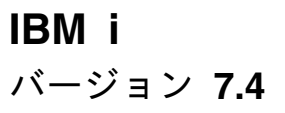

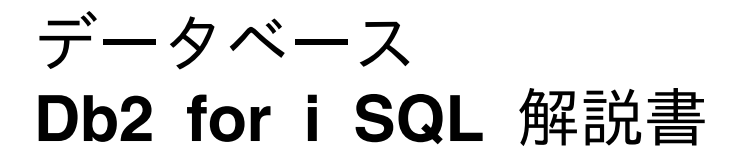

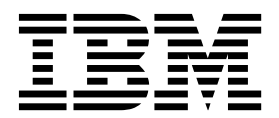

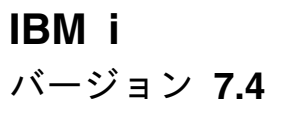

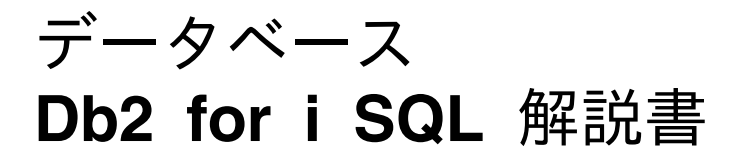

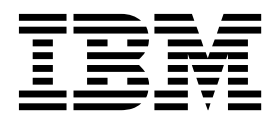

本書および本書で紹介する製品をご使用になる前に、 2209 [ページの『特記事項』に](#page-2232-0)記載されている情報をお読みください。

本書は、IBM i 7.4 (製品番号 5770-SS1) に適用されます。また、改訂版で断りがない限り、それ以降のすべてのリリ ースおよびモディフィケーションに適用されます。このバージョンは、すべての RISC モデルで稼働するとは限りま せん。また CISC モデルでは稼働しません。

本書にはライセンス内部コードについての参照が含まれている場合があります。ライセンス内部コードは機械コード であり、IBM 機械コードのご使用条件の条項に基づいて使用権を許諾するものです。

お客様の環境によっては、資料中の円記号がバックスラッシュと表示されたり、バックスラッシュが円記号と表示さ れたりする場合があります。

原典: IBM i Version 7.4 Database DB2 for i SQL Reference

- 注記 -

発行: 日本アイ・ビー・エム株式会社

担当: トランスレーション・サービス・センター

**© Copyright IBM Corporation 1998, 2018.**

# 目次

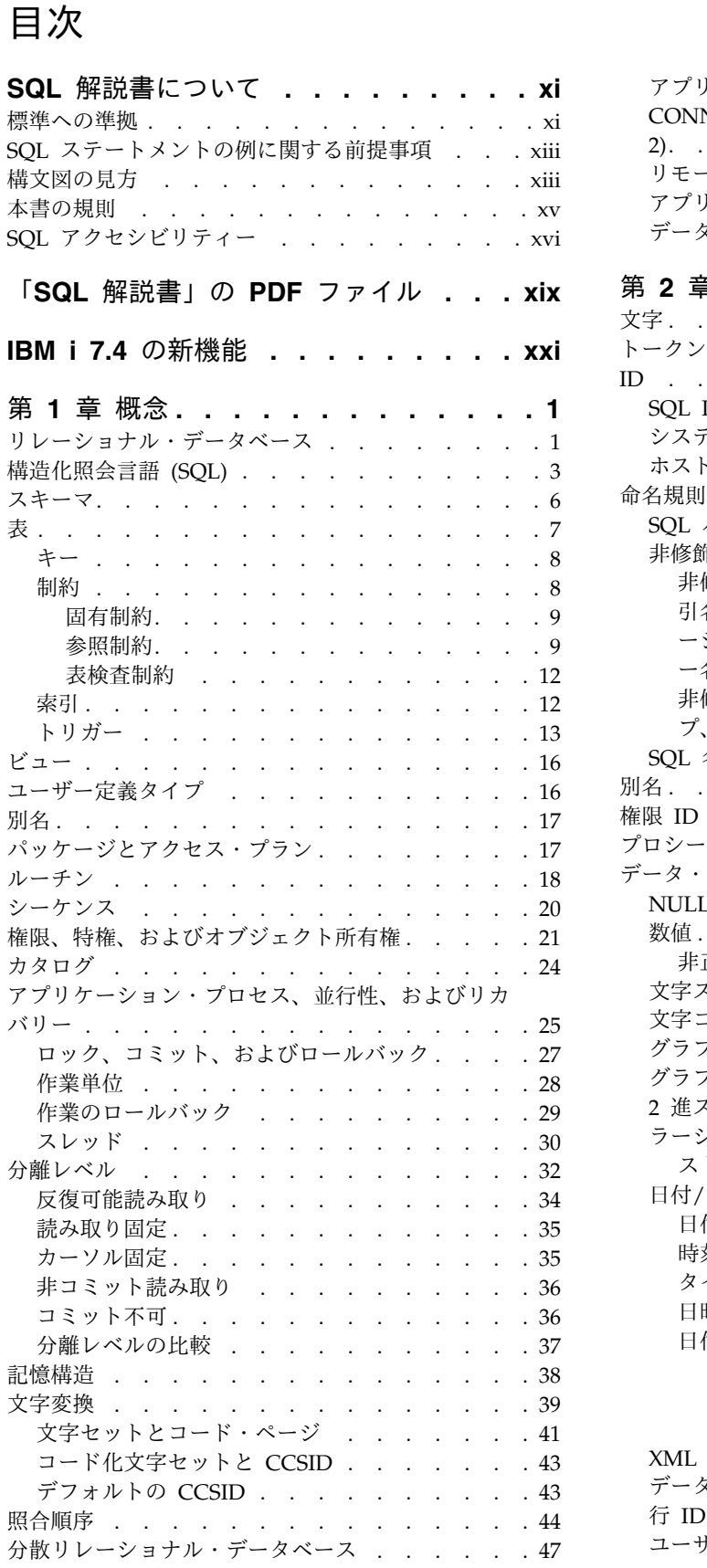

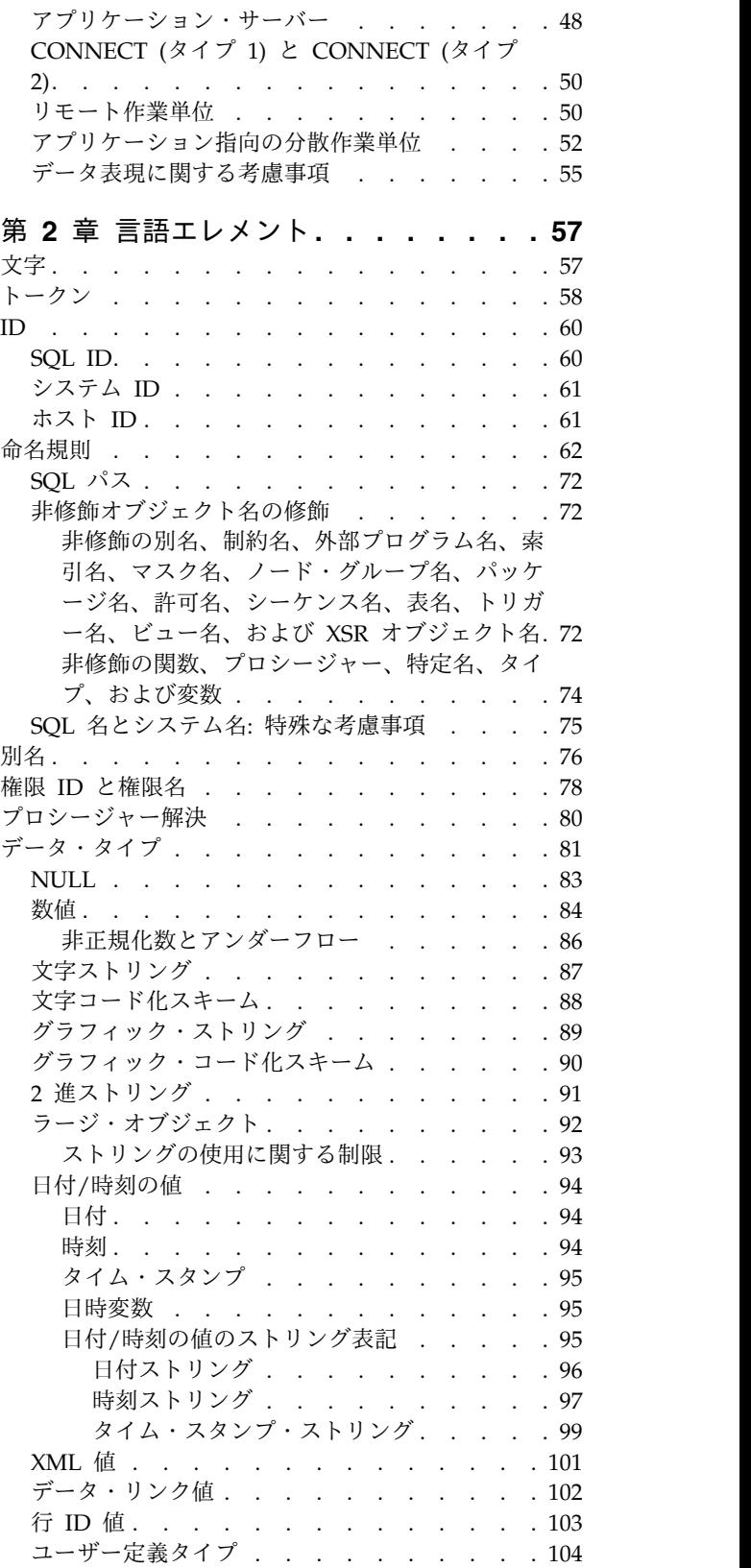

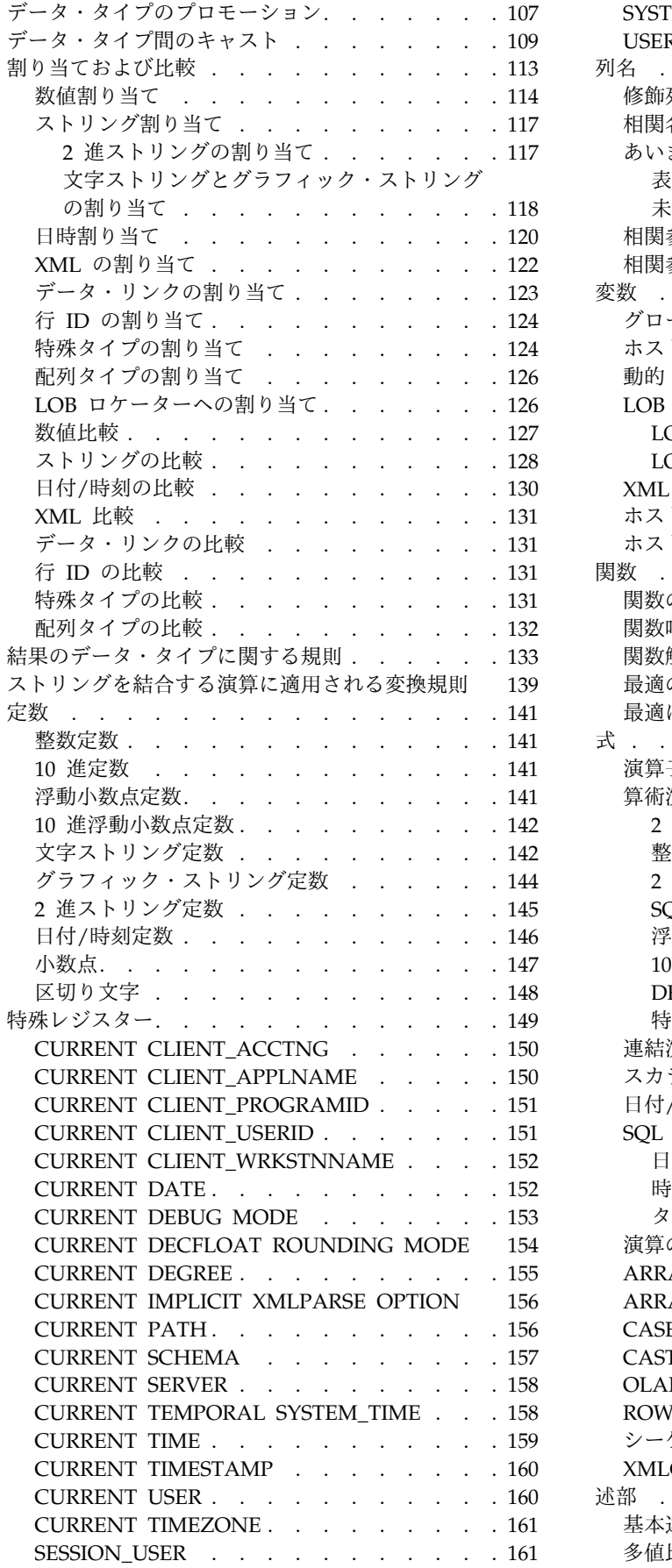

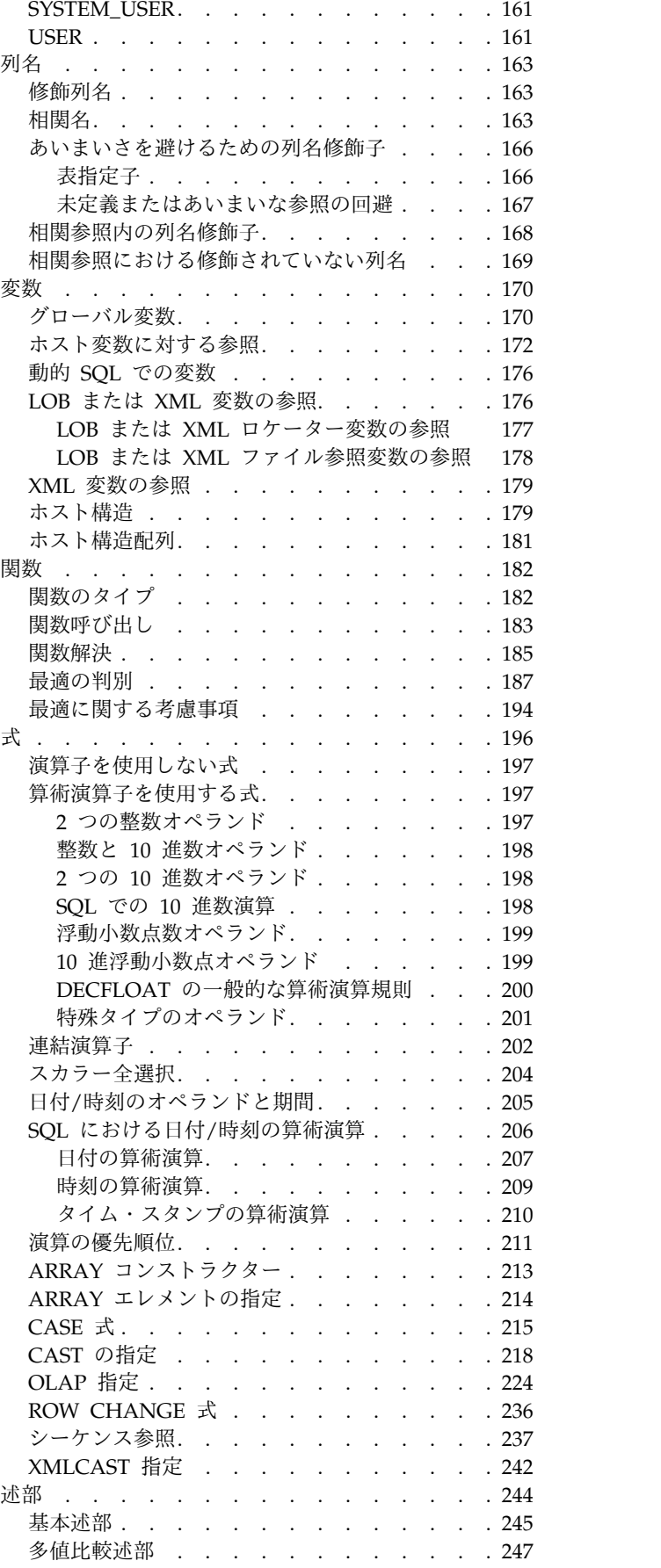

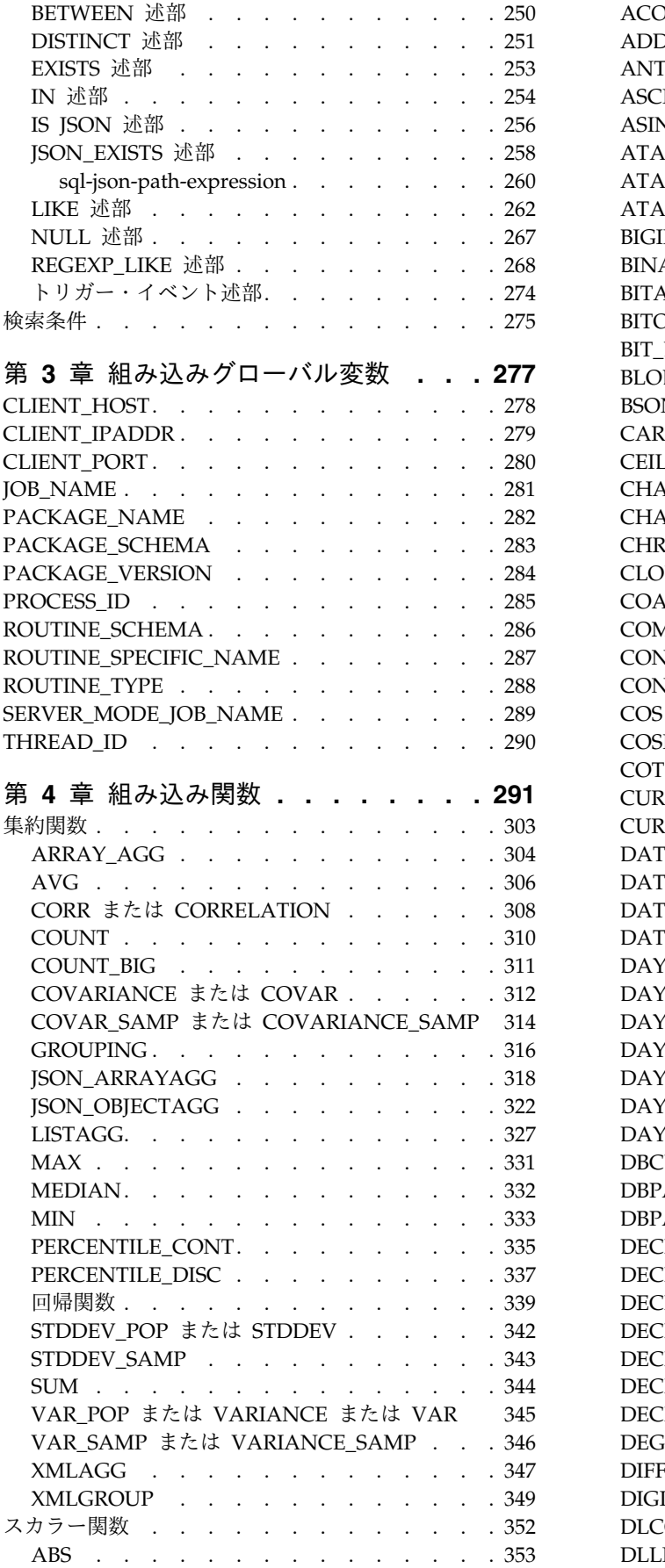

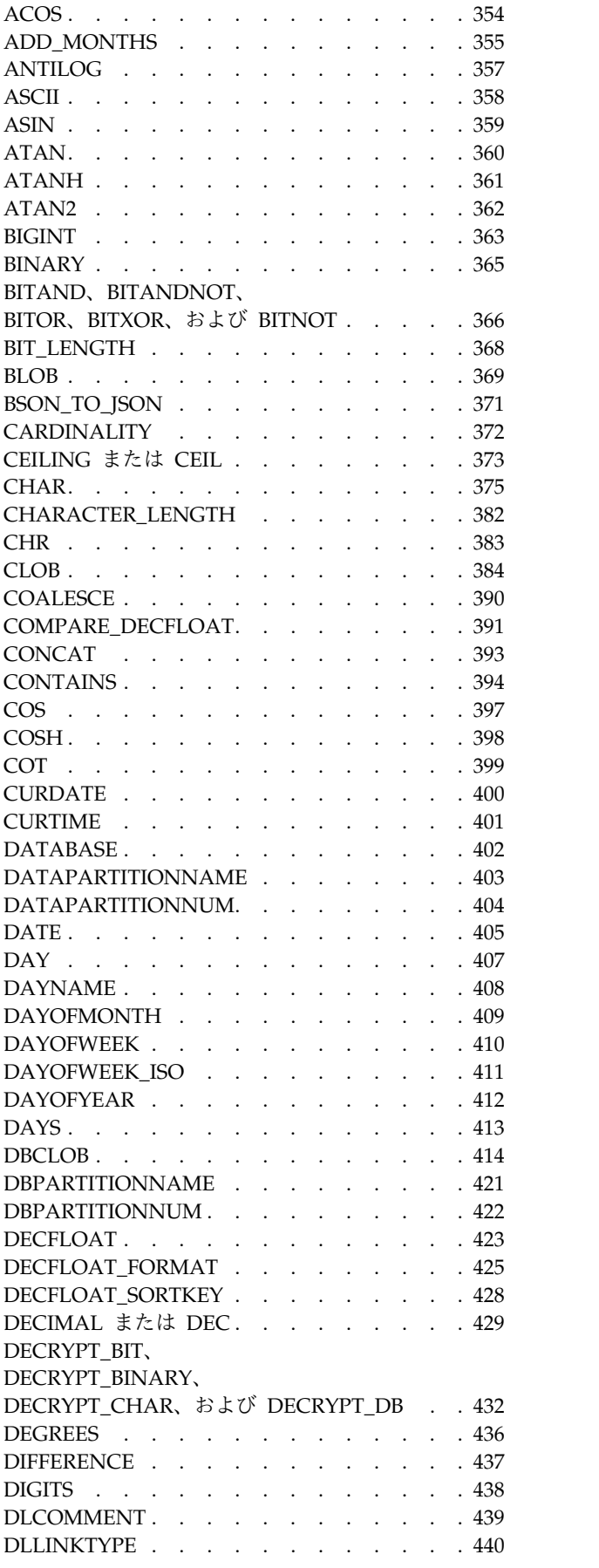

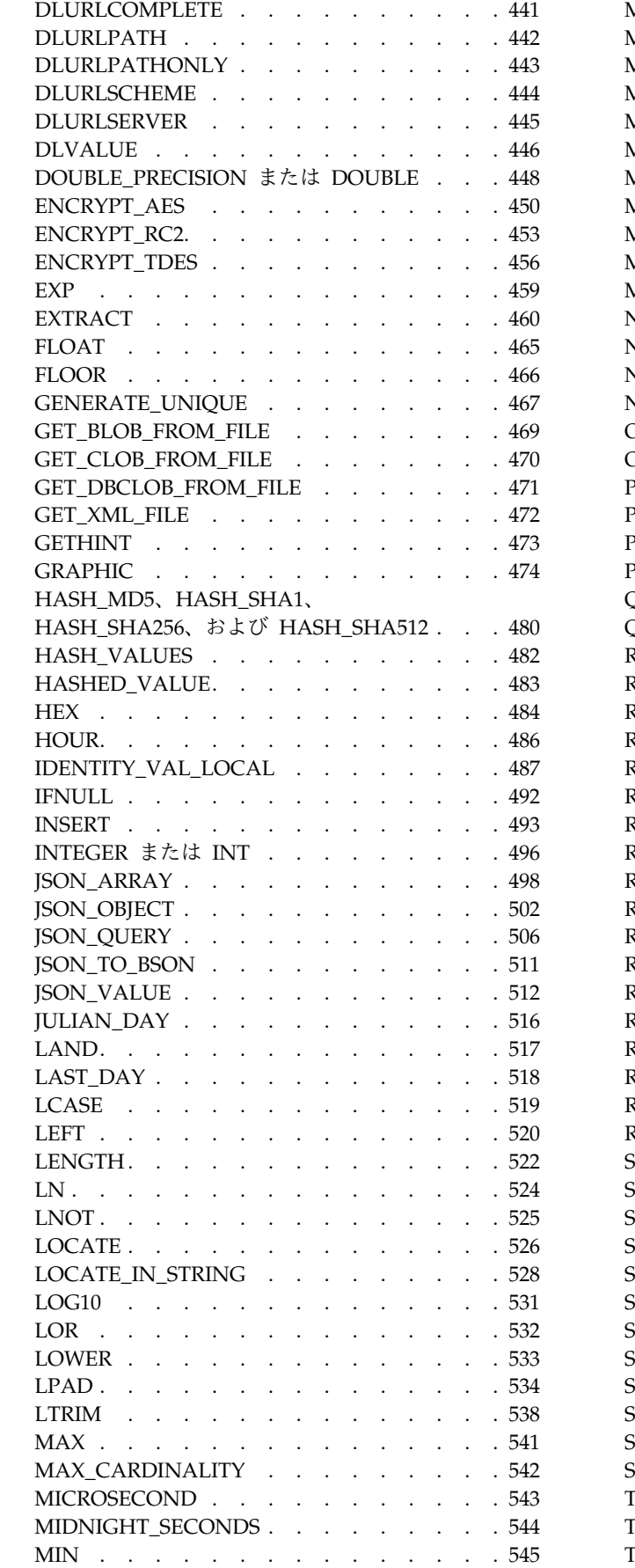

 $\,$   $\,$ |  $\mathbf I$ 

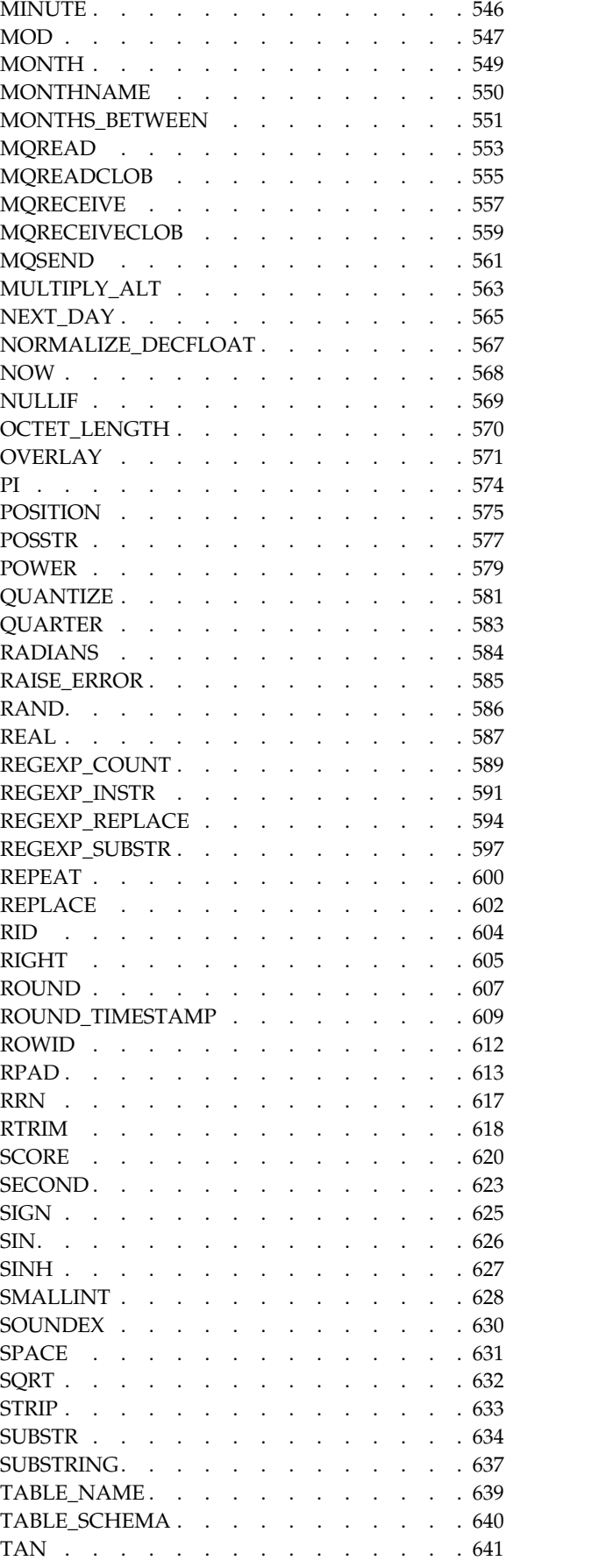

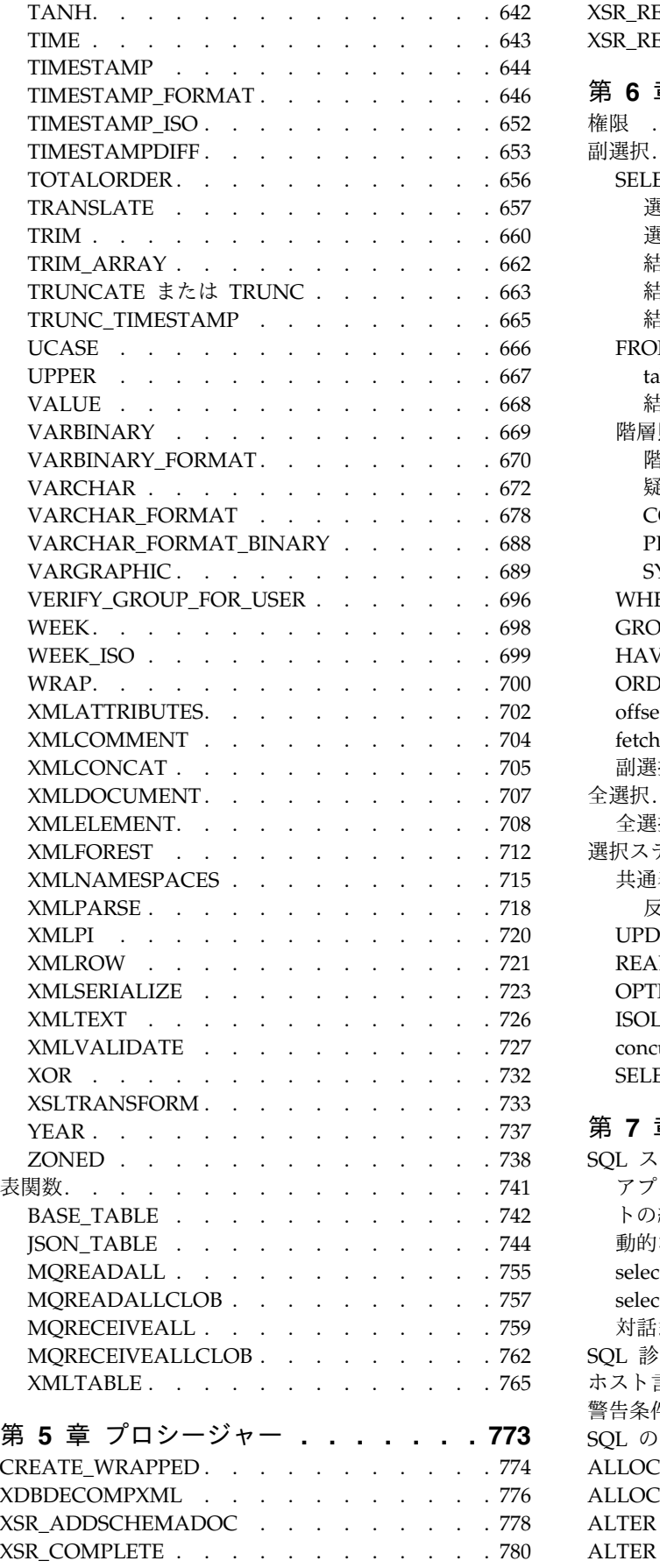

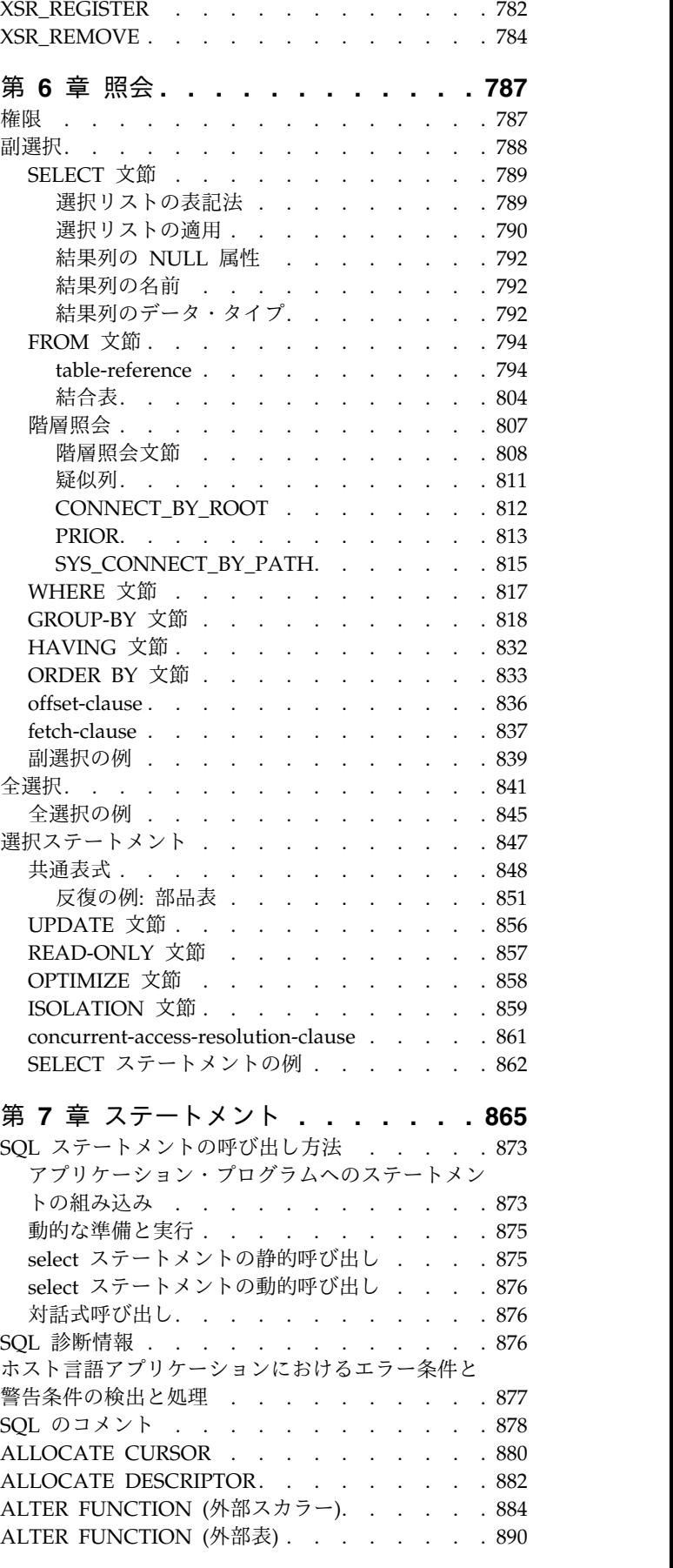

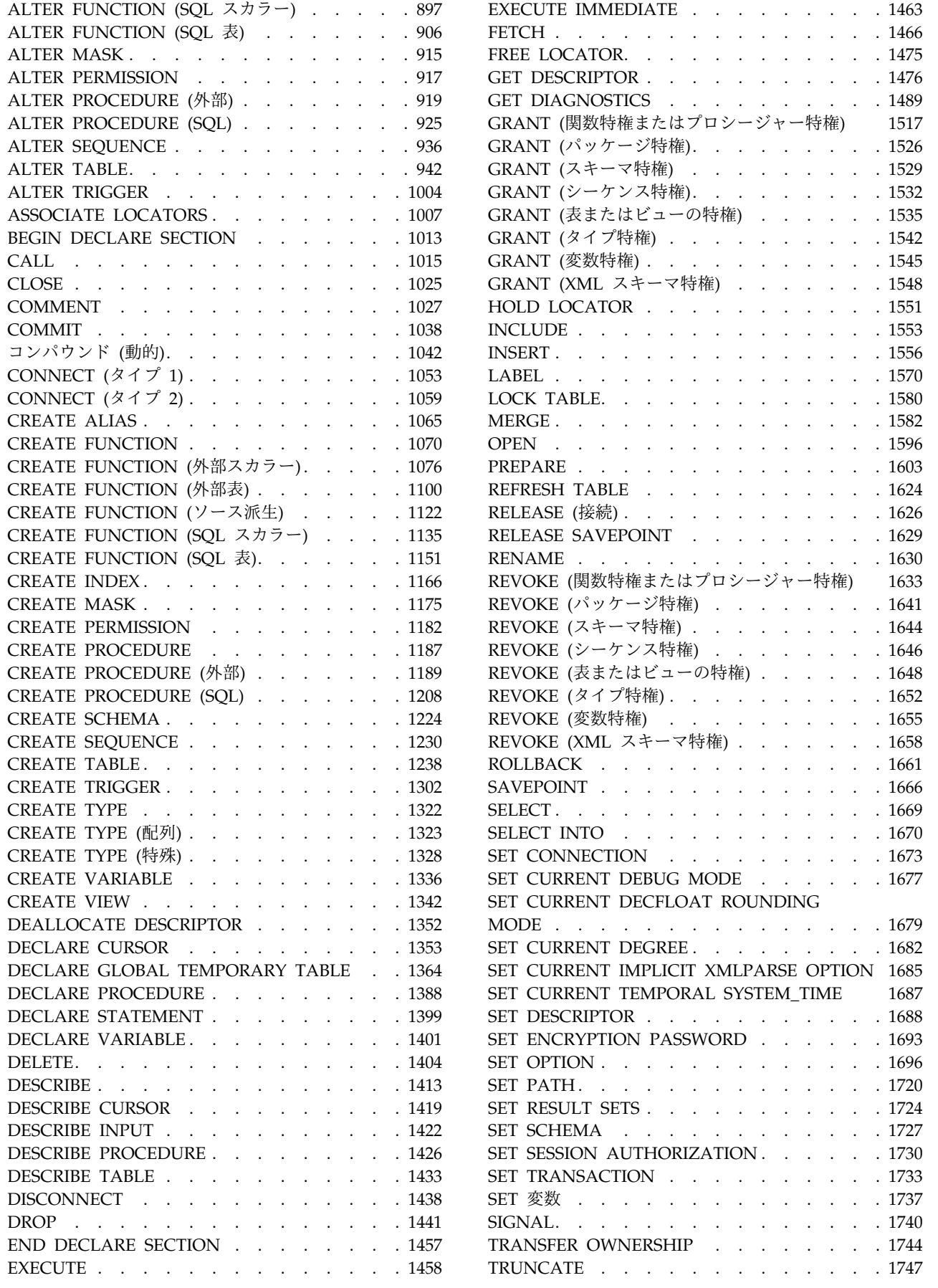

 $\ldots$ ..... . [1463](#page-1486-0)  $\ldots$  . . . [1466](#page-1489-0)  $\ldots$ ...... [1475](#page-1498-0)  $\therefore$  . . . [1476](#page-1499-0)  $\cdots$  . . . [1489](#page-1512-0) ャー特権) [1517](#page-1540-0) . . . . [1526](#page-1549-0) . . . . [1529](#page-1552-0) . . . . [1532](#page-1555-0) . . . . [1535](#page-1558-0)  $\ldots$ ...... . [1542](#page-1565-0)  $\ldots$  . . . [1545](#page-1568-0)  $\ldots$  . . . [1548](#page-1571-0)  $\ldots$ . . . [1551](#page-1574-0)  $\ldots$  . . [1553](#page-1576-0)  $\ldots$  . . . [1556](#page-1579-0)  $\ldots$  . . . [1570](#page-1593-0) LOCK [TABLE............](#page-1603-0) . [1580](#page-1603-0)  $\ldots$  . . . [1582](#page-1605-0)  $\cdots$  . . . [1596](#page-1619-0)  $\ldots$  . . . [1603](#page-1626-0)  $\ldots$ . . . [1624](#page-1647-0)  $\ldots$ ...... . [1626](#page-1649-0)  $\ldots$ . . . [1629](#page-1652-0)  $\ldots$  . . . [1630](#page-1653-0)

. . . . [1641](#page-1664-0) . . . . [1644](#page-1667-0) . . . . [1646](#page-1669-0)  $\ldots$  . . [1648](#page-1671-0)  $\ldots$ ..... . [1652](#page-1675-0) . . . . [1655](#page-1678-0)  $\ldots$  . ... [1658](#page-1681-0)  $\ldots$  . . . [1661](#page-1684-0)  $\cdots$  . . . [1666](#page-1689-0)  $\ldots$  . . . [1669](#page-1692-0)  $\therefore$   $\therefore$   $\therefore$  [1670](#page-1693-0)  $\cdots$  . . . [1673](#page-1696-0)  $\ldots$  . . . [1677](#page-1700-0)

 $\ldots$ ..... [1679](#page-1702-0)  $\ldots$ . . . [1682](#page-1705-0)

 $\therefore$  . . . [1688](#page-1711-0)  $\ldots$  . . . [1693](#page-1716-0)  $\ldots$ ...... [1696](#page-1719-0)  $\ldots$  . . . [1720](#page-1743-0)  $\ldots$ . .... [1724](#page-1747-0)  $\cdots$  . . . [1727](#page-1750-0)  $\cdots$  . . . [1730](#page-1753-0)  $\ldots$ ..... . [1733](#page-1756-0)  $\ldots$  . . . [1737](#page-1760-0)  $\cdots$  . . . [1740](#page-1763-0)  $\ldots$ . . . . [1744](#page-1767-0) . . . . [1747](#page-1770-0)

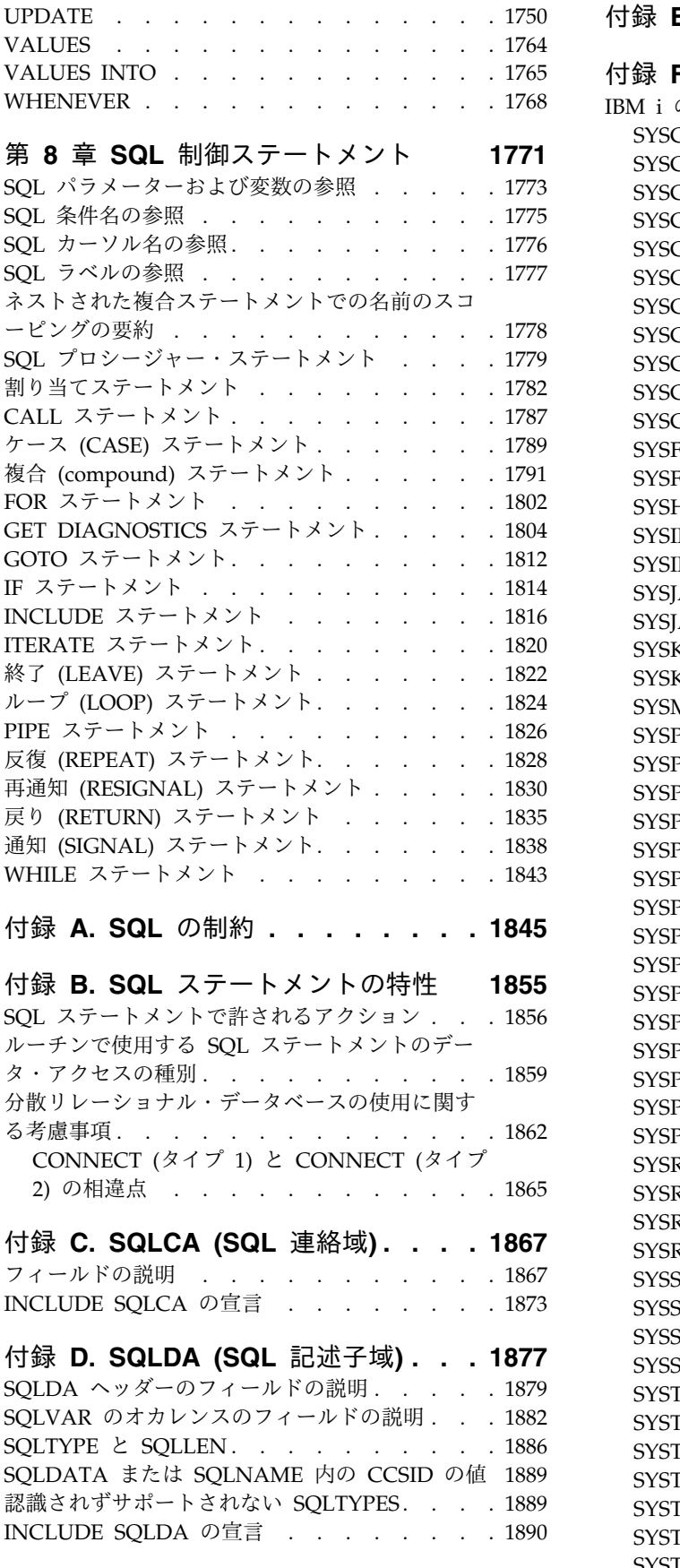

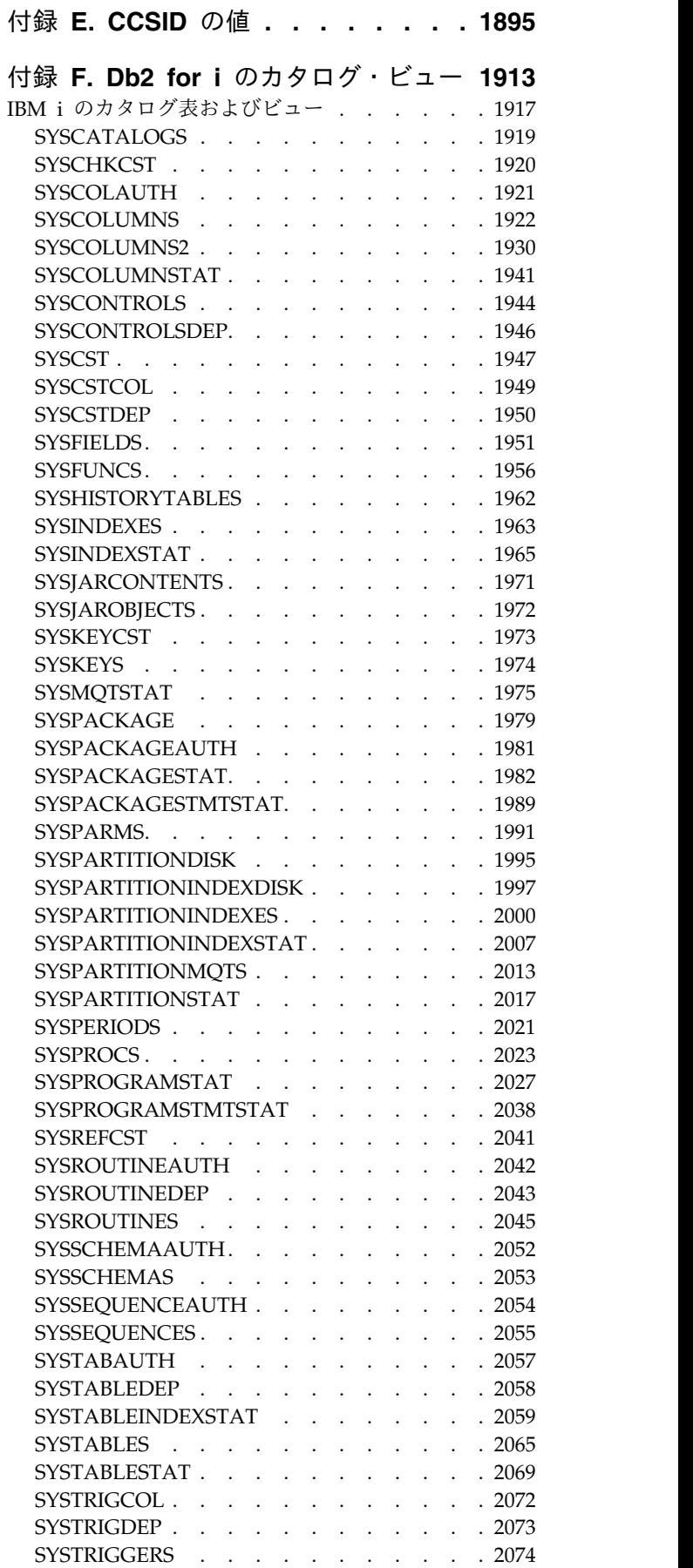

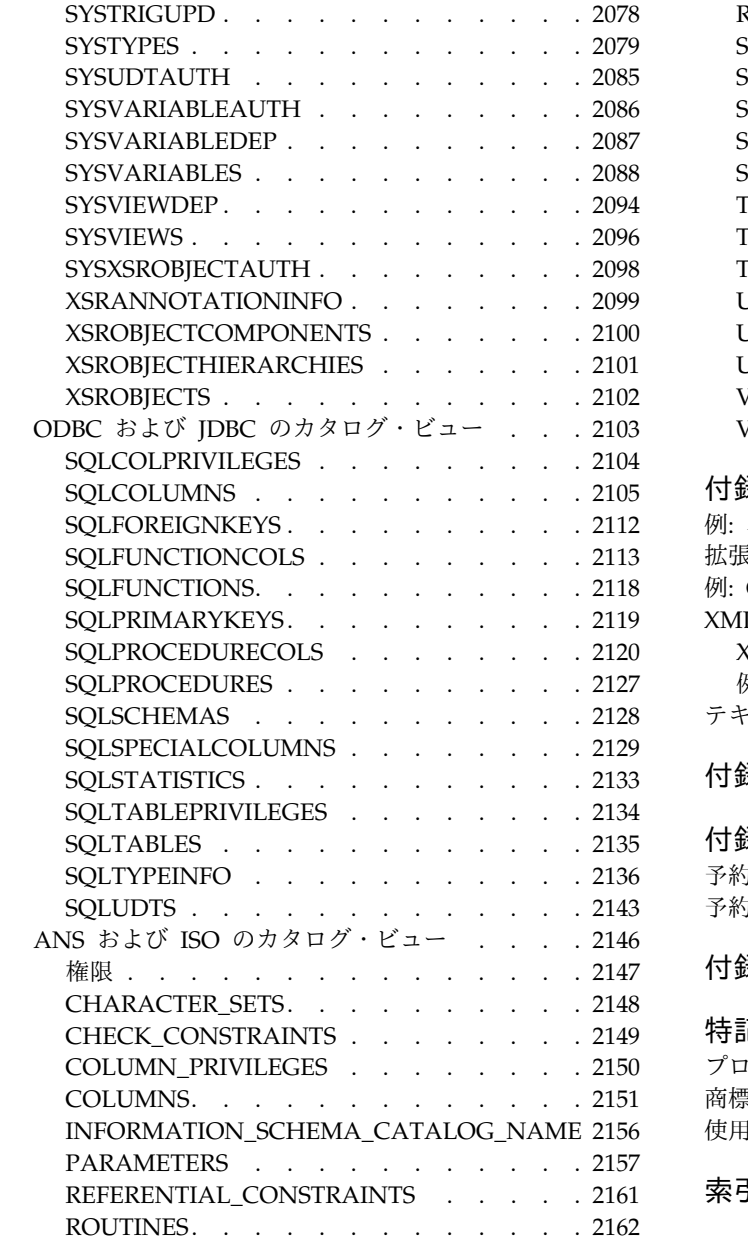

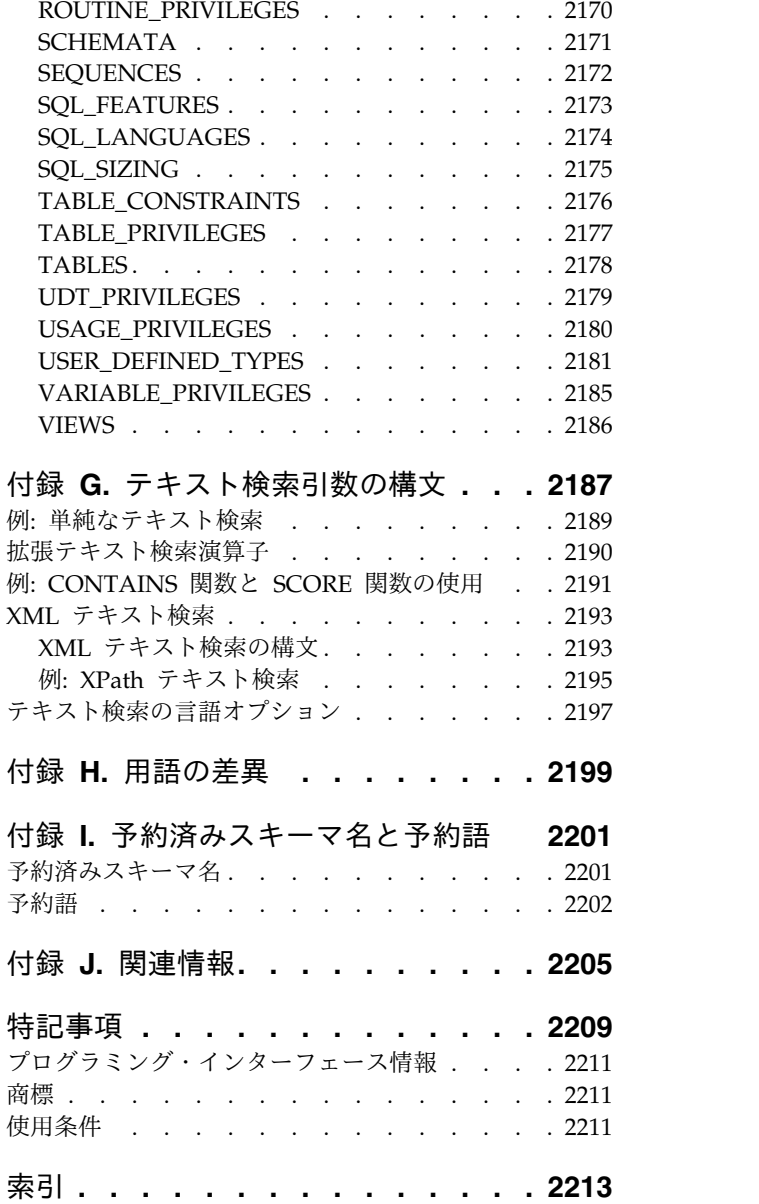

## <span id="page-12-0"></span>**SQL** 解説書について

本書では、Db2® for IBM® i でサポートされている構造化照会言語 (SQL) の内容 を明示しています。本書には、システムの管理、データベースの管理、アプリケー ション・プログラミング、および操作のタスクに関する参照情報が記載されていま す。また、システムで使用する SQL ステートメントそれぞれについて、その構 文、使用上の注意、キーワード、および例を示しています。

### 標準への準拠

Db2 for i 7.3 は、以下の IBM および業界の SQL 標準に準拠しています。

### 分散リレーショナル・データベース体系

- v Open Group Publications: DRDA V5 Vol. 1: Distributed Relational Database Architecture(DRDA) [\(https://www2.opengroup.org/ogsys/catalog/C112\)](https://www2.opengroup.org/ogsys/catalog/C112)
- v Open Group Publications: DRDA V5 Vol. 2: Formatted Data Object Content Architecture(FD:OCA) [\(https://www2.opengroup.org/ogsys/catalog/C113\)](https://www2.opengroup.org/ogsys/catalog/C113)
- v Open Group Publications: DRDA V5 Vol. 3: Distributed Data Management Architecture (DDM) [\(https://www2.opengroup.org/ogsys/catalog/C114\)](https://www2.opengroup.org/ogsys/catalog/C114)

#### **Character Data Representation Architecture**

• Character Data Representation Architecture Reference and Registry [\(http://www-01.ibm.com/software/globalization/cdra/\)](http://www-01.ibm.com/software/globalization/cdra/)

#### **Unicode** 標準

• Unicode 標準 [\(http://www.unicode.org\)](http://www.unicode.org)

### **SQL** 標準

Db2 for i 7.3 は、 SQL に関する以下の業界標準に準拠しています。

- v *ISO/IEC 9075-1:2016, Information technology - Database languages - SQL - Part 1: Framework (SQL/Framework)*
- v *ISO/IEC 9075-2:2016, Information technology - Database languages - SQL - Part 2: Foundation (SQL/Foundation)*
- v *ISO/IEC 9075-3:2016, Information technology - Database languages - SQL - Part 3: Call-Level Interface (SQL/CLI)*
- v *ISO/IEC 9075-4:2016, Information technology - Database languages - SQL - Part 4: Persistent Stored Modules (SQL/PSM)*
- v *ISO/IEC 9075-10:2016, Information technology - Database languages - SQL - Part 10: Object Language Bindings (SQL/OLB)*
- v *ISO/IEC 9075-11:2016, Information technology - Database languages - SQL - Part 11: Information and Definition Schemas (SQL/Schemata)*
- v *ISO/IEC 9075-14:2016, Information technology - Database languages - SQL - Part 14: XML-Related Specifications (SQL/XML)*

Db2 for i 7.3 は、 SQL に関する以下の業界テクニカル・レポートに準拠していま す。

v *ISO/IEC TR 19075-6:2016, Information technology - Database languages - SQL Technical Reports - Part 6: SQL support for JavaScript Object Notation (JSON)*

標準を厳守するために、標準オプションを使用するようにしてください。標準オプ ションは、以下のインターフェースを使用して指定できます。

表 *1.* 標準オプション・インターフェース

| SQL インターフェース                                                     | 指定                                                                                                    |
|------------------------------------------------------------------|----------------------------------------------------------------------------------------------------|
| 組み込み SQL<br>SQL ステートメント実行                                        | SQL プログラム作成 (CRTSQLxxx) コマンドの<br>SQLCURRULE(*STD) パラメーター。 SET OPTION<br>ステートメントを使用して、SQLCURRULE 値を設定<br>することもできます。<br>(CRTSQLxxx コマンドについて詳しくは、「組み込み<br>SQL プログラミング」を参照してください。)<br>SQL ステートメント実行 (RUNSQLSTM) コマンドの |
|                                                                  | SQLCURRULE(*STD) パラメーター。<br>(RUNSQLSTM コマンドの詳細については、「SQL<br>プログラミング」を参照。)                                                                                                    |
| サーバー上の呼び出しレベル・イン<br>ターフェース (CLI)                                 | SQL_ATTR_HEX_LITERALS 接続属性<br>(CLI について詳しくは、「SQL 呼び出しレベル・イ<br>ンターフェース (ODBC)」を参照してください。)                                                                                                    |
| IBM IBM Developer Kit for Java™<br>を使用したサーバーの JDBC また<br>は SQLJ  | 16 進数変換接続プロパティー・オブジェクト<br>(JDBC および SQLJ について詳しくは、「IBM<br>Developer Kit for Java」を参照してください。)                                                                                                    |
| IBM i Access Family ODBC ドラ<br>イバーを使用したクライアントの<br>ODBC           | ODBC セットアップにおける 16 進パーサー・オプシ<br>ョン<br>(ODBC の詳細については、「IBM i Access」を参<br>照。)                                                                                                    |
| IBM i Access Family OLE DB<br>Provider を使用したクライアント<br>の OLE DB   | 16 進パーサー・オプション接続オブジェクト・プロ<br>パティー<br>(OLE DB の詳細については、「IBM i Access」を参<br>照。)                                                                                                    |
| IBM i Access FamilyADO .NET<br>プロバイダーを使用しているクライ<br>アントの ADO .NET | 接続オブジェクト・プロパティーの<br>HexParserOption。<br>(ADO .NET の詳細については、「IBM i Access」を<br>参照。)                                                                                                    |
| IBM Toolbox for Java を使用した<br>クライアントの JDBC                       | JDBC セットアップ内で SQL 16 進定数をバイナリ<br>ー・データとして解釈<br>(JDBC の詳細については、「IBM i Access」を参<br>照。)<br>(IBM Toolbox for Java について詳しくは、<br>$\sqrt{IBM}$<br>Toolbox for Java」を参照してください。)                                          |

### <span id="page-14-0"></span>**SQL** ステートメントの例に関する前提事項

本書に示す SQL ステートメントの例では、以下の事項を前提としています。

- v SQL のキーワードは、太字で示されています。
- v 例で使用されている表名は、「SQL プログラミング」トピック集に示されている サンプル表です。この付録に示されていない表名は、ユーザーが作成するスキー マを作成する必要があります。ユーザー独自のスキーマで次の SQL ステートメ ントを発行することにより、1 組のサンプル表を作成できます。

**CALL** QSYS.CREATE SQL SAMPLE ('ユーザー作成のスキーマ名')

- v SQL の命名規則を使用しています。
- COBOL の例では、(COBOL ではデフォルトではありませんが)、プリコンパイ ラー・オプションの APOST と APOSTSQL を前提としています。 SQL および ホスト言語のステートメント内の文字ストリング定数は、アポストロフィ (') で 区切られています。
- v 照合順序 \*HEX を使用しています。

これらの前提事項と異なる例では、必ずその旨を明記しています。

### 構文図の見方

本書で使用される構文図には、以下の規則が適用されます。

v 構文図は、直線で示される経路にしたがって、左から右、上から下の方向に読ん でください。

記号 ▶ –– は、構文図の始まりを示します。

- 記号 → は、構文が次の行に続くことを示します。
- 記号 ► ー は、構文が前の行から続いていることを示します。

記号 – →■ は、構文図の終わりを示します。

構文単位を示す図は、記号 |─── で始まり、記号 ───| で終わります。

v 必須項目は、次のように水平方向の線 (メインパス) 上に示します。

►► 必須項目 ►◄

v 任意指定項目は、次のようにメインパスの下に示します。

►► 必須項目

オプション項目

メインパスより上に示される項目は、単に読みやすさのために使用されるオプシ ョン項目であり、ステートメントの実行には影響を与えません。

►► 必須項目 オプション項目 ►◄

►◄

v 複数の項目からユーザーが選択できる場合は、それらの項目を縦方向に並べて示 します。

項目の中から必ずどれか 1 つを選択しなければならない場合は、縦方向に並ん でいる選択項目のうちの 1 つをメインパス上に示します。

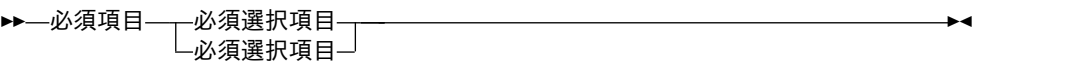

項目を選択しても選択しなくてもよい場合は、縦方向に並んでいる選択項目をす べてメインパスの下に示します。

►◄

►◄

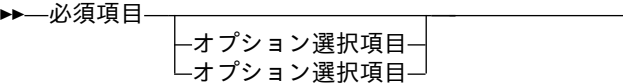

項目の中にデフォルトの選択項目がある場合は、その選択項目をメインパスの上 に示し、残りの選択項目をメインパスの下に示します。

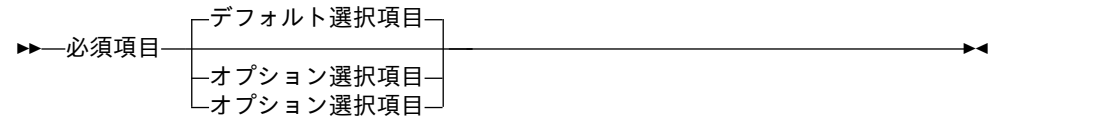

指定されていないオプション項目にデフォルトがある場合、デフォルトはメイン パスの上に示します。

►► 必須項目

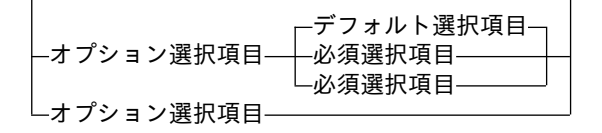

v メインパスの上を通って左に戻る矢印は、反復可能な項目を示します。

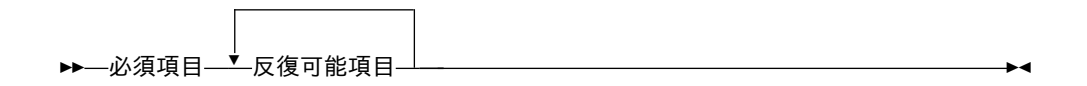

反復可能を示す矢印にコンマが入っている場合は、反復可能な項目を指定すると きに、項目相互間をコンマで区切る必要があります。

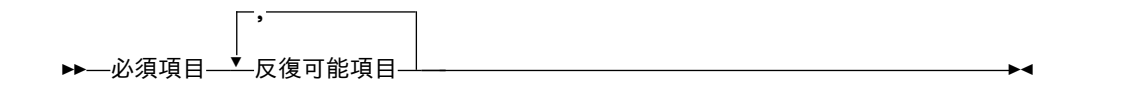

項目群の上にある反復可能を示す矢印は、その項目群にある項目を反復して指定 できることを示します。

- <span id="page-16-0"></span>v キーワードは大文字で示されます (例: FROM)。キーワードは、構文図に示されて いるとおりのつづりで正確に入力する必要があります。変数は小文字で現れます (例えば、列名)。これらはユーザーが指定する名前または値を表しています。
- v 構文図に句読記号、括弧、算術演算子、またはその他の記号が示されている場合 には、それらを構文の一部として入力しなければなりません。
- v 構文図には、優先キーワードまたは標準キーワードのみが含まれています。標準 キーワードに加えて、標準外の同義語もサポートされている場合、そのような標 準外同義語の説明は、構文図の中でなく、注のセクションで扱っています。最大 の移植性を確保するためには、優先キーワードまたは標準キーワードを使用して ください。
- 1 つの変数が構文のより大きなフラグメントを表すこともあります。例えば以下 の図で、変数 parameter-block は **parameter-block** とラベル付けされた構文フ ラグメントを表しています。

►► 必須項目 parameter-block ►◄

#### **parameter-block:**

*parameter1*

*parameter2 parameter3 parameter4*

### 本書の規則

このセクションでは、本書全体で使用されるいくつかの規則を示します。

### 強調表示の規則

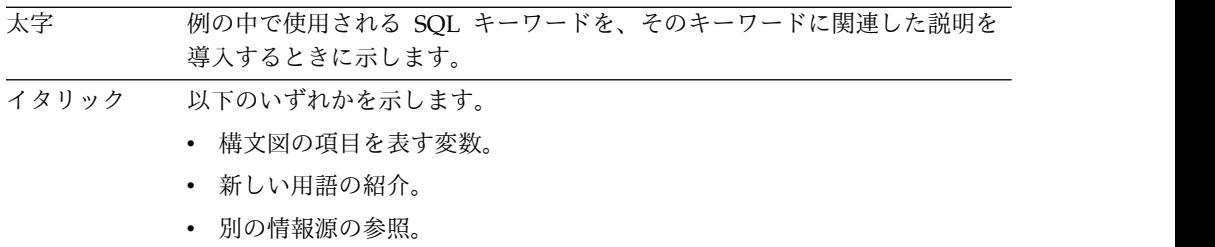

#### <span id="page-17-0"></span>混合データの値の記述規則

混合データの値を例の中で示す場合は、以下のような規則が適用されています。

#### 規則 意味

 $S_{\Omega}$ EBCDIC シフトアウト制御文字 (X'OE') を表す  $S_T$ EBCDIC シフトイン制御文字 (X'0E') を表す SBCS ストリング ゼロ以上の 1 バイト文字のストリングを表す DBCS ストリング ゼロ以上の 2 バイト文字のストリングを表す  $\mathcal{P}$ DBCS アポストロフィ (EBCDIC X'427D') を表す G DBCS G (EBCDIC X'42C7') を表す

### 混合データの値の記述規則

混合データの値の記述規則は以下のとおりです。X' 0E' によって表されるシフトア ウト文字、 X' 0F' によって表されるシフトイン文字、 sbcs-string によって表され る 1 バイト文字、 dbcs-string によって表される 2 バイト文字、 EBCDIC X' 427D によって表される DBCS のアポストロフィ、および EBCDIC X' 42C7 によ って表される DBCS の G。

### **Unicode** データを記述するための規則

特定の Unicode UTF-16 コード・ポイントを参照する場合は、U+*n* という形式で コード・ポイントを記述できます (*n* は、4 桁から 6 桁の 16 進数字です)。コー ド・ポイントの 16 進数字の桁数が 4 桁より少ない場合を除き、先行ゼロは省略さ れます。例えば、以下の値は、UTF-16 コード・ポイントの有効な表記です。 U+00001 U+0012 U+0123 U+1234 U+12345 U+123456

### **SQL** アクセシビリティー

IBM では、身体に障害のある方々にとってアクセスしやすいインターフェースおよ びドキュメンテーションを提供することをコミットしています。

IBM のアクセシビリティー・サポートに関する一般情報については、

http://www.ibm.com/able 2 の [Accessibility](http://www.ibm.com/able) Center を参照してください。

SQL アクセシビリティー・サポートは、次の 2 つの主要なカテゴリーに分かれて います。

- v System i® ナビゲーターは、IBM i オペレーティング・システムと Db2 for i のグラフィカル・ユーザー・インターフェースです。 Windows のグラフィカ ル・ユーザー・インターフェースでサポートされるアクセシビリティー機能につ いては、Windows のヘルプの索引から「アクセシビリティー」を参照してくだ さい。
- v オンライン・ドキュメンテーション、オンライン・ヘルプ、およびプロンプト形 式の SQL インターフェースには、Windows リーダー・プログラム (IBM ホー

ムページ・リーダーなど) を使用してアクセスすることができます。 IBM ホー ムページ・リーダーおよびその他のツールについて詳しくは、[Accessibility](http://www.ibm.com/able)

[Center](http://www.ibm.com/able) を参照してください。

IBM ホームページ・リーダーを使用すると、本書に収めてあるすべての本文、SQL Information Center に収めたすべての記事、およびすべての SQL メッセージにア クセスすることができます。ただし、SQL の構文図は、性質が複雑なため、リーダ ーではスキップされます。使い勝手に応じて選択できる方法が、このほかにも 2 つ あります。

v 対話式 SQL および Query Manager

対話式 SQL および Query Manager は、SQL ステートメントに関するプロン プトを提供する従来型のファイル・インターフェースです。これらの機能は、 IBM Db2 Query Manager and SQL Development Kit for i に組み込まれてい るものです。対話式 SQL と Query Manager の詳細については、『SQLプログ

ラミング』と「Query [マネージャーの使用」](https://www.ibm.com/support/knowledgecenter/ssw_ibm_i_61/rzatc/sc415212.pdf) を参照してください。

• SQL 支援

SQL 支援は、SQL ステートメントへの指示インターフェースを提供するグラフ ィカル・ユーザー・インターフェースです。これは System i ナビゲーターの中 の一機能です。 詳しくは、System i ナビゲーターのオンライン・ヘルプおよび Information Center を参照してください。

### **SQL** アクセシビリティー

### <span id="page-20-0"></span>「**SQL** 解説書」の **PDF** ファイル

これを使用して、この情報の PDF を表示および印刷します。

本書の PDF 版を表示またはダウンロードするには、「SQL 解説書」を選択しま す。

### **PDF** ファイルの保存

表示または印刷のために PDF をワークステーションに保存するには、以下のよう にします。

- 1. ブラウザーで PDF リンクを右クリックする。
- 2. PDF をローカルに保存するオプションをクリックする。
- 3. PDF を保存したいディレクトリーに進む。
- 4. 「保存」をクリックする。

### **Adobe Reader** のダウンロード

これらの PDF を表示または印刷するには、Adobe Reader がご使用のシステムに インストールされている必要があります。このアプリケーションは、 [Adobe](http://get.adobe.com/reader/) Web

[サイト](http://get.adobe.com/reader/) (http://get.adobe.com/reader/) から無償でダウンロードできます。

### <span id="page-22-0"></span>**IBM i 7.4** の新機能

| | | | | | | | |

このトピックでは、IBM i 7.4 のトピック集に加えられた変更点を中心に説明しま す。

本書で説明している主要な新機能には、以下のものが含まれます。

- v MD5、SHA1、SHA-256、および SHA-512 アルゴリズムを使用した新しい HASH 関数: 480 ページの『HASH MD5、HASH SHA1、 HASH SHA256、 および HASH SHA512』。以前 HASH という名前であった関数が、 HASH\_VALUES に名前変更されました: 482 ページの『[HASH\\_VALUES](#page-505-0)』
- v Db2 ミラーの新しいトリガー属性: 1302 [ページの『](#page-1325-0)CREATE TRIGGER』, 1004 [ページの『](#page-1027-0)ALTER TRIGGER』
- v デフォルト値のみを含む行の INSERT: 1556 [ページの『](#page-1579-0)INSERT』
- v SET *transition-variable* ステートメントが *assignment-statement* に併合されました: 1782 [ページの『割り当てステートメント』](#page-1805-0)

さらに、以下の機能拡張は、初期リリース 7.3 以降の新機能です。

- 新しい OLAP 関数: PERCENT RANK: 224 [ページの『](#page-247-0)OLAP 指定』
- IS JSON および JSON EXISTS 述部: 256 [ページの『](#page-279-0)IS JSON 述部』 および 258 ページの『[JSON\\_EXISTS](#page-281-0) 述部』
- v LISTAGG 集約関数: 327 [ページの『](#page-350-0)LISTAGG』
- DECFLOAT FORMAT スカラー関数: 425 ページの『[DECFLOAT\\_FORMAT](#page-448-0)』
- ISON パブリッシングおよびスカラー関数: 318 [ページの](#page-341-0) 『[JSON\\_ARRAYAGG](#page-341-0)』、 322 ページの『[JSON\\_OBJECTAGG](#page-345-0)』、 498 [ページ](#page-521-0) の『[JSON\\_ARRAY](#page-521-0)』、 502 ページの『[JSON\\_OBJECT](#page-525-0)』、 506 [ページの](#page-529-0) 『[JSON\\_QUERY](#page-529-0)』、および 512 ページの『[JSON\\_VALUE](#page-535-0)』
- v EXTRACT 関数のオプションが追加されました: 460 [ページの『](#page-483-0)EXTRACT』
- LTRIM および RTRIM 関数が 2 番目の引数をサポートします: 538 [ページの](#page-561-0) 『[LTRIM](#page-561-0)』 および 618 [ページの『](#page-641-0)RTRIM』
- v NOW 関数でオプションの精度を使用できます: 568 [ページの『](#page-591-0)NOW』
- v REPLACE 関数の 3 番目の引数はオプションです: 602 [ページの『](#page-625-0)REPLACE』
- VARCHAR FORMAT が、マイクロ秒とミリ秒の 2 つの新しいタイム・スタン プ形式ストリング・エレメントをサポートします: 678 [ページの](#page-701-0) 『[VARCHAR\\_FORMAT](#page-701-0)』
- v JSON\_TABLE 表関数: 744 ページの『[JSON\\_TABLE](#page-767-0)』
- v LIMIT と OFFSET の制限が除去されました: 837 ページの『[fetch-clause](#page-860-0)』 お よび 836 ページの『[offset-clause](#page-859-0)』
- v ネストされた表の式、表関数、JSON\_TABLE、XMLTABLE、および UNNEST の表相関名はオプションです: 794 ページの『[table-reference](#page-817-0)』
- v 関数を STATEMENT DETERMINISTIC として定義できます: 1076 [ページの](#page-1099-0) 『CREATE FUNCTION ([外部スカラー](#page-1099-0))』、 1100 [ページの『](#page-1123-0)CREATE

[FUNCTION](#page-1123-0) (外部表)』、 1135 ページの『CREATE [FUNCTION](#page-1158-0) (SQL スカラ ー)[』、](#page-1158-0) 1151 ページの『CREATE [FUNCTION](#page-1174-0) (SQL 表)』

- v SQL プロシージャーまたは関数内の非修飾の関数、変数、およびタイプは、 SYSROUTINEDEP に CURRENT PATH の値を記録します: 1208 [ページの](#page-1231-0) 『CREATE [PROCEDURE](#page-1231-0) (SQL)』、 1135 ページの『CREATE [FUNCTION](#page-1158-0) (SQL [スカラー](#page-1158-0))』、および 1151 ページの『CREATE [FUNCTION](#page-1174-0) (SQL 表)』
- v CREATE TRIGGER で動的ステートメントが 3 パートの名前を使用できます: 1302 [ページの『](#page-1325-0)CREATE TRIGGER』
- v DELETE および UPDATE で ORDER BY、FETCH、および OFFSET を使用で きます: 1404 [ページの『](#page-1427-0)DELETE』 および 1750 [ページの『](#page-1773-0)UPDATE』
- v スキーマでの GRANT および REVOKE: 1529 [ページの『](#page-1552-0)GRANT (スキーマ [特権](#page-1552-0))』 および 1644 ページの『REVOKE ([スキーマ特権](#page-1667-0))』
- v INCLUDE ステートメントが SQL プロシージャー、関数、およびトリガーにサ ポートされました: 1816 ページの『INCLUDE [ステートメント』](#page-1839-0)
- v SYSPARTITIONSTAT が部分トランザクションに関する TEXT 値と情報を戻し ます: 2017 ページの『[SYSPARTITIONSTAT](#page-2040-0)』
- v SYSPROGRAMSTAT がモジュール名を戻します: 2027 [ページの](#page-2050-0) 『[SYSPROGRAMSTAT](#page-2050-0)』

### 新規情報または変更情報の見分け方

技術上の変更が加えられた場所を見分けるのに役立つように、Information Center では以下のイメージを使用しています。

- >> イメージにより、新規または変更された情報の開始点を示します。
- 《 イメージにより、新規または変更された情報の終了点を示します。

今回のリリースの新規情報または変更情報に関するその他の情報は、プログラム資 料説明書を参照してください。

### <span id="page-24-0"></span>第 **1** 章 概念

この章では、構造化照会言語 (SQL) を使用する際に理解しておくべき概念について 概観します。本書の残りの部分に含まれる参照資料では、より詳細な観点から説明 します。

### リレーショナル・データベース

リレーショナル・データベース は、一組の表と見なすことができ、データの関係モ デルにしたがって扱うことができるデータベースです。リレーショナル・データベ ースには、データの保管、アクセス、および管理に使用される一組のオブジェクト が含まれます。このようなオブジェクトには、表、ビュー、索引、別名、ユーザー 定義タイプ、関数、プロシージャー、シーケンス、変数、およびパッケージが含ま れます。

ユーザーが IBM i からアクセスできるリレーショナル・データベースには、以下の 3 つのタイプがあります。

#### システム・リレーショナル・データベース

IBM i にはデフォルトのリレーショナル・データベースが 1 つあります。 システム・リレーショナル・データベースは、常に IBM i にとってローカ ルのデータベースです。このデータベースは、IBM i に接続しているディス クに存在しているデータベース・オブジェクトのうち、独立補助記憶域プー ルに保管されているものを除くすべてのオブジェクトから成っています。独 立補助記憶域プールについての詳細は、IBM i Information Center のシス テム管理カテゴリーを参照してください。

デフォルトでは、システム・リレーショナル・データベースの名前は IBM i システム名と同じです。ただし、ADDRDBDIRE (RDB ディレクトリー項目 追加) コマンドまたは System i ナビゲーター を使用して、別の名前を割 り当てることもできます。

#### ユーザー・リレーショナル・データベース

ユーザーは、システム上に独立補助記憶域プールを構成することにより、 IBM i 上に追加のリレーショナル・データベースを作成することができま す。個々の 1 次独立補助記憶域プールが、それぞれ 1 つのリレーショナ ル・データベースとなります。このデータベースには、独立補助記憶域プー ル・ディスク上にあるすべてのデータベース・オブジェクトが含まれます。 さらに、独立補助記憶域プールが接続している IBM i 製品のシステム・リ レーショナル・データベース内のすべてのデータベース・オブジェクトも、 論理的にユーザー・リレーショナル・データベースに含まれます。したがっ て、1 つのユーザー・リレーショナル・データベース内に作成するスキーマ の名前は、そのユーザー・リレーショナル・データベースまたはそれに関連 したシステム・リレーショナル・データベースの中に既に存在する名前であ ってはなりません。

システム・リレーショナル・データベース内のオブジェクトは、論理的には ユーザー・リレーショナル・データベースに含まれていますが、以下に示す

ように、システム・リレーショナル・データベースとユーザー・リレーショ ナル・データベースの間で、オブジェクト相互間に依存関係を持たせること ができない場合が幾つかあります。

- v ビューは、そのビューが参照する表およびビューと同じリレーショナ ル・データベースに存在するスキーマの中に作成する必要があります。 ただし、QTEMP 内に作成するビューは、ユーザー・リレーショナル・ データベース内の表およびビューを参照することができます。
- v 索引を作成するときは、その索引が参照する表と同じリレーショナル・ データベース内にあるスキーマの中に作成する必要があります。
- v トリガーまたは制約を作成するときは、その基本表と同じリレーショナ ル・データベース内にあるスキーマの中に作成する必要があります。
- v 1 つの参照制約の中の親表および従属表は、両方が同じリレーショナ ル・データベースの中にあることが必要です。
- v システム・リレーショナル・データベース内のオブジェクトが参照でき るのは、同じシステム・リレーショナル・データベース内の関数、プロ シージャー、およびタイプのみです。ただし、ユーザー・リレーショナ ル・データベース内のオブジェクトは、システム・リレーショナル・デ ータベースまたは同じユーザー・リレーショナル・データベース内の関 数、プロシージャー、およびタイプを参照することができます。しか し、相手方のリレーショナル・データベースが使用可能になっていない と、このようなオブジェクトに対する操作は失敗することがあります。 例えば、ユーザー・リレーショナル・データベースをオフに変更し、さ らに別のシステムに対してオンに変更した場合などが、これに相当しま す。

ユーザー・リレーショナル・データベースは、独立補助記憶域プールがオン にされている間は、IBM i にとってローカルの関係にあります。独立補助記 憶域プールは、1 つの IBM i ではオフに変更し、別の IBM i ではオンに 変更することができます。したがって、同じユーザー・リレーショナル・デ ータベースが、特定の IBM i にとってある時点ではローカルになり、別の 時点ではリモートになることがあります。独立補助記憶域プールについての 詳細は、IBM i Information Center のシステム管理カテゴリーを参照して ください。

デフォルトでは、ユーザー・リレーショナル・データベースの名前は独立補 助記憶域プール名と同じです。ただし、ADDRDBDIRE (RDB ディレクトリ ー項目追加) コマンドまたは System i ナビゲーター を使用して、別の名 前を割り当てることもできます。

リモート・リレーショナル・データベース

他の IBM i 製品および IBM i 以外の製品上にあるリレーショナル・デー タベースには、リモート・アクセスすることができます。この種のリレーシ ョナル・データベースは、ADDRDBDIRE (RDB ディレクトリー項目追加) コマンドまたは System i ナビゲーター を使用して登録する必要がありま す。

データベース・マネージャーとは、IBM iライセンス内部コード と、リレーショナ ル・データベースを管理するコードの Db2 for i 部分を総称的に指す名前です。

### <span id="page-26-0"></span>構造化照会言語 **(SQL)**

構造化照会言語 (SQL) は、リレーショナル・データベース内のデータを定義および 操作するための標準化言語です。データの関係モデルの概念にしたがうと、データ ベースは表の集合であると考えられます。また、表内の値によって関連が表現され るとともに、1 つ以上の基本表から得られる結果表を指定することによってデータ が検索されます。

SQL ステートメントは、データベース・マネージャーによって実行されます。デー タベース・マネージャーには、結果表の指定を、データ検索を最適化する一連の内 部命令に変換する機能があります。SQL ステートメントを準備 するときに、この 変換が行われます。この変換を行うことを、バインドする とも言います。

SQL ステートメントを実行するには、あらかじめ実行可能 SQL ステートメントが すべて準備されている必要があります。準備の結果は、ステートメントの実行可能 形式、つまり実行形式 です。 SQL は、SQL ステートメントを準備する方式とス テートメントの実行形式の持続期間によって、静的 SQL と動的 SQL に区別され ます。

### 静的 **SQL**

静的 SQL ステートメントのソース (原始) 形式は、ホスト言語 (COBOL、C、また は Java など) で書かれたアプリケーション・プログラム内部に組み込まれます。こ のステートメントは、アプリケーション・プログラムの実行前に準備されます。ま た、このステートメントの実行形式は、アプリケーション・プログラムが実行され た後も残ります。

静的 SQL ステートメントが入っているソース (原始) プログラムは、コンパイルす る前に、SQL プリコンパイラーで処理する必要があります。プリコンパイラーは、 SQL ステートメントの構文をチェックしてホスト言語のコメントに変換し、さらに データベース・マネージャーを呼び出すホスト言語のステートメントを生成しま す。

SQL アプリケーション・プログラムの準備には、プリコンパイル、その静的 SQL ステートメントの準備、および変更されたソース・プログラムのコンパイルが含ま れます。

#### 動的 **SQL**

組み込み動的 SQL ステートメントを含むプログラムは、静的 SQL を含むプログ ラムの場合と同じように、しかし静的 SQL とは異なり、プリコンパイルを行う必 要があり、動的 SQL ステートメントは実行時に構成および準備されます。動的 SQL ステートメントのソース形式は、静的 SQL ステートメントの PREPARE ま たは EXECUTE IMMEDIATE を使用して、プログラムからデータベース・マネー ジャーに文字ストリングまたはグラフィック・ストリングとして渡されます。 PREPARE ステートメントを使用して準備されたステートメントは、DECLARE CURSOR、DESCRIBE、または EXECUTE のいずれかのステートメント内で参照で きます。このステートメントの実行形式は、接続が継続している間、または最後の SQL プログラムが呼び出しスタックから出るまで存続します。

REXX アプリケーションに組み込まれた SQL ステートメントは動的 SQL です。 対話式 SQL 機能または呼び出しレベル・インターフェース (CLI) にサブミットさ れる SQL ステートメントも、動的 SQL ステートメントであるといえます。

### 拡張動的 **SQL**

拡張動的 SQL ステートメントは、完全に静的でもなく、完全に動的でもありませ ん。 QSQPRCED API は、拡張動的 SQL 機能を提供します。動的 SQL 機能と同 様に、この API を使用して、ステートメントを準備し、記述し、実行することがで きます。動的 SQL とは異なり、この API によってパッケージ中に準備された SQL ステートメントは、そのパッケージまたはステートメントが明示的に削除され るまで、存続します。詳しくは、IBM i Information Center のプログラミング・カ テゴリーの中で、データベースおよびファイル API に関する情報を参照してくださ い。

### 対話式 **SQL**

対話式 SQL 機能は、すべてのデータベース・マネージャーに関連付けられていま す。あらゆる対話式 SQL 機能は、本質的には、ワークステーションからステート メントを読み取り、ステートメントを動的に準備して実行し、その結果をユーザー に表示する SQL アプリケーション・プログラムです。このような SQL ステート メントは、対話式に 出されるステートメントと呼ばれます。

Db2 for i の対話式機能は、STRSQL コマンド、STRQM コマンド、または System i ナビゲーターの SQL スクリプト実行サポートによって呼び出されます。 SQL の対話式機能の詳細については、「SQL プログラミング」および「[Query](https://www.ibm.com/support/knowledgecenter/ssw_ibm_i_61/rzatc/sc415212.pdf)

Manager [ご使用の手引き](https://www.ibm.com/support/knowledgecenter/ssw_ibm_i_61/rzatc/sc415212.pdf) き を参照してください。

### **SQL** コール・レベル・インターフェースおよび **Open Database Connectivity**

Db2 コール・レベル・インターフェース (CLI) は、動的 SQL ステートメントを処 理するための関数をアプリケーション・プログラムに提供するアプリケーション・ プログラミング・インターフェースです。Db2 CLI により、ユーザーはどの ILE 言語を使用している場合でも、Db2 for i が提供するサービス・プログラムへのプ ロシージャー呼び出しを使用して、SQL 機能に直接アクセスできます。CLI プログ ラムは、Microsoft や他のベンダーから入手できる、ODBC データ・ソースへのア クセスを可能にする Open Database Connectivity (ODBC) ソフトウェア開発キッ トを使用してコンパイルすることもできます。組み込み SQL とは異なり、プリコ ンパイルの必要はありません。このインターフェースを使用して開発されたアプリ ケーションは、個々のデータベースごとにコンパイルせずに、さまざまなデータベ ースに対して実行できます。インターフェースを通して、アプリケーションは実行 時にプロシージャーを呼び出し、データベースに接続し、SQL ステートメントを実 行し、戻されたデータや状況に関する情報を入手します。

Db2 CLI インターフェースは、組み込み SQL では利用不能な多くの機能を備えて います。例えば次のようなものがあります。

v CLI が提供する関数呼び出しは、Db2 データベース管理システム・ファミリー に共通の、一貫した方法でのデータベース・システム・カタログ情報の照会、取

り出しをサポートしています。これにより、アプリケーション・サーバー特定の カタログ照会を作成する必要性が減ります。

• CLI を使用して作成されたアプリケーション・プログラムから呼び出されたスト アード・プロシージャーは、これらのプログラムに対して結果セットを戻すこと ができます。

使用できる機能とその構文の詳細については、「Db2 UDB for iSeries SQL 呼び出 しレベル・インターフェース (ODBC)」を参照してください。

### **Java DataBase Connectivity (JDBC)** および組み込み **SQL for Java (SQLJ)** プログラム

Db2 for i は、標準に準拠した 2 つの Java プログラミング API、つまり、Java Database Connectivity (JDBC) と embedded SQL for Java (SQLJ) をインプリメ ントしています。どちらも、Db2 にアクセスする Java アプリケーションやアプレ ットを作成できます。

JDBC 呼び出しは、Java 固有の方式によって、Db2 CLI への呼び出しに変換され ます。Db2 for i データベースには、2 つの JDBC ドライバーを介してアクセスで きます。IBM Developer Kit for Java ドライバーまたは IBM Toolbox for Java JDBC ドライバーです。IBM Toolbox for Java JDBC ドライバーについての詳しい 情報は、「IBM Toolbox for Java」を参照してください。

JDBC では、静的 SQL は使用できません。SQLJ アプリケーションは、データベー スへの接続や SQL エラーの処理などの作業の基礎として JDBC を使用しますが、 SQLJ ソース・ファイルに 静的 SQL ステートメントを含めることもできます。 SQLJ ソース・ファイルは、まず SQLJ 変換プログラムを使って変換しないと、得 られた Java ソース・コードをコンパイルできません。

JDBC および SQLJ アプリケーションの詳細については、「Developer Kit for Java」を参照してください。

### **OLE DB and ADO (ActiveX Data Object)**

IBM i Access for Windows には、Windows クライアント PC からの Db2 クラ イアント/サーバー・アプリケーション開発を迅速かつ容易にするものとして、 Programmer's Toolkit とともに OLE DB Provider が組み込まれています。詳しく は、IBM i Information Center の中のIBM i Access for Windows OLE DB Provider の説明を参照してください。

### **.NET**

IBM i Access for Windows には、Windows クライアント PC からの Windows クライアント/サーバー・アプリケーション開発を迅速かつ容易にするものとして、 .NET Provider が組み込まれています。詳しくは、IBM i Information Center の中 の IBM i Access for Windows .NET Provider の説明を参照してください。

### <span id="page-29-0"></span>スキーマ

リレーショナル・データベース内のオブジェクトはいくつかに分けられ、スキーマ というまとまりに編成されます。スキーマは、リレーショナル・データベース内の オブジェクトを論理的に分類したものです。

スキーマ名 は、SQL オブジェクト名 (表、ビュー、索引、トリガーなど) の修飾子 として使用します。スキーマは、コレクションまたはライブラリーとも呼ばれま す。

スキーマには名前があります。別のシステム名を付けることもできます。システム 名は、IBM i オペレーティング・システムが使用する名前です。SQL ステートメン トでスキーマ名を指定する場所では、どちらの名前でも使用できます。

スキーマと XML スキーマは別々のものであり、混同すべきではありません。XML スキーマは、XML 文書の構造を記述し、内容を検証するための標準です。

各データベース・マネージャーは、そのデータベース・マネージャーが使用するた めに予約されているスキーマのセットをサポートします。このようなスキーマのこ とを、システム・スキーマといいます。スキーマ SESSION、および 'SYS' と 'Q' で始まるスキーマはシステム・スキーマです。

ユーザー・オブジェクトを SESSION 以外のシステム・スキーマの中に作成しては なりません。 SESSION は常に、宣言済みの一時テーブルのスキーマ名として使用 されます。ユーザーが 'SYS' や 'Q' で始まるスキーマを作成することはできませ ん。

スキーマは、リレーショナル・データベース内のオブジェクトでもあります。 CREATE SCHEMA ステートメントを使用すれば、スキーマを明示的に作成できま す。<sup>1</sup>詳しくは、 1224 [ページの『](#page-1247-0)CREATE SCHEMA』を参照してください。

スキーマに含まれるオブジェクトは、オブジェクトが作成されるときに、スキーマ に割り当てられます。割り当てられるスキーマは、オブジェクトの名前 (スキーマ 名で特別に修飾されている場合) またはデフォルトのスキーマ名 (修飾されていない 場合) によって決まります。

例えば、ユーザーが C という名前のスキーマを作成するとします。

#### **CREATE SCHEMA** C

その後、次のステートメントを実行すると、スキーマ C の中に X と呼ばれる表を 作成できます。

**CREATE TABLE** C.X (COL1 **INT**)

<sup>1.</sup> CRTLIB CL コマンドを使用してスキーマを作成することもできますが、CREATE SCHEMA ステートメントを使用した場合に作成 されるカタログ・ビュー、ジャーナル、ジャーナル・レシーバーは、CRTLIB では作成されません。

<span id="page-30-0"></span>表 は、データベース・マネージャーが管理する論理構造です。表は、列と行から形 成されます。表の各行には、固有の順序はありません。各列と行が交差する個所に は、値 と呼ばれるデータ項目があります。列 とは、同一のタイプに属する値の集 まりを指します。行 とは、先頭から *n* 番目の値が、表の *n* 番目の列の値になるよ うに並んでいる一連の値を指します。

表には、以下の 3 つのタイプがあります。

v 基本表 は CREATE TABLE ステートメントにより作成され、持続的なユーザ ー・データを保持するために使用されます。詳しくは、 1238 [ページの](#page-1261-0) 『[CREATE](#page-1261-0) TABLE』を参照してください。

基本表は、名前を持ち、異なるシステム名を持つ場合があります。システム名 は、IBM i オペレーティング・システムによって使用される名前です。SQL ス テートメントで表名 を指定する場所には、どちらの名前でも使用できます。

基本表の列は、名前を持ち、異なるシステム列名を持つ場合があります。システ ム列名は、IBM i オペレーティング・システムによって使用される名前です。 SQL ステートメントで列名 を指定する場所には、どちらの名前でも使用できま す。詳しくは、 1238 [ページの『](#page-1261-0)CREATE TABLE』を参照してください。

マテリアライズ照会表 は、CREATE TABLE ステートメントで作成する基本表 であり、選択ステートメント から派生する (マテリアライズする) データを格納 するための表です。ソース表には、基本表、ビュー、表式、またはユーザー定義 表関数のいずれかを指定できます。選択ステートメント は、マテリアライズ照 会表にあるデータを最新表示するために使用する照会を指定します。

マテリアライズ照会表を使用すると、SQL 照会のパフォーマンスを高めることが できます。データベース・マネージャーは、マテリアライズ照会表のデータを使 用して照会の一部を解決できると判断した場合に、マテリアライズ照会表を使用 するように照会を書き直す可能性があります。マテリアライズ照会表の作成につ いての詳細は、 1238 [ページの『](#page-1261-0)CREATE TABLE』を参照してください。

テンポラル表 は、表内のデータに対するすべての変更に時間ベースの状態情報 を関連付けます。データの過去の状態を照会できるように、データベースは履歴 表 に履歴行 (削除された行、または更新された行の元の行) を保管します。テン ポラル表の作成についての詳細は、 982 ページの『ADD [VERSIONING](#page-1005-0) USE HISTORY TABLE [history-table-name](#page-1005-0)』を参照してください。

パーティション表 は、1 つ以上のローカル・パーティション (メンバー) に含ま れているデータから成る表です。どの行をどのパーティションに挿入するかは、 2 つのメカニズムで指定できるようになっています。範囲区分化というメカニズ ムを使用すると、パーティションごとに異なる範囲の値を指定することができま す。行が挿入されると、行に指定された値と各パーティションに指定された範囲 が比較され、どのパーティションが適切かが判別されます。ハッシュ・パーティ ションというメカニズムを使用すると、パーティション・キーを指定することが でき、そのキーを元にハッシュ・アルゴリズムを実行して適切なパーティション

<span id="page-31-0"></span>を判別することができます。パーティション・キー とは、パーティション表内 の 1 つ以上の列の集まりであり、このキーを使用して行がどのシステムに属す るべきかを判別します。

分散表 とは、そのデータがノード・グループに分配されている表を指します。 ノード・グループ とは、複数のシステムが集まった論理的なグループを提供す るオブジェクトです。パーティション・キー とは、分散表内の 1 つ以上の列の 集まりであり、このキーを使用して行がどのシステムに属するべきかを判別しま す。分散表の詳細については、「Db2 UDB for iSeries マルチ・システム」を参 照してください。

- v 結果表 とは、データベース・マネージャーが照会から、選択または生成を行っ た列の集まりです。照会の詳細については、 787 [ページの『第](#page-810-0) 6 章 照会』を 参照してください。
- v 宣言済み一時表 は、DECLARE GLOBAL TEMPORARY TABLE ステートメン トによって作成され、単一のアプリケーションに代わって一時データを保持する ために使用されます。この表は、そのアプリケーションがデータベースから切断 されたときに、暗黙的に除去されます。

キー

キー とは、索引、ユニーク制約、または参照制約の記述の中で識別されている 1 つ以上の式です。同一の式が複数のキーに含まれることもあります。

複合キー は、同じ基本表のいくつかの式を順序付けしたものです。これらの式の順 序付けは、基本表内で順序による制約は受けません。値 という用語は、複合キーに 関して使用した場合には、複合値のことを指します。したがって、「外部キーの値 は、基本キーの値に等しくなければならない」などの規則は、外部キーの値の各コ ンポーネントが、基本キーの値の対応するコンポーネントに等しくなければならな いことを意味しています。

### 制約

制約 は、データベース・マネージャーが実施する規則です。

制約には、以下の 3 つのタイプがあります。

- v ユニーク制約 は、1 つの表の中の 1 つ以上の列に重複値があってはならないと いう規則です。固有キーと基本キーが、ユニーク制約としてサポートされていま す。例えば、製造業者テーブルの製造業者識別子にユニーク制約を定義すると、 1 つの製造業者識別子に 2 つの製造業者を指定できなくなります。
- v 参照制約 は、1 つ以上の表にある 1 つ以上の列の値に関する論理規則です。例 えば、ある企業の製造業者に関する情報がいくつかの表で共有されているとしま す。製造業者の ID はときどき変更されます。そこで、参照制約を定義して、表 の製造業者の ID は製造業者情報の製造業者 ID と一致していなければならない こととします。この制約によって、ともすると製造業者情報が欠落してしまいか ねない挿入、更新、削除の操作を防ぐことができます。
- v チェック制約。これは、特定の表に追加されるデータに制約を課します。例え ば、人事情報が含まれている表で給与データを追加/更新するときに、従業員の 給与レベルが最低でも \$20 000 以上になるように、チェック制約を設定できま す。

#### <span id="page-32-0"></span>固有制約

ユニーク制約 は、キーの値が固有な場合にのみ有効であることを示す規則です。固 有の値を持つように制約されているキーは、固有キー と呼ばれます。固有制約は、 固有索引の使用によって強制実施されます。固有索引は、INSERT や UPDATE ス テートメントの実行の過程でデータベース・マネージャーによって使用され、キー の値の固有性が確保されます。

固有制約には、次の 2 つのタイプがあります。

- v CREATE TABLE または ALTER TABLE ステートメントを使用して、固有キー を基本キーとして定義する。 1 つの基本表で複数の基本キーを持つことはでき ません。基本キーを構成する桁には NULL 値が許されないという規則を強制す る、表検査制約が暗黙的に追加されます。基本キーに基づく固有索引は、基本索 引 と呼ばれます。
- v CREATE TABLE または ALTER TABLE ステートメントの UNIQUE 文節を使 用して、固有キーを定義する。 1 つの基本表で、「固有」キーのセットを複数 持つことができます。複数の NULL 値が許されます。

参照制約の外部キーによって参照される固有キーは、親キー と呼ばれます。親キー は、基本キー、または UNIQUE キーのいずれかです。基本表が、参照制約におい て親として定義される場合、その基本キーが、デフォルトの親キーになります。

固有制約を強制実施するのに使用する固有索引は、固有制約の定義時に暗黙的に作 成されます。または、CREATE UNIQUE INDEX ステートメントを使用して定義 することもできます。

固有制約の定義についての詳細は、 942 [ページの『](#page-965-0)ALTER TABLE』または 1238 [ページの『](#page-1261-0)CREATE TABLE』を参照してください。

#### 参照制約

参照保全 とは、すべての外部キーのすべての値が有効であるデータベースの状態で す。外部キー とは、参照制約の定義の一部であるキーです。

参照制約 は、外部キーの値が以下の場合にのみ有効であることを示す規則です。

- v それらが、親キーの値として現れている。または、
- v 外部キーのコンポーネントに NULL のコンポーネントがある。

親キーを含む基本表は、参照制約の親表 と呼ばれ、その外部キーを含む基本表は、 その表に従属 していると呼ばれます。

参照制約は、任意指定であり、CREATE TABLE ステートメントや ALTER TABLE ステートメントで定義することができます。参照制約は、INSERT、UPDATE、およ び DELETE ステートメントの実行の過程で、データベース・マネージャーによっ て課せられます。参照制約は、行が処理されるときに課せられる RESTRICT の削除 や更新の規則の場合を除き、ステートメントの完了時に効果的に課せられます。

RESTRICT の削除や更新の規則を伴う参照制約は、常に、他の参照制約よりも前に 課せられます。他の参照制約は、順序に関係のない形で課せられます。すなわち、 その順序が操作の結果に影響することはありません。1 つの SQL ステートメント 内で、

- v 行に、CASCADE の削除規則を伴う任意の数の参照制約によって削除のマークを 付けることができます。
- v 行は、SET NULL または SET DEFAULT の削除規則を伴う 1 つの参照制約に よってのみ更新することができます。
- v ある参照制約によって更新された行には、CASCADE の削除規則を伴う他の参照 制約によって削除のマークを付けることはできません。

参照保全の規則には、以下の概念や用語が関連します。

親キー

参照制約の基本キーまたは固有キー。

- 親行 少なくとも 1 つの従属行を持つ行。
- 親表 少なくとも 1 つの参照制約における親である基本表。基本表は、任意の数 の参照制約で親として定義することができます。

従属表

少なくとも 1 つの参照制約において従属である基本表。基本表は、任意の 数の参照制約で従属として定義することができます。従属表は、親表になる こともできます。

下層表

基本表が、基本表 T の従属であるか、または表 T の従属の下層である場 合、その表は表 T の下層です。

従属行

少なくとも 1 つの親行を持つ行。

下層行

行が、行 p の従属であるか、または行 p の従属の下層である場合、その 行は、行 p の下層です。

参照サイクル

その集合の各表がそれ自身の下層である参照制約の集合。

自己参照行

それ自身の親である行。

自己参照表

同一の参照制約で親であると同時に従属である基本表。この制約を、自己参 照制約 といいます。

参照制約の挿入規則では、外部キーの非 NULL の挿入値は、親表の親キーのいず れかの値に一致しなければなりません。複合外部キーのコンポーネントのいずれか の値が NULL である場合、その複合外部キーの値は NULL になります。

参照制約の更新規則は、その参照制約を定義する時点で指定します。選択できる項 目は、NO ACTION と RESTRICT です。更新規則は、親または従属表の行が更新 される時点で適用されます。参照制約の更新規則では、外部キーの非 NULL の更 新値は、親表の親キーのいずれかの値に一致しなければなりません。複合外部キー の値は、そのいずれかのコンポーネントが NULL の場合には NULL として扱われ ます。

参照制約の削除規則は、その参照制約を定義する時点で指定します。選択できる項 目は、RESTRICT、NO ACTION、CASCADE、 SET NULL または SET DEFAULT です。 SET NULL は、外部キーの列に NULL 値が許される列がある 場合にのみ指定することができます。

参照制約の削除規則は、親表の行が削除される時点で適用されます。厳密には、こ の規則は、親表の行が、削除または波及削除操作の対象で (以下で説明)、しかもそ の行が参照制約の従属表に従属している場合に適用されます。P は親表を、D は従 属表を、また p は削除あるいは波及削除操作の対象である親行を表すものとしま す。削除規則が、

- v RESTRICT または NO ACTION の場合、エラーが戻され、行の削除は行われま せん。
- v CASCADE の場合、削除操作は、D の p の従属行に波及します。
- v SET NULL の場合、D の p の各従属行の外部キーのNULL 可能な各列は NULL に設定されます。
- v SET DEFAULT の場合、D の p の各従属行の外部キーの各列はそのデフォルト 値に設定されます。

表が親である各参照制約は、それ自体の削除規則を持ち、適用可能なすべての削除 規則が、削除操作の結果の判別に使用されます。したがって、行が RESTRICT また は NO ACTION の削除規則を伴う参照制約に従属する場合、または削除が RESTRICT または NO ACTION の削除規則を伴う参照制約に従属する下層のいず れかにカスケードする場合は、その行は削除できません。

親表 P からの行の削除は、他の表を巻き込み、それらの表の行に影響を与えること があります。

- v 表 D が P に従属し、削除規則が RESTRICT または NO ACTION の場合、D はその操作に関与しますが、その操作による影響を受けません。
- v D が P に従属し、削除規則が SET NULL の場合、D はその操作に関与し、D の行はその操作の過程で更新されることがあります。
- v D が P に従属し、削除規則が SET DEFAULT の場合、D はその操作に関与 し、D の行はその操作の過程で更新されることがあります。
- v D が P に従属し、削除規則が CASCADE の場合、D はその操作に関与し、D の行はその操作の過程で削除されることがあります。

D の行が削除される場合、 P での削除操作を D への伝搬といいます。 D が親 表でもある場合、今度は、ここリストされているアクションが D の従属にも適 用されます。

基本表が P に対する削除操作に関与することがある場合は、その表は P に対して 連結削除にある と言います。したがって、ある基本表が表 P に従属しているか、 または P からの削除操作のカスケード先である基本表に従属している場合は、その 基本表は表 P に対して連結削除にあることになります。

参照制約の定義方法について詳しくは、 942 [ページの『](#page-965-0)ALTER TABLE』または 1238 [ページの『](#page-1261-0)CREATE TABLE』を参照してください。

#### <span id="page-35-0"></span>表検査制約

表検査制約 は、基本表のすべての行で許される値を指定する規則です。表検査制約 の定義には、基本表のどの行についても FALSE であってはならないという検索条 件が含まれます。

表 T の表検査制約の検索条件で参照される各列は、T の列を識別する必要がありま す。検索条件の詳細については、 275 [ページの『検索条件』を](#page-298-0)参照してください。

1 つの基本表が複数の表検査制約を持つことができます。基本表で定義されている 各表検査制約は、以下のいずれかの場合にデータベース・マネージャーにより強制 実施されます。

- v 基本表に行が挿入される場合
- v 基本表の行が更新される場合

その基本表で挿入または更新されるそれぞれの行に対して、表検査制約の検索条件 を適用することによって、表検査制約が強制されます。いずれかの行に対する検索 条件の結果が FALSE であれば、エラーが戻されます。

検査制約の定義方法について詳しくは、 942 [ページの『](#page-965-0)ALTER TABLE』または 1238 [ページの『](#page-1261-0)CREATE TABLE』を参照してください。

### 索引

索引 とは、基本表の各行に対するポインターの集まりです。それぞれの索引は、1 つ以上の表の列内のデータ値をもとにしています。索引は、表内のデータとは独立 のオブジェクトです。索引が作成されると、データベース・マネージャーは索引の 構造を構築し、それを自動的に維持します。

索引は、名前を持ち、さらに別のシステム名を持つことができます。システム名 は、IBM i オペレーティング・システムによって使用される名前です。SQL ステー トメントで索引名 を指定する場所には、どちらの名前でも使用できます。詳しく は、 1166 [ページの『](#page-1189-0)CREATE INDEX』を参照してください。

データベース・マネージャーは、次の 2 つのタイプの索引を使用します。

v 2 進基数ツリー索引

2 進基数ツリー索引は、表の行に対して特定の順序を与えます。データベース・ マネージャーは、次のことを目的としてこれを使用します。

- パフォーマンスを向上させる。ほとんどの場合、索引を使用した方がデータ へのアクセスは高速になります。
- 固有性を確実にする。固有索引がある表には、同一のキーを持つ行を入れる ことはできません。
- コード化ベクトル索引

コード化ベクトル索引は、表の行に対して特定の順序を与えることはありませ ん。データベース・マネージャーは、パフォーマンスを向上させるためにのみこ れらの索引を使用します。

コード化ベクトルのアクセス・パスはコード化ベクトル索引の助けにより機能 し、コードを異なるキー値に割り当ててからこれらの値を配列で表すことによっ
て、データベース・ファイルへのアクセスを提供します。配列のエレメントは、 表すべき異なる値の数によって、長さは 1、2、または 4 バイトになります。こ のサイズが小さく、比較的単純であるために、コード化ベクトルのアクセス・パ スによってスキャンが高速化され、並列処理をより容易に行うことができるよう になります。

索引 は CREATE INDEX ステートメントで作成されます。索引の作成についての 詳細は、 1166 [ページの『](#page-1189-0)CREATE INDEX』を参照してください。

索引について詳しくは、IBM Db2 for i [索引付けの方法および戦略](https://www-304.ibm.com/partnerworld/wps/servlet/ContentHandler/stg_ast_sys_wp_db2_i_indexing_methods_strategies) (英語)を 参照してください。

### トリガー

トリガー は、指定の表またはビューに対する削除、挿入、または更新操作が行われ るたびに自動的に実行される一組のアクションを定義します。この種の SQL 操作 が実行されることを、トリガーがアクティブ化されたと言います。

この一組のアクションには、システム上で可能なほとんどすべての操作を含めるこ とができます。許されない操作は、以下のような数少ない操作です。

- v コミットまたはロールバック (同一のコミットメント定義がトリガーのアクショ ン、およびトリガー対象のイベントで使用されている場合)
- v CONNECT、SET CONNECTION、DISCONNECT、および RELEASE ステー トメント
- SET SESSION AUTHORIZATION

制約の詳細なリストについては、 1302 [ページの『](#page-1325-0)CREATE TRIGGER』 および 「データベース・プログラミング」を参照してください。

トリガーは、データ保全性の規則を適用するために、参照制約や検査制約と合わせ て使用できます。トリガーを使用すると、他の表を更新する、挿入または更新され る行の値を自動的に生成または変換する、あるいは データベース・マネージャーの 内部と外部の両方の操作を実行する関数を呼び出す、といったこともできるので、 制約より強力です。例えば、新規の値が所定の数量を超えている場合、トリガーで は、列の更新を防ぐ代わりに、有効な値で置き換え、管理者に無効な更新について 通知することができます。

トリガーは、異なる状態のデータが含まれる過渡的ビジネス規則 (例えば、給与は 10 % までしか増やせない) を定義し、適用するのに便利なメカニズムです。このよ うな制限は、増加前と増加後の給与の値を比較することが必要です。1 つの状態の データしか含まれていない規則の場合は、参照制約や検査制約の使用を考えてくだ さい。

トリガーを使用すると、ビジネス規則を適用するのに必要なアプリケーション論理 をデータベース内に移動することができるので、アプリケーションの開発が迅速に なり、保守も容易になりますが、それはビジネス規則が複数のアプリケーションで 繰り返されることがなくなり、特定の規則がトリガーに集約されたためです。デー タベース内の論理 (例えば、前述のような、表の給与列の増加に関する制限) を使用 して、データベース・マネージャーはアプリケーションが給与列に加える変更の妥 当性を検査します。また、論理が変更されても、アプリケーション・プログラムを 変更する必要がありません。

トリガーの作成についての詳細は、 1302 [ページの『](#page-1325-0)CREATE TRIGGER』を参照 してください。<sup>2</sup>

トリガーはオプションであり、CREATE TRIGGER ステートメントまたは物理ファ イル・トリガーの追加 **(ADDPFTRG)** CL コマンドを使用して定義されます。トリガ ーを除去するには、DROP TRIGGER ステートメントまたは物理ファイル・トリガ ーの除去 **(RMVPFTRG)** CL コマンドを使用します。トリガーの作成について詳しく は、CREATE TRIGGER ステートメントの項を参照してください。トリガー全般に ついての詳しい情報は、 1302 [ページの『](#page-1325-0)CREATE TRIGGER』 ステートメントの 項の説明、または SQL プログラミングおよび データベース・プログラミングを参 照してください。

トリガーの作成時に定義される、トリガーを起動する時期を決めるのに使われる基 準が、いくつかあります。

- v サブジェクト表 (トリガー表とも呼ばれます) は、トリガーが定義される表また はビューを定義します。
- v トリガー・イベント は、対象表を変更する特定の SQL 操作を定義します。この 操作としては、削除、挿入、更新が可能です。
- v トリガー起動時 は、トリガーを起動するのは、対象表に対するトリガー・イベ ントの実行前であるか、実行後であるかを定義します。

トリガーを起動するステートメントには、影響を受ける行の集合 が含まれていま す。これらは、対象表の中の削除、挿入、または更新される行を表します。トリガ ー細分性 は、トリガー・アクションを実行するのは、そのステートメントに対して 一度であるのか、影響を受ける行集合の各行ごとに一度であるのかを定義します。

トリガー・アクション は、オプションの検索条件と、トリガーが起動されるたびに 実行される 1 組みの SQL ステートメントから構成されます。SQL ステートメン トは、検索条件が指定されない場合、または指定の検索条件が真と評価されるとき にだけ実行されます。

トリガー・アクションは、影響を受ける行集合の値を参照することもできます。こ れは、遷移変数 の使用を通してサポートされます。遷移変数は、対象表の中の列名 を使用し、その参照が古い値 (更新前) に対するものか、新しい値 (更新後) に対す るものかを識別する指定名によって修飾します。新しい値は、更新または挿入トリ ガーの前に、SET 遷移変数ステートメントを使用して変更することもできます。影 響を受ける行集合の値を参照するもう 1 つの方法として、遷移表 の使用がありま す。遷移表も対象表の列名を使用しますが、影響を受ける行集合全体を 1 つの表と して扱うことができる指定名を持っています。遷移表はトリガーの後でしか使用で きません。古い値と新しい値に対して別々の遷移表を定義することも可能です。

<sup>2.</sup> ADDPFTRG CL コマンドもトリガーを定義します。これには、読み取り操作で活動化されるトリガーも含まれます。

表、イベント、起動時の 1 つの組み合わせに対して、複数のトリガーを指定できま す。トリガーが起動される順序は、トリガーが作成された順序と同じです。つま り、最新に作成されたトリガーが、最後に起動されるトリガーになります。

トリガーの起動によって、トリガー・カスケード が生じることがあります。これ は、あるトリガーの起動によって、SQL ステートメントが実行され、その実行によ って別のトリガーが起動されたり、同じトリガーが再度起動されたりする結果起き るものです。トリガー・アクションでは、最初の変更の結果として更新が行われ、 その結果としてさらにトリガーが起動されるといったことも起こります。トリガ ー・カスケードを使用すると、有効なトリガー・チェーンを起動することが可能 で、単一の削除、挿入、または更新ステートメントによって、データベースに対す る多数の変更を行うことができます。

トリガーとして実行されるアクションは、トリガーの実行を引き起こす操作の一環 であると見なされます。したがって、分離レベルが NC (コミット不可) 以外で、ト リガーのアクションがトリガー・イベントと同一のコミットメントを使用して行わ れる場合には、

- v データベース・マネージャーは、操作とその操作の結果として実行されるトリガ ーがいずれも、すべて完了であるか、またはすべてバックアウトであることを確 認します。トリガーの実行を引き起こす操作に先立って行われた操作は、影響を 受けません。
- v データベース・マネージャーは、該当の操作および関連するトリガーが実行され た後で、すべての制約 (RESTRICT 削除規則を伴う制約を除く) を効果的にチェ ックします。

トリガーの実行を引き起こす SQL ステートメントに既に挿入あるいは更新された 行について、削除または更新を許可するかどうかを指定する属性がトリガーにはあ ります。

- v トリガーを定義した際に ALWREPCHG(\*YES) が指定されている場合、1 つの SQL ステートメント内で、
	- 同じ SQL ステートメントで挿入または更新した行がある場合、トリガーはそ の行を更新あるいは削除することができます。これには、トリガーが挿入ま たは更新した行や同じ SQL ステートメントで生じた参照制約も含まれます。
- v トリガーを定義した際に ALWREPCHG(\*NO) が指定されている場合、1 つの SQL ステートメントで、
	- 行は、その行が、同一のその SQL ステートメントによって挿入、または更新 されていない場合にのみ、トリガーによって削除することができます。分離 レベルが NC (コミット不可) 以外で、トリガーのアクションがトリガー・イ ベントと同一のコミットメント定義を使用して行われる場合には、トリガ ー、または同一の SQL ステートメントにより生じた参照制約による挿入や更 新が含まれます。
	- 行は、その行が、同一の SQL ステートメントによって挿入、または更新され ていない場合にのみ、トリガーによって更新することができます。分離レベ ルが NC (コミット不可) 以外で、トリガーのアクションがトリガー・イベン トと同一のコミットメント定義を使用して行われる場合には、トリガー、ま たは同一の SQL ステートメントにより生じた参照制約による挿入や更新が含 まれます。

CREATE TRIGGER ステートメントを使用して作成されたトリガーは、すべて暗黙 的に ALWREPCHG(\*YES) 属性を持っています。

# ビュー

ビュー は、1 つ以上の表のデータを見るための代替方法を提供します。

ビューは、結果表の名前の付いた指定です。その指定は、ビューが SQL ステート メントで参照される時点で実際に実行される SELECT ステートメントです。したが って、ビューは、基本表と同様に、列や行を持つものとして考えることができま す。検索の場合、すべてのビューを基本表と同様に使用することができます。挿 入、更新、または削除の操作で、ビューを使用できるか否かは、その定義に依存し ます。

ビューに対して索引を作成することはできません。ただし、ビューの基礎となる表 に対して作成された索引は、そのビューの操作のパフォーマンスを向上させること があります。

ビューの列が、基本表の列から直接派生する場合、その列は、基本表の列に適用さ れる制約をいずれも継承します。例えば、ビューがその基本表の外部キーを含む場 合、そのビューを使用する INSERT および UPDATE 操作は、基本表と同じ参照制 約が課せられます。同様に、ビューの基本表が親表である場合、そのビューを使用 する DELETE 操作は、基本表に関する DELETE 操作と同一の規則に従います。ま た、ビューは、その基本表に適用されるトリガーをいずれも継承します。例えば、 ビューの基本表が更新トリガーを持つ場合、そのトリガーは、そのビューに更新が 行われる時点で実行されます。

ビューは名前を持ち、また異なるシステム名を持つこともできます。システム名 は、IBM i オペレーティング・システムによって使用される名前です。 SQL ステ ートメントでビュー名 を指定する場所には、どちらの名前でも使用できます。

ビューの列は名前を持ち、また異なるシステム列名を持つことができます。システ ム列名は、IBM i オペレーティング・システムによって使用される名前です。SQL ステートメントで列名 を指定する場所には、どちらの名前でも使用できます。

ビュー は CREATE VIEW ステートメントで作成されます。ビューの作成について の詳細は、 1342 [ページの『](#page-1365-0)CREATE VIEW』を参照してください。

### ユーザー定義タイプ

ユーザー定義タイプ は、CREATE ステートメントを使用してデータベースに定義 されるデータ・タイプです。

ユーザー定義のデータ・タイプには、以下の 2 つのタイプがあります。

- 特殊タイプ
- 配列タイプ

特殊タイプ は、その内部表現を組み込みのデータ・タイプ (そのソース・タイプ) と共用するユーザー定義のタイプですが、大部分の演算では別のデータ・タイプ、 および、互換性のないデータ・タイプと考えられます。特殊タイプは、SQL

CREATE TYPE (特殊) ステートメントを使用して作成します。特殊タイプを使用し て、表の列またはルーチンのパラメーターを定義できます。詳しくは、 [1328](#page-1351-0) ペー ジの『[CREATE](#page-1351-0) TYPE (特殊)』、および 104 [ページの『ユーザー定義タイプ』を](#page-127-0) 参照してください。

配列タイプ は、組み込みデータ・タイプの 1 つの列配列を定義するユーザー定義 タイプです。配列タイプは、SQL CREATE TYPE (配列) ステートメントを使用し て作成します。配列タイプは、プロシージャーまたはスカラー関数のパラメーター として、および SQL プロシージャーまたは SQL スカラー関数の変数として使用 できます。詳しくは、 1323 [ページの『](#page-1346-0)CREATE TYPE (配列)』、および [104](#page-127-0) ペ [ージの『ユーザー定義タイプ』を](#page-127-0)参照してください。

# 別名

別名 は、表またはビューの代替名です。

既存の表またはビューを参照できる場合は、別名を使用して表またはビューを参照 できます。<sup>3</sup> 別名によって表またはビューを参照するというオプションは、明示的 に構文図に示されることはありません。また、SQL ステートメントの説明で記述さ れることもありません。表およびビューと同様に、別名は作成し、除去し、それに 関係した注記あるいはラベルを付けることができます。別名を使用する際に、権限 は不要です。ただし、別名で参照する表とビューにアクセスするには、現在のステ ートメントに関する適切な権限がやはり必要になります。

別名は、名前を持ち、さらに別のシステム名を持つことができます。システム名 は、IBM i オペレーティング・システムによって使用される名前です。SQL ステー トメントで別名 を指定する場所には、どちらの名前でも使用できます。

別名 は CREATE ALIAS ステートメントで作成されます。別名の作成についての 詳細は、 1065 [ページの『](#page-1088-0)CREATE ALIAS』を参照してください。

# パッケージとアクセス・プラン

パッケージ は、SQL ステートメントを実行するために使用する制御構造を含むオ ブジェクトです。

パッケージは、分散プログラムを準備するときに作成されます。制御構造は、バイ ンドされた形式または操作可能形式の SQL ステートメントと考えることができま す。<sup>4</sup>パッケージ内のすべての制御構造は、単一のソース・プログラム内に組み込ま れている SQL ステートメントをもとにして作成されます。

本書では、アクセス・プラン という用語を、 SQL ステートメントを実行するため に使用する制御構造を含むパッケージ、プロシージャー、関数、トリガー、および プログラムやサービス・プログラムなど全般を表すものとして使用しています。例

<sup>3.</sup> すべてのコンテキストで別名を使用できるわけではありません。例えば、ほとんどの SQL スキーマ・ステートメントでは、データ ベース・ファイル内の個々のメンバーを指す別名は使用できません。詳しくは、 1065 [ページの『](#page-1088-0)CREATE ALIAS』を参照してくだ さい。

<sup>4.</sup> 非分散 SQL プログラム、非分散サービス・プログラム、SQL 関数、および SQL プロシージャーの場合は、SQL ステートメントを 実行するために使用される制御構造は、オブジェクトに関連したスペースに保管されます。

えば、DROP ステートメントについて、あるオブジェクトをドロップすると、その オブジェクトを参照するアクセス・プランすべてが無効になると説明されています ( 1441 [ページの『](#page-1464-0)DROP』を参照)。この説明の意味は、ドロップされたオブジェク トを参照している制御構造を含むパッケージ、プロシージャー、関数、トリガー、 およびプログラムやサービス・プログラムはすべて無効になるということです。

無効になったアクセス・プラン は、それに関連した SQL ステートメントが次に実 行されたときに、暗黙的にビルドし直されます。例えば、SELECT INTO ステート メントのアクセス・プラン で使用されている索引がドロップされた場合、次にその SELECT INTO ステートメントが実行されるときに、アクセス・プランはビルドし 直されます。

パッケージは、Process Extended Dynamic SQL (QSQPRCED) API を使用して作 成することもできます。 Process Extended Dynamic SQL (QSQPRCED) API を 使用して作成したパッケージは、Process Extended Dynamic SQL (QSQPRCED) API によってのみ使用することができます。このようなパッケージは、DRDA プロ トコルを使用してアプリケーション・サーバーで使用することはできません。詳し くは、IBM i Information Center のプログラミング・カテゴリーの中で、データベ ースおよびファイル API に関する情報を参照してください。

QSQPRCED API は IBM i Access for Windowsで使用され、SQL ODBC、JDBC、SQLJ、OLD DB、および .NET インターフェースを介して実行さ れる SQL ステートメントをキャッシュに入れるためのパッケージを作成します。

# ルーチン

ルーチン とは、実行可能な SQL オブジェクトのことです。

ルーチンには 2 つのタイプがあります。

#### 関数

関数 とは、他の SQL ステートメント内から起動されて、値または表を戻すルーチ ンのことです。詳しくは、 182 [ページの『関数』を](#page-205-0)参照してください。

関数は、SQL 関数か外部関数のいずれかに分類されます。 SQL 関数は SQL ステ ートメントを使用して作成され、総称して SQL プロシージャー型言語とも呼ばれ ます。外部関数は、SQL ステートメントを含む場合も、含まない場合もあるホスト 言語プログラムを参照します。

関数 は CREATE FUNCTION ステートメントを使用して作成されます。関数の作 成についての詳細は、 1070 ページの『CREATE [FUNCTION](#page-1093-0)』を参照してくださ い。

#### プロシージャー

プロシージャー (ストアード・プロシージャー とも呼ばれます) は、ホスト言語ス テートメントと SQL ステートメントの両方を組み込んだ操作を実行するために呼 び出すことができるルーチンです。

プロシージャーは、SQL プロシージャーと外部プロシージャーに類別されます。 SQL プロシージャーは SQL ステートメントを使用して作成され、総称して SQL プロシージャー型言語とも呼ばれます。外部プロシージャーは、SQL ステートメン トを含む場合も、含まない場合もあるホスト言語プログラムを参照します。

プロシージャー は CREATE PROCEDURE ステートメントを使用して作成されま す。プロシージャーの作成についての詳細は、 1187 [ページの『](#page-1210-0)CREATE [PROCEDURE](#page-1210-0)』を参照してください。

SQL のプロシージャーは、ホスト言語のプロシージャーと同様の利点をもたらしま す。すなわち、共通のコード部分を一度だけ作成し、メンテナンスすることによっ て、複数のプログラムから呼び出すことができます。ホスト言語、および SQL の 両者は、そのローカル・システムに存在するプロシージャーを呼び出すことができ ます。ただし、SQL は、リモート・システムに存在するプロシージャーも呼び出す ことができます。事実、SQL のプロシージャーの主要な利点は、プロシージャーを 分散アプリケーションのパフォーマンス特性の向上に使用することができる点にあ ります。

リモート・システムで、複数の SQL ステートメントの実行が必要であると想定し ます。そのための方法は、2 とおりあります。プロシージャーがない場合、最初の SQL ステートメントが実行されると、アプリケーション・リクエスターは、該当の 操作を行うよう求める要求をアプリケーション・サーバーに送ります。その上で、 アプリケーション・リクエスターは、そのステートメントが正常に実行されたか否 かを示す応答を待ち、必要に応じて結果を戻します。2 番目およびそれ以降の SQL ステートメントが実行される時点で、アプリケーション・リクエスターは、別の要 求を送り、その応答を待ちます。

アプリケーション・サーバーのプロシージャー内に同じ SQL ステートメントが保 管されていれば、そのリモート・プロシージャーを参照する CALL ステートメント を実行することができます。その CALL ステートメントが実行されると、アプリケ ーション・リクエスターは、そのプロシージャーを呼び出す単一の要求を現行サー バーに送ります。その上で、アプリケーション・リクエスターは、そのプロシージ ャーが正常に実行されたか否かを示す単一の応答を待ち、必要に応じて結果を戻し ます。

次の 2 つの図は、分散アプリケーションでストアード・プロシージャーを使用する ことによって、リモート要求の数をどのように減らすことができるかを示していま す。 20 [ページの図](#page-43-0) 1 には、多くのリモート要求を作成するプログラムが示され ています。

<span id="page-43-0"></span>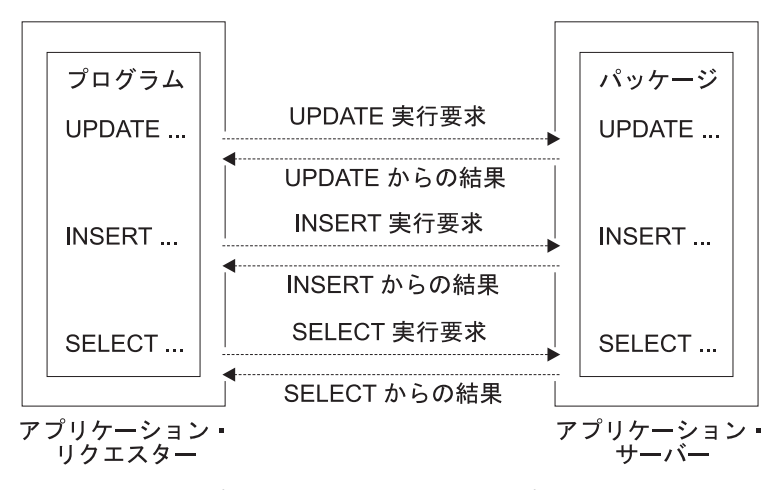

図 *1.* リモート・プロシージャーを持たないアプリケーション

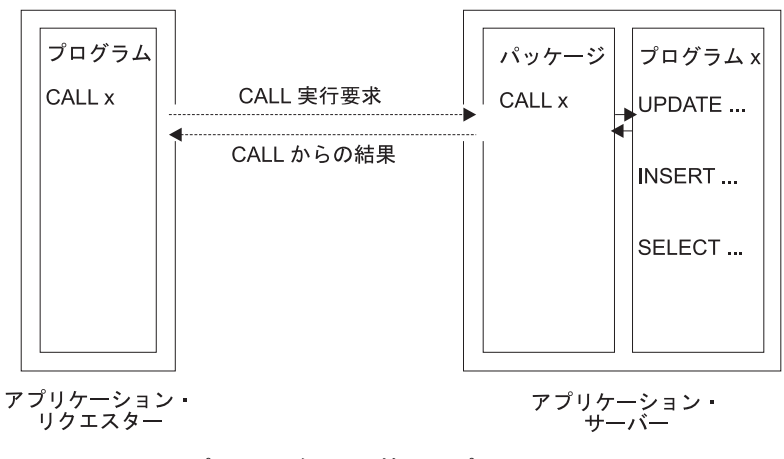

図 *2.* リモート・プロシージャーを持つアプリケーション

# シーケンス

シーケンスは、数列を単純な昇順 (または降順) で生成するだけの保管オブジェクト です。シーケンスは、データベース・マネージャーに固有の整数および 10 進数主 キーを自動的に生成させて、複数の行および表にわたってキーを調整する手段とし て使用できます。

シーケンスを使用することにより、プログラマチックに最後に使用した値をロック して増分し、固有の値を生成する代わりに、並列化を活用できます。

シーケンスは、固有キー値を生成するタスクに適しています。多数の表に 1 つのシ ーケンスを使用したり、生成されるキーを必要とする表ごとに別個のシーケンスを 作成したりすることができます。シーケンスは、以下の特性を持ちます。

- v シーケンスがリセットされず、かつ値の循環使用が許可されていなければ、固有 値が保証されます。
- v 定義された範囲内で、値を増加または減少させることができます。
- v 連続する値から次の値への増分値として 1 以外の値を持つことができます (デフ ォルトは 1)。

• リカバリー可能です。

どのシーケンスでも、値はデータベース・マネージャーによって自動的に生成され ます。データベースでシーケンスを使用することにより、アプリケーションがデー タベース外にシーケンスをインプリメントする場合に生じるパフォーマンス・ボト ルネックを回避することができます。シーケンスのカウンターは、トランザクショ ンから独立して増分 (または減分) されます。

シーケンス内にギャップが生じることがあります。ギャップは、トランザクション がシーケンスを 2 回増分すると発生します。トランザクションは、他のトランザク ションが同じシーケンスを並行して増分しているために生成された 2 つの数値のギ ャップを認識する場合があります。ユーザーは、他のユーザーが同じシーケンスか ら取り出していることに気が付かない場合があります。また、シーケンス数値を生 成したトランザクションがロールバックしたために、シーケンスが数値のギャップ を生成したように見えることがあります。シーケンスの更新は、トランザクション のリカバリー単位には含まれません。

シーケンスは、CREATE SEQUENCE ステートメントを使用して作成されます。シ ーケンスは、シーケンス参照 を使用して参照できます。シーケンス参照は、式を使 用できる場所であればほとんどの場合使用できます。新しく生成された値を値とし て戻すか、あるいはその前に生成されていた値を値として戻すかを、シーケンス参 照で指定することができます。詳しくは、 237 [ページの『シーケンス参照』お](#page-260-0)よび 1230 ページの『CREATE [SEQUENCE](#page-1253-0)』を参照してください。

シーケンスと ID 列は、類似点はありますが異なります。 ID 列が表の一部である のに対して、シーケンスはオブジェクトです。複数の表で 1 つのシーケンスを使用 できますが、ID 列は単一の表の一部です。

## 権限、特権、およびオブジェクト所有権

ユーザーは (権限 ID によって識別され) 指定した機能を行う権限がある場合にの み、 SQL ステートメントを正しく実行することができます。表を作成するには、 表を作成する権限が必要であり、表を除去するには、表を除去する権限が必要であ るという具合です。

許可には、管理権限と特権の 2 つの形式があります。

#### 管理権限

管理権限の所有者は、リレーショナル・データベースを管理する作業を担当し、デ ータの安全と保全性について責任を負います。

データベース管理者権限

データベース管理者権限は、リレーショナル・データベース内のすべてのオ ブジェクトの作成と管理を行う能力をユーザーに付与します。データベース 管理者権限の保有者は、リレーショナル・データベース内のすべてのオブジ ェクトに対して暗黙的にすべての特権を持ちます。

セキュリティー担当者、および \*ALLOBJ 権限を持つすべてのユーザーは、 データベース管理者権限を持っています。

セキュリティー管理者権限

セキュリティー管理者権限は、リレーショナル・データベースのセキュリテ ィーを管理する能力をユーザーに付与します。セキュリティー管理者権限の 保有者は、リレーショナル・データベースのすべての特権および権限の認可 と取り消し、およびオブジェクトの所有権移動を行う能力を持ちます。セキ ュリティー管理者権限の保有者は、機密データを含む表の行および列のアク セス制御を実施することにより、セキュリティー・ポリシーも管理します。 セキュリティー管理者権限には、表に保管されたデータにアクセスするため

の特権は包含されません。

OIBM DB SECADM 機能使用を持つユーザーはセキュリティー管理者権限 を保有します。

#### 特権

特権 とは、ユーザーが実行することを許可されているアクティビティーのことで す。権限を持つユーザーは、任意のオブジェクトを作成し、ユーザー自身が所有す るオブジェクトにアクセスし、また GRANT ステートメントを使用して、そのユー ザー自身が所有するオブジェクトに関する特権 を他のユーザーに与えることができ ます。

特権は、特定のユーザーまたは PUBLIC に対して認可することができます。 PUBLIC を指定すると、特権はユーザー (権限 ID) の集合に対して認可されます。 この集合は、該当の表またはビューに対して私的に認可された特権を持っていない ユーザー (後で追加されるユーザーも含む) で構成されます。このことは、私的な認 可に影響します。例えば、SELECT が PUBLIC に認可されている場合に、 UPDATE が HERNANDZ に認可されると、この私的な認可により、 HERNANDZ は SELECT 特権を持つのを妨げられます。

REVOKE ステートメントを使用して、以前に与えた特権 を取り消すことができま す。 1 つの権限 ID からある特権を取り消すと、すべての権限 ID によって認可さ れているその特権は取り消されます。ある権限 ID からある特権を取り消したと き、その権限 ID によって同じ特権が他の権限 ID に対して認可されているとして も、その特権がそれらの他の権限 ID から取り消されることはありません。

#### 行の許可および列マスク

行の許可 は、特定の表の行のアクセス制御ルールを表します。行の許可は、ユーザ ーがいずれの行に対してアクセス権限を持つのかを記述する検索条件の形式をして います。行の許可は、表特権 (SELECT や INSERT など) を検査した後で適用され ます。

列マスク は、表の特定の列のアクセス制御ルールを表します。列マスクは、ユーザ ーがいずれの列値に対してアクセス権限を持つのかを記述する CASE 式の形式をし ています。列マスクは、表特権 (SELECT や INSERT など) を検査した後で適用さ れます。

データベース・セキュリティー管理者権限の保有者のみが、 CREATE MASK、CREATE PERMISSION、ALTER MASK、ALTER PERMISSION、および DROP ステートメントを使用して、行の許可および列マスクを、作成、変更、およ び除去することができます。アクセス権またはマスクの定義では、他のオブジェク

トを参照できます。データベース・セキュリティー管理者権限の保有者は、それら のオブジェクトを参照するために、行の許可または列マスクの定義内に追加の権限 (表からの取り出しのための SELECT 権限、ユーザー定義関数を呼び出すための EXECUTE 権限など) を必要としません。単一の表に対して、複数の行の許可およ び列マスクを作成できます。表内の各列に対して作成できる列マスクは 1 つのみで す。行の許可や列マスクを作成できるのは、行または列のアクセス制御が表に実施 されるまでです。行の許可および列マスクの定義は、Db2 カタログに保管されま す。ただし、このアクセス権およびマスクは、表に対して ACTIVATE ROW ACCESS CONTROL 文節を持つ ALTER TABLE ステートメントによって行のア クセス制御が実施されるか、ACTIVATE COLUMN ACCESS CONTROL 文節を持 つ ALTER TABLE ステートメントによって列のアクセス制御が実施されて初めて 有効になります。

ALTER TABLE ステートメントを使用して、表の行アクセス制御を明示的に活動化 すると、表に対するアクセスをすべて防止する、表のデフォルトの行の許可が暗黙 で作成されます。表に対する行アクセス制御が活動化された後で、この表がデータ 変更ステートメントで明示的に参照されており、この表に対して複数の行の許可が 定義されている場合は、定義されている各行の許可の検索条件で論理 OR 演算子を 使用して、行アクセス制御検索条件が派生されます。

ALTER TABLE ステートメントを使用して、表の列アクセス制御を明示的に活動化 した場合に、表に対するアクセスは制限されません。ただし、SQL ステートメント でこの表が参照されている場合は、この表に対して作成されているすべての列マス クを適用して、照会の出力で参照されている列値をマスクしたり、データ変更ステ ートメントで使用される列値が決定されたりします。

行の許可または列マスクが適用されている表を参照する SQL ステートメントの権 限 ID は、それらの行の許可または列マスクの定義内で指定されているオブジェク トを参照する権限を必要としません。

#### 所有権

オブジェクトを作成するときには、ステートメントの権限 ID に、指定したスキー マ内で暗黙的にまたは明示的にオブジェクトを作成する特権が必要です。以下のい ずれかの場合に、ステートメントの権限 ID はスキーマ内でオブジェクトを作成す る特権を持ちます。

- v スキーマの所有者である。
- v 所有者に、スキーマに対する CREATEIN 特権がある。

オブジェクトを作成すると、1 つの権限 ID にそのオブジェクトの所有権 が割り当 てられます。所有権を持つユーザーは、オブジェクトを完全に管理することができ ます (オブジェクトを除去する特権も持ちます)。オブジェクトに対する特権は、オ ブジェクトの所有者が付与することも、取り消すこともできます。この場合、その 所有者は、その特権を必要とする操作を一時的に行うことができなくなります。た だし、所有者なので、常に、その特権を自分自身に復権することができます。

オブジェクトを作成したときに、所有者は次のようになります。

v SQL 名を指定した場合は、オブジェクトの所有者 は、作成したオブジェクトが 入れられるスキーマと同じ名前のユーザー・プロファイルが存在していれば、そ

のユーザー・プロファイルです。その他の場合は、オブジェクトの所有者 は、 このステートメントを実行しているスレッドのユーザー・プロファイルまたはグ ループ・ユーザー・プロファイルです。

v システム名を指定した場合は、オブジェクトの所有者 は、このステートメント を実行しているスレッドのユーザー・プロファイルまたはグループ・ユーザー・ プロファイルです。

SQL オブジェクトの \*PUBLIC に認可される権限は、オブジェクトを作成した時に 使用した命名規則に依存します。 \*SYS 命名規則を使用している場合には、 \*PUBLIC はそのオブジェクトが作成されたライブラリーの作成権限 ((CRTAUT)) を獲得します。 \*SQL 命名規則を使用した場合は、\*PUBLIC は \*EXCLUDE 権限 を獲得します。

本書の権限の項では、オブジェクトの所有者が、その作成以降にオブジェクトから どのような特権も取り消していないことを前提にしています。オブジェクトがビュ ーの場合には、そのビューの所有者が、直接、または間接に従属する表やビューか らシステム権限の \*READ を取り消していないことを前提にしています。所有者 は、そのビューの定義で参照されている表やビューのすべてに対してシステム権限 の \*READ を持ち、またあるビューが参照されている場合には、そのビューの定義 で参照されている表やビューのすべてに対してシステム権限の \*READ を持ちま す。以下同様です。権限および特権について詳しくは、「機密保護解説書」を参照 してください。

### カタログ

データベース・マネージャーは、データベース内のオブジェクトに関する情報が入 っている一組の表を維持管理しています。これらの表とビューをまとめてカタログ と呼びます。カタログ表 には、システムに存在する表、ビュー、索引、パッケー ジ、および制約などのオブジェクトについての情報が入っています。

カタログ内の表およびビューは、データベースの他の表およびビューに似ていま す。カタログ表またはビューに対する SELECT 特権を持つユーザーであれば、カタ ログ表またはビュー内のデータを読み取ることができます。しかし、ユーザーはカ タログ表またはビューを直接変更することはできません。データベース・マネージ ャーは、常に、データベース内のオブジェクトの正確な記述がカタログに入ってい るように管理します。

データベース・マネージャーは、他の IBM SQL プロダクトのカタログ・ビューと の高い整合性を備えた一組のビューと、ANSI および ISO 規格のカタログ・ビュー (規格では情報スキーマ と呼ばれる) との互換性を備えた一組のカタログ・ビューを 提供します。

スキーマを CREATE SCHEMA ステートメントを使用して作成した場合、スキー マ内のオブジェクトに関する情報だけを含むビューもスキーマに含まれます。

カタログの表およびビューの詳細については、 1913 [ページの『付録](#page-1936-0) F. Db2 for i [のカタログ・ビュー』を](#page-1936-0)参照してください。

## アプリケーション・プロセス、並行性、およびリカバリー

SQL プログラムはすべてがアプリケーション・プロセス の一環として実行されま す。 IBM i オペレーティング・システムでは、アプリケーション・プロセスのこと をジョブといいます。 ODBC、JDBC、OLE DB、.NET、および DRDA の場合 は、使用しているジョブが終了していなくて再使用可能であっても、接続が終了し た時点でアプリケーション・プロセスは終了します。

アプリケーション・プロセスは、1 つ以上の活動化グループから成り立っていま す。活動化グループには、それぞれに 1 つ以上のプログラムの実行が含まれます。 プログラムの実行は、非デフォルトの活動化グループ、またはデフォルトの活動化 グループのもとで行われます。ILE コンパイラーにより作成されたプログラムを除 き、すべてのプログラムはデフォルトの活動化グループのもとで実行されます。例 えば、LANGUAGE JAVA 外部関数は、デフォルトの活動化グループのもとで実行 されます。

活動化グループの詳細については、「ILE 概念」 を参照してください。

コミットメント制御を使用するアプリケーション・プロセスは、その実行に 1 つ以 上のコミットメント定義を使用することができます。コミットメント定義を使用す ると、コミットメント制御を活動化グループ・レベルまたはジョブ・レベルの範囲 で行うことができます。コミットメント制御を使用する活動化グループは、一時点 で、ただ 1 つのコミットメント定義に関連付けられます。

コミットメント定義を明示的に開始するには、コミットメント制御開始 (STRCMTCTL) コマンドを使用します。まだ開始されていないコミットメント定義 の場合は、COMMIT(\*NONE) 以外の分離レベルのもとで最初に SQL ステートメ ントが実行される時点で、暗黙に開始されます。1 つのジョブ・コミットメント定 義を複数の活動化グループで共用することができます。

26 [ページの図](#page-49-0) 3 は、アプリケーション・プロセス、そのアプリケーション・プロ セス内の活動化グループ、およびコミットメント定義の関係を示しています。活動 化グループの A と B は、その活動化グループを有効範囲とするコミットメント制 御を伴って実行されます。これらの活動化グループは、それぞれ独自のコミットメ ント定義を持っています。活動化グループ C の実行はどのようなコミットメント制 御も伴いません。この活動化グループには、コミットメント定義がありません。

#### <span id="page-49-0"></span>ジョブ・レベル・コミットメント定義のない アプリケーション・プロセス

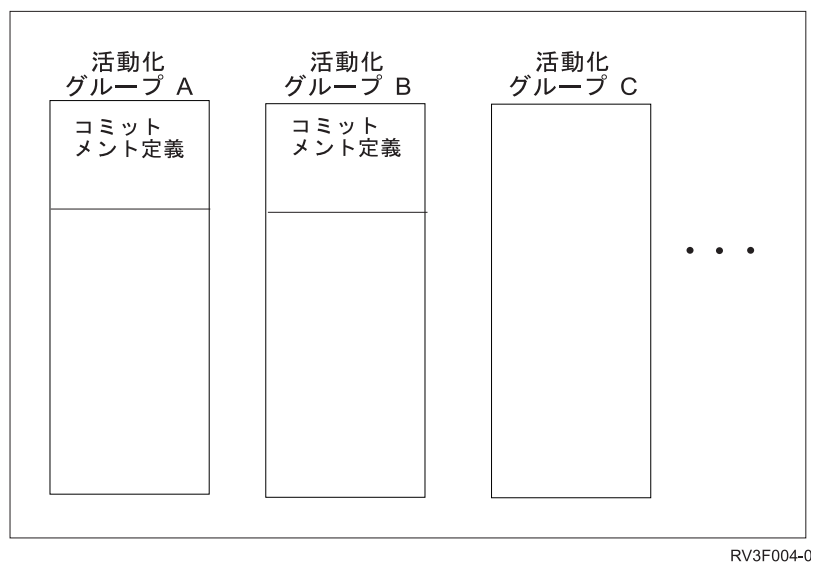

図 *3.* ジョブのコミットメント定義のない活動化グループ

27 [ページの図](#page-50-0) 4 は、アプリケーション・プロセス、そのアプリケーション・プロ セス内の活動化グループ、およびコミットメント定義を示しています。活動化グル ープの中には、ジョブのコミットメント定義によって実行されているものがありま す。活動化グループの A と B は、ジョブのコミットメント定義のもとで実行され ています。コミットメント制御は同じコミットメント定義によって行われるので、 活動化グループの A または B におけるコミットまたはロールバック操作は、両方 の活動化グループが影響を与えます。この例の活動化グループ C は、別のコミット メント定義を持っています。この活動化グループで行われるコミットおよびロール バック操作は、C における操作にのみ影響します。

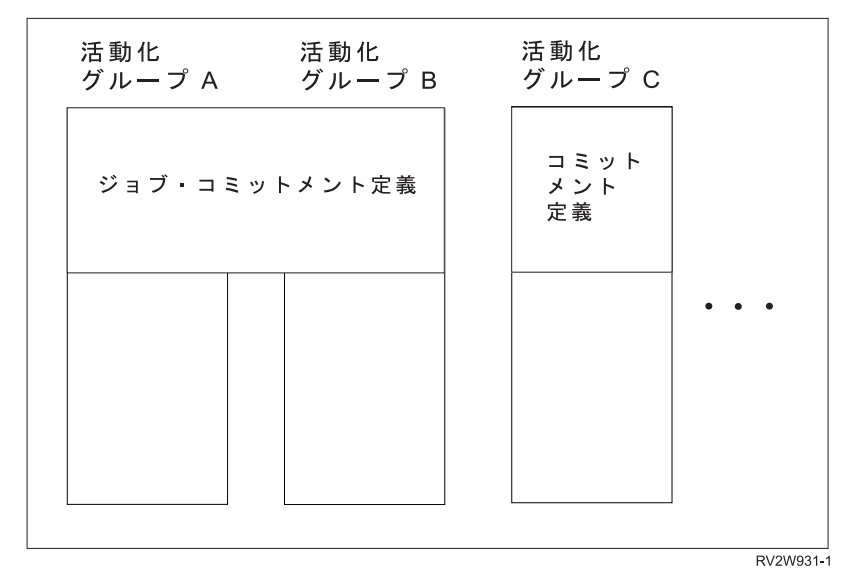

<span id="page-50-0"></span>ジョブ・レベル・コミットメント制御のない アプリケーション・プロセス

図 *4.* ジョブのコミットメント定義のある活動化グループ

コミットメント定義についての詳細は、コミットメント制御のトピックを参照して ください。

### ロック、コミット、およびロールバック

別のコミットメント定義を使用するアプリケーション・プロセスおよび活動化グル ープは、同時に同じデータに対するアクセスを要求することができます。このよう な状況でデータの保全性を維持するために、ロック が使用されます。ロックによっ て、2 つのアプリケーション・プロセスが同じデータの行を同時に更新するような 事態を防止できます。

データベース・マネージャーは、異なるコミットメント定義を使用する活動化グル ープからは検出されないある活動化グループによるコミットされていない変更を保 持するために、ロックを獲得します。オブジェクトのロックおよびその他のリソー スは、活動化グループに割り振られます。行のロックは、コミットメント定義に割 り振られます。

デフォルトの活動化グループ以外の活動化グループが正常に 終了すると、データベ ース・マネージャーは、その活動化グループによるロックをすべて解除します。ユ ーザーは、ロックをより迅速に解除することを明示的に要求することもできます。 この操作をコミット と呼びます。コミット後もオープンのままのカーソルと関連す るオブジェクトのロックは、解除されません。

データベース・マネージャーのリカバリー機能には、コミットメント定義で行われ た変更がまだコミットされていない場合に、その変更を取り消す方法が用意されて います。データベース・マネージャーは以下のような場合に、コミットされていな い変更を暗黙にバックアウトすることがあります。

v アプリケーション・プロセスが終了すると、デフォルトの活動化グループに関連 するコミットメント定義のもとで行われたすべての変更はバックアウトされま

す。デフォルトの活動化グループ以外の活動化グループが、異常 終了すると、 その活動化グループに関連するコミットメント定義のもとで行われた変更はすべ てバックアウトされます。

- v 分散作業単位を使用し、リモート・システムで変更をコミットしようとした時点 で障害が起こると、リモート接続に関連するコミットメント定義のもとで行われ た変更はすべてバックアウトされます。
- v 分散作業単位を使用し、リモート・システムでの障害によりリモート・システム からバックアウトの要求を受け取った場合には、リモート接続に関連するコミッ トメント定義のもとで行われた変更はすべてバックアウトされます。

ユーザーは、データベースの変更のバックアウトを明示的に要求することができま す。この操作をロールバック と呼びます。

活動化グループに代わってデータベース・マネージャーが獲得したロックは、その 作業単位が終了するまで保持されます。LOCK TABLE ステートメントによって明 示的に獲得されたロックは、COMMIT HOLD または ROLLBACK HOLD を使用 して作業単位を終了させると、作業単位の終了後も保持することができます。

カーソルによって、カーソルの置かれている行が暗黙のうちにロックされる場合が あります。このロックによって、次のような事態が防止されます。

- v 別のコミットメント定義に関連した、他のカーソルによる同一行のロック。
- v 別のコミットメント定義に関連した、DELETE または UPDATE ステートメン トによる同一行のロック。

### 作業単位

作業単位 (トランザクション、論理作業単位、またはリカバリー単位 とも呼ばれる) は、リカバリー可能な一連の操作を指します。それぞれのコミットメント定義に は、1 つ以上の作業単位の実行が含まれます。どのような時点をとっても、1 つの コミットメント定義には 1 つの作業単位があります。

作業単位は、コミットメント定義が開始された時点、または前の作業単位がコミッ トやロールバック操作によって終了した時点で開始されます。作業単位は、コミッ ト操作、ロールバック操作、または活動化グループ終了のいずれかによって終了し ます。コミットまたはロールバック操作は、そのコミットまたはロールバックによ って終了する作業単位内で行われたデータベースの変更にのみ影響します。変更の コミットが済まない間は、分離レベル COMMIT(\*CS)、COMMIT(\*RS)、および COMMIT(\*RR) のもとで実行されている異なるコミットメント定義を使用する他の 活動化グループは、変更を認知することができません。コミットが行われるまで は、変更を取り消すことができます。変更のコミットが済むと、異なるコミットメ ント定義で実行されている活動化グループからその変更にアクセスできるようにな り、取り消しは不能になります。

1 つの作業単位の開始と終了によって、活動化グループ内の整合点が定義されま す。例えば、銀行業務のトランザクションで、ある口座から別の口座に送金を行う 場合があります。このようなトランザクションでは、最初の口座から差し引いた金 額を、2 番目の口座に加算する必要があります。最初の口座から金額を差し引いた ステップの後では、データに整合性はありません。2 番目の口座に金額を加算して 初めて、再度整合性が確立されます。この両方のステップが完了した時点で、コミ

ット操作を使用して作業単位を終了させることができます。コミット操作が終わる と、異なるコミットメント定義を使用する活動化グループが変更を使用できるよう になります。

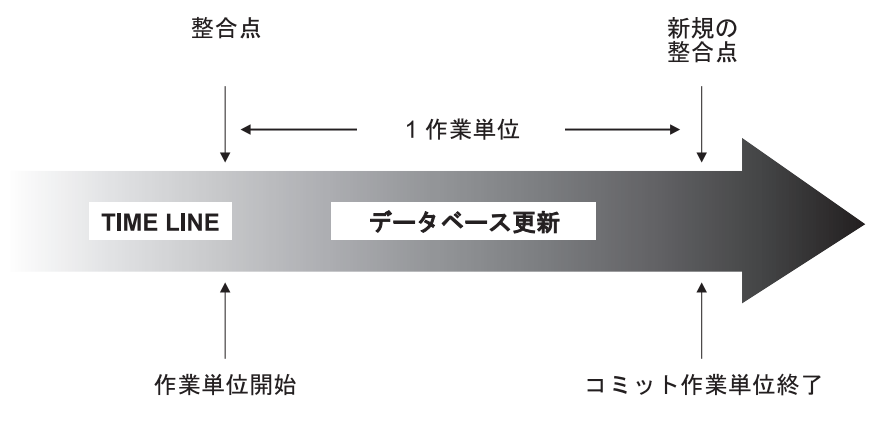

図 *5. COMMIT (*コミット*)* ステートメントと作業単位

# 作業のロールバック

データベース・マネージャーは、1 つの作業単位内で行われたすべての変更をバッ クアウトすることも、選択された変更のみをバックアップすることもできます。た だし、整合点が達成されるのはすべての変更をバックアウトした場合だけです。

### すべての変更のロールバック

TO SAVEPOINT 文節を伴わない SQL ROLLBACK ステートメントを使用する と、フル・ロールバック操作が行われます。このようなロールバック操作が正常に 実行されると、データベース・マネージャーは、コミットされていない変更をバッ クアウトして、作業単位の開始時点で存在していたものと見なされるデータの整合 性を復元します。つまり、データベース・マネージャーは、以下の図に示すよう に、作業を取り消します。

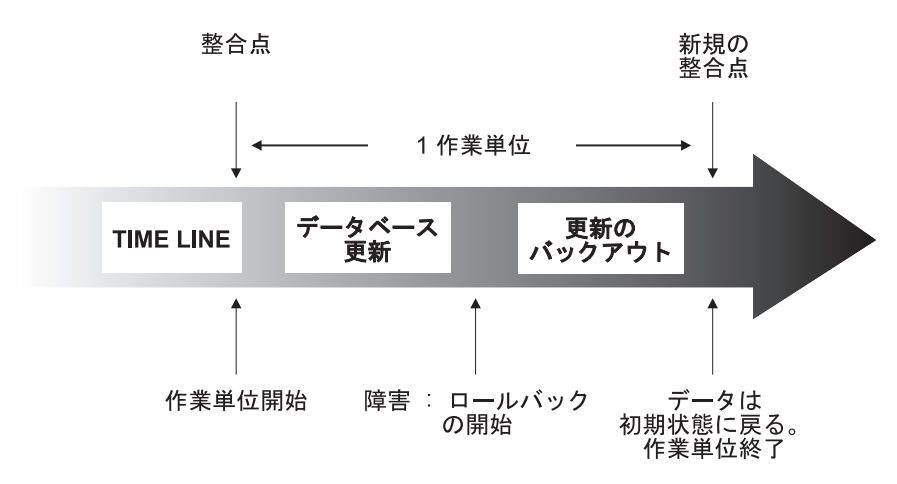

図 *6. ROLLBACK (*ロールバック*)* ステートメントと作業単位

アプリケーション・プロセス、並行性、およびリカバリー

セーブポイントを使用して選択した変更のロールバック

セーブポイント *(savepoint)* は、1 つの作業単位の中の特定時点におけるデータの状 態を表します。アプリケーション・プロセスは、作業単位内にセーブポイントを設 定しておき、ロジックの指示に従って、特定のセーブポイントの設定後に行われた 変更のみをロールバックすることができます。例えば、旅行予約トランザクション には、航空券予約とホテルの予約が含まれることがあります。ここで、航空券は予 約できたが、ホテルが予約できなかったという場合、アプリケーション・プロセス で航空券予約だけを取り消して、航空券予約より前にトランザクション内で行われ たデータベース変更は取り消さないようにしたい場合があります。このような場合 に、SQL プログラムは、SQL SAVEPOINT ステートメントを使用してセーブポイ ントを設定し、TO SAVEPOINT 文節を伴う SQL ROLLBACK ステートメントを 使用して特定のセーブポイントまたは最後に設定されたセーブポイントまで変更を 取り消し、そして、RELEASE SAVEPOINT ステートメントを使用してセーブポイ ントを削除することができます。

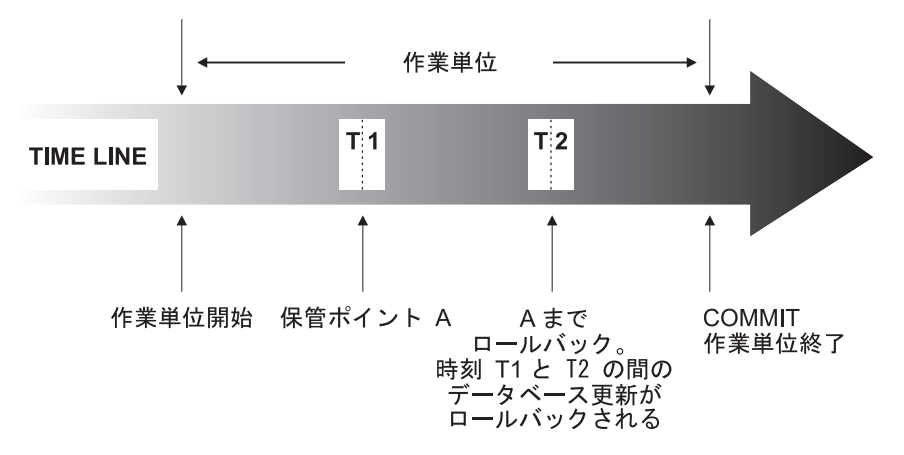

図 *7. ROLLBACK (*ロールバック*)* ステートメントおよび *SAVEPOINT* ステートメントと作業単位

### スレッド

IBM i オペレーティング・システムでは、アプリケーション・プロセスも 1 つ以上 のスレッドから構成することができます。デフォルトでは、スレッドは同じコミッ トメント定義を共用し、そのジョブにおける他のスレッドのようにロックします。 このため、1 つのスレッドがコミットあるいはロールバックする場合、そのスレッ ドはすべてのスレッドが行ったすべての変更をコミットあるいはロールバックする ことができるように、それぞれのスレッドは同じ作業単位で機能することができま す。このタイプの処理は、複数のスレッドで協調して単一のタスクを並列に実行す る場合に便利です。

その他のケースとしては、あるスレッドがジョブ内の他のスレッドとは独立して、 変更を行うような場合に便利です。この場合、そのスレッドではコミットメント定 義を共用したり、他のスレッドとともにロックする必要はありません。さらに、複 数データベースの接続とトランザクション情報について、よりすぐれた、きめ細か い制御を行うために、ジョブは SQL サーバー・モードを使用することができま

す。典型的なマルチスレッドのジョブでは、このような制御が必要になる場合があ ります。このタイプの処理方法は、いくつかあります。

- v スレッドで実行するプログラムは、必ず、別の活動化グループを使用するように します (ACTGRP(\*NEW) を使用しないように注意します)。
- v 最初の SQL ステートメントを出す前から、ジョブは、必ず、SQL サーバー・モ ードで実行しているようにします。SQL サーバー・モードは、アプリケーション でデータ・アクセスが生じる前に以下のいずれかのメカニズムを使用することに よって、ジョブに対して活動化することができます。
	- データ・アクセスが行われる前に、ODBC API、SQLSetEnvAttr() を使用し て、SQL\_ATTR\_SERVER\_MODE 属性を SQL\_TRUE に設定する。
	- データ・アクセスが行われる前に、Change Job API、QWTCHGJB() を使用 して、'Server mode for Structured Query Language (SQL のサーバー・モ ード)' キーを設定する。
	- JAVA を使用し、JDBC を介してデータベースをアクセスする。JDBC は、自 動的にサーバー・モードを使用し、必要な JDBC の意味体系を維持する。

SQL サーバー・モードが確立されると、すべての SQL ステートメントは、要求を 取り扱う独立したサーバー・ジョブに渡されます。SQL 動作に関するサーバー・モ ード動作には、以下のものが含まれます。

- v 組み込み SQL の場合、ジョブの各スレッドはデータベースに対する唯一の接続 を (したがって、それ自体のコミット可能なトランザクションも) 暗黙的に取得 します。
- v ODBC/CLI、JDBC、OLE DB、および .NET の場合、それぞれの接続はデータ ベースに対する独立型の接続を表しており、別々のエンティティーとしてコミッ ト可能であり、使用することができます。

詳しくは、SQL 呼び出しレベル・インターフェース (ODBC) を参照してくださ い。

以下の SQL サポートは、スレッド・セーフではありません。

- DRDA 経由のリモート・アクセス
- ALTER FUNCTION
- ALTER PROCEDURE
- ALTER SEOUENCE
- ALTER TABLE
- COMMENT
- CREATE ALIAS
- CREATE FUNCTION
- CREATE INDEX
- CREATE PROCEDURE
- CREATE SCHEMA
- CREATE SEOUENCE
- CREATE TABLE
- CREATE TRIGGER
- CREATE TYPE
- CREATE VARIABLE
- CREATE VIEW
- DECLARE GLOBAL TEMPORARY TABLE
- DROP
- GRANT
- LABEL
- REFRESH TABLE
- RENAME
- REVOKE

詳細については、IBM i Information Center のプログラミング・トピックのマルチ スレッド・アプリケーションを参照してください。

### 分離レベル

SQL ステートメントの実行中に使用する分離レベル によって、活動化グループが 並行して実行される他の活動化グループから分離される度合いが決定されます。

したがって、活動化グループ P が SQL ステートメントを実行すると、分離レベル によって次のことが決定されます。

- v P によって検索される行、および P によって行われるデータベースの変更が、 並行して実行される他の活動化グループで使用できる度合い。
- v 並行して実行される活動化グループによって行われるデータベースの変更が、P に影響を及ぼす度合い。

分離レベルは、DELETE、INSERT、SELECT INTO、UPDATE、または選択ステー トメントに対して明示的に指定できます。分離レベルを明示的に指定しない場合、 SQL ステートメントを実行したときには デフォルト分離レベル という分離レベル が使用されます。

Db2 for i では、デフォルト分離レベル を指定するために、いくつかの方法を提供 しています。

表 *2.* デフォルトの分離レベル・インターフェース

| SQL インターフェース        | 指定                               |
|---------------------|----------------------------------|
| 組み込み SQL            | 「SQL プログラム作成」(CRTSQLxxx) コマンドの   |
|                     | COMMIT パラメーター。 SET OPTION ステートメ  |
|                     | ントを使用して、COMMIT 値を設定することもでき       |
|                     | ます。                              |
|                     | (CRTSOLxxx コマンドについて詳しくは、「組み込み    |
|                     | SQL プログラミング」を参照してください。)          |
| SQL 関数と SQL プロシージャー | SQL 関数と SQL プロシージャーに組み込んだ静的      |
|                     | SQL ステートメントは、その SQL 関数または SQL    |
|                     | プロシージャーの作成時に有効だった分離レベルを使         |
|                     | 用します。SET OPTION ステートメント (COMMIT) |
|                     | を使用して分離レベルを設定することもできます。          |

表 *2.* デフォルトの分離レベル・インターフェース *(*続き*)*

| SQL インターフェース                                                     | 指定                                                                                                    |
|------------------------------------------------------------------|----------------------------------------------------------------------------------------------------|
| SQL ステートメント実行                                                    | 「SQL ステートメントの実行」(RUNSQLSTM) コマ<br>ンドの COMMIT パラメーター。<br>(RUNSQLSTM コマンドの詳細については、「SQL<br>プログラミング」を参照。)                                                                                                    |
| SET TRANSACTION SQL ステー<br>トメント                                  | 作業単位内でデフォルトの分離レベルをオーバーライ<br>ドします。その作業単位が終了すると、分離レベルは<br>その作業単位の開始時点での値に戻ります。このステ<br>ートメントは、その作業単位内の静的および動的 SQL<br>ステートメントに関する分離レベルの他の指定もすべ<br>てオーバーライドします。<br>(SET TRANSACTION ステートメントについて詳し<br>くは、 1733 ページの『SET TRANSACTION』を参<br>照してください。)                                                                        |
| isolation-clause                                                 | SELECT, SELECT INTO, INSERT, UPDATE,<br>DELETE、および DECLARE CURSOR ステートメン<br>トの isolation-clause は、特定のステートメントまたは<br>カーソルについてデフォルトの分離レベルをオーバー<br>ライドします。分離レベルが有効なのは、<br>isolation-clause を含むステートメントを実行する場合<br>のみであり、現行の作業単位内で保留中の変更に対し<br>ては無効です。<br>(isolation-clause について詳しくは、 859 ページの<br>『ISOLATION 文節』を参照してください。) |
| サーバー上の呼び出しレベル・イン<br>ターフェース (CLI)                                 | SQL_ATTR_COMMIT または<br>SQL_TXN_ISOLATION 環境変数または接続オプショ<br>$\mathcal{V}$<br>(CLI について詳しくは、「SQL 呼び出しレベル・イ<br>ンターフェース (ODBC)」を参照してください。)                                                                                                    |
| IBM IBM Developer Kit for Java<br>を使用したサーバーの JDBC また<br>は SQLJ   | トランザクション分離プロパティー・オブジェクト<br>(JDBC および SQLJ について詳しくは、「IBM<br>Developer Kit for Java」を参照してください。)                                                                                                    |
| IBM i Access Family ODBC ドラ<br>イバーを使用したクライアントの<br>ODBC           | ODBC セットアップでのコミット・モード<br>(ODBC の詳細については、「IBM i Access」を参<br>照。)                                                                                                    |
| IBM Toolbox for Java を使用した<br>クライアントの JDBC                       | JDBC セットアップでの分離レベル<br>(JDBC の詳細については、「IBM i Access」を参<br>照。)<br>(IBM Toolbox for Java について詳しくは、<br>$\lceil$ IBM<br>Toolbox for Java」を参照してください。)                                                                                                    |
| IBM i Access Family OLE DB<br>Provider を使用したクライアント<br>の OLE DB   | IsolationLevel 接続オブジェクト・プロパティー<br>(OLE DB の詳細については、「IBM i Access」を参<br>照。)                                                                                                    |
| IBM i Access FamilyADO .NET<br>プロバイダーを使用しているクライ<br>アントの ADO .NET | 接続オブジェクト・プロパティー内の IsolationLevel<br>(ADO .NET の詳細については、「IBM i Access」を<br>参照。)                                                                                                    |

これらの分離レベルは、該当するデータを自動的にロックすることによってサポー トされます。ロックのタイプに応じて、異なるコミットメント定義を使用して、並 行して実行される活動化グループによるデータのアクセスが制約、または禁止され ます。それぞれのデータベース・マネージャーでは、少なくとも次に示す 2 つのロ ックのタイプをサポートしています。

- 共用 異なるコミットメント定義を使用する、並行して実行される活動化グループ を、データに対する読み取り専用操作に限定します。
- 排他 異なるコミットメント定義を使用する、並行して実行される活動化グループ によるデータの更新および削除を防止します。並行して実行される活動化グ ループが、COMMIT(\*RS)、COMMIT(\*CS)、または COMMIT(\*RR) を実行 している異なるコミットメント定義を使用する場合は、それによるデータの 読み取りを防止します。並行して実行される活動化グループが、 COMMIT(\*UR) または COMMIT(\*NC) を実行している異なるコミットメ ント定義を使用する場合は、それによるデータの読み取りを許します。

分離レベルに関する以下の説明は、行単位で行われるデータのロックについて述べ ています。個々のインプリメンテーションでは、基本表の行よりも大きな物理単位 でデータをロックすることができる場合があります。ただし、論理的には、ロック はすべての製品において基本表の行レベルで行われます。同様に、データベース・ マネージャーでは、ロックをより上位のレベルにまで拡大することができます。活 動化グループには、少なくとも要求される最低限のロック・レベルが保証されま す。

レコード・ロック期間について詳しくは、「SQL プログラミング」トピック集にあ るトピックコミットメント制御の説明および表を参照してください。

Db2 for i では、5 つの分離レベルをサポートします。コミット不可以外のすべて の分離レベルで、データベース・マネージャーは、挿入、更新、または削除される すべての行に排他ロックします。これにより、ある作業単位の過程で変更された行 は、その作業単位が完了するまで、異なるコミットメント定義を使用する他の活動 化グループにより変更されることはありません。

### 反復可能読み取り

反復可能読み取り (RR) 分離レベルを使用すると、次のようになります。

- v ある作業単位の過程で読み取られた行は、その作業単位が完了するまでは、別の コミットメント定義を使用する他の活動化グループによって変更されることはな  $V_2$ <sup>5</sup>
- v 別のコミットメント定義を使用する他の活動化グループによって変更された行 (あるいは現在 UPDATE のための行ロックでロックされている行) は、その行が コミットされるまで読み取ることはできない。

分離レベル RR で実行されている活動化グループは、任意の排他ロックに加えて、 少なくともその活動化グループが読み取ったすべての行に共用ロックします。さら に、その活動化グループが、異なるコミットメント定義を使用する、並行して実行 される活動化グループの影響から完全に分離されるようにロックされます。

<sup>5.</sup> **WITH HOLD** カーソルの場合は、この規則は行が実際に読み取られたときに適用されます。読み取り専用 **WITH HOLD** カーソル の場合は、事前の作業単位で行が既に実際に読み取られている場合があります。

SQL 2003 コア標準では、反復可能読み取りは逐次化可能と呼ばれています。

Db2 for i では、COMMIT(\*RR) によって反復可能読み取りをサポートします。反 復可能読み取り分離レベルは、読み取りまたは更新の対象となる行が含まれている 表をロックすることによってサポートされます。

### 読み取り固定

分離レベル RR と同様に、分離レベル読み取り固定 (RS) を使用すると、次のよう になります。

- v ある作業単位の過程で読み取られた行は、その作業単位が完了するまでは、別の コミットメント定義を使用する他の活動化グループにより変更されることはな い。<sup>6</sup>
- v 別のコミットメント定義を使用する他の活動化グループによって変更された行 (あるいは現在 UPDATE のための行ロックでロックされている行) は、その行が コミットされるまで読み取ることはできない。

RR とは異なり、分離レベル RS では、同時に実行されている別のコミットメント 定義を使用する活動化グループの影響から、完全には分離されません。分離レベル RS では、活動化グループから同じ照会を複数回出すと追加の行を見ることがありま す。このような付加行は幻像読み取り行 と呼ばれます。

例えば、単独読み取り行が発生するのは次のような場合です。

- 1. 活動化グループ P1 で、何らかの検索条件を満たす行 *n* の集合を読み取る。
- 2. 次に、活動化グループ P2 で上記の検索条件を満たす 1 つ以上の行を挿入し、 その挿入をコミットする。
- 3. ここで、P1 から前回と同じ検索条件で行の集合を読み取ると、当初の行と P2 によって挿入された行の両方が入手される。

分離レベル RS で実行されている活動化グループは、それ自体が読み取るすべての 行に、たとえ排他ロックされている場合でも、それに加えて少なくとも共用ロック します。

SQL 2003 コア標準では、読み取り固定は反復可能読み取りと呼ばれています。

Db2 for i では、COMMIT(\*ALL) または COMMIT(\*RS) によって読み取り固定を サポートします。

### カーソル固定

分離レベル RR および RS と同様に、分離レベルカーソル固定 (CS) では、別のコ ミットメント定義を使用して他の活動化グループが変更した行 (あるいは現在 UPDATE 行ロックでロックされている行) は、コミットされるまで読み取ることは できません。ただし、RR および RS の場合とは異なり、分離レベル CS で保証さ れるのは、すべての更新可能なカーソルの現在行が、異なるコミットメント定義を 使用する他の活動化グループによって変更されることはないということだけです。 したがって、ある作業単位の過程で読み取られた行を、別のコミットメント定義を

<sup>6.</sup> **WITH HOLD** カーソルの場合は、この規則は行が実際に読み取られたときに適用されます。読み取り専用 **WITH HOLD** カーソル の場合は、事前の作業単位で行が既に実際に読み取られている場合があります。

使用する別の活動化グループにより変更することができます。分離レベル CS で実 行されている活動化グループには、任意の排他ロックに加えて、すべてのカーソル の現行行に対する共用ロックを獲得することもできます。

SQL 2003 コア標準では、カーソル固定はコミット読み取りと呼ばれています。

Db2 for i では、COMMIT(\*CS) によってカーソル固定をサポートします。

### 非コミット読み取り

SELECT INTO、読み取り専用カーソル付きの FETCH、副照会、または INSERT ステートメントで使用される全選択の場合は、分離レベル非コミット読み取り (UR) で以下のことが可能になります。

- v ある作業単位の過程で読み取られた行は、別のコミットメント定義の下で実行さ れている他の活動化グループにより変更できる。
- v 別のコミットメント定義の下で実行されている他の活動化グループによって変更 された行 (あるいは現在 UPDATE 行ロックでロックされている行) は、いずれ も、変更のコミットメントが行われていない場合でも読み取ることができる。

それ以外の操作の場合は、分離レベル CS の規則が適用されます。

SQL 2003 コア標準では、非コミット読み取りは読み取り非コミットと呼ばれてい ます。

Db2 for i では、COMMIT(\*CHG) または COMMIT(\*UR) によって非コミット読 み取りをサポートします。

#### コミット不可

すべての操作に関して、以下を除いて、分離レベル UR の規則がコミット不可 (NC) に適用されます。

- v SQL ステートメントで、コミットおよびロールバックの操作は無効です。カーソ ルはクローズされず、また LOCK TABLE のロックは解除されません。ただ し、解除保留状態の接続は終了します。
- v 変更はいずれも、正常に行われた各変更操作の終了時に効果的にコミットされ、 異なるコミットメント定義を使用する他のアプリケーション・グループによるア クセスまたは変更をただちに行うことができます。

Db2 for i では、COMMIT(\*NONE) または COMMIT(\*NC) によってコミット不可 をサポートします。

注**:** *(*分散アプリケーションに関する注意*)* 要求した分離レベルをアプリケーショ ン・サーバーがサポートしていない場合、分離レベルは、サポートされている次に 高い分離レベルまで拡大されます。例えば、アプリケーション・サーバーが RS を サポートしていない場合は、RR 分離レベルが使用されます。

分離レベルの比較

次の表は、分離レベルに関する情報を要約したものです。

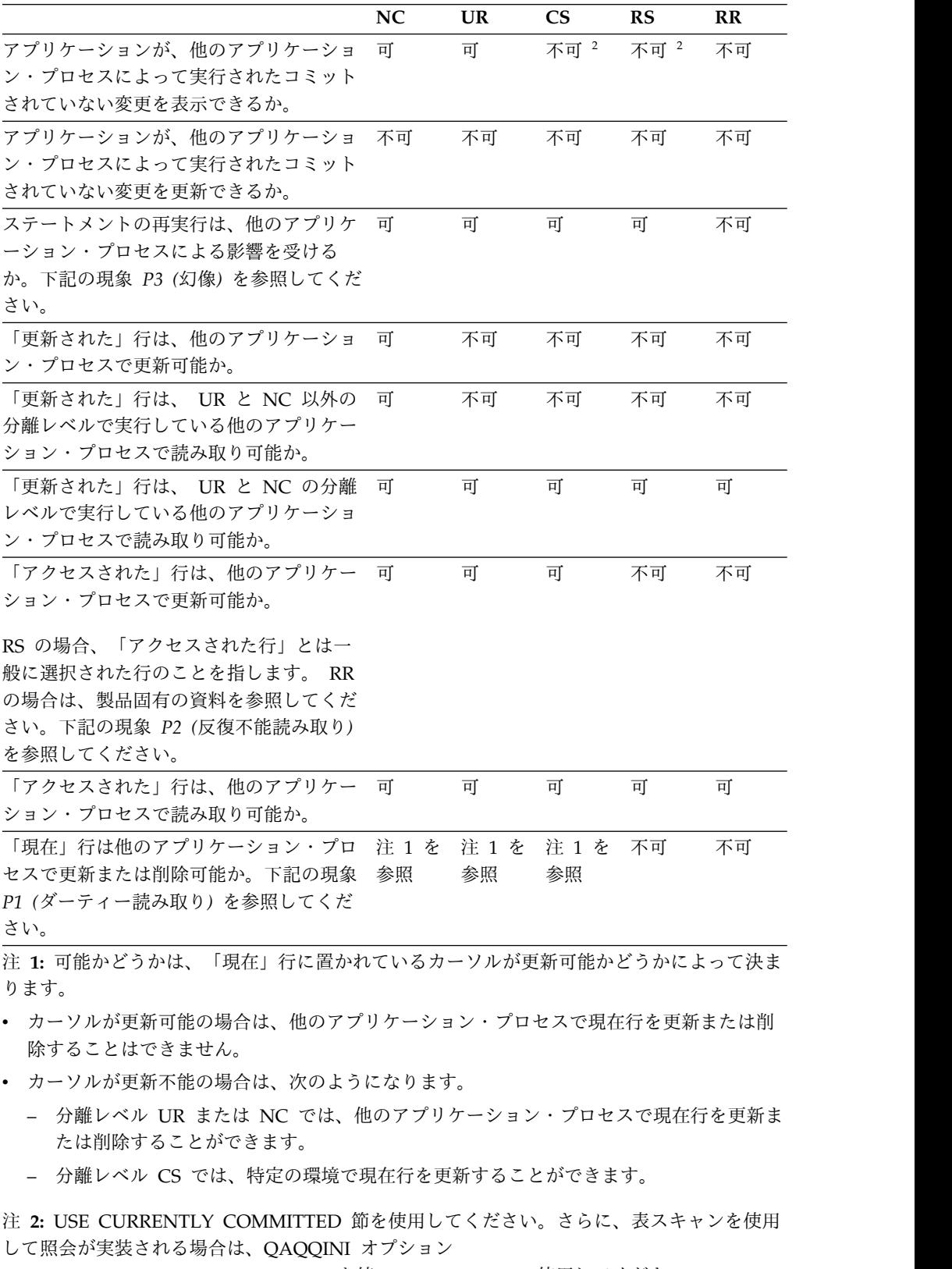

CONCURRENT\_ACCESS\_BEHAVIOR を値 \*STRICTSCAN で使用してください。

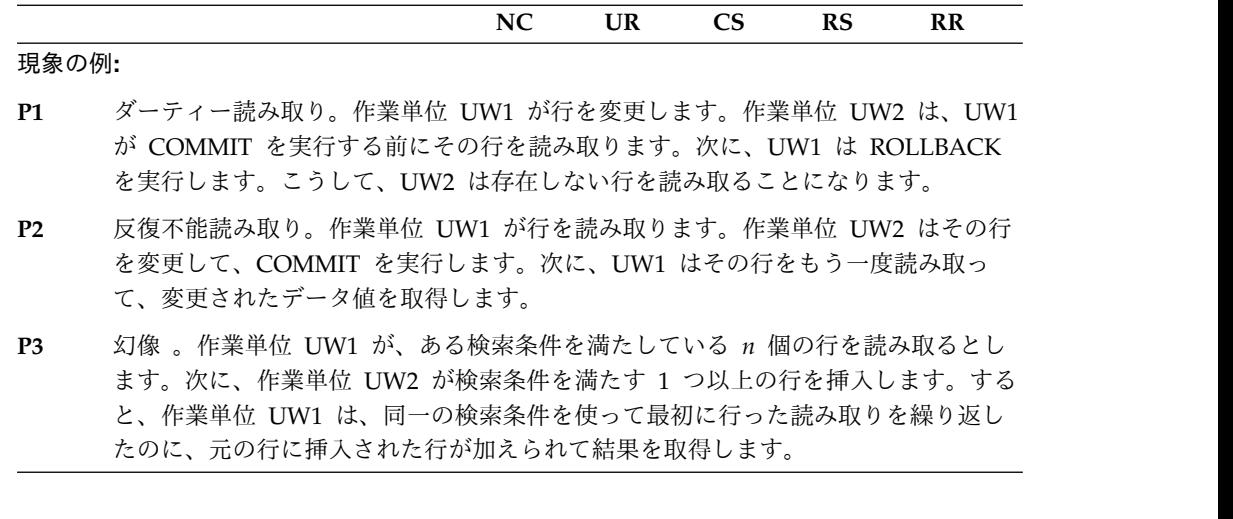

## 記憶構造

IBM i プロダクトは、オブジェクト・ベースのシステムです。Db2 for i のすべて のデータベース・オブジェクト (表および索引など) は、IBM i オペレーティン グ・システムのオブジェクトです。単一レベルの記憶管理機能がデータベースのす べての記憶を管理しているため、データベース特有の記憶構造 (例えば、表スペー ス) は不要です。

分散表により、異なるデータベース区画にまたがって、データを置くことができま す。含まれる区画は、表の作成または変更時に指定されるノード・グループによっ て決まります。ノード・グループは、1 つ以上の IBM i プロダクトのグループで す。区分化されたマップは、それぞれのノード・グループに関連しています。区分 化されたマップは、データベース・マネージャーが使用し、ノード・グループのど のシステムが所定のデータ行を格納するかを決めます。ノード・グループおよびデ ータ区分化についての詳細は、Db2 UDB for iSeries マルチ・システムを参照して ください。

また、表には、外部ファイルに保管されたデータへのリンクを登録する列も含める ことができます。これについてのメカニズムは、DataLink データ・タイプです。通 常の表に記録された DataLink 値が、外部ファイル・サーバーに保管されたファイ ルを指しています。

ファイル・サーバー上の Db2 ファイル・マネージャーが、Db2 と共同で以下の任 意選択の機能を提供します。

- v 現在、Db2 にリンクしているファイルが削除または名前変更されないようにする ための参照保全
- v DataLink 列で適切な SQL 特権を持ったものだけが、その列にリンクしたファ イルを読み取ることができるようにするためのセキュリティー

DataLinker は、次の 2 つの機能から成っています。

**DataLink** ファイル・マネージャー

Db2 にリンクした特定のファイル・サーバーのすべてのファイルを登録す る。

**DataLink** フィルター

ファイル・システム・コマンドをフィルターに掛け、登録されたファイルが 削除または名前変更されないように確認する。任意選択として、コマンドを フィルターに掛け、適切なアクセス権限のあることを確認する。

# 文字変換

ストリング は、文字を表す一連のバイトです。 1 つのストリングの中では、すべ ての文字が共通のコード表示で表されます。これらの文字を別のコード表示に変換 しなければならない場合があります。この変換プロセスは、文字変換 と呼ばれま す。

SQL ステートメントをリモート側で実行するときに、文字変換が行われることがあ ります。<sup>7</sup>例えば、次の 2 つの場合を考えてみます。

- v 変数の値が、アプリケーション・リクエスターから現行サーバーに送信される。
- v 結果の列の値が、現行サーバーからアプリケーション・リクエスターに送信され る。

上記のどちらの場合も、送信側と受信側のシステムでストリングの表現が異なる可 能性があります。同一のシステムにおけるストリング操作でも、変換が行われる場 合があります。

SQL ステートメントはストリングであるため、ステートメントが文字変換の影響を 受けることに注意してください。

以下のリストは、文字変換の説明で使用される用語のいくつかを定義しています。

文字セット

定義された文字の集合。例えば、次のような文字セットを持つコード・ペー ジがあります。

- v A から Z までのアクセントなしの文字 (26 文字)
- v a から z までのアクセントなしの文字 (26 文字)
- 0 から 9 までの数字
- . , : ; ? ( ) ' " / \_ & + = < >
- コード・ページ

コード・ポイントに対して文字を割り当てた集合。例えば、EBCDIC で は、「A」にはコード・ポイント X'C1' が割り当てられ、「B」にはコー ド・ポイント X'C2' が割り当てられます。 1 つのコード・ページ内では、 それぞれのコード・ポイントが特定の意味を 1 つだけ持ちます。

コード・ポイント

コード・ページ内の文字を表す固有のビット・パターン。

コード化文字セット

文字セットを確立するとともに、セット内の文字とそのコード表示との間に 1 対 1 の関係を確立する明確な規則の集合。

<sup>7.</sup> 文字変換が必要な場合、変換は自動的に行われ、正常に変換された場合は、アプリケーションは変換が行われたことを認識しませ ん。したがって、ステートメントの実行に関連するすべてのストリングが同一の方法で表現されている場合には、変換の知識は必要 ありません。したがって、多くの読者の場合、文字変換の知識は必要ないはずです。

エンコード・スキーム

文字データを表現するために使用する規則の集合。例えば次のようなものが あります。

- 1 バイト EBCDIC
- 1 バイト ASCII
- 2 バイト EBCDIC
- 1 バイト ASCII および 2 バイト ASCII 混合の 8
- v Unicode (UTF-8、UCS-2、および UTF-16 汎用コード化文字セット)。

#### 置換文字

文字変換で、ソースのコード表示の文字に対応する文字が、ターゲットのコ ード表示に存在しない場合に、その文字に置き換わる固有の文字。

#### **Unicode**

- 書き記された文字やテキストのデータを国際的に交換できるように定められ た、汎用コード化体系。 Unicode には、全世界で使用可能な文字セットの 標準が規定されています。 16 ビット・エンコード方式が採用されており、 65,000 を超える文字のコード・ポイント、およびさらに 100 万文字もエン コードを可能にする UTF-16 と呼ばれる拡張セットが提供されています。 また Unicode は文字ごとに数値と名前を指定しているため、世界の文字言 語に使用されるすべての文字をエンコードできるだけでなく、英字、漢字、 および記号を等しく扱うことができます。扱える文字には、句読記号、数学 記号、技術記号、幾何学形状、および飾り活字が含まれます。以下の 3 つ のタイプのエンコード方式がサポートされています。
- v UTF-8: Unicode Transformation Format、8 ビット・エンコード方式。 既存の ASCII ベースのシステムで簡単に利用できるように設計されたも の。 UTF-8 データは、文字データ・タイプで保管されます。 UTF-8 形 式のデータの CCSID 値は 1208 です。

UTF-8 文字の長さは、1、2、3、または 4 バイトのいずれかにすること もできます。 UTF-8 データ・ストリングには、サロゲートや合成文字を 含め、 SBCS および DBCS データを任意に組み合わせて含めることが できます。

v UCS-2: 2 つのオクテットでコード化された汎用文字セット。 1 文字が 16 ビットで表現されることを意味します。 UCS-2 データは、グラフィ ック・データ・タイプで保管されます。 UCS-2 形式のデータの CCSID 値は 13488 です。

UCS-2 は UTF-16 のサブセットです。 UTF-16 が合成文字やサロゲー トをサポートしていることを除けば、UCS-2 と UTF-16 は同一です。 UCS-2 は UTF-16 を単純化したものであるため、 UTF-16 データに比 べて UCS-2 データの方が操作性に優れています。<sup>9</sup>

<sup>8.</sup> UTF-8 Unicode データも混合データです。しかし本書では、混合 1 バイトおよび 2 バイト・データを指して「混合データ」と呼ん でいます。

<sup>9.</sup> UCS-2 を使ってサロゲートや合成文字を表すこともできますが、それらの文字はその通りには認識されません。 16 ビットごとに 1 文字として認識されてしまいます。

- UTF-16: Unicode Transformation Format、16 ビット・エンコード方 式。 100 万を超える文字のコード値を提供できるように設計されたも の。 UTF-16 データは、グラフィック・データ・タイプで保管されま
	- す。 UTF-16 形式のデータの CCSID 値は 1200 です。

UTF-8 データと UTF-16 データにはともに合成文字 が含まれていま す。合成文字サポートにより、1 つ以上の文字を組み合わせて 1 文字に することが可能です。データ・ストリングとして、1 文字目の後に、何 百文字もの異なる非スペーシング・アクセント文字 (ウムラウト、アクサ ンなど) を続けることができます。複数の文字を組み合わせてできた文字 は、既に文字セットに定義されている場合があります。その場合には、 同じ文字に複数の表現方法があるということになります。例えば、 UTF-16 では、*é* が X'00E9' (正規化された表現) または X'00650301' (正 規化されていない合成文字表現) のいずれかで表現できます。

同じ文字の複数の表現を等しく比較することはできないので、データベ ース内に両方の文字形式を保管するのは賢明ではありません。正規化 と は、合成文字のストリングを合成文字を含まない同等の文字で置き換え る処理のことです。正規化が行われると、データに存在する特定の文字 の表現形式は 1 つになります。例えば、UTF-16 では、X'00650301' (*é* の正規化されていない合成文字表現) が X'00E9' (*é* の正規化された表現) に変換されます。<sup>10</sup>

述部の中で UTF-8 を適正に取り扱うために、正規化が行われることがあ ります。

UTF-8 と UTF-16 の両方にはサロゲート と呼ばれる 4 バイト文字を含 めることができます。サロゲートとは、2 バイト文字セットで利用でき る文字数よりさらに 100 万多い文字数を当てられるようにした 4 バイ ト・シーケンスです。

# 文字セットとコード・ページ

次の例は、典型的な文字セットが、2 つの異なるコード・ページの種々のコード・ ポイントにどのようにマップされるかを示しています。

<sup>10.</sup> 正規化がパフォーマンスに与える影響は大きいので (CPU に 2.5 から 25 % の余分な負荷がかかります)、列定義のデフォルトは NOT NORMALIZED です。

コード・ページ: pp1 (ASCII)

コード・ページ: pp2 (EBCDIC)  $\overline{5}$  $\mathsf F$  $\mathsf B$  $\mathsf C$  $\mathsf D$  $\overline{0}$  $\overline{2}$ 3 E  $\Omega$  $\overline{1}$  $\mathsf A$ E E  $\mathbf{1}$  $\overline{4}$  $\boldsymbol{0}$  $\circlearrowright$  $^{\circ}$  $\mathsf P$ Â  $\boldsymbol{0}$  $#$  $\overline{0}$  $\alpha$  $\mathbf{1}$  $\overline{1}$  $\overline{A}$  $\Omega$ Á  $\mathbf{1}$  $\mathbb{S}$  $\overline{A}$  $\mathsf{J}$  $\mathbf{1}$  $\beta$  $\overline{2}$  $\,$ Å  $\%$ 2  $\overline{2}$ B  $R$  $\overline{2}$  $\mathbf s$ B Κ  $\mathsf{s}$  $\gamma$  $\mathbf{3}$  $\mathfrak{Z}$  $\mathsf S$ Á  $\ensuremath{\mathsf{3}}$  $\mathfrak t$  $\mathsf{C}$  $T$ 3  $\mathsf{C}$ L  $\delta$  $\top$ Ã  $\overline{\mathbf{4}}$  $\overline{4}$  $\mathsf D$  $\overline{4}$  $\mathsf{D}$ M  $\cup$  $\overline{4}$  $\mathsf{u}$  $\mathcal{E}$ Ä  $\%$ 5 5 E  $\cup$ 5 E  ${\sf N}$  $\vee$  $5\overline{)}$  $\mathsf{v}$  $\left($  $\overline{\phantom{a}}$  $\overline{1}$  $\blacksquare$  $\overline{1}$  $\overline{\phantom{a}}$  $\frac{5}{8}$  $F$  $\ddot{\phantom{1}}$  $\rightarrow$  $N$ ö  $\rightarrow$ E  $\mathbf{I}$  $\overline{A}$ F  $\ast$  $\mathsf F$  $\Phi$ 7  $\Omega$  $\ddot{\phantom{a}}$  $\left\{ \right.$  $\overline{A}$  $^{\circledR}$ A  $\Box - \beta$ .  $\vec{\pi}$   $\gamma$   $\sim$   $\uparrow$  :  $2F$ <sup>-1</sup> \_ 文字セット ss1 文字セット ss1 (コード・ページ pp1内) (コード・ページ pp2 内) RV2F976-3

> 同一のエンコード・スキームを使用している場合でも、異なるコード化文字セット が数多くあります。また、同一のコード・ポイントが別のコード化文字セットでは 異なる文字を表すことがあります。さらに、文字ストリング中の 1 バイトが、必ず しも 1 バイト文字セット (SBCS) にある 1 文字を表すとは限りません。さらに、 文字ストリングは、混合データ (1 バイト文字と 2 バイト文字の混合) や、どのよ うな文字セットにも関連しないデータ (ビット・データと呼ばれる) にも使用されま す。これはグラフィック・ストリングの場合には該当しません。その理由は、デー タベース・マネージャーでは、グラフィック・ストリングの場合には常に、そのバ イトの対のすべてが、2 バイト文字セット (DBCS) または汎用コード化文字セット (UCS-2 または UTF-16) の文字を表しているものと想定しているためです。

> 固有エンコード・スキームのコード化文字セット ID (CCSID) は、データをそのサ イトで保管できるコード化文字セットの 1 つです。外部エンコード・スキームの CCSID は、データをそのサイトで保管できないコード化文字セットの 1 つです。 例えば、Db2 for i は、データを EBCDIC エンコード・スキームを持つ CCSID に は保管できますが、ASCII エンコード・スキームには保管できません。

> 外部エンコード・スキーム (Unicode 以外) 内のデータを含む変数は、関数または 選択リスト の中で使用されるときは、常に固有エンコード・スキームの CCSID に 変換されます。また、外部エンコード・スキームのデータを含む変数は、比較また はストリングを組み合わせる操作の中で使用される場合も、固有エンコード・スキ

ームの CCSID に効果的に変換されます。データが固有エンコード・スキームのど の CCSID に変換されるかは、外部 CCSID およびデフォルト CCSID によって決 まります。

文字変換の詳細については、以下を参照してください。

- v 120 [ページの『割り当ての際の変換規則』](#page-143-0)
- v 129 [ページの『比較の際の変換規則](#page-152-0):』
- v 139 [ページの『ストリングを結合する演算に適用される変換規則』](#page-162-0)
- v 55 [ページの『データ表現に関する考慮事項』](#page-78-0).

## コード化文字セットと **CCSID**

IBM の Character Data Representation Architecture (CDRA) は、ストリングの表 現とエンコードの違いを解消します。この体系のキー・エレメントとして、コード 化文字セット *ID (CCSID)* があります。 CCSID は、2 バイト (無符号) の 2 進数 で、文字セットとコード・ページの 1 つ以上の対およびエンコード・スキームを固 有のものとして識別します。

長さがストリングの属性であるのとまったく同じように、CCSID はストリングの属 性です。 1 つのストリング列にあるすべての値は、同一の CCSID を持ちます。

文字変換は、ソースとターゲットの CCSID を基準にして行われます。各データベ ース・マネージャーには、ソースとターゲットの有効な組み合わせを識別し、コー ド化文字セット間の変換を行うためのサポートが用意されています。場合によって は、関係するストリングの CCSID が異なっていても、変換が必要ないことがあり ます。

異なるタイプの変換が、データベース・マネージャーによってサポートされている 場合があります。往復変換は、ターゲット CCSID に定義されていない別の CCSID で文字を保存しようとします。その際、続けてデータが元の CCSID に逆変換され る場合に、その結果が元の同じ文字になるようにします。サブセット一致変換を強 制的に行っても、元の文字で保存されることはありません。詳しくは、IBM の文字 データ表現体系 (CDRA) を参照してください。

# デフォルトの **CCSID**

すべてのアプリケーション・サーバーおよびアプリケーション・リクエスターに は、デフォルト CCSID が 1 つあります (DBCS データをサポートするシステムに は、複数のデフォルト CCSID があります)。

現行のサーバーでは、以下のタイプのストリングの CCSID が定められています。

<sup>11.</sup> デフォルト CCSID が 65535 である場合、使用されるこの CCSID が DFTCCSID ジョブ属性の値 (または DFTCCSID の関連 CCSID) になります。関連の混合データ CCSID がない場合は、次のようになります。

v FOR MIXED DATA が指定されている場合に使用される CCSID は、65535 です。

v GRAPHIC および VARGRAPHIC の場合の CCSID は、65535 です。

v DBCLOB の場合の CCSID は、1200 です。

- v ソースの CCSID が外部エンコード・スキームである場合のストリング定数 (日 付/時刻の値を表すストリング定数を含む)
- v ストリングの値を持つ特殊レジスター (USER や CURRENT SERVER など)
- v CAST の指定。結果は文字またはグラフィック・ストリング
- v CHAR、DATAPARTITIONNAME、DAYNAME、DBPARTITIONNAME、 DIGITS、HEX、MONTHNAME、SOUNDEX、SPACE、 VARCHAR\_FORMAT の各スカラー関数の結果
- v CCSID が引数として指定されていない場合の DECRYPT\_CHAR、 DECRYPT DB、CHAR、GRAPHIC、VARCHAR、および VARGRAPHIC スカ ラー関数の結果
- v CCSID が引数として指定されていない場合の CLOB および DBCLOB スカラー 関数の結果<sup>11</sup>
- v CREATE TABLE または ALTER TABLE ステートメントで定義されているスト リング列で、列について CCSID が明示的に指定されていない場合<sup>11</sup>
- v 列で明示的な CCSID が指定されていない場合に DECLARE GLOBAL TEMPORARY TABLE ステートメントで定義するストリング列<sup>11</sup>
- v ソース・タイプが文字ストリング・タイプまたはグラフィック・ストリング・タ イプの場合の特殊タイプ
- CREATE FUNCTION または CREATE PROCEDURE ステートメントで定義さ れているストリング・パラメーターで、パラメーターについて CCSID が明示的 に指定されていない場合11

上記のストリング・タイプの 1 つが CREATE VIEW ステートメントで使用される 場合、デフォルト CCSID はビューの作成時に決定されます。

分散アプリケーションでは、アプリケーション要求側によって変数のデフォルト CCSID が決まります。非分散アプリケーションでは、変数のデフォルト CCSID は アプリケーション・サーバーによって決定されます。IBM i オペレーティング・シ ステムでは、CCSID ジョブ属性によってデフォルトの CCSID が決まります。 CCSID について詳しくは、「グローバリゼーション」トピック集の「CCSID の処 理」トピックを参照してください。

# 照合順序

照合順序 (ソート順序ともいいます) は、文字セット内の文字の比較や順序付けを行 うときに、文字が互いにどのように関係し合うかを定義します。

ある特定の言語にしたがってデータの順序付けを行う場合は、別の照合順序を使用 するのが便利です。例えば、リストをある特定の言語で通常見られる順序でリスト することができます。照合順序を使用して、ある文字 (例えば、**a** と **A**) を同等と して扱うこともできます。照合順序は、以下のものを含むすべての比較で機能しま す。

- SBCS 文字データ (ビット・データを含む)
- 混合データの SBCS 部分
- v Unicode データ (UTF-8、UCS-2、または UTF-16)

SBCS 照合順序は、256 バイトの表を使用してサポートされています。この表で は、それぞれのバイトが 1 つのコード・ポイントまたは SBCS コード・ページ内 の文字に対応しています。照合順序は文字データに適用されるので、表には CCSID を関連付けておかなければなりません。照合順序表中のバイトは、各コード・ポイ ントとそのコード・ページ内の他のコード・ポイントとの対比に基づいて設定され ています。例えば、文字 **a** と **A** を比較の際に同等として扱いたい場合には、照合 順序表のこれらのコード・ポイントに対応するバイトには同じ値、すなわち、同じ 重みが入ります。

UCS-2 照合順序は、マルチバイトの表を使用してサポートされています。表内の一 対のバイトが、UCS-2 コード・ページの 1 文字に対応します。 UCS-2 の数千ある 文字の 1 つのサブセットだけが、代表して表に表されます。比較して異なる文字だ けが (おそらく、同じ区分内の他の文字も)、表に表されます。照合順序表中のバイ トは、それぞれの文字と UCS-2 内の他の文字との対比に基づいて設定されます。

照合順序表の複数のバイト (あるいは、UCS-2 の場合は一対のバイト) に同じ値が 入っている場合、その照合順序は共用重みソート順序です。照合順序表中のすべて のバイト (あるいは、UCS-2 の場合は一対のバイト) が固有の値を持つ照合順序 は、固有重み照合順序です。システムでは、多くの言語に対応する固有重みおよび 共用重みの照合順序が、オペレーティング・システムの一部として出荷されていま す。他の言語や要件に対応する照合順序が必要な場合には、表作成 (CRTTBL) コマ ンドを用いてそのソート順序を定義してください。

UTF-8 および UTF-16 照合順序サポートは、 ICU (International Components for Unicode) を使用してインプリメントされています。 ICU は Unicode をソートす る標準 API です。この API は正規化および非正規化データに対して同じ結果を生 成し、言語固有の規則に基づいてソートの順番を戻します。 IBM i オペレーティン グ・システムは ICU 2.3.1、ICU 3.4、および ICU 4.0 照合順序をサポートしてい ますが、ICU 3.4 または ICU 4.0 を使用するようにしてください。 ICU 照合順序 表 I34en\_us (米国ロケール) は、I34fr\_FR (フランス・ロケール) とはデータのソー ト方法が異なります。

ICU を使用する場合、LIKE 述部および LOCATE、POSITION、POSSTR、POSITION の各スカラー関数はサポートされま せん。

ICU 2.3.1を使用する場合は、照会に以下のものを含めることはできません。

- EXCEPT または INTERSECT 操作
- 全選択の中の VALUES
- OLAP の指定
- 反復共通表式
- ORDER OF
- v スカラー全選択 (スカラー副選択はサポートされています)
- v 全外部結合
- v GROUP BY の中の LOB、
- v グループ化集合またはスーパー・グループ
- v 副選択の中の ORDER BY または FETCH 節

 $\overline{1}$ |

- v OFFSET 節、または N 行の変数を指定した FETCH 節
- CORRELATION、COVARIANCE、COVARIANCE SAMP、LISTAGG、 MEDIAN、PERCENTILE CONT、 PERCENTILE DISC、または回帰集約関数
- v VERIFY\_GROUP\_FOR\_USER、LOCATE\_IN\_STRING、2 つの引数を指定した LTRIM または RTRIM、EPOCH を指定した EXTRACT 関数、 HASH 関数
- v BSON\_TO\_JSON、JSON\_ARRAY、 JSON\_ARRAYAGG、 JSON\_OBJECT、 JSON\_OBJECTAGG、JSON\_QUERY、 JSON\_TABLE、JSON\_TO\_BSON、およ び JSON\_VALUE 関数と、IS JSON および JSON\_EXISTS 述部
- CONTAINS または SCORE 関数
- v XMLAGG、XMLATTRIBUTES、XMLCOMMENT、XMLCONCAT、 XMLDOCUMENT、XMLELEMENT、XMLFOREST、XMLGROUP、 XMLNAMESPACES、XMLPI、XMLROW、または XMLTEXT 関数
- v ユーザー定義関数のデフォルト値
- グローバル変数、または
- 配列の参照

ICU 照合順序表は、一般には言語使用の観点からより正確な結果を生成しますが、 以下の状況が観察されています。

- v ICU 照合順序表を使用する SQL ステートメントのパフォーマンスは、一般に SBCS または UCS-2 のいずれかの照合順序表を使用した場合に比べて劣りま す。ただし、ICU 照合順序表とともに索引を作成して、パフォーマンスを改善す ることができます。この場合、索引キー値には ICU の重み付けされた値が含ま れ、この値によってシステムの ICU サポートを呼び出す回数が非常に少なくて 済みます。
- v ICU 照合順序表を使用する索引に必要な記憶域は、一般に SBCS または UCS-2 のいずれかの照合順序表を使用した場合に比べて優れています。キー値は、キー を生成するために使用される SBCS データの長さの 3 倍、およびキーを生成す るために使用される DBCS データの長さの 6 倍までが可能です。

照合順序によってデータ自体が変わるわけではないことを覚えておいてください。 比較には、代わりにデータの重み付け表現が使用されます。SQL では、照合順序は CRTSQLxxx、STRSQL、および RUNSQLSTM コマンドで指定します。 SET OPTION ステートメントを使用して、組み込み SQL を含むプログラムのソース内 に照合順序を指定することができます。指定された照合順序は、SQL ステートメン トで実行されるすべての文字比較に適用されます。システムのデフォルトの照合順 序は、文字の 16 進表示を使用する際に生じる内部順序です。これは、 SRTSEQ(\*HEX) を指定した場合の順序です。バージョン 2 リリース 3 より前のプ ロダクト・リリースでプリコンパイルされたプログラムの場合、照合順序は \*HEX です。

照合順序は、FOR BIT DATA 列やバイナリー・ストリング列には適用されませ ん。

照合順序は、フィールド・プロシージャーのあるキー列が含まれる索引またはユニ ーク制約には使用できません。

照合順序 は、以下のインターフェースを使用して明示的に指定されます。

表 *3.* 照合順序インターフェース

| SQL インターフェース                                    | 指定                                                                   |
|-------------------------------------------------|----------------------------------------------------------------------|
| 組み込み SQL                                        | 「SQL プログラムの作成」(CRTSQLxxx) コマンドの                                      |
|                                                 | SRTSEQ パラメーター。SRTSEQ の値の設定に SET                                      |
|                                                 | OPTION ステートメントも使用可能。                                                 |
|                                                 | (CRTSQLxxx コマンドについて詳しくは、「組み込み                                        |
|                                                 | SQL プログラミング」を参照してください。)                                              |
| SQL ステートメント実行                                   | SQL ステートメント実行 (RUNSQLSTM) コマンドの                                      |
|                                                 | SRTSEQ パラメーター。                                                       |
|                                                 | (RUNSQLSTM コマンドの詳細については、「SQL                                         |
|                                                 | プログラミング」を参照。)                                                        |
| サーバー上の呼び出しレベル・イン                                | SQL_ATTR_JOB_SORT_SEQUENCE 環境変数                                      |
| ターフェース (CLI)                                    | (CLI について詳しくは、「SQL 呼び出しレベル・イ                                         |
|                                                 | ンターフェース (ODBC)」を参照してください。)                                           |
| IBM IBM Developer Kit for Java                  | job.sort.sequence プロパティー・オブジェクト                                      |
| を使用したサーバーの JDBC また                              | (JDBC および SQLJ について詳しくは、「IBM                                         |
| は SQLJ                                          | Developer Kit for Java」を参照してください。)                                   |
| IBM i Access Family ODBC ドラ                     | ODBC セットアップでのソート・タイプ                                                 |
| イバーを使用したクライアントの                                 | (ODBC の詳細については、「IBM i Access」を参                                      |
| <b>ODBC</b>                                     | 照。)                                                                  |
| IBM Toolbox for Java を使用した                      | JDBC セットアップでのソート順序表                                                  |
| クライアントの JDBC                                    | (JDBC の詳細については、「IBM i Access」を参                                      |
|                                                 | 照。)                                                                  |
|                                                 | (IBM Toolbox for Java について詳しくは、<br>$\lceil$ IBM                      |
|                                                 | Toolbox for Java」を参照してください。)                                         |
| IBM i Access Family OLE DB                      | ソート順序接続オブジェクト・プロパティー                                                 |
| Provider を使用したクライアント                            | (OLE DB の詳細については、「IBM i Access」を参                                    |
| の OLE DB                                        | 照。)                                                                  |
|                                                 |                                                                      |
|                                                 |                                                                      |
| IBM i Access FamilyADO .NET<br>プロバイダーを使用しているクライ | 接続オブジェクト・プロパティー内の SortSequence<br>(ADO .NET の詳細については、「IBM i Access」を |

CCSID の詳細については、IBM i Information Center のグローバリゼーション・ セクションの中の CCSID の処理トピックを参照してください。 照合順序、および システムに付属している照合順序について詳しくは、IBM i Information Centerに ある Db2 および SQL 照合順序のトピックを参照してください。

# 分散リレーショナル・データベース

分散リレーショナル・データベース は、一組の表とその他のオブジェクト (別個で はあるが相互に接続されているコンピューター・システムまたは同一のコンピュー ター・システム上の論理区画にまたがって存在している) で構成されます。各コン ピューター・システムには、それぞれその環境で表を管理するリレーショナル・デ ータベース・マネージャーがあります。これらのデータベース・マネージャーは、 相互に情報を交換し連携することによって、それぞれのデータベース・マネージャ ーが別のコンピューター・システムに対して SQL ステートメントを実行すること ができる仕組みになっています。

分散リレーショナル・データベースは、正式なリクエスター (要求元) とサーバーの プロトコルおよび機能に基づいて構築されます。アプリケーション・リクエスター は、接続のアプリケーション側をサポートします。アプリケーション・リクエスタ ーは、アプリケーションのデータベース要求を、分散データベース・ネットワーク による使用に適した通信プロトコルに変換します。これらの要求は、接続のもう一 方の側にあるアプリケーション・サーバー が受信して処理します。<sup>12</sup> アプリケーシ ョン・リクエスターとアプリケーション・サーバーが、協調して通信とロケーショ ンに関する処理を行うので、アプリケーションはこうした処理を考慮する必要がな く、ローカル・データベースにアクセスする場合と同様に動作できます。 図 8 は、単純な分散リレーショナル・データベース環境を示しています。

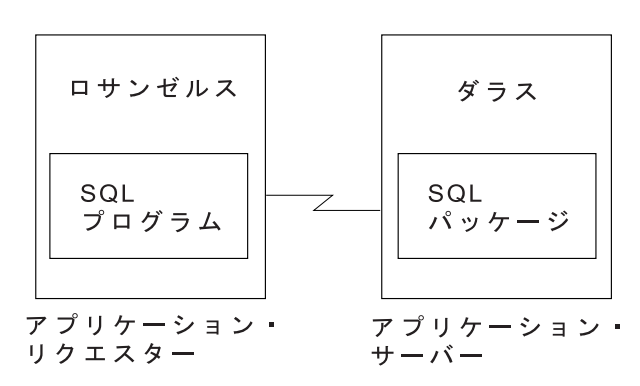

図 *8.* 分散リレーショナル・データベース環境

Distributed Relational Database Architecture™ (DRDA) の通信プロトコルの詳細 については、「Open Group [Publications:](https://collaboration.opengroup.org/dbiop/) DRDA Vol. 1: Distributed Relational Database [Architecture](https://collaboration.opengroup.org/dbiop/) (DRDA)」 を参照してください。

# アプリケーション・サーバー

SQL ステートメントを実行できるようにするには、データベース・マネージャーの アプリケーション・サーバーに活動化グループを接続しておくことが必要です。

接続 とは、活動化グループとローカルまたはリモートのアプリケーション・サーバ ーの間の関連付けのことです。接続は、セッションまたは SQL セッションとも呼 ばれます。接続は、アプリケーションにより管理されます。 CONNECT ステート メントを使用することにより、アプリケーション・サーバーへの接続を確立し、そ のアプリケーション・サーバーを活動化グループの現行サーバーとすることができ ます。

暗黙的な CONNECT 操作によってアプリケーション・サーバーとの接続を確立す ることもできます。

v プログラム、サービス・プログラム、STRSQL コマンドのいずれかを呼び出す と、暗黙的な CONNECT 操作が発生する可能性があります。対象のアプリケー ション・サーバーは、CRTSQLxxx コマンドと STRSQL コマンドの RDB パラ メーターで指定します。

<sup>12.</sup> これはアプリケーション・サーバー とも呼ばれます。
そのような場合でも、暗黙的または明示的な CONNECT 操作が既に活動化グル ープで発生していれば、それが成功したか失敗したかにかかわりなく、暗黙的な CONNECT 操作が発生することはありません。したがって、活動化グループ は、1 つのアプリケーション・サーバーに複数回にわたり暗黙に接続することは できません。

v 3 部構成のオブジェクト名、あるいは表またはビューの 3 部構成の名前を参照 するために定義した別名を使用すると、暗黙的な CONNECT 操作が発生する可 能性があります。

そのような場合に暗黙的な CONNECT 操作が可能なのは、SQL ステートメン トで参照するすべてのオブジェクトが同じリレーショナル・データベースを参照 する場合に限られます。例外は次の場合のみです。

- INSERT ステートメントのターゲット表が、あるリレーショナル・データベ ース内にあり、INSERT の *select-statement* 内で参照されている表が別のリレ ーショナル・データベース内にある。
- CREATE TABLE ステートメントまたは DECLARE GLOBAL TEMPORARY TABLE ステートメントの新規表が、あるリレーショナル・デ ータベース内にあり、 *select-statement* 内で参照されている表が別のリレーシ ョナル・データベース内にある。

暗黙的な CONNECT が発生すると、ステートメントの現行サーバーが変わりま す。ステートメントの最後の時点で、前の現行サーバーに接続が再び切り替わり ます。

v 3 つの部分で修飾された SQL ストアード・プロシージャーまたは SQL 関数を 作成する場合、プロシージャー本体内のオブジェクトは、DRDA クライアント と DRDA サーバーの両方に存在していなければなりません。プロシージャー本 体のオブジェクトが存在しない場合、オブジェクトが見つからないというエラー が通知される可能性があります。

アプリケーション・サーバーは、活動化グループが開始される環境にとってローカ ルでもリモートでも構いません。 (アプリケーション・サーバーは、分散リレーシ ョナル・データベースを使用しない場合でも存在します。) この環境には、 CONNECT ステートメントに指定されるアプリケーション・サーバーを記述するロ ーカル・ディレクトリーが含まれています。このディレクトリーについて詳しく は、System i ナビゲーターのリレーショナル・データベース・フォルダー、あるい は以下の IBM i Information Center トピック内のディレクトリー・コマンド (ADDRDBDIRE、CHGRDBDIRE、DSPRDBDIRE、RMVRDBDIRE、および WRKRDBDIRE) を参照してください。

- SOL プログラミング
- v 分散データベース・プログラミング
- v CL 解説書

表またはビューを参照する静的 SQL ステートメントを実行するときは、アプリケ ーション・サーバーはバインド済み形式のステートメントを使用します。このバイ ンド済みのステートメントは、前もってデータベース・マネージャーがバインド操 作によって作成したパッケージから得られます。以下の組み合わせによって適切な パッケージが決定されます。

- v CRTSQLxxx コマンドの SQLPKG パラメーターによって指定されたパッケージ の名前。 CRTSQLxxx コマンドの説明については、「組み込み SQL プログラミ ング」を参照してください。
- v 内部の整合性トークン (パッケージおよびプログラムが、同時に同じソースから 作成されたことを確認する)。

Db2 リレーショナル・データベース製品は、アプリケーション・サーバーに接続さ れている Db2 製品のバージョンではサポートされていない機能をサポートしてい る場合があります。このような機能は製品固有であり、複数の製品に共通している 場合もあります。

アプリケーションは、そのアプリケーションが現在接続されているアプリケーショ ン・サーバーのデータベース・マネージャーがサポートしているステートメントお よび文節のほとんどを使用することができます。これは、このアプリケーション が、これらのステートメントおよび文節の一部をサポートしていないデータベー ス・マネージャーのアプリケーション・リクエスターを使用して実行されている場 合にも言えることです。 制限については、 1855 [ページの『付録](#page-1878-0) B. SQL ステート [メントの特性』に](#page-1878-0)示されています。

## **CONNECT (**タイプ **1)** と **CONNECT (**タイプ **2)**

CONNECT ステートメントには、構文は同じで意味体系が異なる 2 つのタイプが あります。 CONNECT (タイプ 1) は、リモート作業単位に対して使用されます。 CONNECT (タイプ 2) は、分散作業単位に対して使用されます。

その相違点の要約については、 1865 ページの『[CONNECT](#page-1888-0) (タイプ 1) と CONNECT (タイプ 2) [の相違点』を](#page-1888-0)参照してください。

### リモート作業単位

リモート作業単位 機能を使用することにより、リモートでの SQL ステートメント の準備と実行が可能になります。コンピューター・システム A にある活動化グルー プは、コンピューター・システム B にあるアプリケーション・サーバーに接続する ことができます。さらに、その活動化グループは、1 つ以上の作業単位の中で、B にあるオブジェクトを参照する静的または動的 SQL ステートメントをいくつでも 実行することができます。B にある作業単位の処理が終わると、活動化グループ は、コンピューター・システム C にあるアプリケーション・サーバーに接続するこ とができます (このようにして次々に処理を続けることができます)。

ほとんどの SQL ステートメントは、以下の制約を伴うものの、リモートで準備し 実行することができます。

- v 単一の SQL ステートメントで参照されるオブジェクトは、すべて同一のアプリ ケーション・サーバーによって管理される必要があります。
- v ある作業単位内の SQL ステートメントは、すべて同一のアプリケーション・サ ーバーによって実行される必要があります。

### リモート作業単位の接続管理

活動化グループは、必ず以下の 3 つの状態のいずれかになります。

v 接続可能/接続状態

- v 接続不能/接続状態
- v 接続可能/未接続状態

次の図は、状態の推移を示しています。

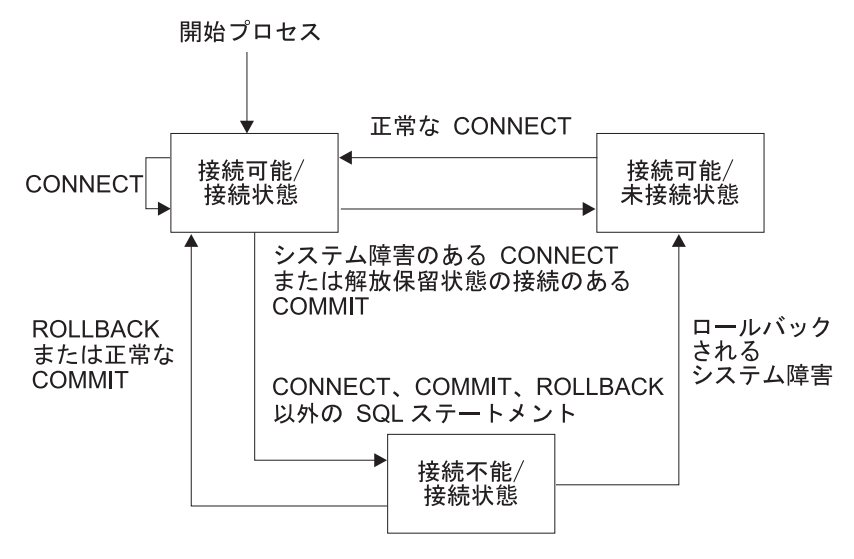

図 *9.* リモート作業単位の活動化グループの接続状態の推移

活動化グループの初期状態は、接続可能/接続状態 です。

#### 接続可能**/**接続状態

活動化グループはアプリケーション・サーバーに接続されており、CONNECT ステ ートメントが実行可能です。活動化グループがこの状態に入るのは、活動化グルー プが接続不能/接続状態からロールバックまたは正常なコミットを完了したとき、ま たは CONNECT ステートメントが接続可能/未接続状態から正常に実行されたとき です。

### 接続不能**/**接続状態

活動化グループはアプリケーション・サーバーに接続されていますが、CONNECT ステートメントを正常に実行できないためアプリケーション・サーバーを変更でき ません。活動化グループは、CONNECT、COMMIT、または ROLLBACK 以外の SQL ステートメントを実行すると、接続可能/接続状態からこの状態に入ります。

#### 接続可能**/**未接続状態

活動化グループはアプリケーション・サーバーに接続されていません。この状態で 実行できる SQL ステートメントは、CONNECT だけです。

活動化グループは、以下の場合にこの状態に入ります。

- v 前もって接続が解除されており、正常な COMMIT が実行される。
- v SQL DISCONNECT ステートメントを使用して、接続が切り離される。
- v 接続が接続可能状態であったが CONNECT ステートメントの実行が失敗した。

CONNECT ステートメントは、連続して使用しても正常に実行されます。これは、 CONNECT ステートメントは接続可能状態からその活動化グループを除去しないか らです。活動化グループが現在接続されているアプリケーション・サーバーに対す る CONNECT は、他の CONNECT ステートメントと同様に実行されます。 CONNECT、 COMMIT、 DISCONNECT、 SET CONNECTION、 RELEASE、 または ROLLBACK (COMMIT(\*NC) を指定して実行する場合を除く) 以外の SQL ステートメントが前に実行されていると、CONNECT は正常に実行できません。エ ラーを避けるために、CONNECT ステートメントを実行する前に、コミットまたは ロールバック操作を実行してください。

## アプリケーション指向の分散作業単位

アプリケーション指向の分散作業単位機能 は、リモート作業単位の場合と同じよう に、リモートでの SQL ステートメントの準備と実行を可能にします。リモート作 業単位の場合と同様に、コンピューター・システム A の活動化グループは、コンピ ューター・システム B のアプリケーション・サーバーに接続することができます。 また、作業単位が終了する前に、B にあるオブジェクトを参照する静的または動的 SQL ステートメントをいくつでも実行することができます。単一の SQL ステート メントで参照されるオブジェクトは、すべて同一のアプリケーション・サーバーに よって管理される必要があります。ただし、リモート作業単位の場合とは異なり、 同じ作業単位に任意の数のアプリケーション・サーバーが関与することができま す。コミット、またはロールバックの操作により、作業単位は終了します。

分散作業単位は APPC および TCP/IP 接続用に完全サポートされています。

### アプリケーション指向の分散作業単位接続管理

どの時点でも、以下のことが当てはまります。

- v 活動化グループは、必ず接続状態 または未接続状態 にあり、ゼロまたはそれ以 上の接続からなる一組の接続を持っています。活動化グループの個々の接続は、 その接続のアプリケーション・サーバーの名前によって一意的に識別されます。
- v SQL 接続は、常に以下の状態のいずれかです。
	- 現行/保留
	- 現行/解除保留
	- 休止/保留
	- 休止/解除保留

活動化グループの初期状態**:**

活動化グループは最初は接続状態にあり、接続は 1 つだけです。接続の初期状態 は、現行*/*保留 です。

次の図は、状態の推移を示しています。

開始プロセス

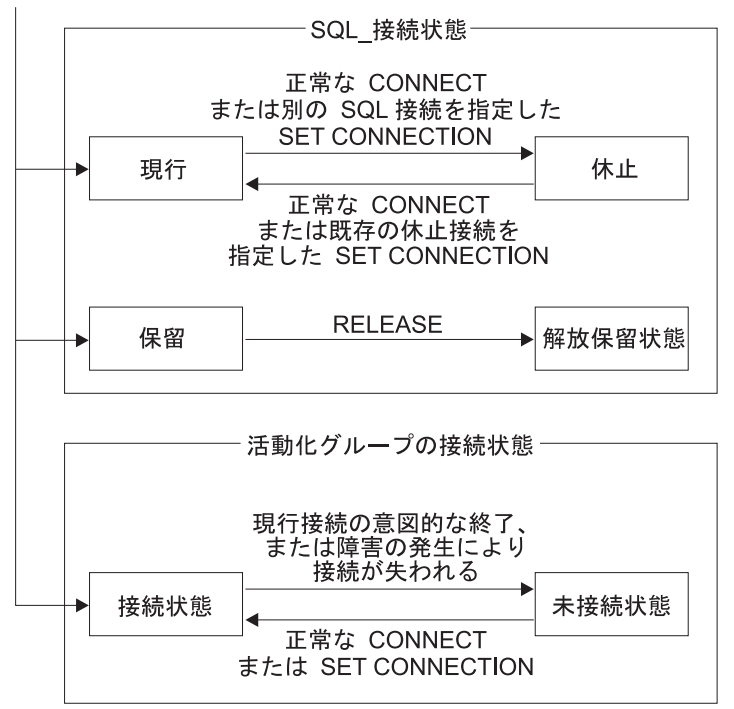

図 *10.* アプリケーション指向の分散作業単位の接続および活動化グループの接続状態の推移

#### 接続状態

アプリケーション・プロセスが CONNECT ステートメントを正常に実行した場合 :

- v 現行接続が休止/保留状態になる。
- v そのサーバー名が接続の組に追加され、その新たな接続が現行/保留状態にな る。

該当のサーバー名が、活動化グループの既存の接続のセットに既に存在する場合に は、エラーが戻されます。

休止状態の接続は、SET CONNECTION ステートメントの使用により現行状態にな ります。ある接続が現行状態になると、それ以前の現行接続 (存在する場合) は休止 状態になります。どのような時点でも、活動化グループの既存の接続のセットの複 数の接続が、現行状態になることはありません。接続の状態を現行から休止へ、ま たは休止から現行へ変更しても、その保留状態や解除保留状態には影響しません。

接続は、RELEASE ステートメントによって解除保留状態になります。活動化グル ープがコミット操作を実行すると、その活動化グループの解除保留状態の接続はす べて終了します。接続の状態を保留から解除保留へ変更しても、その現行状態や休 止状態には影響しません。したがって、解除保留状態の接続は、次のコミット操作 まで引き続き使用できます。接続の状態を解除保留から保留へ変更する手段はあり ません。

## 活動化グループの接続状態

CONNECT ステートメントの明示的または暗黙的な実行によって、異なるアプリケ ーション・サーバーを確立することができます。以下の規則が適用されます。

- v 1 つの活動化グループが、同じアプリケーション・サーバーに対して同時に複数 の接続を持つことはできません。
- v 活動化グループが SET CONNECTION ステートメントを実行する場合、指定す るロケーション名は、その活動化グループの既存の接続のセットに存在する既存 の接続でなければなりません。
- v 活動化グループが CONNECT ステートメントを実行する場合、指定するサーバ ー名は、その活動化グループの既存の接続のセットに存在する既存の接続であっ てはなりません。

活動化グループが現行接続を持っている場合は、その活動化グループは接続 状態に あります。 CURRENT SERVER 特殊レジスターには、現行接続のアプリケーショ ン・サーバーの名前が入っています。活動化グループは、そのアプリケーション・ サーバーが管理するオブジェクトを参照する SQL ステートメントを実行すること ができます。

未接続状態の活動化グループが CONNECT または SET CONNECTION ステート メントを実行し、成功すると、接続状態になります。

活動化グループが現行接続を持っていない場合は、その活動化グループは未接続 状 態にあります。特殊レジスター CURRENT SERVER の内容は、ブランクに等しく なります。実行できる SQL ステートメントは、CONNECT、DISCONNECT、SET CONNECTION、RELEASE、COMMIT、および ROLLBACK のみです。

接続状態の活動化グループが未接続状態に入るのは、その現行接続を意図的に終了 させた場合、または現行サーバーのロールバック操作または接続の消失の原因とな る障害のために、SQL ステートメントの実行が正常になされなかった場合です。接 続を意図的に終了させるのは、活動化グループがコミット操作を正常に実行し、し かもその接続が解除保留状態にある場合、またはアプリケーション・プロセスが DISCONNECT ステートメントを正常に実行した場合です。

#### 接続の終了時

接続が終了すると、その接続を介して活動化グループが獲得していたすべてのリソ ース、およびその接続の確立や維持に使用されていたすべてのリソースが割り振り 解除されます。例えば、アプリケーション・プロセス P がアプリケーション・サー バー X への接続をアプリケーション・サーバー状態にした場合は、次回のコミット 操作時に接続が終了した時点で、X にある P のすべてのカーソルがクローズされ、 割り振り解除されます。

また、接続は通信障害の結果として終了することもあり、その場合、該当の活動化 グループは、未接続状態になります。活動化グループが終了すると、その活動化グ ループの接続はすべて終了します。

## データ表現に関する考慮事項

システムが異なれば、データの表現方法も異なります。あるシステムから別のシス テムにデータを移す場合に、データ変換が必要になることがあります。DRDA をサ ポートするプロダクトでは、データ変換が必要な場合、その変換は受信側システム で自動的に行われます。

数字データの変換を行うために必要な情報は、データ・タイプと送信側システムの 環境タイプです。例えば、z/OS® アプリケーション・サーバーで、表の列に Db2 for i アプリケーション・リクエスターからの浮動小数点変数が割り当てられている 場合は、その数値は IEEE 形式から System/370\* (システム/370) 形式に変換され ます。

文字データや図形データの場合には、データ・タイプと送信側システムの環境タイ プだけでは十分ではありません。文字や図形のストリングを変換するには、さらに 情報が必要になります。ストリングの変換は、データのコード化文字セットおよび そのデータに対して行われる操作の両方に基づいて行われます。ストリングの変換 は、IBM 文字データ表現体系 (CDRA) に従って行われます。文字変換の詳細につ いては、「*Character Data Representation Architecture Reference and Registry*」 (SC09-2190) という解説書を参照してください。

## 分散リレーショナル・データベース

# 第 **2** 章 言語エレメント

このセクションでは、SQL の基本構文と、多くの SQL ステートメントに共通する 言語エレメントについて定義します。

## 文字

SQL 言語のキーワードおよび演算子で使用する基本的な記号は、IBM リレーショ ナル・データベース製品がサポートするすべての文字セットに含まれる 1 バイト文 字です。

この言語の文字は、文字、数字、または特殊文字に分類されます。<sup>13</sup>

文字 とは、英語のアルファベットの 26 の大文字 (A から Z) と 26 の小文字 (a から z) の任意の文字を指します。<sup>14</sup>

数字 は、0 から 9 までのいずれかです。

特殊文字 は、以下に示す文字のいずれかです。

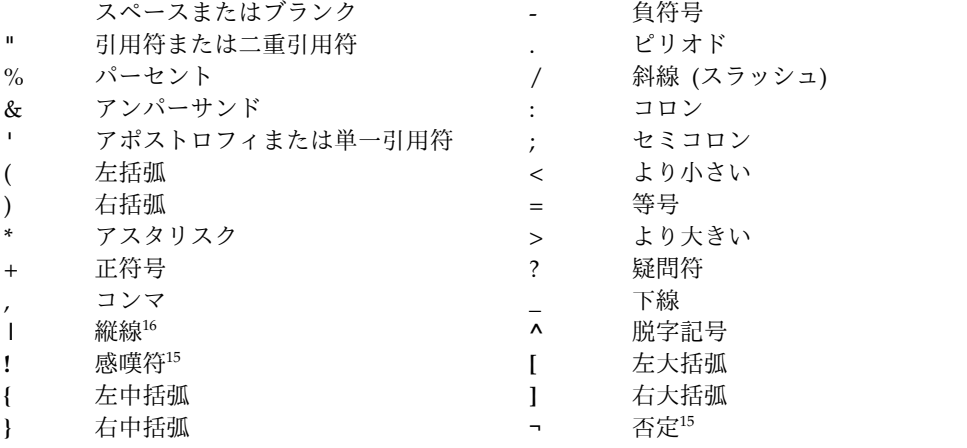

- 14. 文字には、各国言語用にアルファベットの拡張として予約された 3 つのコード・ポイントが含まれています (米国の場合、#、@、 および \$)。この 3 つのコード・ポイントは CCSID によって異なる文字を表すので、使用しないようにしてください。
- 15. 否定記号 (¬) および感嘆符 (!) を使用すると、IBM リレーショナル・データベース製品間のコードの移植性が阻害されることがあ ります。これらの記号は可変文字なので、使用を避けてください。 ¬= または != の代わりに、<> を使用してください。 ¬> また は !> の代わりに、<= を使用してください。¬< または !< の代わりに、>= を使用してください。
- 16. 縦線 (|) 文字を使用すると、IBM リレーショナル・データベース製品間のコードの移植性が阻害されることがあります。連結記号 (||) の代わりに、CONCAT 演算子を使用してください。

<sup>13.</sup> SQL ステートメントが Unicode データとしてエンコードされている場合は、ストリング定数を除き、ステートメントのすべての文 字が処理の前に 1 バイト文字に変換されるという点に注意してください。ストリング定数を表すトークンは、1 バイトに変換せず に UTF-16 グラフィック・ストリングとして処理することができます。

## トークン

言語の基本的な構文単位のことを、トークン と呼びます。 1 つのトークンは、1 つ以上の文字から構成されます。ただし、この文字にはブランクや制御文字は入り ません。また、ストリング定数または区切り文字付き ID 内の文字も除きます。(こ れらの用語については後述します。)

トークンは、通常トークン と区切りトークン に分類されます。

v 通常トークン とは、数値定数、通常 ID、ホスト ID、またはキーワードです。

例

1 .1 +2 SELECT E 3

v 区切りトークン とは、ストリング定数、区切り文字付き ID、演算記号、または 構文図に示される任意の特殊文字を指します。疑問符 (?) も、 1603 [ページの](#page-1626-0) 『[PREPARE](#page-1626-0)』で説明しているようなパラメーター・マーカーとして使用される 場合は、区切りトークンとなります。

例

, 'Myst Island' "fld1" = .

#### スペース**:**

スペース は、1 つ以上のブランク文字を並べたものです。

### 制御文字**:**

制御文字 は、ストリングの位置合わせに使用される特殊文字です。次の表は、デー タベース・マネージャーが取り扱う制御文字を示しています。

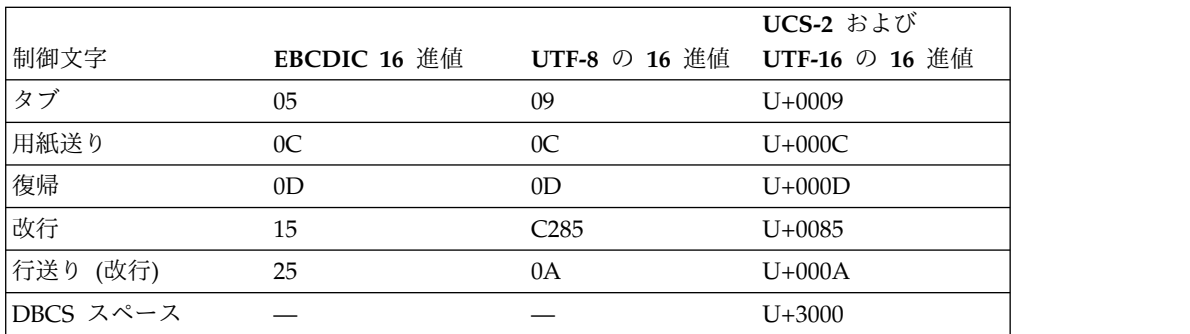

表 *4.* 制御文字

ストリング定数および特定の区切り文字付き ID 以外のトークンには、制御文字ま たはスペースを含めてはなりません。制御文字またはスペースは、トークンの後ろ に続けることができます。区切りトークン、制御文字、またはスペースが、すべて の通常トークンの後に続かなければなりません。構文上、通常トークンの後に区切 りトークンを続けることが許されない場合には、その通常トークンの後に制御文字 またはスペースを続ける必要があります。ここで述べた規則について、以下に例を 示します。

上記の通常トークンをいくつか組み合わせると、トークンが事実上変化してしまい ます。その例を次に示します。

1.1 .1+2 SELECTE .1E E3 SELECT1

このため、通常トークンの後には必ず区切りトークンまたはスペースを置かなけれ ばなりません。

上記の通常トークンと区切りトークンを組み合わせると、トークンが事実上変化し てしまうことがあります。この例を次に示します。

1. .3

名前の修飾でピリオド() を 区切り記号として使用すると、そのピリオドは区切り トークンになります。上記の例では、ピリオドを通常トークンの数値定数と組み合 わせて使用しています。このため、通常トークンの後に区切りトークンを置くこと は構文上許されません。このような場合は、通常トークンの後に、区切りトークン ではなくスペースを置かなければなりません。

147 [ページの『小数点』で](#page-170-0)説明するように、小数点がコンマとして定義されている 場合は、コンマが数値定数の小数点として解釈されます。この場合の数値定数の例 を、次に示します。

1,2 ,1 1, 1, e1

'1,2' および '1,e1' がそれぞれ 2 つの項目を表す場合には、コンマが小数点として 解釈されるのを防ぐために、通常トークン (1) の後と区切りトークン () の後の両 方にスペースを置かなければなりません。コンマは、通常は区切りトークンです が、小数点として解釈される場合には数値の一部となります。したがって、通常ト ークン (1) の後に区切りトークン (,) を続けることは構文上許されません。このよ うな場合は、通常トークンの後に区切りトークンではなくスペースを置く必要があ ります。

コメント**:**

動的 SQL ステートメントの中に SQL コメントを組み込むことができます。静的 SQL ステートメントの中では、ホスト言語コメントまたは SQL コメントを組み込 むことができます。コメントは、スペースを指定できる場所であればどこでも指定 できますが、区切りトークンの中またはキーワードの EXEC と SQL の間は例外で す。Java では、組み込み Java 式内での SQL コメントは許可されていません。 SQL コメントには、次の 2 つのタイプがあります。

単純コメント

単純コメントは、2 つの連続するハイフン (--) で始まります。単純コメン トは、その行の終わりを超えて続けることはできません。詳しくは、 [878](#page-901-0) ページの『SQL [のコメント』を](#page-901-0)参照してください。

ブラケット付きのコメント

ブラケット付きコメントは、/\* と \*/ で囲みます。括弧付きのコメント は、その行の終わりを超えて続けることができます。詳しくは、 878 [ペー](#page-901-0) ジの『SQL [のコメント』を](#page-901-0)参照してください。

### 大文字と小文字**:**

SQL ステートメントで使用するトークンには、小文字を含めることもできますが、 通常トークンの小文字は大文字に変換されます (ただし、ID に大/小文字の区別が ある C 言語と Java 言語の変数は例外です)。区切りトークンが大文字に変換され

ることはありません。したがって、次のステートメントの場合、

**select \* from** EMP **where** lastname = 'Smith';

変換後は、以下のステートメントと同等になります。

**SELECT \* FROM** EMP **WHERE** LASTNAME = 'Smith';

## **ID**

*ID* は、名前を形成するのに使われるトークンです。SQL ステートメントで使用す る ID は、SQL ID、システム ID、ホスト ID のいずれかです。

注**:** \$、@、#、および他のすべての可変文字は、それらの文字を表すのに使用するコ ード・ポイントがそれらの文字を含むストリングの CCSID によって変わるため、 ID で使用してはなりません。これらの文字を使用すると、予期しない結果が起こる 可能性があります。可変文字について詳しくは、「Db2 and SQL sort sequence」 トピックを参照してください。

## **SQL ID**

SQL ID には、通常 *ID* と区切り文字付き *ID* の 2つのタイプがあります。

- v 通常 *ID* は大文字で、後にゼロ個またはそれ以上の英大文字、数字、または下線 文字が続いています。通常 ID は、大文字に変換されるので注意してください。 通常 ID は、予約語であってはなりません。予約語のリストについては、 [2201](#page-2224-0) ページの『付録 I. [予約済みスキーマ名と予約語』を](#page-2224-0)参照してください。予約語 を SQL における ID として使用する場合は、大文字で指定するべきです。ま た、区切り文字付き ID であるか、変数に指定する必要があります。
- v 区切り文字付き *ID* は、1 つ以上の文字の並びを SQL エスケープ文字で囲んだ ものです。このシーケンスは、1 つ以上の文字で構成されていなければなりませ ん。シーケンスの先行ブランクは、意味を持ちます。シーケンスの末尾のブラン クは、意味を持ちません。 2 つの SQL エスケープ文字は、区切り文字付き ID の長さには含まれません。区切り文字付き ID は、大文字に変換されないので注 意してください。エスケープ文字には引用符 (") を使用します。ただし、次のよ うな場合は例外で、アポストロフィ (') をエスケープ文字として使用します。
	- 対話式 SQL で、SQL ストリング区切り文字が、COBOL 構文検査ステート メント・モードで引用符に設定されている場合。
	- COBOL プログラムにおける動的 SQL で、CRTSQLCBL または CRTSQLCBLI のパラメーター OPTION(\*QUOTESQL) が、ストリング区切 り文字を引用符 (") として指定している場合。
	- COBOL のアプリケーション・プログラムで、CRTSQLCBL または CRTSQLCBLI のパラメーター OPTION(\*QUOTESQL) が、ストリング区切 り文字を引用符 (") として指定している場合。

区切り文字付き ID の中では、以下の文字は使用することはできません。 – X'00' から X'3F'、および X'FF'

## システム **ID**

IBM i オペレーティング・システムでシステム・オブジェクトの名前を形成すると きに、システム ID を使用します。2 つのタイプのシステム ID があります。すな わち、通常 ID と区切り文字付き ID です。

- v 通常システム ID の形成に関する規則は、SQL 通常 ID の場合の規則と同じで す。
- v 区切り文字付きシステム ID の形成に関する規則は、以下の点を除き、SQL 区 切り文字付き ID の場合の規則と同じです。
	- 次の特殊文字は、区切り文字付きシステム ID には使用できません。
		- ブランク (X'40')
		- アスタリスク (X'5C')
		- アポストロフィ (X'7D')
		- 疑問符 (X'6F')
		- 引用符 (X'7F')
	- エスケープ文字用に必要なバイト数は、その区切り文字内の文字が通常 ID を形成する場合を除き、その ID の長さに含まれます。

例えば、"PRIVILEGES" は大文字であり、区切り文字で囲まれている文字が 通常 ID を形成するので、長さが 10 バイトで、列の有効なシステム名にな ります。または、"privileges" は小文字であり、区切り文字に必要なバイト数 を ID の長さに含めなければならないため、長さが 12 バイトになり、列の 有効なシステム名にはなりません。

例

WKLYSAL WKLY\_SAL "WKLY\_SAL" "UNION" "wkly\_sal"

ID の最大長については、 62 [ページの『命名規則』を](#page-85-0)参照してください。

### ホスト **ID**

ホスト *ID* は、ホスト・プログラムで宣言された名前です。

ホスト ID を形成する際の規則は、ホスト言語の規則に従います。ただし、ホスト ID には、DBCS 文字は使用できません。例えば、COBOL プログラムでホスト ID を形成する際の規則は、COBOL プログラムでユーザー定義語を形成する際の規則 と同じです。プリコンパイラーでは、'SQ'、'SQL'、'sql'、'RDI'、または 'DSN' とい う文字で始まるホスト変数を生成するため、これらの文字で始まる名前を使用して はなりません。 Java では、' sJT ' で始まる名前を使用しないでください。

Db2 for i が課しているホスト ID 名の最大サイズ制限については、 70 [ページの](#page-93-0) [表](#page-93-0) 5 を参照してください。

<sup>17.</sup> 'SQ' は、C、COBOL、および PL/I では使用できますが、RPG では使用できません。

## <span id="page-85-0"></span>命名規則

名前を形成する規則は、その名前によって指定されるオブジェクトのタイプと命名 オプション (\*SQL または \*SYS) に依存します。命名オプションは、 CRTSQLxxx、RUNSQLSTM、および STRSQL コマンドに指定します。SET OPTION ステートメントを使用して、組み込み SQL を含むプログラムのソース内 に命名オプションを指定することができます。構文図では、名前のタイプに応じて さまざまな用語が使用されています。

以下にそれらの用語の定義を示します。

別名 別名を示す修飾名または非修飾名です。別名 の修飾形式は、命名オプショ ンに依存します。 SQL 命名規則の場合、修飾形式は、スキーマ名 の後に ピリオド (.) と SQL ID が続きます。システム命名の場合、修飾形式は、 スキーマ名 の後にスラッシュ (/) と SQL ID が続きます<sup>18</sup>。

非修飾形式の別名 は、SQL ID です。非修飾形式は、 72 [ページの『非修](#page-95-0) [飾オブジェクト名の修飾』で](#page-95-0)指定された規則に基づいて暗黙的に修飾されま す。

別名 では、別名の名前、または別名のシステム・オブジェクトの名前のい ずれかを指定することができます。

配列タイプ名

配列タイプを示す修飾名または非修飾名。配列タイプ名 の修飾形式は、命 名オプションに依存します。SQL 命名規則の場合、修飾形式は、スキーマ 名 の後にピリオド (.) と SQL ID が続きます。システム命名規則の場合、 修飾形式は、スキーマ名 の後にスラッシュ (/) と SQL ID <sup>18</sup> が続きま す。

非修飾形式の配列タイプ名 は、SQL ID です。非修飾形式は、 72 [ページ](#page-95-0) [の『非修飾オブジェクト名の修飾』で](#page-95-0)指定された規則に基づいて暗黙的に修 飾されます。

システム命名規則では、配列タイプ名 は、SQL ルーチンのパラメーター・ データ・タイプ内で使用されている場合、あるいは SQL プロシージャーの SQL 変数宣言内で使用されている場合は、修飾することはできません。

権限名

ユーザー、またはユーザーのグループを指定するシステム ID。権限名 は、 サーバー上のユーザー・プロファイル名です。この名前は、小文字または特 殊文字を含む区切り文字付き ID であってはなりません。権限名 と権限 ID の相違については、 78 [ページの『権限](#page-101-0) ID と権限名』を参照してく ださい。

列名 表またはビューの列を示す修飾名または非修飾名です。非修飾形式の列名 は、SQL ID です。修飾形式の列名は、修飾子の後にピリオドと SQL ID を付けたものになります。この場合の修飾子は、表名、ビュー名、または相 関名です。

システム命名では、列名は、COMMENT および LABEL ステートメント内 で使用される場合は、スキーマ名/表名.列名 の形式を使用して修飾できま

<sup>18.</sup> システム命名の場合、ピリオドを使用する修飾形式も受け入れられます。

す。列名を修飾する必要があり、ステートメント内で相関名が許可される場 合、相関名を使用して列を修飾できます。ピリオドを使用する修飾形式も使 用可能です。

列名 は、表、またはビューの列名、あるいはシステム列名を指定します。 列名 が区切り文字で区切られている場合、名前の長さを判別するときに、 区切り文字は名前の一部と見なされます。

#### 制約名

表についての制約を指定する修飾または非修飾の名前です。制約名 の修飾 形式は、命名オプションに依存します。 SQL 命名規則の場合、修飾形式 は、スキーマ名 の後にピリオド (.) と SQL ID が続きます。システム命名 規則の場合、修飾形式は、スキーマ名 の後にスラッシュ (/) と SOL ID  $^{18}$ が続きます。

非修飾形式の制約名 は、SQL ID です。非修飾形式は、 72 [ページの『非](#page-95-0) [修飾オブジェクト名の修飾』で](#page-95-0)指定された規則に基づいて暗黙的に修飾され ます。

暗黙的または明示的な修飾子は、表のスキーマ名と同じでなければなりませ ん。

相関名

表、ビュー、または表やビューの個々の行を示す SQL ID です。

カーソル名

SQL カーソルを示す SQL ID です。

記述子名

SQL 記述子域 (SQLDA) を指定する変数名またはストリング定数です。 SQL 記述子域を示す変数には、標識変数を指定してはなりません。*:*ホスト 変数*:*標識変数 という形式は使用できません。変数の説明については[、](#page-195-0) 172 [ページの『ホスト変数に対する参照』を](#page-195-0)参照してください。

特殊タイプ名

特殊タイプ名を示す修飾名または非修飾名です。特殊タイプ名 の修飾形式 は、命名オプションに依存します。 SQL 命名規則の場合、修飾形式は、ス キーマ名 の後にピリオド (.) と SQL ID が続きます。システム命名規則の 場合、修飾形式は、スキーマ名 の後にスラッシュ (/) と SQL ID <sup>18</sup> が続 きます。

非修飾形式の特殊タイプ名 は、SQL ID です。非修飾形式は、 72 [ページ](#page-95-0) [の『非修飾オブジェクト名の修飾』で](#page-95-0)指定された規則に基づいて暗黙的に修 飾されます。

システム命名規則では、特殊タイプ名 は、 SQL ルーチンのパラメータ ー・データ・タイプ内で使用されている場合、あるいは SQL 関数、SQL プロシージャー、またはトリガーの SQL 変数宣言内で使用されている場合 は、修飾することはできません。

外部プログラム名

これは、外部プログラムを指す修飾名、非修飾名、または文字ストリングで す。外部プログラム名 の修飾形式は、命名オプションに依存します。 SQL 命名規則の場合、修飾形式は、システム・スキーマ名 のピリオド (.) とシ

ステム ID が続きます。システム命名規則の場合、修飾形式は、システム・ スキーマ名 の後にスラッシュ (/) とシステム ID <sup>18</sup> が続きます。

非修飾形式の外部プログラム名 は、システム ID です。非修飾形式は[、](#page-95-0) 72 [ページの『非修飾オブジェクト名の修飾』で](#page-95-0)指定された規則に基づいて 暗黙的に修飾されます。

サービス・プログラム名の場合、修飾形式は、命名オプションによって異な ります。SQL 命名オプションの場合の修飾形式は、*system-schema-name* の 後にピリオド (.)、その後にサービス・プログラム名のシステム ID、その後 に左括弧、その後に IBM i のエントリー・ポイント名、その後に右括弧 (library-name.service-program-name(entry-point-name)) という形式になり ます。システム命名オプションの場合の修飾形式は、*system-schema-name* の 後にスラッシュ(/)、その後にサービス・プログラム名のシステム ID、その 後に左括弧、その後に IBM i のエントリー・ポイント名、その後に右括弧 (library-name/service-program-name(entry-point-name)) <sup>18</sup> という形式にな ります。エントリー・ポイント名に小文字が含まれている場合は、引用符で 囲む必要があります。

サービス・プログラム名の非修飾形式は、システム ID の後に左括弧、その 後に IBM i のエントリー・ポイント名、その後に右括弧という形式になり ます。非修飾形式は、 72 [ページの『非修飾オブジェクト名の修飾』で](#page-95-0)指定 された規則に基づいて暗黙的に修飾されます。

文字ストリングの形式は、次のいずれかです。

- v IBM i の修飾プログラム名 (「ライブラリー名/プログラム名」)。
- v 後に括弧で囲まれた IBM i メンバー名を伴う IBM i 修飾ソース・ファ イル名 (「ライブラリー名/ソース・ファイル名 (メンバー名)」)。この 形式は、REXX プロシージャーを呼び出す場合にのみ有効です。
- v 後に括弧で囲まれた IBM i エントリー・ポイント名を伴う IBM i 修飾 サービス・プログラム名 (「ライブラリー名/サービス・プログラム名 (エントリー・ポイント名)」)。
- v Java では、オプションの *jar* 名 の後に、クラス ID、その後に感嘆符ま たはピリオド、その後にメソッド ID を付けたものです (「クラス ID!メ ソッド ID」または「クラス ID.メソッド ID」)。

►► *jar-name* : *class-id* ! *method-id* . <u>. India</u> ►◄

**jar** 名 *jar* 名 は、データベースにインストールされたときの jar スキー マを識別するストリング (大文字小文字の区別あり) です。これ は、単純な ID またはスキーマ修飾 ID のどちらも可能です。例 えば、'myJar' や 'myCollection.myJar' のようになります。

#### クラス **ID**

クラス *ID* は、 Java オブジェクトのクラス ID を識別します。 クラスが Java パッケージの一部である場合は、クラス ID には 完全な Java パッケージ・プレフィックスが含まれていなければ なりません。例えば、クラス ID が 'myPackage.StoredProcs' で

ある場合、 Java 仮想計算機は、以下のディレクトリー内で StoredProcs クラスを検索します。

'/QIBM/UserData/OS400/SQLLib/ Function/myPackage/StoredProcs/'

メソッド **ID**

メソッド *ID* は、呼び出される公開静的 Java メソッドのメソッ ド名を識別します。

この形式は、Java プロシージャーおよび Java 関数の場合にのみ有効で す。

関数名

ユーザー定義の関数、特殊タイプが作成されたときに生成されたキャスト関 数、または組み込み関数を指す修飾名または非修飾名です。関数名 の修飾 形式は、命名オプションに依存します。 SQL 命名規則の場合、修飾形式 は、スキーマ名 の後にピリオド (.) と SQL ID が続きます。システム命名 規則の場合、修飾形式は、スキーマ名 の後にスラッシュ (/) と SOL ID  $^{18}$ が続きます。

CREATE、COMMENT、DROP、GRANT、または REVOKE ステートメン トでは、*schema-name* を *server-name* で修飾することができます。他のすべ てのコンテキストでは、*server-name* を使用できません。

非修飾形式の関数名 は、SQL ID です。非修飾形式は、 72 [ページの『非](#page-95-0) [修飾オブジェクト名の修飾』で](#page-95-0)指定された規則に基づいて暗黙的に修飾され ます。

システム命名規則の場合、CREATE、COMMENT、DROP、GRANT、また は REVOKE ステートメントで名前を使用する場合に、関数名をスキーマ 名/関数名 の形式でのみ、修飾することができます。式の中では、ピリオド を使用する修飾形式を使用できます。

ホスト・ラベル

ホスト・プログラム内のラベルを指定するトークン。

ホスト変数

ホスト変数を示す一連のトークンです。 172 [ページの『ホスト変数に対す](#page-195-0) [る参照』で](#page-195-0)説明されているように、 1 つのホスト変数 は少なくとも 1 つ のホスト *ID* を持ちます。

索引名

索引を示す修飾名または非修飾名。索引名 の修飾形式は、命名オプション に依存します。 SQL 命名規則の場合、修飾形式は、スキーマ名 の後にピ リオド (.) と SQL ID が続きます。システム命名規則の場合、修飾形式 は、スキーマ名 の後にスラッシュ (/) と SQL ID <sup>18</sup> が続きます。

非修飾形式の索引名 は、SQL ID です。非修飾形式は、 72 [ページの『非](#page-95-0) [修飾オブジェクト名の修飾』で](#page-95-0)指定された規則に基づいて暗黙的に修飾され ます。

#### **mask-name**

列マスクを示す修飾名または非修飾名。マスク名 の修飾形式は、命名オプ ションに依存します。SQL 命名規則の場合、修飾形式は、スキーマ名 の後 にピリオド (.) と SQL ID が続きます。システム命名規則の場合、修飾形 式は、スキーマ名 の後にスラッシュ (/) と SQL ID<sup>18</sup> が続きます。

非修飾形式のマスク名 は SQL ID です。非修飾形式は、 72 [ページの『非](#page-95-0) [修飾オブジェクト名の修飾』で](#page-95-0)指定された規則に基づいて暗黙的に修飾され ます。

メンバー名

データベース・ファイルのメンバーを指定する非修飾 ID です。メンバー は、パーティション化された表のパーティションでもあります。

ノード・グループ名

ノード・グループを示す修飾名または非修飾名です。ノード・グループは、 表が分散される IBM i 製品のグループです。分散表およびノード・グルー プについての詳細は、「Db2 マルチシステム」を参照してください。

ノード・グループ名 の修飾形式は、命名オプションに依存します。 SQL 命名規則の場合、修飾形式は、スキーマ名 のピリオド (.) とシステム ID が続きます。システム命名規則の場合、修飾形式は、スキーマ名 の後にス ラッシュ (/) とシステム ID <sup>18</sup> が続きます。

非修飾形式のノード・グループ名 は、システム ID です。非修飾形式は[、](#page-95-0) 72 [ページの『非修飾オブジェクト名の修飾』で](#page-95-0)指定された規則に基づいて 暗黙的に修飾されます。

パッケージ名

パッケージを示す修飾名または非修飾名です。パッケージ名 の修飾形式 は、命名オプションに依存します。 SQL 命名規則の場合、修飾形式は、ス キーマ名 のピリオド (.) とシステム ID が続きます。システム命名規則の 場合、修飾形式は、スキーマ名 の後にスラッシュ (/) とシステム ID <sup>18</sup> が 続きます。

非修飾形式のパッケージ名 は、システム ID です。非修飾形式は、 72 [ペ](#page-95-0) [ージの『非修飾オブジェクト名の修飾』で](#page-95-0)指定された規則に基づいて暗黙的 に修飾されます。

パラメーター名

関数またはプロシージャーのパラメーターを示す SQL ID です。プロシー ジャー用のパラメーター名 の場合、 ID はコロンの後に続くことがありま す。

パーティション名

パーティション表のパーティションを示す非修飾 ID です。

#### **permission-name**

行の許可を示す修飾名または非修飾名です。許可名 の修飾形式は、命名オ プションに依存します。SQL 命名規則の場合、修飾形式は、スキーマ名 の 後にピリオド (.) と SQL ID が続きます。システム命名規則の場合、修飾 形式は、スキーマ名 の後にスラッシュ (/) と SQL ID <sup>18</sup> が続きます。

非修飾形式の許可名 は SQL ID です。非修飾形式は、 72 [ページの『非修](#page-95-0) [飾オブジェクト名の修飾』で](#page-95-0)指定された規則に基づいて暗黙的に修飾されま す。

プロシージャー名

プロシージャーを指す修飾名または非修飾名です。プロシージャー名 の修

飾形式は、命名オプションに依存します。 SQL 命名規則の場合、修飾形式 は、スキーマ名 の後にピリオド (.) と SQL ID が続きます。システム命名 規則の場合、修飾形式は、スキーマ名 の後にスラッシュ (/) と SQL ID <sup>18</sup> が続きます。

非修飾形式のプロシージャー名 は、SQL ID です。非修飾形式は、 [72](#page-95-0) ペ [ージの『非修飾オブジェクト名の修飾』で](#page-95-0)指定された規則に基づいて暗黙的 に修飾されます。

セーブポイント名

セーブポイントを指す非修飾 ID です。

スキーマ名

SQL オブジェクトを論理的にグループ化するための修飾名または非修飾名 です。スキーマは、表、ビュー、索引、プロシージャー、関数、トリガー、 シーケンス、変数、制約、別名、タイプ、またはパッケージの修飾子として 使用されます。非修飾形式のスキーマ名 は、システム ID です。スキーマ 名 の修飾形式は、命名オプションに依存します。

SQL 名を使用している場合、SQL ステートメント内の非修飾のスキーマ名 は、サーバー名 によって暗黙のうちに修飾されます。修飾形式は、サーバ ー名 の後にピリオド (.) とシステム ID が続きます。

システム名を使用している場合、SQL ステートメント内の非修飾のスキー マ名は、サーバー名 によって暗黙のうちに修飾されます。修飾形式は、サ ーバー名 の後にスラッシュ (/) と SQL ID <sup>18</sup> が続きます。

*server-name* を使用してスキーマ名を修飾する場合は、*server-name* でサポー ト対象のリモート・サーバーを指定することもできます。そうでない場合 は、現行サーバーによってスキーマ名が暗黙的に修飾されます。

注**:** スキーマ名 は、 CREATE SCHEMA ステートメントによって作成され たスキーマ、あるいは IBM i ライブラリーのいずれかを指します。

シーケンス名

シーケンスを示す修飾名または非修飾名です。シーケンス名 の修飾形式 は、命名オプションに依存します。 SQL 命名規則の場合、修飾形式は、ス キーマ名 の後にピリオド (.) と SQL ID が続きます。システム命名規則の 場合、修飾形式は、スキーマ名 の後にスラッシュ (/) と SQL ID <sup>18</sup> が続 きます。システム命名では、シーケンス名 は、NEXT VALUE または PREVIOUS VALUE 式で使用されるときにはスラッシュを使用して修飾す ることはできません (スラッシュを使用する修飾形式は SQL スキーマ・ス テートメント内でのみ許可されます)。NEXT VALUE 式または PREVIOUS VALUE 式の中では、ピリオドを使用する修飾形式を使用できます。

非修飾形式のシーケンス名 は、SQL ID です。非修飾形式は、 72 [ページ](#page-95-0) [の『非修飾オブジェクト名の修飾』で](#page-95-0)指定された規則に基づいて暗黙的に修 飾されます。

シーケンス名 では、シーケンスの名前、またはシーケンスのシステム・オ ブジェクトの名前のいずれかを指定することができます。

サーバー名

アプリケーション・サーバーを指定する SQL ID。この ID は、文字で開始 しなければならず、小文字または特殊文字を含めてはなりません。

サーバー名 は、リレーショナル・データベースの実際の名前か、または、 リレーショナル・データベース別名にすることができます。詳しくは、RDB ディレクトリー項目の追加 (ADDRDBDIRE) CL コマンドを参照してくだ さい。3 部構成の名前が SQL ステートメント内に直接指定される場合 (CREATE ALIAS ステートメント内に指定される基本表を除く)、その名前 は、実際のリレーショナル・データベース名またはリレーショナル・データ ベース別名のいずれかを使用できます。

例えば、リレーショナル・データベースの実際の名前が ABC で、リレーシ ョナル・データベース別名 MYABC も ABC を参照している場合、次のよ うになります。

**SELECT \* FROM** ABC.SCHEMA1.T1 -- This is valid.

**SELECT \* FROM** MYABC.SCHEMA1.T1 -- This is also valid.

特定名

プロシージャーまたは関数を一意的に識別する修飾名または非修飾名です。 特定名 の修飾形式は、命名オプションに依存します。 SQL 命名規則の場 合、修飾形式は、スキーマ名 の後にピリオド (.) と SQL ID が続きます。 システム命名規則の場合、修飾形式は、スキーマ名 の後にスラッシュ (/) と SQL ID <sup>18</sup> が続きます。

非修飾形式の特定名 は、SQL ID です。非修飾形式は、 72 [ページの『非](#page-95-0) [修飾オブジェクト名の修飾』で](#page-95-0)指定された規則に基づいて暗黙的に修飾され ます。

#### **SQL-condition-name**

SQL プロシージャー、SQL 関数、またはトリガー本体内の条件を指定する SQL ID。

#### **SQL** 記述子名

ALLOCATE DESCRIPTOR ステートメントを使用して割り振られた SQL 記述子を指定する変数名、文字、またはグラフィック・ストリング定数で す。

SQL 記述子の指定に変数が使用されている場合:

- v 変数は CLOB または DBCLOB であってはなりません。
- v 変数がグラフィック・ストリングである場合は、Unicode グラフィッ ク・ストリングでなければなりません。
- v 変数の内容の長さは、*SQL* 記述子名 の最大長を超えることはできませ  $h_{\circ}$
- v この変数に、標識変数を指定してはなりません。*:*ホスト変数*:*標識変数 という形式は使用できません。
- v 変数の内容には大/小文字の区別があり、大文字に変換されることはあり ません。

先行ブランクと末尾ブランクは変数またはストリングから削除されます。変 数の説明については、 172 [ページの『ホスト変数に対する参照』を](#page-195-0)参照し てください。

SQL 記述子の指定にストリング定数が使用されている場合、定数の長さは *SQL* 記述子名 の最大長を超えることはできません。

**SQL** ラベル

SQL プロシージャー、SQL 関数、またはトリガー本体のラベルを示す非修 飾名です。*SQL* ラベル は、SQL ID です。

**SQL** パラメーター名

SQL ルーチン本体のパラメーターを示す修飾名または非修飾名です。非修 飾形式の *SQL* パラメーター名 は、SQL ID です。修飾形式は、プロシー ジャー名 の後にピリオド (.) と SQL ID が続きます。

**SQL** 変数名

SQL ルーチン本体の変数を示す修飾名または非修飾名です。非修飾形式の *SQL* 変数名 は、SQL ID です。修飾形式は、 *SQL* ラベル の後にピリオ ド (.) と SQL ID が続きます。

ステートメント名

準備済み SQL ステートメントを示す SQL ID です。

システム列名

表またはビューの IBM i 列名を示す非修飾名です。システム列名 は、シス テム ID です。システム列名 は、区切り文字付き ID でも構いませんが、 区切り文字で囲まれた内部に小文字や特殊文字が入っていてはなりません。

システム・オブジェクト名

表、ビュー、索引、シーケンス、変数、または別名の IBM i 名を示す非修 飾名です。システム・オブジェクト名 は、システム ID です。

表、ビュー、索引、シーケンス、変数、または別名の非修飾名が有効なシス テム ID である場合、システム・オブジェクト名 は、表、ビュー、索引、 シーケンス、変数、または別名の非修飾名になります。

システム・スキーマ名

スキーマの IBM i 名を指定する非修飾名です。システム・スキーマ名 は、 システム ID です。

スキーマの非修飾名が有効なシステム ID である場合、システム・スキーマ 名 は、スキーマの非修飾名になります。

表名 表を示す修飾名または非修飾名です。表名 の修飾形式は、命名オプション に依存します。 SQL 命名規則の場合、修飾形式は、スキーマ名 の後にピ リオド (.) と SQL ID が続きます。システム命名規則の場合、修飾形式 は、スキーマ名 の後にスラッシュ (/) と SQL ID <sup>18</sup> が続きます。

非修飾形式の表名 は、SQL ID です。非修飾形式は、 72 [ページの『非修](#page-95-0) [飾オブジェクト名の修飾』で](#page-95-0)指定された規則に基づいて暗黙的に修飾されま す。

表名 では、表の名前、または表のシステム・オブジェクトの名前のいずれ かを指定することができます。

トリガー名

表に対するトリガーを指定する修飾または非修飾の名前です。トリガー名 の修飾形式は、命名オプションに依存します。 SQL 命名規則の場合、修飾 形式は、スキーマ名 のピリオド (.) とシステム ID が続きます。システム 命名規則の場合、修飾形式は、スキーマ名 の後にスラッシュ (/) と SQL ID <sup>18</sup> が続きます。

非修飾形式のトリガー名 は、SQL ID です。非修飾形式は、 72 [ページの](#page-95-0) [『非修飾オブジェクト名の修飾』で](#page-95-0)指定された規則に基づいて暗黙的に修飾 されます。

<span id="page-93-0"></span>変数名

グローバル変数を指定する修飾名または非修飾名。変数名 の修飾形式は、 命名オプションに依存します。SQL 命名規則の場合、修飾形式は、スキー マ名 の後にピリオド (.) と SQL ID が続きます。システム命名規則の場 合、修飾形式は、スキーマ名 の後にスラッシュ (/) と SQL ID <sup>18</sup> が続き ます。システム命名では、変数名 は、式の中で使用されるときにはスラッ シュを使用して修飾することはできません (スラッシュを使用する修飾形式 は SQL スキーマ・ステートメント内でのみ許可されます)。式の中では、 ピリオドを使用する修飾形式を使用できます。

非修飾形式の変数名 は、SQL ID です。非修飾形式は、 72 [ページの『非](#page-95-0) [修飾オブジェクト名の修飾』で](#page-95-0)指定された規則に基づいて暗黙的に修飾され ます。

変数名 では、変数の名前、または変数のシステム・オブジェクトの名前の いずれかを指定することができます。

バージョン **ID**

パッケージの作成時にパッケージに割り当てる 1 文字から 64 文字の ID です。バージョン *ID* は、Db2 for i 以外のサーバーからパッケージを作成 する場合にのみ割り当てられます。

ビュー名

ビューを示す修飾名または非修飾名です。ビュー名 の修飾形式は、命名オ プションに依存します。 SQL 命名規則の場合、修飾形式は、スキーマ名 の後にピリオド (.) と SQL ID が続きます。システム命名規則の場合、修 飾形式は、スキーマ名 の後にスラッシュ (/) と SQL ID <sup>18</sup> が続きます。

非修飾形式のビュー名 は、SQL ID です。非修飾形式は、 72 [ページの](#page-95-0) [『非修飾オブジェクト名の修飾』で](#page-95-0)指定された規則に基づいて暗黙的に修飾 されます。

ビュー名 では、ビューの名前、またはビューのシステム・オブジェクトの 名前のいずれかを指定することができます。

**XSR** オブジェクト名

XML スキーマ・リポジトリーに含まれているオブジェクトを指定する修飾 名または非修飾名。*xsrobject-name* の修飾形式は、命名オプションによって 異なります。SQL 命名規則の場合、修飾形式は、スキーマ名 の後にピリオ ド (.) と SQL ID が続きます。システム命名規則の場合、修飾形式は、ス キーマ名 の後にスラッシュ (/) と SQL ID <sup>18</sup> が続きます。

*xsrobject-name* の非修飾形式は、SQL ID です。非修飾形式は、 72 [ページ](#page-95-0) [の『非修飾オブジェクト名の修飾』で](#page-95-0)指定された規則に基づいて暗黙的に修 飾されます。

表 *5. ID* の長さの制約 *(*バイト数*)*

| │ID のタイプ   | 最大の長さ |
|------------|-------|
| '権限名の最大長'9 |       |
| 相関名の最大長    | 128   |

表 *5. ID* の長さの制約 *(*バイト数*) (*続き*)*

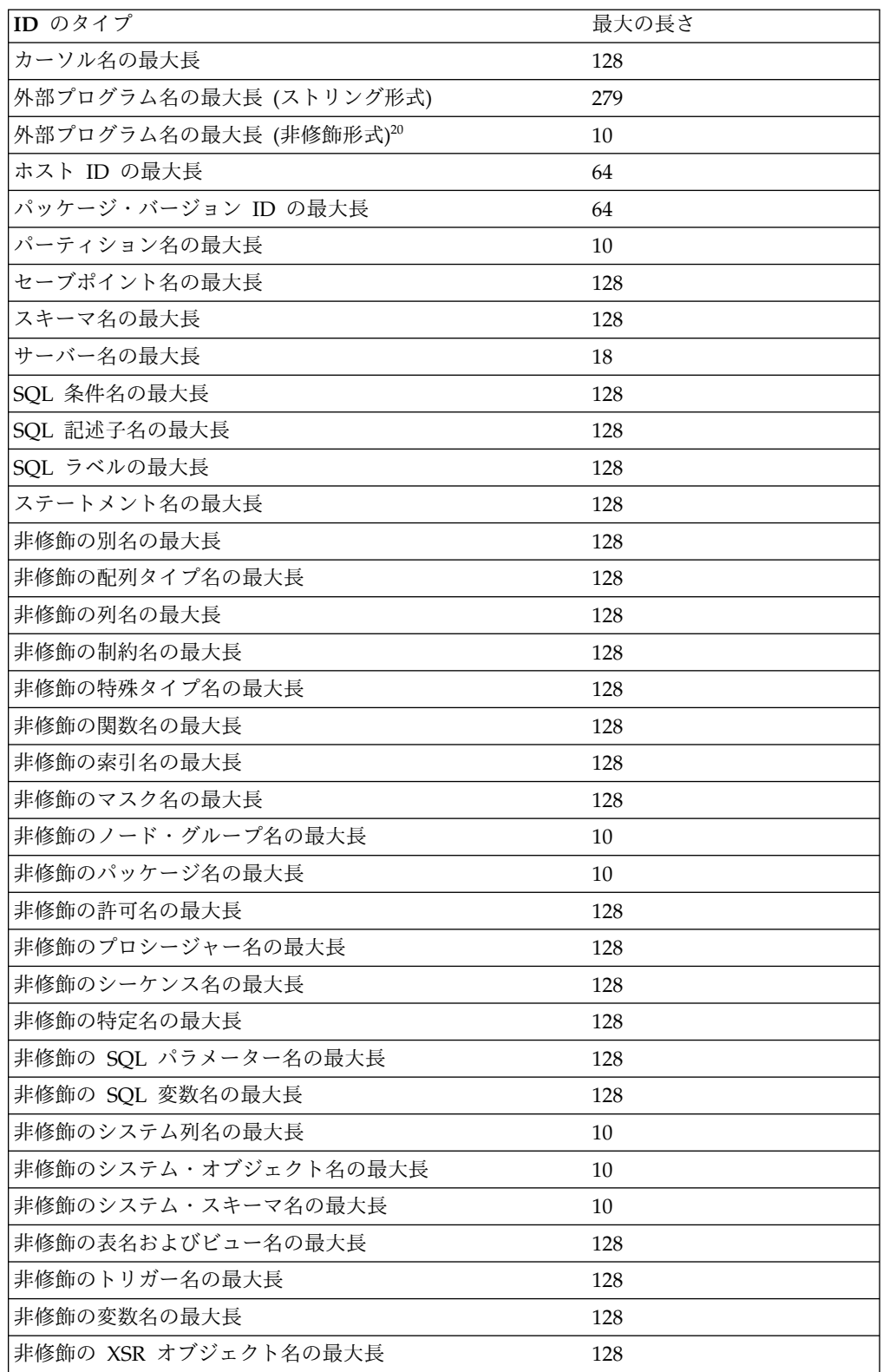

<sup>19.</sup> アプリケーション・リクエスターとして、システムは最大 255 バイトまでの権限名を送信できます。

<span id="page-95-0"></span>**SQL** パス

*SQL* パス とは、スキーマ名が順に並べられたリストです。データベース・マネー ジャーは、パスを使用して、

ALTER、CREATE、DROP、COMMENT、LABEL、GRANT、または REVOKE ス テートメントのメイン・オブジェクト以外として任意のコンテキストに出現する、 非修飾のタイプ名 (組み込みタイプ、特殊タイプ、および配列タイプ)、関数名、変 数名、およびプロシージャー名のスキーマ名を解決します。

例えば、SQL パスが SMITH、XGRAPHIC、QSYS、QSYS2 で、非修飾の特殊タイ プ名 MYTYPE が指定された場合、データベース・マネージャーは MYTYPE を最 初にスキーマ SMITH で、次に XGRAPHIC で、その次に QSYS と QSYS2 で探 します。

使用される SQL パスは、以下のように SQL ステートメントによって異なりま す。

v 静的 SQL ステートメント (CALL 変数 ステートメントを除く) の場合、使用さ れるパスは CRTSQLxxx コマンドの SQLPATH パラメーターの値です。 SQLPATH は、SET OPTION ステートメントを使用しても設定することができ ます。

プログラム、モジュール、サービス・プログラム、ルーチン、およびトリガーに 格納されるパスは、そのパス内のスキーマ名と関連する *system-schema-name* 全 体によって構成されています。スキーマの *system-schema-name* が名前変更され ると、そのパスに依存する SQL ステートメントを使用するオブジェクトを再作 成する必要がある場合があります。

v 動的 SQL ステートメントの場合 (さらには、 CALL 変数 ステートメントの場 合)、使用されるパスは CURRENT PATH 特殊レジスターの値です。 CURRENT PATH 特殊レジスターの詳細については、 156 [ページの](#page-179-0) 『[CURRENT](#page-179-0) PATH』 を参照してください。

SQL パスを明示的に指定しない場合、 SQL パスは、システム・パスの後にステー トメントの実行時権限 ID を付けたものになります。

動的 SQL の SQL パスの詳細については、 156 [ページの『](#page-179-0)CURRENT PATH』を 参照してください。

## 非修飾オブジェクト名の修飾

非修飾オブジェクト名は暗黙的に修飾されます。名前を修飾するための規則は、そ の名前が識別するオブジェクトのタイプによって異なります。

非修飾の別名、制約名、外部プログラム名、索引名、マスク名、ノー ド・グループ名、パッケージ名、許可名、シーケンス名、表名、トリ ガー名、ビュー名、および **XSR** オブジェクト名

非修飾の別名、制約名、外部プログラム名、索引名、マスク名、ノード・グループ 名、パッケージ名、許可名、シーケンス名、表名、トリガー名、ビュー名、および XSR オブジェクト名は、デフォルトのスキーマ によって暗黙的に修飾されます。

<sup>20.</sup> REXX プロシージャーの場合、その制限は 33 です。

デフォルトのスキーマ は、以下のようにして決まります。

- v 静的 SQL ステートメントの場合
	- CRTSQLxxx コマンド (または SET OPTION ステートメント) で DFTRDBCOL パラメーターを指定する場合、デフォルトのスキーマ は、そ のパラメーターに指定したスキーマ名 になります。
	- その他の場合のデフォルトのスキーマ は、命名規則に基づきます。
		- SQL 命名規則の場合、デフォルトのスキーマは、そのステートメントの権 限 ID になります。
		- システム命名規則の場合、デフォルトのスキーマ は、ジョブ・ライブラリ ー・リスト (\*LIBL) になります。
- v 動的 SQL ステートメントの場合、デフォルトのスキーマ は、デフォルトのスキ ーマ が明示的に指定されているかどうかによって異なります。明示的にこれを 指定するメカニズムは、SQL ステートメントを動的に作成し、実行するために使 用されるインターフェースにより異なります。
	- デフォルトのスキーマ が明示的に指定されていない場合
		- SQL 命名規則の場合、デフォルトのスキーマは、実行時の権限 ID になり ます。
		- システム命名規則の場合、デフォルトのスキーマ は、ジョブ・ライブラリ ー・リスト (\*LIBL) になります。
	- デフォルトのスキーマ は、以下のインターフェースによって明示的に指定し ます。

表 *6.* デフォルトのスキーマ・インターフェース

| SQL インターフェース                   | 指定                                 |  |
|--------------------------------|------------------------------------|--|
| 組み込み SQL                       | SQL プログラム作成 (CRTSQLxxx) コマンドおよび    |  |
|                                | SQL パッケージ作成 (CRTSQLPKG) コマンドの      |  |
|                                | DFTRDBCOL パラメーターおよび                |  |
|                                | DYNDFTCOL(*YES)。 DFTRDBCOL および     |  |
|                                | DYNDFTCOL の値の設定に SET OPTION ステート   |  |
|                                | メントも使用可能。                          |  |
|                                | (CRTSQLxxx コマンドについて詳しくは、「組み込み      |  |
|                                | SQL プログラミング」を参照してください。)            |  |
| SOL ステートメント実行                  | SQL ステートメント実行 (RUNSQLSTM) コマンドの    |  |
|                                | DFTRDBCOL パラメーター。                  |  |
|                                | (RUNSQLSTM コマンドの詳細については、「SQL       |  |
|                                | プログラミング」を参照。)                      |  |
| サーバー上の呼び出しレベル・イン               | SQL_ATTR_DEFAULT_LIB または           |  |
| ターフェース (CLI)                   | SQL_ATTR_DBC_DEFAULT_LIB 環境変数または接続 |  |
|                                | 変数。                                |  |
|                                | (CLI について詳しくは、「SQL 呼び出しレベル・イ       |  |
|                                | ンターフェース (ODBC)」を参照してください。)         |  |
| IBM IBM Developer Kit for Java | ライブラリー特性オブジェクト                     |  |
| を使用したサーバーの JDBC また             | (JDBC および SQLJ について詳しくは、「IBM       |  |
| は SQLJ                         | Developer Kit for Java」を参照してください。) |  |
|                                |                                    |  |

**SQL** インターフェース 指定 IBM i Access Family ODBC ドラ イバーを使用したクライアントの ODBC ODBC セットアップ内の SQL デフォルト・スキーマ (ODBC の詳細については、「IBM i Access」を参 照。) IBM Toolbox for Java を使用した クライアントの JDBC JDBC セットアップ内の SQL デフォルト・スキーマ (JDBC の詳細については、「IBM i Access」を参 照。) (IBM Toolbox for Java について詳しくは、「IBM Toolbox for Java」を参照してください。) IBM i Access Family OLE DB Provider を使用したクライアント の OLE DB 接続オブジェクト・プロパティー内の **DefaultCollection** (OLE DB の詳細については、「IBM i Access」を参 照。) IBM i Access FamilyADO .NET プロバイダーを使用しているクライ DefaultCollection アントの ADO .NET 接続オブジェクト・プロパティー内の (ADO .NET の詳細については、「IBM i Access」を 参照。) すべてのインターフェース SET SCHEMA または QSQCHGDC (動的デフォル ト・コレクション変更) API (QSQCHGDC の詳細については、ファイル API のカ テゴリーを参照。)

表 *6.* デフォルトのスキーマ・インターフェース *(*続き*)*

### 非修飾の関数、プロシージャー、特定名、タイプ、および変数

関数、プロシージャー、特定名、タイプ (組み込みタイプ、特殊タイプ、および配 列タイプ)、および変数の修飾は、非修飾の名前が使われている SQL ステートメン トによって異なります。

- v 非修飾名が CREATE、COMMENT、LABEL、DROP、GRANT、または REVOKE ステートメントのメイン・オブジェクトの場合は、非修飾の表名の修 飾と同じ規則を使用して暗黙的に名前が修飾されます ( 72 [ページの『非修飾の](#page-95-0) [別名、制約名、外部プログラム名、索引名、マスク名、ノード・グループ名、パ](#page-95-0) [ッケージ名、許可名、シーケンス名、表名、トリガー名、ビュー名、および](#page-95-0) XSR [オブジェクト名』を](#page-95-0)参照してください)。
- v それ以外の場合は、暗黙的なスキーマ名は以下のようにして決められます。
	- タイプ名の場合、データベース・マネージャーは SQL パスを検索し、そのデ ータ・タイプが存在するような、パス上の最初のスキーマを選択する。
	- 変数名の場合、データベース・マネージャーは SQL パスを検索し、同じ名前 を持つ、権限が与えられた変数が含まれるような、パス内の最初のスキーマ を選択する。
	- プロシージャー名の場合、データベース・マネージャーは SQL パスを検索 し、同じ名前とパラメーター数を持つ、権限が与えられたプロシージャーが 含まれるような、パス内の最初のスキーマを選択する。
	- 関数名の場合、データベース・マネージャーは、 185 [ページの『関数解決』](#page-208-0) で説明しているように、関数解決と連携して SQL パスを使用する。
	- ソースとなる関数に指定された特定名については、 1122 [ページの](#page-1145-0) 『CREATE [FUNCTION](#page-1145-0) (ソース派生)』を参照してください。

## **SQL** 名とシステム名**:** 特殊な考慮事項

CL コマンドのデータベース・ファイル一時変更 (OVRDBF) を指定すると、ローカ ル・データ操作用の SQL ステートメントについて、SQL 名またはシステム名を他 のオブジェクト名に一時変更することができます。この一時変更は、データ定義用 の SQL ステートメントおよびリモートのリレーショナル・データベースで実行さ れるデータ操作用 SQL ステートメントについては、無視されます。

一時変更関数の詳細については、データベース・ファイル管理のトピックを参照し てください。

別名は、表、表のパーティション、ビュー、またはデータベース・ファイルのメン バーの代替名と考えてください。名前または別名によって、SQL ステートメントで 表やビューを参照することができます。別名は、同一またはリモートのリレーショ ナル・データベース内の表、表のパーティション、ビュー、またはデータベース・ ファイルのメンバーを参照することができます。

別名は、表名やビュー名を使用できる場所であれば基本的にどこでも使用できます が、以下の例外があります。

- v CREATE TABLE または CREATE VIEW ステートメントのように新規の表名ま たはビュー名の場合は、別名を使用しないでください。例えば、PERSONNEL という別名が作成された場合、CREATE TABLE PERSONNEL のような後続の ステートメントはエラーになります。
- v 表の個々のパーティションまたはデータベース・ファイルのメンバーを参照して いる別名は、選択ステートメント、CREATE INDEX、DELETE、INSERT、MERGE、SELECT INTO、SET 変数、UPDATE、 または VALUES INTO ステートメントでのみ使用することができます。

別名によって、ファイルの一時変更を避けることもできます。別名の方が一時変更 よりも都合がよいだけではなく、別名は一度だけ作成すればよい永続オブジェクト でもあります。

別名が参照するオブジェクトが存在しない場合でも、別名を作成することはできま す。ただし、別名を参照するステートメントが実行される時点では、そのオブジェ クトは存在している必要があります。オブジェクトが存在しない場合に別名を作成 すると、警告が戻されます。ある別名が別の別名を参照することはできません。

3 部構成の名前を使用し、分散データを参照するステートメントは、結果として、 リモート・リレーショナル・データベースへの DRDA アクセスを行います。アプ リケーション・プログラムがリモート・オブジェクトと DRDA アクセスに 3 部構 成の名前の別名を使用する場合、アプリケーション・プログラムは、3 部構成の名 前に指定されているロケーションごとにバインドする必要があります。また、各別 名はローカル・サイトで定義する必要があります。リモート・サイトでの別名は、 参照される別名が結果的に表またはビューを参照している限り、さらに別のサーバ ーを参照することができます。

別名によって表、表のパーティション、ビュー、またはデータベース・ファイルの メンバーを参照するというオプションは、明示的に構文図に示されることはありま せん。また、SQL ステートメントの説明で記述されることもありません。

新規の別名は、既存の表、ビュー、索引、ファイル、または別名と同じ完全修飾名 を持つことはできません。

SQL ステートメントで別名を使用する効果は、テキスト置換の効果と似ています。 別名は、SQL ステートメントの実行前に定義しておく必要がありますが、修飾され た基本表名、表のパーティション名、ビュー名、またはデータベース・ファイルの メンバー名によってステートメントの準備時間に置き換えられます。例えば、 PBIRD.SALES が DSPN014.DIST4\_SALES\_148 の別名である場合、次のステートメ ントの実行時には、

別名

**SELECT \* FROM** PBIRD.SALES

次のようになります。

**SELECT \* FROM** DSPN014.DIST4\_SALES\_148

別名をいったん除去して、別の表を参照する別名を再作成するときの効果は、その 別名を参照するステートメントによって異なります。

- v その別名を参照している SQL データ・ステートメントまたは SQL データ変更 ステートメントは、次の実行時に暗黙的に再バインドされます。
- v その別名を参照する索引は影響を受けません。
- v その別名を参照するマテリアライズ照会表またはビューは影響を受けません。

既存の Db2 for z/OS アプリケーションの構文を使えるようにするには、CREATE ALIAS および DROP ALIAS ステートメントで、ALIAS の代わりに SYNONYM を使用することができます。

## <span id="page-101-0"></span>権限 **ID** と権限名

許可 *ID* とは、データベース・マネージャーとアプリケーション・プロセスとの 間、またはデータベース・マネージャーとプログラム準備処理との間の接続が確立 されるときに、データベース・マネージャーが獲得する文字ストリングのことで す。権限 ID は、特権の集合を示します。権限 ID がユーザーまたはユーザーのグ ループを示すこともありますが、データベース・マネージャーでは、権限 ID のこ の特性は管理しません。

接続が確立された後で、SET SESSION AUTHORIZATION ステートメントを使用 して権限 ID を変更することができます。

権限 ID は、データベース・マネージャーで SQL ステートメントの権限検査に使 用されます。

ステートメントの権限 ID がプログラムまたはサービス・プログラムの所有者であ る場合、これは借用権限と呼ばれます。この権限 ID は、実行時の権限 ID に加え て、プログラム所有者の権限を借用し、使用します。

ステートメント権限 ID としてプログラムの所有者を使用するプログラムまたはサ ービス・プログラムのネストされた呼び出しが起こる場合、複数レベルの借用権限 が可能です。借用権限はスレッド・レベルでトラッキングされます。CURRENT USER 特殊レジスターを使用して、最新の借用権限の権限 ID を戻すことができま す。ステートメント権限要件の適用では、すべてのレベルの借用権限が考慮されま す。DYNUSRPRF 値を \*USER に設定して動的 SQL ステートメントが実行される ときには、すべてのレベルの借用権限が抑止されます。

権限 ID は、すべての SQL ステートメントに適用されます。静的 SQL ステート メントの許可検査に使用される権限 ID は、プリコンパイラーのコマンドで指定さ れた USRPRF の値によって、以下のように異なります。

- v USRPRF(\*OWNER) が指定される場合、または USRPRF(\*NAMING) が指定さ れ、SQL 命名モードが使用される場合は、ステートメントの権限 ID は、非分 散 SQL プログラムの所有者です。分散 SQL プログラムの場合は、SQL パッケ ージの所有者です。
- v USRPRF(\*USER) が指定される場合、または USRPRF(\*NAMING) が指定され、 システム命名モードが使用される場合は、ステートメントの権限 ID は、非分散 SQL プログラムを実行するユーザーの権限 ID です。分散 SQL プログラムの場 合は、現行サーバーのユーザーの権限 ID です。

動的 SQL ステートメントの許可検査に使用される権限 ID も、そのステートメン トの実行される場所と方法によって次のように異なります。

- v 非分散プログラムで準備され実行されるステートメントの場合
	- そのプログラムの USRPRF の値が \*USER で、DYNUSRPRF の値が \*USER である場合は、適用される権限 ID は、その非分散プログラムを実行するユ ーザーの権限 ID。これは、実行時権限 *ID* と呼ばれる。
	- そのプログラムの USRPRF の値が \*OWNER で、DYNUSRPRF の値が \*USER である場合は、適用される権限 ID は、その非分散プログラムを実行 するユーザーの権限 ID。
- そのプログラムの USRPRF の値が \*OWNER で、DYNUSRPRF の値が \*OWNER である場合は、適用される権限 ID は、その非分散プログラムの所 有者の権限 ID。
- v 分散プログラムで準備および実行されるステートメントの場合
	- その SQL パッケージの USRPRF の値が \*USER で、DYNUSRPRF の値が \*USER である場合は、適用される権限 ID は、現行サーバーでその SQL パ ッケージを実行するユーザーの権限 ID。この権限 ID も、実行時権限 ID と 呼ばれる。
	- その SQL パッケージの USRPRF の値が \*OWNER で、DYNUSRPRF の値 が \*USER である場合は、適用される権限 ID は、現行サーバーでその SQL パッケージを実行するユーザーの権限 ID。
	- その SQL パッケージの USRPRF の値が \*OWNER で、DYNUSRPRF の値 が \*OWNER である場合は、適用される権限 ID は、現行サーバーのその SQL パッケージの所有者の権限 ID。
- v 対話式で出されるステートメントの場合、SQL 開始 (STRSQL) コマンドを出し たユーザーの ID が、適用される権限 ID になります。
- v RUNSQLSTM コマンドにより実行されるステートメントの場合、RUNSQLSTM コマンドを出したユーザーの ID が、適用される権限 ID になります。
- v ステートメントが REXX から実行される場合、適用される権限 ID は、 STRREXPRC コマンドを出したユーザーの ID です。

IBM i オペレーティング・システムでは、実行時権限 ID はスレッドのユーザー・ プロファイルです。

SQL ステートメントで指定される 権限名 とステートメントの権限 ID を混同して はなりません。権限名は、GRANT や REVOKE ステートメントで使用される ID で、認可や取り消しの対象を指します。*X* に特権を付与する前提は、 *X* がそれら の特権を必要とするステートメントの権限 ID であることです。 SQL ステートメ ントに関する権限を検査するときには、グループ・ユーザー・プロファイルが使用 されることもあります。グループ・ユーザー・プロファイルについては、「機密保 護解説書」を参照してください。

### 例

SMITH というユーザー ID を持つユーザーがいるとします。このユーザーが次の ようなステートメントを対話式で実行する場合は、SMITH が権限 ID となりま す。

**GRANT SELECT ON** TDEPT **TO** KEENE

SMITH は、このステートメントの権限 ID です。したがって、このステートメン トを実行する権限が SMITH にあるかどうかが検査されます。

KEENE は、ステートメントに指定されている権限名です。KEENE には、 SMITH.TDEPT に対する SELECT 特権が与えられます。

## プロシージャー解決

プロシージャー呼び出しがあると、Db2 は同じ名前を持つプロシージャーのうちの どれを実行するのかを決定する必要があります。

- v プロシージャー呼び出しの引数の数を *A* とします。
- v プロシージャー・シグニチャー中のパラメーターの数を *P* とします。
- v デフォルトを持たないパラメーターの数を *N* とします。

プロシージャー呼び出しの解決に対する候補プロシージャーは、以下の基準で選択 されます。

- v 各候補プロシージャーは、一致する名前と適用可能なパラメーター数を持つ。適 用可能なパラメーター数とは、*N* ≤ *A* ≤ *P* という条件を満たすパラメーター数 のことです。
- v 各候補プロシージャーには、CALL ステートメントに含まれる名前付き引数ごと に、名前が一致して定位置 (つまり名前なし) 引数にまだ合致していないパラメ ーターが存在する。
- v 候補プロシージャーのパラメーターのうち、対応引数が CALL ステートメント で位置でも名前でも指定されていない各パラメーターは、デフォルトを使用して 定義される。
- v 1 つ以上のスキーマからなる集合からの各候補プロシージャーは、 CALL ステ ートメントの権限 ID と関連付けられた EXECUTE 特権を持つ。デフォルト式 の中で参照されるオブジェクトの権限は考慮されません。

さらに、候補プロシージャーのセットは、プロシージャー名がどのように修飾され ているのかに基づきます。

v プロシージャー名が修飾されていない場合、プロシージャー解決は次のように行 われます。

SQL パス内のスキーマを持つすべてのプロシージャーから候補プロシージャーを 検索します。 SQL パスのスキーマで 1 つ以上の候補プロシージャーが見つかる と、それらの候補プロシージャーが候補リストに入れられます。リスト中の候補 プロシージャーが 1 つの場合、解決は完了します。複数の候補プロシージャー がある場合、 SQL パス内で最も早く出現するスキーマを持つプロシージャーを 選択します。まだ複数の候補プロシージャーがある場合、パラメーター数が最も 少ない候補プロシージャーを選択します。

候補プロシージャーがない場合は、エラーが戻されます。

v プロシージャー名が修飾されている場合、プロシージャー解決は次のように行わ れます。

修飾子によって指定されているスキーマ内で候補プロシージャーを検索します。 単一の候補プロシージャーが存在すれば、解決が完了します。複数の候補プロシ ージャーがある場合、パラメーター数が最も少ない候補プロシージャーを選択 し、解決は完了します。スキーマが存在しないか、権限がある候補プロシージャ ーがない場合、エラーが戻されます。

例 *1:* 4 つの異なるスキーマに 6 個の FOO プロシージャーがあり、以下のように 登録されているとします (必須キーワードの一部は省略されています)。

**CREATE PROCEDURE** AUGUSTUS.FOO (**INT**) **SPECIFIC** FOO\_1 ... **CREATE PROCEDURE** AUGUSTUS.FOO (**DOUBLE**, **DECIMAL**(15, 3)) **SPECIFIC** FOO\_2 ... **CREATE PROCEDURE** JULIUS.FOO (**INT**) **SPECIFIC** FOO\_3 ... **CREATE PROCEDURE** JULIUS.FOO (**INT**, **INT**, **INT**) **SPECIFIC** FOO\_4 ... **CREATE PROCEDURE** CAESAR.FOO (**INT**, **INT**) **SPECIFIC** FOO\_5 ... **CREATE PROCEDURE** NERO.FOO (**INT**,**INT**) **SPECIFIC** FOO\_6 ...

以下のようにプロシージャーが参照されるとします (I1 および I2 は INTEGER 値 です)。

**CALL** FOO(I1, I2)

この参照を行うアプリケーションの SQL パスが次のようになっているとします。 "JULIUS", "AUGUSTUS", "CAESAR"

スキーマ「NERO」は SQL パスに含まれていないため、アルゴリズムに従って、 特定名 FOO\_6 のプロシージャーは候補から除かれます。パラメーターの数が違う ため、FOO\_1、FOO\_3、および FOO\_4 は候補から除かれます。残った候補は順番 に考慮され、SQL パスにより判別します。引数およびパラメーターのタイプは無視 されることに注意してください。 FOO\_5 のパラメーターは CALL の引数と正確 に一致しますが、 SQL パスで "CAESAR" の前に "AUGUSTUS" が現れるため FOO\_2 が選ばれます。

例 *2:* 次の例は、 CALL ステートメントで名前付きパラメーターを使用するプロシ ージャー解決を示します。

**CREATE PROCEDURE** p1(i1 **INT**)... **CREATE PROCEDURE** p1(i1 **INT DEFAULT** 0, i2 **INT DEFAULT** 0)...

**CALL** p1(i2=>1)

候補選択プロセスでは引数の名前が考慮に入れられるため、2 番目のバージョンの p1 のみが候補であると見なされます。さらに、これは正常に呼び出されます。この バージョンの p1 の i1 はデフォルトを指定して定義されているので、p1 の呼び出 しで i2 のみを指定しても有効だからです。このプロシージャーのパラメーター i1 には値 0 が渡されます。

**CREATE PROCEDURE** p2(i1 **INT**, i2 **INT DEFAULT** 0)... **CREATE PROCEDURE** p2(i1 INT **DEFAULT 0**, i2 **INT DEFAULT** 0, i3 **INT DEFAULT** 0)...

**CALL** p2(i2=>1)

CALL ステートメントに (位置または名前で指定された) 対応する引数がないプロ シージャー・パラメーターに関する基準の 1 つは、そのパラメーターがデフォルト 値を指定して定義されることです。したがって、最初のバージョンの p2 は、パラ メーター i1 にデフォルト値が定義されていないため、候補と見なされません。2 番 目のバージョンの p2 が選択され、第 1 パラメーターおよび第 3 パラメーターの デフォルト値が渡されます。

# データ・タイプ

SQL で操作できるデータの最小単位を値 と呼びます。

値の解釈の方法は、値のソースの属性 (データ・タイプ、長さ、精度、位取り、 CCSID など) によって異なります。値のソースには、以下のものがあります。

• 列

データ・タイプ

- v 定数
- v 式
- v 関数
- 特殊レジスター
- v 変数 (ホスト変数、SQL 変数、グローバル変数、ルーチンのパラメーター・マー カー、パラメーターなど)

Db2 リレーショナル・データベース製品は、組み込みデータ・タイプとユーザー定 義データ・タイプの両方をサポートしています。このセクションでは、組み込みデ ータ・タイプについて説明します。特殊タイプの説明については、 104 [ページの](#page-127-0) [『ユーザー定義タイプ』を](#page-127-0)参照してください。

次の図には、Db2 for i でサポートされる種々の組み込みデータ・タイプを示して あります。

データ・タイプ

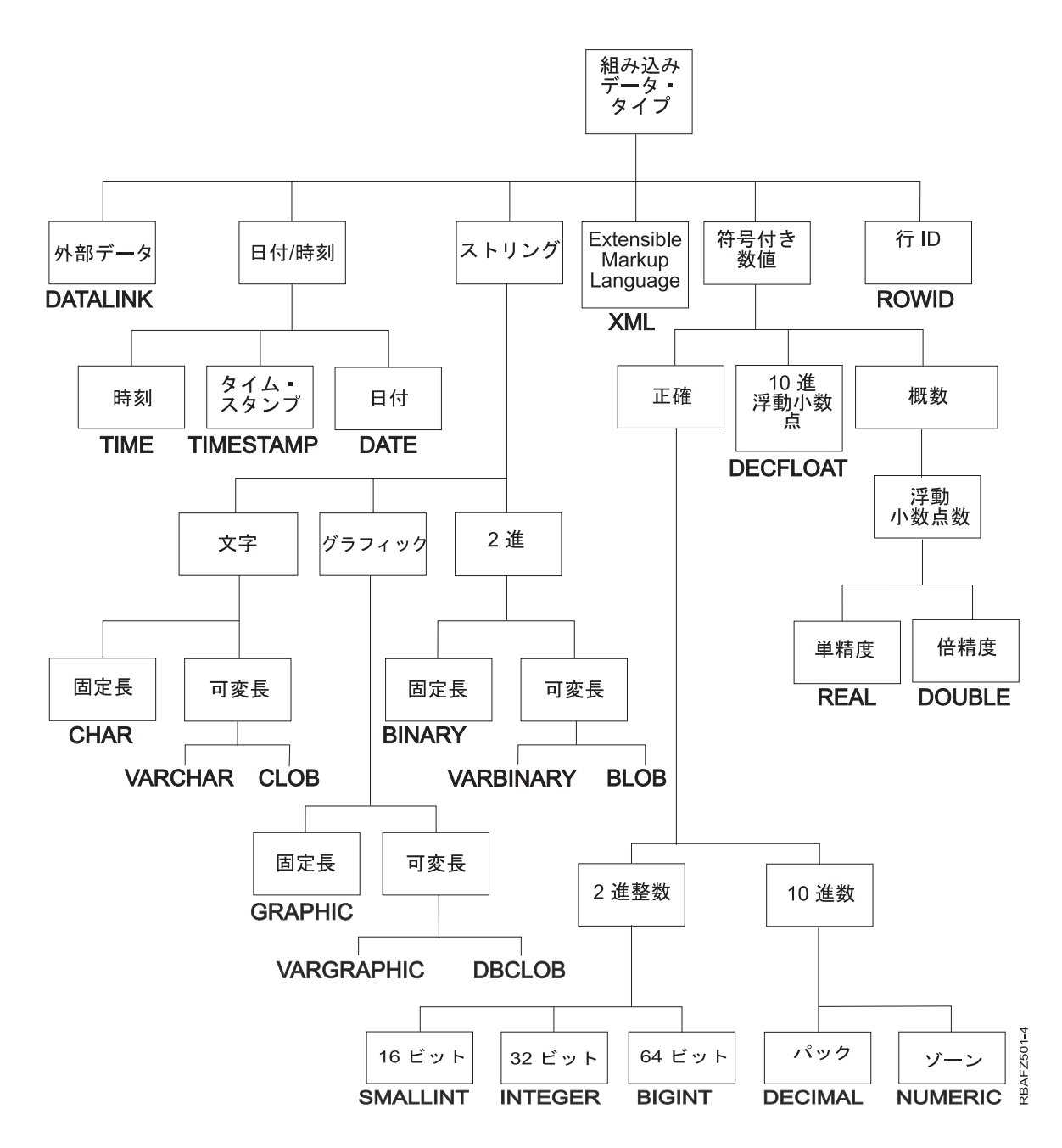

列のデータ・タイプの指定に関する詳しい説明は、 1238 [ページの『](#page-1261-0)CREATE [TABLE](#page-1261-0)』を参照してください。

## **NULL**

どのようなデータ・タイプにも NULL 値が含まれます。 NULL 値は、NULL 以 外のすべての値から NULL を区別する特殊な値であり、それによって値 (NULL 以外の) の不在を示します。

グループ化操作以外では、NULL 値は他の NULL 値からも区別されます。 NULL 値はすべてのデータ・タイプに含まれますが、値のソースによっては NULL 値を 提供できないものがあります。例えば、NOT NULL として定義されている定数と 列には、NULL 値を含めることはできません。また、COUNT 関数および

COUNT\_BIG 関数は NULL 値を戻すことはできません。さらに、照会の結果とし て ROWID 列に NULL 値が戻されることがありますが、ROWID 列には NULL 値を保管することはできません。

### 数値

数値データ・タイプは、2 進整数、10 進数、10 進浮動小数点数、および浮動小数 点数です。

数値データ・タイプは次のように分類されます。

- v 厳密な数値: 2 進整数および 10 進数
- v 10 進浮動小数点数
- v 近似の数値: 浮動小数点

2 進整数には、短整数、長整数、64 ビット整数が含まれます。 2 進数は、整数の 厳密な表現です。 10 進数は、精度と位取りを固定して厳密に表記した数です。2 進数と 10 進数は、厳密な数値タイプと見なされます。

10 進浮動小数点数の精度は 16 または 34 にすることができます。10 進浮動小数 点数は、実数の厳密な表記値と実数の近似値の両方をサポートするので、厳密な数 値タイプとも近似の数値タイプとも見なされません。

浮動小数点数には、単精度と倍精度があります。 浮動小数点数は実数の近似値であ り、近似の数値タイプと見なされます。

すべての数値には、符号、精度、位取り があります。 10 進浮動小数点数を除くど の数値でも、列または式がゼロであれば、符号は正になります。10 進浮動小数点数 には、負と正のゼロが含まれます。10 進浮動小数点数には、数の特殊値があり、各 種指数と同じ数 (例えば、0.0、0.00、0.0E5、1.0、1.00、1.0000) があります。精度 は、符号を除いた総桁数です。位取りは、小数点の右側の総桁数です。小数点がな い場合は、位取りはゼロになります。

### 短整数

短整数 は、5 桁の精度を持つ 2 バイトで構成される 2 進数です。短精度整数の範 囲は、-32 768 から +32 767 までです。

短整数では、10 進数の精度と位取りは、COBOL、RPG、および IBM i のシステ ム・ファイルによってサポートされます。2 進整数の精度と位取りに関しては、 「DDS 解説書」トピックを参照してください。

### 大整数

長整数 は、10 桁の精度を持つ 4 バイトで構成される 2 進数です。長精度整数の 範囲は、-2 147 483 648 から +2 147 483 647 までです。

長整数では、10 進数の精度と位取りは、COBOL、RPG、および IBM i のシステ ム・ファイルによってサポートされます。2 進整数の精度と位取りに関しては、 「DDS 解説書」トピックを参照してください。
#### **64** ビット整数

*64* ビット整数 は、19 桁の精度を持つ 8 バイトで構成される 2 進数です。 64 ビ ット整数の範囲は、-9 223 372 036 854 775 808 から +9 223 372 036 854 775 807 までです。

#### **10** 進数

*10* 進数 の値は、暗黙の小数点を持つパック 10 進数またはゾーン 10 進数です。 小数点の位置は、その数値の精度および位取りによって決まります。位取り (数値 の小数部の桁数) を負の数にしたり、精度より大きい数にすることはできません。 最大精度は 63 桁です。

1 つの 10 進数の列にある値は、すべて同一の精度および位取りを持ちます。 10 進変数や 10 進数列の中の数値の範囲は、*-n* から +*n* までです。ここで、*n* の絶対 値は、適用可能な精度および範囲で表すことができる最大の数値です。

この場合、最大の範囲は、-10<sup>63</sup> +1 から 10<sup>63</sup> -1 です。

### 浮動小数点

単精度浮動小数点 数は、実数を 32 ビットの概数で表したものです。絶対値の範囲 は、およそ 1.17549436 × 10-38 から 3.40282356 × 10<sup>38</sup> までです。

倍精度浮動小数点 数は、実数を IEEE 64 ビットの概数で表したものです。絶対値 の範囲は、およそ 2.2250738585072014 ×  $10^{308}$  から 1.7976931348623158 ×  $10^{308}$  ま でです。

単精度浮動小数点は、一般に 7 桁の精度です。倍精度浮動小数点は、一般に 15 桁 の精度です。

#### **10** 進浮動小数点数

*10* 進浮動小数点 数は、小数点を持つ IEEE 754R 数です。小数点の位置は、各 10 進浮動小数点値に保管されます。最大精度は 34 桁です。 10 進浮動小数点数の範 囲は、16 または 34 桁の精度であり、それぞれ 10-383 から 10<sup>384</sup>、または 10-6143 か ら 10<sup>6144</sup> までの指数範囲です。

DECFLOAT 値の最小指数 Emin は、DECFLOAT(16) の場合は -383、DECFLOAT(34) の場合は -6143 です。DECFLOAT 値の最大指数 E<sub>max</sub> は、 DECFLOAT(16) の場合は 384、DECFLOAT(34) の場合は 6144 です。

有限数に加えて、10 進浮動小数点数は、次の 3 つの特殊値を表すこともできます (詳しくは、 142 ページの『10 [進浮動小数点定数』を](#page-165-0)参照)。

- v 無限大 絶対値が無限に大きい数を表す値。
- v 静止 NaN 無効数警告を生じない、未定義結果を表す値。
- v シグナル NaN 数値操作で使用される場合に無効数警告が生じる未定義結果を 表す値。21

<sup>21.</sup> この警告が戻されるのは、SQL\_DECFLOAT\_WARNINGS 照会オプションに対して \*YES が指定されている場合のみです。

データ・タイプ

これらの特殊値のいずれかが数値にある場合、その係数と指数は未定義です。無限 大の記号が重要です (つまり、正の無限大と負の無限大の両方がある可能性があり ます)。算術演算にとって、NaN の符号には意味はありません。

詳しくは、 1848 [ページの表](#page-1871-0) 120を参照してください。

#### 数値変数

2 進短整数および 2 進長整数の変数は、すべてのホスト言語で使用することができ ます。64 ビット整数の変数は、C、C++、ILE COBOL、および ILE RPG のみで使 用することができます。浮動小数点変数は、RPG/400® および COBOL/400 を除く すべてのホスト言語で使用することができます。10 進変数は、サポートされている すべてのホスト言語で使用することができます。10 進浮動小数点変数は C のみで 使用できます。

#### 数値のストリング表現

10 進数、10 進浮動小数点数、または浮動小数点数を (CAST 指定などによって) ス トリングにキャストする場合は、暗黙の小数点が、そのステートメントの作成時に 有効になっていたデフォルト小数点文字に置き換えられます。ストリングを (CAST 指定などによって) 10 進数、10 進浮動小数点数、または浮動小数点数にキャスト する場合は、そのステートメントの作成時に有効になっていたデフォルト小数点文 字に基づいて、ストリングが解釈されます。

#### 非正規化数とアンダーフロー

10 進浮動小数点データ・タイプには、通常の 10 進浮動小数点値の範囲外にある、 1 組の非ゼロ数値があります。これらの数値は非正規化数と呼ばれます。

調整された指数が Emin (DECFLOAT(34) の場合は -6143、DECFLOAT(16) の場合 は -383) より小さい非ゼロ数は、非正規化数と呼ばれます。これらの非正規化数 は、すべての演算のオペランドとして受け入れられ、どの演算からも生じる可能性 があります。丸めの前の結果が非正規化数である場合、非正規化警告が戻されま す。<sup>22</sup>

正規化されていない結果の場合、指数の最小値は E<sub>min</sub>- (precision - 1) になり、 Etiny と呼ばれます。この場合、「precision」は 10 進浮動小数点数の精度です。し たがって、指数 Etiny の最小値は、-6176 (DECFLOAT(34) の場合) および -398 (DECFLOAT(16) の場合) になります。指数 Etiny が小さくなると、小数部で使用可 能な桁数が減少します。非正規化数の小数部で使用可能な桁数は、precision - (-  $E_{\text{tiny}} + E_{\text{min}}$ ) です。

指数が Etiny より小さくならないように、必要に応じて結果が丸められます。この丸 め時に結果が不正確になる場合、アンダーフロー警告が戻されます。22非正規化の結 果は、常にアンダーフロー警告を戻すのではなく、常に非正規化警告を戻します。

計算中に数値がゼロにアンダーフローすると、その指数は Etiny になります。指数の 最大値は影響を受けません。

<sup>22.</sup> この警告が戻されるのは、SQL\_DECFLOAT\_WARNINGS 照会オプションに \*YES が指定されている場合のみです。

非正規化数の指数の最大値は、結果が非正規化数にならない演算時に発生する可能 性がある指数の最小値と同じです。これが生じるのは、10 進数内の係数の長さが精 度と等しい場合です。

## 文字ストリング

文字ストリング は、一連のバイトです。ストリングの長さとは、そのストリングの バイト数を指します。長さがゼロの場合、その値は空ストリング と呼ばれます。こ の空ストリングと NULL 値を混同しないように注意してください。

#### 固定長文字ストリング

固定長文字ストリングの特殊タイプ、列、および変数を定義するときには、長さ属 性が指定され、すべての値が同じ長さになります。固定長文字ストリングの長さ属 性の範囲は 1 から 32766 です。詳しくは、 1845 [ページの『付録](#page-1868-0) A. SQL の制 [約』を](#page-1868-0)参照してください。

#### 可変長文字ストリング

可変長文字ストリングのタイプは以下のとおりです。

- v VARCHAR
- v CLOB

文字ラージ・オブジェクト (CLOB) 列は、大容量の文字データ (単一の文字セット を使用して作成された文書など) の格納に便利です。

特殊タイプ、列、変数には、いずれも長さ属性があります。可変長文字ストリング の特殊タイプ、列、および変数を定義するときには、最大長が指定され、これが長 さ属性になります。実際の値は、これより小さな長さになる場合があります。可変 長文字ストリングの長さ属性の範囲は 1 から 32 740 です。CLOB ストリングの場 合、長さ属性の範囲は 1 から 2 147 483 647 まででなければなりません。詳しく は、 1845 [ページの『付録](#page-1868-0) A. SQL の制約』を参照してください。

長い可変長ストリングを使用する際の制約事項については、 93 [ページの『ストリ](#page-116-0) [ングの使用に関する制限』を](#page-116-0)参照してください。

#### 文字ストリング変数

- v 固定長文字ストリング変数は、REXX および Java を除くすべてのホスト言語で 使用することができます。(C または C++ 言語では、固定長文字ストリング変数 は、その長さが 1 に限定されます。)
- v VARCHAR 可変長文字ストリング変数は、C、C++、COBOL、PL/I、REXX、 および RPG で使用することができます。
	- PL/I、REXX、および ILE RPG では、可変長文字ストリングのデータ・タイ プがあります。
	- COBOL、C、および C++ では、可変長文字ストリングを構造体として表し ます。
	- C および C++ では、可変長文字ストリング変数は、NUL 終了ストリングに よって表すこともできます。
- RPG/400 では、可変長文字ストリング変数は、外部記述データ構造の結果と して組み込まれる VARCHAR 列によってしか表すことができません。
- v CLOB 可変長文字ストリング変数は、REXX、RPG/400、および COBOL/400 を除くすべてのホスト言語で定義することができます。
	- ILE RPG では、CLOB 可変長文字ストリングは SQLTYPE キーワードを使 用して宣言されます。
	- その他の言語ではすべて、SQL TYPE IS CLOB 文節が使用されます。

## 文字コード化スキーム

それぞれの文字ストリングは、さらに以下の 4 つのタイプのいずれかとして定義さ れます。

ビット・データ

コード化文字セットに関連付けられていないデータ (したがって、変換が行 われることのないデータ)。ビット・データの CCSID は 65535 です。

注**:** ビット・データは、文字データの形式です。ビット・データへの割り当 ての場合、埋め込み文字はブランクです。2 進データへの割り当ての場合、 埋め込み文字は X'00' です。ビット・データには、文字の代わりに、2 進デ ータ・タイプの使用をお勧めします。

**SBCS** データ

すべての文字が単一バイトで表現されているデータ。SBCS データ文字スト リングはそれぞれ、関連する CCSID を持っています。 SBCS ストリング は、演算での使用に先立って、必要に応じて異なる CCSID を持つ文字スト リングに変換されます。

**MIXED (**混合**)** データ

1 バイト文字セット (SBCS) の文字と 2 バイト文字セット (DBCS) の文字 を混用することができるデータ。混合ストリングはそれぞれ、関連の CCSID を持っています。混合データ文字ストリングは、演算に先立って、 必要に応じて異なる CCSID を持つ文字ストリングに変換されます。混合デ ータに DBCS 文字が含まれている場合は、SBCS データに変換することは できません。

#### **Unicode** データ

1 バイト以上で表現される文字を含んだデータ。各 Unicode 文字ストリン グは、UTF-8 でコード化されています。 UTF-8 の CCSID は 1208 です。

データベース・マネージャーは、2 バイト文字のサブクラスを認識しません。ま た、個々の 2 バイト・コードに特定の意味を割り当てることもありません。ただ し、混合データの中では、次に示す 2 つの 1 バイト EBCDIC コードに特殊な意味 が割り当てられています。

- v X'0E' (「シフトアウト」文字)。一連の 2 バイト・コードの始めを示すのに使用 されます。
- v X'0F' (「シフトイン」文字)。一連の 2 バイト・コードの終わりを示すのに使用 されます。

以下の条件に該当する場合に、データベース・マネージャーは、混合データ文字ス トリングの 2 バイト文字を認識します。

v ストリング中の 2 バイト文字は、シフトアウト文字とシフトイン文字の対で囲 まれていなければなりません。

シフトアウト文字とシフトイン文字の対は、ストリングを左から右に読み取った ときに検出されます。X'0E' というコードは、その後に X'0F' が見つかった場合 は、シフトアウト文字として認識されますが、見つからない場合は、そのコード は無効です。X'0E' の後で 2 バイト境界上で見つかった最初の X'0F' を、対のシ フトイン文字として扱います。2 バイト境界上にない X'0F' は、認識されませ ん。

シフトアウト文字とシフトイン文字の間にあるバイトの数は偶数でなければなり ません。バイトの各対 (2 バイト) が、それぞれ 1 つの 2 バイト文字であると 見なされます。ストリング中には、シフトアウト文字とシフトイン文字の対が複 数存在しても構いません。

混合データ文字ストリングの長さとは、その合計バイト数です。2 バイト文字につ いては、それぞれ 2 バイトとして数え、シフトアウト文字またはシフトイン文字に ついては、それぞれ 1 バイトとして数えます。

ジョブの CCSID が、DBCS が使用可能であることを示しており、しかも FOR BIT DATA、FOR SBCS DATA、または SBCS CCSID が指定されていない場合は、 CREATE TABLE は、文字の列を DBCS 混用フィールドとして作成します。この ような列は、SQL ユーザーからは文字フィールドのように見えますが、システム・ データベースのサポートは、DBCS 混用フィールドとして扱います。 DBCS 混用フ ィールドの定義については、「データベース・プログラミング」トピック集を参照 してください。

## グラフィック・ストリング

グラフィック・ストリング は、2 バイト文字のシーケンスです。このストリングの 長さは、その文字の数になります。文字ストリングと同様に、グラフィック・スト リングも空でも構いません。

#### 固定長グラフィック・ストリング

固定長グラフィック・ストリングの特殊タイプ、列、変数を定義するときには、長 さ属性を指定します。すべての値は同じ長さになります。固定長グラフィック・ス トリングの長さ属性は、1 から 16 383 の範囲でなければなりません。詳しくは[、](#page-1868-0) 1845 [ページの『付録](#page-1868-0) A. SQL の制約』を参照してください。

#### 可変長 **GRAPHIC** ストリング

- 可変長グラフィック・ストリングのタイプは以下のとおりです。
- v VARGRAPHIC
- DBCLOB

*2* バイト文字ラージ・オブジェクト (DBCLOB) 列は、2 バイト文字データ (2 バイ ト文字セットで記述した文書など) を大量に格納するために使用できます。

特殊タイプ、列、変数には、いずれも長さ属性があります。可変長グラフィック・ ストリングの特殊タイプ、列、変数を定義するときには、最大長を指定します。そ の最大長が長さ属性になります。実際の値は、これより小さな長さになる場合があ

ります。可変長グラフィック・ストリングの長さ属性は、1 から 16 370 の範囲で なければなりません。 DBCLOB ストリングの長さ属性は、1 から 1 073 741 823 の範囲でなければなりません。詳しくは、 1845 [ページの『付録](#page-1868-0) A. SQL の制約』 を参照してください。

長い可変長ストリングを使用する際の制約事項については、 93 [ページの『ストリ](#page-116-0) [ングの使用に関する制限』を](#page-116-0)参照してください。

## グラフィック・ストリング変数

v 固定長グラフィック・ストリング変数は、C、C++、ILE COBOL、および ILE RPG で定義することができます。 (C および C++ では、固定長グラフィッ ク・ストリング変数の長さは、1 に限定されます。)

固定長グラフィック・ストリングの変数は、PL/I、COBOL/400、および RPG/400 では定義できませんが、文字ストリングの変数がファイルの外部定義 の GRAPHIC 列からソースに生成された場合は、その文字ストリングの変数 は、固定長グラフィック・ストリングの変数と同様に扱われます。

- v VARGRAPHIC 可変長グラフィック・ストリング変数は、C、C++、ILE COBOL、REXX、および ILE RPG で定義することができます。
	- REXX および ILE RPG には、可変長グラフィック・ストリングのデータ・ タイプがあります。
	- C、C++、および ILE COBOL では、可変長グラフィック・ストリングは構 造体として表されます。
	- C および C++ では、可変長グラフィック・ストリング変数は、NUL 終了グ ラフィック・ストリングによって表すこともできます。
	- 可変長グラフィック・ストリングの変数は、PL/I、COBOL/400、および RPG/400 では定義できませんが、文字ストリングの変数がファイルの外部記 述の VARGRAPHIC 列からソースに生成された場合は、その文字ストリング の変数は可変長グラフィック・ストリングの変数と同様に扱われます。
- v DBCLOB 可変長文字ストリング変数は、REXX、RPG/400、および COBOL/400 を除くすべてのホスト言語で定義することができます。
	- ILE RPG では、DBCLOB 可変長文字ストリングは SQLTYPE キーワードを 使用して宣言されます。
	- その他の言語ではすべて、SQL TYPE IS DBCLOB 文節が使用されます。

### グラフィック・コード化スキーム

それぞれのグラフィック・ストリングは、さらに以下の 2 つのタイプのいずれかと して定義されます。

#### **DBCS** データ

すべての文字がそれぞれ、シフトアウト文字もシフトイン文字も含まない 2 バイト文字セット (DBCS) の文字で表されるデータ。

すべての DBCS グラフィック・ストリングには、2 バイトのコード化文字 セットを識別する CCSID があります。DBCS グラフィック・ストリング は、演算での使用に先立って、必要に応じて異なる DBCS CCSID を持つ DBCS グラフィック・ストリングに変換されます。

**Unicode** データ

2 バイト以上で表現される文字を含んだデータ。各 Unicode グラフィッ ク・ストリングは、UCS-2 または UTF-16 のいずれかでコード化されてい ます。 UCS-2 は UTF-16 のサブセットです。 UCS-2 の CCSID は 13488 です。 UTF-16 の CCSID は 1200 です。

NCHAR、NVARCHAR、および NCLOB は、CCSID 1200を持つ Unicode グラフィック・データの同義語です。

グラフィック・ストリングの変数が明示的に CCSID のタグを付けられていない場 合は、ジョブの CCSID の関連する DBCS CCSID が使用されます。関連する DBCS CCSID が存在しない場合には、変数に 65535 のタグが付けられます。グラ フィック・ストリングの変数に暗黙に UTF-16 または UCS-2 の CCSID のタグが 付けられることはありません。グラフィックの変数に CCSID のタグを付ける方法 については、DECLARE VARIABLE ステートメントを参照してください。

## **2** 進ストリング

*2* 進ストリング は、一連のバイトです。テキスト・データが通常含まれている文字 ストリングとは異なり、2 進ストリングは、ピクチャーのような従来とは異なるデ ータの保持に使用されます。2 進ストリングの長さとは、そのストリングのバイト 数を指します。2 進ストリングは、65535 の CCSID を持っています。2 進ストリ ングとの互換性があるのは、文字ストリング FOR BIT DATA のみです。

#### 固定長 **2** 進ストリング

固定長バイナリー・ストリングの特殊タイプ、列、および変数を定義するときに は、長さ属性が指定され、すべての値が同じ長さになります。固定長バイナリー・ ストリングの長さ属性の範囲は 1 から 32 766 です。詳しくは、 1845 [ページの](#page-1868-0) 『付録 A. SQL [の制約』を](#page-1868-0)参照してください。

#### 可変長 **2** 進ストリング

可変長 2 進ストリングのタイプは以下のとおりです。

- VARBINARY
- $\cdot$  BLOB

バイナリー・ラージ・オブジェクト (BLOB) 列は、文字以外のデータ (画像、音 声、混合メディアなど) を大量に格納するために使用できます。もう 1 つの用途 は、特殊タイプおよびユーザー定義関数によって使用される構造化データの保管で す。

特殊タイプ、列、変数には、いずれも長さ属性があります。可変長バイナリー・ス トリングの特殊タイプ、列、および変数を定義するときには、最大長が指定され、 これが長さ属性になります。実際の値は、これより小さな長さになる場合がありま す。可変長バイナリー・ストリングの長さ属性の範囲は 1 から 32 740 バイトで す。BLOB ストリングの長さ属性は、1 から 2 147 483 647 までの範囲でなければ なりません。詳しくは、 1845 [ページの『付録](#page-1868-0) A. SQL の制約』を参照してくださ い。

## **2** 進ストリング変数

2 進ストリング・タイプを持つ変数は、REXX、RPG/400、および COBOL/400 を 除くすべてのホスト言語で定義することができます。

- v BINARY 固定長 2 進ストリング変数は、REXX、RPG/400、および COBOL/400 を除くすべてのホスト言語で定義することができます。
	- ILE RPG では、BINARY 固定長 2 進ストリング変数は SQLTYPE キーワー ドを使用して宣言されます。
	- その他の言語ではすべて、SQL TYPE IS BINARY 文節が使用されます。
- v VARBINARY 可変長 2 進ストリング変数は、REXX、RPG/400、および COBOL/400 を除くすべてのホスト言語で定義することができます。
	- ILE RPG では、VARBINARY 可変長 2 進ストリング変数は SQLTYPE キ ーワードを使用して宣言されます。
	- その他の言語ではすべて、SQL TYPE IS VARBINARY 文節が使用されま す。
- v BLOB 可変長 2 進ストリング変数は、REXX、RPG/400、および COBOL/400 を除くすべてのホスト言語で定義することができます。
	- ILE RPG では、BLOB 可変長 2 進ストリング変数は SQLTYPE キーワード を使用して宣言されます。
	- その他の言語ではすべて、SQL TYPE IS BLOB 文節が使用されます。

## ラージ・オブジェクト

ラージ・オブジェクト という語と総称的な頭字語である *LOB* は、 CLOB、DBCLOB、BLOB の各データ・タイプを指す総称です。

#### ロケーターを用いたラージ・オブジェクトの操作

LOB 値は非常に大きい場合があるので、データベース・サーバーからクライアン ト・アプリケーション・プログラムの変数に LOB 値を転送する処理には、かなり の時間がかかることがあります。また、アプリケーション・プログラムでは、 LOB 値をまとめて処理するのではなく 1 つずつ処理するのが一般的です。そのような場 合、アプリケーションでは、ラージ・オブジェクト・ロケーター (LOB ロケーター) によって LOB 値を参照できます。<sup>23</sup>

ラージ・オブジェクト・ロケーター、略して LOB ロケーターは、データベース・ サーバーにおける単一の LOB 値を表す値を持った変数です。 LOB ロケーターが 開発されたことによって、アプリケーション・プログラムを実行できるクライアン ト・マシンに LOB 値全体を格納しなくても、非常に大きなオブジェクトをアプリ ケーション・プログラムで簡単に取り扱うことができるようなメカニズムが可能に なります。

例えば、LOB 値を選択する場合、アプリケーション・プログラムは、可能であれば LOB 値全体を選択し、それを同じ大きさの変数に入れる (アプリケーション・プロ グラムが LOB 値全体を一度で処理するのであれば受け入れ可能) か、または、そ

<sup>23.</sup> Java アプリケーションには、LOB ロケーターによって記述した CLOB または BLOB と、そうでない CLOB または BLOB とを 区別する機能がありません。

<span id="page-116-0"></span>の代わりに LOB 値を選択して LOB ロケーターに入れます。その後、LOB ロケー ターを使用すれば、アプリケーション・プログラムはロケーター値を入力として与 えることにより、LOB 値上での後続のデータベース操作を出すことができます。し たがって、例えば、クライアント変数に割り当てられたデータ量などのロケーター 演算の結果の出力は、一般的には、入力 LOB 値の小さなサブセットになります。

LOB ロケーターでは基本値を表せるだけでなく、LOB 式に関連付けられた値も表 せます。例えば、LOB ロケーターでは以下の式に関連付けられた値を表すこともで きます。

**SUBSTR**(lob\_value\_1 **CONCAT** lob\_value\_2 **CONCAT** lob\_value\_3, 42, 6000000)

アプリケーション・プログラムにおける非ロケーター・ベースのホスト変数の場 合、NULL 値がホスト変数に選択されると、標識変数は -1 に設定され、値が NULL であることを示します。しかしながら、LOB ロケーターの場合は、標識変 数の意味は若干異なっています。 LOB ロケーター・ホスト変数自体は決して NULL になることはないため、負の標識変数値は LOB ロケーターにより表される LOB 値が NULL であることを示しています。標識変数値によって、クライアント に対して NULL 情報がローカルに保持されます。サーバーは、有効な LOB ロケ ーターによって NULL 値を追跡しません。

LOB ロケーターは値を表しているのであり、行またはデータベースの位置を表して いるのではないということを理解することが重要です。いったん LOB ロケーター に値が選択されてしまうと、 LOB ロケーターが参照している値に影響を及ぼすこ とになるオリジナルの行や表で実行できる演算はありません。 LOB ロケーターに 関連した値は、トランザクションが終了するか、あるいは LOB ロケーターが明示 的に解放されるか、そのいずれかが先に起こるまで有効です。

LOB ロケーターは、トランザクション中に LOB 値を参照するためのメカニズムに 過ぎません。したがって、ロケーターが作成されたときのトランザクションを超え てまでも存続することはありません。また、LOB ロケーターはデータベース・タイ プでもありません。したがって、データベースに保管されることはなく、その結 果、ビュー制約や検査制約に関与することも不可能です。しかしながら、ロケータ ーは LOB タイプを表しているため、FETCH、OPEN、CALL、および EXECUTE ステートメントで使用される SQLDA 構造内で記述できるような LOB タイプ用の SQLTYPE があります。

LOB ストリングを使用する際の制約事項については、 『ストリングの使用に関す る制限』を参照してください。

#### ストリングの使用に関する制限

一部の可変長ストリング・データ・タイプは、特定のコンテキストでは参照できま せん。

以下の可変長ストリング・データ・タイプは、特定のコンテキストでは参照できま せん。

- 文字ストリングでは CLOB ストリング
- v グラフィック・ストリングでは DBCLOB ストリング
- 2 進ストリングでは BLOB ストリング

| 使用のコンテキスト            | LOB (CLOB、DBCLOB、または BLOB)                                                                                                    |
|----------------------|----------------------------------------------------------------------------------------------------|
| CREATE INDEX ステートメント | 使用できません                                                                                                    |
| 主キー、固有キー、および外部キーの定義  | 使用できません                                                                                                    |
| 組み込み関数のパラメーター        | 可変長文字ストリングと可変長グラフィッ<br>ク・ストリングのいずれかまたは両方を入力<br>引数として使用できる一部の関数では、<br>CLOB ストリングと DBCLOB ストリングの<br>いずれかまたは両方を入力としてサポートし<br>ていません。各関数の入力として使用できる<br>データ・タイプについては、 291 ページの<br>『第 4 章 組み込み関数』の個々の関数の説<br>明を参照してください。 |

表 *7.* 可変長ストリングの使用が制限されるコンテキスト

## 日付**/**時刻の値

日付/時刻の値は、特定の算術演算やストリング演算で使用することができ、特定の ストリングと互換性がありますが、ストリングでも数値でもありません。

ただし、ストリングで日時値を記述することもできます。 95 [ページの『日付](#page-118-0)/時刻 [の値のストリング表記』を](#page-118-0)参照してください。

#### 日付

日付 は、グレゴリオ暦を使用して 1 つの時点を示す 3 部構成の値 (年、月、日) です。グレゴリオ暦は西暦 1 年から有効であったものとします。

年の部分の範囲は 0001 から 9999 までです。<sup>24</sup> 日付の形式の \*JUL、\*MDY、 \*DMY、および \*YMD は、年が 1940 から 2039 までの範囲の日付を表すことがで きます。月の部分の範囲は、1 から 12 までです。日の部分の範囲は、1 から *x* ま でです。ここで *x* は、年および月に応じて 28、29、30、または 31 になります。

日付の内部表現は、1 つの整数を含む 4 バイトのストリングです。この整数 (スカ リジェル数と呼ばれます) によって、日付を表します。

日付 (DATE) の列の長さは、使用される形式によって、6、8、または 10 バイトの いずれかになります (SQLDA に記述されています)。これらの長さは、値をストリ ングで表現するのに適した長さです。

#### 時刻

時刻 は、3 つの部分 (時、分、秒) からなる値で、24 時間制を使用して時刻を表し ます。

時の部分の範囲は 0 から 24 まで、分および秒の部分の範囲は 0 から 59 までで す。時の値が 24 の場合、分および秒の値は両方ともゼロになります。

<sup>24.</sup> 歴史上の日付は、必ずしもグレゴリオ暦に従うとは限らないことに注意してください。1582-10-04 から 1582-10-15 までの日付は、 グレゴリオ暦には存在していませんが、有効な日付として受け入れられます。

<span id="page-118-0"></span>時刻の内部表現は、3 バイトのストリングです。それぞれのバイトが、2 つのパッ ク 10 進桁から構成されます。最初のバイトが時、2 番目のバイトが分、3 番目の バイトが秒をそれぞれ表します。

時刻 (TIME) の列の長さは 8 バイトで (SQLDA に記述されています)、この長さ は、時刻のストリング表現に適した長さです。

#### タイム・スタンプ

タイム・スタンプ は、日付と時刻を表す、6 または 7 つの部分 (年、月、日、 時、分、秒、およびオプションの小数秒) からなる値です。

タイム・スタンプ値の時刻部分には、端数秒の指定を含めることができます。小数 秒の桁数は、0 から 12 までの範囲の属性 (デフォルトは 6) を使用して指定しま す。

タイム・スタンプの内部表示は、7 バイトから 13 バイトのストリングです。最初 の 4 バイトは日付、次の 3 バイトは時刻、最後の 0 から 6 バイトは小数秒で す。

#### 日時変数

日付、時刻、タイム・スタンプの値を格納するために、通常は文字ストリング変数 を使用します。

ILE RPG プリコンパイラーと ILE COBOL プリコンパイラーは、日時変数に対応 しています。

Java では、日付、時刻、タイム・スタンプの変数を、 java.sql.Date、java.sql.Time、java.sql.Timestamp としてそれぞれ指定することもで きます。

#### 日付**/**時刻の値のストリング表記

データ・タイプが DATE (日付)、TIME (時刻)、または TIMESTAMP (タイム・ス タンプ) である値は内部形式で表されますが、SQL ユーザーは、この内部形式を意 識する必要はありません。日付、時刻、およびタイム・スタンプは、文字ストリン グや Unicode グラフィック・ストリングで表すこともできます。

検索するには、日付/時刻の値をストリング変数に割り当てることができます。結果 のストリングの形式は、ステートメントが準備された時点で有効だったデフォルト の日付形式 とデフォルトの時刻形式 によって異なります。デフォルトの日付およ び時刻の形式は、日付形式 (DATFMT)、日付区切り文字 (DATSEP)、時刻形式 (TIMFMT)、および時刻区切り文字 (TIMSEP) パラメーターに基づいて設定されま す。

日付/時刻の値の有効なストリング表現が内部の日付/時刻の値による演算で使用さ れる場合は、その演算が行われる前に、ストリング表現が日付、時刻、またはタイ ム・スタンプの内部形式に変換されます。デフォルトの日付形式 とデフォルトの時 刻形式 では、ストリングの解釈のために使用する日時形式を指定します。ストリン グの CCSID が外部のコード化体系を表している場合 (例えば、ASCII)、そのスト リングは、日付/時刻の値の内部形式への変換に先立って、そのデフォルトの CCSID によって示されたコード化文字セットにまず変換されます。

データ・タイプ

以下の各項では、日付/時刻の値の有効なストリング表現を定義しています。

日付ストリング**:**

日付のストリング表現は、数字で始まる文字ストリングまたは Unicode グラフィッ ク・ストリングで、最低 6 文字の長さを持ちます。このストリングには、末尾ブラ ンクを付けることができます。IBM SQL の標準形式を使用する場合は、月および 日の部分から先行ゼロを省略することができます。IBM SQL 標準形式のそれぞれ は、名前によって識別され、関連する省略形 (CHAR 関数で使用される) を含みま す。それ以外の形式は、CHAR 関数で使用される省略形を持ちません。年が 2 桁 の形式の区切り文字は、日付区切り文字 (DATSEP) パラメーターにより制御されま す。

日付の有効なストリング形式は、表 8 に示されています。

データベース・マネージャーは、次のいずれかの形式のストリングを日付として認 識します。

- v デフォルトの日付形式で指定されている形式
- IBM SOL のいずれかの標準日付形式
- v 不定様式の年間通算日形式

表 *8.* 日付のストリング表現で使用する形式

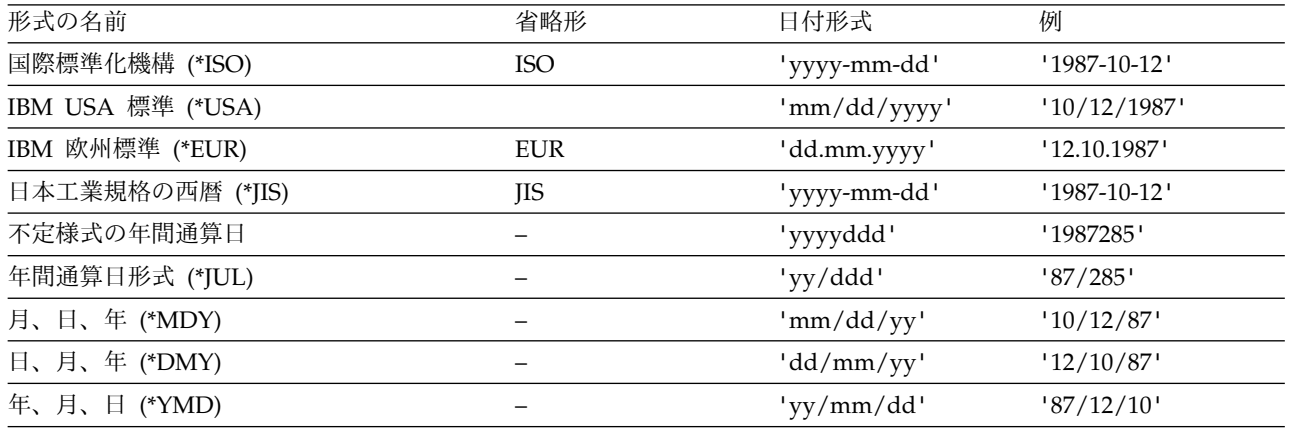

デフォルトの日付形式は、以下のインターフェースを使用して指定できます。

表 *9.* デフォルト日付形式インターフェース

| SQL インターフェース | 指定                              |
|--------------|---------------------------------|
| 組み込み SQL     | DATFMT および DATSEP パラメーターは、SQL プ |
|              | ログラム作成 (CRTSQLxxx) コマンドに指定すること  |
|              | ができます。 SQL を組み込むプログラム・ソースに      |
|              | DATFMT および DATSEP パラメーターを指定するた  |
|              | めには、SET OPTION ステートメントを使用すること   |
|              | もできます。                          |
|              | (CRTSQLxxx コマンドについて詳しくは、「組み込み   |
|              | SQL プログラミング」トピック集を参照してくださ       |
|              | $\mathcal{U}$ <sup>2</sup> )    |

表 *9.* デフォルト日付形式インターフェース *(*続き*)*

| SOL インターフェース                                                  | 指定                                                                                                    |
|---------------------------------------------------------------|----------------------------------------------------------------------------------------------------|
| 対話式 SQL および SQL 実行ステ<br>ートメント                                 | SQL 開始 (STRSQL) コマンドで DATFMT および<br>DATSEP パラメーターを指定するか、セッション属性<br>を変更します。あるいは、SQL 実行 (RUNSQLSTM)<br>ステートメントで DATFMT および DATSEP パラメ<br>ーターを使用します。<br>(STRSQL コマンドと RUNSQLSTM コマンドについ<br>て詳しくは、「SQL プログラミング」を参照。) |
| サーバー上の呼び出しレベル・イン<br>ターフェース (CLI)                              | SQL_ATTR_DATE_FMT および<br>SQL_ATTR_DATE_SEP 環境変数または接続変数。<br>(CLI について詳しくは、「SQL 呼び出しレベル・イ<br>ンターフェース (ODBC)」を参照してください。)                                                                                            |
| IBM IBM Developer Kit for Java<br>を使用したサーバーの JDBC または<br>SQLJ | 「日付形式 (Date Format)」および「日付区切り記号<br>(Date Separator)」接続プロパティー。<br>(JDBC および SQLJ について詳しくは、「IBM<br>Developer Kit for Java」を参照してください。)                                                                              |
| IBM i Access Family ODBC ドラ<br>イバーを使用したクライアントの<br><b>ODBC</b> | ODBC セットアップでの「アドバンスト・サーバー・<br>オプション (Advanced Server Options)」の中の「日<br>付形式 (Date Format)」および「日付区切り記号<br>(Date Separator) ].<br>(ODBC の詳細については、「IBM i Access」を参<br>照。)                                            |
| IBM Toolbox for Java を使用した<br>クライアントの JDBC                    | JDBC セットアップの中の「形式 (Format)」。<br>(JDBC の詳細については、「IBM i Access」を参照。)<br>(IBM Toolbox for Java について詳しくは、<br>$\sqrt{18M}$<br>Toolbox for Java」を参照してください。)                                                            |

時刻ストリング**:**

時刻のストリング表現は、数字で始まる文字ストリングまたは Unicode グラフィッ ク・ストリングで、最低 4 文字の長さです。このストリングには末尾ブランクを付 けることができます。時刻の時の部分から先行ゼロを除去することができ、秒の部 分全体を除去することができます。ユーザーが秒の除去を選択すると、暗黙にゼロ 秒が指定されたことになります。したがって、13.30 は 13.30.00 に等しいことにな ります。

時刻の有効なストリング形式は、 98 [ページの表](#page-121-0) 10 に示されています。IBM SQL 標準形式のそれぞれは、名前によって識別され、関連する省略形 (CHAR 関数で使 用される) を含みます。それ以外の形式 (\*HMS) は、CHAR 関数によって使用され る省略形を持っていません。\*HMS 形式の区切り文字は、時刻区切り文字 (TIMSEP) パラメーターにより制御されます。

データベース・マネージャーは、形式が次のいずれかの場合に、ストリングを時刻 として認識します。

- v デフォルトの時刻形式に指定されている形式
- v IBM SQL 標準時刻形式のいずれか

## <span id="page-121-0"></span>データ・タイプ

表 *10.* 時刻のストリング表現で使用する形式

| 形式の名前             | 省略形 | 時刻の形式                                    | 例          |
|-------------------|-----|------------------------------------------|------------|
| 国際標準化機構 (*ISO)    | ISO | $^{\prime}$ hh.mm.ss $^{\prime}$ $^{25}$ | 13.30.05   |
| IBM USA 標準 (*USA) |     | 'hh:mm $AM'$ (or PM) '1:30 PM'           |            |
| IBM 欧州標準 (*EUR)   | EUR | 'hh.mm.ss'                               | '13.30.05' |
| 日本工業規格の西暦 (*JIS)  | ΠS  | 'hh:mm:ss'                               | 13:30:05   |
| 時、分、秒 (*HMS)      |     | 'hh:mm:ss'                               | '13:30:05' |

以下の追加の規則は USA 時刻形式に適用されます。

- v 時は 12 を超えてはならず、00:00 AM という特殊な場合を除いて、0 にするこ とはできません。
- v 時刻の分の部分と AM または PM との間に 1 つのスペース文字があります。
- v 分の部分は省略することができます。ユーザーが分の除去を選択すると、暗黙に ゼロ分が指定されたことになります。

USA 時刻形式で 24 時間時計の ISO 形式を使用する場合、USA 形式と 24 時間 時計の間の対応を示すと、次のようになります。

**USA** 形式 **24** 時間時計

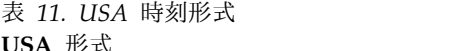

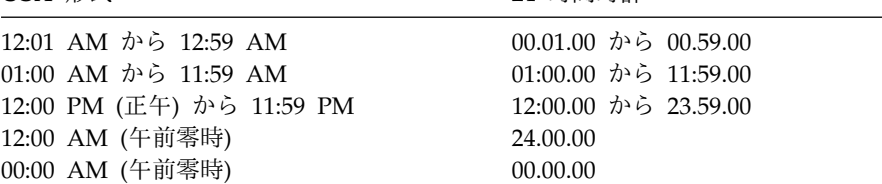

デフォルトの時刻形式は、以下のインターフェースを使用して指定できます。

表 *12.* デフォルト時刻形式インターフェース

| SQL インターフェース | 指定                             |
|--------------|--------------------------------|
| 組み込み SQL     | SQL プログラム作成 (CRTSQLxxx) コマンドで、 |
|              | TIMFMT および TIMSEP パラメーターを指定しま  |
|              | す。 SQL を組み込むプログラム・ソースに TIMFMT  |
|              | および TIMSEP パラメーターを指定するには、SET   |
|              | OPTION ステートメントを使用することもできます。    |
|              | (CRTSQLxxx コマンドについて詳しくは、「組み込み  |
|              | SQL プログラミング」トピック集を参照してくださ      |
|              | い。)                            |

<sup>25.</sup> これは、以前のバージョンの ISO 形式です。JIS を使用すると、現行の ISO 形式になります。

表 *12.* デフォルト時刻形式インターフェース *(*続き*)*

| SQL インターフェース                                                  | 指定                                                                                                    |
|---------------------------------------------------------------|----------------------------------------------------------------------------------------------------|
| 対話式 SQL および SQL 実行ステ<br>ートメント                                 | SQL 開始 (STRSQL) コマンドで TIMFMT および<br>TIMSEP パラメーターを指定するか、セッション属性<br>を変更します。あるいは、SQL 実行 (RUNSQLSTM)<br>ステートメントで TIMFMT および TIMSEP パラメー<br>ターを使用します。<br>(STRSQL コマンドおよび RUNSQLSTM コマンドの<br>詳細については、「SQL プログラミング」トピック集<br>を参照。) |
| サーバー上の呼び出しレベル・イン<br>ターフェース (CLI)                              | SQL_ATTR_TIME_FMT および<br>SQL_ATTR_TIME_SEP 環境変数または接続変数。<br>(CLI の詳細については、「SQL 呼び出しレベル・イ<br>ンターフェース (ODBC)」トピック集を参照。)                                                                                                    |
| IBM IBM Developer Kit for Java<br>を使用したサーバーの JDBC または<br>SQLJ | 「時刻形式 (Time Format)」および「時刻区切り記号<br>(Time Separator)」接続プロパティー・オブジェクト。<br>(JDBC および SQLJ の詳細については、「IBM<br>Developer Kit for Java」トピック集を参照。)                                                                                   |
| IBM i Access Family ODBC ドラ<br>イバーを使用したクライアントの<br>ODBC        | ODBC セットアップでの「アドバンスト・サーバー・<br>オプション (Advanced Server Options)」の中の「時<br>刻形式 (Time Format)」および「時刻区切り記号<br>(Time Separator) J.<br>(ODBC の詳細については、「IBM i Access Family」<br>トピック集を参照。)                                           |
| IBM Toolbox for Java を使用した<br>クライアントの JDBC                    | JDBC セットアップの中の「形式 (Format)」。<br>(IBM Toolbox for Java の詳細については、「IBM<br>Toolbox for Java」トピック集を参照してください。)                                                                                                    |

タイム・スタンプ・ストリング**:**

タイム・スタンプのストリング表現は、数字で始まる文字ストリングまたは Unicode グラフィック・ストリングで、最低 14 文字の長さです。

タイム・スタンプの完全なストリング表現は、以下のいずれかの形式になります。

表 *13.* タイム・スタンプのストリング表現で使用する形式

| 形式の名前       | 時刻の形式                              | 例                                 |
|-------------|------------------------------------|-----------------------------------|
| ISO タイム・スタン | 'yyyy-mm-dd hh:mm:ss.nnnnnnnnnnnnn | 1990-03-02 08:30:00.010000000000  |
| IBM SQL     | 'yyyy-mm-dd-hh.mm.ss.nnnnnnnnnnnnn | 1990-03-02-08.30.00.010000000000' |
| 14-26 文字形式  | 'yyyymmddhhmmssnnnnnnnnnnnnnn      | 19900302083000                    |

以下の規則が適用されます。

- v 先行ブランクは使用できません。
- v このストリングには、末尾ブランクを付けることができます。
- 区切り記号付きのタイム・スタンプ形式を使用しているときは、タイム・スタン プの月、日、時、分、および秒の部分の先行ゼロを省略することができます。省 略されている桁に対しては、暗黙的な 0 の指定が想定されます。

データ・タイプ

- v 時を 24 にすることができるのは、分、秒、および端数秒がすべてゼロである場 合です。
- v 端数秒の部分の後続ゼロは、切り捨てたり、全部を除去したりすることができま す。
- v 端数秒の桁数は、0 から 12 までの範囲で変わります。端数秒が省略されている 場合、暗黙的な 0 の指定が想定されます。
- v 秒エレメントの後の区切り文字は、端数秒が含まれない場合は省略できます。

タイム・スタンプのストリング表現が暗黙的に TIMESTAMP データ・タイプの値 にキャストされる場合、キャストの結果のタイム・スタンプ精度はそのキャスト操 作によって決まります。キャストのタイム・スタンプ精度を超えるストリング中の 桁が切り捨てられるか、または、キャストのタイム・スタンプ精度に合わせるため に必要な不足桁がゼロと想定されます。例えば、1990-3-2-8.30.00 は 1990-03-02-8.30.00.000000000000 と等価です。タイム・スタンプのストリング表記 は、この値を指定した精度でタイム・スタンプに明示的にキャストすることによっ て、異なるタイム・スタンプの精度を指定することができます。定数のキャストで は、ストリングの前に TIMESTAMP キーワードを置くことによって精度を維持で きます。例えば、TIMESTAMP '2007-03-28-14.50.35.123'は TIMESTAMP(3) のデー タ・タイプになります。

### **XML** 値

XML 値は、XML 文書、XML コンテンツ、または XML シーケンスの形式の適格 な XML を表します。

XML データ・タイプで定義された列の値として表に格納される XML 値は、整形 式 XML 文書でなければなりません。XML 値は、別の XML 値を含む、どのスト リング値にも比較できない内部表記で処理されます。XML データ・タイプに適用で きる唯一の述部は、IS NULL 述部です。

XML 値は、XML 文書を表す直列化されたストリング値に変換することができま す。これを行うには、XMLSERIALIZE 関数を使用します。同様に、XML 文書を表 すストリング値は、XML 値に変換することができます。これを行うには、 XMLPARSE 関数を使用します。XML 値は、アプリケーションでストリングやバイ ナリーのデータ・タイプを変換する際に暗黙的に構文解析または直列化できます。

XML データ・タイプには、最大長は定義されていません。XML を表す直列化され たストリング値として扱われる場合は、有効な最大長に関する制約があります。そ の場合の限度は、LOB データ・タイプと同じです。LOB と同様、XML ロケーター と XML ファイルは変数を参照します。

**XML** 値を使用する場合の制約事項**:** いくつかの例外を除き、他のデータ・タイプを 使用可能な同一コンテキストの中で XML 値を使用できます。XML 値は、以下に おいて有効です。

- v パラメーター・マーカー、XML、または NULL から XML への CAST
- v パラメーター・マーカー、XML、または NULL から XML への XMLCAST
- IS NULL 述部
- v COUNT および COUNT\_BIG 集約関数
- v COALESCE、IFNULL、HEX、LENGTH、CONTAINS、および SCORE スカラ ー関数
- XML スカラー関数
- DISTINCT が指定されていない SELECT リスト
- v INSERT VALUES 文節、UPDATE SET 文節、および MERGE
- v SET および VALUES INTO
- v プロシージャー・パラメーター
- v ユーザー定義関数の引数および結果
- トリガー相関変数
- 動的準備済みステートメントのパラメーター・マーカー値

XML 値は、以下の箇所では直接使用できません。 XMLSERIALIZE の引数など、 式が使用できる場所では XML 値も使用できます。

- DISTINCT キーワードが含まれる SELECT リスト
- GROUP BY 文節
- ORDER BY 文節
- UNION ALL ではない全選択の副選択
- v 基本述部、多値比較述部、BETWEEN、DISTINCT、IN、または LIKE 述部
- v DISTINCT キーワードが指定された集約関数
- v 主キー、ユニーク・キー、または外部キー
- チェック制約
- v 索引列

XML データ・タイプの組み込みデータ・タイプを持つホスト言語はありません。

XML データ・モデルおよび XML 値については、SQL XML プログラミングを参 照してください。

### **XML** の **CCSID** の決定

XML データは、任意の 1 バイトの EBCDIC、混合 CCSID、または Unicode CCSID 1208、1200、13488 を使用して定義できます。XML データの CCSID とし て、65535 は使用できません。CCSID は、XML データ・タイプを定義する際に明 示的に指定できます。明示的に指定しない場合、SQL\_XML\_DATA\_CCSID QAQQINI ファイル・オプションの値を使用して、CCSID が割り当てられます。こ の値が設定されないと、デフォルトは 1208 (UTF-8) です。

ステートメントが実行されると、SQL スキーマ・ステートメントで使用される XML データ・タイプの CCSID が設定されます。

CCSID を割り当てる DECLARE VARIABLE がない XML ホスト変数の場合、以 下のようにして CCSID が割り当てられます。

- XML AS DBCLOB の場合、CCSID は 1200 です。
- XML AS CLOB および SOL XML DATA CCSID OAOOINI 値が 1200 また は 13488 の場合、CCSID は 1208 になります。
- v その他の場合、SQL\_XML\_DATA\_CCSID QAQQINI 値が CCSID として使用さ れます。

暗黙的であれ明示的であれすべての XMLPARSE 関数は UTF-8 (1208) を使用して 実行されるので、この CCSID でデータを定義するとデータを UTF-8 に変換する 必要がなくなります。

## データ・リンク値

データ・リンク値とは、データベースからデータベースの外部に保管されたファイ ルへの論理的な参照を含むカプセル化された値です。

このカプセル化された値の属性は、以下のとおりです。

リンク・タイプ

現在サポートされているリンクのタイプは、URL (Uniform Resource Locator) です。

スキーム

URL の場合、これは HTTP または FILE などの値です。この値は、何が 入力されている場合でも、大文字でデータベースに保管されます。

#### ファイル・サーバー名

ファイル・サーバーの完全なアドレス。この値は、何が入力されている場合 でも、大文字でデータベースに保管されます。

ファイル・パス

サーバー内のファイルの識別。この値は、大文字小文字の区別があります。 したがって、データベースに保管する場合にも大文字に変換されることはあ りません。

アクセス制御トークン

必要に応じて、アクセス・トークンがファイル・パスに組み込まれます。こ れは、動的に生成されるため、データベースに保管されるデータ・リンク値 の永続部分ではありません。

コメント

254 バイトまでの記述情報。これは、データのある場所についての詳細や代 替の情報など、アプリケーション固有の使用を意図しています。

データ・リンク値で使用する文字は、URL 用に定義されたセットに限定されます。 これらの文字には、英大文字 (A から Z) と英小文字 (a から z)、数字 (0 から 9) と特殊文字のサブセット (\$、-、\_、@、.、 &、+、!、\*、"、'、(、)、=、 ;、 /、 #、 ?、 :、スペース、およびコンマ) が含まれます。

最初の 4 つの属性はまとめて、リンケージ属性とも言われます。データ・リンク値 が、コメントの属性だけを持ち、リンケージ属性をまったく持たないということも あり得ます。そのような値でも列に保管されますが、当然のことながら、そのよう な列にリンクされるようなファイルはありません。

このようなファイルに対するデータ・リンク参照と、 178 [ページの『](#page-201-0)LOB または XML [ファイル参照変数の参照』で](#page-201-0)説明されているような LOB ファイル参照変数と を識別することが重要です。両方とも、ファイルを表している点は似ています。し かしながら、

- v データ・リンクはデータベースに保存されており、リンクされたファイルのリン クとデータの両方とも、データベースにおけるデータの自然な拡張と考えられま す。
- v ファイル参照変数は一時的に存在しており、ホスト・プログラム・バッファーの 代替と考えられます。

データ・リンク値を構築 (DLVALUE) し、データ・リンク値からカプセル化された 値を抽出 (DLCOMMENT、DLLINKTYPE、DLURLCOMPLETE、DLURLPATH、 DLURLPATHONLY、 DLURLSCHEME、DLURLSERVER) するために、組み込み スカラー関数が用意されています。

### 行 **ID** 値

行 *ID* は、表の中の各行を一意的に識別する値です。特定の列または変数に、行 ID データ・タイプを与えることができます。 ROWID 列を使用することにより、表の 中の特定の行まで直接ナビゲートする照会を書くことができます。

ROWID 列の中の値はそれぞれ固有のものでなければなりません。表を再編成して も、データベース・マネージャーは永続的にこれらの値を保持します。表に行を挿 入するときに、ROWID 列の値を指定しなければ、データベース・マネージャーが その値を生成します。値を指定する場合は、Db2 for z/OS または Db2 for i によ り既に生成されている有効な行 ID 値でなければなりません。

ユーザーは、行 ID 値の内部表現を意識する必要はありません。この値は BIT デー タを含むものと見なされるため、CCSID 変換を受けることはありません。 ROWID 列の長さ属性は 40 です。

## ユーザー定義タイプ

ユーザー定義タイプ は、CREATE TYPE ステートメントを使用してデータベース に定義されるデータ・タイプです。ユーザー定義タイプには、特殊タイプと配列タ イプという 2 つのタイプがあります。

#### 特殊タイプ

特殊タイプ は、その内部表現を組み込みのデータ・タイプ (その「ソース・タイ プ」) と共用するユーザー定義のデータ・タイプですが、大部分の演算では別のタ イプ、および、互換性のないタイプと考えられます。例えば、ピクチャー・タイ プ、テキスト・タイプ、およびオーディオ・タイプはすべて、その内部表現に組み 込みのデータ・タイプ BLOB を使用していますが、意味体系はまったく異なりま す。特殊タイプは、 1328 [ページの『](#page-1351-0)CREATE TYPE (特殊)』を使用して作成しま す。

例えば、次のステートメントによって、AUDIO という名前の特殊タイプが作成さ れます。

**CREATE TYPE** AUDIO **AS BLOB** (1M)

AUDIO は、組み込みデータ・タイプ BLOB と同じ内部表現を持っていますが、 BLOB や他のいずれのタイプとも比較できない、別のタイプと考えられます。この ように、AUDIO を他のデータ・タイプと比較することはできないために、AUDIO 専用の関数を作成することが可能になり、そのような関数は他のデータ・タイプ (ピクチャーやテキストなど) には適用不能ということが保証されることになりま す。

特殊タイプの名前は、スキーマ名で修飾されます。非修飾名の暗黙的なスキーマ名 は、特殊タイプが現れる文脈によって異なります。非修飾の特殊タイプ名を使用す る場合、次のとおりです。

- CREATE TYPE ステートメント、あるいは DROP、COMMENT、LABEL、GRANT、または REVOKE ステートメントのオ ブジェクトでは、データベース・マネージャーは権限 ID による修飾上の通常の プロセスを使用して、スキーマ名を決めます。修飾の規則についての詳細は[、](#page-97-0) 74 [ページの『非修飾の関数、プロシージャー、特定名、タイプ、および変数』](#page-97-0) を参照してください。
- v その他の文脈では、データベース・マネージャーは SQL パスを使用して、スキ ーマ名を決めます。データベース・マネージャーはパス上を順番に検索し、一致 した特殊タイプを持つ最初のスキーマを選択します。 SQL パスの説明について は、 72 [ページの『](#page-95-0)SQL パス』を参照してください。

特殊タイプは、そのソース・タイプの関数と演算子が意味のあるものとは限らない ため、それらを自動的に獲得することはありません。(例えば、AUDIO タイプの LENGTH 関数は、オブジェクトの長さをバイトではなく、秒で戻すかもしれませ ん。) その代わりに、特殊タイプは強力タイプ をサポートしています。強力タイプ では、特殊タイプ用に明示的に定義された関数と演算子だけを、その特殊タイプに

適用することができるようにしています。ただし、ソース・タイプの関数や演算子 は、適切なユーザー定義の関数を作成することによって適用することができます。 ユーザー定義の関数は、ソース・タイプをパラメーターとして持つ既存の関数に基 づいている必要があります。例えば、以下の一連の SQL ステートメントでは、デ ータ・タイプ DECIMAL(9,2) に基づいて特殊タイプ MONEY を作成する方法、そ の特殊タイプの + 演算子を定義する方法、その演算子を特殊タイプに提供する方法 を示します。

```
CREATE TYPE MONEY AS DECIMAL(9,2) WITH COMPARISONS
CREATE FUNCTION "+"(MONEY,MONEY)
   RETURNS MONEY
  SOURCE "+"(DECIMAL(9,2),DECIMAL(9,2))
CREATE TABLE SALARY_TABLE
   (SALARY MONEY,
    COMMISSION MONEY)
SELECT "+"(SALARY, COMMISSION) FROM SALARY_TABLE
```
特殊タイプは、そのソース・タイプと同じ制約事項に従う必要があります。例え ば、1 つの表が持つことができる ROWID 列は 1 つだけです。したがって、 ROWID 列を持つ表が、行 ID をソースとする特殊タイプの列を同時に持つことは できません。

データ・リンクに基づいた特殊タイプを除いて、比較演算子が特殊タイプ用に自動 的に生成されます。さらに、データベース・マネージャーは、ソース・タイプから 特殊タイプへ、および特殊タイプからソース・タイプへのキャストをサポートする 特殊タイプ用の関数を自動的に生成します。例えば、前に作成された AUDIO タイ プの場合、次のようなキャスト関数が作成されます。

生成されるキャスト関数の名

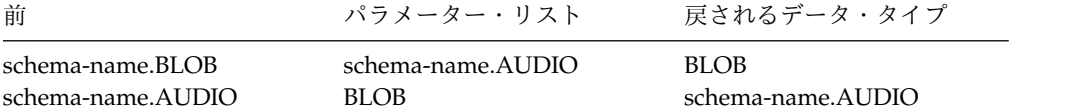

#### 配列タイプ

配列 は、順序付けられたデータ・エレメントの集合が含まれる構造体です。配列内 のすべてのエレメントのデータ・タイプは同じです。配列のカーディナリティー は、配列のエレメントの数と同じです。

配列全体を参照するか、または、配列の個々のエレメントを集合内の順序位置によ って参照することができます。配列のカーディナリティーを *N* とすれば、各エレメ ントに関連した順序位置は、1 以上 *N* 以下の整数値になります。

配列タイプ は、配列として定義されたユーザー定義のデータ・タイプです。 SQL 変数または SQL パラメーターは、ユーザー定義配列データ・タイプとして定義で きます。さらに、TRIM\_ARRAY 関数の呼び出しの結果または CAST 指定の結果 も、ユーザー定義配列データ・タイプにすることができます。ユーザー定義配列タ イプのエレメントは、その配列のエレメントと同じデータ・タイプを戻す式を使用 できる場所であれば、どこからでも参照できます。

無名配列タイプは、ユーザー定義データ・タイプが関連付けられていない配列で す。 ARRAY AGG 集約関数または ARRAY コンストラクターの呼び出しの結果 は、ユーザー定義のデータ・タイプが関連付けられていない配列です。ユーザー定 義の配列タイプが関連付けられていない配列のエレメントは、直接参照できませ ん。

配列値は、空 (カーディナリティーがゼロ)、ヌルにすることができ、配列の個々の エレメントは、ヌルまたはヌル以外にすることができます。空の配列は、ヌルの配 列値や、すべてのエレメントがヌル値の配列とは異なります。

配列値をデータベースに保管することはできず、Java 以外の外部アプリケーション に戻すこともできません。

# <span id="page-130-0"></span>データ・タイプのプロモーション

データ・タイプは、関連したデータ・タイプに分類することができます。そのよう なグループ内では、あるデータ・タイプが別のデータ・タイプに優先すると考えら れるような優先順位が存在します。この優先順位によって、データベース・マネー ジャーは、1 つのデータ・タイプの、優先順位の低い別のデータ・タイプへのプロ モーション をサポートできます。例えば、データ・タイプ CHAR は VARCHAR へのプロモーションが可能であり、 INTEGER は DOUBLE PRECISION へのプロ モーションが可能ですが、 CLOB は VARCHAR へのプロモーションができませ ん。

データベース・マネージャーは、以下のようなときにプロモーションを検討しま す。

- v 関数解決を実行するとき ( 185 [ページの『関数解決』を](#page-208-0)参照)
- v 特殊タイプをキャストするとき ( 109 [ページの『データ・タイプ間のキャスト』](#page-132-0) を参照)
- 特殊タイプを組み込みデータ・タイプに割り当てるとき (131 [ページの『特殊タ](#page-154-0) [イプの比較』を](#page-154-0)参照)

表 14 は、データベース・マネージャーが各データ・タイプをプロモートできるデ ータ・タイプを判定するために使用するデータ・タイプごとの優先順位リストを示 しています。この表は、最良の選択は同一データ・タイプであり、別のデータ・タ イプにプロモーションしないことであることを示しています。また、この表は、プ ロモーション・プロセスでは同等であると考えられるデータ・タイプも示している ことに注意してください。例えば、CHARACTER と GRAPHIC は同等のデータ・ タイプであると考えられます。

表 *14.* データ・タイプの優先順位表

|                             | データ・タイプ データ・タイプ優先順位リスト (高いものから低いものへの順)                     |
|-----------------------------|------------------------------------------------------------|
| <b>SMALLINT</b>             | SMALLINT, INTEGER, BIGINT, decimal, real, double, DECFLOAT |
| <b>INTEGER</b>              | INTEGER, BIGINT, decimal, real, double, DECFLOAT           |
| <b>BIGINT</b>               | BIGINT, decimal, real, double, DECFLOAT                    |
| 10 進数                       | decimal, real, double, DECFLOAT                            |
| real                        | real, double, DECFLOAT                                     |
| double                      | double, DECFLOAT                                           |
| DECELOAT                    | <b>DECELOAT</b>                                            |
| CHAR または<br><b>GRAPHIC</b>  | CHAR または GRAPHIC、VARCHAR または VARGRAPHIC、CLOB<br>または DBCLOB |
| は<br><b>VARGRAPHIC</b>      | VARCHAR また - VARCHAR または VARGRAPHIC、CLOB または DBCLOB        |
| CLOB または<br><b>DBCLOB</b>   | CLOB または DBCLOB                                            |
| CHAR FOR BIT<br><b>DATA</b> | CHAR, VARCHAR, CLOB, BINARY, VARBINARY, BLOB               |
| BIT DATA                    | VARCHAR FOR VARCHAR, CLOB, VARBINARY, BLOB                 |
|                             |                                                            |

## データ・タイプのプロモーション

表 *14.* データ・タイプの優先順位表 *(*続き*)*

|                  | データ・タイプ データ・タイプ優先順位リスト (高いものから低いものへの順)              |
|------------------|-----------------------------------------------------|
| <b>BINARY</b>    | BINARY, VARBINARY, BLOB, CHAR FOR BIT DATA, VARCHAR |
|                  | FOR BIT DATA                                        |
| <b>VARBINARY</b> | VARBINARY、BLOB、VARCHAR FOR BIT DATA                 |
| <b>BLOB</b>      | <b>BLOB</b>                                         |
| <b>DATE</b>      | DATE, TIMESTAMP                                     |
| <b>TIME</b>      | TIME                                                |
| <b>TIMESTAMP</b> | <b>TIMESTAMP</b>                                    |
| <b>DATALINK</b>  | <b>DATALINK</b>                                     |
| <b>ROWID</b>     | <b>ROWID</b>                                        |
| XMI.             | XML                                                 |
| ARRAY            | ARRAY                                               |
| udt              | 同じ udt                                              |
|                  |                                                     |

注**:**

小文字で示したタイプの定義は、以下のとおりです。

**10** 進数

= DECIMAL(p,s) または NUMERIC(p,s)

**real** = REAL または FLOAT(*n*)。この場合の *n* は短精度浮動小数点数の指定

**double**

= DOUBLE、DOUBLE PRECISION、FLOAT または FLOAT(*n*)。この場合の *n* は 倍精度浮動小数点数の指定

**udt** = ユーザー定義タイプ

リストされているデータ・タイプの短形式と長形式の同義語は、リストされている同義語と同 じと見なされます。

文字ストリングとグラフィック・ストリングは、Unicode データの場合にのみ互換性があり ます。

# <span id="page-132-0"></span>データ・タイプ間のキャスト

所定のデータ・タイプを持つ値を、別のデータ・タイプに、あるいは異なる長さ、 精度、位取りを持つ同じデータ・タイプにキャストする (変更する) 必要が生じる場 合がしばしばあります。

107 [ページの『データ・タイプのプロモーション』で](#page-130-0)説明したデータ・タイプ・プ ロモーションは、あるデータ・タイプの値を新しいデータ・タイプにキャストする 必要がある場合の例です。別のデータ・タイプに変更できるデータ・タイプは、ソ ース・データ・タイプからターゲット・データ・タイプへとキャスト可能 です。

あるデータ・タイプから別のデータ・タイプへのキャストは、明示的にも、暗黙的 にも起こり得ます。キャスト関数または CAST 指定 ( 218 [ページの『](#page-241-0)CAST の指 [定』を](#page-241-0)参照) は、データ・タイプを明示的に変更するために使用できます。データ ベース・マネージャーは、特殊タイプを含む割り当ての際に、暗黙的にデータ・タ イプをキャストします ( 124 [ページの『特殊タイプの割り当て』を](#page-147-0)参照してくださ い)。さらに、ソースに基づくユーザー定義関数を作成する場合、ソース関数のパラ メーターのデータ・タイプは、作成する関数のデータ・タイプに対してキャスト可 能である必要があります ( 1122 ページの『CREATE [FUNCTION](#page-1145-0) (ソース派生)』 を参照してください)。

文字ストリングまたはグラフィック・ストリングを別のデータ・タイプにキャスト する際に切り捨てが生じた場合は、非ブランクの文字が切り捨てられた場合には、 警告が出されます。この切り捨ての動作は、文字ストリングまたはグラフィック・ ストリングの検索割り当ての場合と同様です ( 119 [ページの『検索割り当て](#page-142-0):』を参 照)。

バイナリー・ストリングを別のデータ・タイプにキャストするときに切り捨てが発 生すると、警告が生成されます。この切り捨ての動作は、バイナリー・ストリング の取得割り当ての場合とよく似ています ( 118 [ページの『検索割り当て』を](#page-141-0)参照し てください)。

配列タイプが関係するキャストでは、ソースのデータ・タイプとターゲットのデー タ・タイプの両方が同じ配列タイプでなければなりません。

キャストする先、あるいはキャストする元のいずれかデータ・タイプとして特殊タ イプを含むキャストについて、表 15 はサポートされるキャストを示しています[。](#page-133-0) 110 [ページの表](#page-133-0) 16 は、組み込みデータ・タイプ間のキャストの場合にサポートさ れるキャストを示しています。

表 *15.* 特殊タイプが含まれる場合のサポートされるキャスト

| データ・タイプ …           | キャスト可能な相手先のデータ・タイプ                                                                |
|---------------------|-----------------------------------------------------------------------------------|
| 特殊タイプ DT            | 特殊タイプ DT のソース・データ・タイプ                                                             |
| 特殊タイプ DT のソース・データ・タ |                                                                                   |
| イプ                  | 特殊タイプ DT                                                                          |
| 特殊タイプ DT            | 特殊タイプ DT                                                                          |
|                     | 特殊タイプ DT (A が特殊タイプ DT のソース・データ・タイプにプロモー<br>ション可能な場合) (107 ページの『データ・タイプのプロモーション』を参 |
| データ・タイプ A           | 照)                                                                                |

| データ・タイプ …        | キャスト可能な相手先のデータ・タイプ                                  |
|------------------|-----------------------------------------------------|
| <b>INTEGER</b>   | 特殊タイプ DT (DT のソース・タイプが SMALLINT の場合)                |
| <b>DOUBLE</b>    | 特殊タイプ DT (DT のソース・データ・タイプが REAL の場合)                |
| VARCHAR          | 特殊タイプ DT (DT のソース・データ・タイプが CHAR または GRAPHIC<br>の場合) |
| VARGRAPHIC       | 特殊タイプ DT (DT のソース・データ・タイプが GRAPHIC または CHAR<br>の場合) |
| <b>VARBINARY</b> | 特殊タイプ DT (DT のソース・データ・タイプが BINARY の場合)              |

<span id="page-133-0"></span>表 *15.* 特殊タイプが含まれる場合のサポートされるキャスト *(*続き*)*

文字ストリングとグラフィック・ストリングは、Unicode データの場合にのみ互換 性があります。文字ビット・データとグラフィック・ストリングには、互換性があ りません。

特殊タイプがキャストに関係している場合は、特殊タイプの作成時に生成されたキ ャスト関数が使用されます。データベース・マネージャーがどの関数を選択するか は、関数表記を使用するか、CAST 指定構文を使用するかによって異なります。詳 細については、 185 [ページの『関数解決』お](#page-208-0)よび 218 [ページの『](#page-241-0)CAST の指定』 を参照してください。関数解決は、両方の場合に使用されます。ただし、CAST 指 定の場合、ターゲット・データ・タイプとして非修飾の特殊タイプを指定すると、 データベース・マネージャーは、特殊タイプのスキーマ名を解決してから、そのス キーマ名を使用してキャスト関数の位置を判別します。

次の表は、組み込みデータ・タイプ間でサポートされるキャストを示しています。

表 *16.* 組み込みデータ・タイプ間でサポートされるキャスト

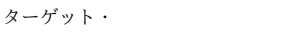

データ・

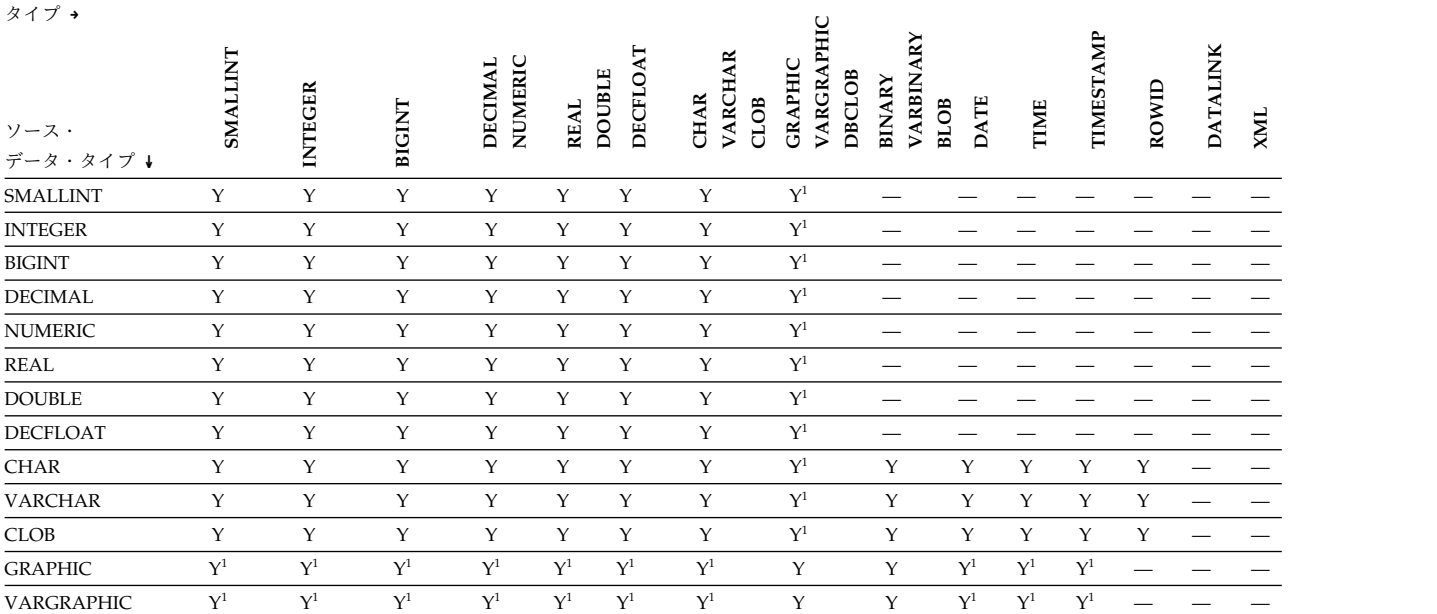

#### ターゲット・

データ・

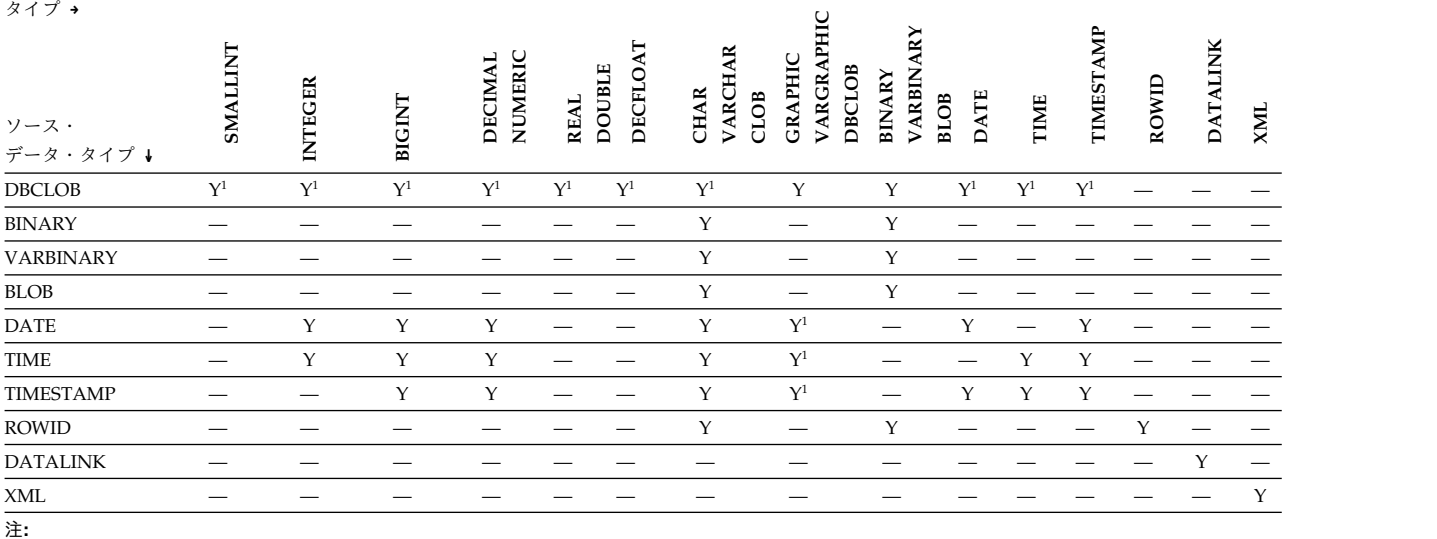

<sup>1</sup> 変換は、ユニコード・グラフィックの場合にのみサポートされます。他方のデータ・タイプが FOR BIT DATA の場合は、変換できません。

#### 次の表は、データ・タイプへのキャストの規則を示しています。

表 *17.* データ・タイプへのキャストの規則

| ターゲット・データ・タイプ 規則  |                                                                                                    |
|-------------------|----------------------------------------------------------------------------------------------------|
| <b>SMALLINT</b>   | 628 ページの『SMALLINT』を参照してください。                                                                                               |
| <b>INTEGER</b>    | 496 ページの『INTEGER または INT』を参照してください。                                                                                        |
| <b>BIGINT</b>     | 363 ページの『BIGINT』を参照してください。                                                                                                 |
| <b>DECIMAL</b>    | 429 ページの『DECIMAL または DEC』を参照してください。                                                                                        |
| <b>NUMERIC</b>    | 738 ページの『ZONED』を参照してください。                                                                                                  |
| <b>REAL</b>       | 587 ページの『REAL』を参照してください。                                                                                                   |
| <b>DOUBLE</b>     | 448 ページの『DOUBLE_PRECISION または DOUBLE』を参照してください。                                                                            |
| <b>DECFLOAT</b>   | 423 ページの『DECFLOAT』を参照してください。                                                                                               |
| <b>CHAR</b>       | 375 ページの『CHAR』を参照してください。                                                                                                   |
| <b>VARCHAR</b>    | 672 ページの『VARCHAR』を参照してください。                                                                                                |
| <b>CLOB</b>       | 384 ページの『CLOB』を参照してください。                                                                                                   |
| <b>GRAPHIC</b>    | ソース・データ・タイプが文字ストリングの場合は、 113 ページの『割り当ておよび<br>比較』にある変数に対するストリング割り当ての規則を参照してください。<br>その他の場合は、 474 ページの『GRAPHIC』を参照してください。    |
| <b>VARGRAPHIC</b> | ソース・データ・タイプが文字ストリングの場合は、 113 ページの『割り当ておよび<br>比較』にある変数に対するストリング割り当ての規則を参照してください。<br>その他の場合は、 689 ページの『VARGRAPHIC』を参照してください。 |

| ターゲット・データ・タイプ 規則 |                                                                                                    |
|------------------|----------------------------------------------------------------------------------------------------|
| <b>DBCLOB</b>    | 414 ページの『DBCLOB』を参照してください。                                                                                                    |
| <b>BINARY</b>    | 365 ページの『BINARY』を参照してください。                                                                                                    |
| <b>VARBINARY</b> | 669 ページの『VARBINARY』を参照してください。                                                                                                    |
| <b>BLOB</b>      | 369 ページの『BLOB』を参照してください。                                                                                                    |
| <b>DATE</b>      | 405 ページの『DATE』を参照してください。                                                                                                    |
| TIME             | 643 ページの『TIME』を参照してください。                                                                                                    |
| <b>TIMESTAMP</b> | 644 ページの『TIMESTAMP』 で、2 番目の引数としてターゲット・データ・タイプ<br>の精度を使用する場合を参照してください。<br>ソース・データ・タイプが DATE の場合は、指定の日付と 00:00:00 という時刻でタイ<br>ム・スタンプが構成されます。<br>ソース・データ・タイプが TIME の場合は、 CURRENT_DATE と指定の時刻でタイ<br>ム・スタンプが構成されます。 |
|                  | 113 ページの『割り当ておよび比較』にあるデータ・リンク割り当ての規則を参照して                                                                                                    |
| <b>DATALINK</b>  | ください。                                                                                                    |
| <b>ROWID</b>     | 612 ページの『ROWID』を参照してください。                                                                                                    |
|                  | 113 ページの『割り当ておよび比較』にある XML 割り当ての規則を参照してくださ                                                                                                    |
| <b>XML</b>       | い。                                                                                                    |

表 *17.* データ・タイプへのキャストの規則 *(*続き*)*

# <span id="page-136-0"></span>割り当ておよび比較

SQL の基本演算は、割り当てと比較です。割り当て演算は、CALL、INSERT、 UPDATE、FETCH、SELECT、SET 変数、および VALUE INTO ステートメント の実行時に行われます。比較演算は、述部や他の言語エレメント (MAX、MIN、 DISTINCT、GROUP BY、ORDER BY など) が入っているステートメントを実行す る過程で行われます。

これらの演算はいずれも、演算に使用するオペランド間でデータ・タイプに互換性 がなければならないという基本的な規則があります。この互換性の規則は、 UNION、EXCEPT、INTERSECT、連結、CASE 式、および CONCAT、VALUE、 COALESCE、IFNULL、MIN、MAX スカラー関数にも適用されます。互換性マト リックスは、次のとおりです。

表 *18.* データ・タイプの互換性

| オペランド                | 2 進整数                    | 10 進数                    | 浮動小数点数                   | 浮動小数点数<br>10 進           | $\hat{\mathcal{L}}$<br>$\lambda$<br>文字ストリ | ストリング<br>$\bullet$<br>$\mathcal{L}$<br>$\gtrsim$<br>$\quad \, \tau$<br>$\triangleright$<br>グラ | シグ<br>2 進ストリ             | 日付                       | 時刻                       | スタンプ<br>ダイム              | リンク<br>$\overline{\mathcal{T}}-\mathcal{R}$ | $\overline{17}$ ID       | $\mathbf{XML}$ $^7$      | ユーザー定義タイプ               |
|----------------------|--------------------------|--------------------------|--------------------------|--------------------------|-------------------------------------------|-----------------------------------------------------------------------------------------------|--------------------------|--------------------------|--------------------------|--------------------------|---------------------------------------------|--------------------------|--------------------------|-------------------------|
| 2 進整数                | $\mathbf Y$              | $\mathbf Y$              | $\mathbf Y$              | $\mathbf Y$              | $\mathbf Y$                               | $\,1$                                                                                         | $\overline{\phantom{0}}$ | $\overline{\phantom{0}}$ | $\overline{\phantom{0}}$ | $\overline{\phantom{0}}$ |                                             |                          |                          | $\overline{3}$          |
| 10 進数4               | $\mathbf Y$              | $\mathbf Y$              | $\mathbf Y$              | $\mathbf Y$              | $\mathbf Y$                               | $\,1$                                                                                         | $\overline{\phantom{0}}$ |                          | $\overline{\phantom{0}}$ | $\overline{\phantom{0}}$ |                                             |                          | $\overline{\phantom{0}}$ | $\mathfrak{Z}$          |
| 浮動小数点数               | $\mathbf Y$              | $\mathbf Y$              | $\mathbf Y$              | $\mathbf Y$              | $\mathbf Y$                               | $\,1$                                                                                         | $\overline{\phantom{0}}$ | $\overline{\phantom{0}}$ | $\overline{\phantom{0}}$ | —<br>—                   | —<br>—                                      | $\overline{\phantom{0}}$ | $\overline{\phantom{0}}$ | $\overline{\mathbf{3}}$ |
| 10 進浮動小<br>数点数       | $\mathbf Y$              | $\mathbf Y$              | $\mathbf Y$              | $\mathbf Y$              | $\mathbf Y$                               | $\,1$                                                                                         | $\overline{\phantom{0}}$ |                          |                          |                          |                                             |                          |                          | $\overline{\mathbf{3}}$ |
| 文字ストリン<br>グ          | $\mathbf Y$              | $\mathbf Y$              | $\mathbf Y$              | $\mathbf Y$              | $\mathbf Y$                               | $\,1\,$                                                                                       | $\sqrt{2}$               |                          |                          |                          |                                             |                          |                          | $\overline{3}$          |
| グラフィッ<br>ク・ストリン<br>グ | $\,1\,$                  | $\,1\,$                  | $\,1$                    | $\,1\,$                  | $\,1\,$                                   | $\mathbf Y$                                                                                   | $\overline{\phantom{0}}$ | $\,1$                    | $\,1\,$                  | $\,1$                    |                                             |                          |                          | $\mathfrak{Z}$          |
| 2 進ストリン<br>グ         | $\equiv$                 |                          |                          |                          | $\overline{2}$                            |                                                                                               | $\mathbf Y$              |                          |                          |                          |                                             |                          |                          | $\mathfrak{Z}$          |
| 日付                   |                          |                          |                          |                          | $\overline{\phantom{0}}$                  | $\,1$                                                                                         | $\overline{\phantom{0}}$ | $\mathbf Y$              | $\overline{\phantom{0}}$ | $\mathbf Y$              | $\overline{\phantom{0}}$                    | $\overline{\phantom{0}}$ | $\overline{\phantom{0}}$ | $\mathfrak{Z}$          |
| 時刻                   |                          | $\overline{\phantom{0}}$ |                          |                          |                                           | $\,1$                                                                                         | $\overline{\phantom{0}}$ | $\overline{\phantom{0}}$ | $\mathbf Y$              | $\frac{1}{1}$            | $\overline{\phantom{0}}$                    |                          |                          | $\mathfrak{Z}$          |
| タイム・スタ<br>ンプ         | $\overline{\phantom{0}}$ |                          |                          |                          |                                           | $\,1$                                                                                         | $\overline{\phantom{0}}$ | $\mathbf Y$              |                          | $\mathbf Y$              |                                             | $\overline{\phantom{0}}$ | $\overline{\phantom{0}}$ | $\overline{3}$          |
| データ・リン<br>ク          |                          |                          |                          |                          |                                           |                                                                                               |                          |                          |                          |                          | $\sqrt{5}$                                  |                          |                          | $\mathfrak{Z}$          |
| $f$ ID               |                          |                          |                          |                          |                                           |                                                                                               |                          |                          |                          |                          |                                             | $\boldsymbol{6}$         |                          | $\mathfrak{Z}$          |
| $\mbox{XML}$ $^7$    |                          | $\overline{\phantom{0}}$ | $\overline{\phantom{0}}$ | $\overline{\phantom{0}}$ |                                           | —                                                                                             | —                        | -                        | $\overline{\phantom{0}}$ | $\overline{\phantom{0}}$ | $\overline{\phantom{0}}$                    |                          | $\mathbf Y$              | $\overline{3}$          |
| ユーザー定義<br>タイプ        | $\mathfrak{Z}$           | $\mathfrak{Z}$           | $\mathfrak{Z}$           | $\mathfrak 3$            | $\mathfrak{Z}$                            | $\mathfrak{Z}$                                                                                | $\mathfrak{Z}$           | $\mathfrak{Z}$           | $\mathfrak{Z}$           | $\mathfrak{Z}$           | $\mathfrak{Z}$                              | $\mathfrak{Z}$           | $\mathfrak{Z}$           | $\overline{3}$          |

## 割り当ておよび比較

表 *18.* データ・タイプの互換性 *(*続き*)*

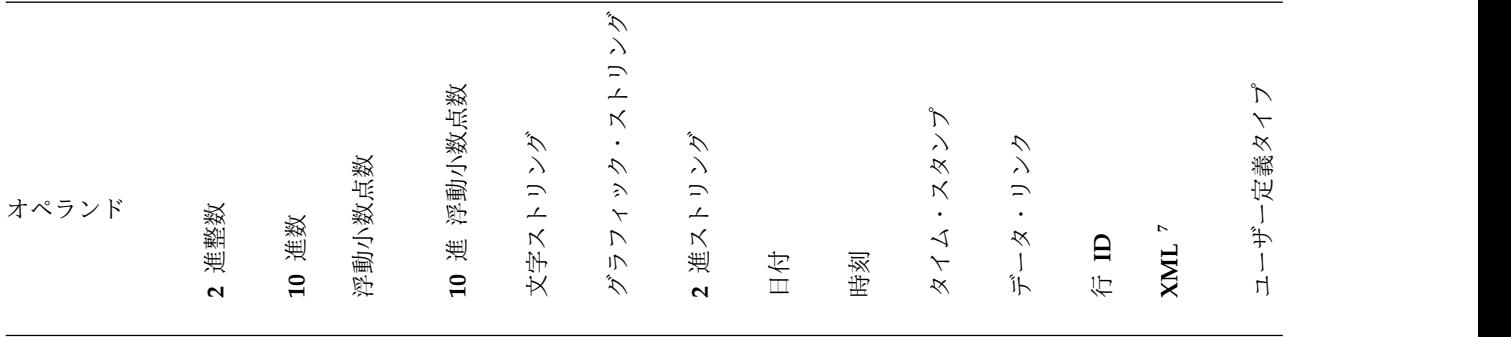

注**:**

- 1. 互換性があるのは Unicode グラフィック・ストリングのみです。Unicode と FOR BIT DATA には、互換性があ りません。
- 2. FOR BIT DATA を持つものを除いて、文字ストリングは 2 進ストリングとの互換性がありません。FOR BIT DATA 文字ストリングと 2 進ストリングは互換性があると見なされ、ターゲットのデータ・タイプに基づいて埋 め込みが実行されます。例えば、FOR BIT DATA 列値を固定長 2 進変数に割り当てる場合、必要な埋め込みでは 埋め込みバイトとして X'00' を使用します。
- 3. 特殊タイプの値は、同じ特殊タイプで定義された値とのみ比較が可能です。データベース・マネージャーは、一般 に、特殊タイプの値とそのソース・データ・タイプ間の割り当てをサポートしています。追加情報については[、](#page-147-0) 124 [ページの『特殊タイプの割り当て』を](#page-147-0)参照してください。

配列タイプの値は、同じ配列タイプで定義された値とのみ比較が可能です。配列タイプの値は、同じタイプの配列 に割り当てることができます。追加情報については、 126 [ページの『配列タイプの割り当て』を](#page-149-0)参照してくださ い。

- 4. 10 進数とは、パック 10 進数とゾーン 10 進数の両方を指します。
- 5. データ・リンク・オペランドは、別のデータ・リンク・オペランドに対してのみ割り当てることができ、どんなデ ータ・タイプについても比較はできません。
- 6. ROWID オペランドは、別の ROWID オペランドに対してのみ割り当てることができ、どんなデータ・タイプに ついても比較はできません。
- 7. 文字ストリングとグラフィック・ストリングを XML 列に割り当てることはできます。ただし、XML は、文字ス トリング列またはグラフィック・ストリング列に割り当てることはできません。比較の場合は、IS NULL 述部で 比較するというのが、XML を比較する唯一の方法です。

割り当て演算には、以下のものに NULL 値を割り当てることはできないという基 本的な規則があります。

- NULL 値を組み込めない列
- v 関連する標識変数を持たないホスト変数
- v プリミティブ・タイプの Java ホスト変数

標識変数については、 172 [ページの『ホスト変数に対する参照』を](#page-195-0)参照してくださ い。

NULL 値が関係する比較での NULL 値の具体的な処理については、比較演算の説 明を参照してください。

## 数値割り当て

数値割り当てでは、オーバーフローは認められません。

- 厳密な数値データ・タイプへの割り当て時には、その数値の整数部分のいずれか の桁が除去されるとオーバーフローが発生します。数値の小数部分は、必要があ れば切り捨てることができます。
- v 近似の数値データ・タイプまたは 10 進浮動小数点数への割り当て時には、その 数値の整数部分の最上位桁が除去されるとオーバーフローが起こります。浮動小 数点数および 10 進浮動小数点数の場合、その数値の整数部分は、浮動小数点数 または 10 進浮動小数点数が、無制限の精度を持つ 10 進数に変換された場合の 結果として得られる数値となります。必要な場合に丸めを行うと、その数値の最 下位桁が除去される場合があります。

10 進浮動小数点数の場合、その数値の整数部分の切り捨ては認められており、 SOL\_DECFLOAT\_WARNINGS 照会オプションに \*YES を指定すると警告が出 され、結果が無限大となります。

浮動小数点数の場合は、アンダーフローも認められません。アンダーフローは、ゼ ロ以外の最上位桁が除去される場合に 1 と -1 の間の数値で起こります。 10 進浮 動小数点数ではアンダーフローが認められており、丸めモードに応じて、結果がゼ ロ、または表現可能な最小の正数または最大の負数となります。

SOL DECFLOAT WARNINGS 照会オプションに \*YES を指定すると、警告が返さ れます。

10 進浮動小数点数の丸めモードについては、 154 [ページの『](#page-177-0)CURRENT DECFLOAT [ROUNDING](#page-177-0) MODE』を参照してください。

標識変数を持つホスト変数への割り当て時にオーバーフローまたはアンダーフロー が起こると、エラーの代わりにオーバーフロー警告またはアンダーフロー警告が返 されます。この場合、数値はホスト変数に割り当てられず、標識変数は -2 にセッ トされます。

#### 整数に対する割り当て

10 進数、浮動小数点数、または 10 進浮動小数点数を 2 進整数の列または変数に 割り当てると、その数値の小数部分が除去されます。その結果、1 と -1 の間の数 値が 0 に減らされます。

#### **10** 進数に対する割り当て

整数を 10 進数の列または変数に割り当てると、最初にその整数が一時的に 10 進 数に変換され、次に、必要があれば、その一時的な 10 進数の精度と位取りがター ゲットの精度と位取りに変換されます。一時的な 10 進数の精度と位取りは、短精 度整数では 5,0、長精度整数では 11,0、 64 ビット整数では 19,0 です。

10 進数を 10 進数の列または変数に割り当てると、必要に応じて、数値の精度およ び位取りが、ターゲットの精度や位取りに変換されます。先行ゼロが必要な数だけ 追加されます。また、10 進数の小数部分では、必要な数のゼロが末尾に追加される か、末尾桁が必要な数だけ除去されます。

浮動小数点数を 10 進数の列または変数に割り当てると、その数値は、まず一時的 に精度 63、位取り 63 - (*p-s*) の 10 進数に変換されます (*p* および *s* は 10 進数 の列または変数の精度および位取りです)。その後に、必要な場合は、その一時的な 10 進数がターゲットの精度と位取りまで切り捨てられます。その結果、その 10 進 数の列または変数内の表現可能な最小の正数より小さい、または最大の負数より大 きい、1 と -1 の間の数値が 0 に減らされます。

10 進浮動小数点数を 10 進数の列または変数に割り当てると、その数値はその 10 進数の列または変数の精度と位取りに丸められます。その結果、その 10 進数の列 または変数内の表現可能な最小の正数より小さい、または最大の負数より大きい 1 と -1 の間の数値が 0 に減らされるか、または丸めモードに応じて、その 10 進数 の列または変数内の表現可能な最小の正数または最大の負数に丸められます。

注**:** 10 進数とは、パック 10 進数とゾーン 10 進数の両方を指します。位取りがあ る 2 進整数は、10 進数への割り当ての規則に従います。

注**:** ファイルから取り出す 10 進数データが SQL CREATE TABLE ステートメン トで作成されたものではない 場合は、10 進数フィールドに無効なデータが含まれ ていることがあります。この場合、そのデータは保管されるのと同じように戻さ れ、警告あるいはエラー・メッセージは出されません。SQL CREATE TABLE ステ ートメントによって作成された表には、無効な 10 進数データが含まれることを許 しません。

#### 浮動小数点数への割り当て

浮動小数点数は、実数の近似値です。したがって、整数、10 進数、浮動小数点数、 または 10 進浮動小数点数を浮動小数点数の列または変数に割り当てると、その結 果が元の数値と異なる場合があります。この数値は浮動小数点数の算術計算を使用 して、その浮動小数点数の列または変数の精度に丸められます。

#### **10** 進浮動小数点数への割り当て

整数を 10 進浮動小数点数の列または変数に割り当てると、最初にその数値は一時 的に 10 進数に変換され、次に 10 進浮動小数点数に変換されます。一時的な 10 進数の精度と位取りは、短精度整数では 5,0、長精度整数では 11,0、 64 ビット整 数では 19,0 です。丸めは、BIGINT を DECFLOAT(16) の列または変数に割り当 てるときに行われる場合があります。

10 進数を 10 進浮動小数点数の列または変数に割り当てると、その数値はターゲッ トの精度 (16 または 34) に変換されます。先行ゼロは除去されます。10 進数の精 度と位取りおよびターゲットの精度によっては、値が丸められる可能性がありま す。

浮動小数点数を 10 進浮動小数点数の列または変数に割り当てると、まずその数値 は一時的に浮動小数点数のストリング表現に変換されます。次にそのストリング表 現が 10 進浮動小数点数に変換されます。

DECFLOAT(16) の数値を DECFLOAT(34) の列または変数に割り当てると、結果と して得られる値は DECFLOAT(16) の数値と同一です。

DECFLOAT(34) の数値を DECFLOAT(16) の列または変数に割り当てると、ソース の指数が結果の形式の対応する指数に変換されます。 DECFLOAT(34) の数値の仮 数は、ターゲットの精度に丸められます。 10 進浮動小数点数の丸めモードについ て詳しくは、 154 ページの『CURRENT DECFLOAT [ROUNDING](#page-177-0) MODE』を参 照してください。

## **COBOL** および **RPG** の整数に対する割り当て

COBOL および RPG の短整数または長整数のホスト変数への割り当てでは、その ホスト変数に指定された位取りが考慮されます。ただし、整数のホスト変数への割 り当てでは、整数の全桁が使用されます。したがって、COBOL のデータ項目や RPG のフィールドに入っている値が、ホスト変数に関して指定された最大の精度を 超える場合があります。

例**:**

v COBOL において、COL1 に値 12345 が入っているとします。以下の SQL ス テートメントによって、A が 4 桁しか定義されていなくても、結果として A には値 12345 が入ります。

```
01 A PIC S9999 BINARY.
EXEC SQL SELECT COL1
        INTO :A
        FROM TABLEX
END-EXEC.
```
v ただし、以下の COBOL ステートメントでは (12345 ではなく) 2345 が A に入 ります。

MOVE 12345 TO A.

### ストリングから数値への代入

ストリングを数値データ・タイプに割り当てると、CAST 指定の規則に基づいて、 ストリングがターゲットの数値データ・タイプに変換されます。詳しくは、 [218](#page-241-0) ペ ージの『CAST [の指定』を](#page-241-0)参照してください。

## ストリング割り当て

ストリングの割り当てには、次の 2 つのタイプがあります。

- 記憶域割り当て は、列、関数またはプロシージャーのパラメーター、または遷 移変数に値が割り当てられるときに行われます。
- v 検索割り当て は、変数 (パラメーターおよび遷移変数ではない) に値が割り当て られるときに行われます。<sup>26</sup>

#### **2** 進ストリングの割り当て

割り当てのターゲットがバイナリー・ストリングの場合には、以下の規則が当ては まります。

#### ストレージ割り当て

基本規則は次のとおりです。すなわち、列、関数またはプロシージャーのパラメー ター、および遷移変数に割り当てられるストリングの長さは、その列またはパラメ ーターの長さ属性を超えてはならないというものです。ストリングがその列、パラ メーター、または遷移変数の長さ属性よりも長い場合は、エラーが戻されます。後 続 16 進ゼロ (X'00') は通常、ストリングの長さに含まれます。ただし、記憶域割り 当ての場合は、後続 16 進ゼロはそのストリングの長さに含まれません。

<sup>26.</sup> SQL 変数や SQL パラメーターに値が割り当てられ、標準オプションが指定された場合は、記憶域割り当て規則が適用されます。 標 準オプションについては、 xi [ページの『標準への準拠』を](#page-12-0)参照してください。

<span id="page-141-0"></span>固定長 2 進ストリングの列、パラメーター、または遷移変数にストリングを割り当 てるときに、ストリングの長さがターゲットの長さ属性よりも短い場合は、そのス トリングの右側に必要な数の 16 進ゼロが埋め込まれます。

#### 検索割り当て

変数 (パラメーターおよび遷移変数ではない) に割り当てるストリングの長さは、そ の変数の長さ属性を超えても構いません。変数へのストリングの割り当てで、スト リングの長さがその変数の長さ属性よりも長い場合は、必要な数のバイトだけを残 してストリングの右側が切り捨てられます。この切り捨てが行われると、 SQL 診 断領域の RETURNED\_SQLSTATE 条件領域項目に '01004' という SQLSTATE が 割り当てられます (または、SQLCA の SQLWARN1 フィールドに値として 'W' が割り当てられます)。

固定長 2 進ストリングの変数にストリングを割り当てるときに、ストリングの長さ がターゲットの長さ属性よりも短い場合は、そのストリングの右側に必要な数の 16 進ゼロが埋め込まれます。

長さ *n* のストリングを、*n* より大きい最大長を持つ可変長ストリングの変数に割り 当てた場合は、変数の *n* 番目のバイト以後のバイトは未定義になります。

## 文字ストリングとグラフィック・ストリングの割り当て

割り当てのターゲットがストリングの場合には、以下の規則が当てはまります。

日付/時刻のデータ・タイプについては、 120 [ページの『日時割り当て』を](#page-143-0)参照し てください。割り当て (特に変数への割り当て) に特殊タイプが関係している場合の 特別の考慮事項については、 124 [ページの『特殊タイプの割り当て』を](#page-147-0)参照して ください。

#### 数値からストリングへの代入

数値をストリング・データ・タイプに割り当てると、CAST 指定の規則に基づい て、数値がターゲットのストリング・データ・タイプに変換されます。詳しくは[、](#page-241-0) 218 [ページの『](#page-241-0)CAST の指定』を参照してください。

#### 記憶域割り当て**:**

基本規則は次のとおりです。すなわち、列、関数またはプロシージャーのパラメー ター、および遷移変数に割り当てられるストリングの長さは、その列またはパラメ ーターの長さ属性を超えてはならないというものです。ストリングがその列、パラ メーター、または遷移変数の長さ属性よりも長い場合は、エラーが戻されます。末 尾ブランクは通常、ストリングの長さに含まれます。ただし、記憶域割り当ての場 合は、末尾ブランクはそのストリングの長さに含まれません。

固定長ストリングの列、パラメーター、または遷移変数にストリングを割り当てる 際に、ストリングの長さがターゲットの長さ属性よりも短い場合には、そのストリ ングの右側に必要な数の 1 バイト、2 バイト、 UTF-16 または UCS-2 のブランク

<sup>27.</sup> UTF-16 または UCS-2 では、コード・ポイント X'0020' および X'3000' でブランク文字を定義しています。データベース・マネー ジャーは、コード・ポイント X'0020' の位置にあるブランクを埋め込みに使用します。データベース・マネージャーは、UTF-8 で コード・ポイント X'20' のブランクを埋め込みます。

<span id="page-142-0"></span>が埋め込まれます。<sup>27</sup> 埋め込み文字は、ビット・データの場合でも、常にブランク です。

#### 検索割り当て**:**

変数 (パラメーターおよび遷移変数ではない) に割り当てるストリングの長さは、そ の変数の長さ属性を超えても構いません。変数へのストリングの割り当てで、スト リングの長さがその変数の長さ属性よりも大きい場合、必要な数の文字だけを残し てストリングの右側が切り捨てられます。この切り捨てが行われると、 SQL 診断 領域の RETURNED SQLSTATE 条件領域項目に '01004' という SQLSTATE が割 り当てられます (または、SQLCA の SQLWARN1 フィールドに値として 'W' が 割り当てられます)。さらに、変数に標識変数がある場合は、その標識変数にストリ ングの元の長さがセットされます。 C の NUL 終了ホスト変数で NUL 終了文字 だけが切り捨てられ、\*NOCNULRQD オプションが、 CRTSQLCI または CRTSQLCPPI コマンド (あるいは、SET OPTION ステートメントでの CNULRQD(\*NO)) で指定されていた場合は、 SQL 診断領域の RETURNED\_SQLSTATE 条件領域項目に '01004' という SQLSTATE が割り当てら れ (または、値として 'N' が SQLCA の SQLWARN1 フィールドに割り当てら れ)、 NUL 終了文字は変数には入りません。

固定長変数へストリングを割り当てる際に、ストリングの長さがターゲットの長さ 属性よりも短い場合には、そのストリングの右側に必要な数の 1 バイト、2 バイ ト、 UTF-16 または UCS-2 のブランクが埋め込まれます。<sup>27</sup> 埋め込み文字は、ビ ット・データの場合でも、常にブランクです。

長さ *n* のストリングを、*n* より大きい最大長を持つ可変長ストリングの変数に割り 当てた場合は、変数の *n* 番目以後の文字は未定義になります。

### 混合ストリングへの割り当て

ストリングに混合データが入っている場合は、割り当て規則によって、一連の 2 バ イト・コードの途中で切り捨てが必要になることがあります。一連の 2 バイト文字 の終わりを示すシフトイン文字の消失を防ぐために、ストリングの終わりから追加 の文字が切り捨てられ、シフトイン文字が追加されます。この切り捨ての結果、シ フトアウト文字とそれに対応するシフトイン文字で囲まれている文字数は、常に偶 数バイトになります。

#### **C** の **NUL** 終了ストリングへの割り当て

長さ *n* のストリングが、*n+1* を超える長さの C の NUL 終了ストリング変数に割 り当てられる場合、

- v \*CNULRQD オプションが、CRTSQLCI または CRTSQLCPPI コマンド (ある いは、SET OPTION ステートメントでの CNULRQD(\*YES)) で指定されていた 場合は、そのストリングの右側が x-n-1 個のブランクで埋め込まれます。ここ で、x は変数の長さです。埋め込みが行われたストリングが変数に割り当てら れ、NUL 終了文字が次の文字位置に入れられます。
- v \*NOCNULRQD プリコンパイラー・オプションが、CRTSQLCI または CRTSQLCPPI コマンド (あるいは、SET OPTION ステートメントでの

<span id="page-143-0"></span>CNULRQD(\*NO)) で指定されていた場合は、ストリングの右側の埋め込みはあ りません。そのストリングが変数に割り当てられ、NUL 終了文字が次の文字位 置に入れられます。

#### 割り当ての際の変換規則

列、変数、パラメーターのいずれかの割り当てられるストリングは、必要に応じ て、最初にターゲットのコード化文字セットに変換されます。文字変換が必要にな るのは、以下の条件にすべて該当する場合だけです。

- v 両者の CCSID が異なっている。
- どちらの CCSID も 65535 ではない。
- v ストリングが NULL でなく、空でもない。
- v 2 つの CCSID 間の変換が必要。詳しくは、 43 [ページの『コード化文字セット](#page-66-0) と [CCSID](#page-66-0)』を参照してください。

次のような場合には、エラーが生じます。

- v CCSID ペア間の変換が定義されていない。詳しくは、 43 [ページの『コード化](#page-66-0) [文字セットと](#page-66-0) CCSID』を参照してください。
- 列への割り当てまたは標識変数を持たないホスト変数への割り当て演算で、スト リングの文字を変換できなかった。例えば、2 バイト文字 (DBCS) を、1 バイト 文字 (SBCS) の CCSID を持つ列やホスト変数に変換できなかったような場合。

次のような場合には、警告が出されます。

- v ストリングの文字が、置換文字に変換された。
- 列への割り当てでも、標識変数を持たないホスト変数への割り当てでもない割り 当てで、ストリングの文字を変換できなかった。例えば、DBCS 文字は、SBCS CCSID を持つホスト変数には変換できません。この場合は、ホスト変数にはス トリングが割り当てられず、標識変数に -2 がセットされます。

## 日時割り当て

日付、時刻、またはタイム・スタンプの列または変数に割り当てる値は、日付、時 刻、またはタイム・スタンプであるか、あるいは、日付、時刻、またはタイム・ス タンプの有効なストリング表現である必要があります。

DATE 列または DATE 変数に割り当てられる値は、日付またはタイム・スタンプ か、日付またはタイム・スタンプの有効なストリング表現でなければなりません。 タイム・スタンプ値を DATE データ・タイプに割り当てると、日付の部分が抜き出 され、時刻の部分は無視されます。 日付を割り当てることができるのは、DATE ま たは TIMESTAMP 列、ストリング列、DATE または TIMESTAMP 変数、ストリ ング変数に限られます。

TIME 列または TIME 変数に割り当てられる値は、時刻またはタイム・スタンプ か、時刻またはタイム・スタンプの有効なストリング表現でなければなりません。 タイム・スタンプ値を TIME データ・タイプに割り当てると、日付の部分は無視さ れ、時刻の部分は小数秒を切り捨てて抜き出されます。 時刻を割り当てることがで きるのは、TIME 列、ストリング列、TIME 変数、ストリング変数に限られます。
TIMESTAMP 列または TIMESTAMP 変数に割り当てられる値は、日付またはタイ ム・スタンプか、日付またはタイム・スタンプの有効なストリング表現でなければ なりません。日付またはタイム・スタンプのストリング表現が使用される場合、タ ーゲットのタイム・スタンプと同じ精度のタイム・スタンプに暗黙的にキャストさ れます。日付値を TIMESTAMP データ・タイプに割り当てると、不足する時刻情 報はすべてゼロであると想定されます。 タイム・スタンプを割り当てることができ るのは、DATE 列、TIME 列、TIMESTAMP 列、ストリング列、DATE 変数、 TIME 変数、TIMESTAMP 変数、ストリング変数に限られます。タイム・スタンプ 値をより精度が低いタイム・スタンプに代入すると、余分の小数秒は切り捨てられ ます。タイム・スタンプ値をより精度が高いタイム・スタンプに代入すると、不足 する桁はゼロであるとみなされます。

日付/時刻の値がストリングの変数や列に割り当てられる場合、その値はストリング 表現に変換されます。日付、時刻、タイム・スタンプのどの部分からも、先行ゼロ は除去されません。ターゲットの必要な長さは、ストリング表現の形式に応じて変 わります。ターゲットの長さが必要な長さよりも長い場合は、変換結果の右側にブ ランクが埋め込まれます。ターゲットの長さが必要な長さよりも短い場合は、その 結果は、関与する日付/時刻の値のタイプとターゲットのタイプによって変わりま す。

v ターゲットがストリングの列である場合、切り捨ては許されません。以下の規則 が適用されます。

#### **DATE**

– 日付の形式が、\*ISO、USA、\*EUR、または \*JIS の場合、列の長さ属性は 10 以上でなければなりません。日付の形式が \*YMD、\*MDY、または \*DMY の 場合、列の長さ属性は 8 以上でなければなりません。日付の形式が \*JUL の 場合、変数の長さは 6 以上でなければなりません。

#### **TIME**

– ターゲットの列の長さ属性は、8 以上でなければなりません。

#### **TIMESTAMP**

- 列の長さ属性は、少なくとも、 TIMESTAMP(0) の場合は 19、TIMESTAMP(p) の場合は 20+p でなければなりません。
- v ターゲットが変数である場合は、次の規則が適用されます。

#### **DATE**

– 日付の形式が \*ISO、\*USA、\*EUR、または \*JIS の場合、変数の長さは 10 以上でなければなりません。日付の形式が \*YMD、\*MDY、または \*DMY の 場合、変数の長さは 8 以上でなければなりません。日付の形式が \*JUL の場 合、変数の長さは 6 以上でなければなりません。

### **TIME**

- \*USA 形式を使用するときは、変数の長さは 8 以上でなければなりません。 この形式には、秒は含まれていません。
- \*ISO、\*EUR、\*JIS、または \*HMS の時刻形式を使用している場合は、変数の 長さは、5 以上でなければなりません。変数の長さが 5、6、または 7 の場 合、時刻の秒の部分が結果から除去され、SQLWARN1 に 'W' がセットされ

ます。この場合、標識変数があれば、時刻の秒の部分はその標識変数に割り 当てられます。また、長さが 6 または 7 の場合には、変数の値が時刻の有 効なストリング表現になるように、ブランクの埋め込みが行われます。

#### **TIMESTAMP**

– 変数の長さは、19 以上でなければなりません。長さが 19 から 31 までの場 合、タイム・スタンプはストリングと同様に切り捨てられ、小数秒の 1 つ以 上の桁が脱落します。 長さが 20 の場合、値が精度 0 のタイム・スタンプ を表す有効なストリング表現になるように、末尾の小数点はブランクで置き 換えられます。

# **XML** の割り当て

割り当てのターゲットが XML の場合には、以下の規則が当てはまります。

XML 割り当ての一般規則として、XML 値だけを XML 列または XML 変数に割 り当てることができます。その規則の例外は次のとおりです。

- v 入力 **XML** 変数を処理する場合**:** これは XML 割り当て規則の特殊ケースです。 変数はストリング値を基にしているためです。SQL 内で XML への割り当てを 行うため、ストリング値が暗黙で解析されて XML 値になります。その際、 CURRENT IMPLICIT XMLPARSE OPTION 特殊レジスターの設定が使用され ます。これにより、空白を残すが除去するかが決まります。ただし、変数が XMLVALIDATE 関数の引数である場合は例外で、その場合は不要な空白が常に 除去されます。
- v データ・タイプ **XML** の入力パラメーター・マーカーにストリングを割り当てる 場合**:** 入力パラメーター・マーカーの暗黙的または明示的なデータ・タイプが XML の場合、そのパラメーター・マーカーに割り当てる値は、文字ストリング 変数、グラフィック・ストリング変数、またはバイナリー・ストリング変数のい ずれでも構いません。その場合、ストリング値が暗黙で解析されて XML 値にな ります。その際、CURRENT IMPLICIT XMLPARSE OPTION 特殊レジスター の設定が使用されます。これにより、空白を残すが除去するかが決まります。た だし、パラメーター・マーカーが XMLVALIDATE 関数の引数である場合は例外 で、その場合は不要な空白が常に除去されます。
- v データ変更ステートメントで **XML** 列にストリングを直接割り当てる場合**:** デー タ変更ステートメントでタイプが XML の列に直接割り当てを行う場合、割り当 てられる式は文字ストリング、グラフィック・ストリング、またはバイナリー・ ストリングにもできます。その場合、XMLPARSE (DOCUMENT *expression* STRIP WHITESPACE) の結果が、ターゲット列に割り当てられます。サポート されるストリングのデータ・タイプは、XMLPARSE 関数用のサポートされてい る引数で定義されます。この例外は、XML タイプの SQL パラメーターにも適 用されます。
- v 取り出し時に **XML** をストリングに割り当てる場合**:** 組み込み SQL 内で FETCH または SELECT INTO を使用して、XML 値を変数に取り出す場合、そ の変数のデータ・タイプは、CLOB、DBCLOB、または BLOB のいずれでも構い ません。XML 値は、変数の CCSID でエンコードされたストリングに暗黙的に 直列化されます。他のアプリケーション・プログラミング・インターフェース (CLI、JDBC、または .NET など) を使用する場合、該当するアプリケーショ ン・プログラミング・インターフェースでサポートされている文字、グラフィッ

ク、またはバイナリー・ストリングのタイプで XML 値を取り出すことができま す。これらのどの場合でも、XML 値は、 101 [ページの『](#page-124-0)XML 値』で説明され ているように、QAQQINI ファイルによって判別される CCSID でエンコードさ れたストリングに暗黙的に直列化されます。

FETCH、SELECT INTO、SET、および VALUES INTO ステートメントの場合、 文字ストリング、グラフィック・ストリング、またはバイナリー・ストリングの値 を XML 変数に取り出すことはできません。

INSERT、UPDATE、MERGE、SET、VALUES INTO、および CALL ステートメ ントの場合には、XML 変数内の値を、データ・タイプが文字、グラフィック、また はバイナリー・ストリングの列、SQL 変数、または SQL パラメーターに割り当て ることはできません。

## データ・リンクの割り当て

値をデータ・リンク列に割り当てると、値のリンケージ属性が空であるか、列が NO LINK CONTROL で定義されているのではない限り、ファイルへのリンクが確 立します。リンクされた値が既に列に存在する場合は、そのファイルはリンク解除 されます。また、リンクされた値が既に存在する場合に NULL 値を割り当てて も、古い値に関連したファイルはリンク解除されます。

列に既に存在するものと同じデータ位置を、アプリケーションが与えると、そのリ ンクは保存されます。このことが生じる理由は 2 つあります。

- v コメントが変更された。
- v 表がリンク保留状態にある場合は、列にあるものと同じリンク属性を与えること によって、表のリンクを復元することができます。

データ・リンク値は、DLVALUE スカラー関数を使用することによって、列に割り 当てることができます。 DLVALUE スカラー関数は、後で列に割り当てることが できる新しいデータ・リンク値を作成します。値がコメントしか含んでいないか、 URL がまったく同じではない限り、割り当ての行動によってファイルへリンクしま す。

値をデータ・リンク列へ割り当てる際に、次のエラー状態が起こる可能性がありま す。

- v データ・ロケーション (URL) 形式が無効。
- v ファイル・サーバーがこのデータベースに登録されていない。
- v 無効なリンク・タイプが指定された。
- v コメントまたは URL の長さが無効。

URL パラメーターまたは関数結果のサイズは、入力と出力の両方で同じであ り、データ・リンク列の長さに制限されることに注意してください。ただし、場 合によっては、戻される URL 値にアクセス・トークンが付加されることがあり ます。このような可能性がある状態では、出力の場所ではアクセス・トークン用 に十分な記憶域とデータ・リンク列に十分な長さが必要になります。したがっ て、入力で用意される完全に拡張された形式でのコメントと URL の実際の長さ を、出力の記憶域に適応するように制限する必要があります。制限された長さを 超えた場合には、このエラーが起こります。

割り当てでリンクも作成する場合は、以下のエラーが生じる可能性があります。

- v 現在、ファイル・サーバーが使用不能。
- ファイルが存在しない。
- v 参照したファイルがリンク用にアクセスできない。
- ファイルが既に別の列へリンクされている。

このエラーは、異なるリレーショナル・データベースへのリンクの場合でも生じ ることに注意してください。

さらに、割り当てで既存のリンクを取り除く場合には、以下のエラーが生じる可能 性があります。

- v 現在、ファイル・サーバーが使用不能。
- v 参照保全制御を伴うファイルが、Db2 UDB データ・リンク・ファイル・マネー ジャーに従った正しい状態にない。

データ・リンク値は、スカラー関数 (DLLINKTYPE および DLURLPATH など) を使用することにより、データベースから検索することができます。その後で、こ れらのスカラー関数の結果を変数に割り当てることができます。

通常は、検索時にファイル・サーバーをアクセスすることは行われないということ に注意してください。<sup>28</sup> したがって、後でファイル・システム・コマンドを使用し てファイル・サーバーにアクセスしようとすると、失敗する可能性があります。

表はリンク保留状態にあるため、データ・リンク値を検索すると警告が戻されるこ とがあります。

# 行 **ID** の割り当て

行 ID の値を割り当てることができるのは、行 ID データ・タイプを持つ列、パラ メーター、または変数のみです。 ROWID 列の値が有効であるためには、その列が GENERATED BY DEFAULT として定義されているか、OVERRIDING SYSTEM VALUE が指定されていることが必要です。 ROWID 列のある各表には、各 ROWID 値をすべて固有の値にするための固有制約が暗黙的に追加されます。この 列に指定する値は、Db2 for z/OS または Db2 for i によって既に生成されている 有効な行 ID でなければなりません。

## 特殊タイプの割り当て

特殊タイプの変数への割り当てに適用される規則は、特殊タイプが関係する他のど の割り当てについての規則とも異なります。

<sup>28.</sup> パスに関連したプレフィックス名を決めるためには、ファイル・サーバーへのアクセスが必要になることがあります。これは、フ ァイル・サーバーのマウント・ポイントを移動するとファイル・サーバー側で変更することができます。サーバーのファイルを最 初にアクセスすると、必要とする値をファイル・サーバーから検索し、そのファイル・サーバーのデータ・リンク値を後で検索す るために、データベース・サーバーでキャッシュに入れます。ファイル・サーバーにアクセスできない場合は、エラーが戻されま す。

### 変数への割り当て

特殊タイプの変数への割り当ては、特殊タイプのソース・データ・タイプに基づい ています。したがって、特殊タイプのソース・データ・タイプを変数へ割り当て可 能な場合にのみ、特殊タイプの値は変数に割り当てることができます。

#### 例**:**

特殊タイプ AGE が以下の SQL ステートメントを使用して作成されたとします。

#### **CREATE TYPE** AGE **AS SMALLINT WITH COMPARISONS**

このステートメントを実行すると、次のキャスト関数も生成されます。

AGE **(SMALLINT) RETURNS** AGE AGE **(INTEGER) RETURNS** AGE SMALLINT (AGE) **RETURNS SMALLINT**

次に、表 STUDENTS の STU AGE 列に特殊タイプ AGE が定義されていると想 定します。生徒の年齢を、INTEGER データ・タイプを持つホスト変数 HV\_AGE に次のように有効に割り当てます。

**SELECT** STU\_AGE **INTO** :HV\_AGE **FROM** STUDENTS **WHERE** STU\_NUMBER = 200

特殊タイプ (SMALLINT) のソース・データ・タイプがホスト変数 (INTEGER) に 割り当て可能なため、特殊タイプの値はホスト変数 HV\_AGE に割り当てることが できます。

#### 変数以外への割り当て

特殊タイプは、割り当てのソースあるいはターゲットのいずれにもなり得ます。割 り当ては、割り当てられる値のデータ・タイプが、ターゲットのデータ・タイプに キャスト可能であるかどうかに基づいています。 109 [ページの『データ・タイプ](#page-132-0) [間のキャスト』は](#page-132-0)、特殊タイプが含まれる場合にサポートされるキャストを示して います。そのため、特殊タイプの値は、以下の場合に変数以外のいずれのターゲッ トにも割り当てることができます。

- v 割り当てのターゲットが同じ特殊タイプを持っている、あるいは
- v 特殊タイプはターゲットのデータ・タイプにキャスト可能である。

以下の場合には、いずれの値も特殊タイプに割り当てることができます。

- v 割り当てられる値がターゲットと同じ特殊タイプを持っている、あるいは
- v 割り当てられる値のデータ・タイプは、ターゲットの特殊タイプにキャスト可能 である。

### 例**:**

特殊タイプ AGE のソース・データ・タイプが SMALLINT であるとします。

**CREATE TYPE** AGE **AS SMALLINT WITH COMPARISONS**

次に、2 つの表 TABLE1 および TABLE2 が 4 つの同一の列記述で作成されたと します。

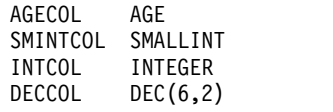

次の SQL ステートメントを使用し、X と Y にいろいろな値を代入して、TABLE1 のいろいろな列に TABLE2 から値を挿入する場合、表 19 はその割り当てが有効で あるかどうかを示しています。

**INSERT INTO** TABLE1 (Y) **SELECT** X **FROM** TABLE2

表 *19.* いろいろな割り当ての評価 *(*例えば、*INSERT* で*)*

| TABLE2.X        | TABLE1.Y        | 有効  | 理由                                                           |
|-----------------|-----------------|-----|--------------------------------------------------------------|
| AGECOL          | AGECOL          | はい  | ソースとターゲットが同じ特殊タイ<br>プである                                     |
| <b>SMINTCOL</b> | <b>AGECOL</b>   | はい  | SMALLINT は AGE にキャスト可<br>能 (AGE のソース・タイプは<br>SMALLINT のため)   |
| <b>INTCOL</b>   | AGECOL          | はい  | INTEGER を AGE にキャストでき<br>る (AGE のソース・タイプは<br>SMALLINT であるため) |
| <b>DECCOL</b>   | AGECOL          | いいえ | DECIMAL は AGE にキャスト不可<br>能                                   |
| <b>AGECOL</b>   | <b>SMINTCOL</b> | はい  | AGE はそのソース・タイプである<br>SMALLINT にキャスト可能                        |
| <b>AGECOL</b>   | <b>INTCOL</b>   | いいえ | AGE は INTEGER にキャスト不可<br>能                                   |
| <b>AGECOL</b>   | <b>DECCOL</b>   | いいえ | AGE は DECIMAL にキャスト不可<br>能                                   |

# 配列タイプの割り当て

SQL の配列変数または配列パラメーターに対する配列タイプの割り当ての妥当性 は、以下の規則によって決まります。

- v 割り当ての右側が SQL 配列変数またはパラメーター、 TRIM\_ARRAY 関数、 または CAST 式のいずれかである場合、そのタイプは割り当ての左側の SQL 配列変数またはパラメーターと同じタイプでなければなりません。
- v 割り当ての右側が配列コンストラクターまたは ARRAY\_AGG 関数であれば、配 列タイプは、左側にある SQL の配列変数または配列パラメーターのタイプに暗 黙的にキャストされます。

## **LOB** ロケーターへの割り当て

LOB ロケーターを使用すれば、どんなストリング・データでも参照できます。リモ ート・サーバー上にあるカーソルの最初のフェッチに LOB ロケーターを使用する 場合は、それ以降のすべてのフェッチにも LOB ロケーターを使用する必要があり ます。ただし、\*NOOPTLOB プリコンパイル・オプションを使用する場合は別で す。

## 数値比較

数値は代数の場合と同じように比較されます。つまり、符号が考慮されます。例え ば、–2 は +1 より小さくなります。

一方の数値が整数で、もう一方の数値が 10 進数の場合、その整数を 10 進数に変 換した整数の一時的なコピーを使用して比較が行われます。

10 進数または位取りがゼロ以外の 2 進数を比較するときに、比較する数値の位取 りが異なる場合は、一方の数値の一時的なコピー (両者の小数部が同じ桁数になる ように、一方の数値の小数部の桁数を後続ゼロによって増やしたもの) を使用して 比較が行われます。

一方の数値が浮動小数点数で、もう一方の数値が整数、10 進数、または単精度の浮 動小数点数である場合は、2 番目の数値を倍精度の浮動小数点数に変換し、その一 時的なコピーを使用して比較が行われます。ただし、単精度浮動小数点の列を定数 と比較するときに、その定数が単精度の浮動小数点数で表される場合は、定数の単 精度形式を使用して比較が行われます。

2 つの浮動小数点数は、両者の正規形のビット構成が同一である場合にのみ等しく なります。

一方の数値が DECFLOAT で、もう一方の数値が整数、10 進数、単精度の浮動小 数点数、または倍精度の浮動小数点数である場合、2 番目の数値を DECFLOAT に 変換し、その一時的なコピーを使用して比較が行われます。

一方の数値が DECFLOAT(16) で、もう一方の数値が DECFLOAT(34) の場合、比 較が行われる前に DECFLOAT(16) の値が DECFLOAT(34) に変換されます。

DECFLOAT データ・タイプは正のゼロと負のゼロを両方ともサポートします。正 のゼロと負のゼロは異なる 2 進数表現で表されますが、等号 (=) 述部では正のゼロ と負のゼロの比較に対して真が返されます。

DECFLOAT データ・タイプでは、同じ数値に対して複数のビット表現が可能で す。例えば、2.00 と 2.0 は数値的には同一でもビット表現が異なる 2 つの数値で す。 = (等号) 述部では、比較 2.0 = 2.00 に対して真が返されます。2.0 = 2.00 が 真であれば、 2.0 < 2.00 は偽です。ここで説明する動作は、DECFLOAT 値のすべ ての比較で真を保持します (例えば、UNION、SELECT DISTINCT、COUNT DISTINCT、基本述部、IN 述部、MIN、MAX などの場合)。例えば、

**SELECT** 2.0 **FROM** SYSIBM.SYSDUMMY **UNION SELECT** 2.00 **FROM** SYSIBM.SYSDUMMY

上記により、1 行のデータが生成されます。この照会では、返される値 (2.0 または 2.00) は不定です。

2 進レベルで比較を実行する場合は、関数 COMPARE\_DECFLOAT および TOTALORDER を使用することができます。例えば、2.0<>2.00 の比較の場合など です。こうした関数を使用する場合における 10 進浮動小数点値の比較順序  $\forall x, -\text{NaN} < -\text{sNaN} < -\text{Infinity} < -0.10 < -0.100 < -0 < 0 < 0.100 < 0.10 <$ Infinity < sNaN < NaN となります。

DECFLOAT データ・タイプは、正と負の NaN (Quiet および Signaling) の指 定、および正と負のInfinityの指定もサポートします。 SQL の観点から見ると、無 限大 = 無限大、NaN = NaN、および sNaN = sNaN です。

DECFLOAT データ・タイプは、正と負の NaN (静止とシグナル) の指定、および 正と負の無限大の指定もサポートします。

これらの特殊値の場合、以下の規則が比較の規則となります。

- v 無限大の比較は、同じ符号 (正または負) の無限大のみに対して等しくなりま す。
- v NaN の比較は、同じ符号 (正または負) の NaN のみに対して等しくなりま す。
- v sNaN の比較は、同じ符号 (正または負) の sNaN のみに対して等しくなりま す。

ストリング・データ・タイプと数値データ・タイプを比較する場合は、ストリング が、同じ精度と位取りの数値データ・タイプに変換されるので、ストリングの内容 は数字を表す有効なストリング表現である必要があります。

## ストリングの比較

ストリング比較には 2 つのタイプがあります。

### **2** 進ストリングの比較

2 進ストリングの比較では、照合順序は常に \*HEX を使用し、各ストリングの対応 するバイトが比較されます。さらに、2 つの 2 進ストリングの長さが同一の場合に のみ、その 2 つの 2 進ストリングは等しいと言えます。長いストリングと短いス トリングがあって、短いほうのストリングの長さまで両方のストリングが等しい場 合は、たとえ長いほうのストリングの残りのバイトが 16 進ゼロであっても、短い ほうのストリングが長いほうのストリングよりも小さいと見なされます。また、2 進ストリングと文字ストリングの比較は、文字ストリングを 2 進ストリングにキャ ストしない限りできません。

### 文字ストリングとグラフィック・ストリングの比較

文字ストリングと Unicode グラフィック・ストリングの比較では、すべての SBCS データと混合データの単一バイト部分についてステートメントが実行される時点で 有効な照合順序が使用されます。照合順序が \*HEX の場合、各ストリングの対応す るバイトが比較されます。その他の照合順序ではすべて、各ストリングの対応する バイトの重み付けされた値が比較されます。

ストリングの長さが異なる場合は、短い方のストリングの右側にブランクを埋め込 んだ一時的コピーを使用して比較します。この埋め込みを行うのは、両方のストリ ングの長さを等しくするためです。埋め込み文字は、照合順序に関係なく、常にブ ランクです。ビット・データの場合も、ブランクを使用します。DBCS グラフィッ

ク・データの場合は、埋め込み文字は DBCS のブランク (x'4040') になります。 Unicode グラフィック・データの場合、埋め込み文字は UTF-16 のブランクになり ます。<sup>29</sup>

2 つのストリングが等しくなるのは、次のいずれかに該当する場合です。

- v 両方のストリングが空である。
- v \*HEX の照合順序を使用した場合、対応するバイトがすべて等しい。
- v \*HEX 以外の照合順序を使用した場合、対応するバイトの重み付けの値がすべて 等しい。

空のストリングは、ブランクのストリングと同じです。等しくない 2 つのストリン グ間の関係は、それらのストリングの左端から調べて、最初に見つかった等しくな いバイトの対の比較によって決定されます。この比較は、そのステートメントが実 行される時点で有効な照合順序に従って行われます。

複数の環境でアプリケーションを実行する場合は、それぞれの環境で同じ結果を得 るために同じ照合順序を使用する必要があります (照合順序は、それぞれの環境の CCSID に依存します)。 EBCDIC、ASCII、Db2 LUW について、米国英語の場合 のデフォルトの照合順序の違いを以下の表にまとめます (以下の表は、それぞれの 照合順序に基づいてソートしたリストになっています)。

表 *20.* 照合順序の違い

| ASCII と Unicode | <b>EBCDIC</b> | Db2 LUW のデフォルト |
|-----------------|---------------|----------------|
| 0000            | 0000          | 0000           |
| 9999            | $CO-OP$       | 9999           |
| 0000            | COOD          | 0000           |
| COOP            | piano forte   | $CO-OP$        |
| PIANO-FORTE     | piano-forte   | COOP           |
| $CO-OP$         | COOP          | COOD           |
| coop            | PIANO-FORTE   | piano forte    |
| piano forte     | 0000          | PIANO-FORTE    |
| piano-forte     | 9999          | piano-forte    |

異なる長さを持つ 2 つの可変長ストリングが末尾ブランクの数だけが異なる場合に は、等しくなります。そのような値の集合から 1 つの値を選択する演算では、選択 される値は不定のものになります。このような不定な選択を伴う演算には、 DISTINCT、MAX、MIN、UNION、 EXCEPT、INTERSECT、およびグループ化列 の参照があります。グループ化列の参照に伴う不定な選択については、 818 [ページ](#page-841-0) の『[GROUP-BY](#page-841-0) 文節』を参照してください。

#### 比較の際の変換規則**:**

2 つのストリングを比較する場合、必要があれば、最初に一方のストリングがもう 一方のストリングのコード化文字セットに変換されます。文字変換が必要になるの は、以下の条件にすべて該当する場合だけです。

• 2 つのストリングの CCSID が異なっている。

<sup>29.</sup> UTF-16 では、コード・ポイント X'0020' および X'3000' でブランク文字を定義しています。データベース・マネージャーは、コー ド・ポイント X'0020' の位置にあるブランクを埋め込みに使用します。

### 割り当ておよび比較

- どちらの CCSID も 65535 ではない。
- v 変換する側として選択されたストリングが、NULL でも空でもない。
- 2 つの CCSID 間の変換が必要。詳しくは、 43 [ページの『コード化文字セット](#page-66-0) と [CCSID](#page-66-0)』を参照してください。

コード化体系が異なる 2 つのストリングを比較する場合、以下のように、必要な変 換がストリングに適用されます。

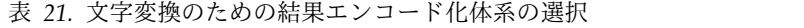

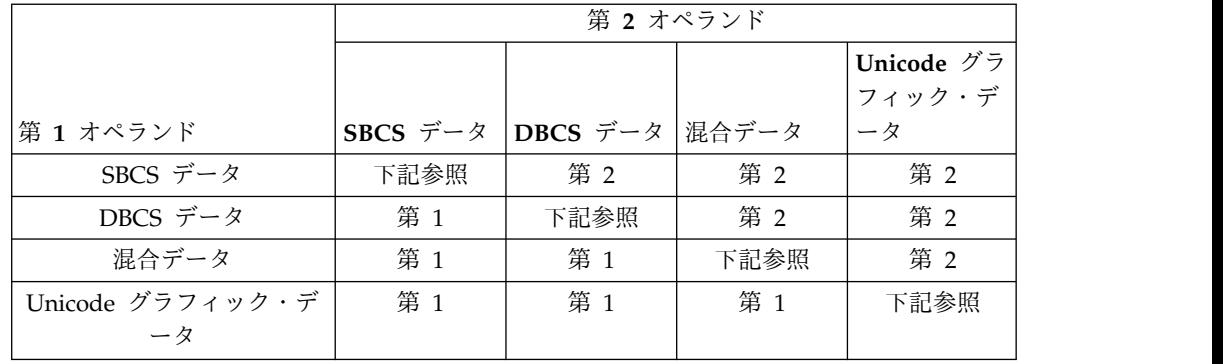

それ以外の場合は、それぞれのオペランドのタイプに応じて、変換用に選択される オペランドが決まります。以下の表は、オペランドのタイプに応じて、どちらのオ ペランドが変換されるオペランドとして選択されるかを示しています。

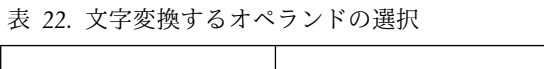

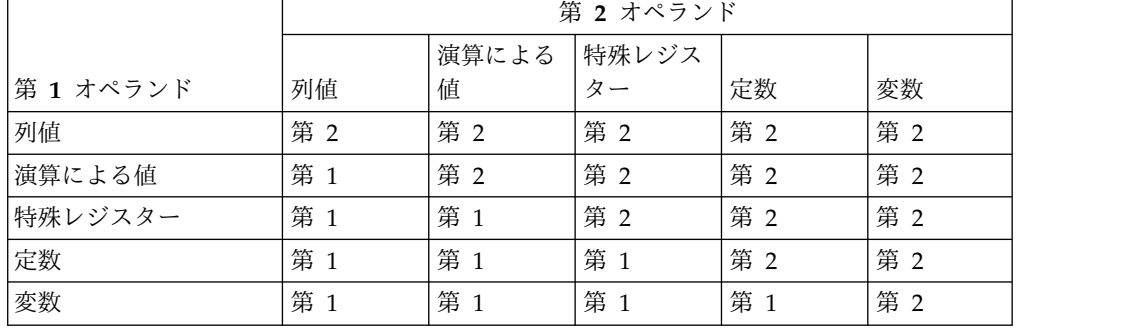

外部コード化体系のデータを含む変数は、何らかの演算で使用される前に、必ず固 有のコード化体系へ有効に変換されます。上記の規則は、このような変換が既に行 われていることを前提にしています。

ストリングの文字が変換できない場合や、CCSID 間の変換が定義されていない場合 は、エラーが戻されます。詳しくは、 43 [ページの『コード化文字セットと](#page-66-0) [CCSID](#page-66-0)』を参照してください。 ストリングの文字が置換文字に変換された場合は、 警告が出されます。

## 日付**/**時刻の比較

DATE、TIME、または TIMESTAMP 値は、同じデータ・タイプの別の値、同じデ ータ・タイプの日時定数、または、同じデータ・タイプのストリング表現と比較す ることができます。また、日付の値または日付のストリング表記を TIMESTAMP

と比較することもできます。この場合、日付の値にない時刻情報はすべてゼロであ るとみなされます。 比較はすべて日時順に行われます。つまり、0001 年 1 月 1 日からの経過日数 (時間) が多ければ多いほど、より大きな値になります。

TIME の値および時刻の値のストリング表現を含む比較では、必ず秒も比較されま す。ストリング表現で秒の部分を除去している場合は、その部分にゼロ秒があるも のとして扱われます。時刻 24:00:00 は、時刻 00:00:00 より大きいものとして比較 します。

TIMESTAMP 値を扱う比較は、次の規則に従って評価されます。

- v 精度が異なるタイム・スタンプ値を比較する場合、より高い精度を使用して比較 が行われます。秒の小数部分の足りない数字は、ゼロであると見なされます。
- v タイム・スタンプ値と、タイム・スタンプ値のストリング表記とを比較する場 合、まず、ストリング表記が TIMESTAMP(12) に変換されます。
- v タイム・スタンプの比較は日時順に行われます。等しいと見なしてよい表記につ いては考慮されません。したがって、次のような述部が成り立ちます。

**TIMESTAMP**('1990-02-23-00.00.00') > '1990-02-22-24.00.00'

### **XML** 比較

XML データ・タイプは、XML データ・タイプを含めてどのデータ・タイプとも比 較することができません。

## データ・リンクの比較

DATALINK オペランドは、どのデータ・タイプについても直接の比較ができませ ん。 DLCOMMENT、DLLINKTYPE、DLURLCOMPLETE、DLURLPATH、 DLURLPATHONLY、 DLURLSCHEME、および DLURLSERVER スカラー関数を 使用して、データ・リンクから文字ストリング値を取り出すことができます。これ によって、そのデータ・リンクは他のストリングと比較することができるようにな ります。

## 行 **ID** の比較

ROWID オペランドは、どのデータ・タイプについても直接の比較ができません。 ROWID のビット表現を比較するには、まず ROWID を文字ストリングにキャスト してください。

## 特殊タイプの比較

特殊タイプの値は、同じ特殊タイプの値とのみ比較が可能です。

例えば、特殊タイプ YOUTH および表 CAMP\_DB2\_ROSTER が、次の SQL ステ ートメントを使用して作成されると仮定します。

**CREATE TYPE** YOUTH **AS INTEGER WITH COMPARISONS**

**CREATE TABLE** CAMP\_DB2\_ROSTER

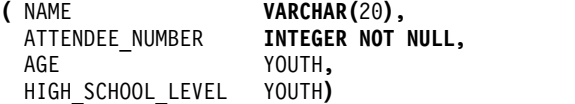

以下の比較は、AGE および HIGH\_SCHOOL\_LEVEL が同じ特殊タイプを持って いるので有効です。

**SELECT \* FROM** CAMP\_DB2\_ROSTER **WHERE** AGE **>** HIGH\_SCHOOL\_LEVEL

以下の比較は無効です。

**SELECT \* FROM** CAMP\_DB2\_ROSTER \*\*\*INCORRECT\*\*\* **WHERE** AGE **>** ATTENDEE\_NUMBER

しかし、AGE と ATTENDEE\_NUMBER の比較は、キャスト関数または CAST 指 定を使用して、特殊タイプとソース・タイプの間でキャストすることによって、可 能になります。以下の比較はすべて有効です。

**SELECT \* FROM** CAMP\_DB2\_ROSTER **WHERE** AGE **>** YOUTH**(**ATTENDEE\_NUMBER**)**

**SELECT \* FROM** CAMP\_DB2\_ROSTER **WHERE** AGE **> CAST(** ATTENDEE\_NUMBER **AS** YOUTH**)**

**SELECT \* FROM** CAMP\_DB2\_ROSTER **WHERE INTEGER(**AGE**) >** ATTENDEE\_NUMBER

**SELECT \* FROM** CAMP\_DB2\_ROSTER **WHERE CAST(**AGE **AS INTEGER) >** ATTENDEE\_NUMBER

# 配列タイプの比較

配列タイプ値の比較はサポートされていません。

配列のエレメントは、エレメントのデータ・タイプの比較規則に基づいて比較でき ます。

# 結果のデータ・タイプに関する規則

結果のデータ・タイプは、演算のオペランドに適用される規則によって決まりま す。このセクションでは、この規則について説明します。

この規則は、以下のものに適用されます。

- v UNION、UNION ALL、EXCEPT、INTERSECT の各演算の対応する列
- v CASE 式の結果の式
- スカラー関数 COALESCE、IFNULL、MAX、MIN、および VALUE の引数
- v IN 述部の IN リストの式の値
- v OLAP 指定での集約グループ範囲のための引数

演算子 /、\*、+、および - を含む式の結果のデータ・タイプについては、 [197](#page-220-0) ペ [ージの『算術演算子を使用する式』を](#page-220-0)参照してください。CONCAT 演算子を含む 式の結果のデータ・タイプについては、 202 [ページの『連結演算子』を](#page-225-0)参照してく ださい。

結果のデータ・タイプは、オペランドのデータ・タイプによって決まります。最初 の 2 つのオペランドのデータ・タイプによって、中間結果のデータ・タイプが決ま り、こうして決まったデータ・タイプと次のオペランドのデータ・タイプによっ て、新しい中間結果のデータ・タイプが決まり、さらに以下同様に続きます。こう して、最後の中間結果のデータ・タイプと最後のオペランドのデータ・タイプによ って、結果のデータ・タイプが決まります。データ・タイプの各対ごとに、次の表 に要約されている規則を順次適用することによって、結果のデータ・タイプが決ま ります。

どちらのオペランド列にも NULL が許されない場合は、結果列にも NULL は許さ れません。それ以外の場合は、結果列に NULL が許されます。

オペランド列のデータ・タイプと属性が結果列の記述と異なる場合は、オペランド 列の値が結果列のデータ・タイプと属性に適合するように変換されます。この変換 操作は、値を結果列に割り当てる場合とまったく同じです。例えば、

- v 一方のオペランド列が CHAR(10) で、もう一方のオペランド列が CHAR(5) の 場合は、結果列は CHAR(10) になり、CHAR(5) の列から得られた値の右側に 5 個のブランクが埋め込まれます。
- v 数値の整数部分を保持できない場合は、エラーが戻されます。

#### 数値オペランド

数値タイプは、他の数値データ・タイプ、文字ストリング・データ・タイプ、グラ フィック・ストリング・データ・タイプと互換性があります。

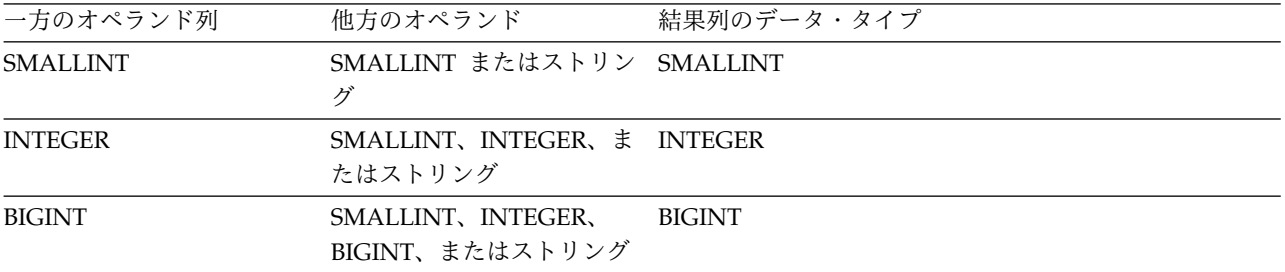

# 結果のデータ・タイプに関する規則

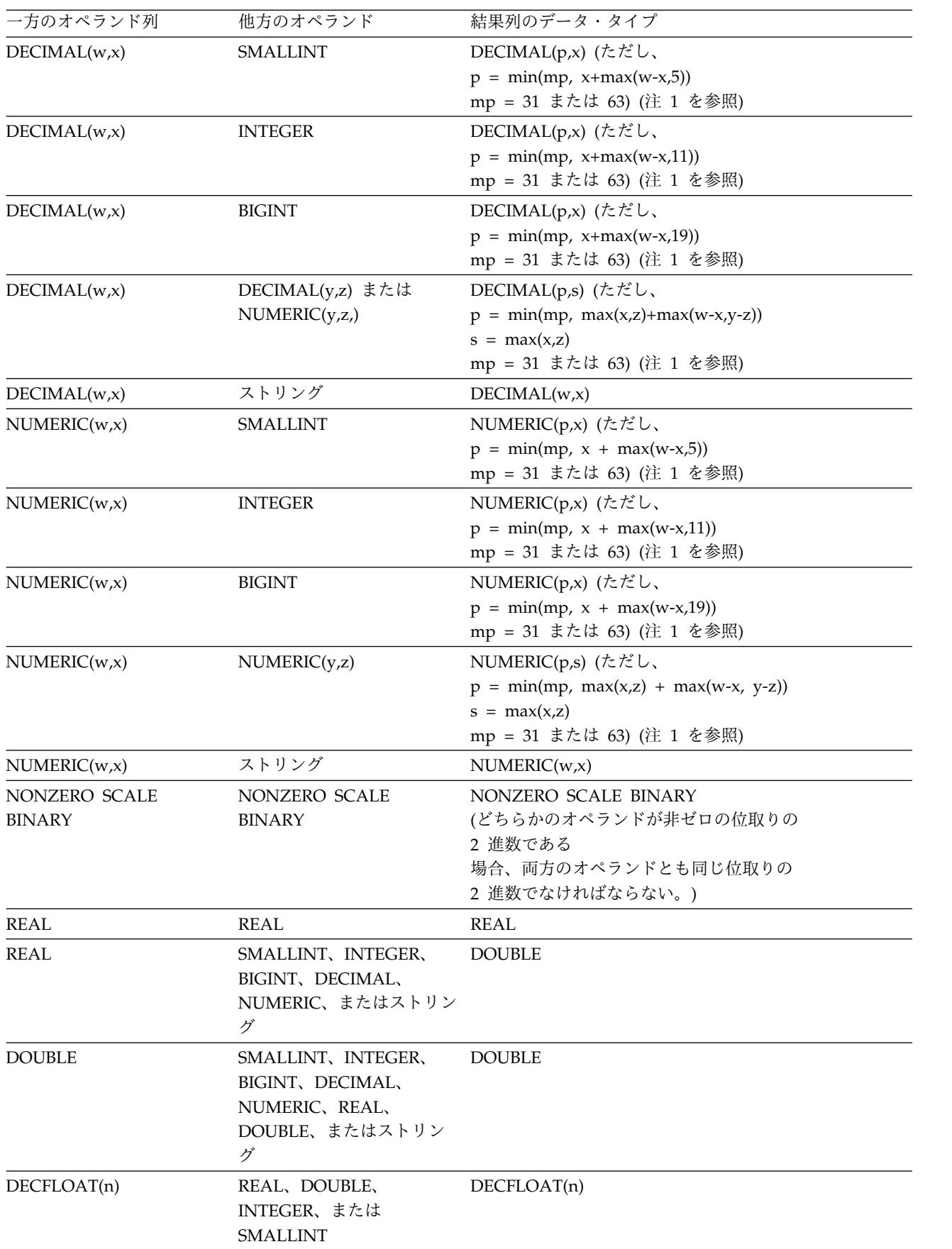

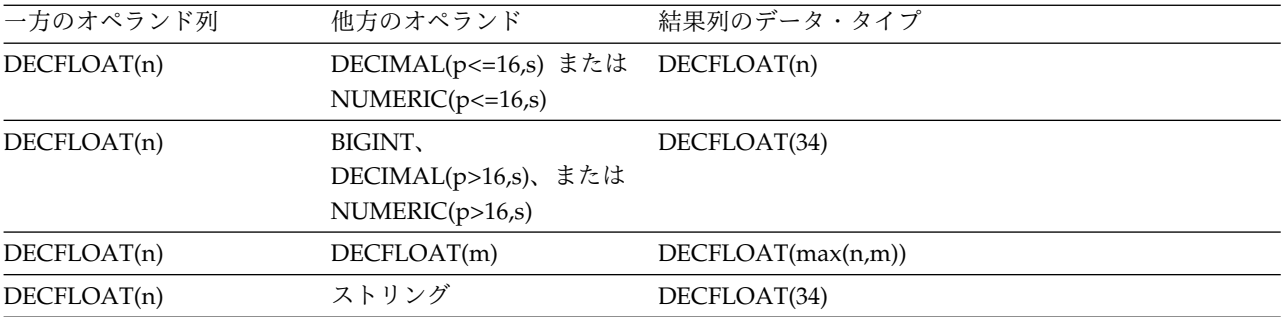

注**:**

1. mp の値は、次のような場合に 63 になります。

- v w または y が 31 より大きい
- v CRTSQLxxx コマンド、RUNSQLSTM コマンド、または SET OPTION ステートメントの DECRESULT パラ メーターの最大精度に値 63 が指定されている

それ以外の場合、mp の値は 31 です。

## 文字ストリングとグラフィック・ストリングのオペランド

文字およびグラフィック・ストリングは、対応する CCSID 間で変換が決められて いる場合、他の文字およびグラフィック・ストリングと互換性があります。文字ス トリングとグラフィック・ストリングに互換性があるのは、グラフィック・ストリ ング・データ・タイプのコード化スキームが Unicode で、文字ストリング・デー タ・タイプがビット・データではない場合です。

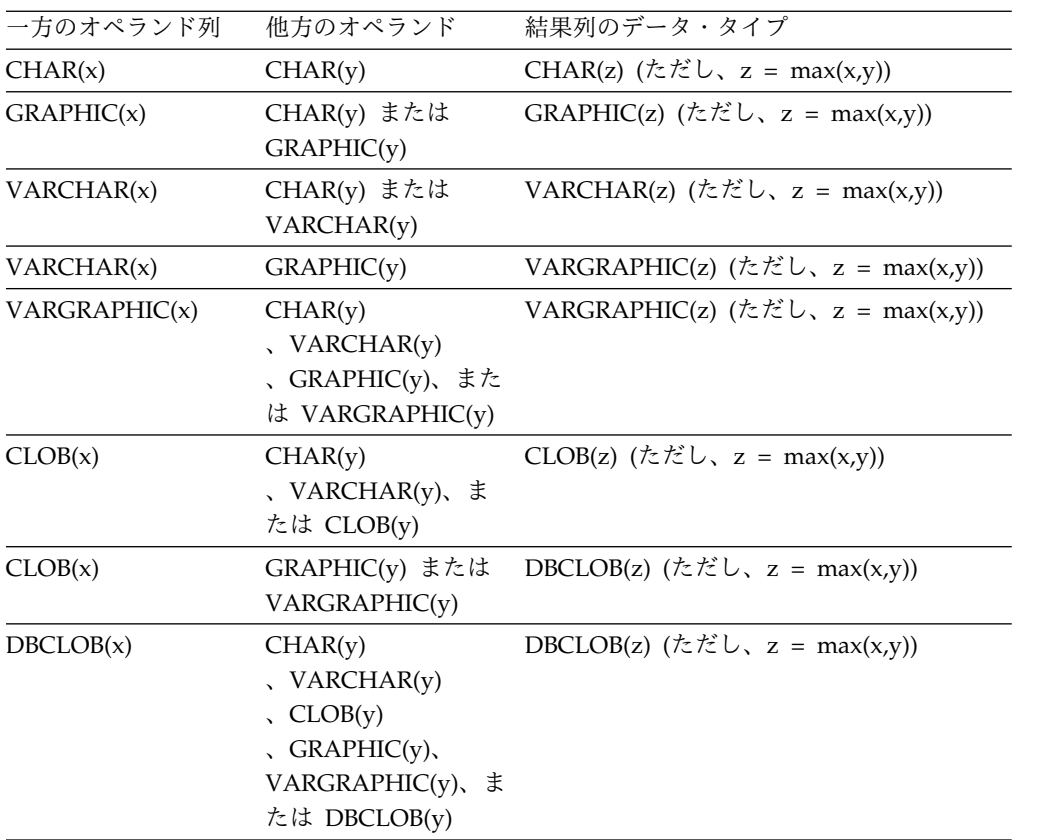

オペランドの 1 つの CCSID が 1208 の場合、結果の長さを決定するため、 CCSID が 1208 ではないすべてのオペランドの長さ (x または y 値) は 2 倍にさ れます。

結果のグラフィック・ストリングの CCSID は、 139 [ページの『ストリングを結合](#page-162-0) [する演算に適用される変換規則』に](#page-162-0)基づいて取り込まれます。

## **2** 進ストリングのオペランド

2 進ストリングは、他の 2 進ストリング、または文字ストリング FOR BIT DATA とのみ互換性があります。その他のデータ・タイプは、BINARY、VARBINARY、 BLOB のいずれかのスカラー関数を使用してデータ・タイプを 2 進ストリングにキ ャストすることによって 2 進ストリング・データ・タイプとして扱うことができま す。

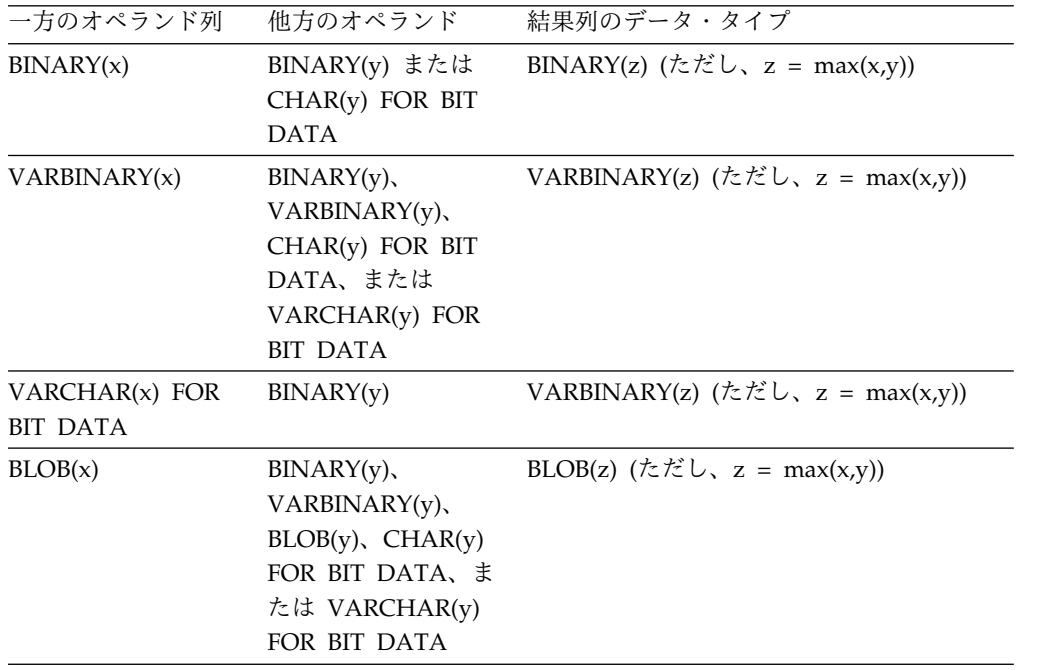

### 日付**/**時刻のオペランド

DATE タイプは、別の DATE タイプ、または有効な日付のストリング表現を含む 文字ストリング式または Unicode グラフィック・ストリング式と互換性がありま す。 結果のデータ・タイプは、DATE です。

TIME タイプは、別の TIME タイプ、または有効な時刻のストリング表現を含む文 字ストリング式または Unicode グラフィック・ストリング式と互換性があります。 結果のデータ・タイプは、TIME です。

TIMESTAMP タイプは、別の TIMESTAMP タイプ、 DATE タイプ、または、日 付またはタイム・スタンプの有効なストリング表現を含む文字ストリング式または Unicode グラフィック・ストリング式と互換性があります。結果のデータ・タイプ は、TIMESTAMP です。

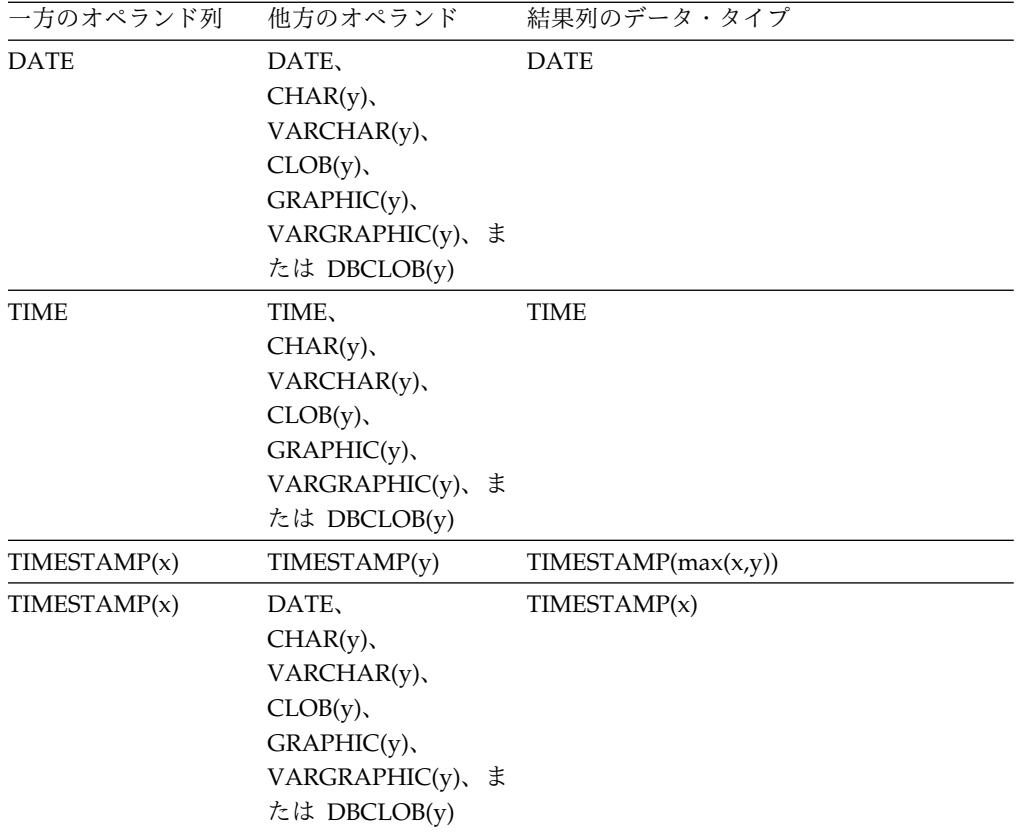

## データ・リンクのオペランド

データ・リンクは、別のデータ・リンクと互換性があります。ただし、NO LINK CONTROL を伴うデータ・リンクは、他の NO LINK CONTROL を伴うデータ・ リンクとのみ互換性があります。FILE LINK CONTROL READ PERMISSION FS を伴うデータ・リンクは、他の FILE LINK CONTROL READ PERMISSION FS を伴うデータ・リンクとのみ互換性があります。FILE LINK CONTROL READ PERMISSION DB を伴うデータ・リンクは、他の FILE LINK CONTROL READ PERMISSION DB を伴うデータ・リンクとのみ互換性があります。結果のデータ・ タイプは、DATALINK です。結果の DATALINK の長さは、すべてのデータ・タ イプの中で、最も長いものです。

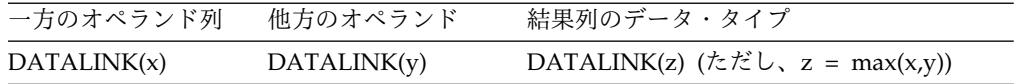

### **ROWID** のオペランド

ROWID は、別の ROWID と互換性があります。結果のデータ・タイプは、 ROWID です。

### **XML** オペランド

XML データ・タイプは、他の XML データ・タイプとのみ互換性があります。結 果のデータ・タイプは XML です。

結果の CCSID は、 101 [ページの『](#page-124-0)XML 値』 で説明されている SQL\_XML\_DATA\_CCSID QAQQINI オプション設定に由来する値です。

## 特殊タイプのオペランド

ユーザー定義特殊タイプは、同じユーザー定義特殊タイプとのみ互換性がありま す。結果のデータ・タイプは、そのユーザー定義特殊タイプです。

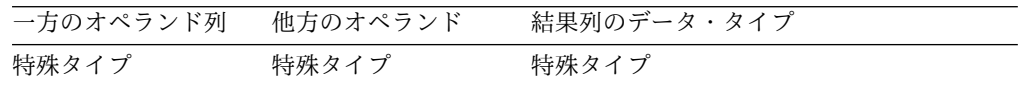

# <span id="page-162-0"></span>ストリングを結合する演算に適用される変換規則

ストリングを結合する演算には、連結、UNION、UNION ALL、EXCEPT、および INTERSECT があります。 (これらの規則は、MAX、MIN、VALUE、 COALESCE、IFNULL、および CONCAT スカラー関数と CASE 式にも適用され ます。) いずれの場合も、結果の CCSID はバインド時に決まり、演算を実行する 際には、その CCSID によって識別されるコード化文字セットにストリングを変換 する処理を伴うことがあります。

結果の CCSID は、オペランドの CCSID によって決まります。最初の 2 つのオペ ランドの CCSID によって中間結果の CCSID が決まり、その中間結果の CCSID と次のオペランドの CCSID によって新しい中間結果の CCSID が決まるというよ うに、常にオペランドの CCSID の組み合わせによって結果の CCSID が決まりま す。結果のストリングまたは列の CCSID は、その 1 つ前の中間結果の CCSID と 最後のオペランドの CCSID によって決まります。以下の規則を順番に適用するこ とによって、CCSID の組み合わせごとに結果の CCSID を判別することができま す。

- v 両者の CCSID が同じ場合、結果の CCSID もそれと同じになります。
- v どちらか一方の CCSID が 65535 である場合、結果の CCSID は 65535 になり ます。<sup>30</sup>
- v 一方の CCSID が、他方の CCSID とは異なるコード化体系でデータを表してい る場合、結果は次の表によって決まります。

|             | 第 2 オペランド |          |       |             |
|-------------|-----------|----------|-------|-------------|
|             |           |          |       | Unicode グラフ |
| 第1オペランド     | SBCS データ  | DBCS データ | 混合データ | ィック・データ     |
| SBCS データ    | 下記参照      | 第 2      | 第 2   | 第 2         |
| DBCS データ    | 第1        | 下記参照     | 第 2   | 第 2         |
| 混合データ       | 第 1       | 第1       | 下記参照  | 第 2         |
| Unicode グラフ | 第1        | 第1       | 第 1   | 下記参照        |
| ィック・データ     |           |          |       |             |

表 *23.* 中間結果のコード化体系の選択

v それ以外の場合、結果の CCSID は次の表によって決定されます。

表 *24.* 中間結果の *CCSID* の選択

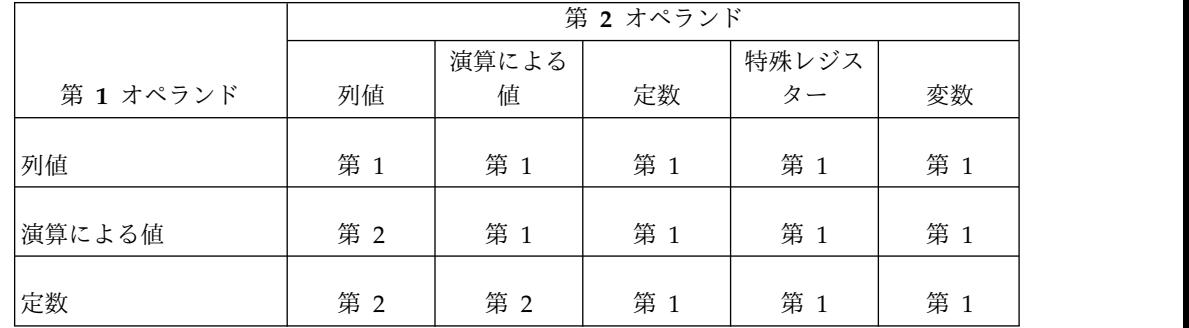

<sup>30.</sup> どちらかのオペランドが CLOB または DBCLOB の場合、結果の CCSID は、そのジョブのデフォルト CCSID になります。

表 *24.* 中間結果の *CCSID* の選択 *(*続き*)*

|         | 第2オペランド |       |     |       |     |
|---------|---------|-------|-----|-------|-----|
|         |         | 演算による |     | 特殊レジス |     |
| 第1オペランド | 列值      | 值     | 定数  | ター    | 変数  |
| 特殊レジスター | 第 2     | 第 2   | 第 1 | 第1    | 第 1 |
| 変数      | 第 2     | 第 2   | 第 2 | 第 2   | 第 1 |

外部コード化体系のデータを含む変数は、何らかの演算で使用される前に、固有の コード化体系に変換されます。上記の規則は、このような変換が既に行われている ことを前提にしています。

中間結果は、演算による値のオペランドであると見なされることに注意してくださ い。例えば、COLA、 COLB、および COLC の各列の CCSID が、それぞれ 37、278、および 500 であるとします。 COLA CONCAT COLB CONCAT COLC の結果の CCSID は、次のように決められます。

- 1. 最初に COLA CONCAT COLB の結果の CCSID が 37 であると判別されま す。これは、両方のオペランドが列なので、第 1 オペランドの CCSID が選択 されるからです。
- 2. 中間結果 CONCAT COLC の結果の CCSID が 500 になるのは、第 1 オペラ ンドが演算によって得られた値であり、第 2 オペランドが列であるので、第 2 オペランドの CCSID が選択されるからです。

連結演算のオペランド、または CASE 式の結果式、または IN 述部のオペランド、 または MAX、 MIN、VALUE、COALESCE、IFNULL、または CONCAT スカラ ー関数の選択された引数は、必要ならば、結果のストリングのコード化文字セット に変換されます。 UNION、UNION ALL、EXCEPT、または INTERSECT のオペ ランドの各ストリングは、必要に応じて、結果列のコード化文字セットに変換され ます。文字変換が必要になるのは、以下の条件にすべて該当する場合だけです。

- v 両者の CCSID が異なっている。
- v どちらの CCSID も 65535 ではない。
- v ストリングが NULL でなく、空でもない。
- v 2 つの CCSID 間の変換が必要。詳しくは、 43 [ページの『コード化文字セット](#page-66-0) と [CCSID](#page-66-0)』を参照してください。

ストリングの文字が変換できない場合や、CCSID 間の変換が定義されていない場合 は、エラーが戻されます。詳しくは、 43 [ページの『コード化文字セットと](#page-66-0) [CCSID](#page-66-0)』を参照してください。また、ストリングの文字が置換文字に変換された場 合には、警告が出されます。

# 定数

定数 (リテラル ともいう) では ある 1 つの値を指定します。定数は、ストリング 定数と数値定数に分類されます。ストリング定数は、さらに文字ストリング定数と グラフィック・ストリング定数に類別されます。数値定数は、さらに整数、浮動小 数点数、および 10 進数に類別されます。

定数は、すべて NOT NULL の属性を持ちます。値がゼロの数値定数にある負符号 は、無視されます。

## 整数定数

整数定数 は、小数点を除き最大 19 桁の符号付きまたは符号なしの整数を指定しま す。整数定数のデータ・タイプは、その値が長整数の範囲内であれば、長整数で す。整数定数のデータ・タイプは、その値が長整数の範囲外であっても、64 ビット 整数の範囲内であれば、64 ビット整数です。64 ビット整数値の範囲外で定義され た定数は、10 進定数と見なされます。

例

64 -15 +100 32767 720176 12345678901

構文図では、符号を付けてはならない長整数の定数を指す場合に、整数 という用語 を使用しています。

## **10** 進定数

*10* 進定数 では、小数点を含むか、あるいは 2 進整数の範囲内にない、63 桁以下 の符号付きまたは符号なしの数値として 10 進数を指定します。

精度は、数字の全桁数 (先行ゼロおよび後書きゼロも含む) であり、小数点の右側に ある桁数 (後書きゼロも含む) が、位取りです。10 進定数の精度が最大 10 進精度 よりも大きく、位取りが最大 10 進精度よりも大きくない場合、小数点の左側にあ る先行ゼロは、最大 10 進精度に合わせて除去されます。

例

25.5 1000. -15. +37589.3333333333

## 浮動小数点定数

浮動小数点定数 は、倍精度浮動小数点数を E で区切られた 2 つの数値として指定 します。最初の数値には、符号および小数点を付けることができます。2 番目の数 値には、符号を付けることはできますが、小数点を付けることはできません。この 定数の値は、2 番目の数値によって指定された 10 の累乗に最初の数値を掛けた積 です。この値は、浮動小数点数の範囲内でなければなりません。また、この定数内 の文字数は、24 文字以下でなければなりません。先行ゼロを含めずに数えて、最初 の数値の桁数は 17 桁以下、2 番目の数値の桁数は 3 桁以下でなければなりませ ん。

例

15E1 2.E5 2.2E-1 +5.E+2

## **10** 進浮動小数点定数

*10* 進浮動小数点定数 は、10 進浮動小数点数を E で区切られた 2 つの数値として 指定します。最初の数値には、符号および小数点を付けることができます。2 番目 の数値には、符号を付けることはできますが、小数点を付けることはできません。 この定数の値は、2 番目の数値によって指定された 10 の累乗に最初の数値を掛け た積です。この値は、DECFLOAT(34) の範囲内でなければなりません。また、この 定数内の文字数は、42 文字以下でなければなりません。先行ゼロを含めずに数え て、最初の数値の桁数は 34 桁以下、2 番目の数値の桁数は 4 桁以下でなければな りません。

E で区切られた 2 つの数値として指定された定数が 10 進浮動小数点定数であるの は、次の場合のみです。

- v 先行ゼロを含めずに数えて、最初の数値の桁数が 17 (精度) を超える場合
- v 指数が、倍精度浮動小数点数の範囲外 (-308 より小さいか、308 より大きい) で ある場合

数値定数に加えて、以下の予約済みキーワードを使用して、10 進浮動小数点特殊値 を指定することもできます。これらの特殊値は INFINITY、NAN、および SNAN です。INFINITY は、無限大、つまり絶対値が無限に大きい数を表します。 INFINITY の前に、オプションの符号を付けることができます。 INFINITY の代わ りに INF を指定できます。NAN は、Not a Number (NaN) を表し、静止 NaN と呼ばれる場合があります。警告または例外を生じない、未定義結果を表す値で す。SNAN はシグナル NaN (sNaN) を表します。任意の数値演算で定義される任 意の演算で使用される場合、警告または例外を生じる、未定義結果を表す値です。 NAN と SNAN はどちらも先頭にオプションの符号を追加できますが、その符号 は、算術演算では意味を持ちません。SNAN は、警告または例外を出すことなく、 非数値演算で使用できます。例えば、INSERT の VALUES リストで、または述部 で比較される定数として使用できます。

特殊値 (INFINITY、INF、NAN、および SNAN) のいずれかが、列名などの識別 子として解釈される可能性のあるコンテキストで使用される場合は、その特殊値を 表すストリング定数を 10 進浮動小数点にキャストしてください。

CAST('snan' AS DECFLOAT(34)) CAST('INF' AS DECFLOAT(34)) CAST('Nan' AS DECFLOAT(34))

### 例

1.8E308 -1.23456789012345678E-2 SNAN -INFINITY

## 文字ストリング定数

文字ストリング定数 は、可変長の文字ストリングを指定します。

文字ストリング定数には、次のように 2 つの形式があります。

v ストリング区切り文字で始まり、また終了する一連の文字。2 つのストリング区 切り文字の間のバイト数は、32740 を超えてはなりません。2 つの連続するスト リング区切り文字は、文字ストリング内で 1 つのストリング区切り文字を表す 場合に使用します。ストリング内に含まれていない連続する 2 つのストリング 区切り文字は、空のストリングを表します。

v X の後に、始めと終わりをストリング区切り文字で囲んだ一連の文字。ストリン グ区切り文字で囲まれている文字は、偶数桁数の 16 進数字でなければなりませ ん。ストリング区切り文字の間のブランクは無視されます。16 進数字の桁数 は、32762 以下でなければなりません。16 進数字とは、数字または A から F までの任意の文字 (大文字または小文字) です。16 進数の表記規則により、1 対 の 16 進数字がそれぞれ 1 文字を表します。この形式のストリング定数を使う と、キーボード上にはない文字を指定することができます。

文字ストリング定数として、混合データを使用することができます。ジョブの CCSID が混合データをサポートする場合は、文字ストリング定数に DBCS サブス トリングが含まれていれば、その文字ストリング定数は混合データとして扱われま す。それ以外の場合はすべて、文字ストリング定数は SBCS データとして分類され ます。

定数に割り当てられる CCSID は、SQL ステートメントが Unicode や外部エンコ ード・スキーム (ASCII など) でエンコードされない限り、定数が入っている SQL ステートメント・テキストの CCSID です。この場合、SQL ステートメント・テキ ストは Unicode または外部エンコード・スキームから現行サーバーのデフォルト CCSID に変換されます。定数に割り当てられた CCSID が、現行サーバーのデフォ ルト CCSID になります<sup>31</sup>。

以下の表に、SQL ステートメント・テキストの CCSID の定義を示します。

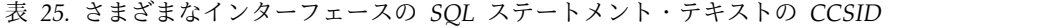

| SQL インターフェース                                           | SQL ステートメント・テキストの CCSID。                                                                                                    |
|--------------------------------------------------------|----------------------------------------------------------------------------------------------------|
| 組み込み SOL                                               | • 静的ステートメントの場合、CRTSQLxxx コマンド<br>のソース・ファイルの CCSID です。                                                                                                    |
|                                                        | 動的ステートメントの場合、PREPARE ステートメ<br>ントで指定された変数の CCSID。あるいは、<br>PREPARE ステートメントでストリング定数が指定<br>された場合には、CRTSQLxxx コマンドのソース・<br>ファイルの CCSID。                                                |
| <b>RUNSQLSTM</b>                                       | 指定されたソース・ファイルの CCSID。                                                                                                    |
| STRSQL および RUNSQL                                      | 現行サーバーのデフォルト CCSID。                                                                                                    |
| ターフェース (CLI)                                           | サーバー上の呼び出しレベル・イン SQL_ATTR_UCS2、SQL_ATTR_UTF8、またはワイド<br>API が指定された場合、Unicode。<br>それ以外の場合、現行サーバーのデフォルト<br>CCSID。代わりに、SQL_ATTR_NON_HEXCCSID 環<br>境変数を使用して DFTCCSID ジョブ属性を指定でき<br>ます。 |
| IBM i Access Family ODBC ドラ<br>イバーを使用したクライアントの<br>ODBC | UNICODESQL が指定された場合、Unicode。<br>それ以外の場合、現行サーバーのデフォルト<br>CCSID。デフォルト CCSID が 65535 である場合、<br>使用される CCSID は DFTCCSID ジョブ属性の値に<br>なります。                                              |

<sup>31.</sup> デフォルト CCSID が 65535 である場合、使用される CCSID は DFTCCSID ジョブ属性の値になります。

表 *25.* さまざまなインターフェースの *SQL* ステートメント・テキストの *CCSID (*続き*)*

| SQL インターフェース                                                        | SOL ステートメント・テキストの CCSID。 |
|---------------------------------------------------------------------|--------------------------|
| IBM Developer Kit for Java を使<br>用したサーバーの JDBC または                  | Unicode                  |
| <b>SQLI</b>                                                         |                          |
| IBM Toolbox for Java を使用した Unicode<br>クライアントの JDBC                  |                          |
| IBM i Access Family OLE DB<br>Provider を使用したクライアント<br>の OLE DB      | Unicode                  |
| IBM i Access Family ODO .NET<br>Provider を使用したクライアント<br>の .ADO .NET | Unicode                  |

文字ストリング定数は、割り当てや比較で日付/時刻の定数値を表すために使用しま す。詳しくは、 95 ページの『日付/[時刻の値のストリング表記』を](#page-118-0)参照してくださ い。

例

'Peggy' '14.12.1990' '32' 'DON''T CHANGE' '' X'FFFF'

## グラフィック・ストリング定数

グラフィック・ストリング定数には、2 つのタイプ (DBCS と Unicode グラフィッ ク・ストリング定数) があります。

### **DBCS** グラフィック・ストリング定数

グラフィック・ストリング定数 は、可変長のグラフィック・ストリングです。指定 するストリングの長さは、16370 を超えることはできません。DBCS グラフィッ ク・ストリング定数には、次の形式があります。

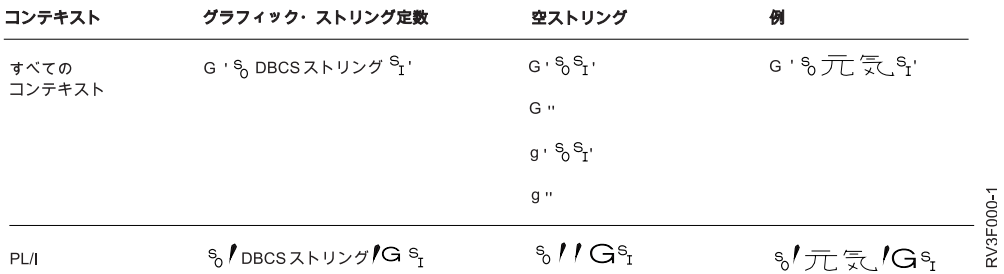

正規形式では、SQL 区切り文字と G は、SBCS 文字です。SBCS の ' は、 EBCDIC のアポストロフィ (X'7D') です。

PL/I 形式では、アポストロフィと G は DBCS 文字です。ストリング内で 1 つの ストリング区切り文字を表す場合は、2 つの連続した DBCS ストリング区切り文字 を使用します。この PL/I 形式は、PL/I プログラムに組み込まれている静的ステ ートメントの場合にのみ有効であることに注意してください。

16 進の DBCS グラフィック定数もサポートされます。16 進 DBCS グラフィック 定数の形式は、次のとおりです。

GX'ssss'

この定数において、**ssss** は、0 から 32760 までの 16 進数字のストリングを表しま す。ストリング区切り文字に囲まれた文字の数は、4 の偶数倍でなければなりませ ん。ストリング区切り文字間のブランクは無視されます。4 つの数字のグループの それぞれが 1 つの DBCS グラフィック文字を表します。シフトインおよびシフト アウトに対応する 16 進数 ('0E'X および '0F'X) は、ストリングの中に含めませ  $h<sub>o</sub>$ 

定数に割り当てられる CCSID は、そのソースが外部コード化体系 (ASCII など) でコード化されている場合を除き、ソースの CCSID に関連する DBCS CCSID で す。この場合、定数に割り当てられる CCSID は、その定数を含む SQL ステート メントが準備される時点の現行サーバーのデフォルトの CCSID に関連する DBCS CCSID です。ソースの CCSID に関連する DBCS CCSID がない場合、CCSID は 65535 になります。

関連する DBCS CCSID に関する説明については、IBM i Information Center の 「Use DBCS CCSIDs」トピックを参照してください。ソースの CCSID について は、「文字ストリング定数」を参照してください。

### **Unicode** グラフィック・ストリング定数

Unicode グラフィック・ストリング定数には、2 つのタイプ (N と UX) がありま す。Unicode グラフィック定数の形式は、次のとおりです。

N'ssss'

この定数では、**ssss** は 16370 文字のストリングです。これらの文字は、処理中にソ ース CCSID から Unicode CCSID に変換されます。

16 進 Unicode グラフィック定数の形式は、次のとおりです。

UX'ssss'

この定数において、**ssss** は、0 から 32760 までの 16 進数字のストリングを表しま す。ストリング区切り文字に囲まれた文字の数は、4 の偶数倍でなければなりませ ん。ストリング区切り文字間のブランクは無視されます。4 つ以上の数字のグルー プのそれぞれが、1 つの Unicode グラフィック文字を表します。

Unicode グラフィック・ストリング定数の CCSID は 13488 (UCS-2) です。標準オ プションが指定される場合、この CCSID は 1200 (UTF-16) です。標準オプション については、 xi [ページの『標準への準拠』を](#page-12-0)参照してください。

## **2** 進ストリング定数

*2* 進ストリング定数 は、可変長の 2 進ストリングを指定します。

2 進ストリング定数には、次のように 2 つの形式があります。

- v BX の後に、始めと終わりをストリング区切り文字で囲んだ一連の文字。ストリ ング区切り文字で囲まれている文字は、偶数桁数の 16 進数字でなければなりま せん。ストリング区切り文字の間のブランクは無視されます。16 進数字の桁数 は、32740 以下でなければなりません。16 進数字とは、数字または A から F までの任意の文字 (大文字または小文字) です。
- v X の後に、始めと終わりをストリング区切り文字で囲んだ一連の文字。ストリン グ区切り文字で囲まれている文字は、偶数桁数の 16 進数字でなければなりませ ん。ストリング区切り文字の間のブランクは無視されます。16 進数字の桁数 は、32740 以下でなければなりません。16 進数字とは、数字または A から F までの任意の文字 (大文字または小文字) です。

定数に割り当てられる CCSID は 65535 です。

2 番目の形式の 2 進ストリング定数の構文は、文字定数の 2 番目の形式に等しい ことに注意してください。この形式の定数が 2 進ストリング定数として扱われるの は、標準オプションが指定される場合のみです。標準オプションについては、 [xi](#page-12-0) [ページの『標準への準拠』を](#page-12-0)参照してください。

```
例
```
BX'FFFF' X'FFFF'

## 日付**/**時刻定数

日付*/*時刻定数 は、日付、時刻、またはタイム・スタンプを指定します。

通常、文字ストリング定数は、割り当てや比較で日付/時刻の定数値を表すために使 用します。日時値のストリング表記については、 95 [ページの『日付](#page-118-0)/時刻の値のス [トリング表記』を](#page-118-0)参照してください。ただし、ANSI/ISO SQL 標準形式の日時定数 を使用して、その定数がストリング定数ではなく日時定数 であることを明示するこ ともできます。

ANSI/ISO SQL 標準の日時定数の 3 つの形式を以下に示します。

v DATE 'yyyy-mm-dd'

値のデータ・タイプは DATE です。

v TIME 'hh:mm:ss'

値のデータ・タイプは TIME です。

v TIMESTAMP 'yyyy-mm-dd hh:mm:ss.nnnnnnnnnnnn'

値のデータ・タイプは TIMESTAMP(*p*) です。*p* は小数秒の桁数です。

端数秒の部分の後続ゼロは、切り捨てたり、全部を除去したりすることができま す。

標準日時定数のどの部分でも、先行ゼロは省略しないでください。

例

DATE '2003-09-03'

小数点

デフォルトの小数点 を指定できます。

デフォルトの小数点 は、以下の目的のために指定できます。

- v 数値定数を解釈するため。
- v 文字ストリングを数値にキャストするときに使用する小数点文字を決定するため (例えば、DECFLOAT、DECIMAL、DOUBLE PRECISION、FLOAT、および REAL スカラー関数および CAST 指定で使用される小数点)。
- 数値をストリングにキャストするときに結果の中で使用する小数点文字を決定す るため (例えば、CHAR、VARCHAR、CLOB、GRAPHIC、VARGRAPHIC の 各スカラー関数や CAST 指定で使用する小数点)

デフォルトの小数点は、以下のインターフェースを使用して指定できます。

表 *26.* デフォルト小数点インターフェース

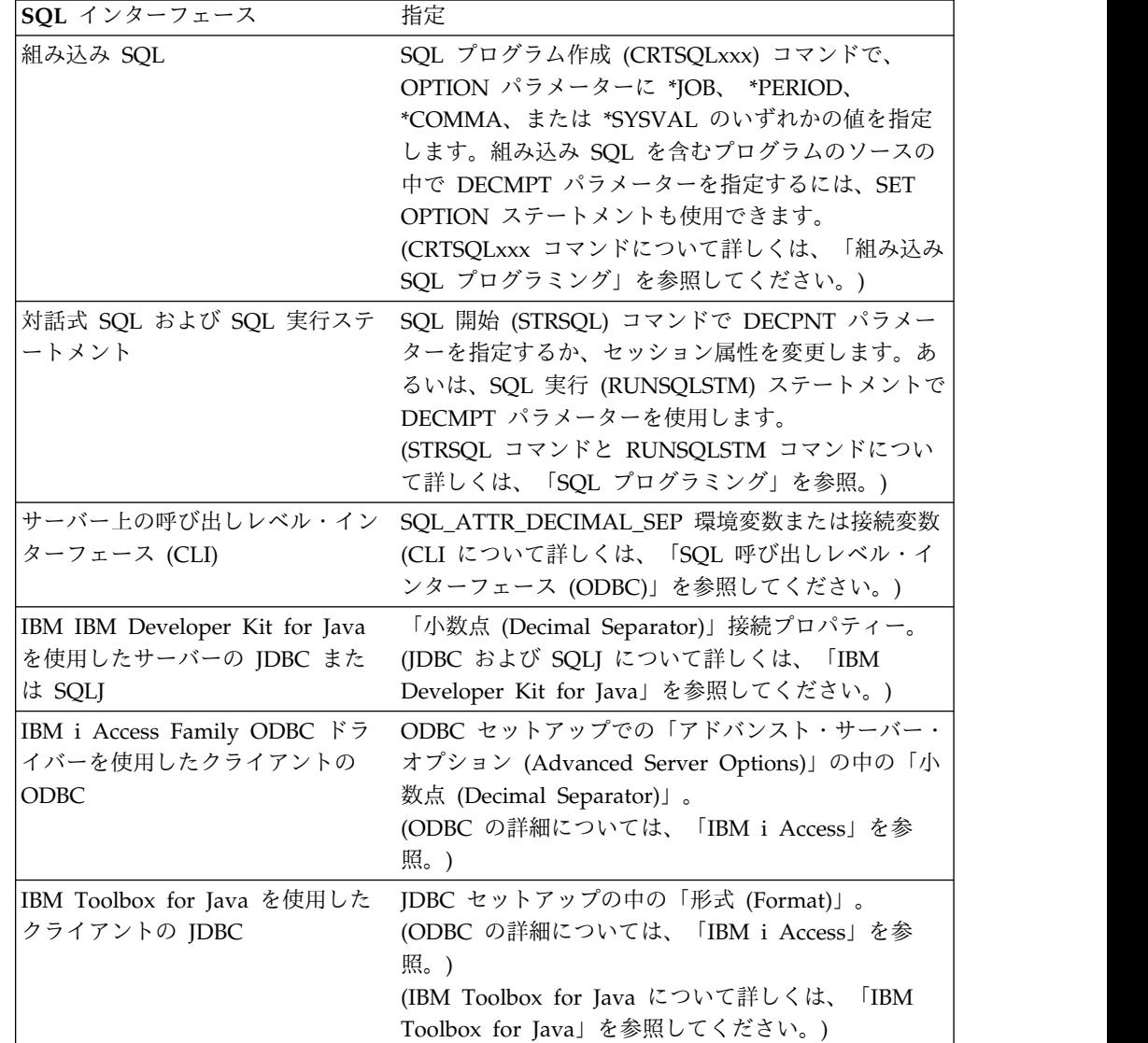

小数点がコンマの場合は、以下の規則が適用されます。

- v 数値定数の区切り記号として使用するコンマの後にはスペースを 1 つ付けなけ ればなりません。
- v 小数点として使用するコンマの後にスペースを付けてはなりません。

したがって、小数部を持たない 10 進定数を指定するときには、定数の最後に付く コンマの後に、ブランク以外の文字を入れておく必要があります。 このブランク以 外の文字には、次のように、区切り記号のコンマを使用することができます。

**VALUES(**9999999999,, 111**)**

## 区切り文字

\*APOST および \*QUOTE は、COBOL ステートメント内でストリング区切り文字 を指定する COBOL プリコンパイラー・オプションですが、両方を同時に使用する ことはできません。\*APOST は、アポストロフィ (') をストリング区切り文字とし て指定し、\*QUOTE は、引用符 (") を指定します。\*APOST および \*QUOTE は、 COBOL プログラムに組み込まれた SQL ステートメントに対して同様の役割を果 たすプリコンパイラー・オプションですが、両方を同時に使用することはできませ ん。\*APOST は、アポストロフィ (') を SQL ストリング区切り文字として指定し ます。このオプションを使用すると、引用符 (") が SQL エスケープ文字になりま す。\*QUOTE は、引用符を SQL ストリング区切り文字として指定します。このオ プションを使用すると、アポストロフィが SQL エスケープ文字になります。 \*APOST および \*QUOTE の値は、それぞれ \*APOST および \*QUOTE の値と同 じです。

COBOL 以外のホスト言語では、ストリング区切り文字の用法が固定されていま す。すなわち、ホスト言語および静的 SQL ステートメントのストリング区切り文 字にはアポストロフィ (') が使用され、SQL エスケープ文字には引用符 (") が使用 されます。

# 特殊レジスター

特殊レジスター は、データベース・マネージャーによって定義されるアプリケーシ ョン・プロセスのための域であり、そこに保管される情報は、SQL ステートメント で参照することができます。特殊レジスターに対する参照は、現行サーバーによっ て与えられた値に対する参照となります。参照する値がストリングの場合は、その CCSID は、現行サーバーのデフォルトの CCSID となります。

特殊レジスターは、次のようにも参照できます。

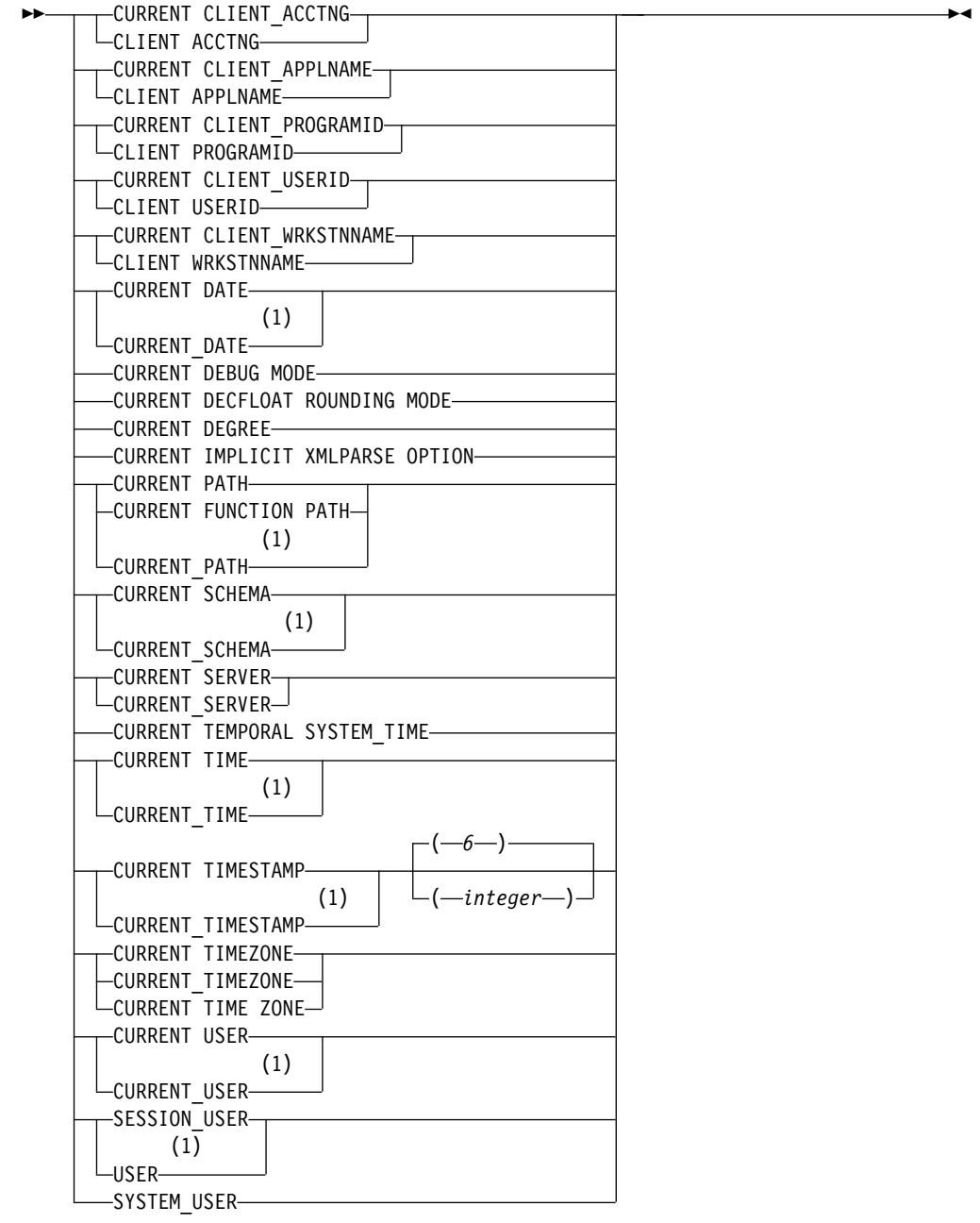

注**:**

**1** SQL 2003 Core 標準では、下線付きの書式が使用されます。

これらの特殊レジスターの値は、CURRENT TEMPORAL SYSTEM\_TIME を除い て、NULL にすることはできません。

# **CURRENT CLIENT\_ACCTNG**

CURRENT CLIENT\_ACCTNG 特殊レジスターでは、現行接続で指定されているク ライアント情報からアカウンティング・ストリングの値を取り込む VARCHAR(255) 値を指定します。

このレジスターのデフォルト値は空ストリングです。アカウンティング・ストリン グの値は、これらのインターフェースを使用して変更できます。

- v Set Client Information (SQLESETI) API は、クライアント特殊レジスターを変 更できます。
- SYSPROC.WLM\_SET\_CLIENT\_INFO プロシージャーは、クライアント特殊レジ スターを変更できます。
- v CLI では、SQLSetConnectAttr() を使用して SQL\_ATTR\_INFO\_ACCTSTR 接続 属性を設定できます。
- ODBC では、SQLSetConnectAttr() を使用して ODBC ATTR\_INFO\_ACCTSTR 接続属性を設定できます。
- v JDBC では、setClientInfo 接続方式を使用して、ClientAccounting 接続プロパテ ィーを設定できます。

例

この接続のアカウンティング・ストリングの現行値を入手します。

**VALUES CURRENT CLIENT\_ACCTNG INTO** :ACCT\_STRING

# **CURRENT CLIENT\_APPLNAME**

CURRENT CLIENT\_APPLNAME 特殊レジスターでは、現行接続で指定されてい るクライアント情報からアプリケーション名の値を取り込む VARCHAR(255) 値を 指定します。

このレジスターのデフォルト値は空ストリングです。アプリケーション名の値は、 これらのインターフェースを使用して変更できます。

- v Set Client Information (SQLESETI) API は、クライアント特殊レジスターを変 更できます。
- SYSPROC.WLM\_SET\_CLIENT\_INFO プロシージャーは、クライアント特殊レジ スターを変更できます。
- v CLI では、SQLSetConnectAttr() を使用して SQL\_ATTR\_INFO\_APPLNAME 接 続属性を設定できます。
- v ODBC では、SQLSetConnectAttr() を使用して ODBC\_ATTR\_INFO\_APPLNAME 接続属性を設定できます。
- v JDBC では、setClientInfo 接続方式を使用して、ApplicationName 接続プロパ ティーを設定できます。

例

```
この接続に使用されているアプリケーションを使用できる部門を選択します。
```
**SELECT** DEPT **FROM** DEPT\_APPL\_MAP **WHERE** APPL\_NAME = **CURRENT CLIENT\_APPLNAME**

# **CURRENT CLIENT\_PROGRAMID**

CURRENT CLIENT\_PROGRAMID 特殊レジスターでは、現行接続で指定されてい るクライアント情報からクライアント・プログラム ID の値を取り込む VARCHAR(255) 値を指定します。

このレジスターのデフォルト値は空ストリングです。クライアント・プログラム ID の値は、これらのインターフェースを使用して変更できます。

- v Set Client Information (SQLESETI) API は、クライアント特殊レジスターを変 更できます。
- SYSPROC.WLM SET CLIENT INFO プロシージャーは、クライアント特殊レジ スターを変更できます。
- CLI では、SQLSetConnectAttr() を使用して SQL ATTR\_INFO\_PROGRAMID 接続属性を設定できます。
- v ODBC では、SQLSetConnectAttr() を使用して ODBC ATTR\_INFO\_PROGRAMID 接続属性を設定できます。
- v JDBC では、setClientInfo 接続方式を使用して、ClientProgramID 接続プロパテ ィーを設定できます。

例

この接続に使用されるプログラム ID を入手します。

**VALUES CURRENT CLIENT\_PROGRAMID INTO** :PGM\_ID

# **CURRENT CLIENT\_USERID**

CURRENT CLIENT\_USERID 特殊レジスターでは、現行接続で指定されているクラ イアント情報からクライアント・ユーザー ID の値を取り込む VARCHAR(255) 値 を指定します。

このレジスターのデフォルト値は空ストリングです。クライアント・ユーザー ID の値は、これらのインターフェースを使用して変更できます。

- v Set Client Information (SQLESETI) API は、クライアント特殊レジスターを変 更できます。
- SYSPROC.WLM SET CLIENT INFO プロシージャーは、クライアント特殊レジ スターを変更できます。
- v CLI では、SQLSetConnectAttr() を使用して SQL\_ATTR\_INFO\_USERID 接続属 性を設定できます。
- v ODBC では、SQLSetConnectAttr() を使用して ODBC\_ATTR\_INFO\_USERID 接続属性を設定できます。

v JDBC では、setClientInfo 接続方式を使用して、ClientUser 接続プロパティーを 設定できます。

### 例

```
現行クライアント・ユーザー ID の所属する部門を検索します。
```

```
SELECT DEPT
FROM DEPT_USERID_MAP
WHERE USER_ID = CURRENT CLIENT_USERID
```
## **CURRENT CLIENT\_WRKSTNNAME**

CURRENT CLIENT\_WRKSTNNAME 特殊レジスターでは、現行接続で指定されて いるクライアント情報からワークステーション名の値を取り込む VARCHAR(255) 値を指定します。

このレジスターのデフォルト値は空ストリングです。ワークステーション名の値 は、これらのインターフェースを使用して変更できます。

- Set Client Information (SQLESETI) API は、クライアント特殊レジスターを変 更できます。
- SYSPROC.WLM SET CLIENT INFO プロシージャーは、クライアント特殊レジ スターを変更できます。
- v CLI では、SQLSetConnectAttr() を使用して SQL\_ATTR\_INFO\_WRKSTNNAME 接続属性を設定できます。
- v ODBC では、SQLSetConnectAttr() を使用して ODBC\_ATTR\_INFO\_WRKSTNNAME 接続属性を設定できます。
- v JDBC では、setClientInfo 接続方式を使用して、ClientHostName 接続プロパテ ィーを設定できます。

### 例

この接続に使用されているワークステーション名を入手します。

**VALUES CURRENT CLIENT\_WRKSTNNAME INTO** :WS\_NAME

# **CURRENT DATE**

CURRENT DATE (現在の日付) 特殊レジスターは、現行サーバーで SQL ステート メントが実行される時点の時刻機構の読み取りに基づく日付を指定します。

この特殊レジスターが 1 つの SQL ステートメント内で複数回使用される場合、ま たは 1 つのステートメント内で CURRENT TIME、CURRENT TIMESTAMP とと もに、または CURDATE、CURTIME、または NOW スカラー関数とともに使用さ れる場合は、値はすべて 1 回の刻時機構読み取りに基づきます。<sup>32</sup>

<sup>32.</sup> CURRENT\_DATE の同義語として LOCALDATE を指定できます。

例

```
以下のステートメントは、表 PROJECT を使用して、MA2111 プロジェクト
(PROJNO) のプロジェクト終了日付 (PRENDATE) に CURRENT DATE をセット
しています。
```
**UPDATE** PROJECT **SET** PRENDATE = **CURRENT DATE WHERE** PROJNO = 'MA2111'

# **CURRENT DEBUG MODE**

CURRENT DEBUG MODE 特殊レジスターは、Unified Debugger でデバッグでき るよう、SQL または Java プロシージャーを作成または変更するかどうかを指定し ます。

DEBUG MODE の明示的な指定、または CREATE PROCEDURE か ALTER PROCEDURE ステートメントにある SET OPTION ステートメント中の DBGVIEW オプションは、CURRENT DEBUG MODE 特殊レジスターの値をオー バーライドします。 CURRENT DEBUG MODE は、静的および動的 SQL ステー トメントに影響します。このレジスターのデータ・タイプは VARCHAR(8) です。 有効な値は以下のとおりです。

#### **DISALLOW**

Unified Debugger がデバッグできないようにプロシージャーが作成されます。 プロシージャーの DEBUG MODE 属性が DISALLOW である場合、後にその プロシージャーを変更して DEBUG MODE 属性を変更することができます。

#### **ALLOW**

Unified Debugger がデバッグできるようにプロシージャーが作成されます。プ ロシージャーの DEBUG MODE 属性が ALLOW である場合、後にそのプロシ ージャーを変更して DEBUG MODE 属性を変更することができます。

#### **DISABLE**

Unified Debugger がデバッグできないようにプロシージャーが作成されます。 プロシージャーの DEBUG MODE 属性が DISABLE である場合、後にそのプ ロシージャーを変更して DEBUG MODE 属性を変更することはできません。

この値は SET CURRENT DEBUG MODE ステートメントを呼び出して変更するこ とができます。このステートメントの詳細については、 1677 [ページの『](#page-1700-0)SET [CURRENT](#page-1700-0) DEBUG MODE』を参照してください。

CURRENT DEBUG MODE の初期値は DISALLOW です。

### 例

以下のステートメントは、SQL または Java プロシージャーの以降の作成または変 更がデバッグ可能にならないようにします。

**SET CURRENT DEBUG MODE = DISALLOW**

# **CURRENT DECFLOAT ROUNDING MODE**

CURRENT DECFLOAT ROUNDING MODE 特殊レジスターでは、動的に準備す る SQL ステートメントで DECFLOAT 値を操作するときに使用する丸め方式を指 定します。

このレジスターのデータ・タイプは VARCHAR(128) です。サポートされる丸めモ ードは次のとおりです。

#### **ROUND\_CEILING**

正の無限大の方向に丸めます。廃棄される桁がすべてゼロであるか、符号が負で ある場合、廃棄される桁が除去されることを除いて結果は変わりません。それ以 外の場合、結果の係数は 1 だけ増分されます (切り上げられます)。

#### **ROUND\_DOWN**

ゼロの方向に丸めます (切り捨て)。廃棄される桁は無視されます。

#### **ROUND\_FLOOR**

負の無限大の方向に丸めます。廃棄される桁がすべてゼロであるか、符号が正で ある場合、廃棄される桁が除去されることを除いて結果は変わりません。それ以 外の場合は、符号が負になり、結果の係数は 1 増分されます。

#### **ROUND\_HALF\_DOWN**

最も近い値に丸めます。等距離である場合、切り捨てます。廃棄される桁が左隣 の桁の値の半分 (0.5) より大きい値を表す場合、結果の係数は 1 増分されます (切り上げ)。そうでない場合、廃棄される桁は無視されます。

#### **ROUND\_HALF\_EVEN**

最も近い値に丸めます。等距離である場合、最後の桁が偶数になるように丸めま す。廃棄される桁が左隣の桁の値の半分 (0.5) より大きい値を表す場合、結果の 係数は 1 増分されます (切り上げ)。半分未満の場合、結果の係数は調整されま せん (つまり、廃棄される桁は無視されます)。それ以外の場合 (ちょうど半分で ある場合)、右端の数字が偶数である場合は結果の係数は変更されません。右端 の数字が奇数である場合は、(偶数にするために) 1 増分されます (切り上げられ ます)。

#### **ROUND\_HALF\_UP**

最も近い値に丸めます。等距離である場合、切り上げます。廃棄される桁が左隣 の桁の値の半分 (0.5) 以上の値を表す場合、結果の係数は 1 増分されます (切 り上げられます)。そうでない場合、廃棄される桁は無視されます。

#### **ROUND\_UP**

ゼロから離れる方向に丸めます。廃棄される桁がすべてゼロである場合、廃棄さ れる桁が除去されることを除いて結果は変わりません。それ以外の場合、結果の 係数は 1 だけ増分されます (切り上げられます)。

活動化グループにおける CURRENT DECFLOAT ROUNDING MODE の初期値 は、活動化グループで実行される最初の SQL ステートメントによって設定されま す。

- v 活動化グループにおける最初の SQL ステートメントが、SQL プログラムまたは SQL パッケージから実行される場合、CURRENT DECFLOAT ROUNDING MODE 特殊レジスターは DECFLTRND パラメーターの値に設定されます。
- それ以外の場合、初期値は ROUND HALF EVEN です。

CRTSQLxxx コマンドの DECFLTRND パラメーターまたは SET OPTION は、静 的 SQL ステートメントに使用されます。

例

ホスト変数 APPL ROUND (VARCHAR(128)) を現在の丸め方式に設定します。

**SELECT CURRENT DECFLOAT ROUNDING MODE INTO** :APPL\_ROUND **FROM** SYSIBM.SYSDUMMY1

## **CURRENT DEGREE**

CURRENT DEGREE 特殊レジスターは、照会、索引作成、索引再ビルド、索引の 保守、および再編成実行のための I/O または Symmetric MultiProcessing (SMP) 並列処理の度合いを指定します。

CURRENT DEGREE は、静的および動的 SQL ステートメントに影響します。こ のレジスターのデータ・タイプは CHAR(5) です。有効な値は以下のとおりです。

- **1** 並列処理は許可されません。
- **2** から **32767**

使用する並列処理の度合いを指定します。

**ANY**

I/O か SMP のいずれの並列処理の場合でも、データベース・マネージャーが 任意の数のタスクを選択できることを指定します。

並列処理の使用および使用されるタスク数は、システムで使用可能なプロセッサ ーの数、ジョブが実行されているプール内の使用可能なアクティブ・メモリーに 関するジョブの割り当て分、および操作に予想される経過時間が CPU 処理ま たは I/O リソースによって限定されるかどうかに基づいて決定されます。デー タベース・マネージャーは、プール内のメモリーのこのジョブが占める割合に基 づいて、経過時間を最小化するインプリメンテーションを選択します。

#### **NONE**

並列処理は許可されません。

#### **MAX**

I/O か SMP のいずれの並列処理の場合でも、データベース・マネージャーは 任意の数のタスクを選択できます。MAX は、プール内のすべてのアクティブ・ メモリーを使用できることをデータベース・マネージャーが前提とする点を除い て、ANY と類似しています。

**IO** データベース・マネージャーが照会に I/O 並列処理の使用を選択した場合、任 意の数のタスクを使用できます。SMP は許可されません。

CURRENT DEGREE の初期値は、CHGQRYA CL コマンドによる現行の度合い、 現行の照会オプション・ファイル (QAQQINI) 内の PARALLEL\_DEGREE パラメ ーター、または QQRYDEGREE システム値によって決定されます。

この値は SET CURRENT DEGREE ステートメントを呼び出して変更することがで きます。このステートメントの詳細については、 1682 [ページの『](#page-1705-0)SET CURRENT [DEGREE](#page-1705-0)』を参照してください。

### 例

```
次のステートメントは、並列処理を禁止します。
 SET CURRENT DEGREE = '1'
```
## **CURRENT IMPLICIT XMLPARSE OPTION**

CURRENT IMPLICIT XMLPARSE OPTION 特殊レジスターでは、直列化した XML データを Db2 サーバーによって検証なしで暗黙的に解析するときに使用する 空白文字処理オプションを指定します。

検証なしの暗黙的な解析操作が発生するのは、SQL ステートメントで XML ホスト 変数を処理する場合や、XMLVALIDATE 関数の引数ではない暗黙的タイプ付きま たは明示的タイプ付きの XML パラメーター・マーカーを処理する場合です。

このレジスターのデータ・タイプは VARCHAR(128) です。サポートされる値は以 下のとおりです。

#### **STRIP WHITESPACE**

文書を読みやすくするための空白文字を削除します。空白文字に相当するのは、 ブランク、復帰、改行、タブです。境界としての役割を果たしている空白文字 (エレメント間の空白文字) をすべて削除します。

#### **PRESERVE WHITESPACE**

空白文字を削除しません。

CURRENT IMPLICIT XMLPARSE OPTION の初期値は、STRIP WHITESPACE です。

### 例

CURRENT IMPLICIT XMLPARSE OPTION を PRESERVE WHITESPACE に設 定します。

**SET CURRENT IMPLICIT XMLPARSE OPTION = PRESERVE WHITESPACE**

## **CURRENT PATH**

CURRENT PATH 特殊レジスターは、動的に準備された SQL ステートメントにお ける非修飾のタイプ名、関数名、およびプロシージャー名を解決するために使用す る SQL パスを指定します。

また、これは、SQL CALL ステートメントの変数 (CALL 変数 ) として指定され た非修飾のプロシージャー名を解決するためにも使用されます。データ・タイプは VARCHAR(8843) です。

CURRENT PATH 特殊レジスターには、SQL パスの値 (1 つ以上のスキーマ名の リスト) を組み込みます。各スキーマ名を区切り文字で囲み、後のスキーマから分 離するためにコンマを使用します (ストリング内の区切り文字は、すべての区切り 文字付き ID 内の場合と同じ要領で繰り返します)。区切り文字とコンマは、特殊レ ジスターの長さに含まれています。パス内のスキーマ名の最大数は 268 です。
スキーマ名に別のシステム名がある場合に、Set Path ステートメントでそのシステ ム名を明示的に指定したとしても、CURRENT PATH 特殊レジスターではスキーマ 名が返されます。

動的および静的の両方の SQL ステートメントでの非修飾名を解決するために SQL パスを使用する時点、およびその値の効果についての説明は、 74 [ページの『非修](#page-97-0) [飾の関数、プロシージャー、特定名、タイプ、および変数』を](#page-97-0)参照してください。

活動化グループにおける CURRENT PATH 特殊レジスターの初期値は、実行され る最初の SQL ステートメントによって設定されます。

- v 活動化グループにおける最初の SQL ステートメントが、SQL プログラムまたは SQL パッケージから実行され、SQLPATH パラメーターが CRTSQLxxx コマン ドで指定されている場合には、そのパスは SQLPATH パラメーターで指定され た値になります。また、SQLPATH 値は、SET OPTION ステートメントを使用 しても指定することができます。
- その他の場合は、
	- SQL 命名規則の場合、"QSYS"、"QSYS2"、"SYSPROC"、"SYSIBMADM"、"ス テートメントの実行時権限 *ID* の値"。
	- システム命名規則の場合、"\*LIBL"。

特殊レジスターの値は、SET PATH ステートメントの実行によって変更できます。 このステートメントの詳細については、 1720 [ページの『](#page-1743-0)SET PATH』を参照して ください。 プラットフォーム間の移植性を確保するために、アプリケーションの先 頭で SET PATH ステートメントを実行することをお勧めします。

例

スキーマ QSYS および QSYS2 (SYSTEM PATH) の前に、スキーマ SMITH を検 索するように特殊レジスターを設定します。

**SET CURRENT PATH** SMITH, **SYSTEM PATH**

## **CURRENT SCHEMA**

CURRENT SCHEMA 特殊レジスターは、動的に準備された SQL ステートメント の中で、該当する無修飾のデータベース・オブジェクト参照の修飾に使用されるス キーマ名を識別する VARCHAR(128) 値を指定します。

CURRENT SCHEMA は、DYNDFTCOL が指定されているプログラムの中の名前 を修飾するためには使用されません。プログラム内で DYNDFTCOL が指定されて いる場合は、そのスキーマ名が CURRENT SCHEMA のスキーマ名の代わりに使用 されます。<sup>33</sup>

CURRENT SCHEMA の初期値は、現行セッション・ユーザーの権限 ID です。

特殊レジスターの値は、SET SCHEMA ステートメントを実行して変更できます。 詳しくは、 1727 [ページの『](#page-1750-0)SET SCHEMA』を参照してください。

<sup>33.</sup> Db2 for z/OS との互換性を維持するために、特殊レジスター CURRENT SQLID は CURRENT SCHEMA の同義語として扱わ れます。

静的 SQL ステートメントの場合は、無修飾のデータベース・オブジェクト参照を 修飾するために使用するスキーマ名は、DFTRDBCOL キーワードにより制御されま す。

例

オブジェクト修飾用のスキーマを 'D123' に設定します。

**SET CURRENT SCHEMA** = 'D123'

## **CURRENT SERVER**

CURRENT SERVER 特殊レジスターは、現行のアプリケーション・サーバーを識別 する VARCHAR(18) 値を指定します。

CURRENT SERVER は、CONNECT (タイプ 1)、CONNECT (タイプ 2)、または SET CONNECTION ステートメントによって変更できますが、それができるのは特 定の条件のもとだけに限られます。 1053 ページの『[CONNECT](#page-1076-0) (タイプ 1)』[、](#page-1082-0) 1059 ページの『[CONNECT](#page-1082-0) (タイプ 2)』、および 1673 [ページの『](#page-1696-0)SET [CONNECTION](#page-1696-0)』の説明を参照してください。

CURRENT SERVER を指定できるようにするには、ADDRDBDIRE コマンドまた は WRKRDBDIRE コマンドを使用してリレーショナル・データベース・ディレク トリーに項目を追加することによって、ローカル・リレーショナル・データベース に名前を付けなければなりません。

例

ホスト変数の APPL SERVE (VARCHAR(18)) を現行サーバーの名前にセットしま す。

**SELECT CURRENT SERVER INTO** :APPL\_SERVE **FROM** SYSIBM.SYSDUMMY1

# **CURRENT TEMPORAL SYSTEM\_TIME**

CURRENT TEMPORAL SYSTEM\_TIME 特殊レジスターは、システム期間テンポ ラル表への参照のためのデフォルトの SYSTEM\_TIME 期間指定で使用される TIMESTAMP(12) 値を指定します。

システム期間テンポラル表が参照され、CURRENT TEMPORAL SYSTEM\_TIME 特殊レジスターに有効な値が NULL 値でない場合、以下の期間が暗黙的に指定さ れます。

FOR SYSTEM\_TIME AS OF CURRENT TEMPORAL SYSTEM\_TIME

ユーザー定義の関数、プロシージャー、またはトリガー内の特殊レジスターの初期 値は、呼び出し側アプリケーションから継承されます。その他のコンテキストで は、特殊レジスターの初期値は NULL 値です。

SET CURRENT TEMPORAL SYSTEM\_TIME ステートメントを実行することによ り、この特殊レジスターの値を変更できます。ルーチン内で特殊レジスターの値が 変更されると、その新規の値は呼び出し側アプリケーションに戻されません。

SYSTIME オプションの設定は、静的 SQL ステートメントと動的 SQL ステートメ ントでのシステム期間テンポラル表への参照が CURRENT TEMPORAL SYSTEM\_TIME 特殊レジスターの値の影響を受けるかどうかを決定します。オプシ ョンは、YES または NO に設定できます。

CURRENT TEMPORAL SYSTEM\_TIME 特殊レジスターの値が NULL 値ではな く、かつ、 SYSTIME オプションが YES に設定されている場合は、 select-statement に FOR SYSTEM\_TIME を明示的に指定できません。

例

以下の例では、表 IN\_TRAY がシステム期間テンポラル表であると想定します。

例 **1**: CURRENT TEMPORAL SYSTEM\_TIME 特殊レジスターによって指定された 日付現在の、IN TRAY にあるメッセージの状態に基づき、ユーザー ID とサブジ ェクト行をリストします。

**SELECT** SOURCE, SUBJECT **FROM** IN\_TRAY

特殊レジスターが NULL 以外の値に設定されている場合、上記のステートメント は、以下のステートメントと同等です。

**SELECT** SOURCE, SUBJECT **FROM** IN\_TRAY **FOR SYSTEM\_TIME AS OF CURRENT TEMPORAL SYSTEM\_TIME**

例 **2**: 値 '2011-01-01-00.00.00.000000' に設定された CURRENT TEMPORAL SYSTEM\_TIME 特殊レジスターによって指定された値より前に送信された、 IN\_TRAY 内のメッセージのユーザー ID とサブジェクト行をリストします。

**SELECT** SOURCE, SUBJECT **FROM** IN\_TRAY **WHERE** RECEIVED < **CURRENT TEMPORAL SYSTEM\_TIME**

CURRENT TEMPORAL SYSTEM\_TIME 特殊レジスターが NULL 値に設定されて いる場合、次のステートメントは同じ結果を戻します。

**SELECT** SOURCE, SUBJECT **FROM** IN\_TRAY **FOR SYSTEM\_TIME AS OF** '2011-01-01-00.00.00.000000' **WHERE DATE**(RECEIVED) < **DATE**('2011-01-01-00.00.00.000000')

# **CURRENT TIME**

CURRENT TIME (現在の時刻) 特殊レジスターは、SQL ステートメントが現行サ ーバーで実行される時点での刻時機構の読み取りに基づく時刻を指定します。

この特殊レジスターが 1 つの SQL ステートメント内で複数回使用される場合、ま たは 1 つのステートメント内で CURRENT DATE、CURRENT TIMESTAMP、ま たは CURDATE、CURTIME、または NOW スカラー関数とともに使用される場合 は、値はすべて 1 回の刻時機構読み取りに基づきます。<sup>34</sup>

<sup>34.</sup> LOCALTIME および LOCALTIME(0) は CURRENT\_TIME の同義語として指定できます。

例

表 CL\_SCHED を使用して、当日後刻に開始される (STARTING) すべてのクラス (CLASS\_CODE) を選択します。当日のクラスは、DAY 列に 3 の値を持っていま す。

**SELECT** CLASS\_CODE **FROM** CL\_SCHED **WHERE** STARTING > **CURRENT TIME AND** DAY = 3

## **CURRENT TIMESTAMP**

CURRENT TIMESTAMP (現在のタイム・スタンプ) 特殊レジスターは、SQL ステ ートメントが現行サーバーで実行される刻時機構の読み取りに基づくタイム・スタ ンプを指定します。

この特殊レジスターが 1 つの SQL ステートメント内で複数回使用される場合、ま たは 1 つのステートメント内で CURRENT DATE、CURRENT TIME、または CURDATE、CURTIME、または NOW スカラー関数とともに使用される場合は、 値はすべて 1 回の刻時機構読み取りに基づきます。<sup>35</sup>

指定する精度のタイム・スタンプが必要な場合は、特殊レジスターを CURRENT TIMESTAMP(整数) で参照することができます (整数 は 0 から 12 までの範囲の 整数)。デフォルトの精度は 6 です。

### 例

以下のステートメントでは、サンプル表 IN TRAY に行を挿入しています。列 RECEIVED には、行が挿入された日時を示すタイム・スタンプの値が入ります。そ の他の 3 つの列には、ホスト変数 SRC(CHAR(8))、SUB(CHAR(64))、および TXT (VARCHAR(200)) の値が入ります。

**INSERT INTO** IN\_TRAY **VALUES (CURRENT TIMESTAMP**, :SRC, :SUB, :TXT**)**

### **CURRENT USER**

CURRENT USER 特殊レジスターは、ステートメント権限に使用される 1 次権限 ID を指定します。この特殊レジスターのデータ・タイプは VARCHAR(128) で す。

1 つのスレッド内で複数の権限 ID が借用された場合、スレッド内で最後に借用さ れた権限 ID の値が戻されます。

### 例

現行のステートメント権限 ID によって所有されている表を検出します。

**SELECT** TABLE\_SCHEMA, TABLE\_NAME **FROM** QSYS2.SYSTABLES **WHERE** TABLE\_OWNER = **CURRENT USER AND** TABLE\_TYPE = 'T'

<sup>35.</sup> LOCALTIMESTAMP および LOCALTIMESTAMP(6) は CURRENT\_TIMESTAMP の同義語として指定できます。 LOCALTIMESTAMP(*n*) は CURRENT\_TIMESTAMP(*n*) の同義語として指定できます。

## **CURRENT TIMEZONE**

CURRENT TIMEZONE 特殊レジスターは、UTC と現行サーバーでの地方時との 差を指定します。

この時差は時刻期間 (最初の 2 桁が時、次の 2 桁が分、最後の 2 桁が秒を示す 10 進数) で表されます。<sup>36</sup> 時を示す数値は、-23 から 24 までです。地方時から CURRENT TIMEZONE を引くと、その地方時が UTC に変換されます。

例

以下のステートメントでは、表の IN TRAY からすべての行を選択して、その値を UTC に合わせます。

**SELECT** RECEIVED - **CURRENT TIMEZONE**, SOURCE, SUBJECT, NOTE\_TEXT **FROM** IN\_TRAY

## **SESSION\_USER**

特殊レジスター SESSION USER は、現行サーバー側の実行時権限 ID を指定しま す。この特殊レジスターのデータ・タイプは VARCHAR(128) です。

新規接続の SESSION\_USER の初期値は、SYSTEM\_USER 特殊レジスターの値と同 じです。

SET SESSION AUTHORIZATION ステートメントを実行すれば、その値を変更で きます。詳しくは、 1730 ページの『SET SESSION [AUTHORIZATION](#page-1753-0)』を参照し てください。

例

このステートメントは、ユーザーが自分でそこに置いた表 IN\_TRAY から、すべての 行を選択しています。

**SELECT \* FROM** IN\_TRAY **WHERE** SOURCE = **SESSION\_USER**

## **SYSTEM\_USER**

特殊レジスター SYSTEM USER は、現行サーバーに接続する権限 ID を指定しま す。この特殊レジスターのデータ・タイプは VARCHAR(128) です。

例

このステートメントは、ユーザーが自分でそこに置いた表 IN TRAY から、すべての 行を選択しています。

**SELECT \* FROM** IN\_TRAY **WHERE** SOURCE = **SYSTEM\_USER**

## **USER**

特殊レジスター USER は、現行サーバー側の実行時権限 ID を指定します。この特 殊レジスターのデータ・タイプは VARCHAR(18) です。

<sup>36.</sup> 協定世界時。以前は GMT (グリニッジ標準時) と呼ばれていました。

新規接続の USER の初期値は、SYSTEM\_USER 特殊レジスターの値と同じです。

SET SESSION AUTHORIZATION ステートメントを実行すれば、その値を変更で きます。詳しくは、 1730 ページの『SET SESSION [AUTHORIZATION](#page-1753-0)』を参照し てください。

例

このステートメントは、ユーザーが自分でそこに置いた表 IN\_TRAY から、すべての 行を選択しています。

**SELECT \* FROM** IN\_TRAY **WHERE** SOURCE = **USER** 列名は、次のように使用されることがあります。

- v CREATE TABLE ステートメントの中などで列の名前を宣言する。
- v CREATE INDEX ステートメントの中などで列を識別する。
- v 以下に示すような文脈で列の値を指定する。
	- 集約関数 において、列名は、関数が適用されるグループまたは中間結果表の 列のすべての値を指定します。グループと中間結果表については、 787 [ペー](#page-810-0) ジの『第 6 [章 照会』の](#page-810-0)項で説明しています。例えば、MAX(SALARY) は、 グループ内の列 SALARY のすべての値に関数 MAX を適用します。
	- *GROUP BY* または *ORDER BY* 文節 の中では、その文節が適用される中間 結果表の中のすべての値を、列名によって指定します。例えば、ORDER BY DEPT を指定すると、DEPT という列の値によって中間結果表が順序付けら れます。
	- 式、検索条件、またはスカラー関数 では、列名によって、その構造を適用す る各行またはグループに対して値を指定します。例えば、検索条件 CODE = 20 がある行に適用される場合、列名 CODE によって指定される値は、それ らの行にある列 CODE の値を指定しています。
- v FROM 文節の表参照 の中の相関文節 や、選択文節 の AS 文節の中などで、式 に列名を指定し、列名を一時的に変更する。

## 修飾列名

列名

列名の修飾子には、表名、ビュー名、別名、または相関名が可能です。

列名を修飾できるかどうかは、その列名が使用されている文脈によって決まりま す。

- v COMMENT および LABEL ステートメントでは、列名を必ず修飾しなければな りません。
- v 列名によって列の値を指定しているところでは、列名を修飾することができま す。
- ・ UPDATE ステートメントの割り当て文節 では、列名を修飾することができま す。
- v INSERT ステートメントの *column-name-list* では、列名を修飾できます。
- v 上記以外の文脈では、列名を修飾してはなりません。

修飾子が任意指定の個所では、修飾子は 2 つの役目を果たします。詳しくは[、](#page-189-0) 166 [ページの『あいまいさを避けるための列名修飾子』お](#page-189-0)よび 168 [ページの『相](#page-191-0) [関参照内の列名修飾子』を](#page-191-0)参照してください。

### 相関名

相関名 は、照会の FROM 文節、および UPDATE または DELETE ステートメン トのターゲット表名 またはビュー名 の後に定義できます。

例えば、以下の文節では、X.MYTABLE の相関名として Z を設定しています。

**FROM** X.MYTABLE Z

相関名が、表またはビューに関連付けられるのは、その相関名が定義されている文 脈の中だけです。したがって、同一の相関名を、別のステートメント内で別の目的 のために定義したり、同一のステートメント内の別の文節で定義したりすることが できます。

相関名を修飾子として使用することによって、あいまいさを避けたり、相関参照を 設定したりすることができます。相関名は、表またはビューの短縮名として使用す ることも可能です。上記の例では、単に X.MYTABLE を何度も入力するのを避ける ために、相関名 Z を使用しても構いません。

表またはビューに対して相関名が指定されている場合、その表またはビューのその インスタンスの列に対する修飾付き参照では、表名やビュー名ではなく、必ず相関 名を使用しなければなりません。例えば、以下の例では、EMPLOYEE に対する相 関名が指定されているので、EMPLOYEE.PROJECT への参照は誤りとなります。

**FROM** EMPLOYEE E  $***$ INCORRECT\*\*\* **WHERE** EMPLOYEE.PROJECT='ABC'

PROJECT に対する修飾付き参照では、以下のように、代わりに相関名 "E" を使用 しなければなりません。

**FROM** EMPLOYEE E **WHERE** E.PROJECT='ABC'

FROM 節で指定する名前は、直接的 か間接的 のどちらかです。 相関名は、常に 直接的な名前です。相関名が指定されていない場合、表名またはビュー名は、その FROM 文節の中で直接的 であると言われます。例えば、以下の FROM 文節で は、EMPLOYEE には相関名が指定され、DEPARTMENT には相関名が指定されて いません。したがって、DEPARTMENT は直接的な名前であり、EMPLOYEE は間 接的な名前となります。

**FROM** EMPLOYEE E, DEPARTMENT

FROM 文節で直接的な表名またはビュー名は、その FROM 文節で直接的な他のい かなる表名またはビュー名とも異なっていなければなりません。また、その FROM 文節のいかなる相関名とも異なっていなければなりません。これらの名前は、修飾 のない表名またはビュー名を修飾した後で比較されます。

以下に示す最初の 2 つの FROM 文節では、直接的な名前である EMPLOYEE へ の参照がそれぞれに 1 つしか入っていないので、正しい FROM 文節となります。

1. 次の FROM 文節では、

**FROM** EMPLOYEE E1, EMPLOYEE

FROM 文節の 2 番目の EMPLOYEE にある列は、EMPLOYEE.PROJECT など の修飾付き参照によって指示されます。EMPLOYEE の 1 番目のインスタンス に対する修飾子付き参照では、相関名「E1」を使用する (E1.PROJECT) 必要が あります。

2. 次の FROM 文節では、

**FROM** EMPLOYEE, EMPLOYEE E2

FROM 文節の最初の EMPLOYEE にある列は、EMPLOYEE.PROJECT などの 修飾付き参照によって指示されます。EMPLOYEE の 2 番目のインスタンスに 対する修飾子付き参照では、相関名"E2"を使用する (E2.PROJECT) 必要があり ます。

3. 次の FROM 文節では、

**FROM** EMPLOYEE, EMPLOYEE \*\*\*INCORRECT\*\*\*

この文節に含まれている 2 つの表名 (EMPLOYEE と EMPLOYEE) は同じな ので、これは許されません。

4. 次のステートメントでは、

**SELECT** \* **FROM** EMPLOYEE E1, EMPLOYEE E2 \*\*\*INCORRECT\*\*\* **WHERE** EMPLOYEE.PROJECT='ABC'

FROM 文節内にある 2 つの EMPLOYEE が、両方とも相関名を持っているの で、EMPLOYEE.PROJECT という修飾付き参照は誤りです。その代わりに、 PROJECT に対する参照は、どちらかの相関名を使って、E1.PROJECT または E2.PROJECT と修飾しなければなりません。

5. 次の FROM 文節では、

**FROM** EMPLOYEE, X.EMPLOYEE

2 番目の EMPLOYEE にある列に対する参照では、X.EMPLOYEE (X.EMPLOYEE.PROJECT) を使用しなければなりません。この FROM 文節 は、ステートメントの権限 ID が X ではない場合に限って有効です。

FROM 文節で指定する相関名は、以下の名前とは異なっていなければなりません。

- 同じ FROM 文節の他の相関名
- 同じ FROM 文節で直接的な修飾のない表名またはビュー名
- v 同じ FROM 文節で直接的な修飾のある表名またはビュー名の 2 番目の SQL ID

例えば、以下のような FROM 文節は誤りです。

**FROM** EMPLOYEE E, EMPLOYEE E **FROM** EMPLOYEE DEPARTMENT, DEPARTMENT \*\*\*INCORRECT\*\*\* **FROM** X.T1, EMPLOYEE T1

以下のような FROM 文節は、参照が混同される恐れがありますが、構文上は正し い FROM 文節です。

**FROM** EMPLOYEE DEPARTMENT, DEPARTMENT EMPLOYEE

また、FROM 文節で相関名を使用すると、結果表の列に関連付ける列名リストを指 定する選択も可能になります。相関名と同様に、これらのリストされた列名は、照 会の全体にわたって列の参照で使う必要がある直接的な名前になります。列名リス トが指定されている場合は、基本表の列名は間接的なものになります。

次の FROM 文節では、

**FROM** DEPARTMENT D **(**NUM,NAME,MGR,ANUM,LOC**)**

<span id="page-189-0"></span>D.NUM などの修飾付きの参照は、DEPTNO として表で定義されている DEPARTMENT 表の最初の列を表します。この FROM 文節を用いた D.DEPTNO への参照は、列名 DEPTNO が間接的な列名であるため、誤りです。

列のリストを指定する場合は、*table-reference* にある列数と同じ数の名前をそのリス トに指定する必要があります。それぞれの列名は固有であり、修飾されていない名 前でなければなりません。

## あいまいさを避けるための列名修飾子

関数、GROUP BY 文節、ORDER BY 文節、式、または検索条件の文脈では、 DELETE または UPDATE ステートメントに指定された特定のターゲット表または ビュー内の列にある値、または FROM 文節の表参照 を列名によって参照します。

列を含んでいる可能性のある表、ビュー、および *table-reference* <sup>37</sup>は、そのコンテキ ストのオブジェクト・テーブル と呼ばれます。同じ名前の列が、複数のオブジェク ト・テーブルに入っていることもあります。列名を修飾する理由の 1 つは、その列 がどのオブジェクト・テーブルの列であるかを指示するためです。 SQL パラメー ター、変数、および列名の間でのあいまいさを避ける方法については、 1773 [ペー](#page-1796-0) ジの『SQL [パラメーターおよび変数の参照』を](#page-1796-0)参照してください。

LATERAL または TABLE キーワードに続くネストされた表の式は、FROM 文節 内でその前にある表参照 をオブジェクト・テーブルと見なします。ネストされた表 の式の後に続く表参照 はオブジェクト・テーブルと見なされません。

#### 表指定子

特定のオブジェクト表を指定する修飾子は、表指定子 と呼ばれます。オブジェク ト・テーブルを識別する文節では、そのオブジェクト・テーブルを指示する表指定 子も設定します。

例えば、SELECT 文節の式で使用するオブジェクト・テーブルは、次のように SELECT 文節の後の FROM 文節で指定します。

**SELECT** CORZ.COLA, OWNY.MYTABLE.COLA **FROM** OWNX.MYTABLE CORZ, OWNY.MYTABLE

FROM 文節の表指定子は、次の方法で設定します。

- v 表名またはビュー名の後に付く名前は、相関名であると同時に表指定子でもあり ます。したがって、CORZ は表指定子です。CORZ は、選択リスト内の最初の 列名を修飾するために使用されています。
- v SQL 命名規則では、直接表名やビュー名は表指定子です。したがって、 OWNY.MYTABLE は表指定子です。OWNY.MYTABLE は、選択リスト内の 2 番目の列名を修飾するために使用されています。
- v システム命名規則では、直接表名や直接ビュー名の表指定子は、修飾のない表名 またはビュー名です。次の例で、MYTABLE は、OWNY/MYTABLE の表指定 子です。

**SELECT** CORZ.COLA, MYTABLE.COLA **FROM** OWNX/MYTABLE CORZ, OWNY/MYTABLE

<sup>37.</sup> *joined-table* の場合は、*joined-table* 内の各 *table-reference* がオブジェクト・テーブルです。

文脈内のオブジェクト・テーブルとして、同一の表が何度も指定されることがあり ます。この場合は、文脈内に現れる個々の表を明確に指示するために、表ごとに別 々の相関名を使用しなければなりません。例えば、以下の FROM 文節では、最初 の表 EMPLOYEE を参照するために X を定義し、 2 番目の表 EMPLOYEE を参 照するために Y を定義しています。

**SELECT \* FROM** EMPLOYEE X,EMPLOYEE Y

#### 未定義またはあいまいな参照の回避

列名によって列の値を参照する場合は、その列名が、必ず 1 つのオブジェクト・テ ーブルで解決できなければなりません。

次のような場合は、エラーと見なされます。

- v 指定した名前を持つ列が入っているオブジェクト・テーブルが存在しない。この 参照は未定義になります。
- v 列名が表指定子によって修飾されているときに、指定した名前を持つ列が、指定 した表に存在しない。この参照も未定義になります。
- v 列名が修飾されていないときに、その名前を持つ列が、複数のオブジェクト・テ ーブルに存在する。この参照はあいまいになります。
- v 列名が表指定子によって修飾されているときに、指定した表が FROM 文節内で 固有ではなく、指定した表が出現する 2 回とも、表に列が含まれている。この 参照はあいまいになります。
- v 列名がネストされた表の式にあり、この表式が LATERAL または TABLE キー ワードの後にはないか、列名がある表関数またはネストされた表の式が右外部結 合、全外部結合または右例外結合の右オペランドではなく、列名がネストされた 表式の全選択内の表参照 の列を参照していない。この参照は未定義になりま す。

あいまいな参照を避けるには、固有のものとして定義されている表指定子によって 列名を修飾します。同じ名前の列が、異なる名前を持ついくつかのオブジェクト・ テーブルに入っている場合は、オブジェクト・テーブルの名前を表指定子として使 うことができます。相関名に続けて列名リストを使用して、1 つのオブジェクト・ テーブルの列に固有の名前を付けることにより、表指定子を使用しなくても、あい まいな参照を避けることができます。

直接的な表名による表指定子で列を修飾する場合は、直接的な表名の修飾形式と非 修飾形式のいずれかを使用します。ただし、使用する修飾子および表は、表名また はビュー名と表指定子を完全に修飾したものと同じでなければなりません。

1. デフォルトのスキーマが CORPDATA である場合は、次のようになります。

**SELECT** CORPDATA.EMPLOYEE.WORKDEPT **FROM** EMPLOYEE

このステートメントは、有効なステートメントです。

2. デフォルトのスキーマが REGION である場合は、次のようになります。

**SELECT** CORPDATA.EMPLOYEE.WORKDEPT FROM EMPLOYEE \*\*\*INCORRECT\*\*\*

<span id="page-191-0"></span>このステートメントは無効です。EMPLOYEE は REGION.EMPLOYEE という 表を表していますが、WORKDEPT の修飾子は、CORPDATA.EMPLOYEE と いう異なる表を表しているからです。

- 3. デフォルトのスキーマが REGION である場合は、次のようになります。
	- **SELECT** EMPLOYEE.WORKDEPT **FROM** CORPDATA.EMPLOYEE \*\*\*INCORRECT\*\*\*

このステートメントは無効です。選択リスト内の EMPLOYEE は REGION.EMPLOYEE という表を表していますが、 FROM 文節で明示的に修 飾されている表名は、CORPDATA.EMPLOYEE という異なる表を表しているか らです。この場合、選択リストからその表修飾子を省略するか、または FROM 文節内の表指定子に相関名を定義して、その相関名をステートメント内で列名の 指定子を使用します。

### 相関参照内の列名修飾子

副選択 は、照会の一形式であり、各種の SQL ステートメントのコンポーネントと して使用できます。

副照会の詳細については、 787 [ページの『第](#page-810-0) 6 章 照会』を参照してください。副 照会 は全選択 1 つで、括弧で囲んだ形式をとります。例えば、副照会 は検索条件 の中で使用することができます。照会の FROM 節で使用される全選択は、ネスト された表の式 と呼びます。

副照会は、独自の検索条件を含むことができ、これらの検索条件は逆に副照会を含 むことができます。したがって、SQL ステートメントは副照会の階層を含むことが できます。副照会を含んでいる階層のエレメントは、その階層に含まれている副照 会より上位レベルにあるといわれます。

階層の各エレメントは、1 つの文節を持ち、その文節によって 1 つ以上の表指定子 を設定します。階層の最上位レベルにある UPDATE または DELETE ステートメ ントを除いて、この文節は FROM 文節になります。副照会に含まれる検索条件、 選択リスト、JOIN 文節、表関数の引数、または LATERAL キーワードの後に来る ネストされた表の式 では、その階層自身の要素である FROM 文節によって識別さ れている表の列を参照できるだけでなく、その階層自身の要素から階層の最上位レ ベルまでのパスに沿って、どのレベルで識別されている表の列も参照することがで きます。上位のレベルで指定される表の列への参照は、相関参照 と呼ばれます。 LATERAL キーワードを使ってネストされた表の式 と同じレベルで識別されている 表の列への参照を、水平相関 と呼びます。

Q が表 T に対して定義されている相関名である場合、表 T の列 C に対する相関 参照は、C、T.C、または Q.C という形式をとります。以下の説明は、相関参照が 常に修飾付きの列名の形式をとり、その修飾子が相関名であることを前提にしてい ます。

Q.C が相関参照となるのは、次の 3 つの条件が満たされている場合だけです。

- v 副照会に含まれる検索条件、選択リスト、JOIN 文節、または表関数の引数で Q.C が使用されている。
- v Q が、その副照会の FROM 文節、選択リスト、JOIN 文節、または表関数の引 数で使用されている表を指示していない。

• ○ が、上位レベルで使用されている表を指示している。

Q.C によって参照される列 C は、Q を表またはビューの表指定子として使用して いるレベルの表またはビューにある列です。同一の表またはビューを複数のレベル から識別する可能性があるので、表指定子には、固有の相関名を使用するようにし てください。Q を使用して複数のレベルから表を指示した場合、Q.C は、Q.C を使 用している副照会の上位にある階層のうち、最下位レベルの階層を参照します。

以下のステートメントでは、Q を T1 および T2 に対する相関名として使用してい ますが、Q.C は T2 に関連付けられている相関名を参照します。これは、Q.C を使 用している副照会の上位にある階層の最下位レベルで、Q が T2 に関連付けられて いるためです。

**SELECT** \* **FROM** T1 Q **WHERE** A < **ALL (SELECT** B **FROM** T2 Q **WHERE** B < **ANY (SELECT** D **FROM** T3 **WHERE**  $D = Q.C)$ 

## 相関参照における修飾されていない列名

修飾されていない列名も相関参照となります。

それは次のような場合です。

- v その列が、副照会の検索条件で使用されている。
- v その列が、副照会の FROM 文節で使用されている表に含まれていない。
- その列が、上位レベルで使用されている表に含まれている。

修飾されていない相関参照は、SQL ステートメントが分かりにくくなるので、なる べく使用しないでください。列は、ステートメントが準備される時点で、その列が 見つかった表によって暗黙的に修飾されます。この暗黙の修飾は、いったん行われ ると、ステートメントが準備し直されるまで変更されることはありません。修飾さ れていない相関参照を持つ SQL ステートメントが準備または作成されている場合 は、警告が戻されます (SQLSTATE 01545)。

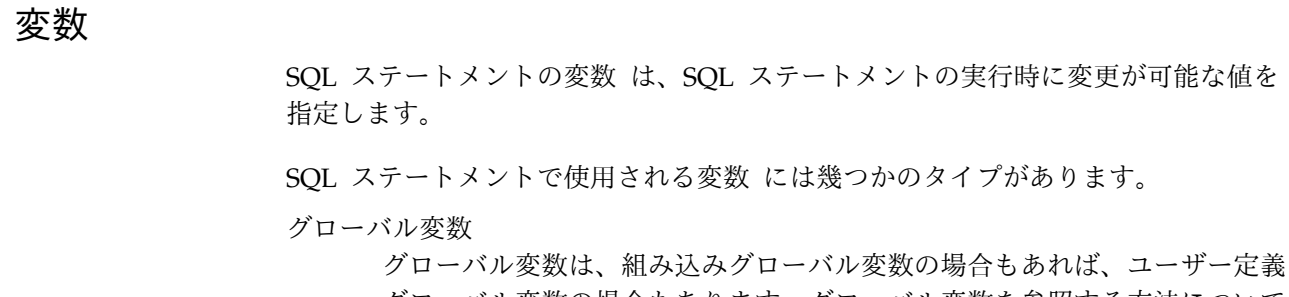

グローバル変数の場合もあります。グローバル変数を参照する方法について は、『グローバル変数』を参照してください。

ホスト変数

ホスト変数は、ホスト言語のステートメントによって定義されます。ホスト 変数を参照する方法については、 172 [ページの『ホスト変数に対する参](#page-195-0) [照』を](#page-195-0)参照してください。

遷移変数

遷移変数はトリガーの中で定義されるもので、列の古い値または新しい値を 参照します。遷移変数を参照する方法については、 1302 [ページの](#page-1325-0) 『CREATE [TRIGGER](#page-1325-0)』を参照してください。

**SQL** 変数

SQL 変数は、SQL 関数、SQL プロシージャー、またはトリガー内の SQL 複合ステートメントによって定義されます。 SQL 変数について詳しくは、 1773 ページの『SQL [パラメーターおよび変数の参照』を](#page-1796-0)参照してくださ い。

**SQL** パラメーター

SQL パラメーターは、CREATE FUNCTION (SQL スカラー)、CREATE FUNCTION (SQL 表)、または CREATE PROCEDURE (SQL) ステートメ ントで定義されます。 SQL パラメーターについて詳しくは、 1773 [ページ](#page-1796-0) の『SQL [パラメーターおよび変数の参照』を](#page-1796-0)参照してください。

パラメーター・マーカー

動的 SQL ステートメントでは、変数を参照することはできません。代わり に、SQL 記述子の中でパラメーター・マーカーを定義して、使用します。 パラメーター・マーカーについて詳しくは、 1603 [ページの『](#page-1626-0)PREPARE』 [のパラメーター・マーカーを](#page-1634-0)参照してください。

## グローバル変数

グローバル変数は、名前付きのメモリー変数であり、SQL ステートメントでアクセ スして変更できます。

Db2 データベース管理システムでは、以下のタイプのグローバル変数をサポートし ています。

組み込みグローバル変数

組み込みグローバル変数は、データベース管理システムの一部であり、デー タベース・マネージャーで実行される SQL ステートメントで使用できま す。組み込みグローバル変数のリストと詳細については、 277 [ページの](#page-300-0) 『第 3 [章 組み込みグローバル変数』を](#page-300-0)参照してください。

ユーザー定義グローバル変数を使用すれば、SQL ステートメント間でリレ ーショナル・データを共有できます。アプリケーション・ロジックでそのデ ータ転送をサポートする必要はありません。

ユーザー定義グローバル変数は、特定のセッションに関連付けられていて、 そのセッションに固有の値を持っています。ユーザー定義セッション・グロ ーバル変数は、その変数が定義されているデータベースに対して実行される すべてのアクティブ SQL ステートメントで使用できます。ユーザー定義グ ローバル変数は複数のセッションに関連付けることができますが、その値は セッションごとに固有になります。ユーザー定義グローバル変数はシステ ム・カタログで定義されます。

グローバル変数に対するアクセスを制御するには、GRANT (グローバル変 数特権) ステートメントと REVOKE (グローバル変数特権) ステートメント を使用します。

グローバル変数の名前は、修飾名です。非修飾グローバル変数名が ALTER、CREATE、COMMENT、DROP、GRANT、または REVOKE ステートメ

ントのメイン・オブジェクトの場合は、非修飾の表名の修飾と同じ規則を使用して 暗黙的に名前が修飾されます。それ以外の場合は、SQL パスが名前の解決に使用さ れます。

静的 SQL ステートメントと静的 SQL ルーチンの場合は、すべての表参照が初め て解決されるときに、ステートメントのグローバル変数も解決されます。ビュー、 トリガー、他のグローバル変数の場合は、オブジェクトの作成時に、グローバル変 数が解決されます。グローバル変数の名前を再度解決しなければならないときに、 例えば、別のスキーマで追加された同じ名前の新しいグローバル変数がその SQL パスに存在すると、動作が変わってしまう可能性もあります。

動的ステートメントで参照するグローバル変数は、そのステートメントが最初に準 備される時点で解決されます。表の変更に伴ってステートメントをリフレッシュし なければならない場合を除き、グローバル変数が再び解決されることはありませ ん。

グローバル変数の名前は、SQL ステートメントで参照する表またはビューの列の名 前や、SQL ルーチンで使用する SQL 変数または SQL パラメーターの名前と同じ でもかまいません。同一の名前は明示的に修飾する必要があります。名前を修飾し ていない場合や、修飾していてもまだ不明確な場合は、以下の優先順位の規則に基 づいて名前が解決されます。

- v ステートメントで参照されている現行サーバーの既存の表またはビューの列の名 前と同じかどうかが確認されます。
- v SQL ルーチンでグローバル変数を使用する場合は、SQL 変数、SQL パラメータ ー、遷移変数の名前と同じかどうかが確認されます。
- v どちらの規則でも同じ名前が見つからない場合は、グローバル変数と見なされま す。
- v SQL\_GVAR\_BUILD\_RULE QAQQINI オプションが \*EXIST であり、グローバ ル変数がプリコンパイル時または SQL ルーチン作成時に存在していない場合、 エラーが発行されます。

<span id="page-195-0"></span>グローバル変数が、トリガー、ビュー、ルーチン、他のグローバル変数で参照され ている場合は、そのステートメントまたはオブジェクトで完全修飾グローバル変数 名の依存関係が記録されます。さらに、該当する場合、ステートメントに使用され ている権限 ID がチェックされ、グローバル変数に対する適切な権限があるかどう か検査されます。

グローバル変数は、変数を使用できる SQL ステートメントであればどのステート メントでも使用できます。式の中でもグローバル変数を参照できますが、以下の例 外があります。

- v 検査制約
- v マテリアライズ照会表 (MQT)
- v 索引
- v 照会に以下の指定がある場合は、グローバル変数を使用できません。
	- 分散表
	- 読み取りトリガーを指定する表
	- 複数の物理ファイル・メンバー上に構築された論理ファイル

許可**:** グローバル変数がステートメント内で参照される場合、ステートメントの権限 ID によって保持される特権に、少なくとも次のいずれか 1 つが含まれなければな りません。

- v ステートメント内で識別されるグローバル変数に対して、
	- グローバル変数が参照される場合、グローバル変数に対する READ 特権
	- グローバル変数に値が割り当てられる場合、グローバル変数に対する WRITE 特権
	- グローバル変数が含まれるスキーマに対する USAGE 特権
- v データベース管理者権限

グローバル変数の値は、FETCH、SET、SELECT INTO、VALUES INTO のいずれ かのステートメントで変更できます。CALL ステートメントの OUT パラメーター または INOUT パラメーターの引数として使用する場合にも、変更が可能です。

#### ホスト変数に対する参照

ホスト変数 とは、COBOL データ項目、RPG フィールド、または SQL ステート メントで参照される PLI、REXX、C++、C、あるいは Java の変数を指します。ホ スト変数は、ホスト言語のステートメントによって定義されます。

動的 SQL ステートメントでは、ホスト変数を参照できません。代わりに、パラメ ーター・マーカーを使用する必要があります。パラメーター・マーカーについての 詳細は、 176 [ページの『動的](#page-199-0) SQL での変数』を参照してください。

SQL ステートメント中のホスト変数 は、ホスト変数の宣言の規則に従ってプログ ラム内で記述されたホスト変数でなければなりません。

Java、REXX、および RPG 以外のすべてのホスト言語では、SQL ステートメント で使用されるホスト変数はすべて、SQL 宣言セクションで宣言されていなければな りません。 REXX では、変数は宣言されている必要はありません。Java と RPG には、宣言セクションはありませんが、ホスト変数は、そのプログラム全体にわた

ホスト変数の使用についての詳細は、「組み込み SQL プログラミング」トピック を参照してください。

FETCH、SELECT INTO、SET 変数の INTO 文節、GET DESCRIPTOR ステート メント、または VALUE INTO ステートメントにおける変数は、結果列の値を割り 当てるホスト変数を識別します。GET DIAGNOSTICS ステートメント内の変数 は、診断値を割り当てるホスト変数を識別します。 CALL または EXECUTE ステ ートメント内のホスト変数は、プロシージャーの実行後に値を割り当てられる出力 引数、プロシージャーに入力値を提供する入力引数、または入力引数と出力引数の 両方にすることができます。その他のすべてのコンテキストでの変数は、アプリケ ーション・プログラムからデータベース・マネージャーに渡される値を指定しま す。

#### 非 **Java** 変数参照**:**

Java 以外のすべての言語では、変数 参照の一般的な形式は次のとおりです。

-INDICATOR-

►► : *host-identifier*

: *host-identifier*

それぞれのホスト *ID* は、ソース・プログラム内で宣言しておく必要があります。 2 番目のホスト *ID* によって指定される変数は標識変数 と呼ばれ、データ・タイプ は短整数でなければなりません。標識変数には正常標識変数 と拡張標識変数 の 2 つの形式があります。

正常標識変数は、次のような用途に使用します。

- v NULL 以外の値を指定します。標識変数を 0 (ゼロ) または正の値にすると、関 連した最初のホスト *ID* がこのホスト変数参照の値を提供することを指定しま す。
- v NULL 値を指示します。標識変数の負の値は、NULL 値を示します。
- v 出力で、以下の数値変換エラーのいずれかを示します。
	- 数値変換エラー (アンダーフローまたはオーバーフロー)。
	- 算術式エラー (0 による除算)。
	- 数値が無効。

標識変数の値 -2 は、これらのいずれかの警告があるので、NULL の結果を示し ます。

- v 出力で、以下のストリング・エラーのいずれかを示します。
	- 文字を変換できなかった。
	- 混合 (MIXED) データが正しく形成されていない。

標識変数の値 -2 は、これらのいずれかの警告があるので、NULL の結果を示し ます。

►◄

- v 出力で、以下の日時エラーのいずれかを示します。
	- 日付またはタイム・スタンプの変換エラー (指定されている日付形式の有効な 範囲内にない日付またはタイム・スタンプ)。
	- 日付/時刻の値のストリング表現が正しくない。

標識変数の値 -2 は、これらのいずれかの警告があるので、NULL の結果を示し ます。

- v 出力で、以下の各種エラーのいずれかを示します。
	- スカラー関数 SUBSTR の引数が範囲外。
	- 暗号化解除関数の引数に無効なデータ・タイプが含まれている。

標識変数の値 -2 は、これらのいずれかの警告があるので、NULL の結果を示し ます。

- v 出力で、ホスト変数に割り当てたストリングが切り捨てられた場合に、そのスト リングの元の長さを記録します。標識変数が用意されていない場合にストリング が切り捨てられても、エラー条件とはなりません。
- v 出力で、ホスト変数に割り当てた時刻が切り捨てられた場合に、その時刻の秒の 部分を記録します。標識変数が用意されていない場合に時刻が切り捨てられて も、エラー条件とはなりません。

例えば、:V1:V2 というホスト変数参照を使用して挿入値または更新値を指定した場 合に、V2 の値が負ならば、指定した値が NULL 値であることを示します。V2 が 負でない場合、指定した値が V1 の値になります。

同様に、:V1:V2 を CALL、FETCH、SELECT INTO、または VALUES INTO ス テートメントで指定した場合に、戻された値が NULL であれば、V1 は未定義であ り、V2 に負の値がセットされます。セットされる負の値は、次のとおりです。

- v -1、これは選択された値が NULL 値であったことを示します。
- v -2、これは、外側の副選択の選択リストのデータ・マッピング・エラーにより NULL 値が戻されたことを示します。<sup>38</sup>

参照によって戻された値が NULL 値でなければ、その値が V1 に割り当てられ、 V2 にはゼロがセットされます (ただし、V1 への割り当ての際に切り捨てが必要だ った場合は、V2 にそのストリングの元の長さがセットされます)。また、割り当て の際に、時刻の秒の部分を切り捨てる必要があった場合は、切り捨てられた秒数が V2 にセットされます。

2 番目のホスト *ID* が省略された場合は、そのホスト変数 は標識変数をもちませ ん。このような場合、ホスト変数 :V1 によって指定された値は常に V1 の値にな り、NULL 値をその変数に割り当てることはできません。したがって、対応する結 果列に NULL 値を入れることができない場合以外は、この形式を使用してはなり ません。この形式を使用し、しかも列に NULL 値が含まれている場合、データベ ース・マネージャーは実行時にエラーを戻します (SQLSTATE 23502)。

拡張標識変数は、入力ホスト変数に限定されます。その目的は次のとおりです。

<sup>38.</sup> 特定のスカラー関数や算術式で、データ・マッピング・エラーのための NULL 値が戻されることがありますが、算術式またはスカ ラー関数の引数がNULL 可能でない場合は、その結果の列はNULL 可能とは見なされません。

- v NULL 以外の値を指定します。0 (ゼロ) または正の値にすると、関連したホス ト *ID* がこのホスト変数参照の値を提供することを指定します。
- v NULL 値を指示します。値 -1、-2、-3、-4、および -6 は、NULL 値を指定しま す。
- v DEFAULT 値を指定します。値 -5 は、このホスト変数のターゲット列がそのデ フォルト値に設定されることを指定します。
- v UNASSIGNED 値を指定します。値 -7 は、このホスト変数のターゲット列が、 ステートメントで指定されなかったかのように扱われることを指定します。

拡張標識変数は、要求される場合のみ使用可能になります。それ以外の場合、すべ ての標識変数は正常標識変数です。正常標識変数と比較すると、拡張標識変数に は、NULL 値と NULL 以外の値の使用に関する追加の制限がありません。拡張標 識は、ホスト構造のある標識構造で使用できます。拡張標識変数値 DEFAULT およ び UNASSIGNED が使用可能になる場合に関する制限は、それらの値がどのように ホスト・アプリケーションで表示されていても、一様に適用されます。 DEFAULT および UNASSIGNED 拡張標識変数は、ある 1 つの列に割り当てられる単一のホ スト・パラメーターを含む式として、または、そういったホスト・パラメーターの キャストとしてのみ使用できます。出力標識変数値は、拡張標識変数ではありませ ん。

拡張標識変数が有効になっている場合は、正の値、ゼロ、上記の 6 つの負の値以外 の標識変数値を使用しないでください。DEFAULT 値および UNASSIGNED 値 は、それらがサポートされているコンテキスト (INSERT、 MERGE、および UPDATE ステートメント) でのみ指定されなければなりません。これらは CALL ステートメント内ではサポートされません。

C、C++、ILE RPG、および PL/I でホスト変数を参照する SQL ステートメント は、そのホスト変数の宣言の有効範囲になければなりません。カーソルに対する SELECT ステートメントでホスト変数を参照する場合、そのホスト変数の宣言の有 効範囲内になければならないのは、DECLARE CURSOR ステートメントではな く、OPEN ステートメントです。

ストリング・ホスト変数の CCSID は、次のいずれかです。

- v DECLARE VARIABLE ステートメントで指定された CCSID、または
- v 該当のホスト変数に対して CCSID 文節を伴う DECLARE VARIABLE の指定が ない場合には、そのホスト変数を含む SQL ステートメントが実行される時点の アプリケーション・リクエスターのデフォルト CCSID (ただし、ASCII など の、Unicode 以外の外部コード化体系に対する CCSID でない場合のみ)。外部 コード体系に対する CCSID である場合には、ホスト変数は、現行サーバーのデ フォルトの CCSID に変換されます。

#### **Java** 変数参照**:**

Java の場合、ホスト変数参照の一般形式は次のとおりです。

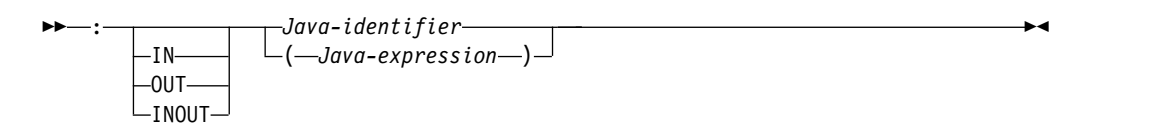

<span id="page-199-0"></span>Java の場合、標識変数は使用されません。その代わりに、Java クラスのインスタン スは NULL 値に設定できます。 Java プリミティブ・タイプとして定義されている 変数は、NULL 値に設定できません。

IN、OUT、または INOUT を指定しない場合、変数を使用するコンテキストによっ てデフォルトが変わります。 Java 変数が INTO 文節で使用される場合、OUT が デフォルトです。それ以外の場合は、IN がデフォルトです。 Java 変数について詳 しくは、「IBM Developer Kit for Java」を参照してください。

### 例

PROJECT 表を使用して、プロジェクト (PROJNO) 'IF1000' について、ホスト変数 PNAME (VARCHAR(26)) をプロジェクト名 (PROJNAME) に、ホスト変数 STAFF (DECIMAL(5,2)) を平均人員レベル (PRSTAFF) に、そしてホスト変数 MAJPROJ (CHAR(6)) を主プロジェクト (MAJPROJ) に設定します。PRSTAFF と MAJPROJ の列には NULL 値が入っている可能性があるので、標識変数の STAFF\_IND (SMALLINT) と MAJPROJ\_IND (SMALLINT) を指定しています。

**SELECT** PROJNAME, PRSTAFF, MAJPROJ **INTO** :PNAME, :STAFF :STAFF\_IND, :MAJPROJ :MAJPROJ\_IND **FROM** PROJECT **WHERE** PROJNO **=** 'IF1000'

## 動的 **SQL** での変数

動的 SQL ステートメントでは、変数の代わりにパラメーター・マーカーが使用さ れます。パラメーター・マーカーは疑問符 (?) で表し、アプリケーションが値を提 供する動的 SQL ステートメント内の位置、すなわち、ステートメント・ストリン グが静的 SQL ステートメントであれば、変数が存在する位置を示します。

次の例は、ホスト変数と、パラメーター・マーカーを使った動的ステートメントを 使用する静的 SQL を示しています。

**INSERT INTO** DEPT

**VALUES(** :HV\_DEPTNO, :HV\_DEPTNAME, :HV\_MGRNO:IND\_MGRNO, :HV\_ADMRDEPT**)**

**INSERT INTO** DEPT **VALUES(** ?, ?, ?, ? **)**

パラメーター・マーカーについて詳しくは、 1603 [ページの『](#page-1626-0)PREPARE』[のパラメ](#page-1634-0) [ーター・マーカーを](#page-1634-0)参照してください。

## **LOB** または **XML** 変数の参照

通常の LOB または XML 変数、LOB または XML ロケーター変数、および LOB または XML ファイル参照変数を定義することができます。

通常の LOB または XML 変数、LOB または XML ロケーター変数、および LOB または XML ファイル参照変数は、以下のホスト言語で定義することができます。

- $\cdot$  C
- $\cdot$  C++
- ILE RPG
- ILE COBOL
- v PL/I (LOB のみ)

LOB または XML が許可されている場合は、構文図における変数 という用語は、 通常の変数、ロケーター変数、またはファイル参照変数を意味していることになり ます。これらの変数はホスト・プログラム言語での固有のデータ・タイプではない ため、SQL 拡張子が使用され、プリコンパイラーはそれぞれの変数を表すために必 要なホスト言語構成を生成します。

LOB または XML 値全体を収容できるほどの大きな変数を定義することが可能であ り、サーバーからのデータ転送の遅れに関するパフォーマンス上の利点が必要ない 場合には、LOB または XML ロケーターは不要です。しかしながら、LOB または XML 値全体を一時記憶域に保管するということは、ホスト言語の制約、記憶域の制 限、またはパフォーマンス要件により、受け入れられないことがしばしばありま す。 LOB または XML 値全体を一時的に保管することが受け入れられない場合、 LOB または XML 値を LOB または XML ロケーターによって参照することが可 能であり、LOB または XML 値の一部にアクセスすることができます。

### **LOB** または **XML** ロケーター変数の参照

LOB または XML ロケーター変数 は、アプリケーション・サーバーで LOB また は XML 値を表すロケーターの入った変数です。

LOB または XML ロケーター変数は、以下のホスト言語で定義することができま す。

- $\cdot$  C
- $\cdot$  C++
- v ILE RPG
- ILE COBOL
- v PL/I (LOB のみ)

LOB および XML 値を扱うためのロケーターの使用法の詳細については、 92 [ペー](#page-115-0) [ジの『ロケーターを用いたラージ・オブジェクトの操作』を](#page-115-0)参照してください。

SQL ステートメントのロケーター変数は、ロケーター変数の宣言の規則に従って、 プログラムで記述されている LOB または XML ロケーター変数を識別するもので なければなりません。これは常に、SQL ステートメントにより間接的に行われま す。例えば、C では以下のようになります。

static volatile **SQL TYPE IS CLOB\_LOCATOR** \*loc1;

他のすべての変数と同様に、LOB または XML ロケーター変数は、関連した標識変 数を持つことができます。LOB または XML ロケーター変数の標識変数は、他のデ ータ・タイプの標識変数と同じような働きをします。 NULL 値がデータベースか ら戻されると、標識変数が設定されますが変数は変更ありません。LOB または XML ロケーターに関連した標識変数がヌルの場合、参照された LOB または XML はヌルです。これは、ロケーターが NULL 値を指すことはあり得ないということ を意味します。

ロケーター変数が、現在、いかなる値も表していない場合は、ロケーター変数が参 照されたときに、エラーが起こります。

トランザクション・コミットまたはトランザクション終了の場合、そのトランザク ションが獲得したすべての LOB または XML ロケーターは解放されます。

LOB または XML ロケーターが、必ず最初に LOB または XML ロケーターを生 成したアプリケーション・サーバーで実行される SQL ステートメント内のみで実 行されるようにするのは、アプリケーション・プログラマーの役目です。例えば、 LOB ロケーターが 1 つのアプリケーション・サーバーから返され、LOB ロケータ ー変数に割り当てられたとします。この LOB ロケーター変数が、その後、別のア プリケーション・サーバーで実行される SQL ステートメントで使用されると、予 期しない結果が起こります。

#### **LOB** または **XML** ファイル参照変数の参照

LOB または XML ファイル参照変数 は、LOB または XML の直接ファイル入出 力に使用されます。

LOB または XML ファイル参照変数 は、以下のホスト言語で定義することができ ます。

- $\cdot$  C
- $\cdot$  C++
- ILE RPG
- ILE COBOL
- PL/I (LOB のみ)

これらは固有のデータ・タイプではないため、SQL 拡張子が使用され、プリコンパ イラーはそれぞれの変数を表すために必要なホスト言語構成を生成します。

ファイル参照変数は、LOB または XML ロケーターが LOB または XML データ を含むのではなく、表すのと同じように、ファイルを (含むのではなく) 表します。 データベース照会、更新、および挿入では、ファイル参照変数を使用して、単一の 列の値を保管したり、検索します。参照されるファイルはアプリケーション・リク エスター内になければなりません。

他のすべての変数と同様に、ファイル参照変数は、関連した標識変数を持つことが できます。ファイル参照変数の標識変数は、他のデータ・タイプの標識変数と同じ ような働きをします。 NULL 値がデータベースから戻されると、標識変数が設定 されますが変数は変更ありません。ファイル参照変数に関連した標識変数がヌルの 場合、参照された LOB または XML 値はヌルです。これは、ファイル参照変数が NULL 値を指すことはあり得ないということを意味します。

ファイル参照変数の長さ属性は、LOB または XML の最大長であると想定されま す。

ファイル参照変数は、現在、ルート (/)、QOpenSys、および UDFS ファイル・シ ステムでサポートされています。ファイルが作成されると、ファイルに書き込み中 のデータの CCSID が与えられます。現在、混合 CCSID はサポートされていませ ん。ファイル参照変数を用いて作成されたファイルを使用するには、ファイルを 2 進モードでオープンする必要があります。

ファイル参照変数の詳細については、「SQL プログラミング」トピック集を参照し てください。

### **XML** 変数の参照

XML 変数は、ホスト言語において LOB 変数の一種として定義されます。

LOB 同様、XML 変数はストリング、ロケーター、またはファイル参照変数として 定義できます。CLOB、DBCLOB、または BLOB データとして扱うことができま す。XML 対応 CCSID を CLOB 変数および DBCLOB 変数に割り当てることが可 能です。この値を使用して、LOB 変数内に格納された XML データのエンコードを 定義します。BLOB として定義された XML 変数には、エンコード処理を決定する XML 1.0 仕様に従って、データ内の指定どおりにエンコードされるデータが入れら れます。例えば、C では、CLOB ストレージ構造を使用する XML 変数を以下のよ うに定義できます。

#### **SQL TYPE IS XML AS CLOB**(10**K**);

アプリケーションの XML 変数宣言には LOB タイプ指定が含まれていますが、こ の変数宣言は XML データ・タイプ (宣言で使用される LOB タイプではない) で あると見なされます。また、このアプリケーションでは、XML 変数の代わりに、非 XML 変数を使用しても構いません。例えば、準備されたステートメントの実行時、 このアプリケーションでは文字変数を使用してそのステートメントにある XML パ ラメーター・マーカーを置き換えても構いません。

XML データ・タイプは他のすべてのデータ・タイプとは非互換ですが、XML およ び 非 XML データ・タイプの両方を XML データとの入力と出力に対して使用可 能です。アプリケーションでは SQL ステートメントにおける入出力変数として、 文字、Unicode グラフィック、または 2 進数の変数を使用できます。

XML 変数を SQL ステートメントに対する入力として使用する場合、値は暗黙的に 解析されます。

### ホスト構造

ホスト構造 とは、SQL ステートメントで参照する COBOL のグループ、 PL/I、C、C++ の構造、RPG のデータ構造のことをいいます。 Java と REXX に は、ホスト構造 に相当するものがありません。

ホスト構造は、ホスト言語のステートメントによって定義されます。これについて は、「組み込み SQL プログラミング」トピック集で説明しています。ここで使用 する "ホスト構造" という用語には、SQLCA や SQLDA は含まれません。

ホスト構造参照の形式は、ホスト変数参照の形式と同じです。:S1:S2 の参照は、S1 がホスト構造を指定している場合は、ホスト構造参照です。S1 がホスト構造を指し ている場合、S2 は、短整数変数、または短整数変数の配列のいずれかでなければな りません。S1 はホスト構造で、S2 はその標識配列です。

ホスト構造は、ホスト変数のリストを参照できる文脈であれば、どのような文脈で も参照できます。ホスト構造の参照は、その構造に含まれている各ホスト変数を、 ホスト言語の構造宣言で定義されている順序にしたがって参照するのと同じことで す。標識配列の *n* 番目の変数は、ホスト構造の *n* 番目の変数の標識変数です。

例えば、C で、V1、V2、および V3 が構造 S1 内の変数として宣言されている場 合、

EXEC SQL **FETCH** CURSOR1 **INTO** :S1;

上記のステートメントは、次のステートメントと同等です。

EXEC SQL **FETCH** CURSOR1 **INTO** :V1, :V2, :V3;

ホスト構造に、標識配列より *m* 個 だけ多い変数がある場合、ホスト構造の最後の *m* 個 の変数は、標識変数を持ちません。ホスト構造に、標識配列より *m* 個 だけ 少ない変数がある場合、標識配列の最後の *m* 個 の変数は無視されます。上記の規 則は、ホスト構造への参照に標識変数が含まれる場合、またはホスト変数への参照 に標識配列が含まれる場合にも当てはまります。標識配列または標識変数を指定し ない場合、ホスト構造の変数はいずれも標識変数を持たないことになります。

構造参照に加えて、ホスト構造内の個々のホスト変数、または標識配列内の個々の 標識変数は、修飾名によって参照することができます。この修飾の形式は、ホスト ID の後にピリオドと他のホスト ID を付けたものです。最初のホスト ID は、ホ スト構造を指し、2 番目のホスト ID は、そのホスト構造内のホスト変数を指して いなければなりません。

ホスト変数またはホスト構造参照の形式は、以下のようになります。

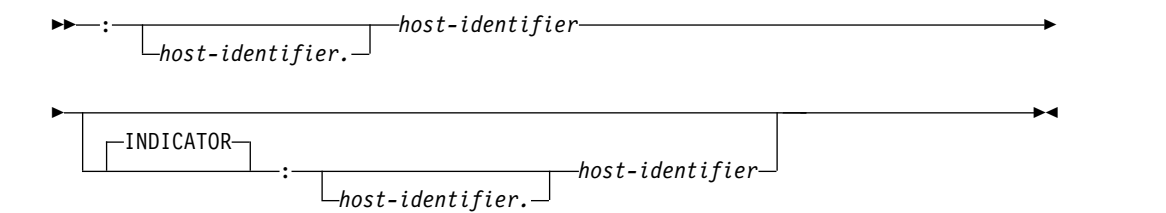

式の中のホスト変数 は、ホスト変数の宣言に関する規則に従ってプログラムで記述 されているホスト変数 (構造ではなく) を識別するものでなければなりません。

次の C サンプルには、ホスト構造、ホスト標識配列、およびホスト変数の参照が示 されています。

```
struct { char empno[7];
               struct { short int firstname len;
                                  char firstname text[12];
                                } firstname;
               char midint,
               struct { short int lastname len;
                                  char lastname_text[15];
                                } lastname;
               char workdept[4];
      } pemp1;
short ind[14];
short eind
struct { short ind1;
        short ind2;
       } indstr;
  .....
strcpy(pemp1.empno,"000220");
.....
EXEC SQL
  SELECT *
   INTO :pemp1:ind
   FROM corpdata.employee
   WHERE empno=:pemp1.empno;
```
上の例では、以下のホスト変数およびホスト構造への参照が有効です。

:pemp1 :pemp1.empno :pemp1.empno:eind :pemp1.empno:indstr.ind1

C、C++、COBOL、PL/I、RPG でホスト構造を参照する方法の詳細については、 『組み込み SQL プログラミング』トピック集を参照してください。

### ホスト構造配列

PL/I、C++、および C では、ホスト構造配列は、次元属性を持つ構造名です。 COBOL の場合は、1 次元の表です。RPG の場合は、オカレンス・データ構造で す。 ILE RPG では、ホスト構造配列をキーワード DIM を持つデータ構造にする こともできます。

ホスト構造配列を参照することができるのは、複数行の取り出しを使用する場合の FETCH ステートメント、または複数行挿入を使用する場合の INSERT ステートメ ントだけです。ホスト構造配列は、ホスト言語のステートメントによって定義され ます。これについては、「組み込み SQL プログラミング」トピック集で説明して います。

ホスト構造配列の参照の形式は、ホスト変数参照の形式と同じです。:S1:S2 の参照 は、S1 がホスト構造配列を指す場合は、ホスト構造配列に対する参照です。S1 が ホスト構造を指す場合、S2 は、短整数ホスト変数、短整数ホスト変数の配列、また は短整数ホスト変数の 2 次元の配列のいずれかでなければなりません。次の例で は、S1 はホスト構造配列であり、S2 はその標識配列です。

#### EXEC SQL **FETCH** CURSOR1 **FOR** 5 **ROWS INTO** :S1:S2;

ホスト構造と標識配列の次元は、等しくなければなりません。

ホスト構造に、標識配列より *m* 個 だけ多い変数がある場合、ホスト構造の最後の *m* 個 の変数は、標識変数を持ちません。ホスト構造に、標識配列より *m* 個 だけ 少ない変数がある場合、標識配列の最後の *m* 個 の変数は無視されます。標識配列 または標識変数の指定がない場合は、ホスト構造配列中の変数には標識変数があり ません。

次の図は、ホスト構造の配列に対する参照の構文を示しています。

►► : *host-identifier*

INDICATOR : *host-identifier*

ホスト構造の配列は、REXX ではサポートされません。

►◄

## 関数

関数 とは、特定の操作に名前、つまり関数名を付けたもので、関数名の後には括弧 に囲まれた 1 つ以上のオペランドが続きます。関数は、入力の値のセットと結果の 値のセットの間の関係を表しています。関数への入力値は引数 と呼ばれます。例え ば、関数に日時のデータ・タイプを持った 2 つの引数を渡し、結果としてタイム・ スタンプ・データ・タイプの戻り値を渡すことができます。

### 関数のタイプ

関数を分類する方法は、いくつかあります。

その 1 つの方法は、組み込み、ユーザー定義、または特殊タイプ用に生成されたユ ーザー定義関数として分類することです。

v データベース・マネージャーには組み込み関数 が付属しています。 これらの関 数は、単一の値の結果を提供します。組み込み関数には、"+" のような演算子関 数、AVG のような集約関数、あるいは SUBSTR のようなスカラー関数が含ま れています。組み込みの集約およびスカラー関数のリストとこれらの関数につい ての詳細については、 291 ページの『第 4 [章 組み込み関数』を](#page-314-0)参照してくだ さい。

組み込み関数 はスキーマ OSYS2 の一部です。<sup>39</sup>

v ユーザー定義関数 は、CREATE FUNCTION ステートメントを使用して作成さ れ、カタログ表 QSYS2.SYSROUTINES およびカタログ・ビュー QSYS2.SYSFUNCS でデータベース・マネージャーに登録されます。詳しくは[、](#page-1093-0) 1070 ページの『CREATE [FUNCTION](#page-1093-0)』を参照してください。これらの関数によ り、ユーザー独自の、あるいはサード・パーティーのベンダーの関数定義を追加 することによって、データベース・マネージャーの機能を拡張することができま す。

ユーザー定義関数は、*SQL*、外部、またはソース 関数のいずれかです。SQL 関 数は、SQL ステートメントのみを使用して、データベースに定義されます。外部 関数は、関数が呼び出されたときに実行される外部プログラムまたはサービス・ プログラムへの参照を伴って、データベースに定義されます。ソース関数は、組 み込み関数または別のユーザー定義関数への参照を伴って、データベースに定義 されます。ソース関数を使用して、特殊タイプで用いる組み込みの集約およびス カラー関数を拡張することができます。

ユーザー定義関数は、それが作成されたスキーマに常駐します。そのスキーマ が、QSYS、QSYS2、QTEMP、SYSIBM、または SYSPROC ということはあり得 ません。

v 特殊タイプ用に生成されたユーザー定義関数 とは、 CREATE TYPE ステート メントを使用して特殊タイプが作成されたときに、データベース・マネージャー が自動的に生成する関数です。これらの関数は、特殊タイプからソース・タイプ

<sup>39.</sup> 組み込み関数 は、データベース・マネージャーによって内部的にインプリメントされており、したがって、関連するプログラムや サービス・プログラム・オブジェクトは、組み込み関数 には存在しません。さらに、カタログには組み込み関数 についての情報は 含まれていません。しかしながら、組み込み関数 は、あたかも QSYS2 に存在しているように取り扱うことができ、組み込み関数 名は QSYS2 で修飾することができます。

へ、さらにソース・タイプから特殊タイプへのキャストをサポートします。特殊 タイプはそれ自体とのみしか互換性がないため、データ・タイプ間のキャストの 可能性は重要です。

生成されたキャスト関数は、対象となった特殊タイプと同じスキーマに常駐しま す。そのスキーマが、QSYS、QSYS2、QTEMP、SYSIBM、または SYSPROC と いうことはあり得ません。特殊タイプ用に生成される関数の詳細については[、](#page-1351-0) 1328 [ページの『](#page-1351-0)CREATE TYPE (特殊)』を参照してください。

関数を分類するもう 1 つの方法では、入力データの値と結果の値によって、集約関 数、スカラー関数、または表関数として分類します。

- v 集約関数 は、それぞれの引数ごとに値のセット (列の値など) を受け取り、入力 値のセットについて単一の値の結果を戻します。集約関数は、しばしば、列関数 と呼ばれます。組み込み関数およびユーザー定義のソース関数は、集約関数にな り得ます。
- v スカラー関数 は、それぞれの引数ごとに単一の値を受け取り、単一の値の結果 を戻します。組み込み関数およびユーザー定義関数は、スカラー関数になり得ま す。また、特殊タイプ用に生成されたユーザー定義関数もスカラー関数です。
- v 表関数 は、受け取った引数のセットに関する表を戻します。各引数はそれぞれ 単一の値です。表関数は、副選択の FROM 文節の中でのみ参照することができ ます。表関数は、外部関数または SQL 関数として定義できます。ただし、表関 数はソース関数となることはできません。

表関数を使用して、データベースに格納されていないデータに SQL 言語処理能 力を適用したり、その種のデータが表に格納されているかのようにアクセスした りできます。例えば、表関数により、特定のファイルを読み取ったり、Web か らデータを取得したり、Lotus Notes® データベースにアクセスして結果表を戻 したりすることができます。

## 関数呼び出し

スカラー関数または集約関数 (組み込みまたはユーザー定義に関係なく) の各参照 は、特定の構文に準拠する必要があります。

構文は次のとおりです。<sup>40</sup>

<sup>40.</sup> 一部の関数では、式の代わりにキーワードを使用できます。例えば、CHAR 関数では、キーワードのリストを使用して目的の日付 形式を指定できます。また、一部の関数では、式のコンマ区切りリストでコンマの代わりにキーワードを使用します。例えば、 EXTRACT、TRIM、および POSITION 関数ではキーワードを使用します。

#### **function-invocation:**

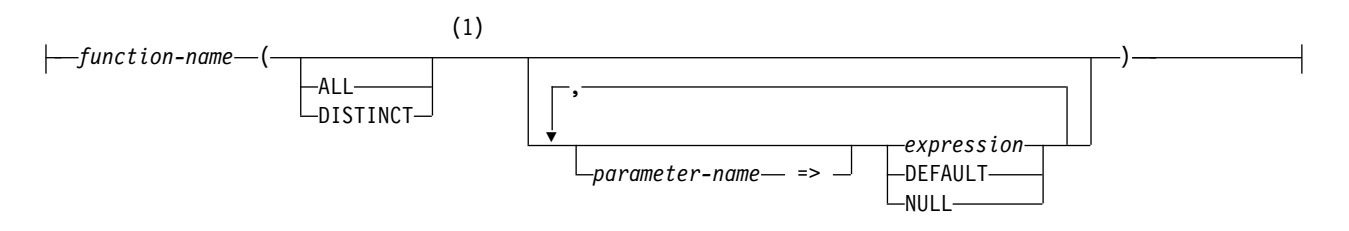

注**:**

**1** ALL または DISTINCT キーワードは、集約関数または集約関数をソースにしたユーザー定義関数にのみ指定す ることができます。

表関数に対する各参照は、以下の構文に従います。

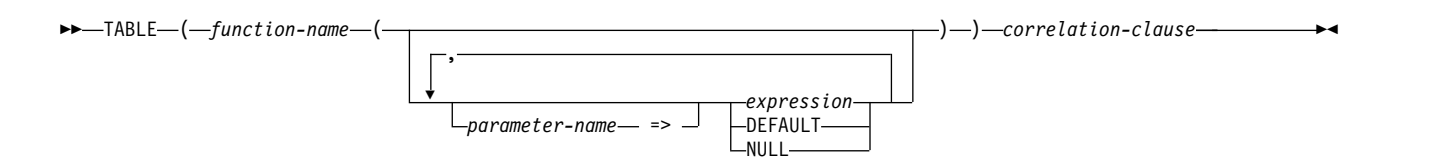

上記の構文において、式 はスカラー関数または集約関数の場合と同じです。その他 の式 の規則については、 196 [ページの『式』を](#page-219-0)参照してください。

引数とは、呼び出し時に関数に渡される値、または DEFAULT で指定されるデフォ ルト値です。 SQL の中で呼び出されるとき、関数にはゼロ個以上の引数のリスト が渡されます。このような引数は、引数のセマンティクスが引数リスト内の位置に よって決定されるという意味で定位置と言えます。パラメーターは、関数への入力 の形式上の定義です。データベースに対して内部的に (組み込み関数) またはユーザ ーによって (ユーザー定義関数) 関数が定義されるときは、関数のパラメーターが (ゼロ個以上) 指定されます。また、パラメーターの定義の順序によって、パラメー ターの位置とセマンティクスが定義されることになります。したがって、どのパラ メーターも関数の特定の定位置入力です。

呼び出し時に、定位置構文かまたは名前付き構文を使用して引数がパラメーターに 代入されます。定位置構文を使用する場合、引数は引数リストにおける位置によっ て特定のパラメーターに対応します。名前付き構文を使用する場合、引数はパラメ ーターの名前に基づいて特定のパラメーターに対応します。名前付き構文を使用し て、ある引数がパラメーターに代入される場合、それに続く引数もすべて名前付き 構文を使用して代入される必要があります 。名前付き引数の名前は、関数呼び出し 1 つにつき一度だけ使用できます。関数呼び出しの引数のデータ・タイプが、選択 した関数のパラメーターのデータ・タイプと一致しない場合には、列への値の代入 と同じ規則が適用され、引数は実行時にパラメーターのデータ・タイプに変換され ます。これには、引数とパラメーターの間で精度、位取り、または長さが異なる場 合も含まれます。関数呼び出しの引数が DEFAULT の指定である場合は、引数に使 用される実際の値は、関数定義で対応パラメーターのデフォルトに指定された値に なります。パラメーターのデフォルト値が定義されていない場合は、NULL 値が使 用されます。型なし式 (パラメーター・マーカー、NULL キーワード、または

DEFAULT キーワード) が引数として使用された場合、引数に関連付けられるデー タ・タイプは、選択した関数のパラメーターのデータ・タイプによって決まりま す。

インラインで記述されている SQL 関数と外部関数の場合、引数リストおよびデフ ォルト式の中にある、日付、時刻、またはタイム・スタンプの特殊レジスター値の すべての参照は 1 つのクロック読み取りを使用します。インラインで記述されてい ない SQL 関数の場合、引数リストの中にある、日付、時刻、またはタイム・スタ ンプの特殊レジスター値の参照は、すべてのデフォルト式に対して 1 つのクロック 読み取りを使用し、明示的引数内にあるすべての参照には別のクロック読み取りを 使用します。

関数が呼び出されると、その各パラメーターの値は、記憶域割り当てを使用して、 関数の対応するパラメーターに割り当てられます。制御は、ホスト言語の呼び出し 規則に従って、外部関数に渡されます。ユーザー定義の集約またはスカラー関数の 実行が完了すると、関数の結果が、記憶域割り当てを使用して、結果のデータ・タ イプに渡されます。割り当て規則の詳細については、 113 [ページの『割り当ておよ](#page-136-0) [び比較』を](#page-136-0)参照してください。

表関数は、副選択の FROM 文節の中でのみ参照することができます。表関数を参 照する方法についての詳細は、 794 ページの『[table-reference](#page-817-0)』の FROM 文節に 関する説明を参照してください。

### 関数解決

関数はその関数名によって呼び出されます。関数名は、暗黙的にまたは明示的にス キーマ名で修飾され、その後に括弧で囲まれた関数への引数が続きます。

データベース内では、それぞれの関数はその関数のシグニチャーによって一意的に 識別されます。シグニチャーとは、そのスキーマ名、関数名、パラメーター数、お よびパラメーターのデータ・タイプのことです。このため、スキーマでは、関数名 が同じでも、それぞれパラメーター数が異なるか、パラメーター・データ・タイプ が異なるため、複数の関数を持つことができます。あるいは、名前やパラメーター 数、パラメーターのタイプが同じ関数でも、別々のスキーマには存在することがで きます。

- v 関数の多重定義**:** 同じスキーマに同じ数のパラメーターを持つ複数の関数インス タンスのある関数名は、多重定義関数と呼ばれます。
- v 関数のオーバーライド**:** 関数は SQL パス内の複数のスキーマにおいてもオーバ ーライド可能です。その場合、その SQL パス内の異なるスキーマに、同じ数の パラメーターを持つその名前の付いた関数が 2 つ以上あることになります。必 ずしもパラメーター・データ・タイプがそれぞれ異なっている必要はありませ ん。

関数が呼び出されると、データベース・マネージャーは実行すべき関数を決定する ことが必要になります。このプロセスを、関数解決 と呼びます。

一群の候補関数の判別**:**

- v 関数呼び出しの引数の数を A とします。
- v 関数シグニチャー中のパラメーターの数を P とします。

v 関数シグニチャーでデフォルトが定義されていないパラメーターの数を N とし ます。

関数呼び出しを解決するための候補関数は、以下の基準で選択されます。

- v 各候補関数は、一致する名前と適用可能なパラメーター数を持つ。適用可能なパ ラメーター数とは、N ≤ A ≤ P という条件を満たすパラメーター数のことで す。
- v 候補関数のパラメーターのうち、対応引数が関数呼び出しで位置でも名前でも指 定されていない各パラメーターは、デフォルトを使用して定義される。
- v 1 つ以上のスキーマの集合に含まれる各候補関数は、関数を呼び出しているステ ートメントの許可 ID に関連付けられた EXECUTE 特権を持つ。

関数解決は、関数を修飾関数名を指定して呼び出した場合と非修飾関数名を指定し て呼び出した場合で同じです。ただし、非修飾名を指定した場合、データベース・ マネージャーは複数のスキーマを検索する必要があります。

v 修飾関数解決*:* 関数が関数名とスキーマ名を使用して呼び出されると、データベ ース・マネージャーは指定されたスキーマのみを検索して候補関数を探します。

スキーマ内で候補関数が見つからない場合、エラーが戻されます。関数が選択さ れた場合、関数が正常に実行されるかどうかは、その関数が呼び出されたコンテ キストで、戻される結果が有効であるかどうかによって左右されます。例えば、 関数が文字データ・タイプでなければならないところに整数データ・タイプを戻 したり、表が許可されていないのに表を戻したりすると、エラーが返されます。

v 修飾されない関数解決*:* 関数が関数名だけで呼び出されると、データベース・マ ネージャーは実行する関数インスタンスを決めるために、複数のスキーマを検索 する必要があります。SQL パスは、検索するスキーマのリストを持っています。 SQL パス ( 72 [ページの『](#page-95-0)SQL パス』を参照) 内の各スキーマごとに、データ ベース・マネージャーは候補となる関数を選択します。

パス内のどのスキーマ内にも候補関数がない場合、エラーが戻されます。関数が 選択された場合、関数が正常に実行されるかどうかは、その関数が呼び出された コンテキストで、戻される結果が有効であるかどうかによって左右されます。例 えば、関数が文字データ・タイプでなければならないところに整数データ・タイ プを戻したり、表が許可されていないのに表を戻したりすると、エラーが返され ます。

データベース・マネージャーは、候補の関数を識別した後で、実行する関数インス タンスとして最適のものを選択します ( 187 [ページの『最適の判別』を](#page-210-0)参照してく ださい)。最適 (関数シグニチャーがスキーマ名を除いて同一) の関数インスタンス が、複数のスキーマにある場合は、データベース・マネージャーは SQL パスで一 番早いスキーマの関数を選択します。

関数解決は、組み込み関数を含むすべての関数に適用されます。組み込み関数は、 スキーマ QSYS2 に論理的に存在します。スキーマ QSYS2 が SQL パスで明示的 に指定されていない場合は、スキーマは暗黙的にそのパスの前にあるものと見なさ れます。非修飾関数名を指定する場合は、対象の関数が選択されるようにするため に、各スキーマを正しい検索順序で並べたリストを SQL パスとして設定しなけれ ばなりません。

<span id="page-210-0"></span>CREATE VIEW または CREATE TABLE ステートメントでは、ビューまたはマテ リアライズ照会表の作成時に関数解決が実行されます。その後で同じ名前の他の関 数が作成された場合でも、そのビューまたはマテリアライズ照会表は影響を受けま せん。そのビューまたはマテリアライズ表の作成時に選択された関数よりもその新 しい関数のほうが適しているとしても、その動作に変わりはありません。CREATE FUNCTION、 CREATE PROCEDURE、CREATE TRIGGER、CREATE VARIABLE、CREATE MASK、または CREATE PERMISSION ステートメントで は、関数、プロシージャー、トリガー、変数、マスク、または許可が作成されると きに、関数解決が実行されます。選択された関数のスキーマが、トリガー、変数、 マスク、および許可で保存されます。また、デフォルト式の関数およびプロシージ ャーでも保存されます。後で同じ名前の別の関数が作成された場合、関数、プロシ ージャー、トリガー、変数、マスク、許可、またはルーチン・デフォルトに影響が 及ぶのは、オブジェクトが作成された時点で選択された関数よりも新しい関数のほ うがより適している場合のみです。

### 最適の判別

実行の候補となるような同じ名前の関数が、複数存在する場合があります。その場 合、候補関数のセットに含まれる各関数のパラメーターのデータ・タイプ、SQL パ スでのスキーマの位置、パラメーターの総数を使用して、関数が最適要件を満たす かどうかが判別されます。関数の結果のデータ・タイプ、または現在考慮中の関数 のタイプ (集約、スカラー、または表) もこの決定では考慮されないことに注意して ください。

候補関数のセットに複数の関数が含まれており、関数呼び出しで名前付き引数が使 用されている場合、名前付き引数に対応するパラメーターの順序位置は、すべての 候補関数で同じでなければなりません。

パラメーター・セット という用語は、候補関数のセットの (上記のようなパラメー ターが存在する) パラメーター・リストで同じ位置にあるすべてのパラメーターを 表します。パラメーターの対応引数は、関数呼び出しで引数がどのように指定され ているかに基づいて判別されます。定位置引数の場合、パラメーターの対応引数 は、関数呼び出しにおいて候補関数のパラメーター・リストでのパラメーターと同 じ位置にある引数です。名前付き引数の場合、パラメーターの対応引数は、パラメ ーターと同じ名前の引数です。この場合、関数呼び出しにおける引数の順序は、最 適を判別する際に考慮されません。候補関数のパラメーター数が関数呼び出しでの 引数の数よりも多い場合、対応引数のない各パラメーターは、あたかも DEFAULT キーワードを値として持つ対応引数があるかのように処理されます。

最適である関数を判別するために、以下のステップが使用されます。

v ステップ 1: 型付き式である引数の考慮

データベース・マネージャーは、各パラメーターのデータ・タイプと対応引数の データ・タイプを比較することによって、呼び出しの最適要件を満たす関数、ま た関数のセットを判別します。

パラメーターのデータ・タイプがその対応引数のデータ・タイプと同じかどうか は、以下のように判別されます。

– データ・タイプのシノニムが一致する場合は、同じであると見なされます。 例えば、DOUBLE と FLOAT は同じであると見なされます。

- データ・タイプの属性 (長さ、精度、位取り、CCSID など) は無視されま す。したがって、CHAR(8) と CHAR(35) は同じであると見なされ、同様 に、 DECIMAL(11,2) と DECIMAL(4,3) は同じであると見なされます。
- 文字タイプとグラフィック・タイプは同じであると見なされます。例えば、 以下は同じタイプであると見なされます。 CHAR と GRAPHIC、VARCHAR と VARGRAPHIC、および CLOB と DBCLOB。 CHAR(13) と GRAPHIC(8) は同じタイプであると見なされます。

関数呼び出しにおける型なし式でない各引数のデータ・タイプが、関数インスタ ンスの対応パラメーターのデータ・タイプと一致する関数か、またはそのデー タ・タイプにプロモート可能である関数のみを考慮することにより、候補関数の サブセットが取得されます。関数呼び出しの引数が型なし式である場合、対応パ ラメーターのデータ・タイプは、どのデータ・タイプでも構いません。 [107](#page-130-0) ペ [ージの『データ・タイプのプロモーション』](#page-130-0) にあるデータ・タイプのプロモー ションの優先順位リストは、各データ・タイプに適合する (プロモーションを考 慮) データ・タイプを、適合度が最高から最低の順にリストしています。このサ ブセットが空でない場合、この候補関数のサブセットについてプロモート可能な プロセスを使用して最適が決定されます。このサブセットが空である場合、候補 関数のオリジナルのセットについてキャスト可能なプロセスを使用して最適が決 定されます。

プロモート可能プロセス

このプロセスは、関数呼び出しの引数が、関数定義の対応するパラメー ターのデータ・タイプと一致するか、またはそのデータ・タイプにプロ モートできるかどうかを考慮した場合にのみ、最適を決定します。候補 関数のサブセットの場合、パラメーター・リストが左から右へと処理さ れていきます。つまり、候補関数のサブセットの最初の位置のパラメー ター・セットをまず処理してから、2 番目の位置のパラメーター・セッ トに進むというように処理されます。候補関数のサブセットから候補関 数を除去するために、以下のステップが使用されます (プロモーションの みを考慮)。

- 1. ある候補関数のパラメーターの対応引数のデータ・タイプが、(プロ モーションのみを考慮した場合に) 他の候補関数よりもパラメーター のデータ・タイプに適合する場合、関数呼び出しに対する適合度が同 等でない候補関数は除去されます。 107 [ページの『データ・タイプ](#page-130-0) [のプロモーション』](#page-130-0) にあるデータ・タイプのプロモーションの優先 順位リストは、各データ・タイプに適合する (プロモーションを考 慮) データ・タイプを、適合度が最高から最低の順にリストしていま す。
- 2. 対応引数のデータ・タイプが型なし式である場合、候補関数は除去さ れません。
- 3. これらのステップは、残りの候補関数の次のパラメーター・セットに 対しても行われ、パラメーター・セットがそれ以上なくなるまで繰り 返されます。
- キャスト可能なプロセス

このプロセスではまず、関数呼び出しにおける対応引数のデータ・タイ プが、関数定義のパラメーターのデータ・タイプに一致するかどうか、 またはそのデータ・タイプにプロモートできるかどうかをパラメーター

ごとに調べて、最適が判別されます。次にデータベース・マネージャー は、プロモート可能だったデータ・タイプを持つ対応引数がない各パラ メーター・セットについて、関数解決のために対応引数のデータ・タイ プをパラメーターのデータ・タイプに暗黙的にキャストできるかどうか を、パラメーターごとに調べます。

候補関数のセットの場合、パラメーター・リストに含まれるパラメータ ーが左から右へと処理されていきます。つまり、すべての候補関数の最 初の位置のパラメーター・セットをまず処理してから、2 番目の位置の パラメーター・セットに進むというように処理されます。候補関数のセ ットから候補関数を除去するために、以下のステップが使用されます (プ ロモーションのみを考慮)。

- 1. ある候補関数のパラメーターの対応引数のデータ・タイプが、(プロ モーションのみを考慮した場合に) 他の候補関数よりもパラメーター のデータ・タイプに適合する場合、関数呼び出しに対する適合度が同 等でない候補関数は除去されます。 107 [ページの『データ・タイプ](#page-130-0) [のプロモーション』](#page-130-0) にあるデータ・タイプのプロモーションの優先 順位リストは、各データ・タイプに適合する (プロモーションを考 慮) データ・タイプを、適合度が最高から最低の順にリストしていま す。
- 2. 対応引数のデータ・タイプをいずれの候補関数のパラメーターのデー タ・タイプにもプロモートできない場合 (対応引数が型なし式である 場合を含む)、候補関数は除去されません。
- 3. これらのステップは、残りの候補関数の次のパラメーター・セットに 対しても行われ、パラメーター・セットがそれ以上なくなるまで繰り 返されます。

(プロモーションのみを考慮した場合に) 適合する対応引数が少なくとも 1 つのパラメーター・セットになく、パラメーター・セットの対応引数 がデータ・タイプを持つ場合、データベース・マネージャーは、こうし たパラメーター・セットを 1 つずつ左から右へと比較していきます。候 補関数のセットから候補関数を除去するために、以下のステップが使用 されます (暗黙的キャストを考慮)。

- 1. 残りのすべての候補関数のパラメーター・セットのすべてのデータ・ タイプが、 107 [ページの『データ・タイプのプロモーション』に](#page-130-0)指 定されているように同じデータ・タイプ優先順位リストに属していな い場合、エラーが戻されます。
- 2. 対応する引数のデータ・タイプを、 190 [ページの『関数解決のため](#page-213-0) [の暗黙的キャスト』](#page-213-0) に指定されているようにパラメーターのデー タ・タイプに暗黙的にキャストできない場合、エラーが戻されます。
- 3. ある候補関数のパラメーターの対応引数のデータ・タイプが、(暗黙 的キャストを考慮した場合に) 他の候補関数よりもパラメーターのデ ータ・タイプに適合する場合、関数呼び出しに対する適合度が同等で ない候補関数は除去されます。 190 [ページの『関数解決のための暗](#page-213-0) [黙的キャスト』に](#page-213-0)あるデータ・タイプ・リストは、(暗黙的キャスト を考慮した場合に) より適合するデータ・タイプを示しています。
- 4. これらのステップは、(プロモーションのみを考慮した場合に) 適合 する対応引数がなく、対応引数がデータ・タイプを持つ次のパラメー

ター・セットに対しても行われ、こうしたパラメーター・セットがな くなるかエラーが発生するまで繰り返されます。

<span id="page-213-0"></span>v ステップ 2: SQL パスの考慮

複数の候補関数が残っている場合、データベース・マネージャーは、SQL パスの 最初にスキーマがある候補関数を選択します。

v ステップ 3: 関数呼び出しにおける引数の数の考慮

複数の候補関数が残っており、ある候補関数のパラメーター数が他の候補関数の パラメーター数以下である場合、パラメーター数の多い候補関数は除去されま す。

• ステップ 4: 型なし式である引数の考慮

複数の候補関数が残っており、少なくとも 1 つのパラメーター・セットの対応 引数が型なし式である場合、データベース・マネージャーは、こうしたパラメー ター・セットを左から右へと比較していきます。候補関数のセットから候補関数 を除去するために、以下のステップが使用されます。

- 1. 残りのすべての候補関数のパラメーター・セットのすべてのデータ・タイプ が、 107 [ページの『データ・タイプのプロモーション』に](#page-130-0)指定されているよ うに同じデータ・タイプ優先順位リストに属していない場合、エラーが戻さ れます。
- 2. ある候補関数のパラメーターのデータ・タイプが、暗黙的キャストのデー タ・タイプ順序付けで他の候補関数よりも左にある場合、パラメーターのデ ータ・タイプがデータ・タイプ順序付けで右にある候補関数は除去されま す。 『関数解決のための暗黙的キャスト』にあるデータ・タイプ・リスト に、暗黙的キャストのデータ・タイプの順序付けが示されています。

複数の候補関数がまだ存在する場合は、エラーが戻されます。

### 関数解決のための暗黙的キャスト

ユーザー定義タイプまたは XML、 ROWID、または DATALINK データ・タイプ を持つ引数については、関数解決の暗黙的キャストはサポートされません。組み込 み関数またはユーザー定義 cast 関数の場合にもサポートされません。サポートされ るのは、以下の場合です。

- v DATE、TIME、および TIMESTAMP 以外の組み込みタイプから数値データ・タ イプへのサポートされる任意のキャスト。 110 [ページの表](#page-133-0) 16を参照してくださ い。
- v 型なし引数をどのデータ・タイプにもキャストできる。

プロモーション用のデータ・タイプ優先順位リストと同様に、暗黙的キャストの場 合も関連したデータ・タイプのグループ内のデータ・タイプに対する順序がありま す。この順序は、暗黙的キャストを考慮する関数解決の実行時に使用されます。 191 [ページの表](#page-214-0) 27 は、関数解決のための暗黙的キャストに使用するデータ・タイ プの順序を示しています。データ・タイプは優先順位の高いものから順にリストさ れます (これは、プロモーション用のデータ・タイプ優先順位リストの順序とは異 なることに注意してください)。

<span id="page-214-0"></span>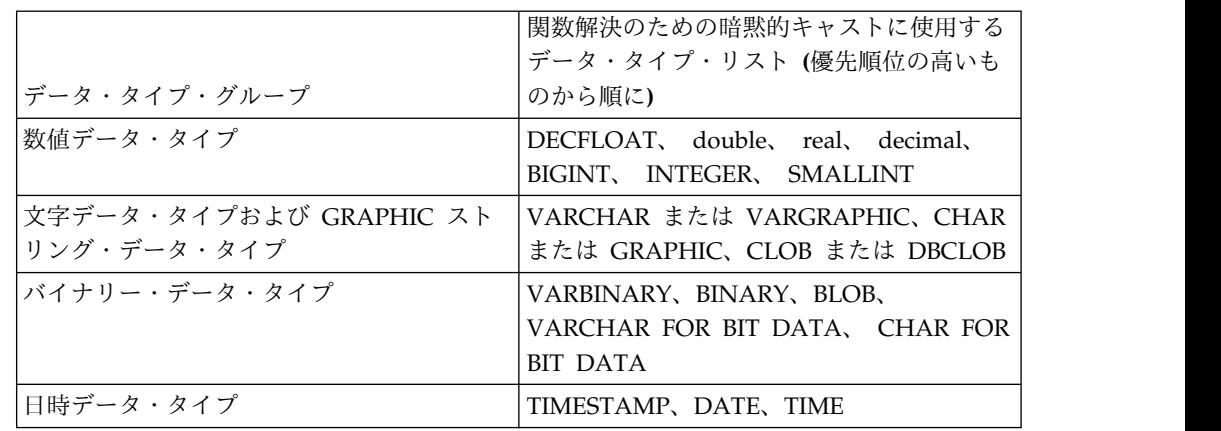

表 *27.* 関数解決のための暗黙的キャストに使用するデータ・タイプの順序

注**:**

小文字で示したタイプの定義は、以下のとおりです。

**10** 進数

= DECIMAL(p,s) または NUMERIC(p,s)

**real** = REAL または FLOAT(*n*)。この場合の *n* は短精度浮動小数点数の指定

**double**

= DOUBLE、DOUBLE PRECISION、FLOAT または FLOAT(*n*)。この場 合の *n* は倍精度浮動小数点数の指定

### 例

以下に、関数解決の例を示します。 (必要なキーワードがすべて示されているわけ ではないことに注意してください。)

例 *1:* 以下に、関数解決での SQL パスの考慮事項を示す例があります。この例で は、3 つの異なるスキーマに 8 つの ACT 関数があり、以下のように登録されてい ます。

**CREATE FUNCTION** AUGUSTUS.ACT (**CHAR**(5), **INT**, **DOUBLE**) **SPECIFIC** ACT\_1 ... **CREATE FUNCTION** AUGUSTUS.ACT (**INT**, **INT**, **DOUBLE**) **SPECIFIC** ACT\_2 ... **CREATE FUNCTION** AUGUSTUS.ACT (**INT**, **INT**, **DOUBLE**, **INT**) **SPECIFIC** ACT\_3 ... **CREATE FUNCTION** JULIUS.ACT (**INT**, **DOUBLE**, **DOUBLE**) **SPECIFIC** ACT\_4 ... **CREATE FUNCTION** JULIUS.ACT (**INT**, **INT**, **DOUBLE**) **SPECIFIC** ACT\_5 ... **CREATE FUNCTION** JULIUS.ACT (**SMALLINT**, **INT**, **DOUBLE**) **SPECIFIC** ACT\_6 ... **CREATE FUNCTION** JULIUS.ACT (**INT**, **INT**, **DECFLOAT**) **SPECIFIC** ACT\_7 ... **CREATE FUNCTION** NERO.ACT (**INT**, **INT**, **DEC**(7,2)) **SPECIFIC** ACT\_8 ...

以下のように関数が参照されるとします (I1 および I2 は INTEGER 列、 D は DECIMAL 列です)。

**SELECT** ... ACT(I1, I2, D) ...

この参照を行うアプリケーションの SQL パスが次のようになっているとします。 "JULIUS","AUGUSTUS","CAESAR"

関数解決の規則は次のとおりです。

- スキーマ NERO が SQL パスに組み込まれていないため、特定の名前 ACT 8 の付いた関数は候補から除かれます。
- パラメーターの数が違っているため、ACT 3 は候補から除かれます。第 1 引数 が第 1 パラメーターのデータ・タイプにプロモートできないため、 ACT\_1 と ACT 6 はどちらも候補から除かれます。
- v この時点で複数の候補が残っているため、次に引数が順に検討されます。
	- 最初の引数については、残りのすべての関数 ACT\_2、ACT\_4、ACT\_5、およ び ACT 7 がその引数タイプと完全に一致します。この検討ではどの関数も 検討の対象から除かれないため、次の引数を検討する必要があります。
	- 2 番目の引数では、ACT\_2、ACT\_5、および ACT\_7 が完全に一致していま すが、 ACT 4 は一致していないため、ACT 4 が検討の対象から除かれま す。 ACT\_2、ACT\_5、および ACT\_7 の間の何らかの差異を判別するため に、さらに次の引数が検討されます。
	- 第 3 の最後の引数では、ACT\_2、ACT\_5、ACT\_7 のいずれも、引数のタイ プと完全には一致していません。 ACT 2 と ACT 5 の適合度は同程度です が、ACT\_7 は他の 2 つよりも適合度が劣ります。タイプ DOUBLE は DECFLOAT よりも、DECIMAL に近いからです。 ACT 7 は除去されま す。
- v この時点で、パラメーター・シグニチャーが同じである関数として ACT\_2 と ACT\_5 の 2 つが残っています。最終的な決定要因は、どちらの関数のスキーマ が SQL パスで先に出現するかであり、この基準によって ACT\_5 が最終的に選 択されます。

例 *2:* これは、関数解決がエラーになるというシチュエーションの例です。エラーに なる原因は、同程度に呼び出しに適合する候補関数が複数あるが、引数の 1 つの対 応パラメーターが同じタイプ優先順位リストに属していないことです。

この例では、以下のように定義された単一のスキーマに 3 つの関数のみ含まれてい ます。

**CREATE FUNCTION** CAESAR.ACT (**INT**, **VARCHAR**(5), **VARCHAR**(5)) **SPECIFIC** ACT\_1 ... **CREATE FUNCTION** CAESAR.ACT (**INT**, **INT**, **DATE**) **SPECIFIC** ACT\_2 ... **CREATE FUNCTION** CAESAR.ACT (**INT**, **INT**, **DOUBLE**) **SPECIFIC** ACT\_3 ...

以下のように関数が参照されるとします (I1 および I2 は INTEGER 列、VC は VARCHAR 列です)。

**SELECT** ... ACT(I1, I2, VC) ...

この参照を行うアプリケーションの SQL パスが次のようになっているとします。 "CAESAR"

関数解決の規則は次のとおりです。

- v 関数呼び出しの各入力引数のデータ・タイプが、関数インスタンスの対応するパ ラメーターのデータ・タイプと一致するか、またはそのデータ・タイプにプロモ ート可能かどうかを判別するために、それぞれの候補関数が評価されます。
	- 最初の引数については、候補となるすべての関数にこのパラメーター・タイ プと完全に一致するデータ・タイプが含まれます。
	- 2 番目の引数については、INTEGER を VARCHAR にプロモートできない ため、ACT\_1 は除去されます。
- 3 番目の引数については、VARCHAR を DATE または DOUBLE にプロモ ートできないため、候補関数が残らないように、ACT\_2 と ACT\_3 の両方が 除去されます。
- v 上からの候補関数のサブセットが空のため、候補関数はキャスト可能なプロセス を使用して考慮されます。
	- 最初の引数については、候補となるすべての関数にこのパラメーター・タイ プと完全に一致するデータ・タイプが含まれます。
	- 2 番目の引数については、INTEGER を VARCHAR にプロモートできない ため、ACT\_1 は除去されます。 ACT\_2 と ACT\_3 が候補として適していま す。
	- 3 番目の引数については、ACT\_2 および ACT\_3 の対応するパラメーターの データ・タイプが同じデータ・タイプの優先順位リストに属していないた め、エラーが戻されます。

例 *3:* この例では、キャスト可能なプロセスを使用して関数解決が成功する状況を示 しています。

この例では、以下のように定義された単一のスキーマに 3 つの関数のみ含まれてい ます。

**CREATE FUNCTION** CAESAR.ACT (**INT**, **VARCHAR**(5), **VARCHAR**(5)) **SPECIFIC** ACT\_1 ... **CREATE FUNCTION** CAESAR.ACT (**INT**, **INT**, **DECFLOAT**) **SPECIFIC** ACT\_2 ... **CREATE FUNCTION** CAESAR.ACT (**INT**, **INT**, **DOUBLE**) **SPECIFIC** ACT\_3 ...

以下のように関数が参照されるとします (I1 および I2 は INTEGER 列、VC は VARCHAR 列です)。

**SELECT** ... ACT(I1, I2, VC) ...

この参照を行うアプリケーションの SQL パスが次のようになっているとします。 "CAESAR"

関数解決の規則は次のとおりです。

- v 関数呼び出しの各入力引数のデータ・タイプが、関数インスタンスの対応するパ ラメーターのデータ・タイプと一致するか、またはそのデータ・タイプにプロモ ート可能かどうかを判別するために、それぞれの候補関数が評価されます。
	- 最初の引数については、候補となるすべての関数にこのパラメーター・タイ プと完全に一致するデータ・タイプが含まれます。
	- 2 番目の引数については、INTEGER を VARCHAR にプロモートできない ため、ACT\_1 は除去されます。
	- 3 番目の引数については、VARCHAR を DECFLOAT または DOUBLE に プロモートできないため、候補関数が残らないように、ACT\_2 と ACT\_3 の 両方が除去されます。
- v 上からの候補関数のサブセットが空のため、候補関数はキャスト可能なプロセス を使用して考慮されます。
	- 最初の引数については、候補となるすべての関数にこのパラメーター・タイ プと完全に一致するデータ・タイプが含まれます。
- 2 番目の引数については、INTEGER を VARCHAR にプロモートできない ため、ACT\_1 は除去されます。 ACT\_2 と ACT\_3 が候補として適していま す。
- 3 番目の引数については、DECFLOAT と DOUBLE の両方が同じデータ・ タイプの優先順位リストにあり、VARCHAR は DECFLOAT と DOUBLE の両方を暗黙のうちにキャストできます。DECFLOAT は暗黙的キャストに適 しているため、 ACT\_2 が最適です。

例 *4:* この例では、キャスト可能なプロセスを使用した関数解決時に、後の引数のプ ロモーションが暗黙的キャストより優先することを示しています。

この例では、以下のように定義された単一のスキーマに 3 つの関数のみ含まれてい ます。

**CREATE FUNCTION** CAESAR.ACT (**INT**, **INT**, **VARCHAR**(5)) **SPECIFIC** ACT\_1 ... **CREATE FUNCTION** CAESAR.ACT (**INT**, **INT**, **DECFLOAT**) **SPECIFIC** ACT\_2 ... **CREATE FUNCTION** CAESAR.ACT (**INT**, **INT**, **DOUBLE**) **SPECIFIC** ACT\_3 ...

以下のように関数が参照されるとします (I1 は INTEGER 列、VC1 は VARCHAR 列、および C1 は CHAR 列です)。

**SELECT** ... ACT(I1, VC1, C1) ...

この参照を行うアプリケーションの SQL パスが次のようになっているとします。 "CAESAR"

関数解決の規則は次のとおりです。

- v 関数呼び出しの各入力引数のデータ・タイプが、関数インスタンスの対応するパ ラメーターのデータ・タイプと一致するか、またはそのデータ・タイプにプロモ ート可能かどうかを判別するために、それぞれの候補関数が評価されます。
	- 最初の引数については、候補となるすべての関数にこのパラメーター・タイ プと完全に一致するデータ・タイプが含まれます。
	- 2 番目の引数については、VARCHAR を INTEGER にプロモートできない ため、候補関数が残らないように、すべての候補関数が除去されます。
- v 上からの候補関数のサブセットが空のため、候補関数はキャスト可能なプロセス を使用して考慮されます。
	- 最初の引数については、候補となるすべての関数にこのパラメーター・タイ プと完全に一致するデータ・タイプが含まれます。
	- 2 番目の引数については、候補関数のどれにも対応する引数をプロモートで きるパラメーターがないため、候補関数は除去されません。
	- 3 番目の引数は ACT\_1 のパラメーターにプロモートできますが、ACT\_2 ま たは ACT\_3 のパラメーターにはプロモートできないため、ACT\_1 が最適で す。

# 最適に関する考慮事項

いったん関数が選択されても、まだ、関数の使用が許可されない理由が考えられま す。それぞれの関数は、特定のデータ・タイプの結果を戻すように定義されていま す。結果のデータ・タイプが、関数の呼び出される文脈内で互換性がない場合に は、エラーが起こることになります。

例えば、次のように、STEP という名前の 2 つの関数が、結果として別のデータ・ タイプで定義されていたとします。

### STEP**(SMALLINT) RETURNS DATE)** STEP**(DOUBLE) RETURNS INTEGER**

そして、次の関数参照がありました (ここで、S は SMALLINT 列)。

**SELECT** ... 3 +STEP**(**S**)**

次に、引数のタイプが完全に一致するため、最初の STEP が選択されます。加算演 算子の引数で要求される数値タイプの代わりに、結果のタイプが DATE であるた め、このステートメントでエラーが起こることになります。

関数呼び出しの引数が選択された関数のパラメーターのデータ・タイプに完全に一 致しない場合は、列への割り当て ( 113 [ページの『割り当ておよび比較』を](#page-136-0)参照し てください) と同じ規則を使って、引数は実行時にパラメーターのデータ・タイプ に変換されます。これには、精度、位取り、長さ、または CCSID が引数とパラメ ーター間で異なっているケースも含まれます。

以下の例でも、エラーが起きます。

- v 関数は FROM 文節の TABLE 文節で参照されているが、関数解決ステップで選 択された関数はスカラー関数または集約関数である。
- v SQL ステートメントで参照されている関数にはスカラー関数または集約関数が必 要であるが、関数解決ステップで選択された関数は表関数である。

式では、値を指定します。

権限**:** *scalar-fullselect*、*sequence-reference*、*function-invocation*、*cast-specification* な ど、一部の式を使用するには、それぞれに該当する権限が必要になる場合がありま す。その種の式の場合、ステートメントの権限 ID の特権には、以下の権限が含ま れている必要があります。

- v グローバル変数。許可の考慮事項について、 170 [ページの『グローバル変数』](#page-193-0) を参照してください。
- v *scalar-fullselect*。許可の考慮事項について、 787 [ページの『第](#page-810-0) 6 章 照会』を参 照してください。
- v *sequence-reference*。シーケンスを参照する権限。許可の考慮事項について、 [238](#page-261-0) [ページの『注』を](#page-261-0)参照してください。
- v *function-invocation*。ユーザー定義関数を実行する権限。許可の考慮事項につい て、 183 [ページの『関数呼び出し』を](#page-206-0)参照してください。
- v *array-element-specification*。配列タイプを参照する権限。許可の考慮事項につい て、 1542 [ページの『](#page-1565-0)GRANT (タイプ特権)』を参照してください。
- v *cast-specification*。ユーザー定義タイプを参照する権限。許可の考慮事項につい て、 218 [ページの『](#page-241-0)CAST の指定』を参照してください。

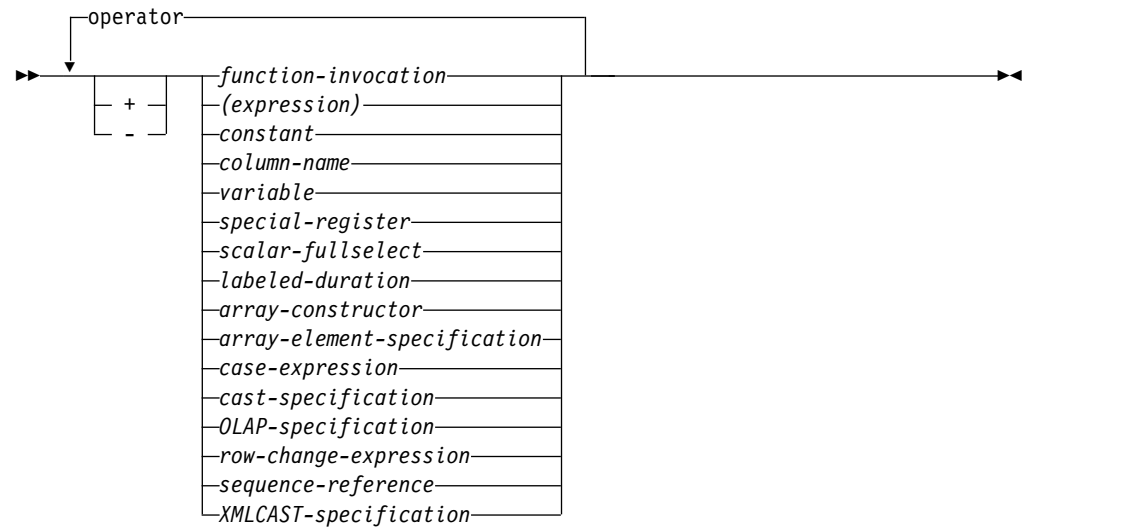

**operator:**

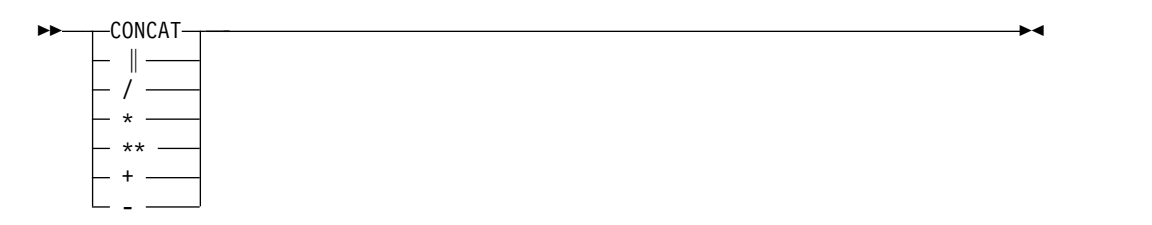

式

# 演算子を使用しない式

演算子を使用しない式では、指定された値が式の結果になります。

例

SALARY :SALARY 'SALARY' **MAX(**SALARY**)**

# 算術演算子を使用する式

算術演算子を使用すると、その演算子をオペランドの値に適用して得られた数値が 式の結果となります。

NULL になる可能性があるオペランドを使用すると、結果も NULL になる可能性 があります。どちらか一方のオペランドが NULL 値の場合、式の結果は NULL 値 になります。

算術演算子の一方のオペランドが数値である場合には、もう一方のオペランドをス トリングにすることができます。このストリングはまず数値オペランドのデータ・ タイプに変換されるので、このストリングには数を表す有効なストリング表記が含 まれている必要があります。

接頭演算子として + を使用しても、オペランドは変更されません (これを単項プラ ス と呼びます)。接頭演算子として - を使用すると、ゼロ以外の非 10 進浮動小数 点オペランドの符号が反転します (これを単項マイナス と呼びます)。接頭演算子と して - (単項マイナス) を使用すると、ゼロおよび特殊値 (すなわち、シグナリング および非シグナリング NaNs およびプラスおよびマイナスの無限大) を含むすべて の 10 進浮動小数点オペランドの符号が反転します。A のデータ・タイプが短整数 の場合、-A のデータ・タイプは長整数になります。接頭演算子の後に続くトークン の最初の文字は、正符号や負符号であってはなりません。

挿入演算子 の +、-、\*、/、および \*\* は、それぞれ加算、減算、乗算、除算、およ び指数演算を示します。除算の第 2 オペランドの値はゼロであってはなりません が、10 進浮動小数点演算を使用して計算が実行され、第 1 オペランドが infinity または -infinity の場合は例外です。

COBOL では、負符号 (-) の前後にブランクを入れて、 COBOL ホスト変数名 (ダ ッシュが使用できる) と混同しないようにすることが必要です。

指数演算子 (\*\*) の結果は、倍精度浮動小数点数になります。その他の演算子の結果 は、オペランドのタイプによって決まります。

NUMERIC データ・タイプのオペランドは、算術演算の実行前に DECIMAL オペ ランドに変換されます。

# **2** つの整数オペランド

算術演算子のオペランドが両方とも整数で、それぞれの位取りがゼロであれば、い ずれかの (あるいは両方の) オペランドが 64 ビット整数でない限り、2 進数の演算 が実行され、結果は長整数となります。いずれかの (あるいは両方の) オペランドが 64 ビット整数の場合は、結果は 64 ビット整数となります。この場合は、除算で剰 余があっても、その剰余は失われます。整数の算術演算 (単項減算 を含む) の結果 は、長整数または 64 ビット整数の範囲内になければなりません。どちらかの整数

オペランドがゼロ以外の位取りを持つ場合は、そのオペランドが同一の精度および 位取りの 10 進数オペランドに変換されます。

### 整数と **10** 進数オペランド

一方のオペランドが位取りゼロの整数で、もう一方が 10 進数の場合は、整数の一 時的なコピー (以下の精度を持つ 10 進数 (位取りは 0) に変換したもの) を使用し て、10 進数の演算が実行されます。

これを以下の表で定義します。

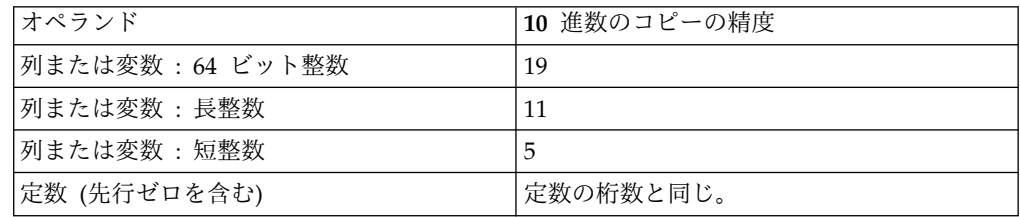

一方のオペランドが位取りがゼロ以外の整数の場合、まず、そのオペランドが同一 の精度および位取りを持つ 10 進数オペランドに変換されます。

# **2** つの **10** 進数オペランド

オペランドが両方とも 10 進数の場合は、10 進数の演算が実行されます。10 進算 術演算の結果は、必ず 10 進数になります。結果の精度および位取りは、実行され た演算とオペランドの精度および位取りによって決まります。加算または減算を実 行するときに、2 つのオペランドの位取りが異なっている場合は、一方のオペラン ドの一時的なコピーを使用して演算が実行されます。この一時的なコピーは、2 つ のオペランドの小数部分の桁数が同じになるように、位取りが小さい方のオペラン ドに後書きゼロを付加して、小数部分の桁数を増やしたものです。

特に指定のない限り、10 進数を使用できるすべての関数および演算では、最高 63 桁までの精度が使用できます。 10 進演算の結果の精度は、63 桁以下でなければな りません。

### **SQL** での **10** 進数演算

SQL における 10 進数演算の結果の精度および位取りは、以下の各式によって定義 されます。記号 *p* と *s* は第 1 オペランドの精度と位取りを表し、記号 *p*' と *s*' は 第 2 オペランドの精度と位取りを表します。

記号 *mp* は最大精度を表します。 *mp* の値は、次のような場合に 63 になります。

- v *p* または *p*' が 31 より大きい
- 最大精度に値 63 が明示的に指定されている

それ以外の場合、*mp* の値は 31 です。

記号 *ms* は最大スケールを表します。 *ms* のデフォルト値は 31 です。 *ms* は、0 から最大精度の間の任意の数値に明示的に設定できます。

記号 *mds* は最小除算スケールを表します。 *mds* のデフォルト値は 0 です。この 0 は、最小スケールが指定されないことを示します。 *mds* は、1 から min (*ms*, 9) の間の任意の数値に明示的に設定できます。

最大精度、最大スケール、および最小除算スケールは、CRTSQLxxx コマンド、 RUNSQLSTM コマンド、または SET OPTION ステートメントの DECRESULT パラメーターに明示指定することができます。これらは、ODBC データ・ソース、 JDBC プロパティー、OLE DB プロパティー、および .NET プロパティーにも指定 できます。

### 加算および減算

加算および減算の結果の位取りは max(*s,s'*) です。精度は、min(*mp*,max(*p-s,p'-s'*) +max(*s,s'*)+1) です。

### 乗算

乗算の結果の精度は min (*mp*,*p*+*p'*) であり、位取りは min(*ms*,*s*+*s'*) です。

### 除算

除算の結果の精度は (*p*-*s*+*s'*) + max(*mds*, min(*ms*, *mp* - (*p*-*s*+*s'*) ) ) です。スケー ルは max(*mds*, min(*ms*, *mp* - (*p*-*s*+*s'*) ) ) です。位取りは、正の数でなければなり ません。

# 浮動小数点数オペランド

算術演算子のオペランドのいずれかが浮動小数点数であり、そのどちらも 10 進浮 動小数点数でない場合は、浮動小数点数で演算が行われます。必要であれば、オペ ランドがまず倍精度浮動小数点数に変換されます。したがって、式のエレメントの 中に浮動小数点数がある場合、その式の結果は倍精度の浮動小数点数になります。

浮動小数点数と整数の演算は、その整数を倍精度浮動小数点数に変換した一時的コ ピーを使用して行われます。浮動小数点数と 10 進数による演算は、倍精度の浮動 小数点数に変換されたその 10 進数の一時的なコピーを使用して行われます。浮動 小数点数演算の結果は、浮動小数点数の値の範囲内になければなりません。

浮動小数点オペランドは実数の概数を表すものなので、浮動小数点オペランド (ま たは関数への引数) が処理される順序によって、結果が少しずつ変わることがあり ます。オペランドの処理順序は、最適化プログラムにより暗黙的に変更されること があるので (例えば、最適化プログラムは、どの程度の並列性を使用するか、およ びどのアクセス・プランを使用するかなどを決定します)、浮動小数点オペランドを 使用する SQL ステートメントを実行する場合は、結果がいつも正確に同じになる という前提でアプリケーションを使用しないようにしてください。

### **10** 進浮動小数点オペランド

算術演算子のどちらかのオペランドが 10 進浮動小数点数の場合、演算は 10 進浮 動小数点数で行われます。

#### 整数オペランドと **DECFLOAT(n)** オペランド

一方のオペランドが短精度整数または整数で、もう一方のオペランドが DECFLOAT の場合は、DECFLOAT(n) 数に変換された整数の一時コピーに基づい て、DECFLOAT(n) で演算が行われます。一方のオペランドが 64 ビット整数で、 もう一方のオペランドが DECFLOAT である場合、64 ビット整数の一時コピーは

DECFLOAT(34) 数に変換されます。その後、2 つの DECFLOAT オペランドの規 則が適用されます。

# **10** 進数オペランドと **DECFLOAT(n)** オペランド

一方のオペランドが 10 進数で、もう一方のオペランドが DECFLOAT である場 合、10 進数の精度に基づいて DECFLOAT 数に変換された 10 進数の一時コピー を使用して、DECFLOAT で演算が行われます。10 進数の精度が < 17 である場 合、10 進数は DECFLOAT(16) に変換されます。それ以外の場合、10 進数は DECFLOAT(34) 数に変換されます。その後、2 つの DECFLOAT オペランドの規 則が適用されます。

### 浮動小数点オペランドと **DECFLOAT(n)** オペランド

一方のオペランドが浮動小数点 (REAL または DOUBLE) で、もう一方のオペラン ドが DECFLOAT である場合、DECFLOAT(n) 数に変換された浮動小数点数の一時 コピーを使用して、DECFLOAT(n) で演算が行われます。

## **2** つの **DECFLOAT** オペランド

オペランドが両方とも DECFLOAT(n) の場合は、DECFLOAT(n) で演算が行われ ます。一方のオペランドが DECFLOAT(16) で、もう一方のオペランドが DECFLOAT(34) である場合、DECFLOAT(34) で演算が行われます。

### **DECFLOAT** の一般的な算術演算規則

DECFLOAT データ・タイプのすべての算術演算には、以下の一般的な規則が適用 されます。

v 有限数のすべての演算は、該当する場合は係数で整数算術計算を使用して、正確 な数学的結果が計算される場合と同じように、(個々の演算で説明されたとおり) 実行されます。

理論上の正確な結果の係数の桁数が、その精度 (16 または 34) を表す桁数を超 えない場合、(アンダーフローまたはオーバーフローがある場合を除いて) その係 数が変更なく結果に使用されます。超える場合、その精度 (16 または 34) を表 す桁数に正確に丸められ (短縮され)、除去された桁数分、指数が増えます。

丸めでは、DECFLOAT 丸めモードを使用します。詳しくは、 154 [ページの](#page-177-0) 『CURRENT DECFLOAT [ROUNDING](#page-177-0) MODE』を参照してください。

結果の調整された指数の値が Emin より小さい場合、非正規化警告が戻されま す。<sup>41</sup>この場合、計算された係数と指数により結果が生成されます。ただし、指 数の値が  $\rm E_{\rm tiny}$  より小さい場合を除きます。この場合、指数は  $\rm E_{\rm tiny}$  に設定さ れ、係数は、指数の調整と一致するように丸められ (おそらくゼロに)、符号は変 わりません。この丸めにより、不正確な結果が得られる場合、アンダーフロー警 告が戻されます。<sup>41</sup>

<sup>41.</sup> 警告が戻されるのは、SQL\_DECFLOAT\_WARNINGS 照会オプションに \*YES が指定されている場合のみです。

結果の調整された指数の値が Emax より大きい場合、オーバーフロー警告が戻さ れます。この場合、結果は無限大になる可能性があります。符号は理論上の結果 と同じになります。

- v 特殊値 Infinity を使用する算術計算は、通常の規則に従います。この規則では、 負の Infinity はすべての有限数より小さく、正の Infinity はすべての有限数よ り大きくなります。これらの規則では、無限の結果が常に正確です。以下の算術 演算は警告を返し、NaN の結果になります。<sup>41</sup>
	- 加算または減算演算時に、+無限大を -無限大に加算する
	- 0 または -0 に +無限大または -無限大を乗算する
	- +無限大または -無限大を +無限大または -無限大で除算する
- v シグナル NaNs は、算術演算のオペランドとして使用されて NaNs が戻される 場合、常に警告またはエラーを出します。
- v オペランドが NaN である算術演算の結果は、NaN です。結果の符号は、NaN である第 1 オペランドからコピーされます。結果が NaN である場合は必ず、 結果の符号は、コピーされるオペランドのみによって決まります。
- v 乗算または除算の結果の符号が負になるのは、オペランドの符号が異なり、いず れも NaN でない場合のみです。
- v 加算または減算の結果の符号が負になるのは、結果がゼロより小さく、いずれの オペランドも NaN でない場合のみです。

算術演算と数字関数の結果が負のゼロになる場合もあります。

### 特殊値を含む例

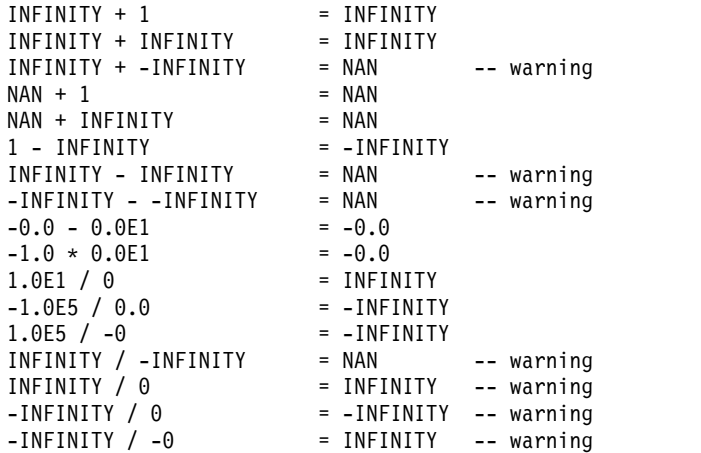

### 特殊タイプのオペランド

特殊タイプのソース・データ・タイプが数値であっても、特殊タイプを算術演算子 と組み合わせて使用することはできません。 算術演算を行うには、そのソースとし て算術演算子を持つ関数を作成します。例えば、特殊タイプ INCOME および EXPENSES があり、両方とも DECIMAL(8,2) のデータ・タイプを持っている場 合、次のユーザー定義関数 REVENUE を使用して、他方から一方を減算すること ができます。

**CREATE FUNCTION** REVENUE **(** INCOME, EXPENSES **) RETURNS DECIMAL(**8,2**) SOURCE** "-" **( DECIMAL, DECIMAL)** 別の方法として、新規のデータ・タイプを減算するユーザー定義関数を使用して、- (マイナス) 演算子を多重定義する方法があります。

**CREATE FUNCTION** "-" **(** INCOME, EXPENSES **) RETURNS DECIMAL(**8,2**) SOURCE** "-" **( DECIMAL, DECIMAL)**

また、特殊タイプを組み込みタイプにキャストして、結果を算術演算子のオペラン ドとして使用することもできます。

# 連結演算子

連結演算子 (CONCAT または 11) を使用している場合、式の結果はストリングに なります。

連結のオペランドのデータ・タイプは、互換の、ストリング、数値、日付、時刻、 またはタイム・スタンプでなければなりません。42 連結のオペランドを特殊タイプ にすることはできません。数値、日付、時刻、またはタイム・スタンプのオペラン ドを指定すると、連結前に、等価の文字ストリングにキャストされます。バイナリ ー・ストリングは、FOR BIT DATA として定義されていない文字ストリングとは 連結できないことに注意してください。

結果のデータ・タイプは、オペランドのデータ・タイプによって決まります。結果 のデータ・タイプは、次の表に要約されています。

表 *28.* 連結を用いた結果のデータ・タイプ

| 一方のオペランド列      | 他方のオペランド                                                                                                    | 結果列のデータ・タイプ                                                                                                    |
|----------------|----------------------------------------------------------------------------------------------------|----------------------------------------------------------------------------------------------------|
| DBCLOB(x)      | CHAR(y)* または<br>VARCHAR(y)* また DBCLOB の最大長))<br>は CLOB(y)* または<br>GRAPHIC(y) または<br>VARGRAPHIC(y) $\ddagger$<br>たは DBCLOB(y) | DBCLOB(z) (ただし、z = MIN(x + y,                                                                                                   |
| VARGRAPHIC(x)  | は GRAPHIC(y) また<br>は VARGRAPHIC(y)                                                                                           | CHAR(y)* $\ddot{x} \dot{\sim}$ VARGRAPHIC(z) ( $\dot{\sim}$ $\ddot{\sim}$ U, z = MIN(x +<br>VARCHAR(y)* また y, VARGRAPHIC の最大長)) |
| GRAPHC(x)      | CHAR(y)* 混合デー<br>タ                                                                                                    | VARGRAPHIC(z) (ただし、z = MIN(x +<br>y, VARGRAPHIC の最大長))                                                                          |
| GRAPHIC(x)     | タまたは<br>GRAPHIC(y)                                                                                                    | CHAR(y)* SBCS デー GRAPHIC(z) (ただし、z = MIN(x + y,<br>GRAPHIC の最大長))                                                               |
| $CLOB(x)^*$    | GRAPHIC(y) または<br>VARGRAPHIC(y)                                                                                              | DBCLOB(z) ( $\hbar \hbar \hbar$ $\hbar$ , z = MIN(x + y,<br>DBCLOB の最大長))                                                       |
| $VARCHAR(x)^*$ | GRAPHIC(y)                                                                                                    | VARGRAPHIC(z) (ただし、z = MIN(x +<br>y, VARGRAPHIC の最大長))                                                                          |

<sup>42.</sup> 縦線文字 (1) を使用すると、リレーショナル・データベース製品間のコードの移植性が抑制される可能性があります。|| 演算子の 代わりに CONCAT 演算子を使用してください。または、SQL 2003 コア標準への準拠が最も優先される場合は、|| 演算子を使用 してください。

表 *28.* 連結を用いた結果のデータ・タイプ *(*続き*)*

| 一方のオペランド列                                | 他方のオペランド                                                                                                    | 結果列のデータ・タイプ                                                                                                    |
|------------------------------------------|----------------------------------------------------------------------------------------------------|----------------------------------------------------------------------------------------------------|
| CLOB(x)                                  | CHAR(y) または<br>VARCHAR(y) または の最大長))<br>CLOB(y)                                                                       | CLOB(z) $(\stackrel{\star}{\sim}\stackrel{\star}{\sim}\stackrel{\star}{\sim})$ , z = MIN(x + y, CLOB                                  |
| VARCHAR(x)                               | CHAR(y) または<br>VARCHAR(y)                                                                                             | VARCHAR(z) (ただし、z = MIN(x + y,<br>VARCHAR の最大長))                                                                                      |
| CHAR(x) 混合データ                            | CHAR(y)                                                                                                    | VARCHAR(z) $(\stackrel{\star}{\sim}\stackrel{\star}{\sim}\stackrel{\star}{\sim}\_z = \text{MIN}(x + y,$<br>VARCHAR の最大長))             |
| CHAR(x) SBCS $\vec{\tau}$ - CHAR(y)<br>タ |                                                                                                    | CHAR(z) $(\stackrel{\star}{\sim}\stackrel{\star}{\sim}\stackrel{\star}{\sim}$ $z = MIN(x + y, CHAR)$<br>の最大長))                        |
| BLOB(x)                                  | BINARY(y) または<br>VARBINARY(y) また<br>は BLOB(y) または<br>CHAR(y) FOR BIT<br>DATA または<br>VARCHAR(y) FOR<br><b>BIT DATA</b> | BLOB(z) ( $\hbar \hbar \hbar$ ), z = MIN(x + y, BLOB<br>の最大長))                                                                        |
| VARBINARY(x)                             | BINARY(y) または<br>は CHAR(y) FOR<br>BIT DATA または<br>VARCHAR(y) FOR<br><b>BIT DATA</b>                                   | VARBINARY(z) $(\stackrel{\star}{\sim}\stackrel{\star}{\sim}\stackrel{\star}{\sim}\_x = MIN(x + y,$<br>VARBINARY(y) また VARBINARY の最大長) |
| BINARY(x)                                | VARCHAR(y) FOR<br><b>BIT DATA</b>                                                                                     | VARBINARY(z) $(\stackrel{\star}{\sim}\stackrel{\star}{\sim}\stackrel{\star}{\sim}\_x = MIN(x + y,$<br>VARBINARY の最大長)                 |
| BINARY(x)                                | BINARY(y) または<br>CHAR(y) FOR BIT                                                                                      | BINARY(z) $(\stackrel{\star}{\sim}\stackrel{\star}{\sim}\stackrel{\star}{\sim}L, z = MIN(x + y,$<br>BINARY の最大長)                      |

表 *29.* 連結を用いた結果のコード化スキーム

る場合は、文字ストリングのみが許可されます。

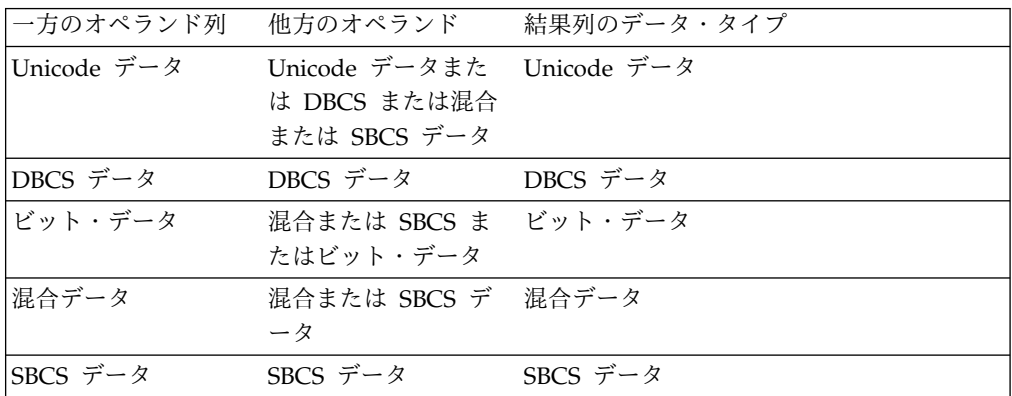

両方のオペランドの合計長が結果のデータ・タイプの最大長属性を超える場合は、 次のようになります。

- 結果の長さ属性が結果のデータ・タイプの最大長になります。43
- v ブランクのみが切り捨てられた場合は、警告もエラーも生じません。
- v ブランク以外の文字が切り捨てられた場合は、エラーが起こります。

NULL になる可能性があるオペランドをどちらか一方に使用した場合は、結果も NULL になる可能性があります。また、どちらか一方が NULL ならば、結果は NULL 値になります。それ以外の場合、結果は、第 1 オペランドのストリングの 後に、第 2 オペランドのストリングが続いたストリングになります。

混合データを連結する場合は、その結果の 『継ぎ目に』 余分なシフト・コードが 入ることはありません。したがって、第 1 オペランドのストリングが「シフトイン 文字」文字 (X'0F') で終わり、第 2 オペランドの文字ストリングが「シフトアウ ト」文字 (X'0E') で始まっていても、第 1 オペランドのシフトイン文字と第 2 オ ペランドのシフトアウト文字 (合わせて 2 バイト) は結果から除去されます。

余分なシフト文字が除去された場合を除いて、オペランドの長さの合計が実際の結 果の長さになります。余分なシフト文字が除去された場合は、実際の結果の長さ は、オペランドの長さの合計よりも 2 だけ小さくなります。

結果の CCSID は、オペランドの CCSID によって決定されます (これについて は、 139 [ページの『ストリングを結合する演算に適用される変換規則』で](#page-162-0)説明して います)。これらの規則による結果として、以下の点に注意してください。

- v ビット・データのオペランドがあれば、結果はビット・データになります。
- v 一方のオペランドが混合データで、もう一方が SBCS データの場合、結果は混合 データになります。ただし、このことは、その結果が、形式が正しい混合データ であることを必ずしも意味するわけではありません。

# 例

ブランクを間に置いて、列 FIRSTNME と列 LASTNAME を連結します。 FIRSTNME **CONCAT** ' ' **CONCAT** LASTNAME

# スカラー全選択

式の中で使用できるスカラー全選択は、括弧で囲んだ全選択で、単一の列値から成 る単一の行を戻します。この全選択が行を戻さない場合は、式の結果は NULL 値 になります。選択リスト・エレメントが、単なる列名である式の場合は、その列の 名前に基づいて結果の列名が決まります。それ以外の場合は、その結果の列は無名 となります。

詳しくは、 841 [ページの『全選択』を](#page-864-0)参照してください。

照会に以下の指定がある場合、スカラー全選択は許可されません。

v 分散表

<sup>43.</sup> 該当の式が選択リストに含まれている場合は、長さ属性は、最大レコード・サイズに収まるようにするためにさらに縮小されるこ とがあります。詳しくは、 1295 [ページの『最大行サイズ 』を](#page-1318-0)参照してください。

- v 読み取りトリガーを指定する表
- 複数の物理ファイル・メンバー上に構築された論理ファイル

スカラー全選択が副選択の場合、スカラー副選択とも言われます。詳しくは、 [788](#page-811-0) [ページの『副選択』を](#page-811-0)参照してください。

# 日付**/**時刻のオペランドと期間

日付/時刻の値に対して、増分や減分、および減算を行うことができます。これらの 演算では、期間 と呼ばれる 10 進数を使用することができます。この期間 は、時 間間隔を表す正または負の数値です。

期間には、以下の 4 つのタイプがあります。

ラベル付き期間

ラベル付き期間の形式は、以下のとおりです。

## **labeled-duration:**

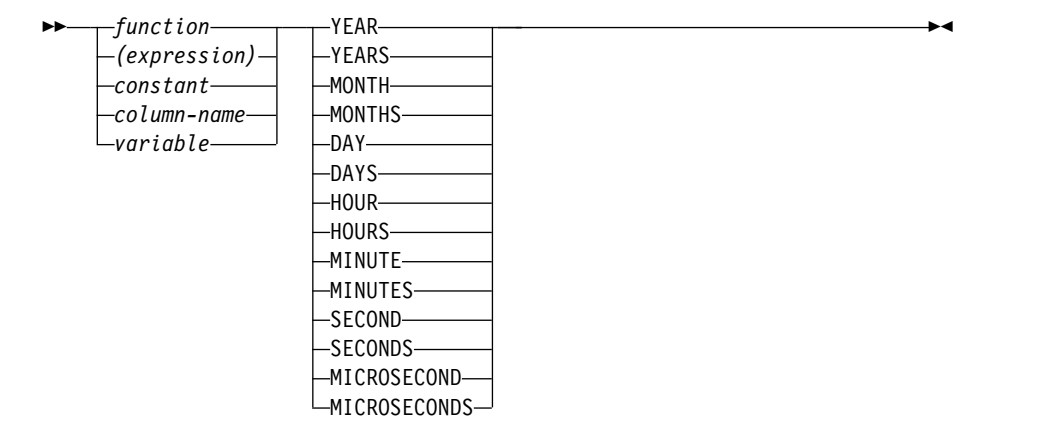

ラベル付き期間 (labeled-duration) は、特定の時間単位を表すもので、数値 (式の結果でも可) の後に 7 つの期間キーワード YEARS、MONTHS、 DAYS、HOURS、MINUTES、SECONDS、または MICROSECONDS のう ちの 1 つを付けたものです。<sup>44</sup>指定した値は、DECIMAL(15,0) の数値へ割 り当てられる場合と同様に変換されます。ただし、DECIMAL(27,12) を使用 する SECONDS は別で、ここには 0 から 12 桁までの小数秒を組み込む ことができます。 MICROSECONDS 期間は、6 桁の小数秒を戻します。

ラベル付き期間は、算術演算子のオペランドの一方がデータ・タイプとして DATE、TIME、または TIMESTAMP を持つ値である場合にのみ、もう一 方のオペランドとして使用することができます。したがって、HIREDATE + 2MONTHS + 14 DAYS という式は有効ですが、HIREDATE + (2 MONTHS + 14 DAYS) という式は無効です。この 2 つの式で、2 MONTHS および 14 DAYS がラベル付き期間です。

日付期間

日付期間 は、DECIMAL(8,0) の数値として表現される年数、月数、および

<sup>44.</sup> これらのキーワードは、単数形 (YEAR、MONTH、DAY、HOUR、MINUTE、SECOND、および MICROSECOND) で指定しても 構いません。

日数を表します。この数値が正しく解釈されるためには、*yyyymmdd* という 形式にする必要があります (*yyyy* は年数、*mm* は月数、*dd* は日数を表しま す)。ある日付の値から別の日付の値を引いた結果 (例えば、式 HIREDATE - BRTHDATE の結果) は、日付期間になります。

時刻期間

時刻期間 は、DECIMAL(6,0) の数値として表現される時間数、分数、およ び秒数を表します。この数値が正しく解釈されるためには、*hhmmss* という 形式にする必要があります。*hh* は時間数、*mm* は分数、*ss* は秒数を表しま す。ある時刻の値から別の時刻の値を引いた結果は、時刻期間になります。

タイム・スタンプ期間

タイム・スタンプ期間 は、DECIMAL(14+*s*,*s*) の数値として表現され (*s* は 小数秒の桁数で、0 から 12 の範囲)、年数、月数、日数、時間数、分数、 秒数、および小数秒数を表します。この数値が正しく解釈されるためには、 *yyyymmddhhmmss.zzzzzzzzzzzz* という形式になっていなければなりません (*yyyy*、*mm*、*dd*、*hh*、*mm*、*ss*、*zzzzzzzzzzzz* は、年数、月数、日数、時間 数、分数、秒数、小数秒数にそれぞれ相当します)。 1 つのタイム・スタン プ値を別のタイム・スタンプ値から引いた結果は、タイム・スタンプ・オペ ランドの最大タイム・スタンプ精度に一致する位取りを持つタイム・スタン プ期間となります。

# **SQL** における日付**/**時刻の算術演算

日付/時刻の値に対して実行できる算術演算は、加算と減算だけです。日付/時刻の 値が加算のオペランドである場合は、もう一方のオペランドは期間でなければなり ません。

日付/時刻の値に対する加算の演算子の用法に関する特定の規則は、次のとおりで す。

- v 一方のオペランドが日付の場合、もう一方のオペランドは日付期間、または年、 月、日のラベル付き期間のいずれかでなければなりません。
- v 一方のオペランドが時刻の場合、もう一方のオペランドは時刻期間、または時、 分、秒のラベル付き期間のいずれかでなければなりません。
- v 一方のオペランドがタイム・スタンプの場合、もう一方のオペランドは期間でな ければなりません。この場合、どのようなタイプの期間でも使用できます。
- v 加算演算子のどちらのオペランドにも、タイプなしパラメーター・マーカーは使 用できません。

日付/時刻の値は、期間から減算することはできず、また日付/時刻の 2 つの値の減 算の処理は、日付/時刻の値から期間を減算する処理とは異なるので、日付/時刻の 値に対する減算演算子の用法に関する規則は、加算の場合と同じではありません。 日付/時刻の値に対する減算演算子の用法に関する特定の規則は、次のとおりです。

- v 第 1 オペランドが日付の場合、第 2 オペランドは、日付、タイム・スタンプ、 日付期間、日付のストリング表現、タイム・スタンプのストリング表現、また は、年、月、または日のラベル付き期間でなければなりません。
- v 第 2 オペランドが日付の場合、第 1 オペランドは、日付、タイム・スタンプ、 日付のストリング表記、またはタイム・スタンプのストリング表記であることが 必要です。
- v 第 2 オペランドが時刻の場合、第 1 オペランドは時刻、または時刻のストリン グ表現のいずれかでなければなりません。
- v 第 1 オペランドがタイム・スタンプの場合、第 2 オペランドは、日付、タイ ム・スタンプ、日付のストリング表記、タイム・スタンプのストリング表記、ま たは期間であることが必要です。第 2 オペランドがタイム・スタンプのストリ ング表現の場合、第 1 オペランドと同じ精度のタイム・スタンプに暗黙的に変 換されます。
- v 第 2 オペランドがタイム・スタンプの場合、第 1 オペランドは、日付、タイ ム・スタンプ、日付のストリング表記、またはタイム・スタンプのストリング表 記であることが必要です。第 1 オペランドがタイム・スタンプのストリング表 現の場合、第 2 オペランドと同じ精度のタイム・スタンプに暗黙的に変換され ます。
- v 減算演算子のどちらのオペランドにも、タイプなしパラメーター・マーカーは使 用できません。

# 日付の算術演算

日付は、減算を行えるほかに、増やしたり減らしたりすることができます。

# 日付の減算

ある日付 (DATE1) から別の日付 (DATE2) を引いた結果は、その 2 つの日付の間 にある年、月および日の数を示す日付期間になります。この結果のデータ・タイプ は、10 進数 (8,0) です。 DATE1 が DATE2 より大きいか、または両者が等しい 場合、DATE1 から DATE2 が引かれます。 DATE1 が DATE2 より小さい場合で も、DATE2 から DATE1 が引かれ、結果の符号が負になります。以下の手順型の 記述は、RESULT = DATE1 - DATE2 という演算に伴う各ステップを説明したもの です。

DAY(DATE2) <= DAY(DATE1) の場合 : then DAY(RESULT) = DAY(DATE1) - DAY(DATE2).

If DAY(DATE2) > DAY(DATE1) then  $DAY(RESULT) = N + DAY(DATE1) - DAY(DATE2)$ where  $N =$  the last day of MONTH(DATE2). MONTH(DATE2) is then incremented by 1.

MONTH(DATE2) <= MONTH(DATE1) の場合 : then MONTH(RESULT) = MONTH(DATE1) - MONTH(DATE2).

# If MONTH(DATE2) > MONTH(DATE1) then  $MONTH(RESULT) = 12 + MONTH(DATE1) - MONTH(DATE2)$ . YEAR(DATE2) is then incremented by 1.

YEAR(RESULT) = YEAR(DATE1) - YEAR(DATE2).

例えば、DATE('3/15/2000') - '12/31/1999' は 215 (つまり、0 年、2 月、15 日と いう期間) になります。

# 日付の増減

日付に期間を加えた結果や、日付から期間を引いた結果は、それ自身が日付になり ます。 (この演算の目的に沿って、月はカレンダーのページと同等の意味を持ちま す。日付に月を加えるのは、その日付があるカレンダーのページを月の数だけめく ることに相当します。) 結果は、0001 年 1 月 1 日から 9999 年 12 月 31 日まで の間に含まれる日付でなければなりません。

日付に対して、年の期間を加えたり引いたりした場合、増減されるのはその日付の 年の部分だけです。月は未変更のままです。日についても同様です。ただし、結果 がうるう年以外の年の 2 月 29 日になってしまった場合は除きます。結果がうるう 年以外の年の 2 月 29 日になった場合は、日が 28 に変更され、月の最後の日の調 整を行ったことを示す '01506' の SQLSTATE が SQL 診断域の RETURNED\_SQLSTATE 条件領域に割り当てられます (または 'W' が SQLCA の SQLWARN6 にセットされます)。

同様に、日付に対して月の期間を加えたり引いたりした場合も、まず日付の月の部 分だけが増減され、必要があれば年の部分が増減されます。結果が無効な日付 (例 えば、9 月 31 日など) にならない限り、日付の日の部分は変更されません。結果 が 9 月 31 日などの無効な日付になった場合は、日の部分が該当する月の最終日に 変更され、月の最後の日の調整を行ったことを示す 'W' が SQLCA の SQLWARN6 にセットされます。

日の期間を加えたり引いたりした場合も、まず日付の日の部分が増減され、必要が ある場合にだけ月および年の部分が増減されます。DAYS のラベル付き期間を加え た場合は、月の最後の日の調整は行われません。

日付期間 (正または負) も、日付に加えたり、日付から引いたりすることができま す。ラベル付き期間を使用すると、結果は有効な日付となります。この場合も、月 の終了日の調整が必要ならば、SQLCA 内に警告標識がセットされます。

日付に正の日付期間を加えた場合や、日付から負の日付期間を引いた場合は、日付 が年、月、日の順に、指定した数だけ増やされます。DATE1 + X (X は、正の DECIMAL(8,0)) は、次の式と等価です。

• DATE1 + YEAR(X) YEARS + MONTH(X) MONTHS + DAY(X) DAYS

日付から正の日付期間を引いた場合や、日付に負の日付期間を加えた場合は、日付 が日、月、年の順に、指定した数だけ減らされます。したがって、DATE1 - X (X は、正の DECIMAL(8,0)) は、次の式と等価です。

v DATE1 - DAY(X) DAYS - MONTH(X) MONTHS - YEAR(X) YEARS

注**:** 所定の日付に 1 つ以上の月を加えた上で、その結果から同数の月を引いても、 最終的な日付が元の日付と同じにならない場合があります。

論理的に等価な式であるからといって、同じ結果が生成されるとは限らないことに も注意してください。例えば、次の例があります。

• (DATE('2002–01–31') + 1 MONTH) + 1 MONTH の結果は、2002–03–28 とい う日付になります。

この結果と次の式の結果は同じではありません。

• DATE('2002-01-31') + 2 MONTHS の結果は、2002-03-31 という日付になりま す。

日付にラベル付き日付期間を加算および減算する順序が、結果に影響します。日付 期間を追加または減算した結果の互換性を保つため、特定の計算順序を使用するこ とが必要です。ラベル付き日付期間を日付に加算する場合は、YEARS + MONTHS + DAYS の順序で指定します。日付からラベル付き日付期間を減算する場合は、 DAYS - MONTHS - YEARS の順序で指定します。例えば、ある日付に 1 年と 1 日を加算するには、次のように指定します。

 $\cdot$  DATE1 + 1 YEAR + 1 DAY

ある日付から 1 年と 1 月と 1 日を減算するには、次のように指定します。

v DATE1 - 1 DAY - 1 MONTH - 1 YEAR

# 時刻の算術演算

時刻は、減算に加え、増やしたり減らしたりすることができます。

### 時刻の減算

ある時刻 (TIME1) から別の時刻 (TIME2) を引いた結果は、その 2 つの時刻の間 にある時、分、および秒の数を示す時刻期間となります。この結果のデータ・タイ プは 10 進数 (6,0) です。TIME1 が TIME2 より大きいか、または両者が等しい場 合、TIME1 から TIME2 が引かれます。 TIME1 が TIME2 より小さい場合でも、 TIME2 から TIME1 が引かれ、結果の符号が負になります。以下の手順型の記述 は、RESULT = TIME1 - TIME2 という演算に伴う各ステップを説明したもので す。

SECOND(TIME2) <= SECOND(TIME1) の場合 : then SECOND(RESULT) = SECOND(TIME1) - SECOND(TIME2).

If SECOND(TIME2) > SECOND(TIME1) then  $SECOND(RESULT) = 60 + SECOND(TIME1) - SECOND(TIME2)$ . MINUTE(TIME2) is then incremented by 1.

MINUTE(TIME2) <= MINUTE(TIME1) の場合 : then  $MINUTE(RESULT) = MINUTE(TIME1) - MINUTE(TIME2).$ 

If MINUTE(TIME2) > MINUTE(TIME1) then  $MINUTE(RESULT) = 60 + MINUTE(TIME1) - MINUTE(TIME2).$ HOUR(TIME2) is then incremented by 1.

HOUR(RESULT) = HOUR(TIME1) - HOUR(TIME2).

例えば、TIME('11:02:26') - '00:32:56' の結果は、102930 (10 時間、29 分、30 秒と いう期間) になります。

### 時刻の増減

時刻に期間を加えた結果や、時刻から期間を引いた結果は、それ自身が時刻になり ます。時のオーバーフローやアンダーフローは破棄されるので、結果は常に時刻と なります。時刻に対して、時の期間を加えたり引いたりした場合は、時刻の時の部 分だけが増減されます。分および秒の部分は変更されません。

同様に、時刻に対して分の期間を加えたり引いたりした場合は、まず分の部分だけ が増減され、必要があれば時の部分が増減されます。時刻の秒の部分は変更されま せん。

秒の期間を加えたり引いたりした場合も、時刻の秒の部分が増減され、必要がある ときだけ分および時の部分が増減されます。

時刻期間 (正または負) を時刻に加えたり、時刻から引いたりすることもできます。 結果は、指定した時間数、分数、秒数分だけこの順序で増減させた時刻になりま す。TIME1 + X (「X」は DECIMAL(6,0)) は次の式と同等です。

TIME1 + HOUR(X) HOURS + MINUTE(X) MINUTES + SECOND(X) SECONDS

# タイム・スタンプの算術演算

タイム・スタンプは、減算が行えるほかに、増やしたり減らしたりすることができ ます。

### タイム・スタンプの減算

あるタイム・スタンプ (TS1) から別のタイム・スタンプ (TS2) を引いた結果は、そ の 2 つのタイム・スタンプの間にある年、月、日、時、分、秒および少数秒の数を 示すタイム・スタンプ期間になります。結果のデータ・タイプは DECIMAL(14+*s*,*s*) です。*s* は、TS1 と TS2 の最大タイム・スタンプ精度です。 TS1 が TS2 より大 きいか、または両者が等しければ、TS1 から TS2 が引かれます。TS1 が TS2 より 小さい場合でも、TS2 から TS1 が引かれ、結果の符号が負になります。以下の手順 型の記述は、RESULT = TS1 - TS2 という演算に伴う各ステップを説明したもので す。

 $SECOND(TS2,s) \leq SECOND(TS1,s)$  の場合: SECOND(RESULT,s) = SECOND(TS1,s) - SECOND(TS2,s)

SECOND(TS2,s) > SECOND(TS1,s) の場合:  $SECOND(RESULT, s) = 60 + SECOND(TS1, s) - SECOND(TS2, s)$ MINUTE(TS2) は 1 だけ増やされる

タイム・スタンプの分の部分は、時刻の減算規則で 指定されているように減算されます。 HOUR(TS2) <= HOUR(TS1) の場合 : HOUR(RESULT) = HOUR(TS1) - HOUR(TS2)

If  $HOUR(TS2) > HOUR(TS1)$  $HOUR(RESULT) = 24 + HOUR(TS1) - HOUR(TS2)$ DAY(TS2) は 1 だけ増やされる

タイム・スタンプの日の部分の減算は、日付の減算に適用される規則に従って行 われます。

日付 (D1) をタイム・スタンプ (TS1) から減算した結果は、TIMESTAMP(D1) を TS1 から減算した結果と同じです。同様に、あるタイム・スタンプ (TS1) を日付 (D2) から減算した結果は、TS1 を TIMESTAMP(D2) から減算した結果と同じで す。

### タイム・スタンプの増減

タイム・スタンプに期間を加えた結果や、タイム・スタンプから期間を引いた結果 は、それ自身がタイム・スタンプになります。結果タイム・スタンプの精度は、タ イム・スタンプ・オペランドの精度に一致します。 時のオーバーフローまたはアン ダーフローが、結果の日付部分に桁送りされることを除いて、以前の項で述べたと おりの日付および時刻の算術演算が行われます。この結果は、有効な日付の範囲内 になければなりません。小数秒のオーバーフローは秒に桁送りされます。したがっ て、タイム・スタンプ TIMESTAMP1 からの期間 X (X は DECIMAL(14+s,s) の数 値) の減算は、以下の式と同等です。

TIMESTAMP1 - YEAR(X) YEARS - MONTH(X) MONTHS - DAY(X) DAYS - HOUR(X) HOURS - MINUTE(X) MINUTES

- SECOND(X,s) SECONDS

ゼロ以外の位取りの期間、MICROSECOND または MICROSECONDS のラベル付 き期間、または、値に小数秒が含まれる SECOND または SECONDS のラベル付 き期間を減算する場合、その減算は、最大 12 桁の小数秒が含まれるタイム・スタ ンプ値であるかのように実行されます。結果値は、タイム・スタンプ・オペランド のタイム・スタンプの精度を持つタイム・スタンプ値に割り当てられ、その結果と して秒の小数部分の桁は切り捨てられます。

# 演算の優先順位

括弧の中にある式は最初に計算されます。括弧によって計算の順序が指定されてい ないときは、接頭演算子 (-、単項減算など) の後、かつ乗算および除算の前に、累 乗演算を行います。乗算および除算は、加算および減算の前に行います。同じ優先 レベルにある演算子は、左から右の順に処理されます。

次の表は、すべての演算子の優先順位を示しています。

| 優先順位 | 演算子                                                                   |
|------|-----------------------------------------------------------------------|
|      | +、-(符号付数値に使用する場合)<br>$**$                                             |
| 3    | $\lambda$ , $\lambda$ , CONCAT, $\lambda$<br>+、- (2 つのオペランドの間で使用する場合) |

# 例 **1:**

この例では、括弧で囲まれている (SALARY + BONUS) の加算が最初の演算で す。 2 つ目の加算演算子よりも優先順位が高く、除算演算子より左に位置する乗算 が、2 番目の演算です。 2 つ目の加算演算子よりも優先順位が高い除算が、3 番目

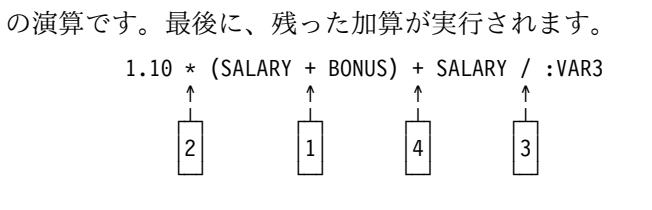

# 例 **2:**

この例では、最初の演算 (CONCAT) で変数 YYYYMM と DD の文字ストリング が日付を表す 1 つのストリングに結合されます。次に 2 番目の演算では、結合さ れた日付を DATECOL で処理された日付から減算します。その計算結果が、2 つ の日付の間で経過した時間を表します。

> DATECOL - :YYYYMM CONCAT :DD ↑ ↑

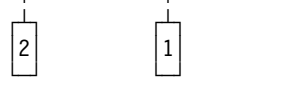

# **ARRAY** コンストラクター

ARRAY コンストラクターからは、式のリストまたは全選択で指定した配列が返さ れます。

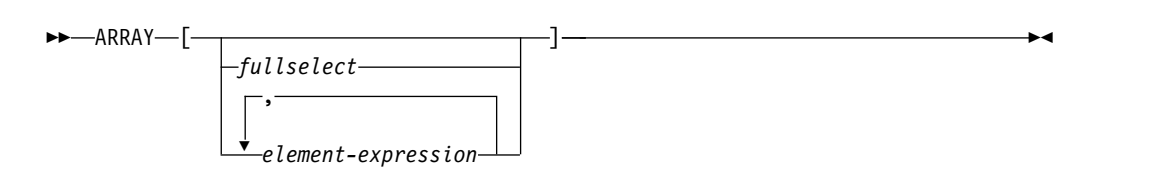

# *fullselect*

1 つの列を返す全選択。全選択によって返される値は、配列の各エレメントで す。配列のカーディナリティーは、全選択によって返される行の数と等しくなり ます。全選択では、ORDER BY 文節を使用して、配列の各エレメントの順序を 指定することもできます。指定しなければ、順不同になります。配列の基本タイ プの属性は、全選択の結果列のデータ・タイプと同じです。

### *element-expression*

配列エレメントの値を定義する式。配列のカーディナリティーは、エレメント式 の数と等しくなります。最初の *element-expression* は配列指標 1 を持つ配列エ レメントに割り当てられます。2 番目の *element-expression* は配列指標 2 を持 つ配列エレメントに割り当てられ、それ以降も同様になります。エレメントの式 のデータ・タイプはすべて互換性がなければなりません。配列の基本タイプの属 性は、 133 [ページの『結果のデータ・タイプに関する規則』で](#page-156-0)説明されている ように、すべてのオペランドによって決まります。

大括弧の中に式を入れない場合の結果は、空の配列です。空の配列のカーディナリ ティーは、0 です。

ARRAY コンストラクターは SET 変数または割り当てステートメント の右側にの み指定できます。

# 例

v 配列タイプ PHONENUMBERS の配列変数 RECENT\_CALLS を固定番号の配列 に設定します。

**SET** RECENT\_CALLS = **ARRAY[**9055553907, 4165554213, 4085553678**]**

v 配列タイプ PHONENUMBERS の配列変数 DEPT\_PHONES を、 DEPARTMENT\_INFO 表から取得される電話番号の配列に設定します。

**SET** DEPT\_PHONES = **ARRAY[SELECT DECIMAL**(AREA\_CODE **CONCAT** '555' **CONCAT** EXTENSION,16) **FROM** DEPARTMENT\_INFO **WHERE** DEPTID = 624**]**

# **ARRAY** エレメントの指定

ARRAY エレメントの指定からは、*expression* で指定する配列のエレメントが返され ます。

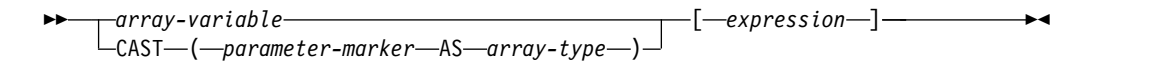

*array-variable*

SQL プロシージャーまたは SQL 関数のタイプ配列の変数またはパラメーター を指定します。

**CAST(***parameter-marker* **AS** *array-type***)**

パラメーター・マーカーで使用する配列データ・タイプを指定します。パラメー ター・マーカー値に渡す配列データ・タイプは、この配列データ・タイプと完全 に一致している必要があります。

### **[***expression***]**

配列から抽出されるエレメントの配列指標を指定します。配列指標では、ゼロの スケールまたは DECFLOAT の厳密な数値を返す必要があります。値は、1 か ら配列のカーディナリティーまでの範囲内でなければなりません。

結果のデータ・タイプは、CREATE TYPE (配列) ステートメントの配列で指定した データ・タイプになります。

*expression* が NULL の場合や配列が NULL の場合は、NULL 値が返されます。

# **CASE** 式

CASE 式により、1 つ以上の条件の評価に基づいて式を選択することができます。

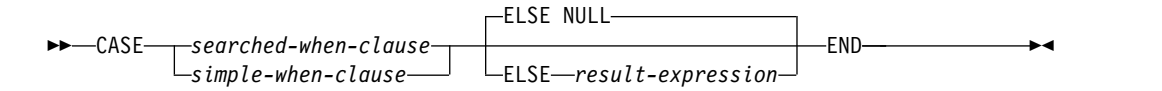

### **searched-when-clause:**

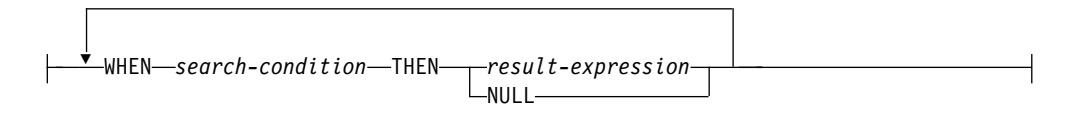

#### **simple-when-clause:**

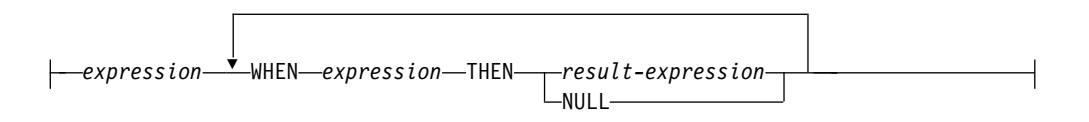

一般に、*case* 式 の値は、真であると評価される最初の (左端の) *when* 文節 に続く 結果式 の値です。どの *when* 文節 も真であると評価されず、かつ ELSE キーワー ドが存在する場合は、結果は ELSE 結果式 の値または NULL になります。どの *when* 文節 も真であると評価せず、かつ ELSE キーワードが存在しない場合は、結 果は NULL になります。 *when* 文節 が不明 (NULL のため) と評価された場合 は、 *when* 文節 は真ではなく、したがって、偽であると評価される *when* 文節 と 同じ方法で扱われます。

#### *searched-when-clause*

評価のために提供される行または表データのグループのそれぞれに適用される 検索条件 と、その条件が真の場合の結果を指定します。

*simple-when-clause*

最初の WHEN キーワードの前の式 の値が、それぞれの WHEN キーワード の後の式 の値と等しいかどうかテストされることを指定します。また、その条 件が真の場合の結果も指定します。

最初の WHEN キーワードの前にある *expression* のデータ・タイプは、それぞ れの WHEN キーワードの後ろにある *expression* のデータ・タイプと互換であ ることが必要です。

### 結果式 または **NULL**

THEN キーワードおよび ELSE キーワードに続く値を指定します。 CASE 式 では、定義済みのデータ・タイプを持つ少なくとも 1 つの結果式 がなければな りません。すべてのケースに NULL を指定することはできません

すべての 結果式 は互換データ・タイプを持っている必要があり、結果の属性は 133 [ページの『結果のデータ・タイプに関する規則』に](#page-156-0)基づいて決まります。

*search-condition*

行または表データのグループについて、真、偽、または不明の条件を指定しま す。

検索条件 には、EXISTS または IN 述部に副照会を組み込むことはできませ ん。

CASE 式が、選択リスト、UPDATE または MERGE ステートメントの SET 節、 または、 INSERT または MERGE ステートメントの VALUES 節に指定され、か つ、*simple-when-clause* または *searched-when-clause* が、列アクセス制御がアクティ ブになっている列を参照している場合、列値の代わりに、マスクされた値が使用さ れます。

CASE の持つ機能のサブセットを扱うように特化された 2 つのスカラー関数、 NULLIF および COALESCE があります。次の表は、CASE またはこれらの関数を 使用した同等の式を示しています。

表 *30.* 同等の *CASE* 式

| CASE 式                                   | 同等の式                |
|------------------------------------------|---------------------|
| CASE WHEN e1=e2 THEN NULL ELSE e1 END    | NULLIF(e1,e2)       |
| CASE WHEN e1 IS NOT NULL THEN e1 ELSE e2 |                     |
| <b>END</b>                               | COALESCE(e1,e2)     |
| CASE WHEN e1 IS NOT NULL THEN e1 ELSE    |                     |
| COALESCE(e2,,eN) END                     | COALESCE(e1,e2,,eN) |

# 例

v 部門番号の先頭文字が組織上の部である場合には、CASE 式を使用して、それぞ れの従業員が所属する部門の完全な名前をリストすることができます。

```
SELECT EMPNO, LASTNAME,
 CASE SUBSTR(WORKDEPT,1,1)
 WHEN 'A' THEN 'Administration'
 WHEN 'B' THEN 'Human Resources'
 WHEN 'C' THEN 'Accounting'
 WHEN 'D' THEN 'Design'
 WHEN 'E' THEN 'Operations'
  END
FROM EMPLOYEE
```
v 教育年数が EMPLOYEE 表で使用されており、教育のレベルを示します。 CASE 式を使用して、これらをグループ化し、教育のレベルを示します。

```
SELECT EMPNO, FIRSTNME, MIDINIT, LASTNAME,
  CASE
 WHEN EDLEVEL < 15 THEN 'SECONDARY'
 WHEN EDLEVEL < 19 THEN 'COLLEGE'
  ELSE 'POST GRADUATE'
  END
FROM EMPLOYEE
```
v CASE ステートメントを使用した別の興味ある例として、0 による割り算のエラ ーの保護があります。例えば、次のコードでは、歩合で収入の 25% 以上を稼ぎ ながら、歩合の全額を支払われていない従業員を見つけだすものです。

```
SELECT EMPNO, WORKDEPT, SALARY+COMM
    FROM EMPLOYEE
    WHERE (CASE WHEN SALARY=0 THEN NULL
              ELSE COMM/SALARY
          END) > 0.25
v 次の CASE 式は同等のものです。
    SELECT LASTNAME,
     CASE
     WHEN LASTNAME = 'Haas' THEN 'President'
     ...
     ELSE 'Unknown'
    END
    FROM EMPLOYEE
    SELECT LASTNAME,
     CASE LASTNAME
     WHEN 'Haas' THEN 'President'
     ...
     ELSE 'Unknown'
    END
    FROM EMPLOYEE
```
# <span id="page-241-0"></span>**CAST** の指定

CAST 指定は、*data-type* によって指定されたタイプにキャストされたキャスト・オ ペランド (第 1 オペランド) を戻します。

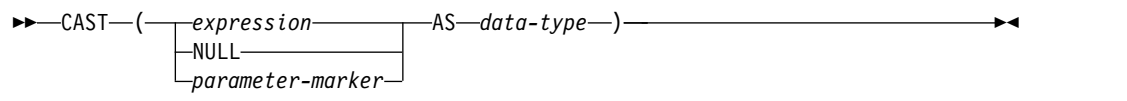

# **data-type:**

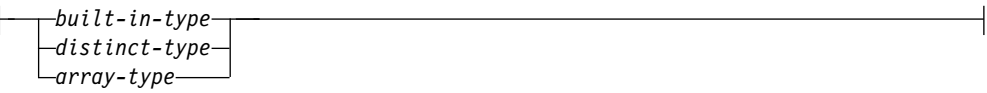

**built-in-type:**

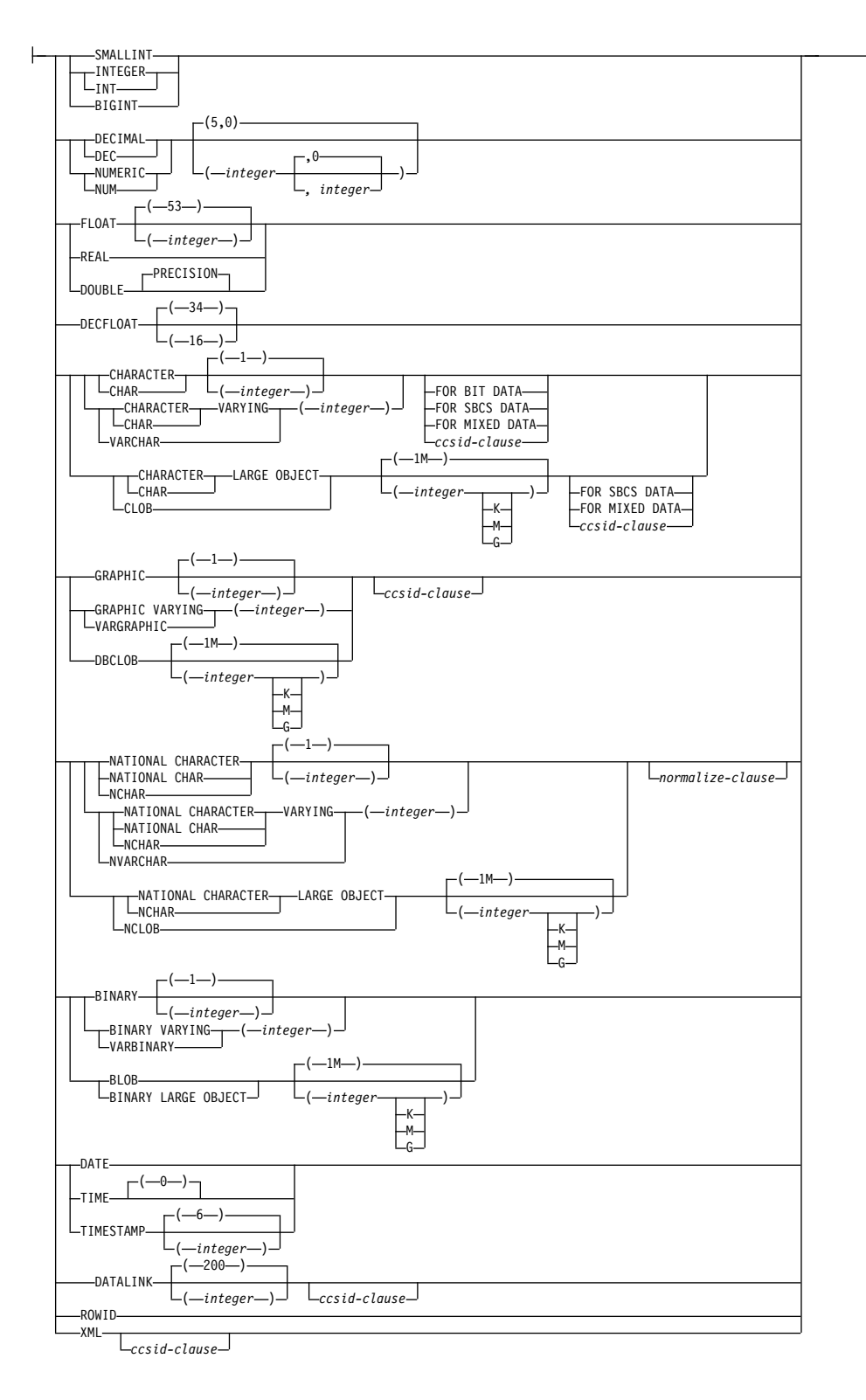

### **ccsid-clause:**

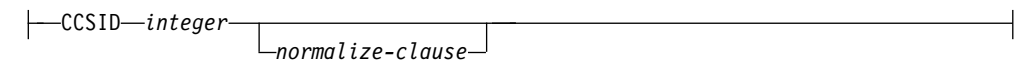

### **normalize-clause:**

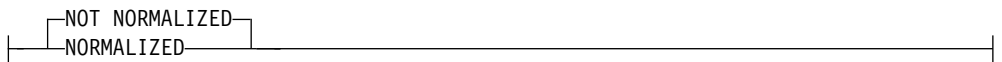

CAST 指定は、*data-type* によって指定されたタイプにキャストされたキャスト・オ ペランド (第 1 オペランド) を戻します。いずれかのオペランドのデータ・タイプ が特殊タイプの場合は、ステートメントの権限 ID によって保持される特権には、 特殊タイプの USAGE 特権が含まれている必要があります。

#### *expression*

キャスト・オペランドが、NULL でもパラメーター・マーカーでもない式であ ることを指定します。結果は指定したターゲット・データ・タイプに変換される 引数値です。

サポートされているキャストについては、 109 [ページの『データ・タイプ間の](#page-132-0) [キャスト』](#page-132-0) に示されています。そこでは、最初の列がキャスト・オペランドの データ・タイプ (ソース・データ・タイプ) を、そして上段のデータ・タイプが CAST 指定のターゲット・データ・タイプを表しています。キャストがサポー トされていない場合は、エラーが戻されます。

文字またはグラフィック・ストリングを、長さが異なる文字またはグラフィッ ク・ストリングにキャストすると、末尾ブランク以外の切り捨てが生じた場合に は、警告が戻されます。

### **NULL**

キャスト・オペランドが NULL 値であることを指定します。結果は、指定され たデータ・タイプ を持つ NULL 値です。

#### *parameter-marker*

パラメーター・マーカー (疑問符として指定) は、一般には式であると考えられ ますが、特別な意味を持つのでこのケースは別に記しています。キャスト・オペ ランドがパラメーター・マーカー の場合、指定したデータ・タイプ は、置き換 えが指定したデータ・タイプ に割り当て可能であることの保証であると考えら れます (記憶域割り当ての規則を使用します。 113 [ページの『割り当ておよび](#page-136-0) [比較』を](#page-136-0)参照)。 そのようなパラメーター・マーカーを、型付きパラメーター・ マーカー と言います。タイプ・パラメーター・マーカーは、選択リストの DESCRIBE または列の割り当てのために、他のタイプ値と同様に取り扱われる ことになります。

### *data-type*

結果のデータ・タイプを指定します。データ・タイプが修飾されていない場合 は、適切なデータ・タイプを見つけるために SQL パスを使用します。詳しく は、 74 [ページの『非修飾の関数、プロシージャー、特定名、タイプ、および変](#page-97-0) [数』を](#page-97-0)参照してください。 *data-type* の説明は、 1238 [ページの『](#page-1261-0)CREATE [TABLE](#page-1261-0)』を参照してください。(オペレーティング・システム間の移植性のため に、浮動小数点データ・タイプを使用する場合は、FLOAT の代わりに REAL または DOUBLE を使用してください。)

サポートされるデータ・タイプに関する制限は、指定されたキャストのオペラン ドに基づきます。

- v キャストのオペランドが *expression* の場合、キャストのオペランドのデー タ・タイプに基づいてサポートされているターゲット・データ・タイプに関 しては、 110 [ページの表](#page-133-0) 16 を参照してください。
- v キャストのオペランドがキーワード NULL の場合は、ターゲット・デー タ・タイプはどのデータ・タイプでも構いません。
- v キャストのオペランドがパラメーター・マーカーの場合は、ターゲット・デ ータ・タイプはどのデータ・タイプでも構いません。データ・タイプが特殊 タイプの場合、パラメーター・マーカーを使用するアプリケーションは、特 殊タイプのソース・データ・タイプを使用することになります。データ・タ イプが配列タイプの場合は、パラメーター・マーカーを使用して、ターゲッ トの配列データ・タイプの最大カーディナリティー以下のカーディナリティ ーで配列を記述する必要があります。パラメーター・マーカーのデータ・タ イプは、ターゲットの配列データ・タイプのデータ・タイプと完全に一致し ていなければなりません。

CCSID 属性が指定されていない場合は、次のようになります。

- v データ・タイプ が BINARY、VARBINARY、または BLOB の場合、 65535 の CCSID が使用されます。
- v FOR BIT DATA が指定された場合、65535 の CCSID が使用されます。
- v *expression* が文字ストリングで、データ・タイプ が CHAR、VARCHAR、 または CLOB の場合は、次のようになります。
	- FOR SBCS DATA が指定されている場合
		- *expression* の CCSID が Unicode CCSID の場合は、ジョブのデフォ ルト CCSID に関連した 1 バイト CCSID が使用されます。
		- それ以外の場合は、*expression* の CCSID に関連した 1 バイト CCSID が使用されます。<sup>45</sup>
	- FOR MIXED DATA が指定されている場合
		- *expression* の CCSID が Unicode CCSID の場合は、ジョブのデフォ ルト CCSID に関連した混合バイト CCSID が使用されます。
		- それ以外の場合は、*expression* の CCSID に関連した混合バイト CCSID が使用されます。<sup>45</sup>
	- その他の場合は、
		- *expression* が SBCS データの場合、*expression* の CCSID が使用され ます。<sup>4645</sup>
		- *expression* が混合データで、結果の長さ属性が 4 以上の場合、 *expression* の CCSID が使用されます。
		- *expression* が DBCS 混用または DBCS 択一の混合データで、結果の 長さ属性が 4 未満である場合、結果の CCSID は、混合データ CCSID に関連した SBCS CCSID です。
- v *expression* がグラフィック・ストリングの場合や、*expression* がパラメータ ー・マーカーの場合に、*data-type* が CHAR、VARCHAR、CLOB のいずれ かであれば、以下のようになります。

<sup>45.</sup> XSLTRANSFORM の場合は、*expression* の CCSID が 65535 であれば、ジョブのデフォルト CCSID が使用されます。 46. *expression* の CCSID が 65535 であれば、CLOB にキャストすることはできません。

- FOR SBCS DATA が指定された場合、ジョブのデフォルト CCSID に関 連した単一バイト CCSID が使用されます。
- FOR MIXED DATA が指定された場合、ジョブのデフォルト CCSID に 関連した混合バイト CCSID が使用されます。
- その他の場合は、
	- ジョブのデフォルト CCSID が SBCS データの場合、ジョブのデフォ ルト CCSID が使用されます。
	- ジョブのデフォルト CCSID が混合データで、結果の長さ属性が 4 以 上の場合、ジョブのデフォルト CCSID が使用されます。
	- ジョブのデフォルト CCSID が DBCS 混用または DBCS 択一の混合 データで、結果の長さ属性が 4 未満である場合、結果の CCSID は、 混合データ CCSID に関連した SBCS CCSID です。
- v *expression* が文字ストリングまたはパラメーター・マーカーで、*data-type* が GRAPHIC、VARGRAPHIC、DBCLOB、DATE、TIME、または TIMESTAMP の場合、CCSID 1200 が使用されます。
- v *expression* がグラフィック・ストリングで、データ・タイプ が GRAPHIC、VARGRAPHIC、または DBCLOB の場合、*expression* の CCSID が使用されます。
- v *data-type* が XML であれば、SQL\_XML\_DATA\_CCSID QAQQINI 設定で 指定されている CCSID 値が使用されます。詳しくは、 101 [ページの](#page-124-0) 『[XML](#page-124-0) 値』を参照してください。
- v それ以外の場合は、ジョブのデフォルト CCSID が使用されます。

CCSID 属性が指定された場合、データはその CCSID に変換されます。 NORMALIZED が指定された場合、データは正規化されます。 FOR MIXED DATA または混合 CCSID が指定されている場合には、結果の長さが 4 未満で あってはなりません。

データ・タイプ間でサポートされるキャスト、およびデータ・タイプへキャストす る際の規則についての詳細は、 109 [ページの『データ・タイプ間のキャスト』を](#page-132-0)参 照してください。

# 例

v アプリケーションでは、EMPLOYEE 表の SALARY 列 (DECIMAL(9,2) として 定義) の整数部分にのみ関与します。次の CAST 指定は、SALARY 列を INTEGER に変換します。

**SELECT** EMPNO, **CAST(**SALARY **AS** INTEGER) **FROM** EMPLOYEE

v 2 つの特殊タイプが存在するものとします。 T\_AGE は、SMALLINT をソース としており、PERSONNEL 表の AGE 列のデータ・タイプです。 R\_YEAR は、INTEGER をソースとしており、同じ表の RETIRE\_YEAR 列のデータ・タ イプです。次の UPDATE ステートメントを用意しました。

**UPDATE** PERSONNEL **SET** RETIRE\_YEAR **= ? WHERE** AGE = **CAST( ? AS** T\_AGE **)**

最初のパラメーターはタイプなしパラメーター・マーカーで、そのデータ・タイ プは R\_YEAR になります。この場合、パラメーター・マーカー値が特殊タイプ に割り当てられるので、明示的な CAST 指定は必要ありません。

2 番目のパラメーター・マーカーは型付きパラメーター・マーカーで、それは特 殊タイプ T\_AGE にキャストされます。この場合、パラメーター・マーカー値が 特殊タイプと比較されるので、明示的な CAST 指定が必要です。

# **OLAP** 指定

On-Line Analytical Processing (OLAP) 指定を使用すれば、ランキング、行番号付 け、その他の集約関数情報を照会結果の中でスカラー値として戻すことができま す。

# **OLAP-specification**

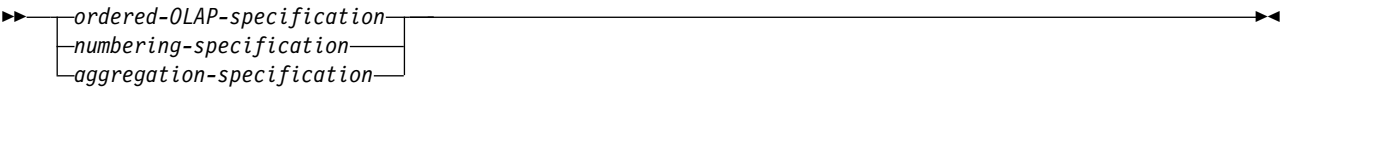

# **ordered-OLAP-specification:**

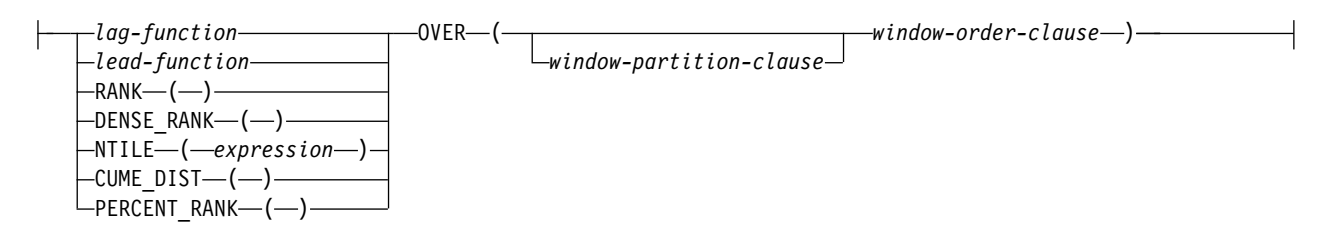

# **lag-function:**

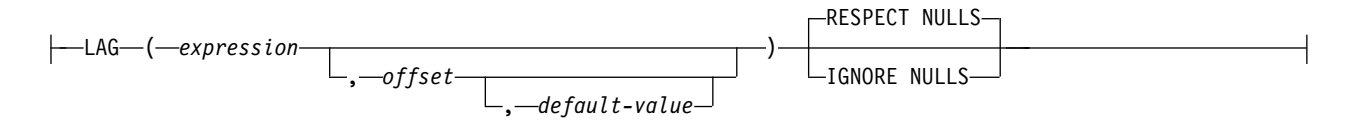

# **lead-function:**

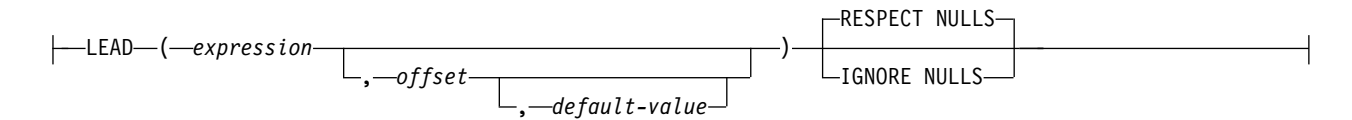

# **window-partition-clause:**

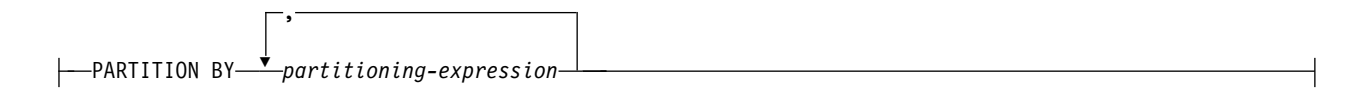

### **window-order-clause:**

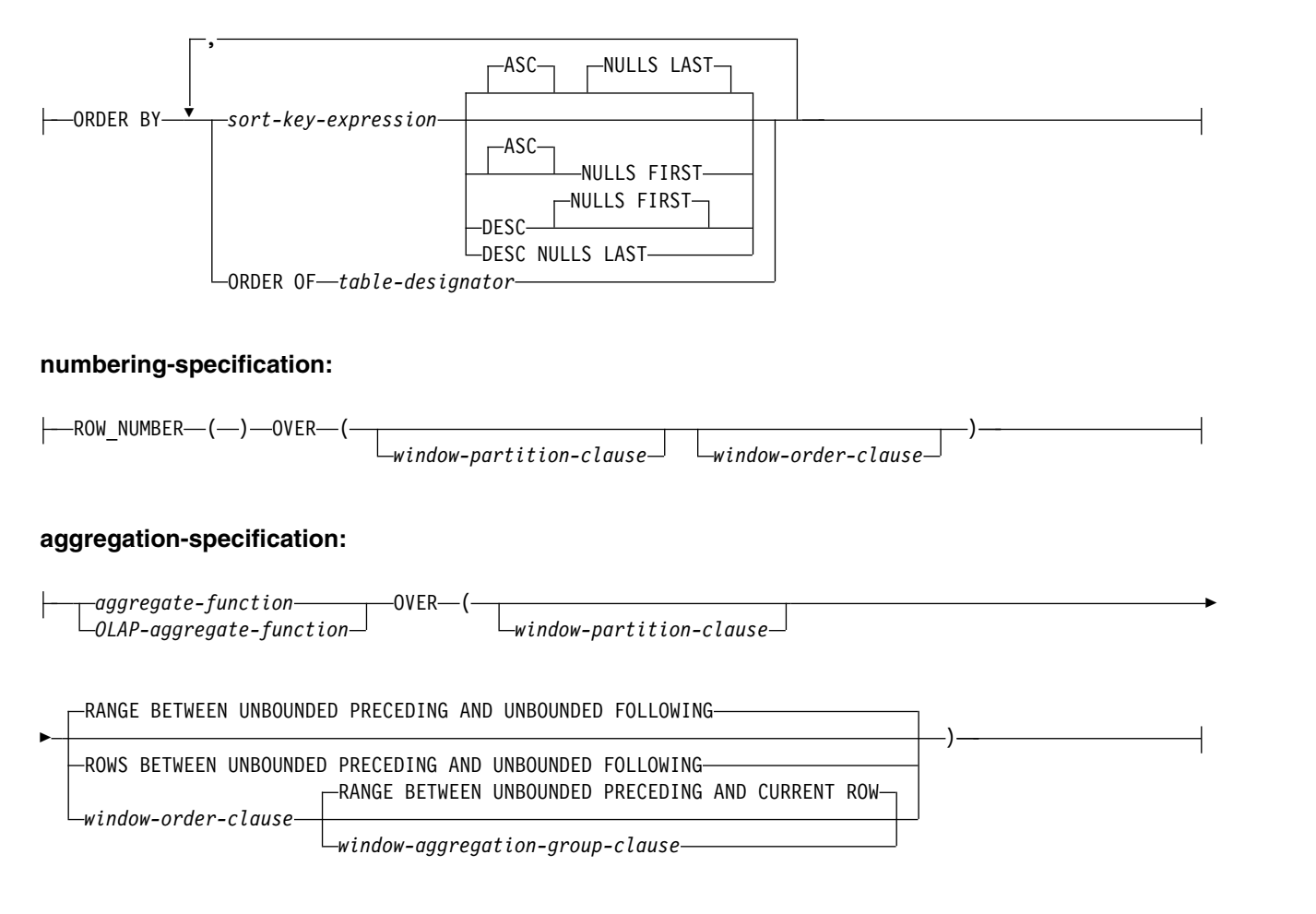

### **aggregate-function:**

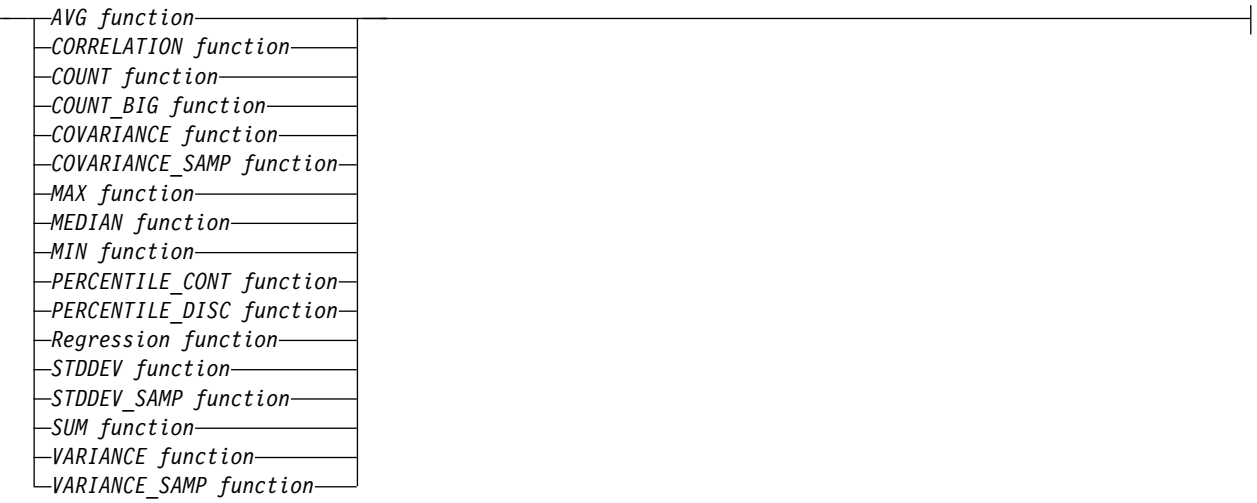

# **OLAP-aggregate-function:**

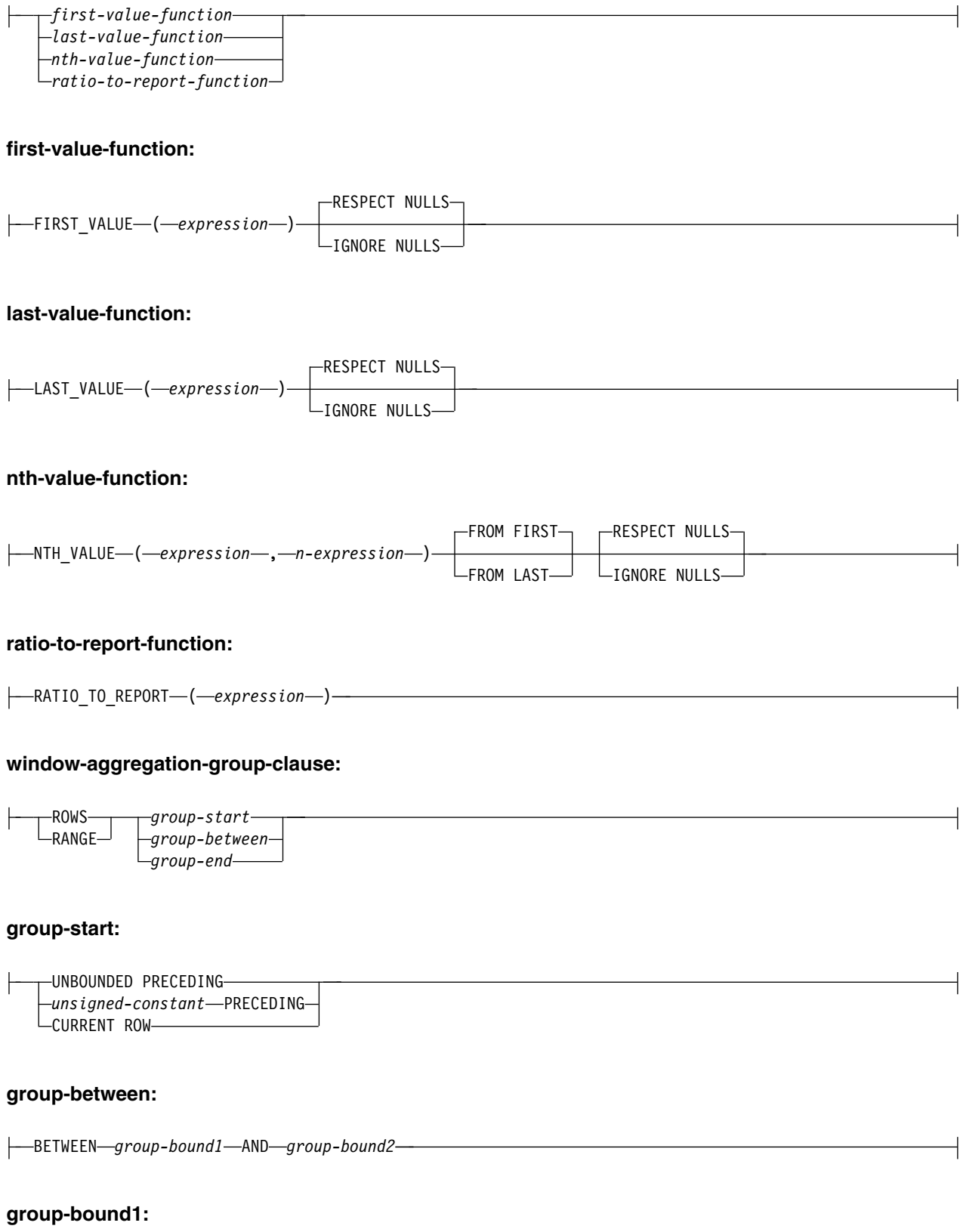

--UNBOUNDED PRECEDING-┣  $\it uns~i$  gned-constant—PRECEDING— $\vert$  $\it uns~i$  gned-constant—FOLLOWING— $\vert$ CURRENT ROW **226** IBM i: Db2 for i SQL 解説書

### **group-bound2:**

UNBOUNDED FOLLOWING *unsigned-constant* PRECEDING *unsigned-constant* FOLLOWING └CURRENT ROW-

#### **group-end:**

UNBOUNDED FOLLOWING *unsigned-constant* FOLLOWING

> OLAP の指定は、*select-clause* 内の式、または *select-statement* の ORDER BY 文節 の中に含めることができます。OLAP の指定が適用される照会結果は、OLAP の指 定を含む最内部の副選択の結果表です。OLAP の指定は、ウィンドウ関数 としばし ば呼ばれます。

OLAP の指定は WHERE、VALUES、GROUP BY、HAVING、または SET 文節 では無効であり、中間結合表の ON 文節における *join-condition* でも無効です。 OLAP の指定は、*select-clause* で集約関数の引数として使用することはできません。

OLAP の指定の呼び出し時には、関数が適用される行とどの順序で適用されるかを 定義するウィンドウが指定されます。

### *ordered-OLAP-specification*

*window-order-clause* を必要とする OLAP 操作を指定します。

### **LAG** または **LEAD**

現在行の前または後の行を使用して計算された *expression* 値を戻します。

*offset* は正の整数または正の bigint 定数でなければなりません。 *offset* が 指定されていない場合、値 1 が使用されます。

*default-value* は、*expression* のタイプにキャスト可能な式でなければなりま せん。 *default-value* が指定されない場合、デフォルト値は NULL 値になり ます。

IGNORE NULLS が指定された場合は、*expression* 値が NULL 値である行 はすべて計算時に考慮されません。

**LAG** LAG 関数は、現在の行から *offset* 行前にある行の式 の値を戻しま す。*window-partition-clause* が指定されている場合、 *offset* とは現在 のパーティションに含まれる、現在の行から *offset* 行前のことで す。

#### **LEAD**

LEAD 関数は、現在の行から *offset* 行後にある行の式 の値を戻し ます。*window-partition-clause* が指定されている場合、 *offset* とは現 在のパーティションに含まれる、現在の行から *offset* 行後のことで す。

*offset* が現在のパーティションの有効範囲を超える場合は、*default-value* が 戻されます。

結果のデータ・タイプは、*expression* のデータ・タイプになります。結果 が、NULL になることもあります。 IGNORE NULLS が指定されていて、 ウィンドウ内のすべての値が NULL の場合、結果は NULL 値になりま す。

### **RANK** または **DENSE\_RANK**

ウィンドウ内の行の順序ランクを計算することを指定します。ウィンドウ内 での順序に関しては区別できない行には同位が割り当てられます。ランキン グの結果については、重複する値の結果の数値間に抜けが生じる状態と生じ ない状態で定義できます。

結果のデータ・タイプは BIGINT です。結果が NULL になることはあり ません。

### **RANK**

行のランクが、その行の前にある厳密な行数に 1 を加算したものと定 義されることを指定します。したがって、順番に関して 2 行以上の行 が区別できない場合、順次のランクの番号付けには 1 つ以上の抜けが 生じることになります。

### **DENSE\_RANK**

行のランクが、その行の前にある、順序に関して区別できる行の数に 1 を加算したものと定義されることを指定します。したがって、順次のラ ンク番号付けには抜けはありません。

### **NTILE**

ウィンドウ内の行の分位数ランクを計算することを指定します。

引数は、BIGINT にキャスト可能でなければなりません。 *expression* が SMALLINT、INTEGER、および BIGINT を戻さない場合は、関数を評価す る前に BIGINT にキャストされます。ゼロより大きい値でなければなりま せん。 *expression* に *scalar-fullselect*、列参照、およびユーザー定義関数参照 を含めてはなりません。

結果は、現在行の分位数ランクになります。結果内の分位数の数は引数によ って決定され、分位数の数はウィンドウ内の行数を引数の値で割ることによ って決定されます。ウィンドウ内の行数が引数で割り切れない場合、各分位 数は少なくとも *n* 行を含み、分位数 1 から *m* はそれぞれ、*n+1* 行を含み ます。

- v *r* は、ウィンドウの行数です。
- v *q* は、引数の値です。
- $m = \text{MOD}(r, q)$
- $n = \text{TRUNC}(r, q)$

結果のデータ・タイプは、引数の値に基づいて SMALLINT、INTEGER、ま たは BIGINT になります。引数が NULL になる可能性がある場合、結果 も NULL になる可能性があります。引数が NULL の場合、結果は NULL 値になります。

### **CUME\_DIST**

各行のパーセンタイル順位 (0 から 1 までの小数として表される) を決定す る累積分布関数。デフォルトの行の昇順であれば、CUME\_DIST は、現在 行以下にランクする行の数 (現在行も含める) をパーティション内の合計行
数で割った値を計算します。 *window\_order\_clause* で降順を指定した場合、 CUME\_DIST は、現在行以上にランクする行の数をパーティション内の合 計行数で割った値を計算します。

例えば、デフォルトの順序で、パーティション内に 10 行あり、それらの中 の 6 行より下に現在行がランクする場合、CUME\_DIST の結果は 0.7 (6 行 + 現在行 = 7を 10 で割った値) になります。パーティション内の最下 位行の CUME DIST 値は、デフォルトの昇順の場合、1.0 になります。パ ーティション内に行が 1 つだけある場合も、CUME\_DIST 値は 1.0 になり ます。

結果のデータ・タイプは DECFLOAT(34) です。結果が NULL 値になるこ とはありません。

### **PERCENT\_RANK**

PERCENT RANK 関数は、OLAP ウィンドウ内の行の相対パーセンタイ ル・ランク (0.0 から 1.0 までの値) を戻す分布関数です。 OLAP ウィン ドウ内の行数が 1 より大きい場合、結果は次のように計算されます。

v OLAP ウィンドウの現在行の RANK から 1 を引いたものを、OLAP ウィンドウ内の行数から 1 を引いたもので除算する。

それ以外の場合、結果は 0.0 です。

結果のデータ・タイプは DECFLOAT(34) です。結果が NULL 値になるこ とはありません。

## *numbering-specification*

行ごとに連続番号を戻す OLAP 操作を指定します。

#### **ROW\_NUMBER**

順序付けで定義されたウィンドウ内の行に関して、最初の行を 1 として始 め、順番の行番号が計算されることを指定します。ORDER BY 文節がウィ ンドウ内で指定されていない場合、行番号は、副選択で戻される任意の順序 で (*select-statement* 内の ORDER BY 文節によってではなく) 行に割り当て られます。

結果のデータ・タイプは BIGINT です。結果が NULL になることはあり ません。

## *window-partition-clause*

その中で OLAP 演算が適用される区分を定義します。

# **PARTITION BY** *(partitioning-expression,...)*

その中で OLAP 演算が適用される区分を定義します。区分化式 は、結果 セットの区分化の定義に使用される式です。*partitioning-expression* で参照す る各列名は、OLAP 指定を含んでいる副選択の結果表の列を明確に参照す る必要があります。区分化式 にはスカラー全選択 あるいはどんな非 deterministic 関数や外部アクションを持つ関数も含めることはできませ ん。

# *window-order-clause*

OLAP の指定の値を決定するために使用されるパーティション内での行の順序 を定義します。これによって結果表の順序は定義されません。

# **ORDER BY** *(sort-key-expression,...)*

*sort-key-expression* は、ウィンドウ・パーティション内の行の順序付けを定

義するために使用する式です。*sort-key-expression* 内で参照される各列名 は、OLAP の指定を含む副選択の結果表の列を明確に参照していなければ なりません。ソート・キー式 にはスカラー全選択 あるいはどんな非 deterministic 関数や外部アクションのある関数も含めることはできませ ん。

ソート・キー式 の長さ属性の合計は 3.5 ギガバイトを超えてはなりませ ん。

### **ASC**

*sort-key-expression* の値を昇順に使用することを指定します。

**DESC**

*sort-key-expression* の値を降順に使用することを指定します。

# **NULLS FIRST**

ウィンドウの順序付けが、ソート順序の中で NULL 値をすべての非 NULL 値より先に考慮することを指定します。

#### **NULLS LAST**

ウィンドウの順序付けが、ソート順序の中で NULL 値をすべての非 NULL 値より後に考慮することを指定します。

## **ORDER OF** *table-designator*

表指定子 で使用されているのと同じ順序付けを、副選択の結果表にも適用 することを指定します。表指定子 に一致する表参照が FROM 文節を指定 する副選択のその文節内になければならず、その表参照はネストされた表の 式 または 共通表式 を識別するものでなければなりません。指定の表指定 子 に対応する副選択 (または全選択) には、データに従属する ORDER BY 文節が含まれている必要があります。適用される順序付けは、ネストされた 副選択 (または全選択) 内の ORDER BY 文節の列が外側の副選択 (全選択) に含まれており、それらの列が ORDER OF 文節の代わりに指定されてい る場合と同じです。

### *OLAP-aggregate-function*

OLAP ウィンドウから単一値を計算する関数を指定します。

### **FIRST\_VALUE** または **LAST\_VALUE**

OLAP ウィンドウ内の最初または最後の値を戻します。

IGNORE NULLS が指定された場合は、*expression* 値が NULL 値であ る行はすべて計算時に考慮されません。

#### **FIRST\_VALUE**

結果は、OLAP ウィンドウ内の最初の行の *expression* 値です。

#### **LAST\_VALUE**

結果は、OLAP ウィンドウ内の最後の行の *expression* 値です。

結果のデータ・タイプは、*expression* のデータ・タイプになります。結 果が、NULL になることもあります。IGNORE NULLS が指定されて いて、ウィンドウ内のすべての値が NULL の場合、結果は NULL 値 になります。

#### **NTH\_VALUE**

OLAP ウィンドウ内の *n* 番目の行の *expression* 値を戻します。

*n-expression* は、ゼロより大きい値を持つ整数定数または整数変数でな ければなりません。

IGNORE NULLS が指定された場合は、*expression* 値が NULL 値であ る行はすべて計算時に考慮されません。

FROM FIRST が指定されている場合、*n* 番目の値は、OLAP ウィンド ウの先頭から順に数えて計算されます。

FROM LASTが指定されている場合、*n* 番目の値は、OLAP ウィンド ウの末尾から逆に数えて計算されます。

結果は、*n-expression* で判別された、OLAP ウィンドウ内の *n* 番目の 値になります。

結果のデータ・タイプは、*expression* のデータ・タイプになります。結 果が、NULL になることもあります。 *n-expression* が NULL の場合、 結果は NULL 値になります。 IGNORE NULLS が指定されていて、 ウィンドウ内のすべての値が NULL の場合、結果は NULL 値になり ます。

FIRST\_VALUE(*expression*) は、NTH\_VALUE(*expression*, 1) FROM FIRST と同等です。

LAST\_VALUE(*expression*) は、NTH\_VALUE(*expression*, 1) FROM LAST と同等です。

# **RATIO\_TO\_REPORT**

OLAP ウィンドウにおける引数の合計に対する 1 つの引数の比率を戻 します。例えば、以下の関数は同じことを意味します。

RATIO TO REPORT(expression) OVER (...) CAST(expression AS DECFLOAT(34)) / SUM(CAST(expression as DECFLOAT(34))) OVER(...)

引数は、DECFLOAT(34) にキャスト可能な式でなければなりません。 割り算は、DECFLOAT(34) を使用して実行されます。

結果のデータ・タイプは DECFLOAT(34) です。引数が NULL になる 可能性がある場合、結果も NULL になる可能性があります。引数が NULL であれば、結果は NULL 値です。

*window-aggregation-group-clause*

所定の行の集約グループとは、所定の行に対する関係に定義されている行のセッ トです (その所定の行のパーティションにおける行の順序を継承)。 *window-aggregation-group-clause* は集約グループを指定します。この文節が指定 されておらず、*window-order-clause* も指定されていない場合、集約グループは、 ウィンドウ・パーティションの全行で構成されます。ウィンドウ・パーティショ ンの全行による集約グループは、RANGE 文節または ROWS 文節を使用して 明示的に指定できます。

*window-order-clause* が指定されている一方で *window-aggregation-group-clause* が 指定されていない場合、ウィンドウ集約グループは、所定の行のパーティション で所定の行に先行するすべての行か、*window-order-clause* によって定義されるウ ィンドウ・パーティションのウィンドウの順序付けで所定の行と同位であるすべ ての行で構成されます。

#### **ROW**

行をカウントすることによって集約グループが定義されることを指定しま す。

### **RANGE**

ソート・キーからのオフセットによって集約グループが定義されることを指 定します。

### *group-start*

集約グループの開始点を指定します。集約グループの終わりは CURRENT ROW です。*group-start* を指定することは、BETWEEN *group-start* AND CURRENT ROW として *group-between* を指定することに相当します。

### *group-between*

集約グループが ROWS または RANGE のいずれかに基づいて開始および 終了することを指定します。

### *group-end*

集約グループの終了点を指定します。集約グループの開始は CURRENT ROW です。*group-end* を指定することは、*group-between* を BETWEEN CURRENT ROW AND *group-end* として指定することと等価です。

#### **UNBOUNDED PRECEDING**

現在行に先行するパーティション全体を集約グループに含めることを指定し ます。ROWS 文節または RANGE 文節のいずれかと組み合わせて指定でき ます。現在行に先行するパーティション全体を集約グループに含める場合 は、*window-order-clause* で *sort-key-expressions* を複数使用することができま す。

### **UNBOUNDED FOLLOWING**

現在行に続くパーティション全体を集約グループに含めることを指定しま す。ROWS 文節または RANGE 文節のいずれかと組み合わせて指定できま す。現在行に続くパーティション全体を集約グループに含める場合は、 *window-order-clause* で *sort-key-expressions* を複数使用することができます。

# **CURRENT ROW**

集約グループが現在行に基づいて開始または終了することを指定します。 ROWS が指定された場合、current row が集約グループ境界です。 RANGE を指定すると、*sort-key-expression* に指定した値を現在行とする行 のセットが集約グループ境界に含まれます。 *group-bound-1* で *unsigned-constant* FOLLOWING が指定されている場合は、この文節を *group-bound-2* に指定できません。

#### *unsigned-constant* **PRECEDING**

現在行に先行する範囲または行数のいずれかを指定します。ROWS が指定 されている場合、*unsigned-constant* は、ゼロ、あるいは行数を示す正整数ま たは正の bigint である必要があります。 RANGE が指定されている場 合、*unsigned-constant* のデータ・タイプは *window-order-clause* の *sort-key-expression* のデータ・タイプと比較可能である必要があります。許 可される *sort-key-expression* は 1 つのみであり、 *sort-key-expression* のデー タ・タイプは減算できるデータ・タイプである必要があります。 *group-bound-1* が CURRENT ROW または *unsigned-constant* FOLLOWING の場合、この文節を *group-bound-2* で指定することはできません。

### *unsigned-constant* **FOLLOWING**

現在行の後続の範囲または行数のいずれかを指定します。ROWS が指定さ れている場合、*unsigned-constant* は、ゼロ、あるいは行数を示す正整数また は正の bigint である必要があります。 RANGE が指定されている場合、 *unsigned-constant* のデータ・タイプは *window-order-clause* の *sort-key-expression* のデータ・タイプと比較可能である必要があります。許 可される *sort-key-expression* は 1 つのみであり、 *sort-key-expression* のデー タ・タイプは加算できるデータ・タイプである必要があります。

# 注意的人物的人物

比較**:** パーティション化および順序付けは、 113 [ページの『割り当ておよび比較』](#page-136-0) で説明されている比較規則にしたがって行われます。

照合順序**:** OLAP 式を含むステートメントの実行時に \*HEX 以外の照合順序が有効 な場合で、しかも区分化式 またはソート・キー式 が SBCS データ、混合データ、 または Unicode データの場合、結果は重み付けされた値を使用して決定されます。 この重み付けされた値は、区分化式 およびソート・キー式 に照合順序を適用して 得られます。

列マスク**:** OLAP 指定の *partitioning-expression* または *sort-key-expression* で参照さ れている列が、列マスクを持つように定義されている場合、その列マスクは適用さ れません。

制約事項**:** 照会に以下の指定がある場合、OLAP の指定は許可されません。

- v 分散表
- v 読み取りトリガーを指定する表
- v 複数の物理ファイル・メンバー上に構築された論理ファイル

決定論**:** OLAP の指定は、非決定的です。

代替構文**:**

- v DENSE\_RANK の代わりに DENSERANK を指定できます。
- ROW NUMBER の代わりに ROWNUMBER を指定できます。
- v LAG、LEAD、FIRST\_VALUE、および LAST\_VALUE への *string-constant* の最 後の引数として IGNORE NULLS または RESPECT NULLS を指定できます。

# 例

v 給与の合計が \$30,000 を超える (給与にボーナスを足したものに基づいて) 従業 員のランキングを姓の順番で表示します。

```
SELECT EMPNO, LASTNAME, FIRSTNME, SALARY+BONUS AS TOTAL_SALARY,
   RANK() OVER (ORDER BY SALARY+BONUS DESC) AS RANK_SALARY
  FROM EMPLOYEE
 WHERE SALARY+BONUS > 30000
 ORDER BY LASTNAME
```
結果を給与のランキングで順序付けするには、ORDER BY LASTNAME を以下 で置き換えることに注意してください。

**ORDER BY** RANK\_SALARY

**ORDER BY RANK() OVER (ORDER BY** SALARY+BONUS **DESC)**

v 部門ごとの給与合計の平均によって部門をランク付けします。

```
SELECT WORKDEPT, AVG(SALARY+BONUS) AS AVG_TOTAL_SALARY,
   RANK() OVER (ORDER BY AVG( SALARY+BONUS) DESC) AS RANK_AVG_SAL
  FROM EMPLOYEE
 GROUP BY WORKDEPT
 ORDER BY RANK_AVG_SAL
```
v 部門内の従業員を教育レベルによってランク付けします。部門内に同位の従業員 が複数いても、その次のランキング値が増加することにはなりません。

```
SELECT WORKDEPT, EMPNO, LASTNAME, FIRSTNME, EDLEVEL,
   DENSE_RANK() OVER (PARTITION BY WORKDEPT ORDER BY EDLEVEL DESC)
     AS RANK_EDLEVEL
 FROM EMPLOYEE
 ORDER BY WORKDEPT, LASTNAME
```
v 照会の結果に行番号を含めます。

```
SELECT ROW_NUMBER() OVER (ORDER BY WORKDEPT, LASTNAME ) AS NUMBER,
   LASTNAME, SALARY
 FROM EMPLOYEE
 ORDER BY WORKDEPT, LASTNAME
```
v 給与の高い上位 5 人の従業員をリストします。

```
SELECT EMPNO, LASTNAME, FIRSTNME, TOTAL_SALARY, RANK_SALARY
 FROM (SELECT EMPNO, LASTNAME, FIRSTNME, SALARY+BONUS AS TOTAL_SALARY,
         RANK() OVER (ORDER BY SALARY+BONUS DESC) AS RANK_SALARY
        FROM EMPLOYEE) AS RANKED_EMPLOYEE
 WHERE RANK_SALARY < 6
 ORDER BY RANK_SALARY
```
ランクが WHERE 文節で使用される前に、ランキングを含む結果の最初の計算 にはネストされた表の式が使用されたことに注意してください。共通表式を使う こともできます。

v NTH\_VALUE を使用して、株 ABC の上位 3 件の株価を求めます。

**SELECT** Symbol, StockDate, Price,

```
FIRST_VALUE(Price) OVER (PARTITION BY Symbol ORDER BY StockDate) AS FIRST_PRICE,
      NTH_VALUE(Price, 2) OVER (PARTITION BY Symbol ORDER BY StockDate) AS SECOND_PRICE,
      NTH_VALUE(Price, 3) OVER (PARTITION BY Symbol ORDER BY StockDate) AS THIRD_PRICE
FROM DailyStockData
WHERE StockDate BETWEEN CURRENT DATE - 1 MONTH AND CURRENT DATE
      AND Symbol = 'ABC'
```
v NTILE を使用して、四分位数ランクを計算します。

```
SELECT proc id, total sales,
       NTILE(4) OVER (ORDER BY total_sales DESC) AS Quartile
FROM Sales
```
2005 年における株「ABC」および「XYZ」の 30 日間移動平均を計算します。

```
WITH V1(SYMBOL, TRADINGDATE, MOVINGAVG30DAY) AS
(SELECT SYMBOL, TRADINGDATE,
   AVG(CLOSINGPRICE) OVER (PARTITION BY SYMBOL
               ORDER BY TRADINGDATE
               ROWS BETWEEN 29 PRECEDING AND CURRENT ROW)
 FROM DAILYSTOCKDATA
 WHERE SYMBOL IN ('ABC', 'XYZ')
     AND TRADINGDATE BETWEEN DATE('2005-01-01') - 2 MONTHS AND '2005-12-31'
)
```

```
SELECT SYMBOL, TRADINGDATE, MOVINGAVG30DAY
   FROM V1
   WHERE TRADINGDATE BETWEEN '2005-01-01' AND '2005-12-31'
   ORDER BY SYMBOL, TRADINGDATE
v 各従業員の給与と、その従業員の部門の給与の中央値との差を表示します。
  SELECT EMPNO, WORKDEPT, SALARY,
        SALARY - (MEDIAN(SALARY) OVER (PARTITION BY WORKDEPT))
  FROM EMPLOYEE
  ORDER BY WORKDEPT
v 各従業員の給与と、その従業員の部門内の給与の 90 番目のパーセンタイルとの
  差を表示します。
  SELECT EMPNO, WORKDEPT, SALARY,
        SALARY - (PERCENTILE_CONT(0.9) WITHIN GROUP (ORDER BY SALARY)
                                   OVER (PARTITION BY WORKDEPT))
  FROM EMPLOYEE
  ORDER BY WORKDEPT
v 部門内の各従業員の給与の累積分布と相対パーセンタイル・ランクを求めます。
  SELECT EMPNO, WORKDEPT, SALARY,
        CAST(CUME_DIST() OVER (PARTITION BY WORKDEPT ORDER BY SALARY) AS DECIMAL(4,3))
          AS CUME_DIST,
        CAST(PERCENT_RANK() OVER (PARTITION BY WORKDEPT ORDER BY SALARY)
             AS DECIMAL(4,3))
          AS PERCENT_RANK
  FROM EMP
  ORDER BY WORKDEPT, SALARY
```
# **ROW CHANGE** 式

ROW CHANGE 式は、行に対する最終変更を表すトークンまたはタイム・スタン プを戻します。

►► ROW CHANGE TIMESTAMP FOR *table-designator*  $-$ TOKEN-►◄

### **ROW CHANGE TIMESTAMP**

行が最後に変更された時刻を表すタイム・スタンプを返すことを指定します。行 が変更されていない場合、結果は初期値が挿入された時刻となります。表に行変 更タイム・スタンプがない場合、この式は使用できません。

### **ROW CHANGE TOKEN**

行の変更シーケンス内での相対点を表す BIGINT 値であるトークンを返すこと を指定します。行が変更されていない場合、結果は初期値が挿入されたときを表 すトークンとなります。

### **FOR***table-designator*

副選択の表指定子を指定します。表指定子の詳細については、 166 [ページの](#page-189-0) [『表指定子』を](#page-189-0)参照してください。SQL 命名規則では、表名は修飾できます。 システム命名規則では、表名は修飾できません。表指定子は、表関数またはデー タ変更表参照 を識別することはできません。表指定子がビューまたはネストさ れた表の式を識別する場合、この式はその基本表の ROW CHANGE TOKEN または ROW CHANGE TIMESTAMP を返します。

結果が NULL 値になる場合もあります。これらの式は deterministic ではありませ ん。

# 例

v 前日に変更されたすべての行を検出します。

**SELECT \* FROM** ORDERS **WHERE ROW CHANGE TIMESTAMP FOR** ORDERS > **CURRENT TIMESTAMP** - 24 **HOURS**

# シーケンス参照

シーケンスは、NEXT VALUE および PREVIOUS VALUE 式を使用し、シーケン スの名前を指定することによって参照されます。

### **sequence-reference:**

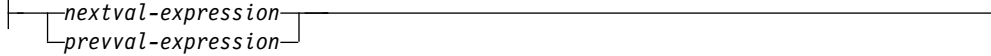

# **nextval-expression:**

 $\leftarrow$ NEXT VALUE-FOR-sequence-name-

### **prevval-expression:**

PREVIOUS VALUE FOR *sequence-name*

シーケンスは、NEXT VALUE および PREVIOUS VALUE 式を使用し、シーケン スの名前を指定することによって参照されます。

#### *nextval-expression*

NEXT VALUE 式は、指定したシーケンスの次の値を生成して戻します。 NEXT VALUE 式でシーケンスの名前を指定すると、シーケンスの新しい値が 生成されます。ただし、照会内で同じシーケンス名を指定する NEXT VALUE 式の複数インスタンスがある場合は、結果の各行につき一度だけシーケンス値が 増分され、 NEXT VALUE のすべてのインスタンスが、結果の行に対して同じ 値を戻します。 NEXT VALUE は、シーケンス値の増分を生じさせるので、そ れは外部アクションを伴う、非 deterministic 式です。

シーケンスの次の値が生成されたときに、シーケンスの論理範囲に対して、昇順 シーケンスの最大値または降順シーケンスの最小値が超過しており、 NO CYCLE オプションが有効である場合、エラーが戻されます。

NEXT VALUE 式の結果のデータ・タイプおよび長さ属性は、指定したシーケ ンスのデータ・タイプおよび長さ属性と同じです。結果が NULL になることは ありません。

## *prevval-expression*

PREVIOUS VALUE 式は、現行アプリケーション・プロセス内での直前のステ ートメントについて、指定したシーケンスに最近生成された値を戻します。この 値は、PREVIOUS VALUE 式を使用し、シーケンスの名前を指定することによ って、繰り返し参照することができます。単一ステートメント内で同じシーケン ス名を指定している PREVIOUS VALUE 式の複数インスタンスがある場合も あり、それらはすべて同じ値を戻します。

PREVIOUS VALUE 式を使用できるのは、同じシーケンス名を指定している NEXT VALUE が、現行アプリケーション・プロセス内で既に参照されている 場合だけです。

PREVIOUS VALUE 式の結果のデータ・タイプおよび長さ属性は、指定したシ ーケンスのデータ・タイプおよび長さ属性と同じです。結果が NULL になるこ とはありません。

*sequence-name*

参照されるシーケンスを識別します。シーケンス名 は、現行サーバーに存在す るシーケンスを示すものでなければなりません。

# 注意的人物

許可**:** シーケンスがステートメント内で参照される場合、ステートメントの権限 ID によって保持される特権に、少なくとも次のいずれか 1 つが含まれなければなりま せん。

- v ステートメント内で識別されるシーケンスに対して、
	- シーケンスでの USAGE 特権、および
	- シーケンスが含まれるスキーマに対する USAGE 特権
- v データベース管理者権限

SQL 特権に対応するシステム権限については、[『シーケンスへの権限を検査する際](#page-1557-0) [の対応するシステム権限』](#page-1557-0)を参照してください。

**NEXT VALUE** による値の生成**:** シーケンスに値が生成される際に、その値は消費 され、次回に値が要求されるときには、新しい値が生成されます。このことは、 NEXT VALUE 式を含むステートメントが失敗したりロールバックされた場合にも 同様です。

**PREVIOUS VALUE** の有効範囲**:** PREVIOUS VALUE 値は、現行セッションでシ ーケンスに次の値が生成されるか、シーケンスがドロップまたは変更されるか、ま たはアプリケーション・セッションが終了するまで存続します。この値は COMMIT または ROLLBACK ステートメントの影響を受けません。PREVIOUS VALUE の値を直接設定することはできず、この値はシーケンスに NEXT VALUE 式を実行した結果として得られます。

アプリケーションや製品で特にパフォーマンス上の理由から通常使用されるのは、 一群の接続を管理し、トランザクションを任意の接続に経路指定するという技法で す。こうした状況では、シーケンスに対する PREVIOUS VALUE はそのトランザ クションが終了するまでの間しか使用できません。

ユニーク・キー値としての使用**:** 2 つの別々の表内のユニーク・キー値として、同じ シーケンス番号を使用することができます。そのためには、最初の行の NEXT VALUE 式と (これでシーケンス値が生成される)、他の行の PREVIOUS VALUE 式でシーケンス番号を参照します。 (PREVIOUS VALUE のインスタンスは、現行 セッションで最近生成されたシーケンス値を参照します。) この点を以下に示しま す。

**INSERT INTO** ORDER **(**ORDERNO, CUSTNO**) VALUES (NEXT VALUE FOR** ORDER\_SEQ, 123456**)**

**INSERT INTO** LINE\_ITEM **(**ORDERNO, PARTNO, QUANTITY**) VALUES (PREVIOUS VALUE FOR** ORDER\_SEQ, 987654, 1**)** **NEXT VALUE** および **PREVIOUS VALUE** の使用許可**:** NEXT VALUE および PREVIOUS VALUE 式は、以下の場所に指定することができます。

- v ステートメントに DISTINCT キーワード、GROUP BY 文節、ORDER BY 文 節、UNION キーワード、INTERSECT キーワード、または EXCEPT キーワー ドが含まれていない場合、 SELECT ステートメントまたは SELECT INTO ステ ートメントの選択文節 内
- v 全選択 の VALUES 文節内 (NEXT VALUE は使用できません)
- v INSERT ステートメントの VALUES 文節内。
- v INSERT ステートメントの全選択の選択文節 内。
- v 検索または定位置の UPDATE ステートメントの SET 文節内。ただし、NEXT VALUE は、SET 文節内の式の副選択の選択文節 には指定できません。

PREVIOUS VALUE 式は、UPDATE ステートメント内の SET 文節内の任意の 場所に指定できますが、 NEXT VALUE 式を指定できるのは、それが式の全選 択の選択文節 内にあるのでなければ、SET 文節内だけです。例えば、シーケン ス式の次のような使用はサポートされます。

**UPDATE** T **SET** C1 = **(SELECT PREVIOUS VALUE FOR** S1 **FROM** T**)**

**UPDATE** T **SET** C1 = **PREVIOUS VALUE FOR** S1

**UPDATE** T **SET** C1 = **NEXT VALUE FOR** S1

シーケンス式の次のような使用はサポートされません。

**UPDATE** T **SET** C1 = **(SELECT NEXT VALUE FOR** S1 **FROM** T**)**

v 割り当てステートメント 内。ただし、式の全選択の選択文節 内を除きます。シ ーケンス式の次のような使用はサポートされます。

**SET** :ORDERNUM = **NEXT VALUE FOR** INVOICE

**SET** :ORDERNUM = **PREVIOUS VALUE FOR** INVOICE

シーケンス式の次のような使用はサポートされません。

**SET** :X = **(SELECT NEXT VALUE FOR** S1 **FROM** T**)**

**SET** :X = **(SELECT PREVIOUS VALUE FOR** S1 **FROM** T**)**

- v VALUES または VALUES INTO ステートメント内。ただし、式の全選択の選 択文節 内を除きます。
- v CREATE PROCEDURE ステートメントの *SQL* ルーチン本体 内。
- v CREATE TRIGGER ステートメントの *SQL* トリガー本体 内 (PREVIOUS VALUE は許可されません)。
- v CALL ステートメントの引数リスト内。
- v CREATE PROCEDURE または CREATE FUNCTION のデフォルト式内。 NEXT VALUE または PREVIOUS VALUE を含んでいるデフォルトのある関数 は、NEXT VALUE または PREVIOUS VALUE を直接指定できる場所でのみ使 用できます。

**NEXT VALUE** および **PREVIOUS VALUE** の使用上の制限**:** NEXT VALUE およ び PREVIOUS VALUE 式は、以下の場所には指定できません。

- v CREATE TABLE または ALTER TABLE ステートメント内のマテリアライズ照 会表の定義内。
- v CHECK 制約内。
- v ビュー定義内。
- CREATE INDEX ステートメント内。
- v CREATE FUNCTION ステートメントの *SQL* ルーチン本体 内。

加えて、NEXT VALUE 式は、以下の場所には指定できません。

- CASE 式
- 集約関数のパラメーター・リスト
- v 明示的に許可されている場合を除き、コンテキスト内の副照会
- v 外側の SELECT に DISTINCT 演算子または GROUP BY 文節が含まれている 場合の SELECT ステートメント
- v 外側の SELECT に、UNION、INTERSECT、または EXCEPT 演算子を使った 別の SELECT ステートメントが結合している場合の SELECT ステートメント
- OFFSET 文節を含む SELECT ステートメント。
- 結合の結合条件
- ネストされた表の式
- 表関数のパラメーター・リスト
- v UPDATE ステートメントの SET 文節内の式の全選択の選択文節
- v 最外部の SELECT ステートメントか、DELETE または UPDATE ステートメン トの WHERE 文節
- v 最外部の SELECT ステートメントの ORDER BY 文節
- v SQL ルーチン内の IF、WHILE、DO . . . UNTIL、または CASE ステートメン ト

カーソルを使ったシーケンス式の使用**:** 通常は、 SELECT NEXT VALUE FOR ORDER SEQ FROM T1 が生成する結果表には、シーケンス ORDER SEQ から生 成される値が、T1 から検索される行の数と同数、含まれます。カーソルの SELECT ステートメント内の NEXT VALUE 式への参照は、結果表の行に対して生成される 値を参照します。行が検索されるたびに、NEXT VALUE 式に対してシーケンス値 が生成されます。

DRDA 環境においてブロッキングがクライアントで行われる場合、アプリケーショ ンの FETCH ステートメントの処理の前に、 Db2 サーバーでシーケンス値が生成 される可能性があります。クライアント・アプリケーションが、データベースから 検索されたすべての行を明示的に FETCH するのでない場合、そのアプリケーショ ンは、シーケンスの生成される値すべてを確認することはできません (FETCH され なかった行と同数分)。それらの値はシーケンス内のギャップを構成することになり ます。

カーソルの SELECT ステートメント内の PREVIOUS VALUE 式への参照は、 OPEN の際に評価されます。言い換えると、カーソルの SELECT ステートメント 内の PREVIOUS VALUE 式への参照は、カーソルのオープンよりも前に、指定さ れたシーケンスに対してこのアプリケーション・プロセスにより生成された最後の 値を参照するということです。OPEN の際にいったん評価されると、カーソルの本 体の中で PREVIOUS VALUE によって戻される値は、FETCH ごとに変化するこ とはありません。そのことは、カーソルの本体の中で NEXT VALUE が呼び出され ても変りません。カーソルが閉じられた後は、PREVIOUS VALUE の値は、アプリ ケーション・プロセスにより生成された最後の NEXT VALUE になります。

代案の構文**:** キーワード NEXTVAL および PREVVAL を、それぞれ NEXT VALUE および PREVIOUS VALUE の代わりに使用することができます。

例

• ORDER という表があり、ORDER\_SEQ というシーケンスが次のように作成され ると想定します。

```
CREATE SEQUENCE ORDER_SEQ
 START WITH 1
 INCREMENT BY 1
 NO MAXVALUE
 NO CYCLE
 CACHE 24
```
NEXT VALUE 式を使って ORDER\_SEQ シーケンス番号を生成する方法を、以 下のいくつかの例で示します。

**INSERT INTO** ORDER **(**ORDERNO, CUSTNO**) VALUES (NEXT VALUE FOR** ORDER\_SEQ, 123456**)**

**UPDATE** ORDER **SET** ORDERNO = **NEXT VALUE FOR** ORDER\_SEQ **WHERE** CUSTNO = 123456

**VALUES NEXT VALUE FOR** ORDER **INTO** :HV\_SEQ

# **XMLCAST** 指定

XMLCAST 指定は、XML *data-type* にキャストされたキャスト・オペランド (第 1 オペランド) を戻します。

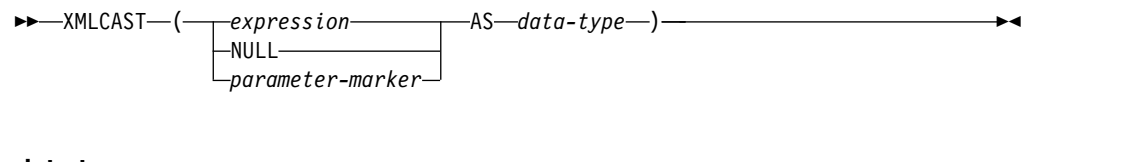

# **data-type:**

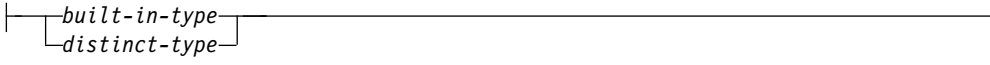

### **built-in-type:**

—XML· *ccsid-clause*

### **ccsid-clause:**

CCSID *integer normalize-clause*

## **normalize-clause:**

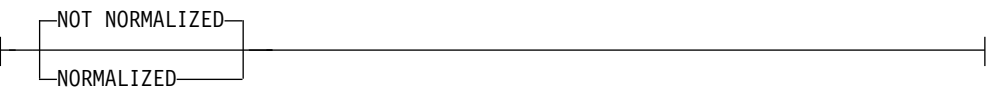

### *expression*

キャスト・オペランドが、NULL でもパラメーター・マーカーでもない式であ ることを指定します。 XML データ・タイプでなければなりません。結果は、 指定した XML ターゲット・データ・タイプと CCSID に変換された引数値で す。

## **NULL**

キャスト・オペランドが NULL 値であることを指定します。結果は、XML デ ータ・タイプの NULL 値です。

#### *parameter-marker*

パラメーター・マーカー (疑問符として指定) は、一般には式であると考えられ ますが、特別な意味を持つのでこのケースは別に記しています。キャスト・オペ ランドが *parameter-marker* の場合、XML データ・タイプは、置換値が XML データ・タイプに割り当て可能であることの保証と考えられます。そのようなパ ラメーター・マーカーを、型付きパラメーター・マーカー と言います。タイ プ・パラメーター・マーカーは、選択リストの DESCRIBE または列の割り当て のために、他のタイプ値と同様に取り扱われることになります。

*data-type*

結果のデータ・タイプを指定します。このデータ・タイプは、XML であるか、 XML に基づく特殊タイプでなければなりません。

CCSID 属性を指定しないと、SQL\_XML\_DATA\_CCSID QAQQINI 設定で指定 された CCSID 値が使用されます。詳しくは、 101 [ページの『](#page-124-0)XML 値』を参 照してください。

CCSID 属性が指定された場合、データはその CCSID に変換されます。 NORMALIZED が指定された場合、データは正規化されます。

例

v NULL の XML 値を作成します。

**VALUES(XMLCAST(NULL AS XML))**

述部 述部 では、特定の値、行、グループについて、真、偽、不明のいずれかになる条件 を指定します。 以下の規則は、すべてのタイプの述部に適用されます。 v 述部のオペランドである式の後に述部が評価されます。 v 同じ述部に指定する値には、すべて互換性がなければなりません。 v 変数の値は NULL の可能性があります (すなわち、変数は負の標識変数を持つ 可能性があります)。 v 複数のオペランドを持つ述部のオペランドの CCSID 変換は、 129 [ページの](#page-152-0) [『比較の際の変換規則](#page-152-0):』に従って行われます。 v データ・リンク値の使用は、NULL 述部に限定されています。 行値式: いくつかの述部 (基本、多値比較、および IN) のオペランドを行値式 にで きます。 ►► ▼ ( *expression* ) ►◄ ,

> 行値式 は 1 つ以上の列値からなる単一行を戻します。値は、式のリストとして指 定することができます。行値式 によって戻される列の数は、そのリストで指定する 式の数と同じです。

基本述部

基本述部 は 2 つの値を比較、または値の集合を別の値の集合と比較します。

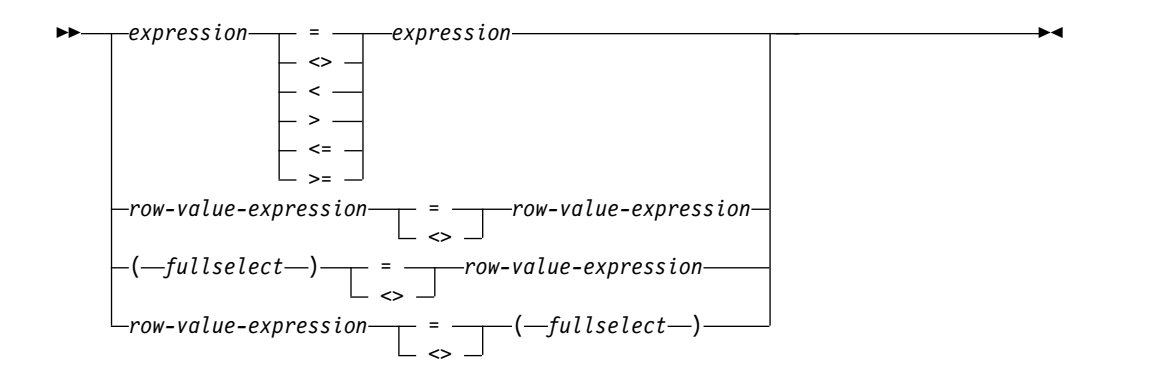

注**:**

 $1$ 他の比較演算子もサポートされています。 $47$ 

単一の式 が演算子の左側に指定されている場合、別の式 が右側に指定されていな ければなりません。対応する式のデータ・タイプは互換性がなければなりません。 左側の式の値は右側の式の値と比較されます。一方のオペランドの値が NULL の 場合は、述部の結果は未知になります。 それ以外の場合、結果は真または偽のいず れかになります。

行値式 が演算子 (= または <>) の左側に指定されており、別の行値式 が演算子の 右側に指定されている場合、両方の行値式 に同じ数の値式がなければなりません。 行値式 の対応する式のデータ・タイプには互換性がある必要があります。左側の各 式の値は、対応する右側の式の値と比較されます。

行値式 が指定されており、全選択 も指定されている場合:

- v SELECT \* は、全選択 の最外部の選択リスト内には許可されません。
- v 全選択 の結果表は、行値式 と同じ数の列を持たなければなりません。行値式 と全選択 の対応する式のデータ・タイプには互換性がなければなりません。左 側の各式の値は、対応する右側の式の値と比較されます。

この述部の結果は、以下のように演算子によって異なります。

v 演算子が = である場合、述部の結果は次のようになります。 – 対応する値式のすべての対が真と評価される場合、結果は真。

<sup>47.</sup> 基本述部と比較述部では、次の形式の比較演算子もサポートされます。つまり、!=、!<、!>、¬=、¬<、および ¬> がサポートされま す。これらのプロダクト特定の形式の比較演算子は、こうした演算子を使用している既存の SQL ステートメントをサポートするこ とだけが目的であり、新規の SQL ステートメントを作成するときに使用することはお勧めできません。

キーボードによっては、NOT (¬) の記号の代わりに 16 進数値を使用しなければなりません。この 16 進数値は、使用するキーボ ードによって異なります。NOT 記号 (¬) または特定の国または地域でその場所に使う必要がある文字は、あるデータベース・サー バーから別のデータベース・サーバーに渡されるステートメントで構文解析エラーを引き起こすことがあります。問題が起きるの は、ステートメントがある種の組み合わせのソース CCSID とターゲット CCSID を使って文字変換を行う場合です。この問題を避 けるために、NOT 記号を含む演算子は、同等の演算子で置き換えてください。例えば、「¬=」は「<>」に、「¬>」は「<=」に、 「¬<」は「>=」に置き換えます。

- 対応する値式の対で偽であると評価されるものが 1 対でもある場合、結果は 偽。
- それ以外の場合、結果は不明 (これは、対応する値式の少なくとも 1 つの比 較が NULL 値のために不明であり、対応する値式の対で偽と評価されるもの がない場合)。
- 演算子が <> である場合、述部の結果は次のようになります。
	- 対応する値式の対で真であると評価されるものが 1 対でもある場合、結果は 偽。
	- 対応する値式のすべての対が偽と評価される場合、結果は真。
	- それ以外の場合、結果は不明 (これは、対応する値式の少なくとも 1 つの比 較が NULL 値のために不明であり、対応する値式の対で真と評価されるもの がない場合)。

述部の対応するオペランドが SBCS データ、混合データ、または Unicode データ であり、そのステートメントが実行される時点で有効な照合順序が \*HEX でない場 合は、そのオペランドの比較は、オペランドの重み付けされた値を使用して行われ ます。値の重み付けは、該当の照合順序に基づいています。

値 *x* および *y* について、次のような関係が成り立ちます。

```
述部 下記の場合にのみ真となる
x= y x は y に等しい
x<> y x は y に等しくない
x < y x は y より小さい
x > y x は y より大きい
x>= y x は y より大きいか、または等しい
x<= y x は y より小さいか、または等しい
例
例 1
 EMPNO = '528671'
 PRTSTAFF <> :VAR1
 SALARY + BONUS + COMM < 20000
 SALARY > (SELECT AVG(SALARY)
```
例 *2*: 'OP1000' プロジェクトに責任を持つ従業員の姓、名、および給与をリストし ます。

```
SELECT LASTNAME, FIRSTNME, SALARY
 FROM EMPLOYEE X
 WHERE EMPNO = ( SELECT RESPEMP
                    FROM PROJA1 Y
                    WHERE MAJPROJ = 'OP1000' )
```
**FROM** EMPLOYEE**)**

# 多値比較述部

多値比較述部 は、ある値または複数の値を値の集合と比較します。

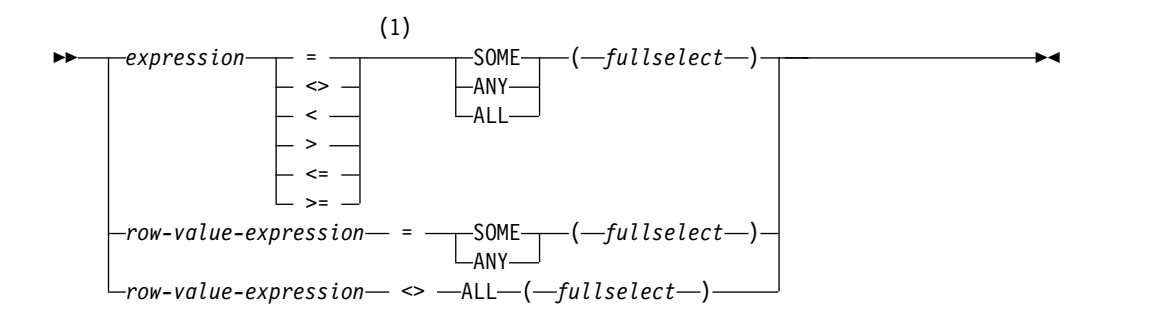

注**:**

**1** 他の比較演算子もサポートされています。<sup>47</sup>

式 が指定されている場合、全選択は単一の結果列を戻す必要があります。全選択 は、NULL か否かに関係なくいくつかの値を戻すことがあります。結果は、以下の ように指定される演算子によって異なります。

- v ALL を指定すると、述部の結果は次のようになります。
	- 全選択の結果が空の場合、または指定された関係が全選択によって戻された すべての値について真である場合は、結果は真。
	- 全選択によって戻された値の少なくとも 1 つについて指定された関係が偽で ある場合、結果は偽。
	- 全選択によって戻された値の中に指定された関係が偽でないものがあり、し かも、少なくとも 1 つの比較が NULL 値により不明になった場合、結果は 不明。
- v SOME または ANY が指定された場合、述部の結果は次のようになります。
	- 全選択によって戻された値の少なくとも 1 つについて、指定された関係が真 である場合、結果は真。
	- 全選択の結果が空の場合、または全選択によって戻されたすべての値につい て、指定された関係が偽である場合は、結果は偽。
	- 全選択によって戻された値の中に指定された関係が真でないものがあり、し かも少なくとも 1 つの比較が NULL 値により不明であった場合、結果は不 明。

行値式 が指定されている場合、全選択から戻される結果列の数は、行値式 によっ て指定される値式の数と同じでなければなりません。全選択によって、いくつかの 値の行が戻されることがあります。行値式の対応する式のデータ・タイプには互換 性がなければなりません。行値式 からの各式の値は、全選択からの対応する結果列 の値と比較されます。SELECT \* は、全選択 の最外部の選択リスト内には許可され ません。この述部の値は、以下のように指定された演算子によって異なります。

- v ALL を指定すると、述部の結果は次のようになります。
	- 全選択の結果が空の場合、または指定された関係が全選択によって戻された すべての行について真である場合は、結果は真。
- 全選択によって戻された行の少なくとも 1 つについて指定された関係が偽で ある場合、結果は偽。
- 全選択によって戻された行の中に指定された関係が偽でないものがあり、し かも、少なくとも 1 つの比較が NULL 値により不明になった場合、結果は 不明。
- v SOME または ANY が指定された場合、述部の結果は次のようになります。
	- 全選択によって戻された行の少なくとも 1 つについて、指定された関係が真 である場合、結果は真。
	- 全選択の結果が空の場合、または全選択によって戻されたすべての行につい て、指定された関係が偽である場合は、結果は偽。
	- 全選択によって戻された行の中に指定された関係が真でないものがあり、し かも少なくとも 1 つの比較が NULL 値により不明であった場合、結果は不 明。

述部の対応するオペランドが SBCS データ、混合データ、または Unicode データ であり、そのステートメントが実行される時点で有効な照合順序が \*HEX でない場 合は、そのオペランドの比較は、オペランドの重み付けされた値を使用して行われ ます。値の重み付けは、該当の照合順序に基づいています。

# 例

表 **TBLA**

COLA  $-$ -----<br>1 1 2 3 4 NULL

表 **TBLB**

COLB ----- 2

3

例 *1*

**SELECT** \* **FROM** TBLA **WHERE** COLA = **ANY(SELECT** COLB **FROM** TBLB**)**

結果は 2、3 になります。全選択は (2,3) を戻します。行 2 および 3 の COLA が、これらの値の少なくとも 1 つと等しくなります。

例 *2*

**SELECT** \* **FROM** TBLA **WHERE** COLA > **ANY(SELECT** COLB **FROM** TBLB**)**

結果は 3、4 になります。全選択は (2,3) を戻します。行 3 および 4 の COLA が、これらの値の少なくとも 1 つよりも大きくなります。

例 *3*

**SELECT** \* **FROM** TBLA **WHERE** COLA > **ALL(SELECT** COLB **FROM** TBLB**)**

結果は 4 になります。全選択は (2,3) を戻します。これらの両方の値よりも大きい のは、行 4 の COLA だけです。

例 *4*

**SELECT** \* **FROM** TBLA **WHERE** COLA > **ALL(SELECT** COLB **FROM** TBLB **WHERE** COLB<0**)**

結果は 1、2、3、4、およびヌルになります。全選択は値を戻しません。したがっ て、述部の結果は TBLA のすべての行について真となります。

例 *5*

**SELECT** \* **FROM** TBLA **WHERE** COLA > **ANY(SELECT** COLB **FROM** TBLB **WHERE** COLB<0**)**

結果は空の結果表です。全選択は値を戻しません。したがって、述部の結果は TBLA のすべての行について偽となります。

# **BETWEEN** 述部

BETWEEN 述部は、ある値を値の範囲と比較します。

```
►► expression BETWEEN expression AND expression
                 _{\mathsf{-NOT}}►◄
```
各オペランドのデータ・タイプが同じでない場合は、すべての値が、 133 [ページの](#page-156-0) [『結果のデータ・タイプに関する規則』の](#page-156-0)適用の結果として得られるデータ・タイ プに変換されます。

BETWEEN 述部の各オペランドが CCSID の異なるストリングになっている場合 は、以下のような論理的に等価な検索条件を指定した場合と同じように各オペラン ドが変換されます。

次の BETWEEN 述部は、

value1 **BETWEEN** value2 **AND** value3

論理的に、次の検索条件と等価です。

value1 >= value2 **AND** value1 <= value3

次の BETWEEN 述部は、

value1 **NOT BETWEEN** value2 **AND** value3

論理的に、次の検索条件と等価です。

**NOT**(value1 **BETWEEN** value2 **AND** value3)

述部のオペランドが SBCS データ、混合データ、または Unicode データであり、 そのステートメントが実行される時点で有効な照合順序が \*HEX でない場合は、そ のオペランドの比較は、オペランドの重み付けされた値を使用して行われます。値 の重み付けは、該当の照合順序に基づいています。

# 例

EMPLOYEE.SALARY **BETWEEN** 20000 **AND** 40000

SALARY **NOT BETWEEN** 20000 + :HV1 **AND** 40000

# **DISTINCT** 述部

DISTINCT 述部は、値を別の値と比較します。

```
►► expression IS DISTINCT FROM expression
               MOT►◄
```
述部が IS DISTINCT であるときに、式の比較が真と評価される場合にこの述部の 結果は真です。その他の場合、述部の結果は偽です。結果が不明になることはあり ません。

述部が IS NOT DISTINCT FROM であるときに、式の比較が真と評価される場合 (NULL 値は NULL 値に等しいと見なされます)、この述部の結果は真です。その 他の場合、述部の結果は偽です。結果が不明になることはありません。

次の DISTINCT 述部は、

value1 **IS NOT DISTINCT FROM** value2

論理的に、次の検索条件と等価です。

**(** value1 **IS NOT NULL AND** value2 **IS NOT NULL AND** value1 = value2 **) OR (** value1 **IS NULL AND** value2 **IS NULL )**

次の DISTINCT 述部は、

value1 **IS DISTINCT FROM** value2

論理的に、次の検索条件と等価です。

**NOT** (value1 **IS NOT DISTINCT FROM** value2)

DISTINCT 述部のオペランドがそれぞれ異なる CCSID を持つストリングである場 合、オペランドは上記の論理的に等価な検索条件が指定されている場合と同様に変 換されます。

述部のオペランドが SBCS データ、混合データ、または Unicode データであり、 そのステートメントが実行される時点で有効な照合順序が \*HEX でない場合は、そ のオペランドの比較は、オペランドの重み付けされた値を使用して行われます。値 の重み付けは、該当の照合順序に基づいています。

# 例

表 T1 が存在し、単一の列 C1 を持っていて、 C1 に次のような値を持つ 3 つの 行があると想定します: 1、2、NULL 。次の照会は、下記の結果を生成します。

```
SELECT * FROM T1
```
**WHERE** C1 **IS DISTINCT FROM** :HV

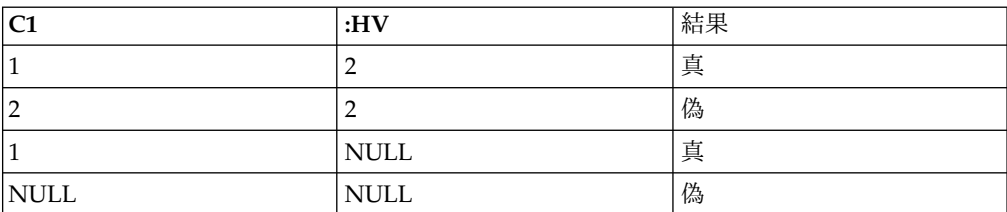

次の照会は、下記の結果を生成します。

### **SELECT** \* **FROM** T1 **WHERE** C1 **IS NOT DISTINCT FROM** :HV

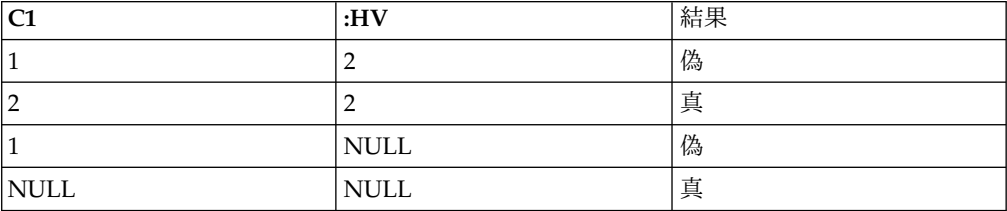

# **EXISTS** 述部

EXISTS 述部は、特定の行が存在するかどうかを検査します。

►► EXISTS *( fullselect )* ►◄

全選択には、列をいくつでも指定できます。

- v 結果が真になるのは、全選択によって指定された行の数がゼロでなかった場合だ けです。
- v 結果が偽になるのは、全選択によって指定された行の数がゼロだった場合だけで す。
- v 結果が不明になることはありません。

全選択によって戻された値は無視されます。

例

**EXISTS (SELECT** \* **FROM** EMPLOYEE **WHERE** SALARY **>** 60000**)** **IN** 述部

IN 述部は、ある値または複数の値を値の集合と比較します。

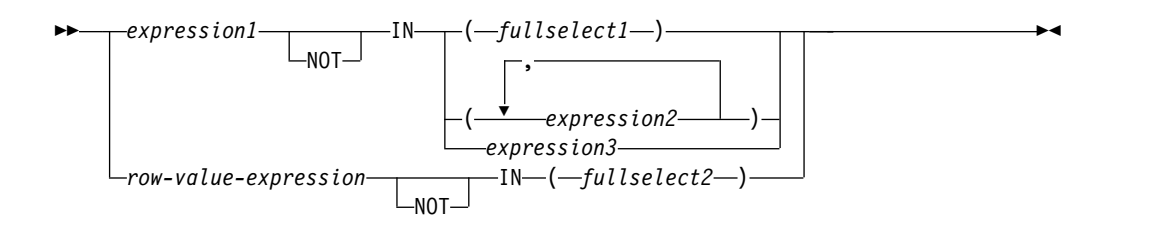

*expression1* を指定した場合、IN 述部は 1 つの値を値のセットと比較します。 *fullselect1* を指定した場合、全選択は単一の結果列を戻す必要があり、NULL か非 NULL かは関係なく、戻す値の数は任意です。*expression1* のデータ・タイプと、 *fullselect1*、*expression2*、*expression3* の結果列のデータ・タイプとの間には互換性が なければなりません。各変数は、ホスト構造や変数の宣言規則に従って記述されて いる構造や変数を識別していなければなりません。

行値式 が指定されている場合、IN 述部は値を値の集合と比較します。

- v *fullselect2* の最外部の選択リストでは、SELECT \* を使用できません。
- v *fullselect2* の結果表の列の数は、*row-value-expression* の数と同じでなければなり ません。*row-value-expression* の対応する式のデータ・タイプと、*fullselect2* の対 応する結果列のデータ・タイプとの間には、互換性がなければなりません。 *row-value-expression* の各式の値が、*fullselect2* の対応する結果列の値と比較され ます。

この述部の値は、以下のように指定された演算子によって異なります。

- v 演算子が IN である場合、述部の結果は次のようになります。
	- *fullselect2* から返される行のうち、少なくとも 1 つが *row-value-expression* と 等しい場合は、真。
	- *fullselect2* の結果が空の場合や、*fullselect2* から返される行のうち、 *row-value-expression* と等しい行がまったくない場合は、偽。
	- それ以外の場合は、不明 (つまり、*fullselect2* から戻される行の少なくとも 1 つに NULL 値があるために、*row-value-expression* と *fullselect2* から戻され る行の比較が不明と評価され、かつ *fullselect2* から戻された行がどれも *row-value-expression* と等しくない場合)。
- v 演算子が NOT IN である場合、述部の結果は次のようになります。
	- *fullselect2* の結果が空の場合、または *row-value-expression* が *fullselect2* から 戻されるどの行とも等しくない場合は、真。
	- *row-value-expression* が *fullselect2* から戻される行の少なくとも 1 つと等しい 場合は、偽。
	- その他の場合は、不明 (*fullselect2* から返される行のうち、少なくとも 1 つの 行が NULL 値になっていることが原因で、*row-value-expression* と *fullselect2* から返される行との比較が、*fullselect2* から返されるどの行についても真にな らなければ、*row-value-expression* と *fullselect2* から返される行との比較は不 明と評価されます)。

IN 述部は、以下のように他の述部と同等です。

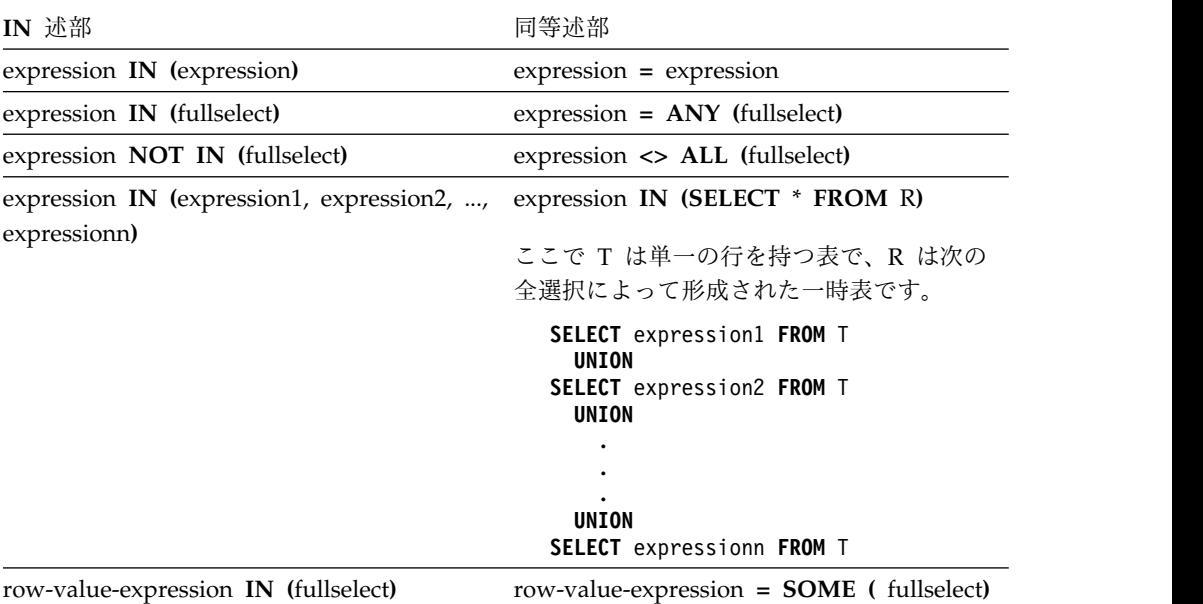

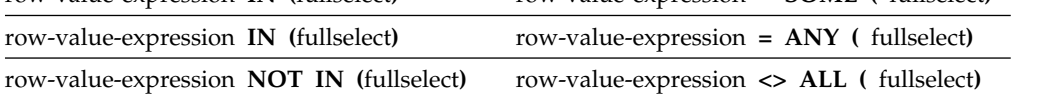

IN 述部のオペランドが異なるデータ・タイプまたは異なる属性を持つ場合は、 IN 述部の演算のデータ・タイプの決定に使用される規則は、 UNION、UNION ALL、EXCEPT、および INTERSECT の場合に使用される規則です。説明は[、](#page-156-0) 133 [ページの『結果のデータ・タイプに関する規則』を](#page-156-0)参照してください。

IN 述部のオペランドが異なる CCSID を持つストリングである場合に、変換するオ ペランドの決定に使用される規則は、ストリングの結合の演算で使用される規則で す。説明については、 139 [ページの『ストリングを結合する演算に適用される変換](#page-162-0) [規則』を](#page-162-0)参照してください。

述部の対応するオペランドが SBCS データ、混合データ、または Unicode データ であり、そのステートメントが実行される時点で有効な照合順序が \*HEX でない場 合は、そのオペランドの比較は、オペランドの重み付けされた値を使用して行われ ます。値の重み付けは、該当の照合順序に基づいています。

# 例

DEPTNO **IN (**'D01', 'B01', 'C01'**)**

EMPNO **IN(SELECT** EMPNO **FROM** EMPLOYEE **WHERE** WORKDEPT = 'E11'**)**

# **IS JSON** 述部

IS JSON 述部は、指定された属性を持つ JSON 形式の値かどうかを判別します。

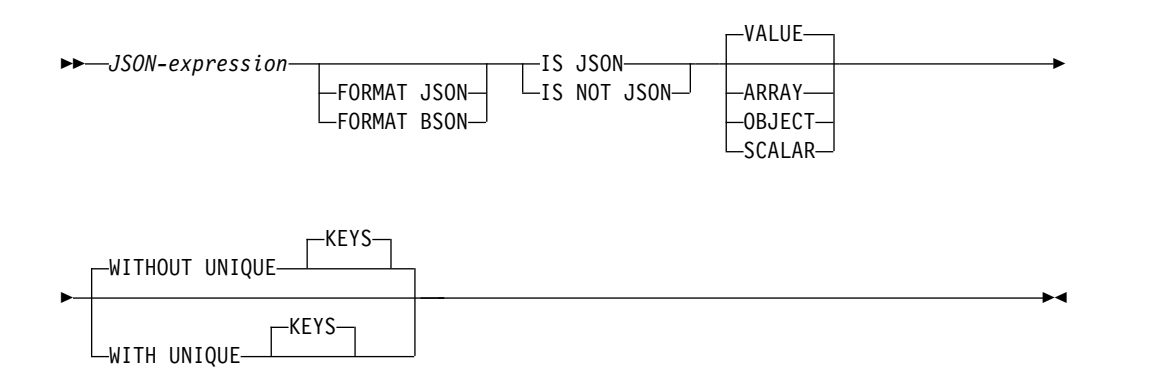

*JSON-expression* が、項目タイプおよび UNIQUE KEYS 節によって指定された JSON 形式に合致している場合、IS JSON 述部の結果は真となります。 *JSON-expression* が、項目タイプおよび UNIQUE KEYS 節によって指定された JSON 形式に合致していない場合、または *JSON-expression* が空ストリングの場 合、結果は偽となります。NOT が指定されている場合、結果は逆になります。 *JSON-expression* の値が NULL の場合、結果は不明です。

### *JSON-expression*

組み込みストリング・データ・タイプの値を戻す式。

#### **FORMAT JSON** または **FORMAT BSON**

*JSON-expression* の解釈方法を指定します。

### **FORMAT JSON**

*JSON-expression* には JSON データが含まれています。*JSON-expression* が バイナリー・データの場合、データは UTF-8 または UTF-16 として解釈さ れます。EBCDIC CCSID を使用してバイナリー・データをエンコードする ことはできません。

## **FORMAT BSON**

*JSON-expression* には、JSON データの BSON 表現が含まれています。 FORMAT BSON を指定した場合、*JSON-expression* はバイナリー・ストリ ング・データ・タイプでなければなりません。

FORMAT 節を指定しなかった場合、*JSON-expression* が文字ストリングまたは グラフィック・ストリングであれば、*JSON-expression* は JSON として扱われま す。 FORMAT 節を指定しなかった場合、*JSON-expression* がバイナリー・スト リングであれば、*JSON-expression* は BSON として扱われます。

# **VALUE**、**ARRAY**、**OBJECT**、または **SCALAR**

*JSON-expression* の内容と比較する JSON 項目のタイプを指定します。

### **VALUE**

タイプが ARRAY、OBJECT、または SCALAR のいずれかである有効な JSON の値。

**ARRAY**

有効な JSON 配列。これは、コンマで区切った値のリストを大括弧で囲ん だものです。

**OBJECT**

有効な JSON オブジェクト。これは、コンマで区切ったキー*:*値 のペアの リストを左中括弧と右中括弧で囲んだものです。

**SCALAR**

JSON 配列でも JSON オブジェクトでもない有効な JSON 値。スカラー値 は、文字ストリング、数値、または JSON リテラル (NULL、true、または false) にすることができます。

### **WITHOUT UNIQUE KEYS** または **WITH UNIQUE KEYS**

キーがユニークでない場合に *JSON-expression* を有効な JSON と見なすかどう かを指定します。 JSON 項目が JSON オブジェクトではない場合、この節は無 視されます。

**WITHOUT UNIQUE KEYS**

キーがユニークでない JSON オブジェクトは、有効な JSON です。

#### **WITH UNIQUE KEYS**

キーがユニークでない JSON オブジェクトは、無効な JSON です。

例

v 有効な JSON オブジェクトのみが JSON\_DATA 列に挿入されるようにするトリ ガーを作成します。

```
CREATE TRIGGER VALIDATE_JSON BEFORE INSERT ON T
  REFERENCING NEW AS N
  FOR EACH ROW
  IF N.JSON_DATA IS NOT JSON OBJECT THEN
   SIGNAL SQLSTATE '75007' SET MESSAGE_TEXT = 'Input is not valid JSON');
  END IF
```
# **JSON\_EXISTS** 述部

JSON\_EXISTS 述部は、指定された *sql-json-path-expression* を使用して検出される JSON 値が、JSON データに含まれているかどうかを判別します。

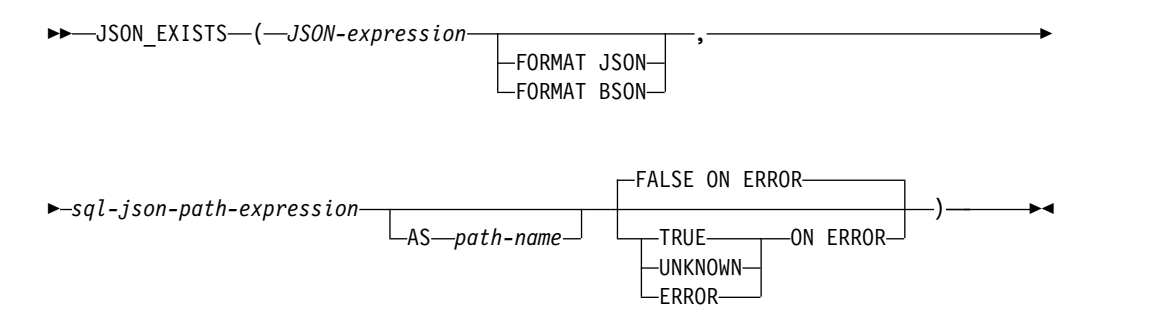

*sql-json-path-expression* を使用して、少なくとも 1 つの値が *JSON-expression* で見つ かった場合、JSON\_EXISTS 述部の結果は真になります。*sql-json-path-expression* で strict モードを使用してエラーが発生した場合、述部の結果は ON ERROR 節に よって決まります。*JSON-expression* が NULL 値の場合、JSON\_EXISTS 述部の結 果は不明です。

### *JSON-expression*

組み込みストリング・データ・タイプを返す式。文字またはグラフィックのデー タ・タイプの場合は、正しい形式の JSON データが含まれている必要がありま す。バイナリー・データ・タイプの場合は、明示的または暗黙的な FORMAT 節に従って解釈されます。

# **FORMAT JSON** または **FORMAT BSON**

*JSON-expression* の解釈方法を指定します。

### **FORMAT JSON**

*JSON-expression* には JSON データが含まれています。*JSON-expression* が バイナリー・データの場合、データは UTF-8 または UTF-16 として解釈さ れます。EBCDIC CCSID を使用してバイナリー・データをエンコードする ことはできません。

### **FORMAT BSON**

*JSON-expression* には、JSON データの BSON 表現が含まれています。 FORMAT BSON を指定した場合、*JSON-expression* はバイナリー・ストリ ング・データ・タイプでなければなりません。

FORMAT 節を指定しなかった場合、*JSON-expression* が文字ストリングまたは グラフィック・ストリングであれば、*JSON-expression* は JSON として扱われま す。 *JSON-expression* がバイナリー・ストリングの場合、*JSON-expression* は BSON として扱われます。

#### *sql-json-path-expression*

組み込み文字またはグラフィック・ストリング・データ・タイプの値を戻す式。 このストリングは SQL/JSON パス式として解釈され、*JSON-expression* で指定 された JSON データ内で JSON 値を見つけるために使用されます。SQL/JSON パス式の内容については、 260 ページの『[sql-json-path-expression](#page-283-0)』を参照し てください。

*sql-json-path-expression* の値が空ストリング、すべてブランクのストリング、ま たは NULL 値の場合、値が見つからないため、述部の結果は偽になります。

**AS** *path-name*

*sql-json-path-expression* の識別に使用する名前を指定します。

**FALSE ON ERROR**、**TRUE ON ERROR**、**UNKNOWN ON ERROR**、または **ERROR ON ERROR** エラーが発生した場合の述部の結果を指定します。

### **FALSE ON ERROR**

エラーが発生した場合、結果は偽になります。これはデフォルトです。

### **TRUE ON ERROR**

エラーが発生した場合、結果は真になります。

### **UNKNOWN ON ERROR**

エラーが発生した場合、結果は UNKNOWN になります。

### **ERROR ON ERROR**

エラーが発生した場合、エラーが戻されます。

# 例

• ISON DATA 列に緊急時連絡先がない社員の行を戻します。 COALESCE を指 定することで、NULL 値が空ストリングとして扱われます。 emergency 値を含 まないすべての行を戻すために、FALSE ON ERROR 節を使用しています。

**SELECT** empno, lastname **FROM** employee **WHERE NOT JSON\_EXISTS**(**COALESCE**(json\_data, ''), 'strict \$.emergency' **FALSE ON ERROR**);

# <span id="page-283-0"></span>**sql-json-path-expression**

SQL/JSON パス式は、JSON テキストのエレメントへのアクセスを定義します。

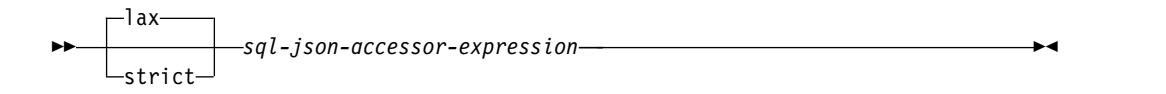

### **sql-json-accessor-expression:**

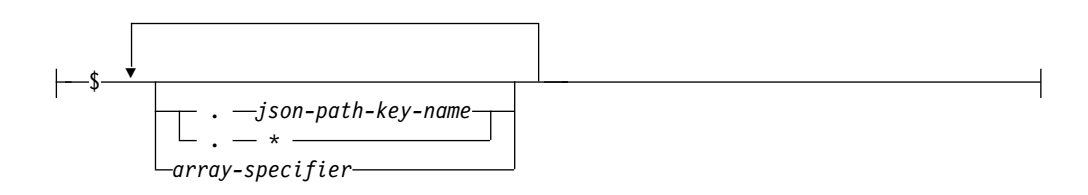

# **array-specifier:**

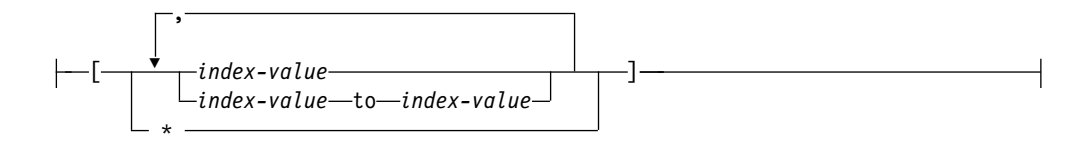

### **index-value:**

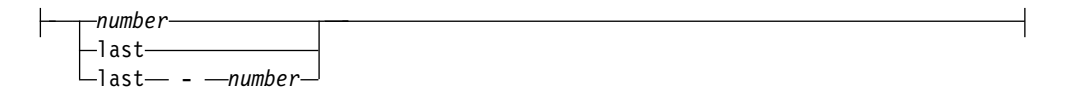

### **lax** または **strict**

JSON パス・モードを指定します。

#### **lax**

現在の ISON テキストのナビゲート時に、特定の構造エラーを許容するこ とを指定します。これには、以下が含まれます。

- 配列のネストを自動で解除
- v 配列として参照された場合に、自動ラップによってスカラー値を 1 つの エレメント配列に変換。
- v 存在しない項目 (範囲外の配列添字値を含む) の指定。

項目が存在しない場合、SQL/JSON パス式は空ストリングを戻します。空 ストリングは、現行の ON EMPTY 節に従って処理されます。

# **strict**

指定されたパス式を使用して現在の JSON テキストをナビゲートできない 場合に、エラーを報告することを指定します。エラーは、現在の ON ERROR 節に従って処理されます。

*sql-json-accessor-expression*

**\$** SQL/JSON パス式の残りの部分が適用される、コンテキスト項目の開始点 を指定します。

### *json-path-key-name*

JSON テキスト内の キー、値 のペアのキー名を指定します。名前に特殊文 字が含まれる場合は、" 文字で区切る必要があります。

**\*** すべてのキーの値が SQL/JSON シーケンスとして戻されることを指定しま す。

## *array-specifier*

配列に適用する 1 つ以上の配列添字値のリストを指定します。値は、個別 の数値、または範囲として指定できます。これらは任意の順番で指定でき、 重複が含まれてもかまいませんが、結果は重複なく文書順で戻されます。添 字値の範囲が指定され、開始値と終了値が順序が正しくない場合、 lax モ ードでは範囲内のすべての添字値が使用されます。 strict モードではエラ ーになります。

## *index-value*

配列添字値を指定します。

### *number*

配列エレメントを表す、符号なし整数定数。配列の最初のエレメン トの添字は 0 です。

### **last**

配列の最後のエレメントを示します。この値は、添字範囲内の最初 の値として指定できません。

# **last -** *number*

配列の最後のエレメントに対する相対位置を示します。

**\*** すべての配列エレメントが選択されることを示します。

# 例

• 以下のテキストについて検討します。

{ "isbn": "123-456-222", "author": [ { "name":"Jones"},{"name","Smith"}]}

以下は、さまざまな SQL/JSON パス式を使用して JSON テキスト内の項目に アクセスした結果を示しています。

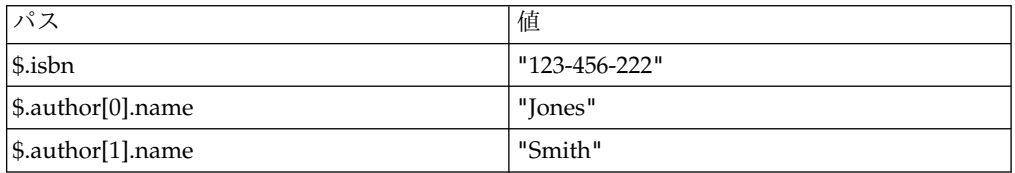

# **LIKE** 述部

LIKE 述部は、特定のパターンを持つストリングを検索します。検索するパターンは ストリングで指定します。下線およびパーセント記号は、パターンを指定するスト リングの中で特別な意味を持ちます。パターン内の末尾ブランクは、パターンの一 部です。

►► *match-expression* LIKE *pattern-expression*  $L$ ESCAPE*escape-expression*<sup></sup> ►◄

いずれかの引数の値が NULL の場合、LIKE 述部の結果は未知になります。

一致式、パターン式、およびエスケープ式 は、ストリングまたは数値を識別しなけ ればなりません。数値引数は、述部の評価の前に文字ストリングにキャストされま す。数値から文字ストリングへの変換の詳細については、 672 [ページの](#page-695-0) 『[VARCHAR](#page-695-0)』を参照してください。一致式、パターン式、および エスケープ式 の値は、すべてが 2 進ストリングであるか、どれも 2 進ストリングでないか、の どちらかでなければなりません。 この 3 つの引数には、文字ストリングとグラフ ィック・ストリングを混合して含めることができます。

どの式も特殊タイプを生成することはできませんが、特殊タイプをソース・タイプ にキャストする関数を使用することは可能です。

述部のオペランドが SBCS データ、混合データ、または Unicode データであり、 そのステートメントが実行される時点で有効な照合順序が \*HEX でない場合は、そ のオペランドの比較は、オペランドの重み付けされた値を使用して行われます。値 の重み付けは、該当の照合順序に基づいています。 ICU 照合順序を LIKE 述部と 一緒に使用することはできません。

文字ストリングの場合は、以下の説明における文字、パーセント記号、および下線 という用語は、1 バイト文字を指しています。 グラフィック・ストリングの場合 は、この用語は 2 バイトまたは Unicode 文字を指しています。 2 進ストリングの 場合、この用語は、これらの 1 バイト文字のコード・ポイントを指しています。

#### *match-expression*

所定の文字パターンに適合するかどうかを調べるストリングを示す式。

#### **LIKE** *pattern-expression*

突き合わせに使用するストリングを示す式。

簡単な説明: LIKE パターンについて、以下に簡単に説明します。

- v 下線記号 (\_) は、任意の 1 文字を表します。
- v パーセント記号 (%) は、ゼロまたは 1 つ以上の文字から構成されるストリ ングを表します。
- v 上記以外の文字は、すべてその文字自身を表します。

*pattern-expression* に下線文字またはパーセント文字を含める必要がある場合、 *escape-expression* を使用して、パターン内の下線文字またはパーセント文字のい ずれかの前に置く文字を指定します。

厳密な説明: *x* は一致式 の値を表し、 *y* はパターン式 の値を表すものとしま す。

ストリング *y* は、最小数の一連のサブストリング指定子として解釈されるの で、 *y* の各文字は、厳密に 1 つのサブストリング指定子の一部となります。サ ブストリング指定子とは、下線、パーセント記号、または下線とパーセント記号 以外の空でない一連の任意の文字を指します。

*x* または *y* が NULL 値の場合は、述部の結果は不明です。それ以外の場合、 結果は真または偽のいずれかになります。 *x* と *y* の両方が空ストリングの場 合、あるいは以下のようなサブストリングに *x* を区分化できる場合、結果は真 になります。

- v *x* のサブストリングがゼロ個または 1 個以上の連続する一連の文字である場 合に、 *x* の各文字が厳密に 1 つのサブストリングの一部である。
- v *n* 番目のサブストリング指定子が下線の場合、 *x* の *n* 番目のサブストリン グ指定子は任意の 1 文字である。
- v *n* 番目のサブストリング指定子がパーセント記号の場合、 *x* の *n* 番目のサ ブストリング指定子は 0 個以上の文字の並びである。
- v *n* 番目のサブストリング指定子が下線でもパーセント記号でもない場合に、 *x* の *n* 番目のサブストリングが、対応するサブストリング指定子と等しく、 かつ対応するサブストリング指定子と同じ長さである。
- *x* のサブストリングの数が、サブストリング指定子の数と同じである。

したがって、*y* が空のストリングで、 *x* が空のストリングでない場合は、結果 が偽になります。同様に、*x* が空ストリングで、*y* が空ストリングでない (% 記号以外が含まれている) 場合も、結果は偽になります。

*x* NOT LIKE *y* という述部は、 NOT(*x* LIKE *y*) という検索条件と同等です。

必要な場合、一致式、パターン式、およびエスケープ式 の CCSID は、一致式 とパターン式 の間の互換性のある CCSID に変換されます。

混合データ: 列が混合データである場合、パターンには SBCS 文字と DBCS 文 字の両方を含めることができます。パターン内の特殊文字は次のように解釈され ます。

- v SBCS の下線は、1 つの SBCS 文字を示します。
- v DBCS の下線は、1 つの DBCS 文字を示します。
- v パーセント記号 (SBCS または DBCS) は、任意のタイプ (SBCS または DBCS) の任意の個数の文字を示します。
- 一致式 とパターン式 の余分なシフト文字は無視されます。48

**Unicode** データ: Unicode では、パターン内の特殊文字は次のように解釈され ます。

- v SBCS または DBCS の下線は 1 文字を表します (1 文字は 1 バイトまたは 複数バイト)。
- v パーセント記号 (SBCS または DBCS) は、ゼロ個または 1 つ以上の文字の ストリングを表します (1 文字は 1 バイトまたは複数バイト)。

<sup>48.</sup> 余分なシフト文字は通常は無視されます。しかし、それらが確実に無視されるようにするには、 IGNORE\_LIKE\_REDUNDANT\_SHIFTS 照会属性を指定してください。照会属性の設定の詳細については、 データベース・パフォ ーマンスおよび Query 最適化を参照してください。

LIKE 述部を Unicode データで使用する場合、 Unicode の % 記号と下線 は、次の表に示されているコード・ポイントを使用します。

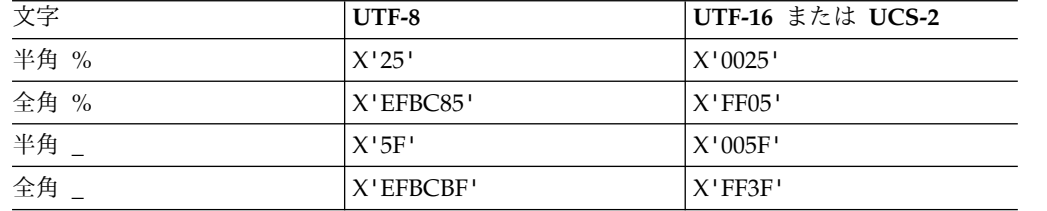

全角または半角の % はゼロ個以上の文字にマッチングします。全角または半角 の \_ 文字は厳密に 1 つの文字にマッチングします。 (EBCDIC データの場 合、全角の \_ 文字は 1 つの DBCS 文字にマッチングします。)

**2** 進データ**:** 列が 2 進データである場合、パターンにはバイトが含まれます。 パターン内の特殊バイトは次のように解釈されます。

- v SBCS 下線のコード・ポイント (X'6D') は、1 バイトを参照します。
- v SBCS パーセントのコード・ポイント (X'6C') は、任意数のバイトを参照し ます。

パラメーター・マーカー:

LIKE 述部で指定したパターンがパラメーター・マーカーであり、固定長文字の 変数を使用してそのパラメーター・マーカーを置き換えるときは、その変数の値 に正しい長さを指定します。正しい長さが指定されない場合、意図した結果が選 択で戻されないことになります。

例えば、変数が CHAR(10) として定義されている場合、その変数に WYSE% という値を割り当てると、余白にはブランクが埋め込まれます。使用されるパタ ーンは、次のとおりです。

'WYSE% '

このパターンは、WYSE で始まり、5 つのブランク・スペースで終わるすべて の値の検索をデータベース・マネージャーに要求します。'WYSE' で始まる値だ けを検索したい場合は、変数に 'WYSE%%%%%%' の値を割り当てる必要があ ります。

### **ESCAPE** *escape-expression*

パターン式の下線 (\_) 文字とパーセント (%) 文字の特殊な意味を変更するのに 使用する文字を指定する式。これにより、LIKE 述部を使用して、実際にパーセ ント文字や下線文字を含んでいる値を突き合わせることが可能になります。 ESCAPE 文節と エスケープ式 の使用には、次の規則が適用されます。

- エスケープ式 は、長さが 1 のストリングでなければならない。<sup>49</sup>
- v パターン式 には、エスケープ文字の後にエスケープ文字、パーセント記号、 または下線が続く場合を除き、エスケープ文字を含めてはならない。

例えば、「+」が拡張文字の場合、「++」、「+\_」、または「+%」以外の 「+」がパターン式に現れると、エラーになります。

v エスケープ式 は、パラメーター・マーカーでもかまいません。

<sup>49.</sup> NULL で終了する場合は、長さが 2 の C 文字ストリング変数を指定できます。
次の例は、連続したエスケープ文字 (この場合は、正符号 (+)) の効果を示して います。

```
パターン・ストリング 実際のパターン
+% パーセント記号
++% アンチングのエンスの後にゼロ個以上の任意の文字が続く
+++% アンチングの変換を正符号の後にパーセント記号が続く
```
## 例

例 **1**

PROJECT 表の PROJNAME 列で「SYSTEMS」というストリングを検索します。

**SELECT** PROJNAME **FROM** PROJECT **WHERE** PROJECT.PROJNAME **LIKE** '%SYSTEMS%'

### 例 **2**

EMPLOYEE 表の FIRSTNME 列で、先頭の文字が「J」で長さがちょうど 2 文字 のストリングを検索します。

**SELECT** FIRSTNME **FROM** EMPLOYEE **WHERE** EMPLOYEE.FIRSTNME **LIKE** 'J\_'

#### 例 **3**

この例で、

```
SELECT *
     FROM TABLEY
     WHERE C1 LIKE 'AAAA+%BBB%' ESCAPE '+'
```
'+' はエスケープ文字であり、この検索が、'AAAA%BBB' で始まるストリングの検 索であることを示しています。'+%' は、パターンの '%' の 1 つのオカレンスとし て解釈されます。

### 例 **4**

次の EBCDIC における例で、COL1 は混合データであると想定しています。この 表は、2 列目からの COL1 値を使用して 1 列目の述部を評価した場合の結果を示 しています。

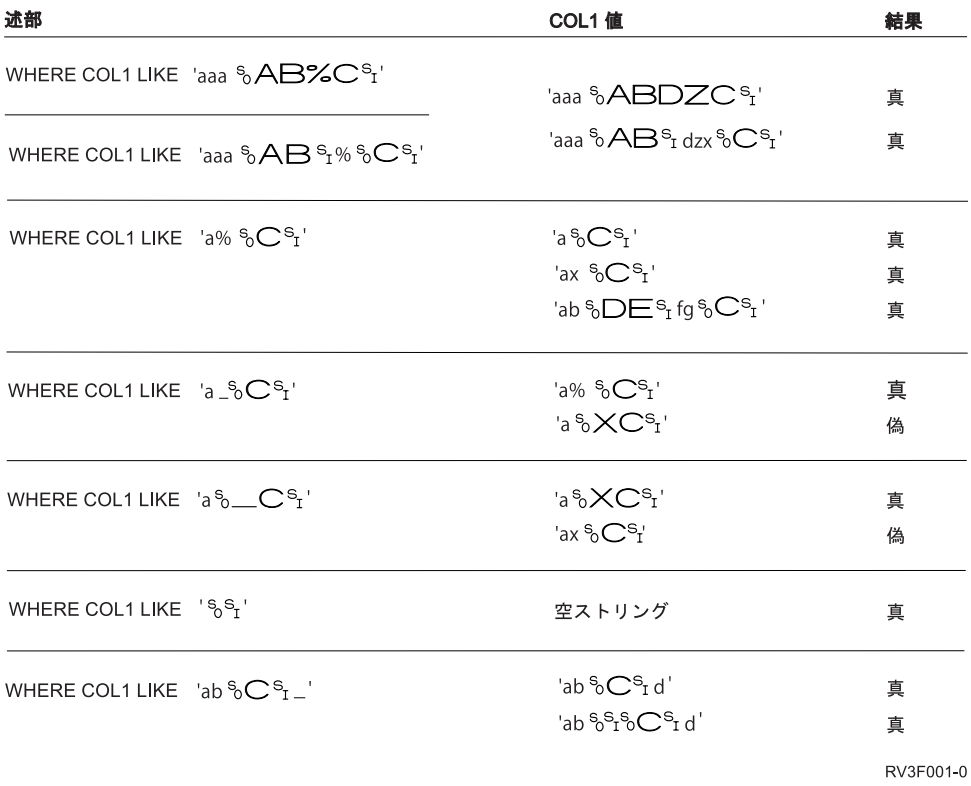

## 例 **5**

ソース・データ・タイプが CHAR(5) の ZIP\_TYPE という名前の特殊タイプが存在 し、ある表 TABLEY にデータ・タイプが ZIP\_TYPE の ADDRZIP 列が存在する ものと想定します。次のステートメントは、ZIP コード (ADDRZIP) が '9555' で始 まっている行を選択します。

**SELECT \* FROM** TABLEY **WHERE CHAR(**ADDRZIP**) LIKE** '9555%'

### 例 **6**

サンプル表 EMP\_RESUME の RESUME 列は、CLOB として定義されています。 変数 LASTNAME の値が 'JONES' である場合、次のステートメントは、列内にス トリング JONES が見つかった場合、RESUME 列を選択します。

**SELECT** RESUME **FROM** EMP\_RESUME **WHERE** RESUME **LIKE** '%'||LASTNAME||'%'

►◄

# **NULL** 述部

NULL 述部は、NULL 値かどうかを検査します。

►► *expression* IS NULL  $L_{\text{NOT}}$ 

NULL 述部の結果が不明になることはありません。式の値が NULL であれば、結 果は真になります。値が NULL でなければ、結果は偽になります。

NOT を指定すると、結果が逆になります。

例

EMPLOYEE.PHONE **IS NULL**

SALARY **IS NOT NULL**

## **REGEXP\_LIKE** 述部

REGEXP LIKE 述部は、ストリングで正規表現パターンを検索します。

►► REGEXP\_LIKE ( *source-string* , *pattern-expression* ►

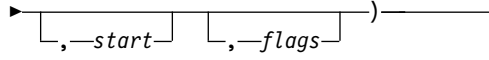

*pattern-expression* が見つかった場合、結果は真です。 *pattern-expression* が見つから ない場合、結果は偽です。 *source-string* と *pattern-expression* が空ストリングの場 合は、結果は真です。 *source-string* または *pattern-expression* のいずれか一方が空 ストリングの場合、結果は偽です。いずれかの引数の値が NULL の場合、結果は 未知になります。

►◄

#### *source-string*

その中で検索が行われるストリングを指定する式。式は、組み込み文字ストリン グ、グラフィック・ストリング、数値、日時のいずれかのデータ・タイプの値を 戻す必要があります。値が UTF-16 DBCLOB ではない場合、正規表現パターン を検索する前に、暗黙的に UTF-16 DBCLOB にキャストされます。 FOR BIT DATA 属性の文字ストリングと、バイナリー・ストリングはサポートされませ ん。ストリングの長さが 1 GB を超えてはなりません。

#### *pattern-expression*

検索パターンの正規表現ストリングを指定する式。式は、組み込み文字ストリン グ、グラフィック・ストリング、数値、日時のいずれかのデータ・タイプの値を 戻す必要があります。値が UTF-16 DBCLOB ではない場合、正規表現パターン を検索する前に、暗黙的に UTF-16 DBCLOB にキャストされます。 FOR BIT DATA 属性の文字ストリングと、バイナリー・ストリングはサポートされませ ん。ストリングの長さが 32K を超えてはなりません。

有効な *pattern-expression* は、検索のパターンを記述する文字および制御文字の セットで構成されます。有効な制御文字の説明については、 269 [ページの『正](#page-292-0) [規表現の制御文字』](#page-292-0) を参照してください。

#### *start*

検索が開始される *source-string* 内の位置を指定する式。式は任意の組み込み数 値、文字ストリング、またはグラフィック・ストリングのデータ・タイプの値を 戻す必要があります。引数は、正規表現パターンを検索する前に INTEGER に キャストされます。INTEGER への変換について詳しくは、 496 [ページの](#page-519-0) 『[INTEGER](#page-519-0) または INT』を参照してください。整数の値は、1 以上でなけれ ばなりません。整数の値が *source-string* の実際の長さより大きい場合、述部の 結果は偽です。

### *flags*

パターン・マッチングの特性を制御するフラグを指定する式。式は、組み込み文 字ストリングまたはグラフィック・ストリングのいずれかのデータ・タイプの値 を戻す必要があります。FOR BIT DATA 属性の文字ストリングと、バイナリ ー・ストリングはサポートされません。このストリングには、1 つ以上の有効な フラグ値を含めることができます。フラグ値の組み合わせは有効でなければなり ません。空ストリングは、値「c」と同じです。

有効なフラグ文字の説明については、『正規表現のフラグ値』 を参照してくだ さい。

## 正規表現のフラグ値

次の表では、サポートされるフラグ値について説明します。

<span id="page-292-0"></span>表 *31.* フラグ値

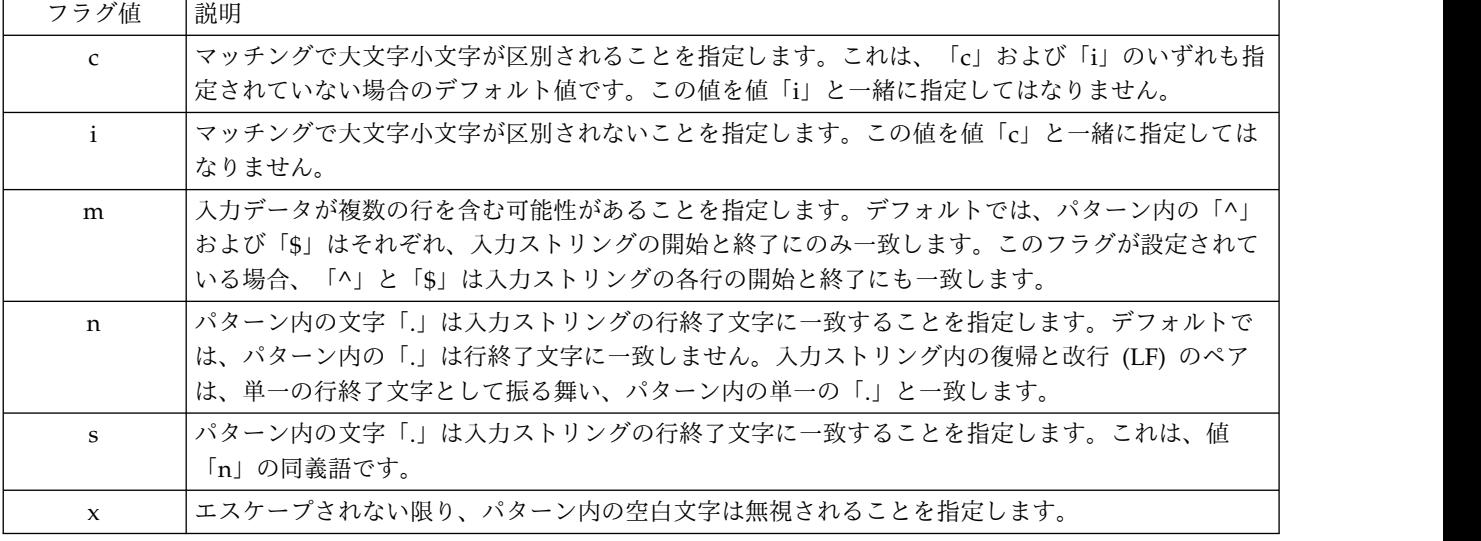

## 正規表現の制御文字

正規表現の処理は、 International Components for Unicode (ICU) 正規表現 API を使用して、以下にリストした制御文字を使用した正規表現パターンを含む Unicode データに対して実行されます。

半角文字のみが認識されることに注意してください。これらの表にある文字に対応 する全角文字はどれも認識されません。

表 *32.* 正規表現のメタキャラクター

|               | セットの外 | 「セットの内       |                                                                               |
|---------------|-------|--------------|-------------------------------------------------------------------------------|
| 文字            | 部     | 部]           | 説明                                                                            |
| ¥a            | ✓     | $\checkmark$ | ベル文字、¥u0007 にマッチします。                                                          |
| ¥A            |       |              | 入力の先頭にマッチします。¥A は、入力内の改行の後にはマッチし<br>ない点で、 ^ と異なります。                           |
| $\mathbf{b}$  |       |              | 現在位置がワード境界の場合にマッチします。境界は、単語文字<br>(¥w) と非単語文字 (¥W) の間の移行部で発生し、結合文字は無視さ<br>れます。 |
| ¥B            |       |              | 現在位置がワード境界ではない場合にマッチします。                                                      |
| $\frac{1}{2}$ | ✓     | $\checkmark$ | CTRL-X 文字にマッチします。                                                             |
| l¥d           |       | $\checkmark$ | Unicode 一般カテゴリーが Nd (数字、10 進数字) である任意の文<br>字にマッチします。                          |
| ¥D            |       | $\checkmark$ | 10 進数字ではない任意の文字にマッチします。                                                       |
| ¥e            |       | $\checkmark$ | エスケープ文字、¥u001B にマッチします。                                                       |
| ¥E            |       | ✓            | ¥Q … \E の引用符で囲まれたシーケンスを終了します。                                                 |

# **REGEXP\_LIKE**

表 *32.* 正規表現のメタキャラクター *(*続き*)*

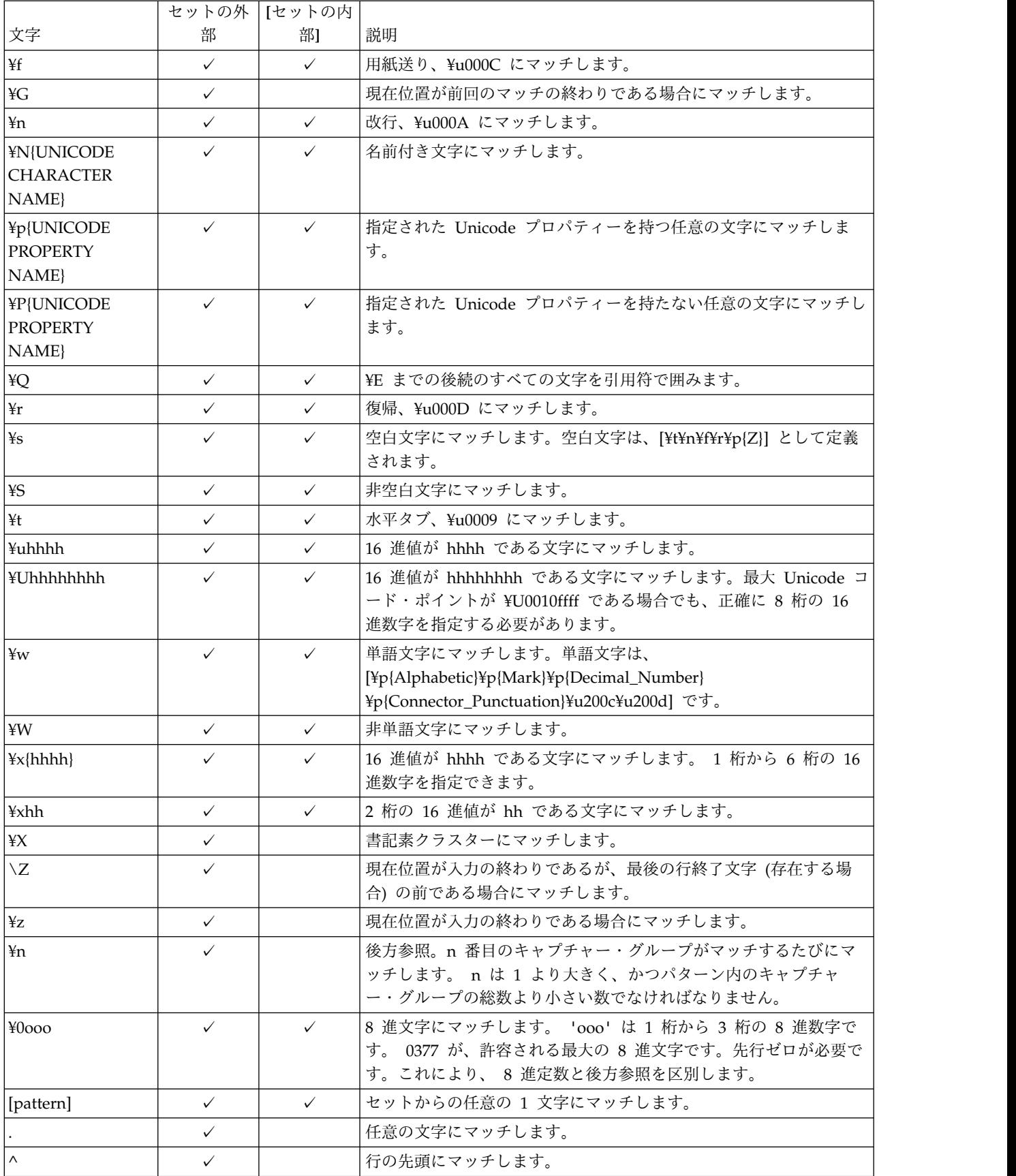

## 表 *32.* 正規表現のメタキャラクター *(*続き*)*

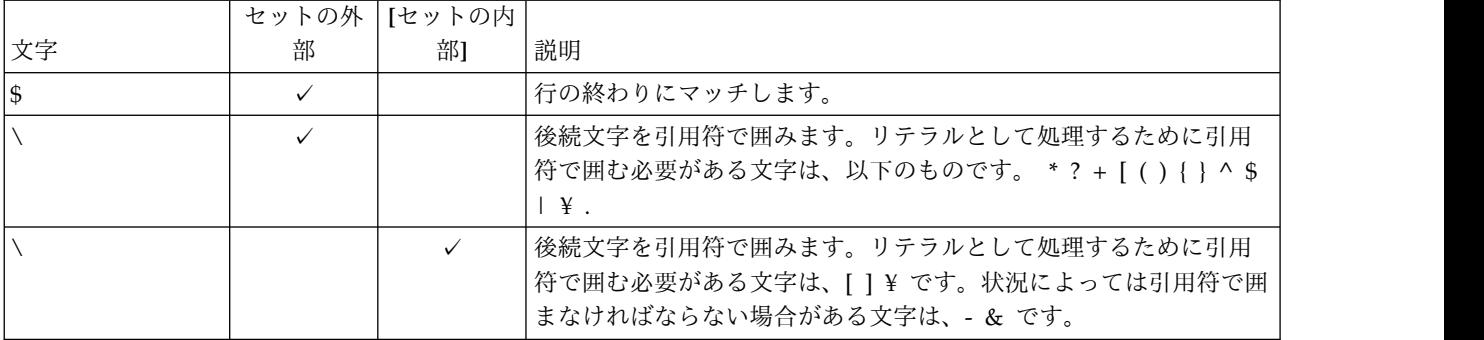

### 表 *33.* 正規表現の演算子

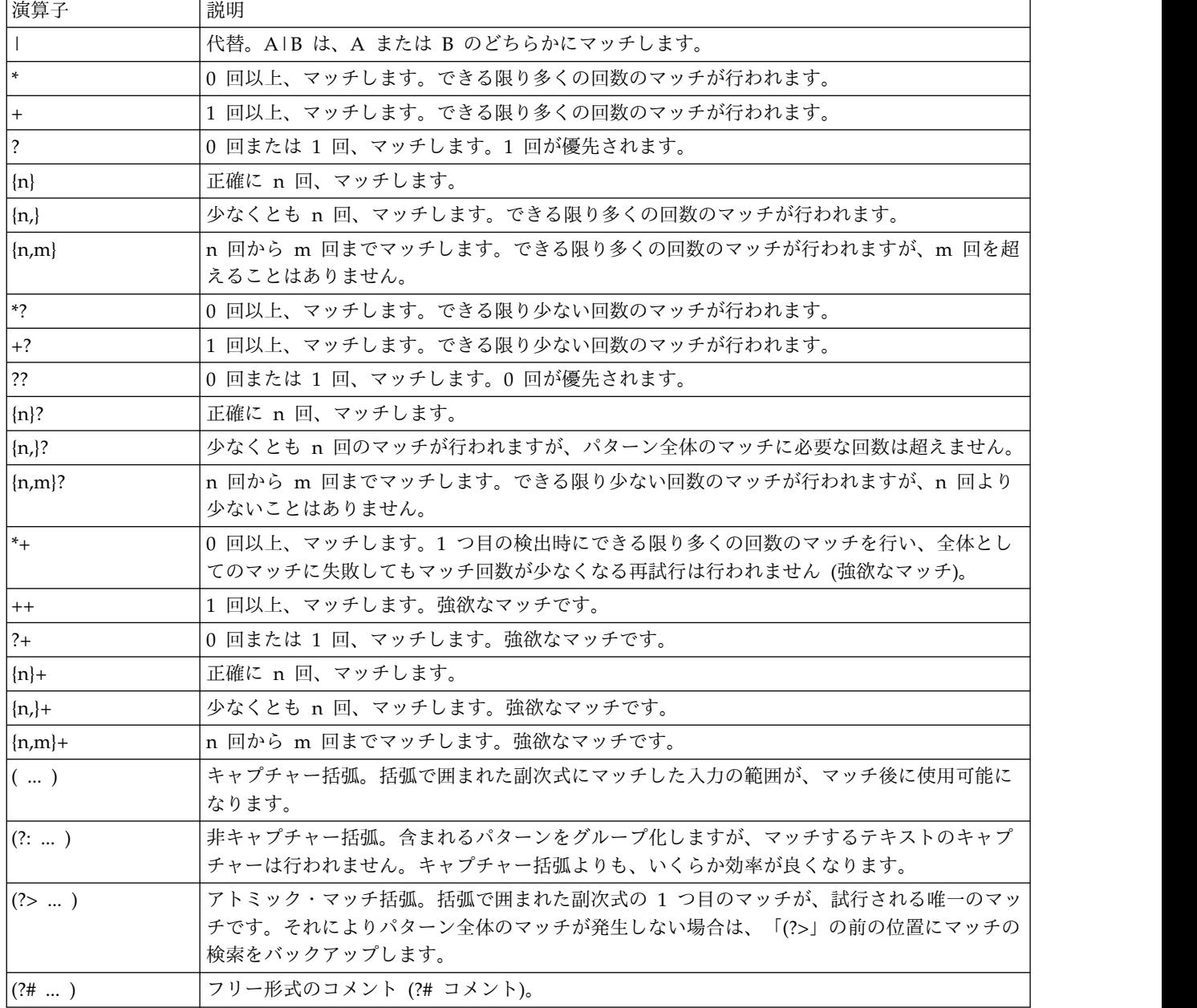

## **REGEXP\_LIKE**

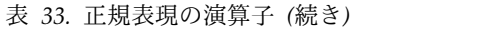

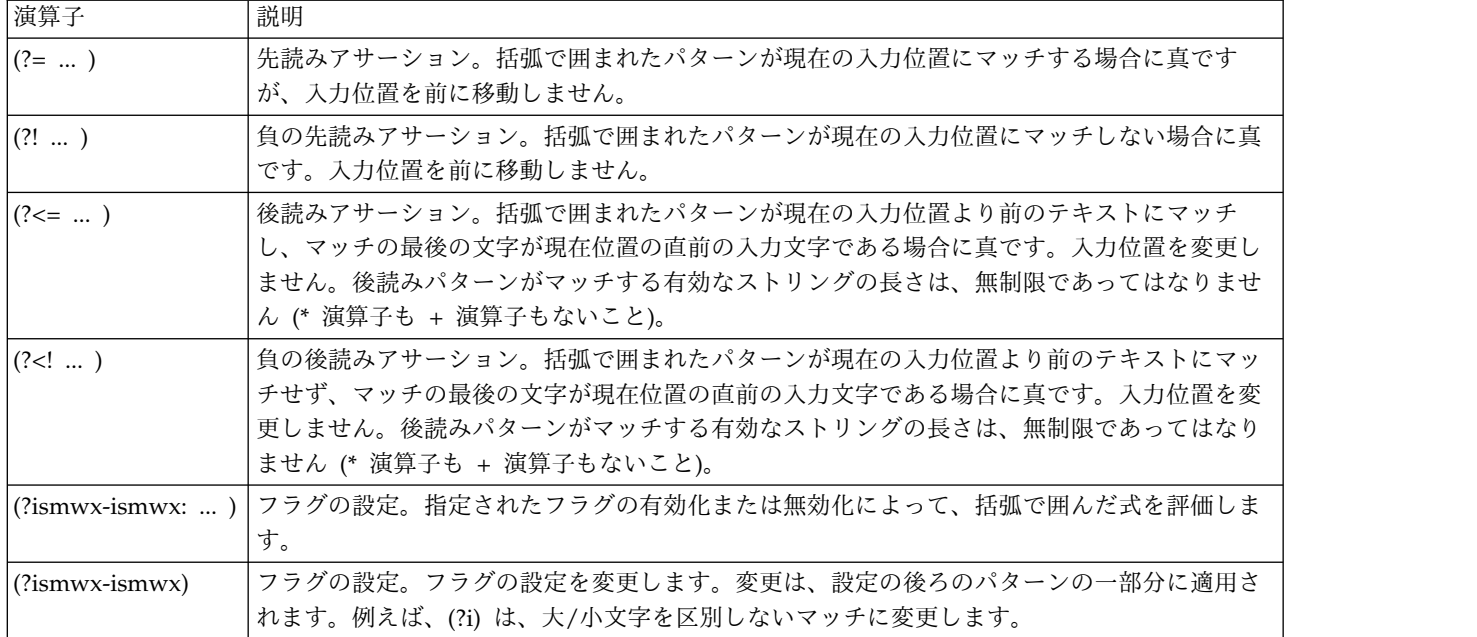

### 表 *34.* セット式 *(*文字クラス*)*

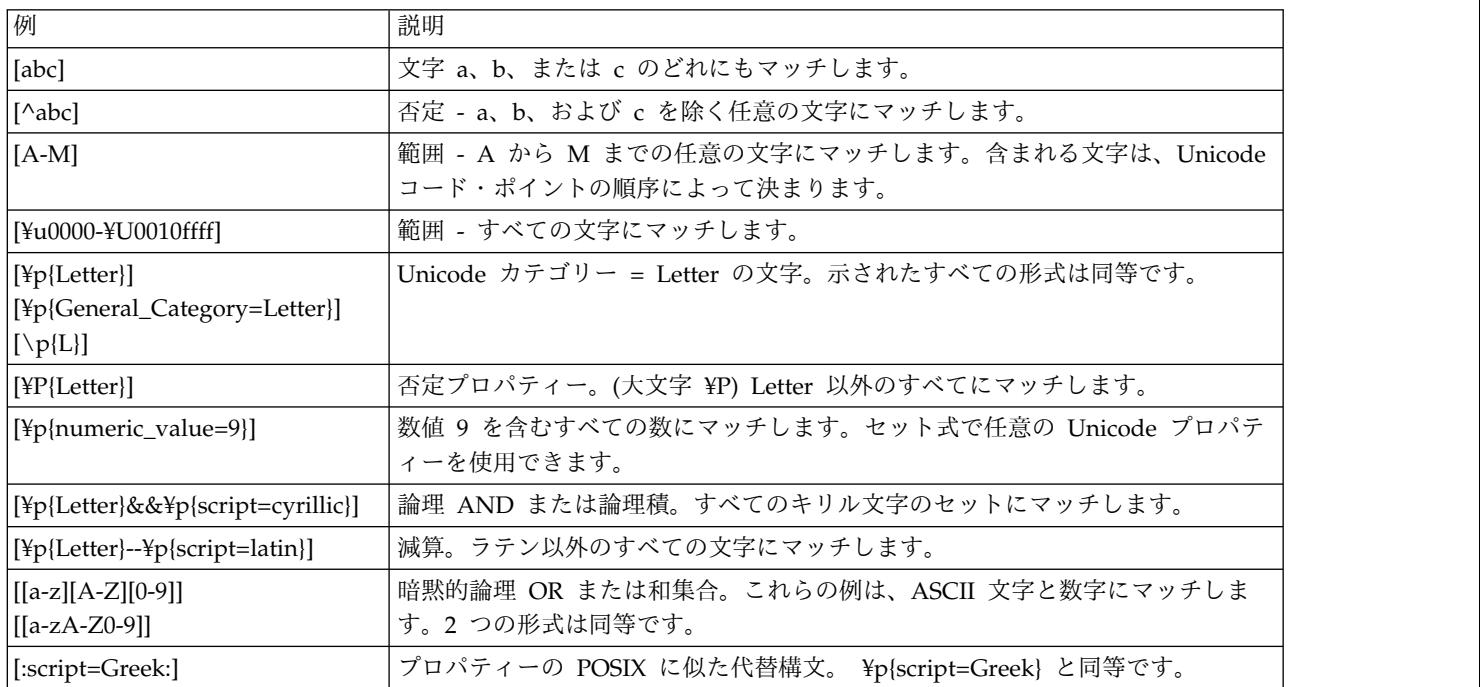

# 注

前提条件**:** REGEXP\_LIKE 述部を使用するには、 International Components for Unicode (ICU) オプションがインストールされていなければなりません。

処理**:** 正規表現の処理は、 International Components for Unicode (ICU) 正規表現 インターフェースを使用して行われます。詳しくは、http://userguide.icuproject.org/strings/regexp を参照してください。

3 つの引数のみが指定された場合、 3 番目の引数は、*start* 引数または *flags* 引数の 可能性があります。 3 番目の引数がストリングの場合は、*flags* 引数として解釈さ れます。それ以外の場合は、*start* 引数として解釈されます。

- 例
- v 例 *1*: EMPLOYEE 表から姓のスペルが LUCCHESSI、LUCHESSI、または LUCHESI である従業員番号を選択します。大文字小文字は考慮しません。

**SELECT** EMPNO **FROM** EMPLOYEE **WHERE REGEXP\_LIKE**(LASTNAME,'luc+?hes+?i','i')

結果は、EMPNO 値 '000110' の 1 行です。

v 例 *2*: PRODUCT 表からすべての無効なプロダクト ID 値を選択します。予期さ れる形式は 'nnn-nnn-nn' で、'n' は 0 から 9 の数字です。

**SELECT** PID **FROM** PRODUCT **WHERE NOT REGEXP\_LIKE**(pid,'[0-9]{3}-[0-9]{3}-[0-9]{2}')

すべてのプロダクト ID がパターンにマッチするため、結果は 0 行です。

## トリガー・イベント述部

トリガー・イベント述部は、トリガーをアクティブにしたイベントをテストするた めのトリガー・アクションで使用されます。これは CREATE TRIGGER ステート メントのトリガー・アクション内でのみ使用できます。

```
►► DELETING
     \vdashINSERTING-
```
 $L$ UPDATING-

#### **DELETING**

トリガーが削除操作でアクティブになった場合に TRUE になります。それ 以外の場合は FALSE になります。

►◄

#### **INSERTING**

トリガーが挿入操作でアクティブになった場合に TRUE になります。それ 以外の場合は FALSE になります。

#### **UPDATING**

トリガーが更新操作でアクティブになった場合に TRUE になります。それ 以外の場合は FALSE になります。

## 注意 医心包的 医心包的 医心包的 医心包的

トリガー・イベント述部は、CREATE TRIGGER ステートメントのトリガー・アク ション内のどこでも使用できます。

## 例

以下のトリガーは、ルーチン本体のトリガー・イベント述部で使用され、新しい従 業員が採用されるたびに (つまり、EMPLOYEE 表に新しい行が挿入されるたびに) 従業員数を増やし、従業員が退職するたびに従業員数を減らします。また、昇給額 が現在の給与の 10 パーセントを超えることになるような更新が起こった場合はエ ラーを出します。

```
CREATE TRIGGER HIRED
 AFTER INSERT OR DELETE OR UPDATE OF SALARY ON EMPLOYEE
 REFERENCING NEW AS N OLD AS O FOR EACH ROW
  BEGIN
    IF INSERTING
      THEN UPDATE COMPANY_STATS SET NBREMP = NBREMP + 1;
     END IF;
    IF DELETING
      THEN UPDATE COMPANY_STATS SET NBREMP = NBREMP - 1;
     END IF;
     IF UPDATING AND (N.SALARY > 1.1 \times 0.5ALARY)
        THEN SIGNAL SQLSTATE '75000' SET MESSAGE_TEXT = 'Salary increase > 10%'
     END IF;
   END
```
# 検索条件

検索条件 は、ある所定の行またはグループについて、真、偽、または不明の条件を 示します。

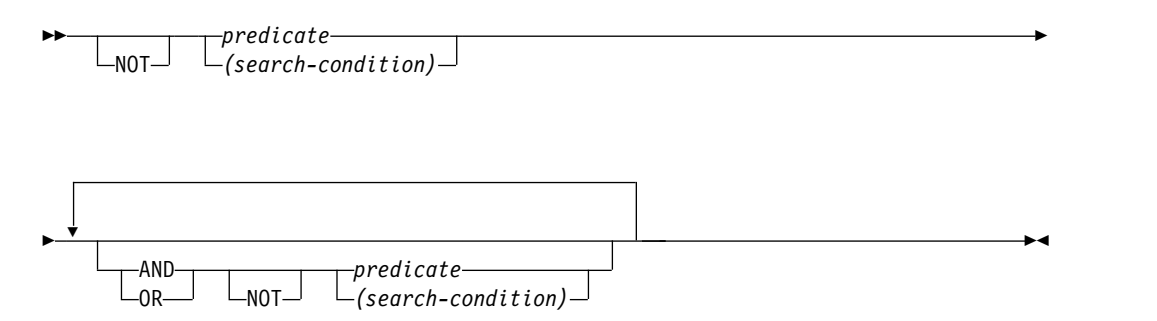

検索条件の結果は、指定した論理演算子 (AND、OR、NOT) を、指定したそれぞれ の述部の結果に適用することによって求められます。論理演算子を指定しないと、 指定した述部の結果が検索条件の結果となります。

AND および OR の定義を以下の表に示します。表の中の P および Q は、任意の 述部を示します。

| P  | Q  | P AND Q | P OR Q |
|----|----|---------|--------|
| 真  | 真  | 真       | 真      |
| 真  | 偽  | 偽       | 真      |
| 真  | 不明 | 不明      | 真      |
| 偽  | 真  | 偽       | 真      |
| 偽  | 偽  | 偽       | 偽      |
| 偽  | 不明 | 偽       | 不明     |
| 不明 | 真  | 不明      | 真      |
| 不明 | 偽  | 偽       | 不明     |
| 不明 | 不明 | 不明      | 不明     |

表 *35. AND* と *OR* の真理値表

NOT(真) は偽、NOT(偽) は真、NOT(不明) は不明になります。

括弧内の検索条件が先に評価されます。評価の順序を括弧で指定しなかった場合 は、NOT が処理されてから AND が処理され、AND が処理されてから OR が処 理されます。同じ優先順位レベルにある演算子が評価されるときの順序は、検索条 件が最適化されるため、決まっていません。

### 例

以下の例では、2 行目の番号が演算子の評価される順序を示しています。

例 **1**

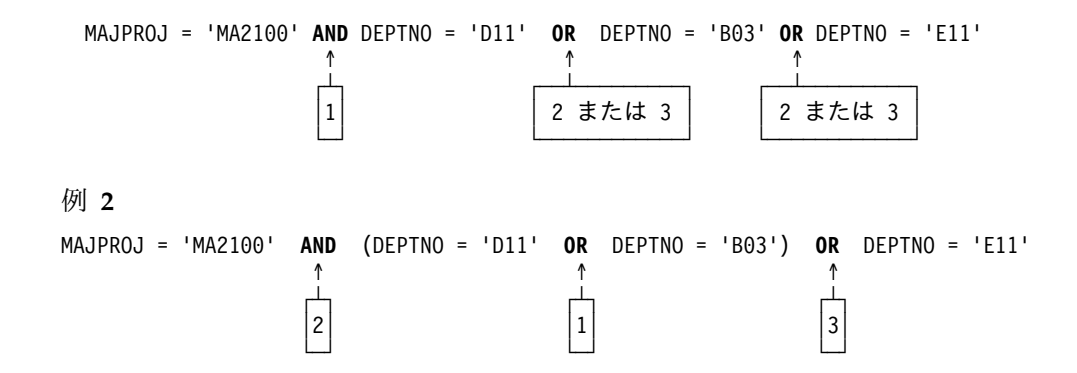

# 第 **3** 章 組み込みグローバル変数

この章では、組み込みグローバル変数について、意味の説明、規則、および使用例 を示します。

組み込みグローバル変数はデータベース・マネージャーに用意されているもので、 その変数に関連付けられたスカラー値を取得するために SQL ステートメントで使 用します。

例えば、ROUTINE\_TYPE グローバル変数を SQL ステートメント内で参照すれ ば、現行ルーチンのタイプを取得できます。

グローバル変数の値を取得するステートメントの権限 ID には、グローバル変数に 対する READ 特権と、グローバル変数を含むスキーマに対する USAGE 特権が必 要です。

## 例

グローバル変数 CLIENT HOST にアクセスするには、以下の照会を実行します。

**SELECT** SYSIBM.CLIENT\_HOST **FROM** SYSIBM.SYSDUMMY1

照会は、現行クライアントのホスト名を返します。

hotellnx93

# **CLIENT\_HOST**

このグローバル変数には、システムによって戻される現行クライアントのホスト名 が入ります。

このグローバル変数には、以下の特性があります。

- v 読み取り専用で、値はシステムによって保守されます。
- v タイプは VARCHAR(255) です。
- v スキーマは SYSIBM です。
- v このグローバル変数の有効範囲はセッションです。

クライアント接続がローカル・システムで実行されているアプリケーションからの 接続の場合、このグローバル変数の値は NULL です。サーバーは、接続が受け入 れられるときに、ネットワークからクライアント IP アドレスを取得します。 TCP/IP を使用するリモート・システムからのプロセスではない場合、このグロー バル変数の値は NULL です。

# **CLIENT\_IPADDR**

このグローバル変数には、システムによって戻される現行クライアントの IP アド レスが入ります。

このグローバル変数には、以下の特性があります。

- v 読み取り専用で、値はシステムによって保守されます。
- v タイプは VARCHAR(128) です。
- v スキーマは SYSIBM です。
- v このグローバル変数の有効範囲はセッションです。

クライアントが TCP/IP または SSL プロトコルを使用して接続しなかった場合、 このグローバル変数の値は NULL です。

# **CLIENT\_PORT**

このグローバル変数は、現行クライアントがサーバーと通信するために使用するポ ート番号を含みます。

このグローバル変数には、以下の特性があります。

- v 読み取り専用で、値はシステムによって保守されます。
- v タイプは INTEGER です。
- v スキーマは SYSIBM です。
- v このグローバル変数の有効範囲はセッションです。

クライアントが TCP/IP プロトコルを使用して接続しなかった場合、このグローバ ル変数の値は NULL です。

# **JOB\_NAME**

このグローバル変数には、現行ジョブの名前が入ります。

このグローバル変数には、以下の特性があります。

- v 読み取り専用で、値はシステムによって保守されます。
- v タイプは VARCHAR(28) です。
- v スキーマは QSYS2 です。
- v このグローバル変数の有効範囲はセッションです。

# **PACKAGE\_NAME**

このグローバル変数には、DRDA 接続に現在使用されているパッケージの名前が入 ります。

このグローバル変数には、以下の特性があります。

- v 読み取り専用で、値はシステムによって保守されます。
- v タイプは VARCHAR(128) です。
- v スキーマは SYSIBM です。
- v このグローバル変数の有効範囲はセッションです。

現在実行中のパッケージがない場合、値は NULL です。

# **PACKAGE\_SCHEMA**

このグローバル変数には、DRDA 接続に現在使用されているパッケージのスキーマ 名が入ります。

このグローバル変数には、以下の特性があります。

- v 読み取り専用で、値はシステムによって保守されます。
- v タイプは VARCHAR(128) です。
- v スキーマは SYSIBM です。
- v このグローバル変数の有効範囲はセッションです。

現在実行中のパッケージがない場合、値は NULL です。

# **PACKAGE\_VERSION**

このグローバル変数には、DRDA 接続に現在使用されているパッケージのバージョ ン ID が入ります。

このグローバル変数には、以下の特性があります。

- v 読み取り専用で、値はシステムによって保守されます。
- v タイプは VARCHAR(64) です。
- v スキーマは SYSIBM です。
- v このグローバル変数の有効範囲はセッションです。

現在実行中のパッケージがないか、現在実行中のパッケージにバージョン ID がな い場合、値は NULL です。パッケージは、Db2 for i 以外のサーバーから作成され ている場合にのみ、バージョン ID があります。

# **PROCESS\_ID**

このグローバル変数には、現行ジョブのプロセス ID が入ります。

このグローバル変数には、以下の特性があります。

- v 読み取り専用で、値はシステムによって保守されます。
- v タイプは INTEGER です。
- スキーマは QSYS2 です。
- v このグローバル変数の有効範囲はセッションです。

## 例

このジョブの詳細を確認します。

SELECT USER, CURRENT SERVER, QSYS2.JOB\_NAME, QSYS2.PROCESS\_ID, QSYS2.THREAD\_ID FROM SYSIBM.SYSDUMMY1

# **ROUTINE\_SCHEMA**

このグローバル変数には、現在実行中のルーチンのスキーマ名が入ります。

このグローバル変数には、以下の特性があります。

- v 読み取り専用で、値はシステムによって保守されます。
- v タイプは VARCHAR(128) です。
- v スキーマは SYSIBM です。
- v このグローバル変数の有効範囲はセッションです。

現在実行中のルーチンがない場合、値は NULL です。

ROUTINE SCHEMA グローバル変数の値は、プロシージャーおよび関数について のみ設定されます。値は、現在実行中のルーチンのスキーマ名を常に反映します。

インライン記述されている関数については値は変更されません。インライン関数が 呼び出されたときと同じ値のままになります。

# **ROUTINE\_SPECIFIC\_NAME**

このグローバル変数には、現在実行中のルーチンの名前が入ります。

このグローバル変数には、以下の特性があります。

- v 読み取り専用で、値はシステムによって保守されます。
- v タイプは VARCHAR(128) です。
- v スキーマは SYSIBM です。
- v このグローバル変数の有効範囲はセッションです。

現在実行中のルーチンがない場合、値は NULL です。

ROUTINE SPECIFIC NAME グローバル変数の値は、プロシージャーおよび関数に ついてのみ設定されます。値は、現在実行中のルーチンの名前を常に反映します。

インライン記述されている関数については値は変更されません。インライン関数が 呼び出されたときと同じ値のままになります。

# **ROUTINE\_TYPE**

このグローバル変数には、現在実行中のルーチンのタイプが入ります。

このグローバル変数には、以下の特性があります。

- v 読み取り専用で、値はシステムによって保守されます。
- v タイプは CHAR(1) です。
- v スキーマは SYSIBM です。
- v このグローバル変数の有効範囲はセッションです。

このグローバル変数の値は、プロシージャーの場合は「P」、関数の場合は「F」で す。現在実行中のルーチンがない場合、値は NULL です。

ROUTINE TYPE グローバル変数の値は、プロシージャーおよび関数についてのみ 設定されます。値は、現在実行中のルーチンのタイプを常に反映します。

インライン記述されている関数については値は変更されません。インライン関数が 呼び出されたときと同じ値のままになります。

# **SERVER\_MODE\_JOB\_NAME**

このグローバル変数には、SQL サーバー・モード接続を確立したジョブの名前が入 ります。

このグローバル変数には、以下の特性があります。

- v 読み取り専用で、値はシステムによって保守されます。
- v タイプは VARCHAR(28) です。
- v スキーマは QSYS2 です。
- v このグローバル変数の有効範囲はセッションです。

サーバー・モード接続がない場合、値は NULL です。

# **THREAD\_ID**

このグローバル変数には、現行スレッドのスレッド ID が入ります。

このグローバル変数には、以下の特性があります。

- v 読み取り専用で、値はシステムによって保守されます。
- v タイプは BIGINT です。
- v スキーマは QSYS2 です。
- v このグローバル変数の有効範囲はセッションです。

### 例

現行スレッドによって保持され、SALES 表に対する、有効範囲がスレッドのレコー ド・ロックを収集します。

SELECT \* FROM QSYS2.RECORD\_LOCK\_INFO L WHERE L.TABLE NAME = 'SALES'  $\overline{A}ND$ L.JOB\_NAME = QSYS2.JOB\_NAME AND L.THREAD\_ID = QSYS2.THREAD\_ID

# 第 **4** 章 組み込み関数

この章には、以下の表にリストしている 組み込み関数 の構文図、意味の説明、規 則、および使用例を示しています。

機能について詳しくは、 182 [ページの『関数』を](#page-205-0)参照してください。

表 *36.* 集約関数

| 関数                                | 説明                                                                                                    | 参照                                              |
|-----------------------------------|----------------------------------------------------------------------------------------------------|-------------------------------------------------|
| ARRAY_AGG                         | 一連のエレメントを配列として集約します。                                                                                               | 304 ページの<br><b><i>『ARRAY_AGG』</i></b>           |
| <b>AVG</b>                        | 数値の集合の平均を戻します。                                                                                                    | 306 ページの『AVG』                                   |
| CORR または<br>CORRELATION           | 数値ペア集合の相関係数を戻します。                                                                                                  | 308 ページの『CORR または<br>CORRELATION』               |
| <b>COUNT</b>                      | 行または値の集合の中にある行の数または値の数を<br>戻します。                                                                                   | 310 ページの『COUNT』                                 |
| <b>COUNT_BIG</b>                  | 行または値の集合の中にある行の数または値の数を<br>戻します (COUNT_BIG は COUNT 関数に類似し<br>ていますが、COUNT 関数とは異なり、結果の値は<br>整数の最大値より大きい値をとることができます)。 | 311 ページの<br><b>『COUNT_BIG』</b>                  |
| COVARIANCE または<br><b>COVAR</b>    | 一組の数値のペアの (母集団の) 共分散係数を戻し<br>ます。                                                                                   | 312 ページの<br>『COVARIANCE または<br><b>COVAR</b>     |
| COVAR_SAMP または<br>COVARIANCE_SAMP | 数値ペア集合の不偏標本共分散 (n-1) を戻します。                                                                                        | 314 ページの<br>『COVAR SAMP または<br>COVARIANCE_SAMP』 |
| <b>GROUPING</b>                   | 行がグループ化集合の要約行として生成されたかど<br>うかを示す値を戻します。                                                                            | 316 ページの<br><b>『GROUPING』</b>                   |
| JSON_ARRAYAGG                     | JSON 値または SQL 値の集合の各値に対応した配<br>列エレメントを含む JSON 配列を戻します。                                                             | 318 ページの<br><b>『JSON_ARRAYAGG』</b>              |
| JSON_OBJECTAGG                    | SQL 値の集合の個々の各キーおよび値に対応した<br>key:value のペアを含む JSON オブジェクトを戻し<br>ます。                                                 | 322 ページの<br><b>『JSON_OBJECTAGG』</b>             |
| <b>LISTAGG</b>                    | ストリングを連結することにより、ストリング・エ<br>レメントの集合を 1 つのストリングに集約しま<br>す。                                                           | 327 ページの『LISTAGG』                               |
| <b>MAX</b>                        | あるグループの中の値の集合の最大値を戻します。                                                                                            | 331 ページの『MAX』                                   |
| <b>MEDIAN</b>                     | 数値集合の中央値を戻します。                                                                                                    | 332 ページの『MEDIAN』                                |
| MIN                               | あるグループの中の値の集合の最小値を戻します。                                                                                            | 333 ページの『MIN』                                   |
| PERCENTILE_CONT                   | 連続分散モデルを使用して、ソート指定が与えられ<br>た指定されたパーセンタイルに該当する値を戻しま<br>す。                                                           | 335 ページの<br><b>『PERCENTILE_CONT』</b>            |
| PERCENTILE_DISC                   | 離散分散モデルを使用して、ソート指定が与えられ<br>た指定されたパーセンタイルに該当する値を戻しま<br>す。                                                           | 337 ページの<br><b>『PERCENTILE_DISC』</b>            |

表 *36.* 集約関数 *(*続き*)*

| 関数                            | 説明                                                                         | 参照                                                  |
|-------------------------------|----------------------------------------------------------------------------|-----------------------------------------------------|
| 回帰関数                          | 回帰関数は、通常の最小二乗法による回帰直線 (形<br>式 y = a * x + b) を数値ペアの集合に当てはめる<br>ことをサポートします。 | 339 ページの『回帰関数』                                      |
| <b>STDDEV</b>                 | 数値の集合のバイアス標準偏差を戻します。                                                       | 342 ページの<br>『STDDEV_POP または<br><b>STDDEV</b> J      |
| STDDEV_SAMP                   | 数値の集合の標本標準偏差を戻します。                                                         | 343 ページの<br><b><i>『STDDEV_SAMP』</i></b>             |
| <b>SUM</b>                    | 数値の集合の合計を戻します。                                                             | 344 ページの『SUM』                                       |
| VARIANCE または VAR              | 数値の集合のバイアス偏差を戻します。                                                         | 345 ページの『VAR POP ま<br>たは VARIANCE または<br><b>VAR</b> |
| VAR SAMP または<br>VARIANCE_SAMP | 数値の集合の標本分散を戻します。                                                           | 346 ページの『VAR_SAMP<br>または VARIANCE_SAMP』             |
| <b>XMLAGG</b>                 | 1 組の XML 値の中の NULL 以外の値ごとに 1<br>つの項目を含む XML シーケンスを戻します。                    | 347 ページの『XMLAGG』                                    |
| <b>XMLGROUP</b>               | 整形式 XML 文書である XML 値を戻します。                                                  | 349 ページの<br><b>TXMLGROUP</b> J                      |

## 表 *37.* キャスト・スカラー関数

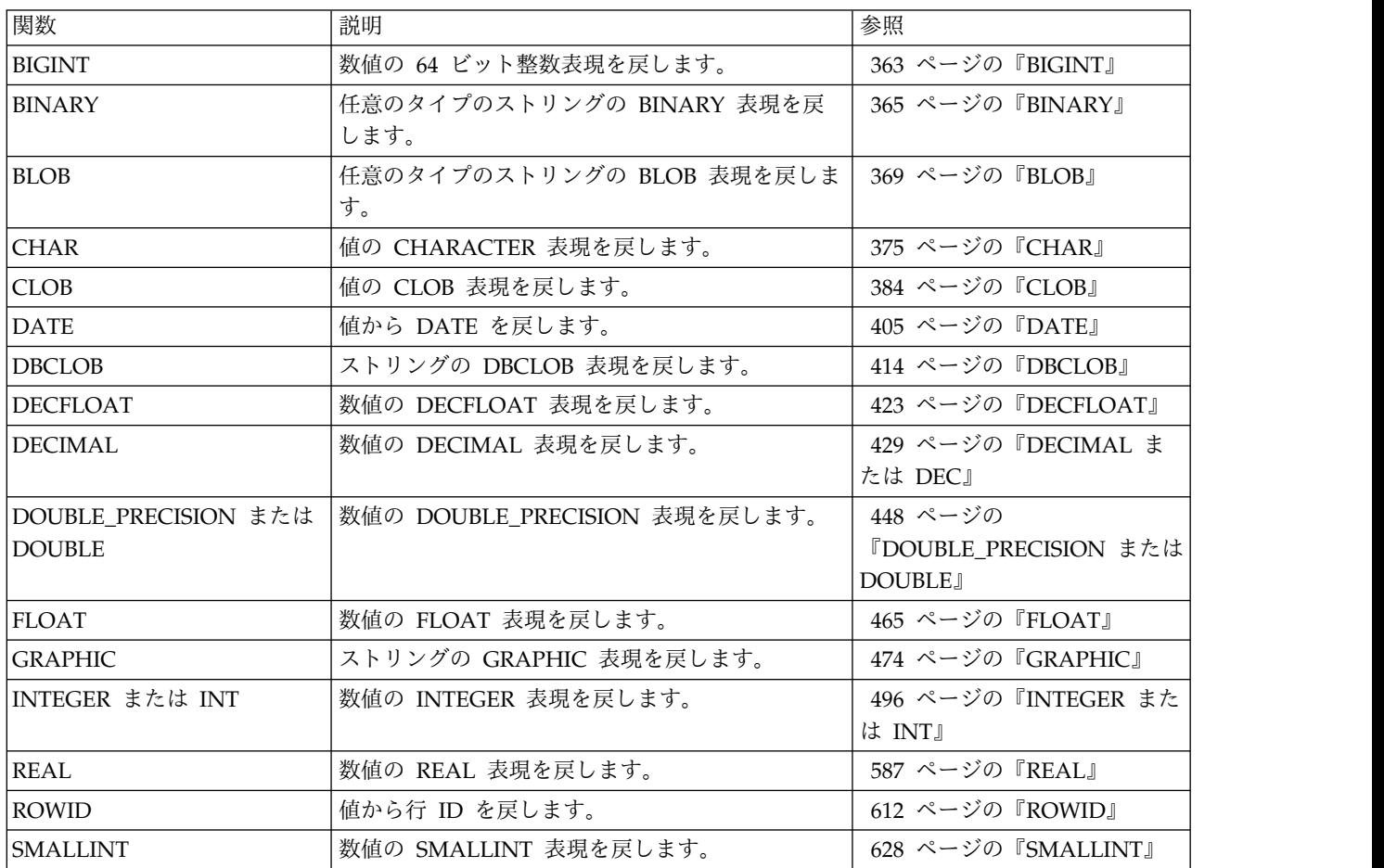

表 *37.* キャスト・スカラー関数 *(*続き*)*

| 関数                      | 説明                                   | 参照                             |
|-------------------------|--------------------------------------|--------------------------------|
| <b>TIME</b>             | 値から TIME を戻します。                      | 643 ページの『TIME』                 |
| <b>TIMESTAMP</b>        | 1 つまたは 1 対の値から TIMESTAMP を戻しま<br>す。  | 644 ページの『TIMESTAMP』            |
| <b>TIMESTAMP ISO</b>    | 日時値からタイム・スタンプ値を戻します。                 | 652 ページの                       |
|                         |                                      | <b>TIMESTAMP_ISOJ</b>          |
| <i><b>VARBINARY</b></i> | 任意のタイプのストリングの VARBINARY 表現<br>を戻します。 | 669 ページの『VARBINARY』            |
| <i><b>VARCHAR</b></i>   | 値の VARCHAR 表現を戻します。                  | 672 ページの『VARCHAR』              |
| VARGRAPHIC              | 値の VARGRAPHIC 表現を戻します。               | 689 ページの<br><b>TVARGRAPHIC</b> |
| <b>ZONED</b>            | 数値のゾーン 10 進数表現を戻します。                 | 738 ページの『ZONED』                |

表 *38.* データ・リンク・スカラー関数

| 関数                   | 説明                       | 参照                            |
|----------------------|--------------------------|-------------------------------|
| <b>DLCOMMENT</b>     | データ・リンク値からコメント値を戻します。    | 439 ページの                      |
|                      |                          | <b><i>『DLCOMMENT』</i></b>     |
| <b>DLLINKTYPE</b>    | データ・リンク値からリンク・タイプ値を戻しま   | 440 ページの                      |
|                      | す。                       | <b><i>FDLLINKTYPE</i></b>     |
| <b>DLURLCOMPLETE</b> | リンク・タイプ URL のデータ・リンク値から完 | 441 ページの                      |
|                      | 全な URL 値を戻します。           | <b><i>『DLURLCOMPLETE』</i></b> |
| <b>DLURLPATH</b>     | リンク・タイプ URL のデータ・リンク値から、 | 442 ページの                      |
|                      | あるサーバー内のファイルにアクセスするのに必   | <b><i>FDLURLPATH</i></b>      |
|                      | 要なパスとファイル名を戻します。         |                               |
| DLURLPATHONLY        | リンク・タイプ URL のデータ・リンク値から、 | 443 ページの                      |
|                      | あるサーバー内のファイルにファイル・アクセ    | <b><i>FDLURLPATHONLY</i></b>  |
|                      | ス・トークンなしでアクセスするのに必要なパス   |                               |
|                      | とファイル名を戻します。             |                               |
| <b>DLURLSCHEME</b>   | リンク・タイプ URL のデータ・リンク値からそ | 444 ページの                      |
|                      | のスキーマを戻します。              | <b><i>『DLURLSCHEME』</i></b>   |
| <b>DLURLSERVER</b>   | リンク・タイプ URL のデータ・リンク値から、 | 445 ページの                      |
|                      | ファイル・サーバーを戻します。          | <b><i>IDLURLSERVER</i></b>    |
| <b>DLVALUE</b>       | データ・リンク値を戻します。           | 446 ページの『DLVALUE』             |

表 *39.* 日付時刻スカラー関数

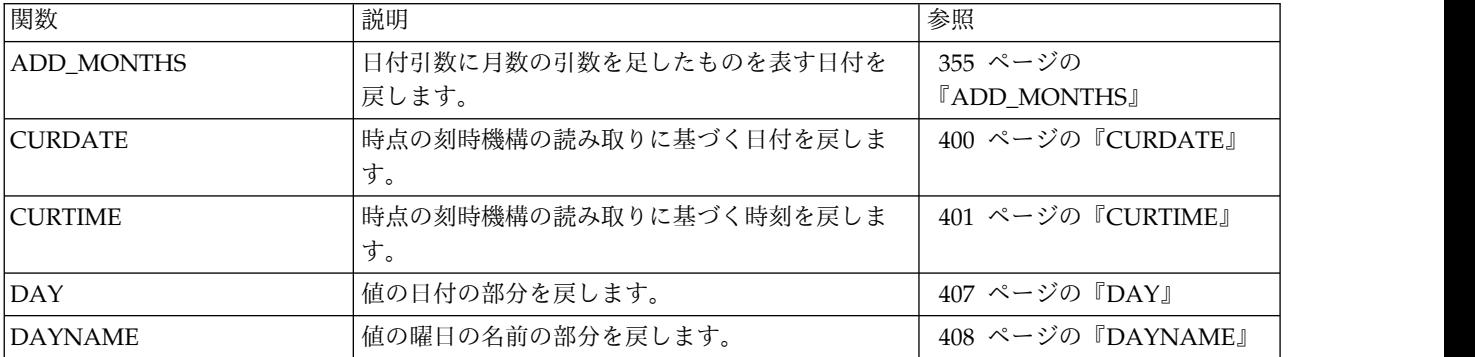

表 *39.* 日付時刻スカラー関数 *(*続き*)*

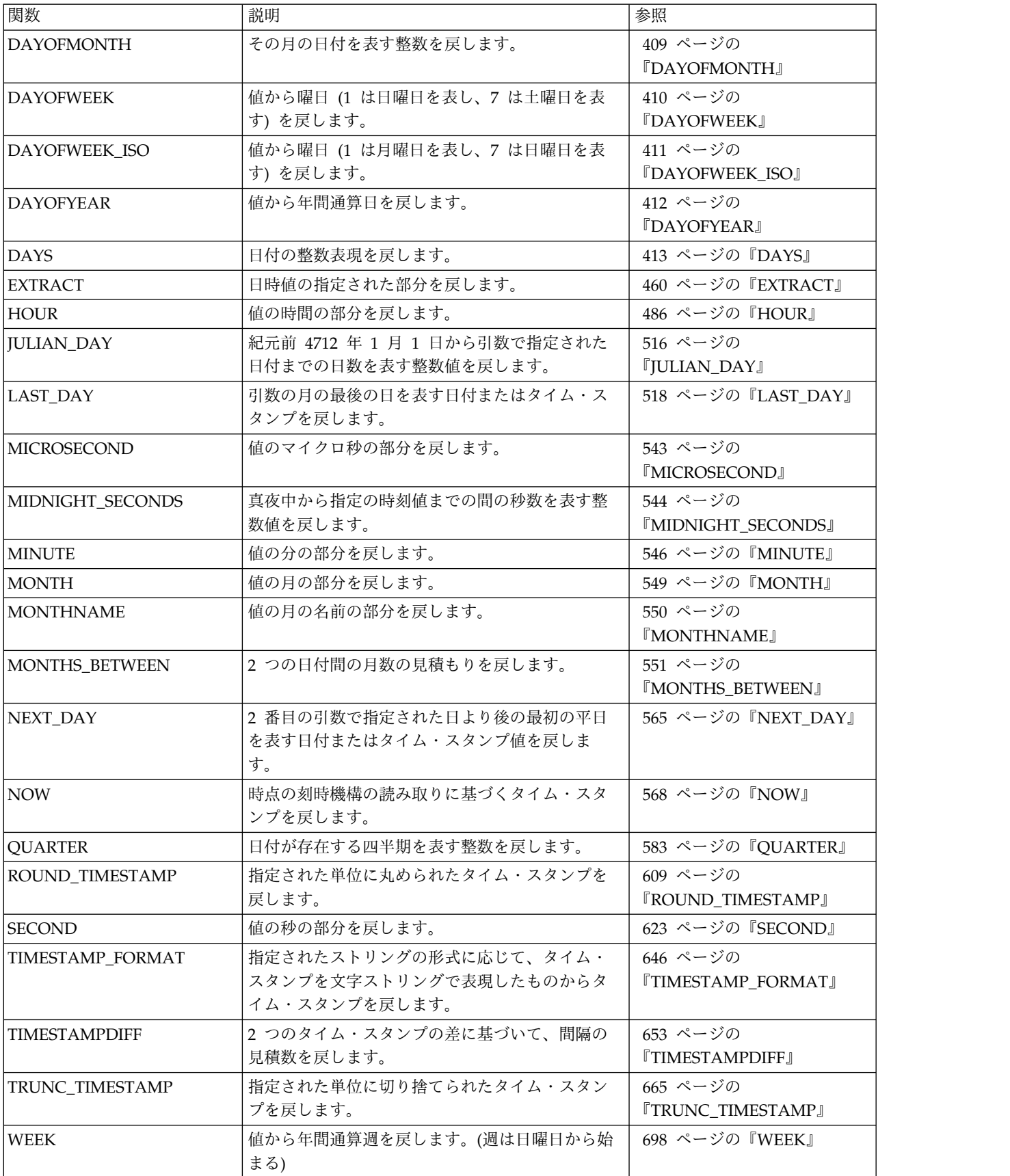

表 *39.* 日付時刻スカラー関数 *(*続き*)*

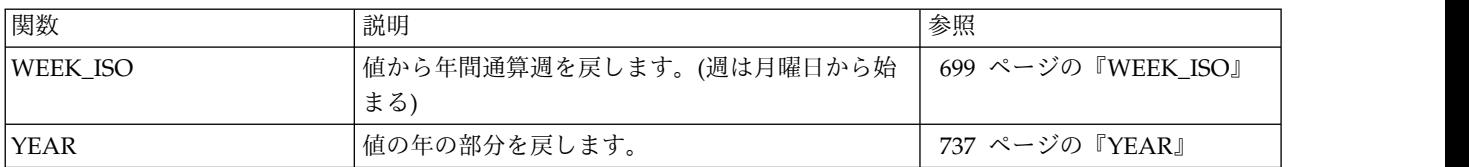

## 表 *40. JSON* スカラー関数

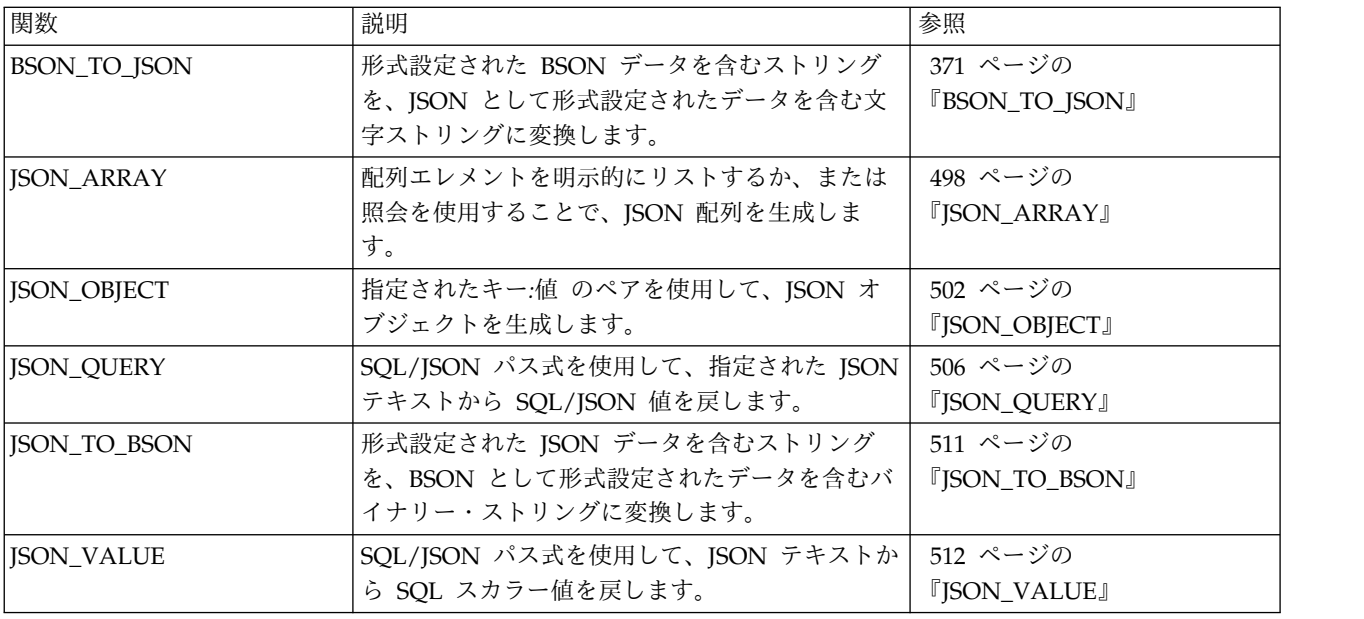

### 表 *41.* その他のスカラー関数

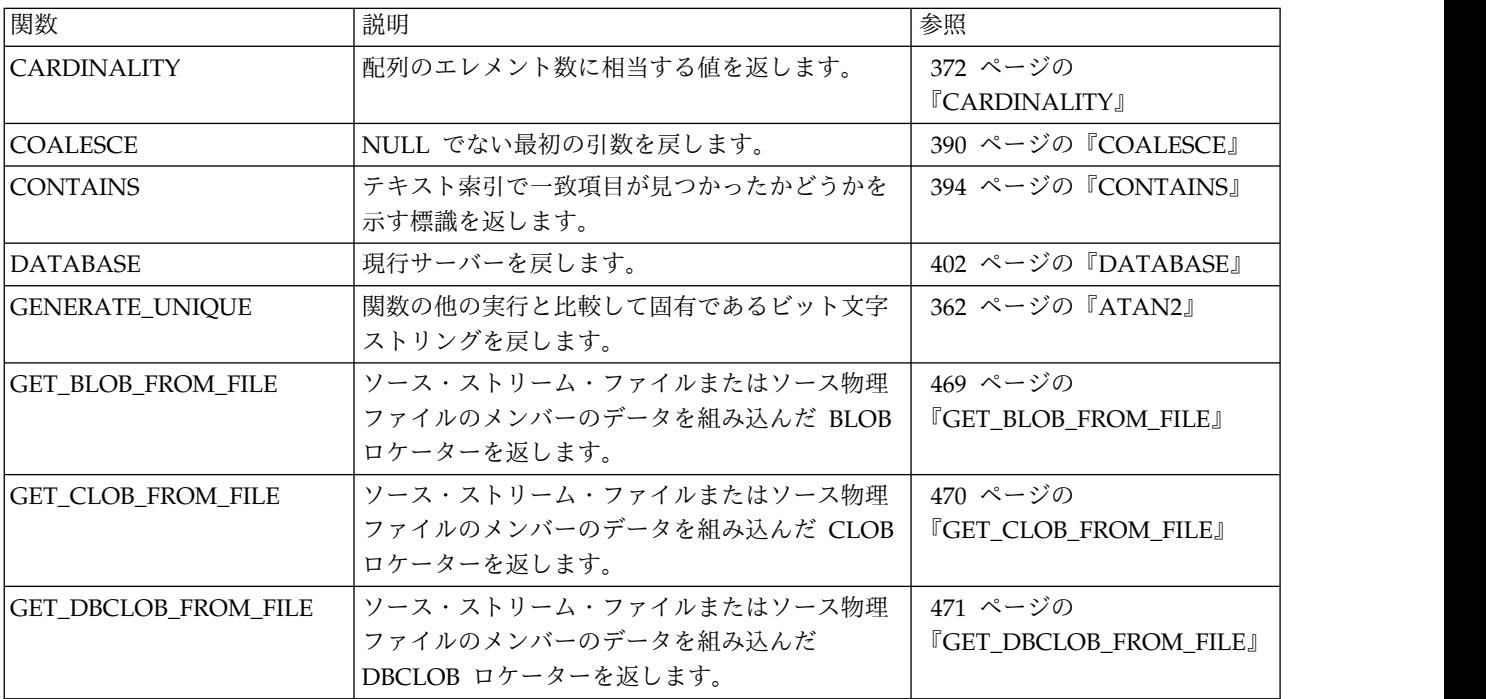

表 *41.* その他のスカラー関数 *(*続き*)*

| 関数                                                 | 説明                                                                                        | 参照                                                                  |
|----------------------------------------------------|-------------------------------------------------------------------------------------------|---------------------------------------------------------------------|
| <b>GET_XML_FILE</b>                                | ソース・ストリーム・ファイルまたはソース物理<br>ファイルのメンバーのデータを組み込んだ BLOB<br>ロケーターを返します (データを UTF-8 に変換<br>します)。 | 472 ページの<br><b>『GET_XML_FILE』</b>                                   |
| HASH_MD5、HASH_SHA1、<br>HASH_SHA256、<br>HASH_SHA512 | ハッシュ関数は、入力データの 128 ビット、160<br>ビット、256 ビット、または 512 ビットのハッシ<br>ュを返します。                      | 480 ページの<br>『HASH_MD5、HASH_SHA1、<br>HASH SHA256、および<br>HASH_SHA512』 |
| <b>HEX</b>                                         | 値の 16 進数表現を戻します。                                                                          | 484 ページの『HEX』                                                       |
| IDENTITY_VAL_LOCAL                                 | 識別列の最新割り当て値を戻します。                                                                         | 487 ページの<br><b>『IDENTITY_VAL_LOCAL』</b>                             |
| <b>IFNULL</b>                                      | NULL でない最初の引数を戻します。                                                                       | 492 ページの『IFNULL』                                                    |
| LENGTH                                             | 値の長さを戻します。                                                                                | 522 ページの『LENGTH』                                                    |
| <b>MAX</b>                                         | 値の集合の最大値を戻します。                                                                            | 541 ページの『MAX』                                                       |
| MAX_CARDINALITY                                    | 配列に組み込めるエレメントの最大数に相当する<br>値を返します。                                                         | 542 ページの<br><b>TMAX_CARDINALITY』</b>                                |
| <b>MIN</b>                                         | 値の集合の最小値を戻します。                                                                            | 545 ページの『MIN』                                                       |
| <b>NULLIF</b>                                      | 引数が等しい場合は NULL を戻します。等しく<br>ない場合は、最初の引数の値を戻します。                                           | 569 ページの『NULLIF』                                                    |
| <b>RAISE_ERROR</b>                                 | 指定の SQLSTATE およびメッセージ・テキスト<br>でエラーを通知します。                                                 | 585 ページの<br><b>TRAISE_ERROR</b> 』                                   |
| <b>RID</b>                                         | 行の相対レコード番号を BIGINT として戻しま<br>す。                                                           | 604 ページの『RID』                                                       |
| <b>RRN</b>                                         | 行の相対レコード番号を DECIMAL(15,0) として<br>戻します。                                                    | 617 ページの『RRN』                                                       |
| <b>SCORE</b>                                       | テキスト索引で一致項目が見つかった頻度を示す<br>標識を返します。                                                        | 620 ページの『SCORE』                                                     |
| SYS_CONNECT_BY_PATH                                | 階層照会のためのルート行から現在の行へのパス<br>を表すストリングを戻します。                                                  | 815 ページの<br><b>『SYS_CONNECT_BY_PATH』</b>                            |
| <b>TABLE_NAME</b>                                  | 別名に対して検出されたオブジェクトの非修飾名<br>を戻します。                                                          | 639 ページの<br><b>TABLE_NAME</b> 』                                     |
| TABLE_SCHEMA                                       | 別名に対して検出されたオブジェクトのスキーマ<br>名を戻します。                                                         | 640 ページの<br><b>TABLE_SCHEMAJ</b>                                    |
| TRIM_ARRAY                                         | 末尾からいくつかのエレメントを削除した配列の<br>コピーを返します。                                                       | 662 ページの<br><b>TRIM_ARRAY</b> 』                                     |
| <b>VALUE</b>                                       | NULL でない最初の引数を戻します。                                                                       | 668 ページの『VALUE』                                                     |
| VERIFY_GROUP_FOR_USER                              | 指定されたプロファイルのリスト内にユーザーが<br>あるかどうかを示す標識を戻します。                                               | 696 ページの<br>『VERIFY_GROUP_FOR_USER』                                 |
| <b>WRAP</b>                                        | 難読化された DDL ステートメント・テキスト                                                                   | 700 ページの『WRAP』                                                      |

## 表 *42. MQSeries* スカラー関数

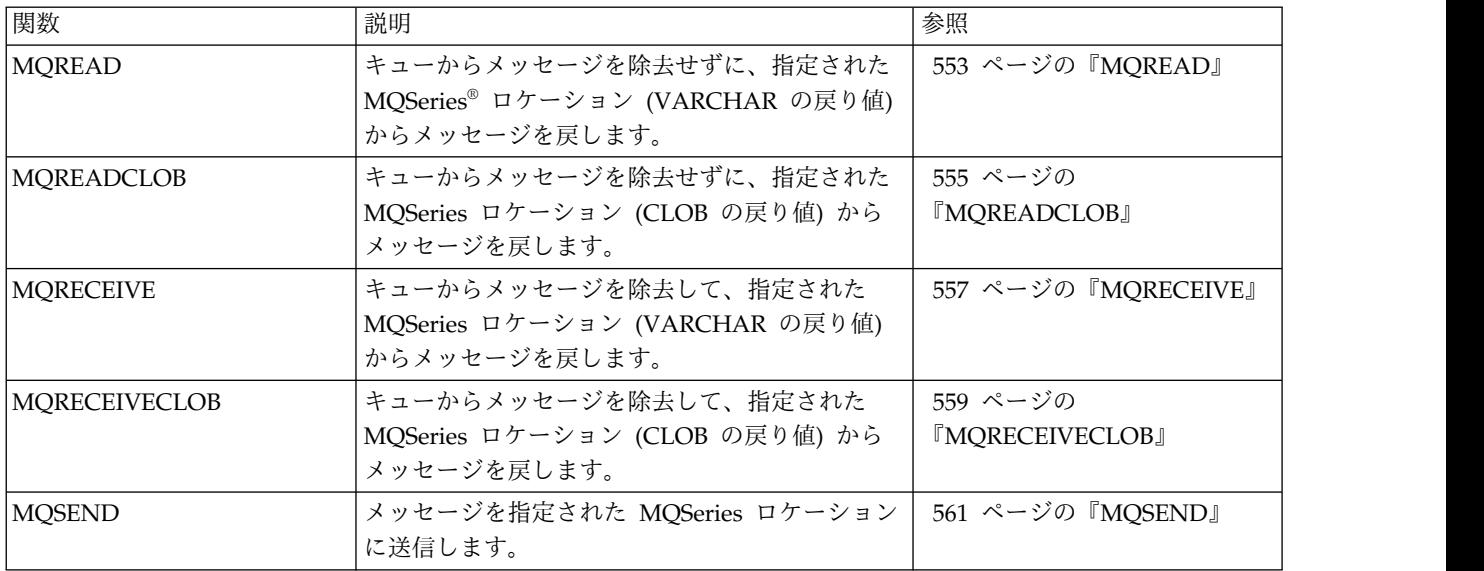

表 *43.* 数値スカラー関数

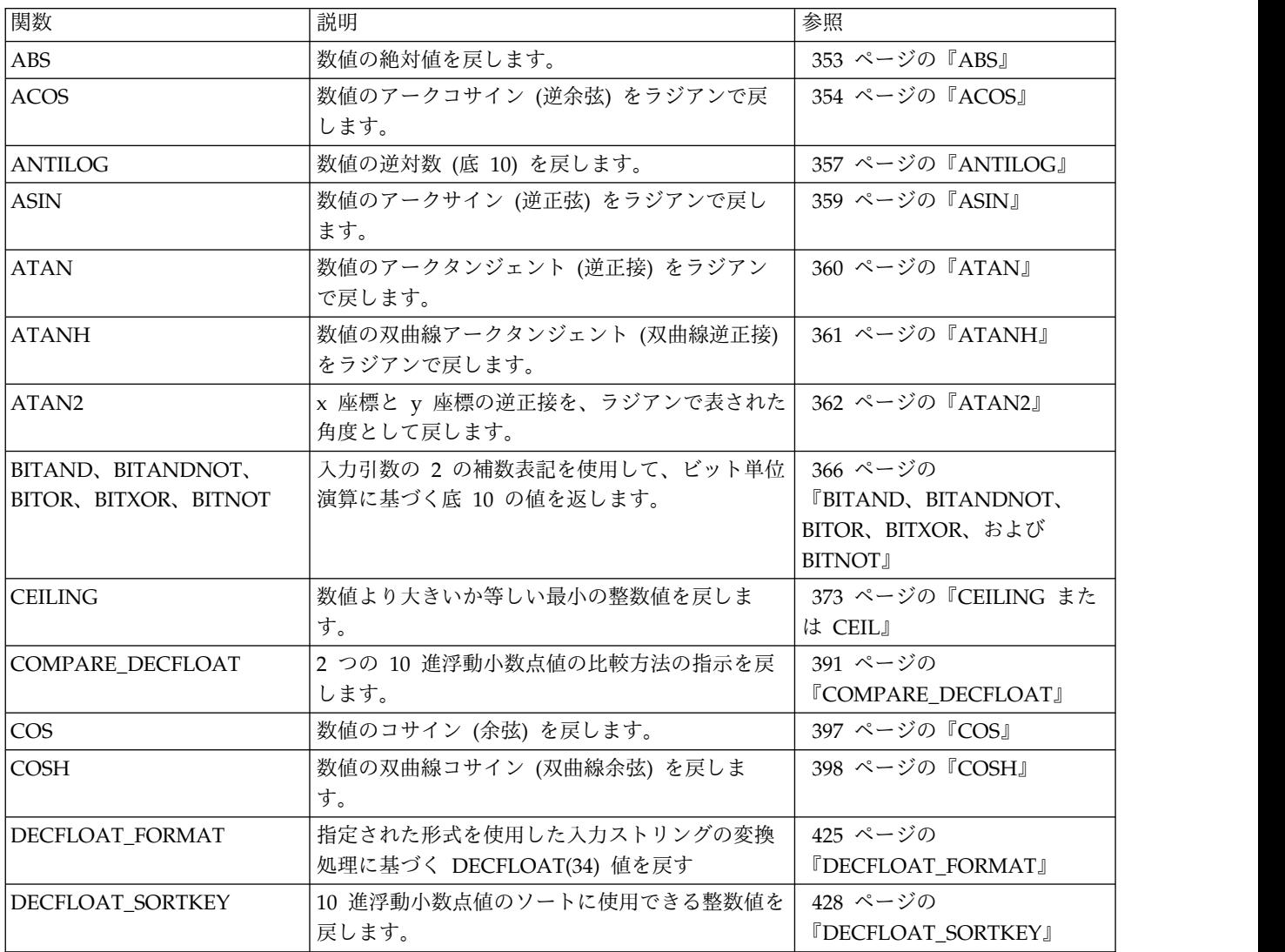

表 *43.* 数値スカラー関数 *(*続き*)*

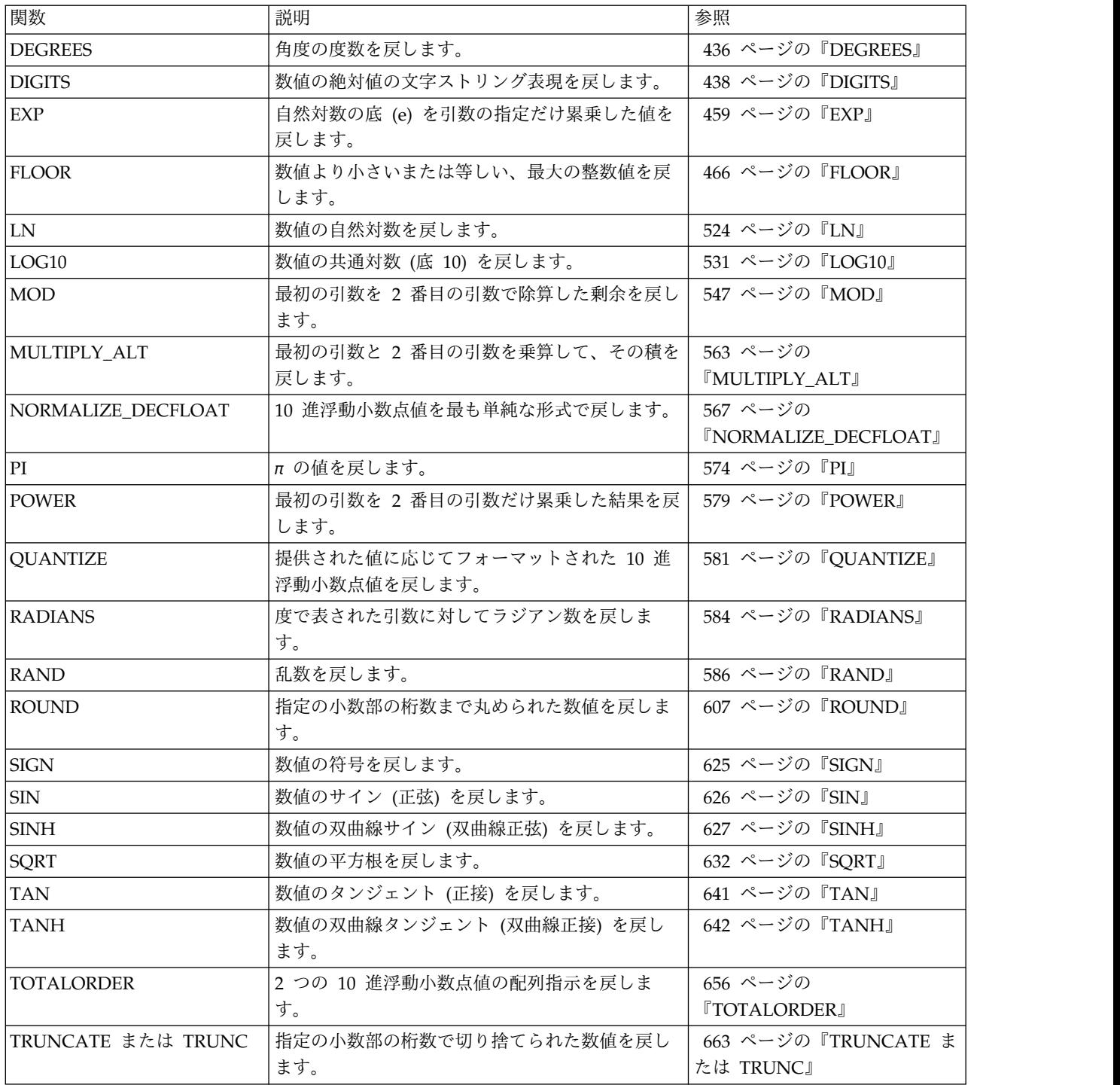

## 表 *44.* パーティション化スカラー関数

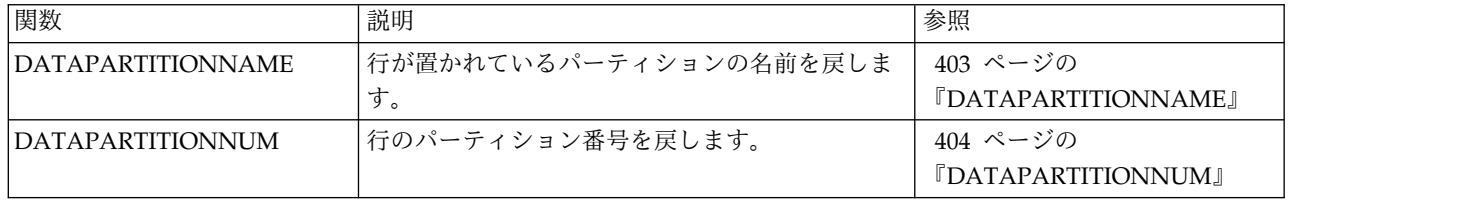

表 *44.* パーティション化スカラー関数 *(*続き*)*

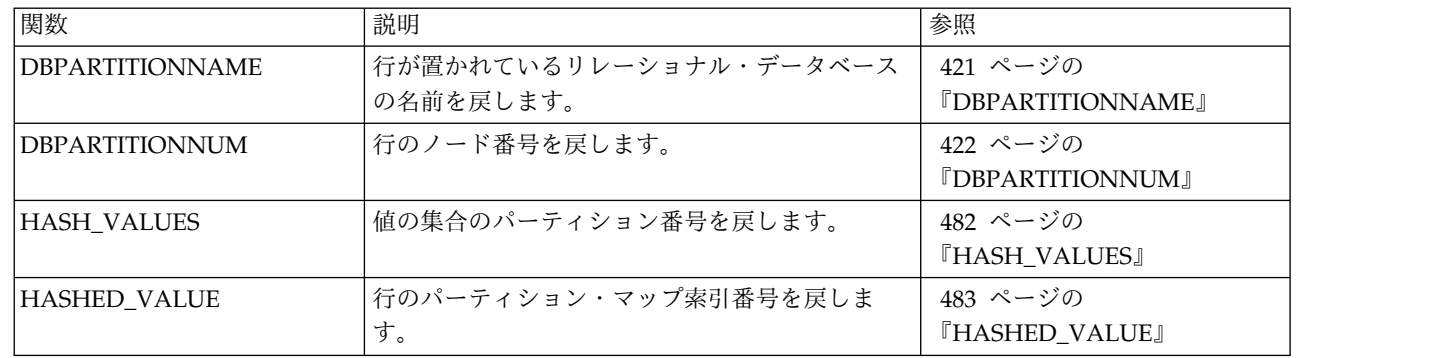

# 表 *45.* ストリング・スカラー関数

 $\mathbf{I}$ |

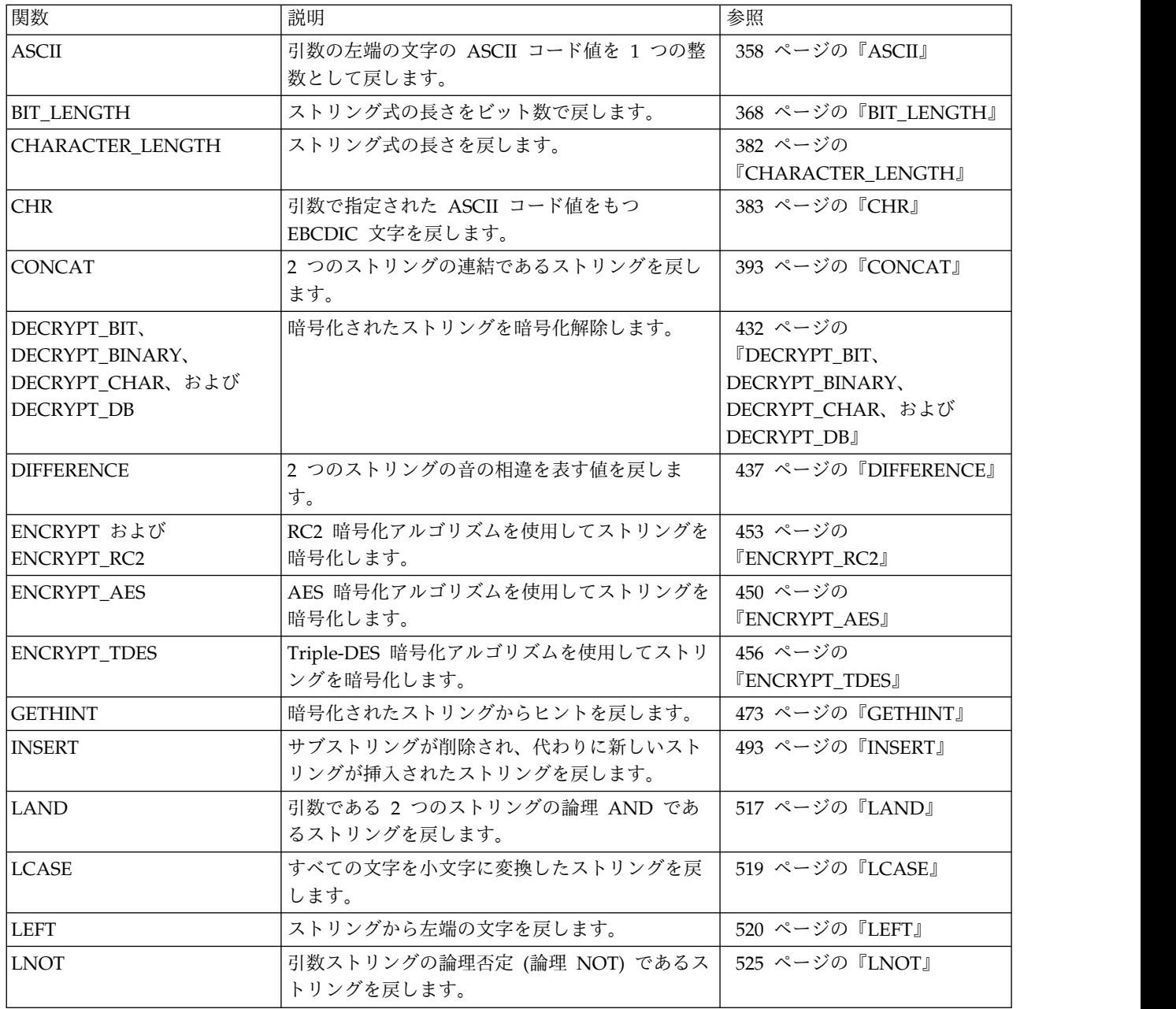

表 *45.* ストリング・スカラー関数 *(*続き*)*

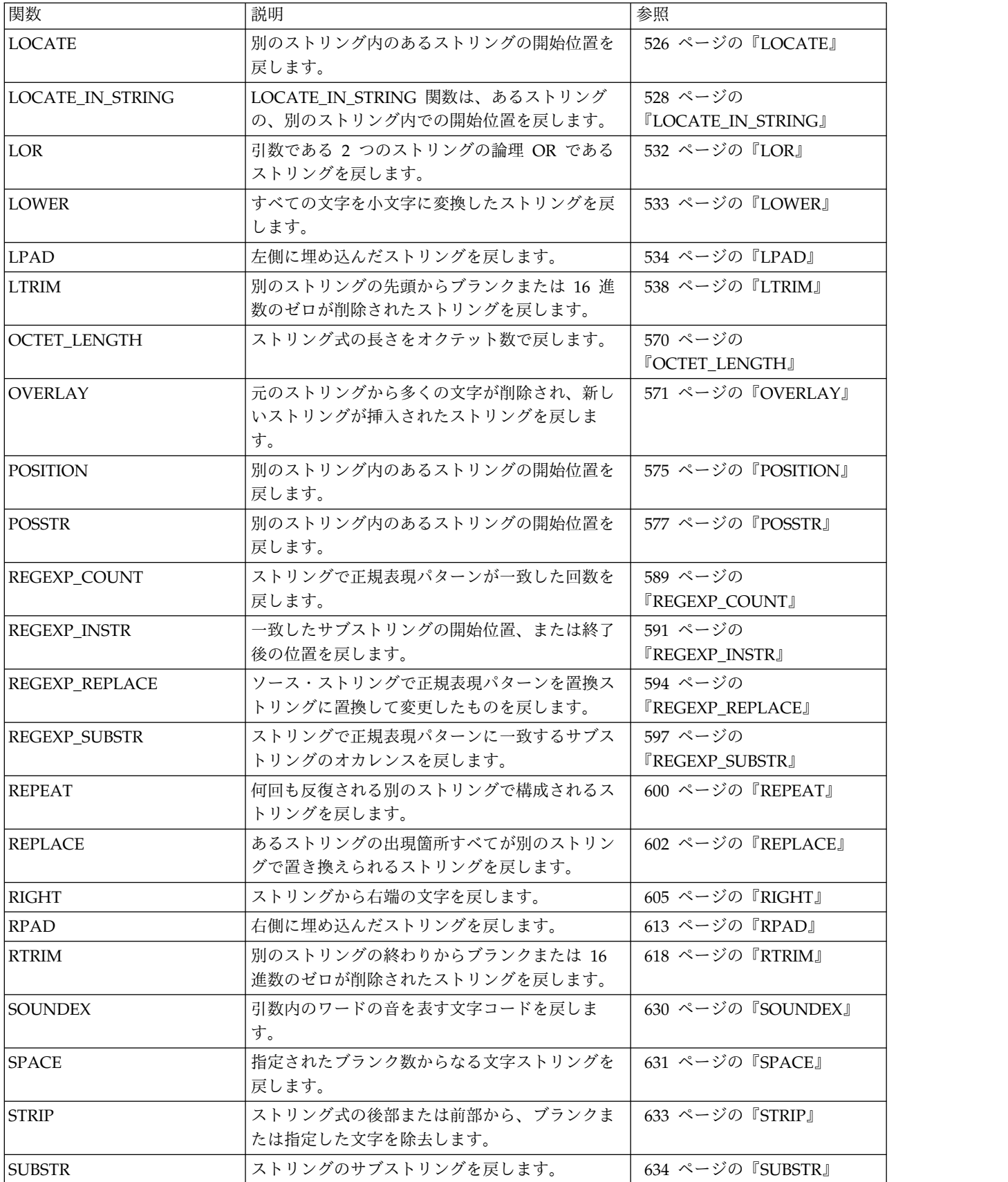
表 *45.* ストリング・スカラー関数 *(*続き*)*

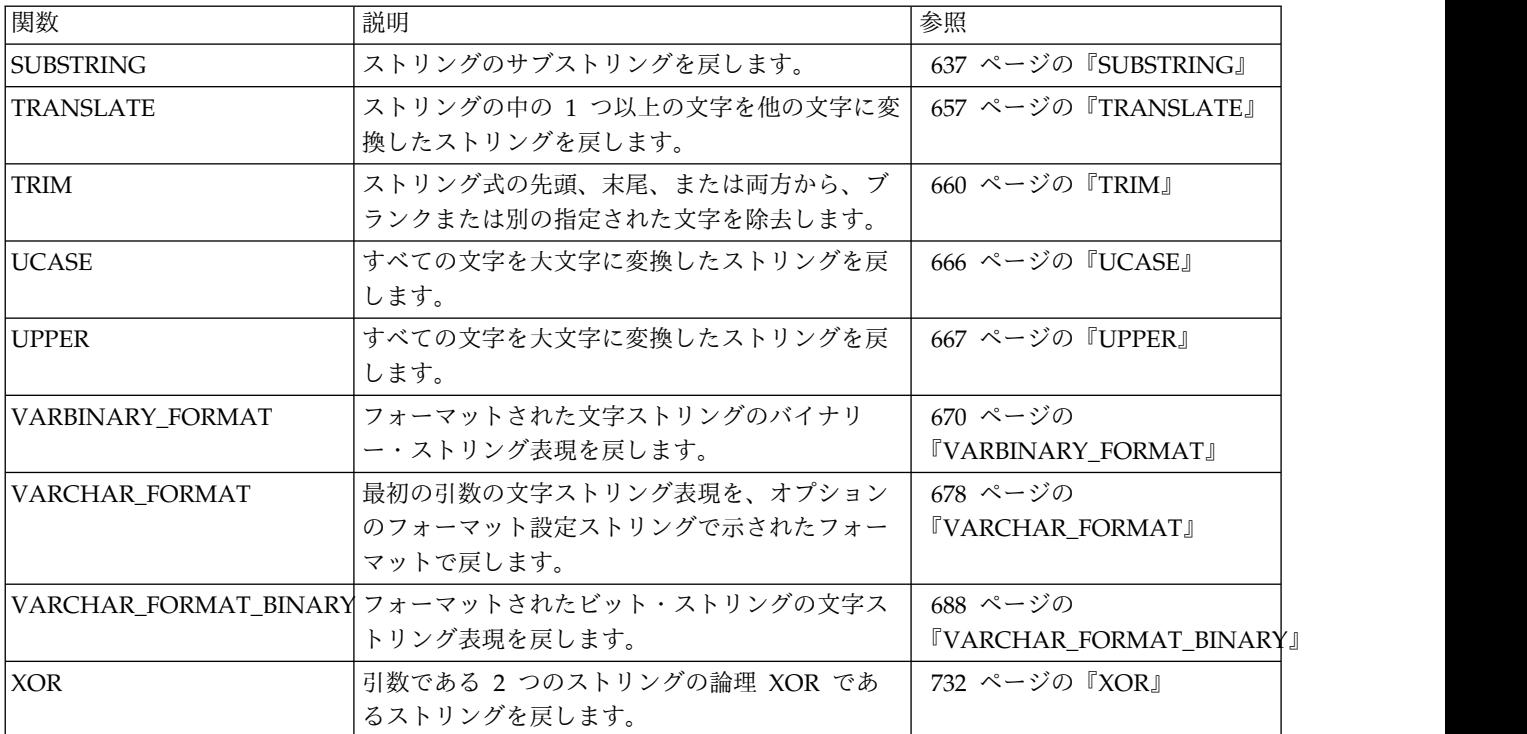

## 表 *46. XML* スカラー関数

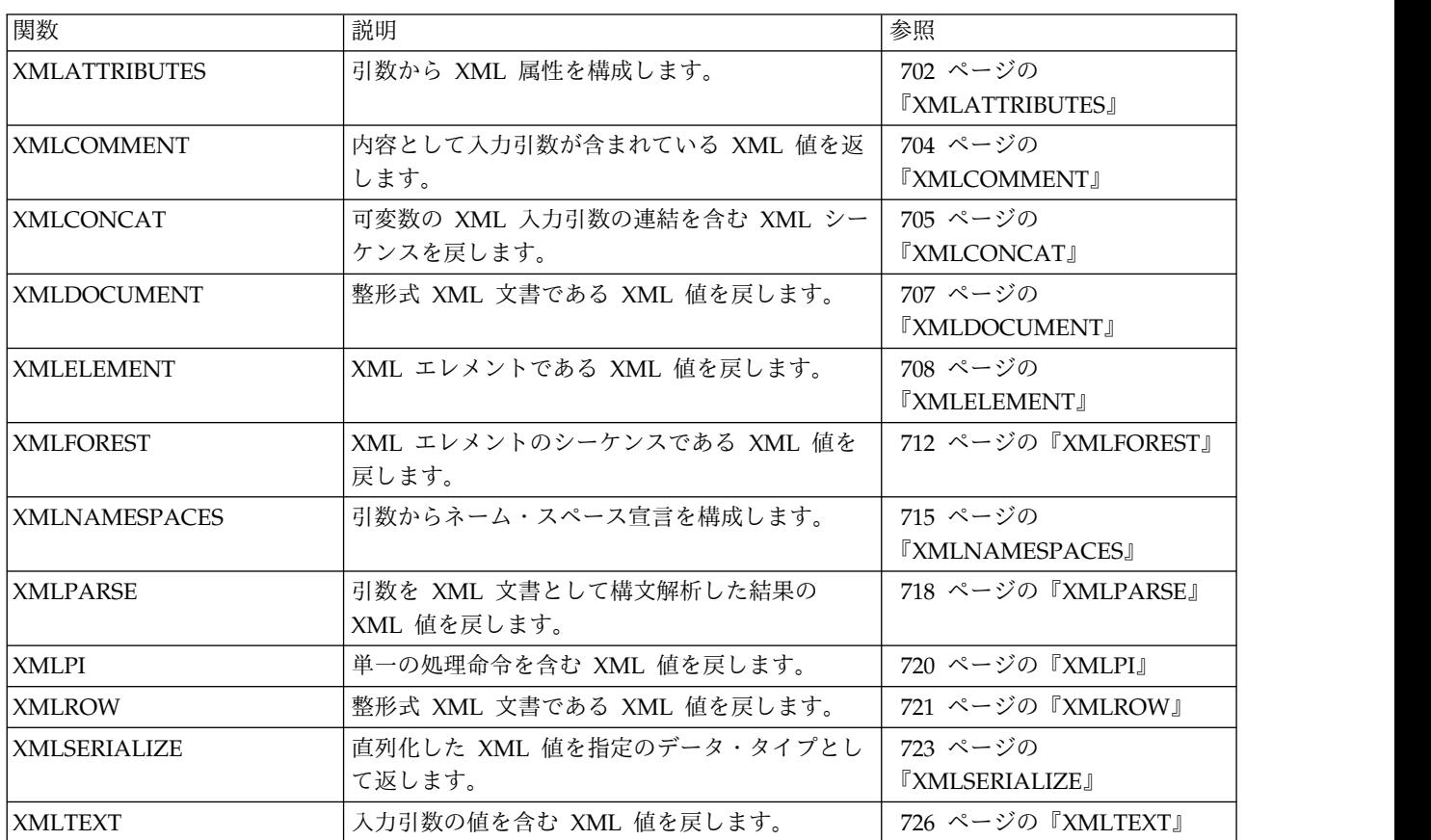

表 *46. XML* スカラー関数 *(*続き*)*

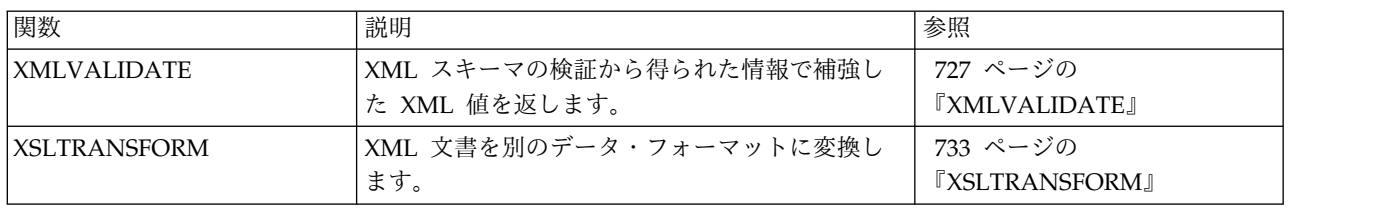

## 表 *47.* 表関数

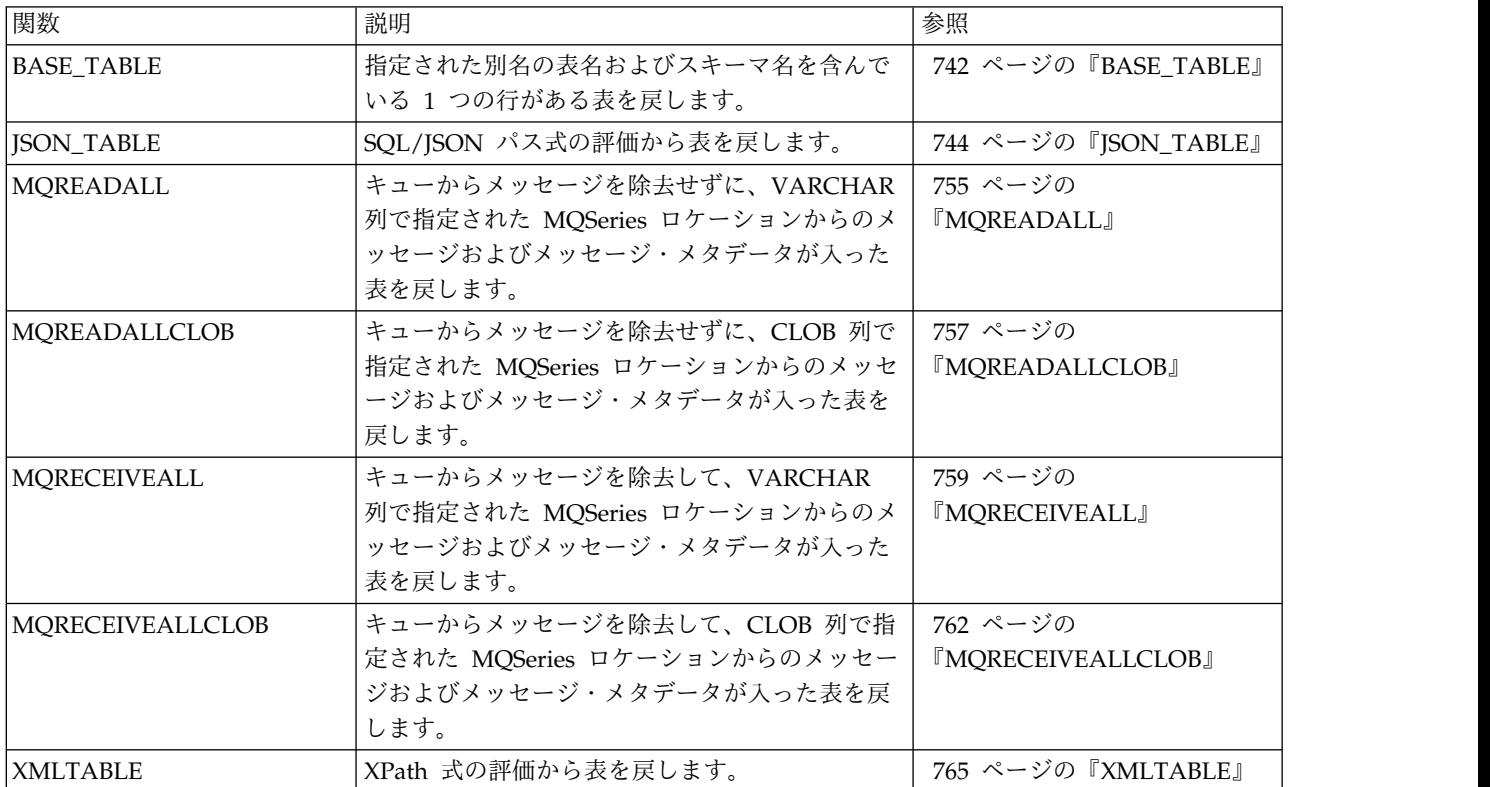

# 集約関数

集約関数は、(データの列のような) 値の集合を取り、この値の集合から単一値の結 果を戻します。

以下の説明は、COUNT(\*) および COUNT\_BIG(\*) を除くすべての集約関数に適用 されます。

- v 集約関数の引数は、1 つの式から得られた値の集合です。式には列を含めること はできますが、他の集約関数を含めることはできません。この集合の有効範囲 は、第 6 章『照会』で説明しているグループまたは中間結果表です。
- v 照会で GROUP BY 文節が指定され、FROM、WHERE、GROUP BY、および HAVING 文節の中間結果が空の結果表である場合、集約関数は適用されず、照 会の結果は空の表になります。
- v 照会で GROUP BY 文節が指定されず、FROM、WHERE、および HAVING 文 節の中間結果が空の結果表である場合、空の結果表に集約関数が適用されます。 例えば、次の SELECT ステートメントの結果は、部門 D01 には従業員がいない ため、空の結果表に適用されます。

**SELECT COUNT**(**DISTINCT** JOB) **FROM** EMPLOYEE **WHERE** WORKDEPT = 'D01'

v キーワード DISTINCT は、この関数の引数ではなく、この関数の適用に先立っ て決められる演算の仕様です。 DISTINCT が指定される場合は、重複する値は 除かれます。 ALL が暗黙、または明示的に指定されている場合には、重複する 値は除去されません。

数の上で等しい 10 進浮動小数点値の DISTINCT 節を解釈する場合、値内の有 効数字の桁数は考慮されません。例えば、10 進浮動小数点数 123.00 は、10 進 浮動小数点数 123 とは異なりません。照会から戻された数の表記は、検出され た表記のいずれか 1 つ (例えば、123.00 か 123 のどちらか) になります。

v WHERE 文節の中で集約関数を使用できるのは、その文節が HAVING 文節の 副照会の一部であり、式の中で指定する列名がグループに対する相関参照である 場合だけです。式に複数の列名が含まれている場合は、それらの列名は同じグル ープに対する相関参照でなければなりません。

# **ARRAY\_AGG**

ARRAY\_AGG 関数は、一連のエレメントを配列として集約します。

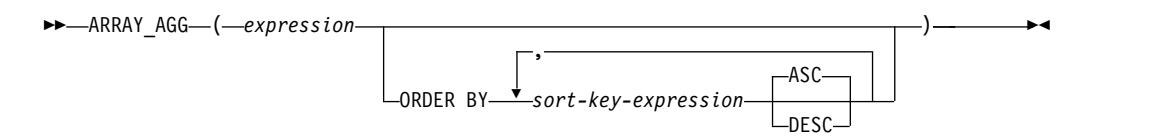

#### *expression*

CREATE TYPE (配列) ステートメントで指定できるデータ・タイプの値を返す 式。

#### **ORDER BY**

集約で処理される、同じグループ化セットからの行の順序を指定します。 ORDER BY 文節を指定しない場合、または ORDER BY 文節ではソート・キ ー値の順序を区別できない場合、同じグループ内の行は任意に順序付けられま す。

*sort-key-expression*

列名または式のどちらかのソート・キー値を指定します。列または式のデー タ・タイプは、DATALINK 値または XML 値であってはなりません。 集約したエレメントの順序付けは、ソート・キーの値に基づいて行われま す。 ソート・キー式 の長さ属性の合計は 3.5 ギガバイトを超えてはなりませ ん。

ARRAY\_AGG 関数を含むステートメントの実行時に \*HEX 以外の照合順序が 有効で、しかもソート・キー式 が SBCS データ、混合データ、または Unicode データの場合、結果は重み付けされた値の比較によって求められま す。この重み付けされた値は、ソート・キー式 に照合順序を適用して得られま す。

SQL プロシージャーまたは SQL 関数で ARRAY\_AGG 関数を指定できるのは、以 下の特定のコンテキストに限られます。

- v SELECT INTO ステートメントの *select-clause*
- v SET ステートメントの右側のスカラー副照会の *select-clause*

ARRAY\_AGG を使用する SELECT に DISTINCT 文節を組み込むことはできませ ん。

例

配列タイプと表を以下のように作成するとします。

**CREATE TYPE** PHONELIST **AS DECIMAL**(10,0) **ARRAY**[10]

**CREATE TABLE** EMPLOYEE ( ID **INTEGER NOT NULL**, PRIORITY **INTEGER NOT NULL**, PHONENUMBER DECIMAL(10,0), **PRIMARY KEY** (ID, PRIORITY) )

SELECT INTO ステートメントを使用して従業員の連絡先の電話番号を優先順位に 基づいて並べたリストを返すプロシージャーを作成します。

```
CREATE PROCEDURE GETPHONENUMBERS
    (IN EMPID INTEGER,
    OUT NUMBERS PHONELIST)
  BEGIN
   SELECT ARRAY_AGG(PHONENUMBER ORDER BY PRIORITY) INTO NUMBERS
       FROM EMPLOYEE
       WHERE ID = EMPID;
 END
```
SET ステートメントを使用して従業員の連絡先の電場番号を任意の順序で並べたリ ストを返すプロシージャーを作成します。

```
CREATE PROCEDURE GETPHONENUMBERS
    (IN EMPID INTEGER,
    OUT NUMBERS PHONELIST)
  BEGIN
   SET NUMBERS =
      (SELECT ARRAY_AGG(PHONENUMBER)
       FROM EMPLOYEE
       WHERE ID = EMPID);
 END
```
**AVG**

AVG 関数は、数値の集合の平均値を戻します。

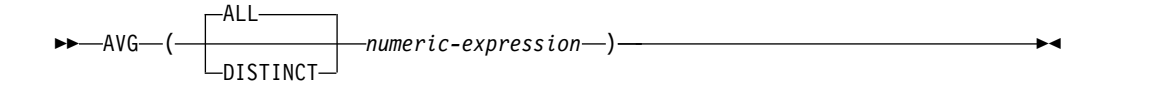

#### *numeric-expression*

任意の組み込み数値、文字ストリング、またはグラフィック・ストリングのデー タ・タイプの値を戻す式。引数が文字ストリングまたはグラフィック・ストリン グの場合、関数を評価する前に DECFLOAT(34) にキャストされます。引数値 の合計は、結果のデータ・タイプの範囲内でなければなりません。

結果のデータ・タイプは、原則として引数の値のデータ・タイプと同じになりま す。ただし、以下の場合は、結果のデータ・タイプが引数の値のデータ・タイプと は異なるものになります。

- v 引数値が DECFLOAT(16) の場合、結果は DECFLOAT(34) になります。
- v 引数値が単精度浮動小数点の場合、結果は倍精度浮動小数点になります。
- v 引数値が短整数である場合は、結果は長整数になる。
- v 結果は、引数が、10 進数または位取りがゼロ以外の 2 進数で、精度が *p*、位取 りが *s* である場合は、10 進数になります。結果の精度は、*p*-*s*+ min(*ms*, *mp*-*p*+*s*) です。結果の位取りは、min(*ms*, *mp*-*p*+*s*) です。

*p*、*s*、*ms*、および *mp* の値については、 198 [ページの『](#page-221-0)SQL での 10 進数演算』 を参照してください。

この関数は、引数の値から NULL 値を除いた値の集合に対して適用されます。 DISTINCT を使用すると、重複する値は除かれます。

結果が、NULL になることもあります。値の集合が空である場合は、結果は NULL 値です。それ以外の場合は、結果は集合の値の平均値です。

値を集計する順序は定義されていませんが、すべての中間結果は結果のデータ・タ イプの範囲内になければなりません。

結果のデータ・タイプが整数である場合、平均値の小数部分は失われます。

# 注意 医心包的 医心包的 医心包的

特殊値 **DECFLOAT** を含む結果**:** 引数のデータ・タイプが 10 進浮動小数点であ り、特殊値 sNaN または -sNaN、もしくは +Infinity と -Infinity の両方が集約に 含まれる場合、エラーまたは警告が戻されます。それ以外の場合、+NaN または -NaN が検出されれば、結果は +NaN または -NaN になります。+Infinity または -Infinity が検出されれば、結果は +Infinity または -Infinity になります。

# 例

v PROJECT 表を使用して、ホスト変数 AVERAGE (DECIMAL(5,2)) に、部門 (DEPTNO) D11 のプロジェクトの平均要員水準 (PRSTAFF) を設定します。

上記の結果、AVERAGE は 4.25 (つまり 17/4) にセットされます。

v 表 PROJECT を使用して、ホスト変数 ANY\_CALC に、部門 (DEPTNO)「D11」のそれぞれ固有の要員水準の値 (PRSTAFF) の平均値をセッ トします。

**SELECT AVG**(**DISTINCT** PRSTAFF) **INTO** :ANY\_CALC **FROM** PROJECT **WHERE** DEPTNO = 'D11'

上記の結果、ANY\_CALC は 4.66 (つまり、14/3) に設定されます。

# **CORR** または **CORRELATION**

CORRELATION 関数は、数値の組の集合に関する相関係数を戻します。

►► CORR └CORRELATION-( *expression1* , *expression2* ) ►◄

#### *expression1*

任意の組み込み数値、文字ストリング、またはグラフィック・ストリングのデー タ・タイプの値を戻す式。引数が文字ストリングまたはグラフィック・ストリン グの場合、関数を評価する前に DECFLOAT(34) にキャストされます。

#### *expression2*

任意の組み込み数値、文字ストリング、またはグラフィック・ストリングのデー タ・タイプの値を戻す式。引数が文字ストリングまたはグラフィック・ストリン グの場合、関数を評価する前に DECFLOAT(34) にキャストされます。

いずれかの引数が 10 進浮動小数点数の場合、関数の結果は DECFLOAT(34) とな ります。それ以外の場合は、関数の結果は倍精度浮動小数点数です。結果が、 NULL になることもあります。値が NULL 値でない場合、結果は -1 から 1 にな ります。

この関数は、引数の値から導出されたペアの集合 (*expression1*, *expression2*) から、 *expression1* または *expression2* のどちらかが NULL であるすべてのペアを除外した ものに対して適用されます。

この関数が空のセットに適用された場合や、 STDDEV(*expression1*) または STDDEV(*expression2*) のどちらかがゼロに等しい場合、結果は NULL 値になりま す。それ以外の場合、結果はその集合内にある値ペアの相関係数になります。結果 は、次のようにして割り出されます。

- 1. sdexp1 を STDDEV(*expression1*) の結果に、sdexp2 を STDDEV(*expression2*) の結果にします。
- 2. CORRELATION(*expression1*, *expression2*) の結果は以下になります。

COVARIANCE(*expression1*, *expression2*) / (sdexp1 \* sdexp2)

値を集計する順序は定義されていませんが、すべての中間結果は結果のデータ・タ イプの範囲内になければなりません。

# 注意的人物

特殊値 **DECFLOAT** を含む結果**:** 引数のデータ・タイプが 10 進浮動小数点であ り、特殊値 sNaN または -sNaN、もしくは +Infinity と -Infinity の両方が集約に 含まれる場合、エラーまたは警告が戻されます。それ以外の場合、+NaN または -NaN が検出されれば、結果は +NaN または -NaN になります。+Infinity または -Infinity が検出されれば、結果は +Infinity または -Infinity になります。

代替構文**:** SQL 規格に準拠して CORR を使用する必要があります。

例

v EMPLOYEE 表を使用して、ホスト変数 CORRLN を、部門 'A00' の従業員の給 与と賞与の間に見られる相関に設定します。

**SELECT CORRELATION**(SALARY, BONUS) **INTO** :CORRLN **FROM** EMPLOYEE **WHERE** WORKDEPT = 'A00';

サンプル表を使用した場合、CORRLN は 0.9760236077658643 に設定されま す。

# **COUNT**

COUNT 関数は、行または値の集合の中にある行の数または値の数を戻します。

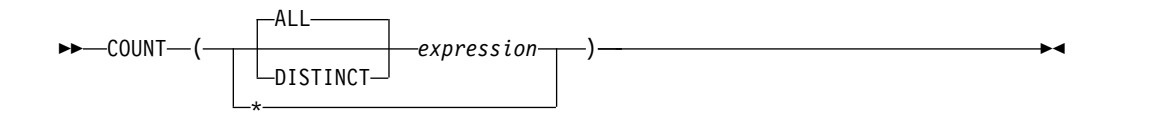

#### *expression*

引数の値には、データ・リンクを除く任意の組み込みデータ・タイプを指定でき ます。 XML は、COUNT (DISTINCT *expression*) で使用できません。

この関数の結果は長整数であり、結果の値は長整数の値の範囲内になければなりま せん。結果が NULL になることはありません。表が分散表の場合には、結果は DECIMAL(15,0) になります。分散表の詳細については、「Db2 UDB for iSeries マルチ・システム」トピック集を参照してください。

COUNT(\*) の引数は、行の集合です。この結果は、その集合の行の数になります。 この行の数には、NULL 値しか入っていない行も含まれます。

COUNT(式) または COUNT(ALL 式) の引数は、値の集合です。この関数は、引数 の値から NULL 値を除いた値の集合に適用されます。結果はその集合の非 NULL 値の個数です。これには重複した個数も含まれます。

COUNT(DISTINCT 式) の引数は、値の集合です。この関数は、引数値から NULL 値および重複する値を除いて得られる値の集合に適用されます。結果はその集合の 値の個数です。

COUNT(DISTINCT 式) を含むステートメントの実行時に \*HEX 以外の照合順序が 有効で、しかも引数が SBCS データ、混合データ、または Unicode データの場 合、結果は、集合の各値の重み付けされた値の比較によって求められます。値の重 み付けは、該当の照合順序に基づいています。

# 例

v EMPLOYEE 表を使用して、SEX 列の値が「F」になっている行の数をホスト変 数 FEMALE (INTEGER) に設定します。

**SELECT COUNT(\*) INTO** :FEMALE **FROM** EMPLOYEE **WHERE** SEX = 'F'

上記の結果、FEMALE が 19 にセットされます。

v 表 EMPLOYEE を使用して、ホスト変数 FEMALE\_IN\_DEPT (INTEGER) に、 少なくとも一人の女性がいる部門 (WORKDEPT) の数をセットします。

```
SELECT COUNT(DISTINCT WORKDEPT)
  INTO :FEMALE_IN_DEPT
  FROM EMPLOYEE
  WHERE SEX='F'
```
上記の結果、FEMALE IN DEPT は 6 にセットされます (部門 A00、 C01、 D11、 D21、 E11、および E21 に、それぞれ女性が少なくとも 1 人はいま す)。

# **COUNT\_BIG**

COUNT\_BIG 関数は、行または値の集合の中にある行の数または値の数を戻しま す。この関数は COUNT 関数に類似していますが、COUNT 関数とは異なり、結 果の値は整数の最大値より大きい値をとることができます。

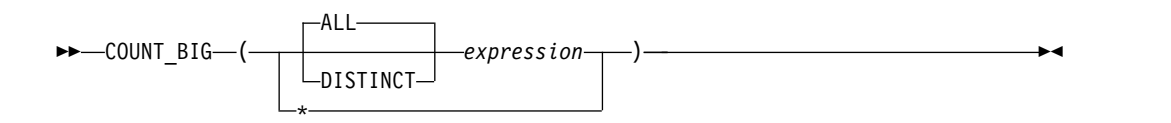

### *expression*

引数の値には、データ・リンクを除く任意の組み込みデータ・タイプを指定でき ます。 XML は、COUNT\_BIG(DISTINCT *expression*) で使用できません。

関数の結果は、精度が 31 で位取りが 0 である 10 進数です。結果は NULL であ ってはなりません。

COUNT\_BIG(\*) の引数は、行の集合です。この結果は、その集合の行の数になりま す。この行の数には、NULL 値しか入っていない行も含まれます。

COUNT\_BIG(*expression*) の引数は、値の集合です。この関数は、引数の値から NULL 値を除いた値の集合に適用されます。結果はその集合の値の個数です。

COUNT\_BIG(DISTINCT *expression*) を含むステートメントの実行時に \*HEX 以外 の照合順序が有効で、しかも引数が SBCS データ、混合データ、または Unicode データの場合、結果は、集合の各値の重み付けされた値の比較によって求められま す。値の重み付けは、該当の照合順序に基づいています。

# 例

- v COUNT の例を参照して、COUNT を COUNT\_BIG と読み替えてください。結 果のデータ・タイプを除いて、結果は同じです。
- v 特定の列上でカウントするためには、ソース化関数は列のタイプを指定しなけれ ばなりません。この例では、CREATE FUNCTION ステートメントが、CHAR として定義された任意の列を取るソース化関数を作成し、COUNT\_BIG を使用し てカウントを実行し、その結果を倍精度の浮動小数点数として戻します。以下の 照会は、サンプルの従業員表内で固有の部門数をカウントします。

**CREATE FUNCTION** RICK.COUNT(CHAR(19)) **RETURNS DOUBLE SOURCE** QSYS2.COUNT\_BIG(CHAR());

**SET CURRENT PATH** RICK, **SYSTEM PATH**

**SELECT COUNT(DISTINCT** WORKDEPT**) FROM** EMPLOYEE;

# **COVARIANCE** または **COVAR**

COVARIANCE 関数は、数値の組の集合に関する (集団) 共分散を戻します。

►► COVARIANCE  $\sqcup_{\mathsf{COVAR}-}$ ( *expression1* , *expression2* ) ►◄

#### *expression1*

任意の組み込み数値、文字ストリング、またはグラフィック・ストリングのデー タ・タイプの値を戻す式。引数が文字ストリングまたはグラフィック・ストリン グの場合、関数を評価する前に DECFLOAT(34) にキャストされます。

#### *expression2*

任意の組み込み数値、文字ストリング、またはグラフィック・ストリングのデー タ・タイプの値を戻す式。引数が文字ストリングまたはグラフィック・ストリン グの場合、関数を評価する前に DECFLOAT(34) にキャストされます。

いずれかの引数が 10 進浮動小数点数の場合、関数の結果は DECFLOAT(34) とな ります。それ以外の場合は、関数の結果は倍精度浮動小数点数です。結果が、 NULL になることもあります。

この関数は、引数の値から導出されたペアの集合 (*expression1*, *expression2*) から、 *expression1* または *expression2* のどちらかが NULL であるすべてのペアを除外した ものに対して適用されます。

この関数が空のセットに適用されると、結果は NULL 値になります。それ以外の 場合、結果はそのセット内の値ペアの共分散になります。結果は、次のようにして 割り出されます。

- 1. avgexp1 を AVG(*expression1*) の結果に、 avgexp2 を AVG(*expression2*) の結 果にします。
- 2. COVARIANCE(*expression1*, *expression2*) の結果は以下になります。

AVG( (*expression1* - avgexp1) \* (*expression2* - avgexp2) )

値を集計する順序は定義されていませんが、すべての中間結果は結果のデータ・タ イプの範囲内になければなりません。

# 注意 医心包的 医心包的 医心包的

特殊値 **DECFLOAT** を含む結果**:** 引数のデータ・タイプが 10 進浮動小数点であ り、特殊値 sNaN または -sNaN、もしくは +Infinity と -Infinity の両方が集約に 含まれる場合、エラーまたは警告が戻されます。それ以外の場合、+NaN または -NaN が検出されれば、結果は +NaN または -NaN になります。+Infinity または -Infinity が検出されれば、結果は +Infinity または -Infinity になります。

代替構文**:** COVAR\_POP は COVARIANCE のシノニムとして指定できます。

# 例

v EMPLOYEE 表を使用して、ホスト変数 COVARNCE を、部門 'A00' の従業員 の給与と賞与の間に見られる共分散に設定します。

# **COVARIANCE**

**SELECT COVARIANCE**(SALARY, BONUS) **INTO** :COVARNCE **FROM** EMPLOYEE **WHERE** WORKDEPT = 'A00';

サンプル表を使用した場合、COVARNCE は 1743000.0000 に設定されます。

# **COVAR\_SAMP** または **COVARIANCE\_SAMP**

COVARIANCE\_SAMP 関数は、数値ペア集合の不偏標本共分散 (n-1) を戻しま す。

►► COVAR\_SAMP LCOVARIANCE SAMP ( *expression1* , *expression2* ) ►◄

*expression1*

任意の組み込み数値、文字ストリング、またはグラフィック・ストリングのデー タ・タイプの値を戻す式。引数が文字ストリングまたはグラフィック・ストリン グの場合、関数を評価する前に DECFLOAT(34) にキャストされます。

*expression2*

任意の組み込み数値、文字ストリング、またはグラフィック・ストリングのデー タ・タイプの値を戻す式。引数が文字ストリングまたはグラフィック・ストリン グの場合、関数を評価する前に DECFLOAT(34) にキャストされます。

いずれかの引数が 10 進浮動小数点数の場合、関数の結果は DECFLOAT(34) とな ります。それ以外の場合は、関数の結果は倍精度浮動小数点数です。結果が、 NULL になることもあります。

この関数は、引数の値から導出されたペアの集合 (*expression1*, *expression2*) から、 *expression1* または *expression2* のどちらかが NULL であるすべてのペアを除外した ものに対して適用されます。

この関数を空集合または 1 行のみの集合に対して適用すると、結果は NULL 値に なります。それ以外の場合、結果はその集合内にある値ペアの標本共分散になりま す。結果は、次のようにして割り出されます。

- 1. avgexp1 を AVG(*expression1*) の結果に、 avgexp2 を AVG(*expression2*) の結 果にします。
- 2. COVARIANCE\_SAMP(*expression1*, *expression2*) の結果は以下になります。

SUM( (*expression1* - avgexp1) \* (*expression2* - avgexp2) ) / ( COUNT(*expression1*) – 1 )

値を集計する順序は定義されていませんが、すべての中間結果は結果のデータ・タ イプの範囲内になければなりません。

# 注意 医心包的 医心包的 医心包的

特殊値 **DECFLOAT** を含む結果**:** 引数のデータ・タイプが 10 進浮動小数点であ り、特殊値 sNaN または -sNaN、もしくは +Infinity と -Infinity の両方が集約に 含まれる場合、エラーまたは警告が戻されます。それ以外の場合、+NaN または -NaN が検出されれば、結果は +NaN または -NaN になります。+Infinity または -Infinity が検出されれば、結果は +Infinity または -Infinity になります。

代替構文**:** SQL 規格に準拠して COVAR\_SAMP を使用する必要があります。

例

- v ホスト変数 COVARNCE\_S を、EMPLOYEE 表の部門 'A00' の従業員の給与と 賞与の間に見られる標本共分散に設定します。ホスト変数 COVARNCE\_S のデ ータ・タイプは、倍精度の浮動小数点数です。
	- SELECT COVARIANCE\_SAMP(SALARY, BONUS) INTO :COVARNCE\_S FROM EMPLOYEE WHERE WORKDEPT = 'A00'

サンプル表を使用した場合、COVARNCE\_S は 2178750.0000 に設定されます。

# **GROUPING**

GROUPING 集約関数は、グループ化集合およびスーパー・グループに関連して使 用され、GROUP BY 応答セットで戻された行が、*expression* によって表される列を 除外し、グループ化集合によって生成された行であるか否かを示す値を戻します。

►► GROUPING ( *expression* ) ►◄

#### *expression*

引数値はどの組み込みデータ・タイプでも構いませんが、GROUP BY 文節の項 目でなければなりません。

結果のデータ・タイプは、短精度整数です。結果は以下のいずれかの値に設定され ます。

**1** 戻された行の *expression* の値は NULL 値であり、しかもその行はスーパ ー・グループによって生成されました。生成されたその行は、GROUP BY 式の小計の値を求めるのに使用することができます。

**0** 値は上記以外です。

# 例

以下の照会は、

```
SELECT SALES_DATE, SALES_PERSON,
      SUM(SALES) AS UNITS_SOLD,
      GROUPING(SALES_DATE) AS DATE_GROUP,
      GROUPING(SALES_PERSON) AS SALES_GROUP
FROM SALES
GROUP BY CUBE( SALES_DATE, SALES_PERSON)
ORDER BY SALES_DATE, SALES_PERSON
```
結果は、以下のようになります。

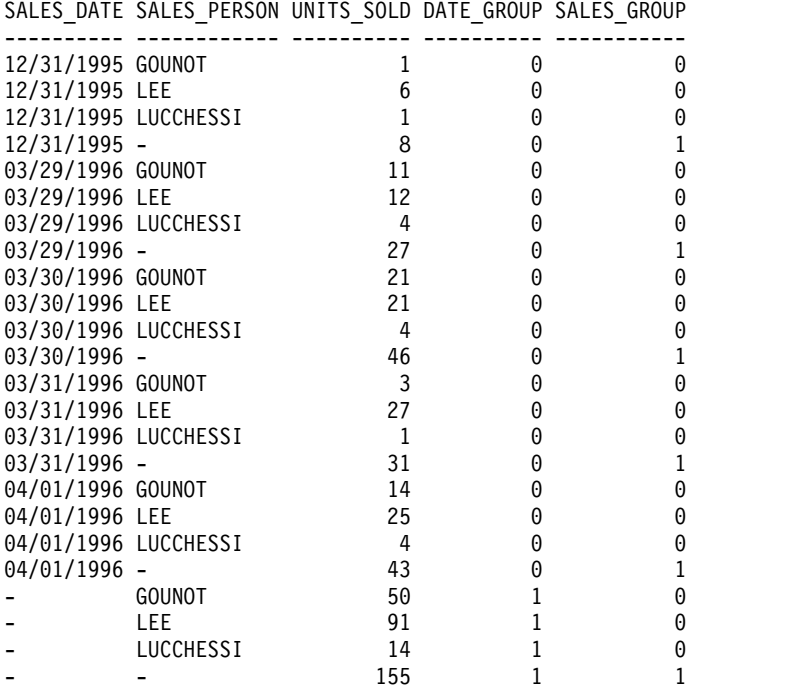

アプリケーションは、DATE\_GROUP の値が 0 であり、SALES\_GROUP の値が 1 であるという事実に基づいて、SALES\_DATE の小計行を認識できます。 SALES\_PERSON の小計行は、DATE\_GROUP の値が 1 であり、SALES\_GROUP の値が 0 であるという事実に基づいて認識できます。合計行は、DATE\_GROUP と SALES\_GROUP の両方の値が 1 であるという事実に基づいて認識できます。

# **JSON\_ARRAYAGG**

JSON\_ARRAYAGG 関数は、JSON 値または SQL 値の集合の各値に対応した配列 エレメントを含む JSON 配列を戻します。

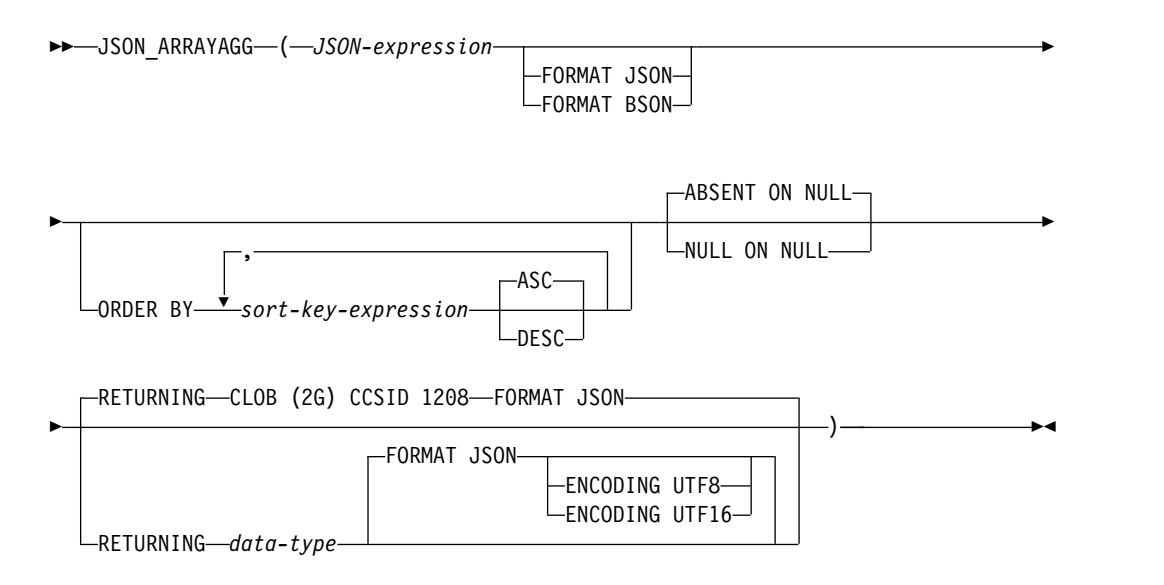

#### **data-type:**

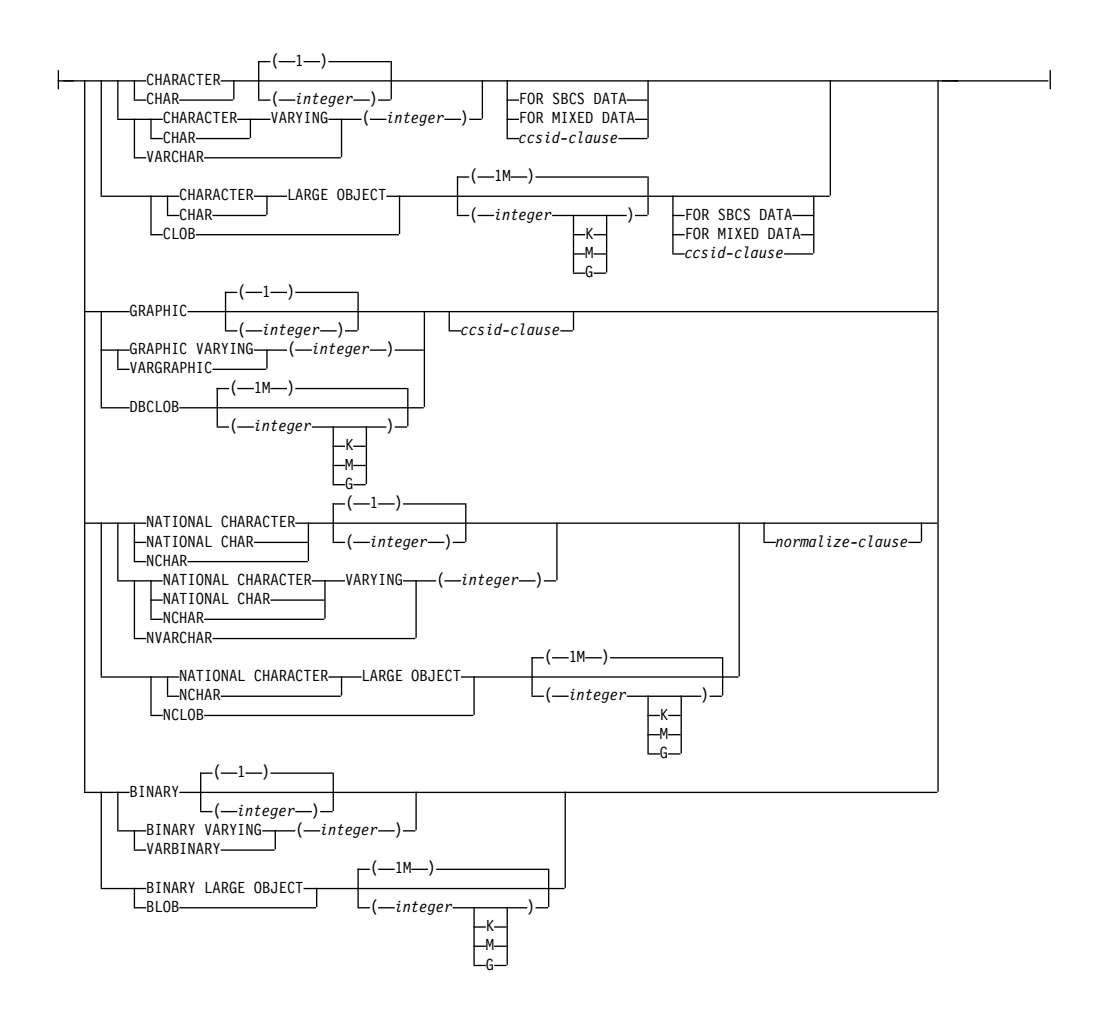

## **ccsid-clause:**

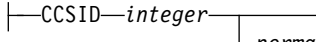

*normalize-clause*

#### **normalize-clause:**

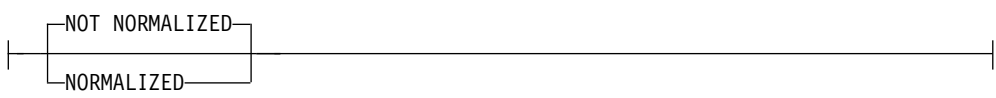

#### *JSON-expression*

JSON 配列の値を生成するために使用する式。この式の結果タイプには、 XML、ROWID、および DATALINK を除く、任意の組み込みデータ・タイプ が可能です。 CHAR または VARCHAR ビット・データであってはなりませ ん。これらのいずれかのデータ・タイプをソースとするユーザー定義タイプにす ることはできません。

## **FORMAT JSON** または **FORMAT BSON**

*JSON-expression* が既に形式設定されたデータであるかどうかを指定しま す。

## **FORMAT JSON**

*JSON-expression* は JSON データとして形式設定されています。 *JSON-expression* が文字またはグラフィック・ストリング・データ・タ イプであれば、JSON データとして扱われます。バイナリー・ストリン グ・データ・タイプの *JSON-expression* は、UTF-8 または UTF-16 デ ータとして解釈されます。

#### **FORMAT BSON**

*JSON-expression* は JSON データの BSON 表現として形式設定されて います。これは、バイナリー・ストリング・データ・タイプでなければ なりません。

FORMAT JSON も FORMAT BSON も指定されない場合:

- v *JSON-expression* が、組み込み関数 JSON\_ARRAY、JSON\_OBJECT、 JSON\_QUERY、 JSON\_ARRAYAGG、または JSON\_OBJECTAGG のいず れかである場合、関数の RETURNING 節の明示的または暗黙的な FORMAT 値が *JSON-expression* の形式を決定します。
- v バイナリー・ストリング・タイプの *JSON-expression* は、FORMAT BSON として解釈されます。
- v それ以外の場合、*JSON-expression* は不定形式データと見なされます。生成値 が数値以外の場合、結果ストリングは、引用符で囲んだストリングで構成さ れ、特殊文字はエスケープされます。有効な JSON 数値ではない数値 (INFINITY や NAN など) は、エラーになります。

#### **ORDER BY**

集約で処理される、同じグループ化セットからの行の順序を指定します。 ORDER BY 文節を指定しない場合、または ORDER BY 文節ではソート・キ ー値の順序を区別できない場合、同じグループ内の行は任意に順序付けられま す。

*sort-key-expression*

列名または式のどちらかのソート・キー値を指定します。列または式のデー タ・タイプは、DATALINK 値または XML 値であってはなりません。

**ASC**

*sort-key-expression* を昇順で処理します。これはデフォルトです。

#### **DESC**

*sort-key-expression* を降順で処理します。

順序付けはソート・キーの値に基づいて行われ、これは *JSON-expression* の 中で使用される場合もされない場合もあります。

*sort-key-expression* の長さ属性の合計は 3.5 ギガバイトを超えてはなりませ ん。

JSON\_ARRAYAGG 関数を含むステートメントの実行時に \*HEX 以外の照 合順序が有効で、しかも *sort-key-expression* が SBCS データ、混合データ、 または Unicode データの場合、結果は重み付けされた値の比較によって求 められます。この重み付けされた値は、ソート・キー式 に照合順序を適用 して得られます。

### **ABSENT ON NULL** または **NULL ON NULL**

*JSON-expression* によって生成された配列エレメントが NULL 値である場合に 何を戻すかを指定します。

**ABSENT ON NULL**

NULL 配列エレメントは JSON 配列に含められません。これはデフォルト です。

**NULL ON NULL**

NULL 配列エレメントが JSON 配列に含められます。

#### **RETURNING** *data-type*

結果の形式を指定します。

*data-type*

結果のデータ・タイプです。CHAR 結果および VARCHAR 結果の場合、 CCSID を 65535 にすることはできません。デフォルトは CLOB(2G) CCSID 1208です。

CCSID が指定され、*data-type* が GRAPHIC、VARGRAPHIC、または DBCLOB の場合、CCSID は Unicode CCSID であることが必要です。

CCSID 属性が指定されないと、CCSID は 218 [ページの『](#page-241-0)CAST の指 [定』に](#page-241-0)記されているように決定されます。

#### **FORMAT JSON**

JSON データは JSON ストリングとして戻されます。

#### **ENCODING UTF8** または **ENCODING UTF16**

*data-type* がバイナリー・ストリング・タイプの場合に使用するエンコー ド方式。この節は、バイナリー・ストリング・タイプの場合にのみ使用 できます。バイナリー・ストリングのデフォルトは UTF8 です。

結果が、NULL になることもあります。値の集合が空である場合は、結果は NULL 値です。

例

v すべての部門番号を含む JSON 配列を戻します。

**SELECT JSON\_ARRAYAGG**(deptno) **AS** deptlist **FROM** dept;

```
結果は、以下の JSON 配列です。
```
["A00","B01","C01","D01","D11","D21","E01","E11","E21","F22","G22","H22","I22","J22"]

v 各部門ごとに、その部門に割り当てられた従業員のリストを含む JSON 配列を 戻します。

**SELECT** workdept, **JSON\_ARRAYAGG**(lastname **ORDER BY** lastname) **AS** dept\_employees **FROM** emp **WHERE** workdept **LIKE** 'D%' **GROUP BY** workdept;

結果は、以下の 2 行です。

```
DEPTNO PROJLIST
D11 ["ADAMSON","BROWN","JOHN","JONES","LUTZ","PIANKA","SCOUTTEN",
            "STERN","WALKER","YAMAMOTO","YOSHIMURA"]
D21 ["JEFFERSON","JOHNSON","MARINO","MONTEVERDE","PEREZ","PULASKI","SMITH"]
```
部門と各部門の従業員のリストが入った JSON オブジェクトを戻します。

**SELECT JSON\_OBJECT**('department number' **VALUE** deptno, 'department name' **VALUE** deptname, 'employee list' **VALUE JSON\_ARRAYAGG**( **JSON\_OBJECT**('last name' **VALUE** lastname, 'employee id' **VALUE** empno) **ORDER BY** lastname)) **FROM** dept **LEFT OUTER JOIN** emp **ON** deptno = workdept **WHERE** deptno **LIKE** 'D%' **GROUP BY** deptno, deptname; 結果は、以下の 3 行です。 {"department number":"D11","department name":"MANUFACTURING SYSTEMS", "employee list":[{"last name":"ADAMSON","employee id":"000150"}, {"last name":"BROWN","employee id":"000200"}, {"last name":"JOHN","employee id":"200220"}, {"last name":"JONES","employee id":"000210"}, {"last name":"LUTZ","employee id":"000220"}, {"last name":"PIANKA","employee id":"000160"}, {"last name":"SCOUTTEN","employee id":"000180"}, {"last name":"STERN","employee id":"000060"}, {"last name":"WALKER","employee id":"000190"}, {"last name":"YAMAMOTO","employee id":"200170"}, {"last name":"YOSHIMURA","employee id":"000170"}]} {"department number":"D21","department name":"ADMINISTRATION SYSTEMS", "employee list":[{"last name":"JEFFERSON","employee id":"000150"}, "last name":"JOHNSON","employee id":"000150"}, "last name":"MARINO","employee id":"000150"}, "last name":"MONTEVERDE","employee id":"000150"}, "last name":"PEREZ","employee id":"000150"}, "last name":"PULASKI","employee id":"000150"}, "last name":"SMITH","employee id":"000150"}]} {"department number":"D01","department name":"DEVELOPMENT CENTER"}

# **JSON\_OBJECTAGG**

JSON\_OBJECTAGG 関数は、SQL 値の集合の個々の各キーおよび値に対応した *key:value* のペアを含む JSON オブジェクトを戻します。

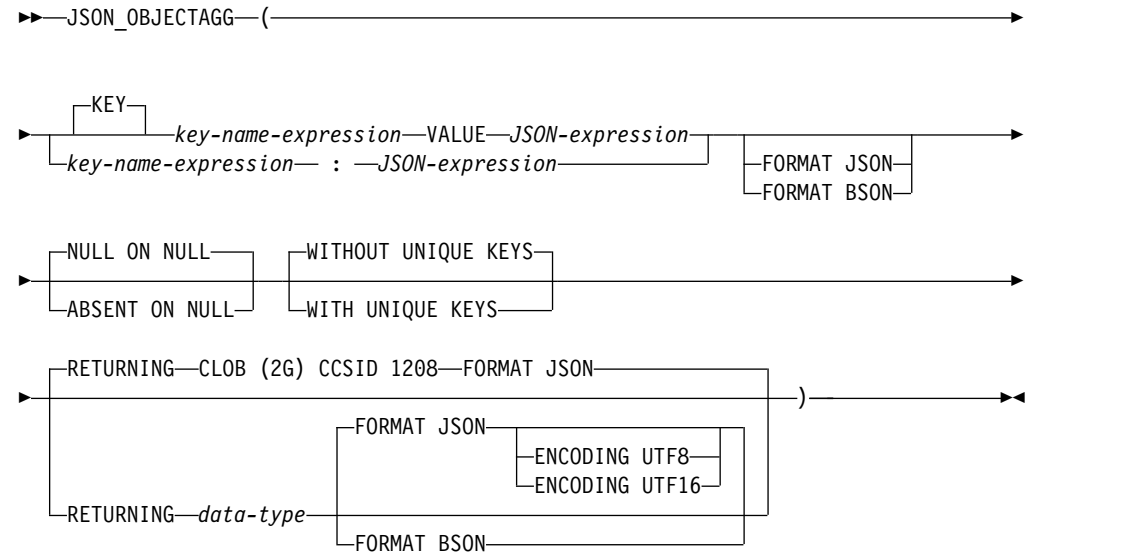

# **JSON\_OBJECTAGG**

#### **data-type:**

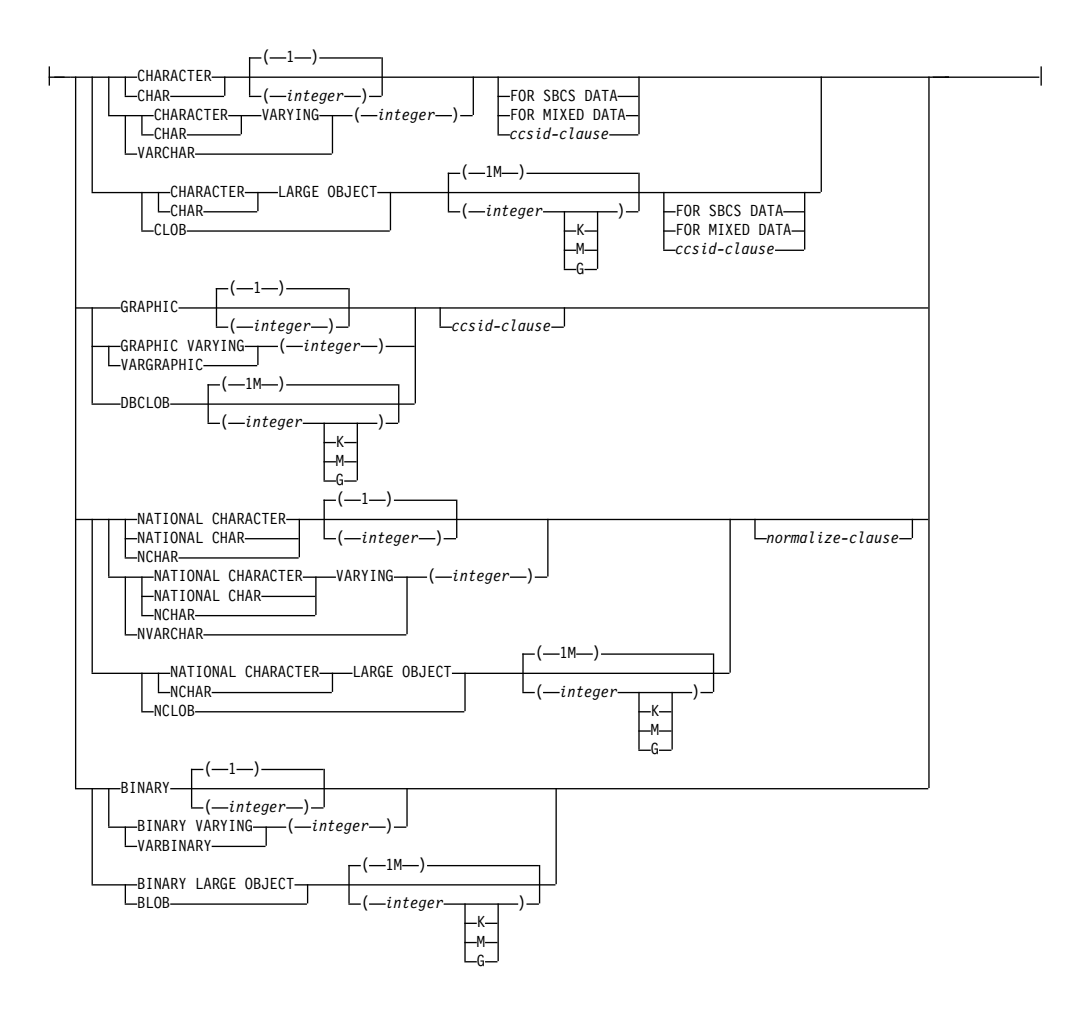

## **ccsid-clause:**

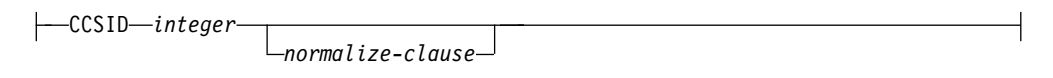

### **normalize-clause:**

NOT NORMALIZED NORMALIZED

*key-name-expression*

JSON キーの名前。この名前は、NULL であってはなりません。 *key:value* の ペアの定義にコロン形式を使用する場合、*key-name-expression* は文字ストリン グ・リテラルでなければなりません。それ以外の場合、*key-name-expression* の結 果は、組み込み文字またはグラフィック・ストリング・データ・タイプでなけれ ばなりません。 CHAR または VARCHAR ビット・データであってはなりま せん。

#### *JSON-expression*

*key-name-expression* に関連付けられた JSON 値を生成するために使用する式。

この式の結果タイプには、XML、ROWID、および DATALINK を除く、任意 の組み込みデータ・タイプが可能です。 CHAR または VARCHAR ビット・ データであってはなりません。これらのいずれかのデータ・タイプをソースとす るユーザー定義タイプにすることはできません。

#### **FORMAT JSON** または **FORMAT BSON**

*JSON-expression* が既に形式設定されたデータであるかどうかを指定しま す。

#### **FORMAT JSON**

*JSON-expression* は JSON データとして形式設定されています。 *JSON-expression* が文字またはグラフィック・ストリング・データ・タ イプであれば、JSON データとして扱われます。バイナリー・ストリン グ・データ・タイプの *JSON-expression* は、UTF-8 または UTF-16 デ ータとして解釈されます。

## **FORMAT BSON**

*JSON-expression* は JSON データの BSON 表現として形式設定されて います。これは、バイナリー・ストリング・データ・タイプでなければ なりません。

FORMAT JSON も FORMAT BSON も指定されない場合:

- v *JSON-expression* が、組み込み関数 JSON\_ARRAY、JSON\_OBJECT、 JSON\_QUERY、 JSON\_ARRAYAGG、または JSON\_OBJECTAGG のいず れかである場合、関数の RETURNING 節の明示的または暗黙的な FORMAT 値が *JSON-expression* の形式を決定します。
- v バイナリー・ストリング・タイプの *JSON-expression* は、FORMAT BSON として解釈されます。
- v それ以外の場合、*JSON-expression* は不定形式データと見なされます。生成値 が数値以外の場合、結果ストリングは、引用符で囲んだストリングで構成さ れ、特殊文字はエスケープされます。有効な JSON 数値ではない数値 (INFINITY や NAN など) は、エラーになります。

#### **NULL ON NULL** または **ABSENT ON NULL**

*JSON-expression* が NULL 値である場合に何を戻すかを指定します。

## **NULL ON NULL**

NULL 値が戻されます。これはデフォルトです。

#### **ABSENT ON NULL**

キー*:*値 のペアを JSON オブジェクトから除外します。

#### **WITHOUT UNIQUE KEYS** または **WITH UNIQUE KEYS**

結果の JSON オブジェクトのキー値をユニークにする必要があるかどうかを指 定します。

#### **WITHOUT UNIQUE KEYS**

結果の JSON オブジェクトに重複キーがあるかどうかは検査されません。 これはデフォルトです。

### **WITH UNIQUE KEYS**

結果の JSON オブジェクトは、ユニーク・キー値を持つ必要があります。 重複キーが生成されると、エラーが発行されます。

ユニーク・キーを持つ JSON オブジェクトを生成することが、ベスト・プラク ティスと見なされています。*key-name-expression* がユニークなキー名を生成する 場合は、WITH UNIQUE KEYS を省いてパフォーマンスを向上させることがで きます。

#### **RETURNING** *data-type*

結果の形式を指定します。

*data-type*

結果のデータ・タイプです。CHAR 結果および VARCHAR 結果の場合、 CCSID を 65535 にすることはできません。デフォルトは CLOB(2G) CCSID 1208です。

CCSID が指定され、*data-type* が GRAPHIC、VARGRAPHIC、または DBCLOB の場合、CCSID は Unicode CCSID であることが必要です。

CCSID 属性が指定されないと、CCSID は 218 [ページの『](#page-241-0)CAST の指 [定』に](#page-241-0)記されているように決定されます。

#### **FORMAT JSON**

JSON データは JSON ストリングとして戻されます。

#### **ENCODING UTF8** または **ENCODING UTF16**

*data-type* がバイナリー・ストリング・タイプの場合に使用するエンコー ド方式。この節は、バイナリー・ストリング・タイプの場合にのみ使用 できます。バイナリー・ストリングのデフォルトは UTF8 です。

**FORMAT BSON**

JSON データは、BSON 形式で戻されます。FORMAT BSON を指定した 場合、*data-type* は VARBINARY または BLOB ストリング・タイプでなけ ればなりません。

結果が、NULL になることもあります。値の集合が空である場合は、結果は NULL 値です。

# 例

v 各部門の管理者番号を含む JSON オブジェクトを戻します。管理者が割り当て られていない場合、その部門は結果から除外されます。

**SELECT JSON\_OBJECTAGG**(deptno **VALUE** mgrno **ABSENT ON NULL**) **FROM** dept;

結果は、以下の JSON ストリングです。JSON オブジェクト内の項目の順序は未 定義です。

{"A00":"000010","B01":"000020","C01":"000030","D11":"000060","D21":"000070", "E01":"000050","E11":"000090","E21":"000100"}

v 各部門ごとに、その部門に割り当てられたプロジェクトのリストを含む JSON オブジェクトを戻します。

**SELECT** deptno, **JSON\_OBJECTAGG**(projno **VALUE** projname) **AS** projlist **FROM** proj **WHERE** deptno **LIKE** 'D%' **GROUP BY** deptno;

結果は、以下の 3 行です。JSON オブジェクト内の項目の順序は未定義です。

DEPTNO PROJLIST D01 {"AD3100":"ADMIN SERVICES","MA2100":"WELD LINE AUTOMATION"} D11 {"MA2110":"W L PROGRAMMING","MA2111":"W L PROGRAM DESIGN",

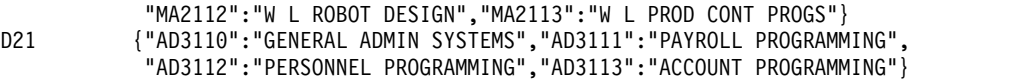

# **LISTAGG**

LISTAGG 関数は、ストリングを連結することにより、一連のストリング・エレメ ントを 1 つのストリングに集約します。オプションで、隣接する入力ストリング同 士の間に挿入するセパレーター・ストリングを指定することができます。

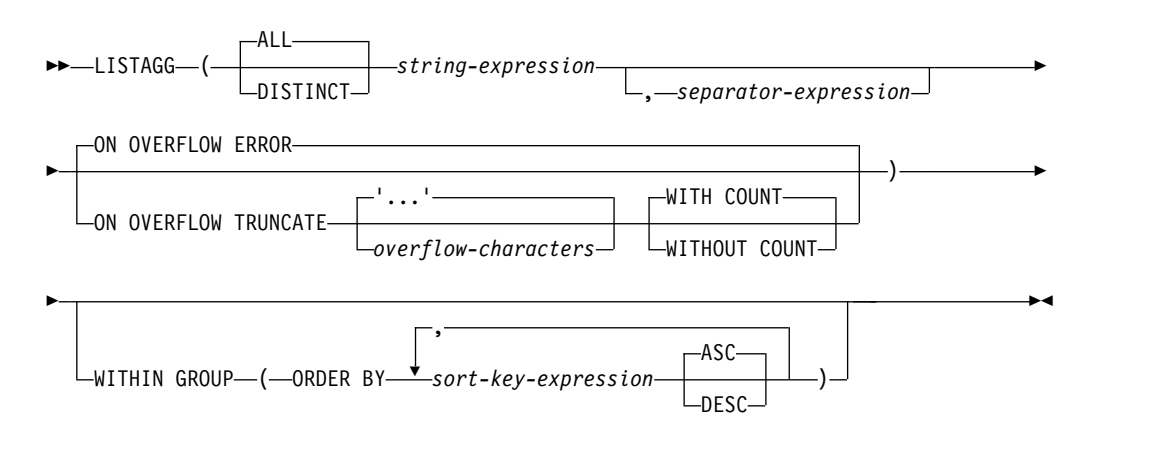

LISTAGG 関数は、特定のグループのストリング値の集合を 1 つのストリングに集 約します。これは、WITHIN GROUP 節で指定された順序に基づいて *string-expression* の値を追加することによって行います。

この関数は、最初の引数から NULL 値を取り除いて得られた値の集合に対して適 用されます。 DISTINCT を指定すると、重複する *string-expression* 値は除去されま す。 NULL 値ではない区切り文字引数を指定すると、NULL 以外の *string-expression* のそれぞれの値ペアの間に、その区切り文字の値が挿入されます。

#### *string-expression*

集約するストリング値を指定する式。この式は、組み込みデータ・タイプである ストリング、数値、日時のいずれかの値を戻す必要があります。数値または日時 のデータ・タイプの値は、関数の評価の前に VARCHAR に暗黙的にキャスト されます。

#### *separator-expression*

NULL でない *string-expression* 値の間で使用するストリングを定義する式。こ の式は、組み込みデータ・タイプであるストリング、数値、日時のいずれかの値 を戻す必要があります。数値または日時のデータ・タイプの値は、関数の評価の 前に VARCHAR に暗黙的にキャストされます。 *separator-expression* にスカラ ー全選択、列参照、および 非 deterministic 関数および外部アクションを含む 関数への参照を含めてはなりません。

*separator-expression* が指定されない場合や、*separator-expression* が NULL 値の 場合、 *string-expression* 値の間の区切りはありません。

## **ON OVERFLOW ERROR** または **ON OVERFLOW TRUNCATE**

集約された結果ストリングの実際の長さが結果の長さを超える場合の動作を指定 します。デフォルトは ON OVERFLOW ERROR です。

#### **ON OVERFLOW ERROR**

結果ストリングの実際の長さが結果の長さを超える場合、エラーが戻される ように指示します。

## **ON OVERFLOW TRUNCATE**

結果ストリングの実際の長さが結果の長さを超える場合、集約された結果ス トリングが切り捨てられるように指示します。切り捨ては、ストリング値の 末尾で行われます。結果ストリングは、定義されていれば最後の *separator-expression* を含む、完全な項目を含みます。

*string-expression* がバイナリー・ストリングまたは非 Unicode グラフィッ ク・ストリングである場合、このオプションは使用できません。

#### *'...'* または *overflow-characters*

切り捨てが行われたことを示すために、結果ストリングの末尾に付加さ れる文字ストリング定数を指示します。

#### *'...'*

最後の完全な項目のすぐ後に、3 つのピリオド文字が付加されるよ うに指示します。これはデフォルトです。

#### *overflow-characters*

最後の完全な項目のすぐ後に付加される文字ストリング定数を指示 します。

#### **WITH COUNT** または **WITHOUT COUNT**

切り捨てられた値の数を結果ストリングの最後に含めるかどうかを指示 します。デフォルトは WITH COUNT です。

#### **WITH COUNT**

ストリングから切り捨てられた値の数が、結果ストリングの最後に 付加されます。括弧内の数値として形式設定されます。例えば、10 項目が切り捨てられた場合、(10) がストリングの最後に組み込まれ ます。

#### **WITHOUT COUNT**

切り捨てられた項目の数を表すものは何も戻されません。

#### **WITHIN GROUP**

集約するときに、グループ化集合の中の指定順序で配列されることを示します。

WITHIN GROUP が指定されていない場合、結果に含まれるストリングの順序 付けは一律には決まりません。

#### **ORDER BY**

集約で処理される、同じグループ化セットからの行の順序を指定します。 ORDER BY 文節を指定しない場合、または ORDER BY 文節ではソート・ キー値の順序を区別できない場合、同じグループ内の行は任意に順序付けら れます。

#### *sort-key-expression*

列名または式のどちらかのソート・キー値を指定します。列または式のデー タ・タイプは、DATALINK 値または XML 値であってはなりません。

集約したエレメントの順序付けは、ソート・キーの値に基づいて行われま す。

*sort-key-expression* の長さ属性の合計は 3.5 ギガバイトを超えてはなりませ ん。

**ASC**

*sort-key-expression* を昇順で処理します。これはデフォルトです。

**DESC**

*sort-key-expression* を降順で処理します。

LISTAGG 関数を含むステートメントの実行時に \*HEX 以外の照合順序が 有効で、しかも *sort-key-expressions* が SBCS データ、混合データ、または Unicode データの場合、結果は重み付けされた値の比較によって求められ ます。この重み付けされた値は、ソート・キー式 に照合順序を適用して得 られます。

LISTAGG の結果データ・タイプは、*string-expression* のデータ・タイプに基づいて 決まります。

表 *48.* 結果のデータ・タイプとデータ長の決定

| string-expression のデータ・タイプ     | 結果のデータ・タイプとデータ長            |
|--------------------------------|----------------------------|
| CHAR(n) または VARCHAR(n)         | VARCHAR(MAX(4000, $n$ ))   |
| CLOB(n)                        | CLOB(1M)                   |
| $GRAPHIC(n)$ または VARGRAPHIC(n) | VARGRAPHIC(MAX(2000, n))   |
| DBCLOB(n)                      | DBCLOB(1M)                 |
| BINARY(n) または VARBINARY(n)     | VARBINARY(MAX(4000, $n$ )) |
| BLOB(n)                        | BLOB(1M)                   |

派生したサイズを使用して結果のサイズが決まる場合は、結果のデータ・タイプが VARCHAR(4000)、VARBINARY(4000)、または VARGRAPHIC(2000) を超えるこ とがあります。指定可能な最大値は、結果のデータ・タイプの最大値です。以下の 例では、戻りデータ・タイプ VARCHAR(10000) が生成されます。

LISTAGG(CAST(NAME AS VARCHAR(10000)), ',')

集約された結果ストリングの実際の長さが結果の長さを超える場合は、 ON OVERFLOW 節によって動作が決まります。

結果の CCSID は *string-expression* の CCSID です。

LISTAGG 関数を含むステートメントの実行時に \*HEX 以外の照合順序が有効で、 しかも *sort-key-expression* が SBCS データ、混合データ、または Unicode データ の場合、結果は重み付けされた値の比較によって求められます。この重み付けされ た値は、*sort-key-expression* に該当の照合順序を適用することにより得られます。

結果が、NULL になることもあります。この関数が空集合に適用されるか、集合に 含まれるすべての *string-expression* の値が NULL 値である場合、結果は NULL 値 になります。

規則

v LISTAGG を OLAP 指定の一部として使用することはできません。

例

v 部門別にグループ化したコンマ区切りの名前リストをアルファベット順で生成し ます。

**SELECT** workdept, **LISTAGG**(lastname, ', ') **WITHIN GROUP**(**ORDER BY** lastname) **AS** employees **FROM** emp **GROUP BY** workdept

以下の結果を生成します。

WORKDEPT EMPLOYEES<br>A00 HAAS, HEMI

- HAAS, HEMMINGER, LUCCHESSI, O'CONNELL, ORLANDO
- B01 THOMPSON<br>C01 KWAN, NAT
- CO1 KWAN, NATZ, NICHOLLS, QUINTANA<br>D11 ADAMSON, BROWN, JOHN, JONES, LI
- ADAMSON, BROWN, JOHN, JONES, LUTZ, PIANKA, SCOUTTEN, STERN, WALKER YAMAMOTO, YOSHIMURA
- D21 JEFFERSON, JOHNSON, MARINO, MONTEVERDE, PEREZ, PULASKI, SMITH
- E01 GEYER
- E11 HENDERSON, PARKER, SCHNEIDER, SCHWARTZ, SETRIGHT, SMITH, SPRINGER<br>E21 ALONZO, GOUNOT, LEE, MEHTA, SPENSER, WONG
- ALONZO, GOUNOT, LEE, MEHTA, SPENSER, WONG

**MAX**

MAX 集約関数は、あるグループの中の値の集合の最大値を戻します。

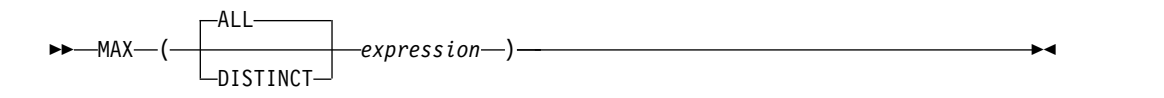

#### *expression*

引数値は、データ・リンクまたは XML を除く任意の組み込みデータ・タイプ にすることができます。

結果のデータ・タイプおよび長さ属性は、引数の値のデータ・タイプおよび長さ属 性と同じになります。引数がストリングの場合、結果は引数と同じ CCSID を持ち ます。

MAX 関数を含むステートメントの実行時に \*HEX 以外の照合順序が有効で、しか も引数が SBCS データ、混合データ、または Unicode データの場合、結果は、集 合の各値の重み付けされた値の比較によって求められます。値の重み付けは、該当 の照合順序に基づいています。

この関数は、引数の値から NULL 値を除いた値の集合に対して適用されます。

結果が、NULL になることもあります。値のセットが空の場合、結果は NULL 値 になります。それ以外の場合は、結果は集合の中の最大値になります。

DISTINCT を指定しても結果には影響を与えないため、使用しないようにしてくだ さい。

# 注意的人物

**DECFLOAT** 特殊値が存在する場合の結果**:** 引数のデータ・タイプが 10 進浮動小 数点数の場合に、正または負の Infinity、sNaN、NaN が検出されると、10 進浮動 小数点数の順序付け規則に基づいて最大数が決定されます。 127 [ページの『数値比](#page-150-0) [較』を](#page-150-0)参照してください。同じ 10 進浮動小数点値に複数の表記が検出される (例 えば、2.00 と 2.0) 場合、どの表記が戻されるかは予測不能です。

# 例

v EMPLOYEE 表を使用して、ホスト変数 MAX\_SALARY (DECIMAL(7,2)) を最 大月給 (SALARY / 12) の値に設定します。

**SELECT MAX(**SALARY**) /**12 **INTO** :MAX\_SALARY **FROM** EMPLOYEE

上記の結果、MAX\_SALARY は 4395.83 にセットされます。

v 表 PROJECT を使用して、ソート順序で最後になるプロジェクト名 (PROJNAME) をホスト変数 LAST\_PROJ (CHAR(24)) にセットします。

> **SELECT MAX(**PROJNAME**) INTO** :LAST\_PROJ **FROM** PROJECT

結果として、LAST\_PROJ は 'WELD\_LINE\_PLANNING ' に設定されます。

# **MEDIAN**

MEDIAN 関数は、一式の数値の中央値を返します。

►► MEDIAN ( *numeric-expression* ) ►◄

#### *numeric-expression*

組み込み数値、文字ストリング、またはグラフィック・ストリングのデータ・タ イプを戻す式。引数が文字ストリングまたはグラフィック・ストリングの場合、 関数を評価する前に DECFLOAT(34) にキャストされます。

引数が DECFLOAT(n) である場合、関数の結果は DECFLOAT(34) です。それ以外 の場合は、関数の結果は倍精度浮動小数点数です。

この関数は、引数の値から NULL 値を除いた値の集合に対して適用されます。

結果が、NULL になることもあります。*numeric-expression* が NULL である場合、 または空の集合に関数が適用された場合、結果は NULL 値になります。

# 注意 医心包的 医心包的 医心包的

OLAP の指定で使用された場合は、*window-partition-clause* のみを指定できます。

例

v EMPLOYEE 表の部門 D11 に所属する従業員の給与の中央値を計算します。

```
SELECT MEDIAN(SALARY)
FROM EMPLOYEE
WHERE WORKDEPT = 'D11';
```
結果は 24680.00 です。部門 D11 には 11 人の従業員がいます。 11 個の値の グループにおいて、中央の行は 6 行目です。このグループ全体の MEDIAN の 結果は、6 行目の値である 24680.00 となります。

v EMPLOYEE 表の部門 E21 に所属する従業員の給与の中央値を計算します。

```
SELECT MEDIAN(SALARY)
FROM EMPLOYEE
WHERE WORKDEPT = 'E21';
```
結果は 24605.00 です。部門 E21 には 6 人の従業員がいます。偶数個の行があ るため、中央にある 2 つの行の間に値を挿入することで MEDIAN を計算しま す。中央の 2 つの行は、値が 23840.00 である 3 行目と、値が 25370.00 であ る 4 行目です。 MEDIAN は、これらの 2 つの値を平均して算出した 24605.00 となります。

**MIN**

MIN 集約関数は、あるグループの中の値の集合の最小値を戻します。

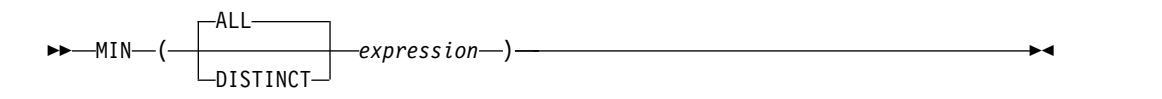

#### *expression*

引数値は、データ・リンクまたは XML を除く任意の組み込みデータ・タイプ にすることができます。

結果のデータ・タイプおよび長さ属性は、引数の値のデータ・タイプおよび長さ属 性と同じになります。引数がストリングの場合、結果は引数と同じ CCSID を持ち ます。結果は NULL になる場合があります。

MIN 関数を含むステートメントの実行時に \*HEX 以外の照合順序が有効で、しか も引数が SBCS データ、混合データ、または Unicode データの場合、結果は、集 合の各値の重み付けされた値の比較によって求められます。

この関数は、引数の値から NULL 値を除いた値の集合に対して適用されます。

値のセットが空の場合、結果は NULL 値になります。それ以外の場合は、結果は その集合の中の最小値になります。

DISTINCT を指定しても結果には影響を与えないため、使用しないようにしてくだ さい。

# 注意的人物的人物

特殊値 **DECFLOAT** を含む結果**:** 引数のデータ・タイプが 10 進浮動小数点であ り、正または負の Infinity、sNaN、または NaN が検出される場合、最小値は 10 進浮動小数点の順序付け規則を使用して判別されます。 127 [ページの『数値比較』](#page-150-0) を参照してください。同じ 10 進浮動小数点値に複数の表記が検出される (例え ば、2.00 と 2.0) 場合、どの表記が戻されるかは予測不能です。

# 例

v 表 EMPLOYEE を使用して、部門 (WORKDEPT) 'D11' の社員の手数料 (COMM) の最大値と最小値の差をホスト変数 COMM\_SPREAD (DECIMAL(7,2)) にセットします。

```
SELECT MAX(COMM) - MIN(COMM)
 INTO :COMM_SPREAD
  FROM EMPLOYEE
 WHERE WORKDEPT = 'D11'
```
上記の結果、COMM\_SPREAD は 1118 (つまり、2580 - 1462) にセットされま す。

v 表 PROJECT を使用して、最も早期に完了が予定されているプロジェクトの予定 終了日付 (PRENDATE) を、ホスト変数 FIRST\_FINISHED (CHAR(10)) にセッ トします。

**SELECT MIN(**PRENDATE**) INTO** :FIRST\_FINISHED **FROM** PROJECT

上記の結果、FIRST\_FINISHED は '1982-09-15' にセットされます。

# **PERCENTILE\_CONT**

PERCENTILE CONT 関数は、連続分散モデルを使用して、ソート指定が与えられ た指定されたパーセンタイルに該当する値を戻します。

►► PERCENTILE\_CONT ( *percentile-expression* ) WITHIN GROUP ►

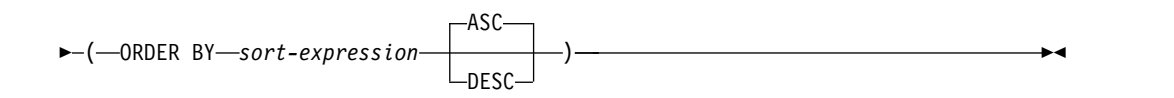

*percentile-expression*

関数による計算対象のパーセンタイルを指定します。 *percentile-expression* は任 意の組み込み数値、文字ストリング、またはグラフィック・ストリングのデー タ・タイプを戻す必要があります。引数が文字ストリングまたはグラフィック・ ストリングの場合、関数を評価する前に DECFLOAT(34) にキャストされま す。値の範囲は 0 から 1 までです。*percentile-expression* に *scalar-fullselect*、列 参照、およびユーザー定義関数参照を含めてはなりません。

#### **WITHIN GROUP**

パーセンタイルはグループ内の識別された行から計算されることを指定します。

#### *sort-expression*

パーセンタイルを計算する値の集合と、集合の順序を指定します。 *sort-expression* は、組み込み数値、文字ストリング、またはグラフィック・スト リングのデータ・タイプを戻す必要があります。 *sort-expression* が文字ストリ ングまたはグラフィック・ストリングの場合、関数を評価する前に DECFLOAT(34) にキャストされます。

#### **ASC**

*sort-expression* による値を昇順で使用してパーセンタイルを計算することを 指定します。

#### **DESC**

*sort-expression* による値を降順で使用してパーセンタイルを計算することを 指定します。

結果は、*sort-expression* で識別された値の集合において、*percentile-expression* で指定 されたパーセンタイルに該当する値です。値の集合は、連続分布として扱われま す。計算されるパーセンタイルは、入力集合にはなかった可能性がある補間値で す。 *sort-expression* のデータ・タイプが DECFLOAT(n) である場合、関数の結果は DECFLOAT(34) です。それ以外の場合、結果のデータ・タイプは、倍精度の浮動小 数点数になります。

この関数は、引数の値から NULL 値を除いた値の集合に対して適用されます。

結果は NULL 値の場合もあります。 *percentile-expression* が NULL である場合、 または空の集合に関数が適用された場合、結果は NULL 値になります。

# 注意的人物

OLAP の指定で使用された場合は、*window-partition-clause* のみを指定できます。

特殊値 **DECFLOAT** を含む結果**:** 引数のデータ・タイプが 10 進浮動小数点であ り、特殊値 sNaN または -sNaN、もしくは +Infinity と -Infinity の両方が集約に 含まれる場合、エラーまたは警告が戻されます。それ以外の場合、+NaN または -NaN が検出されれば、結果は +NaN または -NaN になります。+Infinity または -Infinity が検出されれば、結果は +Infinity または -Infinity になります。

列マスク**:** PERCENTILE\_CONT 関数の *sort-expression* で参照されている列が、列 マスクを持つように定義されている場合、その列マスクは適用されません。

PERCENTILE\_CONT(0.5) WITHIN GROUP (ORDER BY *sort-expression*) を使用し た場合の結果は、 MEDIAN(*sort-expression*) を指定した場合と同じになります。

例

v 例 **1**: 部門 D11 に所属する従業員の給与の中央値を計算します。

**SELECT PERCENTILE\_CONT**(0.5) **WITHIN GROUP** (**ORDER BY** SALARY) **FROM** EMPLOYEE **WHERE** WORKDEPT = 'D11'

結果は 24680.00 です。部門 D11 には、11 人の従業員がいます。 11 個の値の グループにおいて、中央の行は 6 行目です。奇数個の行があるため、パーセン タイル 0.5 の PERCENTILE\_CONT は、6 行目の値の 24680.00 を戻します。

v 例 **2**: 部門 E21 に所属する従業員の歩合給の中央値を計算します。

**SELECT PERCENTILE\_CONT**(0.5) **WITHIN GROUP** (**ORDER BY** COMM) **FROM** EMPLOYEE **WHERE** WORKDEPT =  $\overline{P}$ E21'

結果は 1968.5 です。偶数個の行があるため、中央にある 2 つの行の間に値を挿 入することで PERCENTILE CONT を計算します。中央にある 2 つの行とは、 値が 1907.00 の 3 行目と、値が 2030.00 の 4 行目です。 PERCENTILE\_CONT は、これらの 2 つの値を平均して算出した 1968.5 となり

ます。
## **PERCENTILE\_DISC**

PERCENTILE DISC 関数は、離散分布モデルを使用して、ソート指定が与えられた 指定されたパーセンタイルに該当する値を戻します。

►► PERCENTILE\_DISC ( *percentile-expression* ) WITHIN GROUP ►

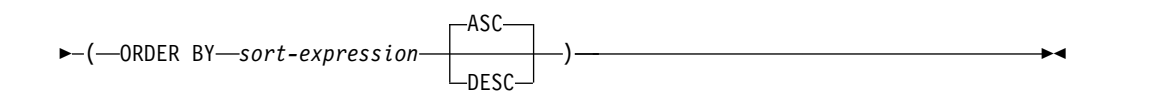

*percentile-expression*

関数による計算対象のパーセンタイルを指定します。 *percentile-expression* は任 意の組み込み数値、文字ストリング、またはグラフィック・ストリングのデー タ・タイプを戻す必要があります。引数が文字ストリングまたはグラフィック・ ストリングの場合、関数を評価する前に DECFLOAT(34) にキャストされま す。値の範囲は 0 から 1 までです。*percentile-expression* に *scalar-fullselect*、列 参照、およびユーザー定義関数参照を含めてはなりません。

### **WITHIN GROUP**

パーセンタイルはグループ内の識別された行から計算されることを指定します。

### *sort-expression*

パーセンタイルを計算する値の集合と、集合の順序を指定します。 *sort-expression* は、組み込み数値、文字ストリング、またはグラフィック・スト リングのデータ・タイプを戻す必要があります。

### **ASC**

*sort-expression* による値を昇順で使用してパーセンタイルを計算することを 指定します。

### **DESC**

*sort-expression* による値を降順で使用してパーセンタイルを計算することを 指定します。

結果は、*sort-expression* で識別された値の集合において、*percentile-expression* で指定 されたパーセンタイルに該当する値です。入力集合内の各値は、離散値として扱わ れます。計算されるパーセンタイルは常に、入力集合で出現した値です。結果のデ ータ・タイプは、*sort-expression* の結果のデータ・タイプと同じです。

PERCENTILE DISC 関数を含むステートメントの実行時に \*HEX 以外の照合順序 が有効で、しかも *sort-expression* が SBCS データ、混合データ、または Unicode データの場合、結果は重み付けされた値の比較によって決まります。この重み付け された値は、*sort-expression* に該当の照合順序を適用することにより得られます。

この関数は、引数の値から NULL 値を除いた値の集合に対して適用されます。

結果が、NULL になることもあります。*percentile-expression* が NULL である場 合、または空の集合に関数が適用された場合、結果は NULL 値になります。

## 注意的人物的人物

OLAP の指定で使用された場合は、*window-partition-clause* のみを指定できます。

特殊値 **DECFLOAT** を含む結果**:** 引数のデータ・タイプが 10 進浮動小数点であ り、特殊値 sNaN または -sNaN、もしくは +Infinity と -Infinity の両方が集約に 含まれる場合、エラーまたは警告が戻されます。それ以外の場合、+NaN または -NaN が検出されれば、結果は +NaN または -NaN になります。+Infinity または -Infinity が検出されれば、結果は +Infinity または -Infinity になります。

列マスク**:** PERCENTILE\_DISC 関数の *sort-expression* で参照されている列が、列マ スクを持つように定義されている場合、その列マスクは適用されません。

例

v 例 **1**: 部門 D11 に所属する従業員の離散値として、給与の中央値を計算しま す。

**SELECT PERCENTILE\_DISC**(0.5) **WITHIN GROUP** (**ORDER BY** SALARY) **FROM** EMPLOYEE **WHERE** WORKDEPT = 'D11'

結果は 24680.00 です。部門 D11 には、11 人の従業員がいます。 11 個の値の グループにおいて、中央の行は 6 行目です。奇数個の行があるため、パーセン タイル 0.5 の PERCENTILE\_DISC は、6 行目の値の 24680.00 を戻します。

v 例 **2**: 部門 E21 に所属する従業員の離散値として、歩合給の中央値を計算しま す。

**SELECT PERCENTILE\_DISC**(0.5) **WITHIN GROUP** (**ORDER BY** COMM) **FROM** EMPLOYEE **WHERE** WORKDEPT = 'E21'

結果は 1907.00 です。偶数個の行があるため、中央にある 2 つの行の中で最初 の行 (これは値が 1907.00 である 3 行目です) を戻すことで PERCENTILE\_DISC が計算されます。

## 回帰関数

回帰関数は、通常の最小二乗法による回帰直線 (形式 y = a \*x + b) を数値ペア の集合に当てはめることをサポートします。各ペアの最初のエレメント *(expression1* ) は、従属変数の値 (つまり、「y 値」) と解釈されます。各ペアの 2 番目のエレ メント (*expression2* ) は、独立変数の値 (つまり、「x 値」) と解釈されます。

►► REGR\_AVGX ( *expression1* , *expression2* ) ►◄

| -REGR AVGY----   |  |
|------------------|--|
| -REGR COUNT-     |  |
| -REGR INTERCEPT— |  |
| -REGR R2-        |  |
| -REGR SLOPE-     |  |
| -REGR SXX-       |  |
| -REGR SXY—       |  |
| -REGR SYY-       |  |

*expression1*

任意の組み込み数値、文字ストリング、またはグラフィック・ストリングのデー タ・タイプの値を戻す式。引数が文字ストリングまたはグラフィック・ストリン グの場合、関数を評価する前に DECFLOAT(34) にキャストされます。

*expression2*

任意の組み込み数値、文字ストリング、またはグラフィック・ストリングのデー タ・タイプの値を戻す式。引数が文字ストリングまたはグラフィック・ストリン グの場合、関数を評価する前に DECFLOAT(34) にキャストされます。

REGR\_COUNT 関数は、回帰直線を求めるために使用する NULL ではない数字の ペアの数を戻します。

REGR\_INTERCEPT 関数は、回帰直線の y 切片 (式 y = a \* x + b の「b」) を 戻します。

REGR\_R2 関数は、回帰に関する判別の係数 ("R 二乗" または "適合度" ともいう) を戻します。

REGR\_SLOPE 関数は、直線の傾き (式の y = a\* x + b の「a」) を戻します。

REGR\_AVGX、REGR\_AVGY、REGR\_SXX、REGR\_SXY、および REGR\_SYY 関数 は数量を戻します。そのデータを使用すれば、回帰モデルの質と統計としての有効 性を評価するために必要な各種の診断統計を計算できます。

REGR COUNT の結果のデータ・タイプは bigint です。残りの関数の場合、引数 のいずれかが DECFLOAT(n) であれば、結果のデータ・タイプは DECFLOAT(34) になります。そうでない場合、結果のデータ・タイプは倍精度浮動小数点になりま す。いずれかの引数が特殊 10 進浮動小数点値である場合、10 進浮動小数点数の一 般算術演算の規則が適用されます。 詳しくは、 200 ページの『[DECFLOAT](#page-223-0) の一 [般的な算術演算規則』を](#page-223-0)参照してください。

結果が、NULL になることもあります。値が NULL 値でない場合、REGR\_R2 の 結果は 0 から 1 になります。 REGR\_SXX と REGR\_SYY の結果はどちらも非負 になります。

各関数は、引数の値から導出された (*expression1*, *expression2*) ペアの集合から、 *expression1* または *expression2* のどちらかが NULL であるすべてのペアを除外した ものに対して適用されます。

集合が空の場合は、REGR\_COUNT はゼロを戻し、その他の関数は NULL 値を戻 します。

集合が空でない場合、関数は、以下に定義された結果を戻します。

### **REGR\_COUNT**

集合内の非 NULL ペアの数。

#### **REGR\_SLOPE**

VARIANCE(*expression2*) が正の場合:

REGR SLOPE(expression1,expression2) = COVARIANCE(expression1,expression2)/VARIANCE(expression2)

VARIANCE(*expression2*) がゼロの場合、NULL 値を戻します。

### **REGR\_INTERCEPT**

VARIANCE(*expression2*) が正の場合:

REGR INTERCEPT(expression1, expression2) = AVG(expression1) - REGR\_SLOPE(expression1, expression2) \* AVG(expression2)

VARIANCE(*expression2*) がゼロの場合、NULL 値を戻します。

#### **REGR\_R2**

VARIANCE(*expression2*) が正の場合:

v VARIANCE(*expression1*) が正の場合:

REGR  $R2$ (expression1, expression2) = POWER(CORRELATION(expression1, expression2), 2)

v VARIANCE(*expression1*) がゼロの場合:

REGR\_R2(expression1, expression2) = 1

VARIANCE(*expression2*) がゼロの場合、NULL 値を戻します。

### **REGR\_AVGX**

REGR\_AVGX(expression1, expression2) = AVG(expression2)

### **REGR\_AVGY**

REGR AVGY(expression1, expression2) = AVG(expression1)

### **REGR\_SXX**

REGR\_SXX(expression1, expression2) = REGR COUNT(expression1, expression2) \* VARIANCE(expression2)

### **REGR\_SYY**

REGR SYY(expression1, expression2) = REGR COUNT(expression1, expression2) \* VARIANCE(expression1)

#### **REGR\_SXY**

REGR SXY(expression1, expression2) = REGR\_COUNT(expression1, expression2) \* COVARIANCE(expression1, expression2)

値を集計する順序は定義されていませんが、すべての中間結果は結果のデータ・タ イプの範囲内になければなりません。

線形回帰分析を伴う通常の診断統計は上記の関数によって計算できます。例えば、 次のようになります。

```
Adjusted R2
    1 - ( (1 - REGR R2) * ( (REGR COUNT - 1) / (REGR COUNT - 2)) )Standard error
    SQRT( (REGR_SYY-(POWER(REGR_SXY,2)/REGR_SXX))/(REGR_COUNT-2) )
Total sum of squares
   REGR_SYY
Regression sum of squares
   POWER(REGR SXY,2) / REGR SXX
Residual sum of squares
    (二乗和の合計) - (回帰二乗和)
t statistic for slope
   REGR_SLOPE * SQRT(REGR_SXX) / (標準誤差)
t statistic for y-intercept
   REGR_INTERCEPT/((Standard error) *
      SQRT((1/REGR_COUNT)+(POWER(REGR_AVGX,2)/REGR_SXX)))
```
注記

代替構文**:** REGR\_ICPT は REGR\_INTERCEPT のシノニムとして指定できます。

## 例

v EMPLOYEE 表を使用して、部門 (WORKDEPT) 'A00' の従業員の賞与を表す回 帰直線 (通常の最小二乗法による) を、従業員の給与の線形関数として計算しま す。ホスト変数 SLOPE、ICPT、RSQR をそれぞれ、回帰直線の判別の傾き、切 片、係数に設定します。また、ホスト変数 AVGSAL を部門 'A00' の従業員の平 均給与、ホスト変数 AVGBONUS を部門 'A00' の従業員の平均賞与に設定しま す。さらに、ホスト変数 CNT (整数) を、部門 'A00' の従業員のうち、給与デ ータと賞与データが両方とも存在している従業員の数に設定します。その他の回 帰統計はホスト変数 SXX、SYY、および SXY に格納します。

```
SELECT REGR_SLOPE(BONUS,SALARY), REGR_INTERCEPT(BONUS,SALARY),
       REGR_R2(BONUS,SALARY), REGR_COUNT(BONUS,SALARY),
       REGR_AVGX(BONUS,SALARY), REGR_AVGY(BONUS,SALARY),
       REGR_SXX(BONUS,SALARY), REGR_SYY(BONUS,SALARY),
       REGR_SXY(BONUS,SALARY)
  INTO :SLOPE, :ICPT,
       :RSQR, :CNT,
       :AVGSAL, :AVGBONUS,
       :SXX, :SYY,
       :SXY
  FROM EMPLOYEE
  WHERE WORKDEPT = 'A00'
```
サンプル表を使用する場合、ホスト変数は以下の概数値に設定されます。

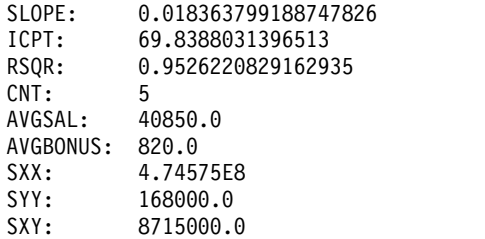

## **STDDEV\_POP** または **STDDEV**

STDDEV POP 関数は、数値の集合のバイアス標準偏差 (/n) を戻します。

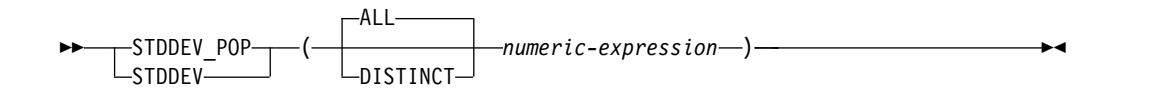

バイアス標準偏差を計算するための数式は以下のとおりです。

STDDEV POP = SQRT(VAR POP)

ここで、SQRT(VAR\_POP) は差の平方根です。

### *numeric-expression*

任意の組み込み数値、文字ストリング、またはグラフィック・ストリングのデー タ・タイプの値を戻す式。引数が文字ストリングまたはグラフィック・ストリン グの場合、関数を評価する前に DECFLOAT(34) にキャストされます。

引数が DECFLOAT(n) である場合、関数の結果は DECFLOAT(34) です。それ以外 の場合、結果のデータ・タイプは、倍精度の浮動小数点数になります。

この関数は、引数の値から NULL 値を除いた値の集合に対して適用されます。 DISTINCT が指定される場合は、重複する値は除かれます。

結果が、NULL になることもあります。値のセットが空の場合、結果は NULL 値 になります。それ以外の場合は、結果は集合の中の値の標準偏差となります。

値が加算される順序は未定義ですが、中間結果はすべて結果のデータ・タイプの範 囲内になければなりません。

## 注意的过去式和过去分词

特殊値 **DECFLOAT** を含む結果**:** 引数のデータ・タイプが 10 進浮動小数点であ り、特殊値 sNaN または -sNaN、もしくは +Infinity と -Infinity の両方が集約に 含まれる場合、エラーまたは警告が戻されます。それ以外の場合、+NaN または -NaN が検出されれば、結果は +NaN または -NaN になります。+Infinity または -Infinity が検出されれば、結果は +Infinity または -Infinity になります。

代替構文**:** SQL 2003 規格に準拠して STDEV\_POP を使用する必要があります。

## 例

v 表 EMPLOYEE を使用して、部門 A00 の従業員の給与の標準偏差を、ホスト変 数 DEV (倍精度浮動小数点数) にセットします。

```
SELECT STDDEV_POP(SALARY)
  INTO :DEV
  FROM EMPLOYEE
  WHERE WORKDEPT = 'A00';
```
上記の結果、DEV は約 9742.43 にセットされます。

## **STDDEV\_SAMP**

STDDEV\_SAMP 関数は、数値の集合の標本標準偏差 (/n-1) を戻します。

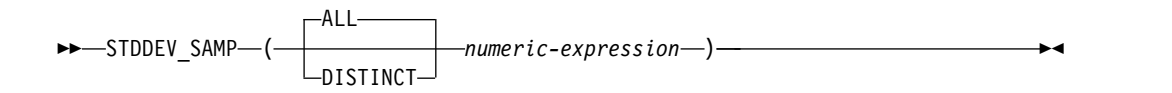

標本標準偏差を計算するための数式は以下のとおりです。

STDDEV SAMP = SQRT(VAR SAMP)

ここで、SQRT(VAR\_SAMP) は標本分散の平方根です。

### *numeric-expression*

任意の組み込み数値、文字ストリング、またはグラフィック・ストリングのデー タ・タイプの値を戻す式。引数が文字ストリングまたはグラフィック・ストリン グの場合、関数を評価する前に DECFLOAT(34) にキャストされます。

引数が DECFLOAT(n) である場合、関数の結果は DECFLOAT(34) です。それ以外 の場合、結果のデータ・タイプは、倍精度の浮動小数点数になります。

この関数は、引数の値から NULL 値を除いた値の集合に対して適用されます。 DISTINCT が指定される場合は、重複する値は除かれます。

結果が、NULL になることもあります。値の集合が空であるか、1 行のみを含む場 合、結果は NULL 値になります。それ以外の場合は、結果は集合の中の値の標準 偏差となります。

値が加算される順序は未定義ですが、中間結果はすべて結果のデータ・タイプの範 囲内になければなりません。

## 注意的人物

特殊値 **DECFLOAT** を含む結果**:** 引数のデータ・タイプが 10 進浮動小数点であ り、特殊値 sNaN または -sNaN、もしくは +Infinity と -Infinity の両方が集約に 含まれる場合、エラーまたは警告が戻されます。それ以外の場合、+NaN または -NaN が検出されれば、結果は +NaN または -NaN になります。+Infinity または -Infinity が検出されれば、結果は +Infinity または -Infinity になります。

## 例

v 表 EMPLOYEE を使用して、部門 A00 の従業員の給与の標本標準偏差を、ホス ト変数 DEV (倍精度浮動小数点数) にセットします。

```
SELECT STDDEV_SAMP(SALARY)
  INTO :DEV
  FROM EMPLOYEE
 WHERE WORKDEPT = 'A00';
```
上記の結果、DEV は約 10892.37 にセットされます。

**SUM**

SUM 関数は、数値の集合の合計値を戻します。

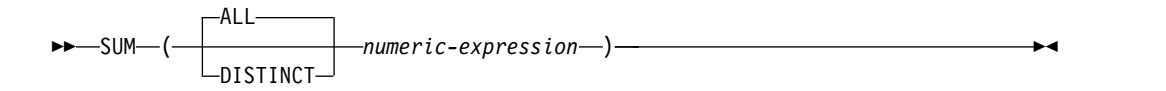

#### *numeric-expression*

任意の組み込み数値、文字ストリング、またはグラフィック・ストリングのデー タ・タイプの値を戻す式。引数が文字ストリングまたはグラフィック・ストリン グの場合、関数を評価する前に DECFLOAT(34) にキャストされます。

結果のデータ・タイプは、以下の場合を除いて、引数値のデータ・タイプと同じで す。

- v 引数値が DECFLOAT(16) の場合、DECFLOAT(34) になります。
- v 引数値が単精度の浮動小数点数の場合は、倍精度の浮動小数点数になります。
- v 引数値が短整数である場合、結果は長整数になります。
- v 引数が、10 進数または位取りがゼロ以外の 2 進数で、精度が *p*、位取りが *s* で ある場合は、精度が *mp* で位取りが *s* の 10 進数になります。

*p*、*s*、および *mp* の値については、 198 ページの『SQL での 10 [進数演算』を](#page-221-0)参 照してください。

この関数は、引数の値から NULL 値を除いた値の集合に対して適用されます。 DISTINCT が指定される場合は、重複する値は除かれます。

値が加算される順序は未定義ですが、中間結果はすべて結果のデータ・タイプの範 囲内になければなりません。

## 注意的过去式和过去分词

**DECFLOAT** 特殊値が存在する場合の結果**:** 引数のデータ・タイプが 10 進浮動小 数点数の場合に、特殊値 sNaN または -sNaN、あるいは +Infinity と -Infinity の 両方が集約の中に含まれていると、エラーが通知されます。それ以外の場合、+NaN または -NaN が検出されれば、結果は +NaN または -NaN になります。+Infinity または -Infinity が検出されれば、結果は +Infinity または -Infinity になります。

## 例

v EMPLOYEE 表を使用して、事務職員 (JOB='CLERK') に支払われるボーナス (BONUS) の総額をホスト変数 JOB\_BONUS (DECIMAL(9,2)) に設定します。

**SELECT SUM(**BONUS**) INTO** :JOB\_BONUS **FROM** EMPLOYEE **WHERE** JOB = 'CLERK'

上記の結果、JOB\_BONUS は 4000 にセットされます。

## **VAR\_POP** または **VARIANCE** または **VAR**

VAR POP 関数は、数値の集合のバイアス偏差 (/n) を戻します。

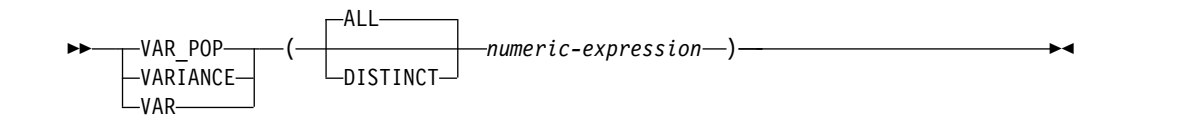

バイアス偏差を計算するための数式は以下のとおりです。

VAR POP = SUM(X\*\*2)/COUNT(X) - (SUM(X)/COUNT(X))\*\*2

#### *numeric-expression*

任意の組み込み数値、文字ストリング、またはグラフィック・ストリングのデー タ・タイプの値を戻す式。引数が文字ストリングまたはグラフィック・ストリン グの場合、関数を評価する前に DECFLOAT(34) にキャストされます。

引数が DECFLOAT(n) である場合、関数の結果は DECFLOAT(34) です。それ以外 の場合、結果のデータ・タイプは、倍精度の浮動小数点数になります。

この関数は、引数の値から NULL 値を除いた値の集合に対して適用されます。 DISTINCT が指定される場合は、重複する値は除かれます。

結果が、NULL になることもあります。値のセットが空の場合、結果は NULL 値 になります。それ以外の場合は、結果は集合の中の値の偏差になります。

値が加算される順序は未定義ですが、中間結果はすべて結果のデータ・タイプの範 囲内になければなりません。

## 注意的人物

特殊値 **DECFLOAT** を含む結果**:** 引数のデータ・タイプが 10 進浮動小数点であ り、特殊値 sNaN または -sNaN、もしくは +Infinity と -Infinity の両方が集約に 含まれる場合、エラーまたは警告が戻されます。それ以外の場合、+NaN または -NaN が検出されれば、結果は +NaN または -NaN になります。+Infinity または -Infinity が検出されれば、結果は +Infinity または -Infinity になります。

代替構文**:** SQL 2003 規格に準拠して VAR\_POP を使用する必要があります。

## 例

v 表 EMPLOYEE を使用して、部門 A00 の従業員の給与の偏差を、ホスト変数 VARNCE (倍精度浮動小数点数) にセットします。

```
SELECT VAR_POP(SALARY)
  INTO :VARNCE
  FROM EMPLOYEE
  WHERE WORKDEPT = 'A00';
```
上記の結果、VARNCE は約 94 915 000 にセットされます。

## **VAR\_SAMP** または **VARIANCE\_SAMP**

VAR\_SAMP 関数は、数値の集合の標本分散 (/n-1) を戻します。

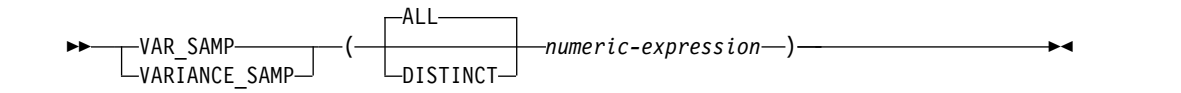

標本分散を計算するための数式は以下のとおりです。

VAR SAMP =  $(SUM(X**2) - ((SUM(X)**2) / (COUNT(X)))) / (COUNT(X) - 1)$ 

### *numeric-expression*

任意の組み込み数値、文字ストリング、またはグラフィック・ストリングのデー タ・タイプの値を戻す式。引数が文字ストリングまたはグラフィック・ストリン グの場合、関数を評価する前に DECFLOAT(34) にキャストされます。

引数が DECFLOAT(n) である場合、関数の結果は DECFLOAT(34) です。それ以外 の場合、結果のデータ・タイプは、倍精度の浮動小数点数になります。

この関数は、引数の値から NULL 値を除いた値の集合に対して適用されます。 DISTINCT が指定される場合は、重複する値は除かれます。

結果が、NULL になることもあります。値の集合が空であるか、1 行のみを含む場 合、結果は NULL 値になります。それ以外の場合は、結果は集合の中の値の偏差 になります。

値が加算される順序は未定義ですが、中間結果はすべて結果のデータ・タイプの範 囲内になければなりません。

## 注意的过去式和过去分词

特殊値 **DECFLOAT** を含む結果**:** 引数のデータ・タイプが 10 進浮動小数点であ り、特殊値 sNaN または -sNaN、もしくは +Infinity と -Infinity の両方が集約に 含まれる場合、エラーまたは警告が戻されます。それ以外の場合、+NaN または -NaN が検出されれば、結果は +NaN または -NaN になります。+Infinity または -Infinity が検出されれば、結果は +Infinity または -Infinity になります。

代替構文**:** SQL 2003 規格に準拠して VAR\_SAMP を使用する必要があります。

例

v 表 EMPLOYEE を使用して、部門 A00 の従業員の給与の標本分散を、ホスト変 数 VARNCE (倍精度浮動小数点数) にセットします。

```
SELECT VAR_SAMP(SALARY)
  INTO :VARNCE
  FROM EMPLOYEE
  WHERE WORKDEPT = 'A00';
```
上記の結果、VARNCE は約 1 186 437 500 にセットされます。

# **XMLAGG**

XMLAGG 関数は、1 組の XML 値の中の NULL 以外の値ごとに 1 つの項目を含 む XML シーケンスを戻します。

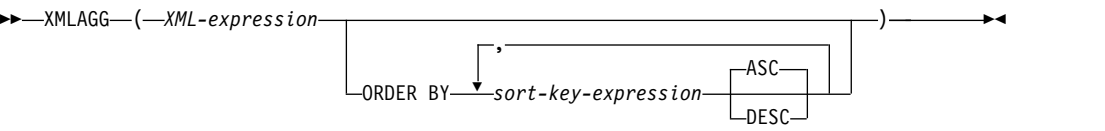

*XML-expression*

XML 値を戻す式。

### **ORDER BY**

集約で処理される、同じグループ化セットからの行の順序を指定します。 ORDER BY 文節を指定しない場合、または ORDER BY 文節ではソート・キ ー値の順序を区別できない場合、同じグループ内の行は任意に順序付けられま す。

### *sort-key-expression*

列名または式のどちらかのソート・キー値を指定します。列または式のデー タ・タイプは、DATALINK 値または XML 値であってはなりません。

順序付けはソート・キーの値に基づいて行われ、これは *XML-expression* の 中で使用される場合もされない場合もあります。

ソート・キー式 の長さ属性の合計は 3.5 ギガバイトを超えてはなりませ ん。

XMLAGG 関数を含むステートメントの実行時に \*HEX 以外の照合順序が有効で、 しかもソート・キー式 が SBCS データ、混合データ、または Unicode データの場 合、結果は重み付けされた値の比較によって求められます。この重み付けされた値 は、ソート・キー式 に照合順序を適用して得られます。

この関数は、引数の値から NULL 値を除いた値の集合に対して適用されます。

結果のデータ・タイプは XML です。結果が、NULL になることもあります。値の セットが空の場合、結果は NULL 値になります。それ以外の場合、結果はそのセ ット内のそれぞれの値ごとに 1 つの項目を含む XML シーケンスです。

## 例

注**:** XMLAGG は、出力に空白スペースや改行文字を挿入しません。読みやすくす るために、すべての出力例はフォーマット設定されています。

v 従業員を部門別にグループ化し、部門の名前を属性として使用して各部門ごとに 「Department」エレメントを生成し、各部門の従業員に対応する「emp」エレメ ントをすべてネストし、「emp」エレメントを LASTNAME によって順序付け ます。

**SELECT XMLSERIALIZE**(**XMLDOCUMENT** ( **XMLELEMENT**(**NAME** "Department", **XMLATTRIBUTES**(E.WORKDEPT **AS** "name"), **XMLAGG**(**XMLELEMENT** ( **NAME** "emp", E.LASTNAME) **ORDER BY** E.LASTNAME)

```
AS CLOB(200)) AS "dept_list"
  FROM EMPLOYEE E
 WHERE E.WORKDEPT IN ('C01', 'E21')
  GROUP BY WORKDEPT
照会の結果は、次の結果のようになります。
dept_list
----------------------------------
<Department name="C01">
  <emp>KWAN</emp>
  <emp>NICHOLLS</emp>
  <emp>QUINTANA</emp>
</Department>
<Department name="E21">
  <emp>GOUNOT</emp>
  <emp>LEE</emp>
  <emp>MEHTA</emp>
```
<emp>SPENSER</emp>

</Department>

## **XMLGROUP**

XMLGROUP 関数は、整形式 XML 文書である XML 値を戻します。

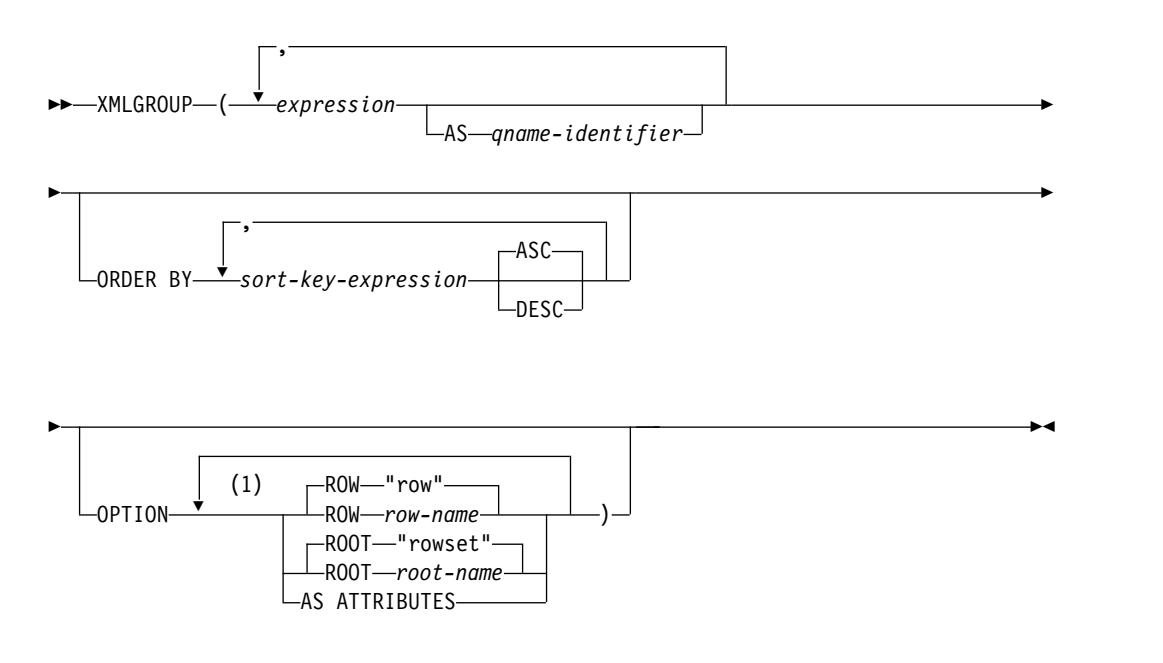

注**:**

**1** 同じ文節を複数回指定することはできません。

*expression*

各 XML エレメントの内容を式で指定します。 *expression* のデータ・タイプ は、ROWID または DATALINK、あるいは ROWID または DATALINK に 基づく特殊タイプ以外でなければなりません。式として、SQL 式を指定するこ ともできます。式が単純な列参照でない場合は、エレメント名を指定する必要が あります。AS ATTRIBUTES を指定する場合、*expression* のデータ・タイプ は、XML、または XML に基づく特殊タイプ以外でなければなりません。

### **AS** *qname-identifier*

XML のエレメント名または属性名を SQL ID として指定します。 *qname-identifier* は、XML 修飾名 (つまり QName) の形式でなければなりませ ん。有効な名前についての詳細は、W3C XML ネーム・スペースの指定の項目 を参照してください。名前を修飾する場合は、有効範囲内にネーム・スペース接 頭部が宣言されている必要があります。*qname-identifier* を指定しない場合は、 *expression* を列名にする必要があります。エレメント名または属性名は、列名か ら QName への完全エスケープ・マッピングを使用して、列名から作成されま す。

#### **ORDER BY**

集約で処理される、同じグループ化セットからの行の順序を指定します。 ORDER BY 文節を指定しない場合、または ORDER BY 文節ではソート・キ ー値の順序を区別できない場合、同じグループ内の行は任意に順序付けられま す。

*sort-key-expression*

列名または式のどちらかのソート・キー値を指定します。列または式のデー タ・タイプは、DATALINK 値または XML 値であってはなりません。

順序付けはソート・キーの値に基づいて行われ、これは *XML-expression* の 中で使用される場合もされない場合もあります。

### **OPTION**

XML 値を構成するための追加オプションを指定します。OPTION 文節を指定 しない場合は、デフォルトの動作が適用されます。

**ROW** *row-name*

各行に対応付けるエレメントの名前を指定します。このオプションを指定し ない場合のデフォルトのエレメント名は、「row」です。

### **ROOT** *root-name*

ルート・エレメントの名前を指定します。このオプションを指定しない場合 のデフォルトのルート・エレメント名は、「rowset」です。

#### **AS ATTRIBUTES**

それぞれの式を属性値に対応付けることを指定します。属性名としての役割 を果たすのは、列名または *qname-identifier* です。

XMLGROUP 関数を含むステートメントの実行時に \*HEX 以外の照合順序が有効 で、しかもソート・キー式 が SBCS データ、混合データ、または Unicode データ の場合、結果は重み付けされた値の比較によって求められます。この重み付けされ た値は、ソート・キー式 に照合順序を適用して得られます。

この関数の結果は XML です。結果が、NULL になることもあります。値の集合が 空である場合は、結果は NULL 値です。それ以外の場合、結果はそのセット内の それぞれの値ごとに 1 つの項目を含む XML シーケンスです。

## 注意的过去式和过去分词

デフォルトの動作では、結果セットと XML 値の簡単な対応付けを定義するだけで すが、関数の動作に当てはまる追加の注意点を以下にまとめます。

- v デフォルトでは、各行が「row」という名前の XML エレメントに変換され、各 *expression* が、ネストされたエレメントに変換されます (列名または *qname-identifier* がエレメント名になります)。
- v NULL 処理の動作は、NULL ON NULL です。サブエレメントが存在しないと いう状態に、式の NULL 値が対応付けられます。すべての式値が NULL であ れば、行のエレメントは生成されません。行のエレメントが生成されなければ、 関数から NULL 値が返されます。
- v バイナリー・データ・タイプと FOR BIT DATA データ・タイプのバイナリ ー・コード化スキームは、base64Binary エンコード方式です。
- v ルート・エレメントに組み込まれる行のサブエレメントの順序は、照会の結果セ ットで返される行の順序と同じです。

## 例

注**:** XMLGROUP は、出力に空白スペースや改行文字を挿入しません。読みやすく するために、すべての出力例はフォーマット設定されています。

表 T1 に列 C1 と C2 があるとします。

 $C1$   $C2$ ---- ----<br>1 2 **1** - 2 1 - - -

v デフォルトの動作で実行する XMLGROUP 照会と出力断片の例を示します。1 つの最上位エレメントが表に対応しています。

**SELECT XMLGROUP**(C1, C2) **FROM** T1

単一の結果行に以下の値を戻します。

```
<rowset>
<row><C1>1</C1><C2>2</C2></row>
<row><C2>2</C2></row>
<row><C1>1</C1>/row></rowset>
```
v 属性中心の対応付けを指定して実行する XMLGROUP 照会と出力断片の例を以 下に示します。前の例では、ネストされたエレメントとしてデータを表示しまし たが、この例では、データをエレメントの属性に対応付けます。

**SELECT XMLGROUP**(C1, C2 **OPTION AS ATTRIBUTES**) **FROM** T1

```
単一の結果行に以下の値を戻します。
```

```
<rowset>
<row C1="1" C2="2"/>
<row C2 = 2"/>
<row C1 = "1"/>
</rowset>
```
v デフォルトの <rowset> ルート・エレメントを <document> に置き換え、デフ ォルトの <row> エレメントを <entry> に置き換えて実行する XMLGROUP 照 会と出力断片の例を以下に示します。<column1> エレメントと <column2> エ レメントとして列 C1 と C2 を返し、列 C1 を基準にして戻り値のセットを配 列します。

**SELECT XMLGROUP**(C1 **AS** "column1", C2 **AS** "column2" **ORDER BY** C1 **OPTION ROW** "entry" **ROOT** "document") **FROM** T1

単一の結果行に以下の値を戻します。

```
<document>
<entry> <column1>1</column1><column2>2</column2></entry>
<entry> <column1>1</column1></entry>
<entry> <column2>2</column2></entry>
</document>
```
# スカラー関数

スカラー関数 は入力引数をとり、単一値結果を返します。スカラー関数は、式を使 える場所であればどこでも使用することができます。

スカラー関数は、値の集合ではなく単一のパラメーター値に適用されるものなの で、集約関数を使用するときの制約事項はスカラー変数には適用されません。スカ ラー関数では、関数を引数として使用できます。ただし、スカラー関数の中で式や 集約関数を使用する場合は、それらの式および集約関数の使用法に適用される制約 が適用されます。例えば、スカラー関数の引数に集約関数を指定できるのは、その スカラー関数が使用される文脈で集約関数が許される場合だけです。

## 例

次の SELECT ステートメントの結果は、部門 D01 の従業員数と同じ行数になりま す。

```
SELECT EMPNO, LASTNAME, YEAR(CURRENT DATE - BIRTHDATE)
  FROM EMPLOYEE
  WHERE WORKDEPT = 'D01'
```
**ABS**

ABS 関数は、数値の絶対値を戻します。

►► ABS ( *expression* ) ►◄

### *expression*

任意の組み込み数値、文字ストリング、またはグラフィック・ストリングのデー タ・タイプの値を戻す式。ストリング引数は、関数を評価する前に倍精度の浮動 小数点にキャストされます。ストリングを倍精度の浮動小数点に変換する方法に ついては、 448 ページの『[DOUBLE\\_PRECISION](#page-471-0) または DOUBLE』を参照し てください。

結果のデータ・タイプは、以下の場合を除いて、引数値のデータ・タイプと同じで す。

- v 引数値が単精度の浮動小数点数の場合は、倍精度の浮動小数点数になります。
- v 引数値が短整数である場合、結果は長整数になります。
- v 引数が、10 進数または位取りがゼロ以外の 2 進数で、精度が *p*、位取りが *s* で ある場合は、精度が *mp* で位取りが *s* の 10 進数になります。

## 注記

**DECFLOAT** 特殊値が関係する場合の結果**:** 10 進浮動小数点値の場合、特殊値は次 のように扱われます。

- v ABS(NaN) および ABS(-NaN) は NaN を返します。
- v ABS(Infinity) および ABS(-Infinity) は Infinity を返します。
- v ABS(sNaN) および ABS(-sNaN) は sNaN を返します。

代替構文**:** ABSVAL は ABS の同義語です。これは、Db2 の旧リリースとの互換性 を維持するためにのみサポートされています。

## 例

v ホスト変数 PROFIT は、値が -50000 の長整数であると想定します。

**SELECT ABS**(:PROFIT) **FROM** SYSIBM.SYSDUMMY1

値として 50000 が戻されます。

# **ACOS**

ACOS 関数は、引数のアークコサイン (逆余弦) を、ラジアンで表した角度で戻し ます。 ACOS 関数と COS 関数は、逆の演算です。

►► ACOS ( *expression* ) ►◄

### *expression*

任意の組み込み数値データ・タイプ (DECFLOAT を除く)、文字ストリングま たはグラフィック・ストリングのデータ・タイプの値を戻す式。ストリング引数 は、関数を評価する前に倍精度の浮動小数点にキャストされます。ストリングを 倍精度の浮動小数点に変換する方法については、 448 [ページの](#page-471-0)

『[DOUBLE\\_PRECISION](#page-471-0) または DOUBLE』を参照してください。値は、-1 以 上で、1 以下でなければなりません。

結果のデータ・タイプは、倍精度の浮動小数点数になります。引数が NULL にな る可能性がある場合は、結果も NULL になる可能性があります。引数が NULL の 場合は、結果は NULL 値になります。

結果は、0 以上で、π 以下になります。

### 例

v ホスト変数 ACOSINE は、DECIMAL(10,9) で値が 0.070737202 のホスト変数 であると想定します。

**SELECT ACOS**(:ACOSINE) **FROM** SYSIBM.SYSDUMMY1

およそ 1.49 の値が戻されます。

## **ADD\_MONTHS**

ADD\_MONTHS 関数は、*expression* に *numeric-expression* の月数を加えた日付また はタイム・スタンプを戻します。

►► ADD\_MONTHS ( *expression* , *numeric-expression* ) ►◄

### *expression*

日付、タイム・スタンプ、文字ストリング、またはグラフィック・ストリングの いずれかの組み込みデータ・タイプの値を戻す式。

*expression* が文字ストリングまたはグラフィック・ストリングの場合、その値 は、日付またはタイム・スタンプの有効なストリング表現でなければなりませ ん。日付とタイム・スタンプのストリング表現の有効な形式については、 [95](#page-118-0) ペ ージの『日付/[時刻の値のストリング表記』を](#page-118-0)参照してください。

#### *numeric-expression*

ゼロのスケールの組み込み数値データ・タイプの値を戻す式。負の数値は許可さ れます。

*expression* がタイム・スタンプの場合、この関数の結果は、expression と同じ精度 のタイム・スタンプです。そうでない場合、この関数の結果は日付です。引数のど ちらかが NULL になる可能性がある場合は、結果も NULL になる可能性がありま す。引数のどちらかが NULL である場合は、結果は NULL 値になります。

式 が月の最後の日であるか、または結果の月に式 の日のコンポーネントより少な い日数しか含まれない場合、結果は、結果の月の最後の日になります。その他の場 合、結果は式 と同じ日のコンポーネントを持ちます。

## 例

v 今日が 2000 年 1 月 31 日であると想定します。ホスト変数 ADD\_MONTH に、1 月の最後の日に 1 カ月を加えたものを設定します。

**SET** :ADD\_MONTH **= ADD\_MONTHS(LAST\_DAY(CURRENT\_DATE),** 1 **)**

ホスト変数 ADD MONTH は、2 月の終わりである 2000-02-29 を表す値で設 定されます。

v DATE が 1965 年 7 月 27 日の値のホスト変数であると想定します。ホスト変 数 ADD\_MONTH に、この日の値に 3 カ月を加えたものを設定します。 **SET** :ADD\_MONTH **= ADD\_MONTHS(**:DATE**,** 3**)**

ホスト変数 ADD\_MONTH は、この日に 3 カ月を足した 1965-10-27 を表す値 で設定されます。

• ADD MONTHS 関数と日付の算術計算で、類似した結果を得ることができま す。以下の例では、類似点と差異が分かります。

**SET** :DATEHV **= DATE(**'2000-2-28'**) +** 4 **MONTHS SET** :DATEHV **ADD\_MONTHS(**'2000-2-28'**,** 4**)**

どちらの場合も、ホスト変数 DATEHV には値「2000–06–28」が設定されます。

今度は、同じ例で日付「2000–2–29」を引数として使用してみます。 **SET** :DATEHV **= DATE(**'2000-2-29'**) +** 4 **MONTHS**

ホスト変数 DATEHV には値「2000–06–29」が設定されます。 **SET** :DATEHV **ADD\_MONTHS(**'2000-2-29'**,** 4**)**

ホスト変数 DATEHV には値「2000–06–30」が設定されます。

この場合、ADD\_MONTHS 関数は、2000 年 6 月 29 日ではなく、月の最後の 日である 2000 年 6 月 30 日を戻します。理由は、2 月 29 日が月の最後の日 だからです。それで、ADD\_MONTHS 関数は 6 月の最後の日を戻します。

# **ANTILOG**

ANTILOG 関数は、数値の逆対数 (底 10) を戻します。ANTILOG 関数と LOG 関 数は、逆の演算です。

►► ANTILOG ( *expression* ) ►◄

### *expression*

任意の組み込み数値、文字ストリング、またはグラフィック・ストリングのデー タ・タイプの値を戻す式。ストリング引数は、関数を評価する前に倍精度の浮動 小数点にキャストされます。ストリングを倍精度の浮動小数点に変換する方法に ついては、 448 ページの『[DOUBLE\\_PRECISION](#page-471-0) または DOUBLE』を参照し てください。

引数のデータ・タイプが DECFLOAT(*n*) の場合、結果は DECFLOAT(*n*) です。そ れ以外の場合、結果のデータ・タイプは、倍精度の浮動小数点数になります。引数 が NULL になる可能性がある場合は、結果も NULL になる可能性があります。引 数が NULL の場合は、結果は NULL 値になります。

### 注記

**DECFLOAT** 特殊値が関係する場合の結果**:** 10 進浮動小数点値の場合、特殊値は次 のように扱われます。

- v ANTILOG(NaN) は NaN を返します。
- v ANTILOG(-NaN) は -NaN を返します。
- v ANTILOG(Infinity) は Infinity を返します。
- v ANTILOG(-Infinity) は 0 を返します。
- v ANTILOG(sNaN) および ANTILOG(-sNaN) は、警告またはエラーを返しま す。<sup>50</sup>

## 例

v ホスト変数 ALOG は、DECIMAL(10,9) のホスト変数で、値は 1.499961866 で あると想定します。

**SELECT ANTILOG**(:ALOG) **FROM** SYSIBM.SYSDUMMY1

およそ 31.62 の値が戻されます。

<sup>50.</sup> SQL\_DECFLOAT\_WARNINGS 照会オプションに \*YES を指定すると、NaN および -NaN がそれぞれ警告と一緒に返されます。

# **ASCII**

ASCII 関数は、引数の左端の文字の ASCII コード値を整数として戻します。

►► ASCII ( *expression* ) ►◄

### *expression*

評価するための文字を含むストリングを指定する式。*expression* には、任意の組 み込み数値またはストリング・データ・タイプを指定する必要があります。スト リングの最初の文字は、この関数で処理できるように ASCII CCSID 367 に変 換されます。

この関数の結果は長精度整数になります。引数が NULL になる可能性がある場合 は、結果も NULL になる可能性があります。引数が NULL の場合は、結果は NULL 値になります。

## 例

v 'A' の ASCII 表現を表す整数値を返します。

**SELECT ASCII**('A') **FROM** SYSIBM.SYSDUMMY1

値として 65 が返されます。

**ASIN**

ASIN 関数は、引数のアークサイン (逆正弦) を、ラジアンで表した角度で戻しま す。 ASIN 関数と SIN 関数は、逆の演算です。

►► ASIN ( *expression* ) ►◄

*expression*

任意の組み込み数値データ・タイプ (DECFLOAT を除く)、文字ストリングま たはグラフィック・ストリングのデータ・タイプの値を戻す式。ストリング引数 は、関数を評価する前に倍精度の浮動小数点にキャストされます。ストリングを 倍精度の浮動小数点に変換する方法については、 448 [ページの](#page-471-0)

『[DOUBLE\\_PRECISION](#page-471-0) または DOUBLE』を参照してください。値は、-1 以 上で、1 以下でなければなりません。

結果のデータ・タイプは、倍精度の浮動小数点数になります。引数が NULL にな る可能性がある場合は、結果も NULL になる可能性があります。引数が NULL の 場合は、結果は NULL 値になります。

結果は -π /2 以上で、π /2 以下になります。

## 例

v ホスト変数 ASINE は、DECIMAL(10,9) のホスト変数で値が 0.997494987 であ ると想定します。

**SELECT ASIN**(:ASINE) **FROM** SYSIBM.SYSDUMMY1

およそ 1.50 の値が戻されます。

## **ATAN**

ATAN 関数は、引数のアークタンジェント (逆正接) を、ラジアンで表した角度で 戻します。 ATAN 関数と TAN 関数は、逆の演算になります。

►► ATAN ( *expression* ) ►◄

### *expression*

任意の組み込み数値データ・タイプ (DECFLOAT を除く)、文字ストリングま たはグラフィック・ストリングのデータ・タイプの値を戻す式。ストリング引数 は、関数を評価する前に倍精度の浮動小数点にキャストされます。ストリングを 倍精度の浮動小数点に変換する方法については、 448 [ページの](#page-471-0) 『[DOUBLE\\_PRECISION](#page-471-0) または DOUBLE』を参照してください。

結果のデータ・タイプは、倍精度の浮動小数点数になります。引数が NULL にな る可能性がある場合は、結果も NULL になる可能性があります。引数が NULL の 場合は、結果は NULL 値になります。

結果は、-π /2 以上で、π /2 以下になります。

## 例

v ホスト変数 ATANGENT は、DECIMAL(10,8) のホスト変数で値が 14.10141995 であると想定します。

**SELECT ATAN**(:ATANGENT) **FROM** SYSIBM.SYSDUMMY1

およそ 1.50 の値が戻されます。

# **ATANH**

ATANH 関数は、数値の双曲線アークタンジェント (双曲線逆正接) をラジアンで 戻します。 ATANH 関数と TANH 関数は、逆の演算です。

►► ATANH ( *expression* ) ►◄

### *expression*

任意の組み込み数値データ・タイプ (DECFLOAT を除く)、文字ストリングま たはグラフィック・ストリングのデータ・タイプの値を戻す式。ストリング引数 は、関数を評価する前に倍精度の浮動小数点にキャストされます。ストリングを 倍精度の浮動小数点に変換する方法については、 448 [ページの](#page-471-0)

『[DOUBLE\\_PRECISION](#page-471-0) または DOUBLE』を参照してください。値は、-1 よ り大きく 1 より小さくなければなりません。

結果のデータ・タイプは、倍精度の浮動小数点数になります。引数が NULL にな る可能性がある場合は、結果も NULL になる可能性があります。引数が NULL の 場合は、結果は NULL 値になります。

## 例

v ホスト変数 HATAN が、DECIMAL(10,9) のホスト変数で 0.905148254 の値を 持つものと想定します。

**SELECT ATANH**(:HATAN) **FROM** SYSIBM.SYSDUMMY1

およそ 1.50 の値が戻されます。

# **ATAN2**

ATAN2 関数は、x 座標と y 座標のアークタンジェント (逆正接) を、ラジアンで 表された角度として戻します。最初の引数と 2 番目の引数は、それぞれ x 座標と y 座標を表します。

►► ATAN2 ( *expression-1* , *expression-2* ) ►◄

#### *expression-1*

任意の組み込み数値データ・タイプ (DECFLOAT を除く)、文字ストリングま たはグラフィック・ストリングのデータ・タイプの値を戻す式。ストリング引数 は、関数を評価する前に倍精度の浮動小数点にキャストされます。ストリングを 倍精度の浮動小数点に変換する方法については、 448 [ページの](#page-471-0)

『[DOUBLE\\_PRECISION](#page-471-0) または DOUBLE』を参照してください。一方の引数 が 0 の場合は、もう一方の引数は 0 であってはなりません。

#### *expression-2*

任意の組み込み数値データ・タイプ (DECFLOAT を除く)、文字ストリングま たはグラフィック・ストリングのデータ・タイプの値を戻す式。ストリング引数 は、関数を評価する前に倍精度の浮動小数点にキャストされます。ストリングを 倍精度の浮動小数点に変換する方法については、 448 [ページの](#page-471-0)

『[DOUBLE\\_PRECISION](#page-471-0) または DOUBLE』を参照してください。一方の引数 が 0 の場合は、もう一方の引数は 0 であってはなりません。

結果のデータ・タイプは、倍精度の浮動小数点数になります。引数のいずれかが NULL になる可能性がある場合、結果も NULL になる可能性があります。引数の いずれかが NULL の場合、その結果は NULL 値です。

例

v ホスト変数 HATAN2A と HATAN2B は、それぞれ値が 1 と 2 の DOUBLE ホスト変数であるとします。

**SELECT ATAN2**(:HATAN2A,:HATAN2B) **FROM** SYSIBM.SYSDUMMY1

これは、概略値 1.1071487 の倍精度の浮動小数点数を戻します。

## **BIGINT**

BIGINT 関数は、64 ビット整数表現を返します。

数値から **64** ビット整数へ

►► BIGINT ( *numeric-expression* ) ►◄

ストリングから **64** ビット整数

►► BIGINT ( *string-expression* ) ►◄

日時**→ Big Integer**

►► BIGINT ( *datetime-expression* ) ►◄

BIGINT 関数は、次のものの 64 ビット整数表現を戻します。

- v 数値
- 10 進数の文字ストリング表現またはグラフィック・ストリング表現
- v 整数の文字ストリング表現またはグラフィック・ストリング表現
- 浮動小数点数の文字ストリング表現またはグラフィック・ストリング表現
- 10 進浮動小数点数の文字ストリング表現またはグラフィック・ストリング表現
- v 日付
- v 時刻
- タイム・スタンプ

### 数値から **64** ビット整数へ

### *numeric-expression*

任意の組み込み数値データ・タイプの数値を戻す式。

結果は、引数が 64 ビット整数の列または変数に割り当てられたときに得られる 数値と同じです。 引数の整数部が、64 ビット整数の範囲内にない場合は、エラ ーが戻されます。引数の小数部は切り捨てられます。

## ストリングから **64** ビット整数へ

### *string-expression*

数値の文字ストリング表現またはグラフィック・ストリング表現の値を戻す式。

結果は、CAST(*string-expression* AS BIGINT) から得られる数値と同じです。先 行ブランクと末尾ブランクは除去され、結果のストリングは、浮動小数点数、10 進浮動小数点数、整数、または 10 進数の定数を形成する際の規則に合致してい る必要があります。 引数の整数部が、64 ビット整数の範囲内にない場合は、エ ラーが戻されます。引数の小数部は切り捨てられます。

### 日時**→ Big Integer**

# *datetime-expression*

次のデータ・タイプのいずれかの式。

- v DATE。結果は、日付を *yyyymmdd* で表した BIGINT 値になります。
- v TIME。結果は、時間を *hhmmss* で表した BIGINT 値になります。
- v TIMESTAMP。結果は、タイム・スタンプを *yyyymmddhhmmss* で表した BIGINT 値になります。タイム・スタンプの小数秒の部分は、結果には入っ ていません。

この関数の結果は、64 ビット整数になります。引数が NULL になる可能性がある 場合は、結果も NULL になる可能性があります。引数が NULL の場合は、結果は NULL 値になります。

## 注記

代替構文**:** アプリケーションの移植性を拡張するには、CAST 指定を使用します。 詳しくは、 218 [ページの『](#page-241-0)CAST の指定』を参照してください。

## 例

v EMPLOYEE 表を使用して、64 ビット整数形式の SALARY 列を選択し、アプ リケーション内の処理をさらに進めます。

**SELECT BIGINT**(SALARY) **FROM** EMPLOYEE

## **BINARY**

BINARY 関数は、任意のタイプのストリングの BINARY 表現を戻します。

►► BINARY ( *string-expression* ) , *integer* ►◄

この関数の結果は、固定長 2 進ストリングになります。最初の引数がヌルである可 能性がある場合は、結果もヌルになる可能性があります。最初の引数がヌルの場合 は、結果は NULL 値になります。

### *string-expression*

値が組み込み文字ストリング、グラフィック・ストリング、2 進ストリング、ま たは行 ID データ・タイプのいずれかでなければならないストリング式。

### *integer*

結果の 2 進ストリングの長さ属性を指定する整数定数。値は 1 から 32766 で なければなりません。

整数 を指定しなかった場合は、以下のようになります。

- v ストリング式 が空ストリング定数の場合は、結果の長さ属性は 1。
- v 空ストリング定数以外の場合は、最初の引数が漢字ストリングでなければ、 結果の長さ属性は最初の引数の長さ属性と同じになる。グラフィック・スト リングの場合は、結果の長さ属性は、引数の長さ属性の 2 倍です。

実際の長さは、結果の長さ属性と同じになります。ストリング式 の長さが結果 の長さより小さい場合は、結果は、結果に指定されている長さまで 16 進数のゼ ロで埋め込まれます。ストリング式 の長さが結果の長さ属性よりも大きい場合 は、切り捨てが行われます。最初の入力引数が文字ストリングで、切り捨てられ た文字がすべてブランクである場合、最初の入力引数がグラフィック・ストリン グで、切り捨てられた文字がすべて 2 バイト・ブランクである場合、または最 初の入力引数が 2 バイト・ストリングで、切り捨てられたバイトがすべて 16 進数のゼロである場合以外は、警告 (SQLSTATE 01004) が戻されます。

## 注記

代替構文**:** 長さを指定する場合、アプリケーションの移植性を拡張するには、CAST 指定を使用します。詳しくは、 218 [ページの『](#page-241-0)CAST の指定』を参照してくださ い。

## 例

v 次の関数は、ストリング「This is a BINARY」の BINARY を戻します。 **SELECT BINARY(**'This is a BINARY'**)**

**FROM** SYSIBM.SYSDUMMY1

# **BITAND**、**BITANDNOT**、 **BITOR**、**BITXOR**、および **BITNOT**

これらのビット関数は、入力引数の整数値の「2 の補数」表現について操作し、入 力引数のデータ・タイプに基づくデータ・タイプで、対応する 10 進整数値として 結果を戻します。

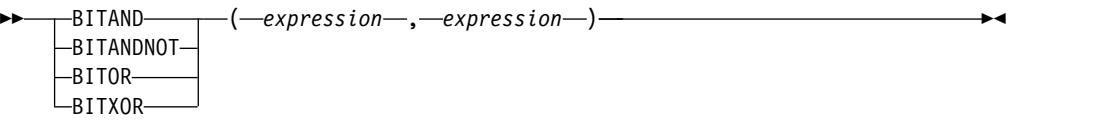

►► BITNOT ( *expression* ) ►◄

表 *49.* ビット操作関数

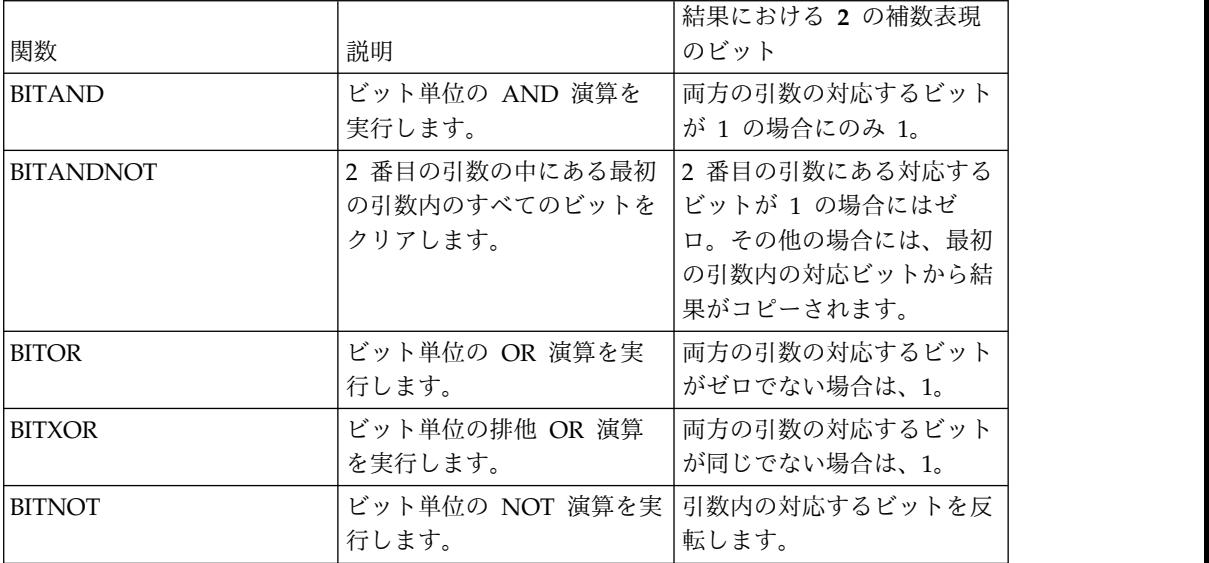

### *expression*

任意の組み込み数値データ・タイプの値を戻す式。タイプ DECIMAL、REAL、 または DOUBLE の引数は、DECFLOAT にキャストされます。値は、整数に 切り捨てられます。

ビット操作関数が操作できる最大ビット数は、SMALLINT が 16 ビット、 INTEGER が 32 ビット、BIGINT が 64 ビット、DECFLOAT が 113 ビットで す。DECFLOAT 値のサポート範囲は、-2<sup>112</sup> から 2 <sup>112</sup> -1 までの整数で、NaN また は INFINITY などの特殊値はサポートしていません。2 つの引数のデータ・タイプ が異なる場合、サポートしているビット数が少ない引数が、より多くのビットをサ ポートしている引数のデータ・タイプの値にキャストされます。このキャストは、 負の値に設定されているビットに影響を与えます。例えば、SMALLINT 値の -1 は 16 ビットで 1 に設定されていますが、INTEGER 値にキャストされると 32 ビッ トで 1 となります。

2 つの引数を取るこうした関数の結果は、上位変換のためのデータ・タイプ優先順 位リストで上位にある引数のデータ・タイプとなります。どちらかの引数が

DECFLOAT の場合、結果のデータ・タイプは DECFLOAT(34) となります。引数 のどちらかが NULL になる可能性がある場合は、結果も NULL になる可能性があ ります。引数のどちらかが NULL である場合は、結果は NULL 値になります。

BITNOT 関数の結果は、入力引数のデータ・タイプと同じになります。ただし、 DECIMAL、REAL、DOUBLE、または DECFLOAT(16) の場合には、 DECFLOAT(34) を戻します。引数が NULL になる可能性がある場合は、結果も NULL になる可能性があります。引数が NULL の場合は、結果は NULL 値にな ります。

1 つの値で複数のビットをトグルさせる場合には、BITXOR 関数を使用することを お勧めします。BITANDNOT 関数を使用すると、ビットがクリアされます。 BITANDNOT(val, pattern) の方が、BITAND(val, BITNOT(pattern)) よりも効率的 に機能します。

## 例

以下の例は、タイプ INTEGER の PROPERTIES 列が入っている ITEM 表に基づ いています。

v 3 番目のプロパティー・ビットが設定されているすべての項目を戻します。

```
SELECT ITEMID FROM ITEM
WHERE BITAND(PROPERTIES, 4) = 4
```
v 4 番目または 6 番目のプロパティー・ビットが設定されているすべての項目を 戻します。

```
SELECT ITEMID FROM ITEM
WHERE BITAND(PROPERTIES, 40) <> 0
```
v ID が 3412 の項目の 12 番目のプロパティーをクリアします。

```
UPDATE ITEM
SET PROPERTIES = BITANDNOT(PROPERTIES, 2048)
WHERE ITEMID = 3412
```
• ID が 3412 の項目の 5 番目のプロパティーを設定します。

```
UPDATE ITEM
SET PROPERTIES = BITOR(PROPERTIES, 16)
WHERE ITEMID = 3412
```
v ID が 3412 の項目の 11 番目のプロパティーをトグルします。

```
UPDATE ITEM
SET PROPERTIES = BITXOR(PROPERTIES, 1024)
WHERE ITEMID = 3412
```
v 2 番目のビットだけがオンである 16 ビット値のすべてのビットを反転させま す。

```
VALUES BITNOT(CAST(2 AS SMALLINT))
```
-3 を戻します (データ・タイプは SMALLINT です)。

# **BIT\_LENGTH**

BIT LENGTH 関数は、ストリング式の長さをビット数で戻します。

►► BIT\_LENGTH ( *expression* ) ►◄

類似の関数については、 522 [ページの『](#page-545-0)LENGTH』、 382 [ページの](#page-405-0) 『[CHARACTER\\_LENGTH](#page-405-0)』、および 570 ページの『[OCTET\\_LENGTH](#page-593-0)』を参照 してください。

### *expression*

任意の組み込み数値データ・タイプ、またはストリング・データ・タイプの値を 戻す式。数値引数は、関数を評価する前に文字ストリングにキャストされます。 数値から文字ストリングへの変換の詳細については、 672 [ページの](#page-695-0) 『[VARCHAR](#page-695-0)』を参照してください。

この関数の結果は DECIMAL(31) になります。引数が NULL になる可能性がある 場合は、結果も NULL になる可能性があります。引数が NULL の場合は、結果は NULL 値になります。

結果はその引数のビット数 (バイト数 \* 8) です。ストリングの長さには、末尾ブラ ンクも含まれます。可変長ストリングを指定した場合に戻る長さは、ビット数 (バ イト数 \* 8) で表した実際の長さであり、最大長ではありません。

例

v 表 T1 に C1 という名前の GRAPHIC(10) 列があると想定します。

```
SELECT BIT_LENGTH( C1 )
  FROM T1
```
値として 160 が戻されます。

►◄

**BLOB**

BLOB 関数は、任意のタイプのストリングの BLOB 表現を戻します。

►► BLOB ( *string-expression* )

, *integer*

*string-expression*

値が文字ストリング、グラフィック・ストリング、2 進ストリング、または行 ID のいずれかであるストリング式。

*integer*

結果の 2 進ストリングの長さ属性を指定する整数定数。値は 1 から 2 147 483 647 でなければなりません。

整数 を指定しなかった場合は、以下のようになります。

- v ストリング式 が空ストリング定数の場合は、結果の長さ属性は 1。
- v 空ストリング定数以外の場合は、最初の引数が漢字ストリングでなければ、 結果の長さ属性は最初の引数の長さ属性と同じになる。グラフィック・スト リングの場合は、結果の長さ属性は、引数の長さ属性の 2 倍です。

結果の実際の長さは、結果の長さ属性と式の実際の長さ (または入力がグラフィ ック・データの場合は式の長さの 2 倍) のいずれか小さい方となります。スト リング式 の長さが結果の長さ属性よりも大きい場合は、切り捨てが行われま す。最初の入力引数が文字ストリングで、切り捨てられた文字がすべてブランク である場合、最初の入力引数がグラフィック・ストリングで、切り捨てられた文 字がすべて 2 バイト・ブランクである場合、または最初の入力引数が 2 バイ ト・ストリングで、切り捨てられたバイトがすべて 16 進数のゼロである場合以 外は、警告 (SQLSTATE 01004) が戻されます。

この関数の結果は、BLOB になります。最初の引数がヌルである可能性がある場合 は、結果もヌルになる可能性があります。最初の引数がヌルの場合は、結果は NULL 値になります。

### 注記

代替構文**:** 長さを指定する場合、アプリケーションの移植性を拡張するには、CAST 指定を使用します。詳しくは、 218 [ページの『](#page-241-0)CAST の指定』を参照してくださ い。

例

v 次の関数は、ストリング「This is a BLOB」の BLOB を戻します。

**SELECT BLOB(**'This is a BLOB'**) FROM** SYSIBM.SYSDUMMY1

• 次の関数は、ロケーター myclob\_locator が識別するラージ・オブジェクトの BLOB を戻します。

**SELECT BLOB(**:myclob\_locator**) FROM** SYSIBM.SYSDUMMY1

v 表に、TOPOGRAPHIC\_MAP という名前の BLOB 列と、MAP\_NAME という 名前の VARCHAR があるとします。「Pellow Island」というストリングが入っ ているマップを見つけ、実際のマップの前にマップ名を連結した単一 2 進スト

リングを戻すことにします。次の関数は、ロケーター myclob\_locator が識別す るラージ・オブジェクトの BLOB を戻します。

**SELECT BLOB(** MAP\_NAME **CONCAT** ': ' **CONCAT** TOPOGRAPHIC\_MAP **) FROM** ONTARIO\_SERIES\_4 **WHERE** TOPOGRAPHIC\_MAP **LIKE** '%Pellow Island%'

# **BSON\_TO\_JSON**

BSON TO ISON 関数は、形式設定された BSON データを含むストリングを、 JSON として形式設定されたデータを含む文字ストリングに変換します。

►► BSON\_TO\_JSON ( *JSON-expression* ) ►◄

### *JSON-expression*

バイナリー・ストリング値を戻す式を指定します。形式設定された BSON デー タを含まなければなりません。

*JSON-expression* に重複キーが含まれる場合、その重複キーは結果 JSON ストリン グで保持されます。

結果のデータ・タイプは、CCSID が 1208 の CLOB(2G) です。

引数が NULL になる可能性がある場合、結果も NULL になる可能性があります。 引数が NULL であれば、結果は NULL 値です。

## 例

- v BSON として形式設定されたデータが入った値を、JSON 値を保持する列に挿入 します。
	- **INSERT INTO** TABLE1 (JSON\_COLUMN) **VALUES** (**BSON\_TO\_JSON**(:BSON\_DATA));

# **CARDINALITY**

CARDINALITY 関数は、配列のエレメント数を表わす値を戻します。

►► CARDINALITY ( *array-expression* ) ►◄

### *array-expression*

この式は、配列データ・タイプの SQL 変数またはパラメーターでも、配列デー タ・タイプに対するパラメーター・マーカーのキャスト仕様であっても構いませ ん。

CARDINALITY 関数によって戻される値は、配列に含まれている割り当て済みエレ メントの最も上位の配列指標になります。これには、NULL 値が割り当てられたエ レメントも含まれます。

関数の結果は BIGINT です。この関数は、配列が空の場合には 0 を戻します。結 果は NULL になる可能性があります。引数が NULL である場合、その結果は NULL 値になります。

## 例

配列タイプ PHONENUMBERS および配列変数 RECENT CALLS が次のように定 義されていると想定します。

**CREATE TYPE** PHONENUMBERS **AS INTEGER ARRAY**[50]; DECLARE RECENT\_CALLS PHONENUMBERS;

RECENT CALLS には 3 つのエレメントが入っています。以下の SET ステートメ ントは、これまでに配列に保存されている通話件数を SQL 変数 HOWMANYCALLS に代入します。

**SET** HOWMANYCALLS = **CARDINALITY**(RECENT\_CALLS)

このステートメントを実行した後、HOWMANYCALLS には 3 が入っています。
►◄

# **CEILING** または **CEIL**

CEILING または CEIL 関数は、*expression* より大きいか等しい最小の整数値を戻し ます。

►► CEILING ( *expression* )  $L$ CEIL-

*expression*

任意の組み込み数値、文字ストリング、またはグラフィック・ストリングのデー タ・タイプの値を戻す式。ストリング引数は、関数を評価する前に倍精度の浮動 小数点にキャストされます。ストリングを倍精度の浮動小数点に変換する方法に ついては、 448 ページの『[DOUBLE\\_PRECISION](#page-471-0) または DOUBLE』を参照し てください。

関数の結果のデータ・タイプと長さ属性は引数と同じになります。ただし、引数が 10 進数の場合の位取りは 0 になります。例えば、データ・タイプが DECIMAL(5,5) の引数の場合、結果は DECIMAL(5,0) となります。

引数が NULL になる可能性がある場合は、結果も NULL になる可能性がありま す。引数が NULL の場合は、結果は NULL 値になります。

# 注記

**DECFLOAT** 特殊値が関係する場合の結果**:** 10 進浮動小数点値の場合、特殊値は次 のように扱われます。

- v CEILING(NaN) は NaN を返します。
- v CEILING(-NaN) は -NaN を返します。
- v CEILING(Infinity) は Infinity を返します。
- v CEILING(-Infinity) は -Infinity を返します。
- CEILING(sNaN) および CEILING(-sNaN) は警告またはエラーを返します。<sup>51</sup>

# 例

v 全従業員の中で最も高い月収を検索します。結果を次の整数に切り上げます。 SALARY 列は、10 進数のデータ・タイプを持っています。

**SELECT CEIL(MAX(**SALARY**)/**12**) FROM** EMPLOYEE

この例では、4396.00 が戻されます。給与が最も高い従業員は Christine Haas であり、その年収は \$52750.00 だからです。 CEIL 関数を適用する前の彼女の 平均月収は 4395.83 です。

v 正負両方の数値に関して CEILING を使用します。

```
SELECT CEILING( 3.5),
      CEILING( 3.1),
      CEILING(-3.1),
      CEILING(-3.5)
 FROM SYSIBM.SYSDUMMY1
```
<sup>51.</sup> SQL\_DECFLOAT\_WARNINGS 照会オプションに \*YES を指定すると、NaN および -NaN がそれぞれ警告と一緒に返されます。

この例ではそれぞれ、 04. 04. -03. -03.

# **CHAR**

CHAR 関数は、固定長文字ストリング表現を返します。

整数から文字

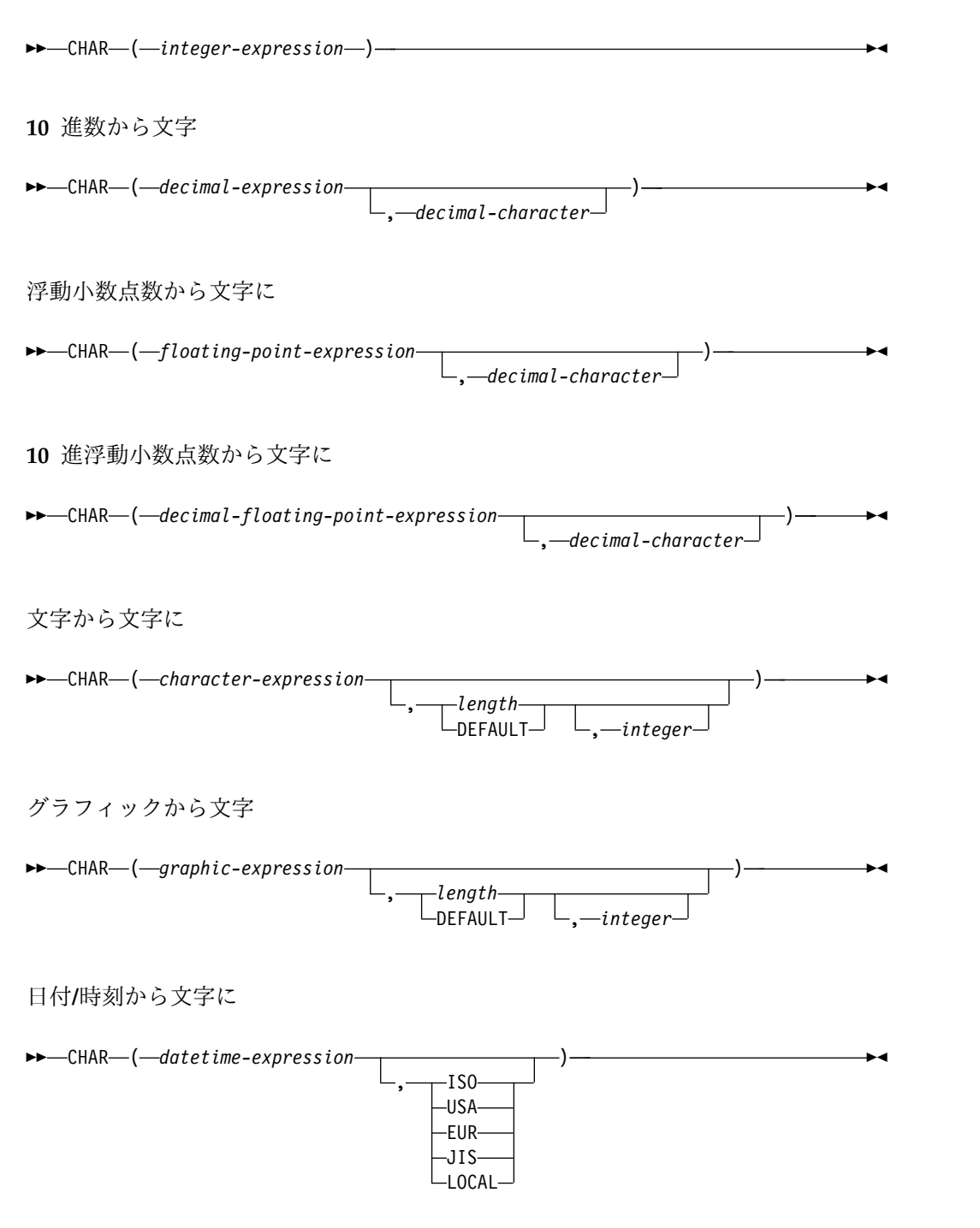

CHAR 関数は、次の値の固定長文字ストリング表現を戻します。

- v 整数 (最初の引数が SMALLINT、INTEGER、または BIGINT の場合)
- v 10 進数 (最初の引数が 10 進数の場合)
- v 倍精度浮動小数点数 (最初の引数が DOUBLE または REAL の場合)
- v 最初の引数が DECFLOAT である場合は 10 進浮動小数点数。
- v 文字ストリング (最初の引数が任意のタイプの文字ストリングの場合)
- v グラフィック・ストリング (最初の引数が任意のタイプのグラフィック・ストリ ングの場合)
- v 日付値 (最初の引数が DATE の場合)
- v 時刻値 (最初の引数が TIME の場合)
- v タイム・スタンプ値 (最初の引数が TIMESTAMP)
- ・ 行 ID 値 (最初の引数が ROWID の場合)

この関数の結果は、固定長文字ストリングになります。最初の引数がヌルである可 能性がある場合は、結果もヌルになる可能性があります。最初の引数がヌルの場合 は、結果は NULL 値になります。

### 整数から文字に

*integer-expression*

組み込み整数データ・タイプ (SMALLINT、INTEGER、または BIGINT) の値 を戻す式。

結果は、引数を SQL 整数定数の形式で表した固定長文字ストリング表現です。結 果は、引数の値を表す n 文字の有効数字から成ります。引数が負数の場合は、負符 号が前に付きます。結果は左寄せにされます。

• 引数が短整数の場合は、

結果の長さは 6 です。結果の文字数が 6 文字より少ない場合は、結果は右側が ブランクで埋め込まれます。

v 引数が長整数の場合は、

結果の長さは 11 です。結果の文字数が 11 文字より少ない場合は、結果は右側 がブランクで埋め込まれます。

• 引数が 64 ビット整数の場合は、

結果の長さは 20 です。結果の文字数が 20 文字より少ない場合は、結果は右側 がブランクで埋め込まれます。

結果の CCSID は、現行サーバーのデフォルトの SBCS CCSID になります。

### **10** 進数から文字に

#### *decimal-expression*

組み込み 10 進数データ・タイプ (DECIMAL または NUMERIC) の値を戻す 式。精度や位取りを変えたい場合は、DECIMAL スカラー関数を使用して変更 することができます。

*decimal-character*

結果の文字ストリングにおいて、小数点以下を区切るために使用する 1 バイト 文字の定数を指定します。この文字は、ピリオドかコンマとする必要がありま す。 2 番目の引数を指定しなかった場合は、デフォルトの小数点が使用されま す。詳しくは、 147 [ページの『小数点』を](#page-170-0)参照してください。

結果は、引数を固定長の文字ストリングで表現したものになります。この結果に は、1 文字の小数点文字と *p* 桁までの数字が含まれます。 *p* は *10* 進数式 の精度 で、引数が負数の場合は負符号が先頭に付きます。先行ゼロは戻されません。後続 ゼロは戻されます。*decimal-expression* の位取りがゼロの場合、小数点文字は戻され ません。

結果の長さは 2+*p* です (*p* は *decimal-expression* の精度)。すなわち、正の値には、 1 桁の末尾ブランクが常に含まれることになります。

結果の CCSID は、現行サーバーのデフォルトの SBCS CCSID になります。

### 浮動小数点数から文字に

浮動小数点数式

組み込み浮動小数点データ・タイプ (DOUBLE または REAL) の値を戻す式。

*decimal-character*

結果の文字ストリングにおいて、小数点以下を区切るために使用する 1 バイト 文字の定数を指定します。この文字は、ピリオドかコンマとする必要がありま す。 2 番目の引数を指定しなかった場合は、デフォルトの小数点が使用されま す。詳しくは、 147 [ページの『小数点』を](#page-170-0)参照してください。

結果は、引数を浮動小数点定数の形式で表した固定長文字ストリング表現です。結 果の長さは 24 です。引数が負数の場合は、結果の最初の文字は負符号になりま す。負符号でなければ、最初の文字は数字または *decimal-character* です。引数がゼ ロであると、結果は 0E0 になります。それ以外の場合、結果は、ゼロ以外の 1 桁 の数字および *decimal-character* の後に一連の数字で小数部が構成されるように、引 数の値を表すために使用できる最小の文字数になります。

結果の文字数が 24 文字より少ない場合は、結果は右側がブランクで埋め込まれま す。

結果の CCSID は、現行サーバーのデフォルトの SBCS CCSID になります。

### **10** 進浮動小数点数から文字に

*decimal-floating-point expression*

組み込みの 10 進浮動小数点データ・タイプ (DECFLOAT) の値を返す式。

*decimal-character*

結果の文字ストリングにおいて、小数点以下を区切るために使用する 1 バイト 文字の定数を指定します。この文字は、ピリオドかコンマとする必要がありま す。 2 番目の引数を指定しなかった場合は、デフォルトの小数点が使用されま す。詳しくは、 147 [ページの『小数点』を](#page-170-0)参照してください。

結果は、引数を 10 進浮動小数点定数の形式で表した固定長文字ストリング表現で す。

結果の長さ属性は、42 です。 結果の実際の長さは、記号、数字、および *decimal-character* を含む、引数の値を表す最小文字数です。後続ゼロは有効数字で す。引数が負数の場合は、結果の最初の文字は負符号になります。負数でなけれ ば、最初の文字は数字または *decimal-character* です。引数がゼロであると、結果は 0 になります。

DECFLOAT 値が Infinity、sNaN、または NaN の場合、それぞれストリング 'INFINITY'、'SNAN'、および 'NAN' が返されます。特殊値が負の場合、負符号 (-) がそのストリングの最初の文字となります。 DECFLOAT 特殊値 sNaN を使用し ても、ストリングへの変換時に例外は発生しません。

結果の文字数が 42 文字より少ない場合、結果は右側がブランクで埋め込まれま す。

結果の CCSID は、現行サーバーのデフォルトの SBCS CCSID になります。

### 文字から文字に

#### *character-expression*

組み込み文字ストリング・データ・タイプの値を返す式。52

*length*

結果の固定長文字ストリングの長さ属性を指定する整数定数。値は 1 から 32766 (NULL でもよい場合は、32765) まででなければなりません。最初の引数 が DBCS 専用混合データである場合は、2 番目の引数は 4 より小さくてはな りません。

2 番目の引数が指定されないか DEFAULT が指定された場合は、次のようにな ります。

- v 文字式 が空ストリング定数の場合は、結果の長さ属性は 1。
- v 空ストリング定数でない場合は、結果の長さ属性は、最初の引数の長さ属性 と同じ。

実際の長さは、結果の長さ属性と同じになります。 *character-expression* の長さ が結果の長さ属性より小さい場合は、結果は、結果に指定されている長さまでブ ランクで埋め込まれます。*character-expression* の長さが結果の長さ属性よりも大 きい場合は、切り捨てが行われます。切り捨てられた文字がすべてブランクであ った場合以外は、警告 (SQLSTATE 01004) が戻されます。

#### *integer*

結果の CCSID を指定する整数定数。これは有効な SBCS CCSID、混合データ CCSID、または 65535 (ビット・データ) とする必要があります。 3 番目の引 数が SBCS CCSID の場合は、結果は SBCS データになります。 3 番目の引数 が混合 CCSID の場合、結果は混合データです。結果の長さ属性が 4 より小さ くてはなりません。 3 番目の引数が 65535 の場合、結果はビット・データで す。 3 番目の引数が SBCS CCSID の場合は、最初の引数が DBCS 択一また は DBCS 専用のストリングであることはありません。

3 番目の引数の指定がない場合は、次のようになります。

- v 最初の引数が SBCS データであれば、結果は SBCS データになる。結果の CCSID は、最初の引数の CCSID と同一です。
- v 最初の引数が混合データで、結果の長さ属性が 4 以上の場合、結果は混合デ ータです。結果の CCSID は、最初の引数の CCSID と同一です。

<sup>52.</sup> CCSID が指定されていない場合、または CCSID として 65535 が明示的に指定されている場合、バイナリー・ストリングも使用で きます。

v 最初の引数が DBCS 混用または DBCS 択一の混合データで、結果の長さ属 性が 4 未満である場合、結果の CCSID は、混合データ CCSID に関連した SBCS CCSID です。

## グラフィックから文字に

#### *graphic-expression*

組み込みグラフィック・ストリング・データ・タイプである値を戻す式。最初の 引数は、DBCS グラフィック・データであってはなりません。

#### *length*

結果の固定長文字ストリングの長さ属性を指定する整数定数。値は 1 から 32766 (NULL でもよい場合は、32765) まででなければなりません。

2 番目の引数が指定されないか DEFAULT が指定された場合は、次のようにな ります。

- v グラフィック式 が空ストリング定数の場合は、結果の長さ属性は 1。
- v 結果が SBCS データの場合、結果の長さは *n* です。
- v 結果が混合データであれば、結果の長さは (2.5\*(*n* -1))+ 4 になる。

実際の長さは、結果の長さ属性と同じになります。グラフィック式 の長さが結 果の長さより小さい場合は、結果は、結果に指定されている長さまでブランクで 埋め込まれます。グラフィック式 の長さが結果の長さ属性よりも大きい場合 は、切り捨てが行われます。 切り捨てられた文字がすべてブランクであった場 合以外は、警告 (SQLSTATE 01004) が戻されます。

*integer*

結果の CCSID を指定する整数定数。これは有効な SBCS CCSID または混合デ ータ CCSID とする必要があります。 3 番目の引数が SBCS CCSID の場合 は、結果は SBCS データになります。 3 番目の引数が混合 CCSID の場合、結 果は混合データです。結果の長さ属性が 4 より小さくてはなりません。 3 番目 の引数は 65535 であってはなりません。

3 番目の引数が指定されていない場合は、結果の CCSID は現行サーバーのデ フォルト CCSID になります。デフォルト CCSID が混合データで、結果の長 さ属性が 4 以上の場合、結果は混合データです。それ以外の場合、その結果は SBCS データとなります。

### 日付**/**時刻から文字に

## *datetime-expression*

次の 3 つの組み込みデータ・タイプのいずれかである式。

- 日付 結果は、2 番目の引数によって指定された形式の日付の文字ストリング 表現です。 2 番目の引数を指定しなかった場合は、デフォルトの日付 形式が使用されます。形式として ISO、USA、 EUR、または JIS を指 定すると、結果の長さは 10 になります。その他の場合は、結果の長さ はデフォルトの日付形式の長さになります。詳しくは、 95 [ページの](#page-118-0) 『日付/[時刻の値のストリング表記』を](#page-118-0)参照してください。
- 時刻 結果は、2 番目の引数によって指定された形式の時刻の文字ストリング 表現です。 2 番目の引数を指定しなかった場合は、デフォルトの時刻 形式が使用されます。結果の長さは 8 です。詳しくは、 95 [ページの](#page-118-0) 『日付/[時刻の値のストリング表記』を](#page-118-0)参照してください。

```
timestamp
```
2 番目の引数は適用されないので、指定してはなりません。

結果は、タイム・スタンプの文字ストリング表現です。 *datetime-expression* が TIMESTAMP(0) である場合、結果の長さは 19 になります。*datetime-expression* のデータ・タイプが TIMESTAMP(*n*) の場合、結果の長さは 20+*n* です。これ以外の場合、結果の長さは 26 となります。

結果の CCSID は、現行サーバーのデフォルトの SBCS CCSID になります。

### **ISO**、**EUR**、**USA**、または **JIS**

結果の文字ストリングの日付形式または時刻形式を指定します。詳しくは、 [95](#page-118-0) ページの『日付/[時刻の値のストリング表記』を](#page-118-0)参照してください。

#### **LOCAL**

結果の文字ストリングの日付または時刻の形式を、現行サーバーのジョブの DATFMT、DATSEP、 TIMFMT、および TIMSEP 属性から取る必要があるこ とを指定します。

### 注記

代替構文**:** 最初の引数がストリングで、長さ引数を指定する場合、アプリケーション の移植性を拡張するには、CAST 指定を使用します。詳しくは、 218 [ページの](#page-241-0) 『CAST [の指定』を](#page-241-0)参照してください。

## 例

v 列 PRSTDATE には、1988-12-25 に相当する内部値が入っていると想定します。 日付形式は \*MDY で、日付区切り記号はスラッシュ (/) です。

```
SELECT CHAR(PRSTDATE, USA)
FROM PROJECT
```
結果として、'12/25/1988' の値が返されます。

```
SELECT CHAR(PRSTDATE)
 FROM PROJECT
```
結果として、'12/25/88' の値が戻されます。

v 列 STARTING には、17.12.30 に相当する内部値が入っており、ホスト変数 HOUR\_DUR (DECIMAL(6,0)) は、050000 (つまり、5 時間) の値を持つ時刻期 間であると想定します。

```
SELECT CHAR(STARTING, USA)
 FROM CL_SCHED
```
結果として、'5:12 PM'の値が戻されます。

```
SELECT CHAR(STARTING + :HOUR_DUR, JIS)
FROM CL_SCHED
```
結果として、'10:12:00'の値が戻されます。

v 列 RECEIVED (タイム・スタンプ) には、列 PRSTDATE と列 STARTING を 合わせた値に相当する内部値が入っていると想定します。

```
SELECT CHAR(RECEIVED)
FROM IN_TRAY
```
この結果、'1988-12-25-17.12.30.000000'の値が返されます。

v CHAR 関数を使用して、タイプを固定長文字にし、表示桁の長さを EMPLOYEE 表 (VARCHAR(15) と定義) の LASTNAME 列 の 10 文字までに減らすには、 次のように指定します。

**SELECT CHAR(**LASTNAME,10**) FROM** EMPLOYEE

LASTNAME を持つ行が 10 文字 (後書きブランクを除く) を超える場合は、値 が切り捨てられるという警告 (SQLSTATE 01004) が出ます。

v CHAR 関数を使用して、EDLEVEL (SMALLINT と定義) の値を固定長ストリン グとして戻します。

```
SELECT CHAR(EDLEVEL)
 FROM EMPLOYEE
```
EDLEVEL の値が 18 の場合、CHAR(6) では値「18 」(18 の後ろに 4 つの ブランクが続く) が返されます。

v 20000.25 から減算されるのと同じ SALARY がコンマを小数点文字として戻され ると想定します。

```
SELECT CHAR(20000.25 - SALARY, ',')
 FROM EMPLOYEE
```
21150 の SALARY は、値「-1149,75 」(-1149,75 の後に 3 つのブランクを付け たもの) を返します。

v ホスト変数 DOUBLE\_NUM が倍精度浮動小数点データ・タイプで、値が -987.654321E-35 であるとします。

**SELECT CHAR(**:DOUBLE\_NUM**) FROM** SYSIBM.SYSDUMMY1

結果は、文字値「-9.8765432100000002E-33 」になります。

# **CHARACTER\_LENGTH**

CHARACTER\_LENGTH または CHAR\_LENGTH 関数は、ストリング式の長さを 戻します。

►► CHARACTER\_LENGTH ( *expression* ) ►◄ LCHAR LENGTH

同様な関数として、 522 [ページの『](#page-545-0)LENGTH』を参照してください。

#### *expression*

任意の組み込み数値データ・タイプ、またはストリング・データ・タイプの値を 戻す式。数値引数は、関数を評価する前に文字ストリングにキャストされます。 数値から文字ストリングへの変換の詳細については、 672 [ページの](#page-695-0) 『[VARCHAR](#page-695-0)』を参照してください。

この関数の結果は長精度整数になります。引数が NULL になる可能性がある場合 は、結果も NULL になる可能性があります。引数が NULL の場合は、結果は NULL 値になります。

式 が文字ストリングまたはグラフィック・ストリングの場合は、結果は、引数の文 字数 (バイト数ではない) です。 1 文字は、SBCS、DBCS、またはマルチバイト文 字です。 *expression* が 2 進ストリングの場合は、結果は、引数のバイト数です。ス トリングの長さには、末尾ブランクまたは 16 進数のゼロも含まれます。可変長ス トリングを指定した場合に戻る長さは、実際の長さであり、最大長ではありませ ん。

例

v NAME は VARCHAR(128) の列で Unicode UTF-8 でエンコードされ、値 'Jürgen' を含むものと仮定します。

**SELECT CHARACTER\_LENGTH(**NAME**), LENGTH(**NAME**) FROM** T1 **WHERE** NAME **=** 'Jürgen'

CHARACTER\_LENGTH には値 6、LENGTH には値 7 が戻ります。

# **CHR**

CHR 関数は、引数で指定された ASCII コード値をもつ EBCDIC 文字を返しま す。expression が 0 であれば、結果はブランク文字になります。

►► CHR ( *expression* ) ►◄

### *expression*

データ・タイプ BIGINT、INTEGER、または SMALLINT の値を戻す式。引数 の値は 0 から 255 の範囲でなければなりません。そうでない場合、戻り値は NULL 値になります。この値は、ASCII CCSID 367 の文字のコード・ポイン トとして解釈されます。

関数の結果は CHAR(1) です。結果は NULL になる可能性があります。引数が NULL である場合、その結果は NULL 値になります。

結果の CCSID は、現行サーバーのデフォルトの SBCS CCSID になります。

例

v ASCII CCSID 367 コード・ポイント 65 に対応する EBCDIC 文字を返しま す。

**SELECT CHR**(65) **FROM** SYSIBM.SYSDUMMY1

値 'A' が戻されます。

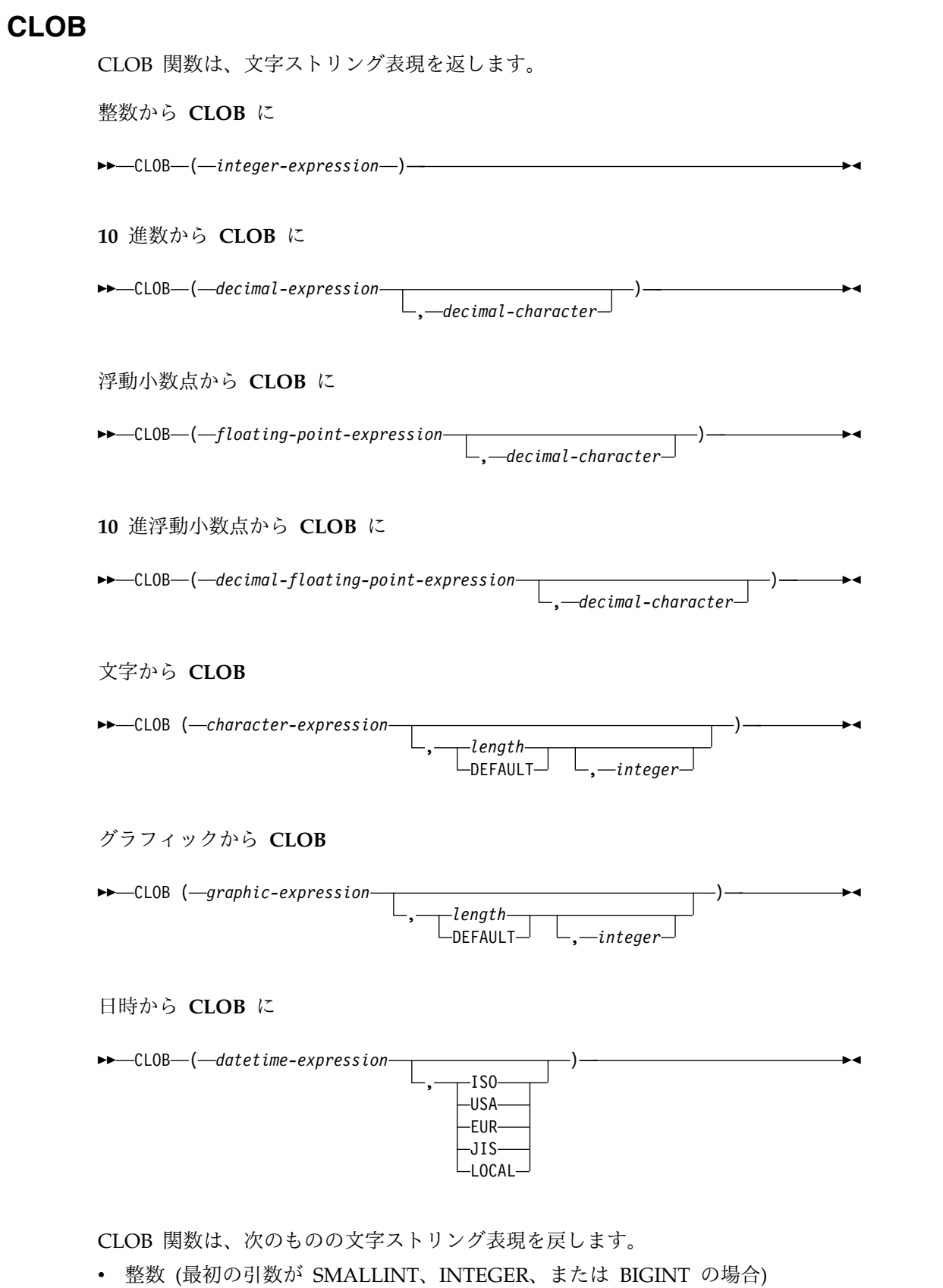

- v 10 進数 (最初の引数がパックまたはゾーン 10 進数の場合)
- v 倍精度浮動小数点数 (最初の引数が DOUBLE または REAL の場合)
- v 最初の引数が DECFLOAT である場合は 10 進浮動小数点数。
- v 文字ストリング (最初の引数が任意のタイプの文字ストリングの場合)
- v グラフィック・ストリング (最初の引数が Unicode グラフィック・ストリン グ・ストリングの場合)
- v 日付値 (最初の引数が DATE の場合)
- v 時刻値 (最初の引数が TIME の場合)
- v タイム・スタンプ値 (最初の引数が TIMESTAMP)

この関数の結果は、CLOB になります。最初の引数がヌルである可能性がある場合 は、結果もヌルになる可能性があります。最初の引数がヌルの場合は、結果は NULL 値になります。

### 整数から **CLOB** に

*integer-expression*

組み込み整数データ・タイプ (SMALLINT、INTEGER、または BIGINT) の値 を戻す式。

結果は、SQL 整数定数の形式で引数を表現した可変長文字ストリングです。結果 は、引数の値を表す n 文字の有効数字から成ります。引数が負数の場合は、負符号 が前に付きます。結果は左寄せにされます。

- 引数が短整数の場合は、結果の長さ属性は 6
- v 引数が長整数の場合は、結果の長さ属性は 11
- 引数が 64 ビット整数の場合は、結果の長さ属性は 20

結果の実際の長さは、引数の値を表すために使用できる最小文字数です。先行ゼロ は含まれません。引数が負数の場合は、結果の最初の文字は負符号になります。負 符号でなければ、最初の文字は数字または *decimal-character* です。

結果の CCSID は、現行サーバーのデフォルトの SBCS CCSID になります。

### **10** 進数から **CLOB** に

*decimal-expression*

組み込み 10 進数データ・タイプ (DECIMAL または NUMERIC) の値を戻す 式。精度や位取りを変えたい場合は、DECIMAL スカラー関数を使用して変更 することができます。

### *decimal-character*

結果の文字ストリングにおいて、小数点以下を区切るために使用する 1 バイト 文字の定数を指定します。この文字は、ピリオドかコンマとする必要がありま す。 2 番目の引数を指定しなかった場合は、デフォルトの小数点が使用されま す。詳しくは、 147 [ページの『小数点』を](#page-170-0)参照してください。

結果は、引数を可変長文字ストリングで表現したものになります。この結果には、1 文字の小数点文字と *p* 桁までの数字が含まれます。 *p* は *10* 進数式 の精度で、引 数が負数の場合は負符号が先頭に付きます。先行ゼロは戻されません。後続ゼロは 戻されます。*decimal-expression* の位取りがゼロの場合、小数点文字は戻されませ ん。

結果の長さ属性は 2+*p* です (*p* は *decimal-expression* の精度)。結果の実際の長さ は、引数の値を表すために使用できる最小文字数ですが、ただし、後書き文字も含 まれます。先行ゼロは含まれません。引数が負数の場合は、結果の最初の文字は負 符号になります。負符号でなければ、結果の最初の文字は数字または *decimal-character* になります。

結果の CCSID は、現行サーバーのデフォルトの SBCS CCSID になります。

### 浮動小数点から **CLOB** に

#### 浮動小数点数式

組み込み浮動小数点データ・タイプ (DOUBLE または REAL) の値を戻す式。

*decimal-character*

結果の文字ストリングにおいて、小数点以下を区切るために使用する 1 バイト 文字の定数を指定します。この文字は、ピリオドかコンマとする必要がありま す。 2 番目の引数を指定しなかった場合は、デフォルトの小数点が使用されま す。詳しくは、 147 [ページの『小数点』を](#page-170-0)参照してください。

結果は、浮動小数点定数の形式で引数を可変長文字ストリングで表現したものにな ります。

結果の長さ属性は、24 です。結果の実際の長さは、ゼロ以外の 1 桁の数字、その 後ろに 1 つの小数点文字 と一連の数字が続く小数部の引数の値を表す最小文字数 です。引数が負数の場合は、結果の最初の文字は負符号になります。負数でなけれ ば、最初の文字は数字または *decimal-character* です。引数がゼロであると、結果は 0E0 になります。

結果の CCSID は、現行サーバーのデフォルトの SBCS CCSID になります。

### **10** 進浮動小数点から **CLOB** に

*decimal floating-point expression* 組み込みの 10 進浮動小数点データ・タイプの値を返す式。

#### *decimal-character*

結果の文字ストリングにおいて、小数点以下を区切るために使用する 1 バイト 文字の定数を指定します。この文字は、ピリオドかコンマとする必要がありま す。 2 番目の引数を指定しなかった場合は、デフォルトの小数点が使用されま す。詳しくは、 147 [ページの『小数点』を](#page-170-0)参照してください。

結果は、10 進浮動小数点定数の形式で引数を可変長文字ストリングで表現したもの になります。

結果の長さ属性は、42 です。 結果の実際の長さは、記号、数字、および *decimal-character* を含む、引数の値を表す最小文字数です。後続ゼロは有効数字で す。引数が負数の場合は、結果の最初の文字は負符号になります。負数でなけれ ば、最初の文字は数字または *decimal-character* です。引数がゼロであると、結果は 0 になります。

DECFLOAT 値が Infinity、sNaN、または NaN の場合、それぞれストリング 'INFINITY'、'SNAN'、および 'NAN' が返されます。特殊値が負の場合、負符号 (-) がそのストリングの最初の文字となります。 DECFLOAT 特殊値 sNaN を使用し ても、ストリングへの変換時に例外は発生しません。

結果の CCSID は、現行サーバーのデフォルトの SBCS CCSID になります。

# 文字から **CLOB** に

*character-expression*

組み込み文字ストリング・データ・タイプである値を戻す式。

*length*

結果の可変長文字ストリングの長さ属性を指定する整数定数。値は 1 から 2 147 483 647 でなければなりません。最初の引数が DBCS 専用混合データであ る場合は、2 番目の引数は 4 より小さくてはなりません。

2 番目の引数が指定されないか DEFAULT が指定された場合は、次のようにな ります。

- v 文字式 が空ストリング定数の場合は、結果の長さ属性は 1。
- v 空ストリング定数でない場合は、結果の長さ属性は、最初の引数の長さ属性 と同じ。

結果の実際の長さは、結果の長さ属性と *character-expression* の実際の長さのう ち、小さい方になります。*character-expression* の長さが結果の長さ属性よりも大 きい場合は、切り捨てが行われます。切り捨てられた文字がすべてブランクであ った場合以外は、警告 (SQLSTATE 01004) が戻されます。

*integer*

結果の CCSID を指定する整数定数。これは有効な SBCS CCSID または混合デ ータ CCSID とする必要があります。 3 番目の引数が SBCS CCSID の場合 は、結果は SBCS データになります。 3 番目の引数が混合 CCSID の場合、結 果は混合データです。結果の長さ属性が 4 より小さくてはなりません。 3 番目 の引数が SBCS CCSID の場合、最初の引数は DBCS 択一および DBCS 専用 のストリングであってはなりません。 3 番目の引数を 65535 とすることはでき ません。

3 番目の引数の指定がない場合は、最初の引数の CCSID は 65535 であっては なりません。

- v 最初の引数がビット・データの場合は、エラーが戻されます。
- v 最初の引数が SBCS データであれば、結果は SBCS データになる。結果の CCSID は、最初の引数の CCSID と同一です。
- v 最初の引数が混合データで、結果の長さが 4 以上の場合、結果は混合データ です。結果の CCSID は、最初の引数の CCSID と同一です。
- v 最初の引数が DBCS 混用または DBCS 択一の混合データで、結果の長さ属 性が 4 未満である場合、結果の CCSID は、混合データ CCSID に関連した SBCS CCSID です。

### グラフィックから **CLOB** に

*graphic-expression*

組み込みグラフィック・ストリング・データ・タイプである値を戻す式。最初の 引数は、DBCS グラフィック・データであってはなりません。

*length*

結果の可変長文字ストリングの長さ属性を指定する整数定数。値は 1 から 2 147 483 647 でなければなりません。結果が混合データの場合は、2 番目の引数 は 4 より小さくてはなりません。

2 番目の引数が指定されていないか、または DEFAULT が指定されている場合 は、結果の長さ属性は、次のように決まります。(ただし、*n* は最初の引数の長 さ属性です。)

- v グラフィック式 が空グラフィック・ストリング定数の場合は、結果の長さ属 性は 1 になる。
- v 結果が SBCS データの場合、結果の長さは *n* です。
- v 結果が混合データであれば、結果の長さは (2.5\*(*n* -1))+ 4 になる。

結果の実際の長さは、結果の長さ属性と *graphic-expression* の実際の長さのう ち、小さい方になります。グラフィック式 の長さが結果の長さ属性よりも大き い場合は、切り捨てが行われます。 切り捨てられた文字がすべてブランクであ った場合以外は、警告 (SQLSTATE 01004) が戻されます。

### *integer*

結果の CCSID を指定する整数定数。これは有効な SBCS CCSID または混合デ ータ CCSID とする必要があります。 3 番目の引数が SBCS CCSID の場合 は、結果は SBCS データになります。 3 番目の引数が混合 CCSID の場合、結 果は混合データです。結果の長さ属性が 4 より小さくてはなりません。 3 番目 の引数は 65535 であってはなりません。

3 番目の引数が指定されていない場合は、結果の CCSID は現行サーバーのデ フォルト CCSID になります。デフォルト CCSID が混合データで、結果の長 さ属性が 4 以上の場合、結果は混合データです。それ以外の場合、その結果は SBCS データとなります。

## 日時から **CLOB** に

#### *datetime-expression*

- 次の 3 つの組み込みデータ・タイプのいずれかである式。
- 日付 結果は、2 番目の引数によって指定された形式の日付の可変長文字文字 ストリング表記になります。 2 番目の引数を指定しなかった場合は、 デフォルトの日付形式が使用されます。形式として ISO、USA、 EUR、または JIS を指定すると、結果の長さは 10 になります。その他 の場合は、結果の長さはデフォルトの日付形式の長さになります。詳し くは、 95 ページの『日付/[時刻の値のストリング表記』を](#page-118-0)参照してく ださい。
- 時刻 結果は、2 番目の引数によって指定された形式の時刻の可変長文字文字 ストリング表記になります。 2 番目の引数を指定しなかった場合は、 デフォルトの時刻形式が使用されます。結果の長さは 8 です。詳しく は、 95 ページの『日付/[時刻の値のストリング表記』を](#page-118-0)参照してくだ さい。

#### **timestamp**

2 番目の引数は適用されないので、指定してはなりません。

結果は、そのタイム・スタンプを可変長文字ストリング表現したものと なります。*datetime-expression* が TIMESTAMP(0) である場合、結果の 長さは 19 になります。*datetime-expression* のデータ・タイプが TIMESTAMP(*n*) の場合、結果の長さは 20+*n* です。これ以外の場合、 結果の長さは 26 となります。

結果の CCSID は、現行サーバーのデフォルトの SBCS CCSID になります。

### **ISO**、**EUR**、**USA**、または **JIS**

結果の文字ストリングの日付形式または時刻形式を指定します。詳しくは、 [95](#page-118-0) ページの『日付/[時刻の値のストリング表記』を](#page-118-0)参照してください。

#### **LOCAL**

結果の文字ストリングの日付または時刻の形式を、現行サーバーのジョブの DATFMT、DATSEP、 TIMFMT、および TIMSEP 属性から取る必要があるこ とを指定します。

### 注記

代替構文**:** 最初の引数がストリングで、長さ属性を指定する場合、アプリケーション の移植性を拡張するには、CAST 指定を使用します。詳しくは、 218 [ページの](#page-241-0) 『CAST [の指定』を](#page-241-0)参照してください。

## 例

v 次の関数は、ストリング「This is a CLOB」の CLOB を戻します。 **SELECT CLOB(**'This is a CLOB'**) FROM** SYSIBM.SYSDUMMY1

# **COALESCE**

COALESCE 関数は、NULL でない最初の式の値を戻します。

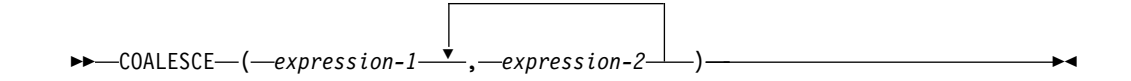

各引数には、互換性がなければなりません。文字ストリングの引数は、日付/時刻の 値と互換性があります。データ・タイプの互換性についての詳細は、 113 [ページの](#page-136-0) [『割り当ておよび比較』を](#page-136-0)参照してください。

#### *expression-1*

任意の組み込みデータ・タイプまたはユーザー定義データ・タイプの値を戻す 式。<sup>53</sup>

*expression-2*

任意の組み込みデータ・タイプまたはユーザー定義データ・タイプの値を戻す 式。<sup>53</sup>

引数は、指定されている順序にしたがって評価され、NULL でない最初の引数がこ の関数の結果となります。結果が NULL になる可能性があるのは、指定した引数 がどれも NULL になる可能性がある場合だけです。また、結果が実際に NULL に なるのは、すべての引数が NULL だった場合だけです。

選択された引数は、必要があれば、結果の属性に変換されます。結果の属性は[、](#page-156-0) 133 [ページの『結果のデータ・タイプに関する規則』で](#page-156-0)説明しているすべてのオペ ランドを基にして決められます。

## 注記

代替構文**:** VALUE は COALESCE の同義語です。

## 例

v DEPARTMENT 表のすべての行のすべての値を選択する場合に、部門の管理者 (MGRNO) が欠落しているときには (つまり NULL 値なら)、 'ABSENT' とい う値を戻すようにします。

**SELECT** DEPTNO, DEPTNAME, **COALESCE**(MGRNO, 'ABSENT'), ADMRDEPT **FROM** DEPARTMENT

v 表 EMPLOYEE のすべての行から、従業員番号 (EMPNO) および給与 (SALARY) を選択するときに、給与が欠落しているもの (つまり、NULL のも の) については、値としてゼロを戻します。

**SELECT** EMPNO, **COALESCE**(SALARY,0) **FROM** EMPLOYEE

<sup>53.</sup> この関数は、ユーザー定義の関数を作成するときに、ソース関数として使用することはできません。これは、引数としてどのよう な互換データ・タイプでも受け入れるので、特殊タイプをサポートするための追加のシグニチャーを作成する必要はありません。

# **COMPARE\_DECFLOAT**

COMPARE\_DECFLOAT 関数は DECFLOAT 値の順序付けを返します。

►► COMPARE\_DECFLOAT ( *expression-1* , *expression-2* ) ►◄

COMPARE\_DECFLOAT 関数は、*expression-1* と *expression-2* の比較方法を示す短 精度整数値を戻します。

*expression-1*

任意の組み込み数値、文字ストリング、またはグラフィック・ストリングのデー タ・タイプの値を戻す式。引数が DECFLOAT(34) でない場合、その引数は処 理のために DECFLOAT(34) に論理的に変換されます。

```
expression-2
```
任意の組み込み数値、文字ストリング、またはグラフィック・ストリングのデー タ・タイプの値を戻す式。引数が DECFLOAT(34) でない場合、その引数は処 理のために DECFLOAT(34) に論理的に変換されます。

最初の引数が 2 番目の引数と比較され、結果は以下の規則に従って返されます。

- v 両方のオペランドが有限の場合、比較は代数の場合と同様に行われ、DECFLOAT の減算の規則に従います。差がいずれかの符号を持つゼロで、小数点以下のゼロ の数が同じである場合、それらの引数は等しくなります。差がゼロ以外で正の場 合、最初の引数は 2 番目の引数より大きくなります。差がゼロ以外で負の場 合、最初の引数は 2 番目の引数より小さくなります。
- v 正のゼロおよび負のゼロは、比較により等しいと判断されます。
- v 正の無限大は、比較により負の無限大と等しくなります。
- v 正の無限大は、比較によりどの有限数より大きくなります。
- v 負の無限大は、比較により負の無限大と等しくなります。
- v 負の無限大は、比較によりどの有限数より小さくなります。
- v 数値の比較は正確です。有限オペランドの結果は、範囲と精度が無制限の場合と 同様に求められます。オーバーフローまたはアンダーフローが起こってはなりま せん。
- v いずれかの引数が NaN または sNaN (正または負) の場合、結果は順序付け不 能となります。

結果の値は次のように設定されます。

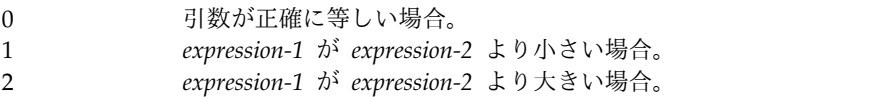

3 引数が順序付け不能の場合。

関数の結果は SMALLINT になります。引数のどちらかが NULL になる可能性が ある場合は、結果も NULL になる可能性があります。引数のどちらかが NULL で ある場合は、結果は NULL 値になります。

例

次の例に、この関数が使用されたときに返される値を示します。

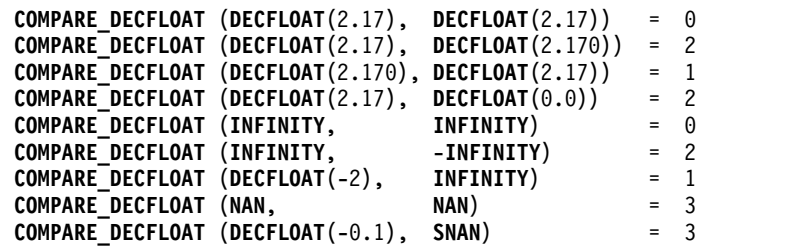

# **CONCAT**

CONCAT 関数は、2 つの引数を結合します。

►► CONCAT ( *expression-1* , *expression-2* ) ►◄

各引数には、互換性がなければなりません。データ・タイプの互換性についての詳 細は、 113 [ページの『割り当ておよび比較』を](#page-136-0)参照してください。

#### *expression-1*

任意の組み込み数値データ・タイプ、日時データ・タイプ、またはストリング・ データ・タイプの値を戻す式。数値引数または日時引数は、関数を評価する前に 文字ストリングにキャストされます。数値または日時から文字ストリングへの変 換について詳しくは、 672 ページの『[VARCHAR](#page-695-0)』 を参照してください。

#### *expression-2*

任意の組み込み数値データ・タイプ、日時データ・タイプ、またはストリング・ データ・タイプの値を戻す式。数値引数または日時引数は、関数を評価する前に 文字ストリングにキャストされます。数値または日時から文字ストリングへの変 換について詳しくは、 672 ページの『[VARCHAR](#page-695-0)』 を参照してください。

この関数の結果は、第 1 の引数ストリングの後に第 2 の引数ストリングを結合し たストリングです。結果のデータ・タイプは、引数のデータ・タイプによって決ま ります。詳しくは、 202 [ページの『連結演算子』を](#page-225-0)参照してください。引数のどち らかが NULL になる可能性がある場合は、結果も NULL になる可能性がありま す。引数のどちらかが NULL である場合は、結果は NULL 値になります。

## 注記

代替構文**:** CONCAT 関数は CONCAT 演算子と同等です。詳しくは、 202 [ページ](#page-225-0) [の『連結演算子』を](#page-225-0)参照してください。

## 例

v 列 FIRSTNME と列 LASTNAME を連結します。

**SELECT CONCAT**(FIRSTNME, LASTNAME) **FROM** EMPLOYEE **WHERE** EMPNO ='000010'

「CHRISTINEHAAS」の値が戻されます。

# **CONTAINS**

CONTAINS 関数は、検索引数で指定した基準を使用してテキスト検索索引を検索 し、一致項目が見つかったかどうかについての結果を戻します。

►► CONTAINS ( *column-name* , *search-argument* )

, *search-argument-options*

►◄

#### **search-argument-options:**

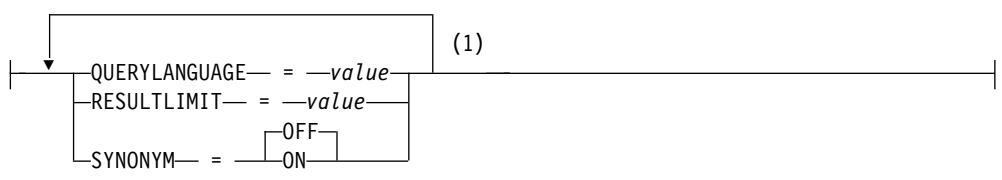

注**:**

**1** 同じ文節を複数回指定することはできません。

### *column-name*

検索するテキスト検索索引がある列の修飾名または非修飾名を指定します。この 列は、ステートメントの FROM 文節で指定されている表またはビューになけれ ばならず、表の列、またはビューの基礎となる基本表の列には関連付けられたテ キスト検索索引がなければなりません。ビューの列の基礎となる式は、基礎表の 列を、直接または他のネストされたビューを介して参照する単純な列参照である ことが必要です。

### *search-argument*

検索する用語が含まれる、文字ストリング・データ・タイプまたはグラフィッ ク・ストリング・データ・タイプを戻す式です。空ストリングであったり、すべ てを空白にしたりすることはできません。このストリングの実際の長さが Unicode への変換後に 32,740 バイトを超えてはならず、検索引数構文で指定さ れたテキスト検索限界や用語数を超えてもなりません。*search-argument* 構文に ついては、 2187 ページの『付録 G. [テキスト検索引数の構文』を](#page-2210-0)参照してく ださい。

#### *search-argument-options*

検索に使用する検索引数オプションが含まれている文字ストリング値またはグラ フィック・ストリング値。定数または変数でなければなりません。

*search-argument-options* の一部として指定できるオプションは、以下のとおりで す。

### **QUERYLANGUAGE =** *value*

言語値を指定します。この値は、サポートされている任意の言語コードにす ることできます。QUERYLANGUAGE を指定しないと、この関数の呼び出 し時に使用されるテキスト検索索引の言語値がデフォルトとなります。テキ スト検索索引の言語値が AUTO の場合、QUERYLANGUAGE のデフォル ト値は en\_US です。照会言語オプションについては、 2197 [ページの『テ](#page-2220-0) [キスト検索の言語オプション』を](#page-2220-0)参照してください。

#### **RESULTLIMIT =** *value*

基礎となる検索エンジンから戻される結果の最大数を指定します。*value* は、1 から 2,147,483,647 の整数でなければなりません。RESULTLIMIT を 指定しないと、照会での結果に制限がなくなります。

オプティマイザーが選択するプランによって、結果表の各行に対して CONTAINS が呼び出されることもあれば、呼び出されない場合もありま す。基礎となる検索エンジンに対する照会で CONTAINS がいったん呼び 出されると、検索エンジンから、一致する ROWID または主キーすべての 結果セットが戻されます。その後、この結果セットはそうした結果行を識別 する列が含まれる表に結合されます。この場合、RESULTLIMIT 値は基礎と なるテキスト検索エンジンからの FETCH FIRST *n* ROWS ONLY のよう な動作になり、最適化のために使用できます。オプティマイザーが最適なプ ランであると判断し、CONTAINS が結果の各行に対して呼び出される場合 には、RESULTLIMIT オプションは無効です。

**SYNONYM = OFF** または **SYNONYNM = ON**

テキスト検索索引に関連付けられている同義語ディクショナリーを使用する かどうかを指定します。デフォルトは OFF です。

オフ

同義語ディクショナリーを使用しません。

**ON** テキスト検索索引に関連付けられている同義語ディクショナリーを使用 します。

*search-argument-options* が空ストリングまたは NULL 値の場合、この関数は *search-argument-options* が指定されていない場合のように評価されます。

この関数の結果は長精度整数になります。 *search-argument* を NULL にできる場合 には、結果が NULL になる可能性があります。*search-argument* が NULL の場 合、結果も NULL 値になります。

この列に、*search-argument* で指定された検索基準と一致する項目が含まれている場 合には、結果は 1 になります。それ以外の場合、結果は 0 です。この列に NULL 値が含まれている場合、結果は 0 です。

CONTAINS は非決定性関数です。

# 注意的人物的人物

前提条件**:** CONTAINS および SCORE 関数を使用するためには、OmniFind Text Search Server for Db2 for i がインストールされ、開始されている必要がありま す。

規則**:** ビュー、ネストされた表の式、または共通表式で、スカラー関数 CONTAINS または SCORE の対象になるテキスト検索列を用意する場合に、その該当するビュ ー、ネストされた表の式、共通表式の最外部の SELECT ステートメントで DISTINCT 文節を使用するのであれば、SELECT リストに、テキスト検索索引のす べての対応するキー・フィールドを組み込む必要があります。

ビュー、ネストされた表の式、または共通表式で、スカラー関数 CONTAINS また は SCORE の対象になるテキスト検索列を用意する場合は、その該当するビュー、

ネストされた表の式、または共通表式の最外部の SELECT で、 UNION、EXCEPT、INTERSECT を使用できません。

共通表式で、スカラー関数 CONTAINS または SCORE の対象になるテキスト検索 列を用意する場合に、その後、その共通表式を照会全体の中で再度参照できるの は、その参照によって、スカラー関数 CONTAINS または SCORE の対象になるテ キスト検索列を用意しない場合に限られます。

CONTAINS および SCORE スカラー関数は、照会が以下を指定する場合には使用 できません。

- v 分散表
- v 読み取りトリガーを指定する表
- v 複数の物理ファイル・メンバー上に構築された論理ファイル

例

v 以下のステートメントは、履歴書に「COBOL」が含まれる従業員すべてを検出 します。このテキスト検索引数には、大/小文字の区別はありません。

```
SELECT EMPNO
FROM EMP_RESUME
WHERE RESUME_FORMAT = 'ascii'
  AND CONTAINS(RESUME, 'cobol') = 1
```
v オンライン論文にスペイン語の「fossil fuel (combustible fósil)」という句が含ま れる生徒をランダムに 10 人検出し、ラジオ・インタビューに招待します。任意 の 10 人の生徒を選択できるので、検索の結果数を制限する RESULTLIMIT を 使用して、照会を最適化します。

**SELECT** FIRSTNME, LASTNAME **FROM** STUDENT\_ESSAYS **WHERE CONTAINS**(TERM\_PAPER, 'combustible fósil', 'QUERYLANGUAGE = es\_ES RESULTLIMIT = 10 SYNONYM = ON') = 1

v COMMENT 列で「ate」というストリングを検出します。検索引数を提供するた めにホスト変数を使用します。

char search\_arg[100];

... EXEC SQL **DECLARE** C1 **CURSOR FOR SELECT** CUSTKEY **FROM** CUSTOMERS **WHERE CONTAINS**(COMMENT, :search\_arg) = 1 **ORDER BY** CUSTKEY; strcpy(search\_arg, "ate"); EXEC SQL **OPEN** C1;

**COS**

COS 関数は、引数のコサイン (余弦) を戻すもので、引数はラジアンで表された角 度です。 COS 関数と ACOS 関数は、逆の演算になります。

►► COS ( *expression* ) ►◄

*expression*

任意の組み込み数値データ・タイプ (DECFLOAT を除く)、文字ストリングま たはグラフィック・ストリングのデータ・タイプの値を戻す式。ストリング引数 は、関数を評価する前に倍精度の浮動小数点にキャストされます。ストリングを 倍精度の浮動小数点に変換する方法については、 448 [ページの](#page-471-0) 『[DOUBLE\\_PRECISION](#page-471-0) または DOUBLE』を参照してください。

結果のデータ・タイプは、倍精度の浮動小数点数になります。引数が NULL にな る可能性がある場合は、結果も NULL になる可能性があります。引数が NULL の 場合は、結果は NULL 値になります。

例

v ホスト変数 COSINE は、値が 1.5 の DECIMAL(2,1) のホスト変数であると想 定します。

**SELECT COS**(:COSINE) **FROM** SYSIBM.SYSDUMMY1

およそ 0.07 の値が戻されます。

# **COSH**

COSH 関数は、引数の双曲線コサイン (双曲線余弦) を戻すもので、引数はラジア ンで表された角度です。

►► COSH ( *expression* ) ►◄

### *expression*

任意の組み込み数値データ・タイプ (DECFLOAT を除く)、文字ストリングま たはグラフィック・ストリングのデータ・タイプの値を戻す式。ストリング引数 は、関数を評価する前に倍精度の浮動小数点にキャストされます。ストリングを 倍精度の浮動小数点に変換する方法については、 448 [ページの](#page-471-0) 『[DOUBLE\\_PRECISION](#page-471-0) または DOUBLE』を参照してください。

結果のデータ・タイプは、倍精度の浮動小数点数になります。引数が NULL にな る可能性がある場合は、結果も NULL になる可能性があります。引数が NULL の 場合は、結果は NULL 値になります。

## 例

v ホスト変数 HCOS は、値が 1.5 の DECIMAL(2,1) のホスト変数であると想定 します。

**SELECT COSH**(:HCOS) **FROM** SYSIBM.SYSDUMMY1

およそ 2.35 の値が戻されます。

# **COT**

COT 関数は引数のコタンジェント (余接) を戻すもので、引数はラジアンで表され た角度です。

►► COT ( *expression* ) ►◄

### *expression*

任意の組み込み数値データ・タイプ (DECFLOAT を除く)、文字ストリングま たはグラフィック・ストリングのデータ・タイプの値を戻す式。ストリング引数 は、関数を評価する前に倍精度の浮動小数点にキャストされます。ストリングを 倍精度の浮動小数点に変換する方法については、 448 [ページの](#page-471-0)

『[DOUBLE\\_PRECISION](#page-471-0) または DOUBLE』を参照してください。

結果のデータ・タイプは、倍精度の浮動小数点数になります。引数が NULL にな る可能性がある場合は、結果も NULL になる可能性があります。引数が NULL の 場合は、結果は NULL 値になります。

## 例

v ホスト変数 COTAN は、値が 1.5 の DECIMAL(2,1) のホスト変数であると想 定します。

**SELECT COT**(:COTAN) **FROM** SYSIBM.SYSDUMMY1

およそ 0.07 の値が戻されます。

# **CURDATE**

CURDATE 関数は、SQL ステートメントが現行サーバーで実行される時点の刻時 機構の読み取りに基づく日付を戻します。 CURDATE 関数によって戻される値 は、CURRENT DATE 特殊レジスターによって戻される値と同じです。

►► CURDATE ( ) ►◄

結果のデータ・タイプは日付になります。結果が NULL になることはありませ ん。

この関数が 1 つの SQL ステートメント内で複数回使用される場合、または 1 つ のステートメント内で CURTIME または NOW スカラー関数、あるいは CURRENT\_DATE、CURRENT\_TIME、または CURRENT\_TIMESTAMP 特殊レジ スターとともに使用される場合は、値はすべて 1 回の刻時機構読み取りに基づきま す。

# 注記

代替構文**:** CURRENT\_DATE 特殊レジスターを使用して移植性を最大限に引き出す 必要があります。詳しくは、 149 [ページの『特殊レジスター』を](#page-172-0)参照してくださ い。

## 例

v 刻時機構に基づく現在日付が戻されます。

**SELECT CURDATE**() **FROM** SYSIBM.SYSDUMMY1

# **CURTIME**

CURTIME 関数は、SQL ステートメントが現行サーバーで実行される時点の刻時機 構の読み取りに基づく時刻を戻します。 CURTIME 関数によって戻される値は、 CURRENT TIME 特殊レジスターによって戻される値と同じです。

►► CURTIME ( ) ►◄

結果のデータ・タイプは時刻です。結果が NULL になることはありません。

この関数が 1 つの SQL ステートメント内で複数回使用される場合、または 1 つ のステートメント内で CURDATE または NOW スカラー関数、あるいは CURRENT\_DATE、CURRENT\_TIME、または CURRENT\_TIMESTAMP 特殊レジ スターとともに使用される場合は、値はすべて 1 回の刻時機構読み取りに基づきま す。

## 注記

代替構文**:** CURRENT\_TIME 特殊レジスターを使用して移植性を最大限に引き出す 必要があります。詳しくは、 149 [ページの『特殊レジスター』を](#page-172-0)参照してくださ い。

## 例

v 刻時機構に基づく現在時刻が戻されます。

**SELECT CURTIME**() **FROM** SYSIBM.SYSDUMMY1

# **DATABASE**

DATABASE 関数は、現行サーバーを戻します。

►► DATABASE ( ) ►◄

関数の結果は VARCHAR(18) になります。結果が NULL になることはありませ ん。

ストリングの CCSID は、現行サーバーにおけるデフォルト SBCS CCSID です。

# 注記

代替構文**:** DATABASE 関数は、CURRENT SERVER 特殊レジスターと同じ結果を 戻します。

### 例

v 現行サーバーが「RCHASGMA」であると想定します。

**SELECT DATABASE( ) FROM** SYSIBM.SYSDUMMY1

この結果、'RCHASGMA' の値が戻されます。

# **DATAPARTITIONNAME**

DATAPARTITIONNAME 関数は、行が置かれているパーティションの名前を戻し ます。引数がパーティション化されていない表を示している場合は、空ストリング が戻されます。

►► DATAPARTITIONNAME ( *table-designator* ) ►◄

パーティションの詳細については、「Db2 マルチシステム」トピック集を参照して ください。

*table-designator*

副選択の表指定子。表指定子の詳細については、 166 [ページの『表指定子』を](#page-189-0) 参照してください。

SQL 命名規則では、表名は修飾できます。システム命名規則では、表名は修飾 できません。

*table-designator* は、 *collection-derived-table*、VALUES 節、*table-function*、または *data-change-table-reference* を指定するものであってはなりません。

引数がビュー、共通表式、またはネストされた表式を示している場合、この関数 はその基本表のパーティション名を返します。引数が、複数の基本表から派生し たビュー、共通表式、またはネストされた表式を示している場合、この関数は、 そのビュー、共通表式、またはネストされた表式の外側の副選択内にある最初の 表のパーティション名を返します。

引数は、外側の全選択に、集約関数、GROUP BY 節、HAVING 節、 UNION、INTERSECT、または EXCEPT 節、DISTINCT 節、VALUES 節、ま たは *table-function* が含まれている、ビュー、共通表式、またはネストされた表 式を示していてはなりません。全選択が集約関数、GROUP BY 文節、または HAVING 文節を含む場合、SELECT 文節に DATAPARTITIONNAME 関数を 指定することはできません。

この結果のデータ・タイプは、VARCHAR(18) です。結果は NULL になる場合が あります。

結果の CCSID は、現行サーバーのデフォルトの CCSID になります。

例

v EMPLOYEE 表と DEPARTMENT 表を結合し、社員番号 (EMPNO) を選択し て、発生した結合に関連する各行からパーティションを判別します。

**SELECT** EMPNO, **DATAPARTITIONNAME(**X**)**, **DATAPARTITIONNAME(**Y**) FROM** EMPLOYEE X, DEPARTMENT Y **WHERE** X.DEPTNO=Y.DEPTNO

# **DATAPARTITIONNUM**

DATAPARTITIONNUM 関数は、行のデータ・パーティション番号を戻します。引 数がパーティション化されていない表を示している場合は、値 0 が戻されます。

►► DATAPARTITIONNUM ( *table-designator* ) ►◄

データ・パーティションの詳細については、「Db2 マルチシステム」トピック集を 参照してください。

#### *table-designator*

副選択の表指定子。表指定子の詳細については、 166 [ページの『表指定子』を](#page-189-0) 参照してください。

SQL 命名規則では、表名は修飾できます。システム命名規則では、表名は修飾 できません。

*table-designator* は、 *collection-derived-table*、VALUES 節、*table-function*、または *data-change-table-reference* を指定するものであってはなりません。

引数がビュー、共通表式、またはネストされた表式を示している場合、この関数 はその基本表のデータ・パーティション番号を返します。引数が、複数の基本表 から派生したビュー、共通表式、またはネストされた表式を示している場合、こ の関数は、そのビュー、共通表式、またはネストされた表式の外側の副選択内に ある最初の表のデータ・パーティション番号を返します。

引数は、外側の全選択の副選択に、集約関数、GROUP BY 節、HAVING 節、 UNION、INTERSECT、または EXCEPT 節、DISTINCT 節、VALUES 節、ま たは *table-function* が含まれている、ビュー、共通表式、またはネストされた表 式を示していてはなりません。全選択が集約関数、GROUP BY 文節、または HAVING 文節を含む場合、SELECT 文節に DATAPARTITIONNUM 関数を 指定することはできません。

結果のデータ・タイプは、長整数です。結果は NULL になる場合があります。

## 例

v 表 EMPLOYEE の各行についてのパーティション番号と従業員名を判別します。 パーティション化された表の場合は、その行が存在するノードの番号が戻されま す。

**SELECT DATAPARTITIONNUM(**EMPLOYEE**)**, LASTNAME **FROM** EMPLOYEE

# **DATE**

DATE 関数は、指定された値に基づく日付を戻します。

```
►► DATE ( expression ) ►◄
```
*expression*

日付、タイム・スタンプ、文字ストリング、グラフィック・ストリング、または 数値のいずれかの組み込みデータ・タイプの値を戻す式。

- v *expression* が文字ストリングまたはグラフィック・ストリングの場合、値は 以下のいずれかでなければなりません。
	- 日付またはタイム・スタンプの有効なストリング表現。日付とタイム・ス タンプのストリング表現の有効な形式については、 95 [ページの『日付](#page-118-0)/ [時刻の値のストリング表記』を](#page-118-0)参照してください。
	- *yyyynnn* の形式で有効な日付を表す、実際長が 7 のストリング。 *yyyy* は年番号を表す数値で、*nnn* は年間通算日を表す 001 から 366 の数値で す。
- v 式 が数値である場合は、その数値は 3 652 059 以下の正の数でなければな りません。

関数の結果は、日付になります。引数が NULL になる可能性がある場合は、結果 も NULL になる可能性があります。引数が NULL の場合は、結果は NULL 値に なります。

その他の規則は、引数のデータ・タイプに応じて以下のように異なります。

• 引数がタイム・スタンプの場合 :

結果はタイム・スタンプの日付の部分になります。

v 引数が日付の場合 :

結果は、指定された日付になります。

v 引数が数値の場合 :

結果は、0001 年 1 月 1 日の *n*-1 日後の日付になります (*n* は、指定した数値 の整数部です)。

• 引数が文字ストリングまたはグラフィック・ストリングの場合:

結果は、ストリングが示す日付か、ストリングが示すタイム・スタンプの日付部 分です。

### 注記

代替構文**:** 引数が日付、タイム・スタンプ、または文字ストリングの場合、アプリケ ーションの移植性を拡張するには、CAST 指定を使用します。詳しくは、 218 [ペー](#page-241-0) ジの『CAST [の指定』を](#page-241-0)参照してください。

## 例

v 列 RECEIVED (TIMESTAMP) には、'1988-12-25-17.12.30.000000' に相当する内 部値が入っているものと想定します。

```
SELECT DATE(RECEIVED)
 FROM IN_TRAY
 WHERE SOURCE = 'BADAMSON'
```
結果は '1988-12-25'という値の日付データ・タイプになります。

v 次の例では、DATE スカラー関数が日付の ISO ストリング表現に適用されてい ます。

```
SELECT DATE('1988-12-25')
 FROM SYSIBM.SYSDUMMY1
```
結果は '1988-12-25'という値の日付データ・タイプになります。

• 次の例では、DATE スカラー関数が日付の EUR ストリング表現に適用されてい ます。

**SELECT DATE(**'25.12.1988'**) FROM** SYSIBM.SYSDUMMY1

結果は '1988-12-25'という値の日付データ・タイプになります。

v 次の例では、DATE スカラー関数が正の整数に適用されています。

**SELECT DATE(**35**) FROM** SYSIBM.SYSDUMMY1

結果は '0001-02-04'という値の日付データ・タイプになります。

# **DAY**

DAY 関数は、指定した値の日の部分を戻します。

►► DAY ( *expression* ) ►◄

### *expression*

日付、タイム・スタンプ、文字ストリング、グラフィック・ストリング、または 数値のいずれかの組み込みデータ・タイプの値を戻す式。

- v *expression* が文字ストリングまたはグラフィック・ストリングの場合、その 値は、日付またはタイム・スタンプの有効なストリング表現でなければなり ません。日付とタイム・スタンプのストリング表現の有効な形式について は、 95 ページの『日付/[時刻の値のストリング表記』を](#page-118-0)参照してください。
- v 式 が数値である場合は、その数値は日付期間またはタイム・スタンプ期間で なければなりません。日時期間の有効な形式については、 205 [ページの『日](#page-228-0) 付/[時刻のオペランドと期間』を](#page-228-0)参照してください。

この関数の結果は長精度整数になります。引数が NULL になる可能性がある場合 は、結果も NULL になる可能性があります。引数が NULL の場合は、結果は NULL 値になります。

その他の規則は、引数のデータ・タイプに応じて以下のように異なります。

• 引数が日付、タイム・スタンプ、または、日付またはタイム・スタンプの有効な 文字ストリング表現である場合は、次のようになります。

結果は、指定した値の日の部分 (1 から 31 までの整数) になります。

• 引数が日付期間またはタイム・スタンプ期間の場合:

結果は、指定した値の日の部分 (-99 から 99 までの整数) になります。ゼロ以 外の結果の符号は、引数と同じになります。

# 例

v 表 PROJECT を使用して、WELD LINE PLANNING プロジェクト (PROJNAME) の停止が予定されている日付 (PRENDATE) の日の部分を END\_DAY (SMALLINT) にセットします。

**SELECT DAY(**PRENDATE**) INTO** :END\_DAY **FROM** PROJECT **WHERE** PROJNAME = 'WELD LINE PLANNING'

結果として、END\_DAY は 15 にセットされます。

• 2 つの日付間の差の日の部分を戻します。

```
SELECT DAY( DATE('2000-03-15') - DATE('1999-12-31') )
 FROM SYSIBM.SYSDUMMY1
```
結果として、15 の値が戻されます。

# **DAYNAME**

引数の日の部分の曜日の名前 (例えば、Friday) を含む大/小文字混合の文字ストリ ングを返します。

►► DAYNAME ( *expression* ) ►◄

### *expression*

日付、タイム・スタンプ、文字ストリング、またはグラフィック・ストリングの いずれかの組み込みデータ・タイプの値を戻す式。

*expression* が文字ストリングまたはグラフィック・ストリングの場合、その値 は、日付またはタイム・スタンプの有効なストリング表現でなければなりませ ん。日付とタイム・スタンプのストリング表現の有効な形式については、 [95](#page-118-0) ペ ージの『日付/[時刻の値のストリング表記』を](#page-118-0)参照してください。

この関数の結果は VARCHAR(100) になります。引数が NULL になる可能性があ る場合は、結果も NULL になる可能性があります。引数が NULL の場合は、結果 は NULL 値になります。

結果の CCSID は、現行サーバーのデフォルトの CCSID になります。

## 注記

各国語の考慮事項**:** 戻される曜日の名前は、ジョブのメッセージに使用される言語に 基づいています。曜日の名前は、ライブラリー \*LIBL の中のメッセージ・ファイル QCPFMSG のメッセージ CPX9034 から検索されます。

## 例

v 使用される言語が米国英語であると想定します。

**SELECT DAYNAME(** '2003-01-02' **) FROM** SYSIBM.SYSDUMMY1

結果は「Thursday」になります。
# **DAYOFMONTH**

DAYOFMONTH 関数は、月の中の日付を表す 1 から 31 の整数を戻します。

►► DAYOFMONTH ( *expression* ) ►◄

*expression*

日付、タイム・スタンプ、文字ストリング、またはグラフィック・ストリングの いずれかの組み込みデータ・タイプの値を戻す式。

*expression* が文字ストリングまたはグラフィック・ストリングの場合、その値 は、日付またはタイム・スタンプの有効なストリング表現でなければなりませ ん。日付とタイム・スタンプのストリング表現の有効な形式については、 [95](#page-118-0) ペ ージの『日付/[時刻の値のストリング表記』を](#page-118-0)参照してください。

この関数の結果は長精度整数になります。引数が NULL になる可能性がある場合 は、結果も NULL になる可能性があります。引数が NULL の場合は、結果は NULL 値になります。

## 例

v 表 PROJECT を使用して、WELD LINE PLANNING プロジェクト (PROJNAME) の停止が予定されている日付 (PRENDATE) の日の部分を END\_DAY (SMALLINT) にセットします。

**SELECT DAYOFMONTH(**PRENDATE**) INTO** :END\_DAY **FROM** PROJECT **WHERE** PROJNAME = 'WELD LINE PLANNING'

結果として、END\_DAY は 15 にセットされます。

# <span id="page-433-0"></span>**DAYOFWEEK**

DAYOFWEEK 関数は、曜日を表す 1 から 7 までの整数 (1 は日曜日を表し、7 は土曜日を表す) を戻します。

►► DAYOFWEEK ( *expression* ) ►◄

別の指定方法については、 411 ページの『[DAYOFWEEK\\_ISO](#page-434-0)』を参照してくださ い。

#### *expression*

日付、タイム・スタンプ、文字ストリング、またはグラフィック・ストリングの いずれかの組み込みデータ・タイプの値を戻す式。

*expression* が文字ストリングまたはグラフィック・ストリングの場合、その値 は、日付またはタイム・スタンプの有効なストリング表現でなければなりませ ん。日付とタイム・スタンプのストリング表現の有効な形式については、 [95](#page-118-0) ペ ージの『日付/[時刻の値のストリング表記』を](#page-118-0)参照してください。

この関数の結果は長精度整数になります。引数が NULL になる可能性がある場合 は、結果も NULL になる可能性があります。引数が NULL の場合は、結果は NULL 値になります。

## 例

v 表 EMPLOYEE を使用して、Christine Haas (EMPNO='000010') の雇用が開始 した曜日 (HIREDATE) にホスト変数 DAY\_OF\_WEEK (INTEGER) をセットし ます。

```
SELECT DAYOFWEEK(HIREDATE)
 INTO :DAY_OF_WEEK
 FROM EMPLOYEE
WHERE EMPNO = '000010'
```
DAY\_OF\_WEEK に 6 (金曜日を表す) がセットされる結果になります。

```
v 次の照会は、4 つの値 (1、2、1、2) を戻します。
```

```
SELECT DAYOFWEEK(CAST('10/11/1998' AS DATE)),
     DAYOFWEEK(TIMESTAMP('10/12/1998','01.02')),
     DAYOFWEEK(CAST(CAST('10/11/1998' AS DATE) AS CHAR(20))),
     DAYOFWEEK(CAST(TIMESTAMP('10/12/1998','01.02') AS CHAR(26)))
 FROM SYSIBM.SYSDUMMY1
```
# <span id="page-434-0"></span>**DAYOFWEEK\_ISO**

DAYOFWEEK\_ISO 関数は、曜日を表す 1 から 7 までの整数 (1 は月曜日を表 し、7 は日曜日を表す) を戻します。

►► DAYOFWEEK\_ISO ( *expression* ) ►◄

別の指定方法については、 410 ページの『[DAYOFWEEK](#page-433-0)』を参照してください。

### *expression*

日付、タイム・スタンプ、文字ストリング、またはグラフィック・ストリングの いずれかの組み込みデータ・タイプの値を戻す式。

*expression* が文字ストリングまたはグラフィック・ストリングの場合、その値 は、日付またはタイム・スタンプの有効なストリング表現でなければなりませ ん。日付とタイム・スタンプのストリング表現の有効な形式については、 [95](#page-118-0) ペ ージの『日付/[時刻の値のストリング表記』を](#page-118-0)参照してください。

この関数の結果は長精度整数になります。引数が NULL になる可能性がある場合 は、結果も NULL になる可能性があります。引数が NULL の場合は、結果は NULL 値になります。

## 例

v 表 EMPLOYEE を使用して、Christine Haas (EMPNO='000010') の雇用が開始 した曜日 (HIREDATE) にホスト変数 DAY\_OF\_WEEK (INTEGER) をセットし ます。

**SELECT DAYOFWEEK\_ISO(**HIREDATE**) INTO** :DAY\_OF\_WEEK **FROM** EMPLOYEE **WHERE** EMPNO = '000010'

DAY\_OF\_WEEK に 5 (金曜日を表す) がセットされる結果になります。

v 次の照会は、4 つの値、つまり 7、1、7、1 を戻します。

**SELECT DAYOFWEEK\_ISO(CAST(**'10/11/1998' **AS DATE))**,

**DAYOFWEEK\_ISO(TIMESTAMP(**'10/12/1998','01.02'**))**, **DAYOFWEEK\_ISO(CAST(CAST(**'10/11/1998' **AS DATE) AS CHAR(**20**)))**, **DAYOFWEEK\_ISO(CAST(TIMESTAMP(**'10/12/1998','01.02'**) AS CHAR(**26**))) FROM** SYSIBM.SYSDUMMY1

# **DAYOFYEAR**

DAYOFYEAR 関数は、年間通算日を表す 1 から 366 までの整数 (1 は 1 月 1 日 を表す) を戻します。

►► DAYOFYEAR ( *expression* ) ►◄

#### *expression*

日付、タイム・スタンプ、文字ストリング、またはグラフィック・ストリングの いずれかの組み込みデータ・タイプの値を戻す式。

*expression* が文字ストリングまたはグラフィック・ストリングの場合、その値 は、日付またはタイム・スタンプの有効なストリング表現でなければなりませ ん。日付とタイム・スタンプのストリング表現の有効な形式については、 [95](#page-118-0) ペ ージの『日付/[時刻の値のストリング表記』を](#page-118-0)参照してください。

この関数の結果は長精度整数になります。引数が NULL になる可能性がある場合 は、結果も NULL になる可能性があります。引数が NULL の場合は、結果は NULL 値になります。

## 例

v 表 EMPLOYEE を使用して、従業員の雇用が開始された年間通算日 (HIREDATE) の平均をホスト変数 AVG\_DAY\_OF\_YEAR (INTEGER) にセット します。

**SELECT AVG(DAYOFYEAR(**HIREDATE**)) INTO** :AVG\_DAY\_OF\_YEAR **FROM** EMPLOYEE

結果として、AVG\_DAY\_OF\_YEAR は 197 にセットされます。

# **DAYS**

DAYS 関数は、日付の整数表現を戻します。

►► DAYS ( *expression* ) ►◄

#### *expression*

日付、タイム・スタンプ、文字ストリング、またはグラフィック・ストリングの いずれかの組み込みデータ・タイプの値を戻す式。

*expression* が文字ストリングまたはグラフィック・ストリングの場合、その値 は、日付またはタイム・スタンプの有効なストリング表現でなければなりませ ん。日付とタイム・スタンプのストリング表現の有効な形式については、 [95](#page-118-0) ペ ージの『日付/[時刻の値のストリング表記』を](#page-118-0)参照してください。

この関数の結果は長精度整数になります。引数が NULL になる可能性がある場合 は、結果も NULL になる可能性があります。引数が NULL の場合は、結果は NULL 値になります。

結果は、0001 年 1 月 1 日から *D* までの日数に 1 を加えたものになります。*D* は、引数に DATE 関数を適用した場合に戻される日付です。

## 例

v 表 PROJECT を使用して、プロジェクト (PROJNO)'IF2000' の終了までに経過す る予想日数 (PRENDATE - PRSTDATE) を、ホスト変数 EDUCATION\_DAYS (INTEGER) にセットします。

```
SELECT DAYS(PRENDATE) - DAYS(PRSTDATE)
 INTO :EDUCATION_DAYS
 FROM PROJECT
 WHERE PROJNO = 'IF2000'
```
結果として、EDUCATION\_DAYS は 396 にセットされます。

v 表 PROJECT を使用して、部門 (DEPTNO)'E21' のすべてのプロジェクトの終了 までに経過する予想日数 (PRENDATE- PRSTDATE) の合計を、ホスト変数 TOTAL\_DAYS (INTEGER) にセットします。

```
SELECT SUM(DAYS(PRENDATE) - DAYS(PRSTDATE))
 INTO :TOTAL_DAYS
 FROM PROJECT
 WHERE DEPTNO = 'E21'
```
結果として、TOTAL\_DAYS は 1584 にセットされます。

**DBCLOB** DBCLOB 関数は、グラフィック・ストリング表現を返します。 整数から **DBCLOB** に ►► DBCLOB ( *integer-expression* ) ►◄ **10** 進数から **DBCLOB** に ►► DBCLOB ( *decimal-expression* ) , *decimal-character* ►◄ 浮動小数点数から **DBCLOB** に ►► DBCLOB ( *floating-point-expression* ) , *decimal-character* ►◄ **10** 進浮動小数点数から **DBCLOB** に ►► DBCLOB ( *decimal-floating-point-expression* ) , *decimal-character* ►◄ 文字から **DBCLOB** に ►► DBCLOB ( *character-expression* —*length*————<br>—DEFAULT—  $\Box$ ,  $-$ *integer* ) ►◄ グラフィックから **DBCLOB** ►► DBCLOB ( *graphic-expression* , *length* -DEFAULT—<sup>JL</sup>,—*integer*-) ►◄ 日時から **DBCLOB** ►► DBCLOB ( *datetime-expression* )  $-$ ISO $-$ USA EUR JIS LOCAL ►◄

DBCLOB 関数は、次のもののグラフィック・ストリング表現を戻します。

- v 整数 (最初の引数が SMALLINT、INTEGER、または BIGINT の場合)
- v 10 進数 (最初の引数がパックまたはゾーン 10 進数の場合)
- v 倍精度浮動小数点数 (最初の引数が DOUBLE または REAL の場合)
- v 最初の引数が DECFLOAT である場合は 10 進浮動小数点数。
- v 文字ストリング (最初の引数が任意のタイプの文字ストリングの場合)
- v グラフィック・ストリング (最初の引数が任意のタイプのグラフィック・ストリ ングの場合)
- v 日付値 (最初の引数が DATE の場合)
- v 時刻値 (最初の引数が TIME の場合)
- v タイム・スタンプ値 (最初の引数が TIMESTAMP)

この関数の結果は、DBCLOB になります。最初の引数がヌルである可能性がある場 合は、結果もヌルになる可能性があります。最初の引数がヌルの場合は、結果は NULL 値になります。

### 整数から **DBCLOB** に

*integer-expression*

組み込み整数データ・タイプ (SMALLINT、INTEGER、または BIGINT) の値 を戻す式。

結果は、SQL 整数定数の形式で引数を表現した可変長グラフィック・ストリングで す。結果は、引数の値を表す n 文字の有効数字から成ります。引数が負数の場合 は、負符号が前に付きます。結果は左寄せにされます。

- 引数が短整数の場合は、結果の長さ属性は 6
- v 引数が長整数の場合は、結果の長さ属性は 11
- 引数が 64 ビット整数の場合は、結果の長さ属性は 20

結果の実際の長さは、引数の値を表すために使用できる最小文字数です。先行ゼロ は含まれません。引数が負数の場合は、結果の最初の文字は負符号になります。負 符号でなければ、最初の文字は数字または *decimal-character* です。

結果の CCSID は 1200 (UTF-16) です。

### **10** 進数から **DBCLOB** に

*decimal-expression*

組み込み 10 進数データ・タイプ (DECIMAL または NUMERIC) の値を戻す 式。精度や位取りを変えたい場合は、DECIMAL スカラー関数を使用して変更 することができます。

### *decimal-character*

結果の文字ストリングにおいて、小数点以下を区切るために使用する 1 バイト 文字の定数を指定します。この文字は、ピリオドかコンマとする必要がありま す。 2 番目の引数を指定しなかった場合は、デフォルトの小数点が使用されま す。詳しくは、 147 [ページの『小数点』を](#page-170-0)参照してください。

結果は、引数を可変長グラフィック・ストリングで表現したものになります。この 結果には、1 文字の小数点文字と *p* 桁までの数字が含まれます。 *p* は *10* 進数式 の精度で、引数が負数の場合は負符号が先頭に付きます。先行ゼロは戻されませ ん。後続ゼロは戻されます。*decimal-expression* の位取りがゼロの場合、小数点文字 は戻されません。

結果の長さ属性は 2+*p* です (*p* は *decimal-expression* の精度)。結果の実際の長さ は、引数の値を表すために使用できる最小文字数ですが、ただし、後書き文字も含 まれます。先行ゼロは含まれません。引数が負数の場合は、結果の最初の文字は負 符号になります。負符号でなければ、結果の最初の文字は数字または *decimal-character* になります。

結果の CCSID は 1200 (UTF-16) です。

### 浮動小数点数から **DBCLOB** に

#### 浮動小数点数式

組み込み浮動小数点データ・タイプ (DOUBLE または REAL) の値を戻す式。

### *decimal-character*

結果の文字ストリングにおいて、小数点以下を区切るために使用する 1 バイト 文字の定数を指定します。この文字は、ピリオドかコンマとする必要がありま す。 2 番目の引数を指定しなかった場合は、デフォルトの小数点が使用されま す。詳しくは、 147 [ページの『小数点』を](#page-170-0)参照してください。

結果は、浮動小数点定数の形式で引数を可変長グラフィック・ストリングで表現し たものになります。

結果の長さ属性は、24 です。結果の実際の長さは、ゼロ以外の 1 桁の数字、その 後ろに 1 つの小数点文字 と一連の数字が続く小数部の引数の値を表す最小文字数 です。引数が負数の場合は、結果の最初の文字は負符号になります。負数でなけれ ば、最初の文字は数字または *decimal-character* です。引数がゼロであると、結果は 0E0 になります。

結果の CCSID は 1200 (UTF-16) です。

### **10** 進浮動小数点数から **DBCLOB** に

*decimal floating-point expression* 組み込みの 10 進浮動小数点データ・タイプの値を返す式。

#### *decimal-character*

結果の文字ストリングにおいて、小数点以下を区切るために使用する 1 バイト 文字の定数を指定します。この文字は、ピリオドかコンマとする必要がありま す。 2 番目の引数を指定しなかった場合は、デフォルトの小数点が使用されま す。詳しくは、 147 [ページの『小数点』を](#page-170-0)参照してください。

結果は、10 進浮動小数点定数の形式で引数を可変長グラフィック・ストリングで表 現したものになります。

結果の長さ属性は、42 です。 結果の実際の長さは、記号、数字、および *decimal-character* を含む、引数の値を表す最小文字数です。後続ゼロは有効数字で す。引数が負数の場合は、結果の最初の文字は負符号になります。負数でなけれ ば、最初の文字は数字または *decimal-character* です。引数がゼロであると、結果は 0 になります。

DECFLOAT 値が Infinity、sNaN、または NaN の場合、それぞれストリング 'INFINITY'、'SNAN'、および 'NAN' が返されます。特殊値が負の場合、負符号 (-) がそのストリングの最初の文字となります。 DECFLOAT 特殊値 sNaN を使用し ても、ストリングへの変換時に例外は発生しません。

結果の CCSID は 1200 (UTF-16) です。

# 文字から **DBCLOB** に

*character-expression*

組み込み文字ストリング・データ・タイプである値を戻す式。 CHAR または VARCHAR ビット・データであってはなりません。式が空ストリング、または EBCDIC ストリング X'0E0F' である場合は、結果は空ストリングになります。

#### *length*

結果の可変長文字ストリングの長さ属性を指定する整数定数。値は 1 から 1 073 741 823 でなければなりません。

2 番目の引数が指定されないか DEFAULT が指定された場合は、次のようにな ります。

- v 文字式 が空ストリング定数の場合は、結果の長さ属性は 1。
- v 空ストリング定数でない場合は、結果の長さ属性は、最初の引数の長さ属性 と同じ。

結果の実際の長さは、結果の長さ属性と *character-expression* の実際の長さのう ち、小さい方になります。*character-expression* の長さが結果の長さ属性よりも大 きい場合は、切り捨てが行われます。切り捨てられた文字がすべてブランクであ った場合以外は、警告 (SQLSTATE 01004) が戻されます。

*integer*

結果の可変長グラフィック・ストリングの CCSID を指定する整数定数。これ は DBCS、UTF-16、または UCS-2 の CCSID でなければなりません。 CCSID が 65535 であることはできません。

以下の規則では、S は次のいずれかを指します。

- v ストリング式が外部コード化スキームのデータを含むホスト変数である場合 は、データを固有コード化スキームの CCSID に変換した後の式の結果が S。 (詳しくは、 39 [ページの『文字変換』を](#page-62-0)参照してください。)
- v ストリング式が固有コード化スキームのデータである場合は、そのストリン グ式が S。

3 番目の引数の指定がなく、最初の引数が文字である場合は、結果の CCSID は混合 CCSID によって決まります。 M でその混合 CCSID を示すことにし ます。M は次のように決まります。

- v S の CCSID が混合 CCSID である場合は、M はその CCSID になる。
- S の CCSID が SBCS CCSID である場合:
	- S の CCSID が関連する混合 CCSID を持つ場合は、M はその CCSID になる。
	- それ以外の場合は、演算ができない。

次の表には、M をもとにした結果の CCSID を要約してあります。

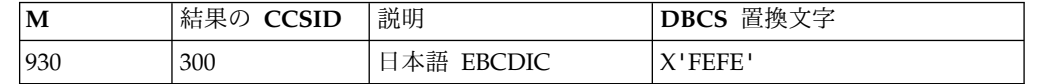

## **DBCLOB**

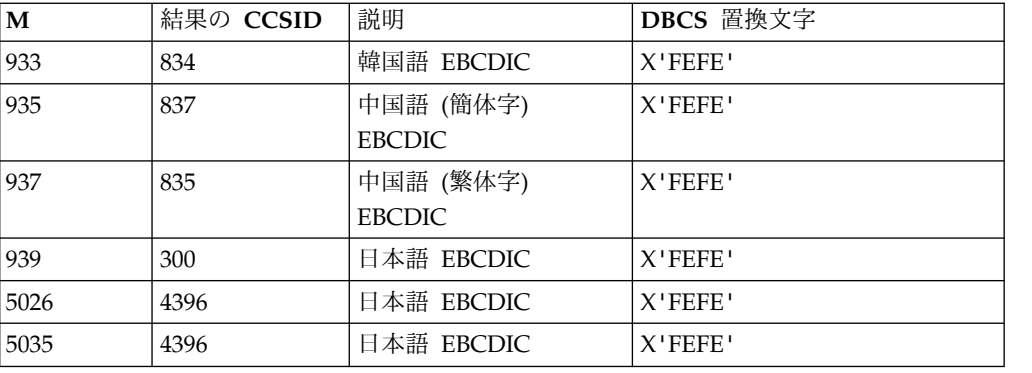

結果が DBCS グラフィック・データの場合は、SBCS と DBCS が等価になるかど うかは M によって決まります。 CCSID に関係なく、引数の中の 2 バイトのコー ド・ポイントはすべて DBCS 文字と見なされ、引数の中の 1 バイトのコード・ポ イントはすべて SBCS 文字と見なされます (ただし、EBCDIC 混合データのシフ ト・コード X'0E' および X'0F' は例外)。

- v 引数の n 番目の文字が DBCS 文字である場合は、結果の n 番目の文字はその DBCS になる。
- v 引数の n 番目の文字が、等価の DBCS 文字を持つ SBCS 文字である場合は、 結果の n 番目の文字は、その等価の DBCS 文字になる。
- v 引数の n 番目の文字が、等価の DBCS 文字を持たない SBCS 文字である場合 は、結果の n 番目の文字は、DBCS 置換文字になる。

結果が Unicode グラフィック・データである場合は、引数の各文字ごとに結果の 1 文字が決まります。結果の n 番目の文字は、引数の n 番目の文字と等価の UTF-16 または UCS-2 文字になります。

# グラフィックから **DBCLOB** に

#### *graphic-expression*

組み込みグラフィック・ストリング・データ・タイプである値を戻す式。

### *length*

結果の可変長文字ストリングの長さ属性を指定する整数定数。値は 1 から 1 073 741 823 でなければなりません。

2 番目の引数が指定されないか DEFAULT が指定された場合は、次のようにな ります。

- v グラフィック式 が空ストリング定数の場合は、結果の長さ属性は 1。
- v 空ストリング定数でない場合は、結果の長さ属性は、最初の引数の長さ属性 と同じ。

結果の実際の長さは、結果の長さ属性と *graphic-expression* の実際の長さのう ち、小さい方になります。グラフィック式 の長さが結果の長さ属性よりも大き い場合は、切り捨てが行われます。 切り捨てられた文字がすべてブランクであ った場合以外は、警告 (SQLSTATE 01004) が戻されます。

*integer*

結果の可変長グラフィック・ストリングの CCSID を指定する整数定数。これ は DBCS、UTF-16、または UCS-2 の CCSID でなければなりません。 CCSID が 65535 であることはできません。

以下の規則では、S は次のいずれかを指します。

- v ストリング式が外部コード化スキームのデータを含むホスト変数である場合 は、データを固有コード化スキームの CCSID に変換した後の式の結果が S。 (詳しくは、 39 [ページの『文字変換』を](#page-62-0)参照してください。)
- v ストリング式が固有コード化スキームのデータである場合は、そのストリン グ式が S。

3 番目の引数の指定がない場合は、結果の CCSID は最初の引数の CCSID と 同じになります。

#### 日時から **DBCLOB**

#### *datetime-expression*

次の 3 つの組み込みデータ・タイプのいずれかである式。

- 日付 結果は、2 番目の引数によって指定された形式の日付の可変長 GRAPHIC ストリング表記になります。 2 番目の引数を指定しなかっ た場合は、デフォルトの日付形式が使用されます。形式として ISO、USA、 EUR、または JIS を指定すると、長さ属性と結果の実際 の長さは 10 になります。その他の場合は、長さ属性と結果の実際の長 さはデフォルトの日付形式の長さになります。詳しくは、 95 [ページの](#page-118-0) 『日付/[時刻の値のストリング表記』を](#page-118-0)参照してください。
- 時刻 結果は、2 番目の引数によって指定された形式の時刻の可変長 GRAPHIC ストリング表記になります。 2 番目の引数を指定しなかっ た場合は、デフォルトの時刻形式が使用されます。長さ属性と結果の実 際の長さは 8 になります。詳しくは、 95 [ページの『日付](#page-118-0)/時刻の値の [ストリング表記』を](#page-118-0)参照してください。

#### **timestamp**

2 番目の引数は適用されないので、指定してはなりません。

結果は、タイム・スタンプの可変長 GRAPHIC ストリング表記になり ます。 *datetime-expression* が TIMESTAMP(0) の場合、結果の長さ属性 および実際の長さは 19 です。*datetime-expression* のデータ・タイプが TIMESTAMP(*n*) の場合、結果の長さ属性および実際の長さは 20+*n* で す。それ以外の場合、結果の長さ属性および実際の長さは 26 です。

結果の CCSID は 1200 (UTF-16) です。

#### **ISO**、**EUR**、**USA**、または **JIS**

結果のグラフィック・ストリングの日付形式または時刻形式を指定します。詳し くは、 95 ページの『日付/[時刻の値のストリング表記』を](#page-118-0)参照してください。

#### **LOCAL**

結果のグラフィック・ストリングの日付または時刻の形式を、現行サーバーのジ ョブの DATFMT、DATSEP、 TIMFMT、および TIMSEP 属性から取る必要が あることを指定します。

# 注記

代替構文**:** 最初の引数がストリングで、長さ属性を指定する場合、アプリケーション の移植性を拡張するには、CAST 指定を使用します。詳しくは、 218 [ページの](#page-241-0) 『CAST [の指定』を](#page-241-0)参照してください。

## 例

v 表 EMPLOYEE を使用して、ホスト変数 VAR\_DESC (VARGRAPHIC(24)) を従 業員番号 (EMPNO) '000050' に対応する氏名の名 (FIRSTNME) と等価の DBCLOB にセットします。

```
SELECT DBCLOB(VARGRAPHIC(FIRSTNME))
 INTO :VAR_DESC
 FROM EMPLOYEE
 WHERE EMPNO = '000050'
```
# **DBPARTITIONNAME**

DBPARTITIONNAME 関数は、行が置かれているリレーショナル・データベースの 名前 (データベース・パーティション名) を戻します。引数が非分散表を示している 場合は、現行サーバーが戻されます。

►► DBPARTITIONNAME ( *table-designator* ) ►◄

パーティションの詳細については、「Db2 マルチシステム」トピック集を参照して ください。

*table-designator*

副選択の表指定子。表指定子の詳細については、 166 [ページの『表指定子』を](#page-189-0) 参照してください。

SQL 命名規則では、表名は修飾できます。システム命名規則では、表名は修飾 できません。

*table-designator* は、 *collection-derived-table*、VALUES 節、*table-function*、または *data-change-table-reference* を指定するものであってはなりません。

引数がビュー、共通表式、またはネストされた表式を示している場合、この関数 はその基本表のリレーショナル・データベース名を返します。引数が、複数の基 本表から派生したビュー、共通表式、またはネストされた表式を示している場 合、この関数は、そのビュー、共通表式、またはネストされた表式の外側の副選 択内にある最初の表のパーティション名を返します。

引数は、外側の全選択に、集約関数、GROUP BY 節、HAVING 節、 UNION、INTERSECT、または EXCEPT 節、DISTINCT 節、VALUES 節、ま たは *table-function* が含まれている、ビュー、共通表式、またはネストされた表 式を示していてはなりません。全選択が集約関数、GROUP BY 文節、または HAVING 文節を含む場合、SELECT 文節に DBPARTITIONNAME 関数を指 定することはできません。

この結果のデータ・タイプは、VARCHAR(18) です。結果は NULL になる場合が あります。

結果の CCSID は、現行サーバーのデフォルトの CCSID になります。

## 注記

代替構文**:** NODENAME は DBPARTITIONNAME の同義語です。

## 例

v EMPLOYEE 表と DEPARTMENT 表を結合し、社員番号 (EMPNO) を選択し て、発生した結合に関連する各行からノードを判別します。

```
SELECT EMPNO, DBPARTITIONNAME(X), DBPARTITIONNAME(Y)
 FROM EMPLOYEE X, DEPARTMENT Y
 WHERE X.DEPTNO=Y.DEPTNO
```
# **DBPARTITIONNUM**

DBPARTITIONNUM 関数は、行のノード番号 (データベース・パーティション名) を戻します。

►► DBPARTITIONNUM ( *table-designator* ) ►◄

引数が非分散表を識別している場合、値 0 が戻されます。<sup>54</sup> ノードおよびノード番 号の詳細については、「Db2 UDB for iSeries マルチ・システム」を参照してくだ さい。

#### *table-designator*

副選択の表指定子。表指定子の詳細については、 166 [ページの『表指定子』を](#page-189-0) 参照してください。

SQL 命名規則では、表名は修飾できます。システム命名規則では、表名は修飾 できません。

*table-designator* は、 *collection-derived-table*、VALUES 節、*table-function*、または *data-change-table-reference* を指定するものであってはなりません。

引数がビュー、共通表式、またはネストされた表式を示している場合、この関数 はその基本表のノード番号を返します。引数が、複数の基本表から派生したビュ ー、共通表式、またはネストされた表式を示している場合、この関数は、そのビ ュー、共通表式、またはネストされた表式の外側の副選択内にある最初の表のノ ード番号を返します。

引数は、外側の全選択の副選択に、集約関数、GROUP BY 節、HAVING 節、 UNION、INTERSECT、または EXCEPT 節、DISTINCT 節、VALUES 節、ま たは *table-function* が含まれている、ビュー、共通表式、またはネストされた表 式を示していてはなりません。全選択が集約関数、GROUP BY 文節、または HAVING 文節を含む場合、SELECT 文節に DBPARTITIONNUM 関数を指定 することはできません。

結果のデータ・タイプは、長整数です。結果は NULL になる場合があります。

# 注記

代替構文**:** NODENUMBER は DBPARTITIONNUM の同義語です。

## 例

v 表 EMPLOYEE の各行についてのノード番号と従業員名を判別します。分散表の 場合は、その行が存在するノードの番号が戻されます。

**SELECT DBPARTITIONNUM(**EMPLOYEE**)**, LASTNAME **FROM** EMPLOYEE

<sup>54.</sup> 引数が、複数の論理ファイル番号に基づいて DDS が作成した論理ファイルを識別している場合、DBPARTITIONNUM は 0 を戻 さず、代わりに基になる物理ファイル・メンバーの番号を戻します。

# **DECFLOAT**

DECFLOAT 関数は、数値または数値のストリング表現を 10 進浮動小数点で表現 したものを返します。

数値から **DECFLOAT** に

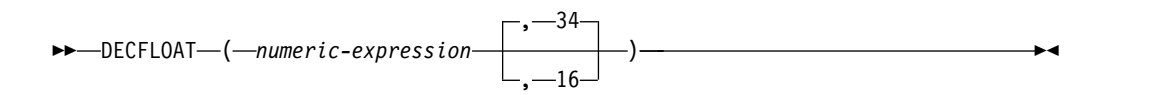

ストリングから **DECFLOAT** に

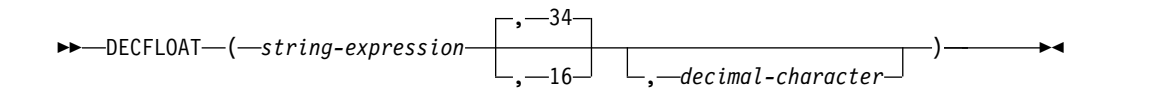

DECFLOAT 関数は、次のものの 10 進浮動小数点表現を返します。

- v 数値
- 10 進数の文字ストリング表現またはグラフィック・ストリング表現
- v 整数の文字ストリング表現またはグラフィック・ストリング表現
- 浮動小数点数の文字ストリング表現またはグラフィック・ストリング表現
- v 10 進浮動小数点数の文字ストリング表現またはグラフィック・ストリング表現

## 数値から **DECFLOAT** に

## *numeric-expression*

任意の組み込み数値データ・タイプの値を戻す式。

### *34* または *16*

結果の精度の桁数を指定します。デフォルトは 34 です。

結果は、最初の引数が 10 進浮動小数点の列または変数に割り当てられたときに得 られる数値と同じです。

# ストリングから **DECFLOAT** に

#### *string-expression*

数値の文字ストリング表現またはグラフィック・ストリング表現の値を戻す式。 先行ブランクと末尾ブランクは除去され、大文字に変換された結果のストリング は、浮動小数点数、10 進浮動小数点数、整数、または 10 進数の定数を形成す る際の規則に合致している必要があります。

### *34* または *16*

結果の精度の桁数を指定します。デフォルトは 34 です。

### *decimal-character*

数値の整数部分から*string-expression* の小数桁数を区切るために使用される 1 バ イトの文字定数を指定します。この文字は、ピリオドかコンマとする必要があり ます。 *decimal-character* を指定しなかった場合は、デフォルトの小数点が使用 されます。詳しくは、 147 [ページの『小数点』を](#page-170-0)参照してください。

# **DECFLOAT**

この関数の結果は、(暗黙に、または明示的に) 指定された精度の桁数を持つ DECFLOAT の数値です。最初の引数がヌルである可能性がある場合は、結果もヌ ルになる可能性があります。最初の引数がヌルの場合は、結果は NULL 値になり ます。

必要な場合は、ソースがターゲットの精度に丸められます。詳しくは、 154 [ページ](#page-177-0) の『CURRENT DECFLOAT [ROUNDING](#page-177-0) MODE』を参照してください。

### 注記

代替構文**:** アプリケーションの移植性を拡張するには、CAST 指定を使用します。 詳しくは、 218 [ページの『](#page-241-0)CAST の指定』を参照してください。

# 例

v この例では、DECFLOAT 関数を使用して、表 EMPLOYEE の列 EDLEVEL (デ ータ・タイプ = SMALLINT) の選択リストで DECFLOAT データ・タイプが返 されるようにしています。*select-clause* には、列 EMPNO も必要です。

**SELECT** EMPNO, **DECFLOAT(**EDLEVEL,16**) FROM** EMPLOYEE

# **DECFLOAT\_FORMAT**

DECFLOAT FORMAT 関数は、指定された形式を使用した入力ストリング解釈に基 づく DECFLOAT(34) 値を戻します。

►► DECFLOAT\_FORMAT ( *string-expression* ) , *format-string* ►◄

### *string-expression*

組み込みの文字ストリング・データ・タイプまたはグラフィック・ストリング・ データ・タイプを返す式。値がグラフィック・データ・タイプの場合、その値は 関数を評価する前に暗黙的に VARCHAR にキャストされます。前後のブラン クはストリングから除去されます。*format-string* が指定されていない場合、結果 のサブストリングは、SQL の整数定数、10 進定数、浮動小数点定数、または 10 進浮動小数点定数を形成するための規則に準拠し、前後のブランクを除去後 に 63 文字以下でなければなりません。そうでない場合、結果のサブストリング に、*format-string* で指定された形式に対応する数値のコンポーネントが含まれて いる必要があります。

### *format-string*

組み込みの文字ストリング・データ・タイプまたはグラフィック・ストリング・ データ・タイプを返す式。値がグラフィック・データ・タイプの場合、その値は 関数を評価する前に暗黙的に VARCHAR にキャストされます。*format-string* には、*string-expression* を DECFLOAT 値に変換処理する方法を示すテンプレー トが含まれています。 *format-string* には、以下にリストするフォーマット・エ レメントの有効な組み合わせが含まれていなければなりません。有効な組み合わ せは、次の規則に従います。

- 少なくとも 1 つの「0」または「9」フォーマット・エレメントを指定する必 要があります。
- v 符号のフォーマット・エレメント (「S」、「MI」、「PR」) を指定できる のは 1 回だけです。
- v 小数点のフォーマット・エレメントを指定できるのは 1 回だけです。
- v 英字のフォーマット・エレメントは、大文字で指定する必要があります。
- v 接頭部のフォーマット・エレメントを指定できるのは、フォーマット・スト リングの先頭のみです。また、接頭部のフォーマット・エレメントの前に接 頭部以外のフォーマット・エレメントがあってはなりません。複数の接頭部 のフォーマット・エレメントを指定するときには、どのような順番で指定し てもかまいません。
- v 接尾部のフォーマット・エレメントを指定できるのは、フォーマット・スト リングの末尾のみです。また、接尾部のフォーマット・エレメントの後に接 尾部以外のフォーマット・エレメントがあってはなりません。複数の接尾部 のフォーマット・エレメントを指定するときには、どのような順番で指定し てもかまいません。
- v コンマまたは G のフォーマット・エレメントは、接頭部のフォーマット・ エレメント以外の最初のフォーマット・エレメントにすることができます。 コンマまたは G のフォーマット・エレメントは、いくつでも使用すること ができます。

v ブランクをフォーマット・エレメントの間に指定することはできません。前 後のブランクを指定することはできますが、それらは無視されます。

表 *50. DECFLOAT\_FORMAT* 関数のフォーマット・エレメント

| フォーマット・エレ |                                                                                                    |
|-----------|----------------------------------------------------------------------------------------------------|
| メント       | 説明                                                                                                    |
| 0 または 9   | 指定の場所に含めることができる数字を表します。どちらのフォーマ<br>ット・エレメントも意味は同じです。                                                                                                    |
| S         | 接頭部: string-expression が負の数値を表す場合、指定の場所に先行の<br>負符号 (-) が必要です。string-expression が正の数値を表す場合、指<br>定の場所に先行の正符号 (-) または先行ブランクを含めることができ<br>ます。                                                      |
| \$        | 接頭部: 指定の場所に、先行のドル記号(「\$」)が必要です。                                                                                                    |
| MI        | 接尾部: string-expression が負の数値を表す場合、指定の場所に末尾の<br>負符号(-) が必要です。string-expression が正の数値を表す場合は、指<br>定の場所に末尾ブランクを含めることができます。                                                                        |
| <b>PR</b> | 接尾部: string-expression が負の数値を表す場合は、先行の「より小さ<br>い」文字(<)と末尾の「より大きい」文字(>)が期待されます。<br>string-expression が正の数値を表す場合は、先行ブランクと末尾ブラン<br>クを含めることができます。                                                 |
|           | コンマの位置を指定します。このコンマは、グループ分離文字として<br>使用されます。                                                                                                    |
|           | ピリオドの位置を指定します。このピリオドは小数点として使用され<br>ます。                                                                                                    |
| L         | 接頭部または接尾部: 指定の場所にローカル通貨記号が必要であるこ<br>とを指定します。通貨記号は、ライブラリー *LIBL の中のメッセー<br>ジ・ファイル QCPFMSG のメッセージ CPX8416 から検索されま<br>す。                                                                         |
| D         | 指定の場所にローカルの小数点文字が必要であることを指定します。<br>小数点文字は、ライブラリー *LIBL の中のメッセージ・ファイル<br>QCPFMSG のメッセージ CPX8416 から検索されます。                                                                                      |
| G         | 指定の場所にローカルのグループ区切り文字が必要であることを指定<br>します。ライブラリー *LIBL の中のメッセージ・ファイル<br>QCPFMSG のメッセージ CPX8416 から検索されたローカルの小数点<br>文字がピリオドである場合、グループ区切り文字はコンマになりま<br>す。ローカルの小数点文字がコンマの場合、グループ区切り文字はピ<br>リオドになります。 |

結果は、DECFLOAT(34) です。DECFLOAT\_FORMAT 関数のいずれかの引数が NULL 値の可能性がある場合、結果も NULL 値になる可能性があります。いずれ かの引数が NULL 値の場合、結果は NULL 値になります。

# 注記

代替構文**:** TO\_NUMBER は DECFLOAT\_FORMAT の同義語です。

例

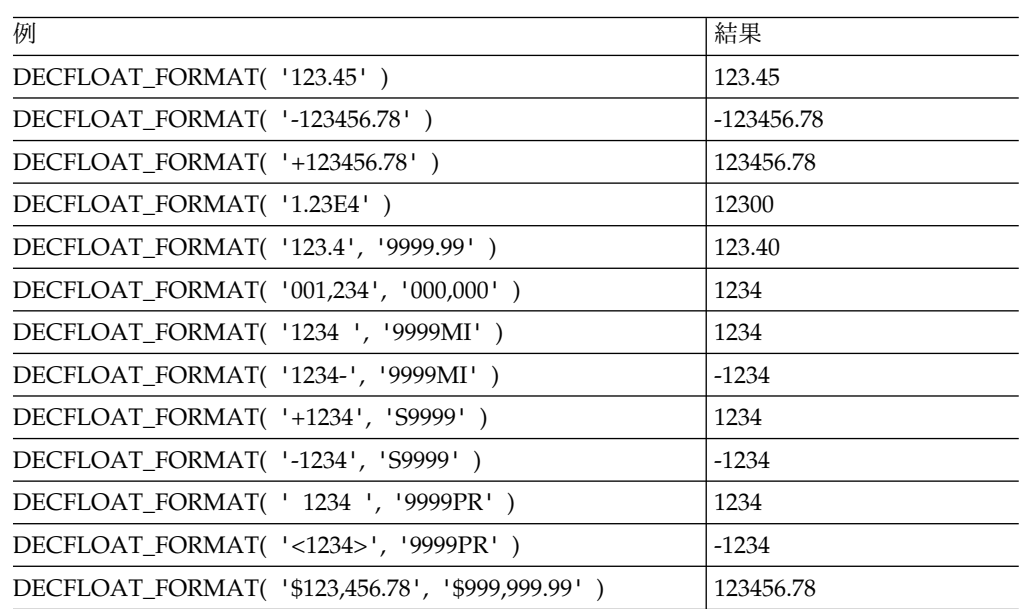

# **DECFLOAT\_SORTKEY**

DECFLOAT SORTKEY 関数は DECFLOAT 値のソートに使用できる 2 進値を返 します。

►► DECFLOAT\_SORTKEY ( *expression* ) ►◄

DECFLOAT\_SORTKEY 関数は、全順序付けに関する IEEE 754R 仕様に準拠する 方法で、10 進浮動小数点値をソートするために使用できる 2 進値を返します。

*expression*

任意の組み込み数値、文字ストリング、またはグラフィック・ストリングのデー タ・タイプの値を戻す式。

引数のデータ・タイプが SMALLINT、INTEGER、REAL、DOUBLE、 DECIMAL(p,s) (p <=16)、または NUMERIC(p,s) (p <=16) の場合、引数は処 理を行うために DECFLOAT(16) に変換されます。これ以外の場合、引数は処 理を行うために DECFLOAT(34) に変換されます。

この関数の結果は、引数が DECFLOAT(16) の場合は BINARY(9)、引数が DECFLOAT(34) の場合は BINARY(17) です。

引数が NULL になる可能性がある場合は、結果も NULL になる可能性がありま す。引数が NULL である場合は、結果は NULL 値です。

例

**CREATE TABLE** T1 **(**D1 **DECFLOAT(**16**))**; **INSERT INTO** T1 **VALUES(**2.100**)**; **INSERT INTO** T1 **VALUES(**2.10**)**; **INSERT INTO** T1 **VALUES(**2.1000**)**; **INSERT INTO** T1 **VALUES(**2.1**)**;

**SELECT** D1 **FROM** T1 **ORDER BY** D1;

D1 ---------------- 2.100 2.10 2.1000 2.1

この結果セットは不定的であることに注意してください。ORDER BY によってこれ らの値の順序付けは影響を受けません。

**SELECT** D1 **FROM** T1 **ORDER BY DECFLOAT\_SORTKEY(**D1**)**;

D1 ---------------- 2.1000 2.100 2.10 2.1

この結果セットは、IEEE 745R の順序付け仕様に従って順序付けされていることに 注意してください。

# <span id="page-452-0"></span>**DECIMAL** または **DEC**

DECIMAL 関数は、10 進数表現を返します。

数値から **10** 進数に

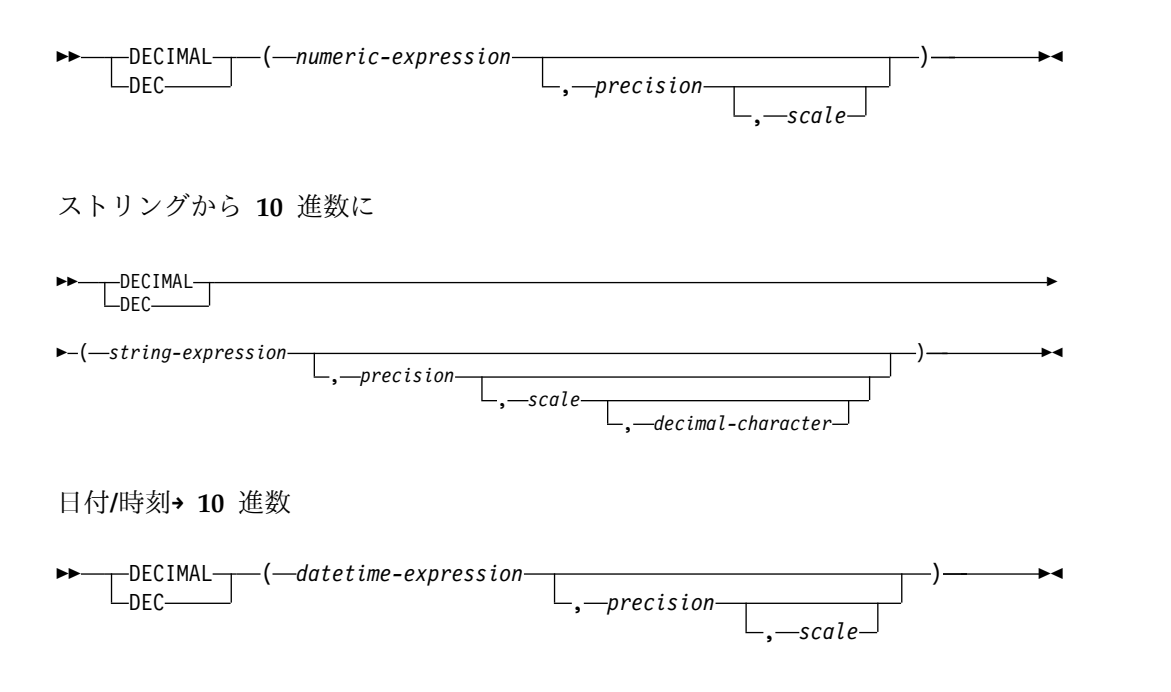

DECIMAL 関数は、次のものの 10 進数表現を戻します。

- v 数値
- 10 進数の文字ストリング表現またはグラフィック・ストリング表現
- v 整数の文字ストリング表現またはグラフィック・ストリング表現
- 浮動小数点数の文字ストリング表現またはグラフィック・ストリング表現
- 10 進浮動小数点数の文字ストリング表現またはグラフィック・ストリング表現
- v 日付
- v 時刻
- タイム・スタンプ

# 数値から **10** 進数に

### *numeric-expression*

任意の組み込み数値データ・タイプの値を戻す式。

#### *precision*

1 以上で 63 以下の値を持つ整数定数。

デフォルトの精度 は、数値式 のデータ・タイプによって決まります。

- v 5 (最初の引数が短整数の場合)
- v 11 (最初の引数が長整数の場合)
- v 19 (最初の引数が 64 ビット整数の場合)
- 15 (最初の引数が浮動小数点数、10 進数、数字、または位取りがゼロ以外の 2 進数の場合)
- v 31 (10 進浮動小数点の場合)

*scale*

0 以上で精度 以下である整数定数。これを指定しないと、デフォルト値の 0 に なります。

結果は、最初の引数が、精度 *precision*、位取り *scale* の 10 進数の列または変数に 割り当てられたときに得られる数値と同じです。数値全体を表すのに必要な有効 10 進数字の桁数が *precision*-*scale* よりも大きい場合は、エラーが戻されます。最初の 引数がヌルである可能性がある場合は、結果もヌルになる可能性があります。最初 の引数がヌルの場合は、結果は NULL 値になります。

# ストリングから **10** 進数に

*string-expression*

数値の文字ストリング表現またはグラフィック・ストリング表現を戻す式。先行 ブランクと末尾ブランクは除去され、結果のストリングは、浮動小数点数、10 進浮動小数点数、整数、または 10 進数の定数を形成する際の規則に合致してい る必要があります。

#### *precision*

1 以上で 63 以下である整数定数。これを指定しないと、デフォルト値の 15 に なります。

### *scale*

0 以上で精度 以下である整数定数。これを指定しないと、デフォルト値の 0 に なります。

### *decimal-character*

数値の整数部分から*string-expression* の小数桁数を区切るために使用される 1 バ イトの文字定数を指定します。この文字は、ピリオドかコンマとする必要があり ます。 *decimal-character* を指定しなかった場合は、デフォルトの小数点が使用 されます。詳しくは、 147 [ページの『小数点』を](#page-170-0)参照してください。

*decimal-character* の右側の桁数が位取り *s* より大きい場合は、末尾の桁が切り捨て られます。 *string-expression* の中の *decimal-character* より左側にある有効桁数 (数 値の整数部分) が *precision-scale* より大きい場合は、エラーが戻されます。小数点文 字 引数の指定がある場合は、サブストリング内のデフォルト小数点文字は無効で す。

### 日付**/**時刻**→ 10** 進数

#### *datetime-expression*

タイプ DATE、TIME、または TIMESTAMP の値を戻す式

#### *precision*

結果の精度を指定する、1 以上で 63 以下の整数定数。この指定がない場合、精 度および位取りのデフォルトは、以下のように *datetime-expression* のデータ・タ イプによって決まります。

- v DATE の場合は、精度が 8 で、位取りが 0 です。結果は、日付を *yyyymmdd* で表した DECIMAL(8,0) 値になります。
- v TIME の場合は、精度が 6 で、位取りが 0 です。結果は、時間を *hhmmss* で表した DECIMAL(6,0) 値になります。

v TIMESTAMP(*tp*) の場合は、精度が 14+*tp* で、位取りが *tp* です。結果は、 タイム・スタンプを *yyyymmddhhmmss.nnnnnnnnnnnn* で表した DECIMAL(14+*tp*、*tp*) 値になります。

*scale*

0 以上で精度 以下である整数定数。これを指定しないと、デフォルト値の 0 に なります。

結果は、CAST(*datetime-expression* AS DECIMAL(*precision*, *scale*)) の場合の結果と 同じ数値になります。小数点文字の右側にある数字の数が *scale* よりも多い場合、 末尾から数字が切り捨てられます。 *datetime-expression* の小数点文字の左側にある 有効数字 (数値の整数部分) の桁数が *precision* - *scale* より多い場合、エラーが戻さ れます。

この関数の結果は、精度が *precision* で位取りが *scale* である 10 進数です。最初の 引数がヌルである可能性がある場合は、結果もヌルになる可能性があります。最初 の引数がヌルの場合は、結果は NULL 値になります。

### 注記

代替構文**:** 精度を指定する場合、アプリケーションの移植性を拡張するには、CAST 指定を使用します。詳しくは、 218 [ページの『](#page-241-0)CAST の指定』を参照してくださ い。

例

v この例では、DECIMAL 関数を使用して表 EMPLOYEE の列 EDLEVEL (デー タ・タイプ = SMALLINT) に関する選択リストで DECIMAL データ・タイプ (精度が 5 で、位取りが 2) が戻されるようにしています。選択リストには、列 EMPNO も必要です。

**SELECT** EMPNO, **DECIMAL(**EDLEVEL,5,2**) FROM** EMPLOYEE

v 表 PROJECT を使用して、ホスト変数に指定されている期間だけ延ばされている 開始日付 (PRSTDATE) を、すべて選択しています。ホスト変数 PERIOD は INTEGER タイプであると想定します。PERIOD の値を日付期間として使用する ためには、PERIOD を「キャスト」して DECIMAL(8,0) にする必要がありま す。

**SELECT** PRSTDATE + **DECIMAL(**:PERIOD,8**) FROM** PROJECT

v SALARY 列への更新が、小数点文字をコンマとして、文字ストリングでウィン ドウから入力される (例えば、ユーザーが 21400,50 と入力する) とします。アプ リケーションで妥当性検査を受けた後、この値は CHAR(10) と定義されている ホスト変数 newsalary に割り当てられます。

```
UPDATE STAFF
 SET SALARY = DECIMAL(:newsalary, 9, 2, ',')
 WHERE ID = :empid
```
SALARY の値は、これで 21400.50 になります。

# **DECRYPT\_BIT**、 **DECRYPT\_BINARY**、 **DECRYPT\_CHAR**、および **DECRYPT\_DB**

DECRYPT\_BIT、DECRYPT\_BINARY、 DECRYPT\_CHAR、および DECRYPT\_DB 関数は、暗号化されたデータを暗号化解除した結果の値を戻します。暗号化解除に 使用されるパスワードは、パスワード・ストリング 値か、 SET ENCRYPTION PASSWORD ステートメントで割り当てられる ENCRYPTION PASSWORD 値 で す。

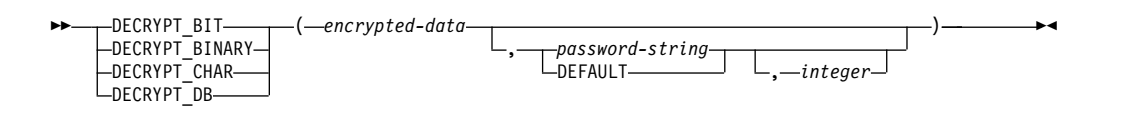

暗号化解除関数で暗号化解除できる値は、ENCRYPT\_AES、ENCRYPT\_RC2、また は ENCRYPT TDES 関数を使用して暗号化された値だけです。

### *encrypted-data*

CHAR FOR BIT DATA、VARCHAR FOR BIT DATA、BINARY、 VARBINARY、または BLOB 組み込みデータ・タイプの完全な暗号化されたデ ータ値を戻すストリング式。データ・ストリングは、

ENCRYPT AES、ENCRYPT RC2、または ENCRYPT TDES 関数を使用して暗 号化しておく必要があります。

#### *password-string*

6 バイト以上 127 バイト以下の文字ストリング値を戻す式。この式は CLOB であってはなりません。この式は、データの暗号化に使用されたものと同じパス ワードでなければならず、そうでなければ、暗号化解除の結果は、暗号化された 元の値と異なるものになります。パスワード引数の値が NULL であるか、値を 指定しない場合は、データは ENCRYPTION PASSWORD 値を使用して暗号化 解除されます。この値は、SET ENCRYPTION PASSWORD ステートメントを 使用して設定しておく必要があります。

### **DEFAULT**

データは ENCRYPTION PASSWORD 値を使用して暗号化解除されます。この 値は、SET ENCRYPTION PASSWORD ステートメントを使用して設定してお く必要があります。

#### *integer*

結果の CCSID を指定する整数定数。 DECRYPT\_BIT または DECRYPT BINARY を指定する場合は、3 番目の引数を指定してはなりませ ん。

DECRYPT CHAR を指定する場合は、整数 は有効な SBCS CCSID または混 合データ CCSID とする必要があります。 65535 (ビット・データ) であっては なりません。 3 番目の引数が SBCS CCSID の場合は、結果は SBCS データに なります。 3 番目の引数が混合 CCSID の場合は、結果は混合データになりま す。 3 番目の引数が指定されていない場合は、結果の CCSID は現行サーバー のデフォルト CCSID になります。

DECRYPT\_DB を指定する場合は、整数 は有効な DBCS CCSID とする必要が あります。 3 番目の引数が指定されていない場合は、結果の CCSID は現行サ ーバーのデフォルト CCSID に関連付けられた DBCS CCSID になります。

結果のデータ・タイプは、以下の表に示すとおり、指定された関数と最初の引数の データ・タイプによって決まります。暗号化されたデータの実際のタイプから関数 の結果へのキャストがサポートされない場合は、警告またはエラーが戻されます。

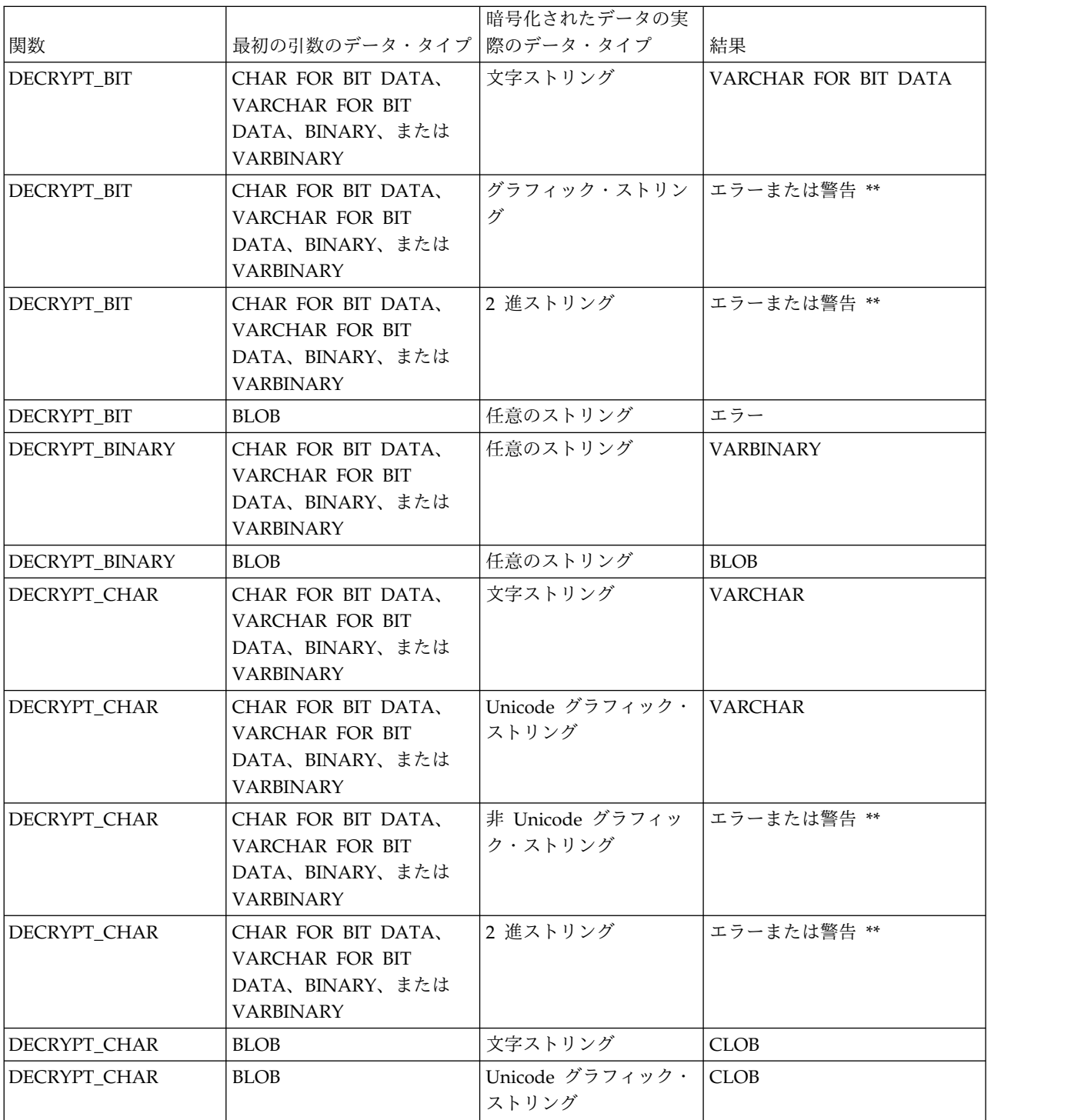

# **DECRYPT**

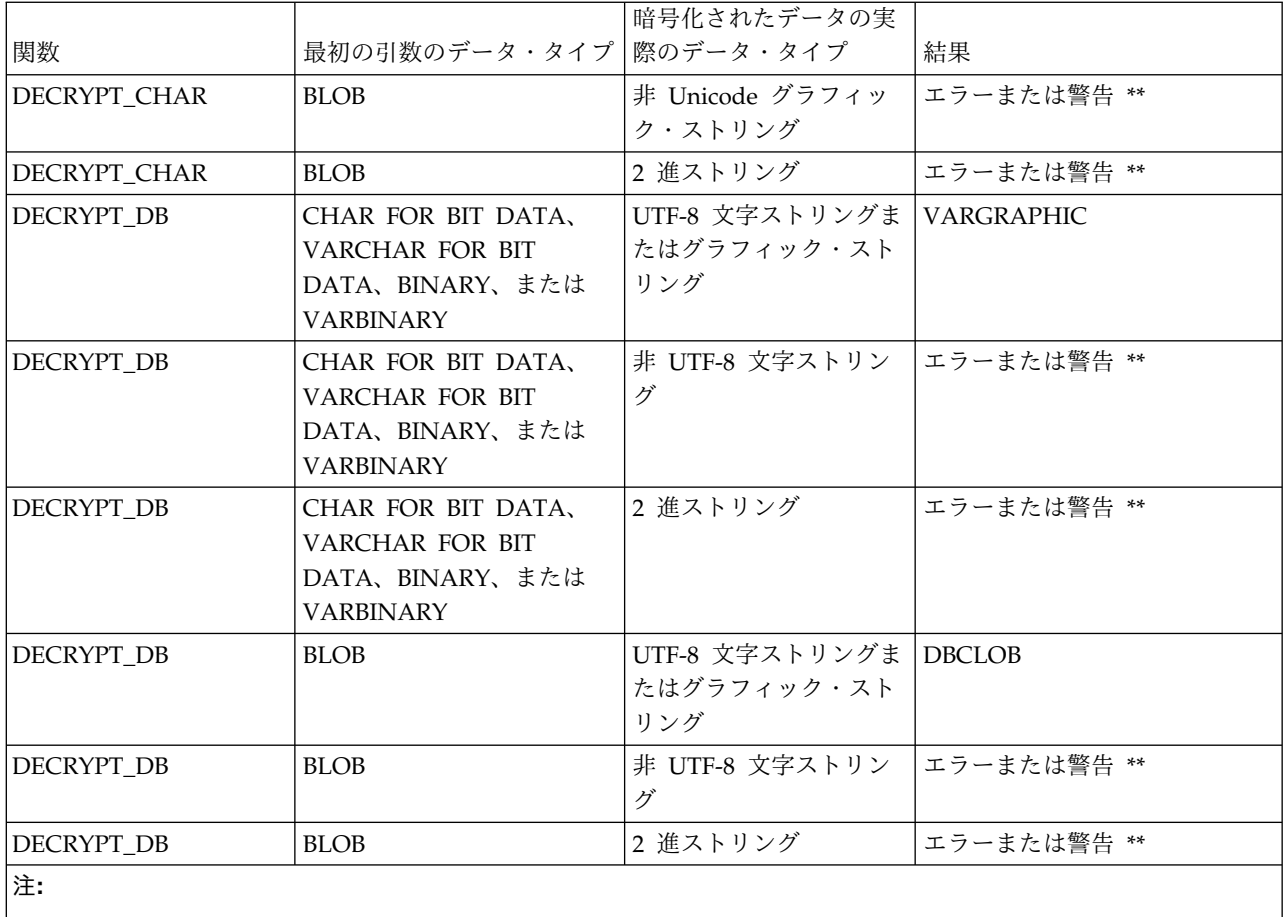

\*\* 暗号化解除関数が外側の副選択の選択リストに存在する場合は、データ・マッピング警告が戻されます。存在しな い場合は、エラーが戻されます。データ・マッピング警告についての詳細は、 113 [ページの『割り当ておよび比較』](#page-136-0) を参照してください。

> 暗号化されたデータ にヒントが組み込まれている場合は、関数によってヒントが戻 されることはありません。結果の長さ属性は、暗号化されたデータ より 8 バイト 小さいデータ・タイプの長さ属性になります。結果の実際の長さは、暗号化された 元のストリングの長さです。暗号化されたデータ に暗号化されたストリングを超え るバイトが組み込まれている場合は、関数によってこれらのバイトが戻されること はありません。

引数が NULL になる可能性がある場合は、結果も NULL になる可能性がありま す。引数が NULL の場合は、結果は NULL 値になります。

最初に暗号化された値とは異なる CCSID を使用してデータを暗号化解除すると、 暗号化解除された値をこの CCSID に変換するときにバイト数の拡張が生じる場合 があります。このような場合は、暗号化されたデータ をバイト数のより大きい可変 長ストリングにキャストする必要があります。

### 注記

パスワード保護**:** 暗号化パスワードへの不用意なアクセスを避けるため、プログラ ム、プロシージャー、または関数のソースにパスワード・ストリング をストリング 定数として指定しないでください。代わりに、ENCRYPTION PASSWORD 特殊レ ジスターまたはホスト変数を使用してください。

リモート・リレーショナル・データベースに接続しているとき、指定されたパスワ ード自体は「平文で」送信されます。つまり、パスワード自体は暗号化されませ ん。このようなケースでパスワードを保護するには、 IPSEC (または IBM i 製品 同士の接続の場合は SSL) などの通信暗号化メカニズムを使用することを考慮して ください。

代替構文**:** 旧バージョンの Db2 との互換性を確保するために、 DECRYPT\_BIT の 代わりに DECRYPT BIN を指定することもできます。

例

v 表 EMP1 に SSN という社会保障の列があると想定します。この例では、暗号 化パスワードを保持するために ENCRYPTION PASSWORD 値を使用します。

**SET ENCRYPTION PASSWORD** = :pw

**INSERT INTO** EMP1 **(**SSN**) VALUES ENCRYPT\_RC2(** '289-46-8832' **)**

**SELECT DECRYPT\_CHAR(** SSN**) FROM** EMP1

DECRYPT CHAR 関数は、元の値「289-46-8832」を戻します。

v この例では、変数 pw にセットされた暗号化パスワードを明示的に受け渡ししま す。

**INSERT INTO** EMP1 **(**SSN**) VALUES ENCRYPT\_TDES(** '289-46-8832', :pw**)**

**SELECT DECRYPT\_CHAR(** SSN, :pw**) FROM** EMP1

DECRYPT\_CHAR 関数は、元の値「289-46-8832」を戻します。

# **DEGREES**

DEGREES 関数は、引数の度数をラジアンで表した角度で戻します。

```
►► DEGREES ( expression ) ►◄
```
#### *expression*

任意の組み込み数値、文字ストリング、またはグラフィック・ストリングのデー タ・タイプの値を戻す式。ストリング引数は、関数を評価する前に倍精度の浮動 小数点にキャストされます。ストリングを倍精度の浮動小数点に変換する方法に ついては、 448 ページの『[DOUBLE\\_PRECISION](#page-471-0) または DOUBLE』を参照し てください。

引数のデータ・タイプが DECFLOAT(*n*) の場合、結果は DECFLOAT(*n*) です。そ れ以外の場合、結果のデータ・タイプは、倍精度の浮動小数点数になります。引数 が NULL になる可能性がある場合は、結果も NULL になる可能性があります。引 数が NULL の場合は、結果は NULL 値になります。

## 例

v ホスト変数 RAD は、値が 3.142 の DECIMAL(4,3) のホスト変数であると想定 します。

**SELECT DEGREES**(:RAD) **FROM** SYSIBM.SYSDUMMY1

およそ 180.0 の値が戻されます。

# **DIFFERENCE**

DIFFERENCE 関数は、ストリングに SOUNDEX 関数を適用し、2 つのストリング の音の相違を表す 0 から 4 の値を戻します。値 4 が、音が一致する可能性が最も 高くなります。

►► DIFFERENCE ( *expression-1* , *expression-2* ) ►◄

*expression-1*

CLOB または DBCLOB を除く、組み込み数値、文字ストリング、またはグラ フィック・ストリングのデータ・タイプを戻す式。引数を 2 進ストリングとす ることはできません。数値引数は、関数を評価する前に文字ストリングにキャス トされます。数値から文字ストリングへの変換の詳細については、 672 [ページ](#page-695-0) の『[VARCHAR](#page-695-0)』を参照してください。

*expression-2*

CLOB または DBCLOB を除く、組み込み数値、文字ストリング、またはグラ フィック・ストリングのデータ・タイプを戻す式。引数を 2 進ストリングとす ることはできません。数値引数は、関数を評価する前に文字ストリングにキャス トされます。数値から文字ストリングへの変換の詳細については、 672 [ページ](#page-695-0) の『[VARCHAR](#page-695-0)』を参照してください。

結果のデータ・タイプは、INTEGER です。引数のどちらかが NULL になる可能性 がある場合は、結果も NULL になる可能性があります。引数のどちらかが NULL である場合は、結果は NULL 値になります。

例

• 次のステートメントで、

```
SELECT DIFFERENCE('CONSTRAINT','CONSTANT'),
      SOUNDEX('CONSTRAINT'),
      SOUNDEX('CONSTANT')
 FROM SYSIBM.SYSDUMMY1
```
4、C523、および C523 が戻されたとします。 2 つのストリングが同じ SOUNDEX 値を戻しているので、相違は 4 (可能な最高値) になります。

• 次のステートメントで、

```
SELECT DIFFERENCE('CONSTRAINT','CONTRITE'),
      SOUNDEX('CONSTRAINT'),
      SOUNDEX('CONTRITE')
 FROM SYSIBM.SYSDUMMY1
```
2、C523、C536 が戻されたとします。この場合、2 つのストリングが異なる SOUNDEX 値を戻しているので、相違値は低くなります。

# **DIGITS**

DIGITS 関数は、数値の絶対値の文字ストリング表現を戻します。

```
►► DIGITS ( expression ) ►◄
```
#### *expression*

組み込み SMALLINT、INTEGER、BIGINT、DECIMAL、NUMERIC、文字ス トリング、またはグラフィック・ストリングのデータ・タイプの値を戻す式。ス トリング引数は、関数を評価する前に DECIMAL(63,31) にキャストされます。 ストリングを 10 進数に変換する方法については、 429 [ページの『](#page-452-0)DECIMAL [または](#page-452-0) DEC』を参照してください。

引数が NULL になる可能性がある場合は、結果も NULL になる可能性がありま す。引数が NULL の場合は、結果は NULL 値になります。

この関数の結果は、その位取りには関係なく、引数の絶対値を表現する固定長の文 字ストリングになります。結果には、符号や小数点は含まれません。文字ストリン グは数字だけから構成され、必要に応じてストリングは、先行ゼロによって埋め込 まれます。ストリングの長さは、次のとおりです。

- 5 (引数が位取りゼロの短精度整数の場合)
- 10 (引数が位取りゼロの長精度整数の場合)
- v 19 (引数が 64 ビット整数の場合)
- v *p* (引数が 10 進数 (または位取りがゼロより大きい整数) で精度が *p* の場合)

文字ストリングの CCSID は、現行サーバーにおけるデフォルト SBCS CCSID で す。

## 例

v 表 TABLEX に 10 桁の整数の数値を含む列 INTCOL があるものと想定しま す。次の例は、列 INTCOL に入っている数値の最初の 4 桁の数字の組み合わせ すべてをリストしています。

```
SELECT DISTINCT SUBSTR(DIGITS(INTCOL),1,4)
 FROM TABLEX
```
v COLUMNX が DECIMAL(6,2) のデータ・タイプを持ち、その値の 1 つが -6.28 であると想定します。

```
SELECT DIGITS(COLUMNX)
 FROM TABLEX
```
値として「000628」が返されます。

結果は、長さ 6 (該当の列の精度) のストリングになります。この長さになるよ うに先行ゼロが埋め込まれます。符号も小数点も、結果には含まれません。

# **DLCOMMENT**

DLCOMMENT 関数は、データ・リンク値からコメント値を (それが存在する場合) を戻します。

►► DLCOMMENT ( *DataLink-expression* ) ►◄

*DataLink-expression*

結果が DataLink 組み込みデータ・タイプの値になる式。

この関数の結果は VARCHAR(254) になります。引数が NULL になる可能性があ る場合は、結果も NULL になる可能性があります。引数が NULL の場合は、結果 は NULL 値になります。

文字ストリングの CCSID は、データ・リンク式 のものと同じになります。

## 例

• HOCKEY GOALS 表の ARTICLES 列へのリンクから、日付、記述、およびコ メントを選択するステートメントを準備します。選択する行は、Richard 兄弟 (Maurice か Henri) のいずれかが点を入れたゴールの行です。

stmtvar = "SELECT DATE\_OF\_GOAL, DESCRIPTION, DLCOMMENT(ARTICLES) FROM HOCKEY GOALS WHERE BY PLAYER = 'Maurice Richard' OR BY PLAYER = 'Henri Richard' "; EXEC SQL **PREPARE** HOCKEY\_STMT **FROM** :stmtvar;

v スカラー関数を使用して表 TBLA のある行の列 COLA に挿入されているデー タ・リンク値があるとします。

**INSERT INTO TBLA VALUES (DLVALUE(**'http://dlfs.almaden.ibm.com/x/y/a.b','URL','A comment'**))**

次の関数がこの値に対して実行されると、

**SELECT DLCOMMENT(**COLA**) FROM** TBLA

「A comment」という値が戻されます。

# **DLLINKTYPE**

DLLINKTYPE 関数は、データ・リンク値からリンク・タイプ値を戻します。

►► DLLINKTYPE ( *DataLink-expression* ) ►◄

*DataLink-expression*

結果が DataLink 組み込みデータ・タイプの値になる式。

この関数の結果は VARCHAR(4) になります。引数が NULL になる可能性がある 場合は、結果も NULL になる可能性があります。引数が NULL の場合は、結果は NULL 値になります。

文字ストリングの CCSID は、データ・リンク式 のものと同じになります。

## 例

v スカラー関数を使用して表 TBLA のある行の列 COLA に挿入されているデー タ・リンク値があるとします。

**INSERT INTO** TABLA **VALUES( DLVALUE(**'http://dlfs.almaden.ibm.com/x/y/a.b','URL','A comment'**) )**

次の関数がこの値に対して実行されると、

**SELECT DLLINKTYPE(**COLA**) FROM** TBLA

「URL」という値が戻されます。

# **DLURLCOMPLETE**

DLURLCOMPLETE 関数は、リンク・タイプ URL のデータ・リンク値から完全な URL 値を戻します。この値は、DLURLSCHEME を '://' と、次に DLURLSERVER と、さらに DLURLPATH と連結した結果と同じになります。デ ータ・リンクの属性が FILE LINK CONTROL で、しかも READ PERMISSION DB である場合、値にはファイル・アクセス・トークンが含まれます。

►► DLURLCOMPLETE ( *DataLink-expression* ) ►◄

### *DataLink-expression*

結果が DataLink 組み込みデータ・タイプの値になる式。

引数が NULL になる可能性がある場合は、結果も NULL になる可能性がありま す。引数が NULL の場合は、結果は NULL 値になります。

この関数の結果は可変長ストリングです。属性の長さは、データ・リンクの属性に よって次のように異なります。

- v データ・リンクの属性が FILE LINK CONTROL でかつ READ PERMISSION DB の場合は、結果の長さ属性は引数の長さ属性に 19 を加えたもの
- v それ以外の場合は、結果の長さ属性は、引数の長さ属性

データ・リンク値にコメントしか含まれていない場合は、戻る結果は長さゼロのス トリングです。

文字ストリングの CCSID は、データ・リンク式 のものと同じになります。

## 例

v スカラー関数を使用して表 TBLA のある行の列 COLA に (FILE LINK CONTROL および READ PERMISSION DB という属性で) 挿入されているデ ータ・リンク値があるとします。

```
INSERT INTO TABLA
 VALUES( DLVALUE('http://dlfs.almaden.ibm.com/x/y/a.b','URL','A comment') )
```
次の関数がこの値に対して実行されると、

**SELECT DLURLCOMPLETE(**COLA**) FROM** TBLA

「HTTP://DLFS.ALMADEN.IBM.COM/x/y/\*\*\*\*\*\*\*\*\*\*\*\*\*\*\*\*a.b」という値が戻 されます。\*\*\*\*\*\*\*\*\*\*\*\*\*\*\*\* はアクセス・トークンを表します。

# **DLURLPATH**

DLURLPATH 関数は、リンク・タイプ URL のデータ・リンク値から、あるサー バー内のファイルにアクセスするのに必要なパスとファイル名を戻します。該当す る場合は、この値にはファイル・アクセス・トークンが含まれます。

►► DLURLPATH ( *DataLink-expression* ) ►◄

#### *DataLink-expression*

結果が DataLink 組み込みデータ・タイプの値になる式。

引数が NULL になる可能性がある場合は、結果も NULL になる可能性がありま す。引数が NULL の場合は、結果は NULL 値になります。

この関数の結果は可変長ストリングです。属性の長さは、データ・リンクの属性に よって次のように異なります。

- v データ・リンクの属性が FILE LINK CONTROL でかつ READ PERMISSION DB の場合は、結果の長さ属性は引数の長さ属性に 19 を加えたもの
- v それ以外の場合は、結果の長さ属性は、引数の長さ属性

データ・リンク値にコメントしか含まれていない場合は、戻る結果は長さゼロのス トリングです。

文字ストリングの CCSID は、データ・リンク式 のものと同じになります。

例

v スカラー関数を使用して表 TBLA のある行の列 COLA に (FILE LINK CONTROL および READ PERMISSION DB という属性で) 挿入されているデ ータ・リンク値があるとします。

```
INSERT INTO TABLA
 VALUES( DLVALUE('http://dlfs.almaden.ibm.com/x/y/a.b','URL','A comment') )
```
次の関数がこの値に対して実行されると、

**SELECT DLURLPATH(**COLA**) FROM** TBLA

「/x/y/\*\*\*\*\*\*\*\*\*\*\*\*\*\*\*\*\*;a.b」という値が戻されます。 \*\*\*\*\*\*\*\*\*\*\*\*\*\*\* はアクセ ス・トークンを表します。

# **DLURLPATHONLY**

DLURLPATHONLY 関数は、リンク・タイプ URL のデータ・リンク値から、ある サーバー内のファイルにアクセスするのに必要なパスとファイル名を戻します。戻 される値には、ファイル・アクセス・トークンは含まれていません。

►► DLURLPATHONLY ( *DataLink-expression* ) ►◄

#### *DataLink-expression*

結果が DataLink 組み込みデータ・タイプの値になる式。

引数が NULL になる可能性がある場合は、結果も NULL になる可能性がありま す。引数が NULL の場合は、結果は NULL 値になります。

この関数の結果は、引数の長さ属性に等しい長さ属性を持つ可変長ストリングにな ります。

データ・リンク値にコメントしか含まれていない場合は、戻る結果は長さゼロのス トリングです。

文字ストリングの CCSID は、データ・リンク式 のものと同じになります。

## 例

v スカラー関数を使用して表 TBLA のある行の列 COLA に挿入されているデー タ・リンク値があるとします。

**INSERT INTO** TABLA **VALUES( DLVALUE(**'http://dlfs.almaden.ibm.com/x/y/a.b','URL','A comment'**) )**

次の関数がこの値に対して実行されると、

**SELECT DLURLPATHONLY(**COLA**) FROM** TBLA

「/x/y/a.b」という値が戻されます。

# **DLURLSCHEME**

DLURLSCHEME 関数は、リンク・タイプ URL のデータ・リンク値からそのスキ ームを戻します。この値は常に大文字です。

►► DLURLSCHEME ( *DataLink-expression* ) ►◄

### *DataLink-expression*

結果が DataLink 組み込みデータ・タイプの値になる式。

この関数の結果は VARCHAR(20) になります。引数が NULL になる可能性がある 場合は、結果も NULL になる可能性があります。引数が NULL の場合は、結果は NULL 値になります。

データ・リンク値にコメントしか含まれていない場合は、戻る結果は長さゼロのス トリングです。

文字ストリングの CCSID は、データ・リンク式 のものと同じになります。

## 例

v スカラー関数を使用して表 TBLA のある行の列 COLA に挿入されているデー タ・リンク値があるとします。

**INSERT INTO** TABLA **VALUES( DLVALUE(**'http://dlfs.almaden.ibm.com/x/y/a.b','URL','A comment'**) )**

次の関数がこの値に対して実行されると、

**SELECT DLURLSCHEME(**COLA**) FROM** TBLA

「HTTP」という値が戻されます。
# **DLURLSERVER**

DLURLSERVER 関数は、リンク・タイプ URL のデータ・リンク値から、ファイ ル・サーバーを戻します。この値は常に大文字です。

►► DLURLSERVER ( *DataLink-expression* ) ►◄

#### *DataLink-expression*

結果が DataLink 組み込みデータ・タイプの値になる式。

引数が NULL になる可能性がある場合は、結果も NULL になる可能性がありま す。引数が NULL の場合は、結果は NULL 値になります。

この関数の結果は、引数の長さ属性に等しい長さ属性を持つ可変長ストリングにな ります。

データ・リンク値にコメントしか含まれていない場合は、戻る結果は長さゼロのス トリングです。

文字ストリングの CCSID は、データ・リンク式 のものと同じになります。

## 例

v スカラー関数を使用して表 TBLA のある行の列 COLA に挿入されているデー タ・リンク値があるとします。

**INSERT INTO** TABLA **VALUES( DLVALUE(**'http://dlfs.almaden.ibm.com/x/y/a.b','URL','A comment'**) )**

次の関数がこの値に対して実行されると、

**SELECT DLURLSERVER(**COLA**) FROM** TBLA

「DLFS.ALMADEN.IBM.COM」という値が戻されます。

# **DLVALUE**

DLVALUE 関数は、データ・リンク値を戻します。この関数を UPDATE ステート メントの SET 文節の右側または INSERT ステートメントの VALUES 文節で使用 した場合は、通常はファイルに対するリンクも作成されます。ただし、コメントだ けを指定すると (この場合は、データ・ロケーション は長さゼロのストリング)、デ ータ・リンク値は空のリンク属性を使用して作成され、したがってファイル・リン クにはなりません。

►► DLVALUE ( *data-location* )

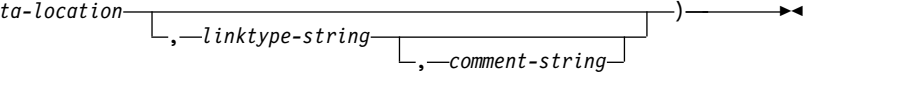

*data-location*

リンク・タイプが URL の場合は、これは完全な URL 値を含む文字ストリン グ式です。式が空ストリングではない場合は、この中に URL スキームと URL サーバーを入れる必要があります。文字ストリング式の実際の長さは、32718 文 字以下でなければなりません。

*linktype-string*

データ・リンク値のリンク・タイプを指定するオプションの文字ストリング式。 有効な値は「URL」だけです。

*comment-string*

コメント、または追加のロケーション情報を提供するオプションの文字ストリン グ式。この文字ストリング式の実際の長さは、254 文字以下でなければなりませ ん。

コメント・ストリング は、NULL 値であってはなりません。コメント・ストリ ング が指定されない場合は、コメント・ストリング は空ストリングになりま す。

最初の引数がヌルである可能性がある場合は、結果もヌルになる可能性がありま す。最初の引数がヌルの場合は、結果は NULL 値になります。

この関数の結果は、データ・リンク値になります。

データ・リンクの CCSID は、次の場合を除き、データ・ロケーション のものと同 じになります。

- v コメント・ストリング が混合データで、データ・ロケーション が混合データで ない場合、結果の CCSID は コメント・ストリング の CCSID になります。 <sup>55</sup>
- v データ・ロケーション が CCSID としてビット・データ (65535)、 UTF-16 グ ラフィック・データ (1200)、UCS-2 グラフィック・データ (13488)、トルコ語デ ータ (905 または 1026)、あるいは日本語データ (290、930、または 5026) を持 っている場合は、結果の CCSID は次の表のようになります。

| データ・ロケーション   コメント・ストリング |               |                 |
|-------------------------|---------------|-----------------|
| $  \varphi \>$ CCSID    | $\circ$ ccsid | 結果の CCSID       |
| 65535                   | 65535         | ジョブ・デフォルト CCSID |

<sup>55.</sup> コメント・ストリング の CCSID が 5026 または 930 の場合、結果の CCSID は 939 になります。

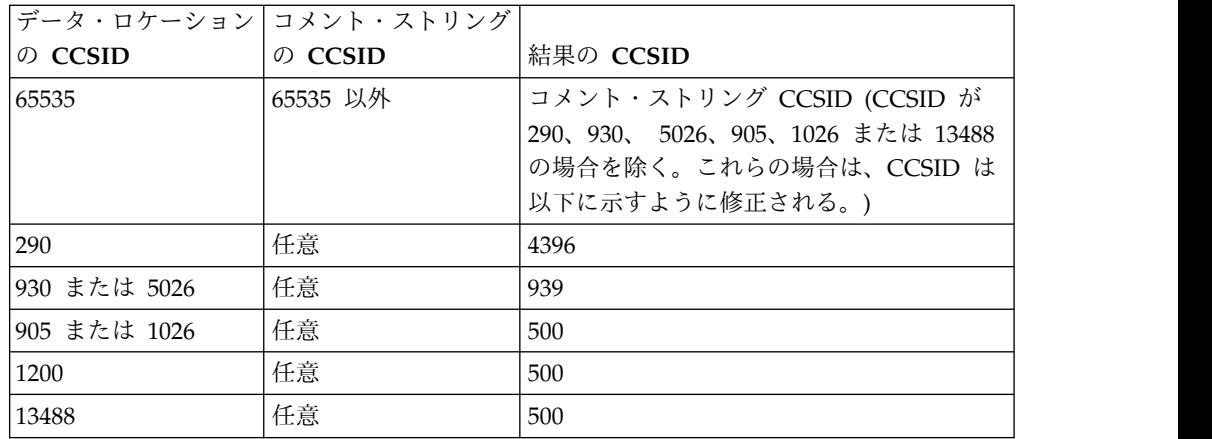

この関数を使用してデータ・リンク値を定義するときは、値のターゲットの最大長 を考慮してください。例えば、DataLink(200) と定義されている列では、データ・ ロケーション の最大長にコメントを加えたものが 200 バイトになります。

## 例

v 表に 1 行を挿入するとします。最初の 2 つのリンクの URL 値は、url\_article と url\_snapshot という名前の変数に入っています。また、 url\_snapshot\_comment という名前の変数には、スナップショット・リンクに付 随するコメントが入っています。ただし、movie のためのリンクはまだありませ ん。url\_movie\_comment という名前の変数にコメントが入っているだけです。

```
INSERT INTO HOCKEY_GOALS
 VALUES('Maurice Richard',
         'Montreal canadian',
        '?',
        'Boston Bruins,
        '1952-04-24',
        'Winning goal in game 7 of Stanley Cup final',
        DLVALUE(:url_article),
         DLVALUE(:url_snapshot, 'URL', :url_snapshot_comment),
         DLVALUE('', 'URL', :url_movie_comment) )
```
# <span id="page-471-0"></span>**DOUBLE\_PRECISION** または **DOUBLE**

DOUBLE PRECISION と DOUBLE の関数は、浮動小数点表現を返します。

数値から倍精度に

►► DOUBLE\_PRECISION DOUBLE ( *numeric-expression* ) ►◄

ストリングから倍精度に

```
►► DOUBLE_PRECISION
( string-expression ) ►◄ \n  <i>Double</i>
```
DOUBLE PRECISION と DOUBLE の関数は、次のものの浮動小数点表現を戻しま す。

- v 数値
- 10 進数の文字ストリング表現またはグラフィック・ストリング表現
- 整数の文字ストリング表現またはグラフィック・ストリング表現
- v 浮動小数点数の文字ストリング表現またはグラフィック・ストリング表現
- v 10 進浮動小数点数の文字ストリング表現またはグラフィック・ストリング表現

## 数値から倍精度に

*numeric-expression*

任意の組み込み数値データ・タイプの値を戻す式。

結果は、式が倍精度浮動小数点数の列または変数に割り当てられていた場合に得 られるものと同じ数値になります。

## ストリングから倍精度に

#### *string-expression*

数値の文字ストリング表現またはグラフィック・ストリング表現の値を戻す式。

引数がストリング式 の場合、結果は、CAST(ストリング式 AS DOUBLE PRECISION で得られる数値と同じです。先行ブランクと末尾ブランクは除去さ れ、結果のストリングは、浮動小数点数、10 進浮動小数点数、整数、または 10 進数の定数を形成する際の規則に合致している必要があります。

数値の整数部分からストリング式 の小数桁数を区切るために使用する必要のあ る 1 バイトの文字定数は、デフォルトの小数点文字です。詳しくは、 147 [ペー](#page-170-0) [ジの『小数点』を](#page-170-0)参照してください。

この関数の結果は、倍精度浮動小数点数になります。引数が NULL になる可能性 がある場合は、結果も NULL になる可能性があります。引数が NULL の場合は、 結果は NULL 値になります。

## 注記

代替構文**:** FLOAT は、DOUBLE\_PRECISION および DOUBLE の同義語です。

アプリケーションの移植性を拡張するには、CAST 指定を使用します。詳しくは[、](#page-241-0) 218 [ページの『](#page-241-0)CAST の指定』を参照してください。

例

v 表 EMPLOYEE を使用して、何らかの手数料を得ている社員について、給与に占 める手数料の割合を求めます。給与 (列 SALARY) および手数料 (列 COMM) のデータ・タイプは、DECIMAL (10 進数) です。範囲外の結果が生じる可能性 を避けるために、除算が浮動小数点数で行われるように、SALARY に対して DOUBLE-PRECISION が使用されます。

**SELECT** EMPNO, **DOUBLE\_PRECISION**(SALARY)/COMM **FROM** EMPLOYEE **WHERE** COMM > 0

# **ENCRYPT\_AES**

ENCRYPT\_ 関数は、AES 暗号化アルゴリズムを使用してデータ・ストリング を暗 号化した結果の値を返します。暗号化解除に使用されるパスワードは、パスワー ド・ストリング 値か、暗号化パスワードの値 (SET ENCRYPTION PASSWORD ステートメントで割り当てられる) です。

►► ENCRYPT\_AES ( *data-string* ) , *password-string* , *hint-string* ►◄

#### *data-string*

暗号化するストリング値を戻す式。ストリング式は、組み込みストリング・デー タ・タイプでなければなりません。

データ・ストリング のデータ・タイプの長さ属性は、ヒント・ストリング 引数 を指定しない場合、結果のデータ・タイプの最大長より 24 バイト (または 32 バイト) 短い長さに、また、ヒント・ストリング 引数を指定する場合は結果の データ・タイプの最大長より 56 バイト (または 64 バイト) 短い長さに制限さ れています。

#### *password-string*

6 バイト以上 127 バイト以下の文字ストリング値を戻す式。この式は CLOB であってはならず、式の CCSID は 65535 であってはなりません。この値は、 データ・ストリングを暗号化するために使用したパスワードを表します。パスワ ード引数の値が NULL であるか、値を指定しない場合は、データは ENCRYPTION PASSWORD 値を使用して暗号化されます。この値は、SET ENCRYPTION PASSWORD ステートメントを使用して設定しておく必要があ ります。

#### *hint-string*

データ所有者がパスワードを思い出すのに役立つ最大 32 バイトの文字ストリン グ値を戻す式 (例えば、「Ocean」は「Pacific」を思い出すためのヒント)。この 式は CLOB であってはならず、式の CCSID は 65535 であってはなりませ ん。ヒント値を指定すると、ヒントは結果に埋め込まれ、GETHINT 関数を使 用して検索できます。パスワード・ストリング が指定されており、この引数が NULL 値であるか提供されない場合は、ヒントは結果に埋め込まれません。パ スワード・ストリング が指定されていない場合は、SET ENCRYPTION PASSWORD ステートメントを使用してヒントを指定できます。

結果のデータ・タイプは、以下の表に示すとおり、最初の引数によって決まりま す。

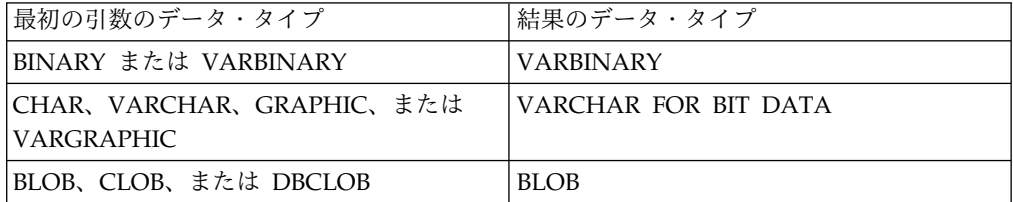

結果の長さ属性は、指定される引数によって次のように異なります。

- v パスワード・ストリング を指定し、ヒント・ストリング を指定しない場合、デ ータ・ストリング の長さ属性に 24 を足し、それに 16 バイト境界までのバイ ト数を足したものになります。
- v それ以外の場合は、データ・ストリング の長さ属性に 64 を足し、それに 16 バイト境界までのバイト数を足したものになります。

結果の実際の長さは、以下の合計になります。

- v *data-string* の実際の長さに、16 バイト境界までのバイト数を足したもの。
- ヒントの実際の長さ。

ヒント・ストリング が関数の引数として、または SET ENCRYPTION PASSWORD ステートメントに指定されていない場合、ヒントの実際の長さはゼ ロです。

v *n* - ここで *n* (値を暗号化するのに必要なオーバーヘッドの量) は 24 バイト (デ ータ・ストリング が LOB である場合、またはデータ・ストリング、パスワー ド、またはヒントに別の CCSID 値を使用する場合は、32 バイト) です。

最初の引数がヌルである可能性がある場合は、結果もヌルになる可能性がありま す。最初の引数がヌルの場合は、結果は NULL 値になります。

暗号化された結果は、データ・ストリング 値より長くなることに注意してくださ い。したがって、暗号化された値を割り当てる場合は、暗号化された値の全体を入 れるのに十分なサイズでターゲットを宣言するようにしてください。

## 注意的人物的人物

パスワード保護**:** 暗号化パスワードへの不用意なアクセスを避けるため、プログラ ム、プロシージャー、または関数のソースにパスワード・ストリング をストリング 定数として指定しないでください。代わりに、SET ENCRYPTION PASSWORD ス テートメントまたはホスト変数を使用してください。

リモート・リレーショナル・データベースに接続しているとき、指定されたパスワ ード自体は「平文で」送信されます。つまり、パスワード自体は暗号化されませ ん。このようなケースでパスワードを保護するには、 IPSEC (または IBM i 製品 同士の接続の場合は SSL) などの通信暗号化メカニズムを使用することを考慮して ください。

暗号化アルゴリズム**:** 使用される内部暗号化アルゴリズムは、IBM Research の CLiC Toolkit のものです。128 ビット暗号鍵が SHA1 メッセージ要約を使用して パスワードから引き出されます。

暗号化パスワードおよびデータ**:** パスワードは、ユーザーが責任を持って管理しま す。データを暗号化すると、データを暗号化解除するのに使用できるのは暗号化に 使用したパスワードだけです。 CHAR 変数を使用してパスワード値を設定する場 合は、パスワード値にブランクが埋め込まれることがあるので注意してください。 暗号化された結果には、NULL 終止符や他の印刷できない文字が含まれる場合があ ります。

表列の定義**:** 列および特殊タイプに暗号化されたデータが入るように定義する場合:

- v CHAR FOR BIT DATA、VARCHAR FOR BIT DATA、BINARY、 VARBINARY、または BLOB のデータ・タイプを使用して列を定義する必要が あります。
- v 列の長さ属性に追加の *n* バイトが含まれている必要があります。 *n* は、前述の とおり、データを暗号化するのに必要なオーバーヘッドです。

これらのデータ・タイプの 1 つがない列、または提案されたデータ長より短い長さ の列に割り当てまたはキャストを行うと、割り当てエラーになる場合があります。 あるいは、割り当てが成功すると、その後データを暗号化解除するときに失敗して データが失われます。ブランクは暗号化されたデータとして有効ですが、短い列に 保管される場合は切り捨てられます。

列の長さの計算例を以下に示します。

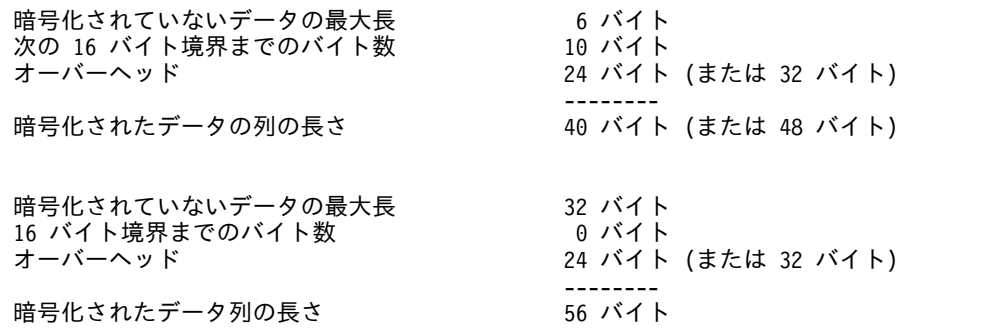

暗号化されたデータの管理**:** 暗号化されたデータは、ENCRYPT\_AES 関数に対応す る暗号化解除関数をサポートするサーバーのみで暗号化解除できます。したがっ て、暗号化されたデータを含む列のレプリケーションは、暗号化解除関数をサポー トするサーバーに対してのみ行う必要があります。

## 例

v 表 EMP1 に SSN という社会保障の列があると想定します。この例では、暗号 化パスワードを保持するために ENCRYPTION PASSWORD 値を使用します。

**SET ENCRYPTION PASSWORD** = 'Ben123'

**INSERT INTO** EMP1 **(**SSN**) VALUES ENCRYPT\_AES(** '289-46-8832' **)**

v この例は、暗号化パスワードを明示的に受け渡しします。

**INSERT INTO** EMP1 **(**SSN**) VALUES ENCRYPT\_AES(** '289-46-8832', 'Ben123' **)**

v ヒント「Ocean」は、ユーザーが暗号化パスワード「Pacific」を思い出せるよう にするために保管されます。

**INSERT INTO** EMP1 **(**SSN**) VALUES ENCRYPT\_AES(** '289-46-8832', 'Pacific', 'Ocean' **)**

# **ENCRYPT\_RC2**

ENCRYPT\_RC2 関数は、RC2 暗号化アルゴリズムを使用してデータ・ストリング を暗号化した結果の値を戻します。暗号化解除に使用されるパスワードは、パスワ ード・ストリング 値か、暗号化パスワードの値 (SET ENCRYPTION PASSWORD ステートメントで割り当てられる) です。

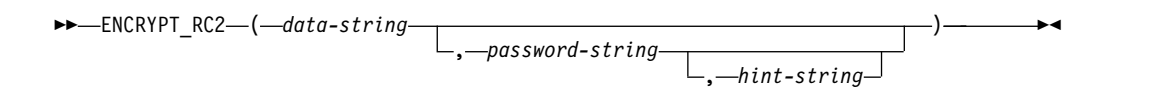

#### *data-string*

暗号化するストリング値を戻す式。ストリング式は、組み込みストリング・デー タ・タイプでなければなりません。

データ・ストリング のデータ・タイプの長さ属性は、 *m* - MOD(*m*,8) - *n* - 1 より小さくなければなりません。ここで、*m* は結果データ・タイプの最大長 で、*n* は、値を暗号化するのに必要なオーバーヘッドの量です。

- v ヒント・ストリング が指定されない場合、*n* は 8 バイトです。
- v ヒント・ストリング が指定される場合、*n* は 40 バイトです。

#### *password-string*

6 バイト以上 127 バイト以下の文字ストリング値を戻す式。この式は CLOB であってはなりません。この値は、データ・ストリングを暗号化するために使用 したパスワードを表します。パスワード引数の値が NULL であるか、値を指定 しない場合は、データは ENCRYPTION PASSWORD 値を使用して暗号化され ます。この値は、SET ENCRYPTION PASSWORD ステートメントを使用して 設定しておく必要があります。

### *hint-string*

データ所有者がパスワードを思い出すのに役立つ最大 32 バイトの文字ストリン グ値を戻す式 (例えば、「Ocean」は「Pacific」を思い出すためのヒント)。この 式は CLOB であってはなりません。ヒント値を指定すると、ヒントは結果に埋 め込まれ、GETHINT 関数を使用して検索できます。パスワード・ストリング が指定されており、この引数が NULL 値であるか提供されない場合は、ヒント は結果に埋め込まれません。パスワード・ストリング が指定されていない場合 は、SET ENCRYPTION PASSWORD ステートメントを使用してヒントを指定 できます。

結果のデータ・タイプは、以下の表に示すとおり、最初の引数によって決まりま す。

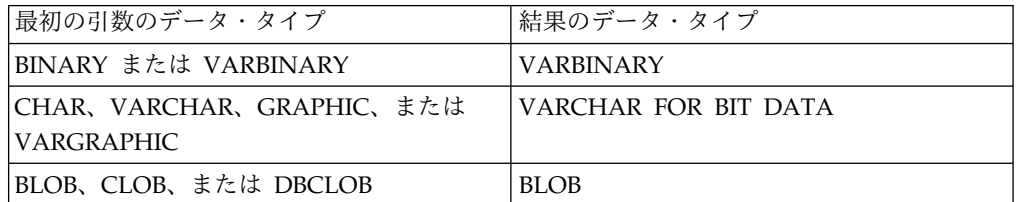

結果の長さ属性は、指定される引数によって次のように異なります。

## **ENCRYPT\_RC2**

- v パスワード・ストリング が指定されているが、ヒント・ストリング は指定され ていない場合は、データ・ストリング の長さ属性に 16 を足し、それに次の 8 バイト境界までのバイト数を足したものになります。<sup>56</sup>
- それ以外の場合は、データ・ストリング の長さ属性に 48 を足し、それに次の 8 バイト境界までのバイト数を足したものになります。<sup>56</sup>

結果の実際の長さは、以下の合計になります。

- v *data-string* の実際の長さに、次の 8 バイト境界までのバイト数を足したもの。<sup>56</sup>
- ヒントの実際の長さ。

ヒント・ストリング が関数の引数として、または SET ENCRYPTION PASSWORD ステートメントに指定されていない場合、ヒントの実際の長さはゼ ロです。

v *n* - ここで *n* (値を暗号化するのに必要なオーバーヘッドの量) は 8 バイト (*data-string* が LOB である場合、または *data-string*、パスワード、またはヒント に別の CCSID 値を使用する場合は、16 バイト) です。

引数が NULL になる可能性がある場合は、結果も NULL になる可能性がありま す。引数が NULL の場合は、結果は NULL 値になります。

暗号化された結果は、データ・ストリング 値より長くなることに注意してくださ い。したがって、暗号化された値を割り当てる場合は、暗号化された値の全体を入 れるのに十分なサイズでターゲットを宣言するようにしてください。

## 注意 医心包的 医心包的 医心包的

パスワード保護**:** 暗号化パスワードへの不用意なアクセスを避けるため、プログラ ム、プロシージャー、または関数のソースにパスワード・ストリング をストリング 定数として指定しないでください。代わりに、SET ENCRYPTION PASSWORD ス テートメントまたはホスト変数を使用してください。

リモート・リレーショナル・データベースに接続しているとき、指定されたパスワ ード自体は「平文で」送信されます。つまり、パスワード自体は暗号化されませ ん。このようなケースでパスワードを保護するには、 IPSEC (または IBM i 製品 同士の接続の場合は SSL) などの通信暗号化メカニズムを使用することを考慮して ください。

暗号化アルゴリズム**:** 使用される内部暗号化アルゴリズムは、埋め込み処理を行う RC2 ブロック暗号で、128 ビットの秘密鍵は、 MD5 メッセージ要約を使用してパ スワードから引き出されます。

暗号化パスワードおよびデータ**:** パスワードは、ユーザーが責任を持って管理しま す。データを暗号化すると、データを暗号化解除するのに使用できるのは暗号化に 使用したパスワードだけです。 CHAR 変数を使用してパスワード値を設定する場 合は、パスワード値にブランクが埋め込まれることがあるので注意してください。 暗号化された結果には、NULL 終止符や他の印刷できない文字が含まれる場合があ ります。

<sup>56.</sup> ENCRYPT\_TDES や ENCRYPT\_AES とは異なり、*data-string* の長さが既に 8 バイト境界に達しているとしても 8 バイトを追加 します。

表列の定義**:** 列および特殊タイプに暗号化されたデータが入るように定義する場合:

- CHAR FOR BIT DATA, VARCHAR FOR BIT DATA, BINARY, VARBINARY、または BLOB のデータ・タイプを使用して列を定義する必要が あります。
- v 列の長さ属性に追加の *n* バイトが含まれている必要があります。 *n* は、前述の とおり、データを暗号化するのに必要なオーバーヘッドです。

これらのデータ・タイプの 1 つがない列、または提案されたデータ長より短い長さ の列に割り当てまたはキャストを行うと、割り当てエラーになる場合があります。 あるいは、割り当てが成功すると、その後データを暗号化解除するときに失敗して データが失われます。ブランクは暗号化されたデータとして有効ですが、短い列に 保管される場合は切り捨てられます。

列の長さの計算例を以下に示します。

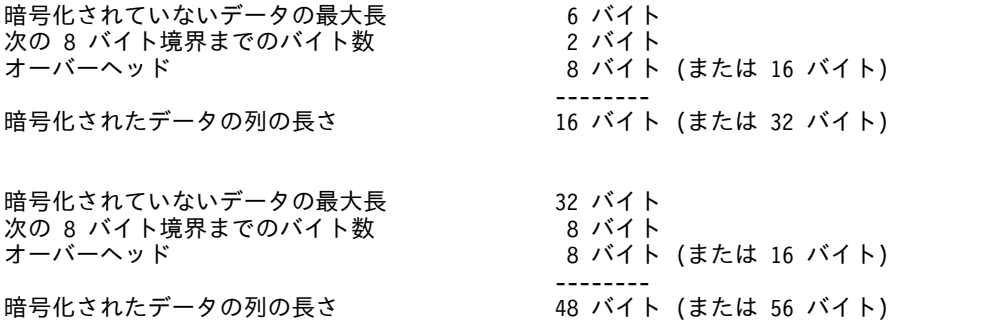

暗号化されたデータの管理**:** 暗号化されたデータは、 ENCRYPT\_RC2 関数に対応 する暗号化解除関数をサポートするサーバーでのみ暗号化解除できます。したがっ て、暗号化されたデータを含む列のレプリケーションは、暗号化解除関数をサポー トするサーバーに対してのみ行う必要があります。

代替構文**:** 旧バージョンの Db2 との互換性を確保するために、 ENCRYPT\_RC2 の 代わりに ENCRYPT を指定することもできます。

- 例
- v 表 EMP1 に SSN という社会保障の列があると想定します。この例では、暗号 化パスワードを保持するために ENCRYPTION PASSWORD 値を使用します。 **SET ENCRYPTION PASSWORD** = 'Ben123'

**INSERT INTO** EMP1 **(**SSN**) VALUES ENCRYPT\_RC2(** '289-46-8832' **)**

v この例は、暗号化パスワードを明示的に受け渡しします。

**INSERT INTO** EMP1 **(**SSN**) VALUES ENCRYPT\_RC2(** '289-46-8832', 'Ben123' **)**

v ヒント「Ocean」は、ユーザーが暗号化パスワード「Pacific」を思い出せるよう にするために保管されます。

**INSERT INTO** EMP1 **(**SSN**) VALUES ENCRYPT\_RC2(** '289-46-8832', 'Pacific', 'Ocean' **)**

# **ENCRYPT\_TDES**

ENCRYPT TDES 関数は、Triple DES 暗号化アルゴリズムを使用してデータ・ス トリング を暗号化した結果の値を戻します。暗号化解除に使用されるパスワード は、パスワード・ストリング 値か、暗号化パスワードの値 (SET ENCRYPTION PASSWORD ステートメントで割り当てられる) です。

►► ENCRYPT\_TDES ( *data-string* ) , *password-string* , *hint-string* ►◄

### *data-string*

暗号化するストリング値を戻す式。ストリング式は、組み込みストリング・デー タ・タイプでなければなりません。

データ・ストリング のデータ・タイプの長さ属性は、 *m* - MOD(*m*,8) - *n* - 1 より小さくなければなりません。ここで、*m* は結果データ・タイプの最大長 で、*n* は、値を暗号化するのに必要なオーバーヘッドの量です。

#### *password-string*

6 バイト以上 127 バイト以下の文字ストリング値を戻す式。この式は CLOB であってはならず、式の CCSID は 65535 であってはなりません。この値は、 データ・ストリングを暗号化するために使用したパスワードを表します。パスワ ード引数の値が NULL であるか、値を指定しない場合は、データは ENCRYPTION PASSWORD 値を使用して暗号化されます。この値は、SET ENCRYPTION PASSWORD ステートメントを使用して設定しておく必要があ ります。

*hint-string*

データ所有者がパスワードを思い出すのに役立つ最大 32 バイトの文字ストリン グ値を戻す式 (例えば、「Ocean」は「Pacific」を思い出すためのヒント)。この 式は CLOB であってはならず、式の CCSID は 65535 であってはなりませ ん。ヒント値を指定すると、ヒントは結果に埋め込まれ、GETHINT 関数を使 用して検索できます。パスワード・ストリング が指定されており、この引数が NULL 値であるか提供されない場合は、ヒントは結果に埋め込まれません。パ スワード・ストリング が指定されていない場合は、SET ENCRYPTION PASSWORD ステートメントを使用してヒントを指定できます。

結果のデータ・タイプは、以下の表に示すとおり、最初の引数によって決まりま す。

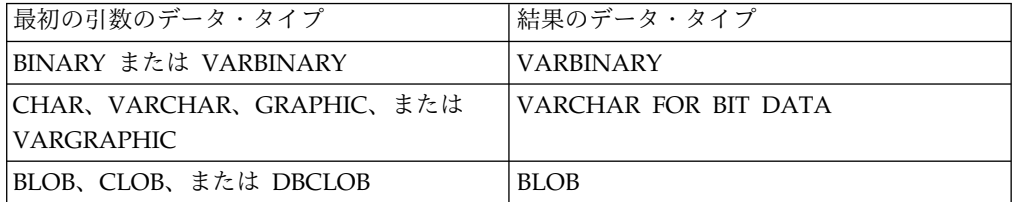

結果の長さ属性は、指定される引数によって次のように異なります。

v パスワード・ストリング を指定し、ヒント・ストリング を指定しない場合、デ ータ・ストリング の長さ属性に 24 を足し、それに 8 バイト境界までのバイト 数を足したものになります。

v それ以外の場合は、データ・ストリング の長さ属性に 56 を足し、それに 8 バ イト境界までのバイト数を足したものになります。

結果の実際の長さは、以下の合計になります。

- v *data-string* の実際の長さに、8 バイト境界までのバイト数を足したもの。
- v ヒントの実際の長さ。

ヒント・ストリング が関数の引数として、または SET ENCRYPTION PASSWORD ステートメントに指定されていない場合、ヒントの実際の長さはゼ ロです。

v *n* - ここで *n* (値を暗号化するのに必要なオーバーヘッドの量) は 16 バイト (デ ータ・ストリング が LOB である場合、またはデータ・ストリング、パスワー ド、またはヒントに別の CCSID 値を使用する場合は、24 バイト) です。

引数が NULL になる可能性がある場合は、結果も NULL になる可能性がありま す。引数が NULL の場合は、結果は NULL 値になります。

暗号化された結果は、データ・ストリング 値より長くなることに注意してくださ い。したがって、暗号化された値を割り当てる場合は、暗号化された値の全体を入 れるのに十分なサイズでターゲットを宣言するようにしてください。

## 注意的人物

パスワード保護**:** 暗号化パスワードへの不用意なアクセスを避けるため、プログラ ム、プロシージャー、または関数のソースにパスワード・ストリング をストリング 定数として指定しないでください。代わりに、SET ENCRYPTION PASSWORD ス テートメントまたはホスト変数を使用してください。

リモート・リレーショナル・データベースに接続しているとき、指定されたパスワ ード自体は「平文で」送信されます。つまり、パスワード自体は暗号化されませ ん。このようなケースでパスワードを保護するには、 IPSEC (または IBM i 製品 同士の接続の場合は SSL) などの通信暗号化メカニズムを使用することを考慮して ください。

暗号化アルゴリズム**:** 使用される内部暗号化アルゴリズムは、埋め込み処理を行う Triple DES ブロック暗号で、128 ビットの秘密鍵は、 SHA1 メッセージ要約を使 用してパスワードから引き出されます。

暗号化パスワードおよびデータ**:** パスワードは、ユーザーが責任を持って管理しま す。データを暗号化すると、データを暗号化解除するのに使用できるのは暗号化に 使用したパスワードだけです。 CHAR 変数を使用してパスワード値を設定する場 合は、パスワード値にブランクが埋め込まれることがあるので注意してください。 暗号化された結果には、NULL 終止符や他の印刷できない文字が含まれる場合があ ります。

表列の定義**:** 列および特殊タイプに暗号化されたデータが入るように定義する場合:

• CHAR FOR BIT DATA、VARCHAR FOR BIT DATA、BINARY、 VARBINARY、または BLOB のデータ・タイプを使用して列を定義する必要が あります。

## **ENCRYPT\_TDES**

v 列の長さ属性に追加の *n* バイトが含まれている必要があります。 *n* は、前述の とおり、データを暗号化するのに必要なオーバーヘッドです。

これらのデータ・タイプの 1 つがない列、または提案されたデータ長より短い長さ の列に割り当てまたはキャストを行うと、割り当てエラーになる場合があります。 あるいは、割り当てが成功すると、その後データを暗号化解除するときに失敗して データが失われます。ブランクは暗号化されたデータとして有効ですが、短い列に 保管される場合は切り捨てられます。

列の長さの計算例を以下に示します。

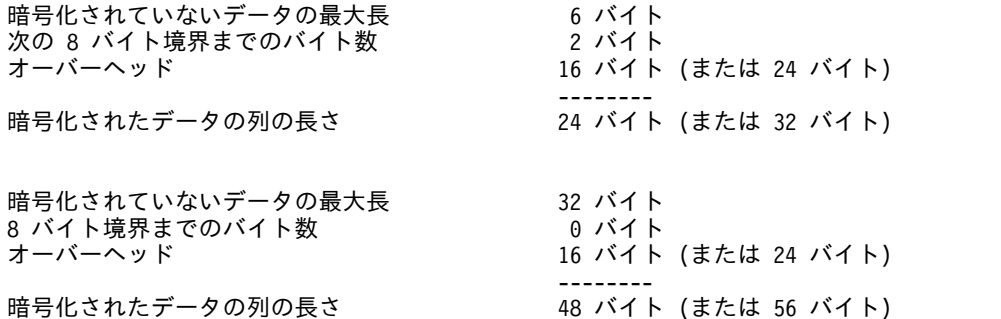

暗号化されたデータの管理**:** 暗号化されたデータは、 ENCRYPT\_TDES 関数に対応 する暗号化解除関数をサポートするサーバーでのみ暗号化解除できます。したがっ て、暗号化されたデータを含む列のレプリケーションは、暗号化解除関数をサポー トするサーバーに対してのみ行う必要があります。

### 例

v 表 EMP1 に SSN という社会保障の列があると想定します。この例では、暗号 化パスワードを保持するために ENCRYPTION PASSWORD 値を使用します。

```
SET ENCRYPTION PASSWORD = 'Ben123'
```
**INSERT INTO** EMP1 **(**SSN**) VALUES ENCRYPT\_TDES(** '289-46-8832' **)**

v この例は、暗号化パスワードを明示的に受け渡しします。

**INSERT INTO** EMP1 **(**SSN**) VALUES ENCRYPT\_TDES(** '289-46-8832', 'Ben123' **)**

v ヒント「Ocean」は、ユーザーが暗号化パスワード「Pacific」を思い出せるよう にするために保管されます。

```
INSERT INTO EMP1 (SSN) VALUES ENCRYPT_TDES( '289-46-8832', 'Pacific', 'Ocean' )
```
# **EXP**

EXP 関数は、自然対数の底 (e) を引数の指定だけ累乗した値を戻します。 EXP 関 数と LN 関数は、逆の演算になります。

►► EXP ( *expression* ) ►◄

### *expression*

任意の組み込み数値、文字ストリング、またはグラフィック・ストリングのデー タ・タイプの値を戻す式。ストリング引数は、関数を評価する前に倍精度の浮動 小数点にキャストされます。ストリングを倍精度の浮動小数点に変換する方法に ついては、 448 ページの『[DOUBLE\\_PRECISION](#page-471-0) または DOUBLE』を参照し てください。

引数のデータ・タイプが DECFLOAT(*n*) の場合、結果は DECFLOAT(*n*) です。そ れ以外の場合、結果のデータ・タイプは、倍精度の浮動小数点数になります。引数 が NULL になる可能性がある場合は、結果も NULL になる可能性があります。引 数が NULL の場合は、結果は NULL 値になります。

### 注記

**DECFLOAT** 特殊値が関係する場合の結果**:** 10 進浮動小数点値の場合、特殊値は次 のように扱われます。

- EXP(NaN) は NaN を返します。
- v EXP(-NaN) は -NaN を返します。
- EXP(Infinity) は Infinity を返します。
- v EXP(-Infinity) は 0 を返します。
- EXP(sNaN) および EXP(-sNaN) は警告またはエラーを返します。<sup>57</sup>

## 例

v ホスト変数 E は、値が 3.453789832 の DECIMAL(10、9) ホスト変数であると 想定します。

**SELECT EXP**(:E) **FROM** SYSIBM.SYSDUMMY1

およそ 31.62 の値が戻されます。

<sup>57.</sup> SQL\_DECFLOAT\_WARNINGS 照会オプションに \*YES を指定すると、NaN および -NaN がそれぞれ警告と一緒に返されます。

# **EXTRACT**

EXTRACT 関数は、日時値の指定した部分を戻します。

日付値の抽出

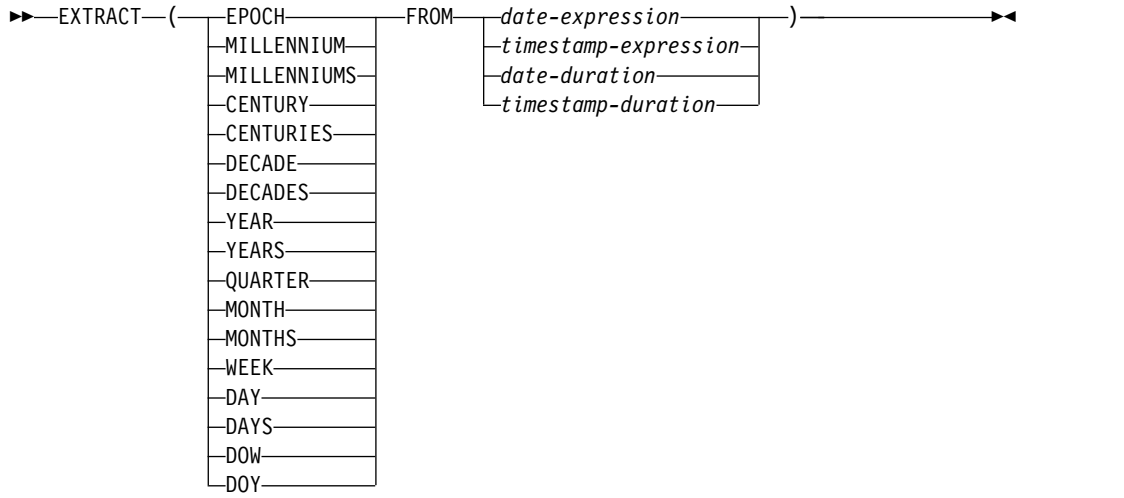

#### 時刻値の抽出

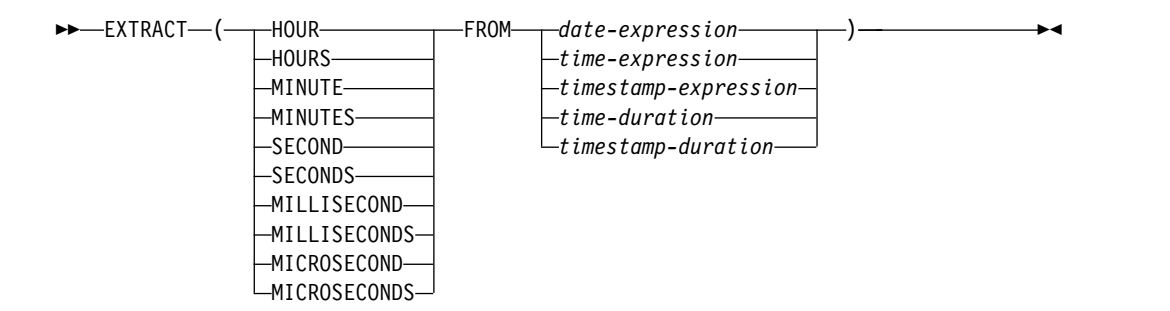

## 日付値の抽出

### **EPOCH**

*date-expression* または *timestamp-expression* の、1970-01-01 00:00:00.00 からの秒 数を戻すように指定します。値は正または負になります。これは、*date-duration* または *timestamp-duration* には指定できません。

#### **MILLENNIUM** または **MILLENNIUMS**

*date-expression*、*timestamp-expression*、*date-duration*、または *timestamp-duration* の年の、 1000 年を 1 期間とする期間が含まれる数を戻すことを指定します。 例えば、2000-01-01 から 2999-12-31 までの日付の場合は 2 が戻されます。

### **CENTURY** または **CENTURIES**

*date-expression*、*timestamp-expression*、*date-duration*、または *timestamp-duration* の年の、 100 年を 1 期間とする期間が含まれる数を戻すことを指定します。例 えば、2000-01-01 から 2099-12-31 までの日付の場合は 20 が戻されます。

#### **DECADE** または **DECADES**

*date-expression*、*timestamp-expression*、*date-duration*、または *timestamp-duration*

の年の、 10 年を 1 期間とする期間が含まれる数を戻すことを指定します。例 えば、2010-01-01 から 2019-12-31 までの日付の場合は 201 が戻されます。

#### **YEAR** または **YEARS**

*date-expression*、*timestamp-expression*、*date-duration*、または *timestamp-duration* の年の部分を戻すことを指定します。結果は、YEAR スカラー関数と同じで す。詳しくは、 737 [ページの『](#page-760-0)YEAR』を参照してください。

#### **QUARTER**

*date-expression* または *timestamp-expression* の四半期 (1 - 4) を戻すことを指定 します。結果は、QUARTER スカラー関数と同じです。詳しくは、 583 [ページ](#page-606-0) の『[QUARTER](#page-606-0)』を参照してください。これは、*date-duration* または *timestamp-duration* には指定できません。

### **MONTH** または **MONTHS**

*date-expression*、*timestamp-expression*、*date-duration*、または *timestamp-duration* の月の部分を戻すことを指定します。結果は、MONTH スカラー関数と同じで す。詳しくは、 549 [ページの『](#page-572-0)MONTH』を参照してください。

#### **WEEK**

*date-expression* または *timestamp-expression* の年間通算週 (1 - 53) を戻すことを 指定します。週は月曜日から始まります。結果は、WEEK ISO スカラー関数と 同じです。詳しくは、 699 ページの『[WEEK\\_ISO](#page-722-0)』を参照してください。これ は、*date-duration* または *timestamp-duration* には指定できません。

## **DAY** または **DAYS**

*date-expression*、*timestamp-expression*、*date-duration* または *timestamp-duration* の日の部分を戻すことを指定します。結果は、DAY スカラー関数と同じです。 詳しくは、 407 [ページの『](#page-430-0)DAY』を参照してください。

#### **DOW**

*date-expression* または *timestamp-expression* の曜日 (1 が日曜日、7 が土曜日を 表す) を戻すことを指定します。結果は、DAYOFWEEK スカラー関数と同じで す。詳しくは、 410 ページの『[DAYOFWEEK](#page-433-0)』を参照してください。これ は、*date-duration* または *timestamp-duration* には指定できません。

#### **DOY**

*date-expression* または *timestamp-expression* の年間通算日 (1 - 366) を戻すこと を指定します。結果は、DAYOFYEAR スカラー関数と同じです。詳しくは[、](#page-435-0) 412 ページの『[DAYOFYEAR](#page-435-0)』を参照してください。これは、*date-duration* ま たは *timestamp-duration* には指定できません。

#### *date-expression*

組み込み日付データ・タイプ、組み込み文字ストリング・データ・タイプ、組み 込みグラフィック・ストリング・データ・タイプのいずれかの値を戻す式。

*date-expression* が文字ストリングまたはグラフィック・ストリングの場合、その 値は、日付の有効な文字ストリング表現またはグラフィック・ストリング表現で なければなりません。日付の有効なストリング表現の形式については、 95 [ペー](#page-118-0) ジの『日付/[時刻の値のストリング表記』を](#page-118-0)参照してください。

*timestamp-expression*

組み込みタイム・スタンプ・データ・タイプ、組み込み文字ストリング・デー タ・タイプ、組み込みグラフィック・ストリング・データ・タイプのいずれかの 値を戻す式。

*timestamp-expression* が文字ストリングまたはグラフィック・ストリングの場 合、その値は、タイム・スタンプの有効な文字ストリング表現またはグラフィッ ク・ストリング表現でなければなりません。タイム・スタンプのストリング表現 の有効な形式については、 95 ページの『日付/[時刻の値のストリング表記』を](#page-118-0) 参照してください。

### *date-duration*

DECIMAL(8,0) の数値として表現される日付期間。日時期間の有効な形式につ いては、 205 ページの『日付/[時刻のオペランドと期間』を](#page-228-0)参照してくださ い。

#### *timestamp-duration*

DECIMAL(14+*s*,*s*) の数値として表現されるタイム・スタンプ期間。ここで、*s* は、0 から 12 までの小数秒桁数です。日時期間の有効な形式については[、](#page-228-0) 205 ページの『日付/[時刻のオペランドと期間』を](#page-228-0)参照してください。

### 時刻値の抽出

#### **HOUR** または **HOURS**

*time-expression*、*timestamp-expression*、*time-duration*、または *timestamp-duration* の時間の部分を戻すことを指定します。*date-expression* には 0 を戻します。 結 果は、HOUR スカラー関数と同じです。詳しくは、 486 [ページの『](#page-509-0)HOUR』 を参照してください。

### **MINUTE** または **MINUTES**

*time-expression*、*timestamp-expression*、*time-duration*、または *timestamp-duration* の分の部分を戻すことを指定します。*date-expression* には 0 を戻します。 結果 は、MINUTE スカラー関数と同じです。詳しくは、 546 [ページの](#page-569-0) 『[MINUTE](#page-569-0)』を参照してください。

## **SECOND** または **SECONDS**

*time-expression*、*timestamp-expression*、*time-duration*、または *timestamp-duration* の秒の部分を戻すことを指定します。*date-expression* には 0 を戻します。 結果 は以下と等しくなります。

- v expression のデータ・タイプが TIME 値、TIME または TIMESTAMP の ストリング表記、または時刻期間の場合、SECOND(expression, 6)。
- v expression のデータ・タイプが TIMESTAMP(*s*) 値、またはタイム・スタン プ期間の場合、SECOND(expression, *s*)。

詳しくは、 623 [ページの『](#page-646-0)SECOND』を参照してください。

#### **MILLISECOND** または **MILLISECONDS**

*timestamp-expression* または *timestamp-duration* の秒数 (1000 分の 1 秒までの 小数部分を含む) に 1000 を掛けた値を戻すことを指定します (0 から 59999)。 *date-expression*、*time-expression*、または *time-duration* には 0 を戻します。

#### **MICROSECOND** または **MICROSECONDS**

*timestamp-expression* または *timestamp-duration* の秒数 (100 万分の 1 秒までの

小数部分を含む) に 1000000 を掛けた値を戻すことを指定します (0 から 59999999)。 *date-expression*、*time-expression*、または *time-duration* には 0 を戻 します。

*date-expression*

組み込み日付データ・タイプ、組み込み文字ストリング・データ・タイプ、組み 込みグラフィック・ストリング・データ・タイプのいずれかの値を戻す式。

*date-expression* が文字ストリングまたはグラフィック・ストリングの場合、その 値は、日付の有効な文字ストリング表現またはグラフィック・ストリング表現で なければなりません。*expression* が日付の有効なストリング表現の場合、その形 式は IBM SQL 標準形式のいずれかでなければなりません。日付の有効なスト リング表現の形式については、 95 ページの『日付/[時刻の値のストリング表](#page-118-0) [記』を](#page-118-0)参照してください。

*time-expression*

組み込み時刻データ・タイプ、組み込み文字ストリング・データ・タイプ、組み 込みグラフィック・ストリング・データ・タイプのいずれかの値を戻す式。

*time-expression* が文字ストリングまたはグラフィック・ストリングの場合、その 値は、時刻の有効な文字ストリング表現またはグラフィック・ストリング表現で なければなりません。時刻の有効なストリング表現の形式については、 95 [ペー](#page-118-0) ジの『日付/[時刻の値のストリング表記』を](#page-118-0)参照してください。

*timestamp-expression*

組み込みタイム・スタンプ・データ・タイプ、組み込み文字ストリング・デー タ・タイプ、組み込みグラフィック・ストリング・データ・タイプのいずれかの 値を戻す式。

*timestamp-expression* が文字ストリングまたはグラフィック・ストリングの場 合、その値は、タイム・スタンプの有効な文字ストリング表現またはグラフィッ ク・ストリング表現でなければなりません。タイム・スタンプのストリング表現 の有効な形式については、 95 ページの『日付/[時刻の値のストリング表記』を](#page-118-0) 参照してください。

*time-duration*

DECIMAL(6,0) の数値として表現される時刻期間。日時期間の有効な形式につ いては、 205 ページの『日付/[時刻のオペランドと期間』を](#page-228-0)参照してくださ い。

*timestamp-duration*

DECIMAL(14+*s*,*s*) の数値として表現されるタイム・スタンプ期間。ここで、*s* は、0 から 12 までの小数秒桁数です。日時期間の有効な形式については[、](#page-228-0) 205 ページの『日付/[時刻のオペランドと期間』を](#page-228-0)参照してください。

関数の結果のデータ・タイプは、指定された日時値の部分によって、次のように決 まります。

- v EPOCH を指定した場合、結果のデータ・タイプは BIGINT になります。
- v MILLENNIUM、CENTURY、DECADE、YEAR、QUARTER、MONTH、 WEEK、DAY、DOW、DOY、HOUR、MINUTE、MILLISECOND、または MICROSECOND を指定した場合、結果のデータ・タイプは INTEGER になり ます。

## **EXTRACT**

- v SECOND が TIMESTAMP(*p*) 値と一緒に指定された場合、結果のデータ・タイ プは DECIMAL(2+*p*, *p*) になります。ここで、*p* は小数部分の秒数の精度です。
- SECOND が TIME 値か、TIME または TIMESTAMP のストリング表記と一緒 に指定された場合、結果のデータ・タイプは DECIMAL(8,6) になります。

引数が NULL になる可能性がある場合は、結果も NULL になる可能性がありま す。引数が NULL の場合は、結果は NULL 値になります。

## 例

v 列 PRSTDATE には、1988-12-25 に相当する内部値が入っていると想定します。 **SELECT EXTRACT( MONTH FROM** PRSTDATE **) FROM** PROJECT

このステートメントは、整数値 12 を返します。

v タイム・スタンプ・グローバル変数 GV1 に値 '2007-02-14 12:15:06.123456' が入 っていると想定します。

**VALUES EXTRACT**(**MILLISECONDS FROM** GV1);

このステートメントは、整数値 6123 を返します。

v タイム・スタンプ・グローバル変数 GV1 に値 '2007-02-14 12:15:06.123456' が入 っていると想定します。

```
VALUES EXTRACT(MICROSECONDS FROM GV1);
```
このステートメントは、整数値 6123456 を返します。

v 日付グローバル変数 GV2 に値 '2013-02-14' が入っていると想定します。 **VALUES EXTRACT**(**DECADE FROM** GV2);

このステートメントは、整数値 201 を返します。

v decimal(6,0) グローバル変数 GV3 に値 123020 が入っていると想定します。 **VALUES EXTRACT**(**SECONDS FROM** GV3);

このステートメントは、整数値 20 を返します。

# **FLOAT**

FLOAT 関数は、数値またはストリングの浮動小数点数表現を戻します。

数値から浮動小数点数に

►► FLOAT ( *numeric-expression* ) ►◄

ストリングから浮動小数点に

►► FLOAT ( *string-expression* ) ►◄

FLOAT は、DOUBLE\_PRECISION および DOUBLE 関数の同義語です。詳しく は、 448 ページの『[DOUBLE\\_PRECISION](#page-471-0) または DOUBLE』を参照してくださ い。

# **FLOOR**

FLOOR 関数は、式 に等しいか数値式より小さい最大の整数を戻します。

```
►► FLOOR ( expression ) ►◄
```
#### *expression*

任意の組み込み数値、文字ストリング、またはグラフィック・ストリングのデー タ・タイプの値を戻す式。ストリング引数は、関数を評価する前に倍精度の浮動 小数点にキャストされます。ストリングを倍精度の浮動小数点に変換する方法に ついては、 448 ページの『[DOUBLE\\_PRECISION](#page-471-0) または DOUBLE』を参照し てください。

関数の結果のデータ・タイプと長さ属性は引数と同じになります。ただし、引数が 10 進数の場合の位取りは 0 になります。例えば、データ・タイプが DECIMAL(5,5) の引数の場合、結果は DECIMAL(5,0) となります。

引数が NULL になる可能性がある場合は、結果も NULL になる可能性がありま す。引数が NULL の場合は、結果は NULL 値になります。

## 注記

**DECFLOAT** 特殊値が関係する場合の結果**:** 10 進浮動小数点値の場合、特殊値は次 のように扱われます。

- v FLOOR(NaN) は NaN を返します。
- v FLOOR(-NaN) は -NaN を返します。
- FLOOR(Infinity) は Infinity を返します。
- v FLOOR(-Infinity) は -Infinity を返します。
- FLOOR(sNaN) および FLOOR(-sNaN) は警告またはエラーを返します。<sup>58</sup>

## 例

v 小数点の右側の桁をすべて切り捨てるために、FLOOR 関数を使用します。

```
SELECT FLOOR(SALARY)
 FROM EMPLOYEE
```
v 正負両方の数値に関して FLOOR を使用します。

```
SELECT FLOOR( 3.5),
        FLOOR( 3.1),
        FLOOR(-3.1),
        FLOOR(-3.5)
   FROM SYSIBM.SYSDUMMY1
この例ではそれぞれ、
```
3. 3. -4. -4.

が戻されます。

<sup>58.</sup> SQL\_DECFLOAT\_WARNINGS 照会オプションに \*YES を指定すると、NaN および -NaN がそれぞれ警告と一緒に返されます。

# **GENERATE\_UNIQUE**

GENERATE\_UNIQUE 関数は、同じ関数の他の実行と比較して固有である、13 バ イトの長さのビット・データ文字ストリング (CHAR(13) FOR BIT DATA) を戻し ます。この関数は、非決定論的であると定義されます。

►► GENERATE UNIQUE (-)-

関数の結果は、世界時の内部形式、協定世界時 (UTC)、およびシステム・シリアル 番号を含む固有値です。結果が NULL になることはありません。

この関数の結果を使用して表中の固有値を提供することができます。各値は前の値 より大きく、表内で使用できる順序を提供します。シーケンスは、関数が実行され た時刻に基づきます。

この関数は、特殊レジスター CURRENT TIMESTAMP を使用する場合と異なり、 同じ SQL ステートメント内でもこの関数のインスタンスごとに固有値が生成さ れ、また、複数行 insert ステートメント、全選択のある insert ステートメント、 または MERGE ステートメント内の insert ステートメントでは、行ごとに固有値 が生成されます。

この関数の結果の一部であるタイム・スタンプ値は、GENERATE\_UNIQUE の結果 を引数として TIMESTAMP 関数を使用して決定することができます。

- 例
- 各行で固有の列を含む表を作成します。GENERATE UNIQUE 関数を使用して この列を移植します。 UNIQUE ID 列をビット・データ文字ストリングとして 識別するために FOR BIT DATA と定義していることに注意してください。

```
CREATE TABLE EMP_UPDATE
  (UNIQUE_ID CHAR(13) FOR BIT DATA,
   EMPNO CHAR(6),
   TEXT VARCHAR(1000))
INSERT INTO EMP_UPDATE VALUES (GENERATE_UNIQUE(),
                                '000020',
                                'Update entry 1...')
INSERT INTO EMP_UPDATE VALUES (GENERATE_UNIQUE(),
                                '000050',
                                'Update entry 2...')
```
UNIOUE ID 列が常に GENERATE UNIOUE を使用して設定される限り、この 表は各行に対して固有 ID を持つことになります。これは、表にトリガーを導入 して行うことができます。

**CREATE TRIGGER** EMP\_UPDATE\_UNIQUE **NO CASCADE BEFORE INSERT ON** EMP\_UPDATE **REFERENCING NEW AS** NEW\_UPD **FOR EACH ROW MODE DB2SQL SET** NEW\_UPD.UNIQUE\_ID **= GENERATE\_UNIQUE()**

このトリガーにより、表にデータを設定するために以前に使用された INSERT ステートメントを、以下のように UNIQUE\_ID 列に値を指定しないで発行する ことができます。

**INSERT INTO** EMP\_UPDATE**(**EMPNO, TEXT**) VALUES (**'000020', 'Update entry 1...'**) INSERT INTO** EMP\_UPDATE**(**EMPNO, TEXT**) VALUES (**'000050', 'Update entry 2...'**)**

## **GENERATE\_UNIQUE**

EMP\_UPDATE にいつ行が加えられたかを示すタイム・スタンプ (UTC で) は、以下を使用すると戻されます。

**SELECT TIMESTAMP(**UNIQUE\_ID**)**, EMPNO, TEXT **FROM** EMP\_UPDATE

したがって、行がいつ挿入されたかを記録するタイム・スタンプ列は表には必要 ありません。

# **GET\_BLOB\_FROM\_FILE**

GET BLOB FROM FILE 関数は、ソース・ストリーム・ファイルまたはソース物理 ファイルからデータを戻します。

►► GET\_BLOB\_FROM\_FILE ( *string-expression* ) , *integer* ►◄

*string-expression*

この引数は、パスおよびファイル名を指定するストリング式でなければなりませ ん。このファイル名は、ソース・ストリーム・ファイルまたはソース物理ファイ ルの名前にできます。ソース物理ファイルの場合、このストリングは 「library/file(member)」という形式にしてください。

#### *integer*

指定したファイルがソース物理ファイルの場合に、末尾の空白の処理方法を示す 整数定数。有効な値は以下のとおりです。

0 ファイル内に空白がある場合に、空白を戻します。

1 末尾の空白 (ブランク) は、そのうちの最初のブランク以外が除去されま す。

ソース物理ファイルの場合にこの引数を指定しないと、デフォルトは 0 になり ます。ソース・ストリーム・ファイルに指定しても、無視されます。

この関数の結果は、BLOB ロケーターになります。

この関数は、CCSID 変換せずにこの引数によって指定されたファイルを読み取り、 それを BLOB ロケーターとして戻します。この関数は、コミットメント制御下で実 行しなければなりません。ロケーターは、COMMIT または ROLLBACK が実行さ れると解放されます。

## 例

XML スキーマ文書を、その XML スキーマがソース・ストリーム・ファイル内に ある XSR レジストリーに登録します。

**CALL XSR\_REGISTER** ('myschemalib', 'myschema', **NULL**, **GET\_BLOB\_FROM\_FILE**('/home/XML/MySchema.XSD',0), **NULL**)

# **GET\_CLOB\_FROM\_FILE**

GET CLOB FROM FILE 関数は、ソース・ストリーム・ファイルまたはソース物理 ファイルからデータを戻します。

►► GET\_CLOB\_FROM\_FILE ( *string-expression* ) , *integer* ►◄

#### *string-expression*

この引数は、パスおよびファイル名を指定するストリング式でなければなりませ ん。このファイル名は、ソース・ストリーム・ファイルまたはソース物理ファイ ルの名前にできます。ソース物理ファイルの場合、このストリングは 「library/file(member)」という形式にしてください。

#### *integer*

指定したファイルがソース物理ファイルの場合に、末尾の空白の処理方法を示す 整数定数。有効な値は以下のとおりです。

0 ファイル内に空白がある場合に、空白を戻します。

1 末尾の空白 (ブランク) は、そのうちの最初のブランク以外が除去されま す。

ソース物理ファイルの場合にこの引数を指定しないと、デフォルトは 0 になり ます。ソース・ストリーム・ファイルに指定しても、無視されます。

この関数の結果は、CLOB ロケーターになります。

この関数は、引数によって指定されたファイルを読み取り、デフォルト・ジョブの CCSID にデータを変換し、それを CLOB ロケーターとして戻します。この関数 は、コミットメント制御下で実行しなければなりません。ロケーターは、COMMIT または ROLLBACK が実行されると解放されます。

## 例

ソース・ファイルに含まれているデータを、ホスト変数 HV1 に割り当てます。デ ータはデフォルト・ジョブ CCSID に変換され、ソース・ファイルの各行から末尾 ブランクが除去されます。

SET :HV1 = GET CLOB FROM FILE('MYLIB/MYFILE(MYMBR)',1)

# **GET\_DBCLOB\_FROM\_FILE**

GET DBCLOB FROM FILE 関数は、ソース・ストリーム・ファイルまたはソース 物理ファイルからデータを戻します。

►► GET\_DBCLOB\_FROM\_FILE ( *string-expression* )  $-intearer$ ►◄

*string-expression*

この引数は、パスおよびファイル名を指定するストリング式でなければなりませ ん。このファイル名は、ソース・ストリーム・ファイルまたはソース物理ファイ ルの名前にできます。ソース物理ファイルの場合、このストリングは 「library/file(member)」という形式にしてください。

#### *integer*

指定したファイルがソース物理ファイルの場合に、末尾の空白の処理方法を示す 整数定数。有効な値は以下のとおりです。

0 ファイル内に空白がある場合に、空白を戻します。

1 末尾の空白 (ブランク) は、そのうちの最初のブランク以外が除去されま す。

ソース物理ファイルの場合にこの引数を指定しないと、デフォルトは 0 になり ます。ソース・ストリーム・ファイルに指定しても、無視されます。

この関数の結果は、DBCLOB ロケーターになります。

この関数は、引数によって指定されたファイルを読み取り、デフォルト CCSID に 関連付けられている 2 バイト CCSID にデータを変換し、それを DBCLOB ロケー ターとして戻します。この関数は、コミットメント制御下で実行しなければなりま せん。ロケーターは、COMMIT または ROLLBACK が実行されると解放されま す。

## 例

ソース・ストリーム・ファイルに含まれているデータを、ホスト変数 HV1 に割り 当てます。データは、デフォルト CCSID に関連付けられている 2 バイト CCSID に変換されます。

**SET** :HV1 = **GET\_DBCLOB\_FROM\_FILE**('/home/XML/MySchema.XSD')

# **GET\_XML\_FILE**

GET XML FILE 関数は、ソース・ストリーム・ファイルまたはソース物理ファイ ルからデータを戻します。

►► GET\_XML\_FILE ( *string-expression* ) ►◄

### *string-expression*

この引数は、パスおよびファイル名を指定するストリング式でなければなりませ ん。このファイル名は、ソース・ストリーム・ファイルまたはソース物理ファイ ルの名前にできます。ソース物理ファイルの場合、このストリングは 「library/file(member)」という形式にしてください。

この関数の結果は、BLOB ロケーターになります。

この関数は、引数によって指定されたファイルを読み取り、データを UTF-8 に変換 します。ファイルに XML 宣言が含まれていない場合には、追加されます。BLOB ロケーターとして戻されます。この関数は、コミットメント制御下で実行しなけれ ばなりません。ロケーターは、COMMIT または ROLLBACK が実行されると解放 されます。

## 例

XML スキーマ文書を、その XML スキーマがソース・ストリーム・ファイル内に ある XSR レジストリーに登録します。

**CALL XSR\_REGISTER** ('myschemalib', 'myschema', **NULL**, **GET\_XML\_FILE**('/home/XML/MySchema.XSD'), **NULL**)

# **GETHINT**

GETHINT 関数は、暗号化されたデータ の中でパスワード・ヒントが検出された ら、それを戻します。パスワード・ヒントは、データ所有者がパスワードを思い出 すのに役立つ句です (例えば、「Ocean」は「Pacific」を思い出すためのヒント)。

►► GETHINT ( *encrypted-data* ) ►◄

*encrypted-data*

CHAR FOR BIT DATA、VARCHAR FOR BIT DATA、BINARY、 VARBINARY、または BLOB 組み込みデータ・タイプの完全な暗号化されたデ ータ値を戻すストリング式。データ・ストリングは、ENCRYPT\_RC2 または ENCRYPT\_TDES 関数を使用して暗号化しておく必要があります。

この結果のデータ・タイプは、VARCHAR(32) です。結果の実際の長さは、データ が暗号化されたときに提供されたヒントの実際の長さです。

結果が、NULL になることもあります。引数が NULL の場合、または ENCRYPT RC2 か ENCRYPT TDES 関数によってヒントが 暗号化されたデータ に追加されなかった場合は、結果は NULL 値になります。

結果の CCSID は、現行サーバーのデフォルトの CCSID になります。

例

v ヒント「Ocean」は、ユーザーが暗号化パスワード「Pacific」を思い出せるよう にするために保管されます。

**INSERT INTO** EMP1 **(**SSN**) VALUES ENCRYPT\_RC2(** '289-46-8832', 'Pacific', 'Ocean' **)**

**SELECT GETHINT(** SSN **) FROM** EMP1

GETHINT 関数は、元のヒント値「Ocean」を戻します。

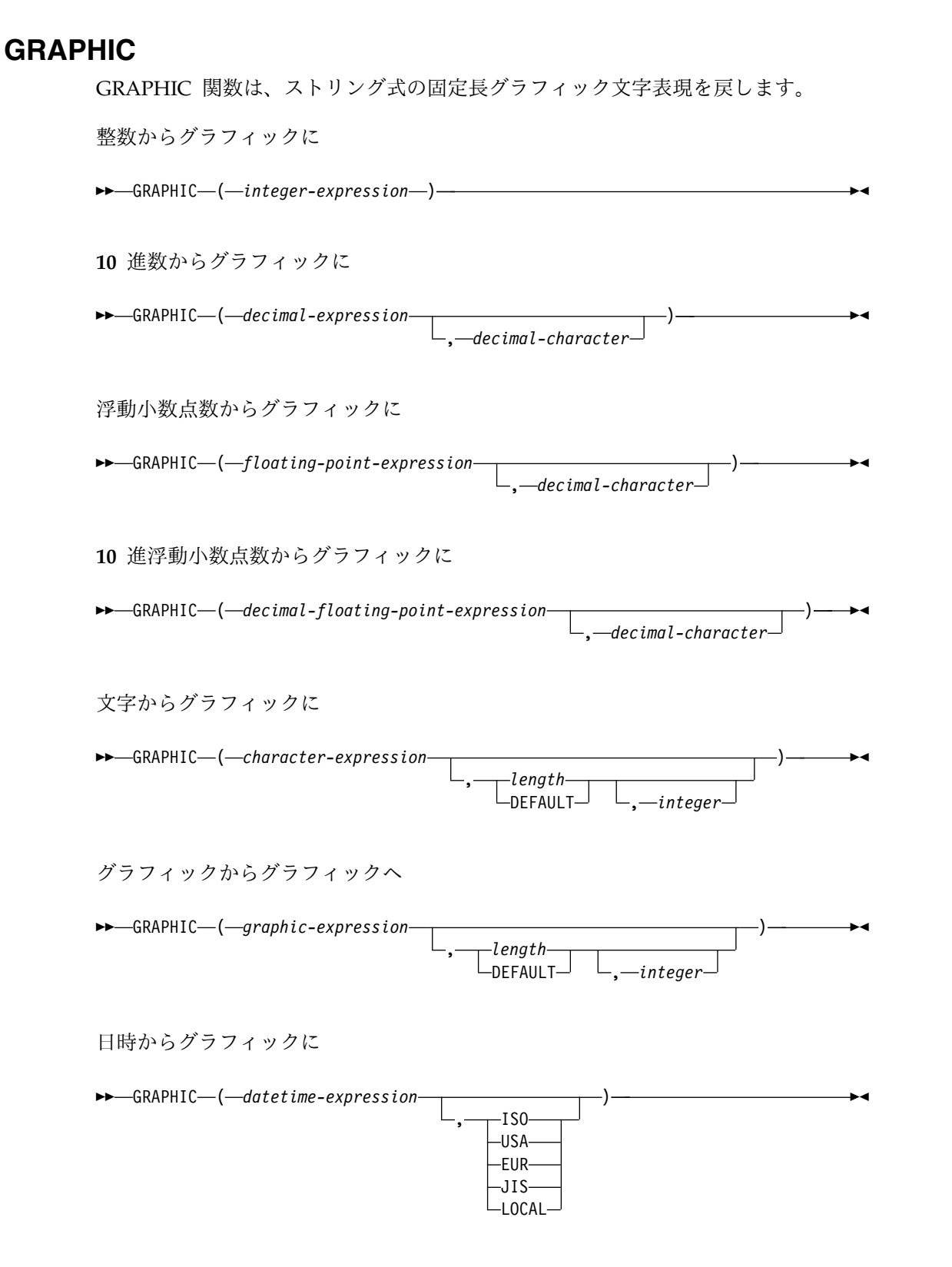

GRAPHIC 関数は、次のもののグラフィック・ストリング表現を返します。

- v 整数 (最初の引数が SMALLINT、INTEGER、または BIGINT の場合)
- v 10 進数 (最初の引数がパックまたはゾーン 10 進数の場合)
- v 倍精度浮動小数点数 (最初の引数が DOUBLE または REAL の場合)
- v 最初の引数が DECFLOAT である場合は 10 進浮動小数点数。
- v 文字ストリング (最初の引数が任意のタイプの文字ストリングの場合)
- v グラフィック・ストリング (最初の引数が任意のタイプのグラフィック・ストリ ングの場合)
- v 日付値 (最初の引数が DATE の場合)
- v 時刻値 (最初の引数が TIME の場合)
- v タイム・スタンプ値 (最初の引数が TIMESTAMP)

この関数の結果は固定長グラフィック・ストリング (GRAPHIC) です。

最初の引数が NULL になる可能性がある場合、結果も NULL になる可能性があり ます。最初の引数が NULL の場合、結果は NULL 値となります。

## 整数からグラフィックに

*integer-expression*

整数データ・タイプ (SMALLINT、INTEGER、または BIGINT) の値を戻す 式。

結果は、SQL 整数定数の形式で引数を表現した固定長グラフィック・ストリングで す。結果は、引数の値を表す n 文字の有効数字から成ります。引数が負数の場合 は、負符号が前に付きます。結果は左寄せされます。

- 引数が短整数の場合は、結果の長さ属性は 6
- 引数が長整数の場合は、結果の長さ属性は 11
- 引数が 64 ビット整数の場合は、結果の長さ属性は 20

結果は、引数の値を表すために使用できる最小文字数です。先行ゼロは含まれませ ん。引数が負数の場合は、結果の最初の文字は負符号になります。負符号でなけれ ば、最初の文字は数字または *decimal-character* です。

結果の CCSID は 1200 (UTF-16) です。

#### **10** 進数からグラフィックに

*decimal-expression*

パックまたはゾーン 10 進数データ・タイプ (DECIMAL または NUMERIC) の値を戻す式。精度や位取りを変えたい場合は、DECIMAL スカラー関数を使 用して変更することができます。

*decimal-character*

結果の文字ストリングにおいて、小数点以下を区切るために使用する 1 バイト 文字の定数を指定します。この文字は、ピリオドかコンマとする必要がありま す。 2 番目の引数を指定しなかった場合は、デフォルトの小数点が使用されま す。詳しくは、 147 [ページの『小数点』を](#page-170-0)参照してください。

結果は、引数を固定長のグラフィック・ストリングで表現したものになります。こ の結果には、1 文字の小数点文字と *p* 桁までの数字が含まれます。 *p* は *10* 進数 式 の精度で、引数が負数の場合は負符号が先頭に付きます。先行ゼロは戻されませ ん。後続ゼロは戻されます。*decimal-expression* の位取りがゼロの場合、小数点文字 は戻されません。

## **GRAPHIC**

結果の長さ属性は 2+*p* です (*p* は *decimal-expression* の精度)。結果は、結果を表す ために使用できる最小文字数です。先行ゼロは含まれません。引数が負数の場合 は、結果の最初の文字は負符号になります。負符号でなければ、結果の最初の文字 は数字または *decimal-character* になります。

結果の CCSID は 1200 (UTF-16) です。

#### 浮動小数点数からグラフィックに

#### 浮動小数点数式

浮動小数点データ・タイプ (DOUBLE または REAL) の値を戻す式。

#### *decimal-character*

結果の文字ストリングにおいて、小数点以下を区切るために使用する 1 バイト 文字の定数を指定します。この文字は、ピリオドかコンマとする必要がありま す。 2 番目の引数を指定しなかった場合は、デフォルトの小数点が使用されま す。詳しくは、 147 [ページの『小数点』を](#page-170-0)参照してください。

結果は、浮動小数点定数の形式で引数を固定長グラフィック・ストリングで表現し たものになります。

結果の長さ属性は、24 です。結果は、ゼロ以外の 1 桁の数字、その後ろに 1 つの 小数点文字 と一連の数字が続く小数部の引数の値を表す最小文字数です。引数が負 数の場合は、結果の最初の文字は負符号になります。負数でなければ、最初の文字 は数字または *decimal-character* です。引数がゼロであると、結果は 0E0 になりま す。

結果の CCSID は 1200 (UTF-16) です。

### **10** 進浮動小数点数からグラフィックに

### *decimal-floating-point expression*

組み込みの 10 進浮動小数点データ・タイプの値を返す式。

#### *decimal-character*

結果の文字ストリングにおいて、小数点以下を区切るために使用する 1 バイト 文字の定数を指定します。この文字は、ピリオドかコンマとする必要がありま す。 2 番目の引数を指定しなかった場合は、デフォルトの小数点が使用されま す。詳しくは、 147 [ページの『小数点』を](#page-170-0)参照してください。

結果は、浮動小数点定数の形式で引数を固定長グラフィック・ストリングで表現し たものになります。

結果の長さ属性は、42 です。 結果の実際の長さは、記号、数字、および *decimal-character* を含む、引数の値を表す最小文字数です。後続ゼロは有効数字で す。引数が負数の場合は、結果の最初の文字は負符号になります。負数でなけれ ば、最初の文字は数字または *decimal-character* です。引数がゼロであると、結果は 0 になります。

DECFLOAT 値が Infinity、sNaN、または NaN の場合、それぞれストリング 'INFINITY'、'SNAN'、および 'NAN' が返されます。特殊値が負の場合、負符号 (-) がそのストリングの最初の文字となります。 DECFLOAT 特殊値 sNaN を使用し ても、ストリングへの変換時に例外は発生しません。

結果の CCSID は 1200 (UTF-16) です。

## 文字からグラフィックに

#### *character-expression*

組み込み文字ストリング・データ・タイプである値を戻す式。 CHAR または VARCHAR ビット・データであってはなりません。式が空ストリング、または EBCDIC ストリング X'0E0F' である場合、結果は単一の 2 バイト・ブランク になります。

*length*

結果の長さ属性を指定する整数定数。これは、最初の引数がNULL 可能でない 場合は、1 から 16383 の範囲の整数定数でなければならず、最初の引数が NULL 可能である場合は、1 から 16382 の範囲の整数定数でなければなりませ ん。文字式 の長さが指定の長さより小さい場合、結果は、結果に指定されてい る長さまで 2 バイト・ブランクで埋め込まれます。

長さ の指定がない場合、または DEFAULT が指定されている場合は、結果の 長さ属性は、最初の引数の長さ属性と同じになります。

引数の各文字ごとに、結果の 1 文字が決まります。結果の固定長ストリングの 長さ属性が最初の引数の実際の長さより小さい場合は、切り捨てが行われ、警告 が戻されることはありません。

#### *integer*

結果の CCSID を指定する整数定数。これは DBCS、UTF-16、または UCS-2 の CCSID でなければなりません。 CCSID が 65535 であることはできませ ん。 CCSID が Unicode グラフィック・データを表す場合は、引数の各文字に よって結果の 1 文字が決まります。結果の n 番目の文字は、引数の n 番目の 文字と等価の UTF-16 または UCS-2 文字になります。

整数 が指定されていない場合、結果の CCSID は混合 CCSID によって決まり ます。 M でその混合 CCSID を示すことにします。

以下の規則では、S は次のいずれかを指します。

- v ストリング式が外部コード化スキームのデータを含むホスト変数である場合 は、データを固有コード化スキームの CCSID に変換した後の式の結果が S。 (詳しくは、 39 [ページの『文字変換』を](#page-62-0)参照してください。)
- v ストリング式が固有コード化スキームのデータである場合は、そのストリン グ式が S。

M は次のように決まります。

- v S の CCSID が混合 CCSID である場合は、M はその CCSID になる。
- S の CCSID が SBCS CCSID である場合 :
	- S の CCSID が関連する混合 CCSID を持つ場合は、M はその CCSID になる。
	- それ以外の場合は、演算ができない。

次の表には、M をもとにした結果の CCSID を要約してあります。

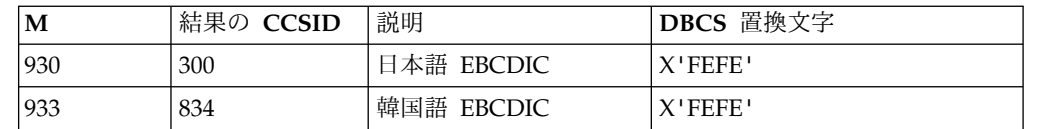

## **GRAPHIC**

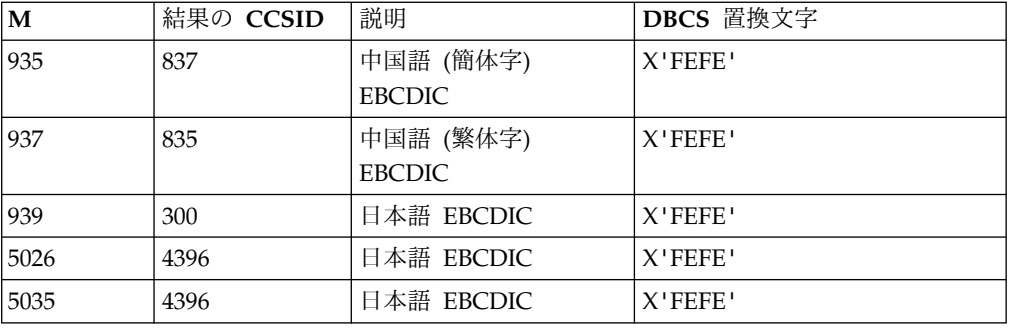

SBCS と DBCS が等価になるかどうかは M によって決まります。CCSID に関 係なく、引数の中の 2 バイトのコード・ポイントはすべて DBCS 文字と見な され、引数の中の 1 バイトのコード・ポイントはすべて SBCS 文字と見なされ ます (ただし、EBCDIC 混合データのシフト・コード X'0E' および X'0F' は 例外)。

- v 引数の n 番目の文字が DBCS 文字である場合は、結果の n 番目の文字は その DBCS になる。
- v 引数の n 番目の文字が、等価の DBCS 文字を持つ SBCS 文字である場合 は、結果の n 番目の文字は、その等価の DBCS 文字になる。
- v 引数の n 番目の文字が、等価の DBCS 文字を持たない SBCS 文字である場 合は、結果の n 番目の文字は、DBCS 置換文字になる。

## グラフィックからグラフィックに

### *graphic-expression*

組み込みグラフィック・ストリング・データ・タイプの値を戻す式。

#### *length*

結果の長さ属性を指定する整数定数。これは、最初の引数がNULL 可能でない 場合は、1 から 16383 の範囲の整数定数でなければならず、最初の引数が NULL 可能である場合は、1 から 16382 の範囲の整数定数でなければなりませ ん。グラフィック式 の長さが指定の長さより小さい場合、結果は、結果に指定 されている長さまで 2 バイト・ブランクで埋め込まれます。

2 番目の引数の指定がない場合、または DEFAULT が指定されている場合は、 結果の長さ属性は、最初の引数の長さ属性と同じになります。

グラフィック式 の長さが結果の長さ属性よりも大きい場合は、切り捨てが行わ れます。切り捨てられた文字がすべてブランクであった場合以外は、警告 (SQLSTATE 01004) が戻されます。

#### *integer*

結果の CCSID を指定する整数定数。これは DBCS、UTF-16、または UCS-2 の CCSID でなければなりません。 CCSID が 65535 であることはできませ ん。

整数 が指定されていない場合、結果の CCSID は、最初の引数の CCSID にな ります。

## 日時からグラフィックに

#### *datetime-expression*

次の 3 つの組み込みデータ・タイプのいずれかである式。

- 日付 結果は、2 番目の引数によって指定された形式の日付の GRAPHIC ス トリング表記になります。 2 番目の引数を指定しなかった場合は、デ フォルトの日付形式が使用されます。形式として ISO、USA、 EUR、 または JIS を指定すると、結果の長さは 10 になります。その他の場合 は、結果の長さはデフォルトの日付形式の長さになります。詳しくは、 95 ページの『日付/[時刻の値のストリング表記』を](#page-118-0)参照してくださ い。
- 時刻 結果は、2 番目の引数によって指定された形式の時刻の GRAPHIC ス トリング表記になります。 2 番目の引数を指定しなかった場合は、デ フォルトの時刻形式が使用されます。結果の長さは 8 です。詳しく は、 95 ページの『日付/[時刻の値のストリング表記』を](#page-118-0)参照してくだ さい。

#### **timestamp**

2 番目の引数は適用されないので、指定してはなりません。

結果は、タイム・スタンプの GRAPHIC ストリング表記になります。 *datetime-expression* が TIMESTAMP(0) である場合、結果の長さは 19 になります。*datetime-expression* のデータ・タイプが TIMESTAMP(*n*) の場合、結果の長さは 20+*n* です。これ以外の場合、結果の長さは 26 となります。

結果の CCSID は 1200 (UTF-16) です。

**ISO**、**EUR**、**USA**、または **JIS**

結果のグラフィック・ストリングの日付形式または時刻形式を指定します。詳し くは、 95 ページの『日付/[時刻の値のストリング表記』を](#page-118-0)参照してください。

**LOCAL**

結果のグラフィック・ストリングの日付または時刻の形式を、現行サーバーのジ ョブの DATFMT、DATSEP、 TIMFMT、および TIMSEP 属性から取る必要が あることを指定します。

# 注記

代替構文**:** 最初の引数がストリングで、長さ属性を指定する場合、アプリケーション の移植性を拡張するには、CAST 指定を使用します。詳しくは、 218 [ページの](#page-241-0) 『CAST [の指定』を](#page-241-0)参照してください。

## 例

v 表 EMPLOYEE を使用して、ホスト変数 DESC (GRAPHIC(24)) を従業員番号 (EMPNO)「000050」に対応する氏名の名 (FIRSTNME) と等価の GRAPHIC に セットします。

```
SELECT GRAPHIC( VARGRAPHIC(FIRSTNME))
  INTO :DESC
  FROM EMPLOYEE
  WHERE EMPNO = '000050'
```
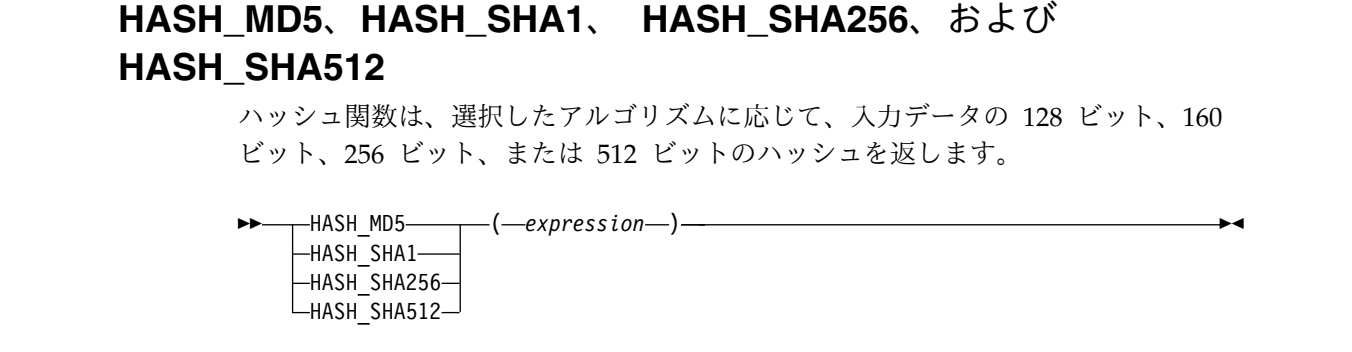

*expression*

ハッシュするストリング値を表す式。この式は、任意の組み込みデータ・タイプ または特殊データ・タイプを戻すことができます。特殊タイプは、そのソース・ データ・タイプとして扱われます。数値または日時の値は、関数の評価の前に VARCHAR に暗黙的にキャストされます。値が XML の場合、関数の評価の前 に暗黙的に XMLSERIALIZE to CLOB(2G) CCSID 1208が実行されます。

表 51 は、サポートされる各アルゴリズムに関する情報を示しています。

表 *51.* ハッシュ・アルゴリズム |

| | | |

|

| | | | | | |

|

| |

| |

|

| | | |

| | | |

| |  $\mathbf{I}$ |

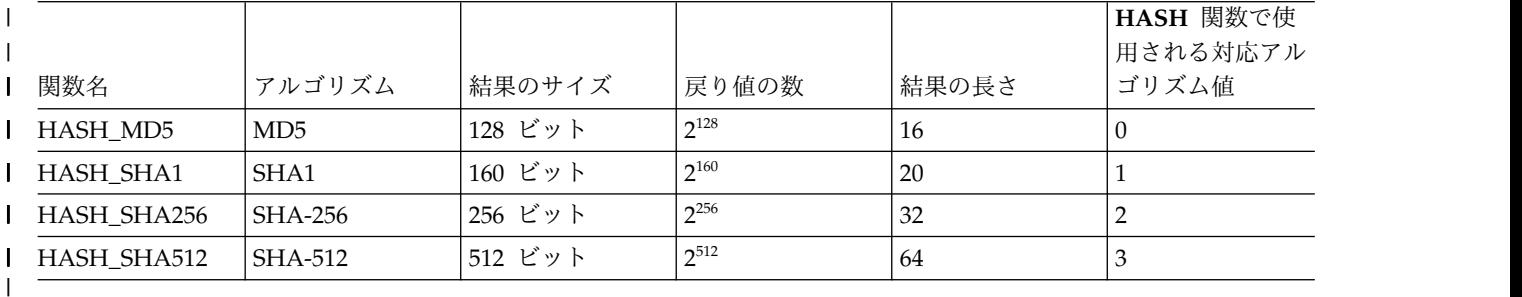

結果のデータ・タイプは BINARY で、結果の長さは 表 51 に示したように、関数 名によって決まります。

引数が NULL になる可能性がある場合、結果も NULL になる可能性があります。 引数が NULL の場合、結果は NULL 値になります。

注意的人物

空白文字はハッシュに影響します。末尾にブランクを含む固定長文字ストリングで は、末尾にブランクを含まない可変長文字ストリングと異なる結果が生成されま す。 *expression* の CCSID が原因で、同等と評価されるストリングが、異なる結果 値を生成することがあります。

SHA1 と MD5 のどちらのアルゴリズムでもセキュリティーの欠陥が見つかってい ます。コンプライアンスに関する関連資料 (National Institute of Standards and Technology (NIST) Special Publication 800-131A など) で、使用できるハッシュ・ アルゴリズムを確認してください。

代替の構文**:** 引数を 1 つ指定した HASH 関数は、HASH\_MD5 に似ています。 HASH に 2 番目の引数を指定して、使用するアルゴリズムを指示することができ ます。アルゴリズム値は、表 51 に示されています。 2 番目の引数は、任意の組み
## **HASH\_MD5**、**HASH\_SHA1**、**HASH\_SHA256**、**HASH\_SHA512**

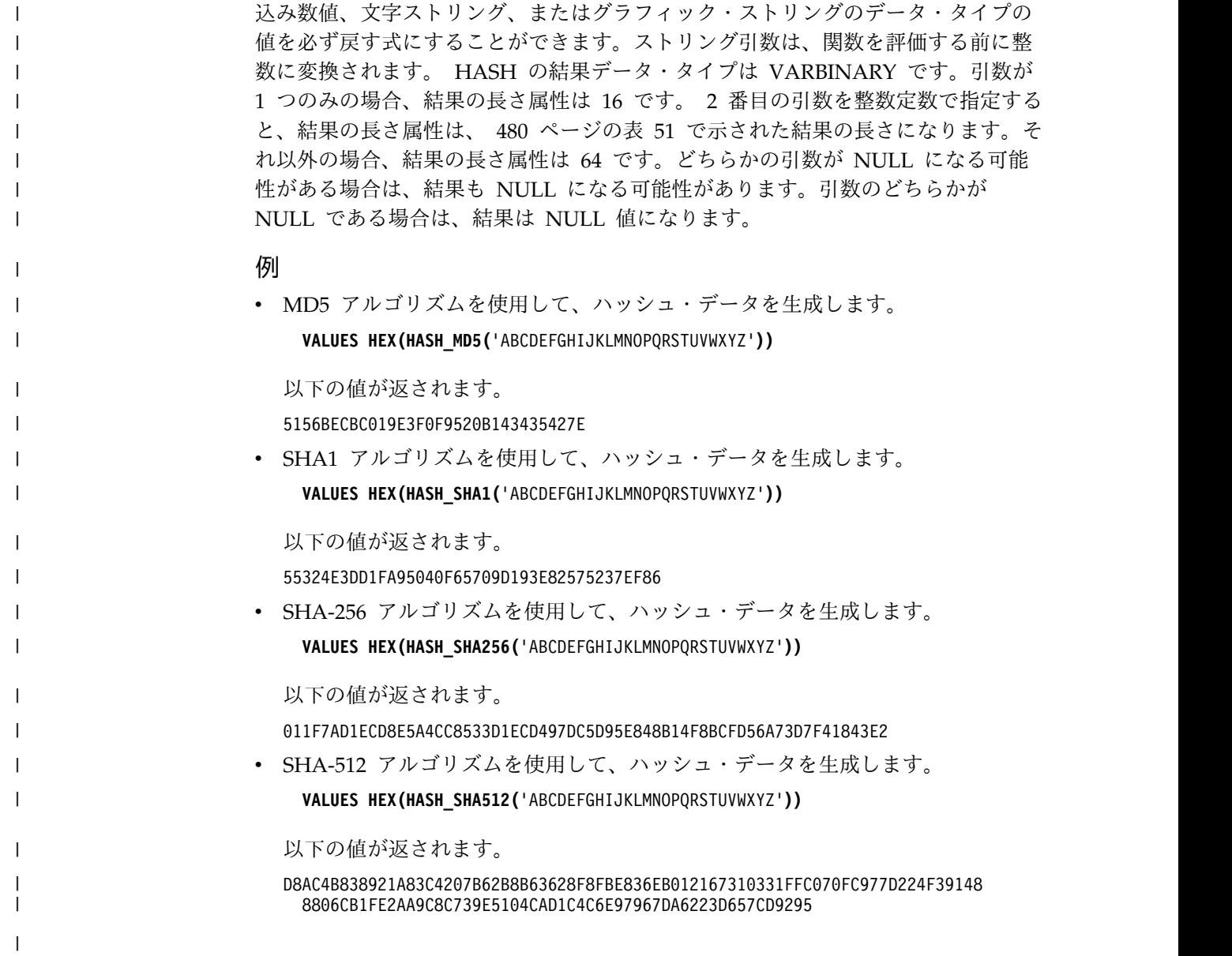

<span id="page-505-0"></span>| |

 $\vert$ 

|

## **HASH\_VALUES**

HASH\_VALUES 関数は、値の集合のパーティション番号を戻します。

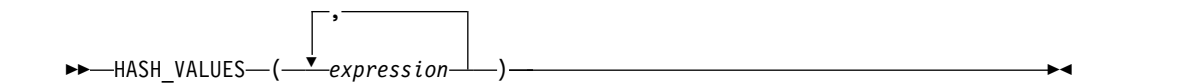

483 ページの『[HASHED\\_VALUE](#page-506-0)』 も参照してください。パーティション番号の 詳細については、「Db2 マルチシステム」トピック集を参照してください。

#### *expression*

日付、時刻、タイム・スタンプ、浮動小数点数、XML、またはデータ・リンク の値を除く任意の組み込みデータ・タイプ値を戻す式。

この関数の結果は、0 から 1023 の値の長整数になります。

引数のうちどれかが NULL の場合、その結果はゼロになります。結果が NULL に なることはありません。

## 例

v パーティション・キーが EMPNO と LASTNAME から構成されている場合 に、HASH\_VALUES 関数を使用して、パーティションが何であるかを判別しま す。この照会は、EMPLOYEE の行すべてについてのパーティション番号を戻し ます。

**SELECT HASH\_VALUES(**EMPNO, LASTNAME**) FROM** EMPLOYEE

## <span id="page-506-0"></span>**HASHED\_VALUE**

HASHED VALUE 関数は、行のパーティション・キー値にハッシュ関数を適用し て取得した、行のパーティション・マップ索引番号を戻します。

►► HASHED\_VALUE ( *table-designator* ) ►◄

482 ページの『HASH VALUES』 関数も参照してください。引数が非分散表を示 している場合は、値 0 が戻されます。パーティション・マップおよびパーティショ ン・キーについての詳細は、「Db2 マルチシステム」トピック集を参照してくださ い。

*table-designator*

副選択の表指定子。表指定子の詳細については、 166 [ページの『表指定子』を](#page-189-0) 参照してください。

SQL 命名規則では、表名は修飾できます。システム命名規則では、表名は修飾 できません。

*table-designator* は、 *collection-derived-table*、VALUES 節、*table-function*、または *data-change-table-reference* を指定するものであってはなりません。

引数がビュー、共通表式、またはネストされた表式を示している場合、この関数 はその基本表のパーティション・マップ索引番号を返します。引数が、複数の基 本表から派生したビュー、共通表式、またはネストされた表式を示している場 合、この関数は、そのビュー、共通表式、またはネストされた表式の外側の副選 択内にある最初の表のパーティション・マップ索引番号を返します。

引数は、外側の全選択に、集約関数、GROUP BY 節、HAVING 節、 UNION、INTERSECT、または EXCEPT 節、 DISTINCT 節、VALUES 節、 または *table-function* が含まれている、ビュー、共通表式、またはネストされた 表式を示していてはなりません。全選択が集約関数、GROUP BY 文節、または HAVING 文節を含む場合、SELECT 文節に HASHED\_VALUE 関数を指定す ることはできません。

結果のデータ・タイプは、0 から 1023 の値を持つ長整数になります。結果は NULL になる場合があります。

## 注記

代替構文**:** PARTITION は HASHED\_VALUE の同義語です。

## 例

v パーティション・マップ索引番号が 100 である行すべてについて、表 EMPLOYEE から、従業員番号 (EMPNO) を選択します。

**SELECT** EMPNO **FROM** EMPLOYEE **WHERE HASHED\_VALUE(**EMPLOYEE**)** = 100 **HEX**

HEX 関数は、値の 16 進数表現を戻します。

```
►► HEX ( expression ) ►◄
```
*expression*

長さ属性が 16,336 以下の文字ストリングまたはバイナリー・ストリング、また は長さ属性が 8,168 以下のグラフィック・ストリングの任意の組み込みデー タ・タイプ値を戻す式。

この関数の結果は、文字ストリングになります。引数が NULL になる可能性があ る場合は、結果も NULL になる可能性があります。引数が NULL の場合は、結果 は NULL 値になります。

結果は 16 進数字のストリングです。最初の 2 桁が引数の 1 バイト目を表し、次 の 2 桁が引数の 2 バイト目を表すというように、2 桁一組で引数の各バイトを順 に表します。引数が日付時刻の値である場合、結果は引数の内部形式の 16 進数表 現になります。<sup>59</sup>

引数がグラフィック・ストリングでない場合、結果の実際の長さは引数の長さの 2 倍になります。引数がグラフィック・ストリングの場合、結果の実際の長さは引数 の長さの 4 倍になります。結果のデータ・タイプが可変長の場合、長さはそのデー タ・タイプの最大長に制限されます。引数の長さは、引数が LENGTH スカラー関 数へ渡された場合に戻される値です。詳しくは、 522 [ページの『](#page-545-0)LENGTH』を参照 してください。

結果のデータ・タイプおよび長さ属性は、引数の属性によって次のように異なりま す。

- v 引数がストリングでない場合、結果は、長さ属性が引数の長さの 2 倍の CHAR です。
- v 引数が、長さ属性が CHAR の長さ属性の最大長の半分より短い固定長文字スト リングの場合、結果は、長さ属性が引数の長さ属性の 2 倍である CHAR にな ります。引数が、長さ属性が CHAR の長さ属性の最大長の 4 分の 1 より短い 固定長グラフィック・ストリングの場合、結果は、長さ属性が引数の長さ属性の 4 倍である CHAR になります。製品固有の最大長に関して詳しくは、 [1849](#page-1872-0) ペ [ージの表](#page-1872-0) 121を参照してください。
- v その他の場合、結果は、長さ属性が以下によって異なる VARCHAR になりま す。
	- 引数が文字またはバイナリー・ストリングの場合は、結果の長さ属性は、こ の引数の長さ属性の 2 倍と、このデータ・タイプの最大長のいずれか小さい 方です。
	- 引数がグラフィック・ストリングの場合は、結果の長さ属性は、この引数の 長さ属性の 4 倍と、このデータ・タイプの最大長のいずれか小さい方です。

<sup>59.</sup> DATE、TIMESTAMP、および NUMERIC のデータ・タイプの内部形式は、他のデータベース・プロダクトの場合とは異なるため、 これらのデータ・タイプの 16 進数表現も他のデータベース・プロダクトの場合とは異なります。

結果の長さ属性は、CHAR または VARCHAR の製品固有の長さ属性を超えること はできません。詳しくは、 1849 [ページの表](#page-1872-0) 121を参照してください。

ストリングの CCSID は、現行サーバーにおけるデフォルト SBCS CCSID です。

例

- v HEX 関数を使用して、各従業員の教育レベルを 16 進数表現で戻します。
	- **SELECT** FIRSTNME, MIDINIT, LASTNAME, **HEX**(EDLEVEL) **FROM** EMPLOYEE

## **HOUR**

HOUR 関数は、指定した値の時の部分を戻します。

```
►► HOUR ( expression ) ►◄
```
#### *expression*

日付、時刻、タイム・スタンプ、文字ストリング、グラフィック・ストリング、 または数値のいずれかの組み込みデータ・タイプの値を戻す式。

- v *expression* が文字ストリングまたはグラフィック・ストリングである場合、 その値は、日時値の有効なストリング表現でなければなりません。式が日付 の有効なストリング表現の場合、その形式は IBM SQL 標準形式のいずれか でなければなりません。日時値のストリング表現の有効な形式については[、](#page-118-0) 95 ページの『日付/[時刻の値のストリング表記』を](#page-118-0)参照してください。
- v 引数が DATE である場合、時刻が午前 0 時ちょうど (00.00.00) であると想 定して、最初に TIMESTAMP(0) 値に変換されます。
- v 式 が数値である場合は、その数値は時刻期間またはタイム・スタンプ期間で なければなりません。日時期間の有効な形式については、 205 [ページの『日](#page-228-0) 付/[時刻のオペランドと期間』を](#page-228-0)参照してください。

この関数の結果は長精度整数になります。引数が NULL になる可能性がある場合 は、結果も NULL になる可能性があります。引数が NULL の場合は、結果は NULL 値になります。

その他の規則は、引数のデータ・タイプに応じて以下のように異なります。

v 引数が日付、時刻、またはタイム・スタンプであるか、または、日付、時刻、ま たはタイム・スタンプの有効な文字ストリング表現である場合:

結果は、指定した値の時の部分 (0 から 24 までの整数) になります。

• 引数が時刻期間またはタイム・スタンプ期間の場合:

結果は、指定した値の時の部分 (-99 から 99 までの整数) になります。ゼロ以 外の結果の符号は、引数と同じになります。

## 例

v サンプル表 CL\_SCHED を使用して、午後に始まるクラスをすべて選択します。

```
SELECT *
FROM CL_SCHED
WHERE HOUR(STARTING) BETWEEN 12 AND 17
```
## **IDENTITY\_VAL\_LOCAL**

IDENTITY VAL LOCAL は、識別列に割り当てられた最も新しい値を戻す非決定 性関数です。

►►–IDENTITY VAL LOCAL–(-)-

この関数には入力パラメーターはありません。結果値に対する識別列の実際のデー タ・タイプに関係なく、結果は DECIMAL(31,0) です。

戻される値は、最も新しい挿入操作 (INSERT ステートメントまたは MERGE ステ ートメントのいずれかで指定されたもの) で指定された表の識別列に割り当てられ た値です。挿入操作は同じレベルで実行しなければなりません。つまり、値は、次 の割り当て値によって置き換えられるまで、その値が割り当てられたレベル内でロ ーカルに使用可能でなければなりません。新しいレベルが開始されるのは、トリガ ー、関数、またはストアード・プロシージャーが呼び出されたときです。トリガー 状態は、それに関連してトリガーされるアクションと同じレベルにあります。

割り当てられる値には、ユーザーが指定する値 (識別列が GENERATED BY DEFAULT と定義されている場合) と、データベース・マネージャーが生成する識 別値があります。

結果が、NULL になることもあります。結果がヌルになるのは、現行の処理レベル にある識別列を含まない表に対して、挿入操作を発行した場合です。これには、前 挿入トリガーまたは後挿入トリガーの中でこの関数を呼び出した場合も含まれま す。

以下のステートメントは、IDENTITY VAL LOCAL 関数の結果に影響を与えませ ん。

- 識別列を含まない表に対する挿入操作
- UPDATE ステートメント
- COMMIT ステートメント
- v ROLLBACK ステートメント

## 注意的人物

以下の注意事項では、幾つかの異なる状況下でこの関数を呼び出した場合の、この 関数の動作を説明します。

挿入操作の **VALUES** 文節の中でこの関数を呼び出した場合

挿入操作のターゲット列に値が割り当てられる前に、挿入操作の中の式が評 価されます。したがって、挿入操作の中で IDENTITY\_VAL\_LOCAL を呼 び出した場合は、使用される値は、前回の挿入操作以降に識別列に割り当て られた最も新しい値です。以前に、この IDENTITY VAL LOCAL 関数の 呼び出しと同じレベルで挿入操作が実行されていない場合は、この関数は NULL 値を戻します。

挿入操作が失敗した後でこの関数を呼び出した場合

識別列を含む表に対する挿入操作の実行が失敗した後でこの関数を呼び出し た場合は、どのような結果が戻されるかは予測できません。戻される値は、

失敗した挿入操作の前にこの関数が呼び出されていたとすれば、そのときに 戻されているものと予想される値になることもあり、また、挿入操作が成功 していたとすれば戻されていたであろうと予想される値になることもありま す。実際に戻される値は障害の発生時点によって決まるため、予測すること はできません。

- カーソルの **SELECT** ステートメントの中でこの関数を呼び出した場合 IDENTITY VAL LOCAL 関数の結果は非決定性のものなので、カーソルの SELECT ステートメントの中で IDENTITY\_VAL\_LOCAL 関数を呼び出し た場合の結果は、各 FETCH ステートメントごとに異なる場合がありま す。
- プロシージャーまたは関数のデフォルト式の中でこの関数を呼び出した場合 プロシージャーまたは関数のデフォルト式の中から IDENTITY\_VAL\_LOCAL 関数を呼び出した結果は定義されていません。こ の関数をデフォルト式の中で使用するべきではありません。
- 挿入トリガーのトリガー条件の中でこの関数を呼び出した場合 挿入トリガーの条件の中で IDENTITY\_VAL\_LOCAL 関数を呼び出した場 合の結果は、NULL 値になります。
- 挿入トリガーによりトリガーされたアクションの中でこの関数を呼び出した場合 1 つの表について、複数の前挿入トリガーおよび後挿入トリガーが存在する ことができます。その場合は、各トリガーはそれぞれ個別に処理され、トリ ガーされたアクションの中で発行された SQL ステートメントが生成する識 別値は、IDENTITY\_VAL\_LOCAL 関数を使用する他のトリガーされたアク ションでは使用できません。これは、トリガーされる複数のアクションが概 念的に同じレベルで定義されている場合も同じです。

前挿入トリガーのトリガーされたアクションの中では、

IDENTITY\_VAL\_LOCAL 関数を使用しないでください。前挿入トリガーの トリガーされたアクションの中で IDENTITY VAL LOCAL 関数を呼び出 した場合の結果は、NULL 値になります。トリガーが定義されている表の 識別列の値を、前挿入トリガーのトリガーされたアクションの中で IDENTITY\_VAL\_LOCAL を呼び出すことによって取得することはできませ ん。ただし、トリガーされたアクションで識別列に対するトリガー遷移変数 を参照することにより、この識別列の値を取得することができます。

後挿入トリガーのトリガーされたアクションの中で IDENTITY\_VAL\_LOCAL 関数を呼び出した場合の結果は、識別列を含む表 に対する同じトリガーされたアクションの中で呼び出された最新の挿入操作 で指定されている表の識別列に割り当てられている値になります。 IDENTITY VAL LOCAL 関数を呼び出す前に、同じトリガーされたアクシ ョンの中で、識別列を含む表に対する挿入操作が実行されていない場合は、 この関数は NULL 値を戻します。

トリガーされたアクションを伴う挿入操作の後でこの関数を呼び出した場合 トリガーを活動化する挿入操作の後で関数を呼び出した場合の結果は、実際 に識別列に割り当てられている値 (つまり、以後の SELECT ステートメン トで戻されることになる値) になります。この値は、必ずしも、挿入操作で 提供される値、またはデータベース・マネージャーが生成する値とは限りま せん。割り当てられる値は、識別列に関連したトリガー遷移変数に対する前

挿入トリガーのトリガーされたアクションの中で、SET 遷移変数ステート メントに指定されている値の場合もあります。

**IDENTITY\_VAL\_LOCAL** の有効範囲

IDENTITY VAL LOCAL 値は、現行セッションにおいて、定義されている ID 列が含まれる表に対して次の挿入操作が行われるか、アプリケーショ ン・セッションが終了するまで存続します。この値は COMMIT または ROLLBACK ステートメントの影響を受けません。直接 IDENTITY\_VAL\_LOCAL 値を設定することはできず、それは行を表に挿入

した結果として得られます。

特にパフォーマンスの目的で広く使用されている技法として、アプリケーシ ョンまたは製品に接続のセットを管理させ、トランザクションを任意の接続 へ経路指定する、というものがあります。こうした状況では、

IDENTITY\_VAL\_LOCAL 値はそのトランザクションが終了するまでの間の み有効です。

**IDENTITY\_VAL\_LOCAL** の代替方法**:**

ID 列に割り当てられた値を取得するには、SELECT FROM INSERT を使 用することをお勧めします。詳しくは、 794 ページの『[table-reference](#page-817-0)』を 参照してください。

## 例

v 変数 IVAR を、EMPLOYEE 表の識別列に割り当てられている値にセットしま す。 VALUES INTO ステートメントの中でこの関数から戻される値は 1 で す。

**CREATE TABLE** EMPLOYEE **(**EMPNO **INTEGER GENERATED ALWAYS AS IDENTITY,** NAME **CHAR(**30**),** SALARY **DECIMAL(**5,2**),** DEPTNO **SMALLINT)**

**INSERT INTO** EMPLOYEE **(**NAME, SALARY, DEPTNO**) VALUES(**'Rupert', 989.99, 50**)**

**VALUES IDENTITY\_VAL\_LOCAL() INTO** :IVAR

v T1 および T2 という 2 つの表に、C1 という名前の識別列があるとします。デ ータベース・マネージャーは、表 T1 の C1 列については 値 1、2、3 ... を生 成し、表 T2 の C1 列については 値 10、11、12 ... を生成します。

**CREATE TABLE** T1 **(**C1 **SMALLINT GENERATED ALWAYS AS IDENTITY,** C2 **SMALLINT) CREATE TABLE** T2 **(**C1 **DECIMAL(**15,0**) GENERATED BY DEFAULT AS IDENTITY ( START WITH** 10 **) ,** C2 **SMALLINT) INSERT INTO** T1 **(** C2 **) VALUES(**5**) INSERT INTO** T1 **(** C2 **) VALUES(**5**) SELECT** \* **FROM** T1

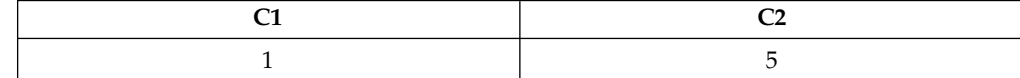

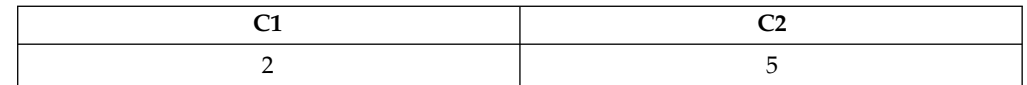

**VALUES IDENTITY\_VAL\_LOCAL() INTO** :IVAR

この時点で、IDENTITY\_VAL\_LOCAL 関数は IVAR に値 2 を戻します。以下 の INSERT ステートメントは、T2 に 1 つの行を挿入し、その行の列 C2 に は、IDENTITY VAL LOCAL 関数が戻す 2 の値が入ります。

**INSERT INTO** T2 **(** C2 **) VALUES( IDENTITY\_VAL\_LOCAL() )**

**SELECT** \* **FROM** T2

**WHERE** C1 **= DECIMAL( IDENTITY\_VAL\_LOCAL(),** 15, 0**)**

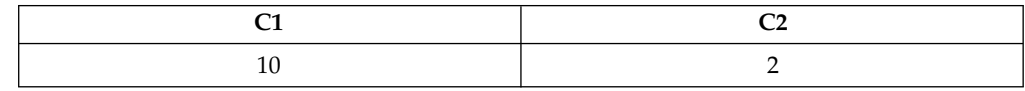

この INSERT の後で IDENTITY VAL LOCAL 関数を呼び出すと、値 10 が戻 されます。これは、データベース・マネージャーが T2 の列 C1 用として生成し た値です。ここで、T2 にもう 1 つ行を挿入するものとします。以下の INSERT ステートメントでは、データベース・マネージャーは、列 C1 を識別するために 値 13 を割り当て、 C2 には IDENTITY\_VAL\_LOCAL から戻された 値 10 を 割り当てます。したがって、C2 には、T2 に挿入された最後の識別値が与えられ ます。

**INSERT INTO** T2 **(** C2, C1 **) VALUES( IDENTITY\_VAL\_LOCAL(),** 13 **)**

**WHERE** C1 **= DECIMAL( IDENTITY\_VAL\_LOCAL(),** 15, 0**)**

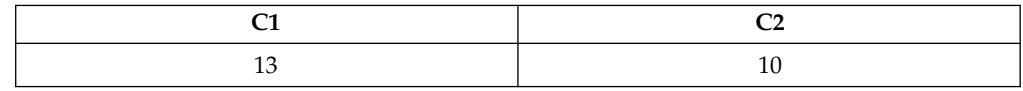

• IDENTITY VAL LOCAL 関数を呼び出すと同時に、識別列に新しい値を割り当 てる INSERT ステートメントの中で、IDENTITY\_VAL\_LOCAL 関数を呼び出 すこともできます。この場合、次に戻される値は、INSERT ステートメントの完 了後に IDENTITY VAL LOCAL 関数が呼び出された時点で決定されます。例え ば、以下の表定義について考えてみてください。

**CREATE TABLE** T3 **(**C1 **SMALLINT GENERATED BY DEFAULT AS IDENTITY,** C2 **SMALLINT)**

以下の INSERT ステートメントでは、C2 列用の値として 25 を指定しており、 データベース・マネージャーは、C1 (識別列) 用の値として 1 を生成します。そ の結果、次回の IDENTITY\_VAL\_LOCAL 関数の呼び出しで戻される値として、 1 が設定されます。

**INSERT INTO** T3 **(** C2 **) VALUES(** 25 **)**

以下の INSERT ステートメントでは、IDENTITY\_VAL\_LOCAL 関数が呼び出 されて、C2 列に入れる値を戻します。値 1 (最初の行の C1 列に割り当てられ ている識別値) が C2 列に割り当てられ、データベース・マネージャーは C1

**SELECT** \* **FROM** T2

(識別列) の値として 2 を生成します。その結果、次回の IDENTITY\_VAL\_LOCAL 関数の呼び出しで戻される値として、2 が設定されま す。

**INSERT INTO** T3 **(** C2 **) VALUES( IDENTITY\_VAL\_LOCAL() )**

以下の INSERT ステートメントでは、再び IDENTITY VAL LOCAL 関数が呼 び出されて C2 列に入れる値を戻し、ユーザーが C1 (識別列) 用の値として 11 を指定します。値 2 (2 番目の行の C1 列に割り当てられている識別値) が、C2 列に割り当てられます。 C1 には 11 が割り当てられ、次回の

IDENTITY\_VAL\_LOCAL 関数の呼び出しでは 11 の値が戻されます。

**INSERT INTO** T3 **(** C2, C1 **) VALUES( IDENTITY\_VAL\_LOCAL(),** 11 **)**

上記の 3 つの INSERT ステートメントの処理が終わると、表 T3 には以下の値 が含まれています。

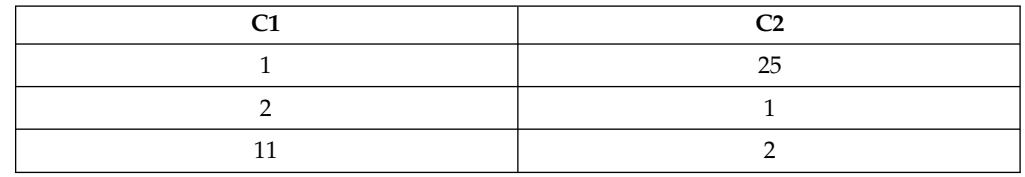

T3 の内容は、INSERT ステートメントの列の値が割り当てられる前に、 VALUES 文節の中の式が評価されることを示しています。したがって、INSERT ステートメントの VALUES 文節から IDENTITY VAL LOCAL 関数を呼び出す と、前の INSERT ステートメントで識別列に割り当てられている最も新しい値 が使用されます。

# **IFNULL**

IFNULL 関数は、NULL でない最初の式の値を戻します。

►► IFNULL ( *expression* , *expression* ) ►◄

IFNULL 関数は、2 つの引数を持つ COALESCE スカラー関数と同等です。詳しく は、 390 ページの『[COALESCE](#page-413-0)』を参照してください。

例

v 表 EMPLOYEE のすべての行から従業員番号 (EMPNO) および給与 (SALARY) を選択するとき、給与が欠落している (つまり、NULL である) と、値としてゼ ロを戻します。

**SELECT** EMPNO, **IFNULL**(SALARY,0) **FROM** EMPLOYEE

## **INSERT**

ソース・ストリング の開始桁 から長さ 文字を削除し、ソース・ストリング の開 始桁 の位置に挿入ストリング を挿入したストリングを戻します。

►► INSERT ( *source-string* , *start* , *length* , *insert-string* ) ►◄

#### *source-string*

ソース・ストリングを指定する式。ソース・ストリング には、任意の組み込み 数値またはストリング式を指定できます。これは、挿入ストリング と互換性の あるものでなければなりません。データ・タイプの互換性についての詳細は[、](#page-136-0) 113 [ページの『割り当ておよび比較』を](#page-136-0)参照してください。数値引数は、関数を 評価する前に文字ストリングにキャストされます。数値から文字ストリングへの 変換の詳細については、 672 ページの『[VARCHAR](#page-695-0)』を参照してください。ス トリングの実際の長さはゼロより大きくなくてはなりません。

#### *start*

BIGINT、INTEGER、または SMALLINT の組み込みデータ・タイプを戻す 式。整数は、文字の削除と別のストリングの挿入を開始するソース・ストリング 内の開始文字を指定します。整数の値は、1 からソース・ストリング の長さに 1 を加えた数の範囲でなければなりません。

#### *length*

BIGINT、INTEGER、または SMALLINT の組み込みデータ・タイプを戻す 式。この整数は、ソース・ストリング から削除される、開始桁 で示される文字 位置から始まる文字数を指定します。整数の値は、0 からソース・ストリング の長さまでの範囲でなければなりません。

#### *insert-string*

ソース・ストリング に挿入する、開始桁 で示される位置から開始するストリン グを指定する式。挿入ストリング には、任意の組み込み数値またはストリング 式を指定できます。これは、ソース・ストリング と互換性のあるものでなけれ ばなりません。データ・タイプの互換性についての詳細は、 113 [ページの『割](#page-136-0) [り当ておよび比較』を](#page-136-0)参照してください。数値引数は、関数を評価する前に文字 ストリングにキャストされます。数値から文字ストリングへの変換の詳細につい ては、 672 ページの『[VARCHAR](#page-695-0)』を参照してください。ストリングの実際の 長さは 0 以上でなければなりません。

関数の結果のデータ・タイプは、1 番目と 4 番目の引数のデータ・タイプによって 異なります。結果のデータ・タイプは、結果は常に可変長ストリングであることを 除けば、 2 つの引数を連結した場合と同じです。詳しくは、 139 [ページの『スト](#page-162-0) [リングを結合する演算に適用される変換規則』を](#page-162-0)参照してください。

結果の長さ属性は、引数によって次のように異なります。

v 開始桁 と長さ が定数の場合、結果の長さ属性は次のとおりです。  $LI - MIN((L1-V2 + 1), V3) + L4$ 

各値は、次のとおりです。

L1 はソース・ストリングの長さ属性

V2 は次のようにソース・ストリングのエンコード・スキーマに依存します。

<sup>-</sup> ソース・ストリングが UTF-8 の場合は値 MIN(L1+1,start\*3)

- ソース・ストリングが混合データの場合は値 MIN(L1+1,(start-1)\*2.5+4) 上記以外の場合は値 start V3 は長さの値 L4 は挿入ストリングの長さ属性

v それ以外の場合は、結果の長さ属性は、ソース・ストリング の長さ属性と挿入 ストリング の長さ属性を足したものになります。

結果の長さ属性が結果のデータ・タイプの最大長を超える場合は、エラーが戻され ます。

結果の実際の長さは、次のとおりです。

A1 - MIN( $(A1 - V2 + 1)$ , V3) + A4

各値は、次のとおりです。

A1 はソース・ストリングの実際の長さ V2 は開始桁の値 V3 は長さの値 A4 は挿入ストリングの実際の長さ

結果ストリングの実際の長さが結果のデータ・タイプの最大長を超える場合は、エ ラーが戻されます。

引数のいずれかが NULL になる可能性がある場合、結果も NULL になる可能性が あります。引数のいずれかが NULL の場合、その結果は NULL 値です。

結果の CCSID は、ソース・ストリング と挿入ストリング の CCSID によって決 定されます。結果 CCSID は、2 つの引数を連結した場合と同じです。詳しくは[、](#page-162-0) 139 [ページの『ストリングを結合する演算に適用される変換規則』を](#page-162-0)参照してくだ さい。

## 例

v 次の例は、ストリング「INSERTING」をどのように他のストリングに変更でき るかを示しています。 CHAR 関数を使用すると、結果ストリングの長さが 10 文字に制限されます。

**SELECT INSERT(**'INSERTING', 4, 2, 'IS'**)**, **INSERT(**'INSERTING', 4, 0, 'IS'**)**, **INSERT(**'INSERTING', 4, 2, ''**) FROM** SYSIBM.SYSDUMMY1

この例は、「INSISTING 」、「INSISERTIN」、および「INSTING 」を戻し ます。.

v 前の例では、あるテキストの中にテキストを挿入する方法を示しました。この例 は、開始点 (*start*) として 1 を使用して、テキストの前に他のテキストを挿入す る方法を示しています。

**SELECT INSERT(**'INSERTING', 1, 0, 'XX'**)**, **INSERT(**'INSERTING', 1, 1, 'XX'**)**, **INSERT(**'INSERTING', 1, 2, 'XX'**)**, **INSERT(**'INSERTING', 1, 3, 'XX'**) FROM** SYSIBM.SYSDUMMY1

この例は、「XXINSERTIN」、「XXNSERTING」、「XXSERTING 」、および 「XXERTING」を戻します。

• 次の例は、あるテキストの後ろにテキストを挿入する方法を示しています。スト リング「ABCABC」の末尾に「XX」を追加します。ソース・ストリングの長さ が 6 文字なので、開始位置を 7 (ソース・ストリングに 1 を足した数) に設定 します。

**SELECT INSERT(**'ABCABC', 7, 0, 'XX'**) FROM** SYSIBM.SYSDUMMY1

この例は、「ABCABCXX 」を戻します。

# **INTEGER** または **INT**

INTEGER 関数は整数表現を返します。

数値から整数

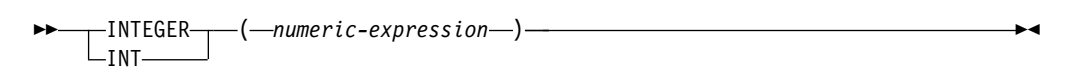

ストリングから整数

►► INTEGER  $\_$ int- $-$ (  $-$  string-expression  $-$  )

日付**→**整数

►► INTEGER  $\mathsf{L}_{\mathsf{INT}\text{-}}$ ( *date-expression* ) ►◄

時刻**→**整数

$$
\begin{array}{c}\n\blacktriangleright\n\end{array}
$$
 
$$
\begin{array}{c}\n\text{INTEGR}\n\hline\n\end{array}
$$
 
$$
\begin{array}{c}\n\text{INTEGR}\n\hline\n\end{array}
$$
 
$$
\begin{array}{c}\n\text{C}\n\end{array}
$$

INTEGER 関数は、次のものの整数表現を戻します。

- v 数値
- 10 進数の文字ストリング表現またはグラフィック・ストリング表現
- v 整数の文字ストリング表現またはグラフィック・ストリング表現
- 浮動小数点数の文字ストリング表現またはグラフィック・ストリング表現
- 10 進浮動小数点数の文字ストリング表現またはグラフィック・ストリング表現
- v 日付
- v 時刻

## 数値から整数へ

#### *numeric-expression*

任意の組み込み数値データ・タイプの数値を戻す式。

引数が数値式 の場合、結果は、引数を長精度整数 (large integer) の列または変 数に割り当てた場合と同じ数値になります。 引数の整数部が、整数の範囲内に ない場合は、エラーが戻されます。引数の小数部は切り捨てられます。

## ストリングから整数へ

## *string-expression*

数値の文字ストリング表現またはグラフィック・ストリング表現の値を戻す式。 引数がストリング式 の場合、結果は、 CAST(ストリング式 AS INTEGER) で 得られる数値と同じです。先行ブランクと末尾ブランクは除去され、結果のスト リングは、浮動小数点数、10 進浮動小数点数、整数、または 10 進数の定数を

形成する際の規則に合致している必要があります。 引数の整数部が、整数の範 囲内にない場合は、エラーが戻されます。引数の小数部は切り捨てられます。

## 日付**→**整数

*date-expression*

DATE データ・タイプの値を戻す式。結果は、日付を *yyyymmdd* で表した INTEGER 値になります。

## 時刻**→**整数

*time-expression*

TIME データ・タイプの値を戻す式。結果は、時間を *hhmmss* で表した INTEGER 値になります。

この関数の結果は長精度整数になります。引数が NULL になる可能性がある場合 は、結果も NULL になる可能性があります。引数が NULL の場合は、結果は NULL 値になります。

## 注記

代替構文**:** アプリケーションの移植性を拡張するには、CAST 指定を使用します。 詳しくは、 218 [ページの『](#page-241-0)CAST の指定』を参照してください。

## 例

v 表 EMPLOYEE を使用して、給与 (SALARY) を教育レベル (EDLEVEL) で除算 した値が入っているリストを選択します。計算で生じた小数部は、すべて切り捨 てられます。このリストには、計算で使用した値と従業員番号 (EMPNO) も入れ ておきます。

**SELECT INTEGER**(SALARY / EDLEVEL), SALARY, EDLEVEL, EMPNO **FROM** EMPLOYEE

# **JSON\_ARRAY**

ISON ARRAY 関数は、配列エレメントを明示的にリストするか、または照会を使 用することで、JSON 配列を生成します。 *JSON-expression* が指定されない場合、 *fullselect* が何も値を戻さない場合、またはすべての値が NULL で ABSENT ON NULL が指定された場合、空の配列が戻されます。

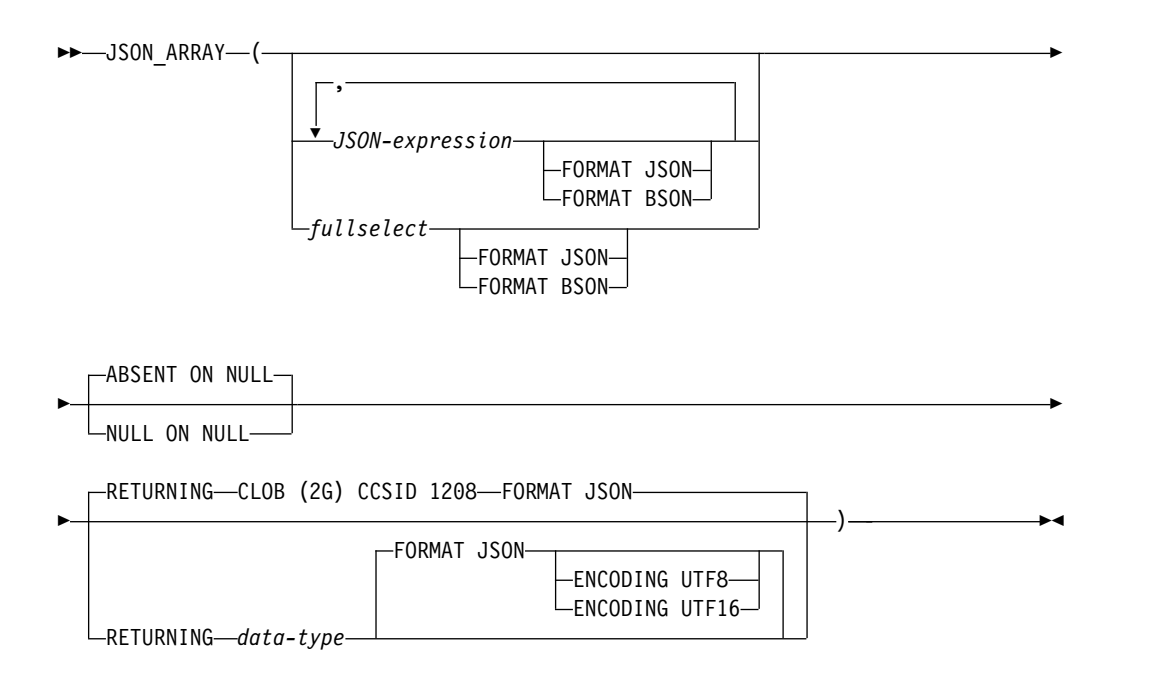

**data-type:**

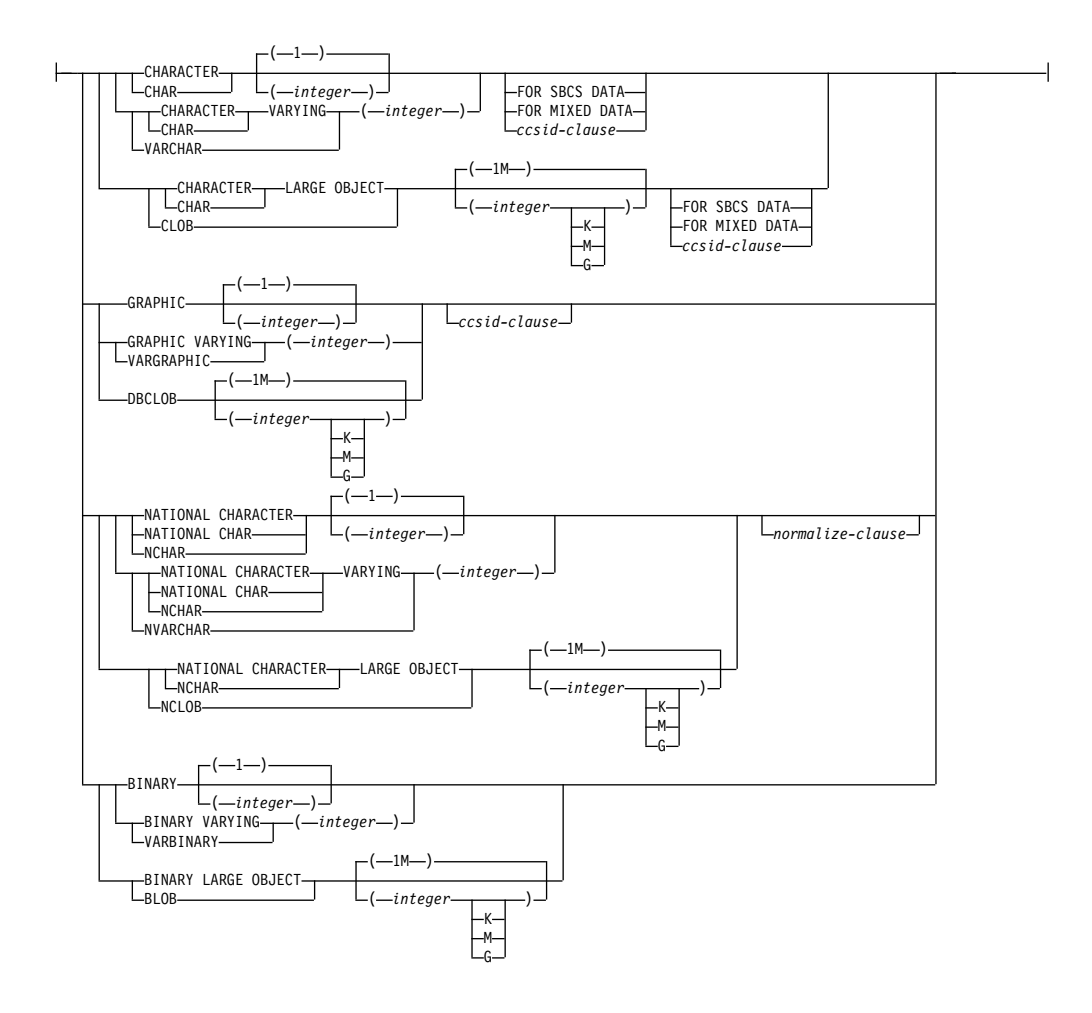

#### **ccsid-clause:**

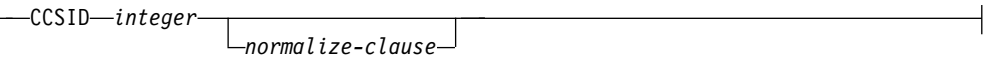

#### **normalize-clause:**

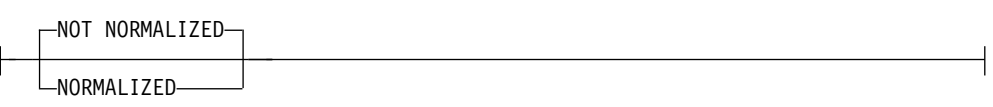

#### *JSON-expression*

JSON 配列の値を生成するために使用する式。この式の結果タイプには、 XML、ROWID、および DATALINK を除く、任意の組み込みデータ・タイプ が可能です。 CHAR または VARCHAR ビット・データであってはなりませ ん。これらのいずれかのデータ・タイプをソースとするユーザー定義タイプにす ることはできません。

#### *fullselect*

配列の値を生成するために使用する単一の列を戻す *fullselect* を指定します。各 行の値から JSON 配列の値が 1 つ生成されます。この列の結果タイプには、 XML、ROWID、DATALINK、およびこれらのいずれかのデータ・タイプをソ

ースとするユーザー定義タイプを除く、任意の組み込みデータ・タイプが可能で す。 CHAR または VARCHAR ビット・データであってはなりません。

#### **FORMAT JSON** または **FORMAT BSON**

*JSON-expression* または *fullselect* が既に形式設定されたデータであるかどうか を指定します。

### **FORMAT JSON**

*JSON-expression* または *fullselect* は JSON データとして形式設定されてい ます。*JSON-expression* または *fullselect* が文字またはグラフィック・ストリ ング・データ・タイプであれば、JSON データとして扱われます。バイナリ ー・ストリング・データ・タイプの *JSON-expression* または *fullselect* は、 UTF-8 または UTF-16 データとして解釈されます。

#### **FORMAT BSON**

*JSON-expression* または *fullselect* は JSON データの BSON 表現として形 式設定されています。これは、バイナリー・ストリング・データ・タイプで なければなりません。

FORMAT JSON も FORMAT BSON も指定されない場合:

- v *JSON-expression* が、組み込み関数 JSON\_ARRAY、JSON\_OBJECT、 JSON\_QUERY、 JSON\_ARRAYAGG、または JSON\_OBJECTAGG のいず れかである場合、関数の RETURNING 節の明示的または暗黙的な FORMAT 値が *JSON-expression* の形式を決定します。
- v バイナリー・ストリング・タイプの *JSON-expression* は、FORMAT BSON として解釈されます。
- v それ以外の場合、*JSON-expression* または *fullselect* は不定形式データと見な されます。生成値が数値以外の場合、結果ストリングは、引用符で囲んだス トリングで構成され、特殊文字はエスケープされます。有効な JSON 数値で はない数値 (INFINITY や NAN など) は、エラーになります。

#### **ABSENT ON NULL** または **NULL ON NULL**

*JSON-expression* または *fullselect* によって生成された配列エレメントが NULL 値である場合に何を戻すかを指定します。

#### **ABSENT ON NULL**

NULL 配列エレメントは JSON 配列に含められません。これはデフォルト です。

#### **NULL ON NULL**

NULL 配列エレメントが JSON 配列に含められます。

#### **RETURNING** *data-type*

結果の形式を指定します。

#### *data-type*

結果のデータ・タイプです。CHAR 結果および VARCHAR 結果の場合、 CCSID を 65535 にすることはできません。デフォルトは CLOB(2G) CCSID 1208です。

CCSID が指定され、*data-type* が GRAPHIC、VARGRAPHIC、または DBCLOB の場合、CCSID は Unicode CCSID であることが必要です。 CCSID 属性が指定されないと、CCSID は 218 [ページの『](#page-241-0)CAST の指 [定』に](#page-241-0)記されているように決定されます。

**FORMAT JSON**

JSON データは JSON ストリングとして戻されます。

**ENCODING UTF8** または **ENCODING UTF16**

*data-type* がバイナリー・ストリング・タイプの場合に使用するエンコー ド方式。この節は、バイナリー・ストリング・タイプの場合にのみ使用 できます。バイナリー・ストリングのデフォルトは UTF8 です。

例

v 値 Washington、Jefferson、および Hamilton を含む JSON 配列を生成しま す。

**VALUES** (**JSON\_ARRAY**('Washington', 'Jefferson', 'Hamilton'));

結果は、以下の JSON 配列です。

["Washington","Jefferson","Hamilton"]

v すべての部門番号を含む JSON 配列を生成します。

**VALUES**(**JSON\_ARRAY**((**SELECT** DEPTNO **FROM** DEPT **WHERE** DEPTNAME **LIKE** 'BRANCH OFFICE%' )));

結果は、以下の JSON 配列です。 ["F22","G22","H22","I22","J22"]

# **JSON\_OBJECT**

JSON\_OBJECT 関数は、指定されたキー*:*値 のペアを使用して、JSON オブジェク トを生成します。キー*:*値 のペアを指定しないと、空のオブジェクトが戻されます。

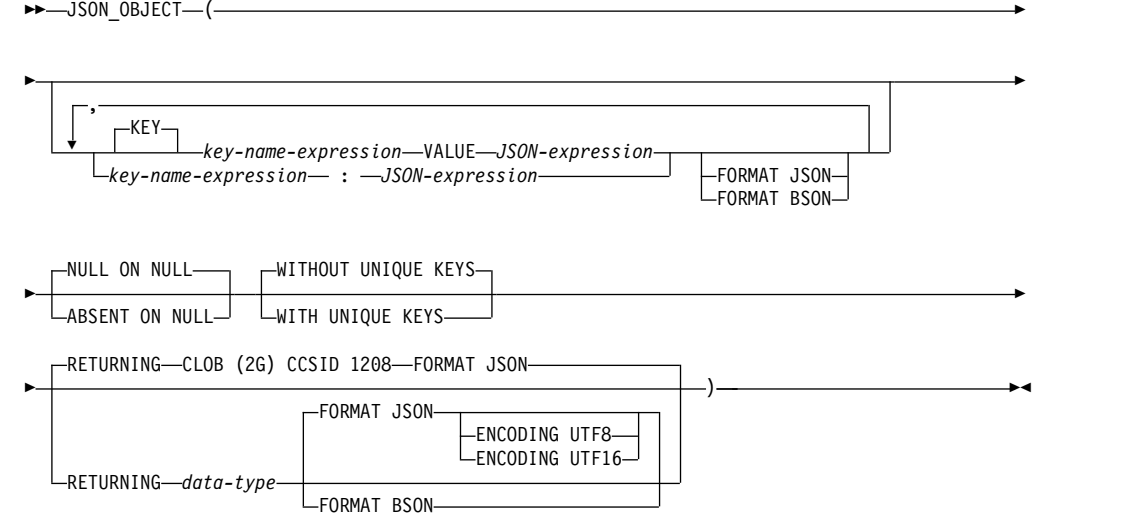

## **data-type:**

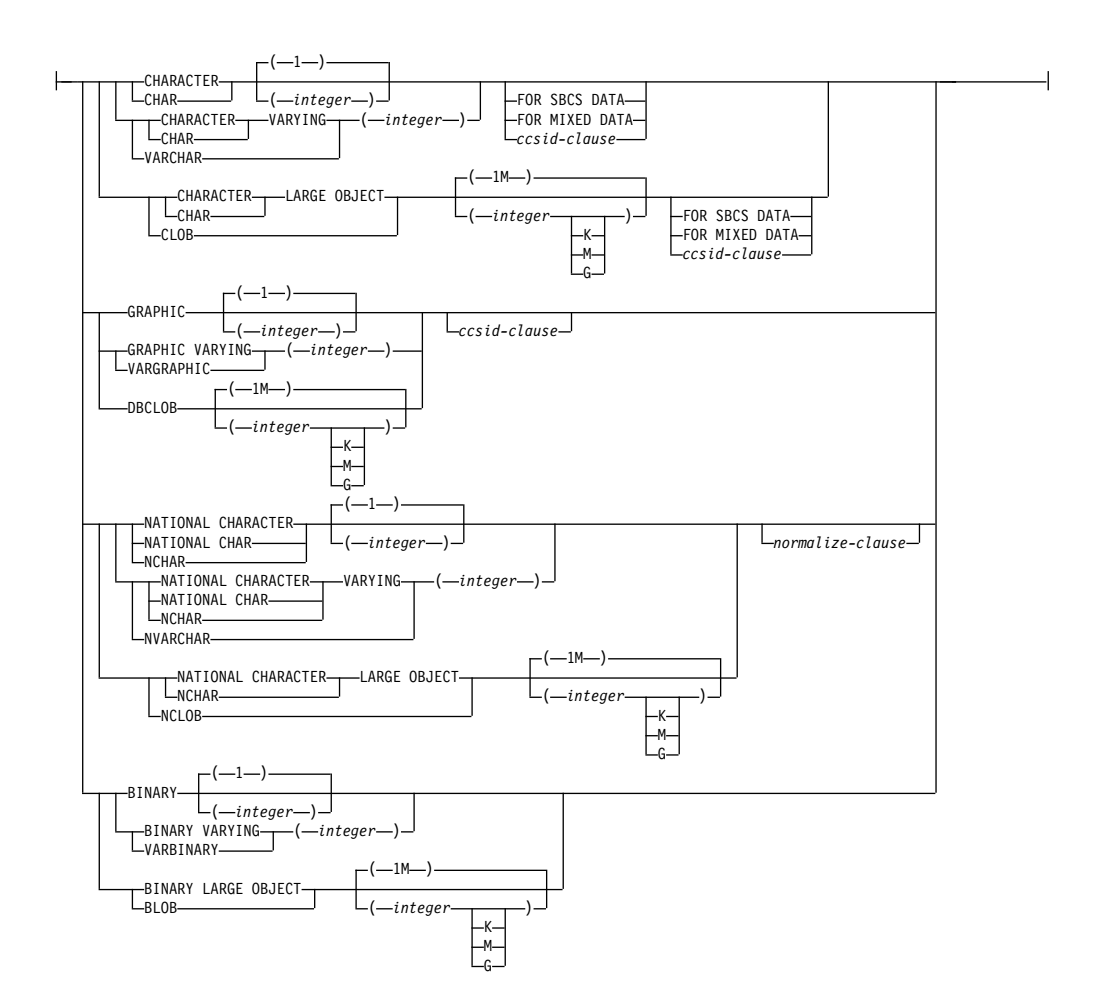

#### **ccsid-clause:**

CCSID *integer*

*normalize-clause*

#### **normalize-clause:**

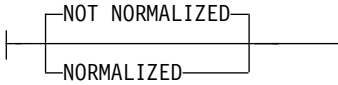

#### *key-name-expression*

JSON キーの名前。この名前は、NULL であってはなりません。 *key:value* の ペアの定義にコロン形式を使用する場合、*key-name-expression* は文字ストリン グ・リテラルでなければなりません。それ以外の場合、*key-name-expression* の結 果は、組み込み文字またはグラフィック・ストリング・データ・タイプでなけれ ばなりません。 CHAR または VARCHAR ビット・データであってはなりま せん。

### *JSON-expression*

*key-name-expression* に関連付けられた JSON 値を生成するために使用する式。 この式の結果タイプには、XML、ROWID、および DATALINK を除く、任意 の組み込みデータ・タイプが可能です。 CHAR または VARCHAR ビット・ データであってはなりません。これらのいずれかのデータ・タイプをソースとす るユーザー定義タイプにすることはできません。

#### **FORMAT JSON** または **FORMAT BSON**

*JSON-expression* が既に形式設定されたデータであるかどうかを指定しま す。

#### **FORMAT JSON**

*JSON-expression* は JSON データとして形式設定されています。 *JSON-expression* が文字またはグラフィック・ストリング・データ・タ イプであれば、JSON データとして扱われます。バイナリー・ストリン グ・データ・タイプの *JSON-expression* は、UTF-8 または UTF-16 デ ータとして解釈されます。

#### **FORMAT BSON**

*JSON-expression* は JSON データの BSON 表現として形式設定されて います。これは、バイナリー・ストリング・データ・タイプでなければ なりません。

FORMAT JSON も FORMAT BSON も指定されない場合:

- v *JSON-expression* が、組み込み関数 JSON\_ARRAY、JSON\_OBJECT、JSON\_QUERY、 JSON\_ARRAYAGG、ま たは JSON OBJECTAGG のいずれかである場合、関数の RETURNING 節 の明示的または暗黙的な FORMAT 値が *JSON-expression* の形式を決定しま す。
- v バイナリー・ストリング・タイプの *JSON-expression* は、FORMAT BSON として解釈されます。

v それ以外の場合、*JSON-expression* は不定形式データと見なされます。生成値 が数値以外の場合、結果ストリングは、引用符で囲んだストリングで構成さ れ、特殊文字はエスケープされます。有効な JSON 数値ではない数値 (INFINITY や NAN など) は、エラーになります。

#### **NULL ON NULL** または **ABSENT ON NULL**

*JSON-expression* が NULL 値である場合に何を戻すかを指定します。

#### **NULL ON NULL**

NULL 値が戻されます。これはデフォルトです。

#### **ABSENT ON NULL**

キー*:*値 のペアを JSON オブジェクトから除外します。

#### **WITHOUT UNIQUE KEYS** または **WITH UNIQUE KEYS**

結果の ISON オブジェクトのキー値をユニークにする必要があるかどうかを指 定します。

#### **WITHOUT UNIQUE KEYS**

結果の JSON オブジェクトに重複キーがあるかどうかは検査されません。 これはデフォルトです。

#### **WITH UNIQUE KEYS**

結果の JSON オブジェクトは、ユニーク・キー値を持つ必要があります。 重複キーが生成されると、エラーが発行されます。

ユニーク・キーを持つ JSON オブジェクトを生成することが、ベスト・プラク ティスと見なされています。*key-name-expression* がユニークなキー名を生成する 場合は、WITH UNIQUE KEYS を省いてパフォーマンスを向上させることがで きます。

## **RETURNING** *data-type*

結果の形式を指定します。

#### *data-type*

結果のデータ・タイプです。CHAR 結果および VARCHAR 結果の場合、 CCSID を 65535 にすることはできません。デフォルトは CLOB(2G) CCSID 1208です。

CCSID が指定され、*data-type* が GRAPHIC、VARGRAPHIC、または DBCLOB の場合、CCSID は Unicode CCSID であることが必要です。

CCSID 属性が指定されないと、CCSID は 218 [ページの『](#page-241-0)CAST の指 [定』に](#page-241-0)記されているように決定されます。

#### **FORMAT JSON**

JSON データは JSON ストリングとして戻されます。

#### **ENCODING UTF8** または **ENCODING UTF16**

*data-type* がバイナリー・ストリング・タイプの場合に使用するエンコー ド方式。この節は、バイナリー・ストリング・タイプの場合にのみ使用 できます。バイナリー・ストリングのデフォルトは UTF8 です。

#### **FORMAT BSON**

JSON データは、BSON 形式で戻されます。FORMAT BSON を指定した 場合、*data-type* は VARBINARY または BLOB ストリング・タイプでなけ ればなりません。

例

• 名前の JSON オブジェクトを生成します。

**VALUES** (**JSON\_OBJECT**(**KEY** 'first' **VALUE** 'John', **KEY** 'last' **VALUE** 'Doe'));

**VALUES** (**JSON\_OBJECT**('first' : 'John', 'last' : 'Doe'));

これらのステートメントはどちらも、結果は、以下の JSON ストリングになり ます。

{"first":"John","last":"Doe"}

v 従業員番号が '000020' の従業員の姓、雇用日、給与を含む JSON オブジェクト を生成します。

**SELECT JSON\_OBJECT**( 'Last name' : LASTNAME, 'Hire date' : HIREDATE, 'Salary' : SALARY) **FROM** EMPLOYEE **WHERE** EMPNO = '000020';

このステートメントの結果は、以下の JSON ストリングになります。

{"Last name":"THOMPSON","Hire date":"1973-10-10","Salary":41250.00}

# **JSON\_QUERY**

JSON\_QUERY 関数は、SQL/JSON パス式を使用して、指定された JSON テキス トの SQL/JSON 値を戻します。

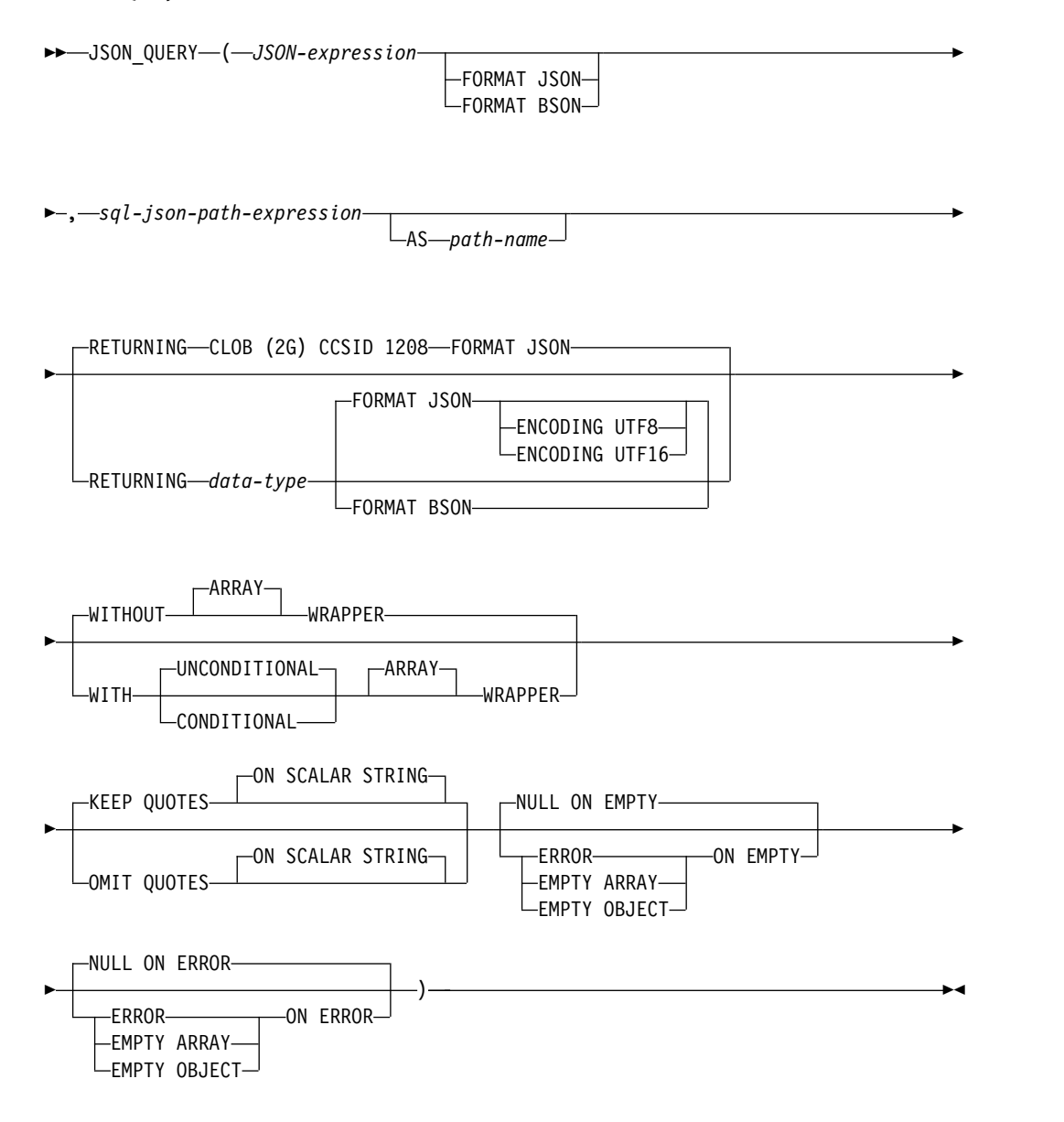

**data-type:**

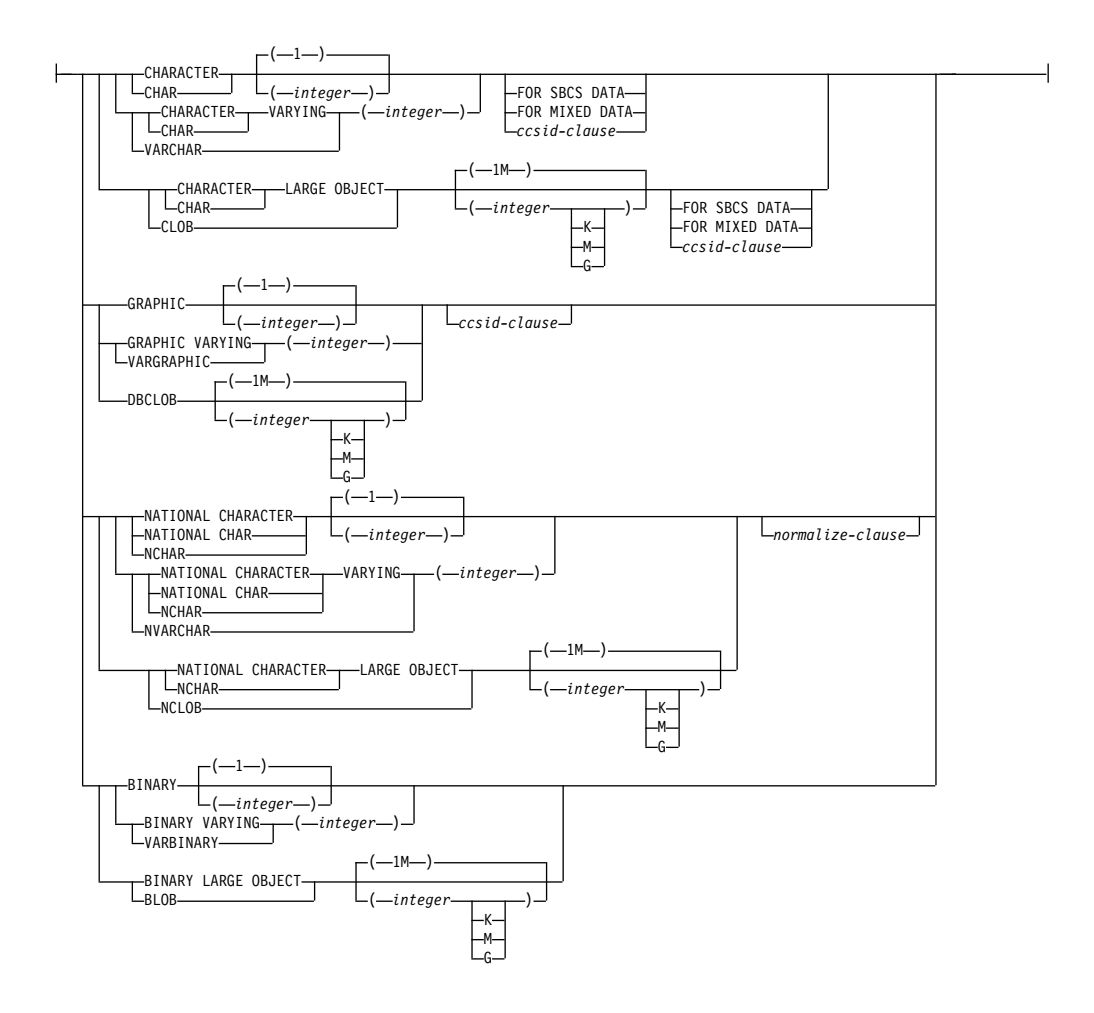

#### **ccsid-clause:**

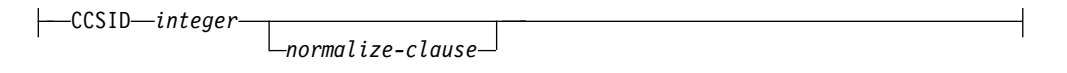

#### **normalize-clause:**

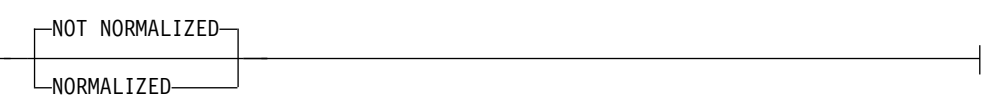

#### *JSON-expression*

 $\mathsf{H}$ 

組み込みストリング・データ・タイプの値を戻す式。文字またはグラフィックの 値が戻される場合は、正しい形式の JSON データが含まれている必要がありま す。バイナリー・データ・タイプの場合は、明示的または暗黙的な FORMAT 節に従って解釈されます。

## **FORMAT JSON** または **FORMAT BSON**

*JSON-expression* の解釈方法を指定します。

#### **FORMAT JSON**

*JSON-expression* には JSON データが含まれています。*JSON-expression* が

バイナリー・データの場合、データは UTF-8 または UTF-16 として解釈さ れます。EBCDIC CCSID を使用してバイナリー・データをエンコードする ことはできません。

#### **FORMAT BSON**

*JSON-expression* には、JSON データの BSON 表現が含まれています。 FORMAT BSON を指定した場合、*JSON-expression* はバイナリー・ストリ ング・データ・タイプでなければなりません。

FORMAT 節を指定しなかった場合、*JSON-expression* が文字ストリングまたは グラフィック・ストリングであれば、*JSON-expression* は JSON として扱われま す。 *JSON-expression* がバイナリー・ストリングの場合、*JSON-expression* は BSON として扱われます。

#### *sql-json-path-expression*

組み込み文字またはグラフィック・ストリング・データ・タイプの値を戻す式。 このストリングは SQL/JSON パス式として解釈され、*JSON-expression* で指定 された JSON データ内で JSON 値を見つけるために使用されます。複数の値の キーが同じ場合、いずれかの JSON 値が選択されます。

SQL/JSON パス式の内容については、 260 ページの『[sql-json-path](#page-283-0)[expression](#page-283-0)』を参照してください。

#### **AS** *path-name*

*sql-json-path-expression* の識別に使用する名前を指定します。

#### **RETURNING** *data-type*

結果の形式を指定します。

#### *data-type*

結果のデータ・タイプです。CHAR 結果および VARCHAR 結果の場合、 CCSID を 65535 にすることはできません。デフォルトは CLOB(2G) CCSID 1208です。

CCSID が指定され、*data-type* が GRAPHIC、VARGRAPHIC、または DBCLOB の場合、CCSID は Unicode CCSID であることが必要です。

CCSID 属性が指定されないと、CCSID は 218 [ページの『](#page-241-0)CAST の指 [定』に](#page-241-0)記されているように決定されます。

#### **FORMAT JSON**

ISON データは ISON ストリングとして戻されます。

#### **ENCODING UTF8** または **ENCODING UTF16**

*data-type* がバイナリー・ストリング・タイプの場合に使用するエンコー ド方式。この節は、バイナリー・ストリング・タイプの場合にのみ使用 できます。バイナリー・ストリングのデフォルトは UTF8 です。

## **FORMAT BSON**

JSON データは、BSON 形式で戻されます。FORMAT BSON を指定した 場合、*data-type* は VARBINARY または BLOB ストリング・タイプでなけ ればなりません。FORMAT BSON は、SQL/JSON オブジェクトが戻され る場合にのみ使用できます。

## **WITHOUT ARRAY WRAPPER** または **WITH ARRAY WRAPPER**

JSON 配列内で出力値をラップするかどうかを指定する必要があります。

#### **WITHOUT ARRAY WRAPPER**

結果をラップしません。これはデフォルトです。複数の SQL/JSON エレメ ントを含むシーケンスになる SQL/JSON パスを使用すると、エラーになり ます。

#### **WITH UNCONDITIONAL ARRAY WRAPPER**

結果を大括弧で囲んで、JSON 配列を作成します。

#### **WITH CONDITIONAL ARRAY WRAPPER**

複数の SQL/JSON エレメントが戻される場合、または JSON 配列でも JSON オブジェクトでもない単一の SQL/JSON エレメントが戻される場 合、結果を大括弧で囲んで、JSON 配列を作成します。

以下の表は、JSON テキスト {a:"10", b:[1, 2]} にこれらの各オプションがど のように適用されるかを示しています。

表 *52.* 各 *WRAPPER* 節を使用した結果

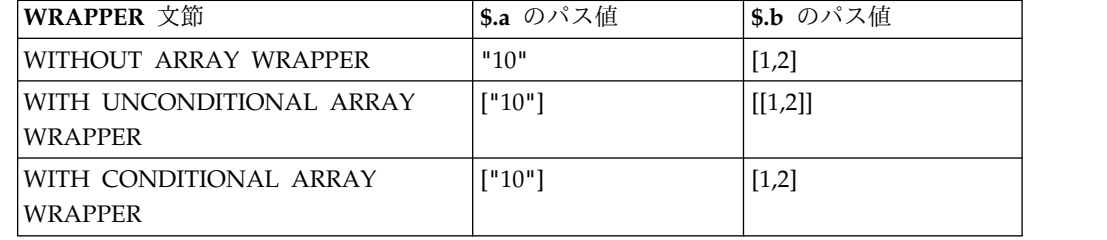

#### **KEEP QUOTES** または **OMIT QUOTES**

スカラー・ストリングが戻された場合に、周囲の引用符を除去する必要があるか どうかを指定します。

#### **KEEP QUOTES**

引用符がスカラー・ストリングから除去されないことを示します。これはデ フォルトです。

#### **OMIT QUOTES**

引用符がスカラー・ストリングから除去されることを示します。OMIT QUOTES を指定した場合、WITH ARRAY WRAPPER 節は指定できませ ん。

### **ON EMPTY**

*sql-json-path-expression* を使用して空シーケンスが戻された場合の動作を指定し ます。

#### **NULL ON EMPTY**

NULL 値が戻されます。これはデフォルトです。

#### **ERROR ON EMPTY**

エラーが戻されます。

#### **EMPTY ARRAY ON EMPTY**

空の配列が戻されます。

#### **EMPTY OBJECT ON EMPTY**

空のオブジェクトが戻されます。

#### **ON ERROR**

JSON\_QUERY でエラーが発生した場合の動作を指定します。

## **NULL ON ERROR**

NULL 値が戻されます。これはデフォルトです。

#### **ERROR ON ERROR**

エラーが戻されます。

### **EMPTY ARRAY ON ERROR**

空の配列が戻されます。

## **EMPTY OBJECT ON ERROR**

空のオブジェクトが戻されます。

結果が、NULL になることもあります。*JSON-expression* が NULL の場合、結果は NULL 値になります。

## 例

v JSON テキストから、name キーに関連付けられている JSON オブジェクトを返 します。

**VALUES JSON\_QUERY**('{"id":"701", "name":{"first":"John", "last":"Doe"}}', '\$.name');

この結果、JSON オブジェクトを表す以下のストリングが返されます。

{"first":"John", "last":"Doe"}

# **JSON\_TO\_BSON**

ISON TO BSON 関数は、形式設定された ISON データを含むストリングを、 BSON として形式設定されたデータを含むバイナリー・ストリングに変換します。

►► JSON\_TO\_BSON ( *JSON-expression* ) ►◄

#### *JSON-expression*

文字またはグラフィック・ストリング値を戻す式を指定します。形式設定された JSON データを含まなければなりません。

*JSON-expression* 内の JSON オブジェクトに重複キーが含まれる場合、いずれか 1 つの *key:value* ペアだけが結果の BSON ストリングに組み込まれます。

結果のデータ・タイプは BLOB(2G) です。

引数が NULL になる可能性がある場合、結果も NULL になる可能性があります。 引数が NULL であれば、結果は NULL 値です。

例

v 表から JSON 値を読み取り、BSON 形式に変換します。 **CREATE VARIABLE** BSONVAR **VARBINARY**(2000);

**SELECT JSON\_TO\_BSON**(JSON\_COL) **INTO** BSONVAR **FROM** TABLE2 **WHERE** KEY\_COLUMN = 27;

# **JSON\_VALUE**

JSON\_VALUE 関数は、SQL/JSON パス式を使用して、JSON テキストから SQL スカラー値を戻します。

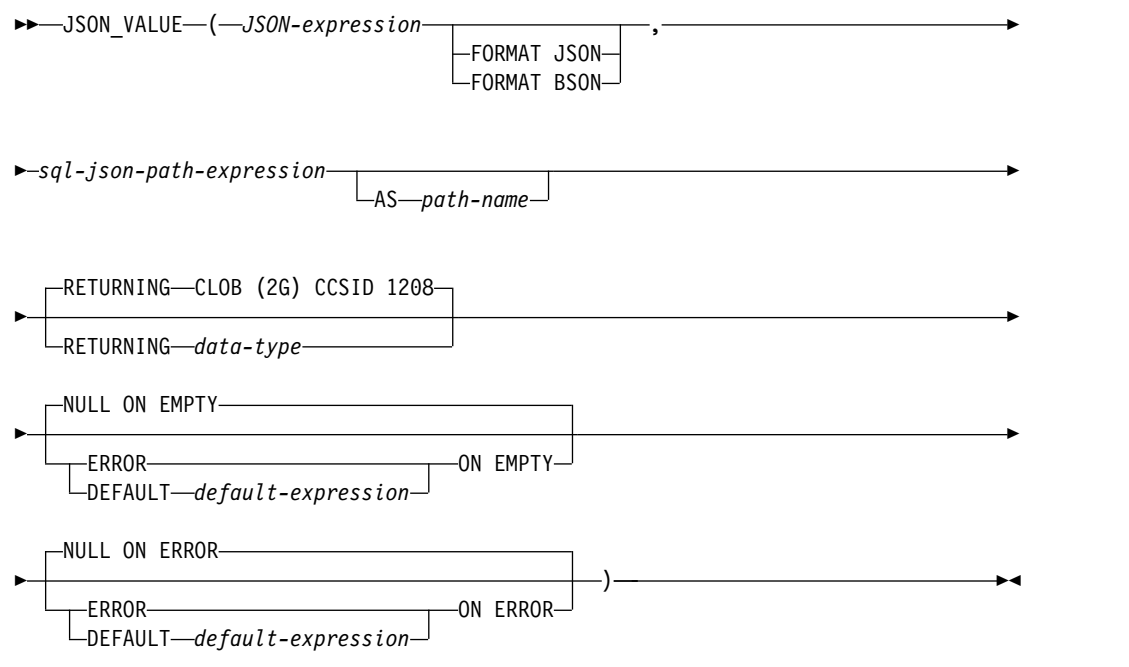

**data-type:**

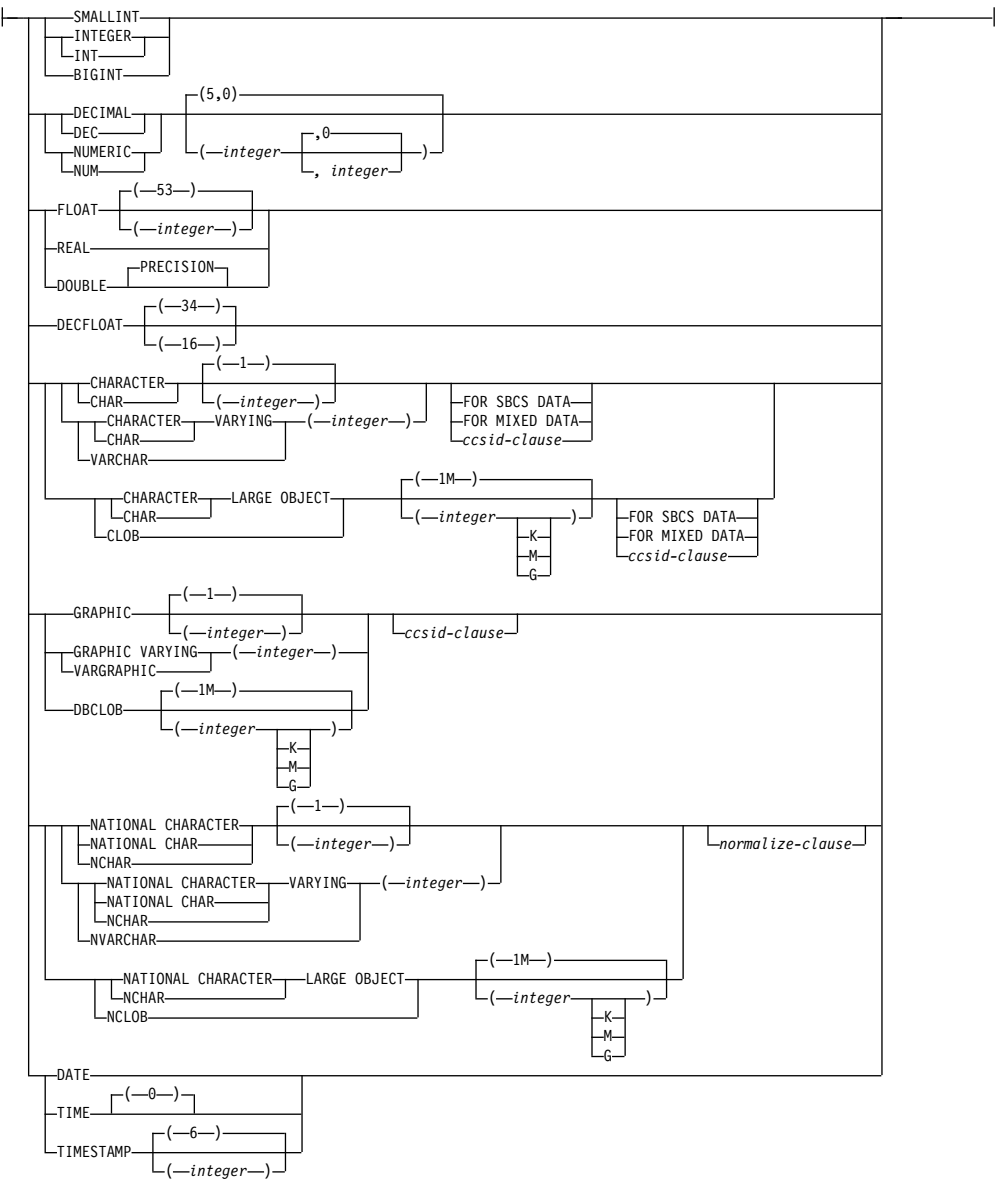

## **ccsid-clause:**

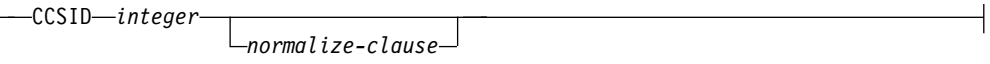

## **normalize-clause:**

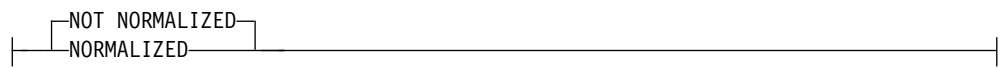

*JSON-expression*

組み込みストリング・データ・タイプの値を戻す式。文字またはグラフィックの 値が戻される場合は、正しい形式の JSON データが含まれている必要がありま す。バイナリー・データ・タイプの場合は、明示的または暗黙的な FORMAT 節に従って解釈されます。

## **FORMAT JSON** または **FORMAT BSON**

*JSON-expression* の解釈方法を指定します。

#### **FORMAT JSON**

*JSON-expression* には JSON データが含まれています。*JSON-expression* が バイナリー・データの場合、データは UTF-8 または UTF-16 として解釈さ れます。EBCDIC CCSID を使用してバイナリー・データをエンコードする ことはできません。

#### **FORMAT BSON**

*JSON-expression* には、JSON データの BSON 表現が含まれています。 FORMAT BSON を指定した場合、*JSON-expression* はバイナリー・ストリ ング・データ・タイプでなければなりません。

FORMAT 節を指定しなかった場合、*JSON-expression* が文字ストリングまたは グラフィック・ストリングであれば、*JSON-expression* は JSON として扱われま す。 *JSON-expression* がバイナリー・ストリングの場合、*JSON-expression* は BSON として扱われます。

#### *sql-json-path-expression*

組み込み文字またはグラフィック・ストリング・データ・タイプの値を戻す式。 このストリングは SQL/JSON パス式として解釈され、*JSON-expression* で指定 された JSON データ内で JSON 値を見つけるために使用されます。複数の値の キーが同じ場合、いずれかの JSON 値が選択されます。

SQL/JSON パス式の内容については、 260 ページの『[sql-json-path](#page-283-0)[expression](#page-283-0)』を参照してください。

## **AS** *path-name*

*sql-json-path-expression* の識別に使用する名前を指定します。

#### **RETURNING** *data-type*

結果のデータ・タイプを指定します。CHAR 結果および VARCHAR 結果の場 合、CCSID を 65535 にすることはできません。デフォルトは CLOB(2G) CCSID 1208です。

#### **ON EMPTY**

*sql-json-path-expression* を使用して空シーケンスが検出された場合の動作を指定 します。

#### **NULL ON EMPTY**

NULL 値が戻されます。これはデフォルトです。

#### **ERROR ON EMPTY**

エラーが戻されます。

#### **DEFAULT** *default-expression* **ON EMPTY**

*default-expression* で指定された値が戻されます。式は、結果のデータ・タイ プに対して割り当ての互換性がなければなりません。

#### **ON ERROR**

JSON\_VALUE でエラーが発生した場合の動作を指定します。

#### **NULL ON ERROR**

NULL 値が戻されます。これはデフォルトです。

#### **ERROR ON ERROR**

エラーが戻されます。

**DEFAULT** *default-expression* **ON ERROR**

*default-expression* で指定された値が戻されます。式は、結果のデータ・タイ プに対して割り当ての互換性がなければなりません。

結果が、NULL になることもあります。*JSON-expression* が NULL の場合、結果は NULL 値になります。

## 例

v JSON テキストから値を整数として戻します。

**VALUES** (**JSON\_VALUE**('{"id":"987"}', '\$.id' **RETURNING INTEGER**));

結果は、987 になります。

v 配列値である JSON テキストから値を戻すことを試行します。デフォルト・ス トリングを戻すことでエラー処理します。

**VALUES** (**JSON\_VALUE**('{"friends":["John","Lisa"]}', 'strict \$.friends' **DEFAULT** 'Not found' **ON ERROR**));

friends キーに対応する値が、スカラー値ではなく、配列であるため、結果は Not found になります。

## **JULIAN\_DAY**

JULIAN\_DAY 関数は、紀元前 4713 年 1 月 1 日 (ユリウス暦の開始日) から引数 で指定された日付までの日数を表す整数値を戻します。

►► JULIAN\_DAY ( *expression* ) ►◄

#### *expression*

日付、タイム・スタンプ、文字ストリング、またはグラフィック・ストリングの いずれかの組み込みデータ・タイプの値を戻す式。*expression* が文字ストリング またはグラフィック・ストリングの場合、その値は、日付またはタイム・スタン プの有効なストリング表現でなければなりません。日付とタイム・スタンプのス トリング表現の有効な形式については、 95 ページの『日付/[時刻の値のストリ](#page-118-0) [ング表記』を](#page-118-0)参照してください。

この関数の結果は長精度整数になります。引数が NULL になる可能性がある場合 は、結果も NULL になる可能性があります。引数が NULL の場合は、結果は NULL 値になります。

## 注記

ユリウス暦およびグレゴリオ暦**:** この関数では、1582 年 10 月 15 日のユリウス暦 からグレゴリオ暦への移行は考慮されません。

## 例

v サンプル表 EMPLOYEE を使用して、整数ホスト変数 JDAY を、Christine Haas (EMPNO = '000010') が雇用された日付 (HIREDATE = '1965-01-01') のユ リウス日にセットします。

```
SELECT JULIAN_DAY(HIREDATE)
 INTO :JDAY
 FROM EMPLOYEE
 WHERE EMPNO = '000010'
```
この結果、JDAY は 2438762 にセットされます。

v 整数ホスト変数 JDAY を、1998 年 1 月 1 日のユリウス日にセットします。

```
SELECT JULIAN_DAY('1998-01-01')
INTO :JDAY
 FROM SYSIBM.SYSDUMMY1
```
この結果、JDAY は 2450815 にセットされます。
## **LAND**

LAND 関数は、引数である 2 つのストリングの論理「AND」であるストリングを 戻します。この関数は、最初の引数ストリングを取り、次のストリングとの AND 演算を行い、それ以後、次々に前の結果を使用して次の引数との AND 演算を繰り 戻していきます。文字ストリング引数が前の結果より短い場合は、ブランクが埋め 込まれます。 2 進ストリング引数が前の結果より短い場合は、16 進数のゼロが埋 め込まれます。

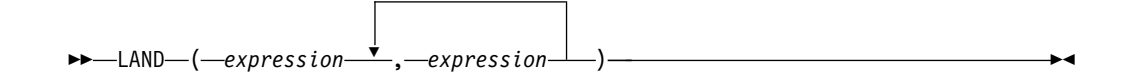

各引数には、互換性がなければなりません。

*expression*

(LOB 以外の) 任意の組み込み数値データ・タイプ、またはストリング・デー タ・タイプの値を戻す式。引数は、混合データ文字ストリング、UTF-8 文字ス トリング、またはグラフィック・ストリングであってはなりません。数値引数 は、関数を評価する前に文字ストリングにキャストされます。数値から文字スト リングへの変換の詳細については、 672 ページの『[VARCHAR](#page-695-0)』を参照してく ださい。

必要ならば、引数は結果の属性に変換されます。結果の属性は、以下のように決め られます。

- v すべての引数が固定長ストリングである場合、結果は長さが *n* の固定長ストリ ングになります (ここで、*n* は最長の引数の長さ)。
- v 引数の中に可変長ストリングがある場合、結果は長さ属性が *n* の可変長ストリ ングになります (ここで、*n* は最大の長さ属性を持つ引数の長さ属性)。結果の実 際の長さは *m* です (ここで、*m* は、最長の引数の実際の長さ)。

引数が NULL になる可能性がある場合は、結果も NULL になる可能性がありま す。引数が NULL の場合は、結果は NULL 値になります。

結果の CCSID は 65535 です。

## 例

v ホスト変数 L1 は値が X'A1B1' の CHARACTER(2) のホスト変数、ホスト変数 L2 は値が X'F0F040' の CHARACTER(3) のホスト変数、ホスト変数 L3 は値が X'A1B10040' の CHARACTER(4) のホスト変数であるとします。

```
SELECT LAND(:L1,:L2,:L3)
  FROM SYSIBM.SYSDUMMY1
```
値として X'A0B00040' が戻されます。

# **LAST\_DAY**

LAST\_DAY 関数は、*expression* で指定される月の最後の日を表す日付またはタイ ム・スタンプを戻します。

►► LAST\_DAY ( *expression* ) ►◄

#### *expression*

日付、タイム・スタンプ、文字ストリング、またはグラフィック・ストリングの いずれかの組み込みデータ・タイプの値を戻す式。

*expression* が文字ストリングまたはグラフィック・ストリングの場合、その値 は、日付またはタイム・スタンプの有効なストリング表現でなければなりませ ん。日付とタイム・スタンプのストリング表現の有効な形式については、 [95](#page-118-0) ペ ージの『日付/[時刻の値のストリング表記』を](#page-118-0)参照してください。

この関数の結果のデータ・タイプは *expression* と同じになります。ただし、 *expression* がストリングの場合は結果は DATE になります。引数が NULL になる 可能性がある場合は、結果も NULL になる可能性があります。引数が NULL の場 合は、結果は NULL 値になります。

*expression* に含まれる情報は、時間、分、秒または 1 秒未満の値にいたるまで、関 数によって変更されることはありません。

例

• ホスト変数 END OF MONTH を今月の最後の日に設定します。 **SET** :END\_OF\_MONTH **= LAST\_DAY(CURRENT\_DATE)**

ホスト変数 END OF MONTH は、今月の終わりを表す値に設定されます。現 在の日付が 2000-02-10 である場合、END\_OF\_MONTH は 2000-02-29 に設定さ れます。

• ホスト変数 END OF MONTH を、EUR 形式で所定の日付けに対する月の最後 の日に設定します。

**SET** :END\_OF\_MONTH **= CHAR(LAST\_DAY(**'1965-07-07'**), EUR)**

ホスト変数 END\_OF\_MONTH は値 '31.07.1965' に設定されます。

v デフォルトの日付形式が ISO であると想定します。

```
SELECT LAST_DAY('2000-04-24')
FROM SYSIBM.SYSDUMMY1
```

```
2000 年 4 月の最後の日である「2000–04–30」が戻されます。
```
# **LCASE**

LCASE 関数は、すべての文字を引数の CCSID に基づいて小文字に変換したストリ ングを戻します。

►► LCASE ( *expression* ) ►◄

LCASE 関数は、LOWER 関数と同等です。 詳しくは、 533 [ページの『](#page-556-0)LOWER』 を参照してください。

**LEFT**

LEFT 関数は、式 の左端から整数 個の文字を戻します。

►► LEFT ( *expression* , *integer* ) ►◄

*expression* が文字ストリングの場合は、結果は文字ストリングになります。 *expression* がグラフィック・ストリングの場合は、結果はグラフィック・ストリング になります。 *expression* が 2 進ストリングの場合は、結果は 2 進ストリングにな ります。

#### *expression*

結果が導き出される元になるストリングを指定する式。引数は、任意の組み込み 数値、文字ストリング、グラフィック・ストリング、または 2 進ストリング・ データ・タイプの値を戻す式でなければなりません。数値引数は、関数を評価す る前に文字ストリングにキャストされます。数値から文字ストリングへの変換の 詳細については、 672 ページの『[VARCHAR](#page-695-0)』を参照してください。

式 のサブストリングは、式 のゼロ個以上の連続したバイトです。 *expression* が文字ストリングまたはグラフィック・ストリングの場合、1 文字は SBCS、DBCS、またはマルチバイト文字です。*expression* が 2 進ストリングの 場合は、結果は、引数のバイト数です。

*integer*

組み込み整数データ・タイプを戻す式。整数は結果の長さを指定します。整数 の値は、0 以上で *n* 以下でなければなりません。 *n* は式 の長さ属性です。

この関数の結果は、式 と同じ長さ属性を持つ可変長ストリングで、データ・タイプ は式 のデータ・タイプに応じて以下のようになります。

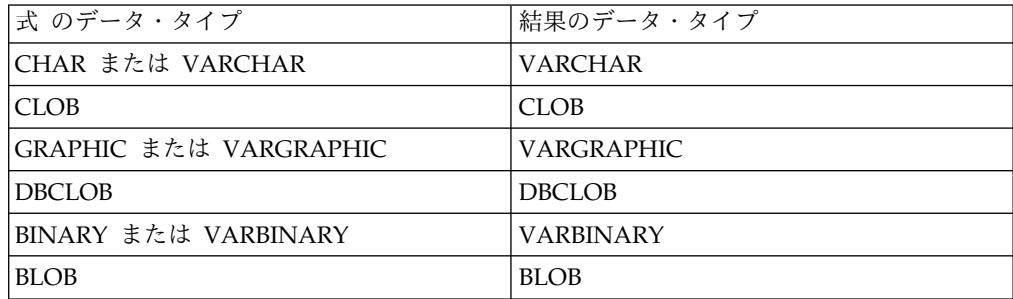

結果の実際の長さは整数 です。

引数のいずれかが NULL になる可能性がある場合、結果も NULL になる可能性が あります。引数のいずれかが NULL の場合、その結果は NULL 値です。

結果の CCSID は式 の CCSID と同じです。

## 例

v ホスト変数 NAME (VARCHAR(50)) は、'KATIE AUSTIN' という値を持ち、 ホスト変数 FIRSTNAME\_LEN (int) は、5 という値を持つと想定します。

**SELECT LEFT(**:NAME, :FIRSTNAME\_LEN**) FROM** SYSIBM.SYSDUMMY1

値 'KATIE' が戻されます。

v NAME は VARCHAR(128) の列で Unicode UTF-8 でエンコードされ、値 'Jürgen' を含むものと仮定します。

```
SELECT LEFT(NAME, 2), SUBSTR(NAME, 1, 2)
 FROM T1
 WHERE NAME = 'Jürgen'
```
LEFT について値 'Jü' を、SUBSTR(NAME, 1, 2) について値 'JÊ' が戻されま す。

## **LENGTH**

LENGTH 関数は、値の長さを戻します。

►► LENGTH ( *expression* ) ►◄

類似の関数については、 382 [ページ](#page-593-0)の『CHARACTER LENGTH』、 570 ページ の『[OCTET\\_LENGTH](#page-593-0)』、および 368 ページの『[BIT\\_LENGTH](#page-391-0)』を参照してくだ さい。

*expression*

任意の組み込みデータ・タイプの値を戻す式。

この関数の結果は長精度整数になります。引数が NULL になる可能性がある場合 は、結果も NULL になる可能性があります。引数が NULL の場合は、結果は NULL 値になります。

結果は、引数の長さです。ストリングの長さには、ブランクも含まれます。可変長 ストリングの長さは、長さ属性ではなく実際の長さです。

漢字ストリングの長さは、 2 バイト文字の数 (バイト数を 2 で除算した値) になり ます。その他のすべての値の長さは、その値を表すのに使用するバイト数になりま す。

- v 短精度整数の場合は 2
- v 長精度整数の場合は 4
- 64 ビット整数の場合は 8
- v 精度が *p* のパック 10 進数の場合は (*p*/2)+1 の整数部分
- v 精度が *p* のゾーン 10 進数の場合は *p*
- v 単精度浮動小数点の場合は 4
- v 倍精度浮動小数点の場合は 8
- DECFLOAT(16) の場合は 8
- DECFLOAT(34) の場合は 16
- ストリングの場合はストリングの長さ
- v 時刻の場合は 3
- v 日付の場合は 4
- v timestamp(*p*) の場合は 7+(*(p*+1)/2)
- v データ・リンクの場合はデータ・リンク値を保管するために実際に使用するバイ ト数 (データ・リンクが FILE LINK CONTROL で、しかも READ PERMISSION DB の場合は、これに 19 を加える)。
- v 行 ID の場合は 26

## 例

v ホスト変数 ADDRESS は、値が'895 Don Mills Road' の可変長文字ストリング であると想定します。

**SELECT LENGTH(**:ADDRESS**) FROM** SYSIBM.SYSDUMMY1 値 18 が戻されます。

• PRSTDATE が、DATE タイプの列であるとします。

**SELECT LENGTH(**PRSTDATE**) FROM** PROJECT

値として 4 が戻されます。

v PRSTDATE が、DATE タイプの列であるとします。

**SELECT LENGTH(CHAR(**PRSTDATE, **EUR)) FROM** PROJECT

値として 10 が戻されます。

LN 関数は、数値の自然対数を戻します。LN 関数と EXP 関数は、互いに逆の演算 になります。

►► LN ( *expression* ) ►◄

#### *expression*

任意の組み込み数値、文字ストリング、またはグラフィック・ストリングのデー タ・タイプの値を戻す式。ストリング引数は、関数を評価する前に倍精度の浮動 小数点にキャストされます。ストリングを倍精度の浮動小数点に変換する方法に ついては、 448 ページの『[DOUBLE\\_PRECISION](#page-471-0) または DOUBLE』を参照し てください。引数の値はゼロより大きくなくてはなりません。

引数のデータ・タイプが DECFLOAT(*n*) の場合、結果は DECFLOAT(*n*) です。そ れ以外の場合、結果のデータ・タイプは、倍精度の浮動小数点数になります。引数 が NULL になる可能性がある場合は、結果も NULL になる可能性があります。引 数が NULL の場合は、結果は NULL 値になります。

#### 注記

**DECFLOAT** 特殊値が関係する場合の結果**:** 10 進浮動小数点の場合、特殊値は次の ように扱われます。

- LN(NaN) は NaN を返します。60
- LN(-NaN) は NaN を返します。60
- v LN(Infinity) は Infinityを返します。
- LN(-Infinity) は NaN を返します。60
- LN(sNaN) および LN(-sNaN) は警告またはエラーを返します。<sup>60</sup>
- v LN(0) は -Infinity を返します。
- v -Infinity などの負の引数を持つ LN は NaN を返します。<sup>60</sup>

## 例

v ホスト変数 NATLOG は、値が 31.62 の DECIMAL(4,2) のホスト変数であると 想定します。

**SELECT LN**(:NATLOG) **FROM** SYSIBM.SYSDUMMY1

およそ 3.45 の値が戻されます。

**LN**

<sup>60.</sup> SQL\_DECFLOAT\_WARNINGS 照会オプションに \*YES を指定すると、NaN が返され、警告が出されます。

# **LNOT**

LNOT 関数は、引数ストリングの論理否定 (論理 NOT) であるストリングを戻しま す。

►► LNOT ( *expression* ) ►◄

*expression*

(LOB 以外の) 任意の組み込み数値データ・タイプ、またはストリング・デー タ・タイプの値を戻す式。引数は、混合データ文字ストリング、UTF-8 文字ス トリング、またはグラフィック・ストリングであってはなりません。数値引数 は、関数を評価する前に文字ストリングにキャストされます。数値から文字スト リングへの変換の詳細については、 672 ページの『[VARCHAR](#page-695-0)』を参照してく ださい。

結果のデータ・タイプおよび長さ属性は、引数値のデータ・タイプおよび長さ属性 と同じです。引数が可変長ストリングの場合、結果の実際の長さは引数値の実際の 長さと同じです。引数が NULL になる可能性がある場合は、結果も NULL になる 可能性があります。引数が NULL の場合は、結果は NULL 値になります。

結果の CCSID は 65535 です。

## 例

v ホスト変数 L1 は、値が X'F0F0' の CHARACTER(2) のホスト変数であると想 定します。

**SELECT LNOT**(:L1) **FROM** SYSIBM.SYSDUMMY1

値として X'0F0F' が戻されます。

# **LOCATE**

LOCATE 関数は、あるストリング (*search-string* と呼ばれる) の、別のストリング (*source-string* と呼ばれる) の中での、最初の出現箇所の開始位置を戻します。検索 ストリング が見つからず、どちらの引数も NULL でない場合、結果はゼロになり ます。検索ストリング が見つかった場合、結果は 1 から ソース・ストリング の 実際の長さまでの数値になります。オプションの *start* が指定されている場合、そ れは、*source-string* 中での検索が開始される文字位置を示します。

►► LOCATE ( *search-string* , *source-string* ) , *start* ►◄

### *search-string*

検索するオブジェクトのストリングを指定する式。検索ストリング には、任意 の組み込み数値、日時、またはストリング式を指定できます。これは、ソース・ ストリング と互換性のあるものでなければなりません。数値または日時引数 は、関数を評価する前に文字ストリングにキャストされます。数値および日時か ら文字ストリングへの変換について詳しくは、 672 ページの『[VARCHAR](#page-695-0)』 を参照してください。

*source-string*

検索を行う相手先のソース・ストリングを指定する式。ソース・ストリング に は、任意の組み込み数値、日時、またはストリング式を指定できます。数値また は日時引数は、関数を評価する前に文字ストリングにキャストされます。数値お よび日時から文字ストリングへの変換について詳しくは、 672 [ページの](#page-695-0) 『[VARCHAR](#page-695-0)』 を参照してください。

*start*

検索が開始される *source-string* 内の位置を指定する式。 *start* には、任意の組 み込み数値、文字ストリング、またはグラフィック・ストリング式を指定できま す。値がタイプ INTEGER でない場合、その値は関数を評価する前に暗黙的に INTEGER にキャストされます。値はゼロより大きくなければなりません。

開始桁 を指定した場合は、この関数は次と同じになります。

**POSITION(** *search-string* , **SUBSTRING(***source-string*,*start***) )** + *start* - 1

開始桁 を指定しない場合、この関数は次と同じになります。

**POSITION(** *search-string* , *source-string* **) )**

詳しくは、 575 [ページの『](#page-598-0)POSITION』を参照してください。

この関数の結果は長精度整数になります。引数のいずれかが NULL になる可能性 がある場合は、結果も NULL になる可能性があります。いずれかの引数が NULL の場合は、結果は NULL 値になります。

LOCATE 関数は文字単位で実行します。LOCATE は文字ストリング単位で実行さ れるため、シフトイン、シフトアウト文字がまったく同じ場所にある必要がなく、 これらの文字は、どの文字が SBCS でどの文字が DBCS であるかを示すためにだ け意味があります。

検索ストリング の CCSID がソース・ストリング の CCSID と異なる場合は、ソ ース・ストリング の CCSID に変換されます。

LOCATE 関数を含むステートメントの実行時に \*HEX 以外の照合順序が有効で、 しかも引数が SBCS データ、混合データ、または Unicode データの場合、結果 は、その集合の各値の重み付けされた値の比較によって求められます。値の重み付 けは、該当の照合順序に基づいています。 ICU 照合順序表は、LOCATE 関数では 指定できません。

## 例

• IN TRAY 表の全項目から、RECEIVED 列と SUBJECT 列、それに NOTE TEXT 列の語「GOOD」の開始位置を選択します。

```
SELECT RECEIVED, SUBJECT, LOCATE('GOOD', NOTE_TEXT)
  FROM IN_TRAY
  WHERE LOCATE('GOOD', NOTE_TEXT) <> 0
```
v NOTE は VARCHAR(128) の列で Unicode UTF-8 でエンコードされ、値 'Jürgen lives on Hegelstraße' を含むものと想定します。ストリング内で文字 「ß」の文字位置を検索します。

```
SELECT LOCATE( 'ß', NOTE ), POSSTR( NOTE_TEXT, 'ß')
  FROM T1
```
LOCATE の場合は値 26、POSSTR の場合には値 27 を戻します。

# LOCATE IN STRING

LOCATE\_IN\_STRING 関数は、あるストリング (*source-string*、ソース・ストリング と呼ばれる) の中の、別のストリング (*search-string*、検索ストリングと呼ばれる) の 開始位置を戻します。検索ストリング が見つからず、どちらの引数も NULL でな い場合、結果はゼロになります。検索ストリング が見つかった場合、結果は 1 か ら ソース・ストリング の実際の長さまでの数値になります。オプションの *start* が指定されている場合、それは、*source-string* 中での検索が開始される文字位置を 示します。

►◄

►► LOCATE\_IN\_STRING ( *source-string* , *search-string* ►

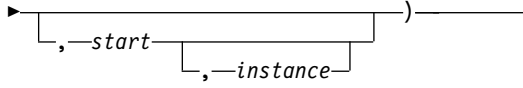

オプションの *start* が指定されている場合、それは、*source-string* 中での検索が開始 される文字位置を示します。 *start* を指定した場合、オプションの *instance* 番号も 指定できます。インスタンス 引数を使用して、*source-string* 内での *search-string* の 特定のオカレンスが決定されます。それぞれの固有インスタンスには、前のインス タンスのいずれの文字も使用できますが、前のインスタンスのすべての文字を指定 することはできません。

*search-string* の長さが 0 の場合、関数によって戻される結果は 1 です。 *source-string* の長さが 0 の場合、関数によって戻される結果は 0 です。そのどち らでもない場合で、*search-string* 値が、*source-string* 値の中に隣接して位置する同じ 長さのサブストリングと等しい場合、関数によって戻される結果は、*source-string* 値内のその最初のサブストリングの開始位置になります。その他の場合、関数によ って戻される結果は 0 です。

*source-string*

検索を行う相手先のソース・ストリングを指定する式。ソース・ストリング に は、任意の組み込み数値、日時、またはストリング式を指定できます。数値引数 または日時引数は、関数を評価する前に文字ストリングにキャストされます。数 値および日時から文字ストリングへの変換について詳しくは、 672 [ページの](#page-695-0) 『[VARCHAR](#page-695-0)』 を参照してください。

#### *search-string*

検索するオブジェクトのストリングを指定する式。検索ストリング には、任意 の組み込み数値、日時、またはストリング式を指定できます。これは、ソース・ ストリング と互換性のあるものでなければなりません。数値引数または日時引 数は、関数を評価する前に文字ストリングにキャストされます。数値および日時 から文字ストリングへの変換について詳しくは、 672 ページの『[VARCHAR](#page-695-0)』 を参照してください。

#### *start*

検索が開始される *source-string* 内の位置を指定する式。 *start* には、任意の組 み込み数値、文字ストリング、またはグラフィック・ストリング式を指定できま す。値がタイプ INTEGER でない場合、その値は関数を評価する前に暗黙的に INTEGER にキャストされます。

この整数の値が 0 より大きい場合、検索は *start* の位置から開始され、ストリ ングの末尾にいたるまで各位置で実行されます。この整数の値が 0 より小さい 場合、検索は CHARACTER\_LENGTH(*source-string*) + *start* + 1の位置から開 始され、ストリングの先頭にいたるまで、各位置で実行されます。

開始桁 を指定しない場合、この関数は次と同じになります。

**POSITION(** *search-string* , *source-string* **)**

*start* が 0 の場合は、エラーが戻されます。

#### *instance*

*source-string* の中の検索する *search-string* のインスタンスを指定する式。式 は、組み込み数値、文字ストリング、またはグラフィック・ストリングのいずれ かのデータ・タイプの値を戻す必要があります。値がタイプ INTEGER でない 場合、その値は関数を評価する前に暗黙的に INTEGER にキャストされます。 *instance* を指定しない場合、デフォルトは 1 です。この整数の値は 1 以上であ る必要があります。

各検索位置で、その検索位置から CHARACTER\_LENGTH (*search-string*) - 1 の値 だけ右にある位置までの *source-string* のサブストリングが、*search-string* と等しい 場合に、一致が検出されます。

この関数の結果は長精度整数になります。結果は、*source-string* 中の *search-string* のインスタンスの開始位置です。この値は、*start* 指定に関わらず、ストリングの開 始位置を意味します。

引数のいずれかが NULL になる可能性がある場合、結果も NULL になる可能性が あります。引数のいずれかが NULL の場合、その結果は NULL 値です。

LOCATE\_IN\_STRING は文字を基本として機能します。LOCATE\_IN\_STRING は 文字ストリング単位で実行されるため、シフトイン、シフトアウト文字がまったく 同じ場所にある必要がなく、これらの文字は、どの文字が SBCS でどの文字が DBCS であるかを示すためにだけ意味があります。

検索ストリング の CCSID がソース・ストリング の CCSID と異なる場合は、ソ ース・ストリング の CCSID に変換されます。

LOCATE\_IN\_STRING 関数を含むステートメントの実行時に \*HEX 以外の照合順 序が有効で、しかも引数が SBCS データ、混合データ、または Unicode データの 場合、結果は、その集合の各値の重み付けされた値の比較によって求められます。 値の重み付けは、該当の照合順序に基づいています。 ICU 照合順序表は、 LOCATE 関数では指定できません。

代替構文**:** INSTR は LOCATE\_IN\_STRING のシノニムとして使用できます。

- 例
- v ストリング「Jürgen lives on Hegelstraße」内の文字「ß」の位置を、ストリン グ末尾から検索して特定し、そのストリング内での位置をホスト変数 POSITION に設定します。

**SET** :POSITION = **LOCATE\_IN\_STRING**('Jürgen lives on Hegelstraße','ß',-1);

ホスト変数 POSITION の値は 26 に設定されます。

## LOCATE\_IN\_STRING

v ストリングの開始位置から検索することにより、ストリング「WINNING」内で 文字「N」が現れる位置を検索します。

```
SELECT LOCATE_IN_STRING('WINNING','N',1,3),
      LOCATE_IN_STRING('WINNING','N',3,2),
      LOCATE_IN_STRING('WINNING','N',3,3)
FROM SYSIBM.SYSDUMMY1;
```
次の値を戻します。

6 4 6

v ストリングの末尾から検索することにより、ストリング「WINNING」内で文字 「N」が現れる位置を検索します。

```
SELECT LOCATE_IN_STRING('WINNING','N',-1,3),
      LOCATE_IN_STRING('WINNING','N',-3,2),
      LOCATE_IN_STRING('WINNING','N',-3,3)
FROM SYSIBM.SYSDUMMY1;
```
次の値を戻します。

3 3 0

# **LOG10**

LOG10 関数は、数値の共通対数 (底 10) を戻します。 LOG10 関数と ANTILOG 関数は、逆の演算です。

►► LOG10 ( *expression* ) ►◄

### *expression*

任意の組み込み数値、文字ストリング、またはグラフィック・ストリングのデー タ・タイプの値を戻す式。ストリング引数は、関数を評価する前に倍精度の浮動 小数点にキャストされます。ストリングを倍精度の浮動小数点に変換する方法に ついては、 448 ページの『[DOUBLE\\_PRECISION](#page-471-0) または DOUBLE』を参照し てください。

引数のデータ・タイプが DECFLOAT(*n*) の場合、結果は DECFLOAT(*n*) です。そ れ以外の場合、結果のデータ・タイプは、倍精度の浮動小数点数になります。引数 が NULL になる可能性がある場合は、結果も NULL になる可能性があります。引 数が NULL の場合は、結果は NULL 値になります。

### 注記

**DECFLOAT** 特殊値が関係する場合の結果**:** 10 進浮動小数点の場合、特殊値は次の ように扱われます。

- LOG10(NaN) は NaN を返します。61
- LOG10(-NaN) は NaN を返します。61
- LOG10(Infinity) は Infinity を返します。
- LOG10(-Infinity) は NaN を返します。61
- LOG10(sNaN) および LOG10(-sNaN) は警告またはエラーを返します。61
- LOG10(0) は -Infinity を返します。
- v -Infinity などの負の引数を持つ LOG10 は NaN を返します。<sup>61</sup>

代替構文**:** LOG は LOG10 の同義語です。これは、Db2 の旧リリースとの互換性 を維持するためにのみサポートされています。データベース・マネージャーおよび アプリケーションによっては、LOG を数値の共通対数ではなく数値の自然対数とし て設定しているものがあるため、LOG の代わりに LOG10 を使用してください。

## 例

v ホスト変数 L は、値が 31.62 の DECIMAL(4,2) のホスト変数であると想定し ます。

**SELECT LOG10**(:L) **FROM** SYSIBM.SYSDUMMY1

およそ 1.49 の値が戻されます。

<sup>61.</sup> SQL\_DECFLOAT\_WARNINGS 照会オプションに \*YES を指定すると、NaN が返され、警告が出されます。

## **LOR**

LOR 関数は、引数ストリングの論理和 (論理 OR) のストリングを戻します。この 関数は、まず最初の引数ストリングと次のストリングとの OR 演算を行い、その後 次々に得られた結果を使用して次の引数との OR 演算を行っていきます。文字スト リング引数が前の結果より短い場合は、ブランクが埋め込まれます。 2 進ストリン グ引数が前の結果より短い場合は、16 進数のゼロが埋め込まれます。

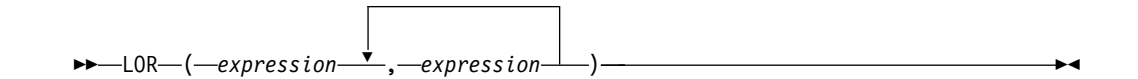

各引数には、互換性がなければなりません。

*expression*

(LOB 以外の) 任意の組み込み数値データ・タイプ、またはストリング・デー タ・タイプの値を戻す式。引数は、混合データ文字ストリング、UTF-8 文字ス トリング、またはグラフィック・ストリングであってはなりません。数値引数 は、関数を評価する前に文字ストリングにキャストされます。数値から文字スト リングへの変換の詳細については、 672 ページの『[VARCHAR](#page-695-0)』を参照してく ださい。

必要ならば、引数は結果の属性に変換されます。結果の属性は、以下のように決め られます。

- v すべての引数が固定長ストリングである場合、結果は長さが *n* の固定長ストリ ングになります (ここで、*n* は最長の引数の長さ)。
- v 引数の中に可変長ストリングがある場合、結果は長さ属性が *n* の可変長ストリ ングになります (ここで、*n* は最大の長さ属性を持つ引数の長さ属性)。結果の実 際の長さは *m* です (ここで、*m* は、最長の引数の実際の長さ)。

引数が NULL になる可能性がある場合は、結果も NULL になる可能性がありま す。引数が NULL の場合は、結果は NULL 値になります。

結果の CCSID は 65535 です。

## 例

v ホスト変数 L1 は値が X'0101' の CHARACTER(2) のホスト変数、ホスト変数 L2 は値が X'F0F000' の CHARACTER(3) のホスト変数、ホスト変数 L3 は値が X'0000000F' の CHARACTER(4) のホスト変数であると想定します。

**SELECT LOR**(:L1,:L2,:L3) **FROM** SYSIBM.SYSDUMMY1

値として X'F1F1404F' が返されます。

# <span id="page-556-0"></span>**LOWER**

LOWER 関数は、すべての文字を引数の CCSID に基づいて小文字に変換したスト リングを戻します。 SBCS、Unicode グラフィック文字だけが変換されます。 A から Z の文字は a から z に変換され、発音記号がある場合はそれぞれの下段シフ トに変換されます。

►► LOWER ( *expression* ) ►◄

この変換に使用する大文字変換表については、「グローバリゼーション」トピック 集にあるトピック UCS-2 レベル 1 マッピング・テーブルを参照してください。

#### *expression*

変換するストリングを指定する式。*expression* は、任意の組み込み数値、文字、 Unicode グラフィック・ストリングでなければなりません。数値引数は、関数 を評価する前に文字ストリングにキャストされます。数値から文字ストリングへ の変換の詳細については、 672 ページの『[VARCHAR](#page-695-0)』を参照してください。

この関数の結果のデータ・タイプ、長さ属性、実際の長さ、および CCSID は、引 数と同じになります。引数が NULL になる可能性がある場合は、結果も NULL に なる可能性があります。引数が NULL である場合は、結果は NULL 値です。

### 注記

代替構文**:** LCASE は LOWER の同義語です。

## 例

v ホスト変数 NAME の値に入っている文字を確実に小文字にしたいとします。 NAME はデータ・タイプ VARCHAR(30)、値は「Christine Smith」です。

**SELECT LOWER(**:NAME**) FROM** SYSIBM.SYSDUMMY1

結果は、値「christine smith」です。

**LPAD**

LPAD 関数は、左側に埋め込みが行われた *expression* で構成されるストリングを戻 します。

►► LPAD ( *expression* , *length* ) , *pad* ►◄

LPAD 関数は、*expression* 内の先行ブランクまたは末尾ブランクを有効として扱い ます。埋め込みは、*expression* の実際の長さが *length* より短く、*pad* が空ストリン グでない場合のみ行われます。

#### *expression*

結果が導き出される元になるストリングを指定する式。

*expression* は、組み込みストリング、数値、または日時のデータ・タイプでなけ ればなりません。数値引数または日時引数は、関数を評価する前に、現行サーバ ーでデフォルト SBCS CCSID である CCSID を使用して VARCHAR にキャ ストされます。数値または日時からさまざまな文字ストリングへの変換について 詳しくは、 672 ページの『[VARCHAR](#page-695-0)』 を参照してください。

*length*

結果の長さを指定する式。式は、組み込み数値、文字ストリング、またはグラフ ィック・ストリングのデータ・タイプの値を戻す必要があります。式のデータ・ タイプが INTEGER でない場合、その値は関数を評価する前に暗黙的に INTEGER にキャストされます。値はゼロであるか、*n* 以下の正整数である必要 があります。ここで、*n* は結果のデータ・タイプの最大長です。詳しくは[、](#page-1868-0) 1845 [ページの『付録](#page-1868-0) A. SQL の制約』を参照してください。

*expression* がグラフィック・ストリングの場合、*length* は DBCS または Unicode グラフィック文字の数を示します。 *expression* が文字ストリングの場 合、*length* は文字数を示します (1 文字が 1 バイトまたは複数バイトで構成さ れることもあります)。 *expression* がバイナリー・ストリングの場合、*length* は バイト数を示します。

*pad*

埋め込むストリングを指定する式。この式は、組み込みデータ・タイプであるス トリング、数値、日時のいずれかの値を戻す必要があります。値が数値または日 時のデータ・タイプの場合、関数を評価する前に、現行サーバーでデフォルト SBCS CCSID である CCSID を使用して VARCHAR に暗黙的にキャストされ ます。

*pad* が指定されていない場合、埋め込み文字は次のように設定されます。

- v 文字ストリングおよびグラフィック・ストリングの場合、*expression* のデー タ・タイプと CCSID に基づいた 1 バイト、2 バイト、 UTF-16、または UTF-8 のブランク文字。<sup>62</sup>
- v バイナリー・ストリングの場合、16 進のゼロ。

<sup>62.</sup> UTF-16 または UCS-2 では、コード・ポイント X'0020' および X'3000' でブランク文字を定義しています。データベース・マネー ジャーは、コード・ポイント X'0020' の位置にあるブランクを埋め込みに使用します。データベース・マネージャーは、UTF-8 で コード・ポイント X'20' のブランクを埋め込みます。

*expression* の値と *pad* の値は、互換性のあるデータ・タイプである必要がありま す。*pad* の CCSID が *expression* の CCSID と異なる場合、*pad* 値は *expression* の CCSID に変換されます。データ・タイプの互換性についての詳細は、 113 [ページ](#page-136-0) [の『割り当ておよび比較』を](#page-136-0)参照してください。

結果のデータ・タイプは、式 のデータ・タイプによって異なります。

| 式 のデータ・タイプ                       | LPAD の場合の結果のデータ・タイプ |
|----------------------------------|---------------------|
| CHAR や VARCHAR または<br>数値や日時      | <b>VARCHAR</b>      |
| <b>CLOB</b>                      | <b>CLOB</b>         |
| GRAPHIC または<br><b>VARGRAPHIC</b> | <b>VARGRAPHIC</b>   |
| <b>DBCLOB</b>                    | <b>DBCLOB</b>       |
| BINARY または<br><b>VARBINARY</b>   | <b>VARBINARY</b>    |
| <b>BLOB</b>                      | <b>BLOB</b>         |

結果の長さ属性は *length* によって決まります。長さ をゼロより大きい整数定数で 明示的に指定すると、結果の長さ属性は長さ になります。*length* にゼロの整数定数 を明示的に指定すると、結果の長さ属性は 1 になります。 *length* を式で指定する と、結果の長さ属性は、*m*+100 と、結果データ・タイプの最大長のうち、小さい方 になります。ここで、*m* は *expression* の長さ属性です。詳しくは、 1845 [ページの](#page-1868-0) 『付録 A. SQL [の制約』を](#page-1868-0)参照してください。

結果の実際の長さは、*length* から決定されます。

- v *length* が 0 の場合、実際の長さは 0 であり、結果は空の結果ストリングになり ます。
- v *length* が *expression* の実際の長さに等しい場合、実際の長さは、*expression* の長 さになります。
- v *length* が *expression* の実際の長さよりも小さい場合、結果は切り捨てられます。 実際の長さは、結果のデータ・タイプが可変長混合データまたは可変長 Unicode であるケースを除き、*length* になります。この場合、切り捨ては常に、完全な文 字を単位として行われます。
	- Unicode データでは、2 バイト文字が分断されないように、実際の長さは *length*-1 になることがあります。
	- 混合データでは、2 バイト文字や、「シフトイン」文字 (X'0F') および「シフ トアウト」文字 (X'0E') で発生しうる切り捨てのために、実際の長さは *length*-3 まで小さくなることがあります。
- v *length* が *expression* の実際の長さより大きい場合、結果のデータ・タイプが可変 長混合データまたは可変長 Unicode で *pad* に 2 バイト文字が含まれるケース を除き、実際の長さは *length* になります。この場合、埋め込みは常に、完全な 文字を単位として行われます。
	- Unicode データでは、2 バイト文字が分断されないように、実際の長さは *length*-1 になることがあります。

– 混合データでは、2 バイト文字や、「シフトイン」文字 (X'0F') および「シフ トアウト」文字 (X'0E') で発生しうる切り捨てのために、実際の長さは *length*-3 まで小さくなることがあります。また、その結果の「継ぎ目に」余分 なシフト・コードが入ることはありません。したがって、pad が「シフトイ ン文字」文字 (X'0F') で終わるストリングで、expression が「シフトアウ ト」文字 (X'0E') で始まる場合、これらの 2 バイト (pad のシフトイン文字 と expression のシフトアウト文字) は結果から除去されます。

引数のいずれかが NULL になる可能性がある場合、結果も NULL になる可能性が あります。引数のいずれかが NULL の場合、その結果は NULL 値です。

結果の CCSID は式 の CCSID と同じです。

## 例

v 例 *1:* NAME が VARCHAR(15) の列で、値「Chris」、「Meg」、および 「Jeff」を含んでいるものとします。次の照会では、値の左側にピリオドが完全 に埋め込まれます。

SELECT LPAD(NAME,15,'.' ) AS NAME FROM T1;

これは、以下のものを戻します。

NAME

```
---------------
..........Chris
............Meg
...........Jeff
```
v 例 *2:* NAME が VARCHAR(15) の列で、値「Chris」、「Meg」、および 「Jeff」を含んでいるものとします。次の照会では、長さ 5 までのみ各値にピリ オドが埋め込まれます。

SELECT LPAD(NAME,5,'.' ) AS NAME FROM T1;

これは、以下のものを戻します。

```
NAME
-----
Chris
..Meg
.Jeff
```
v 例 *3:* NAME が CHAR(15) の列で、値「Chris」、「Meg」、および「Jeff」を 含んでいるものとします。NAME は固定長の文字フィールドで、既にブランク が埋め込まれているため、LPAD 関数は埋め込みを行いません。ただし、結果の 長さが 5 であるため、列の切り捨てが行われます。

```
SELECT LPAD(NAME,5,'.' ) AS NAME FROM T1;
```
これは、以下のものを戻します。

```
NAME
-----
Chris
Meg
```
Jeff

v 例 *4:* NAME が VARCHAR(15) の列で、値「Chris」、「Meg」、および 「Jeff」を含んでいるものとします。場合によって、指定された埋め込みストリ ングの部分的なインスタンスが戻されます。

SELECT LPAD(NAME,15,'123' ) AS NAME FROM T1;

これは、以下のものを戻します。

NAME

--------------- 1231231231Chris 123123123123Meg 12312312312Jeff

v 例 *5:* NAME が VARCHAR(15) の列で、値「Chris」、「Meg」、および 「Jeff」を含んでいるものとします。「Chris」には切り捨て、「Meg」には埋め 込みが行われ、「Jeff」は変更されません。

SELECT LPAD(NAME,4,'.' ) AS NAME FROM T1;

これは、以下のものを戻します。

NAME ----

Chri

.Meg

Jeff

## **LTRIM**

LTRIM 関数は、指定した文字のいずれかを式の先頭から除去します。

►► LTRIM ( *string-expression* )

, *trim-expression*

►◄

LTRIM 関数は、*string-expression* の先頭から、*trim-expression* に含まれるすべての 文字を除去します。照合順序は、検索に影響しません。*string-expression* が FOR BIT DATA として定義される場合、またはバイナリー・データ・タイプである場 合、検索は、*trim-expression* に含まれる各バイトを *string-expression* の先頭にある バイトと比較することによって行われます。

#### *string-expression*

任意の組み込み数値データ・タイプ、日時データ・タイプ、またはストリング・ データ・タイプの値を戻す式。数値または日時の引数は、関数の評価前に文字ス トリングにキャストされます。<sup>63</sup> 数値または日時から文字ストリングへの変換 の詳細については、 672 ページの『[VARCHAR](#page-695-0)』を参照してください。

#### *trim-expression*

*string-expression* の先頭から除去する文字を指定する式。式は任意の組み込み数 値、日時、またはストリングのデータ・タイプの値を戻す必要があります。数値 または日時引数は、関数を評価する前に文字ストリングにキャストされます。

*trim-expression* を指定しない場合、使用するデフォルト値は、*string-expression* のデータ・タイプによって以下のように決まります。

- v 16 進数のゼロ (X'00') (引数がバイナリー・ストリングの場合)
- v DBCS のブランク (引数が DBCS グラフィック・ストリングの場合)
- v UTF-16 または UCS-2 のブランク (最初の引数が Unicode グラフィック・ ストリング・ストリングの場合)
- v UTF-8 のブランク (最初の引数が UTF-8 文字ストリングの場合)
- それ以外の場合は、SBCS のブランク。

*string-expression* の値と *trim-expression* の値は、互換性のあるデータ・タイプであ る必要があります。データ・タイプの互換性についての詳細は、 113 [ページの『割](#page-136-0) [り当ておよび比較』を](#page-136-0)参照してください。 *string-expression* と *trim-expression* の CCSID が異なる場合、*trim-expression* の CCSID は *string-expression* の CCSID に 変換されます。

結果のデータ・タイプは、ストリング式 のデータ・タイプによって異なります。

| string-expression のデータ・タイプ | 結果のデータ・タイプ        |
|----------------------------|-------------------|
| CHAR または VARCHAR           | <b>VARCHAR</b>    |
| CLOB                       | <b>CLOB</b>       |
| GRAPHIC または VARGRAPHIC     | <b>VARGRAPHIC</b> |
| <b>DBCLOB</b>              | <b>DBCLOB</b>     |
| BINARY または VARBINARY       | <b>VARBINARY</b>  |

<sup>63.</sup> 引数を 1 つ指定した LTRIM 関数は、STRIP(*string-expression*,LEADING) と同じ結果を返します。

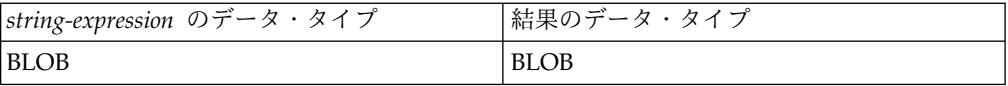

結果の長さ属性は *string-expression* の長さ属性と同じになります。文字ストリング またはバイナリー・ストリングの場合、結果の実際の長さは、除去されるバイト数 を *string-expression* から引いた長さになります。結果がグラフィック・ストリング である場合の実際の長さは、除去されるグラフィック文字数を *string-expression* の 長さから引いた値になります。すべての文字が除去された場合は、結果は空のスト リングになります。

引数のいずれかが NULL になる可能性がある場合、結果も NULL になる可能性が あります。引数のいずれかが NULL の場合、その結果は NULL 値です。

結果の CCSID は*string-expression* の CCSID と同じです。

## 例

- v 例 *1:* ホスト変数 HELLO が CHAR(9) として定義されており、値が以下である ときに、LTRIM 関数を使用します。
	- Hello'

**VALUES LTRIM**(:HELLO)

結果は 'Hello' になります。*trim-expression* が指定されていないときは、ブラン クのみが除去されます。

v 例 *2:* LTRIM 関数を使用して、*trim-expression* 内の個々の数値を *string-expression* の先頭 (左側) から除去します。

```
SELECT LTRIM ('123DEFG123', '321'),
    LTRIM ('12DEFG123', '321'),
    LTRIM ('123123222XYZ22', '123'),
    LTRIM ('12321', '213'),
    LTRIM ('XYX123 ', '321')
   FROM SYSIBM.SYSDUMMY1
```
結果は、次のとおりです。

'DEFG123' 'DEFG123' 'XYZ22' '' (an empty string - all characters removed) 'XYX123' (no characters removed)

LTRIM 関数は、「1」、「2」、または「3」ではない文字の後に続く、ストリン グ右側の「1」、「2」、および「3」のインスタンスを除去しません。

v 例 *3:* LTRIM 関数を使用して、*trim-expression* に指定した文字を *string-expression* の先頭から除去します。

```
VALUES LTRIM(('...$V..$AR', '$.'))
```
結果は、'V..\$AR' になります。関数は、*trim-expression* に指定されていない文字 を検出すると停止します。

v 例 *4:* LTRIM 関数を使用して、*trim-expression* に指定した文字を *string-expression* の先頭から除去します。

**VALUES LTRIM**('[[ -78]]', '- []')

結果は、'78]]' になります。文字とブランクを除去するときは、*trim-expression* にブランクを含める必要があります。

**MAX**

MAX スカラー関数は、値の集合の中の最大値を戻します。

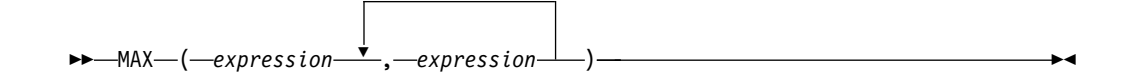

各引数には、互換性がなければなりません。文字ストリングの引数は、日付/時刻の 値と互換性があります。引数をデータ・リンク値および XML 値とすることはでき ません。

*expression*

任意の組み込み数値データ・タイプ、またはストリング・データ・タイプの値を 戻す式。引数のうちの 1 つが数値である場合は、文字およびグラフィック・ス トリング引数は、関数を評価する前に数値にキャストされます。

この関数の結果は、最大の引数値になります。結果が NULL になる可能性がある のは、少なくとも 1 つの引数が NULL になる可能性がある場合です。結果が NULL 値になるのは、引数の 1 つが NULL の場合です。

選択された引数は、必要があれば、結果の属性に変換されます。結果の属性は[、](#page-156-0) 133 [ページの『結果のデータ・タイプに関する規則』で](#page-156-0)説明しているすべてのオペ ランドを基にして決められます。

ステートメントの実行時点で \*HEX 以外の照合順序が有効で、しかも引数が SBCS データ、混合データ、または Unicode データの場合には、ストリングの重み付けさ れた値が、実際の値の代わりに比較されます。値の重み付けは、該当の照合順序に 基づいています。

注記

代替構文**:** GREATEST は MAX のシノニムとして指定できます。

例

v ホスト変数 M1 は値が 5.5 の DECIMAL(2,1) のホスト変数、ホスト変数 M2 は値が 4.5 の DECIMAL(3,1) のホスト変数、ホスト変数 M3 は値が 6.25 の DECIMAL(3,2) のホスト変数であると想定します。

**SELECT MAX**(:M1,:M2,:M3) **FROM** SYSIBM.SYSDUMMY1

値として 6.25 が戻されます。

v ホスト変数 M1 は値「AA」の CHARACTER(2) のホスト変数、ホスト変数 M2 は値「AA 」の CHARACTER(3) のホスト変数、ホスト変数 M3 は値 「AA A」の CHARACTER(4) のホスト変数であると想定します。

**SELECT MAX**(:M1,:M2,:M3) **FROM** SYSIBM.SYSDUMMY1

結果として「AA A」の値が戻されます。

# **MAX\_CARDINALITY**

MAX CARDINALITY 関数は、配列に含めることのできるエレメントの最大数を表 わす値を戻します。この値は、ユーザー定義の配列タイプに対して CREATE TYPE (配列) ステートメントで指定したカーディナリティーです。

►► MAX\_CARDINALITY ( *array-expression* ) ►◄

#### *array-expression*

この式は、配列データ・タイプの SQL 変数またはパラメーターでも、配列デー タ・タイプに対するパラメーター・マーカーのキャスト仕様であっても構いませ ん。

関数の結果は BIGINT です。結果が NULL になることはありません。

例

配列タイプ PHONENUMBERS および配列変数 RECENT CALLS が次のように定 義されていると想定します。

**CREATE TYPE** PHONENUMBERS **AS INTEGER ARRAY**[50]; DECLARE RECENT CALLS PHONENUMBERS;

以下のステートメントは、RECENT CALLS が定義されたときの最大カーディナリ ティーを LIST\_SIZE に設定します。

**SET** LIST\_SIZE = **MAX\_CARDINALITY**(RECENT\_CALLS)

このステートメントを実行した後、LIST\_SIZE には 50 が入っています。

## **MICROSECOND**

MICROSECOND 関数は、値のマイクロ秒の部分を戻します。

►► MICROSECOND ( *expression* ) ►◄

*expression*

日付、時刻、タイム・スタンプ、文字ストリング、グラフィック・ストリング、 または数値のいずれかの組み込みデータ・タイプの値を戻す式。

- v *expression* が文字ストリングまたはグラフィック・ストリングである場合、 その値は、日時値の有効なストリング表現でなければなりません。式が日付 の有効なストリング表現の場合、その形式は IBM SQL 標準形式のいずれか でなければなりません。日付とタイム・スタンプのストリング表現の有効な 形式については、 95 ページの『日付/[時刻の値のストリング表記』を](#page-118-0)参照し てください。
- v 引数が DATE である場合、時刻が午前 0 時ちょうど (00.00.00) であると想 定して、最初に TIMESTAMP(0) 値に変換されます。
- v *expression* が数値の場合、この数値はタイム・スタンプ期間であることが必 要です。日時期間の有効な形式については、 205 [ページの『日付](#page-228-0)/時刻のオ [ペランドと期間』を](#page-228-0)参照してください。

この関数の結果は長精度整数になります。引数が NULL になる可能性がある場合 は、結果も NULL になる可能性があります。引数が NULL の場合は、結果は NULL 値になります。

その他の規則は、引数のデータ・タイプに応じて以下のように異なります。

v 引数が日付、時刻、またはタイム・スタンプであるか、日付、時刻、またはタイ ム・スタンプの有効な文字ストリング表現である場合:

結果は、0 から 999999 までの整数です。

タイム・スタンプの精度が 6 を超える場合、値は切り捨てられます。

v 引数が期間の場合 :

結果は、値のマイクロ秒の部分 (-999999 から 999999 までの整数) になりま す。ゼロ以外の結果の符号は、引数と同じになります。

## 例

v 表 TABLEA に、タイプが TIMESTAMP の TS1 および TS2 という 2 つの列 が入っているものとします。 TS1 のマイクロ秒部分がゼロではなく、 TS1 と TS2 の秒部分が同じである行すべてを選択します。

```
SELECT *
  FROM TABLEA
  WHERE MICROSECOND(TS1) <> 0 AND SECOND(TS1) = SECOND(TS2)
```
## **MIDNIGHT\_SECONDS**

MIDNIGHT SECONDS 関数は、真夜中から引数に指定されている時刻値までの秒 数を表す 0 から 86 400 の整数値を戻します。

►► MIDNIGHT\_SECONDS ( *expression* ) ►◄

#### *expression*

日付、時刻、タイム・スタンプ、文字ストリング、またはグラフィック・ストリ ングのいずれかの組み込みデータ・タイプの値を戻す式。値は、時刻またはタイ ム・スタンプの有効なストリング表現でなければなりません。時刻とタイム・ス タンプのストリング表現の有効な形式については、 95 [ページの『日付](#page-118-0)/時刻の [値のストリング表記』を](#page-118-0)参照してください。

引数が DATE である場合、時刻が午前 0 時ちょうど (00.00.00) であると想定 して、最初に TIMESTAMP(0) 値に変換されます。

この関数の結果は、長整数になります。引数が NULL になる可能性がある場合 は、結果も NULL になる可能性があります。引数が NULL の場合は、結果は NULL 値になります。

## 例

v 真夜中から 00:01:00 までの間、および真夜中から 13:10:10 までの間の秒数を調 べます。ホスト変数 XTIME1 の値は「00:01:00」であり、XTIME2 の値は 「13:10:10」であるものとします。

**SELECT MIDNIGHT\_SECONDS(**:XTIME1**)**, **MIDNIGHT\_SECONDS(**:XTIME2**) FROM** SYSIBM.SYSDUMMY1

この例は、60 と 47410 を戻します。 1 分は 60 秒、1 時間は 3600 秒なの で、00:01:00 は真夜中から 60 秒後 ((60 \* 1) + 0)、13:10:10 は 47410 秒後 ((3600 \* 13) + (60 \* 10) + 10) になります。

v 真夜中から 24:00:00 までの間、および真夜中から 00:00:00 までの間の秒数を調 べます。

**SELECT MIDNIGHT\_SECONDS(**'24:00:00'**)**, **MIDNIGHT\_SECONDS(**'00:00:00'**) FROM** SYSIBM.SYSDUMMY1

この例は、86400 と 0 を戻します。この 2 つの値は同じ時刻点を表しています が、異なる値が戻されます。

**MIN**

MIN スカラー関数は、値の集合の中の最小値を戻します。

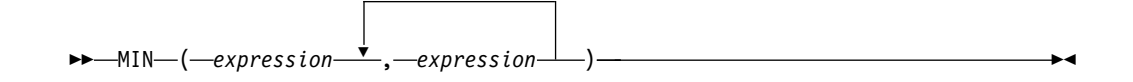

各引数には、互換性がなければなりません。文字ストリングの引数は、日付/時刻の 値と互換性があります。引数をデータ・リンク値および XML 値とすることはでき ません。

*expression*

任意の組み込み数値データ・タイプ、またはストリング・データ・タイプの値を 戻す式。引数のうちの 1 つが数値である場合は、文字およびグラフィック・ス トリング引数は、関数を評価する前に数値にキャストされます。

関数の結果は、最小の引数値です。結果が NULL になる可能性があるのは、少な くとも 1 つの引数が NULL になる可能性がある場合です。結果が NULL 値にな るのは、引数の 1 つが NULL の場合です。

選択された引数は、必要があれば、結果の属性に変換されます。結果の属性は[、](#page-156-0) 133 [ページの『結果のデータ・タイプに関する規則』で](#page-156-0)説明しているすべてのオペ ランドを基にして決められます。

ステートメントの実行時点で \*HEX 以外の照合順序が有効で、しかも引数が SBCS データ、混合データ、または Unicode データの場合には、ストリングの重み付けさ れた値が、実際の値の代わりに比較されます。値の重み付けは、該当の照合順序に 基づいています。

注記

代替構文**:** LEAST は MIN のシノニムとして指定できます。

例

v ホスト変数 M1 は値が 5.5 の DECIMAL(2,1) のホスト変数、ホスト変数 M2 は値が 4.5 の DECIMAL(3,1) のホスト変数、ホスト変数 M3 は値が 6.25 の DECIMAL(3,2) のホスト変数であると想定します。

**SELECT MIN**(:M1,:M2,:M3) **FROM** SYSIBM.SYSDUMMY1

値として 4.50 が戻されます。

v ホスト変数 M1 は値「AA」の CHARACTER(2) のホスト変数、ホスト変数 M2 は値「AAA」の CHARACTER(3) のホスト変数、ホスト変数 M3 は値 「AAAA」の CHARACTER(4) のホスト変数であると想定します。

**SELECT MIN**(:M1,:M2,:M3) **FROM** SYSIBM.SYSDUMMY1

結果として「AA 」の値が戻されます。

## **MINUTE**

MINUTE 関数は、指定した値の分の部分を戻します。

```
►► MINUTE ( expression ) ►◄
```
#### *expression*

日付、時刻、タイム・スタンプ、文字ストリング、グラフィック・ストリング、 または数値のいずれかの組み込みデータ・タイプの値を戻す式。

- v 式 が文字ストリングまたはグラフィック・ストリングである場合、その値 は、日時値の有効なストリング表現でなければなりません。式が日付の有効 なストリング表現の場合、その形式は IBM SQL 標準形式のいずれかでなけ ればなりません。日時値のストリング表現の有効な形式については、 [95](#page-118-0) ペ ージの『日付/[時刻の値のストリング表記』を](#page-118-0)参照してください。
- v 引数が DATE である場合、時刻が午前 0 時ちょうど (00.00.00) であると想 定して、最初に TIMESTAMP(0) 値に変換されます。
- v 式 が数値である場合は、その数値は時刻期間またはタイム・スタンプ期間で なければなりません。日時期間の有効な形式については、 205 [ページの『日](#page-228-0) 付/[時刻のオペランドと期間』を](#page-228-0)参照してください。

この関数の結果は長精度整数になります。引数が NULL になる可能性がある場合 は、結果も NULL になる可能性があります。引数が NULL の場合は、結果は NULL 値になります。

その他の規則は、引数のデータ・タイプに応じて以下のように異なります。

v 引数が日付、時刻、またはタイム・スタンプであるか、または、日付、時刻、ま たはタイム・スタンプの有効な文字ストリング表現である場合:

結果は、指定した値の分の部分 (0 から 59 までの整数) になります。

• 引数が時刻期間またはタイム・スタンプ期間の場合:

結果は、指定した値の分の部分 (-99 から 99 までの整数) になります。ゼロ以 外の結果の符号は、引数と同じになります。

## 例

• CL SCHED サンプル表を使用して、授業時間が 50 分未満のクラスを全選択し ます。

```
SELECT *
  FROM CL_SCHED
 WHERE HOUR(ENDING - STARTING) = 0 AND
     MINUTE(ENDING - STARTING) < 50
```
**MOD**

MOD 関数は、最初の引数を 2 番目の引数で割って、その剰余を戻します。

►► MOD ( *expression-1* , *expression-2* ) ►◄

剰余の算出には、次の式が使用されます。

**MOD** $(x, y) = x - (x/y) * y$ 

x/y は、除算の結果を切り捨てた整数です。結果が負の値になるのは、最初の引数 が負の場合だけです。

*expression-1*

任意の組み込み数値、文字ストリング、またはグラフィック・ストリングのデー タ・タイプの値を戻す式。ストリング引数は、関数を評価する前に倍精度の浮動 小数点にキャストされます。ストリングを倍精度の浮動小数点に変換する方法に ついては、 448 ページの『[DOUBLE\\_PRECISION](#page-471-0) または DOUBLE』を参照し てください。

*expression-2*

任意の組み込み数値、文字ストリング、またはグラフィック・ストリングのデー タ・タイプの値を戻す式。ストリング引数は、関数を評価する前に倍精度の浮動 小数点にキャストされます。ストリングを倍精度の浮動小数点に変換する方法に ついては、 448 ページの『[DOUBLE\\_PRECISION](#page-471-0) または DOUBLE』を参照し てください。いずれかの引数が 10 進浮動小数点である場合を除いて、 *expression-2* はゼロであってはなりません。

引数が NULL になる可能性がある場合は、結果も NULL になる可能性がありま す。引数が NULL の場合は、結果は NULL 値になります。

結果の属性は、以下のように決められます。

- v 両方の引数が位取りがゼロの長整数または短整数の場合、結果のデータ・タイプ は長整数になります。
- v 両方の引数が位取りがゼロの整数であり、少なくとも一方の引数が 64 ビット整 数の場合、結果のデータ・タイプは 64 ビット整数になります。
- v 一方の引数が位取りがゼロの整数で、他方が 10 進数である場合、結果は、10 進数の引数と同じ精度と位取りの 10 進数になります。
- v 両方の引数が 10 進数または位取りを伴う整数の場合、結果は 10 進数になりま す。結果の精度は MIN(p-s,p'-s') + MAX(s,s') で、結果の位取りは MAX(s,s') になります。ここで、記号 p と s は第 1 オペランドの精度と位取りを表し、p' と s' は第 2 オペランドの精度と位取りを表します。
- v いずれかの引数が浮動小数点数で、もう一方のオペランドが 10 進浮動小数点数 ではない場合、結果のデータ・タイプは倍精度浮動小数点数になります。

演算は浮動小数点数で実行されます。オペランドは、必要であれば、まずはじめ に倍精度浮動小数点数に変換されます。例えば、浮動小数点数と整数または 10 進数のいずれかが関係する演算は、整数または 10 進数を一時的に倍精度浮動小 数点数に変換したそのコピーを使って行われます。浮動小数点数演算の結果は、 浮動小数点数の値の範囲内になければなりません。

• いずれかの引数が 10 進浮動小数点の場合、結果のデータ・タイプは DECFLOAT(34) となります。引数が特殊 10 進浮動小数点値の場合は、算術演 算の一般的な規則が適用されます。詳しくは、 200 ページの『[DECFLOAT](#page-223-0) の一 [般的な算術演算規則』を](#page-223-0)参照してください。

いずれかの引数が 10 進浮動小数点であり、2 番目のオペランドの評価が 0 になる 場合、結果は NaN であり、無効演算を示す警告 (SQLSTATE 0168D) が発行され ます。<sup>64</sup> MOD(1, -Infinity) は値 1 を戻します。

## 例

v ホスト変数 M1 は値が 5 の整数のホスト変数であり、ホスト変数 M2 は値が 2 の整数のホスト変数であると想定します。

**SELECT MOD**(:M1,:M2) **FROM** SYSIBM.SYSDUMMY1

値として 1 が戻されます。

v ホスト変数 M1 は値が 5 の整数のホスト変数であり、ホスト変数 M2 は値が 2.20 の DECIMAL(3,2) ホスト変数であると想定します。

**SELECT MOD**(:M1,:M2) **FROM** SYSIBM.SYSDUMMY1

値として 0.60 が戻されます。

v ホスト変数 M1 は値が 5.50 の DECIMAL(4.2) のホスト変数であり、ホスト変 数 M2 は値が 2.0 の DECIMAL(4.1) のホスト変数であると想定します。

**SELECT MOD**(:M1,:M2) **FROM** SYSIBM.SYSDUMMY1

値として 1.50 が戻されます。

<sup>64.</sup> SQL\_DECFLOAT\_WARNINGS 照会オプションに \*YES が指定されている場合、NaN が戻され、警告が出されます。それ以外の 場合、ゼロ除算警告またはエラーが戻されます。

## **MONTH**

MONTH 関数は、指定した値の月の部分を戻します。

```
►► MONTH ( expression ) ►◄
```
*expression*

日付、タイム・スタンプ、文字ストリング、グラフィック・ストリング、または 数値のいずれかの組み込みデータ・タイプの値を戻す式。

- v *expression* が文字ストリングまたはグラフィック・ストリングの場合、その 値は、日付またはタイム・スタンプの有効なストリング表現でなければなり ません。日付とタイム・スタンプのストリング表現の有効な形式について は、 95 ページの『日付/[時刻の値のストリング表記』を](#page-118-0)参照してください。
- v 式 が数値である場合は、その数値は日付期間またはタイム・スタンプ期間で なければなりません。日時期間の有効な形式については、 205 [ページの『日](#page-228-0) 付/[時刻のオペランドと期間』を](#page-228-0)参照してください。

この関数の結果は長精度整数になります。引数が NULL になる可能性がある場合 は、結果も NULL になる可能性があります。引数が NULL の場合は、結果は NULL 値になります。

その他の規則は、引数のデータ・タイプに応じて以下のように異なります。

v 引数が日付、タイム・スタンプ、または、日付またはタイム・スタンプの有効な 文字ストリング表現である場合 :

結果は、指定した値の月の部分 (1 から 12 までの整数) になります。

• 引数が日付期間またはタイム・スタンプ期間の場合:

結果は、指定した値の月の部分 (-99 から 99 までの整数) になります。ゼロ以 外の結果の符号は、引数と同じになります。

## 例

v 表 EMPLOYEE から、誕生日 (BIRTHDATE) が 12 月である社員に関する行を すべて選択します。

**SELECT \* FROM** EMPLOYEE **WHERE MONTH(**BIRTHDATE**)** = 12

## **MONTHNAME**

引数の月の部分の月の名前 (例えば、January) を含む大/小文字混合の文字ストリン グを返します。

►► MONTHNAME ( *expression* ) ►◄

#### *expression*

日付、タイム・スタンプ、文字ストリング、またはグラフィック・ストリングの いずれかの組み込みデータ・タイプの値を戻す式。

*expression* が文字ストリングまたはグラフィック・ストリングの場合、その値 は、日付またはタイム・スタンプの有効なストリング表現でなければなりませ ん。日付とタイム・スタンプのストリング表現の有効な形式については、 [95](#page-118-0) ペ ージの『日付/[時刻の値のストリング表記』を](#page-118-0)参照してください。

この関数の結果は VARCHAR(100) になります。引数が NULL になる可能性があ る場合は、結果も NULL になる可能性があります。引数が NULL の場合は、結果 は NULL 値になります。

結果の CCSID は、現行サーバーのデフォルトの CCSID になります。

## 注記

各国語の考慮事項**:** 戻される月の名前は、ジョブのメッセージに使用される言語に基 づいています。月の名前は、ライブラリー \*LIBL の中のメッセージ・ファイル QCPFMSG のメッセージ CPX3BC0 から検索されます。

## 例

v 使用される言語が米国英語であると想定します。

**SELECT MONTHNAME(** '2003-01-02' **) FROM** SYSIBM.SYSDUMMY1

結果は「January」になります。

## **MONTHS\_BETWEEN**

MONTHS\_BETWEEN 関数は、*expression1* および *expression2* の間の概算月数を返 します。

►► MONTHS\_BETWEEN ( *expression1* , *expression2* ) ►◄

#### *expression1*

日付、タイム・スタンプ、文字ストリング、またはグラフィック・ストリングの いずれかの組み込みデータ・タイプの値を返す式。

*expression1* が文字ストリングまたはグラフィック・ストリングの場合、その値 は、日付またはタイム・スタンプの有効なストリング表現でなければなりませ ん。日付とタイム・スタンプのストリング表現の有効な形式については、 [95](#page-118-0) ペ ージの『日付/[時刻の値のストリング表記』を](#page-118-0)参照してください。

#### *expression2*

日付、タイム・スタンプ、文字ストリング、またはグラフィック・ストリングの いずれかの組み込みデータ・タイプの値を返す式。

*expression2* が文字ストリングまたはグラフィック・ストリングの場合、その値 は、日付またはタイム・スタンプの有効なストリング表現でなければなりませ ん。日付とタイム・スタンプのストリング表現の有効な形式については、 95 [ペ](#page-118-0) ージの『日付/[時刻の値のストリング表記』を](#page-118-0)参照してください。

*expression1* が *expression2* より後の日付を表す場合、結果は正数になります。 *expression2* が *expression1* 以降の日付を表す場合、結果は負数になります。

- v *expression1* と *expression2* がその月の同じ日の日付または タイム・スタンプを表 す場合、またはその月の最後の日を表す場合、あるいはどちらの引数もそれぞれ の月の最後の日を表す場合、結果は、タイム・スタンプ引数の時刻部分は無視し て、年と月の値に基づいて差を算出した整数となります。
- その他の場合、結果の整数部分は、年と月の値に基づいて算出された差となりま す。結果の小数部分は、どの月も 31 日まであるという想定に基づいた残りの日 数から算出されます。いずれかの引数がタイム・スタンプを表す場合、どちらの 引数も精度 12 のタイム・スタンプとして効率的に処理され、結果を決定すると きにこれらの値の時刻部分も考慮に入れられます。

この関数の結果は DECIMAL(31,15) になります。引数のどちらかが NULL になる 可能性がある場合は、結果も NULL になる可能性があります。引数のどちらかが NULL である場合は、結果は NULL 値になります。

## 例

• 2 つの日付の間の月数を計算します。

**SELECT MONTHS\_BETWEEN(**'2005-01-17', '2005-02-17'**) FROM** SYSIBM.SYSDUMMY1

値として -1.000000000000000 が返されます。

**SELECT MONTHS\_BETWEEN(**'2005-02-20', '2005-01-17'**) FROM** SYSIBM.SYSDUMMY1

値として 1.096774193548387 が返されます。

v 次の表には別の例が示されています。

表 *53. MONTHS\_BETWEEN* の他の使用例

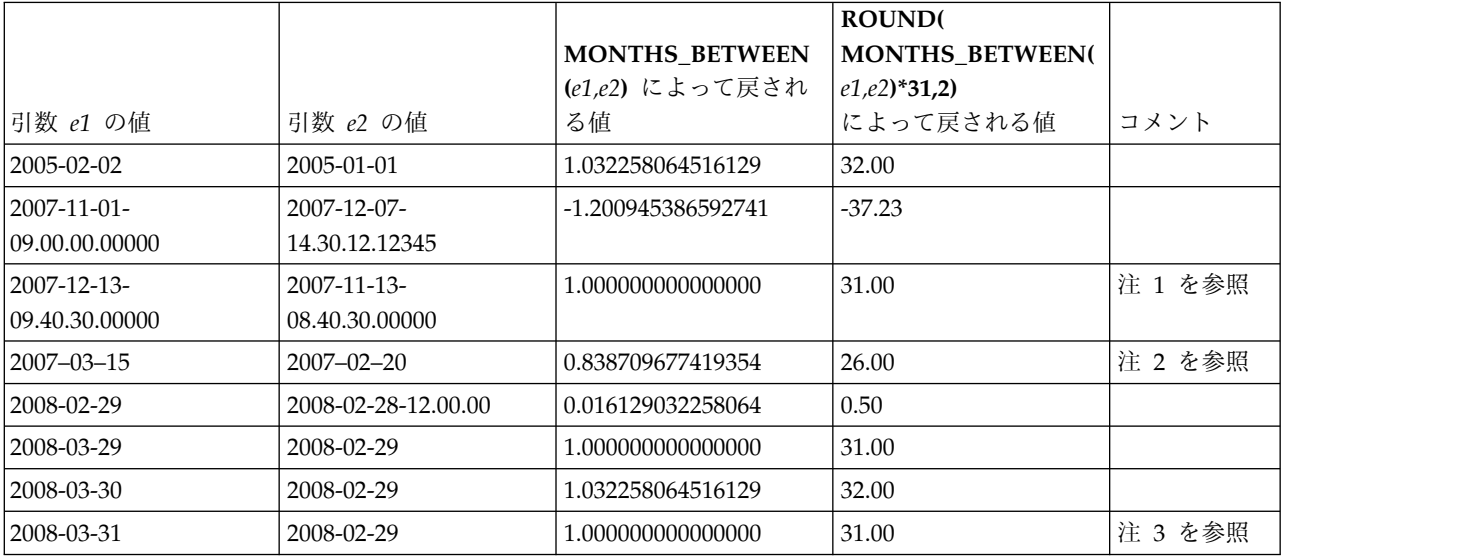

注**:**

- 1. 時間差は無視されます。時間差があってもどちらの値も月の日付は同じだか らです。
- 2. 結果は 23 ではありません。2 月は 28 日しかない場合であっても、すべて の月が 31 日まであると想定されているためです。
- 3. 結果は 33 ではありません。どちらの日付もそれぞれの月の最後の日ですの で、結果は年と月の部分にのみ基づいて算出されるためです。
# **MQREAD**

MQREAD 関数は、キューからメッセージを除去せずに、指定された MQSeries ロ ケーション (VARCHAR の戻り値) からメッセージを戻します。

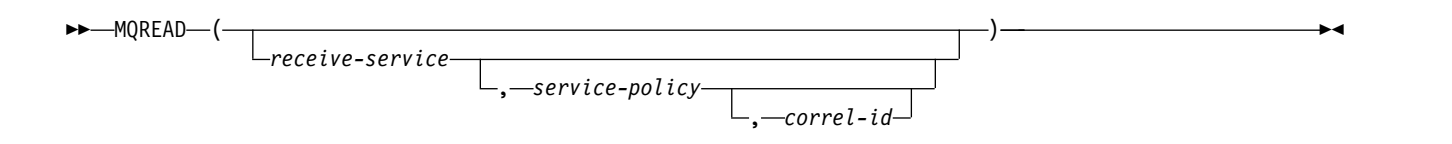

MQREAD 関数は、*service-policy* で定義されたサービス品質ポリシーを使って、 *receive-service* で指定された MQSeries ロケーションからメッセージを戻します。こ の処理を実行しても、*receive-service* で関連付けられたキューからメッセージは除去 されず、その代わりにメッセージはキューの先頭に戻されます。

*receive-service*

LOB 以外の組み込みの文字ストリング・データ・タイプまたはグラフィック・ ストリング・データ・タイプの値を戻す式。式の値は、空ストリング、または末 尾ブランクを含むストリングであってはなりません。式の実際の長さは、48 バ イトを超えてはなりません。この式の値は、SYSIBM.MQSERVICE 表に定義さ れたサービス・ポイントを参照している必要があります。サービス・ポイント は、メッセージの送信元または受信相手側の論理エンドポイントです。サービ ス・ポイントの定義には、MQSeries キュー・マネージャーの名前およびキュー の名前が含まれます。 MQSeries Application Messaging について詳しくは、 「SQL プログラミング」を参照してください。

*receive-service* が指定されていないか NULL 値である場合、 Db2.DEFAULT.SERVICE が使用されます。

*service-policy*

LOB 以外の組み込みの文字ストリング・データ・タイプまたはグラフィック・ ストリング・データ・タイプの値を戻す式。式の値は、空ストリング、または末 尾ブランクを含むストリングであってはなりません。式の実際の長さは、48 バ イトを超えてはなりません。この式の値は、SYSIBM.MQPOLICY 表に定義され たサービス・ポリシーを参照している必要があります。サービス・ポリシーは、 このメッセージ処理に適用されるサービス品質オプションのセットを指定しま す。これらのオプションには、メッセージ優先順位やメッセージ持続性などがあ ります。MQSeries Application Messaging について詳しくは、「SQL プログ ラミング」を参照してください。

*service-policy* が指定されていないか NULL 値である場合、 Db2.DEFAULT.POLICY が使用されます。

*correl-id*

LOB 以外の組み込みの文字ストリング・データ・タイプまたはグラフィック・ ストリング・データ・タイプの値を戻す式。式の実際の長さは、24 バイトを超 えてはなりません。式の値は、このメッセージに関連付けられている相関 ID を指定します。相関 ID は、しばしば、要求を応答に関連付けるために「要求 と応答」シナリオで指定されます。相関 ID が一致した最初のメッセージが戻 されます。 MQSeries Application Messaging について詳しくは、「SQL プロ グラミング」を参照してください。

末尾ブランクを含む固定長ストリングは、有効な値として扱われます。ただし、 *correl-id* を MQSEND など他の要求で指定する場合、一致していると認識され るためには、同じ *correl-id* を指定する必要があります。例えば、前の MQSEND 要求時に「test」(末尾ブランクがある) という *correl-id* 値を指定 し、MQRECEIVE の *correl-id* に「test」という値を指定しても一致しません。

*correl-id* が、指定されていない、空ストリングである、または NULL 値である 場合、相関 ID は使用されず、キューの先頭のメッセージが戻されます。

この関数の結果は、長さ属性 32000 の可変長ストリングです。結果が、NULL に なることもあります。戻されるメッセージがない場合、結果は NULL 値です。

結果の CCSID は、現行サーバーにおけるデフォルト CCSID です。

# 注意 医心包的 医心包的 医心包的 医心包的

前提条件**:** MQSeries の機能を使用するためには、IBM MQSeries for IBM i がイン ストールおよび構成され、作動可能である必要があります。

### 例

v この例は、デフォルト・サービス (Db2.DEFAULT.SERVICE) によって指定され た、デフォルト・ポリシー (Db2.DEFAULT.POLICY) を使用するキューの先頭に あるメッセージを読み取ります。

**SELECT MQREAD** () **FROM** SYSIBM.SYSDUMMY1

v この例は、サービス「MYSERVICE」によって指定された、デフォルト・ポリシ ー (Db2.DEFAULT.POLICY) を使用するキューの先頭にあるメッセージを読み取 ります。

**SELECT MQREAD** ('MYSERVICE') **FROM** SYSIBM.SYSDUMMY1

v この例は、サービス「MYSERVICE」によって指定された、ポリシー 「MYPOLICY」を使用するキューの先頭にあるメッセージを読み取ります。

**SELECT MQREAD** ('MYSERVICE','MYPOLICY') **FROM** SYSIBM.SYSDUMMY1

v この例は、サービス「MYSERVICE」によって指定された、ポリシー 「MYPOLICY」を使用するキューの先頭から、「1234」と一致する相関 ID をも つ最初のメッセージを読み取ります。

**SELECT MQREAD** ('MYSERVICE','MYPOLICY','1234') **FROM** SYSIBM.SYSDUMMY1

# **MQREADCLOB**

MQREADCLOB 関数は、キューからメッセージを除去せずに、指定された MQSeries ロケーション (CLOB の戻り値) からメッセージを戻します。

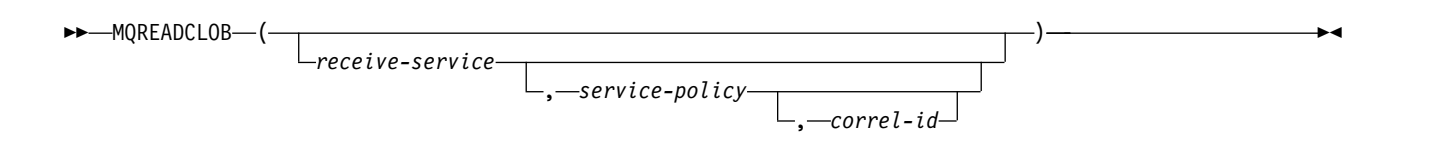

MQREADCLOB 関数は、*service-policy* で定義されたサービス品質ポリシーを使っ て、*receive-service* で指定された MQSeries ロケーションからメッセージを戻しま す。この処理を実行しても、*receive-service* で関連付けられたキューからメッセージ は除去されず、その代わりにメッセージはキューの先頭に戻されます。

*receive-service*

LOB 以外の組み込みの文字ストリング・データ・タイプまたはグラフィック・ ストリング・データ・タイプの値を戻す式。式の値は、空ストリング、または末 尾ブランクを含むストリングであってはなりません。式の実際の長さは、48 バ イトを超えてはなりません。この式の値は、SYSIBM.MQSERVICE 表に定義さ れたサービス・ポイントを参照している必要があります。サービス・ポイント は、メッセージの送信元または受信相手側の論理エンドポイントです。サービ ス・ポイントの定義には、MQSeries キュー・マネージャーの名前およびキュー の名前が含まれます。 MQSeries Application Messaging について詳しくは、 「SQL プログラミング」を参照してください。

*receive-service* が指定されていないか NULL 値である場合、 Db2.DEFAULT.SERVICE が使用されます。

*service-policy*

LOB 以外の組み込みの文字ストリング・データ・タイプまたはグラフィック・ ストリング・データ・タイプの値を戻す式。式の値は、空ストリング、または末 尾ブランクを含むストリングであってはなりません。式の実際の長さは、48 バ イトを超えてはなりません。この式の値は、SYSIBM.MQPOLICY 表に定義され たサービス・ポリシーを参照している必要があります。サービス・ポリシーは、 このメッセージ処理に適用されるサービス品質オプションのセットを指定しま す。これらのオプションには、メッセージ優先順位やメッセージ持続性などがあ ります。MQSeries Application Messaging について詳しくは、「SQL プログ ラミング」を参照してください。

*service-policy* が指定されていないか NULL 値である場合、 Db2.DEFAULT.POLICY が使用されます。

#### *correl-id*

LOB 以外の組み込みの文字ストリング・データ・タイプまたはグラフィック・ ストリング・データ・タイプの値を戻す式。式の実際の長さは、24 バイトを超 えてはなりません。式の値は、このメッセージに関連付けられている相関 ID を指定します。相関 ID は、しばしば、要求を応答に関連付けるために「要求 と応答」シナリオで指定されます。相関 ID が一致した最初のメッセージが戻 されます。 MQSeries Application Messaging について詳しくは、「SQL プロ グラミング」を参照してください。

末尾ブランクを含む固定長ストリングは、有効な値として扱われます。ただし、 *correl-id* を MQSEND など他の要求で指定する場合、一致していると認識され るためには、同じ *correl-id* を指定する必要があります。例えば、前の MQSEND 要求時に「test」(末尾ブランクがある) という *correl-id* 値を指定 し、MQRECEIVE の *correl-id* に「test」という値を指定しても一致しません。

*correl-id* が、指定されていない、空ストリングである、または NULL 値である 場合、相関 ID は使用されず、キューの先頭のメッセージが戻されます。

この関数の結果は、長さ属性 2 MB の CLOB です。結果が、NULL になることも あります。戻されるメッセージがない場合、結果は NULL 値です。

結果の CCSID は、現行サーバーにおけるデフォルト CCSID です。

# 注意 医心包的 医心包的 医心包的 医心包的

前提条件**:** MQSeries の機能を使用するためには、IBM MQSeries for IBM i がイン ストールおよび構成され、作動可能である必要があります。

### 例

v この例は、デフォルト・サービス (Db2.DEFAULT.SERVICE) によって指定され た、デフォルト・ポリシー (Db2.DEFAULT.POLICY) を使用するキューの先頭に あるメッセージを読み取ります。

**SELECT MQREADCLOB** () **FROM** SYSIBM.SYSDUMMY1

v この例は、サービス「MYSERVICE」によって指定された、デフォルト・ポリシ ー (Db2.DEFAULT.POLICY) を使用するキューの先頭にあるメッセージを読み取 ります。

**SELECT MQREADCLOB** ('MYSERVICE') **FROM** SYSIBM.SYSDUMMY1

v この例は、サービス「MYSERVICE」によって指定された、ポリシー 「MYPOLICY」を使用するキューの先頭にあるメッセージを読み取ります。

```
SELECT MQREADCLOB ('MYSERVICE','MYPOLICY')
 FROM SYSIBM.SYSDUMMY1
```
v この例は、サービス「MYSERVICE」によって指定された、ポリシー 「MYPOLICY」を使用するキューの先頭から、「1234」と一致する相関 ID をも つ最初のメッセージを読み取ります。

**SELECT MQREADCLOB** ('MYSERVICE','MYPOLICY','1234') **FROM** SYSIBM.SYSDUMMY1

# **MQRECEIVE**

MQRECEIVE 関数は、指定された MQSeries ロケーション (VARCHAR の戻り値) からメッセージを戻し、キューからメッセージを除去します。

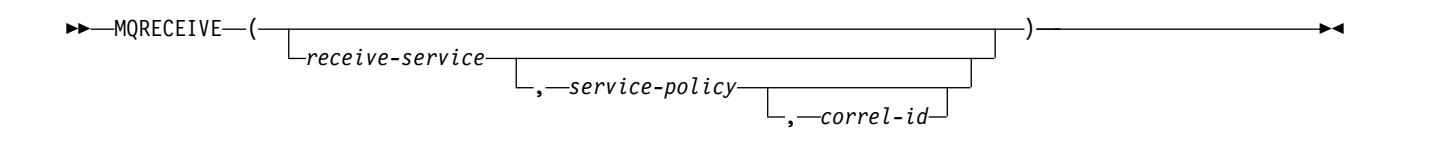

MQRECEIVE 関数は、*service-policy* で定義されたサービス品質ポリシーを使って、 *receive-service* で指定された MQSeries ロケーションからメッセージを戻します。こ の処理を行うと、*receive-service* に関連付けられたキューの先頭からメッセージは除 去されます。

*receive-service*

LOB 以外の組み込みの文字ストリング・データ・タイプまたはグラフィック・ ストリング・データ・タイプの値を戻す式。式の値は、空ストリング、または末 尾ブランクを含むストリングであってはなりません。式の実際の長さは、48 バ イトを超えてはなりません。この式の値は、SYSIBM.MQSERVICE 表に定義さ れたサービス・ポイントを参照している必要があります。サービス・ポイント は、メッセージの送信元または受信相手側の論理エンドポイントです。サービ ス・ポイントの定義には、MQSeries キュー・マネージャーの名前およびキュー の名前が含まれます。 MQSeries Application Messaging について詳しくは、 「SQL プログラミング」を参照してください。

*receive-service* が指定されていないか NULL 値である場合、 Db2.DEFAULT.SERVICE が使用されます。

*service-policy*

LOB 以外の組み込みの文字ストリング・データ・タイプまたはグラフィック・ ストリング・データ・タイプの値を戻す式。式の値は、空ストリング、または末 尾ブランクを含むストリングであってはなりません。式の実際の長さは、48 バ イトを超えてはなりません。この式の値は、SYSIBM.MQPOLICY 表に定義され たサービス・ポリシーを参照している必要があります。サービス・ポリシーは、 このメッセージ処理に適用されるサービス品質オプションのセットを指定しま す。これらのオプションには、メッセージ優先順位やメッセージ持続性などがあ ります。MQSeries Application Messaging について詳しくは、「SQL プログ ラミング」を参照してください。

*service-policy* が指定されていないか NULL 値である場合、 Db2.DEFAULT.POLICY が使用されます。

#### *correl-id*

LOB 以外の組み込みの文字ストリング・データ・タイプまたはグラフィック・ ストリング・データ・タイプの値を戻す式。式の実際の長さは、24 バイトを超 えてはなりません。式の値は、このメッセージに関連付けられている相関 ID を指定します。相関 ID は、しばしば、要求を応答に関連付けるために「要求 と応答」シナリオで指定されます。相関 ID が一致した最初のメッセージが戻 されます。 MQSeries Application Messaging について詳しくは、「SQL プロ グラミング」を参照してください。

末尾ブランクを含む固定長ストリングは、有効な値として扱われます。ただし、 *correl-id* を MQSEND など他の要求で指定する場合、一致していると認識され るためには、同じ *correl-id* を指定する必要があります。例えば、前の MQSEND 要求時に「test」(末尾ブランクがある) という *correl-id* 値を指定 し、MQRECEIVE の *correl-id* に「test」という値を指定しても一致しません。

*correl-id* が、指定されていない、空ストリングである、または NULL 値である 場合、相関 ID は使用されず、キューの先頭のメッセージが戻されます。

この関数の結果は、長さ属性 32000 の可変長ストリングです。結果が、NULL に なることもあります。戻されるメッセージがない場合、結果は NULL 値です。

結果の CCSID は、現行サーバーにおけるデフォルト CCSID です。

# 注意 医心包的 医心包的 医心包的 医心包的

前提条件**:** MQSeries の機能を使用するためには、IBM MQSeries for IBM i がイン ストールおよび構成され、作動可能である必要があります。

### 例

v この例は、デフォルト・サービス (Db2.DEFAULT.SERVICE) によって指定され た、デフォルト・ポリシー (Db2.DEFAULT.POLICY) を使用するキューの先頭に あるメッセージを取り出します。

**SELECT MQRECEIVE** () **FROM** SYSIBM.SYSDUMMY1

v この例は、サービス「MYSERVICE」によって指定された、デフォルト・ポリシ ー (Db2.DEFAULT.POLICY) を使用するキューの先頭にあるメッセージを取り出 します。

**SELECT MQRECEIVE** ('MYSERVICE') **FROM** SYSIBM.SYSDUMMY1

v この例は、サービス「MYSERVICE」によって指定された、ポリシー 「MYPOLICY」を使用するキューの先頭にあるメッセージを取り出します。

**SELECT MQRECEIVE** ('MYSERVICE','MYPOLICY') **FROM** SYSIBM.SYSDUMMY1

v この例は、サービス「MYSERVICE」によって指定された、ポリシー 「MYPOLICY」を使用するキューの先頭から、「1234」と一致する相関 ID をも つ最初のメッセージを取り出します。

**SELECT MQRECEIVE** ('MYSERVICE','MYPOLICY','1234') **FROM** SYSIBM.SYSDUMMY1

# **MQRECEIVECLOB**

MQRECEIVECLOB 関数は、指定された MQSeries ロケーション (CLOB の戻り 値) からメッセージを戻し、キューからメッセージを除去します。

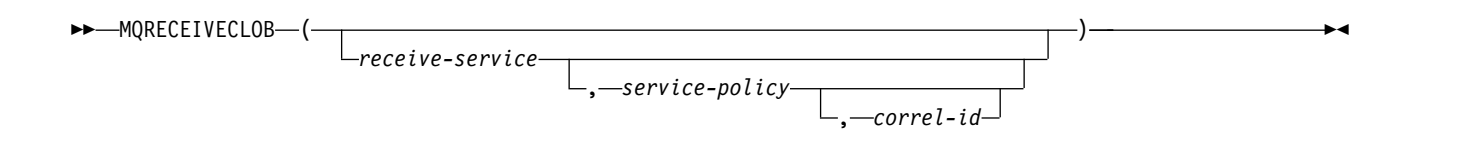

MQRECEIVE 関数は、*service-policy* で定義されたサービス品質ポリシーを使って、 *receive-service* で指定された MQSeries ロケーションからメッセージを戻します。こ の処理を行うと、*receive-service* に関連付けられたキューの先頭からメッセージは除 去されます。

*receive-service*

LOB 以外の組み込みの文字ストリング・データ・タイプまたはグラフィック・ ストリング・データ・タイプの値を戻す式。式の値は、空ストリング、または末 尾ブランクを含むストリングであってはなりません。式の実際の長さは、48 バ イトを超えてはなりません。この式の値は、SYSIBM.MQSERVICE 表に定義さ れたサービス・ポイントを参照している必要があります。サービス・ポイント は、メッセージの送信元または受信相手側の論理エンドポイントです。サービ ス・ポイントの定義には、MQSeries キュー・マネージャーの名前およびキュー の名前が含まれます。 MQSeries Application Messaging について詳しくは、 「SQL プログラミング」を参照してください。

*receive-service* が指定されていないか NULL 値である場合、 Db2.DEFAULT.SERVICE が使用されます。

*service-policy*

LOB 以外の組み込みの文字ストリング・データ・タイプまたはグラフィック・ ストリング・データ・タイプの値を戻す式。式の値は、空ストリング、または末 尾ブランクを含むストリングであってはなりません。式の実際の長さは、48 バ イトを超えてはなりません。この式の値は、SYSIBM.MQPOLICY 表に定義され たサービス・ポリシーを参照している必要があります。サービス・ポリシーは、 このメッセージ処理に適用されるサービス品質オプションのセットを指定しま す。これらのオプションには、メッセージ優先順位やメッセージ持続性などがあ ります。MQSeries Application Messaging について詳しくは、「SQL プログ ラミング」を参照してください。

*service-policy* が指定されていないか NULL 値である場合、 Db2.DEFAULT.POLICY が使用されます。

#### *correl-id*

LOB 以外の組み込みの文字ストリング・データ・タイプまたはグラフィック・ ストリング・データ・タイプの値を戻す式。式の実際の長さは、24 バイトを超 えてはなりません。式の値は、このメッセージに関連付けられている相関 ID を指定します。相関 ID は、しばしば、要求を応答に関連付けるために「要求 と応答」シナリオで指定されます。相関 ID が一致した最初のメッセージが戻 されます。 MQSeries Application Messaging について詳しくは、「SQL プロ グラミング」を参照してください。

### **MQRECEIVECLOB**

末尾ブランクを含む固定長ストリングは、有効な値として扱われます。ただし、 *correl-id* を MQSEND など他の要求で指定する場合、一致していると認識され るためには、同じ *correl-id* を指定する必要があります。例えば、前の MQSEND 要求時に「test」(末尾ブランクがある) という *correl-id* 値を指定 し、MQRECEIVE の *correl-id* に「test」という値を指定しても一致しません。

*correl-id* が、指定されていない、空ストリングである、または NULL 値である 場合、相関 ID は使用されず、キューの先頭のメッセージが戻されます。

この関数の結果は、長さ属性 2 MB の CLOB です。結果が、NULL になることも あります。戻されるメッセージがない場合、結果は NULL 値です。

結果の CCSID は、現行サーバーにおけるデフォルト CCSID です。

# 注意 医心包的 医心包的 医心包的

前提条件**:** MQSeries の機能を使用するためには、IBM MQSeries for IBM i がイン ストールおよび構成され、作動可能である必要があります。

### 例

v この例は、デフォルト・サービス (Db2.DEFAULT.SERVICE) によって指定され た、デフォルト・ポリシー (Db2.DEFAULT.POLICY) を使用するキューの先頭に あるメッセージを取り出します。

**SELECT MQRECEIVECLOB** () **FROM** SYSIBM.SYSDUMMY1

v この例は、サービス「MYSERVICE」によって指定された、デフォルト・ポリシ ー (Db2.DEFAULT.POLICY) を使用するキューの先頭にあるメッセージを取り出 します。

**SELECT MQRECEIVECLOB** ('MYSERVICE') **FROM** SYSIBM.SYSDUMMY1

v この例は、サービス「MYSERVICE」によって指定された、ポリシー 「MYPOLICY」を使用するキューの先頭にあるメッセージを取り出します。

```
SELECT MQRECEIVECLOB ('MYSERVICE','MYPOLICY')
FROM SYSIBM.SYSDUMMY1
```
v この例は、サービス「MYSERVICE」によって指定された、ポリシー 「MYPOLICY」を使用するキューの先頭から、「1234」と一致する相関 ID をも つ最初のメッセージを取り出します。

**SELECT MQRECEIVECLOB** ('MYSERVICE','MYPOLICY','1234') **FROM** SYSIBM.SYSDUMMY1

# **MQSEND**

MQSEND 関数は、指定の MQSeries ロケーションにメッセージを送信します。

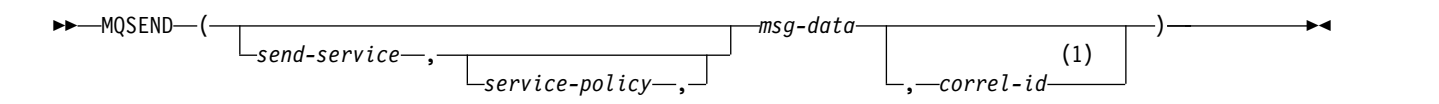

注**:**

**1** *correl-id* は、*send-service* および *service-policy* も指定されていない場合、指定できません。

MQSEND 関数は *msg-data* に入っているメッセージ・データを、*service-policy* で定 義されたサービス品質ポリシーを使って、*send-service* で指定された MQSeries ロケ ーションに送信します。メッセージは、MQSeries 組み込みフォーマット MQFMT\_STRING を使用して送信されます。

*send-service*

LOB 以外の組み込みの文字ストリング・データ・タイプまたはグラフィック・ ストリング・データ・タイプの値を戻す式。式の値は、空ストリング、または末 尾ブランクを含むストリングであってはなりません。式の実際の長さは、48 バ イトを超えてはなりません。この式の値は、SYSIBM.MQSERVICE 表に定義さ れたサービス・ポイントを参照している必要があります。サービス・ポイント は、メッセージの送信元または受信相手側の論理エンドポイントです。サービ ス・ポイントの定義には、MQSeries キュー・マネージャーの名前およびキュー の名前が含まれます。 MQSeries Application Messaging について詳しくは、 「SQL プログラミング」を参照してください。

*send-service* が指定されていないか NULL 値である場合、 Db2.DEFAULT.SERVICE が使用されます。

*service-policy*

LOB 以外の組み込みの文字ストリング・データ・タイプまたはグラフィック・ ストリング・データ・タイプの値を戻す式。式の値は、空ストリング、または末 尾ブランクを含むストリングであってはなりません。式の実際の長さは、48 バ イトを超えてはなりません。この式の値は、SYSIBM.MQPOLICY 表に定義され たサービス・ポリシーを参照している必要があります。サービス・ポリシーは、 このメッセージ処理に適用されるサービス品質オプションのセットを指定しま す。これらのオプションには、メッセージ優先順位やメッセージ持続性などがあ ります。MQSeries Application Messaging について詳しくは、「SQL プログ ラミング」を参照してください。

*service-policy* が指定されていないか NULL 値である場合、 Db2.DEFAULT.POLICY が使用されます。

*msg-data*

組み込み文字ストリング・データ・タイプの値を戻す式。式が CLOB の場合、 値の長さは 2 MB を超えてはなりません。式が CLOB でない場合、値の長さ は 32000 バイトを超えてはなりません。式の値は、MQSeries を介して送られ るメッセージ・データです。NULL 値、空ストリング、および末尾ブランクを 含む固定長ストリングはすべて有効な値と見なされます。

*correl-id*

LOB 以外の組み込みの文字ストリング・データ・タイプまたはグラフィック・ ストリング・データ・タイプの値を戻す式。式の実際の長さは、24 バイトを超 えてはなりません。式の値は、このメッセージに関連付けられている相関 ID を指定します。相関 ID は、しばしば、要求を応答に関連付けるために「要求 と応答」シナリオで指定されます。 MQSeries Application Messaging につい て詳しくは、「SQL プログラミング」を参照してください。

末尾ブランクを含む固定長ストリングは、有効な値として扱われます。ただし、 *correl-id* を MQRECEIVE など他の要求で指定する場合、一致していると認識さ れるためには、同じ *correl-id* を指定する必要があります。例えば、MQSEND の *correl-id* に「test」という値を指定し、後続の MQRECEIVE 要求時に *correl-id* 値に「test」(末尾ブランクがある) を指定しても一致しません。

*correl-id* が、指定されていない、空ストリングである、または NULL 値である 場合、相関 ID は送信されません。

この関数の結果は、長さ属性 1 の可変長ストリングです。NULL 値が戻されるこ とはありませんが、結果はNULL 可能です。結果は、関数が正常に実行された場合 は「1」、関数が正常に実行されなかった場合は「0」です。

結果の CCSID は、現行サーバーのデフォルトの SBCS CCSID になります。

### 注意的过去式和过去分词

前提条件**:** MQSeries の機能を使用するためには、IBM MQSeries for IBM i がイン ストールおよび構成され、作動可能である必要があります。

### 例

v この例は、デフォルト・ポリシー (Db2.DEFAULT.POLICY) を使って、相関 ID は使わずにストリング「Testing 123」をデフォルト・サービス (Db2.DEFAULT.SERVICE) に送信します。

**SELECT MQSEND** ('Testing 123') **FROM** SYSIBM.SYSDUMMY1

v この例は、ポリシー「MYPOLICY」を使って、相関 ID は使わずにストリング 「Testing 345」をサービス「MYSERVICE」に送信します。

**SELECT MQSEND** ('MYSERVICE','MYPOLICY','Testing 345') **FROM** SYSIBM.SYSDUMMY1

v この例は、ポリシー「MYPOLICY」および相関 ID「TEST3」を使って、ストリ ング「Testing 678」をサービス「MYSERVICE」に送信します。

```
SELECT MQSEND ('MYSERVICE','MYPOLICY','Testing 678','TEST3')
FROM SYSIBM.SYSDUMMY1
```
v この例は、デフォルト・ポリシー (Db2.DEFAULT.POLICY) を使って、相関 ID は使わずにストリング「Testing 901」をサービス「MYSERVICE」に送信しま す。

```
SELECT MQSEND ('MYSERVICE','Testing 901')
FROM SYSIBM.SYSDUMMY1
```
# **MULTIPLY\_ALT**

MULTIPLY\_ALT スカラー関数は、2 つの引数の積を 10 進数として戻します。こ れは、引数の精度の合計が 63 を超える場合は特に、乗算演算子の代わりとして提 供されます。

►► MULTIPLY\_ALT ( *expression-1* , *expression-2* ) ►◄

#### *expression-1*

任意の組み込み数値データ・タイプ (浮動小数点または 10 進浮動小数点を除 く)、文字ストリング、またはグラフィック・ストリング・データ・タイプの値 を返す式。ストリング引数は、関数を評価する前に倍精度の浮動小数点にキャス トされます。ストリングを倍精度の浮動小数点に変換する方法については[、](#page-471-0) 448 ページの『DOUBLE PRECISION または DOUBLE』を参照してくださ い。

#### *expression-2*

任意の組み込み数値データ・タイプ (浮動小数点または 10 進浮動小数点を除 く)、文字ストリング、またはグラフィック・ストリング・データ・タイプの値 を返す式。ストリング引数は、関数を評価する前に倍精度の浮動小数点にキャス トされます。ストリングを倍精度の浮動小数点に変換する方法については[、](#page-471-0) 448 ページの『DOUBLE PRECISION または DOUBLE』を参照してくださ い。式 *2* はゼロであってはなりません。

この関数の結果は、DECIMAL になります。結果の精度と位取りは、以下のように 決定されます。記号 *p* および *s* を使用して最初の引数の精度と位取りを、記号 *p* ' および *s* ' を使用して 2 番目の引数の精度と位取りを指定します。

- v 精度は MIN(*mp*, p+p')
- v 位取りは以下のとおりです。
	- 引数が両方とも 0 の場合は 0
	- p+p' が *mp* より小か等しい場合は、MIN(*ms*, s+s')
	- p+p' が *mp* より大きい場合は、 MIN(*ms*, MAX( MIN(3, s+s'), *mp*-(p-s+p'-s') ) )

*p*、*s*、*ms*、および *mp* の値の説明については、 198 [ページの『](#page-221-0)SQL での 10 進数 [演算』を](#page-221-0)参照してください。

引数のどちらかが NULL になる可能性がある場合は、結果も NULL になる可能性 があります。引数のどちらかが NULL である場合は、結果は NULL 値になりま す。

MULTIPLY ALT 関数は、少なくとも 3 の位取りが必要で、精度の合計が 63 を超 えるような 10 進数の演算を実行するときは、乗算演算子より適切な選択といえま す。このような場合、内部計算が実行されるため、オーバーフローが回避されま す。最終結果は、位取りを合わせるために必要な切り捨てを使用して、結果のタイ プ値に割り当てられます。最終結果のオーバーフローは、位取りが 3 のときは依然 として起こり得ることに注意してください。

次の表は、最大精度が 31 で最大位取りが 31 の場合の、 MULTIPLY\_ALT と乗算 演算子を使用した結果タイプを比較しています。

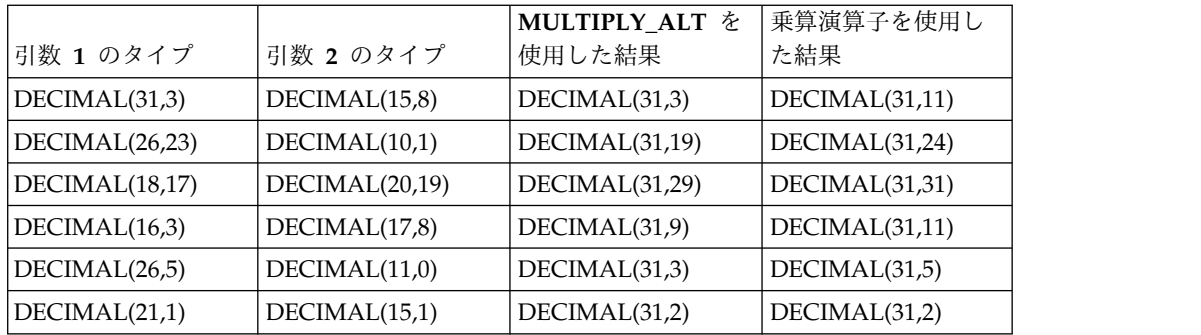

# 例

v 最初の引数のデータ・タイプが DECIMAL(26,3) で 2 番目の引数のデータ・タ イプが DECIMAL(9,8) の場合に、2 つの値を乗算します。この結果のデータ・ タイプは 10 進数 (31,7) です。

**SELECT MULTIPLY\_ALT**(98765432109876543210987.654,5.43210987) **FROM** SYSIBM.SYSDUMMY1

値として 536504678578875294857887.5277415 が戻されます。

これら 2 つの値の完全な積は 536504678578875294857887.52774154498 ですが、 結果データ・タイプの位取りを合わせるために 4 桁切り捨てられていることに 注意してください。同じ値で乗算演算子を使用すると算術オーバーフローが生じ ます。結果データ・タイプが DECIMAL(31,11) で、結果値の小数点の左側は 24 桁になりますが、結果データ・タイプは 20 桁しかサポートしないからです。

# **NEXT\_DAY**

NEXT\_DAY 関数は、*expression* の日付より後の、*string-expression* で指定された曜 日の最初の日付またはタイム・スタンプ値を戻します。

►► NEXT\_DAY ( *expression* , *string-expression* ) ►◄

#### *expression*

日付、タイム・スタンプ、文字ストリング、またはグラフィック・ストリングの いずれかの組み込みデータ・タイプの値を戻す式。

*expression* が文字ストリングまたはグラフィック・ストリングの場合、その値 は、日付またはタイム・スタンプの有効なストリング表現でなければなりませ ん。日付とタイム・スタンプのストリング表現の有効な形式については、 [95](#page-118-0) ペ ージの『日付/[時刻の値のストリング表記』を](#page-118-0)参照してください。

#### *string-expression*

組み込み文字ストリング・データ・タイプか、グラフィック・ストリング・デー タ・タイプを戻す式。値は曜日のフルネームと等しいか、または曜日の省略形と 等しくなければなりません。例えば、英語の場合、以下のとおりです。

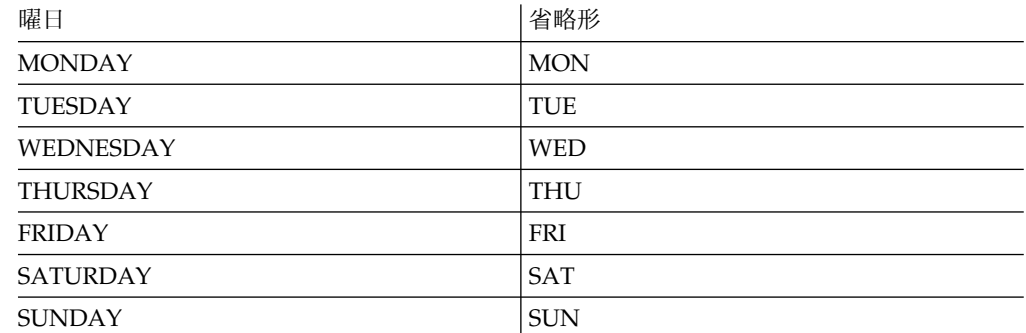

入力値の最短の長さは、省略形の長さです。先行ブランクと末尾ブランクはスト リング式 から削除されます。その結果の値は大文字変換されるため、値の中の 文字は大文字、小文字のどちらでも構いません。

関数の結果は、*expression* がストリングである場合を除き、*expression* と同じデー タ・タイプになります。ストリングである場合は、TIMESTAMP(6) になります。引 数のどちらかが NULL になる可能性がある場合は、結果も NULL になる可能性が あります。引数のどちらかが NULL である場合は、結果は NULL 値になります。

*expression* に含まれる情報は、時間、分、秒または 1 秒未満の値にいたるまで、関 数によって変更されることはありません。 *expression* が日付を表すストリングであ る場合、結果として戻る TIMESTAMP 値の時刻情報には、すべてゼロが設定され ています。

### 注記

各国語の考慮事項**:** ストリング式 内の曜日 (または省略形) の値は、上記の表にリ ストした米国英語の値でも、ジョブのメッセージに使用される言語に基づいた値の いずれでもかまいません。省略されていない曜日の名前は、ライブラリー \*LIBL の 中のメッセージ・ファイル QCPFMSG のメッセージ CPX9034 から検索されま

す。省略された曜日の名前は、ライブラリー \*LIBL の中のメッセージ・ファイル QCPFMSG のメッセージ CPX9039 から検索されます。

米国英語の値は常に NEXT DAY 関数に受け入れられるため、多くの異なる言語処 理環境で稼働する必要のあるアプリケーションの場合は、米国英語の値の使用を考 慮することをお勧めします。

例

v ジョブのデフォルト言語が米国英語であると想定し、ホスト変数 NEXTDAY を 2000 年 4 月 24 日の次の火曜日の日付に設定します。

**SET** :NEXTDAY **= NEXT\_DAY(CURRENT\_DATE,** 'TUESDAY'**)**

ホスト変数 NEXTDAY には、値「2000–04–25–00.00.00.000000」が設定されま す。ここで、CURRENT\_DATE 特殊レジスターの値は「2000–04–24」としま す。

v ジョブのデフォルト言語が米国英語であると想定し、ホスト変数 NEXTDAY を 2000 年 5 月 の最初の月曜日の日付に設定します。ホスト変数 DAYHV = 'MON' であると想定します。

**SET** :NEXTDAY **= NEXT\_DAY(LAST\_DAY(CURRENT\_TIMESTAMP),** :DAYHV**)**

ホスト変数 NEXTDAY は、CURRENT TIMESTAMP 特殊レジスターの値が '2000-04-24-12.01.01.123456' であるという想定では '2000-05-01-12.01.01.123456' の値に設定されます。

v ジョブのデフォルト言語が米国英語であると想定し、以下を設定します。

**SELECT NEXT\_DAY(**'2000-04-24', 'TUESDAY'**) FROM** SYSIBM.SYSDUMMY1

'2000-04-24' の次の火曜日である '2000-04-25-00.00.00.000000' が戻されます。

# **NORMALIZE\_DECFLOAT**

NORMALIZE DECFLOAT 関数は、最も単純な形式に設定された入力引数と等しい DECFLOAT 値を返します。

►► NORMALIZE\_DECFLOAT ( *expression* ) ►◄

NORMALIZE DECFLOAT 関数は、最も単純な形式に設定された入力引数と等しい 10 進浮動小数点値を返します。つまり、係数内で後続ゼロを持つゼロ以外の数値で は、それらのゼロは除去されます。この場合、係数を適切な 10 のべき乗で除算 し、指数を適宜調整することにより、数値を正規形で表す必要があります。ゼロの 値ではその指数は 0 に設定されます。

#### *expression*

任意の組み込み数値、文字ストリング、またはグラフィック・ストリングのデー タ・タイプの値を戻す式。引数のデータ・タイプが

SMALLINT、INTEGER、REAL、DOUBLE、DECIMAL(p,s) (p <=16)、または NUMERIC(p,s) (p <=16) の場合、引数は処理を行うために DECFLOAT(16) に 変換されます。これ以外の場合、引数は処理を行うために DECFLOAT(34) に 変換されます。

引数が特殊値の場合は、算術演算の一般的な規則が適用されます。詳しくは、 [200](#page-223-0) ページの『DECFLOAT [の一般的な算術演算規則』を](#page-223-0)参照してください。

この関数の結果は、10 進浮動小数点への変換後の *expression* のデータ・タイプが DECFLOAT(16) の値である場合は DECFLOAT(16) になります。そうでない場合、 この関数の結果は DECFLOAT(34) の値になります。引数が NULL になる可能性 がある場合は、結果も NULL になる可能性があります。引数が NULL の場合は、 結果は NULL 値になります。

# 例

以下の例に、さまざまな DECFLOAT 値で NORMALIZE DECFLOAT 関数を使用 した結果を示します。

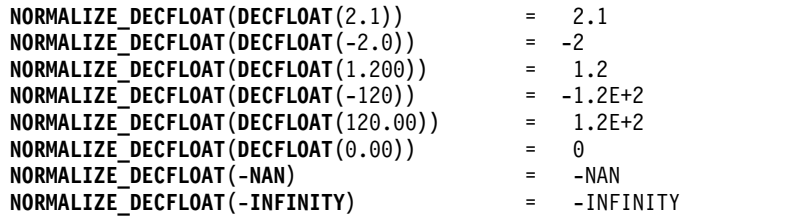

**NOW**

NOW 関数は、SQL ステートメントが現行サーバーで実行される時点の刻時機構の 読み取りに基づくタイム・スタンプを戻します。

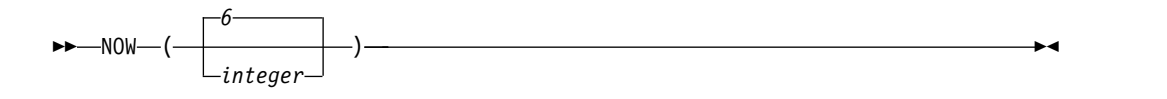

*integer*

タイム・スタンプの精度を指定します。有効な値は 0 から 12 までです。値が 指定されていない場合は、デフォルトの精度として 6 が使用されます。

NOW 関数によって戻される値は、CURRENT\_TIMESTAMP 特殊レジスターによ って戻される値と同じです。この関数が 1 つの SQL ステートメント内で複数回使 用される場合、または 1 つのステートメント内で CURDATE または CURTIME スカラー関数、あるいは CURRENT DATE、CURRENT TIME、または CURRENT\_TIMESTAMP 特殊レジスターとともに使用される場合は、値はすべて 1 回の刻時機構読み取りに基づきます。

結果のデータ・タイプは、*integer* で指定された精度のタイム・スタンプです。結果 が NULL になることはありません。

# 注記

代替構文**:** CURRENT\_TIMESTAMP 特殊レジスターを使用して移植性を最大限に引 き出す必要があります。詳しくは、 149 [ページの『特殊レジスター』を](#page-172-0)参照してく ださい。

例

v 刻時機構に基づく現在のタイム・スタンプが戻されます。

**SELECT NOW**() **FROM** SYSIBM.SYSDUMMY1

# **NULLIF**

NULLIF 関数は、引数が等しい場合に NULL を戻します。等しくない場合は、最 初の引数の値を戻します。

►► NULLIF ( *expression-1* , *expression-2* ) ►◄

それぞれの引数のデータ・タイプには、互換性がなければなりません。

*expression-1*

DATALINK または XML 以外の任意の組み込みデータ・タイプ、あるいは DATALINK または XML に基づくもの以外の任意の特殊データ・タイプの値 を戻す式。

*expression-2*

DATALINK または XML 以外の任意の組み込みデータ・タイプ、あるいは DATALINK または XML に基づくもの以外の任意の特殊データ・タイプの値 を戻す式。

結果の属性は最初の引数の属性です。結果が、NULL になることもあります。最初 の引数が NULL か、または両方の引数が等しい場合は、結果は NULL になりま す。

NULLIF(e1,e2) を使用した結果は、次の式を使用した結果と同じです。

**CASE WHEN** e1=e2 **THEN NULL ELSE** e1 **END**

e1=e2 が未知であると評価された (引数の片方または両方が NULL であったため) 場合は、CASE 式はこれを真ではないと考えます。したがって、この場合は、 NULLIF は第 1 オペランドの e1 を戻します。

例

v ホスト変数 PROFIT、CASH および LOSSES は DECIMAL データ・タイプ で、値がそれぞれ 4500.00、500.00 および 5000.00 であると想定します。

**SELECT NULLIF** (:PROFIT + :CASH, :LOSSES ) **FROM** SYSIBM.SYSDUMMY1

結果として NULL 値が戻ります。

# **OCTET\_LENGTH**

OCTET LENGTH 関数は、ストリング式の長さをオクテット数 (バイト数) で戻し ます。

►► OCTET\_LENGTH ( *expression* ) ►◄

類似の関数については、 522 [ページの『](#page-545-0)LENGTH』および 382 [ページの](#page-405-0) 『[CHARACTER\\_LENGTH](#page-405-0)』を参照してください。

*expression*

任意の組み込み数値データ・タイプ、またはストリング・データ・タイプの値を 戻す式。数値引数は、関数を評価する前に文字ストリングにキャストされます。 数値から文字ストリングへの変換の詳細については、 672 [ページの](#page-695-0) 『[VARCHAR](#page-695-0)』を参照してください。

この関数の結果は DECIMAL(31) になります。引数が NULL になる可能性がある 場合は、結果も NULL になる可能性があります。引数が NULL の場合は、結果は NULL 値になります。

結果はその引数のオクテット数 (バイト数) です。ストリングの長さには、末尾ブラ ンクも含まれます。可変長ストリングを指定した場合に戻る長さは、オクテット数 (バイト数) で表した実際の長さであり、最大長ではありません。

例

v 表 T1 に C1 という名前の GRAPHIC(10) 列があると想定します。

**SELECT OCTET\_LENGTH(** C1 **) FROM** T1

値として 20 が戻されます。

# **OVERLAY**

ソース・ストリング の開始桁 から長さ 文字を削除し、ソース・ストリング の開 始桁 の位置に挿入ストリング を挿入したストリングを戻します。

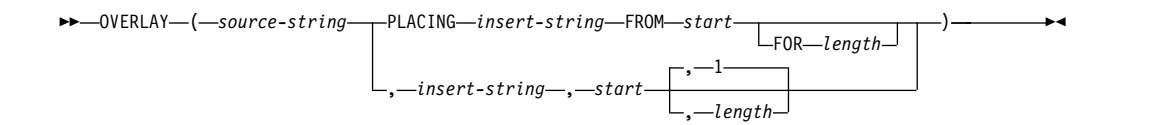

#### *source-string*

ソース・ストリングを指定する式。 *source-string* には、任意の組み込み数値、 ストリング、または日時式を指定できます。これは、挿入ストリング と互換性 のあるものでなければなりません。データ・タイプの互換性についての詳細は、 113 [ページの『割り当ておよび比較』を](#page-136-0)参照してください。数値引数または日 時引数は、関数を評価する前に、現行サーバーでデフォルト SBCS CCSID であ る CCSID を使用して VARCHAR にキャストされます。数値または日時から さまざまな文字ストリングへの変換について詳しくは、 672 [ページの](#page-695-0) 『[VARCHAR](#page-695-0)』 を参照してください。ストリングの実際の長さはゼロより大き くなくてはなりません。

OVERLAY 関数は、引数の順序が異なり、*length* がオプションである点を除け ば、INSERT 関数と同一です。

#### *insert-string*

ソース・ストリング に挿入する、開始桁 で示される位置から開始するストリン グを指定する式。 *insert-string* には、任意の組み込み数値、ストリング、また は日時式を指定できます。これは、ソース・ストリング と互換性のあるもので なければなりません。データ・タイプの互換性についての詳細は、 113 [ページ](#page-136-0) [の『割り当ておよび比較』を](#page-136-0)参照してください。数値引数または日時引数は、関 数を評価する前に、現行サーバーでデフォルト SBCS CCSID である CCSID を 使用して VARCHAR にキャストされます。数値または日時からさまざまな文 字ストリングへの変換について詳しくは、 672 ページの『[VARCHAR](#page-695-0)』 を参 照してください。

#### *start*

任意の組み込み数値、文字ストリング、またはグラフィック・ストリングのデー タ・タイプの値を戻す式。値がタイプ INTEGER でない場合、その値は関数を 評価する前に暗黙的に INTEGER にキャストされます。整数は、文字の削除と 別のストリングの挿入を開始するソース・ストリング 内の開始文字を指定しま す。整数の値は、1 からソース・ストリング の長さに 1 を加えた数の範囲でな ければなりません。

#### *length*

任意の組み込み数値、文字ストリング、またはグラフィック・ストリングのデー タ・タイプの値を戻す式。値がタイプ INTEGER でない場合、その値は関数を 評価する前に暗黙的に INTEGER にキャストされます。この整数は、ソース・ ストリング から削除される、開始桁 で示される文字位置から始まる文字数を指 定します。整数の値は、0 からソース・ストリング の長さまでの範囲でなけれ ばなりません。

関数の結果のデータ・タイプは、1 番目と 2 番目の引数のデータ・タイプによって 決まります。結果のデータ・タイプは、結果は常に可変長ストリングであることを 除けば、 2 つの引数を連結した場合と同じです。詳しくは、 139 [ページの『スト](#page-162-0) [リングを結合する演算に適用される変換規則』を](#page-162-0)参照してください。

結果の長さ属性は、引数によって次のように異なります。

v 開始桁 と長さ が定数の場合、結果の長さ属性は次のとおりです。  $LI - MIN((L1-V2 + 1), V3) + L4$ 

ここで、

L1 はソース・ストリングの長さ属性 V2 は次のようにソース・ストリングのエンコード・スキーマに依存します。 - ソース・ストリングが UTF-8 の場合は値 MIN(L1+1,start\*3) - ソース・ストリングが混合データの場合は値 MIN(L1+1,(start-1)\*2.5+4) 上記以外の場合は値 start V3 は長さの値 L4 は挿入ストリングの長さ属性

v それ以外の場合は、結果の長さ属性は、ソース・ストリング の長さ属性と挿入 ストリング の長さ属性を足したものになります。

結果の長さ属性が結果のデータ・タイプの最大長を超える場合は、エラーが戻され ます。

結果の実際の長さは、次のとおりです。

A1 - MIN( $(A1 - V2 + 1)$ , V3) + A4

各値は、次のとおりです。

A1 はソース・ストリングの実際の長さ V2 は開始桁の値 V3 は長さの値 A4 は挿入ストリングの実際の長さ

結果ストリングの実際の長さが結果のデータ・タイプの最大長を超える場合は、エ ラーが戻されます。

引数のいずれかが NULL になる可能性がある場合、結果も NULL になる可能性が あります。引数のいずれかが NULL の場合、その結果は NULL 値です。

結果の CCSID は、ソース・ストリング と挿入ストリング の CCSID によって決 定されます。結果 CCSID は、2 つの引数を連結した場合と同じです。詳しくは[、](#page-162-0) 139 [ページの『ストリングを結合する演算に適用される変換規則』を](#page-162-0)参照してくだ さい。

### 例

v 次の例は、ストリング「INSERTING」をどのように他のストリングに変更でき るかを示しています。 CHAR 関数を使用すると、結果ストリングの長さが 10 文字に制限されます。

```
SELECT OVERLAY('INSERTING', 'IS', 4, 2),
     OVERLAY('INSERTING', 'IS', 4, 0),
     OVERLAY('INSERTING', '', 4, 2)
 FROM SYSIBM.SYSDUMMY1
```
この例は、「INSISTING」、「INSISERTING」、および「INSTING」を戻しま す。

v 前の例では、あるテキストの中にテキストを挿入する方法を示しました。この例 は、開始点 (*start*) として 1 を使用して、テキストの前に他のテキストを挿入す る方法を示しています。

**SELECT OVERLAY(**'INSERTING', 'XX', 1, 0**)**, **OVERLAY(**'INSERTING', 'XX', 1, 1**)**, **OVERLAY(**'INSERTING', 'XX', 1, 2**)**, **OVERLAY(**'INSERTING', 'XX', 1, 3**) FROM** SYSIBM.SYSDUMMY1

この例は、「XXINSERTING」、「XXNSERTING」、「XXSERTING」、および 「XXERTING」を戻します。

• 次の例は、あるテキストの後ろにテキストを挿入する方法を示しています。スト リング「ABCABC」の末尾に「XX」を追加します。ソース・ストリングの長さ は 6 文字なので、開始位置を 7 (1 + ソース・ストリングの長さ) に設定しま す。

**SELECT OVERLAY(**'ABCABC', 'XX', 7, 0**) FROM** SYSIBM.SYSDUMMY1

この例は、「ABCABCXX 」を戻します。

v 以下の例では、ストリング 'Hegelstraße' を 'Hegelstrasse' に変更します。

```
SELECT OVERLAY('Hegelstraße', 'ss', 10, 1)
  FROM SYSIBM.SYSDUMMY1
```
この例は「Hegelstrasse」を戻します。

• 変数 UTF8 VAR は UTF8 として定義され、UTF16\_VAR は UTF16 として定 義されているとします。この両方に Unicode ストリング '&N~AB' が含まれて いるとします。ここで、'&' は音符のト音記号、'~' は結合チルド文字です。

**SELECT OVERLAY(**UTF8\_VAR, 'C', 1**)**, **OVERLAY(**UTF8\_VAR, 'C', 5**)**, **OVERLAY(**UTF16\_VAR, 'C', 1**)**, **OVERLAY(**UTF16\_VAR, 'C', 5**) FROM** SYSIBM.SYSDUMMY1

この例は、'CN~AB'、'&N~AC'、'CN~AB'、および '&N~AC' を戻します。

**PI**

π の値として 3.141592653589793 が戻されます。引数はありません。

 $\blacktriangleright$  PI $-$ ( $-$ ) $\blacktriangleright$   $\dashv$ 

この関数の結果は、倍精度の浮動小数点になります。結果が NULL になることは ありません。

例

v 次の関数は、直径 10 の円の円周を戻します。

```
SELECT PI()*10
  FROM SYSIBM.SYSDUMMY1
```
# <span id="page-598-0"></span>**POSITION**

POSITION 関数は、あるストリング (検索ストリング と呼ばれる) の、別のストリ ング (ソース・ストリング と呼ばれる) の中での、最初の出現箇所の開始位置を戻 します。検索ストリング が見つからず、どちらの引数も NULL でない場合、結果 はゼロになります。検索ストリング が見つかった場合、結果は 1 から ソース・ス トリング の実際の長さまでの数値になります。

►► POSITION ( *search-string* IN *source-string* )  $\nu$ POSITION  $\nu$  *( -search-string -, -source-string* ) ►◄

関連関数については、 526 [ページの『](#page-549-0)LOCATE』および 577 [ページの](#page-600-0) 『[POSSTR](#page-600-0)』を参照してください。

*search-string*

検索するオブジェクトのストリングを指定する式。検索ストリング には、任意 の組み込み数値、日時、またはストリング式を指定できます。これは、ソース・ ストリング と互換性のあるものでなければなりません。数値または日時引数 は、関数を評価する前に文字ストリングにキャストされます。数値および日時か ら文字ストリングへの変換について詳しくは、 672 ページの『[VARCHAR](#page-695-0)』 を参照してください。

*source-string*

検索を行う相手先のソース・ストリングを指定する式。ソース・ストリング に は、任意の組み込み数値、日時、またはストリング式を指定できます。数値また は日時引数は、関数を評価する前に文字ストリングにキャストされます。数値お よび日時から文字ストリングへの変換について詳しくは、 672 [ページの](#page-695-0) 『[VARCHAR](#page-695-0)』 を参照してください。

この関数の結果は長精度整数になります。どちらかの引数が NULL になる可能性 がある場合は、結果も NULL になる可能性があります。どちらかの引数が NULL の場合は、結果は NULL 値になります。

POSITION 関数は文字単位で実行します。POSITION は文字ストリング単位で実行 されるため、シフトイン、シフトアウト文字がまったく同じ場所にある必要がな く、これらの文字は、どの文字が SBCS でどの文字が DBCS であるかを示すため にだけ意味があります。

検索ストリング の CCSID がソース・ストリング の CCSID と異なる場合は、ソ ース・ストリング の CCSID に変換されます。ソース・ストリング の CCSID が 混合データまたは UTF-8 の場合、CCSID は UTF-16 に変換されます。

POSITION 関数を含むステートメントの実行時に \*HEX 以外の照合順序が有効 で、しかも引数が SBCS データ、混合データ、または Unicode データの場合、結 果は、集合の各値の重み付けされた値の比較によって求められます。値の重み付け は、該当の照合順序に基づいています。 ICU 照合順序表は、POSITION 関数では 指定できません。

検索ストリング の長さがゼロの場合は、この関数が戻す結果は 1 です。その他の 場合は、次のようになります。

v ソース・ストリング の長さがゼロの場合は、この関数が戻す結果は 0 です。

- その他の場合は、
	- 検索ストリング の値がソース・ストリング の値の範囲内の連続位置のサブ ストリングの長さに等しければ、この関数の戻す結果は、ソース・ストリン グ 値内のそのような最初のサブストリングの開始位置です。
	- それ以外の場合は、この関数の戻す結果は 0 です。<sup>65</sup>

### 例

• IN TRAY 表の全項目から、RECEIVED 列と SUBJECT 列、それに NOTE\_TEXT 列の語「GOOD」の開始位置を選択します。

```
SELECT RECEIVED, SUBJECT, POSITION('GOOD', NOTE_TEXT)
  FROM IN_TRAY
 WHERE POSITION('GOOD', NOTE_TEXT) <> 0
```
v NOTE は VARCHAR(128) の列で Unicode UTF-8 でエンコードされ、値 'Jürgen lives on Hegelstraße' を含むものと想定します。ストリング内で文字 「ß」の文字位置を検索します。

**SELECT POSITION(**'ß', NOTE**), POSSTR(** NOTE, 'ß'**) FROM** T1

POSITION の場合は値 26、POSSTR の場合には値 27 を戻します。

<sup>65.</sup> この中には、検索ストリング の方がソース・ストリング よりも長い場合が含まれます。

# <span id="page-600-0"></span>**POSSTR**

POSSTR 関数は、あるストリング (*search-string* と呼ばれる) の、別のストリング (*source-string* と呼ばれる) の中での、最初の出現箇所の開始位置を戻します。検索 ストリング が見つからず、どちらの引数も NULL でない場合、結果はゼロになり ます。検索ストリング が見つかった場合、結果は 1 から ソース・ストリング の 実際の長さまでの数値になります。

►► POSSTR ( *source-string* , *search-string* ) ►◄

関連関数については、 526 [ページの『](#page-549-0)LOCATE』および 575 [ページの](#page-598-0) 『[POSITION](#page-598-0)』を参照してください。

*source-string*

検索を行う相手先のソース・ストリングを指定する式。ソース・ストリング に は、任意の組み込み数値、日時、またはストリング式を指定できます。数値また は日時引数は、関数を評価する前に文字ストリングにキャストされます。数値お よび日時から文字ストリングへの変換について詳しくは、 672 [ページの](#page-695-0) 『[VARCHAR](#page-695-0)』 を参照してください。

*search-string*

検索するオブジェクトのストリングを指定する式。検索ストリング には、任意 の組み込み数値、日時、またはストリング式を指定できます。これは、ソース・ ストリング と互換性のあるものでなければなりません。数値または日時引数 は、関数を評価する前に文字ストリングにキャストされます。数値および日時か ら文字ストリングへの変換について詳しくは、 672 ページの『[VARCHAR](#page-695-0)』 を参照してください。

この関数の結果は長精度整数になります。どちらかの引数が NULL になる可能性 がある場合は、結果も NULL になる可能性があります。どちらかの引数が NULL の場合は、結果は NULL 値になります。

POSSTR 関数は、MIXED データ・ストリングを受け入れます。ただし、 POSSTR は、1 バイト文字であるか 2 バイト文字に関係なく厳密にバイト・カウント単位で 実行されます。<sup>66</sup> 検索ストリング かソース・ストリング の一方が混合データを含 んでいる場合は、POSSTR ではなく POSITION を使用してください。 POSITION 関数は文字単位で実行します。EBCDIC エンコード・スキームでは、シフトイン、 シフトアウト文字がまったく同じ場所にある必要がなく、これらの文字は、どの文 字が SBCS でどの文字が DBCS であるかを示すためにだけ意味があります。

検索ストリング の CCSID がソース・ストリング の CCSID と異なる場合は、ソ ース・ストリング の CCSID に変換されます。ソース・ストリング の CCSID が 混合データまたは UTF-8 の場合、CCSID は UTF-16 に変換されます。

POSSTR 関数を含むステートメントの実行時に \*HEX 以外の照合順序が有効で、し かも引数が SBCS データ、混合データ、または Unicode データの場合、結果は、

<sup>66.</sup> 例えば、EBCDIC エンコード・スキームで *source-string* に混合データが含まれていると、*search-string* が検出されるのは、シフト イン文字とシフトアウト文字も *source-string* 内の正確に同じ位置で検出される場合だけです。

# **POSSTR**

その集合の各値の重み付けされた値の比較によって求められます。値の重み付け は、該当の照合順序に基づいています。 ICU 照合順序表は、POSSTR 関数では指 定できません。

検索ストリング の長さがゼロの場合は、この関数が戻す結果は 1 です。その他の 場合は、次のようになります。

- v ソース・ストリング の長さがゼロの場合は、この関数が戻す結果は 0 です。
- その他の場合は、
	- 検索ストリング の値がソース・ストリング の値の範囲内の連続位置のサブ ストリングの長さに等しければ、この関数の戻す結果は、ソース・ストリン グ 値内のそのような最初のサブストリングの開始位置です。
	- それ以外の場合は、この関数の戻す結果は 0 です。<sup>67</sup>

## 例

• IN TRAY 表の全項目から、RECEIVED 列と SUBJECT 列、それに NOTE\_TEXT 列の語「GOOD」の開始位置を選択します。

**SELECT** RECEIVED, SUBJECT, **POSSTR(**NOTE\_TEXT, 'GOOD') **FROM** IN\_TRAY **WHERE POSSTR(**NOTE\_TEXT, 'GOOD') <> 0

<sup>67.</sup> この中には、検索ストリング の方がソース・ストリング よりも長い場合が含まれます。

# **POWER**

POWER 関数は、最初の引数を 2 番目の引数で累乗した値を戻します。

►► POWER ( *expression-1* , *expression-2* ) ►◄

*expression-1*

任意の組み込み数値、文字ストリング、またはグラフィック・ストリング・デー タ・タイプの値を返す式。<sup>68</sup> ストリング引数は、関数を評価する前に倍精度の 浮動小数点にキャストされます。ストリングを倍精度の浮動小数点に変換する方 法については、448 ページの『DOUBLE PRECISION または DOUBLE』を参 照してください。

*expression-2*

任意の組み込み数値データ・タイプの値を戻す式。式 *1* の値がゼロである場合 は、式 *2* はゼロまたはそれより大きい値でなければなりません。式 *1* の値がゼ ロより小さい場合は、式 *2* は整数値でなければなりません。

引数のデータ・タイプが 10 進浮動小数点の場合、結果のデータ・タイプは DECFLOAT(34) です。そうでない場合、この関数の結果は、倍精度浮動小数点数に なります。引数が両方とも 0 の場合は、結果は 1 です。引数が NULL の可能性 があれば、結果も NULL になる可能性があります。引数が NULL の場合は、結果 は NULL 値になります。

# 注記

**DECFLOAT** 特殊値の関係する場合の結果**:** いずれかの引数が 10 進浮動小数点の 場合、両方の引数が DECFLOAT(34) に変換されます。10 進浮動小数点値の場合、 特殊値は次のように扱われます。

- いずれかの引数が NaN または -NaN の場合、NaN が返されます。 $^{69}$
- v POWER® (Infinity, 有効な任意の第 2 引数) は、Infinity を返します。
- v POWER(-Infinity, 有効な任意の奇数整数値) は、-Infinity を返します。
- v POWER(-Infinity, 有効な任意の偶数整数値) は、Infinity を返します。
- POWER(0,Infinity) は 0 を返します。
- v POWER(1,Infinity) は 1 を返します。
- v POWER(1,Infinityより大きい任意の数) は、Infinity を返します。
- v POWER(0 より大きく、1,Infinity より小さい任意の数) は、0 を返します。
- POWER(0,Infinityより小さい任意の数)は、NaN を返します。<sup>69</sup>
- v いずれかの引数が sNaN または -sNaN の場合、警告またはエラーが返されま す。<sup>69</sup>

### 例

v ホスト変数 HPOWER は、値が 3 の整数であると想定します。

**SELECT POWER(**2,:HPOWER**) FROM** SYSIBM.SYSDUMMY1

<sup>68.</sup> POWER 関数の結果は、指数 *expression-1* \*\* *expression-2* の結果とまったく同じです。

<sup>69.</sup> SQL\_DECFLOAT\_WARNINGS 照会オプションに \*YES を指定すると、NaN が返され、警告が出されます。

値として 8 が戻されます。

# **QUANTIZE**

QUANTIZE 関数は、値 (丸めが行われる場合は除く) および符号が *expression-1* と 等しく、また、指数セットが *expression-2* 内の指数と等しい 10 進浮動小数点値を 返します。

►► QUANTIZE ( *expression-1* , *expression-2* ) ►◄

*expression-1*

任意の組み込み数値、文字ストリング、またはグラフィック・ストリングのデー タ・タイプの値を戻す式。引数のデータ・タイプが DECFLOAT 値でない場 合、そのデータ・タイプは処理を行うために DECFLOAT(34) に変換されま す。

*expression-2*

任意の組み込み数値、文字ストリング、またはグラフィック・ストリングのデー タ・タイプの値を戻す式。引数のデータ・タイプが DECFLOAT 値でない場 合、そのデータ・タイプは処理を行うために DECFLOAT(34) に変換されま す。

一方の引数 (変換後) が DECFLOAT(16) で、もう一方の引数が DECFLOAT(34) の場合、この関数の処理が行われる前に DECFLOAT(16) の引数が DECFLOAT(34) に変換されます。

結果の係数は、*expression-1* の係数から派生したものです。この係数は、必要に応じ て、丸められたり (指数が増えている場合)、10 の累乗で乗算されたり (指数が減っ ている場合)、あるいは未変更のままにされます (既に指数が *expression-2* の指数に 等しい場合)。

必要であれば、QUANTIZE 関数で丸めモードが使用されます。詳しくは、 [154](#page-177-0) ペ ージの『CURRENT DECFLOAT [ROUNDING](#page-177-0) MODE』を参照してください。

DECFLOAT データ・タイプでの他の算術演算とは異なり、量子化演算後の係数の 長さが結果の DECFLOAT 数値の精度より長い場合は、エラーが発生します。これ により、エラーが発生しない限り、QUANTIZE 関数の結果の指数は必ず *expression-2* の指数と等しくなります。

この関数の結果は、両方の引数が DECFLOAT(16) の場合は DECFLOAT(16) の値 になります。そうでない場合、この関数の結果は DECFLOAT(34) の値になりま す。引数のどちらかが NULL になる可能性がある場合は、結果も NULL になる可 能性があります。引数のどちらかが NULL である場合は、結果は NULL 値になり ます。

### 注記

**DECFLOAT** 特殊値が関係する場合の結果**:** 10 進浮動小数点の特殊値は次のように 扱われます。

v いずれかの引数が NaN であり、第 1 引数が -NaN でない場合、 NaN が返さ れます。

<sup>70.</sup> SQL\_DECFLOAT\_WARNINGS 照会オプションに \*YES を指定すると、NaN が返され、警告が出されます。

# **QUANTIZE**

- いずれかの引数が sNaN の場合、警告またはエラーが発生します。 $70$
- v いずれかの引数が -NaN であり、第 1 引数が NaN でない場合、 -NaN が返 されます。
- いずれかの引数が -sNaN の場合、警告またはエラーが発生します。70
- v 両方の引数が Infinity (正または負) の場合、Infinity (正または負) が返されま す。
- v 一方の引数が Infinity (正または負) で、もう一方の引数が Infinity (正または負) ではない場合、NaN が返されます。<sup>70</sup>

# 例

以下の例では、以下の入力 DECFLOAT 値の場合に、QUANTIZE 関数で返される 値を示しています。

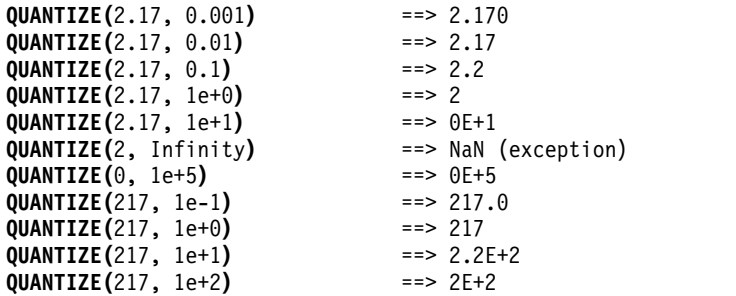

次の例では、QUANTIZE 関数に対して値 -0 が戻ります。CHAR 関数を使用する と、クライアント・プログラムによって負符号 (-) が除去されないようにできま す。

**CHAR(QUANTIZE(**-0.1, 1**))** ==> -0

# **QUARTER**

QUARTER 関数は、日付が存在する四半期を表す 1 から 4 までの整数を戻しま す。例えば、1 月、2 月、3 月の日付は、いずれも整数 1 を戻します。

►► QUARTER ( *expression* ) ►◄

#### *expression*

日付、タイム・スタンプ、文字ストリング、またはグラフィック・ストリングの いずれかの組み込みデータ・タイプの値を戻す式。

*expression* が文字ストリングまたはグラフィック・ストリングの場合、その値 は、日付またはタイム・スタンプの有効なストリング表現でなければなりませ ん。日付とタイム・スタンプのストリング表現の有効な形式については、 [95](#page-118-0) ペ ージの『日付/[時刻の値のストリング表記』を](#page-118-0)参照してください。

この関数の結果は長精度整数になります。引数が NULL になる可能性がある場合 は、結果も NULL になる可能性があります。引数が NULL の場合は、結果は NULL 値になります。

### 例

v 表 PROJECT を使用して、ホスト変数 QUART (INTEGER) をプロジェクト 'PL2100' が終了した四半期 (PRENDATE) にセットします。

**SELECT QUARTER(**PRENDATE**) INTO** :QUART **FROM** PROJECT **WHERE** PROJNO = 'PL2100'

結果として、QUART は 3 に設定されます。

# **RADIANS**

RADIANS 関数は、度で表された引数に対してラジアン数を戻します。

```
►► RADIANS ( expression ) ►◄
```
#### *expression*

任意の組み込み数値、文字ストリング、またはグラフィック・ストリングのデー タ・タイプの値を戻す式。ストリング引数は、関数を評価する前に倍精度の浮動 小数点にキャストされます。ストリングを倍精度の浮動小数点に変換する方法に ついては、 448 ページの『[DOUBLE\\_PRECISION](#page-471-0) または DOUBLE』を参照し てください。

引数のデータ・タイプが DECFLOAT(*n*) の場合、結果は DECFLOAT(*n*) です。そ れ以外の場合、結果のデータ・タイプは、倍精度の浮動小数点数になります。引数 が NULL になる可能性がある場合は、結果も NULL になる可能性があります。引 数が NULL の場合は、結果は NULL 値になります。

### 例

v ホスト変数 HDEG は、値が 180 の整数であると想定します。次のステートメ ントは、

**SELECT RADIANS**(:HDEG) **FROM** SYSIBM.SYSDUMMY1

概略値 3.1415926536 の倍精度の浮動小数点数を戻します。

# **RAISE\_ERROR**

RAISE ERROR 関数は、この関数を呼び出すステートメントが、指定された SQLSTATE (SQLCODE -438 と共に) および診断ストリングを付けてエラーを返す ようにします。

►► RAISE\_ERROR ( *sqlstate* , *diagnostic-string* ) ►◄

*sqlstate*

組み込み CHAR データ・タイプまたは VARCHAR データ・タイプの値を、 正確に 5 文字で戻す式。*sqlstate* 値は、アプリケーションが定義した SQLSTATE に関する以下の規則に従う必要があります。

- v 各文字は、数字 ('0' から '9') またはアクセント記号なしの英大文字 ('A' か ら 'Z') でなければなりません。
- v SQLSTATE クラス (最初の 2 文字) は、'00'、'01'、または '02' (これらはエ ラー・クラスではないため) であってはなりません。

SQLSTATE がこの規則に従っていないと、エラーが戻されます。

*diagnostic-string*

エラー状態について説明した、組み込み CHAR データ・タイプまたは VARCHAR データ・タイプで、長さが最大で 1000 バイトまでの値を戻す式。 このストリングが 1000 バイトよりも長い場合は、切り捨てられます。

SQLCA を使用する場合、以下のアクションが実行されます。

- v このストリングは、SQLCA の SQLERRMC フィールドに戻されます。
- v ストリングの実際の長さが 70 バイトを超える場合、警告せずに切り捨てら れます。

RAISE ERROR の結果のデータ・タイプが未定義であるため、これはパラメータ ー・マーカーが許可される場合にのみ使用できます。パラメーター・マーカーが許 可されないコンテキスト (選択リストで単独で使用など) でこの関数を使用するに は、キャスト指定を使用して、戻される NULL 値にデータ・タイプを与えなけれ ばなりません。

RAISE ERROR 関数は、未定義のデータ・タイプについては常に NULL を戻しま す。

### 例

v 従業員番号と学歴のリストを、学歴を Post Graduate、Graduate、および Diploma として示します。学歴が 20 を超える場合は、エラーになります。

```
SELECT EMPNO,
   CASE WHEN EDLEVEL < 16 THEN 'Diploma'
        WHEN EDLEVEL < 18 THEN 'Graduate'
        WHEN EDLEVEL < 21 THEN 'Post Graduate'
        ELSE RAISE_ERROR( '07001',
                 'EDLEVEL has a value greater than 20' )
   END
 FROM EMPLOYEE
```
# **RAND**

RAND 関数は、0 以上で 1 以下の浮動小数点値を戻します。

►►—RAND—(*expression*

#### *expression*

式が指定されている場合、その式がシード値として使用されます。引数は、組み 込み短整数、長精度整数、文字ストリング、またはグラフィック・ストリングの データ・タイプの値を戻す式でなければなりません。ストリング引数は、関数を 評価する前に整数にキャストされます。ストリングを整数に変換する方法につい ては、 496 [ページの『](#page-519-0)INTEGER または INT』を参照してください。

►◄

結果のデータ・タイプは、倍精度の浮動小数点数になります。引数が NULL にな る可能性がある場合は、結果も NULL になる可能性があります。引数が NULL の 場合は、結果は NULL 値になります。

特定のシード値は、照会が実行されるごとに、その照会の RAND 関数の特定のイ ンスタンスに関して、乱数の同じシーケンスを生成します。シード値が指定されな い場合、照会が実行されるごとに乱数の異なるシーケンスが生成されます。

シード値が使用されるのは、ステートメントで RAND 関数のインスタンスが最初 に呼び出される場合だけです。

RAND は非決定性関数です。

例

v ホスト変数 HRAND は、値が 100 の整数であると想定します。次のステートメ ントは、

**SELECT RAND**(:HRAND) **FROM** SYSIBM.SYSDUMMY1

0 と 1 の間の乱数の浮動小数点数 (概略値 .0121398 など) を戻します。

v 0 から 1 以外の数値間隔の値を生成するには、RAND 関数に必要な間隔の大き さを乗算します。例えば、0 と 10 の間の乱数 (概略値 5.8731398 など) を入手 するときは、関数に 10 を乗算します。

```
SELECT RAND(:HRAND) * 10
  FROM SYSIBM.SYSDUMMY1
```
# **REAL**

REAL 関数は、単精度浮動小数点表現を返します。

数値から実数に

►► REAL ( *numeric-expression* ) ►◄

ストリングから実数に

►► REAL ( *string-expression* ) ►◄

REAL 関数は、次のものの単精度浮動小数点表現を戻します。

- 数值
- 10 進数の文字ストリング表現またはグラフィック・ストリング表現
- 整数の文字ストリング表現またはグラフィック・ストリング表現
- 浮動小数点数の文字ストリング表現またはグラフィック・ストリング表現
- v 10 進浮動小数点数の文字ストリング表現またはグラフィック・ストリング表現

#### 数値から実数に

*numeric-expression*

引数は、任意の組み込み数値データ・タイプの値を戻す式です。

結果は、引数が単精度浮動小数点の列または変数に割り当てられたときに得られ る数値と同じです。引数の数値が単精度浮動小数点数の範囲内にない場合は、エ ラーが戻されます。

### ストリングから実数に

#### *string-expression*

数値の文字ストリング表現またはグラフィック・ストリング表現の値を戻す式。 引数がストリング式 の場合、結果は、 CAST(ストリング式 AS REAL で得ら れる数値と同じです。先行ブランクと末尾ブランクは除去され、結果のストリン グは、浮動小数点数、10 進浮動小数点数、整数、または 10 進数の定数を形成 する際の規則に合致している必要があります。引数の数値が単精度浮動小数点数 の範囲内にない場合は、エラーが戻されます。

数値の整数部分からストリング式 の小数桁数を区切るために使用する必要のあ る 1 バイトの文字定数は、デフォルトの小数点文字です。詳しくは、 147 [ペー](#page-170-0) [ジの『小数点』を](#page-170-0)参照してください。

この関数の結果は、単精度浮動小数点数になります。引数が NULL になる可能性 がある場合は、結果も NULL になる可能性があります。引数が NULL の場合は、 結果は NULL 値になります。

### 注記

代替構文**:** アプリケーションの移植性を拡張するには、CAST 指定を使用します。 詳しくは、 218 [ページの『](#page-241-0)CAST の指定』を参照してください。

例

v 表 EMPLOYEE を使用して、何らかの手数料を得ている社員について、給与に占 める手数料の割合を求めます。給与 (列 SALARY) および手数料 (列 COMM) のデータ・タイプは、DECIMAL (10 進数) です。範囲外の結果が生じる可能性 を避けるために、除算が浮動小数点数で行われるように、SALARY に対して REAL が使用されます。

**SELECT** EMPNO, **REAL**(SALARY)/COMM **FROM** EMPLOYEE **WHERE** COMM > 0
►◄

# **REGEXP\_COUNT**

REGEXP COUNT 関数は、ストリングで正規表現パターンが一致した回数を戻しま す。

►► REGEXP\_COUNT ( *source-string* , *pattern-expression* ►

► ) , *start* , *flags*

*source-string*

その中で検索が行われるストリングを指定する式。式は、組み込み文字ストリン グ、グラフィック・ストリング、数値、日時のいずれかのデータ・タイプの値を 戻す必要があります。値が UTF-16 DBCLOB ではない場合、正規表現パターン を検索する前に、暗黙的に UTF-16 DBCLOB にキャストされます。 FOR BIT DATA 属性の文字ストリングと、バイナリー・ストリングはサポートされませ ん。ストリングの長さが 1 GB を超えてはなりません。

*pattern-expression*

検索パターンの正規表現ストリングを指定する式。式は、組み込み文字ストリン グ、グラフィック・ストリング、数値、日時のいずれかのデータ・タイプの値を 戻す必要があります。値が UTF-16 DBCLOB ではない場合、正規表現パターン を検索する前に、暗黙的に UTF-16 DBCLOB にキャストされます。 FOR BIT DATA 属性の文字ストリングと、バイナリー・ストリングはサポートされませ ん。ストリングの長さが 32K を超えてはなりません。

有効な *pattern-expression* は、検索のパターンを記述する文字および制御文字の セットで構成されます。有効な制御文字の説明については、 269 [ページの『正](#page-292-0) [規表現の制御文字』](#page-292-0) を参照してください。

*start*

検索が開始される *source-string* 内の位置を指定する式。式は任意の組み込み数 値、文字ストリング、またはグラフィック・ストリングのデータ・タイプの値を 戻す必要があります。引数は、関数を評価する前に INTEGER にキャストされ ます。INTEGER への変換について詳しくは、 496 [ページの『](#page-519-0)INTEGER また は [INT](#page-519-0)』を参照してください。整数の値は、1 以上でなければなりません。整 数の値が *source-string* の実際の長さより大きい場合、結果は 0 になります。

*flags*

パターン・マッチングの特性を制御するフラグを指定する式。式は、組み込み文 字ストリングまたはグラフィック・ストリングのいずれかのデータ・タイプの値 を戻す必要があります。FOR BIT DATA 属性の文字ストリングと、バイナリ ー・ストリングはサポートされません。このストリングには、1 つ以上の有効な フラグ値を含めることができます。フラグ値の組み合わせは有効でなければなり ません。空ストリングは、値「c」と同じです。

有効なフラグ文字の説明については、 269 [ページの『正規表現のフラグ値』](#page-292-0) を 参照してください。

この関数の結果は、*source-string* での *pattern-expression* の出現回数を表す INTEGER になります。 *pattern-expression* が見つからず、どの引数も NULL でな い場合、結果は 0 になります。

## **REGEXP\_COUNT**

REGEXP\_COUNT 関数の引数のいずれかが NULL になる可能性がある場合、結果 も NULL になる可能性があります。引数のいずれかが NULL の場合、その結果は NULL 値です。

# 注意的过去式和过去分词

前提条件**:** REGEXP\_COUNT 関数を使用するには、 International Components for Unicode (ICU) オプションがインストールされていなければなりません。

処理**:** 正規表現の処理は、 International Components for Unicode (ICU) 正規表現 インターフェースを使用して行われます。詳しくは、http://userguide.icuproject.org/strings/regexp を参照してください。

3 つの引数のみが指定された場合、 3 番目の引数は、*start* 引数または *flags* 引数の 可能性があります。 3 番目の引数がストリングの場合は、*flags* 引数として解釈さ れます。それ以外の場合は、*start* 引数として解釈されます。

代替構文**:** REGEXP\_MATCH\_COUNT は REGEXP\_COUNT の同義語です。

## 例

• ストリング「Steven Jones and Stephen Smith are the best players」での 「Steven」または「Stephen」の出現回数を数えます。

### **SELECT REGEXP\_COUNT(** 'Steven Jones and Stephen Smith are the best players', 'Ste(v|ph)en') **FROM** sysibm.sysdummy1

結果は 2 です。

# **REGEXP\_INSTR**

REGEXP\_INSTR は、*return\_option* 引数の値に応じて、一致したサブストリングの 開始位置、または終了後の位置を戻します。

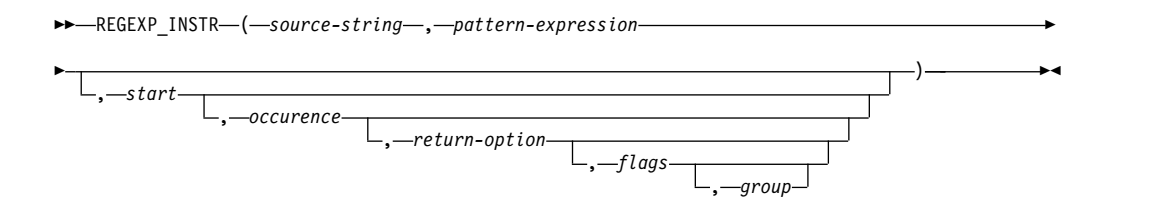

### *source-string*

その中で検索が行われるストリングを指定する式。式は、組み込み文字ストリン グ、グラフィック・ストリング、数値、日時のいずれかのデータ・タイプの値を 戻す必要があります。値が UTF-16 DBCLOB ではない場合、正規表現パターン を検索する前に、暗黙的に UTF-16 DBCLOB にキャストされます。 FOR BIT DATA 属性の文字ストリングと、バイナリー・ストリングはサポートされませ ん。ストリングの長さが 1 GB を超えてはなりません。

### *pattern-expression*

検索パターンの正規表現ストリングを指定する式。式は、組み込み文字ストリン グ、グラフィック・ストリング、数値、日時のいずれかのデータ・タイプの値を 戻す必要があります。値が UTF-16 DBCLOB ではない場合、正規表現パターン を検索する前に、暗黙的に UTF-16 DBCLOB にキャストされます。 FOR BIT DATA 属性の文字ストリングと、バイナリー・ストリングはサポートされませ ん。ストリングの長さが 32K を超えてはなりません。

有効な *pattern-expression* は、検索のパターンを記述する文字および制御文字の セットで構成されます。有効な制御文字の説明については、 269 [ページの『正](#page-292-0) [規表現の制御文字』](#page-292-0) を参照してください。

*start*

検索が開始される *source-string* 内の位置を指定する式。式は任意の組み込み数 値、文字ストリング、またはグラフィック・ストリングのデータ・タイプの値を 戻す必要があります。引数は、関数を評価する前に INTEGER にキャストされ ます。INTEGER への変換について詳しくは、 496 [ページの『](#page-519-0)INTEGER また は [INT](#page-519-0)』を参照してください。整数の値は、1 以上でなければなりません。整 数の値が *source-string* の実際の長さより大きい場合、結果は 0 になります。

### *occurrence*

*source-string* での *pattern-expression* のどのオカレンスを検索するかを指定する 式。式は任意の組み込み数値、文字ストリング、またはグラフィック・ストリン グのデータ・タイプの値を戻す必要があります。引数は、関数を評価する前に INTEGER にキャストされます。INTEGER への変換について詳しくは、 [496](#page-519-0) [ページの『](#page-519-0)INTEGER または INT』を参照してください。整数の値は、1 以上 でなければなりません。 *occurrence* が指定されない場合、デフォルト値は 1 で、*pattern-expression* の最初のオカレンスのみが考慮されることを示します。

### *return-option*

パターンに一致したストリングの開始位置を戻すか、終了後の位置を戻すかを指 定する式。式は任意の組み込み数値、文字ストリング、またはグラフィック・ス トリングのデータ・タイプの値を戻す必要があります。引数は、関数を評価する

前に INTEGER にキャストされます。INTEGER への変換について詳しくは[、](#page-519-0) 496 [ページの『](#page-519-0)INTEGER または INT』を参照してください。整数の値は、0 または 1 でなければなりません。値 0 は、そのオカレンスの開始位置を戻しま す。値 1 は、そのオカレンスの終了位置を戻します。 *return-option* が指定され ない場合、デフォルト値は 0 になります。

#### *flags*

パターン・マッチングの特性を制御するフラグを指定する式。式は、組み込み文 字ストリングまたはグラフィック・ストリングのいずれかのデータ・タイプの値 を戻す必要があります。FOR BIT DATA 属性の文字ストリングと、バイナリ ー・ストリングはサポートされません。このストリングには、1 つ以上の有効な フラグ値を含めることができます。フラグ値の組み合わせは有効でなければなり ません。空ストリングは、値「c」と同じです。

有効なフラグ文字の説明については、 269 [ページの『正規表現のフラグ値』](#page-292-0) を 参照してください。

#### *group*

*source-string* 内の戻す位置を決定するために *pattern-expression* のどのキャプチ ャー・グループを使用するかを指定する式。式は任意の組み込み数値、文字スト リング、またはグラフィック・ストリングのデータ・タイプの値を戻す必要があ ります。引数は、関数を評価する前に INTEGER にキャストされます。 INTEGER への変換について詳しくは、 496 [ページの『](#page-519-0)INTEGER または [INT](#page-519-0)』を参照してください。整数の値は、0 以上でなければならず、 *pattern-expression* 内のキャプチャー・グループの数より大きくてはなりません。 *group* を指定しない場合、デフォルトは 0 で、パターン全体と一致するストリ ング全体が戻されることを示します。

この関数の結果は長精度整数になります。 *pattern-expression* が見つかった場合、結 果は 1 から *n* の数値です。 *n* は、*source-string* の実際の長さ + 1 です。結果値 は、関数の処理に使用される位置を表します。 *pattern-expression* が見つからず、ど の引数も NULL でない場合、結果は 0 になります。

REGEXP INSTR 関数の引数のいずれかが NULL になる可能性がある場合、結果も NULL になる可能性があります。引数のいずれかが NULL の場合、その結果は NULL 値です。

## 注意的过去式和过去分词

前提条件**:** REGEXP\_INSTR 関数を使用するには、 International Components for Unicode (ICU) オプションがインストールされていなければなりません。

処理**:** 正規表現の処理は、 International Components for Unicode (ICU) 正規表現 インターフェースを使用して行われます。詳しくは、http://userguide.icuproject.org/strings/regexp を参照してください。

### 例

v 例 *1*: 文字の後に 'o' がある最初のオカレンスを検索します。 **SELECT REGEXP\_INSTR(**'hello to you', '.o',1,1**) FROM** sysibm.sysdummy1

結果は 4 です。これは、2 番目の 'l' の文字の位置です。

v 例 *2*: 文字の後に 'o' がある 2 番目のオカレンスを検索します。 **SELECT REGEXP\_INSTR(**'hello to you', '.o',1,2**)**

**FROM** sysibm.sysdummy1

結果は 7 です。これは、文字 't' の位置です。

v 例 *3*: 大/小文字を区別しない一致を使用して、正規表現 '(.o).' の最初のキャプ チャー・グループで 3 番目のオカレンスの後の位置を検索します。

**SELECT REGEXP\_INSTR(**'hello to you', '(.o).', 1,3,1,'i',1**) FROM** sysibm.sysdummy1

結果は 12 です。これは、ストリングの末尾にある文字 'u' の位置です。

# **REGEXP\_REPLACE**

REGEXP REPLACE 関数は、ソース・ストリング内で見つかった正規表現パターン のオカレンスを、指定した置換ストリングに置き換えて、ソース・ストリングを変 更したものを戻します。

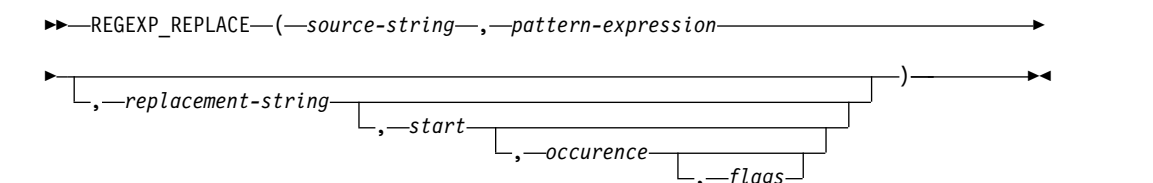

### *source-string*

その中で検索が行われるストリングを指定する式。式は、組み込み文字ストリン グ、グラフィック・ストリング、数値、日時のいずれかのデータ・タイプの値を 戻す必要があります。値が UTF-16 DBCLOB ではない場合、正規表現パターン を検索する前に、暗黙的に UTF-16 DBCLOB にキャストされます。 FOR BIT DATA 属性の文字ストリングと、バイナリー・ストリングはサポートされませ ん。ストリングの長さが 1 GB を超えてはなりません。

#### *pattern-expression*

検索パターンの正規表現ストリングを指定する式。式は、組み込み文字ストリン グ、グラフィック・ストリング、数値、日時のいずれかのデータ・タイプの値を 戻す必要があります。値が UTF-16 DBCLOB ではない場合、正規表現パターン を検索する前に、暗黙的に UTF-16 DBCLOB にキャストされます。 FOR BIT DATA 属性の文字ストリングと、バイナリー・ストリングはサポートされませ ん。ストリングの長さが 32K を超えてはなりません。

有効な *pattern-expression* は、検索のパターンを記述する文字および制御文字の セットで構成されます。有効な制御文字の説明については、 269 [ページの『正](#page-292-0) [規表現の制御文字』](#page-292-0) を参照してください。

#### *replacement-string*

一致したサブストリングに対する置換ストリングを指定する式。式は、組み込み 文字ストリング、グラフィック・ストリング、数値、日時のいずれかのデータ・ タイプの値を戻す必要があります。値が UTF-16 DBCLOB ではない場合、正規 表現パターンを検索する前に、暗黙的に UTF-16 DBCLOB にキャストされま す。 FOR BIT DATA 属性の文字ストリングと、バイナリー・ストリングはサ ポートされません。ストリングの長さが 32K を超えてはなりません。 *replacement-string* が指定されない場合、デフォルトは空ストリングです。

*replacement-string* の中には、置換テキストで使用する、検索でのキャプチャ ー・グループ・テキストの参照を含めることができます。これらの参照の形式は '\$n' または '¥n'33 です。ここで、n はキャプチャー・グループの番号で、0 は パターンに一致するストリング全体を表します。 n の値は、0 から 9 の範囲 でなければならず、パターン内のキャプチャー・グループの数以下である必要が あります。例えば、'\$2' または '¥2' を使用して、*source-string* の中で見つかっ た、*pattern-expression* で指定された 2 番目のキャプチャー・グループの内容を 参照できます。 *replacement-string* に文字 '\$' または '¥' のリテラル参照を含め る必要がある場合は、必ず、文字 '¥' をリテラル参照の前に付けて、 *replacement-string* が '¥\$' または '¥¥' となるようにします。

*start*

検索が開始される *source-string* 内の位置を指定する式。式は任意の組み込み数 値、文字ストリング、またはグラフィック・ストリングのデータ・タイプの値を 戻す必要があります。引数は、関数を評価する前に INTEGER にキャストされ ます。INTEGER への変換について詳しくは、 496 [ページの『](#page-519-0)INTEGER また は [INT](#page-519-0)』を参照してください。整数の値は、1 以上でなければなりません。整 数の値が *source-string* の実際の長さより大きい場合、元のストリングが戻され ます。

*occurrence*

*source-string* での *pattern-expression* のどのオカレンスを検索して置換するかを 指定する式。式は任意の組み込み数値、文字ストリング、またはグラフィック・ ストリングのデータ・タイプの値を戻す必要があります。引数は、関数を評価す る前に INTEGER にキャストされます。INTEGER への変換について詳しく は、 496 [ページの『](#page-519-0)INTEGER または INT』を参照してください。整数の値 は、0 以上でなければなりません。 *occurrence* が指定されない場合、デフォル ト値は 0 で、*source-string* 内の *pattern-expression* のすべてのオカレンスが置換 されることを示します。

*flags*

パターン・マッチングの特性を制御するフラグを指定する式。式は、組み込み文 字ストリングまたはグラフィック・ストリングのいずれかのデータ・タイプの値 を戻す必要があります。FOR BIT DATA 属性の文字ストリングと、バイナリ ー・ストリングはサポートされません。このストリングには、1 つ以上の有効な フラグ値を含めることができます。フラグ値の組み合わせは有効でなければなり ません。空ストリングは、値「c」と同じです。

有効なフラグ文字の説明については、 269 [ページの『正規表現のフラグ値』](#page-292-0) を 参照してください。

この関数の結果はストリングです。置換対象のパターンのオカレンスがなく、どの 引数も NULL でない場合、元のストリングが戻されます。ストリングのデータ・ タイプは、結果が常に可変長ストリングであることを除けば、最初の引数と 3 番目 の引数を連結した場合と同じです。詳しくは、 202 [ページの『連結演算子』を](#page-225-0)参照 してください。

結果のデータ・タイプの長さ属性は、*source-string* と *replacement-string* の長さ属性 を基に、以下の計算で求められます。すなわち、MIN(MaxTypeLen, LAS+(LAS+1)\*LAR) です。ここで、MaxTypeLen は結果のデータ・タイプの最大 長属性、 LAS は *source-string* のデータ・タイプの長さ属性、LAR は *replacement-string* のデータ・タイプの長さ属性です。 *replacement-string* が指定され ない場合、LAR の値は 0 になります。結果ストリングの実際の長さが戻りデー タ・タイプの最大長を超える場合は、エラーが戻されます。

結果の CCSID は、*source-string* と *replacement-string* の CCSID によって決まりま す。結果の CCSID は、最初の引数と 3 番目の引数を連結した場合と同じです。詳 しくは、 133 [ページの『結果のデータ・タイプに関する規則』を](#page-156-0)参照してくださ い。

## **REGEXP\_REPLACE**

REGEXP\_REPLACE 関数の引数のいずれかが NULL になる可能性がある場合、結 果も NULL になる可能性があります。引数のいずれかが NULL の場合、その結果 は NULL 値です。

## 注意的过去式和过去分词

前提条件**:** REGEXP\_REPLACE 関数を使用するには、 International Components for Unicode (ICU) オプションがインストールされていなければなりません。

処理**:** 正規表現の処理は、 International Components for Unicode (ICU) 正規表現 インターフェースを使用して行われます。詳しくは、http://userguide.icuproject.org/strings/regexp を参照してください。

## 例

v 大文字小文字を区別して検索し、パターン 'R.d' の 2 番目のオカレンスを 'Orange' に置き換えます。

```
SELECT REGEXP_REPLACE(
  'Red Yellow RED Blue Red Green Blue',
  'R.d','Orange',1,2,'c')
FROM sysibm.sysdummy1
```
結果は、'Red Yellow RED Blue Orange Green Blue' になります。

# **REGEXP\_SUBSTR**

REGEXP SUBSTR 関数は、ストリングで正規表現パターンに一致するサブストリン グの 1 つのオカレンスを戻します。

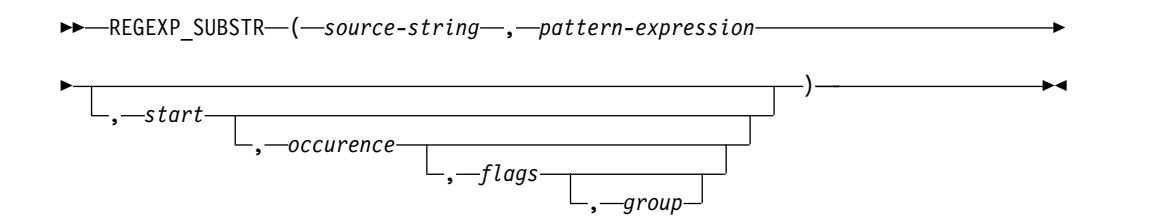

### *source-string*

その中で検索が行われるストリングを指定する式。式は、組み込み文字ストリン グ、グラフィック・ストリング、数値、日時のいずれかのデータ・タイプの値を 戻す必要があります。値が UTF-16 DBCLOB ではない場合、正規表現パターン を検索する前に、暗黙的に UTF-16 DBCLOB にキャストされます。 FOR BIT DATA 属性の文字ストリングと、バイナリー・ストリングはサポートされませ ん。ストリングの長さが 1 GB を超えてはなりません。

### *pattern-expression*

検索パターンの正規表現ストリングを指定する式。式は、組み込み文字ストリン グ、グラフィック・ストリング、数値、日時のいずれかのデータ・タイプの値を 戻す必要があります。値が UTF-16 DBCLOB ではない場合、正規表現パターン を検索する前に、暗黙的に UTF-16 DBCLOB にキャストされます。 FOR BIT DATA 属性の文字ストリングと、バイナリー・ストリングはサポートされませ ん。ストリングの長さが 32K を超えてはなりません。

有効な *pattern-expression* は、検索のパターンを記述する文字および制御文字の セットで構成されます。有効な制御文字の説明については、 269 [ページの『正](#page-292-0) [規表現の制御文字』](#page-292-0) を参照してください。

*start*

検索が開始される *source-string* 内の位置を指定する式。式は任意の組み込み数 値、文字ストリング、またはグラフィック・ストリングのデータ・タイプの値を 戻す必要があります。引数は、関数を評価する前に INTEGER にキャストされ ます。INTEGER への変換について詳しくは、 496 [ページの『](#page-519-0)INTEGER また は [INT](#page-519-0)』を参照してください。整数の値は、1 以上でなければなりません。整 数の値が *source-string* の実際の長さより大きい場合、結果は NULL 値になり ます。

#### *occurrence*

*source-string* での *pattern-expression* のどのオカレンスを検索するかを指定する 式。式は任意の組み込み数値、文字ストリング、またはグラフィック・ストリン グのデータ・タイプの値を戻す必要があります。引数は、関数を評価する前に INTEGER にキャストされます。INTEGER への変換について詳しくは、 [496](#page-519-0) [ページの『](#page-519-0)INTEGER または INT』を参照してください。整数の値は、1 以上 でなければなりません。 *occurrence* が指定されない場合、デフォルト値は 1 で、*pattern-expression* の最初のオカレンスのみが考慮されることを示します。

#### *flags*

パターン・マッチングの特性を制御するフラグを指定する式。式は、組み込み文

字ストリングまたはグラフィック・ストリングのいずれかのデータ・タイプの値 を戻す必要があります。FOR BIT DATA 属性の文字ストリングと、バイナリ ー・ストリングはサポートされません。このストリングには、1 つ以上の有効な フラグ値を含めることができます。フラグ値の組み合わせは有効でなければなり ません。空ストリングは、値「c」と同じです。

有効なフラグ文字の説明については、 269 [ページの『正規表現のフラグ値』](#page-292-0) を 参照してください。

### *group*

*source-string* での *pattern-expression* のどのキャプチャー・グループを戻すかを 指定する式。式は任意の組み込み数値、文字ストリング、またはグラフィック・ ストリングのデータ・タイプの値を戻す必要があります。引数は、関数を評価す る前に INTEGER にキャストされます。INTEGER への変換について詳しく は、 496 [ページの『](#page-519-0)INTEGER または INT』を参照してください。整数の値 は、0 以上でなければならず、*pattern-expression* 内のキャプチャー・グループの 数より大きくてはなりません。 *group* を指定しない場合、デフォルトは 0 で、 パターン全体と一致するストリング全体が戻されることを示します。

この関数の結果はストリングです。結果のデータ・タイプは、*source-string* のデー タ・タイプによって異なります。

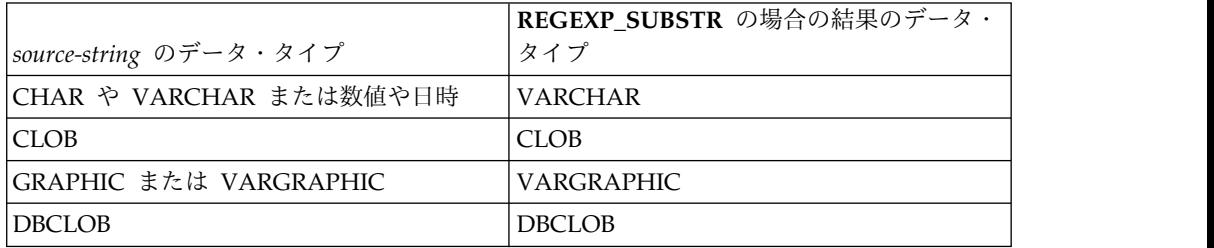

結果のデータ・タイプの長さ属性は、*source-string* の長さ属性と同じです。結果の 実際の長さは、ストリング内で *pattern-expression* に一致するオカレンスの長さで す。 *pattern-expression* が見つからない場合、結果は NULL 値になります。

結果の CCSID は、*source-string* と同じです。

REGEXP\_SUBSTR 関数の引数のいずれかが NULL になる可能性がある場合、結果 も NULL になる可能性があります。引数のいずれかが NULL の場合、その結果は NULL 値です。

## 注意的过去式和过去分词

前提条件**:** REGEXP\_SUBSTR 関数を使用するには、 International Components for Unicode (ICU) オプションがインストールされていなければなりません。

処理**:** 正規表現の処理は、 International Components for Unicode (ICU) 正規表現 インターフェースを使用して行われます。詳しくは、http://userguide.icuproject.org/strings/regexp を参照してください。

代替構文**:** REGEXP\_EXTRACT は REGEXP\_SUBSTR の同義語です。

例

v 例 *1*: 任意の文字の後に 'o' があるパターンに一致するストリングを戻します。 **SELECT REGEXP\_SUBSTR(**'hello to you', '.o',1,1**) FROM** sysibm.sysdummy1

結果は 'lo' です。

v 例 *2*: 任意の文字の後に 'o' があるパターンに一致するストリングの 2 番目のオ カレンスを戻します。

**SELECT REGEXP\_SUBSTR(**'hello to you', '.o',1,2**) FROM** sysibm.sysdummy1

結果は 'to' です。

v 例 *3*: 任意の文字の後に 'o' があるパターンに一致するストリングの 3 番目のオ カレンスを戻します。

**SELECT REGEXP\_SUBSTR(**'hello to you', '.o',1,3**) FROM** sysibm.sysdummy1

結果は 'yo' です。

# **REPEAT**

REPEAT 関数は、整数 回繰り返される式 で構成されるストリングを戻します。

►► REPEAT ( *expression* , *integer* ) ►◄

#### *expression*

繰り返すストリングを指定する式。このストリングは組み込み数値またはストリ ング式でなければなりません。数値引数は、関数を評価する前に文字ストリング にキャストされます。数値から文字ストリングへの変換の詳細については[、](#page-695-0) 672 ページの『[VARCHAR](#page-695-0)』を参照してください。

*integer*

その値が正整数かゼロである BIGINT、INTEGER、または SMALLINT の組み 込みデータ・タイプを戻す式。整数は、ストリングを繰り返す回数を指定しま す。

関数の結果のデータ・タイプは、最初の引数のデータ・タイプによって異なりま す。

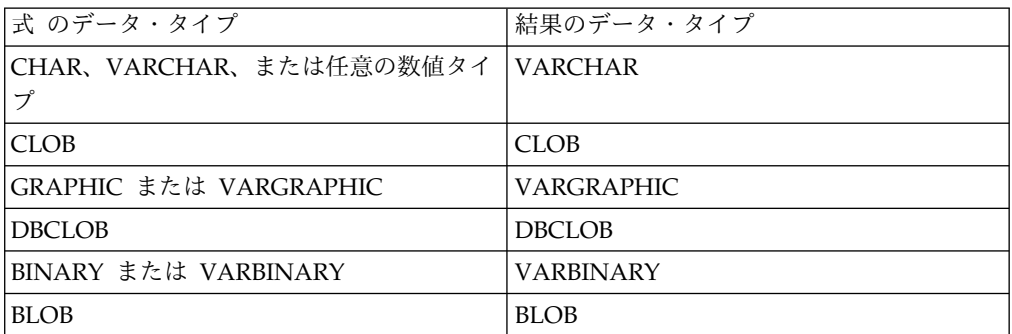

*integer* が定数の場合、結果の長さ属性は、*expression* の長さ属性を *integer* 倍した ものと結果データ・タイプの最大長の小さい方です。定数ではない場合は、長さ属 性は結果のデータ・タイプによって次のように異なります。

- v BLOB、CLOB、または DBCLOB の場合は 1,048,576
- v VARCHAR または VARBINARY の場合は 4000
- v VARGRAPHIC の場合は 2000

結果の実際の長さは、*expression* の実際の長さに *integer* を乗算した値になります。 結果ストリングの実際の長さが戻りタイプの最大長を超える場合は、エラーが戻さ れます。

引数のどちらかが NULL になる可能性がある場合は、結果も NULL になる可能性 があります。引数のどちらかが NULL である場合は、結果は NULL 値になりま す。

結果の CCSID は *expression* の CCSID です。<sup>71</sup>

<sup>71.</sup> *expression* の値が、適切な形式の混合データ・ストリングではない混合データの場合、結果は適切な形式の混合データ・ストリング にはなりません。

例

v 「abc」を 2 回繰り返して「abcabc」を作成します。

```
SELECT REPEAT('abc', 2)
 FROM SYSIBM.SYSDUMMY1
```
v 「REPEAT THIS」という句を 5 回リストします。 CHAR 関数を使用して、出 力を 60 バイトに制限します。

```
SELECT CHAR( REPEAT('REPEAT THIS', 5), 60)
 FROM SYSIBM.SYSDUMMY1
```
この例の結果は「REPEAT THISREPEAT THISREPEAT THISREPEAT THISREPEAT THIS 」です。

• 次の照会の場合、ストリングをゼロ回繰り返した結果は長さがゼロのストリング である空ストリングであるため、LENGTH 関数は 0 の値を戻します。

```
SELECT LENGTH( REPEAT('REPEAT THIS', 0) )
  FROM SYSIBM.SYSDUMMY1
```
• 次の照会の場合、空ストリングを任意の回数繰り返した結果は長さがゼロのスト リングである空ストリングであるため、LENGTH 関数は 0 の値を戻します。

**SELECT LENGTH( REPEAT(**'', 5**) ) FROM** SYSIBM.SYSDUMMY1

# **REPLACE**

REPLACE 関数は、ソース・ストリング の中の検索ストリング のすべての出現箇 所を置換ストリング で置き換えます。ソース・ストリング の中で検索ストリング が検出されない場合は、ソース・ストリング が未変更のまま戻されます。

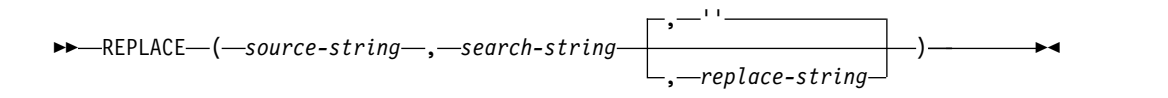

#### *source-string*

ソース・ストリングを指定する式。ソース・ストリング は、組み込み数値また はストリング式でなければなりません。数値引数は、関数を評価する前に文字ス トリングにキャストされます。数値から文字ストリングへの変換の詳細について は、 672 ページの『[VARCHAR](#page-695-0)』を参照してください。

*search-string*

ソース・ストリングから除去するストリングを指定する式。検索ストリング は、組み込み数値またはストリング式でなければなりません。数値引数は、関数 を評価する前に文字ストリングにキャストされます。数値から文字ストリングへ の変換の詳細については、 672 ページの『[VARCHAR](#page-695-0)』を参照してください。

#### *replace-string*

置換ストリングを指定する式。置換ストリング は、組み込み数値またはストリ ング式でなければなりません。数値引数は、関数を評価する前に文字ストリング にキャストされます。数値から文字ストリングへの変換の詳細については[、](#page-695-0) 672 ページの『[VARCHAR](#page-695-0)』を参照してください。

*replace-string* が空ストリングであるか指定されない場合、ソース・ストリング から削除されるストリングは置き換えられません。

*source-string*、*search-string*、および *replace-string* は、互換性がなければなりませ ん。データ・タイプの互換性についての詳細は、 113 [ページの『割り当ておよび比](#page-136-0) [較』を](#page-136-0)参照してください。

関数の結果のデータ・タイプは、引数のデータ・タイプによって異なります。結果 のデータ・タイプは、結果は常に可変長ストリングであることを除けば、 3 つの引 数を連結した場合と同じです。詳しくは、 139 [ページの『ストリングを結合する演](#page-162-0) [算に適用される変換規則』を](#page-162-0)参照してください。

結果の長さ属性は、引数によって次のように異なります。

v 検索ストリング が可変長の場合、結果の長さ属性は次のとおりです。

 $(L3 * L1)$ 

- v 置換ストリング の長さ属性が検索ストリング の長さ属性より小さいか等しい場 合は、結果の長さ属性はソース・ストリング の長さ属性です。
- v それ以外の場合、結果の長さ属性は次のとおりです。

 $(L3 * (L1/L2)) + MOD(L1, L2)$ 

各値は、次のとおりです。

L1 はソース・ストリングの長さ属性 L2 は検索ストリングの長さ属性 L3 は置換ストリングの長さ属性

結果の長さ属性が結果のデータ・タイプの最大長を超える場合は、エラーが戻され ます。

結果の実際の長さは、ソース・ストリング 内の検索ストリング の出現回数に置換 ストリング の実際の長さを乗算したものをソース・ストリング の長さに足して、 検索ストリング の実際の長さを引いた長さです。結果ストリングの実際の長さが結 果のデータ・タイプの最大長を超える場合は、エラーが戻されます。

引数のいずれかが NULL になる可能性がある場合、結果も NULL になる可能性が あります。引数のいずれかが NULL の場合、その結果は NULL 値です。

結果の CCSID は、ソース・ストリング、検索ストリング、および置換ストリング の CCSID によって決定されます。結果の CCSID は、3 つの引数を連結した場合 と同じです。詳しくは、 139 [ページの『ストリングを結合する演算に適用される変](#page-162-0) [換規則』を](#page-162-0)参照してください。

例

v ストリング「DINING」の文字「N」のすべての出現箇所を「VID」に置換しま す。 CHAR 関数を使用して、出力を 10 バイトに制限します。

**SELECT CHAR(REPLACE(** 'DINING', 'N', 'VID' **)**, 10**) FROM** SYSIBM.SYSDUMMY1

結果は、ストリング「DIVIDIVIDG」です。

v ストリング「ABCXYZ」のストリング「ABC」を空ストリングで置換します。こ れは、ストリングから「ABC」を除去するのと同じです。

**SELECT REPLACE(** 'ABCXYZ', 'ABC', '' **) FROM** SYSIBM.SYSDUMMY1

結果は、ストリング「XYZ」になります。

3 番目の引数を省略しても、同じ結果が戻ります。

**SELECT REPLACE(** 'ABCXYZ', 'ABC'**) FROM** SYSIBM.SYSDUMMY1

v ストリング「ABCCABCC」のストリング「ABC」を「AB」に置換します。この 例は、置換するストリングのすべての出現箇所は置換が行われるよりも前に識別 されるため、置換するストリング (この場合は「ABC」) が結果に残されている 場合があることを示しています。

**SELECT REPLACE(** 'ABCCABCC', 'ABC', 'AB' **) FROM** SYSIBM.SYSDUMMY1

結果は、ストリング「ABCABC」です。

RID 関数は、行の相対レコード番号を BIGINT として返します。

```
►► RID ( table-designator ) ►◄
```
*table-designator*

SQL ステートメント内で RID 関数と同じ相対位置にある列を修飾するために 使用できる表指定子。表指定子の詳細については、 166 [ページの『表指定子』](#page-189-0) を参照してください。

SQL 命名規則では、表名は修飾できます。システム命名規則では、表名は修飾 できません。

*table-designator* は、*table-function*、*collection-derived-table*、VALUES 節、または *data-change-table-reference* を示すものであってはなりません。引数がビュー、共 通表式、またはネストされた表式を示している場合、その外部副選択は直接的ま たは間接的に表を参照しなければなりません。

引数がビュー、共通表式、またはネストされた表式を示している場合、この関数 はその基本表の相対レコード番号を返します。引数が、複数の基本表から派生し たビュー、共通表式、またはネストされた表式を示している場合、この関数は、 そのビュー、共通表式、またはネストされた表式の外側の副選択内にある最初の 表の相対レコード番号を返します。

引数が分散表を示している場合、この関数は、その行が位置指定されているノー ドの行の相対レコード番号を戻します。引数がパーティション化された表を示し ている場合、この関数は、その行が位置指定されているパーティションの行の相 対レコード番号を戻します。これは、RID がパーティション化された表または 分散表の各行に固有のものではないことを意味します。

引数は、外側の全選択に、集約関数、 GROUP BY 節、HAVING 節、 UNION、INTERSECT、または EXCEPT 節、DISTINCT 節、VALUES 節、ま たは *table-function* が含まれている、ビュー、共通表式、またはネストされた表 式を指定してはなりません。全選択が集約関数、GROUP BY 文節、または HAVING 文節を含む場合、SELECT 文節に RID 関数を指定することはできま せん。

結果のデータ・タイプは、64 ビット整数になります。結果は NULL になる場合が あります。

例

v この例では、表 EMPLOYEE から、部門 20 の社員について、その相対レコード 番号と社員名を戻します。

**SELECT RID**(EMPLOYEE), LASTNAME **FROM** EMPLOYEE **WHERE** DEPTNO = 20

**RID**

# **RIGHT**

RIGHT 関数は、式 の右端から整数 個の文字を戻します。

►► RIGHT ( *expression* , *integer* ) ►◄

*expression* が文字ストリングの場合は、結果は文字ストリングになります。 *expression* がグラフィック・ストリングの場合は、結果はグラフィック・ストリング になります。 *expression* が 2 進ストリングの場合は、結果は 2 進ストリングにな ります。

#### *expression*

結果が導き出される元になるストリングを指定する式。このストリングは組み込 み数値またはストリング式でなければなりません。数値引数は、関数を評価する 前に文字ストリングにキャストされます。数値から文字ストリングへの変換の詳 細については、 672 ページの『[VARCHAR](#page-695-0)』を参照してください。

式 のサブストリングは、式 のゼロ個以上の連続したバイトです。 *expression* が文字ストリングまたはグラフィック・ストリングの場合、1 文字は SBCS、DBCS、またはマルチバイト文字です。*expression* が 2 進ストリングの 場合は、結果は、引数のバイト数です。

*integer*

組み込み整数データ・タイプを戻す式。整数は結果の長さを指定します。整数 は、0 以上で *n* 以下でなければなりません。 *n* は式 の長さ属性です。

この関数の結果は、式 と同じ長さ属性を持つ可変長ストリングで、データ・タイプ は式 のデータ・タイプに応じて以下のようになります。

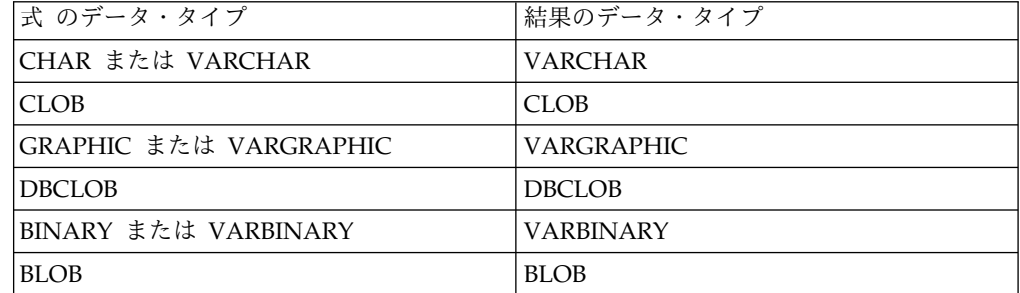

結果の実際の長さは整数 です。

引数のいずれかが NULL になる可能性がある場合、結果も NULL になる可能性が あります。引数のいずれかが NULL の場合、その結果は NULL 値です。

結果の CCSID は式 の CCSID と同じです。

例

v ホスト変数 ALPHA の値が「ABCDEF」であると想定します。次のステートメ ントは、

```
SELECT RIGHT( :ALPHA, 3)
  FROM SYSIBM.SYSDUMMY1
```
ALPHA の右端の 3 文字である値「DEF」を戻します。

v 次のステートメントは、長さゼロのストリングを戻します。

```
SELECT RIGHT( 'ABCABC', 0)
  FROM SYSIBM.SYSDUMMY1
```
v NAME は VARCHAR(128) の列で Unicode UTF-8 でエンコードされ、値 'Jürgen' を含むものと仮定します。

```
SELECT RIGHT(NAME, 5), SUBSTR(NAME, 3, 5)
  FROM T1
  WHERE NAME = 'Jürgen'
```
RIGHT については値 'ürgen'、SUBSTR(NAME, 3, 5) については印刷不能なス トリング (X'BC7267656E') が戻ります。

# **ROUND**

ROUND 関数は、*expression–1* を、小数点の右側または左側の特定の桁で丸めた値 を返します。

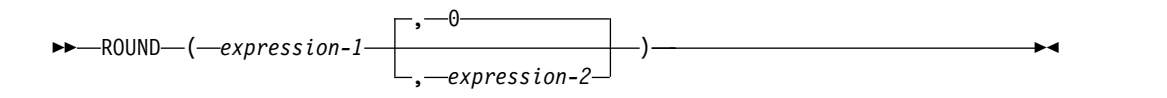

#### *expression–1*

任意の組み込み数値、文字ストリング、またはグラフィック・ストリングのデー タ・タイプの値を戻す式。ストリング引数は、関数を評価する前に倍精度の浮動 小数点に変換されます。ストリングを倍精度の浮動小数点に変換する方法につい ては、 448 ページの『[DOUBLE\\_PRECISION](#page-471-0) または DOUBLE』を参照してく ださい。

*expression-1* が 10 進浮動小数点データ・タイプの場合、DECFLOAT ROUNDING MODE は使用されません。ROUND の丸め動作は、 ROUND\_HALF\_UP の値に対応します。別の丸め動作が必要な場合は、 QUANTIZE 関数を使用します。

*expression–2*

組み込みデータ・タイプ BIGINT、INTEGER、または SMALLINT の値を戻す 式。

*expression–2* が正の場合、*expression–1* は小数点の右側の *expression–2* 桁目で丸 められます。

*expression–2* が負の場合、*expression–1* は小数点の左側の 1 + (*expression–2* の 絶対値) 桁に相当する桁で丸められます。 *expression–2* の絶対値が小数点の左 側の桁数より大きい場合、結果は 0 になります。(例えば、ROUND(748.58,-4) は 0 を返します。)

*expression–2* が指定されていない場合、 *expression–1* は小数点の左側の 0 桁で 丸められます。

*expression–1* が正で、その桁の値が 5 である場合は、次に大きい正の数に切り 上げられます。 *expression–1* が負で、その桁の値が 5 である場合は、次に低い 負の数に切り下げられます。

結果のデータ・タイプおよび長さ属性は、最初の引数のデータ・タイプおよび長さ 属性と同じです。ただし、*expression–1* が DECIMAL または NUMERIC であり、 精度が最大精度 (*mp*) より小さい場合は、精度は 1 だけ増加します。例えば、デー タ・タイプが DECIMAL(5,2) の引数の場合、結果は DECIMAL(6,2) になります。 データ・タイプが DECIMAL(63,2) の引数の場合、結果は DECIMAL(63,2) になり ます。

どちらかの引数が NULL になる可能性がある場合は、結果も NULL になる可能性 があります。引数のどちらかが NULL である場合は、結果は NULL 値になりま す。

例

v 数値 873.726 を、小数点から 2、1、0、-1、-2、-3、-4 の位置で丸めます。

**SELECT ROUND(**873.726, 2**), ROUND(**873.726, 1**), ROUND(**873.726, 0**), ROUND(**873.726, -1**), ROUND(**873.726, -2**), ROUND(**873.726, -3**), ROUND(**873.726, -4**) FROM** SYSIBM.SYSDUMMY1

それぞれ以下の値が戻されます。

0873.730 0873.700 0874.000 0870.000 0900.000 1000.000 0000.000

v 正負両方の数値を計算します。

**SELECT ROUND(** 3.5, 0**), ROUND(** 3.1, 0**), ROUND(**-3.1, 0**), ROUND(**-3.5, 0**) FROM** SYSIBM.SYSDUMMY1

それぞれ以下の値が戻されます。

04.0 03.0 -03.0 -04.0

# **ROUND\_TIMESTAMP**

ROUND\_TIMESTAMP 関数は、*expression* を、*format-string* で指定された単位に丸 めたタイム・スタンプを戻します。*format-string* を指定しないと、*expression* は、 *format-string* に「DD」が指定されたものとして、最も近い日に丸められます。

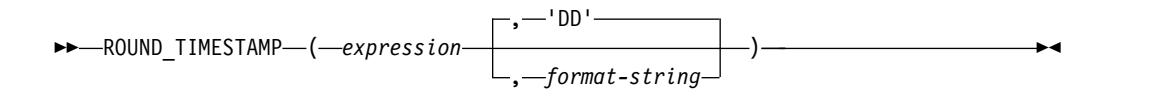

*expression*

日付、タイム・スタンプ、文字ストリング、またはグラフィック・ストリングの いずれかの組み込みデータ・タイプの値を返す式。

*expression* が文字ストリングまたはグラフィック・ストリングの場合、その値 は、日付またはタイム・スタンプの有効なストリング表現でなければなりませ ん。最初に TIMESTAMP(12) 値に変換されます。 日付とタイム・スタンプの ストリング表現の有効な形式については、 95 ページの『日付/[時刻の値のスト](#page-118-0) [リング表記』を](#page-118-0)参照してください。

### *format-string*

組み込み文字ストリング・データ・タイプか、グラフィック・ストリング・デー タ・タイプを戻す式。 *format-string* には、*expression* を丸める方法を示すテン プレートが含まれています。例えば、*format-string* が「DD」ならば、*expression* によって表されるタイム・スタンプは、最も近い日に丸められます。前後のブラ ンクはストリングから除去され、結果として得られるサブストリングは、タイ ム・スタンプとして有効なテンプレートでなければなりません。その結果の値は 大文字変換されるため、値の中の文字は大文字、小文字のどちらでも構いませ ん。*format-string* に指定できる値を、表 54 にリストします。

関数の結果は以下のタイム・スタンプ精度の TIMESTAMP になります。

- v *expression* のデータ・タイプが TIMESTAMP(*p*) の場合は *p*。
- v *expression* のデータ・タイプが DATE の場合は 0。
- それ以外の場合は 6。

引数のどちらかが NULL になる可能性がある場合は、結果も NULL になる可能性 があります。引数のどちらかが NULL である場合は、結果は NULL 値になりま す。

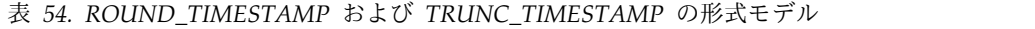

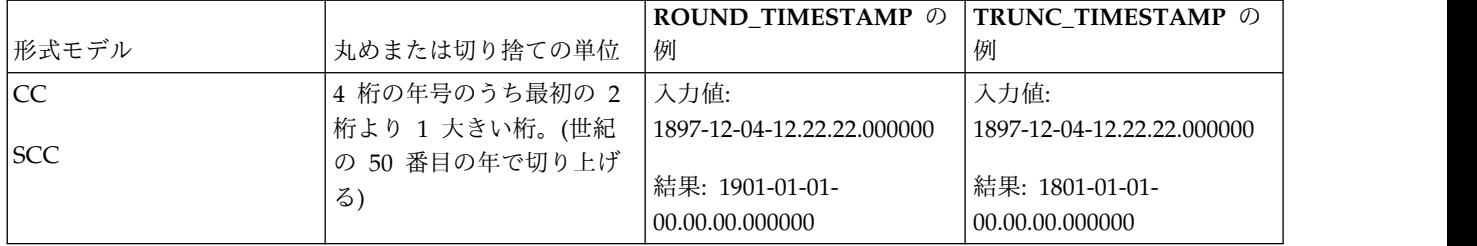

# **ROUND\_TIMESTAMP**

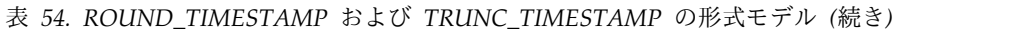

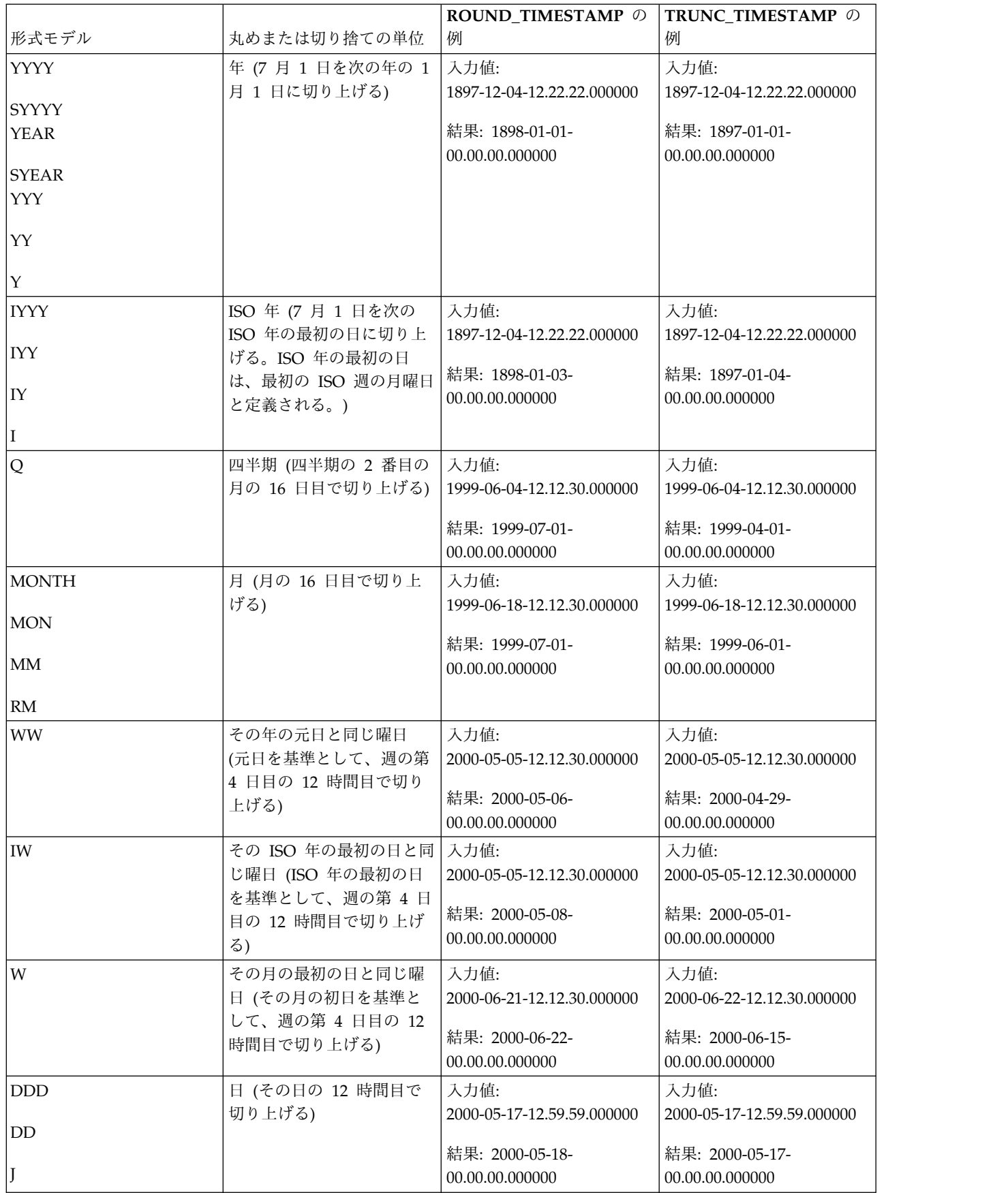

|                  |                                              | ROUND_TIMESTAMP の                             | TRUNC_TIMESTAMP の                             |
|------------------|----------------------------------------------|-----------------------------------------------|-----------------------------------------------|
| 形式モデル            | 丸めまたは切り捨ての単位                                 | 例                                             | 例                                             |
| DAY              | 週の開始日 (週の第4日目                                | 入力值:                                          | 入力值:                                          |
| DY               | の 12 時間目を基準として<br>切り上げる。週の最初の日<br>は、常に日曜日です) | 2000-05-17-12.59.59.000000<br>結果: 2000-05-21- | 2000-05-17-12.59.59.000000<br>結果: 2000-05-14- |
| D                |                                              | 00.00.00.000000                               | 00.00.00.000000                               |
| HH               | 時 (30 分で切り上げる)                               | 入力値:                                          | 入力値:                                          |
| HH12             |                                              | 2000-05-17-23.59.59.000000<br>結果: 2000-05-18- | 2000-05-17-23.59.59.000000<br>結果: 2000-05-17- |
| HH <sub>24</sub> |                                              | 00.00.00.000000                               | 23.00.00.000000                               |
| MI               | 分 (30 秒で切り上げる)                               | 入力値:<br>2000-05-17-23.58.45.000000            | 入力値:<br>2000-05-17-23.58.45.000000            |
|                  |                                              | 結果: 2000-05-17-<br>23.59.00.000000            | 結果: 2000-05-17-<br>23.58.00.000000            |
| lss              | 秒 (500000 マイクロ秒で切<br>り上げる)                   | 入力値:<br>2000-05-17-23.58.45.500000            | 入力値:<br>2000-05-17-23.58.45.500000            |
|                  |                                              | 結果: 2000-05-17-<br>23.58.46.000000            | 結果: 2000-05-17-<br>23.58.45.000000            |
| 注.               |                                              |                                               |                                               |

表 *54. ROUND\_TIMESTAMP* および *TRUNC\_TIMESTAMP* の形式モデル *(*続き*)*

注**:**

ISO 年は、その年の最初の ISO 週の最初の日に始まります。つまり、1 月 1 日の最大で 3 日前であるか、3 日後 である可能性があります。詳しくは、 699 ページの『[WEEK\\_ISO](#page-722-0)』を参照してください。

## 例

v 現在の年を最も近い月の値に丸めてホスト変数 RND\_TMSTMP を設定します。 **SET** :RND\_TMSTMP = **ROUND\_TIMESTAMP(**'2000-03-18-17.30.00', **'MONTH')**;

ホスト変数 RND\_TMSTMP には、値 2000-04-01-00.00.00.000000 が設定されま す。

# **ROWID**

ROWID 関数は、文字ストリングを行 ID にキャストします。

►► ROWID ( *string-expression* ) ►◄

#### *string-expression*

文字ストリング値を戻す式。ストリングにはどのような値が含まれていても構い ませんが、有効な ROWID 値が返されるようにするには、Db2 for z/OS また は Db2 for i により既に生成されている ROWID 値を指定することをお勧めし ます。例えば、この関数を使用して、CHAR 値にキャストされた ROWID 値 を、再び ROWID 値に戻すことができます。

ストリング式 の実際の長さが 40 より小さい場合、結果の埋め込みは行われませ ん。ストリング式 の実際の長さが 40 より大きい場合は、結果は切り捨てられま す。非ブランク文字が切り捨てられた場合は、警告が戻されます。

結果の長さ属性は、40 です。 結果の実際の長さは、ストリング式 の長さです。

この関数の結果は行 ID です。引数が NULL になる可能性がある場合は、結果も NULL になる可能性があります。引数が NULL の場合は、結果は NULL 値にな ります。

### 注記

代替構文**:** アプリケーションの移植性を拡張するには、CAST 指定を使用します。 詳しくは、 218 [ページの『](#page-241-0)CAST の指定』を参照してください。

### 例

• 表 EMPLOYEE に ROWID 列 EMP ROWID が含まれているとします。また、 この表には、X'F0DFD230E3C0D80D81C201AA0A280100000000000203' という行 ID 値で識別される行が含まれているものとします。直接行アクセスを使用し て、その行に該当する社員番号を選択します。

```
SELECT EMPNO
  FROM EMPLOYEE
```
**WHERE** EMP\_ROWID **= ROWID(**X'F0DFD230E3C0D80D81C201AA0A280100000000000203'**)**

# **RPAD**

RPAD 関数は、右側に埋め込みが行われた *expression* で構成されるストリングを戻 します。

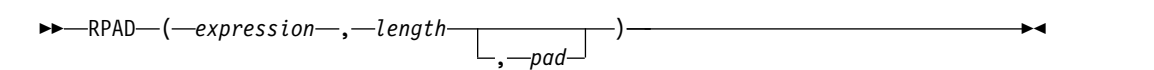

RPAD 関数は、*expression* 内の先行ブランクまたは末尾ブランクを有効として扱い ます。埋め込みは、*expression* の実際の長さが *length* より短く、*pad* が空ストリン グでない場合のみ行われます。

### *expression*

結果が導き出される元になるストリングを指定する式。

*expression* は、組み込みストリング、数値、または日時のデータ・タイプでなけ ればなりません。数値引数または日時引数は、関数を評価する前に、現行サーバ ーでデフォルト SBCS CCSID である CCSID を使用して VARCHAR にキャ ストされます。数値または日時から文字ストリングへの変換について詳しくは、 672 ページの『[VARCHAR](#page-695-0)』 を参照してください。

*length*

結果の長さを指定する式。式は、組み込み数値、文字ストリング、またはグラフ ィック・ストリングのデータ・タイプの値を戻す必要があります。式のデータ・ タイプが INTEGER でない場合、その値は関数を評価する前に暗黙的に INTEGER にキャストされます。値はゼロであるか、*n* 以下の正整数である必要 があります。ここで、*n* は結果のデータ・タイプの最大長です。詳しくは[、](#page-1868-0) 1845 [ページの『付録](#page-1868-0) A. SQL の制約』を参照してください。

*expression* がグラフィック・ストリングの場合、*length* は DBCS または Unicode グラフィック文字の数を示します。 *expression* が文字ストリングの場 合、*length* は文字数を示します (1 文字が 1 バイトまたは複数バイトで構成さ れることもあります)。 *expression* がバイナリー・ストリングの場合、*length* は バイト数を示します。

### *pad*

埋め込むストリングを指定する式。この式は、組み込みデータ・タイプであるス トリング、数値、日時のいずれかの値を戻す必要があります。値が数値または日 時のデータ・タイプの場合、関数を評価する前に、現行サーバーでデフォルト SBCS CCSID である CCSID を使用して VARCHAR に暗黙的にキャストされ ます。

*pad* が指定されていない場合、埋め込み文字は次のように設定されます。

- v 文字ストリングおよびグラフィック・ストリングの場合、*expression* のデー タ・タイプと CCSID に基づいた 1 バイト、2 バイト、 UTF-16、または UTF-8 のブランク文字。<sup>72</sup>
- v バイナリー・ストリングの場合、16 進のゼロ。

<sup>72.</sup> UTF-16 または UCS-2 では、コード・ポイント X'0020' および X'3000' でブランク文字を定義しています。データベース・マネー ジャーは、コード・ポイント X'0020' の位置にあるブランクを埋め込みに使用します。データベース・マネージャーは、UTF-8 で コード・ポイント X'20' のブランクを埋め込みます。

*expression* の値と *pad* の値は、互換性のあるデータ・タイプである必要がありま す。*pad* の CCSID が *expression* の CCSID と異なる場合、*pad* 値は *expression* の CCSID に変換されます。データ・タイプの互換性についての詳細は、 113 [ページ](#page-136-0) [の『割り当ておよび比較』を](#page-136-0)参照してください。

結果のデータ・タイプは、式 のデータ・タイプによって異なります。

| 式 のデータ・タイプ                  | RPAD の場合の結果のデータ・タイプ |
|-----------------------------|---------------------|
| CHAR $\Diamond$ VARCHAR または | <b>VARCHAR</b>      |
| 数値や日時                       |                     |
| <b>CLOB</b>                 | <b>CLOB</b>         |
| GRAPHIC または                 | <b>VARGRAPHIC</b>   |
| <b>VARGRAPHIC</b>           |                     |
| <b>DBCLOB</b>               | <b>DBCLOB</b>       |
| BINARY または                  | <b>VARBINARY</b>    |
| <b>VARBINARY</b>            |                     |
| <b>BLOB</b>                 | <b>BLOB</b>         |

結果の長さ属性は *length* によって決まります。長さ をゼロより大きい整数定数で 明示的に指定すると、結果の長さ属性は長さ になります。*length* にゼロの整数定数 を明示的に指定すると、結果の長さ属性は 1 になります。 *length* を式で指定する と、結果の長さ属性は、*m*+100 と、結果データ・タイプの最大長のうち、小さい方 になります。ここで、*m* は *expression* の長さ属性です。詳しくは、 1845 [ページの](#page-1868-0) 『付録 A. SQL [の制約』を](#page-1868-0)参照してください。

結果の実際の長さは、*length* から決定されます。

- v *length* が 0 の場合、実際の長さは 0 であり、結果は空の結果ストリングになり ます。
- v *length* が *expression* の実際の長さに等しい場合、実際の長さは、*expression* の長 さになります。
- v *length* が *expression* の実際の長さよりも小さい場合、結果は切り捨てられます。 実際の長さは、結果のデータ・タイプが可変長混合データまたは可変長 Unicode であるケースを除き、*length* になります。この場合、切り捨ては常に、完全な文 字を単位として行われます。
	- Unicode データでは、2 バイト文字が分断されないように、実際の長さは *length*-1 になることがあります。
	- 混合データでは、2 バイト文字や、「シフトイン」文字 (X'0F') および「シフ トアウト」文字 (X'0E') で発生しうる切り捨てのために、実際の長さは *length*-3 まで小さくなることがあります。
- v *length* が *expression* の実際の長さより大きい場合、結果のデータ・タイプが可変 長混合データまたは可変長 Unicode で *pad* に 2 バイト文字が含まれるケース を除き、実際の長さは *length* になります。この場合、埋め込みは常に、完全な 文字を単位として行われます。
	- Unicode データでは、2 バイト文字が分断されないように、実際の長さは *length*-1 になることがあります。

– 混合データでは、2 バイト文字や、「シフトイン」文字 (X'0F') および「シフ トアウト」文字 (X'0E') で発生しうる切り捨てのために、実際の長さは *length*-3 まで小さくなることがあります。また、その結果の「継ぎ目に」余分 なシフト・コードが入ることはありません。したがって、pad が「シフトイ ン文字」文字 (X'0F') で終わるストリングで、expression が「シフトアウ ト」文字 (X'0E') で始まる場合、これらの 2 バイト (pad のシフトイン文字 と expression のシフトアウト文字) は結果から除去されます。

引数のいずれかが NULL になる可能性がある場合、結果も NULL になる可能性が あります。引数のいずれかが NULL の場合、その結果は NULL 値です。

結果の CCSID は式 の CCSID と同じです。

## 例

v 例 *1:* NAME が VARCHAR(15) の列で、値「Chris」、「Meg」、および 「Jeff」を含んでいるものとします。次の照会では、値の右側にピリオドが完全 に埋め込まれます。

SELECT RPAD(NAME,15,'.' ) AS NAME FROM T1;

これは、以下のものを戻します。

```
NAME
---------------
Chris..........
Meg............
Jeff...........
```
v 例 *2:* NAME が VARCHAR(15) の列で、値「Chris」、「Meg」、および 「Jeff」を含んでいるものとします。次の照会では、長さ 5 までのみ各値にピリ オドが埋め込まれます。

SELECT RPAD(NAME,5,'.' ) AS NAME FROM T1;

これは、以下のものを戻します。

NAME ----- Chris Meg.. Jeff.

v 例 *3:* NAME が CHAR(15) の列で、値「Chris」、「Meg」、および「Jeff」を 含んでいるものとします。RTRIM の結果は、ブランクが取り除かれた可変長ス トリングです。

SELECT RPAD(RTRIM(NAME),15,'.' ) AS NAME FROM T1;

これは、以下のものを戻します。

```
NAME
---------------
Chris..........
Meg............
Jeff...........
```
v 例 *4:* NAME が VARCHAR(15) の列で、値「Chris」、「Meg」、および 「Jeff」を含んでいるものとします。次の照会では、値の右側に *pad* が完全に埋 め込まれます (場合によっては、埋め込み指定の部分的なインスタンスが戻され ることがあります)。

SELECT RPAD(NAME,15,'123' ) AS NAME FROM T1;

これは、以下のものを戻します。

NAME

--------------- Chris1231231231 Meg123123123123 Jeff12312312312

v 例 *5:* NAME が VARCHAR(15) の列で、値「Chris」、「Meg」、および 「Jeff」を含んでいるものとします。「Chris」には切り捨て、「Meg」には埋め 込みが行われ、「Jeff」は変更されません。

SELECT RPAD(NAME,4,'.' ) AS NAME FROM T1;

これは、以下のものを戻します。

NAME ---- Chri

Meg. Jeff **RRN**

RRN 関数は、行の相対レコード番号を戻します。

►► RRN ( *table-designator* ) ►◄

*table-designator*

SQL ステートメント内で RRN 関数と同じ相対位置にある列を修飾するために 使用できる表指定子。表指定子の詳細については、 166 [ページの『表指定子』](#page-189-0) を参照してください。

SQL 命名規則では、表名は修飾できます。システム命名規則では、表名は修飾 できません。

*table-designator* は、*collection-derived-table*、VALUES 節、*table-function*、または *data-change-table-reference* を指定するものであってはなりません。引数がビュ ー、共通表式、またはネストされた表式を示している場合、その外部副選択は直 接的または間接的に表を参照しなければなりません。

引数がビュー、共通表式、またはネストされた表式を示している場合、この関数 はその基本表の相対レコード番号を返します。引数が、複数の基本表から派生し たビュー、共通表式、またはネストされた表式を示している場合、この関数は、 そのビュー、共通表式、またはネストされた表式の外側の副選択内にある最初の 表の相対レコード番号を返します。

引数が分散表を示している場合、この関数は、その行が位置指定されているノー ドの行の相対レコード番号を戻します。引数がパーティション化された表を示し ている場合、この関数は、その行が位置指定されているパーティションの行の相 対レコード番号を戻します。これは、RRN がパーティション化された表または 分散表の各行に固有のものではないことを意味します。

引数は、外側の全選択に、集約関数、GROUP BY 節、HAVING 節、 UNION、INTERSECT、または EXCEPT 節、 DISTINCT 節、VALUES 節、 または *table-function* が含まれている、ビュー、共通表式、またはネストされた 表式を指定してはなりません。全選択が集約関数、GROUP BY 文節、または HAVING 文節を含む場合、SELECT 文節に RRN 関数を指定することはでき ません。

結果のデータ・タイプは、精度が 15 で位取りが 0 の 10 進数です。結果は NULL の場合があります。

## 例

v この例では、表 EMPLOYEE から、部門 20 の社員について、その相対レコード 番号と社員名を戻します。

**SELECT RRN**(EMPLOYEE), LASTNAME **FROM** EMPLOYEE **WHERE** DEPTNO = 20

## **RTRIM**

RTRIM 関数は、指定した文字のいずれかを式の末尾から除去します。

►► RTRIM ( *string-expression* )

, *trim-expression*

►◄

RTRIM 関数は、*string-expression* の末尾から、*trim-expression* に含まれるすべての 文字を除去します。照合順序は、検索に影響しません。*string-expression* が FOR BIT DATA として定義される場合、またはバイナリー・データ・タイプである場 合、検索は、*trim-expression* に含まれる各バイトを *string-expression* の末尾にある バイトと比較することによって行われます。

### *string-expression*

任意の組み込み数値データ・タイプ、日時データ・タイプ、またはストリング・ データ・タイプの値を戻す式。<sup>73</sup>数値または日時の引数は、関数の評価前に文字 ストリングにキャストされます。数値または日時から文字ストリングへの変換に ついて詳しくは、 672 ページの『[VARCHAR](#page-695-0)』 を参照してください。

### *trim-expression*

*string-expression* の末尾から除去する文字を指定する式。式は任意の組み込み数 値、日時、またはストリングのデータ・タイプの値を戻す必要があります。数値 または日時引数は、関数を評価する前に文字ストリングにキャストされます。

*trim-expression* を指定しない場合、使用するデフォルト値は、*string-expression* のデータ・タイプによって以下のように決まります。

- v 16 進数のゼロ (X'00') (引数がバイナリー・ストリングの場合)
- v DBCS のブランク (引数が DBCS グラフィック・ストリングの場合)
- v UTF-16 または UCS-2 のブランク (最初の引数が Unicode グラフィック・ ストリング・ストリングの場合)
- v UTF-8 のブランク (最初の引数が UTF-8 文字ストリングの場合)
- それ以外の場合は、SBCS のブランク。

*string-expression* の値と *trim-expression* の値は、互換性のあるデータ・タイプであ る必要があります。データ・タイプの互換性についての詳細は、 113 [ページの『割](#page-136-0) [り当ておよび比較』を](#page-136-0)参照してください。 *string-expression* と *trim-expression* の CCSID が異なる場合、*trim-expression* の CCSID は *string-expression* の CCSID に 変換されます。

結果のデータ・タイプは、ストリング式 のデータ・タイプによって異なります。

| string-expression のデータ・タイプ | 結果のデータ・タイプ        |
|----------------------------|-------------------|
| CHAR または VARCHAR           | <b>VARCHAR</b>    |
| CLOB                       | <b>CLOB</b>       |
| GRAPHIC または VARGRAPHIC     | <b>VARGRAPHIC</b> |
| <b>DBCLOB</b>              | <b>DBCLOB</b>     |
| BINARY または VARBINARY       | <b>VARBINARY</b>  |

<sup>73.</sup> RTRIM 関数は STRIP(*expression*,TRAILING) と同じ結果を返します。

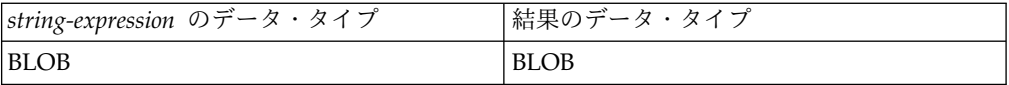

結果の長さ属性は *string-expression* の長さ属性と同じになります。文字ストリング またはバイナリー・ストリングの場合、結果の実際の長さは、除去されるバイト数 を *string-expression* から引いた長さになります。結果がグラフィック・ストリング である場合の実際の長さは、除去されるグラフィック文字数を *string-expression* の 長さから引いた値になります。すべての文字が除去された場合は、結果は空のスト リングになります。

引数のいずれかが NULL になる可能性がある場合、結果も NULL になる可能性が あります。引数のいずれかが NULL の場合、その結果は NULL 値です。

結果の CCSID は*string-expression* の CCSID と同じです。

### 例

v 例 *1:* ホスト変数 HELLO が CHAR(9) として定義されており、値が以下である ときに、RTRIM 関数を使用します。

'Hello '

**VALUES RTRIM**(:HELLO)

結果は 'Hello' になります。*trim-expression* が指定されていないときは、ブラン クのみが除去されます。

v 例 *2:* RTRIM 関数を使用して、*trim-expression* 内の個々の数値を *string-expression* の末尾 (右側) から除去します。

```
SELECT RTRIM ('123DEFG123', '321'),
   RTRIM ('12322XYZ12322222', '123'),
   RTRIM ('12321', '213'),
   RTRIM ('123XYX', '321')
 FROM SYSIBM.SYSDUMMY1
```
結果は、次のとおりです。

```
'123DEFG'
'12322XYZ'
'' (empty string - all characters removed)
'123XYX' (no characters removed)
```
RTRIM 関数は、「1」、「2」、または「3」ではない文字の前にある、ストリン グ左側の「1」、「2」、および「3」のインスタンスを除去しません。

v 例 *3:* RTRIM 関数を使用して、*trim-expression* に指定した文字を *string-expression* の末尾から除去します。

```
VALUES RTRIM('...$VAR$...', '$.')
```
結果は、'...\$VAR' になります。

v 例 *4:* RTRIM 関数を使用して、*trim-expression* に指定した文字を *string-expression* の末尾から除去します。 VALUES RTRIM('((-78.0) )', '-0. ()')

結果は、'((-78' になります。文字とブランクを除去するときは、*trim-expression* にブランクを含める必要があります。

# **SCORE**

SCORE 関数は、検索引数で指定した基準を使用してテキスト検索索引を検索し、文 書が照会内容に一致する割合を測定した関連度スコアを返します。

►► SCORE ( *column-name* , *search-argument* )

, *search-argument-options*

►◄

### **search-argument-options:**

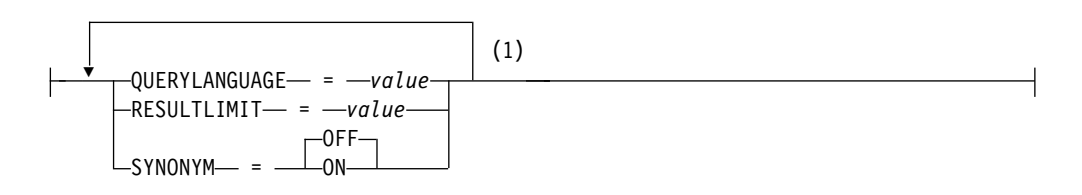

注**:**

**1** 同じ文節を複数回指定することはできません。

#### *column-name*

検索するテキスト検索索引がある列の修飾名または非修飾名を指定します。この 列は、ステートメントの FROM 文節で指定されている表またはビューになけれ ばならず、表の列、またはビューの基礎となる基本表の列には関連付けられたテ キスト検索索引がなければなりません。ビューの列の基礎となる式は、基礎表の 列に対して、直接または他のネストされたビューを介して参照する単純な列参照 であることが必要です。

### *search-argument*

検索する用語が含まれる、文字ストリング・データ・タイプまたはグラフィッ ク・ストリング・データ・タイプを戻す式です。空ストリングであったり、すべ てを空白にしたりすることはできません。このストリングの実際の長さが Unicode への変換後に 32,740 バイトを超えてはならず、検索引数構文で指定さ れたテキスト検索限界や用語数を超えてもなりません。*search-argument* 構文に ついては、 2187 ページの『付録 G. [テキスト検索引数の構文』を](#page-2210-0)参照してく ださい。

### *search-argument-options*

検索に使用する検索引数オプションを指定する文字ストリング値またはグラフィ ック・ストリング値。定数または変数でなければなりません。

*search-argument-options* の一部として指定できるオプションは、以下のとおりで す。

#### **QUERYLANGUAGE =** *value*

言語値を指定します。この値は、サポートされている任意の言語コードにす ることできます。QUERYLANGUAGE を指定しないと、この関数の呼び出 し時に使用されるテキスト検索索引の言語値がデフォルトとなります。テキ スト検索索引の言語値が AUTO の場合、QUERYLANGUAGE のデフォル ト値は en\_US です。照会言語オプションについては、 2197 [ページの『テ](#page-2220-0) [キスト検索の言語オプション』を](#page-2220-0)参照してください。

### **RESULTLIMIT =** *value*

基礎となる検索エンジンから戻される結果の最大数を指定します。*value* は、1 から 2,147,483,647 の整数でなければなりません。RESULTLIMIT を 指定しないと、照会での結果に制限がなくなります。

オプティマイザーが選択するプランによって、結果表の各行に対して SCORE が呼び出されることもあれば、呼び出されない場合もあります。基 礎となる検索エンジンに対する照会で SCORE がいったん呼び出される と、検索エンジンから、一致する ROWID または主キーすべての結果セッ トが戻されます。その後、この結果セットはそうした結果行を識別する列が 含まれる表に結合されます。この場合、RESULTLIMIT 値は基礎となるテキ スト検索エンジンからの FETCH FIRST *n* ROWS ONLY のような動作に なり、最適化のために使用できます。オプティマイザーが最適なプランであ ると判断し、SCORE が結果の各行に対して呼び出される場合には、 RESULTLIMIT オプションは無効です。

**SYNONYM = OFF** または **SYNONYM = ON**

テキスト検索索引に関連付けられている同義語ディクショナリーを使用する かどうかを指定します。デフォルトは OFF です。

オフ

同義語ディクショナリーを使用しません。

**ON** テキスト検索索引に関連付けられている同義語ディクショナリーを使用 します。

*search-argument-options* が空ストリングまたは NULL 値の場合、この関数は *search-argument-options* が指定されていない場合のように評価されます。

この関数の結果は、倍精度浮動小数点数になります。 *search-argument* を NULL に できる場合には、結果が NULL になる可能性があります。*search-argument* が NULL の場合、結果も NULL 値になります。

SCORE の結果は、0 から 1 までの値です。*search-argument* で指定した検索基準に 一致する項目が対象列に数多く含まれているほど、結果値も大きくなります。一致 項目が見つからないと、結果は 0 になります。この列値が NULL の場合、または *search-argument* に空白しか含まれていないか空ストリングである場合には、結果は 0 です。

SCORE は非決定性関数です。

## 注意的人物

前提条件**:** CONTAINS および SCORE 関数を使用するためには、OmniFind Text Search Server for Db2 for i がインストールされ、開始されている必要がありま す。

規則**:** ビュー、ネストされた表の式、または共通表式で、スカラー関数 CONTAINS または SCORE の対象になるテキスト検索列を用意する場合に、その該当するビュ ー、ネストされた表の式、共通表式の最外部の SELECT ステートメントで DISTINCT 文節を使用するのであれば、SELECT リストに、テキスト検索索引のす べての対応するキー・フィールドを組み込む必要があります。

ビュー、ネストされた表の式、または共通表式で、スカラー関数 CONTAINS また は SCORE の対象になるテキスト検索列を用意する場合は、その該当するビュー、 ネストされた表の式、または共通表式の最外部の SELECT で、 UNION、EXCEPT、INTERSECT を使用できません。

共通表式で、スカラー関数 CONTAINS または SCORE の対象になるテキスト検索 列を用意する場合に、その後、その共通表式を照会全体の中で再度参照できるの は、その参照によって、スカラー関数 CONTAINS または SCORE の対象になるテ キスト検索列を用意しない場合に限られます。

CONTAINS および SCORE スカラー関数は、照会が以下を指定する場合には使用 できません。

- v 分散表
- v 読み取りトリガーを指定する表
- 複数の物理ファイル・メンバー上に構築された論理ファイル

### 例

v 照会「programmer AND (java OR cobol)」に一致する経歴を持つ従業員を、一 致する割合の順に配列し、0 から 100 の間の正規化された関連性値とともに示 すリストを生成するステートメントを以下に示します。

```
SELECT EMPNO, INTEGER(SCORE(RESUME, 'programmer AND
  (java OR cobol)') * 100) AS RELEVANCE
  FROM EMP_RESUME
  WHERE RESUME_FORMAT = 'ascii'
  AND CONTAINS(RESUME, 'programmer AND (java OR cobol)') = 1
  ORDER BY RELEVANCE DESC
```
データベース・マネージャーは、最初に WHERE 文節の CONTAINS 述部を評 価するため、表の各行に対して SELECT リストの SCORE 関数が評価されるわ けではありません。この場合、SCORE と CONTAINS の引数は同じでなければ なりません。

**SECOND**

SECOND 関数は、値の秒の部分と、オプションで小数秒を戻します。

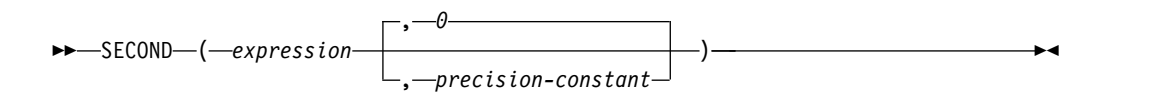

### *expression*

日付、時刻、タイム・スタンプ、文字ストリング、グラフィック・ストリング、 または数値のいずれかの組み込みデータ・タイプの値を戻す式。

- v 式 が文字ストリングまたはグラフィック・ストリングである場合、その値 は、日時値の有効なストリング表現でなければなりません。式 がタイム・ス タンプの有効なストリング表現である場合、まず最初に TIMESTAMP(12) 値 に変換されます。式が日付の有効なストリング表現の場合、その形式は IBM SQL 標準形式のいずれかでなければなりません。 日時値のストリング表現 の有効な形式については、 95 ページの『日付/[時刻の値のストリング表記』](#page-118-0) を参照してください。
- v 引数が DATE である場合、時刻が午前 0 時ちょうど (00.00.00) であると想 定して、最初に TIMESTAMP(0) 値に変換されます。
- v 式 が数値である場合は、その数値は時刻期間またはタイム・スタンプ期間で なければなりません。日時期間の有効な形式については、 205 [ページの『日](#page-228-0) 付/[時刻のオペランドと期間』を](#page-228-0)参照してください。

### *precision-constant*

小数秒の桁数を表す整数定数。値の範囲は 0 から 12 です。

引数が 1 つの場合のこの関数の結果は、長精度整数です。引数が 2 つの場合のこ の関数の結果は、DECIMAL(2+*s*,*s*) です。ここで、*s* は *precision-constant* の値で す。引数が NULL になる可能性がある場合は、結果も NULL になる可能性があり ます。引数が NULL の場合は、結果は NULL 値になります。

その他の規則は、引数のデータ・タイプに応じて以下のように異なります。

v 引数が日付、時刻、またはタイム・スタンプであるか、または、日付、時刻、ま たはタイム・スタンプの有効な文字ストリングである場合:

引数が 1 つだけ指定されている場合、結果は値の秒の部分 (0 から 59) になり ます。

両方の引数が指定されている場合、結果は、値の秒の部分 (0 から 59) と、桁数 が *precision-constant* の小数秒の部分とになります。値に小数秒がない場合、ゼロ が戻されます。

v 引数が時刻期間またはタイム・スタンプ期間の場合 :

引数が 1 つだけ指定されている場合、結果は値の秒の部分 (-99 から 99) にな ります。ゼロ以外の結果の符号は、引数と同じになります。

両方の引数が指定されている場合、結果は、値の秒の部分 (-99 から 99) と、桁 数が *precision-constant* の小数秒の部分とになります。値に小数秒がない場合、ゼ ロが戻されます。ゼロ以外の結果の符号は、引数と同じになります。

例

v ホスト変数 TIME\_DUR (DECIMAL(6,0)) は、値が 153045 であると想定しま す。

**SELECT SECOND(**:TIME\_DUR**) FROM** SYSIBM.SYSDUMMY1

値として 45 が戻されます。

v 列 RECEIVED (TIMESTAMP) には、1988-12-25-17.12.30.000000 に相当する内部 値が入っているものと想定します。

**SELECT SECOND(**RECEIVED**) FROM** IN\_TRAY

値として 30 が戻されます。

v ミリ秒単位の現在のタイム・スタンプから、小数秒を持つ秒を取得します。

**SELECT SECOND(CURRENT TIMESTAMP**(3),3**) FROM** SYSIBM.SYSDUMMY1

現在のタイム・スタンプ (54.321 など) に基づいて DECIMAL(5,3) 値を戻しま す。
**SIGN**

SIGN 関数は式の符号の標識を戻します。

►► SIGN ( *expression* ) ►◄

戻り値は以下のとおりです。

- **–1** 引数がゼロ未満の場合
- **-0** 引数が DECFLOAT の負のゼロである場合
- **0** 引数がゼロの場合
- **1** 引数がゼロより大きい場合

*expression*

任意の組み込み数値、文字ストリング、またはグラフィック・ストリングのデー タ・タイプの値を戻す式。ストリング引数は、関数を評価する前に倍精度の浮動 小数点に変換されます。ストリングを倍精度の浮動小数点に変換する方法につい ては、 448 ページの『[DOUBLE\\_PRECISION](#page-471-0) または DOUBLE』を参照してく ださい。

結果のデータ・タイプと長さ属性は引数と同じになります。ただし、引数が DECIMAL または NUMERIC で、引数の位取りが精度と同じである場合は、結果 の精度は 1 だけ増やされます。例えば、データ・タイプが DECIMAL(5,5) の引数 の場合、結果は DECIMAL(6,5) になります。精度が既に最大精度 (*mp*) の場合は、 位取りが 1 下がります。例えば、DECIMAL(63,63) の場合、結果は DECIMAL(63,62) になります。

引数が NULL になる可能性がある場合は、結果も NULL になる可能性がありま す。引数が NULL の場合は、結果は NULL 値になります。

例

v ホスト変数 PROFIT は、値が 50000 の長整数であると想定します。

**SELECT SIGN(**:PROFIT**) FROM** EMPLOYEE

値として 1 が戻されます。

SIN 関数は引数のサイン (正弦) を戻すもので、引数はラジアンで表された角度で す。 SIN 関数と ASIN 関数は、逆の演算になります。

►► SIN ( *expression* ) ►◄

### *expression*

任意の組み込み数値データ・タイプ (DECFLOAT を除く)、文字ストリングま たはグラフィック・ストリングのデータ・タイプの値を戻す式。ストリング引数 は、関数を評価する前に倍精度の浮動小数点に変換されます。ストリングを倍精 度の浮動小数点に変換する方法については、 448 [ページの](#page-471-0)

『[DOUBLE\\_PRECISION](#page-471-0) または DOUBLE』を参照してください。

結果のデータ・タイプは、倍精度の浮動小数点数になります。引数が NULL にな る可能性がある場合は、結果も NULL になる可能性があります。引数が NULL の 場合は、結果は NULL 値になります。

### 例

v ホスト変数 SINE は、値が 1.5 の 10 進数 (2,1) のホスト変数であると想定し ます。

**SELECT SIN**(:SINE) **FROM** SYSIBM.SYSDUMMY1

およそ 0.99 の値が戻されます。

**SIN**

# **SINH**

SINH 関数は引数の双曲線サイン (双曲線正弦) を戻すもので、引数はラジアンで表 された角度です。

►► SINH ( *expression* ) ►◄

#### *expression*

任意の組み込み数値データ・タイプ (DECFLOAT を除く)、文字ストリングま たはグラフィック・ストリングのデータ・タイプの値を戻す式。ストリング引数 は、関数を評価する前に倍精度の浮動小数点に変換されます。ストリングを倍精 度の浮動小数点に変換する方法については、 448 [ページの](#page-471-0)

『[DOUBLE\\_PRECISION](#page-471-0) または DOUBLE』を参照してください。

結果のデータ・タイプは、倍精度の浮動小数点数になります。引数が NULL にな る可能性がある場合は、結果も NULL になる可能性があります。引数が NULL の 場合は、結果は NULL 値になります。

### 例

v ホスト変数 HSINE は、値が 1.5 の 10 進数 (2,1) のホスト変数であると想定し ます。

**SELECT SINH**(:HSINE) **FROM** SYSIBM.SYSDUMMY1

およそ 2.12 の値が戻されます。

# **SMALLINT**

SMALLINT 関数は、短整数表現を返します。

数値から短整数に

►► SMALLINT ( *numeric-expression* ) ►◄

ストリングから短整数に

►► SMALLINT ( *string-expression* ) ►◄

SMALLINT 関数は、次のものの短整数表現を戻します。

- 数值
- 10 進数の文字ストリング表現またはグラフィック・ストリング表現
- v 整数の文字ストリング表現またはグラフィック・ストリング表現
- v 浮動小数点数の文字ストリング表現またはグラフィック・ストリング表現
- 10 進浮動小数点数の文字ストリング表現またはグラフィック・ストリング表現

### 数値から短整数に

### *numeric-expression*

任意の組み込み数値データ・タイプの数値を戻す式。

結果は、引数が短整数の列または変数に割り当てられたときに得られる数値と同 じです。引数の整数部が、短整数の範囲内にない場合は、エラーが戻されます。 引数の小数部は切り捨てられます。

### ストリングから短整数に

#### *string-expression*

数値の文字ストリング表現またはグラフィック・ストリング表現の値を戻す式。 引数がストリング式 の場合、結果は、 CAST(ストリング式 AS SMALLINT で得られる数値と同じです。先行ブランクと末尾ブランクは除去され、結果のス トリングは、浮動小数点数、10 進浮動小数点数、整数、または 10 進数の定数 を形成する際の規則に合致している必要があります。引数の整数部が、短整数の 範囲内にない場合は、エラーが戻されます。引数の小数部は切り捨てられます。

この関数の結果は、短整数になります。引数が NULL になる可能性がある場合 は、結果も NULL になる可能性があります。引数が NULL である場合は、結果は NULL 値です。

### 注記

代替構文**:** アプリケーションの移植性を拡張するには、CAST 指定を使用します。 詳しくは、 218 [ページの『](#page-241-0)CAST の指定』を参照してください。

例

- v 表 EMPLOYEE を使用して、給与 (SALARY) を教育レベル (EDLEVEL) で除算 した値が入っているリストを選択します。計算で生じた小数部は、すべて切り捨 てられます。このリストには、計算で使用した値と従業員番号 (EMPNO) も入れ ておきます。
	- **SELECT SMALLINT**(SALARY / EDLEVEL), SALARY, EDLEVEL, EMPNO **FROM** EMPLOYEE

# **SOUNDEX**

SOUNDEX 関数は、引数内のワードの音を表す 4 文字コードを戻します。この結 果は、他のストリングの音と比較するのに使用できます。

►► SOUNDEX ( *expression* ) ►◄

#### *expression*

CLOB または DBCLOB 以外の任意の組み込み数値またはストリング・デー タ・タイプの値を戻す式。引数は 2 進ストリングであってはなりません。数値 引数は、関数を評価する前に文字ストリングにキャストされます。数値から文字 ストリングへの変換の詳細については、 672 ページの『[VARCHAR](#page-695-0)』を参照し てください。

結果のデータ・タイプは、CHAR(4) です。引数が NULL になる可能性がある場合 は、結果も NULL になる可能性があります。引数が NULL の場合は、結果は NULL 値になります。

結果の CCSID は、現行サーバーのデフォルトの CCSID になります。

SOUNDEX 関数は、音は分かっているが正確なスペルが分からないストリングを見 つけるのに便利です。これは、文字や文字の組み合わせの音に関する想定をして、 類似の音を持つワードを検索するのに役立てます。比較は、直接行うことも、スト リングを DIFFERENCE 関数への引数として渡して行うこともできます。詳しく は、 437 ページの『[DIFFERENCE](#page-460-0)』を参照してください。

例

v EMPLOYEE 表を使用して、姓 が「Loucesy」のような音をもつ従業員の EMPNO と LASTNAME を検索します。

**SELECT** EMPNO, LASTNAME **FROM** EMPLOYEE **WHERE SOUNDEX**(LASTNAME) = **SOUNDEX**('Loucesy')

以下の行が戻されます。

000110 LUCCHESSI

## **SPACE**

SPACE 関数は、引数で指定された SBCS ブランク数からなる文字ストリングを戻 します。

►► SPACE ( *expression* ) ►◄

*expression*

組み込み SMALLINT、INTEGER、BIGINT、文字ストリング、またはグラフィ ック・ストリングのデータ・タイプの値を戻す式。ストリング引数は、関数を評 価する前に整数に変換されます。ストリングを整数に変換する方法については、 496 [ページの『](#page-519-0)INTEGER または INT』を参照してください。

式 は、結果の SBCS ブランクの数を示し、0 から 32740 でなければなりませ ん。式 が定数の場合、定数 0 であってはなりません。

この関数の結果は、SBCS データを含む可変長文字ストリング (VARCHAR) になり ます。

式 が定数の場合、結果の長さ属性は定数です。それ以外の場合、結果の長さ属性は 4000 です。結果の実際の長さは、式 の値です。結果の実際の長さは、結果の長さ 属性を超えてはなりません。

引数が NULL になる可能性がある場合は、結果も NULL になる可能性がありま す。引数が NULL の場合は、結果は NULL 値になります。

CCSID は、そのジョブの SBCS データのデフォルト CCSID です。

例

v 次のステートメントは、5 つのブランクからなる文字ストリングを戻します。

**SELECT SPACE(**5**) FROM** SYSIBM.SYSDUMMY1

# **SQRT**

SQRT 関数は、数値の平方根を戻します。

```
►► SQRT ( expression ) ►◄
```
#### *expression*

任意の組み込み数値、文字ストリング、またはグラフィック・ストリングのデー タ・タイプの値を戻す式。ストリング引数は、関数を評価する前に倍精度の浮動 小数点に変換されます。ストリングを倍精度の浮動小数点に変換する方法につい ては、 448 ページの『[DOUBLE\\_PRECISION](#page-471-0) または DOUBLE』を参照してく ださい。式 の値は、ゼロまたはそれより大きい値でなければなりません。

引数のデータ・タイプが DECFLOAT(*n*) の場合、結果は DECFLOAT(*n*) です。そ れ以外の場合、結果のデータ・タイプは、倍精度の浮動小数点数になります。引数 が NULL になる可能性がある場合は、結果も NULL になる可能性があります。引 数が NULL の場合は、結果は NULL 値になります。

### 注記

**DECFLOAT** 特殊値が関係する場合の結果**:** 10 進浮動小数点の場合、特殊値は次の ように扱われます。

- SORT(NaN) は NaN を返します。<sup>74</sup>
- SQRT(-NaN) は NaN を返します。<sup>74</sup>
- SQRT(Infinity) は Infinity を返します。
- SQRT(-Infinity) は NaN を返します。<sup>74</sup>
- SORT(sNaN) および SORT(-sNaN) は警告またはエラーを返します。<sup>61</sup>

### 例

v ホスト変数 SQUARE は、値が 9.0 の DECIMAL(2,1) のホスト変数であると想 定します。

**SELECT SQRT**(:SQUARE) **FROM** SYSIBM.SYSDUMMY1

およそ 3.00 の値が戻されます。

<sup>74.</sup> SQL\_DECFLOAT\_WARNINGS 照会オプションに \*YES を指定すると、NaN が返され、警告が出されます。

# **STRIP**

STRIP 関数はブランクまたは指定されたその他の文字を、ストリング式の末尾、先 頭、またはその両側から除去します。

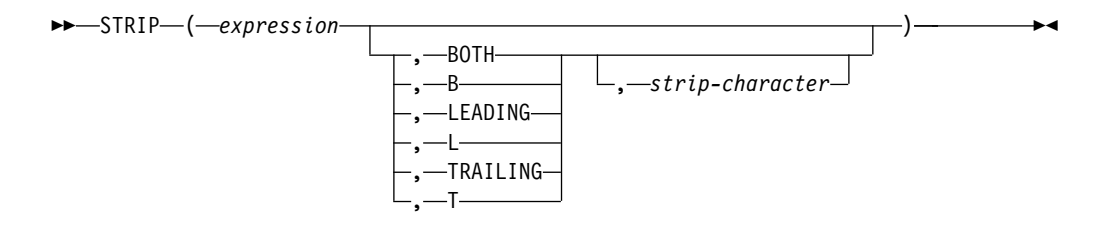

STRIP 関数は、TRIM スカラー関数と同等です。詳しくは、 660 [ページの](#page-683-0) 『[TRIM](#page-683-0)』を参照してください。

## **SUBSTR**

SUBSTR 関数は、ストリングのサブストリングを戻します。

```
►► SUBSTR ( expression , start )
                                    , length
```
►◄

*expression*

結果が導き出される元になるストリングを指定する式。

式 には、任意の組み込み数値またはストリング・データ・タイプを指定できま す。数値引数は、関数を評価する前に文字ストリングにキャストされます。数値 から文字ストリングへの変換の詳細については、 672 ページの『[VARCHAR](#page-695-0)』 を参照してください。式 が文字ストリングの場合は、この関数の結果は文字ス トリングになります。ストリング式がグラフィック・ストリングの場合は、関数 の結果はグラフィック・ストリングになります。ストリング式が 2 進ストリン グの場合は、関数の結果は 2 進ストリングになります。

式 のサブストリングは、式 のゼロ個以上の連続したバイトです。式 がグラフ ィック・ストリングの場合、文字は DBCS または Unicode グラフィック文字 です。式 が文字ストリングである場合、1 文字は 1 バイトです。<sup>75</sup> 式 が 2 進ストリングである場合、1 文字は 1 バイトです。

*start*

式 の中の、結果の最初の文字 (またはバイト) の位置を指定する式。式は、 BIGINT、INTEGER、または SMALLINT の組み込みデータ・タイプである値 を戻す必要があります。値 1 は、結果の最初の文字が *expression* の最初の文字 になることを示します。負の値またはゼロは、そのストリングが始まるより前の 位置を示します。また、式 の長さ属性より大きくても構いません。 (可変長ス トリングの長さ属性は、そのストリングの最大長です。)

*length*

結果の長さを指定する式。指定する場合、長さ は、BIGINT、INTEGER、また は SMALLINT の組み込みデータ・タイプの値を戻す式でなければなりませ ん。値は、0 以上にする必要があります。

長さ を明示的に指定した場合、式 の指定されたサブストリングが必ず存在する ように、実際上は 式 の右側に必要な数のブランク文字が埋め込まれます。式 が 2 進ストリングの場合は、16 進数のゼロが埋め込み文字として使用されま す。

式 が固定長ストリングの場合は、長さ を省略すると、 LENGTH(式) - 開始桁 + 1 (式 の 開始 文字 (またはバイト) から最終文字 (またはバイト) までの文 字数) が暗黙指定されます。式 が可変長ストリングの場合に、長さ の指定を省 略すると、 0 と LENGTH(式) - 開始桁 + 1 のいずれか大きい方が、暗黙の長 さの指定として使用されます。結果の長さがゼロの場合は、結果は空ストリング になります。

結果のデータ・タイプは、式 のデータ・タイプによって異なります。

<sup>75.</sup> SUBSTR 関数は混合データ・ストリングを受け入れます。ただし、SUBSTR は厳密なバイト・カウントに基づいて演算を行うため、 結果は必ずしも適切な形式の混合データ・ストリングにはなりません。

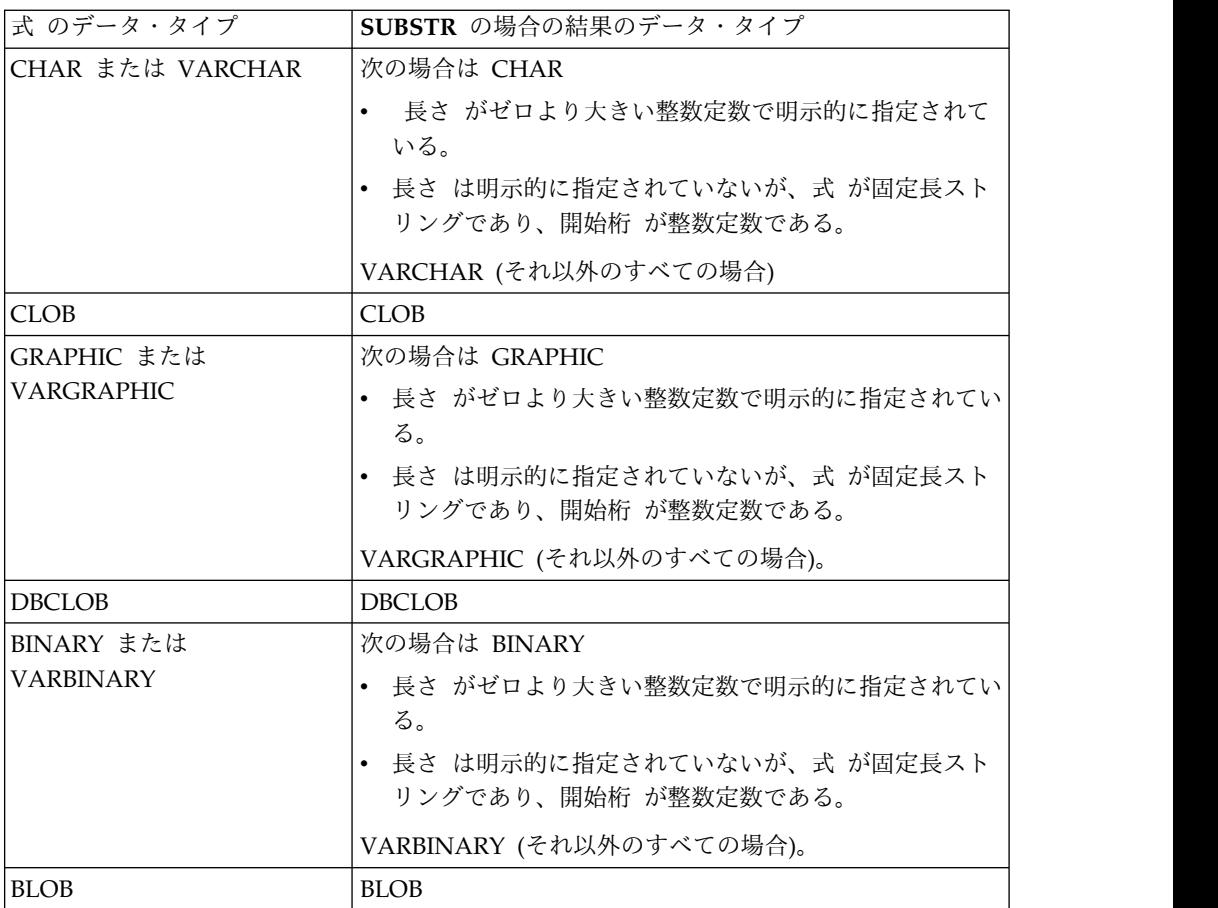

式 が LOB でない場合、結果の長さ属性は、長さ、開始桁、および式 の属性によ って決まります。

- v 長さ をゼロより大きい整数定数で明示的に指定すると、結果の長さ属性は長さ になります。
- v 長さ は明示的に指定されていないが、式 が固定長ストリングであり、開始桁 が整数定数である場合は、結果の長さ属性が LENGTH(式) - 開始桁 + 1 になり ます。

それ以外のすべての場合、結果の長さ属性は式 の長さ属性と同じになります。 (式 の実際の長さが開始桁 の値より小さい場合は、サブストリングの実際の長さはゼロ になります。)

引数のいずれかが NULL になる可能性がある場合、結果も NULL になる可能性が あります。引数のいずれかが NULL の場合、その結果は NULL 値です。

結果の CCSID は式 の CCSID と同じです。

例

v ホスト変数 NAME (VARCHAR(50)) の値は 'KATIE AUSTIN' で、ホスト変数 SURNAME\_POS (INTEGER) の値は 7 であると想定します。

**SELECT SUBSTR(**:NAME, :SURNAME\_POS**) FROM** SYSIBM.SYSDUMMY1

## **SUBSTR**

値 'AUSTIN' が戻されます。

v 同様に、 **SELECT SUBSTR(**:NAME, :SURNAME\_POS, 1**) FROM** SYSIBM.SYSDUMMY1

値 'A' が戻されます。

v PROJECT 表から、語 'OPERATION' で始まるプロジェクト名 (PROJNAME) の行を全選択します。

**SELECT \* FROM** PROJECT **WHERE SUBSTR(**PROJNAME,1,10**)** = 'OPERATION '

定数の最後にあるスペースは、 'OPERATIONS' などの語で始まるものを除外す るために必要です。

# **SUBSTRING**

SUBSTRING 関数は、ストリングのサブストリングを戻します。

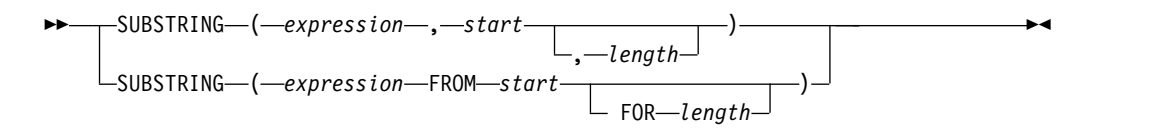

#### *expression*

結果が導き出される元になるストリングを指定する式。

式 には、任意の組み込み数値またはストリング・データ・タイプを指定できま す。数値引数は、関数を評価する前に文字ストリングにキャストされます。数値 から文字ストリングへの変換の詳細については、 672 ページの『[VARCHAR](#page-695-0)』 を参照してください。式 が文字ストリングの場合は、この関数の結果は文字ス トリングになります。ストリング式がグラフィック・ストリングの場合は、関数 の結果はグラフィック・ストリングになります。ストリング式が 2 進ストリン グの場合は、関数の結果は 2 進ストリングになります。

式 のサブストリングは、式 のゼロ個以上の連続したバイトです。式 がグラフ ィック・ストリングの場合、文字は DBCS または Unicode グラフィック文字 です。式 が文字ストリングである場合、1 文字は 1 バイト以上の文字です。式 が 2 進ストリングである場合、1 文字は 1 バイトです。

*start*

式 の中の、結果の最初の文字 (またはバイト) の位置を指定する式。式は、 BIGINT、INTEGER、または SMALLINT の組み込みデータ・タイプである値 を戻す必要があります。値 1 は、結果の最初の文字が *expression* の最初の文字 になることを示します。負の値またはゼロは、そのストリングが始まるより前の 位置を示します。また、式 の長さ属性より大きくても構いません。 (可変長ス トリングの長さ属性は、そのストリングの最大長です。)

*length*

結果のサブストリングの実際の最大長を指定する式。指定する場合、長さ は、 BIGINT、INTEGER、または SMALLINT の組み込みデータ・タイプの値を戻 す式でなければなりません。値は、0 以上にする必要があります。

長さ を明示的に指定した場合、埋め込みは行われません。

式 が固定長ストリングの場合は、長さ を省略すると、 LENGTH(式) - 開始桁 + 1 (式 の 開始 文字 (またはバイト) から最終文字 (またはバイト) までの文 字数) が暗黙指定されます。式 が可変長ストリングの場合に、長さ の指定を省 略すると、 0 と LENGTH(式) - 開始桁 + 1 のいずれか大きい方が、暗黙の長 さの指定として使用されます。結果の長さがゼロの場合は、結果は空ストリング になります。

結果のデータ・タイプは、式 のデータ・タイプによって異なります。

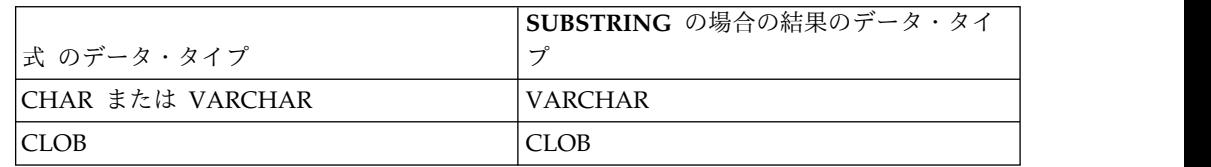

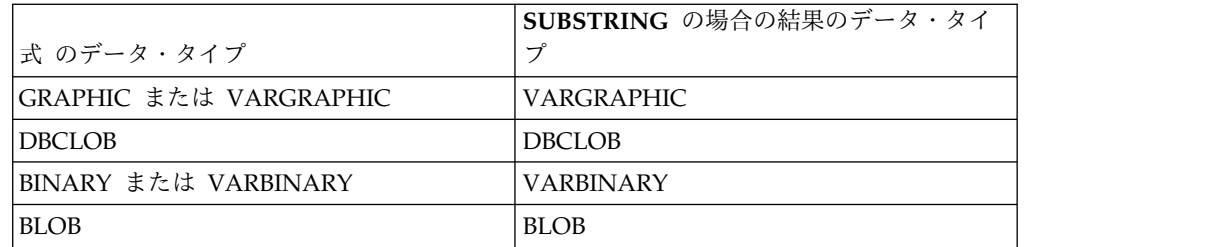

結果の長さ属性は、式 の長さ属性と同じになります。 (式 の実際の長さが開始桁 の値より小さい場合は、サブストリングの実際の長さはゼロになります。)

引数のいずれかが NULL になる可能性がある場合、結果も NULL になる可能性が あります。引数のいずれかが NULL の場合、その結果は NULL 値です。

結果の CCSID は式 の CCSID と同じです。

例

v PROJECT 表から、語 'OPERATION' で始まるプロジェクト名 (PROJNAME) の行を全選択します。

```
SELECT *
  FROM PROJECT
  WHERE SUBSTRING(PROJNAME,1,10) = 'OPERATION '
```
定数の最後にあるスペースは、 'OPERATIONS' などの語で始まるものを除外す るために必要です。

v FIRSTNAME は T1 の VARCHAR(12) の列であり、Unicode UTF-8 でエンコ ードされるものと仮定します。その値の 1 つが 6 文字ストリング 'Jürgen' で す。これが FIRSTNAME の値の場合、

```
SELECT SUBSTRING(FIRSTNAME, 1,2), SUBSTR(FIRSTNAME, 1,2)
  FROM T1
```
値 'Jü' (x'4AC3BC') と 'Jô' (x'4AC3') が戻ります。

# **TABLE\_NAME**

TABLE\_NAME 関数は、別名に対して検出されたオブジェクトの非修飾名を戻しま す。

►► TABLE\_NAME ( *object-name* ) , *object-schema* ►◄

指定された *object-name* (および *object-schema*) が、その名前で別名を検出するため に使用されます。

#### *object-name*

解決するオブジェクトの SQL 名またはシステム名を示す文字ストリング式また はグラフィック・ストリング式。*object-name* の実際の長さは 129 文字未満でな ければならず、ブランク名を指定することはできません。この名前には大/小文 字の区別があり、引用符で区切られていてはなりません。

#### *object-schema*

*object-name* を修飾するために使用されるスキーマの SQL 名またはシステム名 を示す文字ストリング式またはグラフィック・ストリング式。*object-schema* の 実際の長さは 129 文字未満でなければならず、ブランク名を指定することはで きません。この名前には大/小文字の区別があり、引用符で区切られていてはな りません。

*object-schema* を指定しない場合は、修飾子にデフォルトのスキーマが使用され ます。

関数の結果は VARCHAR(128) です。 *object-name* が NULL になる可能性がある 場合は、結果も NULL になる可能性があります。 *object-name* が NULL であれ ば、結果も NULL 値になります。 *object-schema* が NULL 値の場合は、デフォル トのスキーマ名が使用されます。結果は、非修飾名を表す文字ストリングになりま す。

結果の名前は、別名が参照する表名またはビュー名です。*object-name* が別名ではな い場合、*object-name* が戻されます。

### 例

以下のように作成された別名で参照される表の名前を取得します。 **CREATE ALIAS** MYLIB2.ALIAS1 **FOR** MYLIB.EMPLOYEE

**VALUES TABLE\_NAME**('ALIAS1', 'MYLIB2')

結果は、次のとおりです。 EMPLOYEE

# **TABLE\_SCHEMA**

TABLE SCHEMA 関数は、別名に対して検出されたオブジェクトのスキーマ名を戻 します。

►► TABLE\_SCHEMA ( *object-name* ) , *object-schema* ►◄

指定された *object-name* (および *object-schema*) が、その名前で別名を検出するため に使用されます。

#### *object-name*

解決するオブジェクトの SQL 名またはシステム名を示す文字ストリング式また はグラフィック・ストリング式。*object-name* の実際の長さは 129 文字未満でな ければならず、ブランク名を指定することはできません。この名前には大/小文 字の区別があり、引用符で区切られていてはなりません。

#### *object-schema*

*object-name* を修飾するために使用されるスキーマの SQL 名またはシステム名 を示す文字ストリング式またはグラフィック・ストリング式。*object-schema* の 実際の長さは 129 文字未満でなければならず、ブランク名を指定することはで きません。この名前には大/小文字の区別があり、引用符で区切られていてはな りません。

*object-schema* を指定しない場合は、修飾子にデフォルトのスキーマが使用され ます。

関数の結果は VARCHAR(128) です。 *object-name* が NULL になる可能性がある 場合は、結果も NULL になる可能性があります。 *object-name* が NULL であれ ば、結果も NULL 値になります。 *object-schema* が NULL 値の場合は、デフォル トのスキーマ名が使用されます。結果は、スキーマ名を表す文字ストリングになり ます。

結果の名前は、別名が参照する表またはビューのスキーマ名です。*object-name* が別 名ではない場合、*object-schema* が戻されます。

### 例

以下のように作成された別名で参照されるスキーマの名前を取得します。 **CREATE ALIAS** MYLIB2.ALIAS1 **FOR** MYLIB.EMPLOYEE

**VALUES TABLE\_SCHEMA**('ALIAS1', 'MYLIB2')

結果は、次のとおりです。 MYLIB

**TAN**

TAN 関数は引数のタンジェント (正接) を戻すもので、引数はラジアンで表された 角度です。 TAN 関数と ATAN 関数は、逆の演算になります。

►► TAN ( *expression* ) ►◄

*expression*

任意の組み込み数値データ・タイプ (DECFLOAT を除く)、文字ストリングま たはグラフィック・ストリングのデータ・タイプの値を戻す式。ストリング引数 は、関数を評価する前に倍精度の浮動小数点に変換されます。ストリングを倍精 度の浮動小数点に変換する方法については、 448 [ページの](#page-471-0)

『[DOUBLE\\_PRECISION](#page-471-0) または DOUBLE』を参照してください。

結果のデータ・タイプは、倍精度の浮動小数点数になります。引数が NULL にな る可能性がある場合は、結果も NULL になる可能性があります。引数が NULL の 場合は、結果は NULL 値になります。

例

v ホスト変数 TANGENT は、値が 1.5 の DECIMAL(2,1) のホスト変数であると 想定します。

**SELECT TAN**(:TANGENT) **FROM** SYSIBM.SYSDUMMY1

およそ 14.10 の値が戻されます。

# **TANH**

TANH 関数は引数の双曲線タンジェント (双曲線正接) を戻すもので、引数はラジ アンで表された角度です。 TANH 関数と ATANH 関数は、逆の演算になりま す。

►► TANH ( *expression* ) ►◄

#### *expression*

任意の組み込み数値データ・タイプ (DECFLOAT を除く)、文字ストリングま たはグラフィック・ストリングのデータ・タイプの値を戻す式。ストリング引数 は、関数を評価する前に倍精度の浮動小数点に変換されます。ストリングを倍精 度の浮動小数点に変換する方法については、 448 [ページの](#page-471-0) 『DOUBLE PRECISION または DOUBLE』を参照してください。

結果のデータ・タイプは、倍精度の浮動小数点数になります。引数が NULL にな る可能性がある場合は、結果も NULL になる可能性があります。引数が NULL の 場合は、結果は NULL 値になります。

### 例

v ホスト変数 HTANGENT は、値が 1.5 の DECIMAL(2,1) のホスト変数である と想定します。

**SELECT TANH**(:HTANGENT) **FROM** SYSIBM.SYSDUMMY1

およそ 0.90 の値が戻されます。

# **TIME**

TIME 関数は、指定された値から時刻を戻します。

►► TIME ( *expression* ) ►◄

#### *expression*

日付、時刻、タイム・スタンプ、文字ストリング、またはグラフィック・ストリ ングのいずれかの組み込みデータ・タイプの値を戻す式。

*expression* が文字ストリングまたはグラフィック・ストリングの場合、その値 は、日付、時刻、またはタイム・スタンプの有効なストリング表現でなければな りません。式が日付の有効なストリング表現の場合、その形式は IBM SQL 標 準形式の 1 つでなければなりません。日付、時刻、およびタイム・スタンプの ストリング表現の有効な形式については、 95 ページの『日付/[時刻の値のスト](#page-118-0) [リング表記』を](#page-118-0)参照してください。

この関数の結果は、時刻になります。引数が NULL になる可能性がある場合は、 結果も NULL になる可能性があります。引数が NULL の場合は、結果は NULL 値になります。

その他の規則は、引数のデータ・タイプに応じて以下のように異なります。

• 引数が日付の場合 ·

結果は、夜の 12 時になります。

v 引数が時刻の場合 :

結果は指定した時刻になります。

• 引数がタイム・スタンプの場合:

結果は、タイム・スタンプの時刻の部分です。

v 引数が文字ストリングまたはグラフィック・ストリングの場合 :

結果は、ストリングで表された時刻、またはストリングで表されたタイム・スタ ンプ値の時刻部分です。

### 注記

代替構文**:** アプリケーションの移植性を拡張するには、CAST 指定を使用します。 詳しくは、 218 [ページの『](#page-241-0)CAST の指定』を参照してください。

### 例

v サンプル表 IN\_TRAY から、現在の時刻より 1 時間以上あと (日付は問わない) に受け取ったコメントをすべて選択します。

```
SELECT *
  FROM IN_TRAY
  WHERE TIME(RECEIVED) >= CURRENT TIME + 1 HOUR
```
## **TIMESTAMP**

TIMESTAMP 関数は、1 つ以上の引数から導き出されるタイム・スタンプを戻しま す。

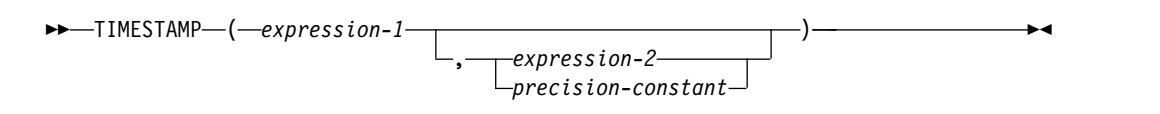

*expression-1* および *expression-2*

これらの引数に関する規則は、 2 番目の引数が指定されるかどうかと、2 番目 の引数のデータ・タイプによって異なります。

v *expression-1* のみを指定した場合:

引数は、日付、タイム・スタンプ、文字ストリング、またはグラフィック・ ストリングのいずれかの組み込みデータ・タイプの値を戻す式であることが 必要です。 *expression-1* が文字ストリングまたはグラフィック・ストリング の場合、値は以下のいずれかでなければなりません。

- 日付またはタイム・スタンプの有効なストリング表現。日付とタイム・ス タンプのストリング表現の有効な形式については、 95 [ページの『日付](#page-118-0)/ [時刻の値のストリング表記』を](#page-118-0)参照してください。
- GENERATE UNIOUE 関数からの結果と見なされる実際の長さが 13 の 文字ストリング。GENERATE\_UNIQUE については、 467 [ページの](#page-490-0) 『[GENERATE\\_UNIQUE](#page-490-0)』 を参照してください。
- v 引数を両方とも指定した場合:
	- 2 番目の引数が *expression-2* の場合:

最初の引数は、日付、文字ストリング、またはグラフィック・ストリング のいずれかの組み込みデータ・タイプの値を戻す式であることが必要で す。*expression-1* が文字ストリングまたはグラフィック・ストリングの場 合、その値は、日付の有効なストリング表現でなければなりません。

*expression-2* は、時刻、文字ストリング、またはグラフィック・ストリン グのうちのいずれかの組み込みデータ・タイプの値を戻す式でなければな りません。*expression-2* が文字ストリングまたはグラフィック・ストリン グの場合、その値は、時刻の有効なストリング表現でなければなりませ ん。日付と時刻のストリング表現の有効な形式については、 95 [ページの](#page-118-0) 『日付/[時刻の値のストリング表記』を](#page-118-0)参照してください。

– 2 番目の引数が *precision-constant* の場合:

最初の引数は、日付、タイム・スタンプ、文字ストリング、またはグラフ ィック・ストリングのいずれかの組み込みデータ・タイプの値を戻す式で なければなりません。*expression-1* が文字ストリングまたはグラフィッ ク・ストリングの場合、値は以下のいずれかでなければなりません。

- 日付またはタイム・スタンプの有効なストリング表現。日付とタイ ム・スタンプのストリング表現の有効な形式については、 95 [ページ](#page-118-0) の『日付/[時刻の値のストリング表記』を](#page-118-0)参照してください。

- GENERATE UNIOUE 関数からの結果と見なされる実際の長さが 13 の文字ストリング。GENERATE\_UNIQUE については、 467 [ページ](#page-490-0) の『GENERATE UNIQUE』 を参照してください。
- *precision-constant*

小数秒の桁数を表す整数定数。値の範囲は 0 から 12 です。

この関数の結果は、タイム・スタンプになります。引数のどちらかが NULL にな る可能性がある場合は、結果も NULL になる可能性があります。引数のどちらか が NULL である場合は、結果は NULL 値になります。

その他の規則も、2 番目の引数を指定するかどうかに応じて以下のように異なりま す。

v 引数を両方とも指定し、2 番目の引数が *expression-2* の場合:

結果は、最初の引数によって日付が指定され、 2 番目の引数によって時刻が指 定された TIMESTAMP(6) です。タイム・スタンプの秒未満の部分はゼロです。

v 引数を両方とも指定し、2 番目の引数が *precision-constant* の場合:

結果は、 2 番目の引数で指定された精度のタイム・スタンプです。

v 引数が 1 つだけ指定され、それが TIMESTAMP(*p*) の場合

結果は、指定した TIMESTAMP(*p*) になります。

v 引数が 1 つだけ指定され、それが DATE の場合

結果は、その日付で、TIMESTAMP(0) にキャストされた真夜中の想定時刻とな ります。

v 引数が 1 つだけ指定され、それがストリングの場合

結果は、そのストリングで表される TIMESTAMP(6) です。引数が長さ 14 のス トリングの場合、タイム・スタンプの端数秒の部分はゼロになります。

### 注記

代替構文**:** 引数を 1 つだけ指定する場合、アプリケーションの移植性を拡張するに は、CAST 指定を使用します。詳しくは、 218 [ページの『](#page-241-0)CAST の指定』を参照し てください。

### 例

v 日付と時刻の値が以下のとおりであるとします。

```
SELECT TIMESTAMP( DATE('1988-12-25'), TIME('17.12.30') )
  FROM SYSIBM.SYSDUMMY1
```
値として、「1988-12-25-17.12.30.000000」が戻されます。

v 7 桁の秒未満タイム・スタンプ・ストリングを、TIMESTAMP(9) の値に変換し ます。

```
TIMESTAMP('2007-09-24-15.53.37.2162474', 9)
```
この例では 「2007-09-24-15.53.37.216247400」の値を戻します。

# **TIMESTAMP\_FORMAT**

TIMESTAMP\_FORMAT 関数は、指定された形式を使用した入力ストリングの解釈 に基づくタイム・スタンプを戻します。

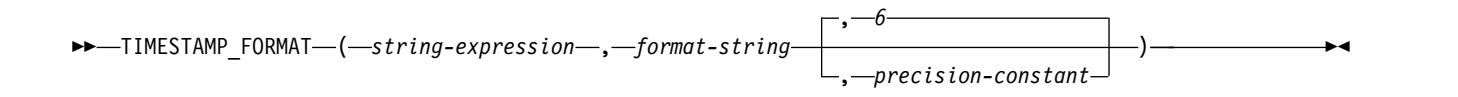

#### *string-expression*

組み込み文字ストリング・データ・タイプの値か、グラフィック・ストリング・ データ・タイプを返す式。

ストリングは、*format-string* に指定された形式を使用する日付またはタイム・ス タンプと解釈されます。*string-expression* には、*format-string* で指定したフォー マット・エレメントに対応する日付またはタイム・スタンプの構成要素のみが含 まれている必要があります。

#### *format-string*

組み込み文字ストリング・データ・タイプか、グラフィック・ストリング・デー タ・タイプを戻す式。 *format-string* は、*string-expression* を日付またはタイム・ スタンプ値としてどのように解釈するかを示すテンプレートを含みます。

有効な *format-string* には少なくとも 1 つのフォーマット・エレメントを含める 必要があり、日付またはタイム・スタンプのすべての構成要素に複数の指定を含 めてはならず、また 647 [ページの表](#page-670-0) 55 に特に注記のない限り、フォーマッ ト・エレメントの任意の組み合わせを含めることができます。例えば、

*format-string* には YY と YYYY の両方を含めることはできません。これは、そ れらが *string-expression* の年の構成要素を解釈するためにともに使用されてしま うためです。下の表を参照して、どのフォーマット・エレメントを同時に指定で きないかを確認してください。

2 つのフォーマット・エレメントは、オプションで以下の 1 つ以上の区切り文 字で分離することができます。

- v 負符号 (-)
- v ピリオド (.)
- スラッシュ (/)
- コンマ ()
- v アポストロフィ (′)
- セミコロン (:)
- v コロン (:)
- ブランク ()

区切り文字は *format-string* の先頭または末尾に指定することもできます。これ らの区切り文字は、フォーマット・ストリングで任意に組み合わせて使用できま す (例えば、「YYYY/MM-DD HH24:MM.SS」)。 *string-expression* で指定する 区切り文字は構成要素を区切るために使用するものであり、*format-string* で指定 する区切り文字と一致する必要はありません。

<span id="page-670-0"></span>表 *55. TIMESTAMP\_FORMAT* 関数のフォーマット・エレメント

| フォーマット・                          | タイム・スタン<br>プの関連する構 |                                                                                                    |
|----------------------------------|--------------------|----------------------------------------------------------------------------------------------------|
| エレメント                            | 成要素                | 説明                                                                                                    |
| AM または PM <br>1, 2               | 時                  | ピリオドが付かない午前/午後の指定子。この午前/午後<br>の指定子は、ライブラリー *LIBL の中のメッセージ・<br>ファイル QCPFMSG 内のメッセージ CPX9035 から取<br>り出されます。                                                                                                    |
| A.M. または<br>P.M. $1, 2$          | 時                  | ピリオドが付いた午前/午後の指定子。このフォーマッ<br>ト・エレメントは、「A.M.」または「P.M.」と正確に一<br>致するストリングを使用し、ジョブのメッセージに使用<br>される言語には関係ありません。                                                                                                    |
| DAY、Day、ま<br>たは day 1、3          | なし                 | 大文字、タイトル文字、または小文字のフォーマットの<br>曜日の名前。曜日の名前は、ライブラリー *LIBL の中<br>のメッセージ・ファイル QCPFMSG のメッセージ<br>CPX9034 から検索されます。                                                                                                    |
| DY、Dy、また<br>は dy 1、3             | なし                 | 大文字、タイトル文字、または小文字のフォーマットの<br>曜日の省略名。省略された曜日の名前は、ライブラリー<br>*LIBL の中のメッセージ・ファイル QCPFMSG のメッ<br>セージ CPX9039 から検索されます。                                                                                                    |
| $D^{1, 3}$                       | なし                 | 曜日 (1-7)。1 は日曜日です。                                                                                                    |
| DD                               | 日                  | 日 (01 から 31)。                                                                                                    |
| <b>DDD</b>                       | 月、日                | 年間通算日 (001 から 366)。                                                                                                    |
| FF または FFn                       | 端数秒                | 小数秒 (0 から 999999999999)。数字 n は、<br>string-expression 内に予想される桁数の指定に使用しま<br>す。n の有効な値は 1 から 12 です。FF を指定するこ<br>とは、FF6 を指定するのと同等です。FF フォーマッ<br>ト・エレメントに対応する string-expression 内の構成要<br>素の後に区切り文字が続いている場合、またはそれが最<br>後の構成要素である場合、小数秒の桁数はフォーマッ<br>ト・エレメントで指定した桁数よりも少ないことがあり<br>ます。この場合は、指定した桁数の右側に数字のゼロが<br>埋め込まれます。 |
| HH                               | 時                  | HH の動作は HH12 と同様です。                                                                                                    |
| <b>HH12</b>                      | 時                  | 12 時間形式の時 (01-12)。AM がデフォルトの午前/午<br>後の指定子です。                                                                                                    |
| HH <sub>24</sub>                 | 時                  | 24 時間形式の時刻 (00 から 24)。                                                                                                    |
|                                  | 年、月、および<br>Ħ       | ユリウス日付 (紀元前 4713 年 1 月 1 日からの日数)。                                                                                                    |
| MI                               | 分                  | 分 (00 から 59)。                                                                                                    |
| МM                               | 月                  | 月 (01 から 12)。                                                                                                    |
| MONTH,<br>Month、または<br>month $1$ | 月                  | 大文字、タイトル文字、または小文字のフォーマットの<br>月の名前。月の名前は、ライブラリー *LIBL の中のメ<br>ッセージ・ファイル QCPFMSG のメッセージ<br>CPX3BC0 から検索されます。                                                                                                    |

|                           | タイム・スタン      |                                                                                                    |
|---------------------------|--------------|----------------------------------------------------------------------------------------------------|
| フォーマット・                   | プの関連する構      |                                                                                                    |
| エレメント                     | 成要素          | 説明                                                                                                    |
| MON, Mon,<br>または mon $^1$ | 月            | 大文字、タイトル文字、または小文字のフォーマットの<br>月の省略名。月の名前は、ライブラリー *LIBL の中の<br>メッセージ・ファイル QCPFMSG のメッセージ<br>CPX8601 から検索されます。 |
| <b>NNNNNN</b>             | マイクロ秒        | マイクロ秒 (FF6 と同じ)。                                                                                            |
| RR <sup>4</sup>           | 年            | 調整される年の最後の 2 桁 (00 から 99)。                                                                                  |
| RRRR <sup>4</sup>         | 年            | 4 桁の調整済みの年 (0000 から 9999)。                                                                                  |
| SS                        | 秒            | 秒 (00 から 59)。                                                                                               |
| <b>SSSSSS</b>             | 時、分、および<br>秒 | 前の深夜 12 時以降の秒数 (00000 から 86400)。                                                                            |
| Y                         | 年            | 年の最後の 1 桁 (0-9)。現在の年の最初の 3 桁が、完全<br>な 4 桁の年の判別に使用されます。                                                      |
| YY                        | 年            | その年の最後の 2 桁 (00 から 99)。現在の年の最初の<br>2 桁が、完全な 4 桁の年の判別に使用されます。                                                |
| YYY                       | 年            | 年の最後の 3 桁 (000-999)。現在の年の最初の桁が、完<br>全な 4 桁の年の判別に使用されます。                                                     |
| <b>YYYY</b>               | 年            | 4 桁の年 (0000-9999)。                                                                                          |

表 *55. TIMESTAMP\_FORMAT* 関数のフォーマット・エレメント *(*続き*)*

注**:**

- 1. 正確なスペルと大文字小文字の組み合わせだけが使用できます。このフォー マット・エレメントが無効な大文字小文字の組み合わせで指定された場合、 エラーが返されます。
- 2. 午前/午後の指定子として、A.M. と P.M. と同様に AM と PM のセット を *format-string* で使用できます。 *format-string* で午前/午後の指定子とと もに HH24 が使用された場合、結果のタイム・スタンプの時間部分を決定 するために、*string-expression* 内の午前/午後の指定子の値は使用されませ ん。
- 3. DAY、Day、day、DY、Dy、dy、および D のフォーマット・エレメント は結果のタイム・スタンプのいずれかの構成要素に提供されません。ただ し、これらのフォーマット・エレメントのいずれかに指定した値は、結果の タイム・スタンプの年、月、および日の構成要素の組み合わせに適切でなけ ればなりません。例えば、*string-expression* の値 'Monday 2008-10-06' は、 値 'Day YYYY-MM-DD' に対して有効です。ただし、*string-expression* への 'Tuesday 2008-10-06' という値は同じ *format-string* ではエラーになりま す。
- 4. RR と RRRR の各フォーマット・エレメントを使用すれば、次の表に従っ て現在の年の左端の 2 桁に基づいて 2 桁の値または 4 桁の値を生成する ように値を調整することによって、年の指定の解釈を変更することができま す。

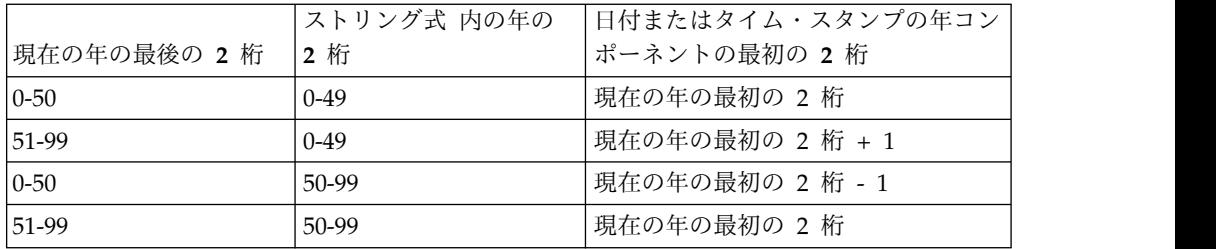

例えば、現在の年が 2007 の場合、フォーマット 'RR' の '86' は 1986 を意 味しますが、現在の年が 2052 の場合は 2086 を意味します。

*format-string* にタイム・スタンプの以下の構成要素の 1 つに対してフォーマッ ト・エレメントが含まれていない場合は、デフォルトが使用されます。

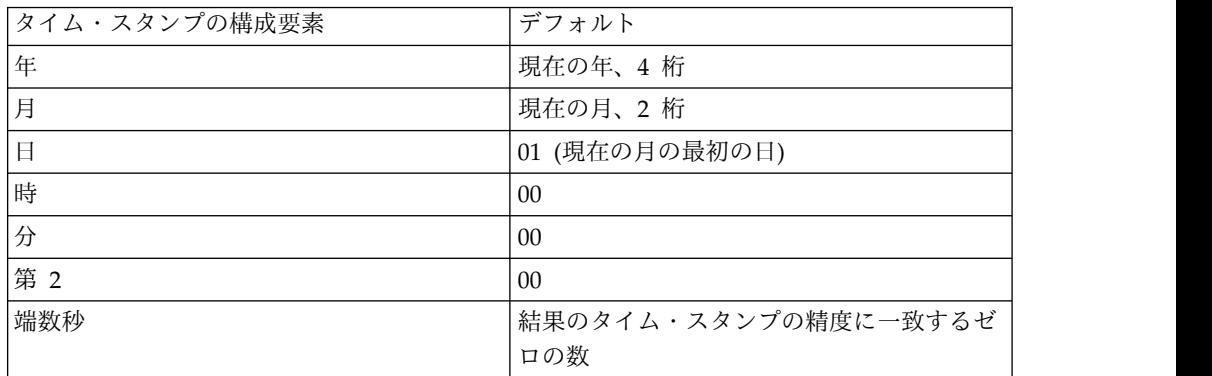

*string-expression* に、*format-string* に指定された時、分、秒、または端数秒のフ ォーマット・エレメントに対応する値が含まれていない場合は、これらの同じデ フォルトが使用されます。

日付またはタイム・スタンプ値のコンポーネント (月、日、時間、分、秒など) が *format-string* 内の対応するフォーマット・エレメントの最大有効桁数に達し ていない場合、そのコンポーネントに先行ゼロを指定することができます。

日付またはタイム・スタンプのコンポーネント (年、月、日、時間、分、秒な ど) を表す *string-expression* のサブストリングの桁数は、日付またはタイム・ス タンプのそのコンポーネントの最大桁数より少なくてもかまいません。指定され ていない桁は、デフォルトでゼロと解釈されます。例えば、フォーマット・スト リング 'YYYY-MM-DD HH24:MI:SS' では、入力した値が '999-3-9 5:7:2' の場 合、'0999-03-09 05:07:02' と同じ結果が生成されます。

*precision-constant*

結果のタイム・スタンプ精度を指定する整数定数。値の範囲は 0 から 12 で す。*precision-constant* が指定されていない場合、タイム・スタンプ精度はデフォ ルトで 6 になります。

結果は、*precision-constant* に基づいた精度を持つタイム・スタンプです。引数の最 初の 2 つのいずれかが NULL 値になる可能性がある場合、結果も NULL 値にな る可能性があります。引数の最初の 2 つのいずれかが NULL 値の場合、その結果 は NULL 値です。

### 注意的过去式和过去分词

ユリウス暦およびグレゴリオ暦**:** この関数では、1582 年 10 月 15 日のユリウス暦 からグレゴリオ暦への移行が考慮されます。

代替構文**:** TO\_DATE は TIMESTAMP\_FORMAT の同義語です。*precision-constant* が指定されていない場合に結果のタイム・スタンプ精度がデフォルトで 12 になる ことを除き、TO\_TIMESTAMP は TIMESTAMP\_FORMAT と同じです。

### 例

v 2000 年が始まる 1 秒前 (1999 年 12 月 31 日 23 時 59 分 59 秒) にあたる受 信タイム・スタンプで、IN\_TRAY 表に行を挿入します。

```
INSERT INTO IN_TRAY (RECEIVED)
     VALUES (TIMESTAMP_FORMAT('1999-12-31 23:59:59',
       'YYYY-MM-DD HH24:MI:SS'))
```
v アプリケーションで、日付情報のストリングが INDATEVAR という変数に受け 取られます。この値は厳密にはフォーマット設定されていなく、また年に 2 桁 または 4 桁の数字、月と日に 1 桁または 2 桁の数字が含まれています。日付 の各構成要素は負符号 (-) またはスラッシュ (/) 文字で分離され、日、月、およ び年の順序であることが予期されています。時間情報は、時 (24 時間形式) およ び分で構成され、通常コロンで分離されています。サンプル値としては、 '15/12/98 13:48' や '9-3-2004 8:02' などがあります。このような値を IN\_TRAY 表に挿入します。

```
INSERT INTO IN_TRAY (RECEIVED)
     VALUES (TIMESTAMP_FORMAT(:INDATEVAR,
       'DD/MM/RRRR HH24:MI'))
```
フォーマットに RRRR を使用すると、2 桁と 4 桁の年の値が考慮され、現在の 年に基づいて入力されていない最初の 2 桁が割り当てられます。 YYYY を使用 すると、2 桁の年の入力値には先行ゼロが設定されます。また、スラッシュ区切 り文字では負符号 (-) 文字も許可されます。現在の年が 2007 年とすると、サン プル値の結果として生成されるタイム・スタンプは以下のとおりです。

'15/12/98 13:48' --> 1998-12-15-13.48.00.000000 '9-3-2004 8:02' --> 2004-03-09-08.02.00.000000

v 例: QSYS2.SYSPROCS の ROUTINE\_CREATED の値が、2000 年の開始の 1 秒 前 (「1999-12-31 23:59:59」) に等しい場合、文字変数 TVAR をその値に設定し ます。文字ストリングは、示されたフォーマット・ストリングに従って解釈して ください。

**SELECT VARCHAR\_FORMAT**(ROUTINE\_CREATED, 'YYYY-MM-DD HH24:MI:SS') **INTO** :TVAR **FROM** QSYS2.SYSPROCS **WHERE** ROUTINE\_CREATED = **TIMESTAMP\_FORMAT**('1999-12-31 23:59:59', 'YYYY-MM-DD HH24:MI:SS')

v 午前/午後の指定子を含むストリングのタイム・スタンプ値を戻します。

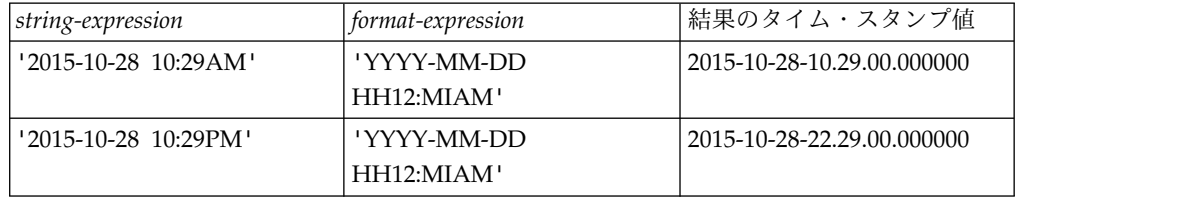

# **TIMESTAMP\_FORMAT**

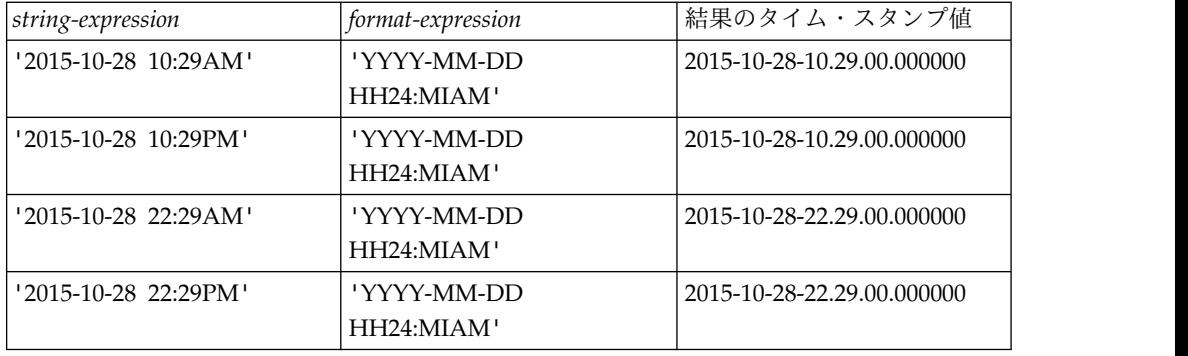

# **TIMESTAMP\_ISO**

日付、時刻、またはタイム・スタンプ引数に基づくタイム・スタンプ値を戻しま す。引数が日付の場合、タイム・スタンプの時刻の部分および小数秒の部分にはゼ ロが挿入されます。引数が時刻の場合、タイム・スタンプの日付の部分に CURRENT DATE の値が挿入され、タイム・スタンプの小数秒の部分にゼロが挿入 されます。

►► TIMESTAMP\_ISO ( *expression* ) ►◄

#### *expression*

タイム・スタンプ、日付、時刻、文字ストリング、またはグラフィック・ストリ ングのいずれかの組み込みデータ・タイプの値を戻す式。

*expression* が文字ストリングまたはグラフィック・ストリングの場合、その値 は、日付またはタイム・スタンプの有効なストリング表現でなければなりませ ん。日付とタイム・スタンプのストリング表現の有効な形式については、 95 [ペ](#page-118-0) ージの『日付/[時刻の値のストリング表記』を](#page-118-0)参照してください。

*expression* がタイム・スタンプの場合、この関数の結果は、*expression* と同じ精度の タイム・スタンプです。それ以外の場合、この関数の結果は TIMESTAMP(6) で す。引数が NULL になる可能性がある場合は、結果も NULL になる可能性があり ます。引数が NULL の場合は、結果は NULL 値になります。

*expression* が時刻の場合、この関数は非決定論的です。

注記

代替構文**:** アプリケーションの移植性を拡張するには、CAST 指定を使用します。 詳しくは、 218 [ページの『](#page-241-0)CAST の指定』を参照してください。

## 例

v 日付の値が以下のとおりであるとします。

```
SELECT TIMESTAMP_ISO( DATE( '1988-12-25' ) )
 FROM SYSIBM.SYSDUMMY1
```
「1988-12-25-00.00.00.000000」の値が戻されます。

## **TIMESTAMPDIFF**

TIMESTAMPDIFF 関数は、2 つのタイム・スタンプの差に基づいて、最初の引数に よって定義されたタイプの間隔の見積数を戻します。

►► TIMESTAMPDIFF ( *numeric-expression* , *string-expression* ) ►◄

#### *numeric-expression*

最初の引数は、INTEGER または SMALLINT のいずれかの組み込みデータ・ タイプでなければなりません。この値は、2 つのタイム・スタンプの間の差を判 別するのに使用する間隔を指定します。間隔の有効な値は、以下のとおりです。

表 *56. 2* つのタイム・スタンプの間の差を判別するのに使用する *numeric-expression* および それに相当する間隔に対する有効値

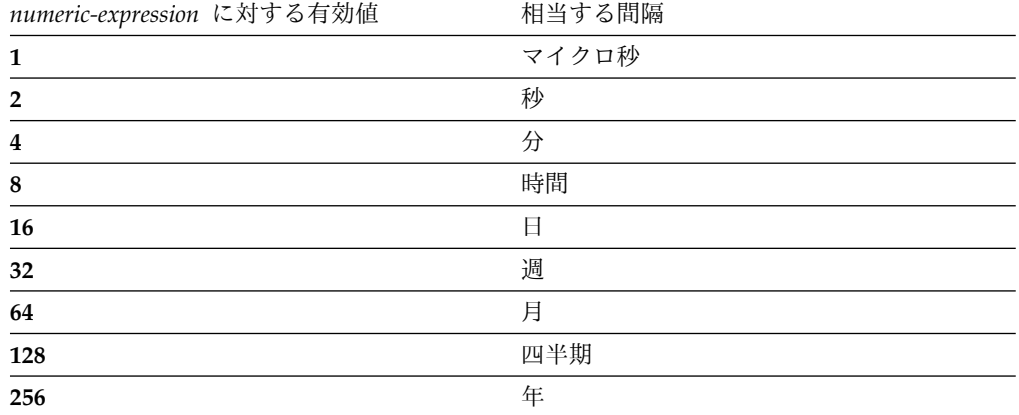

#### *string-expression*

ストリング式 は、2 つのタイム・スタンプを減算し、その結果を長さ 22 のス トリングに変換したものです。 *string-expression* の小数点の右側が 6 桁を超え る場合、ストリングは 6 桁になるよう切り捨てられます。 引数は、組み込み文 字ストリングまたはグラフィック・ストリングの値を戻す式でなければなりませ ん。

正または負の符号が付いている場合、それがそのストリングの最初の文字になり ます。下表は、文字ストリングによる期間を表すエレメントを説明しています。

#### 表 *57. TIMESTAMPDIFF* ストリング・エレメント

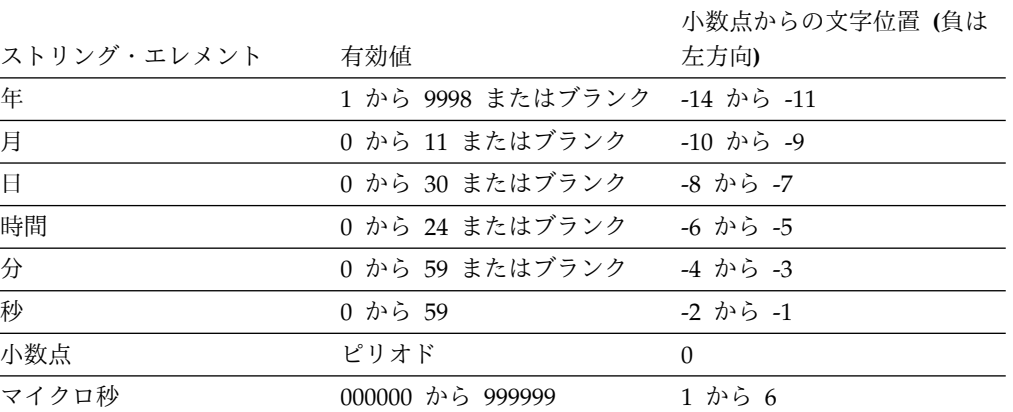

この関数の結果は、*string-expression* と同じ符号の整数になります。引数のどちらか が NULL になる可能性がある場合は、結果も NULL になる可能性があります。引 数のどちらかが NULL である場合は、結果は NULL 値になります。

戻り値は、それぞれの間隔に関して以下の表に示されているように決定されます。

表 *58. TIMESTAMPDIFF* の計算方法

| 結果の間隔                                                    | 期間エレメントを使用した計算                                        |
|----------------------------------------------------------|-------------------------------------------------------|
| 年                                                        | 年                                                     |
| 四半期                                                      | (月 + (年 *12))/3 の整数値部分                                |
| 月                                                        | 月 + (年 *12)                                           |
| 週                                                        | ((日 + (月 *30))/7) + (年 *52) の整数値部分                    |
| Ħ                                                        | 日 + (月 *30) + (年 *365)                                |
| 時間                                                       | 時間 + ((日 + (月 *30) + (年 *365))*24)                    |
| 分 (期間の絶対値が<br>40850913020759.999999<br>を超えることはできま<br>せん) | 分 + (時間 + ((日 + (月 *30) + (年 *365))*24))*60           |
| 秒 (期間の絶対値が<br>680105031408.000000<br>より小さくなければな<br>りません) | 秒 + (分 + (時間 + ((日 + (月 *30) + (年 *365))*24))*60 )*60 |
| マイクロ秒 (期間の絶<br>対値が 3547.483648 よ<br>り小さくなければなり<br>ません)   | マイクロ秒 + (秒 + (分 *60))*1000000                         |

エレメント値を、要求された間隔タイプに変換する際、以下の前提事項が使用され ます。

- v 1 年は 365 日。
- v 1 年は 52 週。
- v 1 年は 12 カ月。
- v 四半期は 3 カ月。
- v 1 カ月は 30 日。
- v 1 週は 7 日。
- v 1 日は 24 時間。
- v 1 時間は 60 分。
- v 1 分は 60 秒。
- 1 秒は 1000000 マイクロ秒。

こうした前提事項を使用することにより、結果値の中には間隔が概数になる場合が あります。以下の例について考えてみます。

v 1 カ月が 30 日に満たない場合の差。 TIMESTAMPDIFF(16, CHAR(TIMESTAMP('1997-03-01-00.00.00') - TIMESTAMP('1997-02-01-00.00.00') ) )

このタイム・スタンプ算術計算の結果は、期間 00000100000000.000000、つまり 1 カ月になります。TIMESTAMPDIFF 関数が間隔引数 16 (日) で呼び出される と、1 カ月は 30 日であるという前提が適用されて、結果は 30 になります。

v 30 日に満たない月の場合における、1 カ月より 1 日短いときの差。 TIMESTAMPDIFF(16, CHAR(TIMESTAMP('1997-03-01-00.00.00') - TIMESTAMP('1997-02-02-00.00.00') ) )

このタイム・スタンプ算術計算の結果は、期間 00000027000000.000000、つまり 27 日になります。TIMESTAMPDIFF 関数が間隔引数 16 (日) で呼び出される と、結果は 27 になります。

v 31 日ある月の場合における、1 カ月より 1 日短いときの差。 TIMESTAMPDIFF(64, CHAR(TIMESTAMP('1997-09-01-00.00.00') - TIMESTAMP('1997-08-02-00.00.00') ) )

このタイム・スタンプ算術計算の結果は、期間 00000030000000.000000、つまり 30 日になります。TIMESTAMPDIFF 関数が間隔引数 64 (月) で呼び出される と、結果は 0 になります。この期間の日部分は 30 ですが、指定された間隔が 月なのでこれは無視されます。

### 例

- v 以下のステートメントでは月単位で従業員の年齢を見積もり、その値を AGE IN MONTHS として戻します。
	- **SELECT**

```
TIMESTAMPDIFF(64,
  CAST(CURRENT_TIMESTAMP-CAST(BIRTHDATE AS TIMESTAMP) AS CHAR(22)))
   AS AGE_IN_MONTHS
FROM EMPLOYEE
```
# **TOTALORDER**

TOTALORDER 関数は DECFLOAT 値の順序付けを返します。

►► TOTALORDER ( *expression-1* , *expression-2* ) ►◄

TOTALORDER 関数は、*expression-1* と *expression-2* の比較方法を示す短精度整数 値を返します。

*expression-1*

任意の組み込み数値、文字ストリング、またはグラフィック・ストリングのデー タ・タイプの値を戻す式。引数が DECFLOAT(34) でない場合、その引数は処 理のために DECFLOAT(34) に論理的に変換されます。

*expression-2*

任意の組み込み数値、文字ストリング、またはグラフィック・ストリングのデー タ・タイプの値を戻す式。引数が DECFLOAT(34) でない場合、その引数は処 理のために DECFLOAT(34) に論理的に変換されます。

数値の比較は正確であり、有限オペランドの結果は、範囲と精度が無制限の場合と 同様に求められます。オーバーフローまたはアンダーフローが起こってはなりませ ん。

TOTALORDER は、IEEE 754R の全順序述部規則に基づいて順序付けを決定し、結 果は以下のようになります。

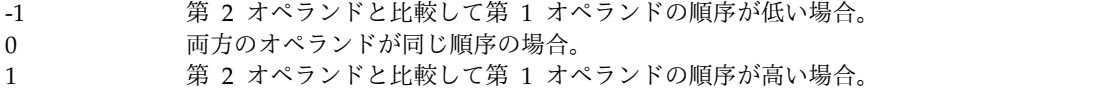

特殊値および有限数の順序付けは、以下のようになります。

-NAN<-SNAN<-INFINITY<-0.10<-0.100<-0<0<0.100<0.10<INFINITY<SNAN<NAN

関数の結果は SMALLINT になります。引数のどちらかが NULL になる可能性が ある場合は、結果も NULL になる可能性があります。引数のどちらかが NULL で ある場合は、結果は NULL 値になります。

### 例

以下の例に、10 進浮動小数点値を比較する場合の TOTALORDER 関数の使用方法 を示します。

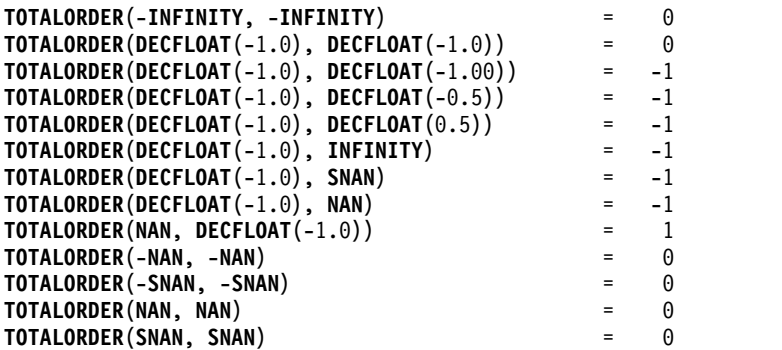

# **TRANSLATE**

TRANSLATE 関数は、式 の中の 1つ以上の文字を他の文字に変換した値を戻しま す。

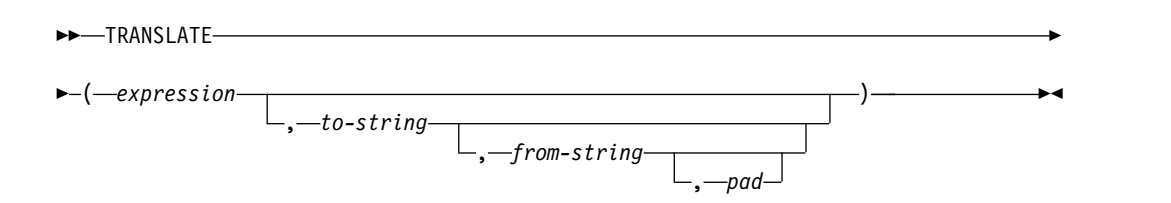

#### *expression*

変換されるストリングを指定する式。式 は、任意の組み込み数値またはストリ ング・データ・タイプでなければなりません。数値引数は、関数を評価する前に 文字ストリングにキャストされます。数値から文字ストリングへの変換の詳細に ついては、 672 ページの『[VARCHAR](#page-695-0)』を参照してください。

#### *to-string*

式 の中の特定の文字をどのような文字に変換するかを指定するストリング。こ のストリングは出力変換表 とも呼ばれます。このストリングは任意の組み込み 数値またはストリング定数でなければなりません。数値引数は、関数を評価する 前に文字ストリングにキャストされます。数値から文字ストリングへの変換の詳 細については、 672 ページの『[VARCHAR](#page-695-0)』を参照してください。文字ストリ ング引数の実際の長さは、256 以下でなければなりません。

変換先ストリング の実際の長さが変換元ストリング の実際の長さ より小さい 場合、変換先ストリング は、埋め込み 文字が指定されている場合はその文字 で、埋め込み 文字が指定されていない場合はブランクで、長い方の長さに合わ せて埋められます。変換先ストリング の実際の長さが変換元ストリング の実際 の長さよりも大きい場合、変換先ストリング 中の余分な文字は無視され、警告 は出されません。

#### *from-string*

式 の中のどの文字を変換するのかを指定するストリング。このストリングは入 力変換表 とも呼ばれます。変換元ストリング に指定されている文字のいずれか が式 の中に見つかると、その文字は、変換先ストリング の中の文字のうち、変 換元ストリング でのその文字と同じ位置にある文字に変換されます。

このストリングは任意の組み込み数値またはストリング定数でなければなりませ ん。数値引数は、関数を評価する前に文字ストリングにキャストされます。数値 から文字ストリングへの変換の詳細については、 672 ページの『[VARCHAR](#page-695-0)』 を参照してください。文字ストリング引数の実際の長さは、256 以下でなければ なりません。

変換元ストリング に重複する文字がある場合は、左からスキャンした最初の文 字が使用され、警告は出されません。変換元ストリング のデフォルト値は、文 字 X'00' で始まり、文字 X'FF' (10 進数 255) で終わるストリングです。

*pad*

*to-string* の長さが *from-string* より短い場合に埋め込む文字を指定するストリン グ。このストリングは、長さが 1 の文字ストリング定数でなければなりませ ん。デフォルト値は SBCS のブランクです。

最初の引数が Unicode グラフィックまたは UTF-8 ストリングの場合は、他の引数 を指定することができません。

最初の引数だけが指定されている場合は、引数の SBCS 文字は、その引数の CCSID に基づいて、大文字に変換されます。 SBCS 文字だけが変換されます。 a から z の文字は A から Z に変換され、発音記号付きの文字はそれぞれの大文字 に変換されます。最初の引数が UTF-16、UCS-2、または UTF-8 の場合は、英字の UTF-16、UCS-2、または UTF-8 の文字は大文字に変換されます。この変換に使用 する大文字変換表については、「グローバリゼーション」トピック集にあるトピッ ク UCS-2 レベル 1 マッピング・テーブルを参照してください。

複数の引数を指定した場合は、結果のストリングは、変換元ストリング の文字を変 換先ストリング の対応する文字に変換して、1 文字ずつ式 から構築されます。式 の中の各文字ごとに、同一文字が変換元ストリング で検索されます。同じ文字が *from-string* の *n* 番目の文字として検出された場合、結果として得られるストリング は *to-string* からの *n* 番目の文字を含むことになります。変換先ストリング が *n* 文字より短い場合は、結果のストリングには埋め込み文字が入ります。その文字が 変換元ストリング に見つからない場合は、未変換のまま結果のストリングに移され ます。

変換はバイト基準で行われ、使用を誤った場合は、結果的に無効の混合ストリング になります。SRTSEQ 属性は、TRANSLATE 関数には適用されません。

この関数の結果のデータ・タイプ、長さ属性、実際の長さ、および CCSID は、引 数と同じになります。 最初の引数が NULL になる可能性がある場合は、結果も NULL になる可能性があります。 引数が NULL である場合は、結果は NULL 値 です。

例

v ストリング「abcdef」を大文字変換します。

**SELECT TRANSLATE**('abcdef') **FROM** SYSIBM.SYSDUMMY1

「ABCDEF」の値が戻されます。

v 混合文字ストリングを大文字変換します。

```
SELECT <b>TRANSLATE(^{\prime}ab ^{\circ}<sub>0</sub>C ^{\circ}<sub>1</sub>def<sup>'</sup>)
```
**FROM**SYSIBM.SYSDUMMY1

次の値が戻されます。<sup>'AB S</sup>C <sup>S</sup>IDEF'

v ホスト変数 SITE が、「Pivabiska Lake Place」という値の可変長文字ストリン グである場合

```
SELECT TRANSLATE(:SITE, '$', 'L')
  FROM SYSIBM.SYSDUMMY1
```
値「Pivabiska \$ake Place」が戻されます。

```
SELECT TRANSLATE(:SITE, '$$', 'Ll')
  FROM SYSIBM.SYSDUMMY1
```
値「Pivabiska \$ake P\$ace」が戻されます。

**SELECT TRANSLATE**(:SITE, 'pLA', 'Place', '.') **FROM** SYSIBM.SYSDUMMY1

値 'pivAbiskA LAk. pLA..' が戻されます。 .

<span id="page-683-0"></span>**TRIM**

TRIM 関数はブランクまたは指定されたその他の文字を、ストリング式の末尾、先 頭、またはその両側から除去します。

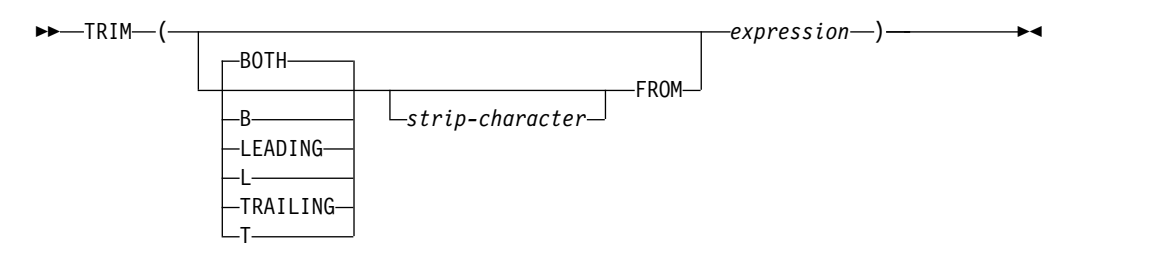

最初の引数を指定する場合は、ストリングの後部と前部のどちらから文字を除去す るのかを指示します。最初の引数を指定しない場合は、ストリングの前部と後部の 両方から文字が除去されます。

*strip-character*

2 番目の引数が指定された場合、除去する 2 進数、SBCS または DBCS 文字を 示す 1 文字定数となります。式 が 2 進ストリングの場合、 2 番目の引数は 2 進ストリング定数でなければなりません。式 が DBCS グラフィック・ストリ ングまたは DBCS 専用ストリングである場合は、 2 番目の引数は、1 つの DBCS 文字からなるグラフィック定数にする必要があります。 2 番目の引数を 指定しない場合は、次のようになります。

- v 式 が 2 進ストリングの場合、デフォルトの除去文字は 16 進ゼロ (X'00') になる。
- 式 が DBCS グラフィック・ストリングである場合は、デフォルトの除去文 字は DBCS ブランクになる。
- 式が Unicode グラフィック・ストリングである場合は、デフォルトの除去 文字は UTF-16 または UCS-2 ブランクになる。
- v 式 が UTF-8 文字ストリングである場合は、デフォルトの除去文字は UTF-8 ブランクになる。
- v それ以外の場合は、デフォルトの除去文字は、SBCS ブランクになる。

*expression*

任意の組み込み数値データ・タイプ、またはストリング・データ・タイプの値を 戻す式。数値引数は、関数を評価する前に文字ストリングにキャストされます。 数値から文字ストリングへの変換の詳細については、 672 [ページの](#page-695-0) 『[VARCHAR](#page-695-0)』を参照してください。

結果のデータ・タイプは、式 のデータ・タイプによって異なります。

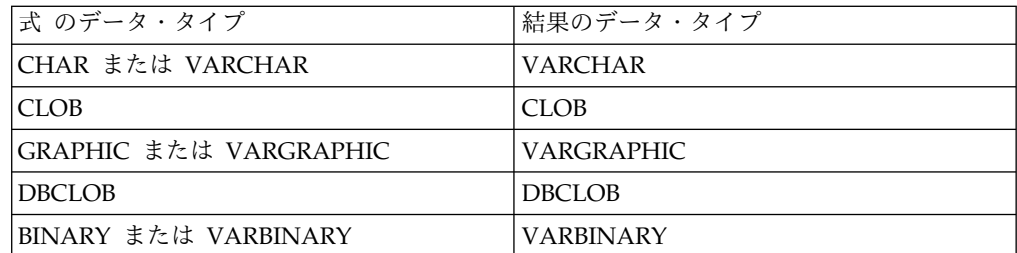
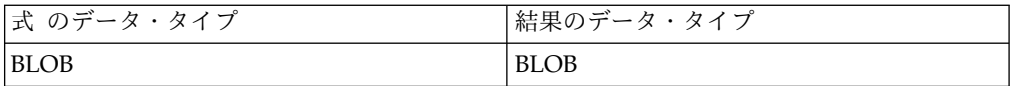

結果の長さ属性は、式 の長さ属性と同じになります。結果の実際の長さは、式の長 さから、除去したバイトの数を引いたものになります。すべての文字が除去された 場合は、結果は空のストリングになります。

最初の引数がヌルである可能性がある場合は、結果もヌルになる可能性がありま す。最初の引数がヌルの場合は、結果は NULL 値になります。

結果の CCSID は、指定したストリングの CCSID と同じになります。

SRTSEQ 属性は、TRIM 関数には適用されません。

例

v ホスト変数 HELLO (タイプ CHAR(9)) には、値として「Hello 」が入ってい ると想定します。

**SELECT TRIM(**:HELLO**)**, **TRIM( TRAILING FROM** :HELLO**) FROM** SYSIBM.SYSDUMMY1

結果は、それぞれ、「Hello」および「 Hello」になります。

v ホスト変数 BALANCE (CHAR(9)) には、値として「000345.50」が入っている と想定します。

**SELECT TRIM( L** '0' **FROM** :BALANCE **) FROM** SYSIBM.SYSDUMMY1

結果は「345.50」になります。

v 除去するストリングの中に、混合データが入っていると想定します。

## **SELECT TRIM(** BOTH  ${}^{15}$ ,  ${}^{51}$  **FROM**  ${}^{16}$ ,  ${}^{6}$   $\overline{AB}$  **C**  ${}^{51}$  **)**

**FROM** SYSIBM.SYSDUMMY1

結果は次のようになります。 ' $^{\rm 5}_{\rm 0}$ AB C $^{\rm 5}$ '

## **TRIM\_ARRAY**

TRIM\_ARRAY 関数は、配列引数の末尾から指定の数だけエレメントを削除して、 配列のコピーを戻します。

►► TRIM\_ARRAY ( *array-variable-name* , *numeric-constant* ) *numeric-variable* ►◄

*array-variable-name*

SQL 変数またはパラメーターを識別します。変数またはパラメーターは、配列 タイプでなければなりません。

*numeric-constant* または *numeric-variable*

*array-variable-name* のコピーから切り取るエレメントの数を指定します。これ は、整数データ・タイプにキャストできる定数、または SQL 変数またはパラメ ーターである必要があります。値は、0 から *array-variable-name* のカーディナ リティーまでの範囲内でなければなりません。

結果の配列タイプは、最初の引数の配列タイプと同じですが、カーディナリティー は、切り取られたエレメント数だけ少なくなります。

結果は NULL になる可能性があります。どちらかの引数が NULL である場合、そ の結果は NULL 値になります。

TRIM\_ARRAY は、SQL プロシージャーまたは SQL 関数内で *assignment-statement* の右側の唯一の式としてのみ使用できます。

例

配列タイプ PHONENUMBERS および配列変数 RECENT\_CALLS が次のように定 義されていると想定します。

**CREATE TYPE** PHONENUMBERS **AS INTEGER ARRAY**[50]; DECLARE RECENT CALLS PHONENUMBERS;

以下のステートメントは、配列変数 RECENT CALLS から最後のエレメントを削除 します。

**SET** RECENT\_CALLS = **TRIM\_ARRAY**(RECENT\_CALLS, 1)

## **TRUNCATE** または **TRUNC**

TRUNCATE 関数は、*expression–1* を、小数点の右側または左側の特定の桁で切り 捨てた値を返します。

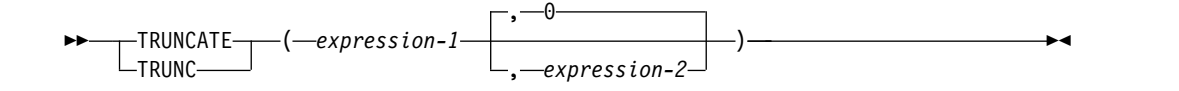

#### *expression–1*

任意の組み込み数値、文字ストリング、またはグラフィック・ストリングのデー タ・タイプの値を戻す式。ストリング引数は、関数を評価する前に倍精度の浮動 小数点に変換されます。ストリングを倍精度の浮動小数点に変換する方法につい ては、 448 ページの『[DOUBLE\\_PRECISION](#page-471-0) または DOUBLE』を参照してく ださい。

*expression-1* が 10 進浮動小数点データ・タイプの場合、DECFLOAT ROUNDING MODE は使用されません。TRUNCATE の切り下げ動作は、 ROUND DOWN の値に対応します。別の丸め動作が必要な場合は、 QUANTIZE 関数を使用します。

#### *expression–2*

組み込み短精度整数、長精度整数、または 64 ビット整数データ・タイプの値を 戻す式。整数の絶対値は、*expression–2* が負でなければ、結果の小数点より右の 桁数を指定し、 *expression–2* が負であれば、小数点より左の桁数を指定しま す。

*expression–2* が負でない場合、*expression–1* は小数点の右側の *expression–2* 桁で 切り捨てられます。

*expression–2* が負の場合、 *expression–1* は、小数点の左側の *expression–2* の絶 対値 +1 桁で切り捨てられます。

*expression–2* が指定されていない場合、 *expression–1* は小数点の左側の 0 桁で 切り捨てられます。

*expression–2* の絶対値が小数点より左の桁数より大きい場合、結果は 0 になり ます。例えば、TRUNCATE (748.58,-4) = 0です。

結果のデータ・タイプおよび長さ属性は、最初の引数のデータ・タイプおよび長さ 属性と同じです。

どちらかの引数が NULL になる可能性がある場合は、結果も NULL になる可能性 があります。引数のどちらかが NULL である場合は、結果は NULL 値になりま す。

### 例

v 最も給与の高い従業員の平均月収を計算します。その結果を小数点の右、2 桁目 までで切り捨てます。

**SELECT TRUNCATE(MAX(**SALARY/12**)** , 2**) FROM** EMPLOYEE

サンプルの従業員表内で給与の最も高い従業員の年収は \$52750.00 なので、この 例では 4395.83 の値が戻されます。

### **TRUNCATE** または **TRUNC**

• 数値 873.726 を、小数点から 2、1、0、-1、-2、-3 までで切り捨てます。 **SELECT TRUNCATE(**873.726, 2**), TRUNCATE(**873.726, 1**), TRUNCATE(**873.726, 0**), TRUNCATE(**873.726, -1**), TRUNCATE(**873.726, -2**), TRUNCATE(**873.726, -3**) FROM** SYSIBM.SYSDUMMY1 それぞれ以下の値が戻されます。 0873.720 0873.700 0873.000 0870.000 0800.000 0000.000 v 正負両方の数値を計算します。 **SELECT TRUNCATE(** 3.5, 0**), TRUNCATE(** 3.1, 0**),**

**TRUNCATE(**-3.1, 0**), TRUNCATE(**-3.5, 0**) FROM** SYSIBM.SYSDUMMY1

この例ではそれぞれ、

3.0 3.0 -3.0 -3.0

が戻されます。

## **TRUNC\_TIMESTAMP**

TRUNC\_TIMESTAMP 関数は、*timestamp-expression* を *format-string* によって指定 された単位に切り捨てたタイム・スタンプを返します。*format-string* を指定しない と、*expression* は、*format-string* に「DD」が指定されたものとして、最も近い日に 切り捨てられます。

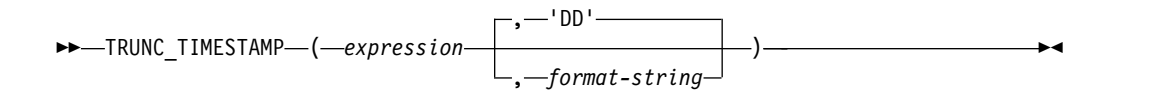

### *expression*

日付、タイム・スタンプ、文字ストリング、またはグラフィック・ストリングの いずれかの組み込みデータ・タイプの値を返す式。

*expression* が文字ストリングまたはグラフィック・ストリングの場合、その値 は、日付またはタイム・スタンプの有効なストリング表現でなければなりませ ん。最初に TIMESTAMP(12) 値に変換されます。 日付とタイム・スタンプの ストリング表現の有効な形式については、 95 ページの『日付/[時刻の値のスト](#page-118-0) [リング表記』を](#page-118-0)参照してください。

### *format-string*

組み込み文字ストリング・データ・タイプか、グラフィック・ストリング・デー タ・タイプを戻す式。 *format-string* には、*expression* をどのように切り捨てる のかを示すテンプレートが含まれます。例えば、*format-string* が 'DD' である場 合、*expression* で表されるタイム・スタンプは、直近の日に切り捨てられます。 前後のブランクはストリングから除去され、結果として得られるサブストリング は、タイム・スタンプとして有効なテンプレートでなければなりません。その結 果の値は大文字変換されるため、値の中の文字は大文字、小文字のどちらでも構 いません。*format-string* に指定できる値を、 609 [ページの表](#page-632-0) 54 にリストしま す。

関数の結果は以下のタイム・スタンプ精度の TIMESTAMP になります。

- v *expression* のデータ・タイプが TIMESTAMP(*p*) の場合は *p*。
- v *expression* のデータ・タイプが DATE の場合は 0。
- それ以外の場合は 6。

引数のどちらかが NULL になる可能性がある場合は、結果も NULL になる可能性 があります。引数のどちらかが NULL である場合は、結果は NULL 値になりま す。

### 例

• 現在の年を最も近い年の値に切り捨てた値を、ホスト変数 TRN TMSTMP に設 定します。

**SET** :TRN\_TMSTMP = **TRUNC\_TIMESTAMP(**'2000-03-14-17.30.00', **'YEAR')**;

ホスト変数 TRN TMSTMP には、値 2000-01-01-00.00.00.000000 が設定されま す。

## **UCASE**

UCASE 関数は、すべての文字を引数の CCSID に基づいて大文字に変換したスト リングを戻します。

►► UCASE ( *expression* ) ►◄

UCASE 関数は、UPPER 関数と同等です。 詳しくは、 667 [ページの『](#page-690-0)UPPER』 を参照してください。

## <span id="page-690-0"></span>**UPPER**

UPPER 関数は、すべての文字を引数の CCSID に基づいて大文字に変換したスト リングを戻します。 SBCS および Unicode グラフィック文字だけが変換されま す。a から z の文字は A から Z に変換され、発音記号付きの文字はそれぞれの 大文字に変換されます。

►► UPPER ( *expression* ) ►◄

この変換に使用する大文字変換表については、「グローバリゼーション」トピック 集にあるトピック UCS-2 レベル 1 マッピング・テーブルを参照してください。

#### *expression*

変換するストリングを指定する式。*expression* は、任意の組み込み数値、文字、 Unicode グラフィック・ストリングでなければなりません。数値引数は、関数 を評価する前に文字ストリングにキャストされます。数値から文字ストリングへ の変換の詳細については、 672 ページの『[VARCHAR](#page-695-0)』を参照してください。

この関数の結果のデータ・タイプ、長さ属性、実際の長さ、および CCSID は、引 数と同じになります。引数が NULL になる可能性がある場合は、結果も NULL に なる可能性があります。引数が NULL の場合は、結果は NULL 値になります。

### 注記

代替構文**:** UCASE は UPPER の同義語です。

### 例

v UPPER スカラー関数を使用して、ストリング「abcdef」を大文字変換します。 **SELECT UPPER**('abcdef') **FROM** SYSIBM.SYSDUMMY1

「ABCDEF」の値が戻されます。

v UPPER スカラー関数を使用して、混合文字ストリングを大文字変換します。

**SELECT UPPER**( $\text{a}$ <sub>ab</sub> $\text{a}$ <sub>0</sub> $\text{b}$ <sub> $\text{b}$ </sub> $\text{c}$ <sup>5</sup><sub> $\text{d}$ ef<sup>'</sup>)</sub>

**FROM** SYSIBM.SYSDUMMY1

次の値が戻されます。 <sup>'AB S</sup>C <sup>S</sup>IDEF'

## **VALUE**

VALUE 関数は、NULL でない最初の式の値を戻します。

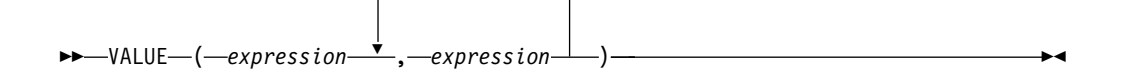

VALUE 関数は、COALESCE スカラー関数と同等です。詳しくは、 390 [ページの](#page-413-0) 『[COALESCE](#page-413-0)』を参照してください。

## 注記

代替構文**:** SQL 2003 規格に準拠して COALESCE を使用する必要があります。

## **VARBINARY**

VARBINARY 関数は、任意のタイプのストリングの VARBINARY 表現を戻しま す。

►► VARBINARY ( *string-expression* ) , *integer* ►◄

この関数の結果は、VARBINARY になります。最初の引数がヌルである可能性があ る場合は、結果もヌルになる可能性があります。最初の引数がヌルの場合は、結果 は NULL 値になります。

*string-expression*

値が文字ストリング、グラフィック・ストリング、2 進ストリング、または行 ID のいずれかであるストリング式。

*integer*

結果の 2 進ストリングの長さ属性を指定する整数定数。値は 1 から 32740 (NULL 可能な場合は 32739) まででなければなりません。

整数 を指定しなかった場合は、以下のようになります。

- v ストリング式 が空ストリング定数の場合は、結果の長さ属性は 1。
- v 空ストリング定数以外の場合は、最初の引数が漢字ストリングでなければ、 結果の長さ属性は最初の引数の長さ属性と同じになる。グラフィック・スト リングの場合は、結果の長さ属性は、引数の長さ属性の 2 倍です。

結果の実際の長さは、結果の長さ属性と式の実際の長さ (または入力がグラフィ ック・データの場合は式の長さの 2 倍) のいずれか小さい方となります。スト リング式 の長さが結果の長さ属性よりも大きい場合は、切り捨てが行われま す。最初の入力引数が文字ストリングで、切り捨てられた文字がすべてブランク である場合、最初の入力引数がグラフィック・ストリングで、切り捨てられた文 字がすべて 2 バイト・ブランクである場合、または最初の入力引数が 2 バイ ト・ストリングで、切り捨てられたバイトがすべて 16 進数のゼロである場合以 外は、警告 (SQLSTATE 01004) が戻されます。

### 注記

代替構文**:** 長さを指定する場合、アプリケーションの移植性を拡張するには、CAST 指定を使用します。詳しくは、 218 [ページの『](#page-241-0)CAST の指定』を参照してくださ い。

### 例

v 次の関数は、ストリング「This is a VARBINARY」の VARBINARY を戻しま す。

**SELECT VARBINARY(**'This is a VARBINARY'**) FROM** SYSIBM.SYSDUMMY1

## **VARBINARY\_FORMAT**

VARBINARY\_FORMAT 関数は、*format-string* を使用してフォーマットされた文字 ストリングのバイナリー・ストリング表現を戻します。

►► VARBINARY\_FORMAT ( *expression* ) , *format-string* ►◄

### *expression*

任意の組み込み数値、文字ストリング、またはグラフィック・ストリングのデー タ・タイプの値を戻す式。数値引数またはグラフィック引数は、関数を評価する 前に文字ストリングにキャストされます。数値またはグラフィックから文字スト リングへの変換について詳しくは、 672 ページの『[VARCHAR](#page-695-0)』 を参照して ください。

すべての先行ブランクと末尾ブランクは、関数を評価する前に *expression* から 除去されます。

*format-string* が指定されている場合、*expression* の長さは、*format-string* の長さ に等しく、かつ、*expression* の値は、*format-string* で指定されたテンプレートに 準拠しなければなりません。 *format-string* が指定されていない場合、*expression* の (先行ブランクと末尾ブランクを除去した後の) 値は、範囲 '0' から '9'、'a' から 'f'、および 'A' から 'F' に属する偶数個の文字でなければなりません。長 さの文字数が奇数である場合は、ストリングの右側に文字 '0' が 1 つ埋め込ま れます。

*format-string*

組み込みの文字ストリング・データ・タイプまたはグラフィック・ストリング・ データ・タイプを返す式。*format-string* には、*expression* の値を解釈する方法に 関するテンプレートが含まれています。

有効なフォーマット・ストリングは 'xxxxxxxx-xxxx-xxxx-xxxx-xxxxxxxxxxxx' と 'XXXXXXXX-XXXX-XXXX-XXXX-XXXXXXXXXXXX' です。ここで、それぞ れの 'x' または 'X' は、結果内の 1 つの 16 進数字に対応します。 'X' が指定 されている場合、対応する 16 進数字は小文字であってはなりません。 'x' が指 定されている場合、対応する 16 進数字は大文字であってはなりません。

この関数の結果は、可変長バイナリー・ストリングです。結果の長さ属性は、 *expression* の長さ属性の半分になります。 *format-string* が指定されていない場合、 実際の長さは (先行ブランクと末尾ブランクが除去されて、埋め込みにより文字数 が偶数になった後の) *expression* の実際の長さの半分になります。 *format-string* が 指定されている場合、実際の長さは (数字以外の区切り文字を除去した後の) *format-string* の実際の長さの半分になります。引数のいずれかが NULL になる可能 性がある場合、結果も NULL になる可能性があります。引数のいずれかが NULL の場合、その結果は NULL 値です。

### 注記

代替構文**:** HEXTORAW は、*expression* の長さが奇数 (文字数) である場合、ストリ ングの左側に文字 '0' が 1 つ埋め込まれることを除けば、VARBINARY\_FORMAT の同義語です。 VARCHAR\_BIT\_FORMAT は、関数の結果が可変長文字ストリン

グ FOR BIT DATA であることを除けば、VARBINARY\_FORMAT の同義語で す。

例

• UUID (Universal Unique Identifier) をそのバイナリー形式で表す

**VALUES VARBINARY\_FORMAT(**'d83d6360-1818-11db-9804-b622a1ef5492', 'xxxxxxxx-xxxx-xxxx-xxxx-xxxxxxxxxxxx')

戻される結果:

BX'D83D6360181811DB9804B622A1EF5492'

• UUID (Universal Unique Identifier) をそのバイナリー形式で表す

**VALUES VARBINARY\_FORMAT(**'D83D6360-1818-11DB-9804-B622A1EF5492', 'XXXXXXXX-XXXX-XXXX-XXXX-XXXXXXXXXXXX')

戻される結果:

BX'D83D6360181811DB9804B622A1EF5492'

• 16 進文字のストリングをバイナリー形式で表します。

```
VALUES VARBINARY_FORMAT('ef01abC9')
```
戻される結果: BX'EF01ABC9'

# <span id="page-695-0"></span>**VARCHAR** VARCHAR 関数は、文字ストリング表現を返します。 整数から可変長文字 ►► VARCHAR ( *integer-expression* ) ►◄ **10** 進数から可変長文字 ►► VARCHAR ( *decimal-expression* ) , *decimal-character* ►◄ 浮動小数点数から可変長文字に ►► VARCHAR ( *floating-point-expression* ) , *decimal-character* ►◄ **10** 進浮動小数点数から可変長文字に ►► VARCHAR ( *decimal-floating-point-expression* ) , *decimal-character* ►◄ 文字から可変長文字に ►► VARCHAR ( *character-expression* -l*ength*———<br>-DEFAULT—  $L$ ,  $-$ *integer*-) ►◄ グラフィックから可変長文字に ►► VARCHAR ( *graphic-expression* , *length* -DEFAULT—<sup>JL</sup>,—*integer*-) ►◄ 日付**/**時刻から可変長文字に ►► VARCHAR ( *datetime-expression* )  $-$ ISO $-$ USA EUR JIS LOCAL ►◄

VARCHAR 関数は、次のものの文字ストリング表現を戻します。

- v 整数 (最初の引数が SMALLINT、INTEGER、または BIGINT の場合)
- v 10 進数 (最初の引数がパックまたはゾーン 10 進数の場合)
- v 倍精度浮動小数点数 (最初の引数が DOUBLE または REAL の場合)
- v 最初の引数が DECFLOAT である場合は 10 進浮動小数点数。
- v 文字ストリング (最初の引数が任意のタイプの文字ストリングの場合)
- v グラフィック・ストリング (最初の引数が任意のグラフィック・ストリングの場 合)
- v 日付値 (最初の引数が DATE の場合)
- v 時刻値 (最初の引数が TIME の場合)
- v タイム・スタンプ値 (最初の引数が TIMESTAMP)

この関数の結果は可変長ストリングです。最初の引数がヌルである可能性がある場 合は、結果もヌルになる可能性があります。最初の引数がヌルの場合は、結果は NULL 値になります。

#### 整数から可変長文字に

*integer-expression*

整数データ・タイプ (SMALLINT、INTEGER、または BIGINT) の値を戻す 式。

結果は、SQL 整数定数の形式で引数を表現した可変長文字ストリングです。結果 は、引数の値を表す n 文字の有効数字から成ります。引数が負数の場合は、負符号 が前に付きます。結果は左寄せされます。

- 引数が短整数の場合は、結果の長さ属性は 6
- v 引数が長整数の場合は、結果の長さ属性は 11
- 引数が 64 ビット整数の場合は、結果の長さ属性は 20

結果の実際の長さは、引数の値を表すために使用できる最小文字数です。先行ゼロ は含まれません。引数が負数の場合は、結果の最初の文字は負符号になります。そ うでない場合、先頭文字は数字です。

結果の CCSID は、現行サーバーのデフォルトの SBCS CCSID になります。

#### **10** 進数から可変長文字に

*decimal-expression*

パックまたはゾーン 10 進数データ・タイプ (DECIMAL または NUMERIC) の値を戻す式。精度や位取りを変えたい場合は、DECIMAL スカラー関数を使 用して変更することができます。

#### *decimal-character*

結果の文字ストリングにおいて、小数点以下を区切るために使用する 1 バイト 文字の定数を指定します。この文字は、ピリオドかコンマとする必要がありま す。 2 番目の引数を指定しなかった場合は、デフォルトの小数点が使用されま す。詳しくは、 147 [ページの『小数点』を](#page-170-0)参照してください。

結果は、引数を可変長文字ストリングで表現したものになります。この結果には、1 文字の小数点文字と *p* 桁までの数字が含まれます。 *p* は *10* 進数式 の精度で、引 数が負数の場合は負符号が先頭に付きます。先行ゼロは戻されません。後続ゼロは 戻されます。*decimal-expression* の位取りがゼロの場合、小数点文字は戻されませ ん。

### **VARCHAR**

結果の長さ属性は 2+*p* です (*p* は *decimal-expression* の精度)。結果の実際の長さ は、引数の値を表すために使用できる最小文字数ですが、ただし、後書き文字も含 まれます。先行ゼロは含まれません。引数が負数の場合は、結果の最初の文字は負 符号になります。負符号でなければ、結果の最初の文字は数字または *decimal-character* になります。

結果の CCSID は、現行サーバーのデフォルトの SBCS CCSID になります。

### 浮動小数点数から可変長文字に

#### 浮動小数点数式

浮動小数点データ・タイプ (DOUBLE または REAL) の値を戻す式。

### *decimal-character*

結果の文字ストリングにおいて、小数点以下を区切るために使用する 1 バイト 文字の定数を指定します。この文字は、ピリオドかコンマとする必要がありま す。 2 番目の引数を指定しなかった場合は、デフォルトの小数点が使用されま す。詳しくは、 147 [ページの『小数点』を](#page-170-0)参照してください。

結果は、浮動小数点定数の形式で引数を可変長文字ストリングで表現したものにな ります。

結果の長さ属性は、24 です。結果の実際の長さは、ゼロ以外の 1 桁の数字、その 後ろに 1 つの小数点文字 と一連の数字が続く小数部の引数の値を表す最小文字数 です。引数が負数の場合は、結果の最初の文字は負符号になります。負数でなけれ ば、最初の文字は数字または *decimal-character* です。引数がゼロであると、結果は 0E0 になります。

結果の CCSID は、現行サーバーのデフォルトの SBCS CCSID になります。

### **10** 進浮動小数点数から可変長文字に

*decimal-floating-point expression* 10 進浮動小数点データ・タイプの値を返す式。

#### *decimal-character*

結果の文字ストリングにおいて、小数点以下を区切るために使用する 1 バイト 文字の定数を指定します。この文字は、ピリオドかコンマとする必要がありま す。 2 番目の引数を指定しなかった場合は、デフォルトの小数点が使用されま す。詳しくは、 147 [ページの『小数点』を](#page-170-0)参照してください。

結果は、10 進浮動小数点定数の形式で引数を可変長文字ストリングで表現したもの になります。

結果の長さ属性は、42 です。 結果の実際の長さは、記号、数字、および *decimal-character* を含む、引数の値を表す最小文字数です。後続ゼロは有効数字で す。引数が負数の場合は、結果の最初の文字は負符号になります。負数でなけれ ば、最初の文字は数字または *decimal-character* です。引数がゼロであると、結果は 0 になります。

DECFLOAT 値が Infinity、sNaN、または NaN の場合、それぞれストリング 'INFINITY'、'SNAN'、および 'NAN' が返されます。特殊値が負の場合、負符号 (-) がそのストリングの最初の文字となります。 DECFLOAT 特殊値 sNaN を使用し ても、ストリングへの変換時に例外は発生しません。

結果の CCSID は、現行サーバーのデフォルトの SBCS CCSID になります。

### 文字から可変長文字に

*character-expression*

組み込みの CHAR、VARCHAR、または CLOB データ・タイプの値を返す 式。<sup>76</sup>

*length*

結果の可変長文字ストリングの長さ属性を指定する整数定数。値は 1 から 32740 (NULL 可能な場合は 32739) まででなければなりません。最初の引数が DBCS 専用混合データである場合は、2 番目の引数は 4 より小さくてはなりま せん。

2 番目の引数が指定されないか DEFAULT が指定された場合は、次のようにな ります。

- v 文字式 が空ストリング定数の場合は、結果の長さ属性は 1。
- v 空ストリング定数でない場合は、結果の長さ属性は、最初の引数の長さ属性 と同じ。

結果の実際の長さは、結果の長さ属性と *character-expression* の実際の長さのう ち、小さい方になります。*character-expression* の長さが結果の長さ属性よりも大 きい場合は、切り捨てが行われます。切り捨てられた文字がすべてブランクであ った場合以外は、警告 (SQLSTATE 01004) が戻されます。

*integer*

結果の CCSID を指定する整数定数。これは有効な SBCS CCSID、混合データ CCSID、または 65535 (ビット・データ) とする必要があります。 3 番目の引 数が SBCS CCSID の場合は、結果は SBCS データになります。 3 番目の引数 が混合 CCSID の場合、結果は混合データです。結果の長さ属性が 4 より小さ くてはなりません。 3 番目の引数が 65535 の場合、結果はビット・データで す。 3 番目の引数が SBCS CCSID の場合は、最初の引数が DBCS 択一また は DBCS 専用のストリングであることはありません。

3 番目の引数の指定がない場合は、次のようになります。

- v 最初の引数が SBCS データであれば、結果は SBCS データになる。結果の CCSID は、最初の引数の CCSID と同一です。
- v 最初の引数が混合データで、結果の長さ属性が 4 以上の場合、結果は混合デ ータです。結果の CCSID は、最初の引数の CCSID と同一です。
- v 最初の引数が DBCS 混用または DBCS 択一の混合データで、結果の長さ属 性が 4 未満である場合、結果の CCSID は、混合データ CCSID に関連した SBCS CCSID です。

<sup>76.</sup> CCSID が指定されていない場合、または CCSID として 65535 が明示的に指定されている場合、バイナリー・ストリングも使用で きます。

### グラフィックから可変長文字に

*graphic-expression*

GRAPHIC、VARGRAPHIC、または DBCLOB データ・タイプの値を戻す式。 最初の引数は、DBCS グラフィック・データであってはなりません。

*length*

結果の可変長文字ストリングの長さ属性を指定する整数定数。値は 1 から 32740 (NULL 可能な場合は 32739) まででなければなりません。 最初の引数が DBCS データを含む場合は、2 番目の引数は 4 より小さくてはなりません。

2 番目の引数が指定されていないか、または DEFAULT が指定されている場合 は、結果の長さ属性は、次のように決まります。(ただし、*n* は最初の引数の長 さ属性です。)

- v グラフィック式 が空グラフィック・ストリング定数の場合は、結果の長さ属 性は 1 になる。
- v 結果が SBCS データの場合、結果の長さは *n* です。
- v 結果が混合データであれば、結果の長さは (2.5\*(*n* -1))+ 4 になる。

結果の実際の長さは、結果の長さ属性と *graphic-expression* の実際の長さのう ち、小さい方になります。*character-expression* の長さが結果の長さ属性よりも大 きい場合は、切り捨てが行われます。切り捨てられた文字がすべてブランクであ った場合以外は、警告 (SQLSTATE 01004) が戻されます。

*integer*

結果の CCSID を指定する整数定数。これは有効な SBCS CCSID または混合デ ータ CCSID とする必要があります。 3 番目の引数が SBCS CCSID の場合 は、結果は SBCS データになります。 3 番目の引数が混合 CCSID の場合、結 果は混合データです。結果の長さ属性が 4 より小さくてはなりません。 3 番目 の引数は 65535 であってはなりません。

3 番目の引数が指定されていない場合は、結果の CCSID は現行サーバーのデ フォルト CCSID になります。デフォルト CCSID が混合データで、結果の長 さ属性が 4 以上の場合、結果は混合データです。それ以外の場合、その結果は SBCS データとなります。

### 日付**/**時刻から可変長文字に

#### *datetime-expression*

次の 3 つの組み込みデータ・タイプのいずれかである式。

- 日付 結果は、2 番目の引数によって指定された形式の日付の可変長文字文字 ストリング表記になります。 2 番目の引数を指定しなかった場合は、 デフォルトの日付形式が使用されます。形式として ISO、USA、 EUR、または JIS を指定すると、長さ属性と結果の実際の長さは 10 に なります。その他の場合は、長さ属性と結果の実際の長さはデフォルト の日付形式の長さになります。詳しくは、 95 [ページの『日付](#page-118-0)/時刻の [値のストリング表記』を](#page-118-0)参照してください。
- 時刻 結果は、2 番目の引数によって指定された形式の時刻の可変長文字文字 ストリング表記になります。 2 番目の引数を指定しなかった場合は、

デフォルトの時刻形式が使用されます。長さ属性と結果の実際の長さは 8 になります。詳しくは、 95 ページの『日付/[時刻の値のストリング](#page-118-0) [表記』を](#page-118-0)参照してください。

#### **timestamp**

2 番目の引数は適用されないので、指定してはなりません。

結果は、そのタイム・スタンプを可変長文字ストリング表現したものと なります。*datetime-expression* が TIMESTAMP(0) の場合、結果の長さ 属性および実際の長さは 19 です。*datetime-expression* のデータ・タイ プが TIMESTAMP(*n*) の場合、結果の長さ属性および実際の長さは 20+*n* です。それ以外の場合、結果の長さ属性および実際の長さは 26 です。

ストリングの CCSID は、現行サーバーにおけるデフォルト SBCS CCSID で す。

#### **ISO**、**EUR**、**USA**、または **JIS**

結果の文字ストリングの日付形式または時刻形式を指定します。詳しくは、 [95](#page-118-0) ページの『日付/[時刻の値のストリング表記』を](#page-118-0)参照してください。

#### **LOCAL**

結果の文字ストリングの日付または時刻の形式を、現行サーバーのジョブの DATFMT、DATSEP、 TIMFMT、および TIMSEP 属性から取る必要があるこ とを指定します。

### 注記

代替構文**:** 最初の引数がストリングで、長さ引数を指定する場合、アプリケーション の移植性を拡張するには、CAST 指定を使用します。詳しくは、 218 [ページの](#page-241-0) 『CAST [の指定』を](#page-241-0)参照してください。

### 例

v EMPNO を長さ 10 の可変長にします。

```
SELECT VARCHAR(EMPNO,10)
  INTO :VARHV
  FROM EMPLOYEE
```
### **VARCHAR\_FORMAT**

## **VARCHAR\_FORMAT**

VARCHAR\_FORMAT 関数は、最初の引数の文字ストリング表現を、オプションの *format-string* で示されたフォーマットで戻します。

文字から可変長文字に

►► VARCHAR\_FORMAT ( *string-expression* ) ►◄

►◄

タイム・スタンプから可変長文字に

►► VARCHAR\_FORMAT ( *timestamp-expression* ) , *format-string*

数値から可変長文字に

►► VARCHAR\_FORMAT ( *numeric-expression* ) , *format-string* ►◄

VARCHAR\_FORMAT 関数のいずれかの引数が NULL 値の可能性がある場合、結 果も NULL 値になる可能性があります。いずれかの引数が NULL 値の場合、結果 は NULL 値になります。

### 文字から可変長文字に

*string-expression*

組み込み文字ストリングまたはグラフィック・ストリングのデータ・タイプの値 を戻す式。

引数が文字ストリングの場合 :

- v 結果の長さ属性と実際の長さは、以下のようにして決まります。
	- *string-expression* が空ストリング定数の場合は、結果の長さ属性は 1。
	- 空ストリング定数でない場合は、結果の長さ属性と実際の長さは、 *string-expression* の長さ属性と同じになります。
	- 結果の実際の長さは、結果の長さ属性と *string-expression* の実際の長さの うち、小さい方になります。
- v 結果の CCSID は以下のように決定されます。
	- *string-expression* が SBCS データであれば、結果は SBCS データにな る。結果の CCSID は *string-expression* の CCSID と同じです。
	- *string-expression* が混合データ (DBCS 混用、DBCS 専用、または DBCS 択一) であれば、結果は混合データになる。結果の CCSID は *string-expression* の CCSID と同じです。

引数がグラフィック・ストリングの場合、DBCS グラフィック・データであっ てはなりません。

- v 結果の長さ属性と実際の長さは、以下のようにして決まります (ここで、*n* は *string-expression* の長さ属性です)。
	- *string-expression* が空のグラフィック・ストリング定数の場合、結果の長 さ属性は 1 です。
- 結果が SBCS データの場合、結果の長さ属性は *n* です。
- 結果が混合データの場合、結果の長さ属性は (2.5\*(*n*-1)) + 4 です。
- 結果の実際の長さは、結果の長さ属性と *string-expression* の実際の長さの うち、小さい方になります。
- v 結果の CCSID は、現行サーバーにおけるデフォルト CCSID です。デフォ ルト CCSID が混合データの場合は、結果は混合データになります。デフォ ルト CCSID が SBCS データの場合は、結果は SBCS データになります。

### タイム・スタンプから可変長文字に

### *timestamp-expression*

日付、タイム・スタンプ、文字ストリング、またはグラフィック・ストリングの いずれかの組み込みデータ・タイプの値を戻す式。引数が DATE である場合、 時刻が午前 0 時ちょうど (00.00.00) であると想定して、最初に TIMESTAMP(0) 値に変換されます。

*timestamp-expression* が文字ストリングまたはグラフィック・ストリングである 場合、*timestamp-expression* の値は日付またはタイム・スタンプの有効なストリ ング表現でなければなりません。最初に TIMESTAMP(12) 値に変換されます。 タイム・スタンプのストリング表現の有効な形式については、 95 [ページの『日](#page-118-0) 付/[時刻の値のストリング表記』を](#page-118-0)参照してください。

引数がストリングの場合は、*format-string* 引数も指定しなければなりません。

### *format-string*

組み込み文字ストリング・データ・タイプか、グラフィック・ストリング・デー タ・タイプを戻す式。値が CHAR データ・タイプでも VARCHAR データ・ タイプでもない場合、その値は関数を評価する前に暗黙的に VARCHAR にキ ャストされます。*format-string* には、*timestamp-expression* のフォーマット設定 方法を示すテンプレートが含まれています。結果値は大/小文字の任意の文字を 含むことができます。 有効な形式は、以下にリストされた形式を任意に組み合 わせたものであり、オプションで、有効な区切り文字で区切ることができます。 有効な区切り文字は次のとおりです。

- v 負符号 (-)
- ピリオド (.)
- スラッシュ (/)
- v コンマ (,)
- v アポストロフィ (′)
- セミコロン (;)
- コロン (:)
- ブランク ( )

表 *59. VARCHAR\_FORMAT (*タイム・スタンプから可変長文字*)* 関数のフォーマット・エ レメント

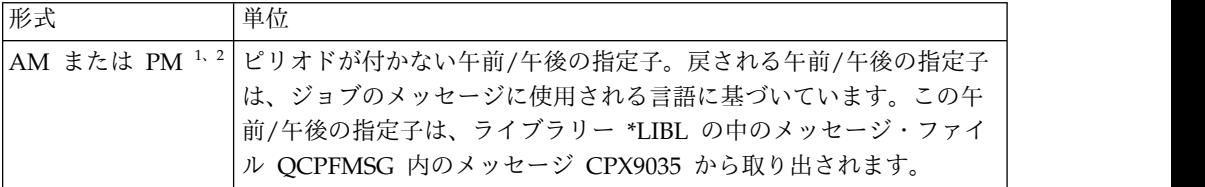

表 *59. VARCHAR\_FORMAT (*タイム・スタンプから可変長文字*)* 関数のフォーマット・エ レメント *(*続き*)*

| 形式                             | 単位                                                                                                    |
|--------------------------------|----------------------------------------------------------------------------------------------------|
| A.M. または P.M.<br>1, 2          | ピリオドが付いた午前/午後の指定子。このフォーマット・エレメント<br>は、「A.M.」または「P.M.」と正確に一致するストリングを使用し、<br>ジョブのメッセージに使用される言語には関係ありません。                                                         |
| CC                             | 世紀 (00 から 99)。4 桁の年の最後の 2 桁がゼロの場合、結果は年の<br>最初の 2 桁です。それ以外の場合、結果は年の最初の 2 桁に 1 を加<br>えた数です。                                                                      |
| day $1$ , $2$                  | DAY、Day、または 大文字、タイトル文字、または小文字のフォーマットの曜日の名前。<br>戻される曜日の名前は、ジョブのメッセージに使用される言語に基づ<br>いています。曜日の名前は、ライブラリー *LIBL の中のメッセージ・<br>ファイル QCPFMSG のメッセージ CPX9034 から検索されます。 |
| DY、Dy、または<br>$dy^{1, 3}$       | 大文字、タイトル文字、または小文字のフォーマットの曜日の省略<br>名。省略された曜日の名前は、ライブラリー *LIBL の中のメッセー<br>ジ・ファイル QCPFMSG のメッセージ CPX9039 から検索されま<br>す。                                            |
| $D^{-1}$                       | 曜日 (1-7)。1 は日曜日です。                                                                                                    |
| <b>DD</b>                      | 日 (01 から 31)。                                                                                                    |
| <b>DDD</b>                     | 年間通算日 (001 から 366)。                                                                                                    |
| $FF$ または $FFn$                 | 小数秒 (0 から 999999999999)。数値 n は、返される値に含む桁数を<br>指定します。 n の有効な値は 1 から 12 です。デフォルトは 6 で<br>す。                                                                      |
| HH                             | HH の動作は HH12 と同様です。                                                                                                    |
| <b>HH12</b>                    | 12 時間形式の時 (01-12)。                                                                                                    |
| HH <sub>24</sub>               | 24 時間形式の時刻 (00 から 24)。                                                                                                    |
| ID                             | ISO の曜日 (1 から 7)。1 は月曜日、7 は日曜日です。                                                                                                    |
| IW                             | ISO の年の週 (01 から 53)。この週は月曜日に始まり、7 日間を含み<br>ます。週1は、木曜日を含む年の第1週目です。これは、1月4日<br>を含むその年の第1週と同じです。                                                                  |
| $\vert$ I                      | ISO の年 (0 から 9)。返される ISO 週番号に基づく年の最後の桁。                                                                                                    |
| IY                             | ISO の年 (00 から 99)。返される ISO 週番号に基づく年の最後の 2<br>桁。                                                                                                    |
| <b>IYY</b>                     | ISO の年 (000 から 999)。返される ISO 週番号に基づく年の最後の<br>3 桁。                                                                                                    |
| <b>IYYY</b>                    | ISO の年 (0000 から 9999)。返される ISO の週に基づく年。                                                                                                    |
| J                              | ユリウス日付 (0000000 から 9999999)。                                                                                                    |
| МI                             | 分 (00 から 59)。                                                                                                    |
| MM                             | 月 (01 から 12)。                                                                                                    |
| MONTH, Month,<br>または month 1、3 | 大文字、タイトル文字、または小文字のフォーマットの月の名前。戻<br>される月の名前は、ジョブのメッセージに使用される言語に基づいて<br>います。月の名前は、ライブラリー *LIBL の中のメッセージ・ファイ<br>ル QCPFMSG のメッセージ CPX3BC0 から検索されます。                |

表 *59. VARCHAR\_FORMAT (*タイム・スタンプから可変長文字*)* 関数のフォーマット・エ レメント *(*続き*)*

| 形式            | 単位                                          |
|---------------|---------------------------------------------|
| MON、Mon、また    | 大文字、タイトル文字、または小文字のフォーマットの月の省略名。             |
| は mon $1, 3$  | 戻される月の名前は、ジョブのメッセージに使用される言語に基づい             |
|               | ています。月の名前は、ライブラリー *LIBL の中のメッセージ・ファ         |
|               | イル QCPFMSG のメッセージ CPX8601 から検索されます。         |
| MS            | ミリ秒 (000-999)。FF3 と同様。                      |
| <b>NNNNNN</b> | マイクロ秒 (000000-999999)。FF6 と同様。              |
| Q             | 四半期 (1 から 4)。                               |
| RR            | RR の動作は YY と同様です。                           |
| <b>RRRR</b>   | RRRR の動作は YYYY と同様です。                       |
| SS            | 秒 (00 から 59)。                               |
| <b>SSSSS</b>  | 前の深夜 12 時以降の秒数 (00000 から 86400)。            |
| <b>US</b>     | マイクロ秒 (000000-999999)。FF6 と同様。              |
| W             | 月刊通算週 (1 から 5)。週 1 は、月の最初の日から始まり、7 日目に      |
|               | 終了します。                                      |
| <b>WW</b>     | 年の週 (01 から 53)。第 1 週は、1 月 1 日に始まり、1 月 7 日に終 |
|               | わります。                                       |
| Y             | 年の最後の 1 桁の数字 (0 から 9)。                      |
| YY            | 年の最後の 2 桁の数字 (00 から 99)。                    |
| <b>YYY</b>    | 年の最後の 3 桁の数字 (000 から 999)。                  |
| <b>YYYY</b>   | 年 (0000 から 9999)。                           |

注**:**

- 1. このフォーマット・エレメントでは、大文字小文字が区別されます。フォーマッ ト・エレメントがあいまいな場合は、大/小文字を区別しないフォーマット・エ レメントが最初に考慮されます。
- 2. 午前/午後の指定子として、A.M. と P.M. と同様に AM と PM のセットを *format-string* で使用できます。結果ストリングには、実際の時刻値に適切な午 前/午後の指定子が入ります。
- 3. 正確なスペルと大文字小文字の組み合わせだけが使用できます。このフォーマッ ト・エレメントが無効な大文字小文字の組み合わせで指定された場合、エラーが 返されます。

有効なフォーマット・ストリングの例を次に示します。

'HH24-MI-SS' 'HH24-MI-SS-NNNNNN' 'YYYY-MM-DD' 'YYYY-MM-DD-HH24-MI-SS' 'YYYY-MM-DD-HH24-MI-SS-NNNNNN' 'FF3.J/Q-YYYY'

結果は、*timestamp-expression* を *format-string* で指定された形式で表現したもので す。*format-string* は、1 つ以上の区切り文字で区切ることができる一連のフォーマ ット・エレメントとして解釈されます。*format-string* 内の文字ストリングは、前述 の表のエレメントに一致する最長のフォーマット・エレメントとして解釈されま

### **VARCHAR\_FORMAT**

す。2 つのフォーマット・エレメントが同じ文字で構成され、区切り文字で分離さ れていない場合、その指定は、左から始まり、前述の表のエレメントに一致する最 長エレメントとして解釈され、フォーマット・ストリングの残りの部分について一 致が見つかるまで続きます。例えば、DDYYYY は D の後に DY その後に YYY が続くと解釈されるのではなく、DD の後に YYYY が続くと解釈されます。

*format-string* が指定されていない場合、*timestamp-expression* は、タイム・スタンプ の可変長文字ストリング表現として戻されます。

結果のデータ・タイプは、*format-string* のデータ・タイプに基づき、可変長文字ま たは可変長グラフィックです。結果の長さ属性は最大 255 で、*format-string* の長さ 属性です。*format-string* は、結果の実際の長さも決定します。実際の長さは、結果 の長さ属性を超えてはなりません。

結果の CCSID は *format-string* の CCSID と同じです。*format-string* が指定されて いない場合、結果の CCSID は現行サーバーのデフォルトの SBCS CCSID になり ます。

### 数値から可変長文字に

#### *numeric-expression*

任意の組み込み数値データ・タイプの値を戻す式。引数が 10 進浮動小数点値で はない場合、処理のために DECFLOAT(34) に変換されます。

*format-string*

組み込み文字ストリング、グラフィック・ストリング、または数値のデータ・タ イプを戻す式。値が CHAR データ・タイプでも VARCHAR データ・タイプ でもない場合、その値は関数を評価する前に暗黙的に VARCHAR にキャスト されます。*format-string* には、*numeric-expression* のフォーマット設定方法を示 すテンプレートが含まれています。*format-string* には、以下にリストするフォー マット・エレメントの有効な組み合わせが含まれていなければなりません。有効 な組み合わせは、次の規則に従います。

- v 符号のフォーマット・エレメント (「S」、「MI」、「PR」) を指定できる のは 1 回だけです。
- v 小数点のフォーマット・エレメントを指定できるのは 1 回だけです。
- v 英字のフォーマット・エレメントは、大文字で指定する必要があります。
- v 接頭部のフォーマット・エレメントを指定できるのは、フォーマット・スト リングの先頭のみです。また、接頭部のフォーマット・エレメントの前に接 頭部以外のフォーマット・エレメントがあってはなりません。複数の接頭部 のフォーマット・エレメントを指定するときには、どのような順番で指定し てもかまいません。
- 接尾部のフォーマット・エレメントを指定できるのは、フォーマット・スト リングの末尾のみです。また、接尾部のフォーマット・エレメントの後に接 尾部以外のフォーマット・エレメントがあってはなりません。複数の接尾部 のフォーマット・エレメントを指定するときには、どのような順番で指定し てもかまいません。
- v コンマおよび G のフォーマット・エレメントは、接頭部のフォーマット・ エレメント以外の最初のフォーマット・エレメントにしてはなりません。コ ンマまたは G のフォーマット・エレメントは、いくつでも使用することが できます。
- v ブランクをフォーマット・エレメントの間に指定することはできません。前 後のブランクを指定することはできますが、それらは結果のフォーマット設 定で無視されます。

表 *60. VARCHAR\_FORMAT (*数値から可変長文字*)* 関数のフォーマット・エレメント

| フォーマット・エレ     |                                                                                                    |
|---------------|----------------------------------------------------------------------------------------------------|
| メント           | 説明                                                                                                    |
| $\Omega$      | 各0は、有効数字桁を表します。数字の先行ゼロは、ゼロで表示され<br>ます。                                                                                                    |
| 9             | 各 9 は、有効数字桁を表します。数字の先行ゼロは、ブランクで表示<br>されます。区切り文字の左に少なくとも 1 桁があるグループ区切り文<br>字のみが生成されます。                                                                                                    |
| S             | 接頭部: numeric-expression が負の数値の場合は、結果に先行の負符号<br>(-) が含まれます。numeric-expression が正数の場合は、結果に先行の<br>正符号 (+) が含まれます。                                                                                 |
| $\frac{1}{2}$ | 接頭部: 結果に先行のドル記号 (\$) が含まれます。                                                                                                    |
| MI            | 接尾部: numeric-expression が負の数値の場合は、結果に末尾の負符号<br>(-) が含まれます。numeric-expression が正数の場合は、結果に末尾ブ<br>ランクが含まれます。                                                                                      |
| PR            | 接尾部: numeric-expression が負の数値の場合は、結果に先行の「より<br>小さい」の文字 (<) と末尾の「より大きい」の文字 (>) が含まれま<br>す。numeric-expression が正数の場合は、結果に先行スペースと末尾ス<br>ペースが含まれます。                                                |
|               | コンマが結果のその位置に含まれることを指定します。このコンマ<br>は、グループ分離文字として使用されます。                                                                                                    |
|               | ピリオドが結果のその位置に含まれることを指定します。このピリオ<br>ドは小数点として使用されます。                                                                                                    |
| L             | 接頭部または接尾部: ローカル通貨記号が結果のその位置に含まれる<br>ことを指定します。通貨記号は、ライブラリー *LIBL の中のメッセー<br>ジ・ファイル QCPFMSG のメッセージ CPX8416 から検索されま<br>す。                                                                         |
| D             | ローカルの小数点文字が結果のその位置に含まれることを指定しま<br>す。小数点文字は、ライブラリー *LIBL の中のメッセージ・ファイル<br>QCPFMSG のメッセージ CPX8416 から検索されます。                                                                                      |
| G             | ローカルのグループ区切り文字が結果のその位置に含まれることを指<br>定します。ライブラリー *LIBL の中のメッセージ・ファイル<br>QCPFMSG のメッセージ CPX8416 から検索されたローカルの小数点<br>文字がピリオドである場合、グループ区切り文字はコンマになりま<br>す。ローカルの小数点文字がコンマの場合、グループ区切り文字はピ<br>リオドになります。 |

*format-string* が指定されていなければ、この関数は VARCHAR(*numeric-expression*) と同等です。

結果は、*numeric-expression* 値 (丸められる場合もあります) を *format-string* で指定 されたフォーマットで表現したものです。小数点の右側の桁数が *format-string* 内の 小数点の右側の桁フォーマット・エレメント (「0」または「9」) の数より大きい場 合、フォーマット設定の前に、*numeric-expression* の値が ROUND 関数によって丸 められます。 *format-string* は、以下の規則に従って、この *rounded-input-value* に 適用されます。

- v 以下の条件のすべてを満たす場合、結果に含まれる小数点の左側には数字があり ません。
	- -1 < *rounded-input-value* < 1
	- *format-string* に、小数点の左側の「0」フォーマット・エレメントが含まれて いない。
	- *format-string* に、小数点の右側の桁フォーマット・エレメント (「0」または 「9」) が含まれている。
- v 以下の条件をすべて満たす場合、結果に含まれる暗黙的または明示的小数点の直 前に、単一の 0 文字が組み込まれます。
	- *rounded-input-value* の値が 0 または -0 である。
	- *format-string* に、暗黙的または明示的小数点の左側の「9」桁フォーマット・ エレメントだけが含まれる。
	- *format-string* に、小数点の右側の桁フォーマット・エレメントが含まれていな い。
- v *format-string* に、小数点の左側の「0」と「9」の両方のフォーマット・エレメン トが含まれる場合、フォーマット・ストリングの左側からの最初の桁フォーマッ ト・エレメントの位置により、先行ブランクまたはゼロの有無が決まります。暗 黙的または明示的小数点の左側で、一番左の「0」フォーマット・エレメントの 後に指定されたすべての「9」フォーマット・エレメントは、「0」フォーマッ ト・エレメントが指定された場合と同じように扱われます。例えば、*format-string* 値「99099」は、値「99000」と同じです。
- v *rounded-input-value* に含まれる小数点の右側の桁数が、*format-string* に含まれる 小数点の右側の桁フォーマット・エレメントの数より少ない場合、結果には、 *format-string* に含まれる小数点右側の桁フォーマット・エレメントの数に対応す る数字の桁数になるまで右側にゼロが埋め込まれます。
- v *rounded-input-value* に含まれる小数点の左側の桁数が、*format-string* に含まれる 小数点の左側の桁フォーマット・エレメントの数より多い場合、結果は、 *format-string* が結果で有効な値として生成する長さと一致する番号記号 (#) 文字 のストリングになります。
- v *rounded-input-value* の値が正または負の特殊値 Infinity、sNaN、または NaN を 表す場合、*format-string* で指定されたフォーマットを使用せずに、ストリング 「INFINITY」、「SNAN」、「NAN」、「-INFINITY」、「-SNAN」、または 「-NAN」が返されます。 10 進浮動小数点の特殊値 sNaN は、ストリングに変 換される場合、例外を生じません。
- v *format-string* に符号フォーマット・エレメント「S」、「MI」、または「PR」が いずれも含まれていない場合、*rounded-input-value* の値が負であると、結果に負 符号 (-) が組み込まれます。そうでなければ、結果のストリングにブランクが組

み込まれます。負符号 (-) またはブランクは、結果の小数点の左側の最初の数字 の直前、または小数点の左側に数字がない場合には、小数点の直前に置かれま す。

結果は、*rounded-input-value* のストリング表現です。結果のデータ・タイプは、 *format-string* のデータ・タイプに基づき、可変長文字または可変長グラフィックで す。単一の引数が指定されている場合、長さ属性は 42 です。それ以外の場合、長 さ属性は 254 です。結果の実際の長さは、*format-string* (指定されている場合) によ って決まります。指定されていない場合、結果の実際の長さは、*rounded-input-value* の値を表現可能な最小文字数になります。結果のストリングが結果の長さ属性より 長い場合、結果は切り捨てられます。

結果の CCSID は、*format-string* の CCSID と同一です。*format-string* が指定され ていない場合、結果の CCSID は現行サーバーのデフォルトの SBCS CCSID にな ります。

### 注記

代替構文**:** TO\_CHAR は VARCHAR\_FORMAT の同義語です。

### 例

例**:** タイム・スタンプから可変長文字

v 文字変数 *TVAR* を、CORPDATA.IN\_TRAY からの RECEIVED のタイム・ス タンプ値のストリング表現 (YYYY-MM-DD HH24:MI:SS としてフォーマット) に設定します。

**SELECT VARCHAR\_FORMAT(**RECEIVED,'YYYY-MM-DD HH24:MI:SS'**) INTO** :TVAR **FROM** CORPDATA.IN\_TRAY **WHERE** SOURCE = 'CHAAS'

以下のストリングを戻します。

1988-12-22 14:07:21

RECEIVED 列内の値が 2000 年の開始の 1 秒前 (December 31, 1999 at 23:59:59pm) とすると、次のストリングが戻されます。 1999-12-31 23:59:59

フォーマット・ストリングで HH24 の代わりに HH12 が指定されていた場合 は、結果が異なります。 1999-12-31 11:59:59

例**:** タイム・スタンプから可変長文字

v 変数 *TMSTAMP* が TIMESTAMP として定義されており、 2007-03-09-14.07.38.123456 という値があるとします。以下の各例では、いくつか の関数の呼び出しと結果のストリング値が示されています。各ケースの結果のデ ータ・タイプは VARCHAR(255) です。

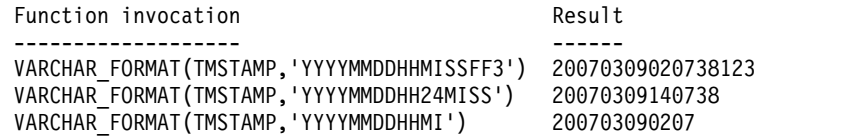

### **VARCHAR\_FORMAT**

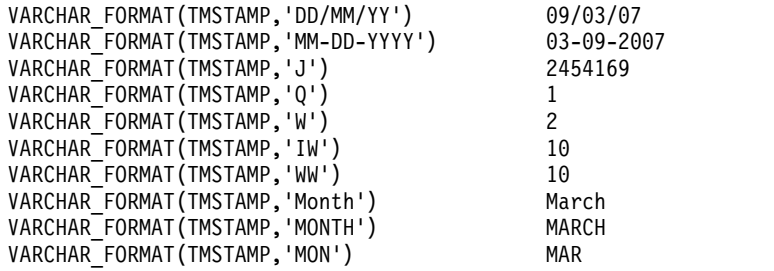

例**:** タイム・スタンプから可変長文字

v 変数 *DTE* が DATE として定義されており、その値が「2007-03-09」であるとし ます。以下の各例では、いくつかの関数の呼び出しと結果のストリング値が示さ れています。各ケースの結果のデータ・タイプは VARCHAR(255) です。

Function invocation and the second Result ------------------- ------ VARCHAR\_FORMAT(DTE,'YYYYMMDD') 20070309 VARCHAR\_FORMAT(DTE,'YYYYMMDDHH24MISS') 20070309000000

例**:** タイム・スタンプから可変長文字

v タイム・スタンプの指定したストリング表現の時間をフォーマットします。

SELECT

```
VARCHAR_FORMAT(TIMESTAMP('1979-04-07-14.00.00.000000'), 'HH'),
  VARCHAR_FORMAT(TIMESTAMP('1979-04-07-14.00.00.000000'), 'HH12')
 VARCHAR_FORMAT(TIMESTAMP('1979-04-07-14.00.00.000000'), 'HH24'),
  VARCHAR_FORMAT(TIMESTAMP('2000-01-01-00.00.00.000000'), 'HH'),
  VARCHAR_FORMAT(TIMESTAMP('2000-01-01-12.00.00.000000'), 'HH'),
  VARCHAR_FORMAT(TIMESTAMP('2000-01-01-24.00.00.000000'), 'HH'),
  VARCHAR_FORMAT(TIMESTAMP('2000-01-01-00.00.00.000000'), 'HH12'),
 VARCHAR_FORMAT(TIMESTAMP('2000-01-01-12.00.00.000000'), 'HH12'),
 VARCHAR_FORMAT(TIMESTAMP('2000-01-01-24.00.00.000000'), 'HH12'),
 VARCHAR_FORMAT(TIMESTAMP('2000-01-01-00.00.00.000000'), 'HH24'),
 VARCHAR_FORMAT(TIMESTAMP('2000-01-01-12.00.00.000000'), 'HH24'),
 VARCHAR_FORMAT(TIMESTAMP('2000-01-01-24.00.00.000000'), 'HH24')
FROM SYSIBM.SYSDUMMY1;
```

```
この SELECT ステートメントは以下の値を戻します。
```

```
'02' '02' '14' '12' '12' '12' '12' '12' '12' '00' '12' '24'
```
例**:** 数値から可変長文字

v 変数 POSNUM および NEGNUM が DECFLOAT(34) として定義され、それぞ れ値 '1234.56' および '-1234.56' を持っているとします。以下の各例では、いく つかの関数の呼び出しと結果のストリング値が示されています。

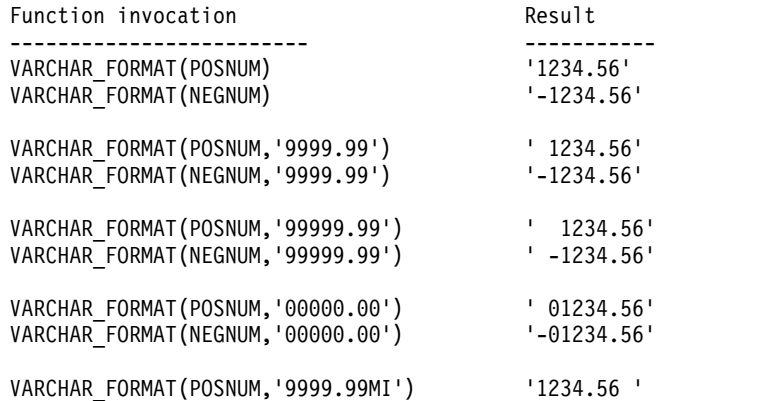

### **VARCHAR\_FORMAT**

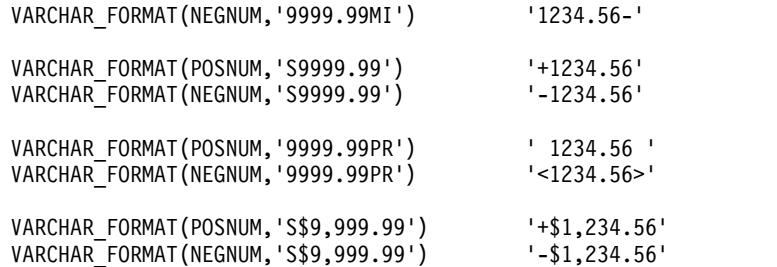

## **VARCHAR\_FORMAT\_BINARY**

VARCHAR\_FORMAT\_BINARY 関数は、*format-string* を使用してフォーマットさ れたビット・ストリングの文字ストリング表現を戻します。

►► VARCHAR\_FORMAT\_BINARY ( *expression* , *format-string* ) ►◄

#### *expression*

組み込みバイナリー・ストリングまたは文字 FOR BIT DATA ストリングを戻 す式。 *expression* の長さは、*format-string* 内の 'x' または 'X' の文字数を 2 で 割った数に等しくなければなりません。

### *format-string*

組み込みの文字ストリング・データ・タイプまたはグラフィック・ストリング・ データ・タイプを返す式。*format-string* には、*expression* の値をフォーマットす る方法に関するテンプレートが含まれています。

有効なフォーマット・ストリングは 'xxxxxxxx-xxxx-xxxx-xxxx-xxxxxxxxxxxx' と 'XXXXXXXX-XXXX-XXXX-XXXX-XXXXXXXXXXXX' です。ここで、それぞ れの 'x' または 'X' は、*expression* の 1 つの 16 進数字に対応します。 'x' が 指定されている場合、対応する 16 進数字に対して戻される文字は小文字になり ます。それ以外の場合、戻される文字は大文字になります。

この関数の結果は、フォーマット・ストリングに基づいた長さ属性および実際の長 さを持つ可変長文字ストリングです。 2 つの有効なフォーマット・ストリングの場 合、結果の長さ属性と実際の長さは 36 になります。引数のどちらかが NULL に なる可能性がある場合は、結果も NULL になる可能性があります。引数のどちら かが NULL である場合は、結果は NULL 値になります。

結果の CCSID は *format-string* の CCSID です。

### 注記

代替構文**:** VARCHAR\_FORMAT\_BIT は VARCHAR\_FORMAT\_BINARY の同義語 です。

### 例

• UUID (Universal Unique Identifier) をその定様式で表す **VALUES VARCHAR\_FORMAT\_BINARY(**BX'd83d6360181811db9804b622a1ef5492', 'xxxxxxxx-xxxx-xxxx-xxxx-xxxxxxxxxxxx')

戻される結果:

'd83d6360-1818-11db-9804-b622a1ef5492'

v UUID (Universal Unique Identifier) をその定様式で表す

**VALUES VARCHAR\_FORMAT\_BINARY(**BX'd83d6360181811db9804b622a1ef5492', 'XXXXXXXX-XXXX-XXXX-XXXX-XXXXXXXXXXXX')

戻される結果:

'D83D6360-1818-11DB-9804-B622A1EF5492'

## **VARGRAPHIC**

VARGRAPHIC 関数は、グラフィック・ストリング表現を返します。

整数から可変長グラフィックに ►► VARGRAPHIC ( *integer-expression* ) ►◄ **10** 進数から可変長グラフィックに ►► VARGRAPHIC ( *decimal-expression* ) , *decimal-character* ►◄ 浮動小数点数から可変長グラフィックに ►► VARGRAPHIC ( *floating-point-expression* ) , *decimal-character* ►◄ **10** 進浮動小数点数から可変長グラフィックに ►► VARGRAPHIC ► ► ( *decimal-floating-point-expression* ) , *decimal-character* ►◄ 文字から可変長グラフィックに ►► VARGRAPHIC ( *character-expression* , *length* DEFAULT , *integer*  $) \longrightarrow$ グラフィックから可変長グラフィックに ►► VARGRAPHIC ( *graphic-expression* , *length*  $\leftarrow$ DEFAULT $\leftarrow$   $\leftarrow$ *,* $\leftarrow$ *integer* $\leftarrow$ ) ►◄ 日時から可変長グラフィックに ►► VARGRAPHIC ( *datetime-expression* )  $-$ ISO $-$ USA EUR JIS LOCAL ►◄

VARGRAPHIC 関数は、次のもののグラフィック・ストリング表現を戻します。

v 整数 (最初の引数が SMALLINT、INTEGER、または BIGINT の場合)

v 10 進数 (最初の引数がパックまたはゾーン 10 進数の場合)

### **VARGRAPHIC**

- v 倍精度浮動小数点数 (最初の引数が DOUBLE または REAL の場合)
- v 最初の引数が DECFLOAT である場合は 10 進浮動小数点数。
- v 文字ストリング (最初の引数が任意のタイプの文字ストリングの場合)
- v グラフィック・ストリング (最初の引数が Unicode グラフィック・ストリン グ・ストリングの場合)
- v 日付値 (最初の引数が DATE の場合)
- v 時刻値 (最初の引数が TIME の場合)
- v タイム・スタンプ値 (最初の引数が TIMESTAMP)

この関数の結果は可変長グラフィック・ストリング (VARGRAPHIC) です。

最初の引数が NULL になる可能性がある場合、結果も NULL になる可能性があり ます。最初の引数が NULL の場合、結果は NULL 値となります。最初の引数が空 ストリング、または EBCDIC ストリング X'0E0F' である場合は、結果は空ストリ ングになります。

### 整数から可変長グラフィックに

#### *integer-expression*

整数データ・タイプ (SMALLINT、INTEGER、または BIGINT) の値を戻す 式。

結果は、SQL 整数定数の形式で引数を表現した可変長グラフィック・ストリングで す。結果は、引数の値を表す n 文字の有効数字から成ります。引数が負数の場合 は、負符号が前に付きます。結果は左寄せされます。

- 引数が短整数の場合は、結果の長さ属性は 6
- v 引数が長整数の場合は、結果の長さ属性は 11
- 引数が 64 ビット整数の場合は、結果の長さ属性は 20

結果の実際の長さは、引数の値を表すために使用できる最小文字数です。先行ゼロ は含まれません。引数が負数の場合は、結果の最初の文字は負符号になります。負 符号でなければ、最初の文字は数字または *decimal-character* です。

結果の CCSID は 1200 (UTF-16) です。

### **10** 進数から可変長グラフィックに

#### *decimal-expression*

パックまたはゾーン 10 進数データ・タイプ (DECIMAL または NUMERIC) の値を戻す式。精度や位取りを変えたい場合は、DECIMAL スカラー関数を使 用して変更することができます。

*decimal-character*

結果の文字ストリングにおいて、小数点以下を区切るために使用する 1 バイト 文字の定数を指定します。この文字は、ピリオドかコンマとする必要がありま す。 2 番目の引数を指定しなかった場合は、デフォルトの小数点が使用されま す。詳しくは、 147 [ページの『小数点』を](#page-170-0)参照してください。

結果は、引数を可変長グラフィック・ストリングで表現したものになります。この 結果には、1 文字の小数点文字と *p* 桁までの数字が含まれます。 *p* は *10* 進数式 の精度で、引数が負数の場合は負符号が先頭に付きます。先行ゼロは戻されませ ん。後続ゼロは戻されます。*decimal-expression* の位取りがゼロの場合、小数点文字 は戻されません。

結果の長さ属性は 2+*p* です (*p* は *decimal-expression* の精度)。結果の実際の長さ は、引数の値を表すために使用できる最小文字数ですが、ただし、後書き文字も含 まれます。先行ゼロは含まれません。引数が負数の場合は、結果の最初の文字は負 符号になります。負符号でなければ、結果の最初の文字は数字または *decimal-character* になります。

結果の CCSID は 1200 (UTF-16) です。

浮動小数点数から可変長グラフィックに

浮動小数点数式

浮動小数点データ・タイプ (DOUBLE または REAL) の値を戻す式。

*decimal-character*

結果の文字ストリングにおいて、小数点以下を区切るために使用する 1 バイト 文字の定数を指定します。この文字は、ピリオドかコンマとする必要がありま す。 2 番目の引数を指定しなかった場合は、デフォルトの小数点が使用されま す。詳しくは、 147 [ページの『小数点』を](#page-170-0)参照してください。

結果は、浮動小数点定数の形式で引数を可変長グラフィック・ストリングで表現し たものになります。

結果の長さ属性は、24 です。結果の実際の長さは、ゼロ以外の 1 桁の数字、その 後ろに 1 つの小数点文字 と一連の数字が続く小数部の引数の値を表す最小文字数 です。引数が負数の場合は、結果の最初の文字は負符号になります。負数でなけれ ば、最初の文字は数字または *decimal-character* です。引数がゼロであると、結果は 0E0 になります。

結果の CCSID は 1200 (UTF-16) です。

**10** 進浮動小数点数から可変長グラフィックに

*decimal-floating-point expression*

10 進浮動小数点データ・タイプの値を返す式。

*decimal-character*

結果の文字ストリングにおいて、小数点以下を区切るために使用する 1 バイト 文字の定数を指定します。この文字は、ピリオドかコンマとする必要がありま す。 2 番目の引数を指定しなかった場合は、デフォルトの小数点が使用されま す。詳しくは、 147 [ページの『小数点』を](#page-170-0)参照してください。

結果は、10 進浮動小数点定数の形式で引数を可変長グラフィック・ストリングで表 現したものになります。

結果の長さ属性は、42 です。 結果の実際の長さは、記号、数字、および *decimal-character* を含む、引数の値を表す最小文字数です。後続ゼロは有効数字で す。引数が負数の場合は、結果の最初の文字は負符号になります。負数でなけれ ば、最初の文字は数字または *decimal-character* です。引数がゼロであると、結果は 0 になります。

DECFLOAT 値が Infinity、sNaN、または NaN の場合、それぞれストリング 'INFINITY'、'SNAN'、および 'NAN' が返されます。特殊値が負の場合、負符号 (-) がそのストリングの最初の文字となります。 DECFLOAT 特殊値 sNaN を使用し ても、ストリングへの変換時に例外は発生しません。

結果の CCSID は 1200 (UTF-16) です。

### 文字から可変長グラフィックに

#### *character-expression*

文字ストリング式を指定します。CHAR または VARCHAR ビット・データで あってはなりません。

*length*

結果の長さ属性を指定する整数定数。これは、最初の引数がNULL 可能でない 場合は、1 から 16370 の範囲の整数定数でなければならず、最初の引数が NULL 可能である場合は、1 から 16369 の範囲の整数定数でなければなりませ ん。

2 番目の引数を指定しなかった場合、または DEFAULT を指定した場合は、結 果の長さ属性は最初の引数の長さ属性と同じになります。ただし、式が空ストリ ングまたは EBCDIC ストリング X'0E0F' である場合は結果の長さ属性は 1 で す。

結果の実際の長さは、結果の長さ属性と *character-expression* の実際の長さのう ち、小さい方になります。引数の各文字ごとに、結果の 1 文字が決まります。 *character-expression* の長さ (文字数) が結果の長さ属性よりも大きい場合は、切 り捨てが行われます。切り捨てられた文字がすべてブランクであった場合以外 は、警告 (SQLSTATE 01004) が戻されます。

*integer*

結果の CCSID を指定する整数定数。これは DBCS、UTF-16、または UCS-2 の CCSID でなければなりません。 CCSID が 65535 であることはできませ ん。 CCSID が Unicode グラフィック・データを表す場合は、引数の各文字に よって結果の 1 文字が決まります。結果の n 番目の文字は、引数の n 番目の 文字と等価の UTF-16 または UCS-2 文字になります。

整数 が指定されていない場合、結果の CCSID は混合 CCSID によって決まり ます。 M でその混合 CCSID を示すことにします。

以下の規則では、S は次のいずれかを指します。

- v ストリング式が外部コード化スキームのデータを含むホスト変数である場合 は、データを固有コード化スキームの CCSID に変換した後の式の結果が S。 (詳しくは、 39 [ページの『文字変換』を](#page-62-0)参照してください。)
- v ストリング式が固有コード化スキームのデータである場合は、そのストリン グ式が S。

M は次のように決まります。

- v S の CCSID が 1208 (UTF-8) である場合、M は 1200(UTF-16) になる。
- v S の CCSID が混合 CCSID である場合は、M はその CCSID になる。
- v S の CCSID が SBCS CCSID である場合 :
- S の CCSID が関連する混合 CCSID を持つ場合は、M はその CCSID になる。
- それ以外の場合は、演算ができない。

次の表には、M をもとにした結果の CCSID を要約してあります。

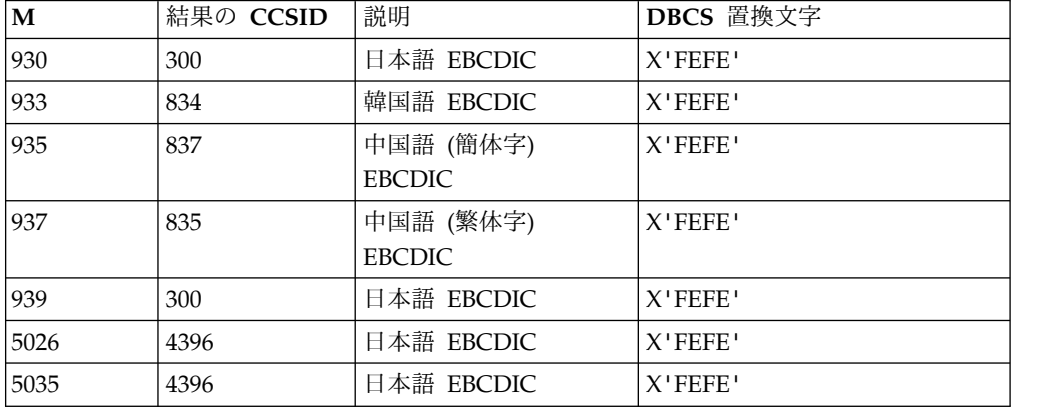

SBCS と DBCS が等価になるかどうかは M によって決まります。CCSID に関 係なく、引数の中の 2 バイトのコード・ポイントはすべて DBCS 文字と見な され、引数の中の 1 バイトのコード・ポイントはすべて SBCS 文字と見なされ ます (ただし、EBCDIC 混合データのシフト・コード X'0E' および X'0F' は 例外)。

- v 引数の n 番目の文字が DBCS 文字である場合は、結果の n 番目の文字は その DBCS になる。
- v 引数の n 番目の文字が、等価の DBCS 文字を持つ SBCS 文字である場合 は、結果の n 番目の文字は、その等価の DBCS 文字になる。
- v 引数の n 番目の文字が、等価の DBCS 文字を持たない SBCS 文字である場 合は、結果の n 番目の文字は、DBCS 置換文字になる。

### グラフィックから可変長グラフィックに

#### *graphic-expression*

グラフィック・ストリングの値を戻す式。

### *length*

結果の長さ属性を指定する整数定数。これは、最初の引数がNULL 可能でない 場合は、1 から 16370 の範囲の整数定数でなければならず、最初の引数が NULL 可能である場合は、1 から 16369 の範囲の整数定数でなければなりませ ん。

2 番目の引数を指定しなかった場合、または DEFAULT を指定した場合は、結 果の長さ属性は最初の引数の長さ属性と同じになります。ただし、式が空ストリ ングである場合は結果の長さ属性は 1 です。

結果の実際の長さは、結果の長さ属性と *graphic-expression* の実際の長さのう ち、小さい方になります。引数の各文字ごとに、結果の 1 文字が決まります。 *graphic-expression* の長さ (文字数) が結果の長さ属性よりも大きい場合は、切り 捨てが行われます。切り捨てられた文字がすべてブランクであった場合以外は、 警告 (SQLSTATE 01004) が戻されます。

### **VARGRAPHIC**

*integer*

結果の CCSID を指定する整数定数。これは DBCS、UTF-16、または UCS-2 の CCSID でなければなりません。 CCSID が 65535 であることはできませ ん。

整数 が指定されていない場合、結果の CCSID は、最初の引数の CCSID にな ります。

### 日時から可変長グラフィックに

*datetime-expression*

次の 3 つの組み込みデータ・タイプのいずれかである式。

- 日付 結果は、2 番目の引数によって指定された形式の日付の可変長 GRAPHIC ストリング表記になります。 2 番目の引数を指定しなかっ た場合は、デフォルトの日付形式が使用されます。形式として ISO、USA、 EUR、または JIS を指定すると、長さ属性と結果の実際 の長さは 10 になります。その他の場合は、長さ属性と結果の実際の長 さはデフォルトの日付形式の長さになります。詳しくは、 95 [ページの](#page-118-0) 『日付/[時刻の値のストリング表記』を](#page-118-0)参照してください。
- 時刻 結果は、2 番目の引数によって指定された形式の時刻の可変長 GRAPHIC ストリング表記になります。 2 番目の引数を指定しなかっ た場合は、デフォルトの時刻形式が使用されます。長さ属性と結果の実 際の長さは 8 になります。詳しくは、 95 [ページの『日付](#page-118-0)/時刻の値の [ストリング表記』を](#page-118-0)参照してください。

#### **timestamp**

2 番目の引数は適用されないので、指定してはなりません。

結果は、タイム・スタンプの可変長 GRAPHIC ストリング表記になり ます。 *datetime-expression* が TIMESTAMP(0) の場合、結果の長さ属性 および実際の長さは 19 です。*datetime-expression* のデータ・タイプが TIMESTAMP(*n*) の場合、結果の長さ属性および実際の長さは 20+*n* で す。それ以外の場合、結果の長さ属性および実際の長さは 26 です。

結果の CCSID は 1200 (UTF-16) です。

### **ISO**、**EUR**、**USA**、または **JIS**

結果のグラフィック・ストリングの日付形式または時刻形式を指定します。詳し くは、 95 ページの『日付/[時刻の値のストリング表記』を](#page-118-0)参照してください。

**LOCAL**

結果のグラフィック・ストリングの日付または時刻の形式を、現行サーバーのジ ョブの DATFMT、DATSEP、 TIMFMT、および TIMSEP 属性から取る必要が あることを指定します。

### 注記

代替構文**:** 最初の引数がストリングで、長さ属性を指定する場合、アプリケーション の移植性を拡張するには、CAST 指定を使用します。詳しくは、 218 [ページの](#page-241-0) 『CAST [の指定』を](#page-241-0)参照してください。

例

v 表 EMPLOYEE を使用して、ホスト変数 VAR\_DESC (VARGRAPHIC(24)) を従 業員番号 (EMPNO)「000050」に対応する氏名の名 (FIRSTNME) と等価の VARGRAPHIC にセットします。

**SELECT VARGRAPHIC**(FIRSTNME) **INTO** :VAR\_DESC **FROM** EMPLOYEE **WHERE** EMPNO = '000050'

## **VERIFY\_GROUP\_FOR\_USER**

VERIFY GROUP FOR USER 関数は、指定されたユーザーが、ユーザー・プロファ イル・リスト中にあるか、または、 *authorization-id-expression* 引数のリストで指定 されたグループ・ユーザー・プロファイルのいずれかのメンバーであるかを示す値 を戻します。

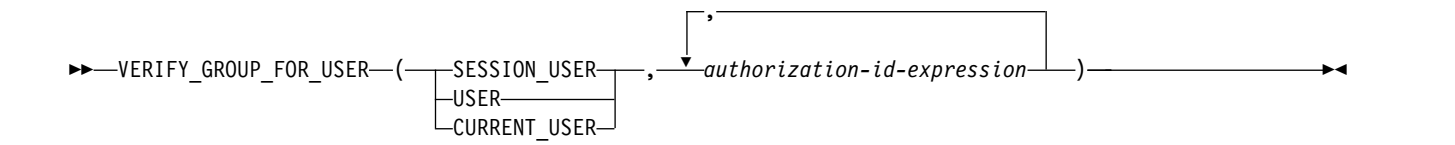

#### **SESSION\_USER** または **USER** または **CURRENT\_USER**

許可 ID を指定します。

*authorization-id-expression*

許可名を指定する式。許可名が現行サーバーにあるかどうかは確認されません。 *authorization-id-expression* は、文字ストリングまたはグラフィック・ストリング 組み込みデータ・タイプの値を戻す式でなければなりません。各 *authorization-id-expression* の値は、1 以上、10 以下の長さでなければなりませ ん。

この関数の結果は長精度整数になります。結果が NULL になることはありませ ん。

結果の値は、最初の引数で表される許可 ID が *authorization-id-expression* のリスト のどこかにある場合、1 です。それ以外の場合、結果は 0 です。

VERIFY GROUP FOR USER 関数は、接続内では deterministic 関数となり、接続 間では非 deterministic 関数となります。また、CREATE MASK ステートメントま たは CREATE PERMISSION ステートメント内で、データへのアクセス権を検証す るためにこれを参照できます。

### 例

表 EMPLOYEE が存在し、この表に対して列レベルのアクセス制御がアクティブに なっていると想定します。Alex (OIBM\_DB\_SECADM\_権限を持っている) は、社会 保障番号についての情報の要求に対してどのような情報を戻すのかを、誰が情報を 要求しているのかに基づいて制御するために、以下の列マスクを作成しました。こ の列マスクは、セッション・ユーザーが MGR グループ・プロファイルのメンバー である場合のみ、実際の社会保障番号を戻します。そうでない場合、社会保障番号 は一部を隠した表現で戻されます。

```
CREATE MASK SSN_MASK
       ON EMPLOYEE
       FOR COLUMN SSN
  RETURN
     CASE
       WHEN VERIFY_GROUP_FOR_USER(SESSION_USER,'MGR') = 1
            THEN SSN
       ELSE 'XXX-XX' CONCAT SUBSTR(SSN, 8,4)
     END
   ENABLE;
```
ALTER TABLE ステートメントが発行され、EMPLOYEE 表で列マスクがアクティ ブ化されます。

**ALTER TABLE** EMPLOYEE **ACTIVATE COLUMN ACCESS CONTROL**; **COMMIT**;

Mary はマネージャーであり、MGR グループ・プロファイルのメンバーであると想 定します。Mary は次のステートメントを発行します。

**SELECT** SSN **FROM** EMPLOYEE **WHERE** NAME = 'Tom';

結果表を生成するために、SSN\_MASK 列マスクが SSN 列に適用されます。Mary は MGR グループ・プロファイルのメンバーであるため、結果表には Tom の実際 の社会保障番号が含まれます。

この後、 Mary はマネージャーではなくなり、MGR グループ・プロファイルから 除去されます。彼女が同じ照会をもう一度発行します。

**SELECT** SSN **FROM** EMPLOYEE **WHERE** NAME = 'Tom';

前のように、SSN\_MASK 列マスクが SSN 列に適用されて結果表が生成されます。 今回は、結果表に含まれるのは、一部が隠されたバージョンの Tom の社会保障番 号です。実際の番号の末尾 4 桁のみが戻され、他の桁には「X」が戻されます。

# **WEEK**

WEEK 関数は、年間通算週を表す 1 から 54 までの範囲の整数を戻します。週は 日曜日から始まります。1 月 1 日は常に第 1 週に入ります。

►► WEEK ( *expression* ) ►◄

### *expression*

日付、タイム・スタンプ、文字ストリング、またはグラフィック・ストリングの いずれかの組み込みデータ・タイプの値を戻す式。

*expression* が文字ストリングまたはグラフィック・ストリングの場合、その値 は、日付またはタイム・スタンプの有効なストリング表現でなければなりませ ん。日付とタイム・スタンプのストリング表現の有効な形式については、 [95](#page-118-0) ペ ージの『日付/[時刻の値のストリング表記』を](#page-118-0)参照してください。

この関数の結果は長精度整数になります。引数が NULL になる可能性がある場合 は、結果も NULL になる可能性があります。引数が NULL の場合は、結果は NULL 値になります。

## 例

v 表 PROJECT を使用して、ホスト変数 WEEK (INTEGER) をプロジェクト ('PL2100') が終了した週にセットします。

```
SELECT WEEK(PRENDATE)
  INTO :WEEK
  FROM PROJECT
  WHERE PROJNO = 'PL2100'
```
結果として、WEEK は 38 にセットされます。

• 表 X に DATE 1 という名前の DATE 列があり、以下のリストに示すような日 付が入っているとします。

**SELECT** DATE\_1, **WEEK(**DATE\_1**) FROM** X

結果として、各日付について WEEK 関数が戻した値を示す以下のようなリスト が表示されます。

1997-12-28 53 1997-12-31 53 1998-01-01 1 1999-01-01 1 1999-01-04 2 1999-12-31 53 2000-01-01 1 2000-01-03 2

# **WEEK\_ISO**

WEEK ISO 関数は、年間通算週を表す 1 から 53 までの範囲の整数を戻します。 週は月曜日から始まります。週 1 は、木曜日が含まれるその年の最初の週を表しま す。つまり、1 月 4 日が含まれる最初の週と同じことです。したがって、年初の最 高 3 日間が前年の最後の週と見なされたり、年末の最高 3 日間が来年の最初の週 と見なされたりする可能性があります。

►► WEEK\_ISO ( *expression* ) ►◄

#### *expression*

日付、タイム・スタンプ、文字ストリング、またはグラフィック・ストリングの いずれかの組み込みデータ・タイプの値を戻す式。

*expression* が文字ストリングまたはグラフィック・ストリングの場合、その値 は、日付またはタイム・スタンプの有効なストリング表現でなければなりませ ん。日付とタイム・スタンプのストリング表現の有効な形式については、 95 [ペ](#page-118-0) ージの『日付/[時刻の値のストリング表記』を](#page-118-0)参照してください。

この関数の結果は長精度整数になります。引数が NULL になる可能性がある場合 は、結果も NULL になる可能性があります。引数が NULL の場合は、結果は NULL 値になります。

# 例

v 表 PROJECT を使用して、ホスト変数 WEEK (INTEGER) をプロジェクト ('AD2100') が終了した週にセットします。

**SELECT WEEK\_ISO(**PRENDATE**) INTO** :WEEK **FROM** PROJECT **WHERE** PROJNO = 'AD3100'

結果として、WEEK は 5 にセットされます。

• 表 X に DATE 1 という名前の DATE 列があり、以下のリストに示すような日 付が入っているとします。

```
SELECT DATE_1, WEEK_ISO(DATE_1)
 FROM X
```
結果は以下のようになります。

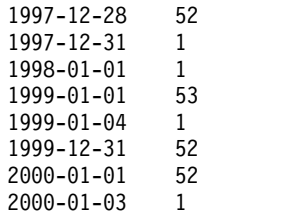

# **WRAP**

WRAP 関数は、判読可能な DDL ステートメントを、難読化された DDL ステー トメントに変換します。

►► WRAP ( *object-definition-string* ) ►◄

難読化された DDL ステートメント内の手順ロジックおよび組み込み SQL ステー トメントは、ロジックに含まれる知的財産を簡単には抽出できないように、暗号化 されます。

スキーマは SYSIBMADM です。

#### *object-definition-string*

DDL ステートメントを含んでいる、タイプ CLOB または DBCLOB のストリ ング。以下のいずれかの SQL ステートメントを指定できます。

- CREATE FUNCTION (SOL スカラー)
- CREATE FUNCTION (SQL 表)
- CREATE PROCEDURE (SQL)
- CREATE TRIGGER

結果は、エンコードされたバージョンの入力ステートメントを含んでいる、タイプ CLOB(2M) のストリングです。結果が NULL になることはありません。エンコー ドは、元のステートメントのままにしたルーチン・シグニチャーまたはトリガー名 までの接頭部と、その後に続くキーワード WRAPPED から構成されます。このキ ーワードの後には、関数を起動したアプリケーション・サーバーについての情報が 続きます。この情報の形式は *pppvvrrm* で、各部の意味は次のとおりです。

- v *ppp* は、以下の 3 文字を使用して製品を示します。
	- DSN (Db2 for z/OS の場合)
	- QSQ (Db2 for i の場合)
	- SQL (Db2 for LUW の場合)
- v *vv* は、2 桁のバージョン ID です (例えば、'07' など)。
- v *rr* は、2 桁のリリース ID です (例えば、'02' など)。
- v *m* は、1 文字の修正レベル ID です (例えば、'0' など)。

例えば、Db2 for i バージョン 7.3 は、「QSQ07030」で示されます。

このアプリケーション・サーバー情報の後に、文字 (a から z および A から Z)、 数字 (0 から 9)、下線、およびコロンからなるストリングが続きます。

エンコードされた DDL ステートメントは、平文形式のステートメントよりも最大 3 分の 1 だけ長くなる可能性があります。結果が SQL ステートメントの最大長を 超える場合、エラーが発行されます。

## 注記

ステートメントのエンコードは、内容を難読化することを意図したものであり、強 い暗号化の一種と考えるべきではありません。

# 例

例 *1:* 週 40 時間労働として時間給から年間給与を計算する関数の難読化版を生成し ます。

**VALUES WRAP**('CREATE FUNCTION salary(wage DECFLOAT) RETURNS DECFLOAT RETURN wage  $\star$  40  $\star$  52')

このステートメントの結果は、例えば次のようになります。

CREATE FUNCTION salary(wage DECFLOAT) WRAPPED QSQ07020 <encoded-suffix>

例 *2:* 複雑なデフォルトを設定するトリガーの難読化版を生成します。

**VALUES WRAP**('CREATE OR REPLACE TRIGGER trig1 BEFORE INSERT ON emp REFERENCING NEW AS n FOR EACH ROW WHEN (n.bonus IS NULL) SET n.bonus = n.salary  $* .04$ <sup>'</sup>)

このステートメントの結果は、例えば次のようになります。

CREATE TRIGGER trig1 WRAPPED QSQ07020 <encoded-suffix>

# <span id="page-725-0"></span>**XMLATTRIBUTES**

XMLATTRIBUTES 関数は、引数から XML 属性を構成します。

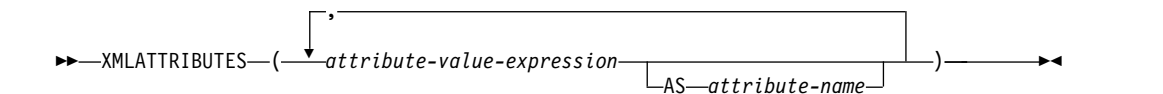

この関数は XMLELEMENT 関数の引数としてのみ使用できます。結果は、NULL 以外の *attribute-value-expression* 引数ごとに XML 属性が含まれる XML シーケン スです。

*attribute-value-expression*

結果が属性値になる式。*attribute-value-expression* のデータ・タイプは、 ROWID、DATALINK、XML、および ROWID、DATALINK、XML に基づく 特殊タイプであってはなりません。式として、SQL 式を指定することもできま す。式が単純な列参照でない場合は、属性名を指定する必要があります。

### *attribute-name*

属性名を指定します。名前は XML 修飾名の形式 (つまり、QName) の SQL ID でなければなりません。有効な名前についての詳細は、W3C XML ネー ム・スペースの指定の項目を参照してください。属性名を「xmlns」にしたり、 その前に「xmlns:」を付けたりすることはできません。ネーム・スペースは、関 数 XMLNAMESPACES を使用して宣言します。(暗黙的であれ明示的であれ) 重複した属性名を使用することはできません。

*attribute-name* を指定しない場合、*attribute-value-expression* は列名にする必要が あります。属性名は、列名から XML 属性名への完全エスケープ・マッピング を使用して、列名から作成されます。

この関数の結果は XML です。いずれかの *attribute-value-expression* の結果が NULL になる可能性がある場合は、結果も NULL になる可能性があります。すべ ての *attribute-value-expression* の結果が NULL の場合は、結果は NULL 値になり ます。

# 例

注**:** XMLATTRIBUTES は、出力の中にブランク・スペースまたは改行文字を挿入 しません。読みやすくするために、すべての出力例はフォーマット設定されていま す。

v エレメントを、属性付きで生成します。

```
SELECT E.EMPNO, XMLELEMENT(
 NAME "Emp",
 XMLATTRIBUTES(
  E.EMPNO, E.FIRSTNME ||' '|| E.LASTNAME AS "name"
   )
  )
AS "Result"
 FROM EMPLOYEE E
 WHERE E.EDLEVEL = 12
```
この照会は下記の結果を生成します。

# **XMLATTRIBUTES**

EMPNO Result <Emp EMPNO="000290" name="JOHN PARKER"/> <Emp EMPNO="000310" name="MAUDE SETRIGHT"/> <Emp EMPNO="200310" name="MICHELLE SPRINGER"/>

# **XMLCOMMENT**

XMLCOMMENT 関数は、内容が入力引数の XML 値を戻します。

```
►► XMLCOMMENT ( string-expression ) ►◄
```
*string-expression*

任意の組み込み文字ストリング、またはグラフィック・ストリングのデータ・タ イプの値を戻す式。CHAR または VARCHAR ビット・データであってはなり ません。*string-expression* の結果は構文解析されて、以下の規則に定められた XML コメントの内容に準拠しているかどうかが検査されます。

- v 隣接する 2 つのハイフン (「--」) がストリング式の中にあってはならな い。
- ストリング式はハイフン (「-」) で終わってはならない。
- v ストリングの各文字は、サロゲート・ブロック X'FFFE' および X'FFFF' を除 く、任意の Unicode 文字とすることができる。<sup>77</sup>

*string-expression* が上記の規則に準拠していない場合は、エラーが戻されます。

この関数の結果は XML です。引数が NULL になる可能性がある場合は、結果も NULL になる可能性があります。引数が NULL の場合は、結果は NULL 値にな ります。

## 例

v XML コメントを生成します。 **SELECT XMLCOMMENT**('This is an XML comment') **FROM** SYSIBM.SYSDUMMY1

この照会は下記の結果を生成します。

<!--This is an XML comment-->

<sup>77.</sup> 有効な Unicode 文字の Unicode コード・ポイントは、#x9、 #xA、#xD、#x20-#xD7FF、#xE000-#xFFFD、#x10000-#x10FFFF で す。

# **XMLCONCAT**

XMLCONCAT 関数は、可変数の XML 入力引数を連結したものを含むシーケンス を戻します。

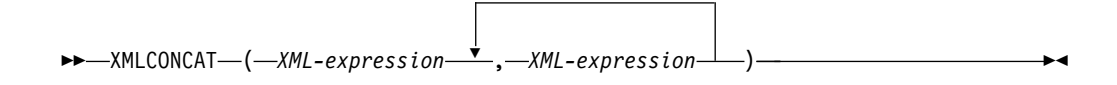

# *XML-expression*

XML 値を戻す式。

この関数の結果は、NULL 以外の入力 XML 値の連結を含む XML シーケンスで す。入力の中の NULL 値は無視されます。

この関数の結果は XML です。結果は NULL になる可能性があります。 すべての 入力値の結果が NULL の場合、結果は NULL 値となります。

# 例

注**:** XMLCONCAT は、出力の中にブランク・スペースまたは改行文字を挿入しま せん。読みやすくするために、すべての出力例はフォーマット設定されています。

v 従業員ごとに「first」と「last」のエレメント名を使用して、ファーストネームと ラストネームのエレメントを連結します。

```
SELECT XMLSERIALIZE(
      XMLCONCAT(
        XMLELEMENT(NAME "first", e.firstnme),
        XMLELEMENT(NAME "last", e.lastname)
       ) AS VARCHAR(100) ) AS "result"
FROM EMPLOYEE E
WHERE e.lastname = 'SMITH'
```
照会の結果は、次の結果のようになります。

```
result
----------------------------------------
<first>DANIEL</first><last>SMITH</last>
<first>PHILIP</first><last>SMITH</last>
```
v ファーストネームによってソートされた従業員のリストが含まれる、部門 A00 と B01 の部門エレメントを構成します。この部門エレメントの直前に、紹介コ メントを含めます。

```
SELECT XMLCONCAT(
 XMLCOMMENT (
   'Confirm these employees are on track for their product schedule'),
  XMLELEMENT(
    NAME "Department",
     XMLATTRIBUTES( E.WORKDEPT AS "name"),
     XMLAGG(
       XMLELEMENT(NAME "emp", E.FIRSTNME)
       ORDER BY E.FIRSTNME)
          ))
          FROM EMPLOYEE E
  WHERE E.WORKDEPT IN ('A00', 'B01')
GROUP BY E.WORKDEPT
```
この照会は下記の結果を生成します。

```
<!--Confirm these employees are on track for their product schedule-->
<Department name="A00">
<emp>CHRISTINE</emp>
<emp>SEAN</emp>
<emp>VINCENZO</emp>
</Department>
<!--Confirm these employees are on track for their product schedule-->
<Department name="B01">
<emp>MICHAEL</emp>
</Department>
```
# **XMLDOCUMENT**

XMLDOCUMENT 関数は、XML 値を戻します。

```
►►—XMLDOCUMENT—(
             ,
            XMLDOCUMENT ( XML-expression ) ►◄
```
*XML-expression* XML 値を戻す式。

この関数の結果は XML です。*XML-expression* の結果が NULL になる可能性があ る場合は、結果も NULL になる可能性があります。すべての *XML-expression* が NULL の場合は、結果は NULL 値になります。

例

v 構成された文書を XML 列に挿入します。

```
INSERT INTO T1 VALUES(123,
            (SELECT XMLDOCUMENT(
                 XMLELEMENT(NAME "Emp",
                                   E.FIRSTNME || ' ' || E.LASTNAME,
                            XMLCOMMENT('This is just a simple example')
                          ))
                FROM EMPLOYEE E
                WHERE E.EMPNO = '000120'))
```
# **XMLELEMENT**

XMLELEMENT 関数は、XML エレメントである XML 値を戻します。

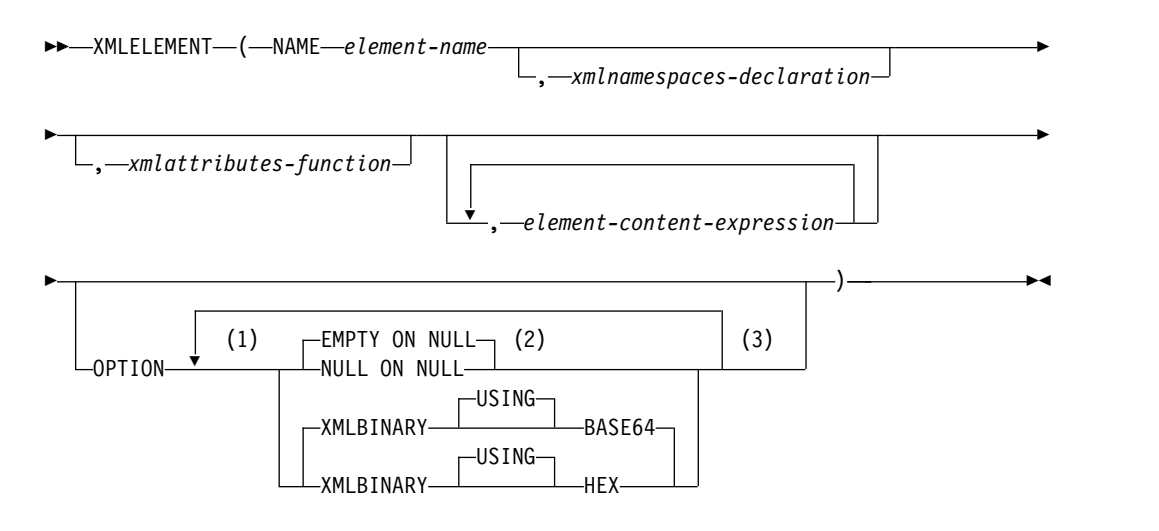

## 注**:**

- **1** OPTION 文節を指定できるのは、少なくとも 1 つの*xmlattributes-function* ま たは *element-content-expression* を指定した場合に限られます。
- **2** *element-content-expression* を指定しない場合、EMPTY ON NULL または NULL ON NULL は指定できません。
- **3** 同じ文節を複数回指定することはできません。

#### **NAME** *element-name*

XML エレメントの名前を指定します。名前は XML 修飾名の形式 (つまり、 QName) の SQL ID でなければなりません。有効な名前についての詳細は、 W3C XML ネーム・スペースの指定の項目を参照してください。名前を修飾す る場合は、有効範囲内にネーム・スペース接頭部が宣言されている必要がありま す。

## *xmlnamespaces-declaration*

XMLNAMESPACES 宣言の結果である XML ネームス・ペース宣言を指定しま す。宣言されるネーム・スペースは、XMLELEMENT 関数の有効範囲内にある ものです。ネーム・スペースは、XMLELEMENT 関数内でネストされるすべて の XML 関数に適用され、これらの関数が別の副選択の中で使用されるかどう かは関係ありません。 XML ネーム・スペースの宣言について詳しくは、 [715](#page-738-0) ページの『[XMLNAMESPACES](#page-738-0)』を参照してください。

*xmlnamespaces-declaration* を指定しない場合、ネーム・スペース宣言は構成され たエレメントに関連付けられません。

### *xmlattributes-function*

エレメントの XML 属性を指定します。属性は XMLATTRIBUTES 関数の結果 です。属性の構成について詳しくは、 702 ページの『[XMLATTRIBUTES](#page-725-0)』を参 照してください。

## *element-content-expression*

生成される XML エレメント・ノードの内容は、1 つの式または式のリストで 指定します。この式には、ROWID または DATALINK 以外の任意の SQL デ ータ・タイプの SQL 式を指定できます。この式は、構成されるエレメントのネ ーム・スペース宣言、属性、および内容を構成するために使用されます。

*element-content-expression* を指定しない場合、空ストリングがエレメントの内容 として使われます。NULL ON NULL または EMPTY ON NULL は指定して はなりません。

## **OPTION**

XML エレメントを構成するための追加オプションを指定します。この文節は、 *element-content-expression* で指定された、ネストされた XMLELEMENT 呼び出 しには影響を与えません。

## **EMPTY ON NULL** または **NULL ON NULL**

すべての *element-content-expression* 値が NULL 値の場合に、NULL 値と空 エレメントのどちらを戻すかを指定します。このオプションは、エレメント の内容の NULL の処理にのみ影響を与え、属性値には影響を与えません。 デフォルトは EMPTY ON NULL です。

#### **EMPTY ON NULL**

各 *element-content-expression* の値が NULL の場合、空のエレメントが 戻されます。

### **NULL ON NULL**

各 *element-content-expression* の値が NULL の場合、NULL 値が戻され ます。

## **XMLBINARY USING BASE64** または **XMLBINARY USING HEX**

バイナリー入力データ、FOR BIT DATA 属性を指定した文字ストリング、 またはこれらのタイプのいずれかに基づく特殊タイプに対して想定されるエ ンコードを指定します。エンコードは要素コンテントまたは属性値に適用さ れます。デフォルトは XMLBINARY USING BASE64 です。

#### **XMLBINARY USING BASE64**

想定されるエンコードは、XML スキーマ・タイプ xs:base64Binary エ ンコードに対して定義された base64 文字であることを指定します。 Base64 エンコードは US-ASCII (10 個の数字、26 個の小文字、26 個 の大文字、「+」および「/」) の 65 文字サブセットを使用して、6 ビ ットのすべてのバイナリー・データまたはビット・データをこのサブセ ットの印刷可能文字で表します。これらの文字は、例外なく表示できる ように選択されます。この方式を使用すると、エンコードされたデータ のサイズは元のバイナリー・データまたはビット・データのサイズより も 33 パーセント大きくなります。

#### **XMLBINARY USING HEX**

想定されるエンコードは、XML スキーマ・タイプ xs:hexBinary エン コードに対して定義された 16 進文字であることを指定します。16 進 エンコードは、それぞれのバイト (8 ビット) を 2 桁の16 進文字で表 します。この方式を使用すると、エンコードされたデータのサイズは元 のバイナリー・データまたはビット・データのサイズの 2 倍になりま す。

この関数は、エレメント名、オプションのネーム・スペース宣言のコレクション、 オプションの属性のコレクション、および XML エレメントの内容を構成するゼロ 個以上の引数を取ります。結果は、1 つの XML エレメント・ノードまたは NULL 値が入っている、XML シーケンスです。すべての *element-content-expression* 引数の 結果が空ストリングの場合、結果の XML シーケンスには空のエレメントが入りま す。

この関数の結果は XML です。結果は NULL になる可能性があります。すべての *element-content-expression* 引数値が NULL であり、NULL ON NULL オプション が有効な場合、結果は NULL 値となります。

**XMLELEMENT** 内でネーム・スペースを使用するための規則**:** 以下の規則は、ネー ム・スペースの有効範囲について説明しています。

- v XMLNAMESPACES 宣言で宣言されるネーム・スペースは、XMLELEMENT 関 数によって構成されたエレメントの有効範囲内ネーム・スペースです。エレメン トが直列化されている場合、それぞれの有効範囲内ネーム・スペースはネーム・ スペース属性として直列化されます。ただし、そのエレメントが含まれる XML 値の有効範囲内ネーム・スペースである場合を除きます。
- v これらのネーム・スペースの有効範囲は、XMLELEMENT 関数の字句範囲を表 し、これには、エレメント名、XMLATTRIBUTES 関数で指定された属性名、お よびすべての *element-content-expression* が含まれます。これらは、有効範囲内の QNames を解決するために使用されます。
- v 構成されたエレメントの属性が *element-content-expression* から得られた場合、そ のネーム・スペースはまだ、構成されたエレメントの有効範囲内ネーム・スペー スとして宣言されていない場合があります。この場合は、その属性のために新し いネーム・スペースが作成されます。これによって競合が生じる場合、つまり属 性名の接頭部が既に有効範囲内ネーム・スペースによって別の URI にバインド されている場合、Db2 はその属性名に使用する別の接頭部を生成します。この生 成された接頭部のためにネーム・スペースが作成されます。生成される接頭部の 名前は、パターン db2ns-*xx* に従います。ここで、*xx* は [A から Z、a から z、0 から 9] のセットから選択された 1 対の文字です。

# 例

注**:** XMLELEMENT は、出力の中にブランク・スペースまたは改行文字を挿入し ません。読みやすくするために、すべての出力例はフォーマット設定されていま す。

以下の例では、一時 CANDIDATES 従業員表を使用します。

```
DECLARE GLOBAL TEMPORARY TABLE CANDIDATES
  (EMPNO CHAR(6),
   FIRSTNME VARCHAR(12),
  MIDINIT CHAR(1),
  LASTNAME VARCHAR(15),
   WORKDEPT CHAR(4),
  EDLEVEL INT)
INSERT INTO SESSION.CANDIDATES
   VALUES('A0001', 'John', 'A', 'Parker', 'X001', 12)
INSERT INTO SESSION.CANDIDATES
   VALUES('B0001', NULL, NULL, 'Smith', 'X001', 12)
INSERT INTO SESSION.CANDIDATES
  VALUES('B0002', NULL, NULL, NULL, 'X001', NULL)
INSERT INTO SESSION.CANDIDATES
   VALUES(NULL, NULL, NULL, NULL, 'X001', NULL)
```
v 次のステートメントは、XMLELEMENT 関数を使用して、従業員名を含む XML エレメントを作成します。このステートメントは、従業員番号も serial という属 性名として保管します。参照される列に NULL 値がある場合、関数は NULL 値を戻します。

**SELECT** E.EMPNO, E.FIRSTNME, E.LASTNAME, **XMLELEMENT**(**NAME** "foo:Emp", **XMLNAMESPACES**('http://www.foo.com' **AS** "foo"), **XMLATTRIBUTES**(E.EMPNO **AS** "serial"), E.FIRSTNME, E.LASTNAME **OPTION NULL ON NULL**) **AS** "Result" **FROM** SESSION.CANDIDATES E

この照会は下記の結果を生成します。

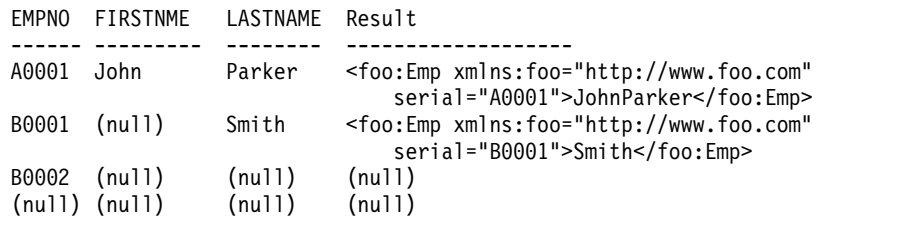

v 以下の例は、前の例に似ています。ただし、参照される列に NULL 値がある場 合、空エレメントが戻ります。

```
SELECT E.EMPNO, E.FIRSTNME, E.LASTNAME,
       XMLELEMENT(NAME "foo:Emp",
                  XMLNAMESPACES('http://www.foo.com' AS "foo"),
                  XMLATTRIBUTES(E.EMPNO AS "serial"),
                  E.FIRSTNME, E.LASTNAME
                  OPTION EMPTY ON NULL) AS "Result"
```
**FROM** SESSION.CANDIDATES E

この照会は下記の結果を生成します。

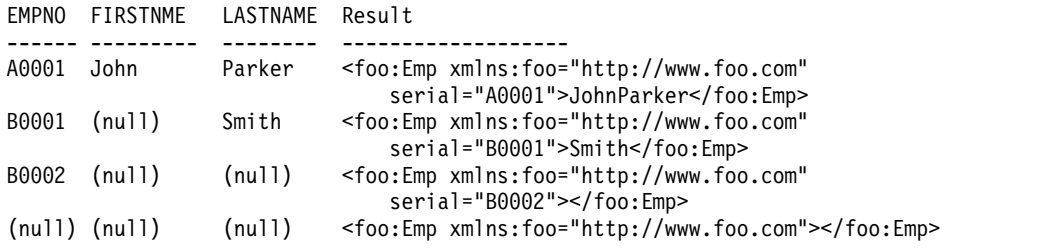

# **XMLFOREST**

XMLFOREST 関数は、XML エレメントのシーケンスである XML 値を戻します。

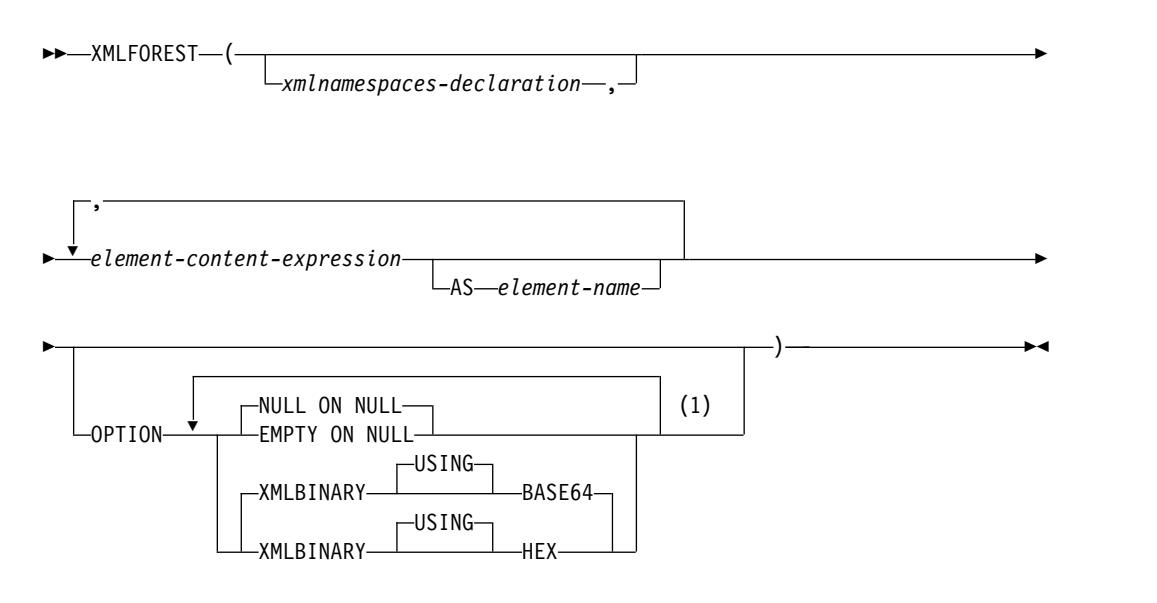

注**:**

**1** 同じ文節を複数回指定することはできません。

#### *xmlnamespace-declaration*

XMLNAMESPACES 宣言の結果である XML ネームス・ペース宣言を指定しま す。宣言されるネーム・スペースは、XMLFOREST 関数の有効範囲内にあるも のです。名前空間は、別の副選択の中で現れるかどうかにかかわらず、 XMLFOREST 関数内でネストされているすべての XML 関数に対して適用され ます。 XML ネーム・スペースの宣言について詳しくは、 715 [ページの](#page-738-0) 『[XMLNAMESPACES](#page-738-0)』を参照してください。

*xmlnamespace-declaration* を指定しない場合、ネーム・スペース宣言は構成され た XML エレメントに関連付けられません。

#### *element-content-expression*

生成される XML エレメントの内容に使われる値を戻す式を指定します。式の データ・タイプは、ROWID または DATALINK であってはなりません。式が 単純な列参照でない場合は、*element-name* を指定する必要があります。

#### **AS** *element-name*

XML エレメント名として使用される ID を指定します。

XML エレメント名は XML 修飾名または QName であることが必要です。有 効な名前についての詳細は、W3C XML ネーム・スペースの指定の項目を参照 してください。名前を修飾する場合は、有効範囲内にネーム・スペース接頭部が 宣言されている必要があります。

*element-name* を指定しない場合、*element-content-expression* は列名にする必要が あります。エレメント名は、列名から QName への完全エスケープ・マッピン グを使用して、列名から作成されます。

#### **OPTION**

NULL 値、バイナリー・データ、およびビット・データの結果に関するオプシ ョンを指定します。このオプションは、*element-content-expression* に現れる XMLELEMENT 関数または XMLFOREST 関数によって継承されません。

### **NULL ON NULL** または **EMPTY ON NULL**

すべての *element-content-expression* 値が NULL 値の場合に、NULL 値と空 エレメントのどちらを戻すかを指定します。このオプションが影響を与える のは、*element-content-expression* 引数の NULL の処理に関してのみです。 デフォルトは NULL ON NULL です。

## **NULL ON NULL**

各 *element-content-expression* の値が NULL の場合、NULL 値が戻され ます。

## **EMPTY ON NULL**

各 *element-content-expression* の値が NULL の場合、空のエレメントが 戻されます。

### **XMLBINARY USING BASE64** または **XMLBINARY USING HEX**

バイナリー入力データ、FOR BIT DATA 属性を指定した文字ストリング、 ROWID、またはこれらのタイプのいずれかに基づく特殊タイプに対して想 定されるエンコードを指定します。エンコードは要素コンテントまたは属性 値に適用されます。デフォルトは XMLBINARY USING BASE64 です。

#### **XMLBINARY USING BASE64**

想定されるエンコードは、XML スキーマ・タイプ xs:base64Binary エ ンコードに対して定義された base64 文字であることを指定します。 Base64 エンコードは US-ASCII (10 個の数字、26 個の小文字、26 個 の大文字、「+」および「/」) の 65 文字サブセットを使用して、6 ビ ットのすべてのバイナリー・データまたはビット・データをこのサブセ ットの印刷可能文字で表します。これらの文字は、例外なく表示できる ように選択されます。この方式を使用すると、エンコードされたデータ のサイズは元のバイナリー・データまたはビット・データのサイズより も 33 パーセント大きくなります。

#### **XMLBINARY USING HEX**

想定されるエンコードは、XML スキーマ・タイプ xs:hexBinary エン コードに対して定義された 16 進文字であることを指定します。16 進 エンコードは、それぞれのバイト (8 ビット) を 2 桁の16 進文字で表 します。この方式を使用すると、エンコードされたデータのサイズは元 のバイナリー・データまたはビット・データのサイズの 2 倍になりま す。

この関数の結果は XML 値です。いずれかの *element-content-expression* の結果が NULL の場合、結果も NULL になる可能性があります。すべての *element-content-expression* の結果が NULL の場合、NULL ON NULL オプション が有効になっていると、結果は NULL 値になります。

XMLFOREST 関数は、XMLCONCAT 関数と XMLELEMENT 関数を使用して表す ことができます。例えば、次の 2 つの式は同じ意味合いです。

XMLFOREST(xmlnamespaces-declaration, arg1 AS name1, arg2 AS name2, ...)

XMLCONCAT(XMLELEMENT(NAME name1, xmlnamespaces-declaration, arg1), XMLELEMENT(NAME name2, xmlnamespaces-declaration, arg2), ... )

デフォルトのネーム・スペースを定義する別のエレメントの内容としてコピーされ るエレメントを構成する場合、デフォルトのネーム・スペースはコピーされたエレ メント内で明示的に宣言解除する必要があります。これは、新規の親エレメントか らデフォルトのネーム・スペースを継承した結果として生じる可能性のあるエラー を避けるためです。事前定義ネーム・スペース接頭部 (「xs」、「xsi」、「xml」、 および「sqlxml」) をその使用時に明示的に宣言する必要もあります。

## 例

注**:** XMLFOREST は、出力の中にブランク・スペースまたは改行文字を挿入しませ ん。読みやすくするために、すべての出力例はフォーマット設定されています。

v デフォルトのネーム・スペースを持つエレメントのフォレストを構成します。

```
SELECT EMPNO,
       XMLFOREST(XMLNAMESPACES(DEFAULT 'http://hr.org',
                                'http://fed.gov' AS "d"),
                 LASTNAME, JOB AS "d:job") AS "Result"
FROM EMPLOYEE WHERE EDLEVEL = 12
```
この照会は下記の結果を生成します。

EMPNO Result

- 000290 <LASTNAME xmlns:"http://hr.org" xmlns:d="http://fed.gov">PARKER </LASTNAME> <d:job xmlns:"http://hr.org" xmlns:d="http://fed.gov">OPERATOR</d:job> 000310 <LASTNAME xmlns:"http://hr.org" xmlns:d="http://fed.gov">SETRIGHT </LASTNAME> <d:job xmlns:"http://hr.org" xmlns:d="http://fed.gov">OPERATOR</d:job>
- 200310 <LASTNAME xmlns:"http://hr.org" xmlns:d="http://fed.gov">SPRINGER </LASTNAME>

<d:job xmlns:"http://hr.org" xmlns:d="http://fed.gov">OPERATOR</d:job>

# <span id="page-738-0"></span>**XMLNAMESPACES**

XMLNAMESPACES 宣言は、引数からネーム・スペース宣言を構成します。この宣 言は XMLELEMENT 関数と XMLFOREST 関数の引数としてのみ使用できます。 結果は、NULL 以外の入力値のそれぞれの有効範囲内ネーム・スペースが入ってい る、1 つ以上の XML ネーム・スペース宣言です。

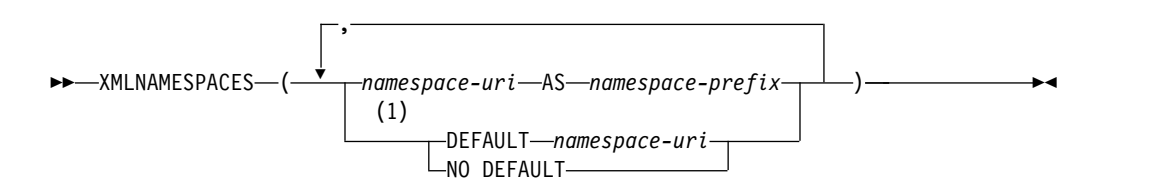

注**:**

**1** DEFAULT 文節または NO DEFAULT 文節は 1 度だけ指定できます。

*namespace-uri*

ネーム・スペース名または URI を含む、SQL 文字ストリング定数を指定しま す。*namespace-prefix* と一緒に使用する場合、文字ストリング定数は空ストリン グであってはなりません。

## **AS** *namespace-prefix*

ネーム・スペース接頭部を指定します。接頭部は XML NCName 形式の SQL ID でなければなりません。有効な名前についての詳細は、W3C XML ネー ム・スペースの指定の項目を参照してください。接頭部には「xml」または 「xmlns」は使用できません。接頭部はネーム・スペース宣言のリスト内で固有 でなければなりません。

ネーム・スペース接頭部「xml」、「xs」、「xsd」、「xsi」、および 「sqlxml」は、SQL/XML 内で事前定義されています。これらのバインディン グは次のとおりです。

- xmlns:xml = "http://www.w3.org/XML/1998/namespace"
- v xmlns:xs = "http://www.w3.org/2001/XMLSchema"
- v xmlns:xsd = "http://www.w3.org/2001/XMLSchema"
- $xmlns: xsi = "http://www.w3.org/2001/XMLSchema-instance"$
- $xmlns:sqlxml = "http://standards.iso.org/iso/9075/2003/sqlxml"$

## **DEFAULT** *namespace-uri* または **NO DEFAULT**

このネーム・スペース宣言の有効範囲内でデフォルトのネーム・スペースを使用 するかどうかを指定します。

このネーム・スペース宣言の有効範囲は、指定された XML エレメントと、指 定された XML エレメントに含まれるすべての XML 式です。

### **DEFAULT** *namespace-uri*

このネーム・スペース宣言の有効範囲内で使用するデフォルトのネーム・ス ペースを指定します。*namespace-uri* は、有効範囲内の非修飾名に適用され ます。ただし、別の DEFAULT 宣言または NO DEFAULT 宣言によっ て、ネストされた有効範囲の中でオーバーライドされる場合は、その限りで はありません。

*namespace-uri* は、ネーム・スペース名または URI を含む、SQL 文字スト リング定数を指定します。文字ストリング定数は、DEFAULT 文節のコン テキスト内では空ストリングであってもかまいません。

**NO DEFAULT**

このネーム・スペース宣言の有効範囲内ではデフォルトのネーム・スペース を使用しないことを指定します。NO DEFAULT 文節がネストされた有効 範囲内の DEFAULT 宣言によってオーバーライドされない限り、この有効 範囲にはデフォルトのネーム・スペースはありません。

この関数の結果の XML 値は、指定された各ネーム・スペースの XML ネーム・ス ペース宣言が入っている、XML シーケンスです。結果が NULL になることはあり ません。

## 例

注**:** XML 処理は、出力の中にブランク・スペースまたは改行文字を挿入しませ ん。読みやすくするために、すべての出力例はフォーマット設定されています。

v それぞれの従業員ごとに「employee」エレメントを生成します。employee エレ メントは、XML ネーム・スペース「urn:bo」に関連付けられ、このネーム・ス ペースは接頭部「bo」にバインドされます。このエレメントには、名前と hiredate サブエレメントの属性が含まれています。

```
SELECT E.EMPNO,
        XMLSERIALIZE(XMLELEMENT(NAME "bo:employee",
                             XMLNAMESPACES('urn:bo' AS "bo"),
                             XMLATTRIBUTES(E.LASTNAME, E.FIRSTNME),
                             XMLELEMENT(NAME "bo:hiredate", E.HIREDATE))
                   AS CLOB(200))
    FROM EMPLOYEE E WHERE E.EDLEVEL = 12
  この照会は下記の結果を生成します。
  00029 <bo:employee xmlns:bo="urn:bo" LASTNAME="PARKER" FIRSTNME="JOHN">
       <bo:hiredate>1988-05-30</bo:hiredate>
       </bo:employee>
  00031 <bo:employee xmlns:bo="urn:bo" LASTNAME="SETRIGHT" FIRSTNME="MAUDE">
       <bo:hiredate>1964-09-12</bo:hiredate>
       </bo:employee>
v それぞれの従業員ごとに、XMLFOREST を使用して 2 つのエレメントを生成し
  ます。最初の「lastname」エレメントはデフォルト・ネーム・スペース
   「http://hr.org」に関連付けられ、2 番目の「job」エレメントは、接頭部「d」
  にバインドされた XML ネーム・スペース「http://fed.gov」に関連付けられま
  す。
  SELECT EMPNO,
        XMLSERIALIZE(XMLFOREST(XMLNAMESPACES(DEFAULT 'http://hr.org',
                                        'http://fed.gov' AS "d"),
                            LASTNAME, JOB AS "d:job")
                   AS CLOB(200))
    FROM EMPLOYEE WHERE EDLEVEL = 12
  この照会は下記の結果を生成します。
  00029 <LASTNAME xmlns="http://hr.org" xmlns:d="http://fed.gov">PARKER
       </LASTNAME>
       <d:job xmlns="http://hr.org" xmlns:d="http://fed.gov">
```
OPERATOR</d:job>

00031 <LASTNAME xmlns="http://hr.org" xmlns:d="http://fed.gov"> SETRIGHT</LASTNAME> <d:job xmlns="http://hr.org" xmlns:d="http://fed.gov"> OPERATOR</d:job>

# **XMLPARSE**

XMLPARSE 関数は、引数を XML 文書として解析し、XML 値を戻します。

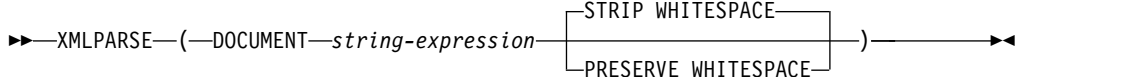

#### **DOCUMENT**

解析する文字ストリング式は、XML 1.0 に準拠した整形式 XML 文書として評 価する必要があることを指定します。

#### *string-expression*

組み込み文字ストリング、Unicode グラフィック・ストリング、またはバイナ リー・ストリングの値を戻す式。パラメーター・マーカーを使用する場合、サポ ートされているいずれかのデータ・タイプに明示的にキャストする必要がありま す。

## **STRIP WHITESPACE** または **PRESERVE WHITESPACE**

入力引数内の空白を保持するかどうかを指定します。どちらも指定しない場合、 デフォルトは STRIP WHITESPACE です。

## **STRIP WHITESPACE**

空白文字を除去することを指定します (最も近い収容エレメントが属性 *xml:space='preserve'* を持つ場合以外)。このオプションによって、CDATA セクション内の空白文字も影響を受けます。

### **PRESERVE WHITESPACE**

すべての空白を保持することを指定します (最も近い収容エレメントが属性 *xml:space='default'* を持つ場合でも同様)。

この関数の結果は XML です。ストリング式 がヌルになる可能性がある場合は、結 果もヌルになる可能性があります。ストリング式 がヌルの場合は、結果は NULL 値になります。結果の CCSID は、*string-expression* によって決まります。 *string-expression* の CCSID が 65535 の場合、SQL\_XML\_DATA\_CCSID QAQQINI オプションの値が使用されます。

入力ストリングには、XML 文書内の文字のエンコードを識別する XML 宣言を含 めることができます。XML 宣言内のエンコードは、*string-expression* のエンコード と一致しなければなりません。

## 例

例 *1:* XML 文書を EMP 表に挿入し、オリジナル XML 文書の空白を保存しま す。

**INSERT INTO** EMP (ID, XVALUE) **VALUES**(1001, **XMLPARSE**(**DOCUMENT** '<a xml:space=''preserve''> <b> <c>c</c>b </b> </a>' **PRESERVE WHITESPACE**))

XMLPARSE は、INSERT ステートメントの値を以下の値と同等なものとして処理 します。

<a xml:space='preserve'> <b> <c>c</c>b </b> </a>

例 *2:* XML 文書を EMP 表に挿入し、オリジナル XML 文書の空白を除去しま す。

```
INSERT INTO EMP (ID, XVALUE) VALUES(1001,
  XMLPARSE(DOCUMENT
           '<a xml:space=''preserve''> <b xml:space=''default''> <c>c</c>b </b> </a>'
         STRIP WHITESPACE))
```
XMLPARSE は、INSERT ステートメントの値を以下の値と同等なものとして処理 します。

<a xml:space='preserve'> <b xml:space='default'><c>c</c>b </b>  $\langle$ a>

# **XMLPI**

XMLPI 関数は、単一の処理命令を含む XML 値を戻します。

►► XMLPI ( NAME *pi-name* ) , *string-expression*

►◄

#### **NAME** *pi-name*

処理命令の名前を指定します。名前は XML NCName 形式の SQL ID でなけ ればなりません。有効な名前についての詳細は、W3C XML ネーム・スペース の指定の項目を参照してください。名前には「xml」は使用できません (どのよ うな大/小文字の組み合わせでも)。

*string-expression*

組み込み文字ストリングまたは組み込みグラフィック・ストリングの値を戻す 式。CHAR または VARCHAR ビット・データであってはなりません。結果ス トリングは、以下の規則に定められた XML 処理命令の内容に準拠していなけ ればなりません。

- ストリングにはサブストリング「?>」を含めてはならない。このサブストリ ングは処理命令を終了させます。
- v ストリングの各文字は、サロゲート・ブロック X'FFFE' および X'FFFF' を除 く、任意の Unicode 文字とすることができる。<sup>78</sup>

*string-expression* が上記の規則に準拠していない場合は、エラーが戻されます。 結果ストリングは、処理命令の内容になります。

この関数の結果は XML です。ストリング式 がヌルになる可能性がある場合は、結 果もヌルになる可能性があります。ストリング式 がヌルの場合は、結果は NULL 値になります。*string-expression* が空ストリングの場合、または指定されない場合、 結果は空の処理命令となります。

## 例

v XML 処理命令を生成します。

**SELECT XMLPI**( **NAME** "Instruction", 'Push the red button') **FROM** SYSIBM.SYSDUMMY1

この照会は下記の結果を生成します。

<?Instruction Push the red button?>

v 空の XML 処理命令を生成します。

**SELECT XMLPI**(**NAME** "Warning") **FROM** SYSIBM.SYSDUMMY1

この照会は下記の結果を生成します。

<?Warning ?>

<sup>78.</sup> 有効な Unicode 文字の Unicode コード・ポイントは、#x9、 #xA、#xD、#x20-#xD7FF、#xE000-#xFFFD、#x10000-#x10FFFF で す。

# **XMLROW**

XMLROW 関数は、整形式 XML 文書である XML 値を戻します。

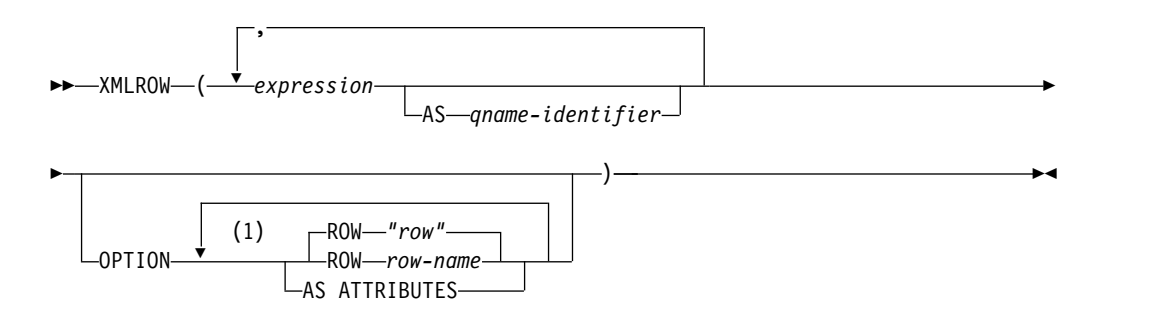

注**:**

**1** 同じ文節を複数回指定することはできません。

#### *expression*

各 XML エレメントの内容を式で指定します。 *expression* のデータ・タイプ は、ROWID または DATALINK、あるいは ROWID または DATALINK に 基づく特殊タイプ以外であってはなりません。AS ATTRIBUTES を指定する場 合、*expression* のデータ・タイプは、XML、または XML に基づく特殊タイプ 以外でなければなりません。式として、SQL 式を指定することもできます。式 が単純な列参照でない場合は、エレメント名を指定する必要があります。

#### **AS** *qname-identifier*

XML の要素名または属性名を SQL ID として指定します。 *qname-identifier* は、XML 修飾名 (つまり QName) の形式でなければなりません。有効な名前 についての詳細は、W3C XML ネーム・スペースの指定の項目を参照してくだ さい。名前を修飾する場合は、有効範囲内にネーム・スペース接頭部が宣言され ている必要があります。*qname-identifier* を指定しない場合は、*expression* を列名 にする必要があります。エレメント名または属性名は、列名から QName への 完全エスケープ・マッピングを使用して、列名から作成されます。

#### **OPTION**

XML 値を構成するための追加オプションを指定します。OPTION 文節を指定 しない場合は、デフォルトの動作が適用されます。

#### **ROW** *row-name*

各行に対応付ける要素の名前を指定します。このオプションを指定しない場合の デフォルトの要素名は、「row」です。

### **AS ATTRIBUTES**

それぞれの式を属性値に対応付けることを指定します。属性名としての役割を果 たすのは、列名または *qname-identifier* です。AS ATTRIBUTES は、式の結果 のデータ・タイプが XML の場合には指定できません。

結果は、NULL 以外の入力 XML 値を連結したものを含む XML シーケンスです。

この関数の結果は XML 値です。入力の中の NULL 値は無視されます。いずれか の *expression* の結果が NULL になる可能性がある場合は、結果も NULL になる 可能性があります。すべての *expression* の結果が NULL の場合は、結果は NULL 値になります。

# 注意 医心包的 医心包的 医心包的

デフォルトで、結果セットの各行は次のように XML 値にマップされます。

- v 各行は「row」という名前を持つ XML エレメントに変換され、各 *expression* は ネストされたエレメントに変換されます。その際、エレメント名として列名また は *qname-identifier* が使用されます。
- v NULL 処理の動作は NULL ON NULL です。サブエレメントが存在しないと いう状態に、式の NULL 値が対応付けられます。すべての式の値が NULL の 場合、この関数によって NULL 値が戻されます。
- v バイナリー・データ・タイプと FOR BIT DATA データ・タイプのバイナリ ー・コード化スキームは、base64Binary エンコード方式です。

## 例

表 T1 に列 C1 と C2 があるとします。

```
C1 C2
---- ----
 1 2
 \begin{matrix} - & 2 \\ 1 & - \end{matrix}1 -
 - -
```
v 以下の例は、XMLROW 照会と、デフォルト動作による出力断片を示していま す。表を表すために一連の行エレメントがその中で使用されています。

```
SELECT XMLROW(C1, C2) FROM T1
```

```
<row><C1>1</C1><C2>2</C2></row>
<row><C2>2</C2></row>
<row><C1>1</C1></row>
-
```
v 以下の例は、XMLROW 照会と、属性を中心としたマッピングによる出力断片を 示しています。データはネストされたエレメントとして表示されず、エレメント 属性にマップされています。

**SELECT XMLROW**(C1, C2 **OPTION AS ATTRIBUTES**) **FROM** T1

```
<row C1="1" C2="2"/>
<row C2="2"/>
<row C1 = 1"/>
-
```
v 以下の例は、XMLROW 照会と、デフォルト <row> エレメントが <entry> に よって置き換えられた出力断片を示しています。列 C1 と C2 が <column1> および <column2> エレメントとしても戻され、C1 と C2 の合計が <total> エ レメント内に戻されます。

**SELECT XMLROW**(C1 AS "column1", C2 AS "column2", C1+C2 **AS** "total" **OPTION ROW** "entry") **FROM** T1

```
<entry><column1>1</column1><column2>2</column2><total>3</total></entry>
<entry><column2>2</column2></entry>
<entry><column1>1</column1></entry>
-
```
# **XMLSERIALIZE**

XMLSERIALIZE 関数は、*XML-expression* 引数から生成される、指定のデータ・タ イプの直列化された XML 値を戻します。

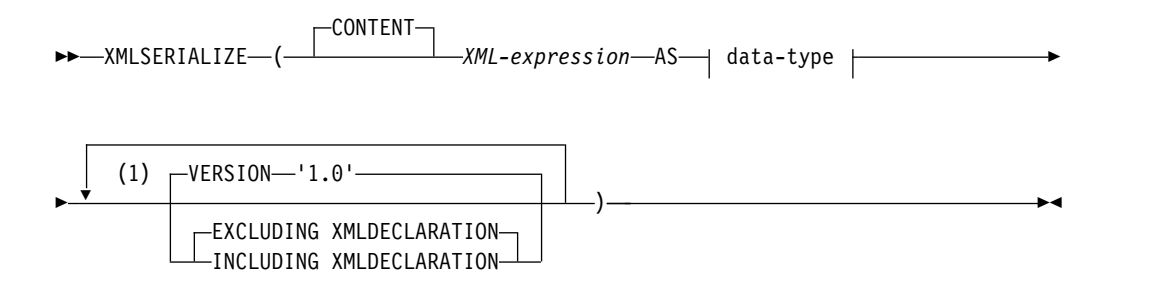

### **data-type:**

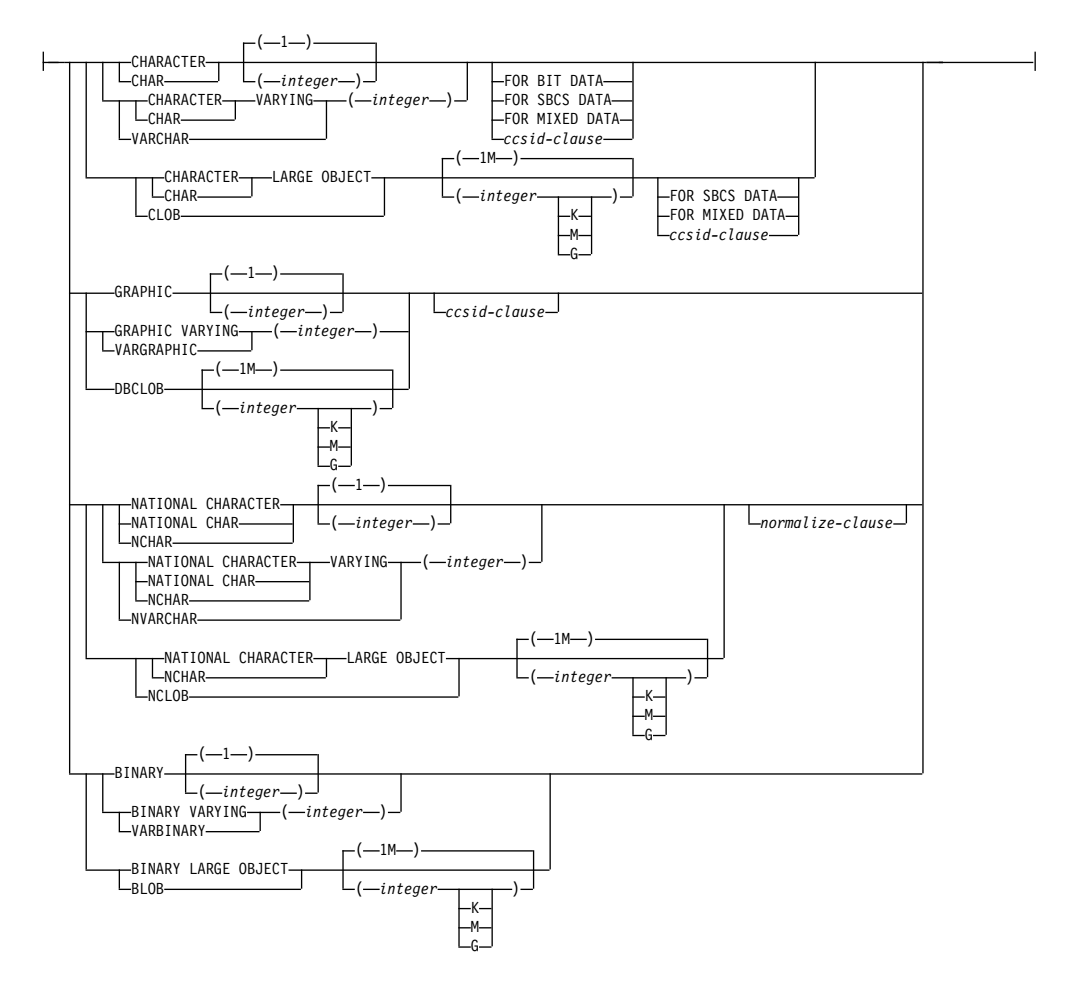

注**:**

**1** 同じ文節を複数回指定することはできません。

## **ccsid-clause:**

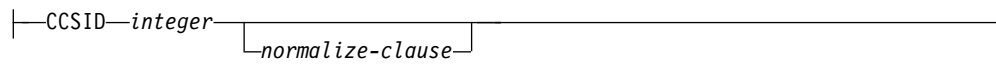

## **normalize-clause:**

NOT NORMALIZED

NORMALIZED

#### **CONTENT**

任意の XML 値を指定できることを示し、直列化の結果はこの入力値に基づき ます。

*XML-expression*

組み込み XML ストリングの値を戻す式。これは、直列化処理への入力です。

**AS** *data-type*

結果タイプを指定します。指定された結果のデータ・タイプの暗黙的または明示 的な長さ属性は、直列化された出力を収容するのに十分な大きさでなければなり ません。

CCSID が指定され、*data-type* が GRAPHIC、VARGRAPHIC、または DBCLOB の場合、CCSID は Unicode CCSID であることが必要です。

CCSID 属性が指定されないと、CCSID は 218 [ページの『](#page-241-0)CAST の指定』に 記されているように決定されます。

### **VERSION '1.0'**

直列化された値の XML バージョンを指定します。サポートされる唯一のバー ジョンは「1.0」で、これをストリング定数として指定する必要があります。

#### **EXCLUDING XMLDECLARATION** または **INCLUDING XMLDECLARATION**

XML 宣言を結果に含めるかどうかを指定します。デフォルトは EXCLUDING XMLDECLARATION です。

#### **EXCLUDING XMLDECLARATION**

XML 宣言を結果に含めないことを指定します。

#### **INCLUDING XMLDECLARATION**

XML 宣言を結果に含めることを指定します。 XML 宣言は、ストリング '<?xml version="1.0" encoding="*encoding-name*"?> で、 *encoding-name* は結 果のデータ・タイプの CCSID と一致します。

*XML* 式 がヌルになる可能性がある場合は、結果もヌルになる可能性があります。 *XML* 式 がヌルの場合は、結果は NULL 値になります。

## 例

例 *1:* XMLELEMENT 関数によって戻される XML 値 (エレメント名が「Emp」 で、従業員名をエレメントの内容として持つ単純 XML エレメント) を直列化して UTF-8 の CLOB にします。

**SELECT** e.empno, **XMLSERIALIZE**(**XMLELEMENT**(**NAME** "Emp", e.firstnme || ' ' ||e.lastname) **AS CLOB**(100) **CCSID** 1208) **AS** "result" **FROM** employee e **WHERE** e.lastname = 'SMITH'

結果は以下のようになります。

# **XMLSERIALIZE**

EMPNO result ----- --------------------- 000250 <Emp>DANIEL SMITH</Emp> 000300 <Emp>PHILIP SMITH</Emp>

例 *2:* XMLELEMENT 関数によって戻される XML 値を直列化して BLOB タイプ のストリングにします。

**SELECT XMLSERIALIZE**(**XMLELEMENT**(**NAME** "Emp",

e.firstnme || ' ' ||e.lastname) **AS BLOB**(1K)

**VERSION** '1.0') **AS** "result" **FROM** employee e **WHERE** e.empno = '000300'

結果は以下のようになります。

result --------------------- <Emp>PHILIP SMITH</Emp>

例 *3:* XMLELEMENT 関数によって戻される XML 値を直列化して CLOB タイプ のストリングにします。XMLDECLARATION を以下のように組み込みます。

**SELECT** e.empno, e.firstnme, e.lastname, **XMLSERIALIZE**(**XMLELEMENT**(**NAME** "xmp:Emp", **XMLNAMESPACES**('http://www.xmp.com' as "xmp"), **XMLATTRIBUTES**(e.empno as "serial"), e.firstnme, e.lastname **OPTION NULL ON NULL**) **AS CLOB**(1000) **CCSID** 1208 **INCLUDING XMLDECLARATION**) **AS** "Result" **FROM** employee e **WHERE** e.empno = '000300'

結果は以下のようになります。

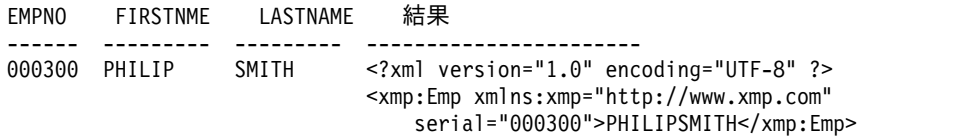

# **XMLTEXT**

XMLTEXT 関数は、*string-expression* の値を含む XML 値を戻します。

►► XMLTEXT ( *string-expression* ) ►◄

*string-expression*

組み込み文字ストリングまたは組み込みグラフィック・ストリングの値を戻す 式。 CHAR または VARCHAR ビット・データであってはなりません。

この関数の結果は XML 値です。ストリング式 がヌルになる可能性がある場合は、 結果もヌルになる可能性があります。ストリング式 がヌルの場合は、結果は NULL 値になります。*string-expression* の結果が空ストリングの場合、結果値は空 テキストです。

例

 $\bullet$  value of  $\bullet$ 

• 単純な XMLTEXT 照会を作成します。

**VALUES** (**XMLTEXT** (

'The stock symbol for Johnson&Johnson is JNJ.'))

この照会は、以下の直列化された結果を生成します。

The stock symbol for Johnson& Johnson is JNJ.

「&」記号は、テキストが直列化されるときには「&」にマップされること に注意してください。

v XMLTEXT を XMLAGG と共に使用して、混合の内容を構成します。表 T の内 容が以下のようであるとします。

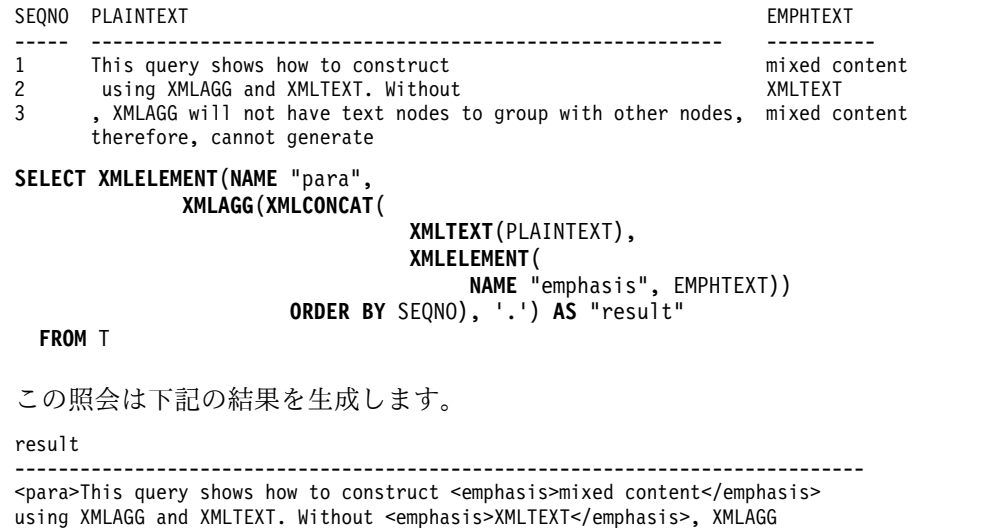

will not have text nodes to group with other nodes, therefore, cannot generate <emphasis>mixed content</emphasis>.</para>

# **XMLVALIDATE**

XMLVALIDATE 関数は、デフォルト値およびタイプ・アノテーションを含む、 XML スキーマ妥当性検査から取得した情報が加えられた入力 XML 値のコピーを 戻します。

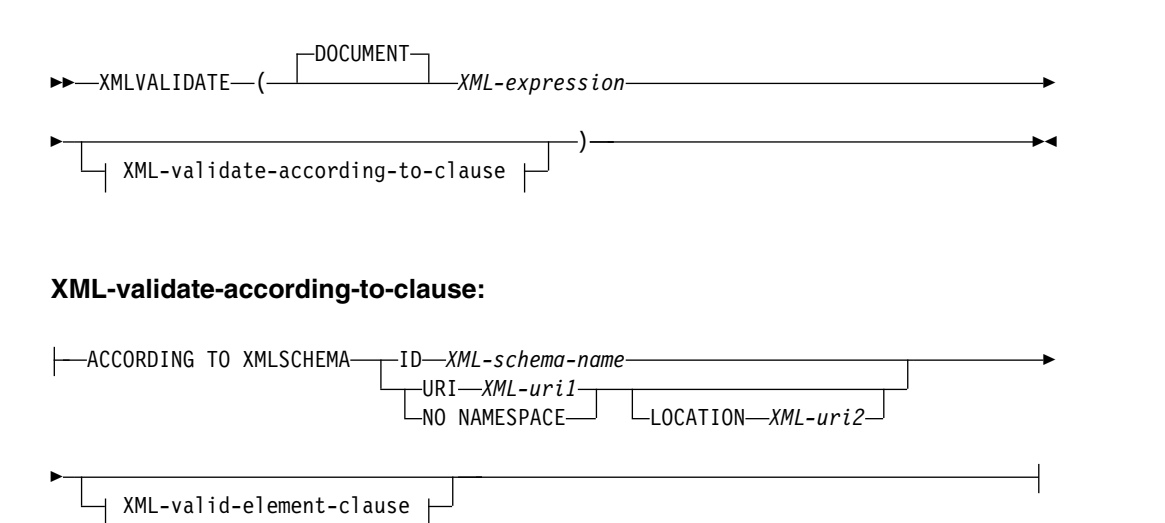

## **XML-valid-element-clause:**

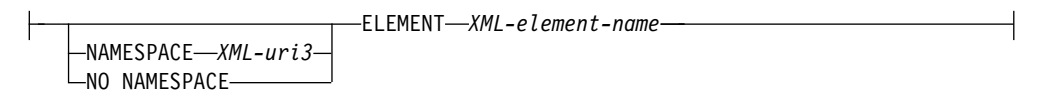

## **DOCUMENT**

*XML-expression* の結果の XML 値が、XML バージョン 1.0 に準拠する整形式 XML 文書でなければならないことを指定します。

#### *XML-expression*

データ・タイプ XML の値を戻す式。*XML-expression* が、XML ホスト変数、 または暗黙的あるいは明示的なタイプ付きパラメーター・マーカーである場合、 この関数は、無視できる空白文字を除去する妥当性検査のための構文解析を実行 し、CURRENT IMPLICIT XMLPARSE OPTION 設定は考慮されません。

#### **XML-validate-according-to-clause**

入力 XML 値の妥当性検査時に使用する情報を指定します。

#### **ACCORDING TO XMLSCHEMA**

妥当性検査用の XML スキーマ情報を明示的に指定することを示します。 この節が組み込まれない場合、XML スキーマ情報は *XML-expression* 値の 中で提供される必要があります。

### **ID** *XML-schema-name*

妥当性検査に使用される XML スキーマの SQL ID を指定します。こ の名前 (暗黙的または明示的 SQL スキーマ修飾子を含む) は、現行の サーバーの XML スキーマ・リポジトリー内で既存の XML スキーマ を固有に識別しなければなりません。暗黙的または明示的に指定した SQL スキーマにこの名前の XML スキーマが存在しない場合は、エラ ーが戻されます。

**URI** *XML-uri1*

妥当性検査に使用される XML スキーマのターゲット・ネーム・スペー ス URI を指定します。*XML-uri1* の値は、URI を空でない文字ストリ ング定数として指定します。URI は、登録済み XML スキーマのター ゲット・ネーム・スペースでなければならず、LOCATION 節を指定し ない場合は、登録済み XML スキーマを固有に識別する必要がありま す。

### **NO NAMESPACE**

妥当性検査用の XML スキーマはターゲット・ネーム・スペースを持た ないことを指定します。ターゲット・ネーム・スペース URI は、明示 的なターゲット・ネーム・スペース URI として指定できない空の文字 ストリングと同等です。

### **LOCATION** *XML-uri2*

妥当性検査に使用される XML スキーマの XML スキーマ・ロケーシ ョン URI を指定します。*XML-uri2* の値は、URI を空でない文字スト リング定数として指定します。XML スキーマ・ロケーション URI は、ターゲット・ネーム・スペース URI と結合されて登録済み XML スキーマを識別する必要があり、登録済みのそのような XML スキーマ は 1 つだけでなければなりません。

## **XML-valid-element-clause**

*XML-expression* 内の XML 値が、指定されたエレメント名を、XML 文書 のルート・エレメントとして持つ必要があることを指定します。

### **NAMESPACE** *XML-uri3* または **NO NAMESPACE**

妥当性検査されるエレメントのターゲット・ネーム・スペースを指定し ます。どちらの節も指定されない場合、指定されたエレメントは、妥当 性検査に使用される登録済み XML スキーマのターゲット・ネーム・ス ペースと同じネーム・スペース内にあると想定されます。

#### **NAMESPACE** *XML-uri3*

妥当性検査されるエレメントのネーム・スペース URI を指定しま す。*XML-uri3* の値は、URI を空でない文字ストリング定数として 指定します。これは、妥当性検査に使用される登録済み XML スキ ーマが複数のネーム・スペースを持つ場合に使用することができま す。

### **NO NAMESPACE**

妥当性検査用のエレメントはターゲット・ネーム・スペースを持た ないことを指定します。ターゲット・ネーム・スペース URI は、 明示的なターゲット・ネーム・スペース URI として指定できない 空の文字ストリングと同等です。

### **ELEMENT** *xml-element-name*

妥当性検査に使用される XML スキーマ内のグローバル・エレメン トの名前を指定します。指定されるエレメントは、暗黙的または明 示的ネーム・スペースを持ち、*XML-expression* の値のルート・エレ メントと一致しなければなりません。

この関数の結果は XML です。*XML-expression* の値が NULL になる可能性がある 場合、結果も NULL になる可能性があります。*XML-expression* の値が NULL の 場合、結果も NULL 値です。結果の CCSID は、*XML-expression* によって決まり ます。

XML 妥当性検査プロセスは、直列化された XML 値に対して実行されます。 XMLVALIDATE は XML タイプの引数で呼び出されるので、この値は、妥当性検 査プロセスに先だって自動的に直列化されます。ただし、以下の 2 つの例外があり ます。

- v XMLVALIDATE への引数が XML ホスト変数であるか、または暗黙的あるいは 明示的なタイプ付きパラメーター・マーカーである場合、妥当性検査のための構 文解析操作が入力値に対して実行されます (暗黙の妥当性検査以外の構文解析は 実行されず、CURRENT IMPLICIT XMLPARSE OPTION 設定は考慮されませ  $(\mathcal{L})_{\circ}$
- v XMLVALIDATE への引数が、オプション PRESERVE WHITESPACE を使用し た XMLPARSE 呼び出しである場合、文書の XML 構文解析および XML 妥当 性検査を組み合わせて、単一の妥当性検査のための構文解析操作にすることがで きます。

ルート・エレメントにネーム・スペースがない文書を妥当性検査するには、 xsi:noNamespaceSchemaLocation 属性がルート・エレメント上に存在していなけれ ばなりません。

# 注意的人物的人物

**XML** スキーマの決定**:** XML スキーマは、XMLVALIDATE 呼び出しの一部として 明示的に指定したり、入力 XML 値内の XML スキーマ情報から判別したりするこ とができます。XML スキーマ情報が呼び出し中に指定されない場合、入力 XML 値内のターゲット・ネーム・スペースおよびスキーマ・ロケーションが、妥当性検 査のための登録済みスキーマを特定するために使用されます。明示的な XML スキ ーマが指定されない場合、入力 XML 値には、XML スキーマ情報のヒントが含ま れなければなりません。明示的または暗黙的な XML スキーマ情報は、登録済み XML スキーマを特定する必要があり、登録済みのそのような XML スキーマは 1 つだけでなければなりません。

XML スキーマ文書を指定しない場合、データベース・サーバーは、入力文書内で、 XML スキーマのネーム・スペースと場所のヒントを指定する *xsi:schemaLocation* 属 性を探します。XML スキーマのターゲット・ネーム・スペースがない場合、XML スキーマの場所についてのヒントを指定するために *xsi:noNamespaceSchemaLocation* 属性が使用されます。

*xsi:schemaLocation* 属性または *xsi:noNamespaceSchemaLocation* 属性は W3C XML ス キーマ指定によって定義され、XML スキーマ・ヒントと呼ばれます。 *xsi:schemaLocation* 属性には、XML スキーマ文書を見つけるのに役立つ値のペアが 1 つ以上含まれています。各ペアの最初の値はネーム・スペースで、2 番目の値は そのネーム・スペースの XML スキーマがある場所を示すヒントです。Db2 for i は、 1 次 XML スキーマ文書のターゲット・ネーム・スペースおよび

XSR\_REGISTER プロシージャー呼び出しに指定された *schemalocation* パラメーター を使用して、ネーム・スペースおよび場所のヒントと XML スキーマとのマッチン グを試みます。

XMLVALIDATE 関数で XML スキーマ文書を指定すると、*xsi:schemaLocation* 属性 または *xsi:noNamespaceSchemaLocation* 属性がオーバーライドされます。

*xsi:schemaLocation* 属性および *xsi:noNamespaceSchemaLocation* 属性が XML 文書に よって定義されていない場合、Db2 for i は、1 次 XSD のターゲット・ネーム・ スペースが XML 文書中のネーム・スペースと一致する XML スキーマを見つけよ うとします。

XMLVALIDATE 関数で XML スキーマを明示的に指定すると、XML 値で XML スキーマ情報のヒントを見つけるのに必要な構文解析をしないで済みます。

**XML** スキーマの権限**:** 妥当性検査に使用される XML スキーマは、使用前に XML スキーマ・リポジトリーに登録されていなければなりません。このステートメント の権限 ID が保持する特権には、少なくとも以下の 1 つが含まれていなければなり ません。

- v 妥当性検査時に使用される XML スキーマに対する USAGE 特権
- v データベース管理者権限

## 例

v XML インスタンス文書内で XML スキーマのヒントによって識別される XML スキーマを使用して妥当性検査します。

```
INSERT INTO T1(XMLCOL)
     VALUES (XMLVALIDATE(?))
```
入力パラメーター・マーカーは、XML スキーマ情報を含む XML 値にバインド されると想定します。

```
<po:order
   xmlns:po='http://my.world.com'
   xmlns:xsi="http://www.w3.org/2001/XMLSchema-instance"
   xsi:schemaLocation="http://my.world.com/world.xsd" >
  ...
```
</po:order>

さらに、ターゲット・ネーム・スペース「http://my.world.com」と関連し、 schemaLocation ヒント「http://my.world.com/world.xsd」による XML スキ ーマが、XML スキーマ・リポジトリー内にあると想定します。

これらの前提事項に基づき、その XML スキーマに従って入力 XML 値は妥当性 検査されます。

v SQL 名 PODOCS.WORLDPO によって特定される XML スキーマを使用して妥 当性検査を行います。

```
INSERT INTO T1(XMLCOL)
   VALUES(
      XMLVALIDATE(? ACCORDING TO XMLSCHEMA ID PODOCS.WORLDPO))
```
SQL 名 PODOC.WORLDPO に関連した XML スキーマが XML スキーマ・リ ポジトリー内にあると想定して、その XML スキーマに従って入力 XML 値は妥 当性検査され、タイプにはアノテーションが付けられます。

v XML 値の指定されたエレメントを妥当性検査します。

```
INSERT INTO T1(XMLCOL)
  VALUES(
      XMLVALIDATE(?
       ACCORDING TO XMLSCHEMA ID FOO.WORLDPO
               NAMESPACE 'http://my.world.com/Mary'
               ELEMENT "po"))
```
SQL 名 FOO.WORLDPO に関連した XML スキーマが XML スキーマ・リポ ジトリー内にあると想定して、XML スキーマは、ネーム・スペースが 「http://my.world.com/Mary」であるエレメント「po」に対して妥当性検査さ

- れます。
- XML スキーマは、ターゲット・ネーム・スペースおよびスキーマ・ロケーショ ンにより特定されます。

**INSERT INTO** T1(XMLCOL) **VALUES**( **XMLVALIDATE**(? **ACCORDING TO XMLSCHEMA URI** 'http://my.world.com' **LOCATION** 'http://my.world.com/world.xsd'))

ターゲット・ネーム・スペース「http://my.world.com」と関連し、 schemaLocation ヒント「http://my.world.com/world.xsd」による XML スキ ーマが XML スキーマ・リポジトリー内にあると想定して、その XML スキーマ に従って入力 XML 値は妥当性検査されます。

# **XOR**

XOR 関数は、引数ストリングの論理 XOR であるストリングを戻します。この関数 は、最初の引数ストリングを次のストリングと XOR 演算し、それから前の結果を 使用して、連続する各引数との XOR 演算を繰り返します。文字ストリング引数が 前の結果より短い場合は、ブランクが埋め込まれます。 2 進ストリング引数が前の 結果より短い場合は、16 進数のゼロが埋め込まれます。

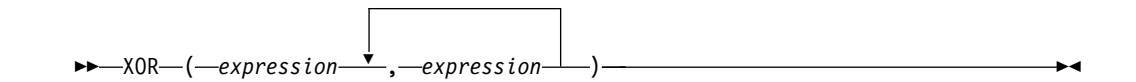

各引数には、互換性がなければなりません。

*expression*

(LOB 以外の) 任意の組み込み数値データ・タイプ、またはストリング・デー タ・タイプの値を戻す式。引数は、混合データ文字ストリング、UTF-8 文字ス トリング、またはグラフィック・ストリングであってはなりません。数値引数 は、関数を評価する前に文字ストリングにキャストされます。数値から文字スト リングへの変換の詳細については、 672 ページの『[VARCHAR](#page-695-0)』を参照してく ださい。

必要ならば、引数は結果の属性に変換されます。結果の属性は、以下のように決め られます。

- v すべての引数が固定長ストリングである場合、結果は長さが *n* の固定長ストリ ングになります (ここで、*n* は最長の引数の長さ)。
- v 引数の中に可変長ストリングがある場合、結果は長さ属性が *n* の可変長ストリ ングになります (ここで、*n* は最大の長さ属性を持つ引数の長さ属性)。結果の実 際の長さは *m* です (ここで、*m* は、最長の引数の実際の長さ)。

引数が NULL になる可能性がある場合は、結果も NULL になる可能性がありま す。引数が NULL の場合は、結果は NULL 値になります。

結果の CCSID は 65535 です。

## 例

v ホスト変数 L1 は値が X'E1E1' の CHARACTER(2) のホスト変数、ホスト変数 L2 は値が X'F0F000' の CHARACTER(3) のホスト変数、ホスト変数 L3 は値が X'0000000F' の CHARACTER(4) のホスト変数であると想定します。

**SELECT XOR**(:L1,:L2,:L3) **FROM** SYSIBM.SYSDUMMY1

値として X'1111404F' が戻されます。
# **XSLTRANSFORM**

XSLTRANSFORM は、XML 文書を他のデータ形式に変換します。データは XSLT プロセッサーで可能なあらゆる形式、例えば、XML、HTML、またはプレーン・テ キスト (ただし必ずしもこれらに限定されない) などに変換できます。

►► XSLTRANSFORM ( *XML-document* USING *xsl-stylesheet* ►

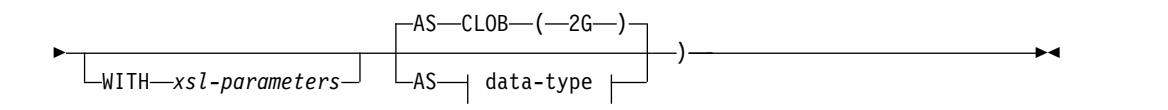

## **data-type:**

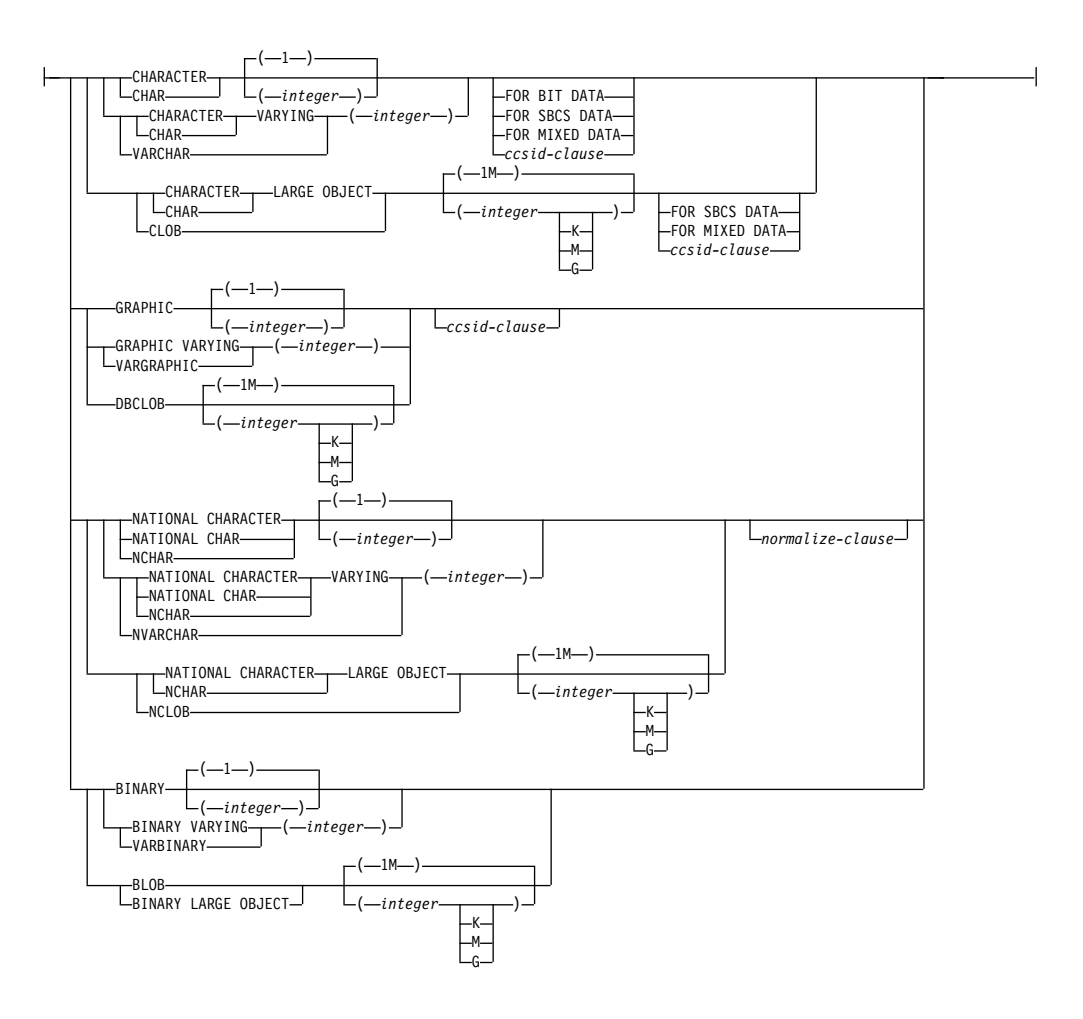

### **ccsid-clause:**

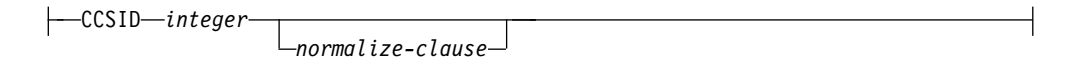

### **normalize-clause:**

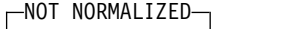

NORMALIZED

XSLTRANSFORM を使用して XML データを他の形式に変換します。これには、1 つの XML スキーマに準拠する XML 文書を別の XML スキーマに準拠する文書に 変換することも含まれます。

#### *XML-document*

整形式 XML 文書を戻す文字ストリング、Unicode グラフィック・ストリン グ、2 進ストリング、または XML 式。これは、*xsl-stylesheet* で指定された XSL スタイルシートを使用して変換される文書です。

*xsl-stylesheet*

整形式 XML 文書を戻す文字ストリング、Unicode グラフィック・ストリン グ、2 進ストリング、または XML 式。文書は XSLT バージョン 1.10 勧告に 準拠した XSL スタイルシートです。xsl:include 宣言を取り込むスタイルシー トはサポートされていません。このスタイルシートは、*xml-document* で指定さ れた値を変換するために適用されます。

#### *xsl-parameters*

整形式 XML 文書を戻す文字ストリング、Unicode グラフィック・ストリン グ、2 進ストリング、または XML 式。これは、*xsl-stylesheet* で指定された XSL スタイルシートにパラメーター値を提供する文書です。パラメーターの値 は、属性またはテキストとして指定できます。

パラメーター文書の構文は次のとおりです。

<params xmlns="http://www.ibm.com/XSLTransformParameters"> <param name="..." value="..."/> <param name="...">enter value here</param> ... </params>

注: スタイルシート文書には xsl:param エレメントが含まれている必要があ り、パラメーター文書で指定されたものと一致する名前属性値がなければなりま せん。

#### **AS** *data-type*

結果のデータ・タイプを指定します。指定された結果のデータ・タイプの暗黙的 または明示的な長さ属性は、変換された出力を収容するのに十分な大きさでなけ ればなりません。デフォルトの結果のデータ・タイプは CLOB(2G) です。

CCSID が指定され、*data-type* が GRAPHIC、VARGRAPHIC、または DBCLOB の場合、CCSID は Unicode CCSID であることが必要です。

CCSID 属性が指定されないと、CCSID は 218 [ページの『](#page-241-0)CAST の指定』に 記されているように、*XML-document* が *data-type* にキャストされた場合のよう に決定されます。

関数の結果は、指定のデータ・タイプになります。前述の文書を文字データ・タイ プで保管すると、CCSID 変換時にデータが失われる恐れがあります。

*XML-document* と *xsl-stylesheet* のどちらかが NULL の場合、結果は NULL 値に なります。

# 注記

前提条件**:** XSLTRANSFORM 関数を使用するには、XML Toolkit for IBM i および International Components for Unicode (ICU オプション) がインストールされて いなければなりません。

# 例

この例では、XSLT をフォーマット・エンジンとして使用する方法を示します。セ ットアップのために、まず以下の 2 つの例の文書をデータベースに挿入します。

```
CREATE TABLE XML_TAB (c1 INT, xml_doc CLOB(2M), xsl_doc CLOB(256K));
INSERT INTO XML_TAB VALUES
  (1, '<?xml version="1.0"?>
<students xmlns:xsi="http://www.w3.org/2001/XMLSchema-instance"
    xsi:noNamespaceSchemaLocation = "/home/steffen/xsd/xslt.xsd">
<student studentID="1" firstName="Steffen" lastName="Siegmund"
    age="23" university="Rostock"/>
</students>',
'<?xml version="1.0" encoding="UTF-8"?>
<xsl:stylesheet version="1.0"
            xmlns:xsl="http://www.w3.org/1999/XSL/Transform">
<xsl:param name="headline"/>
<xsl:param name="showUniversity"/>
  <xsl:template match="students">
    <html><head/>
        <body>
          <h1><xsl:value-of select="$headline"/></h1>
          <table border="1">
            <th>
              <tr>
                <td width="80">StudentID</td>
                <td width="200">First Name</td>
                <td width="200">Last Name</td>
                <td width="50">Age</td>
                <xsl:choose>
                  <xsl:when test="$showUniversity =''true''">
                    <td width="200">University</td>
                  \langle x s | : when \rangle</xsl:choose>
              \langletr>
            \langleth>
          <xsl:apply-templates/>
          </table>
        </body>
    </html>
  </xsl:template>
  <xsl:template match="student">
    <tr>
      <td><xsl:value-of select="@studentID"/></td>
      <td><xsl:value-of select="@firstName"/></td>
      <td><xsl:value-of select="@lastName"/></td>
      <td><xsl:value-of select="@age"/></td>
      <xsl:choose>
        <xsl:when test="$showUniversity = ''true''">
          <td><xsl:value-of select="@university"/></td>
        </xsl:when>
      </xsl:choose>
    \frac{2}{\pi}</xsl:template>
</xsl:stylesheet>');
```

```
次に、XSLTRANSFORM 関数を呼び出して XML データを HTML に変換し、表
示します。
SELECT XSLTRANSFORM (XML_DOC USING XSL_DOC
 WITH '<params xmlns="http://www.ibm.com/XSLTransformParameters"></params>')
FROM XML_TAB;
結果は、次の文書になります。
<html><head>
<META http-equiv="Content-Type" content="text/html; charset=UTF-8">
</head>
<body>
\text{th}2\text{-}\text{th}1<table border="1">
<th>
<tr>
<td width="80">StudentID</td>
<td width="200">First Name</td>
<td width="200">Last Name</td>
<td width="50">Age</td>
\frac{2}{\pi}\langleth>
<tr>
<td>1</td>
<td>Steffen</td>
<td>Siegmund</td>
<td>23</td>
\frac{2}{\pi}</table>
</body>
</html>
```
この例では、出力は HTML であり、各パラメーターは生成される HTML と、そ れに含まれるデータのみに影響を与えます。このため、これはエンド・ユーザーの 出力用のフォーマット・エンジンとしての XSLT の使用例を示しています。

# **YEAR**

YEAR 関数は、指定された値の年の部分を戻します。

```
►► YEAR ( expression ) ►◄
```
### *expression*

日付、タイム・スタンプ、文字ストリング、グラフィック・ストリング、または 数値のいずれかの組み込みデータ・タイプの値を戻す式。

- v *expression* が文字ストリングまたはグラフィック・ストリングの場合、その 値は、日付またはタイム・スタンプの有効なストリング表現でなければなり ません。日付とタイム・スタンプのストリング表現の有効な形式について は、 95 ページの『日付/[時刻の値のストリング表記』を](#page-118-0)参照してください。
- v 式 が数値である場合は、その数値は日付期間またはタイム・スタンプ期間で なければなりません。日時期間の有効な形式については、 205 [ページの『日](#page-228-0) 付/[時刻のオペランドと期間』を](#page-228-0)参照してください。

この関数の結果は長精度整数になります。引数が NULL になる可能性がある場合 は、結果も NULL になる可能性があります。引数が NULL の場合は、結果は NULL 値になります。

その他の規則は、引数のデータ・タイプに応じて以下のように異なります。

• 引数が日付またはタイム・スタンプ、または、日付またはタイム・スタンプの有 効な文字ストリング表現である場合 :

結果は、指定した値の年の部分 (1 から 9999 までの整数) になります。

• 引数が日付期間またはタイム・スタンプ期間の場合:

結果は、指定した値の年の部分 (-9999 から 9999 までの整数) になります。ゼ ロ以外の結果の符号は、引数と同じになります。

# 例

v 表 PROJECT から、開始 (PRSTDATE) と終了 (PRENDATE) が同じ年に予定さ れているプロジェクトをすべて選択します。

```
SELECT *
  FROM PROJECT
  WHERE YEAR(PRSTDATE) = YEAR(PRENDATE)
```
v 表 PROJECT から、1 年未満で完了するように予定されているプロジェクトをす べて選択します。

```
SELECT *
  FROM PROJECT
  WHERE YEAR(PRENDATE - PRSTDATE) < 1
```
# **ZONED**

ZONED 関数は、ゾーン 10 進数表現を返します。

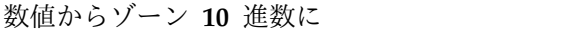

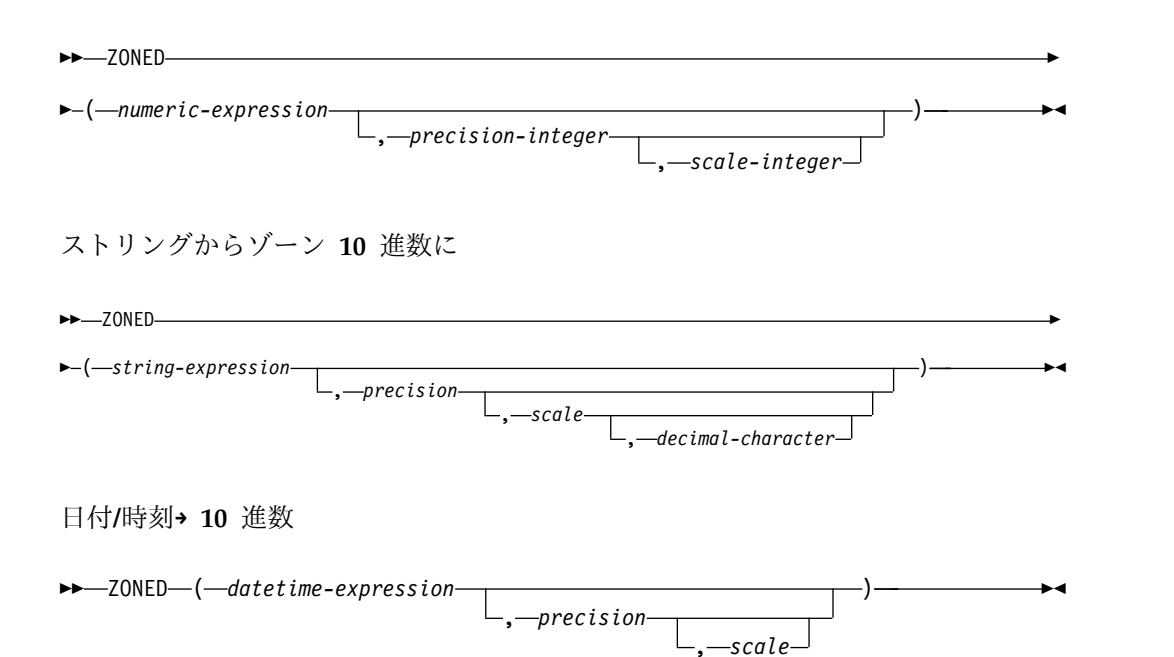

ZONED 関数は、次のもののゾーン 10 進数表現を戻します。

- v 数値
- 10 進数の文字ストリング表現またはグラフィック・ストリング表現
- v 整数の文字ストリング表現またはグラフィック・ストリング表現
- 浮動小数点数の文字ストリング表現またはグラフィック・ストリング表現
- 10 進浮動小数点数の文字ストリング表現またはグラフィック・ストリング表現
- v 日付
- v 時刻
- タイム・スタンプ

## 数値からゾーン **10** 進数に

### *numeric-expression*

任意の組み込み数値データ・タイプの値を戻す式。

#### *precision*

1 以上で 63 以下の値を持つ整数定数。

デフォルトの精度 は、数値式 のデータ・タイプによって決まります。

- v 5 (最初の引数が短整数の場合)
- v 11 (最初の引数が長整数の場合)
- v 19 (最初の引数が 64 ビット整数の場合)
- 15 (最初の引数が浮動小数点数、10 進数、数字、または位取りがゼロ以外の 2 進数の場合)

v 31 (10 進浮動小数点の場合)

*scale*

0 以上で精度 以下である整数定数。これを指定しないと、デフォルト値の 0 に なります。

結果は、最初の引数が、精度 *precision*、位取り *scale* の 10 進数の列または変数に 割り当てられたときに得られる数値と同じです。数値全体を表すのに必要な有効 10 進数字の桁数が *precision*-*scale* よりも大きい場合は、エラーが戻されます。最初の 引数がヌルである可能性がある場合は、結果もヌルになる可能性があります。最初 の引数がヌルの場合は、結果は NULL 値になります。

# ストリングからゾーン **10** 進数に

*string-expression*

数値の文字ストリング表現またはグラフィック・ストリング表現の値を戻す式。 先行ブランクと末尾ブランクは除去され、結果のストリングは、浮動小数点数、 10 進浮動小数点数、整数、または 10 進数の定数を形成する際の規則に合致し ている必要があります。

# *precision*

1 以上で 63 以下である整数定数。これを指定しないと、デフォルト値の 15 に なります。

*scale*

0 以上で精度 以下である整数定数。これを指定しないと、デフォルト値の 0 に なります。

### *decimal-character*

数値の整数部分からストリング式 の小数桁数を区切るために使用された 1 バイ トの文字定数を指定します。この文字は、ピリオドかコンマとする必要がありま す。 2 番目の引数を指定しなかった場合は、デフォルトの小数点が使用されま す。詳しくは、 147 [ページの『小数点』を](#page-170-0)参照してください。

*decimal-character* の右側の桁数が位取り *s* より大きい場合は、末尾の桁が切り捨て られます。 *string-expression* の中の *decimal-character* より左側にある有効桁数 (数 値の整数部分) が *precision-scale* より大きい場合は、エラーが戻されます。小数点文 字 引数の指定がある場合は、サブストリング内のデフォルト小数点文字は無効で す。

# 日時からゾーン **10** 進数に

#### *datetime-expression*

タイプ DATE、TIME、または TIMESTAMP の値を戻す式。

#### *precision*

結果の精度を指定する、1 以上で 63 以下の整数定数。この指定がない場合、精 度および位取りのデフォルトは、以下のように *datetime-expression* のデータ・タ イプによって決まります。

- v DATE の場合は、精度が 8 で、位取りが 0 です。結果は、日付を *yyyymmdd* で表した NUMERIC(8,0) 値になります。
- v TIME の場合は、精度が 6 で、位取りが 0 です。結果は、時間を *hhmmss* で表した NUMERIC(6,0) 値になります。

v TIMESTAMP(*tp*) の場合は、精度が 14+*tp* で、位取りが *tp* です。結果は、 タイム・スタンプを *yyyymmddhhmmss.nnnnnnnnnnnn* で表した NUMERIC(14+*tp*、*tp*) 値になります。

*scale*

0 以上で精度 以下である整数定数。この指定がなく、*precision* が指定されてい る場合、デフォルトは 0 です。

結果は、CAST (*datetime-expression* AS NUMERIC*precision*,*scale*)) によって得られる 数と同じです。小数点の右側にある桁数が位取り *s* よりも多い場合、末尾から桁が 切り捨てられます。 *datetime-expression* の小数点の左側にある有効数字 (数値の整 数部分) の桁数が *precision* - *scale* より多い場合、エラーが戻されます。

この関数の結果は、精度が *precision* で位取りが *scale* であるゾーン 10 進数です。 最初の引数がヌルである可能性がある場合は、結果もヌルになる可能性がありま す。最初の引数がヌルの場合は、結果は NULL 値になります。

# 注記

代替構文**:** 精度を指定する場合、アプリケーションの移植性を拡張するには、CAST 指定を使用します。詳しくは、 218 [ページの『](#page-241-0)CAST の指定』を参照してくださ い。

# 例

v ホスト変数 Z1 は、値が 1.123 の 10 進数ホスト変数であると想定します。 **SELECT ZONED**(:Z1,15,14) **FROM** SYSIBM.SYSDUMMY1

値として 1.12300000000000 が戻されます。

v ホスト変数 Z1 は、値が 1123 の 10 進数ホスト変数であると想定します。 **SELECT ZONED**(:Z1,11,2)

**FROM** SYSIBM.SYSDUMMY1

値として 1123.00 が戻されます。

v 同様に、

**SELECT ZONED**(:Z1,4) **FROM** SYSIBM.SYSDUMMY1

値として 1123 が戻されます。

# 表関数

表関数は表の列を戻し、それは、CREATE TABLE ステートメントで作成された表 と似ています。

表関数は、SQL ステートメントの FROM 文節でのみ使用できます。表関数は、ス キーマ名で修飾することができます。

# **BASE\_TABLE**

BASE TABLE 関数は、別名に対して検出されたオブジェクトのオブジェクト名とス キーマ名を戻します。

►► BASE\_TABLE ( *object-schema* , *object-name* ) ►◄

スキーマは SYSPROC です。

### *object-schema*

指定された *object-name* を修飾するために使用される SQL スキーマ名またはシ ステム・スキーマ名を示す文字ストリング式またはグラフィック・ストリング 式。 *object-schema* の実際の長さは 129 文字未満でなければなりません。 特殊 値 \*LIBL を指定することができ、その場合は、ライブラリー・リスト内で見つ かった、*object-name* という名前のファイルの最初のインスタンスが使用されま す。この名前には大/小文字の区別があり、引用符で区切られていてはなりませ ん。

### *object-name*

解決するオブジェクトの SQL 名またはシステム名を示す文字ストリング式また はグラフィック・ストリング式。*object-name* の実際の長さは 129 文字未満でな ければなりません。この名前には大/小文字の区別があり、引用符で区切られて いてはなりません。

指定されたオブジェクトが別名を参照しないか、そのオブジェクトが見つからない 場合、この関数の結果は入力のオブジェクト名とスキーマになります。

この関数の結果は、次の表に示された形式の、単一の行を含んでいる表です。列は すべてNULL 可能です。

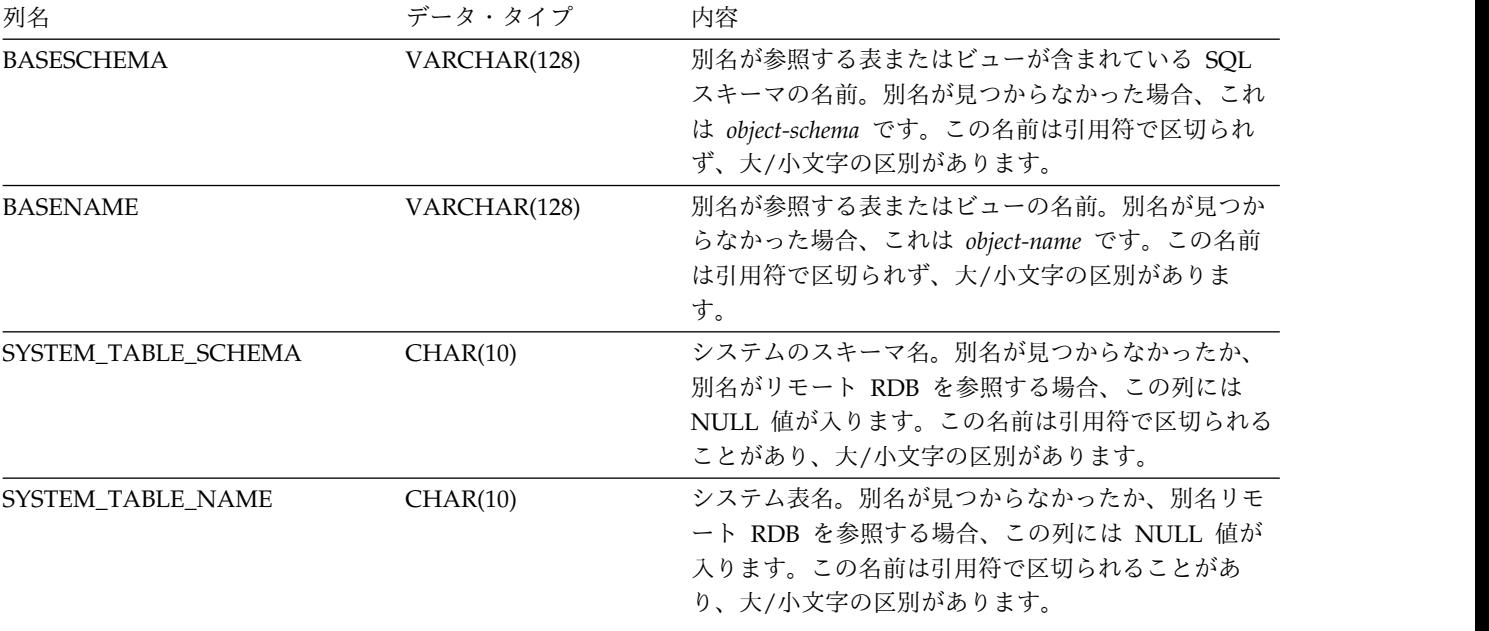

表 *61. BASE\_TABLE* の結果表の形式

表 *61. BASE\_TABLE* の結果表の形式 *(*続き*)*

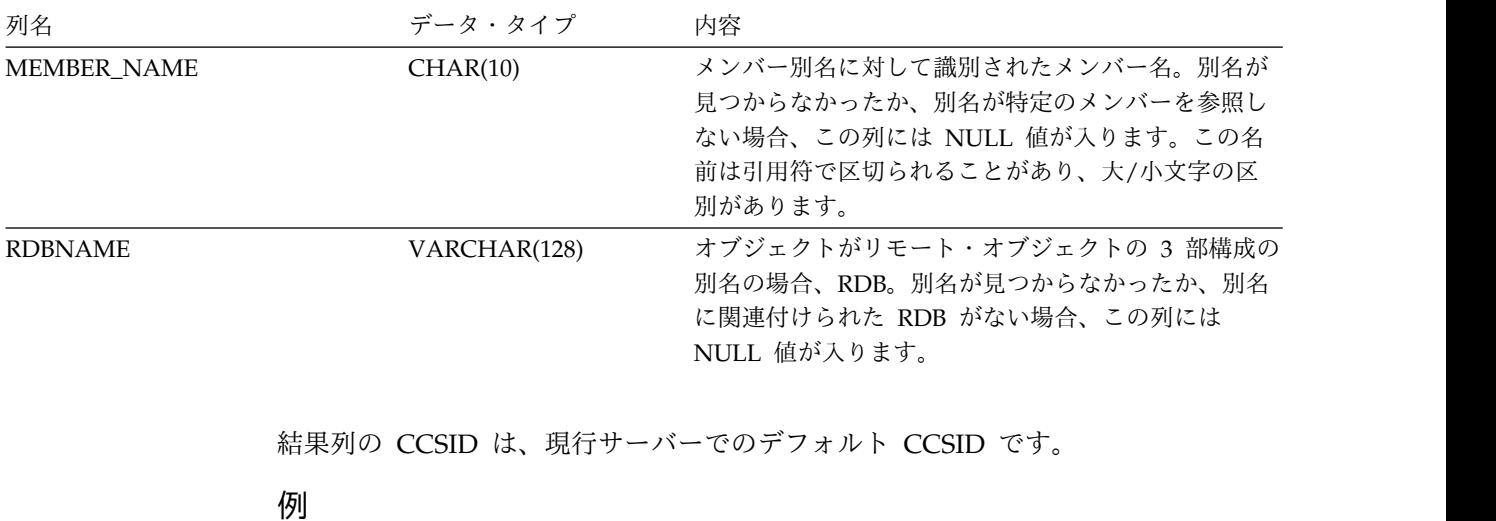

v 以下の照会は、SYSTABLES 内で識別された各別名の基本表情報を戻します。 **SELECT** C.BASESCHEMA, C.BASENAME **FROM** QSYS2.SYSTABLES A, **LATERAL** ( **SELECT** \* **FROM TABLE**(**SYSPROC.BASE\_TABLE**(A.TABLE\_SCHEMA,A.TABLE\_NAME)) **AS** X) **AS** C **WHERE** A.TABLE\_TYPE='A'

# **JSON\_TABLE**

JSON\_TABLE 表関数は結果表を SQL/JSON パス式の評価から戻します。行 SQL/JSON パス式の結果シーケンス内の各項目は、結果表の 1 つ以上の行を表し ています。

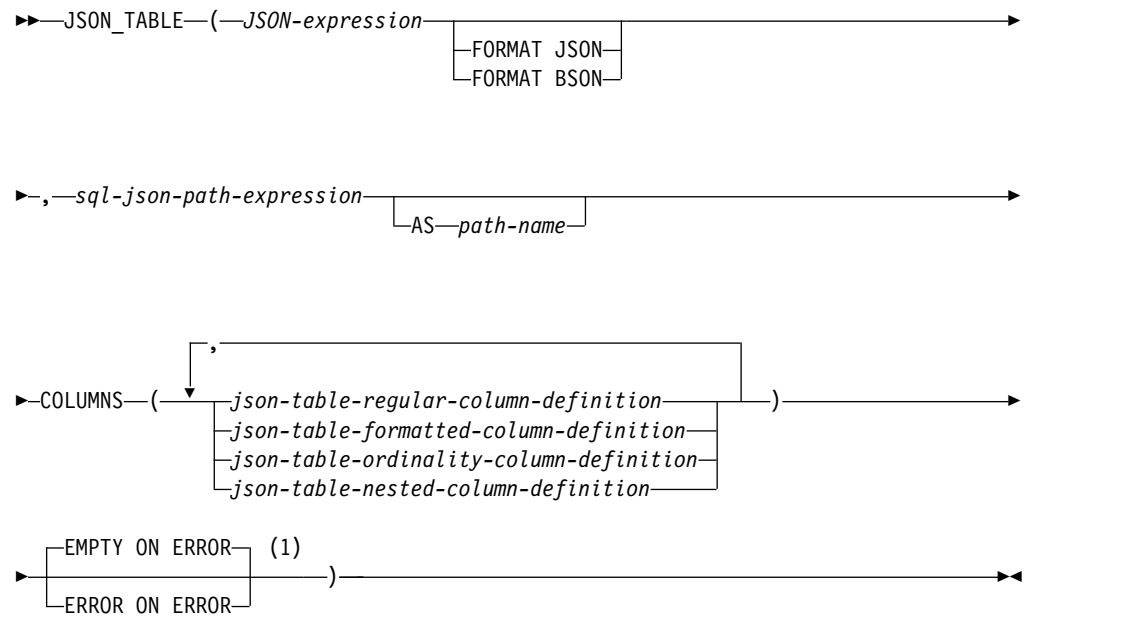

# 注**:**

**1** ON ERROR 節は、オプションで COLUMNS 節の前に指定することもできま す。

# **json-table-regular-column-definition:**

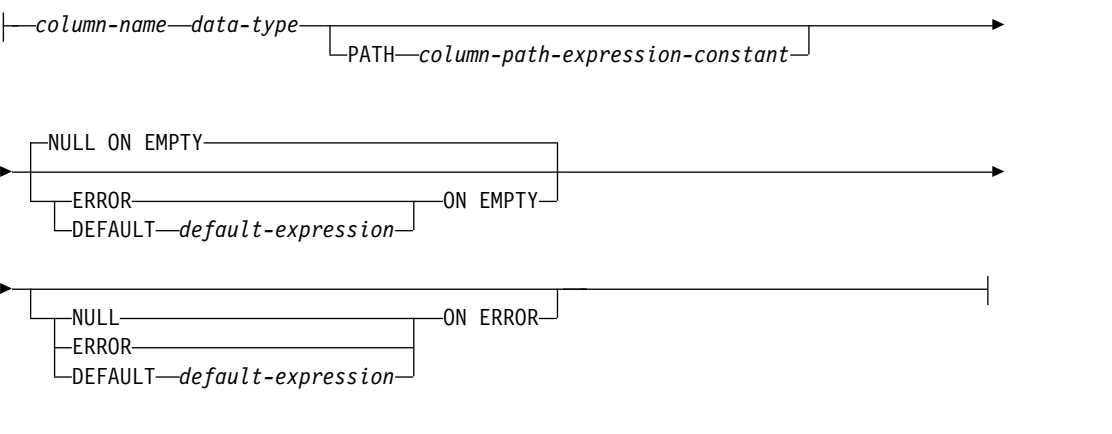

# **json-table-formatted-column-definition:**

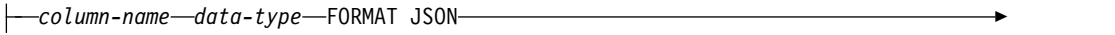

►

► PATH *column-path-expression-constant*

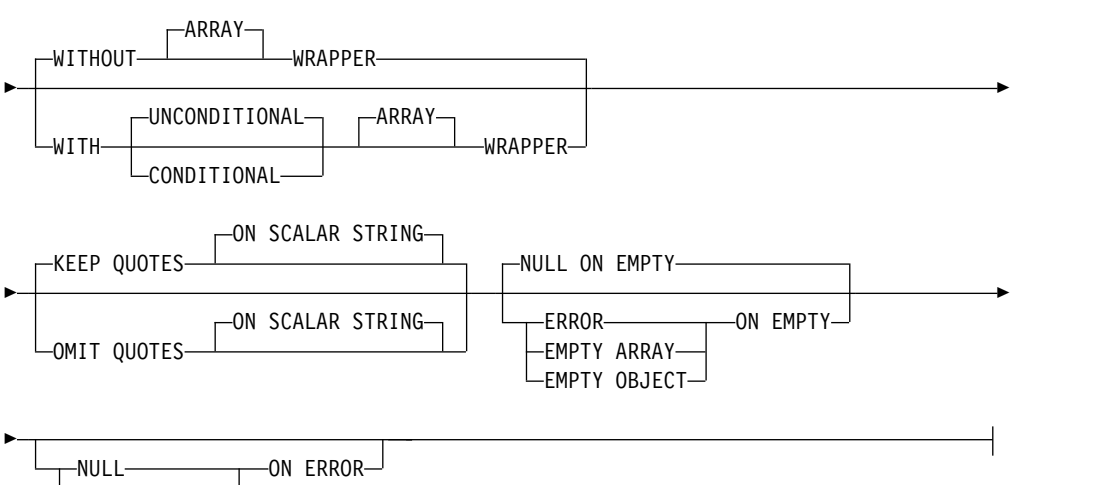

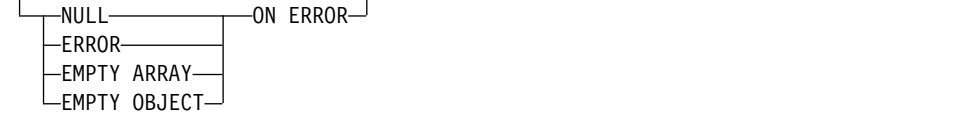

### **json-table-ordinality-column-definition:**

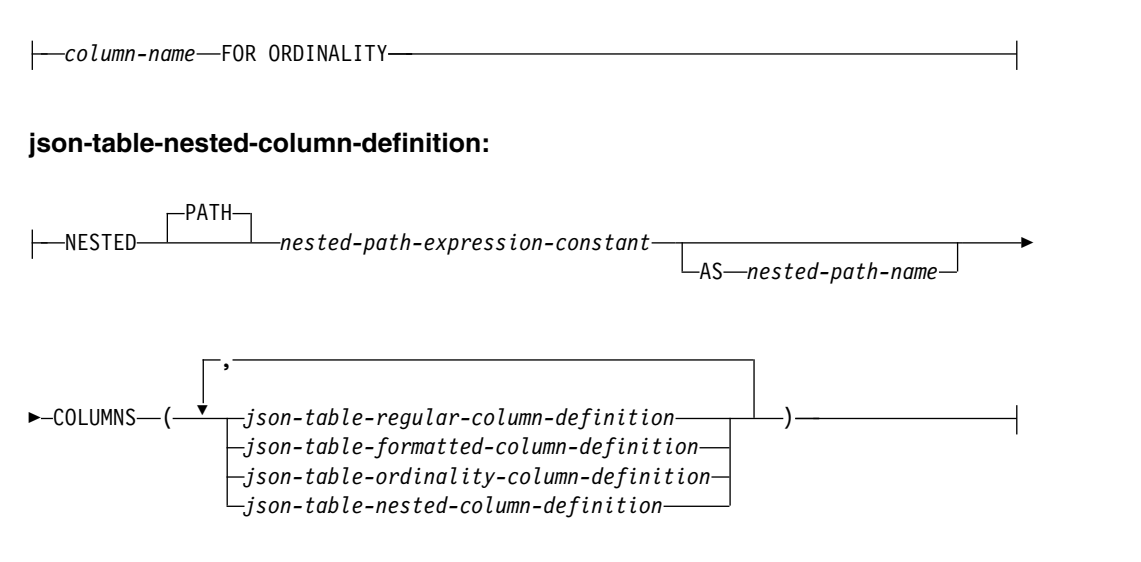

**data-type:**

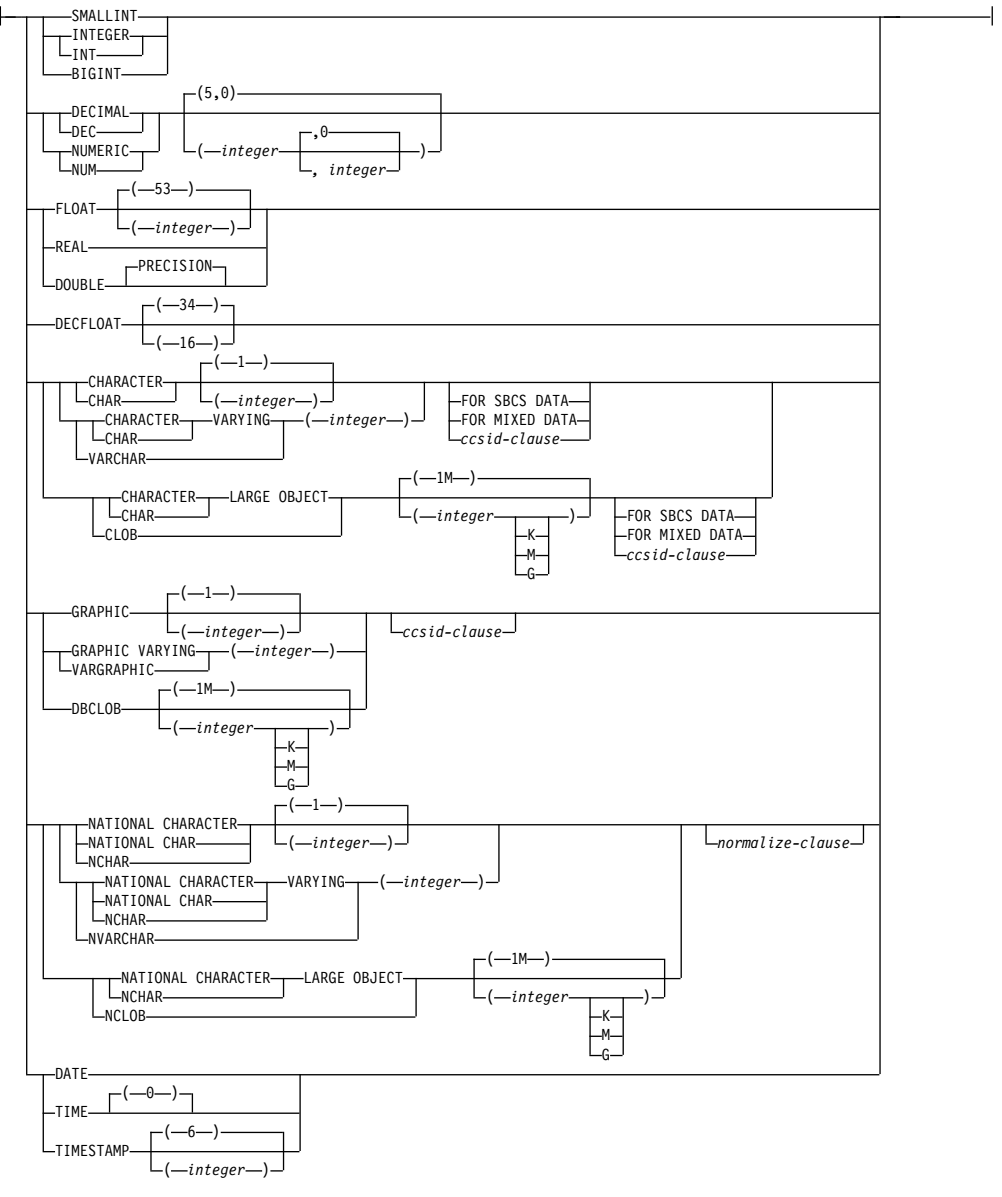

### **ccsid-clause:**

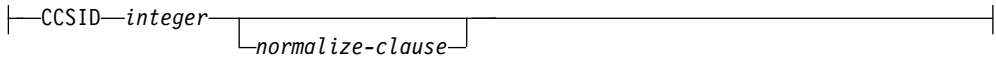

### **normalize-clause:**

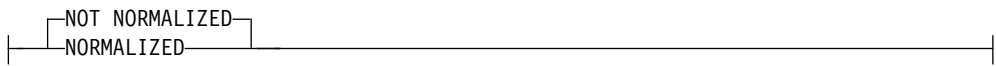

### *JSON-expression*

文字ストリング、グラフィック・ストリング、またはバイナリー・ストリングの 値を戻す式を指定します。文字またはグラフィックの値が戻される場合は、正し い形式の JSON データが含まれている必要があります。バイナリーの値が戻さ れる場合は、 JSON データの BSON 表現が含まれている必要があります。

*JSON-expression* は、\$ として *sql-json-path-expression* 内で識別される、 *sql-json-path-expression* の初期コンテキスト項目を指定します。

*JSON-expression* に正しい形式のデータが含まれない場合、ON ERROR 節で別 のエラー動作が指定されていない限り、JSON\_TABLE は空の表を戻します。

### **FORMAT JSON** または **FORMAT BSON**

*JSON-expression* の解釈方法を指定します。

#### **FORMAT JSON**

*JSON-expression* には JSON データが含まれていることを示します。 *JSON-expression* がバイナリー・データの場合、データは UTF-8 または UTF-16 として解釈されます。EBCDIC CCSID を使用してバイナリー・デ ータをエンコードすることはできません。

### **FORMAT BSON**

*JSON-expression* には、JSON データの BSON 表現が含まれていることを 示します。FORMAT BSON を指定した場合、*JSON-expression* はバイナリ ー・ストリング・データ・タイプでなければなりません。

FORMAT 節を指定しなかった場合、*JSON-expression* が文字ストリングまたは グラフィック・ストリングであれば、*JSON-expression* は JSON として扱われま す。 *JSON-expression* がバイナリー・ストリングの場合、*JSON-expression* は BSON として扱われます。

#### *sql-json-path-expression*

SQL/JSON パス式として解釈される文字またはグラフィック・ストリング式を 指定します。この式は、出力シーケンスを戻します。このシーケンス内の各項目 が列定義によって使用され、出力表の 1 つ以上の行が生成されます。出力シー ケンスが空の場合、JSON\_TABLE の結果は空の表です。 *sql-json-path-expression* に、空ストリングまたはすべてがブランクのストリングを指定してはいけませ ん。

SQL/JSON パス式の内容については、 260 ページの『[sql-json-path](#page-283-0)[expression](#page-283-0)』を参照してください。

### **AS** *path-name*

*sql-json-path-expression* の識別に使用する名前を指定します。

#### **EMPTY ON ERROR** または **ERROR ON ERROR**

表レベルのエラーが発生したときの、JSON\_TABLE の必要な動作を指定しま す。

#### **EMPTY ON ERROR**

表レベルのエラーが発生すると、空の表が戻されます。これはデフォルトで す。

#### **ERROR ON ERROR**

表レベルのエラーが発生すると、エラーが戻されます。

#### **COLUMNS**

列名、データ・タイプ、および各行の列値の計算方法を組み込んで、結果表の出 力列を指定します。

すべての結果列の長さの合計は 64K バイトを超えてはなりません。データ・タ イプごとの列のバイト・カウントについては、 1295 [ページの『最大行サイズ](#page-1318-0) [』を](#page-1318-0)参照してください。列名の長さと列パスの長さに応じて、この関数は、最大 約 200 列を戻すことができます。

#### *json-table-regular-column-definition*

結果表の出力列を 1 つ指定します。列名、データ・タイプ、行のシーケン ス項目から値を抽出するための SQL/JSON パス式などを指定します。

*column-name*

結果表の列の名前を指定します。名前を修飾することはできず、結果表 の複数の列に対して同じ名前を使用することはできません。

*data-type*

列のデータ・タイプを指定します。CHAR 列および VARCHAR 列の 場合、CCSID を 65535 にすることはできません。

#### **PATH** *column-path-expression-constant*

SQL/JSON パスとして解釈される文字またはグラフィック・ストリン グ定数を指定します。

*column-path-expression-constant* は SQL/JSON パス式を指定しますが、 これは *sql-json-path-expression* 内の SQL/JSON パス式の評価の結果で ある項目に関連して列値を決定します。外部で提供されたコンテキスト 項目として *sql-json-path-expression* の処理の結果による項目がある場 合、*column-path-expression-constant* が評価され、出力シーケンスが戻さ れます。同じキーの複数の値が JSON オブジェクトに含まれる場合、 キーに対するいずれか 1 つの値だけが出力シーケンスに戻されます。

この出力シーケンスに基づいて、列値は以下のように決定されます。

- v 空シーケンスが戻された場合、列の値は ON EMPTY 節から取得さ れます。ERROR ON EMPTY が指定されると、エラーが出されま す。
- v 空シーケンスが戻され、ON EMPTY 節が指定されていない場合、列 には NULL 値が割り当てられます。
- v 単一エレメントのシーケンスが戻され、エレメントのタイプが JSON 配列でも JSON オブジェクトでもない場合、その値は列に指定され た *data-type* に変換されます。
- v 単一エレメントのシーケンスが戻され、エレメントのタイプが JSON 配列または JSON オブジェクトである場合、エラーが戻されます。
- v 複数のエレメントを含むシーケンスが戻された場合は、エラーが戻さ れます。
- v エラーが発生した場合、列の値は ON ERROR 節によって指定され ます。

*column-path-expression-constant* の値は、空ストリングまたはすべてがブ ランクのストリングにすることはできません。PATH 節を指定しなかっ た場合、*column-path-expression-constant* は、*column-name* の先頭に '\$.' を付けたものとして定義されます。

#### **ON EMPTY**

列で空シーケンスが戻された場合の動作を指定します。

#### **NULL ON EMPTY**

SQL NULL 値が戻されます。これはデフォルトです。

#### **ERROR ON EMPTY**

エラーが戻されます。

# **DEFAULT** *default-expression* **ON EMPTY**

*default-expression* で指定された値が戻されます。

#### **ON ERROR**

列でエラーが戻された場合の動作を指定します。

#### **NULL ON ERROR**

SQL NULL 値が戻されます。これはデフォルトです。

### **ERROR ON ERROR**

エラーが戻されます。

### **DEFAULT** *default-expression* **ON ERROR**

*default-expression* で指定された値が戻されます。

### この文節を指定しない場合:

- v 表レベルの ERROR ON ERROR 節が指定されると、エラーが戻さ れます。
- v 指定されていない場合は、SQL NULL 値が戻されます。

#### *json-table-formatted-column-definition*

結果表の出力列を 1 つ指定します。列名、データ・タイプ、行のシーケン ス項目から値を抽出するための SQL/JSON パス式などを指定します。抽出 された値は、JSON ストリングとして形式設定されます。

*column-name*

結果表の列の名前を指定します。名前を修飾することはできず、結果表 の複数の列に対して同じ名前を使用することはできません。

#### *data-type*

列のデータ・タイプを指定します。データ・タイプは、文字またはグラ フィック・タイプでなければなりません。CHAR 列および VARCHAR 列の場合、CCSID を 65535 にすることはできません。

#### **FORMAT JSON**

取得されるデータが ISON ストリングとして形式設定されることを示 します。

#### **PATH** *column-path-expression-constant*

SQL/JSON パスとして解釈される文字またはグラフィック・ストリン グ定数を指定します。

*column-path-expression-constant* は SQL/JSON パス式を指定しますが、 これは *sql-json-path-expression* 内の SQL/JSON パス式の評価の結果で ある項目と、前の NESTED PATH で指定されたすべてのパスに関連し て列値を決定します。外部で提供されたコンテキスト項目として *sql-json-path-expression* の処理の結果による項目がある場合、 *column-path-expression-constant* が評価され、出力シーケンスが戻されま す。同じキーの複数の値が JSON オブジェクトに含まれる場合、キー に対するいずれか 1 つの値だけが出力シーケンスに戻されます。

この出力シーケンスに基づいて、列値は以下のように決定されます。

- v 空シーケンスが戻された場合、列の値は ON EMPTY 節から取得さ れます。ERROR ON EMPTY が指定されると、エラーが戻されま す。
- v 空シーケンスが戻され、ON EMPTY 節が指定されていない場合、列 には NULL 値が割り当てられます。
- v エラーが発生した場合、列の値は ON ERROR 節によって指定され ます。

*column-path-expression-constant* の値は、空ストリングまたはすべてがブ ランクのストリングにすることはできません。PATH 節を指定しなかっ た場合、*column-path-expression-constant* は、*column-name* の先頭に '\$.' を付けたものとして定義されます。

### **WITHOUT ARRAY WRAPPER** または **WITH ARRAY WRAPPER**

JSON 配列内で出力値をラップするかどうかを指定する必要がありま す。

### **WITHOUT ARRAY WRAPPER**

結果をラップしないことを示します。これはデフォルトです。複数 の SQL/JSON エレメントを含むシーケンスになる SQL/JSON パ スを使用すると、エラーになります。

#### **WITH UNCONDITIONAL ARRAY WRAPPER**

結果を大括弧で囲んで JSON 配列を作成することを示します。

#### **WITH CONDITIONAL ARRAY WRAPPER**

複数の SQL/JSON エレメントが戻される場合、結果を大括弧で囲 んで JSON 配列を作成することを示します。

#### **KEEP QUOTES** または **OMIT QUOTES**

スカラー・ストリングが戻された場合に、周囲の引用符を除去する必要 があるかどうかを指定します。

#### **KEEP QUOTES**

引用符がスカラー・ストリングから除去されないことを示します。 これはデフォルトです。

### **OMIT QUOTES**

引用符がスカラー・ストリングから除去されることを示します。 OMIT QUOTES を指定した場合、WITH ARRAY WRAPPER 節は 指定できません。

#### **ON EMPTY**

列で空シーケンスが戻された場合の動作を指定します。

#### **NULL ON EMPTY**

SQL NULL 値が戻されます。これはデフォルトです。

#### **ERROR ON EMPTY**

エラーが戻されます。

#### **EMPTY ARRAY ON EMPTY**

空の JSON 配列が戻されます。

#### **EMPTY OBJECT ON EMPTY**

空の JSON オブジェクトが戻されます。

#### **ON ERROR**

列でエラーが戻された場合の動作を指定します。

### **NULL ON ERROR**

SQL NULL 値が戻されます。

#### **ERROR ON ERROR**

エラーが戻されます。

### **EMPTY ARRAY ON ERROR**

空の JSON 配列が戻されます。

### **EMPTY OBJECT ON ERROR**

空の JSON オブジェクトが戻されます。

#### この文節を指定しない場合:

- v 表レベルの ERROR ON ERROR 節が指定されると、エラーが戻さ れます。
- v 指定されていない場合は、SQL NULL 値が戻されます。

# *json-table-ordinality-column-definition* 結果表の順序を示す列を指定します。

#### *column-name*

結果表の列の名前を指定します。名前を修飾することはできず、結果表 の複数の列に対して同じ名前を使用することはできません。

#### **FOR ORDINALITY**

*column-name* は、包含しているネスティング・レベルの結果表の順序を 示す列であることを指定します。この列のデータ・タイプは BIGINT です。

- v この順序列が、ネストされた列の定義内にない場合、結果表の行が 1 から順に番号付けされ、順序列は現在行のシーケンス番号を含みま す。
- v この順序列が、ネストされた列の定義内にある場合、包含しているネ ストされた列の定義で生成された行が 1 から順に番号付けされ、順 序列は現在行のシーケンス番号を含みます。包含しているネストされ た列の定義が外部のネストされた列の定義内にある場合、包含してい るネストされた列の定義のパス式が外部のネストされた列の定義の結 果に適用されるたびに、番号付けは再び 1 から開始します。

#### *json-table-nested-column-definition*

現行レベルでネストされた 1 つ以上の列を指定します。

### **NESTED PATH** *nested-path-expression-constant*

SQL/JSON パスとして解釈される文字またはグラフィック・ストリン グ定数を指定します。*nested-path-expression-constant* は SQL/JSON パ ス式を指定しますが、これは *sql-json-path-expression* 内の SQL/JSON パス式の評価の結果である項目と、前の NESTED PATH の *nested-path-expression-constant* に関連して列値を決定します。外部で提 供されたコンテキスト項目として *sql-json-path-expression* の処理の結果

による項目があり、前の NESTED PATH の *nested-path-expressionconstant* がある場合、*nested-path-expression-constant* が評価され、ネス トされた列のコンテキストとして使用されます。

# **AS** *nested-path-name*

現行パスの名前を指定します。

### **COLUMNS**

このネスティング・レベルに含まれる列を指定します。

表 *62. JSON* から *SQL* 結果列へのサポートされる変換

| ISON タイプ       | SQL タイプ                                                                                              | 注                                                                                                    |
|----------------|----------------------------------------------------------------------------------------------------|----------------------------------------------------------------------------------------------------|
| 番号             | <b>SMALLINT</b><br><b>INTEGER</b><br><b>BIGINT</b>                                                   | ソース値がターゲット・データ・タイプの範囲を超<br>える場合、オーバーフロー・エラーが戻されます。                                                                                                    |
| 番号             | <b>DECIMAL</b><br><b>NUMERIC</b>                                                                     | 結果の数値は、必要に応じて、ターゲット・デー<br>タ・タイプの精度と位取りに変換されます。必要な<br>数の先行ゼロが追加または除去されます。数字の小<br>数部分では、必要な数の後続ゼロが追加されるか、<br>必要な桁数が除去されます。この切り捨て動作は、<br>DECIMAL から DECIMAL へのキャストの動作と<br>同様です。                                                                                                    |
| 番号             | <b>FLOAT</b><br><b>DOUBLE</b><br><b>REAL</b><br><b>DECFLOAT</b>                                      | ソース値がターゲット・データ・タイプの範囲を超<br>える場合、オーバーフロー・エラーが戻されます。<br>ソース値にターゲット・データ・タイプの精度を超<br>える有効数字が含まれている場合、ソース値はター<br>ゲット・データ・タイプの精度に丸められます。                                                                                                    |
| ストリングまた<br>は数値 | <b>CHAR</b><br><b>VARCHAR</b><br><b>CLOB</b><br><b>GRAPHIC</b><br><b>VARGRAPHIC</b><br><b>DBCLOB</b> | 結果の値は、必要に応じて、限定された長さのター<br>ゲット・タイプに変換される前に、 120 ページの<br>『割り当ての際の変換規則』に説明されている規則<br>を使用してターゲット・データ・タイプの CCSID<br>に変換されます。指定された長さの制限が CCSID<br>変換後のストリングの長さより短い場合、切り捨て<br>が行われます。非ブランク文字が切り捨てられる場<br>合は、警告が出されます。ターゲット・タイプが固<br>定長ストリング (CHAR または GRAPHIC) であ<br>り、ターゲット・タイプの指定の長さが CCSID 変<br>換後のストリングの長さより長い場合、末尾にブラ<br>ンクが埋め込まれます。この切り捨ておよび埋め込<br>みの動作は、文字ストリングまたはグラフィック・<br>ストリングの取り出し割り当てと同様です。 |
| ストリング          | <b>DATE</b>                                                                                          | JSON ストリングは、日付値に変換されます。JSON<br>ストリングは、以下のいずれかの形式でなければな<br>りません。<br><b>ISO</b><br>yyyy-mm-dd<br><b>USA</b><br>mm/dd/yyyy<br><b>EUR</b><br>dd.mm.yyyy                                                                                                    |
|                |                                                                                                    | <b>JIS</b><br>yyyy-mm-dd                                                                                                    |

表 *62. JSON* から *SQL* 結果列へのサポートされる変換 *(*続き*)*

| JSON タイプ        | SQL タイプ                                                                                              | 注                                                                                                    |
|-----------------|----------------------------------------------------------------------------------------------------|----------------------------------------------------------------------------------------------------|
| ストリング           | <b>TIME</b>                                                                                          | JSON ストリングは、時刻値に変換されます。JSON<br>ストリングは、以下のいずれかの形式でなければな<br>りません。                                                |
|                 |                                                                                                    | hh.mm.ss<br><b>ISO</b>                                                                                         |
|                 |                                                                                                    | hh.mm.ss<br><b>EUR</b>                                                                                         |
|                 |                                                                                                    | hh:mm:ss<br><b>IIS</b>                                                                                         |
|                 |                                                                                                    | <b>HMS</b><br>hh:mm:ss                                                                                         |
| ストリング           | <b>TIMESTAMP</b>                                                                                     | ISON ストリングは、タイム・スタンプ値に変換さ<br>れます。JSON ストリングは、以下のいずれかの形<br>式でなければなりません。                                         |
|                 |                                                                                                    | <b>ISO</b><br>yyyy-mm-dd hh:mm:ss.nnnnnn                                                                       |
|                 |                                                                                                    | <b>IBMSQL</b><br>yyyy-mm-dd-hh.mm.ss.nnnnnn                                                                    |
|                 |                                                                                                    | <b>ISO-8601</b><br>yyyy-mm-ddThh:mm:ss.nnnnnn<+/-<br>Offset>                                                   |
| 配列またはオブ<br>ジェクト | <b>CHAR</b><br><b>VARCHAR</b><br><b>CLOB</b><br><b>GRAPHIC</b><br>VARGRAPHIC<br><b>DBCLOB</b>        | FORMAT JSON 列を使用して戻されなければなり<br>ません。 JSON 配列またはオブジェクトは、JSON<br>形式文字ストリングとして戻されます。行われる変<br>換は、ストリング・タイプの場合と同じです。 |
| <b>NULL</b>     | 任意                                                                                                   | JSON NULL 値は、SQL NULL 値に変換されま<br>す。                                                                            |
| Boolean         | <b>CHAR</b><br><b>VARCHAR</b><br><b>CLOB</b><br><b>GRAPHIC</b><br><b>VARGRAPHIC</b><br><b>DBCLOB</b> | ISON Boolean 値は、 true または false ストリン<br>グに変換され、 JSON ストリングの変換規則を使用<br>してストリングとして戻されます。                         |

# 例

```
以下の例では、次の JSON 文書を操作します。
{
 "id" : 901,
 "name" : { "first":"John", "last":"Doe" },
 "phones": [ { "type":"home", "number":"555-3762"},
           { "type":"work", "number":"555-8792"}]
}
v 従業員 ID、名、姓、1 つ目の電話のタイプと番号をリストします。
  SELECT U."id", U."first name",U."last name",U."phone type",U."phone number"
   FROM EMPLOYEE_TABLE E
     JSON_TABLE(E.jsondoc,
              'lax $'
              COLUMNS( "id" INTEGER,
                     "first name" VARCHAR(20) PATH 'lax $.name.first',
```

```
"last name" VARCHAR(20) PATH 'lax $.name.last',
                      "phone type" VARCHAR(20) PATH 'lax $.phones[0].type',
                     "phone number" VARCHAR(20) PATH 'lax $.phones[0].number')
                    ) AS U
  これは、以下のものを戻します。
  id first name last name phone type phone number
  --- ---------- --------- ---------- ------------
  901 John Doe home
v 従業員 ID、名、姓、入手可能なすべての電話のタイプと番号をリストします。
  SELECT U."id", U."first name",U."last name",U."phone type",U."number" AS "phone number"
    FROM EMPLOYEE_TABLE E
     JSON_TABLE(E.jsondoc,
               'lax $'
               COLUMNS( "id" INTEGER,
                      "first name" VARCHAR(20) PATH 'lax $.name.first',
                      "last name" VARCHAR(20) PATH 'lax $.name.last',
                      NESTED PATH 'lax $.phones[*]'
                        COLUMNS (
                               "phone type" VARCHAR(20) PATH 'lax $.type',
                               "number" VARCHAR(20) )
                                  )
                     ) AS U
  これは、以下のものを戻します。
```
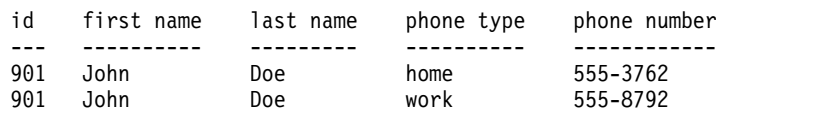

# **MQREADALL**

MQREADALL 関数は、キューからメッセージを除去せずに、VARCHAR 列で指定 された MQSeries ロケーションからのメッセージおよびメッセージ・メタデータが 入った表を戻します。

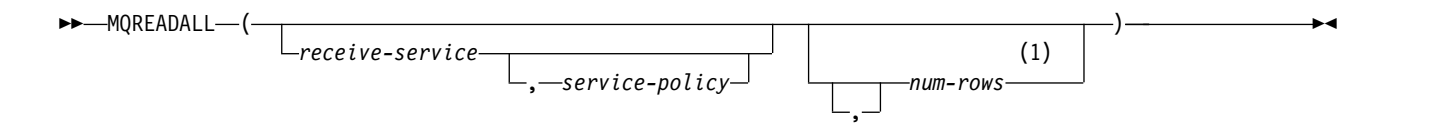

注**:**

**1** 先行する引数が関数に指定されている場合は、*num-rows* の前にコンマが必要です。

MQREADALL 関数は、*service-policy* で定義されたサービス品質ポリシーを使っ て、*receive-service* で指定された MQSeries ロケーションからのメッセージおよびメ ッセージ・メタデータが入った表を戻します。この処理を行っても、*receive-service* に関連付けられたキューからメッセージは除去されません。

*receive-service*

LOB 以外の組み込みの文字ストリング・データ・タイプまたはグラフィック・ ストリング・データ・タイプの値を戻す式。式の値は、空ストリング、または末 尾ブランクを含むストリングであってはなりません。式の実際の長さは、48 バ イトを超えてはなりません。この式の値は、SYSIBM.MQSERVICE 表に定義さ れたサービス・ポイントを参照している必要があります。サービス・ポイント は、メッセージの送信元または受信相手側の論理エンドポイントです。サービ ス・ポイントの定義には、MQSeries キュー・マネージャーの名前およびキュー の名前が含まれます。 MQSeries Application Messaging について詳しくは、 「SQL プログラミング」を参照してください。

*receive-service* が指定されていないか NULL 値である場合、 Db2.DEFAULT.SERVICE が使用されます。

*service-policy*

LOB 以外の組み込みの文字ストリング・データ・タイプまたはグラフィック・ ストリング・データ・タイプの値を戻す式。式の値は、空ストリング、または末 尾ブランクを含むストリングであってはなりません。式の実際の長さは、48 バ イトを超えてはなりません。この式の値は、SYSIBM.MQPOLICY 表に定義され たサービス・ポリシーを参照している必要があります。サービス・ポリシーは、 このメッセージ処理に適用されるサービス品質オプションのセットを指定しま す。これらのオプションには、メッセージ優先順位やメッセージ持続性などがあ ります。MQSeries Application Messaging について詳しくは、「SQL プログ ラミング」を参照してください。

*service-policy* が指定されていないか NULL 値である場合、 Db2.DEFAULT.POLICY が使用されます。

*num-rows*

その値が正整数かゼロである SMALLINT または INTEGER データ・タイプの 値を戻す式。式の値は、戻すメッセージの最大数を指定します。

*num-rows* が指定されないか、または式の値がゼロの場合、使用可能なすべての メッセージが戻されます。

この関数の結果は、以下の表に示された形式の表です。列はすべてNULL 可能で す。

表 *63. MQREADALL* の結果表の形式

| 列名               | データ・タイプ               | 内容                            |
|------------------|-----------------------|-------------------------------|
| MSG              | <b>VARCHAR(32000)</b> | MOSeries メッセージの内容             |
| CORRELID         | VARCHAR(24)           | メッセージを関連付けるために使用される相関 ID      |
| <b>TOPIC</b>     | VARCHAR(40)           | 予約済み                          |
| <b>ONAME</b>     | VARCHAR(48)           | メッセージ受信相手先のキューの名前             |
| <b>MSGID</b>     | VARCHAR(24)           | このメッセージの、MOSeries 割り当ての固有な ID |
| <b>MSGFORMAT</b> | VARCHAR(8)            | MOSeries で定義されたメッセージの形式       |

結果列の CCSID は、現行サーバーにおけるデフォルト CCSID です。

# 注意的人物

前提条件**:** MQSeries の機能を使用するためには、IBM MQSeries for IBM i がイン ストールおよび構成され、作動可能である必要があります。

# 例

v この例は、デフォルト・サービス (Db2.DEFAULT.SERVICE) によって指定され た、デフォルト・ポリシー (Db2.DEFAULT.POLICY) を使用するキューからすべ てのメッセージを取り出します。これらのメッセージとすべてのメタデータが表 として戻されます。

**SELECT \* FROM TABLE** (**MQREADALL** ()) **AS** T

v この例は、サービス MYSERVICE によって指定された、デフォルト・ポリシー (Db2.DEFAULT.POLICY) を使用するキューの先頭からすべてのメッセージを取 り出します。MSG 列と CORRELID 列のみが戻されます。

**SELECT** T.MSG, T.CORRELID **FROM TABLE** (**MQREADALL** ('MYSERVICE')) **AS** T

v この例は、デフォルト・サービス (Db2.DEFAULT.SERVICE) によって指定され た、デフォルト・ポリシー (Db2.DEFAULT.POLICY) を使用するキューの先頭を 読み取ります。 CORRELID が '1234' のメッセージだけが戻されます。列はす べて戻されます。

```
SELECT *
FROM TABLE (MQREADALL ()) AS T
WHERE T.CORRELID = '1234'
```
v この例は、デフォルト・サービス (Db2.DEFAULT.SERVICE) によって指定され た、デフォルト・ポリシー (Db2.DEFAULT.POLICY) を使用するキューの先頭か ら最初の 10 個のメッセージを取り出します。列はすべて戻されます。

```
SELECT *
FROM TABLE (MQREADALL (10)) AS T
```
# **MQREADALLCLOB**

MQREADALLCLOB 関数は、キューからメッセージを除去せずに、CLOB 列で指 定された MQSeries ロケーションからのメッセージおよびメッセージ・メタデータ が入った表を戻します。

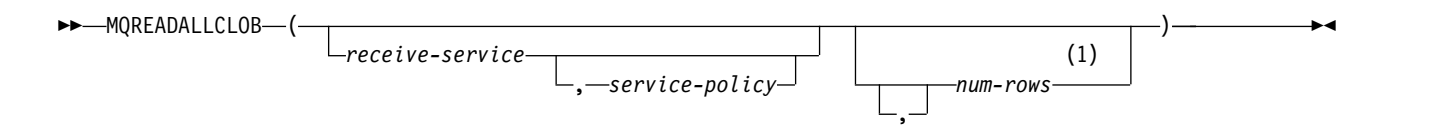

注**:**

**1** 先行する引数が関数に指定されている場合は、*num-rows* の前にコンマが必要です。

MQREADALLCLOB 関数は、*service-policy* で定義されたサービス品質ポリシーを使 って、*receive-service* で指定された MQSeries ロケーションからのメッセージおよび メッセージ・メタデータが入った表を戻します。この処理を行っても、 *receive-service* に関連付けられたキューからメッセージは除去されません。

#### *receive-service*

LOB 以外の組み込みの文字ストリング・データ・タイプまたはグラフィック・ ストリング・データ・タイプの値を戻す式。式の値は、空ストリング、または末 尾ブランクを含むストリングであってはなりません。式の実際の長さは、48 バ イトを超えてはなりません。この式の値は、SYSIBM.MQSERVICE 表に定義さ れたサービス・ポイントを参照している必要があります。サービス・ポイント は、メッセージの送信元または受信相手側の論理エンドポイントです。サービ ス・ポイントの定義には、MQSeries キュー・マネージャーの名前およびキュー の名前が含まれます。 MQSeries Application Messaging について詳しくは、 「SQL プログラミング」を参照してください。

*receive-service* が指定されていないか NULL 値である場合、 Db2.DEFAULT.SERVICE が使用されます。

*service-policy*

LOB 以外の組み込みの文字ストリング・データ・タイプまたはグラフィック・ ストリング・データ・タイプの値を戻す式。式の値は、空ストリング、または末 尾ブランクを含むストリングであってはなりません。式の実際の長さは、48 バ イトを超えてはなりません。この式の値は、SYSIBM.MQPOLICY 表に定義され たサービス・ポリシーを参照している必要があります。サービス・ポリシーは、 このメッセージ処理に適用されるサービス品質オプションのセットを指定しま す。これらのオプションには、メッセージ優先順位やメッセージ持続性などがあ ります。MQSeries Application Messaging について詳しくは、「SQL プログ ラミング」を参照してください。

*service-policy* が指定されていないか NULL 値である場合、 Db2.DEFAULT.POLICY が使用されます。

*num-rows*

その値が正整数かゼロである SMALLINT または INTEGER データ・タイプの 値を戻す式。式の値は、戻すメッセージの最大数を指定します。

*num-rows* が指定されないか、または式の値がゼロの場合、使用可能なすべての メッセージが戻されます。

この関数の結果は、以下の表に示された形式の表です。列はすべてNULL 可能で す。

表 *64. MQREADALLCLOB* の結果表の形式

| 列名           | データ・タイプ     | 内容                            |
|--------------|-------------|-------------------------------|
| <b>MSG</b>   | CLOB(2M)    | MQSeries メッセージの内容             |
| CORRELID     | VARCHAR(24) | メッセージを関連付けるために使用される相関 ID      |
| <b>TOPIC</b> | VARCHAR(40) | 予約済み                          |
| <b>ONAME</b> | VARCHAR(48) | メッセージ受信相手先のキューの名前             |
| <b>MSGID</b> | VARCHAR(24) | このメッセージの、MQSeries 割り当ての固有な ID |
| MSGFORMAT    | VARCHAR(8)  | MQSeries で定義されたメッセージの形式       |

結果列の CCSID は、現行サーバーにおけるデフォルト CCSID です。

# 注意的过去式和过去分词

前提条件**:** MQSeries の機能を使用するためには、IBM MQSeries for IBM i がイン ストールおよび構成され、作動可能である必要があります。

# 例

v この例は、デフォルト・サービス (Db2.DEFAULT.SERVICE) によって指定され た、デフォルト・ポリシー (Db2.DEFAULT.POLICY) を使用するキューからすべ てのメッセージを取り出します。これらのメッセージとすべてのメタデータが表 として戻されます。

**SELECT \* FROM TABLE** (**MQREADALLCLOB** ()) **AS** T

v この例は、サービス MYSERVICE によって指定された、デフォルト・ポリシー (Db2.DEFAULT.POLICY) を使用するキューの先頭からすべてのメッセージを取 り出します。MSG 列と CORRELID 列のみが戻されます。

**SELECT** T.MSG, T.CORRELID **FROM TABLE** (**MQREADALLCLOB** ('MYSERVICE')) **AS** T

v この例は、デフォルト・サービス (Db2.DEFAULT.SERVICE) によって指定され た、デフォルト・ポリシー (Db2.DEFAULT.POLICY) を使用するキューの先頭を 読み取ります。CORRELID が '1234' のメッセージだけが戻されます。列はすべ て戻されます。

```
SELECT *
 FROM TABLE (MQREADALLCLOB ()) AS T
 WHERE T.CORRELID = '1234'
```
v この例は、デフォルト・サービス (Db2.DEFAULT.SERVICE) によって指定され た、デフォルト・ポリシー (Db2.DEFAULT.POLICY) を使用するキューの先頭か ら最初の 10 個のメッセージを取り出します。列はすべて戻されます。

```
SELECT *
FROM TABLE (MQREADALLCLOB (10)) AS T
```
# **MQRECEIVEALL**

MQRECEIVEALL 関数は、VARCHAR 列で指定された MQSeries ロケーションか らのメッセージおよびメッセージ・メタデータが入った表を戻し、キューからメッ セージを除去します。

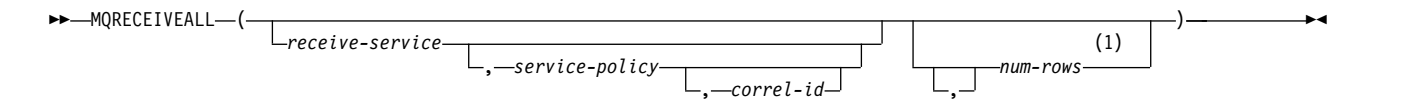

注**:**

**1** 先行する引数が関数に指定されている場合は、*num-rows* の前にコンマが必要です。

MQRECEIVEALL 関数は、*service-policy* で定義されたサービス品質ポリシーを使っ て、*receive-service* で指定された MQSeries ロケーションからのメッセージおよびメ ッセージ・メタデータが入った表を戻します。この処理を行うと、*receive-service* に 関連付けられたキューからメッセージは除去されます。

*receive-service*

LOB 以外の組み込みの文字ストリング・データ・タイプまたはグラフィック・ ストリング・データ・タイプの値を戻す式。式の値は、空ストリング、または末 尾ブランクを含むストリングであってはなりません。式の実際の長さは、48 バ イトを超えてはなりません。この式の値は、SYSIBM.MQSERVICE 表に定義さ れたサービス・ポイントを参照している必要があります。サービス・ポイント は、メッセージの送信元または受信相手側の論理エンドポイントです。サービ ス・ポイントの定義には、MQSeries キュー・マネージャーの名前およびキュー の名前が含まれます。 MQSeries Application Messaging について詳しくは、 「SQL プログラミング」を参照してください。

*receive-service* が指定されていないか NULL 値である場合、 Db2.DEFAULT.SERVICE が使用されます。

*service-policy*

LOB 以外の組み込みの文字ストリング・データ・タイプまたはグラフィック・ ストリング・データ・タイプの値を戻す式。式の値は、空ストリング、または末 尾ブランクを含むストリングであってはなりません。式の実際の長さは、48 バ イトを超えてはなりません。この式の値は、SYSIBM.MQPOLICY 表に定義され たサービス・ポリシーを参照している必要があります。サービス・ポリシーは、 このメッセージ処理に適用されるサービス品質オプションのセットを指定しま す。これらのオプションには、メッセージ優先順位やメッセージ持続性などがあ ります。MQSeries Application Messaging について詳しくは、「SQL プログ ラミング」を参照してください。

*service-policy* が指定されていないか NULL 値である場合、 Db2.DEFAULT.POLICY が使用されます。

*correl-id*

LOB 以外の組み込みの文字ストリング・データ・タイプまたはグラフィック・ ストリング・データ・タイプの値を戻す式。式の実際の長さは、24 バイトを超 えてはなりません。式の値は、このメッセージに関連付けられている相関 ID を指定します。相関 ID は、しばしば、要求を応答に関連付けるために「要求

と応答」シナリオで指定されます。相関 ID が一致した最初のメッセージが戻 されます。 MQSeries Application Messaging について詳しくは、「SQL プロ グラミング」を参照してください。

末尾ブランクを含む固定長ストリングは、有効な値として扱われます。ただし、 *correl-id* を MQSEND など他の要求で指定する場合、一致していると認識され るためには、同じ *correl-id* を指定する必要があります。例えば、前の MQSEND 要求時に「test」(末尾ブランクがある) という *correl-id* 値を指定 し、MQRECEIVEALL の *correl-id* に「test」という値を指定しても一致しませ ん。

*correl-id* が、指定されていない、空ストリングである、または NULL 値である 場合、相関 ID は使用されず、キューの先頭のメッセージが戻されます。

*num-rows*

その値が正整数かゼロである SMALLINT または INTEGER データ・タイプの 値を戻す式。式の値は、戻すメッセージの最大数を指定します。

*num-rows* が指定されないか、または式の値がゼロの場合、使用可能なすべての メッセージが戻されます。

この関数の結果は、以下の表に示された形式の表です。列はすべてNULL 可能で す。

表 *65. MQRECEIVEALL* の結果表の形式

| 列名               | データ・タイプ        | 内容                            |
|------------------|----------------|-------------------------------|
| MSG              | VARCHAR(32000) | MOSeries メッセージの内容             |
| <b>CORRELID</b>  | VARCHAR(24)    | メッセージを関連付けるために使用される相関 ID      |
| <b>TOPIC</b>     | VARCHAR(40)    | 予約済み                          |
| QNAME            | VARCHAR(48)    | メッセージ受信相手先のキューの名前             |
| MSGID            | VARCHAR(24)    | このメッセージの、MOSeries 割り当ての固有な ID |
| <b>MSGFORMAT</b> | VARCHAR(8)     | MOSeries で定義されたメッセージの形式       |

結果列の CCSID は、現行サーバーにおけるデフォルト CCSID です。

# 注意的人物

前提条件**:** MQSeries の機能を使用するためには、IBM MQSeries for IBM i がイン ストールおよび構成され、作動可能である必要があります。

# 例

v この例は、デフォルト・サービス (Db2.DEFAULT.SERVICE) によって指定され た、デフォルト・ポリシー (Db2.DEFAULT.POLICY) を使用するキューからすべ てのメッセージを取り出します。これらのメッセージとすべてのメタデータが表 として戻されます。

```
SELECT *
 FROM TABLE (MQRECEIVEALL ()) AS T
```
v この例は、サービス MYSERVICE によって指定された、デフォルト・ポリシー (Db2.DEFAULT.POLICY) を使用するキューの先頭からすべてのメッセージを取 り出します。MSG 列と CORRELID 列のみが戻されます。

**SELECT** T.MSG, T.CORRELID **FROM TABLE** (**MQRECEIVEALL** ('MYSERVICE')) **AS** T

v この例は、サービス「MYSERVICE」によって指定された、ポリシー 「MYPOLICY」を使用するキューの先頭からすべてのメッセージを取り出しま す。CORRELID が '1234' のメッセージだけが戻されます。MSG 列と CORRELID 列のみが戻されます。

**SELECT \* FROM TABLE** (**MQRECEIVEALL** ('MYSERVICE','MYPOLICY','1234')) **AS** T

v この例は、デフォルト・サービス (Db2.DEFAULT.SERVICE) によって指定され た、デフォルト・ポリシー (Db2.DEFAULT.POLICY) を使用するキューの先頭か ら最初の 10 個のメッセージを取り出します。列はすべて戻されます。

**SELECT \* FROM TABLE** (**MQRECEIVEALL** (10)) **AS** T

# **MQRECEIVEALLCLOB**

MQRECEIVEALLCLOB 関数は、CLOB 列で指定された MQSeries ロケーションか らのメッセージおよびメッセージ・メタデータが入った表を戻し、キューからメッ セージを除去します。

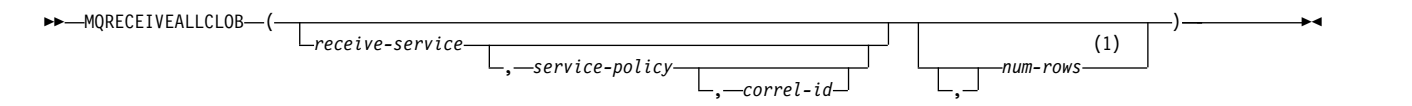

注**:**

**1** 先行する引数が関数に指定されている場合は、*num-rows* の前にコンマが必要です。

MQRECEIVEALLCLOB 関数は、*service-policy* で定義されたサービス品質ポリシー を使って、*receive-service* で指定された MQSeries ロケーションからのメッセージお よびメッセージ・メタデータが入った表を戻します。この処理を行うと、 *receive-service* に関連付けられたキューからメッセージは除去されます。

### *receive-service*

LOB 以外の組み込みの文字ストリング・データ・タイプまたはグラフィック・ ストリング・データ・タイプの値を戻す式。式の値は、空ストリング、または末 尾ブランクを含むストリングであってはなりません。式の実際の長さは、48 バ イトを超えてはなりません。この式の値は、SYSIBM.MQSERVICE 表に定義さ れたサービス・ポイントを参照している必要があります。サービス・ポイント は、メッセージの送信元または受信相手側の論理エンドポイントです。サービ ス・ポイントの定義には、MQSeries キュー・マネージャーの名前およびキュー の名前が含まれます。 MQSeries Application Messaging について詳しくは、 「SQL プログラミング」を参照してください。

*receive-service* が指定されていないか NULL 値である場合、 Db2.DEFAULT.SERVICE が使用されます。

#### *service-policy*

LOB 以外の組み込みの文字ストリング・データ・タイプまたはグラフィック・ ストリング・データ・タイプの値を戻す式。式の値は、空ストリング、または末 尾ブランクを含むストリングであってはなりません。式の実際の長さは、48 バ イトを超えてはなりません。この式の値は、SYSIBM.MQPOLICY 表に定義され たサービス・ポリシーを参照している必要があります。サービス・ポリシーは、 このメッセージ処理に適用されるサービス品質オプションのセットを指定しま す。これらのオプションには、メッセージ優先順位やメッセージ持続性などがあ ります。MQSeries Application Messaging について詳しくは、「SQL プログ ラミング」を参照してください。

*service-policy* が指定されていないか NULL 値である場合、 Db2.DEFAULT.POLICY が使用されます。

### *correl-id*

LOB 以外の組み込みの文字ストリング・データ・タイプまたはグラフィック・ ストリング・データ・タイプの値を戻す式。式の実際の長さは、24 バイトを超 えてはなりません。式の値は、このメッセージに関連付けられている相関 ID を指定します。相関 ID は、しばしば、要求を応答に関連付けるために「要求

と応答」シナリオで指定されます。相関 ID が一致した最初のメッセージが戻 されます。 MQSeries Application Messaging について詳しくは、「SQL プロ グラミング」を参照してください。

末尾ブランクを含む固定長ストリングは、有効な値として扱われます。ただし、 *correl-id* を MQSEND など他の要求で指定する場合、一致していると認識され るためには、同じ *correl-id* を指定する必要があります。例えば、前の MQSEND 要求時に「test」(末尾ブランクがある) という *correl-id* 値を指定 し、MQRECEIVEALLCLOB の *correl-id* に「test」という値を指定しても一致 しません。

*correl-id* が、指定されていない、空ストリングである、または NULL 値である 場合、相関 ID は使用されず、キューの先頭のメッセージが戻されます。

*num-rows*

その値が正整数かゼロである SMALLINT または INTEGER データ・タイプの 値を戻す式。式の値は、戻すメッセージの最大数を指定します。

*num-rows* が指定されないか、または式の値がゼロの場合、使用可能なすべての メッセージが戻されます。

この関数の結果は、以下の表に示された形式の表です。列はすべてNULL 可能で す。

表 *66. MQRECEIVEALLCLOB* の結果表の形式

| 列名               | データ・タイプ     | 内容                            |
|------------------|-------------|-------------------------------|
| MSG              | CLOB(2M)    | MQSeries メッセージの内容             |
| CORRELID         | VARCHAR(24) | メッセージを関連付けるために使用される相関 ID      |
| <b>TOPIC</b>     | VARCHAR(40) | 予約済み                          |
| <b>ONAME</b>     | VARCHAR(48) | メッセージ受信相手先のキューの名前             |
| <b>MSGID</b>     | VARCHAR(24) | このメッセージの、MQSeries 割り当ての固有な ID |
| <b>MSGFORMAT</b> | VARCHAR(8)  | MOSeries で定義されたメッセージの形式       |

結果列の CCSID は、現行サーバーにおけるデフォルト CCSID です。

# 注意的人物

前提条件**:** MQSeries の機能を使用するためには、IBM MQSeries for IBM i がイン ストールおよび構成され、作動可能である必要があります。

# 例

v この例は、デフォルト・サービス (Db2.DEFAULT.SERVICE) によって指定され た、デフォルト・ポリシー (Db2.DEFAULT.POLICY) を使用するキューからすべ てのメッセージを取り出します。これらのメッセージとすべてのメタデータが表 として戻されます。

**SELECT \* FROM TABLE** (**MQRECEIVEALLCLOB** ()) **AS** T

v この例は、サービス MYSERVICE によって指定された、デフォルト・ポリシー (Db2.DEFAULT.POLICY) を使用するキューの先頭からすべてのメッセージを取 り出します。MSG 列と CORRELID 列のみが戻されます。

**SELECT** T.MSG, T.CORRELID **FROM TABLE** (**MQRECEIVEALLCLOB** ('MYSERVICE')) **AS** T

v この例は、サービス「MYSERVICE」によって指定された、ポリシー 「MYPOLICY」を使用するキューの先頭からすべてのメッセージを取り出しま す。CORRELID が '1234' のメッセージだけが戻されます。MSG 列と CORRELID 列のみが戻されます。

```
SELECT *
FROM TABLE (MQRECEIVEALLCLOB ('MYSERVICE','MYPOLICY','1234')) AS T
```
v この例は、デフォルト・サービス (Db2.DEFAULT.SERVICE) によって指定され た、デフォルト・ポリシー (Db2.DEFAULT.POLICY) を使用するキューの先頭か ら最初の 10 個のメッセージを取り出します。列はすべて戻されます。

**SELECT \* FROM TABLE** (**MQRECEIVEALLCLOB** (10)) **AS** T

# **XMLTABLE**

XMLTABLE 関数は、 XPath 式の評価から結果表を戻します。その際、場合によっ ては、指定された入力引数を XPath 変数として使用します。行 XPath 式の結果シ ーケンスに含まれる各項目が、結果表の 1 つの行を表します。

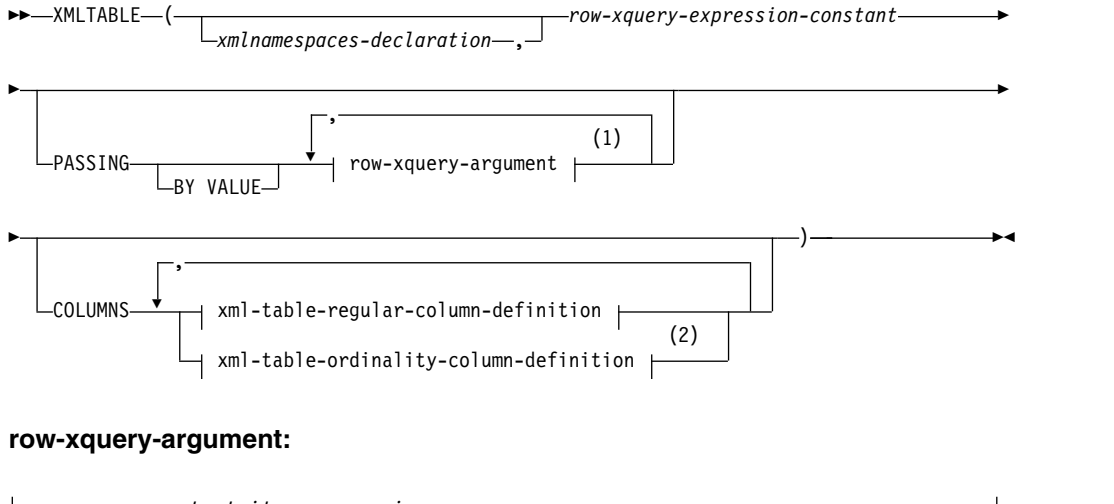

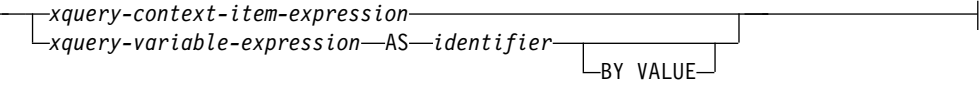

# **xml-table-regular-column-definition:**

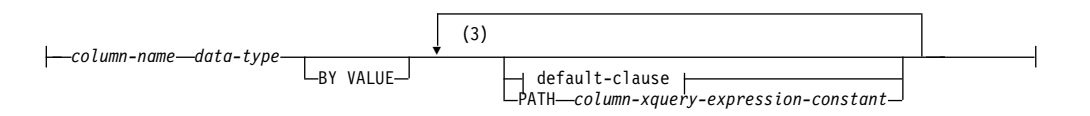

# **xml-table-ordinality-column-definition:**

*column-name* FOR ORDINALITY

注**:**

- **1** *xquery-context-item-expression* は、複数回指定してはなりません。
- **2** *xml-table-ordinality-column-definition* 文節は、複数回指定してはなりません。
- **3** *default-clause* と PATH 節はどちらも複数回指定することはできません。

**data-type:**

# **XMLTABLE**

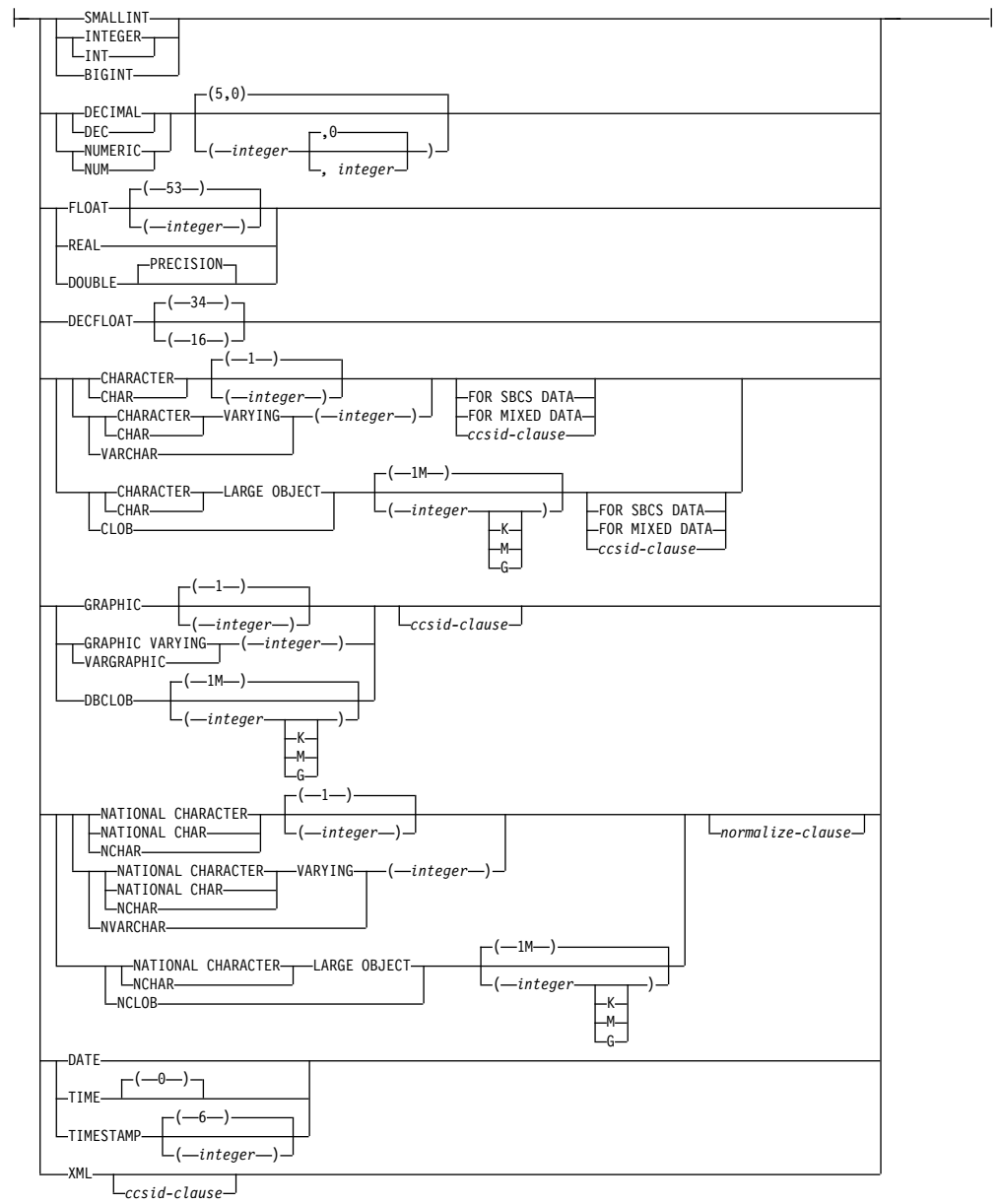

# **ccsid-clause:**

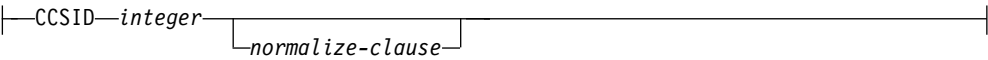

# **normalize-clause:**

NOT NORMALIZED NORMALIZED

### **default-clause:**

WITH -DEFAULT-

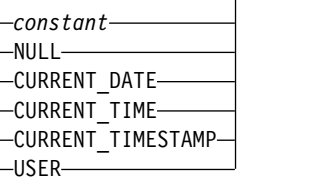

関数名は修飾名として指定することはできません。

### *xmlnamespaces-declaration*

XMLNAMESPACES 関数を使用して、1 つ以上の XML ネーム・スペース宣言 を指定します。これは *row-xquery-expression-constant* および *column-xquery-expression-constant* の静的コンテキストの一部になります。 XMLTABLE の引数である XPath 式の静的な既知のネーム・スペースの集合 は、事前設定された静的な既知のネーム・スペースの集合と、この文節で指定さ れたネーム・スペース宣言を組み合わせたものです。XPath 式内の XPath プロ ローグはこれらのネーム・スペースをオーバーライドすることができます。

*xmlnamespaces-declaration* を指定しない場合は、事前設定された静的な既知のネ ーム・スペースの集合のみが XPath 式に適用されます。

#### *row-xquery-expression-constant*

サポートされる XPath 言語構文を使用して、XPath 式として解釈される SQL ストリング定数を指定します。この式は、結果表の行数を決定します。 *row-xquery-argument* で指定されたオプションの 1 組の入力 XML 値を使用し て式を評価し、出力 XPath シーケンス (シーケンス内の各項目ごとに 1 行を 生成) を戻します。シーケンスが空の場合、XMLTABLE の結果は空の表です。 *row-xquery-expression-constant* に、空ストリングまたはすべてがブランクのスト リングを指定してはいけません。

#### **PASSING**

入力値、およびそれらの値を *row-xquery-expression-constant* で指定された XPath 式に渡す方法を指定します。

### **BY VALUE**

すべての XML 引数が値によって受け渡されることを指定します。XML 値 が値によって受け渡される場合、XPath 評価は XML データのコピーを使 用します。これがデフォルトの動作です。 Db2 for i は、XPath 変数式 を、XML 入力値を表す文書ノードにバインドします。

この節は、非 XML 値の受け渡し方法には影響しません。非 XML 値は、 常に、XML へのキャスト中に値のコピーを作成します。

#### *row-xquery-argument*

*row-xquery-expression-constant* により指定された XPath 式に渡される引数 を指定します。 *row-xquery-argument* は、XPath 式に渡される前に評価され る SQL 式を指定します。

*row-xquery-argument* のデータ・タイプが XML でない場合、式の結果は XML に変換されます。*xquery-variable-expression* の場合、 NULL 値は XML 空シーケンスに変換されます。

*row-xquery-argument* を XPath 式で使用する方法は、引数が *xquery-context-item-expression* または *xquery-variable-expression* のどちらとし て指定されているかによって異なります。

*row-xquery-argument* には、 NEXT VALUE 式または PREVIOUS VALUE 式、あるいは OLAP 仕様を含めてはなりません。

*xquery-context-item-expression*

XML であるか、または XML への変換がサポートされているタイプの 値を戻す、SQL 式を指定します。

*xquery-context-item-expression* は *row-xquery-expression* の初期コンテキ スト項目を指定します。初期コンテキスト項目の値は、XML への変換 後の *xquery-context-item-expression* の結果です。 *xquery-context-itemexpression* は、複数回指定してはなりません。

*xquery-variable-expression*

実行中に *row-xquery-expression-constant* により指定された XPath 式が 使用できる値を持つ SQL 式を指定します。この式は、XML である か、または XML への変換がサポートされているタイプの値を戻す必要 があります。

*xquery-variable-expression* は、*row-xquery-expression-constant* に XPath 変数として渡される引数を指定します。*xquery-variable-expression* が NULL 値である場合、XPath 変数は XML 空シーケンスに設定されま す。PASSING 文節から作成された XPath 変数の有効範囲は、 *row-xquery-expression-constant* で指定される XPath 式です。

**AS** *identifier*

*xquery-variable-expression* により生成された値が、*row-xquery-expressionconstant* に XPath 変数として渡されることを指定します。 *identifier* が 示す名前は、XML NCName の形式でなければなりません。有効な名 前についての詳細は、W3C XML ネーム・スペースの指定の項目を参 照してください。XPath 言語で変数名の前に置かれる先行ドル記号 (\$) を *identifier* の一部として含めてはなりません。この ID の長さは 128 バイトを超えてはなりません。同じ PASSING 文節内の 2 つの引数が 同じ ID を使用することはできません。

### **BY VALUE**

*xquery-variable-expression* が値によって受け渡されることを指定します。 XML 値が値によって受け渡される場合、XPath 評価は XML データの コピーを使用します。Db2 for i は、XPath 変数式を、XML 入力値を 表す文書ノードにバインドします。BY VALUE が

*xquery-variable-expression* に続いて指定されない場合、XML 引数は、 PASSING キーワードに続く構文により提供されるデフォルトの受け渡 しメカニズムを使用して渡されます。

この節は、入力値が XML データ・タイプの場合のみ有効です。非 XML 値は、常に、XML へのキャスト中に値のコピーを作成します。

表 *67. SQL* から *XML* へのサポートされる変換

| $\overline{\phantom{0}}^{\circ}$<br>力<br><b>SQI</b><br>יי | <b>XML</b><br>ヵ<br>$\overline{\phantom{0}}$ | ---<br>$\overline{\phantom{a}}$ |
|-----------------------------------------------------------|---------------------------------------------|---------------------------------|
| <b>SMALLINT</b>                                           | xs:integer                                  |                                 |
表 *67. SQL* から *XML* へのサポートされる変換 *(*続き*)*

| SQL タイプ                                                                                       | XML タイプ     | 注                                                                                                    |
|-----------------------------------------------------------------------------------------------|-------------|----------------------------------------------------------------------------------------------------|
| <b>INTEGER</b>                                                                                | xs:integer  |                                                                                                    |
| <b>BIGINT</b>                                                                                 | xs:integer  |                                                                                                    |
| <b>DECIMAL</b><br><b>NUMERIC</b>                                                              | xs:decimal  | 精度が 34 より大きい 10 進数の場合、処理中に精<br>度が失われる可能性があります。                                                                                                    |
| <b>FLOAT</b><br><b>DOUBLE</b><br><b>DECFLOAT</b>                                              | xs:double   |                                                                                                    |
| <b>CHAR</b><br><b>VARCHAR</b><br><b>CLOB</b><br><b>GRAPHIC</b><br>VARGRAPHIC<br><b>DBCLOB</b> | xs:string   | 文字ストリング値を XML 値にキャストする場合、<br>結果の xs:string アトミック値は正しくない XML<br>文字を含むことができません。入力文字ストリング<br>が Unicode でない場合、入力文字は Unicode に<br>変換されます。<br>CHAR ストリングおよび VARCHAR ストリング<br>では、CCSID を 65535 にすることはできず、ビッ<br>ト・データ用に指定することもできません。 |
| <b>DATE</b>                                                                                   | xs:date     | xs:date 値にはタイム・ゾーン・コンポーネントは<br>含まれません。比較のため、タイム・ゾーンは暗黙<br>的に UTC であると想定されます。<br>必要な場合、fn:adjust-timezone() 関数を使用して<br>タイム・ゾーンを明示的に設定できます。                                                                                    |
| <b>TIME</b>                                                                                   | xs:time     | xs:time 値にはタイム・ゾーン・コンポーネントは<br>含まれません。比較のため、タイム・ゾーンは暗黙<br>的に UTC であると想定されます。<br>必要な場合、fn:adjust-timezone() 関数を使用して<br>タイム・ゾーンを明示的に設定できます。                                                                                    |
| <b>TIMESTAMP</b>                                                                              | xs:dateTime | xs:dateTime 値にはタイム・ゾーン・コンポーネン<br>トは含まれません。比較のため、タイム・ゾーンは<br>暗黙的に UTC であると想定されます。<br>必要な場合、fn:adjust-timezone() 関数を使用して<br>タイム・ゾーンを明示的に設定できます。                                                                                |

#### **COLUMNS**

列名、データ・タイプ、および各行の列値の計算方法を組み込んで、結果表の出 力列を指定します。この節を指定しない場合は、タイプが XML の単一の無名 列が戻され、その値は *row-xquery-expression* 内の XPath 式の評価から得られる シーケンス項目に基づきます (PATH '.' を指定することと同等です)。この結果 列を参照するには、表関数の後に続く *correlation-clause* で *column-name* を指定 する必要があります。

すべての結果列の長さの合計は 64K バイトを超えてはなりません。データ・タ イプごとの列のバイト・カウントについては、 1295 [ページの『最大行サイズ](#page-1318-0) [』を](#page-1318-0)参照してください。*row-xquery-arguments* の数が *N* であるとすると、列の 数は 8000-*N* 以下でなければなりません。

#### *xml-table-regular-column-definition*

列名、データ・タイプ、およびその行のシーケンス項目から値を抽出するた めの XPath 式を組み込んで、結果表の 1 つの出力列を指定します。

#### *column-name*

結果表の列の名前を指定します。名前を修飾することはできず、結果表 の複数の列に対して同じ名前を使用することはできません。

#### *data-type*

列のデータ・タイプを指定します。CHAR 列および VARCHAR 列の 場合、CCSID を 65535 にすることはできません。

#### **BY VALUE**

結果列が値によって戻されることを指定します。XML 値が値によって 戻される場合、XML データのコピーが戻されます。これがデフォルト の動作です。 Db2 for i は、値が表関数から戻されると、XML 結果の 文書ノードを作成します。この節は、データ・タイプが XML ではない 列に対して指定してはなりません。

#### *default-clause*

列のデフォルト値を指定します。XMLTABLE 結果列の場合、 *column-xquery-expression-constant* に含まれる XPath 式の処理が空のシ ーケンスを戻す場合は、デフォルトが適用されます。

#### **PATH** *column-xquery-expression-constant*

サポートされる XPath 言語構文を使用して、XPath 式として解釈され るストリング定数を指定します。 *column-xquery-expression-constant* は XPath 式を指定しますが、これは *row-xquery-expression-constant* 内の XPath 式の評価の結果である項目に関連して列値を決定します。 *row-query-expression-constant* の処理の結果得られた項目が外部提供のコ ンテキスト項目として入力されると、*column-xquery-expression-constant* が評価されて、出力シーケンスが戻されます。この出力シーケンスに基 づいて、列値は以下のように決定されます。

- v 空シーケンスが戻される場合、*default-clause* が列の値を提供しま す。
- v 空のシーケンスが戻され、*default-clause* が指定されていない場合、 列には NULL 値が割り当てられます。
- v 空でないシーケンスが戻される場合、値は列に対して指定されたデー タ・タイプに変換されます。この暗黙的な変換処理からエラーが戻さ れる可能性があります。

*column-xquery-expression-constant* の値は、空ストリングまたはすべてが ブランクのストリングであってはなりません。この節が指定されない場 合、デフォルトの XPath 式は *column-name* になります。

# *xml-table-ordinality-column-definition*

結果表の順序を示す列を指定します。

## *colum-name*

結果表の列の名前を指定します。名前を修飾することはできず、結果表 の複数の列に対して同じ名前を使用することはできません。

#### **FOR ORDINALITY**

*column-name* は結果表の順序を示す列であることを指定します。この列 のデータ・タイプは BIGINT です。結果表のこの列の値は、 *row-xquery-expression-constant* 内の XPath 式を評価した結果シーケンス における行の項目の順序番号です。

表 *68. XML* から *SQL* 結果列へのサポートされる変換

| XML タイプ    | SQL タイプ                                                  | 注                                                                                                    |
|------------|----------------------------------------------------------|----------------------------------------------------------------------------------------------------|
| xs:integer | <b>SMALLINT</b><br><b>INTEGER</b><br><b>BIGINT</b>       |                                                                                                    |
| xs:decimal | <b>DECIMAL</b><br><b>NUMERIC</b>                         | 結果の xs:decimal 値は、必要に応じて、ターゲ<br>ット・データ・タイプの精度と位取りに変換され<br>ます。必要な数の先行ゼロが追加または除去され<br>ます。数字の小数部分では、必要な数の後続ゼロ<br>が追加されるか、必要な桁数が除去されます。こ<br>の切り捨て動作は、DECIMAL から DECIMAL<br>へのキャストの動作と同様です。精度が 34 より<br>大きい 10 進数の場合、処理中に精度が失われる<br>可能性があります。                                                                                                    |
| xs:double  | <b>FLOAT</b><br><b>DOUBLE</b><br>REAL<br><b>DECFLOAT</b> | ターゲット・タイプが FLOAT、DOUBLE、また<br>は REAL で、 XPath キャストの後のソース<br>XML 値が、INF、-INF、または Nan の<br>xs:double 値である場合、エラーが戻されます。<br>ソース値が xs:double の負のゼロの場合、値は<br>正のゼロに変換されます。ソース値がターゲッ<br>ト・データ・タイプの範囲を超える場合、オーバ<br>ーフロー・エラーが戻されます。ソース値にター<br>ゲット・データ・タイプの精度を超える有効数字<br>が含まれている場合、ソース値はターゲット・デ<br>ータ・タイプの精度に丸められます。<br>ターゲット・タイプが DECFLOAT で、ソース<br>XML 値が INF、-INF、または NaN の<br>xs:double 値である場合、結果は対応する特殊<br>DECFLOAT 値 INF、-INF、または NaN にな<br>ります。ソース値が xs:double の負のゼロの場<br>合、結果は負のゼロです。ターゲット・タイプが<br>DECFLOAT(16) で、ソース値が<br>DECFLOAT(16) の範囲を超える場合、オーバー<br>フロー・エラーが戻されます。ソース値の有効数<br>字が 16 桁を超える場合、値は有効な<br>ROUNDING モードに従って丸められます。丸<br>めの動作は、DECFLOAT(34) から<br>DECFLOAT(16) へのキャスト時に使用されるも<br>のと同じです。 |

# **XMLTABLE**

| XML タイプ     | SQL タイプ                                                                                              | 注                                                                                                    |
|-------------|----------------------------------------------------------------------------------------------------|----------------------------------------------------------------------------------------------------|
| xs:string   | <b>CHAR</b><br><b>VARCHAR</b><br><b>CLOB</b><br><b>GRAPHIC</b><br><b>VARGRAPHIC</b><br><b>DBCLOB</b> | 結果の XML 値は、必要に応じて、限定された<br>長さのターゲット・タイプに変換される前に、<br>120 ページの『割り当ての際の変換規則』に説明<br>されている規則を使用してターゲット・データ・<br>タイプの CCSID に変換されます。指定された長<br>さの制限が CCSID 変換後のストリングの長さよ<br>り短い場合、切り捨てが行われます。非ブランク<br>文字が切り捨てられる場合は、警告が出されま<br>す。ターゲット・タイプが固定長ストリング・タ<br>イプ (CHAR または GRAPHIC) であり、ター<br>ゲット・タイプの指定の長さが CCSID 変換後の<br>ストリングの長さより長い場合、末尾にブランク<br>が埋め込まれます。この切り捨ておよび埋め込み<br>の動作は、文字ストリングまたはグラフィック・<br>ストリングの取り出し割り当てと同様です。 |
| xs:date     | <b>DATE</b>                                                                                          | 結果の XML 値は UTC 時間に調整され、タイ<br>ム・ゾーン・コンポーネントは除去されます。結                                                                                                    |
|             |                                                                                                    | 果の xs:date 値の年の部分は 0001 から 9999 の<br>範囲内でなければなりません。                                                                                                    |
| xs:time     | <b>TIME</b>                                                                                          | 結果の XML 値は UTC 時間に調整され、タイ<br>ム・ゾーン・コンポーネントは除去されます。小<br>数秒は結果から切り捨てられます。                                                                                                    |
| xs:dateTime | <b>TIMESTAMP</b>                                                                                     | 結果の XML 値は UTC 時間に調整され、タイ<br>ム・ゾーン・コンポーネントは除去されます。結<br>果の xs:dateTime 値の年の部分は 0001 から<br>9999 までの範囲内でなければなりません。ター<br>ゲットのタイム・スタンプ・タイプの精度が 12<br>より小さい場合、xs:dateTime 値の小数秒の部分<br>は、ターゲットのタイム・スタンプの精度までに<br>切り捨てられます。                                                                                                    |

表 *68. XML* から *SQL* 結果列へのサポートされる変換 *(*続き*)*

この関数の結果は表です。いずれかの XPath 式の評価結果がエラーになる場合、 XMLTABLE 関数は XPath エラーを戻します。

# 例

v 以下は、注文の購入注文項目で状況が「Unshipped」の結果である表のリストで す。

```
SELECT U."PO ID", U."Part #", U."Product Name",
      U."Quantity", U."Price", U."Order Date"
  FROM PURCHASEORDER P,
      XMLTABLE('$po/PurchaseOrder/itemlist/item' PASSING P.PORDER AS "po"
               COLUMNS "PO ID" INTEGER PATH '../@PoNum',
                                      CHAR(10) PATH 'partid',<br>VARCHAR(50) PATH 'name',
                       "Product Name" VARCHAR(50)<br>"Quantity" INTEGER
                       "Quantity" INTEGER PATH 'quantity',
                       "Price" DECIMAL(9,2) PATH 'price',
                       "Order Date" DATE PATH '../@OrderDate'
               ) AS U
```
# 第 **5** 章 プロシージャー

この章では、システム提供プロシージャーについて、構文図、意味の説明、規則、 および使用例を示します。

# **CREATE\_WRAPPED**

CREATE WRAPPED プロシージャーは、判読可能な DDL ステートメントを難読 化された DDL ステートメントに変換し、そのオブジェクトをデータベースに配置 します。

►► CREATE\_WRAPPED ( *object-definition-string* ) ►◄

難読化された DDL ステートメント内の手順ロジックおよび組み込み SQL ステー トメントは、ロジックに含まれる知的財産を簡単には抽出できないように、暗号化 されます。

スキーマは SYSIBMADM です。

*object-definition-string*

DDL ステートメントを含んでいる、タイプ CLOB のストリング。以下のいず れかの SQL ステートメントを指定できます。

- CREATE FUNCTION (SQL スカラー)
- CREATE FUNCTION (SOL  $\bar{\mathcal{R}}$ )
- CREATE PROCEDURE (SQL)
- CREATE TRIGGER

このプロシージャーは、入力を難読化された DDL ステートメント・ストリングに 変換した後、その DDL ステートメントを動的に実行します。エンコードは、元の ステートメントのままにしたルーチン・シグニチャーまたはトリガー名までの接頭 部と、その後に続くキーワード WRAPPED から構成されます。このキーワードの 後には、関数を起動したアプリケーション・サーバーについての情報が続きます。 この情報の形式は *pppvvrrm* で、各部の意味は次のとおりです。

- v *ppp* は、以下の 3 文字を使用して製品を示します。
	- DSN (Db2 for z/OS の場合)
	- QSQ (Db2 for i の場合)
	- SQL (Db2 for LUW の場合)
- v *vv* は、2 桁のバージョン ID です (例えば、'07' など)。
- v *rr* は、2 桁のリリース ID です (例えば、'02' など)。
- v *m* は、1 文字の修正レベル ID です (例えば、'0' など)。

例えば、Db2 for i バージョン 7.3 は、「QSQ07030」で示されます。

このアプリケーション・サーバー情報の後に、文字 (a から z および A から Z)、 数字 (0 から 9)、下線、およびコロンからなるストリングが続きます。

エンコードされた DDL ステートメントは、平文形式のステートメントよりも最大 3 分の 1 だけ長くなる可能性があります。結果が SQL ステートメントの最大長を 超える場合、エラーが発行されます。

## 注記

ステートメントのエンコードは、内容を難読化することを意図したものであり、強 い暗号化の一種と考えるべきではありません。

例

例 *1:* 週 40 時間労働として時間給から年間給与を計算する関数の難読化版を生成し ます。

**CALL CREATE WRAPPED**('CREATE FUNCTION salary(wage DECFLOAT) RETURNS DECFLOAT RETURN wage  $*$  40  $*$  52');

**SELECT ROUTINE\_DEFINITION FROM** QSYS2.SYSROUTINES **WHERE** routine\_name ='SALARY' **AND** routine\_schema = **CURRENT SCHEMA**;

この CALL ステートメントが正常に完了すると、ルーチン「SALARY」に対応する 行の、QSYS2.SYSROUTINES 内の ROUTINE\_DEFINITION 列は、次のようなもの になります。

WRAPPED QSQ07020 <encoded-suffix>

例 *2:* 複雑なデフォルトを設定するトリガーの難読化版を生成します。

**CALL CREATE\_WRAPPED**('CREATE OR REPLACE TRIGGER trig1 BEFORE INSERT ON emp REFERENCING NEW AS n FOR EACH ROW WHEN (n.bonus IS NULL) SET n.bonus = n.salary  $* .04$ ');

**SELECT** ACTION\_STATEMENT **FROM** QSYS2.SYSTRIGGERS **WHERE** trigname ='TRIG1' **AND** trigschema = **CURRENT SCHEMA**;

この CALL ステートメントが正常に完了すると、トリガー「TRIG1」に対応する行 の、QSYS2.SYSTRIGGERS の ACTION\_STATEMENT 列は、次のようになりま す。

WRAPPED QSQ07020 <encoded-suffix>

# **XDBDECOMPXML**

XDBDECOMPXML プロシージャーは直列化された XML データから値を抽出し、 それらの値をリレーショナル表に挿入します。

## 権限

このステートメントの権限 ID が保持する特権には、以下が含まれていなければな りません。

- 次のシステム権限
	- そのプロシージャーに関連する XDBDECOMPXML サービス・プログラムに 対する \*EXECUTE システム権限、および
	- SYSPROC スキーマに対する USAGE 特権

このステートメントの権限 ID が保持する特権には、以下が含まれていなければな りません。

- v アノテーションで指定された任意の表に対する INSERT 特権。または
- v データベース管理者権限

# 構文

►► XDBDECOMPXML ( *rschema* , *name* , *xmldoc* , *documentid* )  $\sim$  NULL  $\sim$   $\sim$  NULL  $\sim$  NULL  $\sim$ ►◄

## 説明

スキーマは SYSPROC です。

XDBDECOMPXML ストアード・プロシージャーは、分解された XML 値を格納す るために使用する列と表を示す、アノテーションが含まれる XML スキーマを使用 します。参照される XML スキーマは XSR になければならず、分解で使用可能で なければなりません。XSR COMPLETE ストアード・プロシージャーを使用する と、XML スキーマを分解で使用できます。XSR\_COMPLETE ストアード・プロシ ージャーの呼び出し時にその時点で存在しない表を XML スキーマが参照すると、 Db2 はエラーを戻します。

#### *rschema*

XML スキーマの SQL スキーマを指定する、VARCHAR(128) タイプの入力パ ラメーター。有効な SQL ID を指定する必要があります。SQL スキーマは、 XSR 内のこの XML スキーマを識別するのに使用される修飾名の一部です (名 前の残りの部分は *name* パラメーターで指定されます)。このパラメーターには NULL 値を指定することができます。NULL 値は、*name* が、 72 [ページの](#page-95-0) [『非修飾オブジェクト名の修飾』に](#page-95-0)指定された規則に基づいて暗黙に修飾される ことを示します。

*rschema* を指定する場合、QSYS、QSYS2、SYSIBM、 SYSPROC、または QTEMP にすることはできません。

#### *name*

XML スキーマの名前を指定する、VARCHAR(128) タイプの入力パラメータ ー。有効な SQL ID を指定する必要があります。分解を実行予定の XML スキ

ーマの完全な名前は、*rschema.name* です。この XML スキーマ名は、 XSR\_COMPLETE ストアード・プロシージャーを呼び出した結果として既に存 在し、分解で使用可能でなければなりません。このパラメーターを NULL 値に することはできません。

*xmldoc*

タイプ BLOB(2G) の入力パラメーターで、分解される XML 値を指します。こ のパラメーターを NULL にすることはできません。

*documentid*

タイプ VARCHAR(1024) の入力パラメーターで、呼び出し元がこの入力 XML 文書を識別するために使用可能なストリングが含まれます。このパラメーターは NULL にすることができます。

# **XSR\_ADDSCHEMADOC**

XSR\_ADDSCHEMADOC ストアード・プロシージャーは、1 次 XML スキーマ文 書以外のすべての XML スキーマを XSR に追加します。

#### 権限

XSR 内のそれぞれの XML スキーマは、1 つ以上の XML スキーマ文書で構成可 能です。XML スキーマが複数の文書で構成されている場合、追加の文書に対して XSR\_ADDSCHEMADOC を呼び出す必要があります。

このステートメントの権限 ID が保持する特権には、以下が含まれていなければな りません。

- 次のシステム権限
	- そのプロシージャーに関連するサービス・プログラムに対する \*EXECUTE システム権限
	- SYSPROC スキーマに対する USAGE 特権
	- \*SQLXSR オブジェクトが含まれるスキーマに対する USAGE 特権、および
	- その \*SQLXSR オブジェクトに対する ALTER 特権
- v データベース管理者権限

このステートメントの権限 ID が保持する特権には、少なくとも以下の 1 つが含ま れていなければなりません。

- XSROBJECTCOMPONENTS および XSROBJECTHIERARCHIES カタログ表の 場合:
	- 該当の表に対する INSERT 特権、および
	- スキーマ QSYS2 に対する USAGE 特権
- v データベース管理者権限

プロシージャーの呼び出し元のユーザー ID には XSR\_ADDSCHEMADOC ストア ード・プロシージャーに対する EXECUTE 特権がなければならず、そのユーザー ID は XSROBJECTS カタログ表に記録されている XSR オブジェクトの定義者でな ければなりません。

## 構文

►► XSR\_ADDSCHEMADOC ( *rschema* , *name* , *schemalocation* , *content* , *docproperty* ) ►◄

#### 説明

スキーマは SYSPROC です。

#### *rschema*

XML スキーマの SQL スキーマを指定する、VARCHAR(128) タイプの入力パ ラメーター。有効な SQL ID を指定する必要があります。SQL スキーマは、 XSR 内のこの XML スキーマを識別するのに使用される修飾名の一部です (名 前の残りの部分は *name* パラメーターで指定されます)。このパラメーターには NULL 値を指定することができます。NULL 値は、*name* が、 72 [ページの](#page-95-0) [『非修飾オブジェクト名の修飾』に](#page-95-0)指定された規則に基づいて暗黙に修飾される ことを示します。

*rschema* を指定する場合、QSYS、QSYS2、SYSIBM、 SYSPROC、または QTEMP にすることはできません。

*name*

XML スキーマの名前を指定する、VARCHAR(128) タイプの入力パラメータ ー。有効な SQL ID を指定する必要があります。この XML スキーマの完全な 名前は *rschema.name* です。この XML スキーマは XSR\_REGISTER ストアー ド・プロシージャーの呼び出し結果として既に存在していなければならず、 XML スキーマ登録を完了させることはまだできません。このパラメーターを NULL 値にすることはできません。

*schemalocation*

タイプ VARCHAR(1000) の入力パラメーターで、NULL 値にすることができ ます。このパラメーターは、XML スキーマ文書の追加先である 1 次 XML ス キーマ文書のスキーマ・ロケーションを示します。この引数は XML スキーマ の外部名で、つまりこの 1 次文書は xsi:schemaLocation 属性を使用して XML インスタンス文書で識別できます。*schemalocation* を参照する文書では、有効な URI 形式を使用している必要があります。

*content*

タイプ BLOB(30M) の入力パラメーターで、追加している XML スキーマ文書 のコンテンツが含まれます。この引数を NULL 値にすることはできません。 XML スキーマ文書を提供する必要があります。XML スキーマ文書のコンテン ツは UTF-8 でエンコードされていなければなりません。

*docproperty*

タイプ BLOB(5M) の入力パラメーターで、追加している XML スキーマ文書の プロパティーを示します。この引数は NULL 値にできます。NULL 値以外の 場合には、値は XML 文書になります。

例

以下は、XSR\_ADDSCHEMADOC ストアード・プロシージャーの呼び出し例で す。

CALL SYSPROC.XSR\_ADDSCHEMADOC( 'MyLib', 'MySchema', 'http://myschema/addschema1.xsd', :schema\_content, :schema\_docproperties)

# **XSR\_COMPLETE**

XSR COMPLETE プロシージャーは、XML スキーマ登録プロセスの一部として呼 び出す最後のストアード・プロシージャーです。この登録プロセスでは、XML スキ ーマが XSR に登録されます。スキーマ登録がこのストアード・プロシージャーに 対する呼び出しを完了するまでは、XML スキーマを妥当性検査に使用することはで きません。

# 権限

このステートメントの権限 ID が保持する特権には、以下が含まれていなければな りません。

- 次のシステム権限
	- そのプロシージャーに関連するサービス・プログラムに対する \*EXECUTE システム権限
	- SYSPROC スキーマに対する USAGE 特権
	- \*SQLXSR オブジェクトが含まれるスキーマに対する USAGE 特権、および
	- その \*SQLXSR オブジェクトに対する ALTER 特権
- v データベース管理者権限

このステートメントの権限 ID が保持する特権には、少なくとも以下の 1 つが含ま れていなければなりません。

- v XSROBJECTS、XSROBJECTCOMPONENTS、XSROBJECTHIERARCHIES、およ び XSRANNOTATIONINFO カタログ表の場合:
	- XSROBJECTS、XSROBJECTCOMPONENTS、および XSROBJECTHIERARCHIES に対する UPDATE 特権
	- その XSRANNOTATIONINFO に対する INSERT 特権、および
	- スキーマ QSYS2 に対する USAGE 特権
- v データベース管理者権限

このプロシージャーの呼び出し元のユーザー ID には、XSR\_COMPLETE ストアー ド・プロシージャーに対する EXECUTE 特権がなければなりません。

## 構文

►► XSR\_COMPLETE ( *rschema* , *name* , *schemaproperties* , *issuedfordecomposition* ) ►◄

# 説明

スキーマは SYSPROC です。

#### *rschema*

XML スキーマの SQL スキーマを指定する、VARCHAR(128) タイプの入力パ ラメーター。有効な SQL ID を指定する必要があります。SQL スキーマは、 XSR 内のこの XML スキーマを識別するのに使用される修飾名の一部です (名 前の残りの部分は *name* パラメーターで指定されます)。このパラメーターには NULL 値を指定することができます。NULL 値は、*name* が、 72 [ページの](#page-95-0) [『非修飾オブジェクト名の修飾』に](#page-95-0)指定された規則に基づいて暗黙に修飾される ことを示します。

*rschema* を指定する場合、QSYS、QSYS2、SYSIBM、 SYSPROC、または QTEMP にすることはできません。

*name*

XML スキーマの名前を指定する、VARCHAR(128) タイプの入力パラメータ ー。有効な SQL ID を指定する必要があります。完了検査を実行予定の XML スキーマの完全な名前は、*rschema.name* です。この XML スキーマ名は XSR\_REGISTER ストアード・プロシージャーの呼び出し結果として既に存在し ていなければならず、XMLスキーマ登録を完了させることはまだできません。 このパラメーターを NULL 値にすることはできません。有効な文字と区切り文 字に関して SQL ID に適用される規則が、このパラメーターに対しても適用さ れます。

#### *schemaproperties*

タイプ BLOB(5M) の入力パラメーターで、存在する場合には、この XML スキ ーマと関連するプロパティーを指定します。このパラメーターの値は、関連する プロパティーがない場合には NULL にでき、その他の場合にはこの XML ス キーマのプロパティーを表わす XML 文書となります。

#### *issuedfordecomposition*

タイプ INTEGER の入力パラメーターで、XML スキーマを分解に使用するか どうかを示します。XML スキーマを分解に使用する場合、この値を 1 に設定 してください。使用しない場合には 0 に設定します。

# 例

以下は、XSR COMPLETE ストアード・プロシージャーの呼び出し例です。

```
CALL SYSPROC.XSR_COMPLETE(
  'MyLib',
  'MySchema',
  :schemaproperty_host_var,
  0)
```
# **XSR\_REGISTER**

XSR\_REGISTER プロシージャーは、XML スキーマ登録プロセスの一部として呼び 出す最初のストアード・プロシージャーです。この登録プロセスでは、XML スキー マが XML スキーマ・リポジトリー (XSR) に登録されます。

## 権限

このストアード・プロシージャーを呼び出すユーザーが、この XML スキーマの作 成者と見なされます。Db2 は、XSR\_COMPLETE の呼び出し時にスキーマ文書から ネーム・スペース属性を取得します。

このステートメントの権限 ID が保持する特権には、以下が含まれていなければな りません。

- 次のシステム権限
	- そのプロシージャーに関連するサービス・プログラムに対する \*EXECUTE システム権限。および
	- SYSPROC スキーマに対する USAGE 特権

このステートメントの権限 ID が保持する特権には、少なくとも以下の 1 つが含ま れていなければなりません。

- スキーマ内に作成する特権
- データベース管理者権限

このステートメントの権限 ID が保持する特権には、少なくとも以下の 1 つが含ま れていなければなりません。

- XSROBJECTS、XSROBJECTCOMPONENTS、および XSROBJECTHIERARCHIES カタログ表の場合:
	- 該当の表に対する INSERT 特権、および
	- スキーマ QSYS2 に対する USAGE 特権
- データベース管理者権限

## 構文

►► XSR\_REGISTER ( *rschema* , *name* , *schemalocation* , *content* , *docproperty* ) ►◄

#### 説明

スキーマは SYSPROC です。

#### *rschema*

XML スキーマの SQL スキーマを指定する、VARCHAR(128) タイプの入力パ ラメーター。有効な SQL ID を指定する必要があります。SQL スキーマは、 XSR 内のこの XML スキーマを識別するのに使用される修飾名の一部です (名 前の残りの部分は *name* パラメーターで指定されます)。このパラメーターには NULL 値を指定することができます。NULL 値は、*name* が、 72 [ページの](#page-95-0) [『非修飾オブジェクト名の修飾』に](#page-95-0)指定された規則に基づいて暗黙に修飾される ことを示します。

*rschema* を指定する場合、QSYS、QSYS2、SYSIBM、 SYSPROC、または QTEMP にすることはできません。

*name*

XML スキーマの名前を指定する、VARCHAR(128) タイプの入力パラメータ ー。有効な SQL ID を指定する必要があります。この XML スキーマの完全な 名前は *rschema.name* で、XSR 内のすべてのオブジェクトで固有でなければな りません。

### *schemalocation*

タイプ VARCHAR(1000) の入力パラメーターで、NULL 値にすることができ ます。このパラメーターは、1 次 XML スキーマ文書のスキーマ・ロケーショ ンを示します。このパラメーターは XML スキーマの外部名で、つまりこの 1 次文書は xsi:schemaLocation 属性を使用して XML インスタンス文書で識別で きます。

*content*

タイプ BLOB(30M) の入力パラメーターで、1 次 XML スキーマ文書のコンテ ンツが含まれます。このパラメーターを NULL 値にすることはできません。 XML スキーマ文書を提供する必要があります。XML スキーマ文書のコンテン ツは UTF-8 でエンコードされていなければなりません。

#### *docproperty*

タイプ BLOB(5M) の入力パラメーターで、1 次 XML スキーマ文書のプロパテ ィーを示します。このパラメーターは NULL 値にできます。NULL 値以外の 場合には、値は XML 文書になります。

# 例

以下は、XSR\_REGISTER ストアード・プロシージャーの呼び出し例です。

CALL SYSPROC.XSR\_REGISTER( 'MyLib', 'MySchema', 'http://myschema/primary.xsd', :content host var, :docproperty\_host\_var)

# **XSR\_REMOVE**

XSR\_REMOVE プロシージャーは、XML スキーマのすべてのコンポーネントを除 去するのに使用します。その XML スキーマを除去した後には、新しい XML スキ ーマを登録する際に、除去した XML スキーマの名前を再使用できます。

## 権限

このステートメントの権限 ID が保持する特権には、以下が含まれていなければな りません。

- 次のシステム権限
	- そのプロシージャーに関連するサービス・プログラムに対する \*EXECUTE システム権限。および
	- SYSPROC スキーマに対する USAGE 特権

このステートメントの権限 ID が保持する特権には、少なくとも以下の 1 つが含ま れていなければなりません。

- 次のシステム権限
	- XSR オブジェクトに関連するオブジェクトに対する \*OBJOPR および \*OBJEXIST システム権限
	- 除去したい XSR オブジェクトが含まれるスキーマに対する USAGE 特権、 および
	- XSROBJECTS、XSROBJECTCOMPONENTS、XSROBJECTHIERARCHIES、 および XSRANNOTATIONINFO カタログ表に対する DELETE 特権
	- スキーマ QSYS2 に対する USAGE 特権
- v データベース管理者権限

# 構文

►► XSR\_REMOVE ( *rschema* , *name* ) -NULL-►◄

## 説明

スキーマは SYSPROC です。

#### *rschema*

XML スキーマの SQL スキーマを指定する、VARCHAR(128) タイプの入力パ ラメーター。有効な SQL ID を指定する必要があります。SQL スキーマは、 XSR 内のこの XML スキーマを識別するのに使用される修飾名の一部です (名 前の残りの部分は *name* パラメーターで指定されます)。このパラメーターには NULL 値を指定することができます。NULL 値は、*name* が、 72 [ページの](#page-95-0) [『非修飾オブジェクト名の修飾』に](#page-95-0)指定された規則に基づいて暗黙に修飾される ことを示します。

*rschema* を指定する場合、QSYS、QSYS2、SYSIBM、 SYSPROC、または QTEMP にすることはできません。

*name*

XML スキーマの名前を指定する、VARCHAR(128) タイプの入力パラメータ

ー。有効な SQL ID を指定する必要があります。除去予定の XML スキーマの 完全な名前は、*rschema.name* です。この XML スキーマ名は、XSR\_REGISTER ストアード・プロシージャーの呼び出し結果として既に存在していなければなり ません。このパラメーターを NULL 値にすることはできません。

例

以下は、XSR\_REMOVE ストアード・プロシージャーの呼び出し例です。

CALL SYSPROC.XSR\_REMOVE( 'MyLib', 'MySchema')

**XSR\_REMOVE**

# 第 **6** 章 照会

照会 は、結果表または中間結果表を指定するものです。照会は、特定の SQL ステ ートメントのコンポーネントの 1 つになります。

照会には、副選択、全選択、および選択ステートメント という 3 つの形式があり ます。単一行のみを検索できる別の SQL ステートメントがあります。これについ ては、 1670 [ページの『](#page-1693-0)SELECT INTO』を参照してください。

# 権限

どのような照会形式の場合でも、ステートメントの権限 ID によって保持される特 権には、少なくとも以下の 1 つが含まれていなければなりません。

- v ステートメント内で識別された、それぞれの表またはビューごとに、
	- 表やビューに対する SELECT 特権、および
	- 表またはビューが含まれるスキーマに対する USAGE 特権
- v データベース管理者権限

照会にユーザー定義関数が含まれている場合は、ステートメントの権限 ID によっ て保持される特権に、少なくとも次のいずれか 1 つが含まれなければなりません。

- v ステートメント内で識別されるそれぞれのユーザー定義関数に対して:
	- その関数に対する EXECUTE 特権
- v データベース管理者権限

SQL 特権に対応するシステム権限については、[『表またはビューへの権限を検査す](#page-1562-0) [る際の対応するシステム権限』](#page-1562-0)および[『関数またはプロシージャーへの権限を検査](#page-1547-0) [する際の対応するシステム権限』](#page-1547-0)を参照してください。

照会が、アクティブな行アクセス制御アクセス制御が含まれている表を参 照していて、その表に対して行の許可または列マスクが定義されている場合、ステ ートメントの権限 ID は、それらの行の許可または列マスクの定義に指定されてい るオブジェクトを参照するための権限を必要としません。

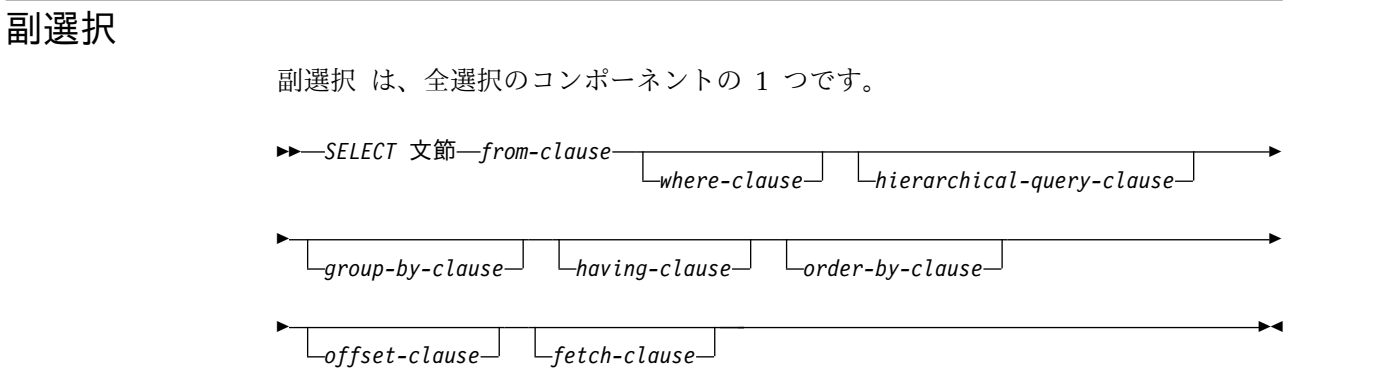

副選択では、FROM 文節で識別されている表またはビューから得られる結果表を指 定します。結果表が得られる過程は、各操作の結果が次の操作への入力となるよう な一連の操作として説明できます。 (これは、副選択の説明でだけ使用する考え方 です。結果表を得るために、この説明とはまったく異なる方法が使用されることも あります。正しい結果を得るために副選択の部分を実際に実行する必要がない場合 は、実行してもしなくても構いません。)

行または列のアクセス制御が施行されている表を副選択で直接または間接的に参照 する場合、行の許可または列マスクに定義されている規則は、結果表の行の派生方 法に影響します。通常、これらの規則は、プロセスの許可 ID に基づきます。

スカラー副選択 は括弧で囲んだ副選択で、単一の結果行および単一の結果列を戻し ます。副選択の結果に行が含まれない場合、NULL 値が戻されます。結果の中に複 数の行がある場合には、エラーが戻されます。

操作の (仮の) 順序は、次のようになります。

- 1. FROM 文節
- 2. 階層照会文節
- 3. WHERE 文節
- 4. GROUP-BY 文節
- 5. HAVING 文節
- 6. SELECT 文節
- 7. ORDER BY 文節
- 8. OFFSET 文節
- 9. FETCH 節

# <span id="page-812-0"></span>**SELECT** 文節

SELECT 文節は、最終的な結果表の列を指定します。

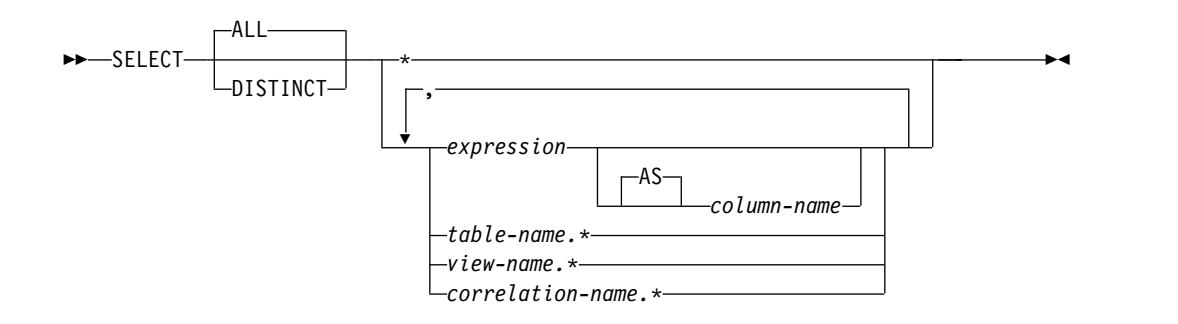

列の値は、R に選択リスト を適用することによって生成されます。選択リストは SELECT 文節に指定する名前または式です。R は、副選択でのその前の演算結果で す。例えば、 SELECT、 FROM、および WHERE の文節だけを指定した場合、R は WHERE 文節の結果です。

**ALL**

最終的な結果表のすべての行を選択します。重複行の除去は行いません。これは デフォルトです。

#### **DISTINCT**

最終的な結果表にある重複行の組から、1 行だけを残して他の行をすべて除去し ます。 2 つの行が互いに重複したものとして扱われるのは、一方の行にあるそ れぞれの値が、もう一方の行の対応する値にすべて等しい場合だけです。 (重複 行を判別する場合、NULL 値どうしは等しいものとされます。) 除去する値を 判別するために、照合順序も使用されます。

選択リスト に DATALINK または XML 列、あるいは XML データ・タイプ の値を戻す式が入っている場合、DISTINCT は使用できません。

列アクセス制御は SELECT DISTINCT の操作に影響しません。重複行の除去 は、マスク値ではなく、元の列値に基づきます。ただし、列マスクの適用後、最 終結果表内のマスク値が SELECT DISTINCT による一意性を反映しない可能性 があります。

SELECT DISTINCT の結果を直接的または間接的に派生させる列に列マスクが 適用される場合、SELECT DISTINCT から非 deterministic の結果が戻される ことがあります。以下の条件は、非 deterministic の結果が戻されるいくつかの 例を示しています。

- v 列マスクの定義が列マスクの適用先の表にある他の列を参照している。
- v 列が組み込みスカラー関数 (COALESCE、IFNULL、NULLIF、MAX、 MIN、LOCATE など) の引数で参照されている。
- v 列が集約関数の引数で参照されている。
- v 列が式に組み込まれ、その式に非 deterministic 関数かまたは外部アクショ ンのある関数が含まれている。

# 選択リストの表記法

**\*** 表 R の列のリストを表します。列は、ここに指定する順序で FROM 文節によ

って生成されます。隠し属性を指定して定義された列は含まれません。名前のリ ストは、SELECT 文節が入っているステートメントが準備されるときに設定さ れます。このため、ステートメントが準備された後で表に追加された列があって も、\* ではその列を識別しません。

\* は、行の許可または列マスクの定義では使用できません。

*expression*

結果列の値を指定します。式 の中の各列名 は、R の列を明瞭に識別するもの でなければなりません。

列名 または **AS** 列名

結果の列の名前、または名前の付け直しを指定します。名前は、修飾しては なりません。また固有である必要はありません。

*name.\**

*name* の列のリストを表します。隠し属性を指定して定義された列は含まれませ ん。名前 には、表名、ビュー名、または相関名を指定できます。ここには、 SELECT 文節の直後の FROM 文節で指定した直接的な表名、ビュー名、また は相関名を指定しなければなりません。リストの最初の名前は、表またはビュー の最初の列を識別し、2 番目の名前は表またはビューの 2 番目の列を識別する というように、対応する列を順に識別します。

名前のリストは、SELECT 文節が入っているステートメントが準備されるとき に設定されます。このため、ステートメントが準備された後で表に追加された列 があっても、\* ではその列を識別しません。

*name.\** は、行の許可または列マスクの定義では使用できません。

通常、SQL ステートメントが暗黙に再バインド (再準備) される時点では、名前の リストは再確立されません。したがって、ステートメントによって戻される列の数 は変わりません。ただし、名前のリストが再度確立され、列の数が変わる場合が 4 つあります。

- v SQL プログラムまたは SQL パッケージが保管され、その保管元システムとは異 なるリリースの IBM i 製品上で復元される場合。
- v SQL プログラムまたはパッケージに SQL 命名規則の指定があり、その SQL プ ログラムまたはパッケージの作成後に、その SQL プログラムの所有者が変更さ れている場合。
- v より新しいリリースの IBM i オペレーティング・システムのインストール後、 初めて SQL ステートメントが実行される場合。
- v INSERT ステートメントの全選択、または述部の全選択で SELECT \* が行わ れ、しかもその全選択で参照される表またはビューが削除され、他の列によって 再作成されている場合。

SELECT の結果の列の数は、実行形式の選択リスト (つまり、準備時に確立された リスト) にある式の数と同じであり、8000 を超えることはできません。副照会を EXISTS 述部で使用している場合を除いて、副照会の結果は単一の式でなければなり ません。

## 選択リストの適用

選択リストを R に適用した結果は、GROUP BY または HAVING が使用されて いるかによって異なる場合があります。

GROUP BY または HAVING が使用されている場合

- v 選択リスト内の各 *column-name* は、グループ化式にするか、集約関数の中で指 定するか、相関参照にする必要があります。
	- グループ化式が列名の場合、選択リストには列名への加算演算子を適用でき ます。例えば、グループ化式が列 C1 であれば、選択リストに C1+1 を含め ることができます。
	- グループ化式が列名でない場合、選択リストには式への加算演算子を適用で きません。例えば、グループ化式が C1+1 の場合、選択リストに C1+1 を含 めることはできますが、(C1+1)/8 は含めることができません。
- v 選択リストは R の各グループに適用され、結果には R にあるグループと同じ数 の行が含まれます。選択リストが R のグループに適用されるとき、選択リスト 内の集約関数の引数はそのグループの中から与えられます。
- v RRN、RID、DATAPARTITIONNAME、DATAPARTITIONNUM、 **DBPARTITIONNAME、DBPARTITIONNUM、および HASHED VALUE 関数** を指定することはできません。

GROUP BY または HAVING のどちらも使用されていない場合

- v 各列名 を集約関数で指定するか相関参照にする場合以外は、選択リストの中で 集約関数を使用してはなりません。
- v 集約関数が入っていない選択リストは、R の各行に適用され、結果には R にあ る行と同じ数の行が入ります。
- v 選択リストを集約関数のリストにした場合は、関数の引数が R から与えられ、 選択リストを適用した結果は 1 つの行になります。

どちらの場合も、結果の *n* 番目の列には、命令形式の選択リストにある *n* 番目の 式を適用することによって指定された値が入ります。

結果列に対する列マスクの効果**:** 列マスクが有効であると、それらが最外部の選択リ ストの最終結果表の値を決定します。列マスクが列に対して有効であると、その列 が最外部の選択リストに現れる場合 (暗黙的または明示的のいずれか)、列マスクが その列に適用され、最終結果表の値が生成されます。列自体は最外部の選択リスト には現れないが、出力に含まれる場合 (例えば、マテリアライズ表式またはビュー に現れる場合)、マスクされた値は最終結果表で使用できるように表式またはビュー の結果表に含まれます。

有効な列マスクが、WHERE 節、GROUP BY 節、HAVING 節、SELECT DISTINCT 節、および ORDER BY 節などの、ステートメント内の他の節の操作と 競合することはありません。

最終結果表に戻される行は同じですが、結果行の値がマスクされている可能性があ ります。したがって、マスクされた値を持つ列も sort-key 式が指定された ORDER BY 節に現れる場合、順序は元の列値に基づきます (最終結果表のマスクされた値が その順序を反映していない可能性があります)。同様に、マスクされた値には、 SELECT DISTINCT により適用される固有性が反映されない可能性があります。マ スクされた列が式に組み込まれている場合、式が評価される前に列マスクが列に適 用されるため、式の結果が異なることがあります。例えば、列 SSN の列マスクに より、マスク値に対して DISTINCT 操作が行われるため、関数 COUNT(DISTINCT SSN) の結果が変わることがあります。

列マスクの定義が最終結果表の列値をマスクする SQL ステートメントに適用され る場合、列マスクのセマンティクスがそのステートメントの特定の SQL セマンテ ィクスと競合する可能性があります。これらの場合、ステートメントと列マスクを 組み合わせると、エラーが戻されます。

有効な列マスクの適用の詳細については、 942 [ページの『](#page-965-0)ALTER TABLE』を参照 してください。

# 結果列の **NULL** 属性

結果列が以下のものから得られた場合は、結果列に NULL 値が入ることがありま す。

- v COUNT および COUNT\_BIG を除く集約関数
- v NULL 値が許される任意の列
- v NULL 値のオペランドを使用できるスカラー関数または式
- v 標識変数、SQL パラメーター、または変数を持つホスト変数か、 Java NULL 値を表すことが可能なタイプの変数または式 (Java の場合)
- v UNION または INTERSECT の結果 (選択リスト内の対応する項目の中に、 NULL 可能な項目が少なくとも 1 つある場合)
- 外側の選択リスト内の算術式
- スカラー全選択
- v ユーザー定義のスカラー関数または表関数
- GROUPING SETS グループ化式

# 結果列の名前

- v AS 文節の指定がある場合、結果列の名前は、AS 文節で指定された名前です。
- v AS 文節を指定しないで列リストを相関文節で指定した場合は、結果列の名前 は、その相関列リストの対応する名前になります。
- v AS 文節も相関文節の列リストも指定せず、結果列が単一の列からだけ得られる (関数も演算子もない) 場合は、結果列の名前はその列の修飾の付かない名前にな ります。
- v AS 文節も相関文節の列リストも指定せず、結果の列を 1 つの変数からだけ派生 させる (関数も演算子もない) 場合は、結果の列の名前がその変数の非修飾名に なります。
- v AS 文節も相関文節の列リストも指定せず、結果列が単一の疑似列からだけ得ら れる (関数も演算子もない) 場合は、結果列の名前はその疑似列の名前になりま す。
- v 上記以外の結果列はすべて、名前を持ちません。

#### 結果列のデータ・タイプ

SELECT の結果の各列のデータ・タイプは、その列を得るときの元になった式から 取得されます。

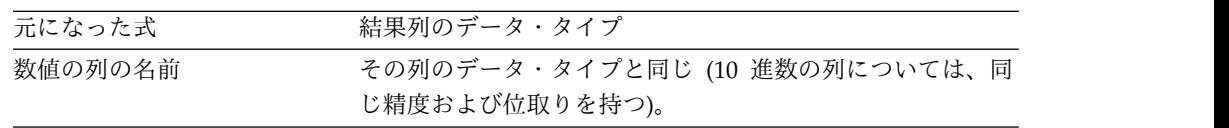

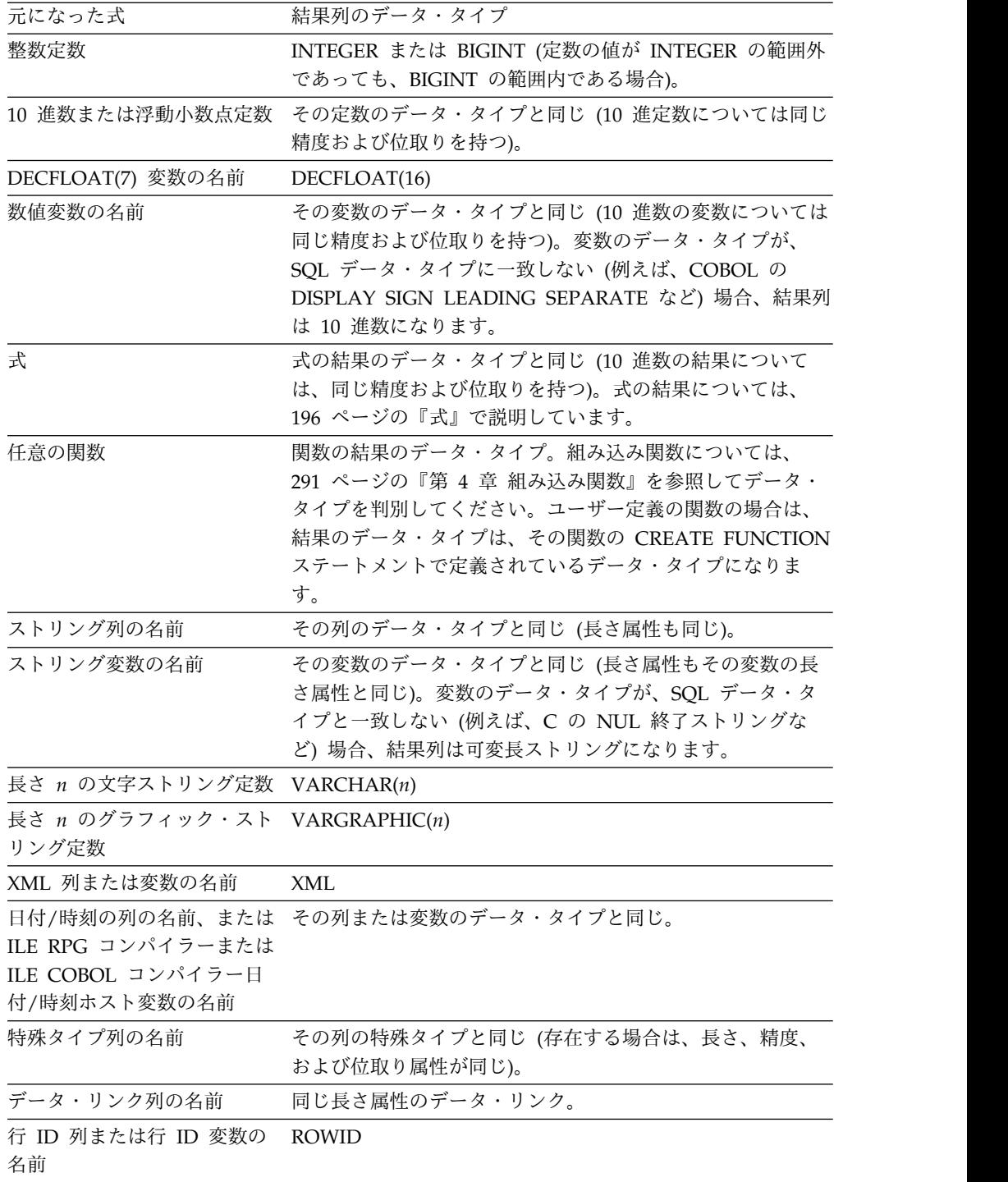

# **FROM** 文節

FROM 文節は、中間結果の表を指定します。

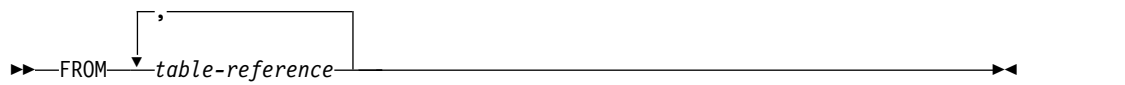

*table-reference* が 1 つだけ指定されている場合、中間結果表は単に、その *table-reference* の結果です。 FROM 文節で複数の表参照 を指定した場合は、中間結 果の表は、指定された表参照の行のあらゆる組み合わせ (カルテシアン積) から構成 されます。結果の各行は、最初の *table-reference* の行を 2 番目の *table-reference* の 行に連結し、それを 3 番目の *table-reference* の行に連結し、以下同様の手順で連結 した行です。結果の行数は、個々の表参照 すべての行数の積です。

*table-reference* で行のアクセス制御が実施されている場合、*table-reference* は少なくと も 1 つの行の許可 (デフォルトの行の許可) を持ちます。単一の *table-reference* に 対して複数の行の許可が定義されている場合は、有効にされている各許可にある検 索条件に対して論理 OR 演算子を適用することにより、行アクセス制御検索条件が 派生されます。この派生された検索条件は、*table-reference* に対するフィルターとし て機能し、それにより、*table-reference* の結果表が決定されます。この結果表には、 副選択の許可 ID によってアクセスできます。

►◄

# **table-reference**

*table-reference* は、中間結果の表を指定します。

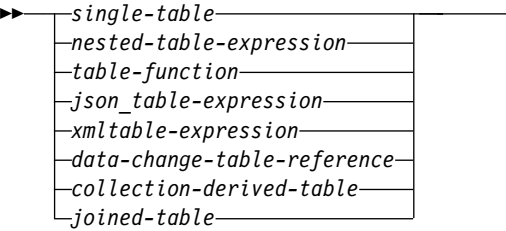

## **single-table:**

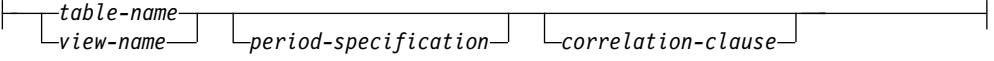

#### **nested-table-expression:**

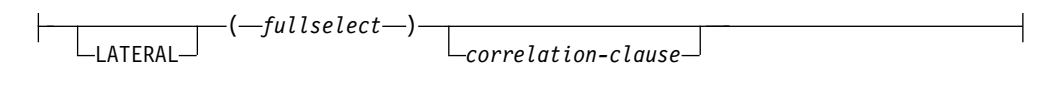

#### **table-function:**

 $\leftarrow$ TABLE— $\leftarrow$ *function-invocation*—)

*correlation-clause*

## **json\_table-expression:**

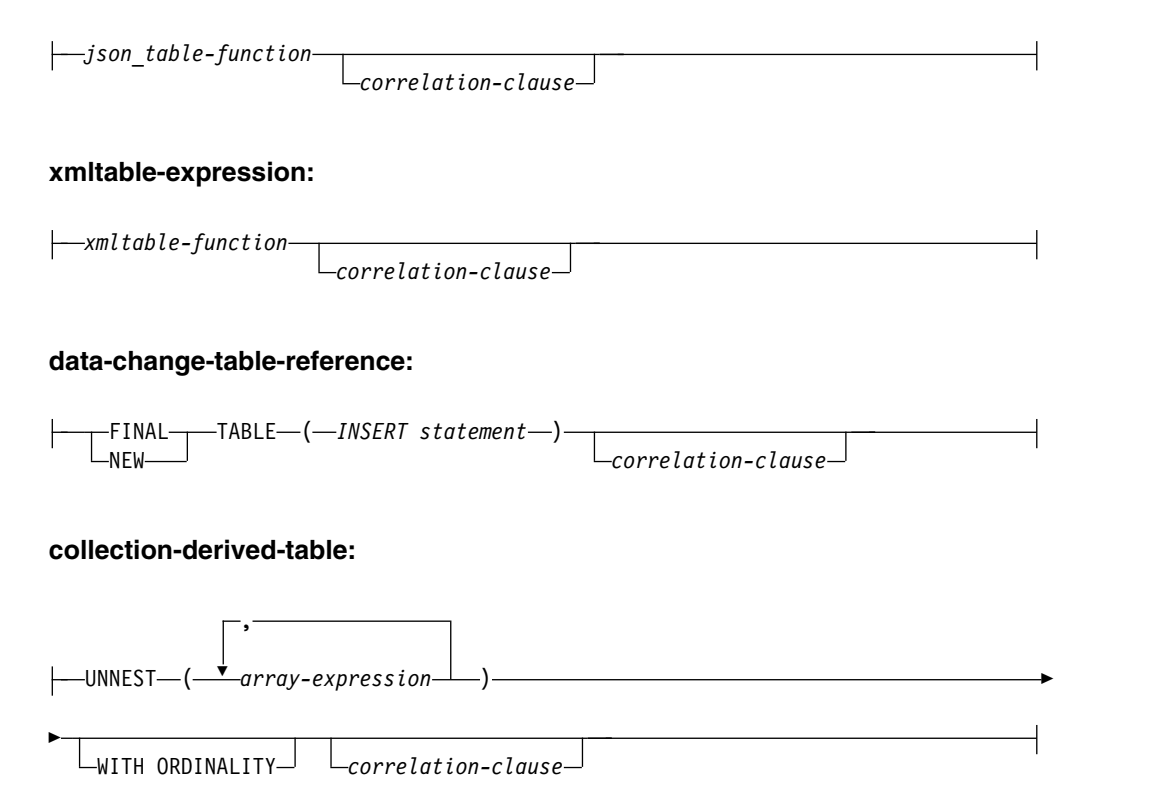

# **period-specification:**

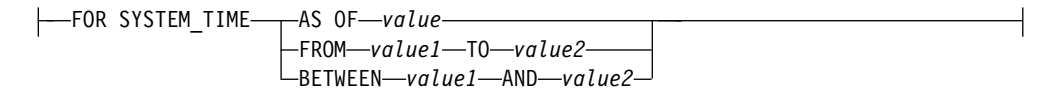

# **correlation-clause:**

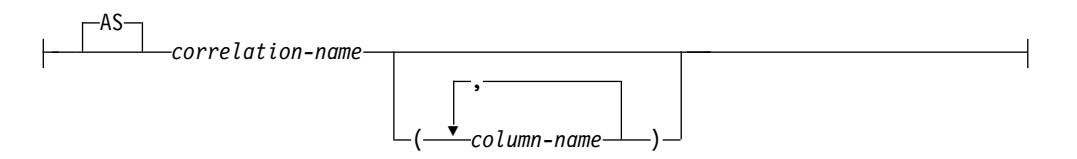

- v *period-specification* なしで単一の表またはビューが識別される場合、中間結果表は 単にその表またはビューになります。 *period-specification* が *table-name* または *view-name* に指定された場合、中間結果表は、テンポラル表の行のうち期間が指 定と一致するもので構成されます。
- 括弧内の全選択は、ネストされた表式 と呼ばれる。<sup>79</sup> ネストされた表式を指定 すると、結果表は、そのネストされた表式の結果となります。結果の列には固有 の名前は必要ありませんが、固有の名前を持たない列は明示的に参照することが できません。

<sup>79.</sup> ネストされた表式 は、派生表 とも呼ばれます。

|

- v *function-name*、*json\_table-expression*、または *xmltable-expression* を指定した場 合、中間結果表はその表関数によって戻された行のセットです。
- v *data-change-table-reference* を指定した場合、中間結果の表は、INSERT ステート メントによって挿入される行の集合になる。
- v *collection-derived-table* を指定する場合、中間結果表は、1 つ以上の配列からの行 の集合になる。
- v 結合表 を指定した場合は、中間結果の表は、1 つ以上の結合演算の結果にな る。詳しくは、 804 [ページの『結合表』を](#page-827-0)参照してください。

表参照 が分散表または読み取りトリガーを持つ表を識別する場合、照会には以下を 含めることはできません。

- v EXCEPT または INTERSECT 操作
- 全選択の中の VALUES
- OLAP の指定
- 反復共通表式および CONNECT BY
- ORDER OF
- v スカラー全選択 (スカラー副選択はサポートされています)
- v 全外部結合
- GROUP BY の中の LOB、
- v グループ化集合またはスーパー・グループ
- v 副選択の中の ORDER BY または FETCH 節
- v OFFSET 節、または N 行の変数を指定した FETCH 節
- CORRELATION、COVARIANCE、COVARIANCE SAMP、 LISTAGG、MEDIAN、PERCENTILE\_CONT、 PERCENTILE\_DISC、または回 帰集約関数
- v VERIFY\_GROUP\_FOR\_USER、LOCATE\_IN\_STRING、2 つの引数を指定した LTRIM または RTRIM、EPOCH を指定した EXTRACT 関数、 HASH 関数
- BSON TO JSON, JSON ARRAY, JSON ARRAYAGG, JSON OBJECT, JSON\_OBJECTAGG、JSON\_QUERY、 JSON\_TABLE、JSON\_TO\_BSON、および JSON\_VALUE 関数と、IS JSON お よび JSON EXISTS 述部
- v XMLAGG、XMLATTRIBUTES、XMLCOMMENT、XMLCONCAT、 XMLDOCUMENT、XMLELEMENT、XMLFOREST、XMLGROUP、 XMLNAMESPACES、 XMLPI、XMLROW、XMLTABLE、または XMLTEXT 関数
- CONTAINS または SCORE 関数
- v ユーザー定義関数のデフォルト値
- v グローバル変数、または
- 配列の参照

CURRENT TEMPORAL SYSTEM\_TIME 特殊レジスターが NULL 以外の値の *CTST* に設定されていて、SYSTIME オプションの値が YES で、*table-name* または *view-name* がシステム期間テンポラル表を示している場合、表参照は、あたかも特 殊レジスターが NULL 値に設定された状態で次の指定が含まれるかのように実行 されます。

*table-name* FOR SYSTEM\_TIME AS OF *CTST*

または

*view-name* FOR SYSTEM\_TIME AS OF *CTST*

FROM 文節中の名前のリストは、以下の規則に従わなければなりません。

- v それぞれの表名 およびビュー名 は、現行サーバーの既存の表またはビューの名 前とするか、その表参照 を含む副選択に先立って定義された共通表式の表 *ID* とする必要がある。
- v 直接名 (exposed name) は固有でなければならない。直接名には次のものがあり ます。
	- 相関名
	- 後ろに相関名 が続かない表名 またはビュー名
	- データ変更表参照 の後に相関名 が続いていない場合、データ変更表参照 の ターゲットである表名 またはビュー名

*correlation-clause* が *nested-table-expression*、*table-function*、*json\_table-expression*、 *xmltable-expression*、*data-change-table-reference*、および *collection-derived-table* に指 定されていない場合、その表参照には直接名がありません。

- v 各関数名 とそれぞれの引数のタイプを解決した結果が、現行サーバー上に存在 する表関数のどれかにならなければならない。関数解決と呼ばれるアルゴリズム ( 185 [ページの『関数解決』に](#page-208-0)記載) は、関数名と引数を使用して、使用すべき 正しい関数を決定します。
- v 各 *array-variable-name* は、SQL ルーチンの配列変数を示していなければなりま せん。

各相関名 は、直前の先行表参照 によって指定される中間結果表の指定子として定 義されます。

列に対する修飾参照では、直接的な名前を使用しなければなりません。同じ表名ま たはビュー名を 2 回指定する場合は、少なくとも 1 つの指定の後に *correlation-name* がなければなりません。表またはビューの列に対する参照を修飾す るためには、*correlation-name* を使用します。*correlation-name* を指定する場合は、 column-name も同時に指定することによって、*table-reference* の列に名前を指定す ることができます。列リストを指定する場合は、その列リストの中で、表またはビ ューの各列について、および、*nested-table-expression*、*table-function*、 *json\_table-expression*、*xmltable-expression*、*data-change-table-reference*、 *collection-derived-table* の個々の結果列について、それぞれ名前を指定する必要があ ります。詳しくは、 163 [ページの『相関名』を](#page-186-0)参照してください。 *correlation-clause* に *column-name* が含まれない場合、直接的な列名は以下のように なります。

v *table-reference* が *table-name* または *view-name* である場合は、参照される表また はビューの列名。

- v *table-reference* が *function-name* 参照である場合は、CREATE FUNCTION ステ ートメントの RETURNS 節で指定されている列名。
- v *table-reference* が *json\_table-expression* または *xmltable-expression* である場合は、 *json\_table-expression* または *xmltable-expression* の COLUMNS 節で指定されてい る列名。
- v *table-reference* が *nested-table-expression* である場合は、全選択により返される列 名。
- v *table-reference* が *data-change-table-reference* である場合は、任意の定義済み INCLUDE 列に加えて、データ変更ステートメントのターゲット表にある列名。

一般に、*nested-table-expressions*、*table-functions*、および *collection-derived-tables* は、 どの FROM 文節でも指定することができます。ネストされた表式、表関数、およ びコレクション派生表からの列は、選択リストの中および副選択の後続部分で、相 関名を使用して参照することができます。この相関名の有効範囲は、FROM 文節の 他の表名またはビュー名のための相関名と同じです。ネストされた表式は、次の場 合に使用することができます。

- v ビューの代わりとして。これはそのビューを作成するのを避けるためです (その ビューの一般的な使用が要求されない場合)。
- v 必要な結果表が変数に基づいているとき。

## **period-specification**

期間指定が *table-reference* に適用されることを指定します。 *period-specification* を指 定した照会は、テンポラル照会です。 CONTAINS または SCORE 組み込み関数で 参照される列を含む表またはビューに *period-specification* を指定することはできま せん。

表参照の行は、期間指定を適用することによって得られます。テンポラル照会の中 間結果表には、システム期間テンポラル表定義の ON DELETE ADD EXTRA ROW 属性のために関連する履歴表に追加された行は含まれません。

ビュー参照の行は、そのビューの結果表を計算する際にアクセスするすべてのテン ポラル表に対して期間指定を適用することにより導出されます。ビューがテンポラ ル表にアクセスしない場合、期間指定はビューの結果表に影響を及ぼしません。ビ ュー定義内のいずれかの表参照に *period-specification* が指定された場合、そのビュ ーの表参照は *period-specification* を含むことはできません。そのビューの定義は、 NO SQL 以外のデータ・アクセス標識を持つ外部関数を参照してはなりません。ま た、インライン関数でない限り、SQL 関数を参照してはなりません。

CURRENT TEMPORAL SYSTEM\_TIME 特殊レジスターが NULL 値以外の値に設 定された場合は、SYSTIME オプションの値が NO でない限り、*period-specification* を使用できません。

#### **FOR SYSTEM\_TIME**

period-specification に SYSTEM\_TIME 期間を使用することを指定します。表 参照は、ビューまたはシステム期間テンポラル表でなければなりません。

### **AS OF** *value*

*table-reference* に、指定された期間の開始値が *value* 以下であり、期間の終了値

が *value* よりも大きいという条件に一致する行が含まれることを指定します。 *value* が NULL 値の場合、 *table-reference* に行は含まれません。

#### *value*

組み込みデータ・タイプの値を戻す式を指定します。式の結果は、 [130](#page-153-0) ペ ージの『日付/[時刻の比較』で](#page-153-0)規定された比較規則に従って、

TIMESTAMP(12) と比較可能でなければなりません。

式に、列参照およびスカラー全選択を含めてはなりません。また、非決定的 な関数、外部アクションである関数、および SQL データを変更する関数を 含めることもできません。

## **FROM** *value1* **TO** *value2*

*table-reference* には、*value1* から *value2* までに指定された期間に存在する行が 含まれることを指定します。行の期間の開始値が *value2* より小さく、かつ行の 期間の終了値が *value1* よりも大きい場合に、その行が *table-reference* に含まれ ます。*value1* が *value2* 以上である場合、あるいは *value1* または *value2* が NULL 値である場合、*table-reference* に行は含まれません。

#### *value1* または *value2*

組み込みデータ・タイプの値を戻す式を指定します。式の結果は、 [130](#page-153-0) ペ ージの『日付/[時刻の比較』で](#page-153-0)規定された比較規則に従って、

TIMESTAMP(12) と比較可能でなければなりません。

式に、列参照およびスカラー全選択を含めてはなりません。また、非決定的 な関数、外部アクションである関数、および SQL データを変更する関数を 含めることもできません。

## **BETWEEN** *value1* **AND** *value2*

*table-reference* に、*value1* から *value2* での範囲内の任意の時点で指定された期 間がオーバーラップする行を含むことを指定します。行の期間の開始値が *value2* 以下であり、かつ行の期間の終了値が *value1* よりも大きい場合に、その 行が *table-reference* に含まれます。*value1* が *value2* より大きい場合、あるいは *value1* または *value2* が NULL 値である場合、*table-reference* に行は含まれませ ん。*value1* = *value2* の場合、式は AS OF *value1* と等価です。

#### *value1* または *value2*

組み込みデータ・タイプの値を戻す式を指定します。式の結果は、 [130](#page-153-0) ペ ージの『日付/[時刻の比較』で](#page-153-0)規定された比較規則に従って、 TIMESTAMP(12) と比較可能でなければなりません。

式に、列参照およびスカラー全選択を含めてはなりません。また、非決定的 な関数、外部アクションである関数、および SQL データを変更する関数を 含めることもできません。

代替構文**:**

- v FOR SYSTEM\_TIME AS OF の代わりに AS OF TIMESTAMP を指定できま す。
- FOR SYSTEM TIME BETWEEN の代わりに VERSIONS BETWEEN TIMESTAMP を指定できます。

## **json\_table-function**

組み込み JSON\_TABLE 表関数の呼び出しを指定します。詳しくは、 744 [ページの](#page-767-0) 『ISON TABLE』を参照してください。

#### **xmltable-function**

組み込み XMLTABLE 表関数の呼び出しを指定します。詳しくは、 765 [ページの](#page-788-0) 『[XMLTABLE](#page-788-0)』を参照してください。

#### データ変更表参照

データ変更表参照 は、その文節に入っている INSERT ステートメントによって直 接変更される行に基づく中間結果表を指定します。データ変更表参照 は、SELECT ステートメント、SELECT INTO ステートメント、SET *variable* ステートメント内 で使用されるか、または割り当てステートメント内の唯一の全選択として使用され る、外側の全選択の FROM 文節内において唯一の表参照 でなければなりません。

データ変更表参照 の中間結果表は、挿入されたすべての行を含みます。挿入された 表の列はすべて、INSERT ステートメントで定義された INCLUDE 列と一緒に副選 択内で参照することができます。データ変更表参照 には、以下の制限があります。

- v 外側レベルの全選択内にしか指定できません。
- v INSERT ステートメントのターゲット表またはビューは、照会内で参照されてい る表またはビューと見なされます。そのため、照会の権限 ID には、INSERT に 必要な特権だけでなく、その表またはビューに対する権限も必要です。
- v INSERT ステートメント内の全選択には、INSERT ステートメントの全選択の外 部にある列への相関参照が含まれていてはなりません。
- SELECT ステートメントのデータ変更表参照 により、カーソルは読み取り専用 となります。これは、UPDATE WHERE CURRENT OF および DELETE WHERE CURRENT OF が使用できないことを意味します。
- v INSERT がビューを参照している場合、そのビューは WITH CASCADED CHECK OPTION を使用して定義する必要があります。あるいは、そのビュー は WITH CHECK OPTION を使用して定義されている可能性があります。さら に、そのビューには、以下を含む WHERE 文節を入れることはできません。
	- SQL データを変更する関数
	- deterministic でない関数または外部アクションを持つ関数
- v データ変更表参照 文節は、ビュー定義またはマテリアライズ照会表定義に指定 することはできません。
- v SQL データ変更ステートメントのターゲットが INSTEAD OF INSERT トリガ ーによって定義されたビューである場合は、エラーが返されます。

データ変更ステートメントのターゲット表に対する行アクセス制御が施行されてい る場合、中間結果表の行は、有効にされている行の許可で指定されている規則を既 に満たしています。データ変更ステートメントのターゲット表に対する列アクセス 制御が施行されている場合、有効にされている列マスクは、最外部の選択リストに 適用されます。詳しくは、 789 [ページの『](#page-812-0)SELECT 文節』を参照してください。

## **FINAL TABLE**

中間結果表の行が SQL データ変更ステートメントの完了時に表示される際に、

これらの行がその SQL データ変更ステートメントによって挿入された一連の行 を表すことを示します。 AFTER INSERT トリガーまたは参照制約があり、そ の結果として、データ変更ステートメントのターゲットとなる表に挿入された行 に対して追加変更が行われた場合は、エラーが返されます。

**NEW TABLE**

中間結果表の行が、参照制約や AFTER トリガーのアプリケーションより前に SQL データ変更ステートメントによって変更された一連の行を表していること を示します。参照制約や AFTER トリガーに対する追加の処理のため、ステー トメントの完了時にターゲット表にあるデータは、中間結果表のデータと一致し ないことがあります。

#### コレクション派生表

コレクション派生表を使用すると、配列のエレメントを行にネスト解除できます。

*array-expression*

配列データ・タイプを戻す式。式は、以下の式のいずれかでなければなりませ ん。

- v SQL 変数
- SOL パラメーター
- パラメーター・マーカーの CAST 指定

UNNEST 関数によって生成される結果列の名前は、collection-derived-table 文節の correlation-clause の一部として提供できます。

結果表は入力引数に応じて異なります。

- v 単一の配列引数が指定されている場合、結果は列のデータ・タイプが配列エレメ ントのデータ・タイプと一致する単一列の表になります。
- v 複数の配列を指定すると、最初の配列が結果表の最初の列に入れられ、2 番目の 配列が 2 番目の列に入るといった形で、以下同様に続きます。各列のデータ・ タイプは、対応する配列引数の配列エレメントのデータ・タイプと一致します。 WITH ORDINALITY を指定すると、タイプ BIGINT の追加列 (配列のエレメ ントの位置が含まれる) が付加されます。

配列のカーディナリティーが等しくない場合には、結果表のカーディナリティー は最も大きいカーディナリティーを持つ配列と同じになります。行の配列指標の 値が対応する配列のカーディナリティーより大きい場合は常に、表の列値は NULL 値に設定されます。つまり、各配列が 2 つの列 (1 つは副指標用、もう 1 つはデータ用) が入っている表と見なされる場合、UNNEST は、同じ副指標 を結合述部として使用して配列間で OUTER JOIN を実行します。

UNNEST を指定できるのは、SQL プロシージャーまたは SQL 関数内のみです。

#### 表参照における相関参照

相関参照は、ネストされた表式 で使用することができます。基本的な規則として、 相関参照は、副照会階層内の上位レベルにおける表参照 からの参照である必要があ ります。この階層には、FROM 文節の左から右の処理で既に解決済みの表参照 が 含まれます。ネストされた表式の場合、TABLE または LATERAL キーワードは全 選択の前に来なければなりません。詳しくは、 1773 ページの『SQL [パラメーター](#page-1796-0)

[および変数の参照』を](#page-1796-0)参照してください。

表関数には、同じ FROM 文節の中にある他の表に対する 1 つ以上の相関参照を含 めることができます。ただし、これは、FROM 文節内での左から右への表の順序に おいて、参照される表がその参照より前にある場合に限られます。オプションのキ ーワード TABLE または LATERAL を指定する場合は、ネストされた表式でも同 じ機能を使用できます。そうでない場合は、副照会の階層内の上位レベルに対する 参照のみが許されます。

同じ FROM 文節内の他の表への相関参照が含まれている場合、ネストされた表式 または表関数の扱いは次のようになります。

- RIGHT OUTER JOIN、FULL OUTER JOIN、または RIGHT EXCEPTION JOIN で使用することはできない
- v FROM 文節内での左から右への表の順序において参照される表がその参照より前 にある場合は、 LEFT OUTER JOIN または INNER JOIN で使用できる

表参照 が分散表または読み取りトリガーを持つ表を識別する場合、以下のときに は、ネストされた表式に同じ FROM 文節内の他の表に対する相関参照を含めるこ とはできません。

- v ネストされた表の式に UNION、EXCEPT、または INTERSECT が含まれてい る。
- v ネストされた表の式の選択リストで DISTINCT キーワードを使用している。
- v ネストされた表の式に ORDER BY および FETCH 文節が含まれている。
- v ネストされた表の式が、上記の制約事項の 1 つを含む別のネストされた表の式 の FROM 文節の中にある。

代替構文**:** LATERAL の代わりに TABLE を指定できます。

#### 例 **1**

次は正しい例です。

```
SELECT D.DEPTNO, D.DEPTNAME, EMPINFO.AVGSAL, EMPINFO.EMPCOUNT
FROM DEPARTMENT D,
  (SELECT AVG(E.SALARY) AS AVGSAL,COUNT (*) AS EMPCOUNT
    FROM EMPLOYEE E
    WHERE E.WORKDEPT =
       (SELECT X.DEPTNO
         FROM DEPARTMENT X
         WHERE X.DEPTNO = E.WORKDEPT ) ) AS EMPINFO
```
次の例は、ネストされた表式 の WHERE 文節において、D.DEPTNO に対する参 照が副照会階層の外側にある表を参照しようとしているため、正しくありません。

```
SELECT D.DEPTNO, D.DEPTNAME,
      EMPINFO.AVGSAL, EMPINFO.EMPCOUNT ***INCORRECT***
 FROM DEPARTMENT D,
  (SELECT AVG(E.SALARY) AS AVGSAL,COUNT (*) AS EMPCOUNT
    FROM EMPLOYEE E
    WHERE E.WORKDEPT = D.DEPTNO ) AS EMPINFO
```
次の例は、ネストされた表式 の WHERE 文節において、 D.DEPTNO に対する参 照がネストされた表式 の前にある DEPT を参照し、 LATERAL キーワードが指定 されているため、有効です。

```
SELECT D.DEPTNO, D.DEPTNAME,
        EMPINFO.AVGSAL, EMPINFO.EMPCOUNT
 FROM DEPARTMENT D,
 LATERAL (SELECT AVG(E.SALARY) AS AVGSAL,COUNT (*) AS EMPCOUNT
    FROM EMPLOYEE E
    WHERE E.WORKDEPT = D.DEPTNO ) AS EMPINFO
```
#### 例 **2**

次の表関数の例は有効です。

```
SELECT t.c1, z.c5
 FROM t, TABLE(tf3 (t.c2 ) ) AS z
 WHERE t.c3 = z.c4
```
次の例は、t.c2 に対する参照が、FROM 文節内で表関数より右にある表を参照して いるため、無効です。

**SELECT** t.c1, z.c5 **FROM TABLE(**tf6 (t.c2 ) **) AS** z, t \*\*\*INCORRECT\*\*\* **WHERE**  $t.c3 = z.c4$ 

#### 例 **3**

次の表関数の例は有効です。

**SELECT** t.c1, z.c5 **FROM** t, **TABLE(**tf4 (2 \* t.c2 ) **) AS** z **WHERE**  $t.c3 = z.c4$ 

次の例は、b.c2 に対する参照が、FROM 文節内で b.c2 に対する参照が含まれる表 関数より右にある表関数を参照しているため、無効です。

```
SELECT a.c1, b.c5
 FROM TABLE(tf7a (b.c2 ) ) AS z, ***INCORRECT***
     TABLE(tf7b (a.c6 ) ) AS b
 WHERE a.c3 = b.c4
```
# 結合表

結合表 は、内部結合、外部結合、クロス結合、または例外結合のいずれかの結果で ある中間結果表を指定します。この表は、結合演算子 INNER、LEFT OUTER、 RIGHT OUTER、FULL OUTER、LEFT EXCEPTION、RIGHT EXCEPTION、ま たは CROSS の 1 つをそのオペランドに適用することによって得られます。

<span id="page-827-0"></span>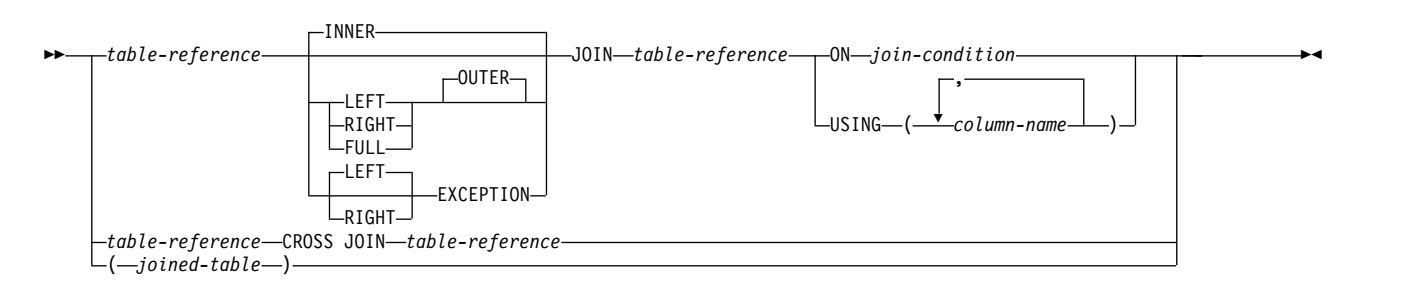

結合演算子を指定しないと、暗黙に INNER になります。複数の結合が行われる順 序は、結果に影響する可能性があります。結合の中で、他の結合をネストすること ができます。結合の処理順序は、通常は左から右ですが、必須結合条件 また USING 文節の位置によって決まります。ネストされた結合の順序を読みやすくする ために、括弧を使用することをお勧めします。例えば、次のようになります。

```
TB1 LEFT JOIN TB2 ON TB1.C1=TB2.C1
    LEFT JOIN TB3 LEFT JOIN TB4 ON TB3.C1=TB4.C1
            ON TB1.C1=TB3.C1
```
これは、次と同じです。

**(**TB1 **LEFT JOIN** TB2 **ON** TB1.C1=TB2.C1**) LEFT JOIN (**TB3 **LEFT JOIN** TB4 **ON** TB3.C1=TB4.C1**) ON** TB1.C1=TB3.C1

内部結合は、結合条件 (または USING 文節) が真の行だけを保持して、左表の各 行を右表の各行と結合します。したがって、結果表からは、結合された表の片方ま たは両方の行が欠落している場合があります。外部結合は、内部結合によって生成 された行に加えて、外部結合のタイプに応じた欠落行が含まれています。例外結合 には、例外結合のタイプに基づいて、欠落行のみが含まれます。

- v 左外部結合の場合は、内部結合から欠落した左の表の行が組み込まれます。
- v 右外部結合の場合は、内部結合から欠落した右の表の行が組み込まれます。
- v 全外部結合の場合は、内部結合から欠落した両方の表の行が組み込まれます。
- v 左除外結合の場合は、内部結合から欠落した左の表の行だけが組み込まれます。
- v 右除外結合の場合は、内部結合から欠落した右の表の行だけが組み込まれます。

結合表は、任意の形式の SELECT ステートメントが使用されている、どのような文 脈でも使用することができます。ビューまたはカーソルは、その SELECT ステート メントが結合表を含んでいる場合は、読み取り専用です。

#### 結合条件

結合条件 は、次の規則に適合した検索条件 です。
- v 結合条件には、限定副照会、副選択を伴う IN 述部、または EXISTS 副照会を含 めることはできません。基本述部副照会およびスカラー全選択は含めることがで きます。
- v *join-condition* の式で参照する列は、関連する結合 (同じ joined-table 文節の有効 範囲にある結合) のいずれかのオペランド表の列でなければなりません。
- v 各列名は、*FROM* 文節 の表の 1つの列を明確に示すものでなければなりませ ん。
- v 集約関数は、式 で使用することはできません。

どのタイプの結合の場合も、まず 163 [ページの『列名』で](#page-186-0)指定された列名修飾子 を解決するための規則を適用して、結合条件 の式の中の列参照を解決した後、列が どの表に属するかに関する規則を適用します。

#### 結合 **USING**

USING 文節は、結合条件を定義する簡便な方法を指定します。この形式は、名前付 き列結合 と呼ばれます。

#### *column-name*

結合表の両方の表参照 に存在する列を明確に識別する必要があります。列は、 DATALINK 列であってはなりません。

結合の結果表には、最初に USING 節からの列が含まれ、次に、USING 節になか った、結合の最初の表からの列、その次に、USING 節になかった、結合の 2 番目 の表からの残りの列が含まれます。照会では、USING 文節で指定する列を修飾でき ません。

USING 文節は、左側の表参照 の中の各列が右側の表参照 の中の同じ名前の列と比 較されるという点で、結合条件 と同等です。例えば、TB1 および TB2 に、次の形 式の列 C1、C2、... Cn、D1、D2 *named-columns-join* があるとします。

```
TB1 INNER JOIN TB2
    USING (C1, C2, ... Cn)
```
これは、以下と同等の結果表を定義します。

**SELECT** TB1.\*, TB2.D1, TB2.D2 **FROM** TB1 **INNER JOIN** TB2 **ON** TB1.C1 = TB2.C1 **AND** TB1.C2 = TB2.C2 **AND** ...  $TB1.Cn = TB2.Cn$ 

## 結合操作

結合条件 (または USING 文節) は、T1 と T2 の組み合わせを指定します。ここ で、T1 と T2 は、結合条件 (または USING 文節) の JOIN 演算子の左右のオペ ランド表です。 T1 と T2 の行の可能な組み合わせに対して、結合条件 (または USING 文節) が真の場合、T1 の行と T2 の行が結合されます。 T1 の行と T2 の 行が結合された場合、結果の行は、T1 のその行の値と T2 のその行の値が連結され たものになります。 OUTER 結合の場合は、実行によって NULL 行が生成される こともあります。列が NULL 値を許すかどうかに関係なく、表の NULL 行は、表 の各列の NULL 値から成ります。

# **INNER JOIN** または **JOIN**

T1 INNER JOIN T2 の結果は、それぞれの対にされた行から構成されます。

*join-condition* (または USING 文節) で INNER JOIN 構文を使用した場合の結 果と、FROM 文節で 2 つの表をコンマで区切って記述し、*where-clause* で結合 条件を記述して結合を指定した場合の結果は同じです。

## **LEFT JOIN** または **LEFT OUTER JOIN**

T1 LEFT OUTER JOIN T2 の結果は、それぞれの対にされた行と、T1 の対に されない各行について、その行と T2 の NULL 行を連結したものから構成され ます。T2 から派生した行はすべて NULL 値を許します。

### **RIGHT JOIN** または **RIGHT OUTER JOIN**

T1 RIGHT OUTER JOIN T2 の結果は、それぞれの対にされた行と、T2 の対 にされない各行について、その行と T1 の NULL 行を連結したものから構成さ れます。T1 から派生した行はすべて NULL 値を許します。

### **FULL JOIN** または **FULL OUTER JOIN**

T1 FULL OUTER JOIN T2 の結果は、ペアの行、およびペアになっていない T2 の行ごとにその行を T1 の NULL 行に連結したもの、およびペアになって いない T1 の行ごとにその行を T2 の NULL 行に連結したもので構成されま す。 T1 および T2 から得られるすべての列には NULL 値を使用することが できます。

照会に以下の指定がある場合、FULL OUTER JOIN は使用できません。

- 分散表
- v 読み取りトリガーを指定する表
- v 複数の物理ファイル・メンバー上に構築された論理ファイル

## **LEFT EXCEPTION JOIN** および **EXCEPTION JOIN**

T1 LEFT EXCEPTION JOIN T2 の結果は、T1 の対にされない各行について、 その行と T2 の NULL 行を連結したものだけから構成されます。T2 から派生 した行はすべて NULL 値を許します。

## **RIGHT EXCEPTION JOIN**

T1 RIGHT EXCEPTION JOIN T2 の結果は、T2 の対にされない各行につい て、その行と T1 の NULL 行を連結したものだけから構成されます。T1 から 派生した行はすべて NULL 値を許します。

# **CROSS JOIN**

T1 CROSS JOIN T2 の結果は、T1 の各行が T2 の各行と対にされたものから 構成されます。 CROSS JOIN はデカルト積とも呼ばれます。

# 階層照会

階層照会は再帰的照会の 1 つの形式であり、CONNECT BY 節を使用して、リレ ーショナル・データから階層 (例えば、部品表など) を取り出すことをサポートしま す。

CONNECT BY 再帰は、シード (開始) と再帰ステップ (接続) に同じ副照会を使用 します。この組み合わせによって、部品表、報告先チェーン、E メール・スレッド など、再帰を簡潔に表す方法が提供されます。

CONNECT BY 再帰は、循環が発生するとエラーを戻します。 循環は、直接的ま たは間接的に自身を作成する行があると発生します。オプションの CONNECT BY NOCYCLE 節を使用すると、重複行を無視するよう再帰に指示できるため、循環と エラーの両方を回避できます。

## 副選択

階層照会のサポートには、副選択に関する以下の拡張機能が含まれています。

- v 副選択は階層照会文節 を含みます。
- v 副選択の文節は、次の順序で処理されます。
	- 1. FROM 文節
	- 2. 階層照会文節
	- 3. WHERE 文節
	- 4. GROUP-BY 文節
	- 5. HAVING 文節
	- 6. SELECT 文節
	- 7. ORDER BY 文節
	- 8. OFFSET 文節
	- 9. FETCH 節
- v 副選択に階層照会文節 が含まれている場合、WHERE 文節の述部を処理する順 序に関して特別な規則が適用されます。検索条件 は、AND 条件 (結合) を伴う 述部に分解されます。述部が暗黙的結合述部である (つまり、FROM 文節の複数 の表を参照する) 場合、その述部は階層照会文節 の前に適用されます。 FROM 文節の最大 1 つの表を参照する述部は、階層照会文節 の中間結果表に適用され ます。

結合が関係する階層照会は、WHERE 文節の述部の適用についての混乱を回避す るため、ON 文節で明示的な結合表を使用して記述するようにしてください。

v ORDER SIBLINGS BY 文節は、副選択に階層照会文節 が含まれている場合に指 定できます。この節は、階層内の兄弟にのみ順序が適用されることを指定しま す。

# 階層照会文節

階層照会文節 を含んでいる副選択は、階層照会と呼ばれます。

►► *connect-by-clause start-with-clause*

#### **start-with-clause:**

START WITH *search-condition*

### **connect-by-clause:**

CONNECT BY *search-condition* -NOCYCLE-

►◄

最初の中間結果表 H<sub>1</sub> の生成の後、後続の中間結果表 H<sub>2</sub>、H<sub>3</sub> (以下同様) が、 Hn+1 を生成するための結合条件として *CONNECT BY* 節 を使用して H<sup>n</sup> を R と 結合することによって生成されます。R は、副選択の FROM 節、および WHERE 節の結合述部の結果です。このプロセスは、Hn+1 が空の結果表を生成したとき、ま たは、サポートされている最大の深さレベル 250 に達したときに停止します。階層 照会文節 の結果表 H は、すべての H<sub>i</sub> の UNION ALL です。

## **start-with-clause**

検索条件 を満たす R の行からなる、階層照会の中間結果表 H<sup>1</sup> を指定しま す。 *start-with-clause* が指定されない場合、H<sup>1</sup> は中間結果表 R 全体です。

#### **connect-by-clause**

検索条件 を使用して H<sub>n</sub> を R と結合することによって、中間結果表 H<sub>n</sub> から Hn+1 を生成します。

中間結果表 Hn+1 が、ある階層パスに関して R からの行を戻そうとして、それ が既にその階層パスにある R からの行と同じである場合、エラーが戻されま す。

#### **NOCYCLE**

エラーは戻されないが、繰り返される行は中間結果表 Hn+1 に組み込まれな いことを指定します。

*start-with-clause* と *connect-by-clause* の *search-condition* に関する規則は、 *where-clause* の場合と同じです。

直前の再帰ステップ Hr への列参照を R への列参照と区別するために、単項演算 子 PRIOR が使用されます。以下に例を示します。

**CONNECT BY** MGRID = **PRIOR** EMPID

MGRID は R で解決され、EMPID は前の中間結果表 H, 内で解決されます。

階層照会である副選択は、中間結果セットを部分順序で戻します。ただし、その順 序が、明示的な ORDER BY 節、GROUP BY または HAVING 節、または選択リ スト中の DISTINCT キーワードの使用によって壊されない場合に限ります。部分順 序は、ある特定の階層について H<sub>n+1</sub> 内に生成される行が、それらを生成した H<sub>n</sub>

の行の直後になるように行を戻します。ORDER SIBLINGS BY 節を使用すると、 同じ親から生成される行セット内で順序を強制的に決めることができます。

NEXT VALUE 式を以下の場所に指定することはできません。

- CONNECT BY ROOT 演算子または SYS CONNECT BY PATH 関数のパラメ ーター・リスト
- v START WITH 節または CONNECT BY 節

### 例

v 以下の報告先チェーンの例は、CONNECT BY 再帰を示します。この例は、 MY EMP という名前の表に基づいています。この表は、次のように作成され、 データ設定されています。

```
CREATE TABLE MY_EMP(
  EMPID INTEGER NOT NULL PRIMARY KEY,
  NAME VARCHAR(10),
  SALARY DECIMAL(9, 2),
 MGRID INTEGER);
INSERT INTO MY_EMP VALUES ( 1, 'Jones', 30000, 10);
INSERT INTO MY EMP VALUES ( 2, 'Hall', 35000, 10);<br>INSERT INTO MY EMP VALUES ( 3, 'Kim', 40000, 10);
INSERT INTO MY EMP VALUES (3, 'Kim',
INSERT INTO MY_EMP VALUES ( 4, 'Lindsay', 38000, 10);
INSERT INTO MY_EMP VALUES ( 5, 'McKeough', 42000, 11);
INSERT INTO MY_EMP VALUES ( 6, 'Barnes', 41000, 11);
INSERT INTO MY_EMP VALUES ( 7, 'O''Neil', 36000, 12);
INSERT INTO MY_EMP VALUES ( 8, 'Smith', 34000, 12);
INSERT INTO MY_EMP VALUES ( 9, 'Shoeman', 33000, 12);
INSERT INTO MY_EMP VALUES (10, 'Monroe', 50000, 15);
INSERT INTO MY_EMP VALUES (11, 'Zander', 52000, 16);
INSERT INTO MY_EMP VALUES (12, 'Henry', 51000, 16);
INSERT INTO MY_EMP VALUES (13, 'Aaron', 54000, 15);
INSERT INTO MY_EMP VALUES (14, 'Scott', 53000, 16);
INSERT INTO MY_EMP VALUES (15, 'Mills', 70000, 17);
```
以下の照会は、Goyal の下で働いているすべての従業員と、報告先チェーンなど の追加情報を戻します。

```
1 SELECT NAME,
2 LEVEL,<br>3 SALARY
      SALARY.
4 CONNECT_BY_ROOT NAME AS ROOT,
5 SUBSTR(SYS_CONNECT_BY_PATH(NAME, ':'), 1, 25) AS CHAIN
6 FROM MY_EMP
7 START WITH NAME = 'Goyal'
8 CONNECT BY PRIOR EMPID = MGRID
9 ORDER SIBLINGS BY SALARY;
      LEVEL SALARY
---------- ----------- ----------- ----- ---------------
Goyal 1 80000.00 Goyal :Goyal
Henry 2 51000.00 Goyal :Goyal:Henry
Shoeman 3 33000.00 Goyal :Goyal:Henry:Shoeman
Smith 3 34000.00 Goyal :Goyal:Henry:Smith
O'Neil 3 36000.00 Goyal :Goyal:Henry:O'Neil
Zander 2 52000.00 Goyal :Goyal:Zander
Barnes 3 41000.00 Goyal :Goyal:Zander:Barnes
McKeough 3 42000.00 Goyal :Goyal:Zander:McKeough
Scott 2 53000.00 Goyal :Goyal:Scott
```
**INSERT INTO** MY\_EMP **VALUES** (16, 'Goyal', 80000, 17); **INSERT INTO** MY\_EMP **VALUES** (17, 'Urbassek', 95000, **NULL**); 7 行目と 8 行目が、再帰の中核です。オプションの START WITH 節は、再帰 のシードとするためにソース表で使用される WHERE 節を記述します。この例 では、従業員 Goyal の行のみが選択されます。START WITH 節が省略される と、ソース表全体が再帰のシードに使用されます。CONNECT BY 節は、既存の 行から、次の行セットをどのように見つけるのかを記述します。単項演算子 PRIOR は、前のステップでの値と現在のステップでの値を区別するために使用 されます。PRIOR は、前の再帰ステップの従業員 ID として EMPID を指定 し、現在の再帰ステップから発生するものとして MGRID を指定しています。

2 行目の LEVEL は、再帰の現在のレベルを記述する疑似列です。

CONNECT\_BY\_ROOT は、最初の再帰ステップ時の引数の値 (つまり、明示的 または暗黙的な START WITH 節で戻される値) を常に戻す単項演算子です。

SYS\_CONNECT\_BY\_PATH() は、2 項関数であり、 2 番目の引数を最初の引数 の前に付加し、その結果を、前の再帰ステップで生成した値に付加します。

明示的にオーバーライドされない限り、 CONNECT BY 再帰は、部分順序で結 果セットを戻します。つまり、 1 つの再帰ステップで生成された行は、常にそ れらの行を生成した行の後になります。再帰の同じレベルにある兄弟には特定の 順序はありません。9 行目の ORDER SIBLINGS BY 節は、こういった兄弟の順 序を定義していて、部分順序をさらに詳細化して、可能であれば全体順序にしま す。

v DEPARTMENT 表の組織構造を戻します。部門のレベルを使用して階層を視覚 化します。

**SELECT LEVEL**, **CAST**(**SPACE**((**LEVEL** - 1) \* 4) || '/' || DEPTNAME AS **VARCHAR**(40)) **AS** DEPTNAME **FROM** DEPARTMENT **START WITH** DEPTNO = 'A00' **CONNECT BY NOCYCLE PRIOR** DEPTNO = ADMRDEPT

照会が、以下を戻します。

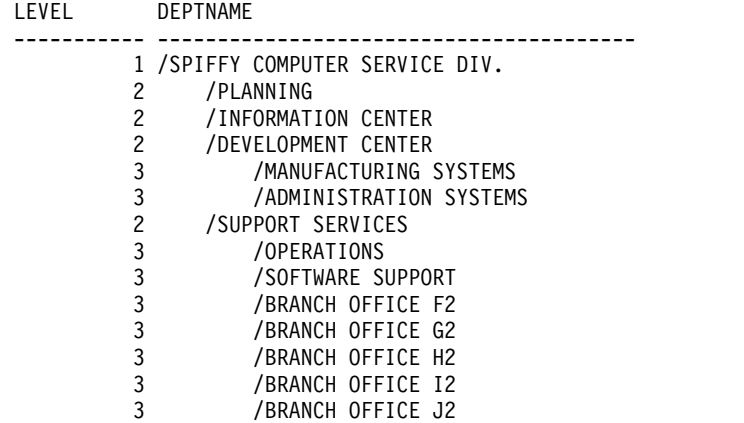

# 疑似列

疑似列とは、列および変数と同じ名前空間を共有する識別子です。列についての通 常の名前解決が失敗した後、 Db2 は非修飾識別子に一致する疑似列名を探しま す。

## **CONNECT\_BY\_ISCYCLE**

CONNECT\_BY\_ISCYCLE は、階層照会で使用するための疑似列です。この列は、 行が階層内の循環の一部である場合、つまり、CONNECT BY 節の検索条件 で、 行がそれ自体の直接的または間接的な祖先となる場合、値 1 を戻します。行が循環 の一部ではない場合、この列は値 0 を戻します。

この列のデータ・タイプは SMALLINT であり、NULL にはできません。

CONNECT\_BY\_ISCYCLE は階層照会のコンテキストで指定されなければなりませ んが、 START WITH 節または CONNECT BY 節に指定することはできず、ま た、CONNECT BY ROOT 演算子の引数として、あるいは SYS CONNECT BY PATH 関数の引数として指定することもできません。

### **CONNECT\_BY\_ISLEAF**

CONNECT\_BY\_ISLEAF は、階層照会で使用するための疑似列です。この列は、 CONNECT BY 節での定義で、行が階層内のリーフである場合、値 1 を戻しま す。行がリーフでない場合、この列は値 0 を戻します。

この列のデータ・タイプは SMALLINT であり、NULL にはできません。

CONNECT BY ISLEAF は階層照会のコンテキストで指定されなければなりません が、 START WITH 節または CONNECT BY 節に指定することはできず、また、 CONNECT\_BY\_ROOT 演算子の引数として、あるいは SYS\_CONNECT\_BY\_PATH 関数の引数として指定することもできません。

## **LEVEL**

LEVEL は、階層照会で使用するための疑似列です。この列は、行が生成された、階 層内の再帰的ステップを戻します。START WITH 節によって生成されるすべての 行は値 1 を戻します。 CONNECT BY 節の最初の反復を適用することによって生 成される行は値 2 を戻し、以下同様になります。

この列のデータ・タイプは INTEGER であり、NULL にはできません。

LEVEL は階層照会のコンテキストで指定されなければなりませんが、 START WITH 節に指定することはできず、また、CONNECT BY ROOT 演算子の引数と して、あるいは SYS CONNECT BY PATH 関数の引数として指定することもでき ません。

# **CONNECT\_BY\_ROOT**

CONNECT\_BY\_ROOT 単項演算子は、階層照会でのみ使用できます。この演算子 は、階層内の各行について、行のルート祖先の式を戻します。

►► CONNECT\_BY\_ROOT *expression* ►◄

#### *expression*

NEXT VALUE 式、階層照会構造 (LEVEL 疑似列など)、 SYS CONNECT BY PATH 関数、および OLAP 仕様を含まない式。

この演算子の結果のデータ・タイプおよび長さは、式の結果のデータ・タイプおよ び長さと同じです。

CONNECT\_BY\_ROOT 演算子を、階層照会の START WITH 節または CONNECT BY 節に指定することはできません。これを SYS\_CONNECT\_BY\_PATH 関数の引 数として指定することはできません。

CONNECT\_BY\_ROOT 演算子は、どの 2 項演算子よりも優先されます。したがっ て、2 項演算子 (+ や || など) を使用する式を引数として渡すには、括弧を使用 する必要があります。例を以下に示します。

**CONNECT\_BY\_ROOT** FIRSTNME || LASTNAME

は、以下と等価であるため、ルート祖先行の FIRSTNME 値に、階層内の実際の行 の LASTNAME 値が連結されたものを戻します。

(**CONNECT\_BY\_ROOT** FIRSTNME) || LASTNAME

次のものとは等価ではありません。

**CONNECT\_BY\_ROOT** (FIRSTNME || LASTNAME)

例

v DEPARTMENT 表内の、部門の階層およびそれらのルート部門を戻します。

**SELECT CONNECT\_BY\_ROOT** DEPTNAME **AS** ROOT, DEPTNAME **FROM** DEPARTMENT **START WITH** DEPTNO **IN** ('B01','C01','D01','E01') **CONNECT BY PRIOR** DEPTNO = ADMRDEPT

この照会は次の値を返します。

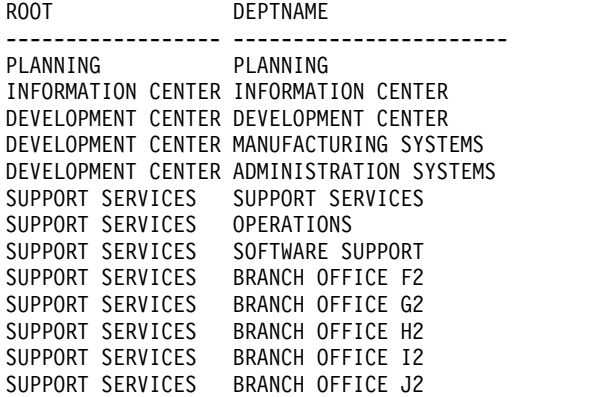

# **PRIOR**

PRIOR 単項演算子は、階層照会の CONNECT BY 節でのみ使用できます。

►► PRIOR *expression* ►◄

CONNECT BY 節は、階層照会の中間結果表 H<sub>n</sub> と FROM 節に指定されたソース 結果表との間で内部結合を実行します。FROM 節で参照されている表に対する列参 照で、 PRIOR 演算子の引数になっている列参照はすべて、Hn が対象になると見な されます。

中間結果表 Hg の主キーをソース結果表の外部キーに結合することによって階層を 再帰的に全探索するというのが典型的な使用法です。

**CONNECT BY PRIOR** T.PK = T.FK

主キーが複合キーである場合、各列の前に PRIOR を付けるよう注意が必要です。

**CONNECT BY PRIOR** T.PK1 = T.FK1 **AND PRIOR** T.PK2 = T.FK2

*expression*

NEXT VALUE 式、階層照会構造 (LEVEL 疑似列など)、 SYS\_CONNECT\_BY\_PATH 関数、OLAP 仕様を含まない式。

この演算子の結果のデータ・タイプおよび長さは、式の結果のデータ・タイプおよ び長さと同じです。

PRIOR 演算子は、どの 2 項演算子よりも優先されます。したがって、2 項演算子 (+ や || など) を使用する式を引数として渡すには、括弧を使用する必要がありま す。例えば、

**PRIOR** FIRSTNME || LASTNAME

この式は、以下のものと等価であるため、前の行の FIRSTNME 値を階層内の実際 の行の LASTNAME 値と連結したものを戻します。

(**PRIOR** FIRSTNME) || LASTNAME

次のものとは等価ではありません。

**PRIOR** (FIRSTNME || LASTNAME)

例

v DEPARTMENT 表の部門の階層を戻します。

```
SELECT LEVEL, DEPTNAME
     FROM DEPARTMENT
     START WITH DEPTNO = 'A00'
     CONNECT BY NOCYCLE PRIOR DEPTNO = ADMRDEPT
```
この照会は次の値を返します。

LEVEL DEPTNAME ----------- ---------------------------------------- SPIFFY COMPUTER SERVICE DIV. 2 PLANNING INFORMATION CENTER DEVELOPMENT CENTER MANUFACTURING SYSTEMS ADMINISTRATION SYSTEMS

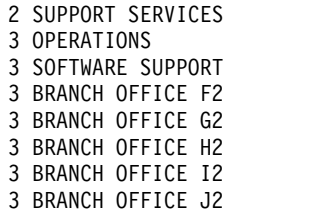

# **SYS\_CONNECT\_BY\_PATH**

SYS\_CONNECT\_BY\_PATH 関数は、階層照会で使用され、ルート行からこの行ま でのパスを表すストリングを構築します。

►► SYS\_CONNECT\_BY\_PATH ( *string-expression1* , *string-expression2* ) ►◄

LEVEL *n* にある行のストリングは次のように構築されます。

v ステップ 1 (最初の中間結果表 H<sup>1</sup> からルート行の値を使用):

path1 := string-expression2 || string-expression1

• ステップ n (中間結果表 H, からの行に基づく):

path<sub>n</sub> := path<sub>n-1</sub> || string-expression2 || string-expression1

*string-expression1*

行を示す文字ストリング式。組み込み文字ストリング・データ・タイプでなけれ ばなりません。この式には、シーケンスの NEXT VALUE 式、階層照会構造体 (LEVEL 疑似列や CONNECT\_BY\_ROOT 演算子など)、 OLAP 仕様、または 集約関数 が含まれていてはなりません。

*string-expression2*

区切り文字として機能する文字ストリング式。組み込み文字ストリング・デー タ・タイプでなければなりません。この式には、シーケンスの NEXT VALUE 式、階層照会構造体 (LEVEL 疑似列や CONNECT BY ROOT 演算子など)、 OLAP 仕様、または集約関数 が含まれていてはなりません。

結果は、CLOB(1M) です。

SYS CONNECT BY PATH 関数を階層照会のコンテキスト以外で使用してはなり ません。これを START WITH 節または CONNECT BY 節で使用することはでき ません。

### 例

v DEPARTMENT 表の部門の階層を戻します。

```
SELECT CAST(SYS_CONNECT_BY_PATH(DEPTNAME, '/')
                  AS VARCHAR(76)) AS ORG
       FROM DEPARTMENT
       START WITH DEPTNO = 'A00'
       CONNECT BY NOCYCLE PRIOR DEPTNO = ADMRDEPT
```
この照会は次の値を返します。

ORG

----------------------------------------------------------------------- /SPIFFY COMPUTER SERVICE DIV. /SPIFFY COMPUTER SERVICE DIV./PLANNING /SPIFFY COMPUTER SERVICE DIV./INFORMATION CENTER /SPIFFY COMPUTER SERVICE DIV./DEVELOPMENT CENTER /SPIFFY COMPUTER SERVICE DIV./DEVELOPMENT CENTER/MANUFACTURING SYSTEMS /SPIFFY COMPUTER SERVICE DIV./DEVELOPMENT CENTER/ADMINISTRATION SYSTEMS /SPIFFY COMPUTER SERVICE DIV./SUPPORT SERVICES /SPIFFY COMPUTER SERVICE DIV./SUPPORT SERVICES/OPERATIONS /SPIFFY COMPUTER SERVICE DIV./SUPPORT SERVICES/SOFTWARE SUPPORT /SPIFFY COMPUTER SERVICE DIV./SUPPORT SERVICES/BRANCH OFFICE F2 /SPIFFY COMPUTER SERVICE DIV./SUPPORT SERVICES/BRANCH OFFICE G2

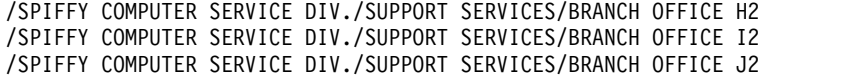

# **WHERE** 文節

WHERE 節は、 *search-condition (*検索条件*)* が真である R の行で構成される中間結 果表を指定します。 R は、ステートメントの FROM 文節の結果です。

►► WHERE *search-condition* ►◄

*search-condition* は、以下の規則に適合していなければなりません。

- v 各 列名 は、R の列をあいまいなところなく指定するか、あるいは相関参照でな ければなりません。 *column-name* が外側の全選択で示される表、ビュー、 *common-table-expression*、または *nested-table-expression* の列を識別する場合、そ の列名は相関参照になります。
- v HAVING 文節の副照会に WHERE 文節が指定され、その関数の引数がグルー プに対する相関参照である場合を除いて、集約関数を指定することはできませ ん。

検索条件 における副照会は、R の各行について有効に実行され、その結果は、R の所定の行に対する検索条件 の適用で使用されます。副照会が R の各行ごとに実 行されるのは、副照会が R の列に対する相関参照を含んでいる場合です。通常、相 関参照のない副照会は 1 回しか実行されません。

表に対して行アクセス制御が有効で、その他の行の許可は定義されていない場合、 行アクセス制御検索条件はデフォルトの行の許可 (1 = 0) です。行の許可が 1 つの み定義されている場合、行アクセス制御検索条件はその許可で指定されている検索 条件です。または、表に対して複数の行の許可が定義されている場合、行アクセス 制御検索条件は、各行許可に対して指定されている検索条件に対して論理 OR 演算 子を適用することにより派生します。この行アクセス制御検索条件は、全体とし て、WHERE 節で指定された検索条件に論理 AND 演算子を適用することにより接 続され、WHERE 節のその他の検索条件と同じ優先順位を持ちます。この処理は、 行アクセス制御が有効である副選択の FROM 節の各 *table-reference* に対して繰り返 されます。

行アクセス制御検索条件は、副選択の権限 ID がアクセスできる *table-reference* の 結果を決定するための、*table-reference* へのフィルターとして機能します。同じ優先 順位の演算子の場合、演算子が評価される順序は定義されていないため、WHERE 節のその他の検索条件が行アクセス制御検索条件より前に評価される可能性があり ます。したがって、その他の検索条件が、行アクセス規則で制限されている行にア クセスできます。機密データが保護されるようにするために、NOT SECURED オ プションで定義されているユーザー定義関数を参照する述部は常に行アクセス制御 検索条件の後で評価されます。

列アクセス制御は WHERE 節の操作に影響しません。

WHERE 文節を含むステートメントの実行時に \*HEX 以外の照合順序が有効で、し かもその検索条件 に SBCS データ、混合データまたは、 Unicode データのオペラ ンドが含まれている場合、それらの述部の比較は、重み付けされた値を使用して行 われます。重み付けされた値は、述部のオペランドに対して照合順序を適用するこ とにより得られます。

# <span id="page-841-0"></span>**GROUP-BY** 文節

GROUP BY 文節は、R のグループ化された行で構成される中間結果表を指定しま す。R は、副選択の直前の文節の結果です。

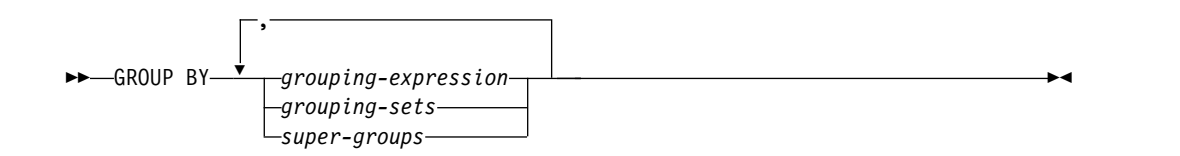

最も単純な形式では、 GROUP BY 文節に *grouping-expression* (グループ化式) が 入っています。グループ化式 は、R のグループ化を定義する式です。以下の制約事 項は、グループ化式 に当てはまります。

- v グループ化式 に含まれる各列名は、R の列を明瞭に識別するものでなければな りません。
- v *grouping-expression* の結果が、DataLink データ・タイプまたは XML データ・ タイプ、あるいは DataLink または XML に基づく特殊タイプになることはあり 得ません。
- v グループ化式に以下の項目を含めることはできません。
	- 相関列
	- 変数
	- 集約関数
	- 非決定的な関数

複雑な形式の GROUP BY 節には、 *grouping-sets* (グループ化集合) および *super-groups* (スーパー・グループ) が組み入れられます。これらの形式の説明につ いては、それぞれ 819 ページの『[grouping-sets](#page-842-0)』 と 820 [ページの『スーパー・](#page-843-0) [グループ』](#page-843-0) を参照してください。

GROUP BY 文節の結果は、行のグループの集まりになります。複数行を持つグル ープそれぞれにおいて、各グループ化式 の値はすべて等しく、グループ化式 の値 の集合が同じ行は、すべて同じグループに入ります。グループ化では、グループ化 式 の NULL 値はすべて等しいものと見なされます。

グループのすべての行にはグループ化式 の同じ値が含まれるので、グループ化式 は、HAVING 文節、SELECT 文節、または ORDER BY 文節のソート・キー式 (詳細は 833 [ページの『](#page-856-0)ORDER BY 文節』を参照) の検索条件で使用することが できます。どの場合も、参照は各グループの 1 つの値だけを指定します。これらの 文節に指定されるグループ化式 は、GROUP BY 文節の中のグループ化式 と厳密 に一致する必要があります。ただし、ブランクは意味を持ちません。例えば、次の グループ化式 は、

SALARY\*.10

次の *HAVING* 文節 の式に一致します。 **HAVING** SALARY\*.10

しかし、次とは一致しません。

<span id="page-842-0"></span>**HAVING** .10 \*SALARY あるいは **HAVING** (SALARY\*.10)+100

グループ化式 に末尾のブランクの付いた可変長ストリングが入っている場合、その グループの値は末尾のブランクの数が異なる場合があり、必ずしも同じ長さになる とはかぎりません。そのような場合でも、グループ化式 への参照は各グループに 1 つの値だけを指定しますが、グループの値は使用可能な値の集合の中から任意に選 択されます。したがって、選択された値の実際の長さは、予期できないものになり ます。

列アクセス制御は GROUP BY 節の操作に影響しません。グループ化は元の列値を 使用して実行されます。

GROUP BY 文節を含むステートメントの実行時に \*HEX 以外の照合順序が有効な 場合で、しかもグループ化式 が SBCS データ、混合データ、または Unicode デー タの場合は、行は重み付けされた値を使用してグループ化されます。この重み付け された値は、グループ化式 に該当の照合順序を適用することにより得られます。そ のような場合でも、グループ化式 への参照は各グループに 1 つの値だけを指定し ますが、グループの値は使用可能な値の集合の中から任意に選択されます。したが って、結果の実際の長さは、予期できないものになります。

# **grouping-sets**

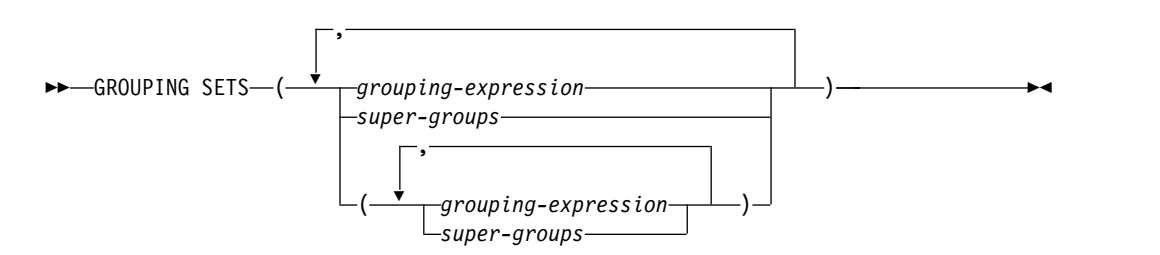

*grouping-sets* (グループ化集合) の指定により、複数のグループ化節を単一ステート メントで指定することができます。これは、行の複数のグループを単一の結果セッ トにまとめたものと見なすことができます。これは、1 つのグループ化集合に対応 する各副選択ごとに GROUP BY 節を持つ複数の副選択を合併したものと論理的に 等しくなります。グループ化集合は、単一のエレメント、もしくは括弧によって区 切られる複数のエレメントのリストになります。この場合、エレメントはグループ 化式 またはスーパー・グループ のいずれかです。グループ化集合を使用すると、 基本表の単一パスを使用してグループを計算することができます。

グループ化集合 の指定により、単純なグループ化式 を使用するか、またはより複 雑な形式のスーパー・グループ を使用することができます。スーパー・グループ については、 820 [ページの『スーパー・グループ』](#page-843-0) を参照してください。

グループ化集合は、GROUP BY 演算の基礎的な構築ブロックであることに注意し てください。単純な列を使用する単純な GROUP BY は、 1 つのエレメントを持 つグループ化集合と見なすことができます。例えば、次の例があります。

**GROUP BY** a

これは、次と同じです。

**GROUP BY GROUPING SETS(** (a) **)**

<span id="page-843-0"></span>さらに

**GROUP BY** a, b, c

これは、次と同じです。

**GROUP BY GROUPING SETS(** (a,b,c) **)**

グループ化集合から除外される副選択の選択リストの非集約の列は、そのグループ 化集合用に生成される各行の列に NULL 値を戻します。これは、集約が列の値を 考慮せずに行われたことを表しています。

照会内の直前の文節にある表参照 で、分散表、または読み取りトリガーが設定され ている表が指定されている場合は、*grouping-sets* を指定できません。

例 C2 から例 C7 は、グループ化集合の使用法を示しています。

スーパー・グループ

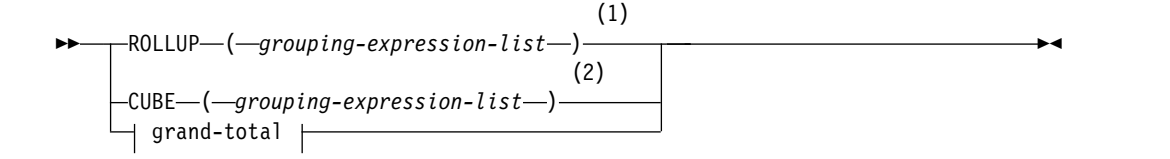

## 注**:**

- **1** *group-by-clause* で単独で使用される場合の代替仕様は、*grouping-expression-list* WITH ROLLUP です。
- **2** *group-by-clause* で単独で使用される場合の代替仕様は、*grouping-expression-list* WITH CUBE です。

### **grouping-expression-list:**

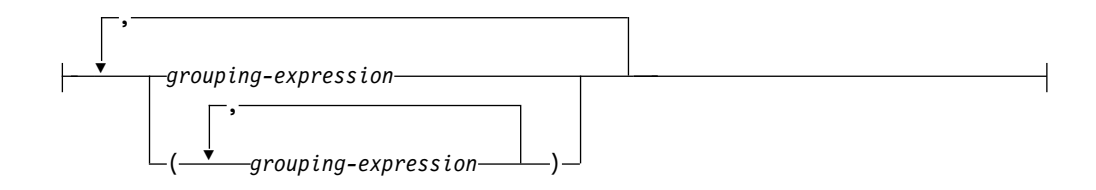

## **grand-total:**

 $\longleftarrow$  (--)-

## **ROLLUP ( grouping-expression-list )**

*ROLLUP grouping* (ROLLUP グループ化) は GROUP BY 節の拡張であり、 「通常の」グループ化行に加えて小計 行の入った結果セットを生成します。小 計 行は、グループ化行を入手するのに使用されたのと同じ集約関数を適用して 値が得られる集合体が入っている「スーパー集約」行です。これらの行は小計が

最も一般的な用途なので小計行と呼ばれますが、集約には任意の集約関数を使用 することができます。例えば、例 C8 では MAX および AVG が使用されま す。

ROLLUP グループ化は、一連のグループ化集合 です。 *n* 個のエレメントを持 つ ROLLUP の一般的な仕様は、次のとおりです。

**GROUP BY ROLLUP(**  $C_1, C_2, \ldots, C_{n-1}, C_n$ )

これは、以下と同じ意味になります。

GROUP BY GROUPING SETS( 
$$
(C_1, C_2, \ldots, C_{n-1}, C_n)
$$
,  $(C_1, C_2, \ldots, C_{n-1})$ ,  $\ldots$ ,  $(C_1, C_2)$ ,  $(C_1)$ ,  $(C_1)$ ,  $(C_1)$ 

ROLLUP の *n* のエレメントは、 *n* +1 のグループ化集合に変換される点に注 意してください。グループ化式 が指定されている順序が、 ROLLUP にとって 重要である点も注意してください。例えば、次の例があります。

**GROUP BY ROLLUP (**a,b**)**

これは、以下と同じ意味になります。

**GROUP BY GROUPING SETS (** (a,b), (a), () **)**

一方、

**GROUP BY ROLLUP (**b,a**)**

これは、以下と同じ意味になります。

**GROUP BY GROUPING SETS (** (b,a), (b), () **)**

ORDER BY 節は、結果セットの行の ORDER BY を確保する唯一の方法で す。

例 C3 は ROLLUP の使用法を示しています。

**CUBE(***grouping-expression-list***)**

*CUBE grouping* (CUBE グループ化) は GROUP BY 節の拡張であり、すべて の ROLLUP 集約行に加えて、「クロス集計」行の入った結果セットを生成し ます。クロス集計 行は、小計による集約の一部ではない、追加の「スーパー集 約」行です。 グループ化式リスト 中に指定できる式は 10 個のみです。

ROLLUP と同じように、CUBE グループ化も、一連のグループ化集合 と見な すことができます。 CUBE の場合、グループ化式リスト のすべての順列が総 計とともに計算されます。したがって、CUBE の *n* 個のエレメントは、 2\*\**n* (2 の *n* 乗) のグループ化集合に変換されます。例えば、次のように指定すると します。

**GROUP BY CUBE (**a,b,c**)**

これは、以下と同じ意味になります。

```
GROUP BY GROUPING SETS ( (a,b,c),
                           (a,b),
                           (a,c),
                           (b,c),
                           (a),
                           (b),
                           (c),
                           () )
```
CUBE の 3 個のエレメントは、8 個のグループ化集合に変換されることに注意 してください。

エレメントの指定の順序は、CUBE の場合、重要ではありません。 'CUBE (DayOfYear, Sales\_Person)' と 'CUBE (Sales\_Person, DayOfYear) は同じ結果 セットを生成します。「同じ」とは、結果セットの順序ではなく、結果セットの 内容を指します。 ORDER BY 節は、結果セットの行の ORDER BY を確保す る唯一の方法です。

例 C4 に、CUBE の使用例が示されています。

#### *grouping-expression-list*

*grouping-expression-list* (グループ化式リスト) は、 CUBE または ROLLUP 演 算のエレメント数を定義するために、 CUBE または ROLLUP グループ化で使 用されます。これは、複数のグループ化式 を持つエレメントを区切るために括 弧を使用して制御されます。

グループ化式 の規則については、 818 ページの『[GROUP-BY](#page-841-0) 文節』 で説明 しています。例えば、照会が、County ではなく Province 内の City の ROLLUP について合計費用を戻すものと想定します。しかし、以下の文節の場 合、

**GROUP BY ROLLUP** (Province, County, City)

County についての不要な小計行が生じます。 以下の節では、

**GROUP BY ROLLUP** (Province, (County, City))

複合 (County, City) が ROLLUP の 1 つのエレメントを形成するので、この 文節を使用する照会は、必要な結果を生じます。つまり、次のように 2 つのエ レメントからなる ROLLUP の場合、

**GROUP BY ROLLUP** (Province, (County, City))

以下を生成します。

**GROUP BY GROUPING SETS (** (Province, County, City) (Province) () **)**

一方、3 つのエレメントからなる ROLLUP の場合は、次のようになります。

**GROUP BY GROUPING SETS (** (Province, County, City), (Province, County), (Province), () **)**

例 2 でも、複合列値が使用されています。

#### **grand-total**

CUBE および ROLLUP は、全体の集約 (総計) である行を戻します。これは、 GROUPING SETS 文節に空の括弧を使用して別々に指定することができます。

また、GROUP BY 節に直接指定することもできます。これは照会の結果には影 響しません。例 C4 では、総計構文を使用しています。

グループ化集合の結合

これは、任意のタイプの GROUP BY 節を組み合わせるのに使用することができま す。単純なグループ化式 を他のグループと組み合わせる場合、結果のグループ化集 合 の始めに「追加」されます。 ROLLUP 式および CUBE 式を組み合わせる場 合、それらの式は、残りの式では「乗数」のように動作し、 ROLLUP または CUBE の定義に応じて追加のグループ化集合項目を生成します。

例えば、グループ化式 のエレメントを組み合わせると、次のようになります。

**GROUP BY** a, **ROLLUP** (b,c)

これは、以下と同じ意味になります。

**GROUP BY GROUPING SETS**( (a,b,c), (a,b), (a) )

または、同様に

**GROUP BY** a,b, **ROLLUP** (c,d)

これは、以下と同じ意味になります。

**GROUP BY GROUPING SETS**( (a,b,c,d), (a,b,c), (a,b) )

ROLLUP エレメントを組み合わせると、次のようになります。

**GROUP BY ROLLUP**(a), **ROLLUP** (b,c)

これは、以下と同じ意味になります。

```
GROUP BY GROUPING SETS( (a,b,c),
                         (a,b),
                         (a),
                         (b,c),
                         (b),
                         () )
```
同様に、

```
GROUP BY ROLLUP(a), CUBE (b,c)
```
これは、以下と同じ意味になります。

```
GROUP BY GROUPING SETS( (a,b,c),
                          (a,b),
                          (a,c),
                          (a),
                          (b,c),
                          (b),
                          (c),
                          () )
```
CUBE と ROLLUP のエレメントの組み合わせは次のようになります。

```
GROUP BY CUBE(a,b), ROLLUP (c,d)
```
これは、以下と同じ意味になります。

```
GROUP BY GROUPING SETS( (a,b,c,d),
                      (a,b,c),
                      (a,b),
                      (a,c,d),
                      (a,c),
                      (a),
                      (b,c,d),
                      (b,c),
                      (b),
                      (c,d),
                      (c),
                      () )
```
単純なグループ化式 の場合のように、グループ化集合を組み合わせると、各グルー プ化集合内で重複したものが除去されます。例えば、次のようになります。

**GROUP BY** a, **ROLLUP** (a,b)

これは、以下と同じ意味になります。

**GROUP BY GROUPING SETS**( (a,b), (a) )

グループ化集合を組み合わせる場合の詳しい例は、完全な CUBE 集約について戻さ れる特定行を除去する結果セットを構成する場合です。

例えば、以下の GROUP BY 節について考えてみます。

```
GROUP BY Region,
         ROLLUP (Sales_Person, WEEK(Sales_Date)),
         CUBE (YEAR(Sales_Date), MONTH(Sales_Date))
```
GROUP BY のすぐ右側にリストされている列はグループ化され、ROLLUP の後の 括弧内の列がロールアップされ、 CUBE の後の括弧内の列は 3 乗されます。した がって、上記の節の結果は、YEAR 内の MONTH のキューブが生成されてから、 REGION 内の Sales\_Person 内の WEEK の集約内でロールアップが行われます。 この結果は、Region、Sales\_Person、または WEEK(Sales\_Date) の総計行にもクロ ス集計行にもならないため、生成される行は、以下の文節より少なくなります。

```
GROUP BY ROLLUP (Region, Sales_Person, WEEK(Sales_Date),
                 YEAR(Sales_Date), MONTH(Sales_Date))
```
# グループ化集合、**CUBE**、および **ROLLUP** の例

例 C1 から C4 の照会では、述部 'WEEK(SALES\_DATE) = 13' に基づいて SALES 表の行のサブセットを使用しています。

```
SELECT WEEK(SALES_DATE) AS WEEK,
       DAYOFWEEK(SALES_DATE) AS DAY_WEEK,
       SALES PERSON,
       SALES AS UNITS_SOLD
FROM SALES
WHERE WEEK(SALES_DATE) = 13
```
これは次の結果になります。

WEEK DAY\_WEEK SALES\_PERSON UNITS\_SOLD ------- ---------- ------------- ------------ 13 6 LUCCHESSI 3<br>13 6 LUCCHESSI 3 13 6 LUCCHESSI 1 13 6 LEE 2 13 6 LEE 2<br>13 6 LEE 3 13 6 LEE

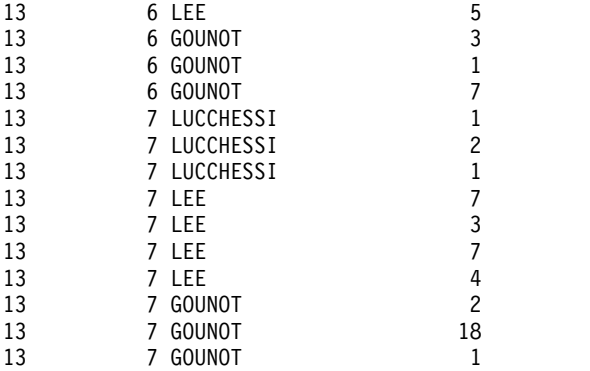

# 例 **C1:**

これは、3 つの列に対して基本の GROUP BY を使用している照会です。

```
SELECT WEEK(SALES_DATE) AS WEEK,
       DAYOFWEEK(SALES_DATE) AS DAY_WEEK,
       SALES PERSON,
       SUM(SALES) AS UNITS_SOLD
FROM SALES
WHERE WEEK(SALES_DATE) = 13
GROUP BY WEEK(SALES_DATE), DAYOFWEEK(SALES_DATE), SALES_PERSON
ORDER BY WEEK, DAY_WEEK, SALES_PERSON
```
これは次のような結果になります。

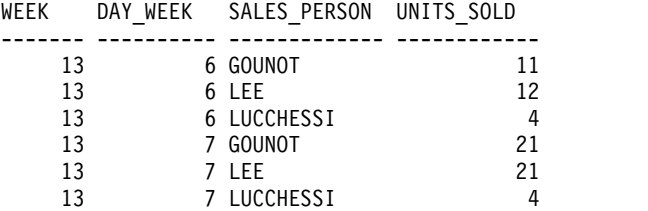

例 **C2:**

SALES 表の行の 2 つのグループ化集合に基づいて結果を生成します。

```
SELECT WEEK(SALES_DATE) AS WEEK,
       DAYOFWEEK(SALES_DATE) AS DAY_WEEK,
       SALES PERSON,
       SUM(SALES) AS UNITS_SOLD
FROM SALES
WHERE WEEK(SALES_DATE) = 13
GROUP BY GROUPING SETS( (WEEK(SALES_DATE), SALES_PERSON),
                        (DAYOFWEEK(SALES_DATE), SALES_PERSON) )
ORDER BY WEEK, DAY_WEEK, SALES_PERSON
```
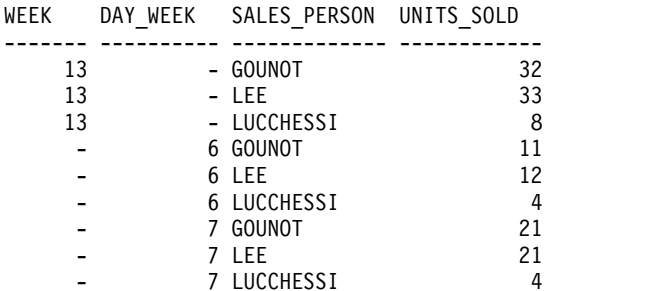

WEEK 13 の行は、最初のグループ化集合のものであり、それ以外の行は 2 番目の グループ化集合のものです。

# 例 **C3:**

例 C2 のグループ化集合に含まれる 3 つの特殊な列を使用して、 ROLLUP を実行 する場合、(WEEK、DAY\_WEEK、SALES\_PERSON)、(WEEK、DAY\_WEEK)、 (WEEK) および総計のグループ化集合を見ることができます。

```
SELECT WEEK(SALES_DATE) AS WEEK,
      DAYOFWEEK(SALES_DATE) AS DAY_WEEK,
      SALES PERSON,
      SUM(SALES) AS UNITS_SOLD
FROM SALES
WHERE WEEK(SALES_DATE) = 13
GROUP BY ROLLUP( WEEK(SALES_DATE), DAYOFWEEK(SALES_DATE), SALES_PERSON )
ORDER BY WEEK, DAY_WEEK, SALES_PERSON
```
これは次のような結果になります。

WEEK DAY\_WEEK SALES\_PERSON UNITS\_SOLD

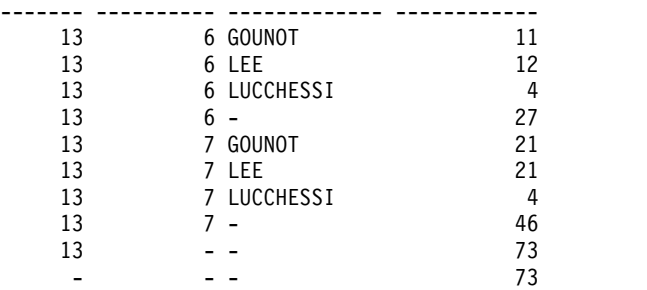

例 **C4:**

例 C3 と同じ照会を実行して ROLLUP を CUBE に置き換える場合、結果に (WEEK、SALES\_PERSON)、(DAY\_WEEK、SALES\_PERSON)、(DAY\_WEEK)、 (SALES\_PERSON) の追加のグループ化集合を見ることができます。

```
SELECT WEEK(SALES_DATE) AS WEEK,
       DAYOFWEEK(SALES_DATE) AS DAY_WEEK,
       SALES PERSON,
       SUM(SALES) AS UNITS_SOLD
FROM SALES
WHERE WEEK(SALES_DATE) = 13
GROUP BY CUBE( WEEK(SALES_DATE), DAYOFWEEK(SALES_DATE), SALES_PERSON )
ORDER BY WEEK, DAY_WEEK, SALES_PERSON
```
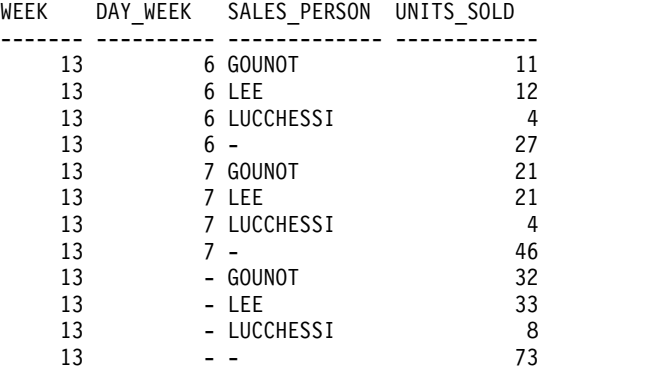

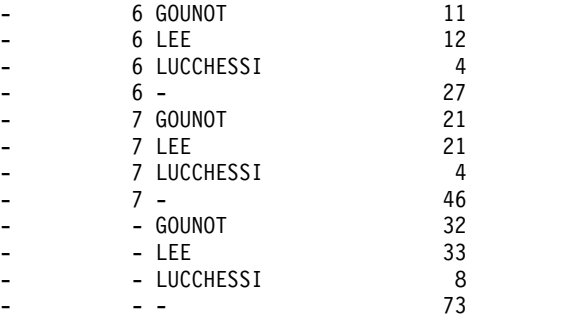

# 例 **C5:**

SALES 表から選択された行の総計と、SALES\_PERSON および MONTH によって 集計された行のグループを含む結果セットを入手します。

SELECT SALES PERSON, **MONTH**(SALES\_DATE) **AS** MONTH, **SUM**(SALES) **AS** UNITS\_SOLD **FROM** SALES **GROUP BY GROUPING SETS**( (SALES\_PERSON, **MONTH**(SALES\_DATE)), () )

**ORDER BY** SALES\_PERSON, MONTH

これは次のような結果になります。

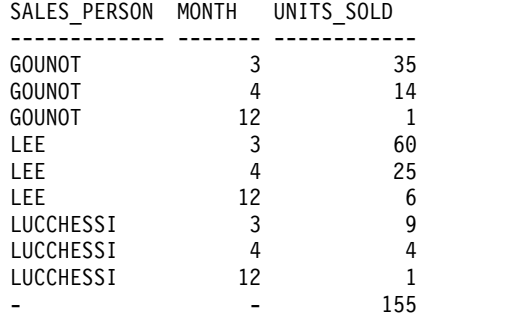

# 例 **C6:**

この例では、2 つの単純な ROLLUP 照会を示し、その後に、2 つの ROLLUP を 単一結果セットのグループ化集合として扱い、グループ化集合に含まれている列ご とに行の順序を指定する照会を示しています。

例 *C6-1:*

**SELECT WEEK**(SALES\_DATE) **AS** WEEK, **DAYOFWEEK**(SALES\_DATE) **AS** DAY\_WEEK, **SUM(SALES) AS UNITS SOLD FROM** SALES **GROUP BY ROLLUP**( **WEEK**(SALES\_DATE), **DAYOFWEEK**(SALES\_DATE) ) **ORDER BY** WEEK, DAY\_WEEK

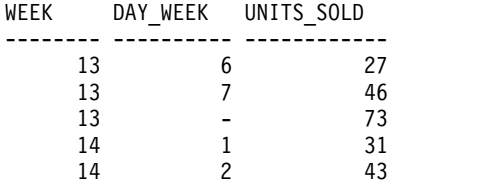

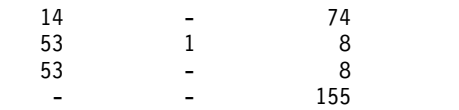

例 *C6-2:*

**SELECT MONTH**(SALES\_DATE) **AS** MONTH, REGION, **SUM**(SALES) **AS** UNITS\_SOLD **FROM** SALES **GROUP BY ROLLUP**( **MONTH**(SALES\_DATE), REGION ) **ORDER BY** MONTH, REGION

これは次のような結果になります。

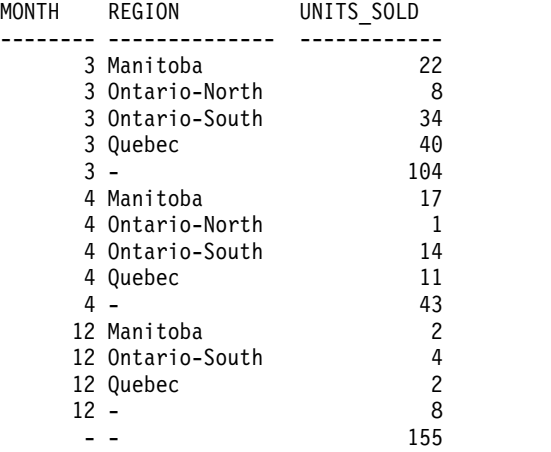

例 *C6-3:*

```
SELECT WEEK(SALES_DATE) AS WEEK,
      DAYOFWEEK(SALES_DATE) AS DAY_WEEK,
      MONTH(SALES_DATE) AS MONTH,
      REGION,
      SUM(SALES) AS UNITS_SOLD
FROM SALES
GROUP BY GROUPING SETS(ROLLUP(WEEK(SALES_DATE), DAYOFWEEK(SALES_DATE) ),
                       ROLLUP( MONTH(SALES_DATE), REGION ) )
ORDER BY WEEK, DAY_WEEK, MONTH, REGION
```
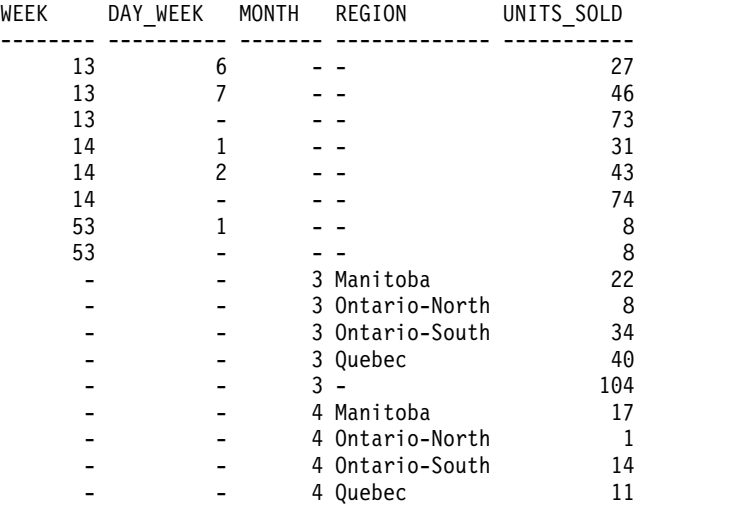

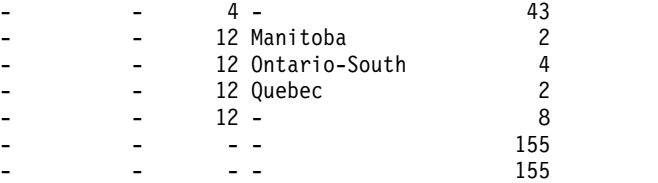

2 つの ROLLUP をグループ化集合として使用すると、結果に重複した行が組み入 れられます。総計行も 2 つになります。

ORDER BY を使用すると結果にどのような影響があるかを調べてみます。

- v 最初のグループ化集合では、week 53 が最後に位置変更されています。
- v 2 番目のグループ化集合では、month 12 が最後に位置付けられ、地域がアルフ ァベット順になっています。
- v NULL 値は上位にソートされます。

#### 例 **C7:**

単一のパスで複数の ROLLUP を実行する照会 (例 C6-3 など) では、各行を生成し たのがどのグループ化集合であるかを示すことができます。以下のステップは、結 果セット内の各行の発生点を示す列 (GROUP と呼ばれます) を提供する方法を示し ています。発生点とは、結果セットの行を生成したのが、2 つのグループ化集合の いずれであるかということです。

ステップ *1:* VALUES 文節から選択する照会 (代替形式の全選択) を使用して、新 しいデータ値を生成する方法を導入します。この照会は、2 つの列 R1 と R2、お よび 1 行のデータがある、 X と呼ばれる表を得る方法を示しています。

**SELECT** R1, R2 **FROM** (**VALUES** ('GROUP 1', 'GROUP 2')) **AS** X(R1, R2)

結果は、以下のようになります。

R1 R2 -------- ------- GROUP 1 GROUP 2

ステップ *2:* この表 X と SALES 表とのクロス乗積を生成します。これにより、す べての行に列 R1 と R2 が追加されます。

**SELECT** R1, R2, **WEEK**(SALES\_DATE) **AS** WEEK, **DAYOFWEEK**(SALES\_DATE) **AS** DAY\_WEEK, **MONTH**(SALES\_DATE) **AS** MONTH, REGION, SALES **AS** UNITS\_SOLD **FROM** SALES, (**VALUES** ('GROUP 1', 'GROUP 2')) **AS** X(R1, R2)

ステップ *3:* これで、これらの列をグループ化集合と組み合わせて、 ROLLUP 分 析にこれらの列を含めることができるようになりました。

**SELECT** R1, R2, **WEEK**(SALES\_DATE) **AS** WEEK, **DAYOFWEEK**(SALES\_DATE) **AS** DAY\_WEEK, **MONTH**(SALES\_DATE) **AS** MONTH, REGION, **SUM**(SALES) **AS** UNITS\_SOLD

**FROM** SALES, (**VALUES** ('GROUP 1', 'GROUP 2')) **AS** X(R1, R2) **GROUP BY GROUPING SETS**((R1, **ROLLUP**(**WEEK**(SALES\_DATE), **DAYOFWEEK**(SALES\_DATE)) ), (R2, **ROLLUP**(**MONTH**(SALES\_DATE), REGION)) ) **ORDER BY** WEEK, DAY\_WEEK, MONTH, REGION

これは次のような結果になります。

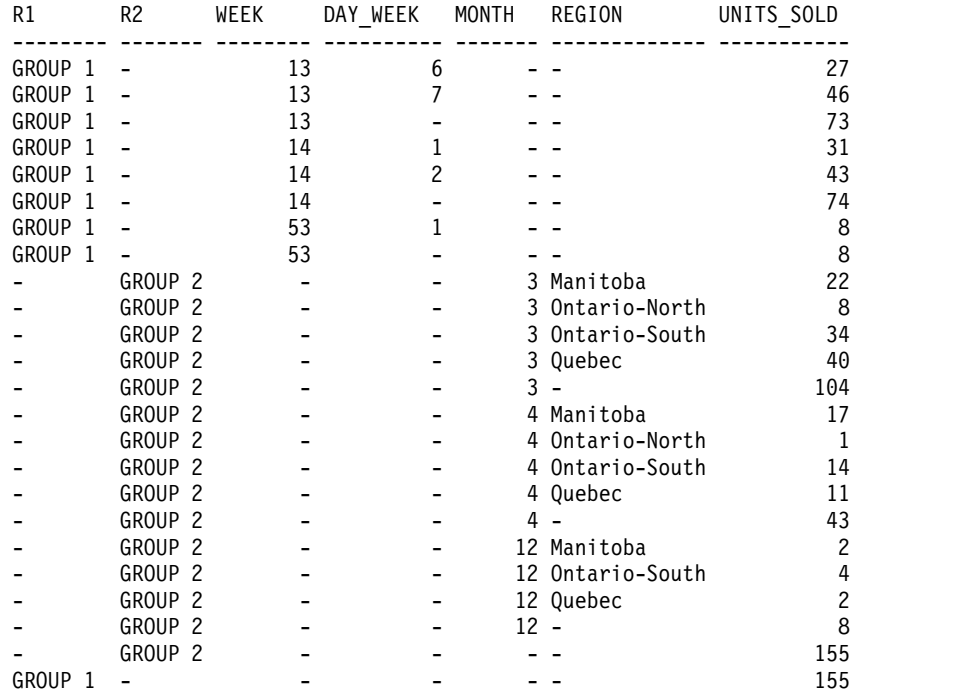

ステップ *4:* R1 および R2 が異なるグループ化集合で使用されるため、 R1 の結果 が非 NULL である場合は常に R2 は NULL であり、 R2 の結果が非 NULL で ある場合は常に R1 は NULL になることに注意してください。つまり、 COALESCE 関数を使用すれば、これらの列を単一列に統合できるということで す。また、ORDER BY 節でこの列を使用すれば、 2 つのグループ化集合の結果を まとめることもできます。

**SELECT COALESCE**(R1, R2) AS GROUP, **WEEK**(SALES\_DATE) **AS** WEEK, **DAYOFWEEK**(SALES\_DATE) **AS** DAY\_WEEK, **MONTH**(SALES\_DATE) **AS** MONTH, REGION, **SUM**(SALES) **AS** UNITS\_SOLD **FROM** SALES, (**VALUES** ('GROUP 1', 'GROUP 2')) **AS** X(R1, R2) **GROUP BY GROUPING SETS**((R1, **ROLLUP**(**WEEK**(SALES\_DATE), **DAYOFWEEK**(SALES\_DATE)) ), (R2, **ROLLUP**(**MONTH**(SALES\_DATE), REGION)) ) **ORDER BY** GROUP, WEEK, DAY\_WEEK, MONTH, REGION

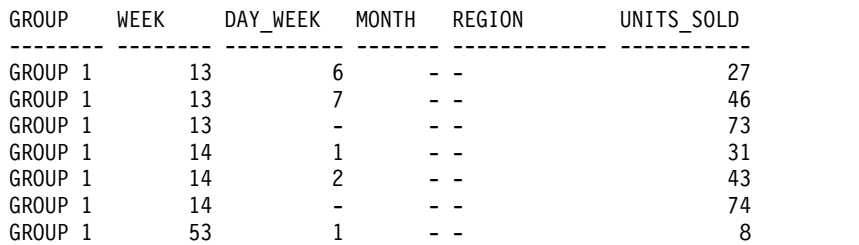

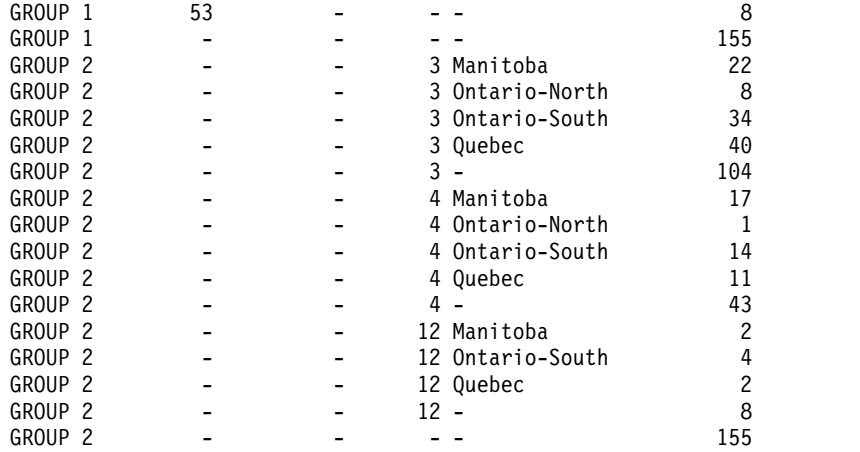

# 例 **C8:**

以下の例は、CUBE を実行する場合の種々の集約関数の使用例を示しています。ま た、この例は、cast 関数および丸めを利用して、妥当な精度と位取りで 10 進数の 結果を生成します。

```
SELECT MONTH(SALES_DATE) AS MONTH,
      REGION,
      SUM(SALES) AS SALES,
      MAX(SALES) AS BEST_SALE,
      CAST(ROUND(AVG(DECIMAL(SALES)),2) AS DECIMAL(5,2)) AS AVG_UNITS_SOLD
FROM SALES
GROUP BY CUBE (MONTH(SALES_DATE), REGION)
ORDER BY MONTH, REGION
```
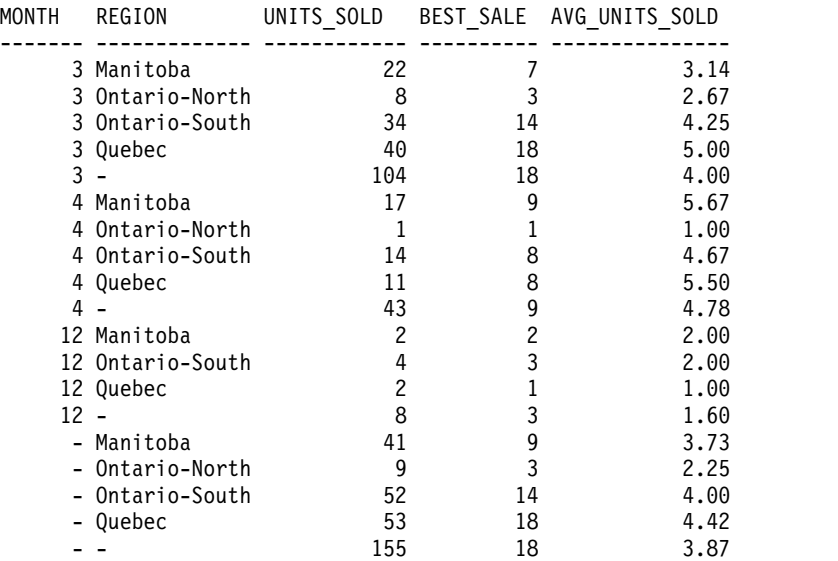

# **HAVING** 文節

HAVING 節は、 *search-condition (*検索条件*)* が真である R のグループで構成され る中間結果表を指定します。 R は、副選択の直前の文節の結果です。この直前の文 節が GROUP BY 文節でない場合、R はグループ化式のない単一グループとして扱 われます。

►► HAVING *search-condition* ►◄

検索条件に列名 を含むそれぞれの式は、次のいずれかを満たす必要があります。

- v R のグループ化式を明確に識別すること。
- v 集約関数の中に指定されていること。
- v 相関参照であること。列名 が外側の副選択で識別される表、ビュー、共通表 式、またはネストされた表式の列を識別する場合、その列名は相関参照になりま す。

RRN、RID、DATAPARTITIONNAME、DATAPARTITIONNUM、

DBPARTITIONNAME、DBPARTITIONNUM、および HASHED\_VALUE 関数 は、集約関数の内部にある場合を除いて、 HAVING 文節に指定することはできま せん。集約関数を使用する場合の制約事項については、 303 [ページの『集約関数』](#page-326-0) を参照してください。

検索条件の中のそれぞれの集約関数 (引数が相関参照であるものを除く) には、検索 条件が適用される R のグループから引数が与えられます。

検索条件の中に副照会がある場合は、R のグループに検索条件が適用されるたびに その副照会が実行され、その副照会の結果が、検索条件を適用する際に使用される と考えても構いません。実際には、副照会が各グループごとに実行されるのは、そ の副照会の中に相関参照がある場合だけです。この相違については、 839 [ページの](#page-862-0) [『副選択の例』の](#page-862-0)例 6 および 7 を参照してください。

R のグループに対する相関参照では、グループ化列を識別しなければなりません。 グループ化列を識別しない場合は、相関参照を集約関数の中に入れる必要がありま す。

GROUP BY を指定せずに HAVING を使用する場合は、選択リスト内のすべての 列名を集約関数の中に入れなければなりません。

HAVING 文節を含むステートメントの実行時に \*HEX 以外の照合順序が有効で、 しかもその検索条件 に SBCS データ、混合データ、または Unicode データを持つ オペランドが含まれている場合は、それらの述部の比較は、重み付けされた値を使 用して行われます。この重み付けされた値は、述部の中のオペランドに対して該当 の照合順序を適用して得られます。

# <span id="page-856-0"></span>**ORDER BY** 文節

ORDER BY 文節は、結果表の行の順序付けを指定します。

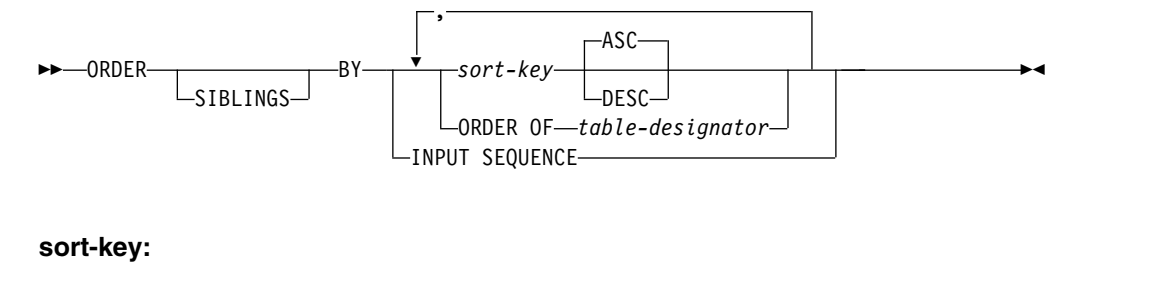

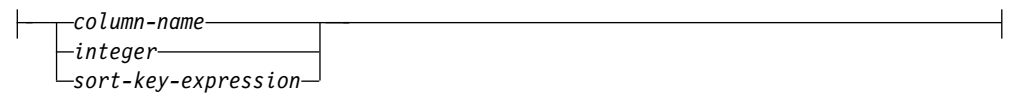

ORDER BY 文節を含む副選択は、ビューの最外部の全選択で指定することはできま せん。

注**:** 副選択の ORDER BY 文節は、照会によって戻される行順序には影響を与えま せん。ORDER BY 文節は、最外部の全選択で指定されている場合にのみ戻される行 順序に影響を与えます。

副選択が小括弧で囲まれておらず、かつその副選択が最外部の全選択ではない場合 は、ORDER BY 文節を指定することはできません。

ソート指定 (関連した昇順または降順の順序付けを指定した 1 つのソート・キー) が 1 つの場合は、行はその指定の値によって順に並べられます。ソート指定が複数 ある場合は、行は、最初に示されたソート指定の値によって、次に 2 番目に示され たソート指定の値によって、以下同様の値によって順に並べられます。

副選択に階層照会文節 が含まれている場合、ORDER SIBLINGS BY を指定できま す。これは、階層内の兄弟のみに順序が適用されることと、親の行は子の行の前に ソートされることを指定します。

ORDER BY 文節を含むステートメントの実行時に \*HEX 以外の照合順序が有効 で、しかもその ORDER BY 文節に SBCS データ、混合データ、または Unicode データのソート指定が含まれている場合、それらのソート指定の比較は、重み付け された値を使用して行われます。この重み付けされた値は、ソート指定の値に該当 の照合順序を適用して得られます。

選択リスト内の名前のある列は、整数 または列名 のソート・キー で識別すること ができます。選択リスト内の名前のない列は、整数 または場合によっては選択リス ト内の式と一致するソート・キー式 で識別することができます (ソート・キー式 の詳細を参照)。結果列に名前がない場合については、 792 [ページの『結果列の名](#page-815-0) [前』を](#page-815-0)参照してください。 UNION 演算子を含む全選択の場合に、全選択における 列の名前についての規則は、 841 [ページの『全選択』を](#page-864-0)参照してください。

順序付けは、 57 ページの『第 2 [章 言語エレメント』で](#page-80-0)説明した比較規則にした がって行われます。 NULL 値は、他のどの値よりも上位に置かれます。ユーザー

の順序付けの指定によって完全な順序が判別できない場合は、最後に指定されたソ ート・キー の値が重複する行は、順序が不定になります。また、ORDER BY 文節 を指定しなかった場合は、結果表の行の順序が不定になります。

ソート・キー の長さ属性の合計は 3.5 ギガバイトを超えてはなりません。

#### *column-name*

結果表の列を明確に識別するものでなければなりません。この列は DATALINK 列または XML 列であってはならず、ARRAY\_AGG 関数の結果であってもな りません。明確な列参照の規則は、全選択の他の文節の場合と同じです。詳しく は、 166 [ページの『あいまいさを避けるための列名修飾子』を](#page-189-0)参照してくださ い。

全選択に UNION、UNION ALL、EXCEPT、または INTERSECT が含まれる 場合は、列名は修飾できません。

*column-name* は、FROM 文節に指定されている表、ビュー、または *nested-table-expression* の列名も識別することができます。これには、暗黙的隠し 列として定義された列も含まれます。副選択の選択リストに集約が含まれてお り、列名 がグループ化式 でない場合は、エラーになります。

#### *integer*

0 より大きく、結果表の列の数以下の値を指定しなければなりません。整数 *n* は、結果表の *n* 番目の列を指定します。この識別された列は DATALINK 列 または XML 列であってはならず、ARRAY\_AGG 関数の結果であってもなり ません。

#### *sort-key-expression*

単純な 1 つの列名または無符号の整数定数ではない式。順序付けを適用する照 会では、この形式のソート・キー を使用するために副選択にする必要がありま す。

全選択 に UNION、UNION ALL、EXCEPT、または INTERSECT が含まれて いる場合は、ソート・キー式 に RRN、RID、DATAPARTITIONNAME、 DATAPARTITIONNUM、DBPARTITIONNAME、DBPARTITIONNUM、およ び HASHED\_VALUE スカラー関数を入れることはできません。

*sort-key-expression* の結果は、DATALINK または XML であってはなりませ ん。

副選択がグループ化されている場合は、*sort-key-expression* には、副選択の選択 リスト内の式を使用したり、集約関数、定数、または変数を含めたりすることが できます。

#### **ASC**

列の値を昇順に使用します。これはデフォルトです。

#### **DESC**

列の値を降順に使用します。

#### **ORDER OF** *table-designator*

表指定子 で使用されているのと同じ順序付けを、副選択の結果表にも適用する ことを指定します。表指定子 に一致する表参照が FROM 文節を指定する副選 択のその文節内になければならず、その表参照はネストされた表の式 または 共 通表式 を識別するものでなければなりません。適用される順序付けは、ネスト された表の式 または共通表式 の ORDER BY 文節の列が外部副選択 (または

全選択) に組み込まれ、それらの列が ORDER OF 文節に代わって指定される 場合と同じです。 *nested-table-expression* または *common-table-expression* に ORDER BY 文節がない場合、順序は定義されません。

ORDER OF は、照会が以下を指定する場合には使用できません。

- v 分散表
- v 読み取りトリガーを指定する表
- 複数の物理ファイル・メンバー上に構築された論理ファイル

## **INPUT SEQUENCE**

結果表が INSERT ステートメントの行の入力順序を反映することを示します。 INPUT SEQUENCE の順序付けは、*FROM* 文節 内で INSERT ステートメン トを指定する場合のみに指定できます。 INPUT SEQUENCE が指定されてい ても、入力データが配列されていない場合は、 INPUT SEQUENCE 文節は無 視されます。

列アクセス制御は ORDER BY の操作に影響しません。順序は元の列値に基づきま す。ただし、列マスクの適用後、最終結果表内のマスク値が元の列値の順序を反映 しない可能性があります。

照会に以下の指定がある場合、*sort-key* は LOB であってはなりません。

- v 分散表
- v 読み取りトリガーを指定する表
- v 複数の物理ファイル・メンバー上に構築された論理ファイル

# **offset-clause**

*offset-clause* では、行が取得される前にスキップする行の数を設定します。これは、 *offset-row-count* 行スキップされるまでアプリケーションが行の取得を開始しないこ とを、データベース・マネージャーに認識させます。 *offset-clause* が指定されない 場合、デフォルトは OFFSET 0ROWS と同等になります。 *offset-row-count* に中間 結果表に行数よりも多くの行が指定される場合、中間結果表は空の結果表として扱 われます。

►► OFFSET *offset-row-count* ROW  $-$ ROWS $-$ 

*offset-row-count*

行を取得する前にスキップする行数を指定する式。*offset-row-count* に *scalar-fullselect*、列参照、表参照、ユーザー定義関数参照、および検査制約 で制限と識別された組み込みスカラー関数を含めてはなりません。 [check-constraint](#page-1301-0) を参照してください。式のデータ・タイプが BIGINT で ない場合は、式の結果が BIGINT 値にキャストされます。 *offset-row-count* の値は、正数またはゼロでなければなりません。これを NULL 値にするこ とはできません。

►◄

スキップする行の予測される集合を決定するには、中間結果表内の各行のソート順 序を一意的に識別するソート・キーを使用した ORDER BY 文節の指定が必要で す。一部の行について重複するソート・キーが中間結果表に含まれると、行の順序 は決定的ではありません。 ORDER BY 文節がない場合、中間結果表は、決定的順 序ではありません。中間結果表の順序が決定的でないと、スキップされた行集合は 予測不能になります。

*offset-clause* は、ビューの最外部の全選択で指定することはできません。

全選択の FROM 節に SQL データ変更ステートメントが含まれている場合は、ス キップする行数にかかわりなく、すべての行が変更されます。

注意的人物

*select-list* の制約事項**:** *offset-clause* を含む全選択の *select-list* には、NEXT VALUE シーケンス式を含めてはなりません。また、非決定的な関数、外部アクションであ る関数、および SQL データを変更する関数を含めることもできません。

代替構文**:** 取得する最大行数の指定でスキップする行数を設定するための代替構文に ついては、*fetch-clause* に関する注の項目を参照してください。

# **fetch-clause**

*fetch-clause* は、取り出すことができる最大行数を設定します。

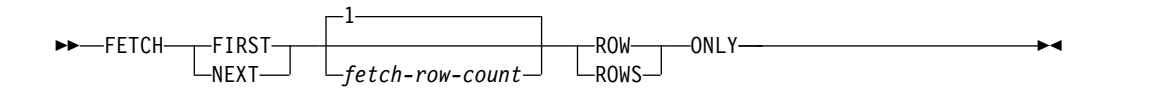

*fetch-clause* は、取り出すことができる最大行数を設定します。これは、中間結果表 内の行数に関係なく、アプリケーションが最大 *fetch-row-count* 行までしか取得しな いことを、データベース・マネージャーに認識させます。*fetch-row-count* 行を超え て取り出そうとすると、通常のデータの終わりと同様に処理されます。

*fetch-clause* は、ビューの最外部の全選択で指定することはできません。

取得する行の予測される集合を決定するには、中間結果表内の各行のソート順序を 一意的に識別するソート・キーを使用した ORDER BY 文節の指定が必要です。一 部の行について重複するソート・キーが中間結果表に含まれると、行の順序は決定 的ではありません。 ORDER BY 節がない場合、中間結果表の順序は確定されませ ん。中間結果表の順序が決定的でないと、取得された行集合は予測不能になりま す。*order-by-clause* と *fetch-clause* の両方を指定すると、 *fetch-clause* は、順序付け されたデータで処理されます。

*fetch-row-count*

取得する行の最大数を指定する式。 *fetch-row-count* に *scalar-fullselect*、列参 照、表参照、ユーザー定義関数参照、および検査制約で制限と識別された組 み込みスカラー関数を含めてはなりません。 [check-constraint](#page-1301-0) を参照して ください。式のデータ・タイプが BIGINT でない場合は、式の結果が BIGINT 値にキャストされます。 *fetch-row-count* の値は、正数またはゼロ でなければなりません。これを NULL 値にすることはできません。

結果表を指定の行数に限定することで、パフォーマンスが向上します。場合によっ ては、データベース・マネージャーは、指定された行数を判別したときに、照会の 処理を停止します。*offset-clause* も指定された場合、データベース・マネージャー は、処理を停止するタイミングを判別する際にこのオフセット値も考慮します。

全選択に FROM 節の SQL データ変更ステートメントが入っている場合は、フェ ッチされる行の数の限度に関係なく、すべての行が変更されます。

行アクセス制御は副選択の許可 ID がアクセスできる行に影響するため、行アクセ ス制御は間接的に FETCH FIRST 節に影響する可能性があります。

# 注意的人物的人物

代替構文**:**

- v キーワード FIRST とキーワード NEXT は、同じ意味で使用されます。結果は 変わりませんが、*offset-clause* を使用する場合は、キーワード NEXT を使用した ほうが読みやすくなります。
- v 他のデータベース製品で使用される SQL との互換性のために、以下がサポート されています。これらの代替は非標準であり、使用すべきではありません。

# **fetch-clause**

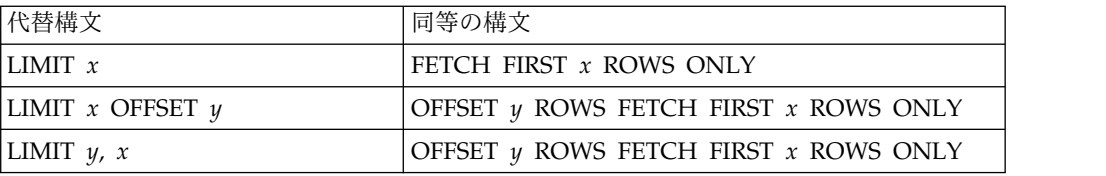

# <span id="page-862-0"></span>副選択の例

副選択はさまざまな方法で使用することができます。

例 **1**

表 EMPLOYEE から、すべての列および行を選択します。

**SELECT \* FROM** EMPLOYEE

### 例 **2**

表 EMPPROJACT と EMPLOYEE を結合し、表 EMPPROJACT のすべての列を選 択し、結果の各行に表 EMPLOYEE からの社員の姓 (LASTNAME) を加えます。

```
SELECT EMPPROJACT.*, LASTNAME
  FROM EMPPROJACT, EMPLOYEE
  WHERE EMPPROJACT.EMPNO = EMPLOYEE.EMPNO
```
## 例 **3**

表 EMPLOYEE と表 DEPARTMENT を結合します。誕生日 (BIRTHDATE) が 1930 年より前であるすべての社員の従業員番号 (EMPNO)、社員のラストネーム (LASTNAME)、部門番号 (表 EMPLOYEE の WORKDEPT と表 DEPARTMENT の DEPTNO)、および部門名 (DEPTNAME) を選択します。

```
SELECT EMPNO, LASTNAME, WORKDEPT, DEPTNAME
 FROM EMPLOYEE, DEPARTMENT
 WHERE WORKDEPT = DEPTNO
 AND YEAR(BIRTHDATE) < 1930
```
この副選択は、次のようにも書けます。

**SELECT** EMPNO, LASTNAME, WORKDEPT, DEPTNAME **FROM** EMPLOYEE **INNER JOIN** DEPARTMENT **ON** WORKDEPT = DEPTNO **WHERE YEAR**(BIRTHDATE) < 1930

# 例 **4**

表 EMPLOYEE において、同一のジョブ・コードを持つ行のグループごとに、ジョ ブ (JOB) と、給与 (SALARY) の最高額および最低額を選択します。ただし、対象 となるグループは、複数の行があり、給与の最高額が 27000 以上であるものに限り ます。

```
SELECT JOB, MIN(SALARY), MAX(SALARY)
  FROM EMPLOYEE
  GROUP BY JOB
  HAVING COUNT(*) > 1 AND MAX(SALARY) >= 27000
```
# 例 **5**

表 EMPPROJACT から、部門 (WORKDEPT) 'E11' の社員 (EMPNO) に関するす べての行を選択します。(社員の部門番号は、表 EMPLOYEE に示されています。)

```
SELECT * FROM EMPPROJACT
 WHERE EMPNO IN (SELECT EMPNO FROM EMPLOYEE
                 WHERE WORKDEPT = 'E11')
```
# 例 **6**

表 EMPLOYEE から、部門別給与 (SALARY) の最高額が全社員の平均給与より少 ないすべての部門について、その部門番号 (WORKDEPT) と部門別給与 (SALARY) の最高額を選択します。

```
SELECT WORKDEPT, MAX(SALARY)
  FROM EMPLOYEE
  GROUP BY WORKDEPT
  HAVING MAX(SALARY) < (SELECT AVG(SALARY)
                        FROM EMPLOYEE)
```
この例では、HAVING 文節の副照会は一度だけ実行されることになります。

## 例 **7**

表 EMPLOYEE を使用して、部門別給与 (SALARY) の最高額が他のすべての部門 の平均給与より少ない部門について、その部門番号 (WORKDEPT) と部門別給与 (SALARY) の最高額を選択します。

```
SELECT WORKDEPT, MAX(SALARY)
 FROM EMPLOYEE EMP_COR
 GROUP BY WORKDEPT
 HAVING MAX(SALARY) < (SELECT AVG(SALARY)
                        FROM EMPLOYEE
                        WHERE NOT WORKDEPT = EMP_COR.WORKDEPT)
```
例 6 とは対照的に、HAVING 文節の副照会は各グループごとに実行する必要があ ります。

## 例 **8**

表 EMPLOYEE と EMPPROJACT を結合し、社員全員とそのプロジェクト番号を すべて選択します。現在割り当てられているプロジェクト番号がない社員も戻しま す。

**SELECT** EMPLOYEE.EMPNO, PROJNO **FROM** EMPLOYEE **LEFT OUTER JOIN** EMPPROJACT **ON** EMPLOYEE.EMPNO = EMPPROJACT.EMPNO

表 EMPLOYEE 内の社員で、表 EMPPROJACT にプロジェクト番号がない者も、 EMPNO の値が入っている結果表の 1 行、および PROJNO の列の NULL 値を戻 します。
# 全選択

全選択 は、*SELECT* ステートメント、マテリアライズ照会表の定義に関する ALTER TABLE ステートメント、CREATE TABLE ステートメント、CREATE VIEW ステートメント、DECLARE GLOBAL TEMPORARY TABLE ステートメン ト、INSERT ステートメント、遷移変数の SET ステートメント、SET VARIABLE ステートメント、 UPDATE ステートメント、割り当てステートメントのコンポー ネントです。

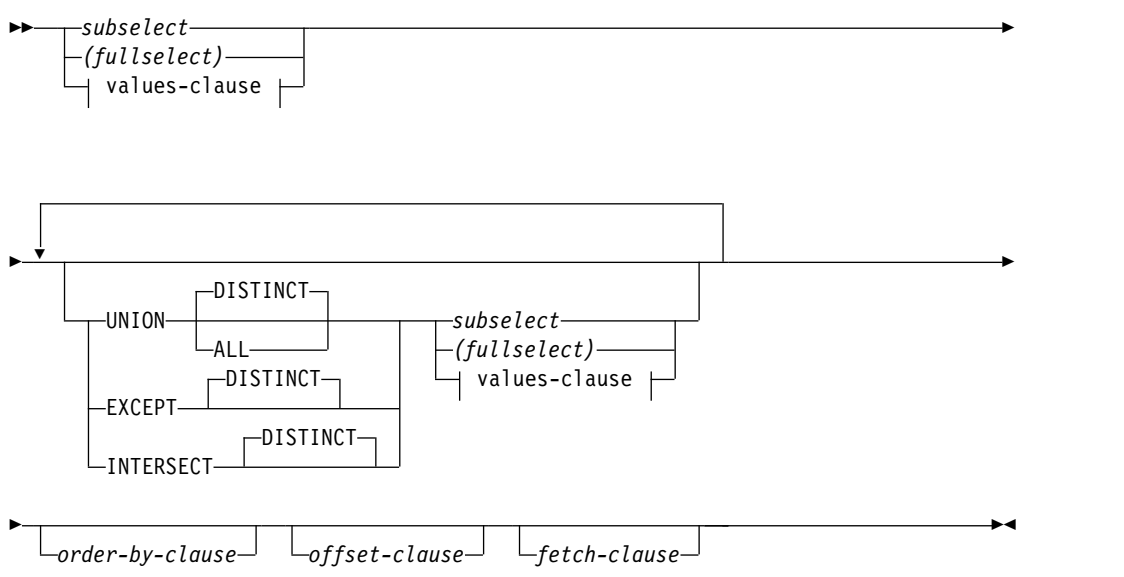

### **values-clause:**

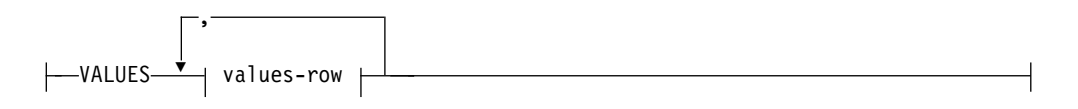

### **values-row:**

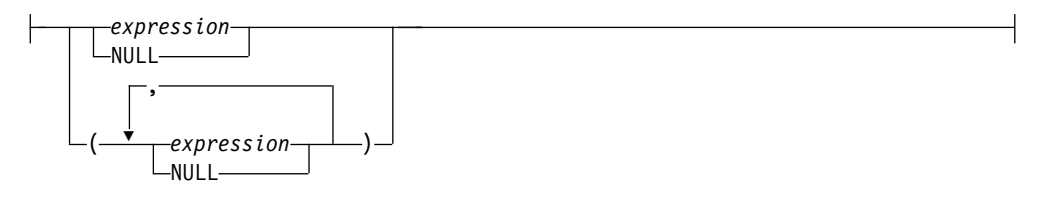

括弧で囲んだ全選択を副照会 といいます。例えば、副照会 は検索条件の中で使用 することができます。

スカラー全選択 は括弧で囲んだ全選択で、単一の結果行および単一の結果列を戻し ます。全選択の結果に行が含まれない場合、NULL 値が戻されます。結果の中に複 数の行がある場合には、エラーが戻されます。

全選択 は、結果表を指定するものです。 UNION、EXCEPT、または INTERSECT を使用しない場合は、指定した副選択または *values-clause* の結果が全選択の結果と なります。

#### *values-clause*

結果表の行の各列ごとに式を使用して実際の値を指定することによって、結果表 を派生させます。複数の行を指定することができます。

NULL は、複数の *values-row* 指定のみで使用することができ、同一列の少なく とも 1 行は NULL 以外でなければなりません。

*Values-row* は以下によって指定されます。

- 結果表の単一の列についての単一の式
- v コンマで区切った *n* 個の式 (または NULL) を括弧で囲んだもの (*n* は結果 表の列の数)

複数行からなる values-clause には、各 *values-row* に同数の式が必要です。

以下に、*values-clauses* の例とその意味を示します。

 $VALUES (1), (2), (3)$  - 3 rows of 1 column VALUES 1, 2, 3 - 3 rows of 1 column<br>VALUES (1, 2, 3) - 1 row of 3 columns - 1 row of 3 columns VALUES (1,21), (2,22), (3,23) - 3 rows of 2 columns

*values-clause* は、 *n* 個の指定の *Values-row* RE<sup>1</sup> から RE<sup>n</sup> (*n* は 2 以上) で構 成され、以下と同等です。

 $RE<sub>1</sub>$  UNION ALL RE<sub>2</sub> ... UNION ALL RE<sub>n</sub>

これは、各 *values-row* に対応する式が比較可能でなければならないことを示し ます。 *values-row* 内のすべての結果列には名前が付けられません。

#### **UNION**、**EXCEPT**、または **INTERSECT**

セット演算子の UNION、EXCEPT、INTERSECT は、関係演算子の結合、差、 論理積にそれぞれ対応します。全選択は、結果表を指定するものです。セット演 算子が使用されていない場合、全選択の結果は、指定された副選択の結果となり ます。セット演算子が使用されている場合は、結果表は、指定されたセット演算 子に従って 2 つの結果表 (R1 と R2) の組み合わせから導き出されます。

### **UNION DISTINCT** または **UNION ALL**

ALL オプションを付けずに UNION を指定すると、R1 または R2 にある すべての行の集合から重複行を除去したものが結果表に入ります。ただし、 どちらの場合も、UNION 表の各行は R1 または R2 のいずれかから得ら れた行です。

#### **EXCEPT DISTINCT**

結果は R1 のみに含まれるすべての行で構成され、この操作によって生じる 重複行は除去されます。 DIFFERENCE の結果表の各行は、R1 に存在する が R2 には存在しない行です。

### **INTERSECT DISTINCT**

結果は R1 と R2 の両方に含まれすべての行で構成され、重複行は除去さ れます。 INTERSECTION の結果表の行は、R1 と R2 の両方に存在する 行です。

R1 および R2 内の *n* 番目の列に対応する式は、列マスクがある列を参照でき ます。セット演算の結果の *n* 番目の列は、R1 または R2 内のマスクされた値 から導き出すことができます。

DISTINCT を使用すると、重複行の除去は、R1 および R2 内のマスクされな い値に基づいて行われます。すべての行は R1 または R2 からのものであるた め、以下の条件のうち 1 つ以上が発生した場合、セット演算の結果表内の出力 値が変わる可能性があります。

- v R1 の *n* 番目の列に対応する式は、列マスクがある列を参照しているが、R2 の *n* 番目の列に対応する式は参照していない (またはその逆)。
- v R1 と R2 の *n* 番目の列に対応する式が、異なる列マスクがある列を参照し ている。
- 列マスク定義が、列マスクの定義の対象であるターゲット列と同じではない 列を参照し、それらの列が DISTINCT 操作の一部ではない。列マスク定義 ではターゲット表の他の列を参照しないようにすることをお勧めします。

例えば、R1 の行はマスクされた値から派生し、R2 の行はマスクされていない 値から派生します。DISTINCT が結果表の行を R1 から選出する場合、マスク された値が戻されます。DISTINCT が結果表の行を R2 から選出する場合、マ スクされていない値が戻されます。

列に関する規則**:**

- v R1 と R2 の列の数は同じでなければなりません。また、R1 の *n* 番目の列のデ ータ・タイプと R2 の *n* 番目の列のデータ・タイプには、互換性がなければな りません。文字ストリング値は、日付/時刻の値と互換性があります。
- v UNION、UNION ALL、EXCEPT、または INTERSECT の結果の *n* 番目の列 は、 R1 および R2 の *n* 番目の列から得られます。結果列の属性は、結果列に 関する規則を使用して決定します。
- v R1 の *n* 番目の列を指定すると、結果表の *n* 番目の列は、その結果列の名前に なります。それ以外の場合は、その結果の列は無名となります。
- v UNION、INTERSECT、または EXCEPT を指定するときは、どの列も DATALINK 列または XML 列であってはなりません。

オペランド列の有効な組み合わせと、結果列のデータ・タイプについては、 [133](#page-156-0) ペ [ージの『結果のデータ・タイプに関する規則』を](#page-156-0)参照してください。

**EXCEPT** と **INTERSECT** に関する制約事項**:** 照会で以下のいずれかを指定する場 合は、VALUES、INTERSECT、EXCEPT を使用できません。

- v 分散表
- v 読み取りトリガーを指定する表
- v 複数の物理ファイル・メンバー上に構築された論理ファイル

重複行**:** 2 つの行が重複していると見なされるのは、一方の行のそれぞれの値が、も う一方の行の対応する値にすべて等しい場合です。(重複を判別する際には、2 つの NULL 値は互いに等しいものと見なされます。)

演算子優先順位**:** UNION、UNION ALL、および INTERSECT は、結合セット演 算です。ただし、UNION、UNION ALL、 EXCEPT、および INTERSECT を同一 ステートメントで使用すると、操作の実行順序によって結果が異なります。括弧内

の操作が最初に実行されます。括弧で順序を指定しない場合は、操作は左から右の 順に実行されます。ただし、INTERSECT 操作はすべて、UNION または EXCEPT 操作の前に実行されます。

セット演算の結果**:** 次の例では、表 R1 および R2 の値が左側に示されています。 残りの見出しは、R1 および R2 に対するさまざまなセット演算の結果の値を示し ています。

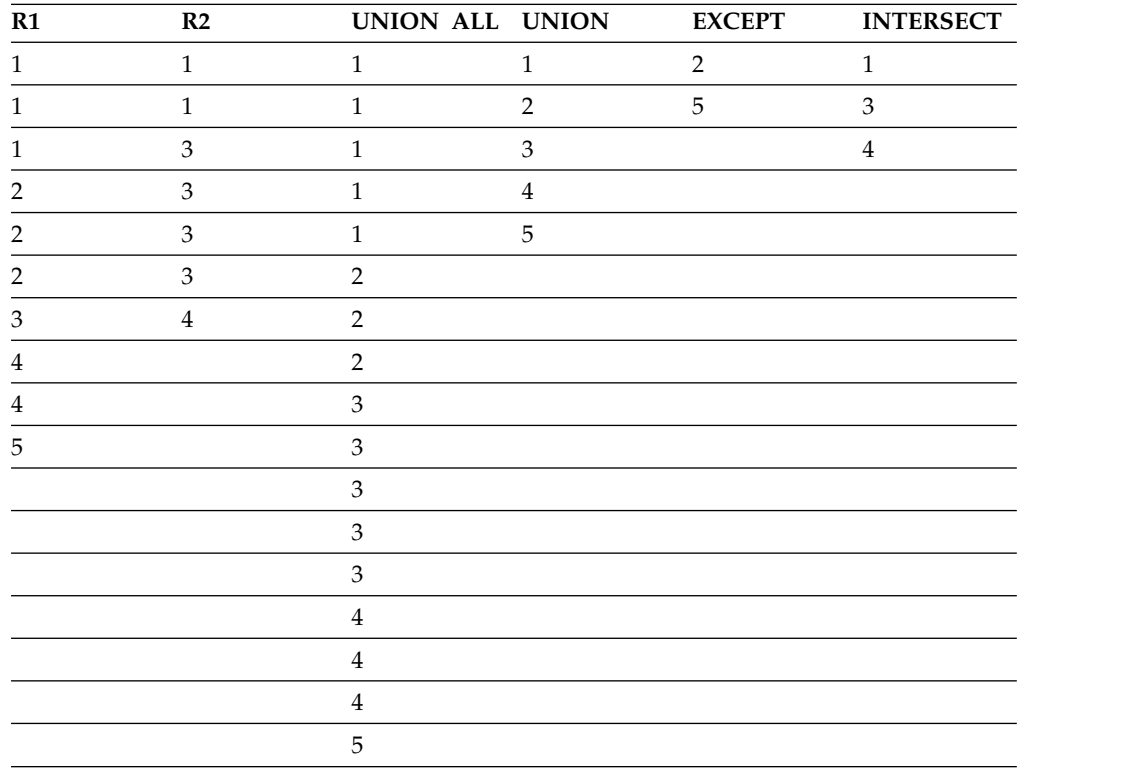

照合順序**:** UNION、EXCEPT、または INTERSECT キーワードを含むステートメン トの実行時に \*HEX 以外の照合順序が有効で、しかもその結果表に SBCS デー タ、混合データ、または Unicode データを持つ列が含まれている場合、それらの列 の比較は、重み付けされた値を使用して行われます。この重み付けされた値は、そ れぞれの値に該当の照合順序を適用して得られます。

全選択の例

# 例 **1**

```
表 EMPLOYEE から、すべての列および行を選択します。
```
**SELECT \* FROM** EMPLOYEE

### 例 **2**

EMPLOYEE 表で、部門番号 (WORKDEPT) が 'E' で始まる社員、または EMPPROJACT 表でプロジェクト番号 (PROJNO) が 'MA2100'、'MA2110'、または 'MA2112' に等しいプロジェクトに参画している社員全員の従業員番号 (EMPNO) をリストします。

```
SELECT EMPNO FROM EMPLOYEE
 WHERE WORKDEPT LIKE 'E%'
UNION
SELECT EMPNO FROM EMPPROJACT
  WHERE PROJNO IN('MA2100', 'MA2110', 'MA2112')
```
### 例 **3**

例 2 と同じ照会を行いますが、重複行が除去されないように、UNION ALL を使 用しています。

```
SELECT EMPNO FROM EMPLOYEE
 WHERE WORKDEPT LIKE 'E%'
UNION ALL
SELECT EMPNO FROM EMPPROJACT
  WHERE PROJNO IN('MA2100', 'MA2110', 'MA2112')
```
### 例 **4**

例 2 と同じ照会を行うのに加えて、EMPLOYEE 表からの行に 'emp'、 EMPPROJACT 表からの行に 'empprojact' の「タグ」を付けます。例 2 からの結 果とは異なり、この照会は、関連の「タグ」 によって表を識別して、同じ EMPNO を 2 度以上戻すことがあります。

```
SELECT EMPNO, 'emp' FROM EMPLOYEE
 WHERE WORKDEPT LIKE 'E%'
UNION
SELECT EMPNO, 'empprojact' FROM EMPPROJACT
  WHERE PROJNO IN('MA2100', 'MA2110', 'MA2112')
```
### 例 **5**

この EXCEPT の例では、T2 に含まれず T1 に含まれるすべての行が生成され、重 複行は除去されます。

**(SELECT** \* **FROM** T1**) EXCEPT DISTINCT (SELECT** \* **FROM** T2**)**

NULL 値が関係しない場合は、この例は次の例と同じ結果を戻します。

```
(SELECT DISTINCT *
  FROM T1
  WHERE NOT EXISTS (SELECT * FROM T2
                      WHERE T1.C1 = T2.C1 AND T1.C2 = T2.C2 AND...) )
```
# 全選択

ここで、C1、C2 などは、T1 および T2 の列を表します。

### 例 **6**

この INTERSECT の例では、T1 と T2 の両方に含まれているすべての行が生成さ れ、重複行は除去されます。

```
(SELECT * FROM T1)
    INTERSECT DISTINCT
(SELECT * FROM T2)
```
NULL 値が関係しない場合は、この例は次の例と同じ結果を戻します。

```
(SELECT DISTINCT *
  FROM T1
  WHERE EXISTS (SELECT * FROM T2
                  WHERE T1.C1 = T2.C1 AND T1.C2 = T2.C2 AND...) )
```
ここで、C1、C2 などは、T1 および T2 の列を表します。

### 例 **7**

例 3 と同じ照会を行いますが、現在どの表にもない 2 人の従業員を追加して、そ れらの行に "new" というタグを付けます。

**SELECT** EMPNO, 'emp' **FROM** EMPLOYEE **WHERE** WORKDEPT **LIKE** 'E%' **UNION SELECT** EMPNO, 'empprojact' **FROM** EMPPROJACT **WHERE** PROJNO **IN(**'MA2100', 'MA2110', 'MA2112'**) UNION VALUES** ('NEWAAA', 'new'), ('NEWBBB', 'new')

# 選択ステートメント

*SELECT* ステートメント は、1 つの照会形式であり、DECLARE CURSOR ステー トメントまたは FOR ステートメントの中で直接指定できます。準備後に DECLARE CURSOR ステートメントの中で参照することも可能です。SQLJ の割り 当て文節の中で直接指定することもできます。さらに、対話式に実行することも可 能です。いずれの場合も、選択ステートメント で指定した表が、全選択の結果とな ります。

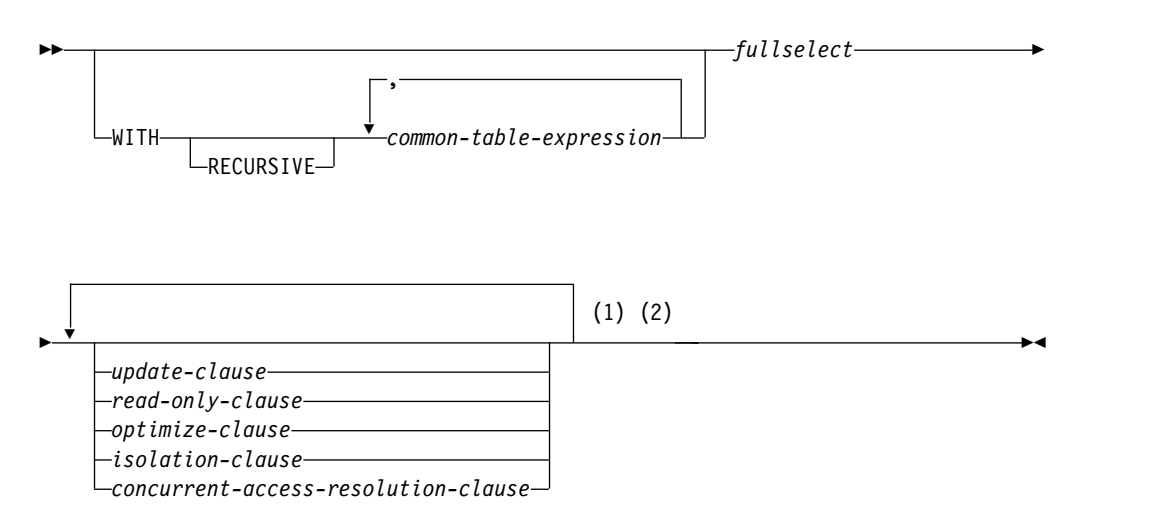

注**:**

- **1** UPDATE 文節と READ-ONLY 文節は、同一の選択ステートメントで両方を ともに指定することはできません。
- **2** 各文節はそれぞれ 1 回だけ指定できます。

### **RECURSIVE**

共通表式 が反復する可能性のあることを示しています。

# 共通表式

共通表式 を使用すると、次に続く全選択の FROM 文節で表として指定できる表 *ID* を持つ結果表を定義することができます。 1 つの WITH キーワードに続け て、複数の共通表式を指定することができます。指定された各共通表式は、後続の 共通表式の FROM 文節でその名前を参照することもできます。

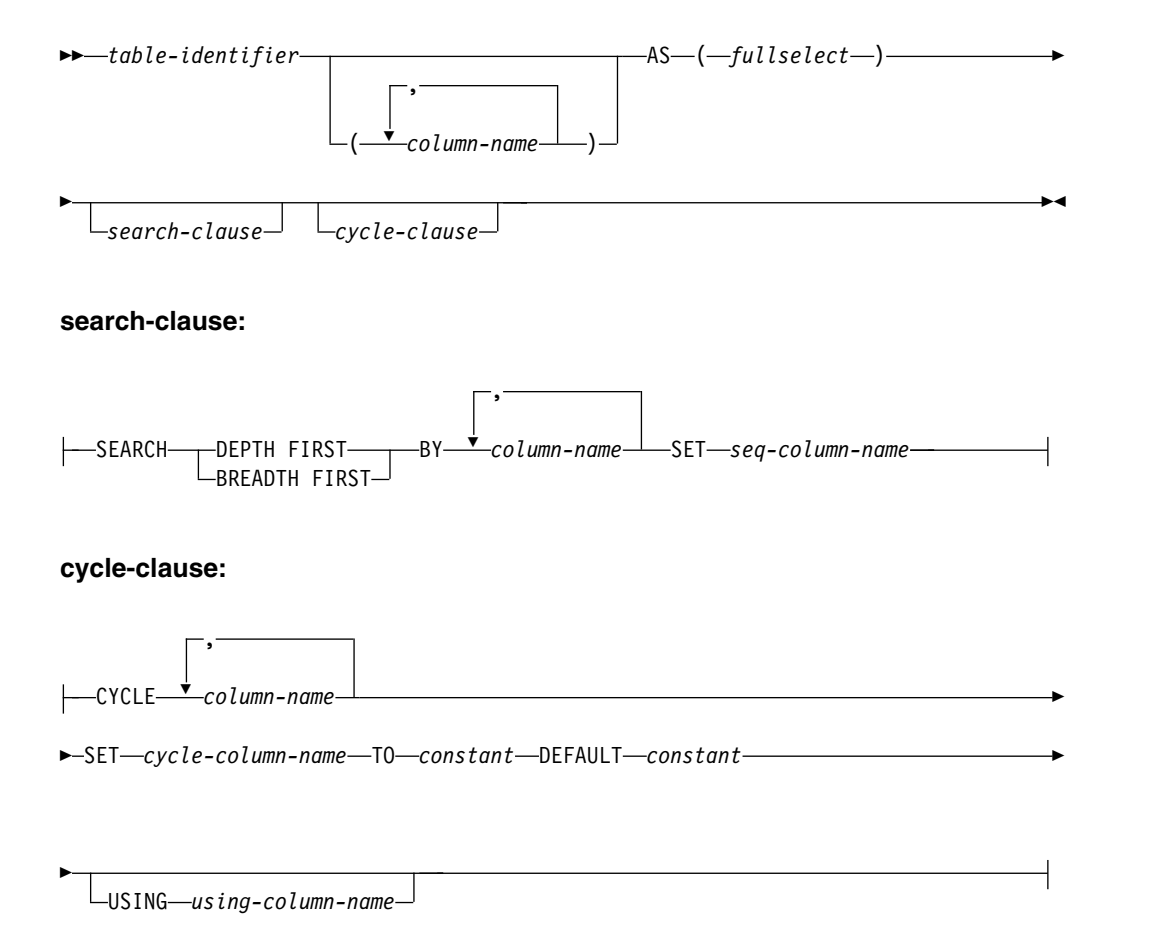

列名のリストを指定する場合は、そのリストは、全選択の結果表にある列の数と同 じ数の列名で構成されている必要があります。各 *column-name* (列名) は、ユニーク で、しかも非修飾でなければなりません。これらの列名を指定しない場合は、列名 は、共通表式を定義するために使用される副選択の選択リストから取得されます。

共通表式の表 *ID* は、同じステートメント内の他の共通表式の表 *ID* とは異なって いる必要があります。共通表式の表 *ID* は、全選択におけるどの FROM 文節の表 名として指定してもかまいません。共通表式の表 *ID* は、同じ非修飾名を持つ既存 の表、ビュー、または別名 (カタログ内の) をオーバーライドするか、トリガーに任 意の表 *ID* を指定します。

同一ステートメントの中で複数の共通表式を定義した場合、それらが共通表式間で 相互に参照し合うことはできません。循環参照 は、2 つの共通表式 *dt1* と *dt2* を 作成したときに、*dt1* が *dt2* を参照し、*dt2* が *dt1* を参照していると起こります。

共通表式の表名 は、それを定義する選択ステートメント、INSERT ステートメン ト、または CREATE VIEW ステートメント内でのみ参照できます。

選択ステートメント、INSERT ステートメント、または CREATE VIEW ステート メントが非修飾表名を参照する場合、実際に参照されている表を判別するために以 下の規則が適用されます。

- 非修飾名が、選択ステートメント で指定される 1 つ以上の共通表式名と一致す る場合、名前は、有効範囲の最も内部にある共通表式を識別します。
- v CREATE TRIGGER ステートメントおよび非修飾名が遷移表名と一致する場合、 名前は遷移表を識別します。
- v それ以外の場合、名前は永続表、一時表、またはデフォルトのスキーマに存在す るビューを識別します。

共通表式 は、次の場合に使用できます。

- v ビューの代わりとして (ビューを全般的に使用する必要がなく、位置指定の UPDATE または DELETE を使用しない場合に、ビューの作成を回避できます)
- v スカラー全選択または非決定的な関数から派生する列によるグループ化を可能に するため
- v 必要な結果表が変数に基づいているとき
- v 同じ結果表を全選択 で共用するとき
- v 再帰を使用して結果を得る必要がある場合

共通表式の *fullselect* の FROM 文節に自身への参照が含まれている場合、共通表式 は反復表式 になります。反復を使用する照会は、部品表 (BOM)、予約システム、 およびネットワーク計画などのアプリケーションをサポートするのに便利です。

再帰的共通表式 に当てはまる制約事項を以下にまとめます。

- v 再帰サイクルの一部になっているそれぞれの全選択は、SELECT または SELECT ALL で開始する必要があります。SELECT DISTINCT は使用できません。
- v UNION ALL セット演算子を指定しなければなりません。
- v 列名 のリストは、共通表式 の表 *ID* の後に指定する必要があります。
- v 最初の和集合の最初の全選択 (初期化全選択) の FROM 文節には、共通表式 自 身の参照を含めてはなりません。
- v 再帰サイクルを構成するそれぞれの *fullselect* は、集約関数、GROUP BY 文節、 または HAVING 文節を含んでいてはなりません。
- v それらの全選択 の FROM 文節には、再帰サイクルの一部になっている共通表式 への参照を 1 つだけ組み込むことができます。
- v 共通表式 で定義されている表を、共通表式 を定義する全選択 の副照会で参照 することはできません。
- v 共通表式 が右オペランドの場合、LEFT OUTER JOIN および FULL OUTER JOIN は使用できません。共通表式 が左オペランドの場合、RIGHT OUTER JOIN および FULL OUTER JOIN は使用できません。
- v 再帰サイクルの一部になっている初期化全選択 以外の全選択 に ORDER BY 文 節を組み込むことはできません。

反復全選択 で共通表式 の列名が参照される場合、結果列の属性は、結果列に関す る規則を使用して決定します。詳しくは、 133 [ページの『結果のデータ・タイプに](#page-156-0) [関する規則』を](#page-156-0)参照してください。

### **search-clause**

反復共通表式 の定義内の SEARCH 文節は、結果行が戻される順序の指定に使 用されます。

#### **SEARCH DEPTH FIRST**

それぞれの親、または含まれている項目は、それを含む項目の前の結果内に 現れます。

### **SEARCH BREADTH FIRST**

兄弟項目は、従属項目の前にグループ化されます。

### **BY** *column-name***,...**

反復照会の親と子の関係を関連付ける列を識別します。それぞれの列名 は、親の列を明確に識別するものでなければなりません。この列は、 DATALINK 列または XML 列であってはなりません。明確な列参照の規則 は、全選択の他の文節の場合と同じです。詳しくは、 166 [ページの『あい](#page-189-0) [まいさを避けるための列名修飾子』を](#page-189-0)参照してください。

列名 は、反復共通表式 の列名を識別するものでなければなりません。列名 は修飾してはなりません。

#### **SET** *seq-column-name*

反復照会結果に現在行の序数を含む結果列の名前を指定します。順序列名 のデータ・タイプは BIGINT です。

順序列名 は、共通表式 を参照する外部全選択の ORDER BY 文節でのみ 参照可能です。共通表式 を定義する全選択では、順序列名 を参照できませ ん。

順序列名 は、使用列名 または循環列名 と同じであってはなりません。

#### **cycle-clause**

反復共通表式 の定義内の CYCLE 文節は、データの親と子の関係がループとな る際の、反復照会内の無限ループを防止するために使用されます。

### **CYCLE** *column-name***,...**

反復についての親/子の結合関係値を表す列のリストを指定します。照会か らの新規行がある場合、循環が存在するかどうかを判別するために、反復照 会結果内のこの行につながる既存の行に重複する値 (それらの列名ごと) が ないかまず検査されます。

各列名 は、共通表式の結果列を識別するものでなければなりません。 XML 列または DataLink 列以外の列を指定する必要があります。同じ列名 を複数回指定することはできません。

#### **SET** *cycle-column-name*

反復照会内で循環が検出されたかどうかに基づいて設定される結果列の名前 を指定します。

v 重複行が検出される場合 (データ内に循環が検出されたことを示す)、循 環列名 は TO 定数 に設定されます。

v 重複行が検出されない場合 (データ内に循環が検出されなかったことを示 す)、循環列名 は DEFAULT 定数 に設定されます。

循環列名 のデータ・タイプは CHAR(1) です。

行で循環データが検出されると、重複行は反復照会処理に戻されないためそ れ以上反復は行われず、その照会の子の分岐は停止されます。提供された循 環列名 をメインの全選択の結果セットに指定することにより、循環データ が実際に存在するかどうかを判別することができ、必要な場合には訂正も行 われます。

循環列名 は、使用列名 または順序列名 と同じであってはなりません。

共通表式 を定義する全選択で、循環列名 を参照することができます。

```
TO constant
```
データ内に循環が検出された場合に循環列 に割り当てる CHAR(1) 定数値 を指定します。 TO 定数 は、DEFAULT 定数 と同じであってはなりませ ん。

### **DEFAULT** *constant*

データ内で循環が検出されなかった場合に循環列 に割り当てる CHAR(1) 定数値を指定します。 DEFAULT 定数 は、TO 定数 と同じであってはな りません。

**USING** *using-column-name*

CYCLE 列リストからの列で構成される一時的結果を識別します。一時的結 果は、データベース・マネージャーが照会結果内の重複行を識別するために 使用されます。

使用列名 は、循環列名 または順序列名 と同じであってはなりません。

再帰的共通表式を作成するときには、無限再帰サイクル (ループ) が生じる可能性が あることに注意し、再帰サイクルが必ず終了するように記述してください。特にこ のことは、関係するデータが周期的なものである場合に重要です。再帰的共通表式 は、無限ループを回避する述部を組み込んでおく必要があります。次のものを再帰 的共通表式に組み込むことをお勧めします。

- v 反復 *fullselect* 内で、定数によって増分する整数列。
- 反復全選択 の WHERE 文節内で、「counter col < constant」または 「counter\_col < :hostvar」という形式の述部。

再帰的共通表式でこの構文が見つからない場合は、警告が生成されます。

反復共通表式は、照会が以下を指定する場合には使用できません。

- v 分散表
- v 読み取りトリガーを指定する表
- 複数の物理ファイル・メンバー上に構築された論理ファイル

### 反復の例**:** 部品表

部品表 (BOM) アプリケーションは、多くのビジネス環境において一般的な要件と なっています。 BOM アプリケーションの反復共通表式の機能を説明するために、 部品、それに関連した副部品、および部品で必要な副部品の数量の表について考慮 しましょう。

この例では、次のように表を作成します。

```
CREATE TABLE PARTLIST
            ( PART VARCHAR(8),
    SUBPART VARCHAR(8),
    QUANTITY INTEGER )
```
この例で照会結果を出すために、PARTLIST 表に以下の値を取り込むと想定しま す。

例 **1:** 単一レベルの部品展開

最初の例は、単一レベルの部品展開という例です。これは、「'01' によって識別さ れる部品を作成するためにはどの部品が必要か?」という質問に答えます。リストに は直接の副部品、副部品の副部品などが含まれます。部品が何度も使用される場合 でも、その副部品は 1 度だけリストされます。

```
WITH RPL (PART, SUBPART, QUANTITY) AS
     ( SELECT ROOT.PART, ROOT.SUBPART, ROOT.QUANTITY
          FROM PARTLIST ROOT
          WHERE ROOT.PART = '01'
      UNION ALL
       SELECT CHILD.PART, CHILD.SUBPART, CHILD.QUANTITY
          FROM RPL PARENT, PARTLIST CHILD
          WHERE PARENT.SUBPART = CHILD.PART
      )
SELECT DISTINCT PART, SUBPART, QUANTITY
  FROM RPL
  ORDER BY PART, SUBPART, QUANTITY
```
上記の照会には、この照会の反復部分を表す共通表式 (名前 RPL によって識別され る) が含まれています。これは、反復共通表式の基本的なエレメントを示していま す。

初期化全選択とも呼ばれる UNION の第 1 オペランド (全選択) は、部品 '01' の 直接の子を取得します。この全選択の FROM 文節はソース表を参照し、自己参照 (この場合は RPL) は行いません。この最初の全選択の結果は共通表式 RPL (反復 PARTLIST) に入ります。この例のように、UNION は常に UNION ALL でなけれ ばなりません。

UNION の第 2 オペランド (全選択) は、RPL を使用して、副部品の副部品を計算 します。これは FROM 文節に、共通表式 RPL と、ソース表 (子) から RPL に含 まれる現行結果の副部品 (親) の部品を結合したソース表を参照させることにより行 います。この結果は RPL に戻されます。その後、UNION の第 2 オペランドは、 子が存在しなくなるまで繰り返し使用されます。

この照会のメインの全選択の SELECT DISTINCT は、同じ部品/副部品が複数回リ ストされないようにします。

照会の結果は、次のようになります。

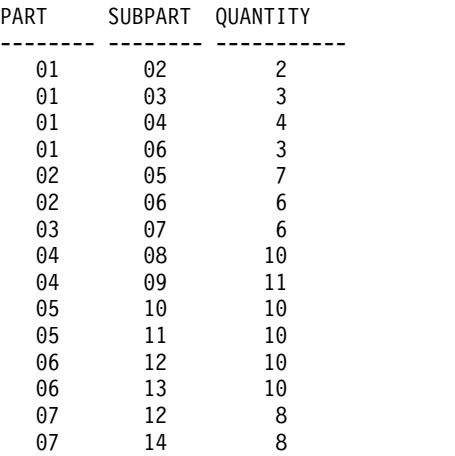

結果から、部品 '01' は、'02' に至る ('06' まで続く) ことが分かります。さらに、 部品 '06' へは 2 度 ('01' を介して直接 1 度、'02' を介してもう 1 度) 達している ことも分かります。しかし出力では、そのサブコンポーネントは必要に応じて 1 度 だけリストされています (これは SELECT DISTINCT の使用による結果です)。

### 例 **2:** 要約された部品展開

2 番目の例は、要約された部品展開です。ここで問題となるのは、部品 '01' の作成 に必要な各部品の合計数量です。単一レベルの部品展開との主な違いは、数量の集 約が必要であるという点です。最初の例は、部品に必要な副部品 (必要なときはい つでも) の数量を示しています。これは部品 '01' の作成に必要な副部品の数は示し ていません。

```
WITH RPL (PART, SUBPART, QUANTITY) AS
     ( SELECT ROOT.PART, ROOT.SUBPART, ROOT.QUANTITY
          FROM PARTLIST ROOT
          WHERE ROOT.PART = '01'
       UNION ALL
        SELECT PARENT.PART, CHILD.SUBPART, PARENT.QUANTITY*CHILD.QUANTITY
          FROM RPL PARENT, PARTLIST CHILD
          WHERE PARENT.SUBPART = CHILD.PART
      )
SELECT PART, SUBPART, SUM(QUANTITY) AS "Total QTY Used"
  FROM RPL
  GROUP BY PART, SUBPART
  ORDER BY PART, SUBPART
```
上記の照会では、反復共通表式の UNION の第 2 オペランドの選択リスト (名前 RPL によって識別される) が数量の集約を示しています。使用される副部品の数量 を出すために、親の数量が子の親ごとの数量によって乗算されています。部品が別

の場所で複数回使用される場合、別の最終集約が必要となります。これは、共通表 式 RPL に関するグループ化によって、またメインの全選択の選択リスト内の SUM 集約関数を使用して行われます。

照会の結果は、次のようになります。

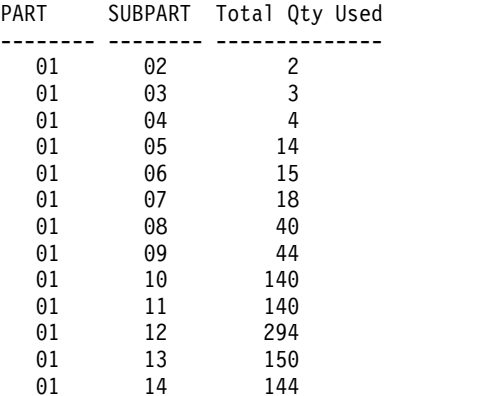

出力の中の、副部品 '06' の行を考慮してみましょう。使用される合計数量の値 15 は、部品 '01' の数量 3 から直接と、そして部品 '02' の数量 6 (これは部品 '01' で 2 回必要になる) から来ています。

### 例 **3:** 深さの制御

照会に必要なものよりも多くのレベルの部品が表にあるとどうなるのだろう、とい う疑問が浮かぶかもしれません。つまり、「'01' で識別される部品を作成するため に必要な最初の 2 つのレベルの部品はどれか?」という質問に答える照会がどのよ うに作成されるか、ということです。分かりやすくするために、この例ではレベル が結果に組み込まれています。

```
WITH RPL ( LEVEL, PART, SUBPART, QUANTITY)
  AS ( SELECT 1, ROOT.PART, ROOT.SUBPART, ROOT.QUANTITY
          FROM PARTLIST ROOT
         WHERE ROOT.PART = '01'
       UNION ALL
       SELECT PARENT.LEVEL+1, CHILD.PART, CHILD.SUBPART, CHILD.QUANTITY
          FROM RPL PARENT, PARTLIST CHILD
         WHERE PARENT.SUBPART = CHILD.PART
         AND PARENT.LEVEL < 2
      )
SELECT PART, LEVEL, SUBPART, QUANTITY
  FROM RPL
```
この照会は例 1 と類似しています。オリジナルの部品からのレベルをカウントする ために列 LEVEL が取り入れられました。初期化全選択の LEVEL 列の値は 1 に 初期化されます。後続の全選択の親からのレベルは 1 ずつ増分されます。その後、 結果のレベルの数値を制御するために、2 番目の全選択には、親レベルは 2 未満で なければならないという条件が組み込まれます。これにより、2 番目の全選択は第 2 レベルまでの子のみを処理することになります。

照会の結果は、次のようになります。

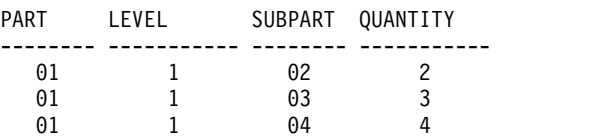

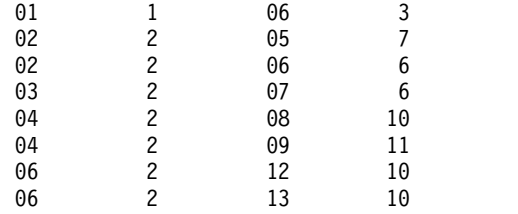

# **UPDATE** 文節

UPDATE 文節は、以後の位置指定 UPDATE ステートメントの割り当て文節内の ターゲットとして指定できる列を識別します。各列名 は、それぞれ修飾のない名前 でなければならず、全選択の最初の FROM 文節で識別されている表またはビュー の 1 つの列を識別するものでなければなりません。この文節は、全選択の結果表が 読み取り専用の場合は指定してはなりません。

►◄

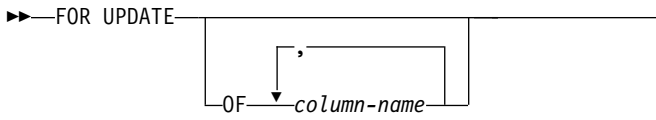

*column-name* リストを使用して UPDATE 文節を指定し、拡張標識変数が使用不可 の場合、*column-name* は更新可能な列でなければなりません。

列名 リストを指定せずに UPDATE 文節を指定する場合、暗黙の列名 リストが次 のように決定されます。

- v 拡張標識変数が使用可能な場合は、全選択の最初の FROM 文節で識別される表 またはビューのすべての列。
- v それ以外の場合は、全選択の最初の FROM 文節で識別される表またはビューの すべての更新可能な列。

*SELECT* ステートメント に UPDATE 文節を指定せず、その結果表が読み取り専用 でない場合、結果として暗黙的に UPDATE 文節が使用されます。暗黙の列名 リス トは、次のように決定されます。

- v 拡張標識変数が使用可能な場合は、全選択の最初の FROM 文節で識別される表 またはビューのすべての列が含まれます。
- v それ以外の場合は、全選択の最初の FROM 文節で識別される表またはビューの すべての更新可能な列が含まれます。

全選択の結果表が読み取り専用である場合、(詳細は、 1353 [ページの『](#page-1376-0)DECLARE [CURSOR](#page-1376-0)』を参照)、または FOR READ ONLY 文節を使用する場合には、 UPDATE 文節を指定してはなりません。

UPDATE 文節が使用されると、カーソルを参照する FETCH 操作は排他的行ロッ クが獲得されます。

# **READ-ONLY** 文節

READ ONLY 文節は結果表が読み取り専用であり、そのため位置指定 UPDATE および DELETE ステートメントにカーソルを使用できないことを示します。

►► FOR READ ONLY ►◄

結果表の中には、最初から読み取り専用のものがあります。 (読み取り専用ビュー に基づく表など。) そのような表についても FOR READ ONLY を指定することは できますが、この指定は効力をもちません。

更新や削除が許されている結果表の場合は、FOR READ ONLY を指定すると、デ ータベース・マネージャーによるブロッキングが可能になり、排他的なロックが回 避されるので、FETCH 操作のパフォーマンスが向上することがあります。例え ば、FOR READ ONLY 文節または ORDER BY 文節のない動的 SQL ステートメ ントを含むプログラムでは、データベース・マネージャーは、カーソルを、 UPDATE 文節が指定されている場合のようにオープンすることになります。

本来読み取り専用であるか、または FOR READ ONLY として指定されているかに は関係なく、読み取り専用の結果表は、UPDATE または DELETE ステートメント で参照してはなりません。

選択データが他のどのジョブにからもロックされないようにするために、 *ISOLATION* 文節 に USE AND KEEP EXCLUSIVE LOCKS のオプション構文を 指定できます。これにより、行ロックの競合を引き起こさずに、選択データを後で 更新または削除することができます。

代替構文**:** FOR READ ONLY の代わりに FOR FETCH ONLY を指定できます。

# **OPTIMIZE** 文節

*OPTIMIZE* 文節 は、プログラムが整数 で指定された行数を超えて結果表から検索 を行う意図はないことと想定するように、データベース・マネージャーに伝えま す。この文節がない場合、またはキーワード ALL の指定がある場合は、データベ ース・マネージャーは、結果表の行をすべて検索するものと想定します。整数 行を 最適化すると、パフォーマンスが向上する場合があります。データベース・マネー ジャーは、指定した行数に基づいて照会を最適化します。

►◄

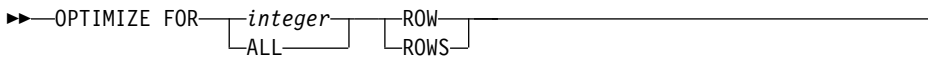

この文節によって、結果表や行を取り出す順序が変更されるわけではありません。 任意の数の行を取り出すことができますが、指定の整数 回の取り出しの後は、パフ ォーマンスが下がる可能性があります。

*integer* の値は、正の整数 (ゼロを除く) でなければなりません。

行アクセス制御は、副選択の権限 ID がアクセスできる行に影響するため、間接的 に *OPTIMIZE* 文節 に影響します。

# **ISOLATION** 文節

*ISOLATION* 文節 は、選択ステートメントを実行する分離レベルを指定します。

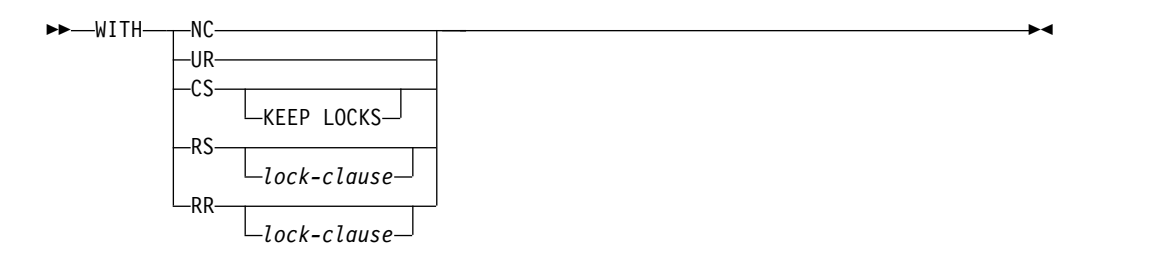

### **lock-clause:**

-USE AND KEEP EXCLUSIVE LOCKS-

**RR** 反復可能読み取り

### **USE AND KEEP EXCLUSIVE LOCKS**

排他的行ロックが掛けられ、COMMIT または ROLLBACK ステートメ ントが実行されるまで保持されます。

**RS** 読み取り固定

### **USE AND KEEP EXCLUSIVE LOCKS**

排他的行ロックが掛けられ、COMMIT または ROLLBACK ステートメ ントが実行されるまで保持されます。 USE AND KEEP EXCLUSIVE LOCKS 文節は、次の SQL ステートメントの *ISOLATION* 文節 での み使用できます。

- DECLARE CURSOR
- v FOR
- v *select-statement*
- SELECT INTO
- v ATTRIBUTES ストリングの PREPARE

この文節は、カーソルが更新可能な場合は使用できません。

**CS** カーソル固定

#### **KEEP LOCKS**

KEEP LOCKS 文節は、獲得したどの読み取りロックも長期間保持する ことを指定するものです。通常は、読み取りロックは、次の行が読み取 られると解除されます。 ISOLATION 文節がカーソルに関連付けられ ている場合は、ロックは、そのカーソルがクローズされるか、または COMMIT か ROLLBACK ステートメントが実行されるまで保持されま す。関連付けられていない場合は、ロックは、この SQL ステートメン トの完了まで保持されます。

- **UR** 非コミット読み取り
- **NC** コミットなし

*ISOLATION* 文節 を指定しなかった場合は、デフォルトの分離レベルが使用されま す。ただし、非コミット読み取りのデフォルトの分離レベルは例外です。デフォル トの判別方法については、 32 [ページの『分離レベル』を](#page-55-0)参照してください。

排他ロック**:** USE AND KEEP EXCLUSIVE LOCKS 文節を使用の際はご注意くだ さい。これが指定されると、行に対して掛けられる排他的行ロックにより、作業単 位の終了まで、COMMIT(\*CS)、COMMIT(\*RS)、および COMMIT(\*RR) を実行す るその他のユーザーが、それらの行に同時にアクセスすることができなくなりま す。 COMMIT(\*NC) または COMMIT(\*UR) を実行するユーザーの同時アクセスは 可能です。

同義のキーワード **:** 以下のキーワードは、旧リリースとの互換性を維持するために サポートされている同義語です。これらのキーワードは標準キーワードではないの で、原則として使用しないようにしてください。

- v キーワード NONE を NC の同義語として使用することができます。
- v キーワード CHG を UR の同義語として使用することができます。
- v キーワード ALL を RS の同義語として使用することができます。

►◄

# **concurrent-access-resolution-clause**

*concurrent-access-resolution-clause* は、ステートメントで使用する同時アクセスの解 決を指定します。

►► SKIP LOCKED DATA -USE CURRENTLY COMMITTED-WAIT FOR OUTCOME

### **SKIP LOCKED DATA**

選択ステートメント、検索 UPDATE ステートメント (MERGE ステートメン ト内の検索更新操作を含む)、または PREPARE ステートメント内で準備される 検索 DELETE ステートメントが、互換性のないロックを他トランザクションが 行に対して保持している場合には、その行をスキップすることを指定します。こ れらの行は、このステートメントで指定されたどのアクセス対象の表に属してい ても構いません。SKIP LOCKED DATA を使用できるのは、分離レベル NC、UR、CS、または RS が有効な場合に限定されます。

SKIP LOCKED DATA は、有効な分離レベルが RR であるときに指定される と、それは無視されます。

### **USE CURRENTLY COMMITTED**

データが更新プロセスまたは削除プロセスの過程にあるときに、データベース・ マネージャーが現時点でコミット済みのバージョンのデータを適用可能なスキャ ンに使用できるように指定します。挿入プロセスの過程にある行は、スキップで きます。この節は、分離レベルが KEEP LOCKS 節を指定しない CS の場合に 可能であれば適用され、その他の場合には無視されます。適用可能なスキャンに は、読み取り専用スキャンが含まれます。

### **WAIT FOR OUTCOME**

更新プロセスまたは削除プロセスにあるデータを検出するときに、コミットまた はロールバックを待機するように指定します。挿入プロセスの過程にあることが 検出される行は、スキップされません。この節は、分離レベルが CS または RS のときに、可能であれば適用されます。分離レベル NC、UR、または RR が有 効な場合は無視されます。

# **SELECT** ステートメントの例

SELECT ステートメントはさまざまな方法で使用することができます。

例 **1**

表 EMPLOYEE から、すべての列および行を選択します。

**SELECT \* FROM** EMPLOYEE

### 例 **2**

表 PROJECT から、プロジェクト名 (PROJNAME)、開始日付 (PRSTDATE)、およ び終了日付 (PRENDATE) を選択します。結果表を終了日付によって順序付けし て、終了日付の最も早いプロジェクトが先頭になるようにしています。

```
SELECT PROJNAME, PRSTDATE, PRENDATE
  FROM PROJECT
  ORDER BY PRENDATE DESC
```
### 例 **3**

表 EMPLOYEE のすべての部門について、部門番号 (WORKDEPT) および給与 (SALARY) の部門別平均額を選択します。結果表は、部門別平均給与によって昇順 に並べます。

```
SELECT WORKDEPT, AVG(SALARY)
 FROM EMPLOYEE
  GROUP BY WORKDEPT
 ORDER BY AVGSAL
```
### 例 **4**

UP\_CUR という名前のカーソルを C プログラムで使用するように宣言します。こ れによって、PROJECT 表内の開始日付 (PRSTDATE) と終了日付 (PRENDATE) の列が更新されます。このプログラムでは、行ごとのプロジェクト番号 (PROJNO) の値と一緒に PRSTDATE と PRENDATE の両方の値を受け取らなければなりませ ん。宣言では、照会のアクセス・パスを最大 2 行の検索に最適化するように指定し ています。このように最適化しても、プログラムは結果表から 3 行以上検索するこ とができます。ただし、3 行以上検索すると、パフォーマンスが下がる可能性があ ります。

EXEC SQL **DECLARE** UP\_CUR **CURSOR FOR SELECT** PROJNO, PRSTDATE, PRENDATE **FROM** PROJECT **FOR UPDATE OF** PRSTDATE, PRENDATE **OPTIMIZE FOR** 2 **ROWS** ;

# 例 **5**

分離レベルが読み取り固定 (RS) の表から項目を選択します。

**SELECT** NAME, SALARY **FROM** PAYROLL **WHERE** DEPT = 704 **WITH RS**

例 **6**

この例は、式 SALARY+BONUS+COMM に TOTAL\_PAY という名前を付けま す。

**SELECT** SALARY+BONUS+COMM **AS** TOTAL\_PAY **FROM** EMPLOYEE **ORDER BY** TOTAL\_PAY

### 例 **7**

販売担当者の従業員数と給与、およびそれぞれの部門の平均給与と人数を調べま す。平均給与が最高の部門の平均給与もリストします。

この場合、共通表式を使用すれば、DINFO ビューを正規ビューとして作成するオー バーヘッドを節約できます。全選択の残りのコンテキストから、ビューでは、販売 担当者の部門の行だけを考慮すれば済みます。

**WITH**

```
DINFO (DEPTNO, AVGSALARY, EMPCOUNT) AS
     (SELECT OTHERS.WORKDEPT, AVG(OTHERS.SALARY), COUNT(*)
        FROM EMPLOYEE OTHERS
        GROUP BY OTHERS.WORKDEPT),
   DINFOMAX AS
     (SELECT MAX(AVGSALARY) AS AVGMAX
        FROM DINFO)
SELECT THIS_EMP.EMPNO, THIS_EMP.SALARY, DINFO.AVGSALARY, DINFO.EMPCOUNT,
                           DINFOMAX.AVGMAX
  FROM EMPLOYEE THIS_EMP, DINFO, DINFOMAX
  WHERE THIS_EMP.JOB = 'SALESREP'
  AND THIS_EMP.WORKDEPT = DINFO.DEPTNO
```
### 例 **8**

2000 年の第 1 四半期の各月の最終金曜日の、カリフォルニア州の各加入者 (SNO) の平均料金を検索します。 SNO に基づいて結果をグループ化します。各 MONTHnn 表に、SNO、CHARGES、および DATE の列があります。 CUST 表 には、SNO および STATE の列があります。

```
SELECT V.SNO, AVG( V.CHARGES)
  FROM CUST, LATERAL (
   SELECT SNO, CHARGES, DATE
   FROM MONTH1
   WHERE DATE BETWEEN '01/01/2000' AND '01/31/2000'
        UNION ALL
   SELECT SNO, CHARGES, DATE
   FROM MONTH2
   WHERE DATE BETWEEN '02/01/2000' AND '02/29/2000'
        UNION ALL
   SELECT SNO, CHARGES, DATE
   FROM MONTH3
   WHERE DATE BETWEEN '03/01/2000' AND '03/31/2000'
   ) AS V (SNO, CHARGES, DATE)
 WHERE CUST.SNO=V.SNO
 AND CUST.STATE='CA'
 AND DATE IN ('01/28/2000','02/25/2000','03/31/2000')
  GROUP BY V.SNO
```
# **SELECT** ステートメントの例

# 第 **7** 章 ステートメント

このセクションでは、SQL ステートメントの構文図、セマンティックの説明、規 則、および使用例を示します。

これらのステートメントを次の表にリストします。

表 *69. SQL* スキーマ・ステートメント

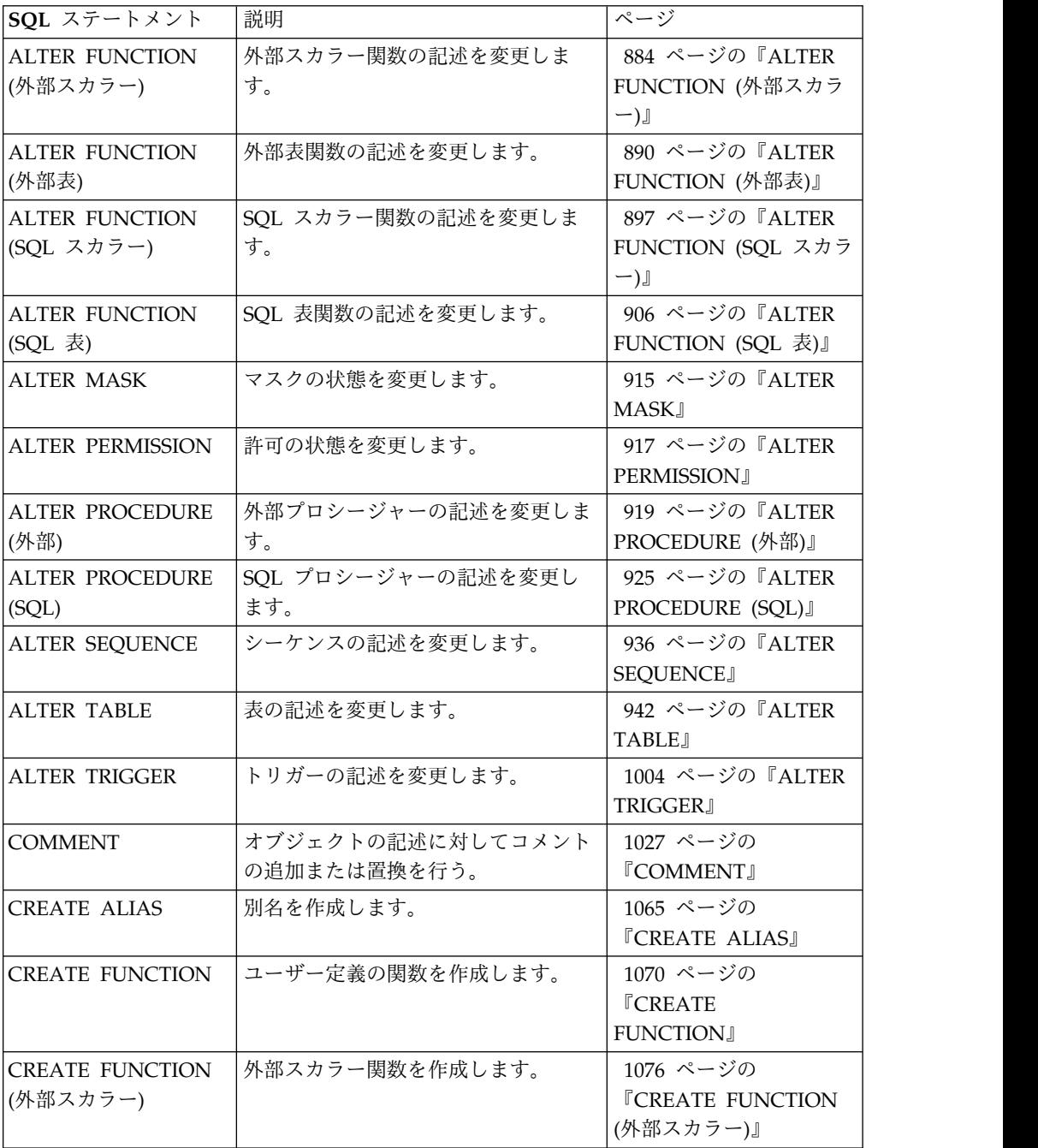

表 *69. SQL* スキーマ・ステートメント *(*続き*)*

| SQL ステートメント                          | 説明                                              | ページ                                                        |
|--------------------------------------|-------------------------------------------------|------------------------------------------------------------|
| <b>CREATE FUNCTION</b><br> (外部表)     | 外部表関数を作成します。                                    | 1100 ページの<br><b><i>TCREATE FUNCTION</i></b><br>(外部表)』      |
| <b>CREATE FUNCTION</b><br>(ソース派生)    | 別の既存のスカラー関数や集約関数に<br>もとづいて、ユーザー定義の関数を作<br>成します。 | 1122 ページの<br><b><i>TCREATE FUNCTION</i></b><br>(ソース派生)』    |
| <b>CREATE FUNCTION</b><br>(SQL スカラー) | SQL スカラー関数を作成します。                               | 1135 ページの<br><b><i>TCREATE FUNCTION</i></b><br>(SQL スカラー)』 |
| <b>CREATE FUNCTION</b><br>(SQL 表)    | SQL 表関数を作成します。                                  | 1151 ページの<br><b><i>TCREATE FUNCTION</i></b><br>(SQL 表)』    |
| <b>CREATE INDEX</b>                  | 表上の索引を作成します。                                    | 1166 ページの<br><b><i>TCREATE INDEX.</i></b>                  |
| <b>CREATE MASK</b>                   | 表の列マスクを作成します。                                   | 1175 ページの<br><b><i>TCREATE MASKJ</i></b>                   |
|                                      | CREATE PERMISSION  表の行の許可を作成します。                | 1182 ページの<br><b><i>TCREATE</i></b><br>PERMISSION』          |
|                                      | CREATE PROCEDURE   プロシージャーを作成します。               | 1187 ページの<br><b><i>TCREATE</i></b><br>PROCEDURE』           |
| (外部)                                 | CREATE PROCEDURE  外部プロシージャーを作成します。              | 1189 ページの<br><b><i>『CREATE PROCEDURE</i></b><br>(外部)』      |
| (SQL)                                | CREATE PROCEDURE   SQL プロシージャーを作成します。           | 1208 ページの<br><b><i>『CREATE PROCEDURE</i></b><br>(SQL)      |
| <b>CREATE SCHEMA</b>                 | スキーマ、およびそのスキーマ内の一<br>連のオブジェクトを作成します。            | 1224 ページの<br><b><i>『CREATE SCHEMA』</i></b>                 |
| <b>CREATE SEQUENCE</b>               | シーケンスを作成します。                                    | 1230 ページの<br><b><i>『CREATE</i></b><br>SEQUENCE』            |
| <b>CREATE TABLE</b>                  | 表を作成します。                                        | 1238 ページの<br><b><i>『CREATE TABLE』</i></b>                  |
| <b>CREATE TRIGGER</b>                | トリガーを作成します。                                     | 1302 ページの<br><b><i>『CREATE TRIGGER』</i></b>                |
| <b>CREATE TYPE</b>                   | タイプを作成します。                                      | 1328 ページの<br>『CREATE TYPE (特<br>殊)』                        |
| <b>CREATE VARIABLE</b>               | グローバル変数を作成します。                                  | 1336 ページの<br><b><i>ICREATE VARIABLE』</i></b>               |
| <b>CREATE VIEW</b>                   | 1 つ以上の表あるいはビューの、1つ<br>のビューを作成します。               | 1342 ページの<br><b><i>I</i>CREATE VIEW J</b>                  |

表 *69. SQL* スキーマ・ステートメント *(*続き*)*

| SQL ステートメント    | 説明                        | ページ                          |
|----------------|---------------------------|------------------------------|
| <b>DROP</b>    | 別名、関数、索引、パッケージ、プロ         | 1441 ページの『DROP』              |
|                | シージャー、スキーマ、シーケンス、         |                              |
|                | 表、トリガー、タイプ、変数、ビュー         |                              |
|                | または XSR オブジェクトを除去しま       |                              |
|                | す。                        |                              |
| GRANT (関数特権また  | 関数やプロシージャーに対する特権を         | 1517 ページの『GRANT              |
| はプロシージャー特権)    | 付与します。                    | (関数特権またはプロシー                 |
|                |                           | ジャー特権)』                      |
| GRANT (変数特権)   | グローバル変数に関する特権を認可し         | 1545 ページの『GRANT              |
|                | ます。                       | (変数特権)』                      |
| GRANT (パッケージ特  | パッケージに関する特権を認可しま          | 1526 ページの『GRANT              |
| 権)             | す。                        | (パッケージ特権)』                   |
| GRANT (スキーマ特   | スキーマに対する特権を付与する。          | 1529 ページの『GRANT              |
| 権)             |                           | (スキーマ特権)』                    |
| GRANT (シーケンス特  | シーケンスに関する特権を認可しま          | 1532 ページの『GRANT              |
| 権)             | す。                        | (シーケンス特権)』                   |
| GRANT (表またはビュ  | 表またはビューに関する特権を認可し         | 1535 ページの『GRANT              |
| ーの特権)          | ます。                       | (表またはビューの特権)』                |
| GRANT (タイプ特権)  | タイプに関する特権を認可します。          | 1542 ページの『GRANT              |
|                |                           | (タイプ特権)』                     |
| GRANT (XML スキー | XML スキーマに関する特権を認可し        | 1548 ページの『GRANT              |
| マ特権)           | ます。                       | (XML スキーマ特権)』                |
| <b>LABEL</b>   | オブジェクトの記述に対してラベルの         | 1570 ページの                    |
|                | 追加または置換を行う。               | TLABLELJ                     |
| <b>RENAME</b>  | 表、ビュー、または索引の名前を変更         | 1630 ページの                    |
|                | します。                      | <b>TRENAME</b>               |
| REVOKE (関数特権ま  | 関数やプロシージャーに対する特権を         | 1633 ページの                    |
| たはプロシージャー特     | 取り消します。                   | 『REVOKE (関数特権ま               |
| 権)             |                           | たはプロシージャー特                   |
|                |                           | 権)』                          |
| REVOKE (変数特権)  | グローバル変数に関する特権を取り消<br>します。 | 1655 ページの<br>『REVOKE (変数特権)』 |
| REVOKE (パッケージ  | パッケージ内のステートメントを実行         | 1641 ページの                    |
| 特権)            | する特権を取り消します。              | 『REVOKE (パッケージ               |
|                |                           | 特権)』                         |
| REVOKE (スキーマ特  | スキーマに対する特権を取り消す。          | 1644 ページの                    |
| 権)             |                           | 『REVOKE (スキーマ特               |
|                |                           | 権)』                          |
| REVOKE (シーケンス  | シーケンスに関する特権を取り消しま         | 1646 ページの                    |
| 特権)            | す。                        | 『REVOKE (シーケンス               |
|                |                           | 特権)』                         |
| REVOKE (表またはビ  | 表またはビューに関する特権を取り消         | 1648 ページの                    |
| ューの特権)         | します。                      | 『REVOKE (表またはビ               |
|                |                           | ューの特権)』                      |

表 *69. SQL* スキーマ・ステートメント *(*続き*)*

| SOL ステートメント      | 説明                                   | ページ                |
|------------------|--------------------------------------|--------------------|
| REVOKE (タイプ特権)   | タイプを使用する特権を取り消しま                     | 1652 ページの          |
|                  | す。                                   | 『REVOKE (タイプ特      |
|                  |                                      | 権)』                |
|                  | REVOKE (XML スキー   XML スキーマに関する特権を取り消 | 1658 ページの          |
| マ特権)             | します。                                 | 『REVOKE (XML スキー   |
|                  |                                      | マ特権)』              |
| <b>TRANSFER</b>  | オブジェクトの所有権を別の権限 ID                   | 1744 ページの          |
| <b>OWNERSHIP</b> | に移します。                               | <b>TRANSFER</b>    |
|                  |                                      | <b>OWNERSHIP</b> J |

表 *70. SQL* データ変更ステートメント

| SOL ステートメント     | 説明                                 | ページ                          |
|-----------------|------------------------------------|------------------------------|
| <b>DELETE</b>   | 表から 1 つ以上の行を削除します。                 | 1404 ページの<br><b>TDELETE</b>  |
| <b>INSERT</b>   | 表に 1 行または複数行を挿入します。                | 1556 ページの<br><b>TINSERT</b>  |
| <b>MERGE</b>    | ソース表のデータを使用して、ターゲ<br>ット表を更新します。    | 1582 ページの<br><b>TMERGE</b>   |
| <b>TRUNCATE</b> | 表からすべての行を削除する。                     | 1747 ページの<br><b>TRUNCATE</b> |
| <b>UPDATE</b>   | 表の 1 つ以上の行にある、1 つ以上の<br>列の値を更新します。 | 1750 ページの<br><b>TUPDATE</b>  |

表 *71. SQL* データ・ステートメント

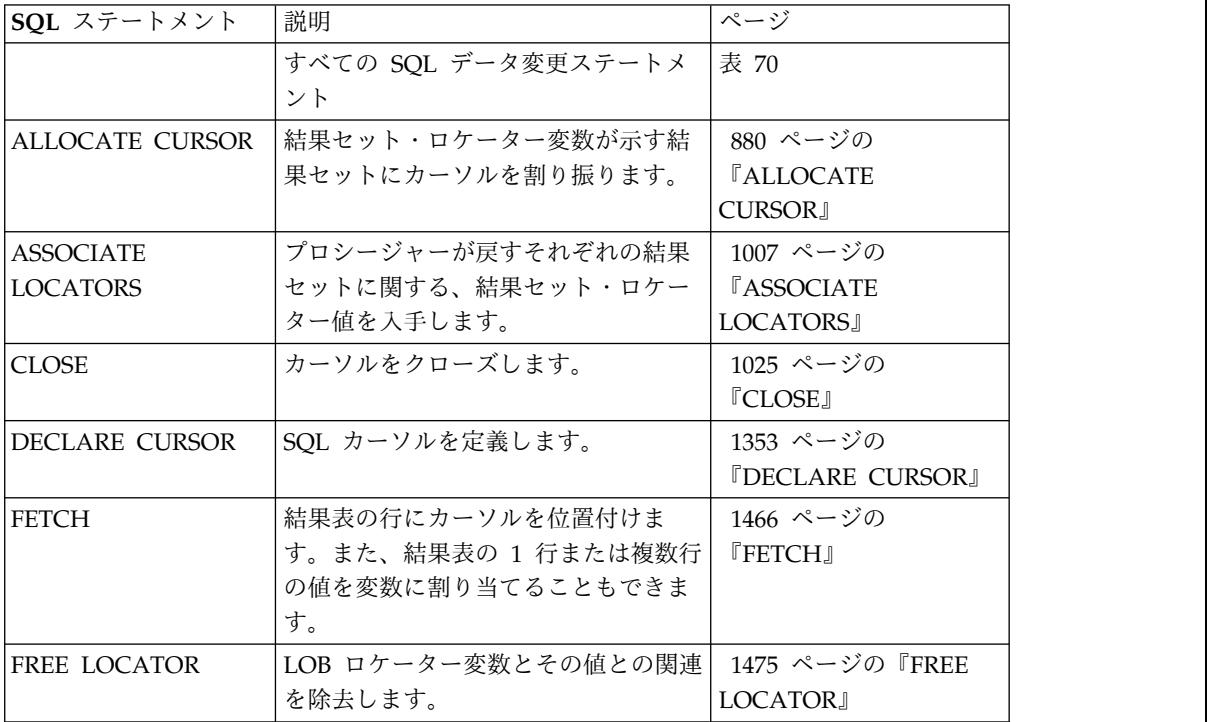

表 *71. SQL* データ・ステートメント *(*続き*)*

| SQL ステートメント          | 説明                            | ページ                   |
|----------------------|-------------------------------|-----------------------|
| <b>HOLD LOCATOR</b>  | 作業単位が変わっても、LOB ロケータ           | - 1551 ページの『HOLD      |
|                      | ー変数が値との関連を保持できるよう             | <b>LOCATOR</b>        |
|                      | にします。                         |                       |
| <b>LOCK TABLE</b>    | 同時に実行されているプロセスによる             | 1580 ページの『LOCK        |
|                      | 表の変更を防止するか、または表の使<br>用を防止します。 | <b>TABLE</b>          |
| <b>OPEN</b>          | カーソルをオープンします。                 | 1596 ページの『OPEN』       |
| <b>REFRESH TABLE</b> | マテリアライズ照会表のデータをリフ             | 1624 ページの             |
|                      | レッシュします。                      | <b>TREFRESH TABLE</b> |
| <b>SELECT</b>        | 照会を実行します。                     | 1669 ページの             |
|                      |                               | <b>TSELECT1</b>       |
| <b>SELECT INTO</b>   | 変数に値を割り当てます。                  | 1670 ページの『SELECT      |
|                      |                               | <b>INTO</b>           |
| SET 遷移変数             | 遷移変数に値を割り当てます。                | SET 遷移変数              |
| SET 変数               | 変数に値を割り当てます。                  | 1737 ページの『SET 変       |
|                      |                               | 数』                    |
| <b>VALUES</b>        | 照会を実行します。                     | 1764 ページの             |
|                      |                               | <b>TVALUES</b>        |
| <b>VALUES INTO</b>   | 1 行だけで構成される結果表を指定             | 1765 ページの             |
|                      | し、それらの値を変数に割り当てま              | <b>TVALUES INTOJ</b>  |
|                      | す。                            |                       |
|                      |                               |                       |

表 *72. SQL* トランザクション・ステートメント

| SQL ステートメント            | 説明                                                                             | ページ                                                |
|------------------------|--------------------------------------------------------------------------------|----------------------------------------------------|
| <b>COMMIT</b>          | 作業単位を終了させ、その作業単位に<br>よって行われたデータベースの変更を<br>コミットします。                             | 1038 ページの<br><b>TCOMMITI</b>                       |
| RELEASE SAVEPOINT      | 作業単位内のセーブポイントを解放し<br>ます。                                                       | 1629 ページの<br><b>TRELEASE</b><br><b>SAVEPOINT</b> J |
| <b>ROLLBACK</b>        | 作業単位を終了させ、その作業単位に<br>よって行われた、または指定したセー<br>ブポイント以降に行われたデータベー<br>スの変更をバックアウトします。 | 1661 ページの<br><b>TROLLBACK</b>                      |
| <b>SAVEPOINT</b>       | 作業単位内にセーブポイントをセット<br>します。                                                      | 1666 ページの<br><b><i>ISAVEPOINTI</i></b>             |
| <b>SET TRANSACTION</b> | 現行作業単位の分離レベルを変更しま<br>す。                                                        | 1733 ページの『SET<br>TRANSACTION』                      |

表 *73. SQL* 接続ステートメント

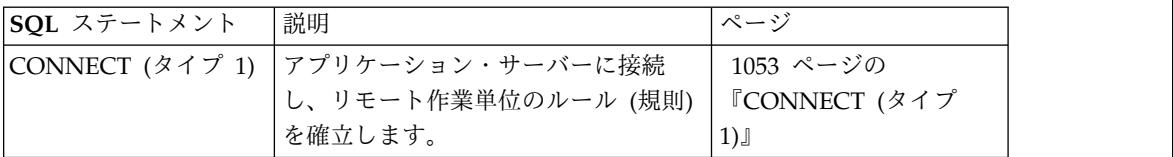

表 *73. SQL* 接続ステートメント *(*続き*)*

| SOL ステートメント       | 説明                  | ページ                        |
|-------------------|---------------------|----------------------------|
| CONNECT (タイプ 2)   | アプリケーション・サーバーに接続    | 1059 ページの                  |
|                   | し、アプリケーション指向の分散作業   | 『CONNECT (タイプ              |
|                   | 単位のルール (規則) を確立します。 | 2)                         |
| <b>DISCONNECT</b> | 1 つ以上の接続をただちに終了させま  | 1438 ページの                  |
|                   | す。                  | <b><i>EDISCONNECT.</i></b> |
| RELEASE (接続)      | 1 つ以上の接続を解放ペンディング状  | 1626 ページの                  |
|                   | 熊にします。              | 『RELEASE (接続)』             |
| ISET CONNECTION   | 既存の接続の 1 つを識別することによ | 1673 ページの『SET              |
|                   | って、プロセスのアプリケーション・   | <b>CONNECTION</b> J        |
|                   | サーバーを確立する。          |                            |

表 *74. SQL* 動的ステートメント

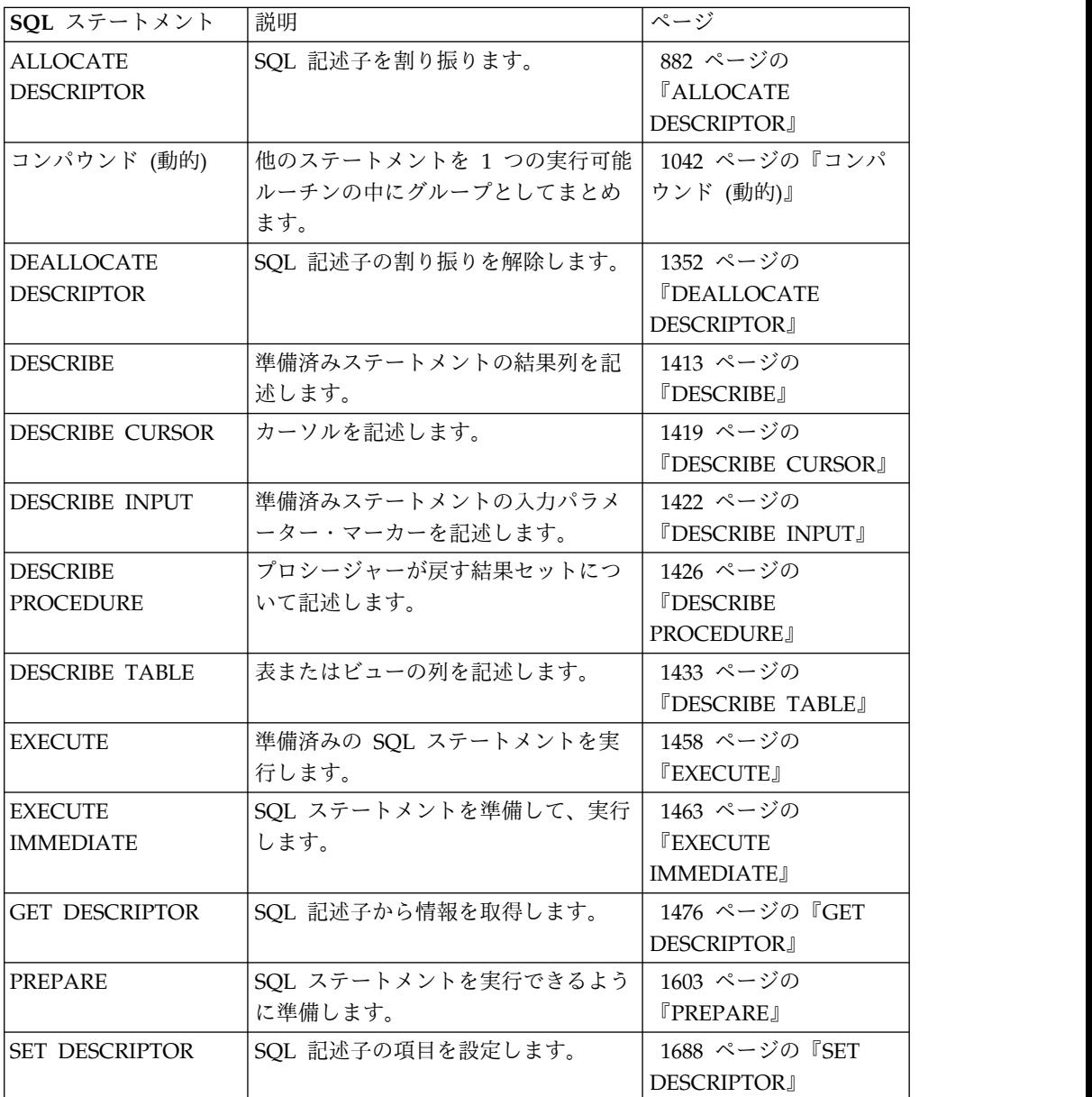

表 *75. SQL* セッション・ステートメント

| SQL ステートメント                                                     | 説明                                                          | ページ                                                            |
|-----------------------------------------------------------------|-------------------------------------------------------------|----------------------------------------------------------------|
| <b>DECLARE GLOBAL</b><br><b>TEMPORARY TABLE</b>                 | 宣言済み一時表を定義する。                                               | 1364 ページの<br><b><i>TDECLARE GLOBAL</i></b><br>TEMPORARY TABLEJ |
| <b>SET CURRENT</b><br><b>DEBUG MODE</b>                         | CURRENT DEBUG MODE 特殊レジ<br>スターに値を割り当てます。                    | 1677 ページの『SET<br><b>CURRENT DEBUG</b><br><b>MODE</b>           |
| ISET CURRENT<br><b>DECFLOAT</b><br><b>ROUNDING MODE</b>         | CURRENT DECFLOAT ROUNDING<br>MODE 特殊レジスターに値を割り当て<br>ます。     | 1679 ページの『SET<br><b>CURRENT DECFLOAT</b><br>ROUNDING MODE]     |
| <b>SET CURRENT</b><br><b>DEGREE</b>                             | CURRENT DEGREE 特殊レジスター<br>に値を割り当てます。                        | 1682 ページの『SET<br><b>CURRENT DEGREE』</b>                        |
| <b>SET CURRENT</b><br><b>IMPLICIT XMLPARSE</b><br><b>OPTION</b> | CURRENT IMPLICIT XMLPARSE<br>OPTION 特殊レジスターに値を割り当<br>てます。   | 1685 ページの『SET<br><b>CURRENT IMPLICIT</b><br>XMLPARSE OPTION』   |
| <b>SET CURRENT</b><br><b>TEMPORAL</b><br><b>SYSTEM_TIME</b>     | <b>CURRENT TEMPORAL</b><br>SYSTEM_TIME 特殊レジスターに値を<br>割り当てます | 1687 ページの『SET<br><b>CURRENT TEMPORAL</b><br>SYSTEM_TIME』       |
| <b>SET ENCRYPTION</b><br><b>PASSWORD</b>                        | デフォルトの暗号化パスワードおよび<br>暗号化パスワード・ヒントに値を割り<br>当てます。             | 1693 ページの『SET<br><b>ENCRYPTION</b><br>PASSWORD』                |
| <b>SET PATH</b>                                                 | CURRENT PATH 特殊レジスターに<br>値を割り当てます。                          | 1720 ページの『SET<br>PATHI                                         |
| <b>SET SCHEMA</b>                                               | CURRENT SCHEMA 特殊レジスター<br>に値を割り当てます。                        | 1727 ページの『SET<br><b>SCHEMA</b>                                 |
| <b>SET SESSION</b><br><b>AUTHORIZATION</b>                      | ジョブのユーザーと USER 特殊レジス<br>ターを変更します。                           | 1730 ページの『SET<br><b>SESSION</b><br><b>AUTHORIZATION</b>        |

表 *76. SQL* 組み込みホスト言語ステートメント

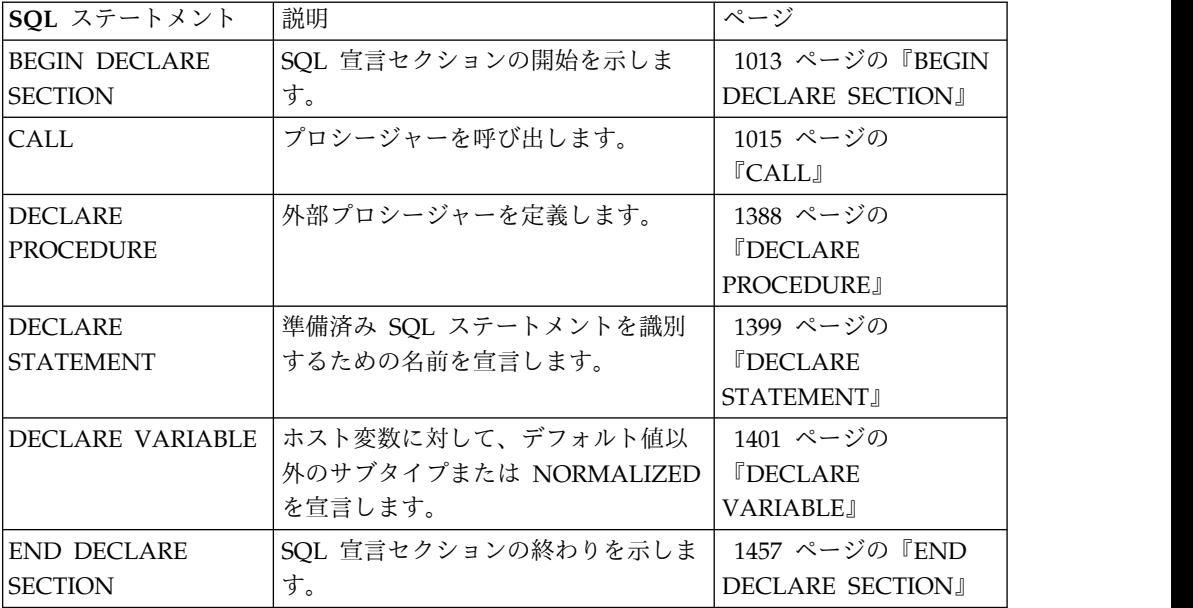

表 *76. SQL* 組み込みホスト言語ステートメント *(*続き*)*

| SQL ステートメント             | 説明                                    | ページ                                 |
|-------------------------|---------------------------------------|-------------------------------------|
| IGET DIAGNOSTICS        | 直前に実行された SOL ステートメン<br>トに関する情報を取得します。 | 1489 ページの『GET<br><b>DIAGNOSTICS</b> |
| INCLUDE                 | ソース・プログラムに宣言を挿入しま<br>す。               | 1553 ページの<br><b>TINCLUDE</b>        |
| <b>ISET OPTION</b>      | SOL ステートメントの処理に関するオ<br>プションを設定します。    | 1696 ページの『SET<br><b>OPTION</b>      |
| <b>ISET RESULT SETS</b> | プロシージャーの中の結果セットを識<br>別します。            | 1724 ページの『SET<br><b>RESULT SETS</b> |
| <b>SIGNAL</b>           | エラー条件または警告条件を通知しま<br>す。               | 1740 ページの<br><b><i>ISIGNAL</i></b>  |
| WHENEVER                | SQL 戻りコードに基づいて、行うべき<br>アクションを定義します。   | 1768 ページの<br><b>TWHENEVER</b>       |

表 *77. SQL* 制御ステートメント

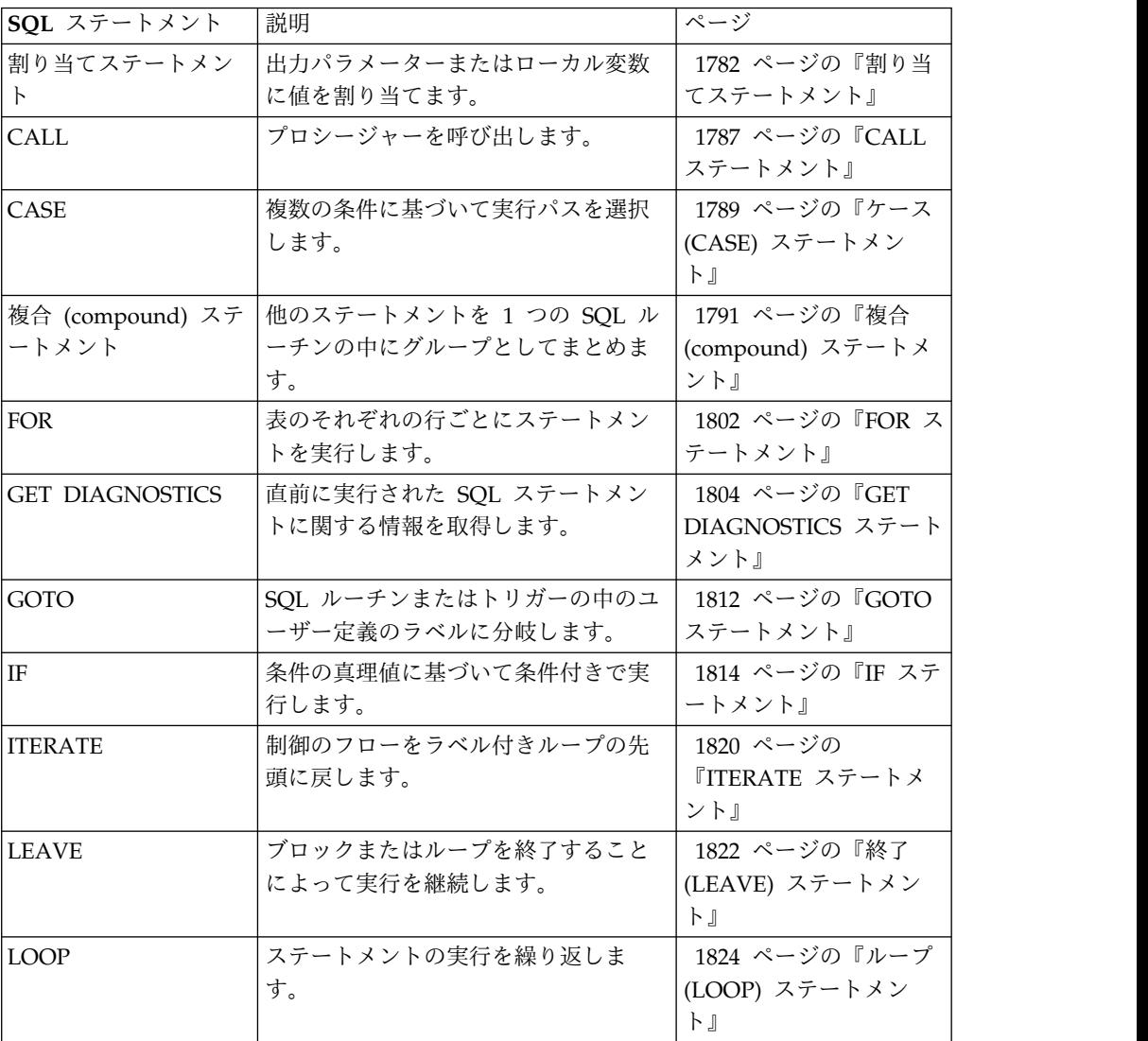

表 *77. SQL* 制御ステートメント *(*続き*)*

| SOL ステートメント   | 説明                                   | ページ                                      |
|---------------|--------------------------------------|------------------------------------------|
| <b>REPEAT</b> | ステートメントの実行を繰り返しま<br>す。               | 1828 ページの『反復<br>(REPEAT) ステートメン<br>ト』    |
| RESIGNAL      | エラー条件または警告条件を再通知し<br>ます。             | 1830 ページの『再通知<br>(RESIGNAL) ステートメ<br>ント』 |
| RETURN        | ルーチンから戻ります。                          | 1835 ページの『戻り<br>(RETURN) ステートメン<br>ト』    |
| <b>SIGNAL</b> | エラー条件または警告条件を通知しま<br>す。              | 1838 ページの『通知<br>(SIGNAL) ステートメン<br>ト』    |
| WHILE         | 指定された条件が真である間、ステー<br>トメントの実行を繰り返します。 | 1843 ページの『WHILE<br>ステートメント』              |

# **SQL** ステートメントの呼び出し方法

この章で説明する SQL ステートメントは、実行可能 ステートメントと実行不能 ステートメントに類別されます。各ステートメントの説明の呼び出し の項に、その ステートメントが実行可能かを示しています。

実行可能ステートメント は、次のいずれかの方法で呼び出すことができます。

- アプリケーション・プログラムの中に組み込む。
- v 動的に準備して実行する。
- v 対話方式で呼び出す。

注**:** REXX に組み込まれたステートメントや RUNSQLSTM を使用して処理される ステートメントは、動的に準備され、実行されます。

ステートメントによっては、これらの方法をすべて使用できる場合もあれば、一部 だけを使用できる場合もあります。各ステートメントの説明の呼び出し の項には、 呼び出しにどのような方法を使用できるかを示しています。

実行不能ステートメント は、アプリケーション・プログラムの中に組み込むことだ けが可能です。

# アプリケーション・プログラムへのステートメントの組み込み

SQL ステートメントは、CRTSQLCBL、CRTSQLCBLI、CRTSQLCI、 CRTSQLCPPI、CRTSQLPLI、CRTSQLRPG、または CRTSQLRPGI コマンドを使 用することでプリコンパイラーに実行依頼されるソース・プログラムの中に組み込 むことができます。このようなステートメントは、プログラムに組み込まれた と表 現されます。

組み込みステートメントは、ホスト言語のステートメントを使用できる環境であれ ば、プログラム中のどこにでも入れることができます。そのステートメントが SQL ステートメントであることを示すには、各組み込みステートメントそれぞれの前 に、以下のように 1 つ以上のキーワードを置く必要があります。

- v C、COBOL、PL/I、および RPG では、各組み込みステートメントそれぞれの前 には、キーワード EXEC と SQL がなければなりません。
- v Java では、各組み込みステートメントそれぞれの前には、キーワード #sql がな ければなりません。
- v REXX では、組み込みステートメントそれぞれの前には、キーワード EXECSQL がなければなりません。

# 実行可能ステートメント

アプリケーション・プログラムに組み込まれた実行可能ステートメントは、同じ場 所にホスト言語のステートメントが指定されていればそのホスト言語ステートメン トが実行されることになるすべての時点で、実行されます。つまり、ループの中に あるステートメントは、そのループが実行されるたびに実行されます。また、条件 付き構造の中にあるステートメントは、その条件が満たされた場合にのみ実行され ます。

組み込みステートメントでは、変数を参照することができます。組み込みステート メントでは、以下の 2 つの目的で変数を参照します。

- v 入力として使用する (ステートメントの実行時に変数の現行値を使用する)。
- v 出力として使用する (ステートメントの実行結果として、変数に新しい値を割り 当てる)。

特に、式や述部内の変数の参照は、すべて、それらの変数の現行値によって実際に 置換されます。つまり、それらの変数は入力として使用されます。その他の参照の 扱い方については、ステートメントごとに個別に説明します。

SQL 戻り状態または SQL 戻りコードのテストで、すべての実行可能ステートメン トをたどります。代わりに、WHENEVER ステートメント (このステートメント自 体は実行不能ステートメント) を使用して、組み込みステートメントの実行直後の 制御の流れを変えることができます。

SQL ステートメントで参照しているオブジェクトは、ステートメントを準備する時 点では存在していなくても構いません。

### 実行不能ステートメント

組み込み実行不能ステートメントは、プリコンパイラーによってのみ処理されま す。そのステートメントで検出されたすべてのエラーは、プリコンパイラーによっ て報告されます。実行不能ステートメントは、決して実行されることはありませ ん。アプリケーション・プログラムの実行可能ステートメントの中に、実行不能ス テートメントが入っている場合、その実行不能ステートメントはノー・オペレーシ ョンとして扱われます。したがって、そのようなステートメントに続けて、SQL 戻 りコードのテストを行ってはなりません。

# 動的な準備と実行

アプリケーション・プログラムは、変数に入れられた文字ストリングの形式で動的 に SQL ステートメントを構築することができます。通常、ステートメントは、プ ログラムで使用できるデータ (例えば、ワークステーションからの入力) から構築さ れます。

このようなステートメントは、(組み込まれた) ステートメント PREPARE を使用し て実行の準備を行うことができ、(組み込まれた) ステートメント EXECUTE によっ て実行することができます。代わりに、(組み込まれた) ステートメント EXECUTE IMMEDIATE を使用して、1 つのステップでステートメントの準備と実行を行うこ とができます。 Java では、Statement、PreparedStatement、および CallableStatement クラスによってステートメントの実行の準備を行い、それぞれの execute() メソッドによって実行することができます。

動的に準備するステートメントにホスト変数への参照を組み込むことはできませ ん。その代わりに、パラメーター・マーカーをそのステートメントに組み込むこと ができます。パラメーター・マーカーに関する規則については、 1603 [ページの](#page-1626-0) 『[PREPARE](#page-1626-0)』を参照してください。準備されたステートメントが実行されると、パ ラメーター・マーカーは、EXECUTE ステートメントで指定された変数の現行値に よって事実上置き換えられます。この置き換えに関する規則については、 [1458](#page-1481-0) ペ ージの『[EXECUTE](#page-1481-0)』を参照してください。準備済みのステートメントは、変数の異 なる値を使用して、何回でも実行することができます。 EXECUTE IMMEDIATE では、パラメーター・マーカーを使用することはできません。

C、COBOL、PL/I、REXX、および RPG では、ステートメントが正常に実行され たか否かは、その EXECUTE (または EXECUTE IMMEDIATE) ステートメントの 実行後に、独立型 SQLCODE または SQLSTATE に戻される値によって示されま す。この SQL 戻りコードは、組み込みステートメントに関する上記の説明に従っ て検査してください。詳細については、 876 ページの『SQL [診断情報』の](#page-899-0)節を参 照してください。 Java では、ステートメントの実行の成否は、Java 例外によって 処理されます。

# **select** ステートメントの静的呼び出し

選択ステートメント は、(実行不能) ステートメント DECLARE CURSOR の一環 として組み込むことができます。

このようなステートメントは、該当のカーソルが、(組み込まれた) ステートメント OPEN によってオープンされるたびに実行されます。カーソルのオープン後、結果 表は、FETCH ステートメントを繰り返して実行することにより 1 回に 1 行ず つ、または複数行 FETCH ステートメントを使用して、1 回に複数行を検索するこ とができます。

このような方法で使用する場合、選択ステートメント には変数への参照を含めるこ とができます。このような参照は、OPEN の実行時点における該当の変数の値によ って事実上置き換えられます。

# <span id="page-899-0"></span>**select** ステートメントの動的呼び出し

アプリケーション・プログラムは、変数に入れられた文字ストリングの形式で選択 ステートメント を動的に構築することができます。

一般的に、このようなステートメントはそのプログラムで使用可能なデータ (例え ば、ワークステーションから得られる照会) から構築されます。構築されたステー トメントは、(組み込まれた) ステートメント OPEN によってそのカーソルがオー プンされるたびに実行されます。カーソルのオープン後、結果表は、FETCH ステ ートメントを繰り返して実行することにより 1 回に 1 行ずつ、または複数行 FETCH ステートメントを使用して、1 回に複数行を検索することができます。

このような方法で使用する場合、選択ステートメント には、変数に対する参照を含 めてはなりません。ホスト変数に対する参照の代わりに、パラメーター・マーカー を入れることができます。パラメーター・マーカーに関する規則については[、](#page-1626-0) 1603 [ページの『](#page-1626-0)PREPARE』を参照してください。パラメーター・マーカーは、実 際には OPEN ステートメントで指定されている変数の値に置き換えられます。こ の置き換えに関する規則については、 1596 [ページの『](#page-1619-0)OPEN』を参照してくださ い。

# 対話式呼び出し

ワークステーションから SQL ステートメントを入力する機能は、データベース・ マネージャーのアーキテクチャーの一部です。このように入力されたステートメン トは、対話式に出されたと言います。

パラメーター・マーカーや変数に対する参照は、アプリケーション・プログラムの 文脈中でのみ意味を持つので、対話式に出すステートメントは、パラメーター・マ ーカーや変数への参照を含まない実行可能ステートメントでなければなりません。

Db2 for i データベースには、この機能に対応する構造化照会言語開始 (STRSQL) コマンド、照会管理機能開始 (STRQM) コマンド、System i ナビゲーターの SQL スクリプト実行サポートが用意されています。また、他のプロダクトを使用して SQL ステートメントを入力することもできます。

# **SQL** 診断情報

データベース・マネージャーは、診断域を使用して、実行可能 SQL ステートメン トの実行に関する状況情報と診断情報を保管します。GET DIAGNOSTICS または 複合ステートメント 以外の SQL ステートメントが処理される場合、その SQL ス テートメントを処理する前に、現行診断域がクリアされます。各 SQL ステートメ ントが処理されるときに、その SQL ステートメントの実行に関する情報は、1 つ 以上の完了条件または例外条件として現行診断域に記録されます。

完了条件では、SQL ステートメントの正常完了、警告条件付きの完了、NOT FOUND 条件付きの完了のいずれかが示されます。例外条件は、ステートメントが 失敗したことを示します。 GET DIAGNOSTICS ステートメントは、以前に実行さ れた SQL ステートメントに関する条件およびその他の情報を診断域から戻すため に、ほとんどの言語で使用できます。詳しくは、 1489 [ページの『](#page-1512-0)GET [DIAGNOSTICS](#page-1512-0)』を参照してください。さらに、条件情報は言語固有のメカニズム を通じて提供されます。
- v SQL プロシージャー、SQL 関数、および SQL トリガーについては、 [1779](#page-1802-0) ペ ージの『SQL [プロシージャー・ステートメント』を](#page-1802-0)参照してください。
- v ホスト言語については、『ホスト言語アプリケーションにおけるエラー条件と警 告条件の検出と処理』を参照してください。

# ホスト言語アプリケーションにおけるエラー条件と警告条件の検出と処理

各ホスト言語は、診断情報を処理するためのメカニズムを提供します。

- v C、COBOL、および PL/I では、実行可能 SQL ステートメントを含むアプリケ ーション・プログラムは、少なくとも次のいずれか 1 つを用意しなければなり ません。
	- 名前が SQLCA の構造体。
	- 名前が SQLSTATE の独立型の CHAR(5) (C の場合は CHAR(6)) 変数。
	- 名前が SQLCODE の独立型の整変数。

独立型の SQLSTATE または SQLCODE は、ホスト構造体中で宣言されていて はなりません。独立型の SQLSTATE と SQLCODE の両者を用意しても構いま せん。

INCLUDE SQLCA ステートメントの使用により、SQLCA を入手することがで きます。 SQLCA を用意する場合には、独立型の SQLSTATE または SQLCODE はいずれも用意することはできません。 SQLCA には、名前が SQLSTATE の文字ストリング変数、および名前が SQLCODE の整変数が含まれ ています。

SQL 2003 コア標準に準拠するには、独立型の SQLSTATE を使用する必要があ ります。

- v Java では、エラー状態の場合、SQLSTATE を取得するには getSQLState メソッ ドを使用し、 SQLCODE を取得するには getErrorCode メソッドを使用できま す。
- v REXX および RPG では、SQLCA が自動的に用意されます。

# **SQLSTATE**

各 SQL ステートメント (GET DIAGNOSTICS または複合ステートメント以外) が 実行された後、データベース・マネージャーは SQLSTATE を設定します。したが って、アプリケーション・プログラムでは、SQLCODE の代わりに SQLSTATE を テストすることによって、SQL ステートメントの実行の成否を検査することができ ます。

SQLSTATE はアプリケーション・プログラムに、共通エラー条件を示す共通コード を戻します。さらに、SQLSTATE は、アプリケーション・プログラムで特定のエラ ーまたはエラーのクラスをテストできるように設計されています。この体系は、す べてのデータベース・マネージャーで同一であり、ISO/ANSI SQL 2003 コア標準 に基づいています。 SQLSTATE クラス、ならびにそれぞれの SQLCODE に関連 付けられている SQLSTATE の全リストについては、「SQL メッセージおよびコー ド」トピック集を参照してください。

# **SQLCODE**

各 SQL ステートメント (GET DIAGNOSTICS または複合ステートメント以外) が 実行された後、データベース・マネージャーは SQLCODE を設定します。 SQLCODE は次のように設定されます。

- v SQLCODE = 0 で、しかも SQLWARN0 がブランクの場合、実行は正しく行わ れました。
- v SQLCODE = 100 の場合、データが見つかりませんでした。例えば、カーソルが 結果表の最後の行より後にあることが原因で、FETCH ステートメントがデータ を戻さない場合など。
- v SQLCODE > 0 で、100 ではない場合、実行は警告付きで成功しました。
- v SQLCODE = 0 で、しかも SQLWARN0 = 'W' の場合、警告が出されました が、実行は正常に行われました。
- v SQLCODE < 0 の場合、実行は失敗しました。

Db2 for i SQLCODE とそれに対応している SQLSTATE の全リストについては、 「SQL メッセージおよびコード」トピック集を参照してください。

# **SQL** のコメント

ほとんどのホスト言語の場合、静的 SQL ステートメントの中では、ホスト言語ま たは SQL のコメントを使用することができます。 Java および REXX の場合、静 的 SQL ステートメントの中では、ホスト言語または SQL のコメントを使用する ことはできません。

動的 SQL ステートメントの中に SQL コメントを組み込むことができます。

SQL コメントには、次の 2 つのタイプがあります。

単純コメント

単純コメントの前には、2 つのハイフンを連続で付けます。

ブラケット付きのコメント ブラケット付きコメントは、/\* と \*/ で囲みます。

単純コメントは、次の規則に従って使用してください。

- 2 つのハイフンは同一行に置く必要があります。また、ハイフンとハイフンの間 にスペースを入れることはできません。
- v 単純コメントは、スペースを入れることができるところならば、どこからでも開 始できます (ただし、区切りトークン内や 'EXEC' と 'SQL' との間は除きま す)。
- v 単純コメントは、次の行に続けることはできません。
- v COBOL では、2 つのハイフンの前にスペースを 1 つ置く必要があります。

ブラケット付きコメントは、次の規則に従って使用してください。

- /\* は、同一行に置く必要があります。また、間にスペースを入れることはでき ません。
- v \*/ は、同一行に置く必要があります。また、間にスペースを入れることはでき ません。
- v ブラケット付きコメントは、スペースを入れることができるところならば、どこ からでも開始できます (ただし、区切りトークン内や 'EXEC' と 'SQL' との間は 除きます)。
- v ブラケット付きコメントは、次の行に続けることができます。
- v ブラケット付きコメントは、他のブラケット付きコメント内にネストすることが できます。

SQL ステートメントで (表の名前などの) 名前の前にコメントを組み込むと、ビュ ー、トリガー、変数、または MQT に保管されたテキスト内のオブジェクト名が、 正しく維持されない原因となる場合があります。同様に、(SYSTRIGDEP などの) 従 属関係ビューの行内の名前も正しく修飾されない可能性があります。

## 例 **1**

この例は、ステートメントの中に単純コメントを組み込む方法を示しています。

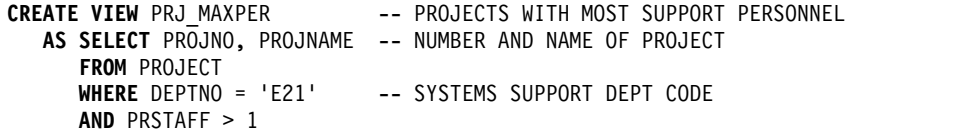

# 例 **2**

この例は、ステートメントの中にブラケット付きコメントを組み込む方法を示して います。

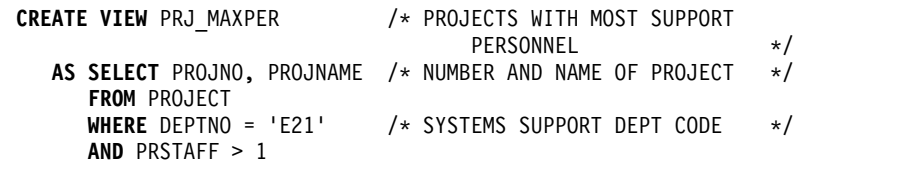

# **ALLOCATE CURSOR**

ALLOCATE CURSOR ステートメントは、カーソルを定義し、それを結果セット・ ロケーター変数に関連付けます。

# 呼び出し

このステートメントは、アプリケーション・プログラムに組み込むことができま す。これは、動的に準備できる実行可能ステートメントです。これを対話式に発行 することはできません。REXX で指定してはなりません。

### 権限

権限は不要です。

### 構文

►► ALLOCATE *cursor-name* CURSOR FOR RESULT SET *rs-locator-variable* ►◄

# 説明

*cursor-name*

カーソルの名前を指定します。この名前は、ソース・プログラム内ですでに宣言 されているカーソルを示すものであってはなりません。

#### **CURSOR FOR RESULT SET** *rs-locator-variable*

結果セット・ロケーター変数を宣言するための規則に従い、アプリケーション・ プログラム内ですでに宣言された結果セット・ロケーター変数を指定します。

結果セット・ロケーター変数は ASSOCIATE LOCATORS ステートメントまた は DESCRIBE PROCEDURE SQL ステートメントで戻されたときに、有効な結 果セット・ロケーター値を含んでいなければなりません。結果セット・ロケータ ー変数の値は、カーソルの割り当て時に使用されます。結果セット・ロケーター の値を後で変更しても、割り当てカーソルに影響はありません。結果セット・ロ ケーターの値は、そのソース・プログラム内で割り当てられる別のカーソルに使 用されている値と同じであってはなりません。

### 規則

- v 割り当てカーソルを使用する場合は、以下の規則が適用されます。
	- OPEN ステートメントを使用して割り当てカーソルをオープンすることはで きません。
	- CLOSE ステートメントを使用して、割り当てカーソルをクローズすることが できます。割り当てカーソルをクローズすると、ストアード・プロシージャ ー内に定義された関連するカーソルがクローズされます。
	- 各結果セットにつき、ただ 1 つのカーソルを割り当てることができます。
- v CLOSQLCSR オプションを指定したプログラムでは、割り当てカーソルにも宣言 カーソルの場合と同じ規則が当てはまります。CLOSQLCSR オプションは、 CRTSQLxxx コマンドで指定するか、SET OPTION ステートメントを使用して 指定できます。
- v コミット操作を実行すると、プロシージャーで WITH HOLD が定義されていな い割り当てカーソルのうち、\*NONE 以外のコミット・レベルで実行されていな い割り当てカーソルがクローズします。
- v 割り当てカーソルをクローズすると、プロシージャー内の関連カーソルもクロー ズします。

例

カーソル C1 を定義し、結果セット・ロケーター変数 LOC1 と、SQL プロシージ ャーによって返される関連結果セットとにそのカーソルを関連付ける SQL プロシ ージャーの例を以下に示します。

**ALLOCATE** C1 **CURSOR FOR RESULT SET** LOC1;

# **ALLOCATE DESCRIPTOR**

ALLOCATE DESCRIPTOR ステートメントは、SQL 記述子を割り振ります。

## 呼び出し

このステートメントは、アプリケーション・プログラム、SQL 関数、 SQL プロシ ージャー、またはトリガー内にのみ組み込むことができます。これを対話式に発行 することはできません。これは実行可能ステートメントですが、動的に準備するこ とはできません。REXX で指定してはなりません。

### 権限

権限は不要です。

### 構文

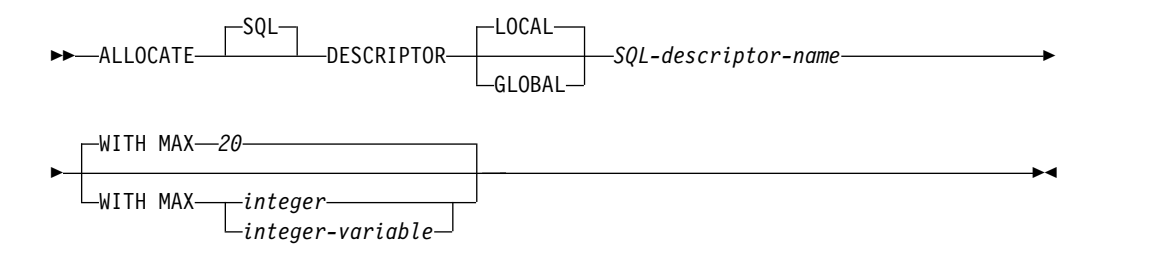

## 説明

#### **LOCAL**

記述子の名前の有効範囲はプログラム呼び出しのローカルであることを定義しま す。記述子がこの有効範囲外に知られることがなくなります。例えば、別個にコ ンパイルされた他のプログラムから呼び出されるプログラムでは、その呼び出し 側プログラムによって割り振られた記述子を使用することはできません。また、 記述子の有効範囲は、その記述子を含むプログラムが実行しているスレッドに限 定されます。例えば、同じジョブの中にある別々の 2 つのスレッドで同じプロ グラムが実行している場合、2 番目のスレッドは、最初のスレッドによって割り 振られた記述子を使用することができません。

#### **GLOBAL**

記述子の名前の有効範囲は SQL セッション全体であることを定義します。記述 子は、同じデータベース接続を使用して実行するどのプログラムにも知られるこ とになります。

### *SQL-descriptor-name*

割り振る記述子の名前を指定します。名前は、指定した有効範囲を持つ既に存在 する記述子と同一であってはなりません。

### **WITH MAX**

記述子は指定された項目最大数をサポートするように割り振られます。この文節 が指定されない場合、記述子は最大 20 項目を持つものとして割り振られます。

#### *integer*

割り振る項目の数を指定します。*integer* の値は、ゼロより大きく 8000 以 下でなければなりません。

*integer-variable*

割り振る項目の数を含む整変数 (位取りがゼロの 10 進または数値変数) を 指定します。この変数は、グローバル変数にすることはできません。 *integer-variable* の値は、ゼロより大きく 8000 以下でなければなりません。

# 注意的人物的人物

記述子持続性**:** ローカル記述子は、以下の CLOSQLCSR オプションに基づいて暗黙 的に割り振り解除されます。

- v ILE プログラムでは、CLOSQLCSR(\*ENDACTGRP) が指定された場合 (デフォ ルト)、ローカル記述子は活動化グループが終了すると暗黙的に割り振り解除され ます。 CLOSQLCSR(\*ENDMOD) が指定された場合、ローカル記述子はモジュ ールの終了時に暗黙的に割り振り解除されます。
- v OPM プログラムでは、CLOSQLCSR(\*ENDPGM) が指定された場合 (デフォル ト)、ローカル記述子はプログラムが終了すると暗黙的に割り振り解除されます。 CLOSQLCSR(\*ENDSQL) が指定された場合、ローカル記述子は呼び出しスタッ クの最初の SQL プログラムが終了すると暗黙的に割り振り解除されます。 CLOSQLCSR(\*ENDJOB) が指定された場合、ローカル記述子はジョブが終了する と暗黙的に割り振り解除されます。

グローバル記述子は、活動化グループが終了すると暗黙的に割り振り解除されま す。

ローカル記述子とグローバル記述子の両方とも、DEALLOCATE DESCRIPTOR ス テートメントを使用して明示的に割り振り解除できます。

例

20 項目を保持できる大きさの 'NEWDA' という記述子を割り振ります。

```
EXEC SQL ALLOCATE DESCRIPTOR 'NEWDA'
WITH MAX 20
```
# **ALTER FUNCTION (**外部スカラー**)**

ALTER FUNCTION (外部スカラー) ステートメントは、現行サーバーの外部スカ ラー関数を変更します。

## 呼び出し

このステートメントは、アプリケーション・プログラムに組み込むことができ、ま た対話式に呼び出すこともできます。これは、動的に準備できる実行可能ステート メントです。

### 権限

このステートメントの権限 ID が保持する特権には、少なくとも以下の 1 つが含ま れていなければなりません。

- v ステートメント内で識別される関数に対しては次のもの。
	- その関数に対する ALTER 特権、および
	- 関数が含まれるスキーマに対する USAGE 特権
- v データベース管理者権限

別の外部プログラムが指定されている場合、ステートメントの権限 ID によって保 持される特権には、新規の外部スカラー関数を作成するために必要な同一特権が含 まれていなければなりません。詳しくは、 1076 ページの『CREATE [FUNCTION](#page-1099-0) ([外部スカラー](#page-1099-0))』を参照してください。

SECURED オプションが指定されるか、または関数が現在セキュアである場合は、 以下のとおりです。

v このステートメントの許可 ID には、セキュリティー管理者権限 がなければな りません。 21 [ページの『管理権限』を](#page-44-0)参照してください。

SQL 特権に対応するシステム権限の説明については、[『関数またはプロシージャー](#page-1547-0) [への権限を検査する際の対応するシステム権限』](#page-1547-0)、[『表またはビューへの権限を検](#page-1562-0) [査する際の対応するシステム権限』](#page-1562-0)、および[『特殊タイプへの権限を検査する際の](#page-1567-0) [対応するシステム権限』](#page-1567-0)を参照してください。

### 構文

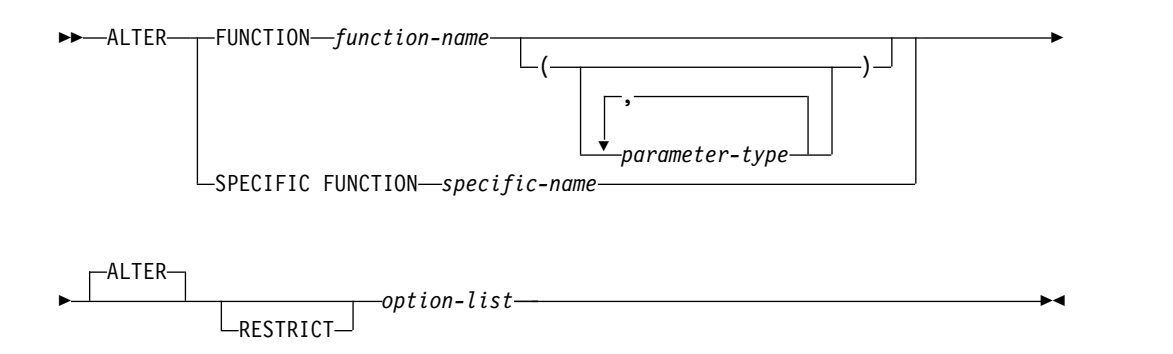

### **parameter-type:**

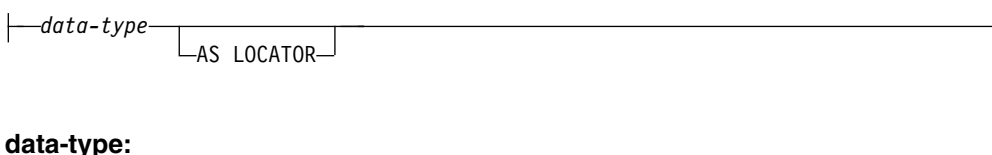

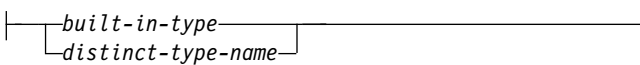

### **option-list:**

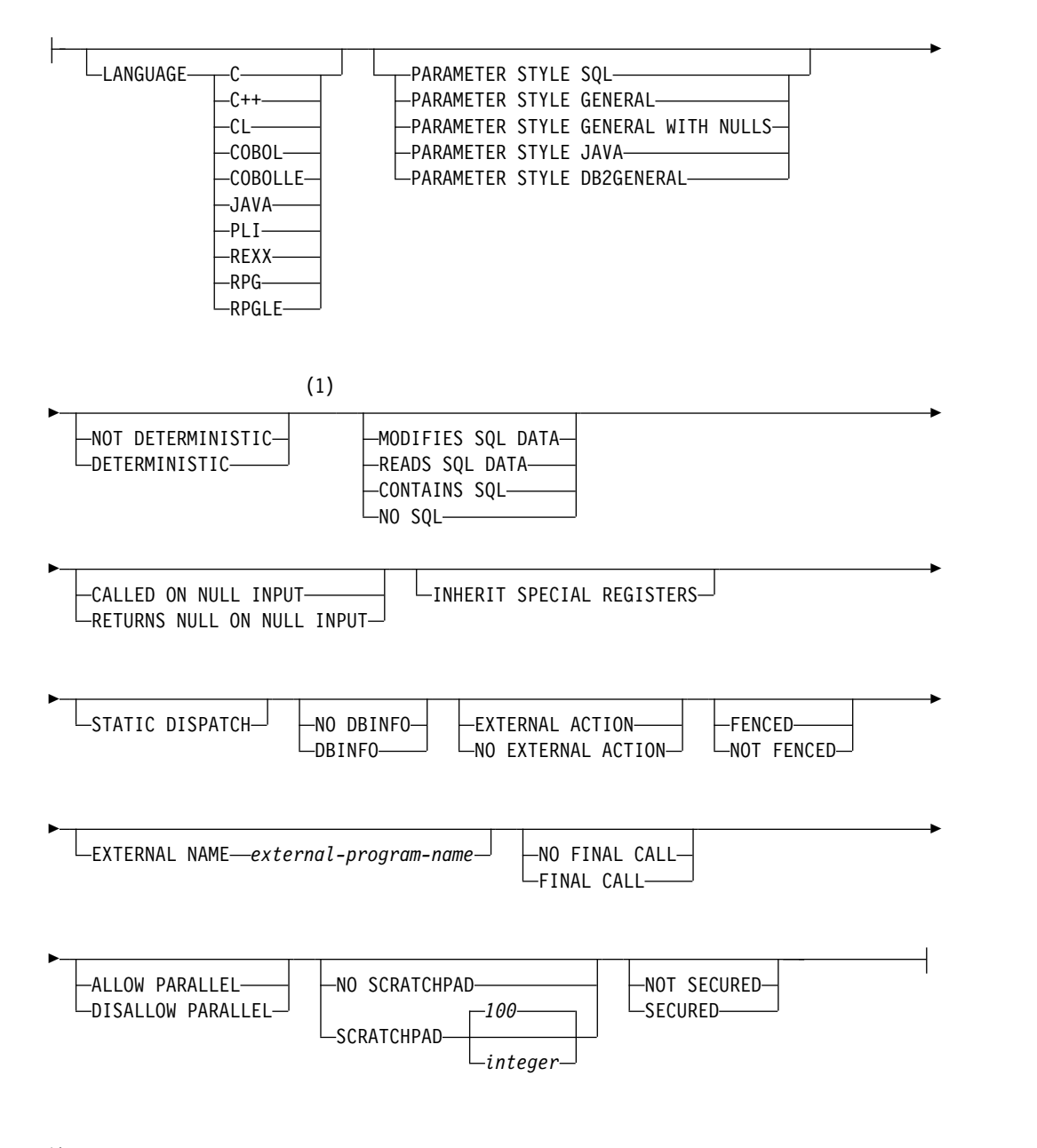

注**:**

**1** *option-list* 内の文節は、どのような順番で指定してもかまいません。

## **built-in-type:**

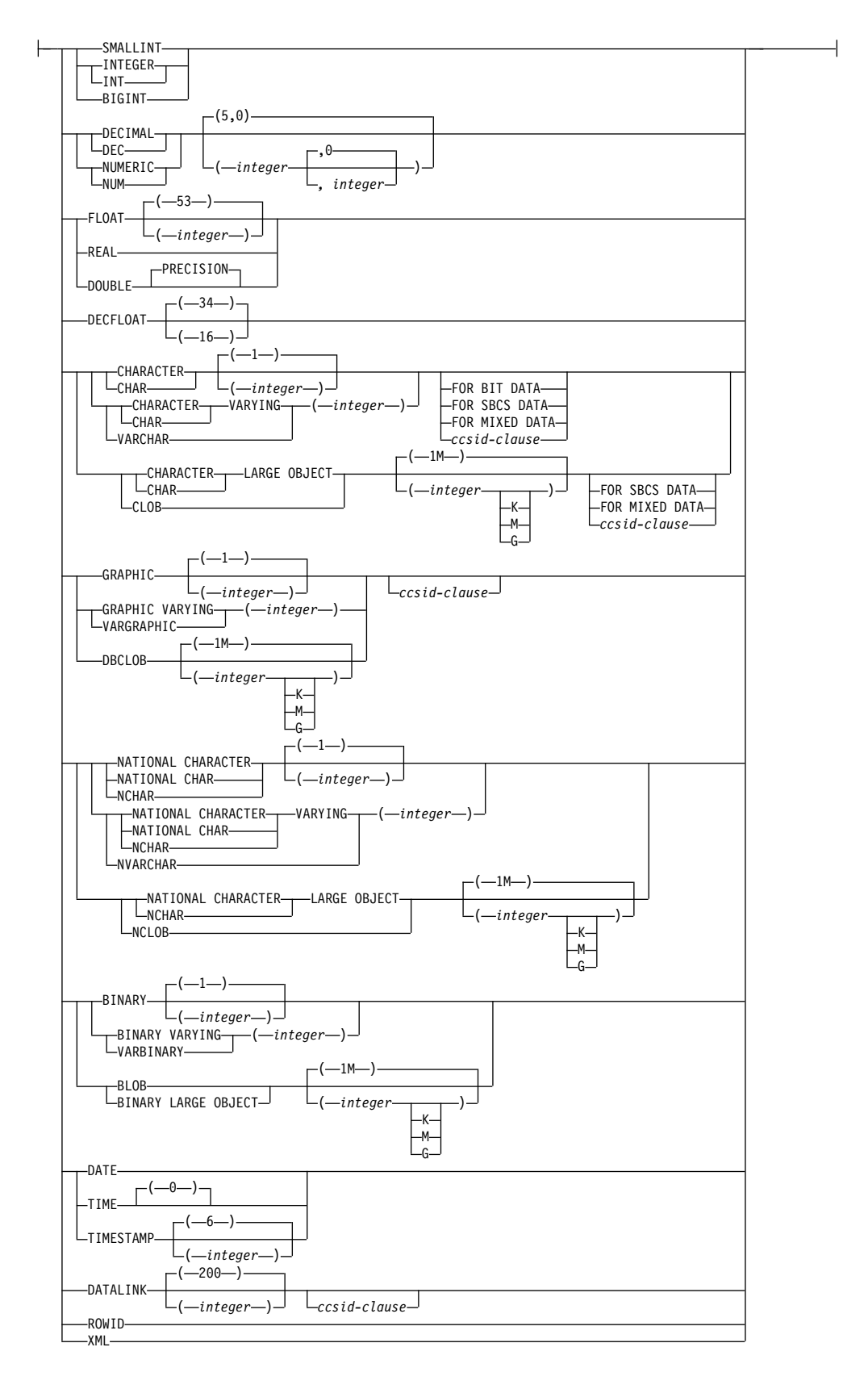

### **ccsid-clause:**

CCSID *integer*

### 説明

### **FUNCTION** または **SPECIFIC FUNCTION**

変更する関数を識別します。 *function-name* は、現行サーバーに存在している外 部スカラー関数を識別していなければなりません。これは、組み込み関数、ソー ス派生関数、または SQL 関数を識別することはできません。外部表関数は、外 部スカラー関数に変更することはできません。

指定した関数が変更されます。関数の所有者は保持されます。関数が変更された 時点で外部プログラムまたはサービス・プログラムが存在する場合、関数に対す るすべての特権が保持されます。

#### **FUNCTION** *function-name*

関数を名前によって識別します。 *function-name* は厳密に 1 つの関数を示 す必要があります。この関数には、パラメーターをいくつでも定義すること ができます。指定されたスキーマまたは暗黙のスキーマの中に、指定された 名前の関数が複数ある場合、エラーが戻されます。

#### **FUNCTION** *function-name (parameter-type,...)*

関数を一意的に識別する関数シグニチャーによって、関数を識別します。 *function-name (parameter-type,...)* は、指定された関数シグニチャーを持つ関 数を識別しなければなりません。指定されたパラメーターは、関数の作成時 に指定された、対応する位置にあるデータ・タイプと一致していなければな りません。変更される特定の関数インスタンスを識別する場合、データ・タ イプの数とデータ・タイプの論理連結が使用されます。データ・タイプの同 義語は、一致として扱われます。デフォルトがあるパラメーターは、このシ グニチャーに含まれていなければなりません。

*function-name()* を指定する場合、識別される関数にパラメーターを使用する ことはできません。

*function-name*

関数の名前を識別します。

*(parameter-type,...)*

関数のパラメーターを識別します。

非修飾の特殊タイプ名を指定する場合、データベース・マネージャーは その特殊タイプのスキーマ名を解決するための SQL パスを検索しま す。

長さ属性、精度属性、あるいは位取り属性があるデータ・タイプの場 合、以下のいずれかを使用します。

v 中が空の括弧は、データ・タイプが一致しているか否かの判別時にデ ータベース・マネージャーによって属性が無視されることを示しま す。例えば、DEC() は、DEC(7,2) のデータ・タイプで定義された関 数のパラメーターに一致するものとみなされます。ただし、精度値は 特定のデータ・タイプ (REAL または DOUBLE) を示すため、中が 空の括弧で FLOAT を指定することはできません。

- v 長さ属性、精度属性、あるいは位取り属性に特定の値を指定した場 合、その値は、CREATE FUNCTION ステートメントの中で暗黙的 または明示的に指定された値と正確に一致している必要があります。 データ・タイプが FLOAT の場合、突き合わせはデータ・タイプ (REAL または DOUBLE) に基づいて行われるので、精度は指定され た値に厳密に一致している必要はありません。
- v 長さ属性、精度属性、または位取り属性が明示的に指定されておら ず、空の括弧も指定されていない場合、該当のデータ・タイプのデフ ォルト属性が暗黙指定されます。暗黙の長さは、CREATE FUNCTION ステートメントの中で暗黙的または明示的に指定された 値と正確に一致している必要があります。

FOR DATA 文節または CCSID 文節の指定はオプショナルです。いず れの文節も指定しないと、データ・タイプが一致するかどうかを判定す る場合に、データベース・マネージャーが属性を無視することを示しま す。どちらか一方の文節を指定する場合は、CREATE FUNCTION ス テートメントに暗黙的または明示的に指定されている値と一致させる必 要があります。

### **AS LOCATOR**

関数が、このパラメーターのロケーターを受け取るように定義されるこ とを示します。 AS LOCATOR を指定する場合は、データ・タイプは LOB または XML、あるいは LOB または XML に基づく特殊タイプ でなければなりません。

**SPECIFIC FUNCTION** *specific-name*

関数を特定名によって識別します。 *specific-name* は、現行サーバーに存在 する特定の関数を示している必要があります。

#### **ALTER** *option-list*

関数の 1 つ以上のオプションが変更されることを示します。オプションが指定 されない場合は、既存の関数定義での値が使用されます。各オプションの説明に ついては、 1076 ページの『CREATE FUNCTION ([外部スカラー](#page-1099-0))』を参照し てください。

### **RESTRICT**

任意のビュー、関数、プロシージャー、またはマテリアライズ照会表によって参 照された場合は、関数が変更されないことを示します。

# 注意的过去式和过去分词

関数の定義または置換に関する一般考慮事項**:** 関数の定義に関する一般情報について は、CREATE FUNCTION (外部スカラー) を参照してください。 ALTER FUNCTION (外部スカラー) を使用すると、関数の特権を保持したままで、個々の 属性を変更できます。

**NOT SECURED** から **SECURED** への関数の変更**:** ALTER FUNCTION ステート メントが実行された後、関数はセキュアであると見なされます。Db2 は SECURED 属性を、ユーザー定義関数に対するすべての変更の監査手順をユーザーが確立した ことを宣言するアサーションとして扱います。Db2 は、後続のすべての ALTER FUNCTION ステートメントがこの監査手順によってレビューされると想定しま す。

セキュアな関数内での他のユーザー定義関数の呼び出し**:** 行アクセス制御または列ア クセス制御を使用している表を参照する SQL データ変更ステートメント内でセキ ュアなユーザー定義関数が参照されていて、そのセキュアなユーザー定義関数が他 のユーザー定義関数を呼び出す場合、ネストされたユーザー定義関数はセキュアで あるとは判定されません。こういったネストされた関数が機密データにアクセスす る可能性がある場合、IBM i のデータベース・セキュリティー管理者機能の権限が あるユーザーは、それらの関数がそのデータにアクセスすることを許可されている こと、および、それらの関数に加えられるすべての変更に関して変更管理監査手順 が確立されていることを確認する必要があります。

代替構文**:** 以下のキーワードは、旧リリースとの互換性を維持するためにサポートさ れている同義語です。これらのキーワードは標準キーワードではないので、原則と して使用しないようにしてください。

- v キーワード VARIANT と NOT VARIANT は、NOT DETERMINISTIC と DETERMINISTIC の同義語として使用することができます。
- v キーワード NULL CALL と NOT NULL CALL は、CALLED ON NULL INPUT と RETURNS NULL ON NULL INPUT の同義語として使用できま す。
- v キーワード SIMPLE CALL は、GENERAL の同義語として使用できます。
- v DB2GENERAL の同義語として、キーワード DB2GENRL を使用できます。
- v SQL の同義語として、値 DB2SQL を使用できます。
- v PARAMETER STYLE 文節のキーワード PARAMETER STYLE はオプションで す。
- v DETERMINISTIC の同義語として、キーワード IS DETERMINISTIC を使用で きます。

# 例

MYFUNC 関数の定義を変更して、その関数の呼び出し時に起動する外部プログラ ムの名前を変更します。外部プログラムの名前は、PROG10B です。

**ALTER FUNCTION** MYFUNC **EXTERNAL NAME** PROG10B

# **ALTER FUNCTION (**外部表**)**

ALTER FUNCTION (外部表) ステートメントは、現行サーバーの外部表関数を変 更します。

## 呼び出し

このステートメントは、アプリケーション・プログラムに組み込むことができ、ま た対話式に呼び出すこともできます。これは、動的に準備できる実行可能ステート メントです。

### 権限

このステートメントの権限 ID が保持する特権には、少なくとも以下の 1 つが含ま れていなければなりません。

- v ステートメント内で識別される関数に対しては次のもの。
	- その関数に対する ALTER 特権、および
	- 関数が含まれるスキーマに対する USAGE 特権
- v データベース管理者権限

別の外部プログラムが指定されている場合、ステートメントの権限 ID によって保 持される特権には、新規の外部表関数を作成するために必要な同一特権が含まれて いなければなりません。詳しくは、 1100 ページの『CREATE [FUNCTION](#page-1123-0) (外部 表)[』を](#page-1123-0)参照してください。

SECURED オプションが指定されるか、または関数が現在セキュアである場合は、 以下のとおりです。

v このステートメントの許可 ID には、セキュリティー管理者権限 がなければな りません。 21 [ページの『管理権限』を](#page-44-0)参照してください。

SQL 特権に対応するシステム権限の説明については、[『関数またはプロシージャー](#page-1547-0) [への権限を検査する際の対応するシステム権限』](#page-1547-0)、[『表またはビューへの権限を検](#page-1562-0) [査する際の対応するシステム権限』](#page-1562-0)、および[『特殊タイプへの権限を検査する際の](#page-1567-0) [対応するシステム権限』](#page-1567-0)を参照してください。

### 構文

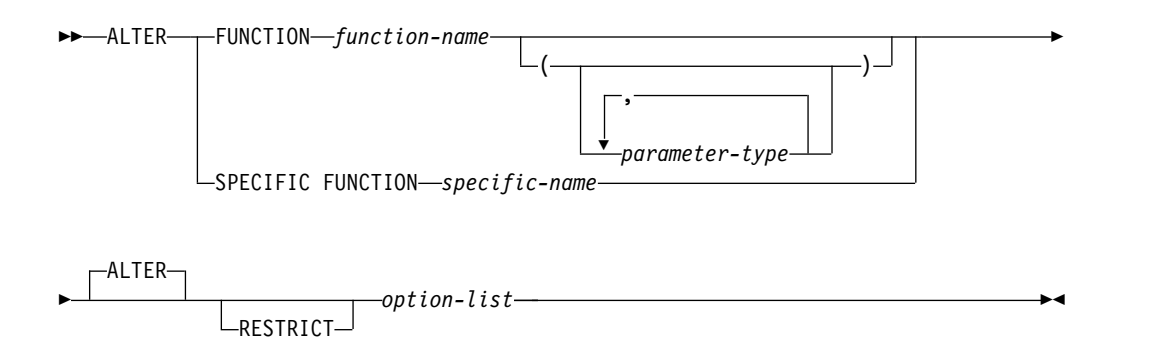

## **parameter-type:**

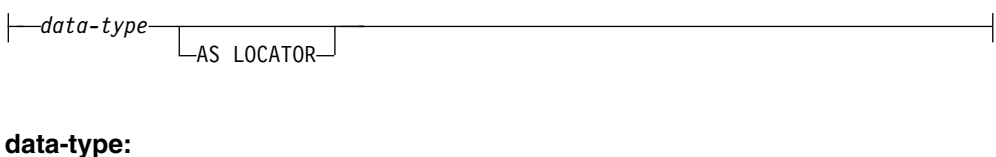

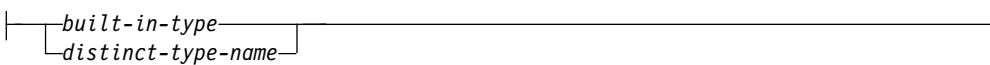

## **option-list:**

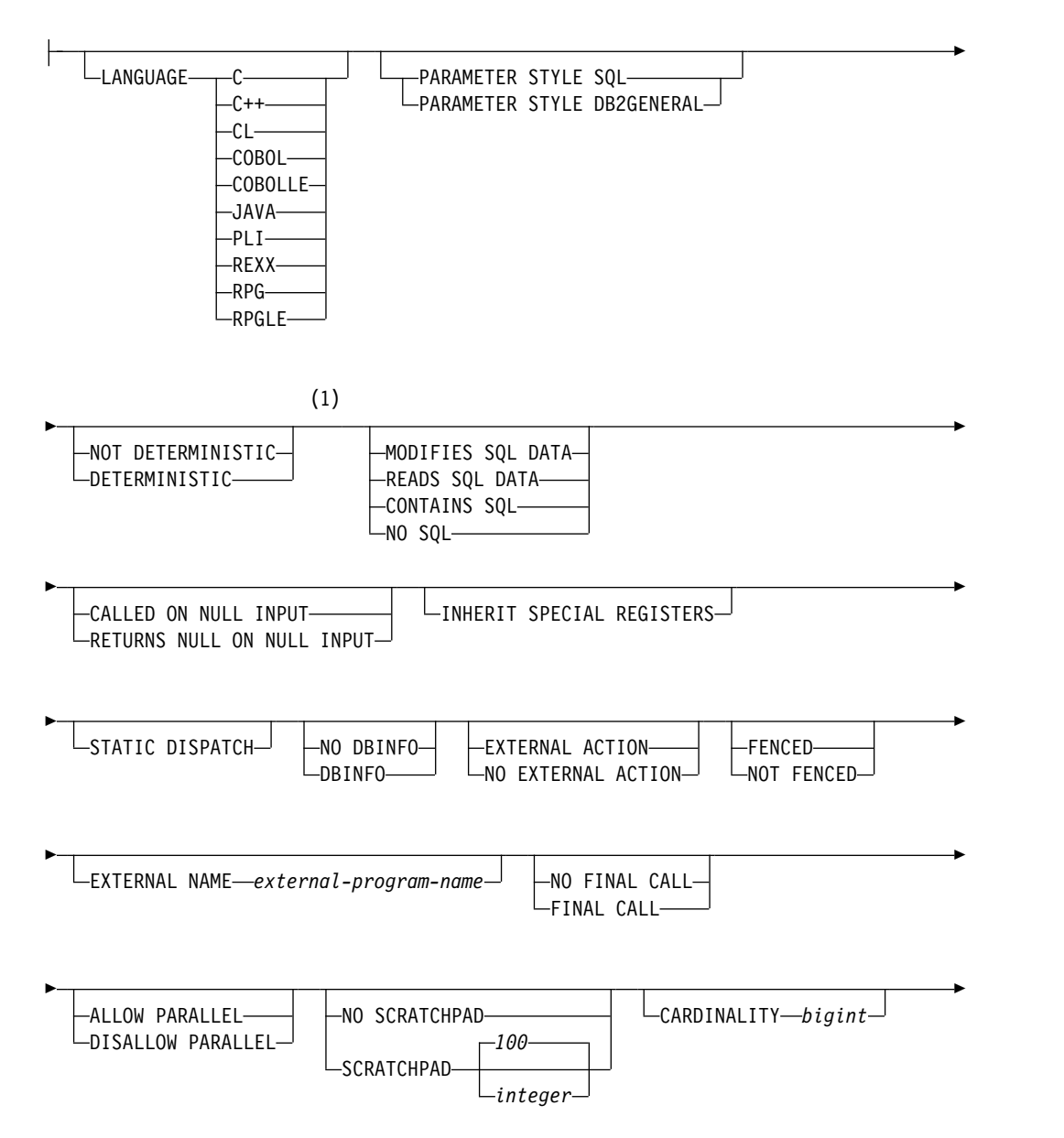

# **ALTER FUNCTION (**外部表**)**

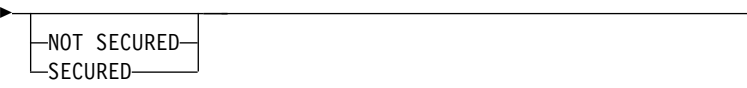

注**:**

**1** *option-list* 内の文節は、どのような順番で指定してもかまいません。

 $\overline{\phantom{a}}$ 

**built-in-type:**

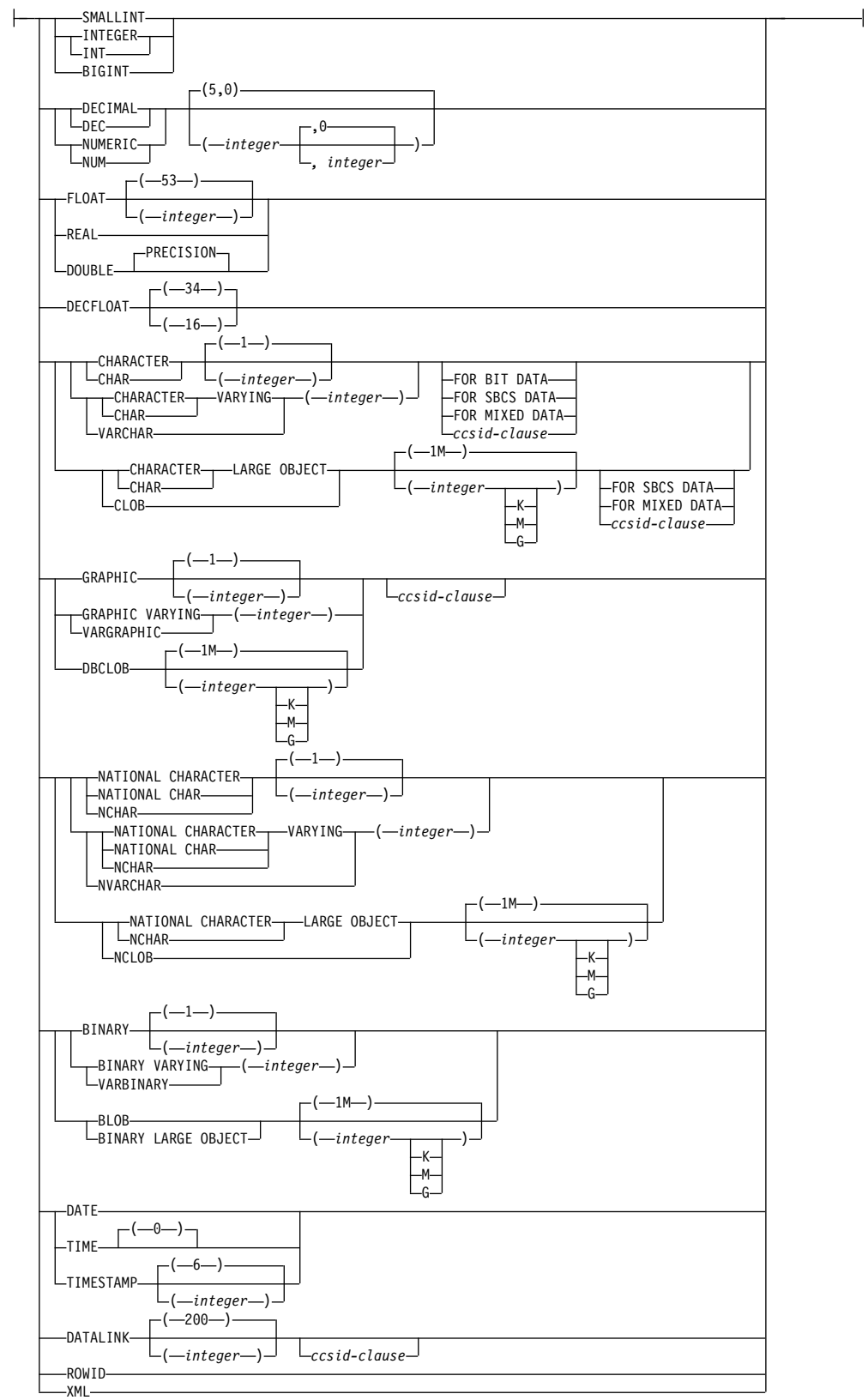

**ccsid-clause:**

CCSID *integer*

# 説明

### **FUNCTION** または **SPECIFIC FUNCTION**

変更する関数を識別します。 *function-name* は、現行サーバーに存在している外 部表関数を識別していなければなりません。これは、組み込み関数、ソース派生 関数、または SQL 関数を識別することはできません。外部スカラー関数は、外 部表関数に変更することはできません。

指定した関数が変更されます。関数の所有者は保持されます。関数が変更された 時点で外部プログラムまたはサービス・プログラムが存在する場合、関数に対す るすべての特権が保持されます。

### **FUNCTION** *function-name*

関数を名前によって識別します。 *function-name* は厳密に 1 つの関数を示 す必要があります。この関数には、パラメーターをいくつでも定義すること ができます。指定されたスキーマまたは暗黙のスキーマの中に、指定された 名前の関数が複数ある場合、エラーが戻されます。

### **FUNCTION** *function-name (parameter-type,...)*

関数を一意的に識別する関数シグニチャーによって、関数を識別します。 *function-name (parameter-type,...)* は、指定された関数シグニチャーを持つ関 数を識別しなければなりません。指定されたパラメーターは、関数の作成時 に指定された、対応する位置にあるデータ・タイプと一致していなければな りません。変更される特定の関数インスタンスを識別する場合、データ・タ イプの数とデータ・タイプの論理連結が使用されます。データ・タイプの同 義語は、一致として扱われます。デフォルトがあるパラメーターは、このシ グニチャーに含まれていなければなりません。

*function-name()* を指定する場合、識別される関数にパラメーターを使用する ことはできません。

*function-name*

関数の名前を識別します。

*(parameter-type,...)* 関数のパラメーターを識別します。

非修飾の特殊タイプ名を指定する場合、データベース・マネージャーは その特殊タイプのスキーマ名を解決するための SQL パスを検索しま す。

長さ属性、精度属性、あるいは位取り属性があるデータ・タイプの場 合、以下のいずれかを使用します。

- v 中が空の括弧は、データ・タイプが一致しているか否かの判別時にデ ータベース・マネージャーによって属性が無視されることを示しま す。例えば、DEC() は、DEC(7,2) のデータ・タイプで定義された関 数のパラメーターに一致するものとみなされます。ただし、精度値は 特定のデータ・タイプ (REAL または DOUBLE) を示すため、中が 空の括弧で FLOAT を指定することはできません。
- v 長さ属性、精度属性、あるいは位取り属性に特定の値を指定した場 合、その値は、CREATE FUNCTION ステートメントの中で暗黙的

または明示的に指定された値と正確に一致している必要があります。 データ・タイプが FLOAT の場合、突き合わせはデータ・タイプ (REAL または DOUBLE) に基づいて行われるので、精度は指定され た値に厳密に一致している必要はありません。

v 長さ属性、精度属性、または位取り属性が明示的に指定されておら ず、空の括弧も指定されていない場合、該当のデータ・タイプのデフ ォルト属性が暗黙指定されます。暗黙の長さは、CREATE FUNCTION ステートメントの中で暗黙的または明示的に指定された 値と正確に一致している必要があります。

FOR DATA 文節または CCSID 文節の指定はオプショナルです。いず れの文節も指定しないと、データ・タイプが一致するかどうかを判定す る場合に、データベース・マネージャーが属性を無視することを示しま す。どちらか一方の文節を指定する場合は、CREATE FUNCTION ス テートメントに暗黙的または明示的に指定されている値と一致させる必 要があります。

### **AS LOCATOR**

関数が、このパラメーターのロケーターを受け取るように定義されるこ とを示します。 AS LOCATOR を指定する場合は、データ・タイプは LOB または XML、あるいは LOB または XML に基づく特殊タイプ でなければなりません。

### **SPECIFIC FUNCTION** *specific-name*

関数を特定名によって識別します。 *specific-name* は、現行サーバーに存在 する特定の関数を示している必要があります。

#### **ALTER** *option-list*

関数の 1 つ以上のオプションが変更されることを示します。オプションが指定 されない場合は、既存の関数定義での値が使用されます。各オプションの説明に ついては、 1100 ページの『CREATE [FUNCTION](#page-1123-0) (外部表)』を参照してくだ さい。

#### **RESTRICT**

任意のビュー、関数、プロシージャー、またはマテリアライズ照会表によって参 照された場合は、関数が変更されないことを示します。

## 注

関数の定義または置換に関する一般考慮事項**:** 関数の定義に関する一般情報について は、CREATE FUNCTION (外部表) を参照してください。 ALTER FUNCTION (外部表) を使用すると、関数の特権を保持したままで、個々の属性を変更できま す。

**NOT SECURED** から **SECURED** への関数の変更**:** ALTER FUNCTION ステート メントが実行された後、関数はセキュアであると見なされます。Db2 は SECURED 属性を、ユーザー定義関数に対するすべての変更の監査手順をユーザーが確立した ことを宣言するアサーションとして扱います。Db2 は、後続のすべての ALTER FUNCTION ステートメントがこの監査手順によってレビューされると想定しま す。

セキュアな関数内での他のユーザー定義関数の呼び出し**:** 行アクセス制御または列ア クセス制御を使用している表を参照する SQL データ変更ステートメント内でセキ ュアなユーザー定義関数が参照されていて、そのセキュアなユーザー定義関数が他 のユーザー定義関数を呼び出す場合、ネストされたユーザー定義関数はセキュアで あるとは判定されません。こういったネストされた関数が機密データにアクセスす る可能性がある場合、IBM i のデータベース・セキュリティー管理者機能の権限が あるユーザーは、それらの関数がそのデータにアクセスすることを許可されている こと、および、それらの関数に加えられるすべての変更に関して変更管理監査手順 が確立されていることを確認する必要があります。

代替構文**:** 以下のキーワードは、旧リリースとの互換性を維持するためにサポートさ れている同義語です。これらのキーワードは標準キーワードではないので、原則と して使用しないようにしてください。

- v キーワード VARIANT と NOT VARIANT は、NOT DETERMINISTIC と DETERMINISTIC の同義語として使用することができます。
- v キーワード NULL CALL と NOT NULL CALL は、CALLED ON NULL INPUT と RETURNS NULL ON NULL INPUT の同義語として使用できま す。
- v DB2GENERAL の同義語として、キーワード DB2GENRL を使用できます。
- SOL の同義語として、値 DB2SQL を使用できます。
- v PARAMETER STYLE 文節のキーワード PARAMETER STYLE はオプションで す。
- v DETERMINISTIC の同義語として、キーワード IS DETERMINISTIC を使用で きます。

# 例

カーディナリティーを 10,000 に設定するには、外部表関数の定義を変更してくださ い。

**ALTER FUNCTION** GET\_TABLE **ALTER CARDINALITY** 10000

# **ALTER FUNCTION (SQL** スカラー**)**

ALTER FUNCTION (SQL スカラー) ステートメントは、現行サーバーの SQL ス カラー関数を変更します。

## 呼び出し

このステートメントは、アプリケーション・プログラムに組み込むことができ、ま た対話式に呼び出すこともできます。これは、動的に準備できる実行可能ステート メントです。

## 権限

このステートメントの権限 ID が保持する特権には、少なくとも以下の 1 つが含ま れていなければなりません。

- v ステートメント内で識別される関数に対しては次のもの。
	- その関数に対する ALTER 特権、および
	- 関数が含まれるスキーマに対する USAGE 特権
- v データベース管理者権限

別の外部プログラムが指定されている場合、ステートメントの権限 ID によって保 持される特権には、新規の外部スカラー関数を作成するために必要な同一特権が含 まれていなければなりません。詳しくは、 1135 ページの『CREATE [FUNCTION](#page-1158-0) (SQL [スカラー](#page-1158-0))』を参照してください。

SECURED オプションが指定されるか、または関数が現在セキュアである場合は、 以下のとおりです。

v このステートメントの許可 ID には、セキュリティー管理者権限 がなければな りません。 21 [ページの『管理権限』を](#page-44-0)参照してください。

SQL 特権に対応するシステム権限の説明については、[『関数またはプロシージャー](#page-1547-0) [への権限を検査する際の対応するシステム権限』](#page-1547-0)、[『表またはビューへの権限を検](#page-1562-0) [査する際の対応するシステム権限』](#page-1562-0)、および[『特殊タイプへの権限を検査する際の](#page-1567-0) [対応するシステム権限』](#page-1567-0)を参照してください。

構文

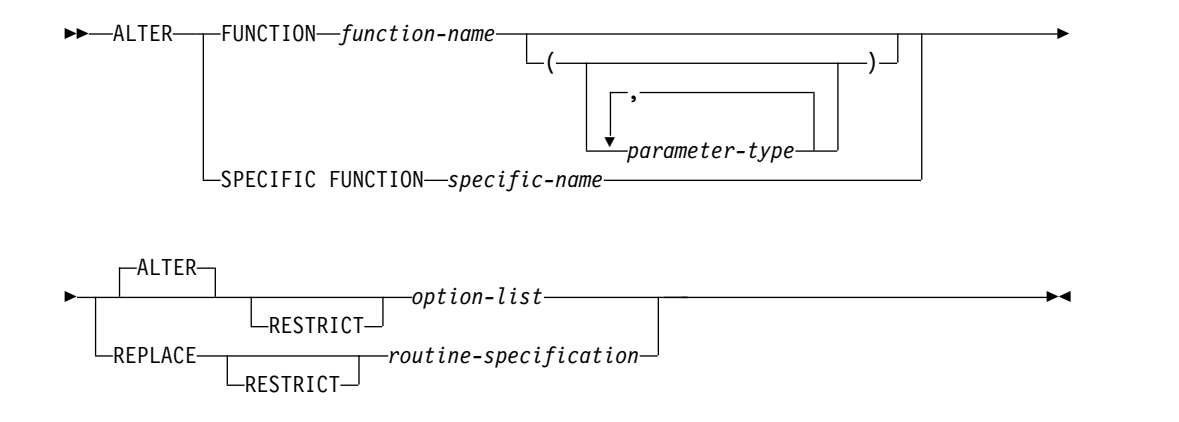

# **ALTER FUNCTION (SQL** スカラー**)**

### **parameter-type:**

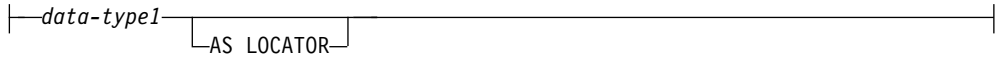

### **data-type1, data-type2,data-type3:**

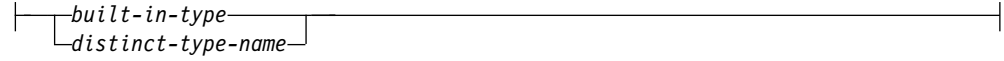

### **routine-specification:**

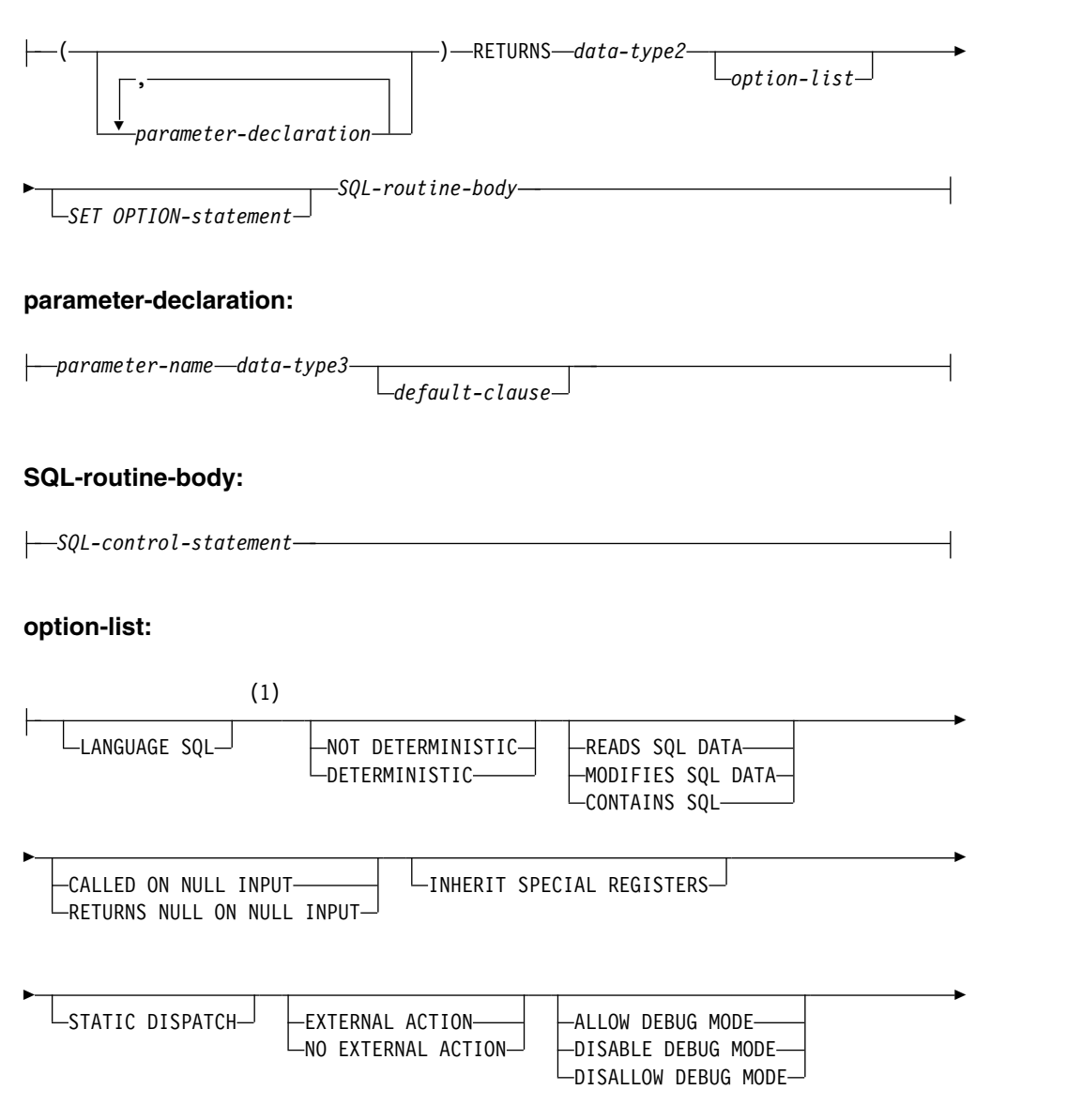

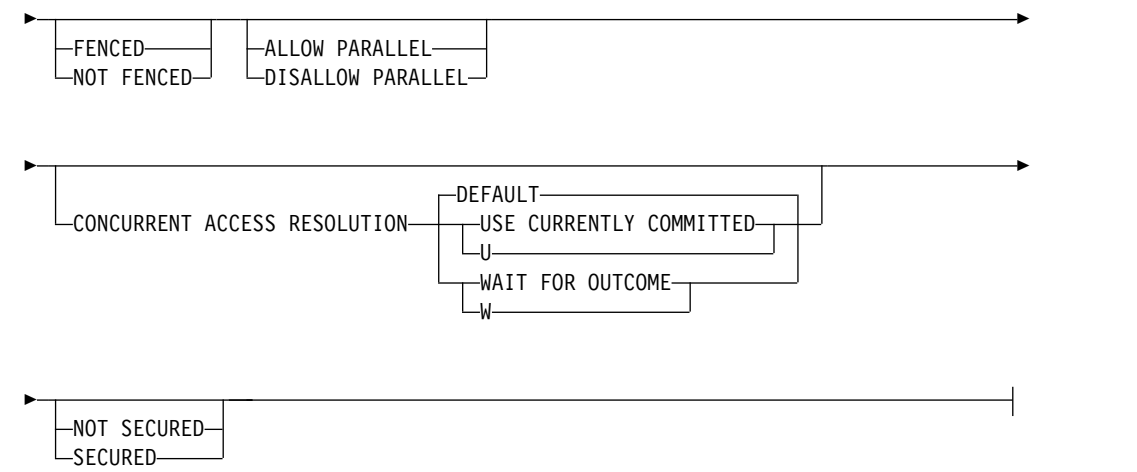

注**:**

**1** *option-list* 内の文節は、どのような順番で指定してもかまいません。

**built-in-type:**

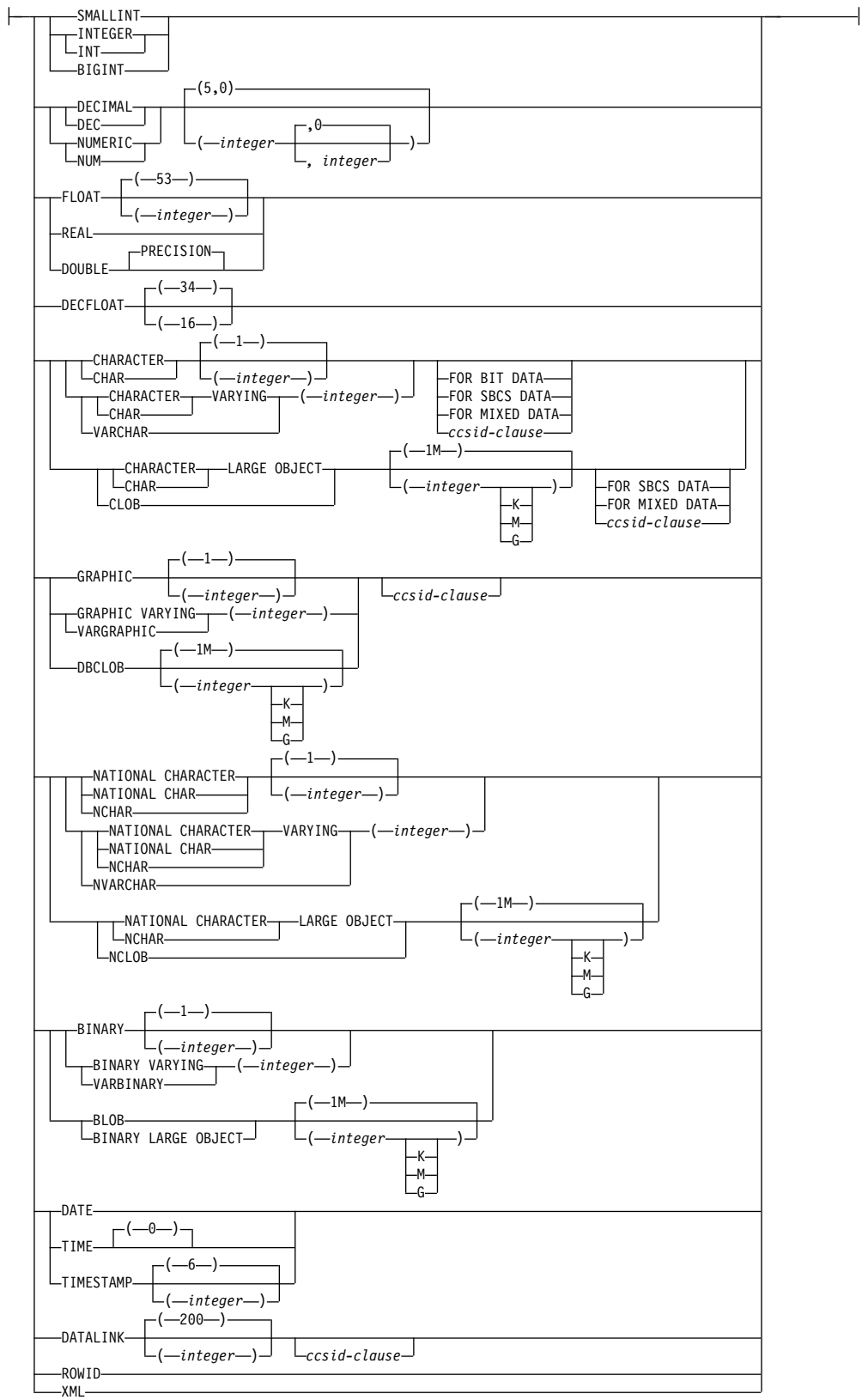

### **ccsid-clause:**

```
CCSID integer
```
### **default-clause:**

```
-DEFAULT-T-NULL-
```
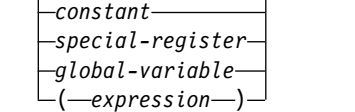

```
説明
```
### **FUNCTION** または **SPECIFIC FUNCTION**

変更する関数を識別します。この関数名 は、現行サーバーに存在している SQL スカラー関数を識別していなければなりません。

指定した関数が変更されます。関数の所有者と関数に関するすべての特権は、保 持されます。

#### **FUNCTION** *function-name*

関数を名前によって識別します。 *function-name* は厳密に 1 つの関数を示 す必要があります。この関数には、パラメーターをいくつでも定義すること ができます。指定されたスキーマまたは暗黙のスキーマの中に、指定された 名前の関数が複数ある場合、エラーが戻されます。

**FUNCTION** *function-name (parameter-type,...)*

関数を一意的に識別する関数シグニチャーによって、関数を識別します。 *function-name (parameter-type,...)* は、指定された関数シグニチャーを持つ関 数を識別しなければなりません。指定されたパラメーターは、関数の作成時 に指定された、対応する位置にあるデータ・タイプと一致していなければな りません。変更される特定の関数インスタンスを識別する場合、データ・タ イプの数とデータ・タイプの論理連結が使用されます。データ・タイプの同 義語は、一致として扱われます。デフォルトがあるパラメーターは、このシ グニチャーに含まれていなければなりません。

*function-name()* を指定する場合、識別される関数にパラメーターを使用する ことはできません。

*function-name*

関数の名前を識別します。

*(parameter-type,...)*

関数のパラメーターを識別します。

非修飾の特殊タイプ名を指定する場合、データベース・マネージャーは その特殊タイプのスキーマ名を解決するための SQL パスを検索しま す。

長さ属性、精度属性、あるいは位取り属性があるデータ・タイプの場 合、以下のいずれかを使用します。

v 中が空の括弧は、データ・タイプが一致しているか否かの判別時にデ ータベース・マネージャーによって属性が無視されることを示しま す。例えば、DEC() は、DEC(7,2) のデータ・タイプで定義された関 数のパラメーターに一致するものとみなされます。ただし、精度値は

特定のデータ・タイプ (REAL または DOUBLE) を示すため、中が 空の括弧で FLOAT を指定することはできません。

- v 長さ属性、精度属性、あるいは位取り属性に特定の値を指定した場 合、その値は、CREATE FUNCTION ステートメントの中で暗黙的 または明示的に指定された値と正確に一致している必要があります。 データ・タイプが FLOAT の場合、突き合わせはデータ・タイプ (REAL または DOUBLE) に基づいて行われるので、精度は指定され た値に厳密に一致している必要はありません。
- v 長さ属性、精度属性、または位取り属性が明示的に指定されておら ず、空の括弧も指定されていない場合、該当のデータ・タイプのデフ ォルト属性が暗黙指定されます。暗黙の長さは、CREATE FUNCTION ステートメントの中で暗黙的または明示的に指定された 値と正確に一致している必要があります。

FOR DATA 文節または CCSID 文節の指定はオプショナルです。いず れの文節も指定しないと、データ・タイプが一致するかどうかを判定す る場合に、データベース・マネージャーが属性を無視することを示しま す。どちらか一方の文節を指定する場合は、CREATE FUNCTION ス テートメントに暗黙的または明示的に指定されている値と一致させる必 要があります。

#### **AS LOCATOR**

関数が、このパラメーターのロケーターを受け取るように定義されるこ とを示します。 AS LOCATOR を指定する場合は、データ・タイプは LOB または XML、あるいは LOB または XML に基づく特殊タイプ でなければなりません。

#### **SPECIFIC FUNCTION** *specific-name*

関数を特定名によって識別します。 *specific-name* は、現行サーバーに存在 する特定の関数を示している必要があります。

#### **ALTER** *option-list*

関数の 1 つ以上のオプションが変更されることを示します。 ALTER FUNCTION ALTER *option-list* が指定されてオプションが指定されない場合 は、既存の関数定義での値が使用されます。各オプションの説明については[、](#page-1158-0) 1135 ページの『CREATE [FUNCTION](#page-1158-0) (SQL スカラー)』を参照してくださ い。

#### **REPLACE** *routine-specification*

オプションおよびパラメーターを含む既存の関数定義を、このステートメントで 指定したものに置き換えることを示します。関数を置き換えると、すべてのオプ ションの値が置き換えられます。オプションを指定しない場合は、新規 SQL ス カラー関数が作成されるときと同じデフォルトが使用されます。詳しくは[、](#page-1158-0) 1135 ページの『CREATE [FUNCTION](#page-1158-0) (SQL スカラー)』を参照してくださ い。

ルーチンにコメントやラベルがある場合は、ルーチン定義からコメントやラベル が削除されます。

#### **RESTRICT**

任意の関数、マテリアライズ照会表、プロシージャー、トリガー、またはビュー によって参照された場合は、関数が変更または置換されないことを示します。

**(***parameter-declaration***,...)**

関数のパラメーターの数、および各パラメーターのデータ・タイプと名前を指定 します。

SQL 関数に許可されるパラメーターの最大数は 2000 です。

*parameter-name*

パラメーター名を指定します。この名前は、関数の本体に含まれるパラメー ターを参照するのに使用されます。この名前は、パラメーター・リスト内の 他のパラメーター名 と同じものであってはなりません。

*data-type3*

入力パラメーターのデータ・タイプを指定します。CCSID が指定されてい る場合、関数に渡される前に、パラメーターはその CCSID に変換されま す。CCSID が指定されていない場合は、CCSID は、関数の呼び出し時点に おける現行サーバーのデフォルトの CCSID によって決まります。

*default-clause*

パラメーターのデフォルト値を指定します。デフォルト値は、定数、特殊レ ジスター、グローバル変数、式、またはキーワード NULL にすることがで きます。式は、集約関数および列名を含まない、 196 [ページの『式』で](#page-219-0)定 義されている任意の式です。デフォルト値が指定されていない場合、パラメ ーターにデフォルト値がないため、呼び出し時に省略できません。式ストリ ングの最大長は 64K です。

デフォルトの式は、パラメーターのデータ・タイプに対して割り当ての互換 性がなければなりません。

デフォルト式内でリスト中の数値定数を区切る区切り記号として使用するコ ンマの後には、スペースが 1 つ必要です。

配列タイプのパラメーターにデフォルトを指定することはできません。

#### **RETURNS**

関数の出力を指定します。

#### *data-type2*

出力のデータ・タイプと属性を指定します。

あらゆる組み込みデータ・タイプ (ただし、LONG VARCHAR または LONG VARGRAPHIC は除く) や特殊タイプを指定することができます。

CCSID が指定され、戻りデータの CCSID が異なる CCSID でコード化さ れている場合、データは指定された CCSID に変換されます。

CCSID が指定されていない場合、戻りデータの CCSID が異なる CCSID でコード化されている場合には、戻りデータはジョブの CCSID (グラフィ ック・ストリング戻り値の場合は、ジョブに関連したグラフィック CCSID) に変換されます。 変換時に文字が失われるのを防ぐために、関数から戻さ れる文字をすべて表現できる CCSID を明示的に指定することを考慮してく ださい。 これは、データ・タイプがグラフィック・ストリング・データの 場合に特に重要です。 この場合、CCSID 1200 または 13488 (ユニコー ド・グラフィック・ストリング・データ) を使用することを考慮してくださ い。

*option-list*

変更される関数のオプションのリスト。これらのオプションは、前記の ALTER *option-list* に記載したものと同じです。具体的なオプションを指定しない場合 は、新規関数が作成されるときと同じデフォルトが使用されます。詳しくは[、](#page-1158-0) 1135 ページの『CREATE [FUNCTION](#page-1158-0) (SQL スカラー)』を参照してくださ い。

*SET OPTION-statement*

関数を作成するときに使用するオプションを指定します。例えば、デバッグ可能 な関数を作成するときは、次のステートメントを含めることができます。

**SET OPTION DBGVIEW = \*SOURCE**

詳しくは、 1696 [ページの『](#page-1719-0)SET OPTION』を参照してください。

オプション CNULRQD、COMPILEOPT、NAMING、および SQLCA は、 ALTER FUNCTION ステートメントでは使用できません。デフォルト値式を処 理するときには、オプション ALWCPYDTA、

CONACC、DATFMT、DATSEP、DECFLTRND、DECMPT、DECRESULT、 DFTRDBCOL、LANGID、

SQLCURRULE、SQLPATH、SRTSEQ、TGTRLS、TIMFMT、および TIMSEP が使用されます。

*SQL-routine-body*

複合ステートメントも含め、単一の SQL ステートメントを指定します。 SQL 関数の定義についての詳細は、 1771 ページの『第 8 章 SQL [制御ステートメ](#page-1794-0) [ント』を](#page-1794-0)参照してください。

CONNECT、SET CONNECTION、RELEASE、DISCONNECT、COMMIT、 ROLLBACK および SET TRANSACTION ステートメントを実行するプロシー ジャーへの呼び出しは、関数内では使用できません。

*SQL-routine-body* は、RETURN ステートメントが少なくとも 1 つは含まれて いなければならず、関数の呼び出し時に RETURN ステートメントが 1 つ実行 される必要があります。

REPLACE キーワードを指定する ALTER PROCEDURE (SQL)、ALTER FUNCTION (SQL スカラー)、および ALTER FUNCTION (SQL 表) は、 *SQL-routine-body* では使用できません。

# 注意的过去式和过去分词

関数の定義または置換に関する一般考慮事項**:** 関数の定義に関する一般情報について は、CREATE FUNCTION (SQL スカラー) を参照してください。 ALTER FUNCTION (SQL スカラー) を使用すると、関数の特権を保持したままで、個々の 属性を変更できます。

カスケード効果**:** REPLACE が RESTRICT なしで指定され、関数シグニチャーまた は結果データ・タイプが変更される場合、この関数を参照する関数、マテリアライ ズ照会表、プロシージャー、トリガー、およびビューからの結果は、予測不能なも のになる可能性があります。参照されるオブジェクトはすべて再作成する必要があ ります。

難読化されたステートメント**:** 難読化されたステートメントを使用して作成した関数 を変更できます。ステートメントを変更すると、カタログに保存されているエンコ ードされたバージョンのステートメントが変更されるため、 SQL ステートメント の最大長を超えることがあります。これが起こると、エラーが発行され、変更は失 敗します。

**NOT SECURED** から **SECURED** への関数の変更**:** ALTER FUNCTION ステート メントが実行された後、関数はセキュアであると見なされます。Db2 は SECURED 属性を、ユーザー定義関数に対するすべての変更の監査手順をユーザーが確立した ことを宣言するアサーションとして扱います。Db2 は、後続のすべての ALTER FUNCTION ステートメントがこの監査手順によってレビューされると想定しま す。

セキュアな関数内での他のユーザー定義関数の呼び出し**:** 行アクセス制御または列ア クセス制御を使用している表を参照する SQL データ変更ステートメント内でセキ ュアなユーザー定義関数が参照されていて、そのセキュアなユーザー定義関数が他 のユーザー定義関数を呼び出す場合、ネストされたユーザー定義関数はセキュアで あるとは判定されません。こういったネストされた関数が機密データにアクセスす る可能性がある場合、IBM i のデータベース・セキュリティー管理者機能の権限が あるユーザーは、それらの関数がそのデータにアクセスすることを許可されている こと、および、それらの関数に加えられるすべての変更に関して変更管理監査手順 が確立されていることを確認する必要があります。

代替構文**:** 以下のキーワードは、旧リリースとの互換性を維持するためにサポートさ れている同義語です。これらのキーワードは標準キーワードではないので、原則と して使用しないようにしてください。

- v キーワード VARIANT と NOT VARIANT は、NOT DETERMINISTIC と DETERMINISTIC の同義語として使用することができます。
- v キーワード NULL CALL と NOT NULL CALL は、CALLED ON NULL INPUT と RETURNS NULL ON NULL INPUT の同義語として使用できま す。
- v DETERMINISTIC の同義語として、キーワード IS DETERMINISTIC を使用で きます。

# 例

SQL スカラー関数の定義を変更し、関数が deterministic 関数であることを指示し ます。

**ALTER FUNCTION** MY\_UDF1 **DETERMINISTIC**

# **ALTER FUNCTION (SQL** 表**)**

ALTER FUNCTION (SQL 表) ステートメントは、現行サーバーの SQL 表関数を 変更します。

### 呼び出し

このステートメントは、アプリケーション・プログラムに組み込むことができ、ま た対話式に呼び出すこともできます。これは、動的に準備できる実行可能ステート メントです。

### 権限

このステートメントの権限 ID が保持する特権には、少なくとも以下の 1 つが含ま れていなければなりません。

- v ステートメント内で識別される関数に対しては次のもの。
	- その関数に対する ALTER 特権、および
	- 関数が含まれるスキーマに対する USAGE 特権
- v データベース管理者権限

別の外部プログラムが指定されている場合、ステートメントの権限 ID によって保 持される特権には、新規の外部表関数を作成するために必要な同一特権が含まれて いなければなりません。詳しくは、 1151 ページの『CREATE [FUNCTION](#page-1174-0) (SQL 表)[』を](#page-1174-0)参照してください。

SECURED オプションが指定されるか、または関数が現在セキュアである場合は、 以下のとおりです。

v このステートメントの許可 ID には、セキュリティー管理者権限 がなければな りません。 21 [ページの『管理権限』を](#page-44-0)参照してください。

SQL 特権に対応するシステム権限の説明については、[『関数またはプロシージャー](#page-1547-0) [への権限を検査する際の対応するシステム権限』](#page-1547-0)、[『表またはビューへの権限を検](#page-1562-0) [査する際の対応するシステム権限』](#page-1562-0)、および[『特殊タイプへの権限を検査する際の](#page-1567-0) [対応するシステム権限』](#page-1567-0)を参照してください。

### 構文

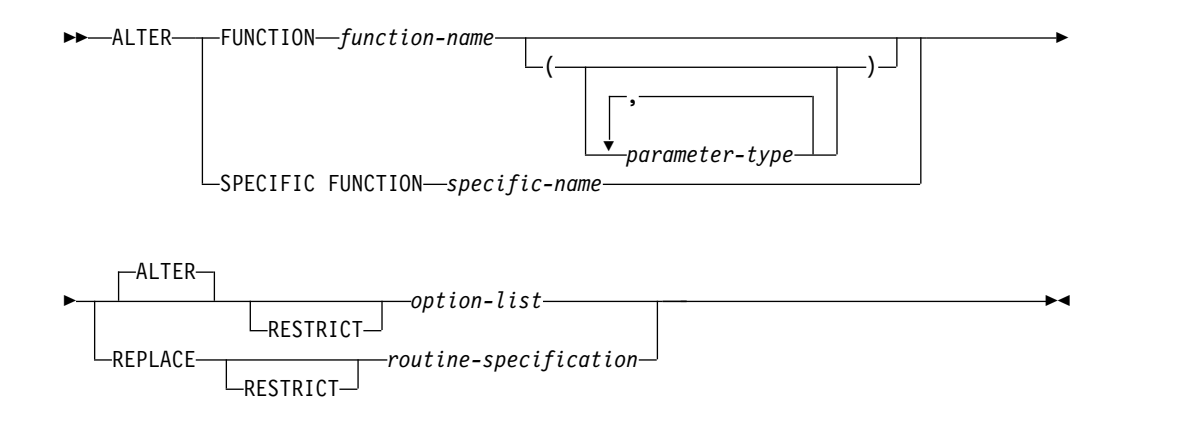

# **parameter-type:**

 $\mathsf{I}$ 

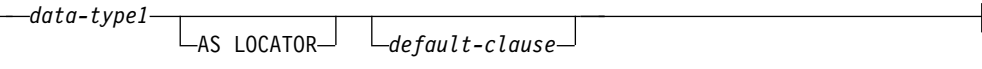

# **data-type1, data-type2, data-type3:**

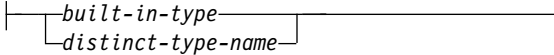

## **default-clause:**

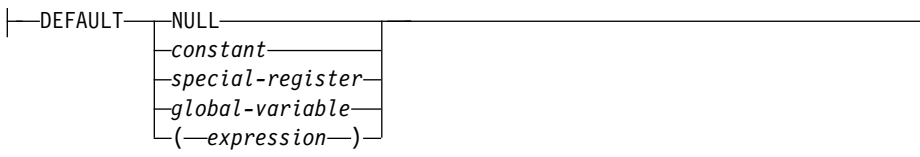

# **routine-specification:**

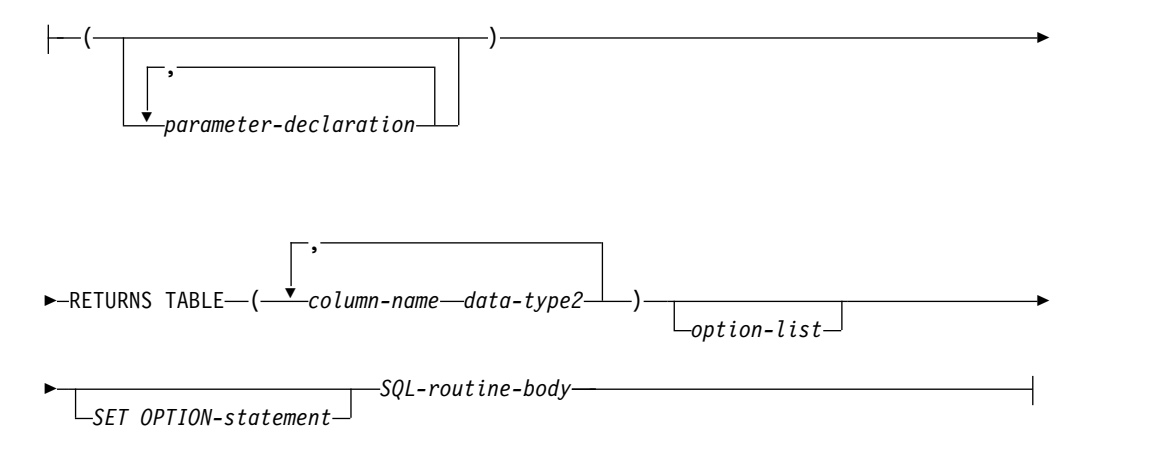

# **parameter-declaration:**

*parameter-name data-type3*

### **SQL-routine-body:**

*SQL-control-statement*

# **option-list:**

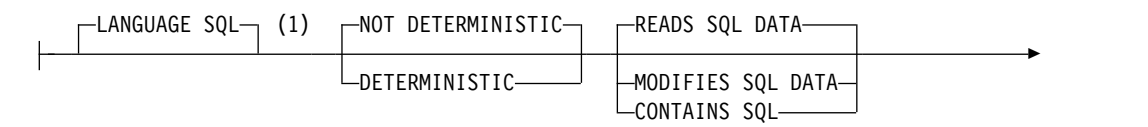

# **ALTER FUNCTION (SQL** 表**)**

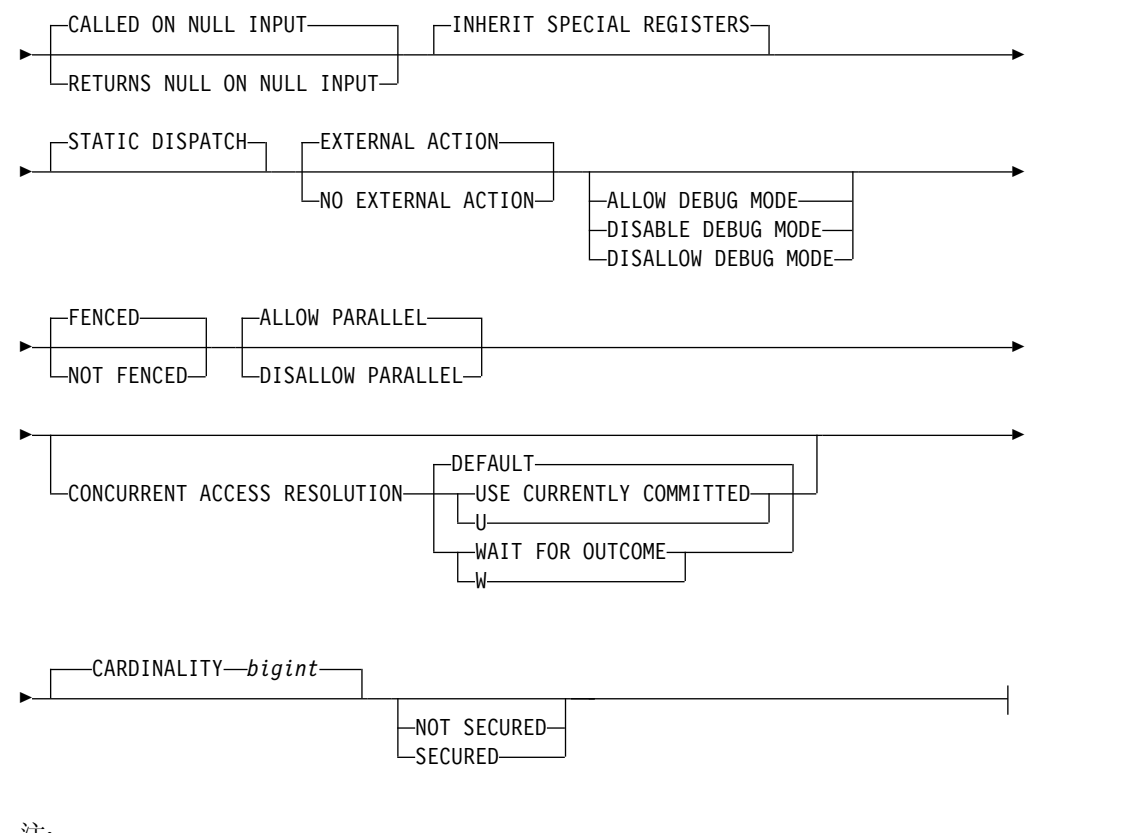

注**:**

**1** *option-list* 内の文節は、どのような順番で指定してもかまいません。

**built-in-type:**

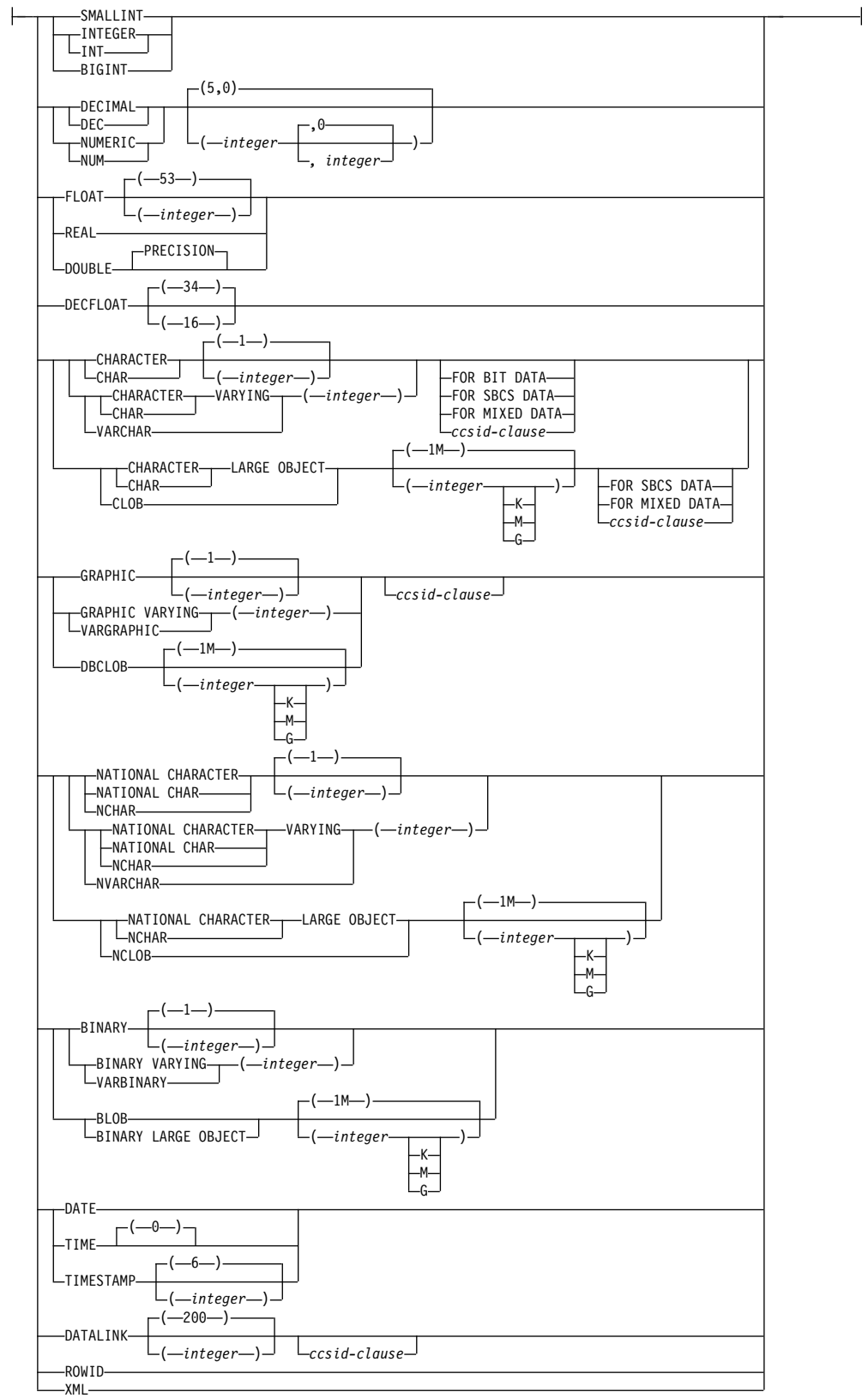

**ccsid-clause:**

CCSID *integer*

# 説明

### **FUNCTION** または **SPECIFIC FUNCTION**

変更する関数を識別します。 *function-name* は、現行サーバーに存在している SQL 表関数を識別していなければなりません。

指定した関数が変更されます。関数の所有者と関数に関するすべての特権は、保 持されます。

#### **FUNCTION** *function-name*

関数を名前によって識別します。 *function-name* は厳密に 1 つの関数を示 す必要があります。この関数には、パラメーターをいくつでも定義すること ができます。指定されたスキーマまたは暗黙のスキーマの中に、指定された 名前の関数が複数ある場合、エラーが戻されます。

**FUNCTION** *function-name (parameter-type,...)*

関数を一意的に識別する関数シグニチャーによって、関数を識別します。 *function-name (parameter-type,...)* は、指定された関数シグニチャーを持つ関 数を識別しなければなりません。指定されたパラメーターは、関数の作成時 に指定された、対応する位置にあるデータ・タイプと一致していなければな りません。変更される特定の関数インスタンスを識別する場合、データ・タ イプの数とデータ・タイプの論理連結が使用されます。データ・タイプの同 義語は、一致として扱われます。デフォルトがあるパラメーターは、このシ グニチャーに含まれていなければなりません。

*function-name()* を指定する場合、識別される関数にパラメーターを使用する ことはできません。

*function-name*

関数の名前を識別します。

*(parameter-type,...)*

関数のパラメーターを識別します。

非修飾の特殊タイプ名を指定する場合、データベース・マネージャーは その特殊タイプのスキーマ名を解決するための SQL パスを検索しま す。

長さ属性、精度属性、あるいは位取り属性があるデータ・タイプの場 合、以下のいずれかを使用します。

- v 中が空の括弧は、データ・タイプが一致しているか否かの判別時にデ ータベース・マネージャーによって属性が無視されることを示しま す。例えば、DEC() は、DEC(7,2) のデータ・タイプで定義された関 数のパラメーターに一致するものとみなされます。ただし、精度値は 特定のデータ・タイプ (REAL または DOUBLE) を示すため、中が 空の括弧で FLOAT を指定することはできません。
- v 長さ属性、精度属性、あるいは位取り属性に特定の値を指定した場 合、その値は、CREATE FUNCTION ステートメントの中で暗黙的 または明示的に指定された値と正確に一致している必要があります。 データ・タイプが FLOAT の場合、突き合わせはデータ・タイプ

(REAL または DOUBLE) に基づいて行われるので、精度は指定され た値に厳密に一致している必要はありません。

v 長さ属性、精度属性、または位取り属性が明示的に指定されておら ず、空の括弧も指定されていない場合、該当のデータ・タイプのデフ ォルト属性が暗黙指定されます。暗黙の長さは、CREATE FUNCTION ステートメントの中で暗黙的または明示的に指定された 値と正確に一致している必要があります。

FOR DATA 文節または CCSID 文節の指定はオプショナルです。いず れの文節も指定しないと、データ・タイプが一致するかどうかを判定す る場合に、データベース・マネージャーが属性を無視することを示しま す。どちらか一方の文節を指定する場合は、CREATE FUNCTION ス テートメントに暗黙的または明示的に指定されている値と一致させる必 要があります。

# **AS LOCATOR**

関数が、このパラメーターのロケーターを受け取るように定義されるこ とを示します。 AS LOCATOR を指定する場合は、データ・タイプは LOB または XML、あるいは LOB または XML に基づく特殊タイプ でなければなりません。

## **SPECIFIC FUNCTION** *specific-name*

関数を特定名によって識別します。 *specific-name* は、現行サーバーに存在 する特定の関数を示している必要があります。

## **ALTER** *option-list*

関数の 1 つ以上のオプションが変更されることを示します。 ALTER FUNCTION ALTER *option-list* が指定されてオプションが指定されない場合 は、既存の関数定義での値が使用されます。各オプションの説明については[、](#page-1174-0) 1151 ページの『CREATE [FUNCTION](#page-1174-0) (SQL 表)』を参照してください。

#### **REPLACE** *routine-specification*

オプションおよびパラメーターを含む既存の関数定義を、このステートメントで 指定したものに置き換えることを示します。関数を置き換えると、すべてのオプ ションの値が置き換えられます。オプションを指定しない場合は、新規 SQL 表 関数が作成されるときと同じデフォルトが使用されます。詳しくは、 1151 [ペー](#page-1174-0) ジの『CREATE [FUNCTION](#page-1174-0) (SQL 表)』を参照してください。

ルーチンにコメントやラベルがある場合は、ルーチン定義からコメントやラベル が削除されます。

#### **RESTRICT**

任意の関数、マテリアライズ照会表、プロシージャー、トリガー、またはビュー によって参照された場合は、関数が変更または置換されないことを示します。

#### **(***parameter-declaration***,...)**

関数のパラメーターの数、および各パラメーターのデータ・タイプと名前を指定 します。

SQL 関数に許可されるパラメーターの最大数は 2000 です。

#### *parameter-name*

パラメーター名を指定します。この名前は、関数の本体に含まれるパラメー

ターを参照するのに使用されます。この名前は、パラメーター・リスト内の 他のパラメーター名 と同じものであってはなりません。

*data-type3*

入力パラメーターのデータ・タイプを指定します。CCSID が指定されてい る場合、関数に渡される前に、パラメーターはその CCSID に変換されま す。CCSID が指定されていない場合は、CCSID は、関数の呼び出し時点に おける現行サーバーのデフォルトの CCSID によって決まります。

*default-clause*

パラメーターのデフォルト値を指定します。デフォルト値は、定数、特殊レ ジスター、グローバル変数、式、またはキーワード NULL にすることがで きます。式は、集約関数および列名を含まない、 196 [ページの『式』で](#page-219-0)定 義されている任意の式です。デフォルト値が指定されていない場合、パラメ ーターにデフォルト値がないため、呼び出し時に省略できません。式ストリ ングの最大長は 64K です。

デフォルトの式は、パラメーターのデータ・タイプに対して割り当ての互換 性がなければなりません。

デフォルト式内でリスト中の数値定数を区切る区切り記号として使用するコ ンマの後には、スペースが 1 つ必要です。

配列タイプのパラメーターにデフォルトを指定することはできません。

### **RETURNS TABLE**

関数の出力表を指定します。

パラメーターの数が *N* であるとすると、列の数は 2000-*N* 以下でなければなり ません。

#### *column-name*

出力表の列の名前を指定します。同じ名前を何度も指定することはできませ ん。

#### *data-type2*

出力のデータ・タイプと属性を指定します。

あらゆる組み込みデータ・タイプ (ただし、LONG VARCHAR または LONG VARGRAPHIC は除く) や特殊タイプを指定することができます。

CCSID が指定され、戻りデータの CCSID が異なる CCSID でコード化さ れている場合、データは指定された CCSID に変換されます。

CCSID が指定されていない場合、戻りデータの CCSID が異なる CCSID でコード化されている場合には、戻りデータはジョブの CCSID (グラフィ ック・ストリング戻り値の場合は、ジョブに関連したグラフィック CCSID) に変換されます。 変換時に文字が失われるのを防ぐために、関数から戻さ れる文字をすべて表現できる CCSID を明示的に指定することを考慮してく ださい。 これは、データ・タイプがグラフィック・ストリング・データの 場合に特に重要です。 この場合、CCSID 1200 または 13488 (ユニコー ド・グラフィック・ストリング・データ) を使用することを考慮してくださ い。

#### *option-list*

変更される関数のオプションのリスト。これらのオプションは、前記の ALTER
*option-list* に記載したものと同じです。具体的なオプションを指定しない場合 は、新規関数が作成されるときと同じデフォルトが使用されます。詳しくは[、](#page-1174-0) 1151 ページの『CREATE [FUNCTION](#page-1174-0) (SQL 表)』を参照してください。

*SET OPTION-statement*

関数を作成するときに使用するオプションを指定します。例えば、デバッグ可能 な関数を作成するときは、次のステートメントを含めることができます。

#### **SET OPTION DBGVIEW = \*SOURCE**

詳しくは、 1696 [ページの『](#page-1719-0)SET OPTION』を参照してください。

オプション CNULRQD、COMPILEOPT、NAMING、および SQLCA は、 ALTER FUNCTION ステートメントでは使用できません。デフォルト値式を処 理するときには、オプション ALWCPYDTA、

CONACC、DATFMT、DATSEP、DECFLTRND、DECMPT、DECRESULT、 DFTRDBCOL、LANGID、

SQLCURRULE、SQLPATH、SRTSEQ、TGTRLS、TIMFMT、および TIMSEP が使用されます。

*SQL-routine-body*

複合ステートメントも含め、単一の SQL ステートメントを指定します。 SQL 関数の定義についての詳細は、 1771 ページの『第 8 章 SQL [制御ステートメ](#page-1794-0) [ント』を](#page-1794-0)参照してください。

CONNECT、SET CONNECTION、RELEASE、DISCONNECT、COMMIT、 ROLLBACK および SET TRANSACTION ステートメントを実行するプロシー ジャーへの呼び出しは、関数内では使用できません。

*SQL-routine-body* は、RETURN ステートメントが少なくとも 1 つは含まれて いなければならず、関数の呼び出し時に RETURN ステートメントが 1 つ実行 される必要があります。

REPLACE キーワードを指定する ALTER PROCEDURE (SQL)、ALTER FUNCTION (SQL スカラー)、および ALTER FUNCTION (SQL 表) は、 *SQL-routine-body* では使用できません。

# 注

関数の定義または置換に関する一般考慮事項**:** 関数の定義に関する一般情報について は、CREATE FUNCTION (SQL 表) を参照してください。 ALTER FUNCTION (SQL 表) を使用すると、関数の特権を保持したままで、個々の属性を変更できま す。

カスケード効果**:** REPLACE が RESTRICT なしで指定され、関数シグニチャーまた は結果データ・タイプが変更される場合、この関数を参照する関数、マテリアライ ズ照会表、プロシージャー、トリガー、およびビューからの結果は、予測不能なも のになる可能性があります。参照されるオブジェクトはすべて再作成する必要があ ります。

難読化されたステートメント**:** 難読化されたステートメントを使用して作成した関数 を変更できます。ステートメントを変更すると、カタログに保存されているエンコ

ードされたバージョンのステートメントが変更されるため、 SQL ステートメント の最大長を超えることがあります。これが起こると、エラーが発行され、変更は失 敗します。

**NOT SECURED** から **SECURED** への関数の変更**:** ALTER FUNCTION ステート メントが実行された後、関数はセキュアであると見なされます。Db2 は SECURED 属性を、ユーザー定義関数に対するすべての変更の監査手順をユーザーが確立した ことを宣言するアサーションとして扱います。Db2 は、後続のすべての ALTER FUNCTION ステートメントがこの監査手順によってレビューされると想定しま す。

セキュアな関数内での他のユーザー定義関数の呼び出し**:** 行アクセス制御または列ア クセス制御を使用している表を参照する SQL データ変更ステートメント内でセキ ュアなユーザー定義関数が参照されていて、そのセキュアなユーザー定義関数が他 のユーザー定義関数を呼び出す場合、ネストされたユーザー定義関数はセキュアで あるとは判定されません。こういったネストされた関数が機密データにアクセスす る可能性がある場合、IBM i のデータベース・セキュリティー管理者機能の権限が あるユーザーは、それらの関数がそのデータにアクセスすることを許可されている こと、および、それらの関数に加えられるすべての変更に関して変更管理監査手順 が確立されていることを確認する必要があります。

代替構文**:** 以下のキーワードは、旧リリースとの互換性を維持するためにサポートさ れている同義語です。これらのキーワードは標準キーワードではないので、原則と して使用しないようにしてください。

- v キーワード VARIANT と NOT VARIANT は、NOT DETERMINISTIC と DETERMINISTIC の同義語として使用することができます。
- v キーワード NULL CALL と NOT NULL CALL は、CALLED ON NULL INPUT と RETURNS NULL ON NULL INPUT の同義語として使用できま す。
- v DETERMINISTIC の同義語として、キーワード IS DETERMINISTIC を使用で きます。

# 例

カーディナリティーを 10,000 に設定するには、SQL 表関数の定義を変更してくだ さい。

**ALTER FUNCTION** GET\_TABLE **ALTER CARDINALITY** 10000

►◄

# **ALTER MASK**

ALTER MASK ステートメントは、現行サーバーに存在する列マスクを変更しま す。

## 呼び出し

このステートメントは、アプリケーション・プログラムに組み込むことができ、ま た対話式に呼び出すこともできます。これは、動的に準備できる実行可能ステート メントです。

#### 権限

このステートメントの許可 ID には、セキュリティー管理者権限 がなければなりま せん。 21 [ページの『管理権限』を](#page-44-0)参照してください。

# 構文

►► ALTER MASK *mask-name* ENABLE -DISABLE-

REGENERATE

### 説明

*mask-name*

変更対象の列マスクを指定します。これは、現行サーバーに存在する列マスクを 示すものでなければなりません。

## **ENABLE**、**DISABLE**、または **REGENERATE**

#### **ENABLE**

列アクセス制御で列マスクを有効にするように指定します。表の列アクセス 制御が現在活動化されていない場合、列マスクは、表の列アクセス制御が活 動化されると有効になります。表の列アクセス制御が現在活動化されている 場合、列マスクは直ちに有効になります。

有効にしようとするとエラーになる列マスクは、マスク定義にあるエラーが すべて解決されるまで有効にできません。これには、列マスクを除去し、変 更した定義で再作成することが必要になることがあります。

列マスクが列アクセス制御に使用可能として既に定義されている場合、 ENABLE は無視されます。

#### **DISABLE**

列アクセス制御のための列マスクを使用不可に設定することを指定します。 表の列アクセス制御が現在活動化されていない場合、列マスクは、表の列ア クセス制御が活動化されているときには、無効のままです。表の列アクセス 制御が現在活動化されている場合、列マスクは使用不可になります。

列マスクが列アクセス制御には使用不可として既に定義されている場合、 DISABLE は無視されます。

#### **REGENERATE**

列マスクを再生成することを指定します。カタログ内の列マスク定義が使用 され、既存の従属関係と許可 (ある場合) は保持されます。列マスク定義

は、列マスクを作成したときと同じように再評価されます。列マスク定義で 参照されるユーザー定義関数は、列マスクの作成時に解決されたのと同じセ キュア UDF に解決される必要があります。

# 例

例 *1:* 列マスク M1 を使用可能に設定します。

### **ALTER MASK** M1 **ENABLE**

例 *2:* 列マスク M1 を使用不可に設定します。

**ALTER MASK** M1 **DISABLE**

例 *3:* 列マスク M1 を再生成します。

**ALTER MASK** M1 **REGENERATE**

►◄

# **ALTER PERMISSION**

ALTER PERMISSION ステートメントは、現行サーバーに存在する行の許可を変更 します。

## 呼び出し

このステートメントは、アプリケーション・プログラムに組み込むことができ、ま た対話式に呼び出すこともできます。これは、動的に準備できる実行可能ステート メントです。

### 権限

このステートメントの許可 ID には、セキュリティー管理者権限 がなければなりま せん。 21 [ページの『管理権限』を](#page-44-0)参照してください。

# 構文

►► ALTER PERMISSION *permission-name* ENABLE

-DISABLE-REGENERATE

## 説明

#### *permission-name*

変更対象の行の許可を指定します。これは、現行サーバーに存在する行の許可を 示すものでなければなりません。デフォルトの許可を指定することはできませ ん。

### **ENABLE**、**DISABLE**、または **REGENERATE**

#### **ENABLE**

行アクセス制御で行の許可を有効にすることを指定します。表の行アクセス 制御が現在アクティブになっていない場合、行の許可は、表の行アクセス制 御がアクティブになった時点で有効になります。表の行アクセス制御が現在 アクティブになっている場合、行の許可は直ちに有効になります。

有効にしようとするとエラーになる行の許可は、許可定義にあるエラーがす べて解決されるまで有効にできません。これには、行の許可を除去し、変更 した定義で再作成することが必要になることがあります。

行の許可が行アクセス制御に使用可能として既に定義されている場合、 ENABLE は無視されます。

#### **DISABLE**

行アクセス制御で行の許可を無効にすることを指定します。表の行アクセス 制御が現在活動化されていない場合、行の許可は、表の行アクセス制御が活 動化されているときには無効のままです。表の行アクセス制御が現在活動化 されている場合、行の許可は無効になります。

表の行アクセス制御が現在活動化されていて、すべての行の許可が無効にな っている場合、デフォルトの行の許可 (表のどの行へのアクセスも許可され ない) が使用されます。

行の許可が行アクセス制御には使用不可として既に定義されている場合、 DISABLE は無視されます。

## **REGENERATE**

行の許可を再生成することを指定します。カタログ内の行の許可定義が使用 され、既存の従属関係と許可 (ある場合) は保持されます。行の許可定義 は、行の許可を作成したときと同じように再評価されます。行の許可で参照 されるユーザー定義関数は、行の許可の作成時に解決されたのと同じセキュ ア UDF に解決される必要があります。

例

例 *1:* 権限 P1 を使用可能に設定します。

**ALTER PERMISSION** P1 **ENABLE**

例 *2:* 権限 P1 を使用不可に設定します。

**ALTER PERMISSION** P1 **DISABLE**

例 *3:* 権限 P1 を再生成します。

**ALTER PERMISSION** P1 **REGENERATE**

# **ALTER PROCEDURE (**外部**)**

ALTER PROCEDURE (外部) ステートメントは、現行サーバーで外部プロシージャ ーを変更します。

# 呼び出し

このステートメントは、アプリケーション・プログラムに組み込むことができ、ま た対話式に呼び出すこともできます。これは、動的に準備できる実行可能ステート メントです。

## 権限

このステートメントの権限 ID が保持する特権には、少なくとも以下の 1 つが含ま れていなければなりません。

- v ステートメント内で識別されるプロシージャーに対しては次のもの。
	- そのプロシージャーに対する ALTER 特権、および
	- プロシージャーが含まれるスキーマに対する USAGE 特権
- v データベース管理者権限

別の外部プログラムが指定されている場合、ステートメントの権限 ID によって保 持される特権には、新規の外部プロシージャーを作成するために必要な同一特権が 含まれていなければなりません。詳しくは、 1189 [ページの『](#page-1212-0)CREATE [PROCEDURE](#page-1212-0) (外部)』を参照してください。

SQL 特権に対応するシステム権限の説明については、[『関数またはプロシージャー](#page-1547-0) [への権限を検査する際の対応するシステム権限』](#page-1547-0)、[『表またはビューへの権限を検](#page-1562-0) [査する際の対応するシステム権限』](#page-1562-0)、および[『特殊タイプへの権限を検査する際の](#page-1567-0) [対応するシステム権限』](#page-1567-0)を参照してください。

# 構文

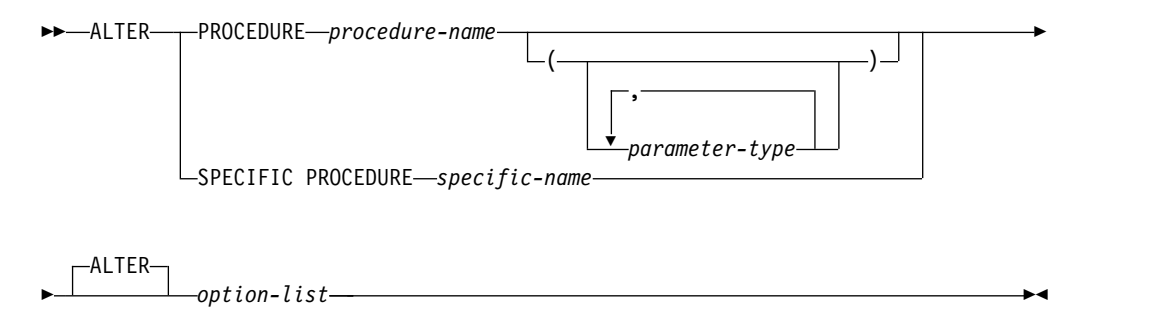

## **parameter-type:**

*data-type*

 $\mathsf{L}$ AS LOCATOR $\mathsf{L}$ 

# **ALTER PROCEDURE (**外部**)**

## **data-type:**

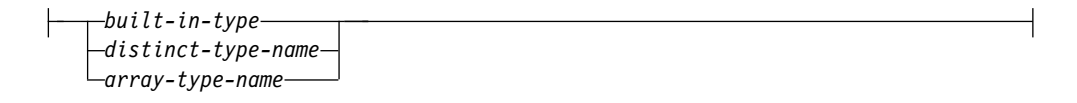

### **option-list:**

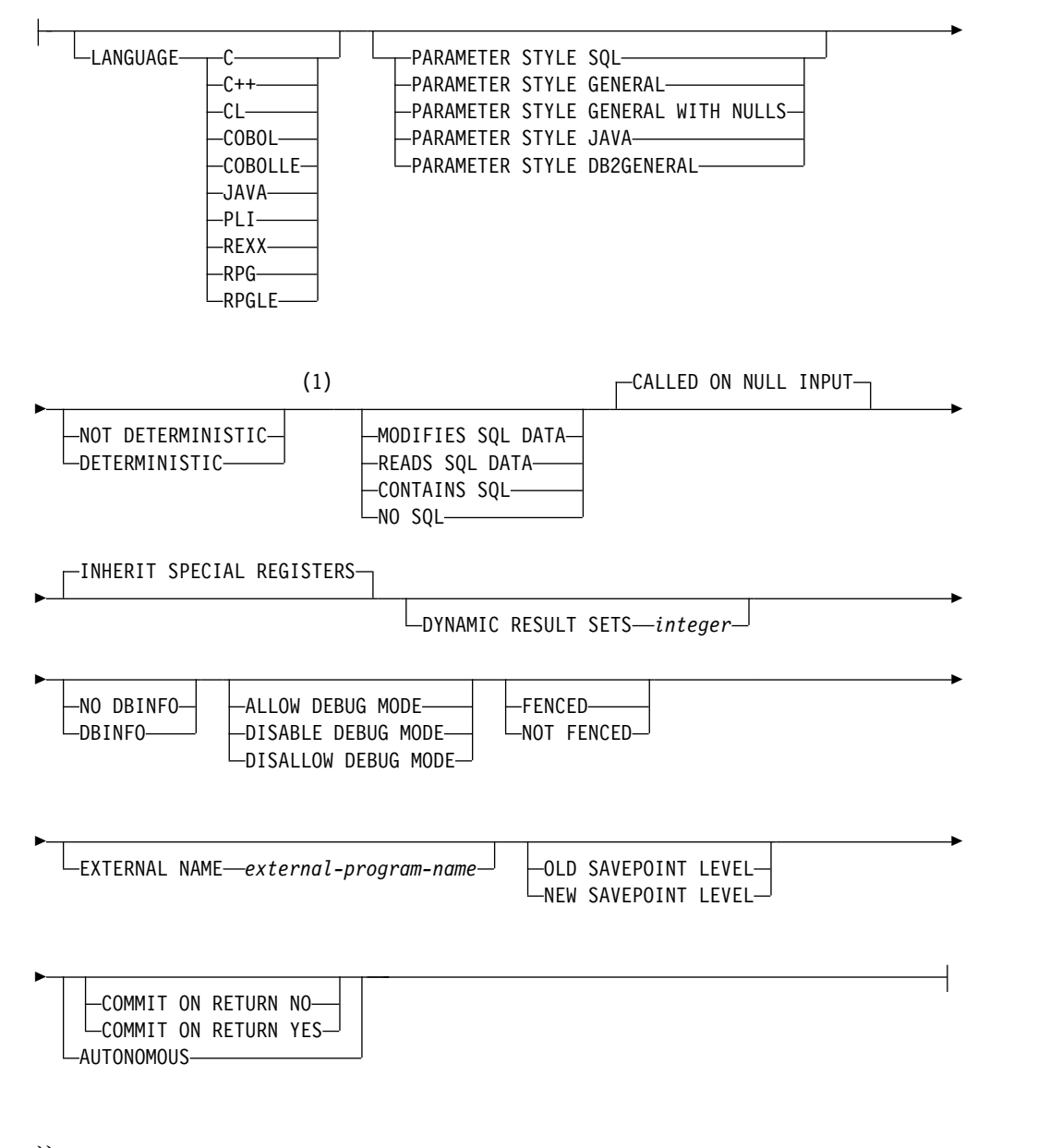

- 注**:**
- **1** *option-list* 内の文節は、どのような順番で指定してもかまいません。

### **built-in-type:**

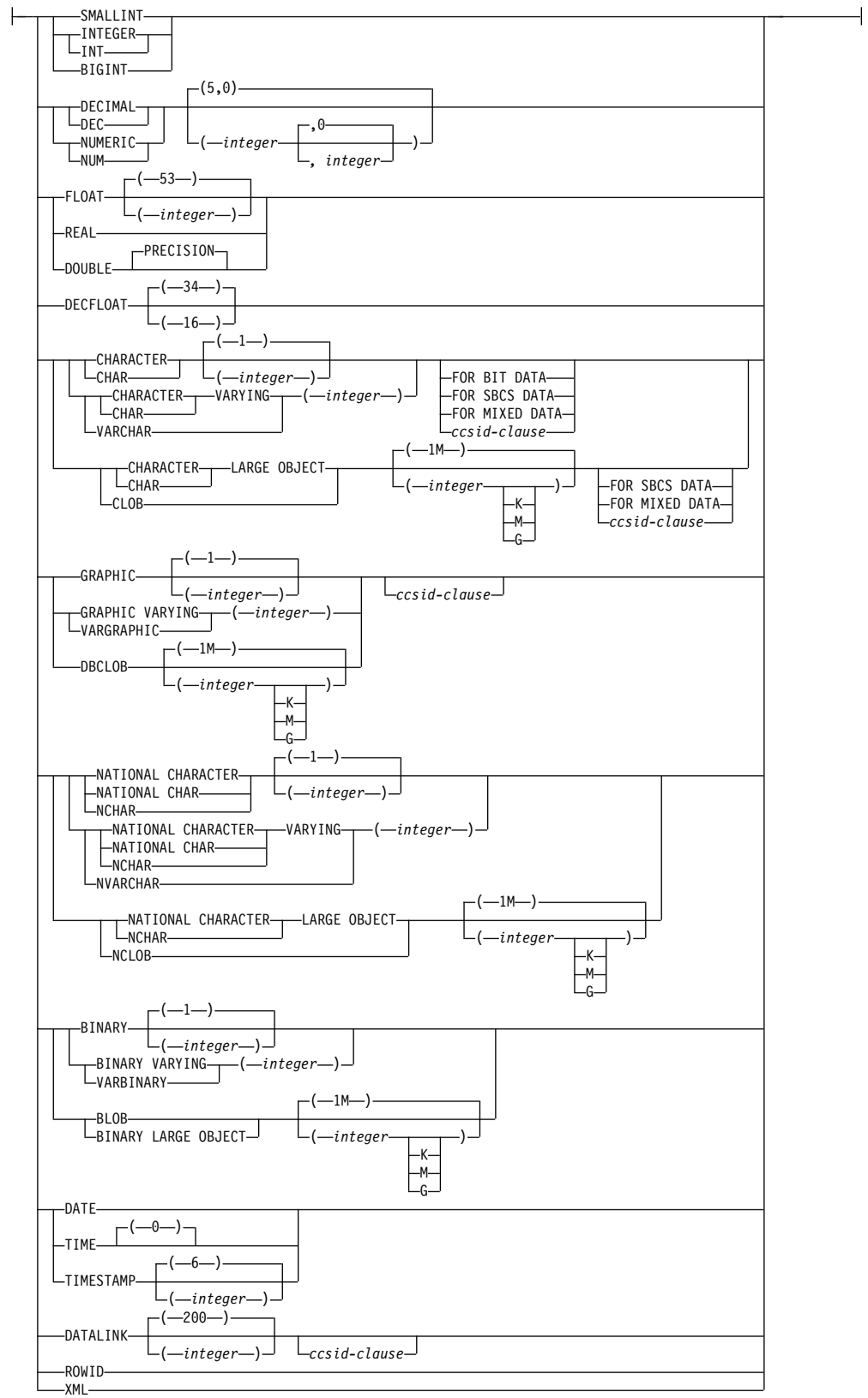

**ccsid-clause:**

CCSID *integer*

# 説明

#### **PROCEDURE** または **SPECIFIC PROCEDURE**

変更するプロシージャーを識別します。*procedure-name* では、現行サーバーに存 在する外部プロシージャーを指定する必要があります。

指定したプロシージャーが変更されます。プロシージャーの所有者は保持されま す。プロシージャーが変更された時点で外部プログラムまたはサービス・プログ ラムが存在する場合、プロシージャーに対するすべての特権が保持されます。

#### **PROCEDURE** *procedure-name*

プロシージャーを名前によって識別します。 *procedure-name* では、ただ 1 つの外部プロシージャーを指定する必要があります。このプロシージャーに は、パラメーターをいくつでも定義することができます。指定されたスキー マまたは暗黙のスキーマの中に、指定された名前のプロシージャーが複数あ る場合、エラーが戻されます。

### **PROCEDURE** *procedure-name (parameter-type,...)*

プロシージャーを一意的に識別するプロシージャー・シグニチャーによっ て、プロシージャーを識別します。 *procedure-name (parameter-type,...)* で は、指定されたプロシージャー・シグニチャーを持つ 外部プロシージャー を識別する必要があります。指定されたパラメーターは、プロシージャーの 作成時に指定された、対応する位置にあるデータ・タイプと一致していなけ ればなりません。変更される特定のプロシージャー・インスタンスを識別す る場合、データ・タイプの数とデータ・タイプの論理連結が使用されます。 データ・タイプの同義語は、一致として扱われます。デフォルトがあるパラ メーターは、このシグニチャーに含まれていなければなりません。

プロシージャー名 *()* を指定する場合、識別されるプロシージャーにパラメ ーターを使用することはできません。

*procedure-name*

プロシージャーの名前を識別します。

*(parameter-type,...)*

プロシージャーのパラメーターを識別します。

非修飾の特殊タイプ名または配列タイプ名を指定する場合、データベー ス・マネージャーはその特殊タイプまたは配列タイプのスキーマ名を解 決するための SQL パスを検索します。

長さ属性、精度属性、あるいは位取り属性があるデータ・タイプの場 合、以下のいずれかを使用します。

- v 中が空の括弧は、データ・タイプが一致しているか否かの判別時にデ ータベース・マネージャーによって属性が無視されることを示しま す。例えば、DEC() は、DEC(7,2) のデータ・タイプで定義されたプ ロシージャーのパラメーターに一致するものとみなされます。ただ し、精度値は特定のデータ・タイプ (REAL または DOUBLE) を示 すため、中が空の括弧で FLOAT を指定することはできません。
- v 長さ属性、精度属性、あるいは位取り属性に特定の値を指定する場 合、その値は、 CREATE PROCEDURE ステートメントの中で暗黙

的または明示的に指定された値と正確に一致している必要がありま す。データ・タイプが FLOAT の場合、突き合わせはデータ・タイ プ (REAL または DOUBLE) に基づいて行われるので、精度は指定 された値に厳密に一致している必要はありません。

v 長さ属性、精度属性、または位取り属性が明示的に指定されておら ず、空の括弧も指定されていない場合、該当のデータ・タイプのデフ ォルト属性が暗黙指定されます。暗黙の長さは、CREATE PROCEDURE ステートメントの中で暗黙的または明示的に指定され た値と正確に一致している必要があります。

FOR DATA 文節または CCSID 文節の指定はオプショナルです。いず れの文節も指定しないと、データ・タイプが一致するかどうかを判定す る場合に、データベース・マネージャーが属性を無視することを示しま す。どちらか一方の文節を指定する場合は、CREATE PROCEDURE ス テートメントに暗黙的または明示的に指定されている値と一致させる必 要があります。

#### **AS LOCATOR**

プロシージャーが、このパラメーターのロケーターを受け取るように定 義されることを示します。 AS LOCATOR を指定する場合は、デー タ・タイプは LOB または XML、あるいは LOB または XML に基づ く特殊タイプでなければなりません。

#### **SPECIFIC PROCEDURE** *specific-name*

プロシージャーを特定名によって識別します。 *specific-name* は、現行サー バーに存在している特定のプロシージャーを識別していなければなりませ ん。

#### **ALTER** *option-list*

プロシージャーの 1 つ以上のオプションが変更されることを示します。オプシ ョンが指定されない場合は、既存のプロシージャー定義での値が使用されます。 各オプションの説明については、 1189 ページの『CREATE [PROCEDURE](#page-1212-0) (外 部)[』を](#page-1212-0)参照してください。

# 注

プロシージャーの定義または変更に関する一般考慮事項**:** プロシージャーの定義に関 する一般情報については、CREATE PROCEDURE を参照してください。ALTER PROCEDURE (外部) を使用すると、プロシージャーに関する特権を保持したまま で、個々の属性を変更できます。

代替構文**:** 以下のキーワードは、旧リリースとの互換性を維持するためにサポートさ れている同義語です。これらのキーワードは標準キーワードではないので、原則と して使用しないようにしてください。

- v キーワード VARIANT と NOT VARIANT は、NOT DETERMINISTIC と DETERMINISTIC の同義語として使用することができます。
- v キーワード NULL CALL は、CALLED ON NULL INPUT の同義語として使 用できます。
- v DYNAMIC RESULT SET、RESULT SETS、および RESULT SET は、 DYNAMIC RESULT SETS の同義語として使用できます。

v SQL の同義語として、値 DB2SQL を使用できます。

例

MYPROC プロシージャーの定義を変更して、そのプロシージャーの呼び出し時に 起動する外部プログラムの名前を変更します。外部プログラムの名前は、PROG10A です。

**ALTER PROCEDURE** MYPROC **EXTERNAL NAME** PROG10A

ALTER PROCEDURE (SQL) ステートメントは、現行サーバーでプロシージャーを 変更します。

## 呼び出し

このステートメントは、アプリケーション・プログラムに組み込むことができ、ま た対話式に呼び出すこともできます。これは、動的に準備できる実行可能ステート メントです。

## 権限

このステートメントの権限 ID が保持する特権には、少なくとも以下の 1 つが含ま れていなければなりません。

- v ステートメント内で識別されるプロシージャーに対しては次のもの。
	- そのプロシージャーに対する ALTER 特権、および
	- プロシージャーが含まれるスキーマに対する USAGE 特権
- v データベース管理者権限

特殊タイプが *parameter-declaration* 内で参照される場合、ステートメントの権限 ID によって保持される特権に、少なくとも次のいずれか 1 つが含まれなければなりま せん。

- v ステートメント内で識別された、それぞれの特殊タイプごとに、
	- その特殊タイプに対する USAGE 特権、および
	- 特殊タイプが含まれるスキーマに対する USAGE 特権
- v 管理権限

SQL 特権に対応するシステム権限の説明については、[『関数またはプロシージャー](#page-1547-0) [への権限を検査する際の対応するシステム権限』](#page-1547-0)および [『特殊タイプへの権限を検](#page-1567-0) [査する際の対応するシステム権限』](#page-1567-0)を参照してください。

# 構文

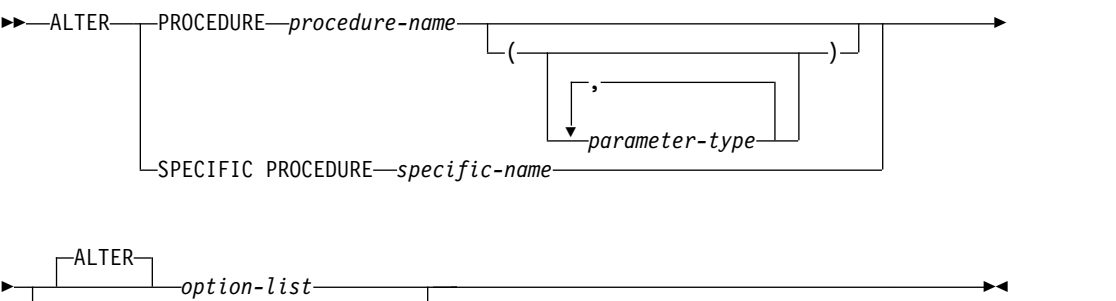

REPLACE *routine-specification*

#### **routine-specification:**

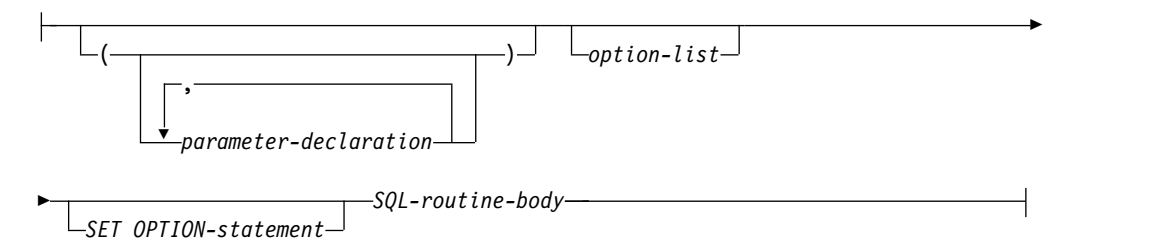

## **parameter-declaration:**

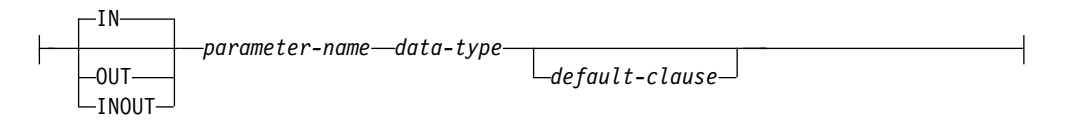

### **parameter-type:**

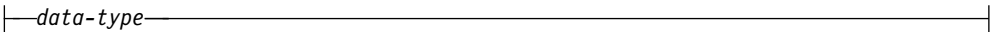

## **data-type:**

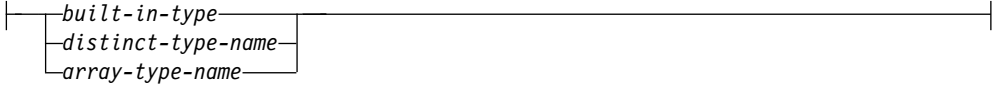

## **default-clause:**

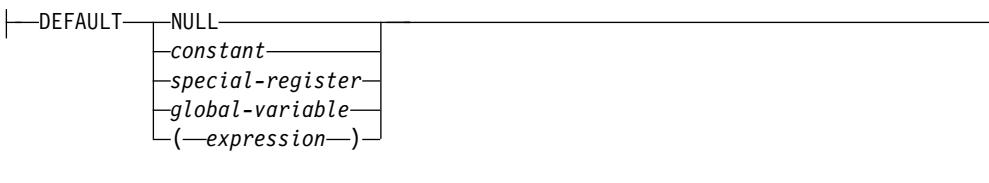

## **option-list:**

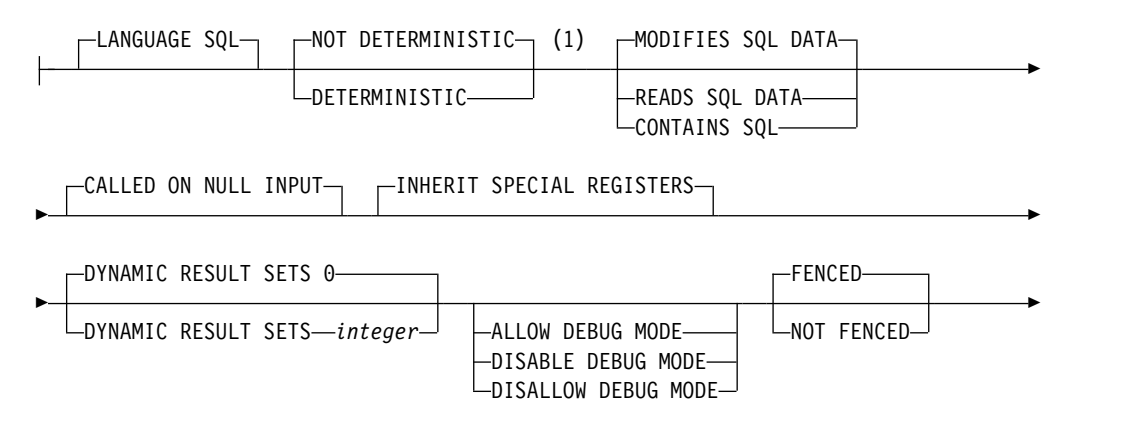

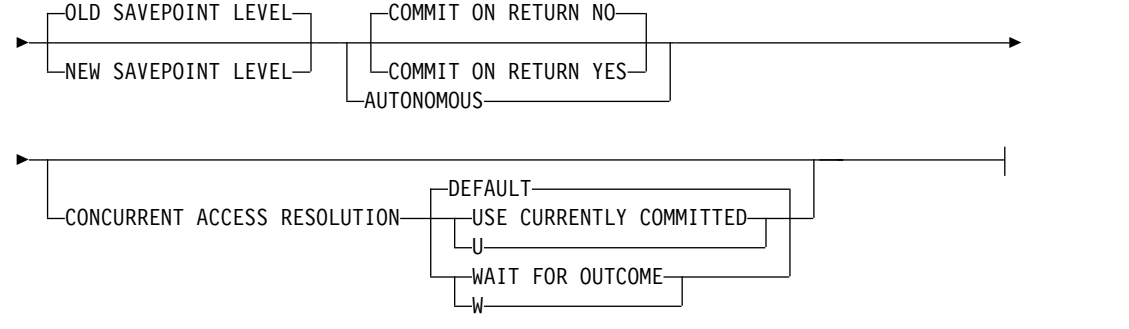

注**:**

**1** *option-list* 内の文節は、どのような順番で指定してもかまいません。

**SQL-routine-body:**

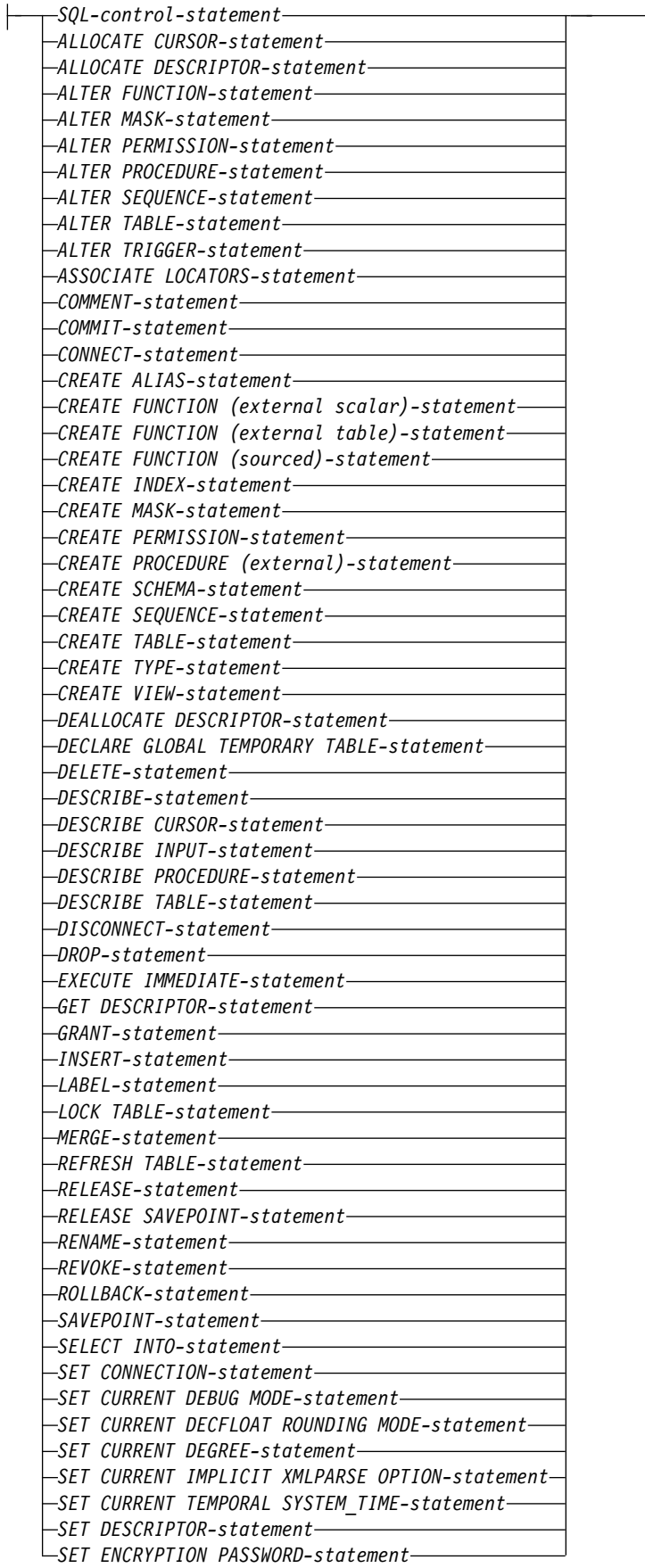

┥

# **SQL-routine-body (**続き**):**

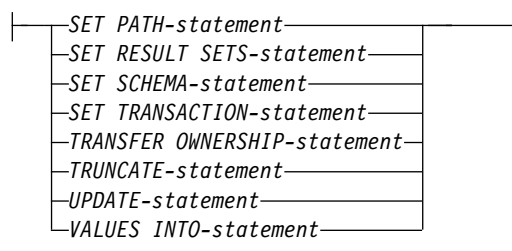

# **built-in-type:**

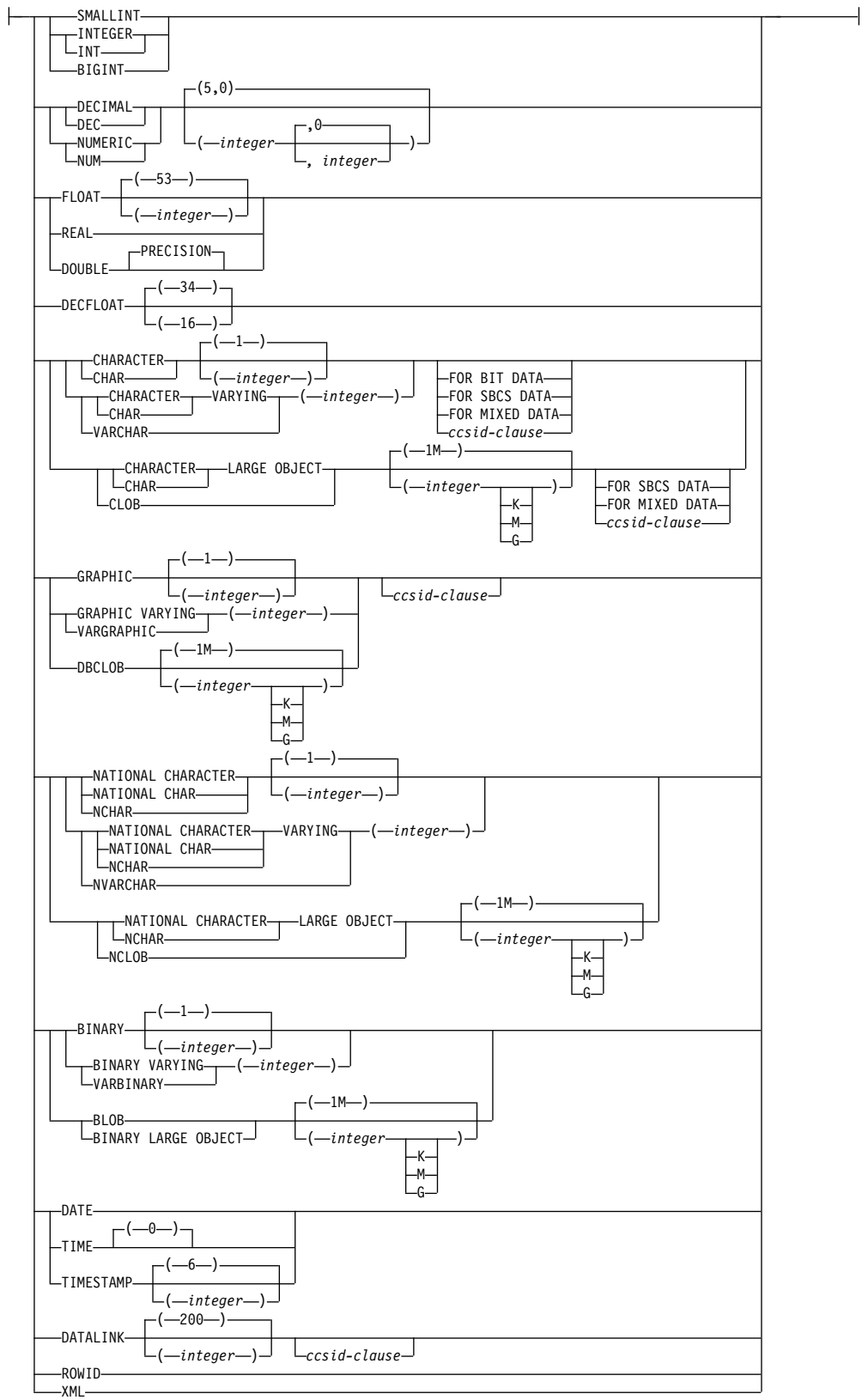

## **ccsid-clause:**

```
CCSID integer
```
## 説明

#### **PROCEDURE** または **SPECIFIC PROCEDURE**

変更するプロシージャーを識別します。プロシージャー名 は、現行サーバーに 存在している SQL プロシージャーを識別していなければなりません。

指定したプロシージャーが変更されます。プロシージャーの所有者とプロシージ ャーに関するすべての特権は、保持されます。

#### **PROCEDURE** *procedure-name*

プロシージャーを名前によって識別します。 *procedure-name* は、ただ 1 つ の SQL プロシージャーを識別していなければなりません。このプロシージ ャーには、パラメーターをいくつでも定義することができます。指定された スキーマまたは暗黙のスキーマの中に、指定された名前のプロシージャーが 複数ある場合、エラーが戻されます。

## **PROCEDURE** *procedure-name (parameter-type,...)*

プロシージャーを一意的に識別するプロシージャー・シグニチャーによっ て、プロシージャーを識別します。 *procedure-name (parameter-type,...)* で は、指定されたプロシージャー・シグニチャーを持つ SQL プロシージャー を識別する必要があります。指定されたパラメーターは、プロシージャーの 作成時に指定された、対応する位置にあるデータ・タイプと一致していなけ ればなりません。変更される特定のプロシージャー・インスタンスを識別す る場合、データ・タイプの数とデータ・タイプの論理連結が使用されます。 データ・タイプの同義語は、一致として扱われます。デフォルトがあるパラ メーターは、このシグニチャーに含まれていなければなりません。

プロシージャー名 *()* を指定する場合、識別されるプロシージャーにパラメ ーターを使用することはできません。

*procedure-name*

プロシージャーの名前を識別します。

*(parameter-type,...)*

プロシージャーのパラメーターを識別します。

非修飾の特殊タイプ名または配列タイプ名を指定する場合、データベー ス・マネージャーはその特殊タイプまたは配列タイプのスキーマ名を解 決するための SQL パスを検索します。

長さ属性、精度属性、あるいは位取り属性があるデータ・タイプの場 合、以下のいずれかを使用します。

- v 中が空の括弧は、データ・タイプが一致しているか否かの判別時にデ ータベース・マネージャーによって属性が無視されることを示しま す。例えば、DEC() は、DEC(7,2) のデータ・タイプで定義されたプ ロシージャーのパラメーターに一致するものとみなされます。ただ し、精度値は特定のデータ・タイプ (REAL または DOUBLE) を示 すため、中が空の括弧で FLOAT を指定することはできません。
- v 長さ属性、精度属性、あるいは位取り属性に特定の値を指定する場 合、その値は、 CREATE PROCEDURE ステートメントの中で暗黙 的または明示的に指定された値と正確に一致している必要がありま

す。データ・タイプが FLOAT の場合、突き合わせはデータ・タイ プ (REAL または DOUBLE) に基づいて行われるので、精度は指定 された値に厳密に一致している必要はありません。

v 長さ属性、精度属性、または位取り属性が明示的に指定されておら ず、空の括弧も指定されていない場合、該当のデータ・タイプのデフ ォルト属性が暗黙指定されます。暗黙の長さは、CREATE PROCEDURE ステートメントの中で暗黙的または明示的に指定され た値と正確に一致している必要があります。

FOR DATA 文節または CCSID 文節の指定はオプショナルです。いず れの文節も指定しないと、データ・タイプが一致するかどうかを判定す る場合に、データベース・マネージャーが属性を無視することを示しま す。どちらか一方の文節を指定する場合は、CREATE PROCEDURE ス テートメントに暗黙的または明示的に指定されている値と一致させる必 要があります。

#### **AS LOCATOR**

プロシージャーが、このパラメーターのロケーターを受け取るように定 義されることを示します。 AS LOCATOR を指定する場合は、デー タ・タイプは LOB または LOB に基づく特殊タイプでなければなりま せん。

### **SPECIFIC PROCEDURE** *specific-name*

プロシージャーを特定名によって識別します。 *specific-name* は、現行サー バーに存在している特定のプロシージャーを識別していなければなりませ  $h<sub>o</sub>$ 

#### **ALTER** *option-list*

プロシージャーの 1 つ以上のオプションが変更されることを示します。

ALTER PROCEDURE ALTER *option-list* が指定されてオプションが指定されな い場合は、既存のプロシージャー定義での値が使用されます。各オプションの説 明については、 1208 ページの『CREATE [PROCEDURE](#page-1231-0) (SQL)』を参照してく ださい。

## **REPLACE** *routine-specification*

オプションおよびパラメーターを含む既存のプロシージャー定義を、このステー トメントで指定したものに置き換えることを示します。プロシージャーを置き換 えると、すべてのオプションの値が置き換えられます。オプションを指定しない 場合は、新規 SQL プロシージャーが作成されるときと同じデフォルトが使用さ れます。詳しくは、 1208 ページの『CREATE [PROCEDURE](#page-1231-0) (SQL)』を参照し てください。

ルーチンにコメントやラベルがある場合は、ルーチン定義からコメントやラベル が削除されます。

#### **(***parameter-declaration***,...)**

プロシージャーのパラメーターの数、および各パラメーターのデータ・タイプと 名前を指定します。プロシージャーに関するパラメーターは、入力専用、出力専 用、または入出力両用に使用できます。

SQL プロシージャーに許されるパラメーターの最大数は 2000 です。

**IN** パラメーターが、プロシージャーへの入力パラメーターであることを指定し ます。

**OUT**

パラメーターが、プロシージャーから戻される出力パラメーターであること を示します。プロシージャー内でこのパラメーターが設定されていない場合 は、NULL 値が戻されます。

**INOUT**

パラメーターが、このプロシージャー用の入出力両方のパラメーターである ことを指定します。プロシージャー内でパラメーターが設定されなければ、 入力値が戻されます。INOUT パラメーターがデフォルトと共に定義されて いて、プロシージャーの呼び出し時にそのデフォルトが使用される場合、パ ラメーターに戻される値はありません。

*parameter-name*

SQL 変数として使用するパラメーターの名前を指定します。この名前は、 このプロシージャー用の他の *parameter-name* と同じものであってはなりま せん。

*data-type*

パラメーターのデータ・タイプを指定します。 CCSID が指定されている場 合、プロシージャーに渡される前に、パラメーターはその CCSID に変換さ れます。CCSID が指定されていない場合は、CCSID は、プロシージャーの 呼び出し時点における現行サーバーのデフォルトの CCSID によって決まり ます。

*default-clause*

パラメーターのデフォルト値を指定します。デフォルト値は、定数、特殊レ ジスター、グローバル変数、式、またはキーワード NULL にすることがで きます。式は、集約関数および列名を含まない、 196 [ページの『式』で](#page-219-0)定 義されている任意の式です。デフォルト値が指定されていない場合、パラメ ーターにデフォルト値がないため、呼び出し時に省略できません。式ストリ ングの最大長は 64K です。

デフォルトの式で SQL データを変更することはできません。式は、パラメ ーターのデータ・タイプに対して割り当ての互換性がなければなりません。 デフォルト式の中で参照されるすべてのオブジェクトは、プロシージャーが 作成されるときに存在している必要があります。

デフォルト式内でリスト中の数値定数を区切る区切り記号として使用するコ ンマの後には、スペースが 1 つ必要です。

デフォルトを指定できません。

- OUT パラメーターに対して
- v 配列タイプのパラメーターに対して

#### *option-list*

変更されるプロシージャーのオプションのリスト。これらのオプションは、前記 の ALTER *option-list* に記載したものと同じです。具体的なオプションを指定し ない場合は、新規プロシージャーが作成されるときと同じデフォルトが使用され ます。 詳しくは、 1208 ページの『CREATE [PROCEDURE](#page-1231-0) (SQL)』を参照し てください。

*SET OPTION-statement*

プロシージャーを作成するときに使用するオプションを指定します。例えば、デ バッグ可能なプロシージャーを作成するときは、次のステートメントを含めるこ とができます。

**SET OPTION DBGVIEW = \*SOURCE**

詳しくは、 1696 [ページの『](#page-1719-0)SET OPTION』を参照してください。

オプション CLOSQLCSR、CNULRQD、COMPILEOPT、NAMING、SQLCA は、ALTER PROCEDURE ステートメントでは使用できません。デフォルト値 式を処理するときには、オプション ALWCPYDTA、 CONACC、DATFMT、DATSEP、DECFLTRND、DECMPT、DECRESULT、 DFTRDBCOL、LANGID、 SQLCURRULE、SQLPATH、SRTSEQ、TGTRLS、TIMFMT、および TIMSEP が使用されます。

*SQL-routine-body*

複合ステートメントも含め、単一の SQL ステートメントを指定します。SQL プロシージャーの定義に関する詳細については、 1771 [ページの『第](#page-1794-0) 8 章 SQL [制御ステートメント』](#page-1794-0) を参照してください。

CONNECT、SET CONNECTION、RELEASE、DISCONNECT、および SET TRANSACTION ステートメントは、リモート・アプリケーション・サーバー上 で実行中のプロシージャー内で使用することはできません。 COMMIT および ROLLBACK ステートメントは、 ATOMIC SQL プロシージャーまたはリモー ト・アプリケーション・サーバーへの接続上で実行中のプロシージャー内で使用 することはできません。

REPLACE キーワードを指定する ALTER PROCEDURE (SQL)、ALTER FUNCTION (SQL スカラー)、および ALTER FUNCTION (SQL 表) は、 *SQL-routine-body* では使用できません。

# 注意的过去式和过去分词

プロシージャーの定義または置換に関する一般考慮事項**:** プロシージャーの定義に関 する一般情報については、CREATE PROCEDURE を参照してください。ALTER PROCEDURE (SQL) を使用すると、プロシージャーに関する特権を保持したまま で、個々の属性またはルーチン指定を変更できます。

**ALTER PROCEDURE REPLACE** に関する考慮事項**:** SQL プロシージャー定義が 置き換えられる際、SQL は、組み込み SQL ステートメントと一緒に C ソース・ コードが収められる一時ソース・ファイルを作成します。次いで、CRTPGM コマ ンドを使用して、プログラム・オブジェクトを作成します。プログラムの作成に使 用される SQL オプションは、ALTER PROCEDURE (SQL) ステートメントの実行 時に有効なオプションです。プログラムは、ACTGRP(\*CALLER) を使用して作成し ます。

SQL プロシージャーが変更された場合、新規 \*PGM または \*SRVPGM オブジェク トが作成され、プロシージャーの属性は、作成されたプログラム・オブジェクトに 保管されます。\*PGM オブジェクトや \*SRVPGM オブジェクトが保管された上で このシステムや別のシステムに復元されると、カタログは、それらの属性を使用し て自動的に更新されます。

特定名は、それが有効なシステム名である場合は、ソース・ファイルのメンバーの 名前、ならびに、プログラム・オブジェクトの名前として使用されます。プロシー ジャー名が有効なシステム名でない場合は、固有名が生成されます。同じ名前のソ ース・ファイル・メンバーが既に存在している場合は、そのメンバーがオーバーレ イされます。同じ名前のモジュールやプログラムが既に存在している場合、オブジ ェクトはオーバーレイされずに、固有名が生成されます。これらの固有名は、シス テム表名の生成に関する規則に従って生成されます。

ターゲット・リリースに関する考慮事項**:** SQL プロシージャー定義が置き換えられ る場合、ターゲット・リリースは、ユーザーが明示的に別のターゲット・リリース を指定しないかぎり、ALTER ステートメントが実行される現行リリースになりま す。ターゲット・リリースは、SET OPTION ステートメントで TGTRLS キーワー ドを使用することで明示的に指定できます。 ALTER が RUNSQLSTM または CRTSQLxxx コマンドのソースで指定された場合、TGTRLS キーワードもそのコマ ンドに指定できます。

プロシージャー定義が置換されない場合、既存プロシージャーのターゲット・リリ ースが保持されます。ただし、プロシージャーのターゲット・リリース・レベル が、最も初期にサポートされたリリース・レベルより前である場合を除きます。こ の場合、ターゲット・リリースは、最も初期にサポートされたリリース・レベルに 変更されます。

難読化されたステートメント**:** 難読化されたステートメントを使用して作成したプロ シージャーを変更できます。ステートメントを変更すると、カタログに保存されて いるエンコードされたバージョンのステートメントが変更されるため、 SQL ステ ートメントの最大長を超えることがあります。これが起こると、エラーが発行さ れ、変更は失敗します。

代替構文**:** 以下のキーワードは、旧リリースとの互換性を維持するためにサポートさ れている同義語です。これらのキーワードは標準キーワードではないので、原則と して使用しないようにしてください。

- v キーワード VARIANT と NOT VARIANT は、NOT DETERMINISTIC と DETERMINISTIC の同義語として使用することができます。
- v キーワード NULL CALL は、CALLED ON NULL INPUT の同義語として使 用できます。
- v DYNAMIC RESULT SET、RESULT SETS、および RESULT SET は、 DYNAMIC RESULT SETS の同義語として使用できます。

# 例

SQL プロシージャーからの戻り時に SQL の変更がコミットされるように SQL プ ロシージャーでの定義を変更します。

**ALTER PROCEDURE** UPDATE\_SALARY\_2 **ALTER COMMIT ON RETURN YES**

# **ALTER SEQUENCE**

ALTER SEQUENCE ステートメントを使用して、シーケンスを変更できます。

ALTER SEQUENCE ステートメントを使用して、シーケンスを以下のように変更で きます。

- v シーケンスを再始動する
- v 将来のシーケンス値の間の増分を変更する
- v 最小値または最大値を設定または除去する
- キャッシュ済みシーケンス番号の数を変更する
- v シーケンスが循環するかどうかを決定する属性を変更する
- v 要求の順序でシーケンス番号が生成されるかどうかを変更する

## 呼び出し

このステートメントは、アプリケーション・プログラムに組み込むことができ、ま た対話式に呼び出すこともできます。これは、動的に準備できる実行可能ステート メントです。

## 権限

このステートメントの権限 ID が保持する特権には、少なくとも以下の 1 つが含ま れていなければなりません。

- v ステートメント内で識別されるシーケンスに対しては次のもの。
	- シーケンスが含まれるスキーマに対する USAGE 特権
	- シーケンスについての ALTER 権限
- v データベース管理者権限

このステートメントの権限 ID が保持する特権には、少なくとも以下の 1 つが含ま れていなければなりません。

- 次のシステム権限
	- Change Data Area (CHGDTAARA) コマンドに対する \*USE
	- Retrieve Data Area (RTVDTAARA) コマンドに対する \*USE
- v 管理権限

このステートメントの権限 ID が保持する特権には、少なくとも以下の 1 つが含ま れていなければなりません。

- SYSSEQOBJECTS カタログ表の場合
	- その表に対する UPDATE 特権、および
	- スキーマ QSYS2 に対する USAGE 特権
- v 管理権限

特殊タイプを参照する場合は、ステートメントの権限 ID によって保持される特権 に、少なくとも次のいずれか 1 つが含まれなければなりません。

v ステートメント内で識別される特殊タイプに対しては次のもの。 – その特殊タイプに対する USAGE 特権、および

– 特殊タイプが含まれるスキーマに対する USAGE 特権

v 管理権限

SQL 特権に対応するシステム権限については、[『シーケンスへの権限を検査する際](#page-1557-0) [の対応するシステム権限』](#page-1557-0)、[『表またはビューへの権限を検査する際の対応するシ](#page-1562-0) [ステム権限』](#page-1562-0)、および[『特殊タイプへの権限を検査する際の対応するシステム権](#page-1567-0) [限』](#page-1567-0)を参照してください。

構文

►► ALTER SEQUENCE *sequence-name* ►

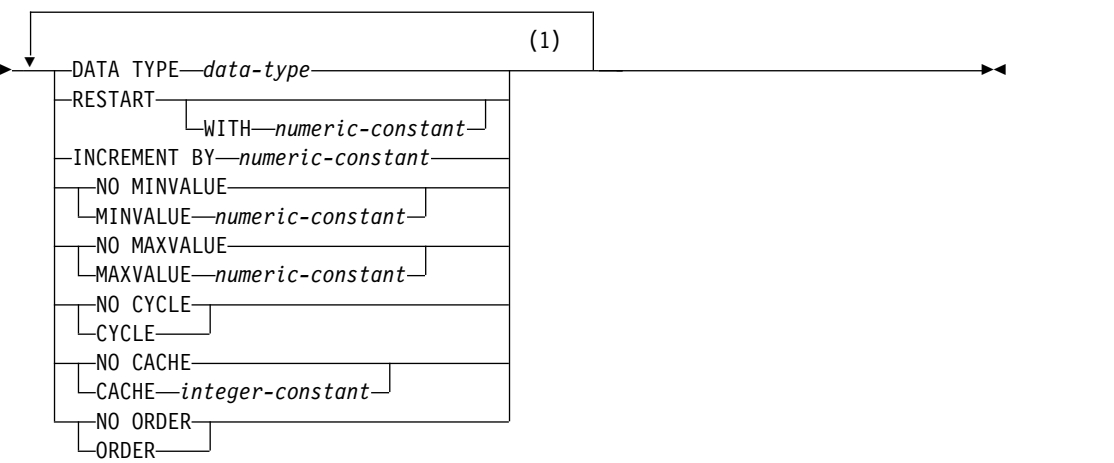

## 注**:**

**1** 同じ文節を複数回指定することはできません。

#### **data-type:**

*built-in-type distinct-type-name*

# **built-in-type:**

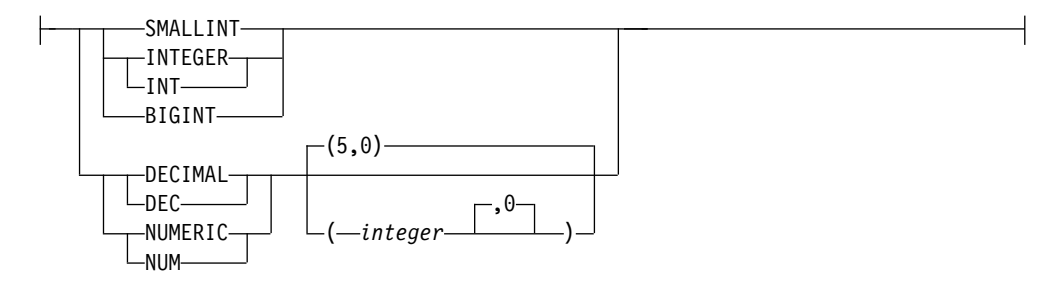

# 説明

*sequence-name*

変更されるシーケンスを識別します。 この名前は、現行サーバーに既に存在す るシーケンスを示すものでなければなりません。

#### **DATA TYPE** *data-type*

シーケンス値に使用する新規のデータ・タイプを指定します。データ・タイプ は、厳密に位取りがゼロの数値タイプ (SMALLINT、INTEGER、BIGINT、 DECIMAL、または NUMERIC)、またはソース・タイプが厳密に位取りがゼロ の数値タイプであるユーザー定義の特殊タイプにすることができます。

ALTER SEQUENCE ステートメントによって変更されない既存の START WITH、INCREMENT BY、MINVALUE、および MAXVALUE 属性のそれぞ れに、新規データ・タイプに関連したデータ・タイプの列に割り当て可能な値が 含まれている必要があります。

#### *built-in-type*

シーケンスの内部表示のベースとして使用される新規の組み込みデータ・タイプ を指定します。データ・タイプが DECIMAL または NUMERIC である場合、 精度は 63 以下、位取りは 0 でなければなりません。各組み込みデータ・タイ プについての詳細は、 1238 [ページの『](#page-1261-0)CREATE TABLE』を参照してくださ い。

プラットフォーム間でのアプリケーションの移植性を保つには、NUMERIC デ ータ・タイプの代わりに DECIMAL を使用します。

#### *distinct-type-name*

シーケンスの新規データ・タイプが、特殊タイプ (ユーザー定義のデータ・タイ プ) であることを指定します。ソース・タイプが DECIMAL または NUMERIC である場合、シーケンスの精度は該当する特殊タイプのソース・タイプの精度に なります。ソース・タイプの精度は 63 以下、また位取りは 0 でなければなり ません。スキーマ名なしの特殊タイプを指定すると、その特殊タイプ名は、SQL パス上のスキーマを検索することで解決されます。

#### **RESTART**

シーケンスを再開始します。数値定数 を指定していない場合は、このシーケン スを最初に作成した CREATE SEQUENCE ステートメントとに暗黙的または明 示的に指定されている開始値から、シーケンスが再開始されます。

#### **WITH** *numeric-constant*

指定した値でシーケンスを再始動します。小数点の右側にゼロ以外の数字が ないことを条件として、シーケンスに関連したデータ・タイプの列に割り当 てることのできる任意の正または負の値を指定できます。

#### **INCREMENT BY***numeric-constant*

シーケンスの連続した値の間隔を指定します。小数点の右側にゼロ以外の数字が ないことと、長精度整数定数の値を超えないことを条件として、シーケンスに関 連したデータ・タイプの列に割り当てることのできる任意の正または負の値を指 定できます。

この値が負の場合は、降順になります。この値が 0 または正の場合は、ALTER ステートメントの後が昇順になります。

### **NO MINVALUE** または **MINVALUE**

降順シーケンスが値の生成を循環または停止する最小値、あるいは最大値に達し た後、昇順シーケンスが循環する最小値を指定します。

#### **NO MINVALUE**

昇順シーケンスの場合、値はオリジナルの開始値です。降順シーケンスの場 合、シーケンスに関連するデータ・タイプ (および精度 (DECIMAL または NUMERIC の場合)) の最小値です。

#### **MINVALUE***numeric-constant*

このシーケンス用として生成される最小値を示す数値定数を指定します。小 数点の右側にゼロ以外の数字がないことを条件として、シーケンスに関連し たデータ・タイプの列に割り当てることのできる任意の正または負の値を指 定できます。値は、最大値またはそれより小さい値でなければなりません。

#### **NO MAXVALUE** または **MAXVALUE**

昇順シーケンスが値の生成を循環または停止する最大値、あるいは最小値に達し た後、降順シーケンスが循環する最大値を指定します。

#### **NO MAXVALUE**

昇順シーケンスの場合、シーケンスに関連するデータ・タイプ (および精度 (DECIMAL または NUMERIC の場合)) の最大値です。降順シーケンスの 場合、値はオリジナルの開始値です。

#### **MAXVALUE** *numeric-constant*

このシーケンス用として生成される最大値を示す数値定数を指定します。小 数点の右側にゼロ以外の数字がないことを条件として、シーケンスに関連し たデータ・タイプの列に割り当てることのできる任意の正または負の値を指 定できます。値は、最小値またはそれより大きい値でなければなりません。

## **CYCLE** または **NO CYCLE**

シーケンスの最大値または最小値に達した後も、このシーケンスについて値を生 成し続けるかどうかを指定します。

#### **NO CYCLE**

シーケンスの最大値または最小値に達した後は、このシーケンスについて値 を生成しないことを指定します。

#### **CYCLE**

最大値または最小値に達した後も、このシーケンスの値を生成し続けること を指定します。このオプションを使用した場合は、昇順シーケンスがシーケ ンスの最大値に達した後では、最小値が生成されます。降順シーケンスがシ ーケンスの最小値に達した後は、最大値が生成されます。シーケンスの最大 値と最小値によって、循環に使用される範囲が決まります。

CYCLE が有効な場合、データベース・マネージャーによって 1 つのシー ケンスに対して重複する値が生成される可能性があります。

### **CACHE** または **NO CACHE**

事前割り振りの値をメモリー内に保持するかどうかを指定します。値を事前に割 り振ってキャッシュに保管しておくと、NEXT VALUE シーケンス式のパフォ ーマンスが向上します。

#### **CACHE** *integer-constant*

事前割り振りされてメモリーに保持されるシーケンス値の最大数を指定しま

# **ALTER SEQUENCE**

す。値を事前割り振りしてキャッシュに保管することにより、シーケンスの 値が生成されるときの同期入出力が減少します。

システム障害のような特定の状態になると、キャッシュに保管されていてコ ミット済みステートメントでまだ使用されていないシーケンス値はすべて失 われるため、その後使用されることはありません。 CACHE オプションに 指定する値は、こうした状態で失われる可能性のあるシーケンス値の最大数 です。

最小値は 2 です。

**NO CACHE**

シーケンスの値を事前割り振りしないことを指定します。これによって、シ ステム障害のような状態になっても値が失われることはなくなります。この オプションを指定すると、シーケンスの値はキャッシュに保管されません。 この場合は、シーケンスの新しい値が要求されるたびに同期入出力が発生し ます。

**NO ORDER** または **ORDER**

シーケンス番号を要求の順序どおりに生成する必要があるかどうかを指定しま す。

**NO ORDER**

シーケンス番号を要求の順序どおりに生成する必要がないことを指定しま す。

**ORDER**

シーケンス番号を要求の順序どおりに生成するように指定します。ORDER を指定すると、 NO ORDER を指定した場合よりも NEXT VALUE シー ケンス式のパフォーマンスが低下します。

# 注意的人物

シーケンスの変更**:**

- v 今後のシーケンス番号だけが ALTER SEQUENCE ステートメントによって影響 を受けます。
- v シーケンスが変更されると、キャッシュ済みの値はすべて失われます。
- v シーケンスを再始動した後、または CYCLE に変更した後、生成される値が以前 にそのシーケンスに対して生成された値と重複する可能性があります。

代替構文**:** 以下のキーワードは、他の Db2 製品の旧リリースとの互換性を維持する ためにサポートされている同義語です。これらのキーワードは標準キーワードでは ないので、原則として使用しないようにしてください。

v キーワード NOMINVALUE、NOMAXVALUE、NOCYCLE、NOCACHE、およ び NOORDER を、 NO MINVALUE、NO MAXVALUE、NO CYCLE、NO CACHE、および NO ORDER の同義語として使用することができます。

# 例

数値なしで RESTART を指定する理由として考えられるのは、シーケンスを START WITH 値にリセットすることです。この例では、1 から表の行数までの数 値を生成し、一時表を使用して表に追加した列にその数値を挿入しています。

**ALTER SEQUENCE** ORG\_SEQ **RESTART**

**DECLARE GLOBAL TEMPORARY TABLE** TEMP\_ORG **AS (SELECT NEXT VALUE FOR** ORG\_SEQ, ORG.\* **FROM** ORG**) WITH DATA**

**INSERT INTO** TEMP\_ORG **SELECT NEXT VALUE FOR** ORG\_SEQ, ORG.\* **FROM** ORG

以降使用する時には、すべての結果行に番号が付けられて結果が返されます。

**ALTER SEQUENCE** ORG\_SEQ **RESTART**

**SELECT NEXT VALUE FOR** ORG\_SEQ, ORG.\* **FROM** ORG

# **ALTER TABLE**

ALTER TABLE ステートメントは表の定義を変更します。

# 呼び出し

このステートメントは、アプリケーション・プログラムに組み込むことができ、ま た対話式に呼び出すこともできます。これは、動的に準備できる実行可能ステート メントです。

## 権限

このステートメントの権限 ID が保持する特権には、少なくとも以下の 1 つが含ま れていなければなりません。

- v ステートメントで識別される表に対して、
	- その表の ALTER 特権、および
	- 表が含まれるスキーマに対する USAGE 特権
- v データベース管理者権限

外部キーを定義する場合、ステートメントの権限 ID が保持する特権には、親表に 関して少なくとも次の 1 つが含まれていなければなりません。

- v 該当の表に対する REFERENCES 特権またはオブジェクト管理権限。
- v 指定された親キーの各列に対する REFERENCES 特権。
- データベース管理者権限

フィールド・プロシージャーを定義する場合は、ステートメントの権限 ID によっ て保持される特権に、少なくとも次のいずれか 1 つが含まれなければなりません。

- 次のシステム権限
	- プログラムに対する \*EXECUTE システム権限、および
	- プログラムが含まれるスキーマに対する USAGE 特権
- v データベース管理者権限

選択ステートメント を指定する場合は、ステートメントの権限 ID によって保持さ れる特権に、少なくとも次のいずれか 1 つがこれらの文節で指定された表またはビ ューにおいて含まれなければなりません。

- v 表またはビューに対する SELECT 特権
- v データベース管理者権限

特殊タイプを参照する場合は、ステートメントの権限 ID によって保持される特権 に、少なくとも次のいずれか 1 つが含まれなければなりません。

- v ステートメント内で識別された、それぞれの特殊タイプごとに、
	- その特殊タイプに対する USAGE 特権、および
	- 特殊タイプが含まれるスキーマに対する USAGE 特権
- v データベース管理者権限

ACTIVATE または DEACTIVATE 節が指定される場合は、次のとおりです。

v このステートメントの許可 ID には、セキュリティー管理者権限 がなければな りません。 21 [ページの『管理権限』を](#page-44-0)参照してください。

行の許可がアクティブになっている表から DELETE ROWS でパーティションを削 除するには、このステートメントの権限 ID には次の 1 つ以上が含まれなければな りません。

- v 表についての \*OBJOPR および \*OBJEXIST システム権限。
- データベース管理者権限

パーティションをアタッチするには、ステートメントの権限 ID によって保持され る特権に、少なくとも次のいずれか 1 つも含まれなければなりません。

- v ステートメントで識別されるソース表に対して、
	- SELECT 特権、および
	- \*OBJEXIST システム権限、および
	- ソース表が含まれるスキーマに対する USAGE 特権
- v データベース管理者権限

パーティションをデタッチするには、ステートメントの権限 ID によって保持され る特権にも、少なくとも次のいずれか 1 つが含まれなければなりません。

- v ステートメントで識別されるソース表に対して、
	- SELECT、DELETE、ALTER 特権、および
	- ソース表が含まれるスキーマに対する USAGE 特権
- v データベース管理者権限

パーティションをデタッチするには、ステートメントの権限 ID によって保持され る特権に、少なくとも次のいずれか 1 つが含まれなければなりません。

- v スキーマ内に作成する特権。詳しくは[、スキーマ内で作成する必要のある権限を](#page-46-0) 参照してください。
- v データベース管理者権限

表をシステム期間テンポラル表になるように変更する場合 (ADD VERSIONING 節 を使用)、関連する履歴表にも変更が発生するような変更を 1 つ以上含む、システ ム期間テンポラル表への変更を行う場合、または、DROP VERSIONING を実行す る場合、ステートメントの許可 ID の保持する特権に、以下の権限も少なくとも 1 つ含まれている必要があります。

- 次のシステム権限
	- 履歴表の ALTER 特権、および
	- 履歴表が含まれるスキーマに対する USAGE 特権
- データベース管理者権限

SQL 特権に対応するシステム権限の説明については、[『表またはビューへの権限を](#page-1562-0) [検査する際の対応するシステム権限』](#page-1562-0)および[『特殊タイプへの権限を検査する際の](#page-1567-0) [対応するシステム権限』](#page-1567-0)を参照してください。

# **ALTER TABLE**

構文

►► ALTER TABLE *table-name* ►

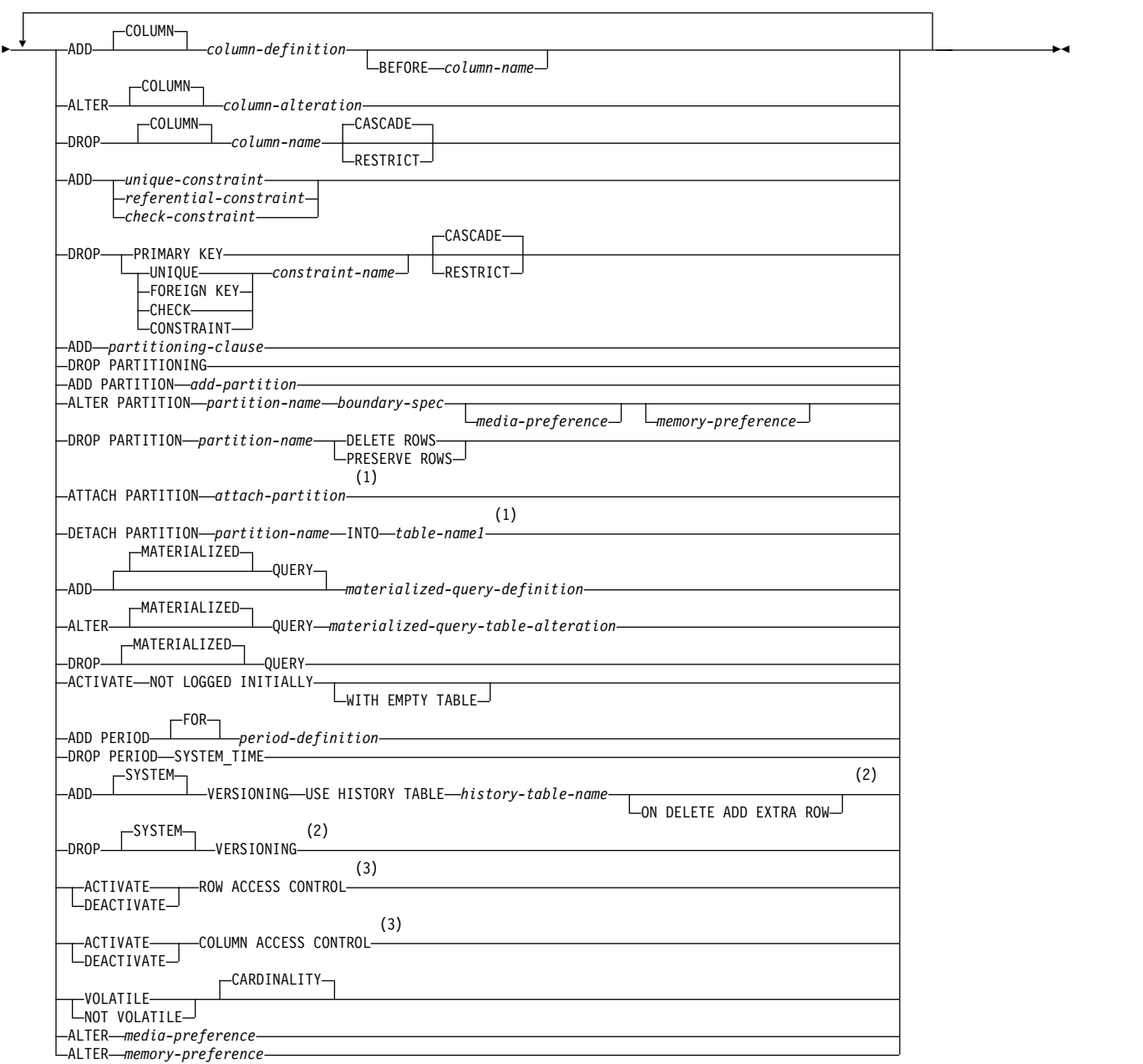

注**:**

- **1** ATTACH PARTITION または DETACH PARTITION を、他の節と一緒に指定することはできません。
- **2** ADD VERSIONING または DROP VERSIONING を、他の節と一緒に指定することはできません。
- **3** ACTIVATE または DEACTIVATE 節が指定される場合、ACTIVATE および DEACTIVATE 以外の節を ALTER TABLE ステートメントに指定することは許可されません。各文節を複数回指定してはいけません。

# **media-preference:**

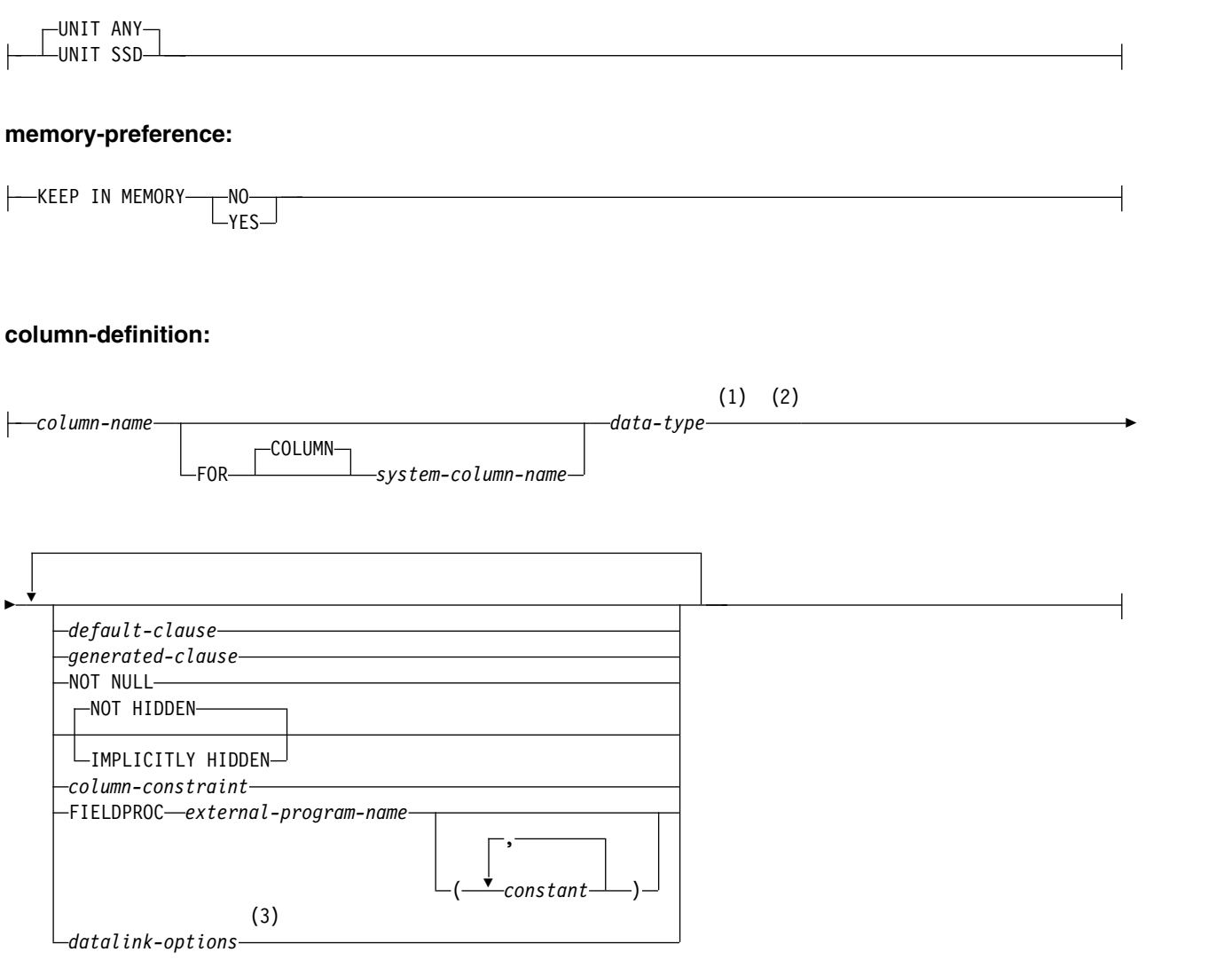

## **data-type:**

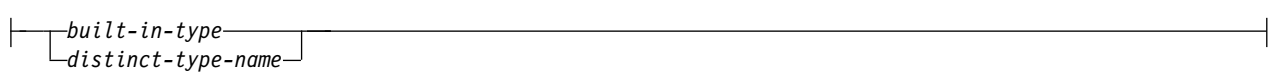

注**:**

- **1** *data-type* は、行変更タイム・スタンプ列、行開始列、行終了列、およびトランザクション開始 ID 列のためのオ プションです。
- **2** 同じ文節を複数回指定することはできません。
- **3** データ・リンク・オプション は、DATALINK、および DATALINK をソースとする特殊タイプに対してのみ指 定することができます。

# **built-in-type:**

# **ALTER TABLE**

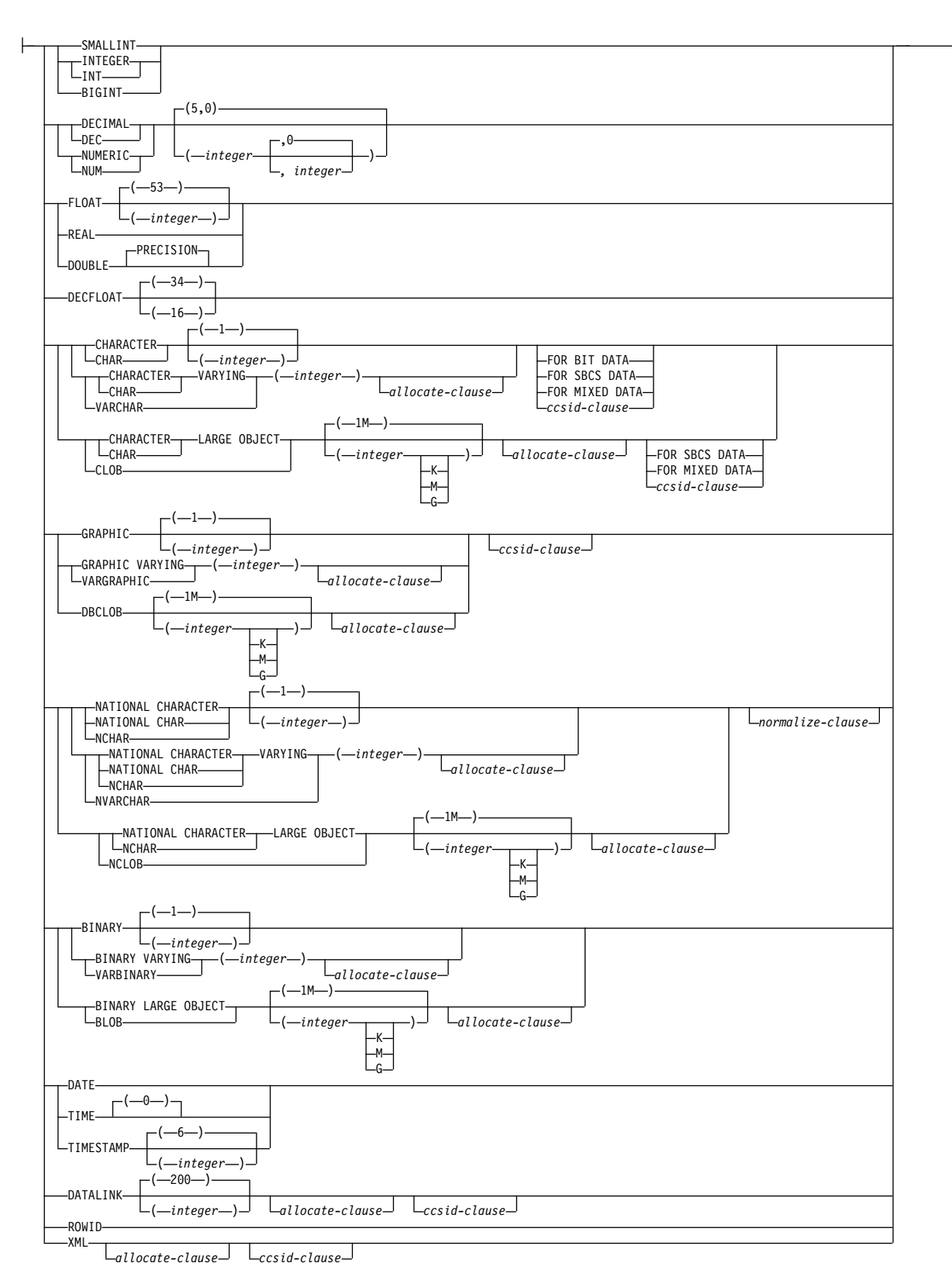

## **allocate-clause:**

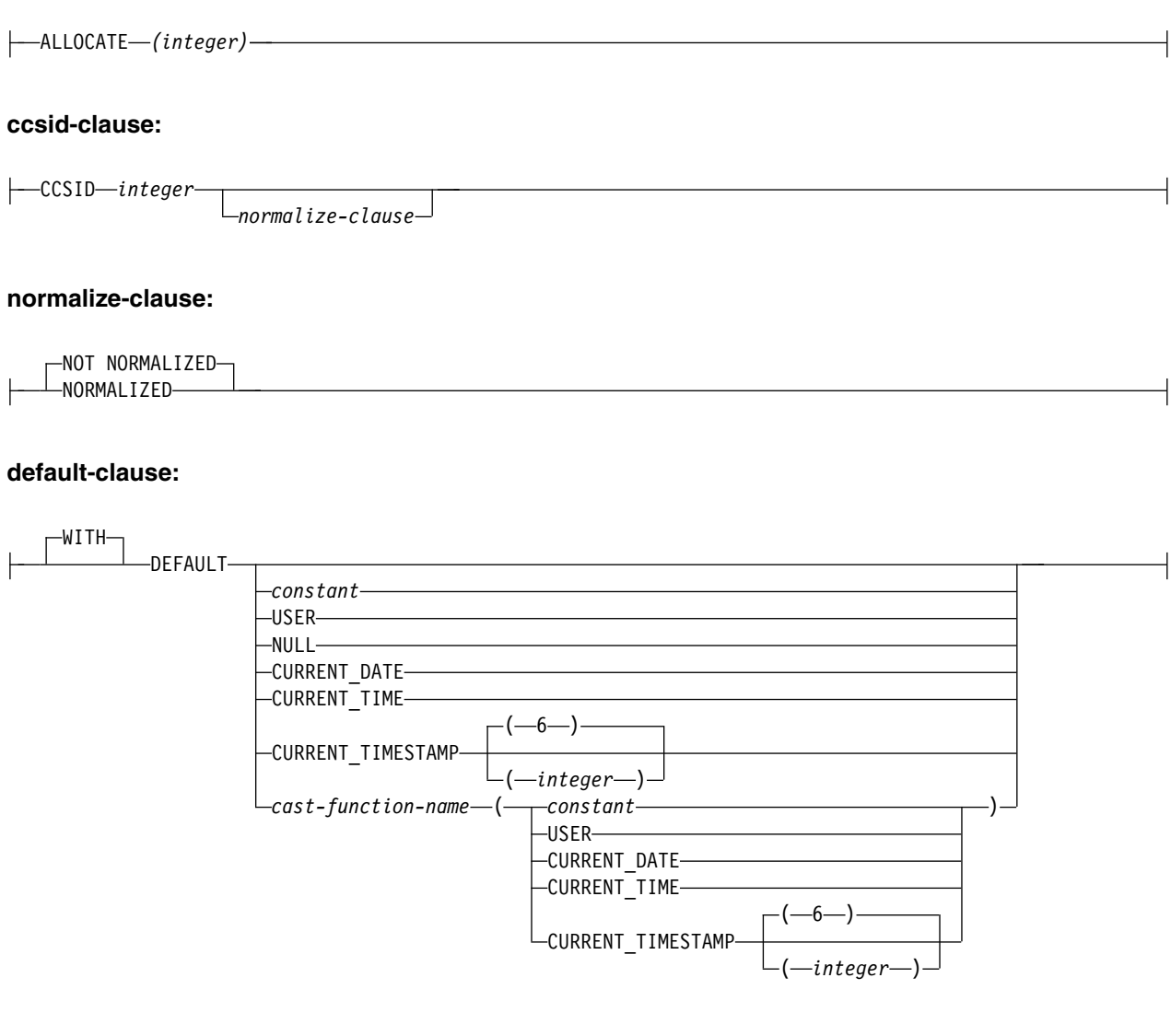

# **generated-clause:**

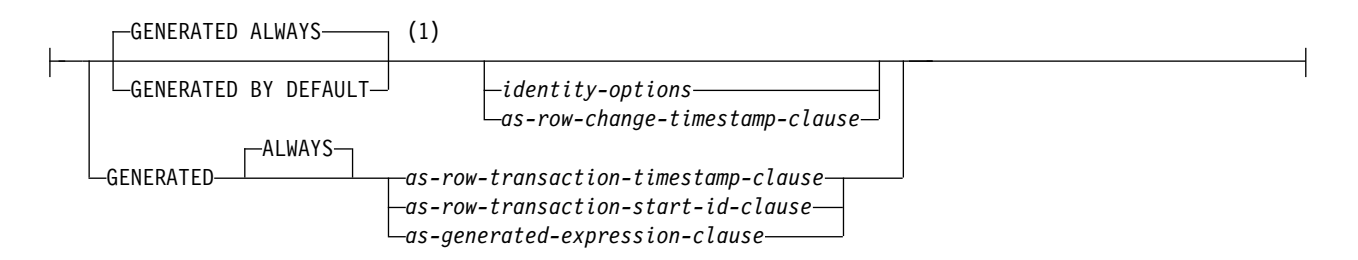

注**:**

**1** GENERATED を指定できるのは、列のデータ・タイプが ROWID (または ROWID データ・タイプに基づく特 殊タイプ) であるか、列が ID 列であるか、または列が行変更タイム・スタンプである場合のみです。

# **ALTER TABLE**

# **identity-options:**

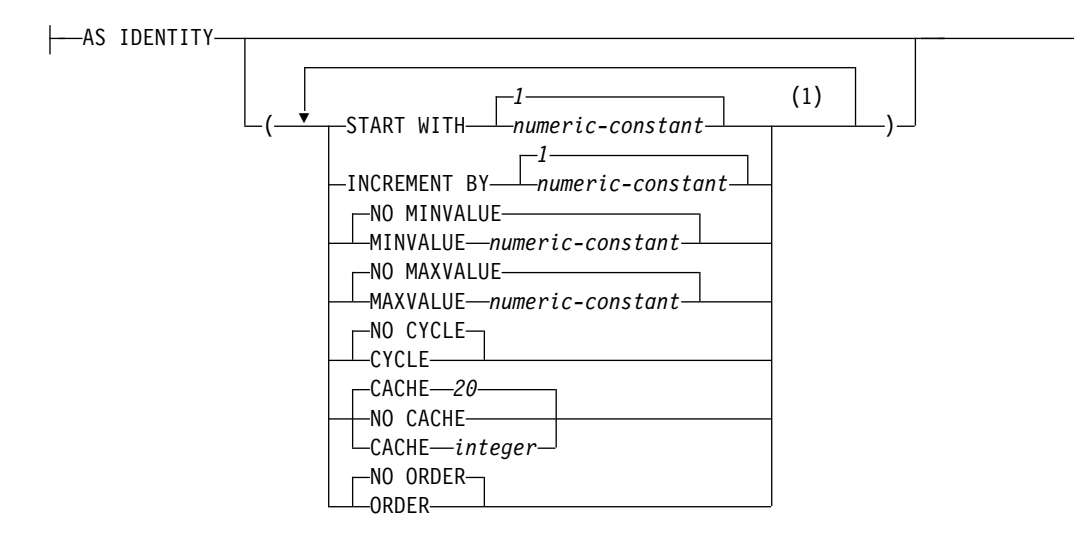

## **as-row-change-timestamp-clause:**

FOR EACH ROW ON UPDATE AS ROW CHANGE TIMESTAMP-

### **as-row-transaction-timestamp-clause:**

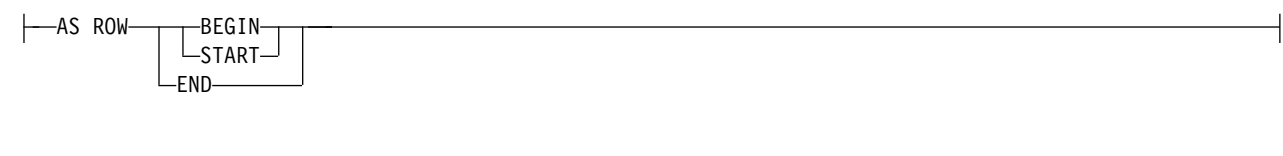

# **as-row-transaction-start-id-clause:**

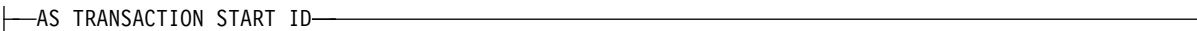

## **as-generated-expression-clause:**

AS ( *non-deterministic-expression* )

## **non-deterministic-expression:**

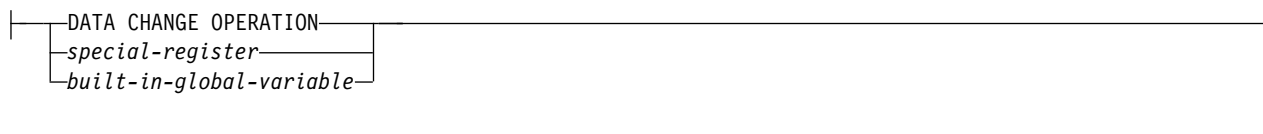

注**:**

**1** 同じ文節を複数回指定することはできません。
# **special-register:**

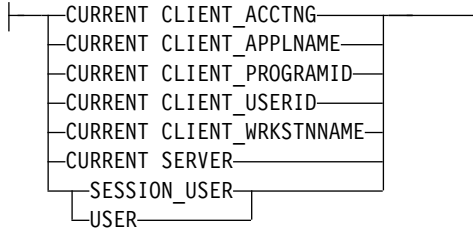

# **built-in-global-variable:**

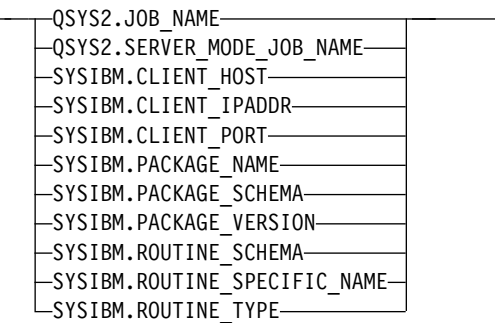

# **column-constraint:**

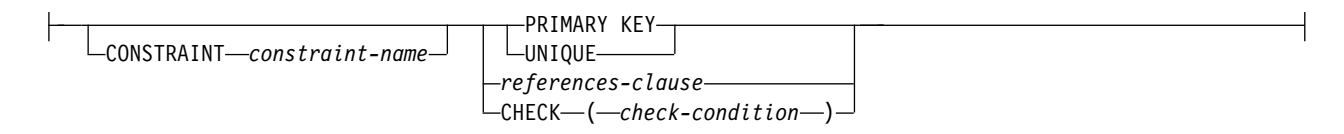

# **datalink-options:**

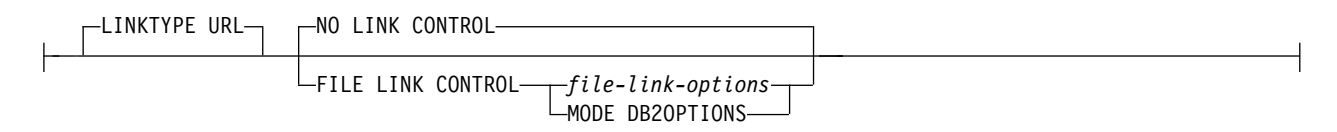

# **file-link-options:**

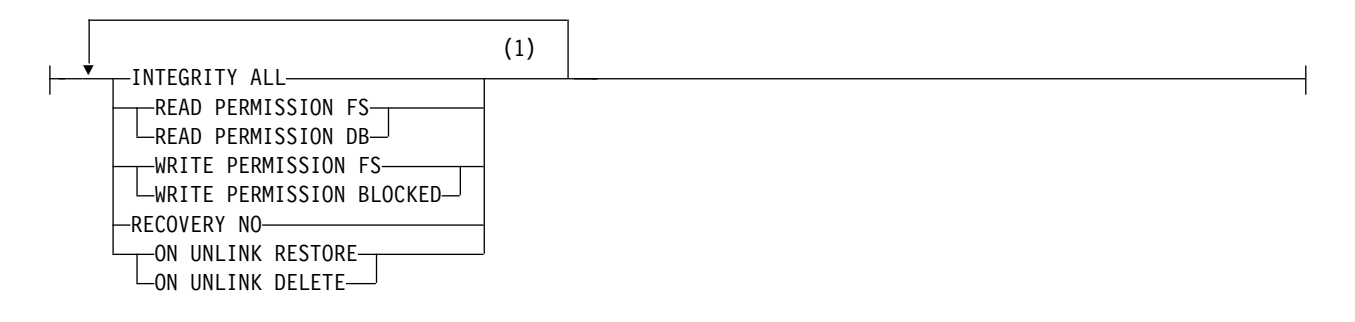

注**:**

**1** 5 つの *file-link-options* をすべて指定する必要がありますが、指定する順序は任意です。

# **ALTER TABLE**

# **column-alteration:**

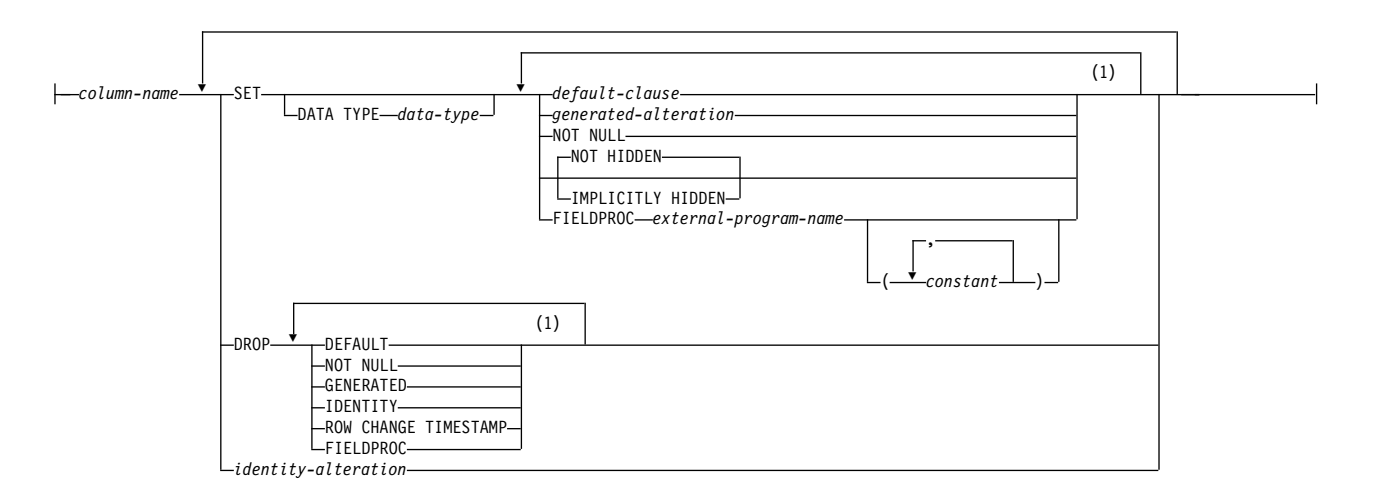

#### **generated-alteration:**

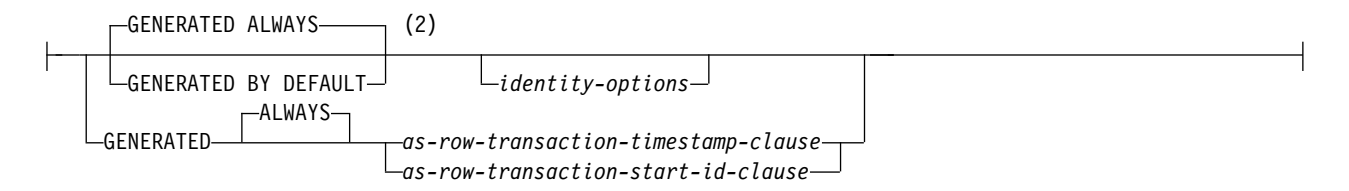

## **identity-alteration:**

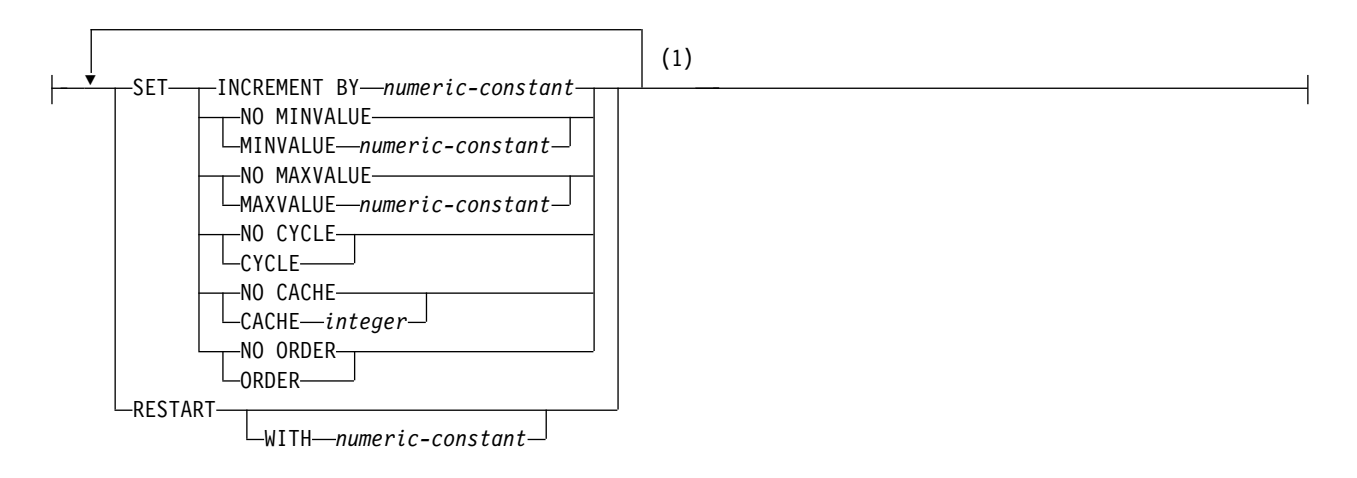

注**:**

- **1** 同じ文節を複数回指定することはできません。
- **2** GENERATED は次の場合にのみ指定できます。すなわち、列のデータ・タイプが ROWID (または ROWID デ ータ・タイプに基づく特殊タイプ) である場合、列が ID 列である場合、*identity-options* が指定された場合、 *as-row-transaction-timestamp-clause* が指定された場合、*as-row-transaction-start-id-clause* が指定された場合、また は、列が行変更タイム・スタンプである場合です。

# **unique-constraint:**

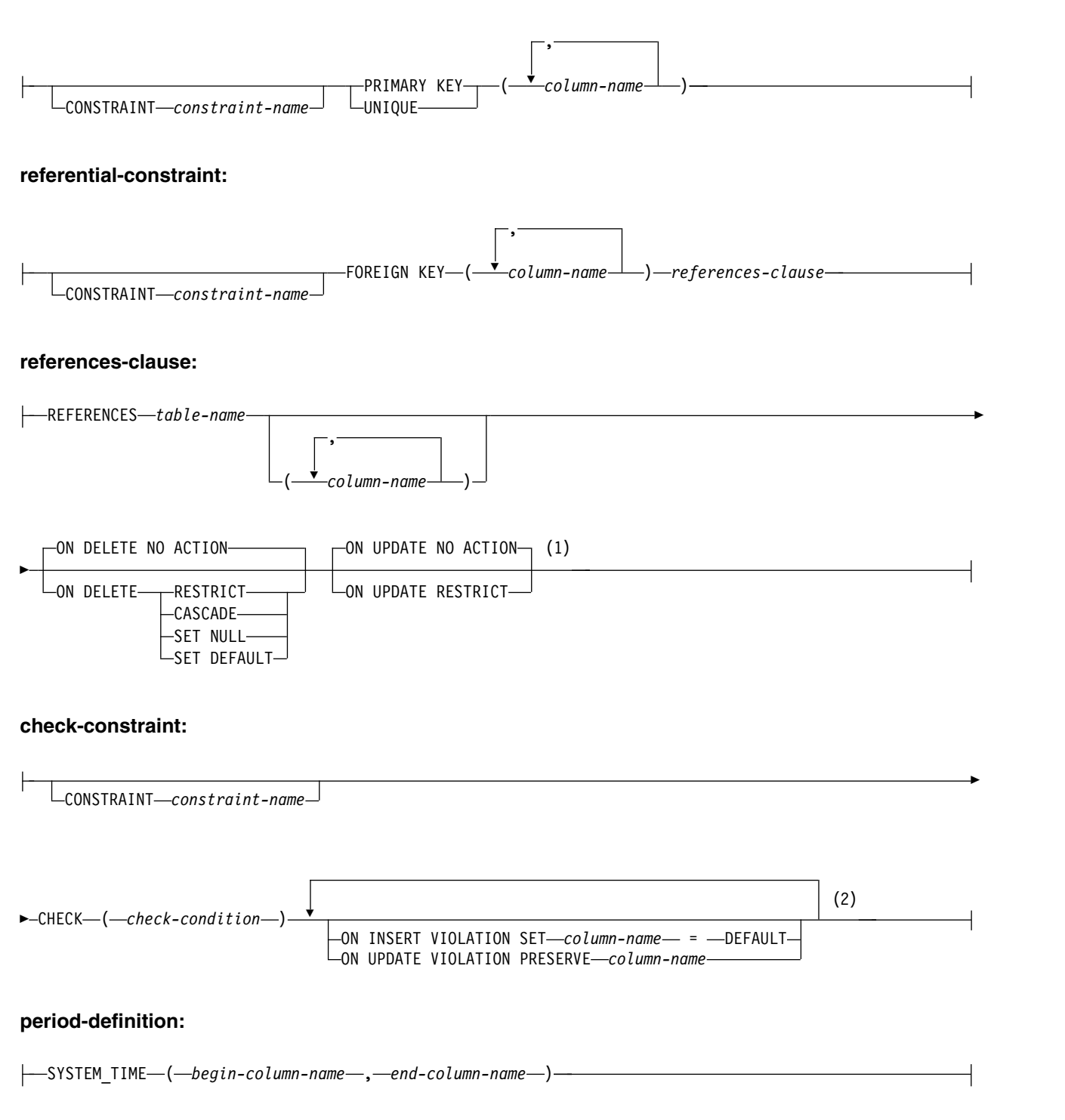

注**:**

- **1** ON DELETE と ON UPDATE 文節は、どの順序で指定しても構いません。
- **2** 同じ文節を複数回指定することはできません。

# **ALTER TABLE**

# **partitioning-clause:**

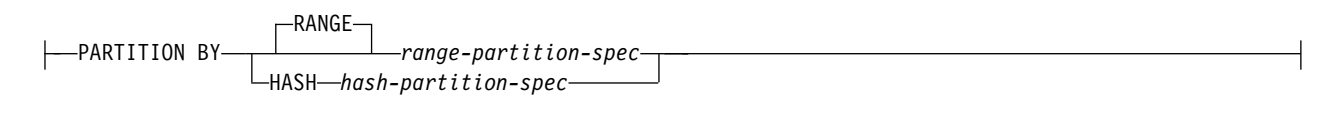

# **range-partition-spec:**

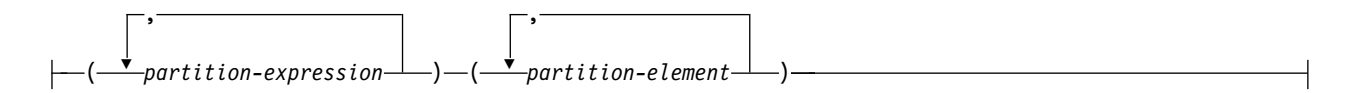

# **partition-expression:**

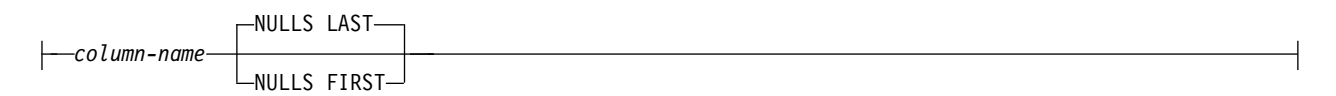

# **partition-element:**

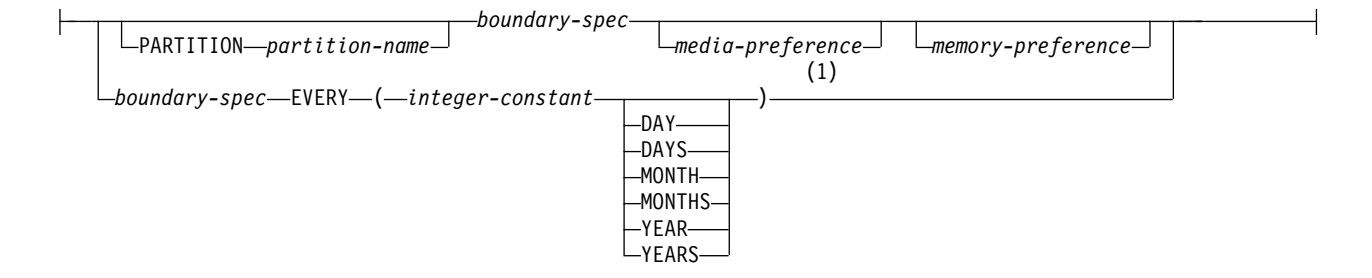

# **boundary-spec:**

*starting-clause ending-clause*

# **starting-clause:**

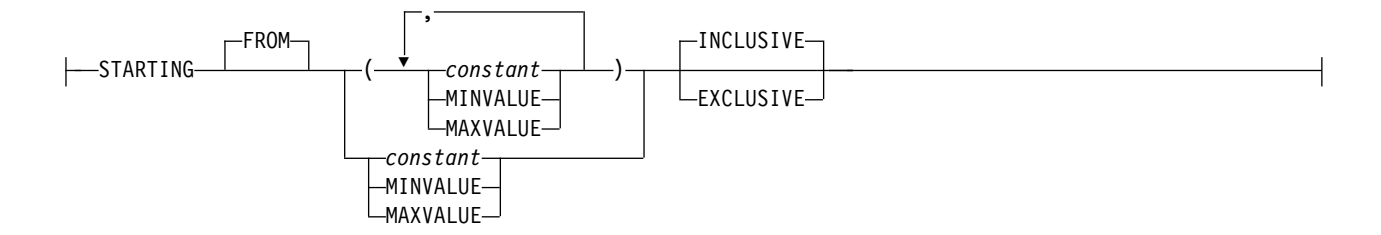

注**:**

**1** *partition-element* のこの構文が有効なのは、数値データ・タイプまたは日時データ・タイプの *partition-expression* が 1 つだけ存在する場合です。

# **ending-clause:**

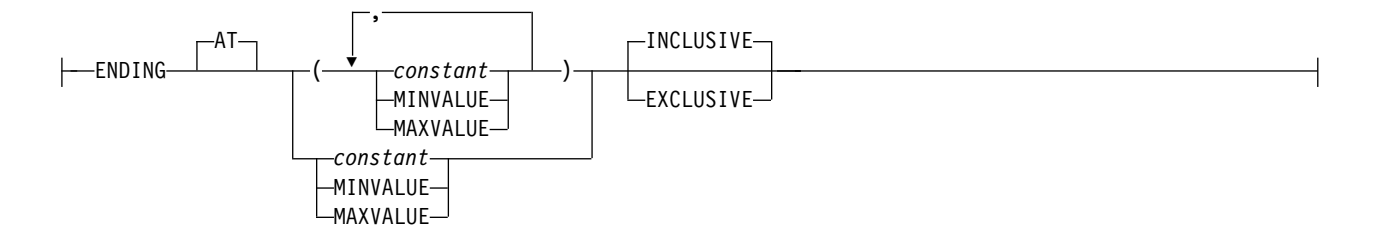

# **hash-partition-spec:**

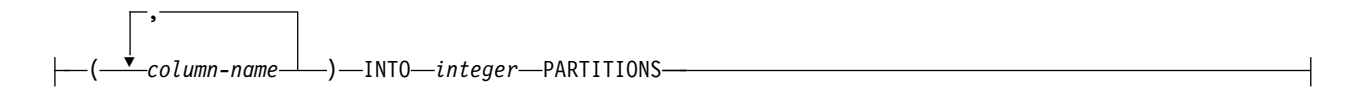

# **add-partition:**

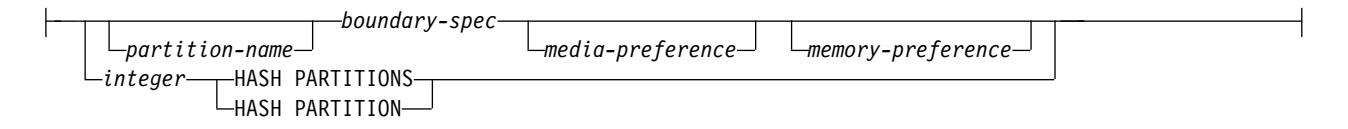

# **attach-partition:**

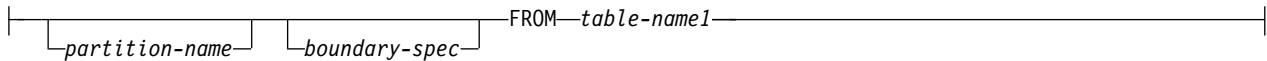

# **materialized-query-definition:**

( *select-statement* ) *refreshable-table-options*

# **refreshable-table-options:**

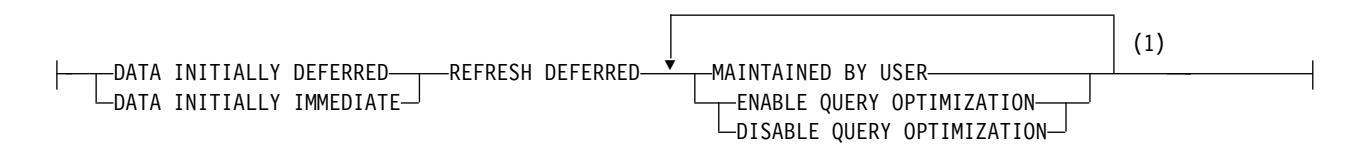

注**:**

**1** 同じ文節を複数回指定することはできません。MAINTAINED BY USER を指定しなければなりません。

# **ALTER TABLE**

## **materialized-query-table-alteration:**

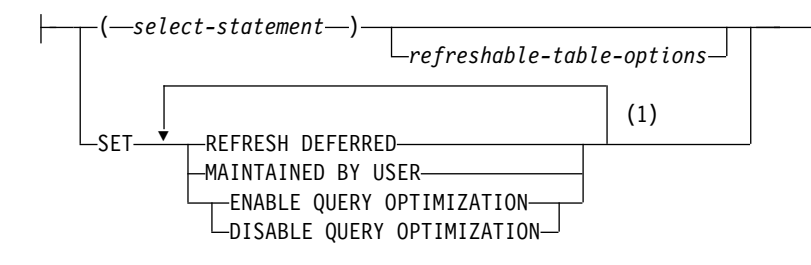

注**:**

**1** 同じ文節を複数回指定することはできません。

#### 説明

#### *table-name*

変更する表を指定します。*table-name* は、 現行サーバーに存在する表を識別し ていなければなりません。この表は、ビュー、カタログ表、または宣言済み一時 表であってはなりません。表名 がマテリアライズ照会表または履歴表を識別す る場合、ADD 列定義、ALTER 列変更、または DROP COLUMN は使用でき ません。*table-name* がマテリアライズ照会表またはテンポラル表を識別する場 合、 ATTACH PARTITION および DETACH PARTITION は使用できませ ん。

## **ADD COLUMN** *column-definition*

表に列を追加します。この表は履歴表にすることはできません。 表に行がある場合 は、列の値はすべて、そのデフォルト値に設定されます。ただし、列が ROWID 列、または生成列である場合を除きます。ROWID 列および生成列のデフォルト値 は、データベース・マネージャーが生成します。表に既に *n* 個の列がある場合、新 規の列の順番は *n*+1 になります。*n*+1 の値は 8000 以下でなければなりません。

1 つの表には、1 つの ROWID と生成列の各タイプの 1 つのみを含められます。

FILE LINK CONTROL を指定した DataLink 列は、CASCADE の削除規則を伴う 参照制約で従属表である表や、システム期間テンポラル表には追加できません。 ROWID 列は、システム期間テンポラル表に追加できません。

新しい列を追加した結果、すべての列の行バッファー・バイト・カウントの合計 が、32766 (VARCHAR 列、VARBINARY 列または VARGRAPHIC 列を指定する 場合は 32740) を超えてしまう場合は、列の追加はできません。さらに、LOB 列ま たは XML 列を指定してある場合は、挿入または更新の時点で、すべての列のバイ ト・カウントの合計が 3 758 096 383 を超えていてはなりません。データ・タイプ ごとの列のバイト・カウントについては、 1295 [ページの『最大行サイズ 』を](#page-1318-0)参照 してください。

表がシステム期間テンポラル表である場合、関連する履歴表にも列が追加されま す。履歴表に追加された列については以下の属性がコピーされます。

- 列名およびシステム列名
- v データ・タイプ
- 長さ、精度、および位取り
- v FOR BIT DATA、FOR SBCS DATA、FOR MIXED DATA 属性
- CCSID
- v 割り振り属性
- v NULL 属性
- v 非表示属性
- フィールド手順

#### *column-name*

表に追加する列の名前を指定します。表の複数の列や、表のシステム列名 に同 じ名前を使用してはなりません。SYSTEM\_TIME という名前の列は、期間を持 つ表に追加できません。列名 は修飾しません。

#### **FOR COLUMN** *system-column-name*

列の IBM i 名を指定します。表の複数の列名 またはシステム列名 に、同じ名 前を使用してはなりません。

システム列名 が指定されず、また列名 が有効なシステム列名 でない場合に は、システム列名が生成されます。システム列名の生成方法に関する詳細につい ては、 1297 [ページの『列名の生成の規則』を](#page-1320-0)参照してください。

#### *data-type*

列のデータ・タイプを指定します。このデータ・タイプは、組み込みデータ・タ イプまたは特殊タイプにすることができます。

# *built-in-type*

組み込みデータ・タイプを指定します。組み込みタイプの説明については、 1238 [ページの『](#page-1261-0)CREATE TABLE』を参照してください。

#### *distinct-type-name*

列のデータ・タイプが特殊タイプになるよう指定します。この列の長さ、精 度、および位取りは、それぞれ、特殊タイプのソースとなっているタイプの 長さ、精度、および位取りと同じになります。スキーマ名なしの特殊タイプ を指定すると、その特殊タイプ名は、SQL パス上のスキーマを検索するこ とで解決されます。

#### **DEFAULT**

列のデフォルト値を指定します。この文節は、同じ列定義 で複数回指定するこ とはできません。次のタイプの列に対しては、システムがデフォルト値を生成す るため、DEFAULT を指定できません。

- ROWID 列
- ID 列
- 行変更タイム・スタンプ列
- v 行開始列
- v 行終了列
- v トランザクション開始 ID 列
- 生成式列

XML 列のデフォルトは、NULL です。ただし、NOT NULL を指定した場 合、デフォルトはありません。

# **ALTER TABLE**

DEFAULT キーワードの後に値が指定されていないか、DEFAULT 節が指定さ れていない場合、次のようになります。

- v 列が生成列である場合、デフォルトは生成列のタイプによって決まります。 これらの値については、 958 ページの『[GENERATED](#page-981-0)』 のキーワードを参 照してください。
- v 列が NULL 可能の場合、デフォルト値は NULL 値になります。
- v 列が NULL 可能でない場合、デフォルト値は列のデータ・タイプによって 決まります。

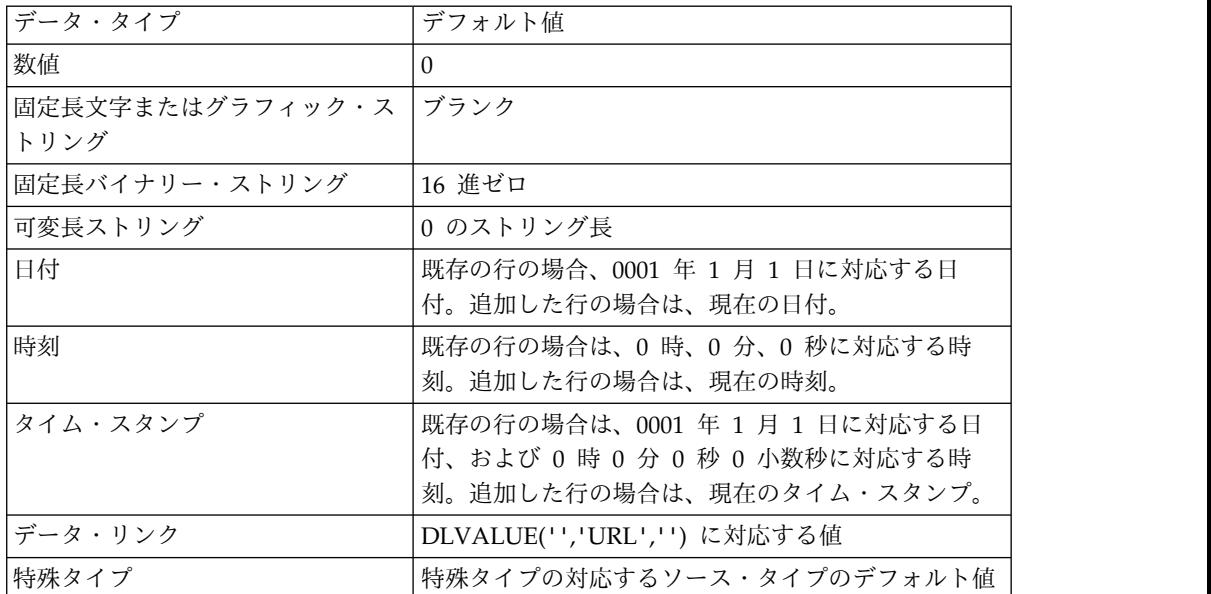

NOT NULL および DEFAULT を列の定義 から省いた場合、DEFAULT NULL の暗黙の指定が取られます。

#### *constant*

その列のデフォルト値としての定数を指定します。これは、 113 [ページの](#page-136-0) [『割り当ておよび比較』で](#page-136-0)説明している割り当て規則に従って、その列に割 り当てることができる値を表す定数にする必要があります。浮動小数点定数 または 10 進浮動小数点定数は、SMALLINT、INTEGER、BIGINT、 DECIMAL、または NUMERIC 列に使用してはなりません。10 進定数に は、小数点より右方に、その列に指定された位取りより多くの桁を含めては なりません。

#### **USER**

INSERT または UPDATE の時点での USER 特殊レジスターの値をその列 のデフォルト値として指定します。 列のデータ・タイプは、USER 特殊レ ジスターの長さ属性と同じかそれより大きい長さ属性を持つ CHAR または VARCHAR でなければなりません。既存の行の場合、値は ALTER TABLE ステートメントの処理時の USER 特殊レジスターの値になります。

#### **NULL**

その列のデフォルト値として NULL を指定します。 NOT NULL を指定 する場合は、同じ列の定義 内で DEFAULT NULL を指定してはなりませ ん。

#### **CURRENT\_DATE**

現在の日付を列のデフォルト値として指定します。 CURRENT\_DATE を指 定する場合は、列のデータ・タイプは DATE または DATE に基づく特殊 タイプでなければなりません。

#### **CURRENT\_TIME**

現在の時刻を列のデフォルト値として指定します。 CURRENT\_TIME を指 定する場合は、列のデータ・タイプは TIME または TIME に基づく特殊タ イプでなければなりません。

**CURRENT\_TIMESTAMP** または **CURRENT\_TIMESTAMP(***integer***)**

現在のタイム・スタンプを列のデフォルト値として指定します。 CURRENT TIMESTAMP を指定する場合は、列のデータ・タイプは TIMESTAMP または TIMESTAMP に基づく特殊タイプでなければなりま せん。デフォルトとして使用される CURRENT\_TIMESTAMP 特殊レジス ターのタイム・スタンプ精度は、この特殊レジスターに指定された精度に関 係なく、常に列のタイム・スタンプ精度と一致します。

*cast-function-name*

この形式のデフォルト値は、特殊タイプやデータ・タイプ、BINARY、 VARBINARY、BLOB、CLOB、DBCLOB、DATE、TIME、または TIMESTAMP として定義された列でのみ使用することができます。次の表 は、これらのキャスト関数 の許可されている使用法を示します。

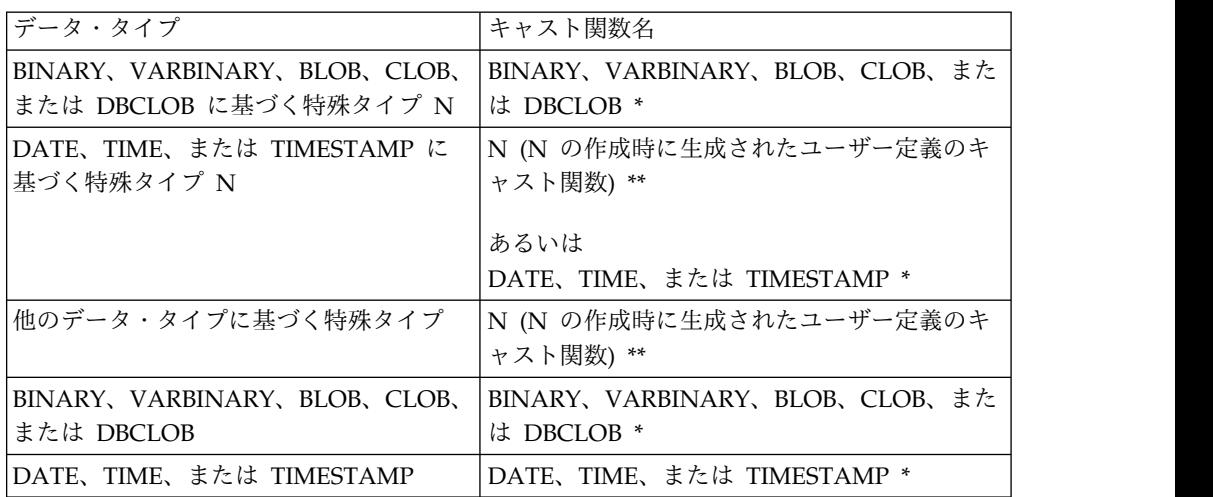

注**:**

\* 関数には、QSYS2 の暗黙的または明示的スキーマ名のデータ・タイプ (または、特殊タイ プのソース・タイプ) の名前と一致する名前を指定する必要があります。

\*\* 関数には、列の特殊タイプの名前と一致する名前を指定する必要があります。スキーマ名 で修飾する場合は、特殊タイプのスキーマ名と同じ名前を指定する必要があります。修飾し ない場合は、関数の解析から得られるスキーマ名は、特殊タイプのスキーマ名と同じ名前に する必要があります。

#### *constant*

定数を引数として指定します。この定数は、特殊タイプのソース・タイ プの定数、あるいは、特殊タイプでない場合は、データ・タイプの定数 の規則に準拠する必要があります。BINARY、VARBINARY、 BLOB、

CLOB、DBCLOB、DATE、TIME、および TIMESTAMP 関数の場合 は、この定数をストリング定数にする必要があります。

#### <span id="page-981-0"></span>**USER**

INSERT または UPDATE の時点での USER 特殊レジスターの値をそ の列のデフォルト値として指定します。列の特殊タイプのソース・タイ プのデータ・タイプは、USER の長さ属性と同じかそれより大きい長さ 属性を持つ CHAR または VARCHAR でなければなりません。既存の 行の場合、値は ALTER TABLE ステートメントの処理時の USER 特 殊レジスターの値になります。

#### **CURRENT\_DATE**

現在の日付を列のデフォルト値として指定します。 CURRENT\_DATE を指定する場合、列の特殊タイプのソース・タイプのデータ・タイプ は、DATE にする必要があります。

#### **CURRENT\_TIME**

現在の時刻を列のデフォルト値として指定します。 CURRENT TIME を指定する場合、列の特殊タイプのソース・タイプのデータ・タイプ は、TIME にする必要があります。

**CURRENT\_TIMESTAMP** または **CURRENT\_TIMESTAMP(***integer***)**

現在のタイム・スタンプを列のデフォルト値として指定します。 CURRENT\_TIMESTAMP を指定する場合、列の特殊タイプのソース・ タイプのデータ・タイプは、TIMESTAMP にする必要があります。デ フォルトとして使用される CURRENT\_TIMESTAMP 特殊レジスターの タイム・スタンプ精度は、この特殊レジスターに指定された精度に関係 なく、常に列のタイム・スタンプ精度と一致します。

指定した値が無効である場合、エラーが戻されます。

#### **GENERATED**

データベース・マネージャーが列の値を生成することを示します。その列が ID 列 (AS IDENTITY 文節で定義されたもの)、行変更タイム・スタンプ列、行開 始列、行終了列、トランザクション開始 ID 列、または生成式列であると見な される場合、GENERATED を指定できます。また、列のデータ・タイプが ROWID (または ROWID に基づく特殊タイプ) である場合も、GENERATED を指定できます。その他の場合は、GENERATED を指定してはなりません。ID 列、ROWID 列、または行変更タイム・スタンプ列をシステム期間テンポラル 表に追加することはできません。

列が NULL 可能な場合、既存の行にある列の値として NULL 値が割り当てら れます。それ以外の場合は、既存の行にある列の値は、以下のように生成列のタ イプによって決まります。

- v IDENTITY では、各行の識別値を生成します。
- v ROW CHANGE TIMESTAMP では、ALTER TABLE ステートメントのタ イム・スタンプに対応する値を使用
- v ROW BEGIN では、0001 年 1 月 1 日に対応する日付と、0 時 0 分 0 秒 0 小数秒に対応する時刻を使用
- v ROW END では、9999 年 12 月 30 日に対応する日付と、0 時 0 分 0 秒 0 小数秒に対応する時刻を使用
- v TRANSACTION START ID では、0001 年 1 月 1 日に対応する日付と、0 時 0 分 0 秒 0 小数秒に対応する時刻を使用
- v 生成式は、数値列の場合は 0、可変長文字ストリング列の場合は長さ 0 のス トリング、固定長文字ストリング列の場合はブランクを使用します。

#### **ALWAYS**

行の挿入時または更新時にデフォルト値を生成しなければならない場合に、 データベース・マネージャーが常に列の値を生成することを指定します。 ALWAYS は推奨値です。

#### **BY DEFAULT**

行の挿入時または更新時にデフォルト値を生成しなければならない場合に、 明示的な値が指定されていない限り、データベース・マネージャーが列の値 を生成することを指定します。

ROWID 列の場合は、データベース・マネージャーは指定された値を使用し ますが、その値は、既にデータベース・マネージャーか Db2 for i によっ て生成されている有効な固有の行 ID の値でなければなりません。

ID 列または行変更タイム・スタンプ列の場合は、データベース・マネージ ャーは指定された値を挿入または更新しますが、その ID 列または行変更タ イム・スタンプ列がユニーク制約を持っているか、その ID 列または行変更 タイム・スタンプ列を単独で指定するユニーク索引を持っている場合を除 き、その値がその列の固有な値であるかどうかの検査は行いません。

#### **AS IDENTITY**

列が表の識別列であることを指定します。 1 つの表は識別列を 1 つだけ持つこ とができます。識別列は、分散表内で使用することはできません。AS IDENTITY を指定できるのは、列のデータ・タイプが、厳密に位取りがゼロの 数値タイプ (SMALLINT、 INTEGER、BIGINT、DECIMAL、または位取りが ゼロの NUMERIC、またはこれらのデータ・タイプに基づく特殊タイプ) であ る場合だけです。 DECIMAL または NUMERIC データ・タイプが指定された 場合、精度は 31 以下でなければなりません。

識別列は、暗黙的に NOT NULL になります。識別属性の説明については[、](#page-1261-0) 1238 [ページの『](#page-1261-0)CREATE TABLE』内の AS IDENTITY 文節を参照してくださ い。

#### **FOR EACH ROW ON UPDATE AS ROW CHANGE TIMESTAMP**

列がタイム・スタンプであり、値はデータベース・マネージャーによって生成さ れることを指定します。データベース・マネージャーは、行が挿入されるたびに 各行の列に値を生成し、また列が更新されるたびに各行に値を生成します。行変 更タイム・スタンプ列に生成される値は、その行の挿入または更新の時刻に対応 するタイム・スタンプです。 1 つの SQL ステートメントを指定して複数の行 が挿入される場合、行変更タイム・スタンプ列の値は、各行が挿入された時点を 反映するために行ごとに異なる可能性があります。生成された値が固有である保 証はありません。

表には、行変更タイム・スタンプ列を 1 つだけ指定できます。データ・タイプ を指定する場合は、精度 6 の TIMESTAMP であるか、または、精度 6 の TIMESTAMP に基づく特殊タイプでなければなりません。行変更タイム・スタ ンプ列の場合、DEFAULT 節を指定することはできず、NOT NULL でなけれ ばなりません。

#### **AS ROW BEGIN**

列がタイム・スタンプ・データを含み、値がデータベース・マネージャーによっ て生成されることを指定します。データベース・マネージャーは、行が挿入され るたびに各行の列に値を生成し、また列が更新されるたびに各行に値を生成しま す。生成される値は、最新のトランザクションに関連付けられている開始時刻に 対応するタイム・スタンプです。単一 SQL ステートメントで複数の行が挿入さ れる場合、トランザクション開始タイム・スタンプ列の値は各行で同じになりま す。

システム期間テンポラル表の場合、行開始列の値は、トランザクション全体にわ たり固有になるようにデータベース・マネージャーによって生成されます。関連 した履歴表に挿入される行の終了タイム・スタンプ値が開始タイム・スタンプ値 より大きくなるように、タイム・スタンプ値が調整される可能性があります。こ れは、競合するトランザクションがシステム期間テンポラル表の同じ行を更新し ているときに行われる場合があります。このタイム・スタンプ値の調整を行うに は、SYSTIME PERIOD ADJ QAQQINI オプションを \*ADJUST に設定する必 要があります。単一の SQL トランザクション内で複数の行が挿入または更新さ れ、調整が必要ではない場合、行開始列の値はすべての行において同じになり、 別のトランザクションでその列のために生成された値とは異なる固有の値になり ます。

行開始列は、システム期間テンポラル表で使用するためのもので、 SYSTEM\_TIME 期間の最初の列として必要です。 1 つの表は 1 つの行開始列 しか持てません。*data-type* が指定されない場合、列は TIMESTAMP(12) として 定義されます。*data-type* を指定する場合は、TIMESTAMP(12) でなければなり ません。この列には DEFAULT 節を指定できないため、NOT NULL として定 義する必要があります。行開始列は更新できません。

既存の行の場合、列の値は、0001 年 1 月 1 日に対応する日付、および 0 時 0 分 0 秒 0 小数秒に対応する時刻に設定されます。

#### **AS ROW END**

これを指定すると、行が挿入されるとき、または行内のいずれかの列が更新され るときには常に、データベース・マネージャーによって列のデータ・タイプの値 が割り当てられます。割り当てられる値は TIMESTAMP '9999-12-30- 00.00.00.000000000000'です。システム期間テンポラル表では、行が削除される と、履歴行の行終了列の値に、行がいつ削除されたかが反映されます。単一の SQL ステートメントで複数の行が削除される場合、履歴行の列の値は同じにな ります。

行終了列は、システム期間テンポラル表で使用するためのもので、 SYSTEM\_TIME 期間の 2 番目の列として必要です。 表には 1 つの行終了列の みを含めることができます。*data-type* が指定されない場合、列は TIMESTAMP(12) として定義されます。*data-type* を指定する場合は、 TIMESTAMP(12) でなければなりません。この列には DEFAULT 節を指定でき ないため、NOT NULL として定義する必要があります。行終了列は更新でき ません。

既存の行の場合、列の値は、9999 年 12 月 30 日に対応する日付、および 0 時 0 分 0 秒 0 小数秒に対応する時刻に設定されます。

#### **AS TRANSACTION START ID**

これを指定すると、行が表に挿入されるとき、または行のいずれかの列が更新さ

れるときには常に、データベース・マネージャーによって値が割り当てられま す。データベース・マネージャーは、トランザクションごとに固有のタイム・ス タンプ値、または NULL 値を割り当てます。トランザクション開始 ID 列が NULL 可能で、値を調整する必要がない行開始列が表にある場合には、その列 に NULL 値が割り当てられます。それ以外の場合は、値が生成されます。単一 の SQL トランザクション内で複数の行が挿入または更新される場合、トランザ クション開始 ID 列の値はすべての行において同じになり、別のトランザクシ ョンでその列のために生成された値とは異なる固有の値になります。

トランザクション開始 ID 列は、システム期間テンポラル表で使用するための もので、システム期間テンポラル表に必要です。 1 つの表は 1 つのトランザク ション開始 ID 列しか持てません。*data-type* が指定されない場合、列は TIMESTAMP(12) として定義されます。*data-type* を指定する場合は、 TIMESTAMP(12) でなければなりません。トランザクション開始 ID 列には DEFAULT 節を指定できません。トランザクション開始 ID 列は更新できませ ん。

既存の行で、列が NULL 可能である場合、NULL 値が列の値として割り当て られます。それ以外の場合、列の値は、0001 年 1 月 1 日に対応する日付、お よび 0 時 0 分 0 秒 0 小数秒に対応する時刻のタイム・スタンプに設定されま す。

# **DATA CHANGE OPERATION**

挿入された各行、列が更新されたすべての行、および履歴表が ON DELETE ADD EXTRA ROW で定義されている場合にシステム期間テンポラル表から削 除されたすべての行に、データベース・マネージャーが値を生成することを指定 します。列には、以下のいずれかの値が含まれます。

- **I** 挿入操作
- **U** 更新操作
- **D** 削除操作

*data-type* が指定されない場合、列は CHAR(1) として定義されます。*data-type* を指定する場合は、CHAR(1) でなければなりません。この列には、DEFAULT 文節もフィールド・プロシージャーも指定できません。

既存の行で、列が NULL 可能である場合、NULL 値が列の値として割り当て られます。それ以外の場合、列の値はブランクに設定されます。

*special-register*

挿入された各行、列が更新されたすべての行、および履歴表が ON DELETE ADD EXTRA ROW で定義されている場合にシステム期間テンポラル表から削 除されたすべての行に、データベース・マネージャーによって特殊レジスターの 値が割り当てられることを指定します。データ変更ステートメントの時点での特 殊レジスターの値が使用されます。単一の SQL ステートメントを使用して複数 の行が変更される場合、列の値は、すべての行で同じになります。

*data-type* は、以下の表に従って定義する必要があります。

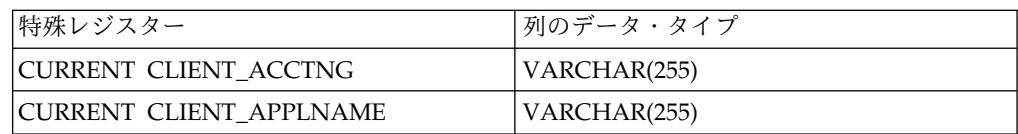

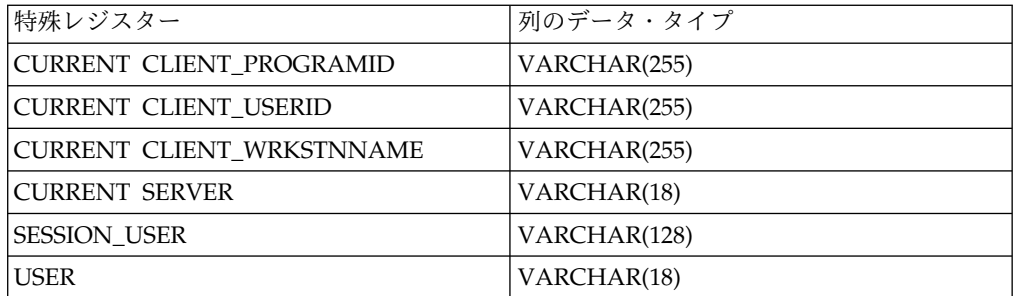

この列には、DEFAULT 文節もフィールド・プロシージャーも指定できませ ん。

既存の行で、列が NULL 可能である場合、NULL 値が列の値として割り当て られます。それ以外の場合、列の値は、長さ 0 のストリングに設定されます。

#### *built-in-global-variable*

挿入された各行、列が更新されたすべての行、および履歴表が ON DELETE ADD EXTRA ROW で定義されている場合にシステム期間テンポラル表から削 除されたすべての行に、データベース・マネージャーによって組み込みグローバ ル変数の値が割り当てられることを指定します。データ変更ステートメントの時 点での組み込みグローバル変数の値が使用されます。単一の SQL ステートメン トを使用して複数の行が変更される場合、列の値は、すべての行で同じになりま す。

*data-type* は、以下の表に従って定義する必要があります。

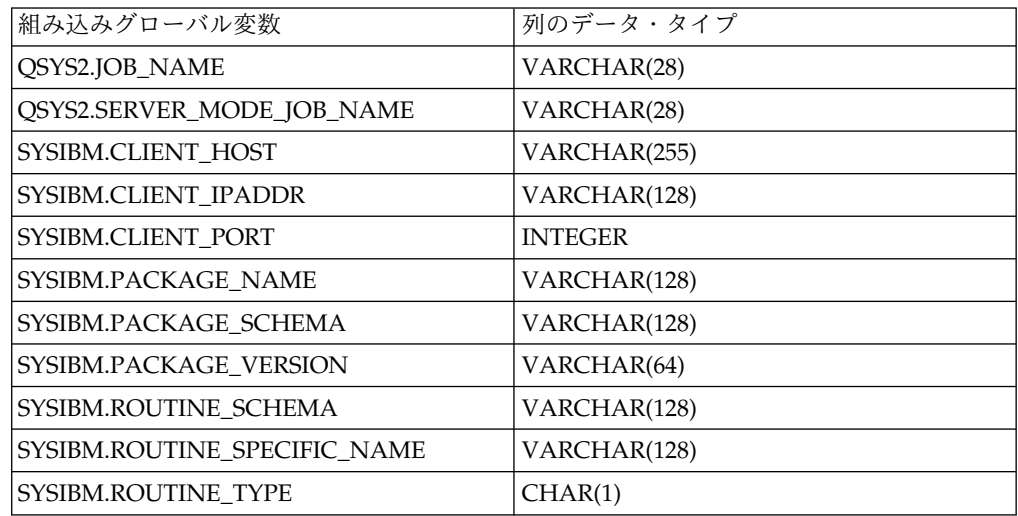

この列には、DEFAULT 文節もフィールド・プロシージャーも指定できませ ん。

既存の行で、列が NULL 可能である場合、NULL 値が列の値として割り当て られます。それ以外の場合、列の値は、数値列の場合は 0、可変長文字ストリン グ列の場合は長さ 0 のストリング、固定長文字ストリング列の場合はブランク に設定されます。

# **NOT NULL**

列に NULL 値が入るのを防止します。NOT NULL を指定しないと、列に NULL 値が入ってもよいことを暗黙指定することになります。列定義で NOT NULL を指定する場合は、列が ID 列でない限り、DEFAULT も指定する必要 があります。行変更タイム・スタンプ列、行開始列、および行終了列には、 NOT NULL が必要です。

# **NOT HIDDEN**

列が SQL ステートメントの表の暗黙的参照に組み込まれることを示します。こ れはデフォルトです。

#### **IMPLICITLY HIDDEN**

名前で明示的に参照されない限り、列は SQL ステートメントから不可視である ことを示します。例えば、SELECT \* は、結果に隠し列を含みません。表に は、少なくとも 1 つの IMPLICITLY HIDDEN でない列が含まれていなければ なりません。

# *column-constraint*

列定義 の列制約 は、単一の列から成る制約を定義するための簡便な手段です。 列 C の定義に列制約の指定がある場合、その効果は、C が識別された唯一の列 である固有制約、参照制約または検査制約が指定されている場合と同一です。

#### **CONSTRAINT** *constraint-name*

制約名 は、既に ALTER TABLE ステートメントで指定され、かつ既に現 行サーバーに存在している制約名と同じであってはなりません。

この文節の指定がない場合、固有制約の名前がデータベース・マネージャー によって生成されます。

## **PRIMARY KEY**

これは、1 つの列からなる基本キーを定義する簡便な手段です。列 C の定 義に PRIMARY KEY を指定した場合、その効果は、別個の文節として PRIMARY KEY(C) 文節を指定したのと同一です。

この文節は、複数の列定義 で指定してはなりません。また列定義に UNIQUE 文節の指定がある場合には、この文節を指定してはなりません。 この列は、LOB 列、DATALINK 列、または XML 列であってはなりませ ん。ソート・シーケンスを指定する場合、列にフィールド・プロシージャー を含めることはできません。

基本キーを追加すると、CHECK 制約が暗黙的に追加され、その基本キーを 構成する列で NULL を使用することはできないという規則が適用されま す。

#### **UNIQUE**

これは、1 つの列からなるユニーク制約を定義する簡便な手段です。列 C の定義に UNIQUE の指定がある場合、その効果は、別個の文節として UNIQUE(C) 文節が指定された場合と同一です。

この文節は、1 つの列定義で複数回指定することはできません。また、列定 義 で PRIMARY KEY が指定されている場合には、この文節を指定しては なりません。この列は、LOB 列、DATALINK 列、または XML 列であっ てはなりません。ソート・シーケンスを指定する場合、列にフィールド・プ ロシージャーを含めることはできません。

## *references-clause*

列定義の *REFERENCES* 文節 は、1 つの列からなる外部キーを定義する簡 便な手段です。列 C の定義に *REFERENCES* 文節 の指定がある場合、そ

の効果は、C が識別された唯一の列である FOREIGN KEY 文節の一環と してその REFERENCES 文節が指定されている場合と同一です。表が宣言 済みグローバル一時表、分散表、または履歴表である場合は、参照文節 を 使用することはできません。この列は、行変更タイム・スタンプ列であって はなりません。

## **CHECK(***check-condition***)**

これを指定すると、単一の列だけを参照するという検査条件 の検査制約を 簡略式で定義することができます。したがって、列 C の列定義で CHECK を指定した場合、検査制約の検査条件 では、C 以外の列を参照することが できなくなります。結果は、検査制約を別個の文節として指定した場合と同 じです。

CHECK 制約の中で、FILE LINK CONTROL 列を持つ ROWID、XML、 または DATALINK を参照することはできません。その他の制限事項につ いては、 972 ページの『ADD [検査制約』を](#page-995-0)参照してください。

#### **FIELDPROC**

列のフィールド・プロシージャー出口ルーチンとして、外部プログラム名 を指 定します。SQL が含まれていない ILE プログラムを指定する必要があります。 サービス・プログラムを指定することはできません。

このフィールド・プロシージャーは列の値のエンコードとデコードを行います。 列に値が挿入されるときは、フィールド・プロシージャーに渡されてエンコード されてから挿入されます。列に入っている値が使用されるときは、フィールド・ プロシージャーに渡されてデコードされてから使用されます。

また、フィールド・プロシージャーは、ALTER TABLE ステートメントの処理 中にも呼び出されます。この呼び出しの場合、プロシージャーは Db2 に列のフ ィールド記述を提供します。フィールド記述は、エンコードされた値のデータ特 性を定義します。一方、列で指定する情報では、デコードされた値のデータ特性 を定義します。

*constant*

フィールド・プロシージャーの呼び出し時にフィールド・プロシージャーに 渡すパラメーターを指定します。パラメーター・リストはオプションです。

ROWID または DATALINK の列、あるいは ROWID または DATALINK に 基づく特殊タイプの列でフィールド・プロシージャーを定義することはできませ ん。この列は、ID 列、行変更タイム・スタンプ列、行開始列、行終了列、トラ ンザクション開始 ID 列、および生成式列であってはなりません。この列に、 CURRENT DATE、CURRENT TIME、CURRENT TIMESTAMP、USER のい ずれかのデフォルト値が入っていてはなりません。チェック条件でこの列を参照 することはできません。ただし、NULL 述部で参照する場合は例外です。この 列が外部キーの一部になっている場合は、対応する親キー列でも同じフィール ド・プロシージャーを使用する必要があります。フィールド・プロシージャーを 作成する方法の詳細については、『SQL プログラミング』を参照してくださ い。

*datalink-options*

DATALINK 列に関連したオプションを指定します。データ・リンク・オプショ ン については、 1238 [ページの『](#page-1261-0)CREATE TABLE』を参照してください。

**BEFORE** *column-name*

新しい列をどの列の前に追加するのかを指定します。名前を修飾してはなりませ ん。また、表の既存の列を識別しなければなりません。 BEFORE 文節を指定し ない場合は、行の末尾に列が追加されます。

# **ALTER COLUMN** *column-alteration*

既存の ID 列の属性など、列の定義を変更します。指定した属性だけが変更されま す。それ以外のものは、未変更のままになります。表がシステム期間テンポラル表 である場合は、対応する履歴表に変更が加えられます。ただし、ID や行変更タイ ム・スタンプなどの生成列属性はコピーされません。

# *column-name*

変更したい列を識別します。名前を修飾してはなりません。また、表の既存の列 を識別しなければなりません。 この名前で識別する列は、同じ ALTER TABLE ステートメントで追加または除去しようとしている列であってはなりま せん。

# **SET DATA TYPE** *data-type*

変更したい列の新しいデータ・タイプを指定します。新しいデータ・タイプに は、その列の既存のデータ・タイプとの互換性を保持させる必要があります。デ ータ・タイプの互換性に関する詳細については、 113 [ページの『割り当ておよ](#page-136-0) [び比較』を](#page-136-0)参照してください。以下の変更は許可されません。

- 数値データ・タイプを文字ストリング・データ・タイプへ
- 文字ストリング・データ・タイプを数値データ・タイプへ
- 日時データ・タイプを文字ストリング・データ・タイプへ
- 日時データ・タイプを異なる日時データ・タイプへ

XML 列の場合は、CCSID だけを変更できます。

指定した長さ、精度、および位取りは、既存の長さ、精度、および位取りに比較 して、大きい場合も、小さい場合も、同じである場合もあります。ただし、新し い長さ、精度、または位取りの方が小さい場合は、切り捨てまたは数値変換エラ ーが起こる場合があります。

指定した列にデフォルト値が入れられており、新しいデフォルト値を指定しない 場合は、既存のデフォルト値で、 113 [ページの『割り当ておよび比較』で](#page-136-0)説明 している割り当て規則に従ってその列に割り当てることができる値を表す必要が あります。

行変更タイム・スタンプ列を、6 以外の精度のタイム・スタンプに変更すること はできません。

行開始列、行終了列、またはトランザクション開始 ID 列を、12 以外の精度の タイム・スタンプに変更することはできません。

生成式列を必要な定義と異なるデータ・タイプおよび長さに変更することはでき ません。

表がシステム期間テンポラル表である場合、関連した履歴表でも列が変更されま す。表がシステム期間テンポラル表である場合、ストリング長を短くする、精度 を低くする、などのデータ損失が発生する可能性がある方法で列を変更すること はできません。

列を固有キー、基本キー、または外部キーで指定する場合は、それらのキーの列 の長さの新しい合計は 32766-*n* を超えてはなりません。ここで、*n* はヌルにな ることができる、指定した列の数です。

属性を変更すると、列への割り当てに関する規則に従って、列内の既存の値が新 しい列属性に変換されます。ただし、ストリング値は切り捨てられるという例外 を伴います。

列のデータ・タイプ属性の変更が、表に定義されている行の許可または列マスク に影響を及ぼすことがあります。列のデータ・タイプ属性が変更されると、行の 許可および列マスクは、新しい列属性を使用して再評価されます。この再評価処 理でエラーが検出される場合、 ALTER ステートメントは失敗します。

この列を参照する別の表に行の許可または列マスクが定義されている場合、行の 許可または列マスクは、使用されるまで、または ALTER REGENERATE のオ ブジェクトになるまで再評価されません。再評価でエラーがあると再生成、再生 成が失敗するか、または、列マスクまたは行の許可を使用する必要のある最初の ステートメントが失敗するかのどちらかの結果になります。エラーを修正するた めに、行の許可または列マスクを除去して再作成する必要がある場合がありま す。

**SET** *default-clause*

変更したい列の新しいデフォルト値を指定します。指定するデフォルト値は[、](#page-136-0) 113 [ページの『割り当ておよび比較』で](#page-136-0)説明している割り当て規則に従って、そ の列に割り当てることができる値を表す必要があります。

# **SET GENERATED ALWAYS** または **GENERATED BY DEFAULT**

データベース・マネージャーが列の値を生成することを示します。列が ID 列 (AS IDENTITY 文節で定義されたもの)、行変更タイム・スタンプ列と見なされ る場合、または列のデータ・タイプが ROWID (または ROWID に基づく特殊 タイプ) である場合は、GENERATED を指定することができます。行開始列、 行終了列、トランザクション開始 ID 列、および生成式列に使用できるのは、 GENERATED ALWAYS のみです。それ以外の場合は、GENERATED を指定 してはなりません。

#### **AS IDENTITY**

この列を表の ID 列に変更することを指定します。1 つの表は識別列を 1 つだ け持つことができます。識別列は、分散表内で使用することはできません。AS IDENTITY を指定できるのは、列のデータ・タイプが、厳密に位取りがゼロの 数値タイプ (SMALLINT、 INTEGER、BIGINT、DECIMAL、または位取りが ゼロの NUMERIC、またはこれらのデータ・タイプに基づく特殊タイプ) であ る場合だけです。 DECIMAL または NUMERIC データ・タイプが指定された 場合、精度は 31 以下でなければなりません。

列は NULL 可能であってはなりません。列に明示的なデフォルト値があると、 そのデフォルト値は削除されます。識別属性の説明については、 1238 [ページの](#page-1261-0) 『[CREATE](#page-1261-0) TABLE』内の AS IDENTITY 文節を参照してください。

## *as-row-transaction-timestamp-clause*

この列を表の行開始列または行終了列に変更することを指定します。この列は、 TIMESTAMP(12) でなければなりません。デフォルトを持つことはできず、 NULL 可能であってはなりません。

*as-row-transaction-start-id-clause*

この列を表のトランザクション開始 ID 列に変更することを指定します。この 列は、TIMESTAMP(12) でなければならず、デフォルトを持つことはできませ ん。

# **SET NOT NULL**

列に NULL 値を含めることはできないことを指定します。表の既存の行にある この列の値は、すべて NULL 以外でなければなりません。指定した列にデフォ ルト値があり、新しいデフォルト値を指定しない場合は、既存のデフォルト値は NULL であってはなりません。 SET NULL の DELETE 規則を伴う参照制約 の外部キーで列が識別され、その外部キーに他の NULL 可能列がない場合は、 SET NOT NULL は使用できません。

## **SET NOT HIDDEN** または **IMPLICITLY HIDDEN**

列の隠し属性を指定します。

#### **NOT HIDDEN**

列が SQL ステートメントの表の暗黙的参照に組み込まれることを示しま す。

# **IMPLICITLY HIDDEN**

名前で明示的に参照されない限り、列は SQL ステートメントから不可視で あることを示します。例えば、SELECT \* は、結果に隠し列を含みません。 表には、少なくとも 1 つの IMPLICITLY HIDDEN でない列が含まれてい なければなりません。

# **SET FIELDPROC**

列のフィールド・プロシージャー出口ルーチンとして、外部プログラム名 を指 定します。SQL が含まれていない ILE プログラムを指定する必要があります。 サービス・プログラムを指定することはできません。

このフィールド・プロシージャーは列の値のエンコードとデコードを行います。 列に値が挿入されるときは、フィールド・プロシージャーに渡されてエンコード されてから挿入されます。列に入っている値が使用されるときは、フィールド・ プロシージャーに渡されてデコードされてから使用されます。

また、フィールド・プロシージャーは、ALTER TABLE ステートメントの処理 中にも呼び出されます。この呼び出しの場合、プロシージャーは Db2 に列のフ ィールド記述を提供します。フィールド記述は、エンコードされた値のデータ特 性を定義します。一方、列で指定する情報では、デコードされた値のデータ特性 を定義します。

#### *constant*

フィールド・プロシージャーの呼び出し時にフィールド・プロシージャーに 渡すパラメーターを指定します。パラメーター・リストはオプションです。

ROWID または DATALINK の列、あるいは ROWID または DATALINK に 基づく特殊タイプの列でフィールド・プロシージャーを定義することはできませ ん。この列は、ID 列、行変更タイム・スタンプ列、行開始列、行終了列、トラ ンザクション開始 ID 列、および生成式列であってはなりません。この列に、 CURRENT DATE、CURRENT TIME、CURRENT TIMESTAMP、USER のい ずれかのデフォルト値が入っていてはなりません。フィールドのエンコード形式 とデコード形式では、NULL 可能性属性が一致している必要があります。チェ ック条件でこの列を参照することはできません。ただし、NULL 述部で参照す

る場合は例外です。この列が外部キーの一部になっている場合は、対応する親キ ー列でも同じフィールド・プロシージャーを使用する必要があります。フィール ド・プロシージャーの例については、『SQL プログラミング』トピック集を参 照してください。

#### **DROP DEFAULT**

列の現行デフォルト値を除去します。指定される列は、次のとおりです。

- v デフォルト値を持っていなければならず、ヌル属性が NOT NULL であって はなりません。あるいは、
- v 列のデフォルトが DEFAULT NULL で定義された場合は NULL のデフォ ルト値を持つことができます。

この新規のデフォルト値は NULL 値になります。

#### **DROP NOT NULL**

列の NOT NULL 属性を除去し、その列が NULL 値をもてるようにします。 デフォルト値の指定がない場合、またはデフォルト値がまだ存在していない場合 は、新しいデフォルト値は NULL 値になります。表の基本キーで列を指定する 場合、もしくはその列が ID 列、行変更タイム・スタンプ列、行開始列、行終 了列、または ROWID である場合は、DROP NOT NULL は使用できません。

#### **DROP GENERATED**

列の生成された属性をドロップします。この列は、ID 列、行変更タイム・スタ ンプ列、行開始列、行終了列、トランザクション開始 ID 列、または生成式列 でなければなりません。バージョン管理がアクティブな場合、行開始列、行終了 列、およびトランザクション開始 ID 列の生成属性を除去することはできませ ん。

## **DROP IDENTITY**

列の識別属性を除去して、列を単純な数値データ・タイプ列にします。列が ID 列でない場合は、DROP IDENTITY は使用できません。

## **DROP ROW CHANGE TIMESTAMP**

列の行変更タイム・スタンプ属性をドロップし、その列を単純なタイム・スタン プ列にします。列が行変更タイム・スタンプ列でない場合は、DROP ROW CHANGE TIMESTAMP は使用できません。

# **DROP FIELDPROC**

列のフィールド・プロシージャーを除去します。列でフィールド・プロシージャ ーが定義されていなければ、DROP FIELDPROC を使用できません。

## *identity-alteration*

列の識別属性を変更します。列は指定した表に存在しなければならず、また、既 に IDENTITY 属性を使用して定義されていなければなりません。属性の説明に ついては、AS [IDENTITY](#page-1284-0) を参照してください。

## **RESTART**

ID 列に入れる次の値を指定します。 WITH 数値定数 を指定していない場 合は、この ID 列を最初に作成したときに暗黙的または明示的に指定されて いる開始値から、シーケンスが再開始されます。RESTART を指定しても、 元の START WITH 値は変更されません。

#### **WITH** *numeric-constant*

この列に入れる次の値として数値定数 を使用することを指定します。

*numeric-constant* は、この列に割り当てることのできる正または負の値 で、小数点の右側にゼロ以外の数字がない厳密な数値定数でなければな りません。

# **DROP COLUMN**

識別された列を表から除去します。

#### *column-name*

除去したい列を識別します。列名は修飾してはなりません。この名前は、指定し た表の列を識別するものでなければなりません。以下のものを示す名前であって はなりません。

- v この ALTER TABLE ステートメントで既に追加または変更された列
- 表の唯一の列
- 表の列の中で非表示であるものを除いた最後の列
- v パーティション表または分散表のパーティション・キー
- v システム期間テンポラル表の列
- v 履歴表の列
- v 期間の定義で参照される列

列が除去されると、その列に対して定義された列マスクはすべて除去されます。 列が、別の列の行の許可または列マスクの定義で参照されている場合、その列を 除去することはできません。

#### **CASCADE**

除去される列に従属しているビュー、索引、トリガー、または制約もすべて除去 されることを指定します。<sup>80</sup>

#### **RESTRICT**

ビュー、索引、トリガー、マテリアライズ照会表、または制約が列に依存してい る場合、その列を除去できないことを指定します。

ある制約で参照されている列がすべて同一の ALTER TABLE ステートメント で除去される場合は、その除去が RESTRICT で妨げられることはありません。

#### **ADD** ユニーク制約

#### **CONSTRAINT** *constraint-name*

制約の名前を指定します。制約名 は、既に ALTER TABLE ステートメントで 指定され、かつ既に現行サーバーに存在している制約名と同じであってはなりま せん。制約名は、スキーマ内で固有でなければなりません。

指定しない場合は、固有の制約名がデータベース・マネージャーによって生成さ れます。

## **UNIQUE (***column-name***,...)**

識別された列で構成されるユニーク制約を定義します。それぞれの *column-name* は、該当の表の列を識別する非修飾の名前でなければなりませ ん。同じ列を複数回指定することはできません。この列は、LOB 列、 DATALINK 列、または XML 列であってはなりません。ソート・シーケンス

<sup>80.</sup> トリガーは、UPDATE OF 列リストまたはトリガー・アクション内の任意の場所で参照されている場合、列に従属します。

を指定する場合、列にフィールド・プロシージャーを含めることはできません。 指定できる列の数は 120 を超えてはならず、その長さの合計は 32766-*n* を超え てはなりません。ここで、*n* は NULL が許されると指定された列の数です。表 が履歴表である場合は、UNIQUE を使用できません。

指定する列のセットは、その表の他の UNIQUE 制約または PRIMARY KEY に指定されている列のセットと同じであってはなりません。例えば、 UNIQUE(A,B) は、UNIQUE(B,A) あるいは PRIMARY KEY(A,B) が該当の表 に既に存在する場合には許されません。一連の列に指定されている既存のどの非 NULL 値も固有の値にする必要があります。複数の NULL 値が許されます。

識別された列に固有索引が既に存在する場合は、その索引が固有制約索引として 指定されます。それ以外の場合は、固有キーの固有性をサポートするために固有 索引が作成されます。固有索引は、別個のシステム論理ファイルとしてではな く、システム物理ファイルの一部として作成されます。

## **PRIMARY KEY (***column-name***,...)**

指定した列で構成される基本キーを定義します。それぞれの *column-name* は、 該当の表の列を識別する非修飾の名前でなければなりません。同じ列を複数回指 定することはできません。この列は、LOB 列、DATALINK 列、または XML 列であってはなりません。ソート・シーケンスを指定する場合、列にフィール ド・プロシージャーを含めることはできません。指定する列の数は 120 を超え てはならず、それらの列の長さの合計は 32766 を超えてはなりません。該当の 表に既に基本キーが存在していてはなりません。表が履歴表である場合は、 PRIMARY KEY を使用できません。

指定する列は、その表の他の UNIQUE 制約に指定されている列と同じであっ てはなりません。例えば、PRIMARY KEY(A,B) は、その表に UNIQUE(B,A) が既に存在する場合には許されません。指定した一連の列の既存の値は、固有で なければなりません。

基本キーを追加すると、CHECK 制約が暗黙的に追加され、その基本キーを構 成するどの列でも NULL を使用することはできないという規則が適用されま す。

指定した列に固有索引が既に存在している場合には、その索引は、基本索引とし て扱われます。このような場合以外は、基本キーの固有性をサポートする基本索 引が作成されます。固有索引は、別個のシステム論理ファイルとしてではなく、 システム物理ファイルの一部として作成されます。

# **ADD referential-constraint**

# **CONSTRAINT** *constraint-name*

制約の名前を指定します。制約名 は、現行サーバーに既に存在している制約を 識別するものであってはなりません。

指定しない場合は、固有の制約名がデータベース・マネージャーによって生成さ れます。

#### **FOREIGN KEY**

参照制約を定義します。表が宣言済みグローバル一時表、分散表、または履歴表 である場合は、FOREIGN KEY を使用することはできません。

以下の説明で T1 は、変更したい表を表しています。

# **(***column-name***,...)**

参照制約の外部キーは、指定した列で構成されます。各 *column-name* は、 T1 の列を指定する非修飾名でなければなりません。同じ列を複数回指定す ることはできません。この列は、LOB 列、DATALINK 列、または XML 列であってはならず、また行変更タイム・スタンプ列であってもなりませ ん。ソート・シーケンスを指定する場合、列にフィールド・プロシージャー を含めることはできません。指定できる列の数は 120 を超えてはならず、 その長さの合計は 32766-*n* を超えてはなりません。ここで、*n* は NULL が許可されるように指定された列の数です。

# **REFERENCES** *table-name*

REFERENCES 文節で指定する表名 は、現行サーバー上に存在する基本表 を示すものでなければなりませんが、カタログ表、宣言済み一時表、分散 表、または履歴表を示すものであってはなりません。親がパーティション表 の場合は、親のユニーク制約を適用するユニーク索引がパーティション化さ れていてはなりません。この表は、制約関係における親表と呼ばれます。

参照制約の外部キー、親キー、および親表が表にある既存の参照制約の外部 キー、親キー、および親表と同じである場合は、その参照制約は重複 しま す。 重複する参照制約は許されますが、お勧めできません。

以下の説明で、T2 は親表を示しています。

#### **(***column-name,***...)**

参照制約の親キーは、ここで指定する列によって構成されます。各 *column-name* は、T2 の列を指定する非修飾名でなければなりません。同じ 列を複数回指定することはできません。この列は、LOB 列、DATALINK 列、または XML 列であってはならず、また行変更タイム・スタンプ列で あってもなりません。ソート・シーケンスを指定する場合、列にフィール ド・プロシージャーを含めることはできません。指定できる列の数は 120 を超えてはならず、その長さの合計は 32766-*n* を超えてはなりません。こ こで、*n* は NULL が許されると指定された列の数です。

この列名のリストは、T2 の基本キーまたは T2 に存在する UNIQUE 制約 の列名のリストと同一でなければなりません。名前はどのような順序で指定 しても構いません。例えば、(A,B) を指定すると、UNIQUE(B,A) として定 義された固有制約はこの要件を満たします。列名のリストの指定がない場 合、T2 は基本キーを持たなければなりません。列名のリストの省略は、基 本キーの列の暗黙の指定を意味しています。

指定した外部キーは、T2 の親キーと同じ数の列を持たなければなりませ ん。外部キーの *n* 番目の列と親キーの *n* 番目の列の記述は、同一のデー タ・タイプ、長さ、CCSID、および FIELDPROC を持つ必要があります。

表が空である場合を除き、表の使用に先立って、外部キーの値の妥当性を検査す る必要があります。外部キーの値は、ALTER TABLE ステートメントの実行中 に妥当性を検査されます。したがって、外部キーの NULL 以外の値はすべて、 T2 の親キーの値と一致している必要があります。

FOREIGN KEY 文節によって指定する参照制約は、T2 が親で、T1 が従属の関 係を定義します。

<span id="page-995-0"></span>**ON DELETE**

親表の行が削除される時点で、従属表について行うアクションを指定しま す。可能なアクションには以下の 5 つがあります。

- NO ACTION (デフォルト)
- RESTRICT
- CASCADE
- SET NULL
- SET DEFAULT

外部キーの列に NULL が許される列がある場合を除いて、SET NULL を 指定してはなりません。 T1 が更新トリガーを持つ場合には、SET NULL および SET DEFAULT を指定してはなりません。

T1 が削除トリガーを持つ場合には、CASCADE を指定してはなりません。

FILE LINK CONTROL を指定した DATALINK 列が T1 に含まれる場合 には、CASCADE を指定してはなりません。

削除規則は、T2 の行が DELETE または波及削除操作の対象で、しかもそ の行が T1 に従属する行を持っている場合に適用されます。 *p* は、そのよ うな T2 の行を表すと想定します。

- v RESTRICT または NO ACTION を指定した場合、エラーが生じ、行の 削除は行われません。
- v CASCADE を指定すると、 T1 の *p* の従属行に削除操作が伝搬しま す。
- v SET NULL が指定された場合、T1 の *p* のそれぞれの従属行の外部キー の NULL 可能な列が NULL 値に設定されます。
- v SET DEFAULT を指定した場合、T1 の *p* の各従属行の外部キーの各列 は、そのデフォルト値に設定されます。
- **ON UPDATE**

親表の行が更新される時点で、従属表で行うアクションを指定します。

更新規則は、T2 の行が UPDATE または波及更新操作の対象で、しかもそ の行が T1 に従属行を持つ場合に適用されます。 *p* は、そのような T2 の 行を表すと想定します。

v RESTRICT または NO ACTION を指定した場合、エラーが生じ、行の 更新は行われません。

# **ADD** 検査制約

# **CONSTRAINT** *constraint-name*

制約の名前を指定します。制約名 は、現行サーバーに既に存在している制約を 識別するものであってはなりません。制約名は、スキーマ内で固有でなければな りません。

指定しない場合は、固有の制約名がデータベース・マネージャーによって生成さ れます。

# **CHECK (***check-condition***)**

検査制約を定義します。表のどの行についても、検査条件 は真または不明のい ずれかでなければなりません。

検査条件 は、検索条件 です。ただし、下記の条件は除きます。

- v 参照できるのは表の列だけであり、列名を修飾してはなりません。
- v *check-condition* で指定する式の結果を、ROWID、XML の各データ・タイ プ、または FILE LINK CONTROL を伴う DATALINK データ・タイプに することはできません。
- v 次のいずれも含めることはできません。
	- 副照会
	- 集約関数
	- 変数
	- グローバル変数
	- パラメーター・マーカー
	- シーケンス参照
	- LOB を含む複合式 (連結など)
	- OLAP の指定
	- ROW CHANGE 式
	- IS JSON、JSON\_EXISTS、または REGEXP\_LIKE の述部
	- 特殊レジスター
	- deterministic でない関数
	- 特殊タイプの作成に伴って暗黙に生成された関数以外のユーザー定義関数
	- 以下の組み込みスカラー関数

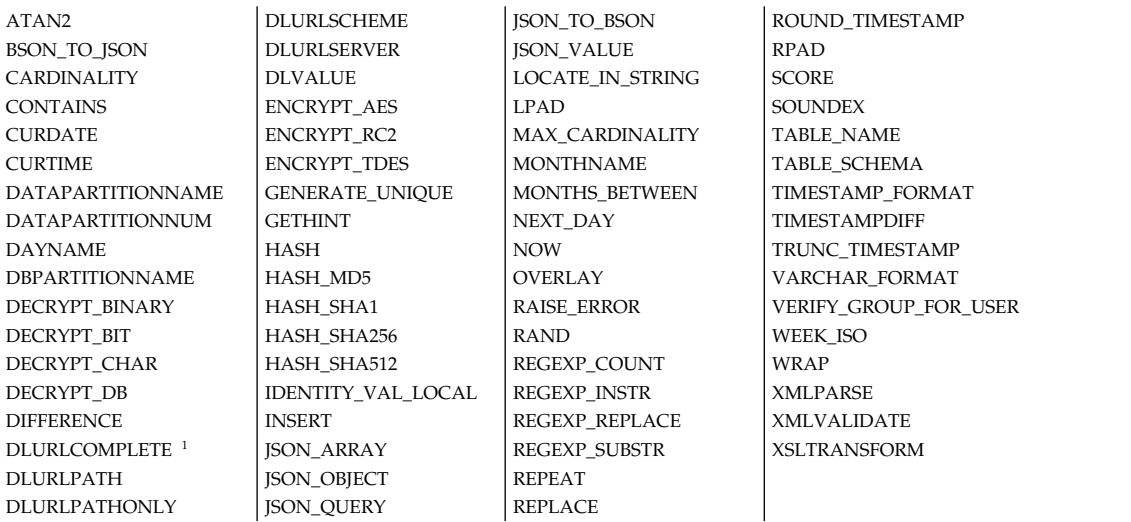

<sup>1</sup> FILE LINK CONTROL と READ PERMISSION DB の属性が指定されたデータ・リンクの場合。

# **ON INSERT VIOLATION**

挿入される行の *check-condition* が false の場合の処置を指定します。この節が 指定されていないと、挿入の *check-condition* が false の場合はエラーが発生し ます。

# **SET** *column-name* **= DEFAULT**

挿入操作で提供される値の代わりに、*column-name* のデフォルト値が表に挿 入されます。

*column-name* は *check-condition* 内で参照されている必要があります。

## **ON UPDATE VIOLATION**

更新される行に対する *check-condition* が false の場合の処置を指定します。こ の節が指定されていないと、更新の *check-condition* が false の場合はエラーが 発生します。

## **PRESERVE** *column-name*

*column-name* の現行値は、更新操作によって提供される値で置き換えられる のではなく、表に残ります。

*column-name* は *check-condition* 内で参照されている必要があります。

検索条件の詳細については、 275 [ページの『検索条件』を](#page-298-0)参照してください。

# **DROP**

# **PRIMARY KEY**

基本キーの定義、およびその基本キーが親キーである参照制約すべてを除去しま す。該当の表は、基本キーを持っていなければなりません。

#### **UNIQUE** *constraint-name*

制約名 で指定した固有制約、およびこの固有制約に依存する参照制約すべてを 除去します。制約名 は、該当の表の固有制約を識別していなければなりませ ん。DROP UNIQUE は、PRIMARY KEY 固有制約を除去することはありませ ん。

## **FOREIGN KEY** *constraint-name*

制約名が *constraint-name* の参照制約をドロップします。制約名 は、該当の表 が従属している参照制約を識別していなければなりません。

# **CHECK** *constraint-name*

検査制約 *constraint-name* をドロップします。制約名 では、表の検査制約を識 別する必要があります。

## **CONSTRAINT** *constraint-name*

制約 *constraint-name* をドロップします。制約名 では、表の固有、参照、また は検査制約を識別する必要があります。この制約が、PRIMARY KEY または UNIQUE の制約である場合、その基本キーまたは固有キーが親キーである参照 制約もすべて除去されます。

# **CASCADE**

固有制約に関して、除去される制約に従属している参照制約があれば、それもす べて除去されることを指定します。

# **RESTRICT**

固有制約に関して、それに従属している参照制約がある場合は、その固有制約は 除去できないことを指定します。

# **ADD** パーティション化文節

パーティション化されていない表をパーティション化された表に変更します。指定 した表が分散表または既にパーティション化された表である場合は、エラーが戻さ れます。 DDS で作成された物理ファイルをパーティション化することはできませ ん。パーティション化文節 の説明については、 1238 [ページの『](#page-1261-0)CREATE [TABLE](#page-1261-0)』を参照してください。

データを含むパーティション化されていない表をパーティション化された表に変更 する場合、データ・パーティション間のデータ移動が必要になります。範囲パーテ ィションを使用する場合、表内のすべての既存のデータは、指定された範囲パーテ ィションに割り当て可能でなければなりません。

# **DROP PARTITIONING**

パーティション化された表をパーティション化されていない表に変更します。指定 した表が既にパーティション化されていない表である場合は、エラーが戻されま す。

データを含むパーティション化された表をパーティション化されていない表に変更 する場合、データ・パーティション間のデータ移動が必要になります。

# **ADD PARTITION** *add-partition*

1 つ以上のパーティションをパーティション化された表に追加します。指定する表 は、パーティション表でなければなりません。パーティションの数は、256 以下で なければなりません。

データを含むパーティション化された表のハッシュ・パーティションの数を変更す る場合、データ・パーティション間のデータ移動が必要になります。

## *partition-name*

パーティションに名前を付けます。パーティション名 で、表内に既に存在する データ・パーティションを識別してはなりません。

この文節の指定がない場合、固有のパーティション名がデータベース・マネージ ャーによって生成されます。

#### *boundary-spec*

範囲パーティションの境界を指定します。指定した表が範囲パーティション化さ れた表でない場合、エラーが戻されます。開始文節 および終了文節 の両方を必 ず指定する必要があります。境界スペック の説明については、 1238 [ページの](#page-1261-0) 『[CREATE](#page-1261-0) TABLE』を参照してください。

#### 整数 **HASH PARTITIONS**

追加するハッシュ・パーティションの数を指定します。指定した表がハッシュ・ パーティション化された表でない場合は、エラーが戻されます。

# **ALTER PARTITION**

範囲パーティション化された表のパーティションの境界を変更します。指定した表 が範囲パーティション化された表でない場合、エラーが戻されます。

データを含む表の複数のパーティションの境界を変更する場合、データ・パーティ ション間でデータを移動する必要があります。表内のすべての既存のデータは、指 定された範囲パーティションに割り当て可能でなければなりません。

#### *partition-name*

変更するパーティションの名前を指定します。パーティション名 で、表内に存 在するデータ・パーティションを識別しなければなりません。

*boundary-spec*

範囲パーティションの新規の境界を指定します。開始文節 および終了文節 の両 方を必ず指定する必要があります。境界スペック の説明については、 [1238](#page-1261-0) ペ [ージの『](#page-1261-0)CREATE TABLE』を参照してください。

# **DROP PARTITION**

パーティション化された表のパーティションを除去します。指定した表がパーティ ション化された表でない場合、エラーが戻されます。パーティション化された表の 最後に残ったパーティションを指定すると、エラーが戻されます。 PRESERVE ROWS オプションが指定されている場合とパーティションが空である場合を除き、 システム期間テンポラル表からパーティションをドロップすることはできません。

#### *partition-name*

除去するパーティションの名前を指定します。パーティション名 で、表内に存 在するデータ・パーティションを識別しなければなりません。

#### **DELETE ROWS**

指定したパーティションのすべてのデータを廃棄することを指定します。パーテ ィションに保管されているすべてのデータは、削除トリガーを処理せずに表から 削除されます。

## **PRESERVE ROWS**

指定したパーティションのすべてのデータを残りのパーティションに移動するこ とによって、削除または挿入トリガーを処理せずにそのデータを保存することを 指定します。指定した表が範囲パーティション化された表である場合、 PRESERVE ROWS を指定してはなりません。ハッシュ・パーティションを除去

# すると、残りのデータ・パーティション間でデータの移動が必要になります。

# **ATTACH PARTITION**

他の表を新規のデータ・パーティションとしてアタッチします。アタッチされる表 のデータは、アタッチ先の表の新規パーティションになります。データ移動は一切 ありません。指定したターゲット表がパーティション化された表でない場合、エラ ーが戻されます。ターゲット表に既に最大数のパーティションがある場合、エラー が戻されます。表がハッシュ・パーティション化されている場合、エラーが戻され ます。

アタッチされる表で、行レベルのアクセス制御または列レベルのアクセス制御のい ずれかがアクティブになっている場合、アタッチ先の表の同じ制御をアクティブに する必要があります。行権限や列マスクは、アタッチされる表からターゲット表に 自動的に引き継がれるわけではありません。列マスクおよび行権限は、必ずしも両 方の表で厳密に同じである必要はありません。ただし、セキュリティーの観点で は、同じであるのが最善です。しかし、アタッチされる表の行レベルのアクセス制 御がアクティブになっている場合には、アタッチ先の表でも行レベルのアクセス制 御をアクティブにする必要があります。同様に、アタッチする表の列レベルのアク セス制御がアクティブになっており、少なくとも 1 つの列マスクが使用可能になっ ている場合には、アタッチ先の表でも列レベルのアクセス制御をアクティブにし、 対応する列の列マスクを使用可能にする必要があります。

#### *partition-name*

データ・パーティションの名前を指定します。表の他のデータ・パーティション

と同じ名前を指定することはできません。この文節が指定されず、ソース表がパ ーティション化されている場合は、ソース表のパーティション名が使用されま す。その他の場合は、この文節が指定されていないと、固有のパーティション名 がデータベース・マネージャーによって生成されます。

#### *boundary-spec*

新規パーティションの境界を指定します。 *boundary-spec* が指定されていない場 合は、次のようになります。

- v ソース表は、単一パーティションでパーティション化された表でなければな りません。そのパーティションの *boundary-spec* が暗黙的に使用されます。
- v ソース表のパーティション・キーの数とパーティション・キー名は、ターゲ ット表のものと同じでなければなりません。

範囲は、暗黙的であれ明示的であれ、既存のデータ・パーティションの範囲と重 なり合ってはなりません。境界スペック の説明については、 1238 [ページの](#page-1261-0) 『[CREATE](#page-1261-0) TABLE』を参照してください。 *boundary-spec* が指定された場合、 ソース表のデータは、指定された範囲に適合する必要があります。そうでない と、後続の SQL 操作が予測不能になる可能性があります。

#### **FROM** *table-name1*

新規パーティションのデータのソースとして使用する表を指定します。表は、タ ーゲット表と同じリレーショナル・データベースに存在しなければなりません。 指定した表がパーティション化された表でない場合、エラーが戻されます。表が ハッシュ・パーティション化されている場合、エラーが戻されます。表は、ビュ ー、マテリアライズ照会表、宣言済みグローバル一時表、システム期間テンポラ ル表、履歴表、およびシステム表であってはなりません。表に NOT LOGGED INITIALLY 属性があってはなりません。*table-name1* の表定義は、複数のパー ティションを持つことができず、以下の形で、変更される表と一致していなくて はなりません。

- v 列数が同じ。
- v 表内の同じ位置 (順に並べた時の同じ位置) にある列のデータ・タイプ、属 性、フィールド・プロシージャー、生成式、デフォルト値、および CCSID が同じ。
- v 表内の同じ位置 (順に並べた時の同じ位置) にある列の NULL 可能特性が同 じ。
- v ターゲット表に行変更タイム・スタンプ列がある場合、それに対応するソー ス表の列は、行変更タイム・スタンプ列でなければなりません。
- v 可変長または LOB データ・タイプの場合、表内の同じ位置 (順に並べた時 の同じ位置) にある列の ALLOCATE 長が同じ。

*table-name1* のデータが正しくアタッチされた後は、DROP TABLE *table-name1* CASCADE と同等の操作が実行され、この表はデータを持たなくなり、データ ベースから削除されます。

# **DETACH PARTITION**

パーティション化された表のパーティションをデタッチします。指定した表がパー ティション化された表でない場合、エラーが戻されます。 1 つのパーティションを 含む新しいパーティション化された表 *table-name1* が作成され、デタッチされたパ ーティション・データが入ります。 *partition-name* を変更される表の最後に残った

# **ALTER TABLE**

データ・パーティションにすることはできません。変更する表は、システム期間テ ンポラル表や、強制される参照制約の親表であってはなりません。また、変更する 表がハッシュ・パーティションを使用してはなりません。

ソース表が ID 列を含む場合、作成された表で対応する列は ID 列になりません。 ソース表のその他の列属性はすべて、作成された表の対応する列に定義されます。 ソース表に制約がある場合、作成された表に同様の制約は追加されません。

行レベルのアクセス制御または列レベルのアクセス制御のいずれかがアクティブで ある表からパーティションがデタッチされる場合、デタッチされたデータ用に作成 される新しい表では、デタッチされたデータを保護するために、自動的に行レベル のアクセス制御がアクティブになります。この新しい表に対して適切な行権限を定 義するか、表の行レベルのアクセス制御を非アクティブにするまで、この表に直接 アクセスしても行は返されません。

ソース表に対する特権は、作成された表に伝搬されません。

*partition-name*

デタッチするパーティションの名前を指定します。 *partition-name* は、表内に 存在するデータ・パーティションを識別しなければなりません。

*table-name1*

表の名前を指定します。暗黙的または明示的修飾子も含め、この名前で、現行サ ーバーに既に存在している別名、ファイル、索引、表、またはビューを識別する ことはできません。

SQL 名が指定されている場合、表は、暗黙的または明示的修飾子で指定してい るスキーマ内に作成されます。

システム名が指定されている場合、表名は、修飾子で指定しているスキーマ内に 作成されます。修飾されない場合:

- v CURRENT SCHEMA 特殊レジスターの値が \*LIBL である場合、表は、現 行ライブラリー (\*CURLIB) 内に作成されます。
- v そうでない場合、表は現行スキーマ内に作成されます。

指定されたパーティション表がジャーナルに記録された場合は、新しい表も同じ ジャーナルに記録されます。そうでない場合は、新しい表もジャーナルに記録さ れません。

# **ADD MATERIALIZED QUERY** マテリアライズ照会定義

基本表をマテリアライズ照会表に変更します。指定した表が既にマテリアライズ照 会表である場合、あるいはその表が他のマテリアライズ照会表で参照されている場 合は、エラーが戻されます。

# 選択ステートメント

表の基礎となる照会を定義します。既存の表の列は、以下の特性を満たしていな ければなりません。

- v 表の列の数は、選択ステートメント の結果列の数と同じでなければなりませ  $h_{\circ}$
- v 表の各列の列属性は、選択ステートメント 内の対応する結果列の列属性と互 換性がなければなりません。

マテリアライズ照会表の選択ステートメント には、変更する表の参照、変更す る表に対するビュー、または他のマテリアライズ照会表を含めてはなりません。 マテリアライズ照会表の選択ステートメント を指定することについての詳細 は、 1238 [ページの『](#page-1261-0)CREATE TABLE』を参照してください。

#### **refreshable-table-options**

基本表をマテリアライズ照会表に変更するためのマテリアライズ照会表オプショ ンを指定します。

### **DATA INITIALLY DEFERRED**

表内のデータを ALTER TABLE ステートメントの一部として検証しないこ とを指定します。 REFRESH TABLE ステートメントを使用して、マテリア ライズ照会表にあるデータが、その表を基礎とする照会の結果と同じになる ことを確証できます。

#### **DATA INITIALLY IMMEDIATE**

ALTER TABLE ステートメントの処理の一部として、データを照会の結果 から表内に挿入することを指定します。

#### **REFRESH DEFERRED**

表内のデータを REFRESH TABLE ステートメントを使用していつでもリフ レッシュできるように指定します。表内のデータは、REFRESH TABLE ス テートメントの処理時または最後に更新された時のスナップショットとして の照会の結果のみを反映します。

## **MAINTAINED BY USER**

マテリアライズ照会表がユーザーによって保守されるように指定します。ユ ーザーは表に対して INSERT、DELETE、UPDATE、または REFRESH TABLE ステートメントを使用できます。

# **ENABLE QUERY OPTIMIZATION** または **DISABLE QUERY OPTIMIZATION**

このマテリアライズ照会表を照会の最適化に使用できるかどうかを指定しま す。

#### **ENABLE QUERY OPTIMIZATION**

マテリアライズ照会表を照会最適化に使用できます。

#### **DISABLE QUERY OPTIMIZATION**

マテリアライズ照会表は照会最適化に使用されません。それでもその表 を直接照会することはできます。

*select-statement* 内で直接または間接に参照されている表で行レベルまたは列レベル のアクセス制御がアクティブになっていて、変更される表では行アクセス制御がア クティブになっていない場合、変更される表に対して行アクセス制御が暗黙的にア クティブ化されます。これにより、マテリアライズ照会表の内容への直接アクセス が制限されます。表を明示的に参照する照会では、表内にデータがないことを示す 警告が戻されます。マテリアライズ照会表にアクセスするには、適切な行権限を作 成します。またはふさわしいようであれば、マテリアライズ照会表に対する ALTER TABLE DEACTIVATE ROW ACCESS CONTROL を発行して、行レベルの保護を 除去します。

# **ALTER MATERIALIZED QUERY** マテリアライズ照会表変更

マテリアライズ照会表の属性を変更します。表名でマテリアライズ照会表を識別す る必要があります。

# 選択ステートメント

表の基礎となる照会を定義します。既存の表の列は、以下の特性を満たしていな ければなりません。

- v 表の列の数は、選択ステートメント の結果列の数と同じでなければなりませ ん。
- v 表の各列の列属性は、選択ステートメント 内の対応する結果列の列属性と互 換性がなければなりません。

マテリアライズ照会表の選択ステートメント には、変更する表の参照、変更す る表に対するビュー、または他のマテリアライズ照会表を含めてはなりません。 マテリアライズ照会表の選択ステートメント を指定することについての詳細 は、 1238 [ページの『](#page-1261-0)CREATE TABLE』を参照してください。

#### *refreshable-table-options*

基本表をマテリアライズ照会表に変更するためのマテリアライズ照会表オプショ ンを指定します。

# **DATA INITIALLY DEFERRED**

表内のデータを ALTER TABLE ステートメントの一部としてリフレッシュ も検証もしないことを指定します。 REFRESH TABLE ステートメントを使 用して、マテリアライズ照会表にあるデータが、その表を基礎とする照会の 結果と同じになることを確証できます。

#### **DATA INITIALLY IMMEDIATE**

ALTER TABLE ステートメントの処理の一部として、データを照会の結果 から表内に挿入することを指定します。

#### **REFRESH DEFERRED**

表内のデータを REFRESH TABLE ステートメントを使用していつでもリフ レッシュできるように指定します。表内のデータは、REFRESH TABLE ス テートメントの処理時または最後に更新された時のスナップショットとして の照会の結果のみを反映します。

## **MAINTAINED BY USER**

マテリアライズ照会表がユーザーによって保守されるように指定します。ユ ーザーは表に対して INSERT、DELETE、UPDATE、または REFRESH TABLE ステートメントを使用できます。

# **ENABLE QUERY OPTIMIZATION** または **DISABLE QUERY OPTIMIZATION**

このマテリアライズ照会表を照会の最適化に使用できるかどうかを指定しま す。

#### **ENABLE QUERY OPTIMIZATION**

マテリアライズ照会表を照会最適化に使用できます。

#### **DISABLE QUERY OPTIMIZATION**

マテリアライズ照会表は照会最適化に使用されません。それでもその表 を直接照会することはできます。

**SET** *refreshable-table-alteration*

表を保守する方法、または表を照会最適化に使用するかどうかを変更します。

#### **MAINTAINED BY USER**

マテリアライズ照会表がユーザーによって保守されるように指定します。ユ ーザーは表に対して INSERT、DELETE、UPDATE、または REFRESH TABLE ステートメントを使用できます。

## **REFRESH DEFERRED**

表内のデータを REFRESH TABLE ステートメントを使用していつでもリフ レッシュできるように指定します。表内のデータは、REFRESH TABLE ス テートメントの処理時または最後に更新された時のスナップショットとして の照会の結果のみを反映します。

#### **ENABLE QUERY OPTIMIZATION** または **DISABLE QUERY OPTIMIZATION**

このマテリアライズ照会表を照会の最適化に使用できるかどうかを指定しま す。

#### **ENABLE QUERY OPTIMIZATION**

マテリアライズ照会表を照会最適化に使用できます。

#### **DISABLE QUERY OPTIMIZATION**

マテリアライズ照会表は照会最適化に使用されません。それでもその表 を直接照会することはできます。

# **DROP MATERIALIZED QUERY**

マテリアライズ照会表を変更して、その表がマテリアライズ照会表ではなくなるよ うにします。*table-name* によって指定される表は、マテリアライズ照会表として定 義されている必要があります。列の定義は変更されませんが、この表はもはや照会 最適化には使用できなくなり、 REFRESH TABLE ステートメントでの使用は無効 になります。表に対する行レベルと列レベルのアクセスは、現在のアクティブ状態 または非アクティブ状態のままになります。

# **ACTIVATE NOT LOGGED INITIALLY**

この現行作業単位に対して表の NOT LOGGED INITIALLY 属性を活動化します。

このステートメントによって変更された表に対して同一作業単位内の INSERT、 DELETE、または UPDATE ステートメントによって行われた変更は、ログ (ジャ ーナル) に記録されません。

現行作業単位の完了時に NOT LOGGED INITIALLY 属性が非活動化され、後続の 作業単位で表に対して行われるすべての操作はログ (ジャーナル) に記録されます。

表名 に対するデータ変更操作が保留中の場合、または表名 を参照するカーソルが コミット下で現在オープン状態である場合、トランザクション内の ACTIVATE NOT LOGGED INITIALLY は許可されません。

表がシステム期間テンポラル表または履歴表の場合、ACTIVATE NOT LOGGED INITIALLY は使用できません。表に FILE LINK CONTROL が指定された DATALINK 列 がある場合や、表が分離レベル No Commit (NC) で実行されてい る場合、それは無視されます。

### **WITH EMPTY TABLE**

表に現在あるすべてのデータが除去されます。この ALTER ステートメントが 発行された作業単位がロールバックされると、表データは元の状態に戻らなくな ります。このアクションが要求されると、影響を受ける表に定義された DELETE トリガーは起動しません。

マテリアライズ照会表、または参照制約内の親には、WITH EMPTY TABLE を 指定することはできません。表が分離レベル No Commit (NC) を指定されて 実行されている場合は、WITH EMPTY TABLE は無視されます。

WHERE 文節を使用しない DELETE ステートメントは一般に ACTIVATE NOT LOGGED INITIALLY WITH EMPTY TABLE と同等以上のパフォーマ ンスを示すうえ、ROLLBACK を使用して表の行の削除をロールバックすること を可能にします。

# **ADD PERIOD FOR** *period-definition*

期間定義を表に追加します。

**SYSTEM\_TIME (***begin-column-name***,** *end-column-name***)**

システム期間を SYSTEM\_TIME という名前で定義します。表内に名前 SYSTEM\_TIME の列があってはなりません。表に指定できる SYSTEM\_TIME 期間は 1 つのみです。*begin-column-name* は ROW BEGIN として定義し、 *end-column-name* は ROW END として定義する必要があります。

# **DROP PERIOD SYSTEM\_TIME**

SYSTEM\_TIME 期間を表からドロップします。表がシステム期間テンポラル表であ る場合、期間 SYSTEM\_TIME はドロップできません。

# **ADD VERSIONING USE HISTORY TABLE** *history-table-name*

これを指定すると、表はシステム期間テンポラル表になります。表はシステム期間 テンポラル表かまたは履歴表として既に定義されていてはなりません。表に SYSTEM\_TIME 期間とトランザクション開始 ID 列が定義されている必要がありま す。表をマテリアライズ照会表および分散表にすることはできません。また、表に ROWID 列および FILE LINK CONTROL を指定した DATALINK 列が含まれて はなりません。この表および履歴表で、NOT LOGGED INITIALLY 属性をアクテ ィブにすることはできません。

この表の行の履歴バージョンは、データベース・マネージャーによって保持されま す。関連履歴表は、表の履歴行を保管するために使用されます。データベース・マ ネージャーは、行が表に挿入された時期とそれが更新または削除された時期を示す 追加情報を記録します。システム期間テンポラル表の行が更新されると、その行の 直前のバージョンが保持されます。システム期間テンポラル表のデータが削除され ると、その行の古いバージョンが履歴レコードとして挿入されます。

この表に対する参照には、戻すデータのバージョンを指示する期間指定を含めるこ とができます。

#### *history-table-name*

システム期間テンポラル表の履歴行を保持する履歴表を指定します。 *history-table-name* は、現行サーバーに存在する表を指定するものでなければな

らず、カタログ表、既存のシステム期間テンポラル表、既存の履歴表、宣言済み のグローバル一時表、マテリアライズ照会表、およびビューのいずれでもありま せん。

指定する履歴表は、ID 列、行変更タイム・スタンプ列、行開始列、行終了列、 トランザクション開始 ID 列、または期間を含むものであってはなりません。 この履歴表は、参照制約の一部であることも、固有キー制約や基本キー制約を持 つこともできません。

表が履歴表として一度定義されると、その表に直接の挿入および更新は実行でき ません。削除は可能です。

# **ON DELETE ADD EXTRA ROW**

行がシステム期間テンポラル表から削除されると、削除された行が履歴表に追加 されることを示します。この追加の履歴行は、システム期間テンポラル表の期間 指定の照会に対して戻されません。この行が追加される際に、行開始列、行終了 列、および生成式列の値が生成されます。

ON DELETE ADD EXTRA ROW 節は、システム期間テンポラル表に生成式 列が含まれる場合に使用することを想定しています。追加行の生成式列には、履 歴表の追加行に至った削除操作に関する情報が含まれます。

システム期間テンポラル表と指定した履歴表は、同じスキーマ内にあって、列の数 と順序が同じでなければなりません。 2 つの表の対応する列の以下の属性は同じで なければなりません。

- 名前およびシステム列名
- v データ・タイプ
- 長さ、精度、および位取り
- v FOR BIT DATA、FOR SBCS DATA、FOR MIXED DATA 属性
- CCSID
- v NULL 属性
- v 非表示属性
- v フィールド手順
- 日時の形式と区切り記号
- v ソート順序と言語 ID

履歴表にデータが含まれている場合、データが履歴行を正確に表すようにしてくだ さい。データが履歴行の結果を正確に表さない場合、テンポラル照会が予期しない 結果になる可能性があります。

行アクセス制御または列アクセス制御がシステム期間テンポラル表においてアクテ ィブであるが、行アクセス制御が履歴表でアクティブでない場合、データベース・ マネージャーは自動的に、履歴表での行アクセス制御をアクティブにし、デフォル トの行権限を履歴表に作成します。

# **DROP VERSIONING**

表がもはやシステム期間テンポラル表でないことを指定します。表はシステム期間 テンポラル表でなければなりません。この表では、履歴データの記録と保守が行わ れなくなります。列の定義および表のデータは変更されませんが、表はシステム期 間テンポラル表としては扱われません。 SYSTEM\_TIME 期間は保持されます。こ れ以降、この表を参照する照会では、表の SYSTEM\_TIME 期間指定を指定するこ とはできません。システム期間テンポラル表と、関連する履歴表との関係は解除さ れます。履歴表はドロップされず、履歴表の内容は影響を受けません。

# **ACTIVATE ROW ACCESS CONTROL** または **DEACTIVATE ROW ACCESS CONTROL**

有効な行の許可が表内のアクセス可能な行のセットを制御するために Db2 によっ て適用されるかどうかを指定します。

#### **ACTIVATE ROW ACCESS CONTROL**

表の行アクセス制御を活動化することを指定します。表が別名である場合は、基 本表の行アクセス制御が活動化されます。宣言されたグローバル一時表または QTEMP 中の表に対して行アクセス制御を活動化することはできません。

有効な行の許可が存在していて、行の許可の定義に指定された権限 ID または グループ・プロファイルにアクセス権を認めている場合を除いて、デフォルトの 行の許可が暗黙的に作成され、表のどの列へのアクセスも許可されません。その ような行の許可がまだ存在していない状態で表を参照する照会では、表内にデー タがないことを示す警告が戻されます。

表に対するトリガーが存在する場合、そのトリガーは SECURED 属性を指定し て定義される必要があり、READ トリガーであってはなりません。

ビューに関して、NOT SECURED 属性を指定して定義された INSTEAD OF トリガーが存在する場合、そのビューの定義内で、この表を参照してはなりませ ん。

この表がデータ操作ステートメントで参照されるとき、その表に対して作成され たすべての有効な行権限 (デフォルトの行権限を含む) が Db2 によって適用さ れ、表の中でアクセス可能な行セットが制御されます。活動化しようとするとエ ラーになる許可は、許可定義にあるエラーがすべて解決されるまで活動化できま せん。これには、許可を除去し、変更した定義で再作成することが必要になるこ とがあります。

マテリアライズ照会表が、行レベルのアクセス制御が活動化されている表に (直 接的に、またはビューを介して間接的に) 依存しており、そのマテリアライズ照 会表の行レベルのアクセス制御がまだ活動化されていない場合、そのマテリアラ イズ照会表に対して行レベルのアクセス制御が暗黙的に活動化されます。これに より、マテリアライズ照会表の内容への直接アクセスが制限されます。行に対す るそのような行権限が定義される前に表を照会で明示的に参照すると、表にデー タがないことを示す警告が返されます。マテリアライズ照会表にアクセスするに は、適切な行権限を作成します。またはふさわしいようであれば、マテリアライ ズ照会表に対する ALTER TABLE DEACTIVATE ROW ACCESS CONTROL を発行して、行レベルの保護を除去します。

この表において行アクセス制御が既にアクティブとして定義されている場合、 ACTIVATE ROW ACCESS CONTROL は無視されます。

表がシステム期間テンポラル表で、行アクセス制御が履歴表でまだアクティブで ない場合、データベース・マネージャーは自動的に、履歴表での行アクセス制御 をアクティブにし、履歴表に対してデフォルトの行権限を作成します。
#### **DEACTIVATE ROW ACCESS CONTROL**

表の行アクセス制御を非活動化することを指定します。この表がデータ操作ステ ートメントで参照されるとき、その表に対して定義された有効な行権限は Db2 によって適用されないため、表の中でアクセス可能な行セットは制御されませ ん。

DEACTIVATE ROW ACCESS CONTROL は、行アクセス制御をこの表に対し て活動化しないよう既に定義されている場合は、無視されます。

## **ACTIVATE COLUMN ACCESS CONTROL** または **DEACTIVATE COLUMN ACCESS CONTROL**

有効な列マスクが、表から戻された列値をマスクするために Db2 によって適用さ れるかどうかを指定します。

#### **ACTIVATE COLUMN ACCESS CONTROL**

表の列アクセス制御を活動化することを指定します。表が別名である場合は、基 本表の列アクセス制御が活動化されます。

表に対するトリガーが存在する場合、そのトリガーは SECURED 属性を指定し て定義される必要があり、READ トリガーであってはなりません。

ビューに関して、NOT SECURED 属性を指定して定義された INSTEAD OF トリガーが存在する場合、そのビューの定義内で、この表を参照してはなりませ ん。

表へのアクセスは制限されませんが、この表がデータ操作ステートメントで参照 されるときには、表に対して作成されたすべての有効な列マスクが Db2 によっ て適用されて、照会の最終結果表で参照される列について戻される値のマスク や、データ変更ステートメントで使用される新しい値の判別が行われます。活動 化しようとするとエラーになる列マスクは、マスク定義にあるエラーがすべて解 決されるまで活動化できません。これには、列マスクを除去し、変更した定義で 再作成することが必要になることがあります。

列レベルのアクセス制御が活動化中の表に依存している (直接的に、またはビュ ーを介して間接的に) マテリアライズ照会表があり、そのマテリアライズ照会表 では行レベルのアクセス制御がまだ活動化されていない場合、そのマテリアライ ズ照会表に対して行レベルのアクセス制御が暗黙的に活動化されます。これによ り、マテリアライズ照会表の内容への直接アクセスが制限されます。行に対する そのような行権限が定義される前に表を照会で明示的に参照すると、表にデータ がないことを示す警告が返されます。マテリアライズ照会表にアクセスするに は、適切な行権限を作成します。またはふさわしいようであれば、マテリアライ ズ照会表に対する ALTER TABLE DEACTIVATE ROW ACCESS CONTROL を発行して、行レベルの保護を除去します。

ACTIVATE COLUMN ACCESS CONTROL は、表に対して列アクセス制御を 活動化するよう既に定義されている場合は無視されます。

表がシステム期間テンポラル表で、行アクセス制御が履歴表でまだアクティブで ない場合、データベース・マネージャーは自動的に、履歴表での行アクセス制御 をアクティブにし、履歴表に対してデフォルトの行権限を作成します。

### **DEACTIVATE COLUMN ACCESS CONTROL**

表の列アクセス制御を非活動化することを指定します。表がデータ操作ステート

メント内で参照されるときに、表に対して定義されている有効な列マスクは Db2 によって適用されず、照会の最終結果表内で参照される列について戻され る値が制御されたり、データ変更ステートメントで新しい値が使用可能かどうか が判別されることはありません。

DEACTIVATE COLUMN ACCESS CONTROL は、列アクセス制御をこの表 に対して活動化しないよう既に定義されている場合は、無視されます。

## **VOLATILE** または **NOT VOLATILE**

表表名 のカーディナリティーを実行時に大きく変えることができるかをオプティマ イザーに示します。揮発性は表の行数に適用され、表そのものに適用されるわけで はありません。デフォルトは NOT VOLATILE です。

### **VOLATILE**

実行時に表名 のカーディナリティーを空から大規模に大きく変えることができ ることを指定します。オプティマイザーは表にアクセスするとき、可能であれば 通常は索引を使用します。

### **NOT VOLATILE**

*table-name* のカーディナリティーが揮発性でないことを指定します。この表を参 照するアクセス・プランは、アクセス・プランが構築された時点の表のカーディ ナリティーに基づいたものになります。

### **media-preference**

表またはパーティションの優先ストレージ・メディアを指定します。

#### **UNIT ANY**

どのストレージ・メディアも優先しません。使用可能なストレージ・メディアで あればどのストレージ・メディアからでも表またはパーティションのストレージ が割り振られます。表で UNIT ANY を指定すると、パーティションで指定す る *media-preference* が使用されます。現時点で表またはパーティションがソリッ ド・ステート・ディスクのストレージに存在する場合に、他のメディアが使用可 能な状態になっていれば、その表またはパーティションが非同期モードで他のメ ディアに移動することもあります。

#### **UNIT SSD**

ソリッド・ステート・ディスク・ストレージ・メディアを優先します。ソリッ ド・ステート・ディスクのストレージ・メディアが使用可能になっていれば、そ のソリッド・ステート・ディスクのストレージ・メディアから表またはパーティ ションのストレージが割り振られます。表で UNIT SSD を指定すると、パーテ ィションで指定する *media-preference* は無視されます。現時点で表またはパーテ ィションがソリッド・ステート・ディスクのストレージに存在しない場合に、ソ リッド・ステート・ディスクのストレージ・メディアが使用可能な状態になって いれば、その表またはパーティションが非同期モードでソリッド・ステート・デ ィスクのストレージ・メディアに移動することもあります。

#### **memory-preference**

#### **KEEP IN MEMORY**

表のデータが照会で使用されるときに、データを主記憶域プールに入れるかどう かを指定します。

**NO** データは主記憶域プールに入れられません。

**YES**

データは主記憶域プールに入れられます。

注意的人物的人物

列参照**:** ALTER TABLE ステートメントの ADD、ALTER、または DROP COLUMN 文節では、1 つの列を *1* 回 だけ参照できます。ただし、同じ ALTER TABLE ステートメント内で制約を追加またはドロップする場合は、同じ列を複数回 参照できます。

操作の順序**:** ALTER TABLE ステートメント内での操作の順序は、次のとおりで す。

- v 期間の除去
- v 制約の除去
- マテリアライズ照会表の除去
- パーティションの除去
- パーティション化の除去
- v RESTRICT オプションが指定された列の除去
- 他のすべての列定義の変更
	- CASCADE オプションが指定された列の除去
	- 列除去属性の変更 (例、DROP DEFAULT)
	- 列変更属性の変更
	- 列追加属性の変更
	- 列の追加
- パーティションの変更
- v マテリアライズ照会表の追加または変更
- v パーティションまたはパーティション化の追加
- v 制約の追加
- v 期間の追加

上記の各段階内で、ユーザーが文節を指定する順序は、文節が実行される順序にな ります。ただし、これには例外が 1 つあります。列のいずれかが除去される場合 は、操作は列定義の追加または変更が行われる前に論理的に実行されます。

**QTEMP** 考慮事項**:** ビューまたは別のジョブの QTEMP 内の論理ファイルが、変更 される表に従属している場合は、それらはいずれも ALTER TABLE ステートメン トの結果として除去されます。このようなオブジェクトの除去は、その変更がカー ディナリティーの変更、メディア・プリファレンスの変更、メモリー・プリファレ ンスの変更、制約の追加または削除、行アクセス制御および列アクセス制御のアク ティブ化または非アクティブ化である場合や、ACTIVATE NOT LOGGED INITIALLY が指定されている場合には行われません。

権限検査**:** 権限検査が実行されるのは、変更中の表および ALTER TABLE ステート メント内で明示的に参照されるオブジェクト (例えば、全選択で参照された表など) に対してのみです。それ以外のオブジェクトには ALTER TABLE ステートメント

でアクセスできますが、それらのオブジェクトに対する権限はまったく必要ありま せん。例えば、除去される表に存在しているビューに対しても、除去される表を参 照制約によって参照する従属表に対しても、権限はまったく必要ありません。

バックアップの推奨**:** 表を変更するにあたっては、あらかじめその表と従属ビュー、 および論理ファイルの現行バックアップをとっておくことをぜひお勧めします。

パフォーマンスの考慮事項**:** 次のパフォーマンスに関する考慮事項は、表に対して列 の追加、変更、または除去を行う際に ALTER TABLE ステートメントに適用され ます。

• 表内のデータはコピーできます。<sup>81</sup>

列を追加および除去する場合は、データをコピーする必要があります。

列を変更する場合は、通常、データをコピーする必要があります。ただし、変更 の内容が単に次のような場合は、データをコピーする必要はありません。

- VARCHAR または VARBINARY 列の長さ属性が増やされる場合に、現行の 長さ属性が 20 よりも大きい。
- VARGRAPHIC 列の長さ属性が増やされる場合に、現行の長さ属性が 10 よ りも大きい。
- VARCHAR または VARBINARY 列の割り振られた長さが変更される場合 に、現行および新規の割り振られた長さが共に 20 より小さいか同じであ る。
- VARGRAPHIC 列の割り振られた長さが変更される場合に、現行および新規 の割り振られた長さが共に 10 より小さいか同じである。
- 列の CCSID が変更される場合に、古い CCSID と新規の CCSID との間で 変換が不要である。例えば、1 つの CCSID が 65535 である場合、データ変 換は不要。
- デフォルト値が変更される場合に、デフォルト値の長さが現行の割り振られ た長さより大きくない。
- DROP DEFAULT が指定されている。
- DROP NOT NULL が指定されているのに、表の変更が完了した後も、少な くとも 1 つの NULL 可能列がその表の中に依然として存在している。

フィールド・プロシージャーが定義されている列を変更するには、そのフィール ド・プロシージャーを 2 回実行しなければならない場合があります。

• 索引の再作成が必要になる可能性があります。82

列が表に追加される場合や列が除去または変更されるときにそれらの列が索引キ ー内で参照されない場合は、索引を再作成する必要はありません。

索引や制約のキー内で使用される列を変更する場合は、通常、その索引を再作成 する必要があります。ただし、次のような場合は、索引の再作成は不要です。

<sup>81.</sup> 記憶域が不足していて完全なコピーを作成できない場合は、必要なフリー・ストレージが約 16 ~ 32 メガバイトだけで済むという 特殊コピーが実行されます。

<sup>82.</sup> 再作成が必要な索引は、すべて、データベース・サーバー・ジョブによって非同期で再作成されます。

- VARCHAR、VARBINARY、または VARGRAPHIC キーの長さ属性が増や される場合。
- 列の CCSID が変更される場合に、古い CCSID と新規の CCSID との間で 変換が不要である。例えば、1 つの CCSID が 65535 である場合。

生成列の追加**:** 既存の表に行変更タイム・スタンプ列、行開始列、行終了列、トラン ザクション開始 ID 列、または生成式列を追加する場合は、変更操作の実行時に初 期値が生成されます。

暗黙的に隠された列に対する考慮事項**:** 暗黙的に隠されたものとして定義された列 は、ALTER ステートメントで明示的に参照できます。例えば、暗黙的に隠された列 は、参照制約またはチェック制約の一部として、あるいはマテリアライズ照会表定 義として指定できます。

マテリアライズ照会表の変更**:** 基本表が ALTER TABLE ステートメントによって最 初にマテリアライズ照会表に変更されたときの分離レベルが、マテリアライズ照会 表の分離レベルになります。

ある表を照会最適化が使用可能なマテリアライズ照会表に変更すると、その表を最 適化で使用することが可能になります。このため、表内のデータが正しいことを確 認してください。 DATA INITIALLY IMMEDIATE 文節を使用して、表の変更時 にデータをリフレッシュすることができます。

従属するビュー、索引、およびマテリアライズ照会表に対する **ATTACH PARTITION** の影響**:**

- v ソース表のビューと DDS 作成論理ファイルは除去されます。
- ターゲット表を参照するビューに、新しいパーティションが含まれるようになり ました。
- v アタッチの前にすべてのパーティションを参照していた DDS 作成論理ファイル に、新しいパーティションが含まれるようになりました。
- v ソース表のマテリアライズ照会表は除去されます。
- v ターゲット表のマテリアライズ照会表は保持されますが、新しいパーティション に関連付けられたデータを含むように、ユーザーがマテリアライズ照会表を更新 する必要があります。
- v ターゲット表のパーティション化索引に対応する、ソース表のパーティション化 (複数のパーティションにわたらない) 索引は、索引の論理ページ・サイズが同じ である限り、ターゲット表のパーティション化索引の一部として保持されます。 論理ページ・サイズが異なる場合、そのパーティションの索引は除去されます。
- v ターゲット表のパーティション化索引に対応しない、ソース表のパーティション 化 (複数のパーティションにわたらない) 索引は、除去されます。
- v ソース表の索引に対応しない、ターゲット表のパーティション化 (複数のパーテ ィションにわたらない) 索引は、新しいパーティションを含むように変更されま す。
- v ターゲット表の非パーティション化 (複数のパーティションにわたる) 索引は、 新しいパーティションを含むように再作成されます。

従属するビュー、索引、およびマテリアライズ照会表に対する **DETACH PARTITION** の影響**:**

## **ALTER TABLE**

- v ソース表のビューに、デタッチされたパーティションは含まれなくなります。
- v デタッチの前にすべてのパーティションを参照していた DDS 作成論理ファイル は、残りのパーティションを含みます。
- v ソース表のマテリアライズ照会表は保持されますが、デタッチされたパーティシ ョンに関連付けられたデータを削除するように、ユーザーがマテリアライズ照会 表を更新する必要があります。
- v ソース表のパーティション化 (複数のパーティションにわたらない) 索引は、デ タッチされたパーティション索引を削除するように変更されます。
- v ソース表の非パーティション化 (複数のパーティションにわたる) 索引は、再作 成されます。

行アクセス制御と列アクセス制御の使用に関する考慮事項**:**

明示的にアクティブ化される行アクセス制御**:** 表の行アクセス制御をアクティブにす るために、ACTIVATE ROW ACCESS CONTROL 節が使用されます。活動化され ると、表のデフォルトの行の許可が暗黙的に作成され、表のどの行にもアクセスで きなくなります。ただし、許可の定義で指定された許可 ID のアクセス権限を提供 する別の行の許可が、後で使用可能になり、存在する場合を除きます。デフォルト の行の許可は、常に使用可能です。

表がデータ操作ステートメントで参照される場合、その表に作成されていたすべて の使用可能な行の許可 (デフォルトの行の許可を含む) は、表のどの行をアクセス可 能とするかを制御するために、Db2 によって暗黙的に適用されます。行アクセス制 御検索条件は、使用可能なそれぞれの行の許可で検索条件に論理 OR 演算子を適用 することによって派生されます。この派生された検索条件は、述部、グループ化、 順序付けなどのユーザー指定の操作が処理される前に、表に対するフィルターとし て動作します。この得られた検索条件は、権限定義で指定した許可 ID でこの表の 特定の行にアクセスすることを許可します。使用可能な行の許可を適用することに よるフェッチ操作への影響の詳細については、副選択の説明を参照してください。 使用可能な行の許可を適用することによるデータ変更操作への影響の詳細について は、データ変更ステートメントを参照してください。

行アクセス制御は、DEACTIVATE ROW ACCESS CONTROL 文節を使用して行 アクセス制御の実施を停止するまで実施されます。

表に対して行アクセス制御がアクティブになるときに作成される暗黙的な行の許可**:** ACTIVATE ROW ACCESS CONTROL 節を使用して表の行アクセス制御をアクテ ィブにするとき、Db2 は表のデフォルトの行権限を暗黙的に作成します。デフォル トの行の許可では、表に対するすべてのアクセスができなくなります。暗黙的に作 成された行の許可は、基本表と同じスキーマ内にあり、名前は QIBM\_DEFAULT\_*system-table-name*\_*system\_schema\_name* 形式です。

デフォルトの行権限は、常に使用可能になっています。

行アクセス制御が非活動化されるか、または表がドロップされると、デフォルトの 行の許可はドロップされます。

列アクセス制御のアクティブ化**:** 表の列のアクセス制御をアクティブにするために、 ACTIVATE COLUMN ACCESS CONTROL 節が使用されます。表に対するアクセ スは制限されませんが、データ操作ステートメントでこの表が参照される場合は、 この表に対して作成されている使用可能なすべての列マスクが適用され、照会の最 終結果表で参照される列値のマスクや、データ変更ステートメントで使用される新 しい値の判別が行われます。

列マスクを使用して列値をマスクする場合、それらのマスクによって最終結果表の 値が決まります。列マスクがある列 (列名の単純参照であるか、式に組み込まれて いる) が最外部の選択リスト中に出現する場合、列に列マスクが適用されて最終結 果表の値が生成されます。列が最外部の選択リスト中に出現しないものの、最終結 果表に関与する (例えば、ネストされた表式またはビュー内に出現する) 場合、最終 結果表で使用できるように、ネストされた表式またはビューの結果表に戻される列 に、列マスクが適用されます。

列マスクの適用は、ステートメント内の他の節 (WHERE、GROUP BY、HAVING、SELECT DISTINCT、および ORDER BY など) の操作に干渉しま せん。最終結果表に戻される行は同じままです。ただし、結果の行の値は、列マス クによってマスクされている場合があります。そのため、マスクされた列が ORDER BY ソート・キーにも出現する場合、順序は元の列値に基づくものとなり、 最終結果表でマスクされた値にその順序が反映されない可能性があります。同様 に、マスクされた値は、SELECT DISTINCT によって強制適用される固有性が反映 されない可能性があります。マスクされる列が式に組み込まれていると、列マスク は式の評価が行われる前に列に適用されるため、式の結果が異なる場合がありま す。例えば、列 SSN に列マスクを適用すると、マスク値に対して DISTINCT 操作 が行われるため、集約関数 COUNT(DISTINCT SSN) の結果が変わることがありま す。一方、照会の式が、列マスク定義で列値のマスクに使用された式と同じである 場合、照会の式の結果は変わらない可能性があります。例えば、照会の式が 'XXX-XX-' || SUBSTR( SSN, 8, 4) で、列マスク定義に同じ式が指定されていると します。この特定の例では、ユーザーは照会の式を列 SSN で置き換えて、同じ式 が 2 回評価されるのを回避できます。

以下に、照会の結果の列値をマスクするために Db2 が列マスクを使用するコンテ キストを示します。特定の制約事項が、いくつかのコンテキストに適用されること があります。この制約事項は、分離リストで説明されています。

- v SELECT または SELECT INTO ステートメントの最外部 SELECT 節。あるい は、列が最外部の選択リスト内に出現しないものの最終結果表に関与する場合 は、対応するネストされた表式、共通表式、または列が出現するビューの最外部 SELECT 節。
- INSERT、UPDATE、または MERGE ステートメントの新しい値を導き出すため に使用される最外部 SELECT 節。
- v 上記ステートメントの最外部 SELECT 節の中、 SET 変数割り当てステートメン トの右辺、VALUES INTO ステートメントの右辺、または VALUES ステート メントの右辺に出現する、スカラー全選択式。

列マスクは作成されますが、これが使用される可能性があるコンテキストのすべて が認識されるわけではありません。最終結果表内の列値をマスクするために、列マ スク定義は Db2 によってステートメントにマージされます。列マスク定義は、ス テートメントのコンテキストに取り込まれると、ステートメント内の特定の SQL セマンティクスと競合することがあります。したがって、状態によっては、ステー

## **ALTER TABLE**

トメントと列マスクの適用とを組み合わせることによりエラーが戻されることがあ ります。以下に、エラーが戻される可能性のある状態を説明します。

- v 副選択の FROM 文節で再帰的共通表式を参照し、最終結果表の派生に再帰的共 通表式の結果を使用する場合、列マスクは、再帰的共通表式の全選択で参照され る列には適用できません。
- v ユーザー定義関数が NOT SECURED オプションで定義されている場合、この関 数の引数は、列マスクが使用可能にされ、かつその表の列アクセス制御が活動化 される列を参照していてはなりません。この規則は、ステートメントの任意の場 所で参照されるユーザー定義関数に適用されます。

上記のエラー状態を回避するには、以下のいずれかのアクションを行う必要があり ます。

- v ステートメントの上記コンテキストを変更するか、ステートメントから削除する
- v 列マスクを使用不可にする
- v 列マスクをドロップし、定義を変更して、列マスクを再作成する
- v 表の列アクセス制御を非活動化する

状況によっては、ステートメントに SELECT DISTINCT または GROUP BY が含 まれていて、SELECT DISTINCT または GROUP BY の結果を直接または間接に導 出する列に列マスクが適用される場合、ステートメントが戻す結果が一定でないこ とがあります。該当するのは、以下のような状況です。

- v 列マスク定義が、列マスクが適用される先の列と同じ表にある他の列を参照して いる。
- 列が組み込みスカラー関数 (COALESCE、IFNULL、NULLIF、MAX、MIN、LOCATE など) の引数で参照 されている。
- v 列が集約関数の引数で参照されている。
- v 列が式に組み込まれ、その式に非 deterministic 関数かまたは外部アクションの ある関数が含まれている。

列が NULL 可能ではない場合、おそらく、列の列マスクの定義で列の NULL 値は 考慮されません。外部結合の NULL 埋め込み表の場合、表の列アクセス制御がア クティブにされた後で、最終結果表の列値が NULL になる可能性があります。列 マスクにより NULL 値をマスクできることを確実にするため、Db2 では、外部結 合の NULL 埋め込み表の場合には列マスク定義に 1 番目の WHEN 文節として WHEN target-column IS NULL THEN NULL が追加されます。これにより、 NULL 値が常に NULL 値として強制的にマスクされます。NULL 可能列の場合、 これにより、NULL 値を他の値としてマスクすることができなくなります。例 4 に、この追加される WHEN 文節を示します。

INSERT、UPDATE、および MERGE では、新しい行の値を導出するときに列が参 照されている場合に、その列に対して有効な列マスクがあれば、マスクされた値が 新しい値を導出するために使用されます。オブジェクト表でも列アクセス制御がア クティブになっている場合、新しい値を導出するために適用される列マスクは、定 数や式ではなく、列自体を戻す必要があります。列マスクを列に適用した結果が列 自体にならない場合、新しい値を挿入または更新に使用できず、エラーが戻されま す。新規の値を派生させるために列マスクの適用に使用される規則は、照会の最終

結果表について前述したのと同じ規則に従います。挿入可能性と更新可能性に影響 する列マスクの使用方法については、データ変更ステートメントを参照してくださ い。

列マスクを適用できるのは、基本表の列のみです。ビュー、ネストされた表式、ま たは共通表式の列が最終結果表に関係する場合、上記のエラー状態が、関係するビ ュー、ネストされた表式、または共通表式の内部で発生する可能性があります。

列アクセス制御は、XMLTABLE 組み込み関数には影響を与えません。XMLTABLE 関数の入力が、列マスクのある列の場合、列マスクは適用されません。

列アクセス制御は、DEACTIVATE COLUMN ACCESS CONTROL 文節を使用し て列アクセス制御の実施を停止するまで実施されます。

列マスクとトリガー遷移変数**:** OLD ROW および OLD TABLE 遷移変数の値に、 マスクされた値が含まれることはありません。

SET 遷移変数 割り当てステートメントは、マスクされたデータを変数に割り当てる ことができます。列に違反チェック制約が存在しない場合、マスクされたデータが 列で挿入または更新され、エラーは発行されません。

行または列のアクセス制御の強制適用の停止**:** 表の行アクセス制御の強制適用を停止 するために、DEACTIVATE ROW ACCESS CONTROL 節が使用されます。デフ ォルトの行の許可はドロップされます。停止された後は、データ操作ステートメン トで表が参照される場合、明示的に作成された行の許可は適用されません。この表 は、付与された特権に基づいてアクセスできます。

DEACTIVATE COLUMN ACCESS CONTROL 文節は、表の列アクセス制御の実 施を停止する場合に使用します。停止された後は、データ操作ステートメントで表 が参照される場合、列マスクは適用されません。最終結果表には、マスクされない 列値が使用されます。明示的に作成された行の許可または列マスク (ある場合) は、 そのままですが有効ではありません。

行と列のアクセス制御のセキュア・トリガー**:** データベース保全性のためにトリガー が使用されます。そのため、行と列のアクセス制御 (セキュリティー) とデータベー ス保全性の間でバランスが必要です。有効な行の許可および列マスクは、遷移変数 および遷移表の初期値には適用されません。トリガー表に適用される行アクセス制 御と列アクセス制御も、トリガー本体内で参照されている遷移変数または遷移表に 対しては無視されます。トリガー・アクションの SQL ステートメントが遷移変数 と遷移表に含まれる機密データにアクセスするときのセキュリティー上の心配をな くすため、トリガーは SECURED オプションを指定して作成または変更する必要が あります。トリガーがセキュアでない場合、トリガー表に対して行および列のアク セス制御を実施することはできません。

行と列のアクセス制御におけるセキュアなユーザー定義関数**:** 行権限または列マスク の定義でユーザー定義関数を参照する場合、機密データが引数として関数に渡され る可能性があるため、その関数は SECURED オプションを指定して変更する必要が あります。

Db2 は SECURED オプションを、ユーザー定義関数に対するすべての変更の変更 制御監査手順をユーザーが確立したことを宣言するアサーションと見なします。ま

## **ALTER TABLE**

た、このような制御監査手順はユーザー定義関数のすべてのバージョンに適してい ると想定し、また後続のすべての ALTER FUNCTION ステートメント、または外 部プログラムに対する変更は監査プロセスで確認されると想定します。

行と列のアクセス制御が適用されないデータベース操作**:** 行と列のアクセス制御を使 用するためにデータベース保全性を犠牲にすることがないようにしてください。主 キー、ユニーク・キー、索引、チェック制約、および参照整合性に関係する列は、 行と列のアクセス制御が適用されないようにする必要があります。こういった列に 対して列マスクを定義することはできますが、それらの列マスクは、キー作成プロ セス中、または、制約または RI の強制適用プロセス中には適用されません。

システム期間テンポラル表の定義**:** システム期間テンポラル表の定義には、以下の事 柄が含まれます。

- SYSTEM TIME という名前のシステム期間。これは、行開始列と行終了列を使用 して定義されます。 959 [ページの『](#page-982-0)AS ROW BEGIN』、 960 [ページの『](#page-983-0)AS [ROW](#page-983-0) END』、および 982 ページの『ADD PERIOD FOR [period-definition](#page-1005-0)』 を参照してください。
- v トランザクション開始 ID 列。 960 ページの『AS [TRANSACTION](#page-983-0) START [ID](#page-983-0)』 を参照してください。
- v システム期間データ・バージョン管理定義。これは、関連した履歴表の名前が含 まれる ADD VERSIONING アクションを使用する、後続の ALTER TABLE ス テートメントで指定されます。 982 ページの『ADD [VERSIONING](#page-1005-0) USE HISTORY TABLE [history-table-name](#page-1005-0)』 を参照してください。

トランザクション開始 **ID** 列に関する考慮事項**:** トランザクション開始 ID 列で NULL 値が許可され、行開始列が存在し、その行開始列の値が他のトランザクショ ンで生成された行開始列の値とは異なる固有の値になっている場合、トランザクシ ョン開始 ID 列には NULL 値が含まれます。列に NULL 値が含まれる可能性があ るため、その列から値を取り出すときには、以下のいずれかの方式を使用すること をお勧めします。

- v COALESCE ( transaction\_start\_id\_col, row\_begin\_col)
- CASE WHEN transaction\_start\_id\_col IS NOT NULL THEN transaction start id col ELSE row begin col END

システム期間テンポラル表と、行および列のアクセス制御に関する考慮事項**:** 行およ び列のアクセス制御は、システム期間テンポラル表と、関連する履歴表の両方に定 義できます。

- v システム期間テンポラル表へのアクセス時、システム期間テンポラル表に定義さ れた行および列のアクセス規則は、行がシステム期間テンポラル表に格納されて いるか履歴表に格納されているかに関係なく、システム期間テンポラル表から戻 される行のすべてに適用されます。履歴表に定義された行および列のアクセス規 則は、適用されません。
- v 履歴表に直接アクセスする際は、履歴表に定義された行および列のアクセス規則 が適用されます。

システム期間テンポラル表が定義されていて、システム期間テンポラル表の行アク セス制御または列アクセス制御がアクティブであり、履歴表の行アクセス制御がま

だアクティブでない場合、データベース・マネージャーは自動的に、履歴表での行 アクセス制御をアクティブにし、履歴表に対してデフォルトの行権限を作成しま す。

履歴表の管理**:** 許可ユーザーの場合、履歴表に限定的な変更を直接行うことができま す。表からの行の削除、パーティションの追加および除去を行えます。

読み取り専用カーソルおよび読み取り専用ビュー**:** 読み取り専用カーソルまたは読み 取り専用ビューを判別するために使用されるルールは、行アクセス制御および列ア クセス制御の影響を受けません。使用可能な列マスクの適用の影響は、実行時まで 不明です。したがって、書き込み可能カーソルまたは書き込み可能ビューに対する データ変更操作は、実行時に依然として失敗することがあります。

代替構文**:** 以下の構文は、旧リリースとの互換性を維持するためにサポートされてい ます。この構文は標準構文ではないので、使用しないようにしてください。

- v INLINE LENGTH は ALLOCATE の同義語です。
- v ADD 制約が ALTER TABLE ステートメントの最初の文節である場合は、 ADD キーワードは任意指定ですが、指定することを強くお勧めします。それ以 外の場合は、ADD キーワードは必須です。
- v 参照制約内の FOREIGN KEY キーワードの後に制約名 (CONSTRAINT キーワ ードなし) を指定することもできます。
- v PART は PARTITION の同義語です。
- v PARTITION パーティション名 の代わりに、 PARTITION パーティション番号 を指定できます。パーティション番号で、表の既存のパーティションまたは ALTER TABLE ステートメントで以前に指定したパーティションを識別するこ とはできません。

*partition-number* を指定しない場合は、データベース・マネージャーによって固 有のパーティション番号が生成されます。

- v VALUES は ENDING AT の同義語です。
- SET MATERIALIZED OUERY AS DEFINITION ONLY は DROP MATERIALIZED QUERY の同義語です。
- **SET SUMMARY AS DEFINITION ONLY は DROP MATERIALIZED OUERY** の同義語です。
- SET MATERIALIZED QUERY AS (選択ステートメント) は、ADD MATERIALIZED QUERY (選択ステートメント) の同義語です。
- v SET SUMMARY AS (選択ステートメント) は、ADD MATERIALIZED QUERY (選択ステートメント) の同義語です。

## カスケード効果

列を追加しても、SQL ビュー、マテリアライズ照会表、または大部分の論理ファイ ルに対するカスケード効果はありません。例えば、表に列を追加しても、従属する ビューに列は追加されません (これらのビューが SELECT \* 文節を指定して作成さ れた場合でも)。

列を追加しても、その新しい列を組み込むために SQL トリガーが再作成されるこ とはありません。

列を除去または変更した場合は、数種類のカスケード効果が生じる可能性がありま す。 表 78 に列を除去した場合のカスケード効果を示します。

表 *78.* 列の除去によるカスケード効果

| 操作                                                                                              | RESTRICT 効果                                                                                                    | CASCADE 効果                                                                                                    |
|-------------------------------------------------------------------------------------------------|----------------------------------------------------------------------------------------------------|----------------------------------------------------------------------------------------------------|
| ビューによって参                                                                                        | 列の除去は許されません。                                                                                                    | ビューおよびそのビューに従属して                                                                                                    |
| 照した列の除去                                                                                         |                                                                                                    | いるビューすべてが除去されます。                                                                                                    |
| 非ビュー論理ファ <br>イルで参照する列<br>の除去                                                                    | この除去は可能で、次の場合に列<br>が論理ファイルから除去されま<br>す。<br>• 論理ファイルが、変更しようと<br>しているファイルと形式を共用<br>する。また、<br>• 除去された列が、キー・フィー<br>ルドとして使用されなかった<br>り、選択/省略仕様で使用されな<br>い。また、<br>• 形式が、論理ファイルにおいて<br>別のベースオン・ファイルで再<br>使用されない。<br>それ以外の場合は、列の除去は許<br>されません。 | この除去は可能で、次の場合に列が<br>論理ファイルから除去されます。<br>論理ファイルが、変更しようと<br>しているファイルと形式を共用<br>する。また、<br>除去された列が、キー・フィー<br>$\bullet$<br>ルドとして使用されなかった<br>り、選択仕様や省略仕様で使用<br>されない。また、<br>形式が、論理ファイルにおいて<br>$\bullet$<br>別のベースオン・ファイルで再<br>使用されない。<br>それ以外の場合、論理ファイルは除<br>去されます。 |
| 索引でキーの一部<br>として、WHERE<br>節で、INCLUDE<br>節で、あるいは、<br>列の ADD 節で<br>明示的または暗黙<br>的な列として参照<br>された列の除去 | 索引の除去は不可能です。                                                                                                    | 索引は除去されます。                                                                                                    |
| キーが存在する物 <br>理ファイルのキー <br>で参照されている<br>列の削除 (キーが<br>主キーではない場<br>合)                               | その物理ファイルは、キーが存在<br>しない物理ファイルに変更されま<br>す。                                                                                                    | その物理ファイルは、キーが存在し<br>ない物理ファイルに変更されます。                                                                                                    |

<sup>83.</sup> 列を物理ファイルに追加する場合、列は、その物理ファイルの形式を共用する論理ファイルにも追加されます (ただし、その形式が その論理ファイルにおいて別の基準ファイルで再使用されない場合に限ります)。

| | | | | | |  $\overline{1}$ |

表 *78.* 列の除去によるカスケード効果 *(*続き*)*

| 操作                          | RESTRICT 効果                                                                                                    | CASCADE 効果                                                                              |
|-----------------------------|----------------------------------------------------------------------------------------------------|-----------------------------------------------------------------------------------------|
| 固有制約の中で参<br>照した列の除去         | 固有制約の中で参照した列がすべ<br>て同じ ALTER COLUMN ステー<br>トメントで除去され、しかもその<br>固有制約が参照制約によって参照<br>されていない場合は、それらの列<br>および制約は除去されます。(した<br>がって、この制約を満たすために<br>使用された索引もすべて除去され<br>ます。) 例えば、列 A が除去さ<br>れ、固有制約 UNIQUE(A) または<br>PRIMARY KEY(A) が存在し、こ<br>の固有制約を参照する参照制約が<br>ない場合は、この操作が許されま<br>す。<br>それ以外の場合は、列の除去は許 | 固有制約は、その固有制約を参照す<br>る参照制約と同じように、除去され<br>ます。(したがって、それらの制約<br>によって使用された索引もすべて除<br>去されます。) |
| 参照制約の中で参<br>照した列の除去         | されません。<br>参照制約の中で参照した列がすべ<br>て同時に除去される場合は、それ<br>らの列および制約は除去されま<br>す。(したがって、外部キーによっ<br>て使用された索引も除去されま<br>す。) 例えば、列 B が削除され、<br>参照制約 FOREIGN KEY (A) が                                                                                                    | 参照制約は除去されます。(したが<br>って、外部キーによって使用された<br>索引も除去されます。)                                     |
|                             | 存在する場合は、この操作が許さ<br>れます。<br>それ以外の場合は、列の除去は許<br>されません。                                                                                                    |                                                                                         |
| SQL トリガーの<br>中で参照した列の<br>除去 | 列の除去は許されません。                                                                                                    | SQL トリガーは除去されます。                                                                        |
| MQT の中で参照<br>した列の除去         | 列の除去は許されません。                                                                                                    | MQT は除去されます。                                                                            |

表 79 に列の変更によるカスケード効果をリストしてあります。 (次の表で列の変 更という場合は、データ・タイプ、精度、位取り、長さ、または NULL 可能性特 性の変更を意味します。)

表 *79.* 列の変更によるカスケード効果

| 操作      | 効果                                                |
|---------|---------------------------------------------------|
|         | ビューによって参   変更が許されます。                              |
| 照した列の変更 | 表に従属しているビューが再作成されます。ビューの再作成時には、新<br>しい列属性が使用されます。 |

## **ALTER TABLE**

表 *79.* 列の変更によるカスケード効果 *(*続き*)*

| 操作                          | 効果                                                                                                    |
|-----------------------------|----------------------------------------------------------------------------------------------------|
| 非ビュー論理ファ<br>イルで参照する列        | 変更が許されます。                                                                                                    |
| の変更                         | 表に従属している非ビュー論理ファイルが再作成されます。論理ファイ<br>ルが、変更しようとしているファイルと形式を共用する場合、および、<br>形式が論理ファイルにおいて別のベースオン・ファイルで再使用されな<br>い場合は、論理ファイルの再作成時に新規の列属性が使用されます。<br>それ以外の場合は、論理ファイルの再作成時に新規の列属性は使用され<br>ません。代わりに、現行の論理ファイル属性が使用されます。 |
| 索引のキーで参照<br>される列の変更         | 変更が許されます。(したがって、通常、索引は再作成されます。)                                                                                                    |
| 固有制約の中で参<br>照した列の変更         | 変更が許されます。(したがって、通常、索引は再作成されます。)<br>ユニーク制約が参照制約によって参照されている場合は、外部キーの属<br>性がそのユニーク制約の属性 (フィールド・プロシージャーを含む)と<br>一致しなくなります。その制約は定義済み検査保留状態に置かれます。                                                                    |
| 参照制約の中で参<br>照した列の変更         | 変更が許されます。<br>• 参照制約が定義済み検査保留状態にある場合は、変更が許され、その<br>制約を使用可能状態に置く試みがなされます。(したがって、通常、<br>固有制約を満たすために使用した索引は再作成されます。)<br>• 参照制約が使用可能状態にある場合は、その制約は定義済み検査保留<br>状態に置かれます。                                              |
| SOL トリガーの<br>中で参照した列の<br>変更 | トリガーは再作成されます。                                                                                                    |
| MQT の中で参照<br>した列の変更         | MQT が再作成されて新規属性が組み込まれます。                                                                                                    |

### 例

例 *1:* 1 文字の長さの RATING という名前の新しい列を、DEPARTMENT 表に追 加します。

**ALTER TABLE** DEPARTMENT **ADD** RATING **CHAR**

例 *2:* PICTURE\_THUMBNAIL という名前の新しい列を EMPLOYEE 表に追加し ます。 PICTURE\_THUMBNAIL を最大 1K 文字の長さの BLOB 列として作成し ます。

**ALTER TABLE** EMPLOYEE **ADD** PICTURE\_THUMBNAIL **BLOB(**1K**)**

例 *3:* 次の列を持つ新たな表 EQUIPMENT が作成されていると想定します。

#### **EQUIP\_NO**

INT

## **EQUIP\_DESC** VARCHAR(50)

**LOCATION** VARCHAR(50)

**EQUIP\_OWNER** CHAR(3)

表 EQUIPMENT に参照制約を追加して、所有者 (EQUIP\_OWNER) が、表 DEPARTMENT に存在する部門番号 (DEPTNO) でなければならないようにしま す。ある部門が表 DEPARTMENT から除去された場合は、その部門が所有してい た備品すべての所有者 (EQUIP\_OWNER) の値は、所有者未定 (または NULL) に 設定される必要があります。制約に、名前 DEPTQUIP を指定しています。

**ALTER TABLE** EQUIPMENT **FOREIGN KEY** DEPTQUIP **(**EQUIP\_OWNER**) REFERENCES** DEPARTMENT **ON DELETE SET NULL**

列 EQUIP\_OWNER のデフォルト値を 'ABC' に変更します。

**ALTER TABLE** EQUIPMENT **ALTER COLUMN** EQUIP\_OWNER **SET DEFAULT** 'ABC'

列 LOCATION を除去します。ビュー、索引、または制約がその列に対して構築さ れている場合は、それらもすべて除去します。

**ALTER TABLE** EQUIPMENT **DROP COLUMN** LOCATION **CASCADE**

SUPPLIER と呼ばれる新しい列が追加され、LOCATION と呼ばれる既存の列が除 去され、新しい列 SUPPLIER に対する固有制約が追加され、基本キーが既存の列 EOUIP NO に対して構築されるように、表を変更します。

**ALTER TABLE** EQUIPMENT **ADD COLUMN** SUPPLIER INT **DROP COLUMN** LOCATION **ADD UNIQUE** SUPPLIER **ADD PRIMARY KEY** EQUIP\_NO

列 EQUIP\_DESC が可変長列であることに注意してください。25 という長さが割り 振られている場合、次の ALTER TABLE ステートメントはその割り振られた長さ を変更しません。

**ALTER TABLE** EQUIPMENT **ALTER COLUMN** EQUIP\_DESC **SET DATA TYPE** VARCHAR(60)

例 *4:* EMPLOYEE 表を変更します。各従業員の給与と歩合の合計が \$30,000 を超 えていなければならない、という定義済みの REVENUE という名前の表検査制約 を追加します。

**ALTER TABLE** EMPLOYEE **ADD CONSTRAINT** REVENUE **CHECK** (SALARY + COMM > 30000)

例 *5:* EMPLOYEE 表を変更します。前に定義した制約 REVENUE を除去します。

**ALTER TABLE** EMPLOYEE **DROP CONSTRAINT** REVENUE 例 *6:* EMPLOYEE 表を変更します。列 PHONENO を変更して、電話番号として 最大 20 文字まで受け入れます。

#### **ALTER TABLE** EMPLOYEE **ALTER COLUMN** PHONENO **SET DATA TYPE VARCHAR (20)**

例 *7:* 基本表 TRANSCOUNT をマテリアライズ照会表に変更します。選択ステー トメント の結果は、既存の表内の列と一致する列のセット (同じ列数および互換性 のある属性) を提供する必要があります。

```
ALTER TABLE TRANSCOUNT
  ADD MATERIALIZED QUERY
  (SELECT ACCTID, LOCID, YEAR, COUNT(*) AS CNT
     FROM TRANS
     GROUP BY ACCTID, LOCID, YEAR )
  DATA INITIALLY DEFERRED
  REFRESH DEFERRED
 MAINTAINED BY USER
```
例 *8:* バージョン管理を可能にするように CUSTOMER 表を変更します。

まず、バージョン管理に必要な列と期間定義を、行変更の ID 追跡に使用される 2 つの列とともに追加します。

**ALTER TABLE** CUSTOMER

**ADD COLUMN** SYSTEM\_START **TIMESTAMP**(12) **NOT NULL GENERATED ALWAYS AS ROW BEGIN ADD COLUMN** SYSTEM\_END **TIMESTAMP**(12) **NOT NULL GENERATED ALWAYS AS ROW END ADD COLUMN** TRANSACTION\_ID **TIMESTAMP**(12) **GENERATED ALWAYS AS TRANSACTION START ID ADD COLUMN** AUDIT\_TYPE\_CHANGE **CHAR**(1) **GENERATED ALWAYS AS (DATA CHANGE OPERATION) ADD COLUMN** AUDIT\_USER **VARCHAR**(128) **GENERATED ALWAYS AS (SESSION\_USER) ADD PERIOD FOR SYSTEM\_TIME** (SYSTEM\_START, SYSTEM\_END);

次に、履歴表を作成します。

**CREATE TABLE** CUSTOMER\_HISTORY **LIKE** CUSTOMER;

最後に、表のバージョン管理関係を定義します。

**ALTER TABLE** CUSTOMER **ADD VERSIONING USE HISTORY TABLE** CUSTOMER\_HISTORY **ON DELETE ADD EXTRA ROW**;

### 列アクセス制御の例

例 *1:* SELECT DISTINCT ステートメントは、CUSTOMER 表にあるデータに基づ いて、SALARY 値が 100,000 の行を 1 つ戻します。SALARY 値をマスクするた めに、列マスク SALARY\_MASK が作成されます。CUSTOMER 表の列アクセス制 御が活動化されると、SALARY 列に列マスクが適用されます。「MGR」権限 ID を持つユーザーが SELECT DISTINCT ステートメントを発行します。SELECT DISTINCT ステートメントは、重複の除去は SALARY 列のマスクされない値に基 づいているため、依然として 1 つの行を戻しますが、その行で戻される値は、マス クされた SALARY 値 (125,000 か 110,000 のいずれか) に基づきます。

CUSTOMER 表は、以下のようになっています。

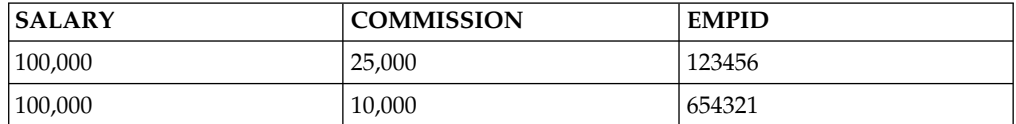

```
CREATE MASK SALARY_MASK ON CUSTOMER
  FOR COLUMN SALARY RETURN
      CASE WHEN(SESSION_USER = 'MGR')
              THEN SALARY + COMMISSION
           ELSE SALARY
      END
  ENABLE;
```
**COMMIT**;

**ALTER TABLE** CUSTOMER **ACTIVATE COLUMN ACCESS CONTROL**;

**COMMIT**;

**SELECT DISTINCT** SALARY **FROM** CUSTOMER;

例 *2:* SELECT DISTINCT ステートメントは、T1 表および T2 表のデータに基づ き、COALESCE 関数を使用して T1.C1 値が 1 の 1 つの行を戻します。T1.C1 の 値をマスクするために列マスク C1\_MASK が作成されます。表 T1 の列アクセス制 御が活動化されると、表 T1 の列 C1 に列マスクが適用されます。「EMP」権限 ID を持つユーザーが SELECT DISTINCT ステートメントを発行します。SELECT DISTINCT ステートメントは、重複の除去は COALESCE 関数からの T1.C1 のマ スクされない値に基づいているため、依然として 1 つの行を戻しますが、この行で 戻される値は、COALESCE 関数からの T1.C1 のマスクされた値に基づきます。戻 される値は、2 または 3 のいずれかです。

```
INSERT INTO T1(C1) VALUES(1);
INSERT INTO T1(C1) VALUES(1);
INSERT INTO T2(C1) VALUES(2);
INSERT INTO T2(C1) VALUES(3);
CREATE MASK C1_MASK ON T1
   FOR COLUMN C1 RETURN
      CASE WHEN(SESSION_USER = 'EMP')
         THEN NULL
         ELSE C1
      END
  ENABLE;
COMMIT;
```
**ALTER TABL**E T1 **ACTIVATE COLUMN ACCESS CONTROL**;

**COMMIT**;

**SELECT DISTINCT COALESCE**(T1.C1, T2.C1) **FROM** T1, T2;

例 *3:* CUSTOMER 表のデータに基づくと、カリフォルニア (CA) とイリノイ (IL) 州の最大収入は同じで、50,000 です。このため、SELECT DISTINCT ステートメン トは 1 つの行を戻します。収入値をマスクするために列マスク INCOME\_MASK が作成されます。CUSTOMER 表の列アクセス制御が活動化されると、INCOME 列に列マスクが適用され、MAX 集約関数が評価されます。ただし、列マスク INCOME\_MASK は、イリノイ州では収入値 0 を 100,000 としてマスクします。 このため、イリノイ州では最大収入は 100,000 になりますが、カリフォルニア州の 最大収入は 50,000 のままです。SELECT DISTINCT ステートメントの述部で X.B が使用されています。このため、MAX(INCOME) 関数のオリジナルの INCOME 値とオリジナルの結果を保存しておく必要があります。したがって、SELECT

DISTINCT ステートメントは依然として 1 つの行を戻しますが、この行の値は deterministic でない場合があります。つまり、この値は 'CA' 行からの 50,000、ま たは 'IL' 行からの 100,000 である場合があります。

CUSTOMER 表は、以下のようになっています。

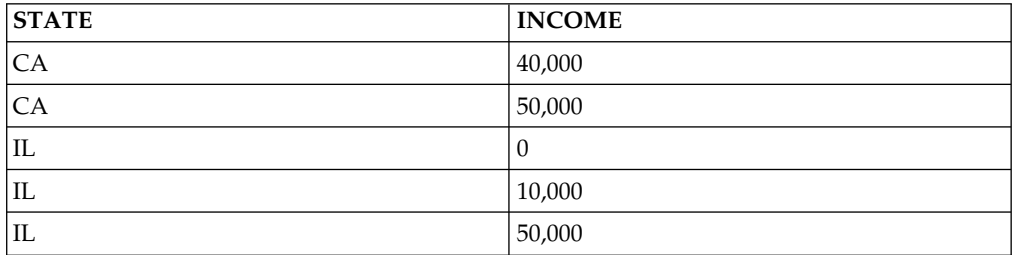

**CREATE MASK** INCOME\_MASK **ON** CUSTOMER

```
FOR COLUMN INCOME RETURN
   CASE WHEN(INCOME = 0)
      THEN 100000
      ELSE INCOME
   END
```
**ENABLE**;

**COMMIT**;

```
ALTER TABLE CUSTOMER
  ACTIVATE COLUMN ACCESS CONTROL;
```
**COMMIT**;

```
SELECT DISTINCT B FROM
   (SELECT STATE, MAX(INCOME) FROM CUSTOMER
     GROUP BY STATE)
      X(A, B)
  WHERE B > 10000;
```
例 *4:* 式 INCOME + RAND() は、RAND 関数が非 deterministic 関数であるた め、非 deterministic です。SELECT DISTINCT ステートメントは、CUSTOMER 表のデータに基づいて 2 つの特殊行を戻す可能性が高くなります。しかし、1 つの 行のみを戻すことがあります。収入値をマスクするために列マスク INCOME\_MASK が作成されます。CUSTOMER 表の列アクセス制御が活動化され ると、INCOME 列に列マスクが適用されます。これによって、両方の行のマスク値 が同じになります。RAND 関数は非 deterministic 関数であるため、SELECT DISTINCT ステートメントは、依然として 2 つの特殊行を戻す可能性が高いです が、1 行のみを戻すことがあります。RAND 関数によって生じた不確実性によって SELECT DISTINCT ステートメントの結果が非 deterministic になります。

CUSTOMER 表は、以下のようになっています。

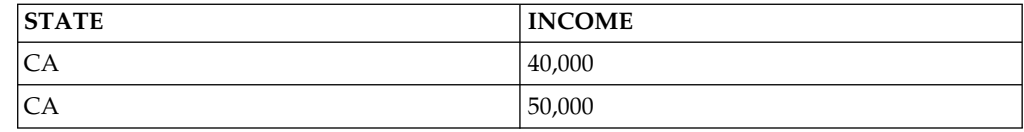

**CREATE MASK** INCOME\_MASK **ON** CUSTOMER **FOR COLUMN** INCOME **RETURN CASE WHEN**(INCOME = 40,000) **THEN** 50000

**ELSE** INCOME **END ENABLE**;

**COMMIT**;

```
ALTER TABLE CUSTOMER
  ACTIVATE COLUMN ACCESS CONTROL;
```
**COMMIT**;

```
SELECT DISTINCT A FROM
   (SELECT INCOME + RAND() FROM CUSTOMER)
     X(A)
  WHERE A > 10000;
```
例 *5:* 市が SJ、SFO、または OKLD の場合に州と市の名前を示す値を戻すため に、CUSTOMER 表の STATE 列に対して列マスク STATE MASK が作成されま す。これ以外の場合、市は戻されず、州のみが戻されます。CUSTOMER 表の列ア クセス制御が活動化されると、STATE 列を使用して結果をグループ化する SELECT ステートメントが発行されます。ただし、列マスク STATE\_MASK で参照 される CITY 列はグループ化列でないため、列マスク STATE\_MASK がこのステ ートメントには適切でないことを示すエラーが戻されます。

CUSTOMER 表は、以下のようになっています。

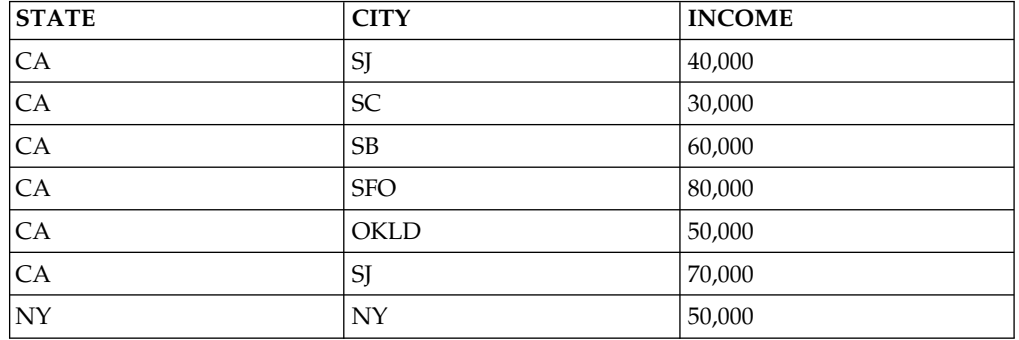

```
CREATE MASK STATE_MASK ON CUSTOMER
  FOR COLUMN STATE RETURN
     CASE WHEN(CITY = 'SJ')
         THEN CITY||', '||STATE
       WHEN(CITY = 'SFO')
        THEN CITY||', '||STATE
      WHEN(CITY = 'OKLD')
        THEN CITY||', '||STATE
      ELSE STATE
     END
  ENABLE;
```
**COMMIT**;

**ALTER TABLE** CUSTOMER **ACTIVATE COLUMN ACCESS CONTROL**;

**COMMIT**;

```
SELECT STATE, AVG(INCOME) FROM CUSTOMER
  GROUP BY STATE
  HAVING STATE = 'CA';
```
## **ALTER TRIGGER**

ALTER TRIGGER ステートメントは、現行サーバーにあるトリガーの記述を変更し ます。

### 呼び出し

このステートメントは、アプリケーション・プログラムに組み込むことができ、ま た対話式に呼び出すこともできます。これは、動的に準備できる実行可能ステート メントです。

### 権限

ENABLE または DISABLE を指定する場合、ステートメントの権限 ID によって 保持される特権には、少なくとも次の 1 つが含まれていなければなりません。

- v このステートメントで指定されたトリガーに対して:
	- 物理ファイル変更トリガー (CHGPFTRG) コマンドに対するシステム権限 \*USE
	- トリガーが定義されている表またはビューに対する ALTER 特権
	- トリガーが含まれるスキーマに対する USAGE 特権
- v データベース管理者権限

SECURED オプションが指定されているか、または、NOT SECURED オプション が指定されていてトリガーが現在セキュアである場合、以下のとおりです。

v このステートメントの許可 ID には、セキュリティー管理者権限 がなければな りません。 21 [ページの『管理権限』を](#page-44-0)参照してください。

SQL 特権に対応するシステム権限については[『表またはビューへの権限を検査する](#page-1562-0) [際の対応するシステム権限』](#page-1562-0)を参照してください。

### 構文

|

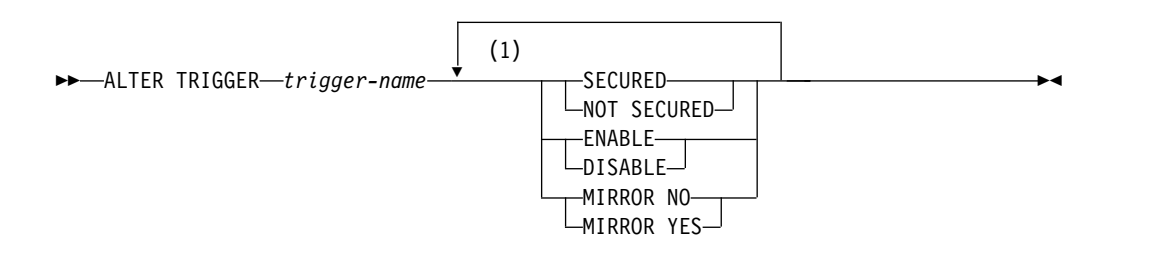

注**:**

**1** 同じ文節を複数回指定しないでください。

#### 説明

### *trigger-name*

変更するトリガーを識別します。トリガー名 は、現行サーバーに存在している トリガーを識別していなければなりません。SQL トリガーまたはネイティブ・ トリガーのいずれかを指定できます。

### **SECURED** または **NOT SECURED**

トリガーが行および列のアクセス制御に対してセキュアであるどうかを指定しま す。トリガー表に対して行アクセス制御または列アクセス制御が活動化されてい る場合、トリガーを SECURED から NOT SECURED に変更するとエラーが 戻されます。

#### **SECURED**

トリガーが行アクセス制御と列アクセス制御においてセキュアであると見な されることを指定します。

トリガーのサブジェクト表が行アクセス制御または列アクセス制御を使用し ている場合、そのトリガーには SECURED を指定する必要があります。ま た、トリガーがビューに対して作成され、そのビュー定義内の 1 つ以上の 基礎表が行アクセス制御または列アクセス制御を使用している場合も、その トリガーに SECURED を指定する必要があります。

#### **NOT SECURED**

トリガーが行アクセス制御と列アクセス制御においてセキュアでないと見な されることを指定します。

NOT SECURED は、そのサブジェクト表が行アクセス制御または列アクセ ス制御を使用しているトリガーに指定してはなりません。また、NOT SECURED は、ビュー定義にある 1 つ以上の基礎表が行アクセス制御また は列アクセス制御を使用しているビューに対して作成されたトリガーにも指 定してはなりません。

### **ENABLE** または **DISABLE**

トリガーをどの状態に変更するのかを指定します。

#### **ENABLE**

トリガーは該当するデータ変更操作中に起動されます。

#### **DISABLE**

トリガーは該当するデータ変更操作中に起動されません。

#### **MIRROR NO** または **MIRROR YES**

ミラー保護環境でトリガーを起動する場所を指定します。ミラーリングがアクテ ィブではない場合、このオプションは無視されます。

#### **MIRROR NO**

ミラー保護環境で、トリガーはソース・ノードでのみ起動されます。

#### **MIRROR YES**

ミラー保護環境で、トリガーは、ミラー保護されたペアの両ノードで起動さ れます。

MIRROR YES は、INSTEAD OF トリガーや、MODE DB2SQL として定 義されたトリガーには使用できません。

## 注意的人物

| | | | | | | | |  $\mathbf{I}$ |

> **NOT SECURED** から **SECURED** へのトリガーの変更**:** ALTER TRIGGER ステー トメントが実行された後、トリガーはセキュアであると見なされます。Db2 は SECURED 属性を、トリガー本体のすべてのアクティビティーに対する監査手順を ユーザーが確立したことを宣言するアサーションとして扱います。セキュア・トリ ガーがユーザー定義関数を参照する場合、Db2 では妥当性検査を実行せずに、この

### **ALTER TRIGGER**

ようなユーザー定義関数がセキュアであると想定します。このような関数が機密デ ータにアクセスする可能性がある場合、セキュリティー管理者権限を持つユーザー は、それらの関数がそのデータにアクセスすることを許可されていること、それら の関数のための監査手順が整っていること、および、後続のすべての ALTER FUNCTION ステートメントがこの監査手順によってレビューされることを確認す る必要があります。

遷移変数値および行アクセス制御と列アクセス制御**:** 遷移変数および遷移表には行ア クセス制御と列アクセス制御は適用されません。トリガー表に行アクセス制御また は列アクセス制御が適用されている場合、遷移変数および遷移表の初期値には行の 許可および列マスクは適用されません。トリガー表に適用されている行アクセス制 御および列アクセス制御は、トリガー本体において参照されている遷移変数および 遷移表に対して、またはトリガー本体内で呼び出されるユーザー定義関数に引数と して渡される遷移変数および遷移表に対しては無視されます。SQL ステートメント が遷移変数または遷移表の機密データにアクセスすることに関してセキュリティー 上の問題がないことを確実にするため、SECURED オプションを使用してトリガー を作成してください。トリガーがセキュアでない場合、トリガー表に対して行アク セス制御および列アクセス制御を実施することはできません。

## 例

例 *1:* トリガー TRIGGER1 の定義をセキュアに変更:

**ALTER TRIGGER** TRIGGER1 **SECURED**

例 *2:* トリガー TRIGGER1 の定義を非セキュアに変更:

**ALTER TRIGGER** TRIGGER1 **NOT SECURED**

# **ASSOCIATE LOCATORS**

ASSOCIATE LOCATORS ステートメントは、プロシージャーが戻すそれぞれの結 果セットについての結果セット・ロケーター変数を入手します。

## 呼び出し

このステートメントは、アプリケーション・プログラムに組み込むことができま す。これは、動的に準備できる実行可能ステートメントです。これを対話式に発行 することはできません。REXX で指定してはなりません。

### 権限

権限は不要です。

## 構文

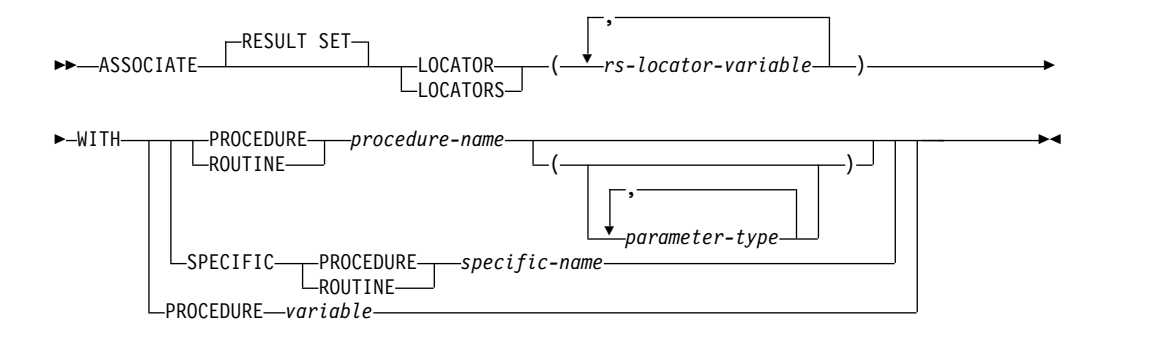

### **parameter-type:**

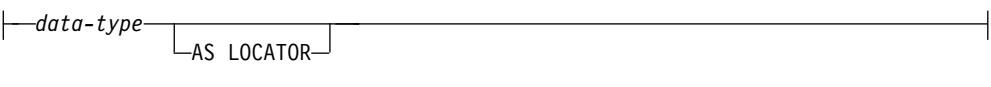

### **data-type:**

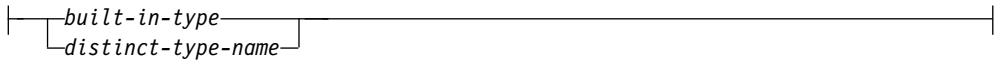

### **built-in-type:**

## **ASSOCIATE LOCATORS**

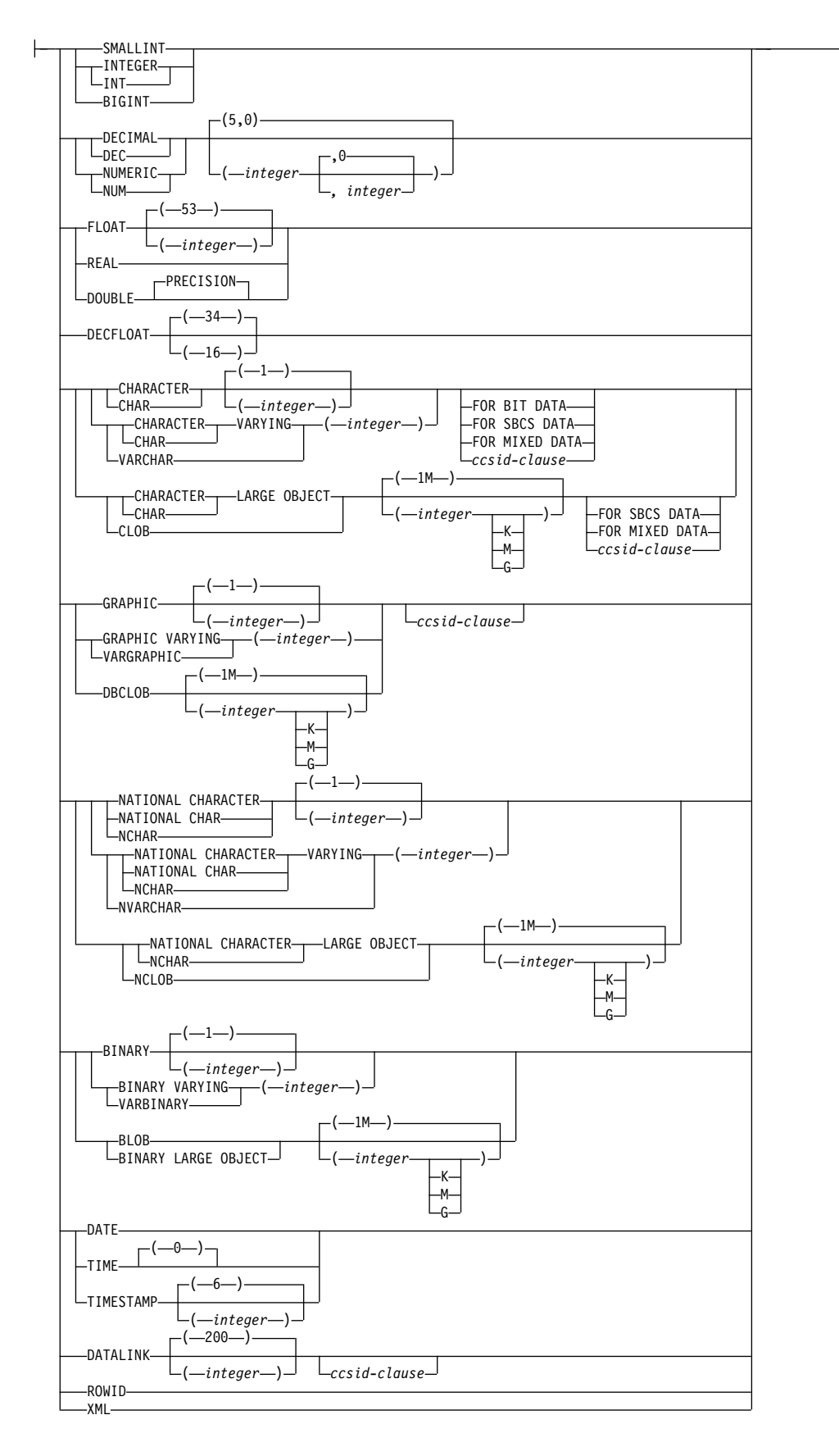

### **ccsid-clause:**

|-CCSID-integer

説明

### *rs-locator-variable*

結果セット・ロケーター変数を宣言するための規則に従い、すでに宣言された規 則セット・ロケーター変数を指定します。

#### **WITH PROCEDURE** *procedure-name* または *variable*

1 つ以上の結果セットを戻したプロシージャーを識別します。ASSOCIATE LOCATORS ステートメントを実行する際のプロシージャー名は、リクエスター がすでに SQL CALL ステートメントを使用して呼び出したプロシージャーを 示している必要があります。

### **PROCEDURE** または **SPECIFIC PROCEDURE**

プロシージャーを識別します。このプロシージャー名 は、現行サーバーに 存在しているプロシージャーを識別していなければなりません。

#### **PROCEDURE** *procedure-name*

プロシージャーを名前によって識別します。プロシージャー名 は、た だ 1 つのプロシージャーを識別していなければなりません。このプロ シージャーには、パラメーターをいくつでも定義することができます。 指定されたスキーマまたは暗黙のスキーマの中に、指定された名前のプ ロシージャーが複数ある場合、エラーが戻されます。

### **PROCEDURE** *procedure-name (parameter-type, ...)*

プロシージャーを一意的に識別するプロシージャー・シグニチャーによ って、プロシージャーを識別します。 *procedure-name (parameter-type,...)* では、指定されたプロシージャー・シグニチャーを持つプロシージャー を識別する必要があります。指定されたパラメーターは、プロシージャ ーの作成時に指定された、対応する位置にあるデータ・タイプと一致し ていなければなりません。ラベルを付ける対象のプロシージャー・イン スタンスを識別するには、データ・タイプの数とデータ・タイプの論理 連結を使用します。データ・タイプの同義語は、一致として扱われま す。デフォルトがあるパラメーターは、このシグニチャーに含まれてい なければなりません。

プロシージャー名 *()* を指定する場合、識別されるプロシージャーにパ ラメーターを使用することはできません。

#### *procedure-name*

プロシージャーの名前を識別します。

*(parameter-type, ...)*

プロシージャーのパラメーターを識別します。

非修飾の特殊タイプ名または配列タイプ名を指定する場合、データ ベース・マネージャーはその特殊タイプまたは配列タイプのスキー マ名を解決するための SQL パスを検索します。

長さ属性、精度属性、あるいは位取り属性があるデータ・タイプの 場合、以下のいずれかを使用します。

- v 空の括弧は、データベース・マネージャーがデータ・タイプの一 致の判別に際して属性を無視することを示します。例えば、 DEC() は、DEC(7,2) のデータ・タイプで定義されたプロシージ ャーのパラメーターに一致するものとみなされます。ただし、 FLOAT に空の括弧を指定することはできません。これは、その パラメーター値が特定のデータ・タイプ (REAL または DOUBLE) を示しているからです。
- v 長さ属性、精度属性、あるいは位取り属性に特定の値を指定する 場合、その値は、 CREATE PROCEDURE ステートメントの中 で暗黙的または明示的に指定された値と正確に一致している必要 があります。データ・タイプが FLOAT の場合、突き合わせは データ・タイプ (REAL または DOUBLE) に基づいて行われる ので、精度は指定された値に厳密に一致している必要はありませ  $\lambda$ .
- v 長さ属性、精度属性、または位取り属性が明示的に指定されてお らず、空の括弧も指定されていない場合、該当のデータ・タイプ のデフォルト属性が暗黙指定されます。暗黙の長さは、CREATE PROCEDURE ステートメントの中で暗黙的または明示的に指定 された値と正確に一致している必要があります。

FOR DATA 文節または CCSID 文節の指定はオプショナルです。 いずれの文節も指定しないと、データ・タイプが一致するかどうか を判定する場合に、データベース・マネージャーが属性を無視する ことを示します。どちらか一方の文節を指定する場合は、CREATE PROCEDURE ステートメントに暗黙的または明示的に指定されて いる値と一致させる必要があります。

#### **AS LOCATOR**

プロシージャーが、このパラメーターのロケーターを受け取るよう に定義されることを示します。 AS LOCATOR を指定する場合 は、データ・タイプは LOB または XML、あるいは LOB または XML に基づく特殊タイプでなければなりません。 AS LOCATOR を指定した場合、FOR SBCS DATA または FOR MIXED DATA を指定してはなりません。

#### **SPECIFIC PROCEDURE** *specific-name*

プロシージャーを特定名によって識別します。特定名 は、現行サーバ ーに存在している特定のプロシージャーを識別していなければなりませ ん。

#### *variable*

プロシージャー名または特定名を含んでいる変数を指定します。*variable* を 指定した場合:

- その変数は、文字ストリング変数またはユニコード・グラフィック・ス トリング変数でなければなりません。この変数は、グローバル変数にす ることはできません。
- v 標識変数を伴っていてはなりません。
- v 変数内に含まれる名前は左寄せでなければならず、その長さが変数の長 さより短い場合は、右側にブランクを埋め込まなければなりません。

v 名前は、区切り文字付きの名前でない限り、大文字でなければなりませ ん。

この名前の 1 つのプロシージャーのみが CALL ステートメントを使用し て呼び出された場合、変数はプロシージャー名として使用されます。この名 前の複数のプロシージャーが呼び出された場合、変数は特定名として使用さ れます。

注意的人物

ロケーター値の割り当て。SET RESULT SETS ステートメントがプロシージャーで 実行される場合は、その SET RESULT SETS ステートメントが結果セットを識別 します。ロケーター値は、SET RESULT SETS ステートメントで指定した順序で、 記述子域の項目または SQLDA の SQLVAR 項目に割り当てられます。プロシージ ャーで SET RESULT SETS ステートメントが実行されなかった場合は、実行時に 関連カーソルがオープンした順序でロケーター値がロケーター変数に割り当てられ ます。ロケーター値がロケーター変数に割り当てられる順序は、DESCRIBE PROCEDURE ステートメントの結果としてロケーター値が SQL 記述子域または SQLDA 内の項目に配置される順序と同じです。

ロケーター値は、呼び出し側のアプリケーションに制御が戻されるとクローズされ るカーソルには提供されません。カーソルがクローズされ、呼び出し側のアプリケ ーションに戻る前に再度オープンされた場合は、プロシージャー結果セットにロケ ーター値が戻される順序を決めるために、カーソルに対して最新に実行された OPEN CURSOR ステートメントが使用されます。例えば、プロシージャー P1 が 3 つのカーソル A、B、C をオープンして、カーソル B をクローズし、呼び出し側 のアプリケーションに戻る前にカーソル B に対して別の OPEN CURSOR ステー トメントを実行したとします。次の ASSOCIATE LOCATORS ステートメントに割 り当てられるロケーター値の順序は、A、C、B になります。

ASSOCIATE RESULT SET LOCATORS (:loc1, :loc2, :loc3) WITH PROCEDURE P1;

複数のロケーターを結果セットに関連付けることができます。同じプロシージャー に対して、異なる結果セット・ロケーター変数を指定して複数の ASSOCIATE LOCATORS ステートメントを発行することにより、それぞれの結果セットに複数 のロケーターを関連付けることができます。

v ASSOCIATE LOCATORS ステートメントに指定された結果セット・ロケーター 変数の数が、プロシージャーから戻される結果セットの数より少ない場合、ステ ートメントに指定されたロケーター変数すべてに値が割り当てられ、警告が出さ れます。例えば、プロシージャー P1 が存在し、4 つの結果セットを戻すとしま す。次の ASSOCIATE LOCATORS ステートメントはそれぞれ、最初の結果セ ットに関する情報とともに、すべての結果セットに関する情報を得るために十分 なロケーターがなかったことを示す警告を戻します。

CALL P1;

ASSOCIATE RESULT SET LOCATORS (:loc1) WITH PROCEDURE P1; -> loc1 is assigned a value for first result set, and a warning is returned

ASSOCIATE RESULT SET LOCATORS (:loc2) WITH PROCEDURE P1; -> loc2 is assigned a value for first result set, and a warning is returned

ASSOCIATE RESULT SET LOCATORS (:loc3) WITH PROCEDURE P1; -> loc3 is assigned a value for first result set, and a warning is returned

ASSOCIATE RESULT SET LOCATORS (:loc4) WITH PROCEDURE P1; -> loc4 is assigned a value for first result set, and a warning is returned

• ASSOCIATE LOCATORS ステートメントにリストされている結果セット・ロケ ーター変数の数が、プロシージャーによって戻されるロケーターの数より多い場 合は、余分のロケーター変数に値 0 が割り当てられます。

同じプロシージャーに対する複数の呼び出し: 同じプログラムから同じプロシージャ ーに対して複数の呼び出しを実行すると、先行の呼び出しの結果セットが失われま す。ただし、プロシージャーに対する後続の CALL の前に ASSOCIATE LOCATOR ステートメントを実行する場合は、例外です。ASSOCIATE LOCATORS ステートメントでは、最新の CALL を参照します。

EXEC SQL **CALL** P1; /\* Returns 2 result sets \*/

EXEC SQL CALL P1; /\* Returns 2 result sets, result sets from first invocation are closed \*/

EXEC SQL **ASSOCIATE RESULT SET LOCATORS** (:a, :b) **WITH PROCEDURE** P1; /\* Refers to second call \*/

EXEC SQL **CALL** P1; /\* Returns 2 result sets \*/

EXEC SQL **ASSOCIATE RESULT SET LOCATORS** (:c, :d) **WITH PROCEDURE** P1; /\* Refers to third call \*/

/\* The following statements process the result sets from the second call \*/ EXEC SQL **ALLOCATE** C1 **CURSOR FOR RESULT SET** :a; EXEC SQL **ALLOCATE** C2 **CURSOR FOR RESULT SET** :b; EXEC SQL **FETCH** C1 **INTO** :h1; EXEC SQL **CLOSE** C1; EXEC SQL **FETCH** C2 **INTO** :h2; EXEC SQL **CLOSE** C2;

/\* The following statements process the result sets from the third call \*/ EXEC SQL **ALLOCATE** C3 **CURSOR FOR RESULT SET** :c; EXEC SQL **ALLOCATE** C4 **CURSOR FOR RESULT SET** :d; EXEC SQL **FETCH** C3 **INTO** :h1; EXEC SQL **CLOSE** C3; EXEC SQL **FETCH** C4 **INTO** :h2; EXEC SQL **CLOSE** C4;

**RETURN TO CLIENT** プロシージャー: RETURN TO CLIENT プロシージャーの 結果セットは、呼び出しスタックの最高位のプロシージャーと関連付けられます。 そういった結果セットにロケーターを関連付けるには、呼び出しスタックの最高位 のプロシージャーのプロシージャー名を指定する必要があります。

## 例

3 つの結果セットを返すプロシージャー P1 の結果セット・ロケーターを割り振り ます。

**ASSOCIATE RESULT SET LOCATORS** (:loc11, :loc2, :loc3) **WITH PROCEDURE** P1;

## **BEGIN DECLARE SECTION**

BEGIN DECLARE SECTION ステートメントは、SQL 宣言セクションの開始を示 します。SQL 宣言セクションには、プログラム内の SQL ステートメントでホスト 変数として使用できる有資格ホスト変数の宣言が含まれます。

### 呼び出し

このステートメントは、アプリケーション・プログラムに組み込んで使用します。 それ以外の使用法はありません。このステートメントは、実行可能ステートメント ではありません。 Java、RPG または REXX で指定してはなりません。

### 権限

権限は不要です。

### 構文

►► BEGIN DECLARE SECTION ►◄

### 説明

BEGIN DECLARE SECTION ステートメントを使用して、SQL 宣言セクションの 始まりを示します。これは、ホスト言語の規則に従って変数宣言を置ける場所であ れば、アプリケーション・プログラム内のどこにでもコーディングすることができ ます。ホスト構造体の宣言の内部に、コーディングすることはできません。SQL 宣 言セクションは、 1457 [ページの『](#page-1480-0)END DECLARE SECTION』で説明されている ように END DECLARE SECTION ステートメントで終了します。

BEGIN DECLARE SECTION と END DECLARE SECTION ステートメントは、 対にして使用しなければなりません。また、これらのステートメントをネストする ことはできません。

DECLARE VARIABLE および INCLUDE ステートメント以外の SQL ステートメ ントは、宣言セクション内にコーディングしてはなりません。

プログラムに SQL 宣言セクションの指定がある場合は、その SQL 宣言セクショ ンで宣言されている変数だけがホスト変数として使用できます。プログラムに SQL 宣言セクションの指定がない場合は、そのプログラムの中の変数はすべてがホスト 変数として使用できます。

RPG および REXX 以外のホスト言語では、そのソース・プログラムが SQL の IBM SQL 規格に準拠するように、SQL 宣言セクションを指定する必要がありま す。SQL 宣言セクションは、C++ のすべてのホスト変数に必須です。 SQL 宣言セ クションは、変数に対する最初の参照よりも前にコーディングされている必要があ ります。Java および RPG では、これらのステートメントを使用せずにホスト変数 が宣言され、また REXX ではホスト変数は宣言されません。

SQL 宣言セクションの外側で宣言されている変数の名前は、SQL 宣言セクション 内で宣言されている変数と同じ名前であってはなりません。

複数の SQL 宣言セクションを、プログラムに指定することができます。

### 例

例 *1:* C プログラムで、ホスト変数の hv\_smint (SMALLINT)、hv\_vchar24 (VARCHAR(24))、および hv\_double (DOUBLE) を定義します。

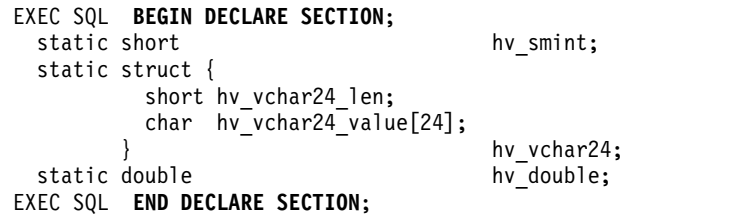

例 *2:* COBOL プログラムで、ホスト変数 HV-SMINT (smallint)、HV-VCHAR24 (varchar(24))、および HV-DEC72 (dec(7,2)) を定義します。

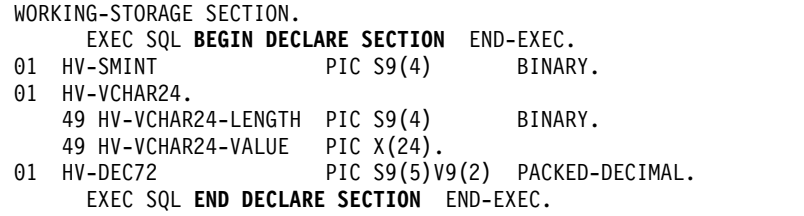

## **CALL**

CALL ステートメントはプロシージャーを呼び出します。

## 呼び出し

このステートメントは、アプリケーション・プログラムに組み込むことができ、ま た対話式に呼び出すこともできます。これは、動的に準備できる実行可能ステート メントです。

## 権限

このステートメントの権限 ID が保持する特権には、少なくとも以下の 1 つが含ま れていなければなりません。

- v 呼び出すプロシージャーが SQL プロシージャーである場合
	- そのプロシージャーに対する EXECUTE 特権。および、
	- SQL プロシージャーが含まれるスキーマに対する USAGE 特権
- v 呼び出すプロシージャーが Java 外部プロシージャーである場合
	- Java クラスを含む統合ファイル・システム・ファイルに対する読み取り権限 (\*R)
	- 統合ファイル・システム・ファイルを検出するためにアクセスする必要があ るすべてのディレクトリーに対する読み取りおよび実行権限 (\*RX)
- 呼び出すプロシージャーが REXX 外部プロシージャーである場合
	- そのプロシージャーに関連するソース・ファイルに対する \*OBJOPR、\*READ、および \*EXECUTE システム権限
	- ソース・ファイルが含まれるスキーマに対する USAGE 特権、および
	- CL コマンドに対する \*USE システム権限
- v 呼び出すプロシージャーが外部プロシージャーではあるが、REXX または Java 外部プロシージャーではない場合
	- そのプロシージャーに関連するプログラムまたはサービス・プログラムに対 する \*EXECUTE システム権限、および
	- そのプロシージャーに関連するプログラムまたはサービス・プログラムが含 まれるスキーマに対する USAGE 特権
- v データベース管理者権限

グローバル変数を IN パラメーターまたは INOUT パラメーターとして参照する場 合は、ステートメントの権限 ID が保持する特権に、以下の少なくとも 1 つが含ま れていなければなりません。

- v グローバル変数に対する READ 特権
- v データベース管理者権限

グローバル変数を OUT パラメーターまたは INOUT パラメーターとして参照する 場合は、ステートメントの権限 ID が保持する特権に、以下の少なくとも 1 つが含 まれていなければなりません。

- v グローバル変数に対する WRITE 特権
- データベース管理者権限

SQL 特権に対応するシステム権限については、[『関数またはプロシージャーへの権](#page-1547-0) [限を検査する際の対応するシステム権限』](#page-1547-0)を参照してください。

## 構文

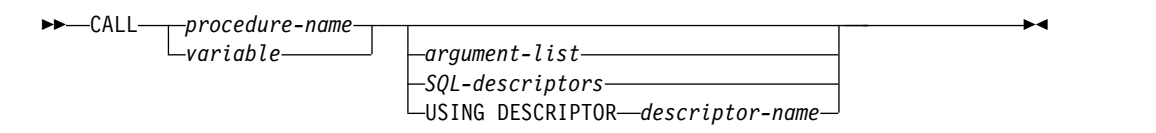

#### **argument-list:**

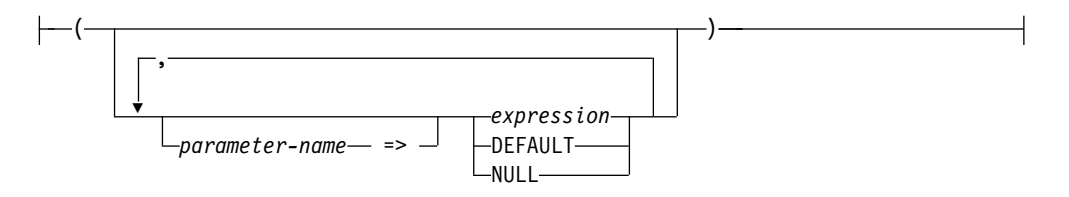

### **SQL-descriptors:**

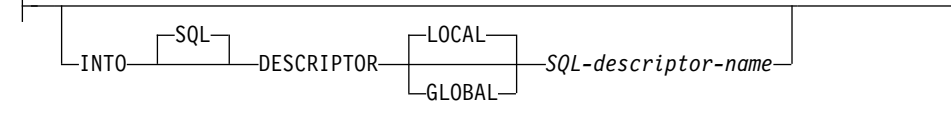

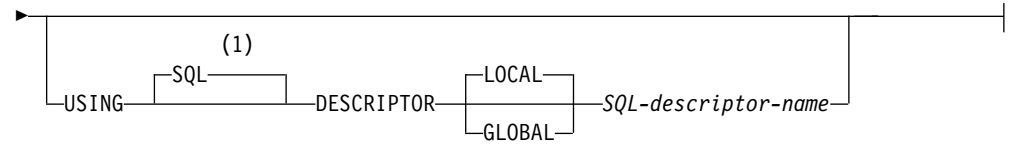

►

## 注**:**

**1** SQL 記述子が USING 文節で指定されて INTO 文節が指定されない場合、 USING DESCRIPTOR は許可されないため USING SQL DESCRIPTOR を指 定しなければなりません。

## 説明

### *procedure-name* または *variable*

指定した *procedure-name*、または *variable* に含まれているプロシージャー名に よって、呼び出したいプロシージャーを識別します。識別されたプロシージャー は、現行サーバーに存在していなければなりません。

変数 を指定する場合、

- v その変数は、文字ストリング変数またはユニコード・グラフィック・ストリ ングでなければなりません。この変数は、グローバル変数にすることはでき ません。
- v 標識変数を伴っていてはなりません。
- v 変数内に含まれるプロシージャー名は左寄せでなければならず、その長さが 変数の長さより短い場合は、右側にブランクを埋め込まなければなりませ ん。

v プロシージャーの名前は、区切り文字付きの名前でない限り、大文字でなけ ればなりません。

プロシージャー名は、修飾されなかった場合、パラメーターのパスと番号に基づ いて暗黙的に修飾されます。詳しくは、 72 [ページの『非修飾オブジェクト名の](#page-95-0) [修飾』を](#page-95-0)参照してください。

プロシージャー名が、DECLARE PROCEDURE ステートメントによって定義さ れたプロシージャーを識別し、かつ、現行サーバーが Db2 for i 製品である場 合は、次のようになります。

- v その DECLARE PROCEDURE ステートメントによって、外部プログラム、 言語、および呼び出し規則の名前が決まります。
- v そのプロシージャーのパラメーターの属性が、DECLARE PROCEDURE ス テートメントによって定義されます。

DECLARE PROCEDURE がなく、プロシージャー名が示しているプロシージャ ーが CREATE PROCEDURE ステートメントで定義されたものであり、現行サ ーバーが Db2 for i である場合、次のようになります。

- その CREATE PROCEDURE ステートメントによって、外部プログラム、 言語、および呼び出し規則の名前が決まります。
- v そのプロシージャーのパラメーターの属性が、CREATE PROCEDURE ステ ートメントによって定義されます。

上記以外の場合、

- v 現行サーバーが外部プログラム、言語、および呼び出し規則の名前を決定し ます。
- v 現行サーバーが Db2 for i である場合、
	- 外部プログラム名は、外部プロシージャー名と同じであると想定されま す。
	- そのプログラムのプログラム属性情報が認識可能な言語を示している場合 には、その言語が使用されます。それ以外の場合は、言語は C であると 見なされます。
	- 呼び出し規則は GENERAL と見なされます。
- v アプリケーション・リクエスターは、変数またはパラメーター・マーカーで あるパラメーターはすべて INOUT であると想定します。変数以外のパラメ ーターは、すべて IN であると見なされます。
- v パラメーターの実際の属性は、現行サーバーによって決定されます。

#### *argument-list*

パラメーターとしてプロシージャーに渡される値のリストを識別します。 n 番 目の名前付きでない引数が、プロシージャー内の n 番目のパラメーターに対応 します。

(CREATE PROCEDURE または DECLARE PROCEDURE ステートメントを 使用して) OUT として定義された各パラメーターは、変数として指定する必要

現行サーバーが Db2 for i である場合、パラメーターの属性は、CALL ステ ートメント上に指定された引数の属性と同じになります。<sup>84</sup>

<sup>84.</sup> 10 進定数の場合、先行ゼロは、引数の属性を決定する際に有効になります。通常は、先行ゼロは有効数字ではありません。

があります。OUT パラメーターにはデフォルトを指定できません。INOUT パ ラメーターにデフォルトが使用される場合、そのデフォルト式は、プロシージャ ーへの入力用のパラメーターを初期化するために使用されます。プロシージャー の終了時には、このパラメーターに対して値は何も戻されません。

プロシージャーが呼び出されるときには、デフォルト値を持つよう定義されてい ないすべてのパラメーターに対して引数が指定される必要があります。名前付き 構文を使用して、ある引数がパラメーターに代入される場合、それに続く引数も すべて名前付き構文を使用して代入される必要があります 。

日付、時刻、またはタイム・スタンプの特殊レジスター値への引数リスト内での 参照では、デフォルト式に 1 つのクロック読み取りが使用され、明示的引数内 での参照には別のクロック読み取りが使用されます。

いずれかの引数が配列の場合、他のすべての引数はリテラル、特殊レジスター、 NULL、または DEFAULT でなければなりません。

アプリケーション・リクエスターは、変数であるパラメーターがすべて Java 以 外の INOUT パラメーターであると想定します。ここでは、モードが変数参照 で明示的に指定されている場合を除いて、変数であるパラメーターはすべて IN であると想定されています。変数以外のパラメーターは、すべて入力パラメータ ーであると見なされます。パラメーターの実際の属性は、現行サーバーによって 決定されます。

*parameter-name*

引数値が割り当てられるパラメーターの名前。この名前は、プロシージャー に定義されているパラメーター名と一致しなければなりません。名前付き引 数は、引数リスト内に指定される順序とは無関係に、同じ名前を持つパラメ ーターに対応します。引数が、名前によってパラメーターに割り当てられる 場合、それ以降の引数もすべて名前によって割り当てられる必要がありま す。

名前付き引数は、一回だけ (暗黙的または明示的に) 指定される必要があり ます。

名前付き引数は、CREATE PROCEDURE ステートメントを使用して定義さ れたプロシージャーの呼び出しでのみ許可されます。

*expression*

集約関数または列名を含まない、 196 [ページの『式』で](#page-219-0)説明されているタ イプの *expression*。拡張標識変数が使用可能である場合、DEFAULT および UNASSIGNED の拡張標識変数値は、その式に対して使用してはなりませ ん。

#### **DEFAULT**

CREATE PROCEDURE ステートメントに定義されたデフォルトがプロシー ジャーへの引数として使用されることを指定します。パラメーターのデフォ ルトが定義されていない場合は、NULL 値が使用されます。

**NULL**

NULL 値をプロシージャーへの引数として指定します。

*SQL-descriptors*

SQL 記述子が CALL で指定される場合、IN および INOUT パラメーターを 持つプロシージャーでは SQL 記述子を USING 文節で指定する必要があり、

OUT または INOUT パラメーターを持つプロシージャーでは SQL 記述子を INTO 文節で指定する必要があります。プロシージャーのすべてのパラメータ ーが INOUT パラメーターである場合は、両方の文節に同じ記述子を使用でき ます。詳しくは、『CALL [での複数の](#page-1046-0) SQL 記述子』を参照してください。

#### **INTO**

CALL ステートメントとともに使用される出力変数の有効な記述を含む SQL 記述子を識別します。 CALL ステートメントを実行する前に、 ALLOCATE DESCRIPTOR ステートメントを使用して記述子を割り振らな ければなりません。記述子ヘッダーの COUNT フィールドは、プロシージ ャーの OUT および INOUT パラメーターの数を反映して設定する必要が あります。ステートメントの処理時に使用される変数について、TYPE のほ か、DATETIME\_INTERVAL\_CODE、LENGTH、DB2\_CCSID、 PRECISION、SCALE の該当する項目情報を設定する必要があります。

#### **LOCAL**

記述子の名前の有効範囲はプログラム呼び出しのローカルであることを 指定します。情報は、このローカル有効範囲で既知の記述子から戻され ます。

#### **GLOBAL**

記述子の名前の有効範囲は SQL セッション全体であることを指定しま す。情報は、同じデータベース接続を使用して実行するどのプログラム にも既知の記述子から戻されます。

*SQL-descriptor-name*

SQL 記述子の名前を指定します。名前は、指定の有効範囲を持つ既存 の記述子を識別するものでなければなりません。

SQL 記述子に入る情報の説明については、 1476 [ページの『](#page-1499-0)GET [DESCRIPTOR](#page-1499-0)』を参照してください。

### **USING**

CALL ステートメントとともに使用される入力変数の有効な記述を含む SQL 記述子を識別します。 CALL ステートメントを実行する前に、 ALLOCATE DESCRIPTOR ステートメントを使用して記述子を割り振らな ければなりません。記述子ヘッダーの COUNT フィールドは、プロシージ ャーの IN および INOUT パラメーターの数を反映して設定する必要があ ります。ステートメントの処理時に使用される変数について、TYPE のほ か、

DATETIME\_INTERVAL\_CODE、LENGTH、DB2\_CCSID、PRECISION、 SCALE の該当する項目情報を設定する必要があります。入力変数の DATA 項目と INDICATOR 項目 (NULL が使用される場合) を設定する必要があ ります。

#### **LOCAL**

記述子の名前の有効範囲はプログラム呼び出しのローカルであることを 指定します。

### **GLOBAL**

記述子の名前の有効範囲は SQL セッション全体であることを指定しま す。

*SQL-descriptor-name*

SQL 記述子の名前を指定します。名前は、指定の有効範囲を持つ既存 の記述子を識別するものでなければなりません。

SQL 記述子内の情報の説明については、 1688 [ページの『](#page-1711-0)SET [DESCRIPTOR](#page-1711-0)』を参照してください。

**USING DESCRIPTOR** *descriptor-name*

SQLDA を識別します。この SQLDA には、変数の有効な記述が入っていなけ ればなりません。

CALL ステートメントの処理に先立って、SQLDA の以下のフィールドをセッ トしておく必要があります。(REXX の場合は、規則が異なります。詳しくは、 「組み込み SQL プログラミング」トピック集を参照してください。)

- v SQLN (SQLDA に用意する SQLVAR のオカレンスの数を示します。)
- SQLDABC (SQLDA 用に割り振る記憶域のバイト数を示します。)
- v SQLD (ステートメントを処理するときに、SQLDA で使用する変数の個数を 指示します。)
- v SQLVAR の各オカレンス (変数の属性を指示します。)

SQLDA の記憶域は、SQLVAR のオカレンスをすべて収容するのに十分な大き さで割り振らなければなりません。したがって、SQLDABC の値は、16 + SQLN\*(80) よりも大きいか、または等しくなければなりません。ここで、80 は SQLVAR の 1 つのオカレンスの長さです。LOB または特殊タイプが指定され た場合には、各パラメーター・マーカーごとに 2 つの SQLVAR 項目が必要で あり、SQLN はパラメーター・マーカー数の 2 倍にセットしなければなりませ ん。

SQLD には、ゼロ以上で SQLN 以下の値をセットしなければなりません。この 値は、CALL ステートメント内のパラメーター数と同じでなければなりませ ん。 SQLDA によって *n* 番目に記述される変数は、準備済みステートメント の *n* 番目のパラメーター・マーカーに対応します。(SQLDA の説明について は、 1877 [ページの『付録](#page-1900-0) D. SQLDA (SQL 記述子域)』を参照してくださ い。)

RPG/400 には、ポインターを設定する機能が用意されていないことに注意して ください。 SQLDA はポインターを使用して適切な変数を見つけるので、ユー ザーは、RPG/400 アプリケーションの外側でそのようなポインターを設定する 必要があります。

Java プログラムでは、CALL ステートメントで USING DESCRIPTOR 文節を 使用できません。

## 注意的过去式和过去分词

パラメーターの割り当て**:** CALL ステートメントが実行されると、その各パラメー ターの値は、プロシージャーの対応するパラメーターに (ストレージ割り当て規則 を使用して) 割り当てられます。デフォルト値を持つように定義されているパラメ ーター値は、プロシージャーを呼び出すときの引数リストから除外することが可能 です。制御は、ホスト言語の呼び出し規則に従って、プロシージャーに渡されま す。プロシージャーの実行が完了すると、プロシージャーの各パラメーターの値が (SQL パラメーターのストレージ割り当て規則に基づいて、そうでなければ取得割り
当て規則に基づいて) CALL ステートメントの対応するパラメーターに OUT また は INOUTとして割り当てられます。割り当て規則の詳細については、 113 [ページ](#page-136-0) [の『割り当ておよび比較』を](#page-136-0)参照してください。

グローバル変数**:** グローバル変数を指定することもできます。INOUT または OUT のパラメーターとしてグローバル変数を使用すると、そのグローバル変数が変更さ れます。

プロシージャー・シグニチャー**:** プロシージャーは、そのスキーマ、プロシージャー 名、およびパラメーター数によって識別されます。これはプロシージャー・シグニ チャーと呼ばれ、データベース内でユニークである必要があります。プロシージャ ーごとにパラメーターの数が違っていれば、 1 つのスキーマに同じ名前のプロシー ジャーが複数存在しても構いません。

**SQL** パス**:** プロシージャーは、修飾名 (スキーマおよびプロシージャー名) を参照 して呼び出すことができます。修飾名の後に、括弧に囲まれた引数のオプションの リストが続きます。また、スキーマ名を指定せずにプロシージャーを呼び出すこと も可能であり、その場合は、同じ数のパラメーターを持つ異なるスキーマのプロシ ージャーが選択可能になります。この場合、SQL パスを使用してプロシージャー解 決を支援します。

プロシージャー解決**:** プロシージャー解決がどのように実行されるのかについて詳し くは、 80 [ページの『プロシージャー解決』を](#page-103-0)参照してください。

プロシージャー内のカーソルと準備済みステートメント**:** 結果セット・カーソルでな い、呼び出し先プロシージャー内でオープンされたカーソルは、プロシージャーの 終了時にすべてクローズされ、呼び出し先プロシージャー内で準備されたステート メントはすべて破棄されます。プロシージャーの終了時にカーソルをオープンした ままにしておくために、CLOSQLCSR(\*ENDACTGRP) を使用することもできま す。詳しくは、 1696 [ページの『](#page-1719-0)SET OPTION』を参照してください。

プロシージャーの結果セット**:** プロシージャーから結果セットを返す方法は、3 つあ ります。

- v プロシージャー内で SET RESULT SETS ステートメントが実行される場合、プ ロシージャー内で実行された最後の SET RESULT SETS ステートメントが結果 セットを識別します。結果セットは、SET RESULT SETS ステートメントで指定 した順序で戻されます。
- v SET RESULT SETS ステートメントがプロシージャーで実行されない場合
	- WITH RETURN 文節でカーソルが指定されていない場合、プロシージャーが オープンし、オープン状態のまま戻す各カーソルが、それぞれ 1 つの結果セ ットを識別します。結果セットは、カーソルがオープンされた順序で戻され ます。
	- WITH RETURN 文節でカーソルが指定されている場合、WITH RETURN 文 節で定義されたカーソルのうち、プロシージャーがオープンし、オープン状 態のまま戻す各カーソルが、それぞれ 1 つの結果セットを識別します。結果 セットは、カーソルがオープンされた順序で戻されます。

オープン・カーソルを使用して結果セットが戻される場合、現行カーソル位置から 始まる行が戻されます。

カーソル結果セットが SQL 配列タイプを参照している場合、結果セットの処理時 に配列参照が原因で正しくない結果になる可能性がある場合はエラーが戻されま す。

プロシージャー内のロック**:** 呼び出されたプロシージャーで獲得されたすべてのロッ クは、作業単位の終了まで保存されます。

プロシージャーからのエラー**:** プロシージャーは、他の SQL ステートメントのよう に SQLSTATE を使用してエラー (または警告) を戻すことができます。アプリケー ションは、プロシージャーの呼び出し時に生じ得る SQLSTATE に留意する必要が あります。生じ得る SQLSTATE はプロシージャーをコード化する方法によって異 なります。プロシージャーは、プロシージャーの実行時にデータベース・マネージ ャーで問題が起きた場合、 '38' または '39' で始まる SQLSTATE を戻すこともで きます。このため、アプリケーションは、 CALL ステートメントの発行の結果生じ る可能性のあるエラー SQLSTATE を処理する準備ができていなければなりませ ん。

**CALL** ステートメントのネスティング**:** プロシージャーとして実行しているプログ ラム、ユーザー定義の関数、またはトリガーで、CALL ステートメントを出すこと ができます。プロシージャー、ユーザー定義の関数、またはトリガーでプロシージ ャー、ユーザー定義の関数、またはトリガーを呼び出すと、その呼び出しはネスト されるものであると見なされます。プロシージャーと関数のネストのレベル数には 制限は設けられていませんが、トリガーの場合は、最大 200 レベルだけしかネスト できません。

プロシージャーが何らかの照会の結果セットを戻す場合、その結果セットは、プロ シージャーの呼び出し元に戻されます。 SQL CALL ステートメントがネストされ た場合、その結果セットは、直前のネスト・レベルのプログラムだけに表示されま す。例えば、クライアント・プログラムがプロシージャー PROCA を呼び出すと、 そのプロシージャーは、プロシージャー PROCB を呼び出します。 PROCA だけ が PROCB によって戻された結果セットをアクセスすることができます。クライア ント・プログラムは、照会の結果セットをアクセスすることはできません。

SQL や外部プロシージャーが呼び出されると、そのプロシージャーの作成時に定義 された SQL データ・アクセスに対して属性が設定されます。それらの属性に使用 できる値は、次のとおりです。

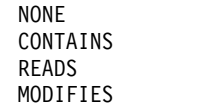

次のような場合に、2 番目のプロシージャーが現行プロシージャーの実行中に呼び 出されるとエラーが出されます。

- v 呼び出されたプロシージャーに SQL が使用されているが、呼び出しプロシージ ャーで SQL が許可されていない。
- v 呼び出されたプロシージャーが SQL データを読み取っているが、呼び出しプロ シージャーで SQL データの読み取りを許可していない。
- v 呼び出されたプロシージャーが SQL データを変更したが、呼び出しプロシージ ャーで SQL データの変更を許可していない。

**REXX** プロシージャー**:** 呼び出す外部プロシージャーが REXX である場合、そのプ ロシージャーは、CREATE PROCEDURE または DECLARE PROCEDURE ステー トメントを使用して宣言する必要があります。

変数は、REXX プロシージャー内では CALL ステートメントに使用することはで きません。その代わりとして、CALL は、パラメーター・マーカーを使用して PREPARE と EXECUTE のオブジェクトにする必要があります。

**CALL** での複数の **SQL** 記述子**:** CALL で SQL 記述子が指定され、プロシージャ ーが IN または INOUT パラメーターと OUT または INOUT パラメーターを持 つ場合は、2 つの記述子を指定する必要があります。 SQL 記述子に割り振る必要 のある変数の数は、SQL 記述子の属性がどのように設定されるかと、パラメーター の各タイプの数によって異なります。

v 入力 SQL 記述子の属性が DESCRIBE INPUT を使用して設定されていて、出力 SQL 記述子の属性が DESCRIBE (OUTPUT) を使用して設定されている場合、 SQL 記述子はプロシージャーを呼び出す前に、現行サーバーでの実際のプロシー ジャー定義に一致する属性を持つことになります。この場合、出力 SQL 記述子 には、OUT および INOUT パラメーターごとに変数が 1 つずつ含まれること になります。同様に、入力 SQL 記述子には、IN および INOUT パラメーター ごとに変数が 1 つずつ含まれることになります。

これが、CALL ステートメントで複数の SQL 記述子を指定する場合の推奨技法 です。

v それ以外の場合は、プロシージャーを呼び出す前は現行サーバーでの実際のプロ シージャー定義が不明であるため、プロシージャーが呼び出される時点では各パ ラメーターは INOUT であると見なされます。これは、両方の SQL 記述子を指 定する必要があり、各パラメーターが INOUT であると見なされるために両方の SQL 記述子が同数の変数を持つ必要があり、出力 SQL 記述子内の各変数の TYPE、DATETIME\_INTERVAL\_CODE、LENGTH、DB2\_CCSID、PRECISION、 SCALE は入力 SQL 記述子内の対応する変数と厳密に同じでなければならない ことを意味します。こうしないと、エラーが戻されます。

また、複数の SQL 記述子が指定された場合、入力 SQL 記述子内の INOUT パラ メーターに関連した DATA または INDICATOR 項目が、プロシージャーが呼び出 されると変更される場合があります。したがって、このような入力 SQL 記述子で は、別のステートメントで使用する前に、DATA および INDICATOR 項目を再設 定するために SET DESCRIPTOR が必要な場合があります。

# 例

例 *1:* プロシージャー PGM1 を呼び出し、2 つのパラメーターを渡します。 **CALL** PGM1 (:hv1,:hv2)

例 *2:* C において、INOUT\_SQLDA という名前の SQLDA を使用して SALARY\_PROC と呼ばれるプロシージャーを呼び出します。

struct sqlda \*INOUT SQLDA;

/\* Setup code for SQLDA variables goes here \*/

**CALL** SALARY\_PROC **USING DESCRIPTOR** :\*INOUT\_SQLDA**;**

# **CALL**

例 *3:* 以下のステートメントを使用して、 Java プロシージャーをデータベース内で 定義します。 **CREATE PROCEDURE** PARTS\_ON\_HAND **(IN** PARTNUM **INTEGER, OUT** COST **DECIMAL(**7,2**), OUT** QUANTITY **INTEGER) LANGUAGE JAVA PARAMETER STYLE JAVA EXTERNAL NAME** 'parts!onhand'**;**

Java アプリケーションは、以下のコード・フラグメントを使用して、接続コンテキ スト 'ctx' においてこのプロシージャーを呼び出します。

... int variable1; BigDecimal variable2; Integer variable3; ... #sql [ctx] {**CALL** PARTS\_ON\_HAND(:IN variable1, :OUT variable2, :OUT variable3)}; ...

このアプリケーション・コードのフラグメントは、CALL ステートメントで指定さ れた *procedure-name* がデータベースにあり、外部名 'parts!onhand' を持っている ため、クラス *parts* にある Java メソッド *onhand* を呼び出します。

例 *4:* リレーショナル・データベース BRANCHRDB2 に対してプロシージャー PGM2 を呼び出し、1 つのパラメーターを渡します。

**CALL** BRANCHRDB2.SCHEMA3.PGM2 (:hv1)

例 *5:* 以下のプロシージャーが存在するものと想定します。

**CREATE PROCEDURE** update\_order(

**IN** IN\_POID **BIGINT**, **IN** IN\_CUSTID **BIGINT DEFAULT** GLOBAL\_CUST\_ID, **IN** NEW\_STATUS **VARCHAR**(10) **DEFAULT NULL**, **IN** NEW\_ORDERDATE **DATE DEFAULT NULL**, **IN** NEW\_COMMENTS **VARCHAR**(1000)**DEFAULT NULL**)...

また、グローバル変数 GLOBAL CUST ID が 1002 という値に設定されているも のとします。カスタマー 1002 の注文 5000 の状況を「出荷済み」に変更するため にプロシージャーを呼び出します。残りの引数をデフォルトの NULL 値にしてお くことで、その他の注文データは現状のままとすることができます。

CALL update order (5000, NEW STATUS => 'Shipped')

1001 という ID を持つカスタマーから連絡があり、購買注文 5002 の品物を受け取 って満足していると示されます。注文を更新します。

**CALL** update\_order (5002, IN CUSTID =>  $1001$ ,  $NEW$  STATUS => 'Received', NEW COMMENTS => 'Customer satisfied with the order.')

# **CLOSE**

CLOSE ステートメントは、カーソルをクローズします。カーソルのオープン時に結 果表が作成された場合は、その表は破棄されます。

# 呼び出し

このステートメントは、アプリケーション・プログラムに組み込んで使用します。 それ以外の使用法はありません。これは実行可能ステートメントですが、動的に準 備することはできません。Java では指定できません。

# 権限

権限は不要です。カーソルの使用に必要な権限については、 1353 [ページの](#page-1376-0) 『[DECLARE](#page-1376-0) CURSOR』を参照してください。

# 構文

►► CLOSE *cursor-name* ►◄

# 説明

*cursor-name*

クローズするカーソルを識別します。DECLARE CURSOR ステートメントの項 で説明されているように、 *cursor-name* は、宣言されたカーソルを指定しなけ ればなりません。 CLOSE ステートメントは、オープン状態にあるカーソルに 対して実行しなければなりません。

# 注

暗黙的なカーソル・クローズ**:** 以下の時点では、プログラム内のすべてのカーソルは クローズ状態にあります。

- v プログラムが呼び出されたとき。
	- CLOSQLCSR(\*ENDPGM) が指定されている場合、プログラムが呼び出され るたびに、すべてのカーソルがクローズ状態になります。
	- CLOSQLCSR(\*ENDSQL) が指定されている場合、1 つの SQL プログラムが 呼び出しスタックに残っている間は、プログラムが初めて呼び出されるとき に限って、すべてのカーソルがクローズ状態になります。
	- CLOSQLCSR(\*ENDJOB) が指定されている場合、ジョブ内でプログラムが最 初に呼び出されたときに限って、すべてのカーソルがクローズ状態になりま す。
	- CLOSQLCSR(\*ENDMOD) が指定されている場合、モジュールが開始される たびに、すべてのカーソルがクローズ状態になります。
	- CLOSQLCSR(\*ENDACTGRP) が指定されている場合、活動化グループ内で、 プログラム中のモジュールが最初に開始されたときに、すべてのカーソルが クローズ状態になります。

v HOLD オプションの指定がない COMMIT または ROLLBACK ステートメント を実行して、プログラムから新規の作業単位を開始したとき。 HOLD オプショ ンを指定して宣言されたカーソルは、COMMIT ステートメントではクローズさ れません。

注**:** Db2 for i データベース・マネージャーは、照会をインプリメントするためにフ ァイルをオープンします。このファイルのクローズは、SQL CLOSE ステートメン トとは別に行うことができます。詳しくは、「SQL プログラミング」を参照してく ださい。

パフォーマンスのためのカーソルのクローズ**:** カーソルを、できるだけ早い時機に明 示的にクローズすることによって、パフォーマンスを向上させることができます。

プロシージャーに関する考慮事項**:** クローズされずに呼び出し側プログラムに戻った プロシージャー内のカーソルには、特殊な規則が適用されます。詳しくは、 [1015](#page-1038-0) [ページの『](#page-1038-0)CALL』を参照してください。

# 例

COBOL プログラムでカーソル C1 を使用し、EMPPROJACT 表の最初の 4 つの 列から一度に 1 行ずつ値を取り出して、その値を次のホスト変数に入れます。

- $\cdot$  EMP (CHAR(6))
- PRJ  $(CHAR(6))$
- ACT (SMALLINT)
- $\cdot$  TIM (DECIMAL $(5,2)$ )

最後にカーソルをクローズします。

```
EXEC SQL BEGIN DECLARE SECTION END-EXEC.
 77 EMP PIC X(6).
                   PIC X(6).
 77 ACT PIC S9(4) BINARY.
 77 TIM PIC S9(3)V9(2) PACKED-DECIMAL.
EXEC SQL END DECLARE SECTION END-EXEC.
.
.
.
EXEC SQL DECLARE C1 CURSOR FOR
          SELECT EMPNO, PROJNO, ACTNO, EMPTIME
           FROM EMPPROJACT END-EXEC.
EXEC SQL OPEN C1 END-EXEC.
EXEC SQL FETCH C1 INTO :EMP, :PRJ, :ACT, :TIM END-EXEC.
IF SQLSTATE = '02000'
 PERFORM DATA-NOT-FOUND
ELSE
 PERFORM GET-REST-OF-ACTIVITY UNTIL SQLSTATE IS NOT EQUAL TO '00000'.
EXEC SQL CLOSE C1 END-EXEC.
GET-REST-OF-ACTIVITY
EXEC SQL FETCH C1 INTO :EMP, :PRJ, :ACT, :TIM END-EXEC.
.
.
```
.

# **COMMENT**

COMMENT ステートメントは、種々のデータベース・オブジェクトのカタログ記 述にコメントを追加したり、置換したりします。

# 呼び出し

このステートメントは、アプリケーション・プログラムに組み込むことも、あるい は対話式に実行することもできます。これは、動的に準備できる実行可能ステート メントです。

### 権限

表、ビュー、別名、列、タイプ、パッケージ、シーケンス、変数、または XSR オ ブジェクトに対してコメントを付けるには、ステートメントの権限 ID が保持する 特権に、次のうち少なくとも 1 つを含める必要があります。

- v ステートメント内の表、ビュー、別名、タイプ、パッケージ、シーケンス、変 数、または XSR オブジェクトの場合
	- その表、ビュー、別名、タイプ、パッケージ、シーケンス、変数、または XSR オブジェクトに対する ALTER 特権、および
	- その表、ビュー、別名、索引、タイプ、パッケージ、シーケンス、変数、XSR オブジェクトが入っているスキーマに対する USAGE 特権
- v 管理権限

制約またはトリガーに対してコメントを付けるには、ステートメントの権限 ID が 保持する特権に、次のうち少なくともいずれか 1 つを含める必要があります。

- v ステートメント内の制約またはトリガーのサブジェクト表に対して、
	- 対象表に対する ALTER 特権
	- 対象表が含まれるスキーマに対する USAGE 特権
- v データベース管理者権限

索引に対してコメントを付けるには、ステートメントの権限 ID が保持する特権 に、次のうち少なくとも 1 つを含める必要があります。

- v ステートメントで識別される索引に対して、
	- その索引についての \*OBJALTER システム権限
	- 索引が含まれるスキーマに対する USAGE 特権
- v 管理権限

関数に対してコメントを付けるには、ステートメントの権限 ID が保持する特権 に、次のうち少なくともいずれか 1 つを含める必要があります。

- SYSFUNCS および SYSROUTINES カタログ・ビューと表の場合
	- SYSROUTINES に対する UPDATE 特権
	- SYSFUNCS に対する \*OBJOPR システム権限、および
	- スキーマ QSYS2 に対する USAGE 特権
- v 管理権限

# **COMMENT**

プロシージャーに対してコメントを付けるには、ステートメントの権限 ID が保持 する特権に、次のうち少なくともいずれか 1 つを含める必要があります。

- SYSPROCS および SYSROUTINES カタログ・ビューと表の場合:
	- SYSROUTINES に対する UPDATE 特権
	- SYSPROCS に対する \*OBJOPR システム権限、および
	- スキーマ QSYS2 に対する USAGE 特権
- v 管理権限

パラメーターに対してコメントを付けるには、ステートメントの権限 ID が保持す る特権に、次のうち少なくともいずれか 1 つを含める必要があります。

- SYSPARMS カタログ表の場合
	- その表に対する UPDATE 特権、および
	- スキーマ QSYS2 に対する USAGE 特権
- v 管理権限

マスクまたは許可に対してコメントを付けるには、次が必要です。

v ステートメントの権限 ID には、 IBM i のデータベース・セキュリティー管理 者機能を実行する権限が付与されている必要があります。 21 [ページの『管理権](#page-44-0) [限』を](#page-44-0)参照してください。

シーケンスに対してコメントを付けるには、ステートメントの権限 ID が保持する 特権に、次のうち少なくともいずれか 1 つを含める必要もあります。

- v Change Data Area (CHGDTAARA)、CL コマンドに対する \*USE 権限
- v 管理権限

変数に対してコメントを付けるには、ステートメントの権限 ID が保持する特権 に、次のうち少なくともいずれか 1 つを含める必要もあります。

- SYSVARIABLES カタログ表の場合
	- その SYSVARIABLES に対する UPDATE 特権、および
	- スキーマ QSYS2 に対する USAGE 特権
- v 管理権限

XSR オブジェクトに対してコメントを付けるには、ステートメントの権限 ID が保 持する特権に、次のうち少なくともいずれか 1 つを含める必要もあります。

- XSROBIECTS カタログ表の場合
	- その XSROBJECTS に対する UPDATE 特権、および
	- スキーマ QSYS2 に対する USAGE 特権
- v 管理権限

SQL 特権に対応するシステム権限の説明については、 [表またはビューへの権限を](#page-1562-0) [検査する際の対応するシステム権限、](#page-1562-0) [ユーザー定義タイプへの権限を検査する際の](#page-1567-0) [対応するシステム権限、](#page-1567-0) [シーケンスへの権限を検査する際の対応するシステム権](#page-1557-0) [限、](#page-1557-0) [変数への権限を検査する際の対応するシステム権限、](#page-1570-0) [パッケージへの権限を](#page-1551-0) [検査する際の対応するシステム権限、](#page-1551-0)および XSR [オブジェクトへの権限を検査す](#page-1573-0) [る際の対応するシステム権限を](#page-1573-0)参照してください。

構文

#### ►►–COMMENT––ON–

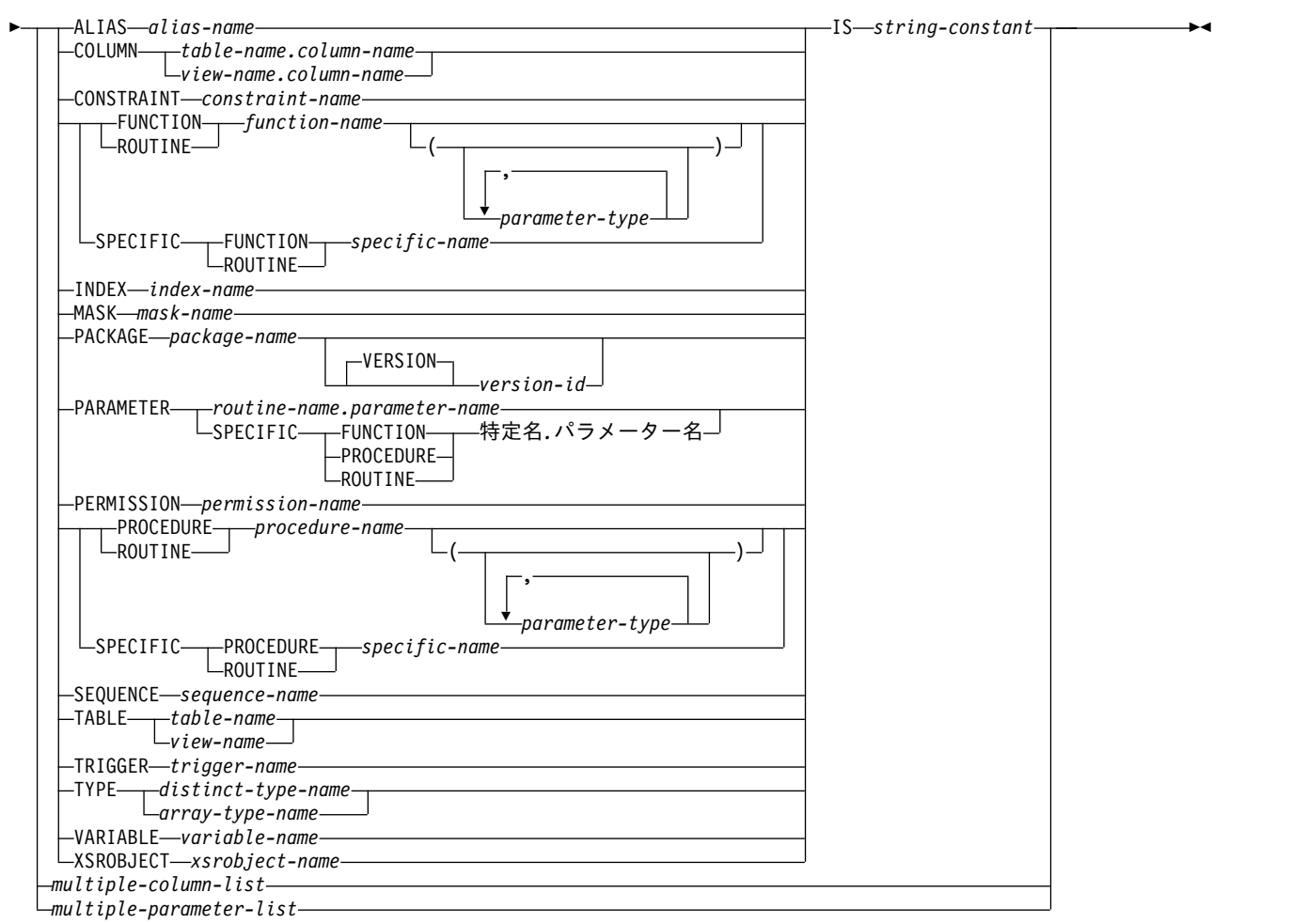

# **multiple-column-list:**

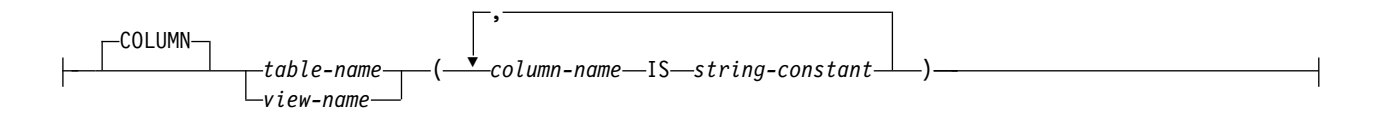

# **multiple-parameter-list:**

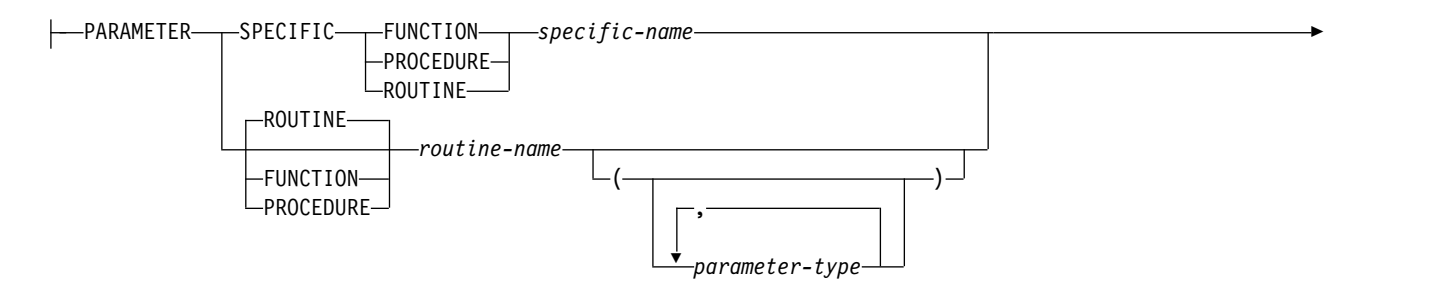

# **COMMENT**

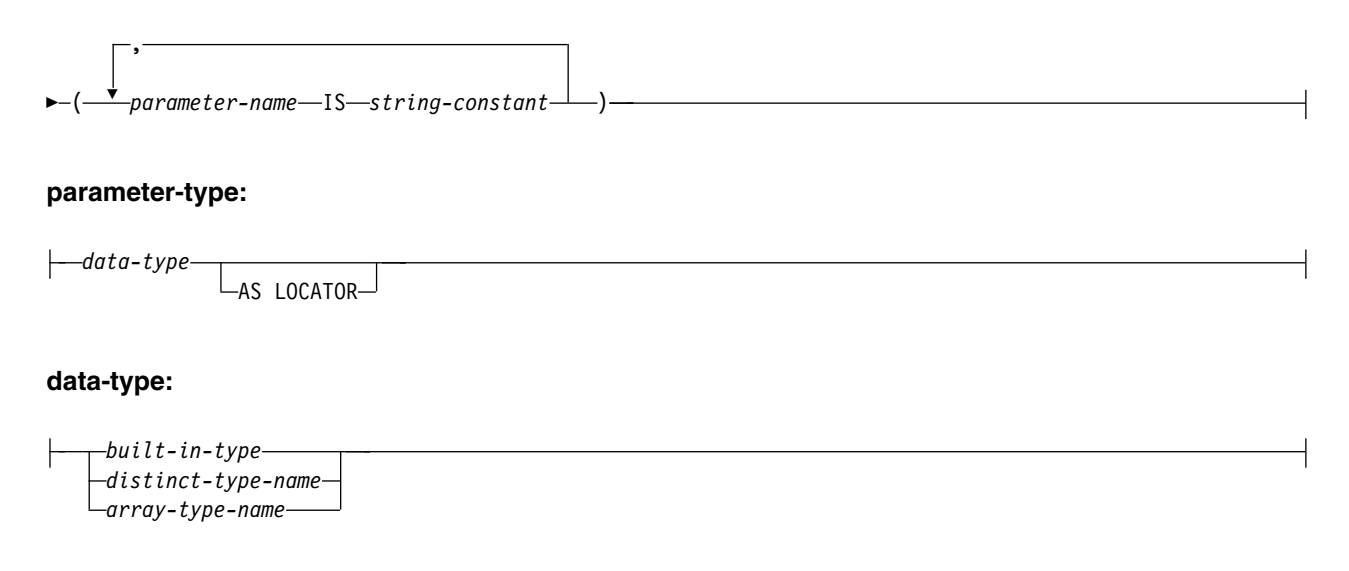

**built-in-type:**

# **COMMENT**

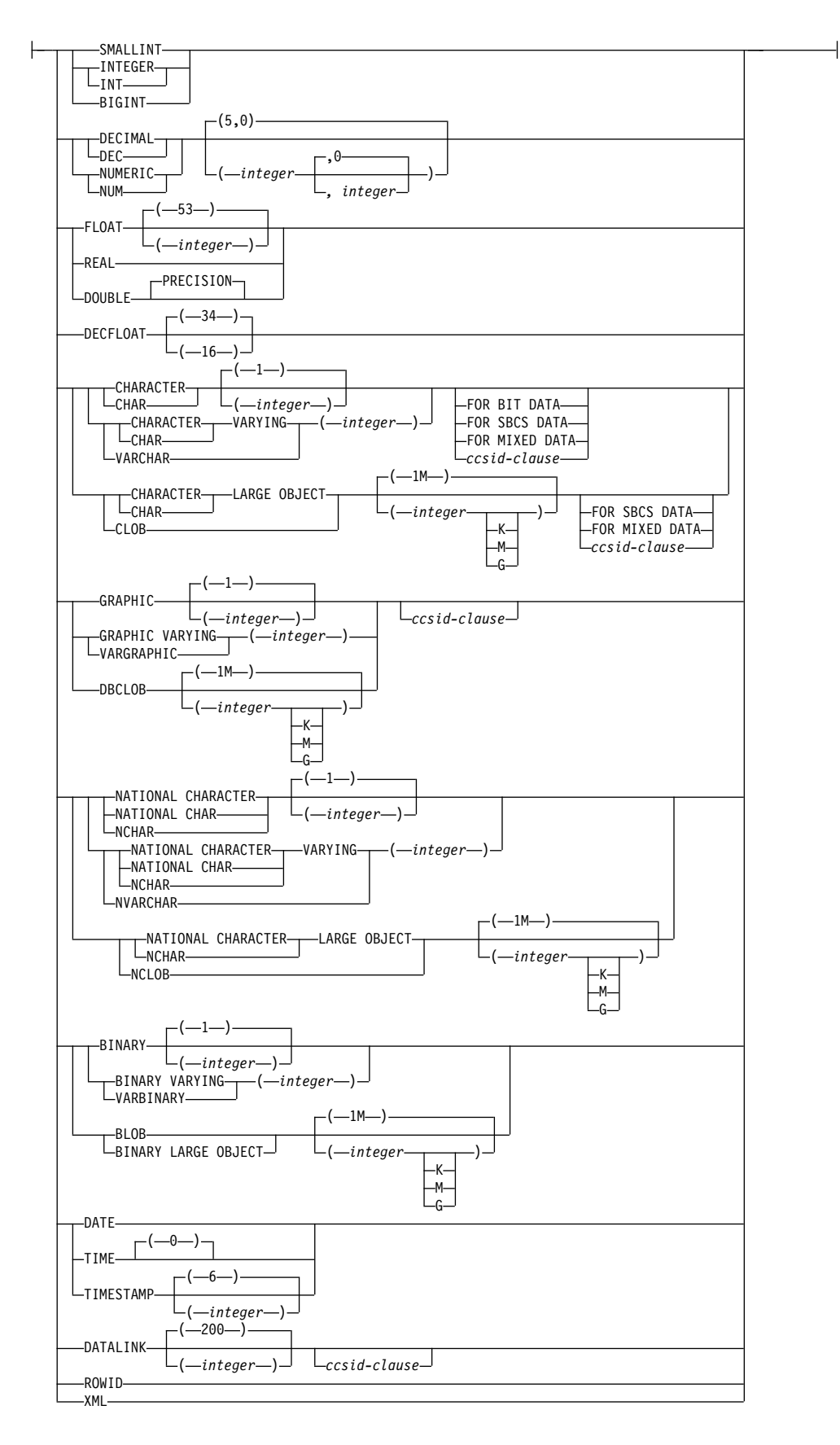

### **ccsid-clause:**

|-CCSID-integer-

### 説明

### **ALIAS** *alias-name*

コメントの適用対象である別名を識別します。この別名 は、現行サーバーに存 在している別名を示すものでなければなりません。

#### **COLUMN**

列に対してコメントの追加、またはコメントの置き換えを行うことを指定しま す。

*table-name.column-name* または *view-name.column-name*

コメントの追加、または置き換えを行う列を識別します。表名 またはビュ ー名 は、現行サーバーにある表またはビューを示すものでなければなりま せんが、宣言済み一時表を示すものであってはなりません。列名 は、その 表またはビューの列を識別するものでなければなりません。

### **CONSTRAINT**

制約に対してコメントの追加や置換を行うことを指定します。

*constraint-name*

コメントを適用する制約を識別します。 *constraint-name* は、現行サーバー に存在する制約を識別する必要があります。

### **FUNCTION** または **SPECIFIC FUNCTION**

コメントの適用対象である関数を識別します。この関数は現行サーバーに存在し ていなければならず、ユーザー定義関数である必要があります。関数は、それぞ れその名前、関数シグニチャー、あるいは特定名によって識別することができま す。

#### **FUNCTION** *function-name*

関数を名前によって識別します。 *function-name* は厳密に 1 つの関数を示 す必要があります。この関数には、パラメーターをいくつでも定義すること ができます。指定されたスキーマまたは暗黙のスキーマの中に、指定された 名前の関数が複数ある場合、エラーが戻されます。

### **FUNCTION** *function-name (parameter-type, ...)*

関数を一意的に識別する関数シグニチャーによって、関数を識別します。 *function-name (parameter-type,...)* は、指定された関数シグニチャーを持つ関 数を識別しなければなりません。指定されたパラメーターは、関数の作成時 に指定された、対応する位置にあるデータ・タイプと一致していなければな りません。コメントする関数インスタンスを識別する場合、データ・タイプ の数とデータ・タイプの論理連結が使用されます。データ・タイプの同義語 は、一致として扱われます。デフォルトがあるパラメーターは、このシグニ チャーに含まれていなければなりません。

*function-name ()* を指定する場合、識別される関数にパラメーターを使用す ることはできません。

*function-name*

関数の名前を識別します。

*(parameter-type, ...)*

関数のパラメーターを識別します。

非修飾の特殊タイプ名を指定する場合、データベース・マネージャーは その特殊タイプのスキーマ名を解決するための SQL パスを検索しま す。

長さ属性、精度属性、あるいは位取り属性があるデータ・タイプの場 合、以下のいずれかを使用します。

- 空の括弧は、データベース・マネージャーがデータ・タイプの一致の 判別に際して属性を無視することを示します。例えば、DEC() は、 DEC(7,2) のデータ・タイプで定義された関数のパラメーターに一致 するものとみなされます。ただし、FLOAT に空の括弧を指定するこ とはできません。これは、そのパラメーター値が特定のデータ・タイ プ (REAL または DOUBLE) を示しているからです。
- v 長さ属性、精度属性、あるいは位取り属性に特定の値を指定した場 合、その値は、CREATE FUNCTION ステートメントの中で暗黙的 または明示的に指定された値と正確に一致している必要があります。 データ・タイプが FLOAT の場合、突き合わせはデータ・タイプ (REAL または DOUBLE) に基づいて行われるので、精度は指定され た値に厳密に一致している必要はありません。
- v 長さ属性、精度属性、または位取り属性が明示的に指定されておら ず、空の括弧も指定されていない場合、該当のデータ・タイプのデフ ォルト属性が暗黙指定されます。暗黙の長さは、CREATE FUNCTION ステートメントの中で暗黙的または明示的に指定された 値と正確に一致している必要があります。

FOR DATA 文節または CCSID 文節の指定はオプショナルです。いず れの文節も指定しないと、データ・タイプが一致するかどうかを判定す る場合に、データベース・マネージャーが属性を無視することを示しま す。どちらか一方の文節を指定する場合は、CREATE FUNCTION ス テートメントに暗黙的または明示的に指定されている値と一致させる必 要があります。

### **AS LOCATOR**

関数が、このパラメーターのロケーターを受け取るように定義されるこ とを示します。 AS LOCATOR を指定する場合は、データ・タイプは LOB または XML、あるいは LOB または XML に基づく特殊タイプ でなければなりません。 AS LOCATOR を指定した場合、FOR SBCS DATA または FOR MIXED DATA を指定してはなりません。

### **SPECIFIC FUNCTION** *specific-name*

関数を特定名によって識別します。 *specific-name* は、現行サーバーに存在 する特定の関数を示している必要があります。

### **INDEX** *index-name*

コメントが適用される索引を指定します。この索引名 は、現行サーバーに存在 している索引を示すものでなければなりません。

#### **MASK** *mask-name*

コメントを適用するマスクを指定します。マスク名 は、現行サーバーに存在す るマスクを示していなければなりません。

#### **PACKAGE** *package-name*

コメントを付けるパッケージを識別します。このパッケージ名 は、現行サーバ ーに存在しているパッケージを識別していなければなりません。85

### **VERSION** *version-id*

バージョン *ID* は、作成時にパッケージに割り当てられたバージョン ID です。バージョン *ID* を指定しない場合、バージョン ID として NULL ス トリングが使用されます。

#### **PARAMETER**

パラメーターに対してコメントの追加や置換を行うことを指定します。

### ルーチン名*.*パラメーター名

コメントが適用されるパラメーターを識別します。このパラメーターの指定 対象には、プロシージャーや関数があります。ルーチン名 では、現行サー バーに存在しているプロシージャーや関数を識別し、パラメーター名 で は、そのプロシージャーや関数のパラメーターを識別する必要があります。

#### 特定名*.*パラメーター名

コメントが適用されるパラメーターを識別します。このパラメーターの指定 対象には、プロシージャーや関数があります。特定名 では、現行サーバー に存在しているプロシージャーや関数を識別し、パラメーター名 では、そ のプロシージャーや関数のパラメーターを識別する必要があります。

### **PERMISSION** *permission-name*

コメントを適用する権限を指定します。許可名 は、現行サーバーに存在する許 可を示していなければなりません。

### **PROCEDURE** または **SPECIFIC PROCEDURE**

コメントが適用されるプロシージャーを識別します。このプロシージャー名 は、現行サーバーに存在しているプロシージャーを識別していなければなりませ ん。

#### **PROCEDURE** *procedure-name*

プロシージャーを名前によって識別します。プロシージャー名 は、ただ 1 つのプロシージャーを識別していなければなりません。このプロシージャー には、パラメーターをいくつでも定義することができます。指定されたスキ ーマまたは暗黙のスキーマの中に、指定された名前のプロシージャーが複数 ある場合、エラーが戻されます。

### **PROCEDURE** *procedure-name (parameter-type, ...)*

プロシージャーを一意的に識別するプロシージャー・シグニチャーによっ て、プロシージャーを識別します。 *procedure-name (parameter-type,...)* で は、指定されたプロシージャー・シグニチャーを持つプロシージャーを識別 する必要があります。指定されたパラメーターは、プロシージャーの作成時 に指定された、対応する位置にあるデータ・タイプと一致していなければな りません。コメントする対象のプロシージャー・インスタンスを識別するた めに、データ・タイプの数とデータ・タイプの論理連結が使用されます。デ ータ・タイプの同義語は、一致として扱われます。デフォルトがあるパラメ ーターは、このシグニチャーに含まれていなければなりません。

<sup>85.</sup> 識別されたパッケージがバージョン *ID* を持っている場合、コメントは 176 バイトに制限されます。

プロシージャー名 *()* を指定する場合、識別されるプロシージャーにパラメ ーターを使用することはできません。

*procedure-name*

プロシージャーの名前を識別します。

*(parameter-type, ...)*

プロシージャーのパラメーターを識別します。

非修飾の特殊タイプ名または配列タイプ名を指定する場合、データベー ス・マネージャーはその特殊タイプまたは配列タイプのスキーマ名を解 決するための SQL パスを検索します。

長さ属性、精度属性、あるいは位取り属性があるデータ・タイプの場 合、以下のいずれかを使用します。

- 空の括弧は、データベース・マネージャーがデータ・タイプの一致の 判別に際して属性を無視することを示します。例えば、DEC() は、 DEC(7,2) のデータ・タイプで定義されたプロシージャーのパラメー ターに一致するものとみなされます。ただし、FLOAT に空の括弧を 指定することはできません。これは、そのパラメーター値が特定のデ ータ・タイプ (REAL または DOUBLE) を示しているからです。
- v 長さ属性、精度属性、あるいは位取り属性に特定の値を指定する場 合、その値は、 CREATE PROCEDURE ステートメントの中で暗黙 的または明示的に指定された値と正確に一致している必要がありま す。データ・タイプが FLOAT の場合、突き合わせはデータ・タイ プ (REAL または DOUBLE) に基づいて行われるので、精度は指定 された値に厳密に一致している必要はありません。
- v 長さ属性、精度属性、または位取り属性が明示的に指定されておら ず、空の括弧も指定されていない場合、該当のデータ・タイプのデフ ォルト属性が暗黙指定されます。暗黙の長さは、CREATE PROCEDURE ステートメントの中で暗黙的または明示的に指定され た値と正確に一致している必要があります。

FOR DATA 文節または CCSID 文節の指定はオプショナルです。いず れの文節も指定しないと、データ・タイプが一致するかどうかを判定す る場合に、データベース・マネージャーが属性を無視することを示しま す。どちらか一方の文節を指定する場合は、CREATE PROCEDURE ス テートメントに暗黙的または明示的に指定されている値と一致させる必 要があります。

### **AS LOCATOR**

プロシージャーが、このパラメーターのロケーターを受け取るように定 義されることを示します。 AS LOCATOR を指定する場合は、デー タ・タイプは LOB または XML、あるいは LOB または XML に基づ く特殊タイプでなければなりません。 AS LOCATOR を指定した場 合、FOR SBCS DATA または FOR MIXED DATA を指定してはなり ません。

#### **SPECIFIC PROCEDURE** *specific-name*

プロシージャーを特定名によって識別します。特定名 は、現行サーバーに 存在している特定のプロシージャーを識別していなければなりません。

**SEQUENCE** *sequence-name*

コメントが適用されるシーケンスを識別します。シーケンス名 は、現行サーバ ーに存在するシーケンスを示すものでなければなりません。

**TABLE** *table-name* または *view-name*

コメントを付ける表またはビューを識別します。表名 またはビュー名 は、現行 サーバーにある表またはビューを示すものでなければなりませんが、宣言済み一 時表を示すものであってはなりません。

**TRIGGER** *trigger-name*

コメントが適用されるトリガーを識別します。トリガー名 は、現行サーバーに 存在しているトリガーを識別していなければなりません。

**TYPE** *distinct-type-name* または *array-type-name*

コメントを適用する特殊タイプまたは配列タイプを識別します。特殊タイプ名 または 配列タイプ名 は、現行サーバーに存在するタイプを示すものでなければ なりません。

**VARIABLE** *variable-name*

コメントを適用する変数を識別します。この変数名 は、現行サーバーに存在し ている変数を識別していなければなりません。

**XSROBJECT** *xsrobject-name*

コメントを適用する XSR オブジェクトを識別します。この*XSR* オブジェクト 名 は、現行サーバーに存在しているXSR オブジェクトを示すものでなければな りません。

**IS** この後に、付加または置換するコメントを指定します。

*string-constant*

2000 文字 (シーケンスの場合は 500 文字) 以内であれば、どんな文字スト リング定数でも構いません。

### **multiple-column-list**

表またはビューの複数の列に対してコメントを行うには、その表またはビューを指 定してから、以下の形式のリストを括弧で囲んで指定します。

(column-name **IS** string-constant, 列名 **IS** ストリング定数, ...)

列名は修飾してはなりません。それぞれの名前は、指定した表またはビューの列を 識別しなければならず、その表またはビューは、現行サーバーに存在していなけれ ばなりません。

### **multiple-parameter-list**

プロシージャーや関数の複数のパラメーターに対してコメントを付けるには、プロ シージャー名、関数名、または特定名を指定してから、次の形式でリストを括弧で 囲んで指定します。

(parameter-name **IS** string-constant, パラメーター名 **IS** ストリング定数, ...)

パラメーター名は修飾することはできません。また、それぞれの名前では、指定さ れたプロシージャーや関数のパラメーターを識別し、しかも、そのプロシージャー や関数は現行サーバーに入れておく必要があります。

# 注意的人物

代替構文**:** 以下のキーワードは、旧リリースとの互換性を維持するためにサポートさ れている同義語です。これらのキーワードは標準キーワードではないので、原則と して使用しないようにしてください。

- v PACKAGE の同義語として、キーワード PROGRAM を使用することができま す。
- v キーワード DATA TYPE または DISTINCT TYPE を TYPE の同義語として使 用することができます。

# 例

例 *1:* 表 EMPLOYEE に関するコメントを挿入します。

### **COMMENT ON TABLE** EMPLOYEE

**IS** 'Reflects first quarter 2000 reorganization'

例 *2:* ビュー EMP\_VIEW1 に関するコメントを挿入します。

**COMMENT ON TABLE** EMP\_VIEW1 **IS** 'View of the EMPLOYEE table without salary information'

例 *3:* 表 EMPLOYEE の列 EDLEVEL に関するコメントを挿入します。

**COMMENT ON COLUMN** EMPLOYEE.EDLEVEL **IS** 'Highest grade level passed in school'

例 *4:* DEPARTMENT 表内の 2 列に対してコメントを入力します。

#### **COMMENT ON** DEPARTMENT

**(**MGRNO **IS** 'EMPLOYEE NUMBER OF DEPARTMENT MANAGER', ADMRDEPT **IS** 'DEPARTMENT NUMBER OF ADMINISTERING DEPARTMENT'**)**

例 *5:* パッケージ PAYROLL に関するコメントを挿入します。

**COMMENT ON PACKAGE** PAYROLL **IS** 'This package is used for distributed payroll processing.'

# **COMMIT**

COMMIT ステートメントは、作業単位を終了させ、その作業単位によって行われ たデータベースの変更をコミットします。

# 呼び出し

このステートメントは、アプリケーション・プログラムに組み込むことができ、ま た対話式に呼び出すこともできます。これは、動的に準備できる実行可能ステート メントです。

トリガー・プログラムとその対象となるプログラムが同じコミットメント定義のも とで実行される場合、トリガーでは COMMIT は許されません。リモート・アプリ ケーション・サーバーへの分散作業単位接続時に呼び出されるプロシージャー、ま たは ATOMIC として定義されているプロシージャーでは、COMMIT を使用する ことはできません。関数内では COMMIT を使用できません。

### 権限

権限は不要です。

## 構文

►► COMMIT WORK HOLD

### 説明

COMMIT ステートメントは、そのステートメントが実行される作業単位を終了さ せ、新たな作業単位を開始します。このステートメントは、対象の作業単位の中で SQL スキーマ・ステートメント (DROP SCHEMA を除く) および SQL データ変 更ステートメントにより行われたすべての変更をコミットします。 SQL スキー マ・ステートメントおよび SQL データ変更ステートメントについて詳しくは[、](#page-888-0) 865 ページの『第 7 [章 ステートメント』を](#page-888-0)参照してください。

►◄

解除保留状態の接続は終了します。

### **WORK**

COMMIT WORK は、COMMIT と同じ効果を持ちます。

#### **HOLD**

リソースを保持するように指示します。これを指定すると、HOLD オプション で宣言されているかどうかに関わらず、現在オープンされているカーソルはクロ ーズされません。その作業単位の過程で獲得したリソースはすべて保留されま す。特定の行およびオブジェクトについて、その作業単位の中で暗黙的に獲得さ れたロックは、解放されます。

クローズされないカーソルに必要なオブジェクト・レベルのロックを除き、暗黙に 獲得されたロックは、すべて解放されます。

保留されていないロケーターはすべて解放されます。保留ロケーターについて詳し くは、 1551 [ページの『](#page-1574-0)HOLD LOCATOR』を参照してください。

# 注意的人物

推奨されるコーディング方法**:** 明示的な COMMIT または ROLLBACK ステートメ ントを、アプリケーション・プロセスの最後にコーディングしてください。アプリ ケーション環境に応じて、暗黙的なコミットまたはロールバック操作のいずれか が、アプリケーション・プロセスの終わりに実行されます。このため、移植可能な アプリケーションでは、明示的な COMMIT または ROLLBACK が許可された環 境で実行が終了する前に、COMMIT または ROLLBACK を明示的に実行する必要 があります。

暗黙的な COMMIT または ROLLBACK を以下の環境下で実行することができま す。

- v デフォルトの活動化グループの場合
	- デフォルトの活動化グループのもとで実行されているアプリケーションが終 了する時点で、暗黙の COMMIT は実行されません。デフォルトの活動化グ ループのもとで実行されるプログラムには、対話式 SQL、Query Manager、 および非 ILE プログラムなどがあります。
	- 作業をコミットするには、COMMIT を出す必要があります。
- v デフォルト以外の活動化グループで、コミットメント定義の有効範囲がその活動 化グループの場合
	- その活動化グループが正常終了する時点で、そのコミットメント定義は暗黙 のうちにコミットされます。
	- その活動化グループが異常終了する場合、コミットメント定義は暗黙のうち にロールバックされます。
- v 活動化グループがどのようなタイプであっても、コミットメント定義の有効範囲 がジョブであれば、暗黙のコミットが行われることはありません。

コミットの影響**:** HOLD を使用せずにコミットすると、以下のエラーの原因となり ます。

v 解除保留状態の接続は終了します。

既存の接続の場合

- 位置指定 UPDATE または DELETE ステートメントを実行するのに先立っ て、 FETCH ステートメントが必要になる場合でも、 WITH HOLD 文節を 使用して宣言されたすべてのオープン・カーソルは保存され、その現在位置 は保守されます。
- 分離レベル NC でオープンされたものを含めて、WITH HOLD 節なしで宣 言されたすべてのオープン・カーソルはクローズされます。
- v 保留されていないすべての LOB ロケーターが解放されます。ロケーターが WITH HOLD プロパティーを持つカーソルを通して検索された LOB 値に関連 付けられている場合にも、これが当てはまることに注意してください。
- v LOCK TABLE ステートメントによって獲得されたすべてのロックは解放されま す。クローズされないカーソルに必要なロックを除き、暗黙に獲得されたロック はすべて解放されます。

行ロックの制限**:** 1 つの作業単位には、最大 4,000,000 行までの処理を組み込むこと ができます。これには、SELECT や FETCH ステートメントの過程で検索された行 <sup>86</sup>、ならびに、INSERT、DELETE、および UPDATE ステートメントの一部として 挿入、削除、または更新された行も含まれます。<sup>87</sup>

影響されないステートメント**:** コミットおよびロールバック操作が DROP SCHEMA ステートメントに影響することはありません。したがって、このステー トメントは、COMMIT(\*CHG)、COMMIT(\*CS)、 COMMIT(\*ALL)、または COMMIT(\*RR) も指定しているアプリケーション・プログラムでは使用できませ ん。

**COMMIT** 制約事項**:** 2 次スレッドのユーザー定義関数のコミットまたはロールバ ックは使用できません。

コミットメント定義**:** SQL で使用されるコミットメント定義は、次のように決めら れます。

- v SQL を呼び出すプログラムの活動化グループが既に活動化グループ・レベルのコ ミットメント定義を使用している場合、SQL はそのコミットメント定義を使用し ます。
- v SQL を呼び出すプログラムの活動化グループがジョブ・レベルのコミットメント 定義を使用している場合、SQL はそのジョブ・レベルのコミットメント定義を使 用します。
- v SQL を呼び出すプログラムの活動化グループがその時点でコミットメント定義を 使用していない場合、ジョブ・コミットメント定義が開始されていれば、SQL は そのジョブ・コミットメント定義を使用します。
- SOL を呼び出すプログラムの活動化グループがその時点でコミットメント定義を 使用しておらず、しかもジョブ・コミットメント定義が開始されていない場合、 SQL は暗黙的にコミットメント定義を開始します。SQL は、以下の指定を伴う コミットメント制御開始 (STRCMTCTL) コマンドを使用します。
	- CMTSCOPE(\*ACTGRP) パラメーター
	- CRTSQLxxx、STRSQL、または RUNSQLSTM のいずれかのコマンドで指定 された COMMIT オプションに基づく LCKLVL パラメーター REXX では、 LCKLVL パラメーターは、SET OPTION ステートメントのコミット・オプ ションに基づきます。

# 例

C プログラムの中で、EMPLOYEE 表のある従業員 (EMPNO) から別の従業員へ、 ある金額の手数料 (COMM) を移します。一方の行から手数料の金額を引いた上

87. COMMIT(\*CHG) または COMMIT(\*CS) を指定した場合は例外で、これらの行は行数の合計には含まれません。

<sup>86.</sup> この制限には、次のものも含まれます。

v 高水準言語のファイル処理機能によるコミットメント制御のもとでオープンされたファイルに基づいてアクセスまたは変更され た行。

v トリガー、または CASCADE、SET NULL、あるいは SET DEFAULT 参照保全削除規則の結果として削除、更新、または挿 入された行。

で、その金額をもう一方の行に加えます。この両方の操作が正常に完了するまで、 データベースへの永続的な変更を行わないように、COMMIT ステートメントを使 用します。

```
void main ()
 {
    EXEC SQL BEGIN DECLARE SECTION;
    decimal(5,2) AMOUNT;
    char FROM_EMPNO[7];
    char TO EMPNO[7];
    EXEC SQL END DECLARE SECTION;
    EXEC SQL INCLUDE SQLCA;
    EXEC SQL WHENEVER SQLERROR GOTO SQLERR;
     ...
    EXEC SQL UPDATE EMPLOYEE
              SET COMM = COMM - :AMOUNT
              WHERE EMPNO = :FROM_EMPNO;
    EXEC SQL UPDATE EMPLOYEE
              SET COMM = COMM + :AMOUNT
              WHERE EMPNO = :TO_EMPNO;
  FINISHED:
    EXEC SQL COMMIT WORK;
    return;
  SQLERR:
     ...
```
EXEC SQL **WHENEVER SQLERROR CONTINUE**; /\* continue if error on rollback \*/ EXEC SQL **ROLLBACK WORK**; return;

}

# コンパウンド **(**動的**)**

複合 (動的) ステートメントは、他のステートメントを一緒にグループ化して 1 つ の実行可能ルーチンにします。複合ステートメントによって、SQL 変数、カーソ ル、および条件ハンドラーを宣言することができます。

# 呼び出し

このステートメントは、対話式に発行することができます。このステートメント は、動的に準備できる実行可能ステートメントです。これをアプリケーション・プ ログラムに組み込むことはできません。

# 権限

ステートメントの許可 ID によって保持される特権には、複合 (動的) ステートメン トに指定されている SQL ステートメントを呼び出すために必要なすべての特権も 含まれていなければなりません。

# 構文

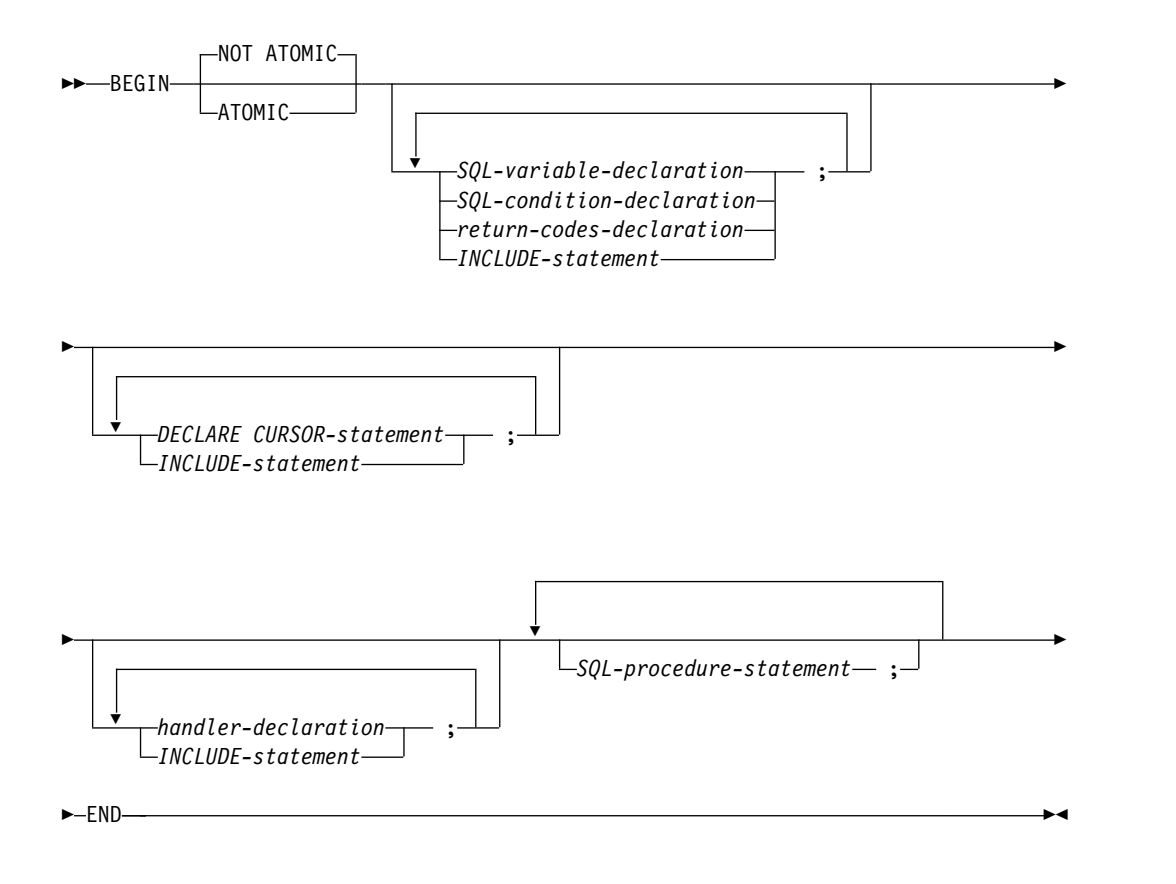

### **SQL-variable-declaration:**

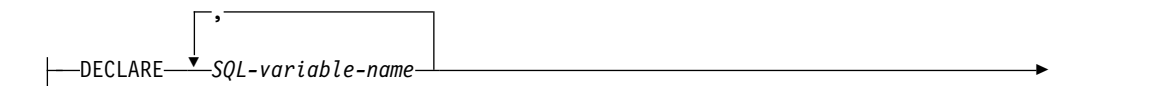

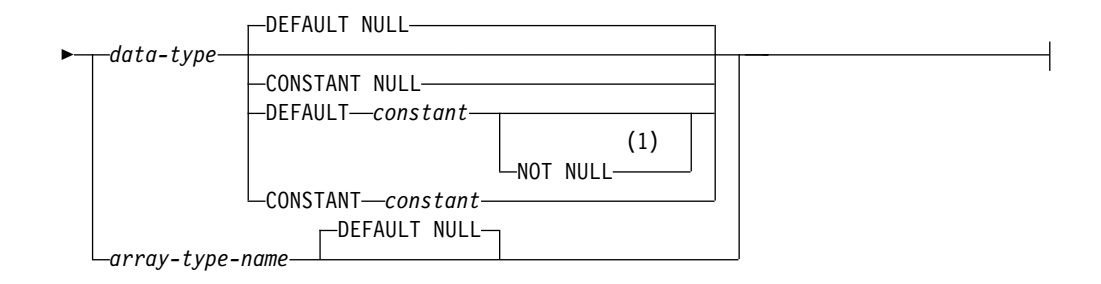

# **SQL-condition-declaration:**

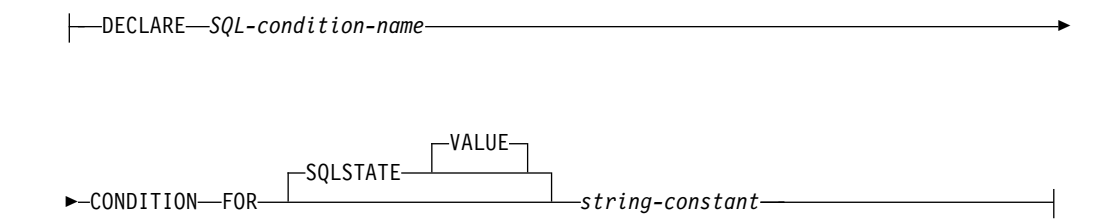

# **return-codes-declaration:**

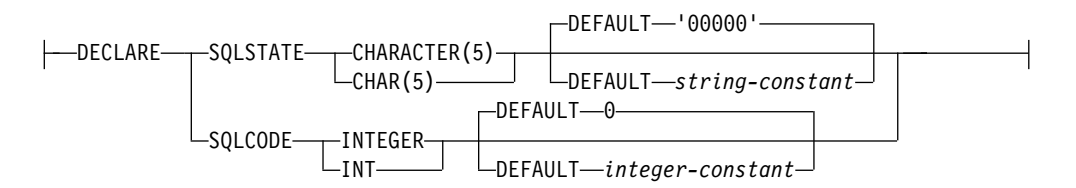

## **handler-declaration:**

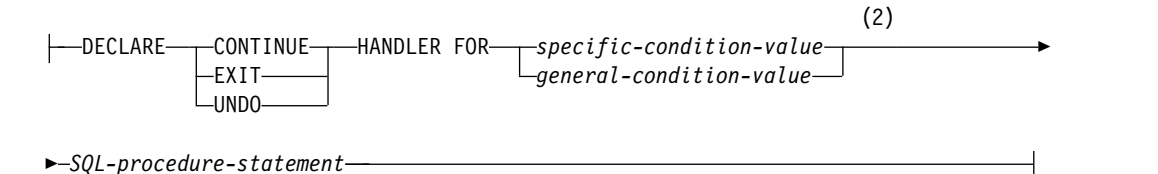

### **specific-condition-value:**

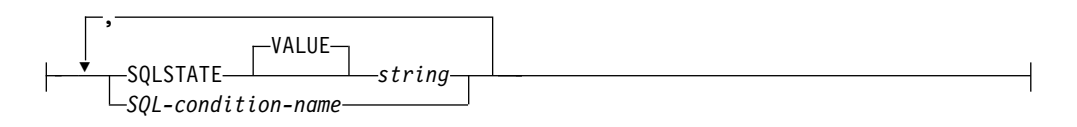

### **general-condition-value:**

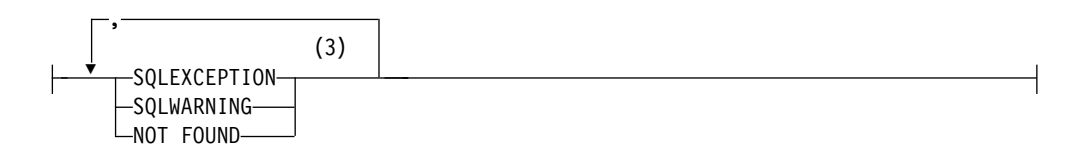

# **data-type:**

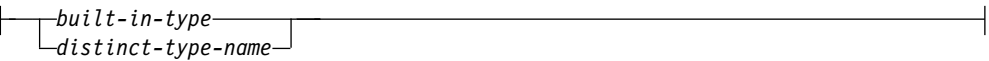

注**:**

- **1** DEFAULT 文節と NOT NULL 文節は、どちらの順序で指定しても構いませ ん。
- **2** 特定条件値 と一般条件値 を同一のハンドラー宣言に同時に指定することはで きません。
- **3** 同じ文節を複数回指定することはできません。

**built-in-type:**

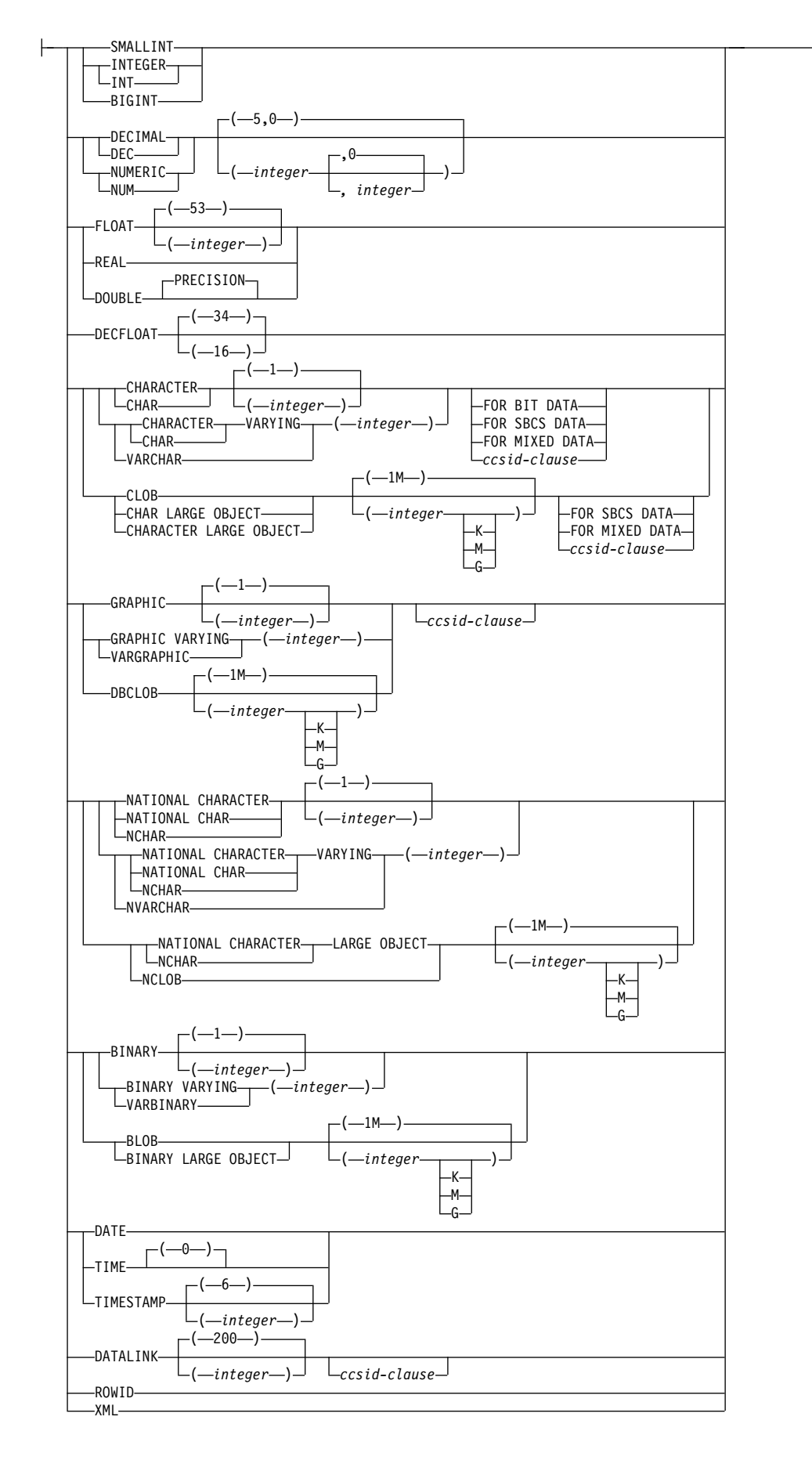

### **ccsid-clause:**

CCSID *integer*

### 説明

### **ATOMIC**

ATOMIC は、複合 (動的) ステートメントの未処理の例外条件によって複合ス テートメントがロールバックされることを示します。ATOMIC が指定される場 合、その複合ステートメント内に、COMMIT、ROLLBACK (ROLLBACK TO SAVEPOINT は指定可能)、SET CURRENT DEBUG MODE、SET CURRENT DEGREE、SET CURRENT DECFLOAT ROUNDING MODE、SET CURRENT IMPLICIT XMLPARSE OPTION、SET CURRENT TEMPORAL SYSTEM\_TIME、SET PATH、および SET SCHEMA ステートメントを指定す ることはできません。

### **NOT ATOMIC**

NOT ATOMIC は、複合 (動的) ステートメントで未処理の例外条件が発生し ても、その複合ステートメントをロールバックしません。

### *SQL-variable-declaration*

複合 (動的) ステートメントに対してローカルな変数を宣言します。

#### *SQL-variable-name*

ローカル SQL 変数の名前を定義します。データベース・マネージャーは、 区切り文字のない SQL 変数名はすべて大文字に変換します。同じ複合 (動 的) ステートメントの内部にある別の SQL 変数と同じ名前を指定しないで ください。ただし、その複合ステートメント の内部でネストされている複 合 (動的) ステートメント内の宣言は例外です。SQL 変数に列名と同じ名前 を付けないでください。同一ステートメント内に同名の列が複数個ある場合 に、SQL 変数名がどのように解決されるかについては、 1773 [ページの](#page-1796-0) 『SQL [パラメーターおよび変数の参照』を](#page-1796-0)参照してください。変数名は 'SQL' で始まっていてはなりません。

*data-type*

変数のデータ・タイプを指定します。データ・タイプの説明については[、](#page-1261-0) 1238 [ページの『](#page-1261-0)CREATE TABLE』を参照してください。

データ・タイプ がグラフィック・ストリング・データ・タイプの場合は、 UTF-16 または UCS-2 データを指す CCSID 1200 または 13488 を指定し てください。 CCSID が指定されていない場合は、グラフィック・ストリン グ変数の CCSID は、そのジョブに関連付けられている DBCS CCSID で す。

### 配列タイプ名

この SQL 変数は、CREATE TYPE (配列) ステートメントで定義する配列 である、ということを指定します。

### **DEFAULT** *constant* または **NULL**

SQL 変数のデフォルト値を定義します。指定された定数は、 113 [ページの](#page-136-0) [『割り当ておよび比較』で](#page-136-0)説明している割り当て規則に従って、その変数に 割り当てることができる値を表している必要があります。変数は複合 (動的) ステートメントが呼び出されるときに初期化されます。デフォルト値の指定

がない場合は、SQL 変数は NULL に初期化されます。 XML タイプの SQL 変数でデフォルト値を指定することはできません。

**NOT NULL**

SQL 変数に NULL 値が入るのを防ぎます。NOT NULL を指定しないこ とは、その変数がヌルであってもよいことを意味します。XML タイプの SQL 変数で NOT NULL を指定することはできません。

**CONSTANT** *constant* または **NULL**

SQL 変数に変更できない固定値があることを指定します。 CONSTANT を 使用して定義された SQL 変数は、すべての割り当て操作のターゲットとし て使用できません。指定された定数は、 113 [ページの『割り当ておよび比](#page-136-0) [較』で](#page-136-0)説明している割り当て規則に従って、その変数に割り当てることがで きる値を表している必要があります。

*SQL-condition-declaration*

条件名と対応する SQLSTATE 値を宣言します。

*SQL-condition-name*

条件の名前を指定します。条件名は、複合 (動的) ステートメント内で固有 でなければなりません。ただし、その複合ステートメント内部でネストされ た複合ステートメント 内の宣言は除きます。

**FOR SQLSTATE** *string-constant*

この条件に関連する SQLSTATE を指定します。 ストリング定数は、5 文 字で指定しなければなりません。 SQLSTATE クラス (最初の 2 文字) は 「00」であってはなりません。

*return-codes-declaration*

GET DIAGNOSTICS や空の複合ステートメント 以外の SQL ステートメント の実行後に、診断域の最初の条件で設定される SQLSTATE と SQLCODE とい う特殊な SQL 変数を宣言します。

SQLSTATE および SQLCODE 特殊変数は、GET DIAGNOSTICS 以外の直前 の SQL ステートメントを処理した結果得られる SQL 戻りコードを取得する手 段としてのみ使用されます。SQLSTATE 変数および SQLCODE 変数を使用す る意図がある場合は、直ちにその値を別の SQL 変数に保管して、次の SQL ス テートメントの実行後に戻される SQL 戻りコードによって、その値が置き換え られるのを防ぐ必要があります。SQLSTATE を処理するハンドラーが定義され る場合、割り当てがそのハンドラーの最初のステートメントである場合、割り当 てステートメントを使用してその SQLSTATE (または関連した SQLCODE) 値 を別の SQL 変数に保管することができます。

これらの変数に値を割り当てることは、禁止されてはいませんが、お勧めしませ ん。これらの特殊変数への割り当ては、条件ハンドラーによって無視されます。 SQLSTATE および SQLCODE 特殊変数は NULL に設定できません。

*DECLARE CURSOR* ステートメント

複合 (動的) ステートメントでカーソルを宣言します。カーソル名は、複合 (動 的) ステートメント内で固有でなければなりません。ただし、その複合ステート メント内部でネストされた複合ステートメント 内の宣言は除きます。

カーソル名 は、それが宣言されている複合 (動的) ステートメント内でのみ参 照することができます。これには、その複合 (動的) ステートメント内部でネス トされた複合ステートメント も含みます。

カーソルをオープンする場合は OPEN ステートメントを、カーソルを使用して 行を読み取る場合は FETCH ステートメントを使用します。オープンされたカ ーソルは、複合 (動的) ステートメントの終わりでクローズされます。

カーソルの宣言について詳しくは、 1353 [ページの『](#page-1376-0)DECLARE CURSOR』を 参照してください。

#### *handler-declaration*

ハンドラー、つまり複合 (動的) ステートメント内で例外条件または完了条件が 発生したときに実行される *SQL* プロシージャー・ステートメント を指定しま す。

条件ハンドラー宣言は、同じ条件値または SQLSTATE 値を複数回参照するこ とはできず、また、1 つの SQLSTATE 値と、それと同じ SQLSTATE 値を表 す条件名を参照することもできません。 SQLSTATE 値のリストおよび詳細に ついては、「SQL メッセージおよびコード」トピック集を参照してください。

さらに、1 つの複合 (動的) ステートメントで複数の条件ハンドラーが宣言され る場合、2 つの条件ハンドラー宣言が以下のものを指定することはできません。

- v 同一の一般条件カテゴリー、または
- v 同一の特定条件 (SQLSTATE 値として、またはそれと同一の値を表す条件名 として)

条件ハンドラーがアクティブであるのは、複合 (動的) ステートメント内 (ネス トされた複合ステートメント を含む) でハンドラー宣言 の後にある *SQL* プロ シージャー・ステートメント のセットに対してです。

ある条件のハンドラーは、ネストされた複合ステートメントの複数のレベルに存 在することがあります。例えば、複合 (動的) ステートメント *n1* に別の複合ス テートメント *n2* が含まれ、それにさらに別の複合ステートメント *n3* が含ま れている場合を想定してください。例外条件が *n3* 内で生じると、 *n3* 内のア クティブなハンドラーが最初にその条件を処理することを許可されます。適切な ハンドラーが *n3* に存在しない場合、その条件は *n2* に再通知されて、 *n2* 内 のアクティブなハンドラーがその状態を処理できるようになります。適切なハン ドラーが *n2* に存在しない場合、その条件は *n1* に再通知されて、 *n1* 内のア クティブなハンドラーがその状態を処理できるようになります。 *n1* 内に適切 なハンドラーがない場合、その状態は未処理と見なされます。

条件ハンドラーには以下の 3 つのタイプがあります。

#### **CONTINUE**

条件ハンドラーが活動化され、正常に完了した後、例外を起こしたステート メントの後の SQL ステートメントに制御が戻されることを指定します。 IF、 CASE、 FOR、 WHILE、または REPEAT の中で比較を実行してい るときにエラーが発生すると、それに対応する END IF、 END CASE、 END FOR、 END WHILE、または END REPEAT の後のステートメント に制御が戻されます。

**EXIT**

条件ハンドラーが活動化され、正常に完了した後は、複合 (動的) ステート メントの末尾へ制御を戻すことを指定します。

**UNDO**

条件ハンドラーが活動化されると、複合 (動的) ステートメントによって加 えられた変更がロールバックされることを指定します。このハンドラーが正 常に完了すると、複合 (動的) ステートメントの終わりに制御が戻されま す。 UNDO を指定する場合は、ATOMIC を指定する必要があります。

このハンドラーが活動化される条件は以下のとおりです。

#### **SQLSTATE** *string*

特定の SQLSTATE が発生したときにハンドラーを呼び出すことを指定しま す。SQLSTATE クラス (最初の 2 文字) は「00」であってはなりません。

*SQL-condition-name*

条件名に関連した特定の SQLSTATE が発生したときにハンドラーを呼び出 すことを指定します。*SQL* 条件名は、*SQL* 条件宣言 の中で既に定義され ていなければなりません。

#### **SQLEXCEPTION**

例外条件が発生したときにハンドラーを呼び出すことを指定します。例外条 件は、最初の 2 文字が '00'、'01'、または '02' ではない SQLSTATE 値に よって表されます。

**SQLWARNING**

警告条件が発生したときにハンドラーを呼び出すことを指定します。警告条 件は、最初の 2 文字が '01' である SQLSTATE 値によって表されます。

**NOT FOUND**

NOT FOUND 条件が発生したときにハンドラーを呼び出すことを指定しま す。 NOT FOUND 条件は、最初の 2 文字が '02' である SQLSTATE 値 によって表されます。

### *SQL-procedure-statement*

1779 ページの『SQL [プロシージャー・ステートメント』](#page-1802-0) で定義されているよ うな SQL ステートメントまたは SQL 制御ステートメント。SET RESULT SETS および SET SESSION AUTHORIZATION SQL ステートメントは許可さ れません。

# 注意的人物

複合 **(**動的**)** 内容**:** 複合 (動的) ステートメント内で使用できる構成体について詳し くは、 1771 ページの『第 8 章 SQL [制御ステートメント』を](#page-1794-0)参照してください。

ネストされた複合ステートメント: 複合ステートメント を複合 (動的) ステートメ ント内でネストすることができます。ネストされた複合ステートメントを使用し て、変数定義、条件名、条件ハンドラー、およびカーソルの有効範囲を複合 (動的) ステートメント内のステートメントのサブセットに指定することができます。これ により、各 *SQL* プロシージャー・ステートメントに対する処理を単純化できま す。ネストされた複合ステートメントのサポートにより、条件ハンドラーの宣言内 で複合ステートメントを使用できるようになります。

複合 **(**動的**)** ステートメントの実行**:** 複合 (動的) ステートメントが動的に準備さ れ、実行されるとき、複合ステートメント内のステートメントは静的ステートメン トとして処理されます。複合ステートメントのステートメントが埋め込まれた一時 プログラムが作成され、実行されます。プログラム名は QTEMP.QCMPDnnnnn で す (nnnnn はジョブの固有番号)。

**CURRENT PATH** および **CURRENT SCHEMA:** 現行スキーマおよび現行パス は、準備され、実行される複合 (動的) ステートメントに適用されます。複合ステー トメント内でこれらの特殊レジスターに加えられた変更は、同じ複合ステートメン ト内にある後続のステートメント解決には影響しません。例えば、次のようになり ます。

**SET SCHEMA** prodlib; **SET** stmt = 'BEGIN SET SCHEMA datalib; INSERT INTO test\_table VALUES(1); END'; **PREPARE** compound\_stmt **FROM** stmt; **EXECUTE** compound\_stmt;

複合ステートメント compound\_stmt が準備され、実行されると、 INSERT は、 DATALIB.TEST\_TABLE ではなく PRODLIB.TEST\_TABLE に解決されます。

ほとんどのエンド・ユーザー SQL スクリプト・インターフェースは、動的 SQL を使用して SQL ステートメントを実行します。例えば、 IBM i Navigator の SQL スクリプトの実行での以下の 2 つのステートメントの実行は、論理的には上 記の例と等価です。 INSERT は、DATALIB.TEST TABLE ではなく PRODLIB.TEST\_TABLE に解決されます。

**SET SCHEMA** prodlib; **BEGIN SET SCHEMA** datalib; **INSERT INTO** test\_table **VALUES**(1); **END**;

条件ハンドラー: 複合 (動的) ステートメント内の条件ハンドラーは、外部 SQL ア プリケーション・プログラムで使用される WHENEVER ステートメントとほぼ同 じです。例外、警告、または Not Found 条件が発生すると自動的に制御を得るよ うに、条件ハンドラーを定義できます。条件ハンドラーの本体には、その条件ハン ドラーが活動化されるときに実行されるコードが含まれています。SQL ステートメ ントの処理のためにデータベース・マネージャーが戻す例外、警告、または Not Found 条件の結果として、条件ハンドラーを活動化することができます。または、 ルーチン本体内で SIGNAL または RESIGNAL ステートメントが発行された結果 を、活動化の条件とすることができます。

条件ハンドラーは複合 (動的) ステートメント内で宣言され、その複合 (動的) ステ ートメント内のすべての条件ハンドラー宣言の後にある *SQL* プロシージャー・ス テートメント のセットに対してアクティブです。もっと具体的には、条件ハンドラ ー宣言 H の有効範囲は、H が表示される複合 (動的) ステートメント内に含まれ ている条件ハンドラー宣言の後に続く *SQL* プロシージャー・ステートメント のリ ストです。したがって、H の有効範囲には、条件ハンドラー H の本体中に含まれ るステートメントは入りません。つまり、条件ハンドラーは条件ハンドラー自体の 本体中で生じる条件を処理できないことになります。同様に、同一の複合 (動的) ス テートメント中で H1 と H2 という 2 つの条件ハンドラーが宣言されている場 合、H1 は H2 の本体中で生じる条件を処理できず、H2 は H1 の本体中で生じる 条件を処理できません。

条件ハンドラーの宣言は、それを活動化する条件、条件ハンドラーのタイプ (CONTINUE、EXIT、または UNDO)、およびハンドラーのアクションを指定しま す。条件ハンドラーのタイプにより、ハンドラー・アクションが正常に完了した後 に制御がどこに戻されるかが決まります。

条件ハンドラーの活動化: *SQL* プロシージャー・ステートメント の処理で、正常終 了以外の条件が発生すると、その条件を処理できる条件ハンドラーが有効範囲内に ある場合、その条件を処理するためにその条件ハンドラーが活動化されます。

ネストされた複合ステートメント を持つ複合 (動的) ステートメント内で、ある特 定の条件を処理することができる条件ハンドラーが、ネストされた複合ステートメ ントのいくつかのレベルに存在する可能性があります。活動化される条件ハンドラ ーは、条件が検出された有効範囲の最も内側で宣言される条件ハンドラーです。そ のネスト・レベルの複数の条件ハンドラーが条件を処理できる場合、活動化される 条件ハンドラーは、その複合ステートメントで宣言された最も適したハンドラーで す。

最も適したハンドラーとは、該当の例外条件または完了条件の SQLSTATE に最も 一致度の高い複合ステートメントに定義されているハンドラーです。

例えば、最も内側の複合ステートメントが SQLSTATE 22001 に対する特定のハン ドラーとともに、SQLEXCEPTION に対するハンドラーも宣言する場合、 SQLSTATE 22001 が検出されるときに、SQLSTATE 22001 に対する特定ハンドラ ーが最も適したハンドラーです。この場合、その特定ハンドラーが活動化されま す。

条件ハンドラーがアクティブ化されると、その条件ハンドラーのアクションが実行 されます。ハンドラー・アクションが正常に完了するか、未処理の警告を出して完 了する場合、診断域がクリアされ、条件ハンドラーのタイプ (CONTINUE、EXIT、 または UNDO ハンドラー) により、どこに制御が戻されるかが決まります。さら に、ハンドラーが正常に完了するか、未処理の警告で完了する場合、SQLSTATE お よび SQLCODE SQL 変数がクリアされます。

ハンドラー・アクションが正常に完了しないときに、ハンドラー・アクションで検 出された条件に対して適切なハンドラーが存在する場合、その条件ハンドラーが活 動化されます。それ以外の場合、条件ハンドラー内で検出される条件は処理されま せん。

未処理条件**:** 条件が検出されるときに、その条件に対して適したハンドラーが存在し ない場合、その条件は処理されません。

- v 未処理の条件が例外条件である場合、失敗したステートメントを含んでいる複合 ステートメントは、未処理例外条件により終了します。
- v 未処理条件が警告または Not Found 条件である場合、次のステートメントに移 って処理が続けられます。次の SQL ステートメントの処理により、診断域内の 未処理条件に関する情報が上書きされ、未処理条件の形跡が存在しなくなること に注意してください。

ネストされた複合ステートメントと一緒に **SIGNAL** または **RESIGNAL** ステート メントを使用する場合の考慮事項: 条件ハンドラーで指定された *SQL* プロシージャ ー・ステートメント が、例外 SQLSTATE を持つ SIGNAL または RESIGNAL ス テートメントのどちらかである場合、複合 (動的) ステートメントは、指定された例 外を出して終了します。これは、この条件ハンドラー、または同じ複合 (動的) ステ ートメント内の別の条件ハンドラーが CONTINUE を指定する場合であっても起こ ります。これらの条件ハンドラーがこの例外の有効範囲内にないからです。複合 (動的) ステートメント内に複合ステートメント がネストされている場合、複合 (動 的) ステートメント内の条件ハンドラーは、複合ステートメント 内からの例外を処 理できます。これは、それらの条件ハンドラーは例外の有効範囲内にあるからで す。

**SQL** 変数中の **NULL** 値: SQL 変数の値が NULL で、標識変数が許可されていな い SQL ステートメント (CONNECT あるいは DESCRIBE など) に使用されてい る場合、エラーが戻されます。

コミットされていない変更: コミットされていないトランザクション作業の有効範囲 は動的複合ステートメントが実行されている接続の活動化グループに限定されま す。

オープン・カーソルへの影響: 何らかの理由で複合 (動的) ステートメントが終了し た後、その複合ステートメント内で宣言されているすべてのオープン・カーソルは クローズされます。

**SQLSTATE** および **SQLCODE SQL** 変数に関する考慮事項**:** 複合 (動的) ステー トメント自体は、SQLSTATE および SQLCODE SQL 変数に影響を与えません。た だし、複合ステートメント内にある SQL ステートメントは、SQLSTATE 変数およ び SQLCODE SQL 変数に影響する可能性があります。複合ステートメントの終わ りで、SQLSTATE および SQLCODE SQL 変数は、その複合ステートメント内で実 行され、SQLSTATE および SQLCODE SQL 変数を変更した最後の SQL ステート メントの結果を反映します。SQLSTATE および SQLCODE 変数が複合 (動的) ス テートメント内で変更されなかった場合、それらの変数には、複合 (動的) ステート メントが起動されたときと同じ値が含まれます。

# **CONNECT (**タイプ **1)**

CONNECT (タイプ 1) ステートメントは、リモート作業単位の規則を使用して、ア プリケーション・プロセス内の活動化グループを識別されたアプリケーション・サ ーバーに接続します。次に、このサーバーはその活動化グループの現行サーバーに なります。このタイプの CONNECT ステートメントが使用されるのは、 RDBCNNMTH(\*RUW) が CRTSQLxxx コマンドで指定されている場合です。

これら 2 つのタイプのステートメントの相違点については、 1865 [ページの](#page-1888-0) 『CONNECT (タイプ 1) と CONNECT (タイプ 2) [の相違点』を](#page-1888-0)参照してくださ い。接続状態の詳細については、 52 [ページの『アプリケーション指向の分散作業](#page-75-0) [単位』を](#page-75-0)参照してください。

# 呼び出し

このステートメントは、アプリケーション・プログラムに組み込むことと、対話式 に呼び出すことだけが可能です。これは実行可能ステートメントですが、動的に準 備することはできません。Java または REXX では指定できません。

CONNECT は、トリガーおよび関数で使用できません。

### 権限

このステートメントの権限 ID によって保持される特権には、通信レベルのセキュ リティーが含まれていなければなりません。 (「分散データベース・プログラミン グ」のセキュリティーに関するセクションを参照してください。)

アプリケーション・サーバーが Db2 for i である場合は、次の場合に該当しない限 り、ステートメントの発行者のユーザー・プロファイルをアプリケーション・サー バー・システム上でも有効なユーザー・プロファイルにする必要があります。

- v ユーザーが指定されている。この場合は、USER 文節で、アプリケーション・サ ーバー・システム上の有効なユーザー・プロファイルを指定する必要がありま す。
- v TCP/IP が、アプリケーション・サーバーのサーバー権限記入項目で使用されて いる。この場合は、サーバー権限記入項目で、アプリケーション・サーバー・シ ステム上の有効なユーザー・プロファイルを指定する必要があります。

ステートメントでグローバル変数を参照する場合は、ステートメントの権限 ID が 保持する特権に、少なくとも次のいずれか 1 つが含まれなければなりません。

- v ステートメント内で識別されるグローバル変数に対して、
	- そのグローバル変数に対する READ 特権
	- グローバル変数が含まれるスキーマに対する USAGE 特権
- v データベース管理者権限

### 構文

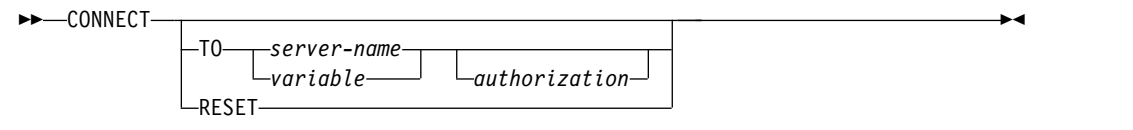

### **authorization:**

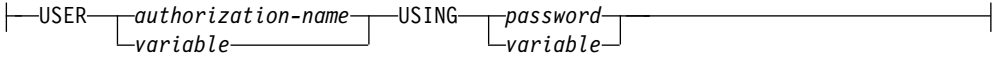

# 説明

**TO** *server-name* または *variable*

指定したサーバー名、または指定した変数に入っているサーバー名によってアプ リケーション・サーバーを識別します。スキーマ名で修飾すれば、グローバル変 数を使用することもできます。変数を指定する場合、

- v CHAR または VARCHAR ホスト変数でなければなりません。
- v 標識変数を伴っていてはなりません。
- v サーバー名は、その変数内で左寄せし、通常 ID の形成の規則に従っていな ければなりません。
- v サーバー名の長さが、変数の長さよりも短い場合、右側をブランクで埋めな ければなりません。

この CONNECT ステートメントが実行される時点で、指定したサーバー名ま たは変数に入っているサーバー名は、ローカル・ディレクトリーに記述されてい るアプリケーション・サーバーを識別していなければなりません。また、その活 動化グループは、接続可能状態でなければなりません。

サーバー名 がローカル・リレーショナル・データベースの場合、指定する権限 名 は、ジョブのユーザーでなければなりません。 指定された権限名 がジョブ のユーザーと異なっていると、エラーが発生し、アプリケーションは接続されな い状態のままになります。

**USER** *authorization-name* または *variable*

アプリケーション・サーバーへの接続に使用される権限名を識別します。スキー マ名で修飾すれば、グローバル変数を使用することもできます。

変数 を指定する場合、

- v CHAR または VARCHAR ホスト変数でなければなりません。
- v 標識変数を伴っていてはなりません。
- v 権限名は、その変数に左寄せして入れ、権限名の命名規則に従っていなけれ ばなりません。
- v 権限名の長さが、変数の長さよりも短い場合には、右側をブランクで埋めな ければなりません。
- v サーバー名の値には小文字を含めてはなりません。

#### **USING** *password* または *variable*

アプリケーション・サーバーへの接続に使用されるパスワードを識別します。

パスワードをリテラルとして指定する場合、そのリテラルは文字ストリングでな ければなりません。最大長は 128 文字です。左寄せしなければなりません。リ テラル形式のパスワードは、静的 SQL または REXX では許可されていませ ん。

変数 を指定する場合、

- v この変数は、グローバル変数にすることはできません。
- v CHAR または VARCHAR ホスト変数でなければなりません。
- v 標識変数を伴っていてはなりません。
- v パスワードは、変数に左寄せして入れなければなりません。
- v パスワードの長さが変数の長さよりも短い場合には、右側をブランクで埋め なければなりません。

#### **RESET**

CONNECT RESET は、CONNECT TO x と同等です。ここで、x はローカ ル・サーバー名です。

### **CONNECT (**オペランドの指定なし**)**

この形式の CONNECT ステートメントは、現行サーバーについての情報を戻 し、接続状態、オープン・カーソル、準備されたステートメント、またはロック に対してまったく影響を与えません。接続情報は、SQL 診断域 (または SQLCA) にある接続情報項目に戻されます。

# 注意的人物

接続成功**:** CONNECT ステートメントが正常に完了した場合 :

- v オープン・カーソルはすべてクローズされ、準備されたステートメントはすべて 破棄され、すべてのロックは現行接続から解放されます。
- v その活動化グループは、現行および休止の接続 (接続されている場合) すべてか ら切り離され、指定されたアプリケーション・サーバーに接続されます。
- v 接続したアプリケーション・サーバーの名前が、特殊レジスター CURRENT SERVER に入れられます。
- v アプリケーション・サーバーについての情報は、 SQL 診断領域の接続情報項目 に入れられます。
- v アプリケーション・サーバーに関する情報も、SQLCA のフィールド SQLERRP および SQLERRD(4) に入れられます。そのアプリケーション・サーバーが IBM リレーショナル・データベース・プロダクトである場合は、フィールド SQLERRP の中の情報は、*pppvvrrm* の形式をとります。ただし、
	- *ppp* は、製品を次のように識別します。
		- ARI (Db2 UDB サーバー (VM および VSE 版) の場合)
		- DSN (Db2 for z/OS の場合)
		- QSQ (Db2 for i の場合)
		- 他のすべての Db2 プロダクトの場合は SQL
	- *vv* は、2 桁のバージョン ID です (例えば、'09' など)。
	- *rr* は、2 桁のリリース ID です (例えば、'01' など)。
	- *m* は、「0」のような 1 文字の修正レベルを示します。

例えば、アプリケーション・サーバーがバージョン 9 の Db2 for z/OS の場合 は、SQLERRP の値は「DSN09010」になります。

SQLCA の SQLERRD(4) フィールドには、アプリケーション・サーバーがコミ ット可能な更新の実行を許可するか否かを示す値が入ります。 CONNECT (タイ プ 1) ステートメントの場合、SQLERRD(4) には、常に値 1 が入ります。値 1 は、コミット可能な更新を行うことができること、ならびに、接続が次のような ものであることを示します。

- 無保護会話を使用する<sup>88</sup>、または
- アプリケーション・リクエスターのドライバー・プログラムとの接続に \*RUW 接続方式を使用する、または
- \*RUW 接続方式を使用するローカル接続である。
- v 接続についての追加情報は SQLCA のフィールド SQLERRMC に入れられま す。 1867 [ページの『付録](#page-1890-0) C. SQLCA (SQL 連絡域)』を参照してください。

接続失敗**:** この CONNECT ステートメントの実行が成功しなかった場合、 SQL 診 断域にある DB2\_MODULE\_DETECTING\_ERROR 条件情報項目 (または SQLCA の SQLERRP フィールド) には、エラーを検出したアプリケーション・リクエスタ ーのモジュールの名前が入れられます。モジュール名の最初の 3 文字は、プロダク トを識別しています。例えば、アプリケーション・リクエスターが Db2 LUW であ る場合、最初の 3 文字は 'SQL' になります。

活動化グループが接続可能状態でないために、CONNECT ステートメントが正常に 実行されない場合は、その活動化グループの接続状態は変更されません。

CONNECT ステートメントが他の何らかの理由で正常に実行されない場合は、次の ようになります。

- v その活動化グループは接続可能でありながら、未接続状態のままです。
- v オープン・カーソルはすべてクローズされ、準備されたステートメントはすべて 破棄され、すべてのロックは現行または休止の接続すべてから解放されます。

接続可能で未接続状態のアプリケーションのみが、CONNECT または SET CONNECTION ステートメントを実行できます。

暗黙接続**:**

- v デフォルト活動化グループで実行される場合、次の状態にあれば、SQL プログラ ムは、暗黙のうちにリモートのリレーショナル・データベースに接続します。
	- その活動化グループが接続可能状態にある。
	- プログラム・スタックの最初の SQL プログラムの最初の SQL ステートメン トが実行される。
- v デフォルト以外の活動化グループで実行されている SQL プログラムは、その活 動化グループに関する最初の SQL プログラムの最初の SQL ステートメントを 実行する時に、リモートのリレーショナル・データベースへ暗黙に接続します。

<sup>88.</sup> ネットワーク接続と SQL 接続との間で混同が生じる可能性を減少させるため、本書では、TCP/IP ならびに APPC を介するネッ トワーク接続に適用させる場合に「会話」という用語を使用します。ただし、正式には、これは APPC 接続だけに適用されます。
注**:** 活動化グループにより実行される最初の SQL ステートメントを CONNECT ス テートメントにするのは、望ましい方法です。

APPC を RDB との接続に使用している場合、暗黙の接続では、常にアプリケーシ ョン・リクエスター・ジョブの権限名 を送信しますが、パスワードは送信しませ ん。 アプリケーション・サーバー・ジョブの権限名 が異なる場合や、パスワード を送る必要がある場合は、明示的な接続ステートメントを使用する必要がありま す。

TCP/IP を RDB との接続に使用している場合、暗黙の接続は上記の制約に拘束さ れることはありません。 ADDSVRAUTE コマンドと他の -SVRAUTE コマンドを 使用すると、暗黙 (または明示) の CONNECT の実行元である所定のユーザーに対 して、該当の RDB との接続で使用されるリモート権限名とパスワードを指定する ことが可能になります。

パスワードが ADDSVRAUTE コマンドや CHGSVRAUTE コマンドで保管される ようにするには、QRETSVRSEC システム値をデフォルト値の '0' ではなく、'1' に 設定する必要があります。これらのコマンドを DRDA 接続に使用している場合に 非常に重要なことは、SERVER パラメーターに RDB 名の値を英大文字で入力しな ければならないと認識しておくことです。詳細については、タイプ 2 の CONNECT の節の例 2 を参照してください。

暗黙の接続の詳細については、SQL プログラミングのトピック集を参照してくださ い。ユーザー・プロファイルとリレーショナル・データベースとの接続が一度確立 されると、同じユーザー・プロファイルと同じリレーショナル・データベースとの 以後の接続では、パスワード (指定がある場合) の妥当性が再検証されない場合があ ります。パスワードの妥当性の再検証は、会話がまだ活動状態であるかどうかによ って異なります。詳細に関しては、分散データベース・プログラミングのトピック 集を参照してください。

接続状態**:** 接続状態については、 50 [ページの『リモート作業単位の接続管理』を](#page-73-0)参 照してください。 CONNECT ステートメントは、連続して使用しても正常に実行 されます。これは、CONNECT ステートメントは接続可能状態からその活動化グル ープを除去しないからです。

アプリケーション・グループの現行または休止接続に対する CONNECT は、次の ように行われます。

- v サーバー名によって識別された接続が、CONNECT (タイプ 1) ステートメント を使用して確立されていた場合には、どのようなアクションも取られません。カ ーソルはクローズされず、準備されたステートメントは破棄されず、またロック は解放されません。
- v サーバー名によって識別された接続が、CONNECT (タイプ 2) ステートメント を使用して確立されていた場合、その CONNECT ステートメントは、他の CONNECT ステートメントと同様に実行されます。

CONNECT の前に CONNECT、COMMIT、DISCONNECT、SET CONNECTION、 RELEASE、または ROLLBACK 以外の SQL ステートメントが ある場合は、その CONNECT は正常に実行できません。エラーを防ぐためには、 CONNECT ステートメントを実行する前に、コミットまたはロールバックの操作を 実行してください。

# **CONNECT (**タイプ **1)**

前の現行または休止接続が、保護会話を使用して確立されていた場合には、 CONNECT (タイプ 1) ステートメントは失敗します。 CONNECT (タイプ 2) ス テートメントを使用するか、または保護会話を使用したその接続を解放し、コミッ トを正しく行うことによって終了しなければなりません。

リモート・リレーショナル・データベースへの接続およびローカル・ディレクトリ ーについて詳しくは、「SQL プログラミング」および「分散データベース・プログ ラミング」を参照してください。

**SET SESSION AUTHORIZATION:** SET SESSION AUTHORIZATION ステート メントがスレッド内で実行された場合、接続ステートメントより前に SYSTEM\_USER 値が SESSION\_USER と同じでなければ、ローカル・サーバーへの CONNECT は失敗します。

これには、ACTGRP(\*NEW) を指定するプログラムを呼び出すことによる暗黙的な 接続が含まれます。

# 例

例 *1:* C プログラムで、アプリケーション・サーバー TOROLAB に接続します。 EXEC SQL **CONNECT TO** TOROLAB;

例 *2:* C プログラムで、名前が変数 APP\_SERVER (VARCHAR(18)) に保管されて いるアプリケーション・サーバーに接続します。接続が正常に完了した後で、接続 したアプリケーション・サーバーのプロダクト ID を、変数 PRODUCT にコピー します。

```
void main ()
{
 char product [9] = " ";
 EXEC SQL BEGIN DECLARE SECTION;
 char APP SERVER[19];
 char username[11];
 char userpass[129];
 EXEC SQL END DECLARE SECTION;
 EXEC SQL INCLUDE SQLCA;
 strcpy(APP SERVER,"TOROLAB");
  strcpy(username,"JOE");
  strcpy(userpass,"XYZ1");
 EXEC SQL CONNECT TO :APP_SERVER
          USER :username USING :userpass;
 if (strncmp(SQLSTATE, "00000", 5) )
   { EXEC SQL GET DIAGNOSTICS CONDITION 1
       product = DB2_PRODUCT_ID; }
  ...
 return;
}
```
# **CONNECT (**タイプ **2)**

CONNECT (タイプ 2) ステートメントは、アプリケーション指向分散作業単位の規 則を使用して、アプリケーション・プロセス内の活動化グループを識別されたアプ リケーション・サーバーに接続します。次に、このサーバーはその活動化グループ の現行サーバーになります。このタイプの CONNECT ステートメントは、 CRTSQLxxx コマンドに RDBCNNMTH(\*DUW) の指定があった場合に使用しま す。

これら 2 つのタイプのステートメントの相違点については、 1865 [ページの](#page-1888-0) 『CONNECT (タイプ 1) と CONNECT (タイプ 2) [の相違点』を](#page-1888-0)参照してくださ い。接続状態の詳細については、 52 [ページの『アプリケーション指向の分散作業](#page-75-0) [単位』を](#page-75-0)参照してください。

# 呼び出し

このステートメントは、アプリケーション・プログラムに組み込むか、または対話 式に呼び出すことができます。これは実行可能ステートメントですが、動的に準備 することはできません。Java または REXX では指定できません。

CONNECT は、トリガーおよび関数で使用できません。

# 権限

このステートメントの権限 ID によって保持される特権には、通信レベルのセキュ リティーが含まれていなければなりません。 (「分散データベース・プログラミン グ」トピック集のセキュリティーに関するセクションを参照してください。)

アプリケーション・サーバーが Db2 for i である場合は、次の場合に該当しない限 り、ステートメントの発行者のプロファイル ID をアプリケーション・サーバー・ システム上でも有効なユーザー・プロファイルにする必要があります。

- v USER が指定されている。 USER が指定されている場合は、USER 文節で、ア プリケーション・サーバー・システム上の有効なユーザー・プロファイルを指定 する必要があります。
- v TCP/IP が、アプリケーション・サーバーのサーバー権限記入項目で使用されて いる。この場合は、サーバー権限記入項目で、アプリケーション・サーバー・シ ステム上の有効なユーザー・プロファイルを指定する必要があります。

ステートメントでグローバル変数を参照する場合は、ステートメントの権限 ID が 保持する特権に、少なくとも次のいずれか 1 つが含まれなければなりません。

- v ステートメント内で識別されるグローバル変数に対して、
	- そのグローバル変数に対する READ 特権
	- グローバル変数が含まれるスキーマに対する USAGE 特権
- v データベース管理者権限

構文

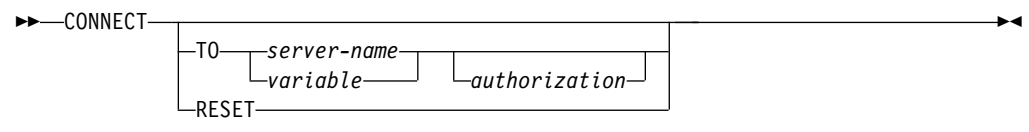

## **authorization:**

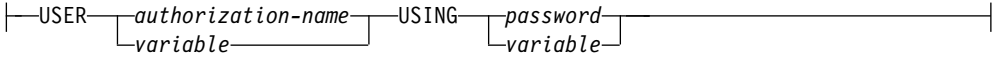

# 説明

**TO** *server-name* または *variable*

指定したサーバー名、または指定した変数に入っているサーバー名によってアプ リケーション・サーバーを識別します。スキーマ名で修飾すれば、グローバル変 数を使用することもできます。変数を指定する場合、

- v CHAR または VARCHAR ホスト変数でなければなりません。
- v 標識変数を伴っていてはなりません。
- v サーバー名は、その変数内で左寄せし、通常 ID の形成の規則に従っていな ければなりません。
- v サーバー名の長さが、変数の長さよりも短い場合、右側をブランクで埋めな ければなりません。
- v サーバー名の値には小文字を含めてはなりません。

この CONNECT ステートメントが実行される場合、指定したサーバー名また は変数に入っているサーバー名は、ローカル・ディレクトリーに記述されている アプリケーション・サーバーを識別する必要があります。

以下の説明で S は、指定したサーバー名または変数に入っているサーバー名を 表しています。 S は、該当のアプリケーション・プロセスの既存の接続を識別 していてはなりません。

**USER** *authorization-name* または *variable*

アプリケーション・サーバーへの接続に使用される権限名を識別します。スキー マ名で修飾すれば、グローバル変数を使用することもできます。

変数 を指定する場合、

- v CHAR または VARCHAR ホスト変数でなければなりません。
- v 標識変数を伴っていてはなりません。権限名は、その変数に左寄せして入 れ、権限名の命名規則に従っていなければなりません。
- v 権限名の長さが、変数の長さよりも短い場合には、右側をブランクで埋めな ければなりません。

### **USING** *password* または *variable*

アプリケーション・サーバーへの接続に使用されるパスワードを識別します。

パスワードをリテラルとして指定する場合、そのリテラルは文字ストリングでな ければなりません。最大長は 128 文字です。左寄せしなければなりません。リ テラル形式のパスワードは、静的 SQL または REXX では許可されていませ ん。

変数 を指定する場合、

- v この変数は、グローバル変数にすることはできません。
- v CHAR または VARCHAR ホスト変数でなければなりません。
- v 標識変数を伴っていてはなりません。
- v パスワードは、変数に左寄せして入れなければなりません。
- v パスワードの長さが変数の長さよりも短い場合には、右側をブランクで埋め なければなりません。

#### **RESET**

CONNECT RESET は、CONNECT TO *x* と同等です。ここで、*x* はローカ ル・サーバー名です。

### **CONNECT (**オペランドの指定なし**)**

この形式の CONNECT ステートメントは、現行サーバーについての情報を戻 し、接続状態、オープン・カーソル、準備されたステートメント、またはロック に対してまったく影響を与えません。接続情報は、SQL 診断域 (または SQLCA) にある接続情報項目に戻されます。

さらに、SQL 診断域にある DB2 CONNECTION STATUS 接続情報項目 (ま たは SQLCA のフィールド SQLERRD(3)) には、該当の作業単位の接続の状況 を示す値が入れられます。次の値のいずれかが入れられます。

- v 1 この作業単位の接続では、コミット可能な更新を行うことができる。
- v 2 この作業単位の接続では、コミット可能な更新を行うことはできない。

# 注意的人物的人物

接続成功**:** CONNECT ステートメントが正常に完了した場合 :

- v アプリケーション・サーバー S への接続が作成され、現行および保留状態に置 かれます。それ以前の接続は (存在する場合)、休止状態になります。
- S が特殊レジスター CURRENT SERVER に入れられます。
- v アプリケーション・サーバーについての情報は、 SQL 診断領域の接続情報項目 に入れられます。
- v アプリケーション・サーバー S に関する情報も、SQLCA のフィールド SQLERRP および SQLERRD(4) に入れられます。そのアプリケーション・サー バーが IBM リレーショナル・データベース・プロダクトである場合は、フィー ルド SQLERRP の中の情報は、*pppvvrrm* の形式をとります。ただし、
	- *ppp* は、製品を次のように識別します。
		- ARI (Db2 UDB サーバー (VM および VSE 版) の場合)
		- DSN (Db2 for z/OS の場合)
		- QSQ (Db2 for i の場合)
		- 他のすべての Db2 プロダクトの場合は SQL
	- *vv* は、2 桁のバージョン ID です (例えば、'09' など)。
- *rr* は、2 桁のリリース ID です (例えば、'01' など)。
- *m* は、「0」のような 1 文字の修正レベルを示します。

例えば、アプリケーション・サーバーがバージョン 9 の Db2 for z/OS の場合 は、SQLERRP の値は「DSN09010」になります。

SQLCA の SQLERRD(4) フィールドには、アプリケーション・サーバー S がコ ミット可能な更新の実行を許可するかどうかを示す値が入ります。以下は、この CONNECT に関して SQLCA のフィールド SQLERRD(4) に入れられる値とそ の意味を示しています。

- 1 コミット可能な更新を行うことができる。会話は、無保護会話です。<sup>88</sup>
- 2 コミット可能な更新は行うことができない。会話は、無保護会話です。
- 3 コミット可能な更新を行うことができるか否かは不明である。会話は、 保護会話です。
- 4 コミット可能な更新を行うことができるか否かは不明である。会話は、 無保護会話です。
- 5 コミット可能な更新を行うことができるか否かは不明である。接続は、 ローカル接続、またはアプリケーション・リクエスターのドライバー・プロ グラムとの接続です。
- v 接続についての追加情報は SQLCA のフィールド SQLERRMC に入れられま す。 1867 [ページの『付録](#page-1890-0) C. SQLCA (SQL 連絡域)』を参照してください。

接続失敗**:** CONNECT ステートメントが正常に実行されなかった場合は、その活動 化グループの接続状態、およびその接続の状態は変わりません。

暗黙接続**:** 暗黙接続では、常にアプリケーション・リクエスター・ジョブの権限名 が送信され、パスワードは送信されません。アプリケーション・サーバー・ジョブ の権限名 が異なる場合や、パスワードを送る必要がある場合は、明示的な接続ステ ートメントを使用する必要があります。

TCP/IP を RDB との接続に使用している場合、暗黙の接続は上記の制約に拘束さ れることはありません。 ADDSVRAUTE コマンドと他の -SVRAUTE コマンドを 使用すると、暗黙 (または明示) の CONNECT の実行元である所定のユーザーに対 して、該当の RDB との接続で使用されるリモート権限名とパスワードを指定する ことが可能になります。

パスワードが ADDSVRAUTE コマンドや CHGSVRAUTE コマンドで保管される ようにするには、QRETSVRSEC システム値をデフォルト値の '0' ではなく、'1' に 設定する必要があります。これらのコマンドを DRDA 接続に使用している場合に 非常に重要なことは、SERVER パラメーターに RDB 名の値を英大文字で入力しな ければならないと認識しておくことです。詳細については、タイプ 2 の CONNECT の節の例 2 を参照してください。

暗黙的な接続について詳しくは、「SQL プログラミング」を参照してください。ユ ーザー・プロファイルとリレーショナル・データベースとの接続が一度確立される と、同じユーザー・プロファイルと同じリレーショナル・データベースとの以後の 接続では、パスワード (指定がある場合) の妥当性が再検証されない場合がありま

す。パスワードの妥当性の再検証は、会話がまだ活動状態であるかどうかによって 異なります。詳しくは、「分散データベース・プログラミング」を参照してくださ い。

**SET SESSION AUTHORIZATION:** SET SESSION AUTHORIZATION ステート メントがスレッド内で実行された場合、接続ステートメントより前に SYSTEM\_USER 値が SESSION\_USER と同じでなければ、ローカル・サーバーへの CONNECT は失敗します。

これには、ACTGRP(\*NEW) を指定するプログラムを呼び出すことによる暗黙的な 接続が含まれます。

# 例

例 *1:* SQL ステートメントを TOROLAB および SVLLAB で実行します。最初の CONNECT ステートメントは TOROLAB との接続を確立し、2 番目の CONNECT ステートメントはその接続を休止状態にします。

EXEC SQL **CONNECT TO** TOROLAB;

(TOROLAB にあるオブジェクトを参照するステートメントを実行)

EXEC SQL **CONNECT TO** SVLLAB;

(SVLLAB にあるオブジェクトを参照するステートメントを実行)

例 *2:* リモート・サーバーに接続してユーザー ID およびパスワードを指定し、そ のユーザーとして作業を行ってから、今度は別のユーザーとして接続し、さらに作 業を行います。

EXEC SQL **CONNECT TO** SVLLAB **USER** :AUTHID **USING** :PASSWORD;

(サーバー上のデータにアクセスする SQL ステートメントを実行)

EXEC SQL COMMIT;

(AUTHID および PASSWORDを新規の値に設定する)

EXEC SQL **CONNECT TO** SVLLAB **USER** :AUTHID **USING** :PASSWORD;

(サーバー上のデータにアクセスする SQL ステートメントを実行)

例 *3:* ユーザー JOE は、パスワードが SHIBBOLETH のユーザー ID ANONYMOUS によって TOROLAB3 に接続し、SQL ステートメントを実行した いとします。 TOROLAB3 の RDB ディレクトリー項目では、その接続タイプに \*IP を指定します。

アプリケーションを実行する前に、ある種のセットアップを行う必要があります。

IBM i オペレーティング・システムでサーバーのセキュリティー情報を保存できる ようにするために、以下のコマンドをまだ実行していなければ、まずこのコマンド を実行する必要があります。

CHGSYSVAL SYSVAL(QRETSVRSEC) VALUE('1')

このコマンドによって、必須のサーバー権限項目が追加されます。

ADDSVRAUTE USRPRF(JOE) SERVER(TOROLAB3) USRID(ANONYMOUS) + PASSWORD(SHIBBOLETH)

JOE のユーザー・プロファイルのもとで実行されるこのステートメントは、この時 点で、必要な接続を確立します。

EXEC SQL **CONNECT TO** TOROLAB3; (TOROLAB3 にあるオブジェクトを参照するステートメントを実行)

# **CREATE ALIAS**

CREATE ALIAS ステートメントは、現行またはリモート・サーバーにあるデータ ベース・ファイルの表、表のパーティション、ビュー、またはメンバーの別名を定 義します。

# 呼び出し

このステートメントは、アプリケーション・プログラムに組み込むことができ、ま た対話式に呼び出すこともできます。これは、動的に準備できる実行可能ステート メントです。

# 権限

このステートメントの権限 ID が保持する特権には、少なくとも以下の 1 つが含ま れていなければなりません。

- v スキーマ内に作成する特権。詳しくは[、スキーマ内で作成する必要のある権限を](#page-46-0) 参照してください。
- v データベース管理者権限

このステートメントの権限 ID が保持する特権には、少なくとも以下の 1 つが含ま れていなければなりません。

- 次のシステム権限
	- DDM ファイル作成 (CRTDDMF) コマンドに対する \*USE
- v データベース管理者権限

SQL 名が指定され、別名が作成されるライブラリーと同じ名前のユーザー・プロフ ァイルが存在し、しかも、その名前がステートメントの権限 ID と異なっている場 合、ステートメントの権限 ID が保持している特権には、少なくとも次のいずれか 1 つを含める必要があります。

- v その名前を持つユーザー・プロファイルに対する \*ADD システム権限
- v データベース管理者権限

既存の別名に置き換えるには、ステートメントの権限 ID が保持する特権に、次の うち少なくともいずれか 1 つを含める必要があります。

- 次のシステム権限
	- 別名に対する \*OBJMGT システム権限
	- この別名を削除するために必要な全権限
- v データベース管理者権限

### 構文

►► CREATE ALIAS *alias-name* ►

 $\textup{-OR}$  REPLACE $\textup{-}^\textup{J}$ 

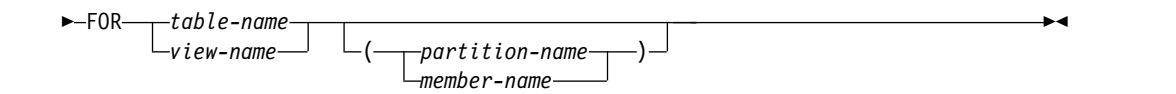

# 説明

#### **OR REPLACE**

現行サーバーにこの別名の定義が存在する場合に、その定義を置き換える、とい う動作を指定します。実際には、カタログで既存の定義を削除してから新しい定 義に置き換える、という動作になりますが、例外として、この別名に対して与え られていた特権は影響を受けません。現行サーバーにこの別名の定義が存在しな ければ、このオプションは無視されます。

#### *alias-name*

別名を指定します。暗黙的または明示的修飾子も含め、この名前は、現行サーバ ーに既に存在している索引、表、ビュー、別名、またはファイルと同じ名前にす ることはできません。

別名 を修飾する場合は、2 部構成または 3 部構成の名前にすることができま す。スキーマ名として、システム・スキーマは使用しないでください。3 部構成 の名前の名前を使用する場合は、最初の部分でリレーショナル・データベース・ ディレクトリーにあるリレーショナル・データベース名を指定する必要がありま す。

リモート・リレーショナル・データベースへの接続およびローカル・ディレクト リーについて詳しくは、「SQL プログラミング」および「分散データベース・ プログラミング」を参照してください。

SQL 名が指定されている場合、別名は、暗黙的または明示的修飾子で指定して いるスキーマ内に作成されます。

システム名が指定されている場合、別名は、修飾子で指定しているスキーマ内に 作成されます。修飾されていない場合、別名は、その別名の作成の対象である表 かビューと同じスキーマ内に作成されます。表が修飾されず、しかも別名の作成 時に存在していなかった場合:

- v CURRENT SCHEMA 特殊レジスターの値が \*LIBL である場合、別名は、 現行ライブラリー (\*CURLIB) 内に作成されます。
- v そうでない場合、別名は現行スキーマ内に作成されます。

別名が有効なシステム名でない場合、Db2 for i は、システム名を生成します。 名前の生成に関する規則については、 1298 [ページの『表名の生成の規則』を](#page-1321-0)参 照してください。

**FOR** 表名またはビュー名

別名の定義の対象である現行またはリモート・サーバーの表やビューを識別しま す。別名を指定することはできません (別名で別の別名を参照することはできま せん)。ただし、リモート・サーバーにある別名を参照する名前であれば、指定 できます。

非ローカルのリレーショナル・データベース名を使用して 3 部構成の名前を指 定する場合は、*alias-name* を *table-name* または *view-name* と同じ名前にする必 要があります。

表名 やビュー名 では、別名の作成時に存在していた表やビューを識別する必要 はありません。表やビューが別名の作成時に存在していない場合は、警告が戻さ れます。別名の使用時に表やビューが存在していない場合は、エラーが戻されま す。

SQL 名が指定されており、表名 またはビュー名 が修飾されていない場合の修 飾子は、暗黙の修飾子です。詳しくは、 62 [ページの『命名規則』を](#page-85-0)参照してく ださい。

システム名が指定されており、表名 やビュー名 が修飾されておらず、しかも別 名の作成時に存在していない場合、表名 やビュー名 は、別名が作成されるライ ブラリーによって修飾されます。

#### *partition-name*

パーティション化された表のパーティションを識別します。

パーティションを指定した場合、別名を SQL スキーマ・ステートメント内で使 用することはできません。パーティションを指定しなかった場合、表内のすべて のパーティションが別名に組み込まれます。

パーティション名が指定される場合、 3 部構成の名前を FOR 節に指定しては なりません。3 部構成の名前が指定され、別名のリレーショナル・データベース と異なるリレーショナル・データベースを示している場合、別名を使用しようと すると失敗します。

### メンバー名

データベース・ファイルのメンバーを識別します。メンバー名が指定されず、表 がパーティション化された表ではない場合、\*FIRST が使用されます。メンバー 名が指定されず、表がパーティション化された表である場合、すべてのメンバー (パーティション) が使用されます。

メンバーを指定した場合、ほとんどの SQL スキーマ・ステートメント内では別 名を使用することはできません。これは、CREATE PROCEDURE 内、 CREATE FUNCTION 内、および *as-result-table* 節を指定する CREATE TABLE 内で使用できます。

メンバー名が指定される場合、3 部構成の名前を FOR 節に指定してはなりま せん。3 部構成の名前が指定され、別名のリレーショナル・データベースと異な るリレーショナル・データベースを示している場合、別名を使用しようとすると 失敗します。

# 注意的人物

別名参照**:** システム名または SQL 名を参照するように別名を定義することができま す。システム名は作成処理中に生成されるため、一般的には SQL 名を指定するこ とが推奨されます。

ただし、別名が 3 部構成の名前への参照を指定していて、別名がネイティブ・コマ ンドまたはネイティブ・アクセスで DDM ファイルとして使用される予定の場合、 指定される名前はシステム名でなければなりません。

データベース・ファイル・オーバーライド (OVRDBF) CL コマンドも使用すれば、 データベース・マネージャーは、データベース・ファイルの個々のメンバーを処理 することができるようになります。しかし、表のパーティションまたはデータベー

ス・ファイルのメンバーに対する別名を作成する方が、オーバーライドを実行する 必要がなくなるため、簡単でしかもパフォーマンスも向上します。

別名の属性 **:** 別名は特殊形式の DDM ファイルとして作成されます。 SQL では、 別名と通常の DDM ファイルの両方を使用できますが、その別名または DDM フ ァイルで非ローカルのリレーショナル・データベース名を指定する場合は、 *table-name* または *view-name* で別名と同じ名前を指定する必要があります。

分散表を介して作成される別名は、現行サーバー上でのみ作成されます。 分散表に ついての詳細は、Db2 マルチシステム (Multisystem) を参照してください。

別名の所有権**:** SQL 名が指定されている場合、

- v 作成した別名が入れられるスキーマと同じ名前のユーザー・プロファイルが存在 する場合、別名の所有者 はそのユーザー・プロファイルです。
- v その他の場合は、別名の所有者 は、このステートメントを実行しているスレッ ドのユーザー・プロファイルまたはグループ・ユーザー・プロファイルです。

システム名を指定した場合は、別名の所有者 は、このステートメントを実行してい るスレッドのユーザー・プロファイルまたはグループ・ユーザー・プロファイルで す。

別名の権限 **:** SQL 名を使用する場合は、別名は、\*PUBLIC に対するシステム権限 \*EXCLUDE を使用して作成されます。システム名を使用する場合、別名は、スキー マの作成権限 (CRTAUT) パラメーターによって決められる \*PUBLIC に対する権 限を使用して作成されます。

別名の所有者がグループ・プロファイルのメンバー (GRPPRF キーワード) であ り、グループ権限が指定されている (GRPAUT キーワード) 場合は、そのグルー プ・プロファイルにも、その別名に対する権限が与えられます。

**REPLACE** の規則**:** REPLACE によって別名を再作成する場合は、以下のようにな ります。

- v 既存のコメントまたはラベルは破棄されます。
- v 権限を持つユーザーは維持されます。オブジェクト所有者は変更される可能性が あります。
- v 現在のジャーナル監査は保持されます。

パッケージと **3** 部構成の別名**:** アプリケーションがリモート・オブジェクトと DRDA アクセスのために 3 部構成の名前を別名として使用する場合は、そのアプ リケーション・プログラムのパッケージが、その 3 部構成の名前で指定されている それぞれの場所に存在していなければなりません。パッケージを明示的に作成する には、CRTSQLPKG CL コマンドを使用します。3 部構成の名前を別名として参照 するときに、パッケージが存在していなければ、データベース・マネージャーが暗 黙的にパッケージを作成しようとします。

代替構文**:** 以下のキーワードは、旧リリースとの互換性を維持するためにサポートさ れている同義語です。これらのキーワードは標準キーワードではないので、原則と して使用しないようにしてください。

v キーワード SYNONYM は、ALIAS の同義語として使用することができます。

例

例 *1:* PROJECT 表に対して、CURRENT\_PROJECTS という別名を作成します。 **CREATE ALIAS** CURRENT\_PROJECTS **FOR** PROJECT

例 *2:* SALES 表の JANUARY パーティションに対して、SALES\_JANUARY とい う別名を作成します。 SALES 表には、12 のパーティション (1 年のそれぞれの月 ごとに 1 つずつ) があります。

#### **CREATE ALIAS** SALES\_JANUARY **FOR** SALES**(**JANUARY**)**

例 *3:* リレーショナル・データベース USARDB にあるスキーマ REPORTS の SALES 表の別名として、REPORTS.SALES という別名を作成します。

**CREATE ALIAS** REPORTS.SALES **FOR** USARDB.REPORTS.SALES

# <span id="page-1093-0"></span>**CREATE FUNCTION**

CREATE FUNCTION ステートメントは、現行サーバーでユーザー定義関数を定義 します。

定義できる関数のタイプは以下のとおりです。

• 外部スカラー

このタイプの関数は、C または Java などのプログラミング言語で書かれ、スカ ラー値を戻します。この外部プログラムは、現行サーバーで定義されている関数 により、その関数の各種属性に基づいて参照されます。 1076 [ページの](#page-1099-0) 『CREATE FUNCTION ([外部スカラー](#page-1099-0))』を参照してください。

• 外部表

このタイプの関数は、C または Java などのプログラミング言語で書かれ、一組 の行を戻します。この外部プログラムは、現行サーバーで定義されている関数に より、その関数の各種属性に基づいて参照されます。 1100 [ページの『](#page-1123-0)CREATE [FUNCTION](#page-1123-0) (外部表)』を参照してください。

• ソース化

このタイプの関数は、既に現行サーバーに存在している他の関数 (組み込み、外 部、ソース化、または SQL) を呼び出すことによりインプリメントされます。ソ ース化関数は、スカラーの結果、または集約関数の結果を戻します。 [1122](#page-1145-0) ペ ージの『CREATE [FUNCTION](#page-1145-0) (ソース派生)』を参照してください。この関数 は、基礎となっているソース関数の属性を継承します。

**• SOL** スカラー

このタイプの関数は SQL のみで書かれるもので、スカラー値を戻します。関数 本体は、関数の各種属性と一緒に現行サーバーで定義されます。 1135 [ページ](#page-1158-0) の『CREATE [FUNCTION](#page-1158-0) (SQL スカラー)』を参照してください。

v **SQL** 表

このタイプの関数は SQL のみで書かれるもので、一組の行を戻します。関数本 体は、関数の各種属性と一緒に現行サーバーで定義されます。 1151 [ページの](#page-1174-0) 『CREATE [FUNCTION](#page-1174-0) (SQL 表)』を参照してください。

## 注

スキーマおよび関数名の選択**:** 修飾付き関数名を指定する場合は、スキーマ名 はシ ステム・スキーマ ( 6 [ページの『スキーマ』を](#page-29-0)参照) のいずれかであってはなりま せん。関数名が修飾されていない場合、それはデフォルトのスキーマ名で暗黙的に 修飾されます。

非修飾名は、区切り文字付き ID として指定される場合でも、システム使用のため に予約されている以下の名前のいずれかであってはなりません。

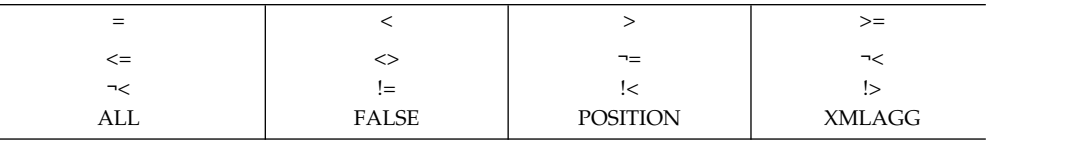

# **CREATE FUNCTION**

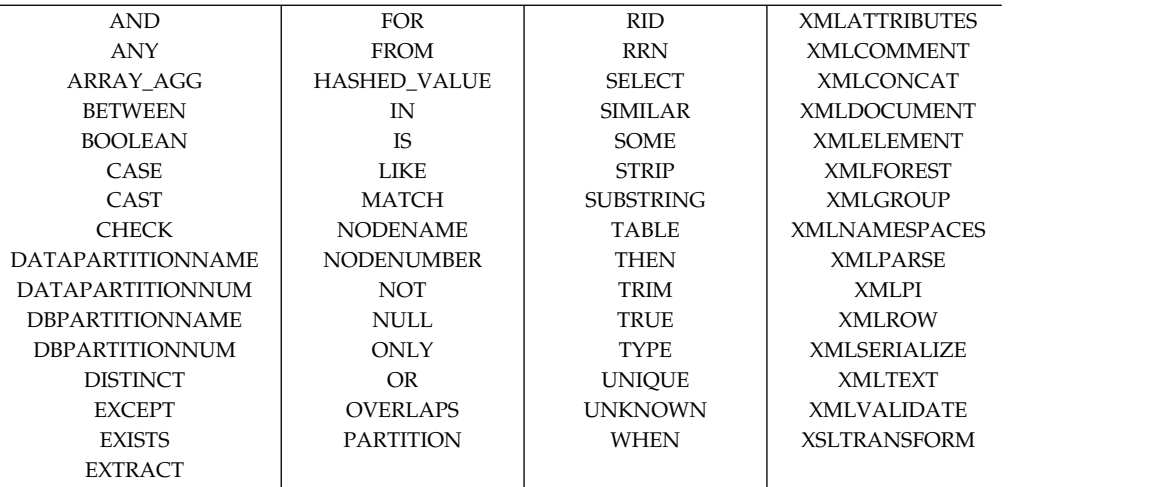

パラメーターの定義**:** 関数の入力パラメーターは括弧内のリストとして指定されま す。

CREATE FUNCTION で許容されているパラメーターの最大数は 2000 です。

関数には入力パラメーターがなくても構いません。この場合は、次のように、中が 空の 1 組の括弧をコーディングする必要があります。

**CREATE FUNCTION** WOOFER()

関数の結果のデータ・タイプは、その関数の RETURNS 文節で指定されます。

- v パラメーターのデータ・タイプの選択**:** 関数の入力および結果パラメーターのデ ータ・タイプを選択する場合は、それらのパラメーターの値に影響を与える可能 性のあるプロモーションの規則を考慮する必要があります。 107 [ページの『デ](#page-130-0) [ータ・タイプのプロモーション』を](#page-130-0)参照してください。例えば、関数の入力引数 の 1 つである定数には、その関数で予期していたデータ・タイプとは別の組み 込みデータ・タイプが指定される場合があり、さらに重要なことに、その定数 は、予期されていたデータ・タイプにプロモートできない可能性があります。プ ロモーションの規則に従って、次のデータ・タイプを使用することをお勧めしま す。
	- SMALLINT に代わって INTEGER
	- REAL に代わって DOUBLE
	- CHAR に代わって VARCHAR
	- GRAPHIC に代わって VARGRAPHIC

Db2 for i 以外のプラットフォーム間で関数を移植可能にするために、以下のデ ータ・タイプ名は使用しないでください。これらは、異なるプラットフォームで は表記が異なる場合があります。

- FLOAT。この代わりに、DOUBLE や REAL を使用すること。
- NUMERIC。この代わりに、DECIMAL を使用すること。
- v パラメーターに **AS LOCATOR** を指定する**:** 値の代わりにロケーターを渡すこ とにより、関数との間で受け渡しするバイト数を削減できることがあります。こ れは、パラメーターの値が非常に大きい場合に便利です。 AS LOCATOR 文節 は、実際の値の代わりにパラメーターの値へのロケーターを渡すことを指定しま

す。 AS LOCATOR を指定するのは、LOB データ・タイプまたは XML デー タ・タイプ、あるいは LOB データ・タイプまたは XML データ・タイプに基づ く特殊タイプのパラメーターに対してのみであり、しかも、LANGUAGE JAVA が有効になっていない場合に限られます。

AS LOCATOR 文節によって、データ・タイプがプロモート可能かどうかの決定 が影響を受けることも、関数解決に使用される関数シグニチャーが影響を受ける こともありません。

SQL 関数には、AS LOCATOR は指定できません。

スキーマ内で関数の固有性を判別する**:** それぞれの関数の関数シグニチャーが固有で あれば、スキーマ内で複数の関数に同じ名前を指定することができます。関数シグ ニチャーは、入力パラメーターの数およびデータ・タイプと結合された修飾関数名 です。名前、スキーマ名、パラメーターの数、およびそれぞれのパラメーターのデ ータ・タイプ (データ・タイプの長さ、精度、位取り、または CCSID といった他 の属性に関係なく) の組み合わせで、現行サーバー上に存在しているユーザー定義 の関数を識別してはなりません。戻りタイプは、関数の固有性の判別に影響しませ ん。異なる 2 つのスキーマのそれぞれに、それらに対応しているすべてのデータ・ タイプに同じデータ・タイプが指定されている同じ名前の 1 つの関数を入れること ができるということです。ただし、それらに対応しているすべてのデータ・タイプ に、同じデータ・タイプが指定されている同じ名前の関数を 2 つ入れることはでき ません。

対応しているデータ・タイプが一致しているか否かの判別時に、データベース・マ ネージャーは、比較において、長さ、精度、または位取りの属性はどれも考慮に入 れません。データベース・マネージャーは、データ・タイプの同義語を一致と見な します。例えば、REAL と FLOAT、ならびに DOUBLE と FLOAT を一致と見な します。したがって、CHAR(8) と CHAR(35) は同じであると見なされ、同様に、 DECIMAL(11,2) と DECIMAL(4,3) は同じであると見なされます。さらに、文字タ イプとグラフィック・タイプは同じであると見なされます。例えば、以下は同じタ イプであると見なされます。 CHAR と GRAPHIC、VARCHAR と VARGRAPHIC、および CLOB と DBCLOB。 CHAR(13) と GRAPHIC(8) は同じ タイプであると見なされます。作成中の関数のシグニチャーが、同じ名前とスキー マを持つ既存のユーザー定義関数のシグニチャーと重複している場合、エラーが戻 されます。

次のステートメントを実行して、同じスキーマ内に 4 つの関数を作成すると想定し ます。 2 番目と 4 番目のステートメントは、1 番目と 3 番目のステートメントが 作成した関数と重複している関数を作成するので失敗します。

**CREATE FUNCTION** PART **(INT, CHAR(**15**)** ... **CREATE FUNCTION** PART **(INTEGER, CHAR(**40**)** ...

**CREATE FUNCTION** ANGLE **(DECIMAL(**12,2**))** ... **CREATE FUNCTION** ANGLE **(DEC(**10,7**))** ...

関数に特定の名前を指定する**:** 名前もスキーマも同じである (ただしパラメーター・ リストは異なる) 複数の関数を定義するときは、特定名も指定することをお勧めし ます。関数のソース化、除去、または関数へのコメントの付加を行うときに、特定 名を使用して、その関数を一意的に識別することができます。ただし、この関数を その特定名で呼び出すことはできません。

この特定名は、暗黙的または明示的にスキーマ名で修飾されます。 CREATE FUNCTION でスキーマ名が指定されていない場合、特定名は関数名 (関数名 ) の 明示的または暗黙的なスキーマ名と同じ名前になります。スキーマ名が指定されて いる場合、特定名は関数名の明示的または暗黙的なスキーマ名と同じにしなければ なりません。スキーマ名も含め、この名前は、別のプロシージャーや現行サーバー に存在しているプロシージャーの特定名を示すものであってはなりません。

特定名を指定しなかった場合、その特定名は、関数名に設定されます。この特定名 の関数やプロシージャーが既に存在している場合は、固有表名の生成に使用される 規則にほぼ準拠した固有名が生成されます。

# 組み込み関数の拡張またはオーバーライド**:**

組み込み関数の拡張またはオーバーライドが必要な場合を除き、ユーザー定義の関 数に組み込み関数と同じ名前を付けることはお勧めできません。

v 既存の組み込み関数の機能の拡張**:**

組み込み関数と同じ名前の新しいユーザー定義の関数と、固有の関数シグニチャ ーを作成します。例えば、組み込み数値タイプの代わりに特殊タイプ MONEY を入力として受け入れる、組み込み関数 ROUND に似たユーザー定義の関数が 必要になったとします。この場合、ROUND という名前の新しいユーザー定義関 数のシグニチャーは、組み込み関数 ROUND がサポートするどの関数シグニチ ャーとも異なるものになります。

v 組み込み関数をオーバーライドする**:**

既存の組み込み関数のいずれかと名前もシグニチャーも同じである新しいユーザ ー定義の関数を作成します。この新しい関数は、その組み込み関数の対応するパ ラメーターと同じ名前およびデータ・タイプを持ちますが、インプリメントされ るロジックが異なります。例えば、組み込み関数 ROUND に類似しているが、 丸めの規則が異なるユーザー定義の関数が必要になったとします。この場合、 ROUND という名前の新しいユーザー定義関数のシグニチャーは、組み込み関数 ROUND がサポートするシグニチャーのどれかと同じになります。

組み込み関数をオーバーライドした後に、SQL パスの中で新しい関数のスキーマ がシステム・スキーマの前に表示されると、データベース・マネージャーは、組 み込み関数ではなくユーザー定義関数を選択する可能性があります。非修飾関数 名を使用しているアプリケーションが、前回はその名前の組み込み関数を使用し て正常に実行されたのに、今回は失敗するという状況が生じることがあります。 さらに事態が悪化すると、一見して正常に実行されたように見えるのに、実際に は、データベース・マネージャーがその組み込み関数ではなくユーザー定義の関 数の方を選択したため、意図しない結果が生じるという状況が発生することもあ ります。

組み込み集約関数をソースにしたユーザー定義関数の呼び出し時に DISTINCT キーワードを渡すこともできます。例えば、組み込みの AVG 関数をソースにし た MY\_AVG というユーザー定義関数があるとします。そのユーザー定義関数を MY\_AVG (DISTINCT *expression*) で呼び出すことも可能です。その場合は、基礎 になっている組み込みの AVG 関数が DISTINCT キーワードで呼び出されるこ とになります。

関数内の特殊レジスター**:** 呼び出し側の特殊レジスターの設定値は呼び出し時に関数 によって継承され、呼び出し側への戻りにおいてリストアされます。 SQL ステー トメントを実行できる関数内で特殊レジスターが変更されることもありますが、そ れらの変更は呼び出し元には影響しません。

セキュア関数の作成**:** Db2 は SECURED 属性を、ユーザー定義関数に対するすべて の変更の監査手順をユーザーが確立したことを宣言するアサーションとして扱いま す。Db2 は、そのような監査制御手順が後続のすべての ALTER FUNCTION ステ ートメントに対して確立していると想定します。

セキュアな関数内での他のユーザー定義関数の呼び出し**:** 行アクセス制御または列ア クセス制御を使用している表を参照する SQL ステートメント内で、セキュアなユ ーザー定義関数が参照されていて、そのセキュアなユーザー定義関数が他のユーザ ー定義関数を呼び出す場合、ネストされたユーザー定義関数はセキュアであるとは 判定されません。それらのネストされた関数が機密データにアクセスする可能性が ある場合、セキュリティー管理者権限を持つ認可されたユーザーは、それらの関数 がそのデータにアクセスすることを許可されていること、および、それらの関数に 加えられるすべての変更に関して変更管理監査手順が確立されていることを確認す る必要があります。

**MODIFIES SQL DATA** および **EXTERNAL ACTION** 関数**:** MODIFIES SQL DATA または EXTERNAL ACTION 関数が最外部の選択リスト以外で呼び出され ると、使用されるアクセス・プランによって関数を呼び出す回数が変わるため、結 果は予測できません。

関数および借用権限**:** 隔離される関数は、分離スレッドで実行します。NOT FENCED 関数 (隔離されない関数) に対して ALLOW PARALLEL が指定される 場合、ALLOW PARALLEL 関数も分離スレッドで実行する可能性があります。分 離スレッドで実行する関数は、呼び出し側アプリケーションによって指定されるこ とのある借用権限の下では実行しません。

リストアの考慮事項**:** 関数に関連するプログラムまたはサービス・プログラムが保管 された後でリストアされ、オブジェクトが関数作成時に関数属性で更新されていた 場合、保管されていた属性がリストア中に処理され、変更される可能性がありま す。

プログラムまたはサービス・プログラムの「保管されたライブラリー」(SAVLIB) が 「復元先ライブラリー」(RSTLIB) と異なる場合、関数のスキーマ名、固有スキーマ 名、および外部名は、リストアの結果として変更される可能性があります。

- v 保管された関数スキーマ名と保管されたオブジェクトのライブラリー名が一致す る場合、関数スキーマは「復元先ライブラリー」(RSTLIB) に変更されます。そ れ以外の場合、関数スキーマ名は、保管された関数スキーマ名です。
- v 固有スキーマ名は、常に関数スキーマ名と同じです。
- v 保管された EXTERNAL NAME ライブラリーと保管されたオブジェクトのライ ブラリー名が一致する場合、EXTERNAL NAME ライブラリーは「復元先ライ ブラリー」(RSTLIB) に変更されます。それ以外の場合、EXTERNAL NAME ラ イブラリーは、保管されたライブラリー名です。保管された EXTERNAL NAME ライブラリーが \*LIBL の場合は、変更されません。

同じ関数シグニチャーがカタログ内に既に存在する場合:

- v 外部プログラム名またはサービス・プログラム名が、カタログ内に既に存在する 名前と同じである場合、そのプロシージャーについてのカタログ内の情報は、保 管された属性 (固有名を含む) で置換されます。
- v それ以外の場合、保管された属性はリストアされず、警告 (SQL9015) が発行さ れます。

同じ固有名が既にカタログ内に存在する場合、警告が発行され、新しい固有名が生 成されます。それ以外の場合、関数の固有名が保持されます。

# <span id="page-1099-0"></span>**CREATE FUNCTION (**外部スカラー**)**

CREATE FUNCTION (外部スカラー) ステートメントは、現行サーバー上に外部ス カラー関数を定義します。ユーザー定義の外部スカラー関数は、呼び出されるたび に単一値を戻します。

# 呼び出し

このステートメントは、アプリケーション・プログラムに組み込むことができ、ま た対話式に呼び出すこともできます。これは、動的に準備できる実行可能ステート メントです。

# 権限

このステートメントの権限 ID が保持する特権には、少なくとも以下の 1 つが含ま れていなければなりません。

- SYSFUNCS カタログ・ビューと SYSPARMS カタログ表の場合 <sup>89</sup>:
	- 該当の表に対する INSERT 特権、および
	- スキーマ QSYS2 に対する USAGE 特権
- v データベース管理者権限

外部プログラムやサービス・プログラムが存在している場合、このステートメント の権限 ID が保持する特権には、少なくとも次のいずれか 1 つを含める必要があり ます。

- v SQL ステートメントで参照された外部プログラムやサービス・プログラムの場合
	- その外部プログラムやサービス・プログラムが含まれるスキーマに対する USAGE 特権
	- その外部プログラムやサービス・プログラムに対するシステム権限の \*EXECUTE。
	- そのプログラムやサービス・プログラムに対するシステム権限の \*CHANGE。システムには、プログラム・オブジェクトを更新し、関数を別の システムに保管/復元するために必要な情報を入れる場合にこの権限が必要と なります。ユーザーにこの権限が与えられていない場合、関数は同じように 作成されますが、プログラム・オブジェクトは更新されません。
- v データベース管理者権限

SQL 名が指定され、関数が作成されるライブラリーと同じ名前のユーザー・プロフ ァイルが存在し、しかも、その名前がステートメントの権限 ID と異なっている場 合、ステートメントの権限 ID が保持している特権には、少なくとも次のいずれか 1 つを含める必要があります。

- v その名前を持つユーザー・プロファイルに対する \*ADD システム権限
- v データベース管理者権限

特殊タイプを参照する場合は、ステートメントの権限 ID によって保持される特権 に、少なくとも次のいずれか 1 つが含まれなければなりません。

<sup>89.</sup> GRTOBJAUT CL コマンドを使用してこれらの特権を付与する必要があります。

- v ステートメント内で識別された、それぞれの特殊タイプごとに、
	- その特殊タイプに対する USAGE 特権、および
	- 特殊タイプが含まれるスキーマに対する USAGE 特権
- v データベース管理者権限

既存の関数に置き換えるには、ステートメントの権限 ID が保持する特権に、次の うち少なくともいずれか 1 つを含める必要があります。

- 次のシステム権限
	- この関数に関連したサービス・プログラム・オブジェクトに対する \*OBJMGT システム権限
	- この関数を削除するために必要な全権限
	- SYSFUNCS カタログ・ビューと SYSPARMS カタログ表に対する \*READ システム権限
- v データベース管理者権限

SQL 特権に対応するシステム権限については、[『表またはビューへの権限を検査す](#page-1562-0) [る際の対応するシステム権限』](#page-1562-0)および [『特殊タイプへの権限を検査する際の対応す](#page-1567-0) [るシステム権限』](#page-1567-0)を参照してください。

# 構文

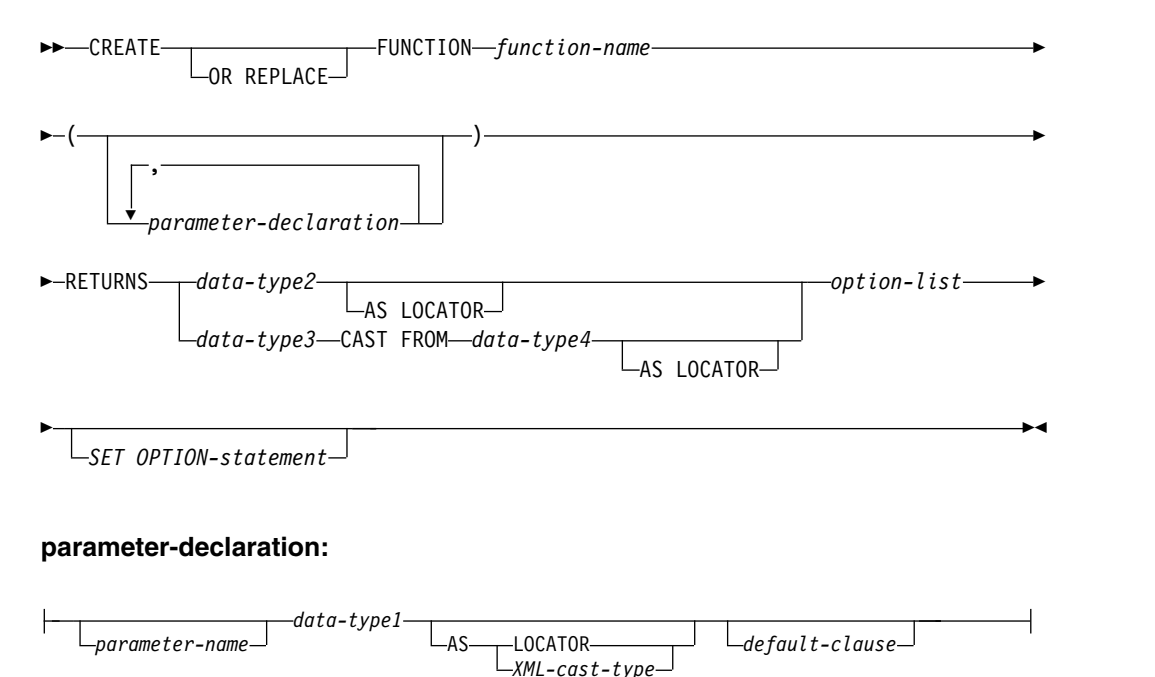

#### **data-type1, data-type2, data-type3, data-type4:**

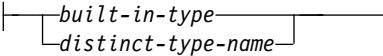

# **XML-cast-type:**

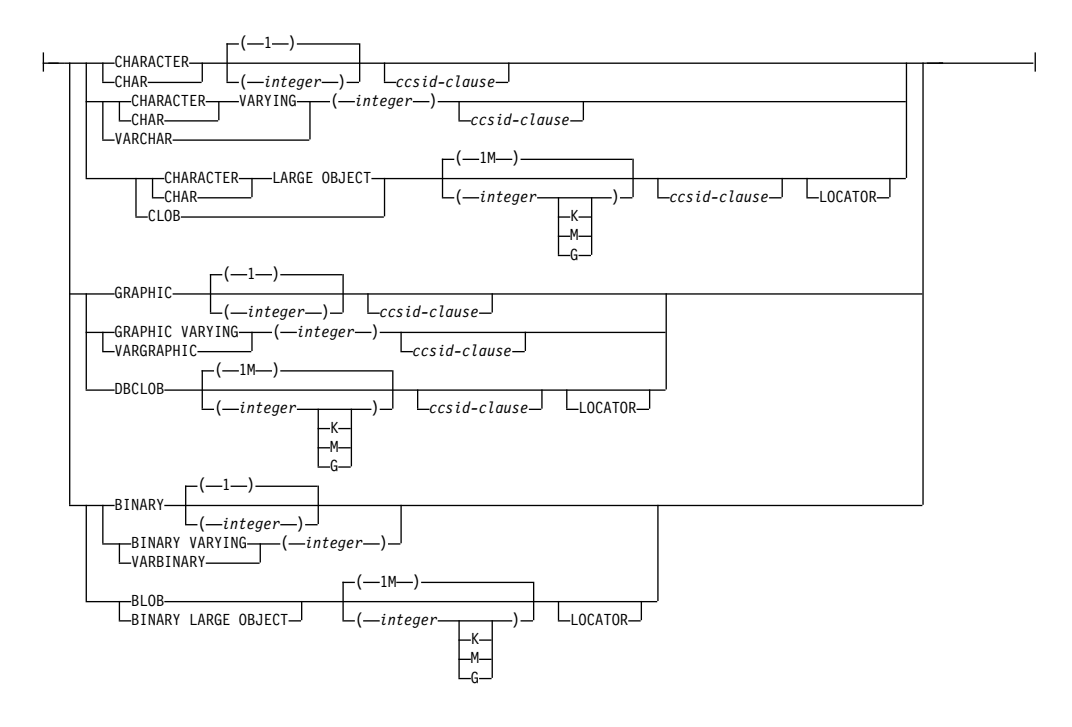

**built-in-type:**

 $\overline{\phantom{0}}$ 

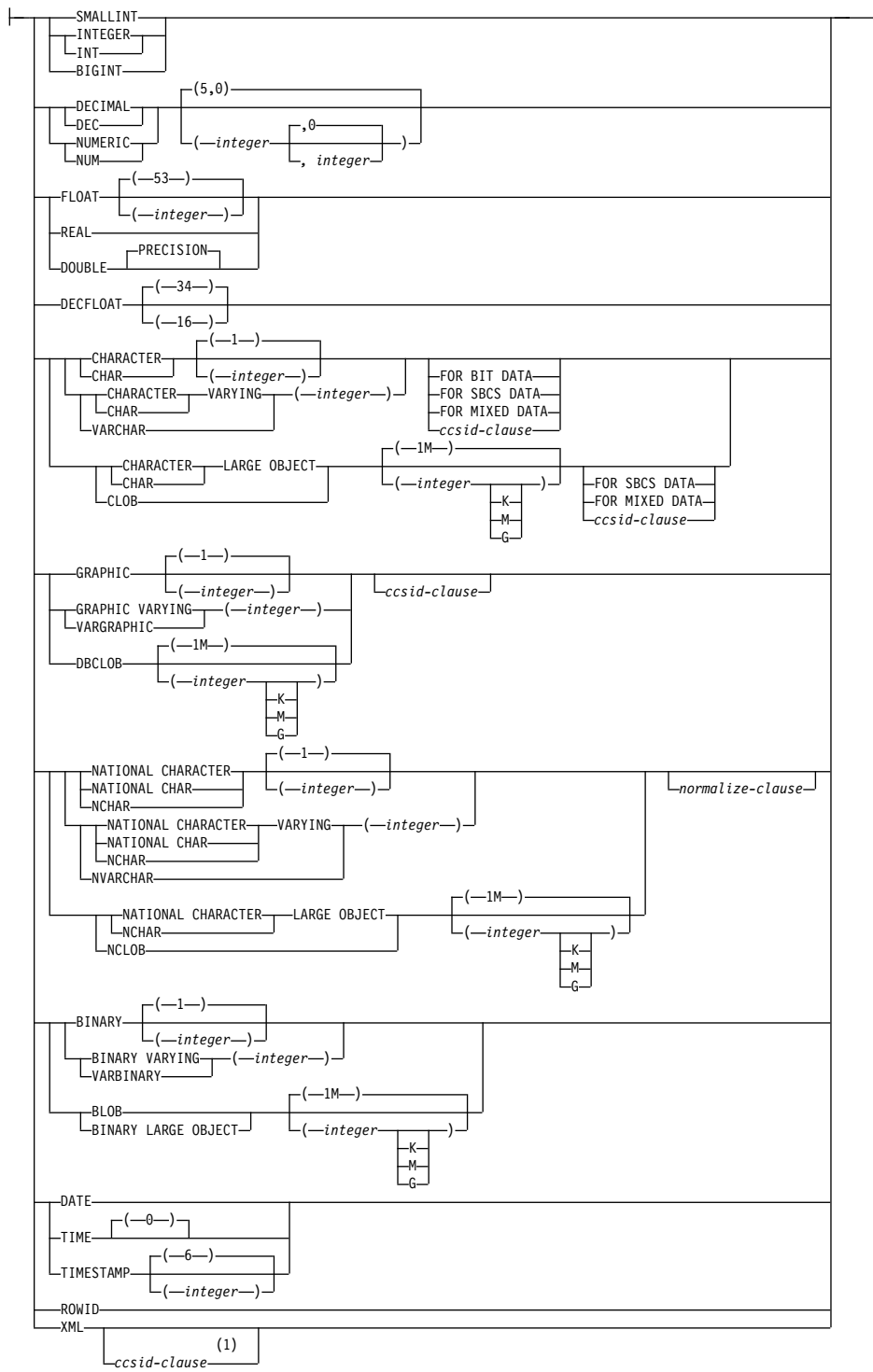

注**:**

**1** XML の *ccsid-clause* は、*data-type2* および *data-type3* でのみ使用できます。

# **ccsid-clause:**

CCSID *integer*

*normalize-clause*

### **normalize-clause:**

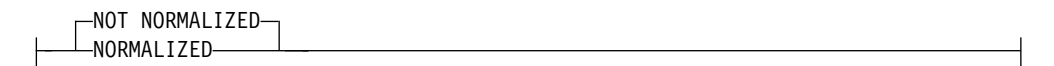

### **default-clause:**

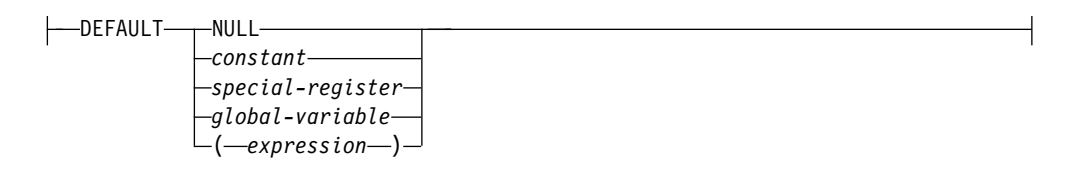

## **option-list:**

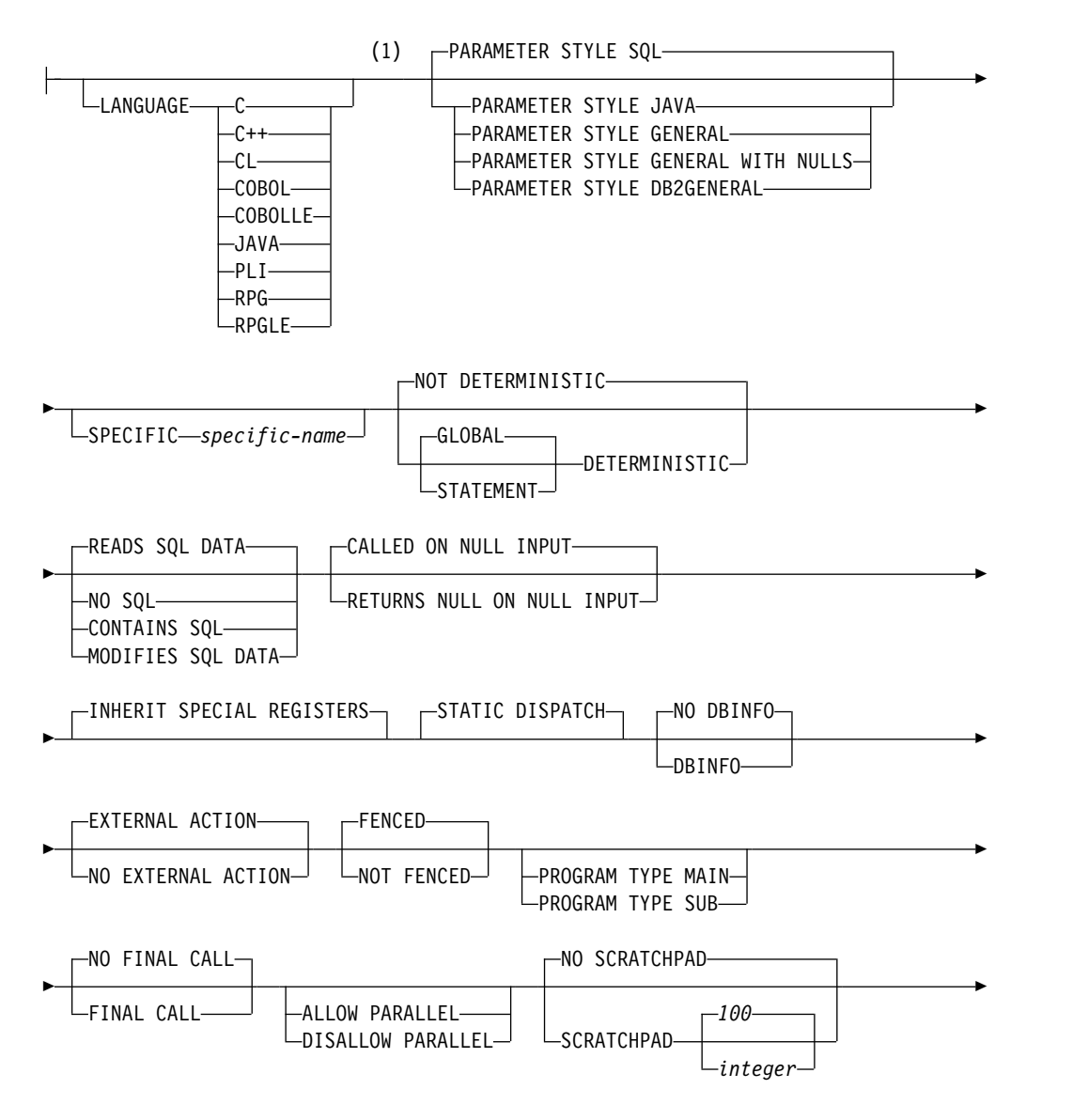

# **CREATE FUNCTION (**外部スカラー**)**

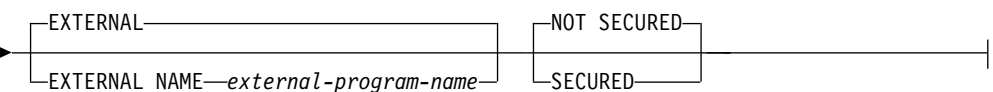

注**:**

**1** この文節とこの後の option-list にある文節は、どのような順番で指定しても かまいません。各文節を指定できるのは、それぞれ 1 回だけです。

# 説明

### **OR REPLACE**

現行サーバーにこの関数の定義が存在する場合に、その定義を置き換える、とい う動作を指定します。実際には、カタログで既存の定義を削除してから新しい定 義に置き換える、という動作になりますが、例外として、この関数に対して与え られていた特権は影響を受けません。現行サーバーにこの関数の定義が存在しな ければ、このオプションは無視されます。既存の関数を置き換えるには、新しい 定義の *specific-name* および *function-name* が古い定義の *specific-name* および *function-name* と同じであるか、新しい定義のシグニチャーが古い定義のシグニ チャーと一致している必要があります。そうでなければ、新しい関数が作成され ます。

### *function-name*

ユーザー定義関数の名前を指定します。名前、スキーマ名、パラメーターの数、 およびそれぞれのパラメーターのデータ・タイプ (データ・タイプの長さ、精 度、位取り、または CCSID の属性に関係なく) の組み合わせで、現行サーバー 上に存在しているユーザー定義の関数を識別してはなりません。

SQL 命名の場合、関数は、暗黙または明示修飾子で指定されたスキーマ内に作 成されます。

システム命名の場合、関数は、修飾子で指定されたスキーマ内に作成されます。 修飾子を指定しなかった場合:

- v CURRENT SCHEMA 特殊レジスターの値が \*LIBL である場合、関数は、 現行ライブラリー (\*CURLIB) 内に作成されます。
- v そうでない場合、関数は現行スキーマ内に作成されます。

通常、それぞれの関数の関数シグニチャーが固有であれば、複数の関数に同じ名 前を指定することができます。

一部の関数名は、システムが使用するために予約されています。 詳しくは[、](#page-1093-0) 1070 ページの『CREATE [FUNCTION](#page-1093-0)』の『スキーマおよび関数名の選択』を 参照してください。

#### **(***parameter-declaration,...)*

関数の入力パラメーターの数とそれぞれのパラメーターのデータ・タイプを指定 します。各 *parameter-declaration* は、関数の入力パラメーターを指定します。

パラメーターの最大数は、言語のタイプによって異なります。

- v JAVA と ILE プログラムおよびサービス・プログラムの場合、最大数は 2000 です。
- v OPM プログラムの場合、最大数は 90 です。

パラメーターの最大数は、その言語で許されるパラメーターの最大数によってさ らに制限される可能性があります。関数は、ゼロまたはそれ以上の入力パラメー ターを持つことができます。関数が受け取ると予期しているパラメーターには、 それぞれリスト内に 1 個の項目が必要です。関数のパラメーターはすべて入力 パラメーターで、ヌル可能です。JAVA の場合は、DECIMAL タイプと NUMERIC タイプ以外の数値パラメーターがヌル可能です。CALLED ON NULL INPUT 関数でそのようなパラメーターの入力がヌル値になると、実行時 エラーになります。詳しくは、 1070 ページの『CREATE [FUNCTION](#page-1093-0)』の『パ ラメーターの定義』を参照してください。

### *parameter-name*

パラメーター名を指定します。必須ではありませんが、各パラメーターにパ ラメーター名を指定することができます。この名前は、パラメーター・リス ト内の他のパラメーター名 と同じものであってはなりません。

*data-type1*

入力パラメーターのデータ・タイプを指定します。このデータ・タイプは、 組み込みデータ・タイプまたは特殊タイプにすることができます。この変数 は、配列タイプにすることはできません。

*built-in-type*

組み込みデータ・タイプを指定します。それぞれの組み込みデータ・タ イプの詳細については、 1238 [ページの『](#page-1261-0)CREATE TABLE』を参照し てください。データ・タイプによってはすべての言語ではサポートされ ていないものもあります。 SQL データ・タイプとホスト言語データ・ タイプのマッピングについての詳細は、「組み込み SQL プログラミン グ」トピック集を参照してください。組み込みデータ・タイプの仕様 は、ユーザー定義関数の作成に使用する言語に対応していれば、指定す ることができます。

#### *distinct-type-name*

ユーザー定義特殊タイプを指定します。パラメーターの長さ、精度、ま たは位取り属性は、特殊タイプのソース・タイプの属性 (CREATE TYPE で指定された属性) と同じになります。特殊タイプの作成につい ての詳細は、 1328 [ページの『](#page-1351-0)CREATE TYPE (特殊)』を参照してくだ さい。

特殊タイプの名前が修飾されていない場合、データベース・マネージャ ーは、SQL パス上のスキーマを検索することでそのスキーマ名を解決 します。

CCSID が指定されている場合、関数に渡される前に、パラメーターはその CCSID に変換されます。CCSID が指定されていない場合は、CCSID は、 関数の呼び出し時点における現行サーバーのデフォルトの CCSID によって 決まります。

日付、時刻、およびタイム・スタンプの各パラメーターは、ISO 形式の文字 ストリングとしてプロシージャーに渡されます。

XML タイプのパラメーターでは、*XML-cast-type* 文節または AS LOCATOR 文節を指定する必要があります。

**AS LOCATOR**

実際の値の代わりにパラメーターの値へのロケーターを関数に渡すことを指 定します。 AS LOCATOR は、LOB または XML データ・タイプまたは LOB または XML データ・タイプに基づく特殊タイプのパラメーターの場 合に限り使用するようにしてください。AS LOCATOR を指定した場合、 FOR SBCS DATA または FOR MIXED DATA を指定してはなりません。

AS LOCATOR 文節について詳しくは、 1070 [ページの『](#page-1093-0)CREATE [FUNCTION](#page-1093-0)』の『パラメーターに AS LOCATOR を指定する』を参照して ください。

### **AS** *XML-cast-type*

XML タイプまたは XML タイプに基づく特殊タイプのパラメーターのデー タ・タイプとしてこの関数に渡すデータ・タイプを指定します。LOCATOR を指定する場合は、パラメーターが実際の値ではなく値のロケーターになり ます。

CCSID 値を指定する場合に、グラフィック・データ・タイプとして指定で きるのは、Unicode CCSID 値に限られます。CCSID 値を指定しない場合 は、この関数の作成時に、SQL\_XML\_DATA\_CCSID\_QAQQINI オプショ ンの設定に基づいて CCSID が設定されます。デフォルトの CCSID は 1208 です。このオプションの説明については、 101 [ページの『](#page-124-0)XML 値』 を参照してください。

## *default-clause*

パラメーターのデフォルト値を指定します。デフォルト値は、定数、特殊レ ジスター、グローバル変数、式、またはキーワード NULL にすることがで きます。式は、集約関数および列名を含まない、 196 [ページの『式』で](#page-219-0)定 義されている任意の式です。デフォルト値が指定されていない場合、パラメ ーターにデフォルト値がないため、呼び出し時に省略できません。式ストリ ングの最大長は 64K です。

デフォルトの式は、パラメーターのデータ・タイプに対して割り当ての互換 性がなければなりません。

デフォルト式内でリスト中の数値定数を区切る区切り記号として使用するコ ンマの後には、スペースが 1 つ必要です。

デフォルト式の中で参照されるすべてのオブジェクトは、関数が作成される ときに存在している必要があります。関数が起動されると、デフォルトは起 動側の権限を使用して評価されます。

配列タイプのパラメーターにデフォルトを指定することはできません。

#### **RETURNS**

関数の結果のデータ・タイプを指定します。この文節は、オプションの CAST FROM 文節との関連で考慮してください。

*data-type2*

出力のデータ・タイプと属性を指定します。

あらゆる組み込みデータ・タイプ (ただし、LONG VARCHAR、LONG VARGRAPHIC、または DataLink は除く) や特殊タイプ (データ・リンク をベースとしていない) を指定することができます。配列タイプを指定する ことはできません。

CCSID が指定されている場合

- v AS LOCATOR が指定されていない場合、戻される結果はその CCSID でコード化されていると想定されます。
- AS LOCATOR が指定され、ロケーターが指しているデータの CCSID が異なる CCSID でコード化されている場合、データは指定された CCSID に変換されます。

CCSID が指定されず、ビューの最外部の選択リストで関数が参照されない 場合、以下のようになります。

- v AS LOCATOR が指定されていない場合、戻される結果は、ジョブの CCSID (グラフィック・ストリング戻り値の場合は、ジョブに関連した グラフィック CCSID) でコード化されていると想定されます。
- AS LOCATOR が指定され、ロケーターが指しているデータの CCSID が異なる CCSID でコード化されている場合、ロケーターが指している データは、ジョブの CCSID に変換されます。変換時に文字が失われる のを防ぐために、関数から戻される文字をすべて表現できる CCSID を 明示的に指定することを考慮してください。 これは、データ・タイプが グラフィック・ストリング・データの場合に特に重要です。 この場合、 CCSID 1200または 13488 (ユニコード・グラフィック・ストリング・ データ) を使用することを考慮してください。

CCSID が指定されず、ビューの最外部の選択リストで関数が参照される場 合、以下のようになります。

- v AS LOCATOR が指定されていない場合、戻される結果は、関連するビ ュー列の CCSID でコード化されていると想定されます。
- AS LOCATOR が指定され、ロケーターが指しているデータの CCSID が異なる CCSID でコード化されている場合、ロケーターが指している データは、関連するビュー列の CCSID に変換されます。変換時に文字 が失われるのを防ぐために、関数から戻される文字をすべて表現できる CCSID を明示的に指定することを考慮してください。 これは、デー タ・タイプがグラフィック・ストリング・データの場合に特に重要で す。 この場合、CCSID 1200または 13488 (ユニコード・グラフィッ ク・ストリング・データ) を使用することを考慮してください。

### **AS LOCATOR**

これを指定すると、関数は、実際の値ではなく、値のロケーターを戻し ます。 AS LOCATOR は、関数の結果が LOB または XML データ・ タイプまたは LOB または XML データ・タイプに基づく特殊タイプの パラメーターを持っている場合に限り使用するようにしてください。AS LOCATOR を指定した場合、FOR SBCS DATA または FOR MIXED DATA を指定してはなりません。

AS LOCATOR 文節について詳しくは、 1070 [ページの『](#page-1093-0)CREATE [FUNCTION](#page-1093-0)』の『パラメーターに AS LOCATOR を指定する』を参照 してください。

### *data-type3***CAST FROM***data-type4*

関数のデータ・タイプと属性 (データ・タイプ *4* )、および、その結果が呼 び出しステートメントに戻されるデータ・タイプ (データ・タイプ *3* ) を指 定します。これら 2 つのデータ・タイプは、異なっていても構いません。

例えば、次の定義の場合、関数は DOUBLE の値を戻しますが、データベー ス・マネージャーはそれを DECIMAL の値に変換してから、呼び出し元ス テートメントに渡します。

#### **CREATE FUNCTION** SQRT **(DECIMAL**15,0**)) RETURNS DECIMAL(**15,0**) CAST FROM DOUBLE** ...

*data-type4* の値は、XML タイプまたは特殊タイプであってはならず、 *data-type3* にキャスト可能である必要があります。 データ・タイプ *3* の値 は、任意の組み込みデータ・タイプや特殊タイプにすることができます。 (データ・タイプのキャストについては、 109 [ページの『データ・タイプ間](#page-132-0) [のキャスト』を](#page-132-0)参照してください。)

CCSID については、上記のデータ・タイプ *2* の説明を参照してください。

### **AS LOCATOR**

これを指定すると、関数は、実際の値ではなく、値のロケーターを戻し ます。 AS LOCATOR は、関数の結果が LOB データ・タイプまたは LOB データ・タイプに基づく特殊タイプのパラメーターを持っている 場合に限り使用するようにしてください。 AS LOCATOR を指定した 場合、FOR SBCS DATA または FOR MIXED DATA を指定してはな りません。

AS LOCATOR 文節について詳しくは、 1070 [ページの『](#page-1093-0)CREATE [FUNCTION](#page-1093-0)』の『パラメーターに AS LOCATOR を指定する』を参照 してください。

#### **LANGUAGE**

関数本体を作成する言語インターフェース規則を指定します。すべてのプログラ ムがサーバーの環境で実行するように設計しなければなりません。

LANGUAGE を指定しなかった場合、その LANGUAGE は、関数の作成時 に、外部プログラムと関連したプログラム属性情報から決定されます。次の場 合、プログラムの言語は C であると想定されます。

- v プログラムに関連したプログラム属性情報で、認識可能な言語を識別しな い。
- v プログラムが見つからない。

**C** 外部プログラムは C で作成されます。

#### **C++**

外部プログラムは C++ で作成されます。

**CL** 外部プログラムは CL または ILE CL で作成されます。

#### **COBOL**

外部プログラムは COBOL で作成されます。

## **COBOLLE**

外部プログラムは ILE COBOL で作成されます。

#### **JAVA**

外部プログラムは JAVA で作成されます。このユーザー定義の関数はデー

タベース・マネージャーにより呼び出されます。この関数は、指定された Java クラスの共通静的メソッドでなければなりません。

LANGUAGE JAVA を指定する場合は、EXTERNAL NAME 文節で有効な *external-java-routine-name* の値を指定する必要があります。 SCRATCHPAD、FINAL CALL、または DBINFO を指定する場合は、 LANGUAGE JAVA を指定しないでください。

# **PLI**

外部プログラムは PL/I で作成されます。

#### **RPG**

外部プログラムは RPG で作成されます。

#### **RPGLE**

外部プログラムは ILE RPG で作成されます。

### **PARAMETER STYLE**

関数にパラメーターを渡し、関数から値を戻すために使用する規則を指定しま す。

#### **SQL**

適用可能なパラメーターはすべて渡されます。これらのパラメーターは、次 の順序で配列されるように定義されます。

- v 関数に対して指定される入力パラメーター用の *n* 個のパラメーター。
- v 関数の結果を表すパラメーター。
- v 入力パラメーターに対する標識変数用の *n* 個のパラメーター。
- v 結果の標識変数を表すパラメーター。
- v SQLSTATE の CHAR(5) 出力パラメーター。戻される SQLSTATE は、 関数が成功したかどうかを示します。戻される SQLSTATE は、以下の いずれかです。
	- 外部プログラムで実行された最後の SQL ステートメントからの **SOLSTATE**
	- 外部プログラムによって割り当てられた SQLSTATE

ユーザーは、関数からエラーまたは警告を戻すために、外部プログラ ム内で SQLSTATE を任意の有効な値にセットすることができます。

- v 完全修飾関数名の VARCHAR(517) 入力パラメーター。
- v 特定の名前の VARCHAR(128) 入力パラメーター。
- v メッセージ・テキストの VARCHAR(1000) 出力パラメーター。

制御が呼び出し側プログラムに戻された場合、SQLCA の SQLERRMC フィールドの 6 番目のトークンにメッセージ・テキストが入っていま す。入手できるのは、メッセージ・テキストの一部分だけです。 SQLERRMC 内のメッセージ・データのレイアウトについては、メッセ ージ・ファイル QSQLMSG 内のメッセージ SQL0443 の置換データ記述 を参照してください。完全なメッセージ・テキストは、GET DIAGNOSTICS ステートメントを使用して検索することができます。詳 しくは、 1489 ページの『GET [DIAGNOSTICS](#page-1512-0)』を参照してください。

• 0 から 3 個のオプション・パラメーター

- CREATE FUNCTION ステートメントで SCRATCHPAD を指定し た場合、スクラッチパッドの構造 (後に CHAR(n) が続く INTEGER からなる) 入出力パラメーター。
- CREATE FUNCTION ステートメントで FINAL CALL を指定した 場合、呼び出しタイプの INTEGER 入力パラメーター。
- CREATE FUNCTION ステートメントで DBINFO を指定した場合、 dbinfo 構造体の構造。

これらのパラメーターは、指定の LANGUAGE に基づいて渡されます。例 えば、言語が C または C++ であれば、VARCHAR パラメーターはヌル 終了ストリングとして渡されます。 渡されるパラメーターについての詳細 は、ライブラリー QSYSINC の該当するソース・ファイル内の組み込み sqludf を参照してください。例えば、C の場合、sqludf は QSYSINC/H で見つかります。

### **DB2GENERAL**

このパラメーター・スタイルは、Java クラスでメソッドとして定義されて いる外部関数にパラメーターを渡し、外部関数から値を戻すための規則を指 定するのに使用します。適用可能なパラメーターはすべて渡されます。これ らのパラメーターは、次の順序で配列されるように定義されます。

- 最初の N 個のパラメーターは、CREATE FUNCTION ステートメント 上に指定される入力パラメーターです。
- v 関数の結果を表すパラメーター。

DB2GENERAL は、LANGUAGE が JAVA の場合にのみ許されます。

# **GENERAL**

適用可能なパラメーターはすべて渡されます。これらのパラメーターは、次 の順序で配列されるように定義されます。

• 最初の N 個のパラメーターは、CREATE FUNCTION ステートメント 上に指定される入力パラメーターです。

結果は、関数を戻す C 値の値として戻されることに注意してください。例 えば、次のようになります。

return val func(parameter-1, parameter-2, ...)

GENERAL は、EXTERNAL NAME でサービス・プログラムを識別する場 合にのみ許可されます。

## **GENERAL WITH NULLS**

適用可能なパラメーターはすべて渡されます。これらのパラメーターは、次 の順序で配列されるように定義されます。

- 最初の N 個のパラメーターは、CREATE FUNCTION ステートメント 上に指定される入力パラメーターです。
- v 標識変数配列に追加の引数が渡されます。
- v 結果の標識変数を表すパラメーター。

結果は、関数を戻す C 値の値として戻されることに注意してください。例 えば、次のようになります。

return val func(parameter-1, parameter-2, ...)

GENERAL WITH NULLS は、EXTERNAL NAME でサービス・プログラ ムを識別する場合にのみ許可されます。

**JAVA**

この関数で、Java 言語および ISO/IEC FCD 9075-13:2003「*Information technology - Database languages - SQL - Part 13: Java Routines and Types (SQL/JRT)*」仕様に準拠するパラメーター引き渡し規則を使用することを指 定します。適用可能なパラメーターはすべて渡されます。これらのパラメー ターは、次の順序で配列されるように定義されます。

• 最初の N 個のパラメーターは、CREATE FUNCTION ステートメント 上に指定される入力パラメーターです。

結果は、関数を戻す C 値の値として戻されることに注意してください。例 えば、次のようになります。

return\_val func(parameter-1, parameter-2, ...)

JAVA は、LANGUAGE が JAVA の場合にのみ許されます。

パラメーターを渡す方法は、外部関数の言語によって決まります。例えば、C では、VARCHAR または CHAR パラメーターは NULL 文字で終了するスト リングとして渡されます。詳しくは、「SQL プログラミング」のトピック集を 参照してください。 Java ルーチンについては、「IBM Developer Kit for Java」のトピック集を参照してください。

#### **SPECIFIC** *specific-name*

関数の固有名を指定します。特定名の詳細については、 1070 [ページの](#page-1093-0) 『CREATE [FUNCTION](#page-1093-0)』の『関数に特定の名前を指定する』を参照してくださ い。

# **GLOBAL DETERMINISTIC** または **STATEMENT DETERMINISTIC** または **NOT DETERMINISTIC**

関数が同じ入力引数を指定して呼び出されるたびに、その関数が同じ結果を戻す かどうかを指定します。デフォルトは NOT DETERMINISTIC です。

### **NOT DETERMINISTIC**

関数が同じ入力引数を指定して呼び出されるたびに、その関数が同じ結果を 戻さない場合があることを指定します。関数は、結果に影響を与えるいくつ かの状態値によって変わってきます。データベース・マネージャーは、SQL ステートメントの最適化時にこの情報を使用します。非 deterministic 関数 の例として、乱数を生成する関数があります。

非決定的関数を並列タスクで実行すると、間違った結果が返される可能性が あります。このような関数には DISALLOW PARALLEL 文節を指定してく ださい。

NOT DETERMINISTIC は、特殊レジスター、非決定的関数、またはシーケ ンスに対する参照がこの関数に含まれている場合に指定してください。

## **GLOBAL DETERMINISTIC**

関数が同じ入力引数を指定して呼び出されるたびに、その関数が常に同じ結 果を戻すかを指定します。データベース・マネージャーは、SQL ステート メントの最適化時にこの情報を使用します。照会オプティマイザーは、グロ ーバル deterministic なスカラー関数の結果を キャッシュに入れるよう選

択する場合があります。<sup>90</sup>グローバル deterministic 関数の例としては、入 力引数の平方根を計算する関数があります。

#### **STATEMENT DETERMINISTIC**

関数が同じ入力引数を使用して呼び出されるたびに、同じ結果を戻さない可 能性があるが、単一 SQL ステートメント内での関数の複数の呼び出しは、 deterministic と見なされることを指定します。照会オプティマイザーは、 ステートメント deterministic なスカラー関数の結果をキャッシュに入れま せん。<sup>91</sup>ステートメント deterministic 関数の例としては、通貨変換を実行 する関数があります。

### **CONTAINS SQL**、**READS SQL DATA**、**MODIFIES SQL DATA**、または **NO SQL**

関数が実行できる SQL ステートメントおよびネストされたルーチンの種別を指 定します。データベース・マネージャーは、関数と、関数からローカルで呼び出 すすべてのルーチンが発行する SQL ステートメントが、この指定と整合してい るかどうかを検査します。ネストされたリモート・ルーチンが呼び出された場 合、検査は実行されません。各ステートメントの分類については、 1855 [ページ](#page-1878-0) の『付録 B. SQL [ステートメントの特性』を](#page-1878-0)参照してください。デフォルト は、READS SQL DATA です。このオプションは、パラメーター・デフォルト 式では無視されます。

# **READS SQL DATA**

この関数が、データ・アクセス種別 READS SQL DATA、CONTAINS SQL、または NO SQL のステートメントを実行できるように指定します。 この関数は、データの変更を行う SQL ステートメントは実行できません。

**NO SQL**

この関数が、データ・アクセス種別 NO SQL の SQL ステートメントのみ を実行できるように指定します。

#### **CONTAINS SQL**

この関数が、データ・アクセス種別 CONTAINS SQL または NO SQL の SQL ステートメントのみを実行できるように指定します。この関数は、デ ータの読み取りまたは変更を行う SQL ステートメントを実行できません。

#### **MODIFIES SQL DATA**

この関数は、どの関数でもサポートされないステートメントを除くすべての SQL ステートメントを実行できます。

### **RETURNS NULL ON NULL INPUT** または **CALLED ON NULL INPUT**

入力引数のいずれかが実行時にヌルである場合に関数を呼び出すかどうかを指定 します。CALLED ON NULL INPUT がデフォルトです。

#### **RETURNS NULL ON INPUT**

入力引数のいずれかが NULL である場合に関数を呼び出さないことを指定 します。結果は NULL 値です。

<sup>90.</sup> 関数の結果に機密データが含まれる場合、結果への不用意なアクセスを防止するため、STATEMENT DETERMINISTIC または DETERMINISTIC\_UDF\_SCOPE QAQQINI オプションの使用を検討するか、関数 NOT DETERMINISTIC を作成してください。 詳細については、「データベース パフォーマンスおよび Query 最適化」トピック集を参照してください。

<sup>91.</sup> DETERMINISTIC\_UDF\_SCOPE QAQQINI オプションを使用して、GLOBAL DETERMINISTIC 関数にこの同じ動作を使用するこ とができます。詳細については、「データベース パフォーマンスおよび Query 最適化」トピック集を参照してください。

# **CALLED ON NULL INPUT**

引数値のいずれかまたは全部がヌルである場合に関数を呼び出すことを指定 します。この指定は、ヌル引数値のテストを行うように関数をコーディング する必要があります。関数は NULL または非 NULL 値を戻すことができ ます。

# **INHERIT SPECIAL REGISTERS**

特殊レジスターの既存の値は、関数に入った後に継承されることを指定します。

#### **STATIC DISPATCH**

関数を静的にディスパッチすることを指定します。すべての関数が静的にディス パッチされます。

### **NO DBINFO** または **DBINFO**

関数を呼び出すときに、追加の状況情報を渡すかどうかを指定します。デフォル トは NO DBINFO です。

### **NO DBINFO**

補足情報を渡さないことを指定します。

### **DBINFO**

データベース・マネージャーは、状況情報が入っている構造体を関数に渡す 必要があることを指定します。 表 80 は、DBINFO 構造体の説明を示して います。 DBINFO 構造体についての詳しい情報は、ライブラリー QSYSINC 内の該当するソース・ファイルの組み込み sqludf に入っていま す。例えば、C の場合、sqludf は QSYSINC/H で見つかります。

DBINFO は、PARAMETER STYLE SQL または PARAMETER STYLE DB2GENERAL でのみ許可されます。

表 *80. DBINFO* フィールド

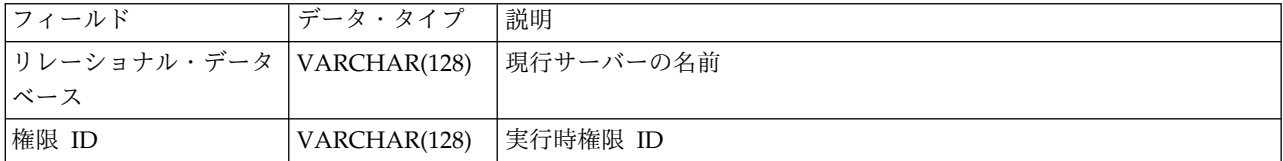

表 *80. DBINFO* フィールド *(*続き*)*

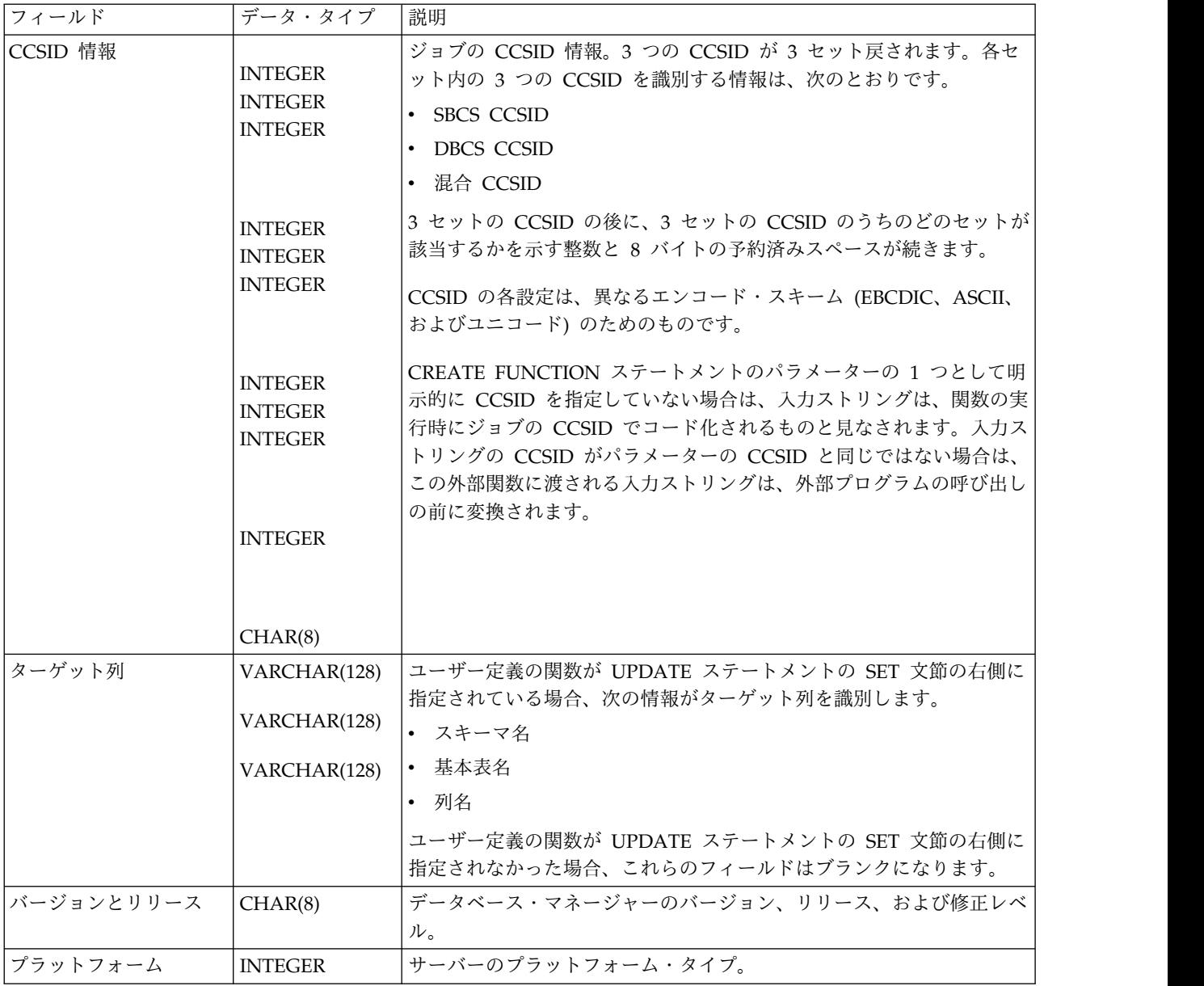

## **EXTERNAL ACTION** または **NO EXTERNAL ACTION**

関数が、データベース・マネージャーが管理しないオブジェクトの状態を変更す るアクションを行うかどうかを指定します。外部アクションの例には、メッセー ジの送信やストリーム・ファイルへのレコードの書き込みなどがあります。デフ ォルトは EXTERNAL ACTION です。

#### **EXTERNAL ACTION**

関数が、データベース・マネージャーが管理しないオブジェクトの状態を変 更するアクションを行うことができるかを指定します。したがって、関数 は、それぞれの連続関数呼び出しで呼び出す必要があります。 EXTERNAL ACTION は、この関数に、外部アクションを持つ他の関数に対する参照が 含まれている場合に、指定してください。

#### **NO EXTERNAL ACTION**

関数は外部アクションを行いません。この関数は、連続した各関数呼び出し ごとに呼び出す必要はありません。

NO EXTERNAL ACTION 関数は、連続した各関数呼び出しごとに呼び出 されない場合があるので、EXTERNAL ACTION 関数よりもパフォーマン スが向上する可能性があります。

#### **FENCED** または **NOT FENCED**

データベース・マネージャー環境から分離した環境で外部関数を実行するかどう かを指定します。 FENCED がデフォルトです。

### **FENCED**

この関数は別のスレッドで実行されます。

FENCED 関数では、関数の呼び出し間で SQL カーソルをオープン状態の ままにすることができません。ただし、あるスレッド内のカーソルは他のス レッド内のカーソルから独立しています。このことは、カーソル名の競合が 起きる可能性を低くしています。

### **NOT FENCED**

この関数は、呼び出し元の SQL ステートメントと同じスレッド内で実行で きます。

NOT FENCED 関数では、関数の呼び出し間で SQL カーソルをオープン 状態のままにすることができます。カーソルをオープン状態のままにしてお くことができるため、関数の呼び出し間でカーソル位置も同じに維持されま す。ただし、UDF が呼び出し元の SQL ステートメントおよび他の NOT FENCED UDF と同じスレッド内で実行されるためにカーソル名が競合する 場合があります。

NOT FENCED 関数は、通常 FENCED 関数よりもパフォーマンスが良好 です。

### **PROGRAM TYPE MAIN** または **PROGRAM TYPE SUB**

他の製品との互換性を備えるために、このパラメーターが許可されています。こ れは、ルーチンの外部プログラムが、プログラム (\*PGM) であるか、サービ ス・プログラム (\*SRVPGM) のプロシージャーであるかを示します。

### **PROGRAM TYPE MAIN**

ルーチンがプログラムのメインエントリー・ポイントとして実行することを 指定します。外部プログラムは、\*PGM オブジェクトでなければなりませ ん。

### **PROGRAM TYPE SUB**

ルーチンがサービス・プログラムのプロシージャーとして実行することを指 定します。外部プログラムは、\*SRVPGM オブジェクトでなければなりませ  $\lambda$ .

### **NO FINAL CALL** または **FINAL CALL**

関数の最終呼び出し を行うかどうかを指定します。最終呼び出しによって、関 数は、獲得済みのすべてのシステム・リソースを解放することができます。最終 呼び出しは、SCRATCHPAD キーワードを定義した関数でシステム・リソース を獲得し、そのシステム・リソースをスクラッチパッドに格納するときに使用で きます。デフォルトは NO FINAL CALL です。
**NO FINAL CALL**

関数に対する最終呼び出しを行わないことを指定します。関数は、呼び出し のタイプを指定する追加の引数を受け取りません。

**FINAL CALL**

関数に対する最終呼び出しを行うことを指定します。この関数は、最終呼び 出しとその他の呼び出しを区別するために、呼び出しのタイプを示す追加の 引数を受け取ります。

FINAL CALL は、PARAMETER STYLE SQL または PARAMETER STYLE DB2GENERAL でのみ許可されます。

呼び出しには以下のタイプがあります。

**First Call (**初回呼び出し**)**

この SQL ステートメントでの関数に対するこの参照についての、 関数に対する初回呼び出しを示します。初回呼び出しは通常呼び出 しです。 SQL 引数が渡され、関数は結果を戻すものと見なされま す。

**Normal Call (**通常呼び出し**)**

SQL 引数が渡され、関数が結果を戻すことを指定します。

**Final Call (**最終呼び出し**)**

この関数に対する最後の呼び出しであり、これにより関数はリソー スを解放できることを指定します。最終呼び出しは通常呼び出しで はありません。エラーが起きた場合は、データベース・マネージャ ーは最終呼び出しを行おうとします。

最終呼び出しが発生するのは以下の場合です。

- v ステートメントの終わり *:* カーソル指向ステートメント用のカー ソルがクローズされたとき、またはステートメントの実行が完了 したとき。
- v 並列タスクの終わり *:* 並列タスクにより関数が実行されたとき。
- v トランザクションの終わり *:* ステートメント処理の正常終了が発 生しなかったとき。例えば、何らかの理由によりアプリケーショ ンのロジックがカーソルのクローズをバイパスした場合。

最終呼び出しを使用する関数には、並列タスクが関数を実行した場 合に誤った結果を受け取るものもあります。例えば、関数が最終呼 び出しごとに注釈を送信する場合、各関数ごとにではなく、各並列 タスクごとに 1 つの注釈が送信されます。並列して実行した場合に 正しく動作しない関数には、DISALLOW PARALLEL 文節を指定 してください。

WITH HOLD として定義されているカーソルがオープン状態にあ るときにコミット操作が発生した場合は、カーソルがクローズされ るかアプリケーションが終了した時点で、最終呼び出しが行われま す。並列タスクの終わりにコミットが発生した場合は、WITH HOLD として定義されているカーソルがオープン状態にあってもな くても、最終呼び出しが行われます。

FINAL CALL ではコミット可能な操作は行ってはなりません。FINAL CALL は、COMMIT 操作の一部として呼び出されたクローズ中に実行され る可能性があるからです。

## **ALLOW PARALLEL** または **DISALLOW PARALLEL**

関数を並列で実行できるかどうかを指定します。

NOT DETERMINISTIC、EXTERNAL ACTION、FINAL CALL、MODIFIES SQL DATA、SCRATCHPAD のいずれか 1 つ以上の文節を指定すると、デフ ォルトは DISALLOW PARALLEL になります。それ以外の場合は、ALLOW PARALLEL がデフォルトです。

## **ALLOW PARALLEL**

データベース・マネージャーが関数の並列処理を考慮できることを指定しま す。データベース・マネージャーは、この関数を呼び出す SQL ステートメ ントまたはこの関数の中で実行する SQL ステートメントで並列処理を使用 しなければならない、というわけではありません。

ALLOW PARALLEL の指定に関する注意点については、NOT DETERMINISTIC、EXTERNAL ACTION、MODIFIES SQL DATA、SCRATCHPAD、FINAL CALL の説明を参照してください。

#### **DISALLOW PARALLEL**

データベース・マネージャーが関数の並列処理を使用してはならないことを 指定します。

## **NO SCRATCHPAD** または **SCRATCHPAD**

関数に、静的メモリー域が必要か否かを指定します。

#### **NO SCRATCHPAD**

これを指定すると、関数では、持続メモリー域を必要としなくなります。

#### **SCRATCHPAD** *integer*

これを指定すると、関数には、持続メモリー域の長さ整数が必要となりま す。この整数に指定できる範囲は、1 から 16,000,000 です。メモリー域を 指定しなかった場合、その区域のサイズは 100 バイトになります。パラメ ーター・スタイル SQL を指定すると、ポインターは、静的ストレージを指 す必須パラメーターに続いて渡されます。ALLOW PARALLEL を指定する と、メモリー域は、ステートメント内のそれぞれのユーザー定義の関数参照 に割り振られます。DISALLOW PARALLEL を指定すると、1 つのメモリ ー域だけが関数に割り振られます。

スクラッチパッドの有効範囲は SQL です。SQL ステートメント内の関数 の参照ごとに、1 つのスクラッチパッドが存在します。例えば、関数 UDFX が SCRATCHPAD キーワードによって定義されていると想定した 場合、次の SQL ステートメント内では、UDFX の 3 つの参照に対して 3 つのスクラッチパッドが割り振られます。

#### **SELECT** A, UDFX(A) **FROM** TABLEB **WHERE** UDFX(A) > 103 **OR** UDFX(A) < 19

関数が並列タスクのもとで実行されている場合、SQL ステートメント内の 関数のそれぞれの参照の並列タスクごとに、1 つのスクラッチパッドが割り 振られます。これによって、予測不能の結果が生じる可能性があります。例 えば、関数で、呼び出される回数をカウントするためにスクラッチパッドを

使用した場合、そのカウントは、SQL ステートメントではなく、並列タス クによって行われた呼び出し回数を反映します。並列性を使用して正しく動 作しない関数には、DISALLOW PARALLEL 文節を指定してください。

SCRATCHPAD は、PARAMETER STYLE SQL または PARAMETER STYLE DB2GENERAL でのみ許可されます。

## **EXTERNAL**

CREATE FUNCTION ステートメントを使用して、外部プログラミング言語に よるコードに基づいた新規関数を定義するように指定します。

外部プログラム名 の指定がない場合、外部プログラム名は該当の関数名と同じ であると見なされます。

#### **NAME** *external-program-name*

SQL ステートメント内でこの関数が呼び出されたときに実行するプログラ ム、サービス・プログラム、または Java クラスを指定します。この名前 は、関数が呼び出される時点でアプリケーション・サーバー上に存在してい るプログラム、サービス・プログラム、または Java クラスを示すものでな ければなりません。命名オプションが \*SYS であり、その名前が修飾されて いない場合:

- v 関数の呼び出し時に、現行パスを使用して該当のプログラムを検索しま す。
- v COMMENT、GRANT、LABEL、REVOKE の各操作をその関数で実行 する時点で、\*LIBL を使用して対象のプログラムまたはサービス・プロ グラムを検索します。

この名前の妥当性は、アプリケーション・サーバーで検査されます。名前の 形式が正しくない場合、エラーが戻されます。

このプログラム、サービス・プログラム、または Java クラスは、関数の作 成時に存在している必要はありませんが、関数の呼び出し時には存在してい る必要があります。

CONNECT、SET

CONNECTION、RELEASE、DISCONNECT、COMMIT、ROLLBACK お よび SET TRANSACTION ステートメントは、関数の外部プログラム内で 使用することはできません。

## **NOT SECURED** または **SECURED**

関数が行アクセス制御と列アクセス制御においてセキュアであると見なされ るかどうかを指定します。

#### **NOT SECURED**

関数が行アクセス制御と列アクセス制御において非セキュアであると見 なされることを指定します。これはデフォルトです。

表でアクティブな列アクセス制御が使用されている場合、関数の呼び出 し時に、関数の引数が、列マスクが有効になっている列を参照してはな りません。

#### **SECURED**

関数が行アクセス制御と列アクセス制御においてセキュアであると見な されることを指定します。このオプションは、C、C++、ILE RPG、ILE COBOL、ILE CL、または Java で作成された外部関数に対して使用で

きます。プログラムまたはサービス・プログラムは、CREATE FUNCTION ステートメントが実行されるときに存在していなければな りません。

関数は、行の許可または列マスク内で参照される場合は、セキュアとし て定義される必要があります。

### *SET OPTION-statement*

パラメーター・デフォルトに使用されるオプションを指定します。各オプション のデフォルト値は、作成時に有効だったオプションによって異なります。詳しく は、 1696 [ページの『](#page-1719-0)SET OPTION』を参照してください。

デフォルト値式を処理するときには、オプション

ALWCPYDTA、CONACC、DATFMT、DATSEP、DECFLTRND、DECMPT、 DECRESULT、DFTRDBCOL、

LANGID、SQLCURRULE、SQLPATH、SRTSEQ、TGTRLS、TIMFMT、およ び TIMSEP が使用されます。オプション

CNULRQD、CNULIGN、COMPILEOPT、EXTIND、NAMING、SQLCA は、 CREATE FUNCTIONステートメントでは使用できません。他のオプションは、 受け入れられますが、無視されます。

# 注意 医心包的 医心包的 医心包的

ユーザー定義関数の定義に関する一般考慮事項**:** ユーザー定義関数の定義に関する一 般情報については、 1070 ページの『CREATE [FUNCTION](#page-1093-0)』を参照してくださ い。

**REPLACE** の規則**:** REPLACE によって外部関数を再作成する場合は、以下のよう になります。

- v 既存のコメントまたはラベルは破棄されます。
- v 別の外部プログラムを指定する場合、
	- 権限を持つユーザーは新しいプログラムにコピーされません。
	- ジャーナル監査は変更されません。
- v 上記以外の場合、
	- 権限を持つユーザーは維持されます。オブジェクト所有者は変更されない可 能性があります。
	- 現在のジャーナル監査は変更されません。

関数の作成**:** ILE 外部プログラムまたはサービス・プログラムに関連した外部関数 が作成されると、その関数に関連したプログラムやサービス・プログラムのオブジ ェクトへの関数属性の保管が試行されます。 \*PGM または \*SRVPGM オブジェク トが保管された後、このシステムまたは別のシステムに復元されると、属性が使用 されてカタログが更新されます。

外部関数の場合は、次の制約の範囲内で属性を保管することができます。

- v 外部プログラム・ライブラリーは、QSYS であってはなりません。
- v 外部プログラムは、CREATE FUNCTION ステートメントの発行時に存在してい なければなりません。

システム命名が指定され、外部プログラム名が修飾されない場合は、外部プログ ラムはライブラリー・リストで検出されなければなりません。

- v 外部プログラムは、ILE \*PGM オブジェクトか \*SRVPGM オブジェクトにする 必要があります。
- v 外部プログラムには、32 ルーチンの属性が既に入っていてはなりません。

オブジェクトを更新できない場合でも、関数は作成されます。

関数の呼び出し**:** 外部関数が呼び出されると、その関数は、外部プログラムやサービ ス・プログラムの作成時に指定された活動化グループであれば、どの活動化グルー プ内でも実行します。ただし、通常は、関数が呼び出し側プログラムと同じ活動化 グループ内で実行するように ACTGRP(\*CALLER) を使用します。 ACTGRP(\*NEW) は使用できません。

LANGUAGE JAVA の関数は、常にデフォルトの活動化グループ (\*DFTACTGRP) で実行されます。したがって、MODIFIES SQL DATA Java 関数を作成するときに は、注意が必要です。その Java 関数による変更は、デフォルトの活動化グループ で実行されるので、呼び出し側が新しい活動化グループ (\*NEW) で実行されている と、トランザクションの問題が発生する可能性があります。

**Java** 関数に関する注釈**:** Java 関数を実行するためには、システムに IBM IBM Developer Kit for Java (5770-JV1) をインストールしておく必要があります。イン ストールされていないと、SQLCODE -443 が戻され、CPDB521 メッセージがジョ ブ・ログに入ります。

Java 関数の実行中にエラーが発生すると、SQLCODE -443 が戻されます。エラー によっては、関数が実行されていたジョブのジョブ・ログに他のメッセージが入っ ている場合があります。

代替構文**:** 以下のキーワードは、旧リリースとの互換性を維持するためにサポートさ れている同義語です。これらのキーワードは標準キーワードではないので、原則と して使用しないようにしてください。

- v キーワード VARIANT と NOT VARIANT は、NOT DETERMINISTIC と DETERMINISTIC の同義語として使用することができます。
- v キーワード NULL CALL と NOT NULL CALL は、CALLED ON NULL INPUT と RETURNS NULL ON NULL INPUT の同義語として使用できま す。
- v キーワード SIMPLE CALL は、GENERAL の同義語として使用できます。
- v DB2GENERAL の同義語として、キーワード DB2GENRL を使用できます。
- v SQL の同義語として、値 DB2SQL を使用できます。
- v PARAMETER STYLE 文節のキーワード PARAMETER STYLE はオプションで す。
- v DETERMINISTIC の同義語として、キーワード IS DETERMINISTIC を使用で きます。

例

例 *1:* C で書かれた外部関数プログラムが以下のロジックをインプリメントする必 要があるとします:

rslt =  $2 * input - 4$ 

入力引数の 1 つが NULL である場合にのみ、関数は NULL 値を戻す必要があり ます。関数呼び出しを回避し、入力値が NULL の場合に NULL の結果を得るため の最も簡単な方法は、CREATE FUNCTION ステートメント上に RETURNS NULL ON NULL INPUT と指定することです。以下のステートメントは特定名 MINENULL1 を使用して、関数を定義します。

```
CREATE FUNCTION NTEST1 (SMALLINT)
    RETURNS SMALLINT
    EXTERNAL NAME NTESTMOD
    SPECIFIC MINENULL1
    LANGUAGE C
    DETERMINISTIC
    NO SQL
    FENCED
    PARAMETER STYLE SQL
    RETURNS NULL ON NULL INPUT
    NO EXTERNAL ACTION
```
プログラム・コードは次のとおりです。

void nudft1

```
(int *input, \sqrt{\frac{1}{2}} ) \sqrt{\frac{1}{2}} ptr to input argument \sqrt{\frac{1}{2}}int *output, \begin{array}{ccc} \n\downarrow & \downarrow & \downarrow \text{str} to output argument short *input_ind, \downarrow & \downarrow & \text{str} to input indicator
     short *input_ind, \begin{array}{ccc} \n\star & \star & \star & \star & \star \\
\star & \star & \star & \star & \star & \star \\
\star & \star & \star & \star & \star & \star\n\end{array} /* ptr to output indicator */
                                           /* ptr to output indicator
     char sqlstate[6], /* sqlstate \star/
     char fname[140], /* fully qualified function name */
     char finst[129], /* function specific name */
     char msgtext[71]) /* msg text buffer */
 {
   if (*input ind == -1)*output ind = -1;
   else
 {
      *output = 2*(\star input) - 4;*output ind = 0;
    }
   return;
}
```
例 *2:* ユーザーが CENTER という名前の外部関数を定義すると想定します。関数プ ログラムは、C で作成されます。以下のステートメントは関数を定義し、データベ ース・マネージャーが関数の特定名を生成できるようにします。関数本体を含むプ ログラムの名前は、関数の名前と同一であるため、EXTERNAL 文節には「NAME *external-program-name*」は含まれません。

```
CREATE FUNCTION CENTER (INTEGER, FLOAT)
   RETURNS FLOAT
   LANGUAGE C
   DETERMINISTIC
   NO SQL
   PARAMETER STYLE SQL
   NO EXTERNAL ACTION
```
例 *3:* ユーザー McBride (データベース管理者権限を持っている) が SMITH スキ ーマ内に CENTER という名前の外部関数を作成すると想定します。 McBride

は、この関数に特定名 FOCUS98 を指定しようとしています。関数プログラムで は、ある種の一回限りの初期設定を実行し、結果を保管するためにスクラッチパッ ドを使用します。関数プログラムでは、DOUBLE データ・タイプが指定された値を 戻します。ユーザー McBride によって書き込まれた以下のステートメントは関数を 定義し、関数の呼び出し時に、DECIMAL(8,4) というデータ・タイプが指定された 値が戻されるようにします。

**CREATE FUNCTION** SMITH.CENTER (**DOUBLE, DOUBLE, DOUBLE**) **RETURNS DECIMAL**(8,4) **CAST FROM DOUBLE EXTERNAL NAME** CMOD **SPECIFIC** FOCUS98 **LANGUAGE C DETERMINISTIC NO SQL FENCED PARAMETER STYLE SQL NO EXTERNAL ACTION SCRATCHPAD NO FINAL CALL**

例 *4:* 以下の例では、ストリング内の最初の母音の位置を戻す Java ユーザー定義関 数を定義します。ユーザー定義関数は Java で書かれており、隔離して実行される クラス JAVAUDFS の FINDVWL メソッドです。

**CREATE FUNCTION** FINDV (**VARCHAR**(32000)) **RETURNS INTEGER FENCED LANGUAGE JAVA PARAMETER STYLE JAVA EXTERNAL NAME** 'JAVAUDFS.FINDVWL' **NO EXTERNAL ACTION CALLED ON NULL INPUT DETERMINISTIC NO SQL**

# **CREATE FUNCTION (**外部表**)**

CREATE FUNCTION (外部表) ステートメントは、現行サーバー上に外部表関数を 定義します。この外部表関数は、結果表を戻します。

外部ユーザー定義表関数 を副選択の FROM 文節の中で使用できます。この表関数 は、呼び出しのたびに 1 行ずつを返すことによって、表を副選択に返します。

### 呼び出し

このステートメントは、アプリケーション・プログラムに組み込むことも、あるい は対話式に実行することもできます。これは、動的に準備できる実行可能ステート メントです。

## 権限

このステートメントの権限 ID が保持する特権には、少なくとも以下の 1 つが含ま れていなければなりません。

- SYSFUNCS カタログ・ビューと SYSPARMS カタログ表の場合
	- 該当の表に対する INSERT 特権、および
	- スキーマ QSYS2 に対する USAGE 特権
- v データベース管理者権限

外部プログラムやサービス・プログラムが存在している場合、このステートメント の権限 ID が保持する特権には、少なくとも次のいずれか 1 つを含める必要があり ます。

- v SQL ステートメントで参照された外部プログラムやサービス・プログラムの場合
	- その外部プログラムやサービス・プログラムが含まれるスキーマに対する USAGE 特権
	- その外部プログラムやサービス・プログラムに対するシステム権限の \*EXECUTE。
	- そのプログラムやサービス・プログラムに対するシステム権限の \*CHANGE。システムには、プログラム・オブジェクトを更新し、関数を別の システムに保管/復元するために必要な情報を入れる場合にこの権限が必要と なります。ユーザーにこの権限が与えられていない場合、関数は同じように 作成されますが、プログラム・オブジェクトは更新されません。
- v データベース管理者権限

SQL 名が指定され、関数が作成されるライブラリーと同じ名前のユーザー・プロフ ァイルが存在し、しかも、その名前がステートメントの権限 ID と異なっている場 合、ステートメントの権限 ID が保持している特権には、少なくとも次のいずれか 1 つを含める必要があります。

- v その名前を持つユーザー・プロファイルに対する \*ADD システム権限
- v データベース管理者権限

特殊タイプを参照する場合は、ステートメントの権限 ID によって保持される特権 に、少なくとも次のいずれか 1 つが含まれなければなりません。

v ステートメント内で識別された、それぞれの特殊タイプごとに、

- その特殊タイプに対する USAGE 特権、および
- 特殊タイプが含まれるスキーマに対する USAGE 特権
- v データベース管理者権限

既存の関数に置き換えるには、ステートメントの権限 ID が保持する特権に、次の うち少なくともいずれか 1 つを含める必要があります。

- 次のシステム権限
	- この関数に関連したサービス・プログラム・オブジェクトに対する \*OBJMGT システム権限
	- この関数を削除するために必要な全権限
	- SYSFUNCS カタログ・ビューと SYSPARMS カタログ表に対する \*READ システム権限
- v データベース管理者権限

SQL 特権に対応するシステム権限については、[『表またはビューへの権限を検査す](#page-1562-0) [る際の対応するシステム権限』](#page-1562-0)および [『特殊タイプへの権限を検査する際の対応す](#page-1567-0) [るシステム権限』](#page-1567-0)を参照してください。

構文

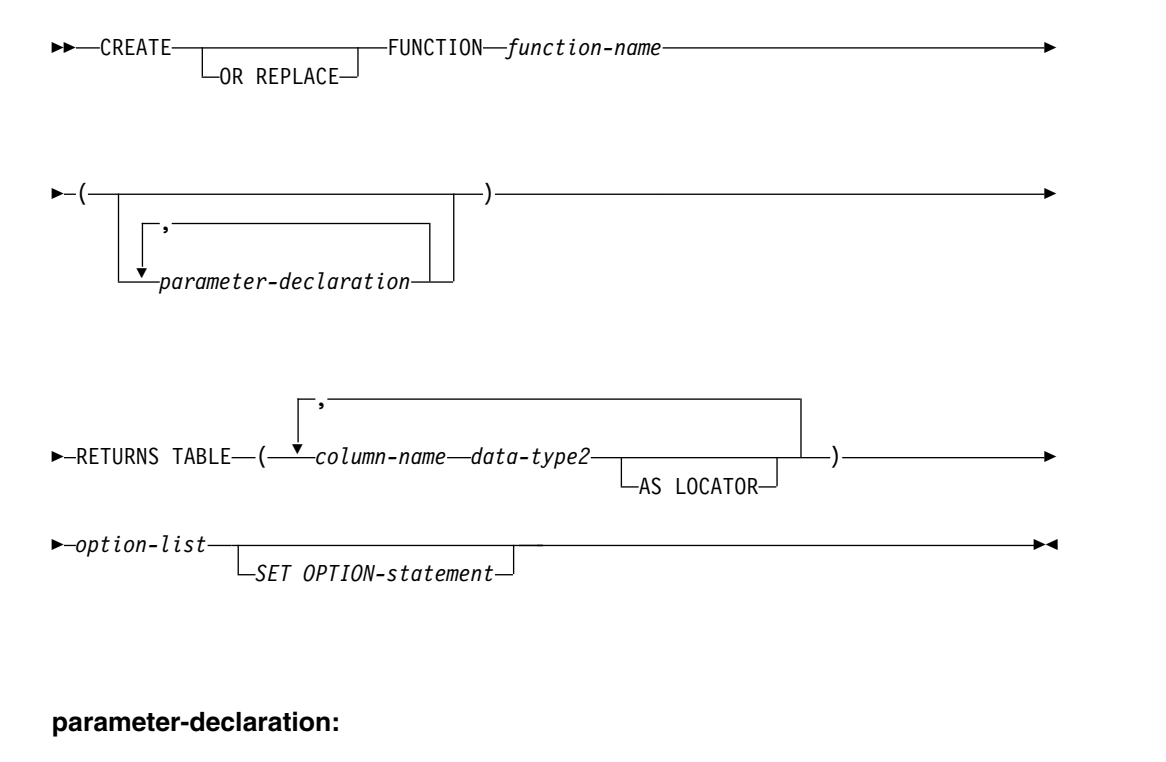

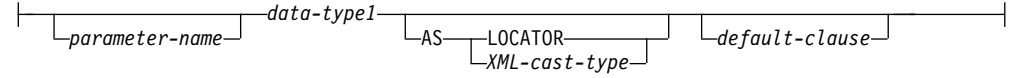

## **data-type1, data-type2:**

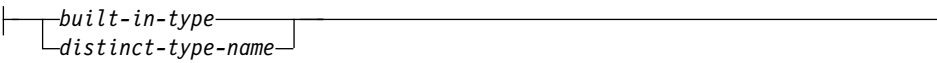

## **XML-cast-type:**

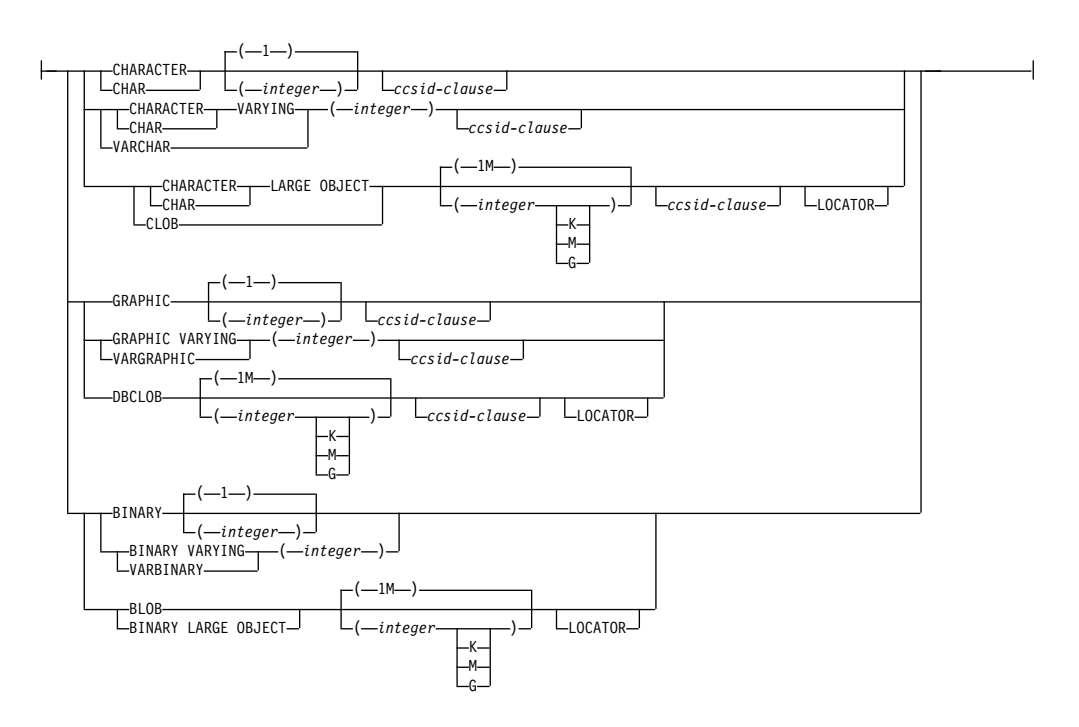

**built-in-type:**

 $\overline{\phantom{0}}$ 

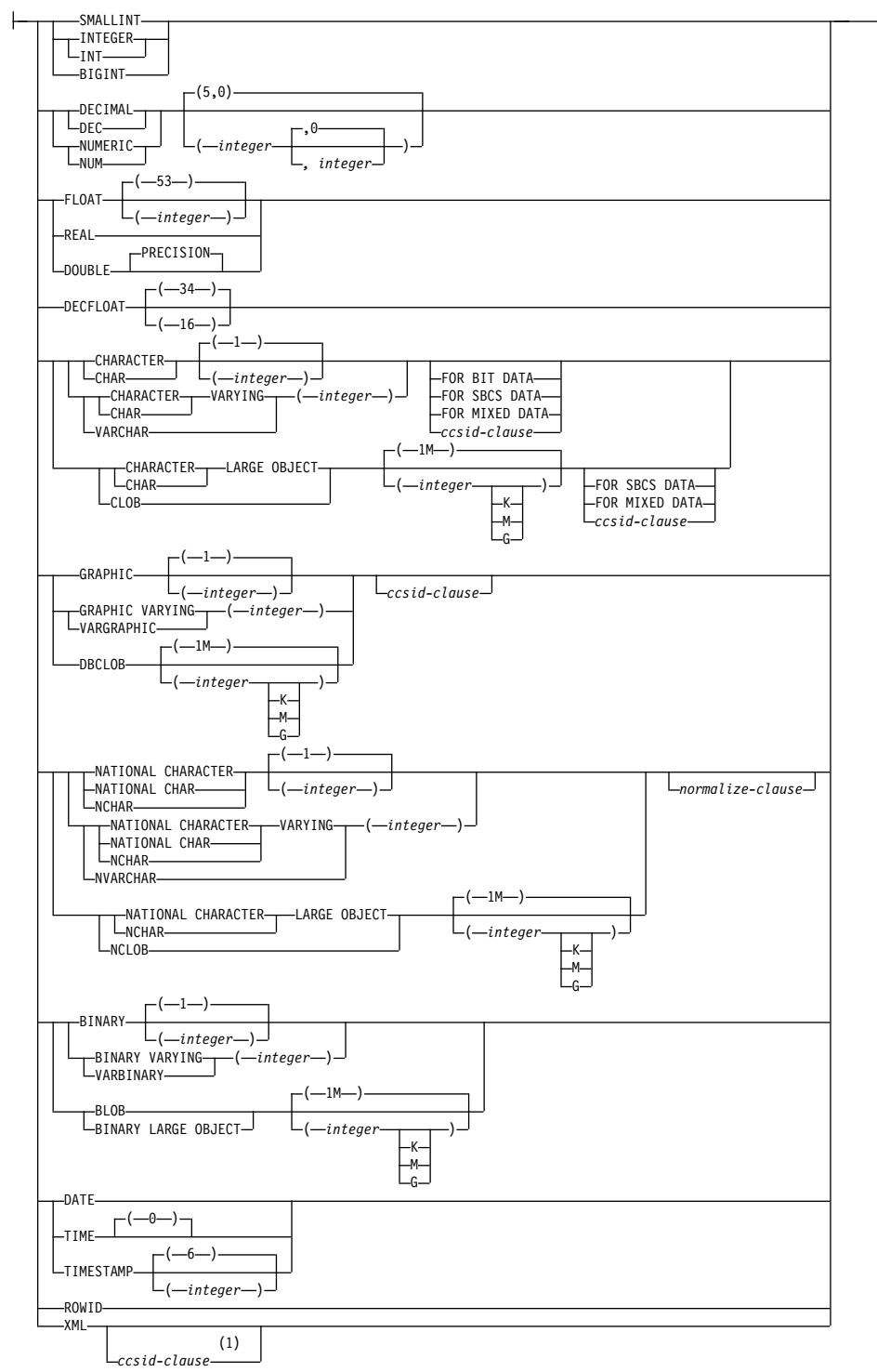

# **ccsid-clause:**

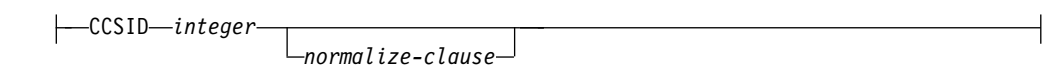

## **normalize-clause:**

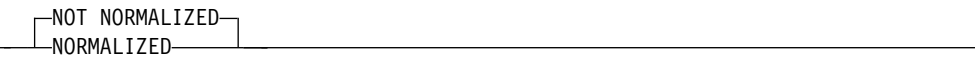

## **default-clause:**

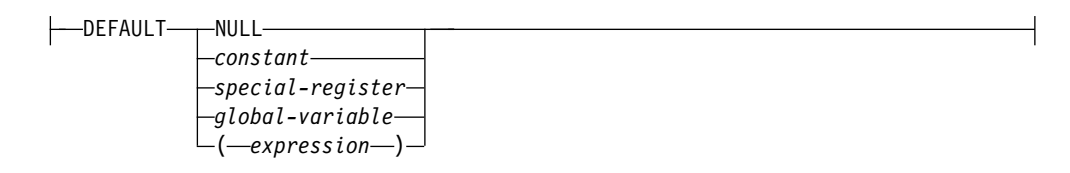

注**:**

**1** XML の *ccsid-clause* は、*data-type2* でのみ使用できます。

## **option-list:**

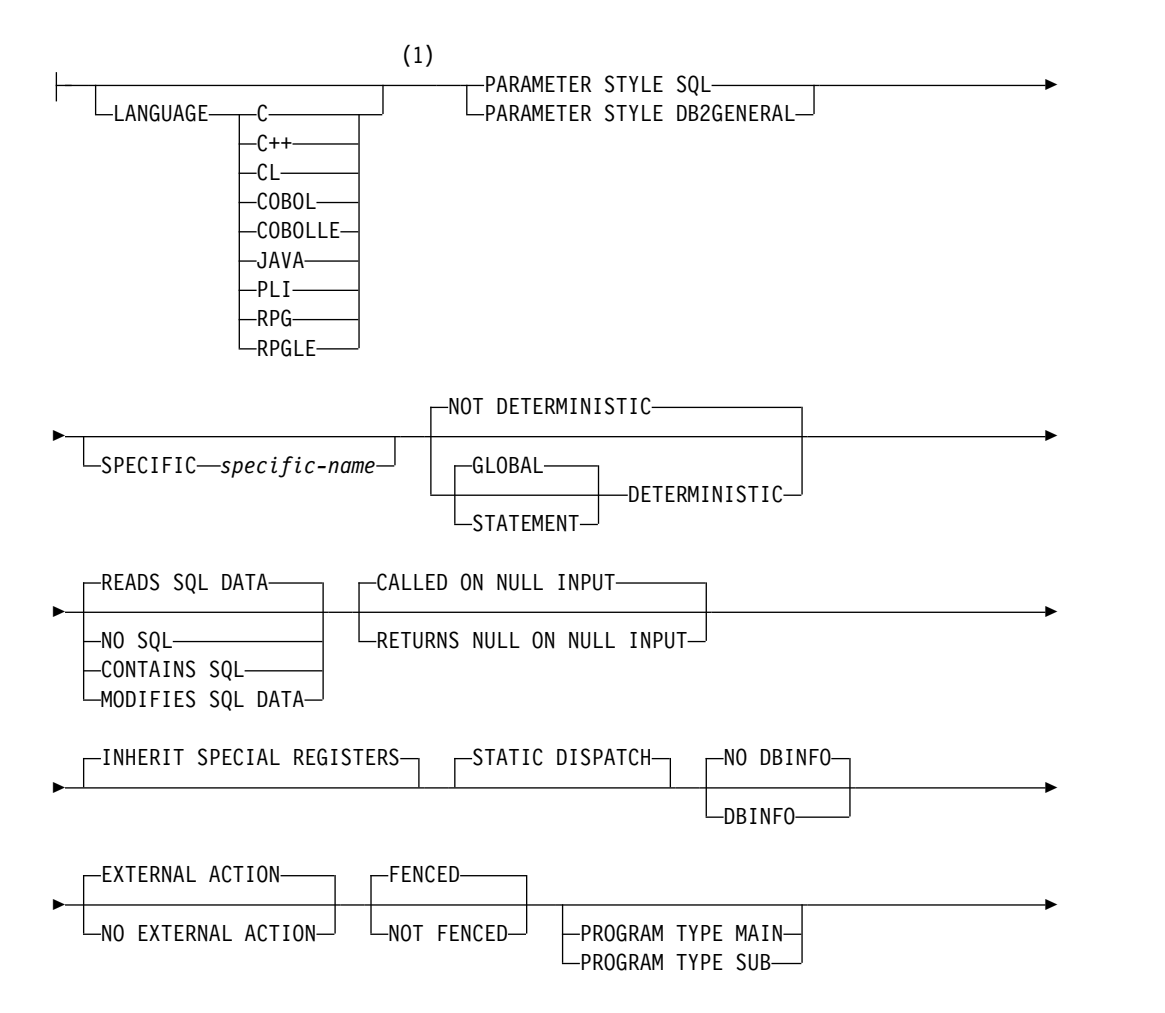

# **CREATE FUNCTION (**外部表**)**

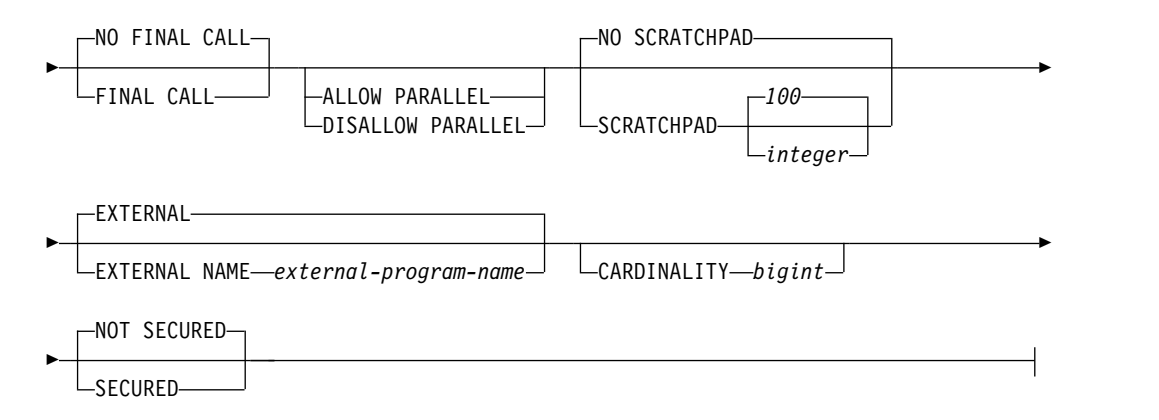

```
注:
```
**1** この文節とこの後の option-list にある文節は、どのような順番で指定しても かまいません。各文節を指定できるのは、それぞれ 1 回だけです。

## 説明

## **OR REPLACE**

現行サーバーにこの関数の定義が存在する場合に、その定義を置き換える、とい う動作を指定します。実際には、カタログで既存の定義を削除してから新しい定 義に置き換える、という動作になりますが、例外として、この関数に対して与え られていた特権は影響を受けません。現行サーバーにこの関数の定義が存在しな ければ、このオプションは無視されます。既存の関数を置き換えるには、新しい 定義の *specific-name* および *function-name* が古い定義の *specific-name* および *function-name* と同じであるか、新しい定義のシグニチャーが古い定義のシグニ チャーと一致している必要があります。そうでなければ、新しい関数が作成され ます。

## *function-name*

ユーザー定義関数の名前を指定します。名前、スキーマ名、パラメーターの数、 およびそれぞれのパラメーターのデータ・タイプ (データ・タイプの長さ、精 度、位取り、または CCSID の属性に関係なく) の組み合わせで、現行サーバー 上に存在しているユーザー定義の関数を識別してはなりません。

SQL 命名の場合、関数は、暗黙または明示修飾子で指定されたスキーマ内に作 成されます。

システム命名の場合、関数は、修飾子で指定されたスキーマ内に作成されます。 修飾子を指定しなかった場合:

- v CURRENT SCHEMA 特殊レジスターの値が \*LIBL である場合、関数は、 現行ライブラリー (\*CURLIB) 内に作成されます。
- v そうでない場合、関数は現行スキーマ内に作成されます。

通常、それぞれの関数の関数シグニチャーが固有であれば、複数の関数に同じ名 前を指定することができます。

一部の関数名は、システムが使用するために予約されています。 詳しくは[、](#page-1093-0) 1070 ページの『CREATE [FUNCTION](#page-1093-0)』の『スキーマおよび関数名の選択』を 参照してください。

**(***parameter-declaration,...)*

関数の入力パラメーターの数とそれぞれのパラメーターのデータ・タイプを指定 します。各 *parameter-declaration* は、関数の入力パラメーターを指定します。

パラメーターの最大数は、言語のタイプによって異なります。

- v JAVA と ILE プログラムおよびサービス・プログラムの場合、最大数は 2000 です。
- v OPM プログラムの場合、最大数は 90 です。

パラメーターの最大数は、その言語で許されるパラメーターの最大数によってさ らに制限される可能性があります。関数は、ゼロまたはそれ以上の入力パラメー ターを持つことができます。関数が受け取ると予期しているパラメーターには、 それぞれリスト内に 1 個の項目が必要です。関数のパラメーターはすべて入力 パラメーターで、ヌル可能です。JAVA の場合は、DECIMAL タイプと NUMERIC タイプ以外の数値パラメーターがヌル可能です。CALLED ON NULL INPUT 関数でそのようなパラメーターの入力がヌル値になると、実行時 エラーになります。詳しくは、 1070 ページの『CREATE [FUNCTION](#page-1093-0)』の『パ ラメーターの定義』を参照してください。

#### *parameter-name*

パラメーター名を指定します。必須ではありませんが、各パラメーターにパ ラメーター名を指定することができます。この名前は、パラメーター・リス ト内の他のパラメーター名 と同じものであってはなりません。

*data-type1*

入力パラメーターのデータ・タイプを指定します。このデータ・タイプは、 組み込みデータ・タイプまたは特殊タイプにすることができます。この変数 は、配列タイプにすることはできません。

*built-in-type*

組み込みデータ・タイプを指定します。それぞれの組み込みデータ・タ イプの詳細については、 1238 [ページの『](#page-1261-0)CREATE TABLE』を参照し てください。データ・タイプによってはすべての言語ではサポートされ ていないものもあります。 SQL データ・タイプとホスト言語データ・ タイプのマッピングについての詳細は、「組み込み SQL プログラミン グ」トピック集を参照してください。組み込みデータ・タイプの仕様 は、ユーザー定義関数の作成に使用する言語に対応していれば、指定す ることができます。

### *distinct-type-name*

ユーザー定義特殊タイプを指定します。パラメーターの長さ、精度、ま たは位取り属性は、特殊タイプのソース・タイプの属性 (CREATE TYPE で指定された属性) と同じになります。特殊タイプの作成につい て詳しくは、 1328 [ページの『](#page-1351-0)CREATE TYPE (特殊)』を参照してくだ さい。

特殊タイプの名前が修飾されていない場合、データベース・マネージャ ーは、SQL パス上のスキーマを検索することでそのスキーマ名を解決 します。

PARAMETER STYLE JAVA を指定する場合は、ラージ・オブジェクト (LOB) データ・タイプのパラメーターはサポートされません。

CCSID が指定されている場合、関数に渡される前に、パラメーターはその CCSID に変換されます。CCSID が指定されていない場合は、CCSID は、 関数の呼び出し時点における現行サーバーのデフォルトの CCSID によって 決まります。

日付、時刻、およびタイム・スタンプの各パラメーターは、ISO 形式の文字 ストリングとしてプロシージャーに渡されます。

XML タイプのパラメーターでは、*XML-cast-type* 文節または AS LOCATOR 文節を指定する必要があります。

#### **AS LOCATOR**

これを指定すると、入力パラメーターは、実際の値ではなく、値のロケータ ーになります。AS LOCATOR は、入力パラメーターに LOB または XML データ・タイプや LOB または XML データ・タイプをベースとする特殊 タイプが指定されている場合にのみ、指定することができます。AS LOCATOR を指定した場合、FOR SBCS DATA または FOR MIXED DATA を指定してはなりません。

AS LOCATOR 文節について詳しくは、 1070 [ページの『](#page-1093-0)CREATE [FUNCTION](#page-1093-0)』の『パラメーターに AS LOCATOR を指定する』を参照して ください。

### **AS** *XML-cast-type*

XML タイプまたは XML タイプに基づく特殊タイプのパラメーターのデー タ・タイプとしてこの関数に渡すデータ・タイプを指定します。LOCATOR を指定する場合は、パラメーターが実際の値ではなく値のロケーターになり ます。

CCSID 値を指定する場合に、グラフィック・データ・タイプとして指定で きるのは、Unicode CCSID 値に限られます。CCSID 値を指定しない場合 は、この関数の作成時に、SOL\_XML\_DATA\_CCSID\_OAOOINI オプショ ンの設定に基づいて CCSID が設定されます。デフォルトの CCSID は 1208 です。このオプションの説明については、 101 [ページの『](#page-124-0)XML 値』 を参照してください。

#### *default-clause*

パラメーターのデフォルト値を指定します。デフォルト値は、定数、特殊レ ジスター、グローバル変数、式、またはキーワード NULL にすることがで きます。式は、集約関数および列名を含まない、 196 [ページの『式』で](#page-219-0)定 義されている任意の式です。デフォルト値が指定されていない場合、パラメ ーターにデフォルト値がないため、呼び出し時に省略できません。式ストリ ングの最大長は 64K です。

デフォルトの式は、パラメーターのデータ・タイプに対して割り当ての互換 性がなければなりません。

デフォルト式内でリスト中の数値定数を区切る区切り記号として使用するコ ンマの後には、スペースが 1 つ必要です。

デフォルト式の中で参照されるすべてのオブジェクトは、関数が作成される ときに存在している必要があります。関数が起動されると、デフォルトは起 動側の権限を使用して評価されます。

配列タイプのパラメーターにデフォルトを指定することはできません。

### **RETURNS TABLE**

この関数の出力が表であることを指定します。この文節の後に、結果表の列の名 前とデータ・タイプのリストを括弧で囲んで記述します。

結果列の最大数は、言語のタイプによって異なります。パラメーターの数が *N* であるとします。

- v JAVA と ILE プログラムおよびサービス・プログラムの場合、列の数は 8000-*N* 以下でなければなりません。
- v OPM プログラムの場合、列の数は 125 *N* 以下でなければなりません。

#### *column-name*

出力表の列の名前を指定します。同じ名前を何度も指定することはできませ ん。

## *data-type2*

列のデータ・タイプを指定します。列はNULL 可能です。

あらゆる組み込みデータ・タイプ (ただし、LONG VARCHAR、LONG VARGRAPHIC、または DataLink は除く) や特殊タイプ (データ・リンク をベースとしていない) を指定することができます。配列タイプを指定する ことはできません。

DATE または TIME を指定した場合は、表関数は ISO 形式の日付または 時刻を戻す必要があります。

CCSID が指定されている場合

- v AS LOCATOR が指定されていない場合、戻される結果はその CCSID でコード化されていると想定されます。
- AS LOCATOR が指定され、ロケーターが指しているデータの CCSID が異なる CCSID でコード化されている場合、データは指定された CCSID に変換されます。

CCSID が指定されていない場合

- v AS LOCATOR が指定されていない場合、戻される結果は、ジョブの CCSID (グラフィック・ストリング戻り値の場合は、ジョブに関連した グラフィック CCSID) でコード化されていると想定されます。
- AS LOCATOR が指定され、ロケーターが指しているデータの CCSID が異なる CCSID でコード化されている場合、ロケーターが指している データは、ジョブの CCSID に変換されます。変換時に文字が失われる のを防ぐために、関数から戻される文字をすべて表現できる CCSID を 明示的に指定することを考慮してください。 これは、データ・タイプが グラフィック・ストリング・データの場合に特に重要です。 この場合、 CCSID 1200または 13488 (ユニコード・グラフィック・ストリング・ データ) を使用することを考慮してください。

## **AS LOCATOR**

これを指定すると、関数は、実際の値ではなく、該当の列の値に対する ロケーターを戻します。 AS LOCATOR は、LOB または XML デー タ・タイプまたは LOB または XML データ・タイプに基づく特殊タイ プに限り指定できます。AS LOCATOR を指定した場合、FOR SBCS DATA または FOR MIXED DATA を指定してはなりません。

AS LOCATOR 文節について詳しくは、 1070 [ページの『](#page-1093-0)CREATE [FUNCTION](#page-1093-0)』の『パラメーターに AS LOCATOR を指定する』を参照 してください。

#### **LANGUAGE**

言語文節は、外部プログラムの言語を指定します。

LANGUAGE を指定しなかった場合、その LANGUAGE は、関数の作成時 に、外部プログラムと関連したプログラム属性情報から決定されます。次の場 合、プログラムの言語は C であると想定されます。

- v プログラムに関連したプログラム属性情報で、認識可能な言語を識別しな い。
- プログラムが見つからない。
- **C** 外部プログラムは C で作成されます。

## **C++**

外部プログラムは C++ で作成されます。

**CL** 外部プログラムは CL または ILE CL で作成されます。

#### **COBOL**

外部プログラムは COBOL で作成されます。

### **COBOLLE**

外部プログラムは ILE COBOL で作成されます。

### **JAVA**

外部プログラムは JAVA で作成されます。データベース・マネージャー は、ユーザー定義関数を、Java クラス内のメソッドとして呼び出します。

#### **PLI**

外部プログラムは PL/I で作成されます。

#### **RPG**

外部プログラムは RPG で作成されます。

#### **RPGLE**

外部プログラムは ILE RPG で作成されます。

#### **PARAMETER STYLE**

関数にパラメーターを渡し、関数から値を戻すために使用する規則を指定しま す。

#### **DB2GENERAL**

このパラメーター・スタイルは、Java クラスでメソッドとして定義されて いる外部関数にパラメーターを渡し、外部関数から値を戻すための規則を指 定するのに使用します。適用可能なパラメーターはすべて渡されます。これ らのパラメーターは、次の順序で配列されるように定義されます。

- v 最初の N 個のパラメーターは、CREATE FUNCTION ステートメント 上に指定される入力パラメーターです。
- v その後の M 個のパラメーターは、RETURNS TABLE 文節に指定されて いる、この関数の結果列です。

DB2GENERAL は、LANGUAGE が JAVA の場合にのみ許されます。

**SQL**

適用可能なパラメーターはすべて渡されます。これらのパラメーターは、次 の順序で配列されるように定義されます。

- v 最初の N 個のパラメーターは、CREATE FUNCTION ステートメント 上に指定される入力パラメーターです。
- v その後の M 個のパラメーターは、RETURNS TABLE 文節に指定されて いる、この関数の結果列です。
- v 入力パラメーターの標識変数を表す N 個のパラメーター。
- v RETURNS TABLE 文節に指定されているこの関数の結果列の標識変数 を表す M 個のパラメーター。
- v SQLSTATE の CHAR(5) 出力パラメーター。戻される SQLSTATE は、 関数が成功したかどうかを示します。戻される SQLSTATE は、以下の いずれかです。
	- 外部プログラムで実行された最後の SQL ステートメントからの **SOLSTATE**
	- 外部プログラムによって割り当てられた SQLSTATE

ユーザーは、関数からエラーまたは警告を戻すために、外部プログラ ム内で SQLSTATE を任意の有効な値にセットすることができます。

- v 完全修飾関数名の VARCHAR(517) 入力パラメーター。
- v 特定の名前の VARCHAR(128) 入力パラメーター。
- v メッセージ・テキストの VARCHAR(1000) 出力パラメーター。
- v CREATE FUNCTION ステートメントで SCRATCHPAD を指定した場 合、スクラッチパッドの構造 (後に CHAR(n) が続く INTEGER からな る) 入出力パラメーター。
- v 呼び出しタイプを示す INTEGER 入力パラメーター。
- v CREATE FUNCTION ステートメントで DBINFO を指定した場合、 dbinfo 構造体の構造。

これらのパラメーターは、指定の LANGUAGE に基づいて渡されます。例 えば、言語が C または C++ であれば、VARCHAR パラメーターはヌル 終了ストリングとして渡されます。 渡されるパラメーターについての詳細 は、ライブラリー QSYSINC の該当するソース・ファイル内の組み込み sqludf を参照してください。例えば、C の場合、sqludf は QSYSINC/H で見つかります。

パラメーターを渡す方法は、外部関数の言語によって決まります。例えば、C では、VARCHAR または CHAR パラメーターは NULL 文字で終了するスト リングとして渡されます。詳しくは、「SQL プログラミング」のトピック集を 参照してください。 Java ルーチンについては、「IBM Developer Kit for Java」のトピック集を参照してください。

## **SPECIFIC** *specific-name*

関数の固有名を指定します。特定名の詳細については、 1070 [ページの](#page-1093-0) 『CREATE [FUNCTION](#page-1093-0)』の『関数に特定の名前を指定する』を参照してくださ い。

## **GLOBAL DETERMINISTIC** または **STATEMENT DETERMINISTIC** または **NOT DETERMINISTIC**

関数が同じ入力引数を指定して呼び出されるたびに、その関数が同じ結果を戻す かどうかを指定します。デフォルトは NOT DETERMINISTIC です。

#### **NOT DETERMINISTIC**

関数が同じ入力引数を指定して呼び出されるたびに、その関数が同じ結果を 戻さない場合があることを指定します。関数は、結果に影響を与えるいくつ かの状態値によって変わってきます。データベース・マネージャーは、SQL ステートメントの最適化時にこの情報を使用します。表関数の結果表に影響 するような方法で、特殊レジスター、非決定的な関数、シーケンスのいずれ かを参照する表関数は、非決定的な表関数の例です。

### **GLOBAL DETERMINISTIC**

関数が同じ入力引数を指定して呼び出されるたびに、その関数が常に同じ結 果表を戻すかを指定します。データベース・マネージャーは、SQL ステー トメントの最適化時にこの情報を使用します。照会オプティマイザーは、グ ローバル deterministic な関数の結果をキャッシュに入れるよう選択するこ とができます。

## **STATEMENT DETERMINISTIC**

関数が同じ入力引数を使用して呼び出されるたびに、同じ結果を戻さない可 能性があるが、単一 SQL ステートメント内での関数の複数の呼び出しは、 deterministic と見なされることを指定します。照会オプティマイザーは、 ステートメント deterministic な関数の結果をキャッシュに入れません。<sup>92</sup>

## **CONTAINS SQL**、**READS SQL DATA**、**MODIFIES SQL DATA**、または **NO SQL**

関数が実行できる SQL ステートメントおよびネストされたルーチンの種別を指 定します。データベース・マネージャーは、関数と、関数からローカルで呼び出 すすべてのルーチンが発行する SQL ステートメントが、この指定と整合してい るかどうかを検査します。ネストされたリモート・ルーチンが呼び出された場 合、検査は実行されません。各ステートメントの分類については、 1855 [ページ](#page-1878-0) の『付録 B. SQL [ステートメントの特性』を](#page-1878-0)参照してください。デフォルト は、READS SQL DATA です。このオプションは、パラメーター・デフォルト 式では無視されます。

## **READS SQL DATA**

この関数が、データ・アクセス種別 READS SQL DATA、CONTAINS SQL、または NO SQL のステートメントを実行できるように指定します。 この関数は、データの変更を行う SQL ステートメントは実行できません。

#### **NO SQL**

この関数が、データ・アクセス種別 NO SQL の SQL ステートメントのみ を実行できるように指定します。

#### **CONTAINS SQL**

この関数が、データ・アクセス種別 CONTAINS SQL または NO SQL の SQL ステートメントのみを実行できるように指定します。この関数は、デ ータの読み取りまたは変更を行う SQL ステートメントを実行できません。

<sup>92.</sup> DETERMINISTIC\_UDF\_SCOPE QAQQINI オプションを使用して、GLOBAL DETERMINISTIC 関数にこの同じ動作を使用するこ とができます。詳細については、「データベース パフォーマンスおよび Query 最適化」トピック集を参照してください。

#### **MODIFIES SQL DATA**

この関数は、どの関数でもサポートされないステートメントを除くすべての SQL ステートメントを実行できます。

## **RETURNS NULL ON NULL INPUT** または **CALLED ON NULL INPUT**

入力引数のいずれかが実行時にヌルである場合に関数を呼び出すかどうかを指定 します。CALLED ON NULL INPUT がデフォルトです。

#### **RETURNS NULL ON NULL INPUT**

入力引数のいずれかがヌルである場合に関数を呼び出さないことを指定しま す。結果は、表に行がない、空表になります。

## **CALLED ON NULL INPUT**

引数値のいずれかがヌルである場合に関数を呼び出すことを指定します。こ の指定は、ヌル引数値のテストを行うように関数をコーディングする必要が あります。関数は、その論理によっては、空の表を戻す場合があります。

### **INHERIT SPECIAL REGISTERS**

特殊レジスターの既存の値は、関数に入った後に継承されることを指定します。

### **STATIC DISPATCH**

関数を静的にディスパッチすることを指定します。すべての関数が静的にディス パッチされます。

#### **NO DBINFO** または **DBINFO**

関数を呼び出すときに、追加の状況情報を渡すかどうかを指定します。デフォル トは NO DBINFO です。

## **NO DBINFO**

補足情報を渡さないことを指定します。

#### **DBINFO**

データベース・マネージャーは、状況情報が入っている構造体を関数に渡す 必要があることを指定します。 表 81 は、DBINFO 構造体の説明を示して います。 DBINFO 構造体についての詳しい情報は、ライブラリー QSYSINC 内の該当するソース・ファイルの sqludf に入っています。例え ば、C の場合、sqludf は QSYSINC/H で見つかります。

表 *81. DBINFO* フィールド

| <b> フィールド</b>                        | データ・タイプ      | 説明       |
|--------------------------------------|--------------|----------|
| リレーショナル・データ  VARCHAR(128)  現行サーバーの名前 |              |          |
| トベース                                 |              |          |
| 権限 ID                                | VARCHAR(128) | 実行時権限 ID |

表 *81. DBINFO* フィールド *(*続き*)*

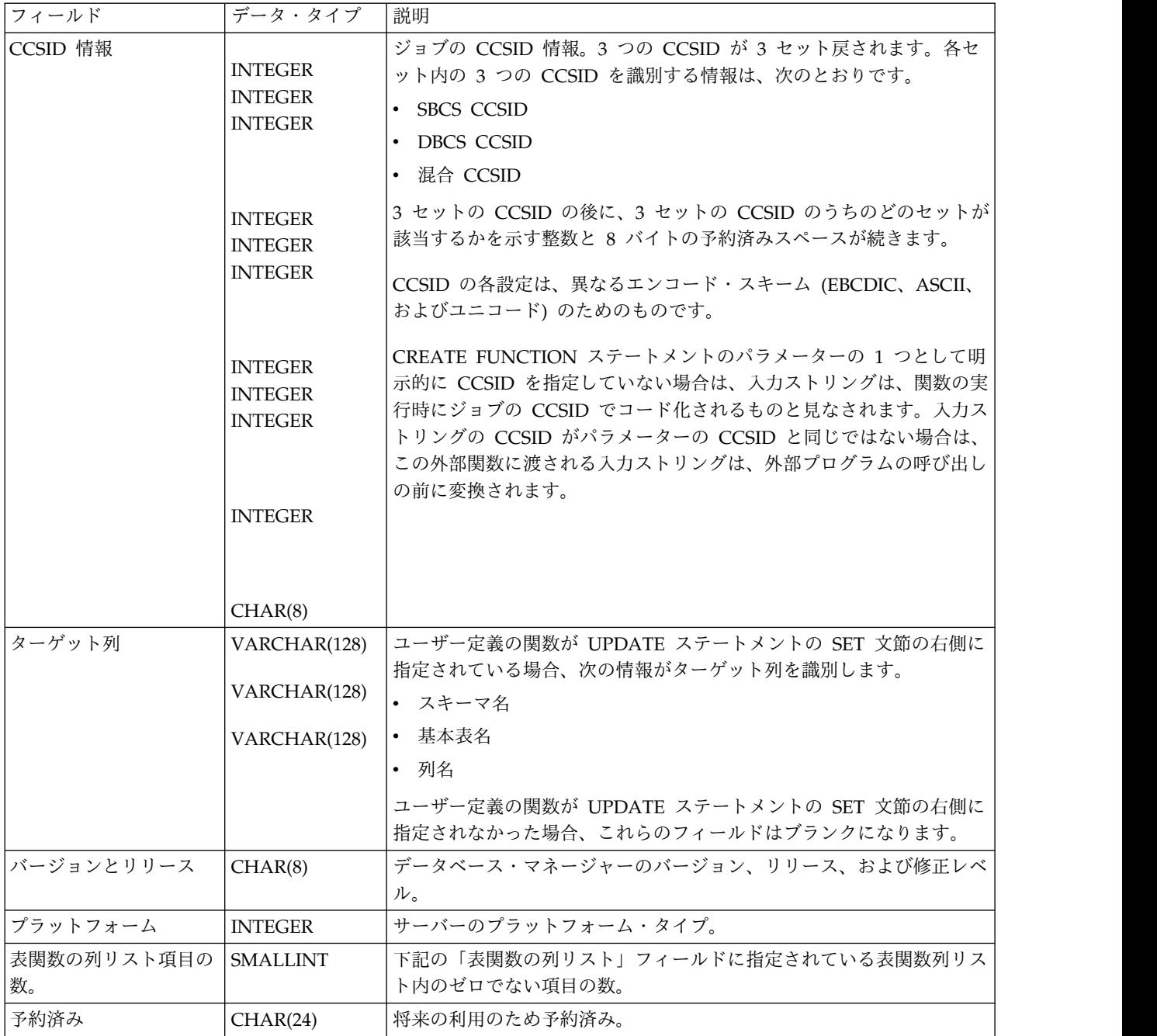

# **CREATE FUNCTION (**外部表**)**

表 *81. DBINFO* フィールド *(*続き*)*

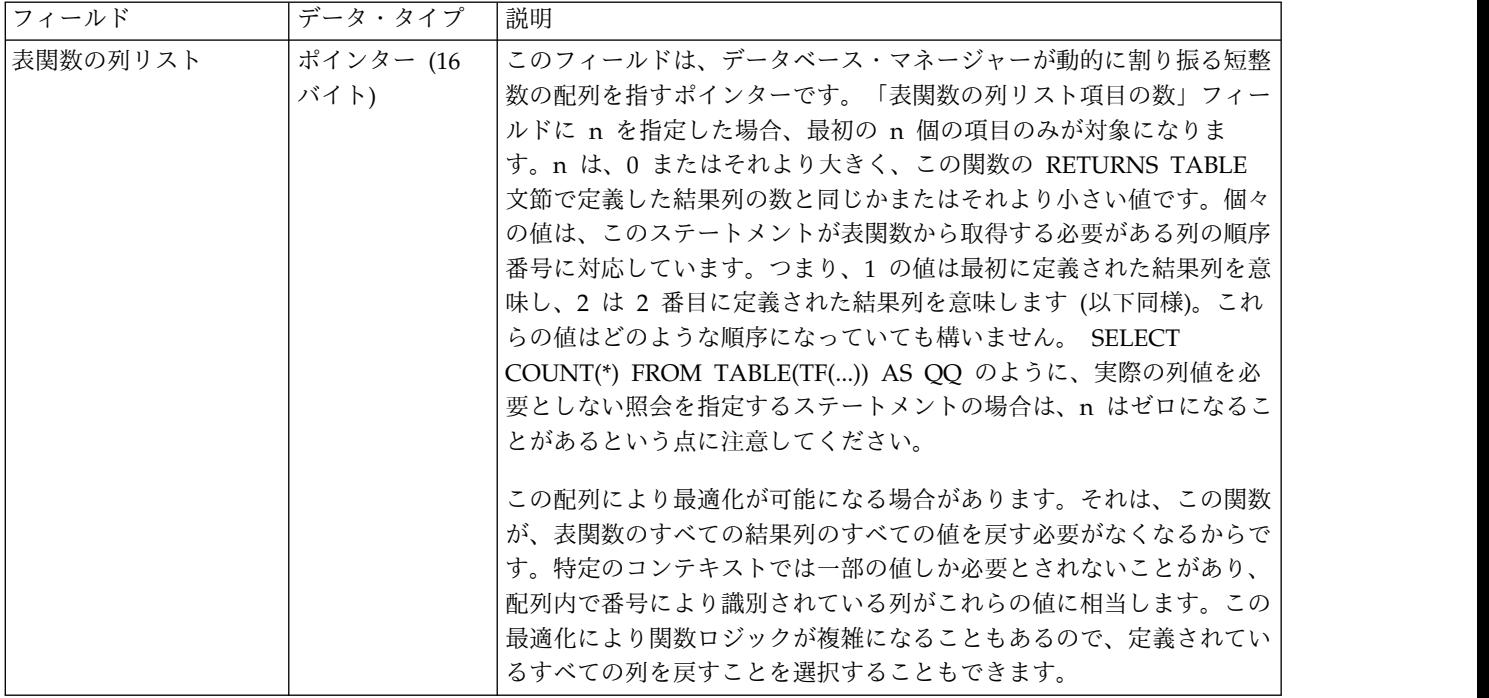

#### **EXTERNAL ACTION** または **NO EXTERNAL ACTION**

関数が、データベース・マネージャーが管理しないオブジェクトの状態を変更す るアクションを行うかどうかを指定します。外部アクションの例には、メッセー ジの送信やストリーム・ファイルへのレコードの書き込みなどがあります。デフ ォルトは EXTERNAL ACTION です。

#### **EXTERNAL ACTION**

関数が、データベース・マネージャーが管理しないオブジェクトの状態を変 更するアクションを行うことができるかを指定します。したがって、関数 は、それぞれの連続関数呼び出しで呼び出す必要があります。 EXTERNAL ACTION は、この関数に、外部アクションを持つ他の関数に対する参照が 含まれている場合に、指定してください。

#### **NO EXTERNAL ACTION**

関数は外部アクションを行いません。この関数は、連続した各関数呼び出し ごとに呼び出す必要はありません。

NO EXTERNAL ACTION 関数は、連続した各関数呼び出しごとに呼び出 されない場合があるので、EXTERNAL ACTION 関数よりもパフォーマン スが向上する可能性があります。

#### **FENCED** または **NOT FENCED**

データベース・マネージャー環境から分離した環境で外部関数を実行するかどう かを指定します。 FENCED がデフォルトです。

### **FENCED**

この関数は別のスレッドで実行されます。

FENCED 関数では、関数の呼び出し間で SQL カーソルをオープン状態の ままにすることができません。ただし、あるスレッド内のカーソルは他のス レッド内のカーソルから独立しています。このことは、カーソル名の競合が 起きる可能性を低くしています。

#### **NOT FENCED**

この関数は、呼び出し元の SQL ステートメントと同じスレッド内で実行で きます。

NOT FENCED 関数では、関数の呼び出し間で SQL カーソルをオープン 状態のままにすることができます。カーソルをオープン状態のままにしてお くことができるため、関数の呼び出し間でカーソル位置も同じに維持されま す。ただし、UDF が呼び出し元の SQL ステートメントおよび他の NOT FENCED UDF と同じスレッド内で実行されるためにカーソル名が競合する 場合があります。

NOT FENCED 関数は、通常 FENCED 関数よりもパフォーマンスが良好 です。

#### **PROGRAM TYPE MAIN** または **PROGRAM TYPE SUB**

他の製品との互換性を備えるために、このパラメーターが許可されています。こ れは、ルーチンの外部プログラムが、プログラム (\*PGM) であるか、サービ ス・プログラム (\*SRVPGM) のプロシージャーであるかを示します。

#### **PROGRAM TYPE MAIN**

ルーチンがプログラムのメインエントリー・ポイントとして実行することを 指定します。外部プログラムは、\*PGM オブジェクトでなければなりませ ん。

#### **PROGRAM TYPE SUB**

ルーチンがサービス・プログラムのプロシージャーとして実行することを指 定します。外部プログラムは、\*SRVPGM オブジェクトでなければなりませ ん。

## **NO FINAL CALL** または **FINAL CALL**

関数に対する独立した最初の呼び出し と最終呼び出し を行うかどうかを指定し ます。 呼び出しのタイプを区別するために、関数は呼び出しのタイプを指定す る追加引数を受け取ります。表関数の場合は、FINAL CALL と NO FINAL CALL のどちらが有効になっているかにかかわりなく、*call-type* 引数が常に存 在します。その引数では、初回呼び出し、オープン呼び出し、フェッチ呼び出 し、クローズ呼び出し、最終呼び出しのいずれかを指定します。

NO FINAL CALL の場合、データベース・マネージャーは、表関数に対して、 オープン、フェッチ、クローズの 3 つのタイプの呼び出しだけを実行します。 しかし、FINAL CALL が指定されている場合は、オープン、取り出しおよびク ローズに加えて、表関数に対して最初の呼び出しと最終呼び出しを行うことがで きます。

最終呼び出しによって、関数は、獲得済みのすべてのシステム・リソースを解放 することができます。最終呼び出しは、SCRATCHPAD キーワードを定義した 関数でシステム・リソースを獲得し、そのシステム・リソースをスクラッチパッ ドに格納するときに使用できます。デフォルトは NO FINAL CALL です。

**NO FINAL CALL**

関数に対して独立した初回呼び出しと最終呼び出しを実行しない、という動 作を指定します。ただし、関数に対して、オープン呼び出し、フェッチ呼び 出し、クローズ呼び出しは実行します。さらに、表関数は、呼び出しのタイ プを指定した追加の引数を常に受け取ります。

#### **FINAL CALL**

関数に対して独立した初回呼び出しと最終呼び出しを実行する、という動作 を指定します。これは、スクラッチパッドをどの時点で再初期化するかも制 御します。

呼び出しには以下のタイプがあります。

- **First Call (**初回呼び出し**)** この SQL ステートメントでの関数に対するこの参照についての、 関数に対する初回呼び出しを示します。
- **Open Call (**オープン呼び出し**)** この SQL での表関数結果をオープンするための呼び出しを指定し ます。
- **Fetch Call (**フェッチ呼び出し**)**

この SQL ステートメントで表関数から行をフェッチするための呼 び出しを指定します。

**Close Call (**クローズ呼び出し**)**

この SQL での表関数結果をクローズするための呼び出しを指定し ます。

**Final Call (**最終呼び出し**)**

この関数に対する最後の呼び出しであり、これにより関数はリソー スを解放できることを指定します。エラーが起きた場合は、データ ベース・マネージャーは最終呼び出しを行おうとします。

最終呼び出しが発生するのは以下の場合です。

- v ステートメントの終わり *:* カーソル指向ステートメント用のカー ソルがクローズされたとき、またはステートメントの実行が完了 したとき。
- v トランザクションの終わり *:* ステートメント処理の正常終了が発 生しなかったとき。例えば、何らかの理由によりアプリケーショ ンのロジックがカーソルのクローズをバイパスした場合。

WITH HOLD として定義されているカーソルがオープン状態にあ るときにコミット操作が発生した場合は、カーソルがクローズされ るかアプリケーションが終了した時点で、最終呼び出しが行われま す。

FINAL CALL ではコミット可能な操作は行ってはなりません。FINAL CALL は、COMMIT 操作の一部として呼び出されたクローズ中に実行され る可能性があるからです。

## **ALLOW PARALLEL** または **DISALLOW PARALLEL**

関数を並列で実行できるかどうかを指定します。

NOT DETERMINISTIC、EXTERNAL ACTION、FINAL CALL、MODIFIES SQL DATA、SCRATCHPAD のいずれか 1 つ以上の文節を指定すると、デフ ォルトは DISALLOW PARALLEL になります。それ以外の場合は、ALLOW PARALLEL がデフォルトです。

#### **ALLOW PARALLEL**

データベース・マネージャーが関数の並列処理を考慮できることを指定しま す。データベース・マネージャーは、この関数を呼び出す SQL ステートメ ントまたはこの関数の中で実行する SQL ステートメントで並列処理を使用 しなければならない、というわけではありません。

ALLOW PARALLEL の指定に関する注意点については、NOT DETERMINISTIC、EXTERNAL ACTION、MODIFIES SQL DATA、SCRATCHPAD、FINAL CALL の説明を参照してください。

#### **DISALLOW PARALLEL**

データベース・マネージャーが関数の並列処理を使用してはならないことを 指定します。

### **NO SCRATCHPAD** または **SCRATCHPAD**

関数に、静的メモリー域が必要か否かを指定します。

#### **NO SCRATCHPAD**

これを指定すると、関数では、持続メモリー域を必要としなくなります。

#### **SCRATCHPAD** *integer*

これを指定すると、関数には、持続メモリー域の長さ整数が必要となりま す。この整数に指定できる範囲は、1 から 16,000,000 です。メモリー域を 指定しなかった場合、その区域のサイズは 100 バイトになります。パラメ ーター・スタイル SQL を指定すると、ポインターは、静的ストレージを指 す必須パラメーターに続いて渡されます。この関数には、メモリー域が 1 つだけ割り振られます。

スクラッチパッドの有効範囲は SQL です。SQL ステートメント内の関数 の参照ごとに、1 つのスクラッチパッドが存在します。例えば、関数 UDFX が SCRATCHPAD キーワードによって定義されていると想定した 場合、次の SQL ステートメント内では、UDFX の 2 つの参照に対して 2 つのスクラッチパッドが割り振られます。

**SELECT** A.C1, B.C1 **FROM TABLE(**UDFX**(**:hv1**)) AS** A, **TABLE(**UDFX**(**:hv1**)) AS** B

#### **EXTERNAL**

CREATE FUNCTION ステートメントを使用して、外部プログラミング言語に よるコードに基づいた新規関数を定義するように指定します。

外部プログラム名 の指定がない場合、外部プログラム名は該当の関数名と同じ であると見なされます。

## **NAME** *external-program-name*

SQL ステートメント内でこの関数が呼び出されたときに実行するプログラ ム、サービス・プログラム、または Java クラスを指定します。この名前 は、関数が呼び出される時点でアプリケーション・サーバー上に存在してい るプログラム、サービス・プログラム、または Java クラスを示すものでな ければなりません。命名オプションが \*SYS であり、その名前が修飾されて いない場合:

- v 関数の呼び出し時に、現行パスを使用して該当のプログラムを検索しま す。
- v COMMENT、GRANT、LABEL、REVOKE の各操作をその関数で実行 する時点で、\*LIBL を使用して対象のプログラムまたはサービス・プロ グラムを検索します。

この名前の妥当性は、アプリケーション・サーバーで検査されます。名前の 形式が正しくない場合、エラーが戻されます。

このプログラム、サービス・プログラム、または Java クラスは、関数の作 成時に存在している必要はありませんが、関数の呼び出し時には存在してい る必要があります。

CONNECT、SET

CONNECTION、RELEASE、DISCONNECT、COMMIT、ROLLBACK お よび SET TRANSACTION ステートメントは、関数の外部プログラム内で 使用することはできません。

### **CARDINALITY** *bigint*

この関数が戻すものとして予期される行数の見積もりを指定します。この見積も りは、データベース・マネージャーが最適化を行う際に使用されます。 *bigint* は、 0 から 9 223 372 036 854 775 807 までの範囲内でなければなりません。 データベース・マネージャーは、CARDINALITY が指定されていない場合は有 限値を想定します。

呼び出されるたびに行を戻して表終了状態を戻すことのない表関数は、無限カー ディナリティーを持ちます。データを戻す前に結果としての表終了状態を必要と する照会がこのような関数を呼び出すと、その照会は中断しない限り戻りませ ん。表終了状態を戻すことのない表関数を、DISTINCT、GROUP BY、または ORDER BY を伴う照会で使用すべきではありません。

## **NOT SECURED** または **SECURED**

関数が行アクセス制御と列アクセス制御においてセキュアであると見なされるか どうかを指定します。

**NOT SECURED**

関数が行アクセス制御において非セキュアであると見なさ れることを指定します。これはデフォルトです。

表でアクティブな列アクセス制御が使用されている場合、関数の呼び出し時 に、関数の引数が、列マスクが有効になっている列を参照してはなりませ ん。

#### **SECURED**

関数が行アクセス制御と列アクセス制御においてセキュアであると見なされ ることを指定します。このオプションは、C、C++、ILE RPG、ILE COBOL、ILE CL、または Java で作成された外部関数に対して使用できま す。プログラムまたはサービス・プログラムは、CREATE FUNCTION ス テートメントが実行されるときに存在していなければなりません。

関数は、行の許可または列マスク内で参照される場合は、セキュアとして定 義される必要があります。

#### *SET OPTION-statement*

パラメーター・デフォルトに使用されるオプションを指定します。各オプション

のデフォルト値は、作成時に有効だったオプションによって異なります。詳しく は、 1696 [ページの『](#page-1719-0)SET OPTION』を参照してください。

デフォルト値式を処理するときには、オプション

ALWCPYCTA、CONACC、DATFMT、DATSEP、DECFLTRND、DECMPT、 DECRESULT、DFTRDBCOL、

LANGID、SQLCURRULE、SQLPATH、SRTSEQ、TGTRLS、TIMFMT、およ び TIMSEP が使用されます。オプション

CNULRQD、CNULIGN、COMPILEOPT、EXTIND、NAMING、SQLCA は、 CREATE FUNCTIONステートメントでは使用できません。他のオプションは、 受け入れられますが、無視されます。

# 注意的人物

ユーザー定義関数の定義に関する一般考慮事項**:** ユーザー定義関数の定義に関する一 般情報については、 1070 ページの『CREATE [FUNCTION](#page-1093-0)』を参照してくださ い。

**REPLACE** の規則**:** REPLACE によって外部関数を再作成する場合は、以下のよう になります。

- v 既存のコメントまたはラベルは破棄されます。
- v 別の外部プログラムを指定する場合、
	- 権限を持つユーザーは新しいプログラムにコピーされません。
	- ジャーナル監査は変更されません。
- 上記以外の場合、
	- 権限を持つユーザーは維持されます。オブジェクト所有者は変更されない可 能性があります。
	- 現在のジャーナル監査は変更されません。

関数の作成**:** ILE 外部プログラムまたはサービス・プログラムに関連した外部関数 が作成されると、その関数に関連したプログラムやサービス・プログラムのオブジ ェクトへの関数属性の保管が試行されます。 \*PGM または \*SRVPGM オブジェク トが保管された後、このシステムまたは別のシステムに復元されると、属性が使用 されてカタログが更新されます。

外部関数の場合は、次の制約の範囲内で属性を保管することができます。

- v 外部プログラム・ライブラリーは、SYSIBM、QSYS、または QSYS2 であっては なりません。
- v 外部プログラムは、CREATE FUNCTION ステートメントの発行時に存在してい なければなりません。

システム命名が指定され、外部プログラム名が修飾されない場合は、外部プログ ラムはライブラリー・リストで検出されなければなりません。

- v 外部プログラムは、ILE \*PGM オブジェクトか \*SRVPGM オブジェクトにする 必要があります。
- v 外部プログラムには、32 ルーチンの属性が既に入っていてはなりません。

オブジェクトを更新できない場合でも、関数は作成されます。

関数の呼び出し**:** 外部関数が呼び出されると、その関数は、外部プログラムやサービ ス・プログラムの作成時に指定された活動化グループであれば、どの活動化グルー プ内でも実行します。ただし、通常は、関数が呼び出し側プログラムと同じ活動化 グループ内で実行するように ACTGRP(\*CALLER) を使用します。 ACTGRP(\*NEW) は使用できません。

LANGUAGE JAVA の関数は、常にデフォルトの活動化グループ (\*DFTACTGRP) で実行されます。したがって、MODIFIES SQL DATA Java 関数を作成するときに は、注意が必要です。その Java 関数による変更は、デフォルトの活動化グループ で実行されるので、呼び出し側が新しい活動化グループ (\*NEW) で実行されている と、トランザクションの問題が発生する可能性があります。

**Java** 関数に関する注釈**:** Java 関数を実行するためには、システムに IBM IBM Developer Kit for Java (5770-JV1) をインストールしておく必要があります。イン ストールされていないと、SQLCODE -443 が戻され、CPDB521 メッセージがジョ ブ・ログに入ります。

Java 関数の実行中にエラーが発生すると、SQLCODE -443 が戻されます。エラー によっては、関数が実行されていたジョブのジョブ・ログに他のメッセージが入っ ている場合があります。

代替構文**:** 以下のキーワードは、旧リリースとの互換性を維持するためにサポートさ れている同義語です。これらのキーワードは標準キーワードではないので、原則と して使用しないようにしてください。

- v キーワード VARIANT と NOT VARIANT は、NOT DETERMINISTIC と DETERMINISTIC の同義語として使用することができます。
- v キーワード NULL CALL と NOT NULL CALL は、CALLED ON NULL INPUT と RETURNS NULL ON NULL INPUT の同義語として使用できま す。
- v DB2GENERAL の同義語として、値 DB2GENRL を使用できます。
- v PARAMETER STYLE 文節のキーワード PARAMETER STYLE はオプションで す。
- v DETERMINISTIC の同義語として、キーワード IS DETERMINISTIC を使用で きます。
- v PARAMETER STYLE SQL の同義語として、キーワード PARAMETER STYLE DB2SQL を使用できます。

## 例

以下の例で作成する表関数は、テキスト管理システム内にある既知の各文書を示す 単一の文書 ID 列が入った行を 1 つずつ戻します。最初のパラメーターは特定のサ ブジェクト・エリアに対応し、2 番目のパラメーターには特定のストリングが入り ます。

単一セッションのコンテキストでは、この UDF は常に同じ表を戻すので、 DETERMINISTIC として定義されています。 RETURNS 文節が DOCMATCH か らの出力を定義している点に注意してください。各表関数について、FINAL CALL を指定する必要があります。 DOCMATCH の場合の出力のサイズは大きく変化し ますが、代表的な値は CARDINALITY 20 なので、最適化プログラムを支援するた めにこの値が指定されています。

**CREATE FUNCTION** DOCMATCH **(VARCHAR(**30**)**, **VARCHAR(**255**)) RETURNS TABLE (**DOCID **CHAR(**16**)) EXTERNAL NAME** 'MYLIB/RAJIV(UDFMATCH)' **LANGUAGE C PARAMETER STYLE SQL NO SQL DETERMINISTIC NO EXTERNAL ACTION NOT FENCED SCRATCHPAD FINAL CALL DISALLOW PARALLEL CARDINALITY** 20

# **CREATE FUNCTION (**ソース派生**)**

この CREATE FUNCTION (ソース化された) ステートメントは、現行サーバー で、他の既存のスカラー関数または集約関数に基づいてユーザー定義の関数を定義 します。

## 呼び出し

このステートメントは、アプリケーション・プログラムに組み込むことができ、ま た対話式に呼び出すこともできます。これは、動的に準備できる実行可能ステート メントです。

## 権限

このステートメントの権限 ID が保持する特権には、少なくとも以下の 1 つが含ま れていなければなりません。

- v スキーマ内に作成する特権。詳しくは[、スキーマ内で作成する必要のある権限を](#page-46-0) 参照してください。
- v データベース管理者権限

このステートメントの権限 ID が保持する特権には、少なくとも以下の 1 つが含ま れていなければなりません。

- SYSFUNCS カタログ・ビューと SYSPARMS カタログ表の場合
	- 該当の表に対する INSERT 特権、および
	- スキーマ QSYS2 に対する USAGE 特権
- v データベース管理者権限

ソース関数がユーザー定義の関数である場合は、そのソース関数に対して、このス テートメントの権限 ID に、少なくとも次のいずれか 1 つを含める必要がありま す。

- v その関数に対する EXECUTE 特権
- データベース管理者権限

ソース化関数を作成するには、ステートメントの権限 ID が保持する特権に、少な くとも次のいずれか 1 つを含める必要があります。

- 次のシステム権限
	- サービス・プログラム作成 (CRTSRVPGM) コマンドに対する \*USE
	- プログラム作成 (CRTPGM) コマンドに対する \*USE
- v データベース管理者権限

SQL 名が指定され、関数が作成されるライブラリーと同じ名前のユーザー・プロフ ァイルが存在し、しかも、その名前がステートメントの権限 ID と異なっている場 合、ステートメントの権限 ID が保持している特権には、少なくとも次のいずれか 1 つを含める必要があります。

- v その名前を持つユーザー・プロファイルに対する \*ADD システム権限
- v データベース管理者権限

特殊タイプを参照する場合は、ステートメントの権限 ID によって保持される特権 に、少なくとも次のいずれか 1 つが含まれなければなりません。

- v ステートメント内で識別された、それぞれの特殊タイプごとに、
	- その特殊タイプに対する USAGE 特権、および
	- 特殊タイプが含まれるスキーマに対する USAGE 特権
- v データベース管理者権限

SQL 特権に対応するシステム権限の説明については、[『表またはビューへの権限を](#page-1562-0) [検査する際の対応するシステム権限』](#page-1562-0)、[『関数またはプロシージャーへの権限を検](#page-1547-0) [査する際の対応するシステム権限』](#page-1547-0)、および[『特殊タイプへの権限を検査する際の](#page-1567-0) [対応するシステム権限』](#page-1567-0)を参照してください。

構文

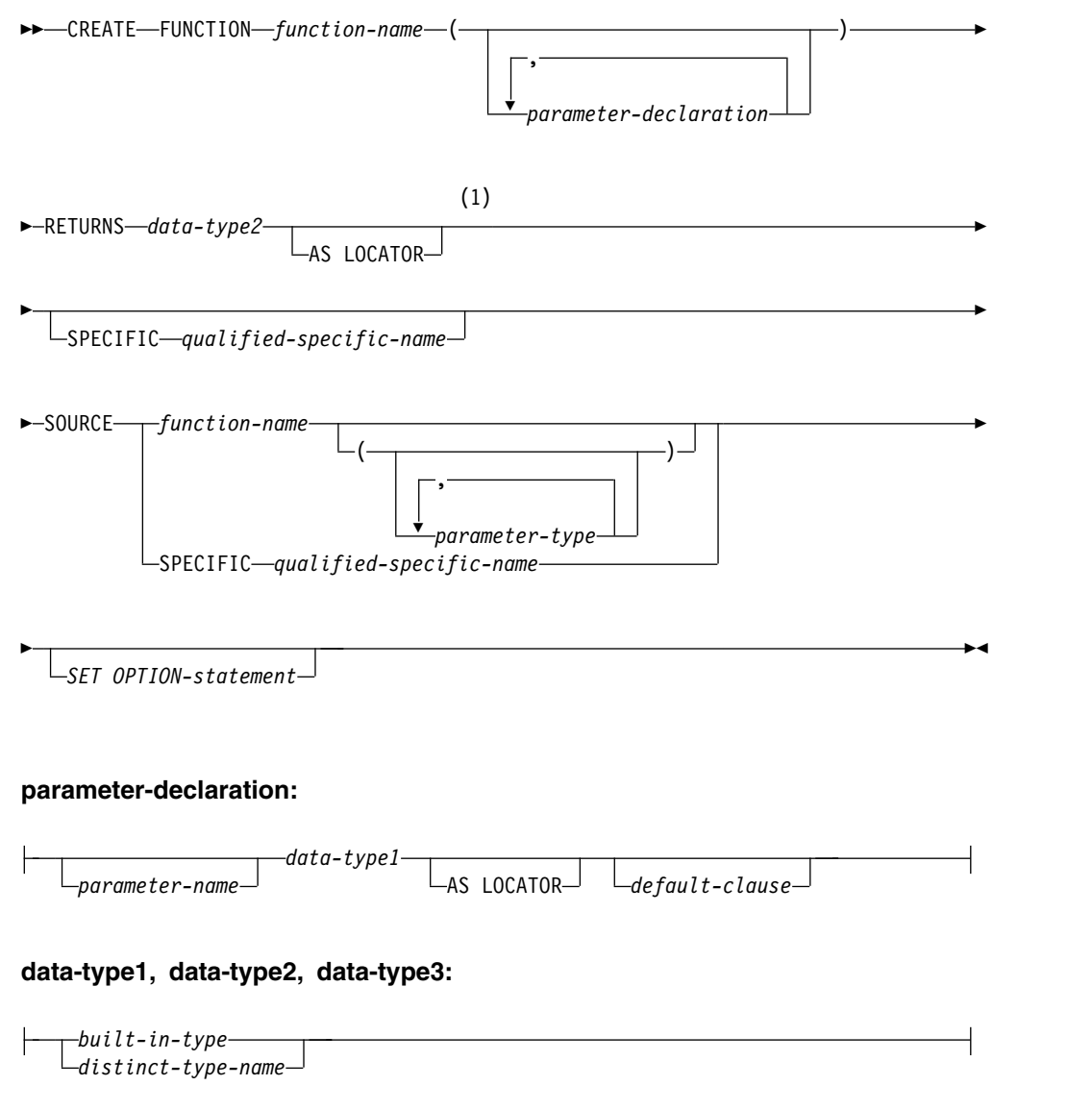

注**:**

**1** RETURNS、SPECIFIC、および SOURCE 文節は、どのような順序で指定して も構いません。

## **built-in-type:**

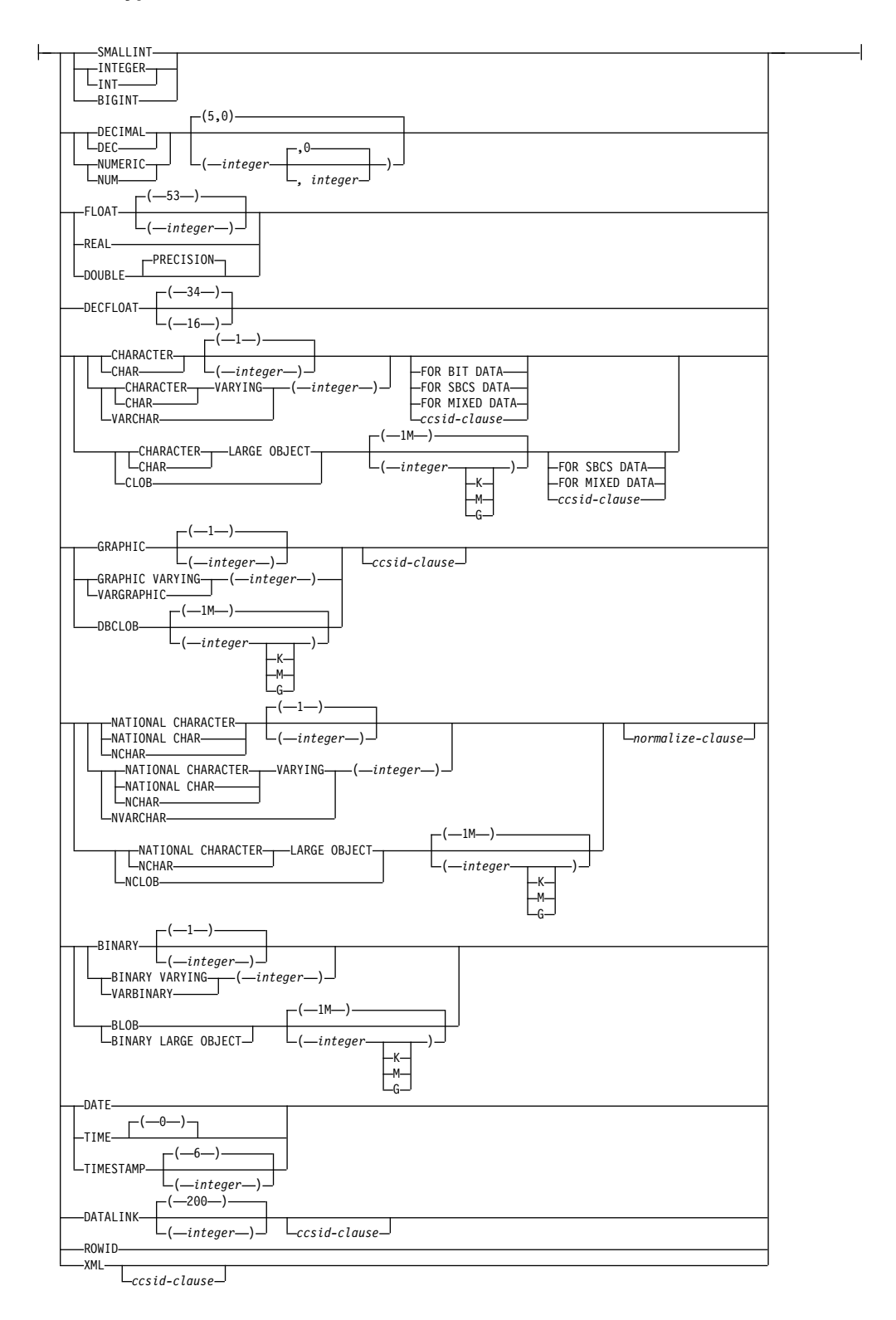

## **ccsid-clause:**

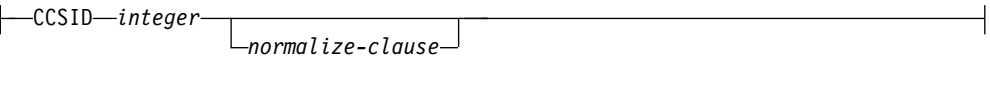

#### **normalize-clause:**

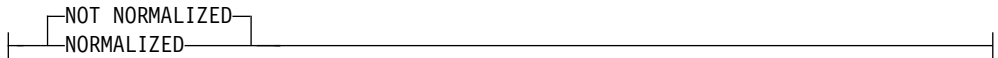

#### **default-clause:**

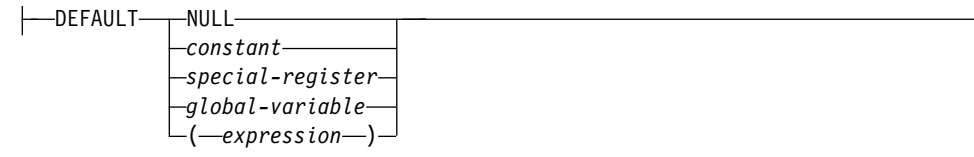

## **parameter-type:**

*data-type3*

 $L_{AS}$  LOCATOR $\Box$ 

## 説明

*function-name*

ユーザー定義の関数の名前を指定します。名前、スキーマ名、パラメーターの 数、およびそれぞれのパラメーターのデータ・タイプ (データ・タイプの長さ、 精度、位取り、または CCSID の属性に関係なく) の組み合わせで、現行サーバ ー上に存在しているユーザー定義の関数を識別してはなりません。

SQL 命名の場合、関数は、暗黙または明示修飾子で指定されたスキーマ内に作 成されます。

システム命名の場合、関数は、修飾子で指定されたスキーマ内に作成されます。 修飾子を指定しなかった場合:

- v CURRENT SCHEMA 特殊レジスターの値が \*LIBL である場合、関数は、 現行ライブラリー (\*CURLIB) 内に作成されます。
- v そうでない場合、関数は現行スキーマ内に作成されます。

特殊タイプを指定した既存関数の使用を可能にするために、関数がその既存関数 をソースとして作成される場合、その名前は、その既存関数と同じ名前にするこ とができます。通常、それぞれの関数の関数シグニチャーが固有であれば、複数 の関数に同じ名前を指定することができます。

一部の関数名は、システムが使用するために予約されています。 詳しくは[、](#page-1093-0) 1070 ページの『CREATE [FUNCTION](#page-1093-0)』の『スキーマおよび関数名の選択』を 参照してください。

**(***parameter-declaration,...)*

関数の入力パラメーターの数とそれぞれのパラメーターのデータ・タイプを指定 します。各 *parameter-declaration* は、関数の入力パラメーターを指定します。最

大 2000 のパラメーターを指定することができます。関数は、ゼロまたはそれ以 上の入力パラメーターを持つことができます。関数が受け取ると予期しているパ ラメーターには、それぞれリスト内に 1 個の項目が必要です。関数のパラメー ターはすべて入力パラメーターで、ヌル可能です。JAVA の場合は、DECIMAL タイプと NUMERIC タイプ以外の数値パラメーターがヌル可能です。CALLED ON NULL INPUT 関数でそのようなパラメーターの入力がヌル値になると、 実行時エラーになります。詳しくは、 1070 ページの『CREATE [FUNCTION](#page-1093-0)』 の『パラメーターの定義』を参照してください。

#### *parameter-name*

パラメーター名を指定します。必須ではありませんが、各パラメーターにパ ラメーター名を指定することができます。この名前は、パラメーター・リス ト内の他のパラメーター名 と同じものであってはなりません。

*data-type1*

パラメーターのデータ・タイプを指定します。このデータ・タイプは、組み 込みデータ・タイプまたは特殊データ・タイプにすることができます。この 変数は、配列タイプにすることはできません。

SOURCE 文節で指定された関数の対応するパラメーターのタイプにキャス ト可能であれば、任意の有効な SQL データ・タイプを使用できます (詳細 は、 109 [ページの『データ・タイプ間のキャスト』を](#page-132-0)参照してください)。 ただし、この検査は関数の呼び出し時にエラーが発生しないことを保証する ものではありません。詳しくは、[『ソース化されたユーザー定義関数の呼び](#page-1155-0) [出しに関する考慮事項』](#page-1155-0)を参照してください。

*built-in-type*

入力パラメーターのデータ・タイプは組み込みデータ・タイプです。そ れぞれの組み込みデータの詳細については、 1238 [ページの『](#page-1261-0)CREATE [TABLE](#page-1261-0)』を参照してください。

*distinct-type-name*

入力パラメーターのデータ・タイプは特殊タイプです。パラメーターの 長さ、精度、または位取り属性は、特殊タイプのソース・タイプの属性 (CREATE TYPE で指定された属性) と同じになります。詳しくは[、](#page-1351-0) 1328 [ページの『](#page-1351-0)CREATE TYPE (特殊)』を参照してください。

スキーマ名なしの特殊タイプを指定すると、データベース・マネージャ ーは、 SQL パス上のスキーマを検索することでそのスキーマ名を解決 します。

外部関数にソース化された関数には、データ・リンクは使用できません。

CCSID が指定されている場合、関数に渡される前に、パラメーターはその CCSID に変換されます。CCSID が指定されていない場合は、CCSID は、 関数の呼び出し時点における現行サーバーのデフォルトの CCSID によって 決まります。

**AS LOCATOR**

これを指定すると、入力パラメーターは、実際の値ではなく、値のロケータ ーになります。 AS LOCATOR は、入力パラメーターに LOB データ・タ イプや LOB データ・タイプをベースとする特殊タイプが指定されている場

合にのみ、指定することができます。 AS LOCATOR を指定した場合、 FOR SBCS DATA または FOR MIXED DATA を指定してはなりません。

AS LOCATOR 文節について詳しくは、 1070 [ページの『](#page-1093-0)CREATE [FUNCTION](#page-1093-0)』の『パラメーターに AS LOCATOR を指定する』を参照して ください。

*default-clause*

パラメーターのデフォルト値を指定します。デフォルト値は、定数、特殊レ ジスター、グローバル変数、式、またはキーワード NULL にすることがで きます。式は、集約関数および列名を含まない、 196 [ページの『式』で](#page-219-0)定 義されている任意の式です。デフォルト値が指定されていない場合、パラメ ーターにデフォルト値がないため、呼び出し時に省略できません。式ストリ ングの最大長は 64K です。

デフォルトの式は、パラメーターのデータ・タイプに対して割り当ての互換 性がなければなりません。

デフォルト式内でリスト中の数値定数を区切る区切り記号として使用するコ ンマの後には、スペースが 1 つ必要です。

デフォルト式の中で参照されるすべてのオブジェクトは、関数が作成される ときに存在している必要があります。

配列タイプのパラメーターにデフォルトを指定することはできません。

#### **RETURNS**

関数の結果を指定します。

*data-type2*

列のデータ・タイプを指定します。この列はNULL 可能です。可能なデー タ・タイプは、組み込みデータ・タイプ (LONG VARCHAR、LONG VARGRAPHIC、DataLink を除く) または特殊タイプ (DataLink をベース としないもの) です。 配列タイプにすることはできません。

ソース関数の結果タイプからキャスト可能なものであれば、有効な SQL デ ータ・タイプを使用できます。 (データ・タイプのキャストについては[、](#page-132-0) 109 [ページの『データ・タイプ間のキャスト』を](#page-132-0)参照してください) ただ し、この検査はこの新しい関数の呼び出し時にエラーが発生しないことを保 証するものではありません。詳しくは、[『ソース化されたユーザー定義関数](#page-1155-0) [の呼び出しに関する考慮事項』](#page-1155-0)を参照してください。

### **AS LOCATOR**

これを指定すると、関数は、実際の値ではなく、値のロケーターを戻しま す。 AS LOCATOR は、関数の出力に LOB データ・タイプや LOB デー タ・タイプをベースとする特殊タイプが指定されている場合にのみ、指定す ることができます。 AS LOCATOR を指定した場合、FOR SBCS DATA または FOR MIXED DATA を指定してはなりません。 AS LOCATOR 文 節は、SQL 関数をソースとする関数に使用することはできません。

AS LOCATOR 文節について詳しくは、 1070 [ページの『](#page-1093-0)CREATE [FUNCTION](#page-1093-0)』の『パラメーターに AS LOCATOR を指定する』を参照して ください。

### **SPECIFIC** *qualified-specific-name*

関数の固有名を指定します。特定名の詳細については、 1070 [ページの](#page-1093-0) 『CREATE [FUNCTION](#page-1093-0)』の『関数に特定の名前を指定する』を参照してくださ い。

#### **SOURCE**

定義中の新規の関数がソース化関数になることを指定します。ソース化関数 *(sourced function)* は、別の関数 (ソース関数*; source function*) によってインプ リメントされます。関数は、現行サーバーに存在するスカラー関数または集約関 数であり、次に示すいずれかのタイプの関数であることが必要です。

- CREATE FUNCTION ステートメントによって定義された関数
- v CREATE TYPE ステートメントによって生成された cast 関数
- 組み込み関数

ソース関数が組み込み関数でない場合、特定の関数を識別するには、名前、関数 シグニチャー、または特定名を使用できます。

ソース関数が組み込み関数である場合は、組み込み関数の関数シグニチャーを SOURCE 文節に指定する必要があります。ソース関数は、次の組み込み関数の いずれかであってはなりません (特定の構文が示されている場合は、示された形 式のみが指定できません)。:

- ARRAY AGG
- ・ 複数の引数を指定する場合の BINARY
- v 複数の引数を指定する場合の BLOB
- CARDINALITY
- v 複数の引数を指定する場合の CHAR
- v 複数の引数を指定する場合の CLOB
- COALESCE
- CONTAINS
- DATAPARTITIONNAME
- v DATAPARTITIONNUM
- 複数の引数を指定する場合の DBCLOB
- DBPARTITIONNAME
- v DBPARTITIONNUM
- 複数の引数を指定する場合の DECFLOAT
- 複数の引数を指定する場合の DECIMAL
- v 複数の引数を指定する場合の DECRYPT\_BIN
- 複数の引数を指定する場合の DECRYPT BINARY
- 複数の引数を指定する場合の DECRYPT BIT
- ・ 複数の引数を指定する場合の DECRYPT CHAR
- v 複数の引数を指定する場合の DECRYPT\_DB
- EXTRACT
- v 複数の引数を指定する場合の GRAPHIC
- HASH\_VALUES

 $\overline{\phantom{a}}$ |
- HASHED\_VALUE
- LAND
- LOR
- $\bullet$  MAX
- MAX CARDINALITY
- $MIN$
- NODENAME
- NODENUMBER
- PARTITION
- PERCENTILE CONT
- PERCENTILE\_DISC
- POSITION
- RAISE\_ERROR
- v RID
- RRN
- SCORE
- 複数の引数が指定されている SECOND
- $\cdot$  STRIP
- SUBSTRING
- v 第 2 引数が整数である場合の TIMESTAMP
- 3 つ以上の引数が指定されている TIMESTAMP\_FORMAT
- v 複数の引数を指定する場合の TRANSLATE
- TRIM
- TRIM ARRAY
- VALUE
- v 複数の引数を指定する場合の VARBINARY
- v 複数の引数を指定する場合の VARCHAR
- v 複数の引数を指定する場合の VARGRAPHIC
- v 3 つ以上の引数が指定されている VERIFY\_GROUP\_FOR\_USER
- XMLAGG
- XMLATTRIBUTES
- XMLCOMMENT
- XMLCONCAT
- XMLDOCUMENT
- XMLELEMENT
- XMLFOREST
- XMLGROUP
- XMLNAMESPACES
- XMLPARSE
- XMLPI

# **CREATE FUNCTION (**ソース派生**)**

- XMLROW
- XMLSERIALIZE
- XMLTEXT
- XMLVALIDATE
- $\cdot$  XOR
- XSLTRANSFORM
- v 複数の引数を指定する場合の ZONED

#### *function-name*

ソース関数として使用する関数を関数名で識別します。ソース関数のパラメ ーターはいくつでも定義できます。指定したスキーマまたは暗黙スキーマの 中に、指定した名前を使用して定義された関数が複数ある場合は、エラーが 戻されます。

非修飾の関数名 が指定されている場合、SQL パスを使用して関数を探しま す。この名前の関数をただ 1 つ含み、ユーザーが EXECUTE 権限を持って いる最初のスキーマがデータベース・マネージャーによって選択されます。 関数が見つからない場合や、この名前の関数が複数存在するスキーマをデー タベース・マネージャーが検出した場合は、エラーが返されます。

### *function-name (parameter-type, ...)*

ソース関数として使用する関数を、関数を一意的に識別する関数シグニチャ ーで識別します。 *function-name (parameter-type,...)* は、現行サーバーにおい て指定されたシグニチャーを持つ関数を識別する必要があります。指定され たパラメーターは、関数の作成時に指定された、対応する位置にあるデー タ・タイプと一致していなければなりません。関数インスタンスを識別する 場合、データ・タイプの数とデータ・タイプの論理連結が使用されます。デ ータ・タイプの同義語は、一致として扱われます。デフォルトがあるパラメ ーターは、このシグニチャーに含まれていなければなりません。

*function-name*() を指定する場合、識別される関数にパラメーターを使用する ことはできません。

組み込み関数をソース関数として使用するには、この構文のバリエーション を使用する必要があります。

## *function-name*

ソース関数の名前を識別します。非修飾名が指定されている場合、SQL パスのスキーマが検索されます。指定しなければ、データベース・マネ ージャーは指定したスキーマ内で関数を検索します。

パラメーター・タイプ**,...**

関数のパラメーターを識別します。

非修飾の特殊タイプ名を指定する場合、データベース・マネージャーは その特殊タイプのスキーマ名を解決するための SQL パスを検索しま す。

このコンテキストで指定する一部のデータ・タイプには、空の括弧を使 用できます。長さ属性、精度属性、あるいは位取り属性があるデータ・ タイプの場合、以下のいずれかの指定方法を使用します。

- v 空の括弧は、データベース・マネージャーがデータ・タイプの一致の 判別に際して属性を無視することを示します。例えば、DEC() は、 DEC(7,2) のデータ・タイプで定義された関数のパラメーターに一致 するものとみなされます。
- v 長さ属性、精度属性、あるいは位取り属性に特定の値を指定した場 合、その値は、CREATE FUNCTION ステートメントの中で暗黙的 または明示的に指定された値と正確に一致している必要があります。 データ・タイプが FLOAT の場合、突き合わせはデータ・タイプ (REAL または DOUBLE) に基づいて行われるので、精度は指定され た値に厳密に一致している必要はありません。
- v 長さ属性、精度属性、または位取り属性が明示的に指定されておら ず、空の括弧も指定されていない場合、該当のデータ・タイプのデフ ォルト属性が暗黙指定されます。暗黙の長さは、CREATE FUNCTION ステートメントの中で暗黙的または明示的に指定された 値と正確に一致している必要があります。

サブタイプまたは CCSID 属性のあるデータ・タイプの場合は、FOR DATA 文節または CCSID 文節の指定はオプションです。いずれの文 節も指定しないと、データ・タイプが一致するかどうかを判定する場合 に、データベース・マネージャーが属性を無視することを示します。 どちらか一方の文節を指定する場合は、CREATE FUNCTION ステー トメントに暗黙的または明示的に指定されている値と一致させる必要が あります。

## **AS LOCATOR**

関数が、このパラメーターのロケーターを受け取るように定義されるこ とを示します。 AS LOCATOR を指定する場合は、データ・タイプは LOB または LOB に基づく特殊タイプでなければなりません。 AS LOCATOR を指定した場合、FOR SBCS DATA または FOR MIXED DATA を指定してはなりません。 AS LOCATOR を指定して、長さが 明示的に指定された場合、データ・タイプの長さは無視されます。

AS LOCATOR 文節について詳しくは、 1070 [ページの『](#page-1093-0)CREATE [FUNCTION](#page-1093-0)』の『パラメーターに AS LOCATOR を指定する』を参照 してください。

**SPECIFIC** *qualified-specific-name*

ソース関数として使用する関数を特定名で識別します。この修飾特定名 は、指定されたスキーマに存在している特定の関数を識別していなければな りません。

### *SET OPTION-statement*

パラメーター・デフォルトに使用されるオプションを指定します。各オプション のデフォルト値は、作成時に有効だったオプションによって異なります。詳しく は、 1696 [ページの『](#page-1719-0)SET OPTION』を参照してください。デフォルト値式を 処理するときには、オプション

ALWCPYDTA、CONACC、DATFMT、DATSEP、DECFLTRND、DECMPT、 DECRESULT、DFTRDBCOL、

LANGID、SQLCURRULE、SQLPATH、SRTSEQ、TGTRLS、TIMFMT、およ び TIMSEP が使用されます。オプション

CNULRQD、CNULIGN、COMPILEOPT、EXTIND、NAMING、SQLCA は、 CREATE FUNCTIONステートメントでは使用できません。他のオプションは、 受け入れられますが、無視されます。

作成しようとしている関数の入力パラメーターの数は、ソース関数のパラメーター の数と同じにする必要があります。それぞれの入力パラメーターのデータ・タイプ が、ソース関数の対応パラメーターと同じでなかったり、その対応パラメーターに キャストできない場合は、エラーが発生します。ソース関数の最終結果のデータ・ タイプは、ソース化関数の結果と一致させるか、あるいは、その結果にキャストで きるようにする必要があります。

CCSID が指定され、戻りデータの CCSID が異なる CCSID でコード化されている 場合、データは指定された CCSID に変換されます。

CCSID が指定されていない場合、戻りデータの CCSID が異なる CCSID でコード 化されている場合には、戻りデータはジョブの CCSID (グラフィック・ストリング 戻り値の場合は、ジョブに関連したグラフィック CCSID) に変換されます。 変換 時に文字が失われるのを防ぐために、関数から戻される文字をすべて表現できる CCSID を明示的に指定することを考慮してください。 これは、データ・タイプが グラフィック・ストリング・データの場合に特に重要です。 この場合、CCSID 1200 または 13488 (ユニコード・グラフィック・ストリング・データ) を使用する ことを考慮してください。

# 注意的过去式和过去分词

ユーザー定義関数の定義に関する一般考慮事項**:** ユーザー定義関数の定義に関する一 般情報については、 1070 ページの『CREATE [FUNCTION](#page-1093-0)』を参照してくださ い。

関数の所有権**:** SQL 名が指定されている場合、

- v 作成した関数が入れられるスキーマと同じ名前のユーザー・プロファイルが存在 する場合、関数の所有者 はそのユーザー・プロファイルです。
- v その他の場合は、関数の所有者 は、このステートメントを実行しているスレッ ドのユーザー・プロファイルまたはグループ・ユーザー・プロファイルです。

システム名を指定した場合は、関数の所有者 は、このステートメントを実行してい るスレッドのユーザー・プロファイルまたはグループ・ユーザー・プロファイルで す。

関数の権限**:** SQL 名を使用する場合は、関数は、\*PUBLIC に対するシステム権限 \*EXCLUDE を使用して作成されます。 システム名を使用する場合、関数は、スキ ーマの作成権限 (CRTAUT) パラメーターによって決められる \*PUBLIC に対する 権限を使用して作成されます。

関数の所有者がグループ・プロファイルのメンバー (GRPPRF キーワード) であ り、グループ権限が指定されている (GRPAUT キーワード) 場合は、そのグルー プ・プロファイルにも、その関数に対する権限が与えられます。

ソース化されたユーザー定義関数の呼び出しに関する考慮事項**:** ソース化関数が呼び 出されると、関数のそれぞれの引数が関数に定義された関連パラメーターに割り当

てられます。次に、その値は基礎となる関数の対応するパラメーターのデータ・タ イプに (必要に応じて) キャストされます。割り当てまたはキャストのいずれかで、 エラーが発生する可能性があります。例: 関数のパラメーターのデータ・タイプ、お よび長さ、または精度の属性と一致する関数への入力に渡された引数は、基礎とな るソース関数の対応するパラメーターの長さが短かったり、精度が低かったりする と、キャストできない可能性があります。基礎となる関数の対応するパラメーター の属性以下の属性を使用して、ソース化関数のパラメーターのデータ・タイプを定 義することをお勧めします。

基礎となる関数の結果は、ソース化関数の RETURNS データ・タイプに割り当てら れます。基礎となる関数の RETURNS データ・タイプは、ソース関数の RETURNS データ・タイプにキャストできない場合があります。これが生じる可能 性があるのは、新規のソース関数の RETURNS データ・タイプが、基礎となる関数 の RETURNS データ・タイプより長さが短かったり、精度が低い場合です。例え ば、以下の関数が存在すると想定して関数 A を呼び出した場合に、エラーが発生す る場合があります。関数 A は INTEGER を戻します。関数 B は SMALLINT を 戻すよう定義されているソース化関数であり、その定義は関数 A を SOURCE 文 節で参照します。基礎となる関数の RETURNS データ・タイプを定義する属性以上 の属性を使用して、ソース化関数の RETURNS データ・タイプを定義することをお 勧めします。

関数がユーザー定義関数に基づく場合の考慮事項**:** ソース化関数を外部スカラー関数 をもとにして直接的または間接的に作成する場合、そのソース化関数は、その外部 スカラー関数の属性を継承します。これには、ソース化関数のいくつかの層が含ま れる場合があります。例えば、関数 A が関数 B をソースとし、関数 B は関数 C をソースとしているとします。また、関数 C は外部スカラー関数であるとします。 関数 A と B は、関数 C のすべての属性を継承します。

ソース派生関数は、それが直接的に基づいているユーザー定義関数からセキュア属 性を継承します。組み込み関数に基づいているソース派生関数は、常にセキュアで す。

関数の作成**:** ソース化関数が作成されると、その関数を表す小さなサービス・プログ ラム・オブジェクトが作成されます。このサービス・プログラムが別のシステムに 保管および復元されると、 CREATE FUNCTION ステートメントの属性は自動的 にそのシステム上のカタログに追加されます。

# 例

例 *1:* 特殊タイプ HATSIZE が定義され、組み込みデータ・タイプ INTEGER に基 づいていると想定します。異なる部門の平均の帽子サイズを計算するために、AVG 関数を定義することができます。組み込み関数 AVG をベースにしたソース化関数 を作成します。

**CREATE FUNCTION** AVG (HATSIZE) **RETURNS** HATSIZE **SOURCE** AVG (**INTEGER**)

ソース関数は組み込み関数であるため、 SOURCE 文節の構文には明示的なパラメ ーター・リストが含まれます。

特殊タイプ HATSIZE が作成された際に、2 つのキャスト関数が生成されました。 これにより、HATSIZE を引数用に INTEGER にキャストし、 INTEGER を関数の 結果用に HATSIZE にキャストすることができます。

例 *2:* Smith が外部スカラー関数 CENTER を自分のスキーマに作成した後で、こ の関数の使用が必要になります。ただし、この関数の呼び出し時に、1 つの INTEGER 引数と 1 つの DOUBLE 引数ではなく、2 つの INTEGER 引数を受け 入れさせる必要があります。CENTER をベースにしたソース化関数を作成します。

**CREATE FUNCTION** MYCENTER (**INTEGER, INTEGER**) **RETURNS DOUBLE SOURCE** SMITH.CENTER (**INTEGER, DOUBLE);**

# **CREATE FUNCTION (SQL** スカラー**)**

CREATE FUNCTION (SQL スカラー) ステートメントは、現行サーバー上に SQL 関数を作成します。この関数は、単一の結果を戻します。

# 呼び出し

このステートメントは、アプリケーション・プログラムに組み込むことも、あるい は対話式に実行することもできます。これは、動的に準備できる実行可能ステート メントです。

## 権限

このステートメントの権限 ID が保持する特権には、少なくとも以下の 1 つが含ま れていなければなりません。

- v スキーマ内に作成する特権。詳しくは[、スキーマ内で作成する必要のある権限を](#page-46-0) 参照してください。
- v データベース管理者権限

このステートメントの権限 ID が保持する特権には、少なくとも以下の 1 つが含ま れていなければなりません。

- SYSFUNCS カタログ・ビューと SYSPARMS カタログ表の場合
	- 該当の表に対する INSERT 特権、および
	- スキーマ QSYS2 に対する USAGE 特権
- v データベース管理者権限

このステートメントの権限 ID によって保持される特権には、少なくとも次の 1 つ が含まれていなければなりません。

- 次のシステム権限
	- サービス・プログラム作成 (CRTSRVPGM) コマンドに対する \*USE
- v データベース管理者権限

特殊タイプを参照する場合は、ステートメントの権限 ID によって保持される特権 に、少なくとも次のいずれか 1 つが含まれなければなりません。

- v ステートメント内で識別された、それぞれの特殊タイプごとに、
	- その特殊タイプに対する USAGE 特権、および
	- 特殊タイプが含まれるスキーマに対する USAGE 特権
- v データベース管理者権限

SECURED 属性が指定されるか、または、関数がセキュアで OR REPLACE が指定 される場合は、次のとおりです。

v このステートメントの許可 ID には、セキュリティー管理者権限 がなければな りません。 21 [ページの『管理権限』を](#page-44-0)参照してください。

既存の関数に置き換えるには、ステートメントの権限 ID が保持する特権に、次の うち少なくともいずれか 1 つを含める必要があります。

• 次のシステム権限

- この関数に関連したサービス・プログラム・オブジェクトに対する \*OBJMGT システム権限
- この関数を削除するために必要な全権限
- SYSFUNCS カタログ・ビューと SYSPARMS カタログ表に対する \*READ システム権限
- v データベース管理者権限

SQL 特権に対応するシステム権限については、[『表またはビューへの権限を検査す](#page-1562-0) [る際の対応するシステム権限』](#page-1562-0)および [『特殊タイプへの権限を検査する際の対応す](#page-1567-0) [るシステム権限』](#page-1567-0)を参照してください。

# 構文

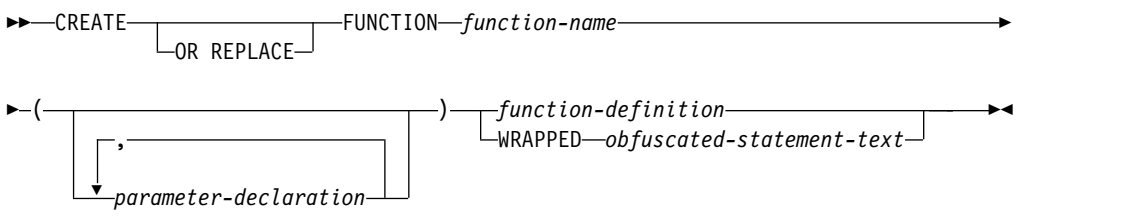

# **function-definition:**

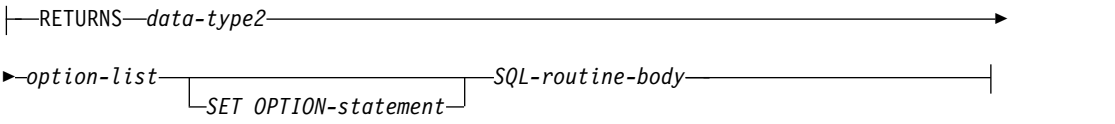

# **parameter-declaration:**

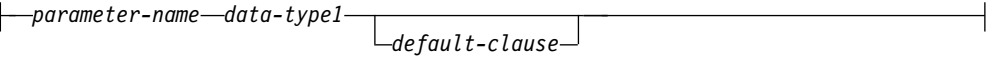

# **data-type1, data-type2:**

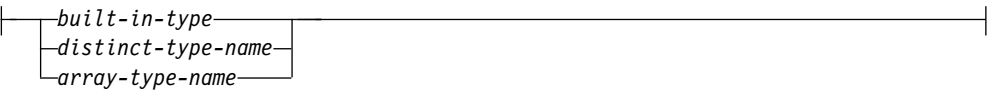

## **built-in-type**

►◄

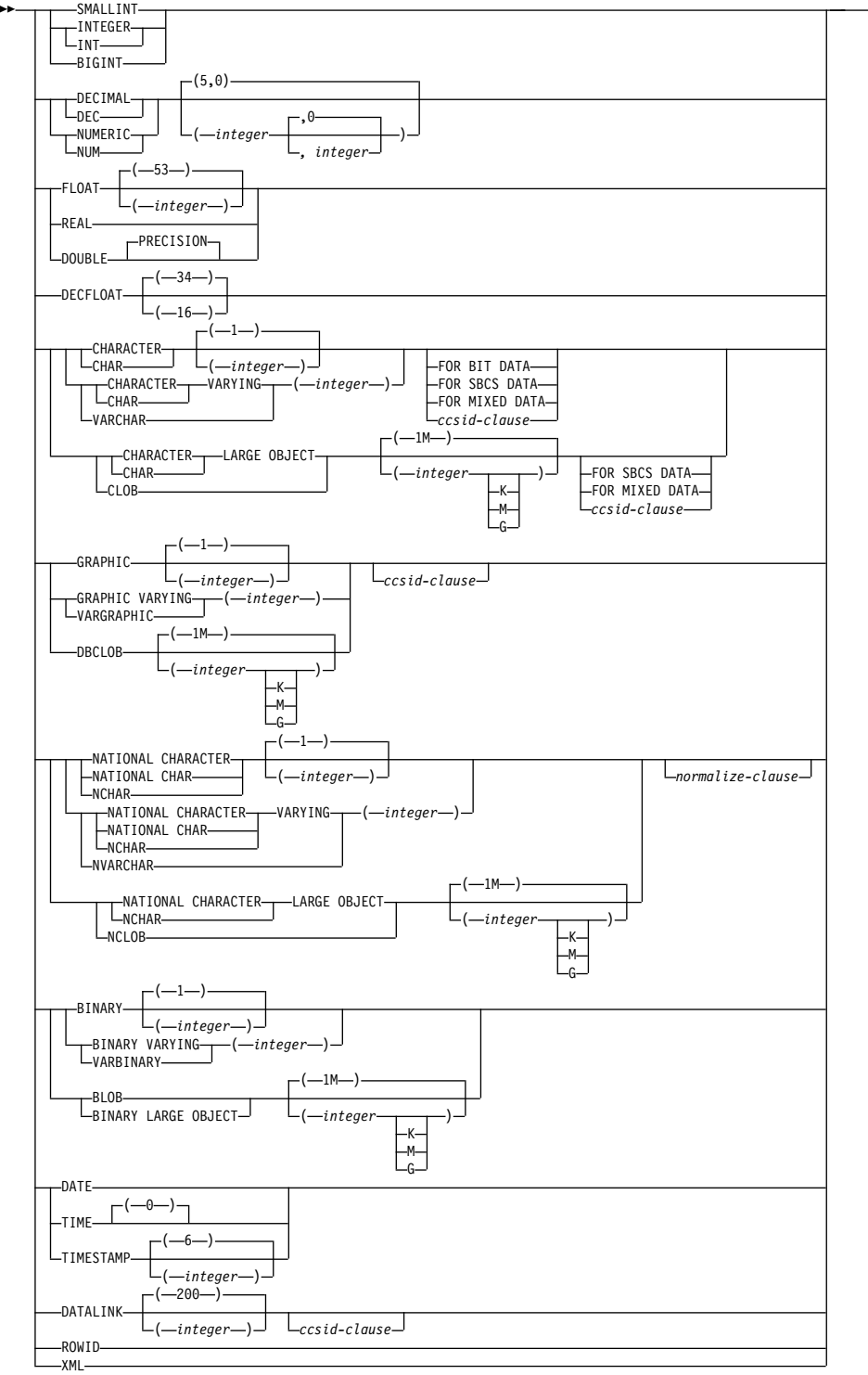

# **ccsid-clause:**

CCSID *integer*

*normalize-clause*

## **normalize-clause:**

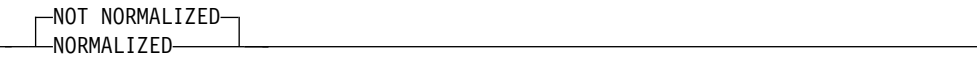

### **default-clause:**

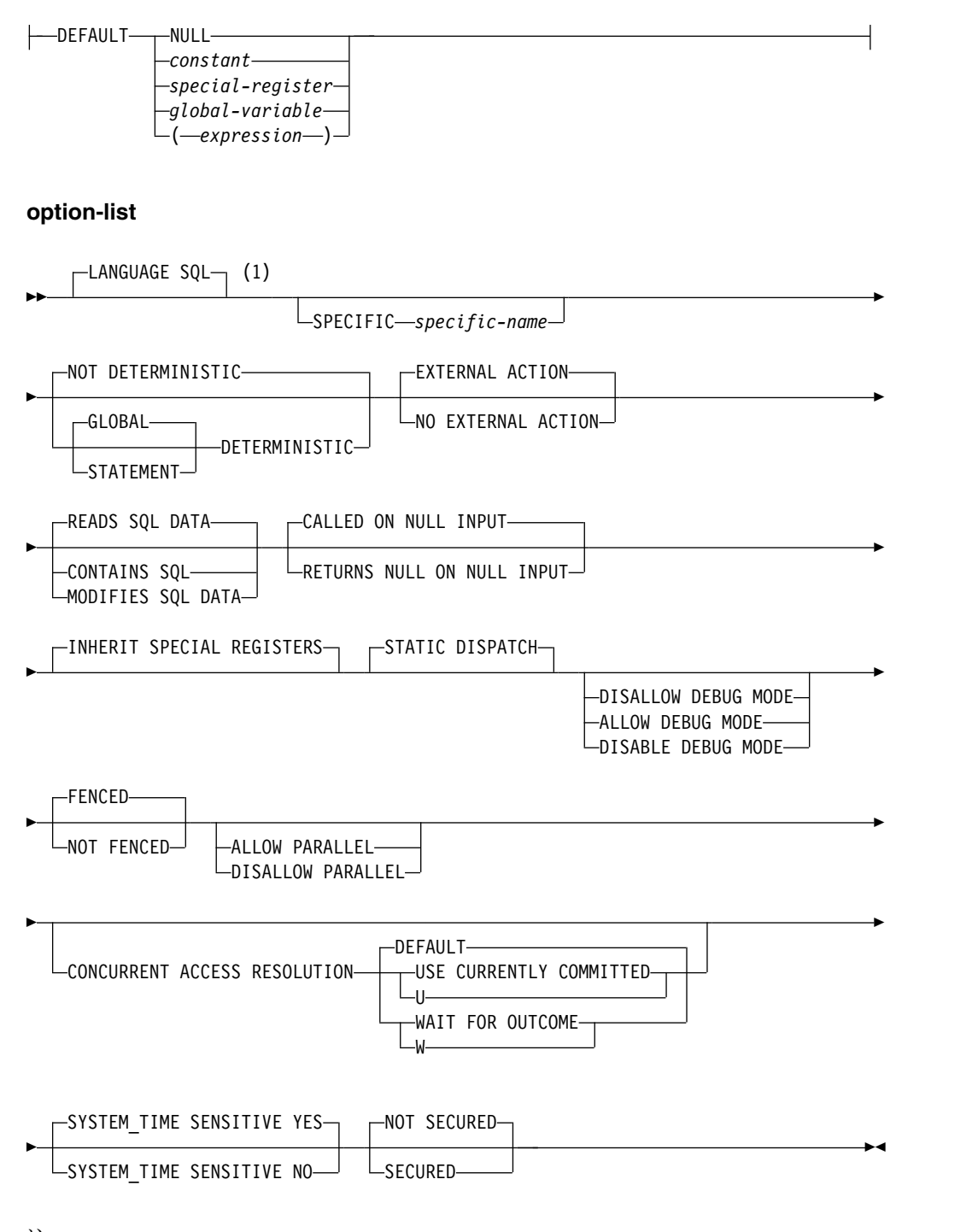

- 注**:**
- **1** この文節とこの後の option-list にある文節は、どのような順番で指定しても かまいません。各文節を指定できるのは、それぞれ 1 回だけです。

## **SQL-routine-body**

►► *SQL-control-statement* ►◄

# 説明

## **OR REPLACE**

現行サーバーにこの関数の定義が存在する場合に、その定義を置き換える、とい う動作を指定します。実際には、カタログで既存の定義を削除してから新しい定 義に置き換える、という動作になりますが、例外として、この関数に対して与え られていた特権は影響を受けません。現行サーバーにこの関数の定義が存在しな ければ、このオプションは無視されます。既存の関数を置き換えるには、新しい 定義の *specific-name* および *function-name* が古い定義の *specific-name* および *function-name* と同じであるか、新しい定義のシグニチャーが古い定義のシグニ チャーと一致している必要があります。そうでなければ、新しい関数が作成され ます。

## *function-name*

ユーザー定義の関数の名前を指定します。名前、スキーマ名、パラメーターの 数、およびそれぞれのパラメーターのデータ・タイプ (データ・タイプの長さ、 精度、位取り、または CCSID の属性に関係なく) の組み合わせで、現行サーバ ー上に存在しているユーザー定義の関数を識別してはなりません。

SQL 命名の場合、関数は、暗黙または明示修飾子で指定されたスキーマ内に作 成されます。

システム命名の場合、関数は、修飾子で指定されたスキーマ内に作成されます。 修飾子を指定しなかった場合:

- v CURRENT SCHEMA 特殊レジスターの値が \*LIBL である場合、関数は、 現行ライブラリー (\*CURLIB) 内に作成されます。
- v そうでない場合、関数は現行スキーマ内に作成されます。

通常、それぞれの関数の関数シグニチャーが固有であれば、複数の関数に同じ名 前を指定することができます。

一部の関数名は、システムが使用するために予約されています。 詳しくは[、](#page-1093-0) 1070 ページの『CREATE [FUNCTION](#page-1093-0)』の『スキーマおよび関数名の選択』を 参照してください。

## **(***parameter-declaration,...)*

関数の入力パラメーターの数とそれぞれのパラメーターのデータ・タイプを指定 します。各 *parameter-declaration* は、関数の入力パラメーターを指定します。最 大 2000 のパラメーターを指定することができます。関数は、ゼロまたはそれ以 上の入力パラメーターを持つことができます。関数が受け取ると予期しているパ ラメーターには、それぞれリスト内に 1 個の項目が必要です。関数のパラメー ターはすべて入力パラメーターで、ヌル可能です。詳しくは、 1070 [ページの](#page-1093-0) 『CREATE [FUNCTION](#page-1093-0)』の『パラメーターの定義』を参照してください。

#### *parameter-name*

パラメーター名を指定します。この名前は、関数の本体に含まれるパラメー ターを参照するのに使用されます。この名前は、パラメーター・リスト内の 他のパラメーター名 と同じものであってはなりません。

*data-type1*

入力パラメーターのデータ・タイプを指定します。このデータ・タイプは、 組み込みデータ・タイプまたは特殊データ・タイプにすることができます。

*built-in-type*

組み込みデータ・タイプを指定します。それぞれの組み込みデータ・タ イプの詳細については、 1238 [ページの『](#page-1261-0)CREATE TABLE』を参照し てください。

*distinct-type-name*

特殊タイプを指定します。パラメーターの長さ、精度、または位取り属 性は、特殊タイプのソース・タイプの属性 (CREATE TYPE で指定され た属性) と同じになります。特殊タイプの作成についての詳細は[、](#page-1351-0) 1328 [ページの『](#page-1351-0)CREATE TYPE (特殊)』を参照してください。

特殊タイプの名前が修飾されていない場合、データベース・マネージャ ーは、SQL パス上のスキーマを検索することでそのスキーマ名を解決 します。

配列タイプ名

配列タイプを指定します。

配列タイプの名前が修飾されていない場合、データベース・マネージャ ーは、SQL パス上のスキーマを検索することでそのスキーマ名を解決 します。

CCSID が指定されている場合、関数に渡される前に、パラメーターはその CCSID に変換されます。CCSID が指定されていない場合は、CCSID は、 関数の呼び出し時点における現行サーバーのデフォルトの CCSID によって 決まります。

配列タイプ、XML タイプ、または LOB タイプのパラメーターは、読み取 り専用です。

*default-clause*

パラメーターのデフォルト値を指定します。デフォルト値は、定数、特殊レ ジスター、グローバル変数、式、またはキーワード NULL にすることがで きます。式は、集約関数および列名を含まない、 196 [ページの『式』で](#page-219-0)定 義されている任意の式です。デフォルト値が指定されていない場合、パラメ ーターにデフォルト値がないため、呼び出し時に省略できません。式ストリ ングの最大長は 64K です。

デフォルトの式は、パラメーターのデータ・タイプに対して割り当ての互換 性がなければなりません。

デフォルト式内でリスト中の数値定数を区切る区切り記号として使用するコ ンマの後には、スペースが 1 つ必要です。

デフォルト式の中で参照されるすべてのオブジェクトは、関数が作成される ときに存在している必要があります。

配列タイプのパラメーターにデフォルトを指定することはできません。

## **RETURNS**

関数の結果を指定します。

*data-type2*

この関数で返す式を指定します。式の結果のデータ・タイプは、ストレージ 割り当て規則に基づいて、RETURNS 文節で定義するデータ・タイプに代入 できるデータ・タイプでなければなりません。詳しくは、 113 [ページの](#page-136-0) [『割り当ておよび比較』を](#page-136-0)参照してください。

あらゆる組み込みデータ・タイプ (ただし、LONG VARCHAR または LONG VARGRAPHIC は除く)、特殊タイプ、または配列タイプを指定する ことができます。

CCSID が指定され、戻りデータの CCSID が異なる CCSID でコード化さ れている場合、データは指定された CCSID に変換されます。

CCSID が指定されていない場合、戻りデータの CCSID が異なる CCSID でコード化されている場合には、戻りデータはジョブの CCSID (グラフィ ック・ストリング戻り値の場合は、ジョブに関連したグラフィック CCSID) に変換されます。変換時に文字が失われるのを防ぐために、関数から戻され る文字をすべて表現できる CCSID を明示的に指定することを考慮してくだ さい。 これは、データ・タイプがグラフィック・ストリング・データの場 合に特に重要です。 この場合、CCSID 1200 または 13488 (ユニコード・ グラフィック・ストリング・データ) を使用することを考慮してください。

## **LANGUAGE SQL**

これは SQL 関数であることを指定します。

### **SPECIFIC** *specific-name*

関数の固有名を指定します。特定名の詳細については、 1070 [ページの](#page-1093-0) 『CREATE [FUNCTION](#page-1093-0)』の『関数に特定の名前を指定する』を参照してくださ い。

# **GLOBAL DETERMINISTIC** または **STATEMENT DETERMINISTIC** または **NOT DETERMINISTIC**

関数が同じ入力引数を指定して呼び出されるたびに、その関数が同じ結果を戻す かどうかを指定します。デフォルトは NOT DETERMINISTIC です。

# **NOT DETERMINISTIC**

関数が同じ入力引数を指定して呼び出されるたびに、その関数が同じ結果を 戻さない場合があることを指定します。関数は、結果に影響を与えるいくつ かの状態値によって変わってきます。データベース・マネージャーは、SQL ステートメントの最適化時にこの情報を使用します。非 deterministic 関数 の例として、乱数を生成する関数があります。

非決定的関数を並列タスクで実行すると、間違った結果が返される可能性が あります。このような関数には DISALLOW PARALLEL 文節を指定してく ださい。

NOT DETERMINISTIC は、特殊レジスター、非決定的関数、またはシーケ ンスに対する参照がこの関数に含まれている場合に指定してください。

# **GLOBAL DETERMINISTIC**

関数が同じ入力引数を指定して呼び出されるたびに、その関数が常に同じ結 果を戻すかを指定します。データベース・マネージャーは、SQL ステート メントの最適化時にこの情報を使用します。照会オプティマイザーは、グロ ーバル deterministic なスカラー関数の結果を キャッシュに入れるよう選

択する場合があります。<sup>93</sup>グローバル deterministic 関数の例としては、入 力引数の平方根を計算する関数があります。

### **STATEMENT DETERMINISTIC**

関数が同じ入力引数を使用して呼び出されるたびに、同じ結果を戻さない可 能性があるが、単一 SQL ステートメント内での関数の複数の呼び出しは、 deterministic と見なされることを指定します。照会オプティマイザーは、 ステートメント deterministic なスカラー関数の結果をキャッシュに入れま せん。<sup>94</sup>ステートメント deterministic 関数の例としては、通貨変換を実行 する関数があります。

## **EXTERNAL ACTION** または **NO EXTERNAL ACTION**

関数が、データベース・マネージャーが管理しないオブジェクトの状態を変更す るアクションを行うかどうかを指定します。外部アクションの例には、メッセー ジの送信やストリーム・ファイルへのレコードの書き込みなどがあります。デフ ォルトは EXTERNAL ACTION です。

#### **EXTERNAL ACTION**

関数が、データベース・マネージャーが管理しないオブジェクトの状態を変 更するアクションを行うことができるかを指定します。したがって、関数 は、それぞれの連続関数呼び出しで呼び出す必要があります。 EXTERNAL ACTION は、この関数に、外部アクションを持つ他の関数に対する参照が 含まれている場合に、指定してください。

## **NO EXTERNAL ACTION**

関数は外部アクションを行いません。この関数は、連続した各関数呼び出し ごとに呼び出す必要はありません。

NO EXTERNAL ACTION 関数は、連続した各関数呼び出しごとに呼び出 されない場合があるので、EXTERNAL ACTION 関数よりもパフォーマン スが向上する可能性があります。

## **CONTAINS SQL**、**READS SQL DATA**、または **MODIFIES SQL DATA**

関数が実行できる SQL ステートメントおよびネストされたルーチンの種別を指 定します。データベース・マネージャーは、関数と、関数からローカルで呼び出 すすべてのルーチンが発行する SQL ステートメントが、この指定と整合してい るかどうかを検査します。ネストされたリモート・ルーチンが呼び出された場 合、検査は実行されません。各ステートメントの分類については、 1855 [ページ](#page-1878-0) の『付録 B. SQL [ステートメントの特性』を](#page-1878-0)参照してください。デフォルト は、READS SQL DATA です。このオプションは、すべてのパラメーター・デ フォルト式に適用されます。

## **READS SQL DATA**

この関数が、データ・アクセス種別 READS SQL DATA、CONTAINS SQL、または NO SQL のステートメントを実行できるように指定します。 この関数は、データの変更を行う SQL ステートメントは実行できません。

<sup>93.</sup> 関数の結果に機密データが含まれる場合、結果への不用意なアクセスを防止するため、STATEMENT DETERMINISTIC または DETERMINISTIC\_UDF\_SCOPE QAQQINI オプションの使用を検討するか、関数 NOT DETERMINISTIC を作成してください。 詳細については、「データベース パフォーマンスおよび Query 最適化」トピック集を参照してください。

<sup>94.</sup> DETERMINISTIC\_UDF\_SCOPE QAQQINI オプションを使用して、GLOBAL DETERMINISTIC 関数にこの同じ動作を使用するこ とができます。詳細については、「データベース パフォーマンスおよび Query 最適化」トピック集を参照してください。

### **CONTAINS SQL**

この関数が、データ・アクセス種別 CONTAINS SQL または NO SQL の SQL ステートメントのみを実行できるように指定します。この関数は、デ ータの読み取りまたは変更を行う SQL ステートメントを実行できません。

#### **MODIFIES SQL DATA**

この関数は、どの関数でもサポートされないステートメントを除くすべての SQL ステートメントを実行できます。

## **RETURNS NULL ON NULL INPUT** または **CALLED ON NULL INPUT**

入力引数のいずれかが実行時にヌルである場合に関数を呼び出すかどうかを指定 します。

### **RETURNS NULL ON INPUT**

入力引数のいずれかが NULL である場合に関数を呼び出さないことを指定 します。結果は NULL 値です。

## **CALLED ON NULL INPUT**

引数値のいずれかまたは全部がヌルである場合に関数を呼び出すことを指定 します。この指定は、ヌル引数値のテストを行うように関数をコーディング する必要があります。関数は NULL または非 NULL 値を戻すことができ ます。

## **INHERIT SPECIAL REGISTERS**

特殊レジスターの既存の値は、関数に入った後に継承されることを指定します。

## **STATIC DISPATCH**

関数を静的にディスパッチすることを指定します。すべての関数が静的にディス パッチされます。

## **DISALLOW DEBUG MODE**、**ALLOW DEBUG MODE**、または **DISABLE DEBUG MODE**

関数を Unified Debugger でデバッグできるように作成するかどうかを示しま す。DEBUG MODE を指定する場合は、SET OPTION ステートメント内の DBGVIEW オプションを指定してはなりません。

## **DISALLOW DEBUG MODE**

関数は Unified Debugger でデバッグできません。関数の DEBUG MODE 属性が DISALLOW の場合、後で関数を変更してデバッグ・モード属性を 変えることができます。

## **ALLOW DEBUG MODE**

関数は Unified Debugger でデバッグすることができます。関数の DEBUG MODE 属性が ALLOW の場合、後で関数を変更してデバッグ・ モード属性を変えることができます。

# **DISABLE DEBUG MODE**

関数は Unified Debugger でデバッグできません。関数の DEBUG MODE 属性が DISABLE の場合、後で関数を変更してデバッグ・モード属性を変 えることはできません。

関数に FENCED または ALLOW PARALLEL が指定されている場合、 DEBUG MODE オプションは無視されます。DISALLOW DEBUG MODE が 使用されます。

DEBUG MODE を指定せずに SET OPTION ステートメント内の DBGVIEW オプションを指定した場合、関数を Unified Debugger でデバッグすることは できませんが、システム・デバッグ機能を使用してデバッグできる場合がありま す。 DEBUG MODE オプションも DBGVIEW オプションも指定しない場合 は、CURRENT DEBUG MODE 特殊レジスターでのデバッグ・モードが使用 されます。

## **FENCED** または **NOT FENCED**

データベース・マネージャー環境から分離した環境で SQL 関数を実行するかど うかを指定します。 FENCED がデフォルトです。

# **FENCED**

この関数は別のスレッドで実行されます。

FENCED 関数では、関数の呼び出し間で SQL カーソルをオープン状態の ままにすることができません。ただし、あるスレッド内のカーソルは他のス レッド内のカーソルから独立しています。このことは、カーソル名の競合が 起きる可能性を低くしています。

## **NOT FENCED**

この関数は、呼び出し元の SQL ステートメントと同じスレッド内で実行で きます。

NOT FENCED 関数では、関数の呼び出し間で SQL カーソルをオープン 状態のままにすることができます。カーソルをオープン状態のままにしてお くことができるため、関数の呼び出し間でカーソル位置も同じに維持されま す。ただし、UDF が呼び出し元の SQL ステートメントおよび他の NOT FENCED UDF と同じスレッド内で実行されるためにカーソル名が競合する 場合があります。

NOT FENCED 関数は、通常 FENCED 関数よりもパフォーマンスが良好 です。

# **ALLOW PARALLEL** または **DISALLOW PARALLEL**

関数を並列で実行できるかどうかを指定します。

NOT DETERMINISTIC、EXTERNAL ACTION、MODIFIES SQL DATA のい ずれか 1 つ以上の文節を指定すると、デフォルトは DISALLOW PARALLEL になります。それ以外の場合は、ALLOW PARALLEL がデフォルトです。

## **ALLOW PARALLEL**

データベース・マネージャーが関数の並列処理を考慮できることを指定しま す。データベース・マネージャーは、この関数を呼び出す SQL ステートメ ントまたはこの関数の中で実行する SQL ステートメントで並列処理を使用 しなければならない、というわけではありません。

ALLOW PARALLEL の指定に関する注意点については、NOT DETERMINISTIC、EXTERNAL ACTION、MODIFIES SQL DATA の説明 を参照してください。

## **DISALLOW PARALLEL**

データベース・マネージャーが関数の並列処理を使用してはならないことを 指定します。

### **CONCURRENT ACCESS RESOLUTION**

データベース・マネージャーが更新プロセスの過程にあるデータを待つかどうか を指定します。DEFAULT がデフォルトです。

## **DEFAULT**

この関数に関する並行アクセスの解決方法を明示的に設定しないことを指定 します。この関数の呼び出し時に有効だった値が使用されます。

#### **WAIT FOR OUTCOME**

データベース・マネージャーが更新プロセスの過程にあるデータのコミット またはロールバックを待つ、という動作を指定します。

## **USE CURRENTLY COMMITTED**

データベース・マネージャーが更新プロセスの過程にあるデータを検出した ときに現時点でのコミット済みバージョンのデータを使用する、という動作 を指定します。

読み取りトランザクションと削除/更新トランザクションの間でロックの競 合が発生した場合に、この文節の適用対象になるのは、分離レベル CS の スキャンです (CS KEEP LOCKS のスキャンは対象になりません)。

## **SYSTEM\_TIME SENSITIVE**

静的および動的 SQL ステートメントの両方でのシステム期間テンポラル表への 参照が、CURRENT TEMPORAL SYSTEM\_TIME 特殊レジスターの値の影響を 受けるかどうかを決定します。YES がデフォルトです。

**YES**

システム期間テンポラル表への参照は、CURRENT TEMPORAL SYSTEM\_TIME 特殊レジスターの値の影響を受けます。

**NO** システム期間テンポラル表の参照は、CURRENT TEMPORAL SYSTEM\_TIME 特殊レジスターの値の影響を受けません。

### **NOT SECURED** または **SECURED**

関数が行アクセス制御と列アクセス制御においてセキュアであると見なされるか どうかを指定します。

## **NOT SECURED**

関数が行アクセス制御と列アクセス制御において非セキュアであると見なさ れることを指定します。これはデフォルトです。

表でアクティブな列アクセス制御が使用されている場合、関数の呼び出し時 に、関数の引数が、列マスクが有効になっている列を参照してはなりませ ん。

### **SECURED**

関数が行アクセス制御と列アクセス制御においてセキュアであると見なされ ることを指定します。

関数は、行の許可または列マスク内で参照される場合は、セキュアとして定 義される必要があります。

### **WRAPPED** *obfuscated-statement-text*

エンコードされた関数定義を指定します。WRAP スカラー関数を使用して CREATE FUNCTION ステートメントをエンコードできます。

## *SET OPTION-statement*

関数を作成するときに使用するオプションを指定します。これらのオプション は、すべてのデフォルト値式にも適用されます。 例えば、デバッグ可能な関数 を作成するときは、次のステートメントを含めることができます。

**SET OPTION DBGVIEW = \*SOURCE**

各オプションのデフォルト値は、作成時に有効だったオプションによって異なり ます。詳細については、 1696 [ページの『](#page-1719-0)SET OPTION』を参照してくださ い。

オプション CNULRQD、CNULIGN、COMPILEOPT、NAMING、SQLCA は、CREATE FUNCTIONステートメントでは使用できません。デフォルト値式 を処理するときには、オプション ALWCPYDTA、

CONACC、DATFMT、DATSEP、DECFLTRND、DECMPT、

DECRESULT、DFTRDBCOL、LANGID、

SQLCURRULE、SQLPATH、SRTSEQ、TGTRLS、TIMFMT、および TIMSEP が使用されます。

# *SQL-routine-body*

単一の *SQL-procedure-statement* (複合ステートメントを含む) を指定します。 SQL 関数の定義についての詳細は、 1771 [ページの『第](#page-1794-0) 8 章 SQL 制御ステー [トメント』を](#page-1794-0)参照してください。

CONNECT、SET CONNECTION、RELEASE、DISCONNECT、COMMIT、 ROLLBACK および SET TRANSACTION ステートメントを実行するプロシー ジャーへの呼び出しは、関数内では使用できません。

*SQL-routine-body* が複合ステートメントである場合は、そのステートメントには RETURN ステートメントが少なくとも 1 つは含まれていなければならず、関 数の呼び出し時に RETURN ステートメントが 1 つ実行される必要がありま す。

REPLACE キーワードを指定する ALTER PROCEDURE (SQL)、ALTER FUNCTION (SQL スカラー)、および ALTER FUNCTION (SQL 表) は、 *SQL-routine-body* では使用できません。

# 注意 医心包的 医心包的 医心包的

ユーザー定義関数の定義に関する一般考慮事項**:** ユーザー定義関数の定義に関する一 般情報については、 1070 ページの『CREATE [FUNCTION](#page-1093-0)』を参照してくださ い。

**SQL** パスと関数解決**:** 関数本体にある関数呼び出しは、CREATE FUNCTION ステ ートメントの有効な SQL パス (関数作成後も変わらない SQL パス) に基づいて解 決されます。

関数の所有権**:** SQL 名が指定されている場合、

- v 作成した関数が入れられるスキーマと同じ名前のユーザー・プロファイルが存在 する場合、関数の所有者 はそのユーザー・プロファイルです。
- v その他の場合は、関数の所有者 は、このステートメントを実行しているスレッ ドのユーザー・プロファイルまたはグループ・ユーザー・プロファイルです。

システム名を指定した場合は、関数の所有者 は、このステートメントを実行してい るスレッドのユーザー・プロファイルまたはグループ・ユーザー・プロファイルで す。

関数の権限**:** SQL 名を使用する場合は、関数は、\*PUBLIC に対するシステム権限 \*EXCLUDE を使用して作成されます。 システム名を使用する場合、関数は、スキ ーマの作成権限 (CRTAUT) パラメーターによって決められる \*PUBLIC に対する 権限を使用して作成されます。

関数の所有者がグループ・プロファイルのメンバー (GRPPRF キーワード) であ り、グループ権限が指定されている (GRPAUT キーワード) 場合は、そのグルー プ・プロファイルにも、その関数に対する権限が与えられます。

**REPLACE** の規則**:** REPLACE によって関数を再作成する場合は、以下のようにな ります。

- v 既存のコメントまたはラベルは破棄されます。
- v 権限を持つユーザーは維持されます。オブジェクト所有者は変更される可能性が あります。
- v 現在のジャーナル監査は保持されます。

関数が置き換えられ、関数シグニチャーまたは結果データ・タイプが変更される場 合、その関数を参照する、任意の関数、マテリアライズ照会表、プロシージャー、 トリガー、およびビューからの結果は、予測不能なものになる可能性があります。 参照されるオブジェクトはすべて再作成する必要があります。

関数の作成**:** SQL 関数が作成される際、データベース・マネージャーは、組み込み SQL ステートメントと一緒に C ソース・コードが収められる一時ソース・ファイ ルを作成します。次いで、CRTSRVPGM コマンドを使用して、\*SRVPGM オブジ ェクトが作成されます。サービス・プログラムの作成に使用される SQL オプショ ンは、CREATE FUNCTION ステートメントの実行時に有効なオプションです。サ ービス・プログラムは、ACTGRP(\*CALLER) を使用して作成します。

SQL 関数が作成されると、関数の属性は、作成されたサービス・プログラム・オブ ジェクトに保管されます。\*SRVPGM オブジェクトが保管された後、このシステム または別のシステムに復元されると、属性が使用されてカタログが更新されます。

ソース・ファイル・メンバーと \*SRVPGM オブジェクトの判別には、特定名が使用 されます。特定名が有効なシステム名ならば、その特定名がメンバーやプログラム の名前として使用されます。メンバーは、既に存在している場合、オーバーレイさ れます。指定されたライブラリー内にプログラムが既に存在している場合は、シス テム表名の生成に関する規則を使用して固有名が生成されます。特定名が有効なシ ステム名でない場合は、システム表名の生成に関する規則を使用して固有名が生成 されます。

関数の呼び出し**:** SQL 関数が呼び出されると、その関数は呼び出し側プログラムの 活動化グループ内で実行します。

選択ステートメント の選択リスト で関数が指定され、その関数が EXTERNAL ACTION または MODIFIES SQL DATA を指定している場合、関数は、戻される 各行に対してだけ呼び出されます。それ以外の場合は、選択されていない行に対し て UDF が呼び出されることもあります。

インライン関数**:** SQL スカラー関数がインライン化された場合、照会の一部として 関数を呼び出す代わりに、関数の RETURN ステートメントの式 を照会自体にコピ ーする (インラインで書き込む) こともできます。そのような関数のことをインライ ン関数 といいます。以下の場合に、スカラー関数はインライン関数 です。

- v SQL 関数はグローバル deterministic です。
- v *SQL-routine-body* に RETURN ステートメントだけが入っています。
- 配列タイプの入力パラメーターがありません。
- v 結果のデータ・タイプが XML でも配列タイプでもありません。
- v 関数で参照されるすべてのオブジェクトが、関数の作成時に存在しています。
- v *SQL-routine-body* に、入力パラメーターを参照する共通表式が含まれません。
- v *SQL-routine-body* に、入力パラメーターを参照し、前に LATERAL キーワード がないネストされた表の式が含まれません。

インライン関数 は、以下の場合にのみ、照会にコピー (インラインで記述) されま す。

- v 照会が SQL 照会エンジン (SQE) に適格です。
- v 関数がオブジェクトを参照し、関数と照会の権限属性が、次のいずれかの条件に 基づいて互換です。
	- 関数がユーザーの権限 (\*USER) で実行されるよう定義されています。
	- 照会が所有者の権限 (\*OWNER) で実行され、照会の所有者が関数の所有者と 同じです。
	- 照会がユーザーの権限 (\*USER) で実行され、そのユーザーまたはユーザーの グループ・プロファイルが関数の所有者と同じです。

注 : 関数が FENCED として定義されている場合、照会は借用権限を使用しては なりません。照会が所有者の権限 (\*OWNER) で実行され、関数がユーザーの権 限 (\*USER) で実行される場合、照会の所有者はこのユーザーまたはユーザーの グループ・プロファイルと同じでなければなりません。

関数がインライン化されると、関数の作成時に指定されたオプションの中で、以下 のオプションが無視されます。

- v PARALLEL または NOT PARALLEL
- MODIFIES SOL DATA
- コミットメント制御レベル
- CONCURRENT ACCESS RESOLUTION
- ALWCPYDTA
- ATOMIC または NOT ATOMIC

関数がインラインで記述されていて、特殊レジスターへの参照を含んでいる場合、 その特殊レジスターの値は、照会内の同じ特殊レジスターへの他の参照と同じにな ります。

関数から配列を戻す**:** 戻りタイプが配列タイプの関数は、以下のいずれかのコンテキ ストでのみ、SQL 関数または SQL プロシージャーのルーチン本体から呼び出すこ とができます。

- SELECT INTO の選択リスト
- DECLARE CURSOR の選択リスト
- v SET ステートメントの右側にあるスカラー副選択の選択リスト

配列タイプを戻す関数が含まれている選択リスト は DISTINCT キーワードを使用 できません。この選択リストを含んでいる照会は、UNION、EXCEPT、および INTERSECT を使用できません。

難読化されたステートメント**:** CREATE FUNCTION ステートメントは、難読化さ れた形式で実行できます。難読化されたステートメントでは、 WRAPPED キーワ ードの前にある関数名とパラメーターのみが判読可能です。ステートメントの残り は、判読できないが、難読化されたステートメントをサポートするデータベース・ サーバーによってデコード可能なように、エンコードされます。難読化されたステ ートメントは、WRAP スカラー関数を呼び出すことによって生成できます。難読化 されたステートメントから関数が作成されるときに指定されるデバッグ・オプショ ンはすべて無視されます。難読化されたステートメントから作成された関数を難読 化がサポートされていないリリースにリストアすることはできません。

デフォルト値の設定**:** 関数のパラメーターがデフォルト値を指定して定義されていれ ば、その関数の呼び出し時にパラメーターはデフォルト値に設定されますが、それ は、対応する引数に値が与えられていない場合か、引数が DEFAULT と指定されて いる場合に限ります。

従属オブジェクト**:** SQL ルーチンは、*SQL-routine-body* で参照されるオブジェクト に従属します。従属オブジェクトの名前は、カタログ・ビュー SYSROUTINEDEP に保管されます。 *SQL-routine-body* のオブジェクト参照が完全修飾名である場合、 または非修飾名が現行スキーマによって SQL 命名で修飾されている場合、 SYSROUTINEDEP 内のオブジェクトのスキーマ名は、指定された名前か現行スキ ーマの値に設定されます。それ以外の場合は、スキーマ名は、特定のスキーマ名に 設定されません。非修飾の関数名、変数名、およびタイプ名のスキーマ名は CURRENT PATH になります。名前を実際のスキーマ名に設定しないと、DROP ステートメントおよび ALTER ステートメントは、ルーチンが変更中または除去中 のオブジェクトに従属しているかどうかを判別することができません。

代替構文**:** 以下のキーワードは、旧リリースとの互換性を維持するためにサポートさ れている同義語です。これらのキーワードは標準キーワードではないので、原則と して使用しないようにしてください。

- v キーワード VARIANT と NOT VARIANT は、NOT DETERMINISTIC と DETERMINISTIC の同義語として使用することができます。
- v キーワード NULL CALL と NOT NULL CALL は、CALLED ON NULL INPUT と RETURNS NULL ON NULL INPUT の同義語として使用できま す。
- v DETERMINISTIC の同義語として、キーワード IS DETERMINISTIC を使用で きます。

例

例 *1:* 既存の組み込み関数 SIN と COS を使用して値のタンジェントを返すスカラ ー関数を定義します。

> **CREATE FUNCTION** TAN (X **DOUBLE**) **RETURNS DOUBLE LANGUAGE SQL CONTAINS SQL NO EXTERNAL ACTION DETERMINISTIC RETURN SIN**(X)/**COS**(X)

パラメーター名 (X) が関数 TAN の入力パラメーターに指定されていることに注意 してください。パラメーター名は関数の本体で使用され、入力パラメーターを参照 します。 SIN 関数および COS 関数の呼び出し時に、 TAN ユーザー定義関数の 本体でパラメーター X を入力として渡します。

例 *2: mm/dd/yyyy* の後に最大 3 文字のストリングを追加した形式で日付を返すス カラー関数を定義します。

> **CREATE FUNCTION** BADPARM (INP1 **DATE,** USA **VARCHAR(**3**)) RETURNS VARCHAR(**20**) LANGUAGE SQL CONTAINS SQL NO EXTERNAL ACTION DETERMINISTIC RETURN CHAR**(INP1,USA)**CONCAT** USA

以下のステートメントでこの関数を呼び出すとします。

**SELECT** BADPARM(BIRTHDATE,'ISO') **FROM** EMPLOYEE **WHERE** EMPNO='000010'

結果は「08/24/1933ISO」です。ここで注目したいのは、BADPARM 関数の入力パ ラメーターとして、パラメーター名 (INP1 と USA) が指定されていることです。 確かに USA という名前の入力パラメーターは存在しますが、CHAR 関数のパラメ ーター・リストに含まれている USA のインスタンスは、USA という名前のパラメ ーターとしてではなく、組み込みの CHAR 関数のキーワード・パラメーターとし て取り込まれます。

# **CREATE FUNCTION (SQL** 表**)**

CREATE FUNCTION (SQL 表) ステートメントは、現行サーバー上に SQL 表関 数を作成します。その関数は単一の結果表を戻します。

# 呼び出し

このステートメントは、アプリケーション・プログラムに組み込むことも、あるい は対話式に実行することもできます。これは、動的に準備できる実行可能ステート メントです。

## 権限

このステートメントの権限 ID が保持する特権には、少なくとも以下の 1 つが含ま れていなければなりません。

- v スキーマ内に作成する特権。詳しくは[、スキーマ内で作成する必要のある権限を](#page-46-0) 参照してください。
- v データベース管理者権限

このステートメントの権限 ID が保持する特権には、少なくとも以下の 1 つが含ま れていなければなりません。

- SYSFUNCS カタログ・ビューと SYSPARMS カタログ表の場合
	- 該当の表に対する INSERT 特権、および
	- スキーマ QSYS2 に対する USAGE 特権
- v データベース管理者権限

このステートメントの権限 ID によって保持される特権には、少なくとも次の 1 つ が含まれていなければなりません。

- 次のシステム権限
	- サービス・プログラム作成 (CRTSRVPGM) コマンドに対する \*USE
- v データベース管理者権限

特殊タイプを参照する場合は、ステートメントの権限 ID によって保持される特権 に、少なくとも次のいずれか 1 つが含まれなければなりません。

- v ステートメント内で識別された、それぞれの特殊タイプごとに、
	- その特殊タイプに対する USAGE 特権、および
	- 特殊タイプが含まれるスキーマに対する USAGE 特権
- v データベース管理者権限

SECURED 属性が指定されるか、または、関数がセキュアで OR REPLACE が指定 される場合は、次のとおりです。

v このステートメントの許可 ID には、セキュリティー管理者権限 がなければな りません。 21 [ページの『管理権限』を](#page-44-0)参照してください。

既存の関数に置き換えるには、ステートメントの権限 ID が保持する特権に、次の うち少なくともいずれか 1 つを含める必要があります。

• 次のシステム権限

- この関数に関連したサービス・プログラム・オブジェクトに対する \*OBJMGT システム権限
- この関数を削除するために必要な全権限
- SYSFUNCS カタログ・ビューと SYSPARMS カタログ表に対する \*READ システム権限
- v データベース管理者権限

SQL 特権に対応するシステム権限については、[『表またはビューへの権限を検査す](#page-1562-0) [る際の対応するシステム権限』](#page-1562-0)および [『特殊タイプへの権限を検査する際の対応す](#page-1567-0) [るシステム権限』](#page-1567-0)を参照してください。

# 構文

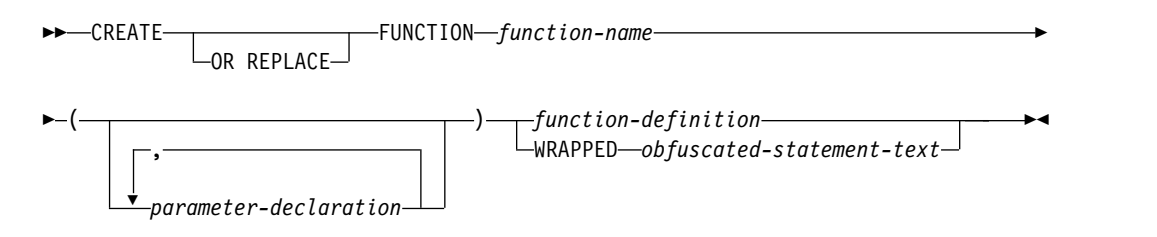

# **function-definition:**

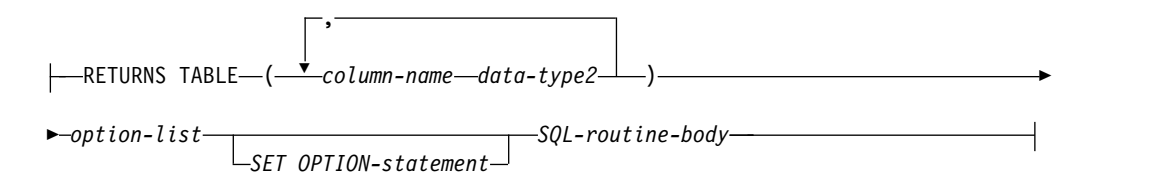

## **parameter-declaration:**

*parameter-name data-type1 default-clause*

## **data-type1, data-type2:**

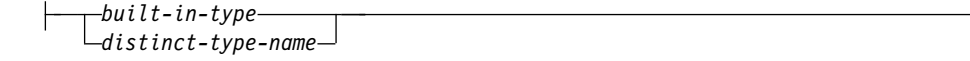

**built-in-type:**

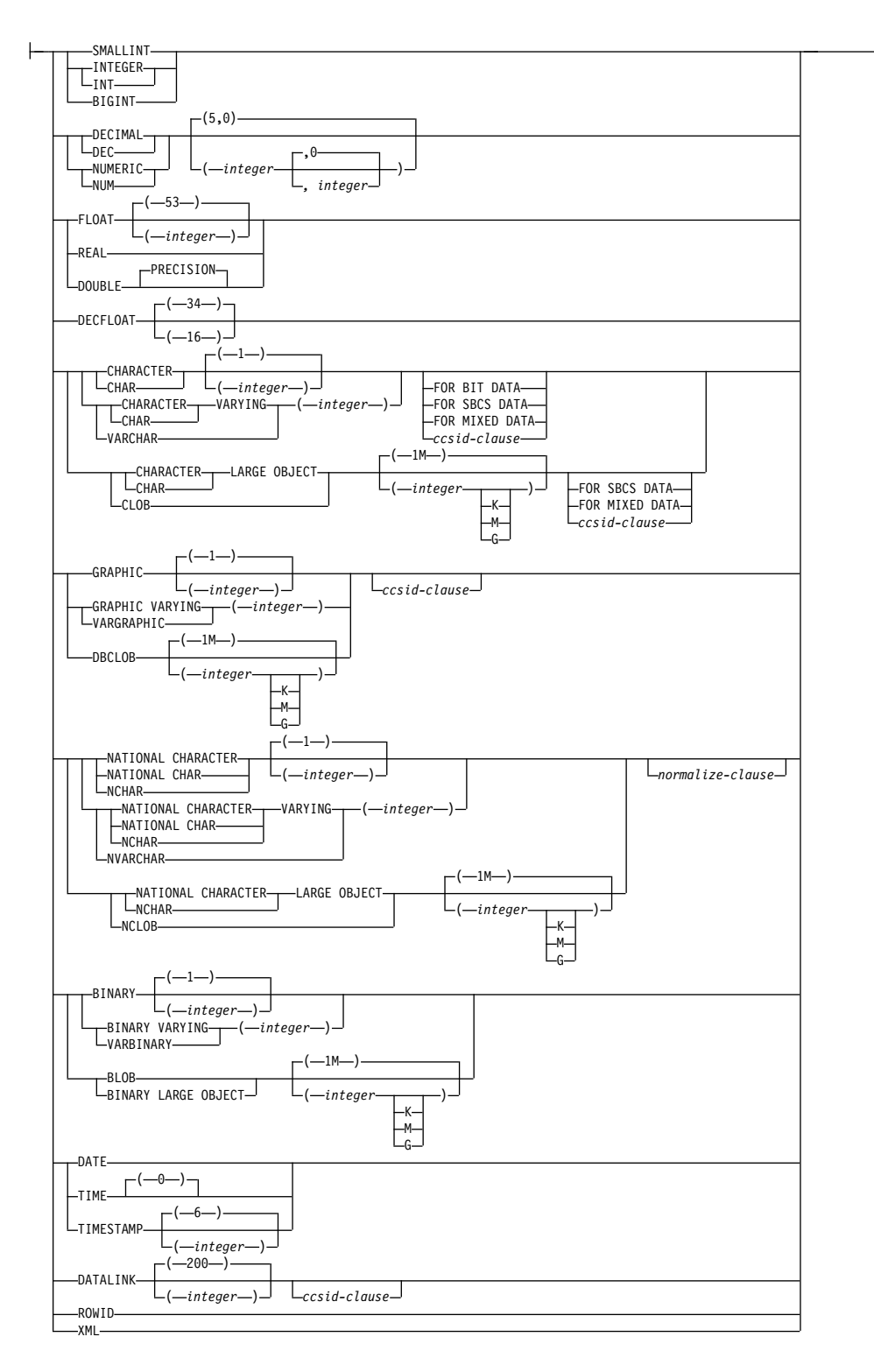

### **ccsid-clause:**

CCSID *integer*

*normalize-clause*

# **CREATE FUNCTION (SQL** 表**)**

# **normalize-clause:**

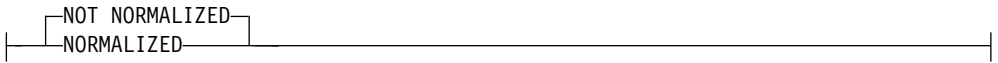

## **default-clause:**

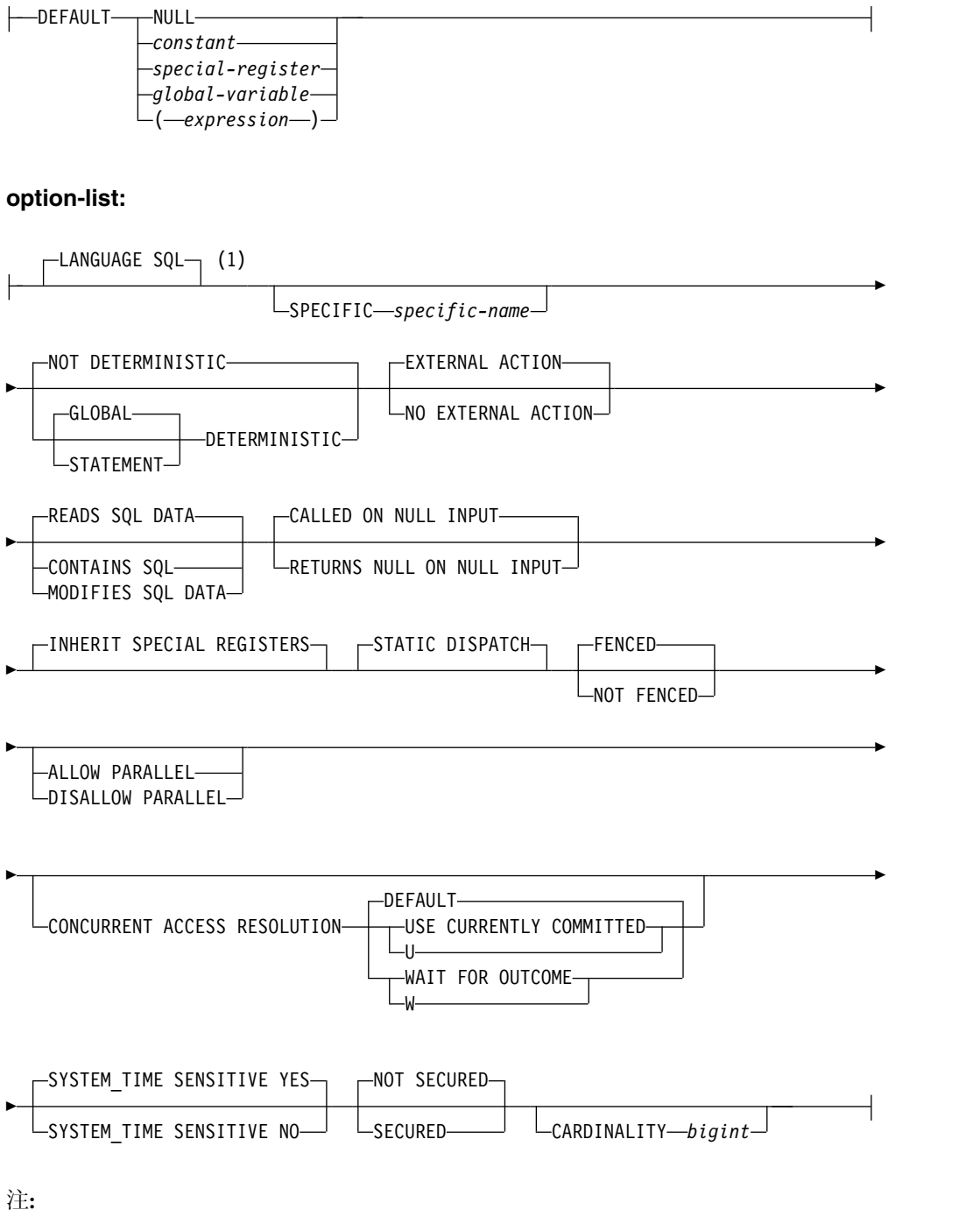

**1** この文節とこの後の option-list にある文節は、どのような順番で指定しても かまいません。各文節を指定できるのは、それぞれ 1 回だけです。

## **SQL-routine-body:**

*SQL-control-statement*

# 説明

## **OR REPLACE**

現行サーバーにこの関数の定義が存在する場合に、その定義を置き換える、とい う動作を指定します。実際には、カタログで既存の定義を削除してから新しい定 義に置き換える、という動作になりますが、例外として、この関数に対して与え られていた特権は影響を受けません。現行サーバーにこの関数の定義が存在しな ければ、このオプションは無視されます。既存の関数を置き換えるには、新しい 定義の *specific-name* および *function-name* が古い定義の *specific-name* および *function-name* と同じであるか、新しい定義のシグニチャーが古い定義のシグニ チャーと一致している必要があります。そうでなければ、新しい関数が作成され ます。

## *function-name*

ユーザー定義の関数の名前を指定します。名前、スキーマ名、パラメーターの 数、およびそれぞれのパラメーターのデータ・タイプ (データ・タイプの長さ、 精度、位取り、または CCSID の属性に関係なく) の組み合わせで、現行サーバ ー上に存在しているユーザー定義の関数を識別してはなりません。

SQL 命名の場合、関数は、暗黙または明示修飾子で指定されたスキーマ内に作 成されます。

システム命名の場合、関数は、修飾子で指定されたスキーマ内に作成されます。 修飾子を指定しなかった場合:

- v CURRENT SCHEMA 特殊レジスターの値が \*LIBL である場合、関数は、 現行ライブラリー (\*CURLIB) 内に作成されます。
- v そうでない場合、関数は現行スキーマ内に作成されます。

通常、それぞれの関数の関数シグニチャーが固有であれば、複数の関数に同じ名 前を指定することができます。

一部の関数名は、システムが使用するために予約されています。 詳しくは[、](#page-1093-0) 1070 ページの『CREATE [FUNCTION](#page-1093-0)』の『スキーマおよび関数名の選択』を 参照してください。

## **(***parameter-declaration,...)*

関数の入力パラメーターの数とそれぞれのパラメーターのデータ・タイプを指定 します。各 *parameter-declaration* は、関数の入力パラメーターを指定します。最 大 2000 のパラメーターを指定することができます。関数は、ゼロまたはそれ以 上の入力パラメーターを持つことができます。関数が受け取ると予期しているパ ラメーターには、それぞれリスト内に 1 個の項目が必要です。関数のパラメー ターはすべて入力パラメーターで、ヌル可能です。詳しくは、 1070 [ページの](#page-1093-0) 『CREATE [FUNCTION](#page-1093-0)』の『パラメーターの定義』を参照してください。

## *parameter-name*

パラメーター名を指定します。この名前は、関数の本体に含まれるパラメー ターを参照するのに使用されます。この名前は、パラメーター・リスト内の 他のパラメーター名 と同じものであってはなりません。

*data-type1*

入力パラメーターのデータ・タイプを指定します。このデータ・タイプは、 組み込みデータ・タイプまたは特殊データ・タイプにすることができます。

*built-in-type*

組み込みデータ・タイプを指定します。それぞれの組み込みデータ・タ イプの詳細については、 1238 [ページの『](#page-1261-0)CREATE TABLE』を参照し てください。

*distinct-type-name*

特殊タイプを指定します。パラメーターの長さ、精度、または位取り属 性は、特殊タイプのソース・タイプの属性 (CREATE TYPE で指定され た属性) と同じになります。特殊タイプの作成についての詳細は[、](#page-1351-0) 1328 [ページの『](#page-1351-0)CREATE TYPE (特殊)』を参照してください。

特殊タイプの名前が修飾されていない場合、データベース・マネージャ ーは、SQL パス上のスキーマを検索することでそのスキーマ名を解決 します。

CCSID が指定されている場合、関数に渡される前に、パラメーターはその CCSID に変換されます。CCSID が指定されていない場合は、CCSID は、 関数の呼び出し時点における現行サーバーのデフォルトの CCSID によって 決まります。

*default-clause*

パラメーターのデフォルト値を指定します。デフォルト値は、定数、特殊レ ジスター、グローバル変数、式、またはキーワード NULL にすることがで きます。式は、集約関数および列名を含まない、 196 [ページの『式』で](#page-219-0)定 義されている任意の式です。デフォルト値が指定されていない場合、パラメ ーターにデフォルト値がないため、呼び出し時に省略できません。式ストリ ングの最大長は 64K です。

デフォルトの式は、パラメーターのデータ・タイプに対して割り当ての互換 性がなければなりません。

デフォルト式内でリスト中の数値定数を区切る区切り記号として使用するコ ンマの後には、スペースが 1 つ必要です。

デフォルト式の中で参照されるすべてのオブジェクトは、関数が作成される ときに存在している必要があります。

# **RETURNS TABLE**

関数の出力表を指定します。

パラメーターの数が *N* であるとすると、列の数は 8000-*N* 以下でなければなり ません。

*column-name*

出力表の列の名前を指定します。同じ名前を何度も指定することはできませ ん。

*data-type2*

出力のデータ・タイプと属性を指定します。

あらゆる組み込みデータ・タイプ (ただし、LONG VARCHAR または LONG VARGRAPHIC は除く) や特殊タイプを指定することができます。 関数が呼び出されると、結果は、(記憶域割り当て規則を使用して) これらの データ・タイプに割り当てられます。

CCSID が指定され、戻りデータの CCSID が異なる CCSID でコード化さ れている場合、データは指定された CCSID に変換されます。

CCSID が指定されず、関数がビューで参照されない場合、戻りデータの CCSID が異なる CCSID でコード化されている場合には、戻りデータはジ ョブの CCSID (グラフィック・ストリング戻り値の場合は、ジョブに関連 したグラフィック CCSID) に変換されます。変換時に文字が失われるのを 防ぐために、関数から戻される文字をすべて表現できる CCSID を明示的に 指定することを考慮してください。 これは、データ・タイプがグラフィッ ク・ストリング・データの場合に特に重要です。 この場合、CCSID 1200 または 13488 (ユニコード・グラフィック・ストリング・データ) を使用す ることを考慮してください。

CCSID が指定されず、関数がビューで参照される場合、戻りデータは、関 連するビュー列の CCSID に変換されます。変換時に文字が失われるのを防 ぐために、関数から戻される文字をすべて表現できる CCSID を明示的に指 定することを考慮してください。 これは、データ・タイプがグラフィッ ク・ストリング・データの場合に特に重要です。 この場合、CCSID 1200 または 13488 (ユニコード・グラフィック・ストリング・データ) を使用す ることを考慮してください。

# **LANGUAGE SQL**

これは SQL 関数であることを指定します。

### **SPECIFIC** *specific-name*

関数の固有名を指定します。特定名の詳細については、 1070 [ページの](#page-1093-0) 『CREATE [FUNCTION](#page-1093-0)』の『関数に特定の名前を指定する』を参照してくださ い。

# **GLOBAL DETERMINISTIC** または **STATEMENT DETERMINISTIC** または **NOT DETERMINISTIC**

関数が同じ入力引数を指定して呼び出されるたびに、その関数が同じ結果を戻す かどうかを指定します。デフォルトは NOT DETERMINISTIC です。

# **NOT DETERMINISTIC**

関数が同じ入力引数を指定して呼び出されるたびに、その関数が同じ結果を 戻さない場合があることを指定します。関数は、結果に影響を与えるいくつ かの状態値によって変わってきます。データベース・マネージャーは、SQL ステートメントの最適化時にこの情報を使用します。表関数の結果表に影響 するような方法で、特殊レジスター、非決定的な関数、シーケンスのいずれ かを参照する表関数は、非決定的な表関数の例です。

## **GLOBAL DETERMINISTIC**

関数が同じ入力引数を指定して呼び出されるたびに、その関数が常に同じ結 果表を戻すかを指定します。データベース・マネージャーは、SQL ステー トメントの最適化時にこの情報を使用します。照会オプティマイザーは、グ ローバル deterministic な関数の結果をキャッシュに入れるよう選択するこ とができます。

## **STATEMENT DETERMINISTIC**

関数が同じ入力引数を使用して呼び出されるたびに、同じ結果を戻さない可 能性があるが、単一 SQL ステートメント内での関数の複数の呼び出しは、 deterministic と見なされることを指定します。照会オプティマイザーは、 ステートメント deterministic な関数の結果をキャッシュに入れません。<sup>95</sup>

#### **EXTERNAL ACTION** または **NO EXTERNAL ACTION**

関数が、データベース・マネージャーが管理しないオブジェクトの状態を変更す るアクションを行うかどうかを指定します。外部アクションの例には、メッセー ジの送信やストリーム・ファイルへのレコードの書き込みなどがあります。デフ ォルトは EXTERNAL ACTION です。

### **EXTERNAL ACTION**

関数が、データベース・マネージャーが管理しないオブジェクトの状態を変 更するアクションを行うことができるかを指定します。したがって、関数 は、それぞれの連続関数呼び出しで呼び出す必要があります。 EXTERNAL ACTION は、この関数に、外部アクションを持つ他の関数に対する参照が 含まれている場合に、指定してください。

## **NO EXTERNAL ACTION**

関数は外部アクションを行いません。この関数は、連続した各関数呼び出し ごとに呼び出す必要はありません。

NO EXTERNAL ACTION 関数は、連続した各関数呼び出しごとに呼び出 されない場合があるので、EXTERNAL ACTION 関数よりもパフォーマン スが向上する可能性があります。

# **CONTAINS SQL**、**READS SQL DATA**、または **MODIFIES SQL DATA**

関数が実行できる SQL ステートメントおよびネストされたルーチンの種別を指 定します。データベース・マネージャーは、関数と、関数からローカルで呼び出 すすべてのルーチンが発行する SQL ステートメントが、この指定と整合してい るかどうかを検査します。ネストされたリモート・ルーチンが呼び出された場 合、検査は実行されません。各ステートメントの分類については、 1855 [ページ](#page-1878-0) の『付録 B. SQL [ステートメントの特性』を](#page-1878-0)参照してください。デフォルト は、READS SQL DATA です。このオプションは、すべてのパラメーター・デ フォルト式に適用されます。

### **READS SQL DATA**

この関数が、データ・アクセス種別 READS SQL DATA、CONTAINS SQL、または NO SQL のステートメントを実行できるように指定します。 この関数は、データの変更を行う SQL ステートメントは実行できません。

### **CONTAINS SQL**

この関数が、データ・アクセス種別 CONTAINS SQL または NO SQL の SQL ステートメントのみを実行できるように指定します。この関数は、デ ータの読み取りまたは変更を行う SQL ステートメントを実行できません。

### **MODIFIES SQL DATA**

この関数は、どの関数でもサポートされないステートメントを除くすべての SQL ステートメントを実行できます。

<sup>95.</sup> DETERMINISTIC\_UDF\_SCOPE QAQQINI オプションを使用して、GLOBAL DETERMINISTIC 関数にこの同じ動作を使用するこ とができます。詳細については、「データベース パフォーマンスおよび Query 最適化」トピック集を参照してください。

## **RETURNS NULL ON NULL INPUT** または **CALLED ON NULL INPUT**

入力引数のいずれかが実行時にヌルである場合に関数を呼び出すかどうかを指定 します。

## **RETURNS NULL ON NULL INPUT**

入力引数のいずれかがヌルである場合に関数を呼び出さないことを指定しま す。結果は、表に行がない、空表になります。 RETURNS NULL ON NULL INPUT がデフォルトです。

## **CALLED ON NULL INPUT**

引数値のいずれかがヌルである場合に関数を呼び出すことを指定します。こ の指定は、ヌル引数値のテストを行うように関数をコーディングする必要が あります。関数は、その論理によっては、空の表を戻す場合があります。

## **INHERIT SPECIAL REGISTERS**

特殊レジスターの既存の値は、関数に入った後に継承されることを指定します。

### **STATIC DISPATCH**

関数を静的にディスパッチすることを指定します。すべての関数が静的にディス パッチされます。

## **FENCED** または **NOT FENCED**

データベース・マネージャー環境から分離した環境で SQL 関数を実行するかど うかを指定します。 FENCED がデフォルトです。

## **FENCED**

この関数は別のスレッドで実行されます。

FENCED 関数では、関数の呼び出し間で SQL カーソルをオープン状態の ままにすることができません。ただし、あるスレッド内のカーソルは他のス レッド内のカーソルから独立しています。このことは、カーソル名の競合が 起きる可能性を低くしています。

### **NOT FENCED**

この関数は、呼び出し元の SQL ステートメントと同じスレッド内で実行で きます。

NOT FENCED 関数では、関数の呼び出し間で SQL カーソルをオープン 状態のままにすることができます。カーソルをオープン状態のままにしてお くことができるため、関数の呼び出し間でカーソル位置も同じに維持されま す。ただし、UDF が呼び出し元の SQL ステートメントおよび他の NOT FENCED UDF と同じスレッド内で実行されるためにカーソル名が競合する 場合があります。

NOT FENCED 関数は、通常 FENCED 関数よりもパフォーマンスが良好 です。

# **ALLOW PARALLEL** または **DISALLOW PARALLEL**

関数を並列で実行できるかどうかを指定します。

NOT DETERMINISTIC、EXTERNAL ACTION、MODIFIES SQL DATA の 1 つ以上の文節が指定された場合、またはこれがパイプライン表関数である場合、 デフォルトは DISALLOW PARALLEL になります。それ以外の場合は、 ALLOW PARALLEL がデフォルトです。

## **ALLOW PARALLEL**

データベース・マネージャーが関数の並列処理を考慮できることを指定しま す。データベース・マネージャーは、この関数を呼び出す SQL ステートメ ントまたはこの関数の中で実行する SQL ステートメントで並列処理を使用 しなければならない、というわけではありません。

ALLOW PARALLEL の指定に関する注意点については、NOT DETERMINISTIC、EXTERNAL ACTION、MODIFIES SQL DATA の説明 を参照してください。

### **DISALLOW PARALLEL**

データベース・マネージャーが関数の並列処理を使用してはならないことを 指定します。

## **CONCURRENT ACCESS RESOLUTION**

データベース・マネージャーが更新プロセスの過程にあるデータを待つかどうか を指定します。DEFAULT がデフォルトです。

### **DEFAULT**

この関数に関する並行アクセスの解決方法を明示的に設定しないことを指定 します。この関数の呼び出し時に有効だった値が使用されます。

#### **WAIT FOR OUTCOME**

データベース・マネージャーが更新プロセスの過程にあるデータのコミット またはロールバックを待つ、という動作を指定します。

### **USE CURRENTLY COMMITTED**

データベース・マネージャーが更新プロセスの過程にあるデータを検出した ときに現時点でのコミット済みバージョンのデータを使用する、という動作 を指定します。

読み取りトランザクションと削除/更新トランザクションの間でロックの競 合が発生した場合に、この文節の適用対象になるのは、分離レベル CS の スキャンです (CS KEEP LOCKS のスキャンは対象になりません)。

### **SYSTEM\_TIME SENSITIVE**

静的および動的 SQL ステートメントの両方でのシステム期間テンポラル表への 参照が、CURRENT TEMPORAL SYSTEM\_TIME 特殊レジスターの値の影響を 受けるかどうかを決定します。YES がデフォルトです。

#### **YES**

システム期間テンポラル表への参照は、CURRENT TEMPORAL SYSTEM\_TIME 特殊レジスターの値の影響を受けます。

**NO** システム期間テンポラル表の参照は、CURRENT TEMPORAL SYSTEM\_TIME 特殊レジスターの値の影響を受けません。

## **NOT SECURED** または **SECURED**

関数が行アクセス制御と列アクセス制御においてセキュアであると見なされるか どうかを指定します。

### **NOT SECURED**

関数が行アクセス制御と列アクセス制御において非セキュアであると見なさ れることを指定します。これはデフォルトです。

表でアクティブな列アクセス制御が使用されている場合、関数の呼び出し時 に、関数の引数が、列マスクが有効になっている列を参照してはなりませ ん。

### **SECURED**

関数が行アクセス制御と列アクセス制御においてセキュアであると見なされ ることを指定します。

関数は、行の許可または列マスク内で参照される場合は、セキュアとして定 義される必要があります。

### **WRAPPED** *obfuscated-statement-text*

エンコードされた関数定義を指定します。WRAP スカラー関数を使用して CREATE FUNCTION ステートメントをエンコードできます。

## **CARDINALITY** *bigint*

このオプションの文節は、最適化を目的として、この関数が戻すものとして予期 される行数の見積もりを指定します。整数の有効な値の範囲は、0 から 9 223 372 036 854 775 807 です。

表関数に対して CARDINALITY 文節を指定しない場合は、データベース・マ ネージャーは、デフォルトとして特定の有限値を想定します。

呼び出されるたびに行を戻して表終了状態を戻すことのない表関数は、無限カー ディナリティーを持ちます。データを戻す前に結果としての表終了状態を必要と する照会がこのような関数を呼び出すと、その照会は中断しない限り戻りませ ん。

*SET OPTION-statement*

関数を作成するときに使用するオプションを指定します。これらのオプション は、すべてのデフォルト値式にも適用されます。 例えば、デバッグ可能な関数 を作成するときは、次のステートメントを含めることができます。

**SET OPTION DBGVIEW = \*SOURCE**

各オプションのデフォルト値は、作成時に有効だったオプションによって異なり ます。詳しくは、 1696 [ページの『](#page-1719-0)SET OPTION』を参照してください。

オプション CNULRQD、CNULIGN、COMPILEOPT、NAMING、SQLCA は、CREATE FUNCTIONステートメントでは使用できません。

CLOSQLCSR(\*ENDACTGRP) は、常に SQL 表関数に対して使用されます。デ フォルト値式を処理するときには、オプション

ALWCPYDTA、CONACC、DATFMT、DATSEP、DECFLTRND、DECMPT、 DECRESULT、DFTRDBCOL、LANGID、SQLCURRULE、

SQLPATH、SRTSEQ、TGTRLS、TIMFMT、および TIMSEP が使用されます。

*SQL-routine-body*

複合ステートメントも含め、単一の SQL ステートメントを指定します。 SQL 関数の定義についての詳細は、 1771 ページの『第 8 章 SQL [制御ステートメ](#page-1794-0) [ント』を](#page-1794-0)参照してください。

非パイプライン表関数は、厳密に 1 つの RETURN ステートメントを含む必要 があります。パイプライン表関数は、少なくとも 1 つの RETURN ステートメ ントを含む必要があります。関数を呼び出すときに、RETURN ステートメント を実行する必要があります。

CONNECT、SET CONNECTION、RELEASE、DISCONNECT、COMMIT、 ROLLBACK および SET TRANSACTION ステートメントを実行するプロシー ジャーへの呼び出しは、関数内では使用できません。

REPLACE キーワードを指定する ALTER PROCEDURE (SQL)、ALTER FUNCTION (SQL スカラー)、および ALTER FUNCTION (SQL 表) は、 *SQL-routine-body* では使用できません。

# 注意的过去式和过去分词

ユーザー定義関数の定義に関する一般考慮事項**:** ユーザー定義関数の定義に関する一 般情報については、 1771 ページの『第 8 章 SQL [制御ステートメント』を](#page-1794-0)参照し てください。

関数の所有権**:** SQL 名が指定されている場合、

- v 作成した関数が入れられるスキーマと同じ名前のユーザー・プロファイルが存在 する場合、関数の所有者 はそのユーザー・プロファイルです。
- v その他の場合は、関数の所有者 は、このステートメントを実行しているスレッ ドのユーザー・プロファイルまたはグループ・ユーザー・プロファイルです。

システム名を指定した場合は、関数の所有者 は、このステートメントを実行してい るスレッドのユーザー・プロファイルまたはグループ・ユーザー・プロファイルで す。

関数の権限**:** SQL 名を使用する場合は、関数は、\*PUBLIC に対するシステム権限 \*EXCLUDE を使用して作成されます。 システム名を使用する場合、関数は、スキ ーマの作成権限 (CRTAUT) パラメーターによって決められる \*PUBLIC に対する 権限を使用して作成されます。

関数の所有者がグループ・プロファイルのメンバー (GRPPRF キーワード) であ り、グループ権限が指定されている (GRPAUT キーワード) 場合は、そのグルー プ・プロファイルにも、その関数に対する権限が与えられます。

パイプライン関数と非パイプライン関数**:** SQL 表関数には、2 つのタイプがありま す。 *SQL-routine-body* 内に PIPE ステートメントを含まない表関数は、非パイプラ イン表関数です。これには、表を戻す 1 個の RETURN ステートメントが含まれま す。パイプライン表関数は、戻り値のない 1 個以上の RETURN ステートメントと 0 個以上 PIPE ステートメントが *SQL-routine-body* 内に含まれている表関数です。 これは、一度に 1 行を表に戻します。この 2 つのタイプの表関数は、まったく同 じ方法で呼び出されます。

PIPE ステートメントは、表関数からの結果行を戻します。次の行を取得するため に、制御は *SQL-routine-body* 内の PIPE ステートメントの次のステートメントに戻 ります。

**REPLACE** の規則**:** REPLACE によって関数を再作成する場合は、以下のようにな ります。

- v 既存のコメントまたはラベルは破棄されます。
- v 権限を持つユーザーは維持されます。オブジェクト所有者は変更される可能性が あります。

v 現在のジャーナル監査は保持されます。

関数が置き換えられ、関数シグニチャーまたは結果データ・タイプが変更される場 合、その関数を参照する、任意の関数、マテリアライズ照会表、プロシージャー、 トリガー、およびビューからの結果は、予測不能なものになる可能性があります。 参照されるオブジェクトはすべて再作成する必要があります。

関数の作成**:** SQL 関数が作成される際、データベース・マネージャーは、組み込み SQL ステートメントと一緒に C ソース・コードが収められる一時ソース・ファイ ルを作成します。次いで、CRTSRVPGM コマンドを使用して、\*SRVPGM オブジ ェクトが作成されます。サービス・プログラムの作成に使用される SQL オプショ ンは、CREATE FUNCTION ステートメントの実行時に有効なオプションです。サ ービス・プログラムは、ACTGRP(\*CALLER) を使用して作成します。

SQL 関数が作成されると、関数の属性は、作成されたサービス・プログラム・オブ ジェクトに保管されます。\*SRVPGM オブジェクトが保管された後、このシステム または別のシステムに復元されると、属性が使用されてカタログが更新されます。

ソース・ファイル・メンバーと \*SRVPGM オブジェクトの判別には、特定名が使用 されます。特定名が有効なシステム名ならば、その特定名がメンバーやプログラム の名前として使用されます。メンバーは、既に存在している場合、オーバーレイさ れます。指定されたライブラリー内にプログラムが既に存在している場合は、シス テム表名の生成に関する規則を使用して固有名が生成されます。特定名が有効なシ ステム名でない場合は、システム表名の生成に関する規則を使用して固有名が生成 されます。

関数の呼び出し**:** SQL 関数が呼び出されると、その関数は呼び出し側プログラムの 活動化グループ内で実行します。

インライン関数**:** SQL 表関数がインライン化された場合、照会の一部として関数を 呼び出す代わりに、関数の RETURN ステートメントの全選択 を照会自体にコピー する (インラインで書き込む) こともできます。そのような関数のことをインライン 関数 といいます。以下の場合に、表関数はインライン関数 です。

- v SQL 関数が NO EXTERNAL ACTION として定義されています。
- v *SQL-routine-body* に RETURN ステートメントだけが入っています。
- v 結果表に、XML データ・タイプの列がありません。
- v 関数で参照されるすべてのオブジェクトが、関数の作成時に存在しています。
- v *SQL-routine-body* に、入力パラメーターを参照する共通表式が含まれません。

インライン関数 は、以下の場合にのみ、照会にコピー (インラインで記述) されま す。

- v 照会が SQL 照会エンジン (SQE) に適格です。
- v 関数が別のサーバーの表を参照しません。
- v 関数がオブジェクトを参照し、関数と照会の権限属性が、次のいずれかの条件に 基づいて互換です。
	- 関数がユーザーの権限 (\*USER) で実行されるよう定義されています。
	- 照会が所有者の権限 (\*OWNER) で実行され、照会の所有者が関数の所有者と 同じです。

– 照会がユーザーの権限 (\*USER) で実行され、そのユーザーまたはユーザーの グループ・プロファイルが関数の所有者と同じです。

注 : 関数が FENCED として定義されている場合、照会は借用権限を使用しては なりません。照会が所有者の権限 (\*OWNER) で実行され、関数がユーザーの権 限 (\*USER) で実行される場合、照会の所有者はこのユーザーまたはユーザーの グループ・プロファイルと同じでなければなりません。

関数がインライン化されると、関数の作成時に指定されたオプションの中で、以下 のオプションが無視されます。

- v PARALLEL または NOT PARALLEL
- MODIFIES SOL DATA
- コミットメント制御レベル
- CONCURRENT ACCESS RESOLUTION
- ALWCPYDTA
- ATOMIC または NOT ATOMIC

関数がインラインで記述されていて、特殊レジスターへの参照を含んでいる場合、 その特殊レジスターの値は、照会内の同じ特殊レジスターへの他の参照と同じにな ります。

難読化されたステートメント**:** CREATE FUNCTION ステートメントは、難読化さ れた形式で実行できます。難読化されたステートメントでは、 WRAPPED キーワ ードの前にある関数名とパラメーターのみが判読可能です。ステートメントの残り は、判読できないが、難読化されたステートメントをサポートするデータベース・ サーバーによってデコード可能なように、エンコードされます。難読化されたステ ートメントは、WRAP スカラー関数を呼び出すことによって生成できます。難読化 されたステートメントから関数が作成されるときに指定されるデバッグ・オプショ ンはすべて無視されます。難読化されたステートメントから作成された関数を難読 化がサポートされていないリリースにリストアすることはできません。

従属オブジェクト**:** SQL ルーチンは、*SQL-routine-body* で参照されるオブジェクト に従属します。従属オブジェクトの名前は、カタログ・ビュー SYSROUTINEDEP に保管されます。 *SQL-routine-body* のオブジェクト参照が完全修飾名である場合、 または非修飾名が現行スキーマによって SQL 命名で修飾されている場合、 SYSROUTINEDEP 内のオブジェクトのスキーマ名は、指定された名前か現行スキ ーマの値に設定されます。それ以外の場合は、スキーマ名は、特定のスキーマ名に 設定されません。非修飾の関数名、変数名、およびタイプ名のスキーマ名は CURRENT PATH になります。名前を実際のスキーマ名に設定しないと、DROP ステートメントおよび ALTER ステートメントは、ルーチンが変更中または除去中 のオブジェクトに従属しているかどうかを判別することができません。

代替構文**:** 以下のキーワードは、旧リリースとの互換性を維持するためにサポートさ れている同義語です。これらのキーワードは標準キーワードではないので、原則と して使用しないようにしてください。

v キーワード VARIANT と NOT VARIANT は、NOT DETERMINISTIC と DETERMINISTIC の同義語として使用することができます。
- v キーワード NULL CALL と NOT NULL CALL は、CALLED ON NULL INPUT と RETURNS NULL ON NULL INPUT の同義語として使用できま す。
- v DETERMINISTIC の同義語として、キーワード IS DETERMINISTIC を使用で きます。

例

指定した部門番号に該当する社員を戻す表関数を定義します。

```
CREATE FUNCTION DEPTEMPLOYEES (DEPTNO CHAR(3))
 RETURNS TABLE (EMPNO CHAR(6),
                LASTNAME VARCHAR(15),
                FIRSTNAME VARCHAR(12))
 LANGUAGE SQL
 READS SQL DATA
 NO EXTERNAL ACTION
 DETERMINISTIC
 DISALLOW PARALLEL
 RETURN
      SELECT EMPNO,LASTNAME,FIRSTNME
       FROM EMPLOYEE
       WHERE EMPLOYEE.WORKDEPT =DEPTEMPLOYEES.DEPTNO
```
# **CREATE INDEX**

CREATE INDEX ステートメントは、現行サーバーで表の索引を作成します。

## 呼び出し

このステートメントは、アプリケーション・プログラムに組み込むことができ、ま た対話式に呼び出すこともできます。これは、動的に準備できる実行可能ステート メントです。

## 権限

このステートメントの権限 ID が保持する特権には、少なくとも以下の 1 つが含ま れていなければなりません。

- v スキーマ内に作成する特権。詳しくは[、スキーマ内で作成する必要のある権限を](#page-46-0) 参照してください。
- v データベース管理者権限

このステートメントの権限 ID が保持する特権には、少なくとも以下の 1 つが含ま れていなければなりません。

- 次のシステム権限
	- 論理ファイル作成 (CRTLF) コマンドに対する \*USE 権限。
	- データ・ディクショナリーに対する \*CHANGE 権限。ただし、索引が作成さ れるライブラリーが、データ・ディクショナリーを持つ SQL スキーマの場 合。
- v データベース管理者権限

このステートメントの権限 ID によって保持される特権には、少なくとも次の 1 つ が含まれていなければなりません。

- 参照される表の場合
	- 該当の表に対する INDEX 特権。
	- 表が含まれるスキーマに対する USAGE 特権
- v データベース管理者権限

SQL 名が指定され、該当の表が作成されるライブラリーの名前と同じ名前のユーザ ー・プロファイルが存在し、しかもその名前がステートメントの権限 ID と異なっ ている場合、ステートメントの権限 ID によって保持される特権には、少なくとも 次の 1 つが含まれていなければなりません。

- v その名前を持つユーザー・プロファイルに対する \*ADD システム権限
- v データベース管理者権限

特殊タイプを参照する場合は、ステートメントの権限 ID によって保持される特権 に、少なくとも次のいずれか 1 つが含まれなければなりません。

- v ステートメント内で識別された、それぞれの特殊タイプごとに、
	- その特殊タイプに対する USAGE 特権、および
	- 特殊タイプが含まれるスキーマに対する USAGE 特権
- v データベース管理者権限

SQL 特権に対応するシステム権限については、[『表またはビューへの権限を検査す](#page-1562-0) [る際の対応するシステム権限』](#page-1562-0)を参照してください。

# 構文

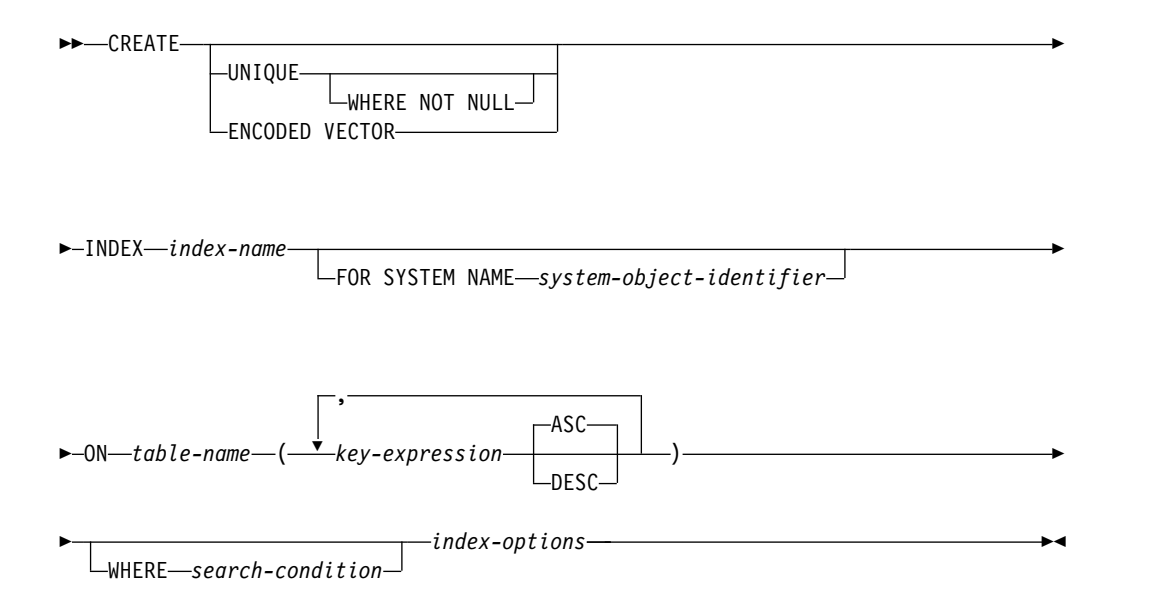

## **key-expression:**

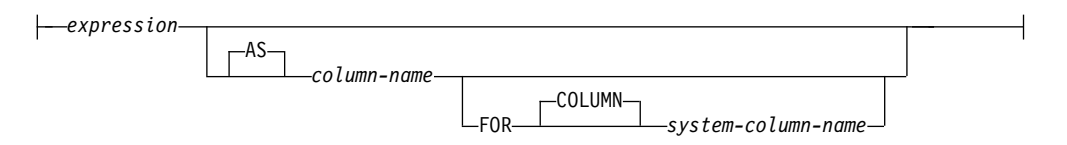

### **index-options:**

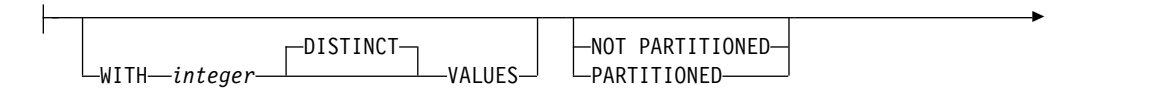

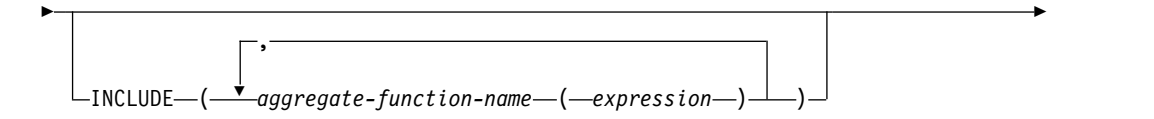

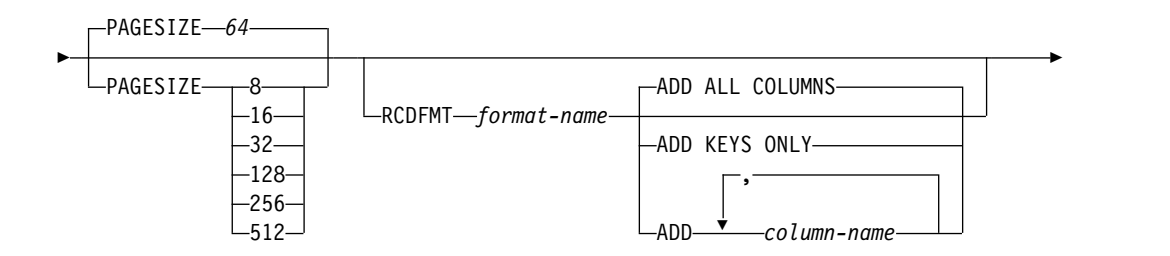

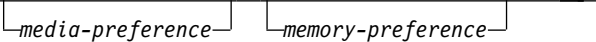

#### **media-preference:**

UNIT ANY  $-$ UNIT SSD-

(1)

### **memory-preference:**

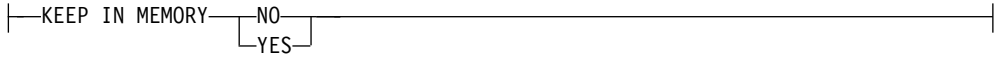

注**:**

►

**1** 索引オプション はどのような順序で指定しても構いません。

## 説明

## **UNIQUE**

表に、同一の索引キーの値を持つ行が複数入るのを防止します。 UNIQUE を 使用する場合、列のすべての NULL 値が等しいものと見なされます。例えば、 NULL 値を入れることができる単一の列をキーにすると、その列には、NULL 値が 1 つしか入らなくなります。この制約が適用されるのは、表の行を更新す るときと、新しい行を挿入するときです。

CREATE INDEX ステートメントの実行時にも、この制約が検査されます。重 複するキーの値を持つ行が既に表に入っている場合、索引は作成されません。

#### **UNIQUE WHERE NOT NULL**

表に、同一の索引キーの値を持つ行が複数入るのを防止します。列が NULL 値 の場合には、それらすべては等しいとは見なされません。 1 つの列に NULL 値が複数入ることが許可されます。その他の点では、UNIQUE と同じです。

### **ENCODED VECTOR**

これを指定すると、結果の索引は、コード化ベクトル索引 (EVI) になります。

コード化ベクトル索引を使用して、行の順序を保証することはできません。これ は、データベース・マネージャーが照会のパフォーマンスを向上させる場合に使 用します。詳細については、「データベース パフォーマンスおよび Query 最 適化」トピック集を参照してください。

### *index-name*

索引の名前を指定します。暗黙的または明示的修飾子も含め、この名前は、現行 サーバーに既に存在している索引、表、ビュー、別名、またはファイルと同じ名 前にすることはできません。

SQL 名が指定されている場合、索引は、暗黙的または明示的修飾子で指定して いるスキーマ内に作成されます。

システム名が指定されている場合、索引名は、修飾子で指定しているスキーマ内 に作成されます。修飾されていない場合、索引名は、その索引の作成に使用した 表と同じスキーマ内に作成されます。

索引名が有効なシステム名でなく、FOR SYSTEM NAME 節が使用されていな い場合、Db2 for i はシステム名を生成します。名前の生成に関する規則につい ては、 1298 [ページの『表名の生成の規則』を](#page-1321-0)参照してください。

**FOR SYSTEM NAME** *system-object-identifier*

索引のシステム・オブジェクト *ID* を示します。システム・オブジェクト *ID* は、現行サーバーに既に存在する表、ビュー、別名、または索引と同一であって はなりません。システム・オブジェクト *ID* は、非修飾システム ID でなけれ ばなりません。

システム・オブジェクト *ID* が指定される場合、索引名 は有効なシステム・オ ブジェクト名であってはなりません。

**ON** *table-name*

その索引を作成したい表を指定します。この表名 は、現行サーバーに存在して いる基本表 (ビューではなく) を識別するものでなくてはなりません。

表がパーティション化された表である場合、単一パーティションを識別する別名 を指定できます。その場合、作成される索引は、指定されたパーティション上だ けで作成されます。

#### *key-expression*

索引キーを構成する列または式を識別します。

索引に定義するキーの数は 120 を超えてはならず、それぞれのバイト長の合計 は 32766-*n* を超えてはなりません。ここで、*n* は NULL が許されると指定さ れたキーの数です。

*expression*

式 に列名 のみが入る場合、この列名は、表の列を識別する非修飾名でなけ ればなりません。式 は列参照を含んでいなければなりません。 次のような 場合は、同一の列名 を複数回指定することはできません。

- v WHERE 文節、INCLUDE 文節、または RCDFMT 文節が指定されてい る、
- v 式が索引キーの一部として定義されている、または
- v 列が AS 文節を使用して名前変更されている。

*expression* が列名ではない場合、フィールド・プロシージャーを含む列を *expression* が参照することはできません。

列名 では、LOB 列、XML 列、または DATALINK 列あるいは LOB 列、 XML 列、または DATALINK 列に基づく特殊タイプを識別することはでき ません。*expression* が列名ではない場合、中間結果式および最終結果式のデ ータ・タイプを DATALINK、LOB、および XML にすることはできませ ん。次のいずれも含めることはできません。

- v 副照会
- v 集約関数
- v 変数
- グローバル変数
- パラメーター・マーカー
- 特殊レジスター
- シーケンス参照
- OLAP の指定
- ROW CHANGE 式
- REGEXP LIKE 述部
- v 特殊タイプの作成に伴って暗黙に生成された関数以外のユーザー定義関 数
- deterministic でない関数
- 以下の組み込みスカラー関数:

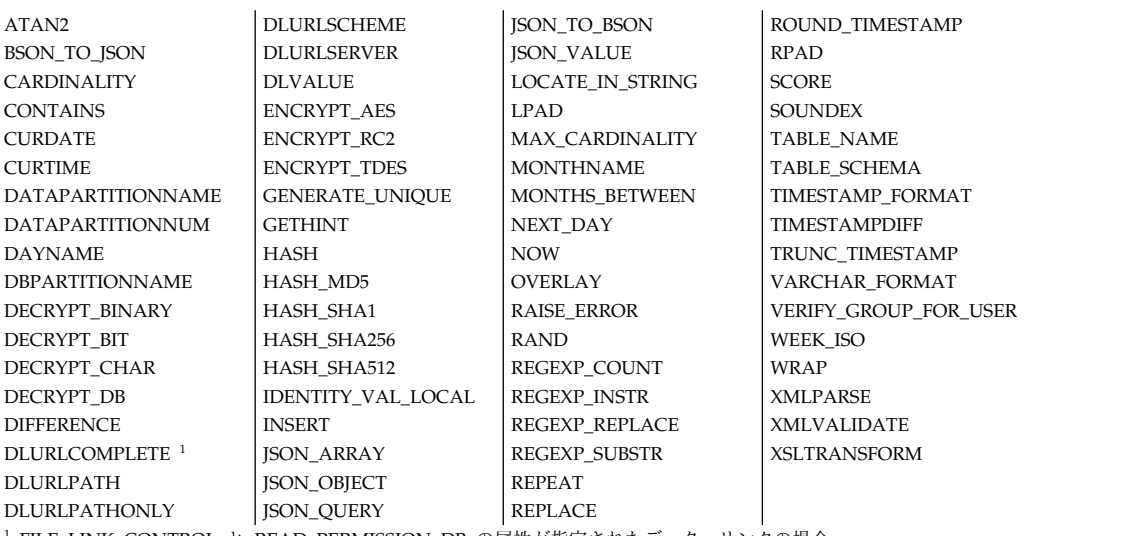

<sup>1</sup> FILE LINK CONTROL と READ PERMISSION DB の属性が指定されたデータ・リンクの場合。

### *column-name*

索引の列の名前を指定します。索引の複数の列または索引のシステム列名 に同一の名前を使用しないでください。

式 が列名でない場合および名前が指定されていない場合、名前は索引キー 列に生成されます。名前は SQLIXxxxxx になります。ここで *xxxxx* は、索 引に固有の列名を作成する番号です。

## **FOR COLUMN** システム列名

列の IBM i 名を指定します。索引の複数の列または索引の列名に、同一の 名前を使用しないでください。

システム列名が指定されず、また列名が有効なシステム列名でない場合に は、システム列名が生成されます。名前は SQLIXxxxxx になります。ここ で *xxxxx* は、索引に固有の列名を作成する番号です。

#### **ASC**

索引項目を列値の昇順で保持することを指定します。 ASC がデフォルトで す。

## **DESC**

索引項目を列値の降順で保持することを指定します。

順序付けは、 113 [ページの『割り当ておよび比較』で](#page-136-0)説明した比較規則にした がって行われます。 NULL 値は、他のどの値よりも上位に置かれます。

### **WHERE** *search-condition*

索引に含まれる行に対して適用する条件を指定します。検索条件 に、副照会を

指定する述部を入れることはできません。キー式 の制約事項としてリストされ た項目のいずれも含めることはできません。

#### **WITH** *integer* **DISTINCT VALUES**

特殊キー値の見積数を指定します。 この文節は、あらゆるタイプの索引に対し て指定することができます。

コード化ベクトル索引の場合は、これを使用し、それぞれの特殊キー値に割り当 てられるコードの初期サイズを決定します。1、2、および 4 バイトコードのみ が使用されます。 INCLUDE 文節が指定されない場合、デフォルト値は 255 (1 バイトコード) です。それ以外の場合は、4 バイトコードが使用されます。索引 の作成または再作成中に、特殊値の数が、コードのサイズでサポートされる最大 数を超えた場合、コードのサイズが増加されます。

非コード化ベクトル索引の場合、この文節は無視されます。

#### **PARTITIONED**

表に定義された各データ・パーティションごとに、指定した列を使用して索引パ ーティションを作成することを指定します。表名では、パーティション化された 表を識別する必要があります。索引が固有である場合、その索引の列はデータ・ パーティション・キーの列と同じであるか、そのスーパーセットでなければなり ません。索引が固有ではなく、表がパーティション化されている場合、 PARTITIONED がデフォルトになります。

### **NOT PARTITIONED**

表に定義されたデータ・パーティションのすべてにわたる単一の索引を作成する ことを指定します。表名では、パーティション化された表を識別する必要があり ます。索引が固有であり、表がパーティション化されている場合、NOT PARTITIONED がデフォルトになります。パーティション化されていない表の 索引も、デフォルトではパーティション化されません。

エンコードされたベクトル索引が指定された場合、NOT PARTITIONED は使 用できません。

#### **PAGESIZE**

索引に使用する論理ページを K バイト単位で指定します。一般に、論理ページ のサイズが大きい索引の方が、照会処理におけるスキャン時の効率がよくなりま す。単純索引探索や個別キー検索の場合は、一般に論理ページのサイズが小さい 索引の方が効率がよくなります。

PAGESIZE のデフォルト値はキーの長さで決まり、最小値は 64 です。

エンコードされたベクトル索引が指定された場合、PAGESIZE は使用できませ ん。

#### **INCLUDE**

索引に含まれる集約関数式を指定します。こうした集約関数式を指定すると、索 引で、照会の集約結果を直接戻すことができるようになります。INCLUDE を 使用できるのは、エンコード化ベクトル索引に対してのみです。

*aggregate-function-name ( expression )*

この集約関数名は、組み込み関数

AVG、COUNT、COUNT\_BIG、SUM、STDDEV、STDDEV\_SAMP、 VARIANCE、または VARIANCE\_SAMP のいずれかでなければなりませ

ん。DISTINCT キーワードを指定してはなりません。この集約関数の *expression* 引数には、*key-expression* の制約事項としてリストされた項目のい ずれも含めることはできません。

### **RCDFMT** *format-name*

索引の IBM i レコード・フォーマット名を指定する非修飾名です。*format-name* は、システム ID です。

INCLUDE キーワードを指定する場合、 RCDFMT は使用できません。

#### **ADD ALL COLUMNS**

表名 のすべての隠されていない列が索引のフォーマットに追加されるよう に指定します。すべての列は、表名 のフォーマットに表示されるものと同 一の順で定義され、索引キーとして定義された式の前に置かれます。

### **ADD KEYS ONLY**

索引キー列として指定された列のみが、索引のフォーマットに追加されるよ うに指定します。表名 からの他の列は追加されません。

#### **ADD** *column-name*

リストされた列が索引のフォーマットに追加されるように指定します。索引 キー列が先頭になり、その後に追加の列が続きます。

## **media-preference**

索引の優先ストレージ・メディアを指定します。

### **UNIT ANY**

どのストレージ・メディアも優先しません。索引のストレージは、使用可能な任 意のストレージ・メディアから割り振られます。

### **UNIT SSD**

ソリッド・ステート・ディスク・ストレージ・メディアを優先します。索引のス トレージは、使用可能な場合にはソリッド・ステート・ディスク・ストレージ・ メディアから割り振ることができます。

## **memory-preference**

### **KEEP IN MEMORY**

索引のデータが照会で使用されるときに、データを主記憶域プールに入れるかど うかを指定します。

**NO** データは主記憶域プールに入れられません。

**YES**

データは主記憶域プールに入れられます。

## 注意 医心包的 医心包的 医心包的

ステートメントの影響 **:** CREATE INDEX は、索引の記述を作成します。指定した 表に既にデータが入っていれば、CREATE INDEX によって、そのデータに関する 索引項目が作成されます。表にまだデータが入っていない場合、索引項目は、表に データが挿入されたときに作成されます。

照合シーケンス**:** SBCS または混合データを含む列に対して作成される索引は、この ステートメントの実行時点で有効な照合シーケンスに従って作成されます。照合シ

ーケンスが \*HEX 以外の場合は、SBCS データまたは混合データのキーは、該当の 照合シーケンスに基づいてキーが重み付けされた値です。

索引の属性 **:** 索引はキー付き論理ファイルとして作成されます。索引が作成される 場合、ファイル待ち時間とレコード待ち時間の属性は、論理ファイル作成 (CRTLF) コマンドの WAITFILE キーワードと WAITRCD キーワード上に指定されたデフォ ルト値に設定されます。

日時の結果列に使用される日時形式は ISO です。

分散表に対して作成される索引は、この表が配布されるサーバーのすべてで作成さ れます。分散表についての詳細は、Db2 マルチシステム (Multisystem) を参照して ください。

索引の所有権**:** SQL 名が指定されている場合、

- v 作成した索引が入れられるスキーマと同じ名前のユーザー・プロファイルが存在 する場合、索引の所有者 はそのユーザー・プロファイルです。
- v その他の場合は、索引の所有者 は、このステートメントを実行しているスレッ ドのユーザー・プロファイルまたはグループ・ユーザー・プロファイルです。

システム名を指定した場合は、索引の所有者 は、このステートメントを実行してい るスレッドのユーザー・プロファイルまたはグループ・ユーザー・プロファイルで す。

索引の権限 **:** SQL 名を使用する場合は、索引は、\*PUBLIC に対するシステム権限 \*EXCLUDE を使用して作成されます。システム名を使用する場合、索引は、スキー マの作成権限 (CRTAUT) パラメーターによって決められる \*PUBLIC に対する権 限を使用して作成されます。

索引の所有者がグループ・プロファイルのメンバー (GRPPRF キーワード) であ り、グループ権限が指定されている (GRPAUT キーワード) 場合は、そのグルー プ・プロファイルにも、その索引に対する権限が与えられます。

レコード・フォーマットの共有**:** キー列を式として定義する索引、あるいは RCDFMT、WHERE、INCLUDE、または AS 節を指定する索引は、表名 のフォー マットを共有しません。それ以外の場合、索引は表名 のフォーマットを共有し、そ のフォーマット名 は索引のシステム・オブジェクト名 と同じになります。

## 例

例 *1:* PROJECT 表に UNIQUE\_NAM という名前の索引を作成します。この索引の 目的は、表内に、同じプロジェクト名 (PROJNAME) が重複して入ることがないよ うにすることです。索引項目は昇順になります。

**CREATE UNIQUE INDEX** UNIQUE\_NAM **ON** PROJECT**(**PROJNAME**)**

例 *2:* EMPLOYEE 表に JOB\_BY\_DPT という名前の索引を作成します。索引項目 は、各部門 (WORKDEPT) ごとにジョブ・タイトル (JOB) にしたがって昇順に並 べます。

**CREATE INDEX** JOB\_BY\_DPT **ON** EMPLOYEE **(**WORKDEPT, JOB**)** 例 *3:* DEPARTMENT 表に DEPT\_TYPE という名前の索引を作成します。索引項 目は、部門のタイプに従って昇順に並べます。部門のタイプは、部門番号 (DEPTNO) の 2 文字目および 3 文字目で判別されます。

**CREATE INDEX** DEPT\_TYPE **ON** DEPARTMENT **(SUBSTR(**DEPTNO,2,2**))**

# **CREATE MASK**

CREATE MASK ステートメントは、現行サーバーで列アクセス制御の列マスクを 作成します。列マスクは、指定された列について戻される値を指定します。

## 呼び出し

このステートメントは、アプリケーション・プログラムに組み込むことも、あるい は対話式に実行することもできます。これは、動的に準備できる実行可能ステート メントです。

#### 権限

このステートメントの許可 ID には、セキュリティー管理者権限 がなければなりま せん。 21 [ページの『管理権限』を](#page-44-0)参照してください。

## 構文

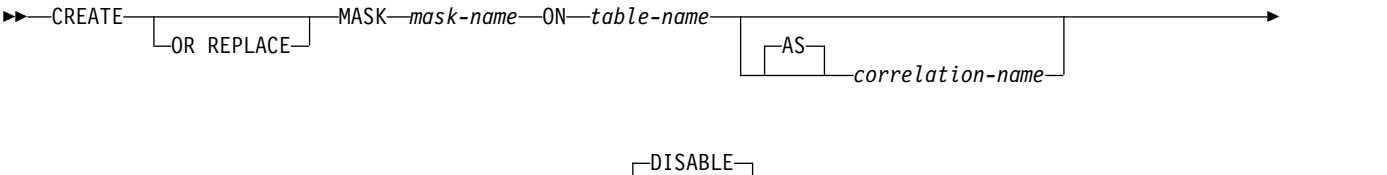

► FOR COLUMN *column-name* RETURN *case-expression* ENABLE ►◄

### 説明

## **OR REPLACE**

列マスクの定義が現行のサーバー上に存在している場合に、その列マスクの定義 を置換するために指定します。既存の定義は、新しい定義がカタログ内で置換さ れる前に、効率的にドロップされます。

#### *mask-name*

列アクセス制御の列マスクの名前を指定します。暗黙的または明示的修飾子も含 め、この名前は、現行サーバーに既に存在している列マスクまたは行の許可と同 じ名前にすることはできません。*mask-name* は QIBM で始まってはなりませ ん。

SQL 名が指定されている場合、マスクは、暗黙的または明示的修飾子で指定し ているスキーマ内に作成されます。

システム名が指定されている場合、マスクは、修飾子で指定しているスキーマ内 に作成されます。修飾されておらず、デフォルトのスキーマがない場合、マスク は *table-name* と同じスキーマに作成されます。

*mask-name* のスキーマ名は、*table-name* のスキーマ名と同じでなければなりませ ん。

#### *table-name*

列マスクを作成する対象の表を指定します。この名前は、現行サーバーに存在す る表を示すものでなければなりません。宣言済み一時表、 QTEMP 内の表、分 散表、ビュー、論理ファイル、メンバー別名、読み取りトリガーのあるファイ ル、またはカタログ表を示すものであってはなりません。

*correlation-name*

表を指定するために *case-expression* 内で使用できる相関名を指定します。

#### **FOR COLUMN** *column-name*

マスクを適用する列を指定します。表の列を示す非修飾名でなければなりませ ん。この列にはマスクが既に存在していてはなりません。

**RETURN** *case-expression*

列について戻す値を決定するために評価される CASE 式を指定します。CASE 式の結果が、行の列値の位置に返されます。CASE 式の結果のデータ・タイ プ、長さ、ヌル属性、および CCSID は、列のデータ・タイプと互換でなけれ ばなりません。列が NULL 値を許容しない場合、CASE 式の結果は NULL 値 にはなりません。 データ・タイプの互換性に関する詳細については、 113 [ペー](#page-136-0) [ジの『割り当ておよび比較』を](#page-136-0)参照してください。 *column-name* のデータ・タ イプがユーザー定義のデータ・タイプである場合、 CASE 式の結果のデータ・ タイプは同じユーザー定義のタイプでなければなりません。 CASE 式で参照さ れるオブジェクトは、現行サーバーに存在していなければなりません。CASE 式では以下を参照してはなりません。

- 列マスクが定義されている表
- 宣言済みグローバル一時表
- v 変数 (ホスト変数、SQL 変数、SQL パラメーター、またはトリガー遷移変 数)
- v パラメーター・マーカー
- NOT SECURED として定義されているユーザー定義関数
- 非 deterministic 関数<sup>96</sup>または外部アクションを持つ関数
- 列マスクを定義する表を参照する RRN、RID、HASHED VALUE、 DATAPARTITIONNAME、DATAPARTITIONNUM、 DBPARTITIONNAME、または DBPARTITIONNUM 関数
- OLAP 指定
- ROW CHANGE 式
- シーケンス参照
- v SELECT 文節内の \* または *name*.\*
- OTEMP 内の表
- メンバー別名
- v 分散表
- v 読み取りトリガーのあるファイル
- v 複数フォーマット論理ファイル
- リモート・オブジェクト
- 上記のいずれかを含んでいるビュー

### **ENABLE** または **DISABLE**

列アクセス制御のための列マスクを使用可能または使用不可にすることを指定し ます。

<sup>96.</sup> STATEMENT DETERMINISTIC 関数は許可されていますが、お勧めしません。

#### **DISABLE**

列アクセス制御のための列マスクを使用不可に設定することを指定します。 表の列アクセス制御が活動化されているかどうかに関係なく、列マスクは無 効なままになります。これはデフォルトです。

**ENABLE**

列アクセス制御で列マスクを有効にするように指定します。この表の列アク セス制御が現在活動化されていない場合、列マスクは、表の列アクセス制御 が活動化されると有効になります。表の列アクセス制御が現在活動化されて いる場合、列マスクは直ちに有効になります。

## 注意的人物

前提条件**:** マスクを作成するためには、IBM Advanced Data Security がインスト ールされている必要があります。

照会への列マスクの影響**:** 有効な列マスクを適用しても、ステートメント内の他の節 (WHERE、GROUP BY、HAVING、SELECT DISTINCT、ORDER BY など) の操 作が妨げられることはありません。最終結果表に戻される行は同じですが、結果行 の値が列マスクによってマスクされている可能性があります。このため、sort-key 式が含まれている ORDER BY 文節にマスクされた列も指定されている場合、順序 は列の元の値に基づいており、最終結果表のマスクされた値にはこの順序が反映さ れていないことがあります。同様に、マスクされた値には、SELECT DISTINCT ス テートメントにより適用される固有性が反映されない可能性があります。マスクさ れた列が式に組み込まれている場合、式評価が可能になる前に列マスクが列に適用 されるので、式の結果が異なることがあります。例えば、列 SSN の列マスクによ り、集約関数 COUNT(DISTINCT SSN) の結果が変更されることがあります。これ は、DISTINCT 操作がマスクされた値に対して実行されるためです。ただし、照会 の中の式が、列マスク定義で列値をマスクするために使用された式と同じ場合、式 の結果は変化しない可能性があります。例えば、照会の中の式が 'XXX-XX-' || SUBSTR(SSN, 8, 4) であり、これと同じ式が列マスク定義にも指定されているとし ます。この特定の例では、照会から式を削除して、同じ式が 2 回評価されるのを回 避できます。

列マスクの定義と **SQL** との矛盾**:** 列マスクは、独立したオブジェクトとして作成 され、使用される可能性のあるコンテキストが作成時にすべて認識されるわけでは ありません。最終結果表の列の値をマスクするため、列マスクの定義が Db2 によ る照会にマージされます。列マスクの定義がステートメントのコンテキストに取り 込まれるときに、この定義がステートメントの特定の SQL セマンティクスと矛盾 することがあります。したがって、特定の状況では、ステートメントと列マスクの 適用方法の組み合わせによってはエラーが戻されることがあります。この状況が発 生した場合は、ステートメントを変更するか、または列マスクの削除または異なる 定義での再作成を行う必要があります。

列マスクとヌル列**:** 列が NULL 可能でない場合、その列の列マスクの定義は、ほと んどの場合、列の NULL 値を考慮しません。外部結合の NULL 埋め込み表の場 合、表の列アクセス制御がアクティブにされた後で、最終結果表の列値が NULL になる可能性があります。列マスクにより NULL 値をマスクできることを確実に するため、Db2 では、外部結合の NULL 埋め込み表の場合には列マスク定義に 1 番目の WHEN 文節として WHEN target-column IS NULL THEN NULL が追加 されます。これにより、NULL 値が常に NULL 値として強制的にマスクされま す。NULL 可能列の場合、これにより、NULL 値を他の値としてマスクすることが できなくなります。例 4 に、この追加される WHEN 文節を示します。

データ変更 **SQL** ステートメントでの列マスク値**:** INSERT、UPDATE、および MERGE では、新しい行の値を導出するときに列が参照されている場合に、その列 に対して有効な列マスクがあれば、マスクされた値が新しい値を導出するために使 用されます。オブジェクト表でも列アクセス制御がアクティブになっている場合、 新しい値を導出するために適用される列マスクは、定数や式ではなく、列自体を戻 す必要があります。列マスクを列に適用した結果が列自体にならない場合、新しい 値を挿入または更新に使用できず、エラーが戻されます。新しい値を得るために列 マスクを適用するときに使用されるルールは、照会の最終結果表の同じルールに従 います。挿入可能性と更新可能性に影響する列マスクの使用方法については、デー タ変更ステートメントを参照してください。

列マスクとトリガー遷移変数**:** OLD ROW および OLD TABLE 遷移変数の値に、 マスクされた値が含まれることはありません。

SET 遷移変数 割り当てステートメントは、マスクされたデータを変数に割り当てる ことができます。列に違反チェック制約が存在しない場合、マスクされたデータが 表の列で挿入または更新され、エラーは発行されません。

列アクセス制御がアクティブになる前に作成された列マスク**:** CREATE MASK ステ ートメントは独立したステートメントであり、これを使用して、表の列アクセス制 御がアクティブになる前に列アクセス制御マスクを作成することができます。この 場合の唯一の要件は、表と列がマスクの作成前に存在していることです。1 つの表 に対して複数の列マスクを作成できますが、1 つの列に設定できるマスクは 1 つの みです。マスクの定義は Db2 カタログに保管されます。マスクの作成対象の表へ の従属関係と、定義で参照されるその他のオブジェクトへの従属関係が記録されま す。列マスクの作成時には、列アクセス制御に対してその列マスクが有効または無 効であるかどうかを指定できます。有効に設定されている列マスクは、ACTIVATE COLUMN ACCESS CONTROL 文節が指定された ALTER TABLE ステートメン トを使用して表の列アクセス制御がアクティブになった後で、初めて有効になりま す。表の列アクセス制御がアクティブになっても、無効な列マスクは引き続き無効 です。ALTER MASK ステートメントを使用して、ENABLE と DISABLE を切り 替えることができます。表の列アクセス制御がアクティブになった後、表がデータ 操作ステートメントで参照されるとき、その表に対して作成されているすべての有 効な列マスクが Db2 によって暗黙的に適用され、照会の最終結果表で参照される 列について返される値がマスクされるか、データ変更ステートメントで使用する新 しい値が決定されます。

行アクセス制御がアクティブになった後で作成された列マスク**:** 有効に設定された列 マスクは、コミットされるとすぐに有効になります。したがって、データ操作ステ ートメントで表が参照されている場合、有効な列マスクはすべて、Db2 によりその ステートメントに暗黙に適用されます。表の列アクセス制御がアクティブになって も、無効な列マスクは引き続き無効です。

列アクセス制御または行アクセス制御が適用されている表が列マスク定義で参照さ れる場合、カスケード効果はない**:** 列マスク定義が、行アクセス制御または列アクセ ス制御が現在適用されている表と列を参照することがあります。列マスクの作成対

象の表がデータ操作ステートメントで参照される場合、このような表と列のアクセ ス制御は無視されます。

例

例 *1:* 表 EMPLOYEE の列アクセス制御がアクティブになった後で、給与管理部門 の Paul は、従業員番号が 123456 の従業員の社会保障番号を確認できます。管理 職の Mary は、社会保障番号の最後の 4 文字のみを確認できます。Peter は給与管 理部門に属しておらず、また管理者でもないため、ソーシャル・セキュリティー番 号を確認できません。

```
CREATE MASK SSN_MASK ON EMPLOYEE
   FOR COLUMN SSN RETURN
      CASE
         WHEN (VERIFY_GROUP_FOR_USER(SESSION_USER,'PAYROLL') = 1)
            THEN SSN
         WHEN (VERIFY_GROUP_FOR_USER(SESSION_USER,'MGR') = 1)
            THEN 'XXX-XX-' \overline{ } | SUBSTR(SSN, 8, 4)
         ELSE NULL
      END
  ENABLE;
```
**COMMIT**;

```
ALTER TABLE EMPLOYEE
   ACTIVATE COLUMN ACCESS CONTROL;
```
**COMMIT**;

```
SELECT SSN FROM EMPLOYEE
  WHERE EMPNO = 123456;
```
例 *2:* SELECT ステートメントで、列マスク SSN\_MASK に使用されている式と同 じ式に列 SSN が組み込まれています。表 EMPLOYEE に対して列アクセス制御を アクティブにした後に、列マスク SSN\_MASK が SELECT ステートメントの列 SSN に適用されます。この特定の式の場合、SELECT ステートメントの結果は、す べてのユーザーに対して列アクセス制御をアクティブにする前と同じ結果になりま す。ユーザーは SELECT ステートメントの式を列 SSN に置き換えることによっ て、同じ式が 2 回評価されるのを回避できます。

```
CREATE MASK SSN_MASK ON EMPLOYEE
  FOR COLUMN SSN RETURN
      CASE
        WHEN (1 = 1)
             THEN 'XXX-XX-' || SUBSTR(SSN,8,4)
         ELSE NULL
      END
  ENABLE;
```
**COMMIT**;

**ALTER TABLE** EMPLOYEE **ACTIVATE COLUMN ACCESS CONTROL**;

**COMMIT**;

**SELECT** 'XXX-XX-' || **SUBSTR**(SSN,8,4) **FROM** EMPLOYEE **WHERE** EMPNO = 123456;

例 *3* EMPNO が 123456 の従業員の 5 月のボーナスは \$8000、給与は \$80000 で す。管理者がこの従業員の給与を取り出すときに、NULL 値ではなく給与額が取り

## **CREATE MASK**

出されます。これは、列マスク SALARY\_MASK が、列マスク BONUS\_MASK が 定義されている列 BONUS を参照する場合、カスケード効果が発生しないためで す。 **CREATE MASK** SALARY\_MASK **ON** EMPLOYEE **FOR COLUMN** SALARY **RETURN CASE WHEN** (BONUS < 10000) **THEN** SALARY **ELSE NULL END ENABLE**; **COMMIT**; **CREATE MASK** BONUS\_MASK **ON** EMPLOYEE **FOR COLUMN** BONUS **RETURN** CASE **WHEN** (BONUS > 5000) **THEN NULL ELSE** BONUS **END ENABLE**; **COMMIT**; **ALTER TABL**E EMPLOYEE **ACTIVATE COLUMN ACCESS CONTROL**; **COMMIT**; **SELECT** SALARY **FROM** EMPLOYEE **WHERE** EMPNO = 123456; 例 *4* この例では、Db2 は、列マスク定義に 1 番目の WHEN 文節として 「WHEN target-column IS NULL THEN NULL」を追加し、次に列マスク定義を ステートメントにマージします。 **CREATE TABLE** EMPLOYEE (EMPID **INT**, DEPTID **CHAR**(8), SALARY **DEC**(9,2) **NOT NULL**, BONUS **DEC**(9,2)); **CREATE MASK** SALARY\_MASK **ON** EMPLOYEE **FOR COLUMN** SALARY **RETURN CASE WHEN** SALARY < 10000 **THEN CAST**(SALARY\*2 **AS DEC**(9,2)) **ELSE COALESCE**(**CAST**(SALARY/2 **AS DEC**(9,2)), BONUS) **END ENABLE**; **COMMIT**; **CREATE MASK** BONUS\_MASK **ON** EMPLOYEE **FOR COLUMN** BONUS **RETURN CASE WHEN** BONUS > 1000 **THEN** BONUS **ELSE NULL END ENABLE**; **COMMIT**; **ALTER TABLE** EMPLOYEE

**ACTIVATE COLUMN ACCESS CONTROL**;

**COMMIT**;

```
SELECT SALARY FROM DEPT
  LEFT JOIN EMPLOYEE ON DEPTNO = DEPTID;
/* When SALARY MASK is effectively merged into the above statement,
* 'WHEN SALARY IS NULL THEN NULL' is added by Db2 as the
* first WHEN clause, as follows:
*/
SELECT CASE WHEN SALARY IS NULL THEN NULL
           WHEN SALARY < 10000 THEN CAST(SALARY*2 AS DEC(9,2))
           ELSE COALESCE(CAST(SALARY/2 AS DEC(9,2)), BONUS)
      END SALARY
 FROM DEPT
   LEFT JOIN EMPLOYEE ON DEPTNO = DEPTID;
```
# **CREATE PERMISSION**

CREATE PERMISSION ステートメントは、現行サーバーで行アクセス制御のため の行の許可を作成します。これは *search-condition* の結果に基づいて表内の使用可能 な行を決定します。

## 呼び出し

このステートメントは、アプリケーション・プログラムに組み込むことも、あるい は対話式に実行することもできます。これは、動的に準備できる実行可能ステート メントです。

## 権限

このステートメントの許可 ID には、セキュリティー管理者権限 がなければなりま せん。 21 [ページの『管理権限』を](#page-44-0)参照してください。

#### 構文

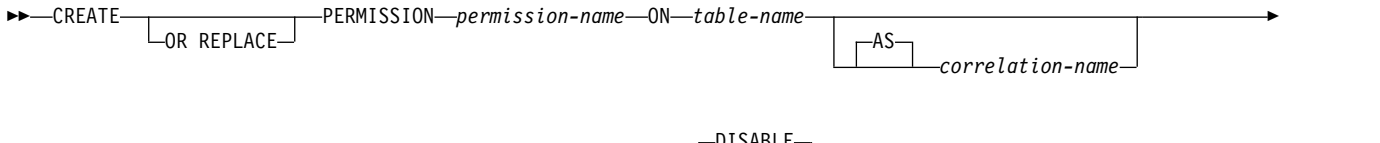

► FOR ROWS WHERE *search-condition* ENFORCED FOR ALL ACCESS DISABLE -FNARI F-►◄

### 説明

### **OR REPLACE**

行権限の定義が現行サーバー上に存在している場合に、その定義を置換するため に指定します。既存の定義は、新しい定義がカタログ内で置換される前に、効率 的にドロップされます。

#### *permission-name*

行アクセス制御の行の許可の名前を指定します。暗黙的または明示的修飾子も含 め、この名前は、現行サーバーに既に存在している列マスクまたは行の許可と同 じ名前にすることはできません。*permission-name* は QIBM で始まってはなりま せん。

SQL 名が指定されている場合、許可は、暗黙的または明示的修飾子で指定して いるスキーマ内に作成されます。

システム名が指定されている場合、許可は、修飾子で指定しているスキーマ内に 作成されます。修飾されておらず、デフォルトのスキーマがない場合、許可は *table-name* と同じスキーマに作成されます。

*permission-name* のスキーマ名は、*table-name* のスキーマ名と同じでなければな りません。

#### *table-name*

列権限を作成する対象の表を指定します。この名前は、現行サーバーに存在する 表を示すものでなければなりません。宣言済み一時表、 QTEMP 内の表、分散 表、ビュー、論理ファイル、メンバー別名、読み取りトリガーのあるファイル、 またはカタログ表を示すものであってはなりません。

*correlation-name*

表を指定するために *search-condition* 内で使用できる相関名を指定します。

**FOR ROWS WHERE**

行の許可が作成されることを指定します。行の許可は、表の行にアクセスできる 検索条件を指定します。

*search-condition*

表の行について真、偽、または不明となる条件を指定します。

*search-condition* は、WHERE 文節の検索条件に使用される規則に従いま す。また、以下のものは、いずれも参照してはなりません。

- 行の許可が定義される表
- 宣言済みグローバル一時表
- v 変数 (ホスト変数、SQL 変数、SQL パラメーター、またはトリガー遷移 変数)
- パラメーター・マーカー
- NOT SECURED として定義されているユーザー定義関数
- 非 deterministic 関数<sup>97</sup>または外部アクションを持つ関数
- v 行の許可を定義する表を参照する RRN、RID、HASHED\_VALUE、DATAPARTITIONNAME、 DATAPARTITIONNUM、DBPARTITIONNAME、または DBPARTITIONNUM 関数
- OLAP 指定
- ROW CHANGE  $\vec{x}$
- シーケンス参照
- v SELECT 文節内の \* または *name*.\*
- QTEMP 内の表
- メンバー別名
- v 分散表
- 読み取りトリガーのあるファイル
- 複数フォーマット論理ファイル
- リモート・オブジェクト
- v 上記のいずれかを含んでいるビュー

## **ENFORCED FOR ALL ACCESS**

行の許可がこの表のすべての参照に適用されることを指定します。この表で行ア クセス制御がアクティブになっている場合、データ操作ステートメントでこの表 が参照されていると、DB2® は表のアクセスを制御するため、行の許可を暗黙に 適用します。SELECT などのフェッチ操作で表が参照される場合、行の許可の 適用によって、フェッチ操作を要求したユーザーが取得できる行のセットが決ま ります。 INSERT などのデータ変更操作で表が参照される場合、行の許可の適 用によって、データ変更操作を要求したユーザーが、すべての変更対象行を挿入 または更新できるかどうかが決まります。

<sup>97.</sup> STATEMENT DETERMINISTIC 関数は許可されていますが、お勧めしません。

### **ENABLE** または **DISABLE**

行アクセス制御で行の許可を有効または無効に初期設定することを指定します。

#### **DISABLE**

行アクセス制御で行の許可を無効にすることを指定します。表の行アクセス 制御が活動化されているかどうかに関係なく、行の許可は無効なままになり ます。これはデフォルトです。

#### **ENABLE**

行アクセス制御で行の許可を有効にすることを指定します。この表の行アク セス制御が現在アクティブになっていない場合、行の許可は、表の行アクセ ス制御がアクティブになった時点で有効になります。表の行アクセス制御が 現在アクティブになっている場合、行の許可は直ちに有効になります。

## 注意的过去式和过去分词

前提条件**:** 許可を作成するためには、IBM Advanced Data Security がインストー ルされている必要があります。

行の許可の適用方法および特定のステートメントへの影響**:** 行アクセス制御を活動化 する方法と、行の許可がどのように適用されるのかについては、 ACTIVATE ROW ACCESS CONTROL 節が指定された ALTER TABLE ステートメントの説明を参 照してください。行の許可の適用によるフェッチ操作への影響については、副選択 の説明を参照してください。行の許可の適用によるデータ変更操作への影響につい ては、データ変更ステートメントを参照してください。

表の行アクセス制御がアクティブになる前に作成する行権限**:** CREATE PERMISSION ステートメントは独立したステートメントであり、これを使用して、 表の行アクセス制御がアクティブになる前に行権限を作成できます。唯一の要件 は、権限の作成前に表と列が存在していることです。 1 つの表に対して、複数の行 権限を作成できます。

行権限の定義は Db2 カタログに格納されます。権限の作成対象となる表への従属 関係と、当該の定義で参照されるその他のオブジェクトへの従属関係が記録されま す。行アクセス制御のために、行権限を使用可能または使用不可なものとして作成 できます。使用可能に設定された行権限は、ACTIVATE ROW ACCESS CONTROL 節が指定された ALTER TABLE ステートメントを使用して表の行アク セス制御をアクティブにすると、初めて有効になります。表の行アクセス制御がア クティブになっても、使用不可に設定されている行権限は引き続き無効です。 ALTER PERMISSION ステートメントを使用して、ENABLE と DISABLE を切り 替えることができます。

表の行アクセス制御をアクティブにした後に、データ操作ステートメントで表が参 照されるときに、その表に定義されたすべての使用可能な行権限が Db2 によって 暗黙的に適用されて、その表へのアクセスが制御されます。

表の行アクセス制御がアクティブになった後に作成する行権限**:** 使用可能に設定され た行権限は、コミットされるとすぐに有効になります。したがって、データ操作ス テートメントで表が参照されている場合、有効な行の許可はすべて、そのステート メントに暗黙に適用されます。表の行アクセス制御がアクティブになっても、無効 な行の許可はすべて引き続き無効です。

行アクセス制御または列アクセス制御が施行されている表を行権限定義内で参照し ている場合、カスケード効果はない**:** 行権限定義で、行アクセス制御または列アクセ ス制御が現在施行されている表と列を参照することがあります。行の許可の作成対 象の表がデータ操作ステートメントで参照される場合、このような表のアクセス制 御は無視されます。

許可の **DECRESULT** オプション**:** 許可の DECRESULT オプションは、常に最大 精度 63、最大位取り 63、および最小除算位取り 0 を使用します。

## 例

例 *1:* 行の許可 SALARY\_ROW\_ACCESS 内のセキュアなユーザー定義関数 ACCOUNTING\_UDF は、列 SALARY の機密データを処理します。表 EMPLOYEE の行アクセス制御がアクティブになった後に、会計士の Paul が、年 収 100,000 ドルの従業員 (EMPNO 123456) の給与を取り出します。ユーザー定義 関数 ACCOUNTING\_UDF の出力値に応じて、Paul に対してこの行が表示される 場合と表示されない場合があります。

```
CREATE PERMISSION SALARY_ROW_ACCESS ON EMPLOYEE
```
**FOR ROWS WHERE VERIFY\_GROUP\_FOR\_USER**(**SESSION\_USER**,'MGR','ACCOUNTING') = 1 **AN**D ACCOUNTING\_UDF(SALARY) < 120000

**ENFORCED FOR ALL ACCESS ENABLE**;

**COMMIT**;

**ALTER TABLE** EMPLOYEE **ACTIVATE ROW ACCESS CONTROL**;

**COMMIT**;

**SELECT** SALARY **FROM** EMPLOYEE **WHERE** EMPNO = 123456;

例 *2:* 銀行の現金出納係は、所属支店の顧客のデータのみにアクセスできます。すべ ての現金出納係に対し、2 次許可 ID として TELLER が割り当てられています。 顧客サービス担当者は、銀行の全顧客のデータにアクセスできます。すべての顧客 サービス担当者に対し、2 次許可 ID として CSR が割り当てられています。セキ ュリティー管理者権限を持つ者が定義したこれらのアクセス規則に従って、行員の グループごとに行の許可が作成されます。表 CUSTOMER の行アクセス制御がアク ティブになった後、各グループがアクセスできる行セットを制御するため、SELECT ステートメントで両方の行の許可の検索条件がこのステートメントにマージされ、 論理 OR 演算子で結合されます。

```
CREATE PERMISSION TELLER_ROW_ACCESS ON CUSTOMER
  FOR ROWS WHERE VERIFY_GROUP_FOR_USER(SESSION_USER,'TELLER') = 1
                  AND
                  BRANCH = (SELECT HOME_BRANCH FROM INTERNAL_INFO
                            WHERE EMP_ID = SESSION_USER)
  ENFORCED FOR ALL ACCESS
  ENABLE;
```
**COMMIT**;

```
CREATE PERMISSION CSR_ROW_ACCESS ON CUSTOMER
  FOR ROWS WHERE VERIFY_GROUP_FOR_USER(SESSION_USER,'CSR') = 1
  ENFORCED FOR ALL ACCESS
  ENABLE;
```
**COMMIT**;

**ALTER TABLE** CUSTOMER **ACTIVATE ROW ACCESS CONTROL**;

**COMMIT**;

**SELECT** \* **FROM** CUSTOMER;

# **CREATE PROCEDURE**

CREATE PROCEDURE ステートメントは、現行サーバーでプロシージャーを定義 します。

定義できるプロシージャーのタイプは以下のとおりです。

v 外部

このタイプのプロシージャー・プログラムまたはサービス・プログラムは、C、 COBOL、Java などのプログラミング言語で書かれます。この外部実行ファイル は、現行サーバーで定義されているプロシージャーにより、プロシージャーの各 種属性に基づいて参照されます。 1189 ページの『CREATE [PROCEDURE](#page-1212-0) (外 部)[』を](#page-1212-0)参照してください。

 $\cdot$  SOL

このタイプのプロシージャーは SQL のみで書かれます。プロシージャー本体 は、プロシージャーの各種属性と一緒に現行サーバーで定義されます。 [1208](#page-1231-0) ページの『CREATE [PROCEDURE](#page-1231-0) (SQL)』を参照してください。

## 注意的人物

パラメーターのデータ・タイプを選択する**:**Db2 for i 以外のプラットフォーム間で プロシージャーを移植可能にするために、以下のデータ・タイプは使用しないでく ださい。これらは、異なるプラットフォームでは表記が異なる場合があります。

- v FLOAT。この代わりに、DOUBLE や REAL を使用すること。
- v NUMERIC。この代わりに、DECIMAL を使用すること。

パラメーターに **AS LOCATOR** を指定する**:** 値の代わりにロケーターを渡すこと により、プロシージャーとの間で受け渡しするバイト数を削減できることがありま す。これは、パラメーターの値が非常に大きい場合に便利です。 AS LOCATOR 文 節は、実際の値の代わりにパラメーターの値へのロケーターを渡すことを指定しま す。 AS LOCATOR は、LOB または XML データ・タイプまたは LOB または XML データ・タイプに基づく特殊タイプのパラメーターの場合に限り使用するよう にしてください。

SQL プロシージャーには、AS LOCATOR は指定できません。

スキーマ内のプロシージャーの固有性を判別する**:** 現行サーバーでは、それぞれのプ ロシージャー・シグニチャーを固有のものにする必要があります。プロシージャー のシグニチャーは、修飾プロシージャー名と、パラメーターの数を組み合わせたも のです (パラメーターのデータ・タイプはプロシージャーのシグニチャーの一部で はありません)。これは、2 つの異なるスキーマに、名前が同じでパラメーター数も 同じであるプロシージャーが含まれていてもよいということを意味します。ただ し、1 つのスキーマに、名前もパラメーター数も同じである 2 つのプロシージャー を含めることはできません。

プロシージャーの特定名**:** 名前もスキーマも同一の (ただしパラメーター数は異な る) 複数のプロシージャーを定義するときは、特定名も指定することをお勧めしま す。プロシージャーの除去、プロシージャーに対する権限の認可または取り消し、

またはプロシージャーへのコメントの付加を行うときに、特定名を使用して、その プロシージャーを一意的に識別することができます。

特定名 を指定しなかった場合、その特定名は、プロシージャー名と同じ名前になり ます。この特定名の関数やプロシージャーが既に存在している場合は、固有表名の 生成に使用される規則にほぼ準拠した固有名が生成されます。

プロシージャー内の特殊レジスター**:** 呼び出し元の特殊レジスターの設定は、呼び出 し時にプロシージャーに継承され、戻り時に呼び出し元で復元されます。プロシー ジャー内で特殊レジスターが変更されることもありますが、それらの変更は呼び出 し元には影響しません。

# <span id="page-1212-0"></span>**CREATE PROCEDURE (**外部**)**

CREATE PROCEDURE (外部) ステートメントは、現行サーバーで外部プロシージ ャーを定義します。

## 呼び出し

このステートメントは、アプリケーション・プログラムに組み込むことができ、ま た対話式に呼び出すこともできます。これは、動的に準備できる実行可能ステート メントです。

### 権限

このステートメントの権限 ID が保持する特権には、少なくとも以下の 1 つが含ま れていなければなりません。

- SYSPROCS カタログ・ビューと SYSPARMS カタログ表の場合
	- 該当の表に対する INSERT 特権、および
	- スキーマ QSYS2 に対する USAGE 特権
- v データベース管理者権限

外部プログラムやサービス・プログラムが存在している場合、このステートメント の権限 ID が保持する特権には、少なくとも次のいずれか 1 つを含める必要があり ます。

- v SQL ステートメントで参照された外部プログラムやサービス・プログラムの場合
	- その外部プログラムやサービス・プログラムが含まれるスキーマに対する USAGE 特権
	- その外部プログラムやサービス・プログラムに対するシステム権限の \*EXECUTE。
	- そのプログラムやサービス・プログラムに対するシステム権限の \*CHANGE。システムには、プログラムまたはサービス・プログラム・オブジ ェクトを更新し、プロシージャーを別のシステムに保管/復元するために必要 な情報を入れる場合にこの権限が必要となります。ユーザーにこの権限が与 えられていない場合、プロシージャーは同じように作成されますが、プログ ラムまたはサービス・プログラム・オブジェクトは更新されません。
- v データベース管理者権限

特殊タイプまたは配列タイプを参照する場合は、ステートメントの権限 ID によっ て保持される特権に、少なくとも次のいずれか 1 つが含まれなければなりません。

- v ステートメント内で識別された、それぞれの特殊タイプまたは配列タイプごと に、
	- そのタイプに対する USAGE 特権、および
	- 特殊タイプまたは配列タイプが含まれるスキーマに対する USAGE 特権
- v データベース管理者権限

既存のプロシージャーに置き換えるには、ステートメントの権限 ID が保持する特 権に、次のうち少なくともいずれか 1 つを含める必要があります。

• 次のシステム権限

- このプロシージャーに関連したプログラム・オブジェクトに対する \*OBJMGT システム権限
- このプロシージャーを削除するために必要な全権限
- SYSPROCS カタログ・ビューと SYSPARMS カタログ表に対する \*READ シ ステム権限
- v データベース管理者権限

SQL 特権に対応するシステム権限の説明については、[『関数またはプロシージャー](#page-1547-0) [への権限を検査する際の対応するシステム権限』](#page-1547-0)および [『特殊タイプへの権限を検](#page-1567-0) [査する際の対応するシステム権限』](#page-1567-0)を参照してください。

## 構文

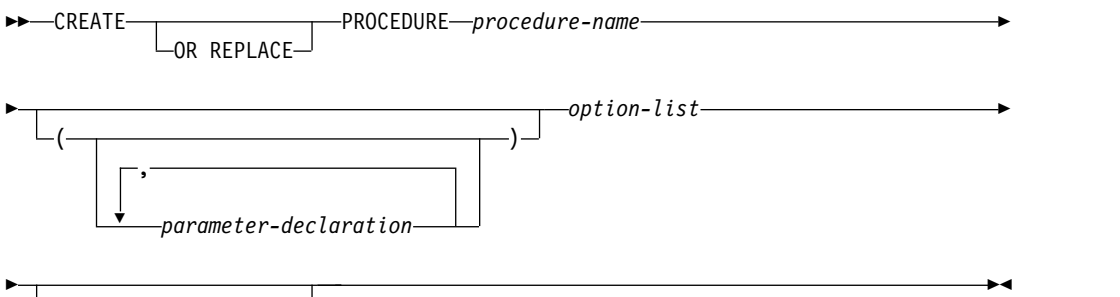

**parameter-declaration:**

*SET OPTION-statement*

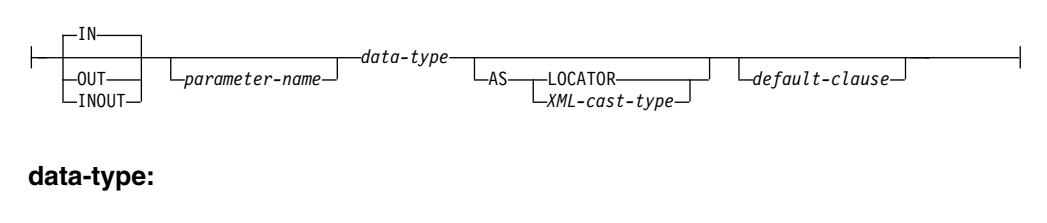

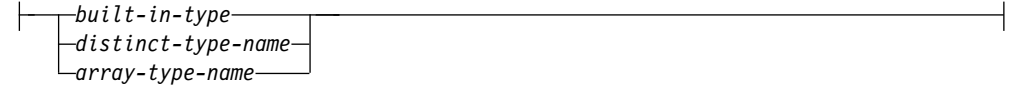

## **default-clause:**

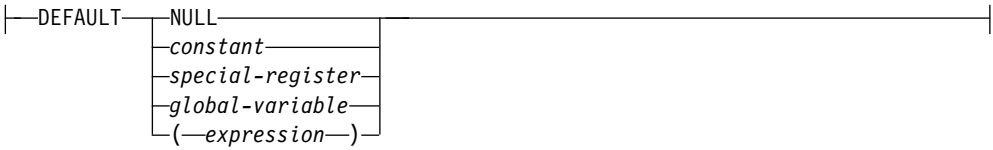

### **XML-cast-type:**

# **CREATE PROCEDURE (**外部**)**

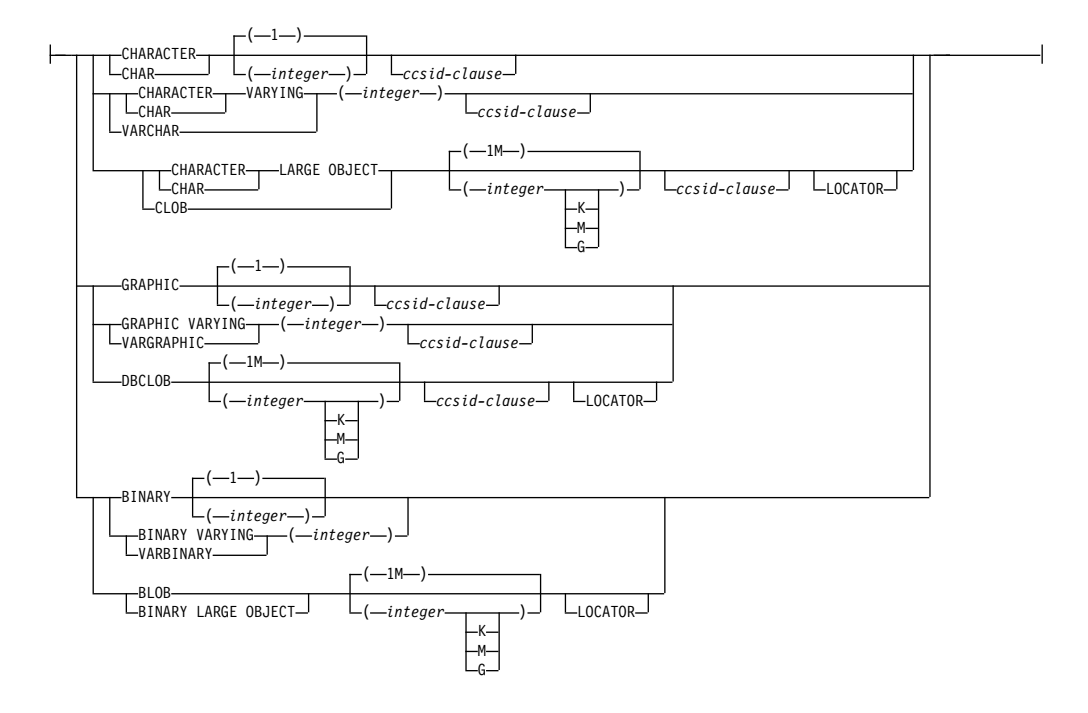

## **option-list:**

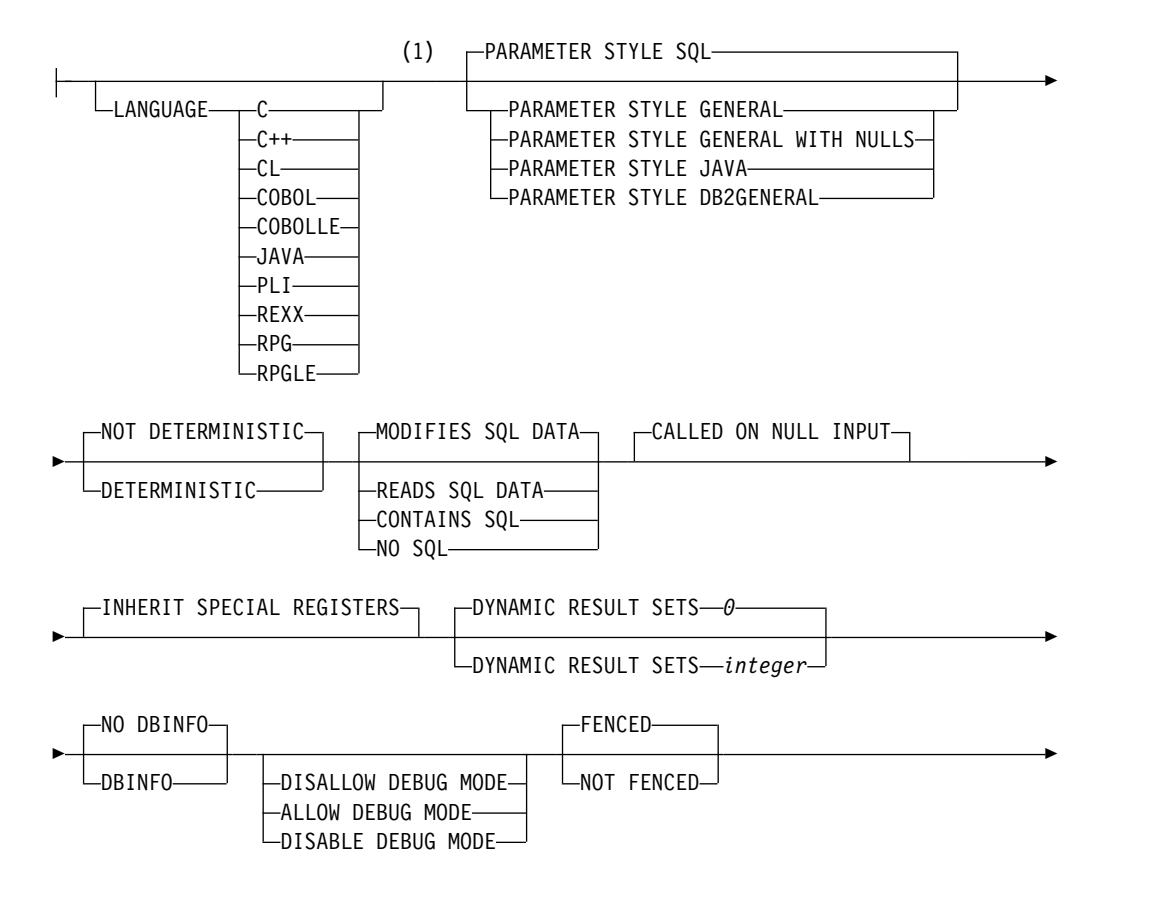

# **CREATE PROCEDURE (**外部**)**

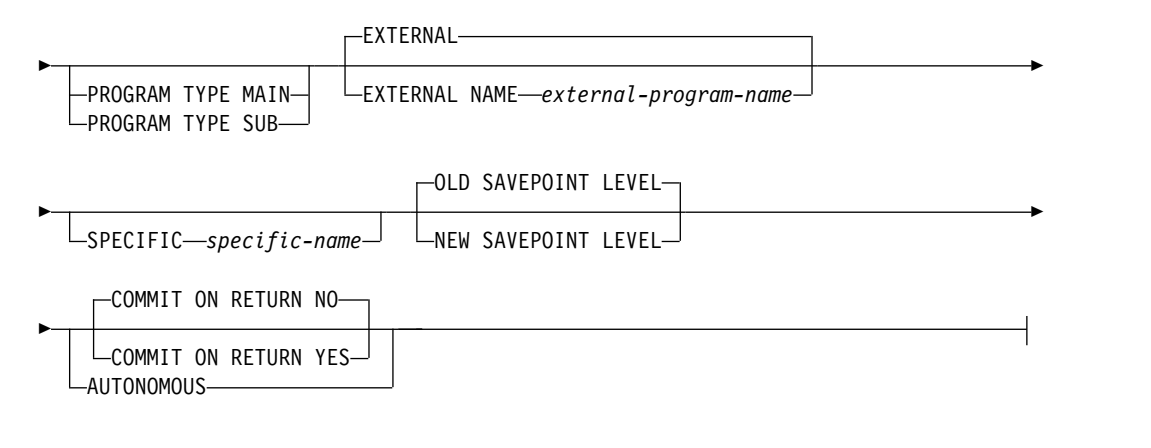

注**:**

**1** オプション文節は、別の順序で指定することができます。

**built-in-type:**

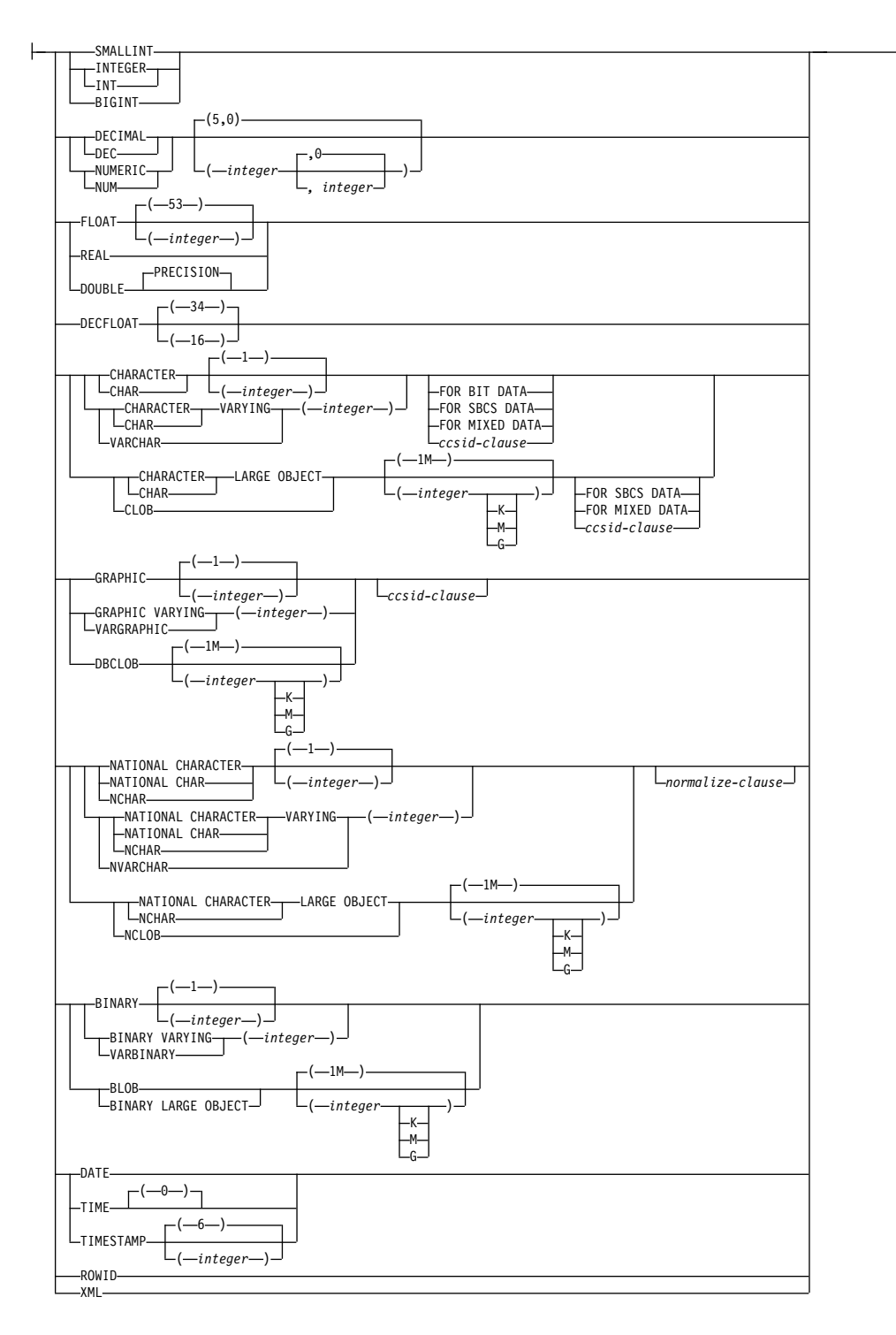

### **ccsid-clause:**

CCSID *integer*

*normalize-clause*

#### **normalize-clause:**

-NOT NORMALIZED-NORMALIZED

## 説明

## **OR REPLACE**

現行サーバーにこのプロシージャーの定義が存在する場合に、その定義を置き換 える、という動作を指定します。実際には、カタログで既存の定義を削除してか ら新しい定義に置き換える、という動作になりますが、例外として、このプロシ ージャーに対して与えられていた特権は影響を受けません。現行サーバーにこの プロシージャーの定義が存在しなければ、このオプションは無視されます。既存 のプロシージャーを置き換えるには、新しい定義の *specific-name* および *procedure-name* が古い定義の *specific-name* および *procedure-name* と同じである か、新しい定義のシグニチャーが古い定義のシグニチャーと一致している必要が あります。そうでなければ、新しいプロシージャーが作成されます。

#### *procedure-name*

プロシージャーを指定します。名前、スキーマ名、パラメーターの数の組み合わ せで、現行サーバーに存在しているプロシージャーを識別してはなりません。

SQL 命名の場合、プロシージャーは、暗黙または明示修飾子で指定されたスキ ーマ内に作成されます。

システム命名の場合、プロシージャーは、修飾子によって指定されたスキーマ内 に作成されます。修飾子を指定しなかった場合:

- v CURRENT SCHEMA 特殊レジスターの値が \*LIBL である場合、プロシー ジャーは、現行ライブラリー (\*CURLIB) 内に作成されます。
- v そうでない場合、プロシージャーは現行スキーマ内に作成されます。

#### **(***parameter-declaration,...)*

プロシージャーのパラメーターの数とそれぞれのパラメーターのデータ・タイプ を指定します。 プロシージャーに関するパラメーターは、入力専用、出力専 用、または入出力両用に使用できます。すべてのパラメーターが NULL 可能で す。それぞれのパラメーターに名前を指定することができますが、これは必須で はありません。

CREATE PROCEDURE で使用できるパラメーターの最大数は言語のタイプと パラメーター・スタイルによって異なり、以下のようになります。

- v JAVA と ILE プログラムおよびサービス・プログラムの場合、最大数は 2000 です。
- v OPM プログラムおよび REXX の場合は、以下のようになります。
	- PARAMETER STYLE GENERAL を指定した場合、最大数は 255 で す。
	- PARAMETER STYLE GENERAL WITH NULLS を指定した場合、最大 数は 254 です。
	- PARAMETER STYLE SQL を指定した場合、最大数は 254 です。

パラメーターの最大数は、その言語で許されるパラメーターの最大数によってさ らに制限される可能性があります。

**IN** パラメーターが、プロシージャーへの入力パラメーターであることを指定し

ます。プロシージャー内でパラメーターに対する変更が行われても、制御が 戻った後で、呼び出し元の SQL アプリケーションがその変更内容を使用す ることはできません。<sup>98</sup>デフォルトは IN です。

**OUT**

パラメーターが、プロシージャーから戻される出力パラメーターであること を示します。

データ・リンクやデータ・リンクをベースとした特殊タイプは、出力パラメ ーターとして指定することはできません。

**INOUT**

パラメーターが、このプロシージャー用の入出力両方のパラメーターである ことを指定します。 INOUT パラメーターがデフォルトと共に定義されて いて、プロシージャーの呼び出し時にそのデフォルトが使用される場合、パ ラメーターに戻される値はありません。

データ・リンクやデータ・リンクをベースとした特殊タイプは、入出力パラ メーターとして指定することはできません。

#### *parameter-name*

パラメーター名を指定します。この名前は、このプロシージャー用の他のパ ラメーター名 と同じものであってはなりません。

#### *data-type*

パラメーターのデータ・タイプを指定します。

*built-in-type*

組み込みデータ・タイプを指定します。それぞれの組み込みデータ・タ イプの詳細については、 1238 [ページの『](#page-1261-0)CREATE TABLE』を参照し てください。

## *distinct-type-name*

特殊タイプを指定します。パラメーターの長さ、精度、位取り、コード 化スキームの属性は、 1328 [ページの『](#page-1351-0)CREATE TYPE (特殊)』 で指 定する特殊タイプのソース・タイプの属性になります。

特殊タイプの名前が修飾されていない場合、データベース・マネージャ ーは、SQL パス上のスキーマを検索することでそのスキーマ名を解決 します。

### 配列タイプ名

配列タイプを指定します。配列タイプは、LANGUAGE JAVA でのみ サポートされています。Java ストアード・プロシージャーのパラメータ ーとして配列タイプを使用する場合は、パラメーター・スタイルが JAVA になっていなければなりません。

配列タイプの名前が修飾されていない場合、データベース・マネージャ ーは、SQL パス上のスキーマを検索することでそのスキーマ名を解決 します。

<sup>98.</sup> 言語タイプが REXX の場合、パラメーターは、すべて、入力パラメーターでなければなりません。

CCSID が指定されている場合、プロシージャーに渡される前に、パラメー ターはその CCSID に変換されます。CCSID が指定されていない場合は、 CCSID は、プロシージャーの呼び出し時点における現行サーバーのデフォ ルトの CCSID によって決まります。

日付、時刻、およびタイム・スタンプの各パラメーターは、ISO 形式の文字 ストリングとしてプロシージャーに渡されます。

データ・タイプによってはすべての言語ではサポートされていないものもあ ります。 SQL データ・タイプとホスト言語データ・タイプのマッピングに ついての詳細は、「組み込み SQL プログラミング」トピック集を参照して ください。組み込みデータ・タイプの仕様は、プロシージャーの作成に使用 する言語に対応していれば、指定することができます。

XML タイプのパラメーターでは、*XML-cast-type* 文節または AS LOCATOR 文節を指定する必要があります。

**AS LOCATOR**

これを指定すると、パラメーターは、実際の値ではなく、値のロケーターに なります。AS LOCATOR は、パラメーターに LOB または XML デー タ・タイプや LOB または XML データ・タイプをベースとする特殊タイ プが指定されている場合にのみ、指定することができます。AS LOCATOR を指定した場合、FOR SBCS DATA または FOR MIXED DATA を指定し てはなりません。

**AS** *XML-cast-type*

XML タイプまたは XML タイプに基づく特殊タイプのパラメーターのデー タ・タイプとしてこのプロシージャーに渡すデータ・タイプを指定します。 LOCATOR を指定する場合は、パラメーターが実際の値ではなく値のロケ ーターになります。

CCSID 値を指定する場合に、グラフィック・データ・タイプとして指定で きるのは、Unicode CCSID 値に限られます。CCSID 値を指定しない場合 は、このプロシージャーの作成時に、SQL\_XML\_DATA\_CCSID QAQQINI オプションの設定に基づいて CCSID が設定されます。デフォルトの CCSID は 1208 です。このオプションの説明については、 101 [ページの](#page-124-0) 『[XML](#page-124-0) 値』を参照してください。

*default*

パラメーターのデフォルト値を指定します。デフォルト値は、定数、特殊レ ジスター、グローバル変数、式、またはキーワード NULL にすることがで きます。式は、集約関数および列名を含まない、 196 [ページの『式』で](#page-219-0)定 義されている任意の式です。デフォルト値が指定されていない場合、パラメ ーターにデフォルト値がないため、プロシージャーの呼び出し時に省略でき ません。式ストリングの最大長は 64K です。

デフォルトの式で SQL データを変更することはできません。式は、パラメ ーターのデータ・タイプに対して割り当ての互換性がなければなりません。 デフォルト式の中で参照されるすべてのオブジェクトは、プロシージャーが 作成されるときに存在している必要があります。プロシージャーが呼び出さ れると、デフォルトは起動側の権限を使用して評価されます。

デフォルト式内でリスト中の数値定数を区切る区切り記号として使用するコ ンマの後には、スペースが 1 つ必要です。

デフォルトを指定できません。

- OUT パラメーターに対して
- 配列タイプのパラメーターに対して

## **LANGUAGE**

その外部プログラムまたはサービス・プログラムの作成に使用されている言語を 指定します。この文節は、外部プログラムが REXX プロシージャーである場合 に必要です。

LANGUAGE の指定がない場合は、プロシージャーの作成時点で、該当の外部 プログラムまたはサービス・プログラムに関連する属性情報から、LANGUAGE を決定します。該当のプログラムまたはサービス・プログラムに関連する属性情 報では認識可能な言語が識別されない場合、または該当のプログラムまたはサー ビス・プログラムが見つからない場合は、言語は C であると見なされます。

**C** 外部プログラムは C で作成されます。

**C++**

外部プログラムは C++ で作成されます。

**CL** 外部プログラムは CL で作成されます。

**COBOL**

外部プログラムは COBOL で作成されます。

**COBOLLE**

外部プログラムは ILE COBOL で作成されます。

**JAVA**

外部プログラムは JAVA で作成されます。

#### **PLI**

外部プログラムは PL/I で作成されます。

#### **REXX**

外部プログラムは REXX プロシージャーです。

#### **RPG**

外部プログラムは RPG で作成されます。

#### **RPGLE**

外部プログラムは ILE RPG で作成されます。

#### **PARAMETER STYLE**

プロシージャーにパラメーターを渡し、プロシージャーから値を戻すために使用 する規則を指定します。

#### **SQL**

CALL ステートメントに指定されているパラメーターに加えて、幾つかの 追加パラメーターをプロシージャーに渡すことを指定します。これらのパラ メーターは、次の順序で配列されるように定義されます。

- v 最初の *n* 個のパラメーターは、CREATE PROCEDURE ステートメント 上に指定されるパラメーターです。
- v パラメーターに対する標識変数用の *n* 個のパラメーター

v SQLSTATE の CHAR(5) 出力パラメーター。戻される SQLSTATE は、 プロシージャーが成功したかどうかを示します。戻される SQLSTATE は、外部プログラムによって割り当てられたものです。

ユーザーは、プロシージャーからエラーまたは警告を戻すために、外部 プログラム内で SQLSTATE を任意の有効な値にセットすることができ ます。

- v 完全修飾プロシージャー名の VARCHAR(517) 入力パラメーター。
- v 特定の名前の VARCHAR(128) 入力パラメーター。
- v メッセージ・テキストの VARCHAR(1000) 出力パラメーター。

以下の追加のパラメーターを最後のパラメーターとして渡すことができま す。

v DBINFO が CREATE PROCEDURE ステートメント上に指定されてい る場合は、dbinfo 構造体のパラメーター。

これらのパラメーターは、指定の LANGUAGE に基づいて渡されます。例 えば、言語が C または C++ であれば、VARCHAR パラメーターはヌル 終了ストリングとして渡されます。 渡されるパラメーターについての詳細 は、ライブラリー QSYSINC の該当するソース・ファイル内の組み込み sqludf を参照してください。例えば、C の場合、sqludf は QSYSINC/H で見つかります。

LANGUAGE JAVA を指定した場合は、PARAMETER STYLE SQL は使 用できません。

### **DB2GENERAL**

このプロシージャーに、Java メソッド用として定義されているパラメータ ー引き渡し規則を使用することを指定します。

PARAMETER STYLE DB2GENERAL を指定できるのは、LANGUAGE JAVA を指定した場合のみです。 Java でのパラメーター引き渡しの詳細に ついては、「IBM Developer Kit for Java」を参照してください。

#### **GENERAL**

このプロシージャーが CALL に指定されているパラメーターを受け取るよ うなパラメーター引き渡しメカニズムを使用することを指定します。標識変 数に対し、引数がさらに渡されることはありません。

LANGUAGE JAVA を指定した場合は、PARAMETER STYLE GENERAL は使用できません。

### **GENERAL WITH NULLS**

CALL ステートメントで GENERAL に指定されているパラメーターに加え て、他の引数もプロシージャーに渡すことを指定します。この追加の引数に は、CALL ステートメントの各パラメーターについてそれぞれ 1 つずつエ レメントがある標識配列が含まれています。 C では、これは多くの場合、 短精度整数の配列です。標識の処理方法について詳しくは、「SQL プログ ラミング」トピック集を参照してください。

LANGUAGE JAVA を指定した場合は、PARAMETER STYLE GENERAL WITH NULLS は使用できません。

**JAVA**

このプロシージャーで、Java 言語および ISO/IEC FCD 9075-13:2003 「*Information technology - Database languages - SQL - Part 13: Java Routines and Types (SQL/JRT)*」仕様に準拠するパラメーター引き渡し規則 を使用することを指定します。 INOUT および OUT パラメーターは、値 を戻しやすくするために、単一項目配列として渡されます。

PARAMETER STYLE JAVA を指定できるのは、LANGUAGE JAVA を指 定した場合だけです。移植性を高めるためには、PARAMETER STYLE JAVA 規則を使用する Java プロシージャーを書く必要があります。 Java でのパラメーター引き渡しの詳細については、「IBM Developer Kit for Java」トピック集を参照してください。

パラメーターを渡す方法は、外部プロシージャーの言語によって決まります。例 えば、C では、VARCHAR または CHAR パラメーターは NULL 文字で終了 するストリングとして渡されます。詳しくは、「SQL プログラミング」のトピ ック集を参照してください。 Java ルーチンについては、「IBM Developer Kit for Java」のトピック集を参照してください。

### **DETERMINISTIC** または **NOT DETERMINISTIC**

このプロシージャーが、同じ IN 引数および INOUT 引数を指定して呼び出さ れた場合に、常に同じ結果を戻すかどうかを指定します。デフォルトは NOT DETERMINISTIC です。

### **NOT DETERMINISTIC**

このプロシージャーは、同じ IN 引数および INOUT 引数を指定して呼び 出された場合に、データベース内の参照先データが変更されていなくても、 必ずしも同じ結果を戻すとは限りません。

### **DETERMINISTIC**

このプロシージャーは、同じ IN 引数および INOUT 引数を指定して呼び 出された場合に、データベース内の参照先データが変更されていない限り、 常に同じ結果を戻します。

## **MODIFIES SQL DATA**、**READS SQL DATA**、**CONTAINS SQL**、または **NO SQL**

このプロシージャーが実行できる SQL ステートメントおよびネストされたルー チンの種別を指定します。データベース・マネージャーは、プロシージャーと、 プロシージャーからローカルで呼び出すすべてのルーチンが発行する SQL ステ ートメントが、この指定と整合しているかどうかを検査します。ネストされたリ モート・ルーチンが呼び出された場合、検査は実行されません。各ステートメン トの分類については、 1855 ページの『付録 B. SQL [ステートメントの特性』](#page-1878-0) を参照してください。デフォルトは、MODIFIES SQL DATA です。このオプ ションは、パラメーター・デフォルト式では無視されます。

## **MODIFIES SQL DATA**

このプロシージャーで、どのプロシージャーでもサポートされないステート メントを除くすべての SQL ステートメントを実行できることを指定しま す。

### **READS SQL DATA**

このプロシージャーが、データ・アクセス種別 READS SQL DATA、CONTAINS SQL、または NO SQL を指定したステートメントを 実行できるように指定します。

#### **CONTAINS SQL**

このプロシージャーが、データ・アクセス種別 CONTAINS SQL または NO SQL のステートメントのみを実行できるように指定します。

#### **NO SQL**

このプロシージャーが、データ・アクセス種別 NO SQL の SQL ステート メントのみを実行できるように指定します。

#### **CALLED ON NULL INPUT**

引数値のいずれかまたは全部がヌルである場合にプロシージャーを呼び出すこと を指定します。この指定は、ヌル引数値のテストを行うようにプロシージャーを コーディングする必要があります。

#### **INHERIT SPECIAL REGISTERS**

特殊レジスターの既存の値は、プロシージャーに入った後に継承されることを示 します。

### **FENCED** または **NOT FENCED**

このパラメーターは、他のプロダクトとの互換性を保持するために許可されてお り、Db2 for i で使用されることはありません。

### **DYNAMIC RESULT SETS** *integer*

プロシージャーから戻すことのできる結果セットの最大数を指定します。 *integer* の最小値はゼロ、最大値は 32767 です。

DYNAMIC RESULT SETS 文節を指定しなければ、プロシージャーの終了時に オープンしたままになっているすべてのカーソルの結果セットが返されます。

結果セットは、対応するカーソルがオープンした順序で返されます。ただし、プ ロシージャーで SET RESULT SETS ステートメントを実行する場合は例外で す。プロシージャーの終了時に結果セットのためにオープンしたままになってい るカーソルの数が、DYNAMIC RESULT SETS 文節で指定した最大数を超えて いる場合は、CALL ステートメントで警告が返され、DYNAMIC RESULT SETS 文節で指定した数の結果セットが返されます。

SET RESULT SETS ステートメントを発行した場合は、戻される結果の数は、 このキーワードに指定した結果セットの数と、 SET RESULT SETS ステートメ ントに指定した結果セットの数のいずれか少ない方です。 SET RESULT SETS ステートメントに結果セットの最大数よりも大きい値が指定された場合、警告が 戻されます。 RETURN TO CLIENT 属性を持つカーソルからの結果セット は、最外部プロシージャーの結果セットの数に含まれます。

結果セットを戻すのにカーソルが使用され、カーソルがスクロール可能である場 合、結果セットはスクロール可能です。結果セットを戻すのにカーソルが使用さ れた場合、結果セットはカーソル位置から始まります。つまり、5 つの FETCH NEXT 操作が実行された後、プロシージャーから戻った場合、結果セットは、 結果セットの 6 行目から始まります。

カーソルの結果セットが返されるのは、外部プログラムに ACTGRP(\*NEW) の 属性がない場合に限られます。

結果セットの詳細については、 1724 [ページの『](#page-1747-0)SET RESULT SETS』を参照し てください。

**DISALLOW DEBUG MODE**、**ALLOW DEBUG MODE**、または **DISABLE DEBUG MODE** プロシージャーを Unified Debugger でデバッグできるように作成するかどう
かを示します。DEBUG MODE が指定されない場合、プロシージャーは CURRENT DEBUG MODE 特殊レジスターで指定されるデバッグ・モードを 使用して作成されます。

DEBUG MODE を指定できるのは、LANGUAGE JAVA を指定した場合のみ です。

## **DISALLOW DEBUG MODE**

プロシージャーは Unified Debugger でデバッグできません。プロシージ ャーの DEBUG MODE 属性が DISALLOW の場合、後でプロシージャー を変更してデバッグ・モード属性を変えることができます。

# **ALLOW DEBUG MODE**

プロシージャーは Unified Debugger でデバッグすることができます。プ ロシージャーの DEBUG MODE 属性が ALLOW の場合、後でプロシージ ャーを変更してデバッグ・モード属性を変えることができます。

#### **DISABLE DEBUG MODE**

プロシージャーは Unified Debugger でデバッグできません。プロシージ ャーの DEBUG MODE 属性が DISABLE の場合、後でプロシージャーを 変更してデバッグ・モード属性を変えることはできません。

# **PROGRAM TYPE**

他の製品との互換性を備えるために、このパラメーターが許可されています。こ れは、ルーチンの外部プログラムが、プログラム (\*PGM) であるか、サービ ス・プログラム (\*SRVPGM) のプロシージャーであるかを示します。

**SUB**

プロシージャーがサービス・プログラムのプロシージャーとして実行するこ とを指定します。外部プログラムは、\*SRVPGM オブジェクトでなければな りません。

#### **MAIN**

ルーチンがプログラムのメインエントリー・ポイントとして実行することを 指定します。外部プログラムは、\*PGM オブジェクトでなければなりませ ん。

## **DBINFO**

プロシージャーを呼び出すときに、追加の状況情報を渡すかどうかを指定しま す。デフォルトは NO DBINFO です。

# **NO DBINFO**

追加情報は渡されません。

#### **DBINFO**

プロシージャーを呼び出すときに、追加の引数が渡されます。

この引数は、現行サーバーの名前、アプリケーション実行時許可 ID、およ びプロシージャーを呼び出したデータベース・マネージャーのバージョンお よびリリースの ID などの情報を含む構造体です。詳細については、 [1202](#page-1225-0) [ページの表](#page-1225-0) 82を参照してください。 DBINFO 構造体についての詳しい情 報は、ライブラリー QSYSINC 内の該当するソース・ファイルの組み込み sqludf に入っています。例えば、C の場合、sqludf は QSYSINC/H で見 つかります。

DBINFO は、PARAMETER STYLE SQL でのみ許可されます。

# <span id="page-1225-0"></span>**CREATE PROCEDURE (**外部**)**

表 *82. DBINFO* フィールド

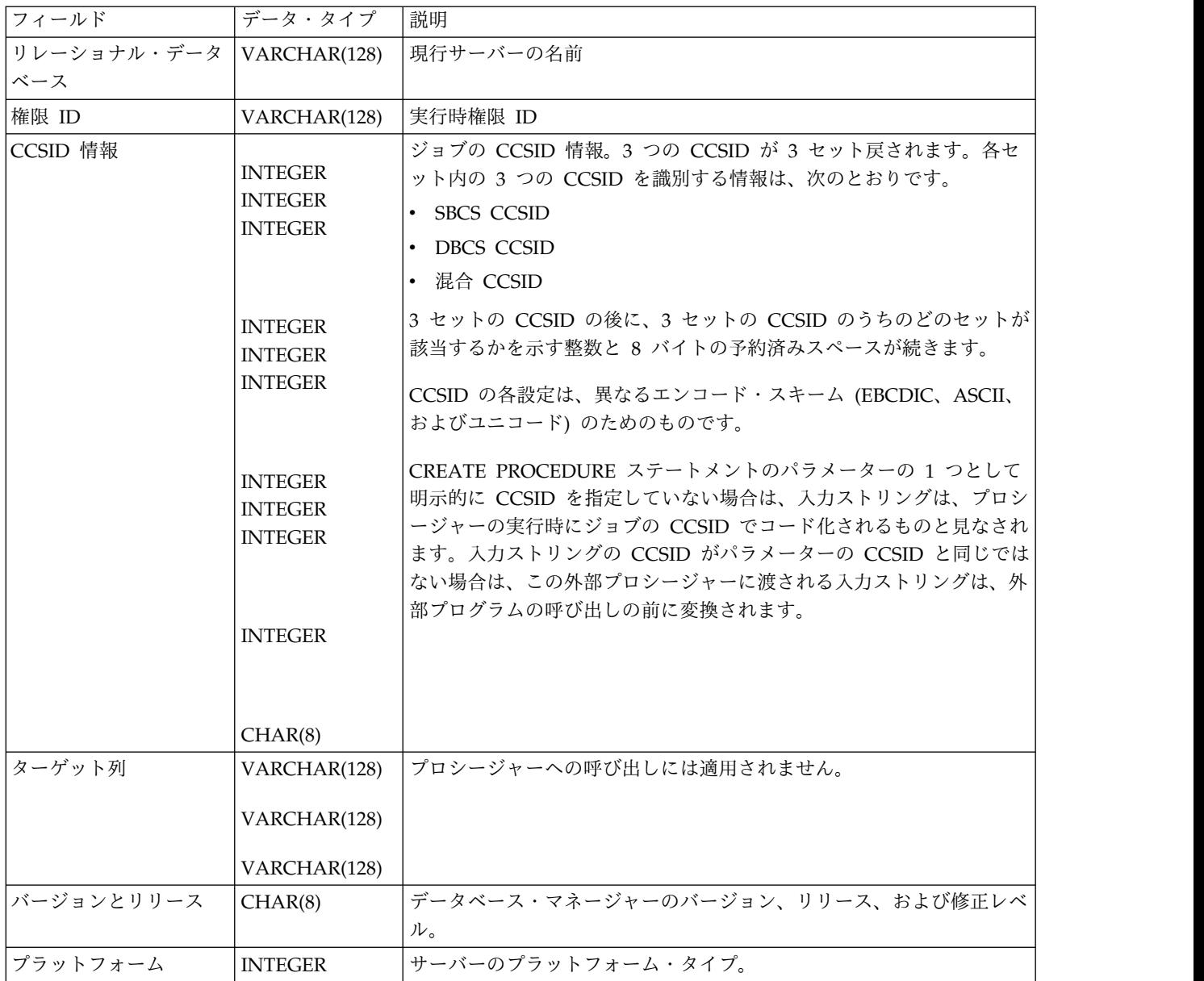

# **EXTERNAL**

CREATE PROCEDURE ステートメントを使用して、外部プログラミング言語 によるコードに基づいた新規プロシージャーを定義するように指定します。

NAME 文節を指定しない場合は、「NAME *procedure-name*」が使用されます。 その場合、*procedure-name* は 8 文字以下でなければなりません。LANGUAGE JAVA プロシージャーの場合、デフォルト名は Java プロシージャーに対して 有効でないので、NAME 文節が必要です。

#### **NAME** *external-program-name*

該当のプロシージャーが CALL ステートメントによって呼び出される時点 で実行されるプログラムまたはサービス・プログラムを指定します。このプ ログラム名は、プロシージャーの呼び出し時点で該当のアプリケーション・

サーバーに存在しているプログラムまたはサービス・プログラムを識別する ものでなければなりません。命名オプションが \*SYS であり、その名前が修 飾されていない場合:

- v プロシージャーの呼び出し時に現行パスを使用して該当のプログラムを 検索します。
- v COMMENT、GRANT、LABEL、REVOKE の各操作をそのプロシージ ャーで実行する時点で、\*LIBL を使用して対象のプログラムまたはサー ビス・プログラムを検索します。

この名前の妥当性は、アプリケーション・サーバーで検査されます。名前の 形式が正しくない場合、エラーが戻されます。

この外部プログラムまたはサービス・プログラムは、プロシージャーの作成 時点に存在している必要はありませんが、プロシージャーの呼び出し時点に は存在していなければなりません。

CONNECT、SET CONNECTION、RELEASE、DISCONNECT、および SET TRANSACTION ステートメントは、リモート・アプリケーション・ サーバー上で実行中のプロシージャー内で使用することはできません。 COMMIT および ROLLBACK ステートメントは、 ATOMIC SQL プロシ ージャーまたはリモート・アプリケーション・サーバーへの接続上で実行中 のプロシージャー内で使用することはできません。

## **SPECIFIC** *specific-name*

関数の固有名を指定します。特定名の詳細については、 1187 [ページの](#page-1210-0) 『CREATE [PROCEDURE](#page-1210-0)』の『プロシージャーに特定の名前を指定する』を参 照してください。

# **OLD SAVEPOINT LEVEL** または **NEW SAVEPOINT LEVEL**

このプロシージャーに入ったときに、新しいセーブポイント・レベルを作成する かどうかを指定します。

# **OLD SAVEPOINT LEVEL**

新しいセーブポイント・レベルを作成しません。このプロシージャー内で、 OLD SAVEPOINT LEVEL が暗黙的または明示的に指定された SAVEPOINT ステートメントが発行された場合、SAVEPOINT ステートメ ントはプロシージャーの呼び出し元と同じセーブポイント・レベルで作成さ れます。これはデフォルトです。

## **NEW SAVEPOINT LEVEL**

このプロシージャーに入ったときに、新しいセーブポイント・レベルが作成 されます。プロシージャー内に設定されているすべてのセーブポイントは、 このプロシージャーが呼び出されたレベルより深くネストされたセーブポイ ント・レベルで作成されます。したがって、プロシージャー内のどの新規セ ーブポイントも、同じ名前を持つ上位のセーブポイント・レベル (例えば呼 び出し側プログラムまたはサービス・プログラムのセーブポイント・レベ ル) で設定されている既存のセーブポイントと競合することはありません。

#### **COMMIT ON RETURN**

データベース・マネージャーが、プロシージャーからの戻りと同時にトランザク ションをコミットするかどうかを指定します。

**NO** データベース・マネージャーは、プロシージャーから戻ったときにコミット を行いません。 NO がデフォルトです。

**YES**

データベース・マネージャーは、プロシージャーから正常に戻ったときにコ ミットを行います。プロシージャーの戻り時にエラーがあった場合は、コミ ットは行われません。

コミット操作の対象には、呼び出し側アプリケーション・プロセスおよびこ のプロシージャーが行う作業が含まれます。99

プロシージャーが結果セットを戻す場合に、結果セットに関連したカーソル をコミット後に使用できるようにするには、カーソルを WITH HOLD と して定義しておく必要があります。

### **AUTONOMOUS**

呼び出し側アプリケーションから独立した作業単位でプロシージャーが実行され ることを指定します。このオプションが指定されていると、データベースは常に プロシージャーから戻された SQLSTATE に基づいて、自律型プロシージャー のトランザクション作業をコミットまたはロールバックします。SQLSTATE が 無条件な成功または警告を示している場合、トランザクションはコミットされま す。他のすべての SQLSTATE の場合、自律型プロシージャーの作業単位はロ ールバックされます。

自律型プロシージャーの内部からの、トリガー、関数、またはプロシージャーの 起動は、そのトリガー、関数、またはプロシージャーが、別の活動化グループの 下で実行するように明示的に作成されたものでない限り、自律型プロシージャー の作業単位の一部になります。

自律型プロシージャーを別の自律型プロシージャーから直接または間接に呼び出 すことはできません。

AUTONOMOUS を指定する場合、DYNAMIC RESULT SETS 0 を指定する必 要があります。

*SET OPTION-statement*

パラメーター・デフォルトに使用されるオプションを指定します。各オプション のデフォルト値は、作成時に有効だったオプションによって異なります。詳しく は、 1696 [ページの『](#page-1719-0)SET OPTION』を参照してください。

デフォルト値式を処理するときには、オプション

ALWCPYDTA、CONACC、DATFMT、DATSEP、DECFLTRND、DECMPT、 DECRESULT、DFTRDBCOL、

LANGID、SQLCURRULE、SQLPATH、SRTSEQ、TGTRLS、TIMFMT、およ び TIMSEP が使用されます。オプション

CNULRQD、CNULIGN、COMPILEOPT、EXTIND、NAMING、SQLCA は、 CREATE PROCEDURE ステートメントでは使用できません。他のオプション は、受け入れられますが、無視されます。

<sup>99.</sup> 外部プログラムまたはサービス・プログラムが ACTGRP(\*NEW) を指定して作成されており、ジョブ・コミットメント定義を使用 しない場合は、プロシージャーにより行われた作業は、活動化グループ終了に伴ってコミットまたはロールバックされます。

注意的人物

プロシージャー定義に関する一般考慮事項**:** プロシージャーの定義に関する一般情報 については、 1187 ページの『CREATE [PROCEDURE](#page-1210-0)』を参照してください。

言語に関する考慮事項**:** プロシージャー用プログラムの作成に必要な情報について は、「組み込み SQL プログラミング」を参照してください。

**REPLACE** の規則**:** REPLACE によって外部プロシージャーを再作成する場合は、 以下のようになります。

- v 既存のコメントまたはラベルは破棄されます。
- 別の外部プログラムを指定する場合、
	- 権限を持つユーザーは新しいプログラムにコピーされません。
	- ジャーナル監査は変更されません。
- 上記以外の場合、
	- 権限を持つユーザーは維持されます。オブジェクト所有者は変更されない可 能性があります。
	- 現在のジャーナル監査は変更されません。

エラー処理に関する考慮事項**:** プロシージャーによってエラーが戻されると、プロシ ージャーに渡された引数の値のうち OUT パラメーターに対応するものは未定義に なり、INOUT パラメーターに対応するものは変わりません。

プロシージャーの作成**:** ILE 外部プログラムまたはサービス・プログラムに関連し た外部プロシージャーが作成されると、その関数に関連したプログラムやサービ ス・プログラムのオブジェクトへのプロシージャーの属性の保管が試行されます。 \*PGM または \*SRVPGM オブジェクトが保管された後、このシステムまたは別の システムに復元されると、属性が使用されてカタログが更新されます。

外部プロシージャーの場合は、次の制約の範囲内で属性を保管することができま す。

- v 外部プログラム・ライブラリーは、QSYS であってはなりません。
- v 外部プログラムは、CREATE PROCEDURE ステートメントの発行時に存在して いなければなりません。

システム命名が指定され、外部プログラム名が修飾されない場合は、外部プログ ラムはライブラリー・リストで検出されなければなりません。

- v 外部プログラムは、ILE \*PGM オブジェクトか \*SRVPGM オブジェクトにする 必要があります。
- v 外部プログラムには、32 ルーチンの属性が既に入っていてはなりません。

オブジェクトを更新できない場合でも、それにかかわらず、プロシージャーは作成 されます。

プロシージャーの呼び出し**:** DECLARE PROCEDURE ステートメントで、作成され たプロシージャーと同じ名前のプロシージャーを定義し、そのプロシージャー名が 変数によって識別されていない静的 CALL ステートメントが、同じソース・プログ ラムから実行される場合は、CREATE PROCEDURE ステートメントの属性ではな く、DECLARE PROCEDURE ステートメントの属性が使用されます。

CREATE PROCEDURE ステートメントが適用されるのは、静的および動的 CALL ステートメント、ならびにそのプロシージャー名が変数によって識別されている CALL ステートメントです。

外部プロシージャーが呼び出されると、その関数は、外部プログラムやサービス・ プログラムの作成時に指定された活動化グループであれば、どの活動化グループ内 でも実行します。ただし、通常は、プロシージャーが呼び出し側プログラムと同じ 活動化グループ内で実行するように ACTGRP(\*CALLER) を使用する必要がありま す。

AUTONOMOUS 属性を持つプロシージャーの外部プログラムまたはサービス・プ ログラムは、活動化グループ QSQAUTOAG 内で実行するように定義される必要が あります。自律型プロシージャーがジョブ内で起動される場合、QSQAUTOAG 活 動化グループ内で実行するすべてのプロシージャーは同じストレージ・モデルで作 成されたものでなければなりません。それらはすべて \*TERASPACE であるか、す べて \*SNGLVL でなければなりません。

デフォルト値の設定**:** プロシージャーのパラメーターがデフォルト値を指定して定義 されていれば、そのプロシージャーの呼び出し時にパラメーターはデフォルト値に 設定されますが、それは、対応する引数に値が与えられていない場合か、引数が DEFAULT と指定されている場合に限ります。

**Java** プロシージャーに関する注釈**:** Java プロシージャーを実行するためには、シス テムに IBM Developer Kit for Java をインストールしておく必要があります。イ ンストールされていないと、SQLCODE -443 が戻され、CPDB521 メッセージがジ ョブ・ログに入ります。

Java プロシージャーの実行中にエラーが発生すると、SQLCODE -443 が戻されま す。エラーによっては、プロシージャーが実行されていたジョブのジョブ・ログに 他のメッセージが入っている場合があります。

代替構文**:** 以下のキーワードは、旧リリースとの互換性を維持するためにサポートさ れている同義語です。これらのキーワードは標準キーワードではないので、原則と して使用しないようにしてください。

- v キーワード VARIANT と NOT VARIANT は、NOT DETERMINISTIC と DETERMINISTIC の同義語として使用することができます。
- v キーワード NULL CALL は、CALLED ON NULL INPUT の同義語として使 用できます。
- v キーワード SIMPLE CALL は、GENERAL の同義語として使用できます。
- v DB2GENERAL の同義語として、値 DB2GENRL を使用できます。
- v DYNAMIC RESULT SET、RESULT SETS、および RESULT SET は、 DYNAMIC RESULT SETS の同義語として使用できます。
- v PARAMETER STYLE 文節のキーワード PARAMETER STYLE はオプションで す。
- v PARAMETER STYLE SQL の同義語として、キーワード PARAMETER STYLE DB2SQL を使用できます。

例

例 *1:* Java で書かれたプロシージャーのプロシージャー定義を作成します。このプ ロシージャーは、部品番号を渡されて、部品の価格と現在入手可能な数量を戻しま す。

**CREATE PROCEDURE** PARTS\_ON\_HAND (**IN** PARTNUM **INTEGER**, **DECIMAL(7,2), OUT** QUANTITY **INTEGER**) **LANGUAGE JAVA PARAMETER STYLE JAVA EXTERNAL NAME** 'parts.onhand'

例 *2:* C で書かれたプロシージャーのプロシージャー定義を作成します。このプロ シージャーは、アセンブリー番号を渡されて、アセンブリーを構成する部品の数、 部品の合計価格、および部品番号、数量、各部品の単価をリストする結果セットを 戻します。

**CREATE PROCEDURE** ASSEMBLY\_PARTS (**IN** ASSEMBLY\_NUM **INTEGER**, **OUT** NUM\_PARTS **INTEGER**, **OUT** COST **DOUBLE**) **LANGUAGE C PARAMETER STYLE GENERAL**

**DYNAMIC RESULT SETS** 1 **FENCED EXTERNAL NAME** ASSEMBLY

# **CREATE PROCEDURE (SQL)**

CREATE PROCEDURE (SQL) ステートメントは、現行サーバーで SQL プロシー ジャーを作成します。

# 呼び出し

このステートメントは、アプリケーション・プログラムに組み込むことができ、ま た対話式に呼び出すこともできます。これは、動的に準備できる実行可能ステート メントです。

# 権限

このステートメントの権限 ID が保持する特権には、少なくとも以下の 1 つが含ま れていなければなりません。

- v スキーマ内に作成する特権。詳しくは[、スキーマ内で作成する必要のある権限を](#page-46-0) 参照してください。
- v データベース管理者権限

このステートメントの権限 ID が保持する特権には、少なくとも以下の 1 つが含ま れていなければなりません。

- SYSPROCS カタログ・ビューと SYSPARMS カタログ表の場合
	- 該当の表に対する INSERT 特権、および
	- スキーマ QSYS2 に対する USAGE 特権
- v データベース管理者権限

このステートメントの権限 ID が保持する特権には、少なくとも以下の 1 つが含ま れていなければなりません。

- 次のシステム権限
	- プログラム作成 (CRTPGM) コマンドに対する \*USE
- v データベース管理者権限

SQL 名が指定され、該当のプロシージャーが作成されるライブラリーの名前と同じ 名前のユーザー・プロファイルが存在し、しかもその名前がステートメントの権限 ID と異なっている場合、ステートメントの権限 ID によって保持される特権には、 少なくとも次の 1 つが含まれていなければなりません。

- v その名前を持つユーザー・プロファイルに対する \*ADD システム権限
- v データベース管理者権限

特殊タイプまたは配列タイプを参照する場合は、ステートメントの権限 ID によっ て保持される特権に、少なくとも次のいずれか 1 つが含まれなければなりません。

- v ステートメント内で識別された、それぞれの特殊タイプまたは配列タイプごと に、
	- そのタイプに対する USAGE 特権、および
	- 特殊タイプまたは配列タイプが含まれるスキーマに対する USAGE 特権
- v データベース管理者権限

既存のプロシージャーに置き換えるには、ステートメントの権限 ID が保持する特 権に、次のうち少なくともいずれか 1 つを含める必要があります。

- 次のシステム権限
	- このプロシージャーに関連したプログラム・オブジェクトまたはサービス・ プログラム・オブジェクトに対する \*OBJMGT システム権限
	- このプロシージャーを削除するために必要な全権限
	- SYSPROCS カタログ・ビューと SYSPARMS カタログ表に対する \*READ シ ステム権限
- v データベース管理者権限

SQL 特権に対応するシステム権限の説明については、[『関数またはプロシージャー](#page-1547-0) [への権限を検査する際の対応するシステム権限』](#page-1547-0)および [『特殊タイプへの権限を検](#page-1567-0) [査する際の対応するシステム権限』](#page-1567-0)を参照してください。

構文

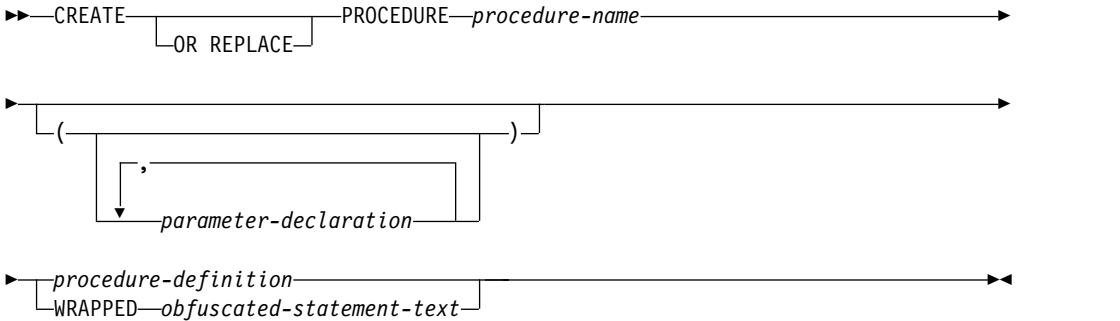

## **procedure-definition:**

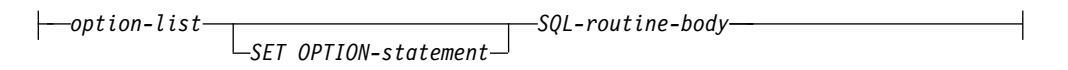

## **parameter-declaration:**

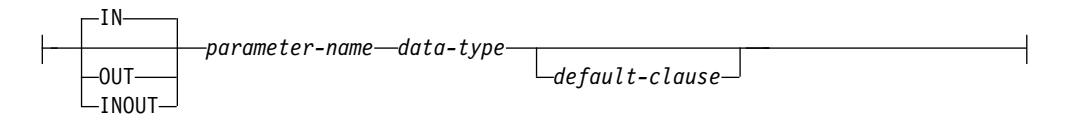

# **data-type:**

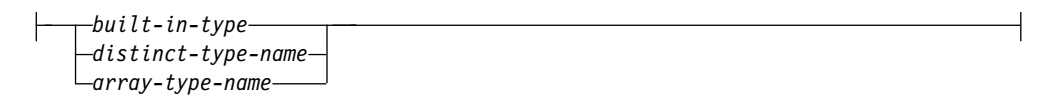

### **default-clause:**

# **CREATE PROCEDURE (SQL)**

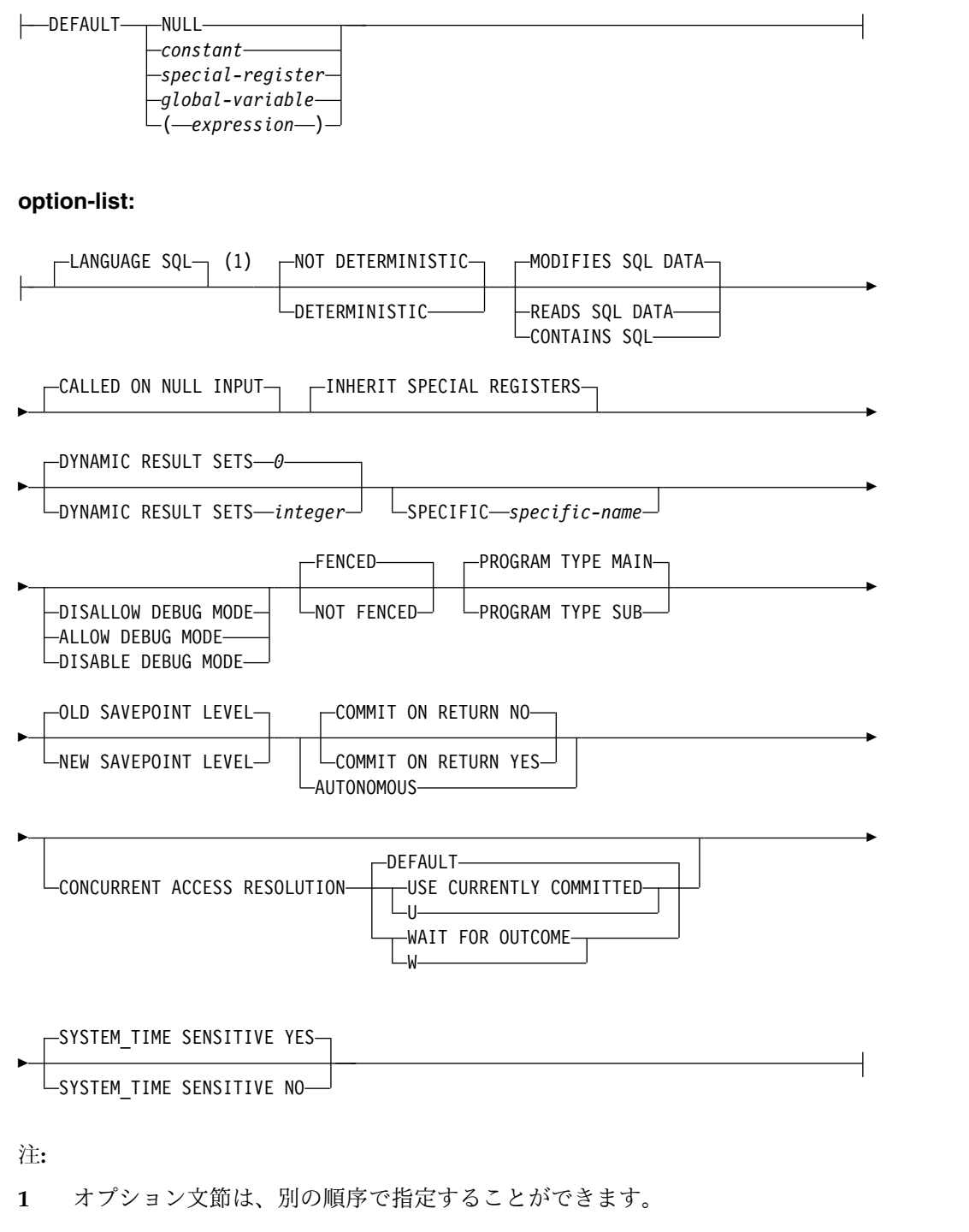

**SQL-routine-body:**

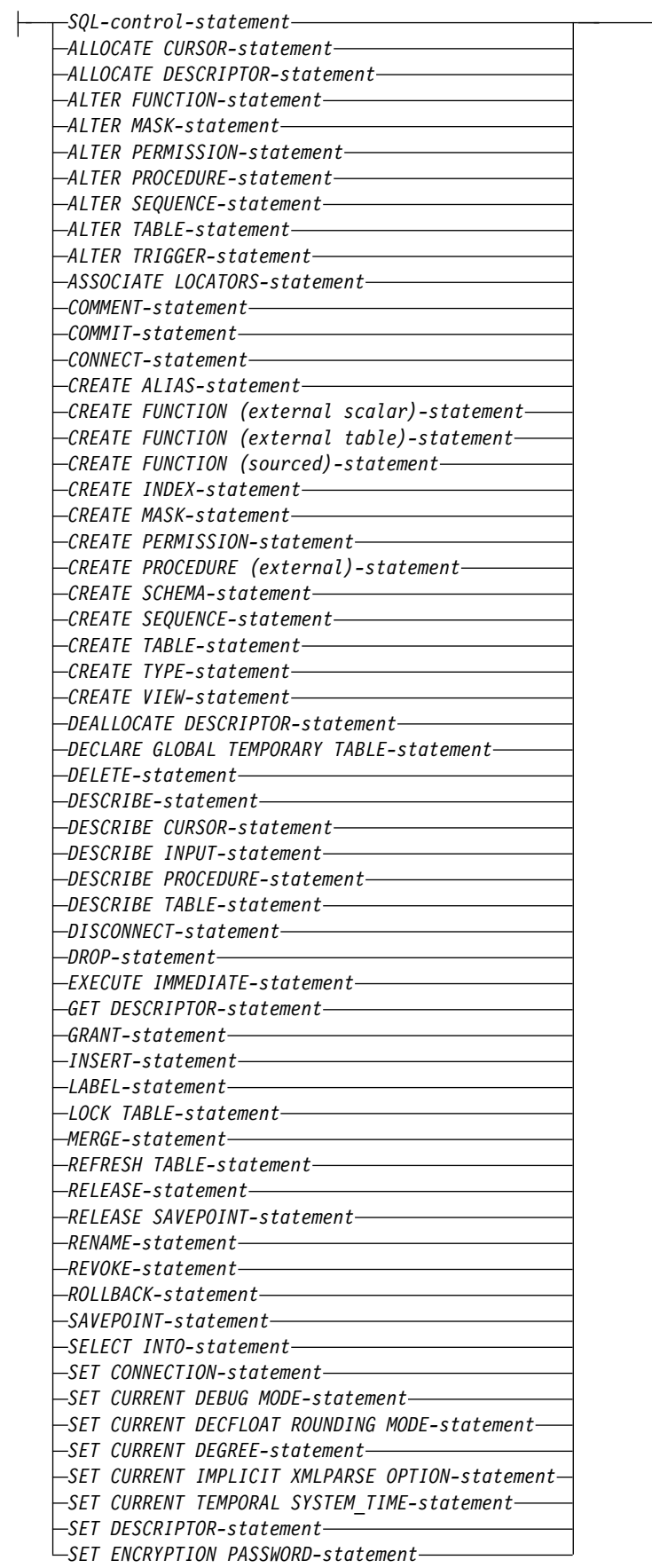

# **SQL-routine-body (**続き**):**

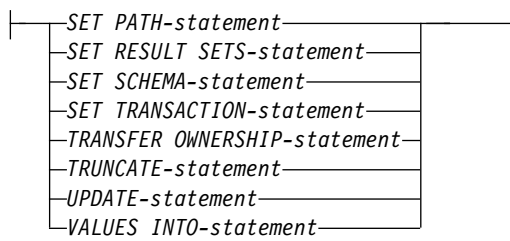

┥

**built-in-type:**

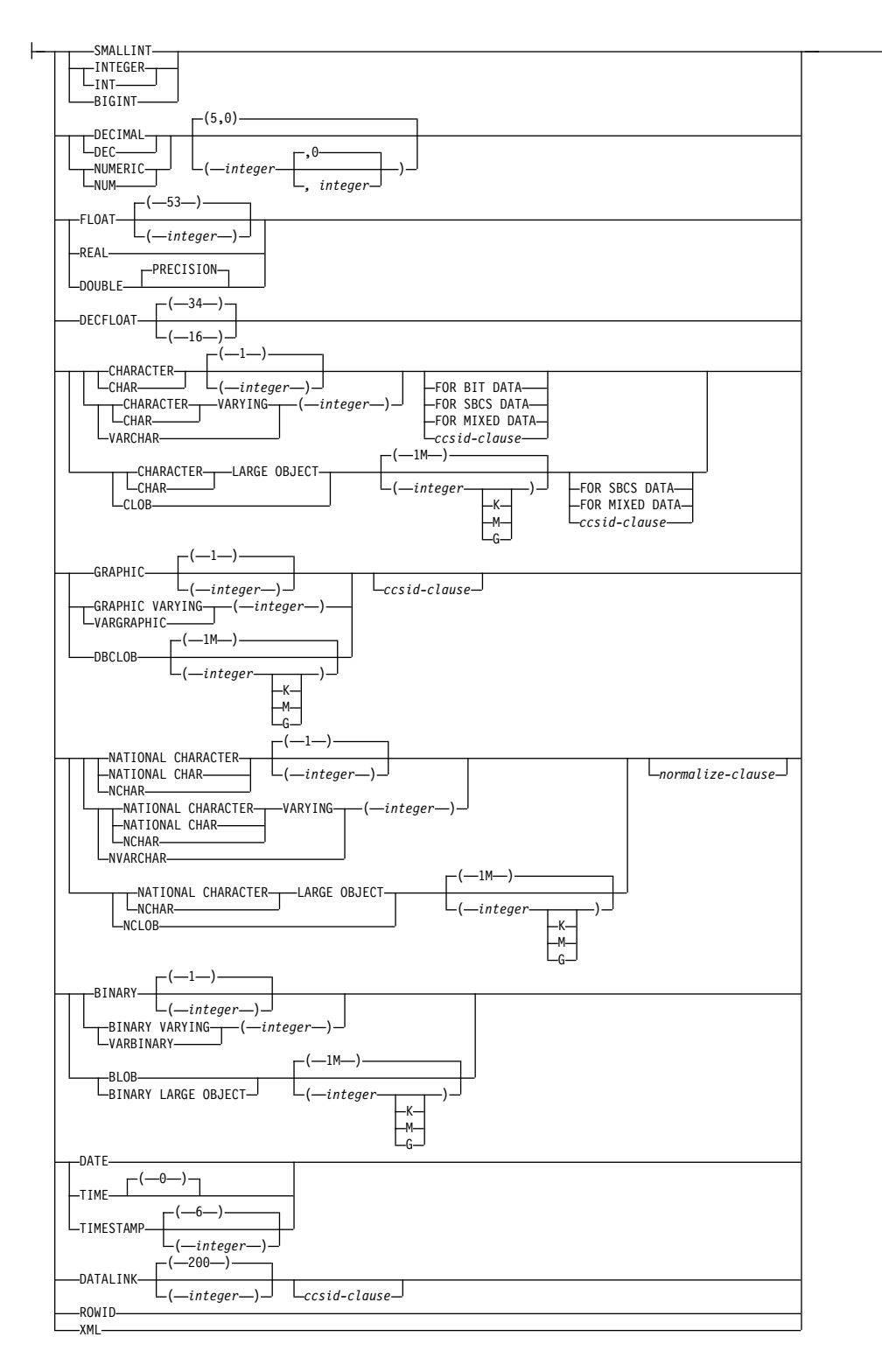

## **ccsid-clause:**

CCSID *integer*

*normalize-clause*

### **normalize-clause:**

NOT NORMALIZED NORMALIZED

## 説明

# **OR REPLACE**

現行サーバーにこのプロシージャーの定義が存在する場合に、その定義を置き換 える、という動作を指定します。実際には、カタログで既存の定義を削除してか ら新しい定義に置き換える、という動作になりますが、例外として、このプロシ ージャーに対して与えられていた特権は影響を受けません。現行サーバーにこの プロシージャーの定義が存在しなければ、このオプションは無視されます。既存 のプロシージャーを置き換えるには、新しい定義の *specific-name* および *procedure-name* が古い定義の *specific-name* および *procedure-name* と同じである か、新しい定義のシグニチャーが古い定義のシグニチャーと一致している必要が あります。そうでなければ、新しいプロシージャーが作成されます。

## *procedure-name*

プロシージャーを指定します。名前、スキーマ名、パラメーターの数の組み合わ せで、現行サーバーに存在しているプロシージャーを識別してはなりません。

SQL 命名の場合、プロシージャーは、暗黙または明示修飾子で指定されたスキ ーマ内に作成されます。

システム命名の場合、プロシージャーは、修飾子によって指定されたスキーマ内 に作成されます。修飾子を指定しなかった場合:

- v CURRENT SCHEMA 特殊レジスターの値が \*LIBL である場合、プロシー ジャーは、現行ライブラリー (\*CURLIB) 内に作成されます。
- v そうでない場合、プロシージャーは現行スキーマ内に作成されます。

スキーマ名 は、QSYS2、QSYS、QTEMP、または SYSIBM にはできません。

#### **(***parameter-declaration,...)*

プロシージャーのパラメーターの数とそれぞれのパラメーターのデータ・タイプ を指定します。 プロシージャーに関するパラメーターは、入力専用、出力専 用、または入出力両用に使用できます。すべてのパラメーターが NULL 可能で す。

SQL プロシージャーに許されるパラメーターの最大数は 2000 です。

**IN** パラメーターが、プロシージャーへの入力パラメーターであることを指定し ます。プロシージャー内でパラメーターに対する変更が行われても、制御が 戻った後で、呼び出し元の SQL アプリケーションがその変更内容を使用す ることはできません。デフォルトは IN です。

配列タイプ、XML タイプ、または LOB タイプのパラメーターは、読み取 り専用です。

#### **OUT**

パラメーターが、プロシージャーから戻される出力パラメーターであること を示します。プロシージャー内でこのパラメーターが設定されていない場合 は、NULL 値が戻されます。

**INOUT**

パラメーターが、このプロシージャー用の入出力両方のパラメーターである ことを指定します。プロシージャー内でパラメーターが設定されなければ、 入力値が戻されます。INOUT パラメーターがデフォルトと共に定義されて いて、プロシージャーの呼び出し時にそのデフォルトが使用される場合、パ ラメーターに戻される値はありません。

*parameter-name*

パラメーター名を指定します。この名前は、このプロシージャー用の他のパ ラメーター名 と同じものであってはなりません。

#### *data-type*

パラメーターのデータ・タイプを指定します。このデータ・タイプは、組み 込みデータ・タイプまたは特殊データ・タイプにすることができます。

#### *built-in-type*

組み込みデータ・タイプを指定します。それぞれの組み込みデータ・タ イプの詳細については、 1238 [ページの『](#page-1261-0)CREATE TABLE』を参照し てください。

# *distinct-type-name*

特殊タイプを指定します。パラメーターの長さ、精度、または位取り属 性は、特殊タイプのソース・タイプの属性 (CREATE TYPE で指定され た属性) と同じになります。特殊タイプの作成についての詳細は[、](#page-1351-0) 1328 [ページの『](#page-1351-0)CREATE TYPE (特殊)』を参照してください。.

特殊タイプの名前が修飾されていない場合、データベース・マネージャ ーは、SQL パス上のスキーマを検索することでそのスキーマ名を解決 します。

# 配列タイプ名

配列タイプを指定します。

配列タイプの名前が修飾されていない場合、データベース・マネージャ ーは、SQL パス上のスキーマを検索することでそのスキーマ名を解決 します。

CCSID が指定されている場合、プロシージャーに渡される前に、パラメー ターはその CCSID に変換されます。CCSID が指定されていない場合は、 CCSID は、プロシージャーの呼び出し時点における現行サーバーのデフォ ルトの CCSID によって決まります。

*default*

パラメーターのデフォルト値を指定します。デフォルト値は、定数、特殊レ ジスター、グローバル変数、式、またはキーワード NULL にすることがで きます。式は、集約関数および列名を含まない、 196 [ページの『式』で](#page-219-0)定 義されている任意の式です。デフォルト値が指定されていない場合、パラメ ーターにデフォルト値がないため、プロシージャーの呼び出し時に省略でき ません。式ストリングの最大長は 64K です。

デフォルトの式で SQL データを変更することはできません。式は、パラメ ーターのデータ・タイプに対して割り当ての互換性がなければなりません。 デフォルト式の中で参照されるすべてのオブジェクトは、プロシージャーが 作成されるときに存在している必要があります。

デフォルト式内でリスト中の数値定数を区切る区切り記号として使用するコ ンマの後には、スペースが 1 つ必要です。

デフォルトを指定できません。

- OUT パラメーターに対して
- v 配列タイプのパラメーターに対して

### **LANGUAGE SQL**

このプロシージャーを SQL だけで記述する、ということを指定します。

#### **SPECIFIC** *specific-name*

プロシージャーの固有名を指定します。特定名の詳細については、 1187 [ページ](#page-1210-0) の『CREATE [PROCEDURE](#page-1210-0)』の『プロシージャーに特定の名前を指定する』を 参照してください。

#### **DETERMINISTIC** または **NOT DETERMINISTIC**

このプロシージャーが、同じ IN 引数および INOUT 引数を指定して呼び出さ れた場合に、常に同じ結果を戻すかどうかを指定します。デフォルトは NOT DETERMINISTIC です。

## **NOT DETERMINISTIC**

このプロシージャーは、同じ IN 引数および INOUT 引数を指定して呼び 出された場合に、データベース内の参照先データが変更されていなくても、 必ずしも同じ結果を戻すとは限りません。

## **DETERMINISTIC**

このプロシージャーは、同じ IN 引数および INOUT 引数を指定して呼び 出された場合に、データベース内の参照先データが変更されていない限り、 常に同じ結果を戻します。

# **MODIFIES SQL DATA**、**READS SQL DATA**、または **CONTAINS SQL**

このプロシージャーが実行できる SQL ステートメントおよびネストされたルー チンの種別を指定します。データベース・マネージャーは、プロシージャーと、 プロシージャーからローカルで呼び出すすべてのルーチンが発行する SQL ステ ートメントが、この指定と整合しているかどうかを検査します。ネストされたリ モート・ルーチンが呼び出された場合、検査は実行されません。各ステートメン トの分類については、 1855 ページの『付録 B. SQL [ステートメントの特性』](#page-1878-0) を参照してください。デフォルトは、MODIFIES SQL DATA です。このオプ ションは、すべてのパラメーター・デフォルト式に適用されます。

#### **MODIFIES SQL DATA**

このプロシージャーで、どのプロシージャーでもサポートされないステート メントを除くすべての SQL ステートメントを実行できることを指定しま す。

# **READS SQL DATA**

このプロシージャーが、データ・アクセス種別 READS SQL DATA、CONTAINS SQL、または NO SQL を指定したステートメントを 実行できるように指定します。

#### **CONTAINS SQL**

このプロシージャーが、データ・アクセス種別 CONTAINS SQL または NO SQL のステートメントのみを実行できるように指定します。

#### **CALLED ON NULL INPUT**

引数値のいずれかまたは全部がヌルである場合にプロシージャーを呼び出すこと を指定します。この指定は、ヌル引数値のテストを行うようにプロシージャーを コーディングする必要があります。

#### **INHERIT SPECIAL REGISTERS**

特殊レジスターの既存の値は、プロシージャーに入った後に継承されることを示 します。

#### **DYNAMIC RESULT SETS** *integer*

プロシージャーから戻すことのできる結果セットの最大数を指定します。 *integer* の最小値はゼロ、最大値は 32767 です。デフォルトは DYNAMIC RESULT SETS 0 です。

結果セットは、対応するカーソルがオープンした順序で返されます。ただし、プ ロシージャーで SET RESULT SETS ステートメントを実行する場合は例外で す。プロシージャーの終了時に結果セットのためにオープンしたままになってい るカーソルの数が、DYNAMIC RESULT SETS 文節で指定した最大数を超えて いる場合は、CALL ステートメントで警告が返され、DYNAMIC RESULT SETS 文節で指定した数の結果セットが返されます。

SET RESULT SETS ステートメントを発行した場合は、戻される結果の数は、 このキーワードに指定した結果セットの数と、 SET RESULT SETS ステートメ ントに指定した結果セットの数のいずれか少ない方です。 SET RESULT SETS ステートメントに結果セットの最大数よりも大きい値が指定された場合、警告が 戻されます。 RETURN TO CLIENT 属性を持つカーソルからの結果セット は、最外部プロシージャーの結果セットの数に含まれます。

結果セットを戻すのにカーソルが使用され、カーソルがスクロール可能である場 合、結果セットはスクロール可能です。結果セットを戻すのにカーソルが使用さ れた場合、結果セットはカーソル位置から始まります。つまり、5 つの FETCH NEXT 操作が実行された後、プロシージャーから戻った場合、結果セットは、 結果セットの 6 行目から始まります。

結果セットの詳細については、 1724 [ページの『](#page-1747-0)SET RESULT SETS』を参照し てください。

## **DISALLOW DEBUG MODE**、**ALLOW DEBUG MODE**、または **DISABLE DEBUG MODE**

プロシージャーを Unified Debugger でデバッグできるように作成するかどう かを示します。DEBUG MODE を指定する場合は、SET OPTION ステートメ ント内の DBGVIEW オプションを指定してはなりません。

#### **DISALLOW DEBUG MODE**

プロシージャーは Unified Debugger でデバッグできません。プロシージ ャーの DEBUG MODE 属性が DISALLOW の場合、後でプロシージャー を変更してデバッグ・モード属性を変えることができます。

## **ALLOW DEBUG MODE**

プロシージャーは Unified Debugger でデバッグすることができます。プ ロシージャーの DEBUG MODE 属性が ALLOW の場合、後でプロシージ ャーを変更してデバッグ・モード属性を変えることができます。

#### **DISABLE DEBUG MODE**

プロシージャーは Unified Debugger でデバッグできません。プロシージ

ャーの DEBUG MODE 属性が DISABLE の場合、後でプロシージャーを 変更してデバッグ・モード属性を変えることはできません。

DEBUG MODE を指定せずに SET OPTION ステートメント内の DBGVIEW オプションを指定した場合、プロシージャーを Unified Debugger でデバッグ することはできませんが、システム・デバッグ機能を使用してデバッグできる場 合があります。 DEBUG MODE オプションも DBGVIEW オプションも指定し ない場合は、CURRENT DEBUG MODE 特殊レジスターでのデバッグ・モー ドが使用されます。

## **FENCED** または **NOT FENCED**

このパラメーターは、他のプロダクトとの互換性を保持するために許可されてお り、Db2 for i で使用されることはありません。

# **PROGRAM TYPE MAIN** または **PROGRAM TYPE SUB**

プロシージャーをプログラム (\*PGM) として作成するか、サービス・プログラ ム (\*SRVPGM) のプロシージャーとして作成するかを指定します。

#### **PROGRAM TYPE MAIN**

プロシージャーがプログラム (\*PGM) として作成されることを指定しま す。

## **PROGRAM TYPE SUB**

プロシージャーがサービス・プログラム (\*SRVPGM) のプロシージャーと して作成されることを指定します。

通常、PROGRAM TYPE SUB プロシージャーのパフォーマンスは、 PROGRAM TYPE MAIN プロシージャーよりも若干優れています。

#### **OLD SAVEPOINT LEVEL** または **NEW SAVEPOINT LEVEL**

このプロシージャーに入ったときに、新しいセーブポイント・レベルを作成する かどうかを指定します。

### **OLD SAVEPOINT LEVEL**

新しいセーブポイント・レベルを作成しません。このプロシージャー内で、 OLD SAVEPOINT LEVEL が暗黙的または明示的に指定された SAVEPOINT ステートメントが発行された場合、SAVEPOINT ステートメ ントはプロシージャーの呼び出し元と同じセーブポイント・レベルで作成さ れます。これはデフォルトです。

## **NEW SAVEPOINT LEVEL**

このプロシージャーに入ったときに、新しいセーブポイント・レベルが作成 されます。プロシージャー内に設定されているすべてのセーブポイントは、 このプロシージャーが呼び出されたレベルより深くネストされたセーブポイ ント・レベルで作成されます。したがって、プロシージャー内のどの新規セ ーブポイントも、同じ名前を持つ上位のセーブポイント・レベル (例えば呼 び出し側プログラムのセーブポイント・レベル) で設定されている既存のセ ーブポイントと競合することはありません。

# **COMMIT ON RETURN**

データベース・マネージャーが、プロシージャーからの戻りと同時にトランザク ションをコミットするかどうかを指定します。

**NO** データベース・マネージャーは、プロシージャーから戻ったときにコミット を行いません。 NO がデフォルトです。

**YES**

データベース・マネージャーは、プロシージャーから正常に戻ったときにコ ミットを行います。プロシージャーの戻り時にエラーがあった場合は、コミ ットは行われません。

コミット操作の対象には、呼び出し側のアプリケーション・プロセスとこの プロシージャーが行う作業が含まれます。

プロシージャーが結果セットを戻す場合に、結果セットに関連したカーソル をコミット後に使用できるようにするには、カーソルを WITH HOLD と して定義しておく必要があります。

## **AUTONOMOUS**

呼び出し側アプリケーションから独立した作業単位でプロシージャーが実行され ることを指定します。このオプションが指定されていると、データベースは常に プロシージャーから戻された SQLSTATE に基づいて、自律型プロシージャー のトランザクション作業をコミットまたはロールバックします。SQLSTATE が 無条件な成功または警告を示している場合、トランザクションはコミットされま す。他のすべての SQLSTATE の場合、自律型プロシージャーの作業単位はロ ールバックされます。

自律型プロシージャーの内部からの、トリガー、関数、またはプロシージャーの 起動は、そのトリガー、関数、またはプロシージャーが、別の活動化グループの 下で実行するように明示的に作成されたものでない限り、自律型プロシージャー の作業単位の一部になります。

自律型プロシージャーを別の自律型プロシージャーから直接または間接に呼び出 すことはできません。

AUTONOMOUS を指定する場合、DYNAMIC RESULT SETS 0 を指定する必 要があります。

## **CONCURRENT ACCESS RESOLUTION**

データベース・マネージャーが更新プロセスの過程にあるデータを待つかどうか を指定します。DEFAULT がデフォルトです。

### **DEFAULT**

このプロシージャーに関する並行アクセスの解決方法を明示的に設定しない ことを指定します。このプロシージャーの呼び出し時に有効だった値が使用 されます。

### **WAIT FOR OUTCOME**

データベース・マネージャーが更新プロセスの過程にあるデータのコミット またはロールバックを待つ、という動作を指定します。

#### **USE CURRENTLY COMMITTED**

データベース・マネージャーが更新プロセスの過程にあるデータを検出した ときに現時点でのコミット済みバージョンのデータを使用する、という動作 を指定します。

読み取りトランザクションと削除/更新トランザクションの間でロックの競 合が発生した場合に、この文節の適用対象になるのは、分離レベル CS の スキャンです (CS KEEP LOCKS のスキャンは対象になりません)。

#### **SYSTEM\_TIME SENSITIVE**

静的および動的 SQL ステートメントの両方でのシステム期間テンポラル表への

参照が、CURRENT TEMPORAL SYSTEM\_TIME 特殊レジスターの値の影響を 受けるかどうかを決定します。YES がデフォルトです。

**YES**

システム期間テンポラル表への参照は、CURRENT TEMPORAL SYSTEM\_TIME 特殊レジスターの値の影響を受けます。

**NO** システム期間テンポラル表の参照は、CURRENT TEMPORAL SYSTEM\_TIME 特殊レジスターの値の影響を受けません。

#### **WRAPPED** *obfuscated-statement-text*

エンコードされたプロシージャー定義を指定します。WRAP スカラー関数を使 用して CREATE PROCEDURE ステートメントをエンコードできます。

#### *SET OPTION-statement*

プロシージャーを作成するときに使用するオプションを指定します。これらのオ プションは、すべてのデフォルト値式にも適用されます。 例えば、デバッグ可 能なプロシージャーを作成するときは、次のステートメントを含めることができ ます。

#### **SET OPTION DBGVIEW = \*SOURCE**

各オプションのデフォルト値は、作成時に有効だったオプションによって異なり ます。詳しくは、 1696 [ページの『](#page-1719-0)SET OPTION』を参照してください。

オプション

CLOSQLCSR、CNULRQD、CNULIGN、COMPILEOPT、NAMING、SQLCA は、CREATE PROCEDURE ステートメントでは使用できません。デフォルト 値式を処理するときには、オプション ALWCPYDTA、

CONACC、DATFMT、DATSEP、DECFLTRND、DECMPT、DECRESULT、 DFTRDBCOL、LANGID、

SQLCURRULE、SQLPATH、SRTSEQ、TGTRLS、TIMFMT、および TIMSEP が使用されます。

*SQL-routine-body*

単一の *SQL-procedure-statement* (複合ステートメントを含む) を指定します。 SQL プロシージャーの定義に関する詳細については、 1771 [ページの『第](#page-1794-0) 8 章 SQL [制御ステートメント』](#page-1794-0) を参照してください。

CONNECT、SET CONNECTION、RELEASE、DISCONNECT、および SET TRANSACTION ステートメントは、リモート・アプリケーション・サーバー上 で実行中のプロシージャー内で使用することはできません。 COMMIT および ROLLBACK ステートメントは、 ATOMIC SQL プロシージャーまたはリモー ト・アプリケーション・サーバーへの接続上で実行中のプロシージャー内で使用 することはできません。

REPLACE キーワードを指定する ALTER PROCEDURE (SQL)、ALTER FUNCTION (SQL スカラー)、および ALTER FUNCTION (SQL 表) は、 *SQL-routine-body* では使用できません。

# 注意的过去式和过去分词

プロシージャー定義に関する一般考慮事項**:** プロシージャーの定義に関する一般情報 については、 1187 ページの『CREATE [PROCEDURE](#page-1210-0)』を参照してください。

プロシージャーの所有権**:** SQL 名が指定されている場合、

- v 作成したプロシージャーが入れられるスキーマと同じ名前のユーザー・プロファ イルが存在する場合、プロシージャーの所有者 はそのユーザー・プロファイル です。
- v その他の場合は、プロシージャーの所有者 は、このステートメントを実行して いるスレッドのユーザー・プロファイルまたはグループ・ユーザー・プロファイ ルです。

システム名を指定した場合は、プロシージャーの所有者 は、このステートメントを 実行しているスレッドのユーザー・プロファイルまたはグループ・ユーザー・プロ ファイルです。

プロシージャーの権限 **:** SQL 名を使用する場合は、プロシージャーは、\*PUBLIC に対するシステム権限 \*EXCLUDE を使用して作成されます。システム名を使用す る場合、プロシージャーは、スキーマの作成権限 (CRTAUT) パラメーターによっ て決められる \*PUBLIC に対する権限を使用して作成されます。

プロシージャーの所有者がグループ・プロファイルのメンバー (GRPPRF キーワー ド) であり、グループ権限が指定されている (GRPAUT キーワード) 場合は、その グループ・プロファイルにも、そのプロシージャーに対する権限が与えられます。

**REPLACE** の規則**:** REPLACE によってプロシージャーを再作成する場合は、以下 のようになります。

- v 既存のコメントまたはラベルは破棄されます。
- v 権限を持つユーザーは維持されます。オブジェクト所有者は変更される可能性が あります。
- v 現在のジャーナル監査は保持されます。

プロシージャー内のエラー処理**:** プロシージャー本体のそれぞれの SQL ステートメ ントごとに起こりうる例外について考慮すべき点があります。例外 SQLSTATE は、複合ステートメント内のハンドラーを使用してプロシージャー内で処理されな いと、プロシージャーの呼び出し元に戻されます。プロシージャーによってエラー が戻されると、プロシージャーに渡された引数の値のうち OUT パラメーターに対 応するものは未定義になり、INOUT パラメーターに対応するものは変わりませ ん。

プロシージャーの作成**:** SQL プロシージャーが作成される際、SQL は、組み込み SQL ステートメントと一緒に C ソース・コードが収められる一時ソース・ファイ ルを作成します。次いで、CRTPGM または CRTSRVPGM コマンドを使用して、 プログラムまたはサービス・プログラム・オブジェクトを作成します。プログラム の作成に使用される SQL オプションは、CREATE PROCEDURE ステートメント の実行時に有効なオプションです。AUTONOMOUS が指定されている場合、プロ グラムまたはサービス・プログラムは ACTGRP(QSQAUTOAG) を使用して作成さ れます。 それ以外の場合は、プログラムは、ACTGRP(\*CALLER) を使用して作成 します。

SQL プロシージャーが作成されると、そのプロシージャーの属性は、作成されたプ ログラム・オブジェクトまたはサービス・プログラム・オブジェクト内に保管され

ます。 \*PGM または \*SRVPGM オブジェクトが保管された後、このシステムまた は別のシステムに復元されると、属性が使用されてカタログが更新されます。

特定のプロシージャー名は、それが有効なシステム名である場合は、ソース・ファ イルのメンバーの名前、ならびに、プログラム・オブジェクトの名前として使用さ れます。プロシージャー名が有効なシステム名でない場合は、固有名が生成されま す。同じ名前のソース・ファイル・メンバーが既に存在している場合は、そのメン バーがオーバーレイされます。同じ名前のモジュールやプログラムが既に存在して いる場合、オブジェクトはオーバーレイされずに、固有名が生成されます。これら の固有名は、システム表名の生成に関する規則に従って生成されます。

プロシージャーの呼び出し**:** DECLARE PROCEDURE ステートメントで、作成され たプロシージャーと同じ名前のプロシージャーを定義し、そのプロシージャー名が 変数によって識別されていない静的 CALL ステートメントが、同じソース・プログ ラムから実行される場合は、CREATE PROCEDURE ステートメントの属性ではな く、 DECLARE PROCEDURE ステートメントの属性が使用されます。

CREATE PROCEDURE ステートメントが適用されるのは、静的および動的 CALL ステートメント、ならびにそのプロシージャー名が変数によって識別されている CALL ステートメントです。

SQL プロシージャーは、SQL CALL ステートメントを使用して呼び出す必要があ ります。 SQL プロシージャーは、呼び出されると、呼び出し側プログラムの活動 化グループ内で実行します。

SQL プロシージャーは \*TERASPACE ストレージ・モデルで作成されます。自律型 SQL プロシージャーがジョブ内で起動される場合、QSQAUTOAG 活動化グループ 内で実行するすべてのプロシージャーは \*TERASPACE ストレージ・モデルを使用 しなければなりません。

難読化されたステートメント**:** CREATE PROCEDURE ステートメントは、難読化 された形式で実行できます。難読化されたステートメントでは、 WRAPPED キー ワードの前にあるプロシージャー名とパラメーターのみが判読可能です。ステート メントの残りは、判読できないが、難読化されたステートメントをサポートするデ ータベース・サーバーによってデコード可能なように、エンコードされます。難読 化されたステートメントは、WRAP スカラー関数を呼び出すことによって生成でき ます。難読化されたステートメントからプロシージャーが作成されるときに指定さ れるデバッグ・オプションはすべて無視されます。難読化されたステートメントか ら作成されたプロシージャーを難読化がサポートされていないリリースにリストア することはできません。

デフォルト値の設定**:** プロシージャーのパラメーターがデフォルト値を指定して定義 されていれば、そのプロシージャーの呼び出し時にパラメーターはデフォルト値に 設定されますが、それは、対応する引数に値が与えられていない場合か、引数が DEFAULT と指定されている場合に限ります。

従属オブジェクト**:** SQL ルーチンは、*SQL-routine-body* で参照されるオブジェクト に従属します。従属オブジェクトの名前は、カタログ・ビュー SYSROUTINEDEP に保管されます。 *SQL-routine-body* のオブジェクト参照が完全修飾名である場合、 または非修飾名が現行スキーマによって SQL 命名で修飾されている場合、

SYSROUTINEDEP 内のオブジェクトのスキーマ名は、指定された名前か現行スキ ーマの値に設定されます。それ以外の場合は、スキーマ名は、特定のスキーマ名に 設定されません。非修飾の関数名、変数名、およびタイプ名のスキーマ名は CURRENT PATH になります。名前を実際のスキーマ名に設定しないと、DROP ステートメントおよび ALTER ステートメントは、ルーチンが変更中または除去中 のオブジェクトに従属しているかどうかを判別することができません。

代替構文**:** 以下のキーワードは、旧リリースとの互換性を維持するためにサポートさ れている同義語です。これらのキーワードは標準キーワードではないので、原則と して使用しないようにしてください。

- v キーワード VARIANT と NOT VARIANT は、NOT DETERMINISTIC と DETERMINISTIC の同義語として使用することができます。
- v キーワード NULL CALL は、CALLED ON NULL INPUT の同義語として使 用できます。
- v DYNAMIC RESULT SET、RESULT SETS、および RESULT SET は、 DYNAMIC RESULT SETS の同義語として使用できます。

# 例

社員の給与の中央値を戻す SQL プロシージャーを作成します。給与の中央値を超 える給与を得ている全社員の氏名、肩書き、および給与の入った結果セットを戻し ます。

```
CREATE PROCEDURE MEDIAN_RESULT_SET (OUT medianSalary DECIMAL(7,2))
     LANGUAGE SQL
     DYNAMIC RESULT SETS 1
BEGIN
     DECLARE v_numRecords INTEGER DEFAULT 1;
     DECLARE v_counter INTEGER DEFAULT 0;
     DECLARE c1 CURSOR FOR
        SELECT salary
           FROM staff
           ORDER BY salary;
     DECLARE c2 CURSOR WITH RETURN FOR
        SELECT name, job, salary
           FROM staff
           WHERE salary > medianSalary
           ORDER BY salary;
     DECLARE EXIT HANDLER FOR NOT FOUND
        SET medianSalary = 6666;
     SET medianSalary = 0;
     SELECT COUNT(*) INTO v_numRecords FROM STAFF;
     OPEN c1;
     WHILE v_counter < (v_numRecords / 2 + 1)
        DO FETCH c1 INTO medianSalary;
        SET v counter = v counter + 1;
     END WHILE;
     CLOSE c1;
     OPEN c2;
END
```
# **CREATE SCHEMA**

CREATE SCHEMA ステートメントは、現行サーバーにスキーマを定義し、オプシ ョンとして、表、ビュー、別名、索引、シーケンス、および特殊タイプを作成しま す。 これらのオブジェクトのカタログ記述内にコメントおよびラベルを加えること ができ、ユーザーに特権を付与することができます。

# 呼び出し

このステートメントは、アプリケーション・プログラムに組み込むことができ、ま た対話式に呼び出すこともできます。これは、動的に準備できる実行可能ステート メントです。

# 権限

このステートメントの権限 ID が保持する特権には、少なくとも以下の 1 つが含ま れていなければなりません。

- v 次の CL コマンドに対する \*USE システム権限
	- ライブラリー作成 (CRTLIB)
	- WITH DATA DICTIONARY を指定する場合は、データ・ディクショナリー 作成 (CRTDTADCT)
- v データベース管理者権限

このステートメントの権限 ID が保持する特権には、少なくとも以下の 1 つが含ま れていなければなりません。

- v CREATE SCHEMA ステートメントに含まれている各 SQL ステートメントにつ いて定義されている特権
- v データベース管理者権限

AUTHORIZATION 文節の指定がある場合、そのステートメントの権限 ID によっ て保持される特権には、少なくとも次の 1 つが含まれていなければなりません。

- v 権限名によって識別されるユーザー・プロファイルに対する \*ADD システム権 限
- v データベース管理者権限

# 構文

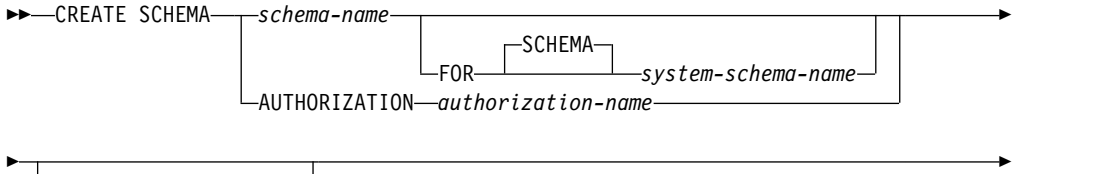

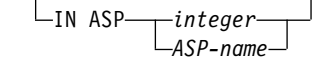

►◄

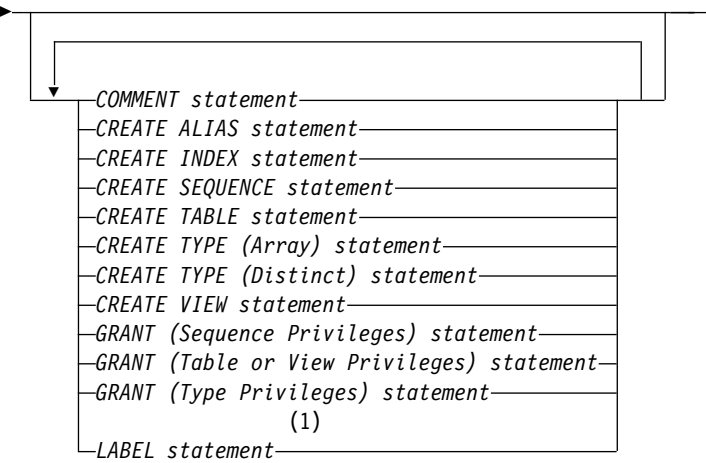

注**:**

**1** CREATE SCHEMA ステートメント内では、スキーマ内に作成されるオブジェ クト・タイプに対するラベルおよびコメントのみがサポートされます。

# 説明

*schema-name*

スキーマの名前を指定します。スキーマは、この名前で作成されます。スキーマ 名を指定すると、このステートメントの権限 ID は、実行時権限 ID になりま す。この名前は、現行サーバーにある既存のスキーマの名前と同じであってはな りません。この名前を「SYS」または「Q」で始めることはできません。これら のスキーマ名は、スキーマがシステム・スキーマ であることを示します。

*schema-name* が有効なシステム名ではなく、*system-schema-name* を指定しない と、SQL はシステム名を生成します。名前の生成に関する規則については[、](#page-1251-0) 1228 [ページの『スキーマ名の生成規則』を](#page-1251-0)参照してください。

## **FOR SCHEMA** *system-schema-name*

スキーマのシステム名を示します。*system-schema-name* は、現行サーバーの既 存のスキーマと同じにすることはできません。 *system-schema-name* は、有効な システム名である非修飾システム ID でなければなりません。

*schema-name* および *system-schema-name* をどちらも指定すると、両方を有効な システム名にすることはできません。

#### *authorization-name*

ステートメントの権限 ID を示します。この権限名は、スキーマ名でもありま す。この名前は、現行サーバーにある既存のスキーマの名前と同じであってはな りません。

# **IN ASP**

スキーマを作成したい補助記憶域プール (ASP) を指定します。

*integer*

1 から 32 までの整数を指定します。 1 を指定した場合、スキーマはシス テム ASP に作成されます。

*ASP-name*

この名前は、現行サーバーに存在する補助記憶域プールを示すものでなけれ ばなりません。

この文節を省略すると、

- v 呼び出しているスレッドの名前空間が独立補助記憶域プール (IASP) に設定 されると、スキーマは IASP 名前空間に作成されます。
- v それ以外の場合、1 の ASP が想定されます。

## **COMMENT** ステートメント

スキーマ内に作成されるオブジェクトのカタログ記述内のコメントを追加または 置換します。スキーマ内に作成されるオブジェクトに対するコメントのみが許可 されます。 1027 ページの『[COMMENT](#page-1050-0)』の COMMENT ステートメントの節 を参照してください。

# **CREATE ALIAS** ステートメント

別名を作成してスキーマ内に入れます。 1065 [ページの『](#page-1088-0)CREATE ALIAS』の CREATE ALIAS ステートメントの節を参照してください。

## **CREATE INDEX** ステートメント

索引を作成してスキーマ内に入れます。 1166 [ページの『](#page-1189-0)CREATE INDEX』の CREATE INDEX ステートメントの節を参照してください。

## **CREATE SEQUENCE** ステートメント

シーケンスを作成してスキーマ内に入れます。 1230 [ページの『](#page-1253-0)CREATE [SEQUENCE](#page-1253-0)』の CREATE SEQUENCE ステートメントの節を参照してくださ い。

# **CREATE TABLE** ステートメント

表を作成してスキーマ内に入れます。 1238 [ページの『](#page-1261-0)CREATE TABLE』の CREATE TABLE ステートメントの節を参照してください。

#### **CREATE TYPE (**配列**)** ステートメント

配列タイプを作成してスキーマ内に入れます。 1323 [ページの『](#page-1346-0)CREATE TYPE ([配列](#page-1346-0))』の CREATE TYPE (配列) ステートメントの節を参照してください。

# **CREATE TYPE (**特殊**)** ステートメント

ユーザー定義の特殊タイプを作成してスキーマ内に入れます。 1328 [ページの](#page-1351-0) 『[CREATE](#page-1351-0) TYPE (特殊)』の CREATE TYPE (特殊) ステートメントの節を参 照してください。

# **CREATE VIEW** ステートメント

ビューを作成してスキーマ内に入れます。 1342 [ページの『](#page-1365-0)CREATE VIEW』 の CREATE VIEW ステートメントの節を参照してください。

#### **GRANT (**シーケンス特権**)** ステートメント

スキーマ内のシーケンスに対する特権を与えます。 1532 [ページの『](#page-1555-0)GRANT ([シーケンス特権](#page-1555-0))』の GRANT ステートメントの節を参照してください。

# **GRANT (**表またはビュー特権**)** ステートメント

このスキーマの表およびビューに対する特権を与えます。 1535 [ページの](#page-1558-0) 『GRANT ([表またはビューの特権](#page-1558-0))』の GRANT ステートメントの節を参照し てください。

**GRANT (**タイプ特権**)** ステートメント

スキーマ内のタイプに対する特権を与えます。 1542 [ページの『](#page-1565-0)GRANT (タイ [プ特権](#page-1565-0))』の GRANT ステートメントの節を参照してください。

**LABEL** ステートメント

スキーマ内に作成されるオブジェクトのカタログ記述内のラベルを追加または置 換します。スキーマ内に作成されるオブジェクトに対するラベルのみが許可され ます。 1570 [ページの『](#page-1593-0)LABEL』の LABEL ステートメントの項を参照してく ださい。

# 注意的人物的人物

スキーマの属性 **:** スキーマは以下のものとして作成されます。

- v ライブラリー: ライブラリーは、関連オブジェクトをグループ化し、名前でオブ ジェクトを見つけることができるようにします。
- v カタログ: カタログには、そのスキーマ内の表、ビュー、索引、および他のオブ ジェクトの記述が含まれます。カタログは、一連のビューで構成されます。詳し くは、「SQL プログラミング」を参照してください。
- v ジャーナルおよびジャーナル・レシーバー: ジャーナル QSQJRN とジャーナ ル・レシーバー QSQJRN0001 がスキーマ内に作成され、以後にスキーマ内に作 成されるすべての表への変更を記録するのに使用されます。詳しくは、「ジャー ナル管理」を参照してください。

分散表に対して作成される索引は、この表が配布されるサーバーのすべてで作成さ れます。分散表についての詳細は、Db2 マルチシステム (Multisystem) を参照して ください。

オブジェクトの所有権 **:** スキーマおよび作成したオブジェクトの所有者は以下のよ うに決定されます。

- v AUTHORIZATION 文節が指定されている場合は、指定された権限 ID が、この ステートメントによって作成されたスキーマおよびすべてのオブジェクトを所有 します。
- v これら以外の場合は、このステートメントによって作成されるスキーマおよびす べてのオブジェクトの所有者 は、このステートメントを実行するスレッドのユ ーザー・プロファイルまたはグループ・ユーザー・プロファイルです。

オブジェクトの権限 **:** SQL 名を使用する場合は、スキーマおよびその他のオブジェ クトは、\*PUBLIC に対するシステム権限 \*EXCLUDE を使用して作成され、作成権 限パラメーター CRTAUT(\*EXCLUDE) を指定してライブラリーが作成されます。 スキーマに関する権限を持つユーザーは、スキーマの所有者だけです。他のユーザ ーがそのスキーマに対する権限を必要とする場合、スキーマの所有者は、CL コマ ンドのオブジェクト権限付与 (GRTOBJAUT) を使用して、作成したオブジェクトに 対する権限を与えることができます。

システム名を使用する場合は、スキーマおよびその他のオブジェクトの作成時に \*PUBLIC に与えられるシステム権限は、システム値 QCRTAUT によって決まり、 ライブラリーは CRTAUT(\*SYSVAL) を指定して作成されます。システム・セキュ リティーについて詳しくは、機密保護解説書、および SQL プログラミングを参照 してください。

<span id="page-1251-0"></span>スキーマの所有者がグループ・プロファイルのメンバー (GRPPRF キーワード ) で あり、グループ権限が指定されている (GRPAUT キーワード) 場合は、そのグルー プ・プロファイルにも、そのスキーマに対する権限が与えられます。

オブジェクト名**:** CREATE TABLE、CREATE INDEX、CREATE ALIAS、CREATE TYPE、CREATE SEQUENCE、または CREATE VIEW ステートメントに、作成中 の表、索引、別名、特殊タイプ、シーケンス、またはビューの修飾名を指定する場 合は、その修飾名の中のスキーマ名には、作成中のスキーマと同一の名前を指定す る必要があります。スキーマ定義で参照されるその他のオブジェクト名は、どのよ うなスキーマ名で修飾されていても構いません。どの SQL ステートメントにおい ても、非修飾の表、索引、別名、特殊タイプ、シーケンス、またはビューの名前 は、作成されるスキーマの名前で暗黙的に修飾されます。

SQL ステートメント相互間には、区切り記号を使用しません。

**SQL** ステートメント長**:** RUNSQLSTM コマンドによって CREATE SCHEMA ス テートメントが実行される場合、CREATE SCHEMA ステートメント内の個々の CREATE TABLE、CREATE INDEX、CREATE TYPE、CREATE ALIAS、CREATE SEQUENCE、CREATE VIEW、COMMENT、LABEL、または GRANT ステートメントの最大長は、どれも 2 097 152 です。それ以外の場合は、 CREATE SCHEMA ステートメント全体として 2 097 152 に制限されます。

ネーム解決のパフォーマンス**:** スキーマの名前は、そのスキーマ内のオブジェクトを 参照するステートメントのパフォーマンスに影響を及ぼす可能性があります。スキ ーマ名の長さが 30 を超えると、スキーマ内のオブジェクト検索のパフォーマンス は、スキーマ名の長さが 30 以内の場合に比べて劣るようになります。パフォーマ ンス上の影響を最小限にとどめるには、システム名とスキーマ名の最初の 5 文字を 同じにしてください。

代替構文 **:** 旧リリースとの互換性を維持するために、 SCHEMA の同義語として COLLECTION キーワードを使用できます。これは標準キーワードではないので、 使用しないようにしてください。

推奨されない機能**:** WITH DATA DICTIONARY 文節を使用すると、スキーマ内に IDDU データ・ディクショナリーが作成されます。この文節は現在もサポートされ ており、CREATE SCHEMA ステートメントの終わりで指定することはできます が、推奨されません。

データ・ディクショナリーを指定して作成されたスキーマには、LOB 列、XML 列、または DATALINK 列を含む表を入れることはできません。この文節は、カタ ログ・ビューの作成には効果がありません。

### スキーマ名の生成規則

10 文字を超える名前のスキーマが作成されると、システム名が生成されます。

SQL 名、または対応するシステム名はいずれも、SQL ステートメントで使用し て、作成済みの該当スキーマのアクセスに用いることができます。ただし、SQL 名 を識別するのは、Db2 for i だけであり、他の環境では、システム名を使用する必 要があります。

*schema-name* が 10 文字を超える通常 ID の場合、10 文字からなる *system-schema-name* が以下のように生成されます。

- v その名前の最初の 5 文字
- v 5 桁の固有の番号

例えば、次のようになります。

LONGSCHEMANAME の system-schema-name は LONGS00001 となります。

*schema-name* が 10 文字を超える区切り文字付き ID の場合、10 文字からなる *system-schema-name* が以下のように生成されます。

- v 区切り文字の最初の 4 文字が *system-schema-name* の最初の 4 文字として使用 されます。
- 最初の 4 文字がすべて大文字、数字、または下線の場合、下線と 5 桁の数値が 付加されます。
- v その他の場合、4 桁の固有な数値が付加されます。

例えば、次のようになります。

「longschemaname」のシステム名は「long0001」となります。 「LONGSchemaName」のシステム名は「LONG\_00001」となります。

# 例

例 *1:* 在庫部品表と部品番号に関する索引を持つスキーマを作成します。ユーザー・ プロファイル JONES に、スキーマに対する権限を与えています。

**CREATE SCHEMA** INVENTORY

**CREATE TABLE** PART (PARTNO **SMALLINT NOT NULL**, DESCR **VARCHAR**(24), QUANTITY **INT**)

**CREATE INDEX** PARTIND **ON** PART (PARTNO)

**GRANT ALL ON** PART **TO** JONES

例 *2:* SMITH の権限 ID を使用してスキーマを作成します。学生番号列に、コメン トを付け、学生表を作成します。

**CREATE SCHEMA AUTHORIZATION** SMITH

**CREATE TABLE** SMITH.STUDENT (STUDNBR **SMALLINT NOT NULL UNIQUE**, LASTNAME **CHAR**(20), FIRSTNAME **CHAR**(20), ADDRESS **CHAR**(50))

**COMMENT ON** STUDENT (STUDNBR **IS** 'THIS IS A UNIQUE ID#')

# <span id="page-1253-0"></span>**CREATE SEQUENCE**

CREATE SEQUENCE ステートメントはアプリケーション・サーバーでシーケンス を作成します。

# 呼び出し

このステートメントは、アプリケーション・プログラムに組み込むことができ、ま た対話式に呼び出すこともできます。これは、動的に準備できる実行可能ステート メントです。

# 権限

このステートメントの権限 ID が保持する特権には、少なくとも以下の 1 つが含ま れていなければなりません。

- v スキーマ内に作成する特権。詳しくは[、スキーマ内で作成する必要のある権限を](#page-46-0) 参照してください。
- v データベース管理者権限

このステートメントの権限 ID が保持する特権には、少なくとも以下の 1 つが含ま れていなければなりません。

- 次のシステム権限
	- データ域作成 (CRTDTAARA) コマンドに対する \*USE 権限
- v データベース管理者権限

このステートメントの権限 ID が保持する特権には、少なくとも以下の 1 つが含ま れていなければなりません。

- SYSSEQOBJECTS カタログ表の場合
	- 該当の表に対する INSERT 特権、および
	- スキーマ QSYS2 に対する USAGE 特権
- v データベース管理者権限

特殊タイプを参照する場合は、ステートメントの権限 ID によって保持される特権 に、少なくとも次のいずれか 1 つが含まれなければなりません。

- v ステートメント内で識別される特殊タイプに対しては次のもの。
	- その特殊タイプに対する USAGE 特権、および
	- 特殊タイプが含まれるスキーマに対する USAGE 特権
- v データベース管理者権限

既存のシーケンスに置き換えるには、ステートメントの権限 ID が保持する特権 に、次のうち少なくともいずれか 1 つを含める必要があります。

- 次のシステム権限
	- シーケンスに関連したデータ域に対する \*OBJMGT システム権限
	- このシーケンスを削除するために必要な全権限
	- SYSSEQOBJECTS カタログ表に対する \*READ システム権限
- v データベース管理者権限

SQL 特権に対応するシステム権限の説明については、[『シーケンスへの権限を検査](#page-1557-0) [する際の対応するシステム権限』](#page-1557-0)および [『特殊タイプへの権限を検査する際の対応](#page-1567-0) [するシステム権限』](#page-1567-0)を参照してください。

構文

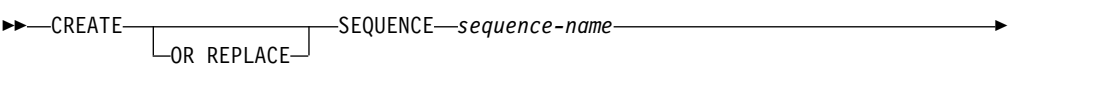

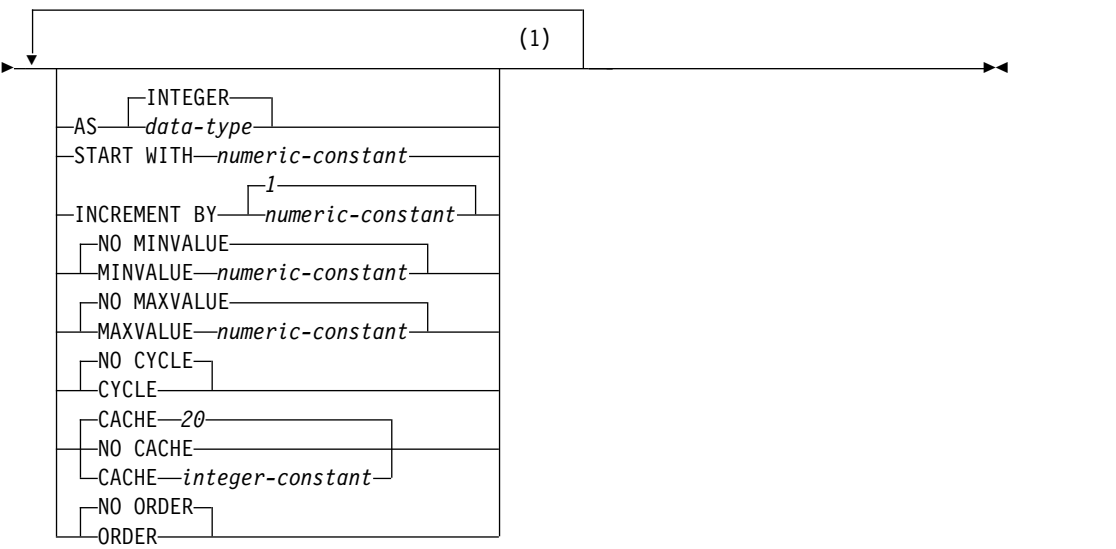

注**:**

**1** 同じ文節を複数回指定することはできません。

**data-type:**

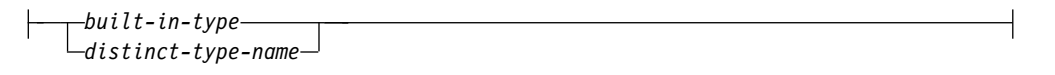

# **built-in-type:**

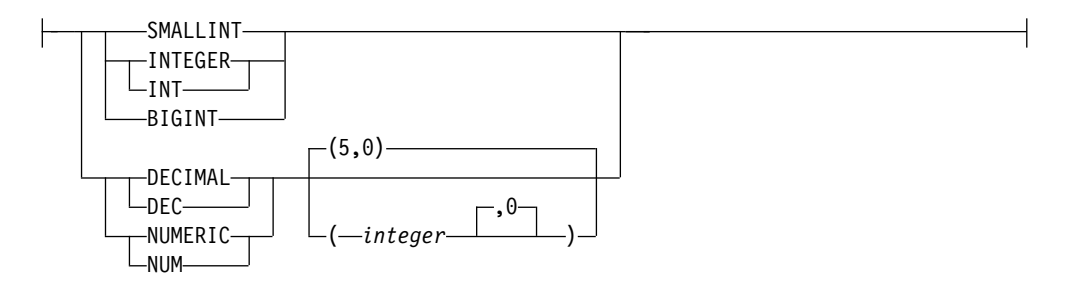

説明

**OR REPLACE**

現行サーバーにこのシーケンスの定義が存在する場合に、その定義を置き換え

る、という動作を指定します。実際には、カタログで既存の定義を削除してから 新しい定義に置き換える、という動作になりますが、例外として、このシーケン スに対して与えられていた特権は影響を受けません。現行サーバーにこのシーケ ンスの定義が存在しなければ、このオプションは無視されます。

#### *sequence-name*

シーケンスを指定します。 暗黙的または明示的修飾子も含め、この名前で、現 行サーバーに既に存在しているシーケンスまたはデータ域を識別することはでき ません。修飾されたシーケンス名を指定する場合、スキーマ名 は、QSYS2、 QSYS、または SYSIBM にはできません。

SQL 名が指定されている場合、シーケンスは、暗黙的または明示的修飾子で指 定しているスキーマ内に作成されます。

システム名が指定されている場合、シーケンスは、修飾子で指定しているスキー マ内に作成されます。修飾されない場合:

- v CURRENT SCHEMA 特殊レジスターの値が \*LIBL である場合、シーケン スは、現行ライブラリー (\*CURLIB) 内に作成されます。
- v そうでない場合、シーケンスは現行スキーマ内に作成されます。

#### **AS***data-type*

シーケンス値に使用するデータ・タイプを指定します。データ・タイプは、厳密 に位取りがゼロの数値タイプ (SMALLINT、INTEGER、BIGINT、DECIMAL、 または NUMERIC)、またはソース・タイプが厳密に位取りがゼロの数値タイプ であるユーザー定義の特殊タイプにすることができます。デフォルトは INTEGER です。

#### *built-in-type*

シーケンスの内部表示のベースとして使用される組み込みデータ・タイプを指定 します。データ・タイプが DECIMAL または NUMERIC である場合、精度は 63 以下、位取りは 0 でなければなりません。各組み込みデータ・タイプについ ての詳細は、 1238 [ページの『](#page-1261-0)CREATE TABLE』を参照してください。

プラットフォーム間でのアプリケーションの移植性を保つには、NUMERIC デ ータ・タイプの代わりに DECIMAL を使用します。

#### *distinct-type-name*

シーケンスのデータ・タイプが、特殊タイプ (ユーザー定義のデータ・タイプ) であることを指定します。ソース・タイプが DECIMAL または NUMERIC で ある場合、シーケンスの精度は該当する特殊タイプのソース・タイプの精度にな ります。ソース・タイプの精度は 63 以下、また位取りは 0 でなければなりま せん。スキーマ名なしの特殊タイプを指定すると、その特殊タイプ名は、SQL パス上のスキーマを検索することで解決されます。

#### **START WITH** *numeric-constant*

シーケンスについて生成される最初の値を指定します。小数点の右側にゼロ以外 の数字がないことを条件として、シーケンスに関連したデータ・タイプの列に割 り当てることのできる任意の正または負の値を指定できます。

シーケンスを定義するときに値を明示的に指定していない場合、デフォルト値 は、昇順の場合は MINVALUE で降順の場合は MAXVALUE です。

この値は、シーケンスが最大値または最小値に達した後で、シーケンスの循環に より到達する値になるとは限りません。 START WITH 文節を使用することに

より、この循環に使用される値の範囲外の値からシーケンスを開始することがで きます。循環に使用する範囲は、MINVALUE および MAXVALUE で定義し ます。

## **INCREMENT BY***numeric-constant*

シーケンスの連続した値の間隔を指定します。小数点の右側にゼロ以外の数字が ないことと、長精度整数定数の値を超えないことを条件として、シーケンスに関 連したデータ・タイプの列に割り当てることのできる任意の正または負の値を指 定できます。

この値が 0 または正の場合は、昇順になります。この値が負の場合は、降順に なります。デフォルトは、1 です。

## **NO MINVALUE** または **MINVALUE**

降順シーケンスが値の生成を循環または停止する最小値、あるいは最大値に達し た後、昇順シーケンスが循環する最小値を指定します。デフォルトは NO MINVALUE です。

#### **NO MINVALUE**

昇順シーケンスの場合、値は START WITH 値であり、 START WITH が 指定されていない場合は 1 です。降順シーケンスの場合、シーケンスに関 連するデータ・タイプ (および精度 (DECIMAL または NUMERIC の場 合)) の最小値です。

# **MINVALUE***numeric-constant*

最小値を示す数値定数を指定します。小数点の右側にゼロ以外の数字がない ことを条件として、シーケンスに関連したデータ・タイプの列に割り当てる ことのできる任意の正または負の値を指定できます。値は、最大値またはそ れより小さい値でなければなりません。

# **NO MAXVALUE** または **MAXVALUE**

昇順シーケンスが値の生成を循環または停止する最大値、あるいは最小値に達し た後、降順シーケンスが循環する最大値を指定します。デフォルトは NO MAXVALUE です。

# **NO MAXVALUE**

昇順シーケンスの場合、シーケンスに関連するデータ・タイプ (および精度 (DECIMAL または NUMERIC の場合)) の最大値です。降順シーケンスの 場合、値は START WITH 値であり、START WITH が指定されていない 場合は -1 です。

### **MAXVALUE** *numeric-constant*

最大値を示す数値定数を指定します。小数点の右側にゼロ以外の数字がない ことを条件として、シーケンスに関連したデータ・タイプの列に割り当てる ことのできる任意の正または負の値を指定できます。値は、最小値またはそ れより大きい値でなければなりません。

# **NO CYCLE** または **CYCLE**

シーケンスの最大値または最小値に達した後も、このシーケンスで値を生成し続 けるかどうかを指定します。デフォルトは NO CYCLE です。

#### **NO CYCLE**

シーケンスの最大値または最小値に達した後は、このシーケンスについて値 を生成しないことを指定します。

#### **CYCLE**

最大値または最小値に達した後も、このシーケンスの値を生成し続けること を指定します。このオプションを使用した場合は、昇順シーケンスがシーケ ンスの最大値に達した後では、最小値が生成されます。降順シーケンスがシ ーケンスの最小値に達した後は、最大値が生成されます。列の最大値と最小 値によって、循環に使用される範囲が決まります。

CYCLE が有効になっていると、シーケンスで重複値が生成される可能性が あります。

#### **CACHE** または **NO CACHE**

事前割り振りの値をメモリー内に保持するかどうかを指定します。値を事前に割 り振ってキャッシュに保管しておくと、NEXT VALUE シーケンス式のパフォ ーマンスが向上します。デフォルトは CACHE 20 です。

#### **CACHE** *integer-constant*

事前割り振りされてメモリーに保持されるシーケンス値の最大数を指定しま す。値を事前割り振りしてキャッシュに保管することにより、パフォーマン スが向上します。

システム障害のような特定の状態になると、キャッシュに保管されていてコ ミット済みステートメントでまだ使用されていないシーケンス値はすべて失 われるため、その後使用されることはありません。 CACHE オプションに 指定する値は、こうした状態で失われる可能性のあるシーケンス値の最大数 です。

指定できる最小の値は 2 です。

**NO CACHE**

シーケンスの値を事前割り振りしないことを指定します。 NO CACHE を 指定すると、 CACHE を指定した場合よりも NEXT VALUE シーケンス 式のパフォーマンスが低下します。

## **ORDER** または **NO ORDER**

シーケンス値を要求された順序で生成するかどうかを指定します。デフォルトは NO ORDER です。

**NO ORDER**

シーケンス番号を要求の順序どおりに生成する必要がないことを指定しま す。

# **ORDER**

シーケンス番号を要求の順序どおりに生成するように指定します。ORDER を指定すると、 NO ORDER を指定した場合よりも NEXT VALUE シー ケンス式のパフォーマンスが低下します。

# 注意的过去式和过去分词

シーケンス属性**:** シーケンスが \*DTAARA オブジェクトとして作成されます。 SQL を通して SQL シーケンスを使用した場合に予期しない失敗または予期しない 結果が生じる可能性があるため、 Change Data Area (\*CHGDTAARA) または他 の同様のインターフェースを使用して \*DTAARA オブジェクトを変更しないでくだ さい。

シーケンス所有権**:** シーケンスの所有者 は、ステートメントを実行するスレッドの ユーザー・プロファイルまたはグループ・ユーザー・プロファイルです。

シーケンスの権限 **:** SQL 名を使用する場合は、シーケンスは、 \*PUBLIC に対する システム権限 \*EXCLUDE を使用して作成されます。システム名を使用する場合、 シーケンスは、スキーマの作成権限 (CRTAUT) パラメーターによって決められる \*PUBLIC に対する権限を使用して作成されます。

シーケンスの所有者がグループ・プロファイルのメンバー (GRPPRF キーワード) であり、グループ権限が指定されている (GRPAUT キーワード) 場合は、そのグル ープ・プロファイルにも、そのシーケンスに対する権限が与えられます。

**REPLACE** の規則**:** REPLACE によってシーケンスを再作成する場合は、以下のよ うになります。

- v 既存のコメントまたはラベルは破棄されます。
- v 権限を持つユーザーは維持されます。オブジェクト所有者は変更される可能性が あります。
- v 現在のジャーナル監査は保持されます。

**MINVALUE** と **MAXVALUE** の関係**:** 通常、MINVALUE は MAXVALUE より 小さくなりますが、これは必須ではありません。 MINVALUE が MAXVALUE と 等しくなる場合もあります。 START WITH が MINVALUE および MAXVALUE と同じ値になっていて、CYCLE が暗黙的または明示的に指定された場合、これは 定数シーケンスになります。この場合、シーケンスによって生成されるすべての値 は実際は同じであるため、次の値を要求することは何の効果もありません。

MINVALUE は MAXVALUE 以下でなければなりません。

定数シーケンスの定義**:** 常に定数値を返すシーケンスを定義することも可能です。こ れは、INCREMENT 値にゼロを指定して START WITH 値には MAXVALUE を 超えない値を指定するか、あるいは START WITH、MINVALUE、および MAXVALUE に同じ値を指定することによって実行できます。定数シーケンスの場 合には、シーケンスに関する NEXT VALUE が呼び出されるたびに、同じ値が戻り ます。定数シーケンスは、数値グローバル変数として使用できます。ALTER SEQUENCE を使用すると、定数シーケンスのために生成される値を調整すること ができます。

循環するシーケンスの定義**:** ALTER SEQUENCE ステートメントを使用して、シー ケンスを手動で循環させることができます。NO CYCLE が暗黙的または明示的に 指定されている場合、 ALTER SEQUENCE ステートメントでシーケンスを再始動 または拡張し、そのシーケンスの最大または最小値に達した後でも値の生成を続行 できます。

CYCLE キーワードを指定して、シーケンスが循環するように明示的に指定できま す。シーケンスを定義する際に CYCLE オプションを使用して、生成された値が境 界に達するたびに循環するよう指示します。シーケンスが自動的に循環するように 定義されると (つまり CYCLE が明示的に指定された場合)、増分値が 1 または -1 以外の場合には、シーケンスに対して生成される最大または最小値は、実際に指定 された MAXVALUE または MINVALUE ではない可能性があります。例えば、

START WITH=1, INCREMENT=2, MAXVALUE=10 と定義されたシーケンスは、 最大値 9 を生成し、値 10 は生成しないはずです。

シーケンスに CYCLE を定義する際、 (アプリケーションを他のベンダー・プラッ トフォームから Db2 に変換するための) アプリケーション変換ツールは、 MINVALUE、MAXVALUE および START WITH も明示的に指定する必要があり ます。

シーケンス番号のキャッシュ**:** シーケンス番号の範囲を高速アクセスのためにメモリ ーに保管できます。アプリケーションが、次のシーケンス番号をキャッシュから割 り振ることができるシーケンスにアクセスすると、シーケンス番号の割り振りは素 早く行われます。ただし、次のシーケンス番号をキャッシュから割り振ることがで きないシーケンスにアクセスする場合、シーケンス番号の割り振りは、\*DTAARA オブジェクトの更新を必要とします。

CACHE に高い値を選択することによって、連続したシーケンス番号へのより高速 なアクセスが許可されます。ただし、失敗した場合、キャッシュ内のすべてのシー ケンス値が失われます。 NO CACHE オプションを使用する場合、シーケンスの値 はシーケンス・キャッシュに保管されません。この場合、シーケンスにアクセスす るたびに \*DTAARA オブジェクトの更新が必要になります。 CACHE の値を選択 する場合、パフォーマンス要件とアプリケーション要件との間のトレードオフを考 慮に入れる必要があります。

最後に生成されたシーケンス値の持続性**:** データベース・マネージャーは、 SQL セ ッション内で最後に生成されたシーケンスの値を覚えていて、この値を PREVIOUS VALUE 式に対して戻し、シーケンス名を指定します。この値は、シーケンス用に 次の値が生成されるまで、またはシーケンスが除去、変更、あるいは置き換えられ るまで、またはアプリケーション・セッションの終わりまで持続します。この値は COMMIT ステートメントおよび ROLLBACK ステートメントの影響を受けませ ん。

PREVIOUS VALUE を定義して、アプリケーション・セッション内でリニアな有効 範囲を持つようにします。このため、ネストされたアプリケーションでは、

- v ネストされた関数、プロシージャー、またはトリガーへの入り口で、ネストされ たアプリケーションは、シーケンスに対して最後に生成された値を継承します。 つまり、ネストされたアプリケーションで PREVIOUS VALUE 式の呼び出しを 指定した場合、ネストされたアプリケーションに入る前に、呼び出されるアプリ ケーション、ルーチン、またはトリガーで実行されるシーケンス活動が反映され ます。ネストされたアプリケーションで PREVIOUS VALUE 式を呼び出した場 合、指定されたシーケンスの NEXT VALUE 式が、呼び出されるアプリケーシ ョン、ルーチン、またはトリガーで実行されていないと、エラーが生じます。
- v 関数、プロシージャー、またはトリガーから戻る際に、関数内のシーケンス・ア クティビティーは、呼び出されるアプリケーション、ルーチン、またはトリガー に影響します。つまり、ネストされたアプリケーションから戻された後に、呼び 出されるアプリケーション、ルーチン、またはトリガーで PREVIOUS VALUE 式の呼び出しを指定した場合、低いレベルのアプリケーションで発生したシーケ ンス・アクティビティーが反映されます。
シーケンスのジャーナリング**:** シーケンスの作成時に、ジャーナリングを自動的に開 始することができます。

- v QDFTJRN と呼ばれるデータ域がシーケンスが作成されたのと同一のスキーマに 存在し、ユーザーがそのデータ域に対する権限を持っていると、以下のすべてが 当てはまる場合、ジャーナリングがデータ域で指定されたジャーナルに対して開 始されます。
	- 表の識別されたスキーマは、QSYS、QSYS2、QRECOVERY、QSPL、 QRCL、QRPLOBJ、QGPL、QTEMP、SYSIBM、またはこれらのライブラリ ーと同等の IASP であってはなりません。
	- データ域で指定されたジャーナルが存在していなければならず、ユーザーは ジャーナルに対してジャーナリングを開始する権限を持っていなければなり ません。
	- データ域の最初の 10 バイトには、ジャーナルを検索するスキーマの名前が 含まれている必要があります。
	- 次の 10 バイトにはジャーナルの名前が含まれている必要があります。
	- 残りのバイトには、暗黙的にジャーナルに記録されるオブジェクト・タイプ と、いつ暗黙的ジャーナリングを行うかに関係のあるオプションが含まれま す。オブジェクト・タイプには値 \*DTAARA または \*ALL を含める必要が あります。値 \*NONE を使用して、ジャーナリングが開始しないようにする ことができます。

詳細については、「ジャーナル管理」のトピック集を参照してください。

v シーケンスを指定した (STRJRNLIB コマンドを使用して) スキーマ内に作成する と、ジャーナリングが暗黙的に開始されます。

代替構文**:** 以下のキーワードは、他の Db2 製品の旧リリースとの互換性を維持する ためにサポートされている同義語です。これらのキーワードは標準キーワードでは ないので、原則として使用しないようにしてください。

- v キーワード NOMINVALUE、NOMAXVALUE、NOCYCLE、NOCACHE、およ び NOORDER を、 NO MINVALUE、NO MAXVALUE、NO CYCLE、NO CACHE、および NO ORDER の同義語として使用することができます。
- v コンマは、複数のシーケンス・オプションを分離するのに使用できます。

# 例

1 で始まり、1 つずつ増分し、循環しない、同時に 24 の値をキャッシュに入れる ORG SEO というシーケンスを作成します。

```
CREATE SEQUENCE ORG_SEQ
START WITH 1
INCREMENT BY 1
NO MAXVALUE
NO CYCLE
CACHE 24
```
START WITH 1、INCREMENT 1、NO MAXVALUE、NO CYCLE の各オプショ ンは、それぞれ明示的に指定しない場合に使用される値です。

# **CREATE TABLE**

CREATE TABLE ステートメントは、現行サーバーで表を定義します。この定義に は、その表の名前、およびその表の列の名前と属性を含める必要があります。この 定義には、基本キーなど、表の他の属性も含めることができます。

### 呼び出し

このステートメントは、アプリケーション・プログラムに組み込むことができ、ま た対話式に呼び出すこともできます。これは、動的に準備できる実行可能ステート メントです。

# 権限

このステートメントの権限 ID が保持する特権には、少なくとも以下の 1 つが含ま れていなければなりません。

- v スキーマ内に作成する特権。詳しくは[、スキーマ内で作成する必要のある権限を](#page-46-0) 参照してください。
- v データベース管理者権限

このステートメントの権限 ID が保持する特権には、少なくとも以下の 1 つが含ま れていなければなりません。

- 次のシステム権限
	- 物理ファイル作成 (CRTPF) コマンドに対する \*USE 権限
	- データ・ディクショナリー に対する \*CHANGE 権限。ただし、表が作成さ れるライブラリーが、データ・ディクショナリーを持つ SQL スキーマの場 合。
- データベース管理者権限

SQL 名が指定され、該当の表が作成されるライブラリーの名前と同じ名前のユーザ ー・プロファイルが存在し、しかもその名前がステートメントの権限 ID と異なっ ている場合、ステートメントの権限 ID によって保持される特権には、少なくとも 次の 1 つが含まれていなければなりません。

- v その名前を持つユーザー・プロファイルに対する \*ADD システム権限
- v データベース管理者権限

外部キーを定義する場合、ステートメントの権限 ID が保持する特権には、親表に 関して少なくとも次の 1 つが含まれていなければなりません。

- v 該当の表に対する REFERENCES 特権またはオブジェクト管理権限。
- v 指定された親キーの各列に対する REFERENCES 特権。
- その表の所有権
- データベース管理者権限

フィールド・プロシージャーを定義する場合は、ステートメントの権限 ID によっ て保持される特権に、少なくとも次のいずれか 1 つが含まれなければなりません。

- 次のシステム権限
	- プログラムに対する \*EXECUTE システム権限、および
- プログラムが含まれるスキーマに対する USAGE 特権
- v データベース管理者権限

LIKE 文節または選択ステートメント を指定する場合は、このステートメントの権 限 ID が保持する特権には、これらの文節で指定する表またはビューに対する次の 特権の少なくとも 1 つが含まれていなければなりません。

- v 表またはビューに対する SELECT 特権
- v 表またはビューの所有権
- v データベース管理者権限

特殊タイプを参照する場合は、ステートメントの権限 ID によって保持される特権 に、少なくとも次のいずれか 1 つが含まれなければなりません。

- v ステートメント内で識別された、それぞれの特殊タイプごとに、
	- その特殊タイプに対する USAGE 特権、および
	- 特殊タイプが含まれるスキーマに対する USAGE 特権
- v データベース管理者権限

既存の表に置き換えるには、ステートメントの権限 ID が保持する特権に、次のう ち少なくともいずれか 1 つを含める必要があります。

- 次のシステム権限
	- 表に対する \*OBJMGT のシステム権限
	- 表を削除するために必要な全権限
- v データベース管理者権限

SQL 特権に対応するシステム権限については、[『表またはビューへの権限を検査す](#page-1562-0) [る際の対応するシステム権限』](#page-1562-0)および[『特殊タイプへの権限を検査する際の対応す](#page-1567-0) [るシステム権限』](#page-1567-0)を参照してください。

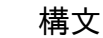

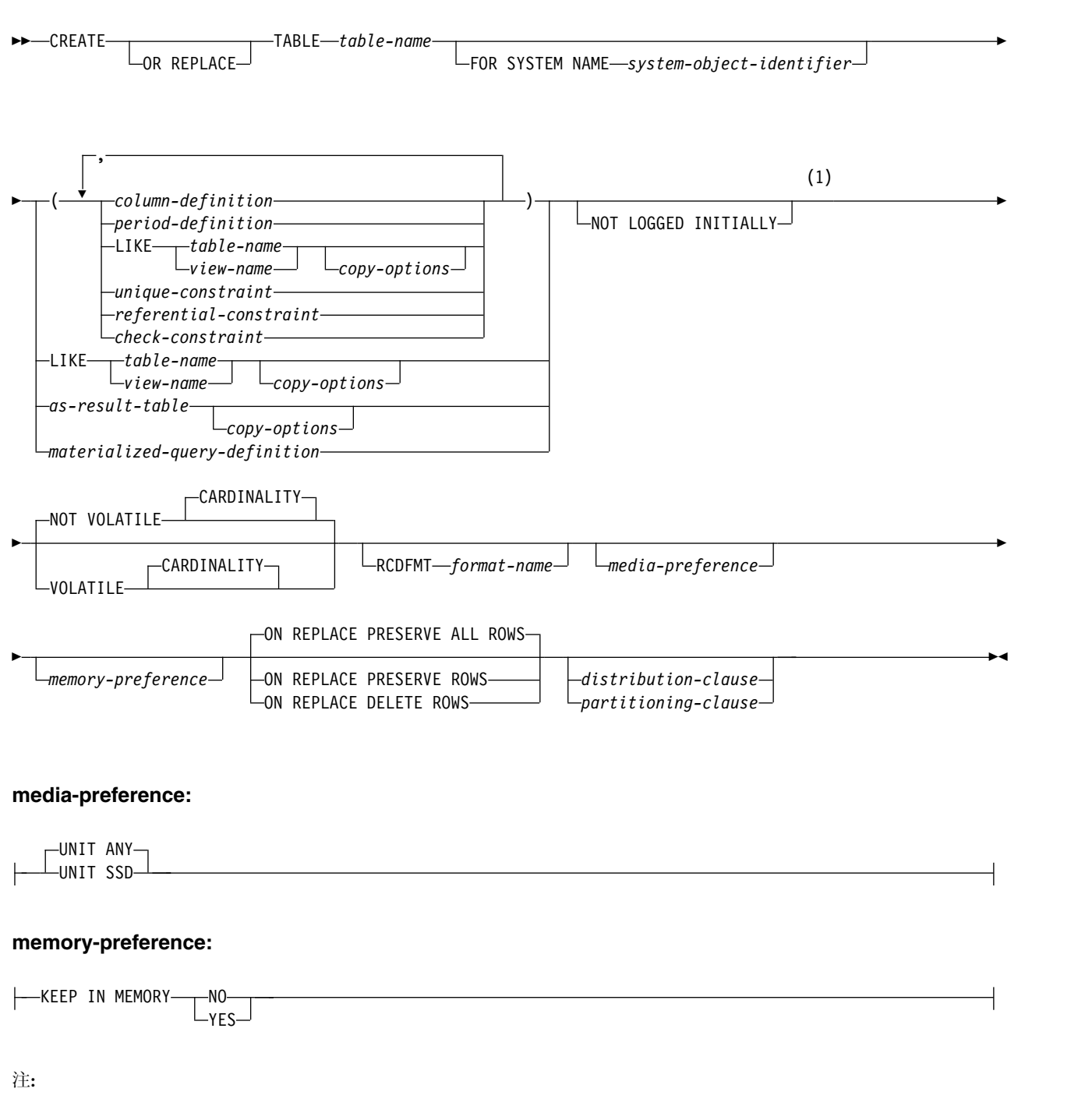

**1** オプション文節は、どのような順序で指定しても構いません。

# **CREATE TABLE**

# **column-definition:**

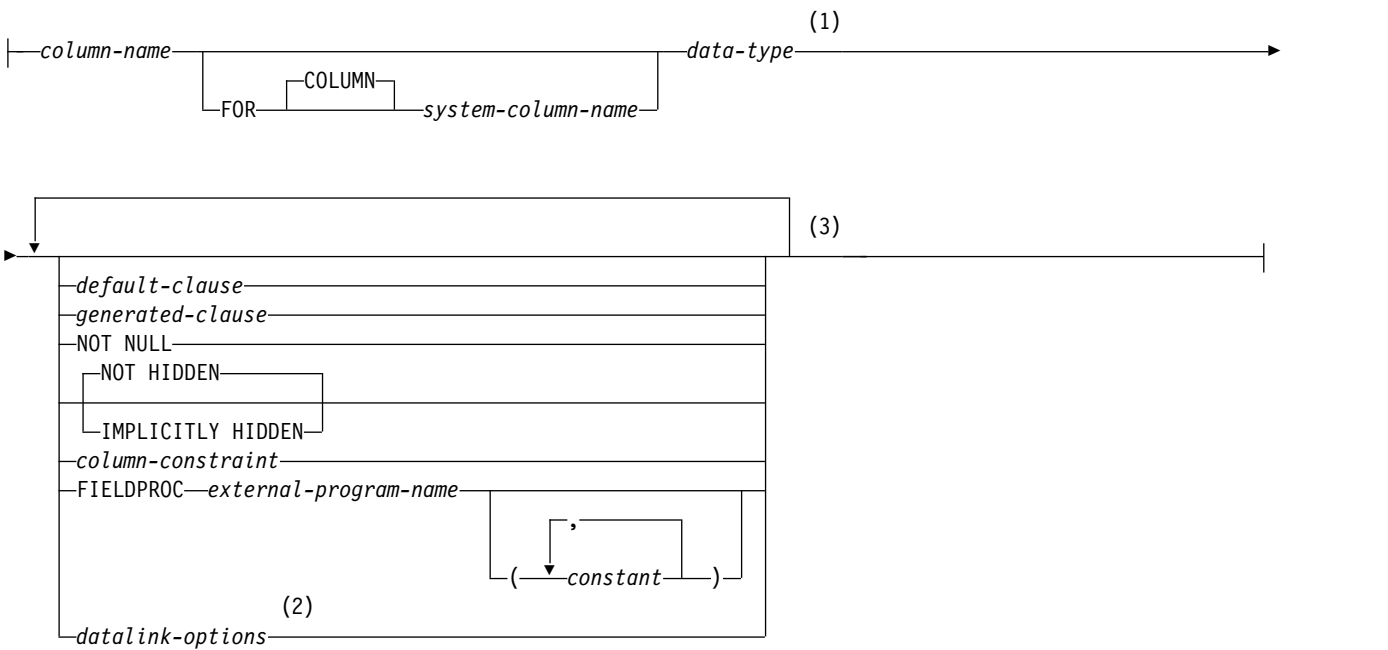

# **data-type:**

*built-in-type* ⊢ *distinct-type-name*

注**:**

- **1** *data-type* は、行変更タイム・スタンプ列、行開始および行終了タイム・スタンプ列、およびトランザクション開 始 ID タイム・スタンプ列にはオプションです。
- **2** データ・リンク・オプション は、DATALINK、および DATALINK をソースとする特殊タイプに対してのみ指 定することができます。
- **3** 同じ文節を複数回指定することはできません。

# **CREATE TABLE**

# **built-in-type:**

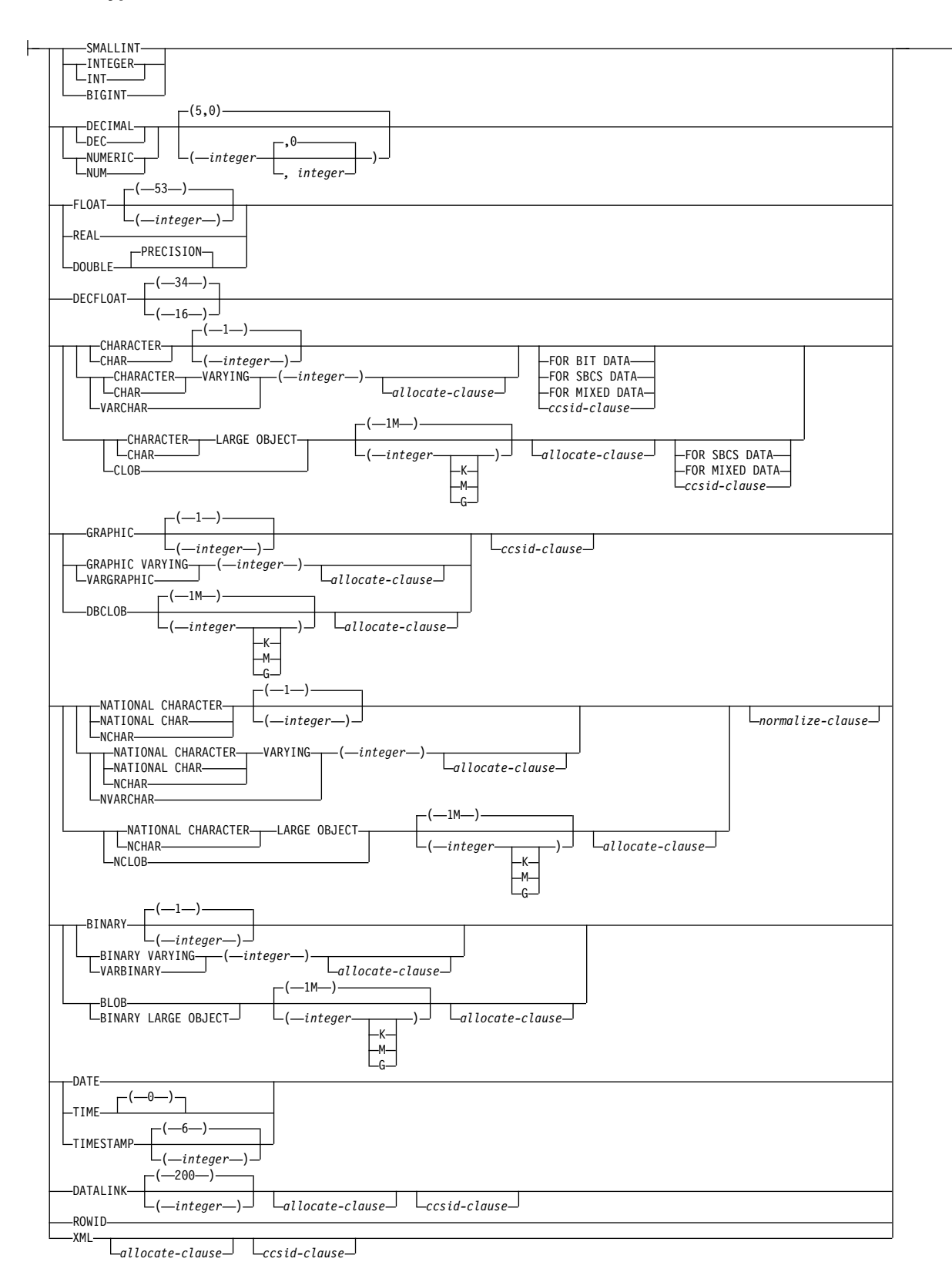

# **allocate-clause:**

# |-ALLOCATE-(-*integer*-)**ccsid-clause:** CCSID *integer normalize-clause* **normalize-clause:** -NOT NORMALIZED-NORMALIZED

# **default-clause:**

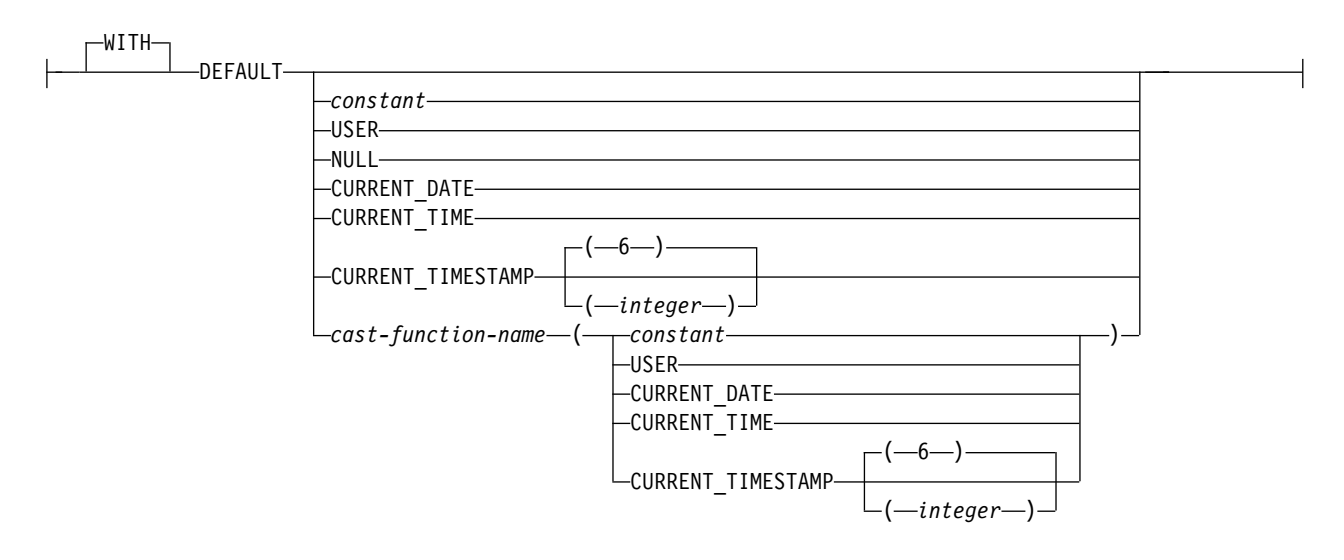

# **CREATE TABLE**

### **generated-clause:**

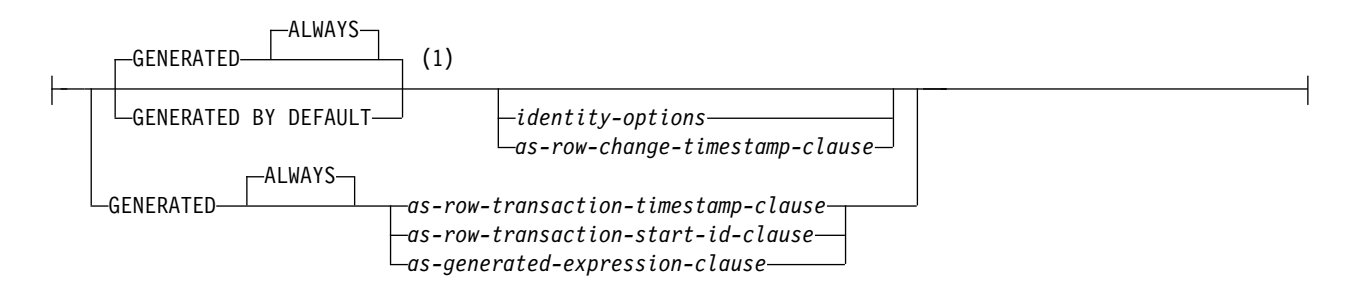

# **identity-options:**

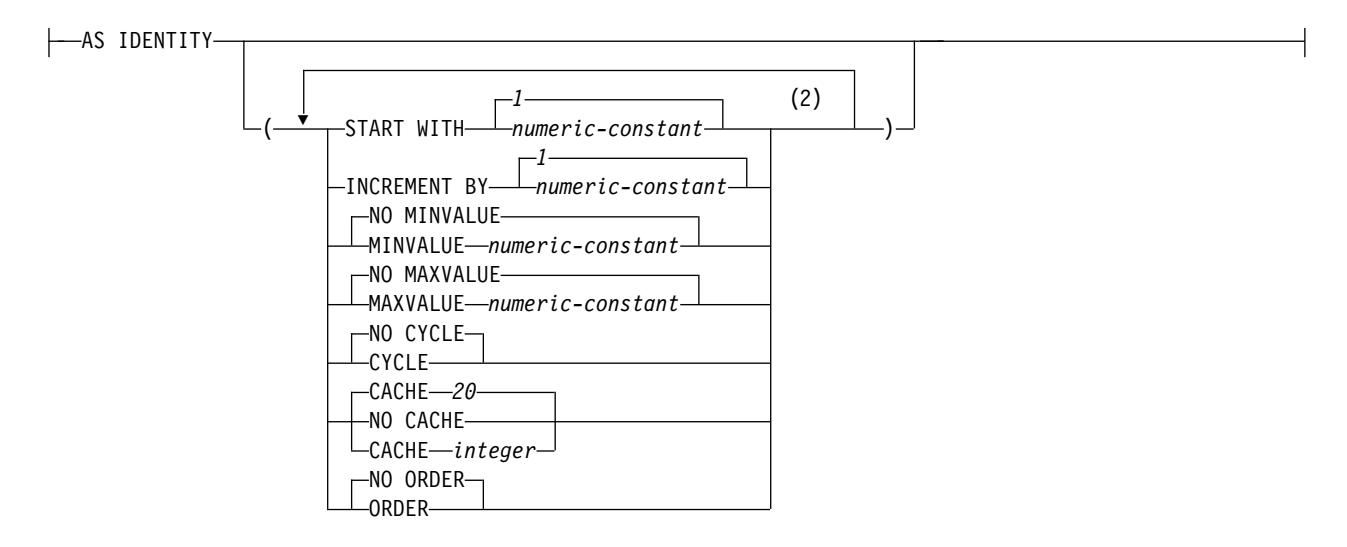

# **as-row-change-timestamp-clause:**

FOR EACH ROW ON UPDATE AS ROW CHANGE TIMESTAMP-

# **as-row-transaction-timestamp-clause:**

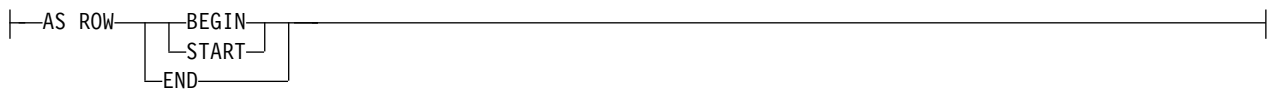

### **as-row-transaction-start-id-clause:**

AS TRANSACTION START ID

注**:**

- **1** GENERATED を指定できるのは、列のデータ・タイプが ROWID (または ROWID データ・タイプに基づく特 殊タイプ) であるか、列が ID 列であるか、または列が行変更タイム・スタンプである場合のみです。
- **2** 同じ文節を複数回指定することはできません。

# **as-generated-expression-clause:**

AS ( *non-deterministic-expression* )

# **non-deterministic-expression:**

DATA CHANGE OPERATION *special-register built-in-global-variable*

# **CREATE TABLE**

# **special-register:**

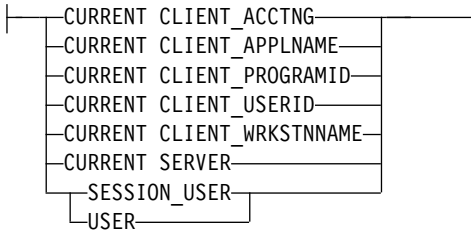

# **built-in-global-variable:**

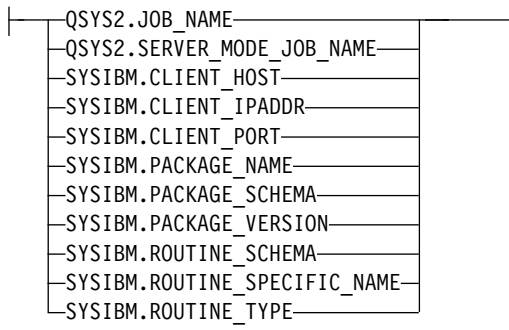

# **period-definition:**

 $FOR \rightarrow$ PERIOD SYSTEM\_TIME ( *begin-column-name* , *end-column-name* )

# **column-constraint:**

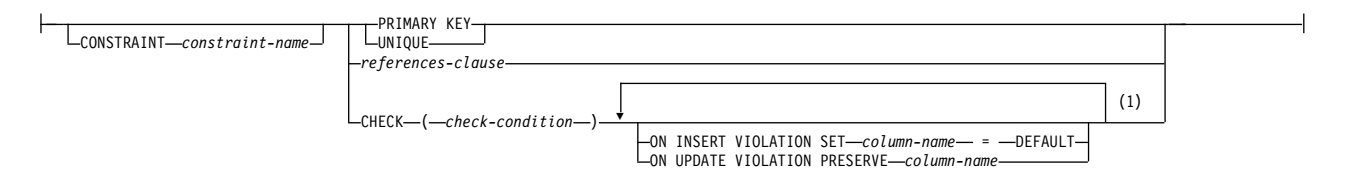

注**:**

**1** 同じ文節を複数回指定することはできません。

# **datalink-options:**

LINKTYPE URL NO LINK CONTROL FILE LINK CONTROL *file-link-options* MODE DB2OPTIONS

# **file-link-options:**

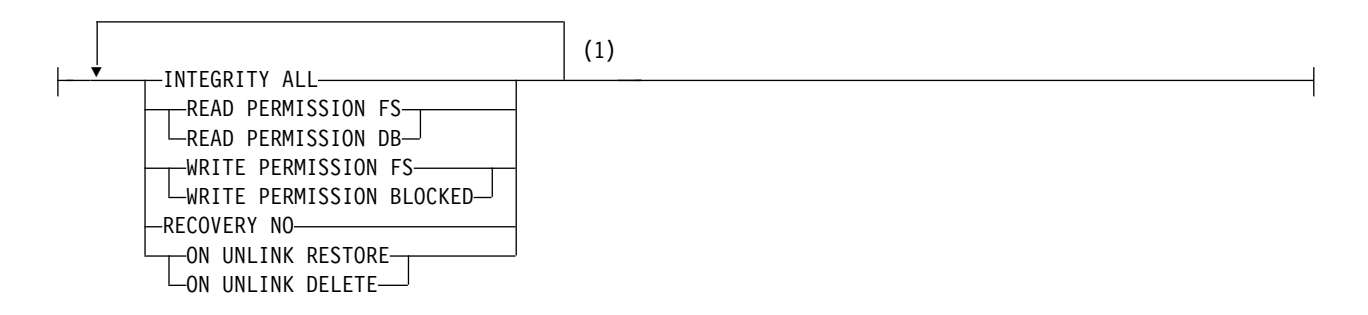

# **as-result-table:**

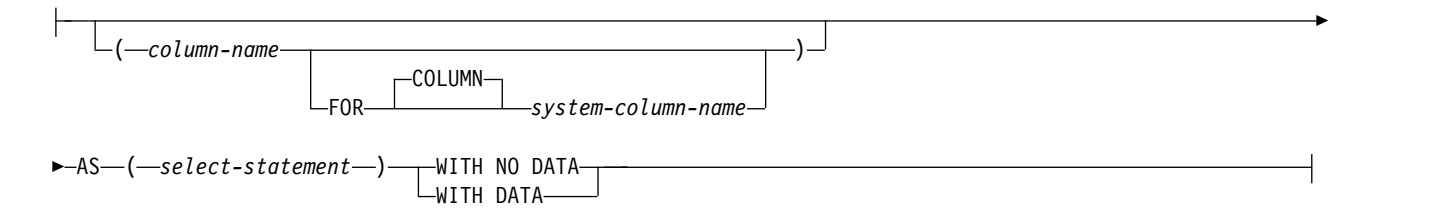

# **copy-options:**

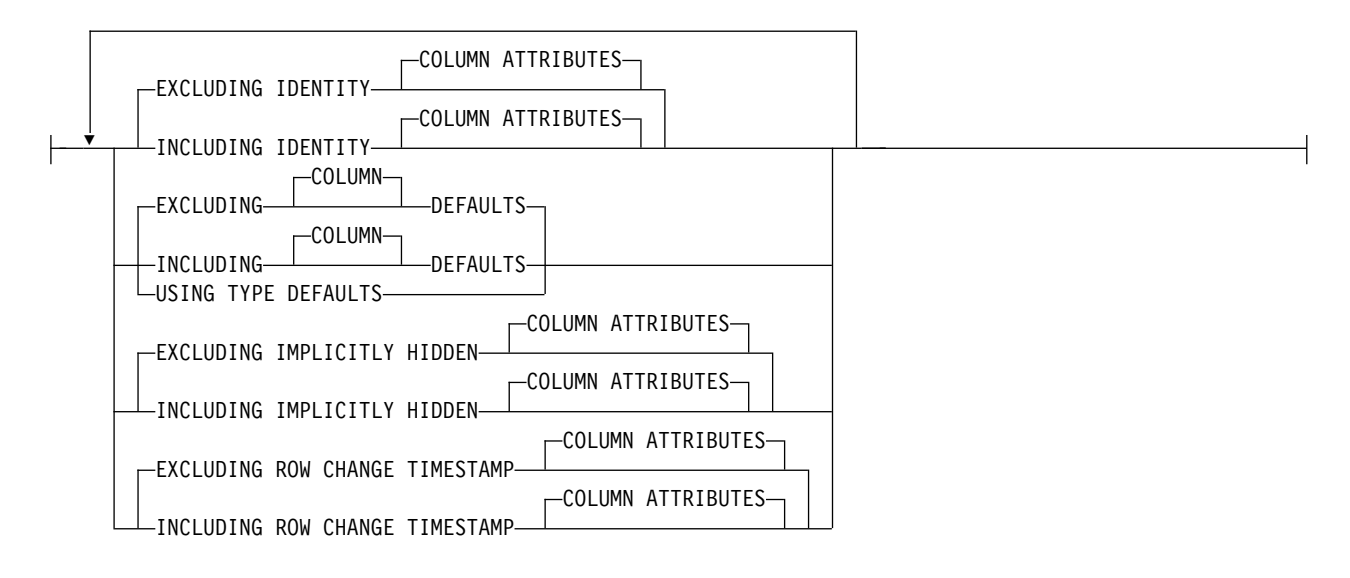

注**:**

**1** 5 つのファイル・リンク・オプション をすべて指定する必要がありますが、指定する順序は任意です。

# **CREATE TABLE**

# **unique-constraint:**

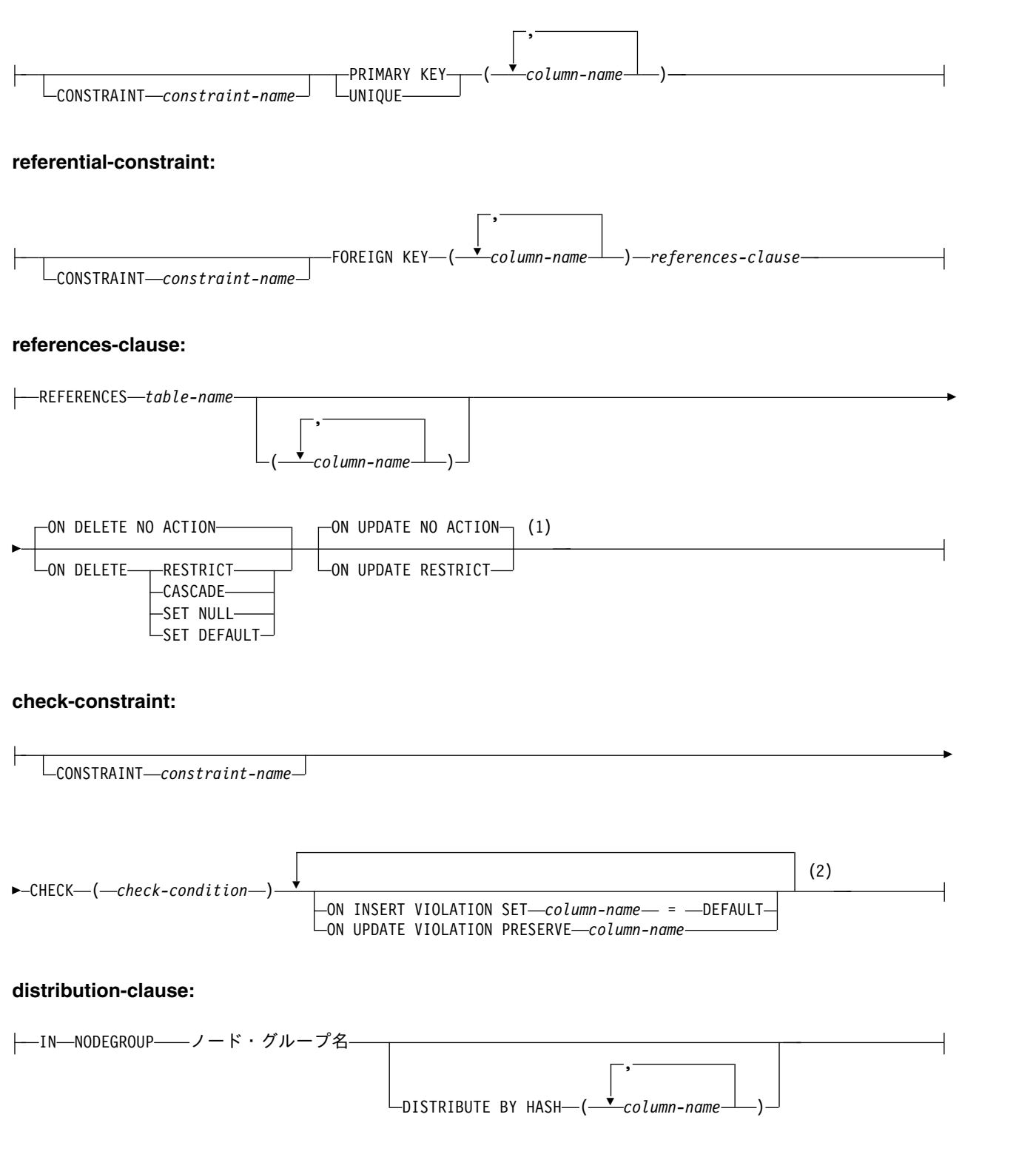

注**:**

**1** ON DELETE と ON UPDATE 文節は、どの順序で指定しても構いません。

**2** 同じ文節を複数回指定することはできません。

# **partitioning-clause:**

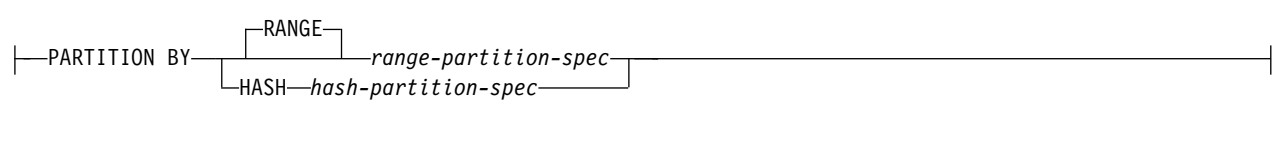

# **range-partition-spec:**

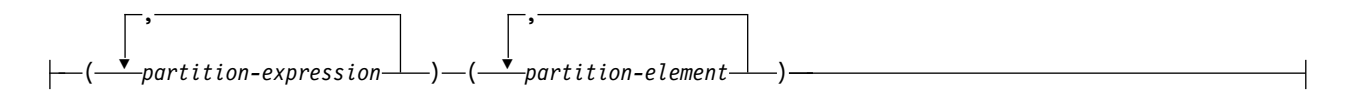

# **partition-expression:**

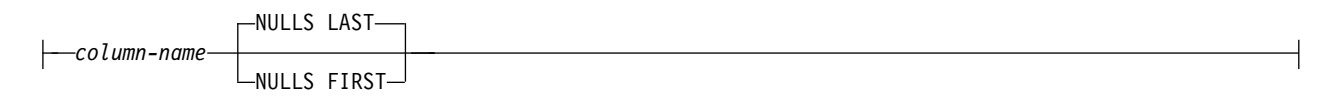

# **partition-element:**

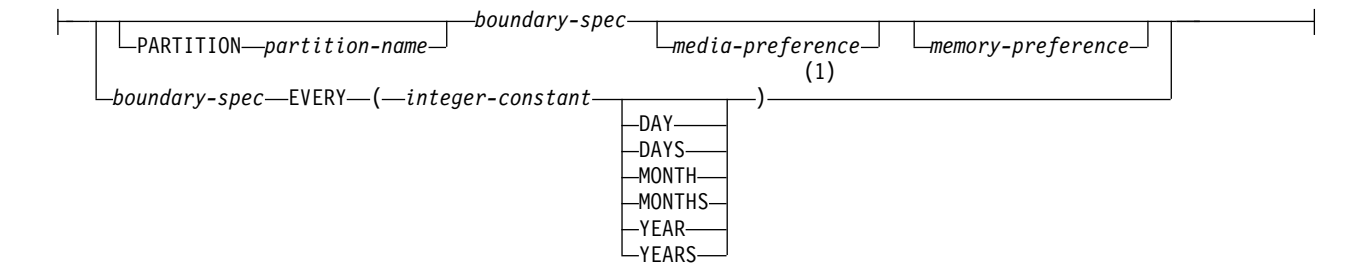

# **boundary-spec:**

*starting-clause ending-clause*

# **starting-clause:**

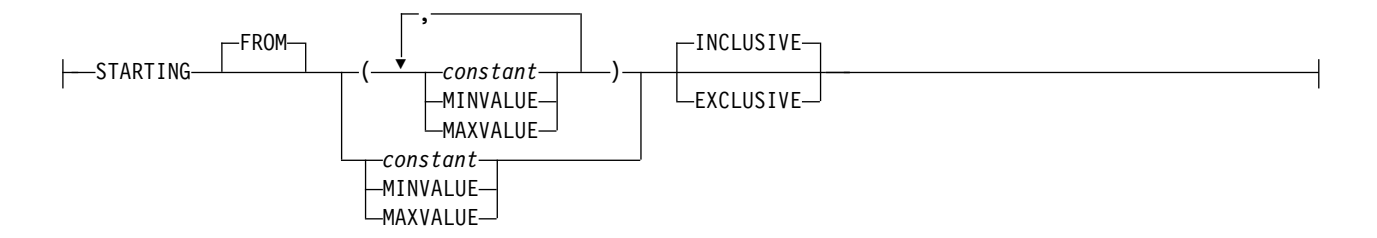

注**:**

**1** *partition-element* のこの構文が有効なのは、数値データ・タイプまたは日時データ・タイプの *partition-expression* が 1 つだけ存在する場合です。

# **CREATE TABLE**

# **ending-clause:**

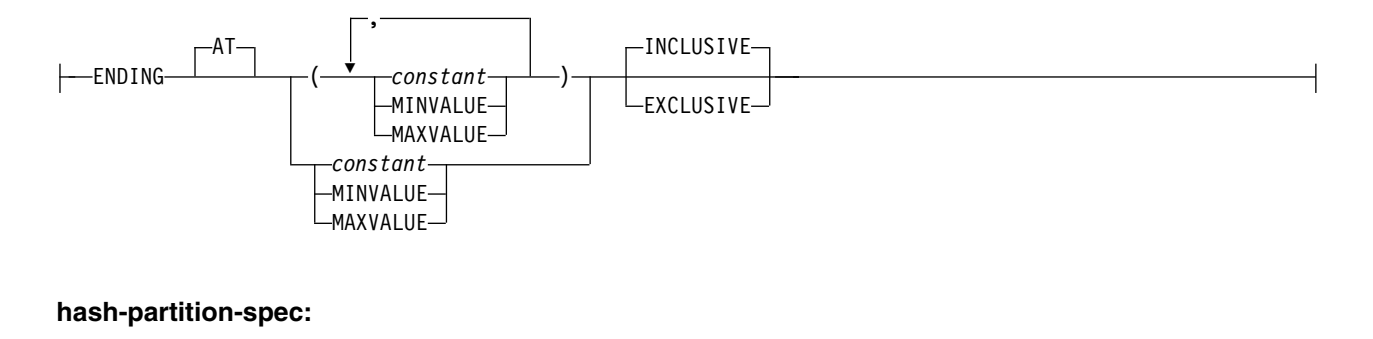

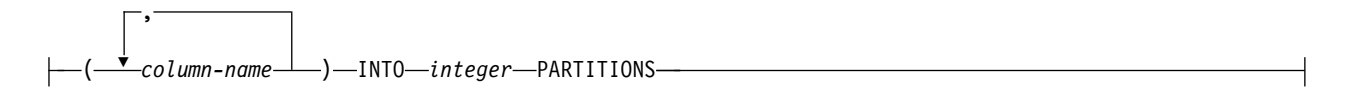

# **materialized-query-definition:**

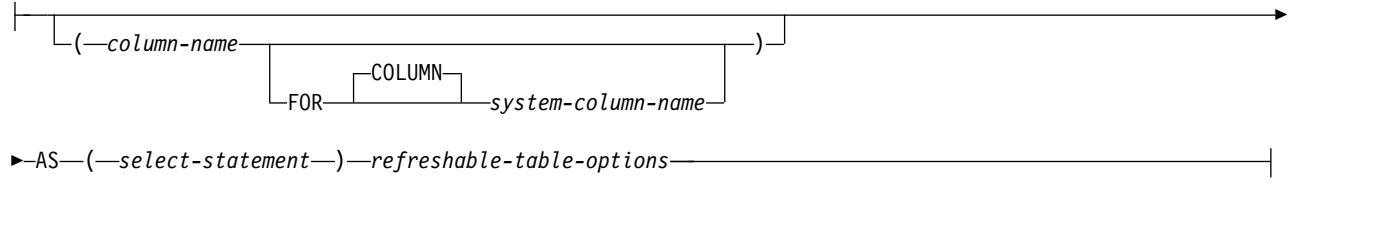

# **refreshable-table-options:**

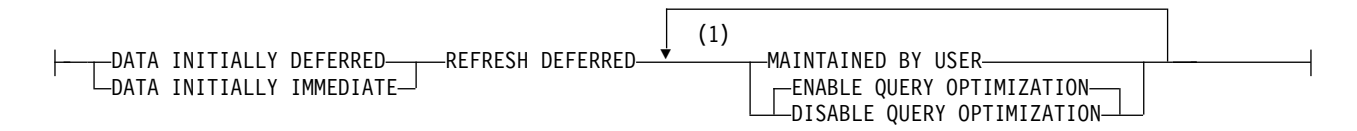

注**:**

**1** 同じ文節を複数回指定することはできません。MAINTAINED BY USER を指定しなければなりません。

説明

# **OR REPLACE**

表が現行サーバーに存在する場合に、その変数の定義を置き換えるように指定し ます。カタログ内で新しい定義が置き換えられる前に、既存の定義が実際に変更 されます。

表の定義は、以下の場合に存在します。

- v FOR SYSTEM NAME が指定されていて、*system-object-identifier* が既存の表 の *system-object-identifier* と一致する。
- v FOR SYSTEM NAME が指定されておらず、*table-name* が既存の表の *system-object-identifier* と一致するシステム・オブジェクト名である。

表の定義が存在していて、*table-name* がシステム・オブジェクト名でない場合 は、*table-name* を変更して表に新しい名前を付けることができます。

このオプションは、表の定義が現行サーバーに存在しない場合には無視されま す。

*table-name*

表の名前を指定します。 暗黙的または明示的修飾子も含め、この名前で、現行 サーバーに既に存在している別名、ファイル、索引、表、またはビューを識別す ることはできません。

SQL 名が指定されている場合、表は、暗黙的または明示的修飾子で指定してい るスキーマ内に作成されます。

システム名が指定されている場合、表名は、修飾子で指定しているスキーマ内に 作成されます。修飾されない場合:

- v CURRENT SCHEMA 特殊レジスターの値が \*LIBL である場合、表は、現 行ライブラリー (\*CURLIB) 内に作成されます。
- v そうでない場合、表は現行スキーマ内に作成されます。

#### **FOR SYSTEM NAME** *system-object-identifier*

表のシステム・オブジェクト *ID* を示します。システム・オブジェクト *ID* は、現行サーバーに既に存在する表、ビュー、別名、または索引と同一であって はなりません。システム・オブジェクト *ID* は、非修飾システム ID でなけれ ばなりません。

システム・オブジェクト *ID* が指定される場合、表名 は有効なシステム・オブ ジェクト名であってはなりません。

# **column-definition**

列の属性を定義します。少なくとも 1 つ以上で、8000 を超えない列の定義がなけ ればなりません。

列の行バッファー・バイト・カウントの合計は、32766 (VARCHAR 列、 VARGRAPHIC 列、または VARBINARY 列が指定されている場合は 32740) 以下 でなければなりません。さらに、LOB 列または XML 列を指定してある場合は、挿 入または更新の時点で、すべての列の行データ・バイト・カウントの合計が 3 758 096 383 を超えていてはなりません。データ・タイプごとの列のバイト・カウント については、 1295 [ページの『最大行サイズ 』を](#page-1318-0)参照してください。

*column-name*

表を構成する列の名前を指定します。列名 は修飾できません。表の複数の列や 表のシステム列名に同じ名前を使用することもできません。

# **FOR COLUMN** システム列名

列の IBM i 名を指定します。表の複数の列やシステム列名に対して、同じ名前 を使用してはなりません。

システム列名が指定されず、また列名が有効なシステム列名でない場合には、シ ステム列名が生成されます。システム列名の生成方法に関する詳細については、 1297 [ページの『列名の生成の規則』を](#page-1320-0)参照してください。

*data-type*

列のデータ・タイプを指定します。

#### *built-in-type*

組み込みタイプ には以下のいずれかを使用します。

**SMALLINT**

短整数を示します。

**INTEGER** または **INT**

長整数を示します。

#### **BIGINT**

64 ビット整数を示します。

**DECIMAL(**整数**,**整数**)** または **DEC(**整数**,**整数**)**

# **DECIMAL(**整数**)** または **DEC(**整数**)**

# **DECIMAL** または **DEC**

パック 10 進数を示します。最初の整数は数値の精度、つまり総桁数であ り、1 から 63 までの範囲で指定できます。 2 番目の整数は、数値の位取 り (小数点の右側に置く桁数) です。位取りは、0 からその数値の精度まで の範囲で指定できます。

DECIMAL(*p*,0) は、DECIMAL(*p*) と指定でき、また DECIMAL(5,0) は、 DECIMAL と指定できます。

**NUMERIC(***integer***,***integer***)** または **NUM(***integer***,***integer***) NUMERIC(***integer***)** または **NUM(***integer***)**

### **NUMERIC** または **NUM**

ゾーン 10 進数を示します。最初の整数は数値の精度、つまり総桁数であ り、1 から 63 までの範囲で指定できます。 2 番目の整数は、数値の位取 り (小数点の右側に置く桁数) です。位取りは、0 からその数値の精度まで の範囲で指定できます。

NUMERIC(*p*) を NUMERIC(*p*,0) の代わりに、NUMERIC を NUMERIC(5,0) の代わりに使用しても構いません。

# **FLOAT**

倍精度の浮動小数点数を示します。

### **FLOAT(***integer***)**

指定する整数の値によって、単精度、または倍精度の浮動小数点数を示しま す。整数の値は、1 から 53 までの範囲になければなりません。 1 から 24 までの値は単精度、25 から 53 までの値は倍精度を示します。デフォルト 値は 53 です。

#### **REAL**

単精度の浮動小数点数を示します。

# **DOUBLE PRECISION** または **DOUBLE**

倍精度の浮動小数点数を示します。

### **DECFLOAT(***integer***)**

# **DECFLOAT**

IEEE 10 進浮動小数点数を示します。整数 の値は、16 か 34 でなければな らず、これは、保管できる有効数字の数を表します。整数 を省略すると、 DECFLOAT 列は、34 の有効数字を提示可能になります。

# **CHARACTER(***integer***)** または **CHAR(***integer***) CHARACTER** または **CHAR**

整数 (バイト数) で指定した長さの固定長文字ストリングを示します。整数 として指定できる値の範囲は、1 から 32766 (NULL 可能な場合には

32765) までです。 FOR MIXED DATA または混合データの CCSID を指 定する場合は、4 から 32766 (NULL 可能な場合は 32765) までが範囲にな ります。長さ指定を省略すると、長さとして 1 が使用されます。

**CHARACTER VARYING (***integer***)** または **CHAR VARYING (***integer***)** または **VARCHAR (***integer***)**

最大長が整数 (バイト数) の可変長文字ストリングを示します。指定できる 範囲は 1 から 32740 (ヌル可能な場合は 32739) までです。FOR MIXED DATA または混合データの CCSID を指定する場合は、4 から 32740 (NULL 可能な場合は 32739) までが範囲になります。

**CHARACTER LARGE OBJECT (***integer***[K|M|G])** または **CHAR LARGE OBJECT (***integer***[K|M|G])** または **CLOB (***integer***[K|M|G])**

**CHARACTER LARGE OBJECT** または **CHAR LARGE OBJECT** または **CLOB**

指定された最大長 (バイト数) の文字ラージ・オブジェクト・ストリングを 示します。最大長は、1 から 2 147 483 647 の範囲の値でなければなりま せん。 FOR MIXED DATA や混合データ CCSID を指定する場合は、4 から 2 147 483 647 の範囲の値を指定します。長さ指定を省略すると、1 メガバイトの長さが想定されます。 CLOB は、分散表内で使用することは できません。

*integer*

整数の最大値は 2 147 483 647 です。整数 は、ストリングの最大長を 表します。

整数 **K**

整数の最大値は 2 097 152 です。 ストリングの最大長は、整数 の 1024 倍です。

整数 **M**

整数の最大値は 2 048 です。 ストリングの最大長は、整数 の 1 048 576 倍です。

整数 **G**

整数の最大値は 2 です。ストリングの最大長は、整数 の 1 073741 824 倍です。

**GRAPHIC(***integer***)**

# **GRAPHIC**

整数 で指定された長さを持つ固定長グラフィック・ストリングを示しま す。この整数は、1 から 16383 (NULL が使用可能な場合は 16382) までの 範囲です。長さ指定を省略すると、長さとして 1 が使用されます。

**VARGRAPHIC(***integer***)** または **GRAPHIC VARYING(***integer***)**

最大長が整数 の可変長グラフィック・ストリングを示します。指定できる 範囲は 1 から 16370 (NULL 可能な場合は 16369) までです。

**DBCLOB(***integer***[K|M|G])**

### **DBCLOB**

指定された最大長の 2 バイト文字ラージ・オブジェクト・ストリングを示 します。

最大長は、1 から 1 073 741 823 の範囲の値でなければなりません。長さ 指定を省略すると、1 メガバイトの長さが想定されます。 DBCLOB は、分 散表内で使用することはできません。

*integer*

整数の最大値は 1 073 741 823 です。 整数 は、ストリングの最大長 を表します。

整数 **K**

整数の最大値は 1 028 576 です。 ストリングの最大長は、整数 の 1024 倍です。

整数 **M**

整数の最大値は 1 024 です。 ストリングの最大長は、整数 の 1 048 576 倍です。

整数 **G**

整数の最大値は 1 です。ストリングの最大長は、整数 の 1 073741 824 倍です。

**NATIONAL CHARACTER (***integer***)** または **NATIONAL CHAR (***integer***)** または **NCHAR (***integer***)**

**NATIONAL CHARACTER** または **NATIONAL CHAR** または **NCHAR**

整数 で指定された長さを持つ固定長 Unicode グラフィック・ストリング を示します。この整数は、1 から 16383 (NULL が使用可能な場合は 16382) までの範囲です。長さ指定を省略すると、長さとして 1 が使用され ます。CCSID は 1200 です。

**NATIONAL CHARACTER VARYING (***integer***)** または **NATIONAL CHAR VARYING**

**(***integer***)** または **NCHAR VARYING (***integer***)** または **NVARCHAR (***integer***)** 最大長が整数 の可変長 Unicode グラフィック・ストリングを示します。 指定できる範囲は 1 から 16370 (NULL 可能な場合は 16369) までです。 CCSID は 1200 です。

**NATIONAL CHARACTER LARGE OBJECT (***integer***[K|M|G])** または **NCHAR LARGE OBJECT (***integer***[K|M|G])** または **NCLOB(***integer***[K|M|G])**

**NATIONAL CHARACTER LARGE OBJECT** または **NCHAR LARGE OBJECT** または **NCLOB** 指定された最大長の Unicode 2 バイト文字ラージ・オブジェクト・ストリ ングを示します。

最大長は、1 から 1 073 741 823 の範囲の値でなければなりません。長さ 指定を省略すると、1 メガバイトの長さが想定されます。 CCSID は 1200 です。 NCLOB は、分散表内で使用することはできません。

*integer*

整数の最大値は 1 073 741 823 です。 整数 は、ストリングの最大長 を表します。

整数 **K**

整数の最大値は 1 028 576 です。 ストリングの最大長は、整数 の 1024 倍です。

整数 **M**

整数の最大値は 1 024 です。 ストリングの最大長は、整数 の 1 048 576 倍です。

#### 整数 **G**

整数の最大値は 1 です。ストリングの最大長は、整数 の 1 073741 824 倍です。

# **BINARY(***integer***)**

### **BINARY**

整数 で指定した長さの固定長バイナリー・ストリングを示します。整数と して指定できる値の範囲は、1 から 32766 (NULL 可能な場合には 32765) までです。長さ指定を省略すると、長さとして 1 が使用されます。

### **BINARY VARYING (***integer***)** または **VARBINARY(***integer***)**

最大長が整数 の可変長バイナリー・ストリングを示します。指定できる範 囲は 1 から 32740 (NULL 可能な場合は 32739) までです。

**BLOB(***integer***[K|M|G])** または **BINARY LARGE OBJECT(***integer***[K|M|G]) BLOB** または **BINARY LARGE OBJECT**

指定された最大長の 2 進ラージ・オブジェクト・ストリングを示します。 最大長は、1 から 2 147 483 647 の範囲の値でなければなりません。長さ 指定を省略すると、1 メガバイトの長さが想定されます。 BLOB は、分散 表内で使用することはできません。

#### *integer*

整数の最大値は 2 147 483 647 です。整数 は、ストリングの最大長を 表します。

# 整数 **K**

整数の最大値は 2 097 152 です。 ストリングの最大長は、整数 の 1024 倍です。

#### 整数 **M**

整数の最大値は 2 048 です。 ストリングの最大長は、整数 の 1 048 576 倍です。

### 整数 **G**

整数の最大値は 2 です。ストリングの最大長は、整数 の 1 073741 824 倍です。

### **DATE**

日付を示します。

# **TIME**

時刻を示します。

# **TIMESTAMP(***integer***)** または **TIMESTAMP**

タイム・スタンプを示します。integer は 0 から 12 までの整数で、秒未満 の精度を 0 (秒) から 12 (ピコ秒) で指定します。デフォルトは 6 (マイク ロ秒) です。

### **DATALINK(***integer* **)** または **DATALINK**

指定された最大長のデータ・リンクを示します。最大長は、1 から 32717 の範囲の値でなければなりません。 FOR MIXED DATA や混合データ CCSID を指定する場合は、4 から 32717 の範囲の値を指定します。予期さ れる最大の URL と、何らかのデータ・リンク・コメントが収まるだけの充 分な長さを指定する必要があります。長さ指定を省略すると、200 という長 さが想定されます。DATALINK は、分散表内で使用することはできませ ん。

DATALINK 値は、1 組の組み込みスカラー関数でカプセル化される値で す。DLVALUE 関数で DATALINK 値を作成します。次の関数を使用すれ ば、DATALINK 値から属性を抽出することができます。

- DLCOMMENT
- DLLINKTYPE
- DLURLCOMPLETE
- DLURLPATH
- DLURLPATHONLY
- DLURLSCHEME
- DLURLSERVER

データ・リンクは、どの索引にもその一部として含めることはできません。 したがって、基本キー、外部キー、または固有制約の 1 つの列としてデー タ・リンクを組み込むことは不可能です。

#### **ROWID**

行 ID を示します。 ROWID 列は、1 つの表に 1 つだけ設けることができ ます。 ROWID はパーティション化された表で使用することはできませ ん。

### **XML**

XML 文書の場合。XML 列に挿入できるのは整形式の文書のみです。列の CCSID を 65535 とすることはできません。列の最大長は、常に 2 147 483 647 バイトになります。

XML 列には、以下の制限があります。

- v 列は、どの索引にもその一部として含めることはできません。
- 列は、主キー、ユニーク・キー、または外部キーにもその一部として含 めることはできません。
- v チェック制約でその列を使用することはできません。
- v その列でデフォルト値 (WITH DEFAULT) を指定することはできませ ん。その列がヌル可能である場合は、列のデフォルト値は NULL 値で す。
- v 分散表の分散文節でその列を指定することはできません。
- v パーティション表のパーティション化文節でその列を指定することはで きません。

### *distinct-type-name*

列のデータ・タイプが、特殊タイプ (ユーザー定義のデータ・タイプ) であ ることを指定します。この列の長さ、精度、および位取りは、それぞれ、特 殊タイプのソースとなっているタイプの長さ、精度、および位取りと同じに なります。スキーマ名なしの特殊タイプを指定すると、その特殊タイプ名 は、SQL パス上のスキーマを検索することで解決されます。

### **ALLOCATE(***integer***)**

VARCHAR、VARGRAPHIC、VARBINARY、XML、および LOB タイプ

に関して、それぞれの行の該当列に対して予約するスペースを指定します。 長さが割り振られた値以下の列の値は、行の固定長部分に保管されます。長 さが割り振られた値より長い列の値は、行の可変長部分に保管され、これを 検索するためには、余分の入出力操作が必要になります。割り振ることので きる値の範囲は、1 からストリングの最大長までですが、最大行バッファ ー・サイズにより制限されます。最大行バッファー・サイズについては[、](#page-1318-0) 1295 [ページの『最大行サイズ 』を](#page-1318-0)参照してください。FOR MIXED DATA または混合データの CCSID を指定する場合は、4 からストリング の最大長までが範囲になります。割り振られる長さを指定しなかった場合 は、割り振られる長さに 0 を指定したものと見なされます。 VARGRAPHIC の場合、整数は、DBCS または Unicode GRAPHIC 文字 の数になります。デフォルト値として定数が指定され、ALLOCATE の長さ がそのデフォルト値の長さより小さい場合は、ALLOCATE の長さはそのデ フォルト値の長さであると見なされます。

# **FOR BIT DATA**

列の値が、コード化文字セットと関連付けられていないこと、および変換さ れないことを指定します。 FOR BIT DATA は、CHARACTER または VARCHAR の列にのみ有効です。FOR BIT DATA を指定した列の CCSID は、65535 です。 FOR BIT DATA は、CLOB 列には使用できま せん。

# **FOR SBCS DATA**

列の値に、SBCS (1 バイト文字セット) データが入ることを指定します。 FOR SBCS DATA が、CHAR、VARCHAR、および CLOB 列のデフォル ト値になるのは、表の作成時における現行サーバーのデフォルトの CCSID が DBCS 対応でない場合、あるいは、それらの列の長さが 4 よりも小さい 場合です。FOR SBCS DATA は、CHARACTER、VARCHAR、または CLOB 列のみに有効です。 FOR SBCS DATA の CCSID は、表作成時点 における現行サーバーのデフォルトの CCSID によって決まります。

### **FOR MIXED DATA**

列の値に、SBCS データと DBCS データの両方が入ることを指定します。 FOR MIXED DATA が、CHAR、VARCHAR、および CLOB 列のデフォ ルト値になるのは、表の作成時における現行サーバーのデフォルトの CCSID が DBCS 対応であり、しかも、それらの列の長さが 3 よりも大き い場合です。どの FOR MIXED DATA 列も DBCS 混用アプリケーショ ン・サーバー・フィールドです。FOR MIXED DATA は、CHARACTER、 VARCHAR、または CLOB 列のみに有効です。 FOR MIXED DATA の CCSID は、表作成時点における現行サーバーのデフォルトの CCSID によ って決まります。

#### **CCSID** 整数

整数で指定した CCSID を持つデータが、列の値に入ることを指定します。 その整数が SBCS CCSID である場合、その列のデータは SBCS データで す。整数が混合データ CCSID である場合、その列は混合データとなり、そ の列の長さには、3 よりも大きい値を指定する必要があります。文字列の場 合、CCSID は SBCS CCSID や 混合データ CCSID にする必要がありま す。グラフィックの列の場合は、CCSID は DBCS、UTF-16、または UCS-2 CCSID でなければなりません。 CCSID がグラフィックの列に指定 されていない場合は、CCSID は、表の作成時点における現行サーバーのデ

フォルトの CCSID によって決まります。 XML 列の場合、CCSID は 65535 であってはなりません。XML 列の CCSID を指定しない場合は、 CREATE TABLE の実行時に、SQL\_XML\_DATA\_CCSID QAQQINI オプ ションの設定に基づいて CCSID が設定されます。デフォルトの CCSID は 1208 です。このオプションの説明については、 101 [ページの『](#page-124-0)XML 値』 を参照してください。 有効な CCSID のリストについては、 1895 [ページ](#page-1918-0) [の『付録](#page-1918-0) E. CCSID の値』の項を参照してください。

CCSID 1208(UTF-8) または 1200 (UTF-16) データには結合文字を含める ことができます。合成文字サポートにより、1 つ以上の文字を組み合わせて 1 文字にすることが可能です。データ・ストリングとして、1 文字目の後 に、最大 300 の異なる非スペーシング・アクセント文字 (ウムラウト、ア クサンなど) を続けることができます。結果文字が文字セットで既に定義済 みの文字である場合、その文字には複数の表記があります。正規化 は、合 成文字のストリングを定義済みの 16 進値で置き換えます。これにより、同 じ文字が単一の一貫した方法で表記されるようになります。正規化が実行さ れない場合、同一に見える 2 つのストリングは等しく比較されません。

### **NOT NORMALIZED**

データはアプリケーションからの受け渡し時に正規化されません。

#### **NORMALIZED**

データはアプリケーションからの受け渡し時に正規化されます。

### **DEFAULT**

列のデフォルト値を指定します。この文節は、1 つの列定義 の中で複数回指定 することはできません。次のタイプの列に対しては、Db2 がデフォルト値を生 成するため、DEFAULT を指定できません。

- ROWID 列
- ID 列 (AS IDENTITY として定義される列)
- 行変更タイム・スタンプ列
- 行開始列
- v 行終了列
- v トランザクション開始 ID 列
- 生成式列

XML 列のデフォルトは、NULL です。ただし、NOT NULL を指定した場 合、デフォルトはありません。

DEFAULT キーワードの後に値が指定されていない場合は、次のようになりま す。

- v 列がNULL 可能の場合、デフォルト値は NULL 値になります。
- v 列がNULL 可能でない場合、デフォルト値は列のデータ・タイプによって決 まります。

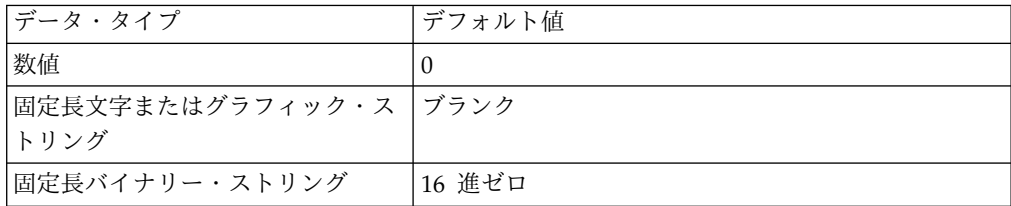

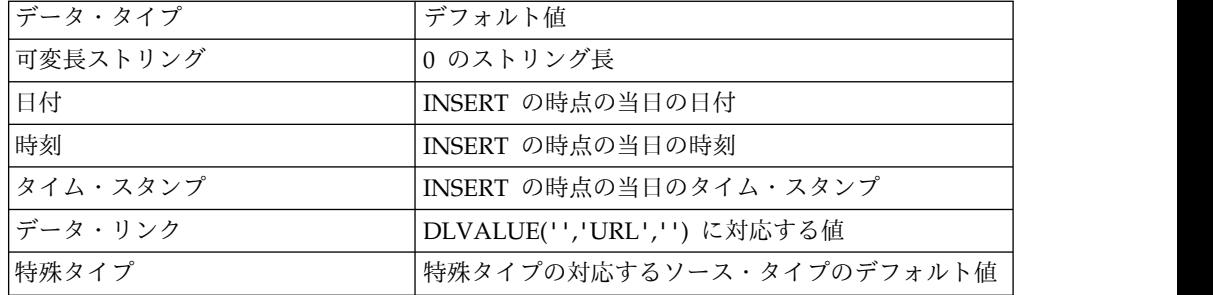

NOT NULL および DEFAULT を列の定義 から省いた場合、DEFAULT NULL の暗黙の指定が取られます。

#### *constant*

その列のデフォルト値としての定数を指定します。これは、 113 [ページの](#page-136-0) [『割り当ておよび比較』で](#page-136-0)説明している割り当て規則に従って、その列に割 り当てることができる値を表す定数にする必要があります。浮動小数点定数 または 10 進浮動小数点定数は、SMALLINT、INTEGER、DECIMAL、ま たは NUMERIC 列に使用してはなりません。10 進定数には、小数点より 右方に、その列に指定された位取りより多くの桁を含めてはなりません。

#### **USER**

INSERT または UPDATE の時点での USER 特殊レジスターの値を、その 列のデフォルト値として指定します。列のデータ・タイプは、USER 特殊レ ジスターの長さ属性と同じかそれより大きい長さ属性を持つ CHAR または VARCHAR でなければなりません。

### **NULL**

その列のデフォルト値として NULL を指定します。 NOT NULL を指定 する場合は、同じ列の定義 内で DEFAULT NULL を指定してはなりませ ん。

データ・リンク列に使用できるデフォルト値は NULL のみです。

### **CURRENT\_DATE**

現在の日付を列のデフォルト値として指定します。 CURRENT DATE を指 定する場合は、列のデータ・タイプは DATE または DATE に基づく特殊 タイプでなければなりません。

#### **CURRENT\_TIME**

現在の時刻を列のデフォルト値として指定します。 CURRENT TIME を指 定する場合は、列のデータ・タイプは TIME または TIME に基づく特殊タ イプでなければなりません。

**CURRENT\_TIMESTAMP** または **CURRENT\_TIMESTAMP(***integer***)**

現在のタイム・スタンプを列のデフォルト値として指定します。 CURRENT TIMESTAMP を指定する場合は、列のデータ・タイプは TIMESTAMP または TIMESTAMP に基づく特殊タイプでなければなりま せん。デフォルトとして使用される CURRENT\_TIMESTAMP 特殊レジス ターのタイム・スタンプ精度は、この特殊レジスターに指定された精度に関 係なく、常に列のタイム・スタンプ精度と一致します。

### *cast-function-name*

この形式のデフォルト値は、特殊タイプやデータ・タイプ、BINARY、

VARBINARY、BLOB、 CLOB、DBCLOB、DATE、TIME または TIMESTAMP として定義された列でのみ使用することができます。次の表 は、これらのキャスト関数 の許可されている使用法を示します。

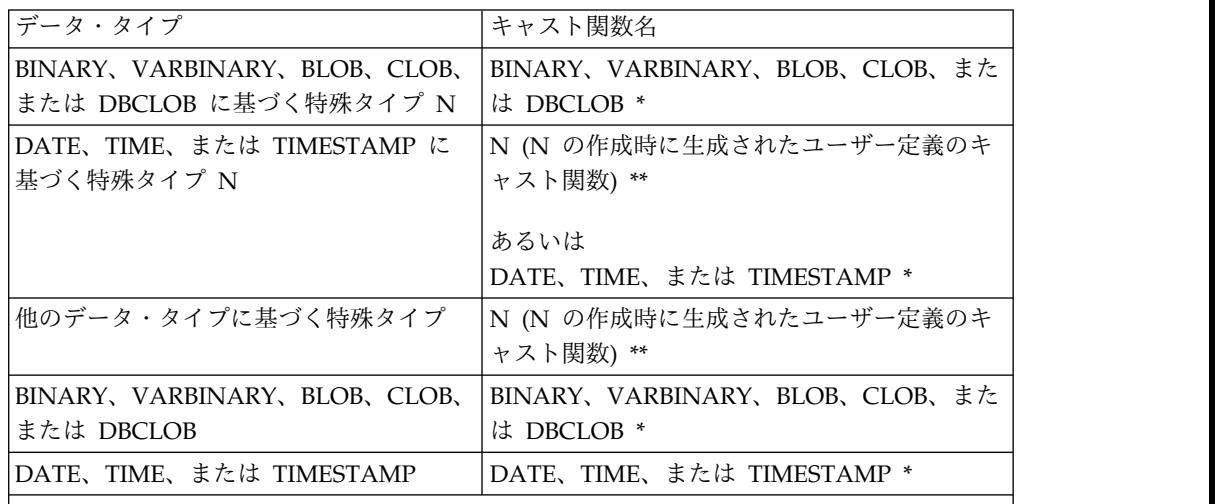

注**:**

\* 関数には、QSYS2 の暗黙的または明示的スキーマ名のデータ・タイプ (または、特殊タイ プのソース・タイプ) の名前と一致する名前を指定する必要があります。

\*\* 関数には、列の特殊タイプの名前と一致する名前を指定する必要があります。スキーマ名 で修飾する場合は、特殊タイプのスキーマ名と同じ名前を指定する必要があります。修飾し ない場合は、関数の解析から得られるスキーマ名は、特殊タイプのスキーマ名と同じ名前に する必要があります。

*constant*

定数を引数として指定します。この定数は、特殊タイプのソース・タイ プの定数、あるいは、特殊タイプでない場合は、データ・タイプの定数 の規則に準拠する必要があります。BINARY、VARBINARY、 BLOB、 CLOB、DBCLOB、DATE、TIME、および TIMESTAMP 関数の場合 は、この定数をストリング定数にする必要があります。

#### **USER**

INSERT または UPDATE の時点での USER 特殊レジスターの値をそ の列のデフォルト値として指定します。この列の特殊タイプのソース・ タイプのデータ・タイプは、USER 特殊レジスターの長さ属性と同じか それより大きい長さ属性を持つ CHAR または VARCHAR でなければ なりません。

#### **CURRENT\_DATE**

現在の日付を列のデフォルト値として指定します。 CURRENT\_DATE を指定する場合、列の特殊タイプのソース・タイプのデータ・タイプ は、DATE にする必要があります。

#### **CURRENT\_TIME**

現在の時刻を列のデフォルト値として指定します。 CURRENT TIME を指定する場合、列の特殊タイプのソース・タイプのデータ・タイプ は、TIME にする必要があります。

**CURRENT\_TIMESTAMP** または **CURRENT\_TIMESTAMP(***integer***)**

現在のタイム・スタンプを列のデフォルト値として指定します。 CURRENT\_TIMESTAMP を指定する場合、列の特殊タイプのソース・ タイプのデータ・タイプは、TIMESTAMP にする必要があります。デ フォルトとして使用される CURRENT TIMESTAMP 特殊レジスターの タイム・スタンプ精度は、この特殊レジスターに指定された精度に関係 なく、常に列のタイム・スタンプ精度と一致します。

指定した値が無効である場合、エラーが戻されます。

#### **GENERATED**

データベース・マネージャーが列の値を生成することを示します。列が次のいず れかのタイプの列であると見なされる場合には、GENERATED を指定できま す。

- ID 列
- 行変更タイム・スタンプ列

列を次のいずれかのタイプの列に統合する場合には、GENERATED を指定する 必要があります。

- v 行開始列
- v 行終了列
- v トランザクション開始 ID 列
- 生成式列

また、列のデータ・タイプが ROWID (または ROWID に基づく特殊タイプ) である場合も、GENERATED を指定できます。その他の場合は、 GENERATED を指定してはなりません。GENERATED は、列定義内に *default-clause* とともに指定してはなりません。in

### **ALWAYS**

行の挿入時または更新時にデフォルト値を生成しなければならない場合に、 データベース・マネージャーが常に列の値を生成することを指定します。 ALWAYS は推奨値です。

**BY DEFAULT**

行の挿入時または更新時にデフォルト値を生成しなければならない場合に、 明示的な値が指定されていない限り、データベース・マネージャーが列の値 を生成することを指定します。

ROWID 列の場合は、データベース・マネージャーは指定された値を使用し ますが、その値は、既にデータベース・マネージャーか Db2 for i によっ て生成されている有効な固有の行 ID の値でなければなりません。

ID 列または行変更タイム・スタンプ列の場合は、データベース・マネージ ャーは指定された値を挿入または更新しますが、その ID 列または行変更タ イム・スタンプ列がユニーク制約を持っているか、その ID 列または行変更 タイム・スタンプ列を単独で指定するユニーク索引を持っている場合を除 き、その値がその列の固有な値であるかどうかの検査は行いません。

### **AS IDENTITY**

列が表の識別列であることを指定します。 1 つの表は識別列を 1 つだけ持つこ とができます。識別列は、分散表内で使用することはできません。AS

IDENTITY を指定できるのは、列のデータ・タイプが、厳密に位取りがゼロの 数値タイプ (SMALLINT、INTEGER、 BIGINT、DECIMAL、または位取りが ゼロの NUMERIC、またはこれらのデータ・タイプに基づく特殊タイプ) であ る場合だけです。 DECIMAL または NUMERIC データ・タイプが指定された 場合、精度は 31 以下でなければなりません。

識別列は、暗黙的に NOT NULL になります。

#### **START WITH**数値定数

識別列について生成される最初の値を指定します。小数点の右側にゼロ以外 の数字がないことを条件として、この列に割り当てることのできる任意の正 または負の値を指定できます。

識別列を定義するときに値を明示的に指定していない場合のデフォルト値 は、昇順の場合は MINVALUE で、降順の場合は MAXVALUE です。こ の値は、シーケンスが最大値または最小値に達した後で、シーケンスの循環 により到達する値になるとは限りません。 START WITH 文節を使用する ことにより、この循環に使用される値の範囲外の値からシーケンスを開始す ることができます。循環に使用する範囲は、MINVALUE および MAXVALUE で定義します。

### **INCREMENT BY***numeric-constant*

識別列の連続した値の間隔を指定します。この値は長整数定数の値を超過せ ず、かつ小数点の右側にゼロ以外の数字があってはなりません。値は列に割 り当て可能でなければなりません。デフォルトは、1 です。

この値が 0 または正である場合は、識別列の値の順序は昇順になります。 この値が負の場合は、値の順序は降順になります。

### **MAXVALUE** または **MINVALUE**

昇順の ID 列が循環するか値の生成を停止する最大値、または降順の ID 列が最小値に達した後で循環する先の最大値を指定します。

#### **MAXVALUE** *numeric-constant*

この ID 列用として生成される最大値を示す数値定数を指定します。こ の値には、この列に割り当てることのできる任意の正または負の値を指 定できますが、最小値より大きい値でなければなりません。

識別列を定義するときにこの値を明示的に指定していない場合は、この 値は、昇順シーケンスの場合は該当データ・タイプの最大値になりま す。降順シーケンスの場合は、この値は START WITH の値ですが、 START WITH を指定していなければ -1 です。

### **MINVALUE***numeric-constant*

この識別列用として生成される最小値を示す数値定数を指定します。こ の値には、この列に割り当てることのできる任意の正または負の値を指 定できますが、最大値より小さい値でなければなりません。

識別列を定義するときにこの値を明示的に指定していない場合は、この 値は、昇順シーケンスの場合は START WITH の値ですが、START WITH を指定していなければ 1 です。降順シーケンスの場合は、この 値は、該当データ・タイプ (および、DECIMAL の場合は精度) の最小 値です。

### **CACHE** または **NO CACHE**

事前割り振りの値をメモリー内に保持するかどうかを指定します。値を事前 に割り振ってキャッシュに保管しておくと、表に行を挿入するときのパフォ ーマンスが向上します。

# **CACHE** 整数

データベース・マネージャーが事前割り振りしてメモリー内に保持す る、識別列シーケンスの値の数を指定します。指定できる最小の値は 2 で、最大の値は、1 つの整数で表せる最大の値です。デフォルト値は 20 です。

システム障害のような特定の状態になると、キャッシュに保管されてい てコミット済みステートメントでまだ使用されていない ID 列値はすべ て失われるため、その後使用されることはありません。 CACHE オプ ションに指定する値は、こうした状態になった場合に失われる ID 列値 の最大数です。

# **NO CACHE**

識別列の値を事前割り振りしないことを指定します。

#### **CYCLE** または **NO CYCLE**

シーケンスの最大値または最小値に達した後も、この識別列について値を生 成し続けるかどうかを指定します。

#### **CYCLE**

最大値または最小値に達した後も、この列の値を生成し続けることを指 定します。このオプションを使用した場合は、昇順シーケンスがシーケ ンスの最大値に達した後では、最小値が生成されます。降順シーケンス がシーケンスの最小値に達した後は、最大値が生成されます。列の最大 値と最小値によって、循環に使用される範囲が決まります。

CYCLE が有効であるとき、データベース・マネージャーは ID 列に対 して重複する値を生成する可能性があります。対象の識別列について固 有制約または固有索引が存在する場合は、固有でない値が生成されると エラーが起こります。

#### **NO CYCLE**

シーケンスの最大値または最小値に達した後は、この識別列について値 を生成しないことを指定します。これはデフォルトです。

### **ORDER** または **NO ORDER**

識別値を要求された順序で生成するかどうかを指定します。

#### **ORDER**

要求された順序で値を生成することを指定します。

#### **NO ORDER**

値を要求された順序で生成する必要がないことを指定します。これはデ フォルトです。

# **FOR EACH ROW ON UPDATE AS ROW CHANGE TIMESTAMP**

列がタイム・スタンプであり、値はデータベース・マネージャーによって生成さ れることを指定します。データベース・マネージャーは、行が挿入されるたびに 各行の列に値を生成し、また列が更新されるたびに各行に値を生成します。行変 更タイム・スタンプ列に生成される値は、その行の挿入または更新の時刻に対応 するタイム・スタンプです。1 つの SQL ステートメントを指定して複数の行が 挿入される場合、行変更タイム・スタンプ列の値は、各行が挿入された時点を反 映するために行ごとに異なる可能性があります。生成された値が固有である保証 はありません。

表には、行変更タイム・スタンプ列を 1 つだけ指定できます。データ・タイプ を指定する場合は、精度 6 の TIMESTAMP であるか、または、精度 6 の TIMESTAMP に基づく特殊タイプでなければなりません。行変更タイム・スタ ンプ列の場合、DEFAULT 節を指定することはできず、NOT NULL でなけれ ばなりません。

# **AS ROW BEGIN**

列がタイム・スタンプ・データを含み、値がデータベース・マネージャーによっ て生成されることを指定します。データベース・マネージャーは、行が挿入され るたびに各行の列に値を生成し、また列が更新されるたびに各行に値を生成しま す。生成される値は、最新のトランザクションに関連付けられている開始時刻に 対応するタイム・スタンプです。単一 SQL ステートメントで複数の行が挿入さ れる場合、トランザクション開始タイム・スタンプ列の値は各行で同じになりま す。

システム期間テンポラル表の場合、行開始列の値は、トランザクション全体にわ たり固有になるようにデータベース・マネージャーによって生成されます。関連 した履歴表に挿入される行の終了タイム・スタンプ値が開始タイム・スタンプ値 より大きくなるように、タイム・スタンプ値が調整される可能性があります。こ れは、競合するトランザクションがシステム期間テンポラル表の同じ行を更新し ているときに行われる場合があります。このタイム・スタンプ値の調整を行うに は、SYSTIME PERIOD ADJ QAQQINI オプションを \*ADJUST に設定する必 要があります。単一の SQL トランザクション内で複数の行が挿入または更新さ れ、調整が必要ではない場合、行開始列の値はすべての行において同じになり、 別のトランザクションでその列のために生成された値とは異なる固有の値になり ます。

行開始列は、システム期間テンポラル表で使用するためのもので、 SYSTEM\_TIME 期間の最初の列として必要です。 1 つの表は 1 つの行開始列 しか持てません。*data-type* が指定されない場合、列は TIMESTAMP(12) として 定義されます。*data-type* を指定する場合は、TIMESTAMP(12) でなければなり ません。この列には DEFAULT 節を指定できないため、NOT NULL として定 義する必要があります。行開始列は更新できません。

### **AS ROW END**

これを指定すると、行が挿入されるとき、または行内のいずれかの列が更新され るときには常に、データベース・マネージャーによって列のデータ・タイプの値 が割り当てられます。割り当てられる値は TIMESTAMP '9999-12-30- 0.00.00.000000000000'です。システム期間テンポラル表では、行が削除される と、履歴行の行終了列の値に、行がいつ削除されたかが反映されます。単一の SQL ステートメントで複数の行が削除される場合、履歴行の列の値は同じにな ります。

行終了列は、システム期間テンポラル表で使用するためのもので、 SYSTEM\_TIME 期間の 2 番目の列として必要です。 表には 1 つの行終了列の みを含めることができます。*data-type* が指定されない場合、列は TIMESTAMP(12) として定義されます。*data-type* を指定する場合は、

TIMESTAMP(12) でなければなりません。この列には DEFAULT 節を指定でき ないため、NOT NULL として定義する必要があります。行終了列は更新でき ません。

# **AS TRANSACTION START ID**

これを指定すると、行が表に挿入されるとき、または行のいずれかの列が更新さ れるときには常に、データベース・マネージャーによって値が割り当てられま す。データベース・マネージャーは、トランザクションごとに固有のタイム・ス タンプ値、または NULL 値を割り当てます。トランザクション開始 ID 列が NULL 可能で、値を調整する必要がない行開始列が表にある場合には、その列 に NULL 値が割り当てられます。それ以外の場合、この値は、次のいずれかの 場合に時刻機構を読み取ることによって生成されます。(1) トランザクションの 中で、表に含まれる行開始列またはトランザクション開始 ID 列に値を割り当 てる必要があるようなデータ変更ステートメントを最初に実行するとき。(2) シ ステム期間テンポラル表に含まれる行を削除するとき。単一の SQL トランザク ション内で複数の行が挿入または更新される場合、トランザクション開始 ID 列の値はすべての行において同じになり、別のトランザクションでその列のため に生成された値とは異なる固有の値になります。

トランザクション開始 ID 列は、システム期間テンポラル表で使用するための もので、システム期間テンポラル表に必要です。 1 つの表は 1 つのトランザク ション開始 ID 列しか持てません。*data-type* が指定されない場合、列は TIMESTAMP(12) として定義されます。*data-type* を指定する場合は、 TIMESTAMP(12) でなければなりません。トランザクション開始 ID 列には DEFAULT 節を指定できません。トランザクション開始 ID 列は更新できませ ん。

### **DATA CHANGE OPERATION**

挿入された各行、列が更新されたすべての行、および履歴表が ON DELETE ADD EXTRA ROW で定義されている場合にシステム期間テンポラル表から削 除されたすべての行に、データベース・マネージャーが値を生成することを指定 します。列には、以下のいずれかの値が含まれます。

- **I** 挿入操作
- **U** 更新操作
- **D** 削除操作

*data-type* が指定されない場合、列は CHAR(1) として定義されます。*data-type* を指定する場合は、CHAR(1) でなければなりません。この列には、DEFAULT 文節もフィールド・プロシージャーも指定できません。

#### *special-register*

挿入された各行、列が更新されたすべての行、および履歴表が ON DELETE ADD EXTRA ROW で定義されている場合にシステム期間テンポラル表から削 除されたすべての行に、データベース・マネージャーによって特殊レジスターの 値が割り当てられることを指定します。データ変更ステートメントの時点での特 殊レジスターの値が使用されます。単一の SQL ステートメントを使用して複数 の行が変更される場合、列の値は、すべての行で同じになります。

*data-type* は、以下の表に従って定義する必要があります。

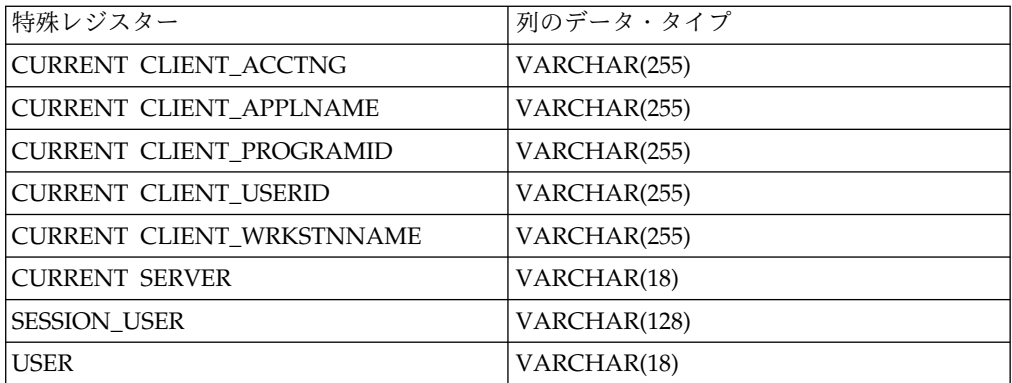

この列には、DEFAULT 文節もフィールド・プロシージャーも指定できませ ん。

*built-in-global-variable*

挿入された各行、列が更新されたすべての行、および履歴表が ON DELETE ADD EXTRA ROW で定義されている場合にシステム期間テンポラル表から削 除されたすべての行に、データベース・マネージャーによって組み込みグローバ ル変数の値が割り当てられることを指定します。データ変更ステートメントの時 点での組み込みグローバル変数の値が使用されます。単一の SQL ステートメン トを使用して複数の行が変更される場合、列の値は、すべての行で同じになりま す。

*data-type* は、以下の表に従って定義する必要があります。

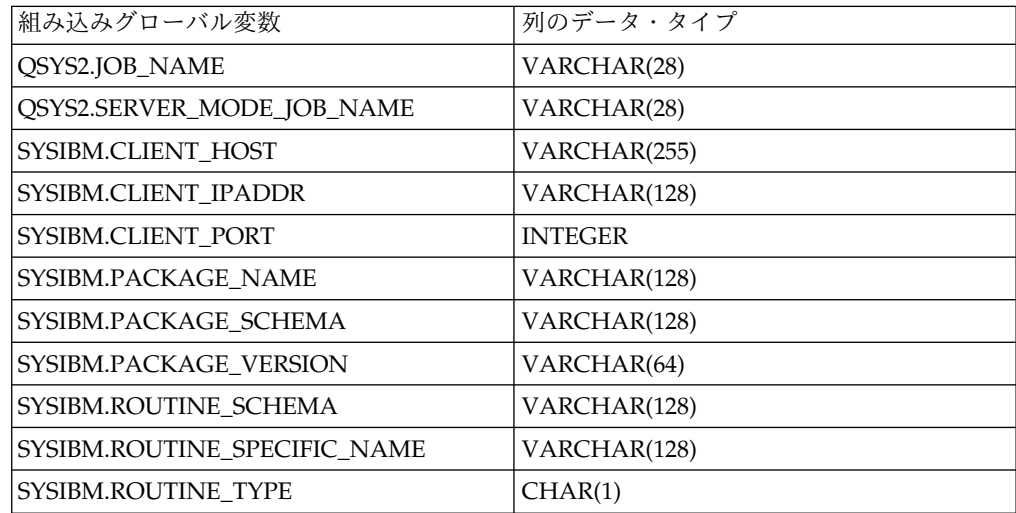

この列には、DEFAULT 文節もフィールド・プロシージャーも指定できませ ん。

# **NOT NULL**

列に NULL 値が入るのを防止します。NOT NULL を指定しないことは、その 列が NULL であってもよいことを意味します。行変更タイム・スタンプ列、行 開始列、および行終了列には、NOT NULL が必要です。

# **NOT HIDDEN**

列が SQL ステートメントの表の暗黙的参照に組み込まれることを示します。こ れはデフォルトです。

#### **IMPLICITLY HIDDEN**

名前で明示的に参照されない限り、列は SQL ステートメントから不可視である ことを示します。例えば、SELECT \* は、結果に隠し列を含みません。表に は、少なくとも 1 つの IMPLICITLY HIDDEN でない列が含まれていなければ なりません。

*period-definition*

#### **PERIOD FOR**

表の期間を定義します。

**SYSTEM\_TIME (***begin-column-name***,** *end-column-name***)**

システム期間を SYSTEM\_TIME という名前で定義します。表内に名前 SYSTEM\_TIME の列があってはなりません。表に指定できる SYSTEM\_TIME 期間は 1 つのみです。

#### *begin-column-name*

行が有効である期間の開始を記録する列を指定します。この名前は、表内に 存在する列を示すものでなければなりません。*begin-column-name* は、 *end-column-name* と同じであってはなりません。*begin-column-name* は AS ROW BEGIN として定義する必要があります。

### *end-column-name*

行が有効である期間の終了を記録する列を指定します。システム期間テンポ ラル表に関連付けられた履歴表で、システム期間テンポラル表の *end-column-name* に対応する履歴表の列はその行の削除を反映するように設 定されます。この名前は、表内に存在する列を示すものでなければなりませ ん。*end-column-name* は AS ROW END として定義する必要があります。

#### *column-constraint*

### **CONSTRAINT** *constraint-name*

制約の名前を指定します。制約名 は、既に CREATE TABLE ステートメ ントで指定され、かつ既に現行サーバーに存在している制約を示すものであ ってはなりません。

この文節の指定がない場合、固有制約の名前がデータベース・マネージャー によって生成されます。

# **PRIMARY KEY**

これは、1 つの列からなる基本キーを定義する簡便な手段です。列 C の定 義に PRIMARY KEY を指定した場合、その効果は、別個の文節として PRIMARY KEY(C) 文節を指定したのと同一です。

この文節は複数の列の定義に指定してはなりません。また列の定義に UNIQUE 文節の指定がある場合には、この文節を指定してはなりません。 この列は、LOB 列、DATALINK 列、または XML 列であってはなりませ ん。ソート・シーケンスを指定する場合、列にフィールド・プロシージャー を含めることはできません。

基本キーを追加すると、CHECK 制約が暗黙的に追加され、その基本キーを 構成する列で NULL を使用することはできないという規則が適用されま す。

### **UNIQUE**

これは、1 つの列からなるユニーク制約を定義する簡便な手段です。列 C

の定義に UNIQUE の指定がある場合、その効果は、別個の文節として UNIQUE(C) 文節が指定された場合と同一です。

この文節は、1 つの列定義で複数回指定することはできません。また、列定 義で PRIMARY KEY が指定されている場合は、この文節を指定してはなり ません。この列は、LOB 列、DATALINK 列、または XML 列であっては なりません。ソート・シーケンスを指定する場合、列にフィールド・プロシ ージャーを含めることはできません。

### *references-clause*

列定義 の *REFERENCES* 文節 は、1 つの列からなる外部キーを定義する 簡便な手段です。列 C の定義に参照文節の指定がある場合、その効果は、 C が識別された唯一の列である FOREIGN KEY 文節の一環としてその参 照文節が指定されている場合と同一です。表が宣言済みグローバル一時表、 分散表、または履歴表である場合は、参照文節 を使用することはできませ ん。この列は、行変更タイム・スタンプ列であってはなりません。

#### **CHECK(***check-condition***)**

列定義 の CHECK(検査条件) は、単一の列のみを参照する検査条件 を持 つ検査制約を定義するための簡便な手段です。したがって、列 C の列定義 で CHECK を指定した場合、検査制約の検査条件 では、C 以外の列を参 照することができなくなります。結果は、検査制約を別個の文節として指定 した場合と同じです。

ON INSERT VIOLATION または ON UPDATE VIOLATION が指定され る場合、これらの節の中で列 C が参照される必要があります。

CHECK 制約の中で、FILE LINK CONTROL 列を持つ ROWID、XML、 および DATALINK を参照することはできません。その他の制限事項につ いては、 1278 ページの『[check-constraint](#page-1301-0)』を参照してください。

#### **FIELDPROC**

列のフィールド・プロシージャー出口ルーチンとして、外部プログラム名 を指 定します。SQL が含まれていない ILE プログラムを指定する必要があります。 サービス・プログラムを指定することはできません。

このフィールド・プロシージャーは列の値のエンコードとデコードを行います。 列に値が挿入されるときは、フィールド・プロシージャーに渡されてエンコード されてから挿入されます。列に入っている値が使用されるときは、フィールド・ プロシージャーに渡されてデコードされてから使用されます。

フィールド・プロシージャーは、CREATE TABLE ステートメントの処理中に も呼び出されます。この呼び出しの場合、プロシージャーは Db2 に列のフィー ルド記述を提供します。フィールド記述は、エンコードされた値のデータ特性を 定義します。一方、CREATE TABLE ステートメントで列について指定する情 報では、デコードされた値のデータ特性を定義します。

#### *constant*

フィールド・プロシージャーの呼び出し時にフィールド・プロシージャーに 渡すパラメーターを指定します。パラメーター・リストはオプションです。

ROWID または DATALINK の列、あるいは ROWID または DATALINK に 基づく特殊タイプの列でフィールド・プロシージャーを定義することはできませ ん。この列は、ID 列、行変更タイム・スタンプ列、行開始列、行終了列、トラ

ンザクション開始 ID 列、および生成式列であってはなりません。この列に、 CURRENT DATE、CURRENT TIME、CURRENT TIMESTAMP、USER のい ずれかのデフォルト値が入っていてはなりません。フィールドのエンコード形式 とデコード形式では、NULL 可能性属性が一致している必要があります。チェ ック条件でこの列を参照することはできません。ただし、NULL 述部で参照す る場合は例外です。この列が外部キーの一部になっている場合は、対応する親キ ー列でも同じフィールド・プロシージャーを使用する必要があります。フィール ド・プロシージャーを作成する方法の詳細については、『SQL プログラミン グ』を参照してください。

#### *datalink-options*

DATALINK データ・タイプに関連したオプションを指定します。

#### **LINKTYPE URL**

リンクのタイプを URL として定義します。

#### **NO LINK CONTROL**

これを指定すると、リンク済みファイルが存在するか否かを判別するための 検査は行われなくなります。URL の構文だけが検査されます。リンク済み ファイルに関してデータベース・マネージャー制御は行われません。

### **FILE LINK CONTROL**

これを指定すると、リンク済みファイルの存在を確かめるための検査を行う 必要が生じます。追加のオプションを使用して、データベース・マネージャ ーにリンク済みファイルに対するより強力な制御権を与えることが可能で す。

FILE LINK CONTROL が指定されると、各ファイルは一度だけリンクする ことができます。つまり、その URL を指定できるのは単一の表内の単一の FILE LINK CONTROL 列内だけです。

### ファイル・リンク・オプション

リンク済みファイルのデータベース・マネージャー制御のレベルを定義する 追加のオプションです。

### **INTEGRITY**

DATALINK 値と実ファイルとの間のリンクの整合性レベルを指定しま す。

#### **ALL**

これを指定すると、DATALINK 値として指定されたどのファイル もデータベース・マネージャーに制御されるようになります。ま た、標準ファイル・システムのプログラミング・インターフェース を使用してそれらのファイルの削除または名前変更は行うことがで きなくなります。

#### **READ PERMISSION**

DATALINK 値に指定されたファイルの読み取り許可を決定する方法を 指定します。

- **FS** これを指定すると、読み取りアクセス許可は、ファイル・システム 許可によって決定されるようになります。このようなファイルに は、列からファイル名を検索しなくてもアクセスできます。
- **DB** これを指定すると、読み取りアクセス許可は、データベースによっ

て決定されるようになります。このファイルへのアクセスは、オー プン操作において、表から DATALINK 値の検索時に戻される有効 なファイル・アクセス・トークンを渡すことでしか許可されませ ん。READ PERMISSION DB を指定する場合は、WRITE PERMISSION BLOCKED も指定する必要があります。

### **WRITE PERMISSION**

DATALINK 値に指定されたファイルの書き込み許可を決定する方法を 指定します。

**FS** これを指定すると、書き込みアクセス許可は、ファイル・システム 許可によって決定されるようになります。このようなファイルに は、列からファイル名を検索しなくてもアクセスできます。

#### **BLOCKED**

これを指定すると、書き込みアクセスがブロックされます。ファイ ルは、どのインターフェースを介しても直接更新することはできま せん。情報に対して更新を実行するには、代替メカニズムを使用す る必要があります。例えば、ファイルをコピーし、そのコピーを更 新してから、その DATALINK 値を更新することで、そのファイル の新しいコピーを指し示します。

#### **RECOVERY**

この列の値で参照されるファイルの特定時点リカバリーをデータベー ス・マネージャーがサポートするか否かを指定します。

**NO** これを指定すると、特定時点リカバリーはサポートされません。

#### **ON UNLINK**

DATALINK 値の変更または削除 (リンク解除) 時にファイルに対して 講じるアクションを指定します。これは、WRITE PERMISSION FS を 使用している場合には適用できないことに注意してください。

#### **RESTORE**

これを指定すると、ファイルのリンクが解除されたら、データ・リ ンク・ファイル・マネージャーは、そのファイルを、それがリンク された時点で存在していた許可と一緒に所有者に戻そうとします。 その所有者が既にファイル・サーバーへの登録を解除されている場 合、この結果は、それらのファイルが収められているファイル・シ ステムによって異なります。それらのファイルが AIX® ファイル・ システムにある場合の所有者は「dfmunknown」です。 IFS にある 場合の所有者は QDLFM です。これは、INTEGRITY ALL と WRITE PERMISSION BLOCKED も指定されている場合にのみ指 定することができます。

# **DELETE**

これを指定すると、ファイルは、リンク解除の時点で削除されま す。これは、READ PERMISSION DB と WRITE PERMISSION BLOCKED も指定されている場合にのみ指定することができます。

#### **MODE DB2OPTIONS**

このモードは、1 組のデフォルト・ファイル・リンク・オプションを定義し ます。 DB2OPTIONS によって定義されるデフォルト値は、次のとおりで す。

- INTEGRITY ALL
- READ PERMISSION FS
- WRITE PERMISSION FS
- RECOVERY NO

# **LIKE**

*table-name* または *view-name*

表の列の名前と記述が、指定された表 (表名) またはビュー (ビュー名) の列と まったく同じであることを指定します。この名前は、現行サーバーにある表また はビューを識別するものでなければなりません。

LIKE を使用すると、*n* 列を暗黙的に定義したことになります。ここで、*n* は、 指定した表またはビュー内の列の数です。この暗黙の定義には、*n* 列の以下の 属性が含まれます (そのデータ・タイプに該当する場合):

- 列名 (および、システム列名)
- データ・タイプ、長さ、精度、および位取り
- CCSID
- v FIELDPROC (*table-name* のためにコピーされます)

表名 の直後に LIKE 文節を指定し、括弧で囲まなかった場合は、以下の列属性 も含まれます。その他の場合は、これらの属性は含まれません (デフォルト値、 識別、行変更タイム・スタンプ、および隠し属性は、コピー・オプションを使用 して制御することもできます)。

- v デフォルト値 (表名 が指定され、ビュー名 は指定されていない場合)
- NULL 可能性
- v 隠し属性
- v 列の見出しとテキスト ( 1570 [ページの『](#page-1593-0)LABEL』を参照)

列の REFFLD 情報は、新しい列定義にコピーされます。

*table-name* に行変更タイム・スタンプ列、行開始列、行終了列、トランザクショ ン開始 ID 列、または生成式列が含まれている場合、新しい表の対応する列は ソース列のデータ・タイプのみを継承します。この新しい列は、生成された列と は見なされません。

暗黙の定義には、識別された表またはビューのその他のオプション属性は含まれ ません。例えば、新しい表に基本キー、外部キー、トリガー、または期間が自動 的に組み込まれることはありません。新規の表にこうしたオプション属性が組み 込まれるのは、オプション文節を明示的に指定した場合に限られます。

指定された表またはビューが非 SQL 作成の物理ファイルまたは論理ファイルの 場合、非 SQL 属性は除去されます。例えば、日付と時刻の形式は ISO 形式に 変更されます。

# **copy-options**

# **INCLUDING IDENTITY COLUMN ATTRIBUTES** または **EXCLUDING IDENTITY COLUMN ATTRIBUTES**

ID 列の属性を継承するかどうかを指定します。

#### **INCLUDING IDENTITY COLUMN ATTRIBUTES**

この表が、選択ステートメント、表名、またはビュー名 の結果として生じ る列の識別属性 (もしあれば) を継承することを指定します。一般に、識別 属性がコピーされるのは、表、ビュー、または選択ステートメント の中の 対応する列のエレメントが、識別属性を持つ基本表列の名前に直接または間 接にマップされる表列またはビュー列の名前である場合です。

INCLUDING IDENTITY COLUMN ATTRIBUTES 文節と AS 選択ステー トメント 文節を指定してあるときは、以下の場合には新規の表の列は識別 属性を継承しません。

- v 選択ステートメント の選択リストに、ID 列名の複数のインスタンスが 含まれている (つまり同じ列を複数回選択している) 場合。
- v 選択ステートメント の選択リストに、複数の ID 列が含まれている (つ まり、結合が複数の ID 列を戻した) 場合。
- v 選択リスト内の式のいずれかに ID 列が含まれている場合。
- v 選択ステートメント に一組の演算 (UNION または INTERSECT) が含 まれている場合。

INCLUDING IDENTITY を指定しなかった場合は、表には ID 列は含まれ ません。

### **EXCLUDING IDENTITY COLUMN ATTRIBUTES**

この表が、全選択、表名、またはビュー名 の結果として生じる列の識別属 性を継承しないことを指定します。

# **EXCLUDING COLUMN DEFAULTS** または **INCLUDING COLUMN DEFAULTS** または **USING TYPE DEFAULTS**

列のデフォルトを継承するかどうかを指定します。

#### **EXCLUDING COLUMN DEFAULTS**

ソース表の定義から列のデフォルトを継承しないことを指定します。新しい 表の列のデフォルト値は NULL になるか、またはデフォルト値がなくなり ます。列を NULL にできる場合、デフォルトは NULL 値になります。列 を NULL にできない場合はデフォルト値がなくなるため、新しい表に対す る INSERT で列の値が指定されない場合はエラーが発生します。

#### **INCLUDING COLUMN DEFAULTS**

この表が、選択ステートメント、表名、またはビュー名 から生じる列のデ フォルト値を継承することを指定します。一般に、デフォルト値がコピーさ れるのは、表、ビュー、または選択ステートメント の中の対応する列のエ レメントが、デフォルト値を持つ基本表列の名前に直接または間接にマップ される表列またはビュー列の名前である場合です。デフォルト値は、 INSERT で値が指定されていない場合に、列に割り当てられる値です。

USING TYPE DEFAULTS を指定する場合は、INCLUDING COLUMN DEFAULTS を指定しないでください。

INCLUDING COLUMN DEFAULTS を指定しなかった場合は、デフォル ト値は継承されません。

### **USING TYPE DEFAULTS**

この表のデフォルト値が、選択ステートメント、表名、またはビュー名 か ら生じる列のデータ・タイプに応じて決まることを指定します。その列が
NULL 可能である場合は、デフォルト値は NULL 値です。その他の場合 は、デフォルト値は以下のようになります。

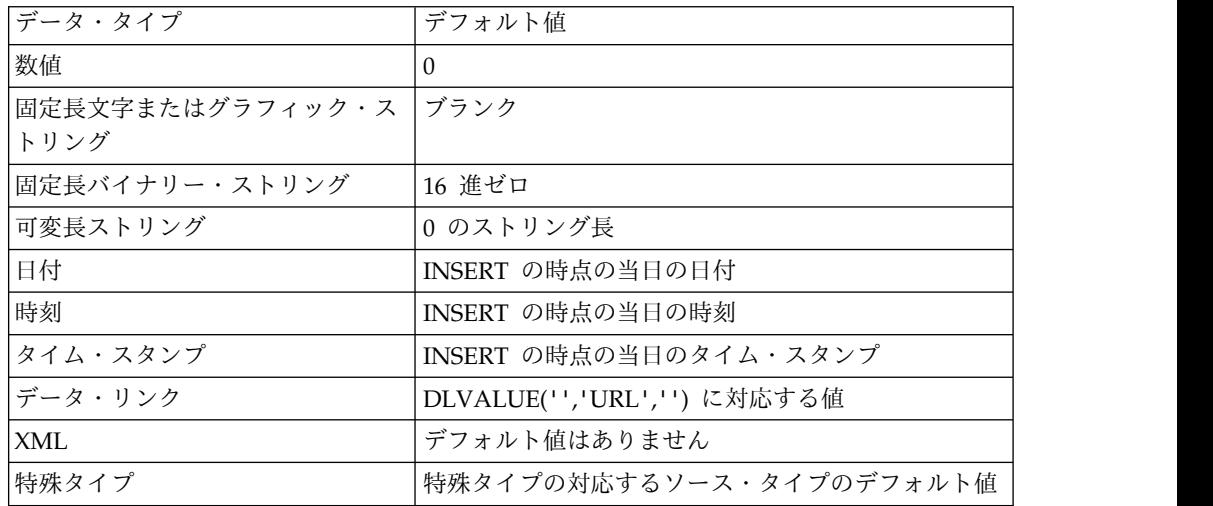

INCLUDING COLUMN DEFAULTS を指定する場合は、USING TYPE DEFAULTS は指定しないでください。

# **INCLUDING IMPLICITLY HIDDEN COLUMN ATTRIBUTES** または **EXCLUDING IMPLICITLY HIDDEN COLUMN ATTRIBUTES**

暗黙的な隠し列を継承するかどうかを指定します。

### **INCLUDING IMPLICITLY HIDDEN COLUMN ATTRIBUTES**

この表が、選択ステートメント、表名、または ビュー名から暗黙的な隠し 列を継承することを示します。また、これらの列は、新規の表の暗黙的隠し 属性を使用して定義されます。

INCLUDING IMPLICITLY HIDDEN COLUMN ATTRIBUTES を指定し ない場合、表は、暗黙的な隠し列を持ちません。

### **EXCLUDING IMPLICITLY HIDDEN COLUMN ATTRIBUTES**

表が、全選択、表名、または ビュー名 から、暗黙的な隠し列を継承しない ことを指定します。

# **INCLUDING ROW CHANGE TIMESTAMP COLUMN ATTRIBUTES** または **EXCLUDING ROW CHANGE TIMESTAMP COLUMN ATTRIBUTES**

行変更タイム・スタンプ属性が継承されるかどうかを指定します。

### **INCLUDING ROW CHANGE TIMESTAMP COLUMN ATTRIBUTES**

この表が、選択ステートメント、表名、またはビュー名 の結果として生じ る列の行変更タイム・スタンプ属性 (もしあれば) を継承することを指定し ます。一般に、行変更タイム・スタンプ属性がコピーされるのは、表、ビュ ー、または選択ステートメント の中の対応する列のエレメントが、行変更 タイム・スタンプ属性を指定する基本表列の名前に直接または間接にマップ される表列またはビュー列の名前である場合です。 INCLUDING ROW COLUMN ATTRIBUTES 文節と AS 選択ステートメント 文節を指定して あるときは、以下の場合には新規の表の列は、行変更タイム・スタンプ属性 を継承しません。

- v 選択ステートメント の選択リストに、行変更タイム・スタンプ列名の複 数インスタンスが含まれている (つまり同じ列を複数回選択している) 場 合。
- v 選択ステートメント の選択リストに、複数の行変更タイム・スタンプ列 が含まれている (つまり、結合が複数の行変更タイム・スタンプ列を戻し た) 場合。
- v 選択リスト内の式に行変更タイム・スタンプ列が含まれている場合。
- v 選択ステートメント に一組の演算 (UNION または INTERSECT) が含 まれている場合。

INCLUDING ROW CHANGE TIMESTAMP COLUMN ATTRIBUTES を 指定しない場合、表は、行変更タイム・スタンプ列を持ちません。

# **EXCLUDING ROW CHANGE TIMESTAMP COLUMN ATTRIBUTES**

この表が、全選択、表名、またはビュー名 の結果として生じる列の行変更 タイム・スタンプ属性 (もしあれば) を継承しないことを指定します。

## **as-result-table**

## *column-name*

表の列の名前を指定します。列名のリストを指定する場合は、そのリストは、選 択ステートメント の結果表にある列の数と同じ数の列名で構成されている必要 があります。 各 *column-name* (列名) は、ユニークで、しかも非修飾でなけれ ばなりません。列名のリストを指定しなかった場合、表の列は選択ステートメン ト の結果表の列の名前を継承します。

選択ステートメント の結果表に重複する列名または無名列がある場合は、列名 のリストを指定する必要があります。無名列は、定数、関数、式、またはセット 演算 (UNION または INTERSECT) から生じる名前のない列で、この列には選 択リストの AS 文節が使用されます。

**FOR COLUMN** システム列名

列の IBM i 名を指定します。表の複数の列やシステム列名に対して、同じ名前 を使用してはなりません。

システム列名 が指定されず、また列名が有効なシステム列名 でない場合には、 システム列名が生成されます。システム列名の生成方法に関する詳細について は、 1298 [ページの『表名の生成の規則』を](#page-1321-0)参照してください。

# 選択ステートメント

表の列の名前および記述を、選択ステートメント を実行した場合に選択ステー トメント の派生結果表に現れる列と同じにすることを指定します。 AS *(*選択 ステートメント*)* を使用すると、この表について *n* 個の列を暗黙的に定義した ことになります。*n* は、選択ステートメント の結果として発生する列の数で す。

この暗黙の定義には、*n* 列の以下の属性が含まれます (そのデータ・タイプに該 当する場合):

- v 列名 (および、システム列名)
- データ・タイプ、長さ、精度、および位取り
- $\cdot$  CCSID
- NULL 可能性
- v FIELDPROC
- v 列の見出しとテキスト ( 1570 [ページの『](#page-1593-0)LABEL』を参照)

以下の属性は組み込まれません (一部の属性は、*copy-options* を使用して組み込 むことができます)。

- デフォルト値
- v 非表示属性
- v 識別属性
- 行変更タイム・スタンプ属性
- v 行開始、行終了、およびトランザクション開始 ID
- v 生成式

暗黙の定義には、識別された表またはビューのその他のオプション属性は含まれ ません。例えば、新規の表には、表からの基本キーや外部キーは自動的には組み 込まれません。新規の表にこうしたオプション属性が組み込まれるのは、オプシ ョン文節を明示的に指定した場合に限られます。

選択文節 に含まれる列で、別の表またはビュー内の列への直接参照であるか、 結果属性を変更するための CAST のみを使用している列には、ファイル・オブ ジェクト内の定義のために生成される REFFLD 情報が入ります。

*select-statement* は変数を参照してはなりませんが、グローバル変数を参照するこ とはできます。

選択ステートメント には、PREVIOUS VALUE 式または NEXT VALUE 式を 含めてはなりません。UPDATE、SKIP LOCKED DATA、USE AND KEEP EXCLUSIVE LOCKS の各文節を指定することはできません。

*select-statement* が *isolation-clause* を含む場合、*isolation-clause* で指定された分離 レベルが SQL ステートメント全体に適用されます。

## **WITH DATA**

選択ステートメント を実行することを指定します。表の作成後に、選択ステー トメント の結果表の行が自動的に表に挿入されます。

### **WITH NO DATA**

選択ステートメント を新しい表の属性を定義する目的のみに使用することを指 定します。選択ステートメント の結果を使用した表へのデータの挿入は行われ ません。

## **unique-constraint**

### **CONSTRAINT** *constraint-name*

制約の名前を指定します。制約名 は、既に CREATE TABLE ステートメント で指定され、かつ既に現行サーバーに存在している制約を示すものであってはな りません。

この文節の指定がない場合、固有制約の名前がデータベース・マネージャーによ って生成されます。

### **PRIMARY KEY (***column-name***,...)**

指定した列で構成される基本キーを定義します。表は基本キーを 1 つだけ持つ ことができます。したがって、この文節は複数回指定することはできず、またこ の簡便な手法が表の基本キーを定義するのに使用されていた場合には、指定する

ことはできません。指定する列は、その CREATE TABLE ステートメントで前 に指定した他の UNIQUE 制約で指定されている列と同じであってはなりませ ん。例えば、UNIQUE(B,A) が既に指定されている場合、PRIMARY KEY(A,B) の指定は許されません。

それぞれの *column-name* は、該当の表の列を識別する非修飾の名前でなければ なりません。同じ列を複数回指定することはできません。この列は、LOB 列、 DATALINK 列、または XML 列であってはなりません。ソート・シーケンス を指定する場合、列にフィールド・プロシージャーを含めることはできません。 指定できる列の数は 120 を超えてはならず、それぞれのバイト・カウントの合 計は 32766-*n* を超えてはなりません。ここで、*n* は NULL が許されると指定 された列の数です。バイト数については、 1295 [ページの表](#page-1318-0) 83 を参照してくだ さい。

固有索引は、別個のシステム論理ファイルとしてではなく、システム物理ファイ ルの一部として作成されます。基本キーを追加すると、CHECK 制約が暗黙的 に追加され、その基本キーを構成するどの列でも NULL を使用することはでき ないという規則が適用されます。

### **UNIQUE (***column-name***,...)**

識別された列で構成されるユニーク制約を定義します。 UNIQUE 文節は複数 回指定しても構いません。指定する列は、その CREATE TABLE ステートメン トで前に指定した他の UNIQUE 制約や PRIMARY KEY で指定されている列 と同じであってはなりません。ある固有制約が他の制約の指定と同一であるか否 かを判別するには、その列のリストを対比します。例えば、UNIQUE(A,B) は UNIQUE(B,A) と同一です。

それぞれの column-name は、該当の表の列を識別する非修飾の名前でなけれ ばなりません。同じ列を複数回指定することはできません。この列は、LOB 列、DATALINK 列、または XML 列であってはなりません。ソート・シーケ ンスを指定する場合、列にフィールド・プロシージャーを含めることはできませ ん。指定できる列の数は 120 を超えてはならず、それぞれのバイト・カウント の合計は 32766-*n* を超えてはなりません。ここで、*n* は NULL が許されると 指定された列の数です。バイト数については、 1295 [ページの表](#page-1318-0) 83 を参照して ください。

指定された列に基づく固有索引が、その CREATE TABLE ステートメントの実 行過程で作成されます。固有索引は、別個のシステム論理ファイルとしてではな く、システム物理ファイルの一部として作成されます。

# **referential-constraint**

#### **CONSTRAINT** *constraint-name*

制約の名前を指定します。制約名 は、既に CREATE TABLE ステートメント で指定され、かつ既に現行サーバーに存在している制約を示すものであってはな りません。

この文節の指定がない場合、固有制約の名前がデータベース・マネージャーによ って生成されます。

### **FOREIGN KEY**

FOREIGN KEY 文節を指定するたびに、参照制約が定義されます。表が宣言済 みグローバル一時表または分散表である場合、FOREIGN KEY を使用すること はできません。

**(***column-name***,...)**

参照制約の外部キーは、指定した列で構成されます。それぞれの *column-name* は、該当の表の列を識別する非修飾の名前でなければなりませ ん。同じ列を複数回指定することはできません。この列は、LOB 列、 DATALINK 列、または XML 列であってはならず、また行変更タイム・ス タンプ列であってもなりません。ソート・シーケンスを指定する場合、列に フィールド・プロシージャーを含めることはできません。指定できる列の数 は 120 を超えてはならず、その長さの合計は 32766-*n* を超えてはなりませ ん。ここで、*n* は NULL が許されると指定された列の数です。

#### **REFERENCES** *table-name*

REFERENCES 文節で指定する表名 は、アプリケーション・サーバー上に 作成される表か既に存在している基本表を示すものでなければなりません が、カタログ表、宣言済み一時表、分散表、または履歴表を示すものであっ てはなりません。親がパーティション表の場合は、親のユニーク制約を適用 するユニーク索引がパーティション化されていてはなりません。

参照制約の外部キー、親キー、および親表が、前に指定した参照制約の外部 キー、親キー、および親表と同一である場合は、その参照制約は重複 しま す。重複する参照制約は許されますが、お勧めできません。

以下の説明で、T1 は作成される表を指し、T2 は識別された親表を表して います。

指定した外部キーは、T2 の親キーと同じ数の列を持たなければなりませ ん。外部キーの *n* 番目の列の記述とその親キーの *n* 番目の列の記述は、同 一のデータ・タイプ、長さ、CCSID、および FIELDPROC を持たなければ なりません。

**(***column-name,***...)**

参照制約の親キーは、ここで指定する列によって構成されます。各 *column-name* は、T2 の列を指定する非修飾名でなければなりません。 同じ列を複数回指定することはできません。この列は、LOB 列、 DATALINK 列、または XML 列であってはならず、また行変更タイ ム・スタンプ列であってもなりません。ソート・シーケンスを指定する 場合、列にフィールド・プロシージャーを含めることはできません。指 定できる列の数は 120 を超えてはならず、それぞれのバイト・カウン トの合計は 32766-*n* を超えてはなりません。ここで、*n* は NULL が許 されると指定された列の数です。バイト数については、 1295 [ページの](#page-1318-0) [表](#page-1318-0) 83 を参照してください。

この列名のリストは、T2 の基本キーまたは T2 に存在する UNIQUE 制約の列名のリストと同一でなければなりません。 名前は、基本キー と同じ順序で指定する必要はありません。しかし、外部キー 文節の列 のリストに対応する順序で指定する必要があります。列名のリストの指 定がない場合、T2 は基本キーを持たなければなりません。列名のリス トの省略は、基本キーの列の暗黙の指定を意味しています。

FOREIGN KEY 文節によって指定される参照制約は、T2 が親表で、T1 が その従属表である関係を定義します。

### **ON DELETE**

親表の行が削除される時点で、従属表について行うアクションを指定しま す。可能なアクションには以下の 5 つがあります。

- NO ACTION (デフォルト)
- RESTRICT
- CASCADE
- SET NULL
- SET DEFAULT

外部キーの列に NULL が許される列がある場合を除いて、SET NULL を 指定してはなりません。

FILE LINK CONTROL を指定した DATALINK 列が T1 に含まれる場合 には、CASCADE を指定してはなりません。

削除規則は、T2 の行が DELETE または波及削除操作の対象で、しかもそ の行が T1 に従属する行を持っている場合に適用されます。 *p* は、そのよ うな T2 の行を表すと想定します。

- v RESTRICT または NO ACTION を指定した場合、エラーが生じ、行の 削除は行われません。
- v CASCADE を指定すると、 T1 の *p* の従属行に削除操作が伝搬しま す。
- v SET NULL が指定された場合、T1 の *p* のそれぞれの従属行の外部キー の NULL 可能な列が NULL 値に設定されます。従属表がパーティショ ン化された表である場合や外部キーの列がパーティション・キーの場合 も、SET NULL を使用することはできません。
- v SET DEFAULT を指定した場合、T1 の *p* の各従属行の外部キーの各列 は、そのデフォルト値に設定されます。SET DEFAULT は、従属表がパ ーティション化された表であり、外部キー列もパーティション・キーで ある場合は、デフォルトで同じパーティションに行が保持される場合を 除いて、使用することはできません。

## **ON UPDATE**

親表の行が更新される時点で、従属表で行うアクションを指定します。

更新規則は、T2 の行が UPDATE または波及更新操作の対象で、しかもそ の行が T1 に従属行を持つ場合に適用されます。 *p* は、そのような T2 の 行を表すと想定します。

v RESTRICT または NO ACTION を指定した場合、エラーが生じ、行の 更新は行われません。

# **check-constraint**

## **CONSTRAINT** *constraint-name*

検査制約の名前を指定します。制約名 は、既に CREATE TABLE ステートメ ントで指定され、かつ既に現行サーバーに存在している制約を示すものであって はなりません。

- この文節の指定がない場合、固有制約の名前がデータベース・マネージャーによ って生成されます。
- **CHECK (***check-condition***)**

検査制約を定義します。どのような場合も、検査条件 は、表の行ごとに真か不 明にする必要があります。

検査条件 は、検索条件 です。ただし、次の条件は除きます。

- v 表の列だけを参照することができます。
- v *check-condition* で指定する式の結果を、ROWID、XML の各データ・タイ プ、または FILE LINK CONTROL を伴う DATALINK データ・タイプに することはできません。
- v 次のいずれも含めることはできません。
	- 副照会
	- 集約関数
	- 変数
	- グローバル変数
	- パラメーター・マーカー
	- シーケンス参照
	- LOB を含む複合式 (連結など)
	- OLAP の指定
	- ROW CHANGE 式
	- IS JSON、JSON\_EXISTS、または REGEXP\_LIKE の述部
	- 特殊レジスター
	- 特殊タイプの作成に伴って暗黙に生成された関数以外のユーザー定義関数
	- 以下の組み込みスカラー関数:

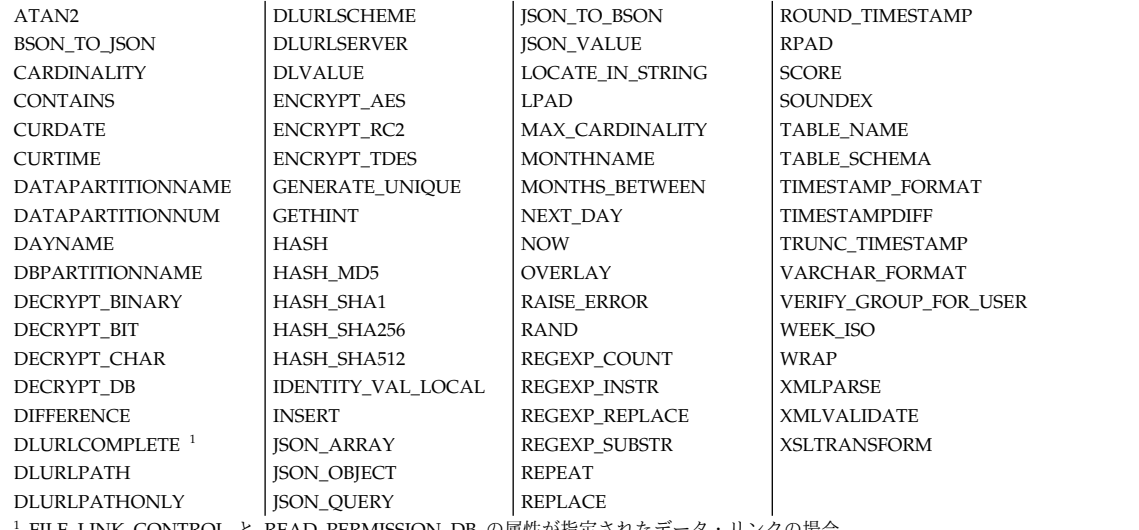

<sup>1</sup> FILE LINK CONTROL と READ PERMISSION DB の属性が指定されたデータ・リンクの場合。

#### **ON INSERT VIOLATION**

挿入される行の *check-condition* が false の場合の処置を指定します。この節が 指定されていないと、挿入の *check-condition* が false の場合はエラーが発生し ます。

# **CREATE TABLE**

### **SET** *column-name* **= DEFAULT**

挿入操作で提供される値の代わりに、*column-name* のデフォルト値が表に挿 入されます。

*column-name* は *check-condition* 内で参照されている必要があります。

## **ON UPDATE VIOLATION**

更新される行に対する *check-condition* が false の場合の処置を指定します。こ の節が指定されていないと、更新の *check-condition* が false の場合はエラーが 発生します。

### **PRESERVE** *column-name*

*column-name* の現行値は、更新操作によって提供される値で置き換えられる のではなく、表に残ります。

*column-name* は *check-condition* 内で参照されている必要があります。

検索条件の詳細については、 275 [ページの『検索条件』を](#page-298-0)参照してください。 LOB データ・タイプおよび式が含まれる検査制約について詳しくは、「データベー ス・プログラミング」トピック集を参照してください。

# **NOT LOGGED INITIALLY**

このステートメントによって作成された表に対して同一作業単位内の INSERT、 DELETE、または UPDATE ステートメントによって行われた変更は、ログ (ジャ ーナル) に記録されません。

現行作業単位の完了時に NOT LOGGED INITIALLY 属性が非活動化され、後続の 作業単位で表に対して行われるすべての操作はログ (ジャーナル) に記録されます。

この NOT LOGGED INITIALLY オプションは、代替ソース (別の表またはファイ ル) のデータを使用して大きい結果セットを作成する必要があり、かつ表のリカバ リーが不要である場合に役立ちます。このオプションを使用すると、データのロギ ング (ジャーナリング) のオーバーヘッドを節約できます。

表に FILE LINK CONTROL が指定された DATALINK 列 がある場合、 ACTIVATE NOT LOGGED INITIALLY は無視されます。

# **VOLATILE** または **NOT VOLATILE**

表表名 のカーディナリティーを実行時に大きく変えることができるかをオプティマ イザーに示します。揮発性は表の行数に適用され、表そのものに適用されるわけで はありません。デフォルトは NOT VOLATILE です。

#### **VOLATILE**

実行時に表名 のカーディナリティーを空から大規模に大きく変えることができ ることを指定します。オプティマイザーは表にアクセスするとき、可能であれば 通常は索引を使用します。

### **NOT VOLATILE**

*table-name* のカーディナリティーが揮発性でないことを指定します。この表を参 照するアクセス・プランは、アクセス・プランが構築された時点の表のカーディ ナリティーに基づいたものになります。 NOT VOLATILE がデフォルトです。

# **RCDFMT**

表のレコード・フォーマット名を示します。

#### **RCDFMT** *format-name*

表の IBM i レコード・フォーマット名を指定する非修飾名です。 *format-name* は、システム ID です。

レコード・フォーマット名が指定されない場合、*format-name* は、表の *system-object-name* と同一のものになります。

## **media-preference**

表またはパーティションの優先ストレージ・メディアを指定します。

## **UNIT ANY**

どのストレージ・メディアも優先しません。使用可能なストレージ・メディアで あればどのストレージ・メディアからでも表またはパーティションのストレージ が割り振られます。表で UNIT ANY を指定すると、パーティションで指定す る *media-preference* が使用されます。

# **UNIT SSD**

ソリッド・ステート・ディスク・ストレージ・メディアを優先します。ソリッ ド・ステート・ディスクのストレージ・メディアが使用可能になっていれば、そ のソリッド・ステート・ディスクのストレージ・メディアから表またはパーティ ションのストレージが割り振られます。表で UNIT SSD を指定すると、パーテ ィションで指定する *media-preference* は無視されます。

# **memory-preference**

#### **KEEP IN MEMORY**

表のデータが照会で使用されるときに、データを主記憶域プールに入れるかどう かを指定します。

**NO** データは主記憶域プールに入れられません。

**YES**

データは主記憶域プールに入れられます。

# **ON REPLACE**

現行サーバーに存在する表を置き換える場合の処置を指定します。既存の表が置換 されない場合、このオプションは無視されます。

### **PRESERVE ALL ROWS**

指定された表の現在の行が保持されます。WITH DATA が *result-table-as* で指 定されている場合、PRESERVE ALL ROWS は使用できません。

パーティション化された表内のすべてのパーティションのすべての行が保持され ます。新しい表定義が範囲パーティション化された表の場合、定義された範囲は 既存のパーティションのすべての行を含むことができなければなりません。

列が除去された場合、その列値は保持されません。列が変更された場合、その列 値を変更することができます。

# **CREATE TABLE**

表がパーティション化された表ではない場合、またはハッシュ・パーティション 化された表である場合、PRESERVE ALL ROWS と PRESERVE ROWS は等価 です。

# **PRESERVE ROWS**

指定された表の現在の行が保持されます。WITH DATA が *result-table-as* で指 定されている場合、PRESERVE ROWS は使用できません。

範囲パーティション化された表のパーティションが除去された場合、そのパーテ ィションの行は、削除トリガーを処理せずに削除されます。範囲パーティション 化された表のパーティションが除去されるかどうかを判別するために、新しい表 定義内のパーティションの範囲定義とパーティション名 (もしあれば) が既存の 表定義のパーティションと比較されます。パーティションの指定された範囲また は名前のいずれかが一致すると、それが保持されます。パーティションに *partition-name* がない場合、その *boundary-spec* は、既存のパーティションと一 致しなければなりません。

ハッシュ・パーティション表のパーティションが除去された場合、そのパーティ ションの行は保持されます。

列が除去された場合、その列値は保持されません。列が変更された場合、その列 値を変更することができます。

## **DELETE ROWS**

指定された表の現在の行が削除されます。既存の DELETE トリガーは起動され ません。

表がシステム期間テンポラル表または履歴表の場合、DELETE ROWS は使用で きません。

# **distribution-clause**

### **IN NODEGROUP** *nodegroup-name*

この表のデータが分散されるノード・グループを指定します。この名前は、現行 サーバーに存在するノード・グループを示すものでなければなりません。この文 節を指定すると、表は、そのノード・グループのシステムすべてにわたる分散表 として作成されます。

LOB 列、DATALINK 列、XML 列、または IDENTITY 列は、分散表内で使用 することはできません。

分散表を作成するには、Db2 Multisystem・プロダクトをインストールする必要 があります。分散表の詳細については、「Db2 UDB for iSeries マルチ・シス テム」トピック集を参照してください。

### **DISTRIBUTE BY HASH (***column-name***,...)**

パーティション・キーを指定します。パーティション・キーは、ノード・グルー プのどのノードに行を置くかを判別するために使用します。それぞれの *column-name* は、該当の表の列を識別する非修飾の名前でなければなりませ ん。同じ列を複数回指定することはできません。 DISTRIBUTE BY 文節の指定 がない場合、基本キーの最初の列が、パーティション・キーとして使用されま す。基本キーがない場合は、表の最初の列で、浮動小数点、日付、時刻、あるい はタイム・スタンプではない列が、パーティション・キーとして使用されます。

パーティション・キーを構成する列は、その表に対して固有の制約を構成する列 のサブセットでなければなりません。パーティション・キーでは、浮動小数点、 日付、時刻、タイム・スタンプ、LOB、XML、DataLink、 ROWID、および、 フィールド・プロシージャーがある列を使用することはできません。

## **partitioning-clause**

## **PARTITION BY RANGE**

表に行を挿入する場合、ターゲット・データのパーティションの判別に列値の範 囲を使用することを指定します。パーティションの数は、256 以下でなければな りません。

#### *partition-expression*

データのターゲット・データ・パーティションを決定するために範囲を定義 する対象のキー・データを指定します。

#### *column-name*

データ・パーティション・キーの列を識別します。パーティション・キ ーは、表内のどのパーティションに行を置くかを判別するために使用し ます。 *column-name* は、該当の表の列を識別する非修飾の名前でなけ ればなりません。同じ列を複数回指定することはできません。

パーティション・キーでは、LOB、XML、DataLink、ROWID、行変更 タイム・スタンプ列、ID 列、および、フィールド・プロシージャーの ある列を使用することはできません。

指定する列数は 120 を超えてはなりません。列の長さ属性の合計が 2000 を超えてはなりません。

#### **NULLS LAST**

NULL 値の比較順位を上位に設定することを指定します。

#### **NULLS FIRST**

NULL 値の比較順位を下位に設定することを指定します。

#### *partition-element*

データ・パーティション・キーの範囲を指定します。

#### **PARTITION** *partition-name*

データ・パーティションに名前を付けます。表の他のデータ・パーティ ションと同じ名前を指定することはできません。

この文節の指定がない場合、固有のパーティション名がデータベース・ マネージャーによって生成されます。

#### *boundary-spec*

範囲パーティションの境界を指定します。複数のパーティション・キー が指定された場合、境界は昇順で指定されなければなりません。範囲は オーバーラップしてはなりません。

### *starting-clause*

データ・パーティションの範囲の下限を指定します。指定された開 始値の数値は、パーティション化キーの列の値と同じでなければな りません。最初の *boundary-spec* で *starting-clause* を指定しない場 合は、パーティション・キーの各列で MINVALUE INCLUSIVE が デフォルトとして使用されます。後続の *boundary-spec* で

*starting-clause* を指定しない場合は、直前の隣接する *boundary-spec* に *ending-clause* を組み込む必要があります。デフォルトは、その *ending-clause* と同じです (ただし、INCLUSIVE 属性または EXCLUSIVE 属性が逆になります)。

### **STARTING FROM**

この後に、*starting-clause* を指定します。

#### *constant*

パーティション・キーの対応する列のデータ・タイプの定数 の規則に準拠する定数を指定します。この定数は、パーティ ション・キーの対応する列が特殊タイプでない場合は、特殊 タイプのソース・タイプの規則に準拠する必要があります。 この値は、表の他の境界スペック の範囲内であってはなり ません。

### **MINVALUE**

対応する *column-name* のデータ・タイプで有効な最小値よ り小さい値を指定します。MINVALUE を指定した場合、 開始文節 内の後続のすべての値も MINVALUE でなけれ ばなりません。

### **MAXVALUE**

対応する *column-name* のデータ・タイプで有効な最大値よ り大きい値を指定します。MAXVALUE を指定した場合、 終了文節 内の後続のすべての値も MAXVALUE でなけれ ばなりません。

### **INCLUSIVE**

指定した範囲値をデータ・パーティションに含めることを示し ます。

## **EXCLUSIVE**

指定した範囲値をデータ・パーティションから除外することを 示します。MINVALUE または MAXVALUE が指定されてい る場合、この指定は無視されます。

### *ending-clause*

データ・パーティションの範囲の上限を指定します。指定された終 了値の数値は、データ・パーティション化キーの列の値と同じでな ければなりません。最後の *boundary-spec* では、*ending-clause* を指 定する必要があります。前の *boundary-spec* で *ending-clause* を指定 しない場合は、後続の隣接する *boundary-spec* に *starting-clause* を 組み込む必要があります。デフォルトは、その *starting-clause* と同 じです (ただし、INCLUSIVE 属性または EXCLUSIVE 属性が逆に なります)。

## **ENDING AT**

この後に、*ending-clause* を指定します。

### *constant*

パーティション・キーの対応する列のデータ・タイプの定数 の規則に準拠する定数を指定します。この定数は、パーティ ション・キーの対応する列が特殊タイプでない場合は、特殊

タイプのソース・タイプの規則に準拠する必要があります。 この値は、表の他の境界スペック の範囲内であってはなり ません。

## **MINVALUE**

対応する *column-name* のデータ・タイプで有効な最小値よ り小さい値を指定します。MINVALUE を指定した場合、 開始文節 内の後続のすべての値も MINVALUE でなけれ ばなりません。

#### **MAXVALUE**

対応する *column-name* のデータ・タイプで有効な最大値よ り大きい値を指定します。MAXVALUE を指定した場合、 終了文節 内の後続のすべての値も MAXVALUE でなけれ ばなりません。

#### **INCLUSIVE**

指定した範囲値をデータ・パーティションに含めることを示し ます。

## **EXCLUSTVE**

指定した範囲値をデータ・パーティションから除外することを 示します。MINVALUE または MAXVALUE が指定されてい る場合、この指定は無視されます。

# **EVERY** 整数定数

複数のデータ・パーティションが、整数定数 が各データ・パーティシ ョンの範囲の幅を指定する場所に追加されることを指定します。

EVERY が指定された場合、パーティション・キーに指定できるのは単 一の SMALLINT、INTEGER、

BIGINT、DECIMAL、NUMERIC、DATE、または TIMESTAMP 列の みです。

最初のデータ・パーティションの開始値が、指定された STARTING 値 になります。以前のパーティション + 整数定数 の開始値が、後続の各 パーティションの開始値になります。開始文節 が EXCLUSIVE を指定 した場合、各パーティションの開始値は EXCLUSIVE になります。そ うでない場合、各パーティションの開始値は INCLUSIVE になりま す。

範囲の各パーティションの終了値は (パーティションの開始値 + 整数 定数) になります。 *ending-clause* が EXCLUSIVE を指定した場合、最 後のパーティションの終了値は EXCLUSIVE になります。そうでない 場合、最後のパーティションの終了値は INCLUSIVE になります。開 始値が INCLUSIVE の場合、その他のパーティションの終了値は EXCLUSIVE になります。そうでない場合、その他のパーティションの 終了値は INCLUSIVE になります。

追加するパーティションの数は、 ENDING 値に達するまで整数定数 を繰り返し STARTING 値に追加することによって判別されます。例え ば次のようなものがあります。

```
CREATE TABLE FOO
  (A INT)
 PARTITION BY RANGE(A)
    (STARTING(1) ENDING(10) EVERY(2))
```
上記は、次の CREATE TABLE ステートメントと等価です。

```
CREATE TABLE FOO
  (A INT)
 PARTITION BY RANGE(A)
    (STARTING(1) ENDING(2),
     STARTING(3) ENDING(4),
     STARTING(5) ENDING(6),
     STARTING(7) ENDING(8),
     STARTING(9) ENDING(10))
```
日付およびタイム・スタンプの場合、EVERY 値をラベル付き期間にす る必要があります。例えば、次のようになります。

```
CREATE TABLE FOO
  (A DATE)
  PARTITION BY RANGE(A)
    (STARTING('2001-01-01') ENDING('2010-01-01') EVERY(3 MONTHS))
```
#### **PARTITION BY HASH**

表に行を挿入する場合、ターゲット・データのパーティションの判別にハッシュ 関数を使用することを指定します。

### **(***column-name***,...)**

パーティション・キーを指定します。パーティション・キーは、表内のどの パーティションに行を置くかを判別するために使用します。それぞれの *column-name* は、該当の表の列を識別する非修飾の名前でなければなりませ ん。同じ列を複数回指定することはできません。

パーティション・キーでは、浮動小数点、LOB、XML、日付、時刻、タイ ム・スタンプ、DataLink、ROWID、ID 列、および、フィールド・プロシ ージャーのある列を使用することはできません。

#### **INTO** 整数 **PARTITIONS**

パーティションの数を指定します。パーティションの数は、256 以下でなけ ればなりません。

# **materialized-query-definition**

### *column-name*

表の列の名前を指定します。列名のリストを指定する場合は、そのリストは、選 択ステートメント の結果表にある列の数と同じ数の列名で構成されている必要 があります。 各 *column-name* (列名) は、ユニークで、しかも非修飾でなけれ ばなりません。列名のリストを指定しなかった場合、表の列は選択ステートメン ト の結果表の列の名前を継承します。

選択ステートメント の結果表に重複する列名または無名列がある場合は、列名 のリストを指定する必要があります。無名列は、定数、関数、式、またはセット 演算 (UNION または INTERSECT) から生じる名前のない列で、この列には選 択リストの AS 文節が使用されます。

## **FOR COLUMN** システム列名

列の IBM i 名を指定します。表の複数の列やシステム列名に対して、同じ名前 を使用してはなりません。

システム列名 が指定されず、また列名が有効なシステム列名 でない場合には、 システム列名が生成されます。システム列名の生成方法に関する詳細について は、 1298 [ページの『表名の生成の規則』を](#page-1321-0)参照してください。

選択ステートメント

表の列の名前および記述を、選択ステートメント を実行した場合に選択ステー トメント の派生結果表に現れる列と同じにすることを指定します。 AS *(*選択 ステートメント*)* を使用すると、この表について *n* 個の列を暗黙的に定義した ことになります。*n* は、選択ステートメント の結果として発生する列の数で す。

この暗黙の定義には、*n* 列の以下の属性が含まれます (そのデータ・タイプに該 当する場合):

- 列名 (および、システム列名)
- データ・タイプ、長さ、精度、および位取り
- CCSID
- NULL 可能性
- FIELDPROC
- v 列の見出しとテキスト ( 1570 [ページの『](#page-1593-0)LABEL』を参照)

以下の属性は組み込まれません。

- デフォルト値
- v 非表示属性
- v 識別属性
- 行変更タイム・スタンプ属性
- v 行開始、行終了、およびトランザクション開始 ID
- 生成式

暗黙の定義には、識別された表またはビューのその他のオプション属性は含まれ ません。例えば、新規の表には、表からの基本キーや外部キーは自動的には組み 込まれません。新規の表にこうしたオプション属性が組み込まれるのは、オプシ ョン文節を明示的に指定した場合に限られます。

選択ステートメント は、変数、グローバル変数、または組み込みパラメータ ー・マーカーを参照するものであってはなりません。*select-statement* の SELECT 文節の式が列名でない場合は、フィールド・プロシージャーがある列 をその式で参照することはできません。

選択ステートメント には、PREVIOUS VALUE 式または NEXT VALUE 式を 含めてはなりません。UPDATE、SKIP LOCKED DATA、USE AND KEEP EXCLUSIVE LOCKS の各文節を指定することはできません。

### **refreshable-table-options**

表がマテリアライズ照会表 であり、REFRESH TABLE ステートメントを使用 して選択ステートメント の結果を表に移植することを指定します。

選択ステートメント が GROUP BY 文節を含むマテリアライズ照会表は、選択 ステートメント で参照された表からのデータを要約します。このようなマテリ アライズ照会表は、サマリー表と呼ばれます。要約表は、特殊なタイプのマテリ アライズ照会表です。

マテリアライズ照会表が定義されると、以下の選択ステートメント 制限が適用 されます。

- 選択ステートメント には、別のマテリアライズ照会表の参照またはマテリア ライズ照会表を参照するビューの参照を含めることはできません。
- v 選択ステートメント には、宣言済み一時表、QTEMP 内の表、プログラム記 述ファイル、または FROM 文節の非 SQL 論理ファイルへの参照を含める ことはできません。
- v 選択ステートメントには、データ変更ファイル参照 は含められません。
- v 選択ステートメント に、別のマテリアライズ照会表または宣言済み一時表を 参照するビューの参照を含めることはできません。ENABLE QUERY OPTIMIZATION を指定してマテリアライズ照会表が定義されると、選択ス テートメント には、次の段落で示す制約事項のうちのいずれかを含むビュー の参照を含めることはできません。
- v 選択ステートメント には、 DataLink または DataLink が FILE LINK CONTROL である DataLink に基づく特殊タイプがある式を含めることはで きません。
- v 選択ステートメント には、精度、DBCS-ONLY、または DBCS-EITHER を 持つバイナリーといった、 SQL データ・タイプではない結果列を含めるこ とはできません。

ENABLE QUERY OPTIMIZATION でマテリアライズ照会表が定義されると、 以下の付加的な選択ステートメント 制限が適用されます。

- v 特殊レジスターを含めてはなりません。
- 他の非 deterministic 関数を含めてはなりません。
- v ORDER BY 文節を使用できますが、REFRESH によってのみ使用されま す。これによって、マテリアライズ照会表のデータの参照の局所性が改善さ れる場合があります。
- v 副選択がビューを参照する場合、ビュー定義内の選択ステートメント は、こ れらの制約事項を満たさなければなりません。

## **DATA INITIALLY DEFERRED**

データの作成時に、そのデータをマテリアライズ照会表に挿入しないことを 指定します。 REFRESH TABLE ステートメントを使用してマテリアライズ 照会表を移植するか、 INSERT ステートメントを使用してデータをマテリ アライズ照会表に挿入します。

#### **DATA INITIALLY IMMEDIATE**

データの作成時に、そのデータをマテリアライズ照会表に挿入することを指 定します。

# **REFRESH DEFERRED**

表内のデータを REFRESH TABLE ステートメントを使用していつでもリフ レッシュできるように指定します。表内のデータは、REFRESH TABLE ス テートメントの処理時または最後に更新された時のスナップショットとして の照会の結果のみを反映します。

#### **MAINTAINED BY USER**

マテリアライズ照会表がユーザーによって保守されるように指定します。ユ

ーザーは表に対して INSERT、DELETE、UPDATE、または REFRESH TABLE ステートメントを使用できます。

## **ENABLE QUERY OPTIMIZATION** または **DISABLE QUERY OPTIMIZATION**

このマテリアライズ照会表を最適化に使用できるかどうかを指定します。デ フォルトは ENABLE QUERY OPTIMIZATION です。

#### **ENABLE QUERY OPTIMIZATION**

マテリアライズ照会表を照会の最適化に使用できるように指定します。 指定した選択ステートメント が照会の最適化のための制約事項を満た していない場合は、エラーが戻されます。

### **DISABLE QUERY OPTIMIZATION**

マテリアライズ照会表を照会の最適化に使用できないように指定しま す。それでもその表を直接照会することはできます。

*select-statement* 内で直接または間接に参照されているいずれかの表で行レベルまた は列レベルのアクセス制御がアクティブになっている場合、作成される表に対して 行アクセス制御が暗黙的にアクティブ化されます。これにより、マテリアライズ照 会表の内容への直接アクセスが制限されます。表を明示的に参照する照会では、表 内にデータがないことを示す警告が戻されます。マテリアライズ照会表にアクセス するには、適切な行権限を作成します。またはふさわしいようであれば、マテリア ライズ照会表に対する ALTER TABLE DEACTIVATE ROW ACCESS CONTROL を発行して、行レベルの保護を除去します。

# 注意的人物

表の属性 **:** 表は物理ファイルとして作成されます。表が作成される場合、ファイル 待ち時間とレコード待ち時間の属性は、物理ファイル作成 (CRTPF) コマンドの WAITFILE キーワードと WAITRCD キーワード上に指定されたデフォルト値に設 定されます。

SQL 表は、削除済みの行で使用していたスペースがその後の挿入要求で再利用され るように作成されます。この属性は、コマンドの *CHGPF*、および *REUSEDLT(\*NO)* パラメーターの指定によって変更することができます。 *CHGPF* コマンドについて詳しくは、「CL 解説書」を参照してください。

分散表は、その表が配布されるすべてのサーバーで作成されます。 分散表について の詳細は、Db2 マルチシステム (Multisystem) を参照してください。

表のジャーナリング**:** 表の作成時に、ジャーナリングを自動的に開始することができ ます。

- v QDFTJRN と呼ばれるデータ域が表が作成されたのと同じスキーマに存在し、ユ ーザーがそのデータ域に対する権限を持っていると、以下のいずれかが当てはま る場合、ジャーナリングがデータ域で指定されたジャーナルに対して開始されま す。
	- 表の識別されたスキーマは、QSYS、QSYS2、QRECOVERY、QSPL、 QRCL、QRPLOBJ、QGPL、QTEMP、SYSIBM、またはこれらのライブラリ ーと同等の iASP であってはなりません。
- データ域で指定されたジャーナルが存在していなければならず、ユーザーは ジャーナルに対してジャーナリングを開始する権限を持っていなければなり ません。
- データ域の最初の 10 バイトには、ジャーナルを検索するスキーマの名前が 含まれている必要があります。
- 次の 10 バイトにはジャーナルの名前が含まれている必要があります。
- 残りのバイトには、暗黙的にジャーナルに記録されるオブジェクト・タイプ と、いつ暗黙的ジャーナリングを行うかに関係のあるオプションが含まれま す。オブジェクト・タイプには値 \*FILE または \*ALL を含める必要がありま す。値 \*NONE を使用して、ジャーナリングが開始しないようにすることが できます。

詳しくは、ジャーナル管理を参照してください。

- v 指定した (STRJRNLIB コマンドを使用して) スキーマ内に表を作成すると、ジャ ーナリングが暗黙的に開始されます。
- v QDFTJRN と呼ばれるデータ域が表の作成時と同一のスキーマに存在しないか、 またはユーザーがそのデータ域に対する権限を持っておらず、ジャーナリングを 開始することがスキーマに指定されていない場合、表の作成時と同一のスキーマ に QSQJRN というジャーナルが存在していると、そのジャーナルに対してジャ ーナリングが開始されます。

表の所有権**:** SQL 名が指定されている場合、

- v 作成した表が入れられるスキーマと同じ名前のユーザー・プロファイルが存在す る場合、表の所有者 はそのユーザー・プロファイルです。
- v その他の場合は、表の所有者 は、このステートメントを実行しているスレッド のユーザー・プロファイルまたはグループ・ユーザー・プロファイルです。

システム名を指定した場合は、表の所有者 は、このステートメントを実行している スレッドのユーザー・プロファイルまたはグループ・ユーザー・プロファイルで す。

表の権限 **:** SQL 名を使用する場合は、表は、\*PUBLIC に対するシステム権限 \*EXCLUDE を使用して作成されます。システム名を使用する場合、表は、スキーマ の作成権限 (CRTAUT) パラメーターによって決められる \*PUBLIC に対する権限 を使用して作成されます。

表の所有者がグループ・プロファイルのメンバー (GRPPRF キーワード) であり、 グループ権限が指定されている (GRPAUT キーワード) 場合は、そのグループ・プ ロファイルにも、その表に対する権限が与えられます。

**REPLACE** の規則**:** 表が REPLACE によって PRESERVE ROWS を使用して再作 成される際には、表の新しい定義が古い定義と比較され、論理的に、二者間の各相 違点について、対応する ALTER 操作が実行されます。 DELETE ROWS オプショ ンを使用すると、表は論理的に除去され、再作成されます。表に従属するオブジェ クトが有効である限り、変更は可能です。詳しくは、ALTER TABLE の 996 [ペー](#page-1019-0) [ジの表](#page-1019-0) 78 を参照してください。列、制約、およびパーティションについては、そ れらの名前と属性に基づいて比較が実行されます。

列名またはシステム列名のいずれかを修正し、もう一方の名前は変えないままにし て、列名とシステム列名を変更することができます。どちらの名前も既存の列に一 致しない場合、新しい列が作成されます。列名に依存する別のオブジェクトが存在 すると、名前変更をできない可能性があります。

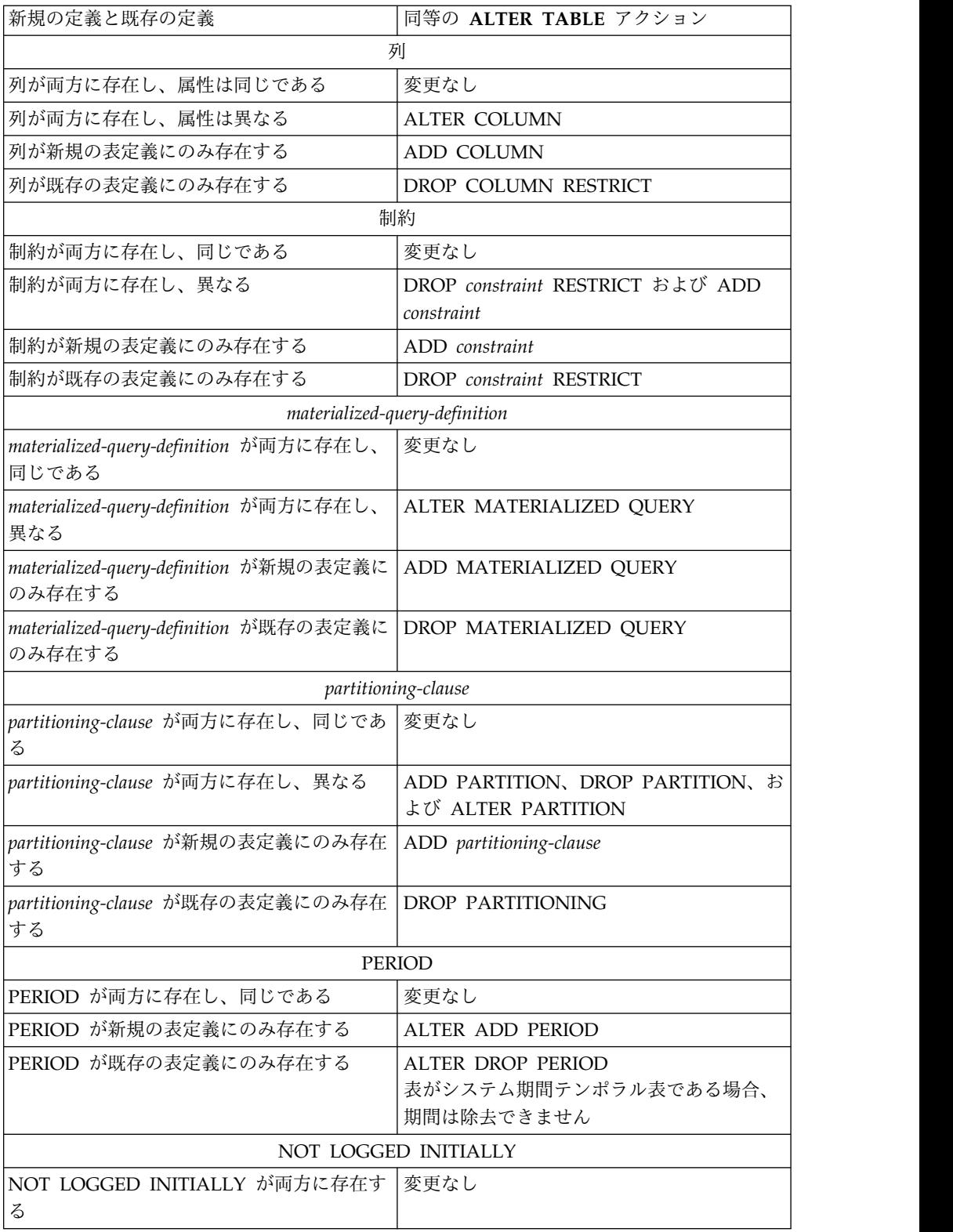

# **CREATE TABLE**

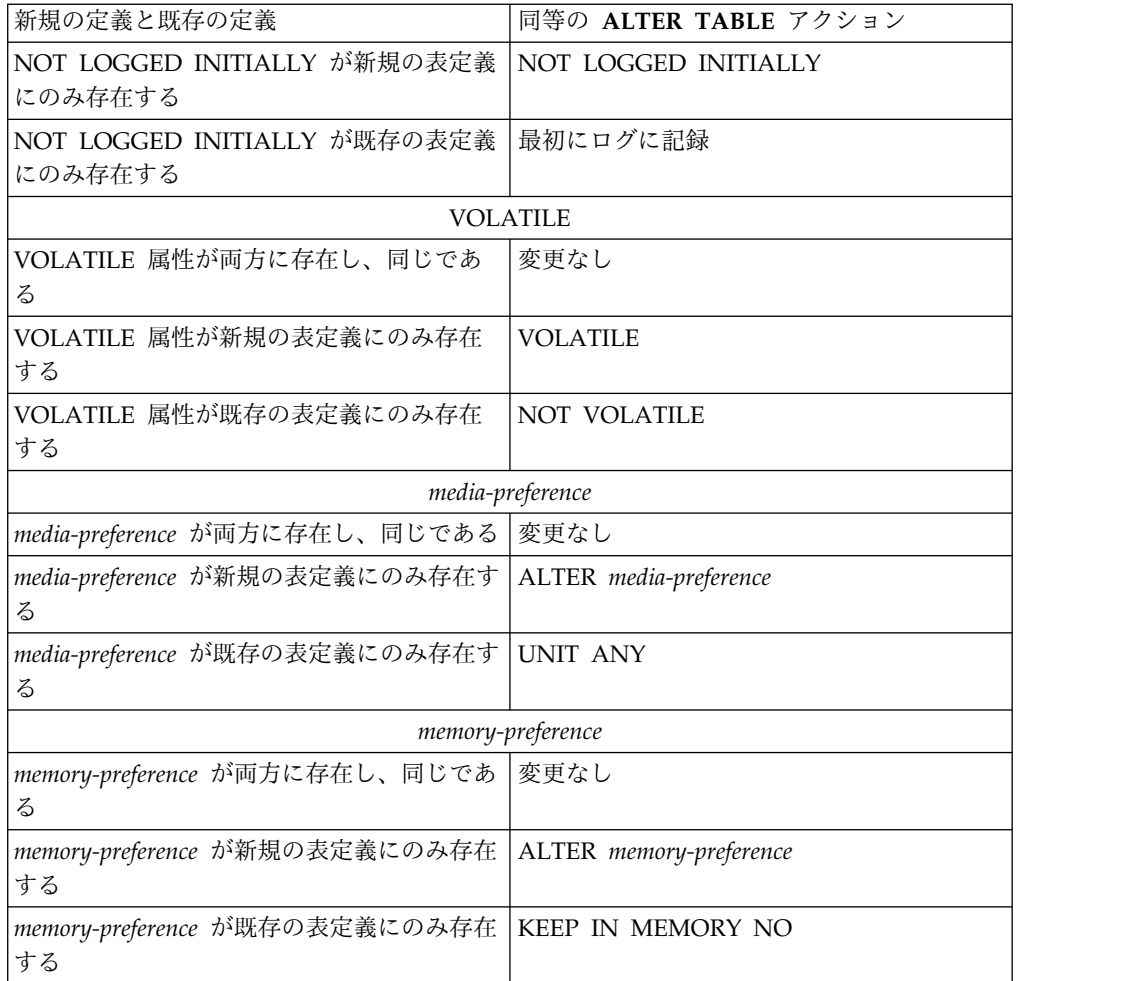

CREATE TABLE ステートメントで指定できない属性はすべて保持されます。

- v 権限を持つユーザーは維持されます。オブジェクト所有者は変更される可能性が あります。
- v 現在のジャーナル監査は保持されます。ただし、他のオブジェクトと異なり、表 の REPLACE では、ZC (オブジェクト変更) ジャーナル監査項目が生成されま す。
- v 現行のデータ・ジャーナル処理は保持されます。
- v コメントとラベルは保持されます。
- v トリガーは、可能であれば保持されます。トリガーを保持できない場合は、エラ ーが戻されます。
- マスクと許可は、可能であれば保持されます。マスクや許可を保持できない場合 は、エラーが戻されます。
- v テンポラル表 VERSIONING と履歴表は保持されます。
- v 表に従属するビュー、マテリアライズ照会表、および索引は、可能であれば保持 されるか、再作成されます。従属するビュー、マテリアライズ照会表、または索 引を保持できない場合は、エラーが戻されます。

**ID** 列の使用**:** 表に ID 列がある場合は、データベース・マネージャーは、表に行が 挿入されたときに、その列の順次数値を自動的に生成することができます。したが って、ID 列は基本キーとして最適です。

ID 列と ROWID 列は、どちらにもデータベース・マネージャーが生成する値が含 まれるという点で同じです。 ROWID 列は、直接行アクセスに使用すると便利で す。 ROWID 列には、ROWID データ・タイプの値が入ります。これは、規則的に 昇順または降順にはならない 40 バイトの VARCHAR 値を戻します。したがっ て、ROWID データ値は、社員番号や製品番号の生成など、多くのアプリケーショ ン用途にはあまり適していません。直接行アクセスを必要としないデータの場合 は、一般に ID 列を使用する方が効果的です。なぜなら、ID 列には既存の数値デー タ・タイプが含まれており、ROWID 値には不向きなさまざまな用途に利用できる からです。

表が特定時点の状態に回復されたときに (RMVJRNCHG を使用)、ID 列について生 成される値のシーケンスに大きなギャップが生じることがあります。例えば、増分 値が 1 で、時刻 T1 に最後に生成された値が 100 で、データベース・マネージャ ーがその後 1000 まで順次、値を生成する ID 列がある表を想定します。さらに、 この表が時点 T1 にさかのぼって回復されたとします。この場合、リカバリーの完 了後最初に挿入される行の ID 列の値は 1001 になり、ID 列の値に 100 から 1001 というギャップが生じます。

CYCLE を指定した場合は、列に対して固有制約または固有索引が定義されていな い限り、その列が GENERATED ALWAYS であっても、その列について重複値が 生成されることがあります。

マテリアライズ照会表の作成**:** マテリアライズ照会表が照会に使用される前にデータ を持つようにするには、以下のようにします。

- v DATA INITIALLY IMMEDIATE を使用してマテリアライズ照会表を作成する 必要があります。または、
- v 照会最適化を使用不可にした状態でマテリアライズ照会表を作成して、表のリフ レッシュ後に表の照会最適化を使用可能にする必要があります。

CREATE TABLE ステートメントが実行されたときの分離レベルが、マテリアライ ズ照会表の分離レベルになります。 *ISOLATION* 文節 を使用して、分離レベルを 明示的に指定できます。

暗黙的な非表示列に関する考慮事項**:** 暗黙的に非表示と定義されている列は、 SELECT リスト内で \* を指定する照会の結果表の一部にはなりません。ただし、暗 黙的な非表示列を照会で明示的に参照することはできます。例えば、暗黙的な非表 示列を照会の SELECT リストや述部で参照できます。さらに、暗黙的な非表示列 は、COMMENT ステートメント、CREATE INDEX ステートメント、ALTER TABLE ステートメント、INSERT ステートメント、MERGE ステートメント、ま たは UPDATE ステートメントで明示的に参照できます。暗黙的な非表示列は、参 照制約で参照できます。列リストを含まない REFERENCES 文節は、親表の主キー を暗黙的に参照します。親表の主キーに、暗黙的に非表示と定義された列が組み込 まれる場合があります。そのような参照制約を使用可能です。

マテリアライズ照会定義の全選択の SELECT リストで、暗黙的な非表示列を明示的 に参照している場合、その列はマテリアライズ照会表の一部になります。

ビュー定義 (CREATE VIEW ステートメント) の全選択の SELECT リストで、暗 黙的な非表示列を明示的に参照している場合、その列は当該ビューの一部となりま すが、そのビューの列は「非表示」とは見なされません。

トランザクション開始 **ID** 列に関する考慮事項**:** トランザクション開始 ID 列で NULL 値が許可され、行開始列が存在し、その行開始列の値が他のトランザクショ ンで生成された行開始列の値とは異なる固有の値になっている場合、トランザクシ ョン開始 ID 列には NULL 値が含まれます。列に NULL 値が含まれる可能性があ るため、その列から値を取り出すときには、以下のいずれかの方式を使用すること をお勧めします。

COALESCE (transaction\_start\_id\_col, row\_begin\_col)

CASE WHEN transaction start id col IS NOT NULL THEN transaction\_start\_id\_col ELSE row\_begin\_col END

システム期間テンポラル表の定義**:** システム期間テンポラル表の定義には、以下が含 まれます。

- SYSTEM TIME という名前のシステム期間。これは、行開始列と行終了列を使用 して定義されます。 AS ROW BEGIN、AS ROW END、および period-definition の説明を参照してください。
- v トランザクション開始 ID 列。AS TRANSACTION START ID の説明を参照し てください。
- v 後続の ALTER TABLE ステートメントで指定される、ADD VERSIONING ア クションを指定するシステム期間データ・バージョン管理定義。これには関連履 歴表の名前が含まれます。 982 ページの『ADD [VERSIONING](#page-1005-0) USE HISTORY TABLE [history-table-name](#page-1005-0)』を参照してください。

パーティション化された表のパフォーマンス**:** パーティション化された表のパーティ ション数が大きくなると、 SQL データ変更および SQL データ・ステートメント のオーバーヘッドも大きくなります。このオーバーヘッドを最小化するのに必要な 最小数のパーティションでティション化された表を作成する必要がありま す。パーティション化された表にアクセスする場合、並列処理の度合いを 1 より大 きくすることを考慮するようお勧めします。

リモート選択ステートメントを使用した表作成**:** *as-result-table* の *select-statement* は、表を作成するサーバーとは別のサーバー上の表を参照できます。これを行うに は、3 部構成のオブジェクト名を使用するか、または、表またはビューの 3 部構成 の名前を参照するよう定義された別名を使用します。*select-statement* はマテリアラ イズ照会表に対するものにはできず、その結果はフィールド・プロシージャーが定 義された列を含むことはできません。リモート・サーバーが Db2 for LUW または Db2 for z/OS である場合、*copy-options* は許可されません。リモート・サーバーが Db2 for LUW の場合、AS キーワードの前に列リストを明示的に指定する必要があ ります。

代替構文**:** 以下のキーワードは、旧リリースとの互換性を維持するためにサポートさ れている同義語です。これらのキーワードは標準キーワードではないので、原則と して使用しないようにしてください。

v INLINE LENGTH は ALLOCATE の同義語です。

- <span id="page-1318-0"></span>v 参照制約 内の FOREIGN KEY キーワードの後に制約名 (CONSTRAINT キー ワードなし) を指定することもできます。
- v DEFINITION ONLY は WITH NO DATA の同義語です。
- v PARTITIONING KEY は DISTRIBUTE BY HASH の同義語です。
- v PART は PARTITION の同義語です。
- v PARTITION パーティション名 の代わりに、 PARTITION パーティション番号 を指定できます。 *partition-number* では、CREATE TABLE ステートメントで既 に指定されているパーティションを指定することはできません。

*partition-number* を指定しない場合は、データベース・マネージャーによって固 有のパーティション番号が生成されます。

- v VALUES は ENDING AT の同義語です。
- v マテリアライズ照会表の作成時の CREATE と TABLE の間の SUMMARY で す。

最大行サイズ

最大行サイズについては、列定義 の記述で参照される制約事項が 2 つあります。

- v 最大行バッファー・サイズは 32766、あるいは VARCHAR、VARGRAPHIC、VARBINARY、LOB、または XML 列が指定され ている場合は 32740 です。
- v LOB または XML 列が指定されている場合の最大行データ・サイズは、3 758 096 383 です。このサイズは、行が挿入または更新されるときに決定されます。 LOB または XML 列が指定されていない場合の最大行データ・サイズは 32766 で、VARCHAR 列、VARGRAPHIC 列、または VARBINARY 列が指定されて いる場合の最大行データ・サイズは 32740 です。

行バッファーおよび行データ、またはその両方の長さを決定するには、そのデー タ・タイプのバイト数に基づいて、その行のそれぞれの列に対応する長さを加算し ます。

次の表は、NULL 値が使用できない列に関して、データ・タイプごとの列のバイ ト・カウントを示します。 NULL 値が許される列であればどのような列であって も、8 つの列ごとに 1 バイトが必要になります。フィールド・プロシージャーがあ る列の場合は、そのフィールド・プロシージャーの結果に基づいてカウントが変わ る可能性もあります。

| データ・タイプ            | 行バッファー・バイト・カウ   行データ・バイト・カウント |                 |
|--------------------|-------------------------------|-----------------|
|                    | ント                            |                 |
| SMALLINT           |                               |                 |
| <b>INTEGER</b>     | 4                             | 4               |
| <b>BIGINT</b>      | 8                             | 8               |
| DECIMAL( p, s)     | (p/2) + 1 の整数部分               | (p/2) + 1 の整数部分 |
| NUMERIC $(p, s)$   |                               |                 |
| <b>FLOAT</b> (単精度) | 4                             | 4               |
| FLOAT (倍精度)        | 8                             |                 |

表 *83.* データ・タイプ別の列のバイト・カウント

| データ・タイプ        |                                 | 行バッファー・バイト・カウ   行データ・バイト・カウント |
|----------------|---------------------------------|-------------------------------|
|                | ント                              |                               |
| DECFLOAT(16)   | 8                               | 8                             |
| DECFLOAT(34)   | 16                              | 16                            |
| CHAR(n)        | $\boldsymbol{n}$                | $\boldsymbol{n}$              |
| VARCHAR(n)     | $n+2$                           | $n+2$                         |
| CLOB(n)        | 29+ 埋め込み                        | $n+29$                        |
| GRAPHIC(n)     | $n^*2$                          | $n^*2$                        |
| VARGRAPHIC (n) | $n*2+2$                         | $n*2+2$                       |
| DBCLOB( n)     | 29+ 埋め込み                        | $n*2+29$                      |
| BINARY( n)     | $\boldsymbol{n}$                | $\boldsymbol{n}$              |
| VARBINARY(n)   | $n+2$                           | $n+2$                         |
| BLOB( n)       | 29+ 埋め込み                        | $n+29$                        |
| <b>DATE</b>    | 10                              | $\overline{4}$                |
| <b>TIME</b>    | 8                               | 3                             |
| TIMESTAMP(p)   | p が 0 の場合は 19、それ以<br>外の場合は 20+p | ((p+1)/2) の整数部分 + 7           |
| DATALINK $(n)$ | $n + 24$                        | $n + 24$                      |
| <b>ROWID</b>   | 42                              | 28                            |
| <b>XML</b>     | 29+ 埋め込み                        | 2 147 483 647                 |
| 特殊タイプ          | ソース・タイプのバイト・カ<br>ウント            | ソース・タイプのバイト・カ<br>ウント          |
| 注:             |                                 |                               |
|                | 埋め込み は、境界合わせに必要な 1 から 15 の値です。  |                               |

表 *83.* データ・タイプ別の列のバイト・カウント *(*続き*)*

# データベースに記述される精度

- v 浮動小数点フィールドは、ビット精度ではなく、10 進精度で Db2 for iデーター ベース内に定義されます。ビット数による精度を 10 進精度に変換するには、*10* 進精度 = *CEILING(n/3.31)* (*n* は、変換するビット数) という算式を使用しま す。 10 進精度は、対話式 SQL を使用した場合に、表示される数値の桁数を決 めるのに使用されます。
- v SMALLINT (短整数) フィールドは、10 進精度 (4,0) で保管されます。
- v INTEGER (整数) フィールドは、10 進精度 (9,0) で保管されます。
- v BIGINT フィールドは、10 進精度 (19,0) で保管されます。

# **LONG VARCHAR**、**LONG VARGRAPHIC**、および **LONG VARBINARY**

非標準構文である LONG VARCHAR、LONG VARGRAPHIC、および LONG VARBINARY がサポートされていますが、これは使用しないようにしてください。 標準構文である VARCHAR(整数)、VARGRAPHIC(整数)、および VARBINARY(整 数) の方が優先されます。したがって、VARCHAR(整数)、VARGRAPHIC(整数)、 および VARBINARY(整数) を使用することをお勧めします。CREATE TABLE ス

テートメントの処理後、データベース・マネージャーは、LONG VARCHAR 列を VARCHAR、LONG VARGRAPHIC 列を VARGRAPHIC、そして LONG VARBINARY 列を VARBINARY と見なして処理を進めます。最大長は、移植不能 な製品固有の方式で計算されます。

#### **LONG VARCHAR <sup>100</sup>**

行内で使用可能なスペースの量によって最大長が決まる可変長文字ストリングを 示します。

#### **LONG VARGRAPHIC <sup>100</sup>**

行内で使用可能なスペースの量によって最大長が決まる可変長グラフィック・ス トリングを示します。

### **LONG VARBINARY <sup>100</sup>**

行内で使用可能なスペースの量によって最大長が決まる可変長バイナリー・スト リングを示します。

LONG 列の最大長は、次のようにして決まります。ただし、

- v i は、表のすべての列 (ただし、LONG VARCHAR、LONG VARGRAPHIC、 または LONG VARBINARY でもない) の行バッファー・バイト数の合計とす る。
- v j は、表の LONG VARCHAR、LONG VARGRAPHIC、および LONG VARBINARY の列の数とする。
- v k は、該当の行で NULL が使用可能な列の数とする。

LONG VARCHAR および LONG VARBINARY 列それぞれの長さは、 INTEGER((32716 - i-((k+7)/8))/j) になります。

それぞれの LONG VARGRAPHIC 列の長さは、LONG VARCHAR 列に関して計 算した長さを 2 で割って決定します。この結果の整数部が長さになります。

# システム名の生成規則

システムがシステム表、ビュー、索引、または列名を生成する場合は、特定の方法 があります。以下の各項では、これらの方法およびシステム名生成規則について説 明します。

# 列名の生成の規則

システム列名は、表またはビューの作成時点でそのシステム列名の指定がなく、し かも、列名が有効なシステム列名でない場合に生成されます。

列名に特殊文字が入っておらず、しかもその長さが 10 桁を超える場合には、10 桁 のシステム列名が次のように生成されます。

- その名前の最初の 5 文字
- v 5 桁の固有の番号

例えば、次のようになります。

<sup>100.</sup> 他のプロダクトとの互換性を備えるために、このオプションが用意されています。ただし、代わりに VARCHAR(整数)、 VARGRAPHIC(整数)、または VARBINARY(整数) の指定をお勧めします。

<span id="page-1321-0"></span>LONGCOLUMNNAME のシステム列名は LONGC00001

列名が区切られている場合には、

- v 区切り文字と区切り文字の範囲内にある文字から、最初の 5 文字がシステム列 名の最初の 5 文字として使用されます。その範囲内の文字の数が、5 文字以下 の場合には、その名前の右側は、下線 (\_) で埋められます。小文字は、大文字に 変換されます。システム列名に使用できる有効な文字は、A から Z、0 から 9、@、 #、¥、および \_ だけです。これら以外の文字は、いずれも下線 (\_) 文字 に変えられます。この結果、最初の文字が下線になる場合、最初の文字は文字 Q に変えられます。
- 上記の 5 桁の文字に 5 桁の固有の番号が付加されます。

例えば、次のようになります。

"abc" のシステム列名は ABC\_\_00001 "COL2.NAME" のシステム列名は COL2\_00001 "C 3" のシステム列名は C\_3\_\_00001 "??" のシステム列名は Q 00001

"\*column1" のシステム列名は QCOLU00001

# 表名の生成の規則

表、ビュー、別名、または索引が FOR SYSTEM NAME 節を使用せずに作成さ れ、以下のいずれかの名前である場合、システム名が作成されます。

- v 長さが 10 桁を超える名前
- v システム名での使用が有効でない文字を含む名前

SQL 名、または対応するシステム名はいずれも、SQL ステートメントで使用し て、作成済みの該当ファイルのアクセスに用いることができます。ただし、SQL 名 を識別するのは、Db2 for i だけであり、他の環境では、システム名を使用する必 要があります。

システム名を生成するには 2 つの方法があります。

v QGENOBJNAM と呼ばれるデータ域が表が作成されたのと同一のスキーマに存 在する場合、ユーザーは生成される名前を変更することができます。

データ域には、次のような制限があります。

- ユーザーには、データ域を読み取る権限がなければならない。
- データ域は、CHAR(10) の属性を持っていなければならない。
- データ域値の先頭の 5 文字は、「?????」でなければならない。.
- データ域値の次の 5 文字は、5 桁の数値でなければならない。

上記の条件のいずれかが満たされない場合、またはデータ域の開始値にアクセス している最中に何らかのエラーが発生した場合は、データ域が存在しなかった場 合と同様に、デフォルト名生成規則が使用されます。

データ域が上記のすべての制約事項を満たした場合、生成される名前は、下記の デフォルト名生成規則と同様になります。ただし、名前の先頭の 5 (または 4) 文字の後の固有番号には、(「00001」または「0001」の代わりに) 最初にデータ 域で指定された 5 桁が入ります。

例えば、データ域の値が「?????00999」だった場合。

「??」のシステム名は「\_\_00999」 "longtablename" のシステム名は "lon00999" "LONGTableName" のシステム名は LONG00999 "A b " のシステム名は "A b00999"

v それ以外の場合は、デフォルト名生成規則が使用されます。

名前に特殊文字が含まれておらず、その長さが 10 桁を超えている場合には、次 のように 10 桁のシステム名が生成されます。

- その名前の最初の 5 文字
- 5 桁の固有の番号

例えば、次のようになります。

LONGTABLENAME のシステム名は LONGT00001

その SQL 名に特殊文字が入っている場合、システム名の生成は次のようになり ます。

- その名前の最初の 4 文字
- 4 桁の固有の番号

さらに、

- 特殊文字は、すべて下線 (\_) に置き換えられます。
- 末尾ブランクは、すべてその名前から除去されます。
- その名前を有効なシステム名にする上で区切り文字が必要になる場合には、 その名前は二重の引用符 (") によって区切られます。

例えば、次のようになります。

"??" のシステム名は "\_\_0001" "longtablename" のシステム名は "long0001" "LONGTableName" のシステム名は LONG0001 "A b " のシステム名は "A b0001"

SQL は相互参照ファイルを検索して、システム名が固有であることを保証しま す。ある名前が既に相互参照ファイルに存在している場合、その名前が固有の名 前になるまで、その番号を増やします。

上記の規則を使用しても固有名を決められない場合は、名前の番号の桁数を 1 桁追加して、固有名になるまで、または範囲の限界に達するまで、番号を増分し ます。例えば、"longtablename" を作成しているときに、"long0001" から "long9999" が既に存在する場合、名前は "lon00001" になります。

# 例

例 *1:* データベース管理者権限を持っているものとして、'ROSSITER.INVENTORY' という名前の表を作成します。この表は、次のような列から構成されます。

部品番号

短整数、NULL 不可

説明 0 から 24 の文字、NULL 可

```
在庫数量、
     整数、NULL 可
 CREATE TABLE ROSSITER.INVENTORY<br>(PARTNO SMALLINT NOT NULL,
   \left(\begin{array}{ccc} PARTNO & & & \text{SMALLINT} \end{array}\right)DESCR VARCHAR(24),
   QONHAND INT)
例 2: DEPARTMENT という名前の表を作成します。この表は、次のような列から
構成されます。
部門番号
     3 文字長で、NULL は使用できない。
部門名
     0 から 36 文字長で、NULL は使用できない。
管理者番号
     6 文字長
管理部門
     3 文字長で、NULL は使用できない。
ロケーション名
     16 文字長で NULL を使用できる。
基本キーは、列 DEPTNO です。
 CREATE TABLE DEPARTMENT
   (DEPTNO CHAR(3) NOT NULL,
   DEPTNAME VARCHAR(36) NOT NULL,
          CHAR(6),<br>CHAR(3)         NOT  NULL,
   ADMRDEPT CHAR(3)LOCATION CHAR(16),
   PRIMARY KEY(DEPTNO))
例 3: ビュー PRJ_LEADER の列と同じ列定義に従って、REORG_PROJECTS とい
う名前の表を作成します。
 CREATE TABLE REORG_PROJECTS
   LIKE PRJ_LEADER
例 4: EMP_NO という ID 列を持つ EMPLOYEE2 表を作成します。 Db2 for i
が常に列の値を生成するように、ID 列を定義します。割り当てる最初の値および後
に生成される連続番号の間の増分差に対して、デフォルト値である 1 を使用しま
す。
```

```
CREATE TABLE EMPLOYEE2
  ( EMPNO INTEGER GENERATED ALWAYS AS IDENTITY,
    ID SMALLINT,
    NAME CHAR(30),
    SALARY DECIMAL(5,2),
    DEPTNO SMALLINT)
```
例 *5:* TRANS という名前の非常に大きいトランザクション表に、会社に処理される トランザクション処理ごとに 1 つの行が含まれると想定します。表は、多くの列で 定義されます。日付およびトランザクションの量に関する毎日のサマリー・データ が含まれる、マテリアライズ照会表を作成します。

**CREATE TABLE** STRANS **AS (SELECT** YEAR **AS** SYEAR, MONTH **AS** SMONTH, DAY **AS SDAY, SUM(AMOUNT) AS SSUM FROM TRANS**

**GROUP BY YEAR, MONTH, DAY ) DATA INITIALLY DEFERRED REFRESH DEFERRED MAINTAINED BY USER**

例 *6:* SYSTEM\_TIME 期間を使用する表 *policy\_info* を作成し、履歴表 *hist\_policy\_info* を作成します。次に、*policy\_info* 表を *hist\_policy\_info table* 表に関連 付ける ALTER TABLE ステートメントを発行します。

**CREATE TABLE** policy\_info (policy\_id **CHAR**(10) **NOT NULL**, coverage **INT NOT NULL**, sys\_start **TIMESTAMP**(12) **NOT NULL GENERATED ALWAYS AS ROW BEGIN**, sys\_end **TIMESTAMP**(12) **NOT NULL GENERATED ALWAYS AS ROW END**, create\_id **TIMESTAMP**(12) **GENERATED ALWAYS AS TRANSACTION START ID**, **PERIOD SYSTEM\_TIME**(sys\_start,sys\_end));

**CREATE TABLE** hist\_policy\_info (policy\_id **CHAR**(10) **NOT NULL**, coverage **INT NOT NULL**, sys\_start **TIMESTAMP**(12) **NOT NULL**, sys\_end **TIMESTAMP**(12) **NOT NULL**, create\_id **TIMESTAMP**(12));

**ALTER TABLE** policy\_info **ADD VERSIONING USE HISTORY TABLE** hist\_policy\_info;

LIKE について生成属性はコピーされないため、履歴表は以下の方法でも作成できま す。

**CREATE TABLE** hist\_policy\_info **LIKE** policy\_info;

# **CREATE TRIGGER**

CREATE TRIGGER ステートメントは、現行サーバーでトリガーを定義します。

# 呼び出し

このステートメントは、アプリケーション・プログラムに組み込むことができ、ま た対話式に呼び出すこともできます。これは、動的に準備できる実行可能ステート メントです。

# 権限

このステートメントの権限 ID が保持する特権には、少なくとも以下の 1 つが含ま れていなければなりません。

- v スキーマ内に作成する特権。詳しくは[、スキーマ内で作成する必要のある権限を](#page-46-0) 参照してください。
- v データベース管理者権限

このステートメントの権限 ID が保持する特権には、少なくとも以下の 1 つが含ま れていなければなりません。

- 以下のそれぞれが必要です。
	- トリガーが定義される表またはビューの ALTER 特権、
	- トリガーが定義される表またはビューの SELECT 特権、
	- トリガー・アクション での検索条件 で参照された表またはビューの SELECT 特権、
	- BEFORE UPDATE トリガーに NEW 相関変数を変更する SET ステートメ ントが含まれている場合、トリガーが定義される表の UPDATE 特権、
	- 各トリガー *SQL* ステートメント の実行に必要な特権、
	- トリガーを定義する表またはビューが入っているスキーマに対する USAGE 特権
- v データベース管理者権限

固有に更新できないビューに INSTEAD OF トリガーが追加される場合、\*OBJMGT システム権限もビュー上に必要になります。

さらに、このステートメントの権限 ID が保持する特権には、少なくとも以下の 1 つが含まれていなければなりません。

- 次のシステム権限
	- 物理ファイル・トリガー追加 (ADDPFTRG) コマンドに対する \*USE
	- プログラム作成 (CRTPGM) コマンドに対する \*USE
- v データベース管理者権限

SECURED 属性が指定されるか、または、トリガーがセキュアであり OR REPLACE が指定される場合は、次のとおりです。

v このステートメントの許可 ID には、セキュリティー管理者権限 がなければな りません。 21 [ページの『管理権限』を](#page-44-0)参照してください。

SQL 名が指定され、該当のトリガーが作成されるライブラリーの名前と同じ名前の ユーザー・プロファイルが存在し、しかもその名前がステートメントの権限 ID と 異なっている場合、ステートメントの権限 ID が保持する特権には、少なくとも次 の 1 つが含まれていなければなりません。

- v \*ALLOBJ および \*SECADM 特殊権限
- v データベース管理者権限

既存のトリガーに置き換えるには、ステートメントの権限 ID が保持する特権に、 次のうち少なくともいずれか 1 つを含める必要があります。

- 次のシステム権限
	- トリガー・プログラム・オブジェクトに対する \*OBJMGT システム権限
	- このトリガーを削除するために必要な全権限
- v データベース管理者権限

SQL 特権に対応するシステム権限については、[『表またはビューへの権限を検査す](#page-1562-0) [る際の対応するシステム権限』](#page-1562-0)を参照してください。

# 構文

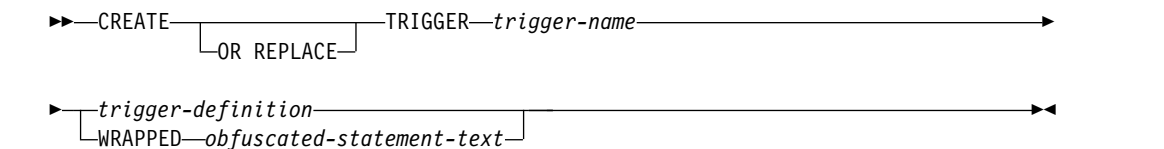

# **trigger-definition:**

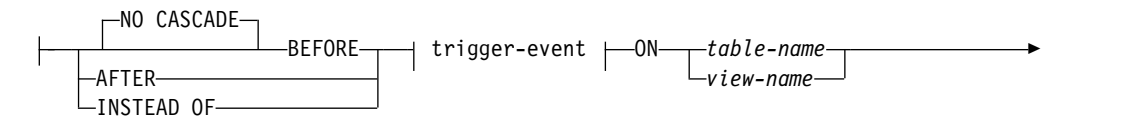

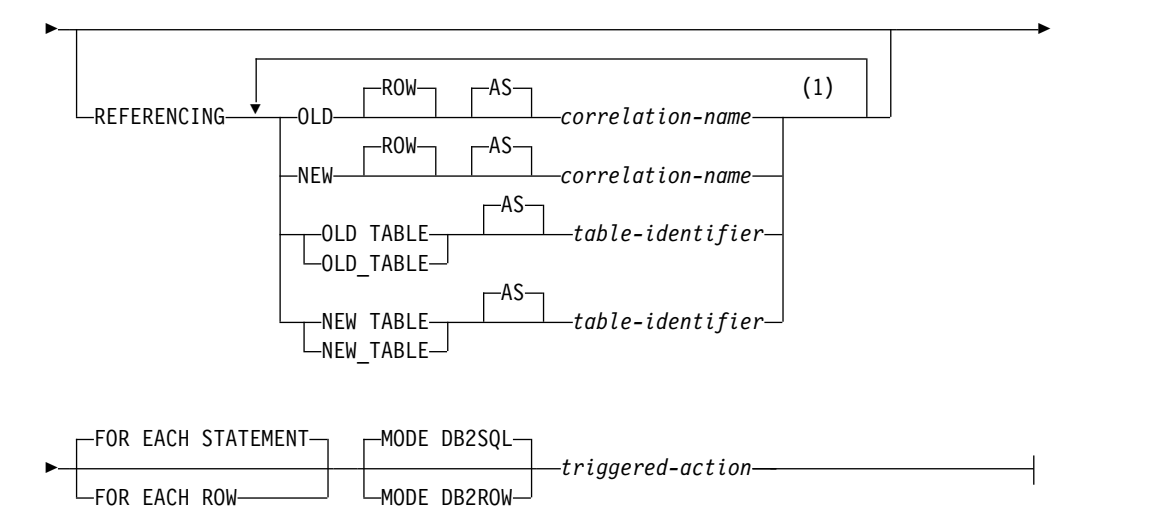

注**:**

**1** 同じ文節を複数回指定することはできません。

# **trigger-event:**

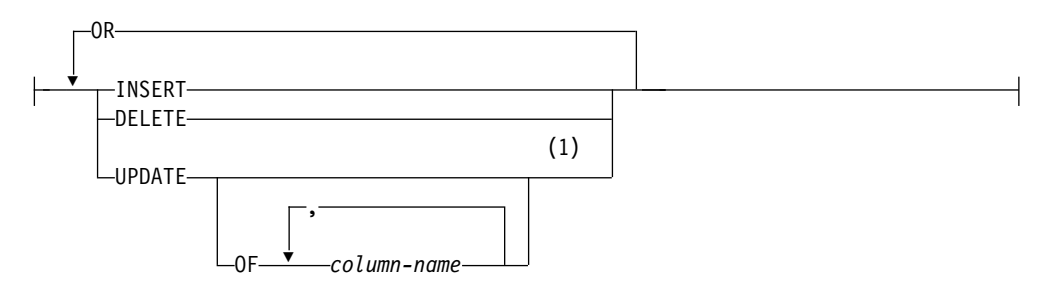

# 注**:**

**1** 各 *trigger-event* オプションは 1 回だけ指定できます。

# **triggered-action:**

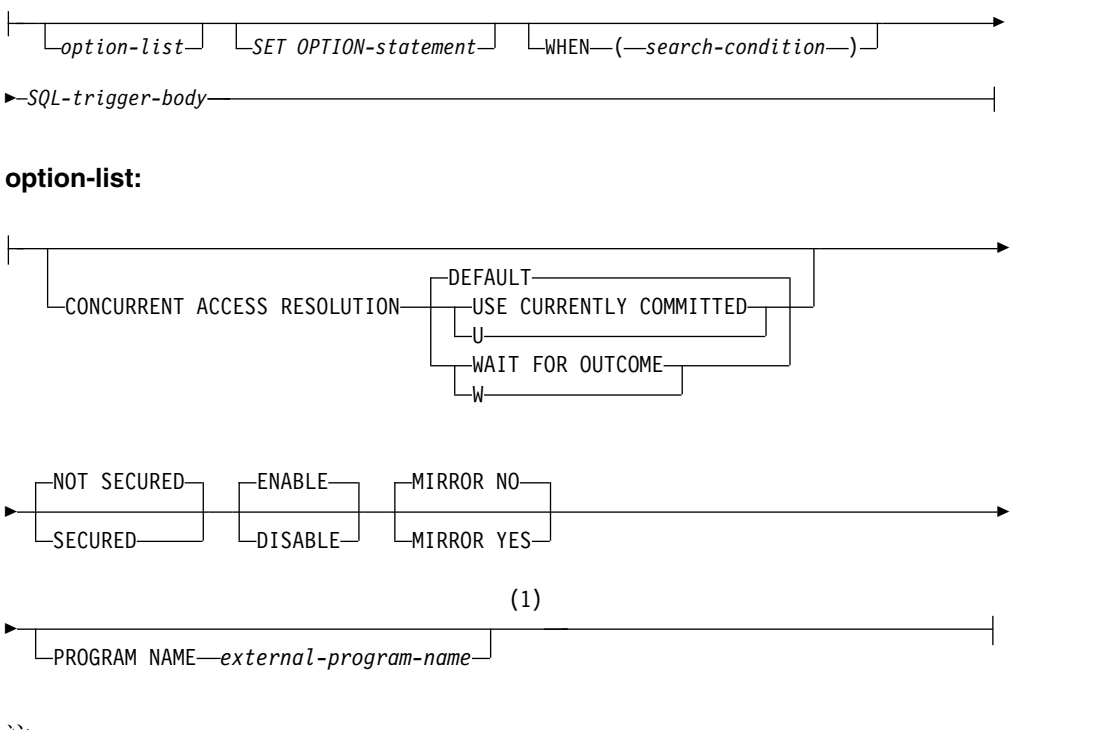

注**:**

 $\,$   $\,$ 

**1** オプションは任意の順序で指定できます。同じ文節を複数回指定することはで きません。

**SQL-trigger-body:**

 $\overline{\phantom{a}}$ 

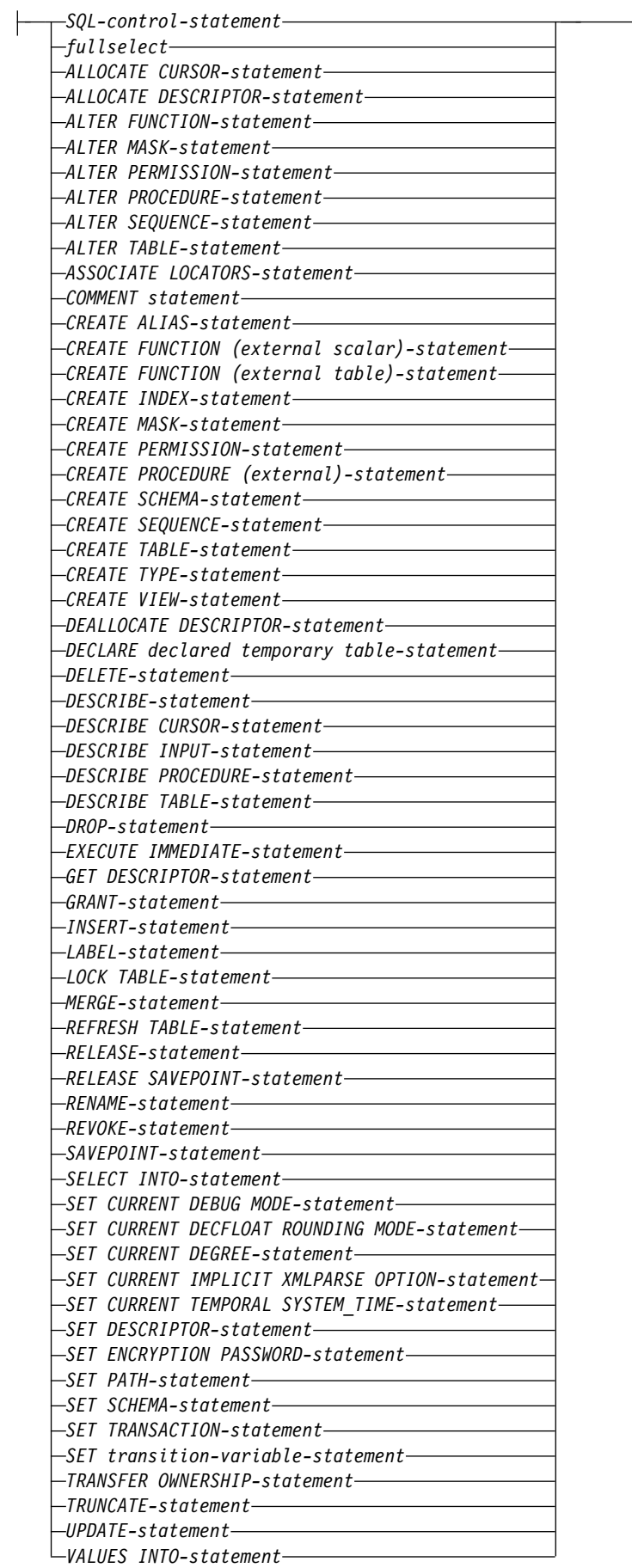

# 説明

## **OR REPLACE**

現行サーバーにこのトリガーの定義が存在する場合に、その定義を置き換える、 という動作を指定します。実際には、カタログで既存の定義を削除してから新し い定義に置き換える、という動作になりますが、例外として、このトリガーに対 して与えられていた特権は影響を受けません。現行サーバーにこのトリガーの定 義が存在しなければ、このオプションは無視されます。

### *trigger-name*

トリガーの名前を指定します。暗黙的または明示的修飾子も含め、この名前は、 現行サーバーに既に存在しているトリガーと同じ名前にすることはできません。 QTEMP は、トリガー名 スキーマ修飾子として使用することはできません。

SQL 名が指定されている場合、トリガーは、暗黙的または明示的修飾子で指定 しているスキーマ内に作成されます。

システム名が指定されている場合、トリガーは、修飾子で指定しているスキーマ 内に作成されます。修飾されていない場合、トリガーは、対象表と同じスキーマ 内に作成されます。

トリガー名が有効なシステム名でない場合、または同じ名前のプログラムが既に 存在する場合、データベース・マネージャーはシステム名を生成します。名前の 生成に関する規則については、 1298 [ページの『表名の生成の規則』を](#page-1321-0)参照して ください。

#### **NO CASCADE**

NO CASCADE は、他のプロダクトとの互換性を保持するために許可されてお り、Db2 for i では無視されます。

## **BEFORE**

トリガーが前 トリガーであることを指定します。データベース・マネージャー は、対象表に対する挿入、削除、または更新操作による変更を適用する前に、ト リガー・アクション を実行します。前トリガーのトリガー・アクション には更 新を含めることができないので、このトリガー・アクション は別のトリガーを 起動しないことも指定します。

*view-name* を指定する場合は、BEFORE を指定しないでください。FOR EACH STATEMENT は、BEFORE トリガーには指定してはいけません。

#### **AFTER**

トリガーが後 トリガーであることを指定します。データベース・マネージャー は、対象表に対する挿入、削除、または更新操作による変更を適用後に、トリガ ー・アクション を実行します。*view-name* を指定する場合は、AFTER を指定 しないでください。

### **INSTEAD OF**

トリガーが代用トリガーであることを指定します。対象ビューに対するアクショ ンは、関連付けられたトリガー・アクションに置き換えられます。対象ビューに 対する操作の種類ごとに、INSTEAD OF トリガーを 1 つのみ使用できます。 データベース・マネージャーは、対象ビューに対する挿入、削除、更新の操作の 代わりに、トリガー・アクション を実行します。

*table-name* を指定する場合は、INSTEAD OF を指定しないでください。 INSTEAD OF トリガーの場合は、WHEN 文節を指定してはいけません。 FOR EACH STATEMENT は、INSTEAD OF トリガーには指定してはいけま せん。

*trigger-event*

これを指定すると、サブジェクト表またはビューにいずれかのイベントが適用さ れる場合には必ず、このトリガーに関連するトリガー・アクションが実行されま す。任意の組み合わせのイベントを指定できますが、各イベント (INSERT、DELETE、UPDATE) は 1 回しか指定できません。

#### **INSERT**

サブジェクト表で挿入操作があった場合には必ずこのトリガーに関連付けら れたトリガー・アクション を実行することを指定します。

BEFORE INSERT トリガーは、履歴表に追加できません。

#### **DELETE**

サブジェクト表で削除操作があった場合には必ずこのトリガーに関連付けら れたトリガー・アクション を実行することを指定します。

DELETE トリガーは、ON DELETE CASCADE 参照制約を含む表には追加 できません。

#### **UPDATE**

サブジェクト表で更新操作があった場合には必ずこのトリガーに関連付けら れたトリガー・アクション を実行することを指定します。

UPDATE トリガー・イベントは、ON DELETE SET NULL または ON DELETE SET DEFAULT 参照制約を含む表には追加できません。

BEFORE UPDATE トリガーは、履歴表に追加できません。

明示的な列名 リストが指定されていない場合、後で ALTER TABLE ステ ートメントによって追加される列も含めて、対象表の列に対する更新操作は すべてトリガー・アクション を起動します。

#### **OF** *column-name***,...**

指定する各列名 は、対象表の列でなければならず、リストには一度し か表示できません。リストされた列に対する更新操作はすべてトリガ ー・アクション を起動します。この文節は INSTEAD OF トリガーに は指定できません。

**ON** 表名

BEFORE または AFTER トリガー定義の対象表を識別します。この名前は、現 行サーバー上に存在する基本表を示すものでなければならず、カタログ表、 QTEMP 内の表、または宣言済み一時表を示すものであってはなりません。

**ON** ビュー名

INSTEAD OF トリガー定義の対象ビューを識別します。名前は、現行サーバー 上に存在するビューを示すものでなければならず、カタログ・ビューまたは QTEMP 内のビューを示すものであってはなりません。名前は、WITH CHECK OPTION を使用して定義されたビュー、または WITH CHECK OPTION ビュ ーとして定義されているビューを、直接または間接的に示すものであってはなり ません。

#### **REFERENCING**

遷移表の相関名と遷移表の表名を指定します。相関名 は、トリガー SQL 操作 の影響を受ける行セット内の特定行を識別します。表 *ID* は、影響を受ける行 セット全体を識別します。

次のように相関名 を指定して列を修飾することにより、トリガー SQL 操作の 影響を受ける各行が、トリガー・アクション に対して使用可能になります。

#### **OLD ROW AS** 相関名

トリガー SQL 操作の前の行の値を識別する相関名を指定します。トリガ ー・イベントが挿入の場合、OLD ROW の各列の値は NULL 値です。

### **NEW ROW AS** 相関名

トリガー SQL 操作と既に実行された前トリガー内の SET ステートメント によって変更された行の値を識別する相関名を指定します。トリガー・イベ ントが削除の場合、NEW ROW の各列の値は NULL 値です。

次のように一時表名を指定することにより、トリガー SQL 操作によって影響を 受ける行セット全体が、トリガー・アクション に対して使用可能になります。

### **OLD TABLE AS** 表 *ID*

トリガー SQL 操作の前の、影響を受ける行セット全体の値を識別する一時 表の名前を指定します。現行トリガーが、あるトリガーの *SQL* トリガー本 体 内のステートメントによって起動された場合、OLD TABLE には、その トリガーによって影響を受けた行も含まれます。トリガー・イベントが挿入 の場合、この一時表は空です。

**NEW TABLE AS** 表 *ID*

トリガー SQL 操作とすでに実行された前トリガー内の SET ステートメン トによって変更された、影響を受ける行セット全体の状態を識別する一時表 の名前を指定します。トリガー・イベントが削除の場合、この一時表は空で す。

1 つのトリガーには、相関名 として、 1 つの OLD と 1 つの NEW だけし か指定できません。 1 つのトリガーには、表 *ID* として 1 つの OLD\_TABLE と 1 つの NEW\_TABLE しか指定できません。相関名 および表 *ID* のすべて は相互に固有でなければなりません。

OLD 相関名 および OLD\_TABLE 表 *ID* は、トリガー・イベントが削除操作 または更新操作の場合のみ設定されます。削除操作の場合、OLD *correlation-name* は削除される行の列の値を取り込み、OLD\_TABLE *table-identifier* は削除される行のセットにある値を取り込みます。UPDATE 操 作の場合、OLD 相関名 は、その UPDATE 操作の前の時点での行の列の値を 取り込み、 OLD TABLE 表 *ID* は、更新された行のセットの値を取り込みま す。

NEW ROW 相関名 および NEW TABLE 表 *ID* は、トリガー・イベントが INSERT 操作または UPDATE 操作の場合のみ設定されます。どちらの操作の 場合も、NEW ROW 相関名 は、挿入または更新された行内の列の値を取り込 み、NEW TABLE 表 *ID* は、挿入または更新された行セット内の値を取り込み ます。前トリガーの場合、更新された行の値には、前トリガーのトリガー・アク ション 内の SET ステートメントからの変更が含まれます。
OLD ROW および NEW ROW 相関名 変数は、AFTER トリガーまたは INSTEAD OF トリガー内では変更できません。

下表は、相関変数と遷移表の可能な組み合わせを要約しています。

細分性 : **FOR EACH ROW**

|             |                   |               | 許される相関変    |                         |
|-------------|-------------------|---------------|------------|-------------------------|
| <b>MODE</b> | 起動時               | トリガー操作        | 数          | 許される遷移表                 |
| DB2ROW      | <b>BEFORE</b>     | <b>DELETE</b> | <b>OLD</b> | <b>NONE</b>             |
|             |                   | <b>INSERT</b> | <b>NEW</b> |                         |
|             |                   | <b>UPDATE</b> | OLD, NEW   |                         |
|             | AFTER または         | <b>DELETE</b> | <b>OLD</b> |                         |
|             | <b>INSTEAD OF</b> | <b>INSERT</b> | <b>NEW</b> |                         |
|             |                   | <b>UPDATE</b> | OLD, NEW   |                         |
| DB2SQL      | <b>BEFORE</b>     | <b>DELETE</b> | <b>OLD</b> |                         |
|             |                   | <b>INSERT</b> | <b>NEW</b> |                         |
|             |                   | UPDATE        | OLD, NEW   |                         |
|             | AFTER または         | <b>DELETE</b> | <b>OLD</b> | <b>OLD TABLE</b>        |
|             | <b>INSTEAD OF</b> | <b>INSERT</b> | <b>NEW</b> | <b>NEW TABLE</b>        |
|             |                   | <b>UPDATE</b> | OLD, NEW   | OLD TABLE, NEW<br>TABLE |

細分性 : **FOR EACH STATEMENT**

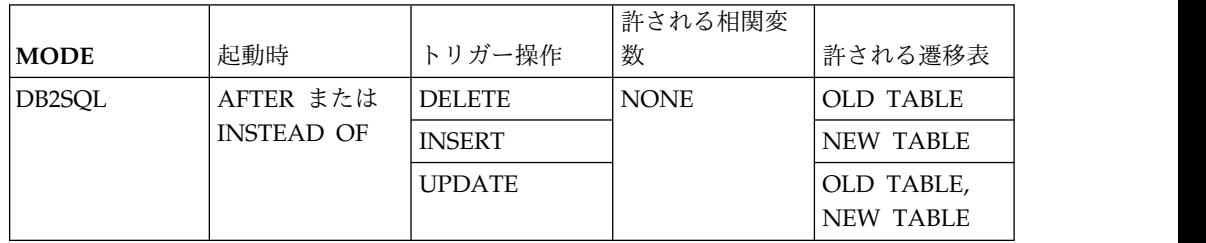

文字データ・タイプの遷移変数は、対象表の列の CCSID を継承します。トリ ガー・アクション の実行時に、遷移変数は変数のように扱われます。したがっ て、文字変換が行われる可能性があります。

一時遷移表は、読み取り専用です。これは変更できません。

それぞれの *correlation-name*、およびそれぞれの *table-identifier* の有効範囲は、 トリガー定義全体です。

## **FOR EACH ROW**

データベース・マネージャーは、トリガー操作が変更する対象表の各行ごとにト リガー・アクション を実行することを指定します。そのトリガー操作がどの行 も変更しない場合には、トリガー・アクション は実行されません。

### **FOR EACH STATEMENT**

データベース・マネージャーは、トリガー操作につき一度だけ、トリガー・アク ション を実行することを指定します。そのトリガー操作がどの行も変更または 削除しない場合でも、トリガー・アクションは一度実行します。

FOR EACH STATEMENT は、BEFORE トリガーに対しては指定できません。

FOR EACH STATEMENT は、MODE DB2ROW トリガーに対しては指定で きません。

## **MODE DB2SQL**

MODE DB2SQL は AFTER トリガーに対して有効です。MODE DB2SQL AFTER トリガーは、すべての行操作が完了した後で起動されます。

REFERENCING 節が指定されておらず、トリガー表が *SQL-trigger-body* 内で参 照されていない場合のみ、MODE DB2SQL は BEFORE トリガーに対して有効 です。MODE DB2SQL BEFORE トリガーは、各行の操作時に起動されます。

#### **MODE DB2ROW**

MODE DB2ROW トリガーは、各行の操作時に起動されます。

MODE DB2ROW は、BEFORE と AFTER 起動時の両方に有効です。

#### **CONCURRENT ACCESS RESOLUTION**

データベース・マネージャーが更新プロセスの過程にあるデータを待つかどうか を指定します。DEFAULT がデフォルトです。

#### **DEFAULT**

このトリガーに関する並行アクセスの解決方法を明示的に設定しないことを 指定します。このトリガー・プログラムの呼び出し時に有効だった値が使用 されます。

#### **WAIT FOR OUTCOME**

データベース・マネージャーが更新プロセスの過程にあるデータのコミット またはロールバックを待つ、という動作を指定します。

#### **USE CURRENTLY COMMITTED**

データベース・マネージャーが更新プロセスの過程にあるデータを検出した ときに現時点でのコミット済みバージョンのデータを使用する、という動作 を指定します。

読み取りトランザクションと削除/更新トランザクションの間でロックの競 合が発生した場合に、この文節の適用対象になるのは、分離レベル CS の スキャンです (CS KEEP LOCKS のスキャンは対象になりません)。

### **SECURED** または **NOT SECURED**

トリガーが行アクセス制御と列アクセス制御においてセキュアであると見なされ るかどうかを指定します。NOT SECURED がデフォルトです。

#### **SECURED**

トリガーが行アクセス制御と列アクセス制御においてセキュアであると見な されることを指定します。

トリガーのサブジェクト表が行アクセス制御または列アクセス制御を使用し ている場合、そのトリガーには SECURED を指定する必要があります。ま た、トリガーがビューに対して作成され、そのビュー定義内の 1 つ以上の 基礎表が行アクセス制御または列アクセス制御を使用している場合も、その トリガーに SECURED を指定する必要があります。

### **NOT SECURED**

トリガーが行アクセス制御と列アクセス制御においてセキュアでないと見な されることを指定します。

トリガーのサブジェクト表が行アクセス制御または列アクセス制御を使用し ている場合、そのトリガーに対しては NOT SECURED を明示的にも暗黙 的にも指定してはなりません。また、NOT SECURED は、ビュー定義にあ る 1 つ以上の基礎表が行アクセス制御または列アクセス制御を使用してい るビューに対して作成されたトリガーにも指定してはなりません。

#### **ENABLE** または **DISABLE**

トリガーの状態を指定します。ENABLE がデフォルトです。

#### **ENABLE**

トリガーは該当するデータ変更操作中に起動されます。

### **DISABLE**

| | | | | | | | | | |

トリガーは該当するデータ変更操作中に起動されません。

#### **MIRROR NO** または **MIRROR YES**

ミラー保護環境でトリガーを起動する場所を指定します。ミラーリングがアクテ ィブではない場合、このオプションは無視されます。 MIRROR NO がデフォ ルトです。

### **MIRROR NO**

ミラー保護環境で、トリガーはソース・ノードでのみ起動されます。

#### **MIRROR YES**

ミラー保護環境で、トリガーは、ミラー保護されたペアの両ノードで起動さ れます。

MIRROR YES は、INSTEAD OF トリガーや、MODE DB2SQL として定 義されたトリガーには使用できません。

### **WRAPPED** *obfuscated-statement-text*

エンコードされたトリガー定義を指定します。WRAP スカラー関数を使用して CREATE TRIGGER ステートメントをエンコードできます。

#### **PROGRAM NAME** *external-program-name*

トリガー用に作成するプログラムの非修飾名を指定します。 *external-program-name* は、プログラム名の形式でなければなりません。サービ ス・プログラム名であってはなりません。

#### *triggered-action*

トリガーの起動時に実行するアクションを指定します。トリガー・アクション は、1 つ以上の SQL ステートメントと、ステートメントを実行するかどうかを 制御するオプション条件から構成されます。

#### *SET OPTION-statement*

トリガーを作成するときに使用するオプションを指定します。例えば、デバ ッグ可能トリガーを作成する場合は、次のステートメントを含めることがで きます。

**SET OPTION DBGVIEW = \*SOURCE**

各オプションのデフォルト値は、作成時に有効だったオプションによって異 なります。詳しくは、 1696 [ページの『](#page-1719-0)SET OPTION』を参照してくださ い。

オプション CNULIGN、CNULRQD、COMPILEOPT、NAMING、SQLCA は、CREATE TRIGGER ステートメントでは使用できません。COMMIT オプションを指定することはできますが、指定しても無視されます。

オプション DATFMT、DATSEP、TIMFMT、および TIMSEP は、OLD ROW または NEW ROW が指定されている場合は使用できません。

**WHEN (***search-condition***)**

真、偽、または不明として評価される条件を指定します。起動された SQL ステートメントは、検索条件 が真と評価された場合にのみ実行されます。 WHEN 文節を省略した場合は、関連の SQL ステートメントは常に実行さ れます。

INSTEAD OF トリガーでは WHEN 文節を指定してはなりません。

*SQL* トリガー本体

単一の *SQL-procedure-statement* (複合ステートメントを含む) を指定しま す。SQL トリガーの定義についての詳細は、 1771 [ページの『第](#page-1794-0) 8 章 SQL [制御ステートメント』を](#page-1794-0)参照してください。

CONNECT、 SET CONNECTION、 RELEASE、 DISCONNECT、 COMMIT、 ROLLBACK、 SET TRANSACTION、および SET RESULT SETS ステートメントを実行するプロシージャーへの呼び出しは、トリガー のトリガー・アクション 内では使用できません。

UNDO ハンドラーは、トリガーでは使用できません。

トリガー・アクション 内で参照される表、ビュー、別名、特殊タイプ、グ ローバル変数、ユーザー定義関数、およびプロシージャーはすべて、そのト リガーが作成された時点での現行サーバーに存在していることが必要です。 別名が参照している表やビューも、トリガーの作成時に存在していなければ なりません。これには、ライブラリー QTEMP 内のオブジェクトも含まれ ます。QTEMP 内のオブジェクトはトリガー・アクション で参照できます が、QTEMP 内のこれらのオブジェクトを除去しても、トリガーは除去され ません。

すべての遷移変数の名前は、サブジェクト表の列名です。サブジェクト表の システム列名を遷移変数の名前として使用することはできません。

XML タイプの列に対する BEFORE トリガーのトリガー・アクションで は、SET ステートメントで XMLVALIDATE 関数を呼び出したり、XML タイプの値を変更しないでそのまま残したり、SET ステートメントで値を NULL に設定したりする操作を実行できます。

トリガー・アクション 内の動的ステートメントは、 3 パートの名前を使用 してリモート・サーバーにアクセスできます。トリガー・プログラムのライ ブラリーと同じ名前のライブラリーが、リモート・サーバーに存在しなけれ ばなりません。トリガー・アクション 内の静的ステートメントは、3 パー トの名前を使用できません。

トリガー・アクション 内の静的および動的ステートメントは、プロシージ ャーまたはユーザー定義関数が異なる活動化グループ内で実行される場合、 現行サーバー以外のサーバーにアクセスできるプロシージャーまたはユーザ ー定義関数を呼び出すことができます。

注意的人物

トリガーの所有権**:** SQL 名が指定されている場合、

- v 作成したトリガーが入れられるスキーマと同じ名前のユーザー・プロファイルが 存在する場合、トリガーの所有者 はそのユーザー・プロファイルです。
- v その他の場合は、トリガーの所有者 は、このステートメントを実行しているス レッドのユーザー・プロファイルまたはグループ・ユーザー・プロファイルで す。

システム名を指定した場合は、トリガーの所有者 は、このステートメントを実行し ているスレッドのユーザー・プロファイルまたはグループ・ユーザー・プロファイ ルです。

トリガー権限**:** トリガー・プログラム・オブジェクトの権限は、次のとおりです。

- v SQL 命名が有効の場合、トリガー・プログラムは \*EXCLUDE 共通権限によっ て作成され、その名前のユーザー・プロファイルが存在する場合は、トリガー名 のスキーマ修飾子から権限を借用します。スキーマ修飾子のユーザー・プロファ イルが存在しない場合には、トリガー・プログラムの所有者は、スキーマ修飾子 のユーザー・プロファイルになります。スキーマ修飾子と同じ名前のユーザー・ プロファイルが存在し、その名前がステートメントの権限 ID と異なっている場 合、スキーマ修飾子ライブラリー内にトリガー・プログラム・オブジェクトを作 成するには、特殊権限の \*ALLOBJ と \*SECADM が必要です。スキーマ修飾子 のユーザー・プロファイルが存在しない場合は、トリガー・プログラムの所有者 は、SQL CREATE TRIGGER ステートメントを実行するスレッドのユーザー・ プロファイルまたはグループ・ユーザー・プロファイルになります。グループ・ ユーザー・プロファイルがトリガー・プログラム・オブジェクトの所有者になる のは、ステートメントを実行するユーザーのプロファイルで OWNER(\*GRPPRF) が指定された場合に限られます。トリガー・プログラムの所有者がグループ・プ ロファイルのメンバーであり、ユーザーのプロファイルで OWNER(\*GRPPRF) が指定された場合、プログラムは、グループ・プロファイルの借用権限を使用し て実行されます。
- v システム命名が有効の場合、トリガー・プログラムは \*EXCLUDE 共通権限によ って作成され、SQL CREATE TRIGGER ステートメントを実行するスレッドの ユーザー・プロファイルまたはグループ・ユーザー・プロファイルから権限を借 用します。

実行権限**:** トリガー SQL 操作を実行するユーザーに、静的なトリガー *SQL* ステー トメント を実行する権限は必要ありません。トリガー *SQL* ステートメント は、 トリガーの所有者 の権限で実行できます。

**REPLACE** の規則**:** REPLACE によってトリガーを再作成する場合は、以下のよう になります。

- v 既存のコメントまたはラベルは破棄されます。
- v 権限を持つユーザーは維持されます。オブジェクト所有者は変更される可能性が あります。
- v 現在のジャーナル監査は保持されます。
- v トリガーの起動順序は維持されません。

トリガーのアクティブ化**:** 挿入操作、削除操作、または更新操作のみが、トリガーを アクティブにできます。参照制約の結果として生じる削除操作は、トリガーを起動 しません。したがって、次のようになります。

- v DELETE トリガー・イベントを含むトリガーは、ON DELETE CASCADE 参照 制約を含む表には追加できません。
- v UPDATE トリガー・イベントを含むトリガーは、ON DELETE SET NULL ま たは ON DELETE SET DEFAULT 参照制約を含む表には追加できません。

トリガーの起動によって、トリガー・カスケード が生じることがあります。これ は、あるトリガーの起動によって、SQL ステートメントが実行され、その実行によ って別のトリガーが起動されたり、同じトリガーが再度起動されたりする結果起き るものです。トリガー・アクションでは、最初の変更の結果として更新が行われ、 その結果としてさらにトリガーが起動されるといったことも起こります。トリガ ー・カスケードを使用すると、有効なトリガー・チェーンを起動することが可能 で、単一の削除、挿入、または更新ステートメントによって、データベースに対す る多数の変更を行うことができます。カスケードのレベル数は、200 またはジョブ やプロセスに許容される最大記憶量のいずれか先に達する値に制限されます。

トリガーを追加して制約を実行する**:** 既に行が含まれている表に対してトリガーを追 加しても、トリガー・アクションは実行されません。したがって、表内のデータに 対して制約を適用するためのトリガーを設計した場合、既存の行内のデータは、そ れらの制約を満たしていない可能性があります。

暗黙的な非表示列に関する考慮事項**:** トリガーの本体内で、暗黙的な非表示列に対応 するトリガー遷移変数を参照することができます。暗黙的な非表示列がある表に対 応するトリガー遷移表には、この列が遷移表の一部として格納されます。

同様に、トリガー遷移変数が、暗黙的に非表示と定義される列に対して存在しま す。暗黙的な非表示列に対応するトリガー遷移変数は、トリガーの本体内で参照で きます。

読み取り専用ビュー**:** ビューに対して INSTEAD OF トリガーを追加すると、その ビューの読み取り専用特性に影響します。読み取り専用ビューが INSTEAD OF ト リガーと従属関係にあると、その INSTEAD OF トリガーに対して定義される操作 のタイプによって、このビューが削除可能、挿入可能、または更新可能であるかが 定義されます。

遷移変数と **INSTEAD OF** トリガー**:** INSTEAD OF トリガー内のすべてのトリガ ー遷移変数は NULL 可能です。

INSTEAD OF INSERT トリガーで可視の新しい遷移変数の初期値、つまり遷移表 の新しい列の初期値は、以下のように設定されます。

- v 列の値が INSERT ステートメントで明示的に指定された場合、対応する新しい 遷移変数つまり遷移表の新しい列は、明示的に指定されたその値になります。
- v 列の値が INSERT ステートメントで明示的に指定されないか、または DEFAULT キーワードが指定された場合、対応する新しい遷移変数つまり遷移表 の新しい列は、次のようになります。
- ビュー列が (INSTEAD OF トリガーなしで) 更新可能であり、生成された列 または ROWID に基づいていない場合は、基本表の列のデフォルト値になり ます。
- その他の場合は、NULL 値になります。

INSTEAD OF UPDATE トリガーで可視の新しい遷移変数の初期値、つまり遷移表 の新しい列の初期値は、以下のように設定されます。

- v 列の値が UPDATE ステートメントで明示的に指定された場合、対応する新しい 遷移変数つまり遷移表の新しい列は、明示的に指定されたその値になります。
- v UPDATE ステートメントで列に DEFAULT キーワードが明示的に指定された場 合、対応する新しい遷移変数つまり遷移表の新しい列は、次のようになります。
	- ビュー列が (INSTEAD OF トリガーなしで) 更新可能であり、生成された列 または ROWID に基づいていない場合は、基本表の列のデフォルト値になり ます。
	- その他の場合は、NULL 値になります。
- v これら以外の場合、対応する新しい遷移変数つまり遷移表の新しい列は、行内の 列の既存の値になります。

難読化されたステートメント**:** CREATE TRIGGER ステートメントは、難読化され た形式で実行できます。難読化されたステートメントでは、トリガー名のみが判読 可能で、その後に WRAPPED キーワードが続きます。ステートメントの残りは、 判読できないが、難読化されたステートメントをサポートするデータベース・サー バーによってデコード可能なように、エンコードされます。難読化されたステート メントは、WRAP スカラー関数を呼び出すことによって生成できます。難読化され たステートメントからトリガーが作成されるときに指定されるデバッグ・オプショ ンはすべて無視されます。

難読化されたステートメントから作成されたトリガーを難読化がサポートされてい ないリリースにリストアすることはできません。したがって、難読化されたステー トメントから作成されたトリガーを伴う表を、難読化がサポートされていないリリ ースにリストアすることはできません。

**SECURED** オプションを使用したトリガー作成**:** トリガーは、 CREATE TRIGGER ステートメントが実行された後はセキュアであると見なされます。Db2 は SECURED 属性を、トリガー本体のすべてのアクティビティーに対する監査手順を ユーザーが確立したことを宣言するアサーションとして扱います。セキュア・トリ ガーがユーザー定義関数を参照する場合、Db2 では妥当性検査を実行せずに、この ようなユーザー定義関数がセキュアであると想定します。このような関数が機密デ ータにアクセスする可能性がある場合、セキュリティー管理者権限を持つユーザー は、それらの関数がそのデータにアクセスすることを許可されていること、それら の関数のための監査手順が整っていること、および、後続のすべての ALTER FUNCTION ステートメントがこの監査手順によってレビューされることを確認す る必要があります。

トリガーのサブジェクト表が行アクセス制御または列アクセス制御を使用している 場合、そのトリガーはセキュアでなければなりません。また、トリガーがビューに 対して作成され、ビュー定義内にある基礎表の 1 つ以上がアクティブな行アクセス 制御または列アクセス制御を使用している場合、そういったトリガーにも SECURED を指定する必要があります。

**NOT SECURED** オプションを使用したトリガー作成**:** CREATE TRIGGER ステー トメントは、トリガーのサブジェクト表が行アクセス制御または列アクセス制御を 使用している場合、または、サブジェクト表がビューであり、ビュー内の基礎表の 1 つ以上が行アクセス制御または列アクセス制御を使用している場合、エラーを戻 します。

遷移変数値および行アクセス制御と列アクセス制御**:** 遷移変数および遷移表には行ア クセス制御と列アクセス制御は適用されません。トリガー表に行アクセス制御また は列アクセス制御が適用されている場合、遷移変数および遷移表の初期値には行の 許可および列マスクは適用されません。トリガー表に適用されている行アクセス制 御および列アクセス制御は、トリガー本体において参照されている遷移変数および 遷移表に対して、またはトリガー本体内で呼び出されるユーザー定義関数に引数と して渡される遷移変数および遷移表に対しては無視されます。SQL ステートメント が遷移変数または遷移表の機密データにアクセスすることに関してセキュリティー 上の問題がないことを確実にするため、SECURED オプションを使用してトリガー を作成してください。トリガーがセキュアでない場合、行アクセス制御および列ア クセス制御をトリガー表に対して適用できず、 CREATE TRIGGER ステートメン トはエラーを戻します。

複数のトリガー**:** 1 つの表に対してトリガー SQL 操作と起動時が同一の複数のトリ ガーを定義できます。トリガーは、モードおよび作成された順序に基づいて活動化 されます。

- v 最初に MODE DB2ROW トリガー (および ADDPFTRG CL コマンドによって 作成された固有トリガー) が、作成された順序で起動されます。
- 次に MODE DB2SOL トリガーが、作成された順序で起動されます。

最初に作成された MODE DB2ROW トリガーが最初に実行され、2 番目に作成さ れた MODE DB2ROW トリガーが 2 番目に実行されるというようになります。

ソース表には、最大 300 のトリガーを追加できます。

REPLACE でトリガーを再作成するときに、活動化順序内の位置は維持されませ ん。トリガーをいったん削除して作成し直した場合と同じ動作になります。

対照表またはトリガー・アクション内で参照されている表への列の追加**:** トリガーを 定義した後で対照表に列を追加する場合は、次の規則が適用されます。

- v 列リストが明示的に定義されていない UPDATE トリガーの場合、新規の列の更 新時にトリガーが起動されます。
- v トリガー・アクション 内の SQL ステートメントがトリガー表を参照している場 合、トリガーを再作成するまでは、新規の列は SQL ステートメントに関連付け られません。
- v OLD\_TABLE および NEW\_TABLE 遷移表には新規の列は含まれますが、トリ ガーを再作成しない限り、その列を参照することはできません。

トリガー・アクション内の SQL ステートメントによって参照されている表に列を 追加した場合、トリガーを再作成するまでは、新規の列は SQL ステートメントに 関連付けられません。

トリガー・アクションの中で参照されている表に対する特権の除去または取り消し**:** トリガー・アクション の中で参照されている表、ビュー、別名などのオブジェクト を除去すると、トリガーの起動時に、そのオブジェクトを参照しているステートメ ントのアクセス・プランが再作成されます。その時点でそのオブジェクトが存在し ていない場合は、対象表についての対応する INSERT、UPDATE、または DELETE 操作は失敗します。

トリガーの作成者がトリガー実行のために必要としている特権が取り消された場合 は、トリガーの起動時に、そのオブジェクトを参照しているステートメントのアク セス・プランが再作成されます。その時点でその特権が存在していない場合は、対 象表についての対応する INSERT、UPDATE、または DELETE 操作は失敗しま す。

トリガーの実行時のエラー**:** *SQL-trigger-body* で SIGNAL ステートメントを実行す ると、SQLCODE -438 と、SIGNAL ステートメントで指定した SQLSTATE が返 されます。

*SQL-trigger-body* のステートメントの実行時に発生する他のエラーは、SQLSTATE 09000 と SQLCODE -723 で返されます。

トリガーにおける特殊レジスター**:** トリガーが活動化される前に特殊レジスターの値 は保管され、トリガーからの戻りにおいてリストアされます。特殊レジスターの値 は、トリガーする SQL 操作から継承されます。

トランザクション分離**:** すべてのトリガーは活動化されると、トリガーを呼び出すア プリケーション・プログラムの分離レベルがトリガー・プログラムのデフォルトの 分離レベルと同じである場合を除いて、 SET TRANSACTION ステートメントを実 行します。トリガーによる操作をすべてそのトリガーを起動させたアプリケーショ ン・プログラムと同じ分離レベルで実行するために、これが必要になります。ただ し、ユーザーは独自の SET TRANSACTION ステートメントを、トリガーの *SQL* トリガー本体 内の *SQL* 制御ステートメント に組み込むことができます。ユーザ ーが SET TRANSACTION ステートメントをトリガーの *SQL* トリガー本体 に組 み込んだ場合、トリガーは、そのトリガーを起動させたアプリケーション・プログ ラムの分離レベルではなく、 SET TRANSACTION ステートメントで指定された分 離レベルで実行されます。

トリガーを起動させたアプリケーション・プログラムが No Commit (COMMIT(\*NONE) または COMMIT(\*NC)) 以外の分離レベルで実行されている場 合、トリガー内部の操作はコミットメント制御下で実行され、アプリケーションが 現行作業単位をコミットするまでは、コミットやロールバックは行われません。ト リガーの *SQL* トリガー本体 で ATOMIC が指定され、ATOMIC トリガーを起動 させたアプリケーション・プログラムが分離レベル No Commit (COMMIT(\*NONE) または COMMIT(\*NC)) で実行されている場合、トリガー内部 の操作はコミットメント制御下では実行されません。トリガーを起動させたアプリ

## **CREATE TRIGGER**

ケーションが分離レベル No Commit (COMMIT(\*NONE) または COMMIT(\*NC)) で実行されている場合、トリガーの操作は即時にデータベースに書き込まれ、ロー ルバックすることはできません。

ある表に対して、物理ファイルトリガー追加 (ADDPFTRG) CL コマンドによって 定義されたシステム・トリガーと、CREATE TRIGGER ステートメントによって定 義された SQL トリガーの両方が定義されている場合、システム・トリガーが SET TRANSACTION ステートメントを実行して、トリガーを起動した元のアプリケー ションと同じ分離レベルで実行されるようにすることをお勧めします。また、シス テム・トリガーは、呼び出し元アプリケーションの活動化グループ内で実行するこ ともお勧めします。システム・トリガーを別の活動化グループ (ACTGRP(\*NEW)) で実行すると、それらのシステム・トリガーは、呼び出し元アプリケーションの作 業単位に参加せず、SQL トリガーの作業単位にも参加しません。別の活動化グルー プで実行されるシステム・トリガーは、コミットメント制御下で実行したデータベ ース操作をコミットまたはロールバックする責任があります。 CREATE TRIGGER ステートメントによって定義された SQL トリガーは、常に呼び出し元の活動化グ ループ内で実行されます。

トリガー・アプリケーションがコミットメント制御を使用して実行されている場 合、SQL トリガーの操作およびカスケード SQL トリガーは、副作業単位に取り込 まれます。トリガーの操作およびカスケード・トリガーが成功した場合、副作業単 位に取り込まれた操作は、トリガー・アプリケーションが現行の作業単位をコミッ トまたはロールバックする時点で、コミットまたはロールバックされます。呼び出 し元と同じ活動化グループ内で実行され、呼び出し元の分離レベルで SET TRANSACTION を実行するシステム・トリガーも、副作業単位に参加します。ト リガー・アプリケーションがコミットメント制御を使用せずに実行されている場 合、SQL トリガーの操作もコミットメント制御を使用せずに実行されます。

トリガーを起動させたアプリケーションが分離レベル No Commit (COMMIT(\*NONE) または COMMIT(\*NC)) で実行されており、INSERT ステート メント、 UPDATE ステートメント、または DELETE ステートメントを実行し て、ステートメントの実行中にエラーが発生した場合、その操作のエラーの後は、 他のシステム・トリガーや SQL トリガーは起動されません。ただし、いくつかの 変更は既に行われています。トリガー・アプリケーションがコミットメント制御を 使用して実行されている場合、副作業単位に取り込まれたトリガーの操作は、最初 のエラーが検出された時点でロールバックされ、現行の INSERT、UPDATE、また は DELETE ステートメントの追加のトリガーは起動されません。

パフォーマンスの考慮**:** トリガーを起動させたアプリケーション・プログラムによっ て最も頻繁に使用される分離レベルの下にトリガーを作成します。 SET OPTION ステートメントを使用して、明示的に分離レベルを選択することができます。

ROW トリガー (特に、MODE DB2ROW トリガー) は、 TABLE レベル・トリガ ーよりもパフォーマンスの面でより優れています。

暗黙的に隠される列に関する考慮事項**:** 暗黙的に隠されると定義した列に対しては、 遷移変数が存在します。暗黙的な隠し列に対応する遷移変数は、トリガーの本体で 参照できます。

カタログのトリガー・アクション**:** トリガーの作成時に、トリガー・アクション は、CREATE TRIGGER ステートメントの結果として、次のように変更されます。

- v 命名方式が SQL 命名に切り替えられます。
- v 未修飾のオブジェクト参照子は、すべて明示的に修飾されます。
- すべての暗黙の列リスト (例えば、SELECT \*、列リストのない INSERT、UPDATE SET ROW) は、実際の列名リストに展開されます。

変更されたトリガー・アクション は、カタログに保管されます。

トリガー・アクション内で参照されている表の名前変更または移動**:** トリガー・アク ション 内で参照されている表はすべて (対象表を含む) 移動や名前変更が可能で す。ただし、トリガー・アクション は、引き続き古い名前やスキーマを参照しま す。トリガー・アクション の実行時に参照された表が見つからないと、エラーにな ります。そのため、トリガーをいったん除去した後、トリガーを再作成して、名前 変更または移動した表を参照するようにする必要があります。

日時に関する考慮事項**:** OLD ROW または NEW ROW が指定されている場合、日 付または時刻定数、あるいはトリガー・アクション 内の SQL ステートメントで使 用されている変数内の日付と時刻のストリング表現は、ISO、EUR、JIS、USA 形式 であるか、または DDS および CRTPF CL コマンドを使用して表を作成した場合 は、その表の作成時に指定された日時形式に一致していなければなりません。 DDS 指定に複数の異なる日時形式が含まれている場合、トリガーは作成できません。

トリガーを無効にする操作**:** 作動不能トリガー とは、もう起動して利用できなくな ったトリガーをいいます。トリガーが無効になると、対象表または対象ビューに対 する INSERT、UPDATE、または DELETE 操作は行えません。トリガーが無効に なるのは、次のような場合です。

- v トリガー・アクション 内の SQL ステートメントが対象表または対象ビューを参 照しており、トリガーが自己参照トリガーであるときに、その表またはビューを システム CRTDUPOBJ CL コマンドを使用して複写した場合。
- v トリガー・アクション 内の SQL ステートメントが from ライブラリー内の表 またはビューを参照しており、システム CRTDUPOBJ CL コマンドを使用して 表またはビューを複写したときに、オブジェクトが新規ライブラリー内で見つか らない場合。
- v システム RSTOBJ または RSTLIB CL コマンドを使用して表またはビューを新 規ライブラリーに復元したときに、トリガー・アクション が対象表または対象 ビューを参照しており、トリガーが自己参照トリガーである場合。

無効トリガーは、最初にそれを除去してから、CREATE TRIGGER ステートメント を使用して再作成しなければなりません。 対象表に対してトリガー操作および起動 時が同一の複数のトリガーが定義されている場合、トリガーの除去と再作成は、ト リガーの起動順序に影響を与えるので注意が必要です。

トリガー・プログラム・オブジェクト**:** トリガーが作成されるときに、SQL は、組 み込み SQL ステートメントを含む C ソース・コードが入った一時ソース・ファイ ルを作成します。次いで、CRTPGM コマンドを使用して、プログラム・オブジェ クトを作成します。プログラムの作成に使用される SQL オプションは、CREATE

TRIGGER ステートメントの実行時に有効なオプションです。プログラムは、 ACTGRP(\*CALLER) を使用して作成します。

プログラムは、STGMDL(\*SNGLVL) を使用して作成します。STGMDL (\*TERASPACE) とさらにコミットメント制御も使用するアプリケーションのための トリガーを実行する場合は、そのアプリケーション全体を、ジョブを有効範囲とす るコミットメント定義 (STRCMTCTL CMTSCOPE(\*JOB)) のもとで実行する必要が あります。

トリガーは、トリガーの所有者 の借用権限を使用して実行されます。

# 例

例 *1:* 会社が管理する従業員の数を追跡する 2 つのトリガーを作成します。トリガ ー表は EMPLOYEE 表で、トリガーは COMPANY\_STATS 表の総従業員数の列を 増分または減分します。COMPANY STATS 表のプロパティーは、次のとおりで す。

```
CREATE TABLE COMPANY_STATS
 (NBEMP INTEGER,
 NBPRODUCT INTEGER,
 REVENUE DECIMAL(15,0))
```
この例は、行トリガーを使用して、要約データを別表に保守します。

最初のトリガー NEW\_HIRE を作成して、新しい従業員が雇用されるたびに従業員 数を増分するようにします。つまり、新しい行が EMPLOYEE 表に挿入されるたび に、表 COMPANY STATS の列 NBEMP を 1 だけ増分します。

**CREATE TRIGGER** NEW\_HIRE **AFTER INSERT ON** EMPLOYEE **FOR EACH ROW MODE DB2SQL UPDATE** COMPANY\_STATS **SET** NBEMP = NBEMP + 1

2 番目のトリガー FORM EMP を作成して、従業員が会社を辞めるたびに従業員数 を減分するようにします。つまり、表 EMPLOYEE から行が削除されるたびに、表 COMPANY\_STATS の列 NBEMP を 1 だけ減分します。

```
CREATE TRIGGER FORM_EMP
AFTER DELETE ON EMPLOYEE
FOR EACH ROW MODE DB2SQL
BEGIN ATOMIC
  UPDATE COMPANY_STATS SET NBEMP = NBEMP - 1;
END
```
例 *2:* トリガー REORDER を作成します。これは、部品レコードが更新され、該当 部品の手持ちの数量が最大在庫量の 10% を下回るたびに出荷要求を出すために、 ユーザー定義関数 ISSUE SHIP REQUEST を呼び出します。ユーザー定義関数 ISSUE SHIP REQUEST は、その部品の最大在庫量から手持ちの数量を差し引いた 数量の部品を発注します。この関数は、同じ PARTNO をオーダーする重複する要 求を除去し、固有のオーダーを該当する製造業者に送信します。

この例は、行トリガーではなく、ステートメント・トリガーとしてトリガーを定義 する方法も示しています。WHERE 文節で真と評価された遷移表内の各行につい て、その部品の出荷要求が出されます。

```
CREATE TRIGGER REORDER
 AFTER UPDATE OF ON_HAND, MAX_STOCKED ON PARTS
 REFERENCING NEW_TABLE AS NTABLE
 FOR EACH STATEMENT MODE DB2SQL
 BEGIN ATOMIC
  DECLARE REQUEST_VAR INT;
   SELECT ISSUE_SHIP_REQUEST(MAX_STOCKED - ON_HAND, PARTNO)
  INTO REQUEST_VAR
  FROM NTABLE
  WHERE ON_HAND < 0.10 * MAX_STOCKED;
 END
```
例 *3:* 表 EMPLOYEE に列 SALARY が含まれると想定します。従業員の給料を 20% を超えて更新できないようにし、エラーのシグナルを送るトリガー SAL\_ADJ を作成します。 75001 の SQLSTATE で戻されるエラーおよび記述を持ちます。こ の例では、SIGNAL SQLSTATE ステートメントが、ビジネス規則に違反する変更 を制限するのに役立つことを示しています。

**CREATE TRIGGER** SAL\_ADJ **AFTER UPDATE OF** SALARY **ON** EMPLOYEE **REFERENCING OLD AS** OLD\_EMP **NEW AS** NEW\_EMP **FOR EACH ROW MODE DB2SQL WHEN (**NEW\_EMP.SALARY > **(**OLD\_EMP.SALARY \*1.20**)) BEGIN ATOMIC SIGNAL SQLSTATE** '75001'**(**'Invalid Salary Increase - Exceeds 20%'**); END**

# **CREATE TYPE**

CREATE TYPE ステートメントは、ユーザー定義のデータ・タイプを現在のサーバ ーで定義します。

以下のタイプのユーザー定義データ・タイプを定義できます。

v 配列

通常配列であるユーザー定義データ・タイプ。配列タイプのエレメントは、組み 込みデータ・タイプのいずれか 1 つに基づいています。 1323 [ページの](#page-1346-0) 『[CREATE](#page-1346-0) TYPE (配列)』を参照してください。

v 特殊

組み込みデータ・タイプの 1 つと共通表現を共有するユーザー定義データ・タ イプ。ユーザー定義特殊タイプの作成時に、ユーザー定義特殊タイプとソース組 み込みデータ・タイプの間でキャストする関数が生成されます。オプションで、 ユーザー定義特殊タイプの作成時に、ユーザー定義特殊タイプと共に使用する比 較演算のサポートを生成することもできます。 1328 [ページの『](#page-1351-0)CREATE TYPE ([特殊](#page-1351-0))』を参照してください。

# <span id="page-1346-0"></span>**CREATE TYPE (**配列**)**

CREATE TYPE (配列) ステートメントは、現行サーバーで配列タイプを定義しま す。

## 呼び出し

このステートメントは、アプリケーション・プログラムに組み込むことも、あるい は対話式に実行することもできます。これは、動的に準備できる実行可能ステート メントです。

## 権限

このステートメントの権限 ID が保持する特権には、少なくとも以下の 1 つが含ま れていなければなりません。

- v スキーマ内に作成する特権。詳しくは[、スキーマ内で作成する必要のある権限を](#page-46-0) 参照してください。
- v データベース管理者権限

このステートメントの権限 ID が保持する特権には、少なくとも以下の 1 つが含ま れていなければなりません。

- SYSTYPES カタログ表の場合
	- 該当の表に対する INSERT 特権、および
	- スキーマ QSYS2 に対する USAGE 特権
- v データベース管理者権限

SQL 名が指定され、配列タイプが作成されるライブラリーと同じ名前のユーザー・ プロファイルが存在し、しかも、その名前がステートメントの権限 ID と異なって いる場合、ステートメントの権限 ID が保持している特権には、少なくとも次のい ずれか 1 つを含める必要があります。

- v その名前を持つユーザー・プロファイルに対する \*ADD システム権限
- v データベース管理者権限

SQL 特権に対応するシステム権限については、[『表またはビューへの権限を検査す](#page-1562-0) [る際の対応するシステム権限』](#page-1562-0)を参照してください。

# 構文

►► CREATE TYPE *array-type-name* ►

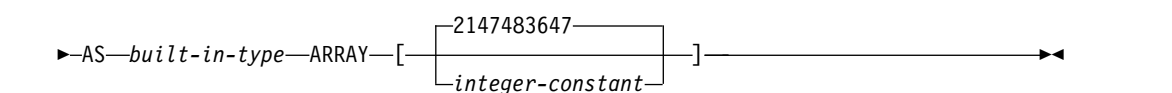

**built-in-type:**

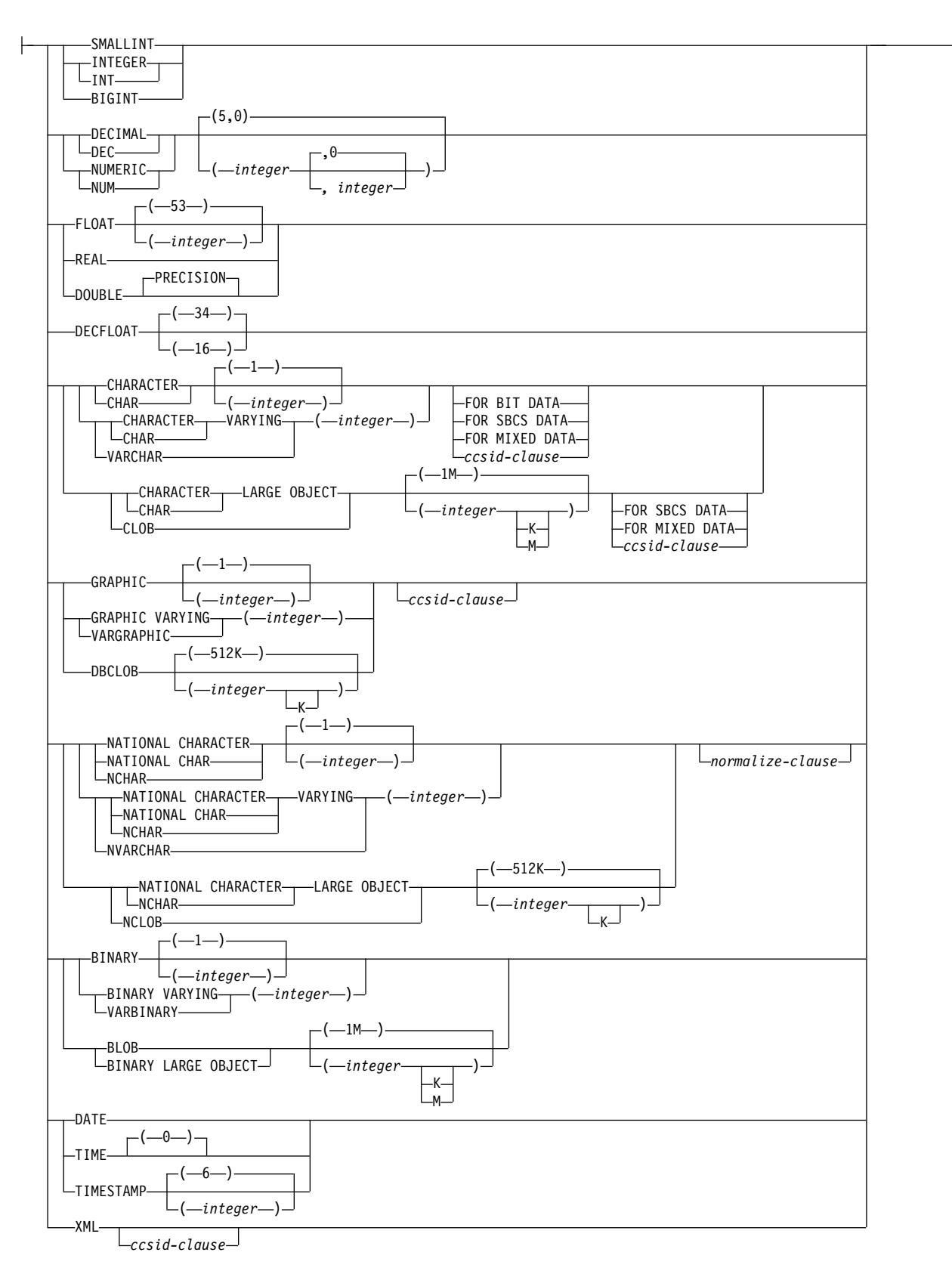

**ccsid-clause:**

CCSID *integer*

*normalize-clause*

## **normalize-clause:**

NOT NORMALIZED NORMALIZED

## 説明

*array-type-name*

配列の名前を指定します。暗黙的または明示的修飾子も含め、この名前は、現行 サーバーに既に存在している特殊タイプまたは配列タイプと同じ名前にすること はできません。

SQL 名が指定されている場合、配列タイプは、暗黙的または明示的修飾子で指 定しているスキーマ内に作成されます。

システム名が指定されている場合、配列タイプは、修飾子で指定しているスキー マ内に作成されます。修飾されない場合:

- v CURRENT SCHEMA 特殊レジスターの値が \*LIBL である場合、配列タイ プは、現行ライブラリー (\*CURLIB) 内に作成されます。
- v そうでない場合、配列タイプは現行スキーマ内に作成されます。

配列タイプが有効なシステム名でない場合、Db2 for i は、システム名を生成し ます。名前の生成に関する規則については、 1298 [ページの『表名の生成の規](#page-1321-0) [則』を](#page-1321-0)参照してください。

配列タイプ名 は、組み込みデータ・タイプの名前にすることはできません。ま た、下記のシステム予約のどのキーワードにすることもできません。これは、そ れらのキーワードを区切り文字付き ID として指定している場合にも該当しま す。

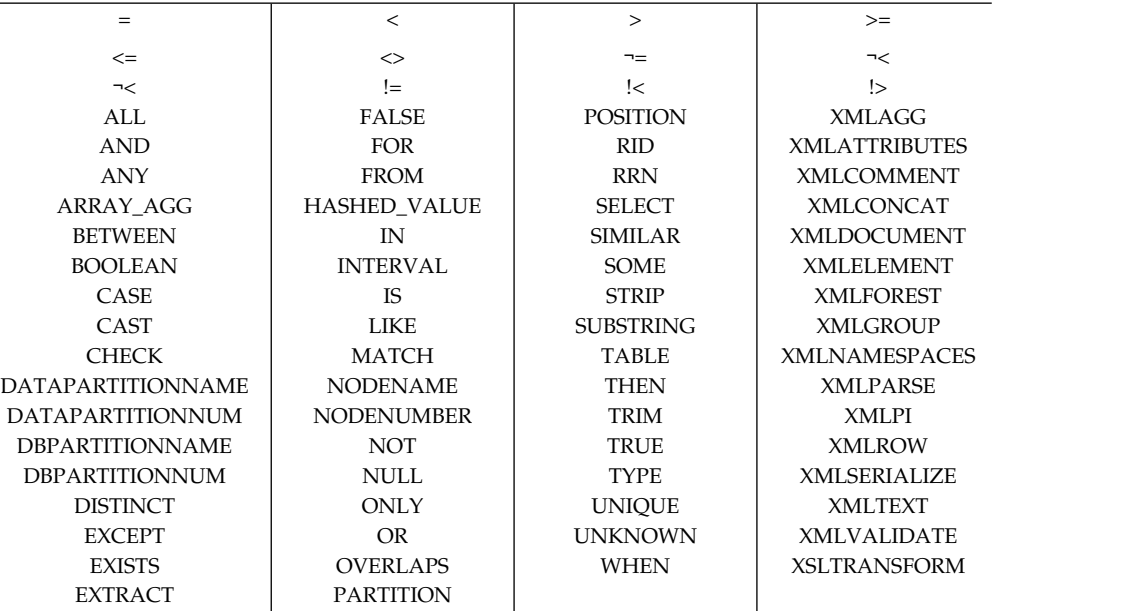

修飾付きの配列タイプ名 を指定した場合は、スキーマ名は QSYS、QSYS2、QTEMP、または SYSIBM であってはなりません。

*built-in-type*

配列のすべてのエレメントのデータ・タイプとして使用する組み込みデータ・タ イプを指定します。それぞれの組み込みデータの詳細については、 1238 [ページ](#page-1261-0) の『[CREATE](#page-1261-0) TABLE』を参照してください。

長さ、精度、位取りの属性があるデータ・タイプで特定の値が指定されていない 場合は、構文図で示されているデフォルト属性がそのデータ・タイプで暗黙指定 されます。

配列タイプがストリング・データ・タイプに対応している場合は、配列タイプの 作成時に、CCSID がその配列タイプに関連付けられます。データ・タイプの詳 細については、 1238 [ページの『](#page-1261-0)CREATE TABLE』 を参照してください。

**ARRAY [***integer-constant***]**

配列の最大カーディナリティーとして *integer-constant* を指定します。その値 は、0 より大きい正数でなければなりません。値を指定しない場合は、最大整数 値 2147483647 が使用されます。配列内に割り当てることのできる配列エレメン トの最大数は、4 ギガバイトに収まるエレメント数です。可変長、LOB、およ び XML の配列エレメントは、それぞれの最大長で割り振られます。

# 注意的人物

追加の生成関数**:** 配列タイプの変換のための関数は作成されますが、サービス・プロ グラムは作成されません。したがって、それらの関数に関する特権を付与したり取 り消したりすることはできません。

生成されるキャスト関数の名前**:**キャスト関数のうちの 1 つの非修飾名は ARRAY です。配列タイプに変換するキャスト関数の名前は、その配列タイプの名前です。 そのキャスト関数の入力パラメーターのデータ・タイプは、ARRAY のデータ・タ イプと同じです。

例えば、T\_SHOESIZES という名前の配列タイプが、次のステートメントを使用し て作成されると仮定します。

**CREATE TYPE** CLAIRE.T\_SHOESIZES **AS INT ARRAY[]**

このステートメントが実行されると、データベース・マネージャーは、次のキャス ト関数も生成します。 つまり、配列タイプから配列に変換する ARRAY と、配列 から配列タイプに変換する T\_SHOESIZES です。

生成されたキャスト関数を明示的に除去することはできません。配列タイプ用に生 成される cast 関数は、配列タイプが DROP ステートメントでドロップされると、 暗黙的にドロップされます。

配列タイプの属性 **:** 配列タイプは \*SQLUDT オブジェクトとして作成されます。

配列タイプの所有権**:** SQL 名が指定されている場合、

v 作成した配列タイプが入れられるスキーマと同じ名前のユーザー・プロファイル が存在する場合、配列タイプの所有者 はそのユーザー・プロファイルです。

v その他の場合は、配列タイプの所有者 は、このステートメントを実行している スレッドのユーザー・プロファイルまたはグループ・ユーザー・プロファイルで す。

システム名を指定した場合は、配列タイプの所有者 は、このステートメントを実行 しているスレッドのユーザー・プロファイルまたはグループ・ユーザー・プロファ イルです。

配列タイプの権限 **:** SQL 名を使用する場合は、配列タイプは、\*PUBLIC に対する システム権限 \*EXCLUDE を使用して作成されます。システム名を使用する場合、 配列タイプは、スキーマの作成権限 (CRTAUT) パラメーターによって決められる \*PUBLIC に対する権限を使用して作成されます。

配列タイプの所有者がグループ・プロファイルのメンバー (GRPPRF キーワード) であり、グループ権限が指定されている (GRPAUT キーワード) 場合は、そのグル ープ・プロファイルにも、その配列タイプに対する権限が与えられます。

# 例

例 *1:* PHONENUMBERS という名前の配列タイプを作成します。そのエレメント のデータ・タイプは DECIMAL(10,0)、エレメントの最大数は 5 個です。

## **CREATE TYPE** PHONENUMBERS **AS DECIMAL**(10,0) **ARRAY**[5]

例 *2:* スキーマ GENERIC で NUMBERS という名前の配列タイプを作成します。 エレメントの最大数は不明です。

#### **CREATE TYPE** GENERIC.NUMBERS **AS BIGINT ARRAY[]**

# <span id="page-1351-0"></span>**CREATE TYPE (**特殊**)**

CREATE TYPE (特殊) ステートメントは、現行サーバー上に特殊タイプを定義しま す。特殊タイプは、常に組み込みデータ・タイプの 1 つをソースとして作成されま す。

ステートメントの実行が正常に完了すると、以下のものも生成されます:

- v 特殊タイプからそのソース・タイプにキャストする 1 つの関数
- v ソース・タイプからその特殊タイプにキャストする 1 つの関数
- v 該当する場合、特殊タイプを持つ比較演算子の使用をサポートします。

# 呼び出し

このステートメントは、アプリケーション・プログラムに組み込むことができ、ま た対話式に呼び出すこともできます。これは、動的に準備できる実行可能ステート メントです。

### 権限

このステートメントの権限 ID が保持する特権には、少なくとも以下の 1 つが含ま れていなければなりません。

- v スキーマ内に作成する特権。詳しくは[、スキーマ内で作成する必要のある権限を](#page-46-0) 参照してください。
- v データベース管理者権限

このステートメントの権限 ID が保持する特権には、少なくとも以下の 1 つが含ま れていなければなりません。

- SYSTYPES カタログ表の場合
	- 該当の表に対する INSERT 特権、および
	- スキーマ QSYS2 に対する USAGE 特権
- v データベース管理者権限

SQL 名が指定され、特殊タイプが作成されるライブラリーと同じ名前のユーザー・ プロファイルが存在し、しかも、その名前がステートメントの権限 ID と異なって いる場合、ステートメントの権限 ID が保持している特権には、少なくとも次のい ずれか 1 つを含める必要があります。

- v その名前を持つユーザー・プロファイルに対する \*ADD システム権限
- v データベース管理者権限

SQL 特権に対応するシステム権限については[『表またはビューへの権限を検査する](#page-1562-0) [際の対応するシステム権限』](#page-1562-0)を参照してください。

# 構文

►► CREATE TYPE *distinct-type-name* AS *built-in-type* ►◄

# **built-in-type:**

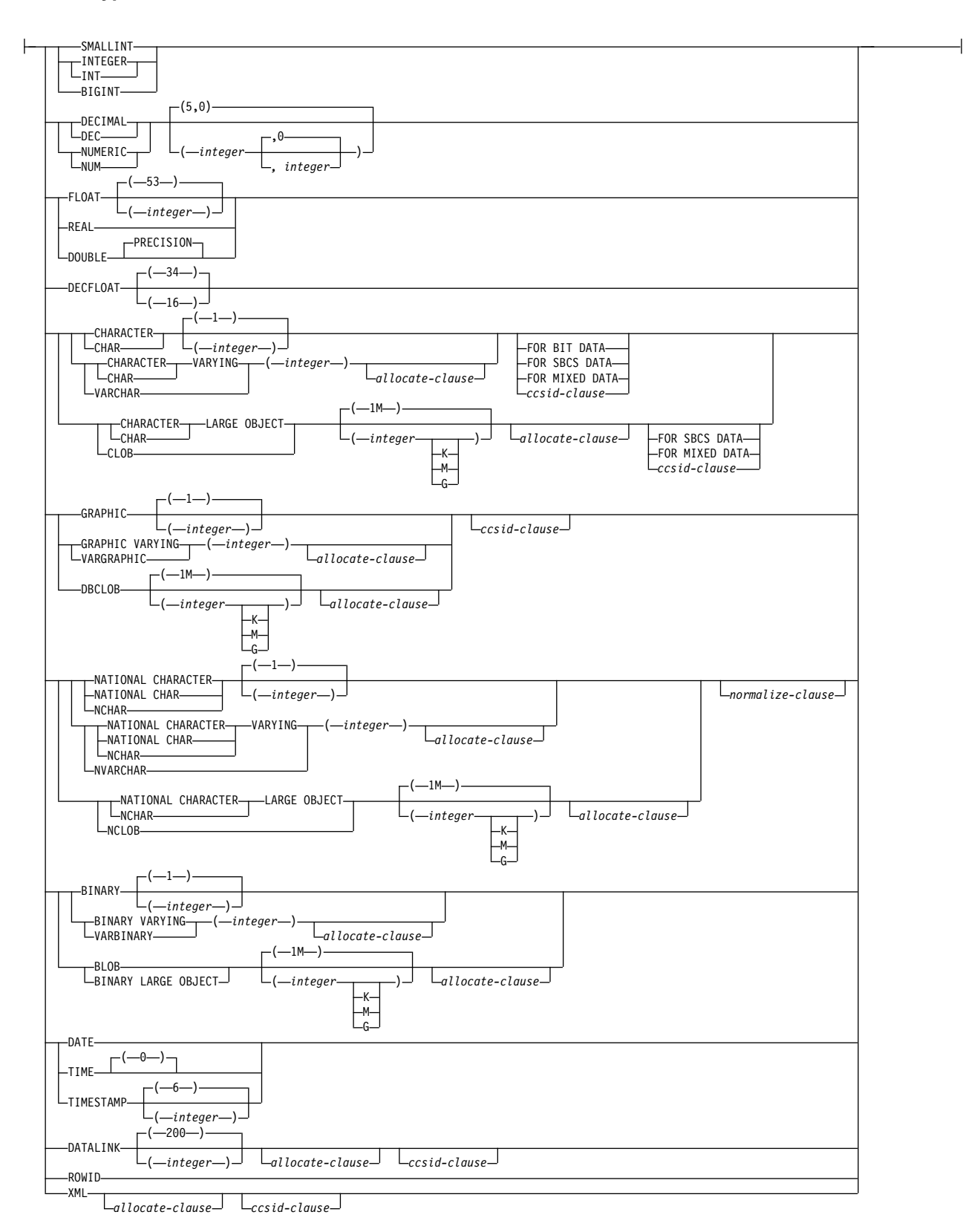

# **CREATE TYPE (**特殊**)**

### **ccsid-clause:**

CCSID *integer*

*normalize-clause*

#### **normalize-clause:**

NOT NORMALIZED NORMALIZED

# 説明

*distinct-type-name*

特殊タイプを指定します。暗黙的または明示的修飾子も含め、この名前は、現行 サーバーに既に存在している特殊タイプまたは配列タイプと同じ名前にすること はできません。

SQL 名が指定されている場合、特殊タイプは、暗黙的または明示的修飾子で指 定しているスキーマ内に作成されます。

システム名が指定されている場合、特殊タイプは、修飾子で指定しているスキー マ内に作成されます。修飾されない場合:

- v CURRENT SCHEMA 特殊レジスターの値が \*LIBL である場合、特殊タイ プは、現行ライブラリー (\*CURLIB) 内に作成されます。
- v そうでない場合、特殊タイプは現行スキーマ内に作成されます。

特殊タイプが有効なシステム名でない場合、Db2 for i は、システム名を生成し ます。名前の生成に関する規則については、 1298 [ページの『表名の生成の規](#page-1321-0) [則』を](#page-1321-0)参照してください。

特殊タイプ名 は、組み込みデータ・タイプの名前にすることはできません。ま た、下記のシステム予約のどのキーワードにすることもできません。これは、そ れらのキーワードを区切り文字付き ID として指定している場合にも該当しま す。

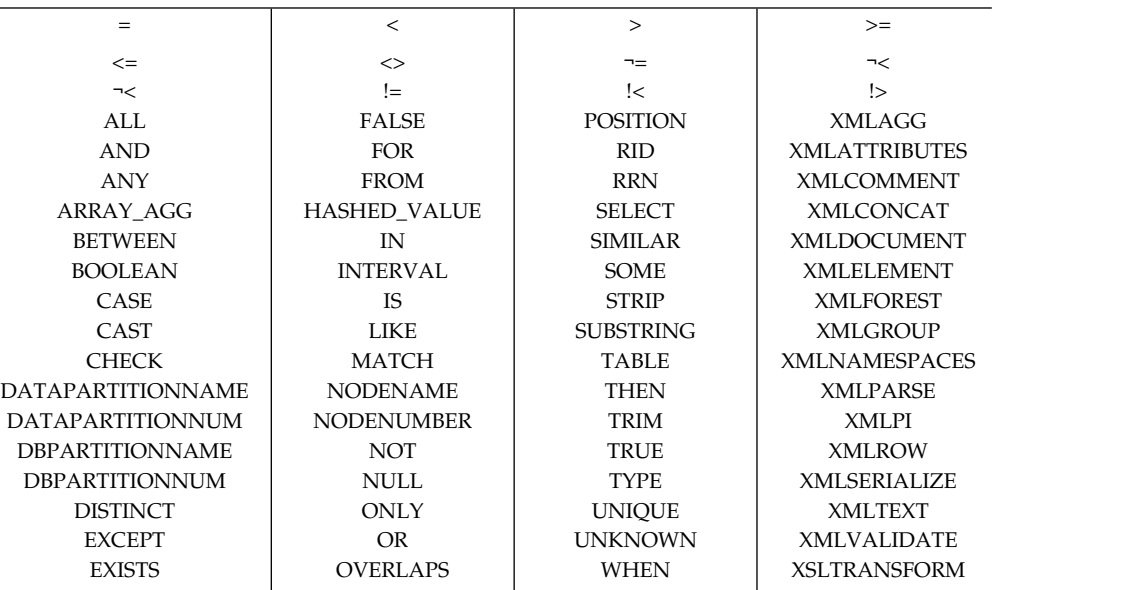

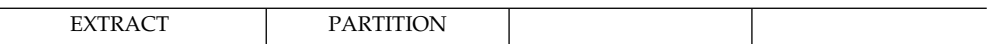

修飾付きの特殊タイプ名 を指定した場合は、スキーマ名は QSYS、QSYS2、 QTEMP、または SYSIBM であってはなりません。

*built-in-type*

特殊タイプの内部表示のベースとして使用される組み込みデータ・タイプを指定 します。それぞれの組み込みデータの詳細については、 1238 [ページの](#page-1261-0) 『[CREATE](#page-1261-0) TABLE』を参照してください。

プラットフォーム間でのアプリケーションの移植性を保つには、推奨される次の データ・タイプ名を使用します。

- v FLOAT の代わりに DOUBLE または REAL。
- v NUMERIC の代わりに DECIMAL。

長さ、精度、位取りの属性があるデータ・タイプで特定の値が指定されていない 場合は、構文図で示されているデフォルト属性がそのデータ・タイプで暗黙指定 されます。

特殊タイプのソースがストリング・データ・タイプの場合、CCSID は、その特 殊タイプの作成時の特殊データ・タイプに関連しています。データ・タイプの詳 細については、 1238 [ページの『](#page-1261-0)CREATE TABLE』 を参照してください。

# 注意的人物的人物

追加の生成関数**:** 上記のシステム生成比較演算子のほかに、ソース・タイプの変換の ために以下の関数を使用できるようになります。

- 特殊タイプからソース・タイプへ
- ソース・タイプから特殊タイプへ
- v INTEGER から特殊タイプへ (ソース・タイプが SMALLINT の場合)
- v DOUBLE から特殊タイプへ (ソース・タイプが REAL の場合)
- v VARCHAR から特殊タイプへ (ソース・タイプが CHAR の場合)
- v VARGRAPHIC から特殊タイプへ (ソース・タイプが GRAPHIC の場合)

これらの関数は、次のステートメントを実行した場合と同様に作成されます (ただ し、サービス・プログラムは作成されないので、これらの関数に対する特権を認可 したり取り消したりすることはできません)。

**CREATE FUNCTION** source-type-name (distinct-type-name) **RETURNS** source-type-name

```
CREATE FUNCTION distinct-type-name (source-type-name)
RETURNS distinct-type-name
```
生成されたキャスト関数の名前**:** 1332 [ページの表](#page-1355-0) 84 には、生成されたキャスト関 数に関する詳細が記載されています。特殊タイプからソース・タイプに変換するキ ャスト関数の非修飾名は、そのソース・データ・タイプの名前です。

CREATE TYPE ステートメントのソース・データ・タイプに長さ、精度、または位 取りを指定した場合、特殊タイプからソース・タイプに変換するキャスト関数の非 修飾名は、単に、そのソース・データ・タイプの名前です。キャスト関数が戻す値

<span id="page-1355-0"></span>のデータ・タイプには、CREATE TYPE ステートメントのソース・データ・タイプ に指定した長さ、精度、または位取りの値がすべて組み込まれます。

ソース・タイプから特殊タイプに変換するキャスト関数の名前は、その特殊タイプ の名前です。キャスト関数の入力パラメーターには、長さ、精度、および位取りも 含め、ソース・データ・タイプと同じデータ・タイプが指定されます。

生成されるキャスト関数は、特殊タイプと同じスキーマで作成されます。 同じ名前 と同じ関数シグニチャーを持つ関数が、現行サーバー内に既に存在していてはなり ません。

例えば、T\_SHOESIZE という名前の特殊タイプが、次のステートメントを使用して 作成されると仮定します。

**CREATE TYPE** CLAIRE.T\_SHOESIZE **AS VARCHAR(**2**) WITH COMPARISONS**

このステートメントが実行されると、データベース・マネージャーは、次のキャス ト関数も生成します。 VARCHAR は、特殊タイプからソース・タイプに変換し、 T\_SHOESIZE は、ソース・タイプから特殊タイプに変換します。

**FUNCTION** CLAIRE.VARCHAR **(**CLAIRE.T\_SHOESIZE**) RETURNS VARCHAR(**2**)**

**FUNCTION** CLAIRE.T\_SHOESIZE **(VARCHAR(**2**) RETURNS** CLAIRE.T\_SHOESIZE

関数 VARCHAR は、データ・タイプ VARCHAR(2) と一緒に値を戻し、関数 T\_SHOESIZE には、データ・タイプ VARCHAR(2) と一緒に入力パラメーターが 指定されます。

生成されたキャスト関数を明示的に除去することはできません。特殊タイプに対し て生成されるキャスト関数は、その特殊タイプが DROP ステートメントで除去さ れる時点で暗黙に除去されます。

次の表は、特殊タイプに対してソース・データ・タイプにすることができる組み込 みデータ・タイプごとに、生成されたキャスト関数の名前、入力パラメーターのデ ータ・タイプ、およびそれらの関数が戻す値のデータ・タイプを示します。

表 *84.* 特殊タイプに対するキャスト関数

|                 |                    | パラメーター・タイ          |                    |
|-----------------|--------------------|--------------------|--------------------|
| ソース・タイプ名        | 関数名                | プ                  | 戻りタイプ              |
| <b>SMALLINT</b> | distinct-type-name | <b>SMALLINT</b>    | distinct-type-name |
|                 | distinct-type-name | <b>INTEGER</b>     | distinct-type-name |
|                 | <b>SMALLINT</b>    | distinct-type-name | <b>SMALLINT</b>    |
| <b>INTEGER</b>  | distinct-type-name | <b>INTEGER</b>     | distinct-type-name |
|                 | <b>INTEGER</b>     | distinct-type-name | <b>INTEGER</b>     |
| <b>BIGINT</b>   | distinct-type-name | <b>BIGINT</b>      | distinct-type-name |
|                 | <b>BIGINT</b>      | distinct-type-name | <b>BIGINT</b>      |
| <b>DECIMAL</b>  | distinct-type-name | DECIMAL(p,s)       | distinct-type-name |
|                 | <b>DECIMAL</b>     | distinct-type-name | DECIMAL(p,s)       |
| <b>NUMERIC</b>  | distinct-type-name | NUMERIC(p,s)       | distinct-type-name |
|                 | <b>NUMERIC</b>     | distinct-type-name | NUMERIC(p,s)       |

# **CREATE TYPE (**特殊**)**

表 *84.* 特殊タイプに対するキャスト関数 *(*続き*)*

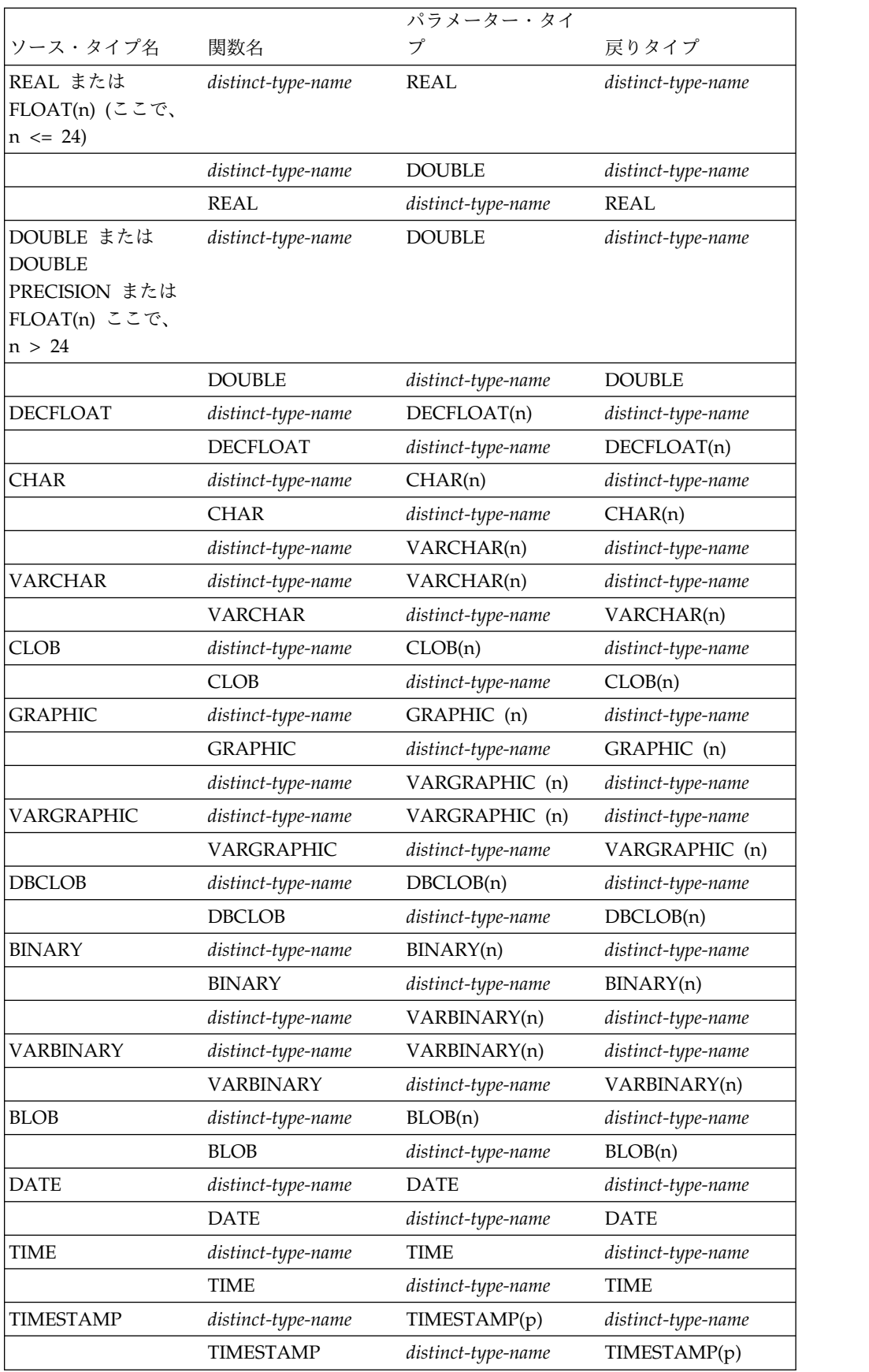

|                 |                    | パラメーター・タイ          |                    |
|-----------------|--------------------|--------------------|--------------------|
| ソース・タイプ名        | 関数名                | プ                  | 戻りタイプ              |
| <b>DATALINK</b> | distinct-type-name | <b>DATALINK</b>    | distinct-type-name |
|                 | <b>DATALINK</b>    | distinct-type-name | <b>DATALINK</b>    |
| <b>ROWID</b>    | distinct-type-name | ROWID              | distinct-type-name |
|                 | <b>ROWID</b>       | distinct-type-name | <b>ROWID</b>       |

表 *84.* 特殊タイプに対するキャスト関数 *(*続き*)*

可搬性のあるアプリケーションに対して特殊タイプを作成する場合、NUMERIC と FLOAT はお勧めできません。それらの代わりに、DECIMAL と DOUBLE を使用 するようにしてください。

組み込み関数**:** 上の表で説明されている関数は、特殊タイプの定義時に自動的に生成 される関数のみです。このため、特殊タイプで自動的にサポートされる組み込み関 数 (AVG、MAX、LENGTH など) はありません。組み込み関数を特殊タイプで使 用できるのは、組み込み関数に基づくソース化されたユーザー定義関数が特殊タイ プに対して作成された後だけです。 1073 [ページの『組み込み関数の拡張またはオ](#page-1096-0) [ーバーライド](#page-1096-0): 』を参照してください。

これらの演算子やキャスト関数を SQL ステートメントで正しく使用するには、特 殊タイプに特殊タイプのスキーマ名が組み込まれている必要があります。

特殊タイプの属性 **:** 特殊タイプは \*SQLUDT オブジェクトとして作成されます。

特殊タイプの所有権**:** SQL 名が指定されている場合、

- v 作成した特殊タイプが入れられるスキーマと同じ名前のユーザー・プロファイル が存在する場合、特殊タイプの所有者 はそのユーザー・プロファイルです。
- v その他の場合は、特殊タイプの所有者 は、このステートメントを実行している スレッドのユーザー・プロファイルまたはグループ・ユーザー・プロファイルで す。

システム名を指定した場合は、特殊タイプの所有者 は、このステートメントを実行 しているスレッドのユーザー・プロファイルまたはグループ・ユーザー・プロファ イルです。

特殊タイプの権限 **:** SQL 名を使用する場合は、特殊タイプは、\*PUBLIC に対する システム権限 \*EXCLUDE を使用して作成されます。システム名を使用する場合、 特殊タイプは、スキーマの作成権限 (CRTAUT) パラメーターによって決められる \*PUBLIC に対する権限を使用して作成されます。

特殊タイプの所有者がグループ・プロファイルのメンバー (GRPPRF キーワード) であり、グループ権限が指定されている (GRPAUT キーワード) 場合は、そのグル ープ・プロファイルにも、その特殊タイプに対する権限が与えられます。

代替構文**:** WITH COMPARISONS 文節は、特殊タイプの 2 つのインスタンスを比 較するためにシステム生成の比較演算子を作成するように指定します。この文節 は、ステートメントの最後の文節として指定できます。WITH COMPARISONS は、Db2 ファミリーの他製品との互換性を保つために必要な場合に限って使用して ください。

旧バージョンの Db2 との互換性

v CREATE TYPE の代わりに CREATE DISTINCT TYPE を指定できます。

# 例

例 *1:* 組み込み INTEGER データ・タイプをソースとする SHOESIZE という名前 の特殊タイプを作成します。

### **CREATE TYPE** SHOESIZE **AS INTEGER WITH COMPARISONS**

このステートメントの実行が正常に完了すると、2 つのキャスト関数も生成されま す。関数 INTEGER(SHOESIZE) は、データ・タイプ INTEGER が指定された値を 戻し、関数 SHOESIZE(INTEGER) は、特殊タイプ SHOESIZE が指定された値を 戻します。

例 *2:* 組み込み DOUBLE データ・タイプをソースとする MILES という名前の特 殊タイプを作成します。

#### **CREATE TYPE** MILES **AS DOUBLE WITH COMPARISONS**

このステートメントの実行が正常に完了すると、2 つのキャスト関数も生成されま す。関数 DOUBLE(MILES) は、データ・タイプ DOUBLE が指定された値を戻 し、関数 MILES(DOUBLE) は、特殊タイプ MILES が指定された値を戻します。

例 *3:* 組み込み CHAR データ・タイプをソースとする特殊タイプ T\_DEPARTMENT を作成します。

**CREATE TYPE** CLAIRE.T\_DEPARTMENT **AS CHAR**(3) **WITH COMPARISONS**

このステートメントの実行が正常に完了すると、次の 3 つのキャスト関数も生成さ れます:

- 関数 CLAIRE.CHAR は T DEPARTMENT を入力として取り、データ・タイプ CHAR(3) を持つ値を戻します。
- v 関数 CLAIRE.T\_DEPARTMENT は CHAR(3) を入力として取り、特殊タイプ T\_DEPARTMENT を持つ値を戻します。
- 関数 CLAIRE.T DEPARTMENT は VARCHAR(3) を入力として取り、特殊タイ プ T\_DEPARTMENT を持つ値を戻します。

# **CREATE VARIABLE**

CREATE VARIABLE ステートメントは、アプリケーション・サーバーでグローバ ル変数を定義します。

# 呼び出し

このステートメントは、アプリケーション・プログラムに組み込むことも、あるい は対話式に実行することもできます。これは、動的に準備できる実行可能ステート メントです。

## 権限

このステートメントの権限 ID が保持する特権には、少なくとも以下の 1 つが含ま れていなければなりません。

- v スキーマ内に作成する特権。詳しくは[、スキーマ内で作成する必要のある権限を](#page-46-0) 参照してください。
- v データベース管理者権限

このステートメントの権限 ID が保持する特権には、少なくとも以下の 1 つが含ま れていなければなりません。

- SYSVARIABLES カタログ表の場合
	- 該当の表に対する INSERT 特権、および
	- スキーマ QSYS2 に対する USAGE 特権
- v データベース管理者権限

特殊タイプまたはシーケンスを参照する場合は、ステートメントの権限 ID によっ て保持される特権に、少なくとも次のいずれか 1 つが含まれなければなりません。

- v ステートメント内で識別される特殊タイプまたはシーケンスに対しては次のも  $\mathcal{D}_{\alpha}$ 
	- その特殊タイプまたはシーケンスに対する USAGE 特権、および
	- 特殊タイプまたはシーケンスが含まれるスキーマに対する USAGE 特権
- v データベース管理者権限

関数を参照する場合は、ステートメントの権限 ID によって保持される特権に、少 なくとも次のいずれか 1 つが含まれなければなりません。

- v ステートメント内で識別される関数に対しては次のもの。
	- その関数に対する EXECUTE 特権、および
	- 関数が含まれるスキーマに対する USAGE 特権
- v データベース管理者権限

グローバル変数を参照する場合は、ステートメントの権限 ID によって保持される 特権に、少なくとも次のいずれか 1 つが含まれなければなりません。

- v ステートメント内で識別されるグローバル変数に対しては次のもの。
	- そのグローバル変数に対する READ 特権
	- グローバル変数が含まれるスキーマに対する USAGE 特権
- v データベース管理者権限

表またはビューを直接または間接的に参照する場合は、ステートメントの権限 ID によって保持される特権に、少なくとも次のいずれか 1 つが含まれなければなりま せん。

- v 直接的または間接的に参照されている表/ビューごとに、以下の権限が必要で す。
	- 表やビューに対する SELECT 特権、および
	- 表またはビューが含まれるスキーマに対する USAGE 特権
- v データベース管理者権限

既存の変数に置き換えるには、ステートメントの権限 ID が保持する特権に、次の うち少なくともいずれか 1 つを含める必要があります。

- 次のシステム権限
	- この変数のサービス・プログラムに対する \*OBJMGT システム権限
	- この変数を削除するために必要な全権限
	- SYSVARIABLES カタログ表に対する \*READ システム権限
- v データベース管理者権限

SQL 特権に対応するシステム権限の説明については、[『シーケンスへの権限を検査](#page-1570-0) [する際の対応するシステム権限』](#page-1570-0)および [『特殊タイプへの権限を検査する際の対応](#page-1567-0) [するシステム権限』](#page-1567-0)を参照してください。

# 構文

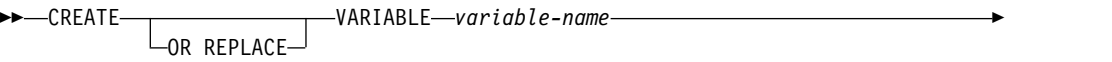

*data-type* ►

►  $\Box$ FOR SYSTEM NAME—system-object-identifier $\Box$ 

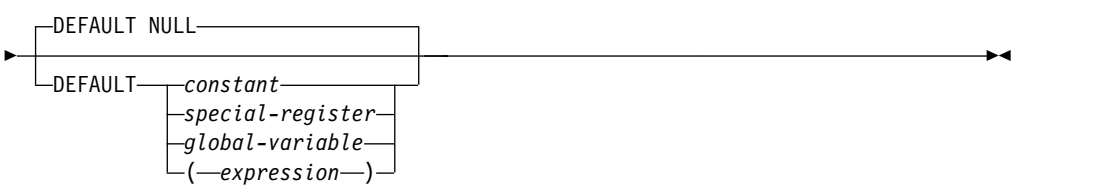

### **data-type:**

*built-in-type distinct-type-name*

## **built-in-type:**

# **CREATE VARIABLE**

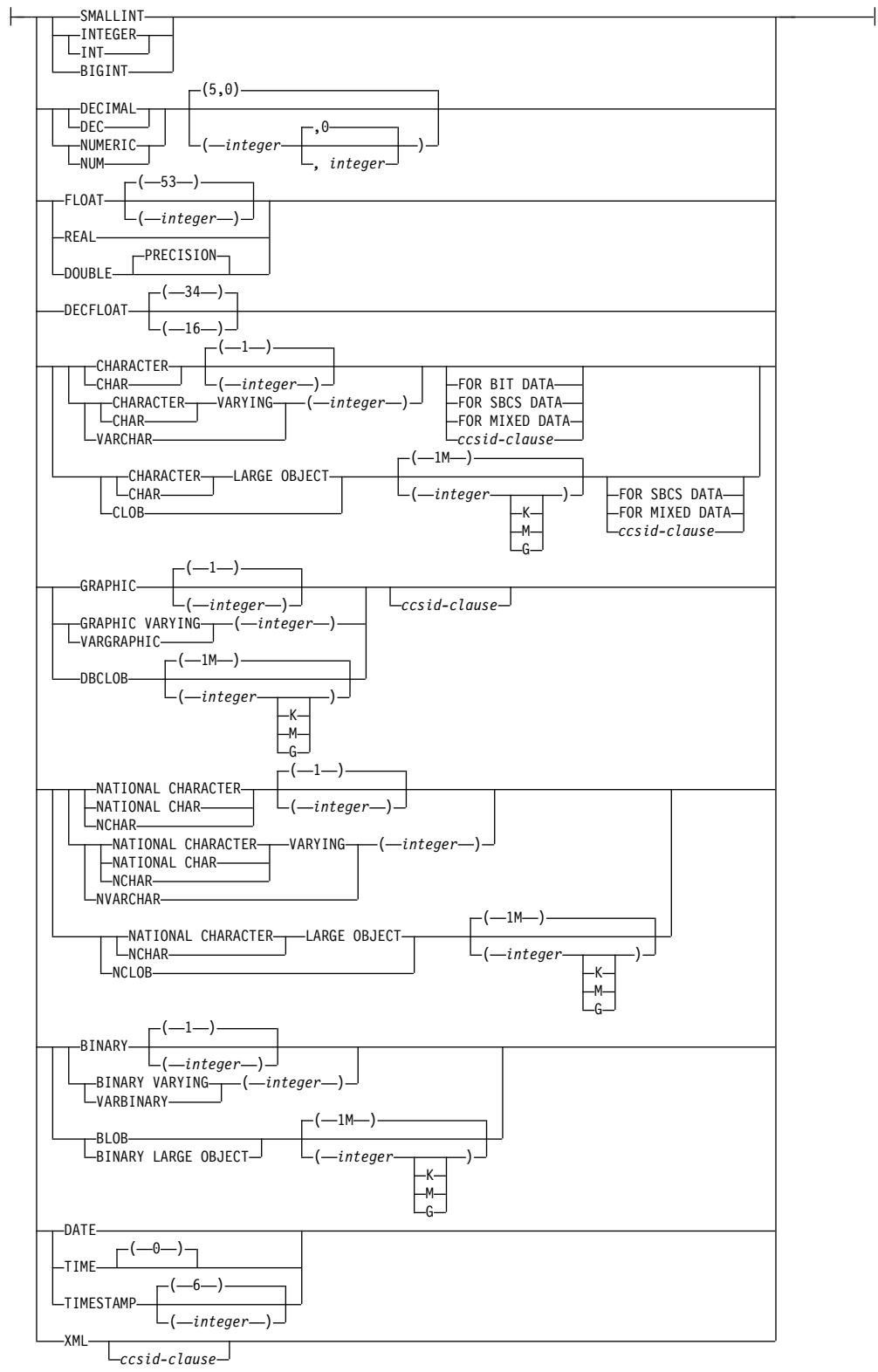

 $\overline{\phantom{a}}$ 

# **ccsid-clause:**

CCSID *integer*

# 説明

**OR REPLACE**

現行サーバーにこの変数の定義が存在する場合に、その定義を置き換える、とい う動作を指定します。実際には、カタログで既存の定義を削除してから新しい定 義に置き換える、という動作になりますが、例外として、この変数に対して与え られていた特権は影響を受けません。現行サーバーにこの変数の定義が存在しな ければ、このオプションは無視されます。

*variable-name*

グローバル変数の名前を指定します。 暗黙的または明示的修飾子も含め、この 名前で、現行サーバーに既に存在しているグローバル変数を識別することはでき ません。修飾された変数名を指定する場合、スキーマ名 は、

QSYS2、QSYS、QTEMP、または SYSIBM にはできません。

SQL 名が指定されている場合、変数は、暗黙的または明示的修飾子で指定して いるスキーマ内に作成されます。

システム名が指定されている場合、変数は、修飾子で指定しているスキーマ内に 作成されます。修飾されない場合:

- v CURRENT SCHEMA 特殊レジスターの値が \*LIBL である場合、変数は、 現行ライブラリー (\*CURLIB) 内に作成されます。
- v そうでない場合、変数は現行スキーマ内に作成されます。

**FOR SYSTEM NAME** *system-object-identifier*

グローバル変数のシステム・オブジェクト *ID (system-object-identifier)* を示しま す。 *system-object-identifier* は、現行サーバーに既に存在しているグローバル変 数と同じものであってはなりません。システム・オブジェクト *ID* は、非修飾 システム ID でなければなりません。

*system-object-identifier* が指定される場合、*variable-name* は有効なシステム・オ ブジェクト名であってはなりません。

データ・タイプまたはグローバル変数を指定します。

#### *built-in-type*

組み込みデータ・タイプを指定します。それぞれの組み込みデータの詳細につい ては、 1238 [ページの『](#page-1261-0)CREATE TABLE』を参照してください。

### *distinct-type-name*

特殊タイプを指定します。グローバル変数の長さ、精度、位取りは、それぞれ特 殊タイプの長さ、精度、位取りです。スキーマ名なしの特殊タイプを指定する と、その特殊タイプ名は、SQL パス上のスキーマを検索することで解決されま す。組み込みタイプに当てはまる制限は、特殊タイプのソース・タイプにも当て はまります。

#### **DEFAULT**

グローバル変数のデフォルト値を指定します。定数、特殊レジスター、グローバ ル変数、式、NULL キーワードを値として使用できます。明示的に値が指定さ れない場合、デフォルト値はその最初の参照時に決定されます。 デフォルト値 が指定されていないと、変数は NULL 値に初期化されます。

*data-type*

デフォルトの式で SQL データを変更したり外部アクションを実行したりするこ とはできません。式を指定する場合は、変数のデータ・タイプとの間に割り当て の互換性がある式でなければなりません。

デフォルトの式で参照する表、ビュー、別名、特殊タイプ、シーケンス、グロー バル変数、ユーザー定義関数はすべて、グローバル変数の作成時に現行サーバー に存在していなければなりません。別名が参照している表やビューも、変数の作 成時に存在していなければなりません。これには、ライブラリー QTEMP 内の オブジェクトも含まれます。QTEMP 内のオブジェクトはデフォルトの式で参 照できますが、QTEMP 内のこれらのオブジェクトを除去しても、グローバル 変数は除去されません。

# 注意的人物

セッション有効範囲**:** グローバル変数の有効範囲はセッションです。つまり、グロー バル変数は、データベースでアクティブになっているすべてのセッションで使用で きますが、その値は各セッションごとの専用の値になります。

グローバル変数の値の変更**:** グローバル変数の値の変更は、トランザクション制御の 対象ではありません。COMMIT ステートメントの場合でも ROLLBACK ステート メントの場合でも、グローバル変数の値は、トランザクションの終了時に保存され ます。

グローバル変数を使用するための特権**:** このステートメントで作成するグローバル変 数の読み取りや書き込みの操作を実行しようとする権限 ID には、そのグローバル 変数に対する適切な特権が必要です。変数の定義者には暗黙的にその変数へのすべ ての特権が付与されます。

デフォルト値の設定**:** 作成したグローバル変数は、有効範囲内で初めて参照されたと きに、デフォルト値でインスタンス化されます。ステートメントでグローバル変数 を参照する場合は、そのステートメントの制御フローとは無関係にグローバル変数 がインスタンス化されます。

新しく作成したセッション・グローバル変数の使用**:** 1 つのセッションでグローバル 変数を作成した場合は、作業単位がコミットされるまで、他のセッションでそのグ ローバル変数を使用することはできません。ただし、作業単位のコミット前でも、 その新しいグローバル変数を作成したセッションでは、その変数を使用できます。

1 つのセッションでグローバル変数をインスタンス化した後に、別のセッション (DROP や GRANT など) でそのグローバル変数が変更されても、既にインスタン ス化した変数は影響を受けない場合があります。

グローバル変数の作成**:** グローバル変数は、\*SRVPGM オブジェクトとして作成し ます。変数名が有効なシステム名でも、同じ名前の \*SRVPGM が既に存在していれ ば、エラーが生成されます。変数名が有効なシステム名でない場合は、システム表 名の生成に関する規則を使用して固有名が生成されます。名前の生成に関する規則 については、 1298 [ページの『表名の生成の規則』を](#page-1321-0)参照してください。

グローバル変数の定義は、関連したサービス・プログラム・オブジェクトに保管さ れます。\*SRVPGM オブジェクトが保管された後、このシステムや別のシステム上 に復元すると、カタログは定義を使用して自動的に更新されます。

グローバル変数の復元時には、次のような動作が生じます。

v 同じシステム名の \*SRVPGM オブジェクトが存在する場合は、その \*SRVPGM が置き換えられます。

グローバル変数と SQL ルーチンの名前が同じ場合は、グローバル変数を最初に作 成することによって、命名の競合を回避できます。

変数の所有権**:** 変数の所有者 は、そのステートメントを実行するスレッドのユーザ ー・プロファイルまたはグループ・ユーザー・プロファイルです。

変数の権限**:** SQL 名を使用する場合は、変数は、\*PUBLIC に対するシステム権限 \*EXCLUDE を使用して作成されます。システム名を使用する場合、変数は、スキー マの作成権限 (CRTAUT) パラメーターによって決められる \*PUBLIC に対する権 限を使用して作成されます。

変数の所有者がグループ・プロファイルのメンバー (GRPPRF キーワード) であ り、グループ権限が指定されている (GRPAUT キーワード) 場合は、そのグルー プ・プロファイルにも、その変数に対する権限が与えられます。

変数のインスタンス化に関する権限**:** グローバル変数がインスタンス化されるときに は、そのグローバル変数の所有者の権限に基づいて DEFAULT 文節が評価されま す。

**REPLACE** の規則**:** REPLACE によって変数を再作成する場合は、以下のようにな ります。

- v 既存のコメントまたはラベルは破棄されます。
- v 権限を持つユーザーは維持されます。オブジェクト所有者は変更される可能性が あります。
- v 現在のジャーナル監査は保持されます。

# 例

例 *1:* セッションで使用するプリンターを指定するためのグローバル変数を作成しま す。

**CREATE VARIABLE** MYSCHEMA.MYJOB\_PRINTER **VARCHAR**(30) **DEFAULT** 'Default printer'

例 *2:* 従業員が所属する部署を指定するためのグローバル変数を作成します。

**CREATE VARIABLE** SCHEMA1.GV\_DEPTNO **INTEGER DEFAULT** ((**SELECT** DEPTNO **FROM** HR.EMPLOYEES **WHERE** EMPUSER = **SESSION\_USER**))

例 *3:* 現行ユーザーのセキュリティー・レベルを指定するためのグローバル変数を作 成します。

**CREATE VARIABLE** SCHEMA2.GV\_SECURITY\_LEVEL **INTEGER DEFAULT** ( GET\_SECURITY\_LEVEL ( **SESSION\_USER**))

# **CREATE VIEW**

CREATE VIEW ステートメントは、現行サーバーに 1 つ以上の表またはビューに 関するビューを作成します。

# 呼び出し

このステートメントは、アプリケーション・プログラムに組み込むことができ、ま た対話式に呼び出すこともできます。これは、動的に準備できる実行可能ステート メントです。

### 権限

このステートメントの権限 ID が保持する特権には、少なくとも以下の 1 つが含ま れていなければなりません。

- v スキーマ内に作成する特権。詳しくは[、スキーマ内で作成する必要のある権限を](#page-46-0) 参照してください。
- v データベース管理者権限

このステートメントの権限 ID が保持する特権には、少なくとも以下の 1 つが含ま れていなければなりません。

- 次のシステム権限
	- 論理ファイル作成 (CRTLF) CL コマンドに対する \*USE 権限
	- データ・ディクショナリーに対する \*CHANGE 権限。ただし、ビューが作成 されるライブラリーが、データ・ディクショナリーを持つ SQL スキーマの場 合。
- v データベース管理者権限

このステートメントの権限 ID によって保持される特権には、少なくとも次の 1 つ が含まれていなければなりません。

- v 全選択を介して直接的に参照されたり、あるいは、全選択で参照されるビューを 介して間接的に参照されるそれぞれの表とビューに対する次の特権。
	- 表やビューに対する SELECT 特権、および
	- 表またはビューが含まれるスキーマに対する USAGE 特権
- v データベース管理者権限

既存のビューに置き換えるには、ステートメントの権限 ID が保持する特権に、次 のうち少なくともいずれか 1 つを含める必要があります。

- 次のシステム権限
	- ビューに対する \*OBJMGT のシステム権限
	- このビューを削除するために必要な全権限
- データベース管理者権限

SQL 特権に対応するシステム権限については、[『表またはビューへの権限を検査す](#page-1562-0) [る際の対応するシステム権限』](#page-1562-0)および[『特殊タイプへの権限を検査する際の対応す](#page-1567-0) [るシステム権限』](#page-1567-0)を参照してください。

### 構文

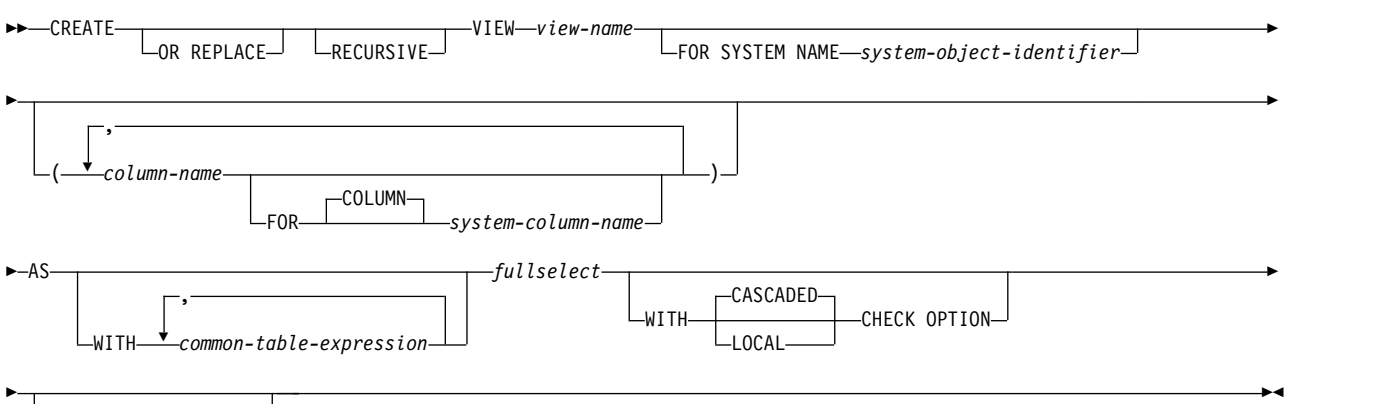

RCDFMT *format-name*

### 説明

### **OR REPLACE**

現行サーバーにこのビューの定義が存在する場合に、その定義を置き換える、と いう動作を指定します。実際には、カタログで既存の定義を削除してから新しい 定義に置き換える、という動作になりますが、例外として、このビューに対して 与えられていた特権は影響を受けません。既存のオブジェクトは論理ファイルで あってはなりません。現行サーバーにこのビューの定義が存在しなければ、この オプションは無視されます。

### **RECURSIVE**

ビューが潜在的に反復的であることを示します。

FROM 文節内で、ビューの全選択 がビュー自身に対する参照を含んでいる場合 は、そのビューは反復ビュー です。反復を使用するビューは、部品表 (BOM)、予約システム、ネットワーク計画のようなアプリケーションをサポー トする場合に役立ちます。

反復ビュー に適用される以下の制約事項は、反復共通表式での制約事項と似て います。

- v 列名 のリストは、全選択の結果列に既に名前が付けられていない限り、ビュ ー名 の後に指定しなければなりません。
- v UNION ALL セット演算子を指定しなければなりません。
- v 最初の和集合の最初の全選択 (初期化全選択) の FROM 文節には、ビュー 自身の参照を含めてはなりません。
- v 反復サイクルの一部である各全選択には、集約関数、GROUP BY 文節、ま たは HAVING 文節を含めてはなりません。
- v 各全選択の FROM 文節に、反復サイクルの一部であるビューの参照を 1 つ まで組み込むことができます。
- v 共通表式 で定義されている表を、共通表式 を定義する全選択の副照会で参 照することはできません。
- v 共通表式が右オペランドの場合、LEFT OUTER JOIN および FULL OUTER JOIN は使用できません。共通表式が左オペランドの場合、RIGHT OUTER JOIN および FULL OUTER JOIN は使用できません。

ビューの列名が反復全選択で参照される場合、結果列の属性は、結果列に関する 規則を使用して決定します。詳しくは、 133 [ページの『結果のデータ・タイプ](#page-156-0) [に関する規則』を](#page-156-0)参照してください。

照会が以下のいずれかを指定する場合、反復ビューは許可されません。

- v 分散表
- v 読み取りトリガーを指定する表
- v 全選択で直接または間接的に参照される表は、DDS 作成の論理ファイルであ ってはなりません。
- 複数の物理ファイル・メンバー上に構築された論理ファイル

*view-name*

ビューの名前を指定します。暗黙的または明示的修飾子も含め、この名前で、現 行サーバーに既に存在している別名、ファイル、索引、表、またはビューと同じ 名前にすることはできません。

SQL 名が指定されている場合、ビューは、暗黙的または明示的修飾子で指定し ているスキーマ内に作成されます。

システム名が指定されている場合、ビューは、修飾子で指定しているスキーマ内 に作成されます。修飾されていない場合、およびデフォルトのスキーマが無い場 合、ビュー名は、最初の FROM 文節 (任意の共通表式またはネストされた表式 の FROM 文節を含む) 上に指定されている、最初の表と同一のスキーマ内に作 成されます。表が全選択で参照されない場合、ビューは最初のユーザー定義表関 数と同一のスキーマ内に作成されます。表またはユーザー定義表関数が全選択で 参照されない場合は、現行ライブラリー (\*CURLIB) が使用されます。

ビュー名が有効なシステム名でなく、FOR SYSTEM NAME 節が使用されてい ない場合、Db2 for i がシステム名を生成します。名前の生成に関する規則につ いては、 1298 [ページの『表名の生成の規則』を](#page-1321-0)参照してください。

#### **FOR SYSTEM NAME** *system-object-identifier*

ビューのシステム・オブジェクト *ID* を示します。システム・オブジェクト *ID* は、現行サーバーに既に存在する表、ビュー、別名、または索引と同一であって はなりません。システム・オブジェクト *ID* は、非修飾システム ID でなけれ ばなりません。

システム・オブジェクト *ID* が指定される場合、ビュー名 は有効なシステム・ オブジェクト名であってはなりません。

### *(column-name, ... )*

このビューの列の名前を指定します。列名のリストを指定する場合は、そのリス トは、全選択の結果表にある列の数と同じ数の列名で構成されている必要があり ます。それぞれの列名 およびシステム列名 は固有でなければならず、修飾は付 けられません。列名のリストを指定しなかった場合は、ビューの列は、全選択 の結果表の列名および列のシステム名を継承します。

副選択の結果表に、重複する列名、重複するシステム列名、または名前なしの列 がある場合は、列名 (およびシステム列名) のリストを指定する必要がありま す。名前が指定されない列についての詳細は、 792 [ページの『結果列の名前』](#page-815-0) を参照してください。
**FOR COLUMN** システム列名

列の IBM i 名を指定します。ビューの複数の列またはビューの列名に、同じ名 前を使用してはなりません。

システム列名が指定されず、また列名が有効なシステム列名でない場合には、シ ステム列名が生成されます。システム列名の生成方法に関する詳細については、 1297 [ページの『列名の生成の規則』を](#page-1320-0)参照してください。

- **AS** ビューを定義します。
- **WITH** *common-table-expression*

後に続く全選択指定で使用するための共通表式を定義します。共通表式について は、 848 [ページの『共通表式』を](#page-871-0)参照してください。

*fullselect*

ビューを定義します。ビューは、常に、全選択が実行された場合に結果として生 じる行から構成されます。

全選択 は変数を参照してはなりませんが、グローバル変数を参照することはで きます。

ビューで許可される列の最大数は 8000 です。この数は、列名の長さ、および WHERE 文節の長さによっても減少します。ビューで許可される基本表の最大 数は 256 です。

全選択 の説明については、 841 [ページの『全選択』を](#page-864-0)参照してください。

共通表式 は、後に続く全選択 で使用するための共通表式を定義します。詳しく は、 848 [ページの『共通表式』を](#page-871-0)参照してください。

スキーマ QTEMP でビューを作成する場合を除き、*fullselect* で宣言済み一時表 を参照することはできません。

ORDER BY 節、 FETCH 節、および OFFSET 節は、ビューの外側の全選択 で指定できません。

## **WITH CASCADED CHECK OPTION** または **WITH LOCAL CHECK OPTION**

このビューを介して挿入または更新される行は、すべてがこのビューの定義に適 合しなければならないことを指定します。このビューの定義に適合しない行は、 このビューを使用して検索することができない行です。

以下の場合は、CHECK OPTION は指定できません。

- v ビューが読み取り専用である。
- v ビューの定義に、ビューの外部選択リストのスカラー全選択以外の副照会が 含まれている。
- v ビューの定義に、ビューの外部選択リスト以外の非決定的、MODIFIES SQL DATA、または EXTERNAL ACTION 関数が含まれている。
- v ビューの定義に、ビューの外部選択リスト以外の特殊レジスターが含まれて いる。
- v ビューが別のビューを参照し、そのビューは INSTEAD OF トリガーを持 つ。
- ビューが反復的である。

挿入を許さない更新可能ビューに関して CHECK OPTION を指定した場合 は、検査オプションは更新のみに適用されます。

CHECK OPTION を指定しない場合は、ビューの定義は、そのビューを使用す るいずれの挿入または更新操作のチェックにも使用されません。ただし、そのビ ューが CHECK OPTION を伴う他のビューに直接または間接に従属している 場合には、挿入または更新の操作の過程でなおチェックが行われます。そのビュ ーの定義は使用されないので、そのビューの定義に適合しない行がそのビューを 介して挿入、または更新されることがあります。

CHECK OPTION 文節の 2 つの形式 (CASCADED と LOCAL) の違いが意味 を持つのは、ビューが別のビューに依存している場合に限られます。デフォルト は CASCADED です。あるビューの定義が直接的または間接的に別のビューに 基づいている場合、その基礎になっているビューのことを基本ビュー といいま す。

### **CASCADED**

ビュー V に関する WITH CASCADED CHECK OPTION は、V に直接 または間接的に従属している更新可能などのビューにも継承されます。した がって、更新可能なビューが V 上に定義されている場合は、そのビューに 対して WITH CHECK OPTION が指定されていなくても、V に関する検 査オプションはそのビューにも適用されます。例えば、次のような更新可能 なビューを想定します。

**CREATE VIEW** V1 **AS SELECT** COL1 **FROM** T1 **WHERE** COL1 > 10

**CREATE VIEW** V2 **AS SELECT** COL1 **FROM** V1 **WITH CHECK OPTION**

**CREATE VIEW** V3 **AS SELECT** COL1 **FROM** V2 **WHERE** COL1 < 100

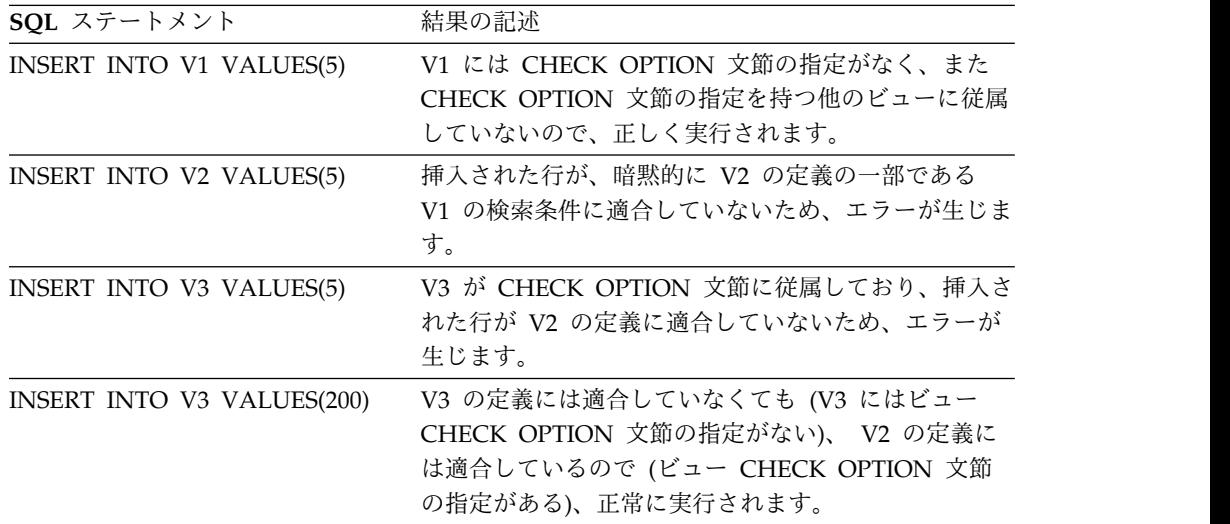

### **LOCAL**

WITH LOCAL CHECK OPTION は、次の点を除いて、WITH CASCADED CHECK OPTION と同等です。すなわち、WITH LOCAL CHECK OPTION を指定して定義されたビューでは、行の更新によってそ の行がそのビューの定義に適合しなくなる場合でも、なおその行の更新が可 能である点が異なります。これは、そのようなビューが、その定義に WITH CASCADED CHECK OPTION または WITH LOCAL CHECK OPTION のどちらの文節も指定されていないビューに直接、または間接に 従属している場合にのみ起こります。

WITH LOCAL CHECK OPTION は、行の挿入または更新の時点で、以下 の基本的なビューの検索条件がチェックされることを指定します。

- v WITH LOCAL CHECK OPTION を指定するビュー
- v WITH CASCADED CHECK OPTION を指定するビュー
- v WITH CASCADED CHECK OPTION を指定するビューの基礎となる すべてのビュー

これに対して、WITH CASCADED CHECK OPTION は、行の挿入または 更新の時点で、すべての基礎となるビューの検索条件がチェックされること を指定します。

CASCADED と LOCAL の相違点を例によって示します。次のような更新可能 なビューについて考えます。この場合の x と y は、LOCAL か CASCADED のどちらかを表します。

V1 は表 T0 で定義されている。 V2 は V1 WITH x CHECK OPTION を指定して定義されている。 V3 は V2 で定義されている。 V4 は V3 WITH y CHECK OPTION を指定して定義されている。

V5 は V4 で定義されている。

次の表は、INSERT または UPDATE の操作中に、どのビューの検索条件がチ ェックされるかを示しています。

表 *85. INSERT* および *UPDATE* の過程でその検索条件がチェックされるビュー

| INSERT または<br>UPDATE で使用され | $x = LOGAL$                   | $x = CASCADED$ | $x =$ LOCAL       | $x = CASCADED$                |
|----------------------------|-------------------------------|----------------|-------------------|-------------------------------|
| るビュー                       | $=$ LOCAL                     | $y = CASCADED$ | $= CASCADED$<br>V | $v =$ LOCAL                   |
| V <sub>1</sub>             | なし                            | なし             | なし                | なし                            |
| V <sub>2</sub>             | V <sub>2</sub>                | V2 V1          | V <sub>2</sub>    | V <sub>2</sub> V <sub>1</sub> |
| V <sub>3</sub>             | V <sub>2</sub>                | V2 V1          | V <sub>2</sub>    | V <sub>2</sub> V <sub>1</sub> |
| V4                         | V <sub>4</sub> V <sub>2</sub> | V4 V3 V2 V1    | V4 V3 V2 V1       | V4 V2 V1                      |
| V <sub>5</sub>             | V4 V2                         | V4 V3 V2 V1    | V4 V3 V2 V1       | V4 V2 V1                      |

### **RCDFMT** *format-name*

ビューの IBM i レコード・フォーマット名を指定する非修飾名です。 *format-name* は、システム ID です。

レコード・フォーマット名が指定されない場合、*format-name* は、ビューの *system-object-name* と同一のものになります。

## 注意的人物的人物

ビューの所有権**:** SQL 名が指定されている場合、

- 作成したビューが入れられるスキーマと同じ名前のユーザー・プロファイルが存 在する場合、ビューの所有者 はそのユーザー・プロファイルです。
- v その他の場合は、ビューの所有者 は、このステートメントを実行しているスレ ッドのユーザー・プロファイルまたはグループ・ユーザー・プロファイルです。

システム名を指定した場合は、ビューの所有者 は、このステートメントを実行して いるスレッドのユーザー・プロファイルまたはグループ・ユーザー・プロファイル です。

ビューの権限 **:** SQL 名を使用する場合は、ビューは、\*PUBLIC に対するシステム 権限 \*EXCLUDE を使用して作成されます。システム名を使用する場合、ビュー は、スキーマの作成権限 (CRTAUT) パラメーターによって決められる \*PUBLIC に対する権限を使用して作成されます。

ビューの所有者がグループ・プロファイルのメンバー (GRPPRF キーワード) であ り、グループ権限が指定されている (GRPAUT キーワード) 場合は、そのグルー プ・プロファイルにも、そのビューに対する権限が与えられます。

所有者には常に、そのビューに関する WITH GRANT OPTION 付きの SELECT 特権とそのビューを削除する権限が与えられます。

また、所有者はそのビューについての INSERT、UPDATE、および DELETE 特権 も入手することがあります。ビューが読み取り専用でない場合、全選択の最初の FROM 文節で識別された表やビューに対して所有者が持つ特権と同じ特権を新たな ビューについても獲得することになります。そのような特権が認可できるのは、そ れらの元となっている特権も認可できる場合だけに限られます。

**REPLACE** の規則**:** REPLACE によってビューを再作成する場合は、以下のように なります。

- v 既存のコメントまたはラベルは破棄されます。
- v 権限を持つユーザーは維持されます。オブジェクト所有者は変更される可能性が あります。
- v 現在のジャーナル監査は保持されます。ただし、他のオブジェクトと異なり、ビ ューの REPLACE では、ZC (オブジェクト変更) ジャーナル監査項目が生成さ れます。
- v ビューに定義された INSTEAD OF トリガーは除去されます (ビューを参照する トリガーは除去されません)。
- v そのビューに依存するビューとマテリアライズ照会表は再作成されます (ただ し、可能な場合に限られます)。従属するビューまたはマテリアライズ照会表を再 作成できない場合は、エラーが戻されます。

削除可能ビュー**:** 削除操作の INSTEAD OF トリガーがビューに定義されている場 合、または次のいずれかが当てはまる場合、ビューは削除可能 です。

- 外側の全選択が指定しているのは、カタログ表またはカタログ・ビューではない 1 つの基本表または削除可能ビューのみである。それは、ネストされた表の式、 表関数、および FOR SYSTEM\_TIME 文節を使用した表であってはならない。
- v 外側の全選択に VALUES 文節が含まれていない。
- v 外側の全選択に、GROUP BY 文節または HAVING 文節が含まれていない。
- v 外側の全選択の選択リストに集約関数が含まれていない。
- v 外側の全選択に UNION 演算子、UNION ALL 演算子、EXCEPT 演算子、また は INTERSECT 演算子が含まれていない。
- v 外側の全選択に DISTINCT 文節が含まれていない。

更新可能ビュー**:** 更新操作の INSTEAD OF トリガーがビューに定義されている場 合、または次のいずれかが当てはまる場合、ビューは更新可能 です。

- v 削除可能なビューである (削除操作の INSTEAD OF トリガーとは無関係)。
- v ビューの少なくとも 1 つが更新可能である。

ビューに更新操作用 INSTEAD OF トリガーが定義されている場合、または副選択 の対応する結果列が表の列、または別のビューの更新可能な列からのみ取り出され る場合、ビューの列は 更新可能 です (すなわち、結果の列は、演算子、スカラー 関数、定数、またはそれ自体がそのような式から取り出された列を含む式から取り 出される列であってはなりません)。

挿入可能ビュー**:** ビューに INSTEAD OF トリガーが定義されている場合、または ビューの少なくとも 1 つの列が更新可能である場合、ビューは挿入可能 です。

読み取り専用のビュー**:** 削除可能でないビューは読み取り専用 です。

読み取り専用ビューに対して INSERT、UPDATE、または DELETE ステートメン トを実行することはできません。

テンポラル・サポート用の特殊レジスター**:** 特殊レジスター CURRENT TEMPORAL SYSTEM\_TIME の値は、ビューを定義する照会式には、そのビューが 定義されている限り影響を及ぼしません。 SQL ステートメントでビューを使用す る場合、SYSTIME オプションの値が YES に設定されていれば、その SQL ステー トメントを処理しているセッションの CURRENT TEMPORAL SYSTEM\_TIME 特 殊レジスターの値が、ビューに適用されます。

非修飾表名**:** CREATE VIEW ステートメントが非修飾表名を参照する場合、実際に 参照する表を決定するために、次の規則が適用されます。

- v 非修飾名が全選択 で指定された 1 つ以上の共通表式表 *ID* に対応する場合、そ の名前は有効範囲が最も内側の共通表式を示します。
- v それ以外の場合、名前は永続表、一時表、またはデフォルトのスキーマに存在す るビューを識別します。

暗黙的な隠し列に関する考慮事項**:** 暗黙的な隠し列として定義された基本表の列が、 全選択の結果表に含まれることがあります。この状態が発生するのは、暗黙的な非 表示列がビュー定義の全選択で明示的に参照される場合です。ただし、ビューの対 応する列は、暗黙的な隠し列としての属性を継承しません。 ビューの列を非表示と して定義することはできません。

照合順序**:** ビューは、CREATE VIEW ステートメントの実行時に有効な照合順序に 従って作成されます。ビューの照合順序は、そのビューの全選択における SBCS デ ータおよび混合データに関連するすべての比較に適用されます。照会にビューが含 まれる場合は、そのビューの全選択から中間結果表が作成されます。照会を実行す るときに有効な照合順序が、その照会で指定される選択すべてに適用されます。

ビューの属性 **:** ビューは、キーのない論理ファイルとして作成されます。ビューが 作成される場合、ファイル待ち時間とレコード待ち時間の属性は、論理ファイル作 成 (CRTLF) コマンドの WAITFILE キーワードと WAITRCD キーワード上に指定 されたデフォルト値に設定されます。

日時の結果列に使用される日時形式は ISO です。

分散表を介して作成されるビューは、その表が配布されるすべてのシステム上で作 成されます。ビューが複数の分散表に作成され、その表が同一のノード・グループ を使用して配布されない場合は、そのビューは、CREATE VIEW ステートメントを 実行するシステムにのみ作成されます。分散表の詳細については、「Db2 UDB for iSeries マルチ・システム」トピック集を参照してください。

**ID** 列および行変更タイム・スタンプ列**:** ビューの列が ID 列または行変更タイム・ スタンプ列であると見なされるのは、ビュー定義の全選択の中の対応する列のエレ メントが、表の ID 列または行変更タイム・スタンプ列の名前であるか、基本表の ID 列または行変更タイム・スタンプ列の名前に直接的または間接的にマップするビ ューの列の名前である場合です。その他の場合は、ビューの列は ID プロパティー または行変更タイム・スタンプ・プロパティーを取得しません。例えば、次のよう になります。

- v ビュー定義の選択リストに、ID 列の名前の複数のインスタンスが含まれている (つまり同じ列を複数回選択している) 場合。
- v ビュー定義に結合が含まれている場合。
- v ビュー定義の中の列のいずれかに、ID 列を参照する式が含まれている場合。
- v ビュー定義に UNION または INTERSECT が含まれている場合。

## 例

例 *1:* C 表 PROJECT をもとに、MA\_PROJ という名前のビューを作成します。こ の表には PROJNO (プロジェクト番号) が「MA」という文字で始まっている行だ けを入れます。

**CREATE VIEW** MA\_PROJ **AS SELECT \* FROM** PROJECT **WHERE SUBSTR(**PROJNO, 1, 2**)** = 'MA'

例 *2:* 例 1 と同じようにビューを作成します。ただし、このビューでは、PROJNO (プロジェクト番号)、PROJNAME (プロジェクト名)、および RESPEMP (プロジェ クトに関与している従業員) の各列だけを選択します。

#### **CREATE VIEW** MA\_PROJ **AS SELECT** PROJNO, PROJNAME, RESPEMP **FROM** PROJECT **WHERE SUBSTR(**PROJNO, 1, 2**)** = 'MA'

例 *3:* 例 2 と同様のビューを作成します。ただし、ビューの中でプロジェクトの責 任者の列を IN\_CHARGE と呼びます。

**CREATE VIEW** MA\_PROJ **(**PROJNO, PROJNAME, IN\_CHARGE**) AS SELECT** PROJNO, PROJNAME, RESPEMP **FROM** PROJECT **WHERE SUBSTR(**PROJNO, 1, 2**)** = 'MA'

注**:** 列名を 1 つだけ変更する場合でも、MA\_PROJ の後の括弧内に、ビューを構成 する 3 つの列の名前をすべて指定しなければなりません。

例 *4:* PRJ\_LEADER という名前のビューを作成します。このビューには、PROJECT 表の最初の 4 つの列 (PROJNO, PROJNAME, DEPTNO, RESPEMP) と、そのプロ ジェクトの責任者 (RESPEMP) の名字 (LASTNAME) を合わせて入れます。名前 は、表 EMPLOYEE 内の EMPNO と表 PROJECT 内の RESEMP を突き合わせる ことによって、表 EMPLOYEE から取得しています。

**CREATE VIEW** PRJ\_LEADER **AS SELECT** PROJNO, PROJNAME, DEPTNO, RESPEMP, LASTNAME **FROM** PROJECT, EMPLOYEE **WHERE** RESPEMP = EMPNO

例 *5:* 例 4 と同じようにビューを作成します。ただし、このビューには、 PROJNO、PROJNAME、 DEPTNO、RESEMP、および LASTNAME の各列に加 えて、責任者の給与総額 (SALARY + BONUS +COMM) を入れます。さらに、こ のビューでは、PRSTAFF (平均人員数) が 1 より大きいプロジェクトだけを選択し ています。

**CREATE VIEW** PRJ\_LEADER **(**PROJNO, PROJNAME, DEPTNO, RESPEMP, LASTNAME, TOTAL\_PAY**) AS SELECT** PROJNO, PROJNAME, DEPTNO, RESPEMP, LASTNAME, SALARY+BONUS+COMM **FROM** PROJECT, EMPLOYEE **WHERE** RESPEMP = EMPNO **AND** PRSTAFF > 1

例 *6:* 共通表式と同様の結果を戻す反復ビューを作成します ( 852 [ページの『例](#page-875-0) 1: [単一レベルの部品展開』](#page-875-0) を参照)。

**CREATE RECURSIVE VIEW RPL (**PART, SUBPART, QUANTITY**) AS SELECT** ROOT.PART, ROOT.SUBPART, ROOT.QUANTITY **FROM** PARTLIST ROOT **WHERE** ROOT.PART = '01' **UNION ALL SELECT** CHILD.PART, CHILD.SUBPART, CHILD.QUANTITY **FROM** RPL PARENT, PARTLIST CHILD **WHERE** PARENT.SUBPART = CHILD.PART

**SELECT DISTINCT** \* **FROM**RPL **ORDER BY** PART, SUBPART, QUANTITY

# **DEALLOCATE DESCRIPTOR**

DEALLOCATE DESCRIPTOR ステートメントは、SQL 記述子を割り振り解除しま す。

# 呼び出し

このステートメントは、アプリケーション・プログラム、SQL 関数、 SQL プロシ ージャー、またはトリガー内にのみ組み込むことができます。これを対話式に発行 することはできません。これは実行可能ステートメントですが、動的に準備するこ とはできません。REXX で指定してはなりません。

# 権限

権限は不要です。

# 構文

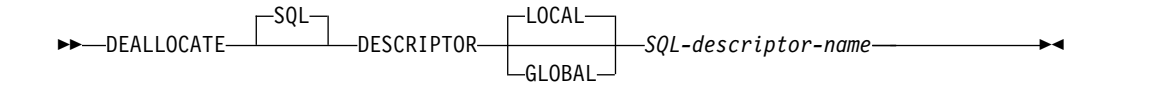

### 説明

### **LOCAL**

記述子の名前の有効範囲はプログラム呼び出しのローカルであることを指定しま す。このローカル有効範囲で既知の記述子が割り振り解除されます。

### **GLOBAL**

記述子の名前の有効範囲は SQL セッション全体であることを指定します。同じ データベース接続を使用して実行するどのプログラムにも既知の記述子が割り振 り解除されます。

### *SQL-descriptor-name*

割り振り解除する記述子の名前を指定します。名前は、指定の有効範囲を持つ既 存の記述子を識別するものでなければなりません。

# 注意的过去式和过去分词

記述子の永続性**:** ローカル記述子とグローバル記述子も暗黙的に割り振り解除されま す。詳細については、[『記述子持続性』](#page-906-0)を参照してください。

## 例

'NEWDA' という記述子を割り振り解除します。

EXEC SQL **DEALLOCATE DESCRIPTOR** 'NEWDA'

# **DECLARE CURSOR**

DECLARE CURSOR ステートメントは、カーソルを定義します。

## 呼び出し

このステートメントは、アプリケーション・プログラムに組み込んで使用します。 それ以外の使用法はありません。このステートメントは、実行可能ステートメント ではありません。 Java では指定できません。

### 権限

このステートメントを使用するための権限は不要です。ただし、カーソルに関して OPEN または FETCH を使用するには、ステートメントの権限 ID によって保持さ れる特権に、少なくとも次の 1 つが含まれていなければなりません。

- v 該当のカーソルの SELECT ステートメントで識別される各表またはビューに対 して、
	- 表やビューに対する SELECT 特権、および
	- 表またはビューが含まれるスキーマに対する USAGE 特権
- v データベース管理者権限

カーソルの SELECT ステートメントは、次のいずれかです。

- v ステートメント名 によって識別される準備済み選択ステートメント。
- v 指定した選択ステートメント。

*statement-name* を指定した場合:

- v ステートメントの権限 ID は、プログラムが作成されたときに CRTSQLxxx コ マンドに USRPRF(\*OWNER) および DYNUSRPRF(\*OWNER) が指定された場 合を除いて、実行時の権限 ID です。詳しくは、 78 [ページの『権限](#page-101-0) ID と権限 [名』を](#page-101-0)参照してください。
- v CRTSQLxxx コマンドで DLYPRP(\*YES) が指定されていない場合には、選択ス テートメント を準備するときに権限検査が行われます。
- v DLYPRP (\*YES) パラメーターを使用してコンパイルされているプログラムにつ いては、カーソルをオープンするときに権限検査が行われます。

選択ステートメント を指定した場合は、

- v SQL 命名を指定した USRPRF(\*OWNER) または USRPRF(\*NAMING) が、 CRTSQLxxx コマンドで指定された場合は、ステートメントの権限 ID は、その SQL プログラムまたはパッケージの所有者です。
- v システム命名を指定した USRPRF(\*USER) または USRPRF(\*NAMING) が、 CRTSQLxxx コマンドで指定された場合は、ステートメントの権限 ID は、実行 時権限 ID です。
- v REXX では、ステートメントの権限 ID は、実行時の権限 ID です。
- v カーソルがオープンされるときには、権限検査が実行されます。

SQL 特権に対応するシステム権限については、[『表またはビューへの権限を検査す](#page-1562-0) [る際の対応するシステム権限』](#page-1562-0)を参照してください。

構文

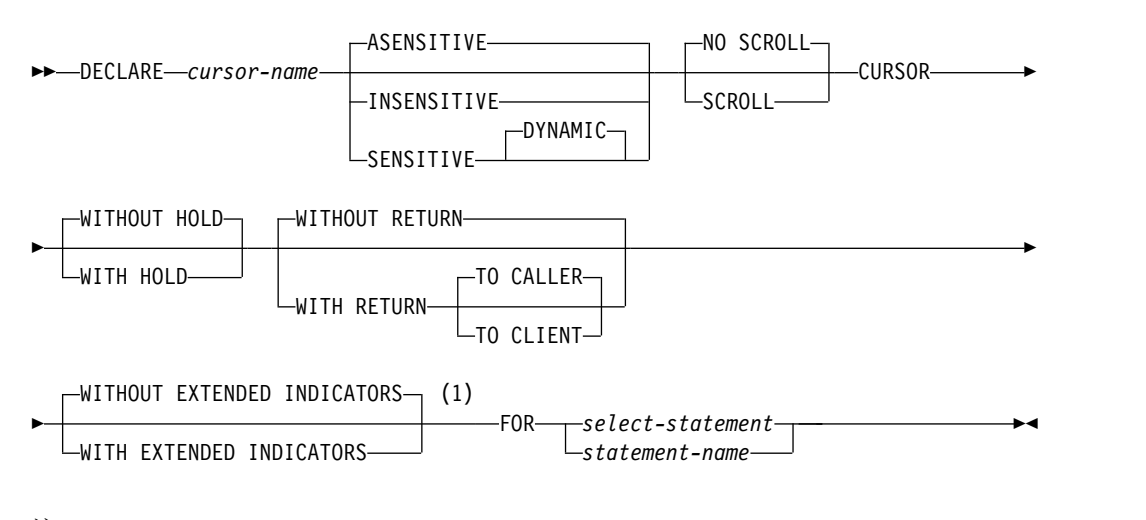

注**:**

**1** HOLD、RETURN、および EXTENDED INDICATORS 文節は、どのような 順序でも指定できます。

### 説明

*cursor-name*

カーソルの名前を指定します。ソース・プログラムで宣言されている、他のカー ソルと同じ名前を指定してはなりません。

## **ASENSITIVE**、**SENSITIVE**、または **INSENSITIVE**

カーソルが変更に対して反応を決めない、反応する、または反応しないことを指 定します。 *statement-name* を指定した場合、デフォルトはこのステートメント の対応する準備属性になります。それ以外の場合は、ASENSITIVE がデフォル トです。

#### **ASENSITIVE**

カーソルは選択ステートメント の最適化の内容に応じて SENSITIVE また は INSENSITIVE として動作できることを指定します。

#### **SENSITIVE**

カーソルがオープンになった後にデータベースに加えられた変更が結果表で 可視になることを指定します。カーソルには、カーソルがオープンになった 後に結果表の基礎となる行に加えられた更新または削除に対して、幾つかの 感度レベルがあります。カーソルは、同じカーソルを使用した定位置の更新 または削除に対して常にセンシティブです。さらに、カーソルはこのカーソ ルの外側でなされた変更に対する感度を持つことができます。データベー ス・マネージャーが変更をカーソルに対して可視にすることができない場合 は、エラーが戻されます。カーソルが暗黙的に読み取り専用になった場合、 データベース・マネージャーは変更をカーソルに対して可視にすることがで きません。 ([カーソルの結果表を](#page-1381-0)参照してください。) SENSITIVE を指定 する場合は、SELECT ステートメントにデータ変更表参照 を入れられませ ん。

#### **INSENSITIVE**

これを指定するとカーソルは、そのオープン後は、この活動化グループや他

の活動化グループで実行する挿入、更新、または削除を検知しなくなりま す。 INSENSITIVE を指定すると、カーソルは読み取り専用になり、カー ソルのオープン時に一時結果が作成されます。さらに、SELECT ステートメ ントに UPDATE 文節を含めることができなくなり、また、アプリケーショ ンでは、データ (ALWCPYDTA(\*OPTIMIZE) または ALWCPYDTA(\*YES)) のコピーを許可する必要が生じます。

#### **NO SCROLL** または **SCROLL**

カーソルがスクロール可能かどうかを指定します。*statement-name* を指定した場 合、デフォルトはこのステートメントの対応する準備属性になります。それ以外 の場合は、NO SCROLL がデフォルトです。

#### **NO SCROLL**

カーソルがスクロール可能でないことを指定します。

**SCROLL**

カーソルがスクロール可能であることを指定します。カーソルは、他の活動 化グループによって行われる挿入、更新、および削除をただちに検知する場 合とそうでない場合があります。

## **WITHOUT HOLD** または **WITH HOLD**

コミット操作の結果として、カーソルがクローズされるのを防止するかどうかを 指定します。 *statement-name* を指定した場合、デフォルトはこのステートメン トの対応する準備属性になります。それ以外の場合は、WITHOUT HOLD がデ フォルトです。

**WITHOUT HOLD**

コミット操作の結果としてカーソルをクローズすることを回避しません。

#### **WITH HOLD**

コミット操作の結果として、カーソルがクローズされるのを防止します。 WITH HOLD 文節を使用して宣言されたカーソルがコミット時点で暗黙に クローズするのは、そのカーソルに関連する接続がコミット操作中に終了す る場合だけです。

WITH HOLD の指定がある場合、コミット操作はその時点の作業単位にお ける変更をすべてコミットし、そのカーソル一を維持する上で必要なロック 以外のすべてのロックを解放します。その後、位置指定 UPDATE または DELETE ステートメントを実行できるようにするために FETCH ステート メントが必要になります。

カーソルはすべて、CONNECT (タイプ 1) またはロールバック操作によっ て暗黙にクローズされます。ある接続に関連するカーソルはすべて、その接 続の切り離しによって暗黙にクローズされます。カーソルは、WITH HOLD が指定されていない場合、または、そのカーソルに関連した接続が 解除保留状態にある場合にも、コミット操作によって暗黙にクローズされま す。

カーソルがコミット操作の前にクローズされた場合、その効果は、そのカー ソルが WITH HOLD オプションを指定せずに宣言されたのと同一です。

### **WITHOUT RETURN** または **WITH RETURN**

カーソルの結果表をプロシージャーの結果セットとして使用することを指定しま

す。*statement-name* を指定した場合、デフォルトはこのステートメントの対応す る準備属性になります。それ以外の場合は、WITHOUT RETURN がデフォル トです。

#### **WITHOUT RETURN**

カーソルの結果表をプロシージャーの結果セットとして使用しないことを指 定します。

#### **WITH RETURN**

カーソルの結果表をプロシージャーの結果セットとして使用することを指定 します。プロシージャーのソース・コードに DECLARE CURSOR ステー トメントが含まれていなければ、この文節は無視されます。

SQL プロシージャーの場合に結果セットが返されるのは、プロシージャー 定義の DYNAMIC RESULT SETS 文節で結果セットの最大数としてゼロ以 外の値を指定した場合に限られます。

- v WITH RETURN 文節を使用して定義したカーソルがプロシージャーの 終了時にオープンしたままになっていれば、それらのカーソルによって プロシージャーの結果セットが定義されます。プロシージャーの作成時 に CLOSQLCSR(\*ENDACTGRP) を指定していない限り、他のすべての オープン・カーソルは、プロシージャーの終了時にクローズします。
- v WITH RETURN 文節または WITHOUT RETURN 文節を使用して定義 したカーソルがストアード・プロシージャーに存在しない場合は、スト アード・プロシージャーの終了時にオープンしているカーソルが結果セ ット・カーソルになる可能性があります。
- v プロシージャーの結果セットがどのように決定されるかにかかわる他の 注意点については、 1208 ページの『CREATE [PROCEDURE](#page-1231-0) (SQL)』に ある DYNAMIC RESULT SETS 文節の説明を参照してください。

外部プロシージャーの場合は、以下のようになります。

- v プロシージャーの作成時に CLOSQLCSR(\*ENDACTGRP) を指定してい ない限り、WITH RETURN 文節を使用して定義したカーソル (または SET RESULT SETS ステートメントで結果セット・カーソルとして指定 したカーソル) がプロシージャーの終了時にオープンしていれば、それら のカーソルによってプロシージャーの結果セットが定義される可能性が あります。他のすべてのオープン・カーソルは、オープンしたままの状 態で残ります。
- v WITH RETURN 文節または WITHOUT RETURN 文節を使用して定義 したカーソルがストアード・プロシージャーに存在せず、SET RESULT SETS ステートメントで結果セット・カーソルとして指定したカーソルも 存在しない場合は、ストアード・プロシージャーの終了時にオープンし ているカーソルが結果セット・カーソルになる可能性があります。
- v プロシージャーの結果セットがどのように決定されるかにかかわる他の 注意点については、 1189 ページの『CREATE [PROCEDURE](#page-1212-0) (外部)』に ある DYNAMIC RESULT SETS 文節の説明を参照してください。

スクロール可能ではないカーソルの場合、結果セットには、現行カーソル位 置から結果表の最後までのすべての行が含まれます。スクロール可能なカー ソルの場合、結果セットには、結果表のすべての行が含まれます。

#### **TO CALLER**

カーソルがプロシージャーの呼び出し側に結果セットを戻せることを指 定します。例えば、呼び出し側がクライアント・アプリケーションであ る場合、結果セットはそのクライアント・アプリケーションに戻されま す。

### **TO CLIENT**

カーソルがクライアント・アプリケーションに結果セットを戻せること を指定します。このカーソルは、中間にネストされたプロシージャーか らは見えません。関数またはトリガーが直接または間接的にプロシージ ャーを呼び出すと、結果セットはクライアントに返されず、プロシージ ャーの終了後にカーソルがクローズされます。

複数のモジュールを持つ ILE プログラムから結果セットが戻される場 合は、TO CLIENT が必要な場合があります。

### **WITHOUT EXTENDED INDICATORS** または **WITH EXTENDED INDICATORS**

拡張標識を使用可能にするかどうかを指定します。*statement-name* を指定した場 合、デフォルトはこのステートメントの対応する準備属性になります。指定して いない場合、デフォルトは収容側のプログラムまたはサービス・プログラムで指 定された属性になります。

### **WITHOUT EXTENDED INDICATORS**

拡張標識変数を使用不可にすること、および暗黙または明示的な UPDATE 文節または *select-statement* の中では更新可能な列のみを使用できることを 指定します。

### **WITH EXTENDED INDICATORS**

拡張標識変数を使用可能にすること、および選択ステートメント の暗黙ま たは明示的な UPDATE 文節内では非更新可能な列を使用できることを指定 します。

### 選択ステートメント

カーソルの SELECT ステートメントを指定します。詳しくは、 847 [ページの](#page-870-0) [『選択ステートメント』を](#page-870-0)参照してください。

*select-statement* にはパラメーター・マーカーを含めることはできません (REXX の場合を除く) が、変数への参照は含めることができます。 REXX 以外のホス ト言語では、ソース・プログラム内でホスト変数の宣言の前に DECLARE CURSOR ステートメントを配置する必要があります。 REXX の場合は、変数 の代わりにパラメーター・マーカーを使用してこのステートメントを作成する必 要があります。

#### *statement-name*

カーソルの SELECT ステートメントは、そのカーソルのオープンの時点で ス テートメント名 によって識別される準備済み選択ステートメント です。このス テートメント名 は、ソース・プログラムの他の DECLARE CURSOR ステート メントで指定されているステートメント名 と同じであってはなりません。準備 済みステートメントについての詳細は、 1603 [ページの『](#page-1626-0)PREPARE』を参照し てください。

# 注意的过去式和过去分词

**DECLARE CURSOR** の配置**:** DECLARE CURSOR ステートメントは、 C および PL/I を除いて、該当するカーソルを明示的に参照するどのステートメントよりも前 に置かなければなりません。

<span id="page-1381-0"></span>カーソルの結果表**:** オープン状態にあるカーソルは、結果表 と、その結果表の行に 対する相対的な位置を指定します。指示される表は、該当するカーソルの SELECT ステートメントで指定されている結果表です。

以下の条件がすべて満たされている場合は、カーソルは削除可能 です。

- v 外部の全選択で指定されているのが、1 つの基本表または削除可能ビューだけで あり、その基本表または削除可能ビューがカタログ表またはカタログ・ビューで はなく、ネストされた表の式に含まれているわけでもない。
- v 外側の全選択に VALUES 文節が含まれていない。
- v 外側の全選択に、GROUP BY 文節または HAVING 文節が含まれていない。
- v 外側の全選択の選択リストに集約関数が含まれていない。
- v 外側の全選択に UNION 演算子、UNION ALL 演算子、EXCEPT 演算子、また は INTERSECT 演算子が含まれていない。
- v 外側の全選択の *SELECT* 文節 に DISTINCT 文節が含まれていない。
- 外部全選択に FOR SYSTEM TIME 期間指定が含まれない
- 外側の全選択に FROM 文節のデータ変更表参照 が含まれていない。
- v *select-statement* に ORDER BY 文節と UPDATE 文節が含まれておらず、 SENSITIVE が DECLARE CURSOR ステートメントに指定されていない。
- v 選択ステートメント に FOR READ ONLY 文節が含まれていない。
- v 外側の全選択の結果に一時表が使用されていない。
- v *select-statement* に SCROLL キーワードが含まれていないか、または SENSITIVE キーワードか UPDATE 文節も指定されている。
- v UPDATE 文節が指定されていない場合に、選択リストに DATALINK 列が含ま れていない。

以下のすべての条件が満たされている場合は、カーソルに関連した外側の全選択の 選択リスト内の結果列は更新可能 です。

- v カーソルが削除可能。
- v 結果列が、表の 1 つの列またはビューの更新可能な列からのみ派生したもので ある。すなわち、結果の列は、演算子、スカラー関数、定数、またはそれ自体が そのような式から取り出された列を含む式から取り出される列であってはなりま せん。

カーソルが読み取り専用 であるのは、削除可能でない場合です。

UPDATE 文節を省略する場合、副選択の SELECT 文節の中の列のうち、更新可能 なものだけを変更できます。

UPDATE が列名のリストを使用せずに指定された場合、このカーソルを識別する後 続の位置指定 UPDATE ステートメントの割り当て文節のターゲットとして指定で きる列のリストは、次のように決定されます。

- v WITH EXTENDED INDICATORS を指定した場合は、全選択の最初の FROM 文節で識別される表またはビューのすべての列。
- v それ以外の場合は、全選択の最初の FROM 文節で識別される表またはビューの 更新可能な列のみ。

列名のリストを使用して UPDATE が指定された場合、列名のリストに指定された 列のみが、このカーソルを識別する後続の位置指定 UPDATE ステートメントの割 り当て文節のターゲットとして指定できます。

カーソルの有効範囲**:** *cursor-name* の有効範囲は、これが定義されたソース・プログ ラム、つまりプリコンパイラーに実行依頼されたプログラムです。したがって、カ ーソルを参照できるステートメントは、そのカーソル宣言と一緒にプリコンパイル されたステートメントだけです。例えば、別個にコンパイルされた他のプログラム から呼び出されるプログラムでは、その呼び出し側プログラムでオープンされてい るカーソルを使用することはできません。

また、カーソル名の有効範囲は、カーソルが収められているプログラムの実行場所 であるスレッドに限定されます。例えば、同一ジョブ内の 2 つの別個のスレッドで 同じプログラムが実行しているとした場合、2 番目のスレッドは、最初のスレッド でオープンされたカーソルを使用することはできません。

CRTSQLxxx コマンドに CLOSQLCSR(\*ENDJOB)、CLOSQLCSR(\*ENDSQL)、また は CLOSQLCSR(\*ENDACTGRP) が指定されている場合を除いて、カーソルを参照 できるのは、プログラム・スタック内の該当するプログラムの同じインスタンスに 限られます。

- v CLOSQLCSR(\*ENDJOB) が指定されている場合は、プログラム・スタックにある 該当するプログラムのどのインスタンスでもカーソルを参照することができま す。
- v CLOSQLCSR(\*ENDSQL) が指定されている場合は、プログラム・スタック上の 最後の SQL プログラムが終了するまでは、そのプログラム・スタックにある該 当するプログラムのどのインスタンスでもカーソルを参照することができます。
- v CLOSQLCSR(\*ENDACTGRP) が指定されている場合は、活動化グループが終了 するまでは、その活動化グループ内のモジュールのすべてのインスタンスでカー ソルを参照することができます。

カーソルの有効範囲は、そのカーソルが宣言されているプログラムですが、そのプ ログラムから作成された各パッケージは、そのカーソルの別個のインスタンスを含 み、実行時に複数のカーソルが存在することがあります。例えば、CONNECT (タ イプ 2) ステートメントを使用して、次の順序でロケーション X とロケーション Y に接続するプログラムを想定します。

EXEC SQL **DECLARE** C **CURSOR FOR**... EXEC SQL **CONNECT TO** X; EXEC SQL **OPEN** C; EXEC SQL **FETCH** C **INTO**... EXEC SQL **CONNECT TO** Y; EXEC SQL **OPEN** C; EXEC SQL **FETCH** C **INTO**...

2 番目の OPEN C ステートメントは、カーソル C の別個のインスタンスを参照し ているので、エラーにはなりません。

SELECT ステートメントは、カーソルがオープンされる時点で評価されます。同一 のカーソルをいったんオープンし、クローズした後で、再びオープンした場合に は、結果が異なる可能性があります。カーソルの SELECT ステートメントに CURRENT DATE、CURRENT TIME、または CURRENT TIMESTAMP が含まれ る場合、これらの特殊レジスターへのすべての参照で、FETCH ごとにそれぞれ同 じ日時値が取り出されます。この値は、カーソルがオープンされたときに決まりま す。同一の SELECT ステートメントを使用する、複数のカーソルを同時にオープン することができます。これらのカーソルはそれぞれ、独立したアクティビティーと 見なされます。

シーケンス式の使用**:** カーソルでの NEXT VALUE および PREVIOUS VALUE 式 の使用方法については[、カーソルを使ったシーケンス式の使用を](#page-263-0)参照してくださ い。

データのブロック化**:** データの処理効率を高めるために、データベース・マネージャ ーは読み取り専用カーソル用のデータをブロック化することができます。カーソル を位置指定 UPDATE または DELETE ステートメントの中で使用することを予定 していない場合は、カーソルを FOR READ ONLY として宣言してください。

**REXX** での使用法**:** REXX プロシージャー内の DECLARE CURSOR ステートメン トで変数を使用する場合、その DECLARE CURSOR は PREPARE および EXECUTE のオブジェクトでなければなりません。

一時的な結果**:** 特定の *SELECT* ステートメント を一時結果表としてインプリメン トすることができます。

- v 一時的結果表は、下記の場合に作成されます。
	- INSENSITIVE が指定された場合。
	- ORDER BY 文節と GROUP BY 文節の指定する列が異なる場合、または列 の指定の順序が異なる場合。
	- ORDER BY 文節と GROUP BY 文節に、ユーザー定義の関数、あるいは、 スカラー関数である DLVALUE、DLURLPATH、DLURLPATHONLY、 DLURLSERVER、DLURLSCHEME、または、属性が FILE LINK CONTROL と READ PERMISSION DB のデータ・リンクの場合は DLURLCOMPLETE のいずれかが含まれている場合。
	- UNION 文節、EXCEPT 文節、INTERSECT 文節、または DISTINCT 文節 が指定されている場合。
	- ORDER BY 文節または GROUP BY 文節で指定されている列が、すべて同 じ表のものでない場合。
	- JOINDFT データ記述仕様 (DDS) キーワードによって定義された論理ファイ ルが、別のファイルに結合されている場合。
	- 複数のデータベース・ファイルのメンバーに基づく論理ファイルが指定され ている場合。
	- DECLARE CURSOR の選択ステートメントが GROUP BY 文節を使用して いるときに、FETCH ステートメントで CURRENT または RELATIVE スク ロール・オプションが指定されている場合。
	- FETCH FIRST n ROWS ONLY 文節が指定されていない場合。
- 次のような副照会が組み込まれている照会。
- 最外部の照会が内部の副選択に相関値を提供しない場合。
- 最外部の照会で、IN、= ANY、= SOME、または <> ALL 副照会を参照し ない場合。

カーソルの感応性 **:** DYNAMIC SCROLL カーソルの場合は、ALWCPYDTA プリ コンパイル・オプションは無視されます。挿入、更新、および削除に対する感応性 を維持しなければならない場合には、照会の実行に一時的結果が必要でない限り、 データの一時コピーは作成されません。

OFFSET 文節または FETCH FIRST 文節、あるいはその両方を持つスクロール可能 なセンシティブ・カーソルは、以下の場合、指定されたオフセットの前、または指 定された行数の後に、行を戻す可能性があります。

- v カーソルを通じてデータをフェッチ中にカーソルの基礎表に対して更新操作、削 除操作、または挿入操作が行われる。かつ
- v カーソルに対するフェッチ操作が、カーソルによって以前にフェッチされた同じ 行を戻そうとする。

代替構文**:** 以下のキーワードは、旧リリースとの互換性を維持するためにサポートさ れている同義語です。これらのキーワードは標準キーワードではないので、原則と して使用しないようにしてください。

v DYNAMIC SCROLL は SENSITIVE DYNAMIC SCROLL の同義語です。

## 例

例 *1:* 表 DEPARTMENT からデータを検索するための照会のカーソルとして、C1 を宣言します。 DECLARE CURSOR ステートメントにこの照会自体が含まれてい ます。

EXEC SQL **DECLARE** C1 **CURSOR FOR SELECT** DEPTNO, DEPTNAME, MGRNO **FROM** DEPARTMENT **WHERE** ADMRDEPT = 'A00';

例 *2:* 表 DEPARTMENT からデータを検索するための照会のカーソルとして、C1 を宣言します。検索した更新データによるデータの更新は後で行われ、データは照 会が実行されるときはロックされるものとします。 DECLARE CURSOR ステート メントにこの照会自体が含まれています。

EXEC SQL **DECLARE** C1 **CURSOR FOR SELECT** DEPTNO, DEPTNAME, MGRNO **FROM** DEPARTMENT **WHERE** ADMRDEPT = 'A00' **FOR READ ONLY WITH RS USE AND KEEP EXCLUSIVE LOCKS**;

例 *3:* STMT2 という名前のステートメント用のカーソルとして、C2 を宣言しま す。

EXEC SQL **DECLARE** C2 **CURSOR FOR** STMT2;

例 *4:* 表 EMPLOYEE の位置指定更新に使用する照会用のカーソルとして、C3 を 宣言します。更新が完了するたびに、カーソルをクローズせずに更新がコミットさ れるようにします。

#### EXEC SQL **DECLARE** C3 **CURSOR WITH HOLD FOR SELECT \* FROM** EMPLOYEE **FOR UPDATE OF** WORKDEPT, PHONENO, JOB, EDLEVEL, SALARY;

更新する列を明示的に指定する代わりに、列を指定せずに UPDATE 文節を使用す ることもできます。この方法で、表の更新可能な列をすべて更新することができま す。このカーソルは更新可能なので、このカーソルを使用して表から行を削除する こともできます。

例 *5:* C プログラムにおいて、カーソル C1 を使用して、指定したプロジェクト (PROJNO) に関する値を、表 EMPPROJACT の最初の 4 列から一度に 1 行ずつ 取り出して、それらの値を EMP (CHAR(6))、 PRJ (CHAR(6))、ACT (SMALLINT)、および TIM (DECIMAL(5,2)) というホスト変数に入れています。 検索するプロジェクトの値は、ホスト変数 SEARCH\_PRJ (CHAR(6)) から入手しま す。動的に 選択ステートメント を準備して、プログラムの実行時に検索するプロ ジェクトを指定できるようにします。

void main ()

```
{
   EXEC SQL BEGIN DECLARE SECTION;
   char EMP[7];
   char PRJ[7];
   char SEARCH PRJ[7];
   short ACT;
   double TIM;
   char SELECT_STMT[201];
   EXEC SQL END DECLARE SECTION;
   EXEC SQL INCLUDE SQLCA;
   strcpy(SELECT STMT, "SELECT EMPNO, PROJNO, ACTNO, EMPTIME \
               FROM EMPPROJACT \
               WHERE PROJNO = ?");
   .
   .
   .
   EXEC SQL PREPARE SELECT_PRJ FROM :SELECT_STMT;
   EXEC SQL DECLARE C1 CURSOR FOR SELECT_PRJ;
/* Obtain the value for SEARCH_PRJ from the user. */
   .
   .
   .
   EXEC SQL OPEN C1 USING :SEARCH_PRJ;
   EXEC SQL FETCH C1 INTO :EMP, :PRJ, :ACT, :TIM;
   if (strcmp(SQLSTATE, "02000", 5) )
    {
      data not found();
     }
   else
    {
      while (strcmp(SQLSTATE, "00", 2) || strcmp(SQLSTATE, "01", 2) )
        {
         EXEC SQL FETCH C1 INTO :EMP, :PRJ, :ACT, :TIM;
        }
    }
   EXEC SQL CLOSE C1;
```
. . . }

例 *6:* DECLARE CURSOR ステートメントによって、カーソル名 C1 を SELECT の結果に関連付けます。 C1 は、更新可能、スクロール可能なカーソルです。

EXEC SQL **DECLARE** C1 **SENSITIVE SCROLL CURSOR FOR SELECT** DEPTNO, DEPTNAME, MGRNO **FROM** TDEPT **WHERE** ADMRDEPT = 'A00';

例 *7:* 4 つの列から値を取り出し、逐次化可能 (RR) 分離レベルを使用して、それら の値を変数に割り当てるために、カーソルを宣言します。

**DECLARE** CURSOR1 **CURSOR FOR SELECT** COL1, COL2, COL3, COL4 **FROM** TBLNAME **WHERE** COL1 = :varname **WITH RR**

例 *8:* EMPLOYEE 表が、生成された列 WEEKLYPAY (年間の給与に基づいて週ご との支払いを計算する) を追加するように調整されていると想定します。カーソル を宣言して、挿入される行からシステムが生成した列の値を取り出します。

**DECLARE** C2 **CURSOR FOR SELECT** E.WEEKLYPAY **FROM FINAL TABLE (INSERT INTO** EMPLOYEE (EMPNO, FIRSTNME, MIDINIT, LASTNAME, EDLEVEL, SALARY) **VALUES(**'000420', 'Peter', 'U', 'Bender', 16, 31842**)) AS** E;

# **DECLARE GLOBAL TEMPORARY TABLE**

DECLARE GLOBAL TEMPORARY TABLE ステートメントは、現行アプリケーシ ョン・プロセス用の宣言済み一時表を定義します。宣言済み一時表記述は、システ ム・カタログには含まれません。この記述は持続性のあるものではなく、複数のア プリケーション・プロセス間で共用することはできません。同名の宣言済み一時表 を定義するアプリケーション・プロセスは、それぞれ固有の一時表の記述を使用し ます。アプリケーション・プロセスが終了すると、一時表は除去されます。

### 呼び出し

このステートメントは、アプリケーション・プログラムに組み込むことができ、ま た対話式に呼び出すこともできます。これは、動的に準備できる実行可能ステート メントです。

#### 権限

LIKE または AS 選択ステートメント 文節を指定する場合は、このステートメント の権限 ID が保持する特権には、その LIKE 文節または *as-result-table* 文節で指定 するすべての表またはビューに対して、少なくとも次の 1 つが含まれていなければ なりません。

- v 表またはビューに対する SELECT 特権
- v 表またはビューの所有権
- データベース管理者権限

特殊タイプを参照する場合は、ステートメントの権限 ID によって保持される特権 に、少なくとも次のいずれか 1 つが含まれなければなりません。

- v ステートメント内で識別された、それぞれの特殊タイプごとに、
	- その特殊タイプに対する USAGE 特権、および
	- 特殊タイプが含まれるスキーマに対する USAGE 特権
- v データベース管理者権限

SQL 特権に対応するシステム権限については、[『表またはビューへの権限を検査す](#page-1562-0) [る際の対応するシステム権限』](#page-1562-0)および [『特殊タイプへの権限を検査する際の対応す](#page-1567-0) [るシステム権限』](#page-1567-0)を参照してください。

### 構文

►► DECLARE GLOBAL TEMPORARY TABLE *table-name*

 $\mathrel{\sqsubseteq}$ FOR SYSTEM NAME $\mathrel{\sqsubseteq}$ system-object-identifier $\mathrel{\sqcup}$ 

►

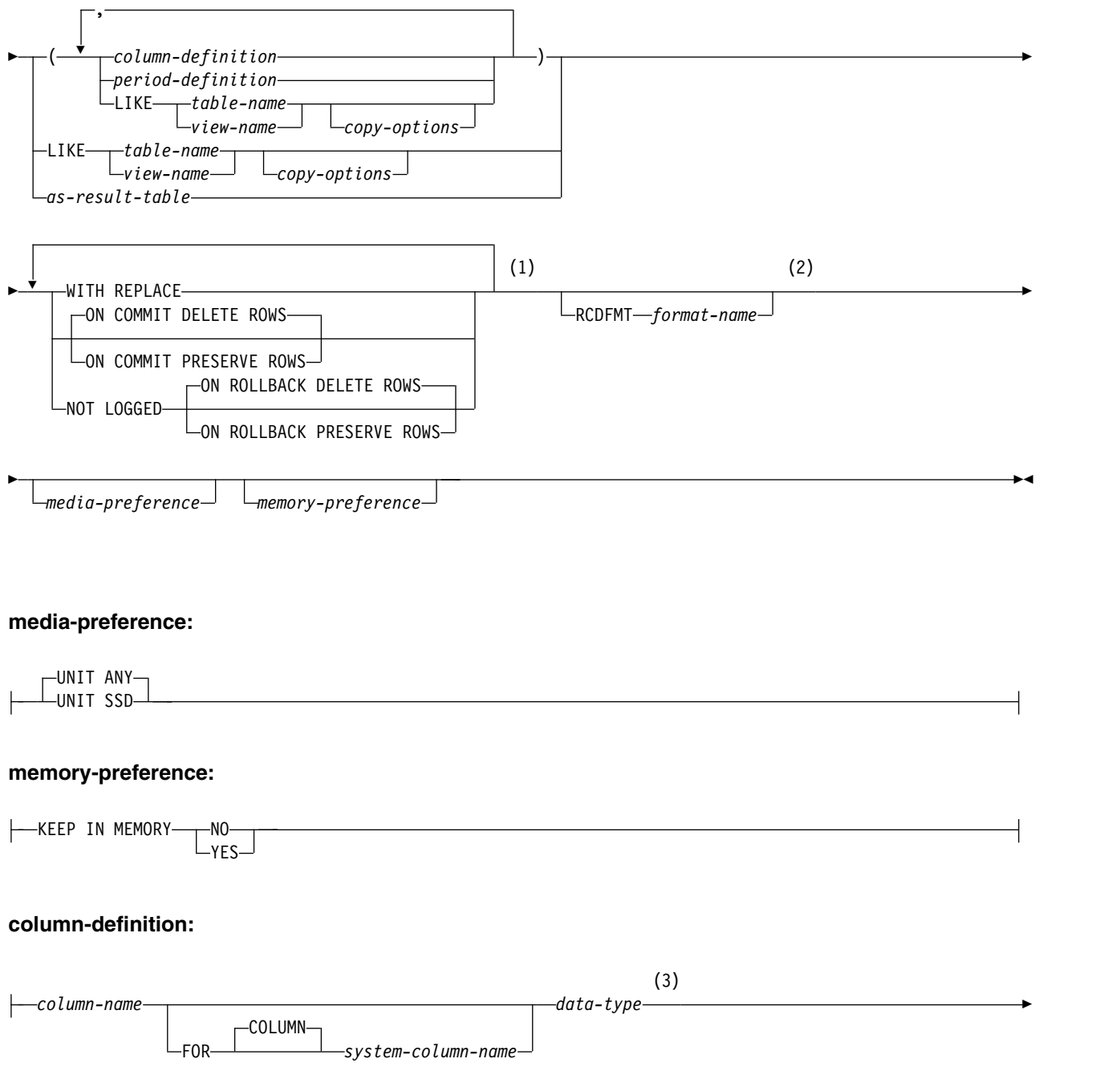

# **DECLARE GLOBAL TEMPORARY TABLE**

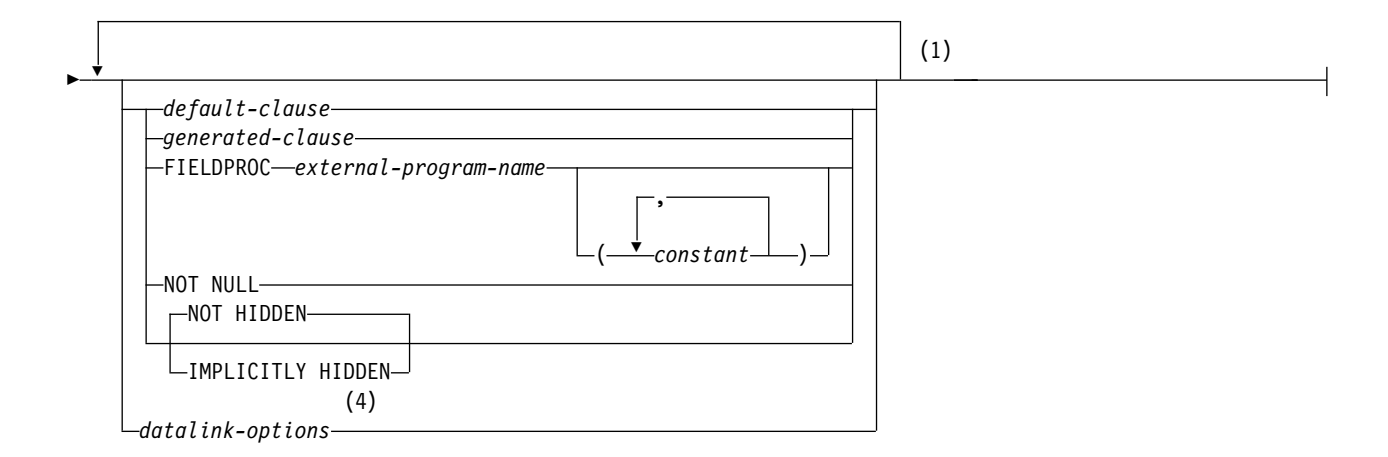

### **data-type:**

*built-in-type distinct-type-name*

注**:**

- **1** 同じ文節を複数回指定することはできません。
- **2** オプション文節は、どのような順序で指定しても構いません。
- **3** *data-type* は、行変更タイム・スタンプ列、行開始列、行終了列、およびトランザクション開始 ID 列 にはオプションです。
- **4** データ・リンク・オプションは、DATALINK、および DATALINK をソースとする特殊タイプに対 してのみ指定することができます。

**built-in-type:**

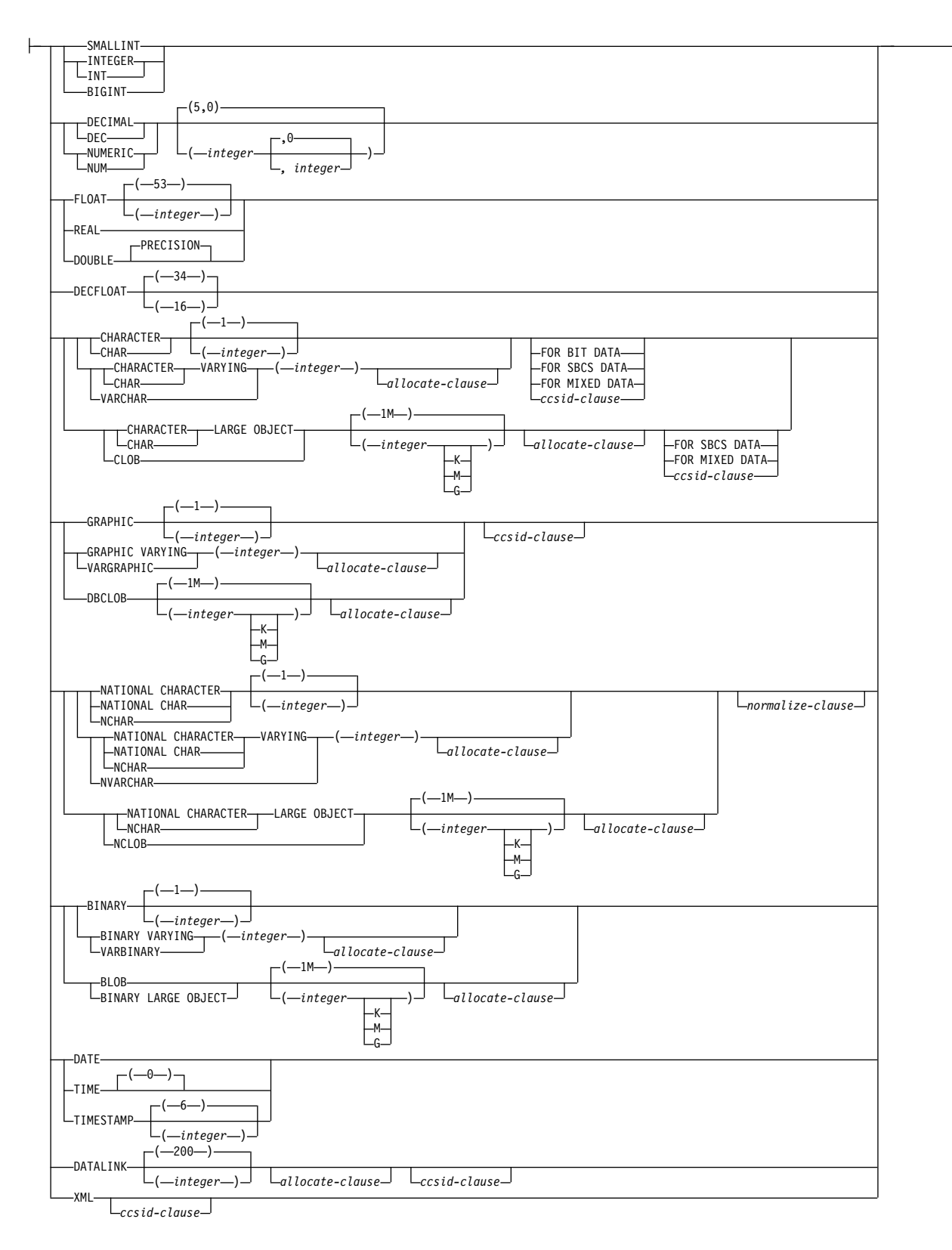

**ccsid-clause:**

CCSID *integer*

*normalize-clause*

# **DECLARE GLOBAL TEMPORARY TABLE**

### **normalize-clause:**

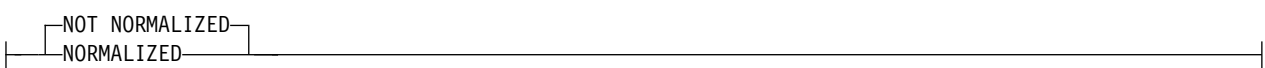

### **allocate-clause:**

ALLOCATE *(integer)*

## **default-clause:**

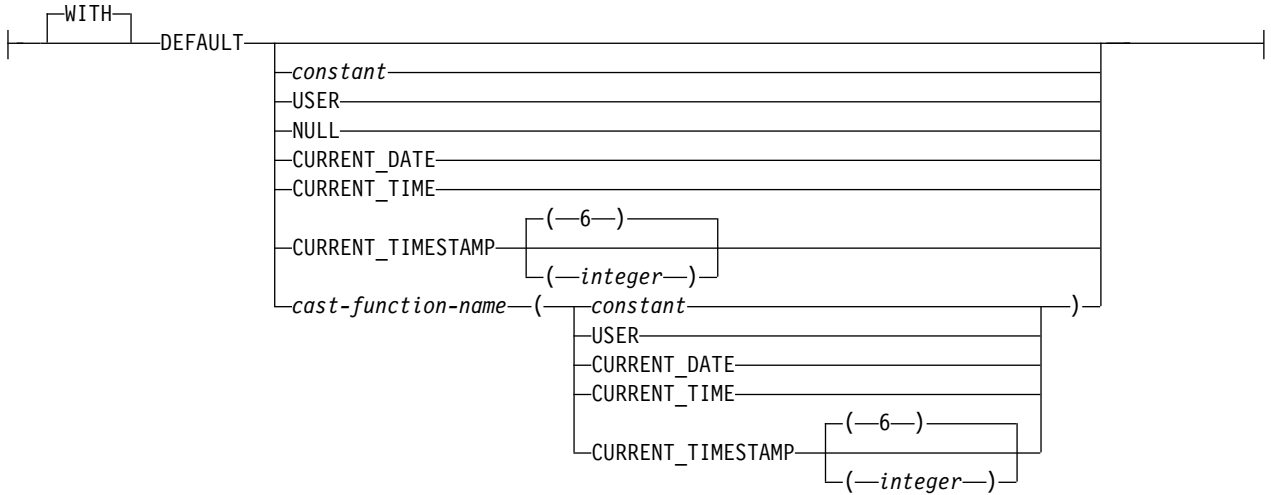

### **generated-clause:**

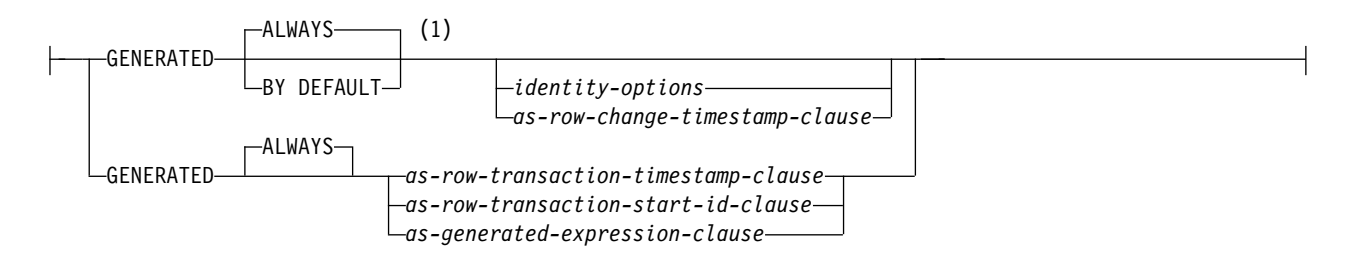

注**:**

**1** GENERATED を指定できるのは、列のデータ・タイプが ROWID (または ROWID データ・タイプ に基づく特殊タイプ) であるか、列が ID 列であるか、または列が行変更タイム・スタンプである場 合のみです。

# **identity-options:**

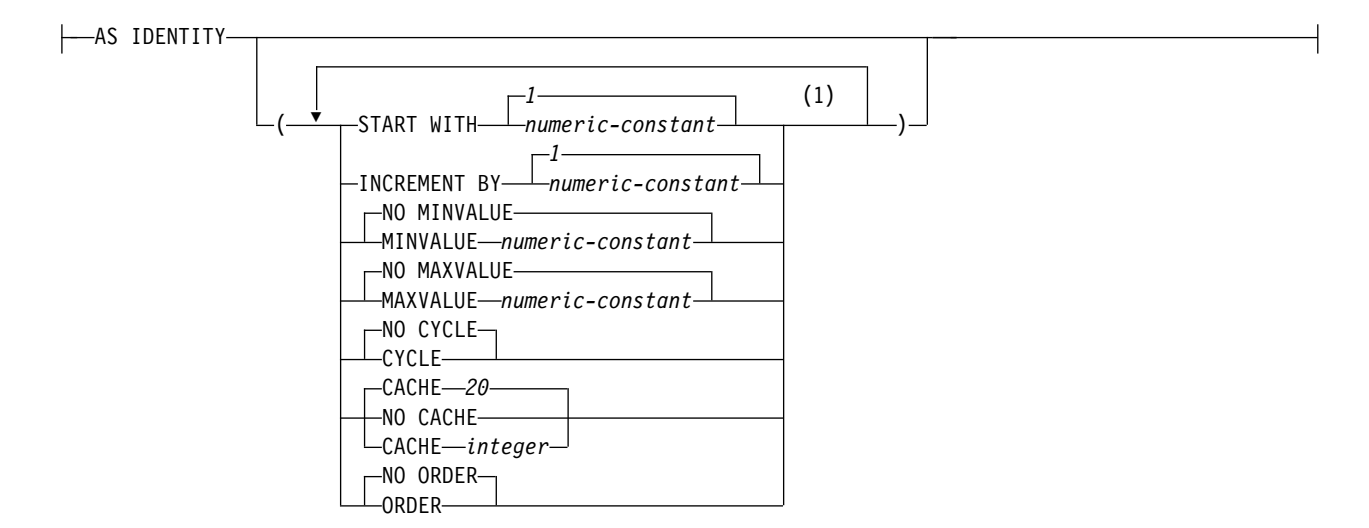

注**:**

**1** 同じ文節を複数回指定することはできません。

## **as-row-change-timestamp-clause:**

FOR EACH ROW ON UPDATE AS ROW CHANGE TIMESTAMP-

## **as-row-transaction-timestamp-clause:**

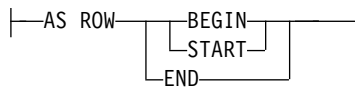

## **as-row-transaction-start-id-clause:**

-AS TRANSACTION START ID

## **as-generated-expression-clause:**

AS ( *non-deterministic-expression* )

## **non-deterministic-expression:**

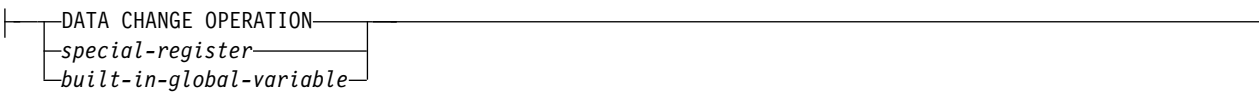

**special-register:**

# **DECLARE GLOBAL TEMPORARY TABLE**

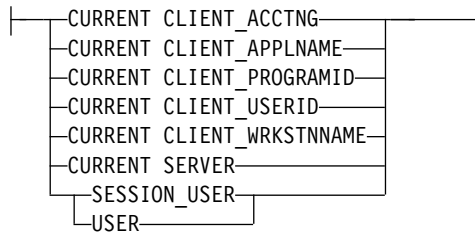

### **built-in-global-variable:**

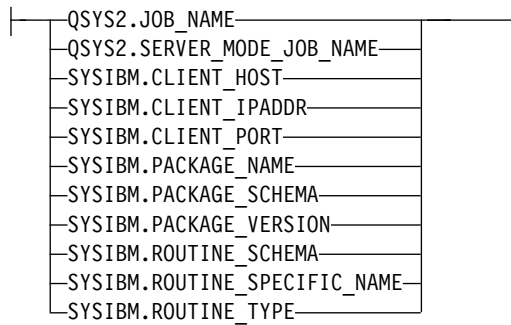

### **period-definition:**

FOR PERIOD SYSTEM\_TIME ( *begin-column-name* , *end-column-name* )

### **datalink-options:**

 $-LINKTYPE URL \rightarrow -NO LINK CONTROL-$ 

# **copy-options:**

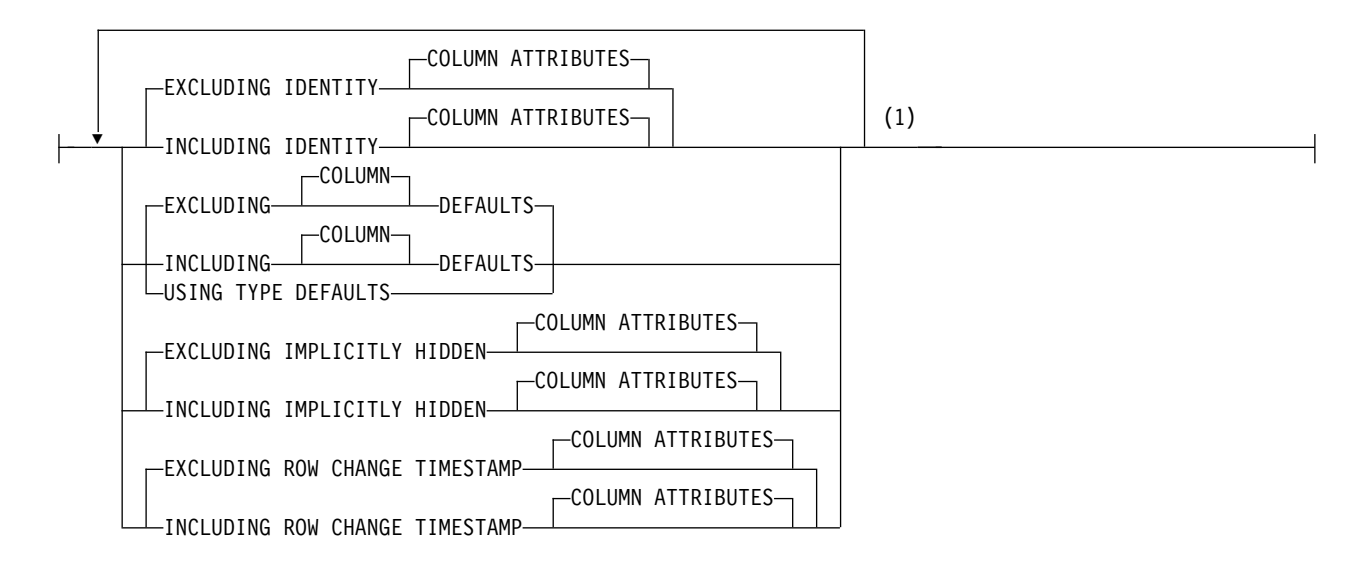

#### **as-result-table:**

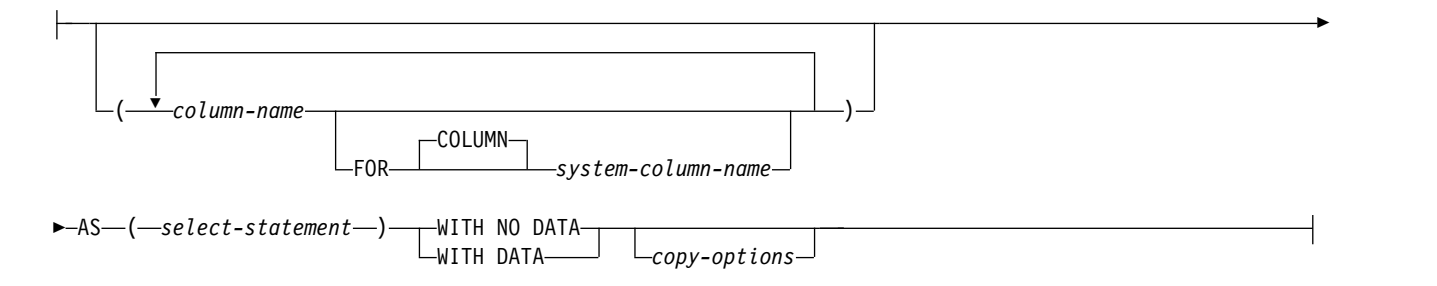

注**:**

**1** 文節は、どのような順序で指定しても構いません。

### 説明

#### *table-name*

一時表の名前を指定します。 修飾子を明示指定する場合は、SESSION でなけ ればなりません。そうでない場合、エラーが戻されます。指定しなかった場合 は、修飾子は暗黙的に SESSION に設定されます。宣言した一時表、または宣 言した一時表に従属した索引またはビューが同じ名前で既に存在する場合、エラ ーが戻されます。

同名およびスキーマ名 SESSION を持つ表、ビュー、索引、または別名が既に 存在している場合は、以下のアクションがとられます。

- v 宣言した一時表は、SESSION.*table-name* の名前で定義されます。宣言済み一 時表の解決には永続ライブラリーは含まれないので、エラーは起こりませ ん。
- v SESSION.*table-name* に対する参照は、SESSION.*table-name* の名前を持つ永続 的な表、ビュー、索引、または別名ではなく、この宣言済み一時表に解決さ れます。
- この表は QTEMP ライブラリー内に作成されます。

### **FOR SYSTEM NAME** *system-object-identifier*

表のシステム・オブジェクト *ID* を示します。システム・オブジェクト *ID* は、現行サーバーに既に存在する表、ビュー、別名、または索引と同一であって はなりません。システム・オブジェクト *ID* は、非修飾システム ID でなけれ ばなりません。

システム・オブジェクト *ID* が指定される場合、表名 は有効なシステム・オブ ジェクト名であってはなりません。

# **column-definition**

列の属性を定義します。少なくとも 1 つ以上で、8000 を超えない列の定義がなけ ればなりません。

列の行バッファー・バイト・カウントの合計は、32766 (VARCHAR 列、 VARGRAPHIC 列、または VARBINARY 列が指定されている場合は 32740) 以下 でなければなりません。さらに、LOB 列または XML 列を指定してある場合は、す

## **DECLARE GLOBAL TEMPORARY TABLE**

べての列の行データ・バイト・カウントの合計が 3.5 GB を超えていてはなりませ ん。データ・タイプごとの列のバイト・カウントについては、 1295 [ページの『最](#page-1318-0) [大行サイズ 』を](#page-1318-0)参照してください。

*column-name*

表を構成する列の名前を指定します。列名 は修飾できません。表の複数の列や 表のシステム列名に同じ名前を使用することもできません。

#### **FOR COLUMN** *system-column-name*

列の IBM i 名を指定します。表の複数の列やシステム列名に対して、同じ名前 を使用してはなりません。

システム列名が指定されず、また列名が有効なシステム列名でない場合には、シ ステム列名が生成されます。システム列名の生成方法に関する詳細については、 1297 [ページの『列名の生成の規則』を](#page-1320-0)参照してください。

### *data-type*

列のデータ・タイプを指定します。

*built-in-type*

組み込みデータ・タイプを指定します。組み込みタイプ の説明について は、 1238 [ページの『](#page-1261-0)CREATE TABLE』を参照してください。

宣言済み一時表については、ROWID 列、または FILE LINK CONTROL を伴う DATALINK 列は指定できません。

*distinct-type-name*

列のデータ・タイプが、特殊タイプ (ユーザー定義のデータ・タイプ) であ ることを指定します。この列の長さ、精度、および位取りは、それぞれ、特 殊タイプのソースとなっているタイプの長さ、精度、および位取りと同じに なります。スキーマ名なしの特殊タイプを指定すると、その特殊タイプ名 は、SQL パス上のスキーマを検索することで解決されます。

**DEFAULT**

列のデフォルト値を指定します。この文節は、1 つの列定義 の中で複数回指定 することはできません。次のタイプの列に対しては、Db2 がデフォルト値を生 成するため、DEFAULT を指定できません。

- ID 列 (AS IDENTITY として定義される列)
- 行変更タイム・スタンプ列
- v 行開始列
- v 行終了列
- v トランザクション開始 ID 列
- v 生成式列

XML 列のデフォルトは、NULL です。ただし、NOT NULL を指定した場 合、デフォルトはありません。

DEFAULT キーワードの後に値が指定されていない場合は、次のようになりま す。

- v 列がNULL 可能の場合、デフォルト値は NULL 値になります。
- v 列がNULL 可能でない場合、デフォルト値は列のデータ・タイプによって決 まります。

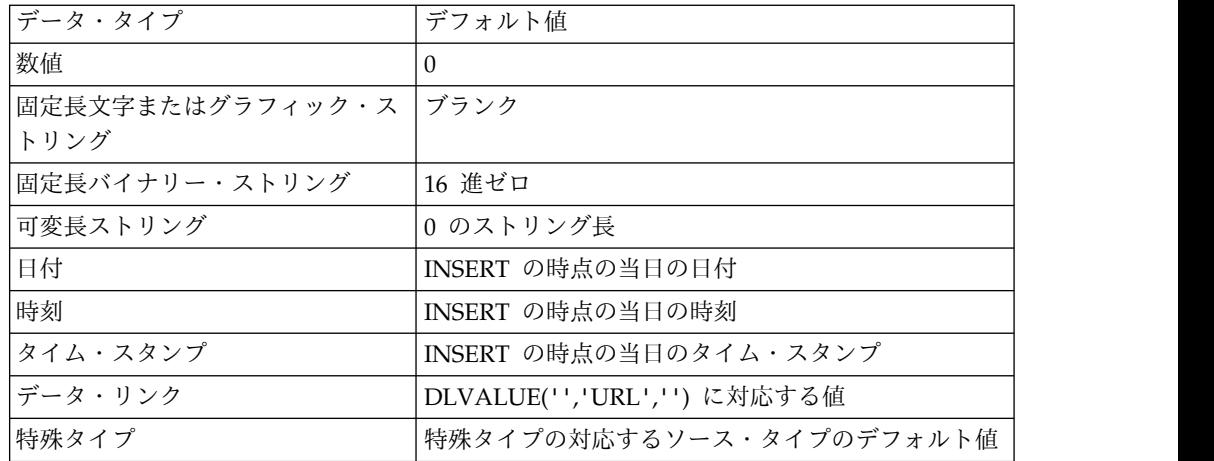

NOT NULL および DEFAULT を列の定義 から省いた場合、DEFAULT NULL の暗黙の指定が取られます。

#### *constant*

その列のデフォルト値としての定数を指定します。これは、 113 [ページの](#page-136-0) [『割り当ておよび比較』で](#page-136-0)説明している割り当て規則に従って、その列に割 り当てることができる値を表す定数にする必要があります。浮動小数点定数 または 10 進浮動小数点定数は、SMALLINT、INTEGER、DECIMAL、ま たは NUMERIC 列に使用してはなりません。10 進定数には、小数点より 右方に、その列に指定された位取りより多くの桁を含めてはなりません。

### **USER**

INSERT または UPDATE の時点での USER 特殊レジスターの値を、その 列のデフォルト値として指定します。この列のデータ・タイプは、USER 特 殊レジスターの長さ属性と同じかそれより大きい長さ属性を持つ CHAR ま たは VARCHAR でなければなりません。

### **NULL**

その列のデフォルト値として NULL を指定します。 NOT NULL を指定 する場合は、同じ列の定義 内で DEFAULT NULL を指定してはなりませ ん。

#### **CURRENT\_DATE**

現在の日付を列のデフォルト値として指定します。 CURRENT DATE を指 定する場合は、列のデータ・タイプは DATE または DATE に基づく特殊 タイプでなければなりません。

#### **CURRENT\_TIME**

現在の時刻を列のデフォルト値として指定します。 CURRENT\_TIME を指 定する場合は、列のデータ・タイプは TIME または TIME に基づく特殊タ イプでなければなりません。

# **CURRENT\_TIMESTAMP** または **CURRENT\_TIMESTAMP(***integer***)**

現在のタイム・スタンプを列のデフォルト値として指定します。 CURRENT\_TIMESTAMP を指定する場合は、列のデータ・タイプは TIMESTAMP または TIMESTAMP に基づく特殊タイプでなければなりま せん。デフォルトとして使用される CURRENT TIMESTAMP 特殊レジス

ターのタイム・スタンプ精度は、この特殊レジスターに指定された精度に関 係なく、常に列のタイム・スタンプ精度と一致します。

*cast-function-name*

この形式のデフォルト値は、特殊タイプやデータ・タイプ、BINARY、 VARBINARY、BLOB、CLOB、DBCLOB、DATE、TIME または TIMESTAMP として定義された列でのみ使用することができます。次の表 は、これらのキャスト関数 の許可されている使用法を示します。

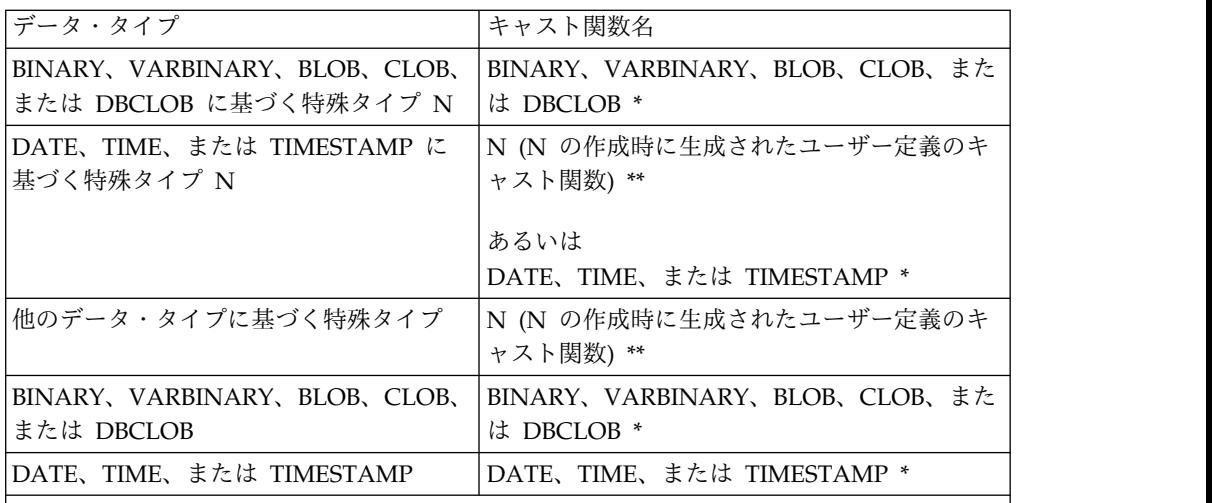

注**:**

\* 関数には、QSYS2 の暗黙的または明示的スキーマ名のデータ・タイプ (または、特殊タイ プのソース・タイプ) の名前と一致する名前を指定する必要があります。

\*\* 関数には、列の特殊タイプの名前と一致する名前を指定する必要があります。スキーマ名 で修飾する場合は、特殊タイプのスキーマ名と同じ名前を指定する必要があります。修飾し ない場合は、関数の解析から得られるスキーマ名は、特殊タイプのスキーマ名と同じ名前に する必要があります。

*constant*

定数を引数として指定します。この定数は、特殊タイプのソース・タイ プの定数、あるいは、特殊タイプでない場合は、データ・タイプの定数 の規則に準拠する必要があります。BINARY、VARBINARY、 BLOB、 CLOB、DBCLOB、DATE、TIME、および TIMESTAMP 関数の場合 は、この定数をストリング定数にする必要があります。

#### **USER**

INSERT または UPDATE の時点での USER 特殊レジスターの値をそ の列のデフォルト値として指定します。この列の特殊タイプのソース・ タイプのデータ・タイプは、USER 特殊レジスターの長さ属性と同じか それより大きい長さ属性を持つ CHAR または VARCHAR でなければ なりません。

### **CURRENT\_DATE**

現在の日付を列のデフォルト値として指定します。 CURRENT DATE を指定する場合、列の特殊タイプのソース・タイプのデータ・タイプ は、DATE にする必要があります。

#### **CURRENT\_TIME**

現在の時刻を列のデフォルト値として指定します。 CURRENT TIME を指定する場合、列の特殊タイプのソース・タイプのデータ・タイプ は、TIME にする必要があります。

**CURRENT\_TIMESTAMP** または **CURRENT\_TIMESTAMP(***integer***)**

現在のタイム・スタンプを列のデフォルト値として指定します。 CURRENT\_TIMESTAMP を指定する場合、列の特殊タイプのソース・ タイプのデータ・タイプは、TIMESTAMP にする必要があります。デ フォルトとして使用される CURRENT\_TIMESTAMP 特殊レジスターの タイム・スタンプ精度は、この特殊レジスターに指定された精度に関係 なく、常に列のタイム・スタンプ精度と一致します。

指定した値が無効である場合、エラーが戻されます。

#### **GENERATED**

データベース・マネージャーが列の値を生成することを示します。列が次のいず れかのタイプの列であると見なされる場合には、GENERATED を指定できま す。

- ID 列
- 行変更タイム・スタンプ列

列を次のいずれかのタイプの列に統合する場合には、GENERATED を指定する 必要があります。

- 行開始列
- v 行終了列
- v トランザクション開始 ID 列
- 生成式列

また、列のデータ・タイプが ROWID (または ROWID に基づく特殊タイプ) である場合も、GENERATED を指定できます。その他の場合は、 GENERATED を指定してはなりません。GENERATED は、列定義内に *default-clause* とともに指定してはなりません。in

### **ALWAYS**

行の挿入時または更新時にデフォルト値を生成しなければならない場合に、 データベース・マネージャーが常に列の値を生成することを指定します。 ALWAYS は推奨値です。

### **BY DEFAULT**

行の挿入時または更新時にデフォルト値を生成しなければならない場合に、 明示的な値が指定されていない限り、データベース・マネージャーが列の値 を生成することを指定します。

ID 列または行変更タイム・スタンプ列の場合は、データベース・マネージ ャーは指定された値を挿入または更新しますが、その ID 列または行変更タ イム・スタンプ列がユニーク制約を持っているか、その ID 列または行変更 タイム・スタンプ列を単独で指定するユニーク索引を持っている場合を除 き、その値がその列の固有な値であるかどうかの検査は行いません。

#### **AS IDENTITY**

列が表の ID 列であることを指定します。表には 1 つの ID 列しか入りませ

ん。AS IDENTITY を指定できるのは、列のデータ・タイプが、厳密に位取り がゼロの数値タイプ (SMALLINT、INTEGER、BIGINT、 DECIMAL、または 位取りがゼロの NUMERIC、またはこれらのデータ・タイプに基づく特殊タイ プ) である場合だけです。 DECIMAL または NUMERIC データ・タイプが指 定された場合、精度は 31 以下でなければなりません。

ID 列は暗黙的に NOT NULL になります。ID 列に DEFAULT 文節を指定す ることはできません。識別属性の説明については、 1238 [ページの『](#page-1261-0)CREATE [TABLE](#page-1261-0)』内の AS IDENTITY 文節を参照してください。

### **FOR EACH ROW ON UPDATE AS ROW CHANGE TIMESTAMP**

列がタイム・スタンプであり、値はデータベース・マネージャーによって生成さ れることを指定します。データベース・マネージャーは、行が挿入されるたびに 各行の列に値を生成し、また列が更新されるたびに各行に値を生成します。行変 更タイム・スタンプ列に生成される値は、その行の挿入または更新の時刻に対応 するタイム・スタンプです。1 つの SQL ステートメントを指定して複数の行が 挿入される場合、行変更タイム・スタンプ列の値は、各行が挿入された時点を反 映するために行ごとに異なる可能性があります。生成された値が固有である保証 はありません。

表には、行変更タイム・スタンプ列を 1 つだけ指定できます。データ・タイプ を指定する場合は、精度 6 の TIMESTAMP であるか、または、精度 6 の TIMESTAMP に基づく特殊タイプでなければなりません。行変更タイム・スタ ンプ列の場合、DEFAULT 節を指定することはできず、NOT NULL でなけれ ばなりません。

### **AS ROW BEGIN**

列がタイム・スタンプ・データを含み、値がデータベース・マネージャーによっ て生成されることを指定します。データベース・マネージャーは、行が挿入され るたびに各行の列に値を生成し、また列が更新されるたびに各行に値を生成しま す。生成される値は、最新のトランザクションに関連付けられている開始時刻に 対応するタイム・スタンプです。単一 SQL ステートメントで複数の行が挿入さ れる場合、トランザクション開始タイム・スタンプ列の値は各行で同じになりま す。

システム期間テンポラル表の場合、行開始列の値は、トランザクション全体にわ たり固有になるようにデータベース・マネージャーによって生成されます。関連 した履歴表に挿入される行の終了タイム・スタンプ値が開始タイム・スタンプ値 より大きくなるように、タイム・スタンプ値が調整される可能性があります。こ れは、競合するトランザクションがシステム期間テンポラル表の同じ行を更新し ているときに行われる場合があります。このタイム・スタンプ値の調整を行うに は、SYSTIME\_PERIOD\_ADJ QAQQINI オプションを \*ADJUST に設定する必 要があります。単一の SQL トランザクション内で複数の行が挿入または更新さ れ、調整が必要ではない場合、行開始列の値はすべての行において同じになり、 別のトランザクションでその列のために生成された値とは異なる固有の値になり ます。行開始列は、SYSTEM\_TIME 期間の開始列として必要です。

1 つの表は 1 つの行開始列しか持てません。*data-type* が指定されない場合、列 は TIMESTAMP(12) として定義されます。*data-type* を指定する場合は、 TIMESTAMP(12) でなければなりません。この列には DEFAULT 節を指定でき ないため、NOT NULL として定義する必要があります。行開始列は更新でき ません。

**AS ROW END**

これを指定すると、行が挿入されるとき、または行内のいずれかの列が更新され るときには常に、データベース・マネージャーによって列のデータ・タイプの値 が割り当てられます。割り当てられる値は TIMESTAMP '9999-12-30- 00.00.00.000000000000'です。

行終了列は、SYSTEM\_TIME 期間の 2 番目の列として必要です。

表には 1 つの行終了列のみを含めることができます。*data-type* が指定されない 場合、列は TIMESTAMP(12) として定義されます。*data-type* を指定する場合 は、TIMESTAMP(12) でなければなりません。この列には DEFAULT 節を指定 できないため、NOT NULL として定義する必要があります。行終了列は更新 できません。

### **AS TRANSACTION START ID**

これを指定すると、行が表に挿入されるとき、または行のいずれかの列が更新さ れるときには常に、データベース・マネージャーによって値が割り当てられま す。データベース・マネージャーは、トランザクションごとに固有のタイム・ス タンプ値、または NULL 値を割り当てます。トランザクション開始 ID 列が NULL 可能で、値を調整する必要がない行開始列が表にある場合には、その列 に NULL 値が割り当てられます。それ以外の場合、この値は、次のいずれかの 場合に時刻機構を読み取ることによって生成されます。(1) トランザクションの 中で、表に含まれる行開始列またはトランザクション開始 ID 列に値を割り当 てる必要があるようなデータ変更ステートメントを最初に実行するとき。(2) シ ステム期間テンポラル表に含まれる行を削除するとき。単一の SQL トランザク ション内で複数の行が挿入または更新される場合、トランザクション開始 ID 列の値はすべての行において同じになり、別のトランザクションでその列のため に生成された値とは異なる固有の値になります。

システム期間テンポラル表にはトランザクション開始 ID 列が必要です。

1 つの表は 1 つのトランザクション開始 ID 列しか持てません。*data-type* が指 定されない場合、列は TIMESTAMP(12) として定義されます。*data-type* を指定 する場合は、TIMESTAMP(12) でなければなりません。トランザクション開始 ID 列には DEFAULT 節を指定できません。トランザクション開始 ID 列は更 新できません。

### **DATA CHANGE OPERATION**

挿入された各行、列が更新されたすべての行、および履歴表が ON DELETE ADD EXTRA ROW で定義されている場合にシステム期間テンポラル表から削 除されたすべての行に、データベース・マネージャーが値を生成することを指定 します。列には、以下のいずれかの値が含まれます。

- **I** 挿入操作
- **U** 更新操作
- **D** 削除操作

*data-type* が指定されない場合、列は CHAR(1) として定義されます。*data-type* を指定する場合は、CHAR(1) でなければなりません。この列には、DEFAULT 文節もフィールド・プロシージャーも指定できません。

*special-register*

挿入された各行、列が更新されたすべての行、および履歴表が ON DELETE

ADD EXTRA ROW で定義されている場合にシステム期間テンポラル表から削 除されたすべての行に、データベース・マネージャーによって特殊レジスターの 値が割り当てられることを指定します。データ変更ステートメントの時点での特 殊レジスターの値が使用されます。単一の SQL ステートメントを使用して複数 の行が変更される場合、列の値は、すべての行で同じになります。

*data-type* は、以下の表に従って定義する必要があります。

| 特殊レジスター                          | 列のデータ・タイプ    |
|----------------------------------|--------------|
| <b>CURRENT CLIENT ACCTNG</b>     | VARCHAR(255) |
| <b>CURRENT CLIENT_APPLNAME</b>   | VARCHAR(255) |
| <b>CURRENT CLIENT PROGRAMID</b>  | VARCHAR(255) |
| <b>CURRENT CLIENT USERID</b>     | VARCHAR(255) |
| <b>CURRENT CLIENT WRKSTNNAME</b> | VARCHAR(255) |
| <b>CURRENT SERVER</b>            | VARCHAR(18)  |
| <b>SESSION USER</b>              | VARCHAR(128) |
| <b>USER</b>                      | VARCHAR(18)  |

この列には、DEFAULT 文節もフィールド・プロシージャーも指定できませ ん。

*built-in-global-variable*

挿入された各行、列が更新されたすべての行、および履歴表が ON DELETE ADD EXTRA ROW で定義されている場合にシステム期間テンポラル表から削 除されたすべての行に、データベース・マネージャーによって組み込みグローバ ル変数の値が割り当てられることを指定します。データ変更ステートメントの時 点での組み込みグローバル変数の値が使用されます。単一の SQL ステートメン トを使用して複数の行が変更される場合、列の値は、すべての行で同じになりま す。

*data-type* は、以下の表に従って定義する必要があります。

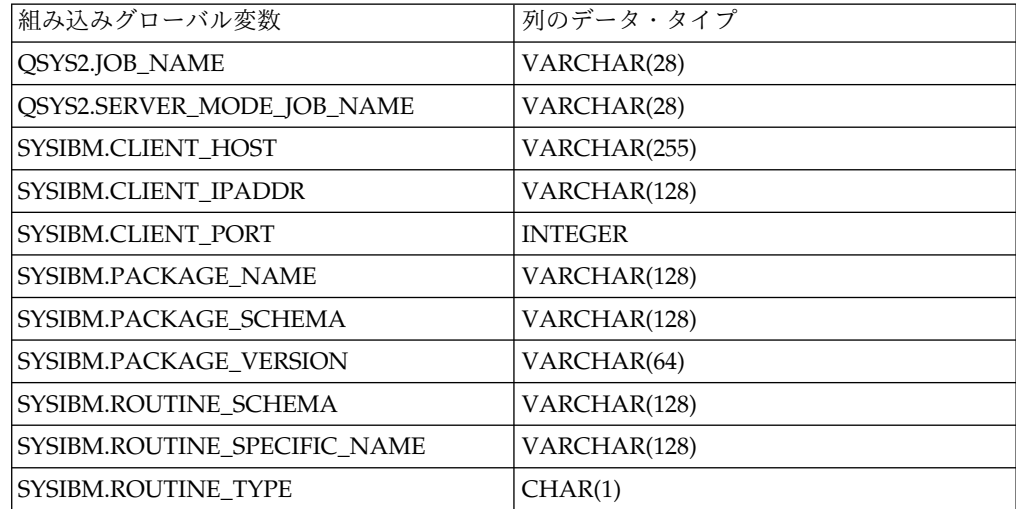

この列には、DEFAULT 文節もフィールド・プロシージャーも指定できませ ん。

#### **FIELDPROC**

列のフィールド・プロシージャー出口ルーチンとして、外部プログラム名 を指 定します。SQL が含まれていない ILE プログラムを指定する必要があります。 サービス・プログラムを指定することはできません。

このフィールド・プロシージャーは列の値のエンコードとデコードを行います。 列に値が挿入されるときは、フィールド・プロシージャーに渡されてエンコード されてから挿入されます。列に入っている値が使用されるときは、フィールド・ プロシージャーに渡されてデコードされてから使用されます。

フィールド・プロシージャーは、CREATE TABLE ステートメントの処理中に も呼び出されます。この呼び出しの場合、プロシージャーは Db2 に列のフィー ルド記述を提供します。フィールド記述は、エンコードされた値のデータ特性を 定義します。一方、CREATE TABLE ステートメントで列について指定する情 報では、デコードされた値のデータ特性を定義します。

#### *constant*

フィールド・プロシージャーの呼び出し時にフィールド・プロシージャーに 渡すパラメーターを指定します。パラメーター・リストはオプションです。

ROWID または DATALINK の列、あるいは ROWID または DATALINK に 基づく特殊タイプの列でフィールド・プロシージャーを定義することはできませ ん。この列は、ID 列、行変更タイム・スタンプ列、行開始列、行終了列、トラ ンザクション開始 ID 列、および生成式列であってはなりません。この列に、 CURRENT DATE、CURRENT TIME、CURRENT TIMESTAMP、USER のい ずれかのデフォルト値が入っていてはなりません。チェック条件でこの列を参照 することはできません。この列が外部キーの一部になっている場合は、対応する 親キー列でも同じフィールド・プロシージャーを使用する必要があります。フィ ールド・プロシージャーの例については、『組み込み SQL プログラミング』ト ピック集を参照してください。

### **NOT NULL**

列に NULL 値が入るのを防止します。NOT NULL を指定しないことは、その 列が NULL であってもよいことを意味します。行変更タイム・スタンプ列、行 開始列、および行終了列には、NOT NULL が必要です。

### **NOT HIDDEN**

列が SQL ステートメントの表の暗黙的参照に組み込まれることを示します。こ れはデフォルトです。

#### **IMPLICITLY HIDDEN**

名前で明示的に参照されない限り、列は SQL ステートメントから不可視である ことを示します。例えば、SELECT \* は、結果に隠し列を含みません。表に は、少なくとも 1 つの IMPLICITLY HIDDEN でない列が含まれていなければ なりません。

#### *datalink-options*

DATALINK データ・タイプに関連したオプションを指定します。

#### **LINKTYPE URL**

リンクのタイプを URL として定義します。

#### **NO LINK CONTROL**

これを指定すると、リンク済みファイルが存在するか否かを判別するための

検査は行われなくなります。URL の構文だけが検査されます。リンク済み ファイルに関してデータベース・マネージャー制御は行われません。

*period-definition*

#### **PERIOD FOR**

表の期間を定義します。

### **SYSTEM\_TIME (***begin-column-name***,** *end-column-name***)**

システム期間を SYSTEM\_TIME という名前で定義します。表内に名前 SYSTEM\_TIME の列があってはなりません。表に指定できる SYSTEM\_TIME 期間は 1 つのみです。

#### *begin-column-name*

行が有効である期間の開始を記録する列を指定します。この名前は、表内に 存在する列を示すものでなければなりません。*begin-column-name* は、 *end-column-name* と同じであってはなりません。*begin-column-name* は AS ROW BEGIN として定義する必要があります。

#### *end-column-name*

行が有効である期間の終了を記録する列を指定します。システム期間テンポ ラル表に関連付けられた履歴表で、システム期間テンポラル表の *end-column-name* に対応する履歴表の列はその行の削除を反映するように設 定されます。この名前は、表内に存在する列を示すものでなければなりませ ん。*end-column-name* は AS ROW END として定義する必要があります。

## **LIKE**

## *table-name* または *view-name*

指定の表またはビューに定義されている列をこの表に含めることを指定します。 LIKE 文節で指定する *table-name* または *view-name* は、アプリケーション・サ ーバーに既に存在している表またはビューを識別していなければなりません。

LIKE の使用は、n 列 (n は、識別された表またはビュー内の列数) を暗黙的に 定義したことになります。この暗黙の定義には、n 列の以下の属性が含まれま す (そのデータ・タイプに該当する場合)

- 列名 (および、システム列名)
- データ・タイプ、長さ、精度、および位取り
- $\cdot$  CCSID

表名 の直後に LIKE 文節を指定し、括弧で囲まなかった場合は、以下の列属性 も含まれます。その他の場合は、これらの属性は含まれません (デフォルト値、 識別、行変更タイム・スタンプ、および隠し属性は、コピー・オプション を使 用して制御することもできます)。

- v デフォルト値 (表名 が指定され、ビュー名 は指定されていない場合)
- v 識別属性
- v NULL 可能性
- v 隠し属性
- 行変更タイム・スタンプ属性
- v 列の見出しとテキスト ( 1570 [ページの『](#page-1593-0)LABEL』を参照)
*table-name* に行変更タイム・スタンプ列、行開始列、行終了列、トランザクショ ン開始 ID 列、または生成式列が含まれている場合、新しい表の対応する列は ソース列のデータ・タイプのみを継承します。この新しい列は、生成された列と は見なされません。

指定された表またはビューが非 SQL 作成の物理ファイルまたは論理ファイルの 場合、非 SQL 属性は除去されます。例えば、日付と時刻の形式は ISO 形式に 変更されます。

暗黙の定義には、識別された表またはビューのその他のオプション属性は含まれ ません。例えば、新規の表には、表からの基本キーや外部キーは自動的には組み 込まれません。新規の表にこうしたオプション属性が組み込まれるのは、オプシ ョン文節を明示的に指定した場合に限られます。

# **as-result-table**

## *column-name*

表を構成する列の名前を指定します。列名 は修飾できません。表の複数の列や 表のシステム列名に同じ名前を使用することもできません。

## **FOR COLUMN** *system-column-name*

列の IBM i 名を指定します。表の複数の列やシステム列名に対して、同じ名前 を使用してはなりません。

システム列名が指定されず、また列名が有効なシステム列名でない場合には、シ ステム列名が生成されます。システム列名の生成方法に関する詳細については、 1297 [ページの『列名の生成の規則』を](#page-1320-0)参照してください。

# *select-statement*

表の列の名前および記述が、選択ステートメント を実行した場合に選択ステー トメント の派生結果表に現れる列と同じになるようにすることを指定します。 AS 選択ステートメント を使用すると、この表について *n* 個の列を暗黙的に定 義したことになります。*n* は、選択ステートメント の結果として発生する列の 数です。この暗黙の定義には、*n* 列の以下の属性が含まれます (そのデータ・タ イプに該当する場合):

- 列名 (および、システム列名)
- データ・タイプ、長さ、精度、および位取り
- v CCSID
- v NULL 可能性
- v 列の見出しとテキスト ( 1570 [ページの『](#page-1593-0)LABEL』を参照)

以下の属性は組み込まれません (一部の属性は、*copy-options* を使用して組み込 むことができます)。

- デフォルト値
- v 非表示属性
- v 識別属性
- 行変更タイム・スタンプ属性
- v 行開始、行終了、およびトランザクション開始 ID 属性
- v 生成式属性

暗黙の定義には、選択ステートメント で参照された表またはビューのその他の オプション属性は含まれません。

暗黙的に定義された列は、選択ステートメント の結果表の列の名前を継承しま す。したがって、すべての結果列について、選択ステートメント または列名リ ストの中で列名を指定する必要があります。式、定数、および関数から派生する 結果列については、選択ステートメント で結果列の直後に AS 列名文節を指定 するか、選択ステートメント の前の列リスト内に名前を指定する必要がありま す。

選択ステートメント は、変数または組み込みパラメーター・マーカー (疑問符) を参照するものであってはなりません。選択ステートメント には、PREVIOUS VALUE 式または NEXT VALUE 式を含めてはなりません。UPDATE、SKIP LOCKED DATA、USE AND KEEP EXCLUSIVE LOCKS の各文節を指定する ことはできません。

*select-statement* が *isolation-clause* を含む場合、*isolation-clause* で指定された分離 レベルが SQL ステートメント全体に適用されます。

## **WITH DATA**

選択ステートメント を実行することを指定します。表の作成後に、選択ステー トメント の結果表の行が自動的に表に挿入されます。

# **WITH NO DATA**

選択ステートメント を実行しないことを指定します。したがって、自動的に表 に挿入される行のセットを持つ結果表はありません。

# **copy-options**

# **INCLUDING IDENTITY COLUMN ATTRIBUTES** または **EXCLUDING IDENTITY COLUMN ATTRIBUTES**

ID 列の属性を継承するかどうかを指定します。

## **INCLUDING IDENTITY COLUMN ATTRIBUTES**

この表が、選択ステートメント、表名、またはビュー名 の結果として生じ る列の識別属性 (もしあれば) を継承することを指定します。一般に、識別 属性がコピーされるのは、表、ビュー、または選択ステートメント の中の 対応する列のエレメントが、識別属性を持つ基本表列の名前に直接または間 接にマップされる表列またはビュー列の名前である場合です。

INCLUDING IDENTITY COLUMN ATTRIBUTES 文節と AS 選択ステー トメント 文節を指定してあるときは、以下の場合には新規の表の列は識別 属性を継承しません。

- v 選択ステートメント の選択リストに、ID 列名の複数のインスタンスが 含まれている (つまり同じ列を複数回選択している) 場合。
- v 選択ステートメント の選択リストに、複数の ID 列が含まれている (つ まり、結合が複数の ID 列を戻した) 場合。
- v 選択リスト内の式のいずれかに ID 列が含まれている場合。
- v 選択ステートメント に一組の演算 (UNION または INTERSECT) が含 まれている場合。

INCLUDING IDENTITY を指定しなかった場合は、表には ID 列は含まれ ません。

## **EXCLUDING IDENTITY COLUMN ATTRIBUTES**

この表が、全選択、表名、またはビュー名 の結果として生じる列の識別属 性を継承しないことを指定します。

**EXCLUDING COLUMN DEFAULTS** または **INCLUDING COLUMN DEFAULTS** または **USING TYPE DEFAULTS**

列のデフォルトを継承するかどうかを指定します。

**EXCLUDING COLUMN DEFAULTS**

ソース表の定義から列のデフォルトを継承しないことを指定します。新しい 表の列のデフォルト値は NULL になるか、またはデフォルト値がなくなり ます。列を NULL にできる場合、デフォルトは NULL 値になります。列 を NULL にできない場合はデフォルト値がなくなるため、新しい表に対す る INSERT で列の値が指定されない場合はエラーが発生します。

#### **INCLUDING COLUMN DEFAULTS**

この表が、選択ステートメント、表名、またはビュー名 から生じる列のデ フォルト値を継承することを指定します。デフォルト値は、INSERT で値が 指定されていない場合に、列に割り当てられる値です。

USING TYPE DEFAULTS を指定する場合は、INCLUDING COLUMN DEFAULTS を指定しないでください。

INCLUDING COLUMN DEFAULTS を指定しなかった場合は、デフォル ト値は継承されません。

## **USING TYPE DEFAULTS**

この表のデフォルト値が、選択ステートメント、表名、またはビュー名 か ら生じる列のデータ・タイプに応じて決まることを指定します。その列が NULL 可能である場合は、デフォルト値は NULL 値です。その他の場合 は、デフォルト値は以下のようになります。

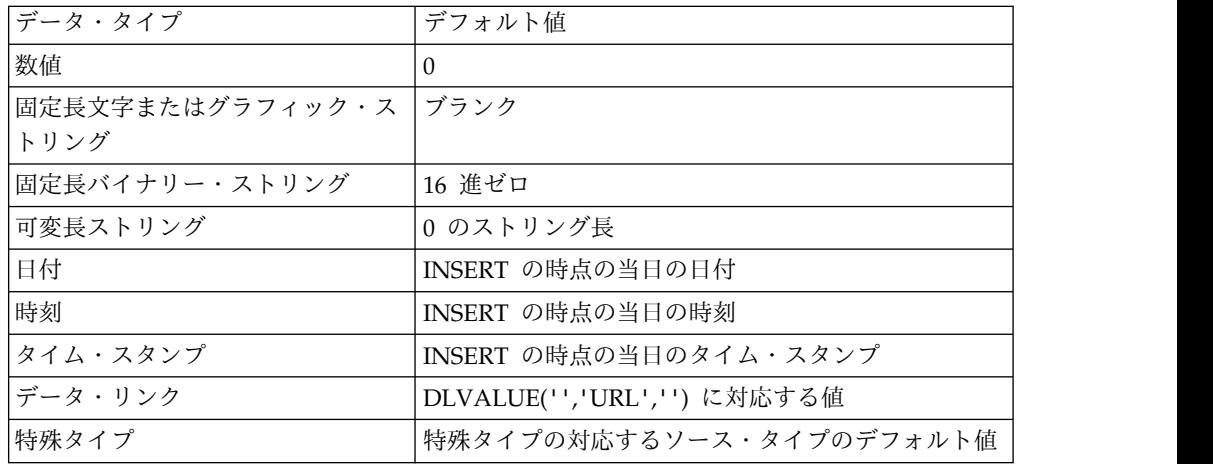

INCLUDING COLUMN DEFAULTS を指定する場合は、USING TYPE DEFAULTS は指定しないでください。

# **INCLUDING IMPLICITLY HIDDEN COLUMN ATTRIBUTES** または **EXCLUDING IMPLICITLY HIDDEN COLUMN ATTRIBUTES**

暗黙的な隠し列を継承するかどうかを指定します。

# **INCLUDING IMPLICITLY HIDDEN COLUMN ATTRIBUTES**

この表が、選択ステートメント、表名、またはビュー名 から暗黙的な隠し 列を継承することを示します。また、これらの列は、新規の表の暗黙的隠し 属性を使用して定義されます。

INCLUDING IMPLICITLY HIDDEN COLUMN ATTRIBUTES を指定し ない場合、表は、暗黙的な隠し列を持ちません。

## **EXCLUDING IMPLICITLY HIDDEN COLUMN ATTRIBUTES**

表が、全選択、表名、または ビュー名 から、暗黙的な隠し列を継承しない ことを指定します。

# **INCLUDING ROW CHANGE TIMESTAMP COLUMN ATTRIBUTES** または **EXCLUDING ROW CHANGE TIMESTAMP COLUMN ATTRIBUTES**

行変更タイム・スタンプ属性が継承されるかどうかを指定します。

#### **INCLUDING ROW CHANGE TIMESTAMP COLUMN ATTRIBUTES**

この表が、選択ステートメント、表名、またはビュー名 の結果として生じ る列の行変更タイム・スタンプ属性 (もしあれば) を継承することを指定し ます。一般に、行変更タイム・スタンプ属性がコピーされるのは、表、ビュ ー、または選択ステートメント の中の対応する列のエレメントが、行変更 タイム・スタンプ属性を指定する基本表列の名前に直接または間接にマップ される表列またはビュー列の名前である場合です。 INCLUDING ROW COLUMN ATTRIBUTES 文節と AS 選択ステートメント 文節を指定して あるときは、以下の場合には新規の表の列は、行変更タイム・スタンプ属性 を継承しません。

- v 選択ステートメント の選択リストに、行変更タイム・スタンプ列名の複 数インスタンスが含まれている (つまり同じ列を複数回選択している) 場 合。
- v 選択ステートメント の選択リストに、複数の行変更タイム・スタンプ列 が含まれている (つまり、結合が複数の行変更タイム・スタンプ列を戻し た) 場合。
- v 選択リスト内の式に行変更タイム・スタンプ列が含まれている場合。
- v 選択ステートメント に一組の演算 (UNION または INTERSECT) が含 まれている場合。

INCLUDING ROW CHANGE TIMESTAMP COLUMN ATTRIBUTES を 指定しない場合、表は、行変更タイム・スタンプ列を持ちません。

### **EXCLUDING ROW CHANGE TIMESTAMP COLUMN ATTRIBUTES**

この表が、全選択、表名、またはビュー名 の結果として生じる列の行変更 タイム・スタンプ属性 (もしあれば) を継承しないことを指定します。

## **WITH REPLACE**

指定した名前の宣言済み一時表が既に存在している場合に、その既存の表を、こ のステートメントで定義した一時表で置き換える (そして既存の表のすべての行 を削除する) ことを指定します。

WITH REPLACE を指定しない場合は、現行セッション内に既に存在している どの宣言済み一時表とも異なる名前を指定する必要があります。

**ON COMMIT**

COMMIT 操作が行われるときにこの宣言済み一時表に対して行うアクションを 指定します。デフォルトは DELETE ROWS です。

この宣言済み一時表が No Commit (NC) 分離レベルでオープンされた場合、 または COMMIT HOLD 操作が行われる場合は、ON COMMIT 文節は適用さ れません。

## **DELETE ROWS**

表について WITH HOLD カーソルがオープンされていない場合は、表の すべての行が削除されます。

# **PRESERVE ROWS**

表の行は保存されます。

## **NOT LOGGED**

表に対する変更 (表の作成も含む) をログに記録しないことを指定します。 ROLLBACK (または ROLLBACK TO SAVEPOINT) 操作を行うときに、この 作業単位 (またはセーブポイント) で表が変更されていても、その変更はロール バックされません。この作業単位 (またはセーブポイント) の中で表を作成した 場合、その表は除去されます。この作業単位 (またはセーブポイント) の中で表 を除去した場合は、その表は復元されますが、行は含まれていません。

# **ON ROLLBACK**

ROLLBACK 操作が行われるときにこの宣言済み一時表に対して行うアクシ ョンを指定します。

この宣言済み一時表が No Commit (NC) 分離レベルでオープンされた場 合、または ROLLBACK HOLD 操作が行われる場合は、ON ROLLBACK 文節は適用されません。

# **DELETE ROWS**

表のすべての行が削除されます。これはデフォルトです。

## **PRESERVE ROWS**

表の行は保存されます。

## **RCDFMT** *format-name*

表の IBM i レコード・フォーマット名を指定する非修飾名です。 *format-name* は、システム ID です。

レコード・フォーマット名が指定されない場合、*format-name* は、表の *system-object-name* と同一のものになります。

## *media-preference*

表の優先ストレージ・メディアを指定します。

## **UNIT ANY**

どのストレージ・メディアも優先しません。表のストレージは、使用可能な 任意のストレージ・メディアから割り振られます。

## **UNIT SSD**

ソリッド・ステート・ディスク・ストレージ・メディアを優先します。表の ストレージは、使用可能な場合にはソリッド・ステート・ディスク・ストレ ージ・メディアから割り振ることができます。

#### **KEEP IN MEMORY**

表のデータが照会で使用されるときに、データを主記憶域プールに入れるかどう かを指定します。

**NO** データは主記憶域プールに入れられません。

**YES**

データは主記憶域プールに入れられます。

# 注意 医心包的 医心包的 医心包的 医心包的

インスタンス化、有効範囲、および終了 **:** P はアプリケーション・プロセスを表 し、T は、P の中のアプリケーション・プログラム内の宣言済み一時表であるもの とします。

- v P の中のプログラムが DECLARE GLOBAL TEMPORARY TABLE ステートメ ントを発行すると、T の空のインスタンスが作成されます。
- v P の中のどのプログラムも T を参照でき、それらの参照はどれも T の同じイン スタンスに対する参照です。(SQL 関数、SQL プロシージャー、またはトリガー の複合ステートメント内で DECLARE GLOBAL TEMPORARY ステートメント を指定した場合は、宣言済み一時表の有効範囲は、その複合ステートメントでは なくアプリケーション・プロセスです。)

T がリモート・サーバーで宣言されたものである場合は、T に対する参照では、 T を宣言するときに使用したものと同じ接続を使用する必要があり、その接続は T の宣言後に終了していてはなりません。 T が宣言されたデータベース・サー バーへの接続が終了すると、T は除去されます。

- v T の定義に ON COMMIT DELETE ROWS 文節が含まれている場合は、コミッ ト操作により P の中の 1 つの作業単位が終了した時点で、P の中のどのプログ ラムについても T に依存する WITH HOLD カーソルがオープン状態にないと きは、すべての行が削除されます。
- T の定義に ON ROLLBACK DELETE ROWS 文節が含まれている場合は、ロ ールバック操作により P の中の 1 つの作業単位が終了した時点で、すべての行 が削除されます。
- v T を宣言したアプリケーション・プロセスが終了すると、T は除去されます。

一時表の所有権 **:** この表の所有者 は、このステートメントを実行しているスレッド のユーザー・プロファイルです。

一時表の権限 **:** 宣言済み一時表を定義するときに、その表に関するすべての表特 権、およびその表を除去する権限が、PUBLIC に対して暗黙に認可されます。

他の **SQL** ステートメント内での宣言済み一時表の参照 **:** 多くの SQL ステートメ ントが宣言済み一時表をサポートしています。 DECLARE GLOBAL TEMPORARY TABLE 以外の SQL ステートメントの中で一時表を参照するには、その表を暗黙的 または明示的に SESSION で修飾する必要があります。

表名の修飾子として SESSION を使用しても、アプリケーション・プロセスに、そ の表名についての DECLARE GLOBAL TEMPORARY TABLE ステートメントが 含まれていない場合は、データベース・マネージャーは、宣言済み一時表が参照さ れているのではないと判断します。そして、データベース・マネージャーは、この ような表参照を永続表に解決します。

宣言済み一時表の使用に関する制限 **:**

- v ALTER TABLE、COMMENT、CREATE ALIAS、GRANT、LABEL、LOCK、 RENAME、または REVOKE ステートメントでは、宣言済み一時表は指定でき ません。
- v 宣言済み一時表は、参照制約の中で親表として指定することはできません。
- v CREATE INDEX または CREATE VIEW ステートメントで宣言済み一時表を参 照する場合は、該当の索引またはビューは、SESSION (または QTEMP ライブ ラリー) の中に作成する必要があります。

リモート選択ステートメントを使用した表作成**:** *as-result-table* の *select-statement* は、表を作成するサーバーとは別のサーバー上の表を参照できます。これを行うに は、3 部構成のオブジェクト名を使用するか、または、表またはビューの 3 部構成 の名前を参照するよう定義された別名を使用します。*select-statement* の結果は、フ ィールド・プロシージャーが定義された列を含むことはできません。リモート・サ ーバーが Db2 for LUW または Db2 for z/OS である場合、*copy-options* は許可さ れません。リモート・サーバーが Db2 for LUW の場合、AS キーワードの前に列 リストを明示的に指定する必要があります。

代替構文**:** 以下のキーワードは、旧リリースとの互換性を維持するためにサポートさ れている同義語です。これらのキーワードは標準キーワードではないので、原則と して使用しないようにしてください。

- v INLINE LENGTH は ALLOCATE の同義語です。
- v DEFINITION ONLY は WITH NO DATA の同義語です。

# 例

例 *1:* 社員番号、給与、歩合給、および賞与に関する列定義のある宣言済み一時表を 定義します。

**DECLARE GLOBAL TEMPORARY TABLE** SESSION.TEMP\_EMP **(**EMPNO **CHAR(**6**) NOT NULL**, SALARY **DECIMAL(**9, 2**)**, BONUS **DECIMAL(**9, 2**)**, COMM **DECIMAL(**9, 2**)) ON COMMIT PRESERVE ROWS**

例 *2:* USER1.EMPTAB という基本表に 3 つの列があり、その 1 つが ID 列であ るとします。この基本表を同じ列名および属性 (識別属性も含む) を持つ一時表を宣 言します。

```
DECLARE GLOBAL TEMPORARY TABLE TEMPTAB1
 LIKE USER1.EMPTAB
  INCLUDING IDENTITY
  ON COMMIT PRESERVE ROWS
```
上記の例では、データベース・マネージャーは TEMPTAB1 の暗黙修飾子として SESSION を使用します。

# **DECLARE PROCEDURE**

DECLARE PROCEDURE ステートメントは、外部プロシージャーを定義します。

# 呼び出し

このステートメントは、アプリケーション・プログラムに組み込んで使用します。 それ以外の使用法はありません。このステートメントは、実行可能ステートメント ではありません。REXX で指定してはなりません。

# 権限

不要です。

構文

►► DECLARE *procedure-name* PROCEDURE ► ►  $\overline{(\overline{\phantom{a}})}$ , *option-list* ►◄

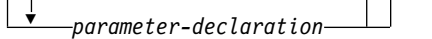

# **parameter-declaration:**

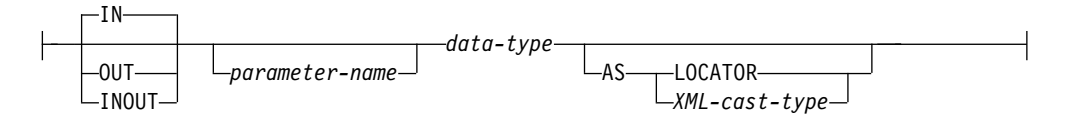

# **data-type:**

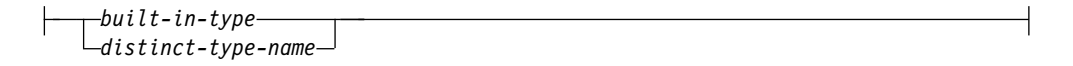

# **XML-cast-type:**

# **DECLARE PROCEDURE**

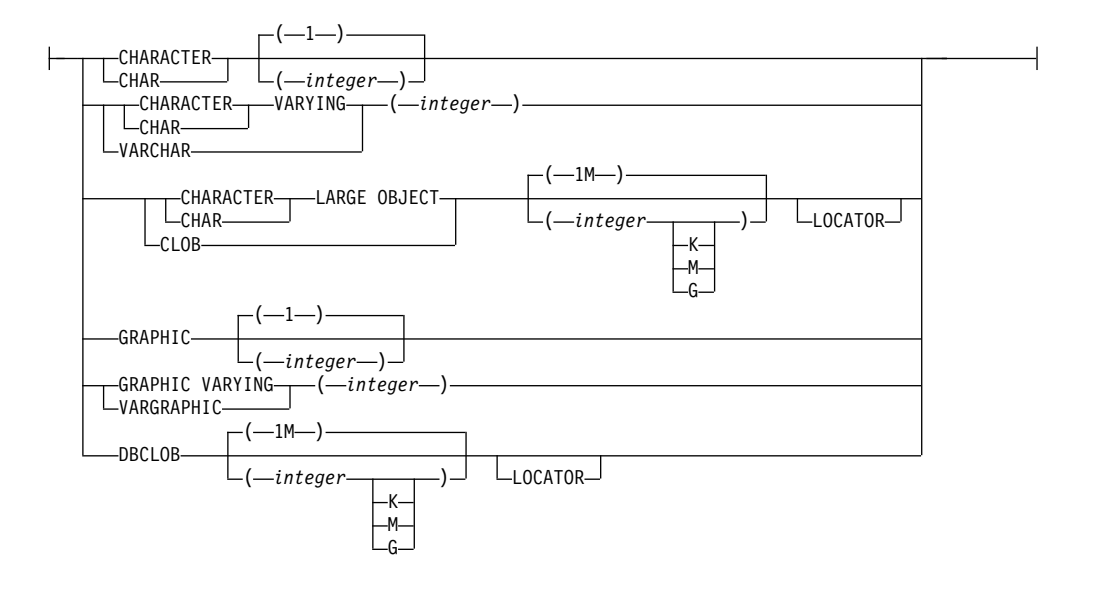

# **option-list:**

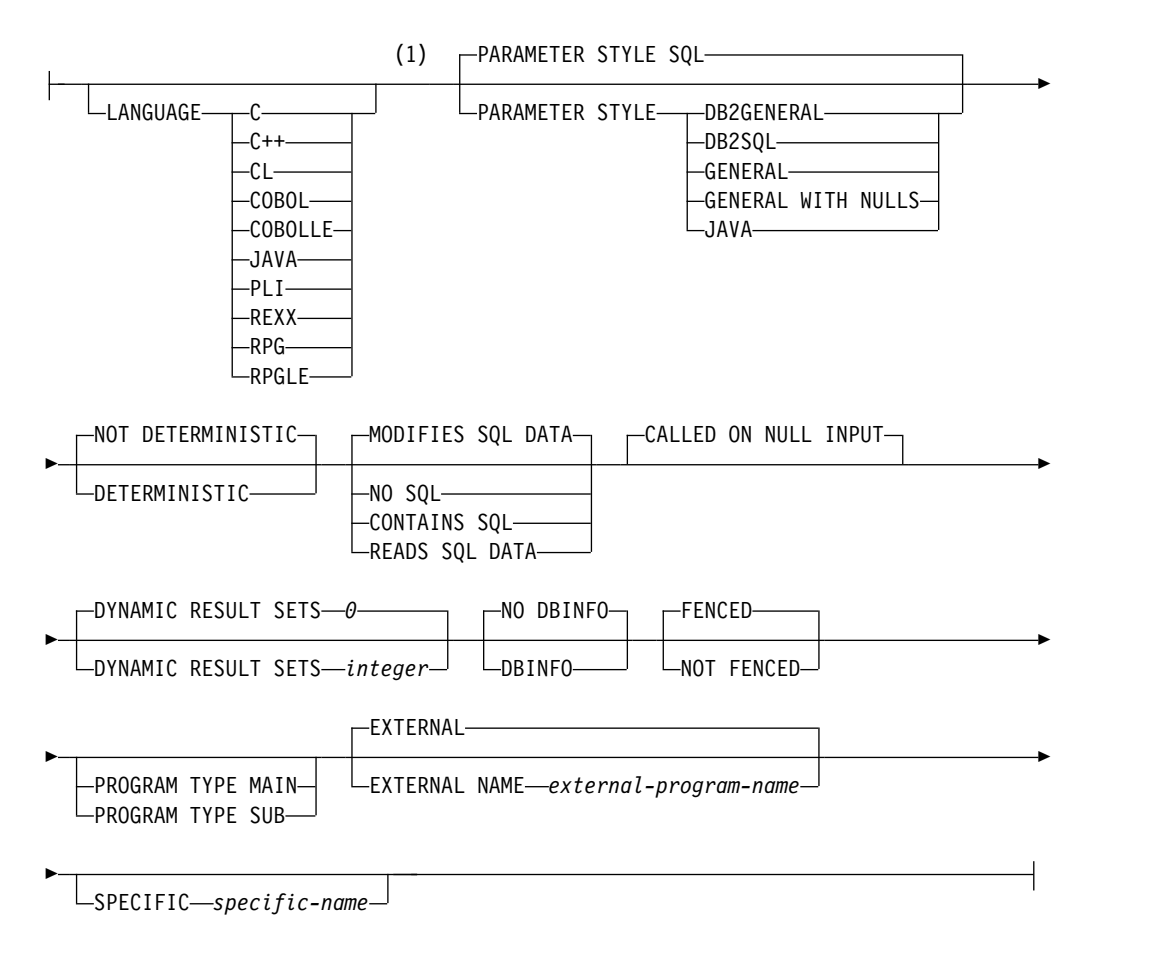

注**:**

**1** オプション文節は、別の順序で指定することができます。

# **built-in-type:**

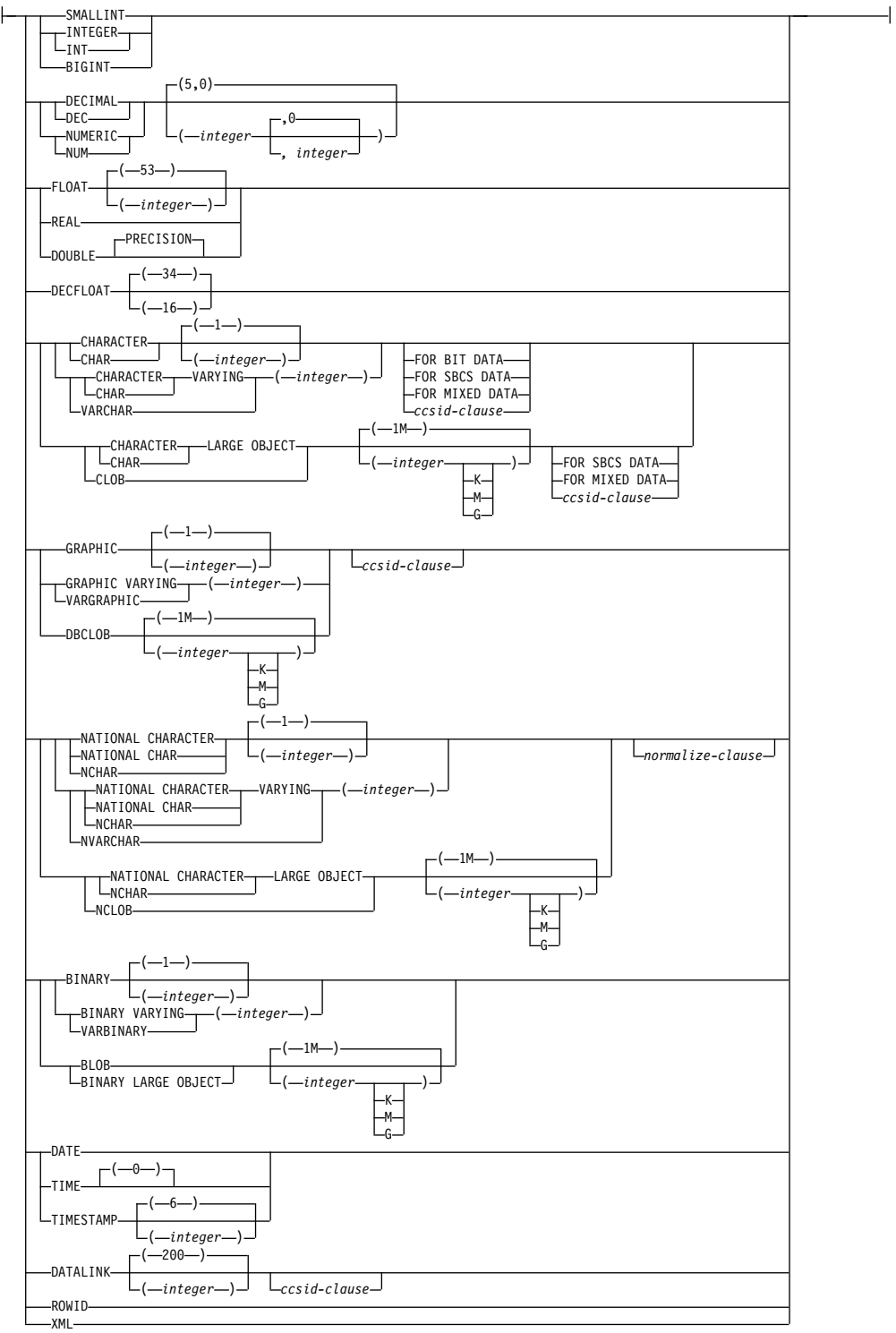

**ccsid-clause:**

CCSID *integer normalize-clause*

# **normalize-clause:**

-NOT NORMALIZED-NORMALIZED

# 説明

*procedure-name*

プロシージャーを指定します。この名前は、そのソース・プログラムで宣言され ている他のプロシージャーの名前と同じであってはなりません。

**(***parameter-declaration,...)*

プロシージャーのパラメーターの数とそれぞれのパラメーターのデータ・タイプ を指定します。 プロシージャーに関するパラメーターは、入力専用、出力専 用、または入出力両用に使用できます。それぞれのパラメーターに名前を指定す ることができますが、これは必須ではありません。

CREATE PROCEDURE で使用できるパラメーターの最大数は言語のタイプと パラメーター・スタイルによって異なり、以下のようになります。

- v JAVA と ILE プログラムおよびサービス・プログラムの場合、最大数は 2000 です。
- v OPM プログラムおよび REXX の場合は、以下のようになります。
	- PARAMETER STYLE GENERAL を指定した場合、最大数は 255 で す。
	- PARAMETER STYLE GENERAL WITH NULLS を指定した場合、最大 数は 254 です。
	- PARAMETER STYLE SQL を指定した場合、最大数は 254 です。

パラメーターの最大数は、その言語で許されるパラメーターの最大数によってさ らに制限される可能性があります。

**IN** パラメーターが、プロシージャーへの入力パラメーターであることを指定し ます。プロシージャー内でパラメーターに対する変更が行われても、制御が 戻った時点で、呼び出し元の SQL アプリケーションがその変更内容を使用 することはできません。<sup>101</sup>

#### **OUT**

パラメーターが、プロシージャーから戻される出力パラメーターであること を示します。

データ・リンクやデータ・リンクをベースとした特殊タイプは、出力パラメ ーターとして指定することはできません。

## **INOUT**

パラメーターが、このプロシージャー用の入出力両方のパラメーターである ことを指定します。

データ・リンクやデータ・リンクをベースとした特殊タイプは、入出力パラ メーターとして指定することはできません。

<sup>101.</sup> 言語タイプが REXX の場合は、すべてのパラメーターが入力パラメーターでなければなりません。

*parameter-name*

パラメーター名を指定します。この名前は、このプロシージャー用の他のパ ラメーター名 と同じものであってはなりません。

*data-type*

パラメーターのデータ・タイプを指定します。

指定するデータ・タイプは LANGUAGE 文節で指定する言語にとって有効 なものでなければなりません。すべてのデータ・タイプが SQL プロシージ ャーに有効です。データ・リンクは、外部プロシージャーには無効です。デ ータ・タイプについて詳しくは、 1238 [ページの『](#page-1261-0)CREATE TABLE』、お よび「SQL プログラミング」のトピック集を参照してください。

CCSID が指定されている場合、プロシージャーに渡される前に、パラメー ターはその CCSID に変換されます。CCSID が指定されていない場合は、 CCSID は、プロシージャーの呼び出し時点における現行サーバーのデフォ ルトの CCSID によって決まります。

XML タイプのパラメーターでは、*XML-cast-type* 文節を指定する必要があ ります。

#### **AS LOCATOR**

これを指定すると、パラメーターは、実際の値ではなく、値のロケーターに なります。AS LOCATOR は、パラメーターに LOB または XML デー タ・タイプや LOB または XML データ・タイプをベースとする特殊タイ プが指定されている場合にのみ、指定することができます。AS LOCATOR を指定した場合、FOR SBCS DATA または FOR MIXED DATA を指定し てはなりません。

**AS** *XML-cast-type*

XML タイプまたは XML タイプに基づく特殊タイプのパラメーターのデー タ・タイプとしてこのプロシージャーに渡すデータ・タイプを指定します。 LOCATOR を指定する場合は、パラメーターが実際の値ではなく値のロケ ーターになります。

CCSID 値を指定する場合に、グラフィック・データ・タイプとして指定で きるのは、Unicode CCSID 値に限られます。CCSID 値を指定しない場合 は、このプロシージャーが含まれているプログラムやモジュールやサービ ス・プログラムの作成時に、SQL\_XML\_DATA\_CCSID QAQQINI オプシ ョンの設定に基づいて CCSID が設定されます。デフォルトの CCSID は 1208 です。このオプションの説明については、 101 [ページの『](#page-124-0)XML 値』 を参照してください。

#### **DYNAMIC RESULT SETS** *integer*

プロシージャーから戻すことのできる結果セットの最大数を指定します。整数 は、ゼロ以上で 32768 より小さくなければなりません。ゼロを指定すると、結 果セットは戻されません。 SET RESULT SETS ステートメントを発行した場合 は、戻される結果の数は、このキーワードに指定した結果セットの数と、 SET RESULT SETS ステートメントに指定した結果セットの数のいずれか少ない方 です。

結果セットの詳細については、 1724 [ページの『](#page-1747-0)SET RESULT SETS』を参照し てください。

#### **LANGUAGE**

その外部プログラムの作成に使用されている言語を指定します。この文節は、外 部プログラムが REXX プロシージャーである場合に必要です。

LANGUAGE の指定がない場合は、その LANGUAGE は該当の外部プログラ ムに関連するプログラム属性情報によって決定されます。該当のプログラムに関 連するプログラム属性情報によっては認識可能な言語を特定できない場合には、 言語は C であると見なされます。

**C** 外部プログラムは C で作成されます。

#### **C++**

外部プログラムは C++ で作成されます。

**CL** 外部プログラムは CL で作成されます。

#### **COBOL**

外部プログラムは COBOL で作成されます。

## **COBOLLE**

外部プログラムは ILE COBOL で作成されます。

#### **JAVA**

外部プログラムは JAVA で作成されます。

# **PLI**

外部プログラムは PL/I で作成されます。

#### **REXX**

外部プログラムは REXX プロシージャーです。

## **RPG**

外部プログラムは RPG で作成されます。

## **RPGLE**

外部プログラムは ILE RPG で作成されます。

# **PARAMETER STYLE**

プロシージャーにパラメーターを渡し、プロシージャーから値を戻すために使用 する規則を指定します。

#### **SQL**

CALL ステートメントに指定されているパラメーターに加えて、幾つかの 追加パラメーターをプロシージャーに渡すことを指定します。これらのパラ メーターは、次の順序で配列されるように定義されます。

- v 最初の N 個のパラメーターは、DECLARE PROCEDURE ステートメン ト上に指定されるパラメーターです。
- v パラメーターの標識変数を表す N 個のパラメーター。
- v SQLSTATE の CHAR(5) 出力パラメーター。戻される SQLSTATE は、 プロシージャーが成功したかどうかを示します。戻される SQLSTATE は、外部プログラムによって割り当てられたものです。

ユーザーは、関数からエラーまたは警告を戻すために、外部プログラム 内で SQLSTATE を任意の有効な値にセットすることができます。

- v 完全修飾プロシージャー名の VARCHAR(517) 入力パラメーター。
- v 特定の名前の VARCHAR(128) 入力パラメーター。

v メッセージ・テキストの VARCHAR(1000) 出力パラメーター。

以下の追加のパラメーターを最後のパラメーターとして渡すことができま す。

• DBINFO が CREATE PROCEDURE ステートメント上に指定されてい る場合は、dbinfo 構造体のパラメーター。

これらのパラメーターは、指定の LANGUAGE に基づいて渡されます。例 えば、言語が C または C++ であれば、VARCHAR パラメーターはヌル 終了ストリングとして渡されます。 渡されるパラメーターについての詳細 は、ライブラリー QSYSINC の該当するソース・ファイル内の組み込み sqludf を参照してください。例えば、C の場合、sqludf は QSYSINC/H で見つかります。

LANGUAGE JAVA を指定した場合は、PARAMETER STYLE SQL は使 用できません。

#### **DB2GENERAL**

このプロシージャーに、Java メソッド用として定義されているパラメータ ー引き渡し規則を使用することを指定します。

PARAMETER STYLE DB2GENERAL を指定できるのは、LANGUAGE JAVA を指定した場合のみです。 Java でのパラメーター引き渡しの詳細に ついては、「IBM Developer Kit for Java」トピック集を参照してくださ い。

#### **GENERAL**

このプロシージャーが CALL に指定されているパラメーターを受け取るよ うなパラメーター引き渡しメカニズムを使用することを指定します。標識変 数に対し、引数がさらに渡されることはありません。

LANGUAGE JAVA を指定した場合は、PARAMETER STYLE GENERAL は使用できません。

# **GENERAL WITH NULLS**

CALL ステートメントで GENERAL に指定されているパラメーターに加え て、他の引数もプロシージャーに渡すことを指定します。この追加の引数に は、CALL ステートメントの各パラメーターについてそれぞれ 1 つずつエ レメントがある標識配列が含まれています。 C では、これは多くの場合、 短精度整数の配列です。標識の処理方法について詳しくは、「SQL プログ ラミング」トピック集を参照してください。

LANGUAGE JAVA を指定した場合は、PARAMETER STYLE GENERAL WITH NULLS は使用できません。

#### **JAVA**

このプロシージャーで、Java 言語および SQLJ ルーチンの仕様に準拠する パラメーター引き渡し規則を使用することを指定します。 INOUT および OUT パラメーターは、値を戻しやすくするために、単一項目配列として渡 されます。移植性を高めるためには、PARAMETER STYLE JAVA 規則を 使用する Java プロシージャーを書く必要があります。

PARAMETER STYLE JAVA を指定できるのは、LANGUAGE JAVA を指 定した場合だけです。 Java でのパラメーター引き渡しの詳細については、 「IBM Developer Kit for Java」トピック集を参照してください。

パラメーターを渡す方法は、外部関数の言語によって決まります。例えば、C では、VARCHAR または CHAR パラメーターは NULL 文字で終了するスト リングとして渡されます。詳しくは、「SQL プログラミング」を参照してくだ さい。Java ルーチンについては、「IBM Developer Kit for Java」を参照して ください。

## **SPECIFIC** *specific-name*

プロシージャーを一意に識別する修飾または非修飾名を指定します。暗黙的また は明示的修飾子も含め、この特定名 には、プロシージャー名 と同じ名前を指定 する必要があります。

修飾子を指定しないと、プロシージャー名 の暗黙的または明示的修飾子が使用 されます。修飾子を指定する場合、その修飾子は、プロシージャー名 の明示的 または暗黙的修飾子と同じものにする必要があります。

特定名 を指定しなかった場合、その特定名は、プロシージャー名と同じ名前に なります。

## **DETERMINISTIC** または **NOT DETERMINISTIC**

このプロシージャーが、同じ IN 引数および INOUT 引数を指定して呼び出さ れた場合に、常に同じ結果を戻すかどうかを指定します。

## **NOT DETERMINISTIC**

このプロシージャーは、同じ IN 引数および INOUT 引数を指定して呼び 出された場合に、データベース内の参照先データが変更されていなくても、 必ずしも同じ結果を戻すとは限りません。

#### **DETERMINISTIC**

このプロシージャーは、同じ IN 引数および INOUT 引数を指定して呼び 出された場合に、データベース内の参照先データが変更されていない限り、 常に同じ結果を戻します。

# **MODIFIES SQL DATA**、**READS SQL DATA**、**CONTAINS SQL**、または **NO SQL**

SQL ステートメントがある場合に、このプロシージャーまたはこのプロシージ ャーから呼び出されたルーチンの中で、どの SQL ステートメントを実行できる かを指定します。デフォルトは、MODIFIES SQL DATA です。各データ・ア クセス指示の下で実行できる SQL ステートメントの詳細なリストについては、 1855 ページの『付録 B. SQL [ステートメントの特性』を](#page-1878-0)参照してください。

#### **MODIFIES SQL DATA**

このプロシージャーで、どのプロシージャーでもサポートされないステート メントを除くすべての SQL ステートメントを実行できることを指定しま す。

#### **READS SQL DATA**

このプロシージャーに、SQL データを変更しない SQL ステートメントを 組み込めることを指定します。

## **CONTAINS SQL**

このプロシージャーで、SQL データの読み取りも変更も行わない SQL ス テートメントを実行できることを指定します。

#### **NO SQL**

このプロシージャーではどの SQL ステートメントも実行できないことを指 定します。

# **CALLED ON NULL INPUT**

引数値のいずれかまたは全部が NULL である場合、関数を呼び出して、その関 数に NULL 引数値のテストを行わせることを指定します。関数は NULL また は非 NULL 値を戻すことができます。

#### **FENCED** または **NOT FENCED**

このパラメーターは、他のプロダクトとの互換性を保持するために許可されてお り、Db2 for i で使用されることはありません。

## **PROGRAM TYPE MAIN** または **PROGRAM TYPE SUB**

他の製品との互換性を備えるために、このパラメーターが許可されています。こ れは、ルーチンの外部プログラムが、プログラム (\*PGM) であるか、サービ ス・プログラム (\*SRVPGM) のプロシージャーであるかを示します。

## **PROGRAM TYPE MAIN**

ルーチンがプログラムのメインエントリー・ポイントとして実行することを 指定します。外部プログラムは、\*PGM オブジェクトでなければなりませ ん。

#### **PROGRAM TYPE SUB**

プロシージャーがサービス・プログラムのプロシージャーとして実行するこ とを指定します。外部プログラムは、\*SRVPGM オブジェクトでなければな りません。

#### **DBINFO**

データベース・マネージャーは、状況情報が入っている構造体をプロシージャー に渡す必要があることを指定します。 表 86 は、DBINFO 構造体の説明を示し ています。 DBINFO 構造体についての詳しい情報は、ライブラリー QSYSINC 内の該当するソース・ファイルの組み込み sqludf に入っています。例えば、C の場合、sqludf は QSYSINC/H で見つかります。

DBINFO は、PARAMETER STYLE DB2SQL でのみ許可されます。

表 *86. DBINFO* フィールド

| <b> フィールド</b>                        | データ・タイプ      | 説明       |
|--------------------------------------|--------------|----------|
| リレーショナル・データ  VARCHAR(128)  現行サーバーの名前 |              |          |
| トベース                                 |              |          |
| 権限 ID                                | VARCHAR(128) | 実行時権限 ID |

表 *86. DBINFO* フィールド *(*続き*)*

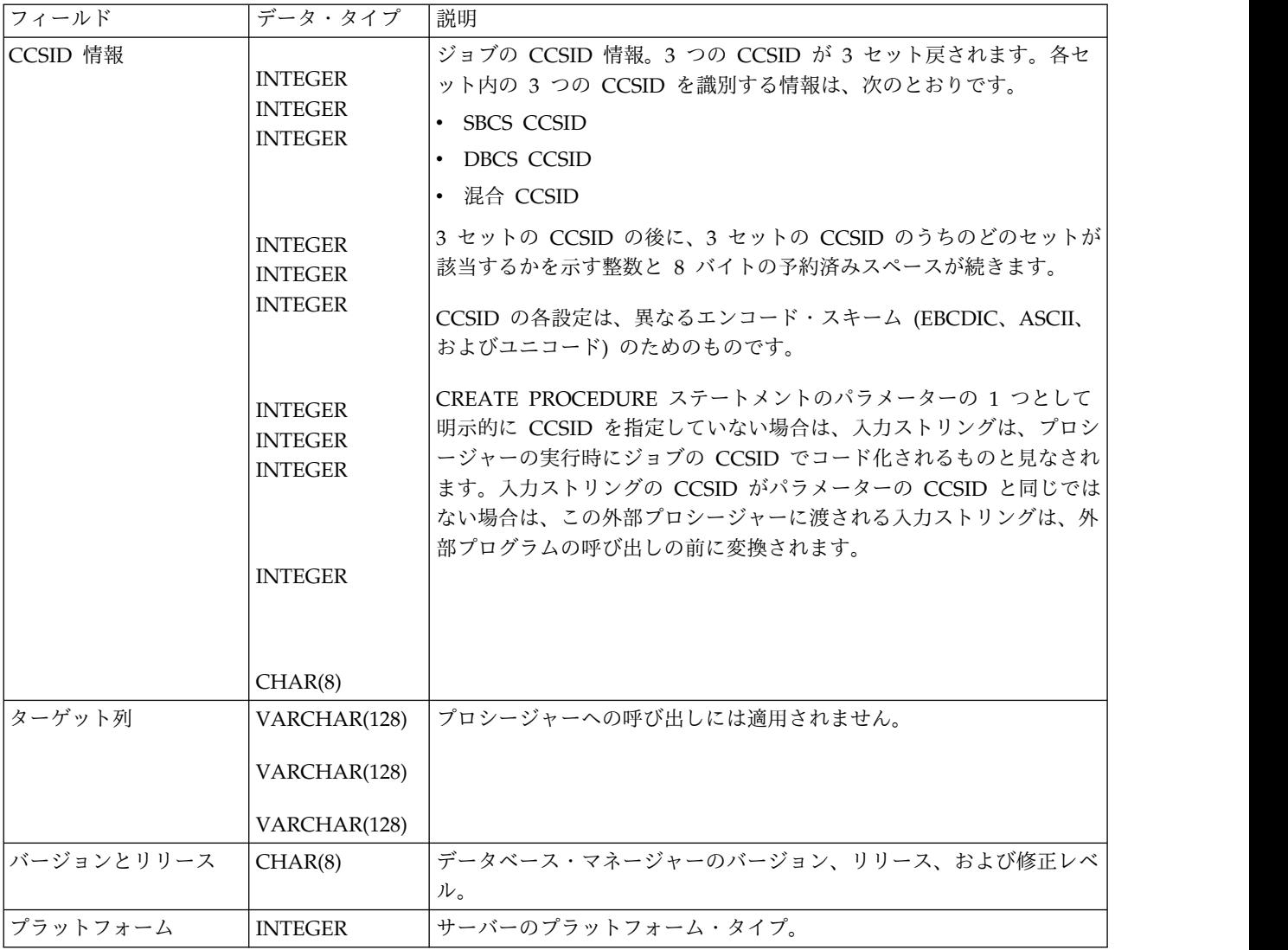

# **EXTERNAL NAME** 外部プログラム名

該当のプロシージャーが CALL ステートメントによって呼び出される時点で実 行されるプログラムを指定します。このプログラム名は、アプリケーション・サ ーバーに存在するプログラムを識別していなければなりません。このプログラム は、ILE サービス・プログラムであってはなりません。

この名前の妥当性は、アプリケーション・サーバーで検査されます。名前の形式 が正しくない場合、エラーが戻されます。

外部プログラム名の指定がない場合、外部プログラム名は該当のプロシージャー 名と同じであると見なされます。

# 注意的人物

**DECLARE PROCEDURE** の有効範囲**:** プロシージャー名 の有効範囲は、それが定 義されているソース・プログラムです。つまり、プリコンパイラーに実行依頼され るプログラムです。したがって、別個にコンパイルされた他のプログラムやモジュ ールから呼び出されるプログラムは、呼び出し側プログラムの DECLARE

PROCEDURE ステートメントからの属性を使用しません。

**DECLARE PROCEDURE** 規則**:** DECLARE PROCEDURE ステートメントは、そ のプロシージャーを参照するすべての CALL ステートメントよりも前に入れなけれ ばなりません。

DECLARE PROCEDURE ステートメントが適用されるのは、静的 CALL ステート メントだけです。動的に準備された CALL ステートメント、またはプロシージャー 名が変数によって識別されている CALL ステートメントには適用されません。

代替構文**:** 以下のキーワードは、旧リリースとの互換性を維持するためにサポートさ れている同義語です。これらのキーワードは標準キーワードではないので、原則と して使用しないようにしてください。

- v キーワード VARIANT と NOT VARIANT は、NOT DETERMINISTIC と DETERMINISTIC の同義語として使用することができます。
- v キーワード NULL CALL は、CALLED ON NULL INPUT の同義語として使 用できます。
- v キーワード SIMPLE CALL は、GENERAL の同義語として使用できます。
- v DB2GENERAL の同義語として、値 DB2GENRL を使用できます。
- v PARAMETER STYLE 文節のキーワード PARAMETER STYLE はオプションで す。
- v PARAMETER STYLE SQL の同義語として、キーワード PARAMETER STYLE DB2SQL を使用できます。

# 例

外部プロシージャー PROC1 を、C プログラムの中で宣言します。 CALL ステー トメントを使用してこのプロシージャーを呼び出すと、LIB1 ライブラリーの中の PGM1 という名前の COBOL プログラムが呼び出されます。

```
EXEC SQL
DECLARE PROC1 PROCEDURE
        (CHAR(10), CHAR(10))
        EXTERNAL NAME LIB1.PGM1
        LANGUAGE COBOL GENERAL;
EXEC SQL
```
**CALL** PROC1 ('FIRSTNAME ','LASTNAME ');

# **DECLARE STATEMENT**

DECLARE STATEMENT ステートメントは、プログラムの文書化の目的に使用し ます。このステートメントは、準備される SQL ステートメントを識別するのに使 用する名前を宣言します。

# 呼び出し

このステートメントは、アプリケーション・プログラムに組み込んで使用します。 それ以外の使用法はありません。このステートメントは、実行可能ステートメント ではありません。このステートメントは、Java または REXX では使用できませ ん。

# 権限

権限は不要です。

,

# 構文

►► DECLARE ▼ *statement-name* STATEMENT ►◄

# 説明

```
statement-name
```
準備される SQL ステートメントを識別するために、プログラムで使用される 1 つ以上の名前をリストします。

# 例

この例は、C プログラムにおける DECLARE STATEMENT ステートメントの使用 法を示しています。

```
EXEC SQL INCLUDE SQLDA;
void main ()
  {
  EXEC SQL BEGIN DECLARE SECTION ;
  char src stmt[32000];
  char sqlda[32000]
  EXEC SQL END DECLARE SECTION ;
  EXEC SQL INCLUDE SQLCA ;
   strcpy(src_stmt,"SELECT DEPTNO, DEPTNAME, MGRNO \
    FROM DEPARTMENT \
     WHERE ADMRDEPT = 'A00'");
  EXEC SQL DECLARE OBJ_STMT STATEMENT;
   (Allocate storage from SQLDA)
  EXEC SQL DECLARE C1 CURSOR FOR OBJ_STMT;
   EXEC SQL PREPARE OBJ_STMT FROM :src_stmt;
   EXEC SQL DESCRIBE OBJ_STMT INTO :sqlda;
   (Examine SQLDA) (Set SQLDATA pointer addresses)
   EXEC SQL OPEN C1;
```
# **DECLARE STATEMENT**

```
while (strncmp(SQLSTATE, "00000", 5) )
  \{EXEC SQL FETCH C1 USING DESCRIPTOR :sqlda;
 (Print results)
 }
EXEC SQL CLOSE C1;
return;
}
```
# **DECLARE VARIABLE**

DECLARE VARIABLE ステートメントは、ホスト変数に対して、デフォルト値以 外のサブタイプまたは CCSID を割り当てるのに使用します。

# 呼び出し

このステートメントは、アプリケーション・プログラムに組み込んで使用します。 それ以外の使用法はありません。このステートメントは、実行可能ステートメント ではありません。Java および REXX では指定できません。

## 権限

権限は不要です。

# 構文

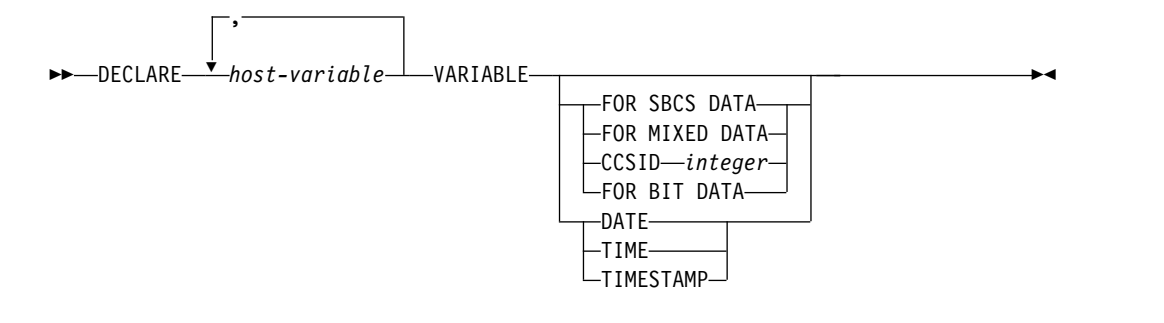

# 説明

*host-variable*

該当のプログラムで定義されている文字、グラフィック、または XML ストリ ングのホスト変数の名前を指定します。このホスト変数には、標識変数は指定で きません。そのホスト変数の定義は、その変数を参照する DECLARE VARIABLE ステートメントの前でも後でも構いません。

#### **FOR BIT DATA**

ホスト変数の値が、コード化文字セットに関連付けられていないことを指定しま す。したがって、変換は行われません。 FOR BIT DATA が指定されたホスト 変数の CCSID は 65535 です。 FOR BIT DATA は、グラフィックまたは XML のホスト変数には指定できません。

# **FOR SBCS DATA**

ホスト変数の値に、SBCS (1 バイト文字セット) データが入ることを指定しま す。アプリケーション・リクエスターにおけるジョブの CCSID 属性が DBCS 対応でない場合や、ホスト変数の長さが 4 より小さい場合は、FOR SBCS DATA がデフォルト値となります。FOR SBCS DATA の CCSID は、アプリ ケーション・リクエスターにおけるジョブの CCSID 属性によって決まりま す。 FOR SBCS DATA は、グラフィックまたは XML のホスト変数には指定 できません。

## **FOR MIXED DATA**

ホスト変数の値に、SBCS データと DBCS データが両方とも入るように指示し ます。アプリケーション・リクエスターにおけるジョブの CCSID 属性が

DBCS 対応であり、ホスト変数の長さが 3 より大きい場合は、FOR MIXED DATA がデフォルト値となります。FOR DBCS DATA の CCSID は、アプリ ケーション・リクエスターにおけるジョブの CCSID 属性によって決まりま す。FOR MIXED DATA は、グラフィックまたは XML のホスト変数には指 定できません。

## **CCSID** 整数

ホスト変数の値に、CCSID 整数のデータが入ることを指定します。この整数が SBCS の CCSID である場合は、ホスト変数は SBCS データです。この整数が 混合データの CCSID である場合は、ホスト変数は混合データです。文字ホス ト変数の場合は、指定する CCSID は SBCS または混合 CCSID でなければな りません。

この変数がグラフィック・ストリング・データ・タイプのものである場合は、指 定する CCSID は、DBCS、UTF-16、または UCS-2 の CCSID でなければなり ません。有効な CCSID のリストについては、 1895 [ページの『付録](#page-1918-0) E. CCSID [の値』の](#page-1918-0)項を参照してください。 UTF-16 または UCS-2 データを表すには、 CCSID 1200または 13488 を指定することを考慮してください。 CCSID が指 定されていない場合は、グラフィック・ストリング変数の CCSID は、そのジ ョブに関連付けられている DBCS CCSID です。

この変数が XML データ・タイプのものである場合は、指定する CCSID は、 SBCS、混合 CCSID、または Unicode CCSID でなければなりません。その CCSID は、XML AS データ・タイプとの互換性がある値でなければなりませ ん。CCSID を指定しない場合は、SQL\_XML\_DATA\_CCSID QAQQINI 設定で 指定されている CCSID 値が使用されます。詳しくは、 101 [ページの『](#page-124-0)XML [値』を](#page-124-0)参照してください。

ファイル参照変数の場合、CCSID はファイル内のデータではなく CCSID のパ スおよびファイル名を指定します。

#### **DATE**

このホスト変数の値に、日付を示すデータが入ることを指定します。

# **TIME**

このホスト変数の値に、時刻を示すデータが入ることを指定します。

#### **TIMESTAMP**

このホスト変数の値に、タイム・スタンプを示すデータが入ることを指定しま す。

# 注意的过去式和过去分词

配置制限**:** DECLARE VARIABLE ステートメントは、アプリケーションのうち、 SQL ステートメントが有効であればどの位置にでも指定することができます。ただ し、次のような例外があります。

- v ホスト言語が COBOL または RPG の場合は、DECLARE VARIABLE ステート メントは、その DECLARE VARIABLE ステートメントで指定されるホスト変数 を参照する SQL ステートメントより前でなければなりません。
- v DATE、TIME、または TIMESTAMP を NULL 文字で終了する文字ストリング に対して C で指定すると、その C 宣言の長さは 1 だけ減らされます。

プリコンパイラー規則**:** 以下の場合は、プリコンパイル時にエラー・メッセージが出 されます。

- v 存在しないホスト変数を参照している。
- 数値変数が参照されている。
- v 既に参照されている変数を参照している。
- v 固有でないホスト変数が参照されている。
- v UCS-2 として定義される ILE RPG 変数が参照されている。
- v NATIONAL として定義される ILE COBOL 変数が参照されている。
- v SQL ステートメントと DECLARE VARIABLE ステートメントが同一のホスト 変数を参照しているときに、DECLARE VARIABLE ステートメントの方がその SQL ステートメントより後に置かれている。
- v グラフィックまたは XML のホスト変数に関して、FOR BIT DATA、FOR SBCS DATA、または FOR MIXED DATA 文節が指定されている。
- v グラフィックのホスト変数に関して、SBCS または混合の CCSID が指定されて いる。
- v 文字ホスト変数に関して、DBCS、UTF-16、または UCS-2 の CCSID が指定さ れている。
- v XML ホスト変数で DBCS CCSID が指定されている。
- v DATE、TIME、または TIMESTAMP が文字でないホスト変数に対して指定され ている。
- v DATE、TIME、または TIMESTAMP に使用されるホスト変数の長さが不足して いて、最小の日付、時刻、またはタイム・スタンプの値を指定することができな い。

# 例

この例では、C プログラムの変数 *fred* および *pete* を混合データとして、また *jean* および *dave* を CCSID が 37 の SBCS データとして宣言しています。

```
void main ()
 {
    EXEC SQL BEGIN DECLARE SECTION;
    char fred[10];
    EXEC SQL DECLARE :fred VARIABLE FOR MIXED DATA;
    decimal(6,0) mary;
    char pete[4];
    EXEC SQL DECLARE :pete VARIABLE FOR MIXED DATA;
    char jean[30];
    char dave[9];
    EXEC SQL DECLARE :jean, :dave VARIABLE CCSID 37;
    EXEC SQL END DECLARE SECTION;
    EXEC SQL INCLUDE SQLCA;
  ...
```
}

# **DELETE**

DELETE ステートメントは、表またはビューから行を削除します。 INSTEAD OF DELETE トリガーが定義されていないビューから行を削除すると、そのビューの元 になっている表から行が削除されます。そのようなトリガーが定義されていれば、 代わりにこのトリガーが活動化されます。

このステートメントには、以下の 2 つの形式があります。

- v 検索 DELETE 形式。この形式は、1 つ以上の行を削除する場合に使用します。 必要に応じて、削除される行を検索条件によって限定することができます。
- v 位置指定 DELETE 形式。この形式は、1 行だけ削除する場合に使用します。削 除される行は、カーソルの現在位置によって決まります。

# 呼び出し

検索 DELETE ステートメントは、アプリケーション・プログラムに組み込めるほ か、対話式に呼び出すこともできます。位置指定 DELETE ステートメントは、ア プリケーション・プログラムに組み込んで使用しなければなりません。どちらの形 式も、動的に準備できる実行可能ステートメントです。

# 権限

このステートメントの権限 ID が保持する特権には、少なくとも以下の 1 つが含ま れていなければなりません。

- v ステートメントに指定された表またはビューに対して、
	- その表またはビューに対する DELETE 特権
	- 表またはビューが含まれるスキーマに対する USAGE 特権
- データベース管理者権限

検索 DELETE の検索条件 に、その表またはビューの列の参照が含まれている場 合、そのステートメントの権限 ID によって保持される特権には、以下の 1 つも含 まれていなければなりません。

- v その表またはビューについての SELECT 特権
- v データベース管理者権限

検索条件 に副照会が含まれている場合、ステートメントの権限 ID によって保持さ れる特権には、少なくとも以下の 1 つも含まれていなければなりません。

- v その副照会で識別されている各表またはビューについて、
	- 表やビューに対する SELECT 特権、および
	- 表またはビューが含まれるスキーマに対する USAGE 特権
- v データベース管理者権限

SQL 特権に対応するシステム権限については[『表またはビューへの権限を検査する](#page-1562-0) [際の対応するシステム権限』](#page-1562-0)を参照してください。

# **DELETE**

# 構文

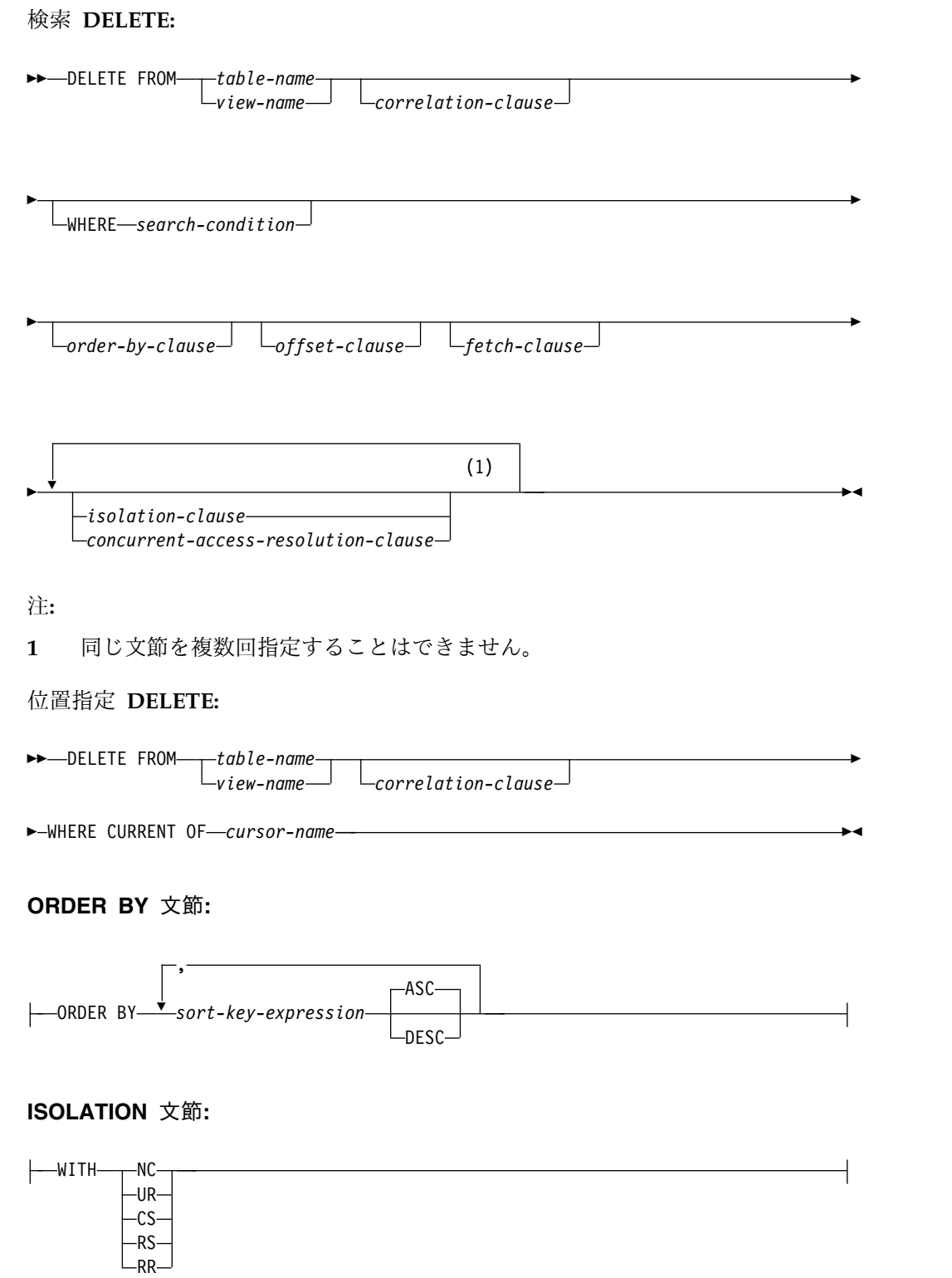

説明

**FROM** *table-name* または *view-name*

行を削除する表またはビューを識別します。この名前は、現行サーバーに存在し

ている表またはビューを識別していなければなりませんが、カタログ表、カタロ グ表のビュー、または削除不可のビューを識別するものであってはなりません。 削除可能なビューの説明については、 1342 [ページの『](#page-1365-0)CREATE VIEW』を参 照してください。

*correlation-clause*

*search-condition* の中で表またはビューを指定するために使用できる代替名を指 定します。相関文節 の説明については、 787 [ページの『第](#page-810-0) 6 章 照会』を参照 してください。相関名 の説明については、 163 [ページの『相関名』を](#page-186-0)参照して ください。

**WHERE**

削除する行を指定します。文節を省略するか、あるいは検索条件 またはカーソ ル名 を指定できます。この文節を指定しなかった場合は、指定した表またはビ ューのすべての行が削除されます。

*search-condition*

275 [ページの『検索条件』で](#page-298-0)述べた検索条件です。副照会以外の検索条件 で指定する列名 は、該当する表またはビューの列を識別するものでなけれ ばなりません。

検索条件 は、表またはビューの各行に適用されます。削除される行は、検 索条件 の結果が真になった行です。

検索条件 に副照会が含まれている場合は、行に検索条件 が適用されるたび にその副照会が実行され、検索条件 を適用する際に結果が使用されるたび に、その副照会が実行されると考えることができます。実際に、相関参照の ない副照会は一度しか実行されないことがありますが、相関参照を伴う副照 会は各行ごとに一度実行する必要がある場合があります。

副照会が DELETE ステートメントのオブジェクト・テーブル、あるいは、 CASCADE、SET NULL、または SET DEFAULT の削除規則を使用して従 属表を参照する場合、その副照会は、行が削除される前に、完全に評価され ます。

**CURRENT OF** *cursor-name*

削除操作で使用するカーソルを識別します。この *cursor-name* は、宣言され ているカーソルを識別しなければなりません。カーソルの宣言については、 DECLARE CURSOR ステートメントの Notes の項を参照してください。

識別された表またはビューは、カーソルの選択ステートメント の FROM 文節でも指定されなければならず、カーソルは削除可能でなければなりませ ん。削除可能なカーソルの説明については、 1353 [ページの『](#page-1376-0)DECLARE [CURSOR](#page-1376-0)』を参照してください。

DECLARE CURSOR ステートメントには、DELETE ステートメントで使 用される表またはビューの period-specification があってはなりません。

DELETE ステートメントが実行される時点では、カーソルはある 1 行 (削 除される行) に位置付けられていなければなりません。行が削除されると、 カーソルは、結果表にあるその次の行の前に位置付けられます。次の行が存 在しない場合は、カーソルは最後の行の後に位置付けられます。

*order-by-clause*

*offset-clause* と *fetch-clause* を適用する行の順序を指定します。*offset-clause* と

*fetch-clause* に基づいて削除される行セットを決定するために予測どおりの順序 になるように、*order-by-clause* を指定する必要があります。

*sort-key-expression*

削除操作の対象となる行の順序付けに使用される値を指定する式。 1 つの *sort-key-expression* を指定すると、行はその *sort-key-expression* の値の順に並 べられます。複数の *sort-key-expression* を指定すると、行は最初の *sort-key-expression* の値の順に並べられ、次に 2 番目の *sort-key-expression* の値の順に、というように順に並べられます。

*sort-key-expression* の結果は、DATALINK または XML であってはなりま せん。

#### **ASC**

*sort-key-expression* の値を昇順に使用します。これはデフォルトです。

#### **DESC**

*sort-key-expression* の値を降順に使用します。

順序付けは、 57 ページの『第 2 [章 言語エレメント』で](#page-80-0)説明した比較規則にし たがって行われます。 NULL 値は、他のすべての値より高位となります。ユー ザーの順序付けの指定によって完全な順序が判別できない場合は、最後に指定さ れた *sort-key-expression* の値が重複する行は、順序が不定になります。ORDER BY を指定しなければ、削除される行は任意の順序で並べられます。

## *offset-clause*

限定した行のサブセットをスキップして、削除の対象範囲を制限します。 *offset-clause* について詳しくは、 836 ページの『[offset-clause](#page-859-0)』 を参照してくだ さい。

## *fetch-clause*

限定した行のサブセットだけに削除の対象範囲を制限します。*fetch-clause* につ いて詳しくは、 837 ページの『[fetch-clause](#page-860-0)』 を参照してください。

# *isolation-clause*

このステートメントに関して使用する分離レベルを指定します。

# **WITH**

分離レベルを指定します。次のいずれかになります。

- v *RR* 反復可能読み取り
- v *RS* 読み取り固定
- v *CS* カーソル固定
- v *UR* 非コミット読み取り
- v *NC* コミットなし

*ISOLATION* 文節 を指定しなかった場合は、デフォルトの分離レベルが使用さ れます。デフォルトの分離レベルについての詳細は、 859 [ページの](#page-882-0) 『[ISOLATION](#page-882-0) 文節』を参照してください。

# *concurrent-access-resolution-clause*

SELECT ステートメントで使用する並行アクセスの解決方法を指定します。詳 しくは、 861 ページの『[concurrent-access-resolution-clause](#page-884-0)』を参照してくだ さい。

# **DELETE** の規則

トリガー**:**識別された表または識別されたビューの基本表が削除トリガーを持つ場 合、トリガーが起動します。トリガーが起動された結果、他のステートメントが実 行されたり、削除された値に基づいてエラー条件が返されたりすることがありま す。

参照保全**:** 識別された表、または識別された表の基本表が親表である場合、選択され た行は、RESTRICT または NO ACTION の削除規則との関係において従属関係を 持ってはなりません。また、その DELETE は、RESTRICT または NO ACTION の削除規則との関係において従属関係を持つ下層行にカスケードしてはなりませ ん。

削除操作が、RESTRICT または NO ACTION 削除規則によって防止されない場合 には、選択された行は削除されます。選択された行に従属する行は、いずれも影響 を受けます。

- v SET NULL の削除規則に関連する行の従属行の外部キーのNULL 可能な列は、 NULL 値に設定されます。
- v CASCADE の削除規則に関連する行の従属行はいずれも削除され、それらの行に ついても上記の規則が適用されます。
- v SET DEFAULT の削除規則に関連する行の従属行の外部キーの列は、対応する デフォルト値に設定されます。

参照制約 (RESTRICT 削除規則を伴う参照制約以外の) は、ステートメントの終わ りで実際上チェックされます。複数行削除の場合、これは、すべての行が削除さ れ、何らかの関連トリガーが起動された後で起こります。

検査制約**:** 検査制約を指定することにより、親表と従属表の関係について SET NULL または SET DEFAULT の削除規則が設定されている場合に、親表の行が削 除されないようにすることができます。親表の行のどれかを削除したときに、従属 表の中の列が NULL またはデフォルト値に設定されることになり、その NULL ま たはデフォルト値が原因で検査制約の検索条件の評価結果が偽になる場合は、その 行は削除されません。

# 注意 医心包的 医心包的 医心包的 医心包的

削除操作エラー**:** なんらかの削除操作を実行しているときにエラーが起きた場合は、 このステートメントからの変更、参照制約、およびトリガーされた SQL ステート メントはロールバックされます (ただし、このステートメントまたは他のトリガー された SQL ステートメントの分離レベルが NC である場合を除きます)。

ロック**:** 適切なロックが既に存在している場合を除き、正常な DELETE ステートメ ントの実行の過程で、1 つ以上の排他ロックが獲得されます。コミット操作または ロールバック操作によりロックが解除されるまでは、DELETE 操作の効果を認識で きるのは以下のものだけです。

- 削除を行ったアプリケーション・プロセス
- v 分離列 UR または NC を使用している他のアプリケーション・プロセス

ロックは、他のアプリケーション・プロセスがその表の操作を行うのを防止しま す。ロックの詳細については、COMMIT、ROLLBACK、および LOCK TABLE の 各ステートメントの説明、および 32 [ページの『分離レベル』を](#page-55-0)参照してくださ い。

アプリケーション・プロセスが、その非更新可能なカーソルのいずれかが位置づけ られている行を削除する場合、それらのカーソルはそれらの結果表の次の行の前に 位置付けられます。次の行 R の前に位置付けられるカーソルが C であると想定し ます (OPEN、C を介した DELETE、他のカーソルを介した DELETE、または検索 DELETE の結果として)。 R の派生元である基本表に作用する INSERT、 UPDATE、および DELETE 操作が発生すると、C を参照する次の FETCH 操作で は、必ずしも、R 上に C を置くとは限りません。例えば、この操作で C を R' 上 に置く可能性があります。この場合の R' とは、その時点で結果表の次の行になる 新しい行です。

COMMIT(\*RR)、COMMIT(\*ALL)、COMMIT(\*CS)、または COMMIT(\*CHG) を指 定している場合、1 つの DELETE ステートメントで削除または変更できる行の最 大数は 4000000 です。変更された行の数には、トリガー、CASCADE、SET NULL、または SET DEFAULT 参照保全削除規則の結果として、同じコミットメン ト定義のもとで挿入、更新、または削除された行はいずれも含まれます。

カーソルの位置**:** アプリケーション・プロセスが、カーソルのいずれかが位置づけら れている行を削除する場合、それらのカーソルはそれらの結果表の次の行の前に位 置付けられます。行 R の前に位置付けられるカーソルが C であると想定します (OPEN、C を介した DELETE、他のカーソルを介した DELETE、または検索 DELETE の結果として)。R の派生元である基本表に作用する INSERT、UPDATE、および DELETE 操作が発生すると、C を参照する次の FETCH 操作では、必ずしも、R 上に C を置くとは限りません。例えば、この操作 で C を R' 上に置く可能性があります。この場合の R' とは、その時点で結果表の 次の行になる新しい行です。

削除された行の数**:** DELETE ステートメントが完了すると、削除された行の数が、 SQL 診断域 (または SQLCA の SQLERRD(3)) の ROW\_COUNT 条件領域項目に 戻されます。 ROW\_COUNT 項目の値には、CASCADE 削除規則またはトリガー の結果として削除された行の数は含まれません。

SQLCA についての説明は、 1867 [ページの『付録](#page-1890-0) C. SQLCA (SQL 連絡域)』を 参照してください。

**DELETE** パフォーマンス**:** WHERE 節、*offset-clause*、および *fetch-clause* を含まな い SQL DELETE ステートメントは、表のすべての行を削除します。この場合、消 去操作 (コミットメント制御下で実行していない場合) またはファイル変更操作 (コ ミットメント制御下で実行している場合) を使用して行を削除することができま す。コミットメント制御下で実行している場合、削除をそのままコミットするかロ ールバックすることができます。このインプリメンテーションは、個別に各行を削 除するよりもより高速ですが、各行の個別のジャーナル項目はジャーナルに記録さ れません。この技法を使用するのは、以下のすべてが当てはまる場合のみです。

- v ターゲット表はビューではありません。
- v ターゲット表はシステム期間テンポラル表ではありません。
- v かなりの行数を削除中です。
- v DELETE ステートメントを発行するジョブには、ファイルにオープン・カーソル がありません (疑似クローズされた SQL カーソルを含まない)。
- 他のジョブで表に対してロックをかけていません。
- v 表は、アクティブな削除トリガーを持っていません。
- v 表は、CASCADE、SET NULL、または SET DEFAULT 削除規則を使用した参 照制約内の親ではありません。
- v DELETE ステートメントを発行するユーザーは、 DELETE 特権に加えて表の \*OBJMGT または \*OBJALTER システム権限を持っています。
- SOL FAST DELETE ROW COUNT OAOOINI オプションは高速削除を許可し ます。

この方法が正常に完了すると、増分数 (CHGPF CL コマンドの SIZE キーワードを 参照) がゼロに設定されます。

表からすべての行を削除するには、TRUNCATE ステートメントを使用できます。

参照保全に関する考慮事項**:** SQL 診断域 (または SQLCA の SQLERRD(5)) の DB2\_ROW\_COUNT\_SECONDARY 条件情報項目は、参照制約によって影響を受け た行の数を示します。この値には、CASCADE 削除規則の結果として削除された行 の数、および SET NULL または SET DEFAULT 削除規則の結果として、その外 部キーが NULL またはデフォルト値に設定された行の数が含まれます。

DB2 ROW COUNT SECONDARY についての説明は、 1489 [ページの『](#page-1512-0)GET [DIAGNOSTICS](#page-1512-0)』を参照してください。SQLCA についての説明は、 1867 [ページ](#page-1890-0) [の『付録](#page-1890-0) C. SQLCA (SQL 連絡域)』を参照してください。

行アクセス制御が適用されている表の行の削除**:** 行アクセス制御が適用されている表 に対して DELETE ステートメントが発行されると、有効な行の許可に指定されて いる規則によって、行が削除可能かどうかが判定されます。通常、これらの規則 は、ステートメントの許可 ID に基づきます。以下に、有効になっている行の許可 および列マスクが DELETE 時にどのように使用されるかについて説明します。

v 行の許可を使用して、削除する行のセットが特定されます。

1 つの表に対して、有効な行の許可が複数定義されている場合は、有効になって いる各許可の検索条件に論理 OR 演算子を適用することにより、行アクセス制御 検索条件が導出されます。この行アクセス制御検索条件が表に適用されて、 DELETE ステートメントの許可 ID でアクセス可能な行が決定されます。 DELETE ステートメントに WHERE 節が指定されている場合、アクセス可能な 行にユーザー指定の述部が適用されて、削除する行が決定されます。WHERE 節 がない場合、削除する行は、すべてのアクセス可能な行です。

システム期間テンポラル表に関する考慮事項**:** DELETE ステートメントに履歴表を 参照する (履歴表の名前の明示的な参照、または FROM 節での期間指定の使用によ る暗黙的な参照) 相関副照会が含まれる検索条件がある場合、履歴行として格納さ れた削除行がそれらの行の削除操作で参照され、その後ステートメントで処理され る可能性があります。

CURRENT TEMPORAL SYSTEM\_TIME 特殊レジスターが NULL 以外の値に設定 され、SYSTIME オプションの値が YES の場合は、DELETE ステートメントの基 礎ターゲットを、システム期間テンポラル表にしてはなりません。この制限は、シ ステム期間テンポラル表への参照が直接か間接かにかかわらず適用されます。

履歴表に関する考慮事項**:** システム期間テンポラル表の 1 つの行が削除されると き、その行の履歴コピーが対応する履歴表に挿入され、履歴行の終了タイム・スタ ンプが、データ変更操作の時刻に対応するシステム判別値の形式でキャプチャーさ れます。データベース・マネージャーが割り当てるこの値は、次のいずれかの場合 に時刻機構を読み取ることによって生成されます。(1) トランザクションの中で、表 に含まれる行開始列またはトランザクション開始 ID 列に値を割り当てる必要があ るようなデータ変更ステートメントを最初に実行するとき。(2) システム期間テンポ ラル表に含まれる行を削除するとき。終了列の値は、トランザクション全体の履歴 表で固有になるようにデータベース・マネージャーによって生成されます。履歴表 に挿入される行の終了タイム・スタンプ値が開始タイム・スタンプ値より大きくな るように、タイム・スタンプ値が調整される可能性があります。これは、競合する トランザクションがシステム期間テンポラル表の同じ行を更新しているときに行わ れる場合があります。このタイム・スタンプ値の調整を行うには、

SYSTIME\_PERIOD\_ADJ QAQQINI オプションを \*ADJUST に設定する必要があり ます。存在しない場合は、エラーが戻されます。

削除操作では、この調整は、関連付けられたシステム期間テンポラル表の行終了列 に対応する、履歴表の終了列の値にのみ影響があります。この表への以降の参照で は、関連付けられたシステム期間テンポラル表の期間 SYSTEM TIME の行開始列 および行終了列においてトランザクション開始時刻が検索される場合に、上記の調 整を考慮に入れてください。

履歴表が ON DELETE ADD EXTRA ROW で定義された場合、削除が実行される 前の行のバージョンが履歴表に追加されます。この行が追加される際に、行開始 列、行終了列、および生成式列の値が生成されます。この情報は、行の削除時点を 表します。

**REXX:** 変数は、REXX プロシージャー内の DELETE ステートメントでは使用でき ません。その代わりとして、DELETE は、パラメーター・マーカーを使用して PREPARE と EXECUTE のオブジェクトにする必要があります。

代替構文**:** 以下のキーワードは、旧リリースとの互換性を維持するためにサポートさ れている同義語です。これらのキーワードは標準キーワードではないので、原則と して使用しないようにしてください。

- v キーワード NONE を NC の同義語として使用することができます。
- v キーワード CHG を UR の同義語として使用することができます。
- v キーワード ALL を RS の同義語として使用することができます。
- v FROM キーワードはオプションです。

# 例

例 *1:* 表 DEPARTMENT から、部門 (DEPTNO) 'D11' を削除します。

**DELETE FROM** DEPARTMENT **WHERE** DEPTNO = 'D11'

例 *2:* 表 DEPARTMENT から、すべての部門を削除します (つまり、表を空にしま す)。

**DELETE FROM** DEPARTMENT

例 *3:* Java プログラム・ステートメントを使用して、接続コンテキスト「ctx」上の PROJECT 表から、ホスト変数 HOSTDEPT の部門 (java.lang.String) と等しい部門 (DEPTNO) のすべてのサブプロジェクト (MAJPROJ が NULL のもの) を削除し ます。

```
#sql [ctx] { DELETE FROM PROJECT
               WHERE DEPTNO = :HOSTDEPT
               AND MAJPROJ IS NULL };
```
例 *4:* 以下の例に示す Java プログラム (一部分) は、退職した社員 (JOB) を表示 し、要求があれば、接続コンテキスト 'ctx' 上にある EMPLOYEE 表から特定の社 員を削除します。

```
#sql iterator empIterator implements sqlj.runtime.ForUpdate
     ( ... );
empIterator C1;
#sql [ctx] C1 = { SELECT * FROM EMPLOYEE
                   WHERE JOB = 'RETIRED' };
#sql { FETCH C1 INTO ... };
while ( !C1.endFetch() ) {
  System.out.println( ... );
              ...
  if ( condition for deleting row ) {
      #sql [ctx] { DELETE FROM EMPLOYEE
                    WHERE CURRENT OF C1 };
   }
   #sql { FETCH C1 INTO ... };
}
C1.close();
```
# **DESCRIBE**

DESCRIBE ステートメントは、準備済みステートメントに関する情報の入手に使用 します。

準備済みステートメントの説明については、 1603 [ページの『](#page-1626-0)PREPARE』を参照し てください。

# 呼び出し

このステートメントは、アプリケーション・プログラム、SQL 関数、 SQL プロシ ージャー、またはトリガー内にのみ組み込むことができます。これは実行可能ステ ートメントですが、動的に準備することはできません。Java では指定できません。

# 権限

権限は不要です。準備済みステートメントを作成するために必要な権限について は、 1603 [ページの『](#page-1626-0)PREPARE』を参照してください。

# 構文

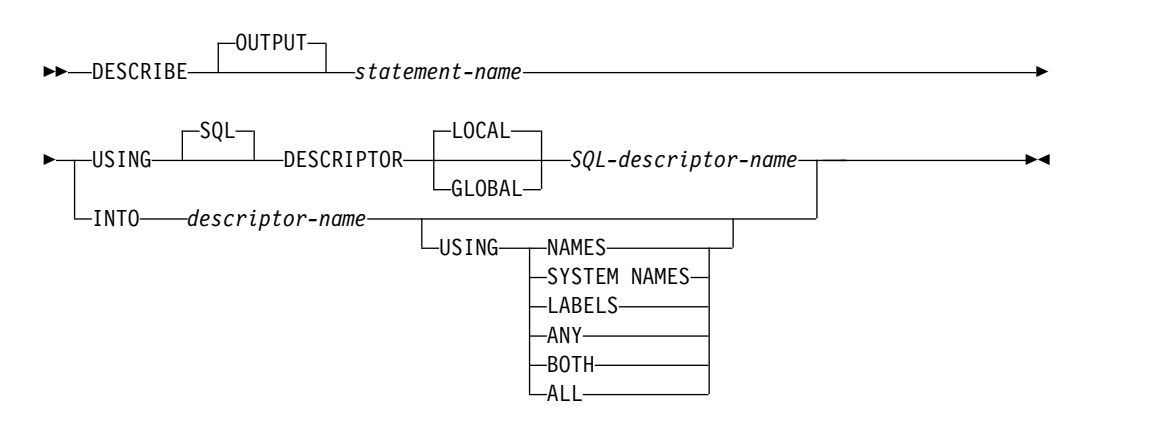

# 説明

#### *statement-name*

準備済みステートメントを識別します。DESCRIBE ステートメントが実行され る時点で、この名前はアプリケーション・サーバー側で準備済みステートメント を識別していなければなりません。

準備済みステートメントが全選択または VALUES INTO ステートメントの場 合は、結果表の列の記述が情報として返されます。準備済みステートメントが CALL ステートメントの場合は、プロシージャーの OUT および INOUT パラ メーターの記述が情報として戻されます。

#### **USING**

SQL 記述子を識別します。

#### **LOCAL**

記述子の名前の有効範囲はプログラム呼び出しのローカルであることを指定 します。

**GLOBAL**

記述子の名前の有効範囲は SQL セッション全体であることを指定します。

*SQL-descriptor-name*

SQL 記述子の名前を指定します。名前は、指定の有効範囲を持つ既存の記 述子を識別するものでなければなりません。

SQL 記述子に入る情報の説明については、 1476 [ページの『](#page-1499-0)GET [DESCRIPTOR](#page-1499-0)』を参照してください。

**INTO** *descriptor-name*

SQL 記述子域 (SQLDA) を指定します。これについては、 1877 [ページの『付](#page-1900-0) 録 D. SQLDA (SQL [記述子域](#page-1900-0))』で説明しています。DESCRIBE ステートメン トを実行する前に、SQLDA の以下の変数をセットしておく必要があります。

**SQLN**

SQLDA で用意される SQLVAR 項目の数を指定します。 DESCRIBE ステートメントを実行する前に、SQLN にゼロ以上の値をセットしてお く必要があります。必要なオカレンスの数を決定する手法については、 1880 ページの『必要な SQLVAR [オカレンスの数の決定』を](#page-1903-0)参照して ください。

REXX の場合は、規則が異なります。詳しくは、「組み込み SQL プログラミ ング」のトピック集を参照してください。

DESCRIBE ステートメントが実行されると、データベース・マネージャーでは、 SQLDA の各変数に次のような値を割り当てます。

# **SQLDAID**

最初の 6 バイトは 'SQLDA ' (つまり、5 文字の後にスペース文字) に設定 されます。

- 7 番目のバイトは、記述された結果列に基づいて設定されます。
- v SQLDA の各項目 (または、結果表の列) に 2 つ、3 つ、または 4 つの SQLVAR 項目が入っている場合、この 7 番目のバイトはそれぞれ '2'、'3'、または '4' に設定されます。この技法は、LOB または特殊タイ プ結果列、ラベル、およびシステム名に対応するために使用されていま す。
- v それ以外の場合、7 番目のバイトはスペース文字に設定されます。

SQLDA 内にすべての結果列の記述を含める余地がない場合、7 番目のバイ トはスペース文字に設定されます。

8 番目のバイトはスペース文字に設定されます。

# **SQLDABC**

SQLDA の長さ (バイト)。

#### **SQLD**

準備済みステートメントが SELECT の場合、SQLD は、その結果表の列の 数に拡張 SQLVAR 項目の数を足したものに設定されます。拡張 SQLVAR 項目については、 1882 ページの『SQLVAR [のオカレンスのフィールドの](#page-1905-0) [説明』を](#page-1905-0)参照してください。準備済みステートメントが CALL ステートメ ントの場合、SQLD はプロシージャーの OUT および INOUT パラメータ ーの数に設定されます。準備済みステートメントが VALUES INTO の場

合、SQLD は VALUES 節にある式の数に拡張 SQLVAR 項目の数を加え たものに設定されます。 これら以外の場合、SQLD は 0 に設定されます。

#### **SQLVAR**

SQLD の値が 0 の場合、または SQLD の値が SQLN の値より大きい場合 は、SQLVAR のオカレンスには値が割り当てられません。

SQLD の値が *n* (*n* は 0 より大きいが、SQLN の値以下) の場合、 SQLVAR の最初から *n* 番目までのオカレンスには、 SQLVAR の最初の オカレンスに結果表の最初の列 (または、パラメーターまたは VALUES 節 内の式) の記述が入り、SQLVAR の 2 番目のオカレンスに結果表の 2 番 目の列 (または、パラメーターまたは VALUES 節内の式) の記述が入り、 以下同様に、値が割り当てられます。SQLVAR オカレンスに割り当てられ る値については、 1882 ページの『SQLVAR [のオカレンスのフィールドの](#page-1905-0) [説明』を](#page-1905-0)参照してください。

#### **USING**

SQLDA のそれぞれの SQLNAME 変数に、どのような値を割り当てるかを指 定します。要求した値が存在しない場合、または名前の長さが 30 より大きい場 合は、SQLNAME の長さは 0 にセットされます。

## **NAMES**

列 (またはパラメーター) の名前を割り当てます。これはデフォルトです。 選択リストに名前が明示的にリストされている準備済みステートメントにつ いての DESCRIBE の場合、指定されたその名前が戻されます。戻される列 名は大/小文字の区別があり、区切り文字はありません。

# **SYSTEM NAMES**

列のシステム列名を割り当てます。

## **LABELS**

列のラベルを割り当てます。(列のラベルは、LABEL ステートメントによっ て定義されます。) ラベルの最初の 20 バイトだけが戻されます。

### **ANY**

列のラベルを割り当てます。列にラベルがない場合は、代わりに列の名前が 割り当てられます。

## **BOTH**

列のラベルと名前の両方を割り当てます。この場合、追加情報に応じるため に、1 つの列ごとに SQLVAR の 2 つから 3 つのオカレンスが必要になり ますが、その数は、結果セットに特殊タイプが入っているか否かによって決 まります。この拡張の SQLVAR 配列を指定するには、SQLN を 2\**n* か 3\**n* (この場合の *n* は、表やビュー内の列数) に設定します。 SQLVAR の 最初の *n* 個のオカレンスには、列の名前が入り、 2 番目または 3 番目の *n* オカレンスには、列のラベルが含まれます。 特殊タイプがない場合、 SQLVAR 項目の 2 番目のセットにそのラベルが戻されます。それ以外の場 合、ラベルは、SQLVAR 項目の 3 番目のセット内に戻されます。

#### **ALL**

ラベル、列名、およびシステム列名を割り当てます。この場合、追加情報に 応じるために、 1 つの列ごとに SQLVAR の 3 つから 4 つのオカレンス が必要になりますが、その数は、結果セットに特殊タイプが入っているか否 かによって決まります。この拡張の SQLVAR 配列を指定するには、SQLN

を 3\**n* か 4\**n* (この場合の *n* は、結果表内の列数) に設定します。 SQLVAR の最初の *n* オカレンスには、システム列名が入ります。 2 番目 または 3 番目の *n* オカレンスには、列のラベルが含まれます。列名がシス テム列名とは異なる場合、列名は 3 番目または 4 番目の *n* オカレンスに 含まれます。その他の場合、SQLNAME フィールドは長さゼロに設定され ます。特殊タイプが指定されていない場合、ラベルは、SQLVAR 記入項目 の 2 番目のセット内に戻され、列名は、SQLVAR 記入項目の 3 番目のセ ット内に戻されます。それ以外の場合、ラベルは、SQLVAR 記入項目の 3 番目のセット内に戻され、列名は、 SQLVAR 記入項目の 4 番目のセット 内に戻されます。

# 注意的过去式和过去分词

**PREPARE INTO:** 準備済みステートメントに関する情報は、PREPARE ステートメ ントの INTO 文節を使用しても入手することができます。

**SQL** 記述子の割り振り**:** DESCRIBE ステートメントを実行する前に、ALLOCATE DESCRIPTOR ステートメントを使用して SQL 記述子を割り振らなければなりませ ん。割り振られた記述子項目の数が結果列の数よりも小さい場合、警告 (SQLSTATE 01005) が戻されます。

**SQLDA** の割り振り**:** C、COBOL、PL/I、および RPG では、 DESCRIBE または PREPARE INTO ステートメントが実行される前に、十分なストレージをいくつか の SQLVAR オカレンスに割り当てる必要があります。SQLN は、割り当てられた SQLVAR オカレンスの数に設定されなければなりません。準備済み SELECT ステ ートメントの結果表にある列の記述を入手する場合は、 SQLVAR 項目のオカレン スの数を、結果表にある列の数以上にしなければなりません。さらに、列に LOB や特殊タイプを指定している場合は、SQLVAR 項目のオカレンス数として、列数の 2 倍の数値を指定する必要があります。詳しくは、 1880 [ページの『必要な](#page-1903-0) SQLVAR [オカレンスの数の決定』を](#page-1903-0)参照してください。 SQLDA を割り振るため の可能な方法としては、以下の 3 通りがあります。

## 最初の技法

アプリケーションで処理する必要があるどの選択リストにも対応できるよう に、SQLVAR 項目のオカレンス数を十分にとって SQLDA を割り振りま す。極端なことをいえば、SQLVAR の数を、結果表で許容されている列の 最大数の 2 倍にすることも可能です。いったん割り振りが終了すれば、ア プリケーションでは、この SQLDA を繰り返し使用することができます。

この方法は、大量の記憶域を使用します。また、ある特定の選択リストで、 その記憶域のごく一部しか使用しないとしても、記憶域の割り振りが解除さ れることはありません。

**2** 番目の技法

選択リストを処理するたびに、以下の 3 つのステップを繰り返し実行しま す。

1. SQLVAR 項目のオカレンスがない SQLDA、つまり SQLN がゼロの SQLDA を使用して、 DESCRIBE ステートメントを実行します。
SQLD に戻される値は、SQLVAR 項目のオカレンスの必要数か、結果 列の数です。 SQLVAR 項目がないため、警告が出されます。<sup>102</sup>

- 2. SQLDAID フィールドの第 7 バイトがブランクでない場合は、SQLDA を (SQLDAID の第 7 バイトの値) \* SQLD オカレンス数で割り振り、 新規の SQLDA の SQLN を (SQLDAID の第 7 バイトの値) \* SQLD に設定します。そうでない場合、SQLDA を SQLD オカレンスで割り 振り、新規の SQLDA の SQLN を SQLD の値に設定します。
- 3. 次に、この新しい SQLDA を使用して、再び DESCRIBE ステートメン トを実行します。

この方法をとると、方法 1 より記憶域管理が向上しますが、DESCRIBE ス テートメントの数が 2 倍になります。

**3** 番目の技法

選択リストの大半 (ほとんど全部) を扱うのに十分な範囲で、なるべく小さ な SQLDA を割り振ります。 SQLDA が小さ過ぎることが原因で、 DESCRIBE ステートメントの実行に失敗した場合は、より大きな SQLDA を割り振って、再び DESCRIBE ステートメントを実行します。新しい SQLDA では、最初の DESCRIBE の実行で SQLD に戻された値 (または SQLD の 2倍の値) を使用して、 SQLVAR 項目のオカレンス数を指定し てください。

この方法は、方法 1 と方法 2 を組み合わせたものです。方法 3 の効果 は、最初の SQLDA のサイズを適切に選定できるかどうかによって左右さ れます。

暗黙的な非表示列に関する考慮事項**:** DESCRIBE OUTPUT ステートメントから暗黙 的な非表示列に関する情報が返されるのは、照会を記述するときに、照会の最終的 な結果表の SELECT リストの一部として、暗黙的な非表示列と定義されている基本 表の列を組み込むことを明示的に指定した場合に限られます。暗黙的な非表示列が 照会の結果表の一部でない場合、その照会に関する情報を戻す DESCRIBE OUTPUT ステートメントにはどの暗黙的な非表示列に関する情報も含まれていませ ん。

# 例

C プログラムの中で、SQLVAR 項目のオカレンスなしの SQLDA を使用して DESCRIBE ステートメントを実行します。 SQLD がゼロより大きければ、その値 を使用して、SQLVAR 項目に必要なオカレンス数を指定した SQLDA を割り振り ます。その後で、新しい SQLDA を使用して DESCRIBE ステートメントを実行し ます。

EXEC SQL **BEGIN DECLARE SECTION**; char stmt1 str [200]; EXEC SQL **END DECLARE SECTION**; EXEC SQL **INCLUDE SQLDA**; struct sqlda initialsqlda; struct sqlda \*sqldaPtr;

EXEC SQL **DECLARE** DYN\_CURSOR **CURSOR FOR** STMT1\_NAME;

<sup>102.</sup> LOB または UDT が結果セットに入っていない場合、この警告が戻されるのは、標準オプションが指定されている場合のみです。 標準オプションについては、 xi [ページの『標準への準拠』を](#page-12-0)参照してください。

# **DESCRIBE**

```
... /* code to prompt user for a query, then to generate */<br>/* a select-statement in the stmtl str
   /* a select-state ment in the stmtl str
EXEC SQL PREPARE STMT1_NAME FROM :stmt1_str;
... /* code to set SQLN to zero and to allocate the SQLDA */EXEC SQL DESCRIBE STMT1_NAME INTO :initialsqlda;
if (initialsqlda.sqld == 0); /* statement is a select-statement */
  {
   ... /* Code to allocate correct size SQLDA (sets sqldaPtr) */
   if (strcmp(SQLSTATE,"01005") == 0)
    {
     sqldaPtr->sqln = 2*initialsqlda.sqld;
      SETSQLDOUBLED(sqldaPtr, SQLDOUBLED);
     }
   else
     {
      sqldaPtr->sqln = initialsqlda.sqld;
      SETSQLDOUBLED(sqldaPtr, SQLSINGLED);
     }
   EXEC SQL DESCRIBE STMT1_NAME INTO :*sqldaPtr;
   \ldots /* code to prepare for the use of the SQLDA \star/
   EXEC SQL OPEN DYN_CURSOR;
   \ldots /* loop to fetch rows from result table \star/
   EXEC SQL FETCH DYN_CURSOR USING DESCRIPTOR :*sqldaPtr;
   ...
  }
...
```
# **DESCRIBE CURSOR**

DESCRIBE CURSOR ステートメントは、カーソルに関する情報を取得します。列 情報などの情報は、記述子に入れられます。

# 呼び出し

このステートメントは、アプリケーション・プログラム、SQL 関数、 SQL プロシ ージャー、またはトリガー内にのみ組み込むことができます。これは実行可能ステ ートメントですが、動的に準備することはできません。Java および REXX では指 定できません。

# 権限

権限は不要です。

# 構文

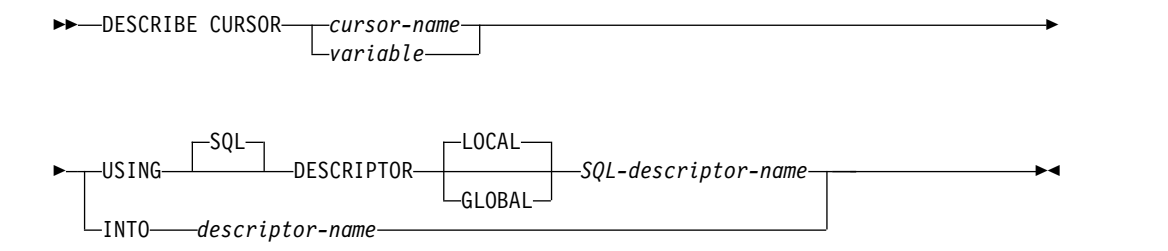

# 説明

*cursor-name* **or** *variable*

ソース・プログラムで既にオープンしているカーソルまたは割り振られているカ ーソルを指定します。

変数 を指定する場合、

- v その変数は、文字ストリング変数またはユニコード・グラフィック・ストリ ングでなければなりません。この変数は、グローバル変数にすることはでき ません。
- v 標識変数を伴っていてはなりません。
- v 変数内に含まれるカーソル名は左寄せでなければならず、その長さが変数の 長さより短い場合は、右側にブランクを埋め込まなければなりません。
- v カーソルの名前は、区切り文字付きの名前でない限り、大文字でなければな りません。
- **USING**

SQL 記述子を識別します。

#### **LOCAL**

記述子の名前の有効範囲はプログラム呼び出しのローカルであることを指定 します。

#### **GLOBAL**

記述子の名前の有効範囲は SQL セッション全体であることを指定します。

*SQL-descriptor-name*

SQL 記述子の名前を指定します。名前は、指定の有効範囲を持つ既存の記 述子を識別するものでなければなりません。

記述子域に戻される情報は、指定されたカーソルと関連する結果セット内の 列を説明します。DESCRIBE CURSOR の実行後の記述子域の内容は、 SELECT の DESCRIBE の実行後の内容と同じです。ただし、以下の内容が 追加されます。

v GET DESCRIPTOR ステートメントから、プロシージャーでカーソルが WITH HOLD で宣言されているかどうかを示す標識として DB2 CURSOR HOLD を返すことができます。

SQL 記述子に入る情報の説明については、 1476 [ページの『](#page-1499-0)GET [DESCRIPTOR](#page-1499-0)』を参照してください。

### **INTO** *descriptor-name*

SQL 記述子域 (SQLDA) を指定します。これについては、 1877 [ページの『付](#page-1900-0) 録 D. SQLDA (SQL [記述子域](#page-1900-0))』で説明しています。DESCRIBE CURSOR ス テートメントを実行する前に、SQLDA の以下の変数をセットしておく必要があ ります。

**SQLN**

SQLDA で用意される SQLVAR オカレンスの数を指定します。 DESCRIBE CURSOR ステートメントを実行する前に、SQLN にゼロ以 上の値をセットしておく必要があります。必要なオカレンスの数を決定 する手法については、 1880 [ページの『必要な](#page-1903-0) SQLVAR オカレンスの [数の決定』を](#page-1903-0)参照してください。

DESCRIBE ステートメントが実行されると、データベース・マネージャーで は、SQLDA の各変数に次のような値を割り当てます。

## **SQLDAID**

最初の 5 バイトは「SQLRS」に設定される。6 から 8 バイトは予約さ れている。プロシージャー内でカーソルが WITH HOLD に宣言される と、8 バイト目の高位ビットは 1 に設定される。

# **SQLDABC**

SQLDA の長さ (バイト)。

## **SQLD**

結果表内の列数に拡張 SQLVAR 項目数を加えたものです。拡張 SQLVAR 項目については、 1882 ページの『SQLVAR [のオカレンスの](#page-1905-0) [フィールドの説明』を](#page-1905-0)参照してください。

#### **SQLVAR**

SQLD の値が 0 の場合、または SQLD の値が SQLN の値より大きい 場合は、SQLVAR のオカレンスには値が割り当てられません。

SQLD の値が *n* (ただし、*n* は 0 より大きいが、SQLN の値より小さ いか、または等しい値) の場合は、値が SQLVAR の最初の *n* 個のオ カレンスに割り当てられ、その結果、SQLVAR の最初のオカレンスに は結果表の最初の列の記述が入り、SQLVAR の 2 番目のオカレンスに は結果表の 2 番目の列の記述が入ります。以下同様です。SQLVAR オ カレンスに割り当てられる値については、 1882 [ページの『](#page-1905-0)SQLVAR [のオカレンスのフィールドの説明』を](#page-1905-0)参照してください。

# 注意的人物

**SQL** 記述子の割り振り**:** DESCRIBE CURSOR ステートメントを実行する前に、 ALLOCATE DESCRIPTOR ステートメントを使用して SQL 記述子を割り振らなけ ればなりません。割り振られた記述子項目の数がカーソル結果セットの列の数より 小さい場合は、警告 (SQLSTATE 01005) が戻されます。

**SQLDA** の割り振り**:** DESCRIBE CURSOR ステートメントを実行する前に、SQLN にゼロ以上の値をセットして、SQLDA に用意する SQLVAR のオカレンスの数を 指示するとともに、SQLN の各オカレンスを収容するのに十分な記憶域を割り振っ ておく必要があります。カーソル結果セットの列の記述を取得するには、SQLVAR のオカレンスの数が列の数以上でなければなりません。

SQLDA の割り振りのために使用する方法については、 1877 [ページの『付録](#page-1900-0) D. SQLDA (SQL [記述子域](#page-1900-0))』を参照してください。

# 例

カーソル C1 に関連する結果セットについての情報を記述子に入れます。

EXEC SQL **ALLOCATE DESCRIPTOR** 'DESCR1'; EXEC SQL **DESCRIBE CURSOR** C1 **USING SQL DESCRIPTOR** 'DESCR1';

# **DESCRIBE INPUT**

DESCRIBE INPUT ステートメントは、準備済みステートメントの IN および INOUT パラメーター・マーカーに関する情報を取得します。

準備済みステートメントの説明については、 1603 [ページの『](#page-1626-0)PREPARE』を参照し てください。

# 呼び出し

このステートメントは、アプリケーション・プログラム、SQL 関数、 SQL プロシ ージャー、またはトリガー内にのみ組み込むことができます。これは実行可能ステ ートメントですが、動的に準備することはできません。Java および REXX では指 定できません。

## 権限

権限は不要です。準備済みステートメントを作成するために必要な権限について は、 1603 [ページの『](#page-1626-0)PREPARE』を参照してください。

# 構文

►► DESCRIBE INPUT *statement-name* ►

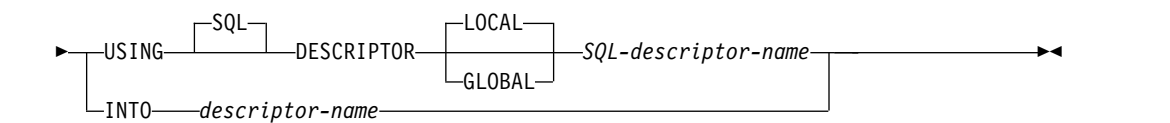

# 説明

準備済みステートメントを識別します。DESCRIBE INPUT ステートメントが 実行される時点で、この名前は、現行サーバー側で準備済みステートメントを識 別していなければなりません。

# **USING**

SQL 記述子を識別します。

### **LOCAL**

記述子の名前の有効範囲はプログラム呼び出しのローカルであることを指定 します。

#### **GLOBAL**

記述子の名前の有効範囲は SQL セッション全体であることを指定します。

#### *SQL-descriptor-name*

SQL 記述子の名前を指定します。名前は、指定の有効範囲を持つ既存の記 述子を識別するものでなければなりません。

SQL 記述子に入る情報の説明については、 1476 [ページの『](#page-1499-0)GET [DESCRIPTOR](#page-1499-0)』を参照してください。

*statement-name*

**INTO** *descriptor-name*

SQL 記述子域 (SQLDA) を指定します。これについては、 1877 [ページの『付](#page-1900-0) 録 D. SQLDA (SQL [記述子域](#page-1900-0))』で説明しています。DESCRIBE INPUT ステ ートメントを実行する前に、SQLDA の以下の変数をセットしておく必要があり ます。

```
SQLN
```
SQLDA で用意される SQLVAR オカレンスの数を指定します。 DESCRIBE INPUT ステートメントを実行する前に、SQLN をゼロ以上 の値にセットしておく必要があります。必要なオカレンスの数を決定す る手法については、 1880 [ページの『必要な](#page-1903-0) SQLVAR オカレンスの数 [の決定』を](#page-1903-0)参照してください。

DESCRIBE INPUT ステートメントが実行されると、データベース・マネージ ャーでは、SQLDA の各変数に次のような値を割り当てます。

### **SQLDAID**

最初の 6 バイトは 'SQLDA ' (つまり、5 文字の後にスペース文字) に 設定されます。

7 番目のバイトは、記述されたパラメーター・マーカーに基づいて次の ように設定されます。

- v SQLDA に入力パラメーター・マーカーごとに 2 つの SQLVAR 項 目が含まれる場合、7 番目のバイトは '2' に設定されます。この技法 は、LOB 入力パラメーターに対応するために使用されています。
- v それ以外の場合、7 番目のバイトはスペース文字に設定されます。

SQLDA 内にすべての入力パラメーター・マーカーの記述を含める余地 がない場合、7 番目のバイトはスペース文字に設定されます。

8 番目のバイトはスペース文字に設定されます。

#### **SQLDABC**

SQLDA の長さ (バイト)。

```
SQLD
```
準備済みステートメント内の入力パラメーター・マーカーの数。

### **SQLVAR**

SQLD の値が 0 の場合、または SQLD の値が SQLN の値より大きい 場合は、SQLVAR のオカレンスには値が割り当てられません。

SQLD の値が *n* (ただし、*n* は 0 より大きいが、SQLN の値より小さ いか、または等しい値) の場合は、値が SQLVAR の最初の *n* 個のオ カレンスに割り当てられ、その結果、SQLVAR の最初のオカレンスに は最初の入力パラメーター・マーカーの記述が入り、SQLVAR の 2 番 目のオカレンスには 2 番目の入力パラメーター・マーカーの記述が入 ります。以下同様です。SQLVAR オカレンスに割り当てられる値につ いては、 1882 ページの『SQLVAR [のオカレンスのフィールドの説](#page-1905-0) [明』を](#page-1905-0)参照してください。

注意的人物的人物

**SQL** 記述子の割り振り**:** DESCRIBE INPUT ステートメントを実行する前に、 ALLOCATE DESCRIPTOR ステートメントを使用して SQL 記述子を割り振らなけ ればなりません。割り振る記述子項目の数は、入力パラメーター・マーカーの数以 上でなければなりません。そうしないとエラーが戻されます。

**SQLDA** の割り振り**:** DESCRIBE INPUT ステートメントを実行する前に、 SQLVAR の出現回数を想定して十分な量のストレージを割り振っておく必要があり ます。SQLN は、割り当てられた SQLVAR オカレンスの数に設定されなければな りません。準備済みステートメント内の入力パラメーター・マーカーの記述を取得 するためには、SQLVAR のオカレンスの数が入力パラメーター・マーカーの数以上 でなければなりません。さらに、入力パラメーター・マーカーに LOB または特殊 タイプが含まれる場合は、SQLVAR のオカレンス数を入力パラメーター・マーカー の数の 2 倍にする必要があります。詳しくは、 1880 [ページの『必要な](#page-1903-0) SQLVAR [オカレンスの数の決定』を](#page-1903-0)参照してください。

提供されるオカレンスが不足していて、オカレンスのすべてのセットを戻せるとは 限らない場合、SQLN は、すべての情報を戻すのに必要なオカレンスの合計数に設 定されます。それ以外の場合、SQLN は、入力パラメーター・マーカーの数に設定 されます。

SQLDA を割り振るための可能な方法としては、以下の 3 通りがあります。

最初の技法

アプリケーションで処理する必要があるどの入力パラメーター・マーカーの 数にも対応できるように、SQLVAR 項目のオカレンス数を十分にとって SQLDA を割り振ります。極端なことをいえば、SQLVAR の数を、準備済 みステートメントで許容されているパラメーター・マーカーの最大数の 2 倍にすることも可能です。いったん割り振りが終了すれば、アプリケーショ ンでは、この SQLDA を繰り返し使用することができます。

この方法は、大量の記憶域を使用します。また、ある特定の準備済みステー トメントで、その記憶域のごく一部しか使用しないとしても、記憶域の割り 振りが解除されることはありません。

**2** 番目の技法

準備済みステートメントを処理するたびに、以下の 3 つのステップを繰り 返し実行します。

- 1. SQLVAR 項目のオカレンスがない SQLDA、つまり SQLN がゼロの SQLDA を使用して、DESCRIBE INPUT ステートメントを実行しま す。SQLD で返される値は、準備済みステートメントの入力パラメータ ー・マーカーの数です。その値は、SQLVAR 項目の必要出現回数か、 その回数の半分になります。SQLVAR 項目がないので、警告が出され ます。<sup>103</sup>
- 2. その警告を伴う SQLSTATE が 01005 と等しい場合は、SQLDA に 2\* SQLD の出現回数を割り振り、その新しい SQLDA の SQLN を 2 \* SQLD に設定します。そうでない場合、SQLDA を SQLD オカレンス で割り振り、新規の SQLDA の SQLN を SQLD の値に設定します。
- 3. 次に、この新しい SQLDA を使用して、再び DESCRIBE INPUT ステ ートメントを実行します。

<sup>103.</sup> LOB または UDT が結果セットに入っていない場合、この警告が戻されるのは、標準オプションが指定されている場合のみです。 標準オプションについては、 xi [ページの『標準への準拠』を](#page-12-0)参照してください。

この方法をとると、方法 1 より記憶域管理が向上しますが、DESCRIBE INPUT ステートメントの数が 2 倍になります。

**3** 番目の技法

準備済みステートメント内のパラメーター・マーカーの大半 (ほとんど全部) を扱うのに十分な範囲で、なるべく小さな SQLDA を割り振ります。 SQLDA が小さ過ぎることが原因で、DESCRIBE INPUT ステートメントの 実行に失敗した場合は、より大きな SQLDA を割り振って、再び DESCRIBE INPUT ステートメントを実行します。新しい SQLDA では、 最初の DESCRIBE INPUT の実行で SQLD に戻された値 (または SQLD の 2 倍の値) を使用して、SQLVAR 項目のオカレンス数を指定してくださ い。

この方法は、方法 1 と方法 2 を組み合わせたものです。方法 3 の効果 は、最初の SQLDA のサイズを適切に選定できるかどうかによって左右さ れます。

# 例

例 *1:* C プログラムで DESCRIBE INPUT ステートメントを実行します。準備済み ステートメントの入力パラメーター・マーカーの数を想定し、その数の入力パラメ ーター・マーカーを記述するための十分な SQLDA を割り振ります。多くても 5 つのパラメーター・マーカーを記述すればよく、入力データに LOB が含まれない ものとします。

EXEC SQL **BEGIN DECLARE SECTION**; char stmt1\_str [200]; EXEC SQL **END DECLARE SECTION**; EXEC SQL **INCLUDE SQLDA**; struct sqlda initialsqlda; struct sqlda \*sqldaPtr; ... /\* stmt1 str contains INSERT statement with VALUES  $*$ /  $/*$  clause  $*/$ EXEC SQL **PREPARE** STMT1\_NAME **FROM** :stmt1\_str;

... /\* code to set SQLN to five and to allocate the SQLDA \*/ EXEC SQL **DESCRIBE INPUT** STMT1\_NAME **INTO** :SQLDA;

...

例 *2:* 20 項目の記述子域を保持できる大きさの 'NEWDA' という記述子を割り振 り、それを DESCRIBE INPUT で使用します。

EXEC SQL **ALLOCATE DESCRIPTOR** 'NEWDA' **WITH MAX** 20;

EXEC SQL **DESCRIBE INPUT** STMT1 **USING SQL DESCRIPTOR** 'NEWDA';

# **DESCRIBE PROCEDURE**

DESCRIBE PROCEDURE ステートメントは、プロシージャーが戻した結果セット についての情報を入手します。結果セットなどの情報は、記述子に入れられます。

# 呼び出し

このステートメントは、アプリケーション・プログラム、SQL 関数、 SQL プロシ ージャー、またはトリガー内にのみ組み込むことができます。これは実行可能ステ ートメントですが、動的に準備することはできません。Java および REXX では指 定できません。

# 権限

権限は不要です。

# 構文

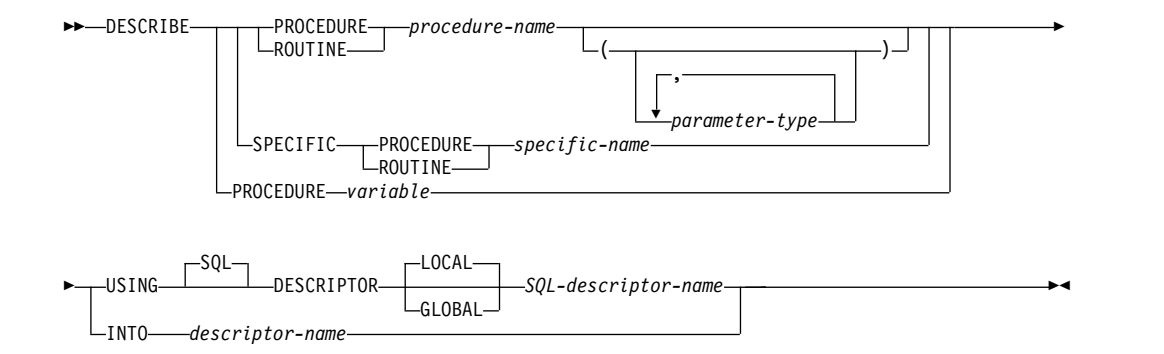

### **parameter-type:**

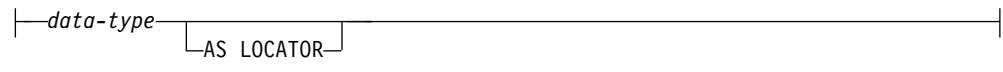

## **data-type:**

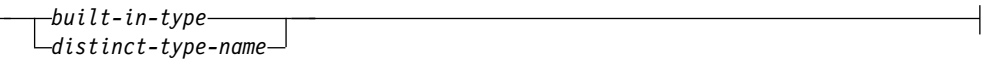

## **built-in-type:**

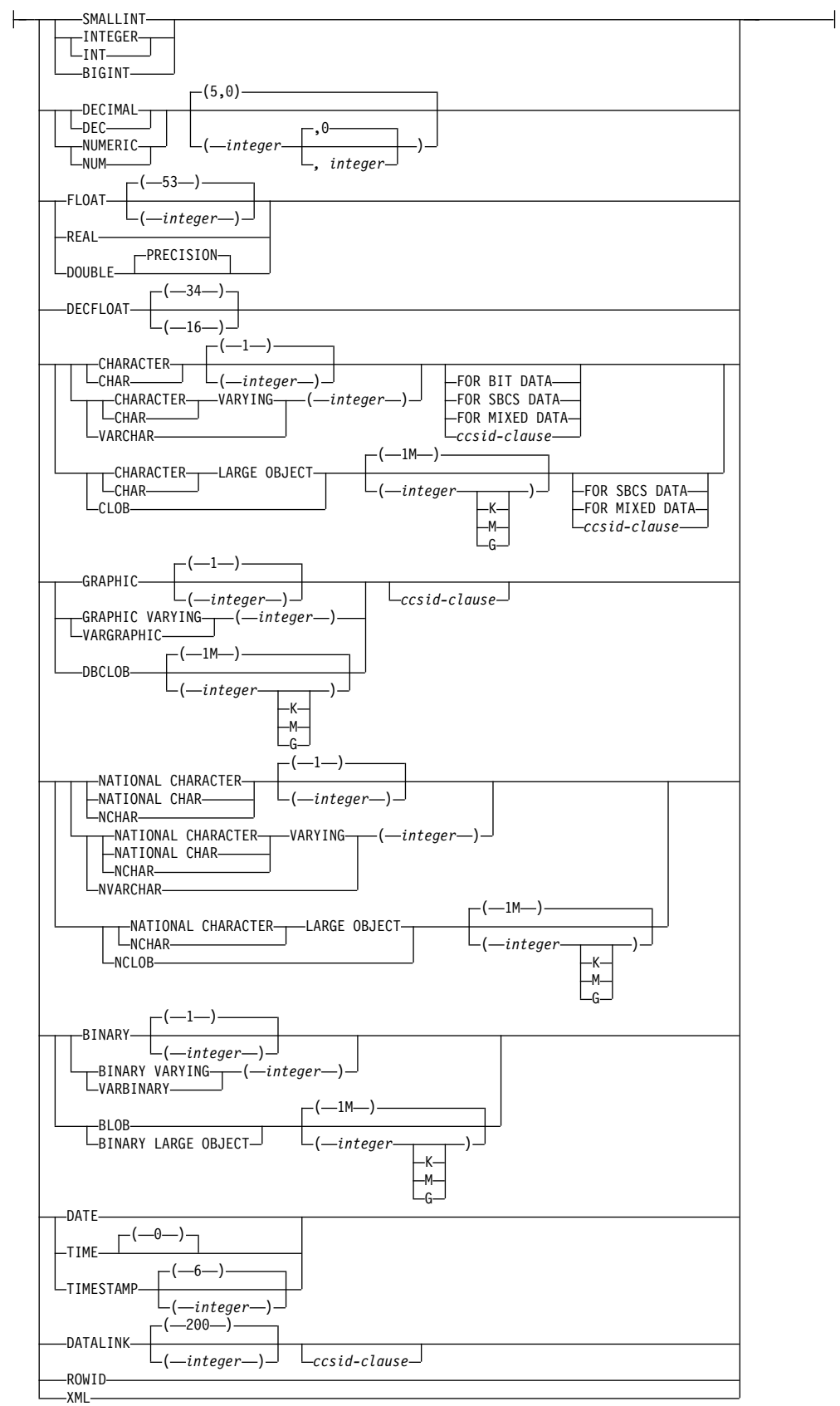

#### **ccsid-clause:**

CCSID *integer*

# 説明

*procedure-name* または *specific-name* または *variable*

1 つ以上の結果セットを戻したプロシージャーを識別します。DESCRIBE PROCEDURE ステートメントを実行する際のプロシージャー名は、リクエスタ ーがすでに SQL CALL ステートメントを使用して呼び出したプロシージャー を示している必要があります。

#### **PROCEDURE** または **SPECIFIC PROCEDURE**

記述するプロシージャーを指定します。このプロシージャー名 は、現行サ ーバーに存在しているプロシージャーを識別していなければなりません。

#### **PROCEDURE** *procedure-name*

プロシージャーを名前によって識別します。プロシージャー名 は、た だ 1 つのプロシージャーを識別していなければなりません。このプロ シージャーには、パラメーターをいくつでも定義することができます。 指定されたスキーマまたは暗黙のスキーマの中に、指定された名前のプ ロシージャーが複数ある場合、エラーが戻されます。

## **PROCEDURE** *procedure-name (parameter-type, ...)*

プロシージャーを一意的に識別するプロシージャー・シグニチャーによ って、プロシージャーを識別します。 *procedure-name (parameter-type,...)* では、指定されたプロシージャー・シグニチャーを持つプロシージャー を識別する必要があります。指定されたパラメーターは、プロシージャ ーの作成時に指定された、対応する位置にあるデータ・タイプと一致し ていなければなりません。ラベルを付ける対象のプロシージャー・イン スタンスを識別するには、データ・タイプの数とデータ・タイプの論理 連結を使用します。データ・タイプの同義語は、一致として扱われま す。デフォルトがあるパラメーターは、このシグニチャーに含まれてい なければなりません。

プロシージャー名 *()* を指定する場合、識別されるプロシージャーにパ ラメーターを使用することはできません。

#### *procedure-name*

プロシージャーの名前を識別します。

*(parameter-type, ...)*

プロシージャーのパラメーターを識別します。

非修飾の特殊タイプ名または配列タイプ名を指定する場合、データ ベース・マネージャーはその特殊タイプまたは配列タイプのスキー マ名を解決するための SQL パスを検索します。

長さ属性、精度属性、あるいは位取り属性があるデータ・タイプの 場合、以下のいずれかを使用します。

• 空の括弧は、データベース・マネージャーがデータ・タイプの一 致の判別に際して属性を無視することを示します。例えば、 DEC() は、DEC(7,2) のデータ・タイプで定義されたプロシージ

ャーのパラメーターに一致するものとみなされます。ただし、 FLOAT に空の括弧を指定することはできません。これは、その パラメーター値が特定のデータ・タイプ (REAL または DOUBLE) を示しているからです。

- v 長さ属性、精度属性、あるいは位取り属性に特定の値を指定する 場合、その値は、 CREATE PROCEDURE ステートメントの中 で暗黙的または明示的に指定された値と正確に一致している必要 があります。データ・タイプが FLOAT の場合、突き合わせは データ・タイプ (REAL または DOUBLE) に基づいて行われる ので、精度は指定された値に厳密に一致している必要はありませ ん。
- v 長さ属性、精度属性、または位取り属性が明示的に指定されてお らず、空の括弧も指定されていない場合、該当のデータ・タイプ のデフォルト属性が暗黙指定されます。暗黙の長さは、CREATE PROCEDURE ステートメントの中で暗黙的または明示的に指定 された値と正確に一致している必要があります。

FOR DATA 文節または CCSID 文節の指定はオプショナルです。 いずれの文節も指定しないと、データ・タイプが一致するかどうか を判定する場合に、データベース・マネージャーが属性を無視する ことを示します。どちらか一方の文節を指定する場合は、CREATE PROCEDURE ステートメントに暗黙的または明示的に指定されて いる値と一致させる必要があります。

**AS LOCATOR**

プロシージャーが、このパラメーターのロケーターを受け取るよう に定義されることを示します。 AS LOCATOR を指定する場合 は、データ・タイプは LOB または XML、あるいは LOB または XML に基づく特殊タイプでなければなりません。 AS LOCATOR を指定した場合、FOR SBCS DATA または FOR MIXED DATA を指定してはなりません。

**SPECIFIC PROCEDURE** *specific-name*

プロシージャーを特定名によって識別します。特定名 は、現行サーバ ーに存在している特定のプロシージャーを識別していなければなりませ ん。

*variable*

プロシージャー名または特定名を含んでいる変数を指定します。*variable* を 指定した場合:

- その変数は、文字ストリング変数またはユニコード・グラフィック・ス トリング変数でなければなりません。この変数は、グローバル変数にす ることはできません。
- v 標識変数を伴っていてはなりません。
- v 変数内に含まれる名前は左寄せでなければならず、その長さが変数の長 さより短い場合は、右側にブランクを埋め込まなければなりません。
- v 名前は、区切り文字付きの名前でない限り、大文字でなければなりませ ん。

この名前の 1 つのプロシージャーのみが CALL ステートメントを使用し て呼び出された場合、変数はプロシージャー名として使用されます。この名 前の複数のプロシージャーが呼び出された場合、変数は特定名として使用さ れます。

#### **USING**

SQL 記述子を識別します。

#### **LOCAL**

記述子の名前の有効範囲はプログラム呼び出しのローカルであることを指定 します。

## **GLOBAL**

記述子の名前の有効範囲は SQL セッション全体であることを指定します。

*SQL-descriptor-name*

SQL 記述子の名前を指定します。名前は、指定の有効範囲を持つ既存の記 述子を識別するものでなければなりません。

DESCRIBE PROCEDURE の実行後に、GET DESCRIPTOR ステートメン トで以下の値を取得できます。

• DB2 RESULT SETS COUNT。結果セットの総数が入ります。 0 の値は 結果セットがないことを示します。

各結果セットについて 1 つの記述子域がある。

- v DB2\_RESULT\_SET\_LOCATOR。結果セットに関連した結果セット・ロ ケーターの値が入ります。
- v DB2\_CURSOR\_NAME。プロシージャーが結果セットを返すために使用 したカーソルの名前が入ります。
- DB2 RESULT SET ROWS。結果セットの行の概数。数が不明な場合 は、-1 が設定されます。

SQL 記述子に入る情報の説明については、 1476 [ページの『](#page-1499-0)GET [DESCRIPTOR](#page-1499-0)』を参照してください。

#### **INTO** *descriptor-name*

SQL 記述子域 (SQLDA) を指定します。これについては、 1877 [ページの『付](#page-1900-0) 録 D. SQLDA (SQL [記述子域](#page-1900-0))』で説明しています。DESCRIBE PROCEDURE ステートメントを実行する前に、SQLDA の以下の変数をセットしておく必要が あります。

### **SQLN**

SQLDA で用意される SQLVAR オカレンスの数を指定します。 DESCRIBE PROCEDURE ステートメントを実行する前に、SQLN にゼ ロ以上の値をセットしておく必要があります。

DESCRIBE ステートメントが実行されると、データベース・マネージャーで は、SQLDA の各変数に次のような値を割り当てます。

#### **SQLDAID**

最初の 5 バイトは「SQLPR」に設定される。6 から 8 バイトは予約さ れている。

### **SQLDABC**

SQLDA の長さ (バイト)。

**SQLD**

結果セットの総数。0 の値は結果セットがないことを示します。

#### **SQLVAR**

SQLD の値が 0 の場合、または SQLD の値が SQLN の値より大きい 場合は、SQLVAR のオカレンスには値が割り当てられません。

SQLD の値が *n* (ただし、*n* は 0 より大きいが、SQLN の値より小さ いか、または等しい値) の場合は、値が SQLVAR の最初の *n* 個のオ カレンスに割り当てられ、その結果、SQLVAR の最初のオカレンスに は最初の結果セットの記述が入り、SQLVAR の 2 番目のオカレンスに は 2 番目の結果セットの記述が入ります。以下同様です。それぞれの SQLVAR 項目ごとに、以下のようになります。

- v SQLDATA フィールドは結果セットと関連する結果セット・ロケー ター値に設定される。
- v SQLIND フィールドは結果セット内の行の予測数に設定される。数 が不明な場合は、-1 が設定されます。
- v SQLNAME フィールドは、結果セットを戻すためにストアード・プ ロシージャーが使用するカーソル名に設定される。カーソル名の長さ が 30 文字を超えている場合は、カーソル名が 30 文字に切り捨てら れます。

# 注意的人物

DESCRIBE PROCEDURE はプロシージャーが必要とするパラメーターについての 情報を戻しません。

DESCRIBE PROCEDURE ステートメントの前に、対象のプロシージャーに対する CALL が必要です。

**SQL** 記述子の割り振り**:** DESCRIBE PROCEDURE ステートメントを実行する前 に、ALLOCATE DESCRIPTOR ステートメントを使用して SQL 記述子を割り振ら なければなりません。割り振られた記述子項目の数が結果セットの数よりも小さい 場合、警告 (SQLSTATE 01005) が戻されます。

**SQLDA** の割り振り**:** DESCRIBE PROCEDURE ステートメントを実行する前に、 SQLN にゼロ以上の値をセットして、SQLDA に用意する SQLVAR のオカレンス の数を指示するとともに、SQLN の各オカレンスを収容するのに十分な記憶域を割 り振っておく必要があります。プロシージャーの結果セットの記述を取得するに は、SQLVAR のオカレンスの数が結果セットの数以上でなければなりません。

提供されるオカレンスが不足していて、オカレンスのすべてのセットを戻せるとは 限らない場合、SQLN は、すべての情報を戻すのに必要なオカレンスの合計数に設 定されます。それ以外の場合、SQLN は、結果セットの数に設定されます。

ロケーター値の割り当て**:** SET RESULT SETS ステートメントがプロシージャーで 実行される場合は、その SET RESULT SETS ステートメントが結果セットを識別 します。ロケーター値は、SET RESULT SETS ステートメントで指定した順序で、 記述子域の項目または SQLDA の SQLVAR 項目に割り当てられます。プロシージ ャーで SET RESULT SETS ステートメントを実行しなかった場合は、関連するカ ーソルが実行時にオープンした順序で、記述子域の項目または SQLDA の

SQLVAR 項目にロケーター値が割り当てられます。ロケーター値は、呼び出し側の アプリケーションに制御が戻されるとクローズされるカーソルには提供されませ ん。カーソルがクローズされ、呼び出し側のアプリケーションに戻る前に再度オー プンされた場合は、プロシージャー結果セットにロケーター値が戻される順序を決 めるために、カーソルに対して最新に実行された OPEN CURSOR ステートメント が使用されます。例えば、プロシージャー P1 が 3 つのカーソル A、B、および、 C をオープンして、カーソル B をクローズし、呼び出し側のアプリケーションに 戻る前にカーソル B に対して別の OPEN CURSOR ステートメントを実行したと します。ロケーター値は、A、C、B の順序で割り当てられます。

また、ASSOCIATE LOCATORS ステートメントを使用して、ロケーター値を結果 セットのロケーター変数にコピーすることもできます。

# 例

プロシージャー P1 から返される結果セットに関する情報を SQL 記述子に配置し ます。

EXEC SQL **CALL** P1;

EXEC SQL **ALLOCATE DESCRIPTOR** 'DESC1';

EXEC SQL **DESCRIBE PROCEDURE** P1 **USING SQL DESCRIPTOR** 'DESC1';

# **DESCRIBE TABLE**

DESCRIBE TABLE ステートメントは、表またはビューに関する情報を入手しま す。

# 呼び出し

このステートメントは、アプリケーション・プログラム、SQL 関数、 SQL プロシ ージャー、またはトリガー内にのみ組み込むことができます。これは実行可能ステ ートメントですが、動的に準備することはできません。Java では指定できません。

## 権限

このステートメントの権限 ID が保持する特権には、少なくとも以下の 1 つが含ま れていなければなりません。

- v ステートメントに指定された表またはビューに対して、
	- その表またはビューに対する \*OBJOPR システム権限
	- 表またはビューが含まれるスキーマに対する USAGE 特権
- v データベース管理者権限

# 構文

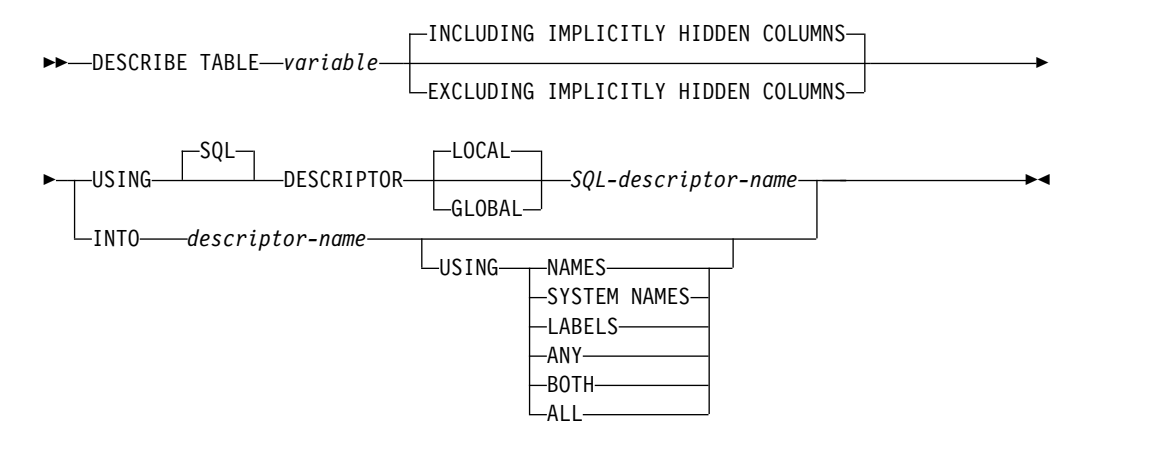

# 説明

*variable*

説明する表またはビューを指定します。 DESCRIBE TABLE ステートメントを 実行する時点で、

- v この名前は、アプリケーション・サーバーにある表またはビューを識別する ものでなければなりません。
- v 変数 は文字ストリング変数または Unicode グラフィック・ストリング変数 でなければならず、標識変数を含んでいてはなりません。この変数は、グロ ーバル変数にすることはできません。
- 変数 内に含まれる表名は左寄せでなければならず、その長さが変数 の長さ より短い場合は、右側にブランクを埋め込まなければなりません。
- v 表の名前は、区切り文字付の名前でない限り、大文字にしなければなりませ ん。

# **INCLUDING IMPLICITLY HIDDEN COLUMNS** または **EXCLUDING IMPLICITLY HIDDEN COLUMNS**

表の中の暗黙的隠し列に関する情報を戻すべきかどうかを指定します。

### **INCLUDING IMPLICITLY HIDDEN COLUMNS**

暗黙的隠し列として定義された列に関する情報を戻すことを指定しま す。これはデフォルトです。

# **EXCLUDING IMPLICITLY HIDDEN COLUMNS**

暗黙的隠し列として定義された列に関する情報を戻さないことを指定し ます。

DESCRIBE TABLE ステートメントを実行すると、データベース・マネージャーに よって、SQL 記述子または SQLDA の各変数には次のような値が割り当てられま す。

#### **USING**

SQL 記述子を識別します。

## **LOCAL**

記述子の名前の有効範囲はプログラム呼び出しのローカルであることを指定 します。

## **GLOBAL**

記述子の名前の有効範囲は SQL セッション全体であることを指定します。

### *SQL-descriptor-name*

SQL 記述子の名前を指定します。名前は、指定の有効範囲を持つ既存の記 述子を識別するものでなければなりません。

SQL 記述子に入る情報の説明については、 1476 [ページの『](#page-1499-0)GET [DESCRIPTOR](#page-1499-0)』を参照してください。

## **INTO** *descriptor-name*

SQL 記述子域 (SQLDA) を指定します。これについては、 1877 [ページの『付](#page-1900-0) 録 D. SQLDA (SQL [記述子域](#page-1900-0))』で説明しています。DESCRIBE TABLE ステ ートメントを実行する前に、SQLDA の以下の変数をセットしておく必要があり ます。

## **SQLN**

SQLDA で用意される SQLVAR オカレンスの数を指定します。 DESCRIBE TABLE ステートメントを実行する前に、SQLN をゼロ以上 の値にセットしておく必要があります。必要なオカレンスの数を決定す る手法については、 1880 [ページの『必要な](#page-1903-0) SQLVAR オカレンスの数 [の決定』を](#page-1903-0)参照してください。

REXX の場合は、規則が異なります。詳しくは、「組み込み SQL プログラミ ング」のトピック集を参照してください。

DESCRIBE ステートメントが実行されると、データベース・マネージャーで は、SQLDA の各変数に次のような値を割り当てます。

#### **SQLDAID**

最初の 6 バイトは 'SQLDA ' (つまり、5 文字の後にスペース文字) に 設定されます。

- 7 番目のバイトは、記述された列に基づいて設定されます。
- v SQLDA に表の列ごとに 2 つ、3 つ、または 4 つの SQLVAR 項目 が含まれる場合、この 7 番目のバイトはそれぞれ '2'、'3'、または '4' に設定されます。この技法は、LOB または特殊タイプ結果列、ラ ベル、およびシステム名に対応するために使用されています。
- v それ以外の場合、7 番目のバイトはスペース文字に設定されます。

SQLDA 内にすべての列の記述を含める余地がない場合、7 番目のバイ トはスペース文字に設定されます。

8 番目のバイトはスペース文字に設定されます。

#### **SQLDABC**

SQLDA の長さ (バイト)。

#### **SQLD**

表内の列数に拡張 SQLVAR 項目数を加えたものです。拡張 SQLVAR 項目については、 1882 ページの『SQLVAR [のオカレンスのフィール](#page-1905-0) [ドの説明』を](#page-1905-0)参照してください。

#### **SQLVAR**

SQLD の値が 0 の場合、または SQLD の値が SQLN の値より大きい 場合は、SQLVAR のオカレンスには値が割り当てられません。

SQLD の値が *n* (ただし、*n* は 0 より大きいが、SQLN の値より小さ いか、または等しい値) の場合は、値が SQLVAR の最初の *n* 個のオ カレンスに割り当てられ、その結果、SQLVAR の最初のオカレンスに は表の最初の列の記述が入り、SQLVAR の 2 番目のオカレンスには表 の 2 番目の列の記述が入ります。以下同様です。SQLVAR オカレンス に割り当てられる値については、 1882 [ページの『](#page-1905-0)SQLVAR のオカレ [ンスのフィールドの説明』を](#page-1905-0)参照してください。

#### **USING**

SQLDA のそれぞれの SQLNAME 変数に、どのような値を割り当てるかを 指定します。要求した値が存在しない場合、または名前の長さが 30 より大 きい場合は、SQLNAME の長さは 0 にセットされます。

#### **NAMES**

列の名前を割り当てます。戻される列名は大/小文字の区別があり、区 切り文字はありません。これはデフォルトです。

#### **SYSTEM NAMES**

列のシステム列名を割り当てます。

#### **LABELS**

列のラベルを割り当てます。(列のラベルは、LABEL ステートメントに よって定義されます。) ラベルの最初の 20 バイトだけが戻されます。

#### **ANY**

列のラベルを割り当てます。列にラベルがない場合は、代わりに列の名 前が割り当てられます。

#### **BOTH**

列のラベルと名前の両方を割り当てます。この場合、追加情報に応じる ために、1 つの列ごとに SQLVAR の 2 つから 3 つのオカレンスが必

要になりますが、その数は、表に特殊タイプが入っているか否かによっ て決まります。この拡張の SQLVAR 配列を指定するには、SQLN を 2\**n* か 3\**n* (この場合の *n* は、表やビュー内の列数) に設定します。列 名がシステム列名とは異なる場合、列名は SQLVAR の最初の *n* オカ レンスに含まれます。 2 番目または 3 番目の *n* オカレンスには、列 のラベルが含まれます。 特殊タイプがない場合、SQLVAR 項目の 2 番目のセットにそのラベルが戻されます。それ以外の場合、ラベルは、 SQLVAR 項目の 3 番目のセット内に戻されます。

#### **ALL**

ラベル、列名、およびシステム列名を割り当てます。この場合、追加情 報に応じるために、 1 つの列ごとに SQLVAR の 3 つから 4 つのオ カレンスが必要になりますが、その数は、表に特殊タイプが入っている か否かによって決まります。この拡張の SQLVAR 配列を指定するに は、SQLN を 3\**n* か 4\**n* (この場合の *n* は、表内の列数) に設定しま す。 SQLVAR の最初の *n* オカレンスには、システム列名が入りま す。 2 番目または 3 番目の *n* オカレンスには、列のラベルが含まれ ます。 3 番目または 4 番目の *n* オカレンスには、列名が含まれま す。特殊タイプが指定されていない場合、ラベルは、SQLVAR 記入項 目の 2 番目のセット内に戻され、列名は、SQLVAR 記入項目の 3 番 目のセット内に戻されます。それ以外の場合、ラベルは、SQLVAR 記 入項目の 3 番目のセット内に戻され、列名は、 SQLVAR 記入項目の 4 番目のセット内に戻されます。

# 注

**SQL** 記述子の割り振り**:** DESCRIBE TABLE ステートメントを実行する前に、 ALLOCATE DESCRIPTOR ステートメントを使用して SQL 記述子を割り振らなけ ればなりません。割り振られた記述子項目の数が表またはビューの列の数より小さ い場合は、警告 (SQLSTATE 01005) が戻されます。

**SQLDA** の割り振り**:** DESCRIBE TABLE ステートメントを実行する前に、SQLN にゼロ以上の値をセットして、SQLDA に用意する SQLVAR のオカレンスの数を 指示するとともに、SQLN の各オカレンスを収容するのに十分な記憶域を割り振っ ておく必要があります。表またはビューの列の記述を取得するには、SQLVAR のオ カレンスの数が列の数以上でなければなりません。さらに、USING BOTH や USING ALL を指定している場合、あるいは、列に LOB や特殊タイプを指定して いる場合は、SQLVAR のオカレンス数として、列数の 2、3、または 4 倍の数値を 指定する必要があります。詳しくは、 1880 [ページの『必要な](#page-1903-0) SQLVAR オカレン [スの数の決定』を](#page-1903-0)参照してください。

提供されるオカレンスが不足していて、オカレンスのすべてのセットを戻せるとは 限らない場合、SQLN は、すべての情報を戻すのに必要なオカレンスの合計数に設 定されます。それ以外の場合、SQLN は、列数に設定されます。

SQLDA の割り振りのために使用する方法については、 1877 [ページの『付録](#page-1900-0) D. SQLDA (SQL [記述子域](#page-1900-0))』を参照してください。

例

C プログラムの中で、SQLVAR のオカレンスなしの SQLDA を使用して DESCRIBE ステートメントを実行します。SQLD がゼロより大きければ、その値を 使用して、SQLVAR に必要なオカレンス数を指定した SQLDA を割り振ります。 その後で、新しい SQLDA を使用して DESCRIBE ステートメントを実行します。

EXEC SQL **BEGIN DECLARE SECTION**; char table\_name[201]; EXEC SQL **END DECLARE SECTION**; EXEC SQL **INCLUDE SQLDA**; EXEC SQL **DECLARE** DYN\_CURSOR **CURSOR FOR** STMT1\_NAME;

.../\*code to prompt user for a table or view \*/ .../\*code to set SQLN to zero and to allocate the SQLDA \*/ EXEC SQL **DESCRIBE TABLE** :table\_name **INTO** :sqlda;

... /\* code to check that SQLD is greater than zero, to set  $*/$ /\* SQLN to SQLD, then to re-allocate the SQLDA  $*/$ EXEC SQL **DESCRIBE TABLE** :table\_name **INTO** :sqlda;

. .

.

# **DISCONNECT**

DISCONNECT ステートメントは、無保護会話の 1 つ以上の接続を終了させます。

# 呼び出し

このステートメントは、アプリケーション・プログラムに組み込むか、または対話 式に呼び出すことができます。これは実行可能ステートメントですが、動的に準備 することはできません。Java および REXX では指定できません。

DISCONNECT は、トリガーおよび関数で使用できません。

### 権限

ステートメントでグローバル変数を参照する場合は、ステートメントの権限 ID が 保持する特権に、少なくとも次のいずれか 1 つが含まれなければなりません。

- v ステートメント内で識別されるグローバル変数に対して、
	- そのグローバル変数に対する READ 特権
	- グローバル変数が含まれるスキーマに対する USAGE 特権
- データベース管理者権限

# 構文

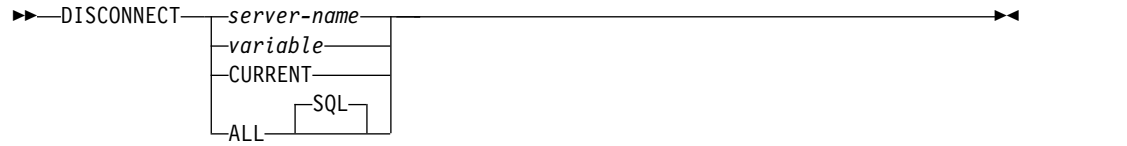

# 説明

*server-name* または *variable*

指定したサーバー名、または指定した変数に入っているサーバー名によってアプ リケーション・サーバーを識別します。スキーマ名で修飾すれば、グローバル変 数を使用することもできます。変数を指定する場合

- v その変数は、文字ストリング変数でなければなりません。
- v 標識変数を伴っていてはなりません。
- v サーバー名は、その変数内で左寄せし、通常 ID の形成の規則に従っていな ければなりません。
- v サーバー名の長さが、変数の長さよりも短い場合、右側をブランクで埋めな ければなりません。

DISCONNECT ステートメントが実行される時点で、指定したサーバー名また は変数に入っているサーバー名は、その活動化グループの既存の休止接続、また は現行接続を識別していなければなりません。識別された接続は、保護会話を使 用できません。

#### **CURRENT**

活動化グループの現行接続を識別します。活動化グループは接続状態でなければ なりません。その現行接続は、保護会話を使用してはなりません。

**ALL** または **ALL SQL**

活動化グループの既存のすべての接続 (ローカルおよびリモートの接続の両方) を識別します。このステートメントの実行時に接続が存在しない場合、エラーや 警告は起こりません。接続は、いずれも保護会話を使用することはできません。

注意的人物的人物

**DISCONNECT** と **CONNECT (**タイプ **1):** CONNECT (タイプ 1) の使用は、 DISCONNECT の使用を妨げることはありません。

接続制限**:** 識別される接続は、現行作業単位の過程で SQL ステートメントを実行す るのに使用された接続であってはならず、また保護会話の接続であってはなりませ ん。保護会話の接続を終了するには、RELEASE ステートメントを使用します。ロ ーカル接続は、保護会話と見なされることはありません。

DISCONNECT ステートメントは、コミット操作の直後に実行しなければなりませ ん。 DISCONNECT が現行接続の終了に使用される場合、次に実行される SQL ス テートメントは、 CONNECT または SET CONNECTION でなければなりませ ん。

ROLLBACK は、DISCONNECT によって終了した接続を再接続することはありま せん。

切断成功**:** DISCONNECT ステートメントが正常に実行された場合は、識別された 接続はそれぞれ終了します。現行接続が遮断されると、その活動化グループは未接 続状態になります。

DISCONNECT は、カーソルをクローズし、リソースを解放し、その接続のそれ以 上の使用を防止します。

DISCONNECT ALL は、ローカル・アプリケーション・サーバーとの接続を終了さ せます。接続に、WITH HOLD 文節を指定して定義されたオープン・カーソルがあ る場合でも、接続は終了します。

接続失敗**:** DISCONNECT ステートメントが正常に実行されなかった場合は、その 活動化グループの接続状態、およびその接続の状態は変わりません。

リモート接続のリソースに関する考慮事項**:** リモート接続を作成し維持するために は、リソースが必要です。したがって、再使用の予定がないリモート接続は、でき るだけ早く終了するようにする必要があり、再使用の予定があるリモート接続は、 遮断されないようにする必要があります。

# 例

例 *1* : TOROLAB1 との接続は不要になりました。次のステートメントは、コミッ ト操作の後で実行されます。

EXEC SQL **DISCONNECT** TOROLAB1;

例 *2* : 現行接続は不要になりました。次のステートメントは、コミット操作の後で 実行されます。

EXEC SQL **DISCONNECT CURRENT**;

例 *3* : 既存の接続は不要になりました。次のステートメントは、コミット操作の後 で実行されます。

EXEC SQL **DISCONNECT ALL**;

# **DROP**

DROP ステートメントは、オブジェクトを除去します。削除されるオブジェクトに 直接または間接的に依存しているオブジェクトも除去できます。

# 呼び出し

このステートメントは、アプリケーション・プログラムに組み込むことができ、ま た対話式に呼び出すこともできます。これは、動的に準備できる実行可能ステート メントです。

## 権限

表、ビュー、索引、別名またはパッケージを除去するには、ステートメントの権限 ID によって保持される特権には、少なくとも次の 1 つが含まれていなければなり ません。

- 次のシステム権限
	- 除去したいオブジェクトについての \*OBJOPR および \*OBJEXIST システム 権限。
	- 該当のオブジェクトが表またはビューである場合は、その表またはビューに 従属しているビュー、索引、および論理ファイルに対する \*OBJOPR および \*OBJEXIST システム権限。
	- 当該オブジェクトがシステム期間テンポラル表である場合は、関連する履歴 表に対する \*OBJOPR および \*OBJEXIST システム権限。
	- 除去したいオブジェクトが含まれるスキーマに対する USAGE 特権
- データベース管理者権限

スキーマを除去するには、ステートメントの権限 ID によって保持される特権に は、少なくとも次の 1 つが含まれていなければなりません。

- 次のシステム権限
	- 除去したいライブラリーに対する \*OBJEXIST、\*OBJOPR、\*EXECUTE、およ び \*READ システム権限。
	- そのスキーマのすべてのオブジェクトについての \*OBJOPR および \*OBJEXIST システム権限、およびそのスキーマの中の表やビューに従属する ビュー、索引、および論理ファイルについての \*OBJOPR および \*OBJEXIST システム権限。
	- そのスキーマの中のその他のオブジェクト・タイプの削除に必要な追加の権 限。スキーマにデータ・ディクショナリーが入っている場合における、その データ・ディクショナリーに対する \*OBJMGT、およびジャーナル・レシーバ ーに対する一部のシステム・データ権限がその例です。詳しくは、「機密保 護解説書」を参照してください。
- v データベース管理者権限

ユーザー定義タイプを除去するためには、ステートメントの権限 ID によって保持 される特権に、少なくとも次のいずれか 1 つが含まれなければなりません。

- 次のシステム権限
	- 除去したいタイプについての \*OBJOPR および \*OBJEXIST システム権限。
- 除去したいタイプが含まれるスキーマに対する USAGE 特権
- SYSTYPES、SYSPARMS、および SYSROUTINES カタログ表に対する DELETE 特権
- スキーマ QSYS2 に対する USAGE 特権
- v データベース管理者権限

グローバル変数を除去するためには、ステートメントの権限 ID によって保持され る特権に、少なくとも次のいずれか 1 つが含まれなければなりません。

- 次のシステム権限
	- 削除するグローバル変数の \*SRVPGM オブジェクトに対する \*OBJEXIST シ ステム権限
	- 除去したいグローバル変数が含まれるスキーマに対する USAGE 特権
	- SYSVARIABLES カタログ表に対する DELETE 特権、および
	- スキーマ QSYS2 に対する USAGE 特権
- v データベース管理者権限

XSR オブジェクトを除去するためには、ステートメントの権限 ID によって保持さ れる特権に、少なくとも次のいずれか 1 つが含まれなければなりません。

- 次のシステム権限
	- 削除する XSR オブジェクトの \*SQLXSR オブジェクトに対する \*OBJOPR システム権限と \*OBJEXIST システム権限
	- 除去したい XSR オブジェクトが含まれるスキーマに対する USAGE 特権
	- XSROBJECTS、XSROBJECTCOMPONENTS、および XSRANNOTATIONINFO カタログ表に対する DELETE 特権
	- スキーマ QSYS2 に対する USAGE 特権
- v データベース管理者権限

関数を除去するためには、ステートメントの権限 ID によって保持される特権に、 少なくとも次のいずれか 1 つが含まれなければなりません。

- 次のシステム権限
	- SQL 関数の場合、その関数に関連したサービス・プログラム・オブジェクト に対する \*OBJEXIST システム権限
	- SYSFUNCS、SYSPARMS、および SYSROUTINEDEP カタログ表に対する DELETE 特権
	- スキーマ QSYS2 に対する USAGE 特権
- v データベース管理者権限

プロシージャーを除去するためには、ステートメントの権限 ID によって保持され る特権に、少なくとも次のいずれか 1 つが含まれなければなりません。

- 次のシステム権限
	- SQL プロシージャーの場合、そのプロシージャーに関連したプログラム・オ ブジェクトに対する \*OBJEXIST システム権限
	- SYSPROCS、SYSPARMS、および SYSROUTINEDEP カタログ表に対する DELETE 特権

– スキーマ QSYS2 に対する USAGE 特権

v データベース管理者権限

シーケンスを除去するためには、ステートメントの権限 ID によって保持される特 権に、少なくとも次のいずれか 1 つが含まれなければなりません。

- 次のシステム権限
	- シーケンスに関連したデータ域に対する \*OBJEXIST システム権限
	- 除去したいシーケンスが含まれるスキーマに対する USAGE 特権
	- SYSSEQOBJECTS カタログ表に対する DELETE 特権、および
	- スキーマ QSYS2 に対する USAGE 特権、および
	- データ域削除 (DLTDTAARA) コマンドに対する \*USE 権限。
- v データベース管理者権限

トリガーを除去するには、ステートメントの権限 ID が保持する特権に、次のうち 少なくともいずれか 1 つを含める必要があります。

- 次の権限
	- 物理ファイル削除トリガー (RMVPFTRG) コマンドに対する \*USE システム 権限
	- トリガーの対象表またはビューに対する権限
		- 対象表またはビューに対する ALTER 特権
		- 対象表またはビューが含まれるスキーマに対する USAGE 特権
	- 削除されるトリガーが SQL トリガーの場合
		- トリガー・プログラム・オブジェクトに対する \*OBJEXIST システム権限
		- トリガーが含まれるスキーマに対する USAGE 特権
- v データベース管理者権限

マスクまたは許可を除去する場合は、次のとおりです。

v このステートメントの許可 ID には、セキュリティー管理者権限 がなければな りません。 21 [ページの『管理権限』を](#page-44-0)参照してください。

マスクまたは許可によって使用されるオブジェクトを除去する場合は、次のとおり です。

v このステートメントの許可 ID には、セキュリティー管理者権限 がなければな りません。 21 [ページの『管理権限』を](#page-44-0)参照してください。

SQL 特権に対応するシステム権限については、[『表またはビューへの権限を検査す](#page-1562-0) [る際の対応するシステム権限』](#page-1562-0)を参照してください。

# 構文

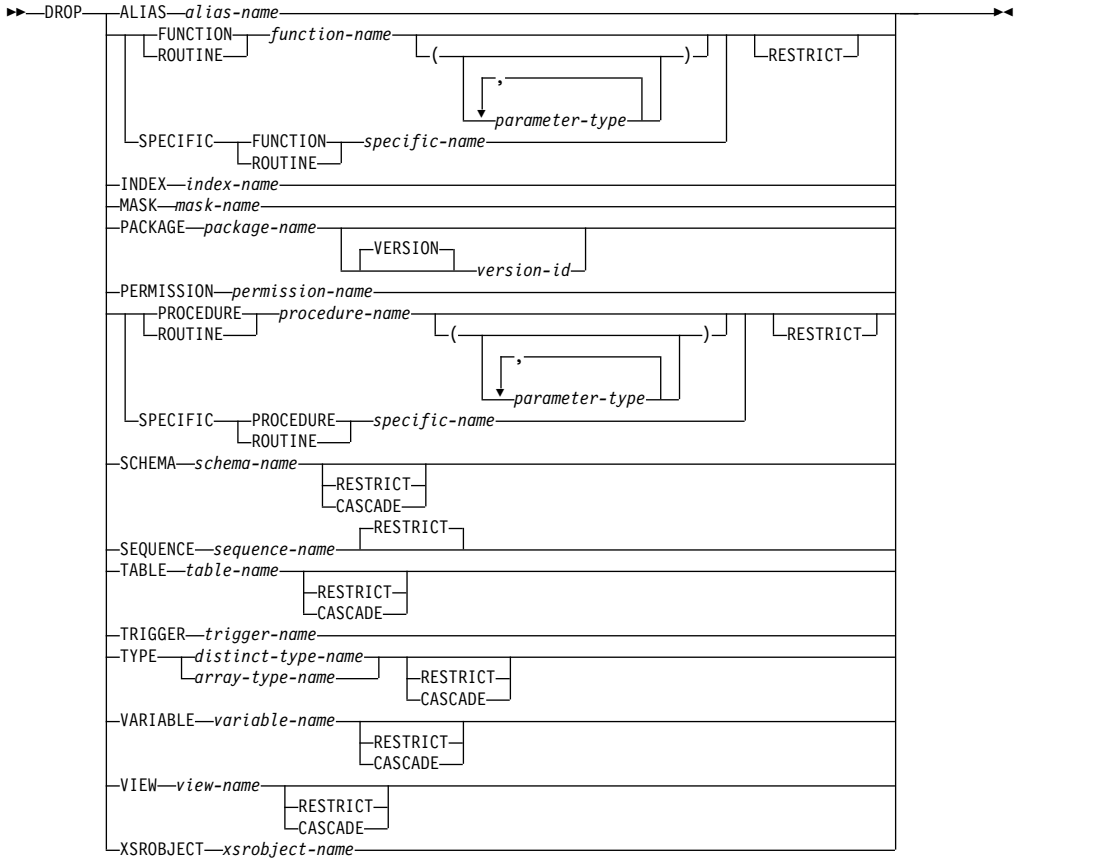

# **parameter-type:**

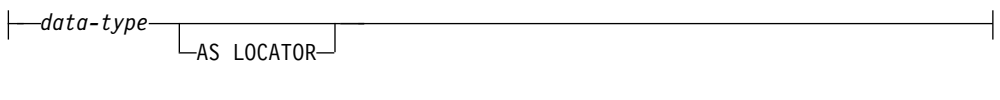

# **data-type:**

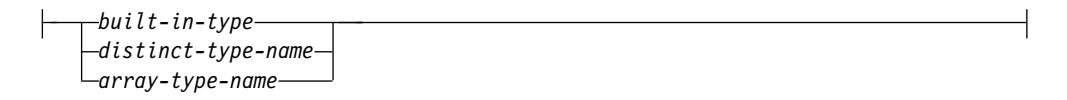

# **built-in-type:**

# **DROP**

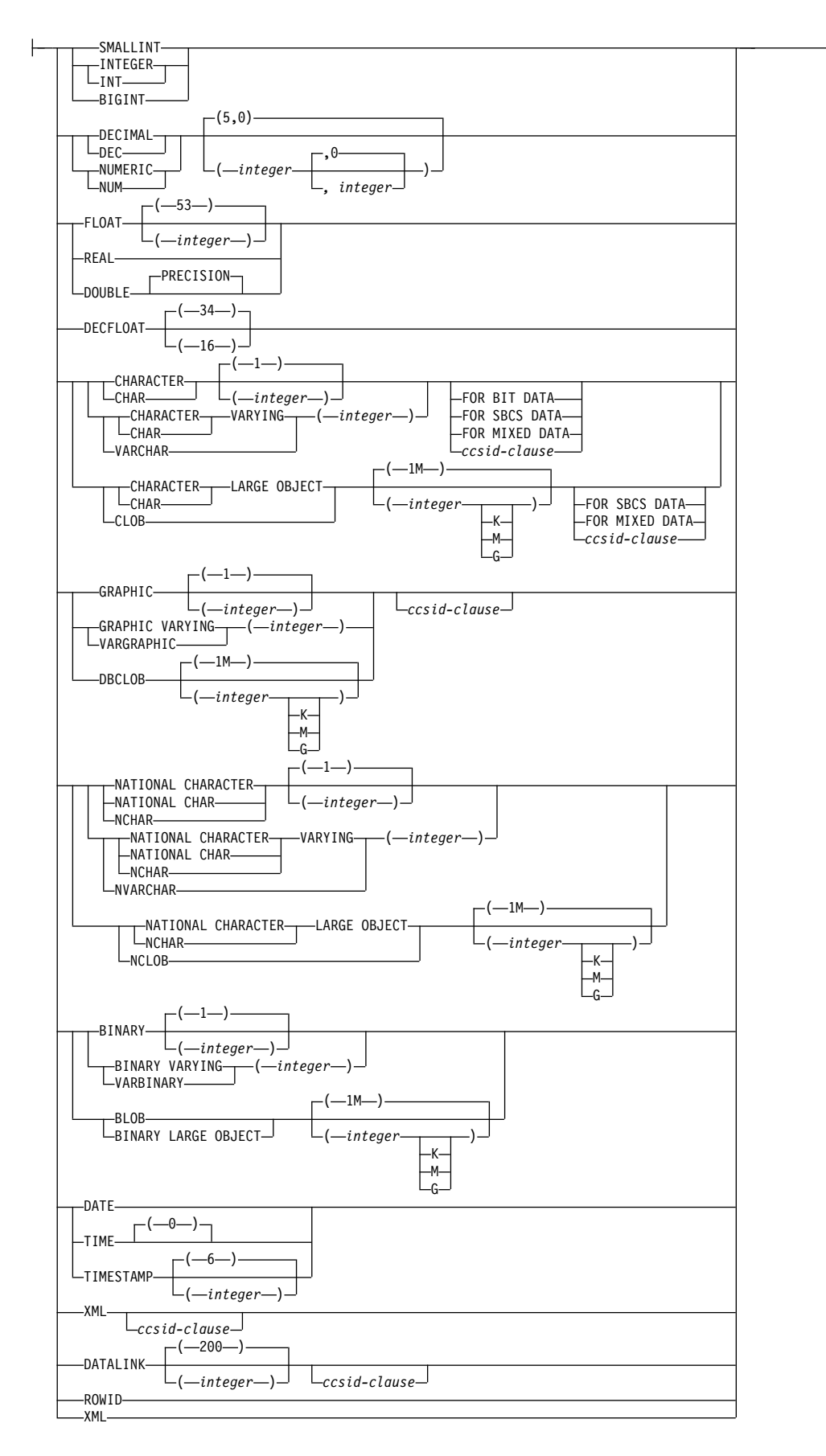

### **ccsid-clause:**

|-CCSID-integer-

### 説明

## **ALIAS** *alias-name*

除去したい別名を識別します。この別名 は、現行サーバーに存在している別名 を示すものでなければなりません。

指定した別名は、スキーマから削除されます。別名を除去しても、その別名を使 用して定義された制約、ビュー、またはマテリアライズ照会には影響を与えませ ん。別名は、関数、パッケージ、プロシージャー、プログラム、トリガー、また は変数で参照されているかに関係なく、除去できます。

### **FUNCTION** または **SPECIFIC FUNCTION**

除去したい関数を識別します。その関数は現行サーバーに存在していて、 CREATE FUNCTION ステートメントによって定義された関数であることが必 要です。特定の関数は、それぞれその名前、関数シグニチャー、あるいは特定名 によって識別することができます。

CREATE TYPE ステートメントによって暗黙的に生成された関数は、 DROP ステートメントによって除去できません。特殊タイプが除去されると、それらは 暗黙的に除去されます。

関数は、別の関数がそれに従属している場合は、除去できません。関数が別の関 数に従属するのは、CREATE FUNCTION ステートメントの SOURCE 文節で それが識別されている場合です。RESTRICT が指定されなければ、関数は、関 数、パッケージ、プロシージャー、プログラム、トリガー、変数、またはビュー で参照されているかどうかに関係なく、除去できます。マスクまたは許可で参照 されている関数は、RESTRICT が指定されていない場合でも除去できません。

指定した関数は、スキーマから除去されます。ユーザー定義関数に対する特権 も、すべて除去されます。これが、SQL 関数の場合、またはソース化関数の場 合、その関数に関連したサービス・プログラム (\*SRVPGM) も削除されます。 これが外部関数の場合、CREATE FUNCTION ステートメントに指定されてい るプログラムまたはサービス・プログラム内に保管されている情報も、そのオブ ジェクトから削除されます。

#### **FUNCTION** *function-name*

関数を名前によって識別します。 *function-name* は厳密に 1 つの関数を示 す必要があります。この関数には、パラメーターをいくつでも定義すること ができます。指定されたスキーマまたは暗黙のスキーマの中に、指定された 名前の関数が複数ある場合、エラーが戻されます。

### **FUNCTION** *function-name (parameter-type, ...)*

関数を一意的に識別する関数シグニチャーによって、関数を識別します。 *function-name (parameter-type,...)* は、指定された関数シグニチャーを持つ関 数を識別しなければなりません。指定されたパラメーターは、関数の作成時 に指定された、対応する位置にあるデータ・タイプと一致していなければな りません。除去する関数インスタンスを識別する場合、データ・タイプの数

とデータ・タイプの論理連結が使用されます。データ・タイプの同義語は、 一致として扱われます。デフォルトがあるパラメーターは、このシグニチャ ーに含まれていなければなりません。

*function-name ()* を指定する場合、識別される関数にパラメーターを使用す ることはできません。

*function-name*

関数の名前を識別します。

*(parameter-type, ...)*

関数のパラメーターを識別します。

非修飾の特殊タイプ名を指定する場合、データベース・マネージャーは その特殊タイプのスキーマ名を解決するための SQL パスを検索しま す。

長さ属性、精度属性、あるいは位取り属性があるデータ・タイプの場 合、以下のいずれかを使用します。

- 空の括弧は、データベース・マネージャーがデータ・タイプの一致の 判別に際して属性を無視することを示します。例えば、DEC() は、 DEC(7,2) のデータ・タイプで定義された関数のパラメーターに一致 するものとみなされます。ただし、FLOAT に空の括弧を指定するこ とはできません。これは、そのパラメーター値が特定のデータ・タイ プ (REAL または DOUBLE) を示しているからです。
- v 長さ属性、精度属性、あるいは位取り属性に特定の値を指定した場 合、その値は、CREATE FUNCTION ステートメントの中で暗黙的 または明示的に指定された値と正確に一致している必要があります。 データ・タイプが FLOAT の場合、突き合わせはデータ・タイプ (REAL または DOUBLE) に基づいて行われるので、精度は指定され た値に厳密に一致している必要はありません。
- v 長さ属性、精度属性、または位取り属性が明示的に指定されておら ず、空の括弧も指定されていない場合、該当のデータ・タイプのデフ ォルト属性が暗黙指定されます。暗黙の長さは、CREATE FUNCTION ステートメントの中で暗黙的または明示的に指定された 値と正確に一致している必要があります。

FOR DATA 文節または CCSID 文節の指定はオプショナルです。いず れの文節も指定しないと、データ・タイプが一致するかどうかを判定す る場合に、データベース・マネージャーが属性を無視することを示しま す。どちらか一方の文節を指定する場合は、CREATE FUNCTION ス テートメントに暗黙的または明示的に指定されている値と一致させる必 要があります。

#### **AS LOCATOR**

関数が、このパラメーターのロケーターを受け取るように定義されるこ とを示します。 AS LOCATOR を指定する場合は、データ・タイプは LOB または XML、あるいは LOB または XML に基づく特殊タイプ でなければなりません。

#### **SPECIFIC FUNCTION** *specific-name*

関数を特定名によって識別します。 *specific-name* は、現行サーバーに存在 する特定の関数を示している必要があります。

**RESTRICT**

関数が SQL 関数、SQL プロシージャー、表、マスク、権限、SQL トリガ ー、変数、またはビューで参照される場合は、除去できないことを指定しま す。

**RESTRICT** を指定しない場合

関数がマスクまたは許可で参照されている場合、ステートメントの権限 ID にセキュリティー管理者権限がないと除去は失敗します。

#### **INDEX** *index-name*

除去したい索引を識別します。この索引名 は、現行サーバーに存在している索 引を示すものでなければなりません。

指定した索引は、スキーマから除去されます。索引は、関数、パッケージ、プロ シージャー、プログラム、またはトリガーで参照されるかどうかに関わらず、除 去できます。

#### **MASK** *mask-name*

除去したいマスクを識別します。マスク名 は、現行サーバーに存在するマスク を示していなければなりません。

指定したマスクは、スキーマから除去されます。マスクは、関数、パッケージ、 プロシージャー、プログラム、またはトリガーで参照されているかに関係なく、 削除できます。

**PACKAGE** *package-name*

除去したいパッケージを識別します。このパッケージ名 は、現行サーバーに存 在しているパッケージを識別していなければなりません。

指定したパッケージは、スキーマから除去されます。パッケージに対する特権 も、すべて削除されます。

パッケージは、関数、パッケージ、プロシージャー、プログラム、またはトリガ ーで参照されているかに関係なく、削除できます。

#### **VERSION** *version-id*

バージョン *ID* は、作成時にパッケージに割り当てられたバージョン ID です。バージョン *ID* を指定しない場合、バージョン ID として NULL ス トリングが使用されます。

### **PERMISSION** *permission-name*

除去したい権限を識別します。許可名 は、現行サーバーに存在する許可を示し ていなければなりません。

指定した権限は、スキーマから除去されます。権限は、関数、パッケージ、プロ シージャー、プログラム、またはトリガーで参照されているかに関係なく、削除 できます。

# **PROCEDURE** または **SPECIFIC PROCEDURE**

除去したいプロシージャーを識別します。このプロシージャー名 は、現行サー バーに存在しているプロシージャーを識別していなければなりません。

指定したプロシージャーは、スキーマから除去されます。そのプロシージャーに 対する特権も、すべて削除されます。これが SQL プロシージャーの場合、その プロシージャーに関連したプログラム (\*PGM) またはサービス・プログラム (\*SRVPGM) も削除されます。これが外部プロシージャーの場合、CREATE

PROCEDURE ステートメントに指定されているプログラム内に保管されている 情報も、そのオブジェクトから削除されます。

プロシージャーは、関数、パッケージ、プロシージャー、プログラム、またはト リガーで参照されているかに関係なく、削除できます。

**PROCEDURE** *procedure-name*

プロシージャーを名前によって識別します。プロシージャー名 は、ただ 1 つのプロシージャーを識別していなければなりません。このプロシージャー には、パラメーターをいくつでも定義することができます。指定されたスキ ーマまたは暗黙のスキーマの中に、指定された名前のプロシージャーが複数 ある場合、エラーが戻されます。

#### **PROCEDURE** *procedure-name (parameter-type, ...)*

プロシージャーを一意的に識別するプロシージャー・シグニチャーによっ て、プロシージャーを識別します。 *procedure-name (parameter-type,...)* で は、指定されたプロシージャー・シグニチャーを持つプロシージャーを識別 する必要があります。指定されたパラメーターは、プロシージャーの作成時 に指定された、対応する位置にあるデータ・タイプと一致していなければな りません。除去するプロシージャー・インスタンスを識別する場合、デー タ・タイプの数とデータ・タイプの論理連結が使用されます。データ・タイ プの同義語は、一致として扱われます。デフォルトがあるパラメーターは、 このシグニチャーに含まれていなければなりません。

プロシージャー名 *()* を指定する場合、識別されるプロシージャーにパラメ ーターを使用することはできません。

## *procedure-name*

プロシージャーの名前を識別します。

*(parameter-type, ...)*

プロシージャーのパラメーターを識別します。

非修飾の特殊タイプ名または配列タイプ名を指定する場合、データベー ス・マネージャーはその特殊タイプまたは配列タイプのスキーマ名を解 決するための SQL パスを検索します。

長さ属性、精度属性、あるいは位取り属性があるデータ・タイプの場 合、以下のいずれかを使用します。

- 空の括弧は、データベース・マネージャーがデータ・タイプの一致の 判別に際して属性を無視することを示します。例えば、DEC() は、 DEC(7,2) のデータ・タイプで定義されたプロシージャーのパラメー ターに一致するものとみなされます。ただし、FLOAT に空の括弧を 指定することはできません。これは、そのパラメーター値が特定のデ ータ・タイプ (REAL または DOUBLE) を示しているからです。
- v 長さ属性、精度属性、あるいは位取り属性に特定の値を指定する場 合、その値は、 CREATE PROCEDURE ステートメントの中で暗黙 的または明示的に指定された値と正確に一致している必要がありま す。データ・タイプが FLOAT の場合、突き合わせはデータ・タイ プ (REAL または DOUBLE) に基づいて行われるので、精度は指定 された値に厳密に一致している必要はありません。
- v 長さ属性、精度属性、または位取り属性が明示的に指定されておら ず、空の括弧も指定されていない場合、該当のデータ・タイプのデフ

ォルト属性が暗黙指定されます。暗黙の長さは、CREATE PROCEDURE ステートメントの中で暗黙的または明示的に指定され た値と正確に一致している必要があります。

FOR DATA 文節または CCSID 文節の指定はオプショナルです。いず れの文節も指定しないと、データ・タイプが一致するかどうかを判定す る場合に、データベース・マネージャーが属性を無視することを示しま す。どちらか一方の文節を指定する場合は、CREATE PROCEDURE ス テートメントに暗黙的または明示的に指定されている値と一致させる必 要があります。

## **AS LOCATOR**

プロシージャーが、このパラメーターのロケーターを受け取るように定 義されることを示します。 AS LOCATOR を指定する場合は、デー タ・タイプは LOB または XML、あるいは LOB または XML に基づ く特殊タイプでなければなりません。

#### **SPECIFIC PROCEDURE** *specific-name*

プロシージャーを特定名によって識別します。特定名 は、現行サーバーに 存在している特定のプロシージャーを識別していなければなりません。

#### **RESTRICT**

プロシージャーが、SQL 関数、SQL プロシージャー、または SQL トリガ ーで参照される場合には、除去できないことを指定します。

#### **SCHEMA** *schema-name*

除去したいスキーマを識別します。スキーマ名 は、現行サーバーに存在してい るスキーマを識別していなければなりません。

除去したスキーマは削除されます。スキーマ内の各オブジェクトは、指定の削除 オプション (CASCADE、RESTRICT、または、どちらもなし) を使用して該当 する DROP ステートメント実行した場合と同様に除去されます。これらのオブ ジェクトに従属するオブジェクトの扱いについては、これらのオブジェクト・タ イプの DROP の説明を参照してください。

DROP SCHEMA は、コミット・レベルが \*NONE の場合にのみ有効です。

#### **CASCADE** も **RESTRICT** も指定しない場合

スキーマが別のスキーマ内の関数、パッケージ、プロシージャー、プログラ ム、表、マスク、権限、トリガー、または変数で参照されている場合も、ス キーマは除去されることを指定します。

#### **CASCADE**

このスキーマ内のオブジェクトとこのスキーマを参照しているトリガーを、 すべて除去することを指定します。ステートメントの権限 ID にセキュリテ ィー管理者権限がある場合は、このスキーマを参照する、別のスキーマ内の すべてのマスクおよび許可が除去されます。

#### **RESTRICT**

スキーマが別のスキーマ内の SQL トリガー、マスク、または権限で参照さ れている場合、またはカタログ・ビュー、ジャーナル、ジャーナル・レシー バー以外の SQL オブジェクトがスキーマに含まれる場合は、そのスキーマ を除去できないことを指定します。

#### **SEQUENCE** *sequence-name*

除去したいシーケンスを識別します。シーケンス名 は、現行サーバーに存在す るシーケンスを示すものでなければなりません。

#### **RESTRICT**

シーケンスが SQL トリガー、関数、プロシージャー、または変数で参照さ れている場合、そのシーケンスは除去できないことを指定します。

### **TABLE** *table-name*

除去したい表を識別します。 *table-name* は現行サーバーに存在する基本表を識 別するものでなければならず、カタログ表や、システム期間テンポラル表の履歴 表を識別するものであってはなりません。

指定した表は、スキーマから除去されます。その表に関する特権、制約、索引、 マスク、権限、およびトリガーもすべて除去されます。

指定された表を参照している別名は、除去されません。

### **CASCADE** も **RESTRICT** も指定しない場合

表が制約、索引、トリガー、マスク、権限、ビュー、またはマテリアライズ 照会表で参照されていても、表は除去されることを指定します。その表を参 照する索引、ビュー、およびマテリアライズ照会表は、ステートメントの権 限 ID が明示的にそれらのオブジェクトに対する特権を持っていなくても、 すべて除去されます。表がシステム期間テンポラル表である場合、履歴表も 除去されます。その表がマスクまたは許可で参照されている場合、ステート メントの権限 ID にセキュリティー管理者権限がないと除去は失敗します。

#### **CASCADE**

表が制約、索引、トリガー、変数、マスク、権限、ビュー、XSR オブジェ クト、またはマテリアライズ照会表で参照されていても、表は除去されるこ とを指定します。その表を参照する制約、索引、トリガー、変数、ビュー、 XSR オブジェクト、およびマテリアライズ照会表は、ステートメントの権 限 ID が明示的にそれらのオブジェクトに対する特権を持っていなくても、 すべて除去されます。表がシステム期間テンポラル表である場合、履歴表も 除去されます。ステートメントの権限 ID にセキュリティー管理者権限があ る場合は、その表を参照するすべてのマスクおよび許可が除去されます。

## **RESTRICT**

表が制約、索引、マスク、権限、トリガー、変数、ビュー、XSR オブジェ クト、またはマテリアライズ照会表で参照されている場合や、表がシステム 期間テンポラル表である場合は表を除去できないことを指定します。

#### **TRIGGER** *trigger-name*

除去したいトリガーを識別します。トリガー名 は、現行サーバーに存在してい るトリガーを識別していなければなりません。

指定したトリガーは、スキーマから除去されます。トリガーが SQL トリガーの 場合、そのトリガーに関連したプログラム・オブジェクトもスキーマから削除さ れます。

トリガー名 がビューに対して INSTEAD OF トリガーを指定する場合、そのビ ューに対する更新を行うことにより、他のトリガーはそのトリガーに従属できま す。

### **TYPE** *distinct-type-name* または *array-type-name*

除去したいタイプを識別します。特殊タイプ名 または配列タイプ名 は、現行サ ーバーに存在する特殊タイプまたは配列タイプを識別する必要があります。指定 したタイプは、スキーマから削除されます。

#### **CASCADE** も **RESTRICT** も指定しない場合

制約、索引、マスク、権限、シーケンス、表、変数、およびビューがタイプ を参照している場合、そのタイプは除去できないことを指定します。

次の DROP ステートメントは、除去されるタイプのパラメーターや戻り値 を持つすべてのプロシージャーまたは関数 R で、有効に実行されます。

#### **DROP ROUTINE** R

次の DROP ステートメントは、除去されるタイプを参照するすべてのトリ ガー T で、有効に実行されます。

#### **DROP TRIGGER** T

このステートメントをカスケードにして、従属する関数やプロシージャーを 除去することも可能です。これらの関数やプロシージャーのすべてが、タイ プと従属関係にあるために除去されるリストに入っている場合、タイプの除 去は正常に行われます。

### **CASCADE**

タイプが制約、関数、索引、プロシージャー、シーケンス、表、トリガー、 変数、またはビューで参照されていても、タイプは除去されることを指定し ます。そのタイプを参照する制約、関数、索引、プロシージャー、シーケン ス、表、トリガー、変数、およびビューは、すべて除去されます。カスケー ド処理が行われるのは、そのタイプが、ルーチン・パラメーター・タイプ、 シーケンス・タイプ、変数タイプ、および列タイプを定義するために使用さ れている場合に限られます。ステートメントの権限 ID にセキュリティー管 理者権限がある場合は、そのタイプを参照するすべてのマスクおよび許可が 除去されます。

### **RESTRICT**

タイプが制約、関数 (そのタイプの作成時に作成された関数以外の)、索引、 プロシージャー、シーケンス、表、マスク、権限、トリガー、変数、または ビューで参照されている場合、そのタイプは除去できないことを指定しま す。制限チェックが行われるのは、タイプが、ルーチン・パラメーター・タ イプ、シーケンス・タイプ、変数タイプ、および列タイプを定義するために 使用されている場合に限られます。

#### **VARIABLE** *variable-name*

除去したい変数を識別します。この変数名 は、現行サーバーに存在している変 数を識別していなければなりません。指定した変数は、スキーマから除去されま す。

### **CASCADE** も **RESTRICT** も指定しない場合

トリガー、プロシージャー、関数、マスク、権限、ビュー、または別の変数 で参照されていても、変数は除去されることを指定します。その変数を参照 するすべての表およびビューも削除されます。その変数がマスクまたは許可 で参照されている場合、ステートメントの権限 ID にセキュリティー管理者 権限がないと除去は失敗します。
**CASCADE**

表、トリガー、プロシージャー、関数、ビュー、または別の変数で参照され ていても、変数は除去されることを指定します。その変数を参照するすべて の表、トリガー、プロシージャー、関数、ビュー、変数も削除されます。ス テートメントの権限 ID にセキュリティー管理者権限がある場合は、その変 数を参照するすべてのマスクおよび許可が除去されます。

### **RESTRICT**

変数が、表、トリガー、プロシージャー、関数、マスク、許可、ビュー、ま たは別の変数で参照されている場合、その変数は除去できないことを指定し ます。

### **VIEW** *view-name*

除去したいビューを識別します。このビュー名 は、現行サーバーに存在してい るビューを識別していなければなりませんが、カタログ・ビューを識別するもの であってはなりません。

指定したビューは、スキーマから除去されます。ビューが削除されると、そのビ ューに関する特権およびトリガーはすべて削除されます。

### **CASCADE** も **RESTRICT** も指定しない場合

トリガー、マテリアライズ照会表、マスク、権限、または別のビューで参照 されていても、ビューは除去されることを指定します。そのビューを参照す るビューおよびマテリアライズ照会表は、すべて除去されます。そのビュー がマスクまたは許可で参照されている場合、ステートメントの権限 ID にセ キュリティー管理者権限がないと除去は失敗します。

### **CASCADE**

トリガー、変数、マテリアライズ照会表、または別のビューで参照されてい ても、ビューは除去されることを指定します。そのビューを参照するトリガ ー、変数、マテリアライズ照会表、およびビューはすべて除去されます。ス テートメントの権限 ID にセキュリティー管理者権限がある場合は、そのビ ューを参照するすべてのマスクおよび許可が除去されます。

# **RESTRICT**

トリガー、変数、マスク、権限、マテリアライズ照会表、または別のビュー で参照されている場合、ビューは除去できないことを指定します。

### **XSROBJECT** *xsrobject-name*

除去したい XSR オブジェクトを識別します。この*XSR* オブジェクト名 は、現 行サーバーに存在しているXSR オブジェクトを示すものでなければなりませ ん。指定した XSR オブジェクトは削除されます。

# 注意的人物

除去の影響**:** オブジェクトを除去すると、そのオブジェクトの記述も必ずカタログか ら除去されます。オブジェクトが関数、パッケージ、プロシージャー、プログラ ム、トリガー、または変数で参照されている場合、そのオブジェクトを参照するア クセス・プランは、アクセス・プランが次回に使用されるときに、暗黙的に再準備 されます。そのときにそのオブジェクトが存在しないと、エラーが戻されます。

従属関係**:** 直接または間接的にオブジェクトが除去される場合、除去されるオブジェ クトに従属する他のオブジェクトも除去されることがあります。下記のセマンティ

クスによって、従属オブジェクトが従属しているオブジェクト (すなわち、基礎オ ブジェクト) がドロップされたときに、従属オブジェクトに何が起こるかが決定さ れます。

このリストには、以下の 3 つの異なるタイプの従属関係が示されています。

- **D** 従属オブジェクトはドロップされます。
- **A** 自動再評価が必要です。データベース・マネージャーは、オブジェクトが参 照されたときにオブジェクトの再評価を試みます。
- **R** DROP ステートメントは失敗します。

## 表 *87.* 従属関係のあるオブジェクトをドロップしたときの影響

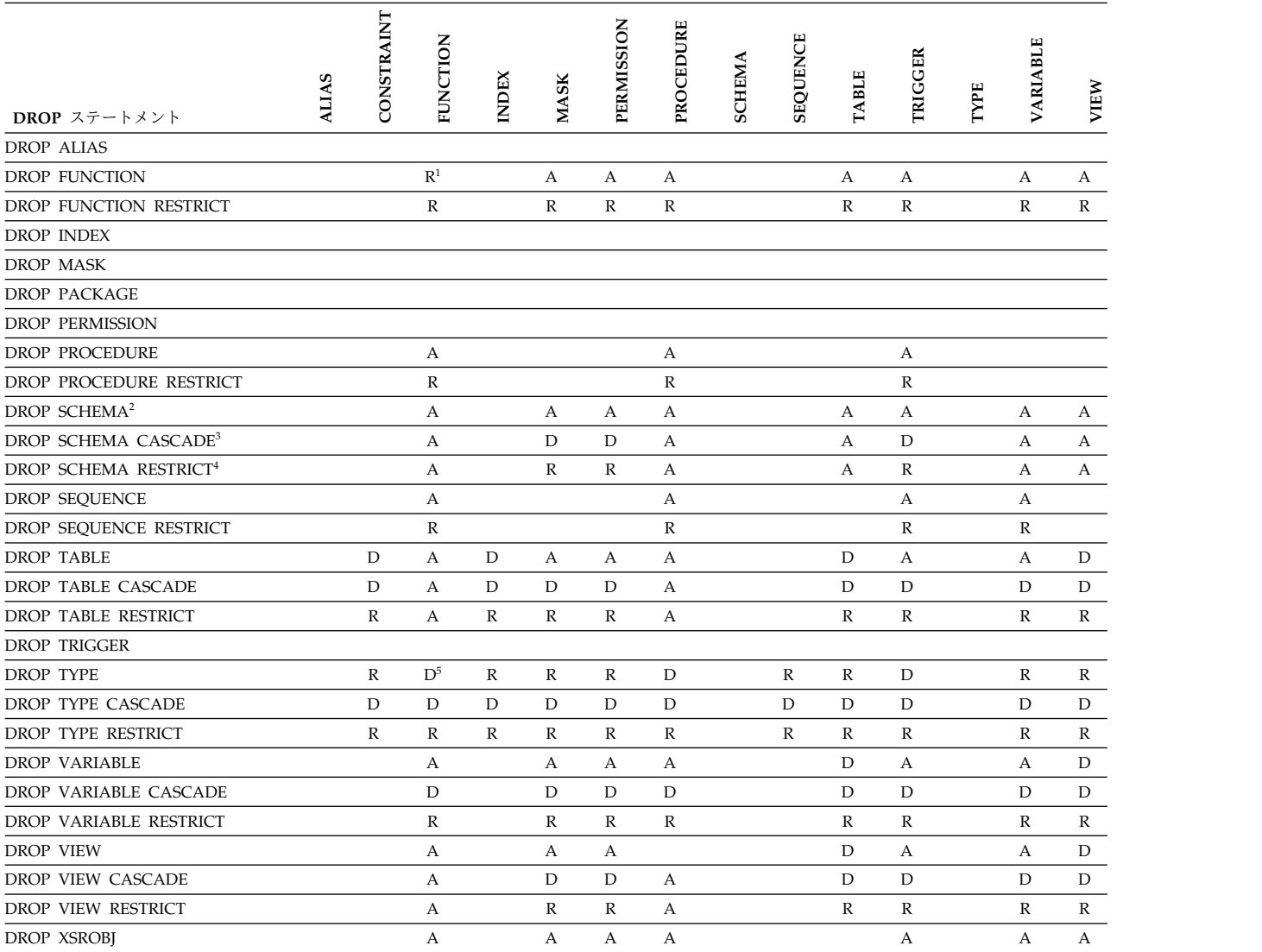

表 *87.* 従属関係のあるオブジェクトをドロップしたときの影響 *(*続き*)*

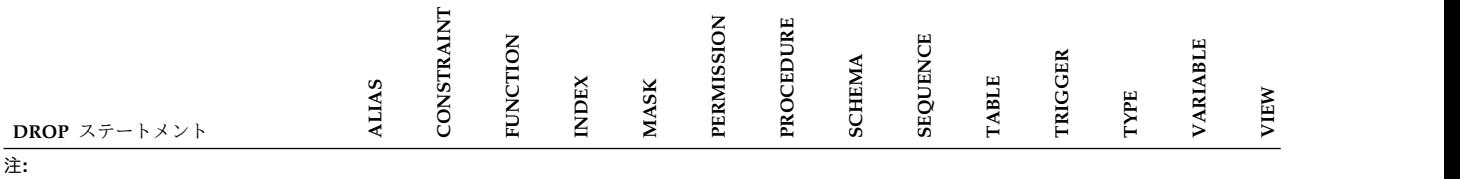

1. 除去する関数を他のユーザー定義関数がソースとしている場合、この関数を除去することはできません。

2. DROP SCHEMA は、スキーマ内のすべてのオブジェクトを除去します。このスキーマを参照する、他のスキーマ内にある オブジェクトは、変更されることはなく、自動再評価を必要とします。

- 3. DROP SCHEMA CASCADE は、スキーマ内のすべてのオブジェクトを除去します。このスキーマを参照する、他のスキー マ内にあるトリガーは除去されます。このスキーマを参照する、他のスキーマ内にあるオブジェクトは、変更されることは なく、自動再評価を必要とします。
- 4. DROP SCHEMA RESTRICT は、スキーマ内に、SQL カタログ・ビュー、ジャーナル、およびジャーナル・レシーバー以 外のオブジェクトが存在している場合は失敗します。このスキーマを参照する、他のスキーマ内にあるトリガー以外のオブ ジェクトは、変更されることはなく、自動再評価を必要とします。
- 5. このタイプとして定義されたパラメーターまたは戻り値がある関数またはプロシージャーは除去されます。

代替構文**:** 以下のキーワードは、旧リリースとの互換性を維持するためにサポートさ れている同義語です。これらのキーワードは標準キーワードではないので、原則と して使用しないようにしてください。

- v キーワード SYNONYM は、ALIAS の同義語として使用することができます。
- v キーワード DATA TYPE または DISTINCT TYPE を TYPE の同義語として使 用することができます。
- v PACKAGE の同義語として、キーワード PROGRAM を使用することができま す。
- v キーワード COLLECTION を SCHEMA の同義語として使用できます。

# 例

例 *1:*MY\_IN\_TRAY という名前の表を削除します。この表に関して作成されている ビューまたは索引がある場合は、この除去はできません。

**DROP TABLE** MY\_IN\_TRAY **RESTRICT**

例 *2:* MA\_PROJ という名前のビューを削除します。 **DROP VIEW** MA\_PROJ

- 例 *3:* PERS.PACKA という名前のパッケージを削除します。 **DROP PACKAGE** PERS.PACKA
- 例 *4:* 特殊タイプ DOCUMENT が現在使用されていなければ、それを除去します。 **DROP DISTINCT TYPE** DOCUMENT **RESTRICT**

例 *5:* 自分が SMITH であり、ATOMIC\_WEIGHT が、スキーマ CHEM 内でその 名前を持つ唯一の関数であると想定します。 ATOMIC\_WEIGHT を除去します。

**DROP FUNCTION** CHEM.ATOMIC\_WEIGHT **RESTRICT**

例 *6:* 除去する関数インスタンスを識別するために関数シグニチャーを使用して、 CENTER という名前を除去します。

**DROP FUNCTION** CENTER **(INTEGER, FLOAT) RESTRICT**

# **DROP**

例 *7:* 除去する関数インスタンスを識別するために特定名を使用して、CENTER を 除去します。

**DROP SPECIFIC FUNCTION** JOHNSON.FOCUS97

例 *8:* プロシージャー OSMOSIS がスキーマ BIOLOGY 内にあると仮定します。 OSMOSIS を除去します。

**DROP PROCEDURE** BIOLOGY.OSMOSIS

例 *9:* トリガー BONUS がデフォルトのスキーマに存在するとします。BONUS を 除去します。

**DROP TRIGGER** BONUS

# **END DECLARE SECTION**

END DECLARE SECTION ステートメントは、SQL 宣言セクションの終わりを示 します。

# 呼び出し

このステートメントは、アプリケーション・プログラムに組み込んで使用します。 それ以外の使用法はありません。このステートメントは、実行可能ステートメント ではありません。RPG、Java、または REXX では指定しないでください。

# 権限

権限は不要です。

# 構文

►► END DECLARE SECTION ►◄

# 説明

END DECLARE SECTION ステートメントは、ホスト言語の規則に従って宣言を 置ける場所であれば、アプリケーション・プログラム内のどこにでもコーディング できます。このステートメントは、SQL 宣言セクションの終わりを示すのに使用さ れます。 SQL 宣言セクションは、BEGIN DECLARE SECTION ステートメントで 開始します。 BEGIN DECLARE SECTION ステートメントの詳細については[、](#page-1036-0) 1013 [ページの『](#page-1036-0)BEGIN DECLARE SECTION』を参照してください。

BEGIN DECLARE SECTION と END DECLARE SECTION ステートメントは、 対にして使用しなければなりません。また、これらのステートメントをネストする ことはできません。

# 例

END DECLARE SECTION ステートメントの使用例については、 1013 [ページの](#page-1036-0) 『BEGIN [DECLARE](#page-1036-0) SECTION』を参照してください。

# **EXECUTE**

EXECUTE ステートメントは、準備済み SQL ステートメントを実行します。

# 呼び出し

このステートメントは、アプリケーション・プログラム、SQL 関数、 SQL プロシ ージャー、またはトリガー内にのみ組み込むことができます。これは実行可能ステ ートメントですが、動的に準備することはできません。Java では指定できません。

# 権限

ステートメントでグローバル変数を参照する場合は、ステートメントの権限 ID が 保持する特権に、少なくとも次のいずれか 1 つが含まれなければなりません。

- v ステートメント内で識別されるグローバル変数に対して、
	- そのグローバル変数に対する READ 特権
	- グローバル変数が含まれるスキーマに対する USAGE 特権
- v データベース管理者権限

権限の規則は、EXECUTE によって指定される SQL ステートメントに対して定義 されている規則が適用されます。例えば、EXECUTE を使用して INSERT ステート メントを実行する場合に適用される権限規則については、 INSERT についての説明 を参照してください。

プログラムの作成時点の CRTSQLxxx コマンドに DYNUSRPRF(\*OWNER) が指定 されていた場合を除き、ステートメントの権限 ID は、実行時の権限 ID です。詳 しくは、 78 [ページの『権限](#page-101-0) ID と権限名』を参照してください。

## 構文

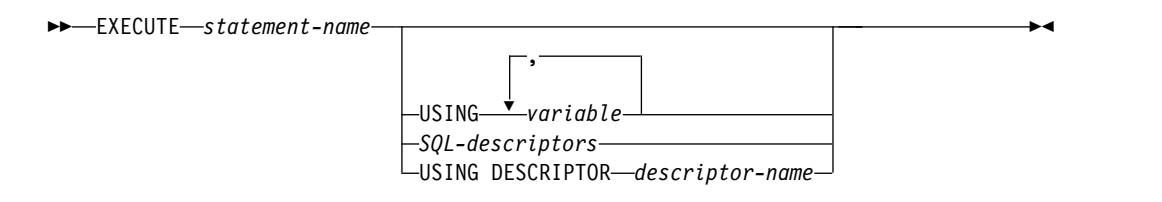

# **SQL-descriptors:**

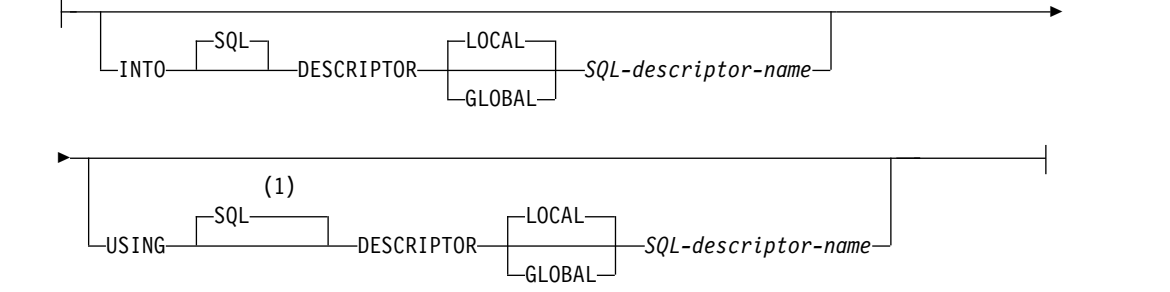

注**:**

**1** SQL 記述子が USING 文節で指定されて INTO 文節が指定されない場合、 USING DESCRIPTOR は許可されないため USING SQL DESCRIPTOR を指 定しなければなりません。

# 説明

*statement-name*

実行する準備済みステートメントを識別します。EXECUTE ステートメントを 実行するときには、現行サーバーにある準備済みステートメントの名前を指定す る必要があります。準備済みステートメントには、選択ステートメントを指定し てはなりません。

**USING**

この次に、変数のリストを指定することを示します。準備済みステートメント内 のパラメーター・マーカー (疑問符) は、このキーワードの次に指定した変数の 値に置き換えられます。パラメーター・マーカーの説明については、 [1603](#page-1626-0) ペー ジの『[PREPARE](#page-1626-0)』を参照してください。準備済みステートメントにパラメータ ー・マーカーが含まれている場合は、必ず USING 文節を使用してください。 ステートメントにパラメーター・マーカーが入っていなければ、USING は無視 されます。

# 変数*,...*

1 つ以上のホスト構造体、あるいは変数を指定します。それらの構造体や変 数は、ホスト構造体および変数の宣言の規則に従ってプログラムで宣言され ていなければなりません。ホスト構造体に対する参照は、その個々の変数に 対する参照に置き換えられます。リストされた変数の数は、準備済みステー トメントのパラメーター・マーカーの数と同じでなければなりません。 *n* 番目の変数は、準備済みステートメントの *n* 番目のパラメーター・マーカ ーに対応します。

現在の接続がローカル接続である (DRDA 接続ではない) 場合のみ、グロー バル変数が使用できます。

*SQL-descriptors*

## **INTO**

EXECUTE ステートメントで使用される出力変数の有効な記述子を含む SQL 記述子を識別します。この文節は、CALL または VALUES INTO ステートメントでのみ有効です。 EXECUTE ステートメントを実行す る前に、ALLOCATE DESCRIPTOR ステートメントを使用して記述子 を割り振らなければなりません。

## **LOCAL**

記述子の名前の有効範囲はプログラム呼び出しのローカルであるこ とを指定します。

## **GLOBAL**

記述子の名前の有効範囲は SQL セッション全体であることを指定 します。

*SQL-descriptor-name*

SQL 記述子の名前を指定します。名前は、指定の有効範囲を持つ既 存の記述子を識別するものでなければなりません。

SQL 記述子に入る情報の説明については、 1476 [ページの『](#page-1499-0)GET [DESCRIPTOR](#page-1499-0)』を参照してください。

### **USING**

EXECUTE ステートメントで使用される入力変数の有効な記述子を含む SQL 記述子を識別します。 EXECUTE ステートメントを実行する前 に、ALLOCATE DESCRIPTOR ステートメントを使用して記述子を割 り振らなければなりません。

### **LOCAL**

記述子の名前の有効範囲はプログラム呼び出しのローカルであるこ とを指定します。情報は、このローカル有効範囲で既知の記述子か ら戻されます。

## **GLOBAL**

記述子の名前の有効範囲は SQL セッション全体であることを指定 します。情報は、同じデータベース接続を使用して実行するどのプ ログラムにも既知の記述子から戻されます。

### *SQL-descriptor-name*

SQL 記述子の名前を指定します。名前は、指定の有効範囲を持つ既 存の記述子を識別するものでなければなりません。

SQL 記述子内の情報の説明については、 1688 [ページの『](#page-1711-0)SET [DESCRIPTOR](#page-1711-0)』を参照してください。

# **DESCRIPTOR** *descriptor-name*

SQLDA を識別します。この SQLDA には、変数の有効な記述が入ってい なければなりません。

EXECUTE ステートメントの処理に先立って、ユーザーは SQLDA の以下 のフィールドをセットしておく必要があります。 (REXX の場合は、規則が 異なります。詳しくは、「組み込み SQL プログラミング」トピック集を参 照してください。)

- SQLN (SQLDA に用意する SQLVAR のオカレンスの数を示します。)
- v SQLDABC (SQLDA 用に割り振る記憶域のバイト数を示します。)
- v SQLD (ステートメントを処理するときに SQLDA で使用する変数の個 数を指示します。)
- v SQLVAR の各オカレンス (変数の属性を指示します。)

SQLDA の記憶域は、SQLVAR のオカレンスをすべて収容するのに十分な 大きさで割り振らなければなりません。 LOB または特殊タイプが結果の中 に存在する場合、各パラメーター・マーカーごとに追加の SQLVAR 項目が 必要です。 SQLVAR の説明、SQLVAR オカレンスの回数を判別する方法 など、SQLDA について詳しくは、 1880 [ページの『必要な](#page-1903-0) SQLVAR オカ [レンスの数の決定』を](#page-1903-0)参照してください。

SQLD には、ゼロ以上で SQLN 以下の値をセットしなければなりません。 この値は、準備済みステートメント内のパラメーター・マーカーの個数と同 じでなければなりません。 SQLDA によって *n* 番目に記述される変数は、 準備済みステートメントの *n* 番目のパラメーター・マーカーに対応しま す。

RPG/400 には、ポインターを設定する機能が用意されていないことに注意して ください。 SQLDA はポインターを使用して適切な変数を見つけるので、ユー ザーは、RPG/400 アプリケーションの外側でそのようなポインターを設定する 必要があります。

# 注意的人物的人物

パラメーター・マーカーの置換**:** 準備済みステートメントのパラメーター・マーカー は、実際には、そのステートメントを実行する前に対応する変数によって置き換え られます。パラメーター・マーカーの置き換えは、変数の値をソースとし、データ ベース・マネージャー内部の変数をターゲットとする割り当て演算によって処理さ れます。タイプ付きパラメーター・マーカーの場合、ターゲット変数の属性は、 CAST によって指定されたものになります。タイプ無しパラメーター・マーカーの 場合、ターゲット変数の属性は、パラメーター・マーカーのコンテキストによって 決まります。パラメーター・マーカーに影響を及ぼす規則については、 [1612](#page-1635-0) ペー [ジの表](#page-1635-0) 113を参照してください。

ここで、パラメーター・マーカーを P、そのパラメーター・マーカーに対応する変 数を V としましょう。V の値は、ストレージ割り当て規則に基づいて P のターゲ ット変数に割り当てられます ( 113 [ページの『割り当ておよび比較』を](#page-136-0)参照してく ださい)。したがって、次のことがいえます。

- v V は、ターゲットと互換性のあるものでなければなりません。
- v V が数値ならば、V の整数部の絶対値は、ターゲットの整数部の絶対値の最大を 超えてはなりません。
- v V の属性がターゲットの属性と一致しない場合は、ターゲットの属性に合わせて 値が変換されます。
- v ターゲットに NULL を入れることができない場合は、V の値は NULL であっ てはなりません。

ただし、ストレージ割り当て規則とは異なる以下のような動作もあります。

v V がストリングで、その長さがターゲットの長さ属性より大きければ、V の値は 途中で切り捨てられます (エラーは出されません)。

準備されたステートメントを実行するときに P の代わりに使用される値は、 P の ターゲット変数の値です。例えば、V が CHAR(6) で、ターゲットが CHAR(8) の 場合、P の代わりに使用される値は、 V の値に 2 つのブランクが埋め込まれた値 になります。

# 例

この例は、COBOL プログラムの一部です。パラメーター・マーカーが指定されて いる INSERT ステートメントが、どのように準備され、実行されるかを示していま す。

EXEC SQL **BEGIN DECLARE SECTION** END-EXEC.

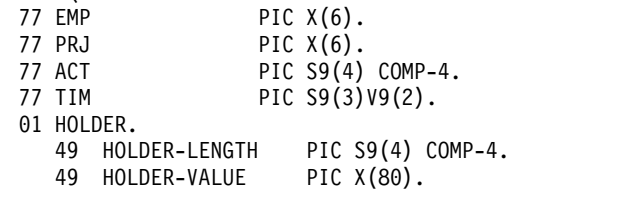

# **EXECUTE**

```
EXEC SQL END DECLARE SECTION END-EXEC.
.
.
.
MOVE 70 TO HOLDER-LENGTH.
MOVE "INSERT INTO EMPPROJACT (EMPNO, PROJNO, ACTNO, EMPTIME)
           - "VALUES (?, ?, ?, ?)" TO HOLDER-VALUE.
EXEC SQL PREPARE MYINSERT FROM :HOLDER END-EXEC.
IF SQLCODE = 0
 PERFORM DO-INSERT THRU END-DO-INSERT
ELSE
 PERFORM ERROR-CONDITION.
DO-INSERT.
 MOVE "000010" TO EMP.
 MOVE "AD3100" TO PRJ.
  MOVE 160 TO ACT.
  MOVE .50 TO TIM.
 EXEC SQL EXECUTE MYINSERT USING :EMP, :PRJ, :ACT, :TIM END-EXEC.
END-DO-INSERT.
.
.
.
```
# **EXECUTE IMMEDIATE**

EXECUTE IMMEDIATE ステートメントは、PREPARE ステートメントと EXECUTE ステートメントの基本機能を結合したものです。このステートメント は、変数もパラメーター・マーカーも含まない SQL ステートメントを準備し、実 行するのに使用することができます。

EXECUTE IMMEDIATE ステートメントは、以下の処理を行います。

- v 文字ストリング形式の SQL ステートメントをもとにして、そのステートメント の実行可能形式を準備する
- v その SQL ステートメントを実行する

# 呼び出し

このステートメントは、アプリケーション・プログラム、SQL 関数、 SQL プロシ ージャー、またはトリガー内にのみ組み込むことができます。これは実行可能ステ ートメントですが、動的に準備することはできません。Java では指定できません。

## 権限

ステートメントでグローバル変数を参照する場合は、ステートメントの権限 ID が 保持する特権に、少なくとも次のいずれか 1 つが含まれなければなりません。

- v ステートメント内で識別されるグローバル変数に対して、
	- そのグローバル変数に対する READ 特権
	- グローバル変数が含まれるスキーマに対する USAGE 特権
- v データベース管理者権限

権限の規則は、EXECUTE IMMEDIATE により指定される SQL ステートメントに 対する規則が適用されます。例えば、EXECUTE IMMEDIATE を使用して INSERT ステートメントを実行する場合に適用される権限規則については、 1556 [ページの](#page-1579-0) 『[INSERT](#page-1579-0)』を参照してください。

プログラムの作成時点の CRTSQLxxx コマンドに DYNUSRPRF(\*OWNER) が指定 されていた場合を除き、ステートメントの権限 ID は、実行時の権限 ID です。詳 しくは、 78 [ページの『権限](#page-101-0) ID と権限名』を参照してください。

## 構文

►► EXECUTE IMMEDIATE *variable expression* ►◄

## 説明

*variable*

変数を指定します。この変数は、文字ストリングまたは Unicode グラフィック 変数を宣言する規則に従って宣言されていなければなりません。この変数に、標 識変数を指定してはなりません。

*expression*

集約関数または列名を含まない、 196 [ページの『式』で](#page-219-0)説明されているタイプ

の *expression*。これは、文字ストリングまたは Unicode グラフィック・ストリ ングの値を戻す必要があります。*expression* の中に変数が指定される場合、その 変数の CCSID は 65535 であってはなりません。<sup>104</sup>

指定された変数または式の値は、ステートメント・ストリング と呼ばれます。

ステートメント・ストリングは、以下の SQL ステートメントのいずれかである必 要があります。<sup>106</sup>

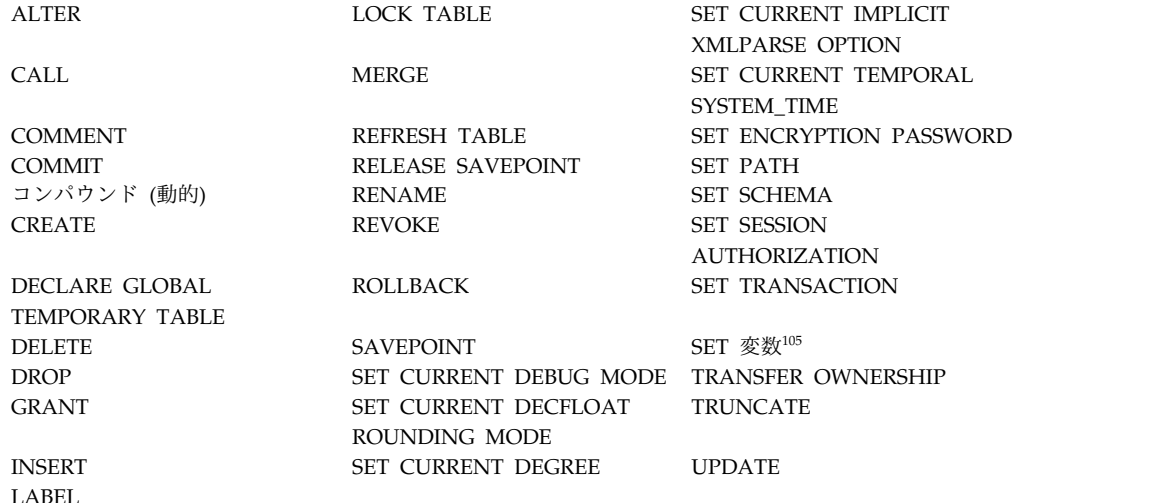

ステートメント・ストリングは、次のようなストリングであってはなりません。

- v EXEC SQL で始める。
- v END-EXEC またはセミコロンで終了する。
- v 変数への参照を含むストリング。グローバル変数を使用できます。
- パラメーター・マーカーを含むストリング。

EXECUTE IMMEDIATE ステートメントを実行すると、指定したステートメント・ ストリングが解析され、エラーの有無が検査されます。 SQL ステートメントとし て正しくない場合は、そのステートメントは実行されず、実行を妨げているエラー 条件が独立の SQLSTATE および SQLCODE で報告されます。 SQL ステートメン トとして正しくても、ステートメントの実行時にエラーが発生すると、そのエラー 条件が独立の SQLSTATE および SQLCODE に報告されます。エラーに関する追 加情報は、SQL 診断領域 (または SQLCA) から検索できます。

# 注記

パフォーマンスの考慮**:** 同じ SQL ステートメントを複数回実行する場合には、 EXECUTE IMMEDIATE ステートメントより、PREPARE ステートメントと EXECUTE ステートメントを使った方が効率的です。

105. SET 変数ステートメントのターゲットは、グローバル変数である必要があります。

<sup>104.</sup> PL/I プログラム内では、PL/I ストリング式も指定できます。

<sup>106.</sup> 選択ステートメント は許可されません。選択ステートメントを動的に処理するには、PREPARE、DECLARE CURSOR、および OPEN ステートメントを使用します。

例

C を使用して、変数 Qstring 内の SQL ステートメントを実行します。 void main () { EXEC SQL **BEGIN DECLARE SECTION** END-EXEC. char Qstring[100] = "**INSERT INTO** WORK\_TABLE **SELECT \* FROM** EMPPROJACT **WHERE** ACTNO >= 100"; EXEC SQL **END DECLARE SECTION** END-EXEC. EXEC SQL **INCLUDE SQLCA**; . . . EXEC SQL **EXECUTE IMMEDIATE** :Qstring; return; }

# **FETCH**

FETCH ステートメントは、カーソルを結果表の行に位置付けます。FETCH ステー トメントは、ゼロ、1 つ、または複数の行を戻すこともでき、戻された行の値を変 数に割り当てます。

# 呼び出し

このステートメントは、アプリケーション・プログラムに組み込んで使用します。 それ以外の使用法はありません。これは実行可能ステートメントですが、動的に準 備することはできません。REXX プロシージャーでは、複数行の取り出しはできま せん。

# 権限

カーソルの使用に必要な許可については、 1353 [ページの『](#page-1376-0)DECLARE CURSOR』 を参照してください。

INTO 変数リスト内にグローバル変数が指定されている場合、ステートメントの権 限 ID が保持する特権に、少なくとも次のいずれか 1 つが含まれていなければなり ません。

- v グローバル変数に対する WRITE 特権
- v データベース管理者権限

# 構文

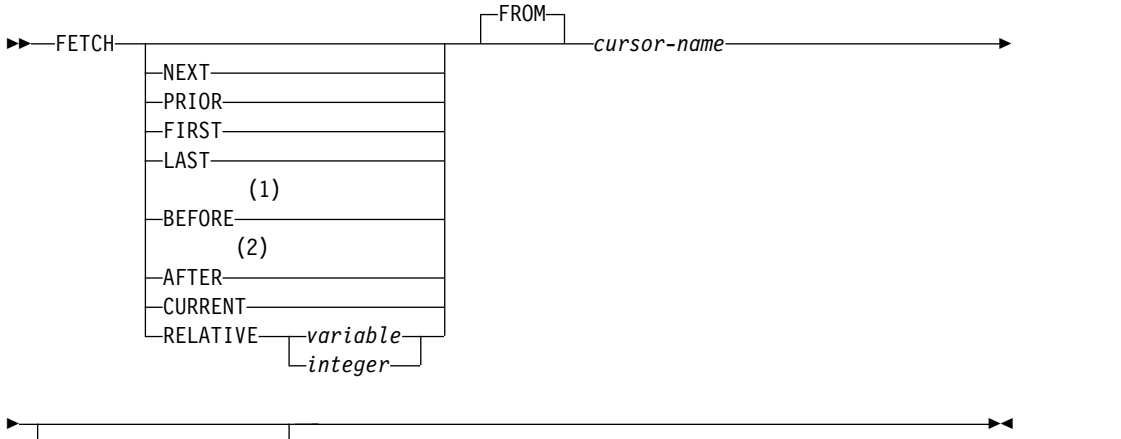

*single-fetch multiple-row-fetch*

# **single-fetch:**

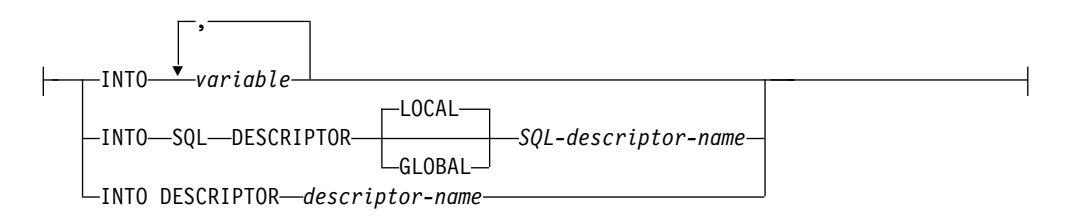

# **multiple-row-fetch:**

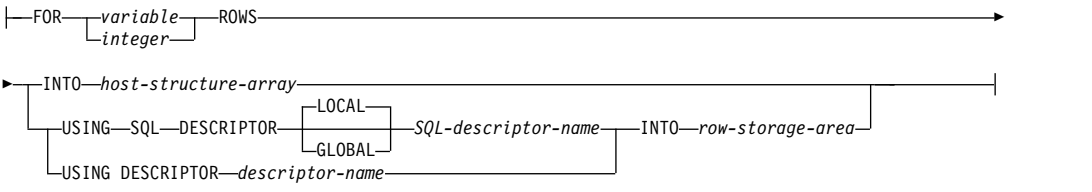

## **row-storage-area:**

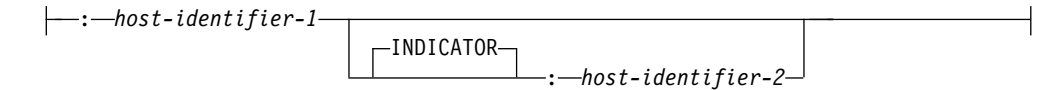

注**:**

- **1** BEFORE が指定されている場合には、単一取り出し、または複数行取り出し を指定することはできません。
- **2** AFTER が指定されている場合には、単一取り出し、または複数行取り出し を 指定することはできません。

# 説明

NEXT、PRIOR、FIRST、LAST、BEFORE、AFTER、CURRENT、および RELATIVE の各キーワードは、カーソルの新しい位置を指定します。これらのキー ワードのうち、SCROLL が宣言されていないカーソルに使用できるのは、 NEXT のみです。

## **NEXT**

現行カーソル位置から見て、結果表の次の行にカーソルを位置付けます。他のカ ーソルの方向付けが指定されていない場合には、NEXT がデフォルト値になり ます。

### **PRIOR**

現行カーソル位置から見て、結果表の前の行にカーソルを位置付けます。

# **FIRST**

結果表の先頭の行にカーソルを位置付けます。

### **LAST**

結果表の最終行にカーソルを位置付けます。

## **BEFORE**

結果表の先頭行の前にカーソルを位置付けます。

#### **AFTER**

結果表の最終行の後にカーソルを位置付けます。

### **CURRENT**

カーソルの位置は変えずに、現行カーソル位置を維持します。カーソルが DYNAMIC SCROLL として宣言されている場合、現在行が変更された結果、結 果表のソート順序の中での位置が変化していると、エラーが戻されます。

### **RELATIVE**

変数 または整数 が、整数値 *k* に割り当てられます。RELATIVE によって決め られるカーソルの結果表内の行の位置は、*k*>0 の場合は現在行の *k* 行後、*k*<0 の場合は現在行の *k* 行前になります。変数 を指定する場合には、位取りがゼロ の数値変数を指定しなければならず、また標識変数を入れることはできません。

表 *88.* 同義のスクロール指定

| 指定                  | 代替           |
|---------------------|--------------|
| RELATIVE +1         | <b>NEXT</b>  |
| <b>IRELATIVE -1</b> | <b>PRIOR</b> |
| RELATIVE 0          | CURRENT      |

#### **FROM**

このキーワードは、文脈を分かりやすくするために使用するものです。スクロー ル位置オプションを指定する場合には、このキーワードが必要です。スクロー ル・オプションを指定しない場合には、FROM キーワードはオプショナルで す。

## *cursor-name*

取り出し操作で使用するカーソルを識別します。 *cursor-name* では、宣言済み カーソルを指定する必要があります (DECLARE CURSOR ステートメントの 1354 [ページの『説明』を](#page-1377-0)参照してください)。Java で使用する場合は、SQLJ イ テレーターのインスタンスを指定しなければなりません。FETCH ステートメン トの実行時点で、指定したカーソルはオープン状態でなければなりません。

単一行取り出し 文節または複数行取り出し 文節が指定されていない場合、デー タはユーザーに戻されません。ただし、カーソルは位置付けられ、行ロックが掛 けられます。ロックの詳細については、 32 [ページの『分離レベル』を](#page-55-0)参照して ください。

# **single-fetch**

### **INTO** *variable***,...**

1 つ以上のホスト構造体または変数を識別しますが、それらはホスト構造体およ び変数の宣言に関する規則に従って宣言されているものでなければなりません。 INTO の操作形式では、ホスト構造体は、その個々の変数に対する参照に置き 換えられます。結果の行の最初の値がリストの最初の変数に割り当てられ、2 番 目の値が 2 番目の変数に割り当てられます。以下同様です。

現在の接続がローカル接続である (DRDA 接続ではない) 場合のみ、グローバ ル変数が使用できます。

**INTO SQL DESCRIPTOR** *SQL-descriptor-name*

FETCH ステートメントで使用される出力変数の有効な記述子を含む SQL 記述 子を識別します。 FETCH ステートメントを実行する前に、ALLOCATE DESCRIPTOR ステートメントを使用して記述子を割り振らなければなりませ ん。

```
LOCAL
```
記述子の名前の有効範囲はプログラム呼び出しのローカルであることを指定 します。

**GLOBAL**

記述子の名前の有効範囲は SQL セッション全体であることを指定します。

*SQL-descriptor-name*

SQL 記述子の名前を指定します。名前は、指定の有効範囲を持つ既存の記 述子を識別するものでなければなりません。

SQL 記述子内の情報の説明については、 1688 [ページの『](#page-1711-0)SET [DESCRIPTOR](#page-1711-0)』を参照してください。

### **INTO DESCRIPTOR** *descriptor-name*

ゼロ個または 1 つ以上の変数の有効な記述が入っている SQLDA を識別しま す。

ユーザーは、FETCH ステートメントを処理する前に、SQLDA の以下のフィー ルドをセットしておく必要があります。(REXX の場合は、規則が異なります。 詳しくは、「組み込み SQL プログラミング」のトピック集を参照してくださ い。)

v SQLN (SQLDA に用意する SQLVAR のオカレンスの数を示します。)

- v SQLDABC (SQLDA 用に割り振る記憶域のバイト数を示します。)
- v SQLD (ステートメントを処理するときに、SQLDA で使用する変数の個数を 指示します。)
- v SQLVAR の各オカレンス (変数の属性を指示します。)

SQLDA の記憶域は、SQLVAR のオカレンスをすべて収容するのに十分な大き さで割り振らなければなりません。したがって、SQLDABC の値は、16 + SQLN\*(80) よりも大きいか、または等しくなければなりません。ここで、80 は SQLVAR の 1 つのオカレンスの長さです。LOB が指定された場合には、各パ ラメーター・マーカーごとに 2 つの SQLVAR 項目が必要であり、SQLN はパ ラメーター・マーカー数の 2 倍をセットしなければなりません。

SQLD には、ゼロ以上で SQLN 以下の値をセットしなければなりません。詳し くは、 1877 [ページの『付録](#page-1900-0) D. SQLDA (SQL 記述子域)』を参照してくださ い。

Java プログラムでは、FETCH ステートメントで USING DESCRIPTOR 文節 を使用できません。

# **multiple-row-fetch**

**FOR** *variable* または *integer* **ROWS**

取り出す行の数を表す整数値に対して変数 または整数 を評価します。変数 を 指定する場合には、位取りがゼロの数値変数を指定しなければならず、また標識 変数を入れることはできません。変数をグローバル変数にすることはできませ

ん。行の合計サイズ (LOB を除く) は 16 M 未満でなければなりません。カー ソルは、方向付けキーワード (例えば NEXT) の指定する行に置かれ、その行が 取り出されます。それから、次の行が取り出され (表内で順方向に移動)、指定 された行数が取り出されるかカーソルの終わりに達するまでこれが繰り返されま す。取り出し操作の後、カーソルは最後に取り出された行に置かれます。

例えば、FETCH PRIOR FROM C1 FOR 3 ROWS を実行すると、前の行、現 在行、および次の行が、この順序で戻されます。カーソルは次の行に置かれま す。FETCH RELATIVE -1 FROM C1 FOR 3 ROWS でも、同じ結果が戻され ます。これに対して FETCH FIRST FROM C1 FOR :x ROWS では、先頭の *x* 行が戻され、カーソルは番号 *x* の行に置かれたままとなります。

複数行取り出し が正しく実行されると、次の 3 つのステートメント情報項目が SQL 診断領域 (または SQLCA) で使用可能になります。

- v ROW\_COUNT (または SQLCA の SQLERRD(3)) には、取り出された行の 数を示す値が設定されます。
- v DB2\_ROW\_LENGTH (または SQLCA の SQLERRD(4)) には、取り出され た行の長さが入ります。
- DB2 LAST ROW (または SQLCA の SQLERRD(5)) には、取り出された行 が最後の行である場合、+100 が設定されます。<sup>107</sup>

## **INTO** *host-structure-array*

ホスト構造体配列 は、ホスト構造体の宣言に関する規則に従って定義されてい るホスト構造体の配列を識別します。

すなわち、配列の最初の構造は最初の行に対応し、配列の 2 番目の構造は 2 行 目に対応しています。以下も同じです。さらに、行の最初の値が構造体内の最初 の項目に対応し、行の 2 番目の値が構造体の 2 番目の項目に対応するというよ うに、これも順番に対応しています。取り出す行数は、ホスト構造体配列の次元 以下でなければなりません。

## **USING SQL DESCRIPTOR** *SQL-descriptor-name*

SQL 記述子を識別します。

## **LOCAL**

記述子の名前の有効範囲はプログラム呼び出しのローカルであることを指定 します。

### **GLOBAL**

記述子の名前の有効範囲は SQL セッション全体であることを指定します。

### *SQL-descriptor-name*

SQL 記述子の名前を指定します。名前は、指定の有効範囲を持つ既存の記 述子を識別するものでなければなりません。

記述子ヘッダーの COUNT フィールドは、結果セットの列の数を反映する ように設定しなければなりません。結果セットのそれぞれの列ごとに TYPE および DATETIME INTERVAL CODE (適用可能な場合) を設定しなけれ ばなりません。

<sup>107.</sup> 戻された行の数が要求した行の数に等しい場合は、データ終わりの警告は発生しないことがあり、DB2\_LAST\_ROW (または SQLCA の SQLERRD(5)) は +100 に設定されないことがあります。

## **USING DESCRIPTOR** *descriptor-name*

SQLDA を識別しますが、行記憶域 の中の行の形式を記述するゼロまたはそれ 以上の変数の有効な記述が入っているものでなければなりません。

ユーザーは、FETCH ステートメントを処理する前に、SQLDA の以下のフィー ルドをセットしておく必要があります。

- v SQLN (SQLDA に用意する SQLVAR のオカレンスの数を示します。)
- v SQLDABC (SQLDA 用に割り振る記憶域のバイト数を示します。)
- v SQLD (ステートメントを処理するときに SQLDA で使用する変数の個数を 指示します。)
- v SQLVAR の各オカレンス (変数の属性を指示します。)

SQLDA の他のフィールド (SQLNAME など) の値は、FETCH ステートメン トを実行した後に定義することはできず、また、使用するべきではありません。 SQLDA の記憶域は、SQLVAR のオカレンスをすべて収容するのに十分な大き さで割り振らなければなりません。したがって、SQLDABC の値は、16 + SQLN\*(80) よりも大きいか、または等しくなければなりません。ここで、80 は SQLVAR の 1 つのオカレンスの長さです。LOB または特殊タイプが指定され た場合には、各パラメーター・マーカーごとに 2 つの SQLVAR 項目が必要で あり、SQLN はパラメーター・マーカー数の 2 倍にセットしなければなりませ ん。

SQLD には、ゼロ以上で SQLN 以下の値をセットしなければなりません。詳し くは、 1877 [ページの『付録](#page-1900-0) D. SQLDA (SQL 記述子域)』を参照してくださ い。

FETCH が完了すると、最初の SQLVAR 項目の SQLDATA ポインターは、最 初の行の割り振り済み記憶域内の最初の列に対して戻された値をアドレス指定 し、 2 番目の SQLVAR 項目の SQLDATA ポインターは、最初の行の割り振 り済み記憶域内の 2 番目の列に対して戻された値を、というように順にアドレ ス指定します。NULL 可能な最初の SQLVAR 項目の SQLIND ポインターは 最初の標識値をアドレス指定し、 2 番目のNULL 可能な SQLVAR 項目の SQLIND ポインターは 2 番目の標識値を、というように順にアドレス指定しま す。 SQLDA は、16 バイト境界上に割り振らなければなりません。

**INTO** *row-storage-area*

変数を使用して指定されたホスト *ID -1* は、行を戻す記憶域の割り振りを指定 します。行は、SQLDA または SQL 記述子によって記述された形式でその記憶 域に戻されます。ホスト *ID -1* は、要求された行をすべて保持できるだけの十 分な大きさが必要です。

ホスト *ID -2* は、オプショナルの標識区域を識別します。戻されるデータ・タ イプのいずれかがNULL 可能な場合にこれを指定する必要があります。この変 数は、標識を戻す記憶域の割り振りを指定します。この標識は、短整数として戻 されます。ホスト *ID -2* は、戻される各行についてNULL 可能な各値ごとに標 識を入れられるだけの十分な大きさが必要です。

GET DIAGNOSTICS ステートメントは、行記憶域 に戻される各行の長さを示 す DB2\_ROW\_LENGTH を戻すために使用できます。

INTO 文節によって識別されているか、または SQLDA で記述されている *n* 番目 の変数は、カーソルの結果表の *n* 番目 の列に対応します。各変数のデータ・タイ プは、それぞれに対応する列と互換性がなければなりません。

変数への割り当てはそれぞれ、 118 [ページの『検索割り当て』で](#page-141-0)説明されている検 索割り当て規則に従って行われます。<sup>108</sup>変数の数が行の中の値の数より少ない場 合、SQLSTATE は「01503」に設定 (または SQLCA の SQLWARN3 フィールド に「W」が設定) されます。結果の列の数よりも変数の数が多い場合には、警告は 出されない点に注意してください。値が NULL の場合は、標識変数が用意されて いる必要があります。割り当てでエラーが起こった場合、その値は変数に割り当て られず、それ以後の変数への値の割り当ては行われません。変数にすでに割り当て られている値はすべて、割り当てられたままとなります。

外側の SELECT ステートメントの SELECT リストの算術式の結果としてエラーが 起こった場合 (ゼロによる除算、オーバーフロー、その他など)、または文字変換エ ラーが起こった場合には、結果は NULL 値になります。他の NULL 値の場合と同 様に、標識変数を用意しなければなりません。該当の変数の値は、未定義になりま す。しかし、この場合、標識変数が -2 に設定されます。ステートメントの処理 は、エラーが発生しなかった場合と同様に継続されます。 (ただし、警告が戻され ます。) 標識変数を用意していない場合は、エラーが戻されます。エラーが生じた 時点で、既にいくつかの値が変数に割り当てられていることがあり、それらの値は 割り当てられたままになります。

結果列に LOB が含まれている場合、または現行接続がリモート・サーバーへの接 続の場合、複数行取り出し は許されません。

注意的过去式和过去分词

カーソル位置**:** オープン状態のカーソルの位置として、次の 3 つの位置が考えられ ます。

- 行の前
- v 行
- v 最終行の後

カーソルがある行に位置付けられている場合、その行をカーソルの現在行と呼びま す。 UPDATE または DELETE ステートメントで参照するカーソルは、行に位置 付けられていなければなりません。カーソルは、FETCH ステートメントの結果と してのみ、行に位置付けることができます。

エラーの発生によって、カーソルの状態が予期できないものになることがありま す。

変数の割り当て**:** INTO 文節によって識別されているか、または SQLDA で記述さ れている *n* 番目の変数は、カーソルの結果表の *n* 番目の列に対応します。各変数 のデータ・タイプは、それぞれに対応する列と互換性がなければなりません。

<sup>108.</sup> SQL 変数または SQL パラメーターへの割り当て、および標準オプションが指定された場合は、記憶域割り当て規則が適用されま す。標準オプションについては、 xi [ページの『標準への準拠』を](#page-12-0)参照してください。

変数への割り当てはそれぞれ、 113 [ページの『割り当ておよび比較』で](#page-136-0)説明されて いる検索割り当て規則に従って行われます。変数の数が行の中の値の数より少ない 場合、SQLCA の SQLWARN3 フィールドに 'W' が設定されます。結果の列の数 よりも変数の数が多い場合には、警告は出されない点に注意してください。値が NULL の場合は、標識変数が用意されている必要があります。割り当てエラーが発 生すると、変数の値は予測不能になります。

ストリング変数を指定した場合に、その変数が結果を収容できるほどの大きさでな ければ、警告 (SQLSTATE 01004) が返されます (さらに、SQLCA で SQLWARN1 に「W」が割り当てられます)。標識変数が用意されている場合、結果の実際の長さ は、その変数 に関連する標識変数に戻されます。

変数として C の NUL で終了する変数を指定し、その変数が、結果および NUL 終了文字を入れられるだけの十分な大きさを持っていない場合は、以下のようにな ります。

- v CRTSQLCI コマンドまたは CRTSQLCPPI コマンドに \*CNULRQD オプション を指定した場合 (または SET OPTION ステートメントに CNULRQD(\*YES) を 指定した場合)、以下のようになります。
	- 結果が切り捨てられます。
	- 最後の文字は NUL 終了文字になります。
	- 警告 (SQLSTATE 01004) が戻されます (そして、SQLCA の SQLWARN1 に「W」が割り当てられます)。
- v CRTSQLCI コマンドまたは CRTSQLCPPI コマンドに \*NOCNULRQD オプシ ョンを指定した場合 (または SET OPTION ステートメントに CNULRQD(\*NO) を指定した場合)、以下のようになります。
	- NUL 終了文字は戻されません。
	- 警告 (SQLSTATE 01004) が戻されます (そして、SQLCA の SQLWARN1 に「N」が割り当てられます)。

代替構文**:** 以下のキーワードは、旧リリースとの互換性を維持するためにサポートさ れている同義語です。これらのキーワードは標準キーワードではないので、原則と して使用しないようにしてください。

v USING DESCRIPTOR は、単一取り出し文節で INTO DESCRIPTOR の同義語 として使用することができます。

# 例

例 *1:* この C の例では、FETCH ステートメントが SELECT ステートメントの結 果を取り出してプログラム変数 dnum、dname、および mnum に入れます。取り出す 行がなくなったとき、不検出条件が戻されます。

```
EXEC SQL DECLARE C1 CURSOR FOR
 SELECT DEPTNO, DEPTNAME, MGRNO FROM TDEPT
 WHERE ADMRDEPT = 'A00';
EXEC SQL OPEN C1;
while (SQLCODE==0) {
 EXEC SQL FETCH C1 INTO :dnum, :dname, :mnum;
}
EXEC SQL CLOSE C1;
```
例 *2:* この FETCH ステートメントは、SQLDA を使用します。

```
FETCH CURS USING DESCRIPTOR :sqlda3
例 3: この ILE RPG 例では、行記憶域を使用してデータを取り出します。
       DCL-S ONE ROW PTR POINTER;
       DCL-DS ONE ROW BASED(ONE ROW PTR);
         DEPTNO CHAR(3);
        DEPTNAME VARCHAR(36);<br>MGRNO CHAR(6);
                CHAR(6);END-DS;
       DCL-S ONE ROW IND PTR POINTER;
       DCL-DS ONE ROW IND BASED(ONE ROW IND PTR);
         DEPTNOIND \overline{INT(5)};
        DEPTNAMEIND INT(5);<br>MGRNOIND INT(5);
                    INT(5);END-DS;
       DCL-S ROWAREA CHAR(450); // 10 records * %SIZE(ONE_ROW)
       DCL-S INDAREA CHAR(60); // 10 records * %SIZE(ONE_ROW_IND)
       DCL-S ROWS RETURNED INT(5);
      DCL-S I INT(5);
       EXEC SQL DECLARE C1 CURSOR FOR
         SELECT DEPTNO, DEPTNAME, MGRNO FROM CORPDATA.DEPARTMENT;
       // Set up the descriptor
       EXEC SQL ALLOCATE DESCRIPTOR 'FETCH ROWS' WITH MAX 10;
       EXEC SQL SET DESCRIPTOR 'FETCH_ROWS'
            COUNT = 3; // Descriptor contains 3 items
       EXEC SQL SET DESCRIPTOR 'FETCH_ROWS'
            VALUE 1 TYPE = 1, LENGTH = 3; // First is CHAR(3)EXEC SQL SET DESCRIPTOR 'FETCH_ROWS'
            VALUE 2 TYPE = 12, LENGTH = 36; // Second is VARCHAR(36)
       EXEC SQL SET DESCRIPTOR 'FETCH_ROWS'
            VALUE 3 TYPE = 1, LENGTH = 6; // Third is CHAR(6)
       // Fetch the data
       EXEC SQL OPEN C1;
       EXEC SQL FETCH C1 FOR 10 ROWS
                USING SQL DESCRIPTOR 'FETCH_ROWS'
                INTO :ROWAREA:INDAREA;
       EXEC SQL GET DIAGNOSTICS : ROWS RETURNED = ROW COUNT;
       EXEC SQL CLOSE C1;
       ONE ROW PTR = %ADDR(ROWAREA); // Get first row
      ONE<sup>-</sup>ROW<sup>-</sup>IND PTR = %ADDR(INDAREA); // Indicators for first row
       FOR<sup>-</sup>I = 1 TO ROWS<sup>-</sup>REUIF MGRNOIND >= \overline{\Theta}; // Not a null value
           // Do something with MGRNO
         ENDIF;
         // Handle other values for first row
         ONE ROW PTR = ONE ROW PTR + %SIZE(ONE ROW); // Advance to next row
         ONE_ROW_IND_PTR = ONE_ROW_IND_PTR + %SIZE(ONE_ROW_IND);
```
ENDFOR;

# **FREE LOCATOR**

FREE LOCATOR ステートメントは、ロケーター変数とその値の間の関連を除去し ます。

# 呼び出し

このステートメントは、アプリケーション・プログラムに組み込んで使用します。 それ以外の使用法はありません。これを対話式に発行することはできません。これ は、動的に準備できる実行可能ステートメントです。ただし、準備済みステートメ ントを実行するには、USING 文節を指定した EXECUTE ステートメントを使用し なければなりません。 FREE LOCATOR は、EXECUTE IMMEDIATE ステートメ ントと併用することはできません。Java および REXX では指定できません。

## 権限

権限は不要です。

# 構文

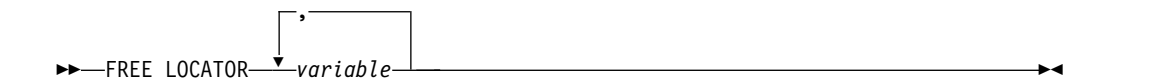

# 説明

## 変数*,...*

1 つ以上のロケーター変数を指定します。これらの変数は、ロケーター変数の宣 言の規則に従って宣言する必要があります。ロケーター変数のタイプは、バイナ リー・ラージ・オブジェクト・ロケーター、文字ラージ・オブジェクト・ロケー ター、2 バイト文字ラージ・オブジェクト・ロケーター、XML ロケーターのい ずれかでなければなりません。

この変数 には、現在ロケーターが割り当てられている必要があります。つま り、この作業単位中に (CALL、FETCH、SELECT INTO、割り当てステートメ ント、SET 変数、または VALUES INTO ステートメントによって) ロケータ ーが割り当てられていなければならず、それ以降そのロケーターが (FREE LOCATOR ステートメントによって) 解放されていてはならない、ということ です。そうでない場合には、エラーが戻されます。

複数のロケーター変数が指定されていて、ロケーターの 1 つでエラーが発生し た場合、どのロケーターも解放されることはありません。

# 例

従業員表に列 RESUME、HISTORY、および PICTURE が含まれていて、それらの 列値を表すためにロケーターが確立されていると想定します。COBOL プログラム では、CLOB ロケーター変数 LOCRES と LOCHIST、および BLOB ロケーター変 数 LOCPIC を解放します。

EXEC SQL **FREE LOCATOR** :LOCRES, :LOCHIST, :LOCPIC END-EXEC.

# <span id="page-1499-0"></span>**GET DESCRIPTOR**

GET DESCRIPTOR ステートメントは、SQL 記述子から情報を取得します。

# 呼び出し

このステートメントは、アプリケーション・プログラム、SQL 関数、 SQL プロシ ージャー、またはトリガー内にのみ組み込むことができます。これを対話式に発行 することはできません。これは実行可能ステートメントですが、動的に準備するこ とはできません。REXX で指定してはなりません。

# 権限

権限は不要です。

# 構文

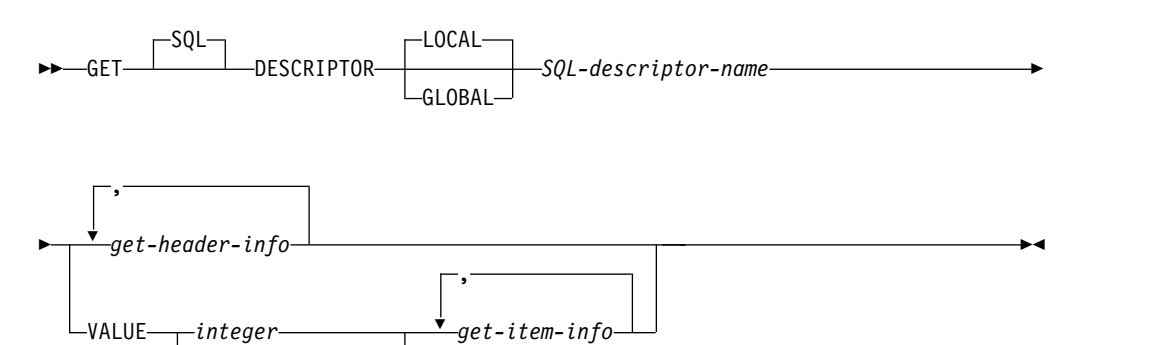

# **get-header-info:**

*integer-variable*

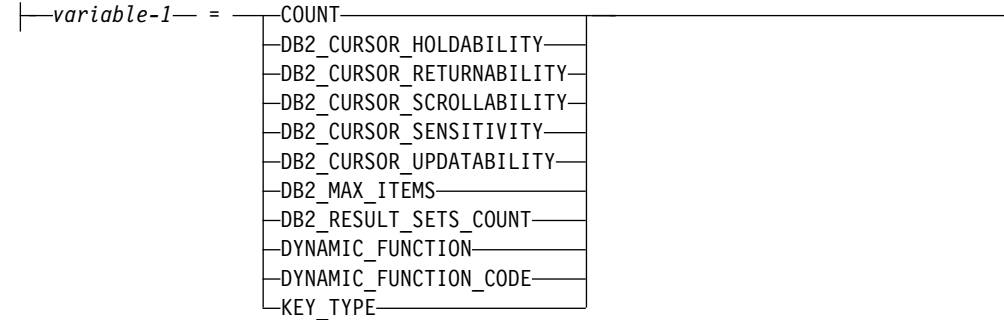

# **get-item-info:**

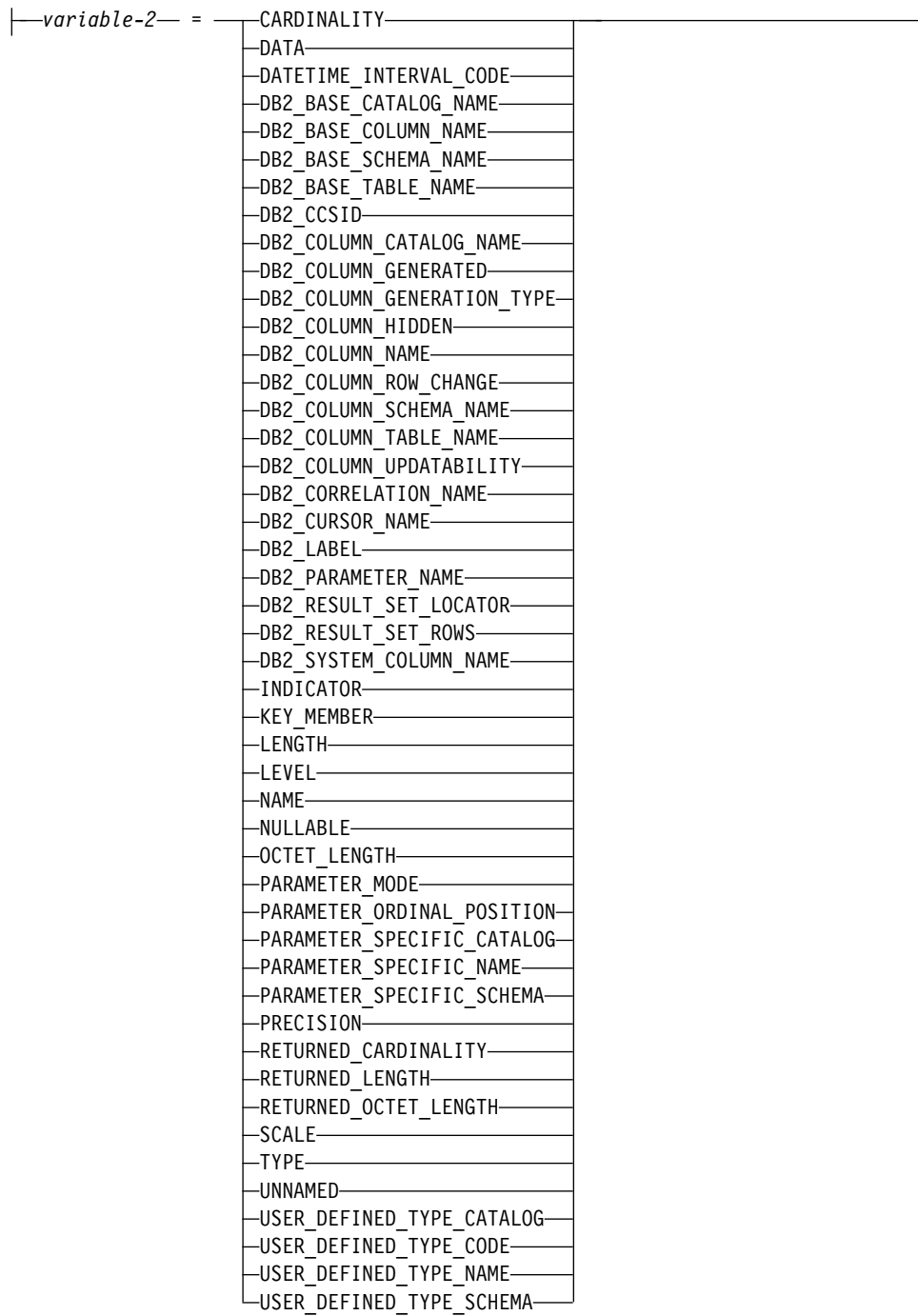

# 説明

# **LOCAL**

記述子の名前の有効範囲はプログラム呼び出しのローカルであることを指定しま す。情報は、このローカル有効範囲で既知の記述子から戻されます。

## **GLOBAL**

記述子の名前の有効範囲は SQL セッション全体であることを指定します。情報 は、同じデータベース接続を使用して実行するどのプログラムにも既知の記述子 から戻されます。

*SQL-descriptor-name*

SQL 記述子の名前を指定します。名前は、指定の有効範囲を持つ既存の記述子 を識別するものでなければなりません。

*get-header-info*

準備済み SQL ステートメントおよび SQL 記述子に関する情報を戻します。

### **VALUE**

指定された情報が取り出される項目数を示します。この値が (ヘッダー情報から の) COUNT の値より大きい場合、結果は戻されません。記述子に割り振られ る項目の最大数よりも項目数が大きいか、または項目数が 1 より小さい場合、 エラーが戻されます。

## *integer*

1 から SQL 記述子の項目数の範囲の整数定数。

### *integer-variable*

変数を宣言する規則に従ってプログラム内で宣言された、変数を指定しま す。変数をグローバル変数にすることはできません。変数のデータ・タイプ は、SMALLINT、INTEGER、BIGINT、または DECIMAL、あるいは位取 りがゼロの NUMERIC でなければなりません。整変数 の値は、1 から SQL 記述子の項目の最大数の範囲でなければなりません。

## *get-item-info*

SQL 記述子の特定の項目に関する情報を戻します。

## ヘッダー情報の取得

# *variable-1*

変数を宣言する規則に従ってプログラム内で宣言された、変数を指定します。た だし、これはファイル参照変数またはグローバル変数であってはなりません。変 数のデータ・タイプは、 1485 [ページの表](#page-1508-0) 89で指定されている記述子情報項目 と互換性がなければなりません。変数は、(記憶域割り当て規則を使用して) 対 応する記述子項目に割り当てられます。割り当て規則の詳細については、 [113](#page-136-0) [ページの『割り当ておよび比較』を](#page-136-0)参照してください。

## **COUNT**

記述子の項目数。

## **DB2\_CURSOR\_HOLDABILITY**

カーソルの保留状況。指定可能な値は次のとおりです。

- **0** 記述子がカーソルを記述していないか、カーソルが WITH HOLD で宣 言されていません。
- **1** WITH HOLD と宣言されたカーソル。

#### **DB2\_CURSOR\_RETURNABILITY**

カーソルの結果セットの戻り状況。指定可能な値は次のとおりです。

- **0** 記述子がカーソルを記述していないか、カーソルの結果セットを返せま せん。
- **1** カーソルの結果セットをプロシージャーの呼び出し元に返せます。
- **2** カーソルの結果セットをクライアントに返せます。

### **DB2\_CURSOR\_SCROLLABILITY**

カーソルのスクロール状況。指定可能な値は次のとおりです。

- **0** 記述子がカーソルを記述していないか、カーソルが SCROLL で宣言さ れていません。
- **1** SCROLL と宣言されたカーソル。

## **DB2\_CURSOR\_SENSITIVITY**

カーソルのセンシティビティー。指定可能な値は次のとおりです。

- **0** 記述子がカーソルを記述していません。
- **1** カーソルは SENSITIVE DYNAMIC です。
- **3** カーソルは INSENSITIVE です。
- **4** カーソルは ASENSITIVE です。

## **DB2\_CURSOR\_UPDATABILITY**

WHERE CURRENT OF *cursor-name* を組み込んだ UPDATE ステートメント でカーソルを使用できるかどうかを指定します。指定可能な値は次のとおりで す。

- **0** 記述子がカーソルを記述していないか、WHERE CURRENT OF
	- *cursor-name* を組み込んだ UPDATE ステートメントでカーソルを使用 できません。
- **1** WHERE CURRENT OF *cursor-name* を組み込んだ UPDATE ステート メントでカーソルを使用できます。

## **DB2\_MAX\_ITEMS**

ALLOCATE DESCRIPTOR ステートメントでの割り振り済み項目記述子の最大 数として指定されている値を表します。 WITH MAX 文節が指定されなかった 場合、値はデフォルトの ALLOCATE DESCRIPTOR ステートメントの最大項 目数になります。

## **DB2\_RESULT\_SETS\_COUNT**

プロシージャーから戻された結果セットの数。この記述子がプロシージャーを記 述していない場合は、値が 0 になります。

# **DYNAMIC\_FUNCTION**

文字ストリングとしての準備済み SQL ステートメントのタイプ。ステートメン ト・タイプの詳細については、 1511 [ページの表](#page-1534-0) 92 を参照してください。

### **DYNAMIC\_FUNCTION\_CODE**

準備済み SQL ステートメントのタイプを表すステートメント・コード。ステー トメント・コードの詳細については、 1511 [ページの表](#page-1534-0) 92 を参照してくださ い。

## **KEY\_TYPE**

選択リストに含まれるキーのタイプ。考えられる値は、次のとおりです。

- **0** 記述子が照会の列を記述していないか、または照会でキー列が参照され ていないか、あるいは固有キーがありません。
- **1** 選択リストに、照会によって参照される基本表の基本キーのすべての列 が含まれています。
- **2** 照会によって参照される表には基本キーがありませんが、選択リストに は優先候補キーとして定義されている列のセットが含まれます。選択リ ストにそのような優先候補キーが複数含まれている場合、左端の優先候 補キーが使用されます。

# 項目情報の取得

*variable-2*

変数を宣言する規則に従ってプログラム内で宣言された、変数を指定します。た だし、これはファイル参照変数またはグローバル変数であってはなりません。変 数のデータ・タイプは、 1485 [ページの表](#page-1508-0) 89で指定されている記述子情報項目 と互換性がなければなりません。変数は、(記憶域割り当て規則を使用して) 対 応する記述子項目に割り当てられます。割り当て規則の詳細については、 [113](#page-136-0) [ページの『割り当ておよび比較』を](#page-136-0)参照してください。

一般的に、DATA 項目を取得するときは変数のデータ・タイプ、長さ、精度、 位取り、および CCSID が 1485 [ページの表](#page-1508-0) 89 で指定されているものと同じ でなければなりません。可変長タイプの場合、可変長は記述子の LENGTH よ りも小さくてはなりません。 C NUL 終了タイプの場合、可変長は記述子の LENGTH よりも少なくとも 1 大きくなければなりません。

## **CARDINALITY**

配列データ・タイプのカーディナリティー。この記述子が DESCRIBE の結果で ある場合は、配列データ・タイプの最大カーディナリティーになります。カーデ ィナリティーは他のすべてのデータ・タイプで 0 になります。

### **DATA**

項目記述子によって記述されるデータの値。 INDICATOR の値が負の場合、 DATA の値は未定義となり、INDICATOR 項目情報の取得 も同じステートメ ントに指定しなければなりません。

## **DATETIME\_INTERVAL\_CODE**

特定の日時データ・タイプを定義するコード。

- **0** 記述子項目には TYPE 値 9 がありません。
- **1** DATE
- **2** TIME
- **3** TIMESTAMP

### **DB2\_BASE\_CATALOG\_NAME**

項目記述子によって表される列の基本表のサーバー名。

#### **DB2\_BASE\_COLUMN\_NAME**

記述される照会で参照される (おそらくビューを介して間接的に) 基本表で定義 されている列の名前。列名を定義できないかまたは適用不可の場合、この項目に は空ストリングが入ります。名前は、大/小文字の区別ありの区切り文字なしで 戻されます。

# **DB2\_BASE\_SCHEMA\_NAME**

項目記述子によって表される列の基本表のスキーマ名。スキーマ名を定義できな いかまたは適用不可の場合、この項目には空ストリングが入ります。名前は、 大/小文字の区別ありの区切り文字なしで戻されます。

## **DB2\_BASE\_TABLE\_NAME**

項目記述子によって表される列の基礎となる基本表の表名。表名を定義できない かまたは適用不可の場合、この項目には空ストリングが入ります。名前は、大/ 小文字の区別ありの区切り文字なしで戻されます。

### **DB2\_CCSID**

文字、グラフィック、または XML データの CCSID。文字タイプ、グラフィッ

ク・ストリング・タイプ、または XML タイプに基づかないタイプではすべ て、値はゼロになります。FOR BIT DATA 属性を持つバイナリー・タイプま たは文字タイプでは、値は 65535 になります。

## **DB2\_COLUMN\_CATALOG\_NAME**

項目記述子によって表されている列の参照される表またはビューのサーバー名。 列カタログ名を定義できないかまたは適用不可の場合、この項目には空ストリン グが入ります。

## **DB2\_COLUMN\_GENERATED**

列が生成されるかどうかを示します。考えられる値は、次のとおりです。

- **0** 生成されない
- **1** GENERATED ALWAYS
- **2** GENERATED BY DEFAULT

### **DB2\_COLUMN\_GENERATION\_TYPE**

列がどのように生成されるかを示します。考えられる値は、次のとおりです。

- **0** 生成されない
- **1** IDENTITY 列
- **2** ROWID 列
- **4** 行変更タイム・スタンプ列
- **5** ROW BEGIN 列
- **6** ROW END 列
- **7** TRANSACTION START ID 列
- **8** 生成式列

# **DB2\_COLUMN\_HIDDEN**

項目記述子によって表される列が隠されているかどうかを示します。考えられる 値は、次のとおりです。

- **0** 隠されていない
- **1** 暗黙に隠されている
- **3** オプティミスティック・ロックに対して暗黙に隠されている

### **DB2\_COLUMN\_NAME**

記述される照会で参照される表またはビューで定義されている列の名前。列名を 定義できないかまたは適用不可の場合、この項目には空ストリングが入ります。 名前は、大/小文字の区別ありの区切り文字なしで戻されます。

### **DB2\_COLUMN\_ROW\_CHANGE**

項目記述子によって表される列が、WITH ROW CHANGE COLUMNS 準備属 性を使用した結果追加されたかどうかを示します。考えられる値は、次のとおり です。

- **-1** ROW CHANGE TOKEN (特殊)
- **-2** ROW CHANGE TOKEN (特殊でない)
- **-3** RID (リモート・リレーショナル・データベースからのみ有効)
- **-4** RID\_BIT (リモート・リレーショナル・データベースからのみ有効)

## **DB2\_COLUMN\_SCHEMA\_NAME**

項目記述子によって表されている列の参照される表またはビューのスキーマ名。 列スキーマ名を定義できないかまたは適用不可の場合、この項目には空ストリン グが入ります。名前は、大/小文字の区別ありの区切り文字なしで戻されます。

## **DB2\_COLUMN\_TABLE\_NAME**

項目記述子によって表されている列の参照される表またはビューの表名またはビ ュー名。列表名を定義できないかまたは適用不可の場合、この項目には空ストリ ングが入ります。名前は、大/小文字の区別ありの区切り文字なしで戻されま す。

## **DB2\_COLUMN\_UPDATABILITY**

項目記述子によって表される列が更新可能かどうかを示します。考えられる値 は、次のとおりです。

- **0** 更新不可
- **1** 更新可能

### **DB2\_CORRELATION\_NAME**

常に空ストリングが戻されます。

### **DB2\_CURSOR\_NAME**

この結果セットに対応するプロシージャー内のカーソルの名前。値が設定される のは、記述子がプロシージャーを記述している場合に限られます。

### **DB2\_LABEL**

列に対して定義されるラベル。列のラベルがない場合、この項目には空ストリン グが入ります。

### **DB2\_PARAMETER\_NAME**

ストアード・プロシージャーのパラメーターの名前。 CALL ステートメントに 対してのみ戻されます。名前は、大/小文字の区別ありの区切り文字なしで戻さ れます。

### **DB2\_RESULT\_SET\_LOCATOR**

この結果セットの結果セット・ロケーター。値が設定されるのは、記述子がプロ シージャーを記述している場合に限られます。

### **DB2\_RESULT\_SET\_ROWS**

結果セット内の行の予測数。数が不明な場合は、値 -1 に設定されます。値が設 定されるのは、記述子がプロシージャーを記述している場合に限られます。

#### **DB2\_SYSTEM\_COLUMN\_NAME**

列のシステム名。システム名を定義できないかまたは適用不可の場合、この項目 にはブランクが入ります。

## **INDICATOR**

標識の値。この記述子項目に戻される値が DATA フィールドに指定されると、 負でない値が使用されます。拡張標識変数が使用できない際に、この記述子項目 に戻される値が NULL 値の場合、負の値が使用されます。拡張標識が使用可能 な場合は、次のようになります。

- v -1、-2、-3、-4、または -6 は、この記述子に戻される値が NULL 値である ことを示します。
- v -5 は、この記述子項目に戻される値が DEFAULT であることを示します。
- v -7 は、この記述子項目に戻される値が UNASSIGNED であることを示しま す。

## **KEY\_MEMBER**

この列がキーの一部かどうかを示す標識。

**0** この列はキーの一部ではありません。

- **1** この列は固有キーの一部です。
- **2** この列自体が固有キーです。

### **LENGTH**

データの最大長を戻します。データ・タイプが文字またはグラフィック・ストリ ング、XML タイプまたは日時タイプの場合、長さは文字数を表します (バイト 数ではない)。データ・タイプがバイナリー・ストリングまたは他のタイプの場 合、長さはバイト数を表します。データ・タイプ・コードおよび長さの説明につ いては、 1487 [ページの表](#page-1510-0) 90を参照してください。

## **LEVEL**

項目記述子のレベル。値は 0 です。

### **NAME**

項目記述子によって記述される選択リスト列に関連した名前。名前は、大/小文 字の区別ありの区切り文字なしで戻されます。

### **NULLABLE**

列またはパラメーター・マーカーがNULL 可能かどうかを示します。

- **0** 選択リスト列またはパラメーター・マーカーに NULL 値を指定できま せん。
- **1** 選択リスト列またはパラメーター・マーカーに NULL 値を指定できま す。

## **OCTET\_LENGTH**

すべてのタイプのデータの最大長をバイトで戻します。データ・タイプ・コード および長さの説明については、 1487 [ページの表](#page-1510-0) 90を参照してください。

## **PARAMETER\_MODE**

CALL ステートメントでのパラメーター・マーカーのモード。

- **0** 記述子は CALL ステートメントと関連付けられていません。
- **1** 入力専用パラメーター。
- **2** 入出力パラメーター。
- **4** 出力専用パラメーター。

### **PARAMETER\_ORDINAL\_POSITION**

CALL ステートメントでのパラメーター・マーカーの順序位置。記述子は CALL ステートメントと関連付けられていない場合、値は 0 になります。

#### **PARAMETER\_SPECIFIC\_CATALOG**

パラメーター・マーカーを含むプロシージャーのサーバー名。

### **PARAMETER\_SPECIFIC\_NAME**

パラメーター・マーカーを含むプロシージャーの特定の名前。名前は、大/小文 字の区別ありの区切り文字なしで戻されます。

## **PARAMETER\_SPECIFIC\_SCHEMA**

パラメーター・マーカーを含むプロシージャーのスキーマ名。名前は、大/小文 字の区別ありの区切り文字なしで戻されます。

## **PRECISION**

データの精度を戻します。

#### **SMALLINT**

**INTEGER** 10 **BIGINT** 19 **NUMERIC** および **DECIMAL** 定義済み精度 **REAL** 24 **DOUBLE** 53 **DECFLOAT(7)** 7 **DECFLOAT(16)** 16 **DECFLOAT(34)** 34 **TIME** 0 **TIMESTAMP** 定義済み精度 (0-12) その他のデータ・タイプ 0

### **RETURNED\_CARDINALITY**

FETCH または CALL から返される配列データ・タイプの現在のカーディナリ ティー。項目のデータ・タイプが配列でない場合は、値が 0 になります。

### **RETURNED\_LENGTH**

文字ストリングおよびグラフィック・ストリング、および XML のデータ・タ イプの場合、戻される長さ (文字数)。バイナリー・ストリング・データ・タイ プの場合、戻される長さ (バイト数)。

#### **RETURNED\_OCTET\_LENGTH**

すべてのストリング・データ・タイプに関して、戻される長さ (バイト数)。

### **SCALE**

データ・タイプが DECIMAL または NUMERIC の場合、定義済みの位取りを 戻します。位取りは他のすべてのデータ・タイプで 0 になります。

#### **TYPE**

項目のデータ・タイプを表すデータ・タイプ・コードを戻します。データ・タイ プ・コードおよび長さの説明については、 1487 [ページの表](#page-1510-0) 90を参照してくだ さい。

### **UNNAMED**

値 1 は、NAME 値がデータベース・マネージャーによって生成されることを 示します。それ以外の場合、値はゼロで、NAME は選択リストの列の派生名に なります。

## **USER\_DEFINED\_TYPE\_CATALOG**

ユーザー定義タイプのサーバー名。タイプがユーザー定義データ・タイプではな い場合、この項目には空ストリングが入ります。

# **USER\_DEFINED\_TYPE\_CODE**

記述子項目のタイプがユーザー定義タイプかどうかを示します。

- **0** 記述子項目はユーザー定義タイプではありません。
- **1** 記述子項目はユーザー定義タイプです。

### <span id="page-1508-0"></span>**USER\_DEFINED\_TYPE\_NAME**

ユーザー定義データ・タイプの名前。タイプがユーザー定義データ・タイプでは ない場合、この項目には空ストリングが入ります。名前は、大/小文字の区別あ りの区切り文字なしで戻されます。

### **USER\_DEFINED\_TYPE\_SCHEMA**

ユーザー定義データ・タイプのスキーマ名。タイプがユーザー定義データ・タイ プではない場合、この項目には空ストリングが入ります。名前は、大/小文字の 区別ありの区切り文字なしで戻されます。

# 注

項目のデータ・タイプ**:** 以下の表は、記述子項目ごとの SQL データ・タイプを示し ています。記述子項目が変数に割り当てられるとき、変数は記述子項目のデータ・ タイプと互換性がなければなりません。

表 *89. GET DESCRIPTOR* 項目のデータ・タイプ

| 項目名                             | データ・タイプ         |  |  |
|---------------------------------|-----------------|--|--|
| ヘッダー情報                          |                 |  |  |
| <b>COUNT</b>                    | <b>INTEGER</b>  |  |  |
| DB2_CURSOR_HOLDABILITY          | <b>INTEGER</b>  |  |  |
| <b>DB2 CURSOR RETURNABILITY</b> | <b>INTEGER</b>  |  |  |
| <b>DB2 CURSOR SCROLLABILITY</b> | <b>INTEGER</b>  |  |  |
| <b>DB2 CURSOR SENSITIVITY</b>   | <b>INTEGER</b>  |  |  |
| DB2_CURSOR_UPDATABILITY         | <b>INTEGER</b>  |  |  |
| DB2 MAX ITEMS                   | <b>INTEGER</b>  |  |  |
| DB2_RESULT_SETS_COUNT           | <b>INTEGER</b>  |  |  |
| DYNAMIC_FUNCTION                | VARCHAR(128)    |  |  |
| DYNAMIC_FUNCTION_CODE           | <b>INTEGER</b>  |  |  |
| KEY_TYPE                        | <b>INTEGER</b>  |  |  |
| 項目情報                            |                 |  |  |
| <b>CARDINALITY</b>              | <b>BIGINT</b>   |  |  |
| <b>DATA</b>                     | TYPE によって指定されるデ |  |  |
|                                 | ータ・タイプと一致       |  |  |
| DATETIME INTERVAL CODE          | <b>INTEGER</b>  |  |  |
| DB2_BASE_CATALOG_NAME           | VARCHAR(128)    |  |  |
| DB2 BASE COLUMN NAME            | VARCHAR(128)    |  |  |
| DB2_BASE_SCHEMA_NAME            | VARCHAR(128)    |  |  |
| DB2_BASE_TABLE_NAME             | VARCHAR(128)    |  |  |
| DB2_CCSID                       | <b>INTEGER</b>  |  |  |
| DB2_COLUMN_CATALOG_NAME         | VARCHAR(128)    |  |  |
| DB2_COLUMN_GENERATED            | <b>INTEGER</b>  |  |  |
| DB2_COLUMN_GENERATION_TYPE      | <b>INTEGER</b>  |  |  |

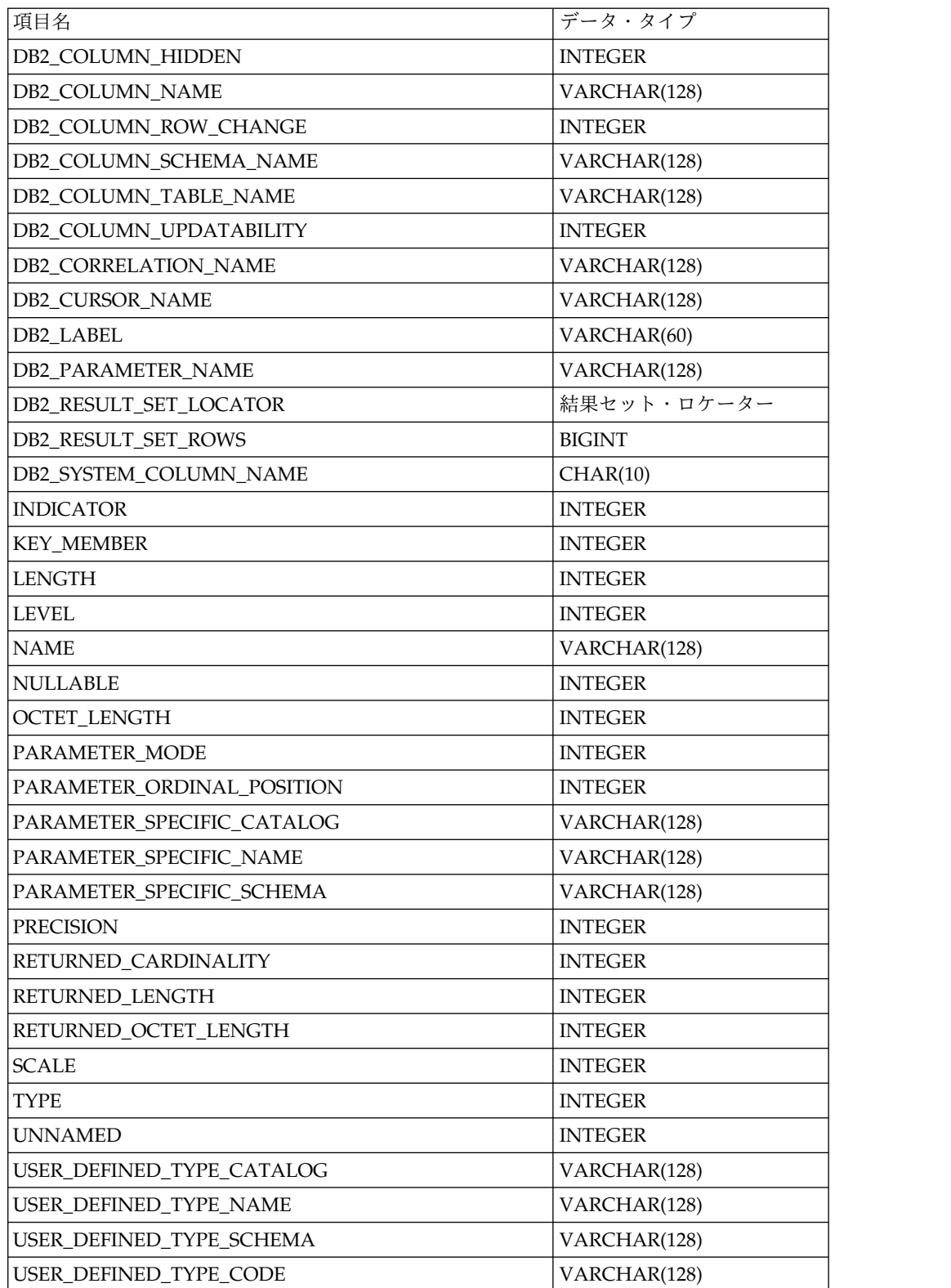

表 *89. GET DESCRIPTOR* 項目のデータ・タイプ *(*続き*)*

**SQL** データ・タイプ・コードおよび長さ**:** 以下の表は、

TYPE、LENGTH、OCTET\_LENGTH、および DATETIME\_INTERVAL\_CODE 記 述子項目で考えられる値を表しています。

<span id="page-1510-0"></span>以下の表の値は、ISO および ANSI SQL Standard によって割り当てられていて、 この規格の発展に応じて変更される可能性があります。これらの値を参照するとき には、ライブラリー QSYSINC 内のインクルード・ソース・ファイルにあるインク ルード *sqlscds* を使用してください。

表 *90. SQL* データ・タイプ・コードおよび長さ

|                                                  | データ・タイ         |                     |                                                             |
|--------------------------------------------------|----------------|---------------------|-------------------------------------------------------------|
| データ・タイプ                                          | プ・コード          | 長さ                  | オクテット長                                                      |
| <b>SMALLINT</b>                                  | 5              | $\overline{2}$      | $\overline{2}$                                              |
| <b>INTEGER</b>                                   | $\overline{4}$ | $\overline{4}$      | $\overline{4}$                                              |
| <b>BIGINT</b>                                    | 25             | 8                   | 8                                                           |
| <b>DECIMAL</b>                                   | 3              | (精度/2)+1            | (精度/2)+1                                                    |
| NUMERIC(n)                                       | $\,2$          | n                   | n                                                           |
| <b>REAL</b>                                      | $\overline{7}$ | $\overline{4}$      | $\overline{4}$                                              |
| <b>FLOAT</b>                                     | 6              | $\,8\,$             | 8                                                           |
| <b>DOUBLE PRECISION</b>                          | $\,8\,$        | $\,8\,$             | 8                                                           |
| DECFLOAT(7)                                      | $-360$         | $\overline{4}$      | $\overline{4}$                                              |
| DECFLOAT(16)                                     | $-360$         | $\,8\,$             | 8                                                           |
| DECFLOAT(34)                                     | $-360$         | 16                  | 16                                                          |
| CHARACTER(n)                                     | $\mathbf{1}$   | n                   | n                                                           |
| VARCHAR(n)                                       | 12             | <=n                 | n                                                           |
| CLOB(n)                                          | 40             | <=n                 | n                                                           |
| GRAPHIC (n)                                      | $-95$          | n                   | $2^*n$                                                      |
| VARGRAPHIC (n)                                   | $-96$          | <=n                 | $2^*n$                                                      |
| DBCLOB(n)                                        | $-350$         | <=n                 | $2^*n$                                                      |
| BINARY(n)                                        | $-2$           | n                   | n                                                           |
| VARBINARY(n)                                     | $-3$           | <=n                 | n                                                           |
| BLOB(n)                                          | 30             | n                   | n                                                           |
| <b>DATE</b>                                      | 9              | 長さは日付形式             | CCSID に基づ                                                   |
| (DATETIME_INTERVAL_CODE = 1)                     |                | に依存する               | $\langle$                                                   |
| TIME (DATETIME_INTERVAL_CODE<br>$= 2)$           | 9              | 長さは時刻形式<br>に依存する    | CCSID に基づ<br>$\langle$                                      |
| <b>TIMESTAMP</b><br>(DATETIME_INTERVAL_CODE = 3) | 9              | 精度に応じて、<br>19 から 32 | 精度に応じて、<br>19 から 32 ま<br>たは 38 から<br>64 (CCSID に<br>よって異なる) |
| DATALINK(n)                                      | 70             | $=$ n               | n                                                           |
| <b>ROWID</b>                                     | $-904$         | 40                  | 40                                                          |
| <b>XML</b>                                       | 137            | $\boldsymbol{0}$    | $\overline{0}$                                              |
| C NUL 終了 CHARACTER(n)                            | $\mathbf{1}$   | $=$ n               | n                                                           |
| C NUL 終了 GRAPHIC(n)                              | $-400$         | $=$ n               | $2^*n$                                                      |
| BLOB ファイル参照変数                                    | $-916$         | 267                 | 267                                                         |
| CLOB ファイル参照変数                                    | $-920$         | 267                 | 267                                                         |
|                                                  |                |                     |                                                             |

表 *90. SQL* データ・タイプ・コードおよび長さ *(*続き*)*

|                 | データ・タイ<br> プ・コード |      |        |
|-----------------|------------------|------|--------|
| データ・タイプ         |                  | 長さ   | オクテット長 |
| DBCLOB ファイル参照変数 | $-924$           | 267  | 267    |
| 結果セット・ロケーター     | $-972$           |      |        |
| アレイ             | 50               | 該当せず | 該当せず   |

例

例 *1:* 記述子 'NEWDA' から記述子項目の数を取得します。

EXEC SQL **GET DESCRIPTOR** 'NEWDA' :numitems **= COUNT;**

例 *2:* 記述子 'NEWDA' の最初の項目記述子からデータ・タイプとオクテット長を 取得します。

**GET DESCRIPTOR** 'NEWDA' **VALUE** 1 :dtype **= TYPE**, :olength **= OCTET\_LENGTH;**
# **GET DIAGNOSTICS**

GET DIAGNOSTICS ステートメントは、直前に実行された SQL ステートメント に関する情報を取得します。

# 呼び出し

このステートメントは、アプリケーション・プログラム、SQL 関数、 SQL プロシ ージャー、またはトリガー内にのみ組み込むことができます。これを対話式に発行 することはできません。これは実行可能ステートメントですが、動的に準備するこ とはできません。REXX で指定してはなりません。

# 権限

権限は不要です。

# 構文

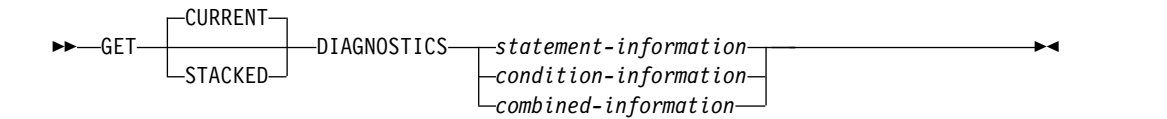

# **statement-information:**

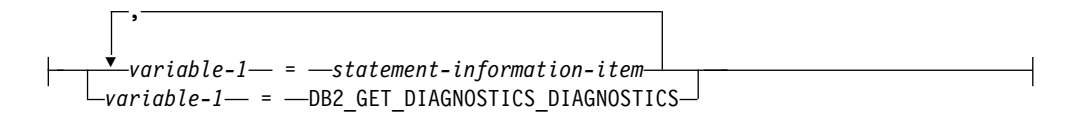

# **condition-information:**

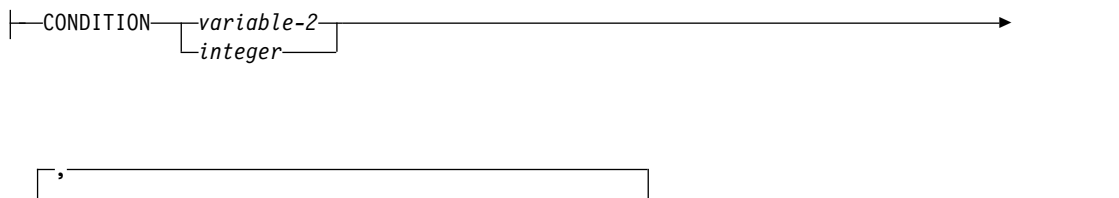

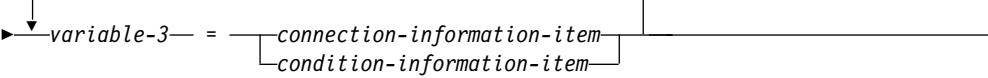

## **combined-information:**

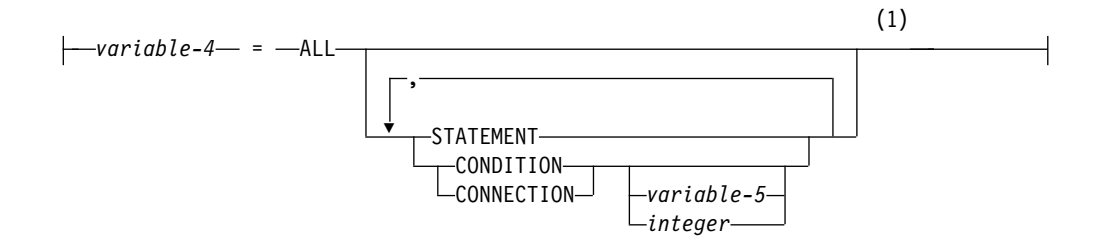

# **GET DIAGNOSTICS**

注**:**

**1** STATEMENT は 1 回だけ指定できます。変数*-5* または整数 が指定されてい ない場合、 CONDITION および CONNECTION は 1 回だけ指定できま す。

 $\overline{\phantom{a}}$ 

┥

# **statement-information-item:**

| COMMAND\_FUNCTION|

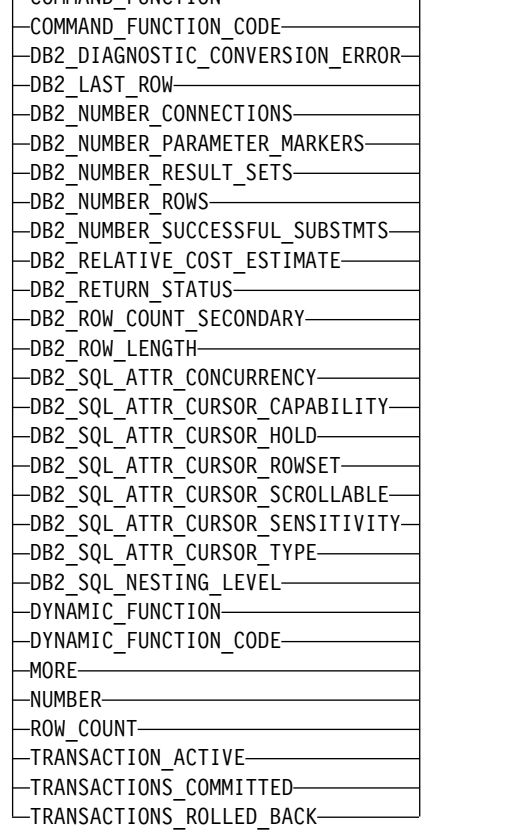

# **connection-information-item:**

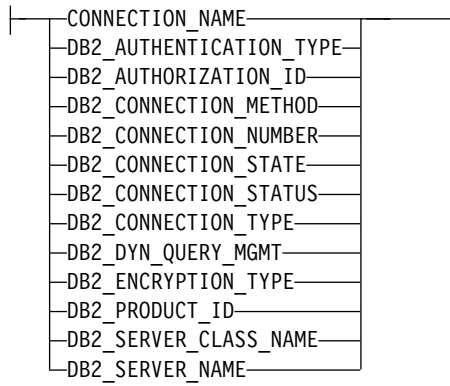

# **condition-information-item:**

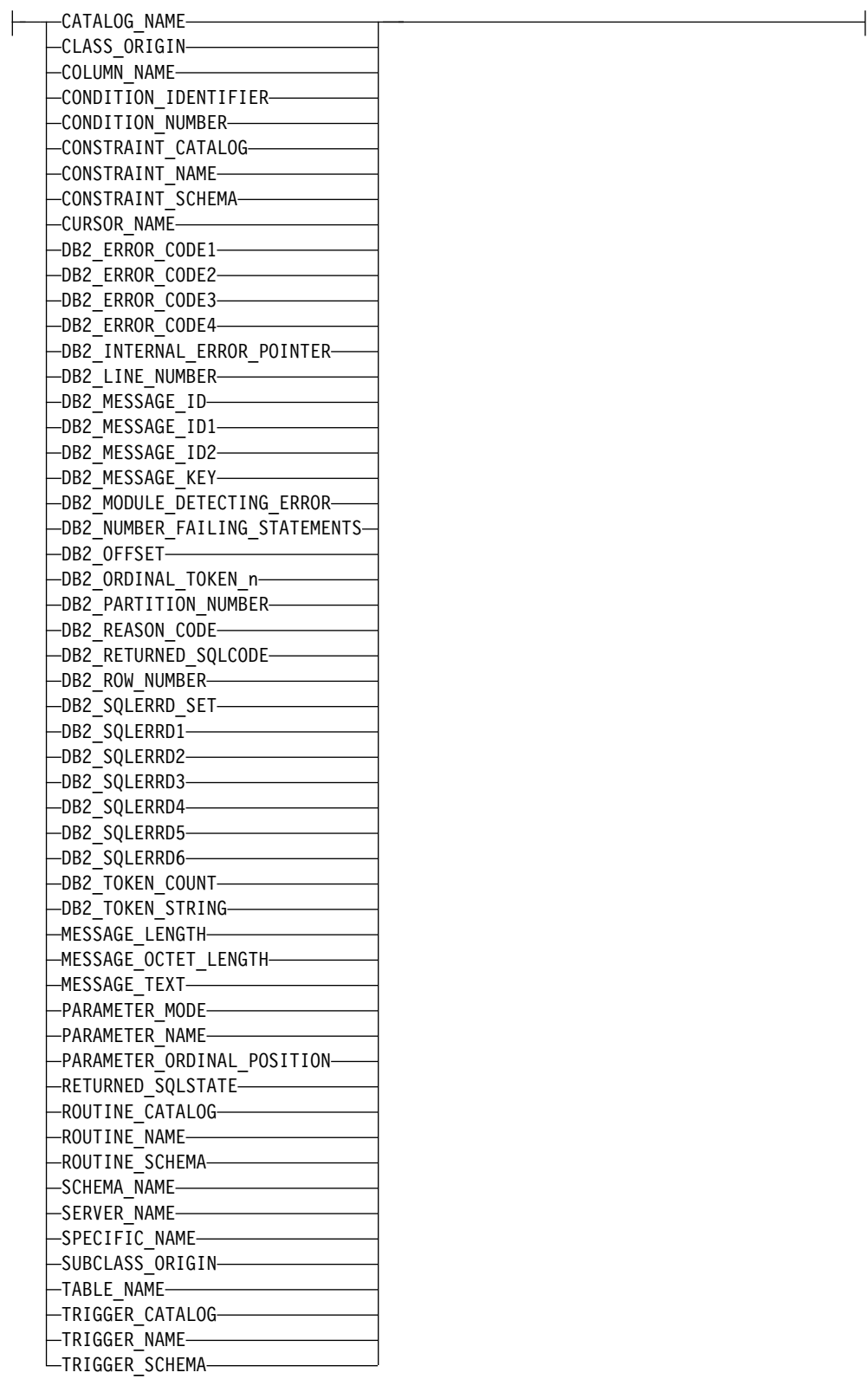

説明

# **CURRENT** または **STACKED**

アクセスする診断領域を指定します。

**CURRENT**

最初の診断領域にアクセスするように指定します。これは、直前に実行され た SQL ステートメントで、GET DIAGNOSTICS ステートメントでないも のに対応します。これはデフォルトです。

#### **STACKED**

2 番目の診断領域にアクセスするように指定します。 2 番目の診断領域 は、ハンドラー内だけで使用できます。これはハンドラーに入る前に実行さ れた直前の SQL ステートメントで、 GET DIAGNOSTICS ではないもの に対応します。 GET DIAGNOSTICS ステートメントがハンドラー内で最 初のステートメントである場合、最初の診断領域と 2 番目の診断領域には 同じ診断情報が含まれます。

## *statement-information*

最後に実行された SQL ステートメントに関する情報を戻します。

*variable-1*

変数を宣言する規則に従ってプログラム内で宣言された、変数を指定しま す。変数をグローバル変数にすることはできません。変数のデータ・タイプ は、 1508 [ページの表](#page-1531-0) 91 で指定の条件情報項目として指定されているデー タ・タイプと互換性がなければなりません。変数には、 118 [ページの『検](#page-141-0) [索割り当て』で](#page-141-0)説明されている検索割り当て規則に従って、指定したステー トメント情報項目の値が割り当てられます。その値が変数に割り当てられる 際に切り捨てられる場合、警告 (SQLSTATE 01004) が戻されて診断領域の GET DIAGNOSTICS DIAGNOSTICS 項目にこの条件の詳細が追加されて 更新されます。

指定の診断項目に診断情報が含まれない場合、変数はそのデータ・タイプに 基づいてデフォルト値に設定されます。

- v 厳密な数の値診断項目は 0、
- v VARCHAR 診断項目は空ストリング、
- v および CHAR 診断項目はブランクです。

## *condition-information*

最後の SQL ステートメントの実行時に生じた 1 つ以上の条件に関する情報を 戻します。

# **CONDITION** *variable-2* または *integer*

情報が要求された診断を識別します。 SQL ステートメントを実行する際に 生じる診断ごとに、1 つの整数が割り当てられます。値 1 は最初の診断を 示し、2 は 2 番目の診断を示し、以下同様となります。値が 1 の場合、検 索される診断情報は (GET DIAGNOSTICS ステートメント以外の) 直前の SQL ステートメントの実行によって実際に戻された SQLSTATE 値によっ て示される条件に対応します。指定される変数は、位取りがゼロの真数変数 の宣言規則に従ってプログラム内で宣言されている必要があります。変数を グローバル変数にすることはできません。指定される値は、1 より小さくて はならず、使用可能な診断の数よりも大きくてもなりません。

*variable-3*

変数を宣言する規則に従ってプログラム内で宣言された、変数を指定しま す。変数をグローバル変数にすることはできません。変数のデータ・タイプ は、 1508 [ページの表](#page-1531-0) 91 で指定の条件情報項目として指定されているデー タ・タイプと互換性がなければなりません。変数には、 118 [ページの『検](#page-141-0) [索割り当て』で](#page-141-0)説明されている検索割り当て規則に従って、指定した条件情 報項目の値が割り当てられます。その値が変数に割り当てられる際に切り捨 てられる場合、エラーが戻されて診断領域の

GET DIAGNOSTICS DIAGNOSTICS 項目にこの条件の詳細が追加されて 更新されます。

指定の診断項目に診断情報が含まれない場合、変数はそのデータ・タイプに 基づいてデフォルト値に設定されます。

- v 厳密な数の値診断項目は 0、
- v VARCHAR 診断項目は空ストリング、
- v および CHAR 診断項目はブランクです。

## *combined-information*

1 つのストリングに結合された複数の情報を戻します。

#### *variable-4*

変数を宣言する規則に従ってプログラム内で宣言された、変数を指定し ます。変数をグローバル変数にすることはできません。変数のデータ・ タイプは、VARCHAR でなければなりません。変数は、 118 [ページの](#page-141-0) [『検索割り当て』で](#page-141-0)説明されている検索割り当て規則に従って割り当て られます。*variable-4* の長さが、戻される診断ストリング全体を保持す るのに十分な長さでない場合、ストリングは切り捨てられ、エラーが戻 されて診断領域の GET\_DIAGNOSTICS\_DIAGNOSTICS 項目にこの条 件の詳細が追加されて更新されます。

**ALL**

最後に実行された SQL ステートメントに設定されたすべての診断項目 を、 1 つのストリングに結合するように指示します。ストリングの形 式は、以下の形式による、使用可能なすべての診断情報を含むセミコロ ンで分離したリストです。

# 項目名=文字形式による項目値;

文字形式による正の数値には、先頭の正符号 (+) は含まれません。ただ し、項目が DB2 RETURNED SQLCODE のときは例外です。その場合 には、先頭に正符号 (+) が追加されます。例えば、次のようになりま す。

NUMBER=1;RETURNED\_SQLSTATE=02000;DB2\_RETURNED\_SQLCODE=+100;

診断情報を含む項目だけが、ストリングに含まれます。このストリング 内には、DB2\_GET\_DIAGNOSTICS\_DIAGNOSTICS および DB2\_SQL\_NESTING\_LEVEL 項目についてのエントリーもありませ ん。

## **STATEMENT**

最後に実行された SQL ステートメントの診断項目を含むすべてのステ

ートメント情報項目 診断項目を、 1 つのストリングに結合するように 指示します。形式は、ALL についての上記の説明と同じです。

#### **CONDITION**

最後に実行された SQL ステートメントの診断情報を含む条件情報項目 診断項目を、1 つのストリングに結合するように指示します。*variable-5* または *integer* を指定した場合、その形式は ALL オプションについて の上記の説明と同じになります。*variable-5* または *integer* を指定しない 場合、その形式には情報の先頭に、以下の形式による条件に対する条件 番号項目が含まれます。

CONDITION\_NUMBER=X;*item-name*=*character-form-of-the-item-value*;

X は、条件の番号です。例えば、次のようになります。

CONDITION\_NUMBER=1;RETURNED\_SQLSTATE=02000;DB2\_RETURNED\_SQLCODE=+100; CONDITION\_NUMBER=2;RETURNED\_SQLSTATE=01004;

#### **CONNECTION**

最後に実行された SQL ステートメントの診断項目を含む接続情報項目 診断項目を、1 つのストリングに結合するように指示します。

*variable-5* または *integer* を指定した場合、その形式は ALL についての 上記の説明と同じになります。*variable-5* または *integer* を指定しない場 合、その形式には情報の先頭に、以下の形式による条件に対する接続番 号項目が含まれます。

DB2\_CONNECTION\_NUMBER=X;*item-name*=*character-form-of-the-item-value*;

X は、条件の番号です。例えば、次のようになります。

DB2 CONNECTION NUMBER=1;CONNECTION\_NAME=SVL1;DB2\_PRODUCT\_ID=DSN07010;

#### *variable-5* または *integer*

ALL CONDITION または ALL CONNECTION 情報が要求された診 断を識別します。指定された変数は、整変数の宣言の規則に従ってプロ グラムで宣言されていなければなりません。変数をグローバル変数にす ることはできません。指定される値は、1 より小さくてはならず、使用 可能な診断の数よりも大きくてもなりません。

ステートメント情報項目

#### **COMMAND\_FUNCTION**

直前の SQL ステートメントの名前を戻します。ステートメント・ストリング値 についての詳細は、 1511 [ページの表](#page-1534-0) 92 を参照してください。

#### **COMMAND\_FUNCTION\_CODE**

直前の SQL ステートメントを識別する整数を戻します。ステートメント・コー ド値についての詳細は、 1511 [ページの表](#page-1534-0) 92 を参照してください。

### **DB2\_DIAGNOSTIC\_CONVERSION\_ERROR**

GET DIAGNOSTICS ステートメント値の 1 つのために文字データ値を変換す るとき変換エラーが生じた場合、値の 1 を戻します。その他の場合は、値 0 を 戻します。

## **DB2\_GET\_DIAGNOSTICS\_DIAGNOSTICS**

GET DIAGNOSTICS ステートメントの後に、GET DIAGNOSTICS ステートメ ントの実行中にエラーまたは警告が生じた場合、

DB2 GET DIAGNOSTICS DIAGNOSTICS はそれらのエラーまたは警告に関す るテキスト情報を戻します。この情報の形式は、GET DIAGNOSTICS :hv = ALL ステートメントで戻される形式に似ています。

サーバーの DRDA レベルが要求元のクライアントよりも低い場合など、サーバ ーが理解できない情報項目についての要求が出された場合は、

DB2\_GET\_DIAGNOSTICS\_DIAGNOSTICS はテキスト 'Item not supported:' に続けて、要求されてはいてもサーバーがサポートしていない項目名のコンマで 区切られたリストを戻します。

### **DB2\_LAST\_ROW**

*multiple-row-fetch* ステートメントの場合、取り出された行のセットに、結果表 に現在ある最後の行 (順方向に取り出しているカーソルの場合) が含まれている か、結果表に現在ある最初の行 (逆方向に取り出しているカーソルの場合) が含 まれていると、値 +100 が戻されることがあります。戻された行の数が要求し た行の数に等しい場合は、データ終わりの警告は発生しないことがあり、 DB2 LAST ROW は +100 に設定されないことがあります。

更新に影響を受けにくいカーソルの場合に DB2\_LAST\_ROW の値 +100 が戻さ れると、以降の FETCH は、SQLCODE が +100 に、SQLSTATE が「02000」 に設定されて戻ります。更新に影響を受けやすいカーソルの場合は、以降の FETCH は、 FETCH が実行される前に挿入された行があれば、より多くのデ ータを戻すことがあります。

*multiple-row-fetch* ステートメント以外のステートメントの場合、または、結果 表に現在ある最後の行 (順方向に取り出しているカーソルの場合) を含んでいな いか、結果表に現在ある最初の行 (逆方向に取り出しているカーソルの場合) を 含んでいない *multiple-row-fetch* ステートメントの場合、または、サーバーが SQLCA のみを戻す場合、ゼロ値が戻されます。

#### **DB2\_NUMBER\_CONNECTIONS**

クライアントの要求を実行するサーバーを取得するために確立された接続の数を 戻します。それぞれの接続は、単一の条件に対して入手可能となる接続情報の項 目領域を生成することがあります。

#### **DB2\_NUMBER\_PARAMETER\_MARKERS**

PREPARE ステートメントの場合、準備済みステートメント内のパラメータ ー・マーカーの数を戻します。その他の場合は、値 0 を戻します。

#### **DB2\_NUMBER\_RESULT\_SETS**

CALL ステートメントの場合は、プロシージャーから戻された結果セットの実 際の数を戻します。その他の場合は、値 0 を戻します。

#### **DB2\_NUMBER\_ROWS**

直前の SQL ステートメントが OPEN または FETCH であり、それによって 結果表のサイズが判明した場合、結果表の行数を戻します。 SENSITIVE カー ソルでは、挿入および削除される行はこの値の次回の検索に影響を与えるので、 この値は近似とみなされます。その他の場合は、値 0 を戻します。

#### **DB2\_NUMBER\_SUCCESSFUL\_SUBSTMTS**

組み込み複合 SQL ステートメントでは、成功したサブステートメントの数を戻 します。その他の場合は、値 0 を戻します。

# **DB2\_RELATIVE\_COST\_ESTIMATE**

PREPARE ステートメントの場合は、すべての実行で必要なリソースの相対的 なコストの見積もりを戻します。必要な時間の見積もりは反映されません。動的 に定義されるステートメントを準備するとき、この値は準備するステートメント の相対コストの標識として使用できます。この値は統計の変更に応じてさまざま であり、製品のリリースごとに異なることがあります。これはオプティマイザー によって選択されたアクセス・プランの見積もりコストです。ステートメントが PREPARE ステートメントではない場合、値のゼロが戻されます。

### **DB2\_RETURN\_STATUS**

直前の SQL CALL ステートメントから戻された状況値を識別します。直前の ステートメントが CALL ステートメントでない場合は、戻される値は意味がな く、予測不能です。詳しくは、 1835 [ページの『戻り](#page-1858-0) (RETURN) ステートメン [ト』を](#page-1858-0)参照してください。その他の場合は、値 0 を戻します。

外部プロシージャーについては、SQLCODE < 0が戻された場合は、 SQL\_ERROR\_CODE1 および DB2\_RETURN\_STATUS は -1 に設定され、それ 以外の場合は、SOL\_ERROR\_CODE1 および DB2\_RETURN\_STATUS は 0 に 設定されます。

# **DB2\_ROW\_COUNT\_SECONDARY**

直前に実行された SQL ステートメントの 2 次アクションに関連付けられた行 数を識別します。直前の SQL ステートメントが DELETE または MERGE の 場合、この値はカスケードされたアクションを含む参照制約、および活動化され たトリガーからのトリガー SQL ステートメントの処理の影響を受ける合計行数 です。直前の SQL ステートメントが INSERT または UPDATE の場合、この 値は、活動化されたトリガーからのトリガー SQL ステートメントの処理の結果 として影響を受ける合計行数です。その他の場合は、値 0 を戻します。

分離レベルのコミット不可を使用して SQL ステートメントが実行される場合、 この値はゼロになる場合があります。

## **DB2\_ROW\_LENGTH**

FETCH の場合、結果行に LOB が含まれなければ、取り出された行の長さを戻 します。 OPEN の場合は、結果行に LOB が含まれなければ、結果行の長さを 戻します。 FETCH と OPEN で、結果に LOB が含まれる場合、戻される長 さは予測不能です。その他の場合は、値 0 を戻します。

#### **DB2\_SQL\_ATTR\_CONCURRENCY**

OPEN ステートメントの場合、読み取り専用、ロッキング、楽観的使用のタイ ム・スタンプ、または楽観的使用の値についての、並行性制御オプションを示し ます。

- v R は、読み取り専用を示します。
- v L は、ロッキングを示します。
- v T は、タイム・スタンプまたは ROWID を使用して行バージョンを比較す ることを示します。
- v V は、値を比較することを示します。

その他の場合は、ブランクを戻します。

### **DB2\_SQL\_ATTR\_CURSOR\_CAPABILITY**

OPEN ステートメントの場合、カーソルが読み取り専用、削除可能、または更 新可能であるかどうかという、カーソルの機能を示します。

- v R は、カーソルが読み取り専用であることを示します。
- v D は、カーソルを使用して読み取りおよび削除できることを示します。
- v U は、カーソルを使用して読み取り、削除、および更新ができることを示し ます。

その他の場合は、ブランクを戻します。

#### **DB2\_SQL\_ATTR\_CURSOR\_HOLD**

OPEN ステートメントの場合、カーソルを複数の作業単位に渡ってオープンし たままにできるかどうかを示します。

- v N は、このカーソルが複数の作業単位に渡ってオープンしたままにはならな いことを示します。
- Y は、このカーソルが複数の作業単位に渡ってオープンしたままになること を示します。

その他の場合は、ブランクを戻します。

#### **DB2\_SQL\_ATTR\_CURSOR\_ROWSET**

OPEN ステートメントの場合、行セットによる位置指定を使用してカーソルに アクセスできるかどうかを示します。

- v N は、このカーソルが行で位置指定する操作だけをサポートすることを示し ます。
- v Y は、このカーソルが行セットによる位置指定をサポートすることを示しま す。

その他の場合は、ブランクを戻します。

## **DB2\_SQL\_ATTR\_CURSOR\_SCROLLABLE**

OPEN ステートメントの場合、カーソルを前方および後方にスクロールできる かどうかを示します。

- v N は、このカーソルがスクロール可能ではないことを示します。
- v Y は、このカーソルがスクロール可能であることを示します。

その他の場合は、ブランクを戻します。

## **DB2\_SQL\_ATTR\_CURSOR\_SENSITIVITY**

OPEN ステートメントの場合、カーソルが他の接続によるカーソル行の更新を 表示するかどうかを示します。

- I は、反応しないことを示します。
- v P は、部分的に反応することを示します。
- v S は、反応することを示します。
- v U は、指定されていないことを示します。

その他の場合は、ブランクを戻します。

#### **DB2\_SQL\_ATTR\_CURSOR\_TYPE**

OPEN ステートメントの場合、カーソル・タイプが動的、転送のみ、または静 的であるかどうかを示します。

- v D は、動的カーソルを示します。
- v F は、前進のみのカーソルを示します。
- v S は、静的カーソルを示します。

その他の場合は、ブランクを戻します。

#### **DB2\_SQL\_NESTING\_LEVEL**

GET DIAGNOSTICS ステートメントが実行されたときに有効になっていたネス トまたは再帰の現行レベルを識別します。各ネスト・レベルは、関数、プロシー ジャー、またはトリガーのネスト呼び出しまたは再帰的呼び出しに対応していま す。GET DIAGNOSTICS ステートメントがネストのレベル外で実行される場 合、値ゼロが戻されます。

並行して実行しているユーザー定義関数内で GET DIAGNOSTICS が発行され る場合、ネスト・レベルは予測不能です。

**DYNAMIC\_FUNCTION**

動的に準備または実行される SQL ステートメントのタイプを示す、文字ストリ ングを戻します。ステートメント・ストリング値についての詳細は、 [1511](#page-1534-0) ペ [ージの表](#page-1534-0) 92 を参照してください。

#### **DYNAMIC\_FUNCTION\_CODE**

動的に準備または実行される SQL ステートメントのタイプを示す、数値を戻し ます。ステートメント・コード値についての詳細は、 1511 [ページの表](#page-1534-0) 92 を 参照してください。

# **MORE**

処理可能な数よりも多くのエラーが発生したかどうかを示します。

- v N は、直前の SQL ステートメントによるすべてのエラーと警告が、診断領 域に保管されたことを示します。
- v Y は、直前の SQL ステートメントによって発生したエラーと警告の数が、 診断領域内の条件領域の数よりも多いことを示します。診断領域の最大サイ ズは 90K です。

#### **NUMBER**

直前の GET DIAGNOSTICS ステートメント以外の SQL ステートメントの実 行によって検出された、診断領域に保管されたエラーと警告の数を戻します。直 前の SQL ステートメントが成功 (SQLSTATE 00000) を戻したか、または実行 された直前の SQL ステートメントが存在しない場合、戻される数値は 1 とな ります。 GET DIAGNOSTICS ステートメントそのものは SQLSTATE パラメ ーターを介して情報を戻すことがありますが、

DB2 GET DIAGNOSTICS DIAGNOSTICS 項目を除いて、診断領域の以前の内 容を変更することはありません。

## **ROW\_COUNT**

直前に実行された SQL ステートメントに関連付けられた行数を識別します。直 前の SQL ステートメントが DELETE、INSERT、REFRESH、または UPDATE ステートメントの場合、ROW\_COUNT は、そのステートメントによって削 除、挿入、または更新された行数を識別します (ただし、トリガーまたは参照保 全制約の影響を受けている行は除きます)。直前の SQL ステートメントが MERGE ステートメントの場合、ROW\_COUNT は、そのステートメントによ って削除、挿入、および更新された合計行数を識別します (ただし、トリガーま

たは参照保全制約の影響を受けている行は除きます)。直前の SQL ステートメ ントが複数行の 複数行取り出し、ROW\_COUNT は取り出される行数を示しま す。その他の場合は、値 0 を戻します。

# **TRANSACTION\_ACTIVE**

SQL トランザクションが現在アクティブであれば値の 1 を戻し、 SQL トラン ザクションが現在アクティブでなければ 0 を戻します。

#### **TRANSACTIONS\_COMMITTED**

直前のステートメントが CALL であった場合、 SQL または外部プロシージャ ーの実行中にコミットされたトランザクション数を戻します。その他の場合は、 値 0 を戻します。

## **TRANSACTIONS\_ROLLED\_BACK**

直前のステートメントが CALL であった場合、 SQL または外部プロシージャ ーの実行中にロールバックされたトランザクション数を戻します。その他の場合 は、値 0 を戻します。

# 接続情報項目

# **CONNECTION\_NAME**

直前の SQL ステートメントが CONNECT、DISCONNECT、または SET CONNECTION の場合、直前のステートメントで指定されたサーバー名を戻し ます。その他の場合、現行接続の名前を戻します。

# **DB2\_AUTHENTICATION\_TYPE**

認証タイプがサーバーかクライアントかを示します。

- v C は、クライアント認証を示します。
- v E は、DCE セキュリティー・サービス認証を示します。
- v S は、サーバー認証を示します。

その他の場合は、ブランクを戻します。

#### **DB2\_AUTHORIZATION\_ID**

接続先のサーバーによって使用される認証 ID を戻します。ユーザー ID の翻 訳および与信の出口プログラムのため、ローカルのユーザー ID はサーバーが 使用する認証 ID と異なることがあります。

# **DB2\_CONNECTION\_METHOD**

CONNECT または SET CONNECTION ステートメントでは、接続メソッドを 戻します。

- v D は、\*DUW (分散作業単位) を戻します。
- v R は、\*RUW (リモート作業単位) を戻します。

## **DB2\_CONNECTION\_NUMBER**

接続の数を戻します。

#### **DB2\_CONNECTION\_STATE**

接続状態が、接続かどうかを示します。

- v -1 は、接続が未接続であることを示します。
- 1 は、接続が接続であることを示します。

その他の場合は、値 0 を戻します。

### **DB2\_CONNECTION\_STATUS**

コミット可能な更新を実行できるかどうかを示します。

- v 1 は、この作業単位の接続で、コミット可能な更新を行うことができること を示します。
- v 2 は、この作業単位の接続で、コミット可能な更新を行うことはできないこ とを示します。

その他の場合は、値 0 を戻します。

## **DB2\_CONNECTION\_TYPE**

接続タイプ (ローカル、リモート、またはドライバー・プログラム)、および会 話が保護されているかどうかを示します。

- v 1 は、ローカルのリレーショナル・データベースとの接続を示します。
- 2 は、会話が保護されない、遠隔のリモート・リレーショナル・データベー スとの接続を示します。
- 3 は、会話が保護される、遠隔のリモート・リレーショナル・データベース との接続を示します。
- v 4 は、アプリケーション・リクエスターのドライバー・プログラムとの接続 を示します。

その他の場合は、値 0 を戻します。

#### **DB2\_DYN\_QUERY\_MGMT**

DYN\_QUERY\_MGMT データベース構成パラメーターが使用可能である場合、 値の 1 を戻します。その他の場合は、値 0 を戻します。

#### **DB2\_ENCRYPTION\_TYPE**

暗号化のレベルを戻します。

- v A は、認証されたトークン (認証 ID およびパスワード) だけが暗号化され ることを示します。
- v D は、すべてのデータが接続のために暗号化されていることを示します。 その他の場合は、ブランクを戻します。

## **DB2\_PRODUCT\_ID**

製品シグニチャーを戻します。アプリケーション・サーバーが IBM リレーショ ナル・データベースのプロダクトである場合、形式は pppvvrrm となります。 ここで、

- v ppp は、以下のようにプロダクトを示します。ARI は Db2 (VM および VSE 版)、DSN は Db2 for z/OS、QSQ は Db2 for i、および SQL は他 のすべての Db2 プロダクトです。
- v vv は、2 桁のバージョン ID です (例えば、'04' など)。
- v rr は、2 桁のリリース ID です (例えば、'01' など)。
- v m は、1 桁のモディフィケーション・レベルを示します (例えば、'0' な ど)。

例えば、アプリケーション・サーバーが Db2 for z/OS のバージョン 7 であ る場合、この値は 'DSN07010' となります。その他の場合は、空ストリングを 戻します。

#### **DB2\_SERVER\_CLASS\_NAME**

サーバー・クラス名を戻します。例えば、Db2 for z/OS、Db2 for AIX、Db2 for Windows、および Db2 for i などです。

# **DB2\_SERVER\_NAME**

CONNECT または SET CONNECTION ステートメントの場合、リレーショナ ル・データベース名を戻します。その他の場合は、空ストリングを戻します。

# 条件情報項目

# **CATALOG\_NAME**

戻される SQLSTATE が、

- v クラス 09 (トリガー・アクション例外)、または
- v クラス 23 (保全性制約違反)、または
- v クラス 27 (トリガー・データ変更違反)、または
- v 40002 (トランザクション・ロールバック 保全性制約違反) の場合、

エラーを生じた制約が参照制約、検査制約、またはユニーク制約であれば、その 制約を所有する表のサーバー名を戻します。

戻される SQLSTATE がクラス 42 (構文エラーまたはアクセス規則違反) の場 合、エラーを生じた表のサーバー名を戻します。

戻される SQLSTATE がクラス 44 (WITH CHECK OPTION 違反) の場合、 エラーを生じたビューのサーバー名を戻します。その他の場合は、空ストリング を戻します。

## **CLASS\_ORIGIN**

クラスが ISO 9075 で定義されている SQLSTATE に対しては、'ISO 9075' を 戻します。クラスが SQL/MM で定義されている SQLSTATE に対しては、 'ISO/IEC 13249' を戻します。クラスが IBM Db2 SQL で定義されている SQLSTATE に対しては、'Db2 SQL' を戻します。使用可能であれば、ユーザー 作成コードによって設定された値を戻します。その他の場合は、空ストリングを 戻します。

## **COLUMN\_NAME**

戻される SQLSTATE がクラス 42 (構文エラーまたはアクセス規則違反) であ り、エラーがアクセス不能な列によって生じた場合は、エラーを生じた表のサー バー名を戻します。その他の場合は、空ストリングを戻します。

## **CONDITION\_IDENTIFIER**

RETURNED SOLSTATE の値が 未処理のユーザー定義例外 (SOLSTATE 45000) に対応する場合、そのユーザー定義例外の条件名を戻します。

# **CONDITION\_NUMBER**

条件の数を戻します。

#### **CONSTRAINT\_CATALOG**

- v クラス 23 (保全性制約違反)、または
- v クラス 27 (トリガー・データ変更違反)、または
- v 40002 (トランザクション・ロールバック 保全性制約違反) の場合、

エラーを生じた制約を含む表を含む、サーバー名を戻します。その他の場合は、 空ストリングを戻します。

## **CONSTRAINT\_NAME**

戻される SQLSTATE が、

- v クラス 23 (保全性制約違反)、または
- v クラス 27 (トリガー・データ変更違反)、または
- v 40002 (トランザクション・ロールバック 保全性制約違反) の場合、

エラーを生じた制約の名前を戻します。その他の場合は、空ストリングを戻しま す。

#### **CONSTRAINT\_SCHEMA**

戻される SQLSTATE が、

- v クラス 23 (保全性制約違反)、または
- v クラス 27 (トリガー・データ変更違反)、または
- v 40002 (トランザクション・ロールバック 保全性制約違反) の場合、

エラーを生じた制約のスキーマ名を戻します。その他の場合は、空ストリングを 戻します。

# **CURSOR\_NAME**

戻される SQLSTATE がクラス 24 (無効なカーソル状態) の場合、カーソル名 を戻します。その他の場合は、空ストリングを戻します。

## **DB2\_ERROR\_CODE1**

内部エラー・コードを戻します。その他の場合は、値 0 を戻します。

## **DB2\_ERROR\_CODE2**

内部エラー・コードを戻します。その他の場合は、値 0 を戻します。

**DB2\_ERROR\_CODE3**

内部エラー・コードを戻します。その他の場合は、値 0 を戻します。

**DB2\_ERROR\_CODE4**

内部エラー・コードを戻します。その他の場合は、値 0 を戻します。

## **DB2\_INTERNAL\_ERROR\_POINTER**

いくつかのエラーについては、これは内部エラー・ポインターである負の値とな ります。その他の場合は、値 0 を戻します。

# **DB2\_LINE\_NUMBER**

SQL プロシージャー本体を構文解析中にエラーが検出された SQL 関数、SQL プロシージャー、または SQL トリガーの CREATE PROCEDURE では、エラ ーが生じた可能性のある行番号を戻します。その他の場合は、値 0 を戻しま す。

## **DB2\_MESSAGE\_ID**

MESSAGE TEXT に対応するメッセージ ID を戻します。

## **DB2\_MESSAGE\_ID1**

このエラーを最初に生じた、基礎となる IBM i CPF エスケープ・メッセージ を戻します。その他の場合は、空ストリングを戻します。

#### **DB2\_MESSAGE\_ID2**

このエラーを最初に生じた、基礎となる IBM i CPD 診断メッセージを戻しま す。その他の場合は、空ストリングを戻します。

#### **DB2\_MESSAGE\_KEY**

CALL ステートメントの場合、プロシージャーが正常に実行されなかった原因 となった、エラーの IBM i メッセージ・キーを戻します。

DELETE、INSERT、または UPDATE ステートメント内のトリガー・エラーの 場合、トリガー・プログラムからシグナルで通知されたエラーのメッセージ・キ ーを戻します。 IBM i QMHRCVPM API は、そのメッセージ・キーおよびメ ッセージ・データのメッセージ記述を戻すために使用できます。その他の場合 は、値 0 を戻します。

### **DB2\_MODULE\_DETECTING\_ERROR**

どのモジュールがエラーを検出したかを示す ID を戻します。ルーチンから発 行される SIGNAL ステートメントの場合、値 'ROUTINE' を戻します。その他 の SIGNAL ステートメントの場合、値 'PROGRAM' を戻します。

## **DB2\_NUMBER\_FAILING\_STATEMENTS**

NOT ATOMIC 組み込みコンパウンド SQL ステートメントの場合、失敗した ステートメントの数を戻します。その他の場合は、値 0 を戻します。

# **DB2\_OFFSET**

SQL プロシージャー本体を構文解析中にエラーが検出された SQL プロシージ ャーの CREATE PROCEDURE では、使用可能な場合、エラーが生じた可能性 のある行番号へのオフセットを戻します。ソース・ステートメントを構文解析中 にエラーが検出された EXECUTE IMMEDIATE または PREPARE ステートメ ントでは、エラーが生じた可能性のあるソース・ステートメントへのオフセット を戻します。その他の場合は、値 0 を戻します。

#### **DB2\_ORDINAL\_TOKEN\_n**

n 番目のトークンを戻します。 n は、1 から 100 までの値でなければなりま せん。例えば、DB2\_ORDINAL\_TOKEN\_1 は最初のトークンを戻し、 DB2\_ORDINAL\_TOKEN\_2 は 2 番目のトークンを戻します。トークンの数値 は、戻される前に文字に変換されます。トークンの値が存在しない場合、空スト リングを戻します。

## **DB2\_PARTITION\_NUMBER**

パーティション・データベースの場合、エラーまたは警告が検出されたデータベ ース・パーティションのパーティション番号を戻します。エラーまたは警告が検 出されなかった場合、現行ノードのパーティション番号を戻します。その他の場 合は、値 0 を戻します。

#### **DB2\_REASON\_CODE**

メッセージ・テキスト内に理由コード・トークンがあるエラーの理由コードを戻 します。その他の場合は、値 0 を戻します。

# **DB2\_RETURNED\_SQLCODE**

指定された診断の SQLCODE を戻します。

## **DB2\_ROW\_NUMBER**

直前の SQL ステートメントが複数行の挿入または複数行の取り出しである場 合、条件が検出された行の番号が使用可能で適用可能な場合、その値を戻しま す。その他の場合は、値 0 を戻します。

## **DB2\_SQLERRD\_SET**

DB2\_SQLERRD1 から DB2\_SQLERRD6 の項目が設定可能であることを示すに は、Y を戻します。その他の場合は、ブランクを戻します。

## **DB2\_SQLERRD1**

サーバーによって戻された SQLCA から、値の SQLERRD(1) を戻します。

## **DB2\_SQLERRD2**

サーバーによって戻された SQLCA から、値の SQLERRD(2) を戻します。

### **DB2\_SQLERRD3**

サーバーによって戻された SQLCA から、値の SQLERRD(3) を戻します。

#### **DB2\_SQLERRD4**

サーバーによって戻された SQLCA から、値の SQLERRD(4) を戻します。

#### **DB2\_SQLERRD5**

サーバーによって戻された SQLCA から、値の SQLERRD(5) を戻します。

#### **DB2\_SQLERRD6**

サーバーによって戻された SQLCA から、値の SQLERRD(6) を戻します。

## **DB2\_TOKEN\_COUNT**

指定された診断での、使用可能なトークンの数を戻します。

# **DB2\_TOKEN\_STRING**

指定された診断についての、X'FF' 区切り文字で区切られているトークンのスト リングを戻します。

## **MESSAGE\_LENGTH**

直前に実行された SQL ステートメントから戻されたエラー、警告、または正常 な完了のメッセージ・テキストの長さを (文字数で) 示します。

## **MESSAGE\_OCTET\_LENGTH**

直前に実行された SQL ステートメントから戻されたエラー、警告、または正常 な完了のメッセージ・テキストの長さを (バイト数で) 示します。

#### **MESSAGE\_TEXT**

直前に実行された SQL ステートメントから戻されたエラー、警告、または正常 な完了のメッセージ・テキストを示します。

SQLCODE が 0 の場合は、空ストリングが戻されます。これは、 RETURNED SOLSTATE の値が警告状態を示す場合にも該当します。

## **PARAMETER\_MODE**

戻される SQLSTATE が、

- v クラス 39 (外部ルーチン呼び出し例外)、または
- v クラス 38 (外部ルーチン例外)、または
- クラス 2F (SQL ルーチン例外)、または
- v クラス 22 (データ例外)、または
- v クラス 23 (保全性制約違反)、または
- v クラス 01 (警告)

であり、条件がルーチンの *i* 番目のパラメーターに関連する場合、 *i* 番目のパ ラメーターのパラメーター・モードを戻します。その他の場合は、空ストリング を戻します。

## **PARAMETER\_NAME**

戻される SQLSTATE が、

- v クラス 39 (外部ルーチン呼び出し例外)、または
- v クラス 38 (外部ルーチン例外)、または
- クラス 2F (SOL ルーチン例外)、または
- v クラス 22 (データ例外)、または
- v クラス 23 (保全性制約違反)、または
- v クラス 01 (警告)

であり、条件がルーチンの *i* 番目のパラメーターに関連していて、ルーチンの 作成時にパラメーターに対してパラメーター名が指定されている場合、 *i* 番目 のパラメーターのパラメーター名を戻します。その他の場合は、空ストリングを 戻します。

# **PARAMETER\_ORDINAL\_POSITION**

戻される SQLSTATE が、

- v クラス 39 (外部ルーチン呼び出し例外)、または
- v クラス 38 (外部ルーチン例外)、または
- クラス 2F (SQL ルーチン例外)、または
- v クラス 22 (データ例外)、または
- v クラス 23 (保全性制約違反)、または
- v クラス 01 (警告)

であり、条件がルーチンの *i* 番目のパラメーターに関連する場合、 *i* の値を戻 します。その他の場合は、空ストリングを戻します。

## **RETURNED\_SQLSTATE**

指定された診断の SQLSTATE を戻します。

## **ROUTINE\_CATALOG**

戻される SQLSTATE が、

- v クラス 39 (外部ルーチン呼び出し例外)、または
- クラス 38 (外部ルーチン例外)、または
- クラス 2F (SOL ルーチン例外)、または

であり、条件がルーチンの *i* 番目のパラメーターに関連する場合、または戻さ れる SQLSTATE が以下の場合であって、

- v クラス 22 (データ例外)、または
- v クラス 23 (保全性制約違反)、または
- v クラス 01 (警告)

ルーチン呼び出しの際に SQL パラメーターに割り当てを行った結果として条件 が発生した場合は、ルーチンのサーバー名を戻します。その他の場合は、空スト リングを戻します。

# **ROUTINE\_NAME**

- v クラス 39 (外部ルーチン呼び出し例外)、または
- クラス 38 (外部ルーチン例外)、または

v クラス 2F (SQL ルーチン例外)、または

であり、条件がルーチンの *i* 番目のパラメーターに関連する場合、または戻さ れる SQLSTATE が以下の場合であって、

- v クラス 22 (データ例外)、または
- v クラス 23 (保全性制約違反)、または
- v クラス 01 (警告)

ルーチン呼び出しの際に SQL パラメーターに割り当てを行った結果として条件 が発生した場合は、ルーチンの名前を戻します。その他の場合は、空ストリング を戻します。

#### **ROUTINE\_SCHEMA**

戻される SQLSTATE が、

- v クラス 39 (外部ルーチン呼び出し例外)、または
- v クラス 38 (外部ルーチン例外)、または
- クラス 2F (SQL ルーチン例外)、または

であり、条件がルーチンの *i* 番目のパラメーターに関連する場合、または戻さ れる SQLSTATE が以下の場合であって、

- v クラス 22 (データ例外)、または
- v クラス 23 (保全性制約違反)、または
- v クラス 01 (警告)

ルーチン呼び出しの際に SQL パラメーターに割り当てを行った結果として条件 が発生した場合は、ルーチンのスキーマ名を戻します。その他の場合は、空スト リングを戻します。

#### **SCHEMA\_NAME**

戻される SQLSTATE が、

- v クラス 09 (トリガー・アクション例外)、または
- v クラス 23 (保全性制約違反)、または
- v クラス 27 (トリガー・データ変更違反)、または
- v 40002 (トランザクション・ロールバック 保全性制約違反) の場合、

エラーを生じた制約が参照制約、検査制約、またはユニーク制約であれば、その 制約を所有する表のスキーマ名を戻します。

戻される SQLSTATE がクラス 42 (構文エラーまたはアクセス規則違反) の場 合、エラーを生じた表のスキーマ名を戻します。

戻される SQLSTATE がクラス 44 (WITH CHECK OPTION 違反) の場合、 エラーを生じたビューのスキーマ名を戻します。その他の場合は、空ストリング を戻します。

# **SERVER\_NAME**

直前の SQL ステートメントが CONNECT、DISCONNECT、または SET CONNECTION の場合、直前のステートメントで指定されたサーバー名を戻し ます。その他の場合、ステートメントが実行されたサーバーの名前を戻します。

#### **SPECIFIC\_NAME**

- v クラス 39 (外部ルーチン呼び出し例外)、または
- v クラス 38 (外部ルーチン例外)、または
- v クラス 2F (SQL ルーチン例外)、または

であり、条件がルーチンの *i* 番目のパラメーターに関連する場合、または戻さ れる SQLSTATE が以下の場合であって、

- v クラス 22 (データ例外)、または
- v クラス 23 (保全性制約違反)、または
- v クラス 01 (警告)

ルーチン呼び出しの際に SQL パラメーターに割り当てを行った結果として条件 が発生した場合は、プロシージャーまたは関数の特定名を戻します。その他の場 合は、空ストリングを戻します。

# **SUBCLASS\_ORIGIN**

サブクラスが ISO 9075で定義されている SQLSTATE に対しては、'ISO 9075' を戻します。サブクラスが RDA で定義されている SQLSTATE に対しては、 'ISO/IEC 9579' を戻します。サブクラスが SQL/MM で定義されている SQLSTATE に対しては、 'ISO/IEC 13249-1'、'ISO/IEC 13249-2'、 'ISO/IEC 13249-3'、'ISO/IEC 13249-4'、または 'ISO/IEC 13249-5' を戻します。サブクラ スが IBM Db2 SQL で定義されている SQLSTATE に対しては、'Db2 SQL' を 戻します。使用可能であれば、ユーザー作成コードによって設定された値を戻し ます。その他の場合は、空ストリングを戻します。

# **TABLE\_NAME**

戻される SQLSTATE が、

- v クラス 09 (トリガー・アクション例外)、または
- v クラス 23 (保全性制約違反)、または
- v クラス 27 (トリガー・データ変更違反)、または
- v 40002 (トランザクション・ロールバック 保全性制約違反) の場合、

エラーを生じた制約が参照制約、検査制約、またはユニーク制約であれば、その 制約を所有する表の名前を戻します。

戻される SQLSTATE がクラス 42 (構文エラーまたはアクセス規則違反) の場 合、エラーを生じた表の名前を戻します。

戻される SQLSTATE がクラス 44 (WITH CHECK OPTION 違反) の場合、 エラーを生じた表の名前を戻します。その他の場合は、空ストリングを戻しま す。

### **TRIGGER\_CATALOG**

戻される SQLSTATE が、

- v クラス 09 (トリガー・アクション例外)、または
- v クラス 27 (トリガー・データ変更違反) の場合、

トリガーの名前を戻します。その他の場合は、空ストリングを戻します。

## **TRIGGER\_NAME**

- v クラス 09 (トリガー・アクション例外)、または
- v クラス 27 (トリガー・データ変更違反) の場合、

トリガーの名前を戻します。その他の場合は、空ストリングを戻します。

## <span id="page-1531-0"></span>**TRIGGER\_SCHEMA**

戻される SQLSTATE が、

- v クラス 09 (トリガー・アクション例外)、または
- v クラス 27 (トリガー・データ変更違反) の場合、

トリガーのスキーマ名を戻します。その他の場合は、空ストリングを戻します。

# 注意 医心包的 医心包的 医心包的 医心包的

診断領域に関する考慮事項**:** GET DIAGNOSTICS ステートメントは、 DB2\_GET\_DIAGNOSTICS\_DIAGNOSTICS を除き、診断領域の内容を変更するこ とはありません。

SQL 関数、SQL プロシージャー、またはトリガー内で GET DIAGNOSTICS ステ ートメントが指定される場合、次のとおりです。

- v エラーに関する情報が必要な場合、GET DIAGNOSTICS ステートメントは、エ ラーを処理するハンドラー内に指定される最初の実行可能ステートメントでなけ ればなりません。
- v 警告に関する情報が必要な場合:
	- ハンドラーがその警告条件に対する制御を取得する場合、GET DIAGNOSTICS ステートメントは、そのハンドラーに指定された最初のステ ートメントでなければなりません。
	- ハンドラーがその警告条件に対する制御を取得しない場合、GET DIAGNOSTICS ステートメントは、その直前のステートメントの次に実行さ れるステートメントでなければなりません。

それ以外の場合、GET DIAGNOSTICS ステートメントは、最後に実行されたステ ートメントに関する情報を戻します。

**SQLCODE** および **SQLSTATE SQL** 変数に関する考慮事項**:** GET DIAGNOSTICS ステートメントは、SQLSTATE および SQLCODE SQL 変数の値を変更します。

戻り値の大文字小文字の区別**:** 戻される診断項目に含まれる ID の値は、引用符で 区切られず、大文字小文字を区別します。例えば、表の名前 "abc" は単に abc とし て戻されます。

変数の割り当て**:** 割り当てエラーが発生すると、変数の値は予測不能になります。

項目のデータ・タイプ**:** 以下の表は、診断項目ごとの SQL データ・タイプを示して います。診断項目が変数に割り当てられるとき、変数は診断項目のデータ・タイプ と互換性がなければなりません。

表 *91. GET DIAGNOSTICS* 項目のデータ・タイプ

| 項目名                             | データ・タイプ        |
|---------------------------------|----------------|
| ステートメント情報項目                     |                |
| <b>COMMAND FUNCTION</b>         | VARCHAR(128)   |
| COMMAND FUNCTION CODE           | <b>INTEGER</b> |
| DB2 DIAGNOSTIC CONVERSION ERROR | <b>INTEGER</b> |

表 *91. GET DIAGNOSTICS* 項目のデータ・タイプ *(*続き*)*

| 項目名                             | データ・タイプ         |
|---------------------------------|-----------------|
| DB2_GET_DIAGNOSTICS_DIAGNOSTICS | VARCHAR(32740)  |
| DB2_LAST_ROW                    | <b>INTEGER</b>  |
| DB2_NUMBER_CONNECTIONS          | <b>INTEGER</b>  |
| DB2_NUMBER_PARAMETER_MARKERS    | <b>INTEGER</b>  |
| DB2_NUMBER_RESULT_SETS          | <b>INTEGER</b>  |
| DB2_NUMBER_ROWS                 | DECIMAL(31,0)   |
| DB2_NUMBER_SUCCESSFUL_SUBSTMTS  | <b>INTEGER</b>  |
| DB2_RELATIVE_COST_ESTIMATE      | <b>INTEGER</b>  |
| DB2_RETURN_STATUS               | <b>INTEGER</b>  |
| DB2_ROW_COUNT_SECONDARY         | DECIMAL(31,0)   |
| DB2_ROW_LENGTH                  | <b>INTEGER</b>  |
| DB2_SQL_ATTR_CONCURRENCY        | CHAR(1)         |
| DB2_SQL_ATTR_CURSOR_CAPABILITY  | CHAR(1)         |
| DB2_SQL_ATTR_CURSOR_HOLD        | CHAR(1)         |
| DB2_SQL_ATTR_CURSOR_ROWSET      | CHAR(1)         |
| DB2_SQL_ATTR_CURSOR_SCROLLABLE  | CHAR(1)         |
| DB2_SQL_ATTR_CURSOR_SENSITIVITY | CHAR(1)         |
| DB2_SQL_ATTR_CURSOR_TYPE        | CHAR(1)         |
| DB2_SQL_NESTING_LEVEL           | <b>INTEGER</b>  |
| DYNAMIC_FUNCTION                | VARCHAR(128)    |
| DYNAMIC_FUNCTION_CODE           | <b>INTEGER</b>  |
| MORE                            | CHAR(1)         |
| <b>NUMBER</b>                   | <b>INTEGER</b>  |
| <b>ROW_COUNT</b>                | DECIMAL(31,0)   |
| TRANSACTION_ACTIVE              | <b>INTEGER</b>  |
| TRANSACTIONS_COMMITTED          | <b>INTEGER</b>  |
| TRANSACTIONS ROLLED BACK        | <b>INTEGER</b>  |
| 接続情報項目                          |                 |
| <b>CONNECTION_NAME</b>          | VARCHAR(128)    |
| DB2_AUTHENTICATION_TYPE         | CHAR(1)         |
| DB2_AUTHORIZATION_ID            | VARCHAR(128)    |
| DB2_CONNECTION_METHOD           | CHAR(1)         |
| DB2_CONNECTION_NUMBER           | <b>INTEGER</b>  |
| DB2_CONNECTION_STATE            | <b>INTEGER</b>  |
| <b>DB2_CONNECTION_STATUS</b>    | <b>INTEGER</b>  |
| DB2_CONNECTION_TYPE             | <b>SMALLINT</b> |
| DB2_DYN_QUERY_MGMT              | <b>INTEGER</b>  |
| DB2_ENCRYPTION_TYPE             | CHAR(1)         |
| DB2_PRODUCT_ID                  | VARCHAR(8)      |
| DB2_SERVER_CLASS_NAME           | VARCHAR(128)    |

| 項目名                                    | データ・タイプ        |
|----------------------------------------|----------------|
| DB2_SERVER_NAME                        | VARCHAR(128)   |
| 条件情報項目                                 |                |
| <b>CATALOG NAME</b>                    | VARCHAR(128)   |
| <b>CLASS_ORIGIN</b>                    | VARCHAR(128)   |
| <b>COLUMN_NAME</b>                     | VARCHAR(128)   |
| CONDITION_IDENTIFIER                   | VARCHAR(128)   |
| <b>CONDITION_NUMBER</b>                | <b>INTEGER</b> |
| CONSTRAINT_CATALOG                     | VARCHAR(128)   |
| CONSTRAINT_NAME                        | VARCHAR(128)   |
| CONSTRAINT_SCHEMA                      | VARCHAR(128)   |
| <b>CURSOR_NAME</b>                     | VARCHAR(128)   |
| DB2 ERROR CODE1                        | <b>INTEGER</b> |
| DB2_ERROR_CODE2                        | <b>INTEGER</b> |
| DB2 ERROR CODE3                        | <b>INTEGER</b> |
| DB2_ERROR_CODE4                        | <b>INTEGER</b> |
| DB2_INTERNAL_ERROR_POINTER             | <b>INTEGER</b> |
| DB2_LINE_NUMBER                        | <b>INTEGER</b> |
| DB2_MESSAGE_ID                         | CHAR(10)       |
| DB2_MESSAGE_ID1                        | VARCHAR(7)     |
| DB2_MESSAGE_ID2                        | VARCHAR(7)     |
| DB2 MESSAGE KEY                        | <b>INTEGER</b> |
| DB2_MODULE_DETECTING_ERROR             | VARCHAR(128)   |
| DB2_NUMBER_FAILING_STATEMENTS          | <b>INTEGER</b> |
| DB2_OFFSET                             | <b>INTEGER</b> |
| DB2_ORDINAL_TOKEN_n                    | VARCHAR(32740) |
| <b>DB2_PARTITION_NUMBER</b>            | <b>INTEGER</b> |
| DB2_REASON_CODE                        | <b>INTEGER</b> |
| DB2_RETURNED_SQLCODE                   | <b>INTEGER</b> |
| DB2_ROW_NUMBER                         | <b>INTEGER</b> |
| DB2_SQLERRD_SET                        | CHAR(1)        |
| DB2_SQLERRD1                           | <b>INTEGER</b> |
| DB2_SQLERRD2                           | <b>INTEGER</b> |
| DB2_SQLERRD3                           | <b>INTEGER</b> |
| DB2_SQLERRD4                           | <b>INTEGER</b> |
| DB2_SQLERRD5                           | <b>INTEGER</b> |
| DB2_SQLERRD6                           | <b>INTEGER</b> |
| DB2_TOKEN_COUNT                        | <b>INTEGER</b> |
| DB2_TOKEN_STRING                       | VARCHAR(1000)  |
| MESSAGE_LENGTH                         | <b>INTEGER</b> |
| MESSAGE_OCTET_LENGTH<br><b>INTEGER</b> |                |

表 *91. GET DIAGNOSTICS* 項目のデータ・タイプ *(*続き*)*

<span id="page-1534-0"></span>表 *91. GET DIAGNOSTICS* 項目のデータ・タイプ *(*続き*)*

| 項目名                        | データ・タイプ        |
|----------------------------|----------------|
|                            |                |
| MESSAGE_TEXT               | VARCHAR(32740) |
| PARAMETER MODE             | VARCHAR(5)     |
| PARAMETER NAME             | VARCHAR(128)   |
| PARAMETER_ORDINAL_POSITION | <b>INTEGER</b> |
| RETURNED_SQLSTATE          | CHAR(5)        |
| ROUTINE_CATALOG            | VARCHAR(128)   |
| ROUTINE NAME               | VARCHAR(128)   |
| ROUTINE_SCHEMA             | VARCHAR(128)   |
| <b>SCHEMA NAME</b>         | VARCHAR(128)   |
| <b>SERVER_NAME</b>         | VARCHAR(128)   |
| SPECIFIC_NAME              | VARCHAR(128)   |
| SUBCLASS_ORIGIN            | VARCHAR(128)   |
| <b>TABLE NAME</b>          | VARCHAR(128)   |
| TRIGGER CATALOG            | VARCHAR(128)   |
| TRIGGER_NAME               | VARCHAR(128)   |
| TRIGGER_SCHEMA             | VARCHAR(128)   |

**SQL** ステートメントのコードおよびストリング**:** 以下の表は、 COMMAND\_FUNCTION、COMMAND\_FUNCTION\_CODE、 DYNAMIC\_FUNCTION、および DYNAMIC\_FUNCTION\_CODE 診断項目の可能 な値を示しています。

以下の表の値は、ISO および ANSI SQL Standard によって割り当てられていて、 この規格の発展に応じて変更される可能性があります。これらの値を参照するとき には、ライブラリー QSYSINC 内のインクルード・ソース・ファイルにあるインク ルード *sqlscds* を使用してください。

表 *92. SQL* ステートメントのコードおよびストリング

|                          |                         | ステートメ          |
|--------------------------|-------------------------|----------------|
|                          |                         | ント・コー          |
| ステートメントのタイプ              | ステートメント・ストリング           | $\mathcal{E}$  |
| <b>ALLOCATE CURSOR</b>   | <b>ALLOCATE CURSOR</b>  | $\mathbf{1}$   |
| ALLOCATE DESCRIPTOR      | ALLOCATE DESCRIPTOR     | $\overline{2}$ |
| <b>ALTER FUNCTION</b>    | <b>ALTER ROUTINE</b>    | 17             |
| <b>ALTER MASK</b>        | <b>ALTER MASK</b>       | $-100$         |
| <b>ALTER PERMISSION</b>  | <b>ALTER PERMISSION</b> | $-103$         |
| <b>ALTER PROCEDURE</b>   | <b>ALTER ROUTINE</b>    | 17             |
| <b>ALTER SEQUENCE</b>    | ALTER SEQUENCE          | 134            |
| <b>ALTER TABLE</b>       | <b>ALTER TABLE</b>      | $\overline{4}$ |
| <b>ALTER TRIGGER</b>     | <b>ALTER TRIGGER</b>    | -99            |
| 割り当て (assignment) ステートメン | <b>ASSIGNMENT</b>       | 5              |
| F                        |                         |                |

|                                                 |                                          | ステートメ          |
|-------------------------------------------------|------------------------------------------|----------------|
|                                                 |                                          | ント・コー          |
| ステートメントのタイプ                                     | ステートメント・ストリング                            | $\mathbf{F}$   |
| <b>ASSOCIATE LOCATORS</b>                       | <b>ASSOCIATE LOCATORS</b>                | $-6$           |
| CALL                                            | <b>CALL</b>                              | $\overline{7}$ |
| CASE                                            | CASE                                     | 86             |
| CLOSE (静的 SQL)                                  | <b>CLOSE CURSOR</b>                      | 9              |
| CLOSE (動的 SQL)                                  | DYNAMIC CLOSE CURSOR                     | 37             |
| <b>COMMENT</b>                                  | <b>COMMENT</b>                           | $-7$           |
| <b>COMMIT</b>                                   | <b>COMMIT WORK</b>                       | 11             |
| 複合 (compound) ステートメント                           | <b>BEGIN END</b>                         | 12             |
| <b>CONNECT</b>                                  | <b>CONNECT</b>                           | 13             |
| <b>CREATE ALIAS</b>                             | <b>CREATE ALIAS</b>                      | $-8$           |
| <b>CREATE FUNCTION</b>                          | <b>CREATE ROUTINE</b>                    | 14             |
| <b>CREATE INDEX</b>                             | <b>CREATE INDEX</b>                      | $-14$          |
| <b>CREATE MASK</b>                              | <b>CREATE MASK</b>                       | $-101$         |
| <b>CREATE PERMISSION</b>                        | <b>CREATE PERMISSION</b>                 | $-104$         |
| <b>CREATE PROCEDURE</b>                         | <b>CREATE ROUTINE</b>                    | 14             |
| <b>CREATE SCHEMA</b>                            | <b>CREATE SCHEMA</b>                     | 64             |
| <b>CREATE SEQUENCE</b>                          | <b>CREATE SEQUENCE</b>                   | 133            |
| <b>CREATE TABLE</b>                             | <b>CREATE TABLE</b>                      | 77             |
| <b>CREATE TRIGGER</b>                           | <b>CREATE TRIGGER</b>                    | 80             |
| <b>CREATE TYPE</b>                              | <b>CREATE TYPE</b>                       | 83             |
| <b>CREATE VARIABLE</b>                          | <b>CREATE VARIABLE</b>                   | $-83$          |
| <b>CREATE VIEW</b>                              | <b>CREATE VIEW</b>                       | 84             |
| DEALLOCATE DESCRIPTOR                           | DEALLOCATE DESCRIPTOR                    | 15             |
| DECLARE GLOBAL TEMPORARY<br><b>TABLE</b>        | DECLARE GLOBAL TEMPORARY<br><b>TABLE</b> | $-21$          |
| 位置指定された DELETE (静的 SQL)                         | DELETE CURSOR                            | 18             |
| 位置指定された DELETE (動的 SQL)   DYNAMIC DELETE CURSOR |                                          | 38             |
| 検索された DELETE                                    | <b>DELETE WHERE</b>                      | 19             |
| <b>DESCRIBE</b>                                 | <b>DESCRIBE</b>                          | 20             |
| DESCRIBE CURSOR                                 | DESCRIBE CURSOR RESULT SET               | $-72$          |
| DESCRIBE PROCEDURE                              | DESCRIBE PROCEDURE                       | $-23$          |
| <b>DESCRIBE TABLE</b>                           | <b>DESCRIBE TABLE</b>                    | $-24$          |
| <b>DISCONNECT</b>                               | <b>DISCONNECT</b>                        | 22             |
| <b>DROP ALIAS</b>                               | <b>DROP ALIAS</b>                        | $-25$          |
| DROP FUNCTION                                   | <b>DROP ROUTINE</b>                      | 30             |
| DROP INDEX                                      | DROP INDEX                               | $-30$          |
| DROP MASK                                       | DROP MASK                                | $-102$         |
| DROP PACKAGE                                    | <b>DROP PACKAGE</b>                      | $-32$          |

表 *92. SQL* ステートメントのコードおよびストリング *(*続き*)*

# **GET DIAGNOSTICS**

|                                 |                                            | ステートメ                 |
|---------------------------------|--------------------------------------------|-----------------------|
| ステートメントのタイプ                     | ステートメント・ストリング                              | ント・コー<br>$\mathbf{k}$ |
| <b>DROP PERMISSION</b>          | <b>DROP PERMISSION</b>                     | $-105$                |
| <b>DROP PROCEDURE</b>           | <b>DROP ROUTINE</b>                        | 30                    |
| DROP SCHEMA                     | DROP SCHEMA                                | 31                    |
| DROP SEQUENCE                   | DROP SEQUENCE                              | 135                   |
| <b>DROP TABLE</b>               | <b>DROP TABLE</b>                          | 32                    |
| <b>DROP TRIGGER</b>             | DROP TRIGGER                               | 34                    |
| <b>DROP TYPE</b>                | <b>DROP TYPE</b>                           | 35                    |
| <b>DROP VARIABLE</b>            | <b>DROP VARIABLE</b>                       | $-84$                 |
| <b>DROP XSROBJECT</b>           | <b>DROP XSROBJECT</b>                      | $-95$                 |
| <b>DROP VIEW</b>                | <b>DROP VIEW</b>                           | 36                    |
| <b>EXECUTE</b>                  | <b>EXECUTE</b>                             | 44                    |
| <b>EXECUTE IMMEDIATE</b>        | <b>EXECUTE IMMEDIATE</b>                   | 43                    |
| FETCH (静的 SQL)                  | <b>FETCH</b>                               | 45                    |
| FETCH (動的 SQL)                  | DYNAMIC FETCH                              | 39                    |
| <b>FOR</b>                      | <b>FOR</b>                                 | 46                    |
| FREE LOCATOR                    | FREE LOCATOR                               | 98                    |
| <b>GET DESCRIPTOR</b>           | <b>GET DESCRIPTOR</b>                      | 47                    |
| <b>GOTO</b>                     | <b>GOTO</b>                                | $-37$                 |
| GRANT (任意のタイプ)                  | <b>GRANT</b>                               | 48                    |
| HOLD LOCATOR                    | HOLD LOCATOR                               | 99                    |
| IF                              | IF                                         | 88                    |
| <b>INSERT</b>                   | <b>INSERT</b>                              | 50                    |
| <b>ITERATE</b>                  | <b>ITERATE</b>                             | 102                   |
| <b>LABEL</b>                    | <b>LABEL</b>                               | $-39$                 |
| <b>LEAVE</b>                    | <b>LEAVE</b>                               | 89                    |
| LOCK TABLE                      | LOCK TABLE                                 | $-40$                 |
| <b>LOOP</b>                     | <b>LOOP</b>                                | 90                    |
| <b>MERGE</b>                    | MERGE                                      | 128                   |
| OPEN (静的 SQL)                   | <b>OPEN</b>                                | 53                    |
| OPEN (動的 SQL)                   | DYNAMIC OPEN                               | 40                    |
| PREPARE                         | PREPARE                                    | 56                    |
| 準備済みの位置指定された DELETE<br>(動的 SQL) | PREPARABLE DYNAMIC DELETE<br><b>CURSOR</b> | 54                    |
| 準備済みの位置指定された UPDATE<br>(動的 SQL) | PREPARABLE DYNAMIC UPDATE<br><b>CURSOR</b> | 55                    |
| <b>REFRESH TABLE</b>            | <b>REFRESH TABLE</b>                       | $-41$                 |
| RELEASE (接続)                    | RELEASE CONNECTION                         | -42                   |
| RELEASE SAVEPOINT               | RELEASE SAVEPOINT                          | 57                    |
|                                 |                                            |                       |

表 *92. SQL* ステートメントのコードおよびストリング *(*続き*)*

|                             |                             | ステートメ                 |
|-----------------------------|-----------------------------|-----------------------|
|                             |                             | ント・コー<br>$\mathbf{F}$ |
| ステートメントのタイプ                 | ステートメント・ストリング               |                       |
| <b>RENAME INDEX</b>         | <b>RENAME INDEX</b>         | $-43$                 |
| <b>RENAME TABLE</b>         | <b>RENAME TABLE</b>         | $-44$                 |
| <b>REPEAT</b>               | <b>REPEAT</b>               | 95                    |
| RESIGNAL                    | RESIGNAL                    | 91                    |
| <b>RETURN</b>               | <b>RETURN</b>               | 58                    |
| REVOKE (任意のタイプ)             | <b>REVOKE</b>               | 59                    |
| ROLLBACK                    | ROLLBACK WORK               | 62                    |
| <b>SAVEPOINT</b>            | SAVEPOINT                   | 63                    |
| <b>SELECT INTO</b>          | <b>SELECT</b>               | 65                    |
| 選択ステートメント (動的 SQL)          | SELECT CURSOR               | 85                    |
| SET CONNECTION              | SET CONNECTION              | 67                    |
| SET CURRENT DEBUG MODE      | SET CURRENT DEBUG MODE      | $-75$                 |
| SET CURRENT DECFLOAT        | <b>SET CURRENT DECFLOAT</b> | -82                   |
| ROUNDING MODE               | ROUNDING MODE               |                       |
| SET CURRENT DEGREE          | <b>SET CURRENT DEGREE</b>   | $-47$                 |
| <b>SET CURRENT IMPLICIT</b> | <b>SET CURRENT IMPLICIT</b> | -90                   |
| XMLPARSE OPTION             | XMLPARSE OPT                |                       |
| SET CURRENT TEMPORAL        | SET CURRENT TEMPORAL        | $-98$                 |
| SYSTEM_TIME                 | SYSTEM_TIME                 |                       |
| <b>SET DESCRIPTOR</b>       | <b>SET DESCRIPTOR</b>       | 70                    |
| SET ENCRYPTION PASSWORD     | SET ENCRYPTION PASSWORD     | -48                   |
| <b>SET PATH</b>             | <b>SET PATH</b>             | 69                    |
| SET RESULT SETS             | SET RESULT SETS             | $-64$                 |
| <b>SET SCHEMA</b>           | <b>SET SCHEMA</b>           | 74                    |
| SET SESSION AUTHORIZATION   | SET SESSION AUTHORIZATION   | 76                    |
| <b>SET TRANSACTION</b>      | <b>SET TRANSACTION</b>      | 75                    |
| SET 遷移変数                    | <b>ASSIGNMENT</b>           | 5                     |
| SET 変数                      | <b>ASSIGNMENT</b>           | 5                     |
| <b>SIGNAL</b>               | <b>SIGNAL</b>               | 92                    |
| <b>TRANSFER OWNERSHIP</b>   | TRANSFER OWNERSHIP          | $-77$                 |
| TRUNCATE TABLE              | TRUNCATE TABLE              | $-74$                 |
| 位置指定された UPDATE (静的          | <b>UPDATE CURSOR</b>        | 81                    |
| SQL)                        |                             |                       |
| 位置指定された UPDATE (動的          | DYNAMIC UPDATE CURSOR       | 42                    |
| SQL)                        |                             |                       |
| 検索された UPDATE                | <b>UPDATE WHERE</b>         | 82                    |
| <b>VALUES</b>               | STANDALONE FULLSELECT       | $-69$                 |
| <b>VALUES INTO</b>          | <b>VALUES INTO</b>          | $-66$                 |
| WHILE                       | WHILE                       | 97                    |

表 *92. SQL* ステートメントのコードおよびストリング *(*続き*)*

表 *92. SQL* ステートメントのコードおよびストリング *(*続き*)*

|               |               | ステートメ  |
|---------------|---------------|--------|
|               |               | ∟ント・コー |
| ステートメントのタイプ   | ステートメント・ストリング |        |
| 認識されないステートメント | 長さがゼロのストリング   |        |

代替構文**:** 以下のキーワードは、旧リリースとの互換性を維持するためにサポートさ れている同義語です。これらのキーワードは標準キーワードではないので、原則と して使用しないようにしてください。

- v キーワード EXCEPTION を CONDITION の同義語として使用することができ ます。
- キーワード RETURN STATUS を DB2 RETURN STATUS の同義語として使用 することができます。

# 例

SQL プロシージャーにおいて、GET DIAGNOSTICS ステートメントを実行して、 更新された行数を判別します。

```
CREATE PROCEDURE sqlprocg (IN deptnbr VARCHAR(3))
  LANGUAGE SQL
  BEGIN
   DECLARE SQLSTATE CHAR(5);
   DECLARE rcount INTEGER;
   UPDATE CORPDATA.PROJECT
     SET PRSTAFF = PRSTAFF + 1.5
     WHERE DEPTNO = deptnbr;
   GET DIAGNOSTICS rcount = ROW_COUNT;
    /* At this point, rcount contains the number of rows that were updated. */
  END
```
SQL プロシージャー内部で、TRYIT というストアード・プロシージャーの呼び出 しから戻された状況値を処理します。 TRYIT で RETURN ステートメントを使用 して状況値を明示的に戻すこともでき、データベース・マネージャーから状況値が 暗黙的に戻されることもあります。このプロシージャーは、正常に実行されると、 値ゼロを戻します。

```
CREATE PROCEDURE TESTIT ()
   LANGUAGE SQL
   A1: BEGIN
      DECLARE RETVAL INTEGER DEFAULT 0;
       ...
      CALL TRYIT
      GET DIAGNOSTICS RETVAL = RETURN_STATUS;
      IF RETVAL <> 0 THEN
         ...
         LEAVE A1;
      ELSE
         ...
      END IF;
   END A1
SQL プロシージャーで、GET DIAGNOSTICS ステートメントを実行して、エラー
のメッセージ・テキストを取り出します。
```
**CREATE PROCEDURE** divide2 **( IN** numerator **INTEGER, IN** denominator **INTEGER, OUT** divide\_result **INTEGER,** **OUT** divide\_error **VARCHAR(70) )**

```
LANGUAGE SQL
  BEGIN
     DECLARE CONTINUE HANDLER FOR SQLEXCEPTION
        GET DIAGNOSTICS CONDITION 1
         divide_error = MESSAGE_TEXT;
     SET divide_result = numerator / denominator;
  END;
```
# **GRANT (**関数特権またはプロシージャー特権**)**

この形式の GRANT ステートメントは、関数またはプロシージャーに対する特権を 認可します。

# 呼び出し

このステートメントは、アプリケーション・プログラムに組み込むことができ、ま た対話式に呼び出すこともできます。これは、動的に準備できる実行可能ステート メントです。

# 権限

このステートメントの権限 ID が保持する特権には、少なくとも以下の 1 つが含ま れていなければなりません。

- v ステートメント内で識別された、それぞれの関数またはプロシージャーごとに、
	- このステートメントで指定されるすべての特権
	- その関数またはプロシージャーに対する \*OBJMGT システム権限
	- その関数またはプロシージャーが入っているスキーマに対する USAGE 特権 (これが Java ルーチンの場合は、ディレクトリーに対する \*EXECUTE シス テム権限)
- v データベース管理者権限
- v セキュリティー管理者権限

WITH GRANT OPTION を指定する場合、ステートメントの権限 ID によって保 持される特権には、少なくとも次の 1 つが含まれていなければなりません。

- v その関数またはプロシージャーの所有権
- v データベース管理者権限
- v セキュリティー管理者権限

# 構文

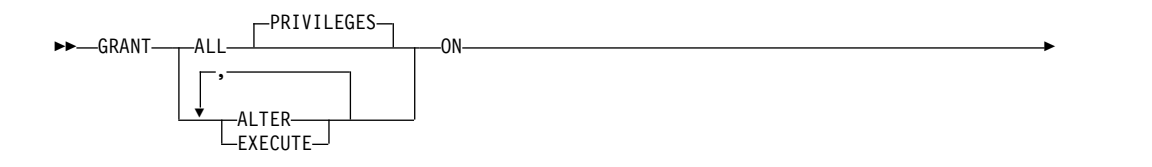

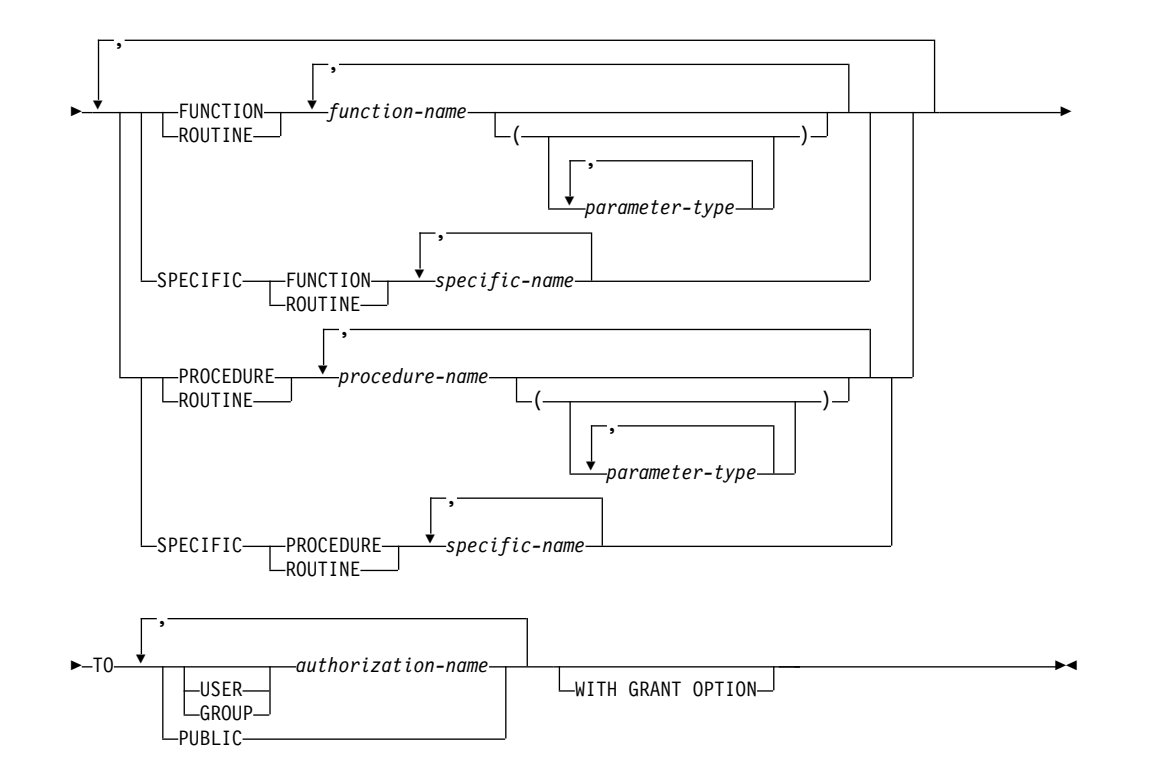

# **parameter-type:**

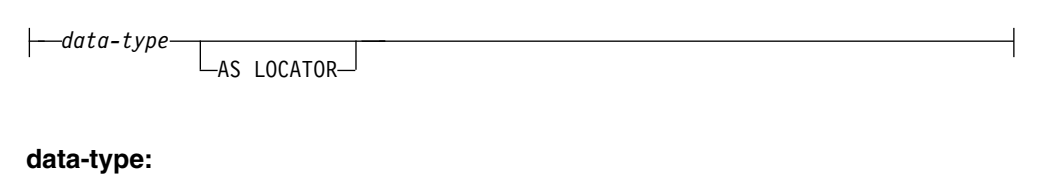

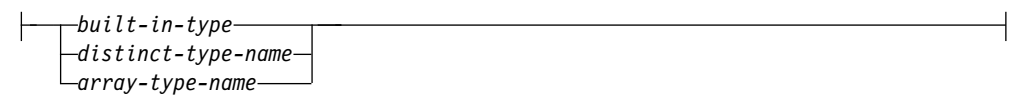

**built-in-type:**

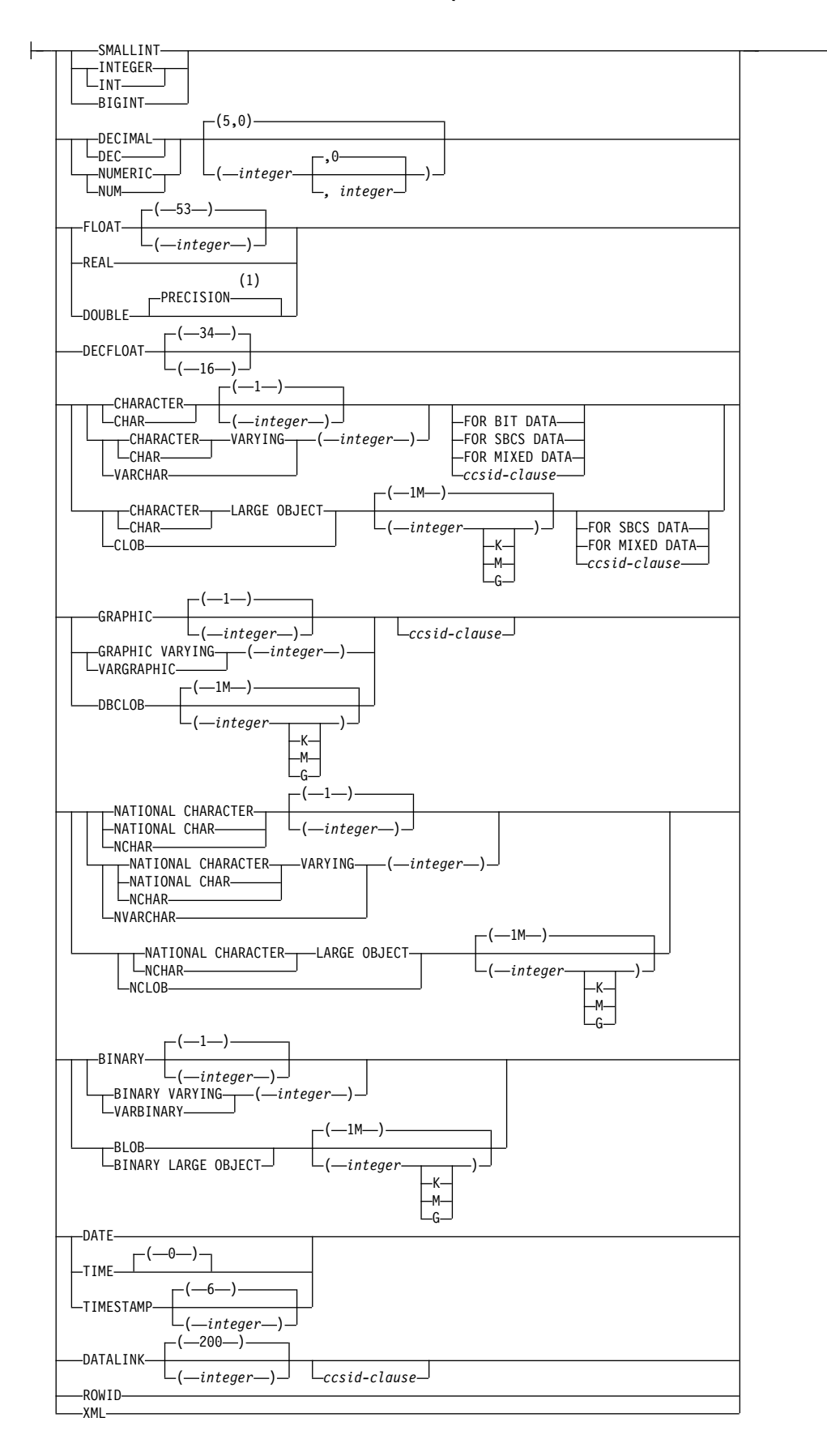

## **ccsid-clause:**

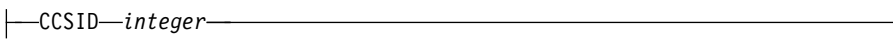

注**:**

**1** 突き合わせは、データ・タイプ (REAL または DOUBLE) に基づいて行われ るので、精度に指定された値は、関数の作成時に指定された値に一致している 必要はありません。

# 説明

# **ALL** または **ALL PRIVILEGES**

1 つ以上の特権を認可します。認可される特権は、指定された関数またはプロシ ージャーに対してステートメントの権限 ID が持っている認可可能な特権のす べてです。関数またはプロシージャーに対する ALL PRIVILEGES を認可する のは、 \*ALL システム権限を認可するのと同じではないことに注意する必要が あります。

ALL を使用しない場合には、以下にリストしたキーワードの 1 つ以上を使用す る必要があります。各キーワードは、そこで説明している特権を認可します。

#### **ALTER**

ALTER FUNCTION、ALTER PROCEDURE、または COMMENT ステートメ ントを使用する特権を許可します。

## **EXECUTE**

関数またはプロシージャーを実行するための特権を認可します。

#### **FUNCTION** または **SPECIFIC FUNCTION**

特権が認可される関数を指定します。その関数は現行サーバーに存在していて、 ユーザー定義関数でなければなりません。ただし、特殊タイプの作成時に暗黙に 生成された関数であってはなりません。関数は、それぞれその名前、関数シグニ チャー、あるいは特定名によって識別することができます。

## **FUNCTION** *function-name*

関数を名前によって識別します。 *function-name* は厳密に 1 つの関数を示 す必要があります。この関数には、パラメーターをいくつでも定義すること ができます。指定されたスキーマまたは暗黙のスキーマの中に、指定された 名前の関数が複数ある場合、エラーが戻されます。

# **FUNCTION** *function-name (parameter-type, ...)*

関数を一意的に識別する関数シグニチャーによって、関数を識別します。 *function-name (parameter-type,...)* は、指定された関数シグニチャーを持つ関 数を識別しなければなりません。指定されたパラメーターは、関数の作成時 に指定された、対応する位置にあるデータ・タイプと一致していなければな りません。特権が認可される関数インスタンスを識別する場合、データ・タ イプの数とデータ・タイプの論理連結が使用されます。データ・タイプの同 義語は、一致として扱われます。デフォルトがあるパラメーターは、このシ グニチャーに含まれていなければなりません。

*function-name ()* を指定する場合、識別される関数にパラメーターを使用す ることはできません。

*function-name*

関数の名前を識別します。

*(parameter-type, ...)*

関数のパラメーターを識別します。

非修飾の特殊タイプ名を指定する場合、データベース・マネージャーは その特殊タイプのスキーマ名を解決するための SQL パスを検索しま す。

長さ属性、精度属性、あるいは位取り属性があるデータ・タイプの場 合、以下のいずれかを使用します。

- 空の括弧は、データベース・マネージャーがデータ・タイプの一致の 判別に際して属性を無視することを示します。例えば、DEC() は、 DEC(7,2) のデータ・タイプで定義された関数のパラメーターに一致 するものとみなされます。ただし、FLOAT に空の括弧を指定するこ とはできません。これは、そのパラメーター値が特定のデータ・タイ プ (REAL または DOUBLE) を示しているからです。
- v 長さ属性、精度属性、あるいは位取り属性に特定の値を指定した場 合、その値は、CREATE FUNCTION ステートメントの中で暗黙的 または明示的に指定された値と正確に一致している必要があります。 データ・タイプが FLOAT の場合、突き合わせはデータ・タイプ (REAL または DOUBLE) に基づいて行われるので、精度は指定され た値に厳密に一致している必要はありません。
- v 長さ属性、精度属性、または位取り属性が明示的に指定されておら ず、空の括弧も指定されていない場合、該当のデータ・タイプのデフ ォルト属性が暗黙指定されます。暗黙の長さは、CREATE FUNCTION ステートメントの中で暗黙的または明示的に指定された 値と正確に一致している必要があります。

FOR DATA 文節または CCSID 文節の指定はオプショナルです。いず れの文節も指定しないと、データ・タイプが一致するかどうかを判定す る場合に、データベース・マネージャーが属性を無視することを示しま す。どちらか一方の文節を指定する場合は、CREATE FUNCTION ス テートメントに暗黙的または明示的に指定されている値と一致させる必 要があります。

# **AS LOCATOR**

関数が、このパラメーターのロケーターを受け取るように定義されるこ とを示します。 AS LOCATOR を指定する場合は、データ・タイプは LOB または XML、あるいは LOB または XML に基づく特殊タイプ でなければなりません。

#### **SPECIFIC FUNCTION** *specific-name*

関数を特定名によって識別します。 *specific-name* は、現行サーバーに存在 する特定の関数を示している必要があります。

# **PROCEDURE** または **SPECIFIC PROCEDURE**

特権が認可されるプロシージャーを指定します。このプロシージャー名 は、現 行サーバーに存在しているプロシージャーを識別していなければなりません。

#### **PROCEDURE** *procedure-name*

プロシージャーを名前によって識別します。プロシージャー名 は、ただ 1

つのプロシージャーを識別していなければなりません。このプロシージャー には、パラメーターをいくつでも定義することができます。指定されたスキ ーマまたは暗黙のスキーマの中に、指定された名前のプロシージャーが複数 ある場合、エラーが戻されます。

#### **PROCEDURE** *procedure-name (parameter-type, ...)*

プロシージャーを一意的に識別するプロシージャー・シグニチャーによっ て、プロシージャーを識別します。 *procedure-name (parameter-type,...)* で は、指定されたプロシージャー・シグニチャーを持つプロシージャーを識別 する必要があります。指定されたパラメーターは、プロシージャーの作成時 に指定された、対応する位置にあるデータ・タイプと一致していなければな りません。認可するプロシージャー・インスタンスを識別する場合、デー タ・タイプの数とデータ・タイプの論理連結が使用されます。データ・タイ プの同義語は、一致として扱われます。デフォルトがあるパラメーターは、 このシグニチャーに含まれていなければなりません。

プロシージャー名 *()* を指定する場合、識別されるプロシージャーにパラメ ーターを使用することはできません。

## *procedure-name*

プロシージャーの名前を識別します。

*(parameter-type, ...)*

プロシージャーのパラメーターを識別します。

非修飾の特殊タイプ名または配列タイプ名を指定する場合、データベー ス・マネージャーはその特殊タイプまたは配列タイプのスキーマ名を解 決するための SQL パスを検索します。

長さ属性、精度属性、あるいは位取り属性があるデータ・タイプの場 合、以下のいずれかを使用します。

- 空の括弧は、データベース・マネージャーがデータ・タイプの一致の 判別に際して属性を無視することを示します。例えば、DEC() は、 DEC(7,2) のデータ・タイプで定義されたプロシージャーのパラメー ターに一致するものとみなされます。ただし、FLOAT に空の括弧を 指定することはできません。これは、そのパラメーター値が特定のデ ータ・タイプ (REAL または DOUBLE) を示しているからです。
- v 長さ属性、精度属性、あるいは位取り属性に特定の値を指定する場 合、その値は、 CREATE PROCEDURE ステートメントの中で暗黙 的または明示的に指定された値と正確に一致している必要がありま す。データ・タイプが FLOAT の場合、突き合わせはデータ・タイ プ (REAL または DOUBLE) に基づいて行われるので、精度は指定 された値に厳密に一致している必要はありません。
- v 長さ属性、精度属性、または位取り属性が明示的に指定されておら ず、空の括弧も指定されていない場合、該当のデータ・タイプのデフ ォルト属性が暗黙指定されます。暗黙の長さは、CREATE PROCEDURE ステートメントの中で暗黙的または明示的に指定され た値と正確に一致している必要があります。

FOR DATA 文節または CCSID 文節の指定はオプショナルです。いず れの文節も指定しないと、データ・タイプが一致するかどうかを判定す る場合に、データベース・マネージャーが属性を無視することを示しま

す。どちらか一方の文節を指定する場合は、CREATE PROCEDURE ス テートメントに暗黙的または明示的に指定されている値と一致させる必 要があります。

# **AS LOCATOR**

プロシージャーが、このパラメーターのロケーターを受け取るように定 義されることを示します。 AS LOCATOR を指定する場合は、デー タ・タイプは LOB または XML、あるいは LOB または XML に基づ く特殊タイプでなければなりません。

### **SPECIFIC PROCEDURE** *specific-name*

プロシージャーを特定名によって識別します。特定名 は、現行サーバーに 存在している特定のプロシージャーを識別していなければなりません。

**TO** 特権を認可するユーザーを指定します。

**USER**

*authorization-name* がユーザー・プロファイルであることを指定します。 USER が指定される場合、*authorization-name* はユーザー・プロファイルで なければなりません。

#### **GROUP**

*authorization-name* がグループ・プロファイルであることを指定します。 GROUP が指定される場合、*authorization-name* はグループ・プロファイル でなければなりません。

*authorization-name,...*

1 つ以上の権限 ID をリストします。

## **PUBLIC**

ユーザー (権限 ID) の集合に対して特権を認可します。詳しくは、 21 [ペ](#page-44-0) [ージの『権限、特権、およびオブジェクト所有権』を](#page-44-0)参照してください。

# **WITH GRANT OPTION**

指定した権限名 が、ON 文節で指定されている関数またはプロシージャーに対 する特権を他のユーザーに認可できるようにします。

WITH GRANT OPTION の指定がない場合は、指定した権限名 は、ON 文節 で指定されている関数またはプロシージャーに対する特権を別のユーザーに認可 することができません。ただし、指定した権限名が、他の何らかの方法で認可で きる権限を入手した場合 (例えば、\*OBJMGT システム権限の認可) を除きま す。

# 注意的人物的人物

対応するシステム権限**:** SQL または外部関数か外部プロシージャーに認可された特 権は、その関連のプログラム (\*PGM) オブジェクトまたはサービス・プログラム (\*SRVPGM) オブジェクトに認可されます。 Java 外部関数またはプロシージャーに 認可された特権は、関連のクラス・ファイルまたは jar ファイルに対して認可され ます。認可の実行時に関連プログラム、サービス・プログラム、クラス・ファイ ル、または jar ファイルが見つからない場合、エラーが戻されます。

GRANT および REVOKE ステートメントは、SQL オブジェクトに対するシステム 権限の割り当ておよび除去を行います。次の表は、SQL 特権に対応するシステム権 限を示しています。

|                          | 関数またはプロシージャーに対する認可や取 |
|--------------------------|----------------------|
| SQL の特権                  | り消しに対応するシステム権限       |
| ALL (ALL の認可または取り消しは、ステー |                      |
| トメントの権限 ID が持つ特権のみを認可ま   | *OBJALTER            |
| たは取り消します。)               | *OBJOPR              |
|                          | <i>*</i> EXECUTE     |
|                          | *OBJMGT (取り消しのみ)     |
| <b>ALTER</b>             | *OBJALTER            |
| <b>EXECUTE</b>           |                      |
|                          | *EXECUTE             |
|                          | *OBJOPR              |
| WITH GRANT OPTION        | *OBJMGT              |

表 *93.* 非 *Java* 関数またはプロシージャーに対して認可や取り消しが行われる特権

表 *94. Java* 関数またはプロシージャーに対して認可や取り消しが行われる特権

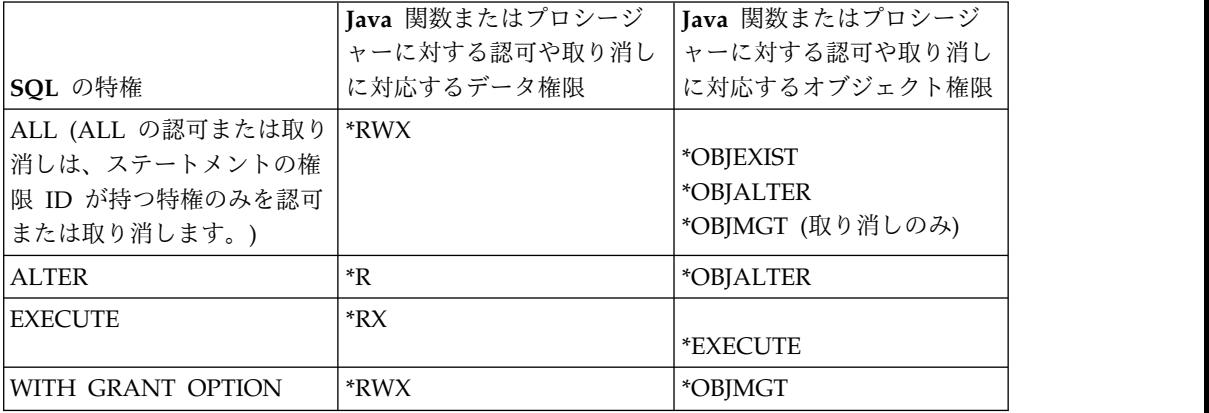

関数またはプロシージャーへの権限を検査する際の対応するシステム権限**:** 次の表 は、関数またはプロシージャーへの権限を検査する際の、SQL 特権に対応するシス テム権限を示しています。左側の欄は、SQL 特権をリストしています。右側の欄 は、同等のシステム権限をリストしています。

表 *95.* 非 *Java* 関数またはプロシージャーへの特権を検査する際の、対応するシステム権限

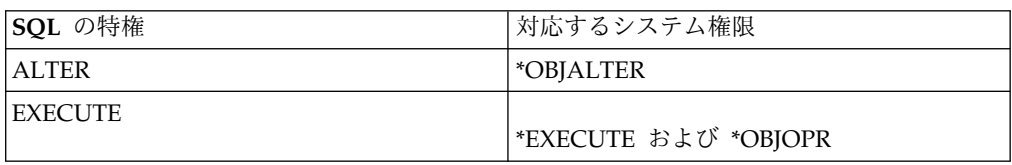

表 *96. Java* 関数またはプロシージャーへの特権を検査する際の、対応するシステム権限

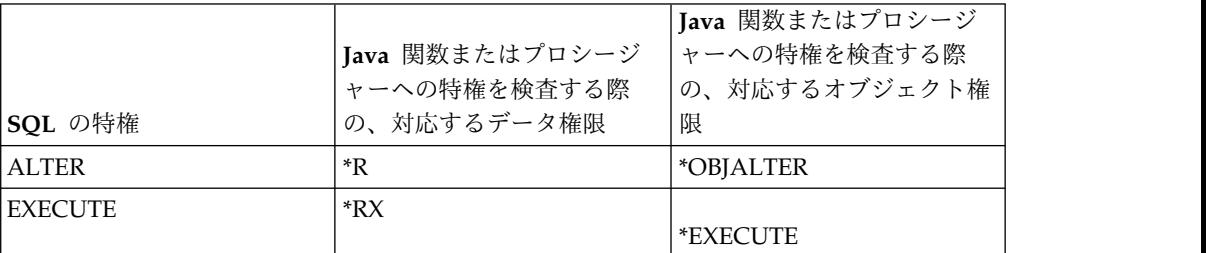
組み込み関数**:** 組み込み関数に関する特権を付与することはできません。

代替構文**:** 以下のキーワードは、旧リリースとの互換性を維持するためにサポートさ れている同義語です。これらのキーワードは標準キーワードではないので、原則と して使用しないようにしてください。

v EXECUTE の同義語としてキーワード RUN を使用することができます。

例

プロシージャー PROCA に関する EXECUTE 特権を、PUBLIC に対して認可しま す。

**GRANT EXECUTE ON PROCEDURE** PROCA **TO PUBLIC**

# **GRANT (**パッケージ特権**)**

この形式の GRANT ステートメントは、パッケージに対する特権を認可します。

## 呼び出し

このステートメントは、アプリケーション・プログラムに組み込むことができ、ま た対話式に呼び出すこともできます。これは、動的に準備できる実行可能ステート メントです。

### 権限

このステートメントの権限 ID が保持する特権には、少なくとも以下の 1 つが含ま れていなければなりません。

- v ステートメント内で識別された、それぞれのパッケージごとに、
	- このステートメントで指定されるすべての特権
	- パッケージに対する \*OBJMGT システム権限
	- パッケージが含まれるスキーマに対する USAGE 特権
- v データベース管理者権限
- v セキュリティー管理者権限

WITH GRANT OPTION を指定する場合、ステートメントの権限 ID によって保 持される特権には、少なくとも次の 1 つが含まれていなければなりません。

- そのパッケージの所有権
- v データベース管理者権限
- セキュリティー管理者権限

## 構文

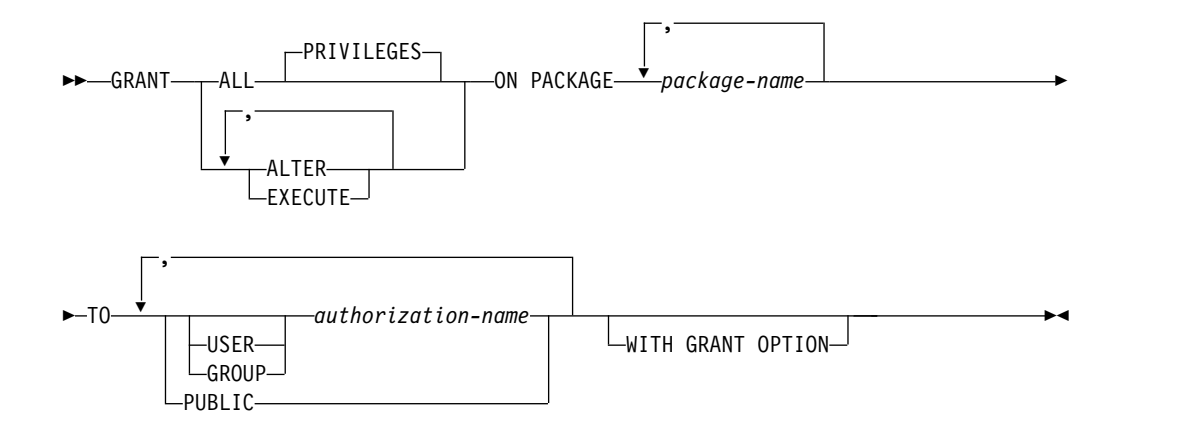

### 説明

### **ALL** または **ALL PRIVILEGES**

1 つ以上の特権を認可します。認可される特権は、指定されたパッケージに対し てステートメントの権限 ID が持っている認可可能な特権のすべてです。パッ ケージに対する ALL PRIVILEGES を認可することは、 \*ALL システム権限を 認可するのと同じではないことに注意する必要があります。

ALL を使用しない場合には、以下にリストしたキーワードの 1 つ以上を使用す る必要があります。各キーワードは、そこで説明している特権を認可します。

#### **ALTER**

COMMENT ステートメントおよび LABEL ステートメントを使用するための 特権を認可します。

### **EXECUTE**

パッケージのステートメントを実行する特権を認可します。

#### **ON PACKAGE** *package-name*

特権を認可する対象のパッケージを識別します。このパッケージ名 は、現行サ ーバーに存在しているパッケージを識別していなければなりません。

**TO** 特権を認可するユーザーを指定します。

### **USER**

*authorization-name* がユーザー・プロファイルであることを指定します。 USER が指定される場合、*authorization-name* はユーザー・プロファイルで なければなりません。

#### **GROUP**

*authorization-name* がグループ・プロファイルであることを指定します。 GROUP が指定される場合、*authorization-name* はグループ・プロファイル でなければなりません。

*authorization-name,...*

1 つ以上の権限 ID をリストします。

### **PUBLIC**

ユーザー (権限 ID) の集合に対して特権を認可します。詳しくは、 21 [ペ](#page-44-0) [ージの『権限、特権、およびオブジェクト所有権』を](#page-44-0)参照してください。

#### **WITH GRANT OPTION**

指定した権限名 が、ON 文節で指定されているパッケージに対する特権を他の ユーザーに認可できるようにします。

WITH GRANT OPTION の指定がない場合は、指定した権限名は、ON 文 節で指定されているパッケージに対する特権を別のユーザーに認可することがで きません。ただし、指定した権限名が、他の何らかの方法で認可できる権限を入 手した場合 (例えば、\*OBJMGT システム権限の認可) を除きます。

## 注意的人物

対応するシステム権限**:** GRANT および REVOKE ステートメントは、SQL オブジ ェクトに対するシステム権限の割り当ておよび除去を行います。次の表は、SQL 特 権に対応するシステム権限を示しています。

|                          | パッケージに対する認可または取り消しに対 |
|--------------------------|----------------------|
| SQL の特権                  | 応するシステム権限            |
| ALL (ALL の認可または取り消しは、ステー |                      |
| トメントの権限 ID が持つ特権のみを認可ま   | *OBJALTER            |
| たは取り消します。)               | *OBJOPR              |
|                          | *EXECUTE             |
|                          | *OBJMGT (取り消しのみ)     |
| <b>ALTER</b>             | *OBJALTER            |
| <b>EXECUTE</b>           |                      |
|                          | *EXECUTE             |
|                          | *OBJOPR              |
| WITH GRANT OPTION        | *OBJMGT              |

表 *97.* パッケージについて、認可または取り消しの対象となる特権

パッケージへの権限を検査する際の対応するシステム権限**:** 次の表は、パッケージへ の権限を検査する際の、SQL 特権に対応するシステム権限を示しています。左側の 欄は、SQL 特権をリストしています。右側の欄は、同等のシステム権限をリストし ています。

表 *98.* パッケージへの特権を検査する際の、対応するシステム権限

|                  | パッケージへの特権を検査する際の、対応す |
|------------------|----------------------|
| SQL の特権          | るシステム権限              |
| <b>ALTER</b>     | *OBJALTER            |
| <b>I EXECUTE</b> | *EXECUTE および *OBJOPR |
|                  |                      |

代替構文**:** 以下のキーワードは、旧リリースとの互換性を維持するためにサポートさ れている同義語です。これらのキーワードは標準キーワードではないので、原則と して使用しないようにしてください。

- v EXECUTE の同義語としてキーワード RUN を使用することができます。
- v PACKAGE の同義語として、キーワード PROGRAM を使用することができま す。

## 例

パッケージ PKGA に関する EXECUTE 特権を PUBLIC に対して認可します。

**GRANT EXECUTE ON PACKAGE** PKGA **TO PUBLIC**

# **GRANT (**スキーマ特権**)**

この形式の GRANT ステートメントは、スキーマに対する特権を付与します。

## 呼び出し

このステートメントは、アプリケーション・プログラムに組み込むことも、あるい は対話式に実行することもできます。これは、動的に準備できる実行可能ステート メントです。

## 権限

このステートメントの権限 ID が保持する特権には、少なくとも以下の 1 つが含ま れていなければなりません。

- v ステートメント内で識別された、それぞれのスキーマごとに、
	- このステートメントで指定されるすべての特権
	- スキーマに対する \*OBJMGT のシステム権限
- v データベース管理者権限
- セキュリティー管理者権限

## 構文

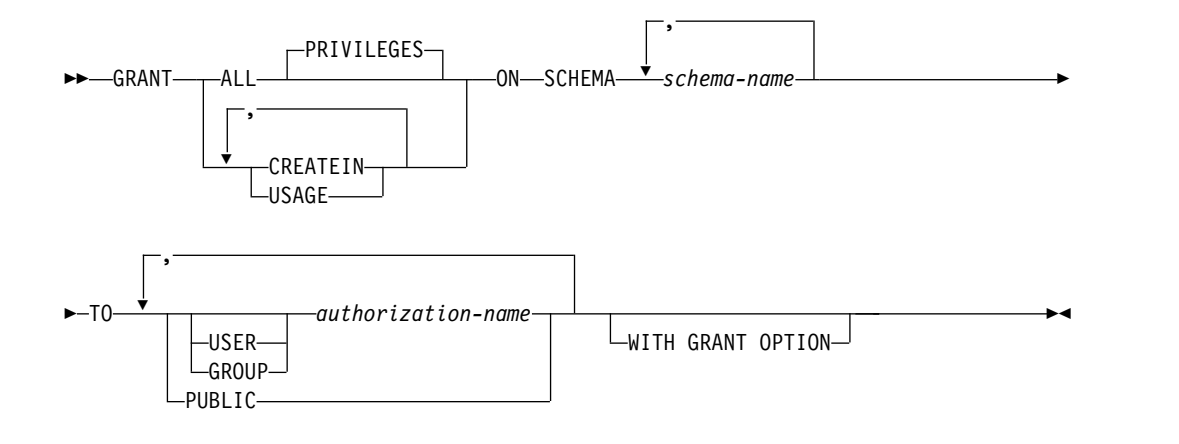

### 説明

### **ALL** または **ALL PRIVILEGES**

1 つ以上の特権を認可します。認可される特権は、指定されたスキーマに対して ステートメントの権限 ID が持っている認可可能な特権のすべてです。スキー マに対する ALL PRIVILEGES を認可することは、\*ALL システム権限を認可 するのと同じではないことに注意する必要があります。

ALL を使用しない場合には、以下にリストしたキーワードの 1 つ以上を使用す る必要があります。各キーワードは、そこで説明している特権を認可します。

#### **CREATEIN**

スキーマにオブジェクトを作成する特権を与えます。 オブジェクトの作成に必 要なその他の権限または特権は、これを指定しても必要です。

**USAGE**

スキーマを使用する特権を付与します。スキーマに存在するオブジェクトの参照 には、USAGE 特権が必要です。

**ON SCHEMA** *schema-name*

付与する指定した特権の対象となるスキーマを指定します。

**TO** 特権を認可するユーザーを指定します。

### **USER**

*authorization-name* がユーザー・プロファイルであることを指定します。 USER が指定される場合、*authorization-name* はユーザー・プロファイルで なければなりません。

#### **GROUP**

*authorization-name* がグループ・プロファイルであることを指定します。 GROUP が指定される場合、*authorization-name* はグループ・プロファイル でなければなりません。

#### *authorization-name,...*

1 つ以上の権限 ID をリストします。

#### **PUBLIC**

ユーザー (権限 ID) の集合に対して特権を認可します。詳しくは、 21 [ペ](#page-44-0) [ージの『権限、特権、およびオブジェクト所有権』を](#page-44-0)参照してください。

### **WITH GRANT OPTION**

指定した *authorization-name* が、ON 文節で指定されているスキーマに対する 特権を他のユーザーに認可できるようにします。

## 注意的过去式和过去分词

対応するシステム権限**:** GRANT および REVOKE ステートメントは、SQL オブジ ェクトに対するシステム権限の割り当ておよび除去を行います。次の表は、スキー マに対して認可される SQL 特権に対応するシステム権限を示しています。左側の 欄は、SQL 特権をリストしています。右側の欄は、認可または取り消しされる同等 のシステム権限をリストしています。

表 *99.* スキーマに対して認可または取り消しされる特権

|                                    | スキーマに対する認可または取り消しに対応   |  |
|------------------------------------|------------------------|--|
| SQL の特権                            | するシステム権限               |  |
| ALL (ALL の認可または取り消しは、ステー   *OBJMGT |                        |  |
| トメントの権限 ID が持つ特権のみを認可ま             | *OBJOPR                |  |
| たは取り消します。)                         | *READ                  |  |
|                                    | *EXECUTE               |  |
|                                    | *ADD                   |  |
| <b>CREATEIN</b>                    | *OBJOPR                |  |
|                                    | *READ                  |  |
|                                    | *EXECUTE               |  |
|                                    | * $ADD109$             |  |
| <b>USAGE</b>                       | *OBJOPR                |  |
|                                    | *READ                  |  |
|                                    | <i><b>*EXECUTE</b></i> |  |

表 *99.* スキーマに対して認可または取り消しされる特権 *(*続き*)*

|                   | スキーマに対する認可または取り消しに対応 |
|-------------------|----------------------|
| SQL の特権           | するシステム権限             |
| WITH GRANT OPTION | *OBJMGT              |

スキーマへの権限を検査する際の対応するシステム権限**:** 次の表は、スキーマへの権 限を検査する際の、SQL 特権に対応するシステム権限を示しています。左側の欄 は、SQL 特権をリストしています。右側の欄は、同等のシステム権限をリストして います。

表 *100.* スキーマへの特権を検査する際の、対応するシステム権限

| SQL の特権         | 対応するシステム権限                              |  |
|-----------------|-----------------------------------------|--|
| <b>CREATEIN</b> | *OBJOPR、*READ、*EXECUTE、および<br>$*ADD110$ |  |
| <b>LUSAGE</b>   | $*$ EXECUTE $^{110}$                    |  |

**GRANT** の規則**:**GRANT ステートメントで付与できるのは、ステートメントの権 限 ID で付与できる特権に限られます。特権を付与できなかった場合は、エラーが 返されます。

## 例

例 *1:* スキーマ T\_SCORES に対する CREATEIN 特権をユーザー JONES に付与 します。

**GRANT CREATEIN ON SCHEMA** T\_SCORES **TO** JONES;

109. CREATEIN が取り消されると、\*ADD のみが取り消されます。

<sup>110.</sup> \*OBJOPR と \*READ は特定のステートメント (例えば、CREATE など) の場合のみ検査されます。

## **GRANT (**シーケンス特権**)**

この形式の GRANT ステートメントは、シーケンスに対する特権を認可します。

## 呼び出し

このステートメントは、アプリケーション・プログラムに組み込むことができ、ま た対話式に呼び出すこともできます。これは、動的に準備できる実行可能ステート メントです。

### 権限

このステートメントの権限 ID が保持する特権には、少なくとも以下の 1 つが含ま れていなければなりません。

- v ステートメント内で識別された、それぞれのシーケンスごとに、
	- このステートメントで指定されるすべての特権
	- シーケンスに対する \*OBJMGT システム権限
	- シーケンスが含まれるスキーマに対する USAGE 特権
- v データベース管理者権限
- v セキュリティー管理者権限

WITH GRANT OPTION を指定する場合、ステートメントの権限 ID によって保 持される特権には、少なくとも次の 1 つが含まれていなければなりません。

- そのシーケンスの所有権
- v データベース管理者権限
- セキュリティー管理者権限

## 構文

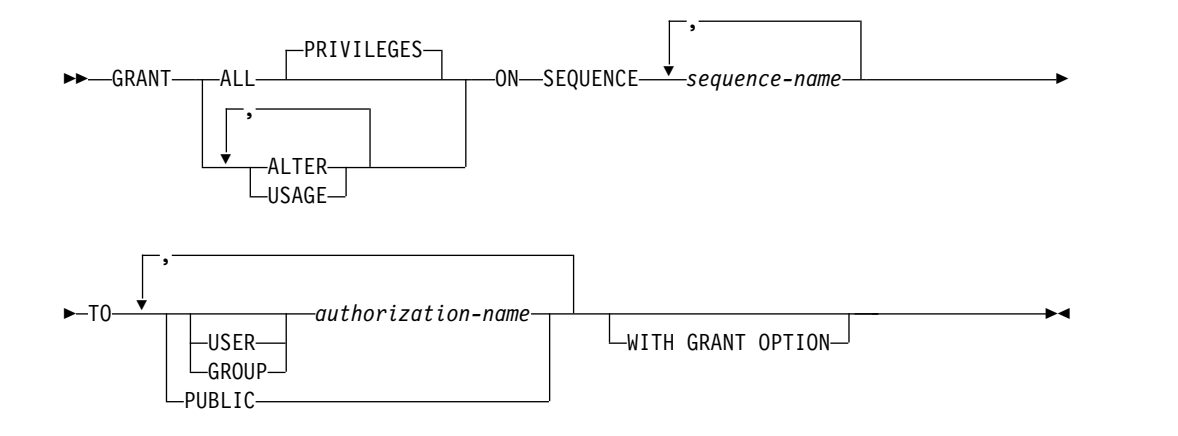

## 説明

### **ALL** または **ALL PRIVILEGES**

1 つ以上の特権を認可します。認可される特権は、指定されたシーケンスに対し てステートメントの権限 ID が持っている認可可能な特権のすべてです。シー ケンスに対する ALL PRIVILEGES を認可することは、\*ALL システム権限を 認可するのと同じではないことに注意する必要があります。

ALL を使用しない場合には、以下にリストしたキーワードの 1 つ以上を使用す る必要があります。各キーワードは、そこで説明している特権を認可します。

**ALTER**

シーケンスに対する ALTER SEQUENCE、COMMENT、および LABEL ステ ートメントを使用する特権を許可します。

#### **USAGE**

NEXT VALUE または PREVIOUS VALUE 式内のシーケンスを使用するため の特権を認可します。

#### **ON SEQUENCE** *sequence-name*

特権が認可されるシーケンスを指定します。シーケンス名 は、現行サーバーに 存在するシーケンスを示すものでなければなりません。

**TO** 特権を認可するユーザーを指定します。

### **USER**

*authorization-name* がユーザー・プロファイルであることを指定します。 USER が指定される場合、*authorization-name* はユーザー・プロファイルで なければなりません。

### **GROUP**

*authorization-name* がグループ・プロファイルであることを指定します。 GROUP が指定される場合、*authorization-name* はグループ・プロファイル でなければなりません。

*authorization-name,...*

1 つ以上の権限 ID をリストします。

**PUBLIC**

ユーザー (権限 ID) の集合に対して特権を認可します。詳しくは、 21 [ペ](#page-44-0) [ージの『権限、特権、およびオブジェクト所有権』を](#page-44-0)参照してください。

#### **WITH GRANT OPTION**

指定した権限名 が、ON 文節で指定されているシーケンスに対する特権を他の ユーザーに認可できるようにします。

WITH GRANT OPTION の指定がない場合は、指定した権限名 は、 USAGE 特権を別のユーザーに認可することができません。ただし、指定した権限名が、 他の何らかの方法で認可できる権限を入手した場合 (例えば、\*OBJMGT システ ム権限の認可) を除きます。

## 注意的人物的人物

対応するシステム権限**:** GRANT および REVOKE ステートメントは、SQL オブジ ェクトに対するシステム権限の割り当ておよび除去を行います。次の表は、SQL 特 権に対応するシステム権限を示しています。

|                          | シーケンスに対する認可または取り消しに対 |
|--------------------------|----------------------|
| SQL の特権                  | 応するシステム権限            |
| ALL (ALL の認可または取り消しは、ステー |                      |
| トメントの権限 ID が持つ特権のみを認可ま   | *OBJALTER            |
| たは取り消します。)               | *OBJOPR              |
|                          | *EXECUTE             |
|                          | *READ                |
|                          | *ADD                 |
|                          | $T_\mathrm{J}$       |
|                          | *UPD                 |
|                          | *OBJMGT (取り消しのみ)     |
| <b>ALTER</b>             | *OBJALTER            |
| <b>USAGE</b>             |                      |
|                          | *OBJOPR              |
|                          | <i>*</i> EXECUTE     |
|                          | *READ                |
|                          | *ADD                 |
|                          | $T_\mathrm{J}$       |
|                          | $*UPD$               |
| WITH GRANT OPTION        | *OBJMGT              |

表 *101.* シーケンスに対して認可または取り消しされる特権

シーケンスへの権限を検査する際の対応するシステム権限**:** 次の表は、シーケンスへ の権限を検査する際の、SQL 特権に対応するシステム権限を示しています。左側の 欄は、SQL 特権をリストしています。右側の欄は、同等のシステム権限をリストし ています。

表 *102.* シーケンスへの特権を検査する際の、対応するシステム権限

| SQL の特権      | 対応するシステム権限                                                      |
|--------------|-----------------------------------------------------------------|
| <b>ALTER</b> | *OBJALTER                                                       |
| <b>USAGE</b> | *OBJOPR および *EXECUTE および<br>*READ および *ADD および<br>*DLT および *UPD |

## 例

任意のユーザーに ORG\_SEQ と呼ばれるシーケンスに対する USAGE 特権を認可 します。

**GRANT USAGE ON SEQUENCE** ORG\_SEQ **TO PUBLIC**

# **GRANT (**表またはビューの特権**)**

この形式の GRANT ステートメントは、表またはビューに対する特権を認可しま す。

## 呼び出し

このステートメントは、アプリケーション・プログラムに組み込むことができ、ま た対話式に呼び出すこともできます。これは、動的に準備できる実行可能ステート メントです。

## 権限

このステートメントの権限 ID が保持する特権には、少なくとも以下の 1 つが含ま れていなければなりません。

- v ステートメント内で識別された、それぞれの表またはビューごとに、
	- このステートメントで指定されるすべての特権
	- その表またはビューに対する \*OBJMGT システム権限
	- 表またはビューが含まれるスキーマに対する USAGE 特権
- v データベース管理者権限
- v セキュリティー管理者権限

WITH GRANT OPTION を指定する場合、ステートメントの権限 ID によって保 持される特権には、少なくとも次の 1 つが含まれていなければなりません。

- v その表の所有権
- v データベース管理者権限
- v セキュリティー管理者権限

## 構文

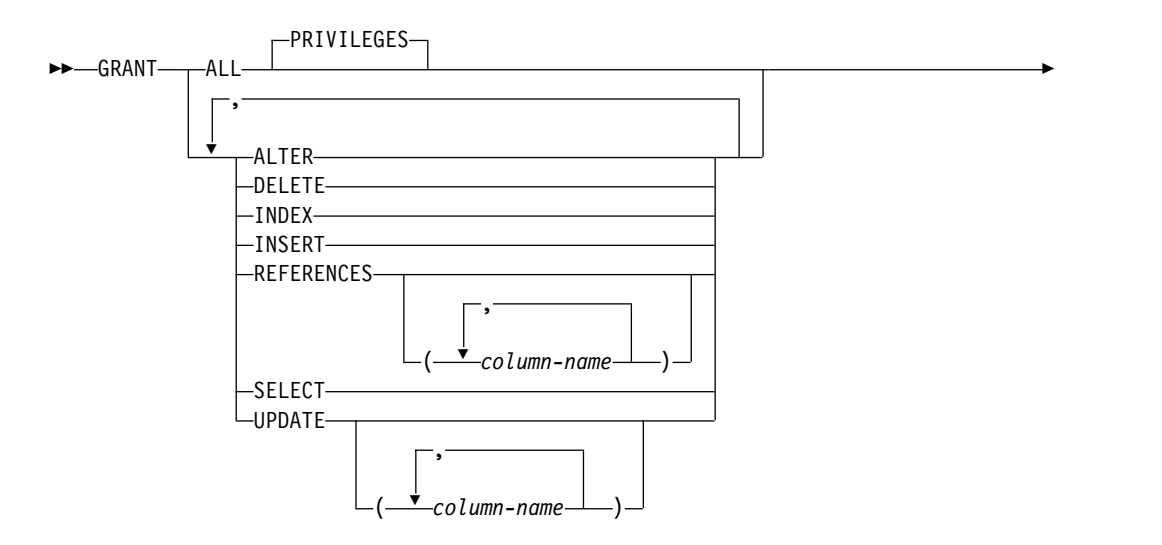

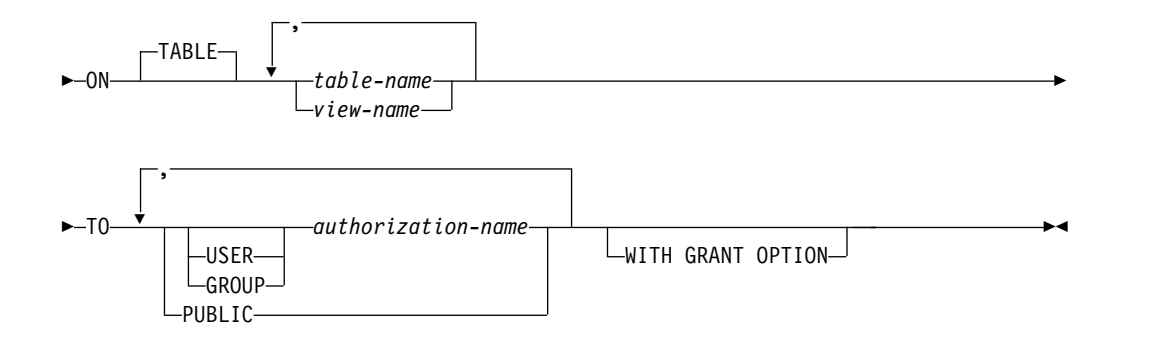

### 説明

### **ALL** または **ALL PRIVILEGES**

1 つ以上の特権を認可します。認可される特権は、指定された表またはビューに 対してステートメントの権限 ID が持っている認可可能な特権のすべてです。

表またはビューに対する ALL PRIVILEGES を認可することは、 \*ALL システ ム権限を認可するのと同じではないことに注意する必要があります。

#### **ALTER**

指定の表を変更する特権、または指定の表でトリガーを作成または除去する特権 を認可します。表およびビューに対する COMMENT および LABEL ステート メントを使用する特権を認可します。

#### **DELETE**

指定の表またはビューから行を削除する特権を認可します。ビューを指定する場 合は、削除可能なビューでなければなりません。

#### **INDEX**

指定の表に索引を作成する特権を認可します。この特権は、ビューに対して認可 することはできません。

### **INSERT**

指定の表またはビューに行を挿入する特権を認可します。ビューを指定する場合 は、挿入可能なビューでなければなりません。

#### **REFERENCES**

指定する表が親である場合に、参照制約を追加する特権を認可します。列のリス トが指定されていない場合、または ALL PRIVILEGES を指定することによっ て REFERENCES が表またはビューのすべての列に対して認可されている場 合、被認可者は、親キーとして ON 文節内に指定されている各表のすべての列 を使用して、参照制約を追加することができます。これは、ALTER TABLE ス テートメントによって後から追加された列も対象となります。この特権は、ビュ ーの場合も認可できますが、ビューに対してはこの特権は使用されません。

#### **REFERENCES (***column-name***,...)**

指定する表が親である場合に、親キーとして列リストに指定されている列のみを 使用して、参照制約を追加する特権を認可します。それぞれの列名 は、ON 文 節に指定されている各表の列を識別する非修飾の名前でなければなりません。こ の特権は、ビューの列の場合も認可できますが、ビューについてはこの特権は使 用されません。

**SELECT**

指定の表またはビューでビューを作成する特権またはデータを読み取る特権を認 可します。例えば、表またはビューが照会に指定されている場合、SELECT 特 権が必要です。

**UPDATE**

指定の表またはビューで行を更新する特権を認可します。列のリストが指定され ていない場合、または ALL PRIVILEGES を指定することによって、 UPDATE が表またはビューのすべての列に対して認可されている場合、被認可者は、ON 文節に指定されている各表のすべての更新可能列を更新することができます。こ れは ALTER TABLE ステートメントによって後から追加された列も対象とな ります。ビューを指定する場合は、更新可能なビューでなければなりません。

#### **UPDATE (***column-name***,...)**

列リストに示されている列のみを更新するために、UPDATE ステートメントを 使用する特権を認可します。それぞれの列名は、ON 文節に指定されている各 表およびビューの列を識別する非修飾の名前でなければなりません。ビューを指 定する場合は、更新可能なビューでなければなりません。さらに、指定する列は 更新可能な列でなければなりません。

### **ON** *table-name* または *view-name,...*

特権を認可する表またはビューを識別します。表名 またはビュー名 は、現行サ ーバーにある表またはビューを示すものでなければなりませんが、宣言済み一時 表を示すものであってはなりません。

**TO** 特権を認可するユーザーを指定します。

**USER**

*authorization-name* がユーザー・プロファイルであることを指定します。 USER が指定される場合、*authorization-name* はユーザー・プロファイルで なければなりません。

**GROUP**

*authorization-name* がグループ・プロファイルであることを指定します。 GROUP が指定される場合、*authorization-name* はグループ・プロファイル でなければなりません。

*authorization-name,...*

1 つ以上の権限 ID をリストします。

**PUBLIC**

ユーザー (権限 ID) の集合に対して特権を認可します。詳しくは、 21 [ペ](#page-44-0) [ージの『権限、特権、およびオブジェクト所有権』を](#page-44-0)参照してください。

#### **WITH GRANT OPTION**

指定した権限名 が、ON 文節で指定されている表およびビューに対する特権を 他のユーザーに認可できるようにします。

WITH GRANT OPTION の指定がない場合は、指定した権限名 は、ON 文節 で指定されている表およびビューに対する特権を別のユーザーに認可することが できません。ただし、指定した権限名が、他の何らかの方法で認可できる権限を 入手した場合 (例えば、\*OBJMGT システム権限の認可) を除きます。

## 注意的过去式和过去分词

対応するシステム権限**:** GRANT および REVOKE ステートメントは、SQL オブジ ェクトに対するシステム権限の割り当ておよび除去を行います。次の表は、表に対 して認可される SQL 特権に対応するシステム権限を示しています。左側の欄は、 SQL 特権をリストしています。右側の欄は、認可または取り消しされる同等のシス テム権限をリストしています。

表 *103.* 表に対して認可または取り消しされる特権

|                            | 表に対する認可または取り消しに対応するシ                 |  |
|----------------------------|--------------------------------------|--|
| SQL の特権                    | ステム権限                                |  |
| ALL (ALL の GRANT または取り消しは、 | *OBJALTER <sup>111</sup>             |  |
| ステートメントの権限 ID が持つ特権のみを     | *OBJMGT (取り消しのみ)                     |  |
| 認可または取り消します。)              | *OBJOPR                              |  |
|                            | *OBJREF                              |  |
|                            | *ADD                                 |  |
|                            | $T.IT*$                              |  |
|                            | *READ                                |  |
|                            | <i>*</i> UPD                         |  |
| <b>ALTER</b>               | *OBJALTER <sup>112</sup>             |  |
| <b>DELETE</b>              | *OBJOPR <sup>113</sup>               |  |
|                            | $*$ DLT                              |  |
| <b>INDEX</b>               | *OBJALTER <sup>112</sup>             |  |
| <b>INSERT</b>              | *OBJOPR <sup>113</sup>               |  |
|                            | *ADD                                 |  |
| <b>REFERENCES</b>          | *OBJREF <sup>112</sup>               |  |
| <b>SELECT</b>              | *OBJOPR <sup>113</sup>               |  |
|                            | *READ                                |  |
| <b>UPDATE</b>              | $^*\!\mathbf{O}\mathsf{BJOPR}^{113}$ |  |
|                            | *UPD                                 |  |
| WITH GRANT OPTION          | *OBJMGT                              |  |

次の表は、ビューに対して認可される SQL 特権に対応するシステム権限を示して います。左側の欄は、SQL 特権をリストしています。中央の欄は、ビュー自体に対 して認可または取り消しされる同等のシステム権限をリストしています。例えば、 右側の欄にリストされているシステム権限は、ビューの定義内で参照さているすべ ての表およびビューに対して認可され、ビューが参照されている場合は、その定義 で参照されているすべての表およびビューのすべてに対して認可されます。<sup>114</sup>

<sup>111.</sup> SQL の INDEX および ALTER 特権は、同じシステム権限 \*OBJALTER に対応しています。 INDEX と ALTER の両方を認可 しても、ユーザーに与えられる権限が増加するわけではありません。

<sup>112.</sup> WITH GRANT OPTION が与えられたユーザーは、ALTER および REFERENCES 権限によって与えられる機能も実行すること ができます。

<sup>113.</sup> \*OBJOPR が取り消されるのは、指定の権限 ID または PUBLIC で \*OBJOPR 以外の最後のシステム特権も取り消される場合に限 られます。

<sup>114.</sup> 指定した権限が、ビューの定義で参照されている表およびビューに認可されるのは、権限の認可対象のユーザーが別の権限ソース からそのような権限 (例えば共通認可の権限) を入手していない場合だけに限られます。

ビューが複数の表やビューを参照している場合、\*DLT、\*ADD、および \*UPD シス テム権限は、そのビューの定義の全選択の最初の表、またはビューについてのみ認 可されます。 \*READ システム権限は、そのビューの定義で参照されているすべて の表およびビューに関して認可されます。

ある SQL 特権に対応して、複数のシステム権限が認可される場合に、それらの権 限のいずれか 1 つを認可することができないと、警告が出され、その特権に対応す る権限はいずれも認可されません。GRANT とは異なり、REVOKE はビューに関す るシステム権限を取り消すだけです。参照される表やビューからシステム権限が取 り消されることはありません。

|                     |                           | ビューに対する認可または取 参照された表およびビューに |
|---------------------|---------------------------|-----------------------------|
|                     | り消しに対応するシステム権             | 対する認可または取り消しに               |
| SQL の特権             | 限                         | 対応するシステム権限                  |
| ALL (ALL の GRANT また | *OBJALTER                 | *ADD                        |
| は取り消しは、ステートメン       | *OBJMGT (取り消しのみ)          | $*$ DLT                     |
| トの権限 ID が持つ特権のみ     | $^{\ast} \mathbf{OBJOPR}$ | *READ                       |
| を認可または取り消します。)      | *OBJREF                   | *UPD                        |
|                     | *ADD                      |                             |
|                     | $*$ DLT                   |                             |
|                     | *READ                     |                             |
|                     | <i>*</i> UPD              |                             |
| <b>ALTER</b>        | $^*$ OBJALTER $^{\,112}$  | なし                          |
| <b>DELETE</b>       | *OBJOPR <sup>113</sup>    | $*$ DLT                     |
|                     | $*$ DLT                   |                             |
| <b>INDEX</b>        | 該当しない                     | 該当しない                       |
| <b>INSERT</b>       | *OBJOPR <sup>113</sup>    | *ADD                        |
|                     | *ADD                      |                             |
| <b>REFERENCES</b>   | *OBJREF <sup>112</sup>    | なし                          |
| <b>SELECT</b>       | *OBJOPR <sup>113</sup>    | *READ                       |
|                     | *READ                     |                             |
| <b>UPDATE</b>       | *OBJOPR <sup>113</sup>    | *UPD                        |
|                     | $*UPD$                    |                             |
| WITH GRANT OPTION   | *OBJMGT                   | なし                          |

表 *104.* ビューに対して認可または取り消しされる特権

<span id="page-1562-0"></span>表またはビューへの権限を検査する際の対応するシステム権限**:** 次の表は、表への権 限を検査する際の、SQL 特権に対応するシステム権限を示しています。左側の欄 は、SQL 特権をリストしています。右側の欄は、同等のシステム権限をリストして います。

表 *105.* 表への特権を検査する際の、対応するシステム権限

|                | 表への特権を検査する際の、対応するシステ_ |  |
|----------------|-----------------------|--|
| SQL の特権        | ム権限                   |  |
| ALTER-         | *OBJALTER または *OBJMGT |  |
| <b>IDELETE</b> | *OBJOPR および *DLT      |  |
| <b>INDEX</b>   | *OBJALTER または *OBJMGT |  |

| SQL の特権           | 表への特権を検査する際の、対応するシステ<br>ム権限 |
|-------------------|-----------------------------|
| INSERT            | *OBJOPR および *ADD            |
| <b>REFERENCES</b> | *OBJREF または *OBJMGT         |
| SELECT            | *OBJOPR および *READ           |
| <b>IUPDATE</b>    | *OBJOPR および *UPD            |

表 *105.* 表への特権を検査する際の、対応するシステム権限 *(*続き*)*

次の表は、ビューに対する特権を検査する際の SQL 特権に対応するシステム権限 を示しています。左側の欄は、SQL 特権をリストしています。中央の欄は、ビュー 自体に対して検査される同等のシステム権限をリストしています。例えば、右側の 欄にリストされているシステム権限は、ビューの定義内で参照さているすべての表 およびビューで検査され、ビューが参照されている場合は、その定義で参照されて いるすべての表およびビューで検査されます。

表 *106.* ビューへの特権を検査する際の、対応するシステム権限

|                       | ビューに対する対応するシス       | 参照される表およびビューに |
|-----------------------|---------------------|---------------|
| SQL の特権               | テム権限                | 対する対応するシステム権限 |
| <b>ALTER</b>          | *OBJALTER および       | なし            |
|                       | *OBJMGT             |               |
| DELETE <sup>115</sup> | *OBJOPR および *DLT    | $*$ DLT       |
| <b>INDEX</b>          | 該当しない               | 該当しない         |
| $INSERT^{116}$        | *OBJOPR および *ADD    | *ADD          |
| <b>REFERENCES</b>     | *OBJREF または *OBJMGT | なし            |
| <b>SELECT</b>         | *OBJOPR および *READ   | *READ         |
| UPDATE <sup>117</sup> | *OBJOPR および *UPD    | *UPD          |

**GRANT** の規則**:**GRANT ステートメントで付与できるのは、ステートメントの権 限 ID で付与できる特権に限られます。特権を付与できなかった場合は、エラーが 返されます。

## 例

例 *1:* 表 WESTERN\_CR に対するすべての特権を PUBLIC に認可します。

**GRANT ALL PRIVILEGES ON** WESTERN\_CR **TO PUBLIC**

- 116. ビューが作成される際に、その所有者は、必ずしもそのビューに対する INSERT 特権を獲得するとは限りません。所有者が INSERT 特権を獲得するのは、そのビューが挿入を許されており、しかも所有者が副選択で参照されている最初の表に対しても INSERT 特 権を持っている場合だけです。
- 117. ビューが作成される際に、その所有者は、必ずしもそのビューに対する UPDATE 特権を獲得するとは限りません。所有者が UPDATE 特権を獲得するのは、そのビューが更新を許可し、しかも所有者が副選択で参照されている最初の表に対して UPDATE 特権を保有している場合だけに限られます。

<sup>115.</sup> ビューが作成される際に、その所有者は、必ずしもそのビューに対する DELETE 特権を獲得するとは限りません。所有者が DELETE 特権を獲得するのは、そのビューが削除を許されており、しかも所有者が副選択で参照されている最初の表に対しても DELETE 特権を持っている場合だけです。

例 *2:* 表 CALENDAR に関する適切な特権を認可して、 PHIL および CLAIRE が 表 CALENDAR を読み取って、新しい項目を挿入できるようにします。 PHIL お よび CLAIRE には、既存の項目の変更や削除は許しません。

**GRANT SELECT, INSERT ON** CALENDAR **TO** PHIL, CLAIRE

例 *3:* TABLE1 および VIEW1 関する列特権を FRED に認可します。この GRANT ステートメントの中に指定されている列が両方とも、TABLE1 と VIEW1 のどちらにもなければなりません。

**GRANT UPDATE(**column\_1, column\_2**) ON** TABLE1, VIEW1 **TO** FRED **WITH GRANT OPTION**

# **GRANT (**タイプ特権**)**

この形式の GRANT ステートメントは、タイプに対する特権を認可します。

## 呼び出し

このステートメントは、アプリケーション・プログラムに組み込むことができ、ま た対話式に呼び出すこともできます。これは、動的に準備できる実行可能ステート メントです。

### 権限

このステートメントの権限 ID が保持する特権には、少なくとも以下の 1 つが含ま れていなければなりません。

- v ステートメント内で識別された、それぞれの特殊タイプまたは配列タイプごと に、
	- このステートメントで指定されるすべての特権
	- タイプに対する \*OBJMGT のシステム権限
	- タイプが含まれるスキーマに対する USAGE 特権
- v データベース管理者権限
- v セキュリティー管理者権限

WITH GRANT OPTION を指定する場合、ステートメントの権限 ID によって保 持される特権には、少なくとも次の 1 つが含まれていなければなりません。

- タイプの所有権
- v データベース管理者権限
- v セキュリティー管理者権限

## 構文

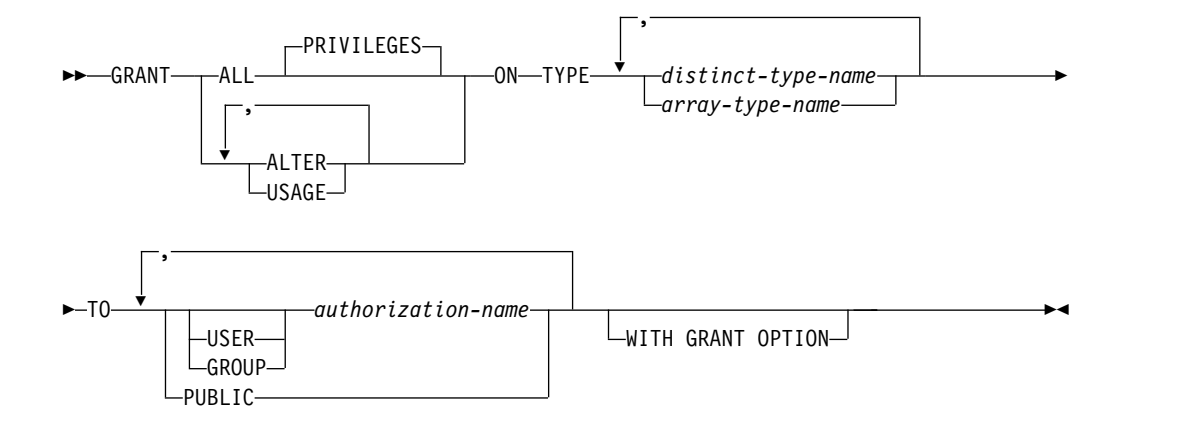

### 説明

## **ALL** または **ALL PRIVILEGES**

1 つ以上の特権を認可します。認可される特権は、指定した特殊タイプまたは配 列タイプに対してステートメントの権限 ID が持っているすべての認可可能な

特権です。タイプに対する ALL PRIVILEGES を認可することは、\*ALL シス テム権限を認可するのと同じではないことに注意する必要があります。

ALL を使用しない場合には、以下にリストしたキーワードの 1 つ以上を使用す る必要があります。各キーワードは、そこで説明している特権を認可します。

```
ALTER
```
COMMENT および LABEL ステートメントを使用するための特権を認可しま す。

```
USAGE
```
表、関数、プロシージャー、CAST 式の中でタイプを使用するための特権を付 与します。

**ON TYPE** *distinct-type-name*または*array-type-name*

特権が認可される特殊タイプまたは配列タイプを指定します。特殊タイプ名 ま たは配列タイプ名 は、現行サーバーに存在するユーザー定義タイプを識別する 必要があります。

*authorization-name* がユーザー・プロファイルであることを指定します。 USER が指定される場合、*authorization-name* はユーザー・プロファイルで なければなりません。

```
GROUP
```
*authorization-name* がグループ・プロファイルであることを指定します。 GROUP が指定される場合、*authorization-name* はグループ・プロファイル でなければなりません。

*authorization-name,...*

1 つ以上の権限 ID をリストします。

**PUBLIC**

ユーザー (権限 ID) の集合に対して特権を認可します。詳しくは、 21 [ペ](#page-44-0) [ージの『権限、特権、およびオブジェクト所有権』を](#page-44-0)参照してください。

### **WITH GRANT OPTION**

指定した権限名 が、ON 文節で指定されているタイプに対する特権を他のユー ザーに認可できるようにします。

WITH GRANT OPTION の指定がない場合は、指定した権限名は、 USAGE 特権を別のユーザーに認可することができません。ただし、指定した権限名が、 他の何らかの方法で認可できる権限を入手した場合 (例えば、\*OBJMGT システ ム権限の認可) を除きます。

## 注

対応するシステム権限**:** GRANT および REVOKE ステートメントは、SQL オブジ ェクトに対するシステム権限の割り当ておよび除去を行います。次の表は、SQL 特 権に対応するシステム権限を示しています。

**TO** 特権を認可するユーザーを指定します。

**USER**

| SQL の特権                                                          | ユーザー定義タイプに対する認可または取り<br>消しに対応するシステム権限                |
|------------------------------------------------------------------|------------------------------------------------------|
| ALL (ALL の認可または取り消しは、ステー<br>トメントの権限 ID が持つ特権のみを認可ま<br>たは取り消します。) | *OBJALTER<br>*OBJOPR<br>*EXECUTE<br>*OBJMGT (取り消しのみ) |
| <b>ALTER</b>                                                     | *OBJALTER                                            |
| <b>USAGE</b>                                                     | *EXECUTE<br>*OBJOPR                                  |
| WITH GRANT OPTION                                                | *OBJMGT                                              |

表 *107.* ユーザー定義タイプに対して認可または取り消しされる特権

ユーザー定義タイプへの権限を検査する際の対応するシステム権限**:** 次の表は、タイ プへの権限を検査する際の、SQL 特権に対応するシステム権限を示しています。左 側の欄は、SQL 特権をリストしています。右側の欄は、同等のシステム権限をリス トしています。

表 *108.* ユーザー定義タイプへの権限を検査する際の対応するシステム権限

|               | ユーザー定義タイプに対する認可または取り |
|---------------|----------------------|
| SQL の特権       | 消しに対応するシステム権限        |
| ALTER_        | *OBJALTER            |
| <b>IUSAGE</b> | *EXECUTE および *OBJOPR |

**USAGE** 特権が必要な場合**:** SQL ステートメント (例えば、CAST 仕様を含むステ ートメントや CREATE TABLE ステートメント) でタイプが明示的に参照されてい る場合、USAGE 特権が必要です。タイプが間接的に参照される場合、USAGE 特 権は必要ありません。例えば、ビューが特殊データ・タイプを有する表の列を参照 する場合などです。

代替構文**:** 以下のキーワードは、旧リリースとの互換性を維持するためにサポートさ れている同義語です。これらのキーワードは標準キーワードではないので、原則と して使用しないようにしてください。

v キーワード DATA TYPE または DISTINCT TYPE を TYPE の同義語として使 用することができます。

## 例

特殊タイプ SHOE SIZE に関する USAGE 特権をユーザー JONES に認可しま す。この GRANT ステートメントでは、JONES に、特殊タイプ SHOE\_SIZE に関 連するキャスト関数を実行する特権は与えません。

**GRANT USAGE ON DISTINCT TYPE** SHOE\_SIZE **TO** JONES

# **GRANT (**変数特権**)**

この形式の GRANT ステートメントは、グローバル変数に対する特権を認可しま す。

## 呼び出し

このステートメントは、アプリケーション・プログラムに組み込むことも、あるい は対話式に実行することもできます。これは、動的に準備できる実行可能ステート メントです。

### 権限

このステートメントの権限 ID が保持する特権には、少なくとも以下の 1 つが含ま れていなければなりません。

- v ステートメント内で識別された、それぞれのグローバル変数ごとに、
	- このステートメントで指定されるすべての特権
	- グローバル変数に対する \*OBJMGT システム権限
	- グローバル変数が含まれるスキーマに対する USAGE 特権
- v データベース管理者権限
- v セキュリティー管理者権限

WITH GRANT OPTION を指定する場合、ステートメントの権限 ID によって保 持される特権には、少なくとも次の 1 つが含まれていなければなりません。

- v グローバル変数の所有権
- v データベース管理者権限
- v セキュリティー管理者権限

## 構文

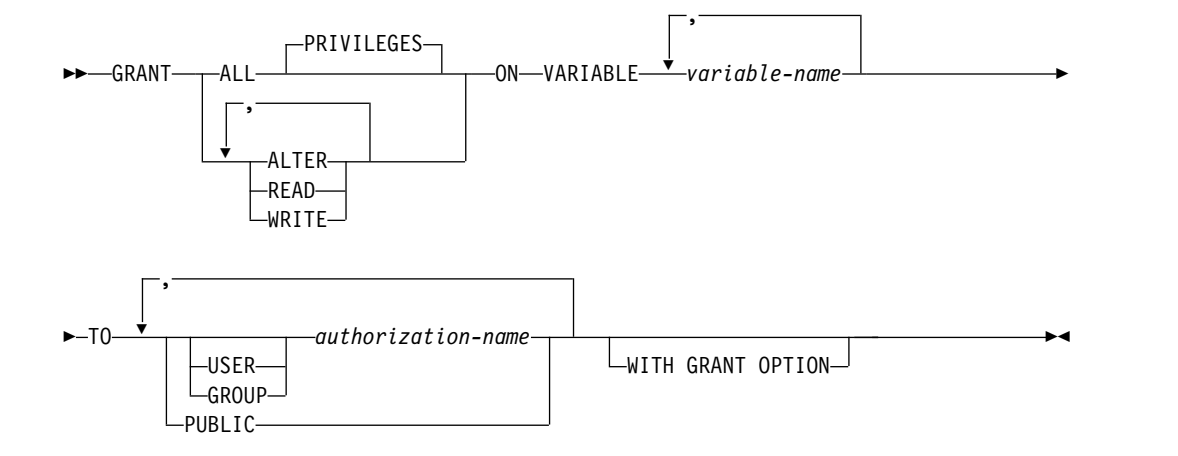

### 説明

### **ALL** または **ALL PRIVILEGES**

1 つ以上の特権を認可します。認可される特権は、指定されたグローバル変数に 対してステートメントの権限 ID が持っている認可可能な特権のすべてです。

グローバル変数に対する ALL PRIVILEGES を認可することは、\*ALL システ ム権限を認可するのと同じではないことに注意する必要があります。

ALL を使用しない場合には、以下にリストしたキーワードの 1 つ以上を使用す る必要があります。各キーワードは、そこで説明している特権を認可します。

#### **ALTER**

グローバル変数に対する COMMENT および LABEL ステートメントを使用す る特権を認可します。

#### **READ**

グローバル変数の値を読み取る特権を付与します。

**WRITE**

グローバル変数に値を割り当てる特権を付与します。

**ON VARIABLE** *variable-name*

特権が認可されるグローバル変数を指定します。この変数名 は、現行サーバー に存在しているグローバル変数を識別していなければなりません。

**TO** 特権を認可するユーザーを指定します。

### **USER**

*authorization-name* がユーザー・プロファイルであることを指定します。 USER が指定される場合、*authorization-name* はユーザー・プロファイルで なければなりません。

### **GROUP**

*authorization-name* がグループ・プロファイルであることを指定します。 GROUP が指定される場合、*authorization-name* はグループ・プロファイル でなければなりません。

#### *authorization-name,...*

1 つ以上の権限 ID をリストします。

### **PUBLIC**

ユーザー (権限 ID) の集合に対して特権を認可します。詳しくは、 21 [ペ](#page-44-0) [ージの『権限、特権、およびオブジェクト所有権』を](#page-44-0)参照してください。

#### **WITH GRANT OPTION**

指定した権限名 が、ON 文節で指定されているグローバル変数に対する特権を 他のユーザーに認可できるようにします。

## 注意 医心包的 医心包的 医心包的

対応するシステム権限**:** GRANT および REVOKE ステートメントは、SQL オブジ ェクトに対するシステム権限の割り当ておよび除去を行います。次の表は、SQL 特 権に対応するシステム権限を示しています。

|                                                                  | グローバル変数に対する認可または取り消し                                                  |
|------------------------------------------------------------------|-----------------------------------------------------------------------|
| SQL の特権                                                          | に対応するシステム権限                                                           |
| ALL (ALL の認可または取り消しは、ステー<br>トメントの権限 ID が持つ特権のみを認可ま<br>たは取り消します。) | *OBJALTER<br>*OBJOPR<br>*EXECUTE<br>*UPD<br>*READ<br>*OBJMGT (取り消しのみ) |
| <b>ALTER</b>                                                     | *OBJALTER                                                             |
| <b>READ</b>                                                      | *OBJOPR<br><i>*</i> EXECUTE<br>*READ                                  |
| WRITE                                                            | *OBJOPR<br><i><b>*EXECUTE</b></i><br>*UPD                             |
| WITH GRANT OPTION                                                | *OBJMGT                                                               |

表 *109.* グローバル変数に対して認可または取り消しされる特権

グローバル変数への権限を検査する際の対応するシステム権限**:** 次の表は、グローバ ル変数への権限を検査する際の、SQL 特権に対応するシステム権限を示していま す。左側の欄は、SQL 特権をリストしています。右側の欄は、同等のシステム権限 をリストしています。

表 *110.* グローバル変数への権限を検査する際の対応するシステム権限

| SQL の特権      | 対応するシステム権限                       |
|--------------|----------------------------------|
| <b>ALTER</b> | *OBJALTER                        |
| <b>READ</b>  | *OBJOPR および *EXECUTE および *READ   |
| WRITE.       | *OBJOPR および *EXECUTE および<br>*UPD |

## 例

グローバル変数 MYSCHEMA.MYJOB\_PRINTER に関する READ 特権と WRITE 特権をユーザー ZUBIRI に付与します。

**GRANT READ, WRITE**

**ON VARIABLE** MYSCHEMA.MYJOB\_PRINTEER **TO** ZUBIRI

# **GRANT (XML** スキーマ特権**)**

この形式の GRANT ステートメントは、XSR オブジェクトに対する特権を認可し ます。

### 呼び出し

このステートメントは、アプリケーション・プログラムに組み込むことも、あるい は対話式に実行することもできます。これは、動的に準備できる実行可能ステート メントです。

### 権限

このステートメントの権限 ID が保持する特権には、少なくとも以下の 1 つが含ま れていなければなりません。

- v ステートメント内で識別された、それぞれの XSR オブジェクトごとに、
	- このステートメントで指定されるすべての特権
	- XSR オブジェクトに対する \*OBJMGT システム権限
	- XSR オブジェクトが含まれるスキーマに対する USAGE 特権
- v データベース管理者権限
- v セキュリティー管理者権限

WITH GRANT OPTION を指定する場合、ステートメントの権限 ID によって保 持される特権には、少なくとも次の 1 つが含まれていなければなりません。

- XSR オブジェクトの所有権
- v データベース管理者権限
- v セキュリティー管理者権限

## 構文

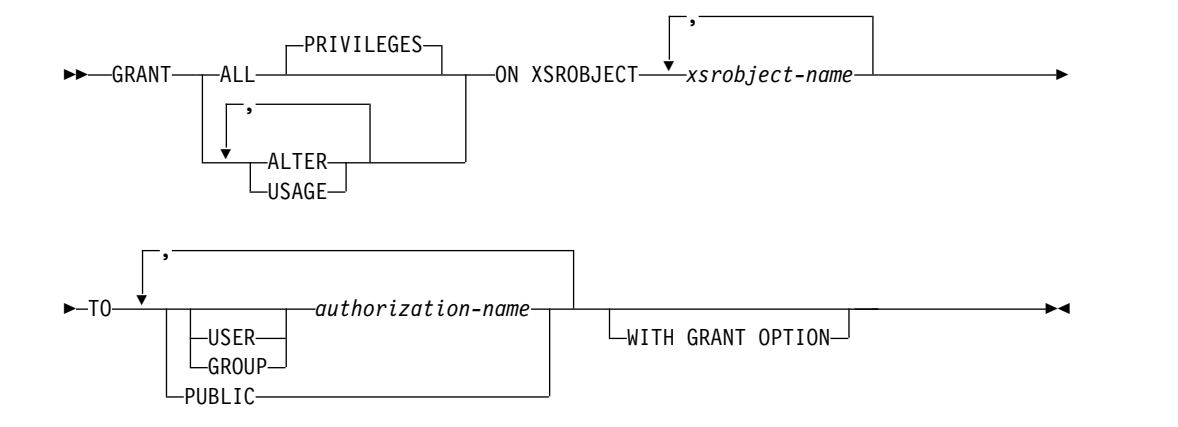

### 説明

## **ALL** または **ALL PRIVILEGES**

1 つ以上の特権を認可します。認可される特権は、指定された XSR オブジェク トに対してステートメントの権限 ID が持っている認可可能な特権のすべてで

す。XSR オブジェクトに対する ALL PRIVILEGES を認可することは、\*ALL システム権限を認可するのと同じではないことに注意する必要があります。

ALL を使用しない場合には、以下にリストしたキーワードの 1 つ以上を使用す る必要があります。各キーワードは、そこで説明している特権を認可します。

#### **ALTER**

COMMENT ステートメントおよび LABEL ステートメントを使用するための 特権を認可します。

#### **USAGE**

検証または分解のために XSR オブジェクトを使用する特権を付与します。

**ON XSROBJECT** *xsrobject-name*

特権が認可される XSR オブジェクトを指定します。この*XSR* オブジェクト名 は、現行サーバーに存在しているXSR オブジェクトを示すものでなければなり ません。

**TO** 特権を認可するユーザーを指定します。

#### **USER**

*authorization-name* がユーザー・プロファイルであることを指定します。 USER が指定される場合、*authorization-name* はユーザー・プロファイルで なければなりません。

#### **GROUP**

*authorization-name* がグループ・プロファイルであることを指定します。 GROUP が指定される場合、*authorization-name* はグループ・プロファイル でなければなりません。

#### *authorization-name,...*

1 つ以上の権限 ID をリストします。

#### **PUBLIC**

ユーザー (権限 ID) の集合に対して特権を認可します。詳しくは、 21 [ペ](#page-44-0) [ージの『権限、特権、およびオブジェクト所有権』を](#page-44-0)参照してください。

#### **WITH GRANT OPTION**

指定した権限名 が、ON 文節で指定されている XSR オブジェクトに対する特 権を他のユーザーに認可できるようにします。

WITH GRANT OPTION の指定がない場合は、指定した権限名 は、ON 文節 で指定されている XSR オブジェクトに対する特権を別のユーザーに認可するこ とができません。ただし、指定した権限名が、他の何らかの方法で認可できる権 限を入手した場合 (例えば、\*OBJMGT システム権限の認可) を除きます。

## 注意的人物

GRANT および REVOKE ステートメントは、SQL オブジェクトに対するシステム 権限の割り当ておよび除去を行います。次の表は、SQL 特権に対応するシステム権 限を示しています。

|                          | XSR オブジェクトに対する認可または取り |
|--------------------------|-----------------------|
| SQL の特権                  | 消しに対応するシステム権限         |
| ALL (ALL の認可または取り消しは、ステー | *OBJALTER             |
| トメントの権限 ID が持つ特権のみを認可ま   | *OBJOPR               |
| たは取り消します。)               | *READ                 |
|                          | *EXECUTE              |
|                          | *OBJMGT (取り消しのみ)      |
| <b>ALTER</b>             | *OBJALTER             |
| <b>USAGE</b>             | *OBJOPR               |
|                          | *EXECUTE              |
|                          | *READ                 |
| WITH GRANT OPTION        | *OBJMGT               |

表 *111. XSR* オブジェクトに対して認可または取り消しされる特権

**XSR** オブジェクトへの権限を検査する際の対応するシステム権限**:** 次の表は、XSR オブジェクトへの権限を検査する際の、SQL特権に対応するシステム権限を示して います。左側の欄は、SQL 特権をリストしています。右側の欄は、同等のシステム 権限をリストしています。

表 *112. XSR* オブジェクトへの権限を検査する際の対応するシステム権限

| SQL の特権       | 対応するシステム権限               |
|---------------|--------------------------|
| <b>LALTER</b> | '*OBJALTER               |
| <b>LUSAGE</b> | *OBJOPR および *EXECUTE および |
|               | *READ                    |

## 例

XSR オブジェクト XMLSCHEMA に関する USAGE 特権を PUBLIC に付与しま す。

**GRANT USAGE ON XSROBJECT** XMLSCHEMA **TO PUBLIC**

## **HOLD LOCATOR**

HOLD LOCATOR ステートメントを使用すれば、作業単位が変わっても LOB ロ ケーター変数または XML ロケーター変数が値との関連を保持できるようになりま す。

## 呼び出し

このステートメントは、アプリケーション・プログラムに組み込んで使用します。 それ以外の使用法はありません。これを対話式に発行することはできません。これ は、動的に準備できる実行可能ステートメントです。ただし、準備済みステートメ ントを実行するには、USING 文節を指定した EXECUTE ステートメントを使用し なければなりません。 HOLD LOCATOR は、EXECUTE IMMEDIATE ステート メントと併用することはできません。 REXX で指定してはなりません。

#### 権限

権限は不要です。

## 構文

►►—HOLD LOCATOR—<sup>▼</sup>variable-, *variable* ►◄

### 説明

変数*,...*

変数を指定します。この変数は、変数のロケーター変数を宣言する規則に従って 宣言されていなければなりません。この変数に、標識変数を指定してはなりませ ん。ロケーター変数のタイプは、バイナリー・ラージ・オブジェクト・ロケータ ー、文字ラージ・オブジェクト・ロケーター、2 バイト文字ラージ・オブジェク ト・ロケーター、XML ロケーターのいずれかでなければなりません。

HOLD LOCATOR ステートメントが実行された後は、変数 リスト内の各ロケ ーター変数は保持プロパティーを持つことになります。

この変数には、現在ロケーターが割り当てられている必要があります。つまり、 この作業単位中に (CALL、FETCH、SELECT INTO、SET 変数、または VALUES INTO ステートメントによって) ロケーターが割り当てられていなけ ればならず、それ以降そのロケーターが (FREE LOCATOR ステートメントに よって) 解放されていてはならない、ということです。そうでない場合には、エ ラーが発生します。

HOLD LOCATOR ステートメントに複数の変数が指定されていて、ロケーター の 1 つでエラーが発生した場合、どのロケーターも保持されません。

## 注記

保持プロパティーを持っている LOB ロケーター変数または XML ロケーター変数 が解放される (つまり、変数と値の間の関連が除去される) のは、以下の場合です。

v そのロケーター変数を対象とする SQL FREE LOCATOR ステートメントが実行 されたとき。

- v HOLD オプションが指定されていない SQL ROLLBACK ステートメントが実行 されたとき。
- v SQL セッションが終了したとき。

## 例

従業員表に列 RESUME、HISTORY、および PICTURE が含まれていて、それらの 列の値を表すためのロケーターがプログラムの中で確立されていると想定します。 CLOB ロケーター変数 LOCRES および LOCHIST、および BLOB ロケーター変数 LOCPIC に、保持プロパティーを与えます。

**HOLD LOCATOR** :LOCRES,:LOCHIST,:LOCPIC

# **INCLUDE**

INCLUDE ステートメントは、宣言とステートメントを含むアプリケーション・コ ードをソース・プログラムに挿入します。

## 呼び出し

このステートメントは、アプリケーション・プログラムに組み込んで使用します。 それ以外の使用法はありません。このステートメントは、実行可能ステートメント ではありません。Java または REXX の場合、このステートメントを指定してはい けません。

## 権限

このステートメントの権限 ID は、メンバーを含むファイルについて、 \*OBJOPR および \*READ のシステム権限を持つ必要があります。

### 構文

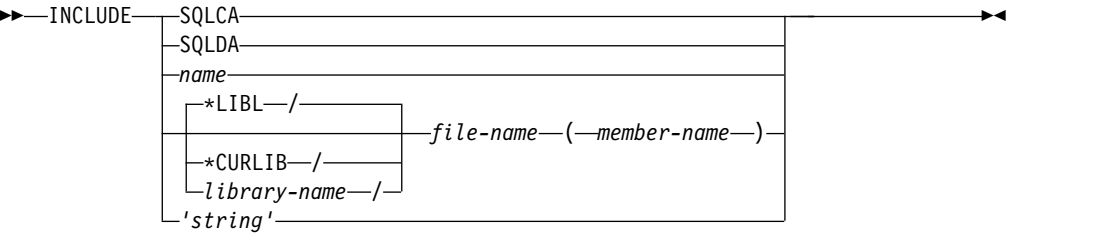

## 説明

### **SQLCA**

SQL 連絡域 (SQLCA) の記述を組み込むことを指定します。プログラムに独立 型の SQLCODE または独立型の SQLSTATE を組み込む場合は、INCLUDE SQLCA を指定してはなりません。SQLCA は、C、C++、COBOL、および PL/I で指定できます。SQLCA を指定しない場合は、変数 SQLCODE または SQLSTATE をプログラム内で使用する必要があります。

INCLUDE SQLCA は、1 つのプログラムで一度しか指定できません。詳しく は、 876 ページの『SQL [診断情報』を](#page-899-0)参照してください。

RPG プログラムでは、SQLCA を指定してはなりません。 RPG プログラムの 場合、プリコンパイラーによって自動的に SQLCA が組み込まれます。

SQLCA についての説明は、 1867 [ページの『付録](#page-1890-0) C. SQLCA (SQL 連絡域)』 を参照してください。

#### **SQLDA**

SQL 記述子域 (SQLDA) の記述を組み込むことを指定します。 INCLUDE SQLDA は、C、C++、COBOL、PL/I、および ILE RPG で指定できます。

SQLDA についての詳細は、 1877 [ページの『付録](#page-1900-0) D. SQLDA (SQL 記述子 域)[』を](#page-1900-0)参照してください。

*name*

ソース・プログラムに組み込むメンバーまたはソース・ストリーム・ファイルを 識別します。

SRCFILE パラメーターを使用してプリコンパイルを行う場合、これは、 CRTSQL*xxx* コマンドの INCFILE パラメーターで指定されているファイルから 組み込むメンバーを識別します。

SRCSTMF パラメーターを使用してプリコンパイルを行う場合、これは、 CRTSQL*xxx* コマンドの INCDIR パラメーターからのパスを使用して組み込む ファイルを識別します。接尾部は、名前に付加されません。

このソースには、いずれかのホスト言語ステートメント、および INCLUDE ス テートメント以外の SQL ステートメントを入れることができます。COBOL の 場合、DATA DIVISION または PROCEDURE DIVISION 以外で INCLUDE メンバー名 を指定してはなりません。

*file-name ( member-name )*

ソース・プログラムに組み込むソース・ファイルおよびメンバーを識別します。 ソース・ファイルを含むライブラリーは、以下のいずれかの方法で指定します。

**\*LIBL**

そのジョブのライブラリー・リストのライブラリーが検索され、見つかった 最初の表が使用されます。これはデフォルトです。

**\*CURLIB**

ジョブ用の現行ライブラリーが検索されます。ジョブ用の現行ライブラリー として指定されたライブラリーがない場合は、QGPL が使用されます。

*library-name*

検索するライブラリーの名前を識別します。

このソースには、いずれかのホスト言語ステートメント、および INCLUDE ス テートメント以外の SQL ステートメントを入れることができます。COBOL の 場合、DATA DIVISION または PROCEDURE DIVISION 以外で INCLUDE を指定してはなりません。

ソース・ファイルおよびメンバーの組み込みは、 SRCFILE パラメーターを使 用してプリコンパイルするときにのみ可能です。

#### *'string'*

CRTSQL*xxx* コマンドの INCDIR パラメーターからのパスを使用して組み込む ファイルを識別します。ストリングは、標準 SQL ストリング・リテラルとして 処理されます。エスケープ文字に対するソース・ストリーム・ファイル規則には 従いません。接尾部は、ストリングに付加されません。

このソースには、いずれかのホスト言語ステートメント、および INCLUDE ス テートメント以外の SQL ステートメントを入れることができます。

ストリーム・ファイルの組み込みは、 SRCSTMF パラメーターを使用してプリ コンパイルするときにのみ可能です。

INCLUDE ステートメントは、プログラムをプリコンパイルすると、ソース・ステ ートメントに置き換えられます。

このため、プログラムで INCLUDE ステートメントを指定する場合は、置き換え後 のソース・ステートメントがコンパイラーに受け入れられるような場所に置かなけ ればなりません。

## 注

**CCSID** に関する考慮事項**:** SRCFILE または SRCSTMF パラメーターで指定された ファイルの CCSID が INCLUDE ステートメントのソースの CCSID と異なる場 合、INCLUDE ソースは、ソース・ファイルの CCSID に変換されます。

## 例

SQL 記述子域を C プログラムに組み込みます。

```
EXEC SQL INCLUDE SQLDA;
```

```
EXEC SQL DECLARE C1 CURSOR FOR
SELECT DEPTNO, DEPTNAME, MGRNO FROM TDEPT
  WHERE ADMRDEPT = 'A00';
```
EXEC SQL **OPEN** C1;

```
while (SQLCODE==0) {
EXEC SQL FETCH C1 INTO :dnum, :dname, :mnum;
```
/\* Print results \*/

}

EXEC SQL **CLOSE** C1;

# **INSERT**

|  $\mathbf{I}$ |

INSERT ステートメントは、表またはビューに行を挿入します。ビューで INSTEAD OF INSERT トリガーが定義されていない場合にそのビューに行を挿入 すると、そのビューの基礎になっている表にも行が挿入されます。そのようなトリ ガーが定義されていれば、代わりにこのトリガーが活動化されます。

このステートメントには、以下の 4 つの形式があります。

- v *VALUES* を使用した *INSERT* の形式は、提供された値または参照された値を使 用して、表またはビューに 1 つ以上の行を挿入する時に使用します。
- v 全選択を使用する *INSERT* の形式は、他の表やビューからの値を使用して、表 またはビューに 1 つ以上の行を挿入する時に使用します。
- v *ROWS* を使用する *INSERT* 形式は、ホスト構造体配列で用意されている値を使 用して、表またはビューに複数の行を挿入する場合に使用します。
- v *INSERT DEFAULT VALUES* の形式は、すべての列にデフォルト値を使用して 1 つの行を挿入するときに使用します。

### 呼び出し

このステートメントは、アプリケーション・プログラムに組み込むことができ、ま た対話式に呼び出すこともできます。これは動的に準備できる実行可能なステート メントです。ただし、ROWS の形式は例外で、アプリケーション・プログラムに組 み込まれる静的ステートメントでなければなりません。 REXX プロシージャーで は、n ROWS 形式は使用できません。

### 権限

このステートメントの権限 ID が保持する特権には、少なくとも以下の 1 つが含ま れていなければなりません。

- v ステートメントに指定された表またはビューに対して、
	- その表やビューについての INSERT 特権、および
	- 表またはビューが含まれるスキーマに対する USAGE 特権
- v データベース管理者権限

全選択 が指定されている場合、ステートメントの権限 ID によって保持される特権 には次の 1 つが含まれていなければなりません。

- v 全選択 内で識別された、それぞれの表またはビューごとに、
	- 表やビューに対する SELECT 特権、および
	- 表またはビューが含まれるスキーマに対する USAGE 特権
- v データベース管理者権限

SQL 特権に対応するシステム権限については[『表またはビューへの権限を検査する](#page-1562-0) [際の対応するシステム権限』](#page-1562-0)を参照してください。

# 構文

 $\overline{\phantom{a}}$ |

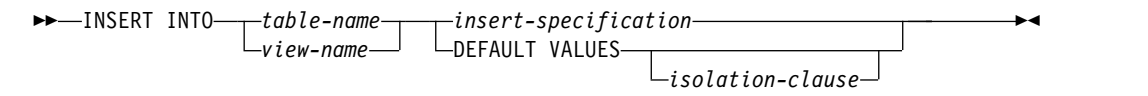

## **insert-specification:**

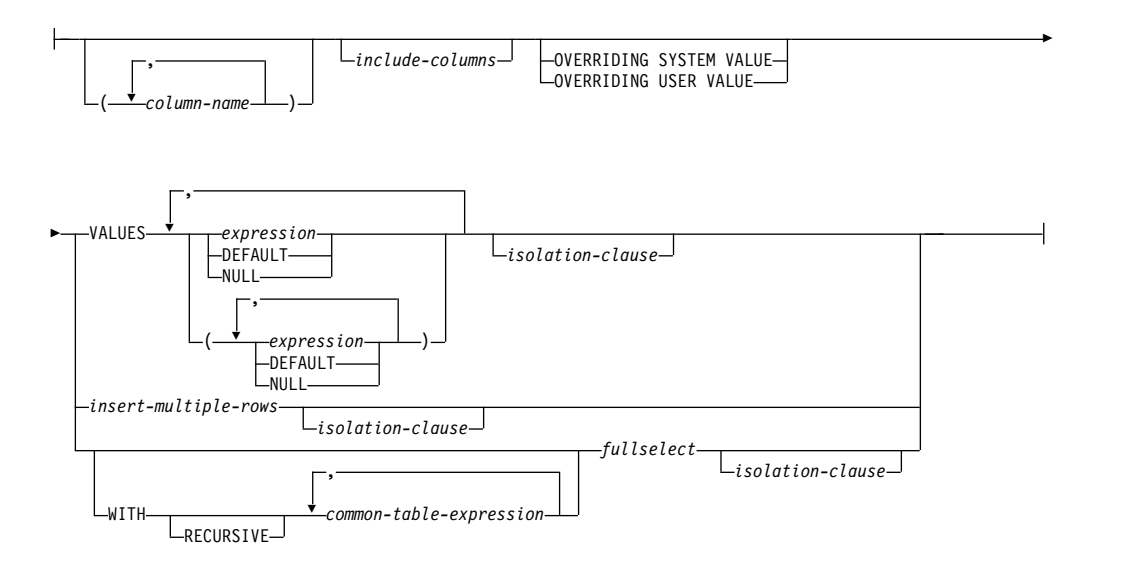

### **include-columns:**

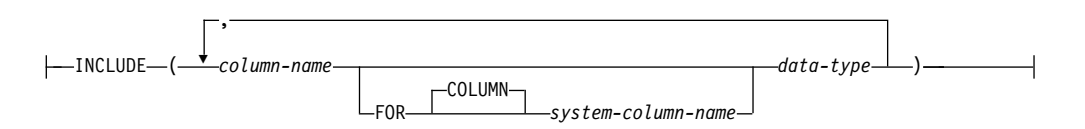

### **insert-multiple-rows:**

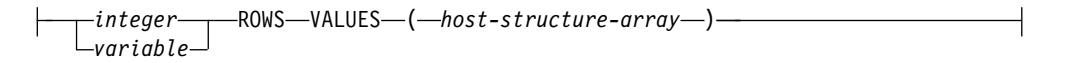

## **isolation-clause:**

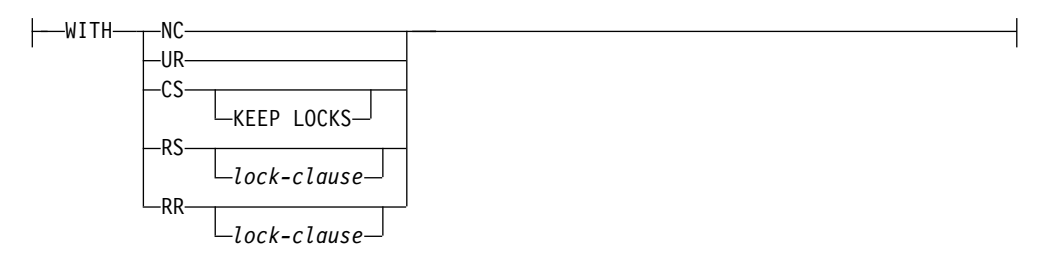

## **lock-clause:**

|-USE AND KEEP EXCLUSIVE LOCKS-

# **data-type:**

*built-in-type*  $\vdash$ *distinct-type*

**built-in-type:**

## **INSERT**

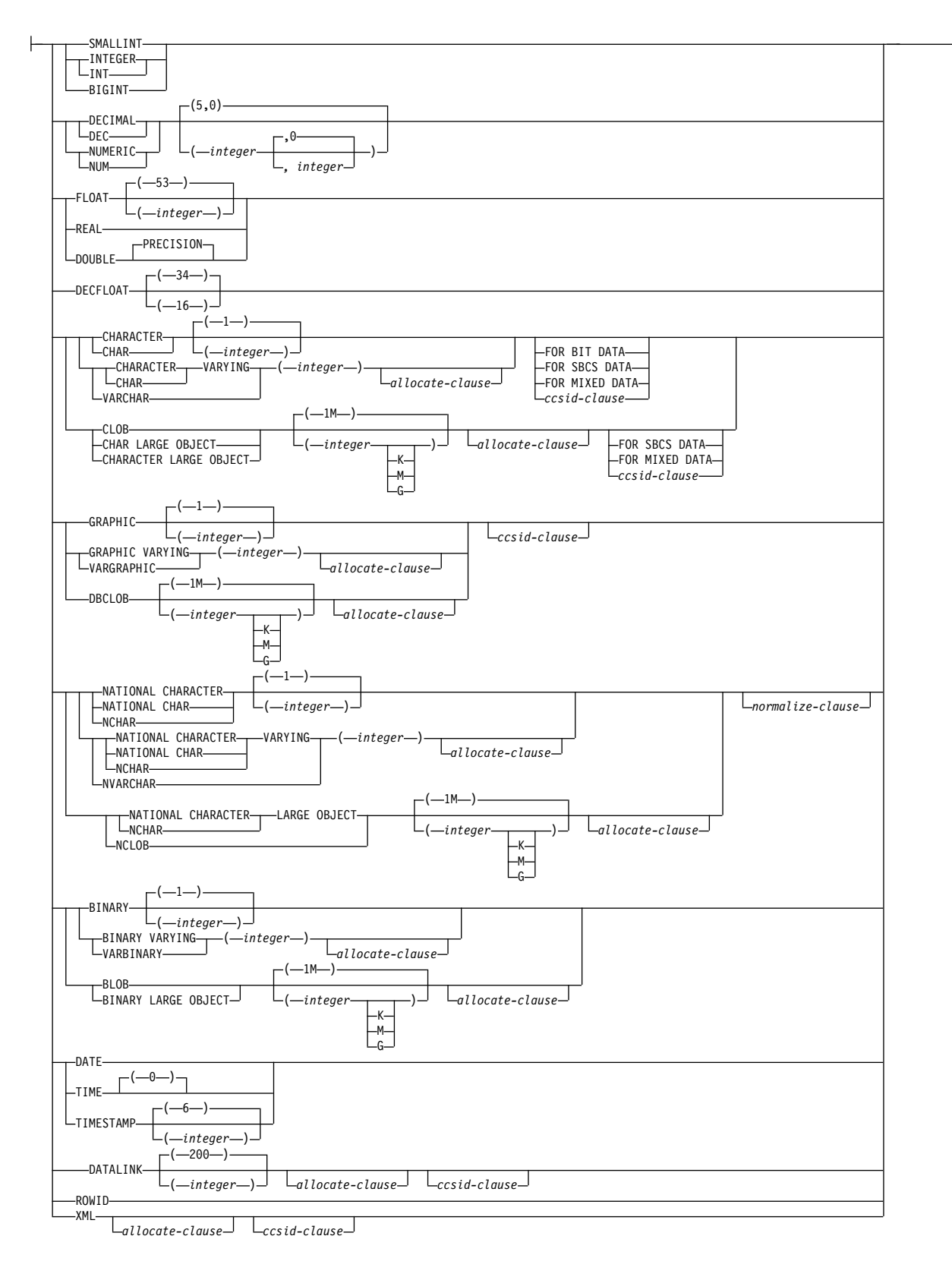

### **allocate-clause:**

|- ALLOCATE - (*integer* - ) -

| | | | |

#### **ccsid-clause:**

CCSID *integer*

*normalize-clause*

#### **normalize-clause:**

NOT NORMALIZED NORMALIZED

## 説明

**INTO** *table-name* または *view-name*

挿入操作の対象のオブジェクトを指定します。この名前は、現行サーバーに存在 している表またはビューを識別していなければなりませんが、履歴表、カタログ 表、カタログ表のビュー、または挿入可能ではないビューを識別するものであっ てはなりません。挿入可能なビューの説明については、 1342 [ページの](#page-1365-0) 『[CREATE](#page-1365-0) VIEW』を参照してください。

#### **DEFAULT VALUES**

表内のすべての列にデフォルト値が割り当てられることを指定します。これは、 すべての列にキーワード DEFAULT の値をそれぞれ含む値リストを指定するこ とと同じです。挿入される値は、DEFAULT キーワードの説明にあるように、 列がどのように定義されたかによって異なります。

**(***column-name***,...)**

値を挿入する列を指定します。それぞれの名前は、表またはビューの列を識別す る名前でなければなりません。同じ列を複数回指定することはできません。拡張 標識変数が使用できないと、更新不可能なビュー列を識別することはできませ ん。拡張標識変数が使用できず、挿入操作の対象となるビューに上記のような列 がある場合は、列名のリストを指定しなければなりません。この列名のリストか ら、値を挿入できない列の名前を除外する必要があります。ビュー内の更新可能 な列の説明については、 1342 [ページの『](#page-1365-0)CREATE VIEW』を参照してくださ い。

列名のリストを指定しなかった場合は、該当する表またはビューにあるすべての 列を左から右の順序で指定したものと見なされます。隠し属性で定義されたすべ ての列が省略されます。このリストは、ステートメントを準備するときに確立さ れるので、ステートメントを準備した後で表に追加した列をリストに指定しては なりません。

INSERT ステートメントがアプリケーションに組み込まれ、参照している表ま たはビューがプログラムの作成時に存在している場合には、そのステートメント はプログラムの作成時に準備されます。これ以外の場合には、INSERT ステー トメントは、そのステートメントの最初の正常な実行時に準備されます。

*include-columns*

全選択の FROM 文節にネストされているとき、 *table-name* や *view-name* など の列と一緒に INSERT ステートメントの中間結果表に組み込まれている列セッ トを指定します。 *include-columns* は、*table-name* や *view-name* で指定されてい る列のリストの最後に付加されます。
### **INCLUDE**

INSERT ステートメントの中間結果表に組み込まれる列のリストを指定しま す。この節は、INSERT ステートメントが全選択の FROM 文節にネストさ れている場合にのみ指定できます。

#### *column-name*

INSERT ステートメントの中間結果表の列を指定します。この名前は、他の 組み込み列や *table-name* または *view-name* 内の列と同一の名前にはできま せん。

#### **FOR COLUMN** *system-column-name*

列の IBM i 名を指定します。この名前は、INCLUDE 列リスト内、または *table-name* や *view-name* 内のいずれかの *column-name* または *system-column-name* と同一であってはなりません。

### *data-type*

組み込み列のデータ・タイプを指定します。 *data-type* の説明は、 [1238](#page-1261-0) ペ [ージの『](#page-1261-0)CREATE TABLE』を参照してください。 DATALINK データ・タ イプを使用した場合は、FILE LINK CONTROL を使用できません。

# **OVERRIDING SYSTEM VALUE** または **OVERRIDING USER VALUE**

ROWID、識別、または行変更タイム・スタンプ列に、システムが生成した値や ユーザーが指定した値を使用するかどうかを指定します。OVERRIDING SYSTEM VALUE を指定する場合は、INSERT ステートメントの対象とする暗 黙または明示的な列リストに、GENERATED ALWAYS として定義された ROWID 列、ID 列、または行変更タイム・スタンプ列が含まれていることが必 要です。 OVERRIDING USER VALUE を指定する場合は、INSERT ステート メントの対象とする暗黙または明示的な列リストに、GENERATED ALWAYS または GENERATED BY DEFAULT として定義された列が含まれていること が必要です。

## **OVERRIDING SYSTEM VALUE**

GENERATED ALWAYS として定義されている ROWID 列、ID 列、また は行変更タイム・スタンプ列について、VALUES 文節に指定されている値 または全選択の結果として得られた値を使用することを指定します。システ ム生成の値は挿入されません。

行開始列、行終了列、トランザクション開始 ID 列、または生成式列の値が 提供された場合、それは DEFAULT でなければなりません。

### **OVERRIDING USER VALUE**

GENERATED ALWAYS または GENERATED BY DEFAULT として定義 されている列について、VALUES 文節に指定されている値または全選択の 結果として得られた値を無視することを指定します。代わりにシステム生成 の値が挿入され、ユーザー指定の値はオーバーライドされます。

OVERRIDING SYSTEM VALUE と OVERRIDING USER VALUE のどちらも 指定しない場合は、以下のようになります。

v GENERATED ALWAYS として定義された ROWID 列、ID 列、行変更タ イム・スタンプ列、行開始列、行終了列、トランザクション開始 ID 列、お よび生成式列に、DEFAULT 以外の値を指定することはできません。

v GENERATED BY DEFAULT として定義された ROWID、識別、または行 変更タイム・スタンプ列には、値を指定することができます。値を指定した 場合は、この列にその値が割り当てられます。ただし、BY DEFAULT とし て定義された ROWID 列に値を挿入できるのは、指定された値が、Db2 for z/OS または Db2 for i によって既に生成されている有効な行 ID 値である 場合のみです。 BY DEFAULT として定義された識別または行変更タイム・ スタンプ列に値を挿入した場合は、その識別または行変更タイム・スタンプ 列が固有制約または固有索引内の唯一のキーである場合以外は、データベー ス・マネージャーはその指定された値が該当の列についての固有な値である かどうかを検査しません。固有制約も固有索引もない場合は、データベー ス・マネージャーは、NO CYCLE が有効である場合に限り、システム生成 の値のセットの中でのみ各値の固有性を保証します。

値が指定されていない場合は、データベース・マネージャーは新しい値を生 成します。

#### **VALUES**

挿入する 1 つ以上の新しい行を指定します。

この文節に指定する各変数は、ホスト構造体や変数の宣言の規則に従って宣言さ れているホスト構造体または変数を識別していなければなりません。このステー トメントの操作形式では、ホスト構造体に対する参照は、その個々の変数それぞ れに対する参照によって置き換えられます。変数と構造についての詳細は[、](#page-195-0) 172 [ページの『ホスト変数に対する参照』お](#page-195-0)よび 179 [ページの『ホスト構造』](#page-202-0) を参照してください。

VALUES 文節内の各行の値の数は、暗黙的または明示的な列のリスト、および INCLUDE 文節で識別された列にある名前の数と一致していなければなりませ ん。リストの最初の列には VALUES 文節の最初の値が挿入され、リストの 2 番目の列には VALUES 文節の 2 番目の値が挿入されるというように、指定し た列に対応する値が順に挿入されます。

*expression*

集約関数または列名を含まない、 196 [ページの『式』で](#page-219-0)説明されているタ イプの *expression*。式 が変数 の場合、その変数は構造体を識別できます。 拡張標識変数が使用可能で、式が単一変数でない場合、DEFAULT および UNASSIGNED の拡張標識変数値は、その式に対して使用してはなりませ ん。

#### **DEFAULT**

列にデフォルト値を割り当てることを指定します。挿入する値は、次のよう に、列がどのように定義されたかによって異なります。

- v 式に基づく生成列として列が定義されている場合は、その式に基づいた 列の値がデータベース・マネージャーによって生成されます。
- v 列が ROWID 列、ID 列、行変更タイム・スタンプ列、行開始列、行終 了列、またはトランザクション開始 ID 列の場合、データベース・マネ ージャーは新しい値を生成します。
- v WITH DEFAULT 文節が使用される場合、挿入されるデフォルト値は、 その列に関して定義されている値になります ( 1238 [ページの『](#page-1261-0)CREATE [TABLE](#page-1261-0)』の列定義 のデフォルト文節 を参照してください)。
- v WITH DEFAULT 文節または NOT NULL 文節が使用されない場合、 挿入される値は NULL です。
- v NOT NULL 文節が使用されていて、WITH DEFAULT 文節が使用され ていないか、 DEFAULT NULL が使用されている場合、その列につい ては DEFAULT キーワードは指定できません。

GENERATED ALWAYS として定義されている ROWID 列または 生成列 については、OVERRIDING USER VALUE を指定することによりユーザー 指定の値を無視してシステム生成の固有値を挿入することを指示した場合以 外は、DEFAULT を指定する必要があります。

#### **NULL**

列の値を NULL 値にすることを指定します。NULL は、NULL 可能列に のみ指定してください。

#### **WITH** *common-table-expression*

共通表式を指定します。共通表式については、 848 [ページの『共通表式』を](#page-871-0)参 照してください。

### *fullselect*

全選択の結果表の形式で、新しい行の集合を指定します。結果表が空の場合、 SQLSTATE は「02000」に設定されます。

全選択 の説明については、 841 [ページの『全選択』を](#page-864-0)参照してください。

INSERT の基本オブジェクトと、全選択 内のいずれかの副選択の基本オブジェ クトが同じ表であるとき、その選択ステートメントは、行が挿入される前にすべ て評価されます。

結果表の列の数と、列名 のリストに暗黙的または明示的に指定した名前の数は 同じでなければなりません。リストの最初の列には、結果表の最初の列の値が挿 入され、リストの 2 番目の列には、結果表の 2 番目の列が挿入されるというよ うに、対応する列の値が順に挿入されます。

### *isolation-clause*

このステートメントに関して使用する分離レベルを指定します。

### **WITH**

分離レベルを指定します。次のいずれかになります。

- v *RR* 反復可能読み取り
- v *RS* 読み取り固定
- v *CS* カーソル固定
- v *UR* 非コミット読み取り
- v *NC* コミットなし

*ISOLATION* 文節 を指定しなかった場合は、デフォルトの分離レベルが使用さ れます。デフォルトの判別方法については、 859 ページの『[ISOLATION](#page-882-0) 文 [節』を](#page-882-0)参照してください。

# **insert-multiple-rows**

### 整数 または 変数 **ROWS**

挿入する行数を指定します。変数 を指定する場合、その変数は位取りゼロの数 値でなければならず、また標識変数を含むことはできません。

# **VALUES (**ホスト構造体配列**)**

ホスト構造体の配列の形式で新しい一連の行を指定します。ホスト構造体配列 は、その宣言の規則に従ってプログラムで宣言されていなければなりません。ホ スト構造体配列 名の代わりに、パラメーター・マーカーを使用することはでき ません。

ホスト構造の変数の数は、暗黙的または明示的な列のリスト、および INCLUDE 文節で識別された列にある名前の数と一致していなければなりませ ん。配列の最初のホスト構造体は最初の行に対応し、配列の 2 番目のホスト構 造体は 2 番目の行に対応します。以下同様です。さらに、ホスト構造体の最初 の変数は、該当の行の最初の列に対応し、ホスト構造体の 2 番目の変数は、該 当の行の 2 番目の列に対応します。以下同様です。

ホスト構造の配列についての説明は、 181 [ページの『ホスト構造配列』を](#page-204-0)参照 してください。

現行接続が非リモート・サーバーへの接続の場合、*insert-multiple-rows* は使用でき ません。 RPG/400 または PL/I プログラムのデータ変更参照では、複数行挿入 は 使用できません。

# **INSERT** の規則

デフォルト値**:** 列のリストに指定されていない列には、その列のデフォルト値が挿入 されます。デフォルト値を持たない列は、列リストに含めなければなりません。同 様に、INSTEAD OF INSERT トリガーを使用せずビューに値を挿入する場合に、 そのビューに含まれていない基本表の列があれば、基本表の該当する列には、デフ ォルト値が挿入されます。このため、ビューに入っていない基本表の列は、すべて デフォルト値を持っています。

割り当て**:** 挿入する値は、 57 ページの『第 2 [章 言語エレメント』で](#page-80-0)説明されてい る記憶域割り当て規則に従って、列に割り当てられます。

妥当性検査**:** 挿入操作は、以下の規則に従う必要があります。以下の規則に従わない 場合や、INSERT ステートメントの実行中にその他のエラーが発生した場合は、行 が挿入されません。ただし、COMMIT(\*NONE) を指定した場合は例外です。

v 固有制約および固有索引*:* 識別された表、または識別されたビューの基本表が 1 つ以上の固有索引または固有制約を持つ場合は、表に挿入される各行は、それら の索引および制約によって課せられる制限に適合しなければなりません (SQLSTATE 23505)。

すべての固有性検査は、COMMIT(\*NONE) の指定がある場合を除き、そのステ ートメントの終わりで実際に行われます。複数行 INSERT ステートメントの場 合、このチェックはすべての行が挿入された後に行われます。COMMIT(\*NONE) が指定されている場合は、各行が挿入されるごとにチェックが行われます。

v 検査制約*:* 識別された表、または識別されたビューの基本表が、1 つ以上の検査 制約を持つ場合、表に挿入される各行ごとに、検査制約は真または不明でなけれ ばなりません (SQLSTATE 23513)。

検査制約は、ステートメントの終わりで必ずチェックされます。複数行 INSERT ステートメントの場合、このチェックはすべての行が挿入された後に行われま す。

v ビューと *CHECK OPTION* 文節*:* ビューが識別されている場合は、挿入される 行は適用される CHECK OPTION 文節に適合しなければなりません (SQLSTATE 44000)。詳しくは、 1342 [ページの『](#page-1365-0)CREATE VIEW』を参照して ください。

トリガー**:** 識別された表または識別されたビューの基本表が挿入トリガーを持つ場 合、トリガーが起動されます。トリガーが起動された結果、挿入する値に応じて、 他のステートメントが実行されたり、エラー条件が発生したりすることがありま す。 INSERT ステートメントをデータ変更表参照 として使用すると、挿入行の変 更を試みる AFTER INSERT トリガーがエラーを起こします。

参照保全**:** 外部キーの非 NULL の挿入値は、関連の親表の親キーの値のいずれかに 等しくなければなりません。

参照制約 (RESTRICT 削除規則を伴う参照制約以外の) は、ステートメントの終わ りで実際上チェックされます。複数行 INSERT ステートメントの場合、これはすべ ての行が挿入され、関連のトリガーが起動された後で行われます。

INSERT ステートメントをデータ変更表参照 として使用すると、挿入行の変更を試 みるいずれかの参照制約がエラーを起こします。

**XML** 値**:** XML 列に挿入する値は、整形式 XML 文書でなければなりません。

行アクセス制御または列アクセス制御が適用されている表への行の挿入**:** 行アクセス 制御または列アクセス制御が適用されている表に対して INSERT ステートメントが 発行されると、有効な行の許可または列マスクに指定されている規則によって、行 を挿入できるかどうかが判定されます。通常、これらの規則は、ステートメントの 許可 ID に基づきます。以下の規則は、INSERT 中に、使用可能な行の許可および 列マスクが使用される方法について説明しています。

v 新しい行の値を導出するときに列が参照されている場合に、その列に対して有効 な列マスクがあれば、マスクされた値が新しい値を導出するために使用されま す。オブジェクト表でも列アクセス制御がアクティブになっている場合、新しい 値を導出するために適用される列マスクは、定数や式ではなく、列自体を戻す必 要があります。列マスクを列に適用した結果が列自体にならない場合、新しい値 は挿入に使用できず、エラーが戻されます。

OVERRIDING USER VALUE 文節を指定する場合は、新しい行内の対応する値 は無視されるので、列マスクに関する上記の規則はこれらの値には適用できませ  $h<sub>o</sub>$ 

v 行を挿入でき、表に関する BEFORE INSERT トリガーがある場合、このトリガ ーがアクティブになる。

トリガー・アクション内で、挿入対象の新しい値を遷移変数中で変更できます。 トリガーから値が戻る際に、新しい値については最後の値が挿入対象になりま す。

v 挿入される行は、有効な行の許可に準拠しなければならない。

表に関する使用可能な行の許可が複数定義されている場合、行アクセス制御検索 条件は、それぞれの使用可能な行の許可内の検索条件に対して論理 OR 演算子を 適用することにより派生します。有効な行の許可のすべてに準拠する行は、挿入 された場合にも、行アクセス制御検索条件を使用して取り戻すことができます。

v 行を挿入でき、表に関する AFTER INSERT トリガーがある場合、このトリガー がアクティブになる。

前述の規則は *include-columns* には適用されません。 *include-columns* は、マスクさ れているかどうかに関わらず、割り当てられるすべての値を受け入れます。

マスクされたデータを、挿入操作の値として使用される変数に割り当てることがで きます。列に挿入違反チェック制約が存在しない場合、マスクされたデータが列に 挿入され、エラーは発行されません。

拡張標識変数の使用**:** 使用可能な場合は、正の値および 0 (ゼロ) から -7 以外の標 識変数値を設定しないでください。 DEFAULT および UNASSIGNED 拡張標識変 数値を、それらがサポートされていないコンテキストに指定しないでください。

拡張標識変数**:** INSERT ステートメントにおける UNASSIGNED の拡張標識値に は、列をデフォルト値に設定する効果があります。

更新可能でないターゲット列は、GENERATED ALWAYS として定義されている生 成列でない限り、拡張標識変数値 UNASSIGNED が割り当てられなければなりませ ん。ターゲット列が GENERATED ALWAYS として定義される生成列である場合 は、拡張標識変数値 DEFAULT または UNASSIGNED をこれに割り当てる必要が あります。

拡張標識変数と挿入トリガー**:** 拡張標識変数の有無により、挿入トリガーの起動に変 更が生じることはありません。暗黙的または明示的な列リスト内のすべての列に、 拡張標識変数に基づく UNASSIGNED 値または DEFAULT が割り当てられている 場合、すべての列に個別の DEFAULT 値を持つ挿入が試行され、これが正常に完了 すると、挿入トリガーが起動されます。

拡張標識変数とエラー検査の据え置き**:** 拡張標識変数が使用可能な場合、更新不可能 な列への挿入を認識するために、ステートメント準備の間に通常行われる妥当性検 査は、ステートメントが実行されるまで据え置かれます。

# 注意 医心包的 医心包的 医心包的

挿入操作エラー**:** COMMIT(\*NONE) を指定していない状態で、挿入値がいずれかの 制約に違反している場合や、その他のエラーが INSERT ステートメントの実行中に 発生した場合は、そのステートメントとトリガー SQL ステートメントによる変更 がすべてロールバックされます。ただし、エラーが発生する前に、その作業単位の 中で行われていたその他の変更はロールバックされません。COMMIT(\*NONE) が 指定されていれば、変更がロールバックされることはありません。

挿入された行数**:** INSERT ステートメントの実行後、 SQL 診断領域の ROW\_COUNT ステートメント情報項目 (または SQLCA の SQLERRD(3)) は、デ ータベース・マネージャーが挿入した行の数となります。 ROW\_COUNT 項目に は、トリガーの結果として挿入された行の数は含まれません。

ROW\_COUNT についての説明は、 1489 ページの『GET [DIAGNOSTICS](#page-1512-0)』を参照 してください。SQLCA についての説明は、 1867 [ページの『付録](#page-1890-0) C. SQLCA (SQL [連絡域](#page-1890-0))』を参照してください。

ロッキング**:** COMMIT(\*RR)、COMMIT(\*ALL)、COMMIT(\*CS)、または COMMIT(\*CHG) が指定されている場合は、正常に実行される INSERT ステートメ ントの実行中に、 1 つ以上の排他的ロックが掛けられます。そのようなロックがコ ミットまたはロールバック操作によって解放されるまで、挿入された行は、以下に よってのみアクセスすることができます。

- その挿入を行ったアプリケーション・プロセス
- v 読み取り専用操作を介して、COMMIT(\*NONE) または COMMIT(\*CHG) を使 用する別のアプリケーション・プロセス

ロックは、他のアプリケーション・プロセスがその表の操作を行うのを防止しま す。ロッキングの詳細については、 1038 [ページの『](#page-1061-0)COMMIT』、 1661 [ページの](#page-1684-0) 『[ROLLBACK](#page-1684-0)』、および 1580 [ページの『](#page-1603-0)LOCK TABLE』 ステートメントの説 明を参照してください。また、 32 [ページの『分離レベル』お](#page-55-0)よび「データベー ス・プログラミング」も参照してください。

FINAL TABLE を指定した際に、INSERT をデータ変更表参照 として使用する と、SELECT が完了するまで、ロックは挿入行に置かれます。これらのロックは、 挿入行の変更を試みる AFTER TRIGGER などによる、同一のジョブ内からの挿入 行に対する間接的な変更を妨げる可能性があります。これらのロックは、 COMMIT(\*NONE) を含め、すべての分離レベルに対して獲得されます。

COMMIT(\*RR)、COMMIT(\*ALL)、COMMIT(\*CS)、または COMMIT(\*CHG) を指 定した場合は、1 つの INSERT ステートメントで最高 500 000 000 行を挿入また は変更することができます。変更される行の数には、トリガーの結果として同じコ ミットメント定義のもとで挿入、更新、または削除される行が含まれます。

生成列**:** GENERATED ALWAYS として定義された生成列は、VALUES リスト中 の対応する項目が DEFAULT でない限り、列リスト に指定しないでください。ユ ーザーは、OVERRIDING USER VALUE 文節を指定して、ユーザー指定の値が無 視され、INSERT の時点のシステム生成値がこの列に挿入されるように指示するこ とができます。

行開始列、行終了列、またはトランザクション開始 **ID** 列を持つ表への挿入: これ らの生成列を持つ表 (例えば、システム期間テンポラル表) に行を挿入するとき、デ ータベース・マネージャーは以下の列に値を割り当てます。

v 行開始列に割り当てられる値は、次のいずれかの場合に時刻機構を読み取ること によって生成されます。(1) トランザクションの中で、表に含まれる行開始列ま たはトランザクション開始 ID 列に値を割り当てる必要があるようなデータ変更 ステートメントを最初に実行するとき。(2) システム期間テンポラル表に含まれ る行を削除するとき。行開始列の値は、トランザクション全体にわたり固有にな るようにデータベース・マネージャーによって生成されます。単一の SQL トラ ンザクション内で複数の行が挿入される場合、行開始列の値はすべての行におい て同じになり、別のトランザクションでその列のために生成された値とは異なる 固有の値になります。

- v 行終了列には、この列 (9999-12-30-00.00.00.000000000000) の最大値が割り当てら れます。
- v トランザクション開始 ID 列には、トランザクションごとに固有のタイム・スタ ンプ値、または NULL 値が割り当てられます。トランザクション開始 ID 列が NULL 可能である場合には、この列に NULL 値が割り当てられます。それ以外 の場合、この値は、次のいずれかの場合に時刻機構を読み取ることによって生成 されます。(1) トランザクションの中で、表に含まれる行開始列またはトランザ クション開始 ID 列に値を割り当てる必要があるようなデータ変更ステートメン トを最初に実行するとき。(2) システム期間テンポラル表に含まれる行を削除す るとき。単一の SQL トランザクション内で複数の行が挿入される場合、トラン ザクション開始 ID 列の値はすべての行において同じになり、別のトランザクシ ョンでその列のために生成された値とは異なる固有の値になります。

システム期間テンポラル表への挿入**:** システム期間テンポラル表に行を挿入すると き、データベース・マネージャーは、行開始列、行終了列、またはトランザクショ ン開始 ID 列を持つ表に対する指示に従って列に値を割り当てます。また、行を挿 入するとき、そのシステム期間テンポラル表に関連付けられた履歴表に行は追加さ れません。

CURRENT TEMPORAL SYSTEM\_TIME 特殊レジスターに NULL 以外の値が設定 され、 SYSTIME オプションの値が YES の場合は、INSERT ステートメントの基 礎ターゲットを、システム期間テンポラル表にすることはできません。この制限 は、システム期間テンポラル表への参照が直接か間接かにかかわらず適用されま す。

**REXX:** 変数は、REXX プロシージャー内の INSERT ステートメントでは使用でき ません。INSERT を使用する場合は、必ず、パラメーター・マーカーを使用する PREPARE および EXECUTE の対象として使用してください。

代替構文**:** 以下のキーワードは、旧リリースとの互換性を維持するためにサポートさ れている同義語です。これらのキーワードは標準キーワードではないので、原則と して使用しないようにしてください。

- v キーワード NONE を NC の同義語として使用することができます。
- v キーワード CHG を UR の同義語として使用することができます。
- v キーワード ALL を RS の同義語として使用することができます。

# 例

例 *1:* 以下の仕様を持つ新規の部門を、DEPARTMENT 表に挿入します。

- v 部門番号 (DEPTNO) は 'E31'
- v 部門名 (DEPTNAME) は 'ARCHITECTURE'
- v その管理者の社員番号 (MGRNO) は '00390'
- v 報告先の部門 (ADMRDEPT) は 'E01'

```
INSERT INTO DEPARTMENT
  VALUES ('E31', 'ARCHITECTURE', '00390', 'E01')
```
例 *2:* 例 1 と同様に新規の部門を DEPARTMENT 表に挿入します。ただし、この 新規の部門には管理者を割り当てません。

```
INSERT INTO DEPARTMENT (DEPTNO, DEPTNAME, ADMRDEPT)
  VALUES ('E31', 'ARCHITECTURE', 'E01')
```
例 *3:* EMPPROJACT 表と同じ列構成で、表 MA\_EMPPROJACT を作成します。 EMPPROJACT 表からプロジェクト番号 (PROJNO) が文字「MA」で始まっている 行を、データとして MA\_EMPPROJACT に追加します。

```
CREATE TABLE MA_EMPPROJACT LIKE EMPPROJACT
```
**INSERT INTO** MA\_EMPPROJACT **SELECT \* FROM** EMPPROJACT **WHERE SUBSTR(**PROJNO, 1, 2**)** = 'MA'

例 *4:* Java プログラムのステートメントを使用して、接続コンテキスト「ctx」上の PROJECT 表にプロジェクトの骨組みを追加します。プロジェクト番号 (PROJNO)、プロジェクト名 (PROJNAME)、部門番号 (DEPTNO)、および管理担当 者 (RESPEMP) の値は、ホスト変数から入手します。プロジェクト開始日付 (PRSTDATE) には、現在の日付を使用します。表内のその他の列には、NULL 値を 割り当てておきます。

#sql [ctx] { **INSERT INTO** PROJECT **(**PROJNO, PROJNAME, DEPTNO, RESPEMP, PRSTDATE**) VALUES (**:PRJNO, :PRJNM, :DPTNO, :REMP, **CURRENT DATE)** };

例 *5:* 例 2 と同じように 1 つのステートメントを使用して 2 つの新しい部門を表 DEPARTMENT に挿入します。ただし、この新しい部門には管理担当者を割り当て ません。

```
INSERT INTO DEPARTMENT (DEPTNO, DEPTNAME, ADMRDEPT)
  VALUES ('B11', 'PURCHASING', 'B01'),
        ('E41', 'DATABASE ADMINISTRATION', 'E01')
```
例 *6:* PL/I プログラムで、複数行 INSERT を使用して、表 DEPARTMENT に 10 行を追加します。挿入するデータは、ホスト構造体配列 DEPT に入っています。

DCL 1 DEPT(10),

- 3 DEPT CHAR(3),
- 3 LASTNAME CHAR(29) VARYING,
- 3 WORKDEPT CHAR(6),
- 3 JOB CHAR(3);

EXEC SQL **INSERT INTO** DEPARTMENT 10 **ROWS VALUES** (:DEPT);

例 *7:* READ UNCOMMITTED (UR, CHG) オプションを使用して、 EMPPROJACT 表に新しいプロジェクトを挿入します。

**INSERT INTO** EMPPROJACT **VALUES** ('000140', 'PL2100', 30) **WITH CHG**

例 *8:* SELECT ステートメントで、INSERT ステートメントをデータ変更表参照 と して指定します。 VALUE 節で値が指定されている組み込み列を余分に定義し、そ れを、挿入される行の配列用の列として使用します。

**SELECT** inorder, ordernum **FROM FINAL TABLE (INSERT INTO** ORDERS (CUSTNO) **INCLUDE(**INSERTNUM **INTEGER) VALUES** (:cnum1, 1), (:cnum2, 2)) InsertedOrders **ORDER BY** insertnum

# **LABEL**

LABEL ステートメントは、種々のデータベース・オブジェクトのカタログ記述にラ ベルを追加したり、置換したりします。

# 呼び出し

このステートメントは、アプリケーション・プログラムに組み込むことができ、ま た対話式に呼び出すこともできます。これは、動的に準備できる実行可能ステート メントです。

### 権限

表、ビュー、別名、列、タイプ、パッケージ、シーケンス、または XSR オブジェ クトに対してラベルを付けるには、ステートメントの権限 ID が保持する特権に、 次のうち少なくとも 1 つを含める必要があります。

- v ステートメントで識別されている表、ビュー、別名、タイプ、パッケージ、シー ケンス、変数、XSR オブジェクト、関数、またはプロシージャーの場合
	- その表、ビュー、別名、タイプ、パッケージ、シーケンス、変数、XSR オブ ジェクト、関数、またはプロシージャーに対する ALTER 特権、および
	- その表、ビュー、別名、タイプ、パッケージ、シーケンス、変数、XSR オブ ジェクト、関数、またはプロシージャーが入っているスキーマに対する USAGE 特権
- v データベース管理者権限

制約またはトリガーに対してラベルを付けるには、ステートメントの権限 ID が保 持する特権に、次のうち少なくとも 1 つを含める必要があります。

- v ステートメント内の制約またはトリガーのサブジェクト表に対して、
	- 対象表に対する ALTER 特権
	- 対象表が含まれるスキーマに対する USAGE 特権
- v データベース管理者権限

索引にラベルを付けるためには、ステートメントの権限 ID によって保持される特 権に、少なくとも次のいずれか 1 つが含まれなければなりません。

- v ステートメントで識別される索引に対して、
	- その索引についての \*OBJALTER システム権限
	- 索引が含まれるスキーマに対する USAGE 特権
- v データベース管理者権限

関数にラベルを付けるためには、ステートメントの権限 ID によって保持される特 権に、少なくとも次のいずれか 1 つが含まれなければなりません。

- SYSFUNCS および SYSROUTINES カタログ・ビューと表の場合
	- SYSROUTINES に対する UPDATE 特権
	- SYSFUNCS に対する \*OBJOPR システム権限、および
	- スキーマ QSYS2 に対する USAGE 特権
- v データベース管理者権限

プロシージャーにラベルを付けるためには、ステートメントの権限 ID によって保 持される特権に、少なくとも次のいずれか 1 つが含まれなければなりません。

- SYSPROCS および SYSROUTINES カタログ・ビューと表の場合:
	- SYSROUTINES に対する UPDATE 特権
	- SYSPROCS に対する \*OBJOPR システム権限、および
	- スキーマ QSYS2 に対する USAGE 特権
- v データベース管理者権限

マスクまたは許可にラベルを付けるためには、次が必要です。

v このステートメントの許可 ID には、セキュリティー管理者権限 がなければな りません。 21 [ページの『管理権限』を](#page-44-0)参照してください。

シーケンスにラベルを付けるためには、ステートメントの権限 ID によって保持さ れる特権にも、少なくとも次のいずれか 1 つが含まれなければなりません。

- v データ域変更 (CHGDTAARA) CL コマンドに対する \*USE 権限
- v データベース管理者権限

ステートメントの権限 ID は、次の場合に別名に対する ALTER 権限を保有しま す。

- v その別名の所有者である場合。
- v その別名の \*OBJALTER または \*OBJMGT のいずれかのシステム権限が認可さ れている場合。

変数にラベルを付けるためには、ステートメントの権限 ID によって保持される特 権にも、少なくとも次のいずれか 1 つが含まれなければなりません。

- SYSVARIABLES カタログ表の場合
	- SYSVARIABLES に対する UPDATE 特権
	- スキーマ QSYS2 に対する USAGE 特権
- v データベース管理者権限

XSR オブジェクトにラベルを付けるためには、ステートメントの権限 ID によって 保持される特権にも、少なくとも次のいずれか 1 つが含まれなければなりません。

- XSROBIECTS カタログ表の場合
	- XSROBJECTS に対する UPDATE 特権
	- スキーマ QSYS2 に対する USAGE 特権
- データベース管理者権限

SQL 特権に対応するシステム権限の説明については[、表またはビューへの権限を検](#page-1562-0) [査する際の対応するシステム権限](#page-1562-0)[、シーケンスへの権限を検査する際の対応するシ](#page-1557-0) [ステム権限、](#page-1557-0)およ[びパッケージへの権限を検査する際の対応するシステム権限を](#page-1551-0)参 照してください。

## 構文

►► LABEL ON ►

**LABEL**

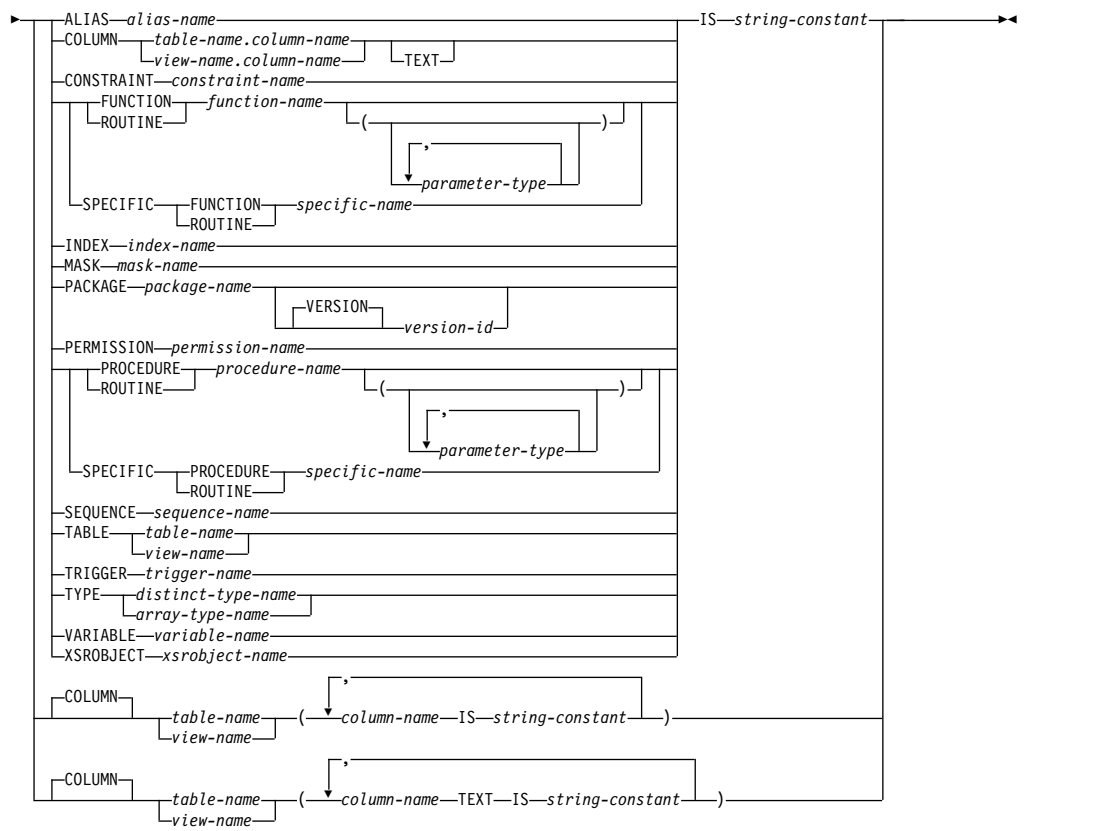

# **parameter-type:**

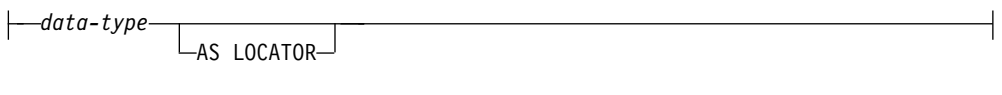

# **data-type:**

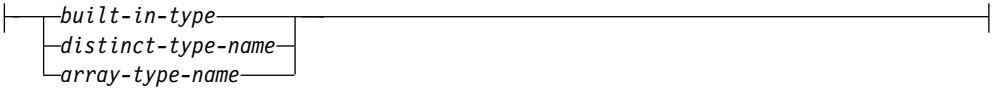

# **built-in-type:**

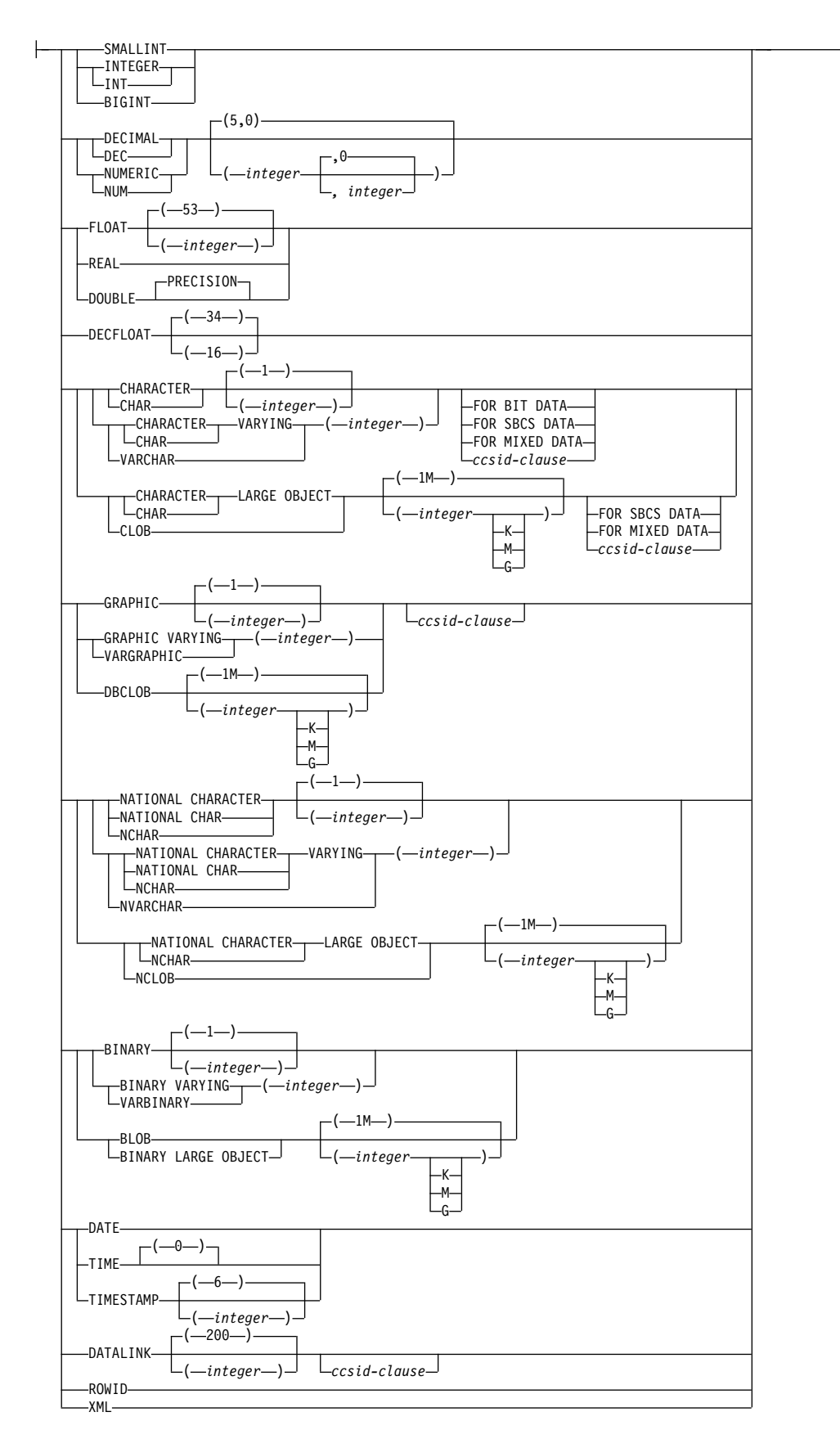

### **ccsid-clause:**

CCSID *integer*

### 説明

## **ALIAS**

別名のラベルであることを指定します。別名のラベルは、システム・オブジェク ト・テキストとして付加されます。

#### *alias-name*

ラベルを適用する別名を識別します。この名前は、現行サーバーに存在して いる別名を識別していなければなりません。

#### **COLUMN**

列のラベルであることを指定します。列のラベルは、システム列見出しまたは列 テキストとして付加されます。列見出しは、照会の結果を表示または印刷する場 合に使用されます。

#### *table-name.column-name* **or** *view-name.column-name*

ラベルを適用する列を指定します。表名 またはビュー名 は、現行サーバー にある表またはビューを示すものでなければなりませんが、宣言済み一時表 を示すものであってはなりません。列名 は、その表またはビューの列を識 別するものでなければなりません。

## **TEXT**

IBM i の列テキストを使用することを指定します。 TEXT を省略すると、列見 出しが指定されます。

### **CONSTRAINT**

制約に対するラベルであることを指定します。

#### *constraint-name*

ラベルを適用する制約を識別します。 *constraint-name* は、現行サーバーに 存在する制約を識別する必要があります。

### **FUNCTION** または **SPECIFIC FUNCTION**

ラベルの適用対象である関数を識別します。この関数は現行サーバーに存在して いなければならず、ユーザー定義関数である必要があります。関数は、それぞれ その名前、関数シグニチャー、あるいは特定名によって識別することができま す。

#### **FUNCTION** *function-name*

関数を名前によって識別します。 *function-name* は厳密に 1 つの関数を示 す必要があります。この関数には、パラメーターをいくつでも定義すること ができます。指定されたスキーマまたは暗黙のスキーマの中に、指定された 名前の関数が複数ある場合、エラーが戻されます。

# **FUNCTION** *function-name (parameter-type, ...)*

関数を一意的に識別する関数シグニチャーによって、関数を識別します。 *function-name (parameter-type,...)* は、指定された関数シグニチャーを持つ関 数を識別しなければなりません。指定されたパラメーターは、関数の作成時 に指定された、対応する位置にあるデータ・タイプと一致していなければな りません。ラベルを付ける関数インスタンスを識別するには、データ・タイ

プの数とデータ・タイプの論理連結を使用します。データ・タイプの同義語 は、一致として扱われます。デフォルトがあるパラメーターは、このシグニ チャーに含まれていなければなりません。

*function-name ()* を指定する場合、識別される関数にパラメーターを使用す ることはできません。

*function-name*

関数の名前を識別します。

*(parameter-type, ...)*

関数のパラメーターを識別します。

非修飾の特殊タイプ名を指定する場合、データベース・マネージャーは その特殊タイプのスキーマ名を解決するための SQL パスを検索しま す。

長さ属性、精度属性、あるいは位取り属性があるデータ・タイプの場 合、以下のいずれかを使用します。

- 空の括弧は、データベース・マネージャーがデータ・タイプの一致の 判別に際して属性を無視することを示します。例えば、DEC() は、 DEC(7,2) のデータ・タイプで定義された関数のパラメーターに一致 するものとみなされます。ただし、FLOAT に空の括弧を指定するこ とはできません。これは、そのパラメーター値が特定のデータ・タイ プ (REAL または DOUBLE) を示しているからです。
- v 長さ属性、精度属性、あるいは位取り属性に特定の値を指定した場 合、その値は、CREATE FUNCTION ステートメントの中で暗黙的 または明示的に指定された値と正確に一致している必要があります。 データ・タイプが FLOAT の場合、突き合わせはデータ・タイプ (REAL または DOUBLE) に基づいて行われるので、精度は指定され た値に厳密に一致している必要はありません。
- v 長さ属性、精度属性、または位取り属性が明示的に指定されておら ず、空の括弧も指定されていない場合、該当のデータ・タイプのデフ ォルト属性が暗黙指定されます。暗黙の長さは、CREATE FUNCTION ステートメントの中で暗黙的または明示的に指定された 値と正確に一致している必要があります。

FOR DATA 文節または CCSID 文節の指定はオプショナルです。いず れの文節も指定しないと、データ・タイプが一致するかどうかを判定す る場合に、データベース・マネージャーが属性を無視することを示しま す。どちらか一方の文節を指定する場合は、CREATE FUNCTION ス テートメントに暗黙的または明示的に指定されている値と一致させる必 要があります。

### **AS LOCATOR**

関数が、このパラメーターのロケーターを受け取るように定義されるこ とを示します。 AS LOCATOR を指定する場合は、データ・タイプは LOB または XML、あるいは LOB または XML に基づく特殊タイプ でなければなりません。 AS LOCATOR を指定した場合、FOR SBCS DATA または FOR MIXED DATA を指定してはなりません。

**SPECIFIC FUNCTION** *specific-name*

関数を特定名によって識別します。 *specific-name* は、現行サーバーに存在 する特定の関数を示している必要があります。

**INDEX**

索引のラベルであることを指定します。索引のラベルは、システム・オブジェク ト・テキストとして付加されます。

#### *index-name*

ラベルを適用する索引を識別します。この名前は、現行サーバーに存在して いる索引を識別していなければなりません。

# **MASK**

マスクのラベルであることを指定します。

*mask-name*

ラベルを適用するマスクを指定します。この名前は、現行サーバーに存在す るマスクを示している必要があります。

#### **PACKAGE**

パッケージのラベルであることを指定します。パッケージのラベルは、システ ム・オブジェクト・テキストとして付加されます。

#### *package-name*

ラベルを適用するパッケージを識別します。この名前は、現行サーバーに存 在しているパッケージを識別していなければなりません。

#### **VERSION** *version-id*

バージョン *ID* は、作成時にパッケージに割り当てられたバージョン ID です。バージョン *ID* を指定しない場合、バージョン ID として NULL ス トリングが使用されます。

# **PERMISSION**

許可のラベルであることを指定します。

#### *permission-name*

ラベルを適用する権限を指定します。この名前は、現行サーバーに存在する 許可を示すものでなければなりません。

#### **PROCEDURE** または **SPECIFIC PROCEDURE**

ラベルを適用するプロシージャーを識別します。このプロシージャー名 は、現 行サーバーに存在しているプロシージャーを識別していなければなりません。

### **PROCEDURE** *procedure-name*

プロシージャーを名前によって識別します。プロシージャー名 は、ただ 1 つのプロシージャーを識別していなければなりません。このプロシージャー には、パラメーターをいくつでも定義することができます。指定されたスキ ーマまたは暗黙のスキーマの中に、指定された名前のプロシージャーが複数 ある場合、エラーが戻されます。

### **PROCEDURE** *procedure-name (parameter-type, ...)*

プロシージャーを一意的に識別するプロシージャー・シグニチャーによっ て、プロシージャーを識別します。 *procedure-name (parameter-type,...)* で は、指定されたプロシージャー・シグニチャーを持つプロシージャーを識別 する必要があります。指定されたパラメーターは、プロシージャーの作成時 に指定された、対応する位置にあるデータ・タイプと一致していなければな

りません。ラベルを付ける対象のプロシージャー・インスタンスを識別する には、データ・タイプの数とデータ・タイプの論理連結を使用します。デー タ・タイプの同義語は、一致として扱われます。デフォルトがあるパラメー ターは、このシグニチャーに含まれていなければなりません。

プロシージャー名 *()* を指定する場合、識別されるプロシージャーにパラメ ーターを使用することはできません。

#### *procedure-name*

プロシージャーの名前を識別します。

*(parameter-type, ...)*

プロシージャーのパラメーターを識別します。

非修飾の特殊タイプ名または配列タイプ名を指定する場合、データベー ス・マネージャーはその特殊タイプまたは配列タイプのスキーマ名を解 決するための SQL パスを検索します。

長さ属性、精度属性、あるいは位取り属性があるデータ・タイプの場 合、以下のいずれかを使用します。

- 空の括弧は、データベース・マネージャーがデータ・タイプの一致の 判別に際して属性を無視することを示します。例えば、DEC() は、 DEC(7,2) のデータ・タイプで定義されたプロシージャーのパラメー ターに一致するものとみなされます。ただし、FLOAT に空の括弧を 指定することはできません。これは、そのパラメーター値が特定のデ ータ・タイプ (REAL または DOUBLE) を示しているからです。
- v 長さ属性、精度属性、あるいは位取り属性に特定の値を指定する場 合、その値は、 CREATE PROCEDURE ステートメントの中で暗黙 的または明示的に指定された値と正確に一致している必要がありま す。データ・タイプが FLOAT の場合、突き合わせはデータ・タイ プ (REAL または DOUBLE) に基づいて行われるので、精度は指定 された値に厳密に一致している必要はありません。
- v 長さ属性、精度属性、または位取り属性が明示的に指定されておら ず、空の括弧も指定されていない場合、該当のデータ・タイプのデフ ォルト属性が暗黙指定されます。暗黙の長さは、CREATE PROCEDURE ステートメントの中で暗黙的または明示的に指定され た値と正確に一致している必要があります。

FOR DATA 文節または CCSID 文節の指定はオプショナルです。いず れの文節も指定しないと、データ・タイプが一致するかどうかを判定す る場合に、データベース・マネージャーが属性を無視することを示しま す。どちらか一方の文節を指定する場合は、CREATE PROCEDURE ス テートメントに暗黙的または明示的に指定されている値と一致させる必 要があります。

#### **AS LOCATOR**

プロシージャーが、このパラメーターのロケーターを受け取るように定 義されることを示します。 AS LOCATOR を指定する場合は、デー タ・タイプは LOB または XML、あるいは LOB または XML に基づ く特殊タイプでなければなりません。 AS LOCATOR を指定した場 合、FOR SBCS DATA または FOR MIXED DATA を指定してはなり ません。

### **SPECIFIC PROCEDURE** *specific-name*

プロシージャーを特定名によって識別します。特定名 は、現行サーバーに 存在している特定のプロシージャーを識別していなければなりません。

#### **SEQUENCE**

シーケンスのラベルであることを指定します。シーケンスのラベルは、システ ム・オブジェクト・テキストとして付加されます。

#### *sequence-name*

シーケンスを識別します。ここで指定した表またはビューに関するラベルが 追加されます。シーケンス名 は、現行サーバーに存在するシーケンスを示 すものでなければなりません。

#### **TABLE**

表またはビューのラベルであることを指定します。表またはビューのラベルは、 システム・オブジェクト・テキストとして付加されます。

### *table-name* または *view-name*

表またはビューを識別します。ここで指定した表またはビューに関するラベ ルが追加されます。表名 またはビュー名 は、現行サーバーにある表または ビューを示すものでなければなりませんが、宣言済み一時表を示すものであ ってはなりません。

#### **TRIGGER**

トリガーに対するラベルであることを指定します。

#### *trigger-name*

ラベルを追加したいトリガーを識別します。トリガー名 は、現行サーバー に存在しているトリガーを識別していなければなりません。

# **TYPE** *distinct-type-name* または *array-type-name*

ラベルを適用する特殊タイプまたは配列タイプを識別します。特殊タイプ名 ま たは 配列タイプ名 は、現行サーバーに存在するタイプを示すものでなければな りません。

# **VARIABLE** *variable-name*

ラベルを適用する変数を識別します。この変数名 は、現行サーバーに存在して いる変数を識別していなければなりません。

#### **XSROBJECT** *xsrobject-name*

ラベルを適用する XSR オブジェクトを識別します。この*XSR* オブジェクト名 は、現行サーバーに存在しているXSR オブジェクトを示すものでなければなり ません。

**IS** この後に、付加したいラベルを指定します。

### *string-constant*

列の見出しの場合は、60 バイトまでの長さ、オブジェクト・テキストまた は列のテキストの場合は、50 バイトまでの長さであればどのような SQL 文字ストリング定数でも構いません。この定数には、1 バイト文字および 2 バイト文字を入れることができます。

列見出しとしてのラベルは、 20 バイトまでの 3 つの部分 (セグメント) か ら構成されています。対話式 SQL、Query for IBM i、IBM Db2 Query Manager and SQL Development Kit for i、およびその他のプロダクトに よって、各 20 バイトのセグメントをそれぞれ別の行に表示または印刷する

ことができます。列のラベルに混合データが使用される場合、20 バイトの それぞれのセグメントは、有効な混合データ文字ストリングでなければなり ません。シフト文字は、 20 バイトのセグメントの中で対になっていなけれ ばなりません。

# 注意的人物的人物

列見出し**:** 列見出しは、照会の結果を表示または印刷する場合に使用されます。最初 の列見出しは最初の行に、2 番目の列見出しは 2 行目に、3 番目の列見出しは 3 行目に、それぞれ表示または印刷されます。列見出しは最高 60 バイトまでです が、最初の 20 バイトが最初の列見出し、 2 番目の 20 バイトが 2 番目の列見出 し、3 番目の 20 バイトが 3 番目の列見出しになります。ブランクは、それぞれの 20 バイトの列見出しの終わりから削除されます。

列見出し情報の 60 バイトすべてがカタログ・ビュー SYSCOLUMNS で使用可能 です。ただし、DESCRIBE または DESCRIBE TABLE ステートメントの SQLDA で戻されるのは、最初の列見出しだけです。

DESCRIBE または DESCRIBE TABLE ステートメントでは、列テキストが戻され ません。データベース・マネージャーが、共用されているレコード様式の記述の列 見出しの情報を変更すると、その変更は、その様式の記述を共用するすべてのファ イルに反映されます。ファイルが他のファイルと様式を共用しているかどうかを調 べるには、 CL コマンドのデータベース関係表示 (DSPDBR) の RCDFMT パラメ ーターを使用します。

代替構文**:** 以下のキーワードは、旧リリースとの互換性を維持するためにサポートさ れている同義語です。これらのキーワードは標準キーワードではないので、原則と して使用しないようにしてください。

- v PACKAGE の同義語として、キーワード PROGRAM を使用することができま す。
- v キーワード DATA TYPE または DISTINCT TYPE を TYPE の同義語として使 用することができます。

# 例

例 *1:* 表 DEPARTMENT の DEPTNO 列にラベルを付けます。

**LABEL ON COLUMN** DEPARTMENT.DEPTNO **IS** 'DEPARTMENT NUMBER'

例 *2:* 列見出しが 2 行に表示されている、表 DEPARTMENT の列 DEPTNO にラ ベルを付けます。

**LABEL ON COLUMN** DEPARTMENT.DEPTNO IS 'Department

例 *3:* パッケージ PAYROLL にラベルを付けます。

**LABEL ON PACKAGE** PAYROLL **IS** 'Payroll Package'

# <span id="page-1603-0"></span>**LOCK TABLE**

LOCK TABLE ステートメントは、並行して実行されるアプリケーション・プロセ スによる表の変更や表の使用を防止します。

# 呼び出し

このステートメントは、アプリケーション・プログラムに組み込むことができ、ま た対話式に呼び出すこともできます。これは、動的に準備できる実行可能ステート メントです。

# 権限

このステートメントの権限 ID が保持する特権には、少なくとも以下の 1 つが含ま れていなければなりません。

- v ステートメントで識別される表に対して、
	- その表についての \*OBJOPR システム権限、および
	- 表が含まれるスキーマに対する USAGE 特権
- v データベース管理者権限

# 構文

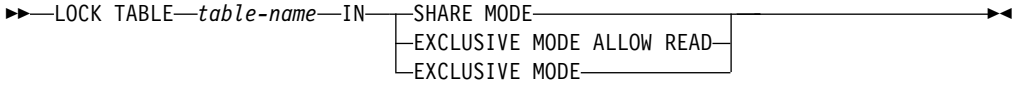

# 説明

# *table-name*

ロックする表を識別します。この表名では、現行サーバーに存在する基本表を指 定する必要があります。カタログ表または宣言済み一時表は、指定しないでくだ さい。

**IN SHARE MODE**

並行して実行されているアプリケーション・プロセスが、この表に対して読み取 り専用操作以外の操作を実行できないようにします。

このステートメントが実行されるアプリケーション・プロセス用の共用ロック (\*SHRNUP) が確立されます。他のアプリケーション・プロセスが共用ロック (\*SHRNUP) を確立することもあり、その場合、このアプリケーション・プロセ スが読み取り専用以外の操作を実行できないようにします。

### **IN EXCLUSIVE MODE ALLOW READ**

並行して実行されているアプリケーション・プロセスが、この表に対して読み取 り専用操作以外の操作を実行できないようにします。

このステートメントが実行されるアプリケーション・プロセス用の排他読み取り 許可ロック (\*EXCLRD) が確立されます。他のアプリケーション・プロセスは 共用ロック (\*SHRNUP) を確立できず、その場合、このアプリケーション・プ ロセスが該当の表に対して更新、削除、および挿入を実行できないようにするこ とは不可能です。

**IN EXCLUSIVE MODE**

並行して実行されるアプリケーション・プロセスが、この表に対していかなる操 作も実行できないようにします。

このステートメントが実行されるアプリケーション・プロセス用の排他ロック (\*EXCL) が確立されます。

# 注

取得されたロック**:** ロッキングは、並行操作を防止するために使用されます。

ロックは、以下の時点で解放されます。

- v 作業単位が終了したとき。ただし、作業単位が COMMIT HOLD または ROLLBACK HOLD によって終了した場合を除きます。
- v プログラム・スタックの中の最初の SQL プログラムが終了したとき。ただし、 CLOSQLCSR(\*ENDJOB) または CLOSQLCSR(\*ENDACTGRP) が CRTSQLxxx コマンドで指定されていた場合を除きます。
- v 活動化グループが終了したとき。
- v 接続が CONNECT (タイプ 1) ステートメントの使用により変更されたとき。
- v そのロックに関連する接続が DISCONNECT ステートメントの使用により切り 離されたとき。
- v 接続が解除保留状態にあり、正常な COMMIT が行われたとき。

また、オブジェクト割り振り解除 (DLCOBJ) コマンドを出して、表をアンロックす ることもできます。

ロック待機時間**:** 競合するロックを既に他のアプリケーション・プロセスが保持して いると、現在使用しているアプリケーションは待ち状態になります (待ち時間の上 限は、ジョブのデフォルトの待ち時間です)。

# 例

表 DEPARTMENT をロックします。 **LOCK TABLE** DEPARTMENT **IN EXCLUSIVE MODE**

# **MERGE**

MERGE ステートメントは、ソース (表参照の結果) のデータを使用してターゲット (表またはビュー) を更新します。入力データと一致する行がターゲットに存在する 場合は、その行を指定内容に基づいて更新/削除できます。ターゲットに存在しない 行を指定内容に基づいて挿入することも可能です。ビューの行を更新/削除/挿入す ると、そのビューで INSTEAD OF トリガーが定義されていない限り、ビューの基 本表の行も更新/削除/挿入されます。

# 呼び出し

このステートメントは、アプリケーション・プログラムに組み込むことも、あるい は対話式に実行することもできます。これは、動的に準備できる実行可能ステート メントです。このステートメントは、REXX プロシージャーでは使用できません。

#### 権限

このステートメントの権限 ID が保持する特権には、少なくとも以下の 1 つが含ま れていなければなりません。

- v データベース管理者権限
- v 挿入操作を指定する場合は、以下のようになります。
	- その表やビューについての INSERT 特権、および
	- 表またはビューが含まれるスキーマに対する USAGE 特権
- v 削除操作を指定する場合は、以下のようになります。
	- その表またはビューに対する DELETE 特権
	- 表またはビューが含まれるスキーマに対する USAGE 特権
- v 更新操作を指定する場合は、以下のようになります。
	- 表やビューに対する UPDATE 特権、または
	- 更新される各列に対する UPDATE 特権、または
	- 表またはビューが含まれるスキーマに対する USAGE 特権

さらに、*search-condition*、*insert-operation*、*assignment-clause* のいずれかに全選択を 組み込む場合は、ステートメントの権限 ID の特権に少なくとも以下のいずれか 1 つの権限が含まれていなければなりません。

- v 全選択 内で識別された、それぞれの表またはビューごとに、
	- 表やビューに対する SELECT 特権、および
	- 表またはビューが含まれるスキーマに対する USAGE 特権
- v データベース管理者権限

さらに、表またはビューの列を参照する照会を *table-reference* に組み込む場合は、 ステートメントの権限 ID の特権に少なくとも以下のいずれか 1 つの権限が含まれ ていなければなりません。

- v 全選択 内で識別された、それぞれの表またはビューごとに、
	- 表やビューに対する SELECT 特権、および
	- 表またはビューが含まれるスキーマに対する USAGE 特権
- v データベース管理者権限

SQL 特権に対応するシステム権限については、[『表またはビューへの権限を検査す](#page-1562-0) [る際の対応するシステム権限』](#page-1562-0)を参照してください。

# 構文

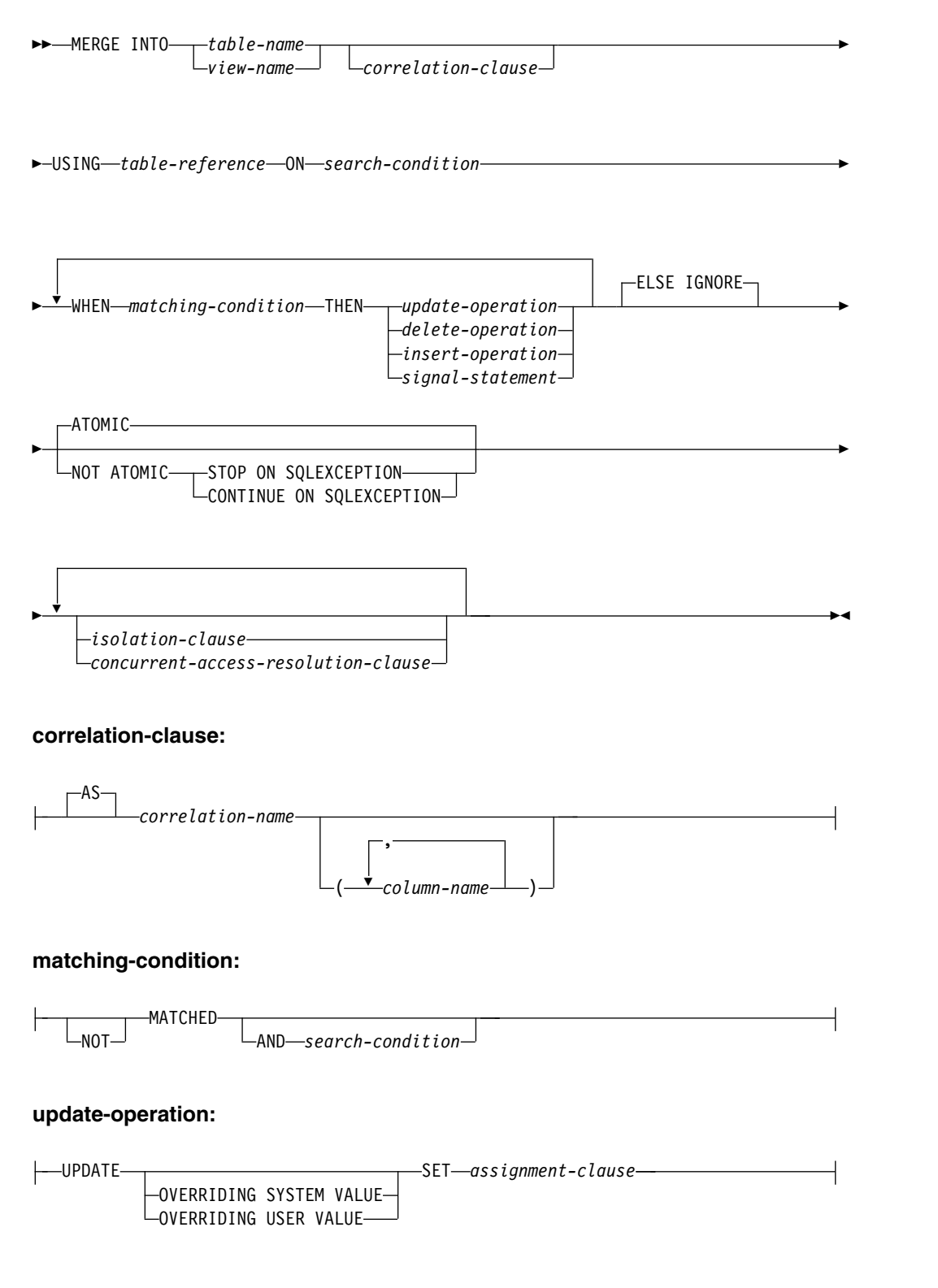

# **delete-operation:**

-DELETE-

# **insert-operation:**

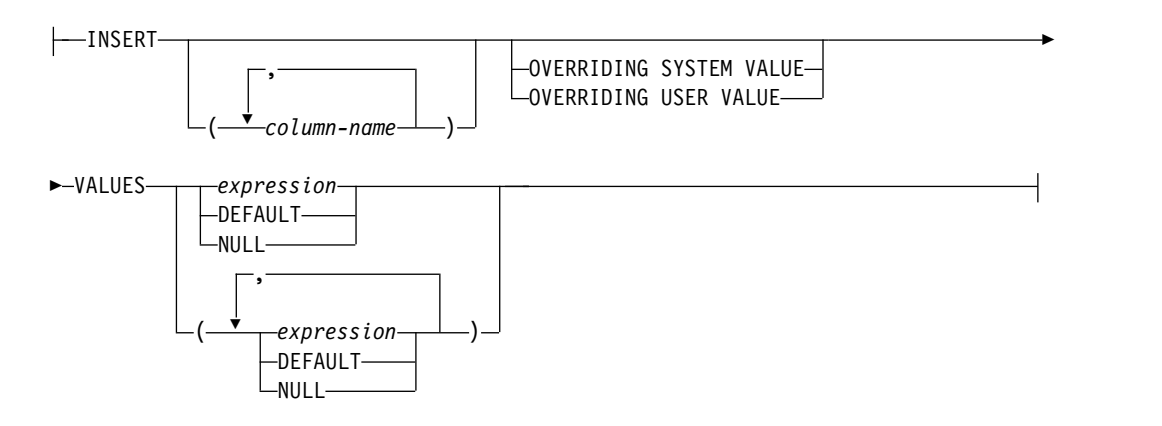

割り当て文節**:**

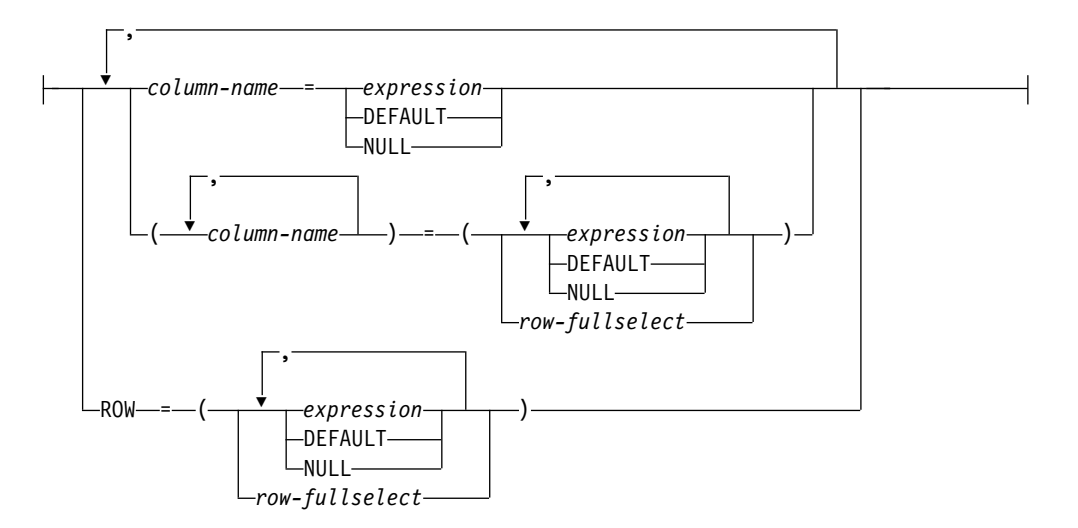

# **isolation-clause:**

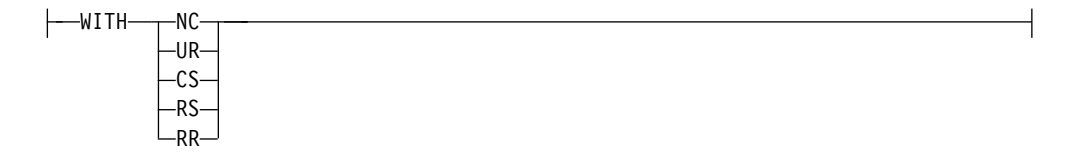

# 説明

## *table-name* または *view-name*

マージの更新、挿入、削除の操作のターゲットを指定します。この名前は、現行 サーバーに存在する表またはビューを示していなければなりませんが、カタログ 表、カタログ表のビュー、読み取り専用ビュー、または、ビューに対して定義さ

れた INSTEAD OF トリガーに無関係の削除不能ビューを示すものであっては なりません。*table-name* が履歴表を識別する場合、MERGE ステートメントに 更新操作および挿入操作を指定することはできません。

**AS** *correlation-name*

検索条件 やマッチング条件 の中で、または割り当て文節 の右側で、ターゲッ ト表またはビューを指定するために使用できます。表またはビューの列に対する 参照を修飾するためには、*correlation-name* を使用します。相関名 を指定する場 合は、列名 も同時に指定することによって、表名 またはビュー名 の列に名前 を指定することができます。列リストを指定する場合は、その列リストの中で、 表またはビューの各列について、それぞれ名前を指定する必要があります。詳し くは、 163 [ページの『相関名』を](#page-186-0)参照してください。

**USING** *table-reference*

ターゲットにマージする結果表として行のセットを指定します。結果表が空の場 合、警告が戻されます。

**ON** *search-condition*

ソース表 からの行とターゲット表の行が一致するかどうかを判定するために使 用される述部を指定します。

*search-condition* に組み込む各 *column-name* では、ターゲット表またはターゲッ ト・ビューまたは *table-reference* の列名を指定しなければなりません (ただし、 副照会の内部は除きます)。検索条件に副照会を組み込む場合に、マージとその 副照会の基本オブジェクトが同じ表であれば、行の更新/挿入操作が実行される 前にその副照会が完全に評価されます。

*search-condition* は、ターゲット表と *table-reference* の結果表の各行に適用されま す。 *table-reference* の結果表の行のうち、*search-condition* の結果が真になった行 では、指定した更新/削除操作が実行されます。結果表の行のうち、

*search-condition* の結果が真にならなかった行では、指定した挿入操作が実行さ れます。

定量副照会、副選択を入れた IN 述部、EXISTS 副照会を search-condition に 組み込むことはできません。基本述部副照会またはスカラー全選択は含めること ができます。集約関数または非決定的なスカラー関数を使用した式を組み込むこ ともできません。

**WHEN** *matching-condition*

*update-operation*、*delete-operation*、*insert-operation*、または *signal-statement* が実 行される条件を指定します。それぞれの *matching-condition* は、指定順で評価さ れます。*matching-condition* の評価が真になった行は、その後のマッチング条件 の対象になりません。

#### **MATCHED**

ON *search-condition* が真になった行で実行する操作を指定します。THEN の後に指定できるのは、UPDATE、DELETE、*signal-statement* に限られま す。

**AND** *search-condition*

THEN の後に指定する操作の実行に関する ON 検索条件に合致した行 に適用する追加の検索条件を指定します。

検索条件 には、EXISTS または IN 述部に副照会を組み込むことはで きません。

# **NOT MATCHED**

ON *search-condition* が偽または不明になった行で実行する操作を指定しま す。THEN の後に指定できるのは、INSERT または *signal-statement* に限ら れます。

# **AND** *search-condition*

THEN の後に指定する操作の実行に関する ON 検索条件に合致しなか った行に適用する追加の検索条件を指定します。

検索条件 には、EXISTS または IN 述部に副照会を組み込むことはで きません。

#### **THEN**

マッチング条件 が真と評価された時に実行する操作を指定します。

#### *update-operation*

*matching-condition* の評価が真になった行で実行する更新操作を指定しま す。

### *assignment-clause*

列の更新情報のリストを指定します。

#### *column-name*

更新する列を識別します。*column-name* では、ターゲット表または ターゲット・ビューの列を指定する必要があります。スカラー関 数、定数、式から派生するビューの列を *column-name* で指定するこ とはできません。列名を複数回指定することはできません。

1 つのビューに同じ列から得られる 2 つの列がある場合、その列の 値を更新することは可能ですが、その 2 つの列を同一の MERGE ステートメントで更新することはできません。

#### **ROW**

ターゲット表またはビューのすべての列 (ただし、隠し属性を指定 して定義された列以外) を識別します。ビューが指定されている場 合、そのビューの列がまったく、スカラー関数、定数、または式か ら派生していない場合があります。

式、NULL、および DEFAULT の数 (または *row-fullselect* の結果 列の数) は、行の列の数と一致していなければなりません。

ビューに、そのビューの別の列から派生したビュー列が含まれてい る場合、そのビューに ROW を指定することはできません。これ は、両方の列を同じ UPDATE 内で更新できないためです。

#### *expression*

列の新しい値を示します。この式の中で集約関数を指定することは できません (ただし、集約関数がスカラー全選択の中にある場合を 除きます)。

ターゲットの *table-name* または *view-name* の列に対する参照をこ の式に組み込むこともできます。更新する行ごとに、式に組み込む ターゲット列の参照の値として、行の更新前の列の値を指定しま す。

*expression* がソース表の単一の列への参照である場合、ソース表の 列の値は、拡張標識変数の値で指定された可能性があります。その ような標識変数は、*assignment-clause* の対応するターゲット列に影 響を与えます。

拡張標識変数が使用可能であり、式が以下の参照よりも複雑な場合 には、拡張標識変数の値 DEFAULT (-5) または UNASSIGNED (-7) を使用してはなりません。

- ソース表の単一の列
- 単一のホスト変数

#### **DEFAULT**

列にデフォルト値を割り当てるように指定します。DEFAULT は、 デフォルト値のある列のみに対して指定できます。デフォルト値に ついて詳しくは、 1238 [ページの『](#page-1261-0)CREATE TABLE』 の DEFAULT 節の説明を参照してください。

ユーザー指定の値をすべて無視して固有のシステム生成値を使用す るよう指示する OVERRIDING USER VALUE が指定されていない 場合、GENERATED ALWAYS として定義された列には DEFAULT を指定する必要があります。GENERATED BY DEFAULT として定義される列に関しては、有効な値を指定するこ とができます。

### **NULL**

列の新しい値に NULL 値を指定します。NULL 可能列にのみ NULL を指定します。

### *delete-operation*

*matching-condition* の評価が真になった行で実行する削除操作を指定しま す。

### *insert-operation*

*matching-condition* の評価が真になった行で実行する挿入操作を指定しま す。

# **INSERT**

挿入操作で使用する列名と行値式のリストの前に記述します。

行値式にある値の数は、暗黙的または明示的な挿入列リストに含まれて いる名前の数と同じでなければなりません。リストの最初の列には VALUES 文節の最初の値が挿入され、リストの 2 番目の列には VALUES 文節の 2 番目の値が挿入されるというように、指定した列に 対応する値が順に挿入されます。

## **(***column-name***,...)**

値を挿入する列を指定します。それぞれの名前は、表またはビューの列 を識別する名前でなければなりません。同じ列を複数回指定することは できません。拡張標識変数が使用できないと、更新不可能なビュー列を

識別することはできません。拡張標識変数が使用できず、挿入操作の対 象となるビューに上記のような列がある場合は、列名のリストを指定し なければなりません。この列名のリストから、値を挿入できない列の名 前を除外する必要があります。ビュー内の更新可能な列の説明について は、 1342 [ページの『](#page-1365-0)CREATE VIEW』を参照してください。

列名のリストを指定しなかった場合は、該当する表またはビューにある すべての列を左から右の順序で指定したものと見なされます。隠し属性 で定義されたすべての列が省略されます。このリストは、ステートメン トを準備するときに確立されるので、ステートメントを準備した後で表 に追加した列をリストに指定してはなりません。

#### **VALUES**

挿入する新しい行を指定します。

この節の各変数は、変数宣言規則に従って宣言された変数を示していな ければなりません。ホスト構造は使用できません。変数について詳しく は、 172 [ページの『ホスト変数に対する参照』を](#page-195-0)参照してください。

## *expression*

集約関数または列名を含まない、 196 [ページの『式』で](#page-219-0)説明されて いるタイプの *expression*。

拡張標識変数が使用可能であり、式が以下の参照よりも複雑な場合 には、拡張標識変数の値 DEFAULT (-5) または UNASSIGNED (-7) を使用してはなりません。

- ソース表の単一の列
- 単一のホスト変数
- v 明示的にキャストされるホスト変数

#### **DEFAULT**

列にデフォルト値を割り当てるように指定します。DEFAULT は、 デフォルト値のある列のみに対して指定できます。デフォルト値に ついて詳しくは、 1238 [ページの『](#page-1261-0)CREATE TABLE』 の DEFAULT 節の説明を参照してください。

ユーザー指定の値をすべて無視して固有のシステム生成値を使用す るよう指示する OVERRIDING USER VALUE が指定されていない 場合、GENERATED ALWAYS として定義された列には DEFAULT を指定する必要があります。GENERATED BY DEFAULT として定義される列に関しては、有効な値を指定するこ とができます。

#### **NULL**

列の値を NULL 値にすることを指定します。NULL は、NULL 可 能列にのみ指定してください。

# **OVERRIDING SYSTEM VALUE** または **OVERRIDING USER VALUE**

ROWID、識別、または行変更タイム・スタンプ列に、システムが生成した 値やユーザーが指定した値を使用するかどうかを指定します。 OVERRIDING SYSTEM VALUE を指定する場合は、INSERT の暗黙的ま たは明示的な列リストまたは UPDATE の SET 文節に、GENERATED ALWAYS として定義された ROWID 列、ID 列、または行変更タイム・ス

タンプ列が含まれていることが必要です。 OVERRIDING USER VALUE を指定する場合は、INSERT の暗黙的または明示的な列リストまたは UPDATE の SET 文節に、GENERATED ALWAYS または GENERATED BY DEFAULT として定義されている列を組み込む必要があります。

#### **OVERRIDING SYSTEM VALUE**

GENERATED ALWAYS として定義されている列について、VALUES または SET 文節に指定されている値を使用することを指定します。シ ステム生成の値は使用されません。

行開始列、行終了列、トランザクション開始 ID 列、または生成式列の 値が提供された場合、それは DEFAULT でなければなりません。

#### **OVERRIDING USER VALUE**

GENERATED ALWAYS または GENERATED BY DEFAULT として 定義されている列について、VALUES または SET 文節に指定されてい る値を無視することを指定します。代わりにシステム生成の値が使用さ れ、ユーザー指定の値はオーバーライドされます。

OVERRIDING SYSTEM VALUE と OVERRIDING USER VALUE のどち らも指定しない場合は、以下のようになります。

- v GENERATED ALWAYS として定義された ROWID 列、ID 列、行変更 タイム・スタンプ列、行開始列、行終了列、トランザクション開始 ID 列、および生成式列に、値を指定することはできません。
- v GENERATED BY DEFAULT として定義された ROWID、識別、または 行変更タイム・スタンプ列には、値を指定することができます。値を指 定した場合は、この列にその値が割り当てられます。ただし、BY DEFAULT として定義された ROWID 列に値を割り当てることができる のは、指定された値が、Db2 for z/OS または Db2 for i によって既に 生成されている有効な行 ID 値である場合のみです。BY DEFAULT と して定義された識別または行変更タイム・スタンプ列に値を挿入または 更新した場合は、その識別または行変更タイム・スタンプ列が固有制約 または固有索引内の唯一のキーである場合以外は、データベース・マネ ージャーはその指定された値が該当の列についての固有な値であるかど うかを検査しません。固有制約も固有索引もない場合は、データベー ス・マネージャーは、NO CYCLE が有効である場合に限り、システム 生成の値のセットの中でのみ各値の固有性を保証します。

値が指定されていない場合は、データベース・マネージャーは新しい値 を生成します。

# *signal-statement*

*matching-condition* の評価が真になったときにエラーを返すために実行する SIGNAL ステートメントを指定します。 1740 [ページの『](#page-1763-0)SIGNAL』を参照し てください。

# **ELSE IGNORE**

USING *table-reference* の行ですべての WHEN 文節の *matching-condition* が偽 になった場合に何の操作も実行しない、という動作を指定します。その場合は、 ELSE IGNORE を指定したかどうかにかかわりなく、何の操作も実行されませ ん。

# **ATOMIC** または **NOT ATOMIC**

エラーを処理する方法を指定します。

## **ATOMIC**

*update-operation*、*delete-operation*、または *insert-operation* の実行中にエラー が発生した場合に MERGE ステートメント全体をロールバックする、とい う動作を指定します。

### **NOT ATOMIC**

*update-operation*、*delete-operation*、または *insert-operation* の実行中にエラー が発生した場合に、その *update-operation*、*delete-operation*、または *insert-operation* のみがロールバックされることを指定します。

#### **STOP ON SQL EXCEPTION**

*update-operation*、*delete-operation*、または *insert-operation* の実行中にエ ラーが発生した場合に MERGE ステートメントの処理を停止する、と いう動作を指定します。

# **CONTINUE ON SQL EXCEPTION**

*update-operation*、*delete-operation*、または *insert-operation* の実行中にエ ラーが発生した場合に MERGE ステートメントの処理を続行する、と いう動作を指定します。

### *isolation-clause*

このステートメントに関して使用する分離レベルを指定します。

## **WITH**

分離レベルを指定します。次のいずれかになります。

- v *RR* 反復可能読み取り
- v *RS* 読み取り固定
- v *CS* カーソル固定
- v *UR* 非コミット読み取り
- v *NC* コミットなし

*ISOLATION* 文節 を指定しなかった場合は、デフォルトの分離レベルが使用さ れます。デフォルトの判別方法については、 859 ページの『[ISOLATION](#page-882-0) 文 [節』を](#page-882-0)参照してください。

# *concurrent-access-resolution-clause*

SELECT ステートメントで使用する並行アクセスの解決方法を指定します。詳 しくは、 861 ページの『[concurrent-access-resolution-clause](#page-884-0)』を参照してくだ さい。

# **MERGE** の規則

- v 単一の MERGE ステートメントに、複数の *update-operation*、*delete-operation*、 *insert-operation*、または *signal-statement* を指定できます。
- v ターゲットの各行を操作できるのは、1 回に限られます。ターゲットの行は、 *table-reference* の結果表の 1 つの行に対してのみ MATCHED として評価されま す。ネストした SQL 操作 (INSTEAD OF トリガー以外のトリガーまたは RI) で、UPDATE、DELETE、INSERT、MERGE の各ステートメントのターゲット として、ターゲット表 (または同じ階層にある表) を指定することはできませ ん。

MERGE ステートメントの更新、挿入、削除の部分に当てはまる他の規則について は、それぞれ対応するステートメントの『規則』のセクションにある説明を参照し てください。

拡張標識変数の使用**:** 使用可能な場合は、正の値および 0 (ゼロ) から -7 以外の標 識変数値を設定しないでください。 DEFAULT および UNASSIGNED 拡張標識変 数値を、それらがサポートされていないコンテキストに指定しないでください。

拡張標識変数**:** MERGE ステートメントの挿入部分で、拡張標識変数値 UNASSIGNED は、列をデフォルト値に設定する効果があります。

**MERGE** 制約事項**:** MERGE ステートメントのターゲット表にトリガーがあるか、 または、ターゲット表が参照整合性制約における親である場合、 *update-operation* または *insert-operation* に、グローバル変数、関数、または副選択が含まれていては なりません。

# 注意的人物

処理の論理順序**:** NOT ATOMIC の MERGE ステートメントの場合は、各ソース行 がそれぞれ別個に処理されます。つまり、各ソース行で別々の MERGE ステートメ ントが実行されるような動作になります。例えば、ターゲット行の更新を引き起こ すソース行は、行の更新が実行されるときに、トリガー (ステートメント・レベル のトリガーを含む) を起動します。したがって、5 つの行が更新されるとすれば、 UPDATE トリガー (ステートメント・レベルの UPDATE トリガーを含む) が 5 回起動されます。

ATOMIC の MERGE ステートメントの場合は、ソース行がまとめて処理されま す。つまり、それぞれの WHEN 文節で 1 セットの行が処理されるような動作にな ります。例えば、5 つの行が更新されるとすれば、行レベルの UPDATE トリガー が 5 回起動されますが、ステートメント・レベルの UPDATE トリガーが起動され るのは、*n* 個になります (*n* は、UPDATE が含まれている WHEN 文節の数で す。ソース行を処理しなかった UPDATE が含まれている WHEN 文節もその数に 入ります)。ATOMIC の MERGE の処理の論理順序を以下にまとめます。

- 1. 1 つのセットとしてまとめて処理する行をソースとターゲットから判別します。 このステートメントで特殊レジスターの CURRENT DATE、CURRENT TIME、CURRENT TIMESTAMP のいずれかを使用する場合は、ステートメン ト全体でクロックの読み取りが 1 回だけ発生します。
- 2. ON 文節を使用して、それらの行を MATCHED または NOT MATCHED の いずれかとして分類します。
- 3. WHEN 文節に含まれている *matching-condition* を評価します。
- 4. *assignment-clause* と *insert-operation* に含まれている式を評価します。
- 5. それぞれの *signal-statement* を実行します。
- 6. 指定された順序に従って、それぞれの *update-operation*、*delete-operation*、または *insert-operation* を該当する行に適用します。それぞれの *update-operation*、 *delete-operation*、または *insert-operation* によってアクティブにされたトリガーが 実行されます。ステートメント・レベルのトリガーは、*update-operation*、 *delete-operation*、または *insert-operation* の基準を満たす行がない場合でもアクテ ィブになります。それぞれの *update-operation*、*delete-operation*、または

*insert-operation* は、後続のそれぞれの *update-operation*、*delete-operation*、または *insert-operation* のトリガーに影響する可能性があります。

更新行の数**:** MERGE ステートメントの実行後、SQL 診断域の ROW\_COUNT ス テートメント情報項目 (または SQLCA の SQLERRD(3)) には、MERGE ステート メントによって操作された行の数が入ります (ただし、ELSE IGNORE 文節の対象 になった行は除外されます)。ROW\_COUNT 項目と SQLERRD(3) には、トリガー の結果として操作された行の数は含まれません。

DB2\_ROW\_COUNT\_SECONDARY ステートメント情報項目 (または SQLCA の SQLERRD(5)) の値には、それらの行の数が含まれています。

ROW\_COUNT および DB2\_ROW\_COUNT\_SECONDARY についての説明は[、](#page-1512-0) 1489 ページの『GET [DIAGNOSTICS](#page-1512-0)』を参照してください。SQLCA についての 説明は、 1867 [ページの『付録](#page-1890-0) C. SQLCA (SQL 連絡域)』を参照してください。

**GET DIAGNOSTICS** に関する注意点**:** MERGE ステートメントの完了時に 1 つ 以上のエラーが発生している場合は、MERGE ステートメントの実行後に GET DIAGNOSTICS ステートメントを使用して、どの入力行でエラーが発生したのかを 確認できます。GET DIAGNOSTICS のステートメント情報項目 NUMBER には、 MERGE ステートメントの実行時に検出された条件 (エラーまたは警告) の数が入り ます。さらに、GET DIAGNOSTICS の条件情報項目 DB2 ROW\_NUMBER では、 それぞれの条件ごとに、エラーの原因になった入力ソース行を確認できます。

挿入行の更新はできない**:** MERGE ステートメントの実行前に存在しなかったター ゲット行 (つまり、MERGE ステートメントによって挿入された行) を更新すること はできません。

**MERGE** のターゲット行の並行変更**:** MERGE 処理では、*update-operations*、 *delete-operations*、または *insert-operations* の実行前に、MERGE で影響を受けるター ゲット行が確認されます。制限の強い分離レベル (反復可能読み取りなど) を使用す る場合を除き、影響を受ける一連のターゲット行が確認されてから、特定の行の *update-operation*、*delete-operation*、または *insert-operation* が処理されるまでの間に、 並行処理によって MERGE のターゲット行が挿入/変更されることもあり得ます。 そのような並行アクティビティーが発生すると、エラーになる可能性があります。 例えば、MERGE 処理で、ソース行がターゲットに存在しない、という状況が確認 されたとします。ターゲットでは、1 つの列の値にユニーク・キー制約がかかって います。MERGE がソース・データに基づいて新しい行を挿入しようとする前に、 並行処理が同じキー値で行を挿入してしまう可能性があります。そのような状態で MERGE 処理がその行を挿入しようとすると、重複キー・エラーが発生します。

ロッキング**:** COMMIT(\*RR)、COMMIT(\*ALL)、COMMIT(\*CS)、または COMMIT(\*CHG) が指定されている場合は、正常に実行される MERGE ステートメ ントの実行中に、 1 つまたは複数の排他的ロックが掛けられます。そのようなロッ クがコミットまたはロールバック操作によって解放されるまで、挿入または更新さ れた行は、以下によってのみアクセスすることができます。

- v 挿入または更新を行ったアプリケーション・プロセス
- v 読み取り専用操作を介して、COMMIT(\*NONE) または COMMIT(\*CHG) を使 用する別のアプリケーション・プロセス

ロックは、他のアプリケーション・プロセスがその表の操作を行うのを防止しま す。ロッキングの詳細については、 1038 [ページの『](#page-1061-0)COMMIT』、 1661 [ページの](#page-1684-0) 『[ROLLBACK](#page-1684-0)』、および 1580 [ページの『](#page-1603-0)LOCK TABLE』 ステートメントの説 明を参照してください。また、 32 [ページの『分離レベル』お](#page-55-0)よび「データベー ス・プログラミング」も参照してください。

COMMIT(\*RR)、COMMIT(\*ALL)、COMMIT(\*CS)、または COMMIT(\*CHG) を指 定した場合は、1 つの MERGE ステートメントで最高 500 000 000 行を獲得する ことができます。行ロックの数には、MERGE のターゲットで挿入/更新/削除され た行と、トリガーの結果として同じコミットメント定義で挿入/更新/削除された行 が含まれます。さらに、COMMIT(\*ALL) を指定した場合は、USING *table-reference* で参照されているソース行も行ロックの数に含まれます。

アクティブな行および列アクセス制御がある表**:** 使用可能な行の許可と列マスクが、 MERGE ステートメント内の更新操作や挿入操作にどのように影響を及ぼすかにつ いては、INSERT ステートメントと UPDATE ステートメントの情報を参照してく ださい。

**NOT ATOMIC** の処理**:** NOT ATOMIC を指定した場合は、ソース・データ行が 別々に処理されます。MERGE ステートメントで特殊レジスター (CURRENT TIMESTAMP など) を参照した場合は、ソース・データの各行が処理されるたびに その参照が評価されます。ステートメント・レベルのトリガーもソース・データの 各行の処理時に活動化されます。

ソース・データの行の操作中にエラーが発生すると、そのエラーの時点で処理の対 象になっていた行は、挿入/更新/削除されません。個々の行の処理はアトミック・ オペレーションになります。MERGE ステートメントの処理で既に実行された他の 変更は、ロールバックされません。CONTINUE ON EXCEPTION を指定した場合 は、次の行に移って実行処理が続行されます。

システム期間テンポラル表**:** システム期間テンポラル表に関する MERGE ステート メントが処理される場合、行は特定のデータ変更操作が呼び出された場合と同様に 影響を受けます。

# 例

例 *1:* アクティビティーの説明が変更されていた場合は、アーカイブ表でその説明を 更新します。新しいアクティビティーがあれば、アーカイブ表にそのアクティビテ ィーを挿入します。アーカイブ表でもアクティビティー表でも、アクティビティー が主キーになっています。

```
MERGE INTO archive ar
  USING (SELECT activity, description FROM activities) ac
  ON (ar.activity = ac.activity)
  WHEN MATCHED THEN
   UPDATE SET description = ac.description
  WHEN NOT MATCHED THEN
    INSERT (activity, description) VALUES(ac.activity, ac.description)
```
例 *2:* 出荷表を使用して、在庫表に行をマージします。行が一致した場合は、出荷表 の部品数の分だけ数量を増やします。そうでない場合は、新しい *partno* を在庫表に 挿入します。

```
MERGE INTO inventory AS in
 USING (SELECT partno, description, count FROM shipment
         WHERE shipment.partno IS NOT NULL) AS sh
 ON (in.partno = sh.partno)
 WHEN MATCHED THEN
   UPDATE SET description = sh.description,
            quantity = in.quantity + sh.count
 WHEN NOT MATCHED THEN
   INSERT (partno, description, quantity)
         VALUES (sh.partno, sh.description, sh.count)
例 3: 取引表を使用して、口座表に行をマージします。口座 ID に対する一連の取
引に基づいて残高を更新し、存在しない口座については、取引の合計に基づいて新
しい口座を挿入します。
MERGE INTO account AS a
   USING (SELECT id, SUM(amount) sum_amount FROM transaction
           GROUP BY id) AS t
   ON a, id = t, idWHEN MATCHED THEN
     UPDATE SET balance = a.balance + t.sum_amount
   WHEN NOT MATCHED THEN
     INSERT (id, balance) VALUES (t.id, t.sum_amount)
例 4: トランザクション・ログ表を使用して、従業員ファイル表に行を挿入します。
トランザクションの時刻に基づいてトランザクション・ログ表の最新の行を確認
し、その内容によって電話番号と支社の列を更新します。一致する行がない場合
は、従業員ファイル表に新しい行を挿入します。
MERGE INTO employee_file AS e
 USING (SELECT empid, phone, office
           FROM (SELECT empid, phone, office,
                      ROW_NUMBER() OVER (PARTITION BY empid
                                      ORDER BY transaction_time DESC) rn
                 FROM transaction_log) AS nt
           WHERE rn = 1) AS t
 ON e.empid = t.empid
 WHEN MATCHED THEN
   UPDATE SET (phone, office) = (t.phone, t.office)
 WHEN NOT MATCHED THEN
   INSERT (empid, phone, office)
         VALUES(t.empid, t.phone, t.office)
例 5: 従業員行の動的作成値を使用して、データが既存の従業員に対応する場合はマ
スター従業員表を更新し、データが新しい従業員に対応する場合はその行を挿入し
ます。以下に示すのは、C プログラムのコード断片です。
h\nu1 =
"MERGE INTO employee AS t
  USING (VALUES(CAST(? AS CHAR(6)), CAST(? AS VARCHAR(12)),
                  CAST(? AS CHAR(1)), CAST(? AS VARCHAR(15)),
                  CAST(? AS SMALLINT), CAST(? AS INTEGER)))
        s (empno, firstnme, midinit, lastname, edlevel, salary)
  ON t.empno = s.empno
  WHEN MATCHED THEN
    UPDATE SET salary = s.salary
  WHEN NOT MATCHED THEN
    INSERT (empno, firstnme, midinit, lastname, edlevel, salary)
          VALUES (s.empno, s.firstnme, s.midinit, s.lastname, s.edlevel,
                 s.salary)";
EXEC SQL PREPARE s1 FROM :hv1;
EXEC SQL EXECUTE s1 USING :hv2, :hv3, :hv4, :hv5, :hv6, :hv7;
```
例 *6:* グループ A が企画したアクティビティーのリストをアーカイブ表で更新しま す。期日が過ぎたアクティビティーは、すべて削除します。アクティビティーの情 報 (説明と日付) に変更があれば、アーカイブ表の情報を更新します。今後の新しい アクティビティーがあれば、その情報をアーカイブ表に挿入します。アクティビテ ィーのデータが不明な場合は、エラーを通知します。アーカイブ表では、アクティ ビティーの日付の指定が必須です。各グループにそれぞれのアクティビティー表が あります。例えば、activities\_groupA には、グループ A が企画したアクティビテ ィーが含まれています。一方、アーカイブ表には、社内の各グループが企画した今 後のすべてのアクティビティーが入っています。アーカイブ表では、グループとア クティビティーが主キーになっていて、データを NULL にすることはできませ ん。すべてのアクティビティー表では、アクティビティーが主キーになっていま す。アーカイブ表の最終変更列では、CURRENT TIMESTAMP がデフォルト値と して定義されています。

```
MERGE INTO archive ar
 USING (SELECT activity, description, date, last_modified
          FROM activities_groupA) ac
  ON (ar.activity = ac.activity) AND ar.group = 'A'
  WHEN MATCHED AND ac.date IS NULL THEN
    SIGNAL SQLSTATE '70001'
          SET MESSAGE_TEXT = 'Activity cannot be modified. Reason: date is not known'
 WHEN MATCHED and ac.date < CURRENT DATE THEN
   DELETE
  WHEN MATCHED AND as.last_modified < ac.last_modified THEN
   UPDATE SET (description, date, last_modified)
             = (ac.description, ac.date, DEFAULT)
 WHEN NOT MATCHED AND ac.date IS NULL THEN
   SIGNAL SQLSTATE '70002'
          SET MESSAGE TEXT = 'Activity cannot be inserted. Reason: date is not known'
 WHEN NOT MATCHED AND ac.date >= CURRENT DATE THEN
   INSERT (group, activity, description, date)
          VALUES ('A', ac.activity, ac.description, ac.date)
 ELSE IGNORE
```
# **OPEN**

OPEN ステートメントは、カーソルをオープンして、カーソルの結果表から行を取 り出せるようにします。

# 呼び出し

このステートメントは、アプリケーション・プログラムに組み込んで使用します。 それ以外の使用法はありません。これは実行可能ステートメントですが、動的に準 備することはできません。Java では指定できません。

### 権限

ステートメントでグローバル変数を参照する場合は、ステートメントの権限 ID が 保持する特権に、少なくとも次のいずれか 1 つが含まれなければなりません。

- v ステートメント内で識別されるグローバル変数に対して、
	- そのグローバル変数に対する READ 特権
	- グローバル変数が含まれるスキーマに対する USAGE 特権
- v データベース管理者権限

カーソルの使用に必要な権限については、 1353 [ページの『](#page-1376-0)DECLARE CURSOR』 を参照してください。

# 構文

►► OPEN *cursor-name* ►

►◄

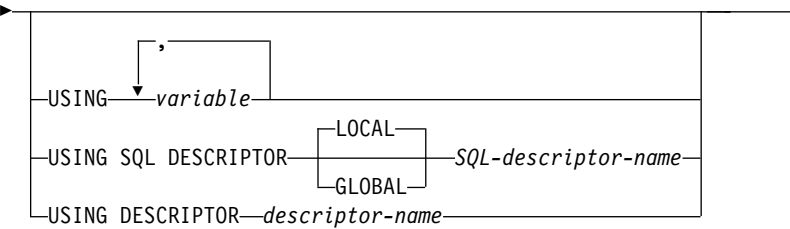

## 説明

*cursor-name*

オープンするカーソルを識別します。この *cursor-name* は、宣言されているカ ーソルを識別しなければなりません。カーソルの宣言については、DECLARE CURSOR ステートメントの Notes の項を参照してください。このカーソル は、OPEN ステートメントを実行するときには、クローズ状態になければなり ません。

カーソルに関連付けられる SELECT ステートメントは、以下のいずれかです。

- v DECLARE CURSOR ステートメントで指定した選択ステートメント、また は
- v DECLARE CURSOR ステートメントで指定したステートメント名 によって 識別される準備済み選択ステートメント。このステートメントが正しく準備 されていない場合や、選択ステートメント でない場合は、カーソルを正常に オープンすることはできません。
カーソルの対象となる結果表は、SELECT ステートメントを評価することによ って得られます。 SELECT ステートメントを評価するときには、SELECT ステ ートメントに特殊レジスターが指定されていれば、その特殊レジスターの現行値 が使用され、OPEN ステートメントの USING 文節または SELECT ステート メントに変数が指定されていれば、その変数の現行値が使用されます。結果表の 行は、OPEN ステートメントの実行時に取得され、一時表に保持される場合 と、後続の FETCH ステートメントの実行時に取得される場合があります。ど ちらの場合も、カーソルはオープン状態になり、結果表の最初の行の前に位置付 けられます。ただし、表が空であれば、実際のカーソルの位置は「最終行の後」 になります。

#### **USING**

この後に変数のリストを指定します。準備済みステートメントのパラメーター・ マーカー (疑問符) は、ここに指定した変数の値によって置き換えられます。パ ラメーター・マーカーの説明については、 1603 [ページの『](#page-1626-0)PREPARE』を参照 してください。

- DECLARE CURSOR ステートメントでパラメーター・マーカーを組み込ん だ *statement-name* を指定していた場合は、USING を使用する必要がありま す。準備済みステートメントにパラメーター・マーカーが入っていない場合 は、USING は無視されます。
- v DECLARE CURSOR ステートメントで *select-statement* を指定していた場合 は、USING を使用して変数値をオーバーライドできます。詳細について は[、変数値のオーバーライドを](#page-1624-0)参照してください。

DECLARE CURSOR ステートメントでパラメーター・マーカーの入った準備済 みステートメントを指定している場合は、USING を使用する必要があります。 準備済みステートメントにパラメーター・マーカーが入っていない場合は、 USING は無視されます。

*variable,...*

ホスト構造体または変数を指定します。指定するホスト構造体または変数は それらの宣言の規則に従ってプログラムで宣言されていなければなりませ ん。ホスト構造体に対する参照は、その個々の変数に対する参照に置き換え られます。変数の数は、準備済みステートメントのパラメーター・マーカー の数と同じでなければなりません。*n* 番目の変数は、準備済みステートメン トの *n* 番目のパラメーター・マーカーに対応します。

現在の接続がローカル接続である (DRDA 接続ではない) 場合のみ、グロー バル変数が使用できます。

## **USING SQL DESCRIPTOR** *SQL-descriptor-name*

SQL 記述子を識別します。

#### **LOCAL**

記述子の名前の有効範囲はプログラム呼び出しのローカルであることを 指定します。

#### **GLOBAL**

記述子の名前の有効範囲は SQL セッション全体であることを指定しま す。

*SQL-descriptor-name*

SQL 記述子の名前を指定します。名前は、指定の有効範囲を持つ既存 の記述子を識別するものでなければなりません。

SQL 記述子内の情報の説明については、 1688 [ページの『](#page-1711-0)SET [DESCRIPTOR](#page-1711-0)』を参照してください。

## **USING DESCRIPTOR** *descriptor-name*

SQLDA を識別します。この SQLDA には、入力変数の有効な記述が入っ ていなければなりません。

OPEN ステートメントを処理する前に、ユーザーは SQLDA の以下のフィ ールドをセットしておく必要があります。(REXX の場合は、規則が異なり ます。詳しくは、組み込み SQL プログラミングを参照してください。)

- SQLN (SQLDA に用意する SQLVAR のオカレンスの数を示します。)
- SQLDABC (SQLDA 用に割り振る記憶域のバイト数を示します。)
- v SQLD (ステートメントを処理するときに、SQLDA で使用する変数の個 数を指示します。)
- v SQLVAR の各オカレンス (変数の属性を指示します。)

SQLDA の記憶域は、SQLVAR のオカレンスをすべて収容するのに十分な 大きさで割り振らなければなりません。 LOB または特殊タイプが結果の中 に存在する場合、各パラメーター・マーカーごとに追加の SQLVAR 項目が 必要です。 SQLVAR の説明、SQLVAR オカレンスの回数を判別する方法 など、SQLDA について詳しくは、 1877 [ページの『付録](#page-1900-0) D. SQLDA (SQL [記述子域](#page-1900-0))』を参照してください。

SQLD には、ゼロ以上で SQLN 以下の値をセットしなければなりません。 この値は、準備済みステートメント内のパラメーター・マーカーの個数と同 じでなければなりません。 SQLDA によって *n* 番目に記述される変数は、 準備済みステートメントの *n* 番目のパラメーター・マーカーに対応しま す。

RPG/400 はポインターを設定する機能を用意しておらず、SQLDA はポインタ ーを使用して、適切な変数を見つけるため、ユーザーは、RPG/400 アプリケー ションの外側でポインターを設定しなければならないことに注意する必要があり ます。

# 注意的过去式和过去分词

クローズ状態のカーソル**:** 以下の時点では、プログラム内のすべてのカーソルはクロ ーズ状態にあります。

- v プログラムが呼び出されたとき。
	- CLOSQLCSR(\*ENDPGM) が指定されている場合、プログラムが呼び出され るたびに、すべてのカーソルがクローズ状態になります。
	- CLOSQLCSR(\*ENDSQL) が指定されている場合、1 つの SQL プログラムが 呼び出しスタックに残っている間は、プログラムが初めて呼び出されるとき に限って、すべてのカーソルがクローズ状態になります。
- CLOSQLCSR(\*ENDJOB) が指定されている場合は、ジョブが活動状態である 限りは、プログラムが初めて呼び出された時に限って、すべてのカーソルが クローズ状態になります。
- CLOSQLCSR(\*ENDMOD) が指定されている場合、モジュールが開始される たびに、すべてのカーソルがクローズ状態になります。
- CLOSQLCSR(\*ENDACTGRP) が指定されている場合は、プログラム内のモジ ュールが活動化グループ内で最初に開始された時に限って、すべてのカーソ ルがクローズ状態になります。
- v プログラムは、HOLD オプションの指定がない COMMIT ステートメントを実 行して、新規の作業単位を開始します。 HOLD オプションを指定して宣言され たカーソルは、HOLD オプションの指定がない COMMIT ステートメントでは クローズされません。 COMMIT HOLD ステートメントは、HOLD オプション で宣言されているかどうかに関わらず、カーソルをクローズしません。
- v プログラムは、HOLD オプションの指定がない ROLLBACK ステートメントを 実行して、新規の作業単位を開始します。 ROLLBACK HOLD ステートメント は、HOLD オプションで宣言されているかどうかに関わらず、カーソルをクロ ーズしません。
- CONNECT (タイプ 1) ステートメントが実行されたとき。
- また、次の場合に、カーソルがクローズ状態になることもあります。
- v CLOSE ステートメントが実行されたとき。
- v DISCONNECT ステートメントによって、そのカーソルが関連する接続が切り離 されたとき。
- v そのカーソルが関連した接続が解除保留状態にあり、正常な COMMIT が行われ たとき。
- v CONNECT (タイプ 1) ステートメントが実行されたとき。

カーソルの結果表から行を検索するには、カーソルがオープン状態であるときに FETCH ステートメントを実行しなければなりません。クローズ状態のカーソルを オープン状態に変更する方法は、OPEN ステートメントを実行する以外にはありま せん。

一時表の影響**:** カーソルの結果表が読み取り専用でなければ、その結果表の行は後続 の FETCH ステートメントを実行したときに取得されます。これと同じ方式は、読 み取り専用の結果表にも使用されます。ただし、結果表が読み取り専用である場合 は、Db2 for i がこの方式に代えて一時表方式の使用を選択することがあります。 一時表を使用する方式では、OPEN ステートメントの実行時に、結果表全体が一時 表に挿入されます。一時表を使用した場合は、プログラムの結果が以下のいくつか の点で異なります。

- v 通常は、後続の FETCH ステートメントが実行されるまでは発生しないエラー が、 OPEN ステートメントの実行時に発生する可能性がある。
- v カーソルがオープンされている時に INSERT、UPDATE、および DELETE ステ ートメントを実行すると、結果表に影響を与えない可能性がある。
- v SELECT ステートメント内にある任意の NEXT VALUE 式は、 OPEN 中に結 果表のすべての行に対して評価されます。そのため、OPEN 状態のときに結果表 のすべての行に対してシーケンス値が生成されます。

v 任意の関数は、OPEN 中に結果表のすべての行に対して評価されます。そのた め、関数内にある SQL データを変更する外部アクションおよび SQL ステート メントは、 OPEN 状態のときに結果表のすべての行に対して実行されます。

逆に、一時表を使用しない場合は、カーソルがオープンされている間に INSERT、UPDATE、および DELETE ステートメントを実行すると、結果表に影響 を与える可能性があり、SELECT ステートメント内のすべての NEXT VALUE 式 および関数は、各行が取り出される際に評価されます。このような操作の影響は、 常に予測できるとは限りません。例えば、SELECT \* FROM T として定義されてい る結果表の行にカーソル CUR が位置付けられているときに、 T に対して行を挿入 した場合は、その行の順序が定まっていないことから、その挿入が結果表に与える 影響は予測できないものになります。後続の FETCH CUR で、T の新しい行が取 り出されることも、取り出されないこともあります。

パラメーター・マーカーの置換**:** ステートメント内にある各パラメーター・マーカー は、実際には、カーソルに関連する SELECT ステートメントが評価されるときに、 対応する変数の値に置き換えられます。パラメーター・マーカーの置き換えは、変 数の値をソースとし、データベース・マネージャー内部の変数をターゲットとする 割り当て演算によって処理されます。タイプ付きパラメーター・マーカーの場合、 ターゲット変数の属性は、CAST によって指定されたものになります。タイプ無し パラメーター・マーカーの場合、ターゲット変数の属性は、パラメーター・マーカ ーのコンテキストによって決まります。パラメーター・マーカーに影響を及ぼす規 則については、 1612 [ページの表](#page-1635-0) 113を参照してください。

V が、パラメーター・マーカー P に対応する変数を指すものとします。V の値 は、値を列に割り当てる場合の規則に従って、P のターゲット変数に割り当てられ ます。したがって、次のことがいえます。

- v V は、ターゲットと互換性のあるものでなければなりません。
- v V が数値ならば、V の整数部の絶対値は、ターゲットの整数部の絶対値の最大を 超えてはなりません。
- v V の属性がターゲットの属性と一致しない場合は、ターゲットの属性に合わせて 値が変換されます。
- v ターゲットに NULL を入れることができない場合は、V の値は NULL であっ てはなりません。

ただし、値を列に割り当てる場合の規則とは、以下の点が異なります。

v V がストリングで、その長さがターゲットの長さ属性より大きければ、V の値は 途中で切り捨てられます (エラーは出されません)。

カーソルの SELECT ステートメントが評価されるときに、P の代わりに使用される 値は、P のターゲット変数の値です。例えば、V が CHAR(6) で、ターゲットが CHAR(8) の場合は、P の代わりに使用される値は、 V の値に 2 つのブランクが 埋め込まれた値になります。

USING 文節は、パラメーター・マーカーが入っている準備済み SELECT ステート メントを対象としたものです。しかし、カーソルに関連する SELECT ステートメン トが、DECLARE CURSOR ステートメントの一部として入っているときにも、 USING 文節を使用することができます。この場合、OPEN ステートメントは、 SELECT ステートメント内の変数の属性がターゲット変数の属性と同じであること

を除けば、SELECT ステートメント内のそれぞれの変数がパラメーター・マーカー である場合と同じように実行されます。このため、カーソルに関連する SELECT ス テートメントにある変数の値は、 USING 文節内で指定された変数の値に変更され ることになります。

<span id="page-1624-0"></span>変数値のオーバーライド**:** USING 文節の主な対象になっているのは、パラメータ ー・マーカーが入っている準備済み SELECT ステートメントです。しかし、カーソ ルに関連する SELECT ステートメントが、DECLARE CURSOR ステートメントの 一部として入っているときにも、 USING 文節を使用することができます。その場 合、OPEN ステートメントは、SELECT ステートメント内の変数の属性がターゲッ ト変数の属性と同じであることを除けば、SELECT ステートメント内のそれぞれの 変数がパラメーター・マーカーである場合と同じように実行されます。このため、 カーソルに関連する SELECT ステートメントにある変数の値は、 USING 文節内 で指定された変数の値に変更されることになります。

# 例

例 *1:* COBOL プログラム内に、以下のような処理を行う組み込みステートメントを 書き込みます。

- 1. カーソル C1 を定義します。このカーソルは、ADMRDEPT 部門「A00」によ って管理されている各部門の DEPARTMENT 表からすべての行を取り出すため のカーソルです。
- 2. 最初に取り出す行の前に、カーソル C1 を位置付けます。
	- EXEC SQL **DECLARE** C1 **CURSOR FOR SELECT** DEPTNO, DEPTNAME, MGRNO **FROM** DEPARTMENT **WHERE** ADMRDEPT = 'A00' END-EXEC.

EXEC SQL **OPEN** C1 END-EXEC.

例 *2:* C プログラムに OPEN ステートメントをコーディングして、カーソル DYN\_CURSOR を、動的に定義される選択ステートメント に関連付けます。準備 済み選択ステートメント の選択リストには、既に 2 つの項目が定義されていてい るものとします。最初の項目のデータ・タイプは整数で、2 番目の項目のデータ・ タイプは VARCHAR(64) です。 (以下の例には、関連するホスト変数の定義、 PREPARE ステートメント、および DECLARE CURSOR ステートメントも示して います。)

EXEC SQL **BEGIN DECLARE SECTION**; static short hv int; char hv vchar64 $\overline{[}64]$ ; char stmt1 str[200]; EXEC SQL **END DECLARE SECTION**; EXEC SQL **PREPARE** STMT1\_NAME **FROM** :stmt1\_str; EXEC SQL **DECLARE** DYN\_CURSOR **CURSOR FOR** STMT1\_NAME; EXEC SQL **OPEN** DYN\_CURSOR **USING** :hv\_int, :hv\_vchar64;

例 *3:* 例 2 と同じような OPEN ステートメントをコーディングします。ただし、 この例では、選択ステートメント内の項目の数とデータ・タイプは分かっていませ ん。

EXEC SQL **BEGIN DECLARE SECTION**; char stmt1\_str[200]; EXEC SQL **END DECLARE SECTION**; EXEC SQL **INCLUDE SQLDA**; EXEC SQL **PREPARE** STMT1\_NAME **FROM** :stmt1\_str; EXEC SQL **DECLARE** DYN\_CURSOR **CURSOR FOR** STMT1\_NAME; EXEC SQL **OPEN** DYN\_CURSOR **USING DESCRIPTOR** :sqlda;

# <span id="page-1626-0"></span>**PREPARE**

PREPARE ステートメントは、文字ストリング形式のステートメントから実行可能 な形式の SQL ステートメントを作成します。このような文字ストリング形式は、 ステートメント・ストリング と呼ばれ、実行可能な形式は、準備済みステートメン ト と呼ばれます。

# 呼び出し

このステートメントは、アプリケーション・プログラム、SQL 関数、 SQL プロシ ージャー、またはトリガー内にのみ組み込むことができます。これは実行可能ステ ートメントですが、動的に準備することはできません。Java では指定できません。

## 権限

権限の規則は、その PREPARE ステートメントに指定された SQL ステートメント に対して定義されている規則と同じです。例えば、SELECT ステートメントを準備 する場合に適用される権限規則については、 847 [ページの『選択ステートメン](#page-870-0) [ト』を](#page-870-0)参照してください。

CRTSQLxxx コマンドに DLYPRP(\*NO) が指定されていると、以下の場合を除き、 権限の検査は該当のステートメントが準備される時点で行われます。

- v DROP SCHEMA ステートメントが準備済みの場合、スキーマの中の全オブジェ クトに対する特権は、そのステートメントが実行されるまで検査されません。
- v DROP TABLE ステートメントが準備済みの場合、該当の表を参照するすべての ビュー、索引、および論理ファイルに対する特権は、そのステートメントが実行 されるまで検査されません。
- v DROP VIEW ステートメントが準備済みの場合、そのビューを参照するすべて のビューに対する特権は、そのステートメントが実行されるまで検査されませ ん。
- v CREATE TRIGGER ステートメントが準備済みの場合、*triggered-action* で参照さ れるオブジェクトに対する特権は、ステートメントが実行されるまで検査されま せん。
- v FUNCTION、PROCEDURE、SEQUENCE、TYPE、TRIGGER、VARIABLE、ま たは XSROBJECT ステートメントの DROP、COMMENT、または LABEL が 準備済みの場合、権限は、そのステートメントが実行されるまで検査されませ ん。
- v GRANT または REVOKE ステートメントが準備済みの場合、権限は、そのステ ートメントが実行されるまで検査されません。

CRTSQLxxx コマンドに DLYPRP(\*YES) が指定されている場合、該当のステートメ ントが実行されるか、または OPEN ステートメントで使用されるまで、権限の検 査はすべて据え置かれます。

ステートメントの権限 ID は、プログラムが作成されたときに CRTSQLxxx コマン ドに USRPRF(\*OWNER) および DYNUSRPRF(\*OWNER) が指定された場合を除い て、実行時の権限 ID です。詳しくは、 78 [ページの『権限](#page-101-0) ID と権限名』を参照 してください。

# **PREPARE**

ステートメントでグローバル変数を参照する場合は、ステートメントの権限 ID が 保持する特権に、少なくとも次のいずれか 1 つが含まれなければなりません。

- v ステートメント内で識別されるグローバル変数に対して、
	- そのグローバル変数に対する READ 特権
	- グローバル変数が含まれるスキーマに対する USAGE 特権
- v データベース管理者権限

# 構文

►► PREPARE *statement-name* ►

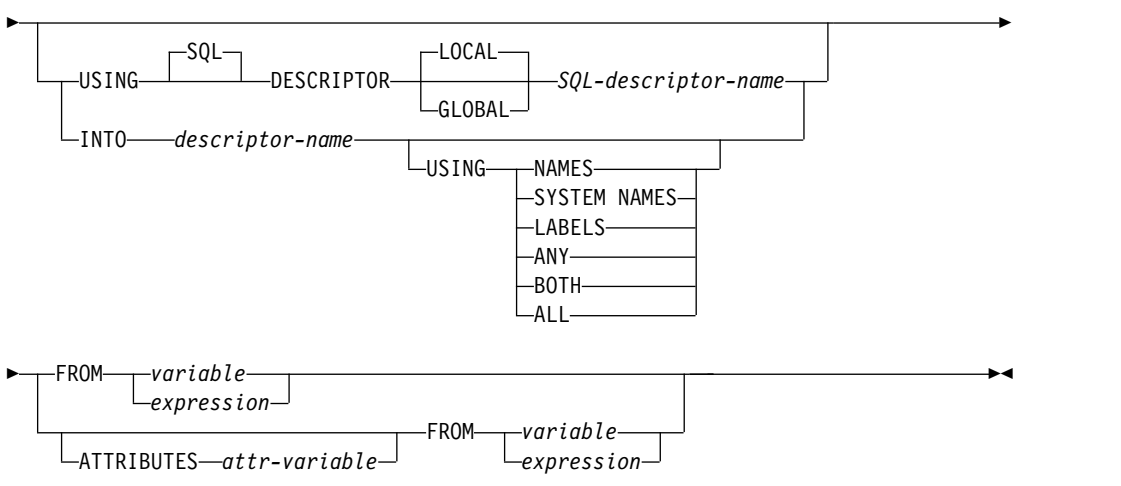

## **attribute-string:**

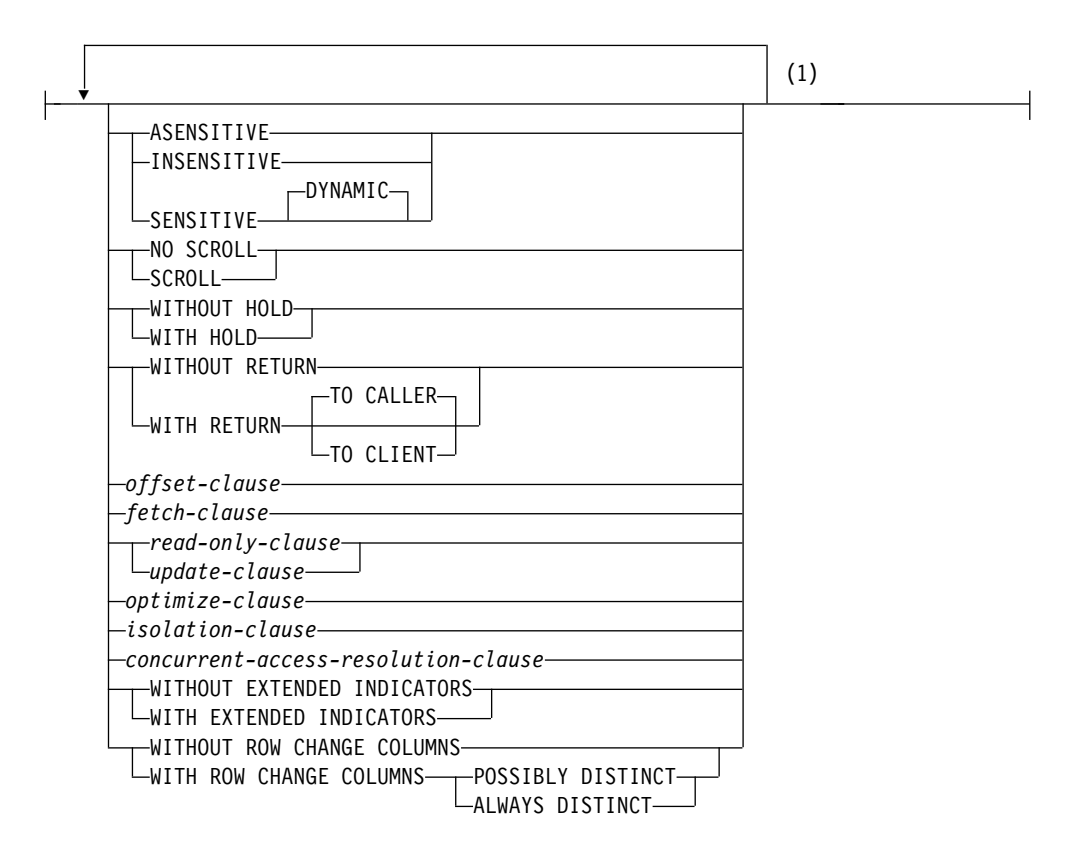

注**:**

**1** 同じ文節を複数回指定することはできません。オプションが指定されていない 場合には、関連付けられた DECLARE CURSOR ステートメントおよび準備済 み SELECT ステートメントのオプションに指定されているものがそのデフォ ルトとなります。

# 説明

*statement-name*

準備済みステートメントの名前を指定します。この名前に、既存の準備済みステ ートメントを指定すると、その準備済みステートメントは次の場合に破棄されま す。

- v そのステートメントが同じプログラムの同じインスタンス内で準備された場 合。
- v 両方のステートメントに関連した CRTSQLxxx コマンドに CLOSQLCSR(\*ENDJOB)、 CLOSQLCSR(\*ENDACTGRP)、または CLOSQLCSR(\*ENDSQL) が指定されている場合。

この名前に、プログラムの同じインスタンスの中のオープン・カーソルに関連す る SELECT ステートメントを指定してはなりません。

#### **USING SQL DESCRIPTOR** *SQL-descriptor-name*

SQL 記述子を識別します。USING が指定されると、PREPARE ステートメン

## **PREPARE**

トが正常に実行されたときに、準備済みステートメントに関する情報が、*SQL* 記述子名 で指定した SQL 記述子内に入ります。したがって、次の PREPARE ステートメントは、

EXEC SQL **PREPARE** S1 **USING SQL DESCRIPTOR** :sqldescriptor **FROM** :V1;

上記のステートメントは、次のステートメントと同等です。

EXEC SQL **PREPARE** S1 **FROM** :V1;

EXEC SQL **DESCRIBE** S1 **USING SQL DESCRIPTOR** :sqldescriptor;

#### **LOCAL**

記述子の名前の有効範囲はプログラム呼び出しのローカルであることを指定 します。

**GLOBAL**

記述子の名前の有効範囲は SQL セッション全体であることを指定します。

*SQL-descriptor-name*

SQL 記述子の名前を指定します。名前は、指定の有効範囲を持つ既存の記 述子を識別するものでなければなりません。

SQL 記述子に入る情報の説明については、 1476 [ページの『](#page-1499-0)GET [DESCRIPTOR](#page-1499-0)』を参照してください。

#### **INTO**

INTO を使用すると、PREPARE ステートメントが正常に実行されたときに、 準備済みステートメントに関する情報が、記述子名 で指定した SQLDA 内に入 ります。したがって、次の PREPARE ステートメントは、

EXEC SQL **PREPARE** S1 **INTO** :SQLDA **FROM** :V1;

上記のステートメントは、次のステートメントと同等です。

EXEC SQL **PREPARE** S1 **FROM** :V1; EXEC SQL **DESCRIBE** S1 **INTO** :SQLDA;

## *descriptor-name*

SQL 記述子域 (SQLDA) を指定します。これについては、 1877 [ページの](#page-1900-0) 『付録 D. SQLDA (SQL [記述子域](#page-1900-0))』で説明しています。PREPARE ステー トメントを実行する前に、SQLDA に次の変数を設定しておく必要がありま す。(REXX の場合の規則は異なります。詳しくは、「組み込み SQL プロ グラミング」トピック集を参照してください。):

#### **SQLN**

SQLVAR によって表される変数の個数を示します。 (SQLN によっ て、SQLVAR 配列の大きさ (エレメント数) が指定されます。) SQLN は PREPARE ステートメントの実行に先立ってゼロよりも大きいか、 または等しい値に設定しなければなりません。必要なオカレンスの数を 決定する手法については、 1880 [ページの『必要な](#page-1903-0) SQLVAR オカレン [スの数の決定』を](#page-1903-0)参照してください。

SQLDA に入れられる情報の説明については、 1413 [ページの『](#page-1436-0)DESCRIBE』を 参照してください。

#### **USING**

SQLDA のそれぞれの SQLNAME 変数に、どのような値を割り当てるかを指

定します。要求した値が存在しない場合または名前が 30 より長い場合、 SQLNAME の長さは 0 にセットされます。

#### **NAMES**

列の名前を割り当てます。これはデフォルトです。準備されたステートメン トで名前がその選択リストに明示的に指定されている場合、指定されたそれ らの名前が戻されます。

#### **SYSTEM NAMES**

列のシステム列名を割り当てます。

#### **LABELS**

列のラベルを割り当てます。(列のラベルは、LABEL ステートメントによっ て定義されます。) ラベルの最初の 20 バイトだけが戻されます。

#### **ANY**

列のラベルを割り当てます。列がラベルを持たない場合、ラベルとして列名 が使用されます。

#### **BOTH**

列のラベルと名前の両方を割り当てます。この場合、追加情報に応じるため に、1 つの列ごとに SQLVAR の 2 つから 3 つのオカレンスが必要になり ますが、その数は、結果セットに特殊タイプが入っているか否かによって決 まります。この拡張の SQLVAR 配列を指定するには、SQLN を 2\**n* か 3\**n* (この場合の *n* は、表やビュー内の列数) に設定します。 SQLVAR の 最初の *n* 個のオカレンスには、列の名前が入り、 2 番目または 3 番目の *n* オカレンスには、列のラベルが含まれます。 特殊タイプがない場合、 SQLVAR 項目の 2 番目のセットにそのラベルが戻されます。それ以外の場 合、ラベルは、SQLVAR 項目の 3 番目のセット内に戻されます。

同じ SQLDA を以後の FETCH ステートメントで使用する場合には、その PREPARE が完了したあと、SQLN を *n* に設定してください。

## **ALL**

ラベル、列名、およびシステム列名を割り当てます。この場合、追加情報に 応じるために、 1 つの列ごとに SQLVAR の 3 つから 4 つのオカレンス が必要になりますが、その数は、結果セットに特殊タイプが入っているか否 かによって決まります。この拡張の SQLVAR 配列を指定するには、SQLN を 3\**n* か 4\**n* (この場合の *n* は、結果表内の列数) に設定します。 SQLVAR の最初の *n* オカレンスには、システム列名が入ります。 2 番目 または 3 番目の *n* オカレンスには、列のラベルが含まれます。列名がシス テム列名とは異なる場合、列名は 3 番目または 4 番目の *n* オカレンスに

含まれます。特殊タイプが指定されていない場合、ラベルは、SQLVAR 記 入項目の 2 番目のセット内に戻され、列名は、SQLVAR 記入項目の 3 番 目のセット内に戻されます。それ以外の場合、ラベルは、SQLVAR 記入項 目の 3 番目のセット内に戻され、列名は、 SQLVAR 記入項目の 4 番目の セット内に戻されます。

同じ SQLDA を以後の FETCH ステートメントで使用する場合には、その PREPARE が完了したあと、SQLN を *n* に設定してください。

## **ATTRIBUTES** *attr-variable*

対応する属性が、関連付けられた SELECT ステートメントの最外部の全選択の 一部として指定されていない場合に、このカーソルに有効な属性を指定します。

属性が最外部の全選択に指定されている場合、それらは PREPARE ステートメ ント上で指定された対応する属性の代わりに使用されます。逆に、属性が PREPARE ステートメントに指定されている場合、DECLARE CURSOR ステー トメントに指定された対応する属性の代わりにそれらの属性が使用されます。

作成したステートメントが *select-statement* ではない場合、USE CURRENTLY COMMITTED および WAIT FOR OUTCOME 以外のすべての属性は無視され ます。

*attr-variable* は、ストリング変数の宣言に関する規則に従ってプログラム内で宣 言される、文字ストリングまたは Unicode グラフィック変数を識別する必要が あります。*attr-variable* は、長さ属性が VARCHAR の最大長を超えないストリ ング変数 (固定長または可変長のいずれか) でなければなりません。先頭ブラン クおよび末尾ブランクは、変数の値から除去されます。変数には、有効な *attribute-string* が含まれている必要があります。

標識変数を使用して、属性が PREPARE ステートメント上に実際に指定されて いるかどうかを示すことができます。このようにして、属性を指定する必要があ るかどうかには関係なく、アプリケーションは同じ PREPARE ステートメント を使用できます。 *attribute-string* の一部として指定できるオプションは以下の とおりです。

### **ASENSITIVE**、**SENSITIVE**、または **INSENSITIVE**

カーソルが変更に対して反応を決めない、反応する、または反応しないこと を指定します。詳しくは、 1353 [ページの『](#page-1376-0)DECLARE CURSOR』を参照 してください。

SENSITIVE を指定した場合、*fetch-clause* は指定できません。INSENSITIVE を指定した場合、*update-clause* は指定できません。

### **NO SCROLL** または **SCROLL**

カーソルがスクロール可能かどうかを指定します。詳しくは、 1353 [ページ](#page-1376-0) の『[DECLARE](#page-1376-0) CURSOR』を参照してください。

### **WITHOUT HOLD** または **WITH HOLD**

コミット操作の結果として、カーソルがクローズされるのを防止するかどう かを指定します。詳しくは、 1353 [ページの『](#page-1376-0)DECLARE CURSOR』を参 照してください。

## **WITHOUT RETURN** または **WITH RETURN**

カーソルの結果表をプロシージャーから戻される結果セットとして使用する かどうか指定します。詳しくは、 1353 [ページの『](#page-1376-0)DECLARE CURSOR』 を参照してください。

## *offset-clause*

行が取得される前にスキップする行の数を指定します。詳しくは、 [836](#page-859-0) ペ ージの『[offset-clause](#page-859-0)』を参照してください。 *offset-row-count* は定数でなけ ればなりません。

#### *fetch-clause*

最大数の行を検索するように指定します。詳しくは、 837 [ページの](#page-860-0) 『[fetch-clause](#page-860-0)』を参照してください。 *fetch-row-count* は定数でなければな りません。代替の LIMIT 構文はサポートされていません。

*read-only-clause* または *update-clause*

結果表が読み取り専用であるか更新可能であるかを指定します。 *update-clause* は、列名なしで指定する必要があります (FOR UPDATE)。詳 しくは、 857 ページの『[READ-ONLY](#page-880-0) 文節』、および 856 [ページの](#page-879-0) 『[UPDATE](#page-879-0) 文節』を参照してください。

*optimize-clause*

データベース・マネージャーが、プログラムが整数 で指定された行数を超 えて結果表から検索を行う意図はないことを想定するように指定します。詳 しくは、 858 [ページの『](#page-881-0)OPTIMIZE 文節』を参照してください。

*isolation-clause*

SELECT ステートメントを実行する分離レベルを指定します。詳しくは[、](#page-882-0) 859 ページの『[ISOLATION](#page-882-0) 文節』を参照してください。

*concurrent-access-resolution-clause*

SELECT ステートメントで使用する並行アクセスの解決方法を指定します。 詳しくは、 861 ページの『[concurrent-access-resolution-clause](#page-884-0)』を参照し てください。

**WITHOUT EXTENDED INDICATORS** または **WITH EXTENDED INDICATORS**

INSERT または UPDATE の実行中に標識変数に指定された値が NULL 値 を示すための標準 SQL セマンティクスに従っているかどうか、または拡張 機能を使用して DEFAULT または UNASSIGNED 値の割り当てを示すこ とができるかどうかを指定します。

WITH EXTENDED INDICATORS を指定する必要があるのは、このステー トメントが INSERT ステートメントの VALUES 形式を使用する INSERT である場合、UPDATE ステートメントである場合、またはこのステートメ ントに INSERT ステートメントの VALUES 形式を使用する INSERT が含 まれる場合のみです。

# **WITHOUT ROW CHANGE COLUMNS**、**WITH ROW CHANGE COLUMNS POSSIBLY DISTINCT** 、 または **WITH ROW CHANGE COLUMNS ALWAYS DISTINCT**

準備された選択ステートメント の結果セットに列を追加するかどうかを指 定します。この列は後で、その行の列の値が変更された可能性があるかどう かを識別するために使用できます。この行変更列は、単一の表 (または更新 可能ビュー) が最外部の副選択で参照される場合にのみ追加されます。 DESCRIBE および GET DESCRIPTOR ステートメントは、どの行が追加さ れたかを示します。

#### **WITHOUT ROW CHANGE COLUMNS**

行変更列は、結果セットには追加されません。これはデフォルトです。

#### **WITH ROW CHANGE COLUMNS POSSIBLY DISTINCT**

行変更列は、単一の行を一意的に表していない場合でも結果セットに追 加されます。追加された列を使用して、その行の列の値が最初に取り出 された後に変更された可能性があるかどうかを判別することができま す。

v 行変更列の値が最初の取り出し以降に変更されていない場合は、その 行のどの列も最初の取り出し以降に変更されていません。

v 行変更列の値が最初の取り出し以降に変更された場合は、行変更値が 単一の行を表しているかどうかが確実ではないため、その行の列は変 更された可能性も、変更されていない可能性もあります。

### **WITH ROW CHANGE COLUMNS ALWAYS DISTINCT**

行変更列は、単一の行を一意的に表している場合にのみ結果セットに追 加されます。そうでない場合、行変更列は結果セットに追加されませ ん。追加された列を使用して、その行の列の値が最初の取り出し以降に 変更されたかどうかを判別することができます。 (行の行変更列が確実 に単一の行を一意的に識別するには、表に行変更タイム・スタンプ列が 必要となることに注意してください。)

- v 行変更列の値が最初の取り出し以降に変更されていない場合は、その 行のどの列も最初の取り出し以降に変更されていません。
- v 行変更列の値が最初の取り出し以降に変更された場合、その行の列は 変更されています。

WITH ROW CHANGE COLUMNS ALWAYS DISTINCT が指定さ れ、データベース・マネージャーが特殊な行変更列を返すことができな い場合は、警告が返されます (SQLSTATE 0168T)。

#### **FROM**

ステートメント・ストリングを指定します。ステートメント・ストリングは、指 定される *expression*、*string-expression*、または *variable* の値です。

*variable*

*variable* を識別します。この変数は、文字ストリングまたは Unicode グラ フィック変数の宣言に関する規則に従ってプログラム内で宣言されます。こ の変数に、標識変数を指定してはなりません。

*expression*

集約関数または列名を含まない、 196 [ページの『式』で](#page-219-0)説明されているタ イプの *expression*。これは、文字ストリングまたは Unicode グラフィッ ク・ストリングの値を戻す必要があります。*expression* の中に変数が指定さ れる場合、その変数の CCSID は 65535 であってはなりません。<sup>118</sup>

ステートメント・ストリングは、以下の SQL ステートメントのいずれかである 必要があります。

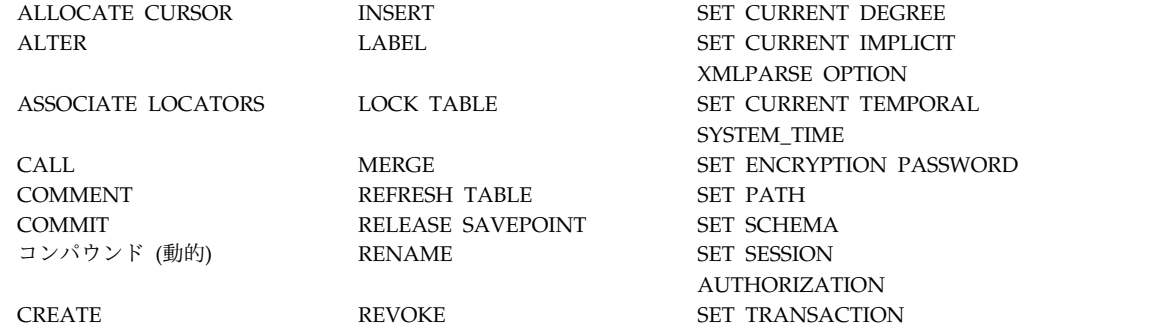

118. PL/I プログラム内では、PL/I ストリング式も指定できます。

<sup>119.</sup> SET 変数ステートメントのターゲットはグローバル変数である必要があります。

DECLARE GLOBAL TEMPORARY TABLE ROLLBACK SET 変数<sup>119</sup> DELETE SAVEPOINT TRANSFER OWNERSHIP DROP *select-statement* TRUNCATE FREE LOCATOR SET CURRENT DEBUG MODE UPDATE GRANT SET CURRENT DECFLOAT ROUNDING MODE VALUES INTO

HOLD LOCATOR

ステートメント・ストリングは、次のようなストリングであってはなりません。

- v EXEC SQL で始める。
- v END-EXEC またはセミコロンで終了する。
- v 変数への参照を含むストリング。グローバル変数を使用できます。

# 注意的人物

パラメーター・マーカー**:** ステートメント・ストリングにホスト変数、SQL 変数、 および SQL パラメーターへの参照を組み込むことはできませんが、パラメータ ー・マーカー またはグローバル変数を組み込むことはできます。パラメーター・マ ーカーは、準備されたステートメントの実行時点で、変数の値によって置き換えら れます。パラメーター・マーカーは疑問符 (?) で表し、そのステートメント・スト リングが静的 SQL ステートメントであった場合に変数を使用することができる個 所で使用します。パラメーター・マーカーが、値によってどのように置き換えられ るかについては、 1596 [ページの『](#page-1619-0)OPEN』および 1458 [ページの『](#page-1481-0)EXECUTE』 を参照してください。

パラメーター・マーカーには、次の 2 つのタイプがあります。

#### 型付きパラメーター・マーカー

ターゲット・データ・タイプが一緒に指定されているパラメーター・マーカー。 その汎用形式は、次のとおりです。

**CAST(? AS** データ・タイプ**)**

この表記は関数呼び出しではありませんが、実行時のそのパラメーターのタイプ が指定のデータ・タイプになるか、指定のデータ・タイプに変換できるデータ・ タイプになることを「約束」します。例えば、次の場合、

**UPDATE EMPLOYEE SET** LASTNAME **= TRANSLATE(CAST(**? **AS** VARCHAR(12)**)) WHERE** EMPNO **= ?**

TRANSLATE 関数の引数の値は、実行時に提供されます。その値のデータ・タ イプは、VARCHAR(12)、あるいは VARCHAR(12) に変換できるデータ・タイ プになります。詳しくは、 218 [ページの『](#page-241-0)CAST の指定』を参照してくださ い。

## 型なしパラメーター・マーカー

ターゲット・データ・タイプが指定されていないパラメーター・マーカー。その 形式は、単一の疑問符 (?) です。型なしパラメーター・マーカーのデータ・タ イプは、コンテキストによって提供されます。例えば、上記の更新ステートメン トの述部にある型なしパラメーター・マーカーは、EMPNO 列のデータ・タイ プと同じになります。

<span id="page-1635-0"></span>タイプ付きパラメーター・マーカーは、変数がサポートされており、データ・タイ プが CAST 関数の約束に基づいていれば、動的 SQL ステートメント内のどこでも 使用できます。

型なしパラメーター・マーカーは、変数がサポートされている場合、動的 SQL ス テートメント内の選択された場所で使用できます。使用する場所とその結果のデー タ・タイプを、以下の表にまとめます。

表 *113.* 式における型なしパラメーター・マーカーの使用 *(*選択リスト、*CASE*、および *VALUES* を含む*)*

| 型なしパラメーター・マーカーの場所                                                                      | データ・タイプ               |
|----------------------------------------------------------------------------------------|-----------------------|
| 副照会内でない選択リストで単独で使用                                                                     | エラー                   |
| EXISTS 副照会内の選択リストで単独で使用                                                                | エラー                   |
| 副照会内の選択リストで単独で使用                                                                       | 副照会の他のオペランドのデータ・タイプ。  |
|                                                                                        | 120                   |
| offset-clause で offset-row-count として単独で<br>使用。                                         | <b>BIGINT</b>         |
| fetch-clause で fetch-row-count として単独で使 BIGINT<br>用。                                    |                       |
| 単一算術演算子の両方のオペランド (演算子<br>優先順位と演算順序の規則を考慮して)                                            | DECFLOAT(34)          |
| 次の場合も含まれます。                                                                            |                       |
| $? + ? + 10$                                                                           |                       |
| 算術式 (日時式は除く) の単一演算子の一方の 他方のオペランドのデータ・タイプ。<br>オペランド                                     |                       |
| 次の場合も含まれます。                                                                            |                       |
| $? + ? + 10$                                                                           |                       |
| 単位タイプが SECONDS 以外の、日時式内<br>のラベル付き期間。(ラベル付き期間のうち、<br>単位のタイプを示す部分はパラメーター・マ<br>ーカーにできません) | DECIMAL(15,0)         |
| 単位タイプが SECONDS の、日時式内のラ<br>ベル付き期間。(ラベル付き期間のうち、単位<br>のタイプを示す部分はパラメーター・マーカ<br>ーにできません)   | DECIMAL(27,12)        |
| 日時式のその他のオペランド (例えば、<br>'timecol + ?' $\hat{P}$ '? - datecol')                          | エラー                   |
| CONCAT 演算子の両オペランドとして使<br>用。                                                            | DBCLOB(1G) CCSID 1200 |
| 他のオペランドが CLOB 以外の文字データ· 他のオペランドと同じ CCSID の                                             |                       |
| タイプである場合に、CONCAT 演算子の 1 VARCHAR(32740)<br>つのオペランドとして使用。                                |                       |
| 他のオペランドが DBCLOB 以外のグラフィ                                                                | 他のオペランドと同じ CCSID の    |
| ック・データ・タイプである場合に、<br>CONCAT 演算子の 1 つのオペランドとして                                          | VARGRAPHIC(16370)     |
| 使用。                                                                                    |                       |

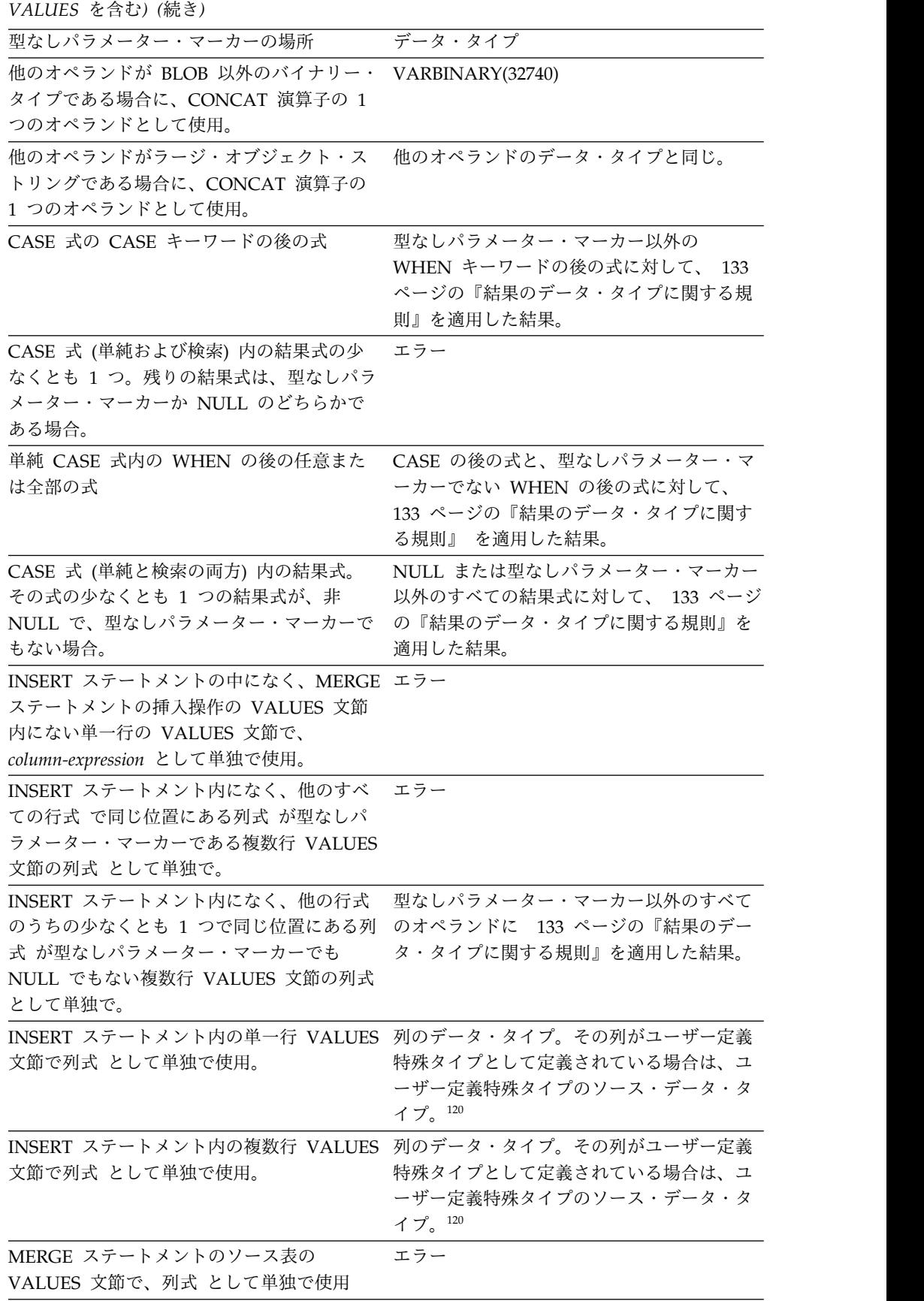

表 *113.* 式における型なしパラメーター・マーカーの使用 *(*選択リスト、*CASE*、および

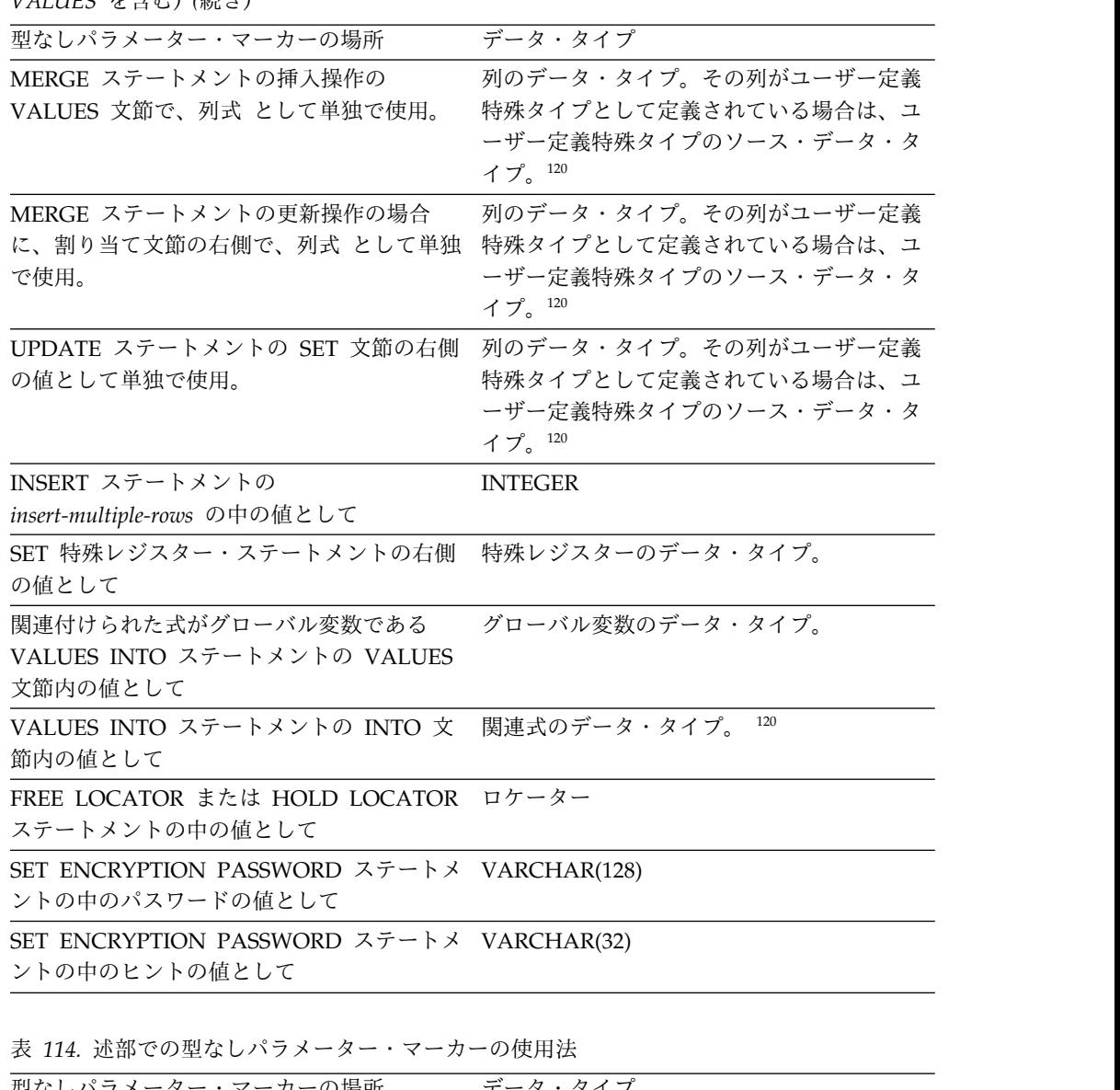

表 *113.* 式における型なしパラメーター・マーカーの使用 *(*選択リスト、*CASE*、および *VALUES* を含む*) (*続き*)*

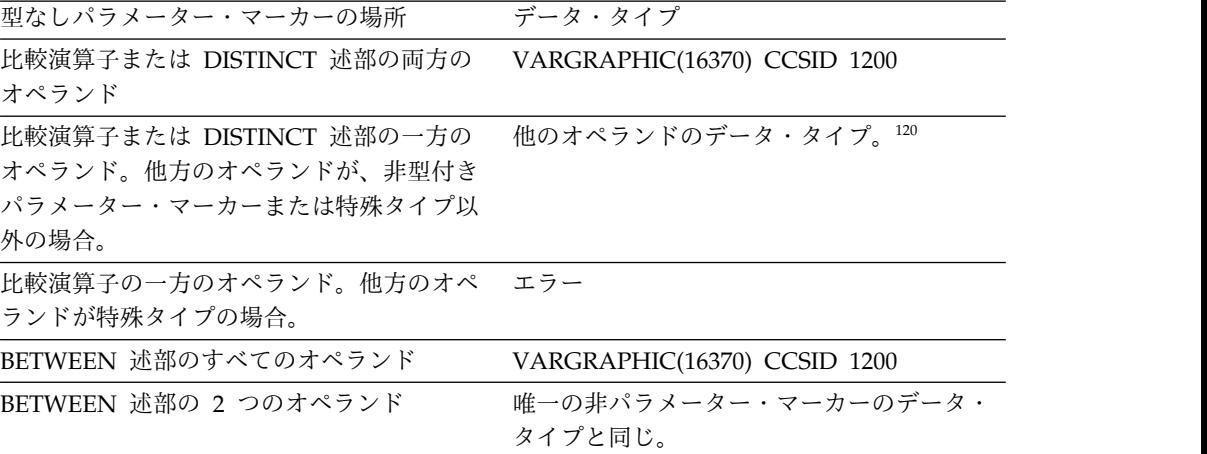

表 *114.* 述部での型なしパラメーター・マーカーの使用法 *(*続き*)*

| 型なしパラメーター・マーカーの場所                                                                                | データ・タイプ                                                                                                    |
|--------------------------------------------------------------------------------------------------|----------------------------------------------------------------------------------------------------|
| BETWEEN 述部の 1 つのみのオペランド                                                                          | 型なしパラメーター・マーカー以外のすべて<br>のオペランドに 133 ページの『結果のデー<br>タ・タイプに関する規則』を適用した結果。<br>ただし、CCSID 属性は、実行時に指定された<br>値の CCSID になります。                                         |
| IN 述部のすべてのオペランド。例えば、?<br>IN $(?,?,?)$                                                            | VARGRAPHIC(16370) CCSID 1200                                                                                                    |
| IN 述部の第 1 オペランド。右側が全選択の<br>場合 (例えば、? IN (全選択))                                                   | 選択された列のデータ・タイプ。                                                                                                    |
| IN 述部の第 1 オペランド。右側が全選択で<br>ない場合 (例えば、? IN (?,A,B) または ? IN<br>(A,?,B,?) など).                     | IN リスト内の、型なしパラメーター・マー<br>カー以外のすべてのオペランド (IN キーワー<br>ドの右側のオペランド)に対して、 133 ペー<br>ジの『結果のデータ・タイプに関する規則』<br>を適用した結果。ただし、CCSID 属性は、実<br>行時に指定された値の CCSID になります。    |
| IN 述部の IN リストの任意または全部のオ<br>ペランド (例えば、IN (?,B,?))                                                 | IN 述部の、型なしパラメーター・マーカー<br>以外のすべてのオペランド (IN 述部の左右の<br>オペランド)に対して、 133 ページの『結果<br>のデータ・タイプに関する規則』を適用した<br>結果。ただし、CCSID 属性は、実行時に指定<br>された値の CCSID になります。         |
| IN 述部の行値表現 の中の任意のオペラン<br>ド。例えば、(c1,?) IN                                                         | エラー                                                                                                    |
| IN 述部で row-value-expression が指定される<br>場合、副照会内の任意の選択リスト項目。例<br>えば、(c1,c2) IN (SELECT ?, c1 FROM ) | エラー                                                                                                    |
| IS JSON 述部の第 1 オペランド                                                                             | CLOB(2G) CCSID 1208                                                                                                    |
| JSON_EXISTS 述部の json-expression または<br>sql-json-path-expression                                  | CLOB(2G) CCSID 1208                                                                                                    |
| LIKE 述部の 3 つのオペランドすべて                                                                            | 一致式 (オペランド 1) とパターン式 (オペラ<br>ンド 2) は VARCHAR(32740)。エスケープ<br>式 (オペランド 3) は、ジョブの CCSID の<br>VARCHAR $(1)$ <sup>121</sup>                                      |
| LIKE 述部の一致式。パターン式またはエス<br>ケープ式がタイプなしパラメーター・マーカ<br>ーではない場合。                                       | VARCHAR(32740)、VARGRAPHIC(16370)、<br>または VARBINARY(32740) のいずれか。タ<br>イプなしパラメーター・マーカーではない第<br>1 オペランドのデータ・タイプによって決ま<br>ります。CCSID は、最初のオペランドの<br>CCSID に基づきます。 |

| VARCHAR(32740)、VARGRAPHIC(16370)、<br>または VARBINARY(32740) のいずれか。タ<br>イプなしパラメーター・マーカーではない第<br>1 オペランドのデータ・タイプによって決ま<br>ります。CCSID は、最初のオペランドの<br>CCSID に基づきます。<br>パターンの値の固定長変数の使用法について<br>は、 262 ページの『LIKE 述部』を参照して<br>ください。<br>非型付きパラメーター・マーカー以外のすべ<br>てのオペランドに 133 ページの『結果のデー<br>タ・タイプに関する規則』を適用した結果に<br>基づいて、VARCHAR(1) <sup>121</sup> 、<br>VARGRAPHIC(1)、または VARBINARY(1)<br>のいずれか。CCSID も、これらの規則を適用<br>した結果に基づきます。<br>VARGRAPHIC(16370) CCSID 1200 | 型なしパラメーター・マーカーの場所                                          | データ・タイプ |
|----------------------------------------------------------------------------------------------------|------------------------------------------------------------|---------|
|                                                                                                    | LIKE 述部のパターン式。一致式またはエス<br>ケープ式がタイプなしパラメーター・マーカ<br>ーではない場合。 |         |
|                                                                                                    |                                                            |         |
|                                                                                                    | LIKE 述部のエスケープ式。一致式またはパ<br>ターン式が非型付きパラメーター・マーカー<br>ではない場合。  |         |
|                                                                                                    | NULL 述部のオペランド                                              |         |

表 *114.* 述部での型なしパラメーター・マーカーの使用法 *(*続き*)*

表 *115.* 組み込み関数での型なしパラメーター・マーカーの使用法

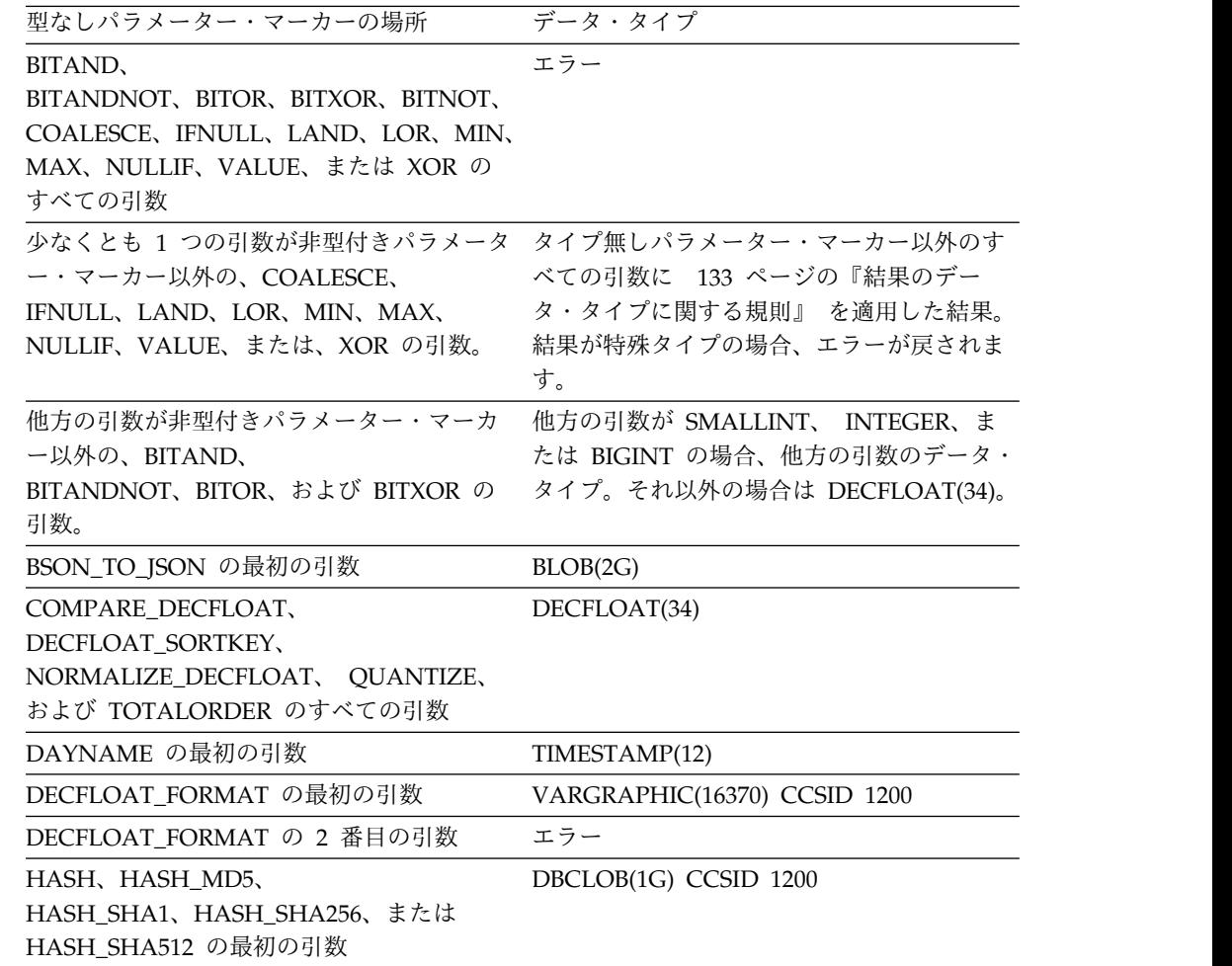

 $\mathsf I$  $\|$ |

 $\mathsf I$ 

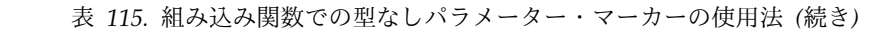

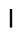

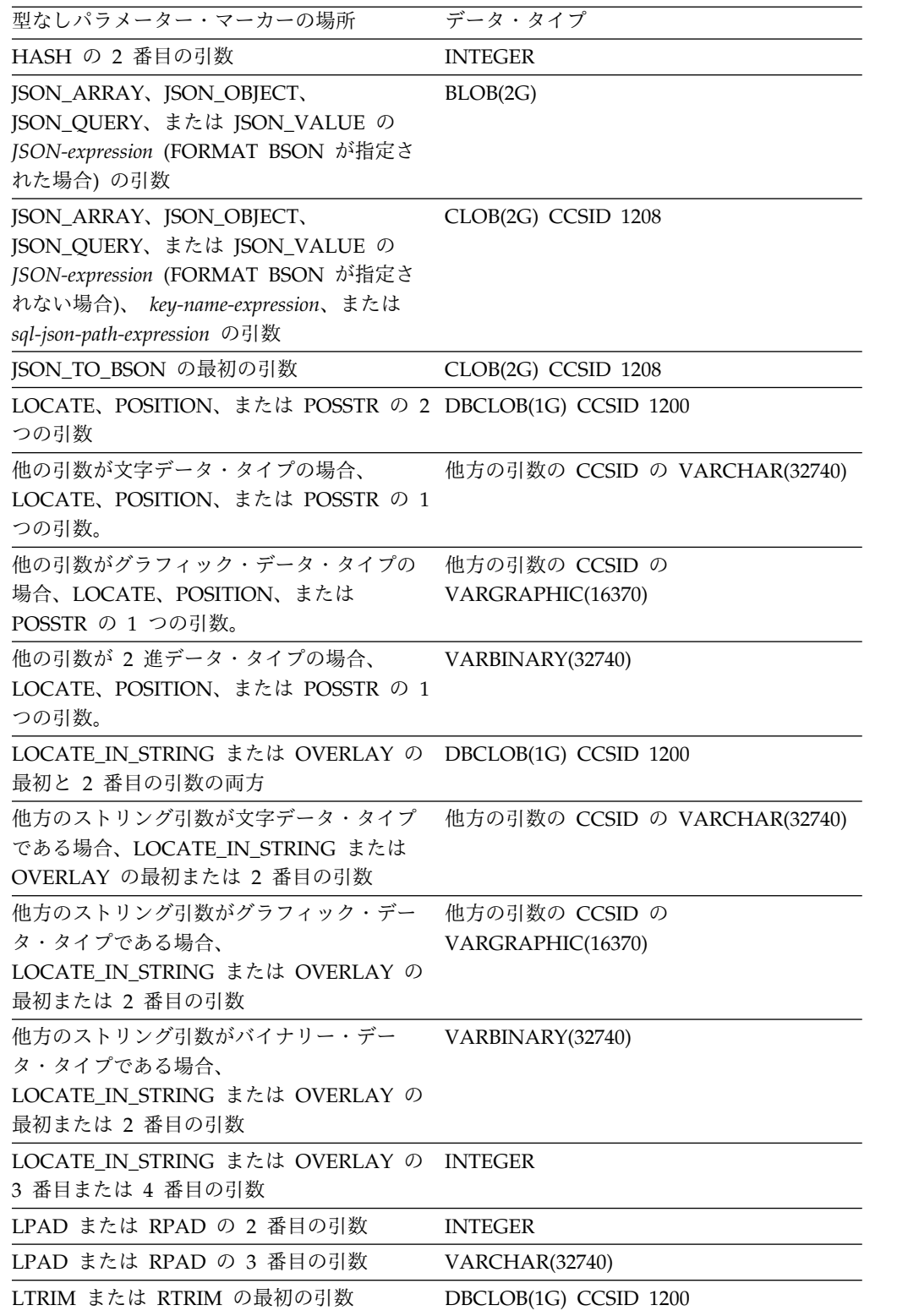

表 *115.* 組み込み関数での型なしパラメーター・マーカーの使用法 *(*続き*)*

| 型なしパラメーター・マーカーの場所                                                                                       | データ・タイプ                                                                                                    |
|----------------------------------------------------------------------------------------------------|----------------------------------------------------------------------------------------------------|
| LTRIM または RTRIM の 2 番目の引数                                                                               | 最初の引数が文字タイプの場合、<br>VARCHAR(32740)。最初の引数がバイナリ<br>ー・タイプの場合、VARBINARY(32740)。最<br>初の引数がグラフィック・タイプの場合、<br>VARGRAPHIC(16370)。CCSID は、最初の引 |
|                                                                                                    | 数の CCSID に基づきます。                                                                                                    |
| UPPER、LOWER、UCASE、および LCASE<br>の引数                                                                      | DBCLOB(1G) CCSID 1200                                                                                                    |
| MONTHNAME の最初の引数                                                                                        | TIMESTAMP(12)                                                                                                    |
| MONTHS_BETWEEN の最初の引数と 2 番<br>目の引数として使用。                                                                | TIMESTAMP(12)                                                                                                    |
| REGEXP_LIKE、REGEXP_INSTR、<br>REGEXP_SUBSTR、REGEXP_COUNT、およ<br>び REGEXP_REPLACE の第 1 オペランド               | DBCLOB(1G) CCSID 1200                                                                                                    |
| REGEXP_LIKE、REGEXP_INSTR、<br>REGEXP_SUBSTR、REGEXP_COUNT、およ<br>び REGEXP_REPLACE の第 2 オペランド               | DBCLOB(32K) CCSID 1200                                                                                                    |
| REGEXP_REPLACE の第 3 オペランド                                                                               | DBCLOB(32K) CCSID 1200                                                                                                    |
| REGEXP_LIKE、REGEXP_COUNT、<br>REGEXP_INSTR、REGEXP_SUBSTR、および<br>REGEXP_REPLACE の source-string オペラ<br>ンド | DBCLOB(32K) CCSID 1200                                                                                                    |
| REGEXP_LIKE、REGEXP_COUNT、<br>REGEXP_INSTR、REGEXP_SUBSTR、および<br>REGEXP_REPLACE の pattern-expression      | DBCLOB(32K) CCSID 1200                                                                                                    |
| REGEXP_REPLACE の replacement-string オ<br>ペランド                                                           | DBCLOB(32K) CCSID 1200                                                                                                    |
| REGEXP_LIKE、REGEXP_COUNT、<br>REGEXP_INSTR、REGEXP_SUBSTR、および<br>REGEXP_REPLACE の start オペランド             | <b>INTEGER</b>                                                                                                    |
| REGEXP_LIKE、REGEXP_COUNT、<br>REGEXP_INSTR、REGEXP_SUBSTR、および<br>REGEXP_REPLACE の flags オペランド             | VARCHAR(6)                                                                                                    |
| REGEXP_INSTR、REGEXP_SUBSTR、および INTEGER<br>REGEXP_REPLACE の occurrence オペラン<br>$\mathbf{F}$              |                                                                                                    |
| REGEXP_INSTR の return-option オペランド                                                                      | <b>INTEGER</b>                                                                                                    |
| REGEXP_INSTR および REGEXP_SUBSTR<br>の group オペランド                                                         | <b>INTEGER</b>                                                                                                    |
| SUBSTR (最初の引数)                                                                                          | DBCLOB(1G) CCSID 1200                                                                                                    |
| SUBSTR (2 番目と 3 番目の引数)                                                                                  | <b>INTEGER</b>                                                                                                    |
| TRANSLATE の最初の引数                                                                                        | エラー                                                                                                    |

表 *115.* 組み込み関数での型なしパラメーター・マーカーの使用法 *(*続き*)*

| 型なしパラメーター・マーカーの場所                                | データ・タイプ                                                                                                    |
|--------------------------------------------------|----------------------------------------------------------------------------------------------------|
| TRANSLATE の 2 番目と 3 番目の引数                        | 最初の引数が文字タイプの場合、<br>VARCHAR(32740)。最初の引数がグラフィッ<br>ク・タイプの場合、VARGRAPHIC(16370)<br>。CCSID は、最初の引数の CCSID に基づき<br>ます。 |
| TRANSLATE の 4 番目の引数                              | 最初の引数が文字タイプの場合、<br>VARCHAR(1)。最初の引数がグラフィック・<br>タイプの場合、VARGRAPHIC(1)。CCSID<br>は、最初の引数の CCSID に基づきます。              |
| TIMESTAMP または TIMESTAMP_ISO の最 エラー<br>初の引数       |                                                                                                    |
| TIMESTAMP の 2 番目の引数                              | <b>TIME</b>                                                                                                    |
| TIMESTAMP_FORMAT の最初の引数                          | VARGRAPHIC(16370) CCSID 1200                                                                                     |
| VARCHAR_FORMAT の最初の引数                            | TIMESTAMP(12)                                                                                                    |
| TIMESTAMP_FORMAT または<br>VARCHAR_FORMAT の 2 番目の引数 | エラー                                                                                                    |
| VERIFY_GROUP_FOR_USER の最初の引数<br>より後のすべての引数       | VARCHAR(128)                                                                                                    |
| XMLVALIDATE の最初の引数                               | $\text{XML}$ $^{122}$                                                                                            |
| XMLPARSE の最初の引数                                  | CLOB(2G) または DBCLOB(1G)。照会オプ<br>ション SQL_XML_DATA_CCSID の CCSID<br>値によって決まります。                                    |
| XMLCOMMENT の最初の引数                                | VARCHAR(32740) または<br>VARGRAPHIC(16370)。照会オプション<br>SQL_XML_DATA_CCSID の CCSID 値によ<br>って決まります。                    |
| XMLTEXT の最初の引数                                   | VARCHAR(32740) または<br>VARGRAPHIC(16370)。照会オプション<br>SQL_XML_DATA_CCSID の CCSID 値によ<br>って決まります。                    |
| XMLPI の 2 番目の引数                                  | VARCHAR(36740) または<br>VARGRAPHIC(16370)。照会オプション<br>SQL_XML_DATA_CCSID の CCSID 値によ<br>って決まります。                    |
| XMLSERIALIZE の最初の引数                              | $\mbox{XML}$ $^{123}$                                                                                            |
| XMLDOCUMENT のすべての引数                              | $\text{XML}$ $^{122}$                                                                                            |
| XMLCONCAT のすべての引数                                | $\mbox{XML}$ $^{122}$                                                                                            |
| XSLTRANSFORM の最初、2 番目、および 3 XML 123<br>番目の引数     |                                                                                                    |
| ARRAY の配列指標                                      | <b>BIGINT</b>                                                                                                    |
| 単項減算で使用。                                         | DECFLOAT(34)                                                                                                    |
| 単項加算で使用。                                         | DECFLOAT(34)                                                                                                    |
| その他のすべてのスカラー関数のその他のす<br>べての引数。                   | エラー                                                                                                    |

| 型なしパラメーター・マーカーの場所                                                                                                | データ・タイプ                                                                                                    |
|----------------------------------------------------------------------------------------------------|----------------------------------------------------------------------------------------------------|
| MEDIAN の引数                                                                                                    | DECFLOAT(34)                                                                                                    |
| CORRELATION, COVARIANCE,<br>COVARIANCE SAMP、またはいずれかの回<br>帰関数の最初または 2 番目の引数。                                      | 他方の引数が DECFLOAT の場合、<br>DECFLOAT(34)。それ以外の場合は、<br>DOUBLE.                                                                                                |
| JSON_ARRAYAGG または<br>JSON_OBJECTAGG の JSON-expression<br>(FORMAT BSON が指定された場合) の引数                              | BLOB(2G)                                                                                                    |
| JSON_ARRAYAGG または<br>JSON_OBJECTAGG の JSON-expression<br>(FORMAT BSON が指定されない場合) また<br>は key-name-expression の引数 | CLOB(2G) CCSID 1208                                                                                                    |
| LISTAGG の 2 番目の引数                                                                                                | 最初の引数が文字タイプの場合、<br>VARCHAR(32740)。最初の引数がバイナリ<br>ー・タイプの場合、VARBINARY(32740)。最<br>初の引数がグラフィック・タイプの場合、<br>VARGRAPHIC(16370)。CCSID は、最初の引<br>数の CCSID に基づきます。 |
| PERCENTILE_CONT または<br>PERCENTILE_DISC の引数または ORDER<br>BY 式                                                      | DECFLOAT(34)                                                                                                    |
| 他のすべての集約関数の引数                                                                                                    | エラー                                                                                                    |
| JSON_TABLE の JSON-expression または<br>sql-json-path-expression の引数                                                 | CLOB(2G) CCSID 1208                                                                                                    |
|                                                                                                    |                                                                                                    |

表 *115.* 組み込み関数での型なしパラメーター・マーカーの使用法 *(*続き*)*

表 *116.* ユーザー定義ルーチンでの型なしパラメーター・マーカーの使用法

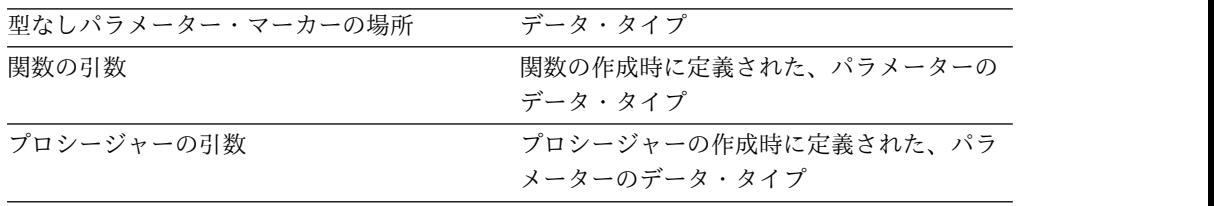

エラー検査**:** PREPARE ステートメントが実行されると、ステートメント・ストリン グが解析され、エラーがないか検査されます。ステートメント・ストリングが無効 な場合は、準備済みステートメントは作成されず、エラーが戻されます。

<sup>120.</sup> データ・タイプが DATE、TIME、または TIMESTAMP の場合、VARCHAR(32740) が使用されます。

<sup>121.</sup> エスケープ式が MIXED データの場合、データ・タイプは VARCHAR(4) です。

<sup>122.</sup> XML の CCSID は、 101 [ページの『](#page-124-0)XML 値』で説明されているように決定されます。

<sup>123.</sup> CCSID は、 218 [ページの『](#page-241-0)CAST の指定』で説明されているように、AS 節に指定された *data-type* の属性に基づいて決定され ます。 *data-type* がバイナリー・ストリングまたはビット・データの場合、SQL\_XML\_DATA\_CCSID が CCSID 属性に使用され ます。

ローカルおよびリモート処理では、DLYPREP(\*YES) オプションを指定すると、一 部の SQL ステートメントで「遅延」エラーを受け取ることがあります。例えば、 DESCRIBE、EXECUTE、および OPEN で、通常は PREPARE 処理中に出される SQLCODE を受け取ることがあります。

参照および実行の規則**:** 準備済みステートメントは、以下のようなステートメントか ら参照できます (ただし、ステートメントによっては、参照できる準備済みステー トメントが制約されることがあります)。

ステートメントの制約事項 DESCRIBE なし<br>DECLARE CURSOR カー DECLARE CURSOR カーソルがオープンされているときは SELECT する必要がある。 SELECT してはならない。

準備済みステートメントは、何度でも実行することができます。準備済みステート メントを一度しか実行せず、ステートメントの中でパラメーター・マーカーも使用 しない場合は、PREPARE ステートメントと EXECUTE ステートメントを使用する より、EXECUTE IMMEDIATE ステートメントを使用した方が効率的です。

拡張標識の使用法**:** EXTENDED INDICATORS 節は、拡張標識変数値が UPDATE ステートメントの SET 割り当て文節、INSERT ステートメントの VALUES 式リ スト、または MERGE ステートメントの挿入操作または更新操作において使用可能 かどうかを示します。

拡張標識変数とエラー検査の据え置き**:** 拡張標識変数が使用可能な場合、 UNASSIGNED 標識変数値により、ステートメントから確実にそのターゲット列が 除外されます。このため、通常はステートメント準備中に行われる妥当性検査は、 ステートメントの実行時まで遅延されます。

準備済みステートメントの持続性**:** 準備済みステートメントはすべて、次の場合に破 棄されます。<sup>124</sup>

- v CONNECT (タイプ 1) ステートメントが実行された場合。
- v 準備済みステートメントが関連する接続が、DISCONNECT ステートメントによ り切り離された場合。
- v 準備済みステートメントが解除保留の接続に関連し、正常なコミットが行われた 場合。
- v SQL ステートメントに関連した有効範囲 (ジョブ、活動化グループ、またはプロ グラム) が終了した場合。

ステートメントの有効範囲**:** *statement-name* の有効範囲は、それが定義されているソ ース・プログラムです。準備済みステートメントを他の SQL ステートメントから 参照できるのは、その SQL ステートメントが PREPARE ステートメントによって プリコンパイルされたものである場合だけです。例えば、別にコンパイルされた他 のプログラムから呼び出されたプログラムは、呼び出し側プログラムによって作成 された準備済みステートメントを使用することができません。

また、ステートメント名の有効範囲は、そのステートメントを含むプログラムが実 行しているスレッドに限定されます。例えば、同じジョブの中にある別々の 2 つの

<sup>124.</sup> 準備済みステートメントは、キャッシュに入れて、実際に破棄しないことも可能です。ただし、キャッシュに入れたステートメン トは、同一のステートメントを再度準備するときにしか使用できません。

スレッドで同じプログラムが実行している場合、2 番目のスレッドは、最初のスレ ッドが準備したステートメントを使用することができません。

ステートメントが定義されているプログラムがそのステートメントの有効範囲です が、そのプログラムから作成された各パッケージはそれぞれ準備されたステートメ ントの別個のインスタンスを含み、実行時に準備されたステートメントが複数存在 することがあります。例えば、CONNECT (タイプ 2) ステートメントを使用して、 次の順序でロケーション X とロケーション Y に接続するプログラムを想定しま す。

EXEC SQL **CONNECT TO** X; EXEC SQL **PREPARE** S **FROM** :hv1; EXEC SQL **EXECUTE** S; . . . EXEC SQL **CONNECT TO** Y; EXEC SQL **PREPARE** S **FROM** :hv1; EXEC SQL **EXECUTE** S;

S の 2 番目の準備は、Y で S の別個のインスタンスを準備します。

CRTSQLxxx コマンドに CLOSQLCSR(\*ENDJOB)、CLOSQLCSR(\*ENDACTGRP)、 または CLOSQLCSR(\*ENDSQL) が指定されていない場合、準備済みステートメン トを参照できるのは、プログラム・スタックにあるプログラムの同一のインスタン スに制限されます。

- v CLOSQLCSR(\*ENDJOB) が指定されている場合、プログラム・スタックにあるそ のプログラム (ステートメントを準備したプログラム) のどのインスタンスでも 準備済みステートメントを参照できます。この場合、準備済みステートメントは ジョブの終わりに破棄されます。
- v CLOSQLCSR(\*ENDSQL) が指定されている場合、プログラム・スタック内の最 後の SQL プログラムが終了するまでの間、 プログラム・スタックにあるそのプ ログラム (ステートメントを準備したプログラム) のどのインスタンスでも、準 備済みステートメントを参照できます。この場合、準備済みステートメントはプ ログラム・スタックの最後の SQL プログラムが終了すると破棄されます。
- v CLOSQLCSR(\*ENDACTGRP) が指定されている場合、その活動化グループが終 了するまでは、そのステートメントを準備したプログラムのモジュールのすべて のインスタンスで、その準備済みステートメントを参照できます。この場合、準 備済みステートメントは活動化グループが終了すると破棄されます。

**SQL** 記述子の割り振り**:** USING 文節が指定される場合、PREPARE ステートメン トを実行する前に、ALLOCATE DESCRIPTOR ステートメントを使用して SQL 記 述子を割り振らなければなりません。割り振られた記述子項目の数が結果列の数よ りも小さい場合、警告 (SQLSTATE 01005) が戻されます。

**PREPARE** および **\*LIBL:** 通常、オブジェクトの非修飾名は、ステートメントが準 備される際に解決されます。したがって、ステートメントが準備された後に CURRENT SCHEMA または CURRENT PATH が変更されても、ステートメント の実行またはオープン時にどのオブジェクトが参照されるかに対しては影響しませ ん。ただし、システム名が使用され、オブジェクト名が \*LIBL で暗黙に修飾されて いる場合、オブジェクトは実行時またはオープン時に解決されます。ステートメン

トが準備された後、ただし、実行時またはオープン時より前にライブラリー・リス トが変更されると、ステートメントの実行時またはオープン時にどのオブジェクト が参照されるかに影響します。

# 例

例 *1:* COBOL プログラムで、*select-statement* 以外のステートメントを準備して実行 します。このステートメントは、変数 HOLDER に入っているものとします。プロ グラムでは、ユーザーからの何らかの指示に基づいて、変数 HOLDER にステート メント・ストリングを入れます。準備するステートメントには、パラメーター・マ ーカーは入っていません。

EXEC SQL **PREPARE** STMT\_NAME **FROM** :HOLDER END-EXEC.

EXEC SQL **EXECUTE** STMT NAME END-EXEC.

例 *2:* 例 1 と同様に、*select-statement* 以外のステートメントを準備して実行します が、準備するステートメントには、任意の数のパラメーター・マーカーを含めるこ とができるものとします。

EXEC SQL **PREPARE** STMT\_NAME **FROM** :HOLDER END-EXEC.

EXEC SQL **EXECUTE** STMT\_NAME **USING DESCRIPTOR** :INSERT\_DA END-EXEC.

以下のステートメントを準備するものとします。

**INSERT INTO** DEPARTMENT **VALUES(**?, ?, ?, ?**)**

部門番号 G01、部門名 COMPLAINTS、管理者なし、報告先部門は部門 A00 とい う行を挿入するとすれば、 EXECUTE ステートメントを実行する前に、構造体 INSERT DA には次のような値が入っていなければなりません。

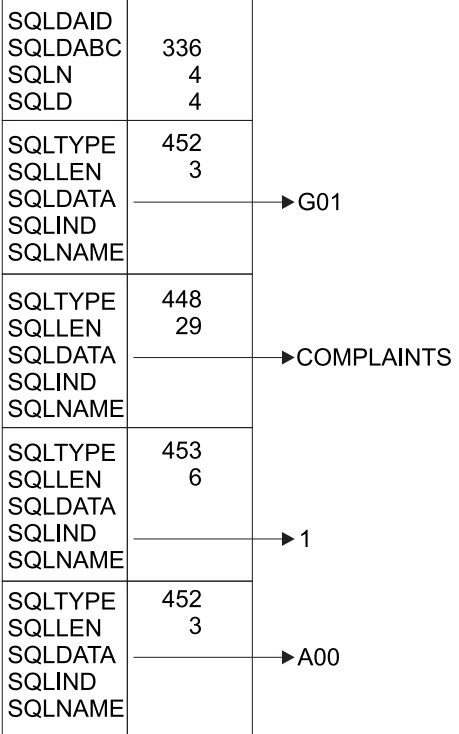

RBAL3501-0

# **REFRESH TABLE**

REFRESH TABLE ステートメントは、マテリアライズ照会表のデータをリフレッシ ュします。このステートメントはマテリアライズ照会表のすべての行を削除してか ら、マテリアライズ照会表の定義で指定された選択ステートメント にある結果行を 挿入します。

# 呼び出し

このステートメントは、アプリケーション・プログラムに組み込むことができ、ま た対話式に呼び出すこともできます。これは、動的に準備できる実行可能ステート メントです。

## 権限

このステートメントの権限 ID が保持する特権には、少なくとも以下の 1 つが含ま れていなければなりません。

- v ステートメントで識別される表に対して、
	- 表に対するシステム権限 \*OBJMGT
	- 表に対する DELETE 特権
	- 表に対する INSERT 特権
	- 表が含まれるスキーマに対する USAGE 特権
- データベース管理者権限

SQL 特権に対応するシステム権限については、[『表またはビューへの権限を検査す](#page-1562-0) [る際の対応するシステム権限』](#page-1562-0)を参照してください。

## 構文

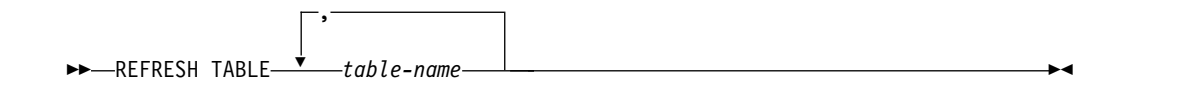

## 説明

## *table-name*

リフレッシュするマテリアライズ表を識別します。 *table-name* では、現行サー バーに存在するマテリアライズ照会表を指定する必要があります。 REFRESH TABLE はマテリアライズ照会表の定義にある 選択ステートメント を評価し て、表をリフレッシュします。

# 注意的过去式和过去分词

マテリアライズ照会表のリフレッシュの使用**:** マテリアライズ照会表は、REFRESH TABLE ステートメントの処理中に選択ステートメント を評価するためには使用さ れません。

リフレッシュ分離レベル**:** 選択ステートメント の評価に使用される分離レベルは、 次のいずれかです。

v 選択ステートメント の分離レベル 文節に指定されている分離レベル、または

v 分離レベル 文節が指定されていない場合、 CREATE TABLE または ALTER TABLE の発行時に記録されたマテリアライズ照会表の分離レベル。

行数**:** REFRESH TABLE ステートメントが正常に実行された後、 SQL 診断領域の ROW\_COUNT ステートメント情報項目 (または SQLCA の SQLERRD(3)) には、 マテリアライズ照会表に挿入された行数が含まれます。

例

TRANSCOUNT マテリアライズ照会表のデータをリフレッシュします。

**REFRESH TABLE** TRANSCOUNT

# **RELEASE (**接続**)**

RELEASE ステートメントは、1 つ以上の接続を解放ペンディング状態にします。

# 呼び出し

このステートメントは、アプリケーション・プログラムに組み込むことと、対話式 に呼び出すことだけが可能です。これは実行可能ステートメントですが、動的に準 備することはできません。Java および REXX では指定できません。

RELEASE は、トリガーおよび関数で使用できません。

## 権限

ステートメントでグローバル変数を参照する場合は、ステートメントの権限 ID が 保持する特権に、少なくとも次のいずれか 1 つが含まれなければなりません。

- v ステートメント内で識別されるグローバル変数に対して、
	- そのグローバル変数に対する READ 特権
	- グローバル変数が含まれるスキーマに対する USAGE 特権
- データベース管理者権限

# 構文

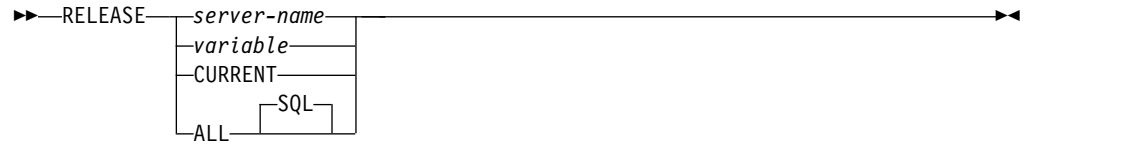

# 説明

*server-name* または *variable*

指定したサーバー名、または指定した変数に入っているサーバー名によって接続 を識別します。スキーマ名で修飾すれば、グローバル変数を使用することもでき ます。 変数を指定する場合

- v その変数は、文字ストリング変数でなければなりません。
- v 標識変数を伴っていてはなりません。
- v サーバー名は、その変数内で左寄せし、通常 ID の形成の規則に従っていな ければなりません。
- v サーバー名の長さが、変数の長さよりも短い場合、右側をブランクで埋めな ければなりません。

RELEASE ステートメントが実行される時点で、指定したサーバー名、または指 定の変数に入っているサーバー名は、活動化グループの既存の接続を識別してい なければなりません。

#### **CURRENT**

活動化グループの現行接続を識別します。活動化グループは接続状態でなければ なりません。

**ALL** または **ALL SQL**

活動化グループの既存のすべての接続 (ローカルおよびリモートの接続の両方) を識別します。

このステートメントの実行時に接続が存在しない場合、エラーや警告は起こりま せん。

ALL という名前のアプリケーション・サーバーを指定する場合は、変数または 区切り ID しか使用できません。

RELEASE ステートメントが正常に実行された場合は、識別されている各接続は解 除保留状態になり、したがって、次のコミット操作中に終了することになります。 RELEASE ステートメントが不成功の場合には、その活動化グループの接続状態お よびその接続の状態は変わりません。

# 注意的人物的人物

**RELEASE** と **CONNECT (**タイプ **1):** CONNECT (タイプ 1) の使用は、 RELEASE の使用を妨げることはありません。

**RELEASE** の有効範囲**:** RELEASE は、カーソルをクローズしません。また、どのよ うなリソースも解放しません。さらに、該当の接続をさらに使用するのを妨げるこ とはありません。

リモート接続のリソースに関する考慮事項**:** リモート接続を作成し維持するために は、リソースが必要です。したがって、再使用の予定がないリモート接続は、解除 保留状態にする必要があり、再使用の予定があるリモート接続は、解除保留状態に してはなりません。

接続状態**:** ROLLBACK は、接続を解除保留状態から保留状態にリセットすることは しません。

コミット操作が行われる時点で現行接続が解除保留状態にある場合は、その接続は 終了し、その活動化グループは未接続状態になります。この場合は、次に実行され る SQL ステートメントは、 CONNECT または SET CONNECTION であること が必要です。

RELEASE ALL は、ローカルの解除保留への接続を解除保留状態にします。解除保 留状態の接続は、WITH HOLD 文節を指定して定義したオープン・カーソルを持つ 場合でも、コミット操作中に終了します。

# 例

例 *1* : 次の作業単位では、TOROLAB1 との接続は必要としません。次のステート メントは、次のコミット操作の過程で既存の接続を終了させます。

EXEC SQL **RELEASE** TOROLAB1;

例 *2* : 次の作業単位では、現行接続は必要としません。次のステートメントは、次 のコミット操作の過程で既存の接続を終了させます。

EXEC SQL **RELEASE CURRENT**;

例 *3* : 次の作業単位では、既存の接続はいずれも必要としません。次のステートメ ントは、次のコミット操作の過程で既存の接続を終了させます。

EXEC SQL **RELEASE ALL**;

# **RELEASE SAVEPOINT**

RELEASE SAVEPOINT ステートメントは、現行サーバーの 1 つの作業単位内で、 指定されたセーブポイントとそれ以降に確立されたすべてのセーブポイントを解放 します。

# 呼び出し

このステートメントは、アプリケーション・プログラムに組み込むことができ、ま た対話式に呼び出すこともできます。これは、動的に準備できる実行可能ステート メントです。

# 権限

権限は不要です。

# 構文

►►  $T0$  and  $T$ RELEASE SAVEPOINT *savepoint-name* ►◄

## 説明

*savepoint-name*

解放するセーブポイントを指定します。この名前は、現行サーバーに存在するセ ーブポイントを示すものでなければなりません。現行サーバーにおける指定した セーブポイントと、この作業単位内でそれ以降に確立されているすべてのセーブ ポイントが解放されます。解放された後は、そのセーブポイントは維持されない ので、そのセーブポイントまでのロールバックはできなくなります。

# 注意的人物

セーブポイント名**:** 解放したセーブポイントの名前は、別の SAVEPOINT ステート メントで再使用することができます。同じセーブポイント名が指定されている前の SAVEPOINT ステートメントで、UNIQUE キーワードが指定されていても構いま せん。

分離レベルの制約事項**:** 対象の活動化グループについてコミットメント制御が活動状 態にない場合は、RELEASE SAVEPOINT ステートメントは使用できません。どの コミットメント定義が使用されているかを判別する方法については、COMMIT ス テートメントの 1039 [ページの『注』を](#page-1062-0)参照してください。

# 例

あるメイン・ルーチンが、セーブポイント A を設定した後で、セーブポイント B および C を設定するサブルーチンを呼び出すものとします。メイン・ルーチンに制 御が戻ると、メイン・ルーチンは、セーブポイント A とそれ以降に設定されたすべ てのセーブポイントを解放します。つまり、A のほかに、サブルーチンが設定した セーブポイント B および C が解放されます。

### **RELEASE SAVEPOINT** A

# **RENAME**

RENAME ステートメントは、表、ビュー、または索引の名前を変更します。表、 ビュー、または索引の名前またはシステム・オブジェクト名 (あるいは、その両方) を変更できます。

# 呼び出し

このステートメントは、アプリケーション・プログラムに組み込むことができ、ま た対話式に呼び出すこともできます。これは、動的に準備できる実行可能ステート メントです。

# 権限

このステートメントの権限 ID が保持する特権には、少なくとも以下の 1 つが含ま れていなければなりません。

- 次のシステム権限
	- オブジェクト名を変更する場合、
		- 名前を変更する表、ビュー、または索引に対する \*OBJMGT システム権 限。
		- 名前を変更する表、ビュー、または索引が入っているスキーマに対する USAGE 特権。
	- オブジェクトのシステム名を変更する場合、
		- 名前を変更する表、ビュー、または索引に対する \*OBJMGT システム権 限。
		- 名前を変更する表、ビュー、または索引が入っているスキーマに対する USAGE 特権および \*UPD システム権限。
- v データベース管理者権限

構文

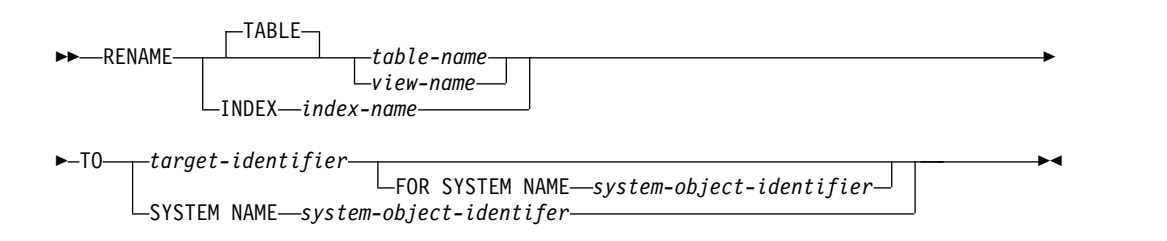

# 説明

#### **TABLE** *table-name* または *view-name*

名前の変更をする表またはビューを示します。*table-name* または *view-name* は、現行サーバーにある表またはビューを示すものでなければなりません。しか し、カタログ表または宣言済み一時表を示すものであってはなりません。指定さ れた名前が別名であっても構いません。指定した表またはビューは、新しい名前 に変更されます。その表あるいはビューに関する特権、制約、索引、トリガー、 ビュー、および論理ファイルはすべてそのままの状態に保持されます。

該当の表あるいはビューを参照するアクセス・プランはいずれも、そのアクセ ス・プランを使用するプログラムが次回実行される時に再度暗黙的に準備されま す。プログラムは元の名前で表あるいはビューを参照するので、その時に元の名 前の表あるいはビューが存在しない場合、エラーが戻されます。

#### **INDEX** *index-name*

名前を変更する索引を示します。この索引名 は、現行サーバーに存在している 索引を示すものでなければなりません。指定した索引は、新しい名前に変更され ます。

この索引を参照するアクセス・プランは、名前変更によって影響は受けません。

#### *target-identifier*

それぞれ、表、ビュー、索引の新しい表名、ビュー名、索引名 を示します。 *target-identifier* は、現行サーバーに既に存在する表、ビュー、別名、または索引 と同一であってはなりません。*target-identifier* は、非修飾 SQL ID でなければ なりません。

## **SYSTEM NAME** *system-object-identifier*

それぞれ、表、ビュー、索引の、新しいシステム・オブジェクト *ID* を示しま す。システム・オブジェクト *ID* は、現行サーバーに既に存在する表、ビュ ー、別名、または索引と同一であってはなりません。システム・オブジェクト *ID* は、非修飾システム ID でなければなりません。

オブジェクトの名前とオブジェクトのシステム名が同一であり、 *target-identifier* が指定されていない場合、 *system-object-identifier* を指定すると、それが新規の 名前およびシステム・オブジェクト名になります。それ以外の場合には、システ ム・オブジェクト *ID* の指定は、オブジェクトのシステム名だけに影響を与 え、オブジェクトの名前には影響を与えません。

*target-identifier* と *system-object-identifier* の両方が指定されている場合、両方を 有効なシステム・オブジェクト名にすることはできません。

# 注意的人物

ステートメントの効果**:** 指定した表、ビュー、または索引が新しい名前に変更されま す。名前変更された表では、その表のすべての特権と索引が保持されます。名前変 更された索引では、すべての特権が保持されます。

パッケージとアクセス・プランの無効化**:** その表を参照するアクセス・プランは、す べて無効になります。詳しくは、 17 [ページの『パッケージとアクセス・プラン』](#page-40-0) を参照してください。

別名に関する考慮事項**:** *table-name* の別名が指定されている場合、その表は現行サー バーに存在していなければならず、その別名により識別される表が名前変更されま す。その別名自体の名前は変更されないので、名前変更の後も引き続き古い表名を 参照することになります。

RENAME ステートメントを使用して別名の名前を変更するためのサポートはあり ません。別名が参照する名前を変更するには、その別名を除去してから再作成する 必要があります。

名前変更の新規**:** 名前変更の操作は、指定された新しい名前に応じて実行されます。

- v 新しい名前が有効なシステム ID の場合、
	- 代替名がある場合は、それが除去されます。
	- システム・オブジェクト名は、新しい名前に変更されます。
- v 新しい名前が有効な ID でない場合、
	- 代替名が追加されるか、新しい名前に変更されます。
	- システム・オブジェクト名 (表またはビューの) が、名前を変更する表、ビュ ーまたは索引として指定された場合、新しいシステム・オブジェクト名が生 成されます。表名の生成規則についての詳細は、 1298 [ページの『表名の生](#page-1321-0) [成の規則』を](#page-1321-0)参照してください。

表名 の別名が指定されている場合は、その別名は現行サーバーに存在していなけれ ばならず、そしてその別名により識別される表が名前変更されます。その別名自体 の名前は変更されないので、名前変更の後も引き続き古い表を参照することになり ます。別名の名前を変更するためのサポートはありません。

# 例

例 *1*: EMPLOYEE 表の名前を CURRENT\_EMPLOYEES に変更します。

**RENAME TABLE** EMPLOYEE **TO** CURRENT\_EMPLOYEES

例 *2*: XEMP1 という EMPNO を使用する固有索引の名前を UXEMPNO に変更し ます。

**RENAME INDEX** XEMP1 **TO** UXEMPNO

例 *3*: MY\_IN\_TRAY という名前の表を MY\_IN\_TRAY\_94 に名前変更します。シス テム・オブジェクト名は、そのまま変更されません (MY\_IN\_TRAY)。

**RENAME TABLE** MY\_IN\_TRAY **TO** MY\_IN\_TRAY\_94 **FOR SYSTEM NAME** MY\_IN\_TRAY
# **REVOKE (**関数特権またはプロシージャー特権**)**

この形式の REVOKE ステートメントは、関数またはプロシージャーに対する特権 を除去します。

# 呼び出し

このステートメントは、アプリケーション・プログラムに組み込むことができ、ま た対話式に呼び出すこともできます。これは、動的に準備できる実行可能ステート メントです。

### 権限

このステートメントの権限 ID が保持する特権には、少なくとも以下の 1 つが含ま れていなければなりません。

- v ステートメント内で識別された、それぞれの関数またはプロシージャーごとに、
	- このステートメントで指定されるすべての特権
	- その関数またはプロシージャーに対する \*OBJMGT システム権限
	- その関数またはプロシージャーが入っているスキーマに対する USAGE 特権 (これが Java ルーチンの場合は、ディレクトリーに対する \*EXECUTE シス テム権限)
- v データベース管理者権限
- v セキュリティー管理者権限

構文

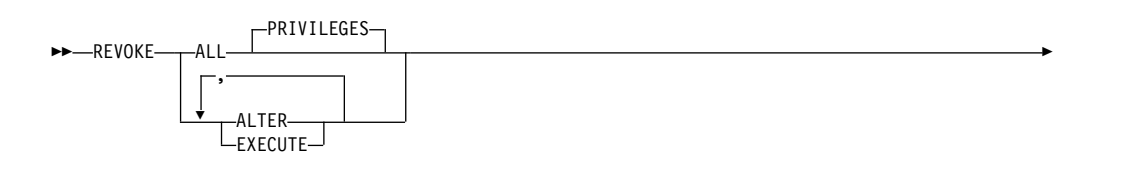

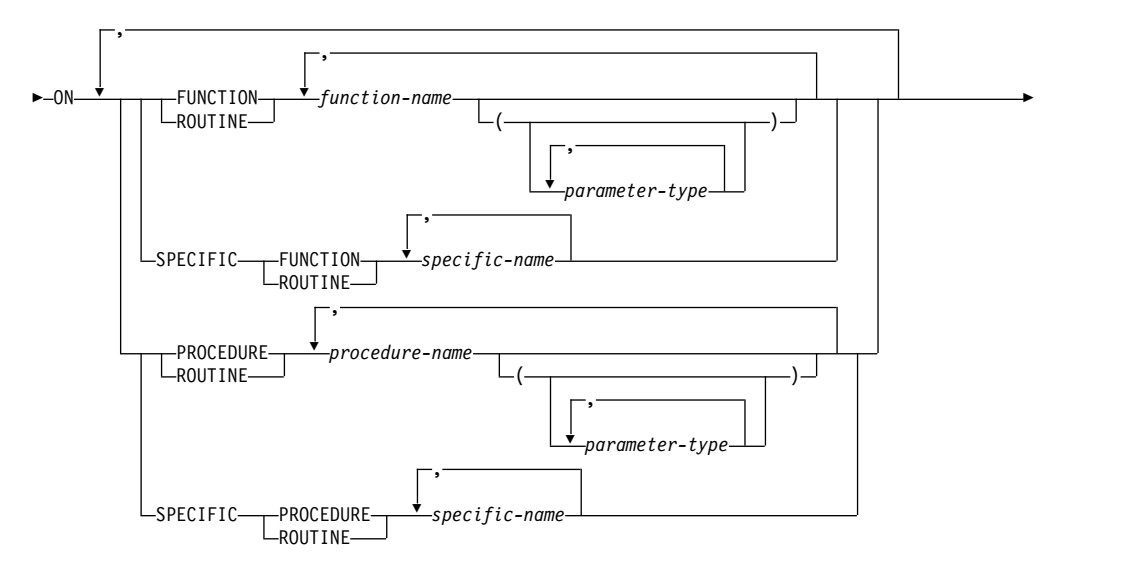

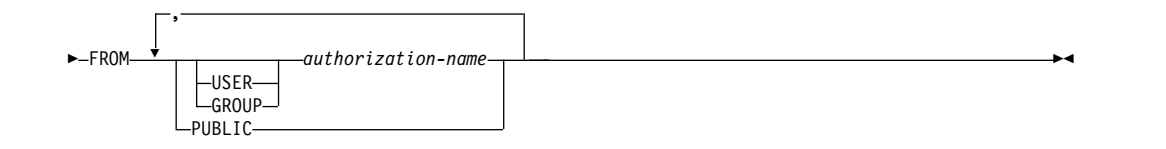

# **parameter-type:**

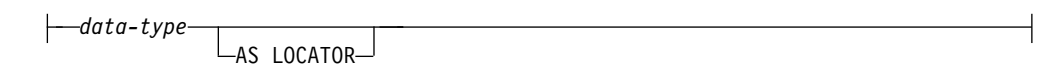

### **data-type:**

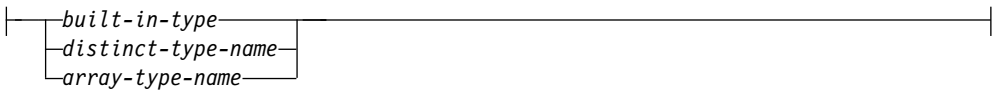

**built-in-type:**

**REVOKE (**関数特権またはプロシージャー特権**)**

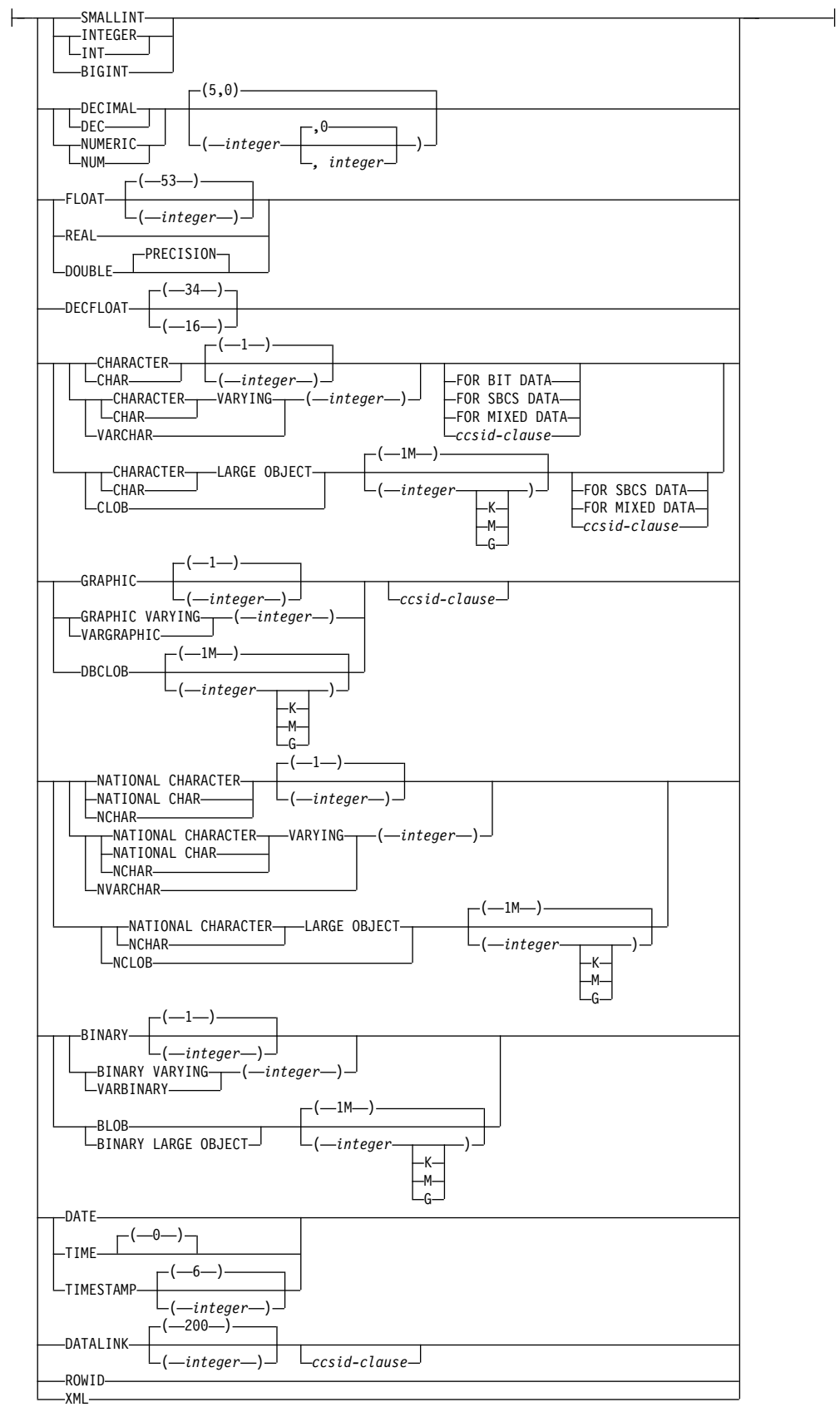

#### **ccsid-clause:**

CCSID *integer*

#### 説明

### **ALL** または **ALL PRIVILEGES**

各権限名 から 1 つ以上の関数またはプロシージャー特権を取り消します。取り 消される特権は、識別された関数またはプロシージャーに関して、権限名 に認 可されていた特権です。関数またはプロシージャーに対する ALL PRIVILEGES を取り消すのは、\*ALL システム権限を取り消すのと同じではないことに注意す る必要があります。

ALL を使用しない場合には、以下にリストしたキーワードの 1 つ以上を使用す る必要があります。各キーワードは、そこで説明されている特権を取り消しま す。

#### **ALTER**

ALTER FUNCTION、ALTER PROCEDURE、または COMMENT ステートメ ントを使用するための特権を取り消します。

### **EXECUTE**

関数またはプロシージャーを実行するための特権を取り消します。

**FUNCTION** または **SPECIFIC FUNCTION**

特権が取り除かれる関数を指定します。その関数は現行サーバーに存在してい て、ユーザー定義関数でなければなりません。ただし、特殊タイプの作成時に暗 黙に生成された関数であってはなりません。関数は、それぞれその名前、関数シ グニチャー、あるいは特定名によって識別することができます。

### **FUNCTION** *function-name*

関数を名前によって識別します。 *function-name* は厳密に 1 つの関数を示 す必要があります。この関数には、パラメーターをいくつでも定義すること ができます。指定されたスキーマまたは暗黙のスキーマの中に、指定された 名前の関数が複数ある場合、エラーが戻されます。

#### **FUNCTION** *function-name (parameter-type, ...)*

関数を一意的に識別する関数シグニチャーによって、関数を識別します。 *function-name (parameter-type,...)* は、指定された関数シグニチャーを持つ関 数を識別しなければなりません。指定されたパラメーターは、関数の作成時 に指定された、対応する位置にあるデータ・タイプと一致していなければな りません。特権が取り除かれる関数インスタンスを識別する場合、データ・ タイプの数とデータ・タイプの論理連結が使用されます。データ・タイプの 同義語は、一致として扱われます。デフォルトがあるパラメーターは、この シグニチャーに含まれていなければなりません。

*function-name ()* を指定する場合、識別される関数にパラメーターを使用す ることはできません。

*function-name*

関数の名前を識別します。

*(parameter-type, ...)* 関数のパラメーターを識別します。 非修飾の特殊タイプ名を指定する場合、データベース・マネージャーは その特殊タイプのスキーマ名を解決するための SQL パスを検索しま す。

長さ属性、精度属性、あるいは位取り属性があるデータ・タイプの場 合、以下のいずれかを使用します。

- v 空の括弧は、データベース・マネージャーがデータ・タイプの一致の 判別に際して属性を無視することを示します。例えば、DEC() は、 DEC(7,2) のデータ・タイプで定義された関数のパラメーターに一致 するものとみなされます。ただし、FLOAT に空の括弧を指定するこ とはできません。これは、そのパラメーター値が特定のデータ・タイ プ (REAL または DOUBLE) を示しているからです。
- v 長さ属性、精度属性、あるいは位取り属性に特定の値を指定した場 合、その値は、CREATE FUNCTION ステートメントの中で暗黙的 または明示的に指定された値と正確に一致している必要があります。 データ・タイプが FLOAT の場合、突き合わせはデータ・タイプ (REAL または DOUBLE) に基づいて行われるので、精度は指定され た値に厳密に一致している必要はありません。
- v 長さ属性、精度属性、または位取り属性が明示的に指定されておら ず、空の括弧も指定されていない場合、該当のデータ・タイプのデフ ォルト属性が暗黙指定されます。暗黙の長さは、CREATE FUNCTION ステートメントの中で暗黙的または明示的に指定された 値と正確に一致している必要があります。

FOR DATA 文節または CCSID 文節の指定はオプショナルです。いず れの文節も指定しないと、データ・タイプが一致するかどうかを判定す る場合に、データベース・マネージャーが属性を無視することを示しま す。どちらか一方の文節を指定する場合は、CREATE FUNCTION ス テートメントに暗黙的または明示的に指定されている値と一致させる必 要があります。

### **AS LOCATOR**

関数が、このパラメーターのロケーターを受け取るように定義されるこ とを示します。 AS LOCATOR を指定する場合は、データ・タイプは LOB または XML、あるいは LOB または XML に基づく特殊タイプ でなければなりません。

### **SPECIFIC FUNCTION** *specific-name*

関数を特定名によって識別します。 *specific-name* は、現行サーバーに存在 する特定の関数を示している必要があります。

#### **PROCEDURE** または **SPECIFIC PROCEDURE**

特権が取り除かれるプロシージャーを指定します。このプロシージャー名 は、 現行サーバーに存在しているプロシージャーを識別していなければなりません。

#### **PROCEDURE** *procedure-name*

プロシージャーを名前によって識別します。プロシージャー名 は、ただ 1 つのプロシージャーを識別していなければなりません。このプロシージャー には、パラメーターをいくつでも定義することができます。指定されたスキ ーマまたは暗黙のスキーマの中に、指定された名前のプロシージャーが複数 ある場合、エラーが戻されます。

### **PROCEDURE** *procedure-name (parameter-type, ...)*

プロシージャーを一意的に識別するプロシージャー・シグニチャーによっ て、プロシージャーを識別します。 *procedure-name (parameter-type,...)* で は、指定されたプロシージャー・シグニチャーを持つプロシージャーを識別 する必要があります。指定されたパラメーターは、プロシージャーの作成時 に指定された、対応する位置にあるデータ・タイプと一致していなければな りません。取り除くプロシージャー・インスタンスを識別する場合、デー タ・タイプの数とデータ・タイプの論理連結が使用されます。データ・タイ プの同義語は、一致として扱われます。デフォルトがあるパラメーターは、 このシグニチャーに含まれていなければなりません。

プロシージャー名 *()* を指定する場合、識別されるプロシージャーにパラメ ーターを使用することはできません。

#### *procedure-name*

プロシージャーの名前を識別します。

*(parameter-type, ...)*

プロシージャーのパラメーターを識別します。

非修飾の特殊タイプ名または配列タイプ名を指定する場合、データベー ス・マネージャーはその特殊タイプまたは配列タイプのスキーマ名を解 決するための SQL パスを検索します。

長さ属性、精度属性、あるいは位取り属性があるデータ・タイプの場 合、以下のいずれかを使用します。

- 空の括弧は、データベース・マネージャーがデータ・タイプの一致の 判別に際して属性を無視することを示します。例えば、DEC() は、 DEC(7,2) のデータ・タイプで定義されたプロシージャーのパラメー ターに一致するものとみなされます。ただし、FLOAT に空の括弧を 指定することはできません。これは、そのパラメーター値が特定のデ ータ・タイプ (REAL または DOUBLE) を示しているからです。
- v 長さ属性、精度属性、あるいは位取り属性に特定の値を指定する場 合、その値は、 CREATE PROCEDURE ステートメントの中で暗黙 的または明示的に指定された値と正確に一致している必要がありま す。データ・タイプが FLOAT の場合、突き合わせはデータ・タイ プ (REAL または DOUBLE) に基づいて行われるので、精度は指定 された値に厳密に一致している必要はありません。
- v 長さ属性、精度属性、または位取り属性が明示的に指定されておら ず、空の括弧も指定されていない場合、該当のデータ・タイプのデフ ォルト属性が暗黙指定されます。暗黙の長さは、CREATE PROCEDURE ステートメントの中で暗黙的または明示的に指定され た値と正確に一致している必要があります。

FOR DATA 文節または CCSID 文節の指定はオプショナルです。いず れの文節も指定しないと、データ・タイプが一致するかどうかを判定す る場合に、データベース・マネージャーが属性を無視することを示しま す。どちらか一方の文節を指定する場合は、CREATE PROCEDURE ス テートメントに暗黙的または明示的に指定されている値と一致させる必 要があります。

#### **AS LOCATOR**

プロシージャーが、このパラメーターのロケーターを受け取るように定 義されることを示します。 AS LOCATOR を指定する場合は、デー タ・タイプは LOB または XML、あるいは LOB または XML に基づ く特殊タイプでなければなりません。

#### **SPECIFIC PROCEDURE** *specific-name*

プロシージャーを特定名によって識別します。特定名 は、現行サーバーに 存在している特定のプロシージャーを識別していなければなりません。

#### **FROM**

特権を取り消すユーザーを識別します。

#### **USER**

*authorization-name* がユーザー・プロファイルであることを指定します。 USER が指定される場合、*authorization-name* はユーザー・プロファイルで なければなりません。

### **GROUP**

*authorization-name* がグループ・プロファイルであることを指定します。 GROUP が指定される場合、*authorization-name* はグループ・プロファイル でなければなりません。

*authorization-name,...*

1 つ以上の権限 ID をリストします。同じ権限名 は、複数回指定してはな りません。

### **PUBLIC**

PUBLIC に対する特権の付与を取り消します。詳しくは、 21 [ページの『権](#page-44-0) [限、特権、およびオブジェクト所有権』を](#page-44-0)参照してください。

# 注意的人物

複数の認可**:** 関数またはプロシージャーに対する特権を取り消した場合は、どのユー ザーが認可を行ったかには関係なく、その関数またはプロシージャーに対する特権 の認可はすべて無効になります。

**WITH GRANT OPTION** の取り消し**:** WITH GRANT OPTION を取り消す唯一 の方法は、ALL を指定して取り消すことです。

特権の警告**:** ユーザーから特定の特権を取り消しても、そのユーザーがその特権を必 要とする操作を実行できなくなるとは限りません。例えば、そのユーザーは引き続 き PUBLIC による特権またはデータベース管理者権限を持つ場合があります。

対応するシステム権限**:** 関数またはプロシージャーの特権を取り消すと、対応するシ ステム権限が取り消されます。SQL 特権に対応するシステム権限の説明について は、 1517 ページの『GRANT ([関数特権またはプロシージャー特権](#page-1540-0))』を参照して ください。

SQL、または外部関数か外部プロシージャーに関して取り消された特権は、その関 連のプログラム (\*PGM) オブジェクトまたはサービス・プログラム (\*SRVPGM) オ ブジェクトについて取り消されます。 Java 外部関数またはプロシージャーに関し て取り消された特権は、関連のクラス・ファイルまたは jar ファイルに関して取り

消されます。取り消しの実行時に関連プログラム、サービス・プログラム、クラ ス・ファイル、または jar ファイルが見つからない場合、エラーが戻されます。

代替構文**:** 以下のキーワードは、旧リリースとの互換性を維持するためにサポートさ れている同義語です。これらのキーワードは標準キーワードではないので、原則と して使用しないようにしてください。

v EXECUTE の同義語としてキーワード RUN を使用することができます。

例

PUBLIC に対するプロシージャー PROCA に関する EXECUTE 特権を取り消しま す。

```
REVOKE EXECUTE
ON PROCEDURE PROCA
FROM PUBLIC
```
# **REVOKE (**パッケージ特権**)**

この形式の REVOKE ステートメントは、パッケージに対する特権を除去します。

# 呼び出し

このステートメントは、アプリケーション・プログラムに組み込むことができ、ま た対話式に呼び出すこともできます。これは、動的に準備できる実行可能ステート メントです。

## 権限

このステートメントの権限 ID が保持する特権には、少なくとも以下の 1 つが含ま れていなければなりません。

- v ステートメント内で識別された、それぞれのパッケージごとに、
	- このステートメントで指定されるすべての特権
	- パッケージに対する \*OBJMGT システム権限
	- パッケージが含まれるスキーマに対する USAGE 特権
- v データベース管理者権限
- v セキュリティー管理者権限

## 構文

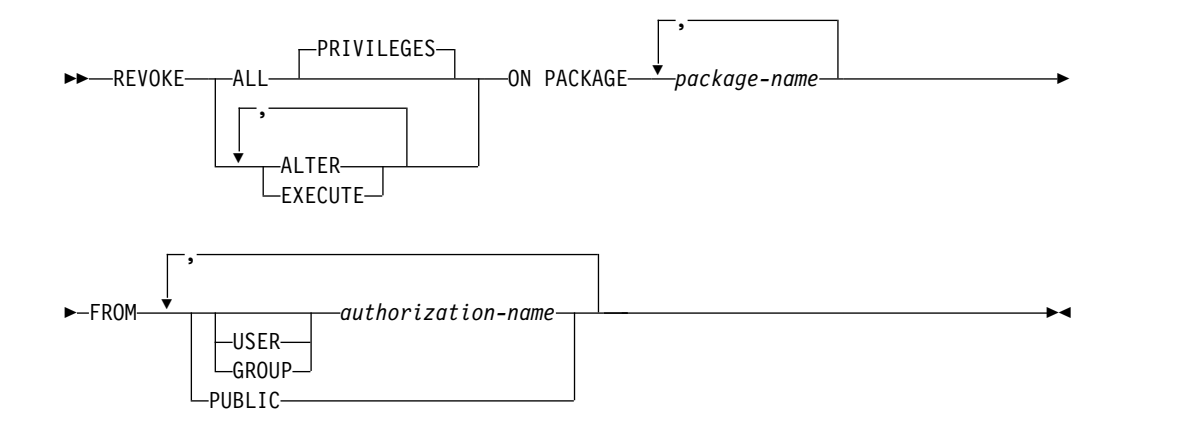

### 説明

### **ALL** または **ALL PRIVILEGES**

各権限名 から 1 つ以上のパッケージ特権を取り消します。取り消される特権 は、識別されたパッケージに関して、権限名 に認可されていた特権です。パッ ケージに対する ALL PRIVILEGES を取り消すのは、\*ALL システム権限を取 り消すのと同じではないことに注意する必要があります。

ALL を使用しない場合には、以下にリストしたキーワードの 1 つ以上を使用す る必要があります。各キーワードは、そこで説明されている特権を取り消しま す。

#### **ALTER**

COMMENT および LABEL ステートメントを使用する特権を取り消します。

#### **EXECUTE**

パッケージ内のステートメントを実行する特権を取り消します。

#### **ON PACKAGE** *package-name*

EXECUTE 特権が取り消されるパッケージを指定します。このパッケージ名 は、現行サーバーに存在しているパッケージを識別していなければなりません。

### **FROM**

特権を取り消すユーザーを識別します。

#### **USER**

*authorization-name* がユーザー・プロファイルであることを指定します。 USER が指定される場合、*authorization-name* はユーザー・プロファイルで なければなりません。

### **GROUP**

*authorization-name* がグループ・プロファイルであることを指定します。 GROUP が指定される場合、*authorization-name* はグループ・プロファイル でなければなりません。

#### *authorization-name,...*

1 つ以上の権限 ID をリストします。同じ権限名 は、複数回指定してはな りません。

#### **PUBLIC**

PUBLIC に対する特権の付与を取り消します。詳しくは、 21 [ページの『権](#page-44-0) [限、特権、およびオブジェクト所有権』を](#page-44-0)参照してください。

# 注意 医心包的 医心包的 医心包的 医心包的

複数の認可**:** パッケージに対する特権を取り消した場合は、どのユーザーが認可を行 ったかには関係なく、そのパッケージに対する特権の認可はすべて無効になりま す。

**WITH GRANT OPTION** の取り消し**:** WITH GRANT OPTION を取り消す唯一 の方法は、ALL を指定して取り消すことです。

特権の警告**:** ユーザーから特定の特権を取り消しても、そのユーザーがその特権を必 要とする操作を実行できなくなるとは限りません。例えば、そのユーザーは引き続 き PUBLIC による特権またはデータベース管理者権限を持つ場合があります。

対応するシステム権限**:** パッケージ特権を取り消すと、対応するシステム権限が取り 消されます。 SQL 特権に対応するシステム権限の説明については、 1526 [ページ](#page-1549-0) の『GRANT ([パッケージ特権](#page-1549-0))』を参照してください。

代替構文**:** 以下のキーワードは、旧リリースとの互換性を維持するためにサポートさ れている同義語です。これらのキーワードは標準キーワードではないので、原則と して使用しないようにしてください。

- v EXECUTE の同義語としてキーワード RUN を使用することができます。
- v PACKAGE の同義語として、キーワード PROGRAM を使用することができま す。

例

例 *1:* PUBLIC から、パッケージ PKGA に関する EXECUTE 特権を取り消しま す。

**REVOKE EXECUTE ON PACKAGE** PKGA **FROM PUBLIC**

例 *2:* ユーザー FRANK および PUBLIC から、パッケージ RRSP\_PKG に関する EXECUTE 特権を取り消します。

**REVOKE EXECUTE ON PACKAGE** RRSP\_PKG **FROM** FRANK, **PUBLIC**

# **REVOKE (**スキーマ特権**)**

この形式の REVOKE ステートメントは、スキーマに対する特権を除去します。

## 呼び出し

このステートメントは、アプリケーション・プログラムに組み込むことも、あるい は対話式に実行することもできます。これは、動的に準備できる実行可能ステート メントです。

### 権限

このステートメントの権限 ID が保持する特権には、少なくとも以下の 1 つが含ま れていなければなりません。

- v ステートメント内で識別された、それぞれのスキーマごとに、
	- このステートメントで指定されるすべての特権
	- スキーマに対する \*OBJMGT のシステム権限
- v データベース管理者権限
- セキュリティー管理者権限

## 構文

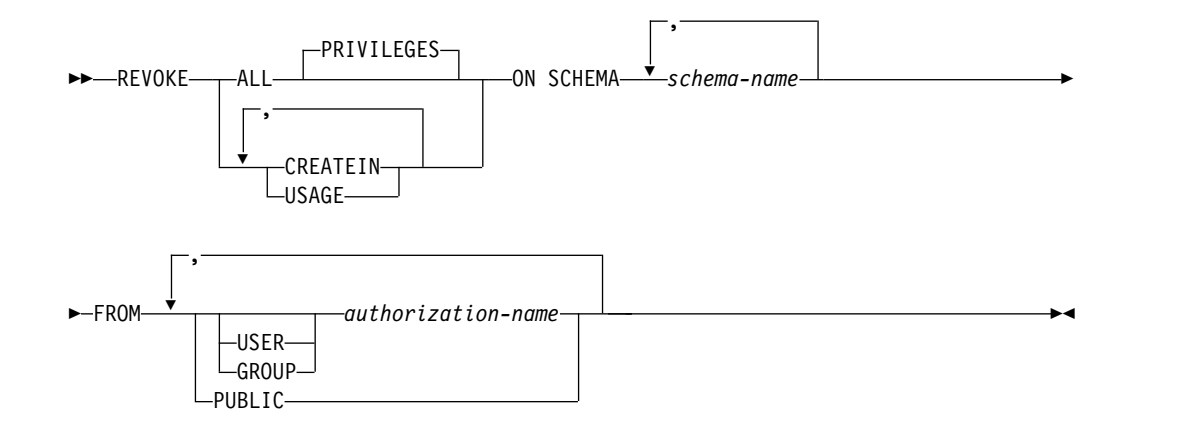

### 説明

### **ALL** または **ALL PRIVILEGES**

各 *authorization-name* から 1 つ以上のスキーマ特権を取り消します。取り消さ れる特権は、識別されたスキーマに関して、*authorization-name* に認可されてい た特権です。スキーマに対する ALL PRIVILEGES を取り消すのは、\*ALL シ ステム権限を取り消すのと同じではないことに注意する必要があります。

ALL を使用しない場合には、以下にリストしたキーワードの 1 つ以上を使用す る必要があります。各キーワードは、そこで説明されている特権を取り消しま す。

### **CREATEIN**

スキーマにオブジェクトを作成する特権を取り消します。

**USAGE**

スキーマを使用する特権を取り消します。スキーマに存在するオブジェクトの参 照には、USAGE 特権が必要です。

**ON SCHEMA** *schema-name*

特権を取り消すスキーマを指定します。

### **FROM**

特権を取り消すユーザーを識別します。

#### **USER**

*authorization-name* がユーザー・プロファイルであることを指定します。 USER が指定される場合、*authorization-name* はユーザー・プロファイルで なければなりません。

### **GROUP**

*authorization-name* がグループ・プロファイルであることを指定します。 GROUP が指定される場合、*authorization-name* はグループ・プロファイル でなければなりません。

### *authorization-name,...*

1 つ以上の権限 ID をリストします。同じ権限名 は、複数回指定してはな りません。

#### **PUBLIC**

PUBLIC に対する特権の付与を取り消します。詳しくは、 21 [ページの『権](#page-44-0) [限、特権、およびオブジェクト所有権』を](#page-44-0)参照してください。

# 注意的人物的人物

複数の認可**:** スキーマに対する特権を取り消した場合は、どのユーザーが認可を行っ たかには関係なく、そのスキーマに対する特権の認可はすべて無効になります。

**WITH GRANT OPTION** の取り消し**:** WITH GRANT OPTION を取り消す唯一 の方法は、ALL を指定して取り消すことです。

特権の警告**:** ユーザーから特定の特権を取り消しても、そのユーザーがその特権を必 要とする操作を実行できなくなるとは限りません。例えば、そのユーザーは引き続 き PUBLIC による特権またはデータベース管理者権限を持つ場合があります。

対応するシステム権限**:** スキーマ特権を取り消すと、対応するシステム権限が取り消 されます。SQL 特権に対応するシステム権限の説明については、 1529 [ページの](#page-1552-0) 『GRANT ([スキーマ特権](#page-1552-0))』を参照してください。

# 例

例 *1:* スキーマ T\_SCORES に対する CREATEIN 特権をユーザー JONES から取 り消します。

**REVOKE CREATEIN ON SCHEMA** T\_SCORES **FROM** JONES;

# **REVOKE (**シーケンス特権**)**

この形式の REVOKE ステートメントは、シーケンスに対する特権を除去します。

## 呼び出し

このステートメントは、アプリケーション・プログラムに組み込むことができ、ま た対話式に呼び出すこともできます。これは、動的に準備できる実行可能ステート メントです。

### 権限

このステートメントの権限 ID が保持する特権には、少なくとも以下の 1 つが含ま れていなければなりません。

- v ステートメント内で識別された、それぞれのシーケンスごとに、
	- このステートメントで指定されるすべての特権
	- シーケンスに対する \*OBJMGT システム権限
	- シーケンスが含まれるスキーマに対する USAGE 特権
- v データベース管理者権限
- v セキュリティー管理者権限

### 構文

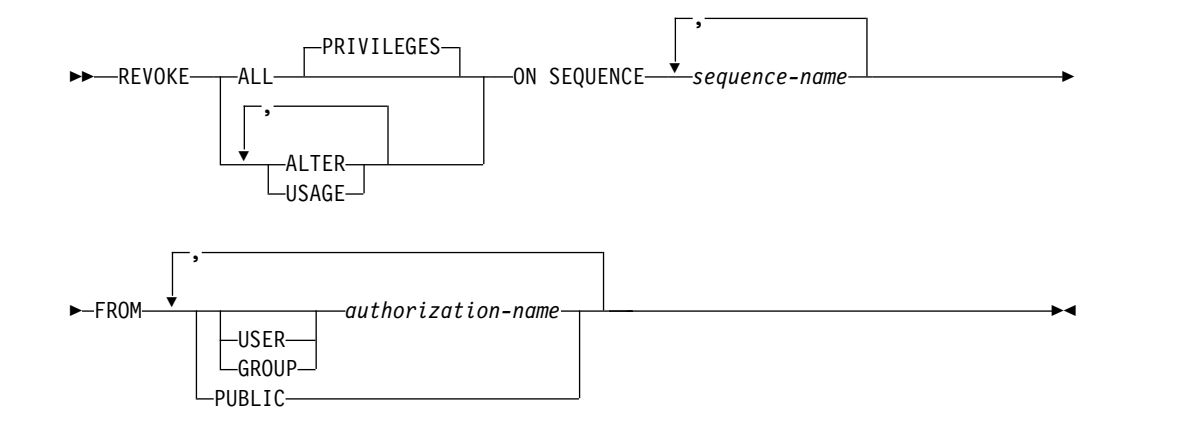

### 説明

### **ALL** または **ALL PRIVILEGES**

各権限名 から 1 つ以上のシーケンス特権を取り消します。取り消される特権 は、識別されたシーケンスに関して、権限名 に認可されていた特権です。シー ケンスに対する ALL PRIVILEGES を取り消すのは、\*ALL システム権限を取 り消すのと同じではないことに注意する必要があります。

ALL を使用しない場合には、以下にリストしたキーワードの 1 つ以上を使用す る必要があります。各キーワードは、そこで説明されている特権を取り消しま す。

#### **ALTER**

シーケンスに対する ALTER SEQUENCE、COMMENT、および LABEL ステ ートメントを使用する特権を取り消します。

**USAGE**

NEXT VALUE または PREVIOUS VALUE 式内のシーケンスを使用するため の特権を取り消します。

**ON SEQUENCE** *sequence-name*

特権が取り消されるシーケンスを指定します。シーケンス名 は、現行サーバー に存在するシーケンスを示すものでなければなりません。

**FROM**

特権を取り消すユーザーを識別します。

**USER**

*authorization-name* がユーザー・プロファイルであることを指定します。 USER が指定される場合、*authorization-name* はユーザー・プロファイルで なければなりません。

**GROUP**

*authorization-name* がグループ・プロファイルであることを指定します。 GROUP が指定される場合、*authorization-name* はグループ・プロファイル でなければなりません。

*authorization-name,...*

1 つ以上の権限 ID をリストします。同じ権限名 は、複数回指定してはな りません。

**PUBLIC**

PUBLIC に対する特権の付与を取り消します。詳しくは、 21 [ページの『権](#page-44-0) [限、特権、およびオブジェクト所有権』を](#page-44-0)参照してください。

# 注意的人物

複数の認可**:** シーケンスに対する特権を取り消した場合は、どのユーザーが認可を行 ったかには関係なく、そのシーケンスに対する特権の認可はすべて無効になりま す。

**WITH GRANT OPTION** の取り消し**:** WITH GRANT OPTION を取り消す唯一 の方法は、ALL を指定して取り消すことです。

特権の警告**:** ユーザーから特定の特権を取り消しても、そのユーザーがその特権を必 要とする操作を実行できなくなるとは限りません。例えば、そのユーザーは引き続 き PUBLIC による特権またはデータベース管理者権限を持つ場合があります。

対応するシステム権限**:** シーケンス特権を取り消すと、対応するシステム権限が取り 消されます。 SQL 特権に対応するシステム権限の説明については、 1532 [ページ](#page-1555-0) の『GRANT ([シーケンス特権](#page-1555-0))』を参照してください。

# 例

ORG\_SEQ と呼ばれるシーケンスに対する USAGE 特権を PUBLIC から取り消し ます。

**REVOKE USAGE ON SEQUENCE** ORG\_SEQ **FROM PUBLIC**

# **REVOKE (**表またはビューの特権**)**

この形式の REVOKE ステートメントは、表またはビューに対する特権を除去しま す。

# 呼び出し

このステートメントは、アプリケーション・プログラムに組み込むことができ、ま た対話式に呼び出すこともできます。これは、動的に準備できる実行可能ステート メントです。

### 権限

このステートメントの権限 ID が保持する特権には、少なくとも以下の 1 つが含ま れていなければなりません。

- v ステートメント内で識別された、それぞれの表またはビューごとに、
	- このステートメントで指定されるすべての特権
	- その表またはビューに対する \*OBJMGT システム権限
	- 表またはビューが含まれるスキーマに対する USAGE 特権
- v データベース管理者権限
- v セキュリティー管理者権限

# 構文

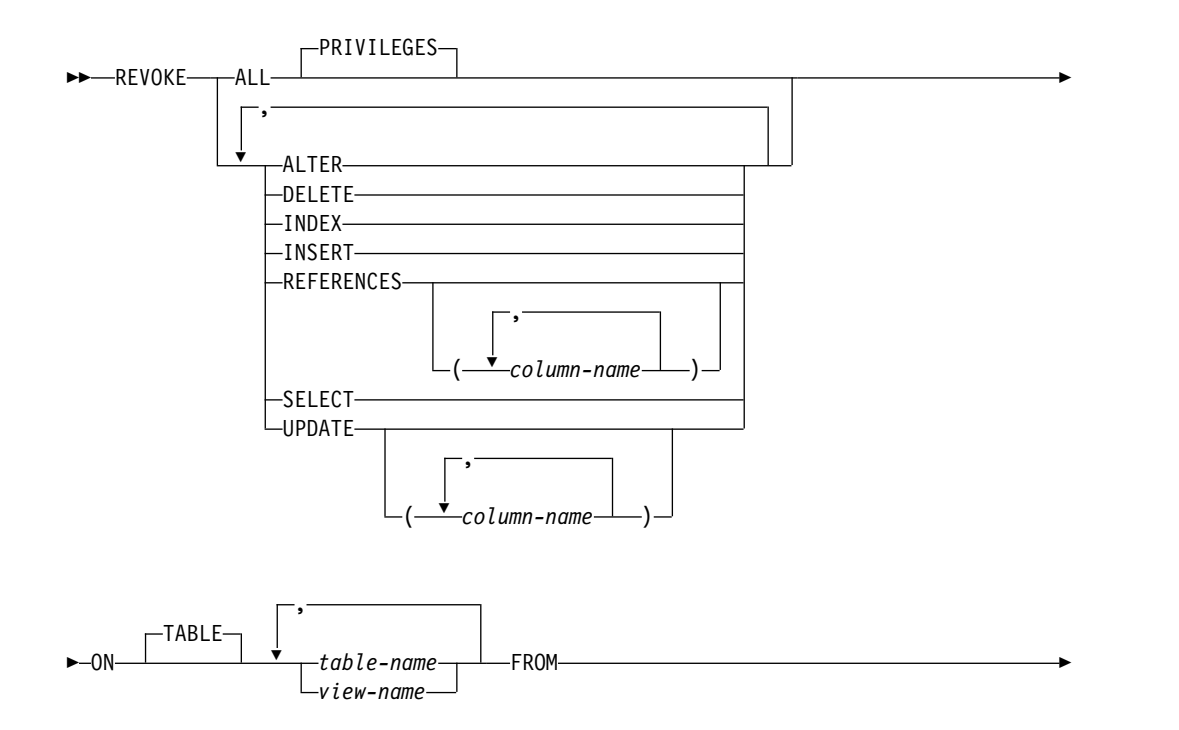

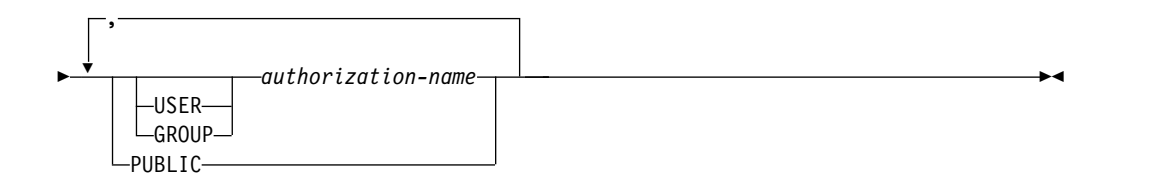

### 説明

### **ALL** または **ALL PRIVILEGES**

各権限名 から 1 つ以上の特権を取り消します。取り消される特権は、識別され た表およびビューに関して、権限名 に認可されていた特権です。表またはビュ ーに対する ALL PRIVILEGES を取り消すのは、\*ALL システム権限を取り消 すのと同じではないことに注意する必要があります。

ALL を使用しない場合には、以下にリストしたキーワードの 1 つ以上を使用す る必要があります。各キーワードはそこで説明されている特権を取り消します が、ON 文節で指定された表およびビューに当てはまる特権だけが取り消され ます。

### **ALTER**

指定した表を変更する特権や、指定した表またはビューに対してコメントを追加 したり、ラベルを追加したり、索引を作成したりするための特権を取り消しま す。

#### **DELETE**

指定の表またはビューから行を削除する特権を取り消します。

#### **INDEX**

指定の表に索引を作成する特権を取り消します。

### **INSERT**

指定した表またはビューに行を挿入するための特権を取り消します。

### **REFERENCES**

その表が親になる参照制約を追加する特権を取り消します。

### **REFERENCES (***column-name***,...)**

親キーで指定された列を使用して参照制約を追加する特権を取り消します。それ ぞれの列名は、ON 文節に指定されている各表の列を識別する非修飾の名前で なければなりません。

### **SELECT**

SELECT または CREATE VIEW ステートメントを使用する特権を取り消しま す。

#### **UPDATE**

UPDATE ステートメントを使用する特権を取り消します。

#### **UPDATE (***column-name***,...)**

指定された列を更新する特権を取り消します。それぞれの列名は、ON 文節に 指定されている各表の列を識別する非修飾の名前でなければなりません。

#### **ON** *table-name* または *view-name, ...*

特権を取り消す表またはビューを指定します。表名 またはビュー名 は、現行サ ーバーにある表またはビューを示すものでなければなりませんが、宣言済み一時 表を示すものであってはなりません。

#### **FROM**

特権を取り消すユーザーを識別します。

#### **USER**

*authorization-name* がユーザー・プロファイルであることを指定します。 USER が指定される場合、*authorization-name* はユーザー・プロファイルで なければなりません。

#### **GROUP**

*authorization-name* がグループ・プロファイルであることを指定します。 GROUP が指定される場合、*authorization-name* はグループ・プロファイル でなければなりません。

#### *authorization-name,...*

1 つ以上の権限 ID をリストします。同じ権限名 は、複数回指定してはな りません。

### **PUBLIC**

PUBLIC に対する特権の付与を取り消します。詳しくは、 21 [ページの『権](#page-44-0) [限、特権、およびオブジェクト所有権』を](#page-44-0)参照してください。

# 注意的过去式和过去分词

複数の認可**:** 同じ特権が同じユーザーに対して複数回認可されている場合は、そのユ ーザーからその特権を取り消すと、それらの認可はすべて無効になります。

ある特権を取り消すと、その特権がどのようなユーザーに認可されているかには関 係なく、その特権の認可がすべて取り消されます。

**WITH GRANT OPTION** の取り消し**:** WITH GRANT OPTION を取り消す唯一 の方法は、ALL を指定して取り消すことです。

特権の警告**:** ユーザーから特定の特権を取り消しても、そのユーザーがその特権を必 要とする操作を実行できなくなるとは限りません。例えば、そのユーザーは引き続 き PUBLIC による特権またはデータベース管理者権限を持つ場合があります。

複数のシステム権限を 1 つの SQL 特権の取り消しで取り消す場合、それらのシス テム権限の中に 1 つでも取り消すことができないものがあると、警告が出され、そ の特権の取り消しでは権限は取り消されません。

対応するシステム権限**:** 表特権を取り消すと、対応するシステム権限が取り消されま す。ただし、以下の例外があります。

- v 表またはビューに対する特権を取り消した際に、\*OBJOPR が取り消されるの は、 \*ADD、\*DLT、 \*READ、および \*UPD もすべて取り消された場合だけで す。
- v ビューに対する権限を取り消す場合、そのビューの定義の全選択で参照されてい る、どのような表やビューからも権限は取り消されません。

SQL 特権に対応するシステム権限の説明については、 1535 [ページの『](#page-1558-0)GRANT ([表またはビューの特権](#page-1558-0))』を参照してください。

INDEX または ALTER 特権のいずれかを取り消すと、システム権限 \*OBJALTER が取り消されます。

# 例

例 *1:* 表 EMPLOYEE に対する SELECT 特権を、ユーザー ENGLES から取り消 します。

```
REVOKE SELECT
ON TABLE EMPLOYEE
FROM ENGLES
```
例 *2:* 以前にはすべてのユーザーに認可していた表 EMPLOYEE に対する更新特権 を取り消します。特定のユーザーに対する認可には、影響を与えないことに注意し てください。

**REVOKE UPDATE ON TABLE** EMPLOYEE **FROM PUBLIC**

例 *3:* 表 EMPLOYEE に対するすべての特権を、ユーザー PELLOW および ANDERSON から取り消します。

**REVOKE ALL ON TABLE** EMPLOYEE **FROM** PELLOW, ANDERSON

例 *4:* VIEW1 の column\_1 を更新する特権を、FRED から取り消します。

**REVOKE UPDATE(**column\_1**) ON** VIEW1 **FROM** FRED

# **REVOKE (**タイプ特権**)**

この形式の REVOKE ステートメントは、タイプに対する特権を除去します。

## 呼び出し

このステートメントは、アプリケーション・プログラムに組み込むことができ、ま た対話式に呼び出すこともできます。これは、動的に準備できる実行可能ステート メントです。

### 権限

このステートメントの権限 ID が保持する特権には、少なくとも以下の 1 つが含ま れていなければなりません。

- v ステートメント内で識別された、それぞれの特殊タイプまたは配列タイプごと に、
	- このステートメントで指定されるすべての特権
	- タイプに対する \*OBJMGT のシステム権限
	- タイプが含まれるスキーマに対する USAGE 特権
- v データベース管理者権限
- v セキュリティー管理者権限

# 構文

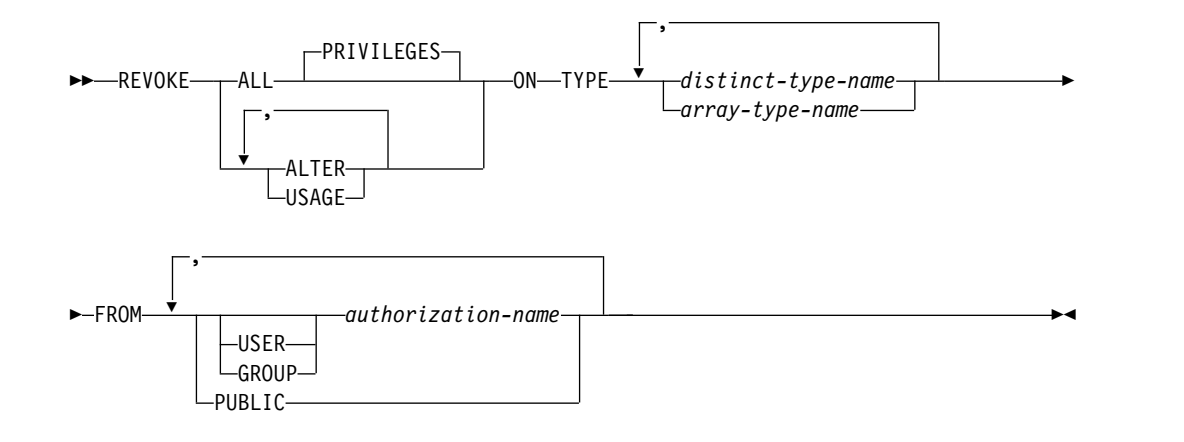

## 説明

#### **ALL** または **ALL PRIVILEGES**

各権限名 から 1 つ以上のタイプ特権を取り消します。取り消される特権は、識 別されたユーザー定義タイプに関して、権限名 に認可されていた特権です。タ イプに対する ALL PRIVILEGES を取り消すのは、\*ALL システム権限を取り 消すのと同じではないことに注意する必要があります。

ALL を使用しない場合には、以下にリストしたキーワードの 1 つ以上を使用す る必要があります。各キーワードは、そこで説明されている特権を取り消しま す。

#### **ALTER**

COMMENT および LABEL ステートメントを使用する特権を取り消します。

**USAGE**

表、関数、プロシージャー内で、あるいは CREATE TYPE ステートメントの中 のソース・タイプとしてユーザー定義タイプを使用するための特権を取り消しま す。

**ON TYPE** *distinct-type-name* または *array-type-name*

特権が取り除かれる特殊タイプを指定します。特殊タイプ名 または配列タイプ 名 は、現行サーバーに存在するユーザー定義タイプを識別する必要がありま す。

**FROM**

特権を取り消すユーザーを識別します。

**USER**

*authorization-name* がユーザー・プロファイルであることを指定します。 USER が指定される場合、*authorization-name* はユーザー・プロファイルで なければなりません。

**GROUP**

*authorization-name* がグループ・プロファイルであることを指定します。 GROUP が指定される場合、*authorization-name* はグループ・プロファイル でなければなりません。

*authorization-name,...*

1 つ以上の権限 ID をリストします。同じ権限名 は、複数回指定してはな りません。

**PUBLIC**

PUBLIC に対する特権の付与を取り消します。詳しくは、 21 [ページの『権](#page-44-0) [限、特権、およびオブジェクト所有権』を](#page-44-0)参照してください。

# 注意的人物

複数の認可**:** 権限 ID A が同じ特権を権限 ID B に対して複数回認可した場合は、 B からその特権を取り消すと、それらの認可はすべて無効になります。

**WITH GRANT OPTION** の取り消し**:** WITH GRANT OPTION を取り消す唯一 の方法は、ALL を指定して取り消すことです。

特権の警告**:** ユーザーから特定の特権を取り消しても、そのユーザーがその特権を必 要とする操作を実行できなくなるとは限りません。例えば、そのユーザーは引き続 き PUBLIC による特権またはデータベース管理者権限を持つ場合があります。

対応するシステム権限**:** タイプ特権を取り消すと、対応するシステム権限が取り消さ れます。SQL 特権に対応するシステム権限の説明については、 1542 [ページの](#page-1565-0) 『GRANT ([タイプ特権](#page-1565-0))』を参照してください。

代替構文**:** 以下のキーワードは、旧リリースとの互換性を維持するためにサポートさ れている同義語です。これらのキーワードは標準キーワードではないので、原則と して使用しないようにしてください。

• キーワード DATA TYPE または DISTINCT TYPE を TYPE の同義語として使 用することができます。

例

特殊タイプ SHOESIZE に関する USAGE 特権を、ユーザー JONES から取り消し ます。

**REVOKE USAGE ON DISTINCT TYPE** SHOESIZE **FROM** JONES

# **REVOKE (**変数特権**)**

この形式の REVOKE ステートメントは、作成されたグローバル変数に対する特権 を除去します。

## 呼び出し

このステートメントは、アプリケーション・プログラムに組み込むことも、あるい は対話式に実行することもできます。これは、動的に準備できる実行可能ステート メントです。

### 権限

このステートメントの権限 ID が保持する特権には、少なくとも以下の 1 つが含ま れていなければなりません。

- v ステートメント内で識別された、それぞれの変数ごとに、
	- このステートメントで指定されるすべての特権
	- グローバル変数に対する \*OBJMGT システム権限
	- グローバル変数が含まれるスキーマに対する USAGE 特権
- v データベース管理者権限
- v セキュリティー管理者権限

# 構文

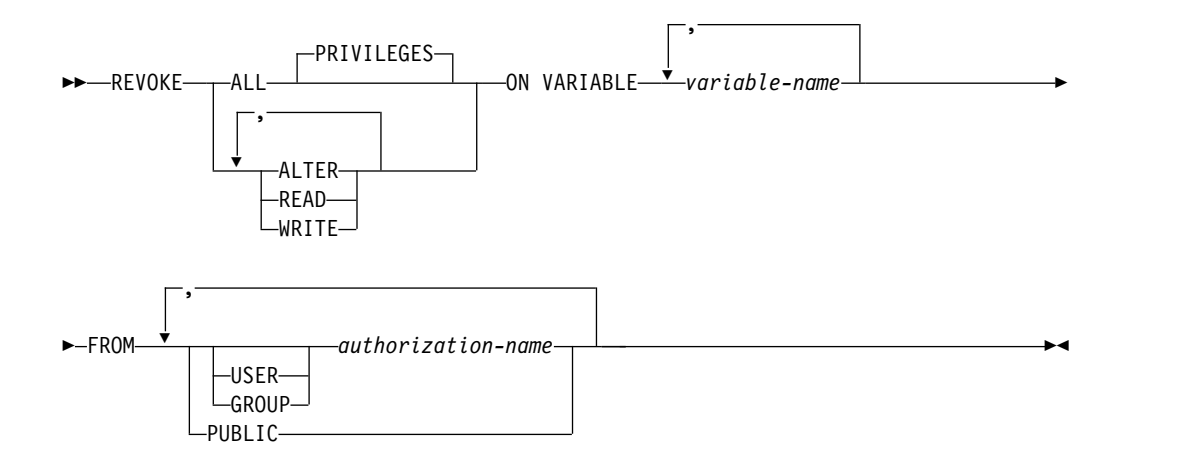

### 説明

### **ALL** または **ALL PRIVILEGES**

各権限名 から 1 つ以上のグローバル変数特権を取り消します。取り消される特 権は、識別されたグローバル変数に関して、権限名 に認可されていた特権で す。グローバル変数に対する ALL PRIVILEGES を取り消すのは、\*ALL シス テム権限を取り消すのと同じではないことに注意する必要があります。

ALL を使用しない場合には、以下にリストしたキーワードの 1 つ以上を使用す る必要があります。各キーワードは、そこで説明されている特権を取り消しま す。

#### **ALTER**

指定したグローバル変数に対して、COMMENT および LABEL ステートメン トを使用する特権を取り消します。

#### **READ**

指定したグローバル変数の値を読み取る特権を取り消します。

### **WRITE**

指定したグローバル変数に値を割り当てる特権を取り消します。

#### **ON VARIABLE** *variable-name*

1 つ以上の特権を取り消すグローバル変数を指定します。各変数名 は、現行サ ーバーに存在しているグローバル変数を識別していなければなりません。

#### **FROM**

特権を取り消すユーザーを識別します。

#### **USER**

*authorization-name* がユーザー・プロファイルであることを指定します。 USER が指定される場合、*authorization-name* はユーザー・プロファイルで なければなりません。

### **GROUP**

*authorization-name* がグループ・プロファイルであることを指定します。 GROUP が指定される場合、*authorization-name* はグループ・プロファイル でなければなりません。

#### *authorization-name,...*

1 つ以上の権限 ID をリストします。同じ権限名 は、複数回指定してはな りません。

#### **PUBLIC**

PUBLIC に対する特権の付与を取り消します。詳しくは、 21 [ページの『権](#page-44-0) [限、特権、およびオブジェクト所有権』を](#page-44-0)参照してください。

# 注意的过去式和过去分词

複数の認可**:** 変数に対する特権を取り消した場合は、どのユーザーが認可を行ったか には関係なく、その変数に対する特権の認可はすべて無効になります。

**WITH GRANT OPTION** の取り消し**:** WITH GRANT OPTION を取り消す唯一 の方法は、ALL を指定して取り消すことです。

特権の警告**:** ユーザーから特定の特権を取り消しても、そのユーザーがその特権を必 要とする操作を実行できなくなるとは限りません。例えば、そのユーザーは引き続 き PUBLIC による特権またはデータベース管理者権限を持つ場合があります。

対応するシステム権限**:** グローバル変数特権を取り消すと、対応するシステム権限が 取り消されます。SQL 特権に対応するシステム権限の説明については、 1545 [ペー](#page-1568-0) ジの『GRANT ([変数特権](#page-1568-0))』を参照してください。

# 例

ユーザー ZUBIRI からグローバル変数 MYSCHEMA.MYJOB\_PRINTER における WRITE 特権を取り消します。

**REVOKE WRITE ON VARIABLE** MYSCHEMA.MYJOB\_PRINTER **FROM** ZUBIRI

# **REVOKE (XML** スキーマ特権**)**

この形式の REVOKE ステートメントは、XSR オブジェクトに対する特権を除去し ます。

# 呼び出し

このステートメントは、アプリケーション・プログラムに組み込むことも、あるい は対話式に実行することもできます。これは、動的に準備できる実行可能ステート メントです。

### 権限

このステートメントの権限 ID が保持する特権には、少なくとも以下の 1 つが含ま れていなければなりません。

- v ステートメント内で識別された、それぞれの XSR オブジェクトごとに、
	- このステートメントで指定されるすべての特権
	- XSR オブジェクトに対する \*OBJMGT システム権限
	- XSR オブジェクトが含まれるスキーマに対する USAGE 特権
- v データベース管理者権限
- v セキュリティー管理者権限

# 構文

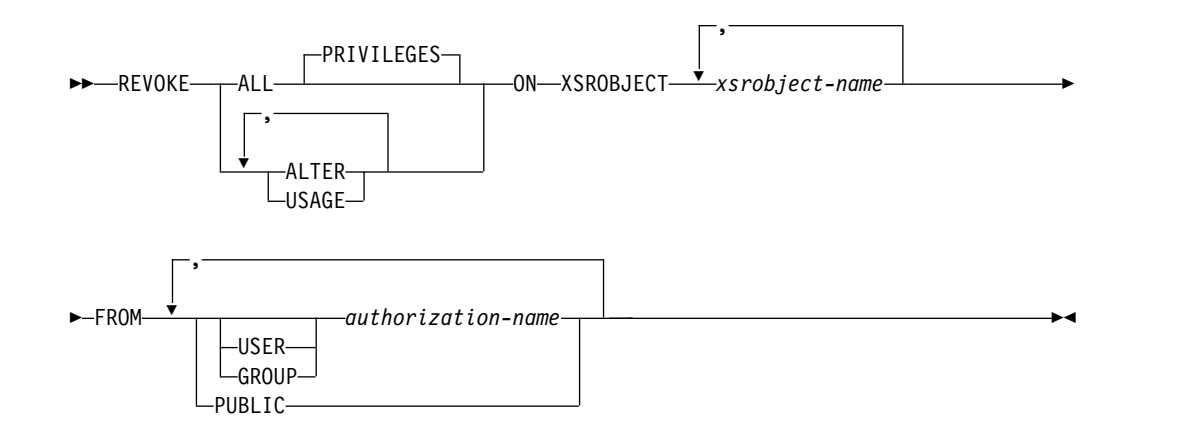

### 説明

#### **ALL** または **ALL PRIVILEGES**

各権限名 から 1 つ以上の XSR オブジェクト特権を取り消します。取り消され る特権は、識別された XSR オブジェクトに関して、権限名 に認可されていた 特権です。XSR オブジェクトに対する ALL PRIVILEGES を取り消すのは、 \*ALL システム権限を取り消すのと同じではないことに注意する必要がありま す。

ALL を使用しない場合には、以下にリストしたキーワードの 1 つ以上を使用す る必要があります。各キーワードは、そこで説明されている特権を取り消しま す。

### **ALTER**

COMMENT および LABEL ステートメントを使用する特権を取り消します。

#### **USAGE**

XSR オブジェクトを使用する特権を取り消します。

### **ON XSROBJECT** *xsrobject-name*

特権が取り除かれる XSR オブジェクトを指定します。この*XSR* オブジェクト 名 は、現行サーバーに存在しているXSR オブジェクトを示すものでなければな りません。

```
FROM
```
特権を取り消すユーザーを識別します。

#### **USER**

*authorization-name* がユーザー・プロファイルであることを指定します。 USER が指定される場合、*authorization-name* はユーザー・プロファイルで なければなりません。

#### **GROUP**

*authorization-name* がグループ・プロファイルであることを指定します。 GROUP が指定される場合、*authorization-name* はグループ・プロファイル でなければなりません。

#### *authorization-name,...*

1 つ以上の権限 ID をリストします。同じ権限名 は、複数回指定してはな りません。

### **PUBLIC**

PUBLIC に対する特権の付与を取り消します。詳しくは、 21 [ページの『権](#page-44-0) [限、特権、およびオブジェクト所有権』を](#page-44-0)参照してください。

# 注意的人物的人物

複数の認可**:** XSR オブジェクトに対する特権を取り消した場合は、どのユーザーが 認可を行ったかには関係なく、その XSR オブジェクトに対する特権の認可はすべ て無効になります。

**WITH GRANT OPTION** の取り消し**:** WITH GRANT OPTION を取り消す唯一 の方法は、ALL を指定して取り消すことです。

特権の警告**:** ユーザーから特定の特権を取り消しても、そのユーザーがその特権を必 要とする操作を実行できなくなるとは限りません。例えば、そのユーザーは引き続 き PUBLIC による特権またはデータベース管理者権限を持つ場合があります。

対応するシステム権限**:** XSR オブジェクト特権を取り消すと、対応するシステム権 限が取り消されます。SQL 特権に対応するシステム権限の説明については、 1548 ページの『GRANT (XML [スキーマ特権](#page-1571-0))』を参照してください。

# 例

PUBLIC から XSR オブジェクト XMLSCHEMA における USAGE 特権を取り消 します。

**REVOKE USAGE ON XSRSOBJECT** XMLSCHEMA **FROM PUBLIC**

# **ROLLBACK**

ROLLBACK ステートメントは、変更をバックアウトするために使用します。

ROLLBACK ステートメントは次の目的に使用できます。

- v 作業単位を終了させ、その作業単位でリレーショナル・データベースに対して行 われたすべての変更をバックアウトする。アプリケーション・プロセスが使用し ているリカバリー可能リソースがリレーショナル・データベースだけである場合 は、ROLLBACK は作業単位も終了します。
- v 作業単位を終了させずに、その作業単位内に設定されたセーブポイント以降に行 われた変更のみをバックアウトする。セーブポイントまでのロールバックによ り、選択した変更を取り消すことができます。

### 呼び出し

このステートメントは、アプリケーション・プログラムに組み込むことができ、ま た対話式に呼び出すこともできます。これは、動的に準備できる実行可能ステート メントです。

トリガー・プログラムとその対象となるプログラムが同じコミットメント定義のも とで実行される場合、トリガーでは ROLLBACK は許されません。リモート・アプ リケーション・サーバーへの分散作業単位接続時に呼び出されるプロシージャー、 または ATOMIC として定義されているプロシージャーでは、ROLLBACK を使用 することはできません。関数内では ROLLBACK を使用できません。

### 権限

権限は不要です。

# 構文

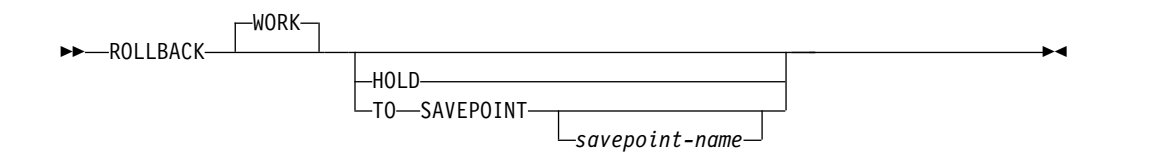

### 説明

TO SAVEPOINT 文節なしの ROLLBACK を使用すると、このステートメントが実 行される作業単位が終了します。作業単位の中で SQL スキーマ・ステートメント および SQL データ変更ステートメントにより行われたすべての変更がバックアウ トされます。詳しくは、 865 ページの『第 7 [章 ステートメント』を](#page-888-0)参照してくだ さい。

識別値の生成は、トランザクションの制御下にありません。識別列を持つ表への行 の挿入によって生成され、消費される値は、ROLLBACK ステートメントの実行に 依存しません。また、ROLLBACK ステートメントの実行は、 IDENTITY VAL LOCAL 関数に影響を与えません。

# **ROLLBACK**

特殊レジスターは、トランザクションの制御下にありません。 ROLLBACK ステー トメントの実行は、特殊レジスターに影響を与えません。

シーケンスは、トランザクションの制御下にありません。 ROLLBACK ステートメ ントの実行は、NEXT VALUE 式の実行によって生成され、消費される現行値に影 響を与えません。

グローバル変数は、トランザクションの制御下にありません。ROLLBACK ステー トメントの実行は、インスタンス化されたグローバル変数の値に影響を与えませ  $h<sub>o</sub>$ 

宣言済み一時表の内容に対する ROLLBACK または ROLLBACK TO SAVEPOINT の影響は、DECLARE GLOBAL TEMPORARY TABLE ステートメントの ON ROLLBACK 文節の設定によって決まります。

**WORK**

ROLLBACK WORK と ROLLBACK の効果は同じです。

#### **HOLD**

リソースを保持するように指示します。これを指定すると、現在オープンされて いるカーソルは、HOLD オプションで宣言されているかどうかに関係なく、ク ローズされません。作業単位の過程で獲得したリソース (表の行に対するロック は除く) はすべて保持されます。ただし、その作業単位の過程で特定の行に対し て暗黙に掛けられたロックは解放されます。

次のような条件が当てはまらない場合、ROLLBACK HOLD が終了したときの カーソル位置は、該当する作業単位を開始したときと同じになります。

- v カーソルを含むプログラムまたはルーチンの作成時に ALWBLK (\*ALLREAD) が指定された場合
- v カーソルを含むプログラムまたはルーチンの作成時に ALWBLK(\*READ) お よび ALWCPYDTA(\*OPTIMIZE) が指定された場合
- **TO SAVEPOINT**

作業単位を終了せずに、部分ロールバック (セーブポイントまで) のみを行うこ とを指定します。セーブポイント名を指定しなかった場合は、最後の活動セーブ ポイントまでのロールバックが行われます。例えば、ある作業単位の中でセーブ ポイント A、B、および C がこの順序で設定されているときに、C が解放され たとすると、ROLLBACK TO SAVEPOINT によりセーブポイント B までのロ ールバックが行われます。アクティブなセーブポイントが存在しない場合は、エ ラーが戻されます。

#### *savepoint-name*

どのセーブポイントまでロールバックするかを指定します。この名前は、現 行サーバーに存在しているセーブポイントを識別していなければなりませ ん。

ROLLBACK TO SAVEPOINT が正常に完了した後も、セーブポイントは存続 します。

セーブポイントが設定された後で行われたすべてのデータベース変更 (ON ROLLBACK PRESERVE ROWS 文節によって宣言済みの一時表に対する変更も 含む) がバックアウトされます。ロックおよび LOB ロケーターはすべて保持さ れます。

ROLLBACK TO SAVEPOINT によるカーソルへの影響は、セーブポイントに 含まれるステートメントによって決まります。

- v セーブポイントに、カーソルが依存している SQL スキーマ・ステートメン トが含まれている場合は、そのカーソルはクローズされます。 ROLLBACK TO SAVEPOINT の後でこのようなカーソルを使用しようとすると、エラー が起こります。
- v その他の場合は、カーソルは ROLLBACK TO SAVEPOINT の影響を受け ません (オープンされ、位置付けされたままの状態を維持します)。

ロールバックの対象となったセーブポイントより後で設定された、現行サーバー 上のセーブポイントは、すべて解放されます。ロールバックの対象となったセー ブポイントは解放されません。

# 注

推奨されるコーディング方法**:** 明示的な COMMIT または ROLLBACK ステートメ ントを、アプリケーション・プロセスの最後にコーディングしてください。アプリ ケーション環境に応じて、暗黙的なコミットまたはロールバック操作のいずれか が、アプリケーション・プロセスの終わりに実行されます。このため、移植可能な アプリケーションでは、明示的な COMMIT または ROLLBACK が許可された環 境で実行が終了する前に、COMMIT または ROLLBACK を明示的に実行する必要 があります。

ロールバックによるその他の影響**:** TO SAVEPOINT 文節および HOLD 文節を指 定せずにロールバックすると、次が発生します。

- v 作業単位の実行中にオープンされたすべてのカーソルは、HOLD オプションに よって宣言されているかどうかに関係なくクローズされます。
- v すべての LOB ロケーター (保持されているものも含む) が解放されます。
- この作業単位のコミットメント定義のもとで獲得されたロックはすべて、解放さ れます。

ROLLBACK は、接続の状態に影響を与えません。

暗黙的なロールバック**:** デフォルトの活動化グループが終了すると、暗黙のロールバ ックが行われます。したがって、明示的な COMMIT または ROLLBACK ステー トメントは、デフォルトの活動化グループが終了する前に出しておかなければなり ません。

次のような場合は、ROLLBACK が自動的に実行されます。

- 1. デフォルトの活動化グループが最後に COMMIT を出さずに終了した場合。
- 2. 活動化グループの作業の完了を妨げるような障害 (例えば、電源障害など) が発 生した場合。

障害が起こった時点で COMMIT が進行中であったためにその作業単位が準備 状態である場合、ロールバックは行われません。代わりに、その作業単位に関連 するすべての接続の再同期化が行われます。詳しくは、「コミットメント制御」 トピック集を参照してください。

3. アプリケーション・サーバーとの接続が失われるような障害 (例えば、通信回線 の障害など) が発生した場合。

障害が起こった時点で COMMIT が進行中であったためにその作業単位が準備 状態である場合、ロールバックは行われません。代わりに、その作業単位に関連 するすべての接続の再同期化が行われます。詳しくは、「コミットメント制御」 トピック集を参照してください。

4. デフォルトの活動化グループ以外の活動化グループは、異常終了します。

行ロックの制限**:** 1 つの作業単位には、最高 400 万までの行の処理を含めることが できますが、これには、SELECT INTO または FETCH ステートメントの過程で取 り出された行、および INSERT、DELETE、および UPDATE 操作の一環として挿 入、削除、または更新された行も含まれます。<sup>126</sup>

影響されないステートメント**:** コミットおよびロールバック操作が DROP SCHEMA ステートメントに影響することはありません。したがって、このステー トメントは、現行の分離レベルがコミット不可 (NC) の場合に使用できます。

**ROLLBACK** の制約事項**:** 対象の活動化グループについてコミットメント制御が活 動状態にない場合は、ROLLBACK ステートメントは使用できません。どのコミッ トメント定義が使用されているかを判別する方法については、COMMIT ステート メントの項[のコミットメント定義に](#page-1063-0)関する説明を参照してください。

2 次スレッドのユーザー定義関数でコミットまたはロールバックは使用できませ ん。

ROLLBACK は、接続の状態に影響を与えません。

1 つの作業単位の中で、CLOSE の後に ROLLBACK を実行すると、その作業単位 の中で行われた変更はすべてバックアウトされます。ただし、CLOSE 自体はバック アウトされないので、ファイルが再オープンされることはありません。

# 例

例 *1:* ROLLBACK ステートメントを使用した例については、 1040 [ページの『例』](#page-1063-1) の COMMIT の項を参照してください。

例 *2:* あるリカバリー単位の開始後に、A、B、C の 3 つのセーブポイントが設定 され、その後 C が解放されたとします。

**SAVEPOINT** A **ON ROLLBACK RETAIN CURSORS**; ... **SAVEPOINT** B **ON ROLLBACK RETAIN CURSORS**; .... **SAVEPOINT** C **ON ROLLBACK RETAIN CURSORS**; ... **RELEASE SAVEPOINT** C

<sup>125.</sup> COMMIT(\*CHG) または COMMIT(\*CS) を指定した場合は除きます。指定した場合、これらの行はこの合計数に含まれません。 126. この制約には以下も含まれます。

v 高水準言語のファイル処理機能によるコミットメント制御のもとでオープンされたファイルに基づいてアクセスまたは変更さ れた行。

v トリガー、または CASCADE、SET NULL、あるいは SET DEFAULT 参照保全削除規則の結果として削除、更新、または挿 入された行。

セーブポイント A までのデータベース変更のみをすべてロールバックします。 **ROLLBACK WORK TO SAVEPOINT** A

セーブポイント名が指定されていない場合 (つまり ROLLBACK WORK TO SAVEPOINT の場合)、最後に設定されたアクティブ・セーブポイント (B) までの ロールバックが行われます。

# **SAVEPOINT**

SAVEPOINT ステートメントは、作業単位内にセーブポイントを設定します。セー ブポイントは作業単位内の特定時点を表すもので、リレーショナル・データベース に対する変更をその時点までロールバックすることができます。

# 呼び出し

このステートメントは、アプリケーション・プログラムに組み込むことができ、ま た対話式に呼び出すこともできます。これは、動的に準備できる実行可能ステート メントです。

# 権限

権限は不要です。

# 構文

►► SAVEPOINT *savepoint-name*

 $-$ UNIOUE $-$ 

► ON ROLLBACK RETAIN CURSORS ►◄

ON ROLLBACK RETAIN LOCKS

(1)

►

注**:**

**1** ROLLBACK のオプションは、どのような順序で指定しても構いません。

説明

#### *savepoint-name*

新しいセーブポイント を指定します。「SYS」で始まる *savepoint-name* は使用 できません。

### **UNIQUE**

アプリケーション・プログラムが、この作業単位内でこのセーブポイント名を再 使用できないことを指定します。この作業単位内に、既にセーブポイント名 と 同じ名前が存在している場合は、エラーが起こります。

UNIQUE を省略した場合は、アプリケーションが作業単位内でこのセーブポイ ント名を再使用できることを示します。セーブポイント名 がこの作業単位内の 既存のセーブポイントのどれかと同じであっても、その既存のセーブポイントの 作成時に UNIQUE オプションが指定されていなければ、その既存のセーブポ イントは破棄され、新しいセーブポイントが作成されます。セーブポイントを破 棄して、その名前を他のセーブポイントに再使用することは、セーブポイントを 解放することとは異なります。 1 つのセーブポイント名を再使用した場合、破 棄されるセーブポイントは 1 つだけです。しかし、RELEASE SAVEPOINT ス テートメントを使用してセーブポイントの 1 つを解放すると、そのセーブポイ ント以降に設定されているすべてのセーブポイントが解放されます。

#### **ON ROLLBACK RETAIN CURSORS**

このセーブポイントへのロールバックが行われたときに、このセーブポイントの 設定後にオープンされたカーソルをクローズしないことを指定します。

- v SAVEPOINT ステートメントの有効範囲内の表またはビューに対して SQL スキーマ・ステートメントが実行される場合、その表またはビューを参照す るカーソルはすべてクローズされます。 ROLLBACK TO SAVEPOINT の 後でこのようなカーソルを使用しようとすると、エラーが起こります。
- v その他の場合は、カーソルは ROLLBACK TO SAVEPOINT の影響を受け ません (オープンされ、位置付けされたままの状態を維持します)。

上記のカーソルは、セーブポイントへのロールバックの後もオープン状態のまま になっていますが、使用不能になることもあります。例えば、セーブポイントへ のロールバックが原因で、カーソルが位置付けされている行の挿入がロールバッ クされることになった場合、カーソルを使用してその行を更新または削除しよう とすると、エラーが起こります。

### **ON ROLLBACK RETAIN LOCKS**

このセーブポイントへのロールバックが行われたときに、セーブポイントの設定 後に獲得されたロックをどれも解放しないことを指定します。

# 注意的人物

セーブポイントの持続性**:** セーブポイント *S* は次の場合に破棄されます。

- v COMMIT ステートメントまたは ROLLBACK (TO SAVEPOINT 節を指定しな い) ステートメントを実行する場合。
- v ROLLBACK TO SAVEPOINT ステートメントを、セーブポイント *S* を指定し て、または作業単位で *S* よりも前に設定されたセーブポイントを指定して実行 する場合。
- v RELEASE SAVEPOINT ステートメントを、セーブポイント *S* を指定して、ま たは作業単位で *S* よりも前に設定されたセーブポイントを指定して実行する場 合。
- v SAVEPOINT ステートメントで、UNIQUE キーワードを指定して作成しなかっ た既存のセーブポイントと同じ名前を指定する場合。

**INSERT** に対する影響**:** アプリケーションでは、挿入操作がバッファーに入れられ ることがあります。 SAVEPOINT、ROLLBACK、または RELEASE TO SAVEPOINT ステートメントを実行すると、バッファーはフラッシュされます。

**SAVEPOINT** の制約事項**:** 対象の活動化グループについてコミットメント制御が活 動状態にない場合は、SAVEPOINT ステートメントは使用できません。どのコミッ トメント定義が使用されているかを判別する方法については、COMMIT ステート メントの 1039 [ページの『注』を](#page-1062-0)参照してください。

# 例

ある作業単位内の 3 箇所にセーブポイントを設定したいとします。第 1 のセーブ ポイントには A と命名し、このセーブポイント名は再使用できるようにします。第 2 のセーブポイントには B と命名し、この名前は再使用できないようにします。第 3 のセーブポイントが設定可能な状態になった時点ではセーブポイント A は不要に なるので、第 3 のセーブポイントの名前として A を再使用します。

# **SAVEPOINT**

**SAVEPOINT** A **ON ROLLBACK RETAIN CURSORS**;

. .

. .

. **SAVEPOINT** B **UNIQUE ON ROLLBACK RETAIN CURSORS**;

. **SAVEPOINT** A **ON ROLLBACK RETAIN CURSORS**;
# **SELECT**

SELECT ステートメントは、照会の形式の 1 つです。 SQLJ アプリケーション・ プログラムに組み込むことも、対話式に実行することもできます。

詳しくは、 789 [ページの『](#page-812-0)SELECT 文節』および 787 [ページの『第](#page-810-0) 6 章 照会』 を参照してください。

# **SELECT INTO**

SELECT INTO ステートメントは、1 行以内で構成される結果表を作成し、その行 の値を変数に割り当てます。

# 呼び出し

このステートメントは、アプリケーション・プログラムに組み込んで使用します。 それ以外の使用法はありません。これは実行可能ステートメントですが、動的に準 備することはできません。REXX で指定してはなりません。

### 権限

このステートメントの権限 ID が保持する特権には、少なくとも以下の 1 つが含ま れていなければなりません。

- v ステートメント内で識別された、それぞれの表またはビューごとに、
	- 表やビューに対する SELECT 特権、および
	- 表またはビューが含まれるスキーマに対する USAGE 特権
- v データベース管理者権限

INTO 変数リスト内にグローバル変数が指定されている場合、ステートメントの権 限 ID が保持する特権に、少なくとも次のいずれか 1 つが含まれていなければなり ません。

- v グローバル変数に対する WRITE 特権
- データベース管理者権限

SQL 特権に対応するシステム権限については、[『表またはビューへの権限を検査す](#page-1562-0) [る際の対応するシステム権限』](#page-1562-0)を参照してください。

### 構文

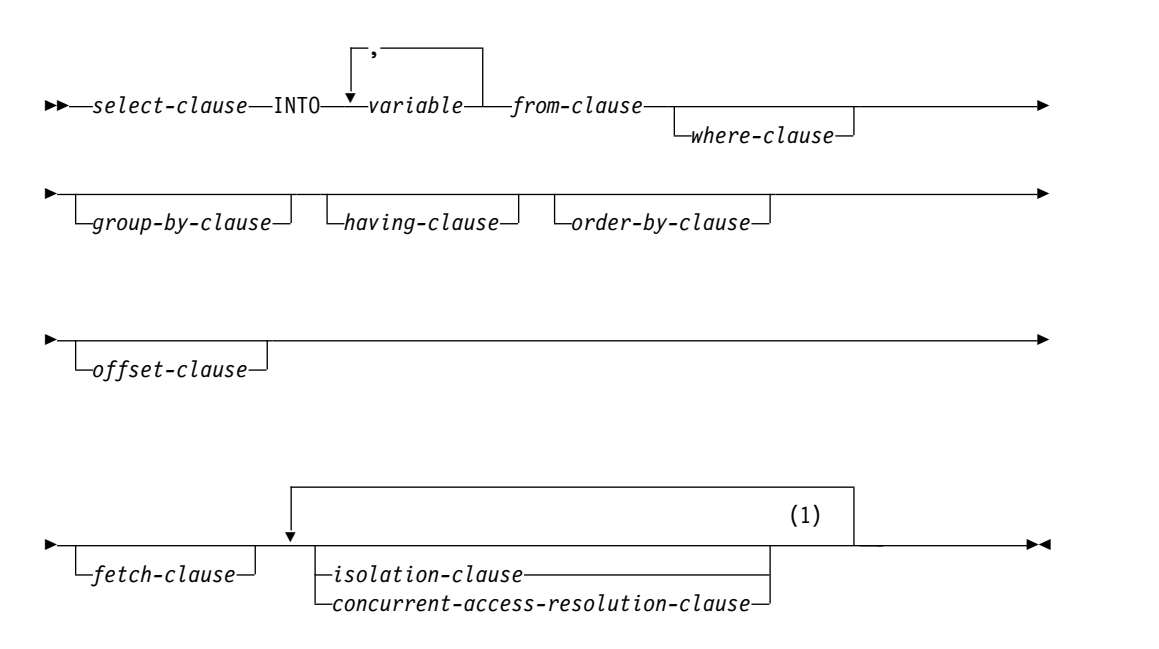

注**:**

**1** 各文節はそれぞれ 1 回だけ指定できます。

### 説明

結果表は、*isolation-clause*、*concurrent-access-resolution-clause*、*from-clause*、 *where-clause*、*group-by-clause*、*having-clause*、*order-by-clause*、*offset-clause*、 *fetch-clause*、および *select-clause* をこの順序で評価することによって得られます。

*select-clause*、*from-clause*、*where-clause*、*group-by-clause*、*having-clause*、 *order-by-clause*、*offset-clause*、*fetch-clause*、*isolation-clause*、および *concurrent-access-resolution-clause* の説明については、 787 [ページの『第](#page-810-0) 6 章 照 [会』を](#page-810-0)参照してください。

### **INTO** *variable***,...**

1 つ以上のホスト構造体、あるいは変数を指定します。これらのホスト構造体や 変数は、その宣言の規則に従ってプログラムで宣言する必要があります。 INTO 文節の操作形式では、ホスト構造体に対する参照は、その個々の変数に 対する参照によって置き換えられます。結果の行の最初の値がリストの最初の変 数に割り当てられ、2 番目の値が 2 番目の変数に割り当てられます。以下同様 です。各変数のデータ・タイプは、それぞれに対応する列と互換性がなければな りません。

# 注意的人物的人物

変数の割り当て**:** 変数への割り当ては、それぞれ 113 [ページの『割り当ておよび比](#page-136-0) [較』で](#page-136-0)説明されている検索割り当て規則に従って行われます。<sup>127</sup> 変数の数が行の中 の値の数より少ない場合、 SQL 警告 (SQLSTATE 01503) が戻されます (そして、 SQLCA の SQLWARN3 フィールドに 'W' が設定されます)。結果の列の数よりも 変数の数が多い場合には、警告は出されない点に注意してください。値が NULL の場合は、その値に対して標識変数が用意されている必要があります。

変数として文字変数を指定し、その変数が、結果を収容するのに十分な大きさを持 っていない場合には、警告 (SQLSTATE 01004) が戻され (そして SQLCA の SQLWARN1 に 'W' が割り当てられ) ます。標識変数が用意されている場合、結果 の実際の長さが、その変数に関連する標識変数に戻されることがあります。詳しく は、 170 [ページの『変数』を](#page-193-0)参照してください。

割り当てエラーが発生した場合は、該当の変数の値、および後に続く変数の値は予 期できなくなります。ただし、変数に既に割り当てられている値があれば、その値 は割り当てられたままです。

複数の割り当て**:** 複数の変数を INTO 文節で指定すると、割り当てを行う前にその 照会が完全に評価されます。したがって、選択リスト内の変数 への参照は、常時、 SELECT INTO ステートメント内のどの割り当てよりも前の変数 の値です。

空の結果表**:** 結果表が空である場合は、このステートメントは '02000' を SQLSTATE 変数に割り当て、変数には値を割り当てません。

<sup>127.</sup> SQL 変数または SQL パラメーターへの割り当て、および標準オプションが指定された場合は、ストレージ割り当て規則が適用さ れます。標準オプションについては、 xi [ページの『標準への準拠』を](#page-12-0)参照してください。

複数の行がある結果表**:** 検索条件に該当する行が複数ある場合、ステートメントの処 理は終了し、エラーが戻されます (SQLSTATE 21000)。結果表に複数の行があるた めにエラーが生じた場合、変数には値が割り当てられることもあれば、割り当てら れないこともあります。変数に値が割り当てられる場合、その値がどの行から得ら れるかは不定であり、予期できません。

結果列の評価に関する注意点**:** SELECT INTO ステートメントの選択リストにある 結果列の評価でエラーが発生すると (例えば、算術式でゼロによる除算やオーバー フローなどが発生したり、数値や文字の変換エラーが発生したりすると)、結果は NULL 値になります。他の NULL 値の場合と同様に、標識変数を用意しなければ なりません。該当の変数の値は、未定義になります。ただし、この場合、標識変数 は -2 の値にセットされます。ステートメントの処理は続行して、警告が戻されま す。標識変数が指定されない場合、エラーが戻されて、変数には値が割り当てられ なくなります。エラーが戻されるとき、既にいくつかの値が変数に割り当てられて いることがあり、それらの値は割り当てられたままになります。

日時値が戻されるとき、変数にはその値を完全に保管できるだけの長さが必要で す。長さが不足する場合、切り捨てなければならない値の量に応じて、警告または エラーが戻されます。詳しくは、 120 [ページの『日時割り当て』を](#page-143-0)参照してくださ い。

# 例

例 *1:* COBOL プログラムのステートメントを使用して、表 EMPLOYEE の給与 (SALARY) 最高額を、ホスト変数 MAX-SALARY (DECIMAL(9,2)) に入れます。

```
EXEC SQL SELECT MAX(SALARY)
            INTO :MAX-SALARY
            FROM EMPLOYEE WITH CS
END-EXEC.
```
例 *2:* Java プログラムのステートメントを使用して、接続コンテキスト 'ctx' にあ る EMPLOYEE 表から、従業員番号 (EMPNO) の値がホスト変数 HOST\_EMP に 保管されている値 (java.lang.String) と同じである行を選択します。さらに、選択し た行にある名字 (LASTNAME) および教育レベル (EDLEVEL) を、それぞれホスト 変数 HOST\_NAME (ストリング) および HOST\_EDUCATE (整数) に入れます。

#sql [ctx] { **SELECT** LASTNAME, EDLEVEL **INTO** :HOST\_NAME, :HOST\_EDUCATE **FROM** EMPLOYEE **WHERE** EMPNO = :HOST\_EMP };

例 *3:* 従業員 528671 の行を、EMPLOYEE 表からホスト構造 EMPREC に入れま す。行は後で更新され、照会の実行時にロックされると想定します。

EXEC SQL **SELECT \* INTO** :EMPREC **FROM** EMPLOYEE **WHERE** EMPNO **=** '528671' **WITH RS USE AND KEEP EXCLUSIVE LOCKS**

END-EXEC.

# **SET CONNECTION**

SET CONNECTION ステートメントは、既存の接続の 1 つを識別することによっ て、活動化グループの現行サーバーを確立します。

### 呼び出し

このステートメントは、アプリケーション・プログラムに組み込むことと、対話式 に呼び出すことだけが可能です。これは実行可能ステートメントですが、動的に準 備することはできません。Java および REXX では指定できません。

SET CONNECTION はトリガーおよび関数では使用できません。

## 権限

ステートメントでグローバル変数を参照する場合は、ステートメントの権限 ID が 保持する特権に、少なくとも次のいずれか 1 つが含まれなければなりません。

- v ステートメント内で識別されるグローバル変数に対して、
	- そのグローバル変数に対する READ 特権
	- グローバル変数が含まれるスキーマに対する USAGE 特権
- v データベース管理者権限

### 構文

►► SET CONNECTION *server-name variable* ►◄

### 説明

### サーバー名 または 変数

指定したサーバー名、または指定した変数に入っているサーバー名によって接続 を識別します。スキーマ名で修飾すれば、グローバル変数を使用することもでき ます。変数を指定する場合

- v これは長さ属性が 18 以下の文字ストリング変数でなければなりません。
- v 標識変数を伴っていてはなりません。
- v サーバー名は、その変数内で左寄せし、通常 ID の形成の規則に従っていな ければなりません。
- v サーバー名の長さが、変数の長さよりも短い場合、右側をブランクで埋めな ければなりません。

以下の説明で S は、指定したサーバー名または変数に入っているサーバー名を表し ています。 S は該当のアプリケーション・プロセスの既存の接続を識別していなけ ればなりません。 S が現行の接続を識別している場合は、S の状態およびアプリケ ーション・プロセスの他の接続すべての状態は変わりませんが、 S に関する情報が SQLCA のフィールド SQLERRP に入れられます。S が休止接続を識別している場 合、次の規則が適用されます。

SET CONNECTION ステートメントが成功した場合、

v 接続 S は、現行状態になります。

# **SET CONNECTION**

- v S が特殊レジスター CURRENT SERVER に入れられます。
- v アプリケーション・サーバーについての情報は、 SQL 診断領域の接続情報項目 に入れられます。
- v アプリケーション・サーバー S に関する情報も、SQLCA の SQLERRP フィー ルドに入れられます。アプリケーション・サーバーが IBM リレーショナル・デ ータベース製品の場合、その情報は *pppvvrrm* の形式です。ここで、
	- *ppp* は、製品を次のように識別します。
		- ARI (Db2 UDB (VSE および VM 版) の場合)
		- DSN (Db2 for z/OS の場合)
		- QSQ (Db2 for i の場合)
		- 他のすべての Db2 プロダクトの場合は SQL
	- *vv* は、2 桁のバージョン ID です (例えば、'04' など)。
	- *rr* は、2 桁のリリース ID です (例えば、'01' など)。
	- *m* は、1 桁のモディフィケーション・レベルを示します (例えば、'0' など)。

例えば、アプリケーション・サーバーがバージョン 4 の Db2 for z/OS の場 合、SQLERRP の値は「DSN04010」になります。

v 接続に関するその他の情報は、SQL 診断領域の DB2\_CONNECTION\_STATUS および DB2\_CONNECTION\_TYPE 接続情報項目から入手できます。

DB2\_CONNECTION\_STATUS 接続情報項目は、この作業単位に対する接続の状 態を示しています。次の値のいずれかが入れられます。

- 1 この作業単位の接続では、コミット可能な更新を行うことができる。
- 2 この作業単位の接続では、コミット可能な更新を行うことはできない。

DB2 CONNECTION TYPE 接続情報項目は、接続のタイプを示しています。次 の値のいずれかが入れられます。

- 1 ローカルのリレーショナル・データベースとの接続。
- 2 会話が保護されない、遠隔のリモート・リレーショナル・データベース との接続。
- 3 会話が保護される、遠隔のリモート・リレーショナル・データベースと の接続。
- 4 アプリケーション・リクエスターのドライバー・プログラムとの接続。
- v 接続に関する追加の情報も SQLCA のフィールド SQLERRD(4) に入れられま す。 SQLERRD(4) には、該当のアプリケーション・サーバーがコミット可能な 更新を実行するのを許可するかどうかを示す値が入ります。以下は、この CONNECT に関して SQLCA のフィールド SQLERRD(4) に入れられる値とそ の意味を示しています。
	- 1 コミット可能な更新を実行できます。接続は、無保護会話を使用する接 続であるか、CONNECT (タイプ 1) ステートメントによってアプリケーショ ン・リクエスターのドライバー・プログラムに対して確立された接続である か、CONNECT (タイプ 1) ステートメントによって確立されたローカル接続 であるかのいずれかです。
	- 2 コミット可能な更新は行うことができません。会話は無保護です。
- 3 コミット可能な更新を行うことができるか否かは不明です。会話は保護 会話です。
- 4 コミット可能な更新を行うことができるか否かは不明です。会話は無保 護です。
- 5 コミット可能な更新を行うことができるかどうかは不明で、その接続 は、CONNECT (タイプ 2) ステートメントを使用して確立されたローカル接 続、または CONNECT (タイプ 2) ステートメントを使用して確立されたア プリケーション・リクエスター・ドライバー・プログラムとの接続です。
- v 接続についての追加情報は SQLCA のフィールド SQLERRMC に入れられま す。フィールド SQLERRMC の中の情報の説明については、付録 B、「SQL 連 絡域」を参照してください。
- v それ以前の現行接続は、休止状態になります。

SET CONNECTION ステートメントが不成功であった場合、該当の活動化グループ の接続状態およびその接続の状態は変わりません。

# 注意的人物的人物

**CONNECT** に対する **SET CONNECTION (**タイプ **1)**: CONNECT (タイプ 1) ス テートメントの使用は SET CONNECTION の使用を妨げることはありませんが、 休止状態の接続は存在しないので、そのステートメントは失敗するか何も行わない かのどちらかです。

接続がリストアされた後の状態: 同一の作業単位の中で接続が使用され、休止状態に なり、その後で現行状態に復元された場合は、その接続に関するロック、カーソ ル、および準備済みステートメントの状況は、その活動化グループによる最後の使 用を反映しています。

ローカル接続: 現行の独立補助記憶域プール (IASP) ネーム・スペースがローカル接 続のリレーショナル・データベースに一致しない場合は、そのローカル接続に対す る SET CONNECTION は失敗します。

# 例

TOROLAB1 で SQL ステートメントを実行し、次に TOROLAB2 で SQL ステー トメントを実行し、最後に TOROLAB1 でさらに SQL ステートメントを実行しま す。

EXEC SQL **CONNECT TO** TOROLAB1;

(TOROLAB1 のオブジェクトを参照するステートメントを実行する)

EXEC SQL **CONNECT TO** TOROLAB2;

(TOROLAB2 のオブジェクトを参照するステートメントを実行する)

EXEC SQL **SET CONNECTION** TOROLAB1;

(TOROLAB1 のオブジェクトを参照するステートメントを実行する)

# **SET CONNECTION**

最初の CONNECT ステートメントは、TOROLAB1 との接続を確立し、2 番目の CONNECT ステートメントはその接続を休止状態にし、 SET CONNECTION ス テートメントはその接続を現行状態に戻します。

# **SET CURRENT DEBUG MODE**

SET CURRENT DEBUG MODE ステートメントは、値を CURRENT DEBUG MODE 特殊レジスターに割り当てます。

# 呼び出し

このステートメントは、アプリケーション・プログラムに組み込むことができ、ま た対話式に呼び出すこともできます。これは、動的に準備できる実行可能ステート メントです。

### 権限

不要です。

# 構文

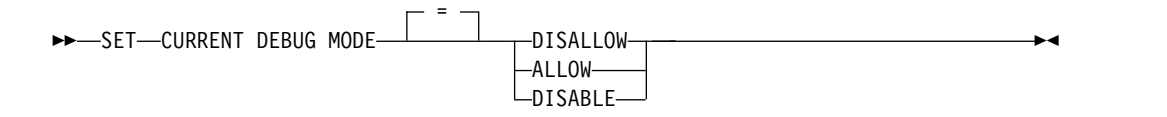

# 説明

CURRENT DEBUG MODE の値は、以下に示す指定されたキーワードによって置 き換えられます。

### **DISALLOW**

Unified Debugger がデバッグできないようにプロシージャーが作成されます。 プロシージャーの DEBUG MODE 属性が DISALLOW である場合、後にその プロシージャーを変更して DEBUG MODE 属性を変更することができます。

### **ALLOW**

Unified Debugger がデバッグできるようにプロシージャーが作成されます。プ ロシージャーの DEBUG MODE 属性が ALLOW である場合、後にそのプロシ ージャーを変更して DEBUG MODE 属性を変更することができます。

### **DISABLE**

Unified Debugger がデバッグできないようにプロシージャーが作成されます。 プロシージャーの DEBUG MODE 属性が DISABLE である場合、後にそのプ ロシージャーを変更して DEBUG MODE 属性を変更することはできません。

# 注意的人物的人物

トランザクションに関する考慮事項**:** SET CURRENT DEBUG MODE ステートメ ントは、コミット可能な操作ではありません。 ROLLBACK は、現行のデバッグ・ モードには影響を与えません。

最初の現行デバッグ・モード**:** 現行デバッグ・モードの初期値は DISALLOW で す。

現行デバッグ・モードの有効範囲**:** 現行デバッグ・モードの有効範囲は活動化グルー プです。

例

例 *1:* 以下のステートメントは、CREATE PROCEDURE (SQL) ステートメントに よって作成される後続のプロシージャーがデバッグ可能となるように CURRENT DEBUG MODE を設定します。

**SET CURRENT DEBUG MODE = ALLOW**

例 *2:* 以下のステートメントは、CREATE PROCEDURE (SQL) ステートメントに よって作成される後続のプロシージャーがデバッグ不可能となり、それらのプロシ ージャーがデバッグ可能に変更されないように CURRENT DEBUG MODE を設定 します。

**SET CURRENT DEBUG MODE = DISABLE**

# **SET CURRENT DECFLOAT ROUNDING MODE**

SET CURRENT DECFLOAT ROUNDING MODE ステートメントは、CURRENT DECFLOAT ROUNDING MODE 特殊レジスターの値を変更します。

### 呼び出し

このステートメントは、アプリケーション・プログラムに組み込むことができ、ま た対話式に呼び出すこともできます。これは、動的に準備できる実行可能ステート メントです。

### 権限

ステートメント内のグローバル変数を参照する場合は、ステートメントの権限 ID が保持する特権に、少なくとも次のいずれか 1 つが含まれなければなりません。

- v ステートメント内で識別されるグローバル変数に対して、
	- そのグローバル変数に対する READ 特権
	- グローバル変数が含まれるスキーマに対する USAGE 特権
- v データベース管理者権限

# 構文

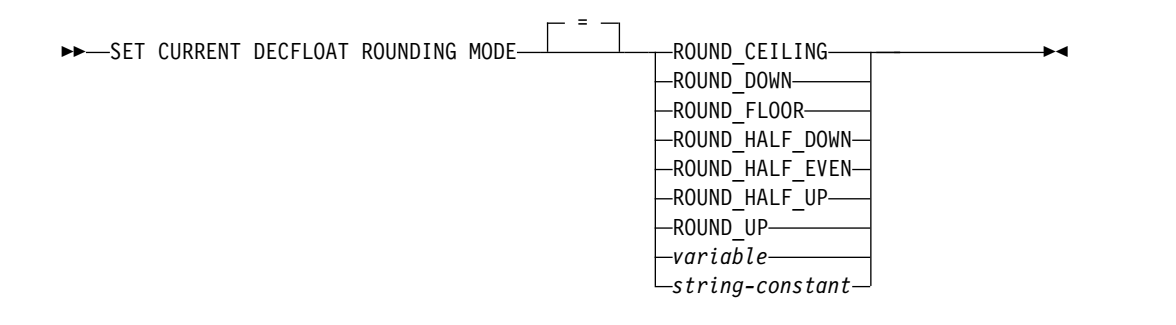

### 説明

### **ROUND\_CEILING**

正の無限大の方向に丸めます。廃棄される桁がすべてゼロであるか、符号が負で ある場合、廃棄される桁が除去されることを除いて結果は変わりません。それ以 外の場合、結果の係数は 1 だけ増分されます (切り上げられます)。

### **ROUND\_DOWN**

ゼロの方向に丸めます (切り捨て)。廃棄される桁は無視されます。

### **ROUND\_FLOOR**

負の無限大の方向に丸めます。廃棄される桁がすべてゼロであるか、符号が正で ある場合、廃棄される桁が除去されることを除いて結果は変わりません。それ以 外の場合、符号は負となり、結果の係数は 1 だけ増分されます。

### **ROUND\_HALF\_DOWN**

最も近い値に丸めます。等距離である場合、切り捨てます。廃棄される桁が左隣 の桁の値の半分 (0.5) より大きい値を表す場合、結果の係数は 1 増分されます (切り上げ)。そうでない場合、廃棄される桁は無視されます。

この丸めモードは浮動小数点の算術計算に関する IEEE ドラフト標準でサポー トされていないため、移植可能アプリケーションの作成時にはお勧めしません。

#### **ROUND\_HALF\_EVEN**

最も近い値に丸めます。等距離である場合、最後の桁が偶数になるように丸めま す。廃棄される桁が左隣の桁の値の半分 (0.5) より大きい値を表す場合、結果の 係数は 1 増分されます (切り上げ)。半分未満の場合、結果の係数は調整されま せん (つまり、廃棄される桁は無視されます)。上記がいずれも該当しない場合 (つまり正確に半分を表す場合)、結果の係数は、右端の桁が偶数の場合は変更さ れず、右端の桁が奇数 (偶数桁を作成するために) の場合は 1 だけ増分されま す (切り上げられます)。

### **ROUND\_HALF\_UP**

最も近い値に丸めます。等距離である場合、切り上げます。廃棄される桁が左隣 の桁の値の半分 (0.5) 以上の値を表す場合、結果の係数は 1 増分されます (切 り上げられます)。そうでない場合、廃棄される桁は無視されます。

#### **ROUND\_UP**

ゼロから離れる方向に丸めます。廃棄される桁がすべてゼロである場合、廃棄さ れる桁が除去されることを除いて結果は変わりません。それ以外の場合、結果の 係数は 1 だけ増分されます (切り上げられます)。

この丸めモードは浮動小数点の算術計算に関する IEEE ドラフト標準でサポー トされていないため、移植可能アプリケーションの作成時にはお勧めしません。

### *string-constant*

丸めモードの指定を含む文字定数。

### *variable*

CURRENT DECFLOAT ROUNDING MODE の値を含む変数を指定します。 内容が大文字に変換されることはありません。

変数は、次の条件に合っていなければなりません。

- v 文字ストリングまたは Unicode グラフィック・ストリングの変数でなけれ ばなりません。
- v その後に標識変数が続くことはできません。
- 7 つの丸めモード・キーワードの 1 つを含んでいなければなりません。
- v 変数が固定長である場合、右側はブランクで埋め込まれています。

# 注意的过去式和过去分词

トランザクションに関する考慮事項**:** SET CURRENT DECFLOAT ROUNDING MODE ステートメントはコミット可能な操作ではありません。ROLLBACK は、 CURRENT DECFLOAT ROUNDING MODE に影響を与えません。

初期 **CURRENT DECFLOAT ROUNDING MODE:** 活動化グループ内の CURRENT DECFLOAT ROUNDING MODE の初期値は、その活動化グループ内 で実行される最初の SQL ステートメントによって設定されます。

- v 活動化グループにおける最初の SQL ステートメントが、SQL プログラムまたは SQL パッケージから実行される場合、CURRENT DECFLOAT ROUNDING MODE 特殊レジスターは DECFLTRND パラメーターの値に設定されます。
- それ以外の場合、初期値は ROUND HALF EVEN です。

CURRENT DECFLOAT ROUNDING MODE の有効範囲は活動化グループです。

例

例 *1:* CURRENT DECFLOAT ROUNDING MODE 特殊レジスターを、ストリン グ定数およびキーワードを使用して ROUND\_DOWN に設定します。

**SET CURRENT DECFLOAT ROUNDING MODE =** 'ROUND\_DOWN'

**SET CURRENT DECFLOAT ROUNDING MODE =** ROUND\_DOWN

# **SET CURRENT DEGREE**

SET CURRENT DEGREE ステートメントは、値を CURRENT DEGREE 特殊レジ スターに割り当てます。

### 呼び出し

このステートメントは、アプリケーション・プログラムに組み込むことができ、ま た対話式に呼び出すこともできます。これは、動的に準備できる実行可能ステート メントです。REXX で指定してはなりません。

### 権限

このステートメントの権限 ID によって保持される特権には、特殊権限 \*JOBCTL が含まれていなければなりません。その他の場合には、System i ナビゲーターのア プリケーション管理を介して、IBM i の SQL 管理機能に対して許可を与える必要 があります。機能 ID を QIBM\_DB\_SQLADM に設定して機能使用法の変更 (CHGFCNUSG) コマンドを使用することによっても、許可されるユーザーのリスト を変更することができます。

ステートメント内のグローバル変数を参照する場合は、ステートメントの権限 ID が保持する特権に、少なくとも次のいずれか 1 つが含まれなければなりません。

- v ステートメント内で識別されるグローバル変数に対して、
	- そのグローバル変数に対する READ 特権
	- グローバル変数が含まれるスキーマに対する USAGE 特権
- v データベース管理者権限

### 構文

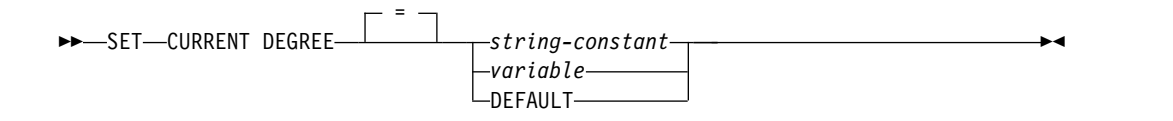

### 説明

CURRENT DEGREE の値は、ストリング定数または変数の値によって置き換えら れます。

### *string-constant*

文字ストリング定数を指定します。内容が大文字に変換されることはありませ ん。

*string-constant* の長さは、先行ブランクおよび末尾ブランクを切り取った後 5 を超えてはなりません。

*variable*

CURRENT DEGREE の値を含む変数を指定します。

変数は、次の条件に合っていなければなりません。

- v CHAR、VARCHAR、Unicode GRAPHIC、または Unicode VARGRAPHIC 変数でなければなりません。変数 の内容の実際の長さは、先頭ブランクおよ び末尾ブランクを切り取った後 5 を超えてはなりません。
- v NULL 値とすることはできません。
- v 内容は大文字にしてください。すべての文字には大文字小文字の区別があ り、大文字に変換されることはありません。

### **DEFAULT**

現行照会オプション・ファイル (QAQQINI) の PARALLEL\_DEGREE パラメ ーターが指定される場合、CURRENT DEGREE は PARALLEL\_DEGREE にリ セットされます。指定されない場合は、CURRENT DEGREE は、 QQRYDEGREE システム値によって指定される度合いからリセットされます。

ストリング定数または変数の値は、以下のいずれかでなければなりません。

- **1** 並列処理は許可されません。
- *2* から *32767*

使用する並列処理の度合いを指定します。

#### **ANY**

I/O か SMP のいずれの並列処理の場合でも、データベース・マネージャーが 任意の数のタスクを選択できることを指定します。

並列処理の使用および使用されるタスク数は、システムで使用可能なプロセッサ ーの数、ジョブが実行されているプール内の使用可能なアクティブ・メモリーに 関するジョブの割り当て分、および操作に予想される経過時間が CPU 処理ま たは I/O リソースによって限定されるかどうかに基づいて決定されます。デー タベース・マネージャーは、プール内のメモリーのこのジョブが占める割合に基 づいて、経過時間を最小化するインプリメンテーションを選択します。

### **NONE**

並列処理は許可されません。

### **MAX**

I/O か SMP のいずれの並列処理の場合でも、データベース・マネージャーは 任意の数のタスクを選択できます。MAX は、プール内のすべてのアクティブ・ メモリーを使用できることをデータベース・マネージャーが前提とする点を除い て、ANY と類似しています。

**IO** データベース・マネージャーが照会に I/O 並列処理の使用を選択した場合、任 意の数のタスクを使用できます。SMP は許可されません。

# 注意的人物的人物

トランザクションに関する考慮事項**:** SET CURRENT DEGREE ステートメント は、コミット可能な操作ではありません。 ROLLBACK は、CURRENT DEGREE には影響を与えません。

最初の現行の度合い**:** CURRENT DEGREE の初期値は、CHGQRYA CL コマン ド、現行照会オプション・ファイル (QAQQINI) の PARALLEL\_DEGREE パラメ ーター、または QQRYDEGREE システム値の有効な並列処理の度合いと同じで す。

並列処理の度合いの優先順位**:** 並列処理の度合いの制御はさまざまな方法で行えま す。実際に使用される並列処理の度合いは次のように決定されます。

- SET CURRENT DEGREE ステートメント、または DEGREE キーワードを指定 した CHGQRYA CL コマンドが実行された場合、いずれかの最新のものによっ て指定される並列処理の度合いの値は CURRENT DEGREE になります。
- v SET CURRENT DEGREE ステートメント、および DEGREE キーワードを指定 した CHGQRYA CL コマンドのどちらも実行されなかった場合、
	- PARALLEL DEGREE パラメーターを指定した現行照会オプション・ファイ ル (QAQQINI) が指定された場合、QAQQINI ファイルによって指定される 並列処理の度合いの値は CURRENT DEGREE になります。
	- 指定されない場合は、QQRYDEGREE システム値によって指定される並列処 理の度合いの値は CURRENT DEGREE になります。

詳細については、「データベース・パフォーマンスおよび Query の最適化」トピ ック集を参照してください。

現行の度合いの有効範囲**:** CURRENT DEGREE の有効範囲はジョブです。

並列処理に関する制限**:** Db2 SMP 機能がインストールされていない場合、警告が返 され、並列処理は使用されません。

SQL ステートメントの中にも、並列処理を使用できないものがあります。

# 例

例 *1:* 次のステートメントは、並列処理を禁止するよう CURRENT DEGREE を設 定します。

**SET CURRENT DEGREE =** '1'

例 *2:* 次のステートメントは、並列処理を許可するよう CURRENT DEGREE を設 定します。

**SET CURRENT DEGREE =** 'ANY'

# **SET CURRENT IMPLICIT XMLPARSE OPTION**

SET CURRENT IMPLICIT XMLPARSE OPTION ステートメントは、CURRENT IMPLICIT XMLPARSE OPTION 特殊レジスターの値を変更します。

### 呼び出し

このステートメントは、アプリケーション・プログラムに組み込むことも、あるい は対話式に実行することもできます。これは、動的に準備できる実行可能ステート メントです。

### 権限

ステートメント内のグローバル変数を参照する場合は、ステートメントの権限 ID が保持する特権に、少なくとも次のいずれか 1 つが含まれなければなりません。

- v ステートメント内で識別されるグローバル変数に対して、
	- そのグローバル変数に対する READ 特権
	- グローバル変数が含まれるスキーマに対する USAGE 特権
- v データベース管理者権限

# 構文

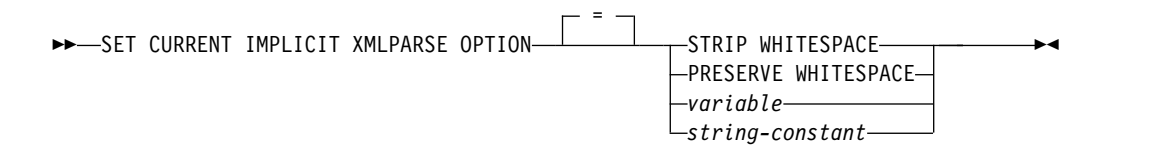

### 説明

### **STRIP WHITESPACE**

暗黙的な XMLPARSE で空白を除去します。

# **PRESERVE WHITESPACE**

暗黙的な XMLPARSE で空白を除去しません。

### *variable*

CURRENT IMPLICIT XMLPARSE OPTION の値を含む変数を指定します。内 容が大文字に変換されます。

変数は、次の条件に合っていなければなりません。

- v 文字ストリングまたは Unicode グラフィック・ストリングの変数でなけれ ばなりません。
- v その後に標識変数が続くことはできません。
- v 2 つの暗黙的な XMLPARSE オプションのうちいずれかを含んでいなければ なりません。
- v 変数が固定長である場合、右側はブランクで埋め込まれています。

#### *string-constant*

暗黙的な XMLPARSE オプションの指定を含む文字定数。この値は左寄せされ たストリングでなければならず、キーワード間に含まれるブランク文字が 1 つ だけである「STRIP WHITESPACE」か「PRESERVE WHITESPACE」にする 必要があります。内容が大文字に変換されます。

# 注意的过去式和过去分词

トランザクションに関する考慮事項**:** SET CURRENT IMPLICIT XMLPARSE OPTION ステートメントは、コミット可能な操作ではありません。 ROLLBACK は、CURRENT IMPLICIT XMLPARSE OPTION には影響を与えません。

初期 **CURRENT IMPLICIT XMLPARSE OPTION:** CURRENT IMPLICIT XMLPARSE OPTION の初期値は「STRIP WHITESPACE」です。

この特殊レジスターは、静的および動的の両方のステートメントに影響を与えま す。

CURRENT IMPLICIT XMLPARSE OPTION の有効範囲は接続です。

例

CURRENT IMPLICIT XMLPARSE OPTION 特殊レジスターの値を「PRESERVE WHITESPACE」に設定します。

**SET CURRENT IMPLICIT XMLPARSE OPTION =** PRESERVE WHITESPACE

# **SET CURRENT TEMPORAL SYSTEM\_TIME**

SET CURRENT TEMPORAL SYSTEM\_TIME ステートメントは、CURRENT TEMPORAL SYSTEM\_TIME 特殊レジスターの値を変更します。

### 呼び出し

このステートメントは、アプリケーション・プログラムに組み込むことも、あるい は対話式に実行することもできます。これは、動的に準備できる実行可能ステート メントです。

### 権限

権限は不要です。

# 構文

►► SET CURRENT TEMPORAL SYSTEM TIME- $=$   $NULL$ *expression* ►◄

# 説明

**NULL**

NULL 値を指定します。

#### *expression*

TIMESTAMP(12) に割り当てることができる式。式に、スカラー全選択を含め てはなりません。また、非決定的な関数、外部アクションである関数、および SQL データを変更する関数を含めることもできません。

# 注意的人物

トランザクションの考慮事項**:** SET CURRENT TEMPORAL SYSTEM\_TIME ステ ートメントはコミット可能な操作ではありません。 ROLLBACK は CURRENT TEMPORAL SYSTEM TIME に影響を及ぼしません。

**CURRENT TEMPORAL SYSTEM\_TIME** の有効範囲**:** CURRENT TEMPORAL SYSTEM TIME 特殊レジスターの有効範囲は、活動化グループおよび接続です。

# 例

例 *1:* CURRENT TEMPORAL SYSTEM\_TIME 特殊レジスターを前月に設定しま す。

**SET CURRENT TEMPORAL SYSTEM\_TIME** = **CURRENT TIMESTAMP** - 1 **MONTH**

例 *2:* CURRENT TEMPORAL SYSTEM\_TIME 特殊レジスターを NULL 値に設 定します。

**SET CURRENT TEMPORAL SYSTEM\_TIME** = **NULL**

# **SET DESCRIPTOR**

SET DESCRIPTOR ステートメントは、SQL 記述子に情報を設定します。

# 呼び出し

このステートメントは、アプリケーション・プログラム、SQL 関数、 SQL プロシ ージャー、またはトリガー内にのみ組み込むことができます。これを対話式に発行 することはできません。これは実行可能ステートメントですが、動的に準備するこ とはできません。REXX で指定してはなりません。

### 権限

権限は不要です。

### 構文

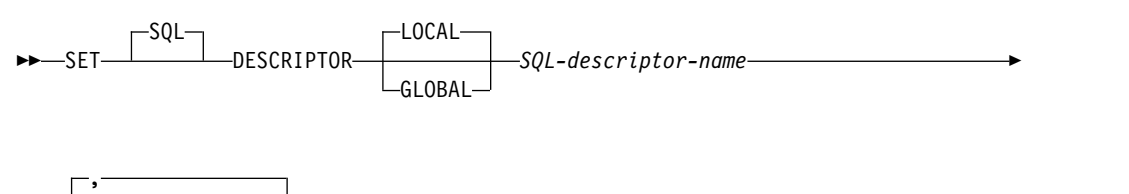

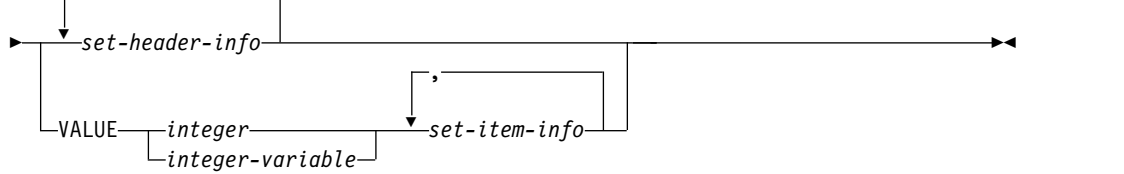

### **set-header-info:**

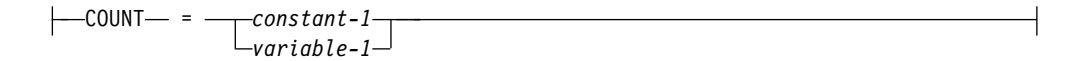

### **set-item-info:**

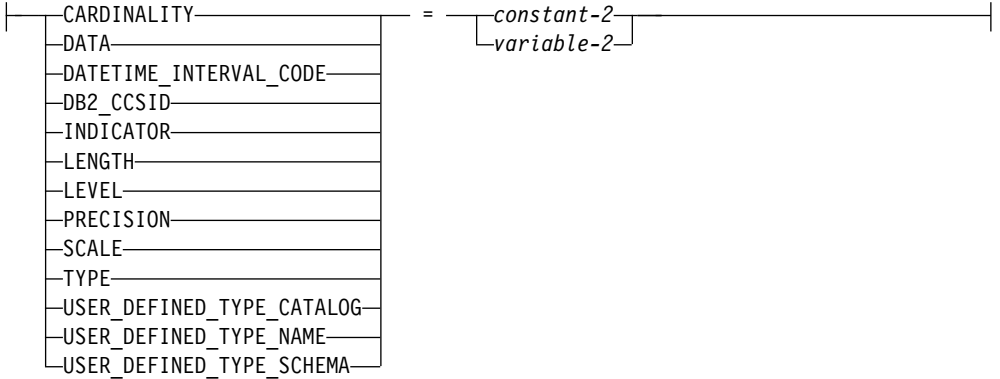

# 説明

**LOCAL**

記述子の名前の有効範囲はプログラム呼び出しのローカルであることを指定しま す。提供される情報は、このローカルの有効範囲で認識される記述子に設定され ます。

### **GLOBAL**

記述子の名前の有効範囲は SQL セッション全体であることを指定します。提供 される情報は、同じデータベース接続を使用して実行するプログラムによって認 識される記述子に設定されます。

*SQL-descriptor-name*

SQL 記述子の名前を指定します。名前は、指定の有効範囲を持つ既存の記述子 を識別するものでなければなりません。

*set-header-info*

SQL 記述子に属性を設定します。同じ記述子項目を、1 つの SET DESCRIPTOR ステートメントで複数回指定することはできません。

### **VALUE**

指定された情報が設定される項目数を指定します。記述子に割り振られる項目の 最大数よりも項目数が大きいか、または項目数が 1 より小さい場合、エラーが 戻されます。

*integer*

1 から SQL 記述子の割り振り済み項目数の範囲の整数定数。

整変数

変数を宣言する規則に従ってプログラム内で宣言された、変数を指定しま す。変数をグローバル変数にすることはできません。変数のデータ・タイプ は、SMALLINT、INTEGER、BIGINT、または DECIMAL、あるいは位取 りがゼロの NUMERIC でなければなりません。変数の値は、1 から SQL 記述子の割り振り済み項目の最大数の範囲でなければなりません。

### *set-item-info*

特定の項目に関する情報を SQL 記述子に設定します。同じ記述子項目を、1 つ の SET DESCRIPTOR ステートメントで複数回指定することはできません。指 定されたタイプに適用できない項目は無視されます。

### *set-header-info*

### **COUNT**

記述子に指定される項目の数。

#### *variable-1*

変数を宣言する規則に従ってプログラム内で宣言された、変数を指定します。た だし、これはファイル参照変数またはグローバル変数であってはなりません。変 数のデータ・タイプは、 1485 [ページの表](#page-1508-0) 89で指定されている COUNT ヘッ ダー項目と互換性がなければなりません。変数は、(記憶域割り当て規則を使用 して) COUNT ヘッダー項目に割り当てられます。割り当て規則の詳細につい ては、 113 [ページの『割り当ておよび比較』を](#page-136-0)参照してください。

### *constant-1*

COUNT ヘッダー項目の設定に使用される定数値を識別します。定数のデー

タ・タイプは、 1485 [ページの表](#page-1508-0) 89で指定されている COUNT ヘッダー項目 と互換性がなければなりません。定数は、(記憶域割り当て規則を使用して) COUNT ヘッダー項目に割り当てられます。割り当て規則の詳細については[、](#page-136-0) 113 [ページの『割り当ておよび比較』を](#page-136-0)参照してください。

### *set-item-info*

### **CARDINALITY**

項目のカーディナリティーを指定します。許可されるのは、TYPE が配列の場合 のみです。

#### **DATA**

項目記述子によって記述されるデータの値を指定します。 INDICATOR の値が 負の場合、DATA の値は未定義となります。割り当てられる値は定数になれま せん。

### **DATETIME\_INTERVAL\_CODE**

特定の日時データ・タイプを指定します。 TYPE が 9 に設定される場合、 DATETIME INTERVAL CODE の指定は必須です。

- **1** DATE
- **2** TIME
- **3** TIMESTAMP

#### **DB2\_CCSID**

文字、グラフィック、XML、および日時データの CCSID を指定します。これ 以外のデータ・タイプの値はすべて適用できません。 DB2\_CCSID が指定され ないか、0 が指定される場合があります。

- XML データの場合、SOL XML DATA CCSID QAQQINI オプション設定 が使用されます。
- v それ以外の場合は、変数の CCSID はジョブの CCSID によって決定されま す。

### **INDICATOR**

標識の値を指定します。負でない値は、この記述子項目に DATA 値が指定され ることを示します。拡張標識変数が使用可能になっていない場合、負の値は、こ の記述子項目によって記述される値が NULL 値であることを示します。設定さ れない場合、INDICATOR の値は 0 です。拡張標識変数が使用可能な場合は、 次のとおりです。

- v -1、-2、-3、-4、または -6 は、この記述子項目によって記述される値が NULL 値であることを示します。
- v -5 は、この記述子項目によって記述される値が DEFAULT 値であることを 示します。
- v -7 は、この記述子項目によって記述される値が UNASSIGNED 値であるこ とを示します。
- v 0 または正の値は、この記述子項目に DATA 値が提供されることを示しま す。

#### **LENGTH**

データの最大長を指定します。データ・タイプが文字またはグラフィック・スト リング・タイプ、XML タイプまたは日時タイプの場合、長さは文字数を表しま す (バイト数ではない)。データ・タイプがバイナリー・ストリングまたは他の

タイプの場合、長さはバイト数を表します。 LENGTH が指定されない場合、 デフォルトの長さが使用されます。デフォルトの説明については、 1692 [ページ](#page-1715-0) [の表](#page-1715-0) 117を参照してください。

**LEVEL**

項目記述子のレベル。

**0** 1 次記述子項目です。

**1** 2 次記述子項目用です。これは、配列項目用です。

#### **PRECISION**

データ・タイプ DECIMAL、NUMERIC、

DECFLOAT、DOUBLE、REAL、FLOAT、および TIMESTAMP の記述子項目 についての精度を指定します。 PRECISION が指定されない場合、デフォルト の精度が使用されます。デフォルトの説明については、 1692 [ページの表](#page-1715-0) 117を 参照してください。

#### **SCALE**

データ・タイプ DECIMAL または NUMERIC の記述子項目についての位取り を指定します。 SCALE が指定されない場合、デフォルトの位取りが使用され ます。デフォルトの説明については、 1692 [ページの表](#page-1715-0) 117を参照してくださ い。

**TYPE**

記述子項目のデータ・タイプを表すデータ・タイプ・コードを指定します。デー タ・タイプ・コードおよび長さの説明については、 1487 [ページの表](#page-1510-0) 90を参照 してください。それぞれの記述子項目ごとに、TYPE または

USER DEFINED TYPE NAME および USER DEFINED TYPE SCHEMA の いずれか (両方ではない) を指定しなければなりません。

### **USER\_DEFINED\_TYPE\_CATALOG**

ユーザー定義タイプのサーバー名を指定します。 USER DEFINED TYPE CATALOG が指定される場合、これは現行サーバーと 等しくなければなりません。指定されない場合、 USER DEFINED TYPE CATALOG が現行サーバーとなります。

#### **USER\_DEFINED\_TYPE\_NAME**

ユーザー定義データ・タイプの名前を指定します。それぞれの記述子項目ごと に、TYPE または USER DEFINED TYPE NAME および

USER DEFINED TYPE SCHEMA のいずれか (両方ではない) を指定しなけれ ばなりません。

### **USER\_DEFINED\_TYPE\_SCHEMA**

ユーザー定義タイプが入っているスキーマを指定します。それぞれの記述子項目 ごとに、TYPE または USER\_DEFINED\_TYPE\_NAME および USER\_DEFINED\_TYPE\_SCHEMA のいずれか (両方ではない) を指定しなけれ ばなりません。

### *variable-2*

変数を宣言する規則に従ってプログラム内で宣言された、変数を指定します。た だし、これはファイル参照変数またはグローバル変数であってはなりません。変 数のデータ・タイプは、 1485 [ページの表](#page-1508-0) 89で指定されている記述子情報項目 と互換性がなければなりません。変数は、(記憶域割り当て規則を使用して) 対 応する記述子項目に割り当てられます。割り当て規則の詳細については、 [113](#page-136-0) [ページの『割り当ておよび比較』を](#page-136-0)参照してください。

<span id="page-1715-0"></span>一般的に、DATA 項目を設定するときは変数のデータ・タイプ、長さ、精度、 位取り、および CCSID が 1485 [ページの表](#page-1508-0) 89 で指定されているものと同じ でなければなりません。可変長タイプの場合、可変長は記述子の LENGTH よ りも小さくてはなりません。 C NUL 終了タイプの場合、可変長は記述子の LENGTH よりも少なくとも 1 大きくなければなりません。

#### *constant-2*

記述子項目の設定に使用される定数値を識別します。定数のデータ・タイプに は、 1485 [ページの表](#page-1508-0) 89 で指定されているのと同じデータ・タイプ、長さ、精 度、位取り、および CCSID がなければなりません。定数は、(記憶域割り当て 規則を使用して) 対応する記述子項目に割り当てられます。割り当て規則の詳細 については、 113 [ページの『割り当ておよび比較』を](#page-136-0)参照してください。

記述子項目が DATA に設定される場合、定数*-2* は指定できません。

# 注意的过去式和过去分词

記述子項目のデフォルト値**:** 以下の表は、記述子項目のデフォルト値が指定されない 場合の LENGTH、PRECISION、および SCALE のデフォルト値を表しています。

| データ・タイプ                                 | <b>LENGTH</b> | <b>PRECISION</b> | <b>SCALE</b> |
|-----------------------------------------|---------------|------------------|--------------|
| <b>DECIMAL および NUMERIC</b>              |               | 5                | $\Omega$     |
| <b>FLOAT</b>                            |               | 53               | $\Omega$     |
| <b>DECFLOAT</b>                         |               | 34               |              |
| CHARACTER、VARCHAR、および<br><b>CLOB</b>    | 1             |                  |              |
| GRAPHIC、VARGRAPHIC、および<br><b>DBCLOB</b> | 1             |                  |              |
| BINARY、VARBINARY、および BLOB               | 1             |                  |              |
| <b>DATE</b>                             | 10            |                  |              |
| <b>TIME</b>                             | 8             |                  |              |
| <b>TIMESTAMP</b>                        | 26            | 6                |              |
| XML                                     |               |                  |              |

表 *117.* デフォルトの *LENGTH*、*PRECISION*、および *SCALE*

# 例

例 *1:* 記述子 'NEWDA' の項目数を :numitems の値に設定します。

```
EXEC SQL SET DESCRIPTOR 'NEWDA'
```
**COUNT =** :numitems**;**

例 *2:* 記述子 'NEWDA' の最初の項目記述子のタイプおよび長さの値を設定しま す。

**SET DESCRIPTOR** 'NEWDA' **VALUE** 1 **TYPE =** :dtype, **LENGTH =** :olength**;**

# **SET ENCRYPTION PASSWORD**

SET ENCRYPTION PASSWORD ステートメントは、暗号化および暗号化解除の機 能で使用されるデフォルトのパスワードおよびヒントを設定します。このパスワー ドは認証に関するものではなく、データの暗号化および暗号化解除にのみ使用され ます。

このステートメントの使用について詳しくは、 450 ページの『[ENCRYPT\\_AES](#page-473-0)』、 453 ページの『[ENCRYPT\\_RC2](#page-476-0)』、 456 ページの『[ENCRYPT\\_TDES](#page-479-0)』、 [432](#page-455-0) ペ ージの『[DECRYPT\\_BIT](#page-455-0)、 [DECRYPT\\_BINARY](#page-455-0)、 DECRYPT CHAR、および DECRYPT DB』 を参照してください。

# 呼び出し

このステートメントは、アプリケーション・プログラムに組み込むことも、あるい は対話式に実行することもできます。これは、動的に準備できる実行可能ステート メントです。

### 権限

ステートメント内のグローバル変数を参照する場合は、ステートメントの権限 ID が保持する特権に、少なくとも次のいずれか 1 つが含まれなければなりません。

- v ステートメント内で識別された、それぞれのグローバル変数ごとに、
	- そのグローバル変数に対する READ 特権
	- グローバル変数が含まれるスキーマに対する USAGE 特権
- v データベース管理者権限

### 構文

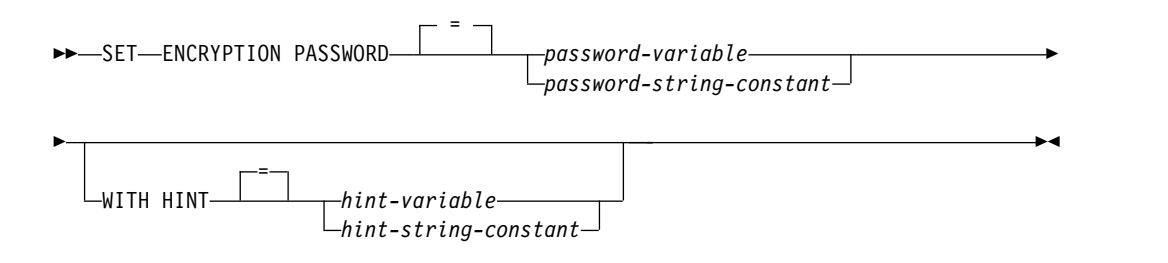

### 説明

#### *password-variable*

暗号化パスワードを含む変数を指定します。

変数は、次の条件に合っていなければなりません。

- v CHAR、VARCHAR、Unicode GRAPHIC、または Unicode VARGRAPHIC 変数でなければなりません。変数の内容の実際の長さは、6 以上 127 以下で あるか、または空ストリングでなければなりません。空ストリングを指定す る場合、デフォルトの暗号化パスワードは値なしに設定されます。
- v NULL 値とすることはできません。

v すべての文字には大文字小文字の区別があり、大文字に変換されることはあ りません。

#### *password-string-constant*

文字定数。この定数の長さは、6 以上 127 以下であるか、または空ストリング でなければなりません。空ストリングを指定する場合、デフォルトの暗号化パス ワードは値なしに設定されます。リテラル形式のパスワードは、静的 SQL また は REXX では許可されていません。

### **WITH HINT**

データ所有者がパスワードを思い出すための値 ('Pacific' を思い出すための 'Ocean' など) が指定されていることを示します。ヒント値が指定されている場 合、そのヒントは暗号化関数のデフォルトとして使用されます。暗号値のヒント は、後に GETHINT 関数を使用して検索できます。この文節を指定しない場 合、および暗号化関数に対してヒントを明示的に指定しない場合には、出力され る暗号化データにヒントは組み込まれません。

*hint-variable*

暗号化パスワードのヒントを含む変数を指定します。

変数は、次の条件に合っていなければなりません。

- v CHAR、VARCHAR、Unicode GRAPHIC、または Unicode VARGRAPHIC 変数でなければなりません。変数の内容の実際の長さ は、32 を超えてはなりません。空ストリングを指定する場合、デフォル トの暗号化パスワード・ヒントは値なしに設定されます。
- v NULL 値とすることはできません。
- v すべての文字には大文字小文字の区別があり、大文字に変換されること はありません。
- *hint-string-constant*

文字定数。この定数の長さは、32 よりも大きくすることはできません。空 ストリングを指定する場合、デフォルトの暗号化パスワード・ヒントは値な しに設定されます。

# 注意的过去式和过去分词

パスワード保護**:** 暗号化されたパスワードに不注意によりアクセスすることのないよ うに、プログラム、プロシージャー、または関数のソースにはパスワード・ストリ ング定数 を指定しないでください。その代わりに、変数を使用してください。

リモート・リレーショナル・データベースに接続しているとき、指定されたパスワ ード自体は「平文で」送信されます。つまり、パスワード自体は暗号化されませ ん。このようなケースでパスワードを保護するには、 IPSEC (または IBM i 製品 同士の接続の場合は SSL) などの通信暗号化メカニズムを使用することを考慮して ください。

トランザクションに関する考慮事項**:** SET ENCRYPTION PASSWORD ステートメ ントは、コミット可能な操作ではありません。 ROLLBACK は、デフォルトの暗号 化パスワードまたはデフォルトの暗号化パスワード・ヒントには影響を与えませ ん。

# **SET ENCRYPTION PASSWORD**

暗号化パスワードの初期値**:** デフォルトの暗号化パスワードおよびデフォルトの暗号 化パスワード・ヒントの初期値は、どちらも空ストリング ('') です。

暗号化パスワードの有効範囲**:** デフォルトの暗号化パスワードおよびデフォルトの暗 号化パスワード・ヒントの有効範囲は、活動化グループおよび接続です。

例

ENCRYPTION PASSWORD を :hv1 の値に設定します。

**SET ENCRYPTION PASSWORD** :hv1

# **SET OPTION**

SET OPTION ステートメントは、SQL ステートメントで使用される処理オプショ ンを設定します。

# 呼び出し

このステートメントは、REXX プロシージャーで使用、またはアプリケーション・ プログラムに組み込むことができます。 REXX プロシージャーで使用する場合、こ のステートメントは実行可能ステートメントです。アプリケーション・プログラム に組み込む場合、このステートメントは実行可能ではなく、他のどの SQL ステー トメントよりも先に行う必要があります。このステートメントは、動的に準備する ことができません。

### 権限

権限は不要です。

構文

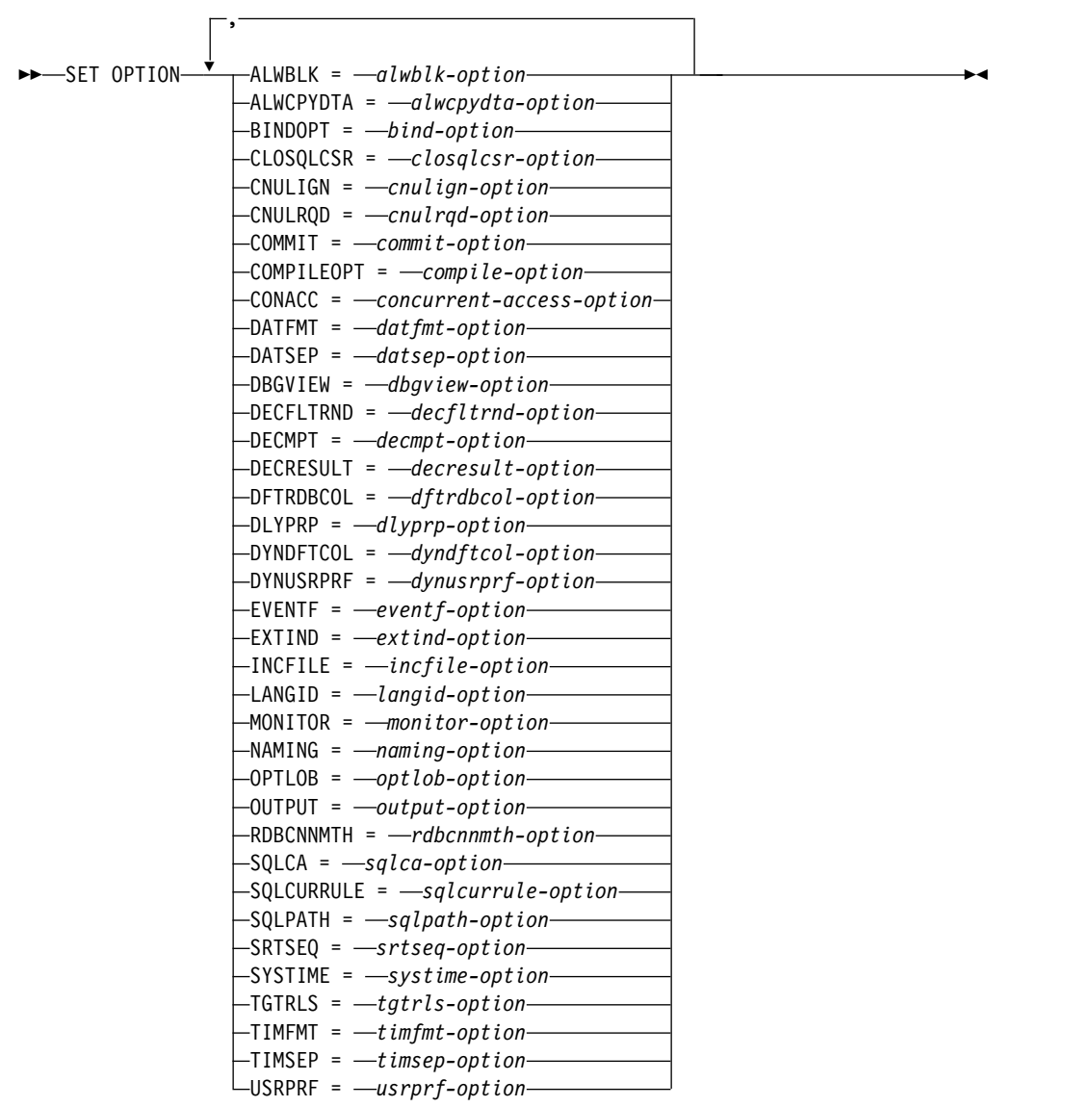

# **alwblk-option:**

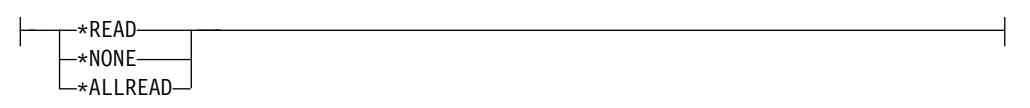

# **alwcpydta-option:**

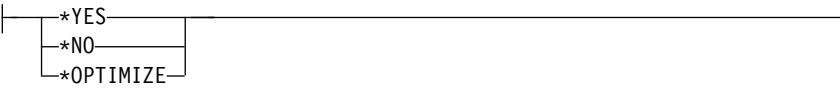

# **bind-option:**

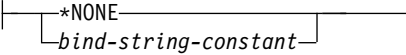

# **closqlcsr-option:**

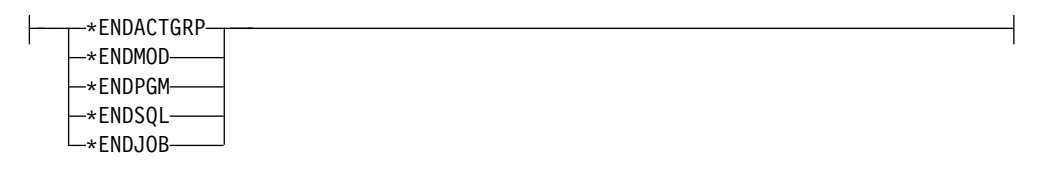

# **cnulign-option:**

$$
*YES-\n*NO
$$

# **cnulrqd-option:**

$$
\begin{array}{c}\n\leftarrow & \text{YES} \\
\hline\n\downarrow & \text{NO}\n\end{array}
$$

# **commit-option:**

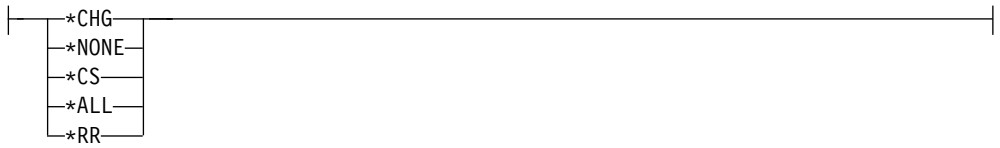

# **compile-option:**

\*NONE *compile-string-constant*

# **concurrent-access-option:**

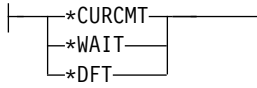

### **datfmt-option:**

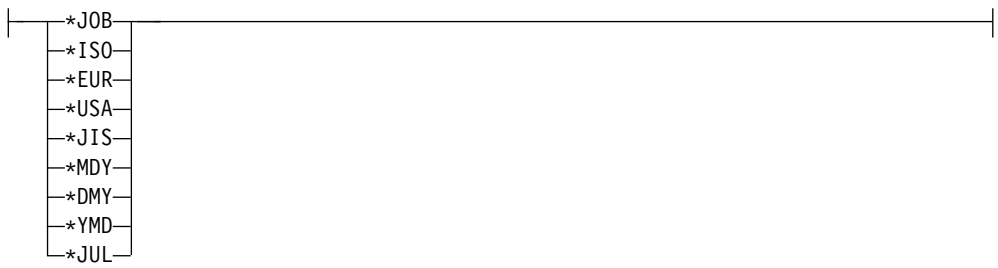

# **datsep-option:**

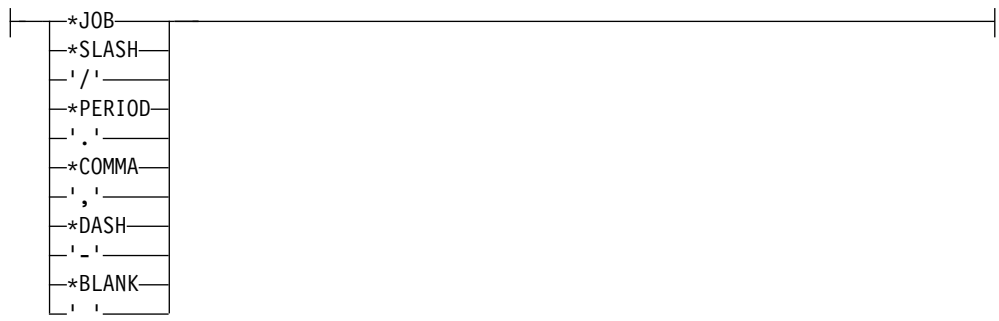

# **decfltrnd-option:**

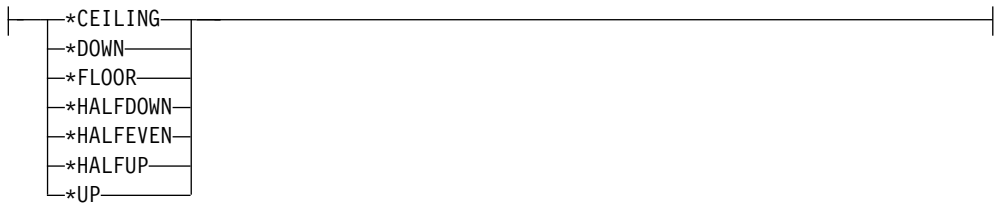

# **decmpt-option:**

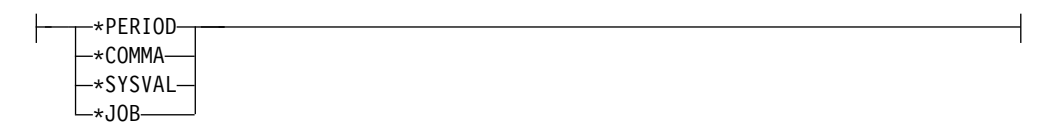

# **decresult-option:**

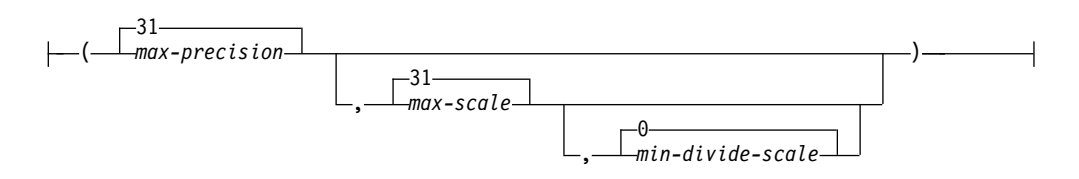

# **dbgview-option:**

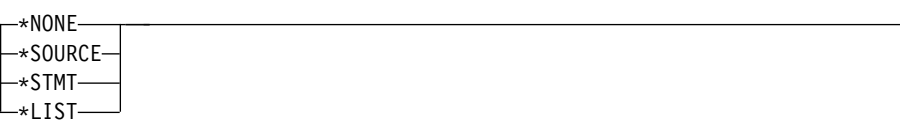

# **dftrdbcol-option:**

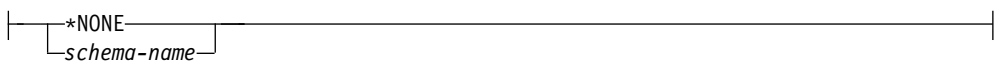

# **dlyprp-option:**

$$
\begin{array}{c}\n \stackrel{\text{*} \text{YES}}{ \text{---} } \\
 \hline\n \end{array}
$$

# **dyndftcol-option:**

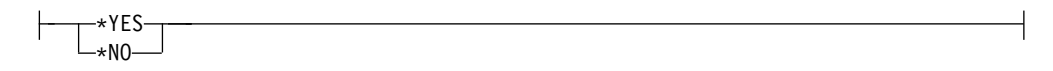

# **dynusrprf-option:**

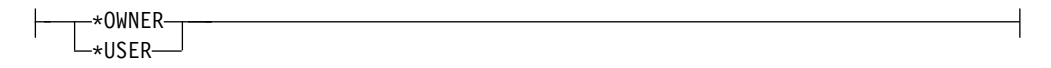

# **eventf-option:**

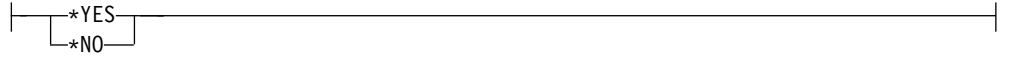

# **extind-option:**

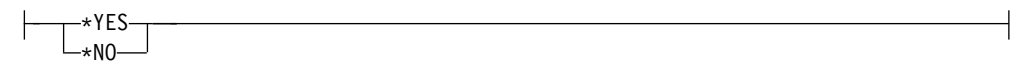

### **incfile-option:**

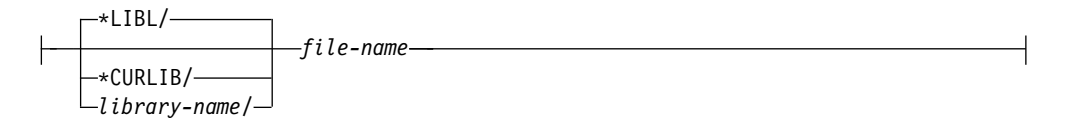

# **langid-option:**

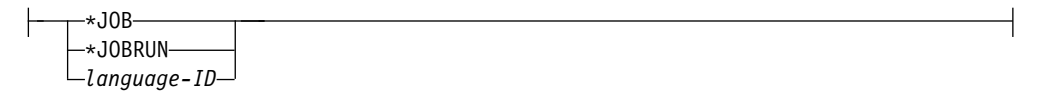

# **SET OPTION**

# **monitor-option:**

$$
\begin{array}{c}\n\leftarrow & \text{wuser} \\
\hline\n\leftarrow & \text{wight} \\
\hline\n\text{wight} & \text{wight} \\
\hline\n\end{array}
$$

# **naming-option:**

$$
\begin{array}{c}\n\leftarrow & \text{sys}\n\\ \n\leftarrow & \text{sys}\n\\ \n\leftarrow & \text{sys}\n\\
$$

# **optlob-option:**

$$
+ \frac{1}{100}
$$

# **output-option:**

$$
\begin{array}{c}\n\leftarrow & \text{*non} \\
\hline\n\leftarrow & \text{*PRINT} \\
\end{array}
$$

# **rdbcnnmth-option:**

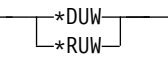

# **sqlca-option:**

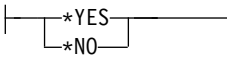

# **sqlcurrule-option:**

 $*$ Db2 $-$ \*STD

I.

# **sqlpath-option:**

\*LIBL *path-string-constant*

**srtseq-option:**

# **SET OPTION**

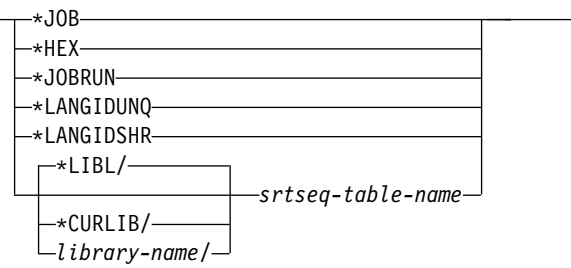

### **systime-option:**

 $\vdash$ 

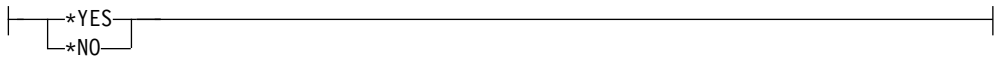

# **tgtrls-option:**

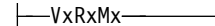

### **timfmt-option:**

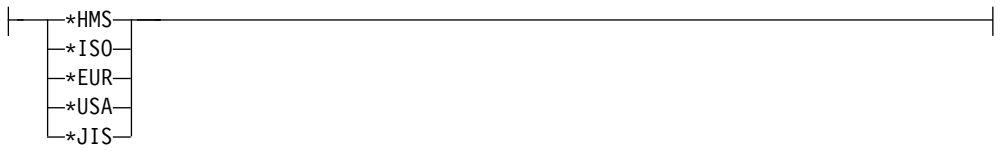

# **timsep-option:**

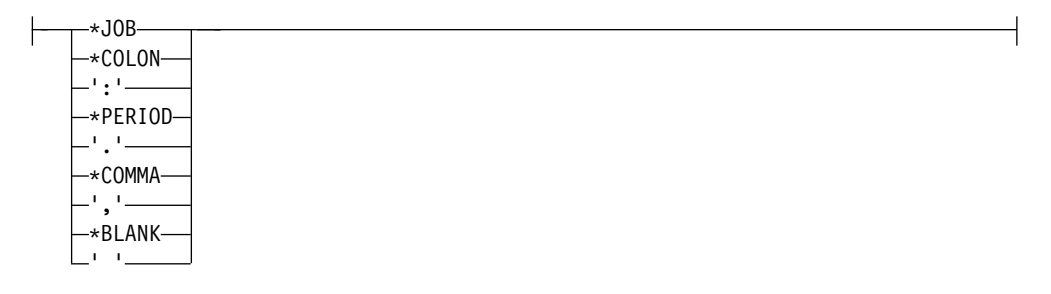

# **usrprf-option:**

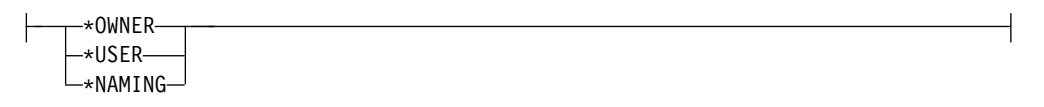

# 説明

### **ALWBLK**

データベース・マネージャーが行ブロッキングを使用できるかどうか、およびブ ロッキングを読み取り専用カーソルに使用できる範囲を指定します。このオプシ ョンは、REXX では無視されます。

**\*ALLREAD**

COMMIT が \*NONE、\*CHG、または \*CS の場合、読み取り専用カーソル では行がブロックされます。プログラム内にある、明示的に更新できないカ ーソルはすべて EXECUTE または EXECUTE IMMEDIATE ステートメン トがそのプログラム内にある可能性があっても、読み取り専用処理用にオー プンされます。

\*ALLREAD を指定すると、

- v \*READ で許可されているブロッキングに加えて、コミットメント制御レ ベル \*CHG および \*CS のもとでの行ブロッキングが可能になります。
- v プログラム内のほとんどすべての読み取り専用カーソルのパフォーマン スを上げることができますが、以下のやり方で照会が制限されます。
	- ロールバック (ROLLBACK) コマンド、ホスト言語での ROLLBACK ステートメント、または ROLLBACK HOLD SQL ステートメント は、次のような場合には読み取り専用カーソルの位置変更をしませ ん。
		- カーソルを含むプログラムまたはルーチンの作成時に ALWBLK(\*ALLREAD) が指定された場合
		- カーソルを含むプログラムまたはルーチンの作成時に ALWBLK(\*READ) および ALWCPYDTA(\*OPTIMIZE) が指定さ れた場合
	- 位置指定 UPDATE または DELETE ステートメントを動的に実行 (例えば、EXECUTE IMMEDIATE を使用して) しても、カーソルの DECLARE ステートメントに FOR UPDATE 文節が含まれていない 場合は、そのカーソル内の行を更新することはできません。

### **\*NONE**

カーソルに関するデータの検索のために、行はブロックされません。

\*NONE を指定すると、

- v 検索されるデータが必ず現行のデータになります。
- v 照会用のデータの最初の行を検索するために要する時間が短縮される場 合があります。
- v 照会がクローズする前に、その照会の最初の数行しか検索されないとき は、データベース・マネージャーがプログラムによって使用されないデ ータ行のブロックを検索するのを、取り止めるようにします。
- v 多数の行を検索する照会の場合、その照会全体のパフォーマンスを低下 させる場合があります。

### **\*READ**

次の場合に、カーソルに関するデータの読み取り専用検索で、行がブロック されます。

- v COMMIT パラメーターに \*NONE が指定され、コミットメント制御が 使用されないことが指示されたとき。
- v FOR READ ONLY 文節によってカーソルが宣言されたとき、またはカ ーソルに関して位置指定 UPDATE ステートメントまたは DELETE ス テートメントを実行できる動的ステートメントがないとき。

\*READ を指定すると、上記の条件を満たし、かつ大量の行を検索する照会 の全体のパフォーマンスを上げることができます。

#### **ALWCPYDTA**

データのコピーを SELECT ステートメント内で使用できるかどうかを指定しま す。このオプションは、REXX では無視されます。

#### **\*OPTIMIZE**

システムが、データベースから直接検索されたデータを使用するか、そのデ ータのコピーを使用するかを決定します。この決定は、どちらの方法が最高 のパフォーマンスを発揮するかに基づいて行われます。 COMMIT が \*CHG または \*CS で、ALWBLK が \*ALLREAD でない場合、または COMMIT が \*ALL または \*RR の場合には、照会の実行が必要な場合に限 りデータのコピーが使用されます。

#### **\*YES**

データのコピーは、必要な場合にだけ使用されます。

#### **\*NO**

データのコピーを使用することはできません。そのデータの一時コピーが照 会の実行に必要な場合、エラー・メッセージが戻されます。

#### **BINDOPT**

SQL 関数、SQL プロシージャー、または SQL トリガーの作成時に使用する CRTPGM コマンドまたは CRTSRVPGM CL コマンドで使用する追加のパラメ ーターを指定します。 BINDOPT ストリングは、プリコンパイラーによって生 成された CRTPGM コマンドまたは CRTSRVPGM CL コマンドに追加されま す。ストリングの内容は妥当性検査されません。不正なパラメーターが存在する 場合、バインド・コマンドはエラーを発行します。バインド・オプション ACTGRP、ALWRINZ、AUT、ENTMOD、

EXPORT、MODULE、REPLACE、STGMDL、TEXT、TGTRLS、および USRPRF は、プリコンパイラーで設定されるため、このストリングに指定する ことはできません。

このオプションは、SQL 関数、SQL プロシージャー、または SQL トリガー内 でのみ使用できます。このオプションは、REXX では無視されます。

#### **\*NONE**

CRTPGM または CRTSRVPGM CL コマンドで使用される追加のパラメー ターはありません。

### *bind-string-constant*

バインド・オプションを含む 5000 文字以下の文字定数。

### **CLOSQLCSR**

SQL カーソルが暗黙的にクローズされるとき、SQL 準備済みステートメントが 暗黙的に廃棄され、 LOCK TABLE ロックが解除されることを指定します。 SQL カーソルは、CLOSE、COMMIT、または ROLLBACK (HOLD はなし) の各 SQL ステートメントを出すと、明示的にクローズされます。このオプショ ンは、REXX では無視されます。\*ENDACTGRP および \*ENDMOD は、ILE プログラムおよびモジュール、SQL 関数、SQL プロシージャー、または SQL トリガーが使用するためのものです。\*ENDPGM、\*ENDSQL、および \*ENDJOB は、非 ILE プログラムが使用します。
SQL スカラー関数、SQL プロシージャー、および SQL トリガーは、デフォル トとして \*ENDMOD を使用します。SQL 表関数は常に \*ENDACTGRP を使 用して作成されます。

# **\*ENDACTGRP**

活動化グループが終了すると、SQL カーソルはクローズし、SQL 準備済み ステートメントは暗黙的に廃棄され、 LOCK TABLE ロックは解除されま す。

### **\*ENDMOD**

モジュールが終了すると、SQL カーソルはクローズし、SQL 準備済みステ ートメントは暗黙的に廃棄されます。 LOCK TABLE ロックは、呼び出し スタックの最初の SQL プログラムが終了すると解除されます。カーソルは 論理的にのみクローズされる可能性があり、カーソルが物理的にクローズさ れるのは、スタックで SQL の最初のプログラムが終了した時点、そしてそ のプログラムが \*ENDACTGRP を使用してコンパイルされなかった場合の みである点に留意してください。

**\*ENDPGM**

プログラムが終了すると、SQL カーソルはクローズし、SQL 準備済みステ ートメントは廃棄されます。 LOCK TABLE ロックは、呼び出しスタック の最初の SQL プログラムが終了すると解除されます。

**\*ENDSQL**

SQL カーソルは、呼び出しから次の呼び出しまでの間もオープンしたまま で、新たに SQL OPEN 実行しなくても取り出すことができます。この場 合、呼び出しスタック上で高位にあるプログラムの 1 つが、少なくとも 1 個の SQL ステートメントを実行していなければなりません。呼び出しスタ ックの最初の SQL プログラムが終了すると、SQL カーソルはクローズ し、SQL 準備済みステートメントは廃棄され、LOCK TABLE ロックは解 除されます。最初に呼び出された SQL プログラム (呼び出しスタック上の 最初の SQL プログラム) に \*ENDSQL が指定されると、そのプログラム は \*ENDPGM が指定された場合と同様に扱われます。

**\*ENDJOB**

SQL カーソルは、呼び出しから次の呼び出しまでの間もオープンしたまま で、新たに SQL OPEN 実行しなくても取り出すことができます。呼び出 しスタック上で高位にあるプログラムが、SQL ステートメントを実行して いる必要はありません。呼び出しスタックの最初の SQL プログラムが終了 しても、SQL カーソルはオープンしたままで、 SQL 準備済みステートメ ントは保存され、LOCK TABLE ロックは保持されます。ジョブが終了する と、SQL カーソルはクローズされ、SQL 準備済みステートメントは廃棄さ れ、 LOCK TABLE ロックは解除されます。

## **CNULIGN**

文字およびグラフィック・ホスト変数に NUL 終了文字を無視するかどうかを 指定します。このオプションは、C および C++ プログラム内の SQL ステー トメントにしか使用されません。

このオプションは、SQL 関数、SQL プロシージャー、または SQL トリガーで は使用できません。

**\*YES**

NUL 文字で終了するように定義された文字およびグラフィックのホスト変 数は、INSERT ステートメントと UPDATE ステートメントの固定長の変 数として扱われます。 NUL 終了文字は、データの一部と見なされます。

**\*NO**

NUL 終了の文字およびグラフィックのホスト変数が、INSERT ステートメ ントと UPDATE ステートメントに NUL 終了文字を使用します。

### **CNULRQD**

文字およびグラフィック・ホスト変数に NUL 終了文字を戻すかどうかを指定 します。このオプションは、C および C++ プログラム内の SQL ステートメ ントにしか使用されません。

このオプションは、SQL 関数、SQL プロシージャー、または SQL トリガーで は使用できません。

#### **\*YES**

出力の文字およびグラフィック・ホスト変数に、常に NUL 終了文字が含 まれます。 NUL 終了文字用のスペースが不足している場合、データが切 り捨てられ、NUL 終了文字が追加されます。入力の文字およびグラフィッ ク・ホスト変数には、NUL 終了文字が必須です。

**\*NO**

出力の文字およびグラフィック・ホスト変数の場合、ホスト変数の長さがデ ータとまったく同じ場合、 NUL 終了文字は戻されません。入力の文字お よびグラフィック・ホスト変数には、NUL 終了文字は必要ありません。

# **COMMIT**

使用される分離レベルを指定します。REXX では、ソースで参照されるファイ ルはこのオプションの影響を受けません。 SQL ステートメントで参照される 表、ビュー、およびパッケージだけが影響を受けます。分離レベルの詳細につい ては、 32 [ページの『分離レベル』を](#page-55-0)参照してください。

### **\*CHG**

非コミット読み取りの分離レベルを指定します。

### **\*NONE**

コミットなしの分離レベルを指定します。REXX プロシージャーに DROP SCHEMA ステートメントが入っている場合、 \*NONE を使用する必要が あります。

## **\*CS**

カーソル固定の分離レベルを指定します。

### **\*ALL**

読み取り固定の分離レベルを指定します。

### **\*RR**

反復可能読み取りの分離レベルを指定します。

### **COMPILEOPT**

コンパイラー・コマンドで使用する追加のパラメーターを指定します。 COMPILEOPT ストリングは、プリコンパイラーによって作成されたコンパイ ラー・コマンドに追加されます。ストリングのどこかに 'INCDIR(' が存在する 場合、プリコンパイラーは SRCSTMF パラメーターを使用してコンパイラーを

呼び出します。ストリングの内容は妥当性検査されません。不正なパラメーター が存在する場合、コンパイラー・コマンドはエラーを発行します。プリコンパイ ラーがコンパイラーに渡すキーワードのいずれかを使用すると、パラメーターが 重複するためにコンパイラー・コマンドは失敗します。プリコンパイラーがコン パイラー・コマンド用に生成するパラメーターのリストについては、「組み込み SQL プログラミング」トピック集を参照してください。このオプションは、 REXX では無視されます。

このオプションは、SQL 関数、SQL プロシージャー、または SQL トリガーで は使用できません。

## **\*NONE**

コンパイラー・コマンドで使用される追加のパラメーターはありません。

### *character-string*

コンパイラー・オプションを含む 5000 文字以下の文字定数。

### **CONACC**

選択ステートメントで使用する同時アクセスの解決を指定します。

### **\*CURCMT**

データベース・マネージャーが更新プロセスまたは削除プロセスの過程にあ る行を検出するときに、現時点でコミット済みのバージョンのデータを使用 するように指定します。挿入プロセスの過程に行は、スキップされます。こ の値は、分離レベル \*CS が可能な場合に有効です。

# **\*WAIT**

別のトランザクションによって更新プロセスまたは削除プロセスにあるデー タのコミットまたはロールバックを待機するように指定します。この値は、 分離レベル \*CS および \*ALL が可能な場合に有効です。

### **\*DFT**

対象プログラムに関して、同時アクセス・オプションが明示的に設定されな いように指定します。プログラムの呼び出し時に有効な値が使用されます。

## **DATFMT**

日付結果列にアクセスするときに使用する形式を指定します。日付の出力フィー ルドは、すべて指定した形式で戻されます。入力日付ストリングのときは、日付 が有効な形式で指定されたかどうかを判別するために、指定した値が使用されま す。

注**:** \*USA、\*ISO、\*EUR、または \*JIS の形式を使用する入力日付ストリング は、常に有効です。

## **\*JOB:**

ジョブに指定された形式が使用されます。ジョブの現行日付形式を決定する には、ジョブ表示 (DSPJOB) コマンドを使用してください。

### **\*ISO**

国際標準化機構 (ISO) の日付形式 (yyyy-mm-dd) が使用されます。

### **\*EUR**

欧州の日付形式 (dd.mm.yyyy) が使用されます。

### **\*USA**

米国の日付形式 (mm/dd/yyyy) が使用されます。

**\*JIS**

日本工業規格 (JIS) の日付形式 (yyyy-mm-dd) が使用されます。

**\*MDY**

日付形式 (mm/dd/yy) が使用されます。

### **\*DMY**

日付形式 (dd/mm/yy) が使用されます。

# **\*YMD**

日付形式 (yy/mm/dd) が使用されます。

### **\*JUL**

年間通算日形式 (yy/ddd) が使用されます。

# **DATSEP**

日付の結果列にアクセスする場合に使用される、区切り文字を指定します。

注**:** このパラメーターは、\*JOB、\*MDY、\*DMY、\*YMD、または \*JUL が DATFMT パラメーターで指定されたときだけ適用されます。

### **\*JOB**

そのジョブで指定されている日付区切り文字が使用されます。ジョブ表示 (DSPJOB) コマンドを使用すると、ジョブの現在の値を確かめることができ ます。

**\*SLASH** または **'/'**

スラッシュ (/) が使用されます。

**\*PERIOD** または **'.'**

ピリオド (.) が使用されます。

# **\*COMMA** または **','**

コンマ()が使用されます。

# **\*DASH** または **'-'**

ダッシュ (-) が使用されます。

### **\*BLANK** または **' '**

ブランク ( ) が使用されます。

# **DBGVIEW**

システムのデバッグ機能によってオブジェクトをデバッグできるかどうか、また コンパイラーが提供するデバッグ情報のタイプを指定します。 DBGVIEW パラ メーターは、SQL 関数、プロシージャー、およびトリガーの本体でのみ指定で きます。

CREATE PROCEDURE または ALTER PROCEDURE ステートメントの DEBUG MODE が指定される場合は、SET OPTION ステートメントの DBGVIEW オプションを指定してはなりません。

選択可能な項目は、次のとおりです。

# **\*NONE**

デバッグ表示は生成されません。

# **\*SOURCE**

SQL ステートメント・ソースを使用して、コンパイル済みモジュール・オ ブジェクトをデバッグできます。 \*SOURCE を指定した場合、変更された

ソースは作成された関数、プロシージャー、またはトリガーと同じスキーマ 内のソース・ファイル QSQDSRC に保管されます。

**\*STMT**

プログラム・ステートメント番号と記号 ID を使用して、コンパイル済みモ ジュール・オブジェクトをデバッグできます。

# **\*LIST**

コンパイル済みモジュール・オブジェクトのデバッグのリスト表示を生成し ます。

DEBUG MODE を指定せずに SET OPTION ステートメント内の DBGVIEW オプションを指定した場合、プロシージャーを Unified Debugger でデバッグ することはできませんが、システム・デバッグ機能を使用してデバッグすること は可能です。 DEBUG MODE オプションも DBGVIEW オプションも指定しな い場合は、CURRENT DEBUG MODE 特殊レジスターでのデバッグ・モード が使用されます。

### **DECFLTRND**

静的 SQL ステートメントに使用する DECFLOAT 丸めモードを指定します。 選択可能な項目は、次のとおりです。

# **\*CEILING**

正の無限大の方向に丸めます。廃棄される桁がすべてゼロであるか、符号が 負である場合、廃棄される桁が除去されることを除いて結果は変わりませ ん。それ以外の場合、結果の係数は 1 だけ増分されます (切り上げられま す)。

# **\*DOWN**

ゼロの方向に丸めます (切り捨て)。廃棄される桁は無視されます。

# **\*FLOOR**

負の無限大の方向に丸めます。廃棄される桁がすべてゼロであるか、符号が 正である場合、廃棄される桁が除去されることを除いて結果は変わりませ ん。それ以外の場合、符号は負となり、結果の係数は 1 だけ増分されま す。

# **\*HALFDOWN**

最も近い値に丸めます。等距離である場合、切り捨てます。廃棄される桁が 左隣の桁の値の半分 (0.5) より大きい値を表す場合、結果の係数は 1 増分 されます (切り上げ)。そうでない場合、廃棄される桁は無視されます。

### **\*HALFEVEN**

最も近い値に丸めます。等距離である場合、最後の桁が偶数になるように丸 めます。廃棄される桁が左隣の桁の値の半分 (0.5) より大きい値を表す場 合、結果の係数は 1 増分されます (切り上げ)。半分未満の場合、結果の係 数は調整されません (つまり、廃棄される桁は無視されます)。上記がいずれ も該当しない場合 (つまり正確に半分を表す場合)、結果の係数は、右端の桁 が偶数の場合は変更されず、右端の桁が奇数 (偶数桁を作成するために) の 場合は 1 だけ増分されます (切り上げられます)。

### **\*HALFUP**

最も近い値に丸めます。等距離である場合、切り上げます。廃棄される桁が

左隣の桁の値の半分 (0.5) 以上の値を表す場合、結果の係数は 1 増分され ます (切り上げられます)。そうでない場合、廃棄される桁は無視されます。

**\*UP**

ゼロから離れる方向に丸めます。廃棄される桁がすべてゼロである場合、廃 棄される桁が除去されることを除いて結果は変わりません。それ以外の場 合、結果の係数は 1 だけ増分されます (切り上げられます)。

### **DECMPT**

小数点を表すのに使用する記号を指定します。選択可能な項目は、次のとおりで す。

```
*PERIOD
```
小数点を表すのにピリオドを使用します。

```
*COMMA
```
小数点を表すのにコンマを使用します。

```
*SYSVAL
```
小数点の表現は、システム値 (QDECFMT) に従います。

### **\*JOB**

小数点を表すのに、ジョブ値 (DECFMT) を使用します。

## **DECRESULT**

10 進数での算術など、10 進演算で使用する最大精度、最大位取り、および最小 除算位取りを指定します。指定する制限は、NUMERIC および DECIMAL デ ータ・タイプだけに適用されます。

```
max-precision
```
10 進演算から戻される最大精度を示す整数定数。この値は 31 または 63 となります。デフォルト値は 31 です。

*max-scale*

10 進演算から戻される最大位取りを示す整数定数。この値は、0 から最大 精度までの範囲から指定できます。デフォルト値は 31 です。

*min-divide-scale*

割り算演算から戻される最小位取りを示す整数定数。この値は、1 から 9 の範囲内でなければならず、 *max-scale* より大きくてはなりません。デフォ ルトは 0 で、0 は最小の位取りが指定されないことを示します。

## **DFTRDBCOL**

表、ビュー、索引、および SQL パッケージの非修飾名に使用するスキーマ名を 指定します。このパラメーターは、静的 SQL ステートメントにのみ適用しま す。このオプションは、REXX では無視されます。

# **\*NONE**

OPTION プリコンパイル・パラメーターに指定された、または SET OPTION NAMING オプションによって指定された命名規則が使用されま す。

### *schema-name*

スキーマの名前を指定します。この値は、OPTION プリコンパイル・パラ メーターに指定された、または SET OPTION NAMING オプションによっ て指定された命名規則の代わりに使用されます。

**DLYPRP**

PREPARE ステートメントの動的ステートメント妥当性検査を、 OPEN、 EXECUTE、または DESCRIBE ステートメントが実行されるまで遅らせるかど うかを指定します。妥当性検査を遅らせると、冗長妥当性検査が行われなくなる のでパフォーマンスが上がります。このオプションは、REXX では無視されま す。

**\*NO**

動的ステートメント妥当性検査は遅れません。動的ステートメントが準備さ れると、アクセス・プランの妥当性検査が行われます。動的ステートメント が OPEN または EXECUTE ステートメントで使用されると、アクセス・ プランの妥当性検査が再度行われます。動的ステートメントによって参照さ れるオブジェクトの権限または存在は変わる可能性があるため、OPEN ま たは EXECUTE ステートメントを出した後でも SQLCODE または SQLSTATE をチェックして、その動的ステートメントがまだ有効であるか 確認する必要があります。

### **\*YES**

動的ステートメントの妥当性検査は、その動的ステートメントが OPEN、EXECUTE、または DESCRIBE SQL ステートメントで使用される まで遅れます。動的ステートメントが使用された時点で、妥当性検査は完了 し、アクセス・プランが作成されます。\*YES を指定する場合、 OPEN、EXECUTE、または DESCRIBE ステートメントを実行した後に SQLCODE および SQLSTATE をチェックして、その動的ステートメント が有効であるか確認する必要があります。

注**:** \*YES を指定すると、PREPARE ステートメントで INTO 文節が使用さ れた場合、または DESCRIBE ステートメントで、そのステートメントに OPEN が出される前に動的ステートメントが使用された場合、パフォーマ ンスは上がりません。

# **DYNDFTCOL**

DFTRDBCOL パラメーターに指定されたスキーマ名が、動的ステートメントに も使用されることを指定します。このオプションは、REXX では無視されま す。

## **\*NO**

表、ビュー、索引、および SQL パッケージの非修飾名として DFTRDBCOL に指定された値を、動的 SQL ステートメントには使用しま せん。OPTION プリコンパイル・パラメーターに指定された、または SET OPTION NAMING オプションによって指定された命名規則が使用されま す。

# **\*YES**

DFTRDBCOL に指定されたスキーマ名が、動的 SQL ステートメントの中 で、表、ビュー、索引、および SQL パッケージの非修飾名として使用され ます。

# **DYNUSRPRF**

動的 SQL ステートメントにユーザー・プロファイルを使用することを指定しま す。このオプションは、REXX では無視されます。

**\*USER**

ローカル動的 SQL ステートメントが、ジョブのユーザー・プロファイルの もとで実行されます。分散動的 SQL ステートメントは、アプリケーショ ン・サーバー・ジョブのユーザー・プロファイルのもとで実行されます。

**\*OWNER**

ローカル動的 SQL ステートメントが、プログラムの所有者のユーザー・プ ロファイルのもとで実行されます。分散動的 SQL ステートメントは、SQL パッケージの所有者のユーザー・プロファイルのもとで実行されます。

### **EVENTF**

イベント・ファイルを生成するかどうかを指定します。連携開発環境/400® (CODE/400) は、イベント・ファイルを使用して、CODE/400 エディターと統 合されたエラー・フィードバックを提供します。

### **\*YES**

コンパイラーは、連携開発環境/400 (CODE/400 が使用するイベント・フ ァイルを生成します。

**\*NO**

コンパイラーは、連携開発環境/400 (CODE/400 が使用するイベント・フ ァイルを生成しません。

### **EXTIND**

SQL ステートメントで渡される標識変数値を扱う方法を指定します。

**\*NO**

拡張標識変数を使用可能にしないこと、および選択ステートメント の暗黙 または明示的な UPDATE 文節内では非更新可能な列を使用できないことを 指定します。

### **\*YES**

拡張標識変数を使用可能にすること、および *SELECT* ステートメント の暗 黙または明示的な UPDATE 文節内では非更新可能な列を使用できることを 指定します。

# **INCFILE**

INCLUDE SQL ステートメントに使用するソース・ファイルの名前を指定しま す。 INCLUDE SQL ステートメントにソース・ファイル名が指定されなかっ たときに、INCLUDE SQL ステートメントにリストされたソース・メンバーを 検索するためにこれが使用されます。

このオプションは、SQL 関数、SQL プロシージャー、または SQL トリガー内 でのみ使用できます。このオプションは、REXX では無視されます。

### *file-name*

使用されるソース・ファイルの名前を指定します。ファイルの名前は、次の ライブラリー値のいずれかによって修飾できます。

# **\*LIBL**

そのジョブのライブラリー・リストのユーザーおよびシステム部分のす べてのライブラリーが検索され、見つかった最初の表が使用されます。

### **\*CURLIB**

ジョブ用の現行ライブラリーが検索されます。ジョブ用の現行ライブラ リーとして指定されたライブラリーがない場合は、QGPL ライブラリー が使用されます。

*library-name*

検索したいライブラリーの名前を指定します。

### **LANGID**

SRTSEQ(\*LANGIDUNQ) または SRTSEQ(\*LANGIDSHR) が指定されていると きに使用される、言語 ID を指定します。

**\*JOB** または **\*JOBRUN**

そのジョブの LANGID の値が使用されます。

分散アプリケーションの場合、LANGID(\*JOBRUN) が有効なのは、 SRTSEQ(\*JOBRUN) も指定されている場合だけです。

### *language-id*

使用したい言語の ID を指定します。言語 ID として使用できる値につい ての説明は、「グローバリゼーション」トピック集にあるトピック言語 ID を参照してください。

# **MONITOR**

データベース・モニターの実行時にステートメントがユーザー・ステートメント として識別されるか、またはシステム・ステートメントとして識別されるかを指 定します。

# **\*USER**

SQL ステートメントはユーザー・ステートメントとして識別されます。こ れはデフォルトです。

# **\*SYSTEM**

SQL ステートメントはシステム・ステートメントとして識別されます。

### **NAMING**

SQL 命名規則とシステム命名規則のどちらを使用するかを指定します。このオ プションは、SQL 関数、SQL プロシージャー、または SQL トリガーでは使用 できません。

選択可能な項目は、次のとおりです。

# **\*SYS**

システム命名規則が使用されます。

# **\*SQL**

SQL 命名規則が使用されます。

### **OPTLOB**

XML および LOB へのアクセスが、DRDA を介してアクセスする場合に最適 化できるかどうかを指定します。選択可能な項目は、次のとおりです。

### **\*YES**

LOB および XML アクセスは最適化されます。カーソルの最初の FETCH によって、それ以降のすべての FETCH においてそのカーソルが LOB お よび XML でどのように使用されるかが決定されます。このオプション は、そのカーソルがクローズされるまで有効です。

最初の FETCH で LOB または XML 列にアクセスするためにロケーター を使用すると、それ以降、そのカーソルの FETCH で、その LOB または XML 列を LOB または XML 変数内に取り出すことはできません。

最初の FETCH で LOB または XML 変数内に LOB または XML 列が置 かれると、それ以降、そのカーソルの FETCH でその列用にロケーターを 使用することができません。

### **\*NO**

LOB アクセスは最適化されません。列を LOB ロケーター内に取り出す か、 LOB 変数内に取り出すかについての制約はありません。このオプショ ンによって、パフォーマンスが低下する場合があります。

### **OUTPUT**

プリコンパイラーおよびコンパイラー・リストを生成するかどうかを指定しま す。OUTPUT パラメーターは、SQL 関数、プロシージャー、およびトリガー の本体でのみ指定できます。選択可能な項目は、次のとおりです。

### **\*NONE**

プリコンパイラーおよびコンパイラー・リストは生成されません。

### **\*PRINT**

プリコンパイラーおよびコンパイラー・リストが生成されます。

### **RDBCNNMTH**

CONNECT ステートメントに使用する意味体系を指定します。このオプション は、REXX では無視されます。

## **\*DUW**

CONNECT (タイプ 2) の意味体系は、分散作業単位をサポートするのに使 用されます。追加のリレーショナル・データベースに対して CONNECT ス テートメントを連続して使用しても、それ以前の接続は切断されません。

### **\*RUW**

CONNECT (タイプ 1) の意味体系は、リモート作業単位をサポートするの に使用されます。連続する CONNECT ステートメントによって、新しい接 続が確立される前に直前の接続が切断されることになります。

## **SQLCA**

SQLCA 内のフィールドが各 SQL ステートメントの後に設定されるかどうかを 指定します。 SQLCA オプションを指定できるのは、ILE C、ILE C++、ILE COBOL、および ILE RPG だけです。 このオプションは、SQL 関数、SQL プ ロシージャー、または SQL トリガーでは使用できません。

選択可能な項目は、次のとおりです。

### **\*YES**

SQLCA 内のフィールドは各 SQL ステートメントの後に設定されます。ユ ーザー・プログラムは、SQL ステートメントの実行の後に SQLCA 内のす べての値を参照できます。

### **\*NO**

SQLCA 内のフィールドは各 SQL ステートメントの後に設定されません。 ユーザー・プログラムは GET DIAGNOSTICS ステートメントを使用し て、 SQL ステートメントの実行に関する情報を検索します。

SQLCA(\*NO) は、通常は SQLCA(\*YES) よりも良好に実行します。

他のホスト言語では SQLCA が必要となり、 SQLCA 内のフィールドは各 SQL ステートメントの後に設定されます。

**SQLCURRULE**

SQL ステートメントに使用する意味体系を指定します。

**\*Db2**

すべての SQL ステートメントの意味体系は、デフォルトにより、Db2 用 に設定された規則に従います。以下の意味体系は、このオプションによって 制御されます。

- 16 進定数が文字データとして処理されます。
- v Unicode グラフィック・ストリング定数は UCS-2 (CCSID 13488) で す。
- v ルーチンまたはトリガーの本体の中の SQL 変数および SQL パラメータ ーへの割り当てでは、検索割り当て規則が使用されます。
- SQLDA および SQLN 内への SELECT ステートメントの記述が必要な SQLVAR 項目数より少ない場合、結果表に LOB または UDT が含まれ る場合にのみ SQLSTATE 01005 が返されます。
- **\*STD**

すべての SQL ステートメントの意味体系は、デフォルトにより、 ISO お よび ANSI SQL の規格用に設定された規則に従います。以下の意味体系 は、このオプションによって制御されます。

- v 16 進定数が 2 進データとして処理されます。
- v Unicode グラフィック・ストリング定数は UTF-16 (CCSID 1200) で す。
- v ルーチンまたはトリガーの本体の中の SQL 変数および SQL パラメータ ーへの割り当てでは、記憶域割り当て規則が使用されます。
- SOLDA および SOLN 内への SELECT ステートメントの記述が必要な SQLVAR 項目数より少ない場合、常に SQLSTATE 01005 が返されま す。

# **SQLPATH**

静的 SQL ステートメント内で、プロシージャー、関数、およびユーザー定義タ イプを見つけるために使用するパスを指定します。このオプションは、REXX では無視されます。

**\*LIBL**

使用されるパスは、実行時のライブラリー・リストです。

*character-string*

コンマで区切られた 1 つ以上のスキーマ名を持つ文字定数。指定できるの は、システム・スキーマ名だけです。

### **SRTSEQ**

SQL ステートメントの中のストリング比較に使用される照合順序表を指定しま す。

注**:** \*HEX を指定する必要があるのは、REXX プロシージャーを接続するアプリ ケーション・サーバーが Db2 for i、または V2R3M0 より前のリリース・レベ ルの IBM i 製品ではない場合です。

**\*JOB** または **\*JOBRUN**

そのジョブの SRTSEQ の値が使用されます。

## **\*HEX**

照合順序表は使用しません。照合順序を決定するには、文字の 16 進値を使 用します。

### **\*LANGIDUNQ**

照合順序表には、コード・ページの各文字ごとに固有の重み付けが含まれて いなければなりません。

# **\*LANGIDSHR**

指定された LANGID の共用重み付けソート表が使用されます。

## *srtseq-table-name*

そのプログラムで使用する照合順序表の名前を指定します。照合順序表の名 前は、次のライブラリー値のいずれかによって修飾できます。

### **\*LIBL**

そのジョブのライブラリー・リストのユーザーおよびシステム部分のす べてのライブラリーが検索され、見つかった最初の表が使用されます。

## **\*CURLIB**

ジョブ用の現行ライブラリーが検索されます。ジョブ用の現行ライブラ リーとして指定されたライブラリーがない場合は、QGPL ライブラリー が使用されます。

### *library-name*

検索したいライブラリーの名前を指定します。

## **SYSTIME**

CURRENT TEMPORAL SYSTEM TIME 特殊レジスターが静的および動的 SQL ステートメントに影響するかどうかを指定します。

選択可能な項目は、次のとおりです。

## **\*YES**

システム期間テンポラル表への参照は、CURRENT TEMPORAL SYSTEM\_TIME 特殊レジスターの値の影響を受けます。

## **\*NO**

システム期間テンポラル表への参照は、CURRENT TEMPORAL SYSTEM\_TIME 特殊レジスターの値の影響を受けません。

## **TGTRLS**

ユーザーが作成するオブジェクトを使用するオペレーティング・システムのリリ ースを指定します。TGTRLS パラメーターは、 SQL 関数、プロシージャー、 およびトリガーの本体に指定するか、または、外部関数またはプロシージャー作 成ステートメントの一部としてのみ指定できます。選択可能な項目は、次のとお りです。

### **VxRxMx**

VxRxMx 形式でリリースを指定します。ここで、Vx はバージョン、Rx は

リリース、Mx は修正レベルを表します。例えば、V7R1M0 は、バージョ ン 7、リリース 1 修正レベル 0 です。オブジェクトは、指定のリリースま たはそれ以降のリリースのオペレーティング・システムがインストールされ たシステム上で使用できます。

有効な値は、現行のバージョン、リリース、および修正レベルによって決ま り、新規リリースのたびに変更されます。データベース・マネージャーによ ってサポートされる最も古いリリース・レベルより前のリリース・レベルを 指定すると、サポートされる最も古いリリースを示したエラー・メッセージ が送られます。

# **TIMFMT**

時刻の結果列にアクセスするときに使用する形式を指定します。時刻の出力フィ ールドはすべて指定した形式で戻されます。入力時刻ストリングの場合は、指定 された値を使用して、時刻が有効な形式で指定されているかどうかを判別しま す。

注**:** \*USA、\*ISO、\*EUR、または \*JIS の形式を使用する入力時刻ストリング は、常に有効です。

### **\*HMS**

形式 (hh:mm:ss) が使用されます。

```
*ISO
```
国際標準化機構 (ISO) の時刻形式 (hh.mm.ss) が使用されます。

```
*EUR
```
欧州の時刻形式 (hh.mm.ss) が使用されます。

### **\*USA**

米国の時刻形式 (hh:mm *xx*) が使用されます。ここで、*xx* は AM または PM です。

## **\*JIS**

日本工業規格 (JIS) の時刻形式 (hh:mm:ss) が使用されます。

## **TIMSEP**

時刻の結果列にアクセスする場合に使用される区切り文字を指定します。

注**:** このパラメーターは、TIMFMT パラメーターで \*HMS が指定されたときだ け適用されます。

### **\*JOB**

そのジョブに指定されている時刻の区切り文字が使用されます。ジョブ表示 (DSPJOB) コマンドを使用すると、ジョブの現在の値を確かめることができ ます。

# **\*COLON** または **':'**

コロン (:) が使用されます。

# **\*PERIOD** または **'.'**

ピリオド (.) が使用されます。

## **\*COMMA** または **','**

コンマ (,) が使用されます。

**\*BLANK** または **' '**

ブランク ( ) が使用されます。

#### **USRPRF**

コンパイル済みプログラム・オブジェクトが実行される際に使用されるユーザ ー・プロファイル (そのプログラム・オブジェクトが静的 SQL ステートメント 内の各オブジェクトごとに保有する権限も含む) を指定します。プログラムの所 有者またはプログラム・ユーザーのいずれかのプロファイルが、プログラム・オ ブジェクトがどのオブジェクトを使用できるかを制御するために使用されます。 このオプションは、REXX では無視されます。

## **\*NAMING**

ユーザー・プロファイルは、命名規則によって決定されます。命名規則が \*SQL の場合、USRPRF(\*OWNER) が使用されます。命名規則が \*SYS の場 合、USRPRF(\*USER) が使用されます。

## **\*USER**

プログラム・オブジェクトを実行しているユーザーのプロファイルが使用さ れます。

## **\*OWNER**

プログラムの所有者とプログラム・ユーザーの両方のユーザー・プロファイ ルが、プログラムの実行時に使用されます。

# 注意的过去式和过去分词

デフォルト値**:** オプションのデフォルト値は、言語、オブジェクト・タイプ、および 作成時に有効なオプションに依存します。

- v SQL プロシージャー、SQL 関数、または SQL トリガーの作成時のオプション のデフォルト値は、オブジェクトの作成時に有効なデフォルト値となります。例 えば、SQL プロシージャーが作成され、その時点の COMMIT オプションが \*CS である場合、\*CS が COMMIT のデフォルト・オプションになります。こ れにより、各オプションは SET OPTION ステートメント内で検出されると更新 されます。
- v REXX 以外のアプリケーション・プログラムでは、オプションのデフォルト値 は、CRTSQLxxx コマンドで指定した値になります。これにより、各オプション は、SET OPTION ステートメント内で検出されると更新されます。 SET OPTION ステートメントはすべて、他のどの組み込み SQL よりも先に置く必要 があります。
- v REXX プロシージャーの開始時に、オプションはそれぞれのデフォルト値に設定 されます。各オプションのデフォルト値は、構文図に最初にリストされている値 です。オプションが SET OPTION ステートメントによって変更されると、新し い値は、そのオプションが再度変更されるか、またはその REXX プロシージャ ーが終了するまで有効です。

代替構文**:** 以下のキーワードは、旧リリースとの互換性を維持するためにサポートさ れている同義語です。これらのキーワードは標準キーワードではないので、原則と して使用しないようにしてください。

- v \*UR は \*CHG の同義語として使用できます。
- v \*NC は \*NONE の同義語として使用できます。

v \*RS は \*ALL の同義語として使用できます。

# 例

例 *1* : 分離レベルを \*ALL に、命名モードを SQL 名に設定します。 EXEC SQL **SET OPTION COMMIT** =**\*ALL**, **NAMING** =**\*SQL**

例 *2* : 日付形式を欧州形式に、分離レベルを \*CS に、小数点をコンマに設定しま す。

EXEC SQL **SET OPTION DATFMT** = **\*EUR**, **COMMIT** = **\*CS**, **DECMPT** = **\*COMMA**

# **SET PATH**

SET PATH ステートメントは、CURRENT PATH 特殊レジスターの値を変更しま す。

# 呼び出し

このステートメントは、アプリケーション・プログラムに組み込むことができ、ま た対話式に呼び出すこともできます。これは、動的に準備できる実行可能ステート メントです。

# 権限

ステートメント内のグローバル変数を参照する場合は、ステートメントの権限 ID が保持する特権に、少なくとも次のいずれか 1 つが含まれなければなりません。

- v ステートメント内で識別された、それぞれのグローバル変数ごとに、
	- そのグローバル変数に対する READ 特権
	- グローバル変数が含まれるスキーマに対する USAGE 特権
- v データベース管理者権限

# 構文

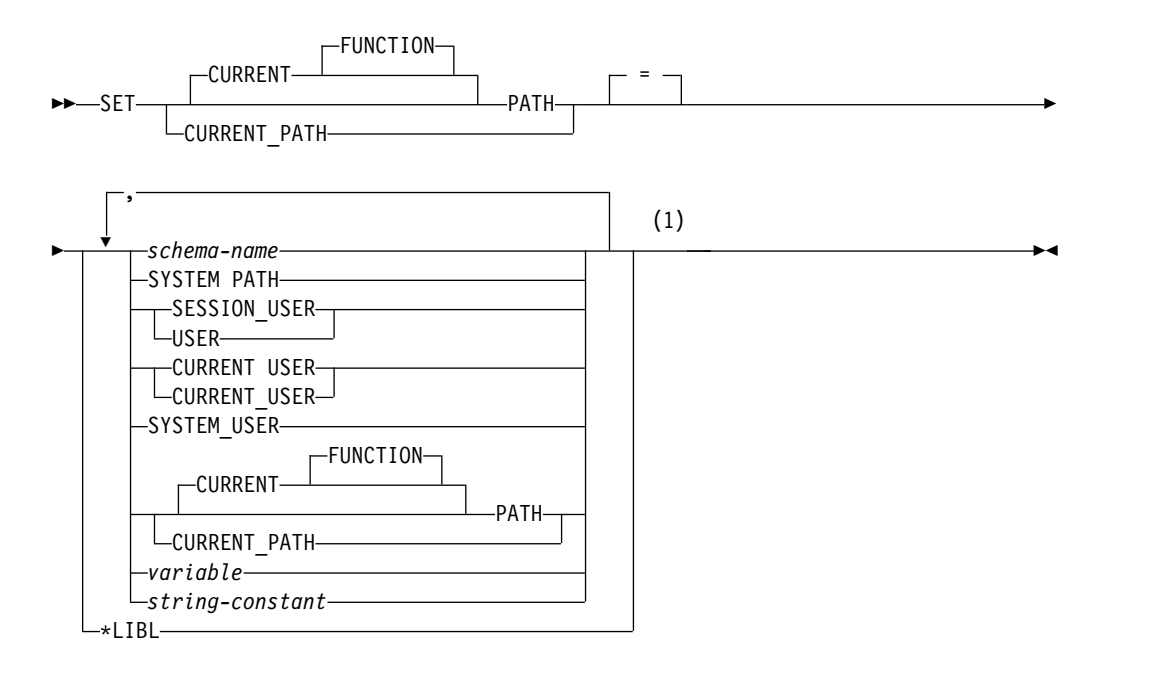

注**:**

- **1** SYSTEM PATH、SESSION\_USER、USER、
	- CURRENT\_USER、SYSTEM\_USER、および CURRENT PATH は、ステート メントの右側におのおの 1 回まで指定できます。

# 説明

# *schema-name*

スキーマを識別します。指定されたスキーマ名がシステム・スキーマ名である場 合、PATH の設定時には、そのスキーマが存在するかどうかについての検査は

行われません。例えば、スキーマ名 をミススペルした場合、後続の SQL の操 作はその影響を受けます。指定されたスキーマ名がシステム・スキーマ名ではな い場合、PATH の設定時に、そのスキーマが存在していなければなりません。

推奨されていることではありませんが、PATH が「PATH」として指定されて いる場合、それをスキーマ名 として指定できます。

## **SYSTEM PATH**

システム・パスのスキーマ名を指定します。この値を指定することは、スキーマ 名として "QSYS"、"QSYS2"、 "SYSPROC"、"SYSIBMADM" を指定する場合と 同じになります。

## **SESSION\_USER** または **USER**

SESSION USER 特殊レジスターの値を指定します。

### **CURRENT USER**

CURRENT USER 特殊レジスターの値を指定します。

## **SYSTEM\_USER**

SYSTEM\_USER 特殊レジスターの値を指定します。

### **CURRENT PATH**

このステートメントの実行前の CURRENT PATH 特殊レジスターの値を指定 します。現行パスが \*LIBL の場合、CURRENT PATH は許されません。

### *variable*

コンマで区切られた、1 つ以上のスキーマ名を含む変数を指定します。スキーマ 名で修飾すれば、グローバル変数を使用することもできます。

変数は、次の条件に合っていなければなりません。

- v CHAR、VARCHAR、Unicode GRAPHIC、または Unicode VARGRAPHIC 変数でなければなりません。変数 の内容の実際の長さは、パスの最大長を超 えることはできません。
- v その後に標識変数が続くことはできません。
- v NULL 値とすることはできません。
- v 各スキーマ名は、通常の ID または区切り文字付き ID の形成に関する規則 に従っていなければなりません。
- v 各スキーマ名には、通常の ID に指定できない小文字の文字が含まれている ことはできません。
- v 変数が固定長文字である場合、右側はブランクで埋め込まれています。
- v SET ステートメントが SQL ルーチン、SQL トリガー、または複合ステート メントで指定された場合、 *variable* を非修飾名のグローバル変数にすること はできません。

# *string-constant*

コンマで区切られた 1 つ以上のスキーマ名を持つ文字定数。

ストリング定数は次の条件を満たしている必要があります。

- v 各スキーマ名は、通常の ID または区切り文字付き ID の形成に関する規則 に従っていなければなりません。
- v 各スキーマ名には、通常の ID に指定できない小文字の文字が含まれている ことはできません。

**\*LIBL**

パスは現行スレッドのライブラリー・リストに設定されます。

注意的过去式和过去分词

トランザクションに関する考慮事項**:** SET PATH ステートメントは、コミット可能 な操作ではありません。 ROLLBACK は、CURRENT PATH には影響を与えませ ん。

**SQL** パスの内容についての規則**:**

- v スキーマ名は、パス内で複数回使用できません。
- v 指定可能なスキーマの数は、CURRENT PATH 特殊レジスターの合計長によっ て制限されます。特殊レジスター・ストリングは、指定された各スキーマ名から 末尾ブランクを除去し、二重引用符によって区切り、コンマで各スキーマ名を区 切って作成します。作成されたストリングの長さが 3483 バイトを超えると、エ ラーが戻されます。パスには最大 268 のスキーマ名を表示できます。
- 単一のキーワード (USER、PATH、CURRENT PATH など) を単一のキーワー ドとして指定することと、区切り文字付き ID として指定することとは違いま す。単一のキーワードとして指定された特殊レジスターの現行値を SQL パスで 使用するように指定するには、その特殊レジスターの名前をキーワードとして指 定します。代わりに、特殊レジスターの名前を区切り文字付き ID ("USER" な ど) として指定した場合、それはその値のスキーマ名 ('USER') として解釈され ます。例えば、USER 特殊レジスターの現行値が SMITH であるとすると、 SET PATH = SYSIBM、USER、"USER" の結果は、 "SYSIBM"、"SMITH"、"USER" の CURRENT PATH 値となります。
- v SET PATH ステートメントに指定した値が変数であるかスキーマ名 であるか は、以下の規則によって判別されます。
	- 名前 が SQL プロシージャー内のパラメーターまたは SQL 変数と等しい場 合、名前 はパラメーターまたは SQL 変数として解釈され、名前 内の値が PATH に割り当てられます。
	- 名前 が SQL プロシージャー内のパラメーターまたは SQL 変数と等しくな い場合、名前 はスキーマ名 として解釈され、名前 が値として PATH に割 り当てられます。

システム・パス**:** SYSTEM PATH は、プラットフォームのシステム・パスを参照し ます。スキーマ QSYS、QSYS2、SYSPROC、および SYSIBMADM は指定する必要 がありません。これらは、パスに含まれない場合、最後のスキーマとして暗黙的に 想定されます (この場合、CURRENT PATH 特殊レジスターに含まれていませ ん)。

CURRENT PATH 特殊レジスターの初期値は、活動化グループ内で実行された最初 の SQL ステートメントにシステム命名が使用された場合は、\*LIBL になります。 最初の SQL ステートメントに SQL 命名が使用された場合、初期値は "QSYS"、 "QSYS2"、"SYSPROC"、"X" (X は USER 特殊レジスターの値) になります。

**SQL** パスの使用**:** CURRENT PATH 特殊レジスターは、動的 SQL ステートメン ト内でユーザー定義タイプ、関数、およびプロシージャーを解決するために使用さ れます。詳しくは、 72 [ページの『](#page-95-0)SQL パス』を参照してください。

例

次のステートメントは、CURRENT PATH 特殊レジスターを設定します。 **SET PATH =** FERMAT, "McDuff", SYSIBM

次のステートメントは、SQL パス特殊レジスターの現行値を検索して、 CURPATH というホスト変数に入れます。

EXEC SQL **VALUES (CURRENT PATH) INTO** :CURPATH;

直前の例で設定されている場合、この値は "FERMAT"、"McDuff"、"SYSIBM" とな ります。

# **SET RESULT SETS**

SET RESULT SETS ステートメントでは、プロシージャーから返すことができる結 果セットを指定します。

# 呼び出し

アプリケーション・プログラムまたは SQL プロシージャーに組み込むことが、こ のステートメントの唯一の使用方法です。これは実行可能ステートメントですが、 動的に準備することはできません。このステートメントは、Java または REXX プ ロシージャーでは使用できません。

# 権限

権限は不要です。

# 構文

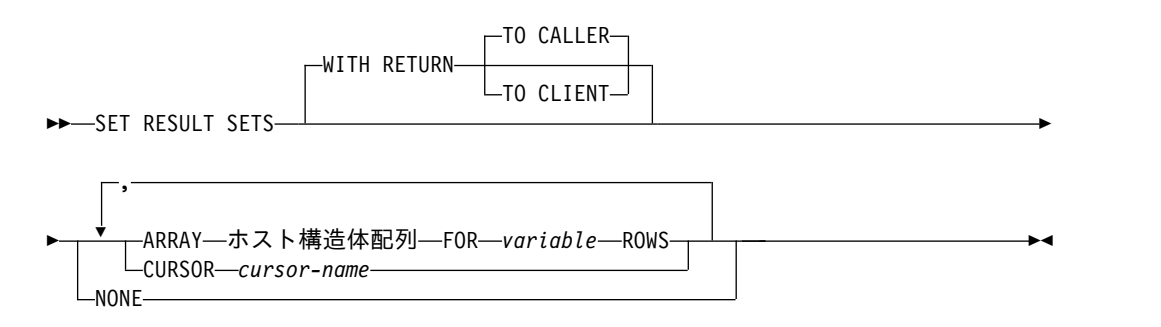

# 説明

### **WITH RETURN**

カーソルの結果表を、プロシージャーから戻される結果セットとして使用するよ うに指定します。

スクロール可能ではないカーソルの場合、結果セットには、現行カーソル位置か ら結果表の最後までのすべての行が含まれます。スクロール可能なカーソルの場 合、結果セットには、結果表のすべての行が含まれます。

## **TO CALLER**

カーソルがプロシージャーの呼び出し側に結果セットを戻せることを指定し ます。例えば、呼び出し側がクライアント・アプリケーションである場合、 結果セットはそのクライアント・アプリケーションに戻されます。

## **TO CLIENT**

カーソルがクライアント・アプリケーションに結果セットを戻せることを指 定します。このカーソルは、中間にネストされたプロシージャーからは見え ません。関数またはトリガーが直接または間接的にプロシージャーを呼び出 すと、結果セットはクライアントに返されず、プロシージャーの終了後にカ ーソルがクローズされます。

# **CURSOR** *cursor-name*

プロシージャーから戻される可能性がある結果セットを定義するために使用する カーソルを識別します。このカーソル名 は、 DECLARE CURSOR ステートメ

ントに関する 1354 [ページの『説明』で](#page-1377-0)説明している宣言されたカーソルを識 別していなければなりません。SET RESULT SETS ステートメントの実行時点 では、カーソルはオープン状態であることが必要です。割り当てカーソルは指定 できません。

## **ARRAY** *host-structure-array*

ホスト構造体配列 は、ホスト構造体の宣言に関する規則に従って定義されてい るホスト構造体の配列を識別します。この配列には、C の NUL で終了するホ スト変数を入れることはできません。

配列の最初の構造体が最初の行に対応し、配列の 2 番目の構造体が 2 番目の行 に対応するというように、順番に対応しています。さらに、行の最初の値が構造 体内の最初の項目に対応し、行の 2 番目の値が構造体の 2 番目の項目に対応す るというように、これも順番に対応しています。

DRDA を使用する場合に、LOB と XML を配列で返すことはできません。

1 つの SET RESULT SET ステートメントに指定できるのは 1 つの配列のみ で、これにはプロシージャーへのネストされた呼び出しからの RETURN TO CLIENT 配列結果セットがすべて含まれます。

### **FOR** *variable* **ROWS**

結果セットの行数を指定します。変数 は、位取りがゼロの数値変数であること が必要であり、標識変数を含んでいてはなりません。変数をグローバル変数にす ることはできません。指定された行の数は、ホスト構造体配列の次元以下でなけ ればなりません。

### **NONE**

結果セットを戻さないことを指定します。プロシージャーが終了した際に、オー プン状態のカーソルは戻されません。

# 注意的人物

結果セットの詳細については[、プロシージャーからの結果セットお](#page-1044-0)よび [WITH](#page-1379-0) [RETURN](#page-1379-0) 文節を参照してください。

外部プロシージャー**:** 外部プロシージャーから結果セットを戻すには、次の 3 つの 方法があります。

- v SET RESULT SETS ステートメントがプロシージャーで実行される場合は、その SET RESULT SETS ステートメントが結果セットを識別します。結果セットは、 SET RESULT SETS ステートメントで指定した順序で戻されます。
- v SET RESULT SETS ステートメントがプロシージャーで実行されない場合
	- WITH RETURN 文節でカーソルが指定されていない場合、プロシージャーが オープンし、オープン状態のまま戻す各カーソルが、それぞれ 1 つの結果セ ットを識別します。結果セットは、カーソルがオープンされた順序で戻され ます。
	- WITH RETURN 文節でカーソルが指定されている場合、WITH RETURN 文 節で定義されたカーソルのうち、プロシージャーがオープンし、オープン状 態のまま戻す各カーソルが、それぞれ 1 つの結果セットを識別します。結果 セットは、カーソルがオープンされた順序で戻されます。

# **SET RESULT SETS**

オープン・カーソルを使用して結果セットが戻される場合、現行カーソル位置から 始まる行が戻されます。

プロシージャーから結果セットを戻すには、ALTER PROCEDURE (外部)、 CREATE PROCEDURE (外部) ステートメント、または DECLARE PROCEDURE ステートメントで RESULT SETS 文節を指定してください。戻される結果セットの 最大数は、ALTER PROCEDURE (外部)、CREATE PROCEDURE (外部) ステート メントまたは DECLARE PROCEDURE ステートメントに指定した数を超えること はできません。

**SQL** プロシージャー**:** SQL プロシージャーから結果セットを戻すためには、 RESULT SETS 文節を指定してプロシージャーを作成する必要があります。 WITH RETURN 文節で定義されたカーソルのうち、プロシージャーがオープンし、オープ ン状態のまま戻す各カーソルが、それぞれ 1 つの結果セットを識別します。

- v プロシージャー内で SET RESULT SETS ステートメントが実行される場合は、 その SET RESULT SETS ステートメントに指定されている結果セットが戻され ます。結果セットは、SET RESULT SETS ステートメントで指定した順序で戻さ れます。
- v プロシージャー内で SET RESULT SETS ステートメントが実行されない場合 は、結果セットはカーソルがオープンされた順序で戻されます。

オープン・カーソルを使用して結果セットが戻される場合、現行カーソル位置から 始まる行が戻されます。

SQL プロシージャーからなんらかの結果セットを戻すには、 CREATE PROCEDURE (SQL) ステートメントで RESULT SETS 文節を指定する必要があり ます。戻される結果セットの最大数は、CREATE PROCEDURE ステートメントに 指定した数を超えることはできません。

# 例

次の SET RESULT SETS ステートメントは、カーソル X を、プロシージャーが呼 び出されるときに戻される結果セットとして指定します。ODBC クライアントから の結果セットの使用についての詳細な説明と例については、「IBM i Access Family」トピック集を参照してください。

EXEC SQL **SET RESULT SETS CURSOR** X;

# **SET SCHEMA**

SET SCHEMA ステートメントは、CURRENT SCHEMA 特殊レジスターの値を変 更します。

# 呼び出し

このステートメントは、アプリケーション・プログラムに組み込むことができ、ま た対話式に呼び出すこともできます。これは、動的に準備できる実行可能ステート メントです。

# 権限

ステートメント内のグローバル変数を参照する場合は、ステートメントの権限 ID が保持する特権に、少なくとも次のいずれか 1 つが含まれなければなりません。

- v ステートメント内で識別されるグローバル変数に対して、
	- そのグローバル変数に対する READ 特権
	- グローバル変数が含まれるスキーマに対する USAGE 特権
- v データベース管理者権限

# 構文

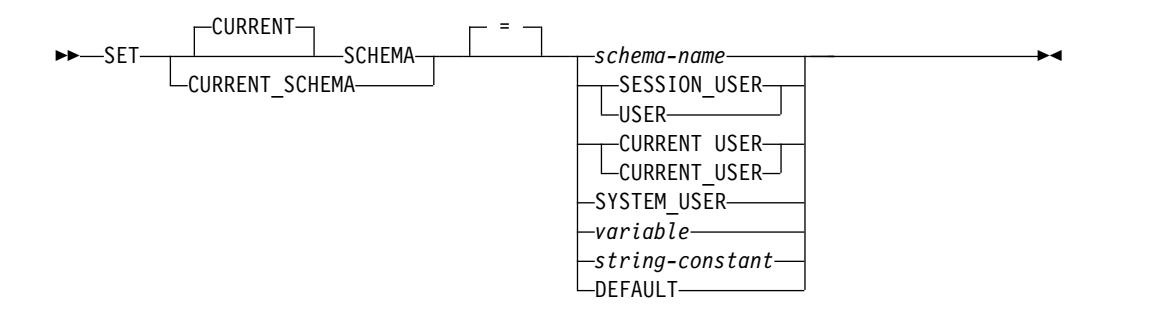

# 説明

# *schema-name*

スキーマを識別します。指定されたスキーマ名がシステム・スキーマ名である場 合、現行スキーマの設定時には、そのスキーマが存在するかどうかについての検 査は行われません。指定されたスキーマ名がシステム・スキーマ名ではない場 合、現行スキーマの設定時に、そのスキーマが存在していなければなりません。

指定された値がスキーマ名 に関する規則と一致しない場合、エラーが戻されま す。

### **SESSION\_USER** または **USER**

この値は SESSION\_USER 特殊レジスターです。

## **CURRENT USER**

CURRENT USER 特殊レジスターの値を指定します。

### **SYSTEM\_USER**

この値は SYSTEM\_USER 特殊レジスターです。

*variable*

スキーマ名を含む変数を指定します。スキーマ名で修飾すれば、グローバル変数 を使用することもできます。内容が大文字に変換されることはありません。

変数は、次の条件に合っていなければなりません。

- v 文字ストリングまたは Unicode グラフィック変数でなければなりません。 末尾ブランクを切り取った後の *variable* の内容の実際の長さは、スキーマ名 の長さを超えてはなりません。 1845 [ページの『付録](#page-1868-0) A. SQL の制約』を 参照してください。
- v その後に標識変数が続くことはできません。
- v NULL 値とすることはできません。
- v 通常の ID または区切り文字付き ID の形成に関する規則に従っていなけれ ばなりません。
- v 変数が固定長である場合、右側はブランクで埋め込まれています。
- v キーワード SESSION\_USER、CURRENT\_USER、SYSTEM\_USER、または USER であってはなりません。
- v SET ステートメントが SQL ルーチン、SQL トリガー、または複合ステート メントで指定された場合、 *variable* を非修飾名のグローバル変数にすること はできません。

# *string-constant*

スキーマ名を含む文字定数。

ストリング定数は次の条件を満たしている必要があります。

- v 末尾ブランクを切り取った後の長さが、スキーマ名の最大長を超えないこ と。
- v スキーマ名が左寄せで入っており、通常 ID または区切り文字付き ID の形 式の規則に準拠していること。
- キーワード SESSION USER、CURRENT\_USER、 SYSTEM\_USER、または USER であってはなりません。

### **DEFAULT**

CURRENT SCHEMA は初期値に設定されます。 SQL 命名規則の場合の初期 値は USER です。システム命名規則の場合の初期値は \*LIBL です。

# 注意的过去式和过去分词

キーワードに関する考慮事項**:** 単一のキーワード (USER など) を単一のキーワード として指定することと、区切り文字付き ID として指定することとは違います。 USER 特殊レジスターの現行値を現行スキーマの設定のために使用することを指示 するには、USER をキーワードとして指定してください。代わりに USER を区切り 文字付き ID ("USER" など) として指定した場合、それはその値のスキーマ名 ("USER") として解釈されます。

トランザクションに関する考慮事項**:** SET SCHEMA ステートメントは、コミット 可能な操作ではありません。ROLLBACK は、CURRENT SCHEMA には影響を与 えません。

その他の特殊レジスターに対する影響**:** CURRENT SCHEMA 特殊レジスターの設 定により、CURRENT PATH 特殊レジスターが影響を受けることはありません。し

たがって、SQL パスには CURRENT SCHEMA は組み込まれないため、関数、プ ロシージャー、およびユーザー定義タイプの解決でこれらのオブジェクトが見つか らないことがあります。現行スキーマの値を SQL パスに組み込むには、SET SCHEMA ステートメントを発行するときに、必ず、SET SCHEMA ステートメン トからのスキーマ名を含む SET PATH ステートメントも発行するようにしてくだ さい。

**CURRENT SCHEMA:** CURRENT SCHEMA 特殊レジスターの値は、 DYNDFTCOL が指定されているプログラムの場合を除き、すべての動的 SQL ステ ートメントの中の一部の非修飾名の修飾子として使用されます。プログラム内で DYNDFTCOL が指定されている場合は、そのスキーマ名が CURRENT SCHEMA のスキーマ名の代わりに使用されます。名前の修飾については、 72 [ページの『非](#page-95-0) [修飾オブジェクト名の修飾』を](#page-95-0)参照してください。

SQL 命名規則の場合は、CURRENT SCHEMA 特殊レジスターの初期値は USER になります。システム命名規則の場合は、CURRENT SCHEMA 特殊レジスターの 初期値は '\*LIBL' です。

代替の構文**:** CURRENT SCHEMA の同義語として、CURRENT SQLID を使用で きます。 SET CURRENT SQLID ステートメントの効果は、SET CURRENT SCHEMA ステートメントと同じです。他の効果 (ステートメント権限の変更など) は発生しません。

SET SCHEMA を使用することは、QSQCHGDC API を呼び出すことと同じです。

例

例 *1:* 次のステートメントは、CURRENT SCHEMA 特殊レジスターを設定しま す。

**SET SCHEMA =** RICK

例 *2:* 次の例では、CURRENT SCHEMA 特殊レジスターの現行値を検索して、 CURSCHEMA というホスト変数に入れます。

EXEC SQL **VALUES(CURRENT SCHEMA) INTO** :CURSCHEMA

値は、例えば例 1 で設定された RICK です。

# **SET SESSION AUTHORIZATION**

SET SESSION AUTHORIZATION ステートメントは、SESSION USER および USER 特殊レジスターの値を変更します。また、現行スレッドに関連したユーザ ー・プロファイルの名前も変更します。

# 呼び出し

このステートメントは、アプリケーション・プログラムに組み込むことも、対話式 に呼び出すことも可能です。これは、動的に準備できる実行可能ステートメントで す。REXX で指定してはなりません。

SET SESSION AUTHORIZATION は、SQL トリガー、SQL 関数、または SQL プロシージャーでは使用できません。

## 権限

ステートメントで指定された権限名が SYSTEM\_USER 特殊レジスターの値と異な る場合、このステートメントの権限 ID によって保持される特権には、システム権 限 \*ALLOBJ が含まれていなければなりません。

ステートメントで指定された権限名が SYSTEM\_USER 特殊レジスターと同じ場 合、このステートメントを実行するための権限は不要です。

ステートメント内のグローバル変数を参照する場合は、ステートメントの権限 ID が保持する特権に、少なくとも次のいずれか 1 つが含まれなければなりません。

- v ステートメント内で識別されるグローバル変数に対して、
	- そのグローバル変数に対する READ 特権
	- グローバル変数が含まれるスキーマに対する USAGE 特権
- v データベース管理者権限

# 構文

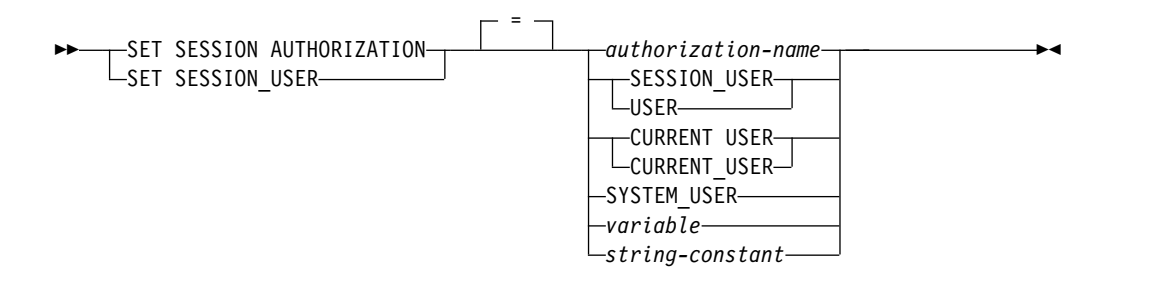

# 説明

*authorization-name*

SESSION\_USER 特殊レジスターの新しい値として使用される権限 ID と、実行 時の権限 ID を識別します。

権限 ID は、現行サーバーに存在する有効なユーザー・プロファイルまたはグ ループ・ユーザー・プロファイルでなければなりません。ユーザー・プロファイ ル・ハンドルを持たないいくつかのシステム・ユーザー・プロファイルは使用で きません。詳しくは、『Get Profile Handle API』を参照してください。

### **CURRENT USER**

SESSION\_USER 特殊レジスターおよび実行時の権限 ID は、CURRENT USER 特殊レジスターに設定されます。

# **SESSION\_USER** または **USER**

SESSION\_USER 特殊レジスターおよび実行時の権限 ID は、USER 特殊レジス ターに設定されます。

# **SYSTEM\_USER**

SESSION\_USER 特殊レジスターおよび実行時の権限 ID は、SYSTEM\_USER 特殊レジスターに設定されます。

*variable*

権限 ID 名を含む変数。スキーマ名で修飾すれば、グローバル変数を使用する こともできます。

変数は、次の条件に合っていなければなりません。

- v 文字ストリング変数です。
- v 変数 に標識変数が関連付けられている場合、標識変数の値は NULL 値を示 すものであってはなりません。
- v 左寄せされている権限 ID を含み、通常のまたは区切り文字付き ID の形成 の規則に従っています。
- v 右側はブランクで埋め込まれています。
- v NULL 値とすることはできません。
- キーワード USER、SESSION USER、SYSTEM USER、または CURRENT\_USER であってはなりません。

# *string-constant*

権限 ID を含む文字定数。

# 注意的人物的人物

**SET SESSION AUTHORIZATION** のその他の影響**:** SET SESSION AUTHORIZATION によって次の現象が発生します。

- v 作業単位中にオープンされたすべてのカーソルがクローズされます。
- v すべての LOB ロケーターは解放されます。
- v この作業単位のコミットメント定義のもとで獲得されたロックはすべて、解放さ れます。
- v 準備済みステートメントはすべて破棄されます。
- v SQL 記述子域はすべて割り振り解除されます。
- v プロシージャーの結果セットはすべて消去されます。
- v 暗号化パスワードはリセットされます。
- オープンされたネイティブ・データベース・ファイルおよび統合ファイル・シス テム (IFS) ファイルはすべてクローズされます (ソケット、NTC セッション、 およびメモリー・マップを含む)。

SET SESSION AUTHORIZATION の実行時に、グローバル変数および宣言済み一 時表を含む、その他のリソースが保存されます。SET SESSION AUTHORIZATION ステートメントを実行する前に、すべての宣言済み一時表を削除または消去し、グ ローバル変数を消去することが推奨されています。

**SET SESSION AUTHORIZATION** に関する制約事項**:** このステートメントは、 作業単位中にバックアウトされる可能性のある作業になる最初のステートメントと してのみ発行可能です。次の実行可能ステートメントは、SET SESSION AUTHORIZATION を実行する前に発行することができます。

- すべての SQL トランザクション・ステートメント
- v すべての SQL 接続ステートメント
- すべての SOL セッション・ステートメント
- GET DIAGNOSTICS

現行サーバーへの接続以外の接続が存在する場合 (デフォルトの活動化グループ以 外のすべてのローカル接続を含む)、SET SESSION AUTHORIZATION は使用でき ません。

保留中のカーソルがオープンされているか、または保留中のロケーターが存在する 場合、SET SESSION AUTHORIZATION は使用できません。

**SET SESSION AUTHORIZATION** の有効範囲**:** SET SESSION AUTHORIZATION の有効範囲は現行スレッドです。その他のアプリケーション・ プロセスのスレッドは影響を受けません。

例

例 *1:* 以下のステートメントは、SESSION\_USER 特殊レジスターを設定します。 **SET SESSION\_USER =** RAJIV

例 *2:* セッション許可 ID (SESSION\_USER 特殊レジスター) を、ステートメント発 行元の接続を確立する際に使用されたシステム許可 ID の値にします。

**SET SESSION AUTHORIZATION SYSTEM\_USER**

# **SET TRANSACTION**

SET TRANSACTION ステートメントは、現行の作業単位の分離レベル、読み取り 専用属性、または診断領域サイズを設定します。

# 呼び出し

このステートメントは、アプリケーション・プログラムに組み込むことも、対話式 に呼び出すことも可能です。これは、動的に準備できる実行可能ステートメントで す。

# 権限

ステートメント内のグローバル変数を参照する場合は、ステートメントの権限 ID が保持する特権に、少なくとも次のいずれか 1 つが含まれなければなりません。

- v ステートメント内で識別されるグローバル変数に対して、
	- そのグローバル変数に対する READ 特権
	- グローバル変数が含まれるスキーマに対する USAGE 特権
- v データベース管理者権限

# 構文

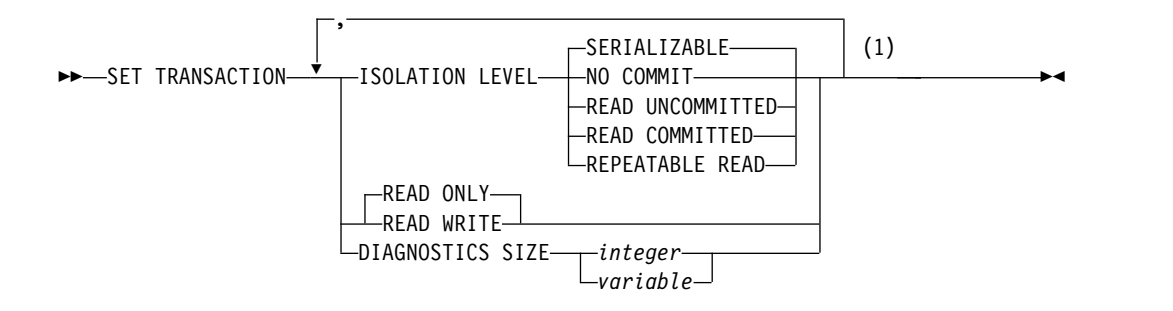

# 注**:**

**1** ISOLATION LEVEL 文節は 1 つだけ指定でき、 READ WRITE または READ ONLY 文節はどちらか一方を 1 つだけ指定でき、 DIAGNOSTICS SIZE 文節は 1 つだけ指定できます。

# 説明

# **ISOLATION LEVEL**

トランザクションの分離レベルを指定します。 ISOLATION LEVEL 文節を指 定しなかった場合は、ISOLATION LEVEL SERIALIZABLE が暗黙指定されま す。

## **NO COMMIT**

分離レベル NC (COMMIT(\*NONE)) を指定します。

## **READ UNCOMMITTED**

分離レベル UR (COMMIT(\*CHG)) を指定します。

## **READ COMMITTED**

分離レベル CS (COMMIT(\*CS)) を指定します。

## **REPEATABLE READ**

分離レベル RS (COMMIT(\*ALL)) を指定します。

### **SERIALIZABLE**

分離レベル RR (COMMIT(\*RR)) を指定します。

# **READ WRITE** または **READ ONLY**

このトランザクションでデータ変更操作が許されるかどうかを指定します。

### **READ WRITE**

すべての SQL 操作が許されることを指定します。 ISOLATION LEVEL READ UNCOMMITTED を指定した場合以外は、これがデフォルト値で す。

# **READ ONLY**

SQL データを変更しない SQL 操作のみが許されることを指定します。 ISOLATION LEVEL READ UNCOMMITTED を指定した場合は、これが デフォルト値です。

# **DIAGNOSTICS SIZE**

現在のトランザクションに対する GET DIAGNOSTICS 条件領域の最大値を指 定します。 GET DIAGNOSTICS ステートメント情報項目 MORE は、ステー トメントが現行トランザクションの条件領域の最大数を超過する場合、現行のス テートメントに関して 'Y' に設定されます。診断領域の最大サイズは 90K で す。 指定する条件領域の最大数は、1 から 32767 までの値でなければなりませ ん。

*integer*

現在のトランザクションに対する条件領域の最大値を指定する整数定数。

### *variable*

現在のトランザクションに対する条件領域の最大値を含む変数を識別しま す。変数はゼロのスケールの数値変数でなければならず、標識変数が続いて はなりません。

# 注意的过去式和过去分词

**SET TRANSACTION** の有効範囲**:** SET TRANSACTION ステートメントは、その プロセスの現行活動化グループの SQL ステートメントの分離レベルを設定しま す。その活動化グループのコミットメント制御の有効範囲がそのジョブの範囲であ る場合、 SET TRANSACTION ステートメントは同一のジョブ・コミット有効範囲 を持つ他の活動化グループすべての分離レベルを設定します。

SQL ステートメント内に分離節が指定されている場合、その分離レベルがトランザ クション分離レベルをオーバーライドし、動的 SQL ステートメントに使用されま す。

SET TRANSACTION ステートメントの有効範囲は、そのステートメントが実行さ れる文脈に基づいています。トリガーで SET TRANSACTION ステートメントが実 行される場合は、指定した分離レベルは、別の SET TRANSACTION ステートメン トが実行されるか、またはそのトリガーが終了するかのいずれかが起こるまで、後 続のすべての SQL ステートメントに適用されます。 SET TRANSACTION ステー トメントがトリガーの外部で実行される場合は、指定した分離レベルは、COMMIT

または ROLLBACK 操作が行われるまで、後続のすべての SQL ステートメントに 適用されます (ただし、トリガー内にあって、SET TRANSACTION の後で実行さ れるステートメントを除きます)。

分離レベルの詳細については、 32 [ページの『分離レベル』を](#page-55-0)参照してください。

**SET TRANSACTION** の制約事項**:** SET TRANSACTION ステートメントは、以下 の場合を除き、作業単位の最初の SQL ステートメントである場合にのみ実行する ことができます。

- v この作業単位で以前に実行されたすべてのステートメントが、 SET TRANSACTION ステートメントまたは分離レベル NC で実行されたステート メントである場合、または
- v それがトリガーによって実行された場合。

トリガーでは、READ ONLY を指定した SET TRANSACTION はコミット境界で のみ使用できます。トリガーでは、いつでも SET TRANSACTION ステートメント を実行することができますが、そのトリガーの最初のステートメントとして実行す ることをお勧めします。 SET TRANSACTION ステートメントがトリガー内で役立 つのは、トリガーの中の SQL ステートメントの分離レベルを、そのトリガーを起 動させたアプリケーションと同じレベルに設定する場合です。

現行接続がリモート・アプリケーション・サーバーとの接続である場合、SET TRANSACTION ステートメントは、現行サーバーのトリガーに入っていない限り 使用できません。SET TRANSACTION ステートメントが実行されると、該当の作 業単位がコミットまたはロールバックされるまで、 CONNECT および SET CONNECTION ステートメントは使用できません。

2 次スレッド内の最初のステートメントとして SET TRANSACTION を使用するこ とはできません。

SET TRANSACTION ステートメントは、SET TRANSACTION ステートメントの 実行時にまだオープンされている WITH HOLD カーソルに対しては無効です。

代替構文**:** 以下のキーワードは、旧リリースとの互換性を維持するためにサポートさ れている同義語です。これらのキーワードは標準キーワードではないので、原則と して使用しないようにしてください。

- v NO COMMIT の同義語として、キーワード NC または NONE を使用できま す。
- v READ UNCOMMITTED の同義語として、キーワード UR および CHG を使 用できます。
- v READ COMMITTED の同義語として、キーワード CS を使用することができま す。
- v REPEATABLE READ の同義語として、キーワード RS または ALL を使用で きます。
- v SERIALIZABLE の同義語として、キーワード RR を使用できます。

# 例

例 *1:* 次の SET TRANSACTION ステートメントは、分離レベルを NONE に設定 します (SQL プリコンパイラーのコマンドで \*NONE を指定するのと同等です)。

# EXEC SQL **SET TRANSACTION ISOLATION LEVEL NO COMMIT;**

例 *2:* 次の SET TRANSACTION は、分離レベルを SERIALIZABLE に設定しま す。

**SET TRANSACTION ISOLATION LEVEL SERIALIZABLE**

# **SET** 変数

SET 変数ステートメントは、1 行以内で構成される結果表を作成し、その行の値を 変数に割り当てます。

# 呼び出し

このステートメントは、アプリケーション・プログラムに組み込むことができま す。これは、設定されているすべての変数がグローバル変数の場合には、動的に準 備可能な実行可能ステートメントです。REXX で指定してはなりません。

# 権限

行全選択 が指定されている場合、 841 [ページの『全選択』で](#page-864-0)各副選択に必要な権 限についての説明を参照してください。

割り当ての左側にグローバル変数が指定される場合、ステートメントの権限 ID が 保持する特権に以下の 1 つ以上が含まれている必要があります。

- v グローバル変数に対する WRITE 特権
- データベース管理者権限

# 構文

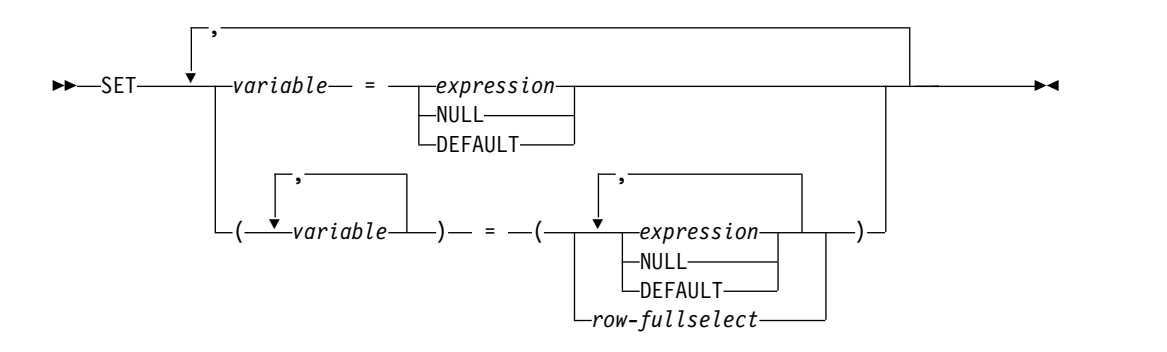

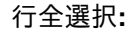

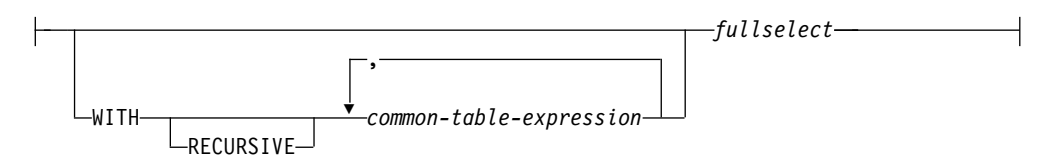

# 説明

## 変数*, ...*

1 つ以上の変数、あるいはホスト構造体を指定します。これらは、変数の宣言に 関する規則に従って宣言されていなければなりません ( 172 [ページの『ホスト](#page-195-0) [変数に対する参照』を](#page-195-0)参照)。ホスト構造体は、ホスト構造体の各エレメントを 表す変数のリストによって、論理的に置き換えられます。

各変数 に割り当てられる値は、変数 の直後に指定することができます。例え ば、変数 = 式、変数 = 式 のように指定します。または、対になっている括弧 を使用すると、すべての変数 とすべての値を指定することができます。つま り、(変数、変数) = (式、式) などのように指定します。

各変数のデータ・タイプは、それぞれに対応する結果列と互換性がなければなり ません。これらの割り当てはそれぞれ、 113 [ページの『割り当ておよび比較』](#page-136-0) で説明されている規則に従って行われます。等号演算子の左側に指定する変数 の数は、それに対応して等号演算子の右側に指定されている結果の値の数と同じ でなければなりません。値が NULL の場合は、標識変数が用意されている必要 があります。割り当てでエラーが起こった場合、その値は変数に割り当てられ ず、それ以後の変数への値の割り当ては行われません。ただし、変数に既に割り 当てられている値があれば、その値は割り当てられたままです。

副選択の式 あるいは SELECT リストの算術式の結果、エラーが発生した (ゼ ロによる除算やオーバーフローなど) 場合、または文字変換エラーが起こった場 合、結果は NULL 値になります。他の NULL 値の場合と同様に、標識変数を 用意しなければなりません。該当の変数の値は、未定義になります。ただし、こ の場合、標識変数は -2 にセットされます。ステートメントの処理は、エラーが 起こらなかったものとして続行されます。(ただし、警告が戻されます。) 標識 変数を用意していない場合は、エラーが戻されます。エラーが生じた時点で、既 にいくつかの値が変数に割り当てられていることがあり、それらの値は割り当て られたままになります。

### *expression*

変数の新しい値を指定します。*expression* は、 196 [ページの『式』で](#page-219-0)説明した タイプの任意の式です。この式の中で列名を使用してはなりません。

## **NULL**

変数の新しい値を NULL 値にすることを指定します。

# **DEFAULT**

変数の新しい値をデフォルトの初期値にすることを指定します。 DEFAULT を 割り当てることができるのは、グローバル変数に対してのみです。DEFAULT が使用される場合、SET ステートメントに割り当てることができる変数は 1 つ だけです。

### *row-fullselect*

1 つの結果行を戻す全選択。結果列の値は、対応する各変数 に割り当てられま す。全選択の結果に行が含まれない場合、NULL 値が割り当てられます。結果 の中に複数の行がある場合には、エラーが戻されます。

### **WITH** *common-table-expression*

共通表式を指定します。共通表式については、 848 [ページの『共通表式』を](#page-871-0)参 照してください。

## *fullselect*

1 つの結果行を戻す *fullselect*。結果列の値は、対応する各変数 に割り当てられ ます。 *fullselect* の結果に行が含まれない場合、NULL 値が割り当てられます。 結果の中に複数の行がある場合には、エラーが戻されます。

# 注意的过去式和过去分词

変数の割り当て**:** 変数として文字変数を指定し、その変数が、結果を収容するのに十 分な大きさを持っていない場合には、警告 (SQLSTATE 01004) が戻され (そして SQLCA の SQLWARN1 に 'W' が割り当てられ) ます。標識変数が用意されてい

る場合、結果の実際の長さは、その変数に関連する標識変数に戻されます。

変数として C の NUL で終了する変数を指定し、その変数が、結果および NUL 終了文字を入れられるだけの十分な大きさを持っていない場合は、以下のようにな ります。

- v CRTSQLCI コマンドまたは CRTSQLCPPI コマンドに \*CNULRQD オプション を指定した場合 (または SET OPTION ステートメントに CNULRQD(\*YES) を 指定した場合)、以下のようになります。
	- 結果が切り捨てられます。
	- 最後の文字は NUL 終了文字になります。
	- SQLCA の SQLWARN1 に値'W' が割り当てられます。
- v CRTSQLCI コマンドまたは CRTSQLCPPI コマンドに \*NOCNULRQD オプシ ョンを指定した場合 (または SET OPTION ステートメントに CNULRQD(\*NO) を指定した場合)、以下のようになります。
	- NUL 終了文字は戻されません。
	- SQLCA の SQLWARN1 に値'N' が割り当てられます。

複数の割り当て**:** 複数の割り当てを同一 SET ステートメント内で指定すると、割り 当てを行う前にすべての式 および行全選択 の評価が完全に行われます。そのた め、式 または行全選択 でのターゲット変数への参照は、常に SET ステートメント での割り当ての前のターゲット変数の値となります。

# 例

例 *1:* CURRENT PATH 特殊レジスターの値を、ホスト変数 HV1 に割り当てま す。

EXEC SQL **SET** :HV1 **= CURRENT PATH**;

例 *2:* LOB ロケーター LOB1 が CLOB 値と関連していると想定します。 CLOB 値の一部を、LOB ロケーターを使用してホスト変数 DETAILS に割り当てます。

EXEC SQL **SET** :DETAILS **= SUBSTR(**:LOB1,1,35**)**;

# **SIGNAL**

SIGNAL ステートメントは、エラー条件または警告条件を通知します。これは、指 定の SQLSTATE とオプションの条件情報項目 を使用して、エラーまたは警告を戻 します。

# 呼び出し

このステートメントは、アプリケーション・プログラムに組み込んで使用します。 それ以外の使用法はありません。これは実行可能ステートメントですが、動的に準 備することはできません。REXX で指定してはなりません。

# 権限

権限は不要です。

# 構文

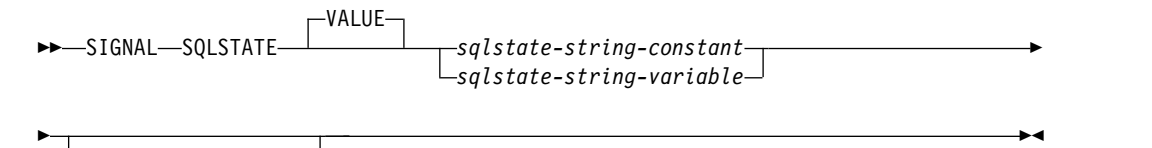

*signal-information*

# **signal-information:**

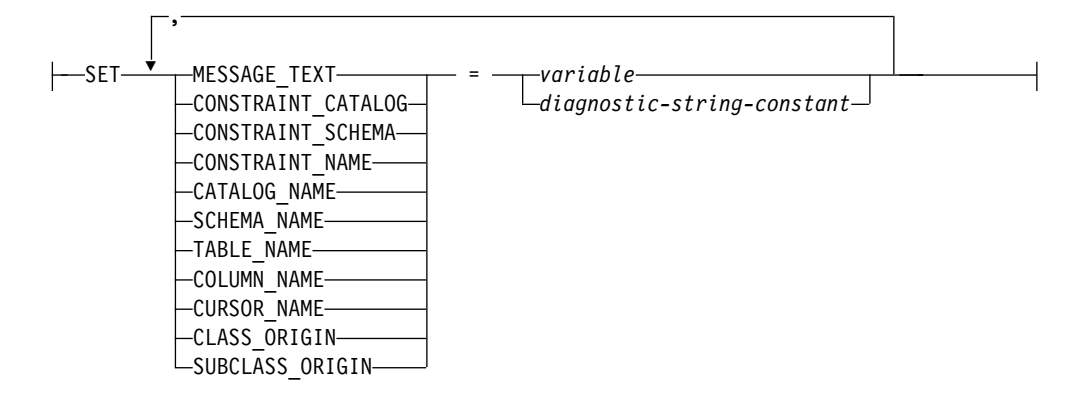

# 説明

# **SQLSTATE VALUE**

通知する SQLSTATE を指定します。指定値は NULL 不可で、次の SQLSTATE の規則に従わなければなりません。

- v 各文字は、数字 ('0' から '9') またはアクセント記号なしの英大文字 ('A' か ら 'Z') でなければなりません。
- v SQLSTATE クラス (最初の 2 文字) は、'00' であってはなりません (これは 正常終了を表します)。

SQLSTATE がこの規則に従っていないと、エラーが戻されます。
*SQLSTATE* ストリング定数

*SQLSTATE* ストリング定数 は、厳密に 5 文字の文字ストリング定数でな ければなりません。

*SQLSTATE* ストリング変数

*SQLSTATE* ストリング変数 は、文字または Unicode グラフィック変数で なければなりません。この変数は、グローバル変数にすることはできませ ん。変数 の内容の実際の長さは、5 でなければなりません。

#### **SET**

条件情報項目 への値の割り当てを指定します。条件情報項目 値は、 GET DIAGNOSTICS ステートメントを使用してアクセスできます。 SQLCA 内でア クセス可能な条件情報項目 は、MESSAGE TEXT だけです。

#### **MESSAGE\_TEXT**

エラーまたは警告を説明するストリングを指定します。

SQLCA を使用する場合、

- v このストリングは、SQLCA の SQLERRMC フィールドに戻されます。
- v ストリングの実際の長さが 1000 バイトを超える場合、警告せずに切り 捨てられます。

#### **CONSTRAINT\_CATALOG**

通知されたエラーまたは警告に関連する制約を含む、データベースの名前を 示すストリングを指定します。

### **CONSTRAINT\_SCHEMA**

通知されたエラーまたは警告に関連する制約を含む、スキーマの名前を示す ストリングを指定します。

### **CONSTRAINT\_NAME**

通知されたエラーまたは警告に関連する制約の名前を示すストリングを指定 します。

### **CATALOG\_NAME**

通知されたエラーまたは警告に関連する表またはビューを含む、データベー スの名前を示すストリングを指定します。

### **SCHEMA\_NAME**

通知されたエラーまたは警告に関連する表またはビューを含む、スキーマの 名前を示すストリングを指定します。

## **TABLE\_NAME**

通知されたエラーまたは警告に関連する表またはビューの名前を示すストリ ングを指定します。

### **COLUMN\_NAME**

通知されたエラーまたは警告に関連する表またはビューの列名を示すストリ ングを指定します。

## **CURSOR\_NAME**

通知されたエラーまたは警告に関連するカーソルの名前を示すストリングを 指定します。

**CLASS\_ORIGIN**

通知されたエラーまたは警告に関連する SQLSTATE クラスの起点を示すス トリングを指定します。

#### **SUBCLASS\_ORIGIN**

通知されたエラーまたは警告に関連する SQLSTATE サブクラスの起点を示 すストリングを指定します。

*variable*

変数を指定します。この変数は、変数を宣言する規則に従って宣言されてい なければなりません ( 172 [ページの『ホスト変数に対する参照』を](#page-195-0)参照)。 変数には、条件情報項目 に割り当てる値が含まれます。この変数は、 CHAR、VARCHAR、Unicode GRAPHIC、または Unicode VARGRAPHIC 変数として定義する必要があります。この変数は、グロー バル変数にすることはできません。

診断ストリング定数

条件情報項目 に割り当てる値を含む、文字ストリング定数を指定します。

## 注意的过去式和过去分词

**SQLSTATE** 値**:** SIGNAL ステートメントには、任意の有効な SQLSTATE 値を使 用できますが、プログラマーは、アプリケーション用に予約されている範囲に基づ いて、新規の SQLSTATE を定義することをお勧めします。そうすれば、使用する SQLSTATE 値が今後リリースされるデータベース・マネージャーで定義される値と 重なってしまう可能性を防止できます。

SQLSTATE 値は、2 文字のクラス・コード値と、それに続く 3 文字のサブクラ ス・コード値から構成されます。クラス・コード値は、成否の実行条件のクラスを 表します。

- v 文字 '7' から '9' または 'I' から 'Z' で始まる SQLSTATE クラスは、定義して も構いません。これらのクラス内では、任意のサブクラスを定義できます。
- v 文字 '0' から '6' または 'A' から 'H' で始まる SQLSTATE クラスは、データベ ース・マネージャー用に予約されています。これらのクラス内では、文字 '0' か ら 'H' で始まるサブクラスは、データベース・マネージャー用に予約されていま す。文字 'I' から 'Z' で始まるサブクラスは、定義しても構いません。

SQLSTATE の詳細については、「SQL メッセージおよびコード」トピック集を参 照してください。

割り当て**:** SIGNAL ステートメントが実行されるとき、指定した各ストリング定数 および変数 の値は、対応する条件情報項目 に割り当てられます。ただし、ストリ ング定数 または変数 の長さが対応する条件情報項目 の最大長を超える場合は、警 告せずに切り捨てられます。割り当て規則の詳細については、 113 [ページの『割り](#page-136-0) [当ておよび比較』を](#page-136-0)参照してください。特定の条件情報項目 の最大長については、 1489 ページの『GET [DIAGNOSTICS](#page-1512-0)』を参照してください。

**SIGNAL** ステートメントの処理**:** SIGNAL ステートメントが実行された場合、 SQLCODE は、次のように SQLSTATE 値に基づいて設定されます。

v 指定された SQLSTATE クラスが '01' または '02' の場合、警告または NOT FOUND が通知され、SQLCODE は +438 に設定されます。

```
v それ以外の場合、例外が通知され、SQLCODE は -438 に設定されます。
```
## 例

- 例 *1:* 説明メッセージ・テキストを付加して、 SQLSTATE '75002' を通知します。 EXEC SQL **SIGNAL SQLSTATE** '75002' **SET MESSAGE\_TEXT =** 'Customer number is not known';
- 例 *2:* 説明メッセージ・テキストおよびエラーの生じた関連する特定の表を付加し て、 SQLSTATE '75002' を通知します。

```
EXEC SQL SIGNAL SQLSTATE '75002'
          SET MESSAGE_TEXT = 'Customer number is not known',
              SCHEMA_NAME = 'CORPDATA',
              TABLE_NAME = 'CUSTOMER';
```
## **TRANSFER OWNERSHIP**

TRANSFER OWNERSHIP ステートメントは、データベース・オブジェクトの所有 権を転送します。

## 呼び出し

このステートメントは、アプリケーション・プログラムに組み込むことも、あるい は対話式に実行することもできます。これは、動的に準備できる実行可能ステート メントです。

## 権限

表、ビュー、または索引の所有権を移動するには、ステートメントの権限 ID は対 象のオブジェクトの所有者でなければならず、保持する特権には少なくとも次の 1 つが含まれていなければなりません。

- 次のシステム権限
	- 転送したいオブジェクトについての \*OBJOPR および \*OBJEXIST システム 権限。
	- 転送したいオブジェクトが含まれるスキーマに対する USAGE 特権
- v データベース管理者権限
- v セキュリティー管理者権限

SQL 特権に対応するシステム権限については、[『表またはビューへの権限を検査す](#page-1562-0) [る際の対応するシステム権限』](#page-1562-0)を参照してください。

## 構文

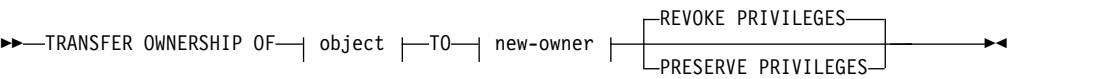

オブジェクト**:**

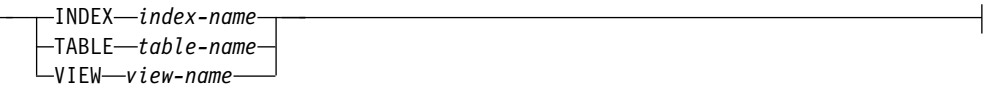

#### **new-owner:**

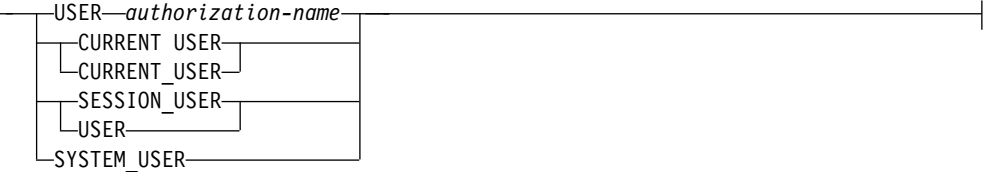

説明

**INDEX** *index-name*

所有権を転送する索引を指定します。この索引名 は、現行サーバーに存在して いる索引を示すものでなければなりません。

**TABLE** *table-name*

所有権を転送する表を指定します。表名 は、現行サーバーに存在している基本 表を示していなければなりませんが、宣言されたグローバル一時表またはカタロ グ表を示すものであってはなりません。

**VIEW** *view-name*

所有権を転送するビューを指定します。このビュー名 は、現行サーバーに存在 しているビューを識別していなければなりませんが、カタログ・ビューを識別す るものであってはなりません。

**USER** *authorization-name*

オブジェクトの所有権の転送先となる許可 ID を指定します。

#### **CURRENT USER** または **CURRENT\_USER**

CURRENT USER 特殊レジスターの値を、オブジェクトの所有権の転送先とな る許可 ID として使用することを指定します。

### **SESSION\_USER** または **USER**

SESSION USER 特殊レジスターの値を、オブジェクトの所有権の転送先となる 許可 ID として使用することを指定します。

#### **SYSTEM\_USER**

SYSTEM\_USER 特殊レジスターの値を、オブジェクトの所有権の転送先となる 許可 ID として使用することを指定します。

#### **REVOKE PRIVILEGES** または **PRESERVE PRIVILEGES**

所有権が転送された後の、オブジェクトの現行所有者の特権を指定します。

#### **REVOKE PRIVILEGES**

現行所有者は転送完了後はオブジェクトに対する明示的な特権を何も保有し なくなることを指定します。

### **PRESERVE PRIVILEGES**

所有権を転送するオブジェクトの現行所有者が、転送後もオブジェクトに対 する既存の特権を引き続き保持することを指定します。例えば、ビューの作 成者に付与された特権は、所有権が別のユーザーに譲渡された後でも、元の 所有者によって引き続き保持されます。

## 規則

大部分のシステム定義オブジェクトの所有権は譲渡できません。

名前が「SYS」または「Q」で始まるスキーマ内のオブジェクトの所有権は譲渡でき ません。

セキュリティー管理者権限を持つ権限 ID は、まだオブジェクトの所有者ではない 場合はオブジェクトの所有権を自分自身に譲渡することはできません。

注意的人物的人物

## **TRANSFER OWNERSHIP**

- v 現行所有者がオブジェクトに対して保有しているすべての特権が新規所有者に譲 渡されます。
- v データベース・オブジェクトの所有権を譲渡する場合、新規所有者はそのオブジ ェクトに従属するものに対する特権を必ずしも保有するとは限りません。
- v オブジェクトの所有権をその所有者に譲渡しようとする場合、警告が戻されま す。

例

例 *1:* 表 T1 の所有権を PAUL に転送します。

## **TRANSFER OWNERSHIP OF TABLE** WALID.T1 **TO USER** PAUL **PRESERVE PRIVILEGES**

Paul は表 WALID.T1 の所有者になり、この表の元の所有者が持っていたすべての 特権を付与されます。前の所有者もすべての特権を保持し続けます。

例 *2:* ビュー V1 の所有権を HENRY に譲渡し、前の所有者から特権を除去しま す。

#### **TRANSFER OWNERSHIP OF VIEW** V1 **TO USER** HENRY

Henry はビュー V1 の所有者になり、このビューの元の所有者が持っていたすべて の特権を付与されます。前の所有者は、このビューに対する明示的な特権を何も持 たなくなります。

# **TRUNCATE**

TRUNCATE ステートメントは、表からすべての行を削除します。

## 呼び出し

このステートメントは、アプリケーション・プログラムに組み込むことも、あるい は対話式に実行することもできます。これは、動的に準備できる実行可能ステート メントです。

## 権限

このステートメントの権限 ID が保持する特権には、少なくとも以下の 1 つが含ま れていなければなりません。

- v ステートメントで識別される表に対して:
	- その表の DELETE 特権、および
	- 表が含まれるスキーマに対する USAGE 特権
- v データベース管理者権限

IGNORE DELETE TRIGGERS オプションが指定される場合、ステートメントの権 限 ID が保持する特権には以下が含まれていなければなりません。

v 表に対する ALTER 特権、および表に対する \*OBJOPR システム権限

表に対して行アクセス制御または列アクセス制御がアクティブになっている場合、 ステートメントの権限 ID が保持する特権には以下が含まれていなければなりませ ん。

v 表についての \*OBJOPR および \*OBJEXIST システム権限。

SQL 特権に対応するシステム権限については、[『表またはビューへの権限を検査す](#page-1562-0) [る際の対応するシステム権限』](#page-1562-0)を参照してください。

## 構文

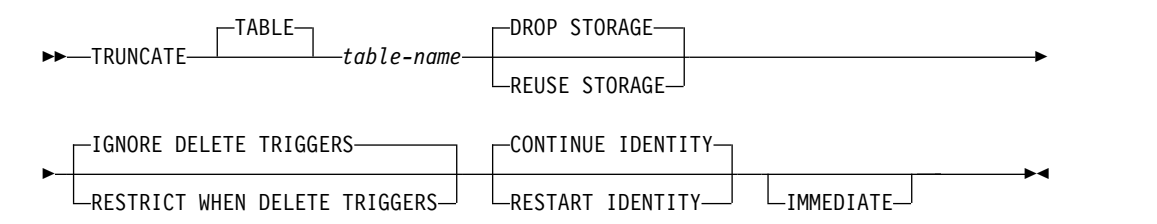

### 説明

*table-name*

削除する行がある表を指定します。この名前は、現行サーバーに存在する表を示 すものでなければなりません。また、カタログ表、ビュー、およびシステム期間 テンポラル表を示すものであってはなりません。

## **DROP STORAGE** または **REUSE STORAGE**

表に割り振られている既存のストレージをドロップするか、再利用するかを指定 します。

#### **DROP STORAGE**

表に割り振られているすべてのストレージが解放され、使用可能になりま す。これはデフォルトです。

### **REUSE STORAGE**

表に割り振られているすべてのストレージは、その表に引き続き割り振られ ますが、ストレージは空と見なされます。

### **IGNORE DELETE TRIGGERS** または **RESTRICT WHEN DELETE TRIGGERS**

表に削除トリガーが定義されている場合の処理を指定します。

#### **IGNORE DELETE TRIGGERS**

表に定義されている削除トリガーは、切り捨て操作では活動化されないこと を指定します。これはデフォルトです。

## **RESTRICT WHEN DELETE TRIGGERS**

表に削除トリガーが定義されている場合はエラーを戻すことを指定します。

### **CONTINUE IDENTITY** または **RESTART IDENTITY**

ID 列値の生成を処理する方法を指定します。

#### **CONTINUE IDENTITY**

表に ID 列が存在する場合、生成される次の ID 列の値は、TRUNCATE ステートメントが実行されなかった場合に生成される次の値に進みます。こ れはデフォルトです。

### **RESTART IDENTITY**

表に ID 列が存在する場合、生成される次の ID 列値は、その ID 列が定 義されたときに指定された初期値です。

#### **IMMEDIATE**

切り捨て操作は即時に処理され、取り消しできないことを指定します。

切り捨てられた表は、同じ作業単位で使用できるように直ちに使用可能になりま す。 ROLLBACK ステートメントは、TRUNCATE ステートメントの実行後に 実行できますが、切り捨て操作は取り消されず、表は、切り捨てられた状態のま まになります。例えば、TRUNCATE IMMEDIATE ステートメントの実行後に 表に対して別のデータ変更操作が実行され、その後で ROLLBACK ステートメ ントが実行された場合、切り捨て操作は取り消されませんが、その他のデータ変 更操作はすべて取り消されます。

いずれかのセッションで、表に対してオープンしているカーソルがあるか、表に ロックがかかっている場合、切り捨て操作は実行できません。

IMMEDIATE が無指定の場合、ROLLBACK ステートメントは切り捨て操作を 取り消せます。

## 注意 医心包的 医心包的 医心包的 医心包的

参照整合性**:** 指定される表を参照制約の親表とすることはできません。

削除行数**:** SQL 診断領域内の ROW\_COUNT 条件領域項目 (または SQLCA 内の SQLERRD(3)) は、切り捨て操作の場合は -1 に設定されます。表から削除された行 の総数は戻されません。

表に行が存在しない場合、SQLSTATE 値「02000」が戻されます。

SQLCA についての説明は、 1867 [ページの『付録](#page-1890-0) C. SQLCA (SQL 連絡域)』を 参照してください。

## 例

例 *1:* 既存のトリガーにかかわらず未使用の在庫表を空にし、表に割り振られていた スペースを戻します。

#### **TRUNCATE TABLE** INVENTORY **DROP STORAGE IGNORE DELETE TRIGGERS**;

例 *2:* 既存のトリガーにかかわらず未使用の在庫表を空にしますが、後で再使用でき るように、その割り振られていたスペースを保持します。

### **TRUNCATE TABLE** INVENTORY **REUSE STORAGE IGNORE DELETE TRIGGERS**;

例 *3:* 既存のトリガーにかかわらず未使用の在庫表を永久に空にし (IMMEDIATE オプションが指定されている場合は ROLLBACK ステートメントは切り捨て操作を 取り消せません)、再使用できるように、表に割り振られていたスペースを保持しま す。

**TRUNCATE TABLE** INVENTORY **REUSE STORAGE IGNORE DELETE TRIGGERS IMMEDIATE**;

# **UPDATE**

UPDATE ステートメントは、表またはビューの行の指定した列の値を更新します。 このビューに対して INSTEAD OF UPDATE トリガーが定義されていない場合、 ビューの行を更新すると、そのビューの基本表の行が更新されます。そのようなト リガーが定義されていれば、代わりにこのトリガーが活動化されます。

このステートメントには、以下の 2 つの形式があります。

- v 検索条件付き UPDATE 形式は、 1 つ以上の行 (任意指定の検索条件によって 決まる) を更新する場合に使用されます。
- v 位置指定 UPDATE 形式は、 1 行 (カーソルの現在位置によって決まる) だけを 更新する場合に使用されます。

## 呼び出し

検索 UPDATE ステートメントは、アプリケーションに組み込むか、または対話式 に呼び出すことができます。位置指定 UPDATE ステートメントは、アプリケーシ ョン・プログラムに組み込んで使用しなければなりません。どちらの形式も、動的 に準備できる実行可能ステートメントです。

## 権限

このステートメントの権限 ID が保持する特権には、少なくとも以下の 1 つが含ま れていなければなりません。

- v ステートメントに指定された表またはビューに対して、
	- 表やビューに対する UPDATE 特権、または
	- 更新される各列に対する UPDATE 特権、または
	- 表またはビューが含まれるスキーマに対する USAGE 特権
- v データベース管理者権限

割り当て文節 の式 にその表またはビューの列に対する参照が含まれている場合、 または検索 UPDATE の検索条件 にその表またはビューの列に対する参照が含まれ ている場合は、ステートメントの権限 ID が保持する特権には、以下のいずれか 1 つも含まれていなければなりません。

- v その表またはビューについての SELECT 特権
- セキュリティー管理者権限

検索条件 に副照会が含まれている場合、または割り当て文節 にスカラー全選択 か 行全選択 が含まれている場合、 787 [ページの『第](#page-810-0) 6 章 照会』で、各副選択に必 要な権限の説明を参照してください。

SQL 特権に対応するシステム権限については、[『表またはビューへの権限を検査す](#page-1562-0) [る際の対応するシステム権限』](#page-1562-0)を参照してください。

### 構文

検索 **UPDATE:**

## **UPDATE**

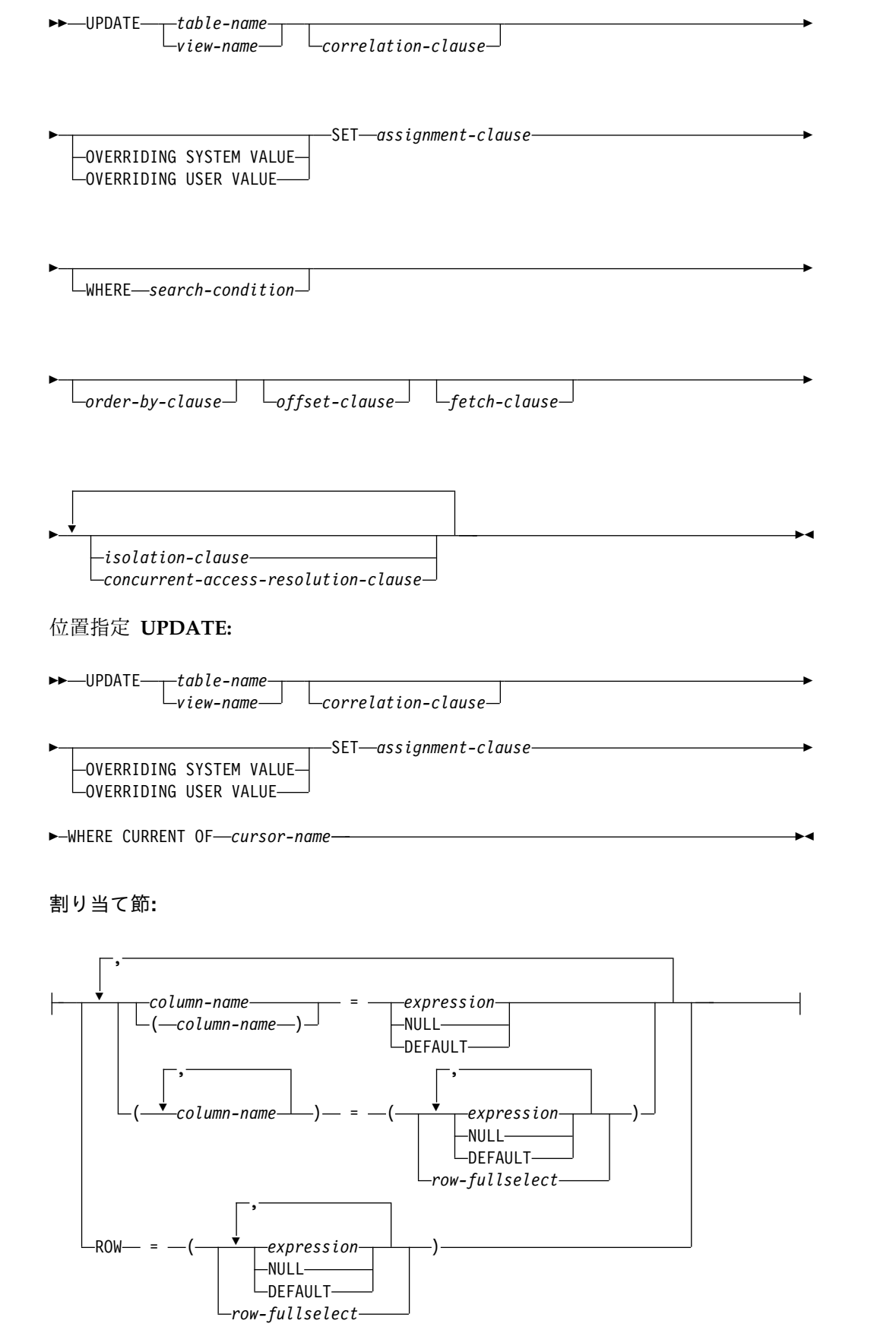

**ORDER BY** 文節**:**

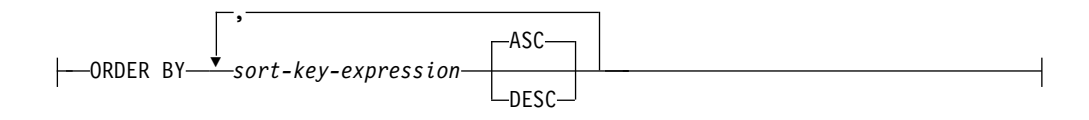

## **ISOLATION** 文節**:**

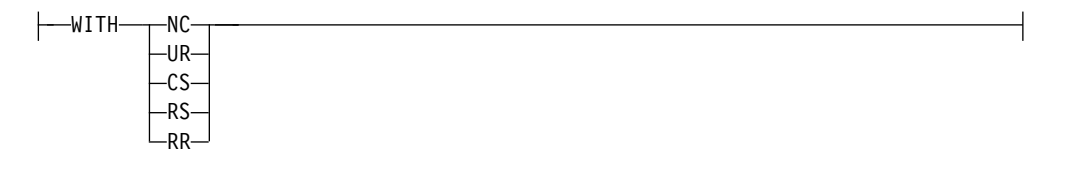

## 説明

### *table-name* または *view-name*

更新する表またはビューを指定します。この名前は、現行サーバーに存在してい る表またはビューを識別していなければなりませんが、履歴表、カタログ表、カ タログ表のビュー、または読み取り専用のビューを識別するものであってはなり ません。読み取り専用ビューおよび更新可能ビューについての説明は、 [1342](#page-1365-0) ペ [ージの『](#page-1365-0)CREATE VIEW』を参照してください。

#### 相関文節

表またはビューを示すために、*search-condition* または *assignment-clause* 内で使 うことができます。相関文節 の説明については、 794 [ページの](#page-817-0) 『[table-reference](#page-817-0)』を参照してください。相関名 の説明については、 163 [ペー](#page-186-0) [ジの『相関名』を](#page-186-0)参照してください。

### **OVERRIDING SYSTEM VALUE** または **OVERRIDING USER VALUE**

ROWID 列、識別列、または行変更タイム・スタンプ列にシステムが生成した 値またはユーザーが指定した値を使用するかどうかを指定します。 OVERRIDING SYSTEM VALUE を指定する場合は、SET 文節内の暗黙的また は明示的な列リストに、GENERATED ALWAYS として定義された ROWID 列、ID 列、または行変更タイム・スタンプ列が含まれていることが必要です。 OVERRIDING USER VALUE を指定する場合は、SET 文節内の暗黙または明 示的な列リストに、GENERATED ALWAYS または GENERATED BY DEFAULT として定義された列が含まれていることが必要です。

### **OVERRIDING SYSTEM VALUE**

GENERATED ALWAYS として定義されている ROWID 列、ID 列、また は行変更タイム・スタンプ列について、SET 文節に指定されている値を使 用することを指定します。システム生成の値は使用されません。

行開始列、行終了列、トランザクション開始 ID 列、または生成式列の値が 提供された場合、それは DEFAULT でなければなりません。

### **OVERRIDING USER VALUE**

GENERATED ALWAYS または GENERATED BY DEFAULT として定義 されている列について、SET 文節に指定されている値を無視することを指 定します。代わりにシステム生成の値が使用され、ユーザー指定の値はオー バーライドされます。

OVERRIDING SYSTEM VALUE と OVERRIDING USER VALUE のどちらも 指定しない場合は、以下のようになります。

- v GENERATED ALWAYS として定義された ROWID 列、ID 列、行変更タ イム・スタンプ列、行開始列、行終了列、トランザクション開始 ID 列、お よび生成式列に、値を指定することはできません。
- v GENERATED BY DEFAULT として定義されている ROWID 列について は、値を指定することができます。値を指定した場合は、この列にその値が 割り当てられます。ただし、BY DEFAULT として定義された ROWID 列の 値を更新できるのは、指定した値が Db2for z/OS または Db2 for i により 既に生成されている有効な行 ID 値である場合に限られます。
- v GENERATED BY DEFAULT として定義されている識別列または行変更タ イム・スタンプ列には、値を指定することができます。 BY DEFAULT とし て定義された識別列または行変更タイム・スタンプ列の値を更新すると、そ の識別列または行変更タイム・スタンプ列が固有制約または固有索引内の唯 一のキーである場合以外は、データベース・マネージャーは指定された値が その列で固有な値であるかどうかを検査しません。固有制約も固有索引もな い場合は、データベース・マネージャーは、NO CYCLE が有効である場合 に限り、システム生成の値のセットの中でのみ各値の固有性を保証します。

値が指定されていない場合は、データベース・マネージャーは新しい値を生 成します。

**SET**

列名への値の割り当てを指定します。

*assignment-clause*

#### *column-name*

更新する列を識別します。列名 は、指定された表またはビューの列を識別 するものでなければなりません。拡張標識変数が使用不可の場合、その列 は、スカラー関数、定数、または式から得られるビューの列を識別するもの であってはなりません。列を複数回指定することはできません。

位置指定 UPDATE の場合 :

- v UPDATE 文節をカーソルに関する SELECT ステートメントに指定する 場合は、 SET リストのそれぞれの列名を、UPDATE 文節にも指定しな ければなりません。
- v UPDATE 文節をカーソルに関する SELECT ステートメントに指定しな い場合は、更新可能な任意の列の名前を指定することができます。

詳しくは、 856 [ページの『](#page-879-0)UPDATE 文節』を参照してください。

1 つのビューに同じ列から得られる 2 つの列がある場合、その列の値を更 新することは可能ですが、その 2 つの列を同一の UPDATE ステートメン トで更新することはできません。

列名 のリストを指定する場合は、式、NULL、および DEFAULT の数が列 名 の数に一致していなければなりません。

**ROW**

指定された表またはビューのすべての列 (ただし、隠し属性を指定して定義

された列以外) を識別します。ビューが指定されている場合、そのビューの 列がまったく、スカラー関数、定数、または式から派生していない場合があ ります。

式、NULL、および DEFAULT の数 (または行全選択 からの結果列の数) は、行の列の数と一致していなければなりません。

位置指定 UPDATE の場合、カーソルの SELECT ステートメント内に UPDATE 文節が指定されている場合、その UPDATE 文節にも表またはビ ューの各列を指定しなければなりません。詳しくは、 856 [ページの](#page-879-0) 『[UPDATE](#page-879-0) 文節』を参照してください。

ビューに、そのビューの別の列から派生したビュー列が含まれている場合、 そのビューに ROW を指定することはできません。これは、両方の列を同 じ UPDATE ステートメント内で更新できないためです。

### *expression*

列の新しい値を指定します。 *expression* は、 196 [ページの『式』で](#page-219-0)説明し たタイプの任意の式です。この式の中で、集約関数を使用してはなりませ ん。

式の中の列名 は、指定した表またはビューの列の名前を指定するものでな ければなりません。行が更新されるたびに、その行の列の値 (行を更新する 前の値) がこの式の列の値になります。

この文節に指定する各変数は、ホスト構造体や変数の宣言の規則に従って宣 言されているホスト構造体または変数を識別していなければなりません。こ のステートメントの操作形式では、ホスト構造体に対する参照は、その個々 の変数それぞれに対する参照によって置き換えられます。式 が単一のホス ト変数である場合、そのホスト変数には、拡張標識変数で使用可能な標識を 組み込むことができます。拡張標識変数が使用可能で、割り当て文節内の式 が単一のホスト変数でない場合、拡張標識変数値 DEFAULT および UNASSIGNED を使用してはなりません。変数と構造についての詳細は[、](#page-195-0) 172 [ページの『ホスト変数に対する参照』お](#page-195-0)よび 179 [ページの『ホスト構](#page-202-0) [造』を](#page-202-0)参照してください。ホスト構造を指定した場合、キーワード ROW を指定しなければなりません。

#### **NULL**

列の新しい値を NULL 値にすることを指定します。NULL は、NULL 可 能列にのみ指定してください。

#### **DEFAULT**

列にデフォルト値を割り当てることを指定します。使用される値は、次のよ うに、列がどのように定義されたかによって異なります。

- v 式に基づいて生成列として列が定義されている場合は、その式に基づい た列の値がデータベース・マネージャーによって生成されます。
- v 列が ROWID 列、ID 列、行開始列、行終了列、またはトランザクショ ン開始 ID 列の場合、データベース・マネージャーは新しい値を生成し ます。
- v WITH DEFAULT 文節が使用される場合、使用されるデフォルト値は、 その列に関して定義されている値になります ( 1238 [ページの『](#page-1261-0)CREATE [TABLE](#page-1261-0)』の列定義 のデフォルト文節 を参照してください)。
- v WITH DEFAULT 文節または NOT NULL 文節が使用されない場合、 使用される値は NULL です。
- v 列が行変更タイム・スタンプ列として定義されると、新規の行変更タイ ム・スタンプ値が列に割り当てられます。

NOT NULL 文節が使用されていて、WITH DEFAULT 文節が使用されて いない場合、または DEFAULT NULL が使用されている場合、その列につ いては DEFAULT キーワードは指定できません。

DEFAULT は、GENERATED ALWAYS として定義されている ID 列には 指定する必要があります。ただし、OVERRIDING SYSTEM VALUE が使 用される場合は例外です。

行開始列、行終了列、トランザクション開始 ID 列、または生成式列に設定 可能な値は、DEFAULT のみです。

### *row-fullselect*

1 つの結果行を戻す全選択。選択リスト内の結果列の数は、割り当てのため に指定された列名 の数 (または ROW が指定されている場合は、その行の 列の数) と一致していなければなりません。結果列の値は、対応する各列名 に割り当てられます。全選択の結果に行が含まれない場合、NULL 値が割 り当てられます。結果の中に複数の行がある場合には、エラーが戻されま す。

行全選択 には、 UPDATE ステートメントのターゲット表の列に対する参 照が含まれている場合があります。行が更新されるたびに、その行の列の値 (行を更新する前の値) がこの式の列の値になります。

#### **WHERE**

更新する行を指定します。文節を省略するか、あるいは検索条件 またはカーソ ル名 を指定できます。この文節を指定しなかった場合は、指定した表またはビ ューのすべての行が更新されます。

*search-condition*

275 [ページの『検索条件』で](#page-298-0)説明している、いずれかの検索条件を指定し ます。検索条件の中のそれぞれの列名 (副照会の中は除く) は、指定した表 またはビューにある列の名前を指定するものでなければなりません。

UPDATE と副照会の基本オブジェクトが両方とも同じ表になる場合に、検 索条件に副照会が含まれるときは、その副照会の評価が完了してから行が更 新されます。

検索条件 は、表またはビューの各行に適用されます。更新された行は、検 索条件 の結果が真であるものです。

検索条件に副照会が含まれている場合は、いずれかの行に検索条件 が適用 されるたびにその副照会が実行され、副照会の結果が検索条件 の適用に使 用されると考えることができます。実際には、相関参照のない副照会は一度 しか実行されないことがあります。各行ごとに 1 回ずつ実行する必要があ るのは、相関参照がある副照会です。

## **CURRENT OF** *cursor-name*

更新操作で使用するカーソルを識別します。カーソル名 は、 1353 [ページ](#page-1376-0) の『[DECLARE](#page-1376-0) CURSOR』の説明にしたがって宣言されているカーソルを 識別しなければなりません。

更新を指定した表またはビューは、このカーソルに関する SELECT ステー トメントの FROM 文節でも指定されていなければなりません。また、この カーソルの結果表が読み取り専用であってはなりません。読み取り専用の結 果表の説明については、 1353 [ページの『](#page-1376-0)DECLARE CURSOR』を参照し てください。

DECLARE CURSOR ステートメントには、UPDATE ステートメントで使 用される表またはビューの period-specification があってはなりません。

UPDATE ステートメントの実行時点では、カーソルはある行に位置付けら れていなければなりません。その行が更新されます。

## *order-by-clause*

*offset-clause* と *fetch-clause* を適用する行の順序を指定します。*offset-clause* と *fetch-clause* に基づいて更新される行セットを決定するために予測どおりの順序 になるように、*order-by-clause* を指定する必要があります。

### *sort-key-expression*

更新操作の対象となる行の順序付けに使用される値を指定する式。 1 つの *sort-key-expression* を指定すると、行はその *sort-key-expression* の値の順に並 べられます。複数の *sort-key-expression* を指定すると、行は最初の *sort-key-expression* の値の順に並べられ、次に 2 番目の *sort-key-expression* の値の順に、というように順に並べられます。

*sort-key-expression* の結果は、DATALINK または XML であってはなりま せん。

## **ASC**

*sort-key-expression* の値を昇順に使用します。これはデフォルトです。

### **DESC**

*sort-key-expression* の値を降順に使用します。

順序付けは、 57 ページの『第 2 [章 言語エレメント』で](#page-80-0)説明した比較規則にし たがって行われます。 NULL 値は、他のすべての値より高位となります。ユー ザーの順序付けの指定によって完全な順序が判別できない場合は、最後に指定さ れた *sort-key-expression* の値が重複する行は、順序が不定になります。ORDER BY を指定しなければ、更新される行は任意の順序で並べられます。

## *offset-clause*

限定した行のサブセットをスキップして、更新の対象範囲を制限します。 *offset-clause* について詳しくは、 836 ページの『[offset-clause](#page-859-0)』 を参照してくだ さい。

### *fetch-clause*

限定した行のサブセットだけに更新の対象範囲を制限します。*fetch-clause* につ いて詳しくは、 837 ページの『[fetch-clause](#page-860-0)』 を参照してください。

#### *ISOLATION* 文節

このステートメントに関して使用する分離レベルを指定します。

### **WITH**

分離レベルを指定します。次のいずれかになります。

- v *RR* 反復可能読み取り
- v *RS* 読み取り固定
- v *CS* カーソル固定
- v *UR* 非コミット読み取り
- v *NC* コミットなし

*ISOLATION* 文節 を指定しなかった場合は、デフォルトの分離レベルが使用さ れます。デフォルトの判別方法については、 859 ページの『[ISOLATION](#page-882-0) 文 [節』を](#page-882-0)参照してください。

## *concurrent-access-resolution-clause*

SELECT ステートメントで使用する並行アクセスの解決方法を指定します。詳 しくは、 861 ページの『[concurrent-access-resolution-clause](#page-884-0)』を参照してくだ さい。

## **UPDATE** の規則

割り当て**:** 更新する値は、 113 [ページの『割り当ておよび比較』で](#page-136-0)説明されている 記憶域割り当て規則に従って、列に割り当てられます。

妥当性検査**:** 更新は、以下の規則に従う必要があります。従わない場合、または UPDATE ステートメントの実行中にその他のエラーが生じる場合、行は更新されま せん。

- v 全選択*:* 行全選択 またはスカラー全選択 は、複数の行を戻してはなりません。 (SQLSTATE 21000)。
- v 固有制約および固有索引*:* 識別された表、または識別されたビューの基本表が 1 つ以上の固有索引または固有制約を持つ場合は、その表の更新される各行は、そ れらの索引および制約によって課せられる制限に適合しなければなりません (SQLSTATE 23505)。

すべての固有性検査は、ステートメントの終わりに実際に行われます。固有索引 または固有制約に関連する列の複数行 UPDATE ステートメントの場合、これは すべての行が更新された後で行われます。

v 検査制約*:* 識別された表、または識別されたビューの基本表が、 1 つ以上の検査 制約を持つ場合、表で更新される各行ごとに、検査制約は真または不明でなけれ ばなりません (SQLSTATE 23513)。

すべての検査制約は、ステートメントの終わりで必ず検証されます。複数行 UPDATE ステートメントの場合、これはすべての行が更新された後で行われま す。

v ビューと *WITH CHECK OPTION:* ビューが識別されている場合は、更新された 行は適用される WITH CHECK OPTION に適合しなければなりません (SQLSTATE 44000)。詳しくは、 1342 [ページの『](#page-1365-0)CREATE VIEW』を参照して ください。

トリガー**:**識別された表または識別されたビューの基本表が更新トリガーを持つ場 合、トリガーが起動されます。 トリガーが起動された結果、更新される値に応じ て、他のステートメントが実行されたり、エラー条件が発生したりすることがあり ます。

参照保全**:** 親行の親キーの値を変更してはなりません。

更新値が NULL 値以外の外部キーを生成する場合、その外部キーは関連する親表 の親キーの何らかの値に等しくなければなりません。

参照制約 (RESTRICT 削除規則を伴う参照制約以外の) は、ステートメントの終わ りで実際上チェックされます。複数行 UPDATE ステートメントの場合、これはす べての行が更新された後で行われます。

**XML** 値**:** XML 列を更新する場合、新しい値は整形式 XML 文書でなければなりま せん。

行アクセス制御または列アクセス制御が適用されている表の行の更新**:** 行アクセス制 御または列アクセス制御が適用されている表に対して UPDATE ステートメントが 発行されると、有効な行の許可または列マスクに指定されている規則によって、行 を更新できるかどうかが判定されます。通常、これらの規則は、ステートメントの 許可 ID に基づきます。以下に、有効になっている行の許可または列マスクが UPDATE 時にどのように使用されるかについて説明します。

v 行の許可を使用して、更新される行のセットが識別されます。

1 つの表に対して、有効な行の許可が複数定義されている場合は、有効になって いる各許可の検索条件に論理 OR 演算子を適用することにより、行アクセス制御 検索条件が導出されます。この行アクセス制御検索条件が表に適用されて、 UPDATE ステートメントの権限 ID でアクセス可能な行が決定されます。 WHERE 節を UPDATE ステートメントに指定した場合は、アクセス可能な行に 対してユーザーが指定した述部が適用されて、更新される行が決定されます。 WHERE 節がない場合、更新される行は、すべてのアクセス可能な行です。

- v 更新される行が存在する場合、それらの行を更新できるかどうかは、以下の規則 によって決まります。
	- 新しい行の値を導出するときに列を参照する場合に、その列に有効になって いる列マスクが存在すると、新しい値は、マスクされた状態の値を使用して 導出されます。オブジェクト表でも列アクセス制御がアクティブになってい る場合、新しい値を導出するために適用される列マスクは、定数や式ではな く、列自体を戻す必要があります。列マスクを列に適用した結果が列自体に ならない場合、新しい値は更新に使用できず、エラーが戻されます。
	- 行が更新可能な場合、表に BEFORE UPDATE トリガーが存在すれば、その トリガーがアクティブ化されます。

トリガー・アクション中に、遷移変数内の更新用の新しい値が変更されるこ とがあります。最終的な値がトリガーから戻されると、その新しい値が更新 に使用されます。

– 更新される行は、有効になっている行の許可に準拠していなければなりませ ん。

更新される各行について、古い値が、UPDATE ステートメントに指定された 新しい値に置き換えられます。有効になっている行の許可に準拠する行と は、更新された場合に、導出される行アクセス制御検索条件を使用して取得 可能な行のことです。

– 行が更新可能な場合、表に AFTER UPDATE トリガーが存在すれば、そのト リガーがアクティブ化されます。

マスクされたデータを、更新操作の値として使用される変数に割り当てることがで きます。列に更新違反チェック制約が存在しない場合、マスクされたデータで列が 更新され、エラーは発行されません。

パーティション化された表のパーティション・キーの更新**:** パーティション化された 表の行のパーティション・キーが、その行が別のパーティションに属すように更新 される場合:

- v 指定されるターゲット表は、表の単一のパーティションを参照する別名であって はなりません。
- v 指定されるターゲット表は、ジャーナル処理の対象でなければなりません。

拡張標識変数の使用**:** 拡張標識変数が使用可能な場合、正の値および 0 (ゼロ) から -7 以外の標識変数値を使用しないでください。 DEFAULT および UNASSIGNED 拡張標識変数値を、それらがサポートされていないコンテキストに指定しないでく ださい。

拡張標識変数**:** UPDATE ステートメントの割り当て文節 では、単一のホスト変数 を参照する式を使用すると、拡張標識変数の値を割り当てることができます。拡張 標識変数値 UNASSIGNED の割り当ては、列が *assignment-clause* に指定されてい ない場合と同様の影響を及ぼします。拡張標識変数値 DEFAULT の割り当ては、デ フォルト値を持つ列、または GENERATED ALWAYS として定義されていて新し い値が生成される列 (行変更タイム・スタンプ列など) に対してのみ使用できます。

更新可能でないターゲット列は、GENERATED ALWAYS として定義されている生 成列でない限り、拡張標識変数値 UNASSIGNED が割り当てられなければなりませ ん。ターゲット列が GENERATED ALWAYS として定義される生成列である場合 は、拡張標識変数値 DEFAULT または UNASSIGNED をこれに割り当てる必要が あります。

UPDATE ステートメントでは、拡張標識変数値 UNASSIGNED をすべてのターゲ ット列に割り当ててはなりません。

拡張標識変数および更新トリガー**:** ターゲット列に拡張標識変数値 UNASSIGNED が割り当てられている場合、その列は更新されたとは見なされません。

拡張標識変数とエラー検査の据え置き**:** 拡張標識変数が使用可能な場合、非更新可能 列の更新を認知するためにステートメント作成中に行われるはずになっている妥当 性検査は、そのステートメントが実行されるまで据え置かれます。

システム期間テンポラル表に関する考慮事項**:** システム期間テンポラル表の行を更新 すると、データベース・マネージャーによって、行開始列およびトランザクション 開始 ID 列の値が以下のように更新されます。

v 行開始列に割り当てられる値は、次のいずれかの場合に時刻機構を読み取ること によって生成されます。(1) トランザクションの中で、表に含まれる行開始列ま たはトランザクション開始 ID 列に値を割り当てる必要があるようなデータ変更 ステートメントを最初に実行するとき。(2) システム期間テンポラル表に含まれ る行を削除するとき。行開始列の値は、トランザクション全体にわたり固有にな るようにデータベース・マネージャーによって生成されます。関連した履歴表に 挿入される行の終了タイム・スタンプ値が開始タイム・スタンプ値より大きくな るように、タイム・スタンプ値が調整される可能性があります。これは、競合す

るトランザクションがシステム期間テンポラル表の同じ行を更新しているときに 行われる場合があります。このタイム・スタンプ値の調整を行うには、 SYSTIME\_PERIOD\_ADJ QAQQINI オプションを \*ADJUST に設定する必要が

あります。単一の SQL トランザクション内で複数の行が更新され、調整が必要 ではない場合、行開始列の値はすべての行において同じになり、別のトランザク ションでその列のために生成された値とは異なる固有の値になります。

v トランザクション開始 ID 列には、トランザクションごとに固有のタイム・スタ ンプ値、または NULL 値が割り当てられます。トランザクション開始 ID 列が NULL 可能で、値を調整する必要がない行開始列が表にある場合には、その列に NULL 値が割り当てられます。それ以外の場合、この値は、次のいずれかの場合 に時刻機構を読み取ることによって生成されます。(1) トランザクションの中 で、表に含まれる行開始列またはトランザクション開始 ID 列に値を割り当てる 必要があるようなデータ変更ステートメントを最初に実行するとき。(2) システ ム期間テンポラル表に含まれる行を削除するとき。単一の SQL トランザクショ ン内で複数の行が更新される場合、トランザクション開始 ID 列の値はすべての 行において同じになり、別のトランザクションでその列のために生成された値と は異なる固有の値になります。

UPDATE ステートメントに、履歴行を参照する (明示的に履歴表の名前を参照する か、FROM 節の期間指定を使用することにより暗黙的に参照する) 相関副照会が含 まれる検索条件がある場合、履歴行として (履歴表がある場合にはそこに) 挿入され る更新行の古いバージョンは、そのステートメントにおいて以後処理される行の更 新操作で可視になる可能性があります。

CURRENT TEMPORAL SYSTEM\_TIME 特殊レジスターが NULL 以外の値に設定 され、SYSTIME オプションの値が YES の場合は、UPDATE ステートメントの基 礎ターゲット (直接または間接) を、システム期間テンポラル表にすることはできま せん。

CURRENT TEMPORAL SYSTEM\_TIME 特殊レジスターが NULL 以外の値に設定 され、SYSTIME オプションの値が YES の場合は、NO SQL 以外のデータ・アク セス標識を持つ外部ルーチンの呼び出しを含む WHERE 文節がビュー定義にある場 合、WITH CHECK OPTION を指定して定義されたビューを、UPDATE ステート メントのターゲットにすることはできません。

履歴表に関する考慮事項**:** システム期間テンポラル表の 1 つの行が更新されると き、その行の履歴コピーが対応する履歴表に挿入され、履歴行の終了タイム・スタ ンプが、データ変更操作の時刻に対応するシステム判別値の形式でキャプチャーさ れます。データベース・マネージャーが割り当てるこの値は、次のいずれかの場合 に時刻機構を読み取ることによって生成されます。(1) トランザクションの中で、表 に含まれる行開始列またはトランザクション開始 ID 列に値を割り当てる必要があ るようなデータ変更ステートメントを最初に実行するとき。(2) システム期間テンポ ラル表に含まれる行を削除するとき。終了列の値は、トランザクション全体の履歴 表で固有になるようにデータベース・マネージャーによって生成されます。履歴表 に挿入される行の終了タイム・スタンプ値が開始タイム・スタンプ値より大きくな るように、タイム・スタンプ値が調整される可能性があります。これは、競合する トランザクションがシステム期間テンポラル表の同じ行を更新しているときに行わ れる場合があります。このタイム・スタンプ値の調整を行うには、

SYSTIME\_PERIOD\_ADJ QAQQINI オプションを \*ADJUST に設定する必要があり ます。こうしないと、エラーが戻されます。

更新操作では、この調整は、システム期間テンポラル表に関連付けられた履歴表の 行終了列に対応する終了列の値にのみ影響があります。この表への以降の参照では これらの調整を考慮に入れ、システム期間テンポラル表に関連付けられた期間の行 開始列および行終了列に対応する列の値の中でトランザクション開始時刻が検索さ れるかどうかについて確認してください。

## 注意的人物

更新操作エラー**:** 更新値がいずれかの制約に違反した場合、またはその他のエラーが UPDATE ステートメントの実行中に発生し、しかも COMMIT(\*NONE) が指定さ れていた場合は、そのステートメントの実行中に行われた変更はすべて撤回されま す。ただし、エラーが発生する前に、その作業単位の中で行われていたその他の変 更は撤回されません。 COMMIT(\*NONE) が指定されていれば、変更が撤回される ことはありません。

エラーの発生によって、カーソルの状態が予期できないものになることがありま す。

更新された行数**:** UPDATE ステートメントの実行が完了した後、更新された行数は SQL 診断領域の ROW\_COUNT ステートメント情報項目 (および SQLCA の SQLERRD(3)) に戻されます。 SQLCA についての説明は、 1867 [ページの『付録](#page-1890-0) C. [SQLCA](#page-1890-0) (SQL 連絡域)』を参照してください。

ROW COUNT についての説明は、 1489 ページの『GET [DIAGNOSTICS](#page-1512-0)』を参照 してください。SQLCA についての説明は、 1867 [ページの『付録](#page-1890-0) C. SQLCA (SQL [連絡域](#page-1890-0))』を参照してください。

ロッキング**:** 適切なロックがまだ存在していなければ、 UPDATE ステートメント が正しく実行されることにより、1 つ以上の排他ロックが獲得されます。これらの ロックがコミットまたはロールバックの操作によって解放されるまで、更新された 行へのアクセスは、以下に限定されます。

- その更新を行ったアプリケーション・プロセス
- v 読み取り専用操作を介して、COMMIT(\*NONE) または COMMIT(\*CHG) を使 用する別のアプリケーション・プロセス

ロックは、他のアプリケーション・プロセスがその表の操作を行うのを防止しま す。ロックについての詳細は、COMMIT、ROLLBACK、および LOCK TABLE ス テートメント、および 32 [ページの『分離レベル』の](#page-55-0)分離レベルの項を参照してく ださい。また、「データベース・プログラミング」トピック集も参照してくださ い。

COMMIT(\*RR)、COMMIT(\*ALL)、COMMIT(\*CS)、または COMMIT(\*CHG) が指 定されている場合は、1 つの UPDATE ステートメントで、最高 500 000 000 行を 更新または変更することができます。変更される行の数には、トリガーの結果とし て同じコミットメント定義のもとで挿入、更新、または削除される行が含まれま す。

## **UPDATE**

**REXX:** 変数は、REXX プロシージャー内の UPDATE ステートメントでは使用でき ません。UPDATE を使用する場合は、必ず、パラメーター・マーカーを使用する PREPARE および EXECUTE の対象として使用してください。

データ・リンク**:** DATALINK 列の URL 値を更新した場合、それは古い DATALINK 値を削除して新しい値を挿入するのと同じ結果になります。まず、古 い値がいずれかのファイルにリンクしていた場合は、そのファイルへのリンクが解 除されます。次に、その DATALINK 値のリンケージ属性が空であれば、指定した ファイルがその列にリンクされます。

DATALINK 列のコメント値は、URL パスとして (例えば DLVALUE スカラー関 数のデータ位置引数として) 空のストリングを指定するか、または新しい値に古い 値と同じ値を指定することにより、ファイルに再リンクせずに更新することができ ます。 DATALINK 列を NULL 値で更新した場合は、既存の DATALINK 値を削 除した場合と同じ結果になります。

既存の値または新しい値のいずれかのファイル・サーバーがデータベース・サーバ ーに登録されていない場合は、DATALINK 値を更新しようとしたときにエラーが 起きることがあります。

代替構文**:** 以下のキーワードは、旧リリースとの互換性を維持するためにサポートさ れている同義語です。これらのキーワードは標準キーワードではないので、原則と して使用しないようにしてください。

- v キーワード NONE を NC の同義語として使用することができます。
- v キーワード CHG を UR の同義語として使用することができます。
- v キーワード ALL を RS の同義語として使用することができます。

## 例

例 *1:* EMPLOYEE 表において、従業員番号 (EMPNO) '000290' のジョブ (JOB) を 'LABORER' に変更します。

**UPDATE** EMPLOYEE **SET** JOB = 'LABORER' **WHERE** EMPNO = '000290'

例 *2:* PROJECT 表において、部門 (DEPTNO) 'D21' が担当しているすべてのプロ ジェクトについて、プロジェクトのスタッフ・レベル (PRSTAFF) を 1.5 増やしま す。

```
UPDATE PROJECT
  SET PRSTAFF = PRSTAFF + 1.5
 WHERE DEPTNO = 'D21'
```
例 *3:* 部門 (WORKDEPT) 'E21' の管理者以外の全従業員が一時的に配置替えになっ たとします。これを示すために、表 EMPLOYEE の対象従業員のジョブ (JOB) を NULL に、給与 (SALARY、BONUS、 COMM) の値をゼロに変更します。

**UPDATE** EMPLOYEE **SET** JOB=**NULL**, SALARY=0, BONUS=0, COMM=0 **WHERE** WORKDEPT = 'E21' **AND** JOB <> 'MANAGER'

```
例 4: Java プログラムで、接続コンテキスト 'ctx' 上の表 EMPLOYEE にある行を
表示した上で、要求があれば、特定の従業員のジョブ (JOB) を入力された新しいジ
ョブ (NEWJOB) に変更します。
 #sql iterator empIterator implements sqlj.runtime.ForUpdate
     with( updateColumns='JOB' )
     ( \ldots );empIterator C1;
 #sql [ctx] C1 = { SELECT * FROM EMPLOYEE };
 #sql { FETCH :C1 INTO ... };
 while ( !C1.endFetch() ) {
    System.out.println( ... );
              ...
    if ( condition for updating row ) {
       #sql [ctx] { UPDATE EMPLOYEE
                   SET JOB = :NEWJOB
                   WHERE CURRENT OF :C1 };
    }
    #sql { FETCH :C1 INTO ... };
 }
 C1.close();
```
# **VALUES**

VALUES ステートメントは、照会の 1 つの形式です。 SQLJ アプリケーション・ プログラムに組み込むことも、対話式に実行することもできます。

詳しくは、 841 [ページの『全選択』を](#page-864-0)参照してください。

# **VALUES INTO**

VALUES INTO ステートメントは、1 行以内で構成される結果表を作成し、その行 の値を変数に割り当てます。

## 呼び出し

このステートメントは、アプリケーション・プログラムに組み込むことができま す。これは動的に準備できる実行可能ステートメントですが、割り当てられるすべ ての変数がグローバル変数でない場合は対話式に発行することはできません。REXX または Java では指定できません。

## 権限

行全選択 が指定されている場合、 787 [ページの『第](#page-810-0) 6 章 照会』で各副選択に必 要な権限についての説明を参照してください。

割り当ての右側にグローバル変数が指定される場合、ステートメントの権限 ID が 保持する特権には以下の 1 つ以上が含まれていなければなりません。

- v グローバル変数に対する WRITE 特権
- v データベース管理者権限

## 構文

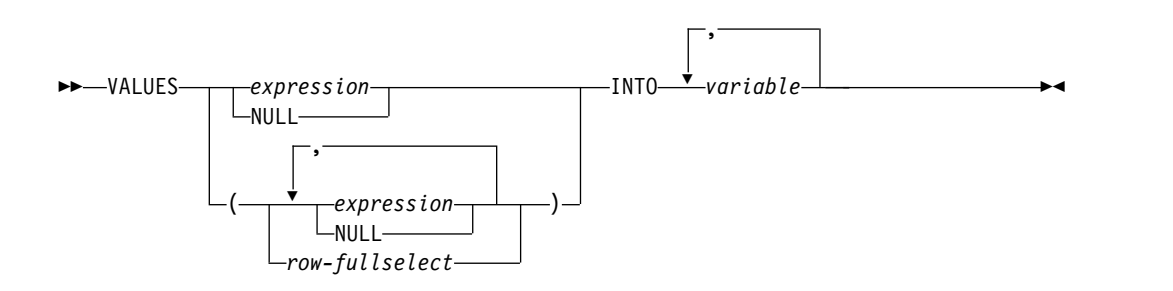

## 説明

#### **VALUES**

1 つ以上の列からなる単一行をこの後に指定します。

#### *expression*

変数の新しい値を指定します。*expression* は、 196 [ページの『式』で](#page-219-0)説明 したタイプの任意の式です。この式の中で列名を使用してはなりません。ホ スト構造体はサポートされません。

## **NULL**

変数の新しい値を NULL 値にすることを指定します。

### *row-fullselect*

1 つの結果行を戻す全選択。結果列の値は、対応する各変数 に割り当てら れます。全選択の結果に行が含まれない場合、NULL 値が割り当てられま す。結果の中に複数の行がある場合には、エラーが戻されます。

#### **INTO** *variable***,...**

1 つ以上のホスト構造体、あるいは変数を指定します。これらのホスト構造体や

変数は、その宣言の規則に従ってプログラムで宣言する必要があります。この INTO の操作形式では、ホスト構造体に対する参照は、その個々の変数それぞ れに対する参照によって置き換えられます。指定した最初の値が最初の変数に割 り当てられ、 2 番目の値が 2 番目の変数に割り当てられます。以下同様です。

## 注意 医心包的 医心包的 医心包的 医心包的

変数の割り当て**:** 変数への割り当ては、それぞれ 113 [ページの『割り当ておよび比](#page-136-0) [較』で](#page-136-0)説明されている検索割り当て規則に従って行われます。<sup>128</sup> 変数の数が行の中 の値の数より少ない場合、 SQL 警告 (SQLSTATE 01503) が戻されます (そして、 SQLCA の SQLWARN3 フィールドに 'W' が設定されます)。結果の列の数よりも 変数の数が多い場合には、警告は出されない点に注意してください。値が NULL の場合は、その値に対して標識変数が用意されている必要があります。

変数として文字変数を指定し、その変数が、結果を収容するのに十分な大きさを持 っていない場合には、警告 (SQLSTATE 01004) が戻され (そして SQLCA の SQLWARN1 に 'W' が割り当てられ) ます。標識変数が用意されている場合、結果 の実際の長さが、その変数に関連する標識変数に戻されることがあります。詳しく は、 170 [ページの『変数』を](#page-193-0)参照してください。

割り当てでエラーが起こった場合、その値は変数に割り当てられず、それ以後の変 数への値の割り当ては行われません。ただし、変数に既に割り当てられている値が あれば、その値は割り当てられたままです。

変数として C の NUL で終了するホスト変数を指定し、その変数が、結果および NUL 終了文字を入れられるだけの十分な大きさを持っていない場合は、以下のよう になります。

- v CRTSQLCI コマンドまたは CRTSQLCPPI コマンドに \*CNULRQD オプション を指定した場合 (または SET OPTION ステートメントに CNULRQD(\*YES) を 指定した場合)、以下のようになります。
	- 結果が切り捨てられます。
	- 最後の文字は NUL 終了文字になります。
	- SQLCA の SQLWARN1 に値'W' が割り当てられます。
- v CRTSQLCI コマンドまたは CRTSQLCPPI コマンドに \*NOCNULRQD オプシ ョンを指定した場合 (または SET OPTION ステートメントに CNULRQD(\*NO) を指定した場合)、以下のようになります。
	- NUL 終了文字は戻されません。
	- SQLCA の SQLWARN1 に値'N' が割り当てられます。

結果列の評価に関する考慮事項**:** 算術式の結果 (ゼロによる除算やオーバーフローな ど) または数値や文字の変換エラーの結果として、 VALUES INTO ステートメン トの式リストにある結果列を評価する際にエラーが生じた場合、結果は NULL 値 になります。他の NULL 値の場合と同様に、標識変数を用意しなければなりませ ん。該当の変数の値は、未定義になります。ただし、この場合、標識変数は -2 の 値にセットされます。ステートメントの処理は続行して、警告が戻されます。標識

<sup>128.</sup> SQL 変数または SQL パラメーターへの割り当て、および標準オプションが指定された場合は、ストレージ割り当て規則が適用さ れます。標準オプションについては、 xi [ページの『標準への準拠』を](#page-12-0)参照してください。

変数が指定されない場合、エラーが戻されて、変数には値が割り当てられなくなり ます。エラーが戻されるとき、既にいくつかの値が変数に割り当てられていること があり、それらの値は割り当てられたままになります。

日時値が戻されるとき、変数にはその値を完全に保管できるだけの長さが必要で す。長さが不足する場合、切り捨てなければならない値の量に応じて、警告または エラーが戻されます。詳しくは、 120 [ページの『日時割り当て』を](#page-143-0)参照してくださ い。

複数の割り当て**:** 複数の変数を INTO 文節で指定すると、割り当てを行う前にすべ ての式 が評価されます。したがって、式 内の変数 への参照は、常時、VALUES INTO ステートメント内のどの割り当てよりも前の変数 の値です。

例

例 *1:* CURRENT PATH 特殊レジスターの値を、ホスト変数 HV1 に割り当てま す。

EXEC SQL **VALUES CURRENT PATH INTO** :HV1;

例 *2:* LOB ロケーター LOB1 が CLOB 値と関連していると想定します。 CLOB 値の一部を、LOB ロケーターを使用してホスト変数 DETAILS に割り当てて、 CURRENT TIMESTAMP をホスト変数 TIMETRACK に割り当てます。

EXEC SQL **VALUES (SUBSTR(**:LOB1,1,35**), CURRENT TIMESTAMP) INTO** :DETAILS, :TIMETRACK;

## **WHENEVER**

WHENEVER ステートメントは、指定した例外条件が発生した場合にとるべきアク ションを指定します。

## 呼び出し

このステートメントは、アプリケーション・プログラムに組み込んで使用します。 それ以外の使用法はありません。このステートメントは、実行可能ステートメント ではありません。 Java および REXX では指定できません。REXX におけるエラー 処理の説明については、「組み込み SQL プログラミング」トピック集を参照して ください。

## 権限

権限は不要です。

## 構文

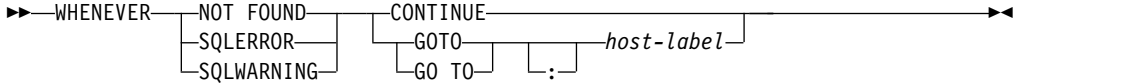

## 説明

NOT FOUND、SQLERROR、または SQLWARNING 文節は、例外条件のタイプ を識別するために使用します。

### **NOT FOUND**

SQLSTATE が '02000' に、または SQLCODE が +100 になる結果をもたら す、すべての条件を識別します。

## **SQLERROR**

SQLCODE が負になる条件を指定します。

#### **SQLWARNING**

最初の 2 文字が '01' である SQLSTATE 値となる条件、警告状態 (SQLWARN0 の値が 'W') となる条件、または +100 以外の正の SQLCODE になる条件を識別します。

CONTINUE または GO TO 文節は、指定したタイプの例外条件が存在した場合 に、次に実行するステートメントを指定するのに使用します。

#### **CONTINUE**

ソース・プログラムにある、次の順番の命令を指定します。

### **GOTO** または **GO TO** *host-label*

ホスト・ラベル によって識別されるステートメントを実行するように指定しま す。ホスト・ラベルの部分には、単独のトークンを指定します (必要に応じて、 トークン前にコロンを付けます)。このトークンの形式は、ホスト言語によって 異なります。例えば、COBOL プログラムでは、セクション名 または修飾のな い段落名 を指定します。

注意的人物

**WHENEVER** ステートメントの有効範囲**:** プログラム内のそれぞれの実行可能 SQL ステートメントは、どれか 1 つのタイプの暗黙または明示的な WHENEVER ステ ートメントの有効範囲内に含まれます。 WHENEVER ステートメントの有効範囲 は、プログラム内のステートメントのリスト順によって決まり、実行順序には関連 がありません。

SQL ステートメントは、ソース・プログラム内でそのステートメントの前に指定さ れている最後の WHENEVER ステートメント (上記の 3 つのタイプのどれか) の 有効範囲内に含まれます。 SQL ステートメントの前に、いずれのタイプの WHENEVER ステートメントも指定されていなければ、その SQL ステートメント は、CONTINUE が指定されているタイプの暗黙的 WHENEVER ステートメント の有効範囲に含まれます。

SQL は、COBOL、C、および RPG でのネストされたプログラムをサポートしま す。しかし、SQL は通常の COBOL、C、または RPG の有効範囲規則に従いませ ん。つまり、ネストされたプロシージャーよりも前にプログラム・ソースで指定さ れた最後の WHENEVER ステートメントが、まだ、そのネストされたプロシージ ャーについては有効です。 WHENEVER ステートメントで参照されるラベルは、 その内部プログラムで複写されたものである必要があります。他に、その内部プロ グラムで新しい WHENEVER ステートメントを指定することもできます。

## 例

以下のステートメントは、COBOL プログラム内に組み込むことができます。

例 *1:* ステートメントでエラーが発生した場合は、必ずラベル HANDLER に進 む。

EXEC SQL **WHENEVER SQLERROR GOTO** HANDLER END-EXEC.

例 *2:* どのステートメントで警告が発生しても処理は続行する。

EXEC SQL **WHENEVER SQLWARNING CONTINUE** END-EXEC.

例 *3:* データを戻すべきステートメントがデータを戻さなかった場合は、ラベル ENDDATA に進む。

EXEC SQL **WHENEVER NOT FOUND GOTO** ENDDATA END-EXEC.

## **WHENEVER**

# 第 **8** 章 **SQL** 制御ステートメント

制御ステートメントは SQL ステートメントの一種で、これを使用することで、構 造化プログラミング言語でプログラムを書く場合と同じような方法で SQL が使用 できるようになります。 SQL 制御ステートメントは、ロジック・フローを制御 し、変数の宣言と設定をし、警告および例外を処理する能力を提供します。一部の SQL 制御ステートメントには、ネストされた他の SQL ステートメントが組み込ま れることもあります。

## **SQL-control-statement:**

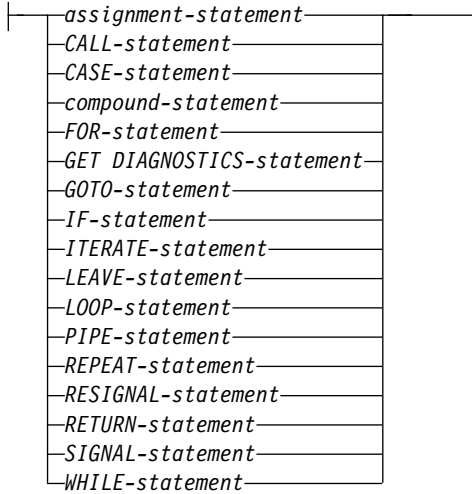

制御ステートメントは、SQL プロシージャー、 SQL 関数、SQL トリガー、および 複合 (動的) ステートメント内でサポートされます。

SQL プロシージャーは、CREATE PROCEDURE ステートメントに SQL ルーチン 本体を指定して作成します。 SQL 関数は、CREATE FUNCTION ステートメント に SQL ルーチン本体を指定して作成します。 SQL ルーチンは、SQL プロシージ ャーまたは SQL 関数です。 SQL トリガーは、CREATE TRIGGER ステートメン トに SQL ルーチン本体を指定して作成します。複合 (動的) ステートメントは、 SQL ルーチン本体を複合 (動的) ステートメントに指定することによって定義され ます。

SQL プロシージャーは変更も可能です。その場合は、新しい SQL ルーチン本体を ALTER PROCEDURE ステートメントに指定します。SQL 関数も変更が可能で す。この場合は、新しい SQL ルーチン本体を ALTER FUNCTION ステートメン トに指定します。

SQL ルーチン本体は、単一の SQL ステートメントでなければならず、SQL 制御ス テートメントであっても構いません。

SQL ルーチン本体は、プロシージャー、関数、またはトリガーの実行可能部分で、 データベース・マネージャーによってプログラムまたはサービス・プログラムに変 換されます。 SQL ルーチン、トリガーまたはグローバル変数が作成されるとき に、SQL は、組み込み SQL ステートメントを含む C ソース・コードが入った一 時ソース・ファイル (QTEMP/QSQLSRC および QTEMP/QSQLT00000) を作成し ます。 SQL がこれらの一時ソース・ファイルを作成する場合、レコード長 160 が 使用され、ソース・ステートメントの CCSID 値が新規ファイルの CCSID 値とし て設定されます。これらのソース・ファイルのいずれかがある場合、必要であれば ソースと同じ CCSID を持つように変更されます。これらのソース・ファイルのレ コード長は 160 にする必要があります。そうでないと、予期しない結果が発生する 可能性があります。ソース・ファイル・メンバーの名前は、ルーチン、トリガー、 またはグローバル変数のシステム名と同じです。 DBGVIEW(\*SOURCE) が指定さ れていた場合は、SQL はルーチンまたはトリガー用のルート・ソースを、プロシー ジャー、関数、またはトリガーと同じライブラリーにあるソース・ファイル QSQDSRC の中に作成します。

SQL プロシージャーまたは SQL トリガーは、CRTPGM コマンドを使用してプロ グラム (\*PGM) オブジェクトとして作成されます。 SQL 関数は、CRTSRVPGM コマンドを使用してサービス・プログラム (\*SRVPGM) オブジェクトとして作成さ れます。このプログラムまたはサービス・プログラムは、プロシージャー名、関数 名、またはトリガー名の暗黙的または明示的な修飾子となるライブラリー内に作成 されます。

プログラムまたはサービス・プログラムが作成されると、特定の制御ステートメン ト以外の SQL ステートメントは、そのプログラムまたはサービス・プログラム内 の組み込み SQL ステートメントになります。 CALL、SIGNAL、RESIGNAL、お よび GET DIAGNOSTIC 制御ステートメントも、そのプログラムまたはサービ ス・プログラム内の組み込み SQL ステートメントになります。

指定されたプロシージャーまたは関数は、SYSROUTINES および SYSPARMS カタ ログ表内で登録され、プログラムに対する内部リンクが SYSROUTINES から作成 されます。プロシージャーが SQL CALL ステートメントを使用して呼び出される とき、あるいは関数が SQL ステートメント内で呼び出されるときに、そのルーチ ンに関連したプログラムが呼び出されます。指定された SQL トリガーは、 SYSTRIGGER カタログ表内で登録されます。

## **SQL** パラメーターおよび変数の参照

SQL パラメーターおよび SQL 変数は、式または変数が指定できる SQL プロシー ジャー・ステートメント内の任意の場所で参照することができます。

ホスト変数を、SQL 関数、 SQL プロシージャー、SQL トリガー、または複合 (動 的) ステートメント中に指定することはできません。 SQL パラメーターは、ルーチ ン内の任意の場所で参照でき、そのルーチン名で修飾することができます。 SQL 変数名は、それが宣言された複合ステートメント内の任意の場所で参照することが できます。その複合ステートメント内で直接または間接的にネストされたステート メントも同様です。変数が宣言されている複合ステートメントにラベルが付いてい ると、変数名の参照をそのラベルで修飾できます。

NOT NULL と明示的に宣言された変数を除き、 SQL パラメーターと SQL 変数 はすべてNULL 可能と見なされます。 SQL ルーチン内の SQL パラメーターまた は SQL 変数の名前は、そのルーチン内で参照される表またはビュー内の列の名前 と同じにすることができます。 SQL 変数の名前を、同じルーチンで宣言されてい る別の SQL 変数名と同じ名前にすることもできます。このことは、2 つの SQL 変数が別々の複合ステートメント で宣言される場合に生じる可能性があります。 SQL 変数の宣言を含む複合ステートメント は、その変数の有効範囲を決定しま す。詳しくは、 1791 ページの『複合 (compound) [ステートメント』を](#page-1814-0)参照してく ださい。

同じ名前は、明示的に修飾する必要があります。名前の修飾によって、名前が列、 グローバル変数、SQL 変数、または SQL パラメーターのどれを指しているのかが 明確に示されます。名前を修飾しない場合、または修飾されていても未確定な場合 は、以下の規則に則って、名前の解決法が決まります。名前は、以下の順序で一致 が検査されて解決されます。

- v SQL ルーチン本体内に指定されている表またはビューが、ルーチンの作成時に存 在している場合、その名前は最初に列名としてチェックされます。
- v 列として見つからなければ、その名前は SQL 変数名としてチェックされます。 この SQL 変数を宣言できるのは、その参照を含む *compound-statement* 内、また はその複合ステートメントをネストしている複合ステートメント内です。同一の 有効範囲内に 2 つの SQL 変数があって、同一の名前を持つ場合、<sup>129</sup> 最も内側 の複合ステートメントで宣言された SQL 変数が使用されます。
- v SQL 変数名として見つからなければ、その名前は SQL パラメーター名としてチ ェックされます。

その名前が依然として列、SQL 変数、または SQL パラメーターとして解決でき ず、名前の有効範囲に現行サーバーには存在しない表またはビューが含まれている 場合には、その名前は列またはグローバル変数であると想定されます。現行サーバ ーに表とビューのすべてが存在する場合には、その名前はグローバル変数であると 想定されます。SQL\_GVAR\_BUILD\_RULE QAQQINI オプションが \*EXIST であ り、そのグローバル変数が存在しない場合、エラーが発行されます。

SQL ルーチン中の SQL 変数または SQL パラメーターの名前を、特定の SQL ス テートメント中で使用されている ID 名と同じ名前にすることもできます。その名

<sup>129.</sup> これは、これらの変数が別々の複合ステートメント内で宣言されている場合に生じる可能性があります。

前を修飾しない場合、次の規則によって、その名前が ID を参照するのか、SQL パ ラメーターまたは SQL 変数を参照するのかが記述されます。修飾された SQL パ ラメーターおよび SQL 変数をこれらの名前に使用することはサポートされていま せん。

- v SET PATH ステートメントおよび SET SCHEMA ステートメントでは、その名 前は SQL パラメーター名または SQL 変数名としてチェックされます。 SQL 変数名または SQL パラメーター名として見つからなければ、その名前は ID と して使用されます。
- v CONNECT、DISCONNECT、RELEASE、および SET CONNECTION ステー トメント内では、その名前は ID として使用されます。
- v CALL ステートメント内では、その名前は ID として使用されます。
- v ASSOCIATE LOCATORS および DESCRIBE PROCEDURE ステートメント内 では、 CREATE TRIGGER ステートメントで使用される場合は、その名前は ID として使用されます。

# **SQL** 条件名の参照

SQL 条件名を、同じルーチンで宣言されている別の SQL 条件名と同じ名前にする こともできます。このことは、2 つの SQL 条件が別々の複合ステートメント で宣 言される場合に生じる可能性があります。

SQL 条件名の宣言を含む複合ステートメント は、この条件名の有効範囲を決定し ます。条件名は、それが宣言される複合ステートメント内で固有でなければなりま せん。ただし、そのような複合ステートメント内にネストされた複合ステートメン ト内の宣言は例外です。条件名は、それが宣言された複合ステートメント内でのみ 参照が可能です。複合ステートメント内でネストされた複合ステートメントも同様 です。条件名の参照がある場合、最も内側の複合ステートメントで宣言された条件 が、使用される条件です。詳しくは、 1791 [ページの『複合](#page-1814-0) (compound) ステート [メント』を](#page-1814-0)参照してください。

# **SQL** カーソル名の参照

SQL カーソル名を、同じルーチンで宣言されている別の SQL カーソル名と同じ名 前にすることもできます。このことは、2 つの SQL カーソルが別々の複合ステー トメント で宣言される場合に生じる可能性があります。 FOR ステートメントに指 定されたカーソル名は、同じ複合ステートメント で宣言されている別の SQL カー ソルの名前と同じにすることができます。

SQL カーソルの宣言を含む複合ステートメント は、このカーソル名の有効範囲を 決定します。カーソル名は、それが宣言される複合ステートメント内で固有でなけ ればなりません。ただし、そのような複合ステートメント内にネストされた複合ス テートメント内の宣言は例外です。カーソル名は、それが宣言された複合ステート メント内でのみ参照が可能です。複合ステートメント内でネストされた複合ステー トメントも同様です。カーソル名の参照がある場合、最も内側の複合ステートメン トで宣言されたカーソルが使用されるカーソルです。詳しくは、 1791 [ページの](#page-1814-0) 『複合 (compound) [ステートメント』を](#page-1814-0)参照してください。
## <span id="page-1800-0"></span>**SQL** ラベルの参照

ラベルは、ほとんどの SQL プロシージャー・ステートメントの先頭に指定するこ とができます。 SQL プロシージャー・ステートメントにラベルを指定する場合、 同じ有効範囲内で他のラベルと異なる固有のものである必要があります。ラベルは 同じ複合ステートメント内の他のどのラベルとも同じであってはならず、複合ステ ートメントそのものに指定されたラベルとも同じであってはなりません。また、複 合ステートメントが他の複合ステートメント内にネストされている場合、ラベルは 他のどの上位レベルの複合ステートメントに指定されたラベルとも同じであっては なりません。ラベルは、SQL 関数、SQL プロシージャー、またはその SQL プロシ ージャー・ステートメントを含む SQL トリガーの名前と同じであってはなりませ ん。

SQL プロシージャー・ステートメントにラベルを指定することにより、そのラベル が定義され、そのラベルの有効範囲が決定されます。ラベル名は、それが定義され た複合ステートメント内でのみ参照が可能です。その複合ステートメント内で直接 または間接的にネストされたステートメントも同様です。ラベルは

GOTO、LEAVE、または ITERATE ステートメントのターゲットとして指定するこ とができ、そのラベルをターゲットとして参照するステートメントに関する規則の 対象となります。

## ネストされた複合ステートメントでの名前のスコーピングの要約

SQL 変数宣言、カーソル、条件名、および条件ハンドラーのスコープを定義するた めに、SQL ルーチン内でネストされた複合ステートメントを使用することができま す。

さらに、ネストされた複合ステートメントのコンテキスト内で、ラベルにスコープ が定義されます。ただし、名前空間の規則および非固有名の参照方法は、名前のタ イプによって異なります。次の表に、これらの違いを要約します。

表 *118.* ネストされた複合ステートメントでの名前のスコーピングの要約

| 名前のタイプ       | 固有でなければならない場所                                                                                                    |                         | 修飾の可・不可 参照可能な場所                                                                                                    |
|--------------|----------------------------------------------------------------------------------------------------|-------------------------|----------------------------------------------------------------------------------------------------|
| SQL 変数<br>条件 | これが宣言される複合ステート<br>メント。ただし、この複合ステ<br>ートメント内にネストされてい<br>る複合ステートメント内の宣言<br>は除外されます。<br>これが宣言される複合ステート<br>メント。ただし、この複合ステ<br>ートメント内にネストされてい<br>る複合ステートメント内の宣言<br>は除外されます。 | のラベルによる<br>修飾が可能。<br>不可 | 可。この変数が これが宣言される複合ステートメント。この複合<br>宣言された複合 ステートメント内にネストされている複合ステー<br>ステートメント トメントをすべて含みます。複数の SQL 変数が<br>同じ名前で定義されている場合、ラベルを使用し<br>てスコープ内で最もローカルなもの以外の特定の<br>変数を明示的に参照することができます。<br>これが宣言される複合ステートメント。この複合<br>ステートメント内にネストされている複合ステー<br>トメントをすべて含みます。条件ハンドラーの宣<br>言内、または SIGNAL あるいは RESIGNAL ス<br>テートメント内で使用できます。 |
|              |                                                                                                    |                         | 注: 複数の条件が同じ名前で定義されている場<br>合、スコープ内で最もローカルなもの以外の条件<br>を明示的に参照する方法はありません。                                                                                                    |
| カーソル         | これが宣言される複合ステート<br>メント。ただし、この複合ステ<br>ートメント内にネストされてい<br>る複合ステートメント内の宣言<br>は除外されます。                                                                                     | 不可                      | これが宣言される複合ステートメント。この複合<br>ステートメント内にネストされている複合ステー<br>トメントをすべて含みます。<br>注: 複数のカーソルが同じ名前で定義されている<br>場合、スコープ内で最もローカルなもの以外のカ<br>ーソルを明示的に参照する方法はありません。た<br>だし、そのカーソルが結果セット・カーソルとし<br>て定義されている場合 (例えば、カーソル宣言の<br>一部として WITH RETURN 文節が指定された<br>場合)、呼び出し側のアプリケーションはその結<br>果セットにアクセスすることができます。                              |
| ラベル          | 変数が宣言された複合ステート<br>メント。この複合ステートメン<br>ト内にネストされている複合ス<br>テートメント内の宣言を含みま<br>す。                                                                                           | 不可                      | これが宣言される複合ステートメント。この複合<br>ステートメント内にネストされている複合ステー<br>トメントをすべて含みます。<br>ラベルは、SQL 変数の名前を修飾するため、ま<br>たは GOTO、LEAVE、または ITERATE ステ<br>ートメントのターゲットとして使用します。                                                                                                    |

## <span id="page-1802-0"></span>**SQL** プロシージャー・ステートメント

SQL 制御ステートメントでは、その SQL 制御ステートメントの内部に、複数の SQL ステートメントを指定することができます。これらのステートメントは、SQL プロシージャー・ステートメントとして定義されます。

#### 構文**:**

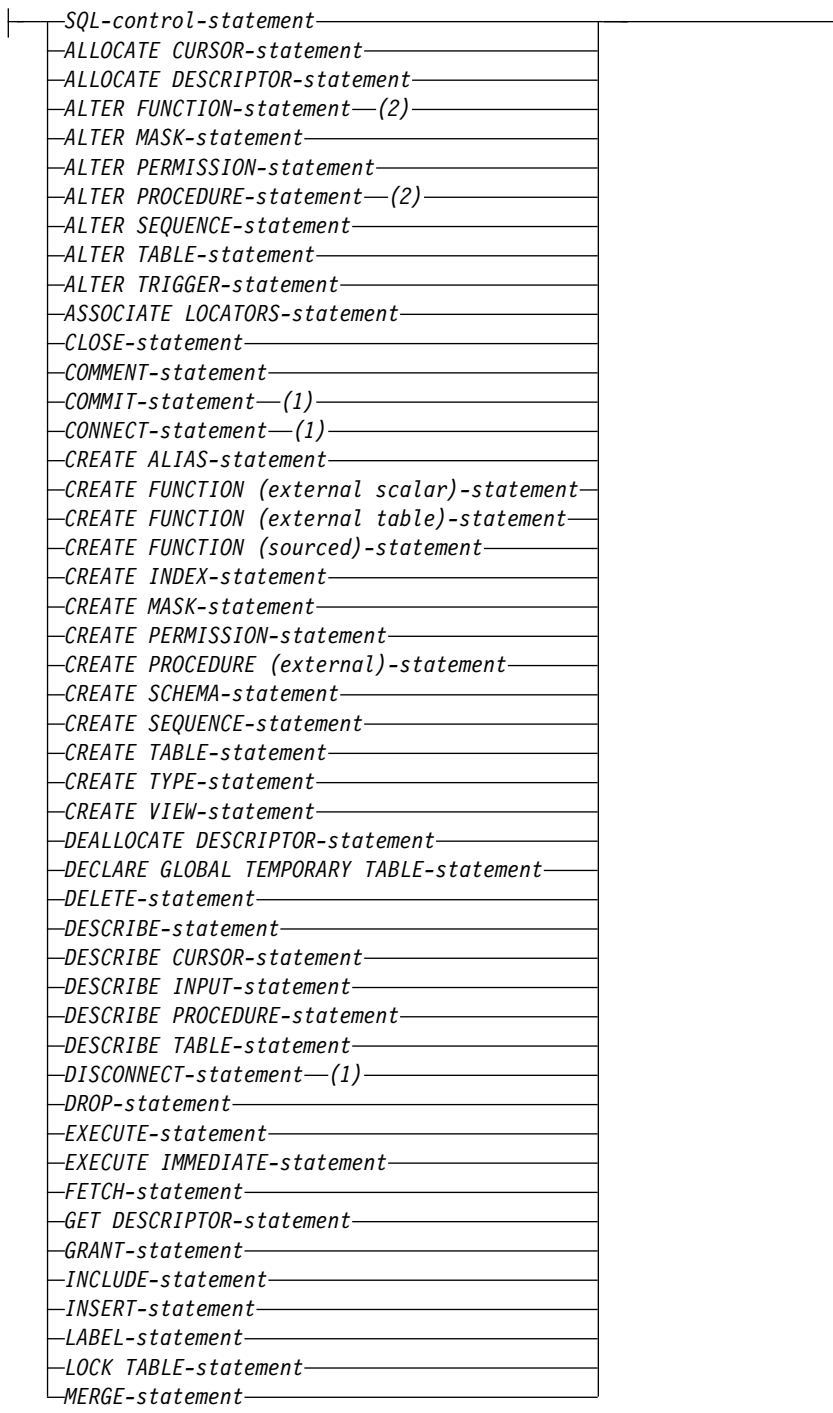

構文 **(**続き**):**

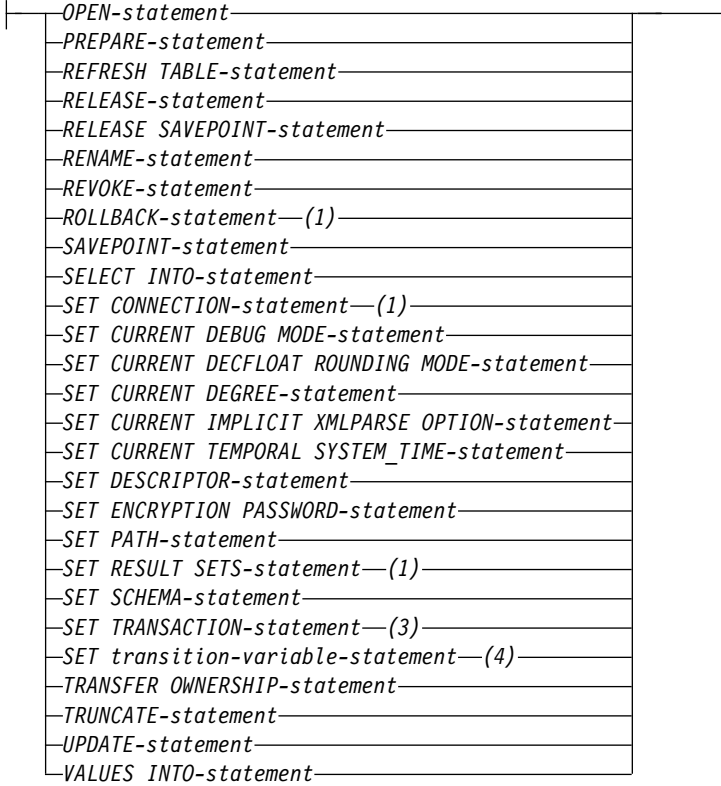

## 注**:**

- 1. COMMIT、ROLLBACK、CONNECT、DISCONNECT、SET CONNECTION、 および SET RESULT SETS ステートメントは、SQL プロシージャーでしか使 用できません。
- 2. REPLACE キーワードを指定する ALTER PROCEDURE (SQL)、ALTER FUNCTION (SQL スカラー)、および ALTER FUNCTION (SQL 表) ステート メントは、*SQL-routine-body* では使用できません。
- 3. SET TRANSACTION ステートメントは、SQL 関数またはトリガーでしか使用 できません。
- 4. *SET transition-variable-statement* は、トリガーでしか使用できません。*fullselect* および *VALUES-statement* もトリガーで指定できます。

## 注意的过去式和过去分词

コメント: SQL プロシージャーの本体内に、コメントを含めることができます。二 重ダッシュ形式のコメント (--) に加えて、/\* で始まり \*/ で終わるコメントも使 用できます。この形式のコメントには、以下の規則が適用されます。

- 開始文字の /\* は、隣接させて同一行に置く必要があります。
- v 終了文字の \*/ は、隣接させて同一行に置く必要があります。
- v コメントは、スペースを入れることができるところならば、どこからでも開始で きます。
- v コメントは、次の行に続けることができます。

エラーおよび警告条件の検出および処理**:**: SQL ステートメントが実行されると、デ ータベース・マネージャーは、その SQL ステートメントの記述に特別な指定がな い限り、そのステートメントの処理に関する情報を診断領域に保管します (SQLSTATE および SQLCODE を含む)。完了条件では、SQL ステートメントの正 常完了、警告条件付きの完了、NOT FOUND 条件付きの完了のいずれかが示され ます。例外条件は、SQL ステートメントが正常に実行されなかったことを示しま す。

例外条件、警告条件、または NOT FOUND 条件が発生した場合に実行されるよう に、複合ステートメント内に条件ハンドラーを定義することができます。条件ハン ドラーの宣言には、条件ハンドラーを活動化するときに実行するコードが含まれま す。正常完了以外の条件が *SQL* プロシージャー・ステートメント の処理内で発生 すると、その条件を処理できる条件ハンドラーが有効範囲内にある場合、その条件 ハンドラーがこの条件を処理するために活動化されます。条件ハンドラーの定義に ついては、 1791 ページの『複合 (compound) [ステートメント』を](#page-1814-0)参照してくださ い。条件ハンドラー内のコードは、警告条件、NOT FOUND 条件、または例外条 件があるか確認し、適切なアクションをとることができます。条件ハンドラー活動 化の要因となった診断領域内の条件を確認するには、その条件ハンドラーの本体の 開始時に以下のいずれかの方法を使用します。

- v GET DIAGNOSTICS ステートメントを発行して、条件情報を要求する。 [1804](#page-1827-0) ページの『GET DIAGNOSTICS [ステートメント』を](#page-1827-0)参照してください。
- v SQL 変数 SQLSTATE および SQLCODE をテストする。

条件が警告であり、その条件を処理するハンドラーがない場合、条件の確認を行う 対象となるステートメントの直後に、上記の 2 つの方法を条件ハンドラー本体の外 部で使用することもできます。条件がエラーであり、その条件を処理するハンドラ ーがない場合、ルーチンまたはトリガーがそのエラー条件によって終了されます。

|

 $\mathbf{I}$ |

## 割り当てステートメント

割り当てステートメント は、SQL パラメーター、SQL 変数、または遷移変数 に 値を割り当てます。

### 構文

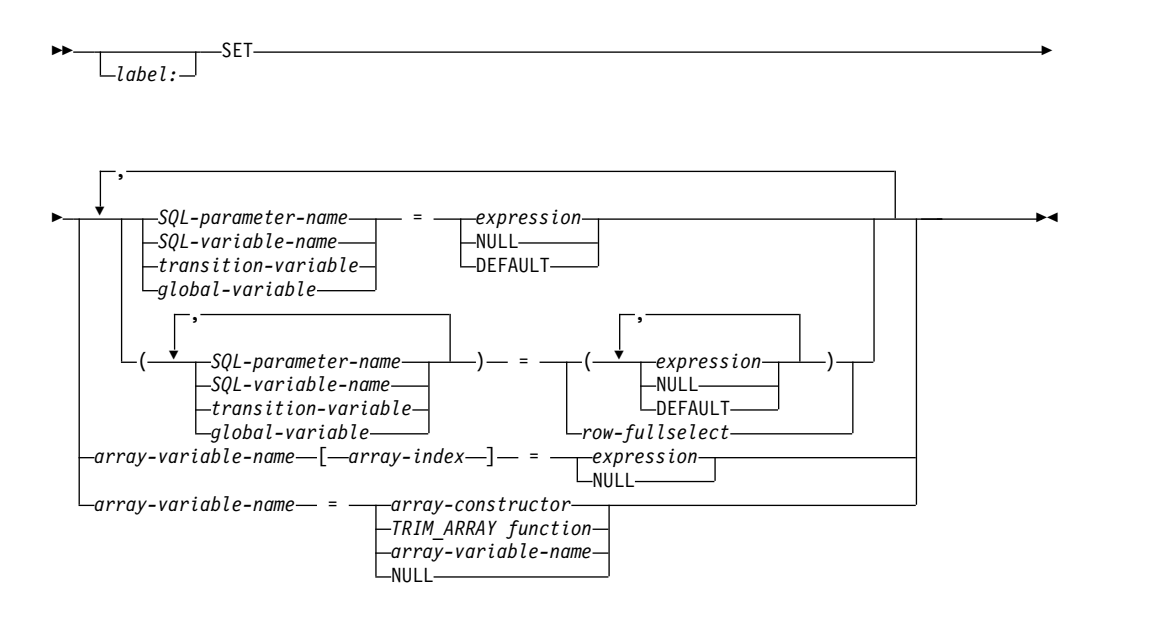

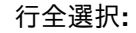

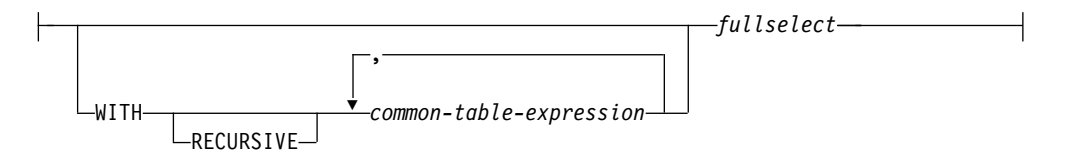

## 説明

#### *label*

割り当てステートメント のラベルを指定します。このラベル名は、ルーチン名 または同じ有効範囲内の別のラベルと同じものにすることはできません。詳しく は、 1777 ページの『SQL [ラベルの参照』を](#page-1800-0)参照してください。

#### *SQL-parameter-name*

割り当てのターゲットの SQL パラメーターを識別します。この SQL パラメー ターは、CREATE PROCEDURE ステートメントまたは CREATE FUNCTION ステートメントのパラメーター宣言 に指定しておく必要があります。

#### *SQL-variable-name*

割り当てのターゲットの SQL 変数を識別します。SQL 変数は *compound-statement* でのみ宣言することができ、使用する前に宣言しておく必要 があります。

### *transition-variable*

新しい行の中のどの列を更新するかを指定します。 *transition-variable* は、トリ ガーの対象表の中の列を示すものでなければならず、必要に応じて、新しい値を 示す相関名により修飾することができます。OLD *transition-variable* を指定して はなりません。遷移変数 は、BEFORE トリガーでのみ変更できます。

遷移変数 は、1 つの割り当てステートメントで 1 回しか識別することができま せん。

値は、ストレージ割り当て規則に従って *transition-variable* に割り当てられま す。詳しくは、 113 [ページの『割り当ておよび比較』を](#page-136-0)参照してください。

#### *global-variable*

割り当てのターゲットとなるグローバル変数を指定します。

#### *expression*

割り当てのソースの式または値を指定します。

*expression* には、OLD および NEW *transition-variable* に対する参照を含めるこ とができます。CREATE TRIGGER ステートメントに OLD 文節と NEW 文 節の両方が含まれている場合は、*transition-variable* への参照を *correlation-name* によって修飾する必要があります。

#### **NULL**

NULL 値を指定します。 *transition-variable* の場合、NULL は、NULL 可能列 に対してのみ指定できます。

#### **DEFAULT**

デフォルト値を使用することを指定します。 DEFAULT は、グローバル変数に 対して、および SQL トリガー内で遷移変数に対してのみ指定できます。 DEFAULT は、 GENERATED 列に関連付けられた遷移変数 には使用できませ ん。 DEFAULT が使用される場合、SET ステートメントに割り当てることがで きるグローバル変数は 1 つだけです。

#### *row-fullselect*

1 つの結果行を戻す全選択。結果列の値は、対応する変数またはパラメーターに 割り当てられます。全選択の結果に行が含まれない場合、NULL 値が割り当て られます。結果の中に複数の行がある場合には、エラーが戻されます。

#### **WITH** *common-table-expression*

共通表式を指定します。共通表式については、 848 [ページの『共通表式』を](#page-871-0)参 照してください。

#### *fullselect*

1 つの結果行を戻す *fullselect*。結果列の値は、対応する各変数 に割り当てられ ます。 *fullselect* の結果に行が含まれない場合、NULL 値が割り当てられます。 結果の中に複数の行がある場合には、エラーが戻されます。

#### *array-variable-name*

SQL 変数またはパラメーターを識別します。変数またはパラメーターは、配列 タイプでなければなりません。

#### **[***array-index***]**

配列内のどのエレメントを割り当てのターゲットにするかを指定する数値 式。配列指標は、ゼロのスケールの厳密な数値タイプでなければならず、 NULL にすることはできません。値は、1 から配列で定義されている最大 カーディナリティーまでの値でなければなりません。

*array-constructor*

配列コンストラクターの値を指定します。 213 ページの『ARRAY [コンストラ](#page-236-0) [クター』を](#page-236-0)参照してください。

*TRIM\_ARRAY* 関数

TRIM\_ARRAY スカラー関数を指定します。 662 ページの『[TRIM\\_ARRAY](#page-685-0)』 を参照してください。

注意的人物

割り当て規則**:** 割り当てステートメント内の割り当ては、 113 [ページの『割り当て](#page-136-0) [および比較』で](#page-136-0)説明されている SQL 検索割り当て規則に準拠する必要がありま す。<sup>130</sup>

SET A[idx] = rhs という形式 (*A* は、配列変数名、*idx* は、配列指標として使用す る式、*rhs* は、配列タイプとして使用する互換タイプの式) を使用して割り当てる場 合は、以下のようにします。

1. 配列 *A* が NULL 値の場合は、*A* に空の配列を設定します。

- 2. *C* を配列 *A* のカーディナリティーとします。
- 3. *idx* が *C* 以下の場合は、*idx* で指定する位置の値が *rhs* の値で置き換えられま す。
- 4. *idx* が *C* より大きい場合は、以下のようになります。
	- a. *i* (*i* は *C* より大きく *idx* より小さい値) の位置の値が NULL 値に設定さ れます。
	- b. *idx* の位置の値が *rhs* の値に設定されます。
	- c. *A* のカーディナリティーが *idx* に設定されます。

**SQL** パラメーターを含む割り当て**:** IN パラメーターは、割り当てステートメント の左側または右側に指定することができます。制御が呼び出し元に戻るときには、 IN パラメーターのオリジナル値が保存されています。 OUT パラメーターは、割 り当てステートメント の左側または右側に指定することができます。最初の指定時 に値を割り当てておかなかった場合、値は NULL になります。制御が呼び出し元 に戻るときに、OUT パラメーターに最後に割り当てられた値が呼び出し元に戻され ます。 INOUT パラメーターの場合、このパラメーターの最初の値は呼び出し元に より決定され、パラメーターに最後に割り当てられた値が呼び出し元に戻されま す。

複数の **SQL** パラメーターまたは **SQL** 変数の割り当て**:** 複数の変数が割り当てス テートメント のターゲットとして指定されている場合、割り当てを行う前に割り当 てステートメント のターゲットが完全に評価されます。こうして、ターゲット式内 の変数への参照は、常時、どの割り当てよりも前の変数の値になります。

配列**:** 配列または配列エレメントへの割り当ての場合、ステートメント内では 1 つ の割り当てのみが許可されます。

<sup>130.</sup> SQL 変数または SQL パラメーターへの割り当て、および標準オプションが指定される場合、記憶域割り当て規則が適用されます。 標準オプションについては、 xi [ページの『標準への準拠』を](#page-12-0)参照してください。

特殊レジスター**:** 特殊レジスターの名前 (PATH など) に一致する ID を使用して 変数を宣言した場合は、その変数を区切り文字で囲んで、特殊レジスターに対する 割り当てと区別する必要があります (例えば、PATH という名前の変数を整数とし て宣言する場合は、SET "PATH" = 1)。

**SQLSTATE** および **SQLCODE** 変数の考慮事項**:** これらの変数への割り当ては禁止 されていません。ただし、割り当ては診断領域に影響を与えることも、条件ハンド ラーを活動化することもないので、お勧めしません。割り当てステートメント ごと に、SQLCODE および SQLSTATE がリセットされ、診断領域または SQLCA が初 期化されますが、次のような割り当てステートメント については例外です。

- v SQLSTATE または SQLCODE 変数を他の変数に割り当てるもの、または
- v 定数値を SQLSTATE または SQLCODE 変数内に設定するもの。

## 例

例 *1:* SQL 変数の p\_salary を 10% 増やします。

**SET** p\_salary = p\_salary + (p\_salary  $*$  .10)

例 *2:* SQL 変数の p\_salary を NULL 値に設定します。

**SET** p\_salary = **NULL**

例 *3:* SQL 配列変数 p\_phonenumbers を固定の番号の配列に設定します。

**SET** p\_phonenumbers = **ARRAY**[9055553907, 4165554213, 4085553678]

例 *4:* SQL 配列変数 p\_phonenumbers を、PHONENUMBER 表から取得した番号の 配列に設定します。

**SET** p\_phonenumbers = **ARRAY** [**SELECT** NUMBER **FROM** PHONENUMBERS **WHERE** EMPID = 624]

例 *5:* SQL 配列変数 p\_phonenumbers の 1 番目と 10 番目のエレメントに p\_mvnumber を割り当てます。 1 番目の割り当ての後に、p\_phonenumbers のカーデ ィナリティーは 1 になります。2 番目の割り当ての後に、カーディナリティーは 10 になり、2 から 9 までのエレメントには、暗黙的に NULL 値が割り当てられ ます。

**SET** p\_phonenumbers $[1] = p$  mynumber

```
SET p_phonenumbers[10] = p mynumber
```
例 *6:* 給与列の値が 50000 を超えないようにします。新しい値が 50000 より大きい 場合は、50000 に設定します。

```
CREATE TRIGGER LIMIT_SALARY
 BEFORE INSERT ON EMPLOYEE
 REFERENCING NEW AS NEW_VAR
 FOR EACH ROW MODE DB2SQL
 WHEN (NEW_VAR.SALARY > 50000)
   BEGIN ATOMIC
   SET NEW_VAR.SALARY = 50000;
 END
```
例 *7:* 職名が更新されたときに、新しい職名に基づいて給与が増額されるようにしま す。そして、その地位での年数を 0 に設定します。

```
CREATE TRIGGER SET_SALARY
 BEFORE UPDATE OF JOB ON STAFF
 REFERENCING OLD AS OLD_VAR
           NEW AS NEW_VAR
 FOR EACH ROW MODE DB2SQL
 BEGIN ATOMIC
  SET (NEW_VAR.SALARY, NEW_VAR.YEARS) =
      (OLD_VAR.SALARY * CASE NEW_VAR.JOB
          WHEN 'Sales' THEN 1.1
          WHEN 'Mgr' THEN 1.05
          ELSE 1 END ,0);
 END
```
## **CALL** ステートメント

CALL ステートメントは、プロシージャーを呼び出します。 SQL 関数、SQL プロ シージャー、または SQL トリガー内の CALL の構文は、他のコンテキストで CALL ステートメントとしてサポートされているもののサブセットです。

詳しくは、 1015 [ページの『](#page-1038-0)CALL』を参照してください。

### 構文

►► CALL *procedure-name argument-list* ►◄ *label:*

### **argument-list:**

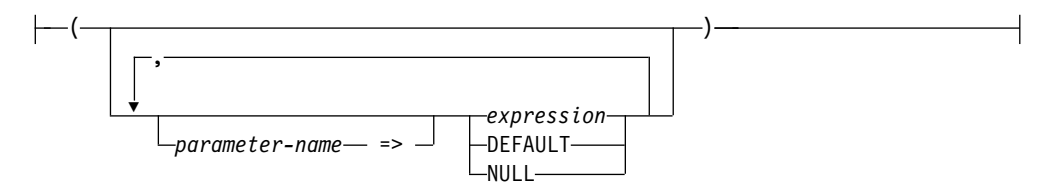

## 説明

#### *label*

CALL ステートメントのラベルを指定します。このラベル名は、ルーチン名ま たは同じ有効範囲内の別のラベルと同じものにすることはできません。詳しく は、 1777 ページの『SQL [ラベルの参照』を](#page-1800-0)参照してください。

#### *procedure-name*

呼び出すプロシージャーを識別します。このプロシージャー名 は、現行サーバ ーに存在しているプロシージャーを識別していなければなりません。

#### 引数リスト

パラメーターとしてプロシージャーに渡される値のリストを識別します。 *n* 番 目の名前付きでない引数が、プロシージャー内の *n* 番目のパラメーターに対応 します。

CREATE PROCEDURE を使用して OUT として定義する各パラメーターは、 *SQL-variable-name* または *SQL-parameter-name* として指定する必要がありま す。OUT パラメーターにはデフォルトを指定できません。INOUT パラメータ ーにデフォルトが使用される場合、そのデフォルト式は、プロシージャーへの入 力用のパラメーターを初期化するために使用されます。プロシージャーの終了時 には、このパラメーターに対して値は何も戻されません。

プロシージャーが呼び出されるときには、デフォルト値を持つよう定義されてい ないすべてのパラメーターに対して引数が指定される必要があります。名前付き 構文を使用して、ある引数がパラメーターに代入される場合、それに続く引数も すべて名前付き構文を使用して代入される必要があります 。

日付、時刻、またはタイム・スタンプの特殊レジスター値への引数リスト内での 参照では、デフォルト式に 1 つのクロック読み取りが使用され、明示的引数内 での参照には別のクロック読み取りが使用されます。

指定された引数の数は、指定されたプロシージャー名 を持つ現行のサーバーで 定義されたパラメーター数と同じでなければなりません。

アプリケーション・リクエスターは、変数であるパラメーターをすべて INOUT パラメーターと見なします。変数以外のパラメーターは、すべて入力パラメータ ーであると見なされます。パラメーターの実際の属性は、現行サーバーによって 決定されます。

#### *parameter-name*

引数値が割り当てられるパラメーターの名前。この名前は、プロシージャー に定義されているパラメーター名と一致しなければなりません。名前付き引 数は、引数リスト内に指定される順序とは無関係に、同じ名前を持つパラメ ーターに対応します。引数が、名前によってパラメーターに割り当てられる 場合、それ以降の引数もすべて名前によって割り当てられる必要がありま す。

名前付き引数は、一回だけ (暗黙的または明示的に) 指定される必要があり ます。

名前付き引数は、CREATE PROCEDURE ステートメントを使用して定義さ れていないプロシージャーの呼び出しでは許可されません。

#### *expression*

集約関数または列名を含まない、 196 [ページの『式』で](#page-219-0)説明されているタ イプの *expression*。

#### **DEFAULT**

CREATE PROCEDURE ステートメントに定義されたデフォルトがプロシー ジャーへの引数として使用されることを指定します。そうでない場合は NULL が使用されます。

#### **NULL**

NULL 値をプロシージャーへの引数として指定します。

## 注意的人物

**OUT** および **INOUT** パラメーターへの引数の規則**:** 各 OUT または INOUT パラ メーターは、 SQL パラメーターまたは SQL 変数として指定する必要がありま す。

特殊レジスター**:** プロシージャー内の特殊レジスターの初期値は、そのプロシージャ ーの呼び出し元から継承されます。プロシージャー内で特殊レジスターに割り当て られた値は、その SQL プロシージャー全体で使用され、そのプロシージャーから 呼び出される後続のすべてのプロシージャーで継承されます。プロシージャーがそ の呼び出し元に戻るときは、特殊レジスターは呼び出し元のオリジナルの値に復元 されます。

関連情報**:** 詳しくは、 1015 [ページの『](#page-1038-0)CALL』を参照してください。

## 例

プロシージャー *proc1* を呼び出し、SQL 変数をパラメーターとして渡します。 **CALL** proc1(v\_empno, v\_salary)

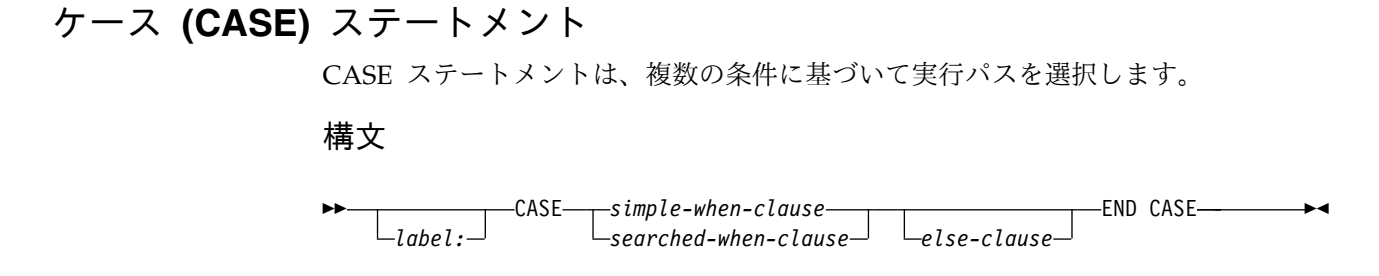

#### **simple-when-clause:**

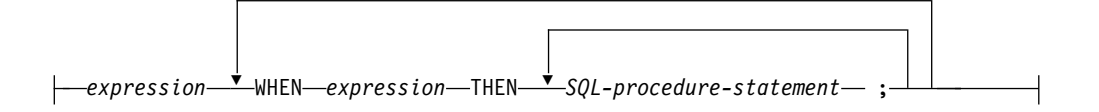

**searched-when-clause:**

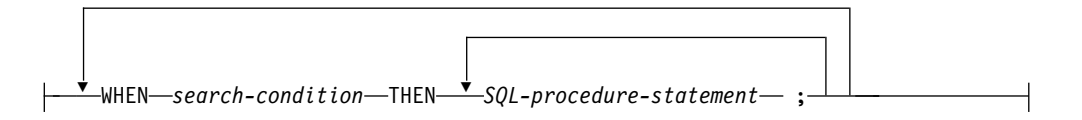

#### **else-clause:**

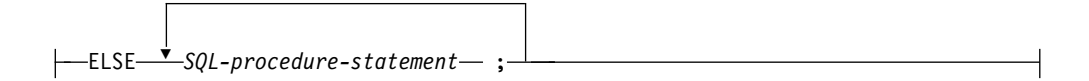

## 説明

*label*

CASE ステートメントのラベルを指定します。このラベル名は、ルーチン名ま たは同じ有効範囲内の別のラベルと同じものにすることはできません。詳しく は、 1777 ページの『SQL [ラベルの参照』を](#page-1800-0)参照してください。

単純 *WHEN* 文節

最初の WHEN キーワードの前の式 の値が、WHEN キーワードの後のそれぞ れの式 の値と等しいかどうかテストされます。この比較が真の場合、関連の THEN 文節内のステートメントが実行され、CASE ステートメントの処理は終 了します。比較の結果が不明または偽であれば、処理は次の比較から続けられま す。結果がどの比較でも一致せず、ELSE 文節が存在する場合、ELSE 文節内の ステートメントが実行されます。

#### 検索 *WHEN* 文節

WHEN キーワードの後にある検索条件 が評価されます。それが真と評価され た場合、関連の THEN 文節内のステートメントが実行され、CASE ステート メントの処理は終了します。評価の結果が偽、または不明であれば、次の検索条 件 が評価されます。どの *search-condition* も真と評価されず、ELSE 文節が存 在する場合、ELSE 文節内のステートメントが実行されます。

*else-clause*

単純 *WHEN* 文節 または検索 *WHEN* 文節 に指定された条件がいずれも真で ない場合は、*ELSE* 文節 内のステートメントが実行されます。

WHEN の中で指定された条件がいずれも真でない場合に ELSE 文節が指定さ れていなければ、実行時にエラーが出され、CASE ステートメントの実行は終 了します (SQLSTATE 20000)。

#### *SQL-procedure-statement*

実行するステートメントを指定します。 1779 ページの『SQL [プロシージャ](#page-1802-0) [ー・ステートメント』を](#page-1802-0)参照してください。

## 注意的人物

**CASE** ステートメントのネスト **:** 単純 *WHEN* 文節 を使用する CASE ステートメ ントは、最大 3 レベルまでネストすることができます。検索 *WHEN* 文節 を使用 する CASE ステートメントでは、ネスト・レベル数に制限はありません。

**SQLSTATE** および **SQLCODE** 変数の考慮事項**:** CASE ステートメント内の最初 の *SQL-procedure-statement* が実行されると、SQLSTATE および SQLCODE SQL 変数は、その CASE ステートメントの *expressions* または *search-conditions* を評価 した結果を反映します。CASE ステートメントに ELSE 文節を組み込まなければ、 どの *search-conditions* の評価も真にならない場合に、*expression* からエラーが返され ます。

## 例

例 *1:*SQL 変数 v\_workdept の値に応じて、表 DEPARTMENT 内の列 DEPTNAME を該当の名前で更新します。

次の例は、単純 *WHEN* 文節 の構文を使用してこれを行う方法を示しています。

```
CASE v_workdept
 WHEN 'A00'
   THEN UPDATE department SET
               deptname = 'DATA ACCESS 1';
 WHEN 'B01'
   THEN UPDATE department SET
               deptname = 'DATA ACCESS 2';
    ELSE UPDATE department SET
               deptname = 'DATA ACCESS 3';
```
**END CASE**

例 *2:* 次の例は、検索 *WHEN* 文節 の構文を使用してこれを行う方法を示していま す。

```
CASE
  WHEN v_workdept = 'A00'
   THEN UPDATE department SET
               deptname = 'DATA ACCESS 1';
 WHEN v_workdept = 'B01'
    THEN UPDATE department SET
              deptname = 'DATA ACCESS 2';
    ELSE UPDATE department SET
               deptname = 'DATA ACCESS 3';
END CASE
```
# <span id="page-1814-0"></span>複合 **(compound)** ステートメント

複合ステートメントは、他のステートメントを 1 つの SQL プロシージャーの中に グループとしてまとめます。複合ステートメントによって、SQL 変数、カーソル、 および条件ハンドラーを宣言することができます。

## 構文

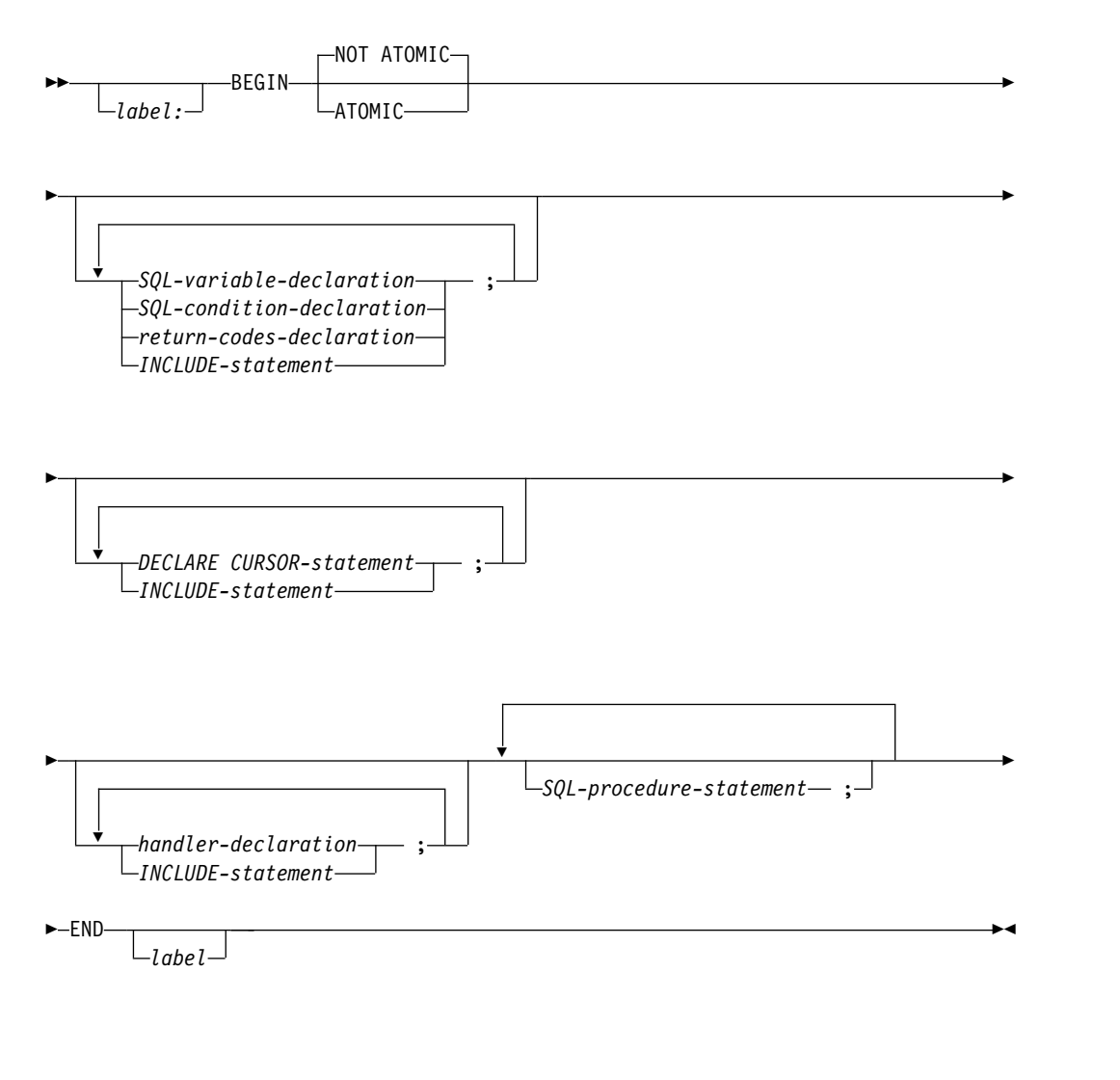

## **SQL-variable-declaration:**

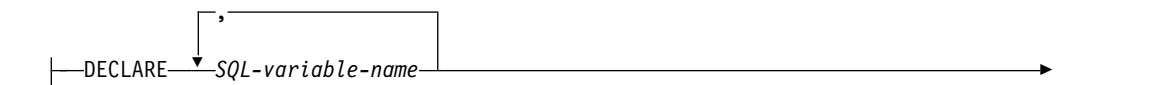

## 複合 **(compound)** ステートメント

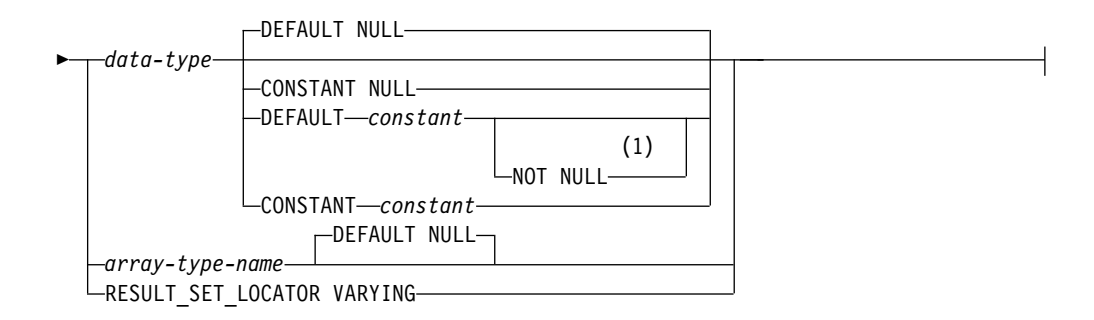

## **SQL-condition-declaration:**

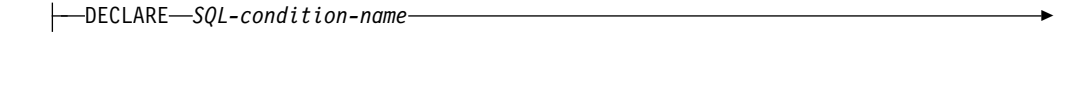

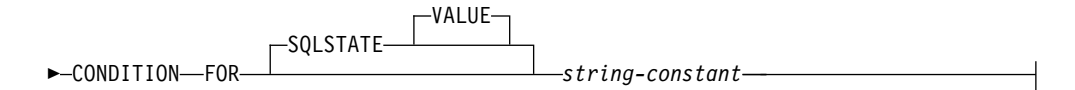

## **return-codes-declaration:**

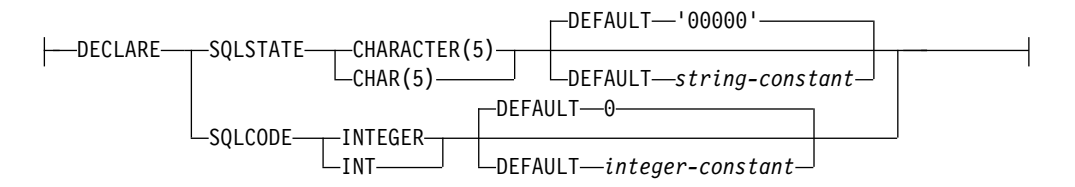

## **handler-declaration:**

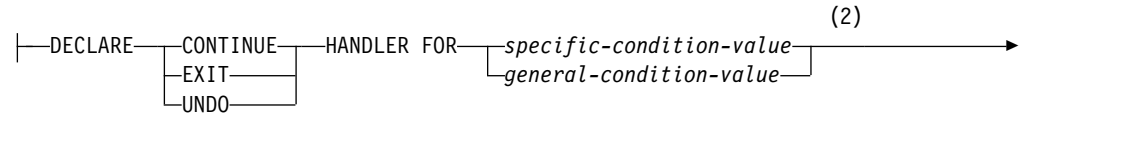

► *SQL-procedure-statement*

## **specific-condition-value:**

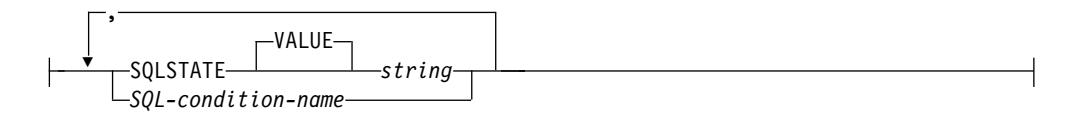

## **general-condition-value:**

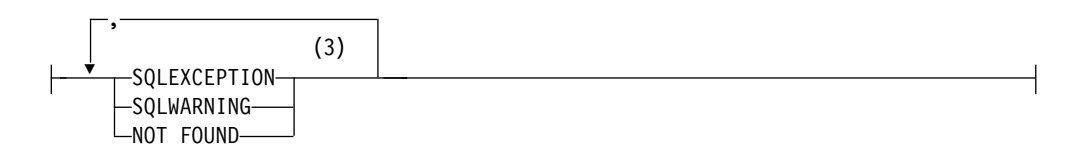

## **data-type:**

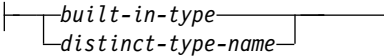

注**:**

- **1** DEFAULT 文節と NOT NULL 文節は、どちらの順序で指定しても構いませ ん。
- **2** 特定条件値 と一般条件値 を同一のハンドラー宣言に同時に指定することはで きません。
- **3** 同じ文節を複数回指定することはできません。

## **built-in-type:**

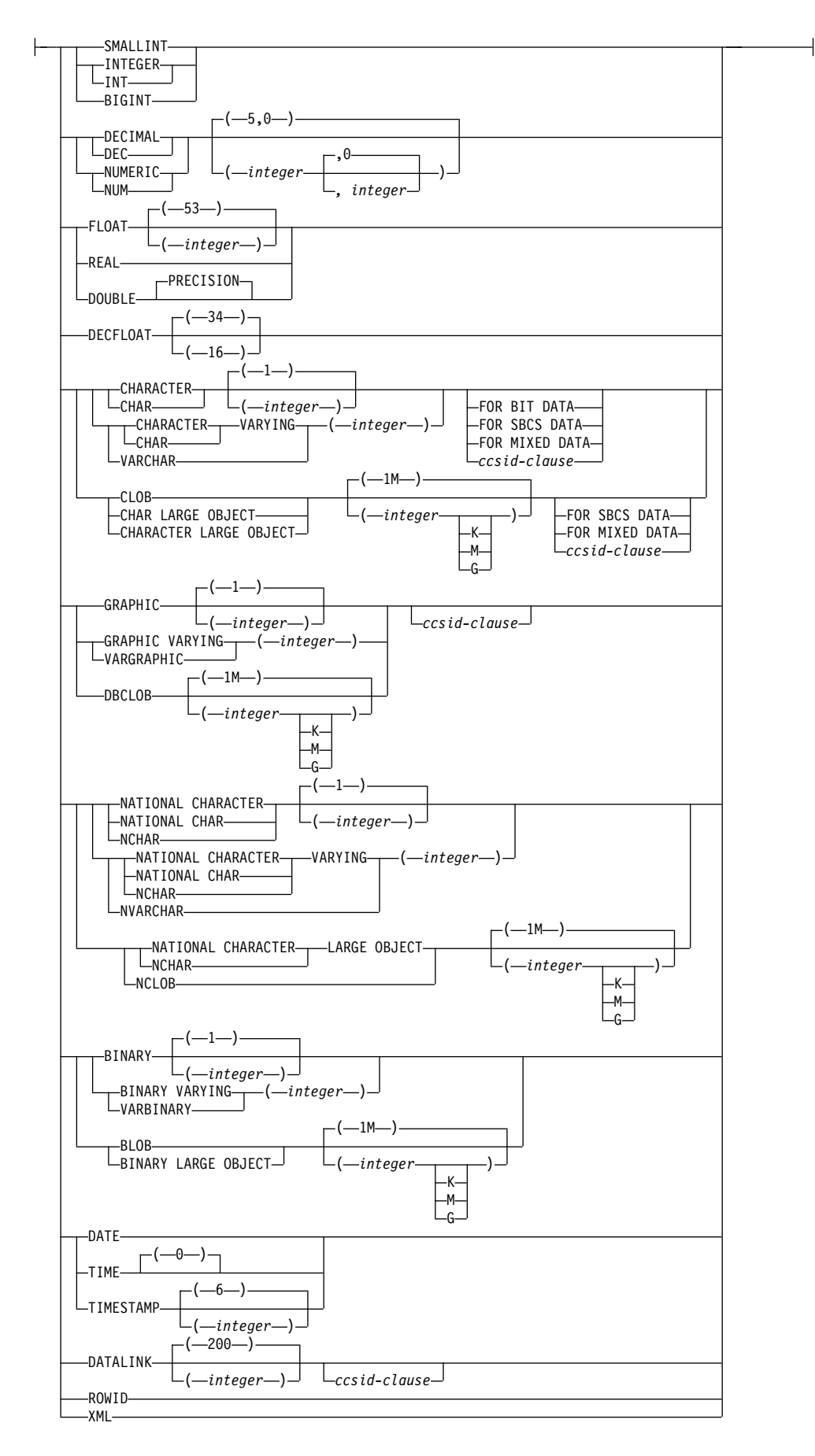

#### **ccsid-clause:**

CCSID *integer*

## 説明

#### *label*

複合ステートメント のラベルを指定します。終了ラベルを指定する場合、開始 ラベルと同じにしなければなりません。このラベル名は、ルーチン名または同じ 有効範囲内の別のラベルと同じものにすることはできません。詳しくは、 [1777](#page-1800-0) ページの『SQL [ラベルの参照』を](#page-1800-0)参照してください。

#### **ATOMIC**

ATOMIC は、複合ステートメント 内の処理されない例外条件により複合ステ ートメント がロールバックされることを示します。 ATOMIC を指定した場合 は、複合ステートメント内で COMMIT または ROLLBACK ステートメントを 指定することはできません (ROLLBACK TO SAVEPOINT を指定できます)。

#### **NOT ATOMIC**

NOT ATOMIC は、複合ステートメント 内で処理されない例外条件がある場合 に複合ステートメント をロールバックしないことを示します。NOT ATOMIC は、SQL トリガーの最外部の複合ステートメント内に指定されている場合は、 ATOMIC として処理されます。

ATOMIC が SQL プロシージャーまたは関数で指定されている場合、当該ルー チンのデータ種別は MODIFIES SQL DATA でなければなりません。

#### *SQL-variable-declaration*

複合ステートメント に対してローカルな変数を宣言します。

*SQL-variable-name*

ローカル SQL 変数の名前を定義します。データベース・マネージャーは、 区切り文字のない SQL 変数名はすべて大文字に変換します。同じ複合ステ ートメント の内部にある別の SQL 変数と同じ名前を指定しないでくださ い。ただし、その複合ステートメント の内部でネストされている複合ステ ートメント 内の宣言は例外です。列名やパラメーター名と同じ名前を SQL 変数に付けることもしないでください。同一ステートメント内に同名の列が 複数個ある場合に、SQL 変数名がどのように解決されるかについては[、](#page-1796-0) 1773 ページの『SQL [パラメーターおよび変数の参照』を](#page-1796-0)参照してくださ い。変数名は 'SQL' で始まっていてはなりません。

*data-type*

変数のデータ・タイプを指定します。データ・タイプの説明については[、](#page-1261-0) 1238 [ページの『](#page-1261-0)CREATE TABLE』を参照してください。

データ・タイプ がグラフィック・ストリング・データ・タイプの場合は、 UTF-16 または UCS-2 データを指す CCSID 1200 または 13488 を指定し てください。 CCSID が指定されていない場合は、グラフィック・ストリン グ変数の CCSID は、そのジョブに関連付けられている DBCS CCSID で す。

#### 配列タイプ名

この SQL 変数は、CREATE TYPE (配列) ステートメントで定義する配列 である、ということを指定します。

#### **DEFAULT** *constant* または **NULL**

SQL 変数のデフォルト値を定義します。指定された定数は、 113 [ページの](#page-136-0) [『割り当ておよび比較』で](#page-136-0)説明している割り当て規則に従って、その変数に 割り当てることができる値を表している必要があります。変数が初期化され るのは、その変数が宣言されている複合ステートメント が入力されるとき です。デフォルト値の指定がない場合は、SQL 変数は NULL に初期化さ れます。 XML タイプの SQL 変数でデフォルト値を指定することはできま せん。配列タイプ の SQL 変数は、常に NULL に初期化されます。

#### **NOT NULL**

SQL 変数に NULL 値が入るのを防ぎます。NOT NULL を指定しないこ とは、その変数がヌルであってもよいことを意味します。XML タイプの SQL 変数で NOT NULL を指定することはできません。

#### **CONSTANT** *constant* または **NULL**

SQL 変数に変更できない固定値があることを指定します。 CONSTANT を 使用して定義された SQL 変数は、すべての割り当て操作のターゲットとし て使用できません。指定された定数は、 113 [ページの『割り当ておよび比](#page-136-0) [較』で](#page-136-0)説明している割り当て規則に従って、その変数に割り当てることがで きる値を表している必要があります。

#### **RESULT\_SET\_LOCATOR VARYING**

結果セット・ロケーター変数のデータ・タイプを指定します。

#### *SQL-condition-declaration*

条件名と対応する SQLSTATE 値を宣言します。

#### *SQL-condition-name*

条件の名前を指定します。条件名は、自身の宣言がある複合ステートメント の内部で固有の名前でなければなりません (ただし、複合ステートメント の内部にネストされている複合ステートメント 内の宣言は例外です)。

#### **FOR SQLSTATE** *string-constant*

この条件に関連する SQLSTATE を指定します。 ストリング定数は、5 文 字で指定しなければなりません。 SQLSTATE クラス (最初の 2 文字) は 「00」であってはなりません。

#### *return-codes-declaration*

GET DIAGNOSTICS や空の複合ステートメント 以外の SQL ステートメント の実行後に、診断域の最初の条件で設定される SQLSTATE と SQLCODE とい う特殊な SQL 変数を宣言します。 SQLSTATE 変数および SQLCODE 変数 は、SQL プロシージャー、SQL 関数、または SQL トリガーの最外部の複合ス テートメント の中でのみ宣言できます。

SQLSTATE および SQLCODE 特殊変数は、GET DIAGNOSTICS 以外の直前 の SQL ステートメントを処理した結果得られる SQL 戻りコードを取得する手 段としてのみ使用されます。SQLSTATE および SQLCODE 値を使用しようと する場合は、即時にそれらの値を他の SQL 変数に保管して、次の SQL ステー トメントの実行後に戻される SQL 戻りコードでそれらの値が置き換えられない ようにしてください。SQLSTATE を処理するハンドラーが定義される場合、割

り当てがそのハンドラーの最初のステートメントである場合、割り当てステート メントを使用してその SQLSTATE (または関連した SQLCODE) 値を別の SQL 変数に保管することができます。

これらの変数に値を割り当てることは、禁止されてはいませんが、お勧めしませ ん。これらの特殊変数への割り当ては、条件ハンドラーによって無視されます。 SQLSTATE および SQLCODE 特殊変数は NULL に設定できません。

*DECLARE CURSOR* ステートメント

ルーチン本体でカーソルを宣言します。カーソル名は、複合ステートメント 内 部で固有の名前でなければなりません。ただし、複合ステートメント の内部に ネストされている複合ステートメント の宣言を除きます。

カーソル名 は、それが宣言されている複合ステートメント 内でのみ参照するこ とができます。これには、その複合ステートメント 内にネストされている任意 の複合ステートメント を含みます。

このカーソルをオープンするには OPEN ステートメントを使用し、このカーソ ルを使用して行を読み取るには FETCH ステートメントを使用します。カーソ ルが SQL プロシージャー内にあり、結果セットとして使用する場合、

- v カーソルを宣言する際に WITH RETURN を指定する
- v DYNAMIC RESULT SETS 文節にゼロ以外の値を指定して使用し、プロシー ジャーを作成する
- v 複合ステートメント 内で CLOSE ステートメントを指定しない。

これらの基準に適合しないカーソルは、複合ステートメント の終わりでクロー ズされます。

カーソルの宣言について詳しくは、 1353 [ページの『](#page-1376-0)DECLARE CURSOR』を 参照してください。

#### *handler-declaration*

ハンドラー、つまり複合ステートメント 内で例外条件または完了条件が発生し たときに実行される *SQL* プロシージャー・ステートメント を指定します。

条件ハンドラー宣言は、同じ条件値または SQLSTATE 値を複数回参照するこ とはできず、また、1 つの SQLSTATE 値と、それと同じ SQLSTATE 値を表 す条件名を参照することもできません。 SQLSTATE 値のリストおよび詳細に ついては、「SQL メッセージおよびコード」トピック集を参照してください。

さらに、1 つの複合ステートメントで複数の条件ハンドラーが宣言される場合、 2 つの条件ハンドラー宣言が以下のものを指定することはできません。

- v 同一の一般条件カテゴリー、または
- v 同一の特定条件 (SQLSTATE 値として、またはそれと同一の値を表す条件名 として)

条件ハンドラーは、それが宣言されている複合ステートメント (ネストされた複 合ステートメントを含む) 内のハンドラー宣言 に従う *SQL* プロシージャー・ ステートメント のセットに対してアクティブです。

ある条件のハンドラーは、ネストされた複合ステートメントの複数のレベルに存 在することがあります。例えば、複合ステートメント *n1* に別の複合ステート メント *n2* が含まれ、それにさらに別の複合ステートメント *n3* が含まれてい る場合を想定してください。例外条件が *n3* 内で生じると、 *n3* 内のアクティ

ブなハンドラーが最初にその条件を処理することを許可されます。適切なハンド ラーが *n3* に存在しない場合、その条件は *n2* に再通知されて、 *n2* 内のアク ティブなハンドラーがその状態を処理できるようになります。適切なハンドラー が *n2* に存在しない場合、その条件は *n1* に再通知されて、 *n1* 内のアクティ ブなハンドラーがその状態を処理できるようになります。 *n1* 内に適切なハン ドラーがない場合、その状態は未処理と見なされます。

条件ハンドラーには以下の 3 つのタイプがあります。

#### **CONTINUE**

条件ハンドラーが活動化され、正常に完了した後、例外を起こしたステート メントの後の SQL ステートメントに制御が戻されることを指定します。 IF、 CASE、 FOR、 WHILE、または REPEAT の中で比較を実行してい るときにエラーが発生すると、それに対応する END IF、 END CASE、 END FOR、 END WHILE、または END REPEAT の後のステートメント に制御が戻されます。

#### **EXIT**

条件ハンドラーが活動化され、正常に完了した後、条件ハンドラーを宣言し た複合ステートメントの終わりに制御が戻されることを指定します。

#### **UNDO**

条件ハンドラーが活動化されると、複合ステートメント によって加えられ た変更がロールバックされることを指定します。このハンドラーが正常に完 了すると、複合ステートメント の終わりに制御が戻されます。 UNDO を 指定する場合は、ATOMIC を指定する必要があります。

UNDO は、SQL 関数または SQL トリガーの最外部の複合ステートメント の中には指定できません。

このハンドラーが活動化される条件は以下のとおりです。

#### **SQLSTATE** *string*

特定の SQLSTATE が発生したときにハンドラーを呼び出すことを指定しま す。SQLSTATE クラス (最初の 2 文字) は「00」であってはなりません。

#### *SQL-condition-name*

条件名に関連した特定の SQLSTATE が発生したときにハンドラーを呼び出 すことを指定します。*SQL* 条件名は、*SQL* 条件宣言 の中で既に定義され ていなければなりません。

#### **SQLEXCEPTION**

例外条件が発生したときにハンドラーを呼び出すことを指定します。例外条 件は、最初の 2 文字が '00'、'01'、または '02' ではない SQLSTATE 値に よって表されます。

## **SQLWARNING**

警告条件が発生したときにハンドラーを呼び出すことを指定します。警告条 件は、最初の 2 文字が '01' である SQLSTATE 値によって表されます。

#### **NOT FOUND**

NOT FOUND 条件が発生したときにハンドラーを呼び出すことを指定しま す。 NOT FOUND 条件は、最初の 2 文字が '02' である SQLSTATE 値 によって表されます。

注意的人物

ネストする複合ステートメント: 複合ステートメントはネストすることができます。 ネストされた複合ステートメントを使用して、変数定義、条件名、条件ハンドラ ー、およびカーソルの有効範囲を複合ステートメント 内のステートメントのサブセ ットに指定することができます。これにより、各 SQL プロシージャー・ステート メントに対する処理を単純化できます。ネストされた複合ステートメントのサポー トにより、条件ハンドラーの宣言内で複合ステートメントを使用できるようになり ます。

条件ハンドラー: 複合ステートメント 内の条件ハンドラーは、外部 SQL アプリケ ーション・プログラムで使用される WHENEVER ステートメントとほぼ同じで す。例外、警告、または Not Found 条件が発生すると自動的に制御を得るよう に、条件ハンドラーを定義できます。条件ハンドラーの本体には、その条件ハンド ラーが活動化されるときに実行されるコードが含まれています。SQL ステートメン トの処理のためにデータベース・マネージャーが戻す例外、警告、または Not Found 条件の結果として、条件ハンドラーを活動化することができます。または、 プロシージャー本体内で SIGNAL または RESIGNAL ステートメントが発行され た結果を、活動化の条件とすることができます。

条件ハンドラーは複合ステートメント内で宣言され、その条件ハンドラーが宣言さ れる複合ステートメント内のすべての条件ハンドラー宣言の後に続く、一連の *SQL* プロシージャー・ステートメント に対してアクティブになります。もっと具体的に は、条件ハンドラー宣言 H の有効範囲は、H が表示される複合ステートメント内 に含まれている条件ハンドラー宣言の後に続く *SQL* プロシージャー・ステートメ ント のリストです。したがって、H の有効範囲には、条件ハンドラー H の本体中 に含まれるステートメントは入りません。つまり、条件ハンドラーは条件ハンドラ ー自体の本体中で生じる条件を処理できないことになります。同様に、同一の複合 ステートメント中で H1 と H2 という 2 つの条件ハンドラーが宣言されている場 合、H1 は H2 の本体中で生じる条件を処理できず、H2 は H1 の本体中で生じる 条件を処理できません。

条件ハンドラーの宣言は、それを活動化する条件、条件ハンドラーのタイプ (CONTINUE、EXIT、または UNDO)、およびハンドラーのアクションを指定しま す。条件ハンドラーのタイプにより、ハンドラー・アクションが正常に完了した後 に制御がどこに戻されるかが決まります。

条件ハンドラーの活動化: *SQL* プロシージャー・ステートメント の処理で、正常終 了以外の条件が発生すると、その条件を処理できる条件ハンドラーが有効範囲内に ある場合、その条件を処理するためにその条件ハンドラーが活動化されます。

複合ステートメントがネストされているルーチンでは、特定の条件を処理できる条 件ハンドラーが、ネストされている複合ステートメントの複数のレベルに存在する 場合があります。活動化される条件ハンドラーは、条件が検出された有効範囲の最 も内側で宣言される条件ハンドラーです。そのネスト・レベルの複数の条件ハンド ラーが条件を処理できる場合、活動化される条件ハンドラーは、その複合ステート メントで宣言された最も適したハンドラーです。

最も適したハンドラーとは、該当の例外条件または完了条件の SQLSTATE に最も 一致度の高い複合ステートメント に定義されているハンドラーです。

例えば、最も内側の複合ステートメントが SQLSTATE 22001 に対する特定のハン ドラーとともに、SQLEXCEPTION に対するハンドラーも宣言する場合、 SQLSTATE 22001 が検出されるときに、SQLSTATE 22001 に対する特定ハンドラ ーが最も適したハンドラーです。この場合、その特定ハンドラーが活動化されま す。

条件ハンドラーがアクティブ化されると、その条件ハンドラーのアクションが実行 されます。ハンドラー・アクションが正常に完了するか、未処理の警告を出して完 了する場合、診断域がクリアされ、条件ハンドラーのタイプ (CONTINUE、EXIT、 または UNDO ハンドラー) により、どこに制御が戻されるかが決まります。さら に、ハンドラーが正常に完了するか、未処理の警告で完了する場合、SQLSTATE お よび SQLCODE SQL 変数がクリアされます。

ハンドラー・アクションが正常に完了しないときに、ハンドラー・アクションで検 出された条件に対して適切なハンドラーが存在する場合、その条件ハンドラーが活 動化されます。それ以外の場合、条件ハンドラー内で検出される条件は処理されま せん。

未処理条件**:** 条件が検出されるときに、その条件に対して適したハンドラーが存在し ない場合、その条件は処理されません。

- v 未処理条件が例外である場合、失敗したステートメントを含む SQL プロシージ ャー、SQL 関数、または SQL トリガーは、未処理例外条件で終了します。
- v 未処理条件が警告または Not Found 条件である場合、次のステートメントに移 って処理が続けられます。次の SQL ステートメントの処理により、診断域内の 未処理条件に関する情報が上書きされ、未処理条件の形跡が存在しなくなること に注意してください。

ネストされた複合ステートメントと一緒に **SIGNAL** または **RESIGNAL** ステート メントを使用する場合の考慮事項: 条件ハンドラーで指定された *SQL* プロシージャ ー・ステートメント が、例外 SQLSTATE を持つ SIGNAL または RESIGNAL ス テートメントのどちらかである場合、複合ステートメントは、指定された例外を出 して終了します。これは、この条件ハンドラー、または同じ複合ステートメント内 の別の条件ハンドラーが CONTINUE を指定する場合であっても起こります。これ らの条件ハンドラーがこの例外の有効範囲内にないからです。複合ステートメント が別の複合ステートメント内にネストされている場合、上位の複合ステートメント にある条件ハンドラーが例外の有効範囲内にあるため、それらのハンドラーがその 例外を処理する場合があります。

**SQL** パラメーターおよび **SQL** 変数中の **NULL** 値: SQL パラメーターまたは SQL 変数の値が NULL で、標識変数が許可されていない SQL ステートメント (CONNECT あるいは DESCRIBE など) に使用されている場合、エラーが戻されま す。

オープン・カーソルに対する影響: 何らかの理由で複合ステートメント を終了した 後、その複合ステートメントで宣言されるすべてのオープン・カーソルはクローズ されます。ただし、結果セットを戻すように宣言される場合、または \*ENDACTGRP が指定されている場合を除きます。

**SQLSTATE** および **SQLCODE SQL** 変数に関する考慮事項**:** 複合ステートメント 自体は、SQLSTATE および SQLCODE SQL 変数に影響を与えません。ただし、複

合ステートメント内にある SQL ステートメントは、SQLSTATE 変数および SQLCODE SQL 変数に影響する可能性があります。複合ステートメントの終わり で、SQLSTATE および SQLCODE SQL 変数は、その複合ステートメント内で実行 され、SQLSTATE および SQLCODE SQL 変数を変更した最後の SQL ステートメ ントの結果を反映します。SQLSTATE および SQLCODE 変数が複合ステートメン ト内で変更されなかった場合、それらの変数には、複合ステートメントが入力され たときと同じ値が入っています。

## 例

以下のアクションを実行する、複合ステートメントのあるプロシージャー本体を作 成します。

- 1. SQL 変数を宣言します。
- 2. 従業員の給与を IN パラメーターで判別される部門に戻すカーソルを宣言しま す。
- 3. 値 6666 を OUT パラメーター medianSalary に割り当てる条件 NOT FOUND (ファイルの終わり) のための EXIT ハンドラーを宣言します。
- 4. 指定の部門に属する従業員の数を選択して、SQL 変数 v\_numRecords に入れま す。
- 5. 従業員の 50% + 1 が検索されるまで、WHILE ループ内のカーソルから行を取 り出します。
- 6. 給与の中央値を戻します。

```
CREATE PROCEDURE DEPT_MEDIAN
   (IN deptNumber SMALLINT,
   OUT medianSalary DOUBLE)
   LANGUAGE SQL
   BEGIN
   DECLARE v_numRecords INTEGER DEFAULT 1;
    DECLARE v_counter INTEGER DEFAULT 0;
    DECLARE c1 CURSOR FOR
       SELECT salary FROM staff
          WHERE DEPT = deptNumber
          ORDER BY salary;
    DECLARE EXIT HANDLER FOR NOT FOUND
       SET medianSalary = 6666;
       /* initialize OUT parameter */
       SET medianSalary = 0;
       SELECT COUNT(*) INTO v_numRecords FROM staff
          WHERE DEPT = deptNumber;
       OPEN c1;
       WHILE v counter < (v numRecords / 2 + 1) DO
          FETCH c1 INTO medianSalary;
          SET v counter = v counter + 1;
       END WHILE;
       CLOSE c1;
    END
```
## **FOR** ステートメント

FOR ステートメントは、表の行ごとに 1 つのステートメントまたは一群のステー トメントを実行します。

## 構文

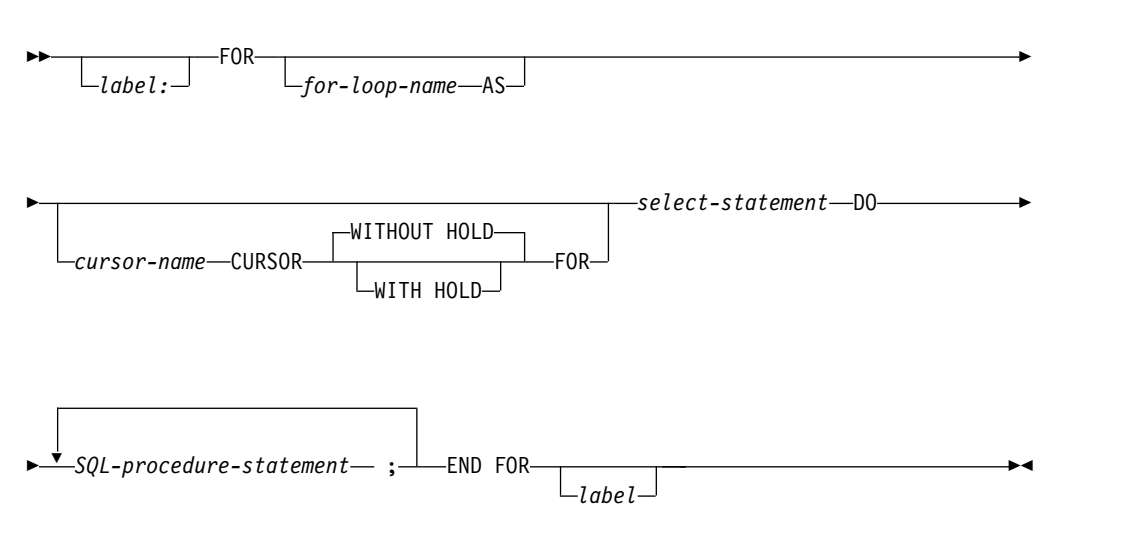

## 説明

*label*

FOR ステートメントのラベルを指定します。終了ラベルを指定する場合、開始 ラベルと同じにしなければなりません。このラベル名は、ルーチン名または同じ 有効範囲内の別のラベルと同じものにすることはできません。詳しくは、 [1777](#page-1800-0) ページの『SQL [ラベルの参照』を](#page-1800-0)参照してください。

#### *for-loop-name*

FOR ステートメントを実装するために生成する暗黙的な複合ステートメント のラベルを指定します。複合ステートメント のラベルの規則が適用されます が、FOR ステートメントの ITERATE、GOTO、LEAVE の各ステートメント では使用できません。この *for-loop-name* を使用するのは、指定した *SELECT* ステートメント から返される列名を修飾するためです。同じ有効範囲にある他 のラベルと同じ名前を指定することはできません。詳しくは、 1777 [ページの](#page-1800-0) 『SQL [ラベルの参照』を](#page-1800-0)参照してください。

*for-loop-name* または *label* を使用して、ステートメント内の他の SQL 変数の名 前を修飾できます。

*for-loop-name* を指定した場合は、SQL 関数、SQL プロシージャー、SQL トリ ガーのデバッグ時に、そのステートメントの他のすべての SQL 変数名もその *for-loop-name* で修飾する必要があります。

#### *cursor-name*

カーソルの名前を指定します。

#### **WITH HOLD**

コミット操作の結果として、カーソルがクローズされるのを防止します。WITH HOLD 文節を使用して宣言されたカーソルがコミット時点で暗黙にクローズす

るのは、そのカーソルに関連する接続がコミット操作中に終了する場合だけで す。詳しくは、 1353 [ページの『](#page-1376-0)DECLARE CURSOR』を参照してください。

*select-statement*

カーソルの選択ステートメントを指定します。

選択リスト内のそれぞれの式には名前が必要です。式の名前が単純な列名ではな い場合、その式の名前を指定するには AS 文節を使用しなければなりません。 AS 文節を指定すると、その名前は変数に使用されますが、必ず固有の名前でな ければなりません。

*SQL-procedure-statement*

カーソルの結果表の行ごとに実行する SQL ステートメントを指定します。この SQL ステートメントには、FOR ステートメントのカーソル名を指定する OPEN、FETCH、または CLOSE が含まれていてはなりません。

## 注意的人物的人物

**FOR** ステートメントの規則: FOR ステートメントは、カーソルの結果表の行ごと に 1 つまたは複数のステートメントを実行します。カーソルは、選択された列およ び行を記述する選択リストを指定することによって定義されます。 FOR ステート メント内のステートメントは、選択されたそれぞれの行ごとに実行されます。

選択リストには固有の列名を組み込む必要があります。*SELECT* ステートメント で 参照するオブジェクトは、関数、プロシージャー、トリガーの作成時に存在してい なければなりません。

FOR ステートメントに指定されているカーソルは、その FOR ステートメント以外 の場所で参照することはできず、OPEN、FETCH、または CLOSE ステートメント に指定できません。

ハンドラー警告: ハンドラーを使用して、カーソルをオープンする際、または FOR ステートメントでカーソルを使用して行を取り出す際に生じたエラーを処理するこ とができます。これらのオープンまたは取り出し条件を処理するハンドラーとして CONTINUE ハンドラーを定義することは、 FOR ステートメントが永久にループ する結果となる可能性があるので避けてください。

## 例

この例では、FOR ステートメントが、employee 表から 3 列を選択するカーソルを 指定するために使用されています。選択されたすべての行について、SQL 変数 *fullname* の設定が、ラストネーム、コンマ、ファーストネーム、ブランク、ミドル ネームのイニシャル、の順で行われます。 *fullname* のそれぞれの値が、表 TNAMES に挿入されます。

```
BEGIN
  DECLARE fullname CHAR(40);
  FOR vl AS
      c1 CURSOR FOR
    SELECT firstnme, midinit, lastname FROM employee
     DO
       SET fullname
          lastname || ', ' || firstnme ||' ' || midinit;
       INSERT INTO TNAMES VALUES ( fullname );
     END FOR;
END;
```
## <span id="page-1827-0"></span>**GET DIAGNOSTICS** ステートメント

GET DIAGNOSTICS ステートメントは、直前に実行された SQL ステートメント に関する情報を取得します。 SQL 関数、SQL プロシージャー、または SQL トリ ガー内の GET DIAGNOSTICS の構文は、他のコンテキストで GET DIAGNOSTICS ステートメントとしてサポートされているもののサブセットです。

詳しくは、 1489 ページの『GET [DIAGNOSTICS](#page-1512-0)』を参照してください。

## 構文

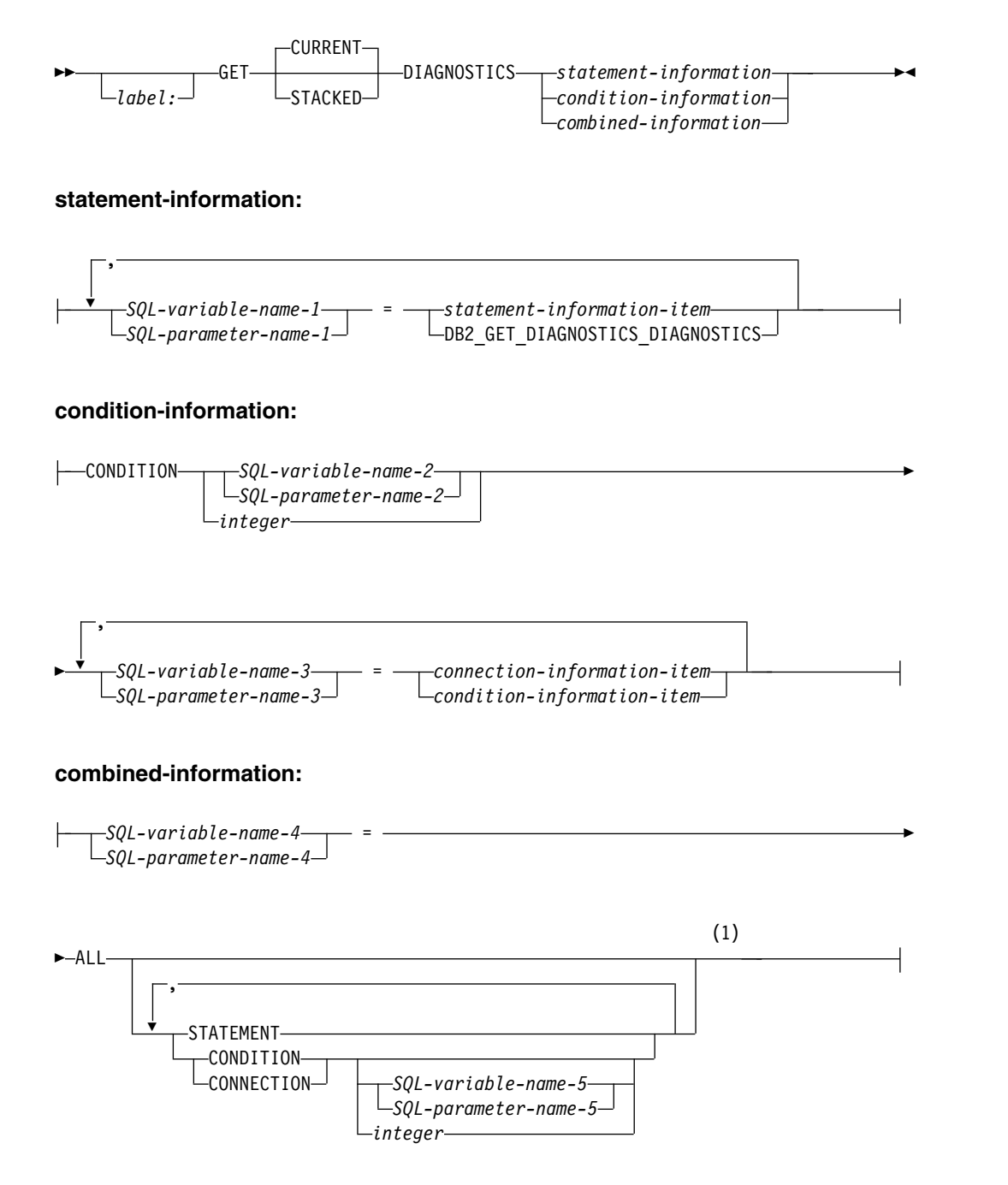

 $\overline{\phantom{0}}$ 

注**:**

**1** STATEMENT は 1 回だけ指定できます。 *SQL* 変数名 *5*、 *SQL* パラメータ ー名 *5*、または整数 が指定されていない場合、 CONDITION および CONNECTION は 1 回だけ指定できます。

## **statement-information-item:**

COMMAND\_FUNCTION

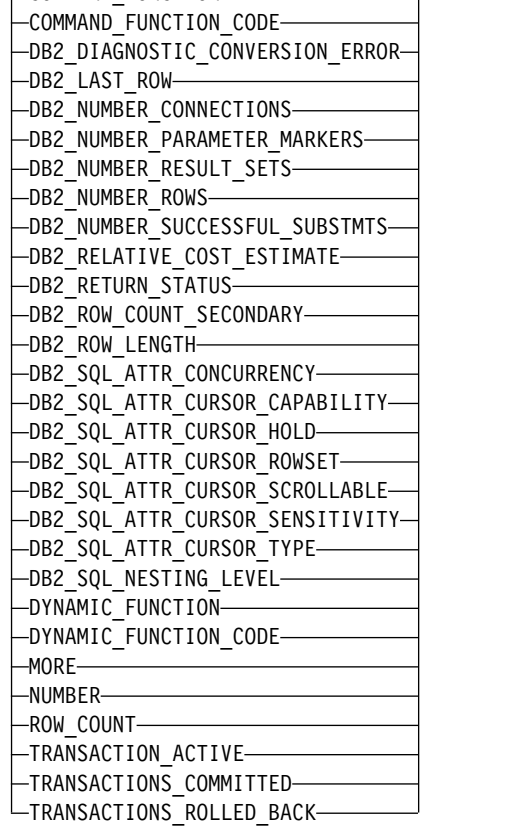

### **connection-information-item:**

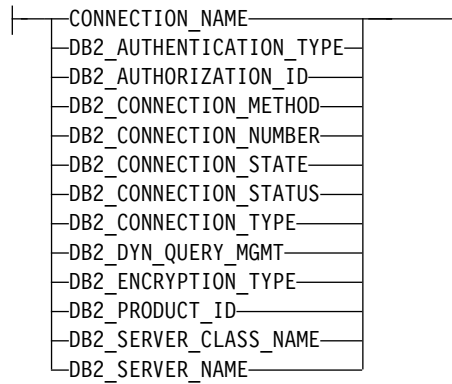

## **condition-information-item:**

 $\overline{\phantom{0}}$ 

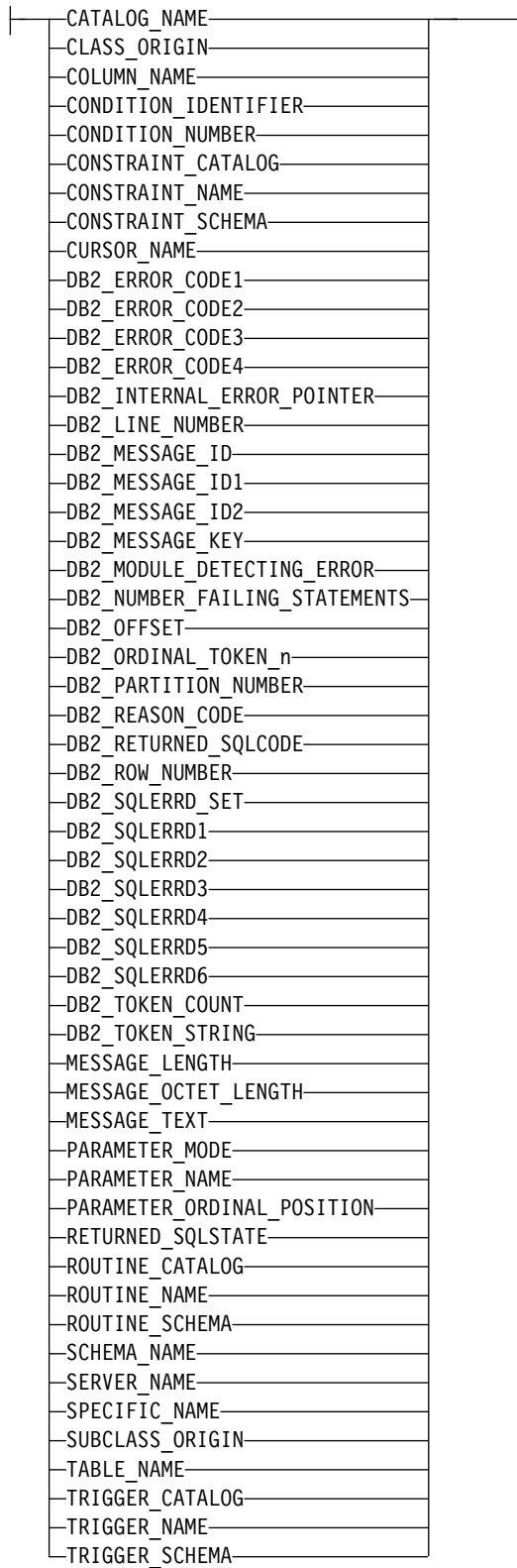

## 説明

*label*

GET DIAGNOSTICS ステートメントのラベルを指定します。終了ラベルを指定 する場合、開始ラベルと同じにしなければなりません。このラベル名は、ルーチ ン名または同じ有効範囲内の別のラベルと同じものにすることはできません。詳 しくは、 1777 ページの『SQL [ラベルの参照』を](#page-1800-0)参照してください。

#### **CURRENT** または **STACKED**

アクセスする診断領域を指定します。

#### **CURRENT**

最初の診断領域にアクセスするように指定します。これは、直前に実行され た SQL ステートメントで、GET DIAGNOSTICS ステートメントでないも のに対応します。これはデフォルトです。

#### **STACKED**

2 番目の診断領域にアクセスするように指定します。 2 番目の診断領域 は、ハンドラー内だけで使用できます。これはハンドラーに入る前に実行さ れた直前の SQL ステートメントで、 GET DIAGNOSTICS ではないもの に対応します。 GET DIAGNOSTICS ステートメントがハンドラー内で最 初のステートメントである場合、最初の診断領域と 2 番目の診断領域には 同じ診断情報が含まれます。

### *statement-information*

最後に実行された SQL ステートメントに関する情報を戻します。

#### *SQL* 変数名 *1* または *SQL* パラメーター名 *1*

SQL 変数および SQL パラメーターを宣言する規則に従ってプログラムに 記述された、変数を指定します。 SQL 変数および SQL パラメーターのデ ータ・タイプは、 1508 [ページの表](#page-1531-0) 91 で指定の条件情報項目として指定 されているデータ・タイプと互換性がなければなりません。変数には[、](#page-141-0) 118 [ページの『検索割り当て』で](#page-141-0)説明されている検索割り当て規則に従っ て、指定したステートメント情報項目の値が割り当てられます。その値が SQL 変数または SQL パラメーターに割り当てられる際に切り捨てられる 場合、警告が戻されて (SQLSTATE 01004) 診断領域の GET DIAGNOSTICS DIAGNOSTICS 項目にこの条件の詳細が追加されて 更新されます。

指定の診断項目に診断情報が含まれない場合、 SQL 変数または SQL パラ メーターはそのデータ・タイプに基づいてデフォルト値に設定されます。厳 密な数値診断項目は 0、VARCHAR 診断項目は空ストリング、CHAR 診断 項目はブランクです。

#### *condition-information*

最後の SQL ステートメントの実行時に生じた 1 つ以上の条件に関する情報を 戻します。

## **CONDITION** *SQL-variable-name-2* または *SQL-parameter-name-2* または *integer*

情報が要求された診断を識別します。 SQL ステートメントを実行する際に 生じる診断ごとに、1 つの整数が割り当てられます。値 1 は最初の診断を 示し、2 は 2 番目の診断を示し、以下同様となります。値が 1 の場合、検 索される診断情報は (GET DIAGNOSTICS ステートメント以外の) 直前の

SQL ステートメントの実行によって実際に戻された SQLSTATE 値によっ て示される条件に対応します。指定される SQL 変数または SQL パラメー ターは、位取りがゼロの真数変数の宣言規則に従ってプログラム内で記述さ れている必要があります。指定される値は、1 より小さくてはならず、使用 可能な診断の数よりも大きくてもなりません。

*SQL* 変数名 *3* または *SQL* パラメーター名 *3*

SQL 変数または SQL パラメーターを宣言する規則に従ってプログラムに 記述された、変数を指定します。 SQL 変数および SQL パラメーターのデ ータ・タイプは、 1508 [ページの表](#page-1531-0) 91 で指定の条件情報項目として指定 されているデータ・タイプと互換性がなければなりません。 SQL 変数また は SQL パラメーターには、 118 [ページの『検索割り当て』で](#page-141-0)説明されて いる検索割り当て規則に従って、指定した条件情報項目の値が割り当てられ ます。その値が SQL 変数または SQL パラメーターに割り当てられる際に 切り捨てられる場合、警告が戻されて (SQLSTATE 01004) 診断領域の GET\_DIAGNOSTICS\_DIAGNOSTICS 項目にこの条件の詳細が追加されて 更新されます。

指定の診断項目に診断情報が含まれない場合、 SQL 変数または SQL パラ メーターはそのデータ・タイプに基づいてデフォルト値に設定されます。厳 密な数値診断項目は 0、VARCHAR 診断項目は空ストリング、CHAR 診断 項目はブランクです。

*combined-information*

1 つのストリングに結合された複数の情報を戻します。

GET DIAGNOSTICS ステートメントが SQL 関数、SQL プロシージャ ー、またはトリガーに指定されている場合、 GET DIAGNOSTICS ステー トメントはエラーを処理するハンドラーに指定された最初のステートメント でなければなりません。

警告に関する情報が必要な場合、

- v ハンドラーがその警告条件に対する制御を取得する場合、GET DIAGNOSTICS ステートメントは、そのハンドラーに指定された最初の ステートメントでなければなりません。
- v ハンドラーがその警告条件に対する制御を取得しない場合、GET DIAGNOSTICS ステートメントは、その直前のステートメントの次に実 行されるステートメントでなければなりません。
- *SQL* 変数名 *4* または *SQL* パラメーター名 *4*

SQL 変数または SQL パラメーターを宣言する規則に従ってプログラム に記述された、変数を指定します。 SQL 変数および SQL パラメータ ーのデータ・タイプは、VARCHAR でなければなりません。 SQL 変 数または SQL パラメーターは、 118 [ページの『検索割り当て』で](#page-141-0)説 明されている検索割り当て規則に従って割り当てられます。*SQL* 変数名 *4* または *SQL* パラメーター名 *4* に戻される診断ストリング全体を入れ るための十分の長さがない場合、ストリングは切り捨てられ、警告が戻 されて (SQLSTATE 01004) 診断領域の

GET DIAGNOSTICS DIAGNOSTICS 項目にこの条件の詳細が追加さ れて更新されます。

#### **ALL**

最後に実行された SQL ステートメントに設定されたすべての診断項目 を、 1 つのストリングに結合するように指示します。ストリングの形 式は、以下の形式による、使用可能なすべての診断情報を含むセミコロ ンで分離したリストです。

項目名=文字形式による項目値;

文字形式による正の数値には、先頭の正符号 (+) は含まれません。ただ し、項目が RETURNED SQLCODE のときは例外です。その場合に は、先頭に正符号 (+) が追加されます。例えば、次のようになります。 NUMBER=1;RETURNED\_SQLSTATE=02000;DB2\_RETURNED\_SQLCODE=+100;

診断情報を含む項目だけが、ストリングに含まれます。このストリング 内には、DB2\_GET\_DIAGNOSTICS\_DIAGNOSTICS および DB2 SQL NESTING LEVEL 項目についてのエントリーもありませ ん。

#### **STATEMENT**

最後に実行された SQL ステートメントの診断項目を含むすべてのステ ートメント情報項目 診断項目を、 1 つのストリングに結合するように 指示します。形式は、ALL についての上記の説明と同じです。

#### **CONDITION**

最後に実行された SQL ステートメントの診断情報を含む条件情報項目 診断項目を、1 つのストリングに結合するように指示します。*SQL* 変数 名 *5*、*SQL* パラメーター名 *5*、または整数 を指定した場合、その形式 は ALL オプションについての上記の説明と同じになります。 *SQL* 変 数名 *5*、*SQL* パラメーター名 *5*、または整数 を指定しない場合、その 形式には情報の先頭に、以下の形式による条件に対する条件番号項目が 含まれます。

CONDITION\_NUMBER=X;*item-name*=*character-form-of-the-item-value*;

X は、条件の番号です。例えば、次のようになります。

CONDITION\_NUMBER=1;RETURNED\_SQLSTATE=02000;RETURNED\_SQLCODE=+100; CONDITION\_NUMBER=2;RETURNED\_SQLSTATE=01004;

#### **CONNECTION**

最後に実行された SQL ステートメントの診断項目を含む接続情報項目 診断項目を、1 つのストリングに結合するように指示します。 *SQL* 変 数名 *5*、*SQL* パラメーター名 *5*、または整数 を指定した場合、その形 式は ALL についての上記の説明と同じになります。 *SQL* 変数名 *5*、 *SQL* パラメーター名 *5*、または整数 を指定しない場合、その形式には 情報の先頭に、以下の形式による条件に対する接続番号項目が含まれま す。

CONNECTION\_NUMBER=X;*item-name*=*character-form-of-the-item-value*;

X は、条件の番号です。例えば、次のようになります。

CONNECTION\_NUMBER=1;CONNECTION\_NAME=SVL1;DB2\_PRODUCT\_ID=DSN07010;

*SQL* 変数名 *5* または *SQL* パラメーター名 *5* または整数 ALL CONDITION または ALL CONNECTION 情報が要求された診 断を識別します。ここで指定する SQL 変数または SQL パラメーター は、整数の SQL 変数または SQL パラメーターの宣言に関する規則に 基づいてプログラムで記述されている SQL 変数または SQL パラメー ターでなければなりません。指定される値は、1 より小さくてはなら ず、使用可能な診断の数よりも大きくてもなりません。

#### ステートメント情報項目

ステートメント情報項目 については、 1494 [ページの『ステートメント情報項](#page-1517-0) [目』を](#page-1517-0)参照してください。

#### 接続情報項目

接続情報項目 については、 1499 [ページの『接続情報項目』を](#page-1522-0)参照してくださ い。

#### 条件情報項目

条件情報項目 については、 1501 [ページの『条件情報項目』](#page-1524-0) を参照してくださ い。

## 注意的人物

ステートメントの影響**:** GET DIAGNOSTICS ステートメントは、 DB2 GET DIAGNOSTICS DIAGNOSTICS を除き、診断領域の内容を変更するこ とはありません。

**SQLCODE** および **SQLSTATE SQL** 変数に関する考慮事項**:** GET DIAGNOSTICS ステートメントは、SQLSTATE および SQLCODE SQL 変数の値を変更します。

戻り値の大文字小文字の区別: 戻される診断項目に含まれる ID の値は、引用符で 区切られず、大文字小文字を区別します。例えば、表の名前 "abc" は単に abc とし て戻されます。

項目のデータ・タイプ: 診断項目が SQL 変数または SQL パラメーターに割り当て られるとき、SQL 変数または SQL パラメーターは診断項目のデータ・タイプと互 換性がなければなりません。詳しくは、 1508 [ページの表](#page-1531-0) 91を参照してください。

同義のキーワード**:** 以下のキーワードは、旧リリースとの互換性を維持するためにサ ポートされている同義語です。これらのキーワードは標準キーワードではないの で、原則として使用しないようにしてください。

- v キーワード EXCEPTION を CONDITION の同義語として使用することができ ます。
- キーワード RETURN STATUS を DB2\_RETURN\_STATUS の同義語として使用 することができます。

## 例

例 *1:* SQL プロシージャーにおいて、GET DIAGNOSTICS ステートメントを実行 して、更新された行数を判別します。

```
CREATE PROCEDURE sqlprocg (IN deptnbr VARCHAR(3))
  LANGUAGE SQL
  BEGIN
    DECLARE SQLSTATE CHAR(5);
    DECLARE rcount INTEGER;
    UPDATE CORPDATA.PROJECT
```

```
SET PRSTAFF = PRSTAFF + 1.5
   WHERE DEPTNO = deptnbr;
 GET DIAGNOSTICS rcount = ROW_COUNT;
 /* At this point, rcount contains the number of rows that were updated. */
END
```
例 *2:* SQL プロシージャー内部で、TRYIT というストアード・プロシージャーの呼 び出しから戻された状況値を処理します。TRYIT で RETURN ステートメントを使 用して状況値を明示的に戻すこともでき、データベース・マネージャーから状況値 が暗黙的に戻されることもあります。このプロシージャーは、正常に実行される と、値ゼロを戻します。

```
CREATE PROCEDURE TESTIT ()
    LANGUAGE SQL
    A1: BEGIN
       DECLARE RETVAL INTEGER DEFAULT 0;
       ...
       CALL TRYIT
       GET DIAGNOSTICS RETVAL = RETURN_STATUS;
       IF RETVAL <> 0 THEN
          ...
          LEAVE A1;
       ELSE
          ...
       END IF;
    END A1
例 3: SQL プロシージャーで、GET DIAGNOSTICS ステートメントを実行して、
エラーのメッセージ・テキストを取り出します。
  CREATE PROCEDURE divide2 ( IN numerator INTEGER,
                   IN denominator INTEGER,
                   OUT divide_result INTEGER,
                      OUT divide_error VARCHAR(70) )
 LANGUAGE SQL
   BEGIN
     DECLARE CONTINUE HANDLER FOR SQLEXCEPTION
```
**SET** divide result = numerator / denominator; **END**;

**GET DIAGNOSTICS EXCEPTION 1** divide\_error **= MESSAGE\_TEXT**;

## **GOTO** ステートメント

GOTO ステートメントは、SQL 関数、SQL プロシージャー、または SQL トリガ ー内部のユーザー定義のラベルに分岐します。

►◄

### 構文

►► GOTO *label2*  $L_{label1:-}$ 

#### 説明

ラベル *1*

GOTO ステートメントのラベルを指定します。このラベル名は、ルーチン名ま たは同じ有効範囲内の別のラベルと同じものにすることはできません。詳しく は、 1777 ページの『SQL [ラベルの参照』を](#page-1800-0)参照してください。

#### *label2*

処理を継続するラベル付きステートメントを指定します。ラベル付きステートメ ントと GOTO ステートメントは、両方とも同じ有効範囲内に存在しなければな りません。

- v FOR ステートメントの中で GOTO ステートメントを定義する場合は、同じ FOR ステートメントの中で *label2* を定義する必要があります (ただし、ネ ストされた FOR ステートメントまたはネストされた複合ステートメントは 除きます)。
- v FOR ステートメントの外で GOTO ステートメントを定義する場合は、FOR ステートメントまたはネストされた複合ステートメントの中で *label2* を定義 しないでください。
- v 異常事態処理ルーチンの中で GOTO ステートメントを定義する場合は、同 じ処理ルーチンの中で *label2* を定義する必要があります。
- v 異常事態処理ルーチンの外で GOTO ステートメントを定義する場合は、異 常事態処理ルーチンの中で *label2* を定義しないでください。

ラベル *2* が GOTO ステートメントで到達可能な有効範囲内に定義されていな い場合は、エラーが戻されます。

## 注意的人物

**GOTO** ステートメントの使用: GOTO ステートメントは、控えめに使用すること をお勧めします。このステートメントは、SQL ステートメントの通常の処理順序を 乱すので、ルーチンの読み取りや維持が難しくなります。GOTO ステートメントを 使用する前に、IF ステートメントや LEAVE ステートメントなど別のステートメン トを代わりに使用することで、GOTO ステートメントを使わずに済まないか検討し てください。

オープン・カーソルに対する影響: GOTO ステートメントが制御を複合ステートメ ントから移動すると、その GOTO ステートメントを含んでいる該当の複合ステー トメントで宣言されているすべてのオープン・カーソルはクローズされます。ただ し、結果セットを戻すように宣言される場合、または \*ENDACTGRP が指定されて いる場合を除きます。
**ATOMIC** 複合ステートメントに対する影響: GOTO ステートメントが制御を ATOMIC 複合ステートメントから移動すると、その ATOMIC 複合ステートメン トが入力されたときに暗黙的に開始されたセーブポイントが解放されます。

**SQLSTATE** および **SQLCODE** 変数に関する考慮事項**:** GOTO ステートメント は、SQLSTATE および SQLCODE SQL 変数に影響を与えません。 GOTO ステー トメントの終わりで、SQLSTATE および SQLCODE SQL 変数は、その GOTO ス テートメントの前に実行された最後のステートメントの結果を反映します。

## 例

次のステートメントでは、パラメーター *rating* と *v\_empno* がプロシージャーに渡 されます。サービスの時間が、出力パラメーター *return\_parm* で日付期間として戻 されます。会社のサービスの時間が 6 カ月未満の場合、GOTO ステートメントは 制御をプロシージャーの最後に移動し、*new\_salary* は変更されないままになりま す。

```
CREATE PROCEDURE adjust_salary
  (IN v_empno CHAR(6),
  IN rating INTEGER,
  OUT return_parm DECIMAL(8,2))
  LANGUAGE SQL
  MODIFIES SQL DATA
    BEGIN
       DECLARE new_salary DECIMAL(9,2);
       DECLARE service DECIMAL(8,2);
            SELECT salary, CURRENT_DATE - hiredate
               INTO new_salary, service
               FROM employee
              WHERE empno = v empno;
            IF service < 600
             THEN GOTO exit1;
            END IF;
            IF rating = 1
             THEN SET new salary = new salary + (new salary * .10);
             ELSEIF rating = 2
            THEN SET new_salary = new_salary + (new_salary * .05);
            END IF;
            UPDATE employee
               SET salary = new_salary
               WHERE empno = v empno;
       EXIT1: SET return parm = service;
     END
```
## **IF** ステートメント

IF ステートメントは、検索条件の結果に基づいて、異なるセットの SQL ステート メントを実行します。

## 構文

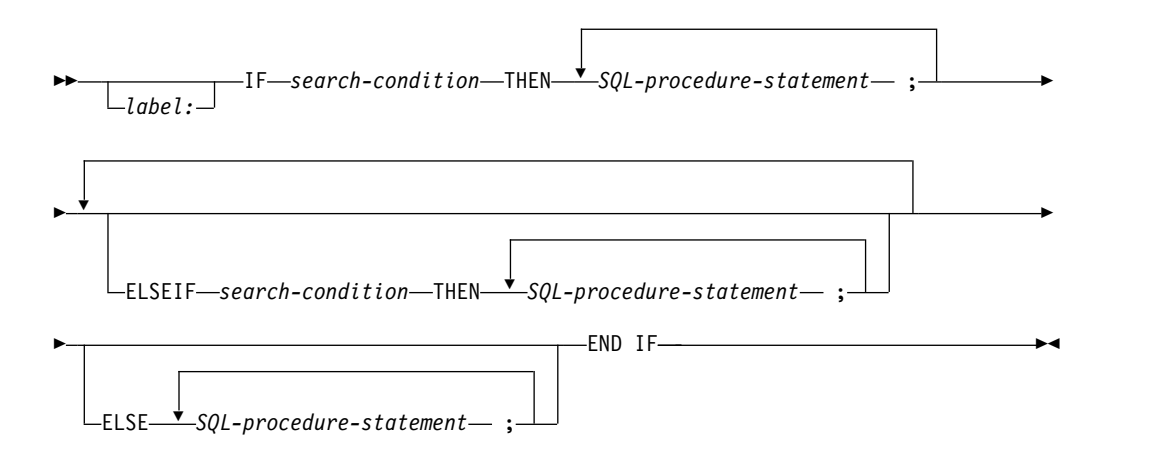

## 説明

#### *label*

IF ステートメントのラベルを指定します。このラベル名は、ルーチン名または 同じ有効範囲内の別のラベルと同じものにすることはできません。詳しくは[、](#page-1800-0) 1777 ページの『SQL [ラベルの参照』を](#page-1800-0)参照してください。

#### *search-condition*

SQL ステートメントを実行することが必要になる検索条件 を指定します。この 条件が不明または偽であれば、条件が真になるかまたは ELSE 文節に到達する まで、処理は次の検索条件から続けられます。

#### *SQL-procedure-statement*

直前の *search-condition* が真になった場合に実行する SQL ステートメントを指 定します。

## 注意的过去式和过去分词

**SQLSTATE** および **SQLCODE SQL** 変数に関する考慮事項**:** IF ステートメントの 最初の *SQL procedure-statement* を実行する際は、SQLSTATE および SQLCODE SQL 変数はその IF ステートメントの検索条件 の評価結果を反映します。 IF ステ ートメントに ELSE 文節が含まれず、検索条件 の評価がいずれも真でなかった場 合、IF ステートメントの後のステートメントの実行時に、SQLSTATE および SQLCODE SQL 変数はその IF ステートメントの検索条件の評価結果を反映しま す。

## 例

次の SQL プロシージャーは、2 つの IN パラメーター (従業員番号と従業員考課) を受け入れます。 *rating* (考課) の値に応じて、従業員表が更新され、給与および賞 与の列に新しい値が入ります。

```
CREATE PROCEDURE UPDATE_SALARY_IF
   (IN employee_number CHAR(6), INOUT rating SMALLINT)
   LANGUAGE SQL
  MODIFIES SQL DATA
   BEGIN
      DECLARE not_found CONDITION FOR SQLSTATE '02000';
      DECLARE EXIT HANDLER FOR not_found
        SET rating = -1;
      IF rating = 1
        THEN UPDATE employee
         SET salary = salary * 1.10, bonus = 1000WHERE empno = employee number;
      ELSEIF rating = 2
        THEN UPDATE employee
        SET salary = salary * 1.05, bonus = 500WHERE empno = employee number;
      ELSE UPDATE employee
        SET salary = salary * 1.03, bonus = 0
        WHERE empno = employee_number;
      END IF;
  END
```
## **INCLUDE** ステートメント

INCLUDE ステートメントは、宣言やステートメントなどのアプリケーション・コ ードを SQL ルーチン本体に挿入します。インクルードされるコードには、ルーチ ン定義に即時に追加される SQL コード、または SQL プロシージャー、SQL 関 数、または SQL トリガーの作成時に追加される ILE C コードのいずれかが可能で す。

## 権限

このステートメントの権限 ID は、メンバーを含むファイルについて、 \*OBJOPR および \*READ のシステム権限を持つ必要があります。

## 構文

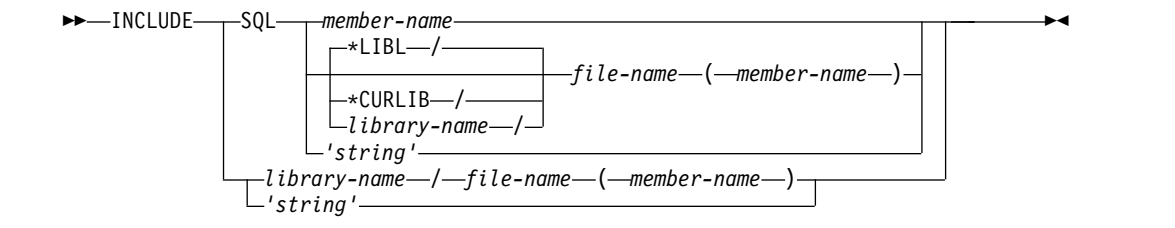

## 説明

INCLUDE ステートメントは、ソースの中で、インクルードされるソース・ステー トメントが構文的に受け入れられる場所に指定しなければなりません。 INCLUDE ステートメントのどちらの形式も、複合ステートメント の本体内の *SQL* プロシー ジャー・ステートメント として指定できます。 INCLUDE SQL ステートメント は、複合ステートメント の宣言およびハンドラー内でも指定可能です。 1 つのス テートメントで指定できるインクルードの数に制限はありませんが、インクルード されるソースが、埋め込みのインクルードを含むことはできません。

#### **SQL**

インクルードされるソースには、*SQL* ルーチン本体 または *SQL* トリガー本体 に使用できる SQL 構文のみが含まれます。これらのステートメントは、*SQL* ルーチン本体 または *SQL* トリガー本体 の一部としてインラインで展開されま す。これらは、ステートメントのステートメント・テキストに直接含まれるかの ように処理されます。 SQL プロシージャー、関数、またはトリガー用に保管さ れたステートメント・テキストは、このインクルードされたソースを含みます。 QSYS2.GENERATE\_SQL プロシージャーが使用されると、生成ソースでは、 INCLUDE SQL が使用されたところで、展開された SQL ステートメントが表 示されます。

#### *member-name*

SQL プロシージャー、SQL 関数、または SQL トリガーの中にインクルー ドするメンバーを識別します。ソース・ファイルとライブラリーは、SET OPTION ステートメントの INCFILE オプションを使用して判別されま す。詳しくは、 1696 [ページの『](#page-1719-0)SET OPTION』を参照してください。

*file-name ( member-name )*

SQL プロシージャー、SQL 関数、または SQL トリガーの中にインクルー

ドするソース・ファイルおよびメンバーを識別します。ソース・ファイルを 含むライブラリーは、以下のいずれかの方法で指定します。

**\*LIBL**

そのジョブのライブラリー・リストのすべてのライブラリーが検索さ れ、見つかった最初の表が使用されます。これはデフォルトです。

**\*CURLIB**

ジョブ用の現行ライブラリーが検索されます。ジョブ用の現行ライブラ リーとして指定されたライブラリーがない場合は、QGPL が使用されま す。

*library-name*

ライブラリーの名前を識別します。

*'string'*

インクルードされるソース・ストリーム・ファイルを識別します。ストリン グは、標準 SQL ストリング・リテラルとして処理されます。エスケープ文 字に対するソース・ストリーム・ファイル規則には従いません。接尾部は、 ストリングに付加されません。

**SQL** を指定しない場合

インクルードされるソースは、EXEC SQL が前に付いた ILE C 言語ステート メントまたは 組み込み SQL ステートメントのみを含みます。対応する EXEC SQL INCLUDE ステートメントは、この SQL プロシージャー、SQL 関数、ま たは SQL トリガーに生成されるプログラム・ソースの一部として生成されま す。

プロシージャー、関数、またはトリガーの作成中に追加のサービス・プログラム をバインドすることがインクルードで要求される場合は、 SET OPTION ステ ートメントで BINDOPT オプションを使用して、他のサービス・プログラムに あるエクスポートを参照するために BNDSRVPGM パラメーターを追加するこ とができます。詳しくは、 1696 [ページの『](#page-1719-0)SET OPTION』を参照してくださ い。

*library-name / file-name ( member-name )*

SQL プロシージャー、SQL 関数、または SQL トリガーの作成時にインク ルードする ILE C 言語ステートメントを含む完全修飾ソース・ファイルお よびメンバーを指定します。

*'string'*

SQL プロシージャー、SQL 関数、または SQL トリガーの作成時にインク ルードする ILE C 言語ステートメントを含むソース・ストリーム・ファイ ルの完全パスを指定します。

## 注

**CCSID** に関する考慮事項**:** SQL ステートメントの CCSID が INCLUDE ステート メントのソースの CCSID と異なる場合、INCLUDE ソースは、SQL ステートメン トの CCSID に変換されます。

ソースに関する考慮事項**:** C インクルードのソースは、160 ソース列を超えてはな りません。それより先は切り捨てられます。

SQL インクルードのストリング・リテラルは、組み込んでいるソースの幅より長く てはなりません。

SQL インクルードのソースは、完全な SQL ステートメントを含む必要がありま す。これは強制ではありませんが、この規則に違反すると予測不能な結果が発生す る可能性があります。

**SQL** トリガーに関する考慮事項**:** SQL トリガーが INCLUDE ステートメントを使 用して ILE C をインクルードする場合、トリガー・プログラムの再作成を要求する 操作はすべて、インクルード・ファイルへのランタイム依存関係を持ちます。トリ ガー・プログラムが見つからない場合は、トリガーが起動されたとき、表がコピー されたとき、または表が復元されたときに、データベースによってそれを自動的に 再作成することができます。インクルード・ファイルが使用可能でない場合は、ト リガーは作成されず、トリガーを要求する関数は失敗します。

## 例

v INCLUDE ステートメントを使用して、SQL 関数に共通の条件ハンドラーを埋 め込みます。

```
CREATE FUNCTION H1 ()
RETURNS INT
DETERMINISTIC
NO EXTERNAL ACTION
NOT FENCED
BEGIN
  DECLARE RES INT;
 INCLUDE SQL SQLINCLUDE(COMMONCOND);
 SET RES = AFUNCTION();
  RETURN RES;
```

```
END;
```
ライブラリー・リスト内のファイル SQLINCLUDE の COMMONCOND に は、以下が含まれます。この条件ハンドラーは、特定の not found 条件に対し て SQL プロシージャー ERR\_PROC を呼び出します。メッセージ処理の中で、 ROUTINE\_SCHEMA および ROUTINE\_SPECIFIC\_NAME の組み込みグローバ ル変数を使用して、エラーのソースを示します。

```
DECLARE NO FUNC CONDITION FOR SQLSTATE '42704';
  DECLARE CONTINUE HANDLER FOR NO_FUNC
    BEGIN
     CALL ERR_PROC(SYSIBM.ROUTINE_SCHEMA CONCAT '.' CONCAT
                  SYSIBM.ROUTINE_SPECIFIC_NAME CONCAT
                  ': Function not found');
    END;
v INCLUDE ステートメントを使用して、C 関数の呼び出しを埋め込みます。これ
```
は、Qp0zLprintf インターフェースを使用して入力パラメーターをプリントしま す。 CREATE PROCEDURE LPRINTF(P1 VARCHAR(1000)) BEGIN IF P1 IS NOT NULL THEN INCLUDE QGPL/CINCLUDE(MYLPRINTF); END IF; END;

ライブラリー QGPL のファイル CINCLUDE 内のメンバー MYLPRINTF は、 以下のコードを含みます。このインクルードは、関数の入力パラメーターへの参 照を含みます。生成された C コードを調べて名前を判別する必要があります。 {

```
/* declare prototype for Qp0zLprintf */
 extern int Qp0zLprintf (char *format, ...);
 /* print input parameter to job log */
 Qp0zLprintf("%.*s\n", LPRINTF.P1.LEN, LPRINTF.P1.DAT);
}
```
## **ITERATE** ステートメント

ITERATE ステートメントは、制御のフローをラベル付きループの先頭に戻します。

## 構文

►► ITERATE *target-label* ►◄ *label:*

## 説明

*label*

ITERATE ステートメントのラベルを指定します。このラベル名は、ルーチン名 または同じ有効範囲内の別のラベルと同じものにすることはできません。詳しく は、 1777 ページの『SQL [ラベルの参照』を](#page-1800-0)参照してください。

#### *target-label*

制御のフローを渡す FOR、LOOP、REPEAT、または WHILE のいずれかのス テートメントのラベルを指定します。*target-label* は、FOR、LOOP、REPEAT、 または WHILE ステートメントのラベルとして定義する必要があります。 ITERATE ステートメントはその FOR、LOOP、REPEAT、または WHILE ス テートメントの中、またはそのいずれかのステートメント内に直接または間接的 にネストされたコードのブロック内になければならず、以下の制限の対象となり ます。

- v ITERATE ステートメントが条件ハンドラー内にある場合、*target-label* はそ の条件ハンドラー内で定義する必要があります。
- v ITERATE ステートメントが条件ハンドラー内にない場合、*target-label* を条 件ハンドラー内で定義してはなりません。
- v ITERATE ステートメントが FOR ステートメント内にある場合、*target-label* はその FOR ステートメント上の該当するラベルでなければなりません。あ るいはそのラベルをこの FOR ステートメントの中で定義する必要がありま す。

## 注意的过去式和过去分词

**SQLSTATE** および **SQLCODE** 変数に関する考慮事項**:** ITERATE ステートメント は SQLSTATE および SQLCODE SQL 変数には影響しません。SQLSTATE およ び SQLCODE SQL 変数は、ITERATE ステートメントの終了時に、その ITERATE ステートメントの前に、最後に実行されたステートメントの結果を反映します。

## 例

この例では、カーソルを使用して、新規部門に関する情報を戻します。 *not\_found* 条件ハンドラーが呼び出されると、制御のフローがループの外側に渡されます。 *v\_dept* の値が 'D11' の場合は、ITERATE ステートメントは制御のフローを LOOP ステートメントの先頭に戻します。それ以外の場合は、新規の行が DEPARTMENT 表に挿入されます。

**CREATE PROCEDURE** ITERATOR () **LANGUAGE SQL MODIFIES SQL DATA BEGIN**

```
DECLARE v_dept CHAR(3);
   DECLARE v_deptname VARCHAR(29);
   DECLARE v_admdept CHAR(3);
   DECLARE at_end INTEGER DEFAULT 0;
   DECLARE not_found CONDITION FOR SQLSTATE '02000';
   DECLARE c1 CURSOR FOR
     SELECT deptno,deptname,admrdept
     FROM department
     ORDER BY deptno;
   DECLARE CONTINUE HANDLER FOR not_found
    SET at_end = 1;
   OPEN c1;
   ins loop:
   LOOP
      FETCH c1 INTO v_dept, v_deptname, v_admdept;
      IF at_end = 1 THEN
         LEAVE ins_loop;
      ELSEIF v<sup>dep\bar{t} ='D11' THEN</sup>
         ITERATE ins_loop;
      END IF;
      INSERT INTO department (deptno,deptname,admrdept)
         VALUES('NEW', v_deptname, v_admdept);
   END LOOP;
   CLOSE c1;
END
```
# 終了 **(LEAVE)** ステートメント

LEAVE ステートメントは、ブロックまたはループを終了することによって実行を 継続します。

#### 構文

LEAVE-label2*label1: label2* ►◄

## 説明

ラベル *1*

LEAVE ステートメントのラベルを指定します。このラベル名は、ルーチン名ま たは同じ有効範囲内の別のラベルと同じものにすることはできません。詳しく は、 1777 ページの『SQL [ラベルの参照』を](#page-1800-0)参照してください。

#### *label2*

終了する複合、FOR、LOOP、REPEAT、または WHILE ステートメントのラ ベルを指定します。

LEAVE ステートメントはハンドラーを終了する場合には使用できません。

## 注意的过去式和过去分词

オープン・カーソルに対する影響**:** LEAVE ステートメントが複合ステートメントの 外部に制御を転送する際に、LEAVE ステートメントを含む複合ステートメント内 で宣言されたすべてのオープン・カーソルは、それらが結果セットを返すために宣 言されている場合、または \*ENDACTGRP が指定されている場合を除き、クローズ されます。

**SQLSTATE** および **SQLCODE** 変数に関する考慮事項**:** LEAVE ステートメントは SQLSTATE および SQLCODE SQL 変数には影響しません。SQLSTATE および SQLCODE SQL 変数は、LEAVE ステートメントの終了時に、その LEAVE ステ ートメントの前に、最後に実行されたステートメントの結果を反映します。

## 例

この例には、カーソル *c1* のデータを取り出すループが含まれています。 SQL 変 数 *at\_end* の値がゼロでない場合、LEAVE はループの外部に制御を転送します。

```
CREATE PROCEDURE LEAVE_LOOP (OUT COUNTER INTEGER)
   LANGUAGE SQL
   BEGIN
      DECLARE v_counter INTEGER;
      DECLARE v_firstnme VARCHAR(12);
      DECLARE v_midinit CHAR(1);
      DECLARE v_lastname VARCHAR(15);
      DECLARE at_end SMALLINT DEFAULT 0;
     DECLARE not_found CONDITION FOR SQLSTATE '02000';
      DECLARE c1 CURSOR FOR
         SELECT firstnme, midinit, lastname
         FROM employee;
      DECLARE CONTINUE HANDLER FOR not_found
         SET at_end = 1;
      SET v counter = 0;
      OPEN c1;
```

```
fetch_loop:
  LOOP
     FETCH c1 INTO v_firstnme, v_midinit, v_lastname;
      IF at_end <> 0 THEN
        LEAVE fetch_loop;
     END IF;
      SET v_counter = v_counter + 1;
   END LOOP fetch_loop;
  SET counter = \overline{v} counter;
  CLOSE c1;
END
```
## ループ **(LOOP)** ステートメント

LOOP ステートメントは、1 つのステートメントまたは 1 グループのステートメン トの実行を繰り返します。

構文

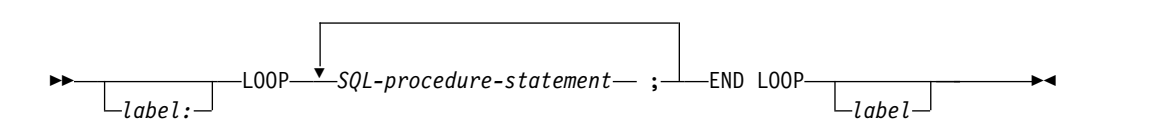

## 説明

#### *label*

LOOP ステートメントのラベルを指定します。終了ラベルを指定する場合、開 始ラベルと同じにしなければなりません。このラベル名は、ルーチン名または同 じ有効範囲内の別のラベルと同じものにすることはできません。詳しくは[、](#page-1800-0) 1777 ページの『SQL [ラベルの参照』を](#page-1800-0)参照してください。

*SQL* プロシージャー・ステートメント

ループで実行する SQL ステートメントを指定します。

## 注意的过去式和过去分词

診断領域に関する考慮事項**:** LOOP ステートメントの最初の繰り返しの開始時、お よび以降のすべての繰り返し時に、診断領域はクリアされます。

**SQLSTATE** および **SQLCODE** 変数に関する考慮事項**:** LOOP ステートメント内 の最初の *SQL* プロシージャー・ステートメント を実行する前に、SQLSTATE お よび SQLCODE の値は、LOOP ステートメントの前に設定された最後の値を反映 します。 GOTO または LEAVE ステートメントによってループが終了された場 合、SQLSTATE および SQLCODE の値はそのステートメントの正常終了を反映し ます。LOOP ステートメントが繰り返されるときに、SQLSTATE および SQLCODE の値は LOOP ステートメント内で最後に実行された SQL ステートメ ントの結果を反映します。

## 例

このプロシージャーでは、LOOP ステートメントを使用して従業員表から値を取り 出します。ループが繰り返されるたびに、OUT パラメーターの *counter* が増分し、 *v\_midinit* の値がチェックされて、その値がシングル・スペース (' ') でないかどう かが確認されます。 *v\_midinit* が単一スペースの場合、 LEAVE ステートメントは 制御のフローをループの外側に渡します。

**CREATE PROCEDURE** LOOP\_UNTIL\_SPACE **(OUT** COUNTER **INTEGER) LANGUAGE SQL BEGIN DECLARE** v\_counter **INTEGER DEFAULT** 0; **DECLARE** v\_firstnme **VARCHAR(**12**)**; **DECLARE** v\_midinit **CHAR(**1**)**; **DECLARE** v\_lastname **VARCHAR(**15**)**; **DECLARE** c1 **CURSOR FOR SELECT** firstnme, midinit, lastname **FROM** employee;

```
DECLARE CONTINUE HANDLER FOR NOT FOUND
     SET counter = -1;
  OPEN c1;
  fetch_loop:
  LOOP
     FETCH c1 INTO v_firstnme, v_midinit, v_lastname;
     IF v_midinit = ' ' THEN
       LEAVE fetch loop;
     END IF;
     SET v_counter = v_counter + 1;
   END LOOP fetch_loop;
   SET counter = v_counter;
  CLOSE c1;
END
```
# **PIPE** ステートメント

PIPE ステートメントは、表関数から 1 行を戻します。 PIPE ステートメントを使 用する SQL 表関数は、パイプライン関数と呼ばれます。

## 構文

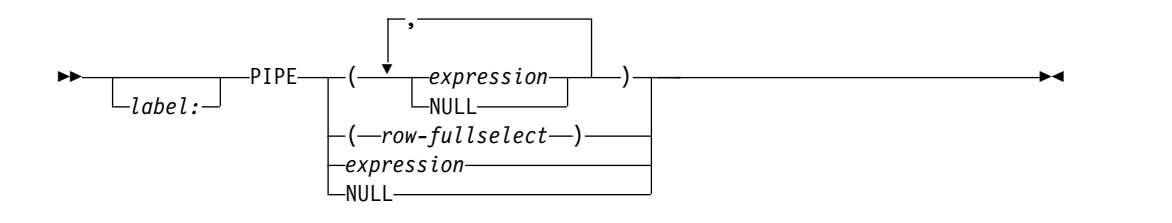

## 説明

#### *label*

PIPE ステートメントのラベルを指定します。このラベル名は、ルーチン名また は同じ有効範囲内の別のラベルと同じものにすることはできません。詳しくは、 1777 ページの『SQL [ラベルの参照』を](#page-1800-0)参照してください。

#### **(***expression***, ...)**

関数から戻される行の値を指定します。リスト内の式または NULL キーワード の数は、関数結果の列の数と一致していなければなりません。各式のデータ・タ イプは、 113 [ページの『割り当ておよび比較』に](#page-136-0)説明されている記憶域割り当 て規則を使用して、関数結果に対して定義されている対応する列のデータ・タイ プに割り当てることができるものでなければなりません。

#### *row-fullselect*

単一行を返す全選択を指定します。全選択内の列数は、関数の結果の列数に一致 していなければなりません。全選択の結果表の列のデータ・タイプは、 [113](#page-136-0) ペ [ージの『割り当ておよび比較』で](#page-136-0)説明されている記憶域割り当て規則を使用し て、関数結果に定義された列のデータ・タイプに割り当て可能でなければなりま せん。行全選択の結果が 0 行である場合は、列ごとに NULL が戻されます。 結果の中に複数の行がある場合には、エラーが戻されます。

#### *expression*

スカラー値が関数から返されるように指定します。表関数は単一の列を戻さなけ ればならず、式の値はその列に割り当て可能なものでなければなりません。

## **NULL**

関数から NULL 値が返されるよう指定します。複数の結果列がある場合は、列 ごとに NULL 値が戻されます。

## 例

PIPE ステートメントを使用して、SQL 表関数からの行を戻します。

**CREATE FUNCTION** TRANSFORM() **RETURNS TABLE** ( EMPLOYEE\_NAME **CHAR**(20), UNIQUE# **INT** ) **BEGIN DECLARE** EMPNAME **VARCHAR**(15); **DECLARE** MYRECNUM **INTEGER DEFAULT** 1; **DECLARE** AT\_END **INTEGER DEFAULT** 0; **DECLARE** EMP\_CURSOR **CURSOR FOR SELECT** lastname **FROM** employee; **DECLARE CONTINUE HANDLER FOR SQLSTATE** '02000'

```
SET AT_END = 1;
 OPEN EMP_CURSOR;
 MYLOOP: LOOP
   FETCH EMP_CURSOR INTO EMPNAME;
   IF AT_END = 1 THEN
     LEAVE MYLOOP;
   END IF;
   PIPE (EMPNAME, MYRECNUM); -- return single row
   SET MYRECNUM = MYRECNUM + 1;
 END LOOP;
 CLOSE EMP_CURSOR;
 RETURN;
END;
```
# 反復 **(REPEAT)** ステートメント REPEAT ステートメントは、検索条件が真になるまで、1 つのステートメントまた は 1 グループのステートメントの実行を繰り返します。 構文

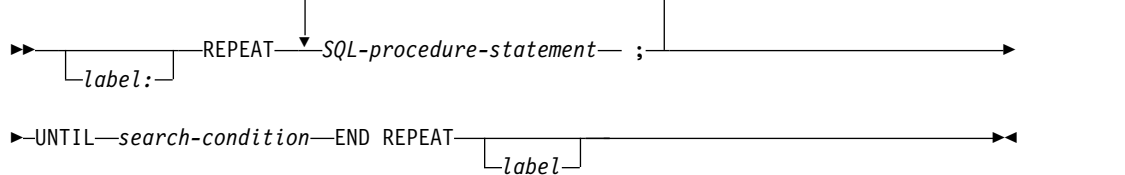

## 説明

*label*

REPEAT ステートメントのラベルを指定します。終了ラベルを指定する場合、 開始ラベルと同じにしなければなりません。このラベル名は、ルーチン名または 同じ有効範囲内の別のラベルと同じものにすることはできません。詳しくは[、](#page-1800-0) 1777 ページの『SQL [ラベルの参照』を](#page-1800-0)参照してください。

*SQL-procedure-statement*

REPEAT ループで実行する SQL ステートメントを指定します。

*search-condition*

*search-condition* は、毎回、REPEAT ループの実行後に評価されます。この条件 が真であれば、REPEAT ループは終了します。この条件が不明または偽であれ ば、ループは継続します。

## 注意 医心包的 医心包的 医心包的

診断領域に関する考慮事項**:** REPEAT ステートメントの最初の繰り返しの開始時、 および以降のすべての繰り返し時に、診断領域はクリアされます。

**SQLSTATE** および **SQLCODE SQL** 変数に関する考慮事項**:** REPEAT ステートメ ントの繰り返しごとに、SQLSTATE および SQLCODE SQL 変数は、REPEAT ス テートメント内の最初の *SQL-procedure-statement* が実行される前にクリアされま す。 REPEAT ステートメントの最初の繰り返しの開始時に、SQLSTATE および SQLCODE 値は、REPEAT ステートメントの前に設定された最後の値を反映しま す。REPEAT ステートメントの繰り返し 2 から n の開始時に、SQLSTATE およ び SQLCODE 値は、その REPEAT ステートメントの UNTIL 文節における検索 条件の評価結果を反映します。 GOTO、ITERATE、または LEAVE ステートメン トによってループが終了された場合、SQLSTATE および SQLCODE の値はそのス テートメントの正常終了を反映します。そうでない場合、REPEAT ステートメント の END REPEAT の完了後に、SQLSTATE および SQLCODE 値は、その REPEAT ステートメントの UNTIL 文節における検索条件の評価結果を反映しま す。

## 例

```
REPEAT ステートメントは、not_found 条件ハンドラーが呼び出されるまで、表か
ら行を取り出します。
```

```
CREATE PROCEDURE REPEAT_STMT (OUT COUNTER INTEGER)
  LANGUAGE SQL
   BEGIN
      DECLARE v_counter INTEGER DEFAULT 0;
      DECLARE v_firstnme VARCHAR(12);
     DECLARE v_midinit CHAR(1);
     DECLARE v_lastname VARCHAR(15);
     DECLARE at_end SMALLINT DEFAULT 0;
      DECLARE not_found CONDITION FOR SQLSTATE '02000';
      DECLARE c1 CURSOR FOR
         SELECT firstnme, midinit, lastname
        FROM employee;
     DECLARE CONTINUE HANDLER FOR not_found
        SET at end = 1;
      OPEN c1;
      fetch_loop:
      REPEAT
        FETCH c1 INTO v_firstnme, v_midinit, v_lastname;
         SET v counter = v counter + 1;
        UNTIL at_end > 0
     END REPEAT fetch_loop;
      SET counter = v_counter;
      CLOSE c1;
   END
```
# 再通知 **(RESIGNAL)** ステートメント

RESIGNAL ステートメントは、現行条件を再発生、または代替条件を発生させて、 その処理がより高いレベルで行われるようにするために条件ハンドラー内で使用さ れます。これにより、オプションのメッセージ・テキストと一緒に例外、警告、ま たは NOT FOUND 条件が返されます。

オペランドを指定せずに RESIGNAL ステートメントを実行すると、現行条件が外 部に渡されます。

#### 構文

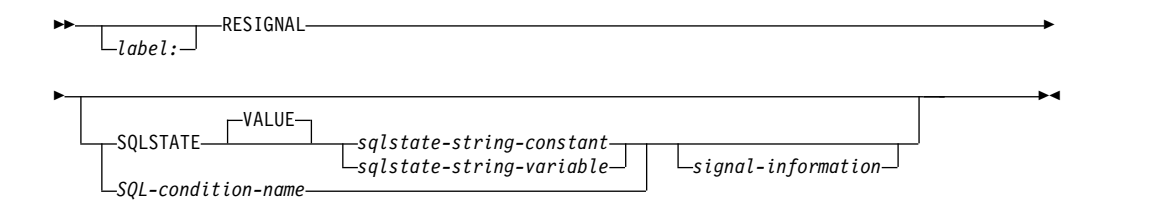

#### **signal-information:**

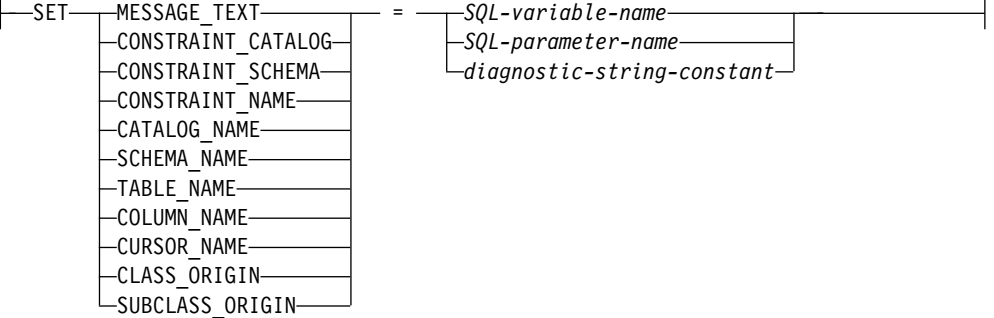

## 説明

#### *label*

RESIGNAL ステートメントのラベルを指定します。このラベル名は、ルーチン 名または同じ有効範囲内の別のラベルと同じものにすることはできません。詳し くは、 1777 ページの『SQL [ラベルの参照』を](#page-1800-0)参照してください。

#### **SQLSTATE VALUE**

再通知可能な SQLSTATE を指定します。任意の有効な SQLSTATE 値を使用 できます。指定値は SQLSTATE の以下の規則に従っていなければなりませ ん。

- v 各文字は、数字 ('0' から '9') またはアクセント記号なしの英大文字 ('A' か ら 'Z') でなければなりません。
- v SQLSTATE クラス (最初の 2 文字) は、'00' であってはなりません (これは 正常終了を表します)。

SQLSTATE がこの規則に従っていないと、エラーが戻されます。

*SQLSTATE* ストリング定数

*SQLSTATE* ストリング定数 は、厳密に 5 文字の文字ストリング定数でな ければなりません。

*SQLSTATE* ストリング変数

*SQLSTATE* ストリング変数 は、文字または Unicode グラフィック変数で なければなりません。*SQLSTATE* ストリング変数 の内容の実際の長さは、 5 でなければなりません。

*SQL-condition-name*

戻される条件の名前を指定します。 *SQL-condition-name* は *compound-statement* の中で宣言する必要があります。

**SET**

条件情報項目 への値の割り当てを指定します。条件情報項目 値は、 GET DIAGNOSTICS ステートメントを使用してアクセスできます。 SQLCA 内でア クセス可能な条件情報項目 は、MESSAGE TEXT だけです。

#### **MESSAGE\_TEXT**

エラーまたは警告を説明するストリングを指定します。

SQLCA を使用する場合、

- v このストリングは、SQLCA の SQLERRMC フィールドに戻されます。
- ストリングの実際の長さが 1000 バイトを超える場合、警告せずに切り 捨てられます。

#### **CONSTRAINT\_CATALOG**

通知されたエラーまたは警告に関連する制約を含む、データベースの名前を 示すストリングを指定します。

#### **CONSTRAINT\_SCHEMA**

通知されたエラーまたは警告に関連する制約を含む、スキーマの名前を示す ストリングを指定します。

#### **CONSTRAINT\_NAME**

通知されたエラーまたは警告に関連する制約の名前を示すストリングを指定 します。

#### **CATALOG\_NAME**

通知されたエラーまたは警告に関連する表またはビューを含む、データベー スの名前を示すストリングを指定します。

#### **SCHEMA\_NAME**

通知されたエラーまたは警告に関連する表またはビューを含む、スキーマの 名前を示すストリングを指定します。

#### **TABLE\_NAME**

通知されたエラーまたは警告に関連する表またはビューの名前を示すストリ ングを指定します。

#### **COLUMN\_NAME**

通知されたエラーまたは警告に関連する表またはビューの列名を示すストリ ングを指定します。

#### **CURSOR\_NAME**

通知されたエラーまたは警告に関連するカーソルの名前を示すストリングを 指定します。

#### **CLASS\_ORIGIN**

通知されたエラーまたは警告に関連する SQLSTATE クラスの起点を示すス トリングを指定します。

#### **SUBCLASS\_ORIGIN**

通知されたエラーまたは警告に関連する SQLSTATE サブクラスの起点を示 すストリングを指定します。

## *SQL-variable-name*

条件情報項目 に割り当てる値を含む、複合ステートメント 内で宣言される SQL 変数を示します。 SQL 変数は、CHAR、VARCHAR、Unicode GRAPHIC、または Unicode VARGRAPHIC 変数として定義する必要があ ります。

*SQL-parameter-name*

条件情報項目 に割り当てる値を含む、複合ステートメント 内で宣言される SQL パラメーターを示します。 SQL パラメーターは、

CHAR、VARCHAR、Unicode GRAPHIC、または Unicode VARGRAPHIC 変数として定義する必要があります。

診断ストリング定数

条件情報項目 に割り当てる値を含む、文字ストリング定数を指定します。

## 注意的过去式和过去分词

**SQLSTATE** 値**:** RESIGNAL ステートメントには、任意の有効な SQLSTATE 値を 使用できますが、プログラマーは、アプリケーション用に予約されている範囲に基 づいて、新規の SQLSTATE を定義することをお勧めします。そうすれば、使用す る SQLSTATE 値が今後リリースされるデータベース・マネージャーで定義される 値と重なってしまう可能性を防止できます。

SQLSTATE の詳細については、「SQL メッセージおよびコード」トピック集を参 照してください。

割り当て**:** RESIGNAL ステートメントが実行されるとき、指定した各ストリング定 数 および変数 の値は、対応する条件情報項目 に割り当てられます。ただし、スト リング定数 または変数 の長さが対応する条件情報項目 の最大長を超える場合は、 警告せずに切り捨てられます。割り当て規則の詳細については、 113 [ページの『割](#page-136-0) [り当ておよび比較』を](#page-136-0)参照してください。特定の条件情報項目 の最大長について は、 1489 ページの『GET [DIAGNOSTICS](#page-1512-0)』を参照してください。

**RESIGNAL** ステートメントの処理**:**

- v RESIGNAL ステートメントを SQLSTATE 文節や *SQL-condition-name* なしで指 定する場合、SQL 関数、SQL プロシージャー、または SQL トリガーは、ハン ドラーを呼び出したのと同一の条件で再通知し、SQLCODE は変更されません。
- v RESIGNAL ステートメントが発行され、 SQLSTATE または *SQL-condition-name* が指定されている場合は、 SQLCODE は次のように SQLSTATE 値に基づいて設定されます。
- 指定された SQLSTATE クラスが '01' または '02' の場合、警告または NOT FOUND が通知され、SQLCODE は +438 に設定されます。
- それ以外の場合、例外が戻され、SQLCODE は -438 に設定されます。

SQLSTATE または条件が、例外が通知されたこと (SQLSTATE クラスが '01' また は '02' 以外) を示している場合は、次のようになります。

- v その RESIGNAL ステートメントと同じ複合ステートメント内にハンドラーが存 在し、しかも複合ステートメント の中に SQLEXCEPTION、あるいは指定の SQLSTATE または条件に対するハンドラーが含まれている場合は、例外は処理 され、制御はそのハンドラーに渡されます。
- v 複合ステートメント がネストされていて、外側の複合ステートメント の中に SQLEXCEPTION あるいは指定の SQLSTATE または条件に対するハンドラーが 含まれている場合は、例外は処理され、制御はそのハンドラーに渡されます。
- v それ以外の場合は、例外は処理されず、制御は即時に複合ステートメントの終了 点に戻されます。

SQLSTATE または条件が、警告 (SQLSTATE クラス '01') または NOT FOUND (SQLSTATE クラス '02') が通知されたことを示している場合は、次のようになりま す。

- v その RESIGNAL ステートメントと同じ複合ステートメント内にハンドラーが存 在し、しかも複合ステートメント の中に SQLWARNING (SQLSTATE クラス が '01' の場合)、NOT FOUND (SQLSTATE クラスが '02' の場合)、または指定 の SQLSTATE または条件に対するハンドラーが含まれている場合は、警告また は NOT FOUND 条件は処理され、制御はそのハンドラーに渡されます。
- v 複合ステートメント がネストされていて、外側のレベルの複合ステートメント の中に、SQLWARNING (SQLSTATE クラスが '01' の場合)、NOT FOUND (SQLSTATE クラスが '02' の場合)、または指定の SQLSTATE または条件に対 するハンドラーが含まれている場合は、警告または NOT FOUND 条件は処理さ れず、次のステートメントから処理を継続します。
- v それ以外の場合、警告は処理されず、次のステートメントから処理を継続しま す。

診断領域に関する考慮事項**:** RESIGNAL ステートメントは、現行の診断領域の内容 を変更する場合があります。 SQLSTATE または *SQL-condition-name* が RESIGNAL ステートメントの一部として指定された場合、RESIGNAL ステートメ ントが診断領域のクリアを指定して開始し、指定された SQLSTATE または *SQL-condition-name* を反映するように RETURNED\_SQLSTATE を設定します。通 知情報 が指定されると、条件領域内の対応する項目に指定された値が割り当てられ ます。 DB2\_RETURNED\_SQLCODE は、指定された SQLSTATE または *SQL-condition-name* に対応して +438 または -438 に設定されます。

## 例

この例は、ゼロによる割り算 (ゼロ除算) エラーを検出します。 IF ステートメント は、SIGNAL ステートメントを使用して、オーバーフロー条件ハンドラーを呼び出 します。オーバーフロー条件ハンドラーは、RESIGNAL ステートメントを使用し て、異なる SQLSTATE 値をクライアント・アプリケーションに戻します。

```
CREATE PROCEDURE divide ( IN numerator INTEGER,
                          IN denominator INTEGER,
                          OUT divide_result INTEGER )
 LANGUAGE SQL
    BEGIN
      DECLARE overflow CONDITION FOR '22003';
      DECLARE CONTINUE HANDLER FOR overflow
          RESIGNAL SQLSTATE '22375';
      IF denominator = 0 THEN
          SIGNAL overflow;
       ELSE
          SET divide_result = numerator / denominator;
      END IF;
     END
```
# 戻り **(RETURN)** ステートメント

RETURN ステートメントは、ルーチンから戻るための処理を実行します。 SQL ス カラー関数の場合は、関数の結果を戻します。SQL 非パイプライン表関数の場合 は、関数の結果として表を戻します。 SQL パイプライン表関数の場合、結果表の 終わりに達したことを示します。SQL プロシージャーの場合は、オプションで整数 の状況値を戻します。

## 構文

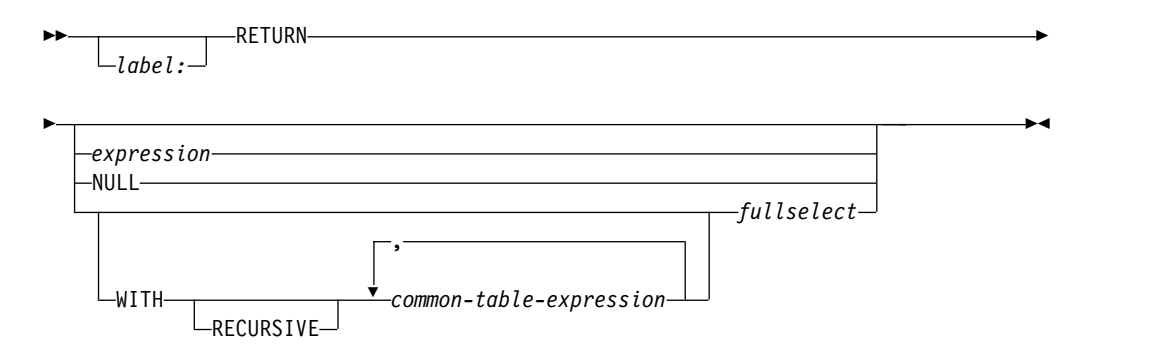

## 説明

*label*

RETURN ステートメントのラベルを指定します。このラベル名は、ルーチン名 または同じ有効範囲内の別のラベルと同じものにすることはできません。詳しく は、 1777 ページの『SQL [ラベルの参照』を](#page-1800-0)参照してください。

#### *expression*

ルーチンから戻される値を指定します。

- v ルーチンがスカラー関数の場合、結果のデータ・タイプは、 113 [ページの](#page-136-0) [『割り当ておよび比較』で](#page-136-0)説明されている記憶域割り当て規則を使用して、 関数結果に定義されたデータ・タイプに割り当て可能でなければなりませ ん。集約関数、または集約関数をソースにしたユーザー定義関数は、SQL ス カラー関数の RETURN ステートメントには指定できません。
- v ルーチンが表関数の場合は、(スカラー全選択以外の) スカラー式を指定する ことはできません。
- v ルーチンがプロシージャーである場合、*expression* のデータ・タイプは INTEGER であることが必要です。*expression* の評価が NULL 値の場合、値 ゼロが戻されます。

#### **NULL**

ルーチンから NULL 値を戻すように指定します。

- v ルーチンがスカラー関数の場合、NULL 値が戻されます。
- v ルーチンが表関数の場合、NULL を指定することはできません。
- v ルーチンがプロシージャーの場合、NULL を指定することはできません。

#### **WITH** *common-table-expression*

fullselect 内で 1 つ以上の *common-table-expression* を使用することを指定しま す。

*fullselect*

ルーチンに対して戻される行を指定します。

- v ルーチンがスカラー関数の場合、全選択は 1 つの列と、最大で 1 つの行を 返さなければなりません。結果列のデータ・タイプは、 113 [ページの『割り](#page-136-0) [当ておよび比較』で](#page-136-0)説明されている記憶域割り当て規則を使用して、関数結 果に定義されたデータ・タイプに割り当て可能でなければなりません。
- v ルーチンが表関数の場合は、全選択は 1 つ以上の列を持つゼロ以上の行を返 すことができます。全選択内の列数は、関数の結果の列数に一致していなけ ればなりません。また、全選択の結果表の列のデータ・タイプは、 113 [ペー](#page-136-0) [ジの『割り当ておよび比較』で](#page-136-0)説明されている記憶域割り当て規則を使用し て、関数結果に定義された列のデータ・タイプに割り当て可能でなければな りません。
- v ルーチンがプロシージャーの場合、全選択を指定することはできません。

## 注意 医心包的 医心包的 医心包的

表関数からの戻り**:**

- v *SQL-routine-body* で実行される最後のステートメントは RETURN ステートメン トでなければなりません。
- v 非パイプライン表関数の場合、RETURN ステートメントは戻される行を示しま す。必ず、厳密に 1 つの RETURN ステートメントを指定し、これは *fullselect* を含む必要があります。
- v パイプライン表関数の場合、必ず、1 つ以上の RETURN ステートメントを指定 し、これに戻り値が含まれていてはなりません。

プロシージャーからの戻り**:**

- v プロシージャーから戻るのに戻り値が指定された RETURN ステートメントが使 用される場合、SQLCA または診断領域内の SQLCODE、SQLSTATE、およびメ ッセージ長はゼロに初期化され、メッセージ・テキストはブランクに設定されま す。エラーは呼び出し元に戻されません。
- v プロシージャーから戻るのに RETURN ステートメントが使用されない場合、ま たは RETURN ステートメントで値が指定されていない場合は、次のようになり ます。
	- プロシージャーがゼロ以上の SQLCODE で戻る場合、 GET DIAGNOSTICS ステートメント内にある DB2 RETURN STATUS の指定されたターゲットは 0 の値に設定されます。
	- プロシージャーがゼロ未満の SQLCODE で戻る場合、 GET DIAGNOSTICS ステートメント内にある DB2 RETURN STATUS の指定されたターゲットは -1 の値に設定されます。
- v プロシージャーから値が戻された場合、呼び出し元は次の方法で値にアクセスで きます。
	- SQL プロシージャーが別の SQL プロシージャーから呼び出された場合、 GET DIAGNOSTICS ステートメントを使用して DB2 RETURN STATUS を 取り出します。
- ODBC または JDBC アプリケーションのエスケープ文節 CALL 構文 (?=CALL...) で、戻り値パラメーター・マーカーを宛先とするパラメーターを 使用します。
- SQLCODE がゼロ未満ではない場合、SQL プロシージャーの CALL 処理に よって戻された SQLCA から直接 sqlerrd[0] の値を取り出します。 SQLCODE がゼロ未満の場合は、sqlerrd[0] の値は設定されず、アプリケー ションは戻り状況値が -1 であるものと想定します。

#### **RETURN** の制約事項**:**

- v RETURN は、SQL トリガーでは使用できません。
- v 複合 (動的) ステートメントにおいて、RETURN で戻り値を指定することはでき ません。

## 例

例 *1:* RETURN ステートメントを使用して SQL プロシージャーから戻り、成功し たときは状況値 0、失敗したときは状況値 -200 が返されます。

#### **BEGIN**

```
...
GOTO fail;
...
success: RETURN 0
fail: RETURN -200
```
#### ... **END**

例 *2:* 既存のサイン (正弦) 関数とコサイン (余弦) 関数を使用して、値のタンジェ ント (正接) を戻すスカラー関数を定義します。

```
CREATE FUNCTION mytan (x DOUBLE)
 RETURNS DOUBLE
 LANGUAGE SQL
 CONTAINS SQL
 NO EXTERNAL ACTION
 DETERMINISTIC
 RETURN SIN(x)/COS(x)
```
# 通知 **(SIGNAL)** ステートメント

SIGNAL ステートメントは、エラー条件または警告条件を通知します。これは、指 定の SQLSTATE とオプションの条件情報項目 を使用して、エラーまたは警告を戻 します。 SQL 関数、SQL プロシージャー、または SQL トリガー内の SIGNAL の構文は、他のコンテキストで SIGNAL ステートメントとしてサポートされてい るものと似ています。

詳しくは、 1740 [ページの『](#page-1763-0)SIGNAL』を参照してください。

## 構文

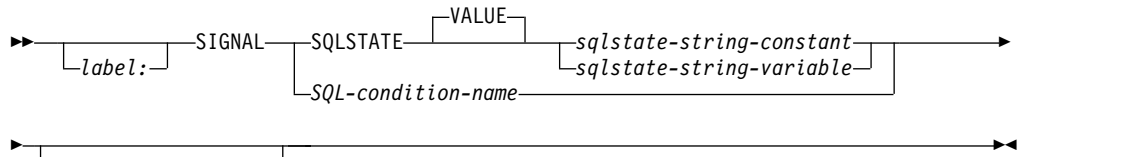

*signal-information*

#### **signal-information:**

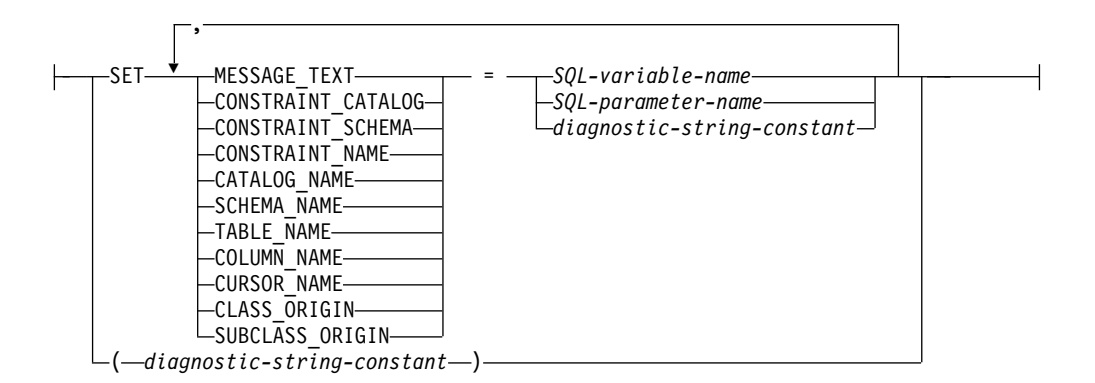

## 説明

*label*

SIGNAL ステートメントのラベルを指定します。このラベル名は、ルーチン名 または同じ有効範囲内の別のラベルと同じものにすることはできません。詳しく は、 1777 ページの『SQL [ラベルの参照』を](#page-1800-0)参照してください。

#### **SQLSTATE VALUE**

通知する SQLSTATE を指定します。指定値は NULL 不可で、次の SQLSTATE の規則に従わなければなりません。

- v 各文字は、数字 ('0' から '9') またはアクセント記号なしの英大文字 ('A' か ら 'Z') でなければなりません。
- v SQLSTATE クラス (最初の 2 文字) は、'00' であってはなりません (これは 正常終了を表します)。

SQLSTATE がこの規則に従っていないと、エラーが戻されます。

*SQLSTATE* ストリング定数

*SQLSTATE* ストリング定数 は、厳密に 5 文字の文字ストリング定数でな ければなりません。

*SQLSTATE* ストリング変数

*SQLSTATE* ストリング変数 は、文字または Unicode グラフィック変数で なければなりません。変数 の内容の実際の長さは、5 でなければなりませ ん。

*SQL-condition-name*

通知される条件の名前を指定します。 *SQL-condition-name* は *compound-statement* の中で宣言する必要があります。

**SET**

条件情報項目 への値の割り当てを指定します。条件情報項目 値は、 GET DIAGNOSTICS ステートメントを使用してアクセスできます。 SQLCA 内でア クセス可能な条件情報項目 は、MESSAGE TEXT だけです。

#### **MESSAGE\_TEXT**

エラーまたは警告を説明するストリングを指定します。

SQLCA を使用する場合、

- v このストリングは、SQLCA の SQLERRMC フィールドに戻されます。
- ストリングの実際の長さが 1000 バイトを超える場合、警告せずに切り 捨てられます。

#### **CONSTRAINT\_CATALOG**

通知されたエラーまたは警告に関連する制約を含む、データベースの名前を 示すストリングを指定します。

#### **CONSTRAINT\_SCHEMA**

通知されたエラーまたは警告に関連する制約を含む、スキーマの名前を示す ストリングを指定します。

#### **CONSTRAINT\_NAME**

通知されたエラーまたは警告に関連する制約の名前を示すストリングを指定 します。

#### **CATALOG\_NAME**

通知されたエラーまたは警告に関連する表またはビューを含む、データベー スの名前を示すストリングを指定します。

#### **SCHEMA\_NAME**

通知されたエラーまたは警告に関連する表またはビューを含む、スキーマの 名前を示すストリングを指定します。

#### **TABLE\_NAME**

通知されたエラーまたは警告に関連する表またはビューの名前を示すストリ ングを指定します。

#### **COLUMN\_NAME**

通知されたエラーまたは警告に関連する表またはビューの列名を示すストリ ングを指定します。

#### **CURSOR\_NAME**

通知されたエラーまたは警告に関連するカーソルの名前を示すストリングを 指定します。

#### **CLASS\_ORIGIN**

通知されたエラーまたは警告に関連する SQLSTATE クラスの起点を示すス トリングを指定します。

#### **SUBCLASS\_ORIGIN**

通知されたエラーまたは警告に関連する SQLSTATE サブクラスの起点を示 すストリングを指定します。

#### *SQL-variable-name*

条件情報項目 に割り当てる値を含む、複合ステートメント 内で宣言される SQL 変数を示します。 SQL 変数は、CHAR、VARCHAR、Unicode GRAPHIC、または Unicode VARGRAPHIC 変数として定義する必要があ ります。

*SQL-parameter-name*

条件情報項目 に割り当てる値を含む、複合ステートメント 内で宣言される SQL パラメーターを示します。 SQL パラメーターは、

CHAR、VARCHAR、Unicode GRAPHIC、または Unicode VARGRAPHIC 変数として定義する必要があります。

## 診断ストリング定数

条件情報項目 に割り当てる値を含む、文字ストリング定数を指定します。

#### *(*診断ストリング定数*)*

メッセージ・テキストを入れる文字ストリング定数を指定します。

この形式が使用できるのは、CREATE TRIGGER ステートメントのトリガー・ アクションにおいてのみです。

ANS および ISO 規格に準拠するためには、この形式は使用してはなりませ ん。これは、他のプロダクトとの互換性のために提供されています。

## 注意 医心包的 医心包的 医心包的

**SQLSTATE** 値**:** SIGNAL ステートメントには、任意の有効な SQLSTATE 値を使 用できますが、プログラマーは、アプリケーション用に予約されている範囲に基づ いて、新規の SQLSTATE を定義することをお勧めします。そうすれば、使用する SQLSTATE 値が今後リリースされるデータベース・マネージャーで定義される値と 重なってしまう可能性を防止できます。

SQLSTATE の詳細については、「SQL メッセージおよびコード」トピック集を参 照してください。

割り当て**:** SIGNAL ステートメントが実行されるとき、指定した各ストリング定数 および変数 の値は、対応する条件情報項目 に割り当てられます。ただし、ストリ ング定数 または変数 の長さが対応する条件情報項目 の最大長を超える場合は、警 告せずに切り捨てられます。割り当て規則の詳細については、 113 [ページの『割り](#page-136-0) [当ておよび比較』を](#page-136-0)参照してください。特定の条件情報項目 の最大長については、 1489 ページの『GET [DIAGNOSTICS](#page-1512-0)』を参照してください。

**SIGNAL** ステートメントの処理**:** SIGNAL ステートメントが実行された場合、 SQLCA で戻される SQLCODE は、次のように SQLSTATE 値に基づいて設定され ます。

- v 指定された SQLSTATE クラスが '01' または '02' の場合、警告または NOT FOUND が通知され、SQLCODE は +438 に設定されます。
- v それ以外の場合、例外が通知され、SQLCODE は -438 に設定されます。

SQLSTATE または条件が、例外 (SQLSTATE クラスが '01' または '02' 以外) が通 知されたことを示している場合は、次のようになります。

- v その SIGNAL ステートメントと同じ複合ステートメント内にハンドラーが存在 し、しかもその複合ステートメントの中に SQLEXCEPTION あるいは指定の SQLSTATE または条件に対するハンドラーが含まれている場合、例外は処理さ れ、制御はそのハンドラーに渡されます。
- v 複合ステートメント がネストされていて、外側の複合ステートメント の中に SQLEXCEPTION あるいは指定の SQLSTATE または条件に対するハンドラーが 含まれている場合は、例外は処理され、制御はそのハンドラーに渡されます。
- v それ以外の場合は、例外は処理されず、制御は即時に複合ステートメントの終了 点に戻されます。

SQLSTATE または条件が、警告 (SQLSTATE クラス '01') または NOT FOUND (SQLSTATE クラス '02') が通知されたことを示している場合は、次のようになりま す。

- その SIGNAL ステートメントと同じ複合ステートメント内にハンドラーが存在 し、しかもその複合ステートメントの中に SQLWARNING (SQLSTATE クラス が '01'の場合)、NOT FOUND (SQLSTATE クラスが '02' の場合)、または指定 の SQLSTATE または条件に対するハンドラーが含まれている場合、警告または NOT FOUND 条件は処理され、制御はそのハンドラーに渡されます。
- v 複合ステートメント がネストされていて、外側のレベルの複合ステートメント の中に、SQLWARNING (SQLSTATE クラスが '01' の場合)、NOT FOUND (SQLSTATE クラスが '02' の場合)、または指定の SQLSTATE または条件に対 するハンドラーが含まれている場合は、警告または NOT FOUND 条件は処理さ れず、次のステートメントから処理を継続します。
- v それ以外の場合、警告は処理されず、次のステートメントから処理を継続しま す。

診断領域に関する考慮事項**:** SIGNAL ステートメントは診断領域のクリアを指定し て開始し、指定された SQLSTATE または *SQL-condition-name* を反映するように RETURNED\_SQLSTATE を設定します。通知情報 が指定されると、条件領域内の 対応する項目に指定された値が割り当てられます。 DB2 RETURNED SOLCODE は、指定された SQLSTATE または *SQL-condition-name* に対応して +438 または -438 に設定されます。

## 例

カスタマー番号がアプリケーションに知られていない場合にアプリケーション・エ ラーを通知するオーダー・システム用の SQL プロシージャー。 ORDERS 表には CUSTOMER 表への外部キーが含まれるので、オーダーが挿入可能になる前に CUSTNO が存在している必要があります。

```
CREATE PROCEDURE SUBMIT_ORDER
   (IN ONUM INTEGER, IN CNUM INTEGER,
    IN PNUM INTEGER, IN QNUM INTEGER)
   LANGUAGE SQL
   MODIFIES SQL DATA
  BEGIN
     DECLARE EXIT HANDLER FOR SQLSTATE VALUE '23503'
        SIGNAL SQLSTATE '75002'
           SET MESSAGE_TEXT = 'Customer number is not known';
     INSERT INTO ORDERS (ORDERNO, CUSTNO, PARTNO, QUANTITY)
        VALUES (ONUM, CNUM, PNUM, QNUM);
  END
```
## **WHILE** ステートメント

WHILE ステートメントは、指定された条件が真である間、ステートメントの実行 を繰り返します。

## 構文

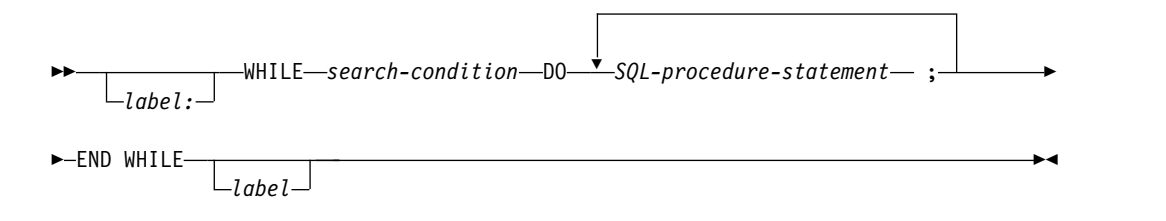

## 説明

*label*

WHILE ステートメントのラベルを指定します。終了ラベルを指定する場合、開 始ラベルと同じにしなければなりません。このラベル名は、ルーチン名または同 じ有効範囲内の別のラベルと同じものにすることはできません。詳しくは[、](#page-1800-0) 1777 ページの『SQL [ラベルの参照』を](#page-1800-0)参照してください。

#### *search-condition*

WHILE ループの実行の前に評価される条件を指定します。この条件が真であれ ば、WHILE ループ内の *SQL* プロシージャー・ステートメント が実行されま す。

*SQL-procedure-statement*

WHILE ループで実行する 1 つ以上の SQL ステートメントを指定します。

## 注意的人物的人物

診断領域に関する考慮事項**:** WHILE ステートメントの最初の繰り返しの開始時、お よび以降のすべての繰り返し時に、診断領域はクリアされます。

**SQLSTATE** および **SQLCODE SQL** に関する考慮事項**:** WHILE ステートメント の各繰り返しで、最初の *SQL-procedure-statement* を実行する際は、SQLSTATE お よび SQLCODE SQL 変数はその WHILE ステートメントの検索条件の評価結果を 反映します。 GOTO、ITERATE、または LEAVE ステートメントによってループ が終了された場合、SQLSTATE および SQLCODE の値はそのステートメントの正 常終了を反映します。そうでない場合、WHILE ステートメントの END WHILE の完了後に、SQLSTATE および SQLCODE はその WHILE ステートメントの検索 条件の評価結果を反映します。

## 例

この例では、WHILE ステートメントを使用して FETCH ステートメントおよび SET ステートメントを繰り返し実行します。 SQL 変数 *v\_counter* の値が IN パラ メーター *deptNumber* で識別される部門の従業員数の半分未満である間は、WHILE ステートメントは、FETCH および SET ステートメントを実行し続けます。条件が

```
真にならなくなった時点で、制御のフローは WHILE ステートメントから離れ、カ
ーソルがクローズされます。
CREATE PROCEDURE dept_median
  (IN deptNumber SMALLINT,
   OUT medianSalary DECIMAL(7,2))
   LANGUAGE SQL
   BEGIN
      DECLARE v_numRecords INTEGER DEFAULT 1;
      DECLARE v_counter INTEGER DEFAULT 0;
      DECLARE c1 CURSOR FOR
         SELECT salary
         FROM staff
         WHERE dept = deptNumber
         ORDER BY salary;
      DECLARE EXIT HANDLER FOR NOT FOUND
         SET medianSalary = 6666;
      SET medianSalary = 0;
      SELECT COUNT(*) INTO v_numRecords
         FROM staff
         WHERE dept = deptNumber;
      OPEN c1;
      WHILE v counter < (v numRecords/2 + 1) DO
         FETCH c1 INTO medianSalary;
         SET v_counter = v_counter +1;
      END WHILE;
      CLOSE c1;
   END
```
# 付録 **A. SQL** の制約

以下の表に、Db2 for i のデータベース・マネージャーにより SQL およびデータ ベースに課せられる一定の制約を示します。

注**:**

- v システム・ストレージの制限により、ここで指定される制限が無効になる場合が あります。例えば、 1295 [ページの『最大行サイズ 』を](#page-1318-0)参照してください。
- v ストレージ の制限とは、その制限が使用可能なストレージの量に依存している ことを意味します。
- v ステートメント の制限とは、その制限がステートメントの最大長制限に依存し ていることを意味します。

表 *119. ID* の長さに関する制約

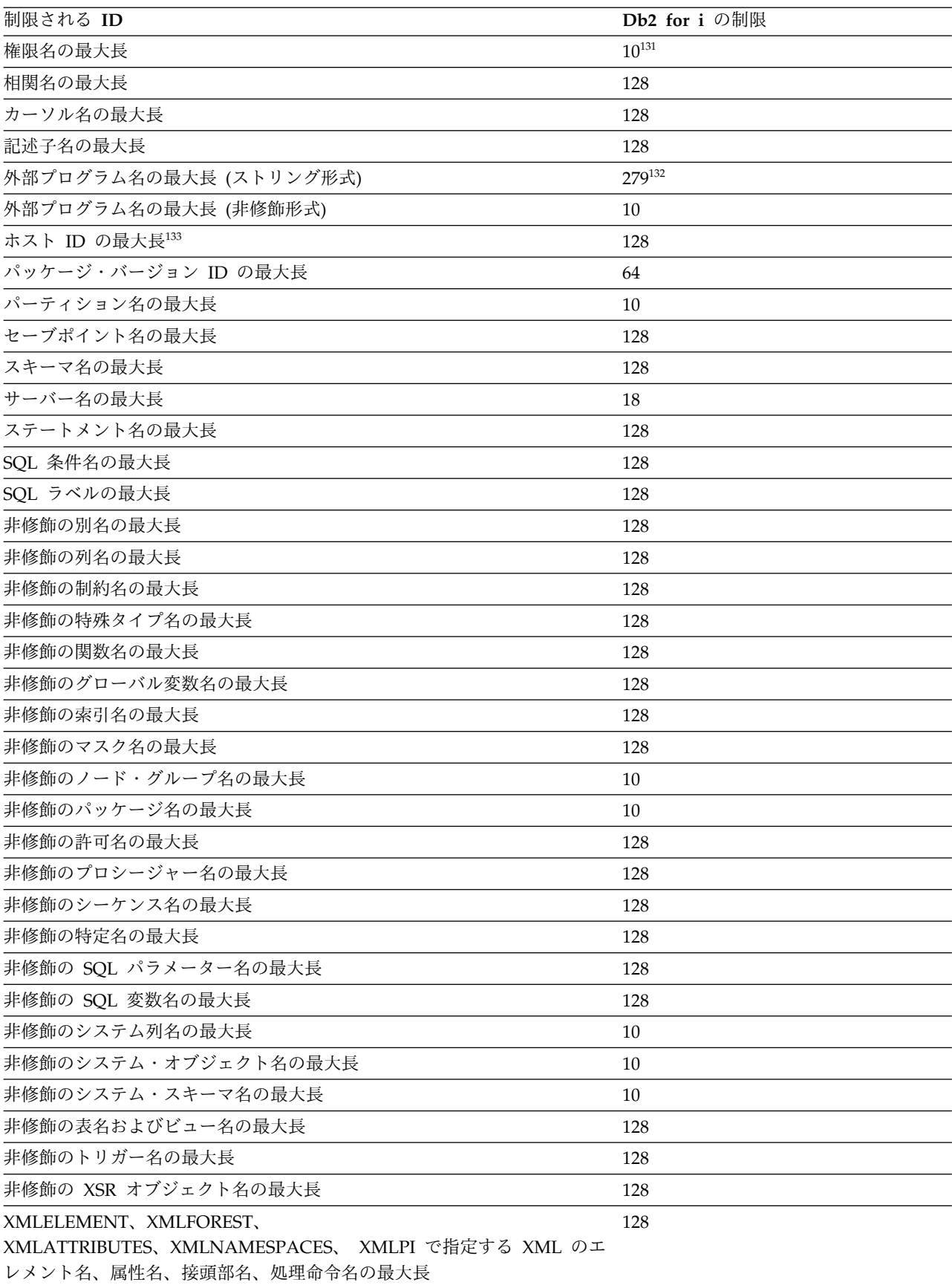

表 *119. ID* の長さに関する制約 *(*続き*)*

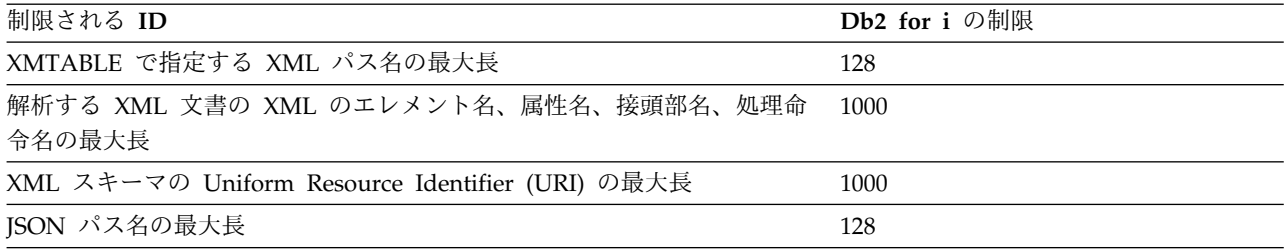

<sup>131.</sup> アプリケーション・リクエスターとしては、Db2 for i は 255 バイトまでの権限名を送信できます。

<sup>132.</sup> REXX プロシージャーの場合、この制限は 33 です。

<sup>133.</sup> RPG、COBOL、または REXX プログラムの場合、この制限は 64 です。

表 *120.* 数値の制約

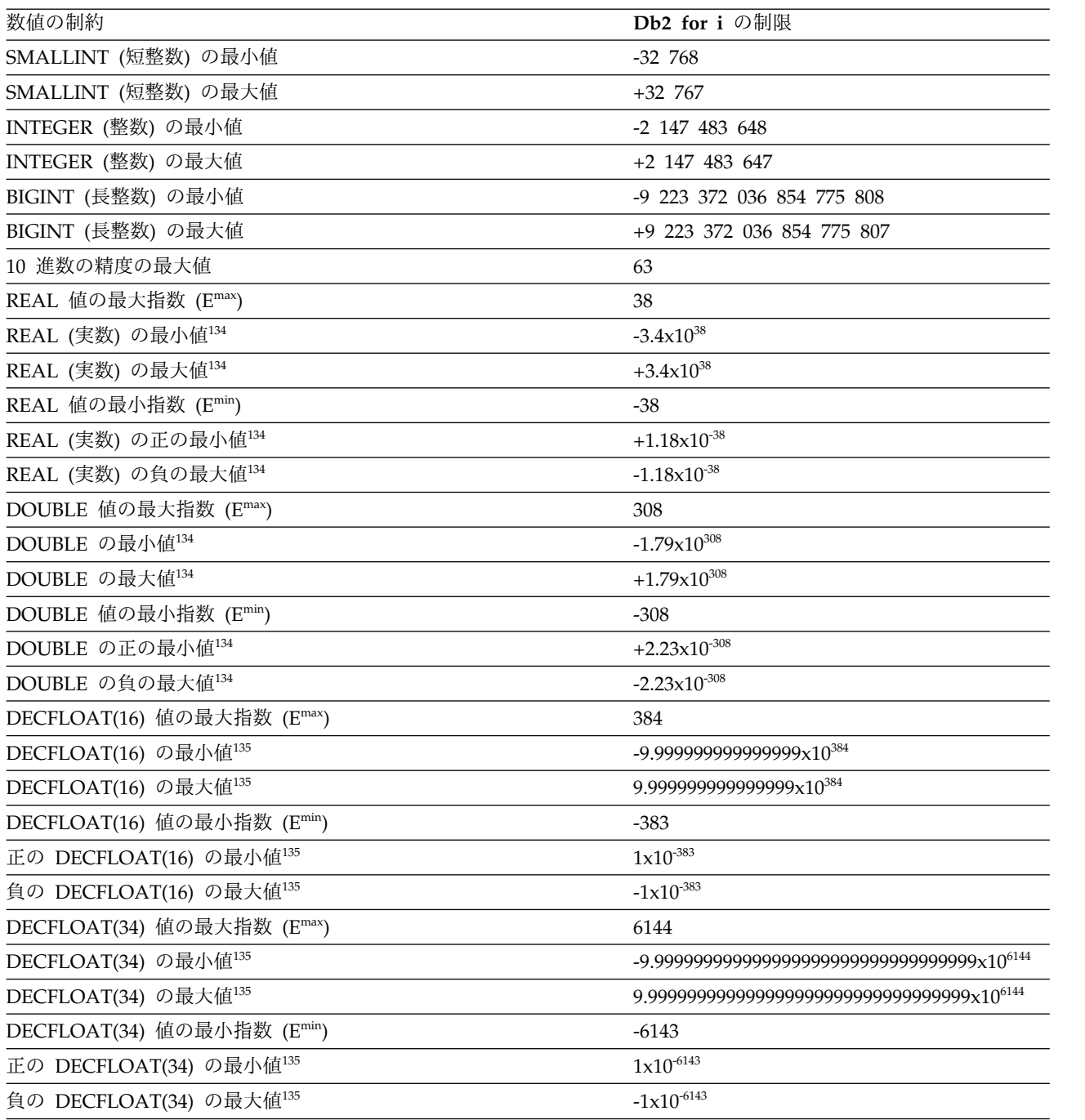

<sup>134.</sup> 記載した値は概算値です。

<sup>135.</sup> DECFLOAT の正規数には制約があります。 DECFLOAT には、NaN および無限大などの特殊値も含まれており、これらの特殊 値も有効です。 DECFLOAT は、資料に記載された範囲から外れた、正常値に達していない数値もサポートします。
表 *121.* ストリングの制約

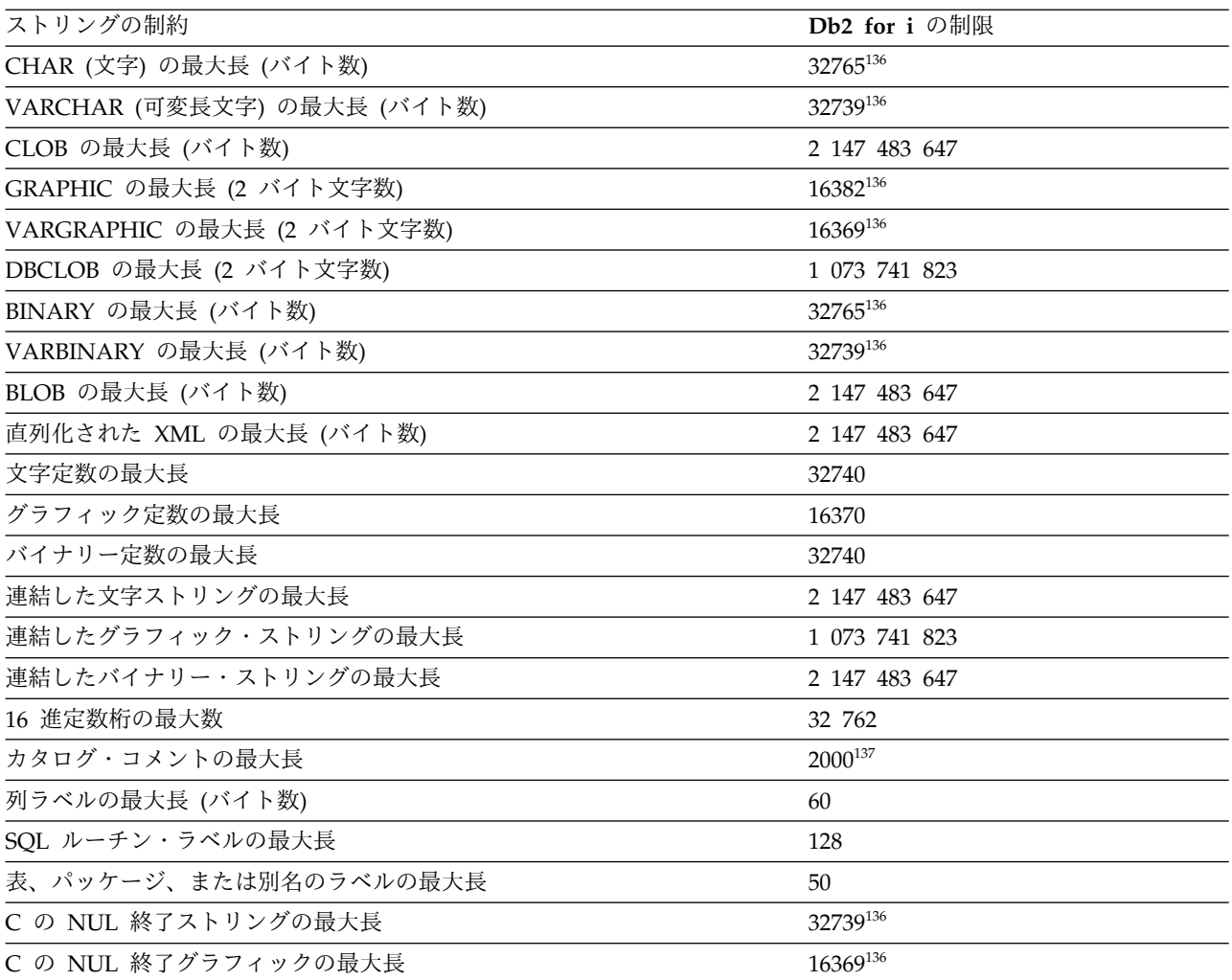

#### 表 *122. XML* 制限

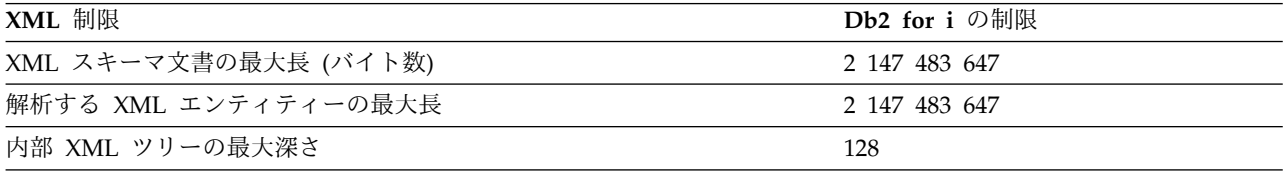

### 表 *123. JSON* の制限

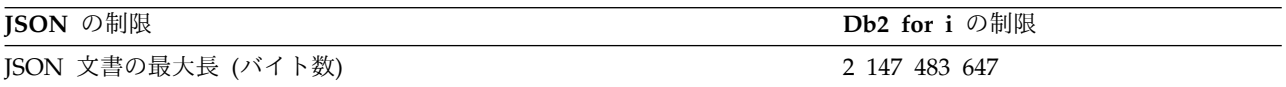

136. 列が NOT NULL の場合、最大値は 1 つ大きくなります。

<sup>137.</sup> シーケンスの場合は、制限は 500 です。

表 *124.* 日付*/*時刻の制約

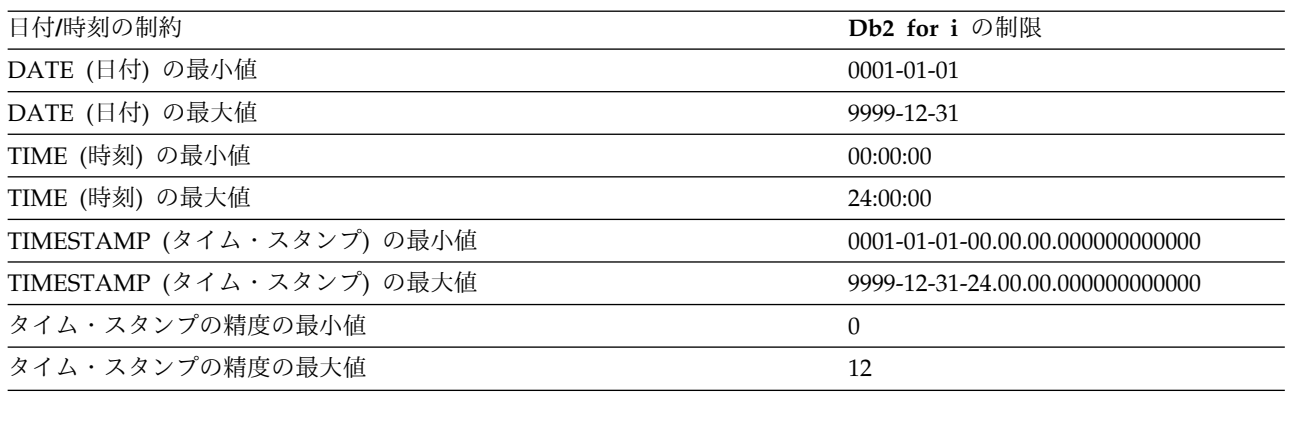

表 *125.* データ・リンクの制約

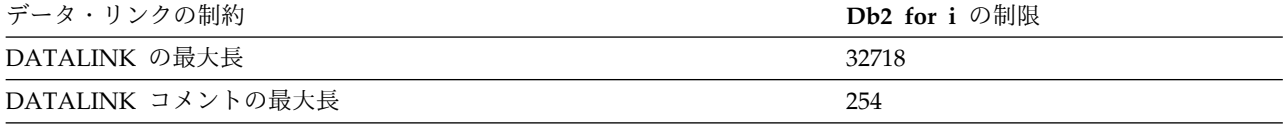

表 *126.* データベース・マネージャーの制約

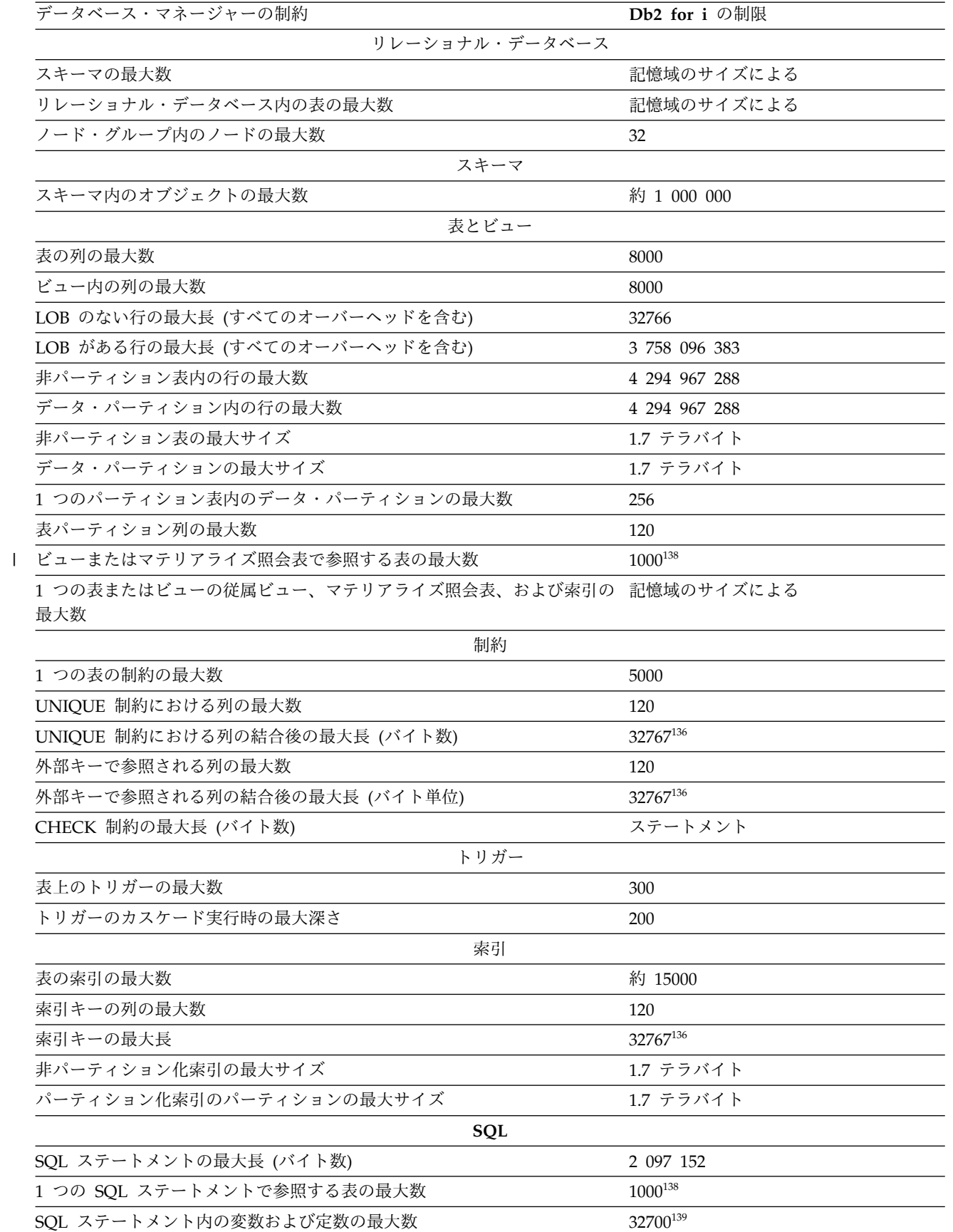

表 *126.* データベース・マネージャーの制約 *(*続き*)*

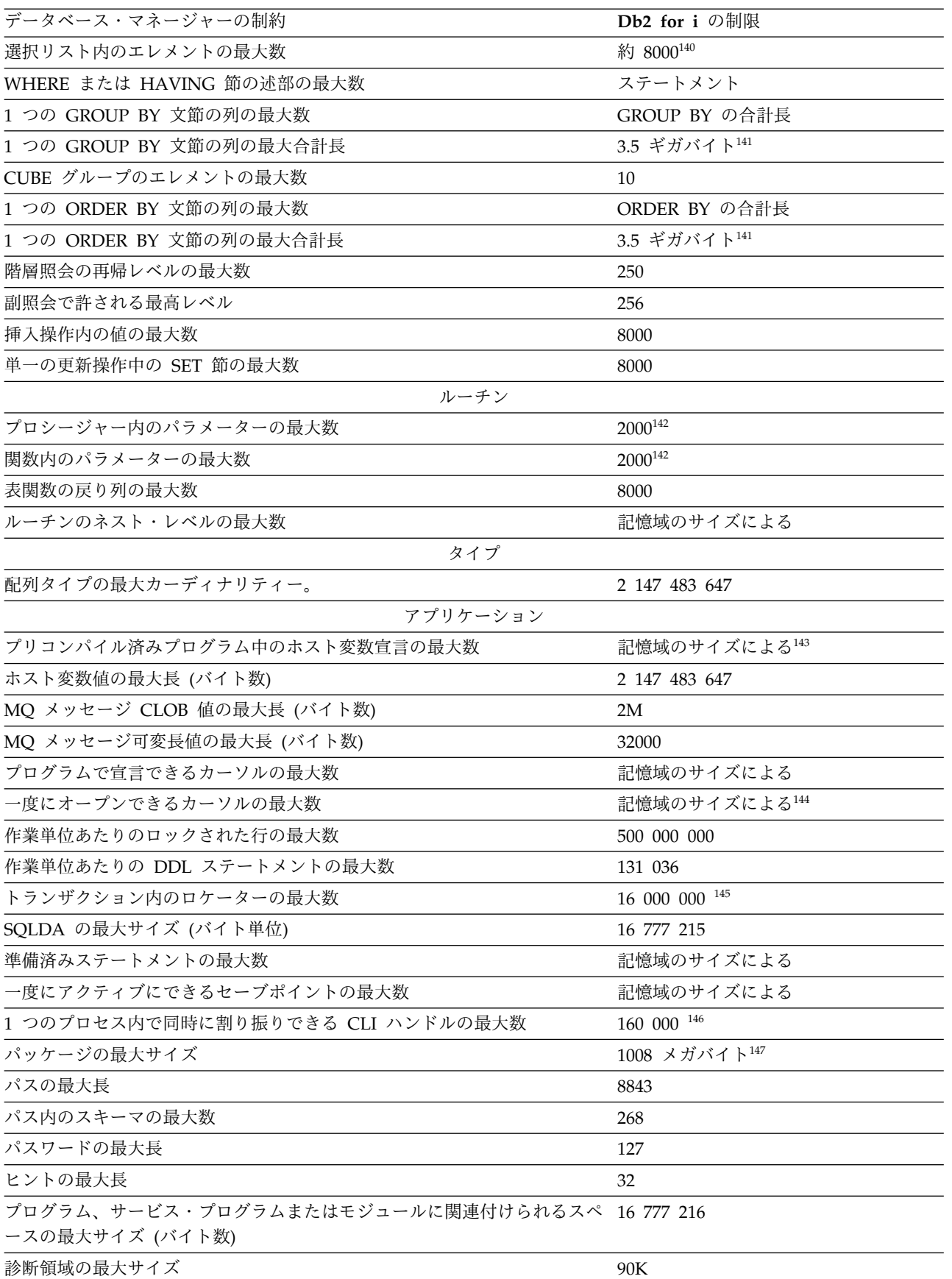

表 *126.* データベース・マネージャーの制約 *(*続き*)*

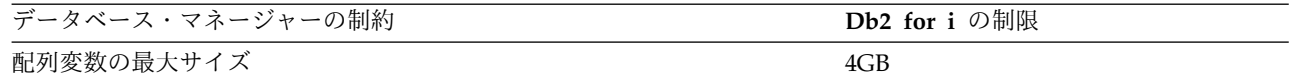

**SQL** の制約

# 付録 **B. SQL** ステートメントの特性

この付録では、SQL ステートメントの特性に関する情報をさまざまな使用箇所と関 連付けて取り上げます。

- v 1856 ページの『SQL [ステートメントで許されるアクション』で](#page-1879-0)は、SQL ステ ートメントの実行が可能かどうか、対話式の準備または動的な準備が可能かどう か、ステートメントを処理するのがリクエスターなのか、サーバーなのか、プリ コンパイラーなのかを示します。
- v 1859 ページの『ルーチンで使用する SQL [ステートメントのデータ・アクセス](#page-1882-0) [の種別』で](#page-1882-0)は、SQL ステートメントをルーチンの中で使用するために指定しなけ ればならない SQL データ・アクセスのレベルを示します。
- v 1862 [ページの『分散リレーショナル・データベースの使用に関する考慮事項』](#page-1885-0) では、アプリケーション・サーバーとアプリケーション・リクエスターが同じで はない環境で SQL ステートメントを使用する場合の注意点を取り上げます。

- 139. この制限は内部構造によって制約され、ステートメントでの定数の使用方法に応じて、また使用するストリング定数またはストリ ング変数が非常に大きい場合は、制限値がもっと小さくなることがあります。
- 140. この制限は、解析対象の SQL ステートメントについて生成される内部構造のサイズに基づくものです。
- 141. CQE が選択ステートメントを処理した場合、限度は 32766 です。この限度は、ICU 照合順序または ALWCPYDTA(\*NO) が使 用されると低くなります。
- 142. SQL プロシージャーと SQL 関数では、最大 2000 個までパラメーターを指定できます。外部プロシージャーと外部関数のパラメ ーター数は、2000 を超えることはできず、その言語で許されるパラメーターの最大数によって制約されます。
- 143. RPG/400 および PL/I プログラムで従来のパラメーター引き渡し手法を使用する場合、制限は約 4000 になります。この制限は、 プログラムで使用できるポインターの数によるものです。その他のすべての場合、制限はオペレーティング・システムの制約に基 づきます。
- 144. 1 つのジョブ内で一度にオープンできるカーソルの最大数は、約 20 966 です。
- 145. SQL Server モードの 1 つのトランザクション内のロケーターの最大数は 209 000 です。
- 146. DRDA 接続あたりの割り振られるハンドルの最大数は 500 です。

147. DRDA パッケージの最大サイズは、QAQQINI オプションを使用して 500 メガバイトから 1 ギガバイトに増やすことができます。

<sup>138.</sup> 参照されるメンバー (およびパーティション) の最大数も 1000 です。DELETE および UPDATE ステートメントでは、最大数は 256 です。複合 SQL ステートメントで、参照できる表の数は、内部構造によって制限される場合があります。

# <span id="page-1879-0"></span>**SQL** ステートメントで許されるアクション

ここでは、SQL ステートメントが実行可能かどうか、対話式または動的に準備でき るかどうか、および、そのステートメントを処理するのがリクエスター、サーバ ー、またはプリコンパイラーのいずれであるかを示します。

以下の表は、特定の Db2 ステートメントが実行可能かどうか、対話式または動的 に準備できるかどうか、またはそのステートメントを処理するのがリクエスター、 サーバー、またはプリコンパイラーのいずれであるかを示します。文字 **Y** は *yes* (可能/該当) を意味します。

表 *127. SQL* ステートメントで許されるアクション

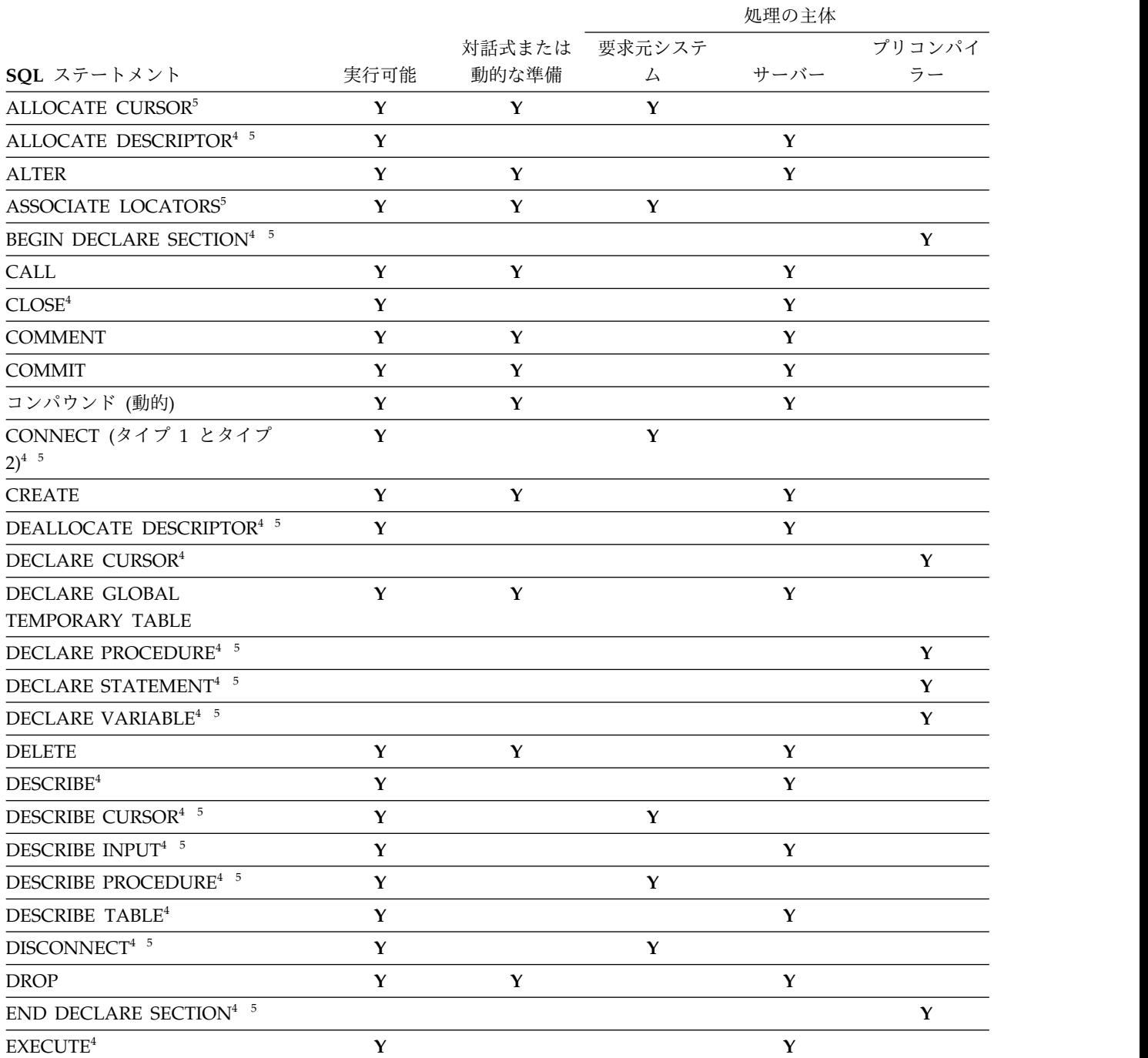

表 *127. SQL* ステートメントで許されるアクション *(*続き*)*

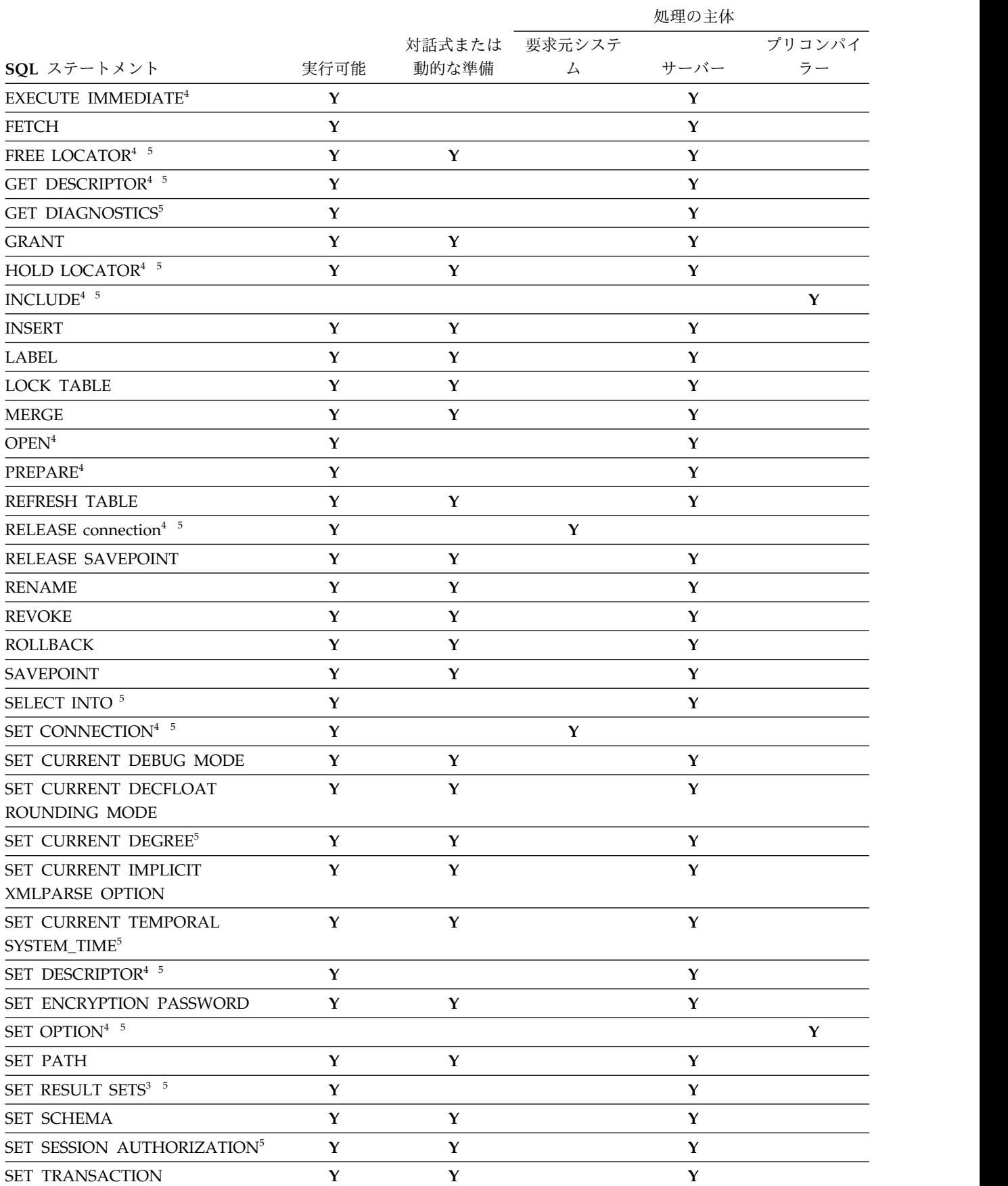

表 *127. SQL* ステートメントで許されるアクション *(*続き*)*

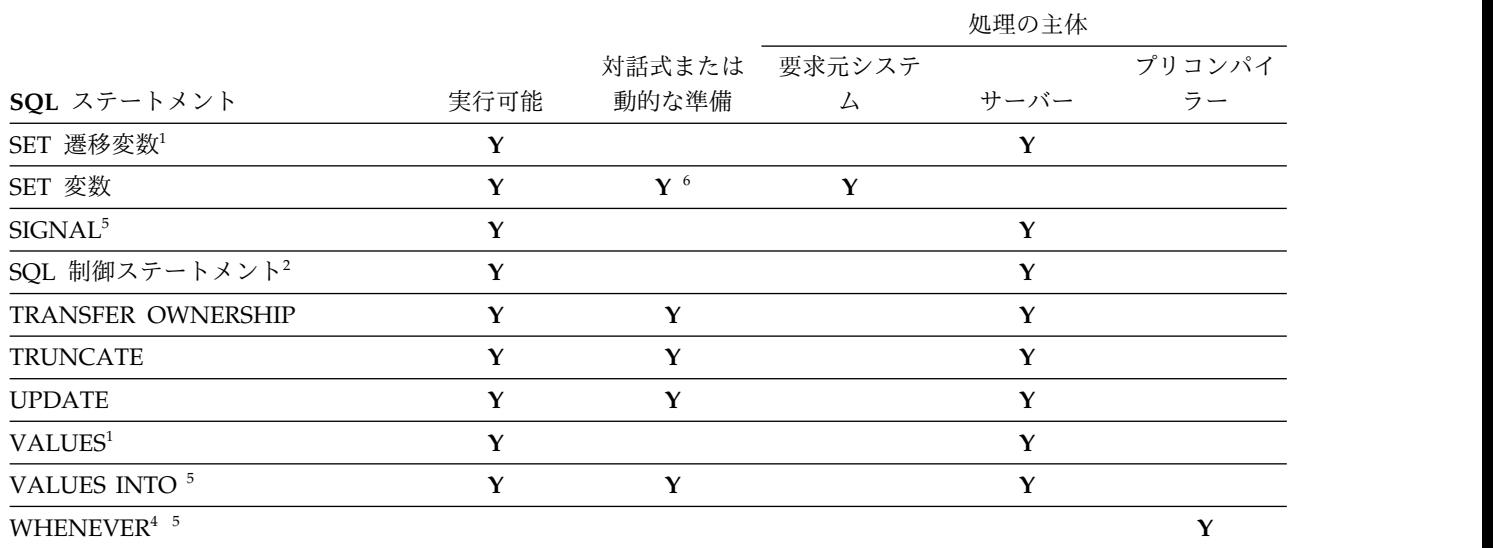

注 **:**

1. このステートメントは、トリガーのトリガー・アクション内でのみ使用できます。

2. このステートメントは、SQL 関数、SQL プロシージャー、または SQL トリガー内でのみ使用できます。

3. このステートメントは、プロシージャー内でのみ使用できます。

4. このステートメントは、Java プログラムでは適用されません。

5. このステートメントは、REXX プログラムではサポートされません。

6. SET 変数ステートメントのターゲットはグローバル変数でなければなりません。

## <span id="page-1882-0"></span>ルーチンで使用する **SQL** ステートメントのデータ・アクセスの種別

ここでは、ルーチン内で SQL ステートメントを使用する場合に指定しなければな らない SQL データ・アクセスのレベルを示します。

以下の表では、最初の欄に示す SQL ステートメントを、SQL データ・アクセスの それぞれの種別を指定した関数またはプロシージャーの中で実行できるかどうかを 示しています。NO SQL と定義された関数またはプロシージャーの中で、実行可能 SQL ステートメントが検出された場合は、SQLSTATE 38001 が戻されます。その 他の実行コンテキストの場合は、そのコンテキストでサポートされない SQL ステ ートメントがあれば、すべて SQLSTATE 38003 が戻されます。CONTAINS SQL コンテキスト内での使用を許可されていないその他の SQL ステートメントの場合 は、SQLSTATE 38004 が戻され、READS SQL DATA コンテキストの場合は SQLSTATE 38002 が戻されます。 SQL 関数または SQL プロシージャーの作成時 に、SQL データ・アクセスの種別に一致しないステートメントが検出されると、 SQLSTATE 42895 が返されます。

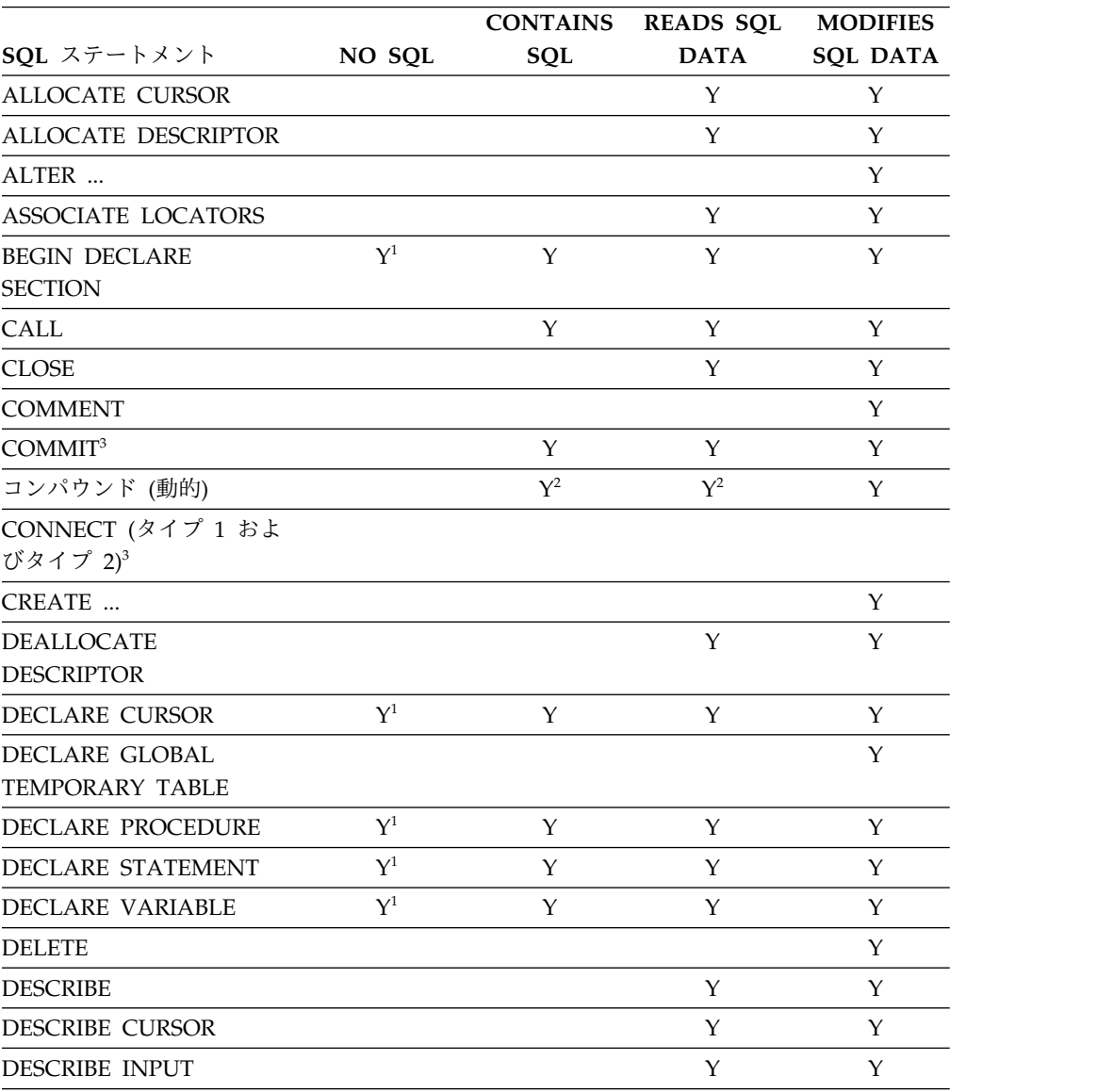

表 *128. SQL* ステートメントと *SQL* データ・アクセスの種別

|                                         |        | <b>CONTAINS</b> | <b>READS SQL</b> | <b>MODIFIES</b> |
|-----------------------------------------|--------|-----------------|------------------|-----------------|
| SQL ステートメント                             | NO SQL | SQL             | <b>DATA</b>      | <b>SQL DATA</b> |
| DESCRIBE PROCEDURE                      |        |                 | Y                | $\mathbf Y$     |
| <b>DESCRIBE TABLE</b>                   |        |                 | Υ                | Υ               |
| DISCONNECT <sup>3</sup>                 |        |                 |                  |                 |
| $\ensuremath{\mathsf{DROP}}\xspace$     |        |                 |                  | Υ               |
| END DECLARE SECTION                     | $Y^1$  | Υ               | Υ                | Υ               |
| <b>EXECUTE</b>                          |        | $Y^2$           | $Y^2$            | Y               |
| <b>EXECUTE IMMEDIATE</b>                |        | $Y^2$           | $\mathbf{Y}^2$   | Υ               |
| <b>FETCH</b>                            |        |                 | Υ                | Υ               |
| FREE LOCATOR                            |        | Y               | Y                | Y               |
| <b>GET DESCRIPTOR</b>                   |        |                 | Υ                | Υ               |
| <b>GET DIAGNOSTICS</b>                  |        | Y               | Υ                | Υ               |
| <b>GRANT</b>                            |        |                 |                  | Y               |
| HOLD LOCATOR                            |        | Y               | Υ                | $\mathbf Y$     |
| <b>INCLUDE</b>                          | $Y^1$  | Y               | Υ                | Y               |
| <b>INSERT</b>                           |        |                 |                  | Y               |
| <b>LABEL</b>                            |        |                 |                  | Y               |
| <b>LOCK TABLE</b>                       |        | Y               | Y                | Y               |
| <b>MERGE</b>                            |        |                 |                  | Y               |
| <b>OPEN</b>                             |        |                 | Y                | Υ               |
| PREPARE                                 |        | Y               | Y                | Y               |
| <b>REFRESH TABLE</b>                    |        |                 |                  | Y               |
| RELEASE CONNECTION <sup>3</sup>         |        |                 |                  |                 |
| RELEASE SAVEPOINT                       |        |                 |                  | Y               |
| <b>RENAME</b>                           |        |                 |                  | Υ               |
| REVOKE                                  |        |                 |                  | Υ               |
| ROLLBACK <sup>3</sup>                   |        | Y               | Υ                | Υ               |
| ROLLBACK TO                             |        |                 |                  | $\mathbf Y$     |
| <b>SAVEPOINT</b>                        |        |                 |                  |                 |
| <b>SAVEPOINT</b>                        |        |                 |                  | $\mathbf Y$     |
| SELECT INTO                             |        |                 | Υ                | Υ               |
| SET CONNECTION <sup>3</sup>             |        |                 |                  |                 |
| SET CURRENT DEBUG                       |        |                 | $\mathbf Y$      | $\mathbf Y$     |
| <b>MODE</b>                             |        |                 |                  |                 |
| SET CURRENT DECFLOAT<br>ROUNDING MODE   |        | Y               | Y                | $\mathbf Y$     |
| SET CURRENT DEGREE                      |        |                 | Υ                | Υ               |
| SET CURRENT IMPLICIT<br>XMLPARSE OPTION |        | Y               | Y                | Y               |
| SET CURRENT<br>TEMPORAL SYSTEM_TIME     |        | $\mathbf Y$     | Y                | $\mathbf Y$     |

表 *128. SQL* ステートメントと *SQL* データ・アクセスの種別 *(*続き*)*

|                                            |              | <b>CONTAINS</b> | <b>READS SQL</b> | <b>MODIFIES</b> |
|--------------------------------------------|--------------|-----------------|------------------|-----------------|
| SOL ステートメント                                | NO SQL       | SQL             | <b>DATA</b>      | <b>SQL DATA</b> |
| <b>SET DESCRIPTOR</b>                      |              |                 | Y                | Y               |
| SET ENCRYPTION<br><b>PASSWORD</b>          |              | Y               | Y                | Y               |
| <b>SET OPTION</b>                          | $\Upsilon^1$ | Y               | Y                | Y               |
| <b>SET PATH</b>                            |              | Y               | Y                | Y               |
| SET RESULT SETS                            |              | Y               | Y                | Y               |
| <b>SET SCHEMA</b>                          |              |                 | Y                | Y               |
| <b>SET SESSION</b><br><b>AUTHORIZATION</b> |              |                 | Y                | Y               |
| SET TRANSACTION                            |              | Y               | Y                | Y               |
| SET 変数                                     |              | Y               | Y                | Y               |
| <b>SIGNAL</b>                              |              | Υ               | Y                | Y               |
| <b>TRANSFER OWNERSHIP</b>                  |              |                 |                  | Y               |
| <b>TRUNCATE</b>                            |              |                 |                  | Y               |
| <b>UPDATE</b>                              |              |                 |                  | Y               |
| <b>VALUES</b>                              |              |                 |                  |                 |
| <b>VALUES INTO</b>                         |              |                 | Y                | Y               |
| <b>WHENEVER</b>                            | $\Upsilon^1$ | Y               | Y                | Y               |

表 *128. SQL* ステートメントと *SQL* データ・アクセスの種別 *(*続き*)*

注**:**

- 1. NO SQL オプションは SQL ステートメントを指定できないことを暗黙に示し ますが、非実行ステートメントを制限するものではありません。
- 2. 実行されるステートメントによって決まります。 EXECUTE ステートメントに 指定されるステートメントまたは複合 (動的) ステートメント内部で実行される ステートメントは、有効な特定の SQL アクセス・レベルのコンテキストで許可 されるステートメントでなければなりません。 例えば、有効な SQL アクセ ス・レベルが READS SQL DATA の場合、ステートメントは、 INSERT、UPDATE、または DELETE 以外でなければなりません。
- 3. 接続管理ステートメントおよびトランザクション・ステートメントは、リモー ト・サーバーで実行しているプロシージャーでは許可されません。 COMMIT および ROLLBACK は、ATOMIC SQL プロシージャー内で使用することはで きません。

### <span id="page-1885-0"></span>分散リレーショナル・データベースの使用に関する考慮事項

このセクションには、アプリケーション・リクエスターとは異なるプロダクトのア プリケーション・サーバーを使用するアプリケーションを開発するときに役立つ情 報を収めてあります。

Db2 の製品はすべて、IBM SQL の拡張機能をサポートしています。このような拡 張機能には製品固有の機能もありますが、既に複数の製品に共通する機能となって いるものや、まだ一般に使用できませんがサポートが計画されているものも多くあ ります。

これらの大部分では、ステートメントおよび文節の一部をサポートしていないデー タベース・マネージャーのアプリケーション・リクエスターを介して、アプリケー ションが実行されている場合でも、現行サーバーのデータベース・マネージャーで サポートされているステートメントおよび文節であれば、そのアプリケーションで 使用することができます。この一般的規則に対する制約事項は、アプリケーショ ン・リクエスターによって識別されます。

- Db2 for z/OS Application Server アプリケーション・リクエスターについて は、表 129 を参照してください。
- v Db2 for i Application Server アプリケーション・リクエスターについては[、](#page-1886-0) 1863 [ページの表](#page-1886-0) 130 を参照してください。
- v Db2 LUW アプリケーション・リクエスターについては、 1863 [ページの表](#page-1886-0) 131 を参照してください。

表の中の 'R' は、この SQL 機能が指定された環境でサポートされていないことを 示しています。同じ行のすべての欄に 'R' があるのは、その機能を使用できるの が、現行サーバーとリクエスターが同じプロダクトである場合だけに限られること を意味しています。それらが同じプロダクトではない場合、ステートメントはアプ リケーション・リクエスターによってブロックされて、アプリケーション・サーバ ーで処理されません。

表 *129. Db2for z/OS* アプリケーション・リクエスター

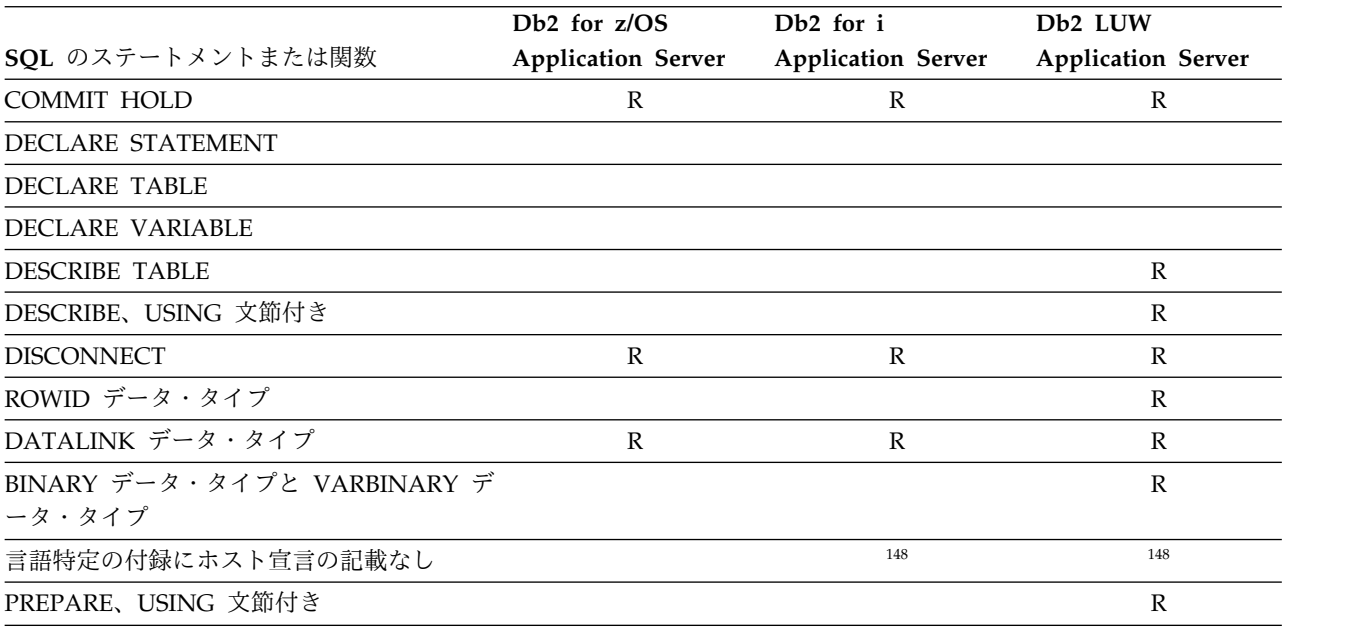

<span id="page-1886-0"></span>表 *129. Db2for z/OS* アプリケーション・リクエスター *(*続き*)*

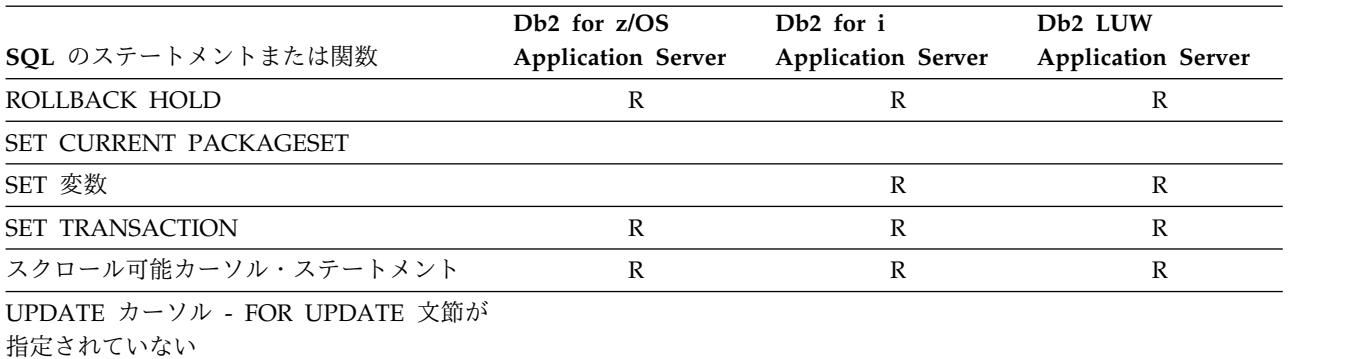

表 130. Db2 for *i* アプリケーション・リクエスター

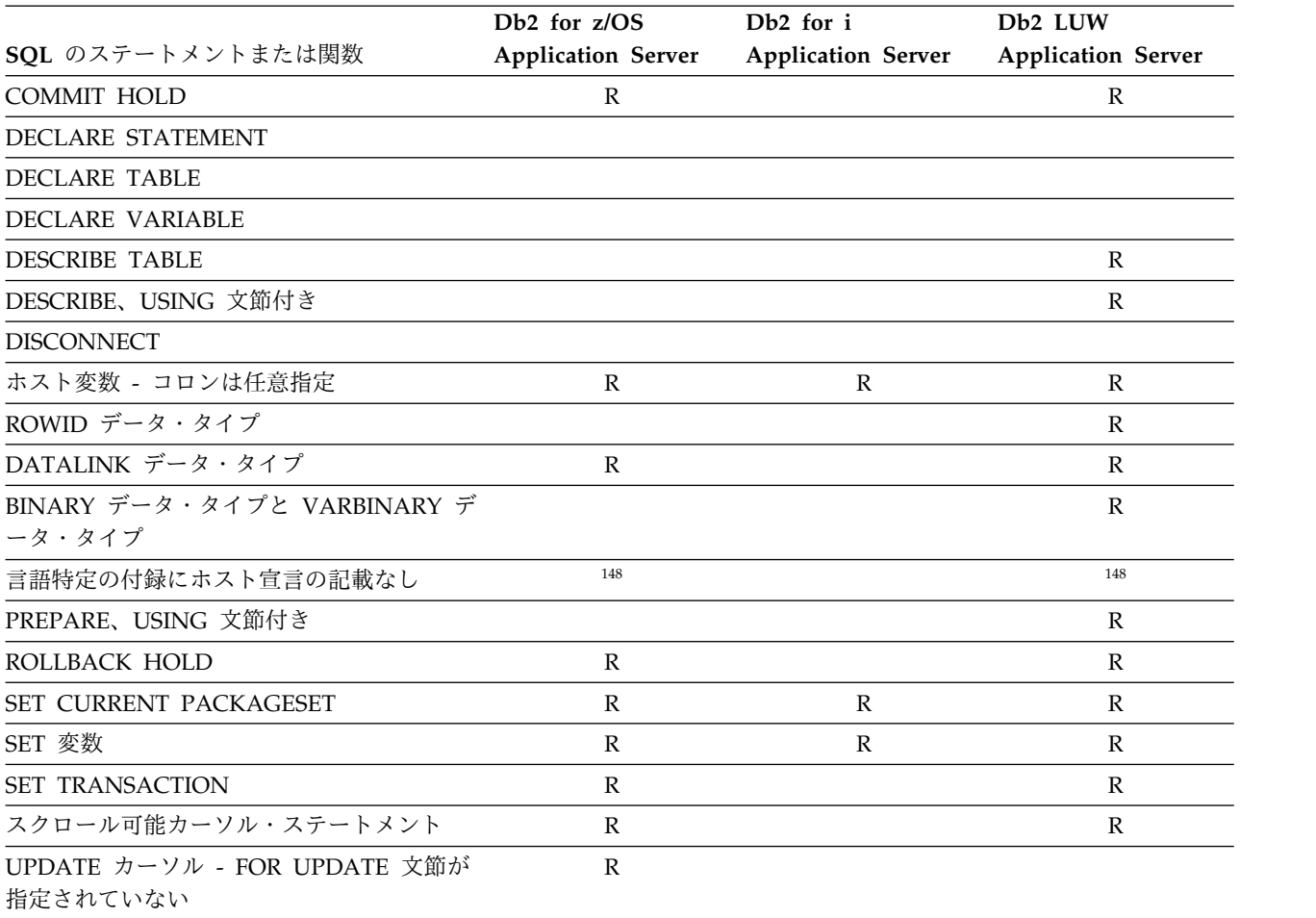

表 131. Db2 LUW アプリケーション・リクエスター

|                          | $Db2$ for $z/OS$          | Db <sub>2</sub> for i     | D <sub>b</sub> 2 LUW      |
|--------------------------|---------------------------|---------------------------|---------------------------|
| SQL のステートメントまたは関数        | <b>Application Server</b> | <b>Application Server</b> | <b>Application Server</b> |
| COMMIT HOLD              |                           |                           |                           |
| <b>DECLARE STATEMENT</b> |                           |                           |                           |

<sup>148.</sup> このステートメントがサポートされるのは、アプリケーション・リクエスターがこのステートメントを認識する場合です。

### **SQL** ステートメントの特性

表 *131. Db2LUW* アプリケーション・リクエスター *(*続き*)*

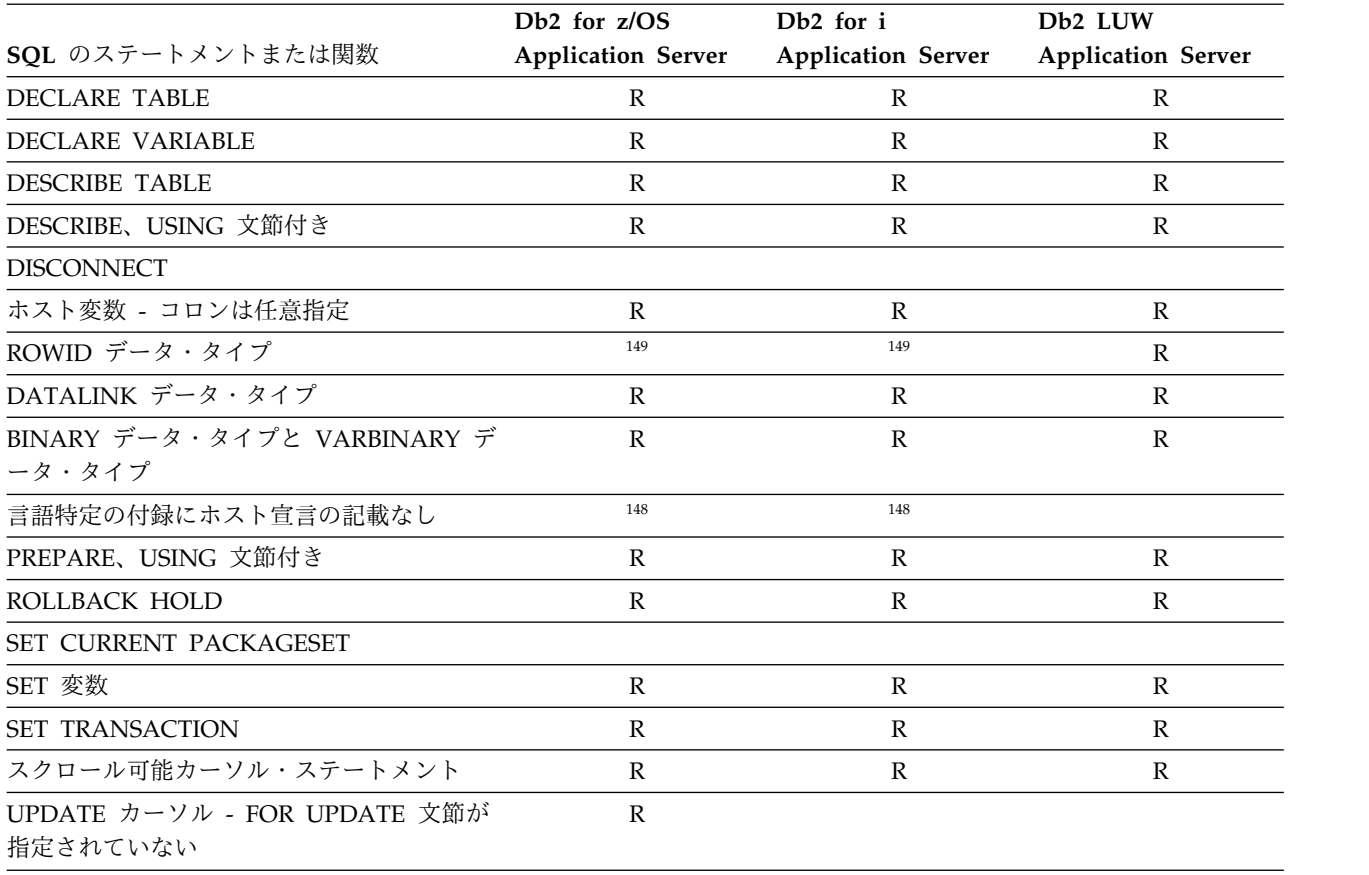

<sup>149.</sup> Db2 LUW アプリケーション・リクエスターは、互換性のある VARCHAR(40) FOR BIT DATA データ・タイプを使用して、ア プリケーション・サーバーで ROWID データ・タイプを処理します。

## **CONNECT (**タイプ **1)** と **CONNECT (**タイプ **2)** の相違点

CONNECT ステートメントには 2 つのタイプがあります。

それらは、構文は同じですが、意味が異なります。

- v CONNECT (タイプ 1) は、リモート作業単位に対して使用されます。 50 [ペー](#page-73-0) [ジの『リモート作業単位』を](#page-73-0)参照してください。
- v CONNECT (タイプ 2) は、分散作業単位に対して使用されます。 1059 [ページ](#page-1082-0) の『[CONNECT](#page-1082-0) (タイプ 2)』を参照してください。

次の表は、CONNECT (タイプ 1) と CONNECT (タイプ 2) の規則の相違点を要 約しています。

表 *132. CONNECT (*タイプ *1)* と *CONNECT (*タイプ *2)* の相違点

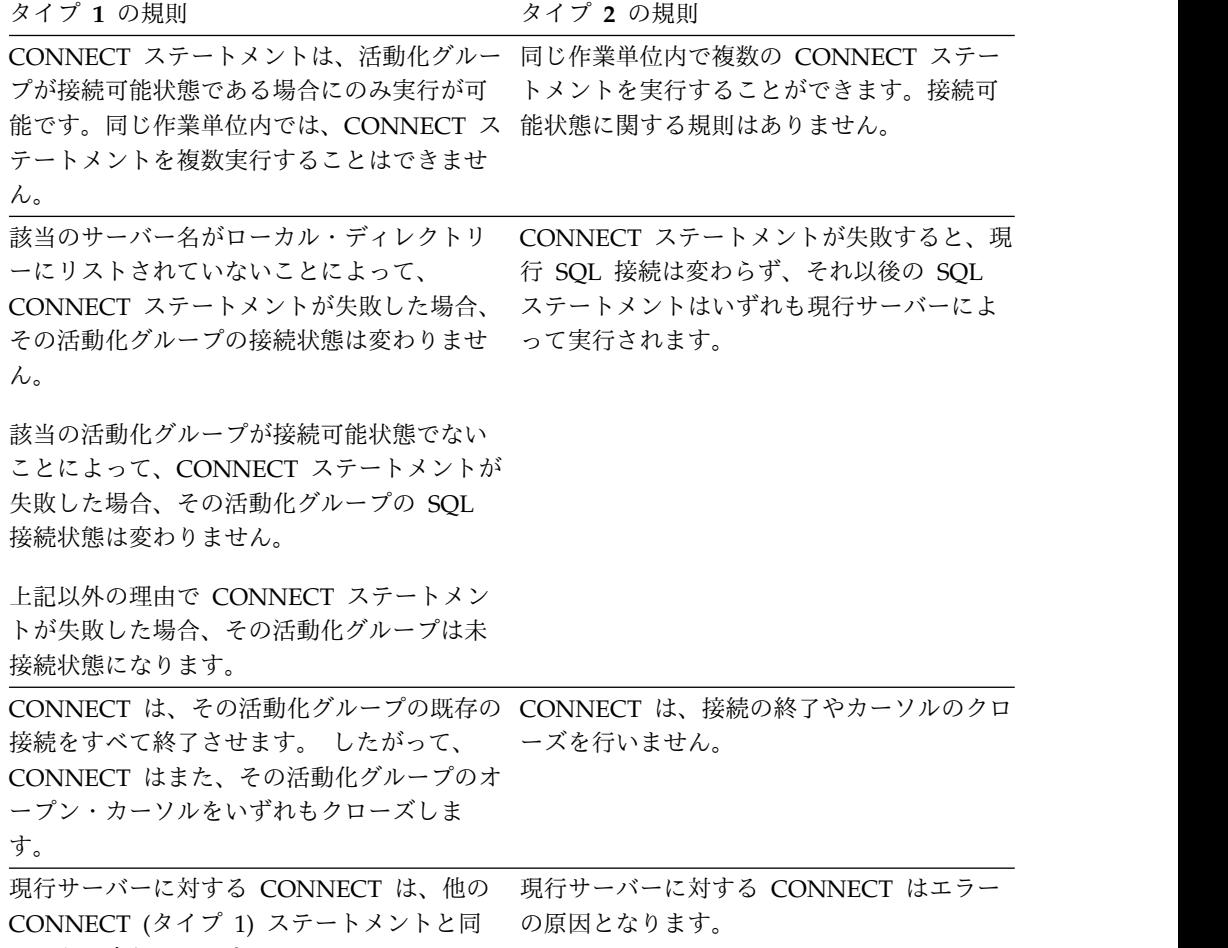

じように実行されます。

### 適用される **CONNECT** の規則の判別

プログラムによって行われる CONNECT のタイプの指定には、プログラム準備オ プションが使用されます。プログラム準備オプションは、CRTSQLxxx コマンドの RDBCNNMTH パラメーターを使用して指定します。

リモート作業単位のみをサポートするサーバーへの接続

リモート作業単位のみをサポートするアプリケーション・サーバーへの CONNECT (タイプ 2) 接続は、読み取り専用の接続になる場合があります。

リモート作業単位のみをサポートするアプリケーション・サーバーに対して CONNECT (タイプ 2) を実行した場合:

- v その接続の時点で更新を許す休止状態の接続が存在する場合、その接続では読み 取り専用の操作が可能です。この場合、その接続では更新は許されません。
- v これ以外の場合、その接続で更新が可能です。

分散作業単位をサポートするアプリケーション・サーバーに対して CONNECT (Type 2) を実行した場合:

- v リモート作業単位のみをサポートするアプリケーション・サーバーに対して更新 を許可する休止状態の接続がある場合には、その接続では読み取り専用操作が可 能です。この場合、その休止状態の接続が終了するとただちにその接続での更新 が可能になります。
- v これ以外の場合、その接続で更新が可能です。

<sup>150.</sup> リモート作業単位のみをサポートするアプリケーション・サーバーの例としては、ネイティブ TCP/IP 用の初期 DRDA サポート を使用する Db2 for i があります。

# 付録 **C. SQLCA (SQL** 連絡域**)**

SQLCA は一組の変数で、各 SQL ステートメントの実行の終了時に更新されるこ とがあります。 SQLCA が適用されない Java での場合を除いて、実行可能な SQL ステートメントが入っているプログラムは、1 つの SQLCA を用意することがあり ますが、それを複数用意することはありません (ただし、代わりに独立型の SQLCODE または独立型の SQLSTATE 変数を使用する場合を除く)。

SQLCA を使用する代わりに、すべての言語で GET DIAGNOSTICS ステートメン トを使用して、戻りコードおよび直前の SQL ステートメントに関する他の情報を 戻すことができます。詳しくは、 1489 ページの『GET [DIAGNOSTICS](#page-1512-0)』を参照し てください。

Java、RPG、または REXX を除くすべてのホスト言語では、SQL INCLUDE ステ ートメントを使用して SQLCA を宣言することができます。 REXX プロシージャ ーでの SQLCA の使用方法については、「組み込み SQL プログラミング」トピッ ク集を参照してください。 Java でエラーおよび警告についての情報にアクセスす る方法については、「IBM Developer Kit for Java」トピック集を参照してくださ い。

C、COBOL、および PL/I では、このストレージ域の名前は SQLCA でなければな りません。すべての SQL ステートメントは、必ず SQLCA の宣言の有効範囲内に なければなりません。

プログラムで独立型の SQLCODE または SQLSTATE を指定している場合は、 SQLCA を組み込んではなりません。詳しくは、 876 [ページの『](#page-899-0)SQL 診断情報』 を参照してください。

独立型の SQLCODE と独立型の SQLSTATE は、Java または REXX 言語では指 定してはなりません。

# フィールドの説明

以下の表に示している名前は、SQL の INCLUDE ステートメントによって指定さ れている名前です。

大部分については、C (および C++)、COBOL、および PL/I では同じ名前を使用 します。RPG/400 では、名前が 6 文字までに制限されているため、RPG では異な る名前を使用します。 ILE RPG では、ロング・ネームと 6 文字の短い名前との両 方がサポートされています。 PL/I の名前と COBOL の名前が異なっている 1 つ の事例に注意してください。

### **SQLCA**

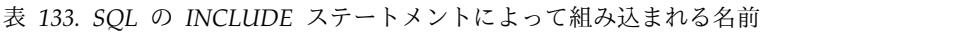

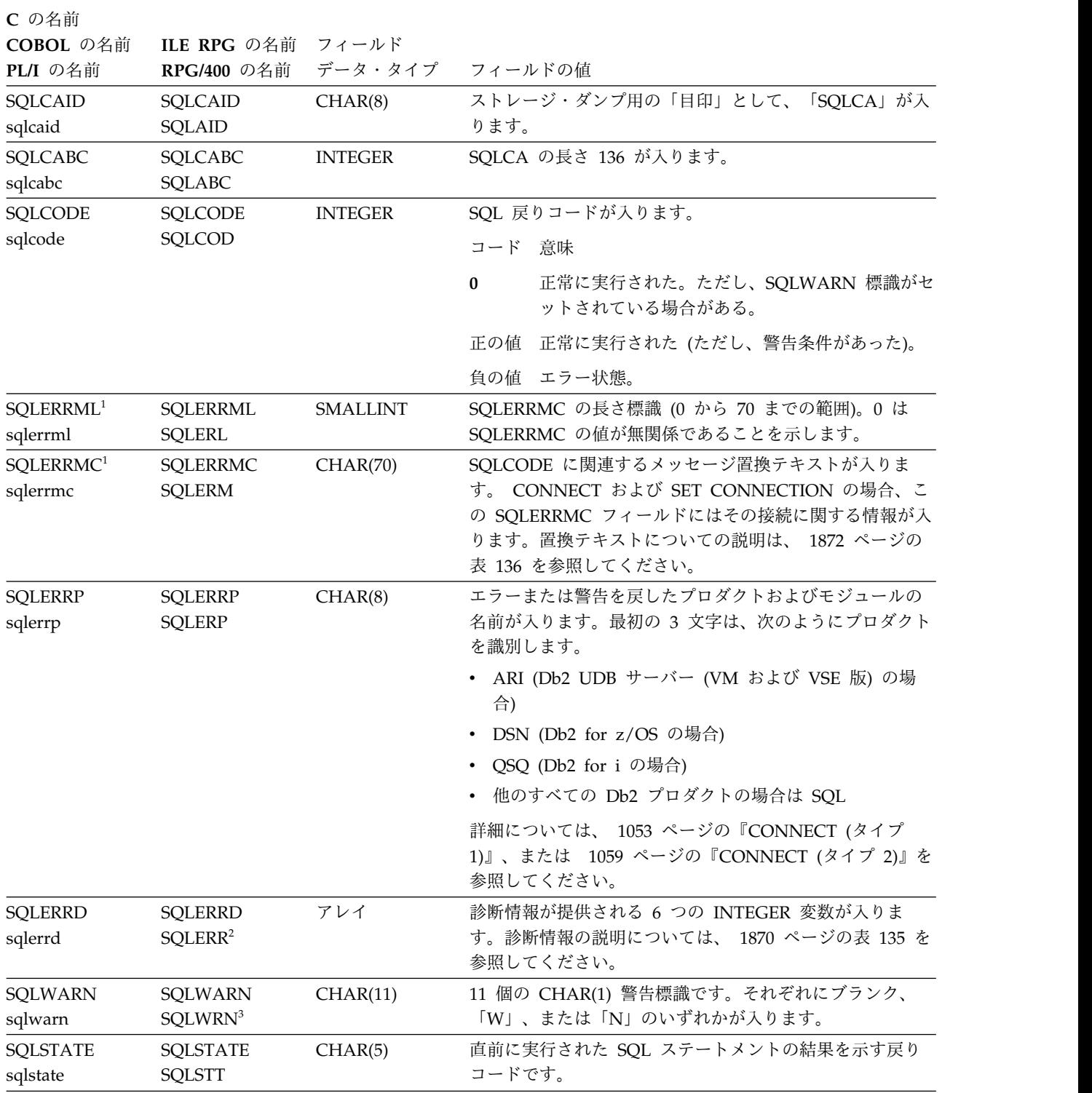

表 *133. SQL* の *INCLUDE* ステートメントによって組み込まれる名前 *(*続き*)*

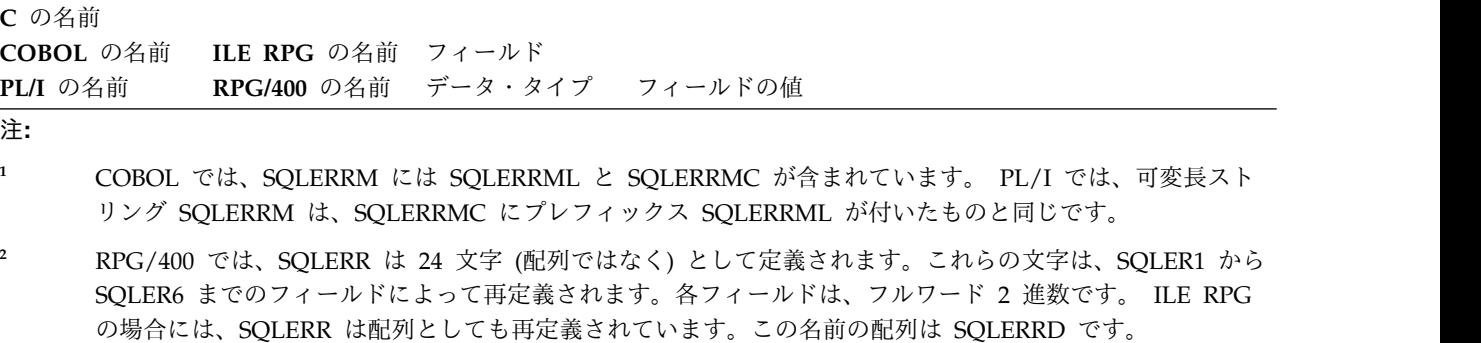

**<sup>3</sup>** RPG/400 では、SQLWRN は 11文字 (配列ではなく) として定義されます。これらの文字は、SQLWN0 か ら SQLWNA までのフィールドによって再定義されます。各フィールドは、フルワード 2 進数です。 ILE RPG の場合には、SQLWRN は配列としても再定義されています。この名前の配列は SQLWARN です。

#### 表 *134. SQLWARN* 診断情報

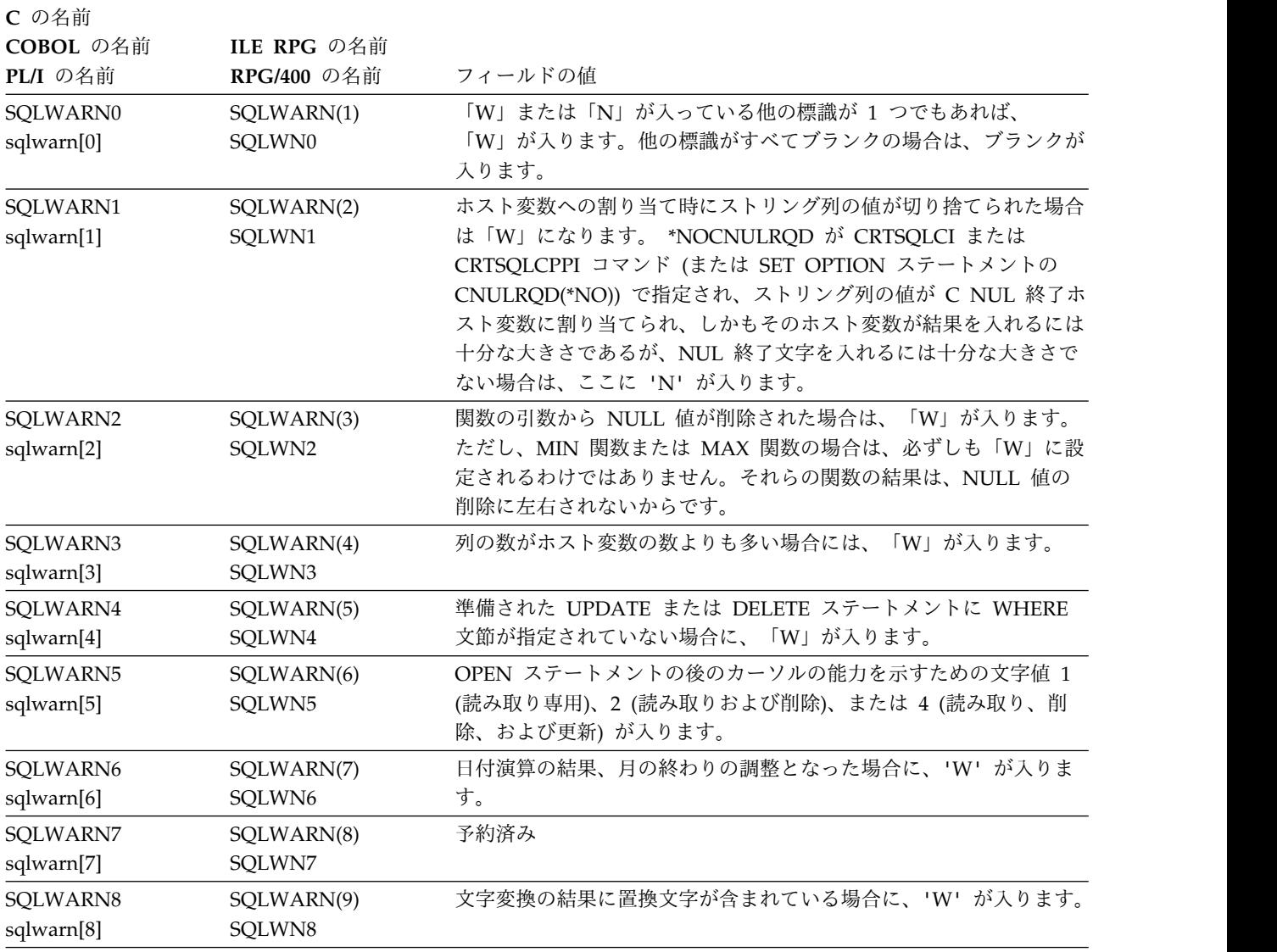

## <span id="page-1893-0"></span>**SQLCA**

#### 表 *134. SQLWARN* 診断情報 *(*続き*)*

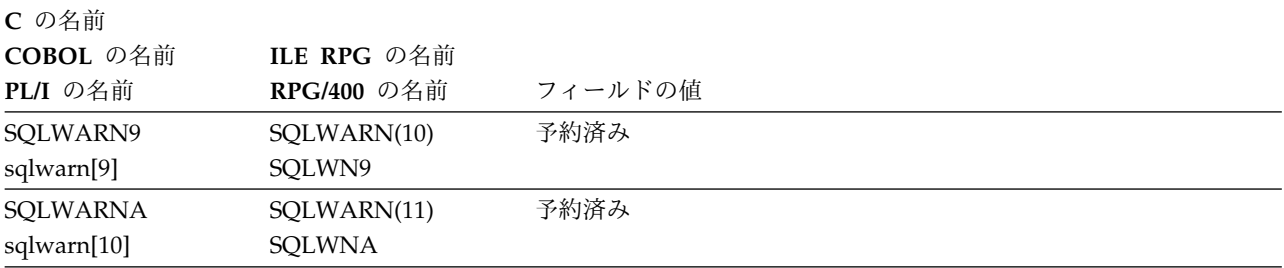

### 表 *135. SQLERRD* の診断情報

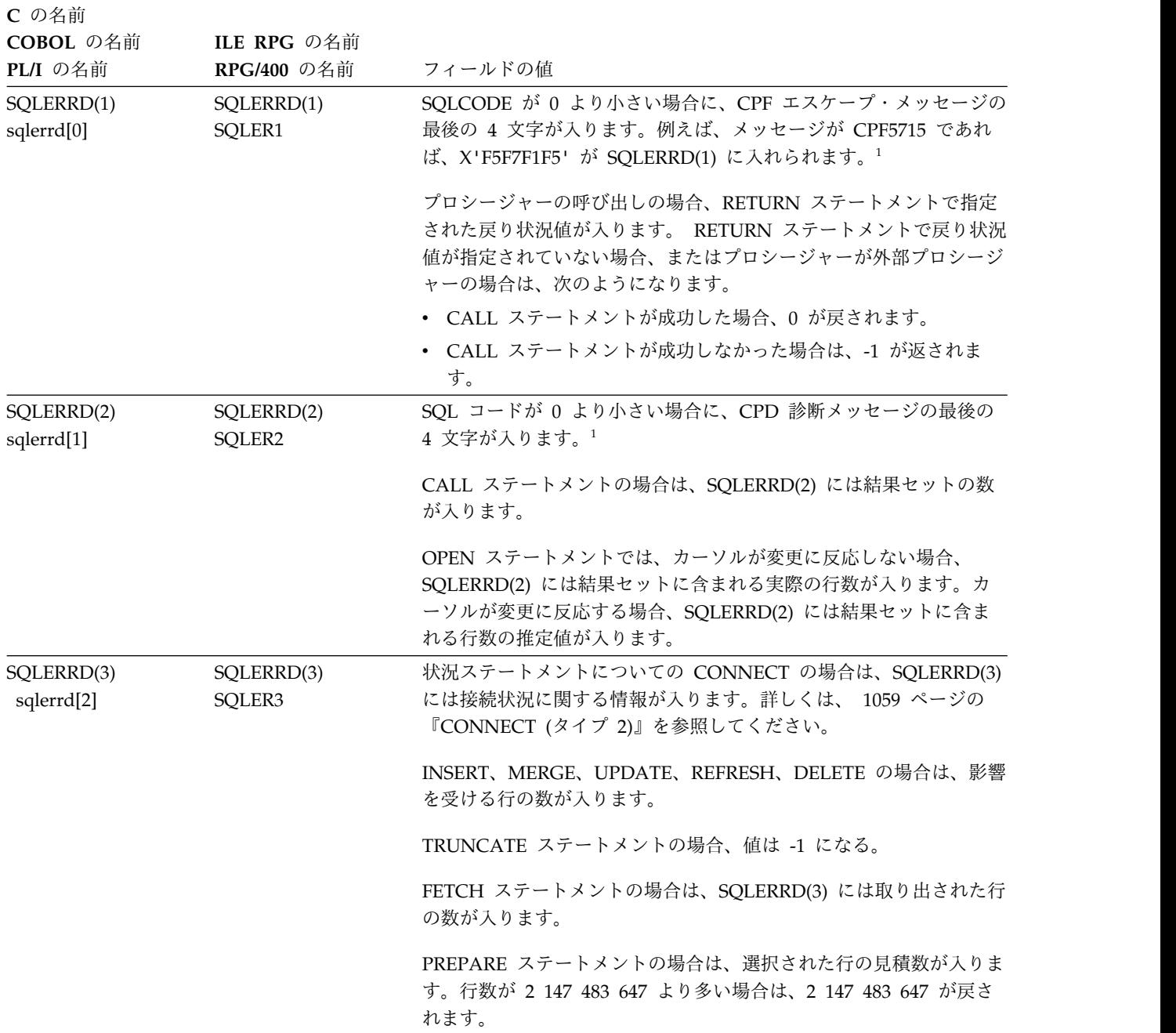

表 *135. SQLERRD* の診断情報 *(*続き*)*

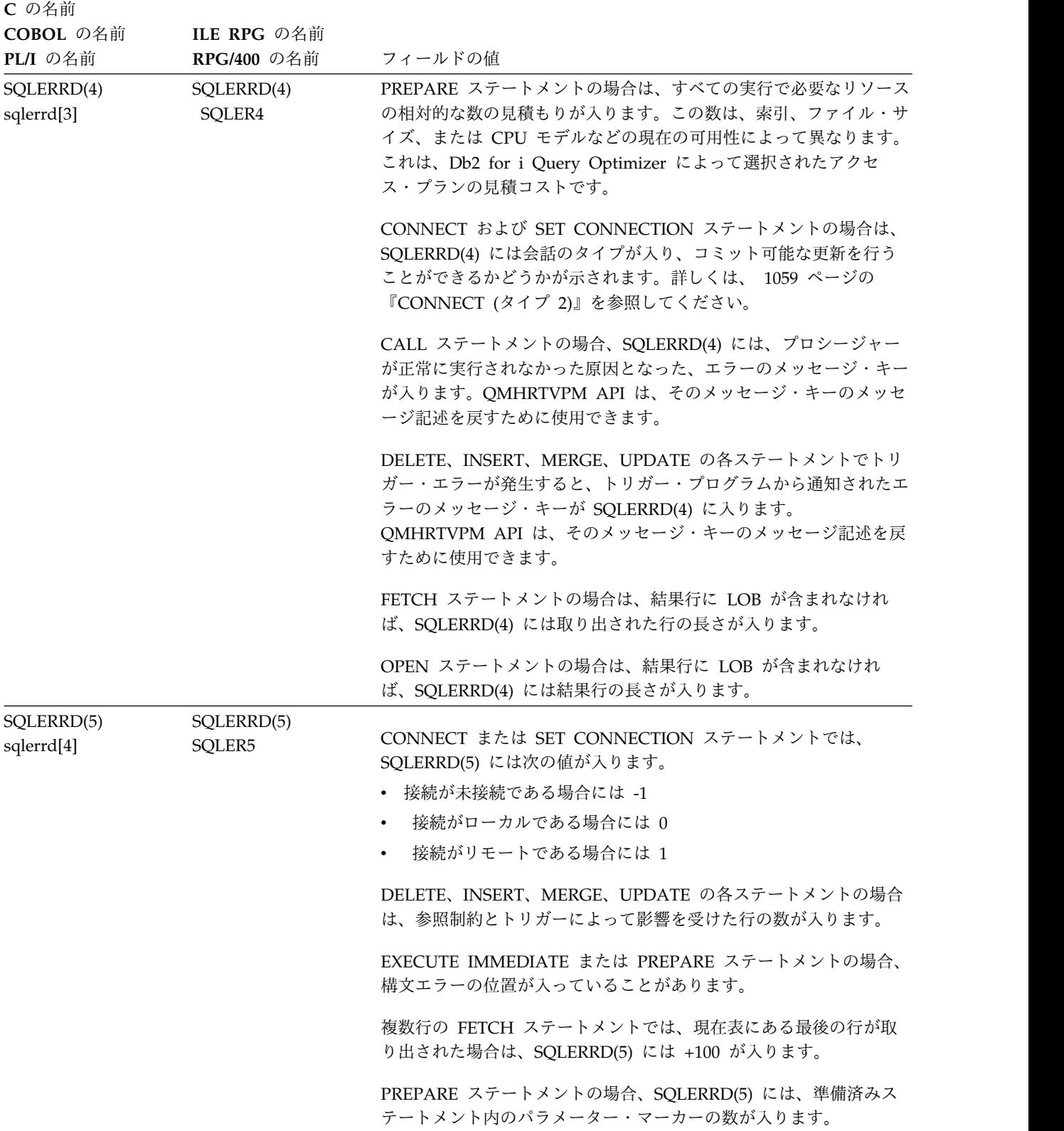

### <span id="page-1895-0"></span>**SQLCA**

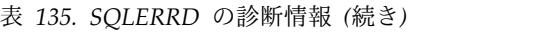

#### **C** の名前

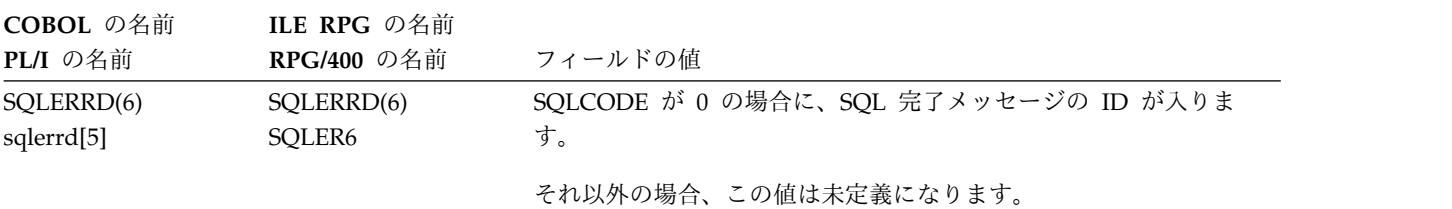

注記**:**

**<sup>1</sup>** SQLERRD(1) および SQLERRD(2) が設定されるのは、設定の条件に該当する場合、および現行サーバーが Db2 for i である場合のみに限られます。

表 *136. CONNECT* および *SET CONNECTION* の場合の *SQLERRMC* の置換テキスト

| 説明                    | データ・タイプ  |
|-----------------------|----------|
| リレーショナル・データベース名       | CHAR(18) |
| プロダクト識別 (SQLERRP と同じ) | CHAR(8)  |
| サーバー・ジョブのユーザー ID      | CHAR(10) |
| 接続方式 (*DUW または *RUW)  | CHAR(10) |
| DDM サーバー・クラス名         | CHAR(10) |

**QAS** Db2 for i

**QDB2** Db2 for z/OS

#### **QDB2/6000**

Db2 for AIX

#### **QDB2/HPUX**

Db2 for HP-UX\*\*

#### **QDB2/LINUX**

Db2 for Linux

#### **QDB2/NT**

Db2 for Windows\*\* NT/2000/XP

#### **QDB2/SUN**

Db2 for SUN\*\* Solaris\*\*

#### **QSQLDS/VM**

Db2 サーバー (VM 版)

#### **QSQLDS/VSE**

Db2 サーバー (VSE 版)

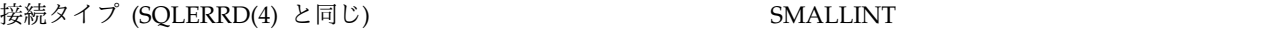

## **INCLUDE SQLCA** の宣言

このセクションでは、C および C++、COBOL、PL/I、RPG/400、および ILE RPG について、同等の INCLUDE SQLCA 宣言を示します。

**C** および **C++** の場合、INCLUDE SQLCA 宣言は以下のステートメントと同等で す。 #ifndef SQLCODE struct sqlca { unsigned char sqlcaid[8]; long sqlcabc; long sqlcode; short sqlerrml; unsigned char sqlerrmc[70]; unsigned char sqlerrp[8]; long sqlerrd[6]; unsigned char sqlwarn[11]; unsigned char sqlstate[5]; }; #define SQLCODE sqlca.sqlcode #define SQLWARN0 sqlca.sqlwarn[0] sqlca.sqlwarn[1] #define SQLWARN2 sqlca.sqlwarn[2] #define SQLWARN3 sqlca.sqlwarn[3] SQLWARN4 sqlca.sqlwarn[4] #define SQLWARN5 sqlca.sqlwarn[5] SQLWARN6 sqlca.sqlwarn[6] #define SQLWARN7 sqlca.sqlwarn[7] #define SQLWARN8 sqlca.sqlwarn[8] #define SQLWARN9 sqlca.sqlwarn[9] #define SQLWARNA sqlca.sqlwarn[10] SQLSTATE sqlca.sqlstate #endif struct sqlca sqlca; **COBOL** の場合、INCLUDE SQLCA の宣言は、以下のステートメントと同等で す。 01 SOLCA. 05 SQLCAID PIC X(8). 05 SQLCABC PIC S9(9) BINARY.<br>05 SQLCODE PIC S9(9) BINARY. PIC S9(9) BINARY. 05 SQLERRM. 49 SQLERRML PIC S9(4) BINARY. 49 SQLERRMC PIC X(70). 05 SQLERRP PIC X(8).<br>05 SQLERRD 0CCURS 6 OCCURS 6 TIMES PIC S9(9) BINARY. 05 SQLWARN. 10 SQLWARN0 PIC X(1). 10 SQLWARN1 PIC X(1). 10 SQLWARN2 PIC X(1). 10 SQLWARN3 PIC X(1). 10 SQLWARN4 PIC X(1). 10 SQLWARN5 PIC X(1). 10 SQLWARN6 PIC X(1). 10 SQLWARN7 PIC X(1). 10 SQLWARN8 PIC X(1). 10 SQLWARN9 PIC X(1). 10 SQLWARNA PIC X(1). 05 SQLSTATE PIC X(5).

注**:** COBOL では、作業記憶域セクション (WORKING STORAGE SECTION) の外 側で INCLUDE SQLCA を指定してはなりません。

**PL/I** の場合、INCLUDE SQLCA の宣言は、以下のステートメントと同等です。

 $DCL$  1 SQLCA,

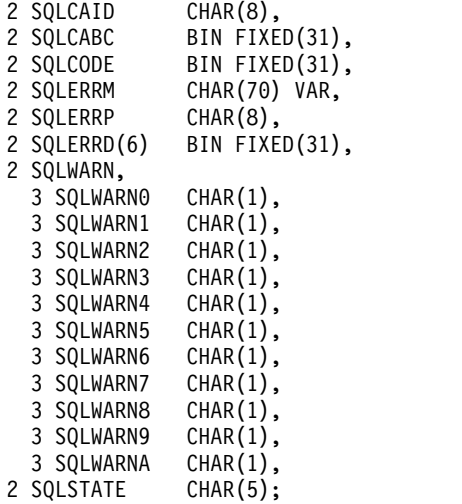

**RPG/400** の場合、SQLCA の宣言は、以下のステートメントと同等です。

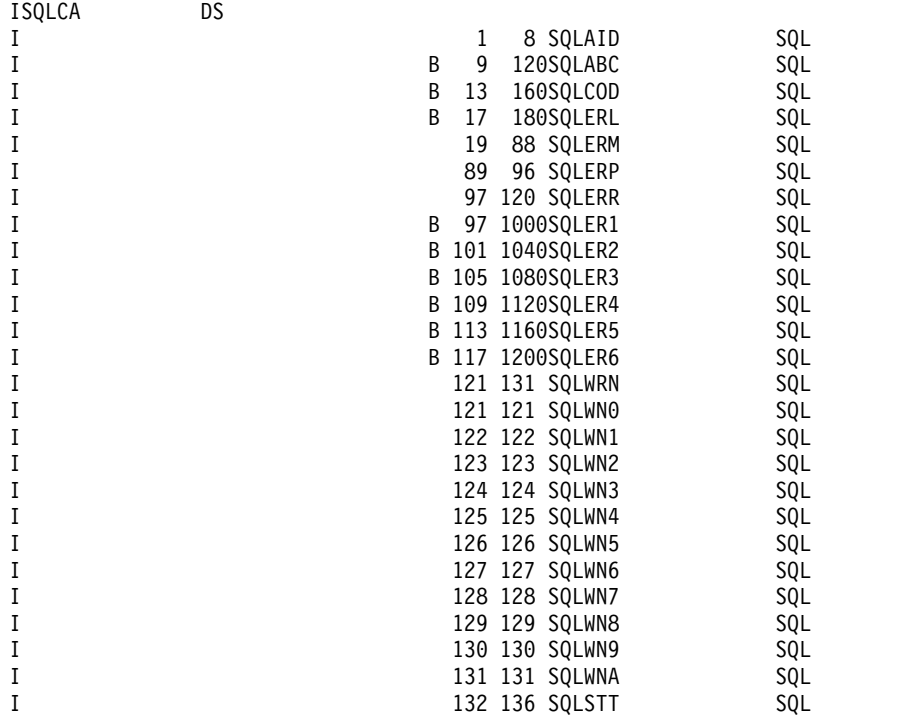

**ILE RPG** の場合、SQLCA の宣言は、以下のステートメントと同等です。

// SQL COMMUNICATION AREA DCL-DS SQLCA; SQLCAID CHAR(8) INZ(X'0000000000000000'); SQLAID CHAR(8) OVERLAY(SQLCAID); SQLCABC INT(10); SQLABC BINDEC(9) OVERLAY(SQLCABC); SQLCODE INT(10); SQLCOD BINDEC(9) OVERLAY(SQLCODE); SQLERRML INT(5);

```
SQLERL BINDEC(4) OVERLAY(SQLERRML);
SQLERRMC CHAR(70);
SQLERM CHAR(70) OVERLAY(SQLERRMC);
SQLERRP CHAR(8);
SQLERP CHAR(8) OVERLAY(SQLERRP);
SQLERR CHAR(24);
 SQLER1 BINDEC(9) OVERLAY(SQLERR:*NEXT);
 SQLER2 BINDEC(9) OVERLAY(SQLERR:*NEXT);
 SQLER3 BINDEC(9) OVERLAY(SQLERR:*NEXT);
 SQLER4 BINDEC(9) OVERLAY(SQLERR:*NEXT);
 SQLER5 BINDEC(9) OVERLAY(SQLERR:*NEXT);
 SQLER6 BINDEC(9) OVERLAY(SQLERR:*NEXT);
SQLERRD INT(10) DIM(6) OVERLAY(SQLERR);
SQLWRN CHAR(11);
 SQLWN0 CHAR(1) OVERLAY(SQLWRN:*NEXT);
 SQLWN1 CHAR(1) OVERLAY(SQLWRN:*NEXT);
 SQLWN2 CHAR(1) OVERLAY(SQLWRN:*NEXT);
 SQLWN3 CHAR(1) OVERLAY(SQLWRN:*NEXT);
 SQLWN4 CHAR(1) OVERLAY(SQLWRN:*NEXT);
 SQLWN5 CHAR(1) OVERLAY(SQLWRN:*NEXT);
 SQLWN6 CHAR(1) OVERLAY(SQLWRN:*NEXT);
 SQLWN7 CHAR(1) OVERLAY(SQLWRN:*NEXT);
 SQLWN8 CHAR(1) OVERLAY(SQLWRN:*NEXT);
 SQLWN9 CHAR(1) OVERLAY(SQLWRN:*NEXT);
 SQLWNA CHAR(1) OVERLAY(SQLWRN:*NEXT);
SQLWARN CHAR(1) DIM(11) OVERLAY(SQLWRN);
SQLSTATE CHAR(5);
SQLSTT CHAR(5) OVERLAY(SQLSTATE);
```

```
END-DS SQLCA;
```
**SQLCA**

# 付録 **D. SQLDA (SQL** 記述子域**)**

SQLDA は、SQL DESCRIBE ステートメントの実行に使用される変数の集まりであ り、 PREPARE、 OPEN、 CALL、 FETCH、および EXECUTE ステートメント で、必要に応じて使用することができます。

SQLDA は、DESCRIBE または PREPARE ステートメントで使用し、ストレージ 域<sup>151</sup>のアドレスによって変更し、その後で FETCH ステートメントで再度使用する ことができます。

SQLDA はすべての言語でサポートされますが、事前定義宣言が用意されているの は、C (および C++)、 COBOL、ILE RPG、PL/I、および REXX の場合だけで す。 REXX の場合、SQLDA は他の言語の場合と多少異なります。REXX での SQLDA の使用方法について詳しくは、「組み込み SQL プログラミング」トピッ ク集を参照してください。

SQLDA の情報の意味は、その用途によって異なります。

- v SQLDA を DESCRIBE または PREPARE ステートメントで使用すると、 SQLDA によって準備済み選択ステートメントに関する情報がアプリケーショ ン・プログラムに提供されます。 結果表の各列は、SQLVAR オカレンスまたは 関連 SQLVAR オカレンスのセット内に記述されます。
- v OPEN、EXECUTE、CALL、および FETCH で使用すると、SQLDA によって、 入力データまたは出力データ用のストレージ域に関する情報がデータベース・マ ネージャーに提供されます。各ストレージ域は SQLVAR に記述されます。
	- CALL 以外のステートメントの OPEN および EXECUTE の場合、それぞれ の SQLVAR オカレンスまたは関連した SQLVAR オカレンスのセットは、 以前に準備された関連 SQL ステートメントにパラメーター・マーカーの代わ りになる入力値を含めるのに使用するストレージ域を記述します。
	- FETCH の場合、それぞれの SQLVAR オカレンスまたは関連した SQLVAR オカレンスのセットは、結果表の行からの出力値を含めるのに使用するスト レージ域を記述します。
	- 準備済み CALL ステートメントの CALL および EXECUTE の場合、それ ぞれの SQLVAR オカレンスまたは関連した SQLVAR オカレンスのセット で、プロシージャー用の引数リストの引数に対応する入力値または出力値 (ま たはその両方) を含めるのに使用するストレージ域を記述します。

SQLDA は、ヘッダー構造の中の 4 つの変数と、それに続く基本 *SQLVAR* の任意 の数のオカレンスから構成されます。 SQLDA が LOB または特殊タイプを記述す る場合、基本 SQLVAR の後に拡張 *SQLVAR* のオカレンスの同じ数が続きます。

#### 基本 **SQLVAR** 項目

基本 SQLVAR 項目は、常に存在する項目です。この項目のフィールドに

<sup>151.</sup> ストレージ域は、プログラムで定義された変数 (ホスト変数のこともある) 用のストレージの場合と、アプリケーションによって明 示的に割り振られたストレージの 1 領域の場合があります。

は、その列または変数に関する基本情報 (データ・タイプ・コード、長さ属 性 (LOB の場合を除く)、列名 (またはラベル)、CCSID、変数アドレス、標 識変数アドレスなど) が含まれます。

拡張 **SQLVAR** 項目

拡張 SQLVAR 項目は、結果に LOB または特殊タイプの列が含まれている 場合に (各列ごとに) 必要となります。特殊タイプの場合、拡張 SQLVAR には特殊タイプ名が入ります。 LOB の場合、拡張 SQLVAR には、変数の 長さ属性と、実際の長さを含むバッファーを指すポインターが入ります。ロ ケーターまたはファイル参照変数を使用して LOB を表す場合、拡張 SQLVAR は不要です。

拡張 SQLVAR 項目は、次の場合にも各列ごとに必要となります。

- v USING BOTH が指定されている場合。これは、列名およびラベルが戻 されることを示します。
- v USING ALL が指定されている場合。これは、列名、ラベル、およびシ ステム列名が戻されることを示します。

LOB および特殊タイプ情報を戻す拡張 SQLVAR 内のフィールドはオーバ ーラップせず、LOB およびラベル情報を戻すフィールドもオーバーラップ しません。ラベル、LOB、および特殊タイプの組み合わせによっては、情報 を戻すのに列ごとに複数の拡張 SQLVAR 項目が必要になる場合がありま す。 1880 ページの『必要な SQLVAR [オカレンスの数の決定』を](#page-1903-0)参照して ください。

# **SQLDA** ヘッダーのフィールドの説明

SQLDA は、ヘッダー構造の中の 4 つの変数と、それに続く一連の 5 つの変数か らなる任意の数のオカレンス (これらは一括して SQLVAR という名前が付けられ ている) から構成されます。 OPEN、CALL、FETCH、および EXECUTE では、 SQLVAR の各オカレンスで、それぞれ変数を 1 つずつ記述します。 PREPARE お よび DESCRIBE では、SQLVAR の各オカレンスで、結果表の列を記述します。

SQL INCLUDE ステートメントを使用することにより、以下のフィールド名が組み 込まれます。

表 *137. SQLDA* ヘッダーのフィールドの説明

| C の名前152<br>PL/I の名前<br>COBOL の名前 | フィールド<br>データ・タイプ | DESCRIBE および PREPARE で使<br>用する場合 (SQLN 以外は、データ<br>ベース・マネージャーによってセット<br>される)                                                                                                    | FETCH、OPEN、CALL、または<br>EXECUTE で使用する場合 (ユーザー<br>がステートメントを実行する前にセッ<br>トする)                                                                                                    |
|-----------------------------------|------------------|----------------------------------------------------------------------------------------------------|----------------------------------------------------------------------------------------------------|
| sqldaid<br><b>SQLDAID</b>         | CHAR(8)          | ストレージ・ダンプのための「目印」<br>として、「SQLDA」が入ります。<br>SQLDAID の 7 番目のバイトは、各<br>列に複数の SQLVAR 項目が必要かど 7 番目のバイトの '3' は、各列に 3<br>うかを判断するために使用できます。<br>詳しくは、 1880 ページの『必要な<br>SQLVAR オカレンスの数の決定』を<br>参照してください。                     | 7 番目のバイトの '2' は、各列に 2<br>つの SQLVAR 項目が割り振られたこ<br>とを示します。<br>つの SQLVAR 項目が割り振られたこ<br>とを示します。<br>7 番目のバイトの '4' は、各列に 4<br>つの SQLVAR 項目が割り振られたこ<br>とを示します。                                                                                      |
| sqldabc<br><b>SQLDABC</b>         | <b>INTEGER</b>   | SQLDA の長さ。                                                                                                    | SQLDA として割り振られた記憶域の<br>サイズ (バイト数)。 SQLN に指定さ<br>れているオカレンスが入るだけの記憶<br>域を割り振る必要があります。<br>SQLDABC には、16+SQLN*(80) 以<br>上の値をセットする必要があります<br>(80 は SQLVAR のオカレンスの長<br>さ)。 LOB または特殊タイプが指定<br>された場合には、各パラメーター・マ<br>ーカーごとに 2 つの SQLVAR 項目<br>が必要です。 |
| sqln<br><b>SQLN</b>               | <b>SMALLINT</b>  | しません。 PREPARE または<br>DESCRIBE ステートメントを実行す<br>る前に、ユーザー側でゼロ以上の値を<br>セットしなければなりません。この値<br>は、結果内の列の数と同じか、それよ<br>り大きい値にセットするか、複数の<br>SQLVAR 項目セットが必要な場合に<br>は、結果内の列の数の倍数にセットす<br>る必要があります。 SQLVAR 配列の<br>オカレンス数を指示します。 | データベース・マネージャーでは変更 SQLDA に用意する SQLVAR 配列の<br>合計オカレンス数。 SQLN には、ゼ<br>ロ以上の値をセットしなければなりま<br>せん。<br>LOB または特殊タイプが指定された<br>場合には、各パラメーター・マーカー<br>ごとに 2 つの SQLVAR 項目が必要<br>であり、SQLN はパラメーター・マ<br>ーカー数の 2 倍にセットしなければ<br>なりません。                        |

<sup>152.</sup> この欄では、小文字の名前は C の名前を示し、大文字の名前は COBOL、PL/I、または RPG の名前を示しています。

|           |          | DESCRIBE および PREPARE で使 FETCH、OPEN、CALL、または |                                           |
|-----------|----------|---------------------------------------------|-------------------------------------------|
| C の名前152  |          |                                             | 用する場合 (SQLN 以外は、データ EXECUTE で使用する場合 (ユーザー |
| PL/I の名前  | フィールド    | ベース・マネージャーによってセット がステートメントを実行する前にセッ         |                                           |
| COBOL の名前 | データ・タイプ  | される)                                        | トする)                                      |
| sqld      | SMALLINT | SQLVAR 配列の各オカレンスによっ ステートメント実行中に使用される        |                                           |
| SQLD      |          |                                             | て記述する列の数 (記述するステート SQLVAR 項目の SQLDA 内オカレン |
|           |          | メントが選択ステートメント、 ス数。 SQLD には、ゼロ以上で            |                                           |
|           |          | CALL、または VALUES INTO 以外 SQLN 以下の値をセットしなければ  |                                           |
|           |          | の場合は、ゼロ)。                                   | なりません。                                    |

<span id="page-1903-0"></span>表 *137. SQLDA* ヘッダーのフィールドの説明 *(*続き*)*

### 必要な **SQLVAR** オカレンスの数の決定

必要な SQLVAR オカレンス数は、SQLDA に提供されたステートメントと、記述 されている列またはパラメーターのデータ・タイプによって決まります。 詳細につ いては、上記の表を参照してください。

SQLDAID の 7番目のバイトは常に、結果セットに LOB または UDT が入ってい る場合に必要な SQLVAR のセット数に設定されます。

SQLD が十分な数の SQLVAR オカレンスにセットされない場合、

- v LOB および UDT が結果セットに入っていない場合は、SQLD は、すべてのセ ットに必要な SQLVAR オカレンスの合計数に設定されます。 LOB または UDT が結果セットに入っている場合は、SQLD は結果表内の列の数に設定さ れ、SQLDAID の 7番目のバイトは必要な SQLVAR 項目セットの数を表しま す。必要な SQLVAR 項目の数は、SQLDAID の 7番目のバイトの値を SQLD に掛けることによって常に計算できます。
- v 少なくとも基本 SQLVAR 項目用に十分な数の SQLVAR が指定されている場 合、警告 (SQLSTATE 01594) が戻されます。この場合、基本 SQLVAR 項目は 戻されますが、拡張 SQLVAR は戻されません。
- v 基本 SQLVAR 項目用にさえも十分な数の SQLVAR が指定されていない場合 は、警告 (SQLSTATE 01005) が戻されます。 SQLVAR 項目は返されません。 153

1881 [ページの表](#page-1904-0) 138、 1881 [ページの表](#page-1904-0) 139、および 1881 [ページの表](#page-1904-0) 140 は、基本および拡張 SQLVAR 項目をマップする 方法を示しています。 基本と拡張の両方の SQLVAR 項目を含む SQLDA の場合、基本 SQLVAR 項目は最初のブロック内にあ り、その後に拡張 SQLVAR 項目のブロックが続き、さらに必要であれば、その後に第 2、第 3 の拡張 SQLVAR 項目のブロッ クが続きます。 各ブロックでの SQLVAR 項目のオカレンス数は、多数の拡張 SQLVAR 項目が未使用である可能性があって も、SQLD 内の値と同じになります。

<sup>153.</sup> LOB または UDT が結果セットに入っていない場合、この警告が戻されるのは、標準オプションが指定されている場合のみです。 標準オプションについては、 xi [ページの『標準への準拠』を](#page-12-0)参照してください。

<span id="page-1904-0"></span>表 *138. USING NAMES*、*USING SYSTEM NAMES*、*USING LABELS* または *USING ANY* の *SQLVAR* 配列の内 容

|            |                        | <b>SQLDAID</b> |              |                              |                                |                         |                     |
|------------|------------------------|----------------|--------------|------------------------------|--------------------------------|-------------------------|---------------------|
| <b>LOB</b> | <b>DISTINCT</b><br>タイプ | の 7 番目の<br>バイト | SQLN 最小<br>值 | (基本)                         | 最初のセット 2番目のセッ 3番目のセッ<br>ト (拡張) | ト (拡張)                  | 4 番目のセッ<br>ト (拡張)   |
| なし         | なし                     | ブランク           | $\mathbf n$  | ム列名、また ん<br>はラベル             | 列名、システ 使用されませ                  | 使用されませ<br>$\mathcal{L}$ | 使用されませ<br>$\lambda$ |
| あり         | なし                     | 2              | 2n           | 列名、システ LOB<br>ム列名、また<br>はラベル |                                | 使用されませ<br>$\lambda$     | 使用されませ<br>$\lambda$ |
| なし         | あり                     | $\mathcal{P}$  | 2n           | 列名、システ<br>ム列名、また<br>はラベル     | 特殊タイプ                          | 使用されませ<br>$\mathcal{L}$ | 使用されませ<br>$\lambda$ |
| あり         | あり                     | 2              | 2n           | はラベル                         | 列名、システ LOB および<br>ム列名、また 特殊タイプ | 使用されませ<br>$\sim$        | 使用されませ<br>$\lambda$ |

表 *139. USING BOTH* の *SQLVAR* 配列の内容

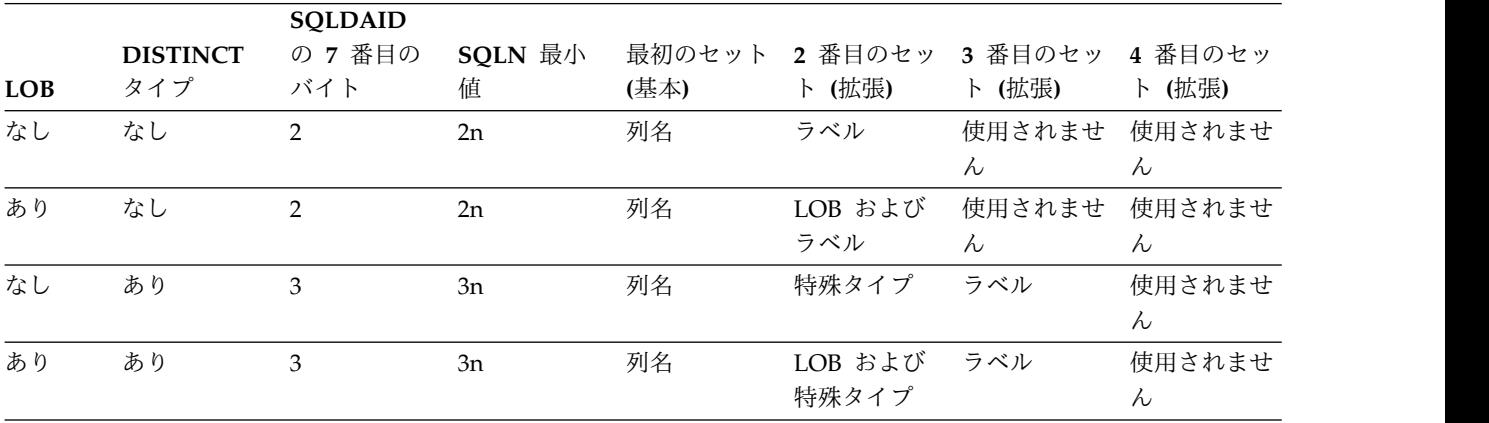

表 *140. USING ALL* の *SQLVAR* 配列の内容

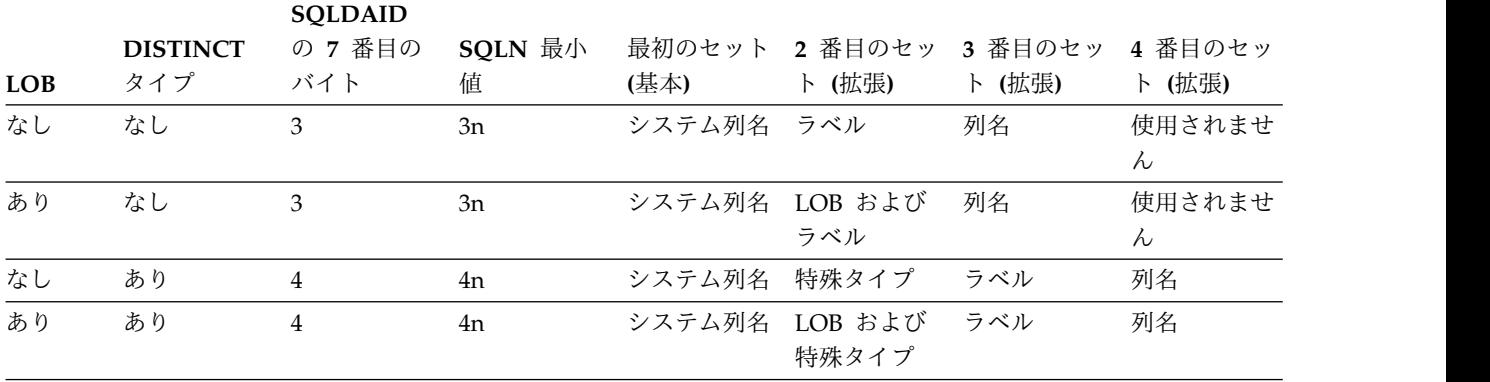

# **SQLVAR** のオカレンスのフィールドの説明

このセクションでは、基本および 2 次 SQLVAR のオカレンス内のフィールドにつ いて説明します。

基本 **SQLVAR** のオカレンス内のフィールド

表 *141. SQLVAR* のフィールドの説明

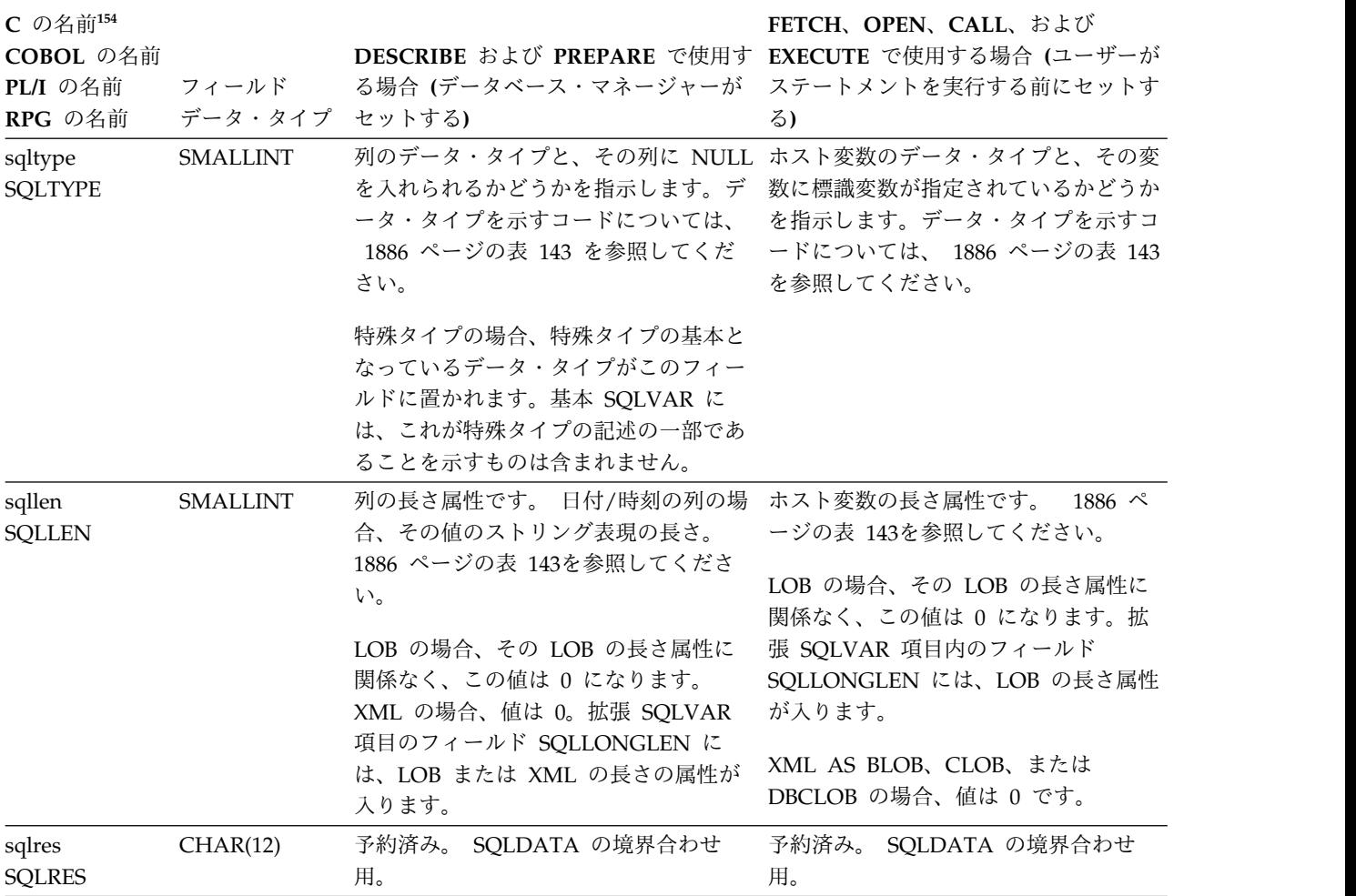

<sup>154.</sup> この欄の小文字の名前は C の名前を示し、大文字の名前は PL/I、COBOL、および RPG の名前を示しています。

表 *141. SQLVAR* のフィールドの説明 *(*続き*)*

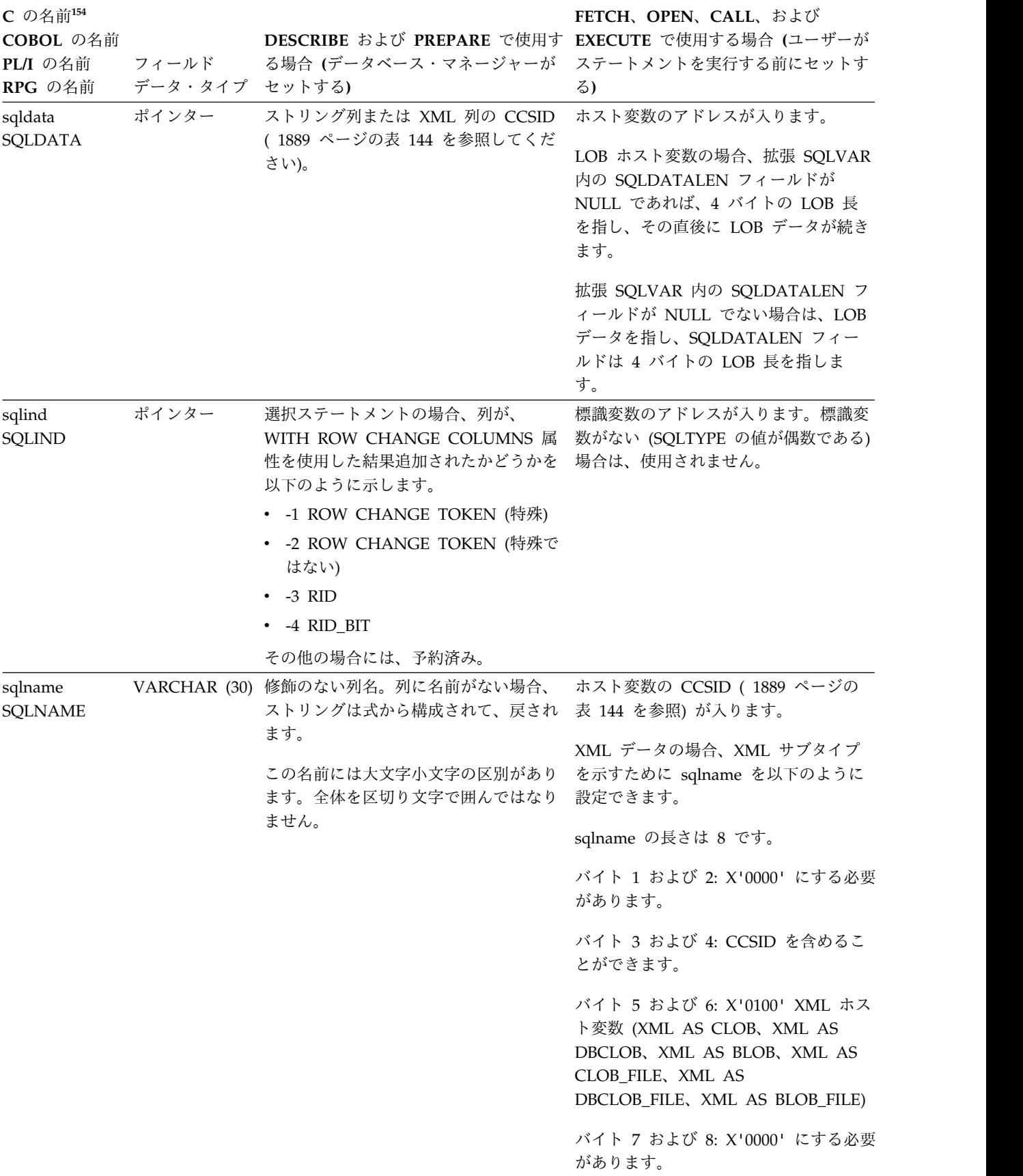

# 副次 **SQLVAR** のオカレンスのフィールド

表 *142.* 拡張 *SQLVAR* のフィールドの説明

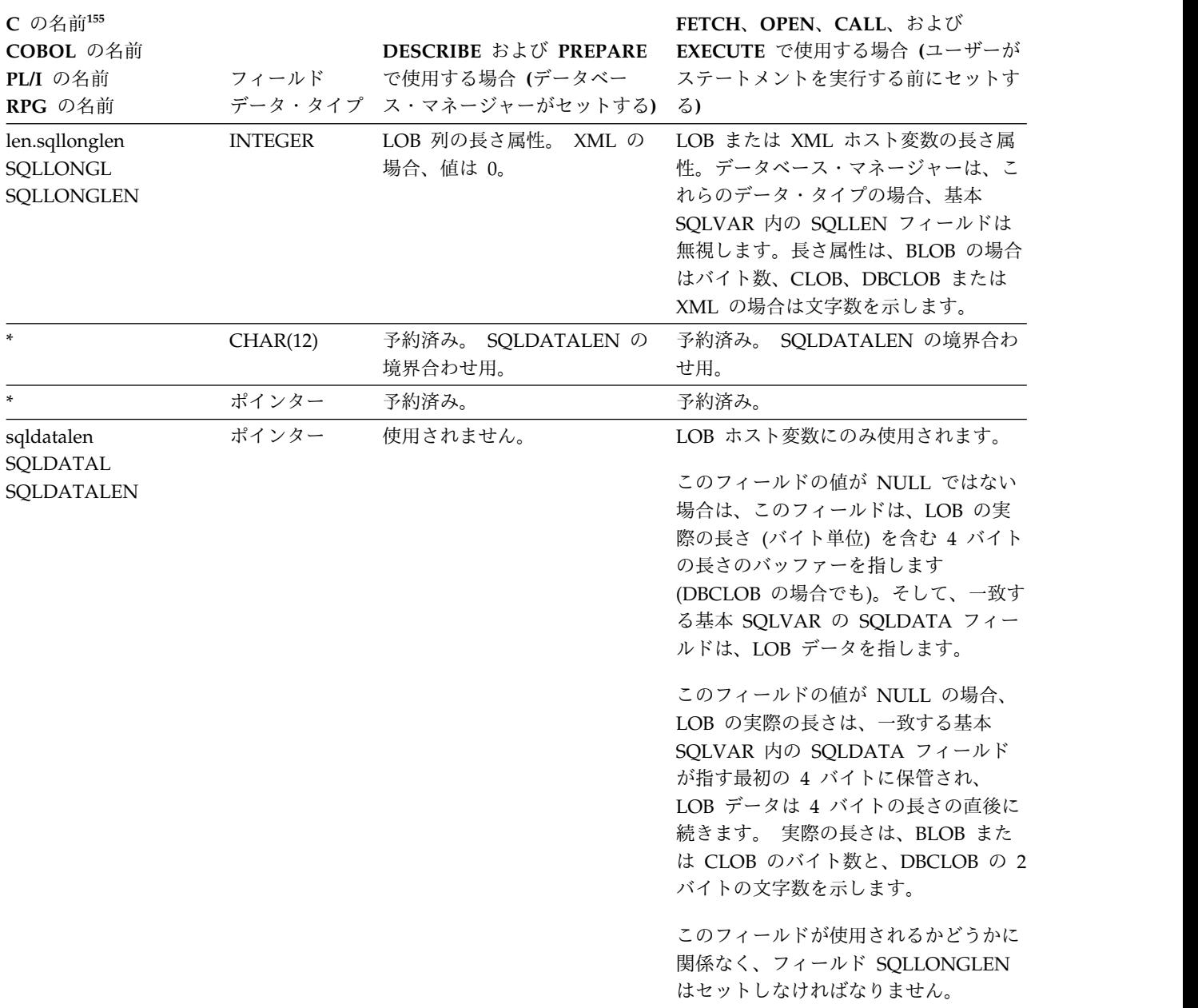

<sup>155.</sup> この欄の小文字の名前は C の名前を示し、最初の大文字の名前は PL/I および RPG の名前を示しています。 2 番目の大文字の 名前は COBOL の名前を示しています。
表 *142.* 拡張 *SQLVAR* のフィールドの説明 *(*続き*)*

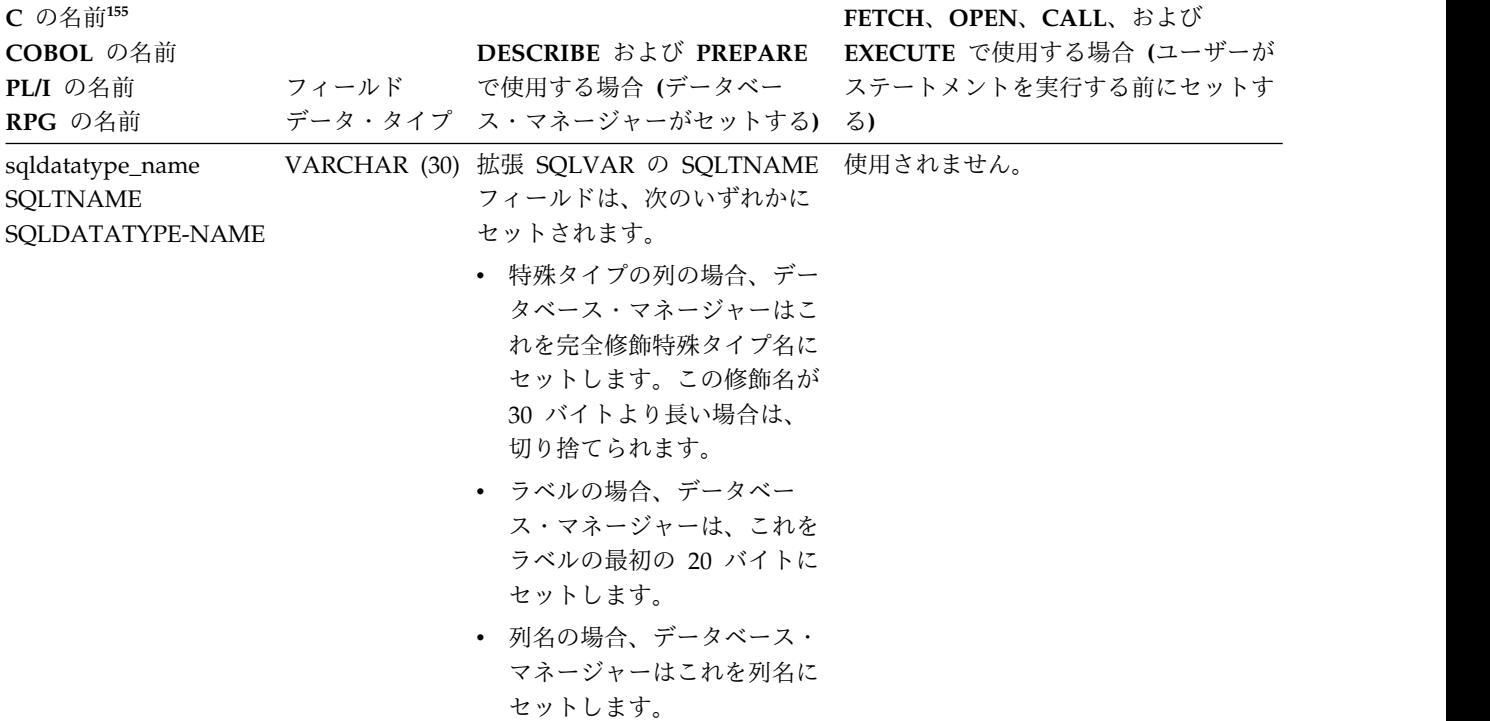

# **SQLTYPE** と **SQLLEN**

以下の表は、SQLDA の SQLTYPE および SQLLEN フィールドに入る値を示した ものです。 PREPARE および DESCRIBE で使用した場合に、SQLTYPE の値が偶 数ならば、その列には NULL が許されないことを示します。また、SQLTYPE の値 が奇数ならば、その列に NULL が許されることを示します。

注**:** DESCRIBE または PREPARE ステートメントで使用される SQLDA におい て、1 つのオペランドがNULL 可能であるか、または式の結果が -2 のマッピン グ・エラー NULL 値になる場合、その式に奇数値が戻されます。

FETCH、OPEN、CALL、および EXECUTE で使用した場合、SQLTYPE の値が偶 数ならば、標識変数が指定されていないことを意味し、奇数ならば、SQLIND に標 識変数のアドレスが入っていることを意味します。

表 *143. PREPARE*、*DESCRIBE*、*FETCH*、*OPEN*、*CALL*、または *EXECUTE* の場合の *SQLTYPE* および *SQLLEN* の値

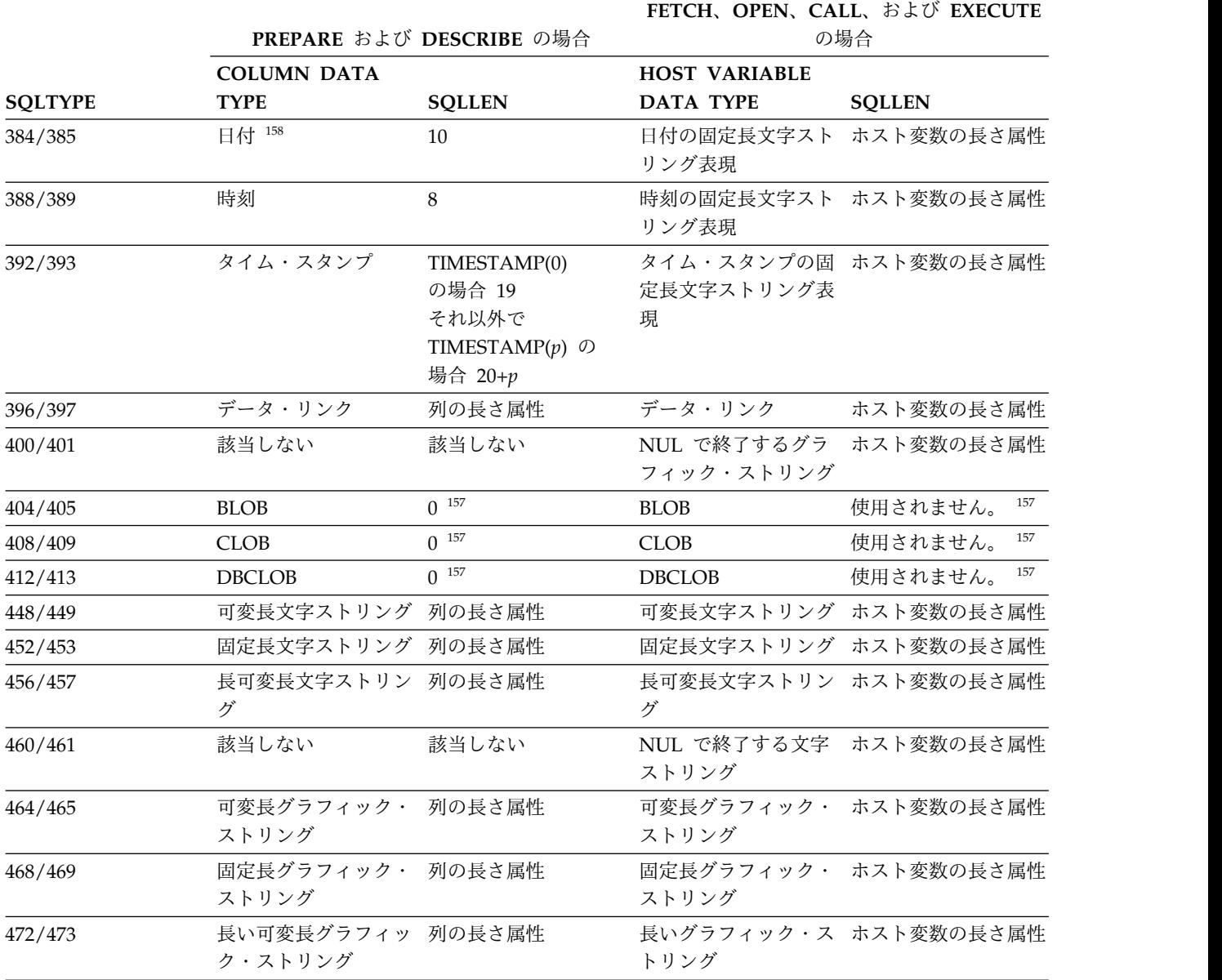

表 *143. PREPARE*、*DESCRIBE*、*FETCH*、*OPEN*、*CALL*、または *EXECUTE* の場合の *SQLTYPE* および *SQLLEN* の値 *(*続き*)*

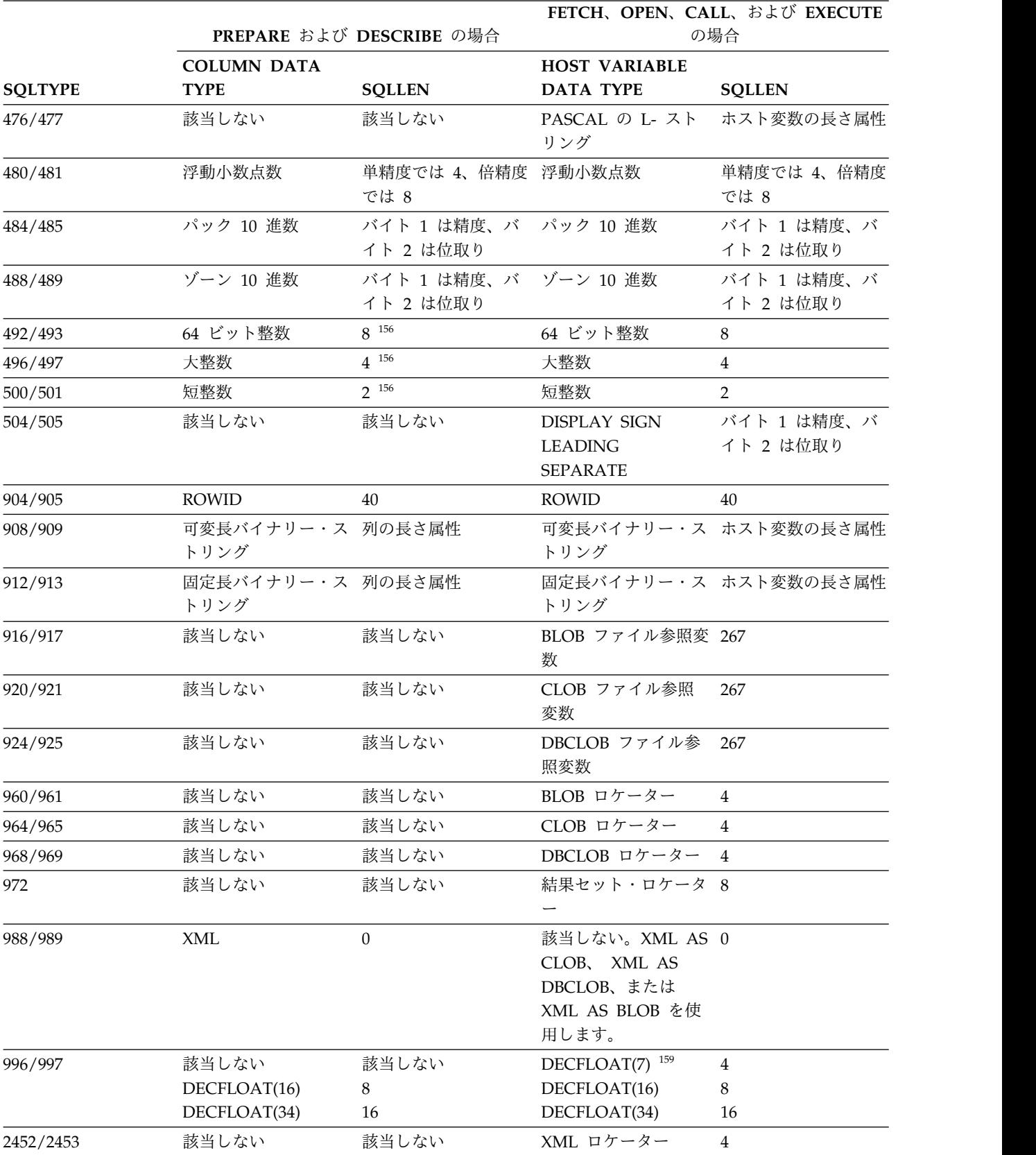

を参照してください。

<sup>156.</sup> SQLDA では、2 進数は長さ 2、4、または 8 で表される場合と、バイト 1 の精度とバイト 2 の位取りによって表される場合が あります。最初のバイトが x'00' より大きい場合は、精度および位取りが入っていることを示します。

<sup>157.</sup> 拡張 SQLVAR 内のフィールド SQLLONGLEN には、列の長さ属性が含まれます。

<sup>158.</sup> \*JUL、\*YMD、\*DMY、および \*MDY フォーマットの場合はもっと短くなります。詳しくは、 96 [ページの表](#page-119-0) 8

<sup>159.</sup> Db2 は DECFLOAT(7) の数値を内部に格納しませんが、アプリケーションから渡された DECFLOAT(7) の数値はサポートします。 SQL ステートメントで参照されている DECFLOAT(7) 変数は、DECFLOAT(16) に変換されます。

## **SQLDATA** または **SQLNAME** 内の **CCSID** の値

OPEN、FETCH、CALL、および EXECUTE ステートメントでは、SQLVAR エレ メントの SQLNAME フィールドを使用して、ストリング・ホスト変数の CCSID を指定することができます。 SQLNAME フィールドによって CCSID を指定する 場合は、SQLNAME の長さを 8 にセットしなければなりません。さらに、 SQLNAME の最初の 4 バイトは次の表に従ってセットする必要があります。 CCSID の指定がない場合、ジョブの CCSID が使用されます。

DESCRIBE、DESCRIBE TABLE、および PREPARE ステートメントにおいて、結 果表の列がストリング列の場合、SQLVAR のエレメントの SQLDATA フィールド にその列の CCSID が入ります。その CCSID は、表 144 に示すようにバイト 3 とバイト 4 に入ります。

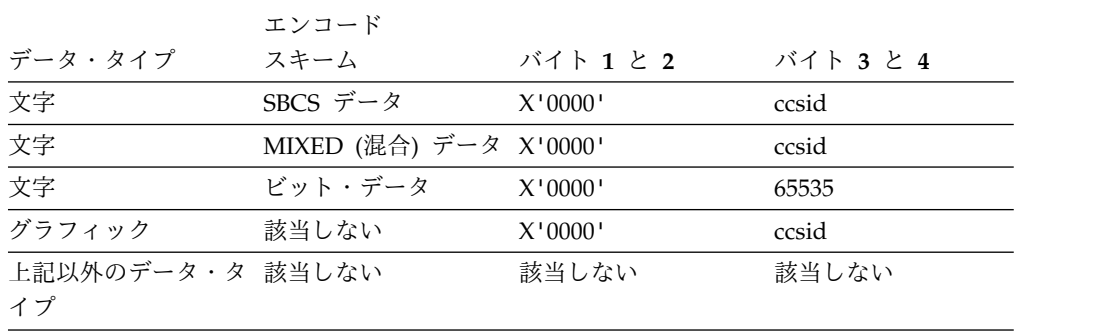

表 *144. SQLDATA* または *SQLNAME* に示される *CCSID* の値

## 認識されずサポートされない **SQLTYPES**

SQLDA の SQLTYPE フィールドに表示される値は、データの送信側および受信側 の双方で使用可能なデータ・タイプ・サポートのレベルに依存しています。 これ は、新しいデータ・タイプをプロダクトに追加する際に特に重要です。

データの送信側または受信側が、新しいデータ・タイプをサポートしている場合と サポートしていない場合があり、認識している場合と認識さえしていない場合があ ります。状況に応じて、新しいデータ・タイプが戻される場合、データの送信側お よび受信側の両者が合意した互換データ・タイプが戻される場合、あるいはエラー が発生する場合があります。

以下の表は、送信側および受信側の両者が互換データ・タイプを使用することを合 意した場合に、発生する可能性があるマッピングを示しています。このマッピング が発生するのは、送信側または受信側の少なくとも一方が提供されたデータ・タイ プをサポートしていない場合です。 非サポート・データ・タイプは、アプリケーシ ョンまたはデータベース・マネージャーのどちらかによって提供されます。

表 *145.* サポートされないデータ・タイプの互換データ・タイプ

| データ・タイプ       | 互換データ・タイプ            |
|---------------|----------------------|
| <b>BIGINT</b> | DECIMAL(19,0)        |
| ROWID.        | VARCHAR(40) ビット・データ用 |
| TIMESTAMP(n)  | TIMESTAMP(6)         |

## **INCLUDE SQLDA** の宣言

このセクションでは、C および C++、COBOL、ILE COBOL、PL/I、および ILE RPG について、同等の INCLUDE SQLDA 宣言を示します。

#### **C** および **C++** の場合

C および C++ の場合、INCLUDE SQLDA 宣言は以下と同等です。

```
#ifndef SQLDASIZE
struct sqlda
{
      unsigned char sqldaid[8];
      long sqldabc;
      short sqln;
      short sqld;
      struct sqlvar
      {
            short sqltype;<br>short sallen:
                          sqllen;
            union {
              unsigned char *sqldata;
              long long sqld result set locator; };
             union {
              short *sqlind;
              long sqld row change;
              long sqld result set rows; };
             struct sqlname
             {
                   short length;
                   unsigned char data[30];
            } sqlname;
      } sqlvar[1];
};
struct sqlvar2
      { struct
              { long sqllonglen;
                 char reserve1[28];
                } len;
              char *sqldatalen;
              struct sqldistinct_type
                     { short length;
                       unsigned char data[30];
                     } sqldatatype_name;
      };
#define SQLDASIZE(n) (sizeof(struct sqlda)+(n-1) * sizeof(struct sqlvar))
#endif
図 11. C および C++ の場合の INCLUDE SQLDA 宣言
```
/\*\*\*\*\*\*\*\*\*\*\*\*\*\*\*\*\*\*\*\*\*\*\*\*\*\*\*\*\*\*\*\*\*\*\*\*\*\*\*\*\*\*\*\*\*\*\*\*\*\*\*\*\*\*\*\*\*\*\*\*\*\*\*\*\*\*\*\*\*/  $/*$  Macros for using the sqlvar2 fields.  $*/$ /\*\*\*\*\*\*\*\*\*\*\*\*\*\*\*\*\*\*\*\*\*\*\*\*\*\*\*\*\*\*\*\*\*\*\*\*\*\*\*\*\*\*\*\*\*\*\*\*\*\*\*\*\*\*\*\*\*\*\*\*\*\*\*\*\*\*\*\*\*/ /\*\*\*\*\*\*\*\*\*\*\*\*\*\*\*\*\*\*\*\*\*\*\*\*\*\*\*\*\*\*\*\*\*\*\*\*\*\*\*\*\*\*\*\*\*\*\*\*\*\*\*\*\*\*\*\*\*\*\*\*\*\*\*\*\*\*\*\*\*/  $/*$  '2' in the 7th byte of sqldaid indicates a doubled number of  $*/$ /\* sqlvar entries.  $\frac{x}{4}$ <br>/\*  $\frac{3!}{4}$  in the 7th byte of sqldaid indicates a tripled number of  $\frac{x}{4}$ '3' in the 7th byte of sqldaid indicates a tripled number of  $*/$  $/*$  sqlvar entries.  $*/$  $/*$  '4' in the 7th byte of sqldaid indicates a quadrupled number of  $*/$  $\angle$  sqlvar entries.  $\qquad \qquad \star/$ /\*\*\*\*\*\*\*\*\*\*\*\*\*\*\*\*\*\*\*\*\*\*\*\*\*\*\*\*\*\*\*\*\*\*\*\*\*\*\*\*\*\*\*\*\*\*\*\*\*\*\*\*\*\*\*\*\*\*\*\*\*\*\*\*\*\*\*\*\*/

#### **SQLDA**

```
#define SQLDOUBLED '2'
#define SQLSINGLED ' '
/*********************************************************************/
/* GETSQLDOUBLED(daptr) returns 1 if the SQLDA pointed to by */
/* daptr has been doubled, or 0 if it has not been doubled. \star//*********************************************************************/
#define GETSQLDOUBLED(daptr) (((daptr)->sqldaid[6]== \
(char) SQLDOUBLED) ? \
   (1) :
   (0) )
/*********************************************************************/
/* SETSQLDOUBLED(daptr, SQLDOUBLED) sets the 7th byte of sqldaid */
\sqrt{\star} to '2'. \star/
/* SETSQLDOUBLED(daptr, SQLSINGLED) sets the 7th byte of sqldaid */
/* to be a ' '. */
/*********************************************************************/
#define SETSQLDOUBLED(daptr, newvalue) \
 (((daptr)->sqldaid[6] =(newvalue)))
/*********************************************************************/
/* GETSQLDALONGLEN(daptr,n) returns the data length of the nth */
/* entry in the sqlda pointed to by daptr. Use this only if the *//* sqlda was doubled or tripled and the nth SQLVAR entry has a */
/* LOB datatype. *//*********************************************************************/
#define GETSQLDALONGLEN(daptr,n) ((long) (((struct sqlvar2 *) \
\&((\text{daptr}) - \text{sglvar}[(n) + ((\text{daptr}) - \text{sgld})]) ->len.sqllonglen))
/*********************************************************************/
/* SETSQLDALONGLEN(daptr,n,len) sets the sqllonglen field of the */
/* sqlda pointed to by daptr to len for the nth entry. Use this only *//* if the sqlda was doubled or tripled and the nth SQLVAR entry has */\sqrt{*} a LOB datatype. \sqrt{*}/*********************************************************************/
#define SETSQLDALONGLEN(daptr,n,length) { \
struct sqlvar2 *var2ptr; \
var2ptr = (struct sqlvar2 *) &((daptr)->sqlvar[(n)+
  ((daptr)->sqld)]);<br>r2ptr->len.sqllonglen = (long) (length);       \
var2ptr->len.sqllonglen = (long) (length); \
}
/*********************************************************************/
/* SETSQLDALENPTR(daptr,n,ptr) sets a pointer to the data length for */
/* the nth entry in the sqlda pointed to by daptr. \star//* Use this only if the sqlda has been doubled or tripled. \star//*********************************************************************/
#define SETSQLDALENPTR(daptr,n,ptr) { \
struct sqlvar2 *var2ptr; \
var2ptr = (struct sqlvar2 *) &((daptr)->sqlvar[(n)+
  ((daptr)->qld)];
var2ptr->sqldatalen = (char *)ptr;}
/*********************************************************************/
/* GETSQLDALENPTR(daptr,n) returns a pointer to the data length for *//* the nth entry in the sqlda pointed to by daptr. Unlike the inline *//* value (union sql8bytelen len), which is 8 bytes, the sqldatalen *//* pointer field returns a pointer to a long (4 byte) integer. \star/
/* If the SQLDATALEN pointer is zero, a NULL pointer is be returned. */
\frac{1}{\sqrt{2}} */
/* NOTE: Use this only if the sqlda has been doubled or tripled. \star/
/*********************************************************************/
#define GETSQLDALENPTR(daptr,n) ( \
 (((struct \square square *) \& (daptr) - > \square (n) + \blacksquare)
```
(daptr)->sqld])->sqldatalen == NULL) ? \  $((long *)$  NULL  $)$  :  $((long *)$   $((structure {square *})$   $\setminus$ &(daptr)->sqlvar[(n) + (daptr) ->sqld])->sqldatalen))

# **COBOL** と **ILE COBOL** の場合

COBOL と ILE COBOL の場合、INCLUDE SQLDA 宣言は、以下のステートメン トと同等です。

SQLDA.

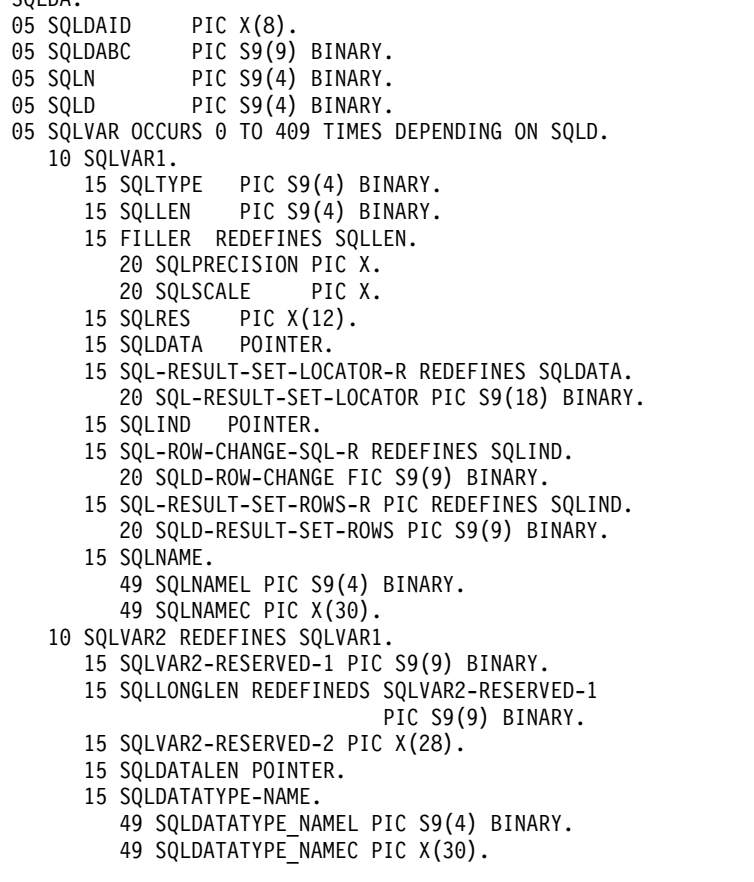

図 *12. INCLUDE SQLDA* の宣言 *(COBOL* の場合*)*

## **PL/I** の場合

PL/I の場合、INCLUDE SQLDA の宣言は、以下のステートメントと同等です。

DCL 1 SQLDA BASED(SQLDAPTR), 2 SQLDAID CHAR(8), 2 SQLDABC BIN FIXED(31), 2 SQLN BIN FIXED,<br>2 SQLD BIN FIXED, BIN FIXED, 2 SQLVAR (99), 3 SQLTYPE BIN FIXED, 3 SQLLEN BIN FIXED,<br>3 SQLRES CHAR(12),  $CHAR(12)$ , 3 SQLDATA PTR, 3 SQLIND PTR, 3 SQLNAME CHAR(30) VAR, 1 SQLDA2 BASED(SQLDAPTR),<br>2 SQLDAID2 CHAR(8), 2 SQLDAID2 2 SQLDABC2 FIXED(31) BINARY, 2 SQLN2 FIXED(15) BINARY,<br>2 SQLD2 FIXED(15) BINARY, FIXED(15) BINARY, 2 SQLVAR2 (99), 3 SQLBIGLEN, 4 SQLLONGL FIXED(31) BINARY, 4 SQLRSVDL FIXED(31) BINARY, 3 SQLDATAL POINTER, 3 SQLTNAME CHAR(30) VAR; DECLARE SQLSIZE FIXED(15) BINARY; DECLARE SQLDAPTR PTR;<br>DECLARE SQLDOUBLED CHAR(1) INITIAL('2') STATIC;<br>DECLARE SQLSINGLED CHAR(1) INITIAL('') STATIC; DECLARE SQLDOUBLED CHAR(1)

図 *13. INCLUDE SQLDA* の宣言 *(PL/I* の場合*)*

DECLARE SQLSINGLED CHAR(1)

#### **ILE RPG** の場合

ILE RPG の場合、INCLUDE SQLDA の宣言は、以下のステートメントと同等で す。

### **SQLDA**

```
// SQL DESCRIPTOR AREA
DCL-DS SQLDA;
 SQLDAID CHAR(8);
 SQLDABC INT(10);
 SQLN INT(5);
 SOLD INT(5);
 SQL VAR CHAR(80) DIM(SQL NUM);
   *N POINTER OVERLAY(SQL_VAR:17);
   *N POINTER OVERLAY(SQL_VAR:33);
END-DS SQLDA;
DCL-DS SQLVAR;
 SQLTYPE INT(5);
 SQLLEN INT(5);
 SQLRES CHAR(12);
 SQLINFO1 CHAR(16);
   SQLDATA POINTER OVERLAY(SQLINFO1);
  SQL_RESULT_SET_LOCATOR INT(20) OVERLAY(SQLINFO1);
 SQLINFO2 CHAR(16);
   SQLIND POINTER OVERLAY(SQLINFO2);
   SQL_ROW_CHANGE INT(10) OVERLAY(SQLINFO2);
   SQL RESULT SET ROWS INT(10) OVERLAY(SQLINFO2);
 SQLNAMELEN \overline{I}NT(\overline{5});
 SQLNAME CHAR(30);
END-DS SQLVAR;
// EXTENDED SQLDA
DCL-DS SQLVAR2;
 SQLLONGL INT(10);
   SQLRSVDL CHAR(28);
   SQLDATAL POINTER;
   SQLTNAMELN INT(5);
   SQLTNAME CHAR(30);
END-DS SQLVAR2;
```
図 *14. INCLUDE SQLDA* の宣言 *(ILE RPG* の場合*)*

ユーザーは、SQL\_NUM の定義を行わなければなりません。 SQL\_NUM は、 SQL\_VAR に必要な次元を持つ数値定数として定義する必要があります。

RPG は配列内の構造をサポートしていないので、SQLDA は 3つのデータ構造と して生成されます。2 番目および 3 番目のデータ構造を使用すると、フィールド記 述が入っている SQLDA の部分をセットアップして参照できます。

SQLDA のフィールド記述をセットするには、プログラムは SQLVAR (または SQLVAR2) のサブフィールドにフィールド記述をセットアップしてから、SQLVAR (または SQLVAR2) の MOVEA を SQL\_VAR,n に対して実行します。ここで、n は SQLDA の中のフィールドの数を表しています。 この動作は、すべてのフィー ルド記述がセットされるまで繰り返されます。

SQLDA フィールド記述を参照するときに、ユーザーは SQL\_VAR,n の MOVEA を SQLVAR (または SQLVAR2) に対して実行します。ここで、n は処理されるフ ィールド記述の数を表しています。

# 付録 **E. CCSID** の値

このセクションに示す表では、IBM リレーショナル・データベース・プロダクトで 提供される CCSID と変換について説明します。

詳しくは、 39 [ページの『文字変換』を](#page-62-0)参照してください。

次のリストは、以下の表の Db2 プロダクトの欄で使用されている記号を定義して います。

- **X** 該当の CCSID へ、または該当の CCSID からの変換を行う変換表が存在す ることを示しています。これは、この CCSID をローカル・データのタグ付 けに使用できることも意味しています。
- **C** 該当の CCSID から他の CCSID へ変換する変換表が存在することを示して います。これは、該当の CCSID が外部コード化体系であるため、その CCSID をローカル・データのタグ付けには使用できないことも意味してい ます (例えば、850 などのような PC データの CCSID は、Db2 for i のロ ーカル・データのタグ付けには使用できません)。
- ブランク

特定の製品が CCSID をサポートしていないことを示しています。特定の製 品との相互運用性が必要でない限り、このような CCSID を使用しないでく ださい。

リストされている CCSID に関するこの情報は、本書の発行日の時点において最新 のものです。発行日以降に CCSID が追加された可能性もあり、その場合それらは 下のリストにはありません。

表 *146.* 汎用文字セット *(UTF-8*、*UTF-16*、および *UCS-2)*

| CCSID 説明 |                                                                        | z/OS                            | $\mathbf{i}$ $\mathbf{j}$ | AIX                         | HP | Sun | <b>NT</b> | <b>SCO</b>   | SGI | Linux |
|----------|------------------------------------------------------------------------|---------------------------------|---------------------------|-----------------------------|----|-----|-----------|--------------|-----|-------|
| 1200     | UTF-16                                                                 | X                               |                           | $X$ $X$ $X$ $X$ $X$ $X$ $X$ |    |     |           |              |     |       |
| 1208     | UTF-8 レベル 3                                                            |                                 |                           | $X$ $X$ $X$ $X$ $X$ $X$     |    |     |           | $\mathbf{X}$ |     |       |
|          | 13488 UCS-2 レベル 1                                                      | C X C * C * C * C * C * C * C * |                           |                             |    |     |           |              |     |       |
| 場合のみです。  | 注: * Db2LUW では、13488 が使用されるのは、eucJP および eucTW データベースの GRAPHIC 列をタグ付けする |                                 |                           |                             |    |     |           |              |     |       |

表 *147. EBCDIC* グループ *1 (*ラテン*-1)* の国または地域用の *CCSID*

| CCSID 説明 |                                                 | z/OS                | $\mathbf{i}$ | <b>AIX</b>     | HP           | Sun           | NT             | <b>SCO</b>    | <b>SGI</b>   | Linux        |
|----------|-------------------------------------------------|---------------------|--------------|----------------|--------------|---------------|----------------|---------------|--------------|--------------|
| 37       | 米国、カナダ、オランダ、ポ                                   | $\chi$              | X            | $\mathsf{C}$   | C            | $\mathsf C$   | $\mathsf{C}$   | C             | $\mathsf{C}$ | C            |
|          | ルトガル、ブラジル、オース                                   |                     |              |                |              |               |                |               |              |              |
|          | トラリア、ニュージーランド                                   |                     |              |                |              |               |                |               |              |              |
| 256      | ワード・プロセッシング、オ                                   | $\chi$              | $\chi$       |                |              |               |                |               |              |              |
|          | ランダ                                             |                     |              |                |              |               |                |               |              |              |
| 273      | オーストリア、ドイツ                                      | $\chi$              | $\chi$       | C              | C            | $\mathcal{C}$ | $\mathcal{C}$  | $\mathcal{C}$ | $\mathsf{C}$ | $\mathsf C$  |
| 274      | ベルギー                                            | $\boldsymbol{\chi}$ |              | $\mathsf C$    | $\mathsf C$  | $\mathsf C$   | $\cal C$       | C             | $\mathsf C$  | $\mathsf C$  |
| 277      | デンマーク、ノルウェー                                     | X                   | $\chi$       | $\mathsf{C}$   | $\mathsf{C}$ | $\mathcal{C}$ | $\mathsf{C}$   | $\mathcal{C}$ | $\mathsf{C}$ | $\mathsf{C}$ |
| 278      | フィンランド、スウェーデン                                   | X                   | X            | $\mathsf C$    | $\mathsf C$  | $\mathsf{C}$  | $\mathsf{C}$   | $\mathsf{C}$  | $\mathsf C$  | $\mathsf{C}$ |
| 280      | イタリア                                            | X                   | X            | $\mathsf{C}$   | $\mathsf C$  | $\mathsf C$   | $\mathsf C$    | C             | $\mathsf C$  | $\mathsf C$  |
| 284      | スペイン、ラテン・アメリカ<br>(スペイン語圏)                       | $\chi$              | $\chi$       | $\mathsf{C}$   | $\mathsf{C}$ | $\mathsf{C}$  | $\mathsf{C}$   | $\mathsf{C}$  | $\mathsf{C}$ | $\mathsf C$  |
| 285      | 英国                                              | X                   | X            | $\mathsf C$    | C            | C             | $\cal C$       | C             | $\mathsf C$  | $\mathsf C$  |
| 297      | フランス                                            | $\chi$              | X            | $\mathsf{C}$   | $\mathsf{C}$ | $\mathsf C$   | $\mathsf{C}$   | $\mathsf C$   | $\mathsf{C}$ | $\mathsf{C}$ |
| 500      | ベルギー、カナダ、スイス、<br>国際ラテン -1                       | X                   | $\chi$       | $\mathsf C$    | $\mathsf{C}$ | $\mathsf C$   | $\mathsf C$    | $\mathsf C$   | $\mathsf C$  | $\mathsf C$  |
| 871      | アイスランド                                          | $\mathsf X$         | $\mathsf X$  | C              | C            | C             | C              | C             | C            | C            |
| 924      | ラテン 0                                           | X                   | $\mathsf X$  |                |              |               |                |               |              |              |
| 1047     | ラテン -0 (ユーロ対応)                                  | X                   | X            |                |              |               |                |               |              |              |
| 1140     | 米国、カナダ、オランダ、ポ<br>ルトガル、ブラジル、オース<br>トラリア、ニュージーランド | $\chi$              | $\chi$       | $\mathsf{C}$   | $\mathsf C$  | $\mathsf C$   | $\mathsf C$    | $\mathsf C$   | $\mathsf C$  | $\mathsf C$  |
| 1141     | オーストリア、ドイツ                                      | X                   | $\chi$       | C              | C            | C             | C              | C             | C            | C            |
| 1142     | デンマーク、ノルウェー                                     | $\chi$              | X            | $\overline{C}$ | $\mathsf{C}$ | $\mathcal{C}$ | $\mathsf{C}$   | $\mathcal{C}$ | $\mathsf{C}$ | $\mathsf{C}$ |
| 1143     | フィンランド、スウェーデン                                   | X                   | X            | $\mathsf C$    | $\mathsf C$  | $\mathsf C$   | $\mathsf C$    | $\cal C$      | $\mathsf C$  | $\mathsf C$  |
| 1144     | イタリア                                            | X                   | X            | $\mathsf C$    | $\mathsf{C}$ | $\mathsf C$   | $\mathsf C$    | $\mathsf C$   | $\mathsf C$  | $\mathsf{C}$ |
| 1145     | スペイン、ラテン・アメリカ                                   | $\chi$              | X            | $\mathsf C$    | $\mathsf C$  | $\mathsf C$   | $\overline{C}$ | $\mathsf C$   | $\mathsf{C}$ | $\mathsf{C}$ |
|          | (スペイン語圏)                                        |                     |              |                |              |               |                |               |              |              |
| 1146     | 英国                                              | X                   | $\chi$       | C              | C            | $\mathcal{C}$ | C              | $\mathcal{C}$ | C            | C            |
| 1147     | フランス                                            | X                   | X            | C              | C            | C             | $\mathsf C$    | C             | C            | C            |
| 1148     | ベルギー、カナダ、スイス、<br>国際ラテン -1                       | $\chi$              | $\chi$       | $\mathsf C$    | $\mathsf C$  | $\mathsf C$   | $\mathsf{C}$   | $\mathsf C$   | $\mathsf C$  | $\mathsf C$  |
| 1149     | アイスランド                                          | $\mathsf X$         | $\chi$       | $\mathsf C$    | $\mathsf C$  | $\mathsf C$   | $\mathsf C$    | $\mathsf C$   | $\mathsf C$  | $\mathsf C$  |

表 *148. PC* データおよび *ISO* グループ *1 (*ラテン *-1)* の国または地域用の *CCSID*

| CCSID 説明 |                                               | z/OS        | $\mathbf{i}$  | <b>AIX</b>   | HP           | Sun          | NT           | <b>SCO</b>    | SGI          | Linux       |
|----------|-----------------------------------------------|-------------|---------------|--------------|--------------|--------------|--------------|---------------|--------------|-------------|
| 437      |                                               | X           | C             | $\mathsf C$  | C            | $\mathsf{C}$ | $\mathsf C$  | C             | $\mathsf C$  | C           |
| 819      | ラテン -1 の国または地域<br>$(ISO 8859-1)$              | $\chi$      | $\mathcal{C}$ | $\chi$       | $\chi$       | X            | $\mathsf{C}$ | X             | $\chi$       | $\chi$      |
| 850      | ラテン・アルファベット番号<br>1; ラテン -1 の国または地域            | X           | $\cal C$      | $\mathsf X$  | $\mathsf C$  | $\mathsf C$  | $\mathsf C$  | $\mathsf C$   | $\mathsf C$  | $\mathsf C$ |
| 858      | ラテン・アルファベット番号<br>1; ラテン -1 の国または地域<br>(ユーロ対応) | $\chi$      | $\mathsf C$   |              |              |              |              |               |              |             |
| 860      | ポルトガル (850 のサブセッ<br>$\vdash$                  | X           | $\mathsf{C}$  | $\mathsf C$  | $\mathsf C$  | $\mathsf{C}$ | $\mathsf C$  | $\mathsf C$   | $\mathsf C$  | $\mathsf C$ |
| 861      | アイスランド                                        | $\mathsf X$ | $\mathsf{C}$  |              |              |              |              |               |              |             |
| 863      | カナダ (850 のサブセット)                              | $\chi$      | $\mathsf{C}$  | $\cal C$     | $\mathsf{C}$ | $\mathsf C$  | $\mathsf{C}$ | $\mathcal{C}$ | $\mathsf{C}$ | $\mathsf C$ |
| 865      | デンマーク、ノルウェー、フ<br>ィンランド、スウェーデン                 | $\chi$      | C             |              |              |              |              |               |              |             |
| 923      | ラテン 0                                         | X           | C             | X            | X            | $\mathsf X$  | $\mathsf C$  | $\mathsf C$   | $\mathsf C$  | X           |
| 1009     | IRV 7 ビット                                     | X           | C             |              |              |              |              |               |              |             |
| 1010     | フランス 7 ビット                                    | $\mathsf X$ | $\mathsf C$   |              |              |              |              |               |              |             |
| 1011     | ドイツ 7 ビット                                     | $\mathsf X$ | $\mathsf C$   |              |              |              |              |               |              |             |
| 1012     | イタリア 7 ビット                                    | $\mathsf X$ | $\mathsf C$   |              |              |              |              |               |              |             |
| 1013     | 英国 7 ビット                                      | $\mathsf X$ | $\mathsf C$   |              |              |              |              |               |              |             |
| 1014     | スペイン 7 ビット                                    | X           | $\cal C$      |              |              |              |              |               |              |             |
| 1015     | ポルトガル 7 ビット                                   | X           | C             |              |              |              |              |               |              |             |
| 1016     | ノルウェー 7 ビット                                   | X           | $\mathsf C$   |              |              |              |              |               |              |             |
| 1017     | デンマーク 7 ビット                                   | X           | $\mathsf{C}$  |              |              |              |              |               |              |             |
| 1018     | フィンランドおよびスウェー<br>デン 7 ビット                     | X           | $\mathsf{C}$  |              |              |              |              |               |              |             |
| 1019     | ベルギーおよびオランダ 7<br>ビット                          | X           | $\mathcal{C}$ |              |              |              |              |               |              |             |
| 1051     | HP エミュレーション                                   | X           | C             | $\mathsf C$  | $\chi$       | $\mathsf C$  | $\mathsf C$  | $\mathsf{C}$  | $\mathsf C$  | $\mathsf C$ |
| 1252     | Windows ** ラテン-1                              | X           | $\mathcal{C}$ | $\mathsf{C}$ | $\mathsf{C}$ | C            | $\chi$       | $\mathsf{C}$  | $\mathsf{C}$ | C           |
| 1275     | Macintosh ** ラテン 1                            | X           | C             |              |              |              |              |               |              |             |
| 5348     | Windows ラテン -1 (ユーロ<br>対応)                    | X           | $\cal C$      |              |              |              |              |               |              |             |

表 *149. EBCDIC* グループ *1a (*非ラテン*-1 SBCS)* の国または地域用の *CCSID*

| <b>CCSID</b> | 説明                         | z/OS        | $\mathbf{i}$        | $\mathbf{A}\mathbf{I}\mathbf{X}$ | HP           | Sun          | NT           | <b>SCO</b>   | SGI          | Linux        |
|--------------|----------------------------|-------------|---------------------|----------------------------------|--------------|--------------|--------------|--------------|--------------|--------------|
| 420          | アラビア語 (タイプ 4)              | $\mathsf X$ | X                   | $\mathsf{C}$                     | $\mathsf C$  | $\mathsf C$  | $\cal C$     | $\cal C$     | $\mathsf{C}$ | $\mathsf C$  |
| 423          | ギリシャ語                      | $\chi$      | X                   | $\mathsf C$                      | $\mathsf C$  | $\mathsf C$  | $\mathsf C$  | $\mathsf{C}$ | $\mathsf C$  | $\mathsf C$  |
| 424          | ヘブライ語(タイプ4)                | $\chi$      | $\boldsymbol{\chi}$ | $\mathsf C$                      | $\mathsf C$  | $\mathsf C$  | $\mathsf C$  | $\mathsf C$  | $\mathsf C$  | $\mathsf C$  |
| 425          | アラビア語(タイプ 5)               |             | X                   | $\mathsf C$                      | $\mathsf C$  | $\mathsf C$  | $\mathsf C$  | $\mathsf C$  | $\mathsf C$  | $\mathsf C$  |
| 870          | ラテン -2 マルチリンガル             | $\chi$      | X                   | $\mathsf C$                      | $\mathsf C$  | $\mathsf C$  | $\mathsf C$  | C            | $\mathsf C$  | $\mathsf C$  |
| 875          | ギリシャ語                      | $\chi$      | $\mathsf X$         | $\mathsf C$                      | $\mathsf C$  | $\mathsf C$  | $\mathsf C$  | $\mathsf C$  | $\mathsf{C}$ | $\mathsf C$  |
| 880          | キリル文字 マルチリンガル              | $\chi$      | $\chi$              |                                  |              |              |              |              |              |              |
| 905          | トルコ・ラテン -3 マルチリ            | $\chi$      | $\chi$              |                                  |              |              |              |              |              |              |
|              | ンガル                        |             |                     |                                  |              |              |              |              |              |              |
| 918          | ウルドゥー語                     | $\chi$      | $\chi$              |                                  |              |              |              |              |              |              |
| 1025         | キリル文字 マルチリンガル              | $\chi$      | $\chi$              | $\mathsf C$                      | $\mathsf C$  | $\mathsf C$  | $\mathsf C$  | $\mathsf C$  | $\mathsf{C}$ | $\mathsf C$  |
| 1026         | トルコ・ラテン -5                 | $\chi$      | $\chi$              | $\mathsf{C}$                     | $\mathsf C$  | $\mathsf C$  | $\mathsf C$  | $\mathsf{C}$ | $\mathsf C$  | $\mathsf C$  |
| 1097         | ペルシア語                      | $\chi$      | $\chi$              |                                  |              |              |              |              |              |              |
| 1112         | バルト語 マルチリンガル               | $\chi$      | X                   | $\mathsf C$                      | $\mathsf C$  | $\mathsf C$  | $\mathsf C$  | $\mathsf C$  | $\mathsf C$  | $\mathsf C$  |
| 1122         | エストニア語                     | $\chi$      | $\chi$              | $\mathsf C$                      | $\mathsf C$  | $\mathsf C$  | $\mathsf C$  | $\cal C$     | $\mathsf C$  | $\mathsf C$  |
| 1123         | ウクライナ語                     | $\chi$      | X                   | $\mathsf C$                      | $\mathsf{C}$ | $\mathsf{C}$ | $\mathsf{C}$ | $\mathsf{C}$ | $\mathsf C$  | $\mathsf{C}$ |
| 1137         | デーバナーガリー文字                 | $\chi$      | $\chi$              | $\mathsf C$                      | $\mathsf C$  | $\mathsf C$  | $\mathsf C$  | $\mathsf C$  | $\mathsf{C}$ | $\mathsf C$  |
| 1153         | ラテン -2 (ユーロ対応)             | $\chi$      | $\chi$              | $\mathsf C$                      | $\mathsf C$  | $\mathsf C$  | $\mathsf C$  | $\cal C$     | $\mathsf C$  | $\mathsf C$  |
| 1154         | キリル文字 (ユーロ対応)              | $\chi$      | X                   | $\mathsf C$                      | $\mathsf C$  | $\mathsf C$  | $\mathsf C$  | $\mathsf{C}$ | $\mathsf C$  | $\mathsf C$  |
| 1155         | トルコ・ラテン -5 (ユーロ対           | $\chi$      | $\mathsf X$         | $\mathsf C$                      | $\mathsf C$  | $\mathsf C$  | $\mathsf C$  | $\mathsf C$  | $\mathsf C$  | $\mathsf C$  |
|              | 応)                         |             |                     |                                  |              |              |              |              |              |              |
| 1156         | バルト語 (ユーロ対応)               | $\chi$      | $\chi$              | $\mathsf C$                      | $\mathsf C$  | $\mathsf C$  | $\mathsf C$  | $\mathsf C$  | $\mathsf C$  | $\mathsf{C}$ |
| 1157         | エストニア語 (ユーロ対応)             | $\chi$      | $\chi$              | $\mathsf C$                      | $\mathsf C$  | $\mathsf C$  | $\mathsf C$  | $\mathsf C$  | $\mathsf C$  | $\mathsf C$  |
| 1158         | ウクライナ語 (ユーロ対応)             | $\chi$      | $\chi$              | $\mathsf{C}$                     | $\mathsf C$  | $\mathsf{C}$ | $\mathsf C$  | $\mathsf{C}$ | $\mathsf{C}$ | $\mathsf{C}$ |
| 1166         | キリル文字マルチリンガル               |             | X                   |                                  |              |              |              |              |              |              |
|              | (ユーロ対応)                    |             |                     |                                  |              |              |              |              |              |              |
| 1175         | トルコ語 Latin-5 (トルコ・         |             | $\mathsf X$         |                                  |              |              |              |              |              |              |
|              | リラ対応)                      |             |                     |                                  |              |              |              |              |              |              |
| 4971         | ギリシャ語 (ユーロ対応)              | $\chi$      | X                   |                                  |              |              |              |              |              |              |
| 5233         | デーバナーガリー文字 (イン<br>ド・ルピー対応) |             | $\chi$              |                                  |              |              |              |              |              |              |
| 8612         | アラビア語(タイプ 5)               | $\chi$      | $\mathsf X$         |                                  |              |              |              |              |              |              |
| 12708        | アラビア語 (タイプ 7)              |             | X                   |                                  |              |              |              |              |              |              |
| 62211        | ヘブライ語 (タイプ 5)              |             | $\chi$              | $\mathsf C$                      | $\mathsf C$  | $\mathsf C$  | $\mathsf C$  | $\mathsf C$  | $\mathsf C$  | $\mathsf C$  |
| 62224        | アラビア語 (タイプ6)               |             | $\boldsymbol{\chi}$ | $\mathsf C$                      | $\mathsf C$  | $\mathsf C$  | $\mathsf C$  | $\mathsf{C}$ | $\mathsf C$  | $\mathsf{C}$ |
| 62229        | ヘブライ語 (タイプ 8)              |             |                     | $\mathsf C$                      | $\mathsf C$  | $\mathsf C$  | $\mathsf C$  | $\mathsf{C}$ | $\mathsf C$  | $\mathsf C$  |
|              | アラビア語 (タイプ8)               |             |                     | $\mathsf C$                      | $\mathsf C$  | $\mathsf C$  | $\mathsf C$  | $\mathsf C$  | $\mathsf C$  | $\mathsf{C}$ |
| 62233        |                            |             |                     | $\mathsf{C}$                     | $\mathsf C$  | $\mathsf C$  | $\mathsf C$  |              | $\mathsf C$  |              |
| 62234        | アラビア語 (タイプ 9)              |             |                     |                                  |              |              |              | $\mathsf{C}$ |              | $\mathsf C$  |
| 62235        | ヘブライ語 (タイプ6)               |             | X                   | $\mathsf C$                      | $\mathsf C$  | $\mathsf C$  | $\mathsf C$  | $\mathsf{C}$ | $\mathsf C$  | $\mathsf C$  |
| 62240        | ヘブライ語 (タイプ 11)             |             |                     | $\mathsf C$                      | $\mathsf{C}$ | $\mathsf{C}$ | $\mathsf C$  | $\mathsf{C}$ | $\mathsf C$  | $\mathsf{C}$ |
| 62245        | ヘブライ語 (タイプ 10)             |             | $\chi$              | $\mathsf{C}$                     | $\mathsf C$  | $\mathsf C$  | $\mathsf C$  | $\mathsf{C}$ | $\mathsf{C}$ | $\mathsf{C}$ |

表 *149. EBCDIC* グループ *1a (*非ラテン*-1 SBCS)* の国または地域用の *CCSID (*続き*)*

<span id="page-1923-8"></span><span id="page-1923-7"></span><span id="page-1923-6"></span><span id="page-1923-5"></span><span id="page-1923-4"></span><span id="page-1923-3"></span><span id="page-1923-2"></span><span id="page-1923-1"></span><span id="page-1923-0"></span>

| CCSID 説明       |                                     | z/OS | $\mathbf{i}$ | <b>AIX</b>    | HP | Sun | NT | <b>SCO</b> | <b>SGI</b>    | Linux |
|----------------|-------------------------------------|------|--------------|---------------|----|-----|----|------------|---------------|-------|
| 62250          | アラビア語 (タイプ 12)                      |      |              | $\mathcal{C}$ | C  | C   | C  | C          | $\mathcal{C}$ | C     |
| 62251          | アラビア語 (タイプ 6)                       |      | $\chi$       | C             | C  | C   | C  | C          | C             | C     |
|                | ストリング・タイプ:                          |      |              |               |    |     |    |            |               |       |
| $\overline{4}$ | 表示 / 左から右 / 成形 / 対称スワッピング・オフ        |      |              |               |    |     |    |            |               |       |
| 5              | 暗黙 / 左から右 / 非成形 / 対称スワッピング・オン       |      |              |               |    |     |    |            |               |       |
| 6              | 暗黙 / 右から左 / 非成形 / 対称スワッピング・オン       |      |              |               |    |     |    |            |               |       |
| $7^{\circ}$    | 表示 / コンテキスト / 非成形 / 対称スワッピング・オフ     |      |              |               |    |     |    |            |               |       |
| 8              | 表示 / 右から左 / 成形 / 対称スワッピング・オフ        |      |              |               |    |     |    |            |               |       |
| 9              | 表示 / 右から左 / 成形 / 対称スワッピング・オン        |      |              |               |    |     |    |            |               |       |
| 10             | 暗黙 / コンテキスト依存-左 / 非成形 / 対称スワッピング・オン |      |              |               |    |     |    |            |               |       |
| 11             | 暗黙 / コンテキスト依存-右 / 非成形 / 対称スワッピング・オン |      |              |               |    |     |    |            |               |       |
| 12             | 暗黙 / 右から左 / 成形 / 対称スワッピング・オン        |      |              |               |    |     |    |            |               |       |

表 *150. PC* データおよび *ISO* グループ *1a (*非ラテン*-1 SBCS)* の国または地域用の *CCSID*

| <b>CCSID</b> | 説明                                | z/OS        | $\mathbf{i}$ | $\mathbf{A}\mathbf{I}\mathbf{X}$ | HP                  | Sun          | NT           | <b>SCO</b>   | SGI          | Linux        |
|--------------|-----------------------------------|-------------|--------------|----------------------------------|---------------------|--------------|--------------|--------------|--------------|--------------|
| 720          | アラビア語 (MS-DOS)                    | $\mathsf X$ | C            |                                  |                     |              |              |              |              |              |
| 737          | ギリシャ語 (MS-DOS)                    | $\chi$      | $\mathsf C$  | $\mathsf{C}$                     | $\mathsf C$         | $\mathsf C$  | $\mathsf X$  | $\mathsf C$  | $\mathsf C$  | $\mathsf C$  |
| 775          | バルト語 (MS-DOS)                     | $\chi$      | $\cal C$     |                                  |                     |              |              |              |              |              |
| 808          | キリル文字 (ユーロ対応)                     | $\mathsf X$ |              |                                  |                     |              |              |              |              |              |
| 813          | ギリシャ/ラテン (ISO<br>8859-7)          | $\mathsf X$ | $\mathsf C$  | $\boldsymbol{\chi}$              | $\mathsf X$         | $\mathsf C$  | $\mathsf C$  | $\mathsf X$  | $\mathsf C$  | $\mathsf X$  |
| 848          | ウクライナ語 (ユーロ対応)                    | $\mathsf X$ |              |                                  |                     |              |              |              |              |              |
| 849          | ベラルーシ (ユーロ対応)                     | $\mathsf X$ |              |                                  |                     |              |              |              |              |              |
| 851          | ギリシャ語                             | $\mathsf X$ | $\mathsf C$  |                                  |                     |              |              |              |              |              |
| 852          | ラテン -2 マルチリンガル                    | $\chi$      | $\mathsf C$  | $\mathsf C$                      | $\mathsf C$         | $\mathsf C$  | $\mathsf C$  | $\cal C$     | $\mathsf C$  | $\mathsf C$  |
| 855          | キリル文字 マルチリンガル                     | $\chi$      | $\cal C$     | $\mathsf C$                      | $\mathsf C$         | $\mathsf{C}$ | $\mathsf{C}$ | $\mathsf C$  | $\mathsf C$  | $\mathsf C$  |
| 856          | アラビア語(タイプ 5)                      | $\chi$      | $\cal C$     | $\mathsf X$                      | $\mathsf C$         | $\mathsf C$  | $\mathsf C$  | $\cal C$     | $\mathsf C$  | $\mathsf C$  |
| 857          | トルコ・ラテン -5                        | $\chi$      | $\mathsf C$  | $\mathsf C$                      | $\mathsf C$         | $\mathsf C$  | $\mathsf C$  | $\cal C$     | $\mathsf C$  | $\mathsf C$  |
| 862          | ヘブライ語(タイプ4)                       | $\chi$      | $\cal C$     | $\mathsf C$                      | $\mathsf C$         | $\mathsf C$  | $\mathsf C$  | $\cal C$     | $\mathsf C$  | $\mathsf C$  |
| 864          | アラビア語(タイプ 5)                      | $\chi$      | $\cal C$     | $\mathsf C$                      | $\mathsf C$         | $\mathsf C$  | $\mathsf C$  | $\cal C$     | $\mathsf C$  | $\mathsf C$  |
| 866          | キリル文字                             | $\chi$      | $\mathsf C$  | $\mathsf C$                      | $\mathsf C$         | $\mathsf C$  | $\mathsf C$  | $\mathsf C$  | $\mathsf C$  | $\mathsf{C}$ |
| 867          | ヘブライ語 (ユーロ対応) (タ<br>イプ 10)        | $\chi$      |              |                                  |                     |              |              |              |              |              |
| 868          | ウルドゥー語                            | $\mathsf X$ | $\mathsf C$  |                                  |                     |              |              |              |              |              |
| 869          | ギリシャ語                             | $\chi$      | $\mathsf C$  | $\mathsf C$                      | $\mathsf C$         | $\mathsf C$  | $\mathsf C$  | $\mathsf C$  | $\mathsf C$  | $\mathsf{C}$ |
| 872          | キリル文字マルチリンガル<br>(ユーロ対応)           | $\chi$      |              |                                  |                     |              |              |              |              |              |
| 878          | ロシア語インターネット                       | $\chi$      | $\mathsf C$  |                                  |                     |              |              |              |              |              |
| 901          | バルト語 8 ビット (ユーロ対<br>応)            | $\chi$      | $\mathsf C$  |                                  |                     |              |              |              |              |              |
| 902          | エストニア語 8 ビット (ユー<br>ロ対応)          | $\chi$      | $\mathsf C$  |                                  |                     |              |              |              |              |              |
| 912          | ラテン -2 (ISO 8859-2)               | $\chi$      | $\mathsf C$  | $\boldsymbol{\chi}$              | $\boldsymbol{\chi}$ | $\mathsf C$  | $\mathsf C$  | $\chi$       | $\mathsf C$  | X            |
| 914          | ラテン -4 (ISO 8859-4)               | $\mathsf X$ | $\mathsf C$  |                                  |                     |              |              |              |              |              |
| 915          | キリル文字 マルチリンガル<br>$(ISO 8859-5)$   | $\chi$      | $\mathsf{C}$ | $\mathsf X$                      | $\mathsf X$         | $\mathsf C$  | $\mathsf C$  | $\mathsf X$  | $\mathsf C$  | $\chi$       |
| 916          | ヘブライ語/ラテン (ISO<br>8859-8) (タイプ 5) | $\mathsf X$ | $\mathsf C$  | $\mathsf X$                      | $\mathsf C$         | $\mathsf C$  | $\mathsf C$  | $\mathsf C$  | $\mathsf C$  | $\chi$       |
| 920          | トルコ・ラテン-5 (ISO<br>8859-9)         | $\mathsf X$ | $\mathsf C$  | $\mathsf X$                      | $\mathsf X$         | $\mathsf C$  | $\mathsf C$  | $\mathsf X$  | $\mathsf C$  | $\chi$       |
| 921          | バルト語 8 ビット (ISO<br>8859-13)       | $\mathsf X$ | $\mathsf C$  | $\mathsf X$                      | $\mathsf C$         | $\mathsf C$  | $\mathsf C$  | $\mathsf C$  | $\mathsf C$  | $\mathsf{C}$ |
| 922          | エストニア語 8 ビット                      | $\mathsf X$ | $\mathsf C$  | $\mathsf X$                      | $\mathsf C$         | $\mathsf C$  | $\mathsf C$  | $\mathsf C$  | $\mathsf C$  | $\mathsf{C}$ |
| 1008         | アラビア語 8 ビット ISO                   | $\chi$      | C            |                                  |                     |              |              |              |              |              |
| 1046         | アラビア語(タイプ 5)                      | $\chi$      | $\mathsf{C}$ | $\mathsf X$                      | $\mathsf{C}$        | $\mathsf C$  | $\mathsf C$  | $\cal C$     | $\mathsf{C}$ | $\mathsf{C}$ |
| 1089         | アラビア語 (ISO 8859-6) (タ<br>イプ 5)    | $\mathsf X$ | $\mathsf C$  | $\boldsymbol{\chi}$              | $\mathsf X$         | $\mathsf C$  | $\mathsf C$  | $\mathsf{C}$ | $\mathsf{C}$ | $\mathsf{C}$ |

表 *150. PC* データおよび *ISO* グループ *1a (*非ラテン*-1 SBCS)* の国または地域用の *CCSID (*続き*)*

| CCSID 説明 |                                   | z/OS                | $\mathbf{i}$ | AIX         | HP           | Sun          | NT           | <b>SCO</b>   | SGI          | Linux        |
|----------|-----------------------------------|---------------------|--------------|-------------|--------------|--------------|--------------|--------------|--------------|--------------|
| 1098     | ペルシア語                             | $\chi$              | $\mathsf{C}$ |             |              |              |              |              |              |              |
| 1124     | ウクライナ語 8 ビット ISO                  | $\chi$              | $\mathsf C$  | $\mathsf X$ | $\mathsf C$  | $\mathsf C$  | $\mathsf C$  | $\mathsf{C}$ | $\mathsf C$  | $\mathsf C$  |
| 1125     | ウクライナ語                            | $\chi$              | $\mathsf C$  | $\mathsf C$ | $\mathsf C$  | $\mathsf C$  | $\cal C$     | C            | $\mathsf C$  | $\mathsf{C}$ |
| 1131     | ベラルーシ語                            | $\chi$              | $\cal C$     | $\mathsf C$ | $\mathsf C$  | $\mathsf{C}$ | $\mathsf{C}$ | $\cal C$     | $\mathsf C$  | $\mathsf{C}$ |
| 1250     | Windows ラテン -2                    | $\chi$              | $\mathsf C$  | $\mathsf C$ | $\mathsf C$  | $\mathsf C$  | $\chi$       | $\mathsf{C}$ | $\mathsf C$  | $\mathsf C$  |
| 1251     | Windows キリル文字                     | $\boldsymbol{\chi}$ | $\mathsf C$  | $\mathsf C$ | $\mathsf C$  | $\mathsf C$  | $\chi$       | $\mathsf C$  | $\mathsf C$  | $\mathsf C$  |
| 1253     | Windows ギリシャ語                     | X                   | C            | $\mathsf C$ | $\mathsf{C}$ | $\mathsf{C}$ | $\chi$       | C            | $\mathsf C$  | $\mathsf C$  |
| 1254     | Windows トルコ語                      | X                   | C            | $\mathsf C$ | $\mathsf C$  | $\mathsf{C}$ | $\chi$       | C            | $\mathsf{C}$ | $\mathsf C$  |
| 1255     | Windows ヘブライ語 (タイ<br>$7^\circ$ 5) | $\chi$              | $\mathsf C$  | $\mathsf C$ | $\mathsf C$  | $\mathsf C$  | $\chi$       | $\cal C$     | $\mathsf C$  | $\mathsf{C}$ |
| 1256     | Windows アラビア語 (タイ<br>75           | $\mathsf X$         | $\mathsf C$  | $\mathsf C$ | $\mathsf C$  | $\mathsf C$  | $\mathsf X$  | $\mathsf C$  | $\mathsf C$  | $\mathsf C$  |
| 1257     | Windows バルト語                      | $\chi$              | $\mathsf C$  | $\mathsf C$ | $\mathsf C$  | $\mathsf C$  | $\chi$       | $\mathsf C$  | $\mathsf{C}$ | $\mathsf{C}$ |
| 1280     | Macintosh** ギリシャ語                 | X                   | $\mathsf C$  |             |              |              |              |              |              |              |
| 1281     | Macintosh** トルコ語                  | $\chi$              | $\mathsf C$  |             |              |              |              |              |              |              |
| 1282     | Macintosh** ラテン -2                | X                   | $\cal C$     |             |              |              |              |              |              |              |
| 1283     | Macintosh** キリル文字                 | X                   | $\mathsf C$  |             |              |              |              |              |              |              |
| 4909     | ISO 8859-7 ギリシャ語/ラテ<br>ン (ユーロ対応)  | $\chi$              | $\cal C$     |             |              |              |              |              |              |              |
| 4948     | ラテン -2 マルチリンガル                    | X                   | $\mathsf C$  |             |              |              |              |              |              |              |
| 4951     | キリル文字 マルチリンガル                     | $\chi$              | $\mathsf C$  |             |              |              |              |              |              |              |
| 4952     | ヘブライ語                             | $\boldsymbol{\chi}$ | $\cal C$     |             |              |              |              |              |              |              |
| 4953     | トルコ・ラテン -5                        | $\boldsymbol{\chi}$ | $\mathsf C$  |             |              |              |              |              |              |              |
| 4960     | アラビア語                             | X                   | $\mathsf C$  |             |              |              |              |              |              |              |
| 4965     | ギリシャ語                             |                     | $\mathsf C$  |             |              |              |              |              |              |              |
| 5346     | Windows ラテン -2 (ユーロ<br>対応)        | $\chi$              |              |             |              |              |              |              |              |              |
| 5347     | Windows キリル文字 (ユー<br>ロ対応)         | $\chi$              |              |             |              |              |              |              |              |              |
| 5349     | Windows ギリシャ語 (ユー<br>ロ対応)         | $\chi$              |              |             |              |              |              |              |              |              |
| 5350     | Windows トルコ語 (ユーロ<br>対応)          | $\mathsf X$         |              |             |              |              |              |              |              |              |
| 5351     | Windows ヘブライ語 (ユー<br>ロ対応)         | $\chi$              |              |             |              |              |              |              |              |              |
| 5352     | Windows アラビア語 (ユー<br>ロ対応)         | $\mathsf X$         |              |             |              |              |              |              |              |              |
| 5353     | Windows バルト語 Rim (ユ<br>ーロ対応)      | $\chi$              |              |             |              |              |              |              |              |              |
| 9056     | アラビア語 (記憶域交換)                     | $\mathsf X$         | $\mathsf C$  |             |              |              |              |              |              |              |
| 62208    | ヘブライ語(タイプ4)                       |                     |              | X           | X            | $\chi$       | X            | X            | X            | X            |
| 62209    | ヘブライ語 (タイプ 10)                    |                     | $\mathsf C$  | $\cal C$    | $\mathsf C$  | $\mathsf C$  | $\cal C$     | $\mathsf C$  | $\mathsf C$  | $\mathsf C$  |

表 *150. PC* データおよび *ISO* グループ *1a (*非ラテン*-1 SBCS)* の国または地域用の *CCSID (*続き*)*

| <b>CCSID</b> | 説明                                     | z/OS | $\mathbf{i}$ | AIX                 | HP                  | Sun          | NT           | <b>SCO</b>          | SGI                 | Linux               |
|--------------|----------------------------------------|------|--------------|---------------------|---------------------|--------------|--------------|---------------------|---------------------|---------------------|
| 62210        | ヘブライ語/ラテン (ISO<br>8859-8) (タイプ4)       |      | $\mathsf C$  | $\chi$              | $\boldsymbol{\chi}$ | $\mathsf C$  | $\mathsf C$  | $\mathsf C$         | $\mathsf C$         | $\mathsf{C}$        |
| 62213        | ヘブライ語 (タイプ 5)                          |      | $\mathsf C$  | $\mathsf C$         | $\mathsf C$         | $\mathsf C$  | $\mathsf C$  | $\mathsf C$         | $\mathsf C$         | $\mathsf C$         |
| 62215        | Windows ヘブライ語 (タイ<br>$7^{\circ}$ 4)    |      | $\mathsf C$  | $\mathsf C$         | $\mathsf C$         | $\mathsf C$  | $\mathsf X$  | $\mathsf C$         | $\mathsf C$         | $\mathsf C$         |
| 62218        | アラビア語 (タイプ4)                           |      | $\mathsf C$  | $\mathsf C$         | $\mathsf C$         | $\mathsf C$  | $\mathsf C$  | $\mathsf C$         | $\mathsf C$         | $\mathsf C$         |
| 62220        | ヘブライ語 (タイプ6)                           |      |              | $\mathsf X$         | $\boldsymbol{\chi}$ | $\chi$       | $\chi$       | $\chi$              | $\mathsf C$         | $\mathsf C$         |
| 62221        | ヘブライ語 (タイプ6)                           |      | $\mathsf C$  | $\mathsf C$         | $\mathsf C$         | $\mathsf C$  | $\mathsf C$  | $\cal C$            | $\mathsf C$         | $\mathsf C$         |
| 62222        | ヘブライ語/ラテン (ISO<br>8859-8) (タイプ6)       |      | $\mathsf C$  | $\boldsymbol{\chi}$ | $\mathsf X$         | $\mathsf C$  | $\mathsf C$  | $\mathsf C$         | $\mathsf C$         | $\mathsf C$         |
| 62223        | Windows ヘブライ語 (タイ<br>76                |      | $\mathsf C$  | $\mathsf C$         | $\mathsf C$         | $\mathsf C$  | $\mathsf X$  | $\mathsf C$         | $\mathsf C$         | $\mathsf C$         |
| 62225        | アラビア語 (タイプ6)                           |      |              | $\mathsf C$         | $\mathsf C$         | $\mathsf C$  | $\mathsf C$  | $\mathsf C$         | $\mathsf C$         | $\mathsf C$         |
| 62226        | アラビア語 (タイプ6)                           |      |              | $\chi$              | $\mathsf C$         | $\mathsf C$  | $\mathsf C$  | $\mathsf C$         | $\mathsf C$         | $\mathsf C$         |
| 62227        | アラビア語 (ISO 8859-6) (タ<br>イプ 6)         |      |              | $\boldsymbol{\chi}$ | $\mathsf X$         | $\mathsf C$  | $\mathsf{C}$ | $\mathsf C$         | $\mathsf C$         | $\mathsf C$         |
| 62228        | Windows アラビア語 (タイ<br>$7^{\circ}$ 6)    |      | $\mathsf C$  | $\mathsf C$         | $\mathsf C$         | $\mathsf C$  | $\mathsf X$  | $\mathsf C$         | $\mathsf C$         | $\mathsf C$         |
| 62230        | ヘブライ語 (タイプ 8)                          |      |              | $\chi$              | X                   | $\chi$       | $\chi$       | $\chi$              | $\mathsf C$         | $\mathsf C$         |
| 62231        | ヘブライ語 (タイプ 8)                          |      |              | $\mathsf C$         | $\mathsf C$         | $\mathsf C$  | $\mathsf C$  | $\mathsf{C}$        | $\mathsf{C}$        | $\mathsf C$         |
| 62232        | ヘブライ語/ラテン (ISO<br>8859-8) (タイプ 8)      |      |              | $\chi$              | $\mathsf X$         | $\mathsf C$  | $\mathsf{C}$ | $\mathsf C$         | $\mathsf C$         | $\mathsf C$         |
| 62236        | ヘブライ語 (タイプ 10)                         |      |              | $\boldsymbol{\chi}$ | X                   | X            | $\chi$       | X                   | X                   | X                   |
| 62238        | ISO 8859-8 ヘブライ語/ラテ<br>ン (タイプ 10)      |      | $\mathsf C$  | $\mathsf C$         | $\mathsf C$         | $\mathsf C$  | $\mathsf X$  | $\mathsf C$         | $\mathsf{C}$        | $\mathsf C$         |
| 62239        | Windows ヘブライ語 (タイ<br>$\mathcal{V}$ 10) |      | $\mathsf{C}$ | $\mathsf C$         | $\mathsf C$         | $\mathsf C$  | $\mathsf X$  | $\mathsf C$         | $\mathsf C$         | $\mathsf C$         |
| 62241        | ヘブライ語 (タイプ 11)                         |      |              | $\mathsf X$         | $\mathsf X$         | X            | $\chi$       | $\boldsymbol{\chi}$ | $\boldsymbol{\chi}$ | $\boldsymbol{\chi}$ |
| 62242        | ヘブライ語 (タイプ 11)                         |      |              | $\mathsf C$         | $\mathsf{C}$        | $\mathsf{C}$ | $\mathsf{C}$ | C                   | $\mathsf{C}$        | $\mathsf{C}$        |
| 62243        | ヘブライ語/ラテン (ISO<br>8859-8) (タイプ 11)     |      |              | $\chi$              | $\chi$              | $\mathsf C$  | $\mathsf{C}$ | $\mathsf{C}$        | $\mathsf{C}$        | $\mathsf{C}$        |
| 62244        | Windows ヘブライ語 (タイ<br>$7^{\circ}$ 11)   |      |              | $\mathsf C$         | $\mathsf C$         | $\mathsf C$  | $\mathbf X$  | $\mathsf C$         | $\mathsf C$         | $\mathsf{C}$        |
| 62248        | アラビア語 (タイプ 4)                          |      | $\mathsf C$  |                     |                     |              |              |                     |                     |                     |

表 *150. PC* データおよび *ISO* グループ *1a (*非ラテン*-1 SBCS)* の国または地域用の *CCSID (*続き*)*

<span id="page-1927-5"></span><span id="page-1927-4"></span><span id="page-1927-3"></span><span id="page-1927-2"></span><span id="page-1927-1"></span><span id="page-1927-0"></span>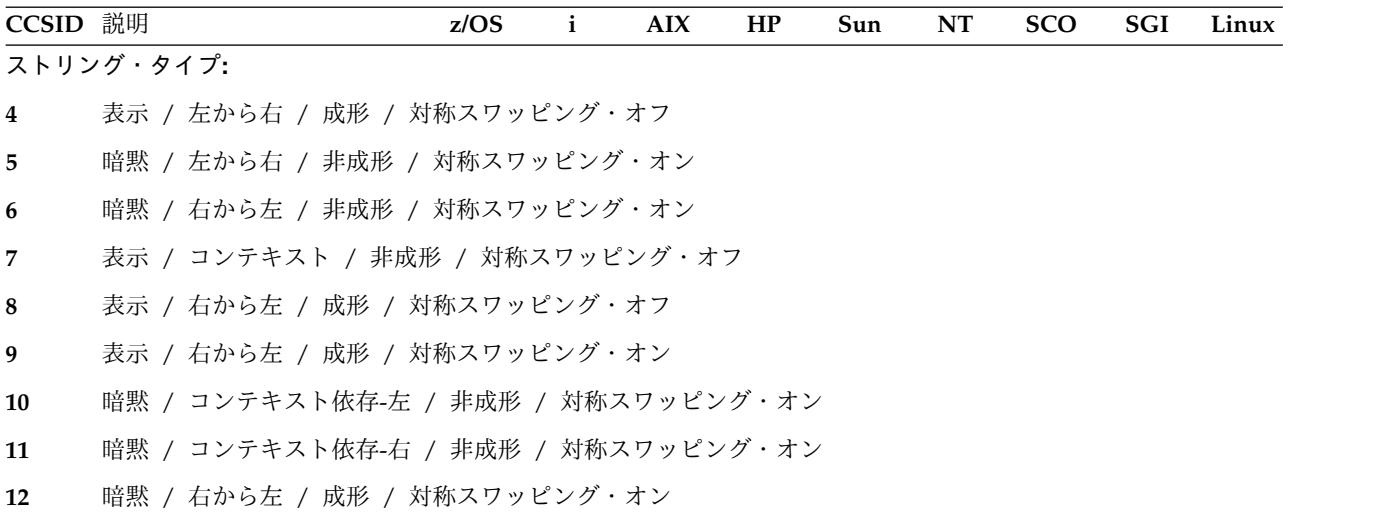

表 *151. EBCDIC* グループ *2 (DBCS)* の国または地域用の *SBCS CCSID*

| <b>CCSID</b> | 説明                       | z/OS        | $\mathbf{i}$ | <b>AIX</b>   | HP           | Sun         | NT           | <b>SCO</b>   | SGI          | Linux        |
|--------------|--------------------------|-------------|--------------|--------------|--------------|-------------|--------------|--------------|--------------|--------------|
| 290          | 日本カタカナ (拡張)              | X           | X            | C            | C            | $\mathsf C$ | $\mathsf{C}$ | $\mathsf{C}$ | C            | $\mathsf{C}$ |
| 833          | 韓国 (拡張)                  | X           | X            | $\mathsf{C}$ | $\mathsf{C}$ | C           | $\mathsf{C}$ | $\mathsf C$  | $\mathsf{C}$ | $\mathsf C$  |
| 836          | 中国語 (簡体字) (拡張)           | X           | $\chi$       | $\mathsf{C}$ | C            | $\mathsf C$ | $\cal C$     | $\mathsf C$  | C            | $\mathsf{C}$ |
| 838          | タイ (拡張)                  | X           | $\chi$       | C            | $\mathsf C$  | $\mathsf C$ | $\cal C$     | $\mathsf C$  | C            | $\mathsf C$  |
| 1027         | 日本ローマ字 (拡張)              | X           | X            | $\mathsf{C}$ | $\mathsf{C}$ | $\mathsf C$ | $\mathsf C$  | $\cal C$     | C            | $\mathsf{C}$ |
| 1130         | ベトナム                     | X           | X            | C            | C            | C           | C            | C            | C            | $\mathsf{C}$ |
| 1132         | ラオ語                      | $\chi$      | $\chi$       |              |              |             |              |              |              |              |
| 1159         | 中国語 (繁体字) (ユーロ対応<br>に拡張) |             |              | $\mathsf{C}$ | $\mathsf C$  | $\mathsf C$ | $\mathsf{C}$ | $\mathsf C$  | $\mathsf C$  | $\mathsf C$  |
| 1160         | タイ語 (ユーロ対応)              | $\chi$      | $\chi$       | $\mathsf{C}$ | C            | $\cal C$    | $\mathsf{C}$ | $\mathsf{C}$ | C            | $\mathsf{C}$ |
| 1164         | ベトナム (ユーロ対応)             | $\chi$      | X            | $\mathsf{C}$ | $\mathsf{C}$ | $\mathsf C$ | $\mathsf{C}$ | $\mathsf{C}$ | $\mathsf{C}$ | C            |
| 5123         | 日本ローマ字 (ユーロ対応)           | X           | X            |              |              |             |              |              |              |              |
| 8482         | 日本カタカナ (ユーロ対応に<br>拡張)    | $\mathsf X$ |              | $\mathsf C$  | $\mathsf C$  | $\mathsf C$ | $\mathsf C$  | $\mathsf C$  | $\mathsf C$  | $\mathsf C$  |
| 9030         | タイ (拡張)                  | $\chi$      | $\chi$       |              |              |             |              |              |              |              |
| 13121        | 韓国、Windows               | $\chi$      | X            |              |              |             |              |              |              |              |
| 13124        | 中国語 (繁体字)                | X           | X            |              |              |             |              |              |              |              |
| 28709        | 中国語 (繁体字) (拡張)           | $\chi$      | $\chi$       | $\mathsf{C}$ | $\mathsf{C}$ | $\mathsf C$ | $\mathsf{C}$ | $\cal C$     | $\mathsf{C}$ | C            |

| <b>CCSID</b> | 説明                              | z/OS                | $\mathbf i$  | $\mathbf{A}\mathbf{I}\mathbf{X}$ | HP          | Sun         | $\bf NT$ | <b>SCO</b> | SGI | Linux |
|--------------|---------------------------------|---------------------|--------------|----------------------------------|-------------|-------------|----------|------------|-----|-------|
| 367          | 韓国語および中国語 (簡体字)<br>${\rm EUC}$  | $\chi$              | $\mathsf{C}$ | $\mathsf X$                      |             |             | C        |            |     |       |
| 874          | タイ (拡張)                         | $\chi$              | $\mathsf{C}$ | $\chi$                           | $\mathsf X$ |             | $\chi$   |            |     |       |
| 891          | 韓国 (非拡張)                        | $\mathsf C$         | $\mathsf{C}$ |                                  |             |             |          |            |     |       |
| 895          | 日本 EUC - JISX201 ローマ<br>字セット    | $\mathsf C$         | $\cal C$     |                                  |             |             |          |            |     |       |
| 896          | 日本 EUC - JISX201 カタカ<br>ナ・セット   | $\mathsf C$         |              |                                  |             |             |          |            |     |       |
| 897          | 日本 (非拡張)                        | $\mathsf C$         | $\mathsf C$  |                                  |             |             |          |            |     |       |
| 903          | 中国語 (簡体字) (非拡張)                 | $\mathsf{C}$        | $\mathsf{C}$ |                                  |             |             |          |            |     |       |
| 904          | 中国語 (繁体字) (非拡張)                 | $\chi$              | $\mathsf{C}$ |                                  |             |             |          |            |     |       |
| 1040         | 韓国 (拡張)                         | $\mathsf C$         | $\mathsf{C}$ |                                  |             |             |          |            |     |       |
| 1041         | 日本 (拡張)                         | $\chi$              | $\mathsf{C}$ |                                  |             |             |          |            |     |       |
| 1042         | 中国語 (簡体字) (拡張)                  | $\mathsf C$         | $\mathsf{C}$ |                                  |             |             |          |            |     |       |
| 1043         | 中国語 (繁体字) (拡張)                  | $\mathsf X$         | $\cal C$     |                                  |             |             |          |            |     |       |
| 1088         | 韓国 (KS コード 5601-89)             | $\boldsymbol{\chi}$ | $\mathsf C$  |                                  |             |             |          |            |     |       |
| 1114         | 中国語 (繁体字) (Big-5)               | $\boldsymbol{\chi}$ | $\mathsf C$  |                                  |             |             |          |            |     |       |
| 1115         | 中国語 (簡体字) GB コード                | $\chi$              | $\mathsf C$  |                                  |             |             |          |            |     |       |
| 1126         | 韓国、Windows                      | $\boldsymbol{\chi}$ | $\mathsf C$  |                                  |             |             |          |            |     |       |
| 1129         | ベトナム                            | $\mathsf X$         | $\mathsf{C}$ | $\mathsf X$                      |             |             |          |            |     |       |
| 1133         | ラオ語 ISO                         | $\mathsf X$         | $\mathsf{C}$ |                                  |             |             |          |            |     |       |
| 1162         | タイ語 (拡張) (180 char) (ユ<br>ーロ対応) | X                   |              |                                  |             |             |          |            |     |       |
| 1163         | ISO ベトナム (ユーロ対応)                | $\chi$              |              |                                  |             |             |          |            |     |       |
| 1258         | ベトナム                            | $\mathsf X$         | $\mathsf{C}$ |                                  |             | $\mathsf X$ |          |            |     |       |
| 4970         | タイ (拡張)                         | $\chi$              | $\mathsf{C}$ |                                  |             |             |          |            |     |       |
| 5210         | 中国語 (繁体字)                       | $\mathsf X$         | $\mathsf{C}$ |                                  |             |             |          |            |     |       |
| 9066         | タイ (拡張)                         | $\chi$              | $\mathsf{C}$ |                                  |             |             |          |            |     |       |

表 *152. PC* データ・グループ *2 (DBCS)* の国または地域用の *SBCS CCSID*

表 *153. EBCDIC* グループ *2 (DBCS)* の国または地域用の *DBCS CCSID*

| <b>CCSID</b> | 説明                                  | z/OS          | i      | AIX           | HP            | Sun           | <b>NT</b>     | <b>SCO</b>    | <b>SGI</b>                  | Linux         |
|--------------|-------------------------------------|---------------|--------|---------------|---------------|---------------|---------------|---------------|-----------------------------|---------------|
| 300          | 日本 - 4370 のユーザー定義                   | $\chi$        | $\chi$ | $\mathcal{C}$ | $\mathsf{C}$  | $\mathcal{C}$ | $\mathcal{C}$ | $\mathcal{C}$ | C                           | C             |
|              | 文字 (UDC) を含む                        |               |        |               |               |               |               |               |                             |               |
| 834          | 韓国 - 1880 UDC を含む                   | $\chi$        | $\chi$ | $\mathcal{C}$ | $\mathcal{C}$ | $\mathcal{C}$ | C             | $\mathcal{C}$ | $\mathcal{C}$               | C             |
| 835          | 中国語 (繁体字) - 6204 UDC<br>を含む         | $\mathbf{X}$  | $\chi$ | $\mathcal{C}$ | $\mathcal{C}$ | $\mathcal{C}$ | $\mathcal{C}$ | $\mathcal{C}$ | $\mathcal{C}_{\mathcal{C}}$ | C             |
| 837          | 中国語 (簡体字) - 1880 UDC<br>を含む         | $\mathbf{X}$  | $\chi$ | C             | $\mathsf{C}$  | C             | $\mathcal{C}$ | $\mathcal{C}$ | $\mathcal{C}$               | C             |
| 4396         | 日本 - 1880 UDC を含む                   | $\chi$        | X      | $\mathcal{C}$ | $\mathcal{C}$ | C             | $\mathcal{C}$ | $\mathcal{C}$ | C                           | C             |
| 4930         | 韓国、Windows                          | X             | $\chi$ | $\mathcal{C}$ | $\mathsf{C}$  | $\mathcal{C}$ | $\mathcal{C}$ | $\mathcal{C}$ | $\mathcal{C}$               | $\mathcal{C}$ |
| 4933         | 中国語 (簡体字)                           | $\chi$        | $\chi$ | $\mathcal{C}$ | $\mathcal{C}$ | $\mathcal{C}$ | C             | $\mathcal{C}$ | C                           | $\mathcal{C}$ |
| 9027         | 中国語 (繁体字) (ユーロ対応)<br>- 6204 UDC を含む | $\mathcal{C}$ |        | $\mathsf{C}$  | $\mathcal{C}$ | $\mathcal{C}$ | $\mathcal{C}$ | $\mathcal{C}$ | $\mathcal{C}$               | $\mathsf{C}$  |
| 16684        | 日本 (ユーロ対応)                          | X             | X      | $\mathcal{C}$ | $\mathcal{C}$ | $\mathcal{C}$ | $\mathcal{C}$ | $\mathcal{C}$ | $\mathcal{C}_{\mathcal{C}}$ | $\mathcal{C}$ |

表 *154. PC* データ・グループ *2 (DBCS)* の国または地域用の *DBCS CCSID*

| <b>CCSID</b> | 説明                                    | z/OS          | $\mathbf{i}$ | <b>AIX</b>   | HP           | Sun          | NT           | <b>SCO</b>   | SGI          | Linux        |
|--------------|---------------------------------------|---------------|--------------|--------------|--------------|--------------|--------------|--------------|--------------|--------------|
| 301          | 日本 - 1880 UDC を含む                     | $\chi$        | $\mathsf{C}$ | $\chi$       | $\mathsf{C}$ | C            | C            | $\mathsf{C}$ | C            | $\mathsf{C}$ |
| 926          | 韓国 - 1880 UDC を含む                     | $\mathsf C$   | $\cal C$     |              |              |              |              |              |              |              |
| 927          | 中国語 (繁体字) - 6204 UDC<br>を含む           | $\chi$        | $\cal C$     | $\mathsf{C}$ | $\mathsf C$  | $\mathsf C$  | $\mathsf C$  | $\mathsf{C}$ | $\mathsf C$  | $\mathsf C$  |
| 928          | 中国語 (簡体字) - 1880 UDC<br>を含む           | $\mathsf{C}$  | $\mathsf C$  |              |              |              |              |              |              |              |
| 941          | 日本、Windows                            | $\chi$        | $\cal C$     | $\cal C$     | $\mathsf C$  | $\mathsf{C}$ | $\chi$       | $\mathsf{C}$ | $\mathsf{C}$ | $\mathsf C$  |
| 947          | 中国語 (繁体字) (Big-5)                     | $\chi$        | $\mathsf{C}$ | $\chi$       | C            | C            | $\chi$       | C            | $\mathsf C$  | $\mathsf{C}$ |
| 951          | 韓国 (KS コード 5601-89) -<br>1880 UDC を含む | $\chi$        | $\mathsf C$  | $\mathsf C$  | $\mathsf C$  | $\mathsf C$  | $\mathsf X$  | $\cal C$     | $\mathsf C$  | $\mathsf C$  |
| 952          | 日本 (EUC) X208-1990 セッ<br>$\vdash$     | $\mathsf{C}$  |              |              |              |              |              |              |              |              |
| 953          | 日本 (EUC) X212-1990 セッ<br>$\vdash$     | $\mathcal{C}$ |              |              |              |              |              |              |              |              |
| 971          | 韓国 (EUC) - 188 UDC を<br>含む            | $\chi$        | $\mathsf{C}$ | $\mathsf X$  | $\mathsf X$  | $\mathsf X$  | $\mathsf{C}$ | $\mathsf{C}$ | $\mathsf{C}$ | $\mathsf C$  |
| 1351         | 日本 HP-UX (J15)                        | $\chi$        |              | $\mathsf C$  | $\chi$       | $\mathsf C$  | $\mathsf C$  | $\mathsf C$  | $\mathsf C$  | $\mathsf C$  |
| 1362         | 韓国、Windows                            | $\chi$        | $\mathsf{C}$ | $\mathsf{C}$ | $\mathsf{C}$ | $\mathsf{C}$ | $\chi$       | $\mathsf{C}$ | $\mathsf{C}$ | $\mathsf{C}$ |
| 1380         | 中国語 (簡体字) (GB コード)<br>- 1880 UDC を含む  | $\chi$        | $\mathsf C$  | $\mathsf C$  | $\mathsf C$  | $\mathsf C$  | $\mathsf X$  | $\mathsf X$  | $\mathsf C$  | $\mathsf C$  |
| 1382         | 中国語 (簡体字) (EUC) -<br>1360 UDC を含む     | $\mathsf X$   | $\mathsf C$  | $\mathsf X$  | $\mathsf X$  | $\mathsf X$  | $\mathsf C$  | $\mathsf X$  | $\mathsf C$  | $\mathsf C$  |
| 1385         | 中国語 (繁体字)                             | X             | $\cal C$     | $\mathsf C$  | $\mathsf C$  | $\mathsf C$  | X            | $\cal C$     | $\mathsf C$  | $\mathsf C$  |

表 *155. EBCDIC* グループ *2 (DBCS)* の国または地域用の混合 *CCSID*

| <b>CCSID</b> | 説明                                          | z/OS   | $\mathbf{i}$ | <b>AIX</b>   | HP           | Sun          | NT             | <b>SCO</b>   | <b>SGI</b>   | Linux        |
|--------------|---------------------------------------------|--------|--------------|--------------|--------------|--------------|----------------|--------------|--------------|--------------|
| 930          | 日本カタカナ/漢字 (拡張) -<br>4370 UDC を含む            | $\chi$ | $\chi$       | $\mathsf C$  | $\mathsf{C}$ | $\mathsf C$  | $\mathsf{C}$   | C            | C            | C            |
| 933          | 韓国 (拡張) - 1880 UDC を<br>含む                  | $\chi$ | $\chi$       | $\mathsf C$  | $\mathsf C$  | $\mathsf{C}$ | $\mathsf{C}$   | $\mathsf{C}$ | $\mathsf{C}$ | C            |
| 935          | 中国語 (簡体字) (拡張) -<br>1880 UDC を含む            | $\chi$ | $\chi$       | $\mathsf{C}$ | $\mathsf{C}$ | $\mathsf{C}$ | $\mathsf{C}$   | $\mathsf{C}$ | $\mathsf{C}$ | C            |
| 937          | 中国語 (繁体字) (拡張) -<br>4370 UDC を含む            | $\chi$ | $\chi$       | $\mathsf C$  | $\mathsf C$  | $\mathsf{C}$ | $\mathsf{C}$   | $\mathsf{C}$ | $\mathsf{C}$ | $\mathsf C$  |
| 939          | 日本ローマ字/漢字 (拡張) -<br>4370 UDC を含む            | $\chi$ | $\mathsf X$  | $\mathsf{C}$ | $\mathsf{C}$ | $\mathsf{C}$ | $\overline{C}$ | $\mathsf{C}$ | $\mathsf{C}$ | $\mathsf{C}$ |
| 1364         | 韓国 (拡張)                                     | X      | $\chi$       | $\mathsf C$  | $\mathsf C$  | $\mathsf C$  | $\mathsf{C}$   | $\mathsf{C}$ | $\mathsf{C}$ | C            |
| 1371         | 中国語 (繁体字) (ユーロ対応<br>に拡張) - 4370 UDC を含む     |        |              | $\mathsf{C}$ | $\mathsf C$  | $\mathsf C$  | $\mathsf{C}$   | $\mathsf C$  | $\mathsf C$  | C            |
| 1388         | 中国語 (簡体字)                                   | $\chi$ | $\chi$       | $\mathsf{C}$ | $\mathsf{C}$ | $\mathsf C$  | $\mathsf{C}$   | $\mathsf{C}$ | $\mathsf{C}$ | $\mathsf{C}$ |
| 1390         | 日本カタカナ/漢字 (ユーロ<br>対応に拡張) - 4370 UDC を<br>含む | $\chi$ |              | $\mathsf{C}$ | $\mathsf C$  | $\mathsf C$  | $\mathsf C$    | $\mathsf C$  | $\mathsf{C}$ | $\mathsf{C}$ |
| 1399         | 日本ローマ字 (ユーロ対応)                              | $\chi$ | $\chi$       |              |              |              |                |              | $\mathsf{C}$ | $\mathsf C$  |
| 5026         | 日本カタカナ/漢字 (拡張) -<br>1880 UDC を含む            | $\chi$ | $\chi$       | $\mathsf C$  | $\mathsf{C}$ | $\mathsf{C}$ | $\mathsf{C}$   | $\mathsf{C}$ | $\mathsf C$  | $\mathsf{C}$ |
| 5035         | 日本ローマ字/漢字 (拡張) -<br>1880 UDC を含む            | $\chi$ | $\chi$       | $\mathsf{C}$ | $\mathsf{C}$ | $\mathsf{C}$ | $\mathsf{C}$   | $\mathsf{C}$ | $\mathsf{C}$ | $\mathsf{C}$ |

表 *156. PC* データ・グループ *2 (DBCS)* の国または地域用の混合 *CCSID*

| <b>CCSID</b> | 説明                                    | z/OS                | $\mathbf{i}$ | AIX                 | HP                  | Sun          | NT                  | <b>SCO</b>     | SGI            | Linux       |
|--------------|---------------------------------------|---------------------|--------------|---------------------|---------------------|--------------|---------------------|----------------|----------------|-------------|
| 932          | 日本 (非拡張) - 1880 UDC<br>を含む            | $\chi$              | $\cal C$     | $\mathsf X$         | $\mathsf C$         | $\cal C$     | $\mathsf C$         | $\cal C$       | $\mathsf C$    | $\mathsf C$ |
| 934          | 韓国 (非拡張) - 1880 UDC<br>を含む            |                     | $\mathsf C$  |                     |                     |              |                     |                |                |             |
| 936          | 中国語 (簡体字) (非拡張) -<br>1880 UDC を含む     |                     | $\mathsf C$  |                     |                     |              |                     |                |                |             |
| 938          | 中国語 (繁体字) (非拡張) -<br>6204 UDC を含む     | $\mathsf X$         | $\mathsf C$  | $\mathsf C$         | $\mathsf C$         | $\mathsf C$  | $\mathsf C$         | $\mathsf C$    | $\mathsf C$    | $\mathsf C$ |
| 942          | 日本 (拡張) - 1880 UDC を<br>含む            | $\chi$              | $\mathsf C$  | $\mathsf C$         | $\mathsf C$         | $\mathsf{C}$ | $\mathsf{C}$        | $\overline{C}$ | $\mathsf{C}$   | $\mathsf C$ |
| 943          | 日本 NT                                 | $\chi$              | $\mathsf C$  | $\mathsf C$         | $\mathsf C$         | $\mathsf X$  | $\mathsf X$         | $\mathsf C$    | $\mathsf C$    | $\mathsf C$ |
| 944          | 韓国 (拡張) - 1880 UDC を<br>含む            |                     | $\cal C$     |                     |                     |              |                     |                |                |             |
| 946          | 中国語 (簡体字) (拡張) -<br>1880 UDC を含む      |                     | $\mathsf C$  |                     |                     |              |                     |                |                |             |
| 948          | 中国語 (繁体字) (拡張) -<br>6204 UDC を含む      | $\chi$              | $\mathsf C$  | $\mathsf C$         | $\mathsf C$         | $\mathsf C$  | $\mathsf C$         | $\mathsf C$    | $\mathsf C$    | $\mathsf C$ |
| 949          | 韓国 (KS コード 5601-89) -<br>1880 UDC を含む | $\chi$              | $\mathsf C$  | $\mathsf{C}$        | $\mathsf{C}$        | $\mathsf{C}$ | $\mathsf{C}$        | $\overline{C}$ | $\overline{C}$ | $\mathsf C$ |
| 950          | 中国語 (繁体字) (Big-5)                     | $\mathsf X$         | $\mathsf C$  | $\mathsf X$         | $\boldsymbol{\chi}$ | $\chi$       | $\boldsymbol{\chi}$ | $\cal C$       | $\mathsf C$    | $\mathsf X$ |
| 954          | 日本 (EUC)                              |                     | $\mathsf C$  | $\boldsymbol{\chi}$ | $\chi$              | $\chi$       | $\mathsf C$         | $\chi$         | C              | $\chi$      |
| 956          | 日本 2022 TCP                           |                     | $\mathsf C$  |                     |                     |              |                     |                |                |             |
| 957          | 日本 2022 TCP                           |                     | $\mathsf C$  |                     |                     |              |                     |                |                |             |
| 958          | 日本 2022 TCP                           |                     | $\mathsf C$  |                     |                     |              |                     |                |                |             |
| 959          | 日本 2022 TCP                           |                     | $\mathsf C$  |                     |                     |              |                     |                |                |             |
| 964          | 中国語 (繁体字) (EUC)                       |                     | $\mathsf C$  | $\mathsf X$         | $\mathsf X$         | $\chi$       | $\mathsf C$         | $\mathsf C$    | $\mathsf C$    | $\mathsf C$ |
| 965          | 中国語 (繁体字) 2022 TCP                    |                     | $\cal C$     |                     |                     |              |                     |                |                |             |
| 970          | 韓国 EUC                                | $\boldsymbol{\chi}$ | $\mathsf C$  | X                   | X                   | X            | $\mathsf C$         | $\mathsf C$    | X              | X           |
| 1363         | 韓国、Windows                            | $\chi$              | $\mathsf C$  | $\mathsf{C}$        | $\mathsf C$         | $\mathsf{C}$ | $\chi$              | $\mathsf{C}$   | $\mathsf C$    | $\mathsf C$ |
| 1381         | 中国語 (簡体字) GB コード                      | X                   | $\mathsf C$  | $\cal C$            | $\mathsf C$         | $\mathsf C$  | $\chi$              | $\mathsf C$    | $\mathsf{C}$   | $\mathsf C$ |
| 1383         | 中国語 (簡体字) EUC                         | $\chi$              | C            | $\boldsymbol{\chi}$ | X                   | X            | C                   | X              | C              | X           |
| 1386         | 中国語 (簡体字)                             | $\chi$              | $\mathsf C$  | $\mathsf X$         | $\mathsf C$         | $\mathsf{C}$ | $\chi$              | $\mathsf C$    | $\mathsf C$    | $\mathsf C$ |
| 1392         | 中国語 (簡体字) GB18030                     |                     | $\cal C$     |                     |                     |              |                     |                |                |             |
| 5039         | 日本 HP-UX (J15)                        | $\mathsf X$         |              | $\mathsf{C}$        | $\boldsymbol{\chi}$ | $\mathsf C$  | $\mathsf C$         | $\mathsf C$    | $\mathsf C$    | $\mathsf C$ |
| 5050         | 日本 (EUC)                              |                     | $\mathsf C$  |                     |                     |              |                     |                |                |             |
| 5052         | 日本 2022 TCP                           |                     | $\mathsf C$  |                     |                     |              |                     |                |                |             |
| 5053         | 日本 2022 TCP                           |                     | $\mathsf C$  |                     |                     |              |                     |                |                |             |
| 5054         | 日本 2022 TCP                           |                     | $\mathsf C$  |                     |                     |              |                     |                |                |             |
| 5055         | 日本 2022 TCP                           |                     | $\mathsf C$  |                     |                     |              |                     |                |                |             |
| 5307         | 日本 HP-UX (J15)<br><b>HISTORICAL</b>   | $\mathsf X$         |              |                     |                     |              |                     |                |                |             |
| 17354        | 韓国 2022 TCP                           |                     | $\mathsf C$  |                     |                     |              |                     |                |                |             |

表 *156. PC* データ・グループ *2 (DBCS)* の国または地域用の混合 *CCSID (*続き*)*

| CCSID 説明 |                   | z/OS | AIX | HP | Sun | NT | <b>SCO</b> | SGI | Linux |
|----------|-------------------|------|-----|----|-----|----|------------|-----|-------|
|          | 25546 韓国 2022 TCP |      |     |    |     |    |            |     |       |
|          | 33722 日本 EUC      |      |     |    |     |    |            |     |       |

# 付録 **F. Db2 for i** のカタログ・ビュー

この付録では、Db2 for i のカタログに入っているビューについて説明します。

データベース・マネージャーは、それぞれのリレーショナル・データベース中のデ ータに関する情報が入っている一組の表を維持管理しています。これらの表をまと めてカタログ と呼びます。カタログ表 には、Db2 for i でサポートされる表、ユ ーザー定義関数、特殊タイプ、パラメーター、プロシージャー、パッケージ、ビュ ー、索引、別名、シーケンス、変数、制約、トリガー、XSR オブジェクト、および 言語に関する情報が含まれています。カタログには、このシステムからアクセス可 能なすべてのリレーショナル・データベースに関する情報も含まれています。

カタログ・ビューには次の 3 つのクラスがあります。

v IBM i のカタログ表およびビュー

IBM i のカタログ表およびビューは、ANS および ISO のカタログ・ビューをモ デルにしていますが、ANS および ISO のカタログ・ビューとまったく同じとい うわけではありません。iSeries のカタログ表およびビューは、Db2 for i の旧リ リースと互換性があります。

これらの表およびビューは、スキーマ QSYS および QSYS2 の中に入っていま す。

カタログ表およびビューには、リレーショナル・データベース全体にわたるすべ ての表、パラメーター、プロシージャー、関数、特殊タイプ、パッケージ、XSR オブジェクト、ビュー、索引、別名、シーケンス、変数、トリガー、および制約 に関する情報が含まれています。SQL スキーマの作成時に、そのスキーマにある 表、パッケージ、ビュー、索引、および制約に関する情報のみが含まれているビ ューのサブセットが追加作成され、スキーマに組み込まれます。

• ODBC および JDBC のカタログ・ビュー

ODBC および JDBC のカタログ・ビューは、ODBC および JDBC のメタデー タ API 要求を満たすように設計されています (例えば、SQLCOLUMNS)。これ らのビューは、Db2 LUW バージョン 8 のビューと互換性があります。ODBC または JDBC がそのメタデータ API を拡張または変更すると、それに応じてこ れらのビューも変更されます。

これらのビューはスキーマ SYSIBM の中に入っています。

• ANS および ISO のカタログ・ビュー

ANS および ISO のカタログ・ビューは、ANS および ISO の SQL 標準 (情報 スキーマ (Information Schema) カタログ・ビュー) に準拠するよう設計されて います。これらのビューは、ANS および ISO 標準が拡張または変更されると、 それに応じて変更されます。

ビューには、将来、標準が拡張された場合に備えて予約されている列がいくつか 含まれています。

これらのビューには、次の 2 つのバージョンがあります。

– これらのビューの最初のバージョンは、スキーマ

INFORMATION SCHEMA<sup>160</sup>の中に入っています。ユーザーが特定の特権を 持っているオブジェクトに関連した行のみがビューに含まれます。このバー ジョンは、ANS および ISO SQL 標準と互換性があります。

このカタログ・ビューのセットを使用して、ユーザーが特権を持っていない オブジェクトに関する情報を参照できないようにするには、他のカタログ・ ビューに対する特権をユーザーおよび PUBLIC から取り消す必要がありま す。

– これらのビューの 2 番目のバージョンはスキーマ SYSIBM の中に入ってい ます。ユーザーがビュー内の行に関連したオブジェクトに対する特権を持っ ているかどうかにかかわらず、すべての行がこれらのビューに含まれます。 これらのビューは Db2 LUW バージョン 8 と互換性があり、一般に QSYS2 内の ANS および ISO ビューよりパフォーマンスが良好です。

例えば、ユーザーが QSYS2.TABLES および SYSIBM.TABLES カタログ・ビュ ーに対する SELECT 特権を持っており、WORK.EMPLOYEE という表に対する 特権は持っていないものと想定します。以下の SQL ステートメントは結果行を 戻しません。

**SELECT \* FROM** QSYS2.TABLES **WHERE** TABLE\_SCHEMA = 'WORK' **AND** TABLE\_NAME = 'EMPLOYEE'

ただし、以下の SQL ステートメントは結果行を戻します。

**SELECT \* FROM** SYSIBM.TABLES **WHERE** TABLE\_SCHEMA = 'WORK' **AND** TABLE\_NAME = 'EMPLOYEE'

注**:** これらのビューのいくつかでは、ビュー定義の一部として、特殊なカタログ関数 を使用します。これらの関数は SYSIBM および QSYS2 に存在します。これらの関 数は、将来のリリースまたはフィックスパックで変更されて非互換になる可能性が あるため、アプリケーション内で直接使用する場合は注意が必要です。

#### 注意的过去式和过去分词

カタログ内の名前**:** 一般に、カタログ表の列に格納されるすべての名前は、区切り文 字なしで、大文字小文字の区別があります。例えば、次の表が作成されたとしま す。

**CREATE TABLE** "colname"/"long\_table\_name" ("long\_column\_name" **CHAR**(10), INTCOL **INTEGER**)

SQL 名とシステム名の間のマッピングに関する情報を戻すには、次の選択ステート メントを使用できます。

<sup>160.</sup> INFORMATION\_SCHEMA は、カタログ・ビューが含まれる ANS および ISO SQL 標準スキーマ名です。これは QSYS2 の同 義語です。

#### SELECT TABLE NAME, SYSTEM TABLE NAME, COLUMN NAME, SYSTEM COLUMN NAME **FROM** QSYS2/SYSCOLUMNS **WHERE** TABLE\_NAME = 'long\_table\_name' **AND** TABLE\_SCHEMA = 'colname'

次の行が戻されます。

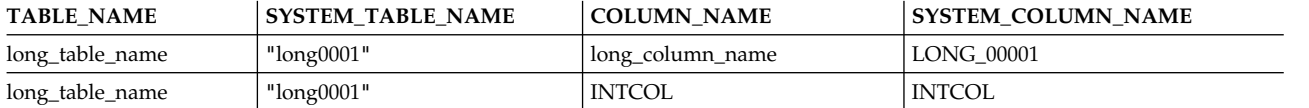

カタログ内のシステム名**:** 通常は、短いシステム列名より、長い SQL 列名を使用し てください。 IBM i のカタログ表およびビュー用の短いシステム列名は、旧リリー スおよび他の Db2 プロダクトとの互換性を確保するために明示指定できるように 維持されているものです。ODBC と JDBC のカタログ・ビュー、および ANS と ISO のカタログ・ビュー用の短いシステム列名は、明示的には維持されず、リリー ス間で変わる可能性があります。

カタログ内の **NULL** 値**:** 列の情報が適用されない場合は、NULL 値が戻されま す。上記で作成された表を使用すると、次の選択ステートメントで NUMERIC\_SCALE および CHARACTER\_MAXIMUM\_LENGTH を照会し、デー タが列のデータ・タイプに適用されなかった場合は、NULL 値が戻されます。

**SELECT** COLUMN\_NAME, NUMERIC\_SCALE, CHARACTER\_MAXIMUM\_LENGTH **FROM** QSYS2/SYSCOLUMNS **WHERE** TABLE\_NAME = 'long\_table\_name' **AND** TABLE\_SCHEMA = 'colname'

次の行が戻されます。

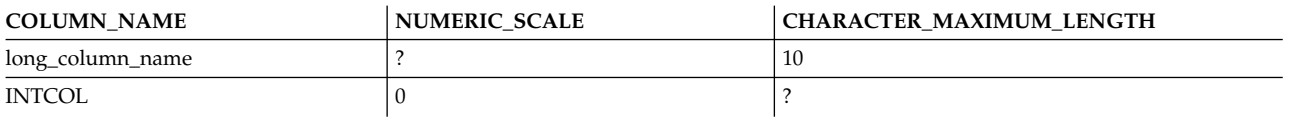

数値の位取りは文字の列では無効であるため、"long\_column\_name" の列の NUMERIC\_SCALE には NULL 値が戻されます。文字長は数値の列では無効であ るため、INTCOL の列の CHARACTER MAXIMUM LENGTH には NULL 値が 戻されます。

インストールとバックアップに関する考慮事項**:** ある種のカタログ表、およびカタロ グ表とビューに関して作成されたビューは、定期的に保管してください。

- カタログ表 QSYS.QADBXRDBD には、リレーショナル・データベース情報が入 っています。この表は定期的に保管する必要があります。
- v ILE の外部関数またはプロシージャー、または SQL の関数またはプロシージャ ーを復元すると、これらのカタログ表に情報が自動的に挿入されます。ただし、 非 ILE 外部関数およびプロシージャーの場合には、情報の自動挿入は行われま せん。非 ILE 外部関数またはプロシージャーの定義をバックアップするには、 カタログ表 SYSROUTINES および SYSPARMS を確実に保管するか、またはこ れらの関数およびプロシージャーを作成するために使用した SQL ソース・ステ ートメントのバックアップを必ずとっておくようにしてください。
- v スキーマ QSYS2 または SYSIBM 内のカタログ・ビューは、すべてシステム・ オブジェクトです。つまり、これらのカタログ・ビューに関して作成されたユー ザー・ビューは、オペレーティング・システムのインストール時にすべて削除さ れます。従属オブジェクトも、すべて削除されます。この削除要件を避けるため に、インストールの前にビューを保管しておき、後で復元することができます。
- v QSYS ライブラリー内のカタログ表もシステム・オブジェクトです。しかし、 QSYS ライブラリー内のカタログ表は、インストール時には削除されません。し たがって、これらの表に関して作成されたビューはすべて、インストール・プロ セスの終了後も保存されています。

カタログ・ビューへの特権の認可**:** カタログの表およびビューは、他のデータベース 表およびデータベース・ビューと類似しています。権限を持っているユーザーであ れば、他の表からデータを検索するときと同じように、SQL ステートメントを使用 してカタログ・ビューのデータを見ることができます。カタログの表およびビュー では、出荷時に、PUBLIC に SELECT 特権が認可されています。この特権を取り 消して、個々のユーザーに SELECT 特権を認可することができます。

**QSYS** カタログ表**:** ほとんどのカタログ・ビューは、QSYS ライブラリー (データ ベース相互参照ファイルとも言う) の中の次の表に基づいています。これらの表 は、出荷時に SELECT 特権は PUBLIC には認可されていません。また、これらの 表を直接使用してはなりません。

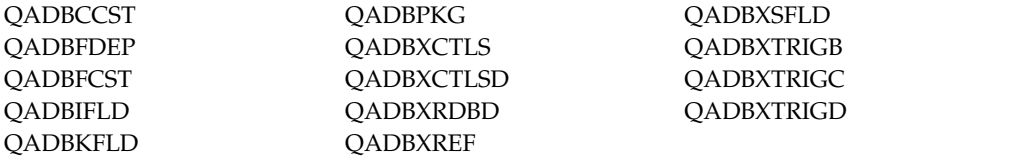

**SELECT \*** の使用**:** 新規の機能がインプリメントされ、 ISO/ANSI 標準が変化する につれて、新しい列がカタログ内の表およびビューに追加されます。そのため、ご 使用のアプリケーションがこれらの新規の列を許容できる場合を除いて、カタログ 表およびカタログ・ビューにアクセスする際に SELECT \* を使用しないことをお勧 めします。

# **IBM i** のカタログ表およびビュー

IBM i カタログには、このセクションで示す QSYS2 スキーマのビューと表が含ま れています。

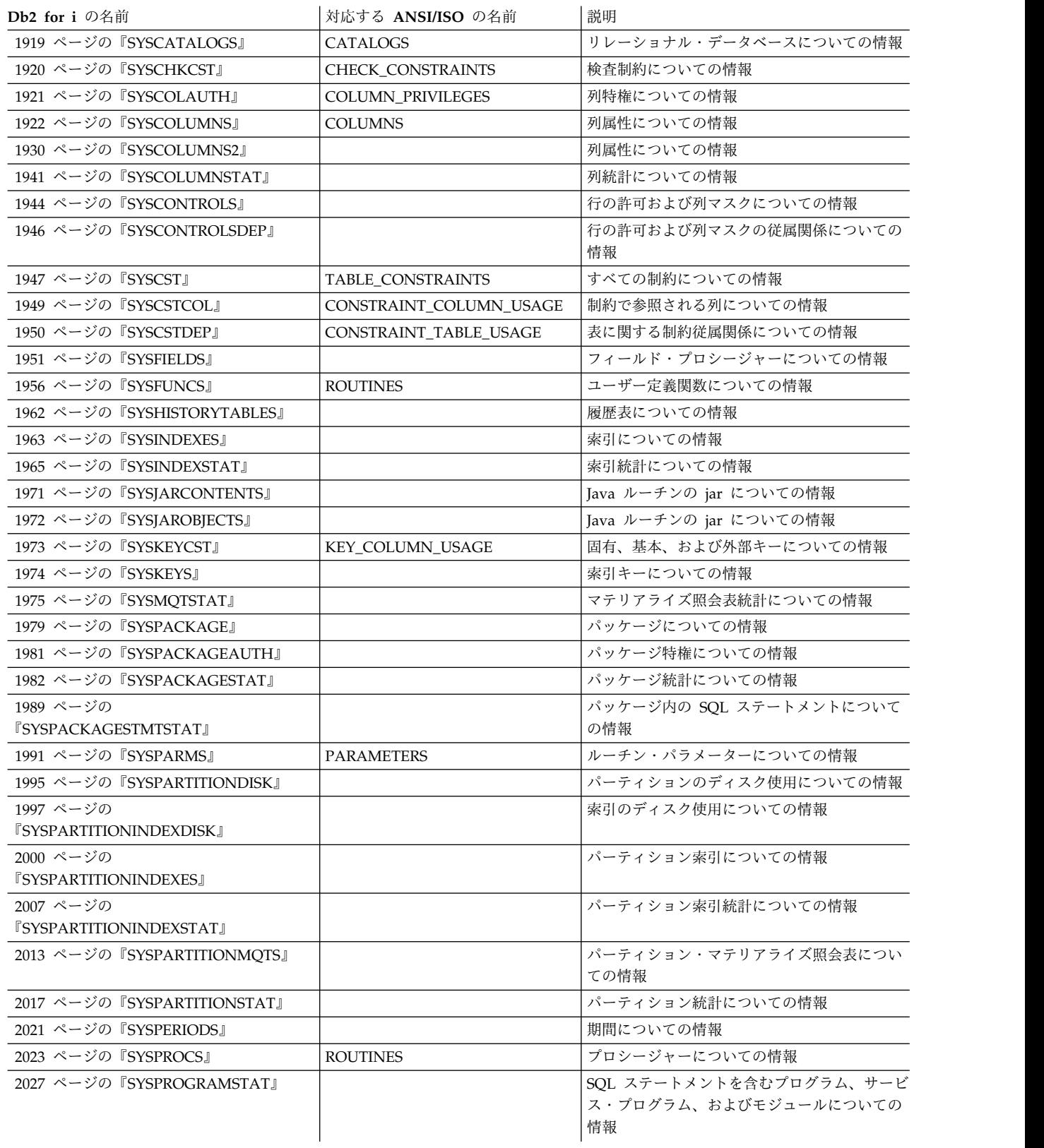

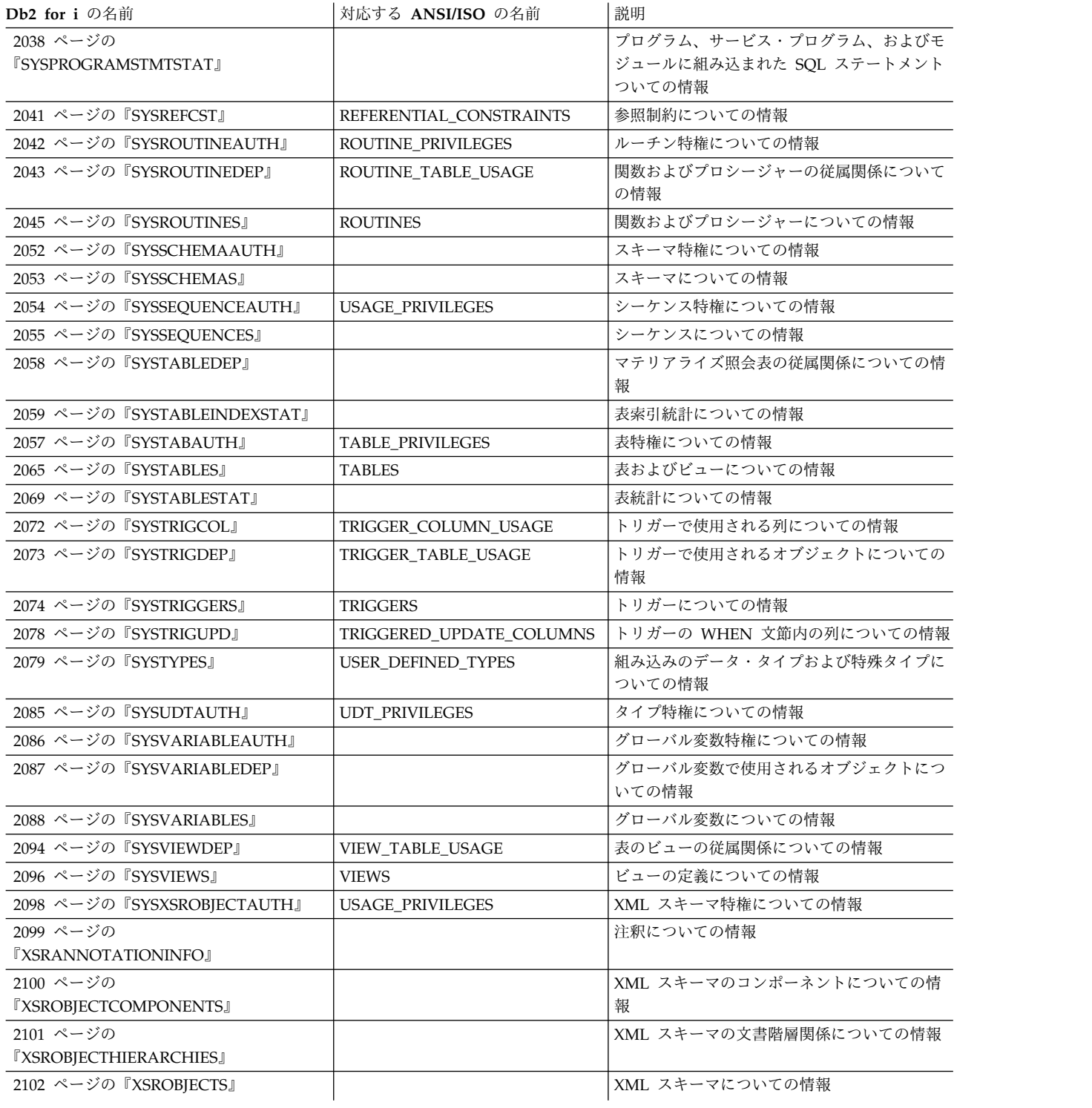

# <span id="page-1942-0"></span>**SYSCATALOGS**

SYSCATALOGS ビューには、ユーザーが接続できる各リレーショナル・データベー スごとに、行が 1 つずつ入ります。次の表は、SYSCATALOGS ビューの列につい て説明しています。

表 *157. SYSCATALOGS* ビュー

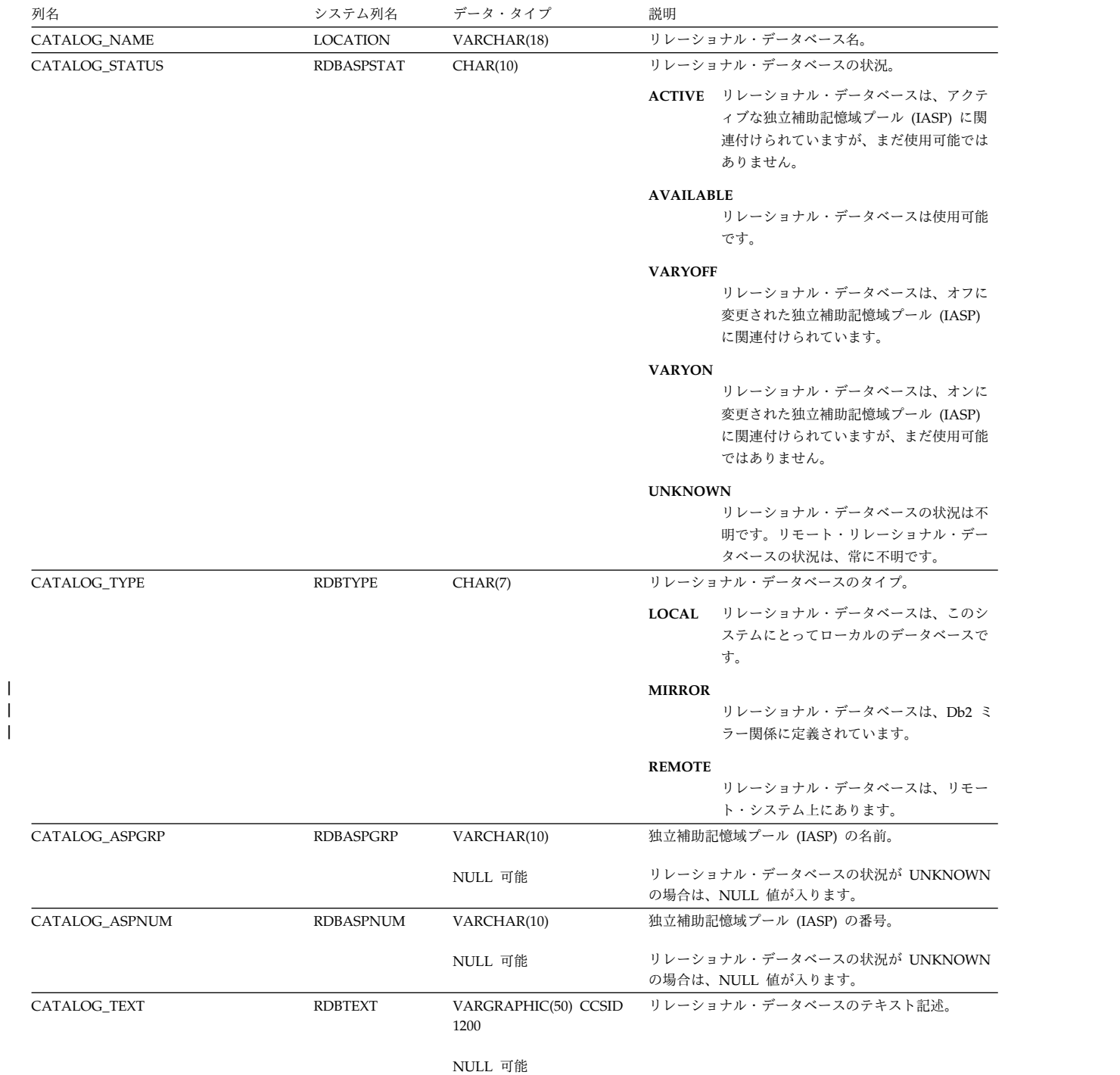

# <span id="page-1943-0"></span>**SYSCHKCST**

SYSCHKCST ビューには、SQL のスキーマにある各検査制約ごとに、行が 1 つず つ入ります。 次の表は、SYSCHKCST ビューの列について説明しています。

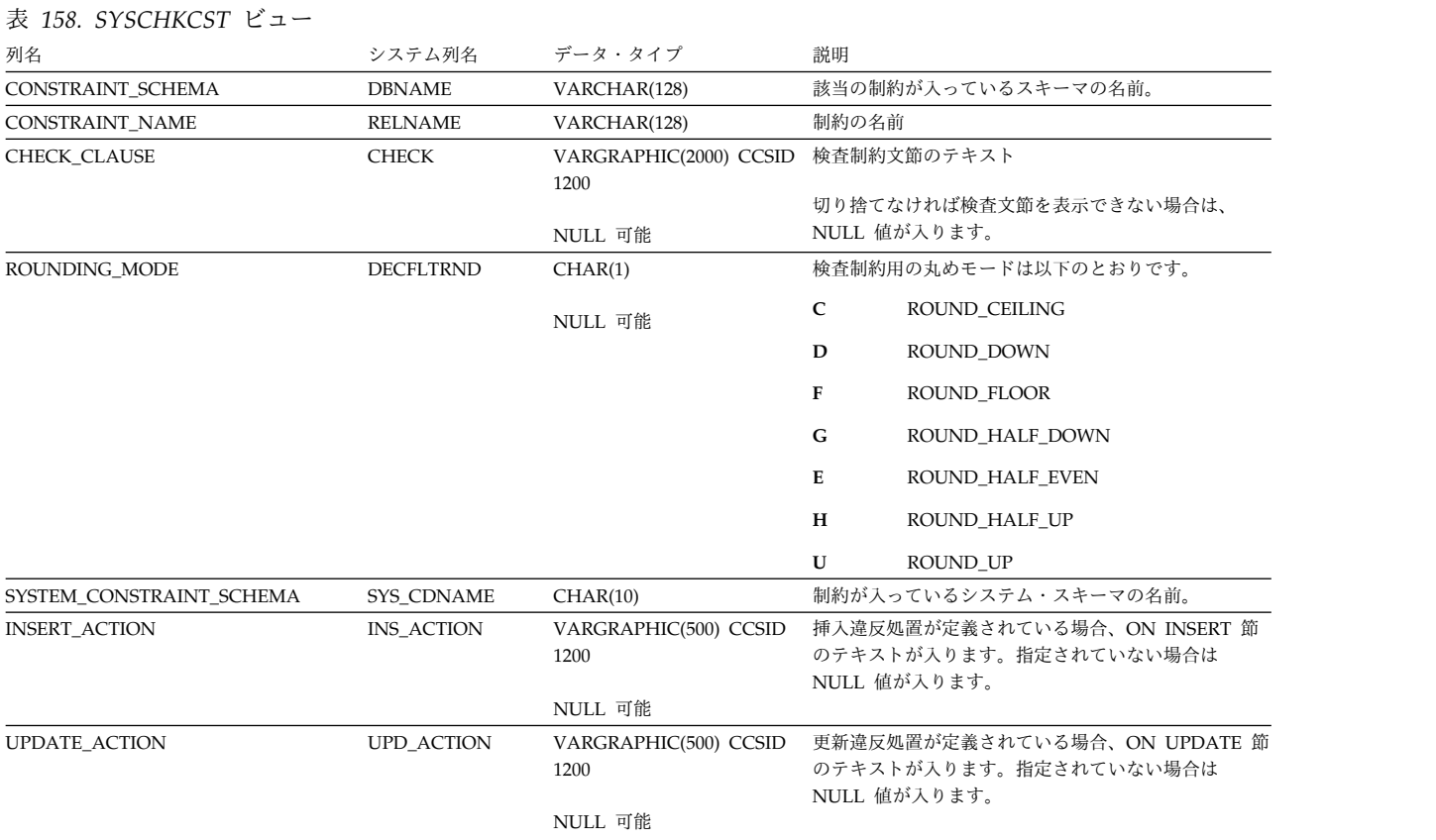
## **SYSCOLAUTH**

SYSCOLAUTH ビューには、列に対して認可された各特権ごとに、行が 1 つずつ 入ります。このカタログ・ビューを使用して、特定ユーザーが特定の列に対する権 限を持っているかどうかを判別することはできないので、注意してください。なぜ なら、列を使用するための特権は、グループ・ユーザー・プロファイルまたは特殊 権限 (\*ALLOBJ など) を通じて獲得できるからです。さらに、列を使用するための 特権は、表に関して付与された特権によっても獲得されます。

次の表は、SYSCOLAUTH ビューの列について説明しています。

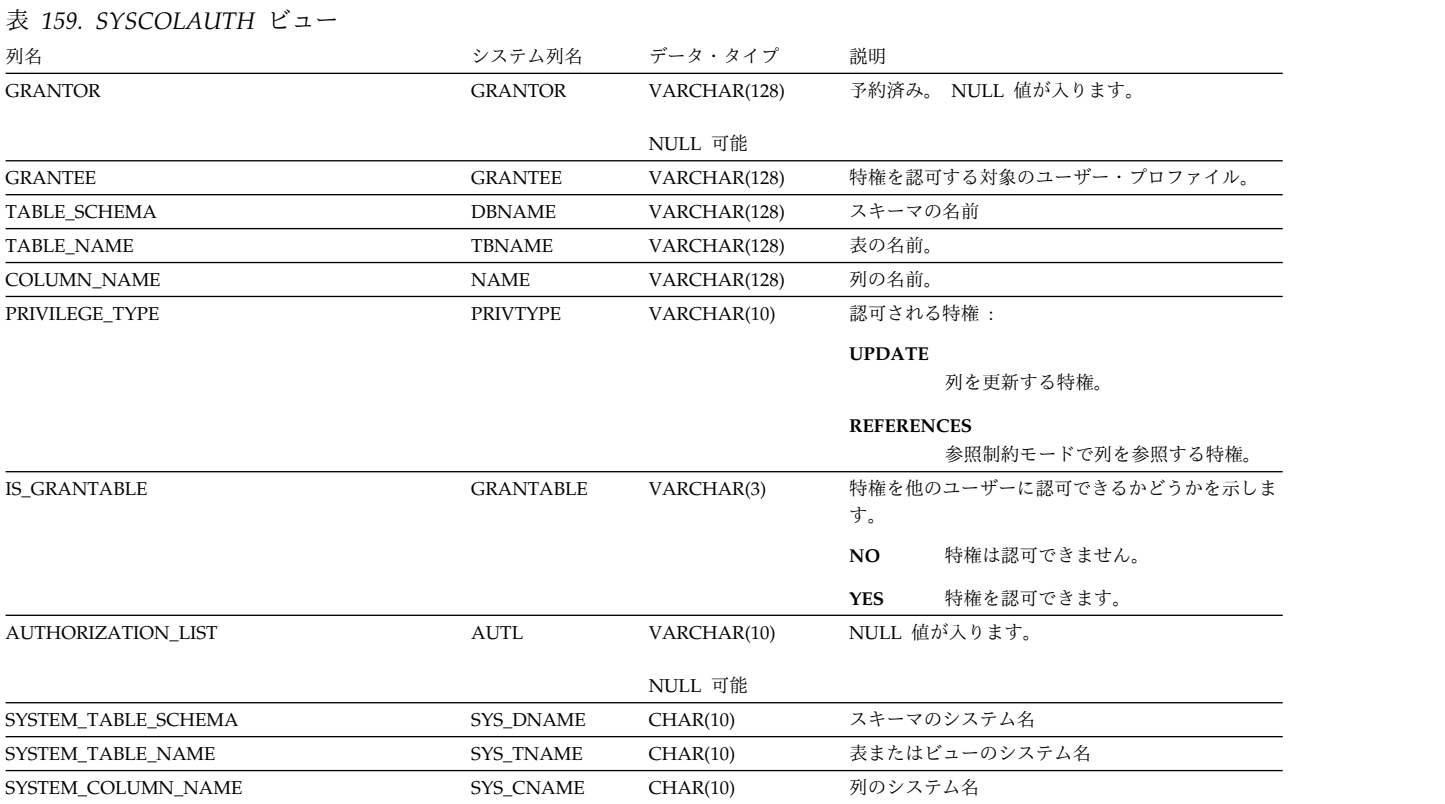

付録 F. Db2 for i のカタログ・ビュー **1921**

SYSCOLUMNS ビューには、SQL スキーマの中の各表または各ビューの各列 (SQL カタログの列を含む) ごとに行が 1 つずつ入ります。

次の表は、SYSCOLUMNS ビューの列について説明しています。

表 *160. SYSCOLUMNS* ビュー

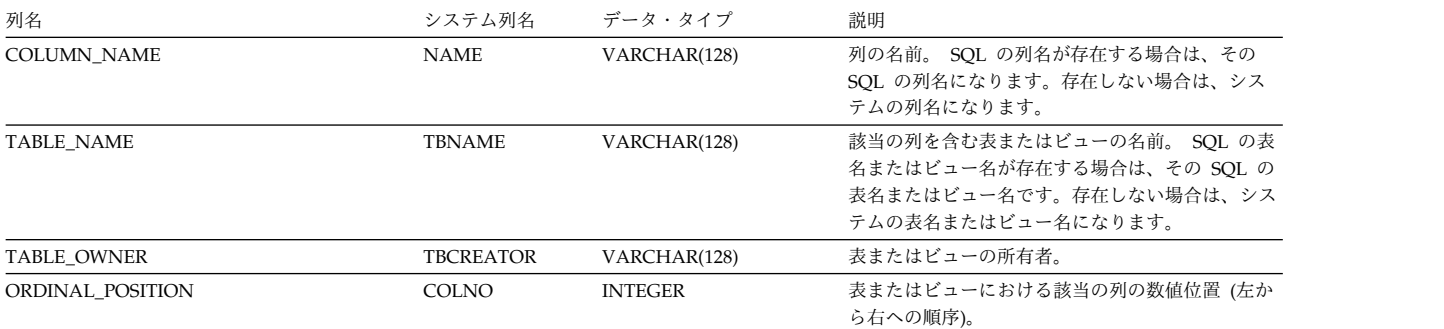

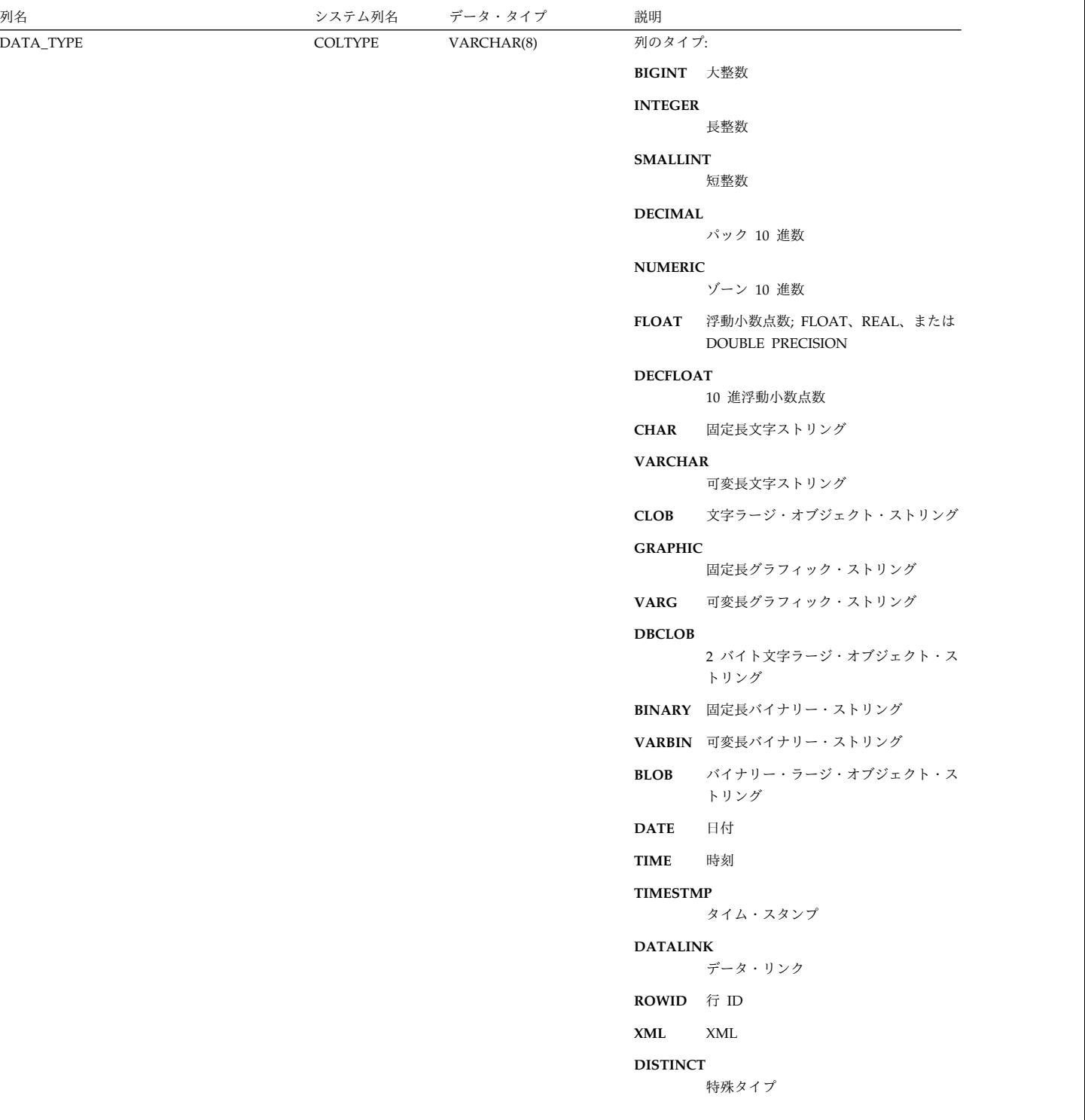

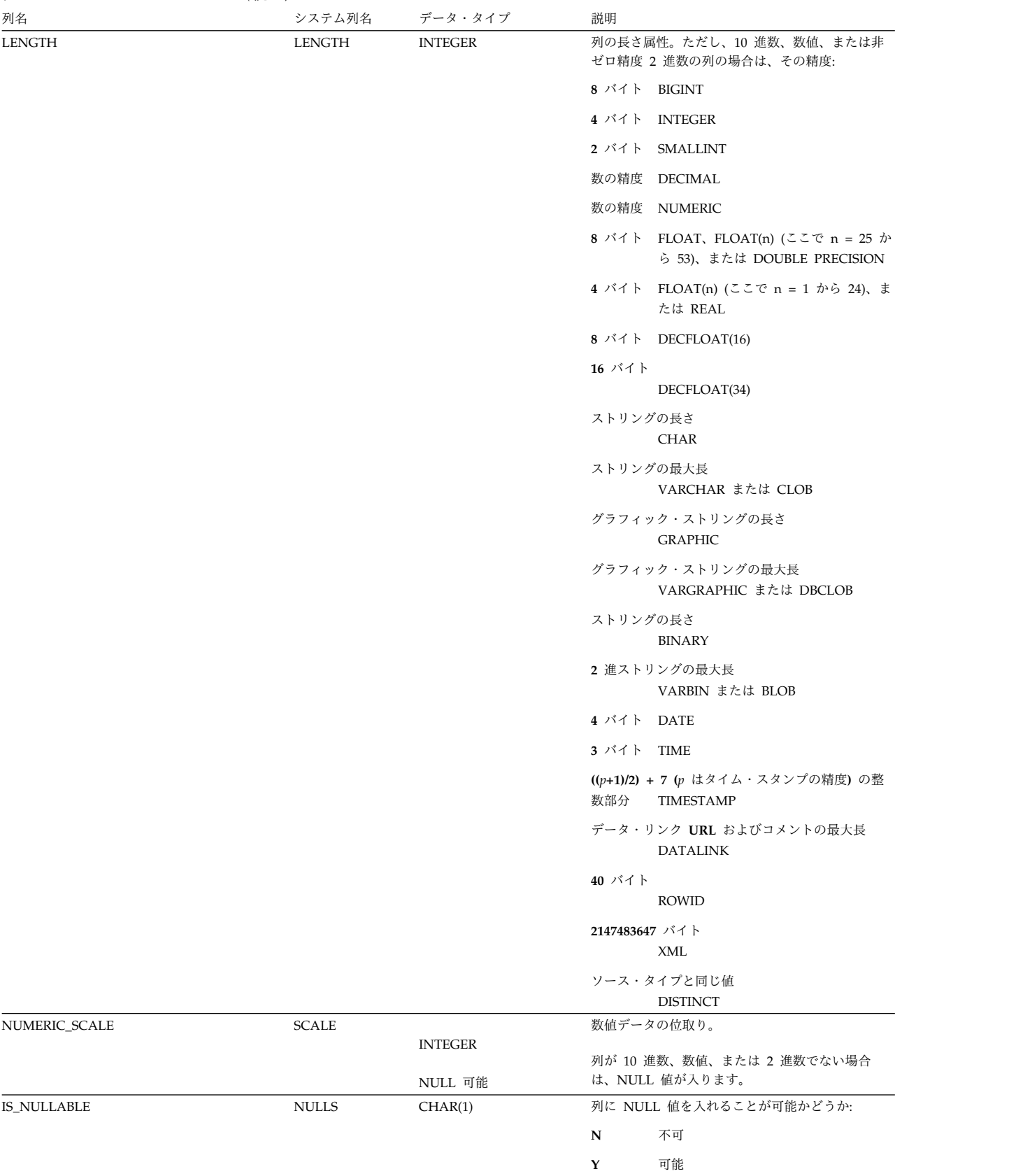

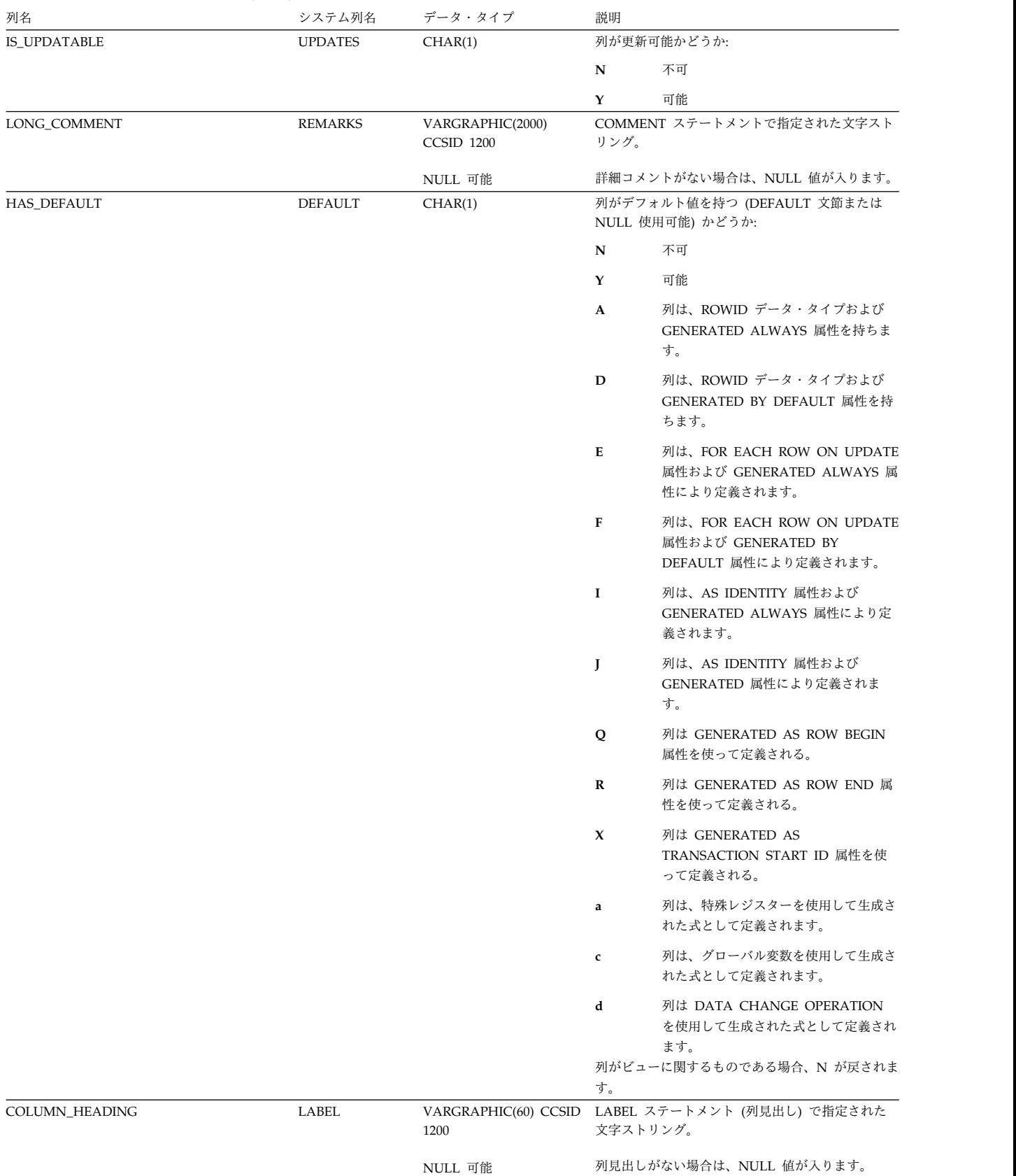

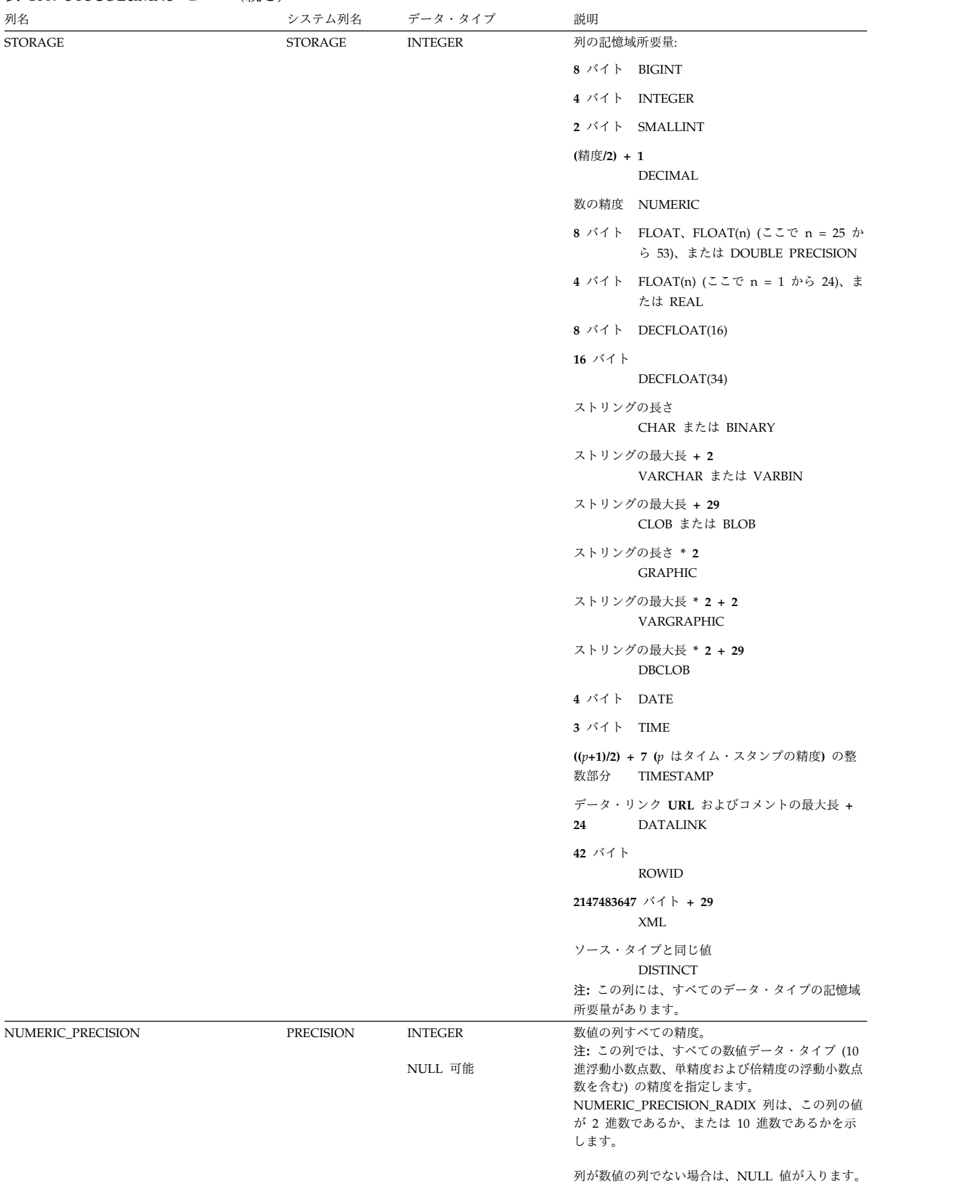

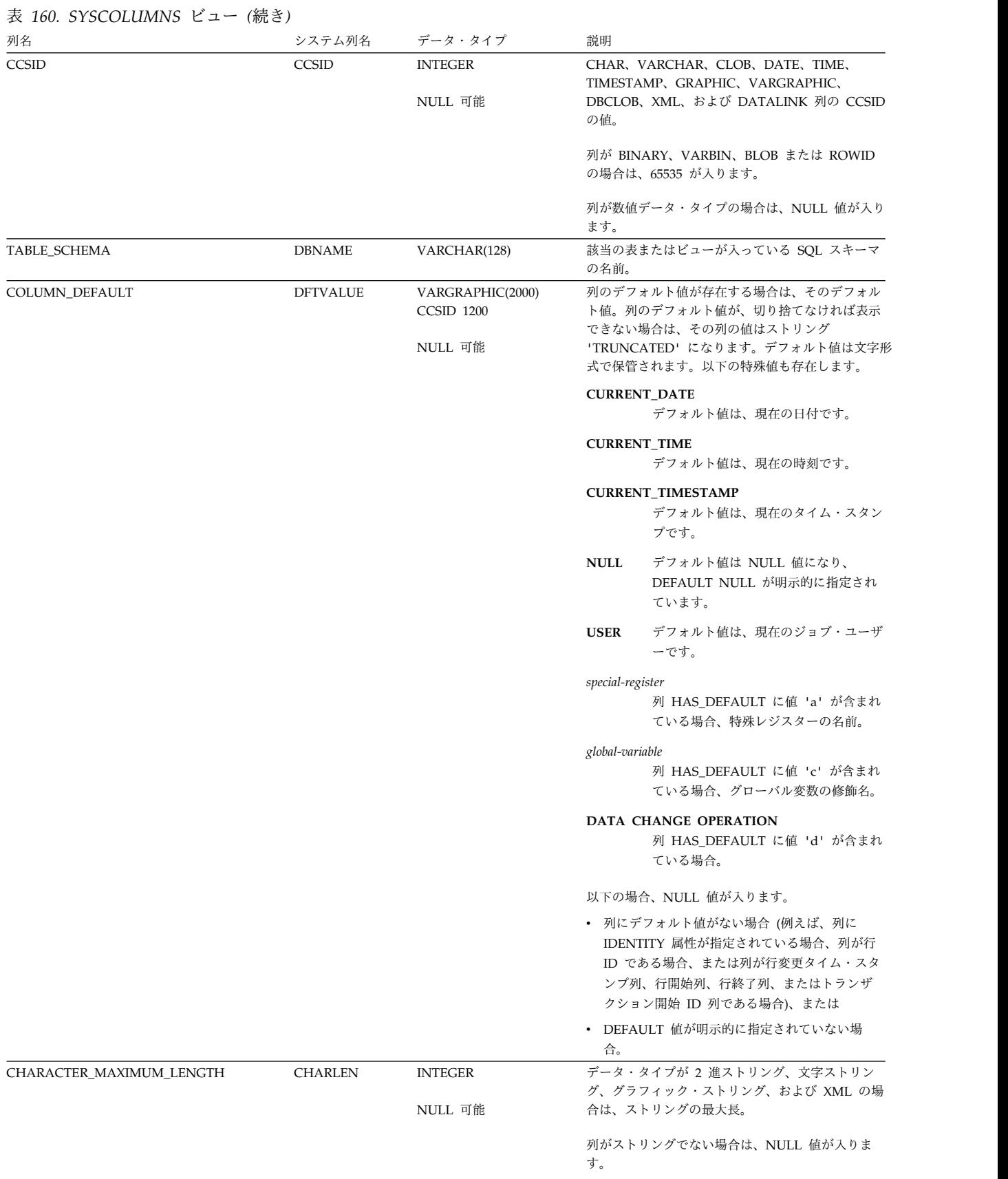

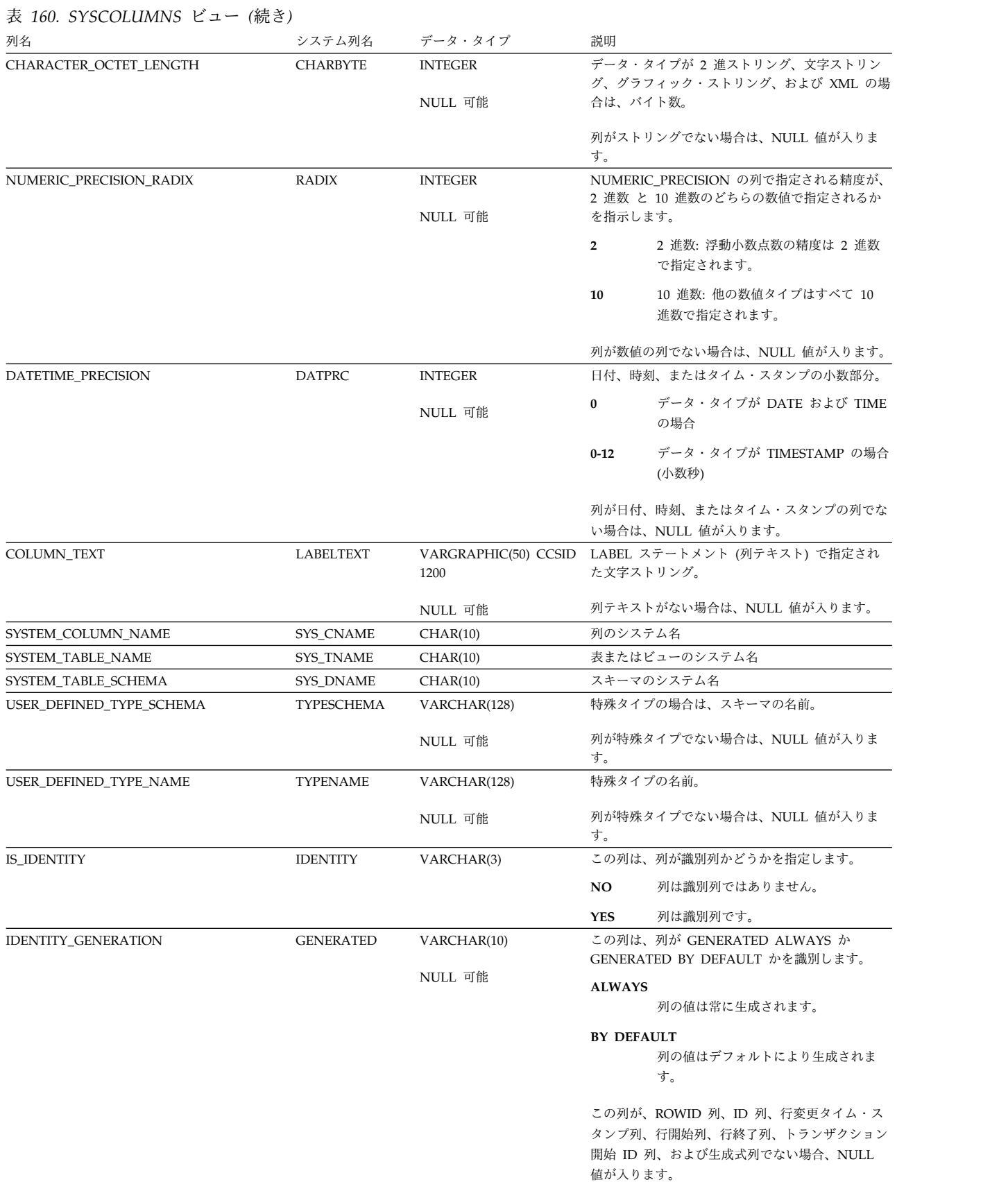

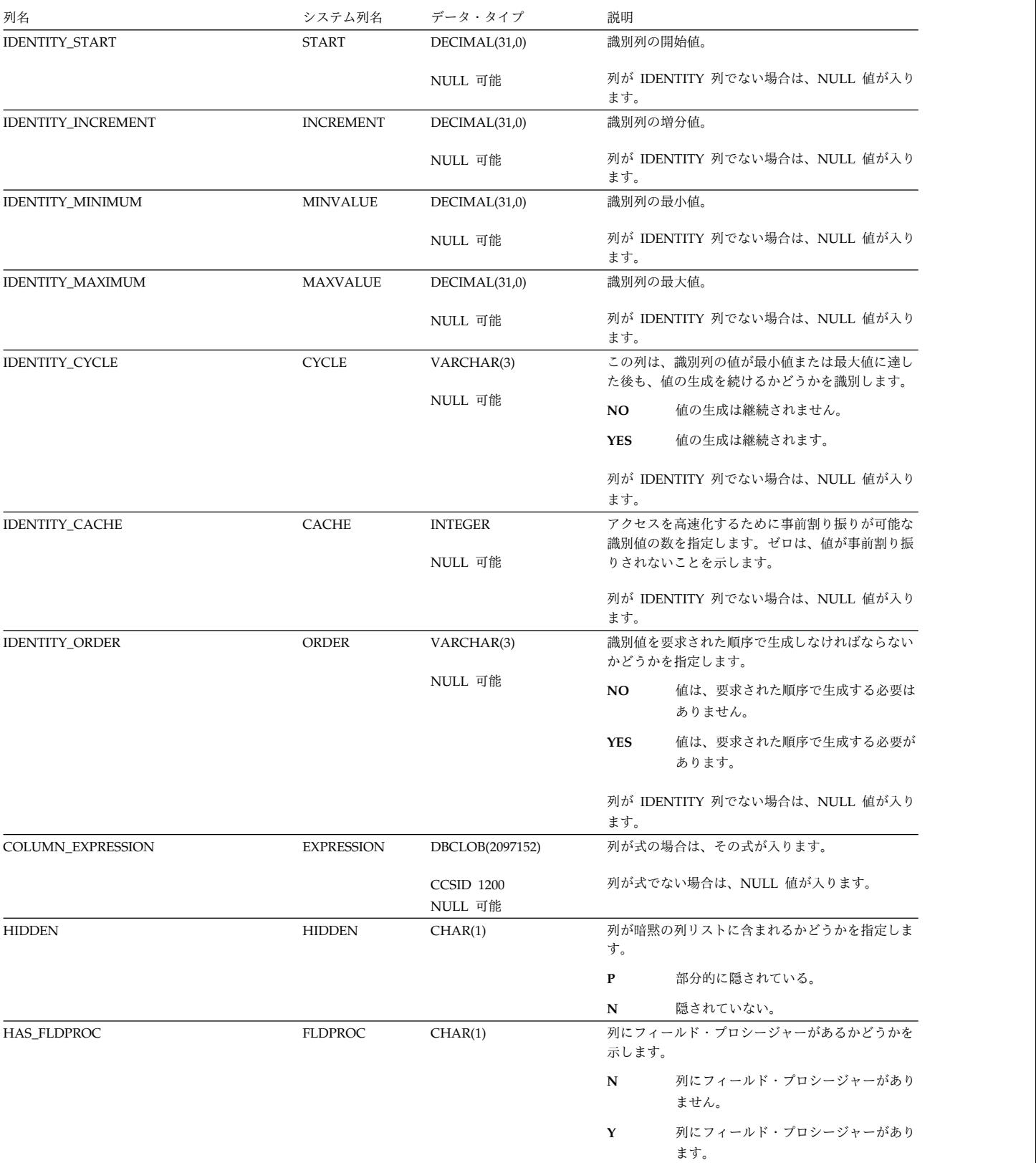

SYSCOLUMNS2 ビューには、SQL スキーマの中の各表または各ビューの各列 (SQL カタログの列を含む) ごとに行が 1 つずつ入ります。

単一の表またはビューについての情報を得るには、 SYSCOLUMNS2 を使用する照 会のほうが、SYSCOLUMNS を照会するよりも良好な結果になるのが一般的です。 また、SYSCOLUMNS2 には SYSCOLUMNS よりも少し多くの属性が含まれま す。

以下の表では、SYSCOLUMNS2 ビューの列について説明します。

表 *161. SYSCOLUMNS2* ビュー

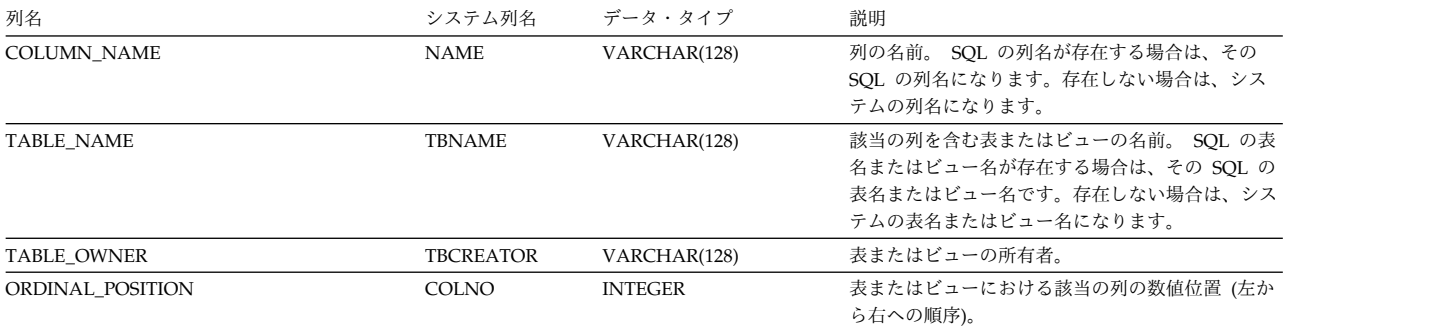

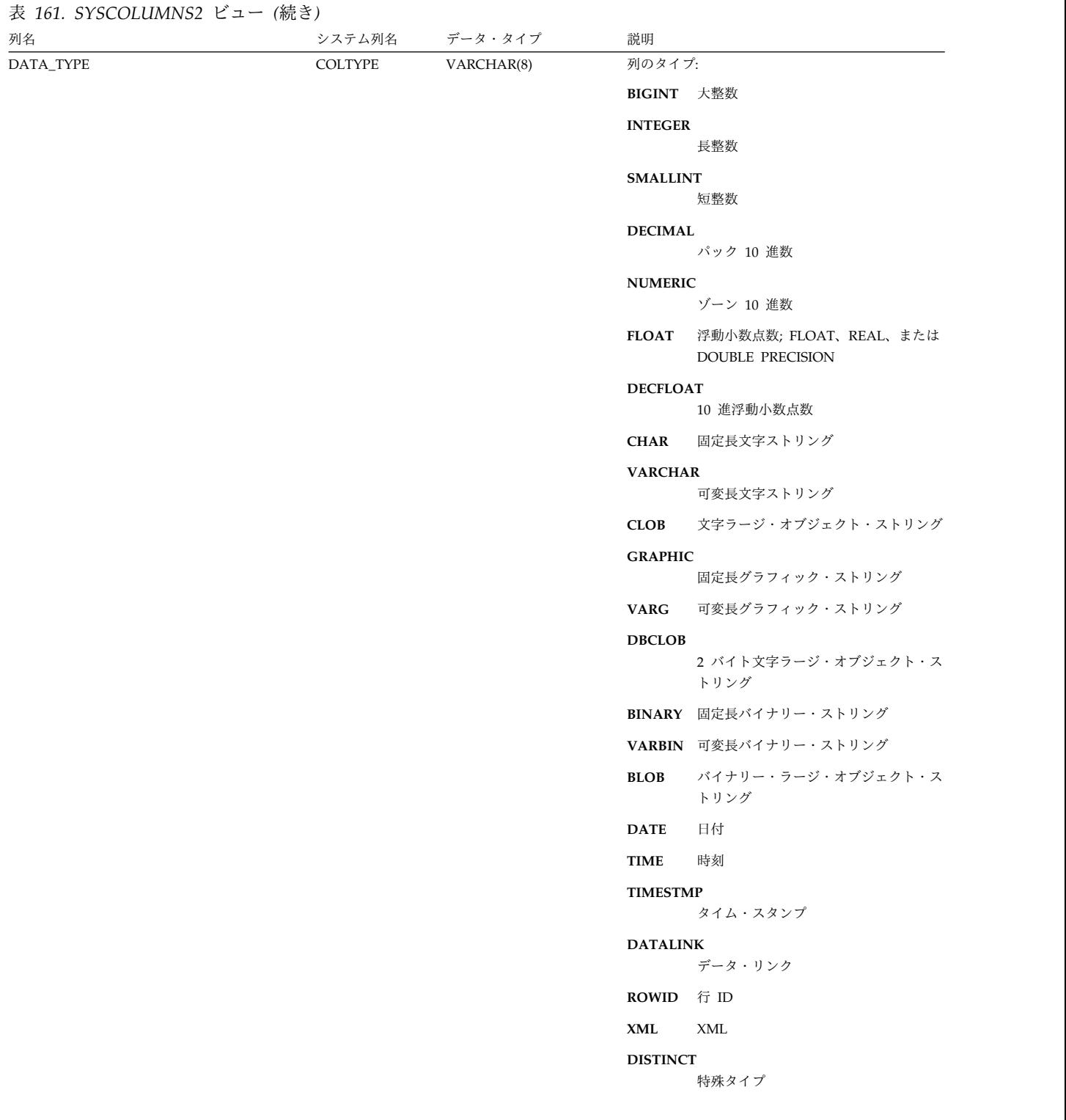

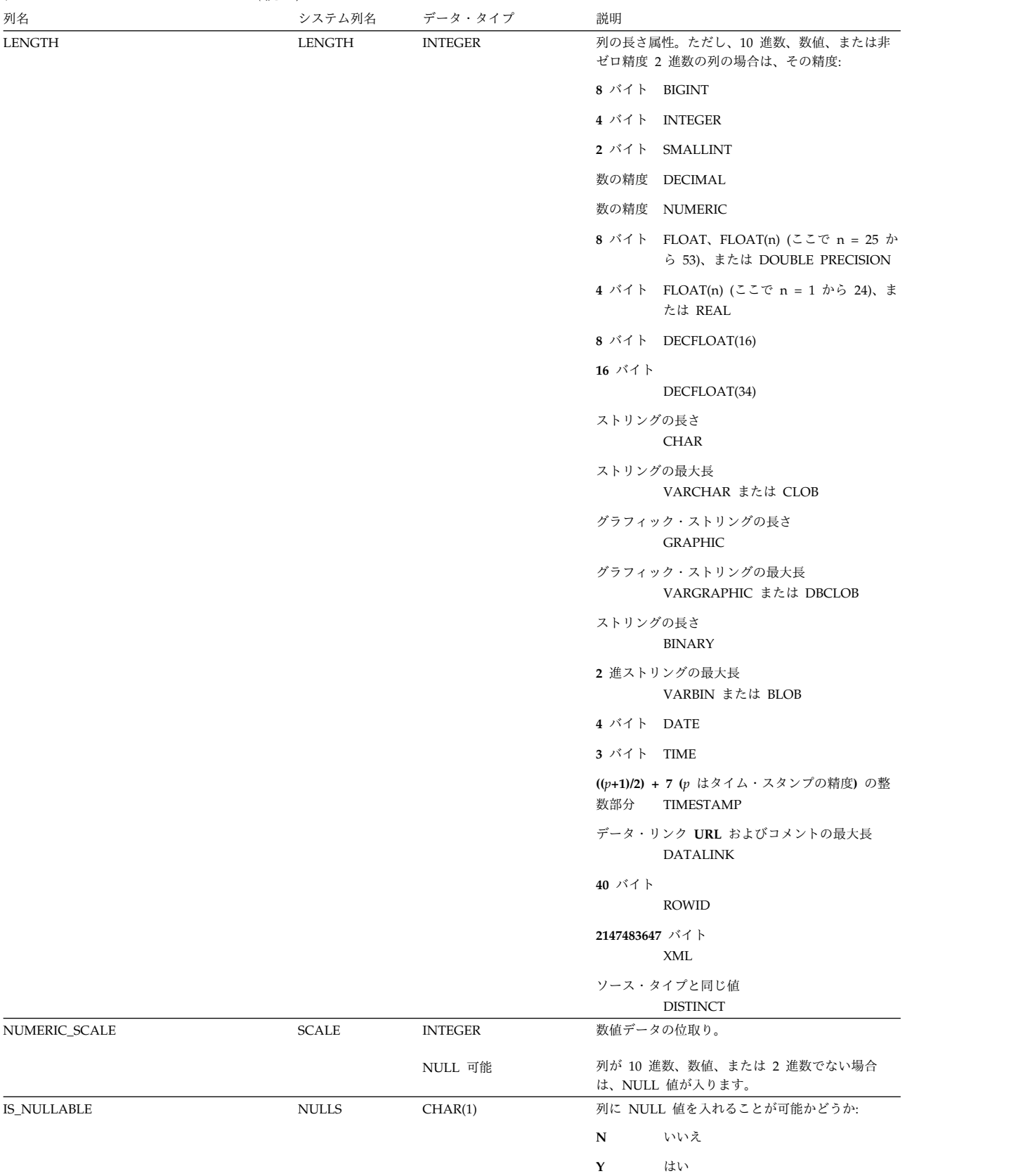

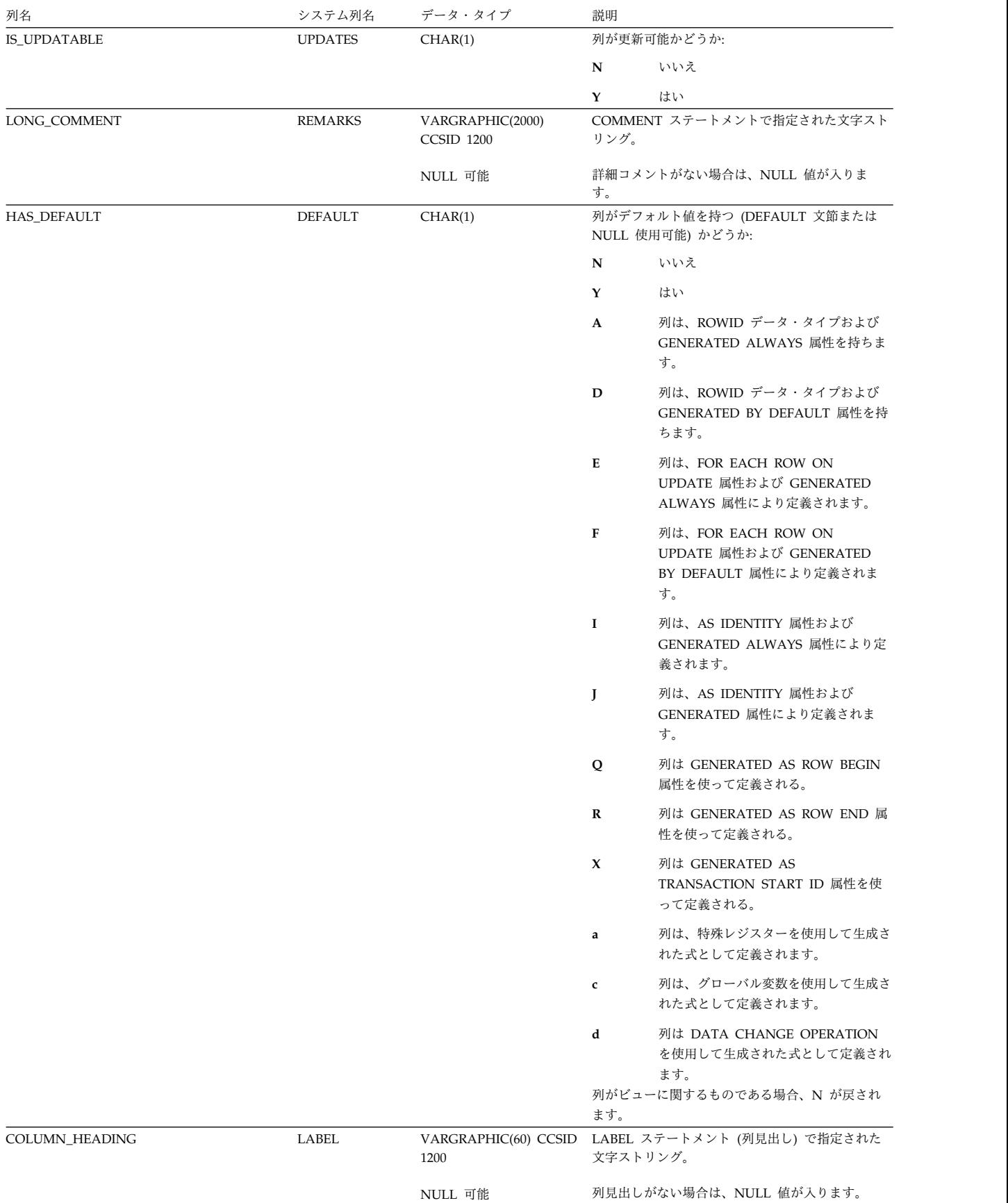

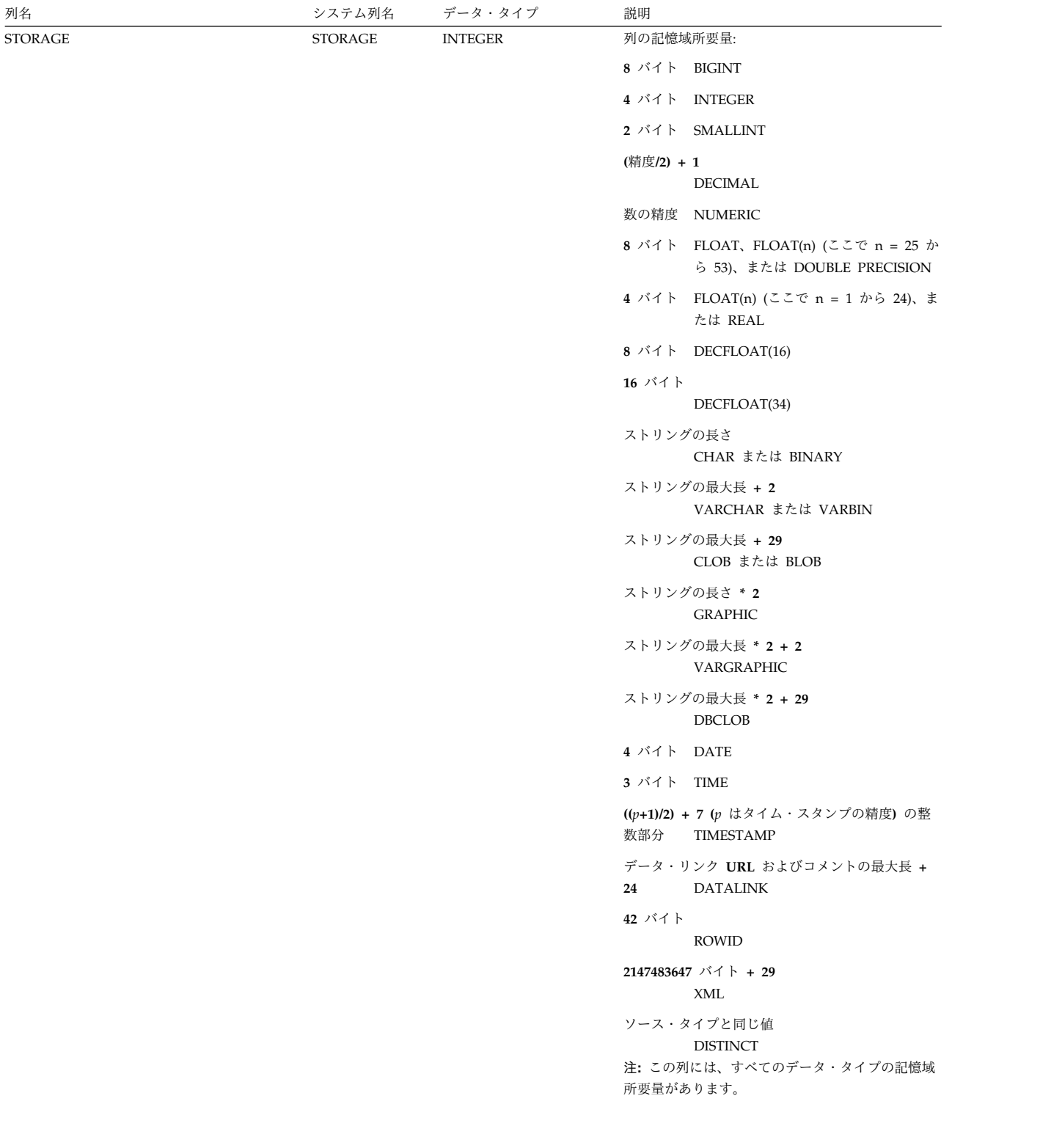

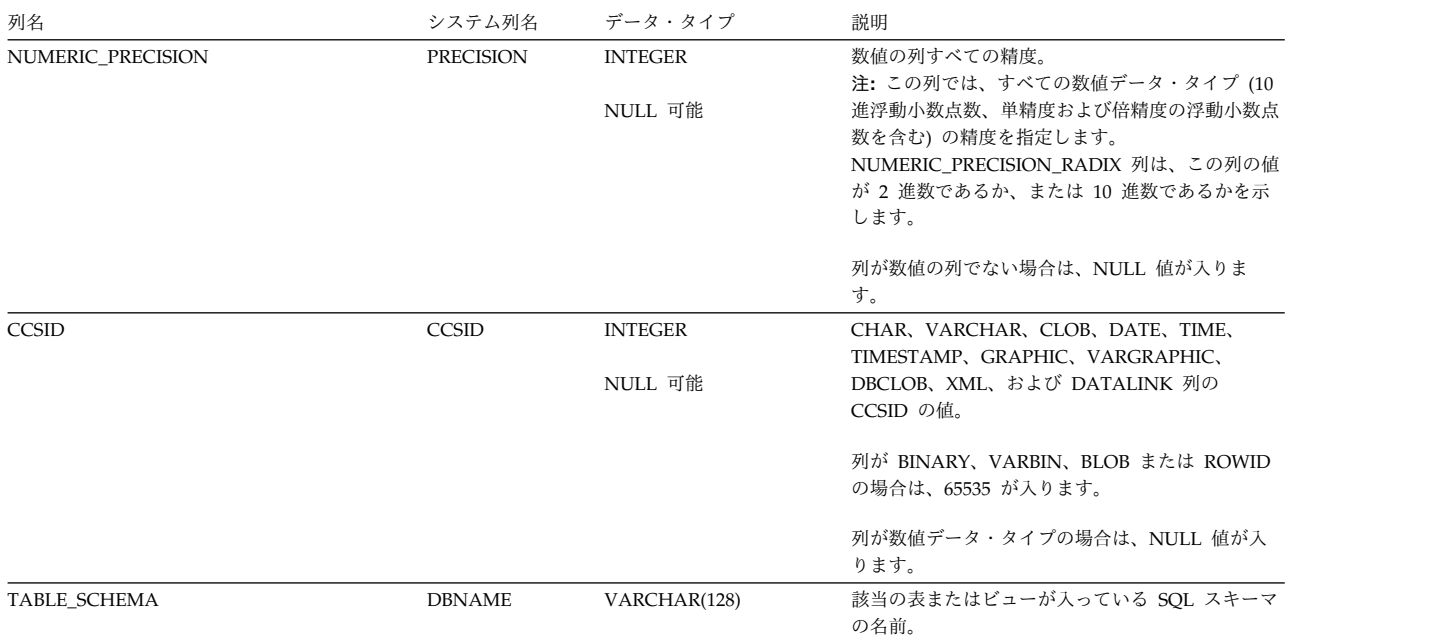

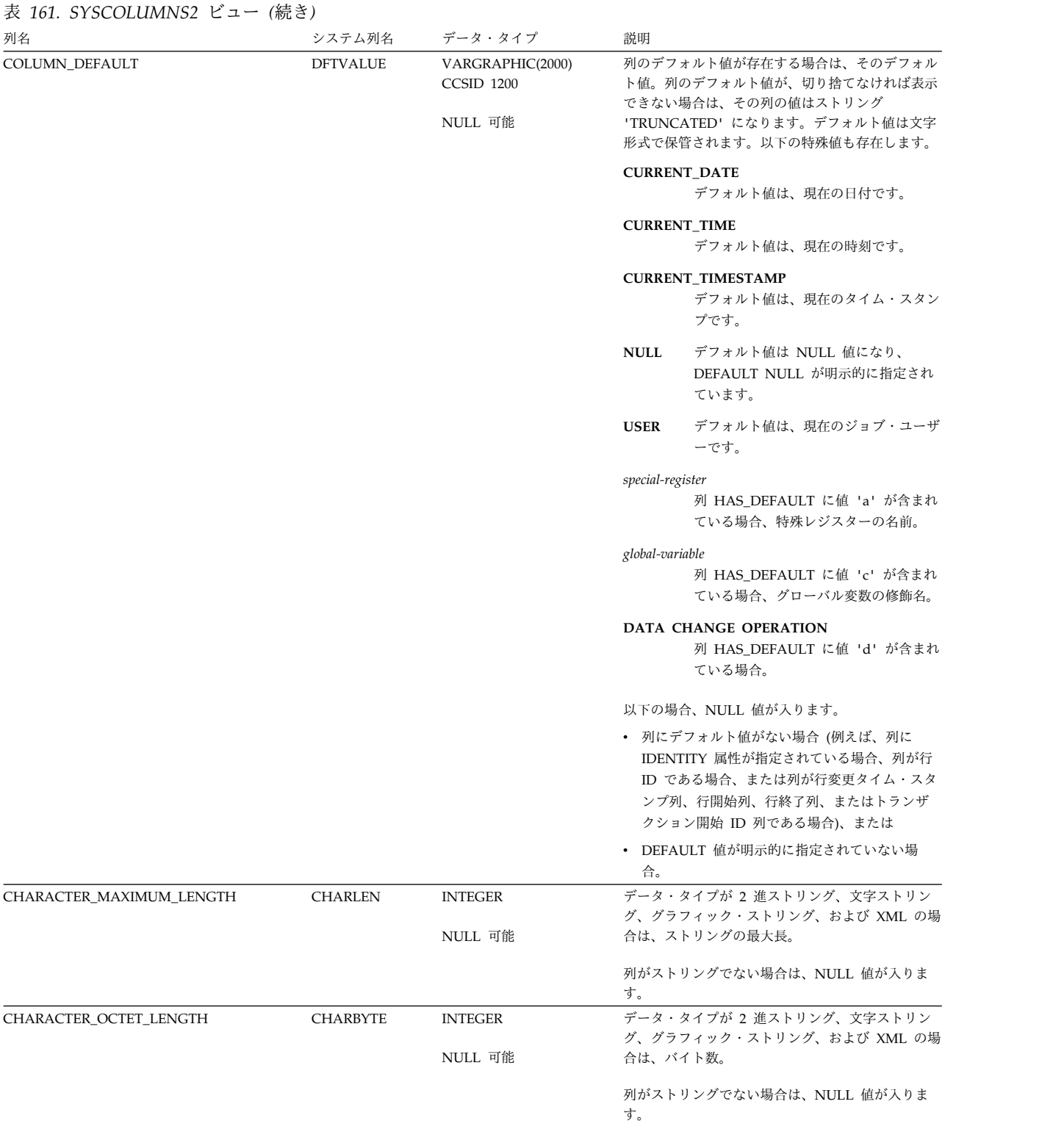

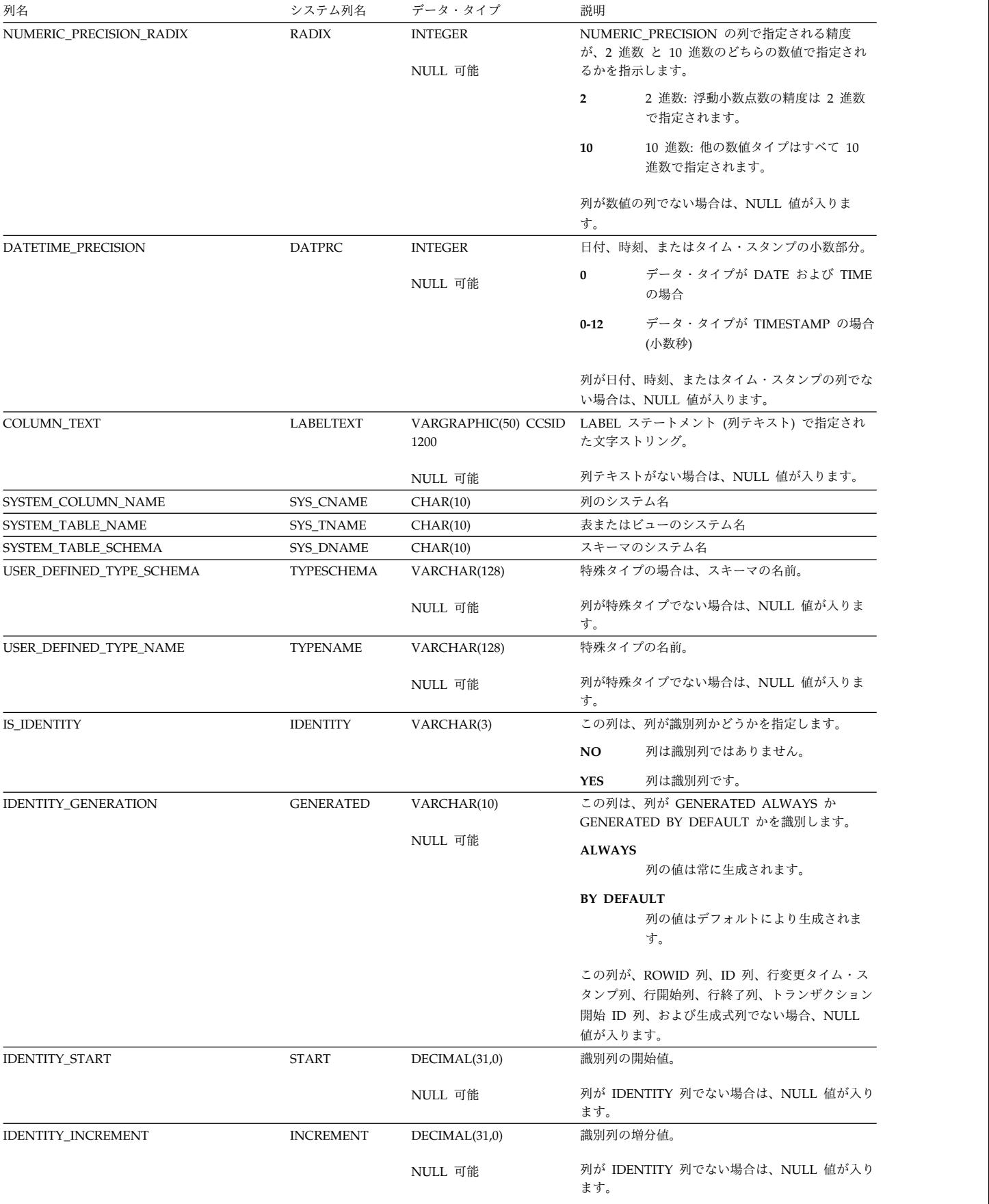

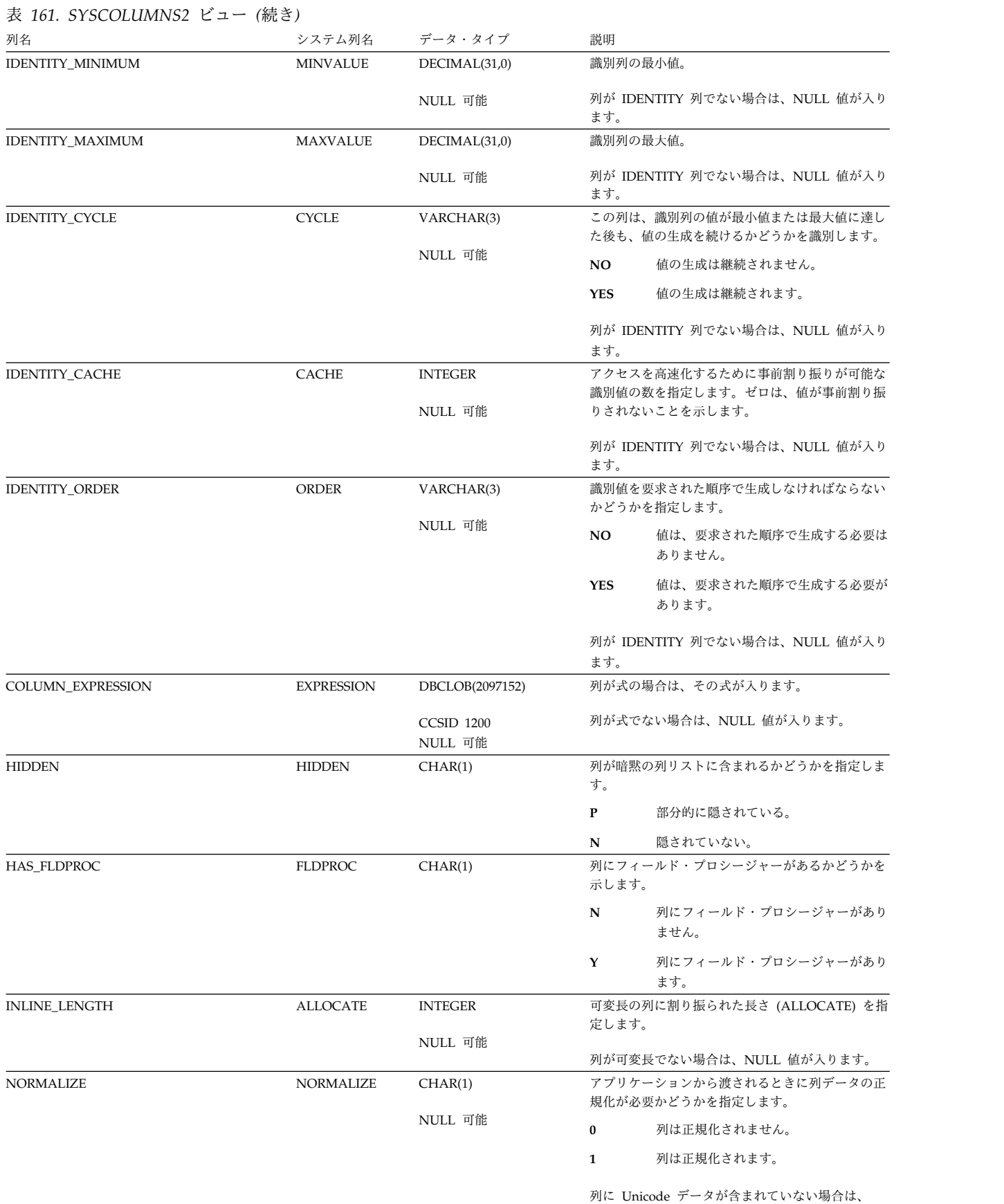

NULL 値が入ります。

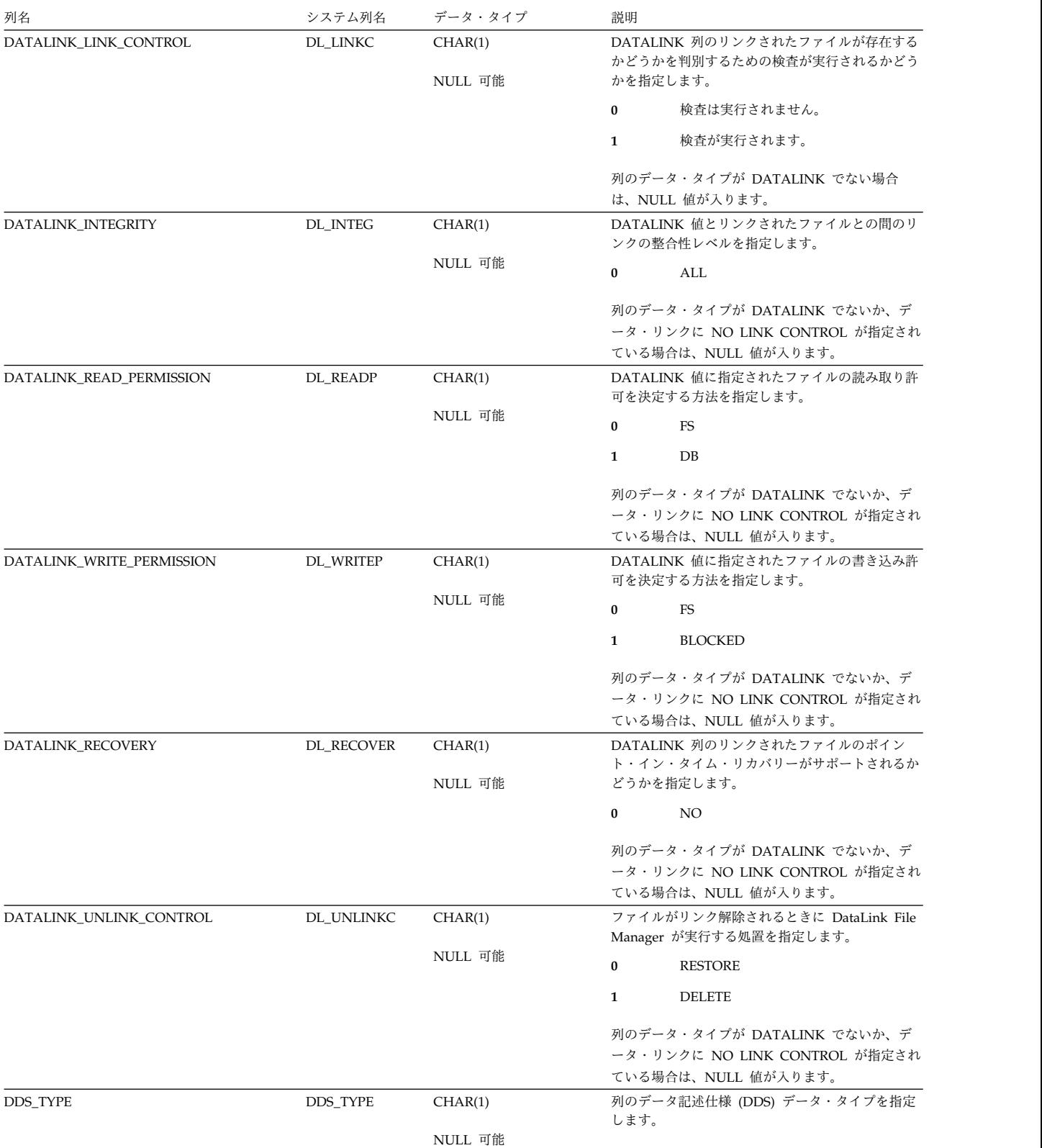

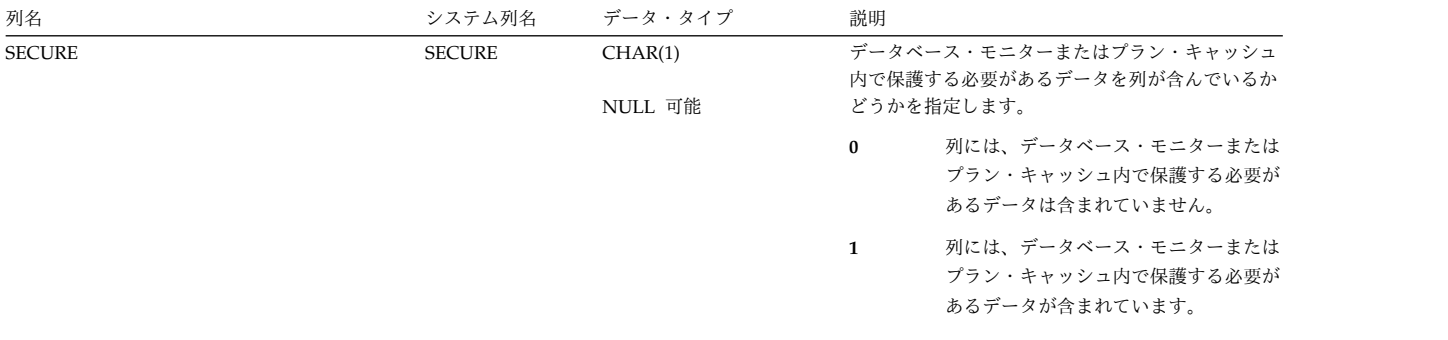

## **SYSCOLUMNSTAT**

SYSCOLUMNSTAT ビューには、列統計コレクションの任意の表パーティションま たは表メンバー内の列ごとに 1 つの行が含まれます。表が分散表の場合は、他のデ ータベース・ノードにあるパーティションは、このカタログ・ビューには含まれま せん。

これらは該当の他のデータベース・ノードのカタログ・ビューに含まれます。以下 の表では、SYSCOLUMNSTAT ビューの列について説明します。

表 *162. SYSCOLUMNSTAT* ビュー

| 列名                            | システム列名            | データ・タイプ         | 説明                                                                                                    |
|-------------------------------|-------------------|-----------------|----------------------------------------------------------------------------------------------------|
| TABLE SCHEMA                  | <b>TABSCHEMA</b>  | VARCHAR(128)    | 該当の表が入っている SOL のスキーマの名前。                                                                                                    |
| TABLE_NAME                    | <b>TABNAME</b>    | VARCHAR(128)    | 表の名前。                                                                                                    |
| TABLE_PARTITION               | TABPART           | VARCHAR(128)    | 表パーティションまたはメンバーの名前。                                                                                                    |
| PARTITION_TYPE                | PARTTYPE          | CHAR(1)         | 表パーティショニングのタイプ                                                                                                    |
|                               |                   |                 | ブランク 表はパーティション化されません。                                                                                                    |
|                               |                   |                 | これはデータ・ハッシュ・パーティショ<br>H<br>ンです。                                                                                                    |
|                               |                   |                 | $\mathbf{R}$<br>これはデータ範囲パーティションです。                                                                                                    |
|                               |                   |                 | D<br>これは分散データベース・ハッシュ・パ<br>ーティションです。                                                                                                    |
| PARTITION_NUMBER              | <b>PARTNBR</b>    | <b>INTEGER</b>  | このパーティションのパーティション番号。表が分<br>散表の場合には NULL が入ります。                                                                                                    |
|                               |                   | NULL 可能         |                                                                                                    |
| NUMBER_DISTRIBUTED_PARTITIONS | <b>DSTPARTS</b>   | <b>INTEGER</b>  | 表が分散表の場合にはパーティションの合計数が入<br>ります。表が分散表でない場合には NULL が入り                                                                                                 |
|                               |                   | NULL 可能         | ます。                                                                                                    |
| NUMBER_COLUMN_NAMES           | <b>NBRCOLS</b>    | <b>INTEGER</b>  | このコレクション内の列名の数。個別の列統計のみ<br>が必要な場合は、NUMBER_COLUMN_NAMES<br>が 1 の行のみを選択してください。                                                                         |
|                               |                   |                 | 現在は、1つの名前のみが返されます。                                                                                                    |
| COLUMN_NAME                   | <b>COLNAME</b>    | VARCHAR(1280)   | 列の名前。最大 10 列が返されます。                                                                                                    |
|                               |                   |                 | 現在は、1 つの名前のみが返されます。                                                                                                    |
| NUMBER_DISTINCT_VALUES        | COLCARD           | BIGINT          | 列内の特殊値の数。統計が収集されない場合は -1<br>が入ります。                                                                                                    |
| HIGH2KEY                      | HIGH2KEY          | VARCHAR(254)    | Db2 for i には適用されません。空ストリングが入<br>ります。                                                                                                    |
| LOW2KEY                       | LOW2KEY           | VARCHAR(254)    | Db2 for i には適用されません。空ストリングが入<br>ります。                                                                                                    |
| AVERAGE_COLUMN_LENGTH         | <b>AVGCOLLEN</b>  | <b>INTEGER</b>  | Db2 for i には適用されません。常に -1 になりま<br>す。                                                                                                    |
| NUMBER_NULLS                  | <b>NUMNULLS</b>   | BIGINT          | NULL 値の見積数。統計が収集されない場合は<br>$-1o$                                                                                                    |
| <b>SUB_COUNT</b>              | SUB_COUNT         | <b>SMALLINT</b> | Db2 for i には適用されません。常に -1 になりま<br>す。                                                                                                    |
| SUB_DELIM_LENGTH              | <b>SUBDLENGTH</b> | <b>SMALLINT</b> | Db2 for i には適用されません。常に -1 になりま<br>す。                                                                                                    |
| NUMBER_HISTOGRAM_RANGES       | <b>NQUANTILES</b> | <b>INTEGER</b>  | この統計コレクションに使用可能なヒストグラム範<br>囲の数。実際のヒストグラム範囲値は、統計コレク<br>ション詳細リスト<br>(QDBSTLDS、QdbstListDetailStatistics) API を使<br>用して入手できます。統計が収集されない場合は<br>-1 が入ります。 |

## **SYSCOLUMNSTAT**

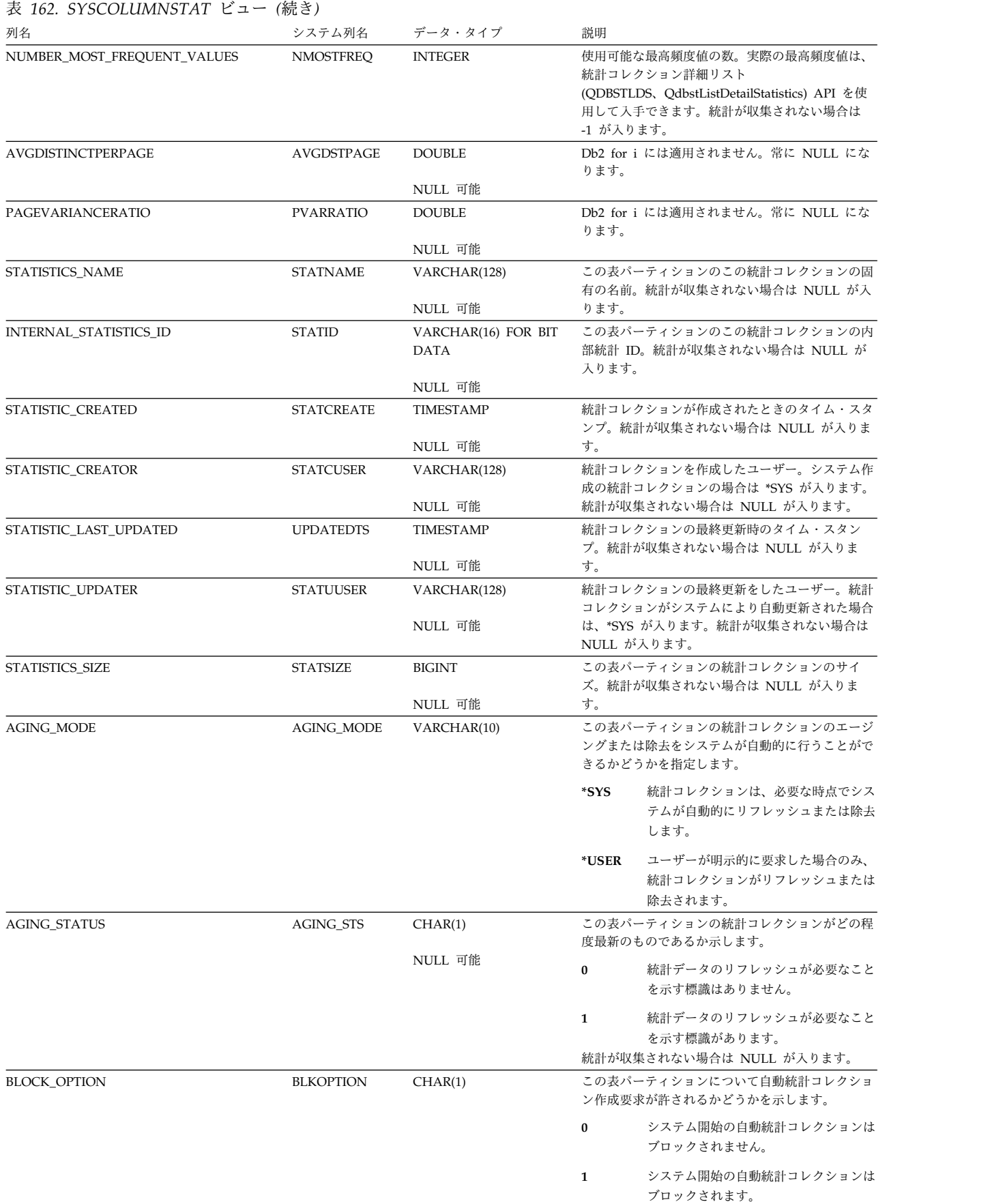

### 表 *162. SYSCOLUMNSTAT* ビュー *(*続き*)*

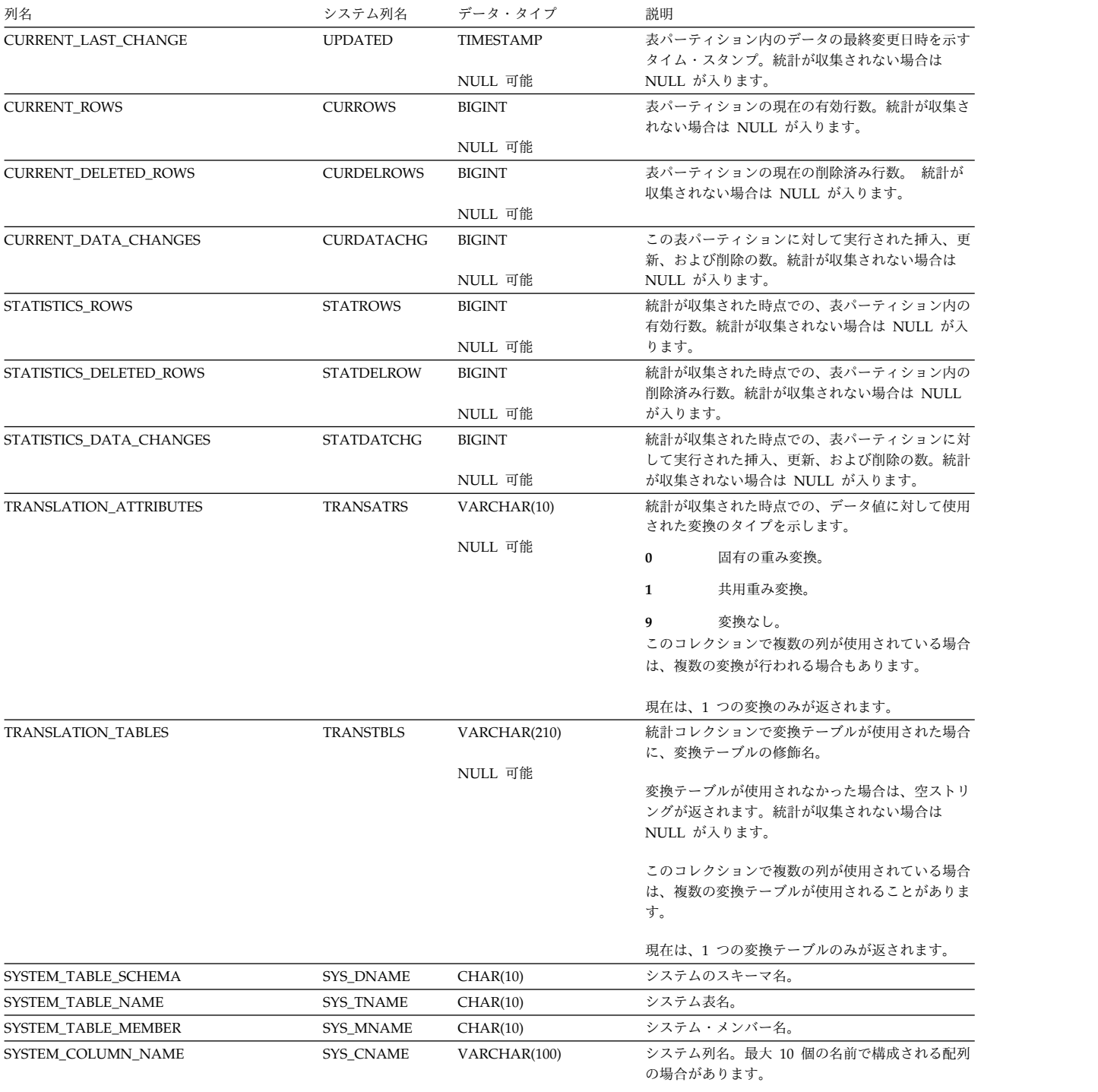

現在は、1 つの名前のみが返されます。

# **SYSCONTROLS**

SYSCONTROLS ビューには、 CREATE PERMISSION または CREATE MASK ステートメントで定義された行の許可または列マスクごとに 1 つの行が含まれま す。

次の表は、SYSCONTROLS ビューの列について説明しています。

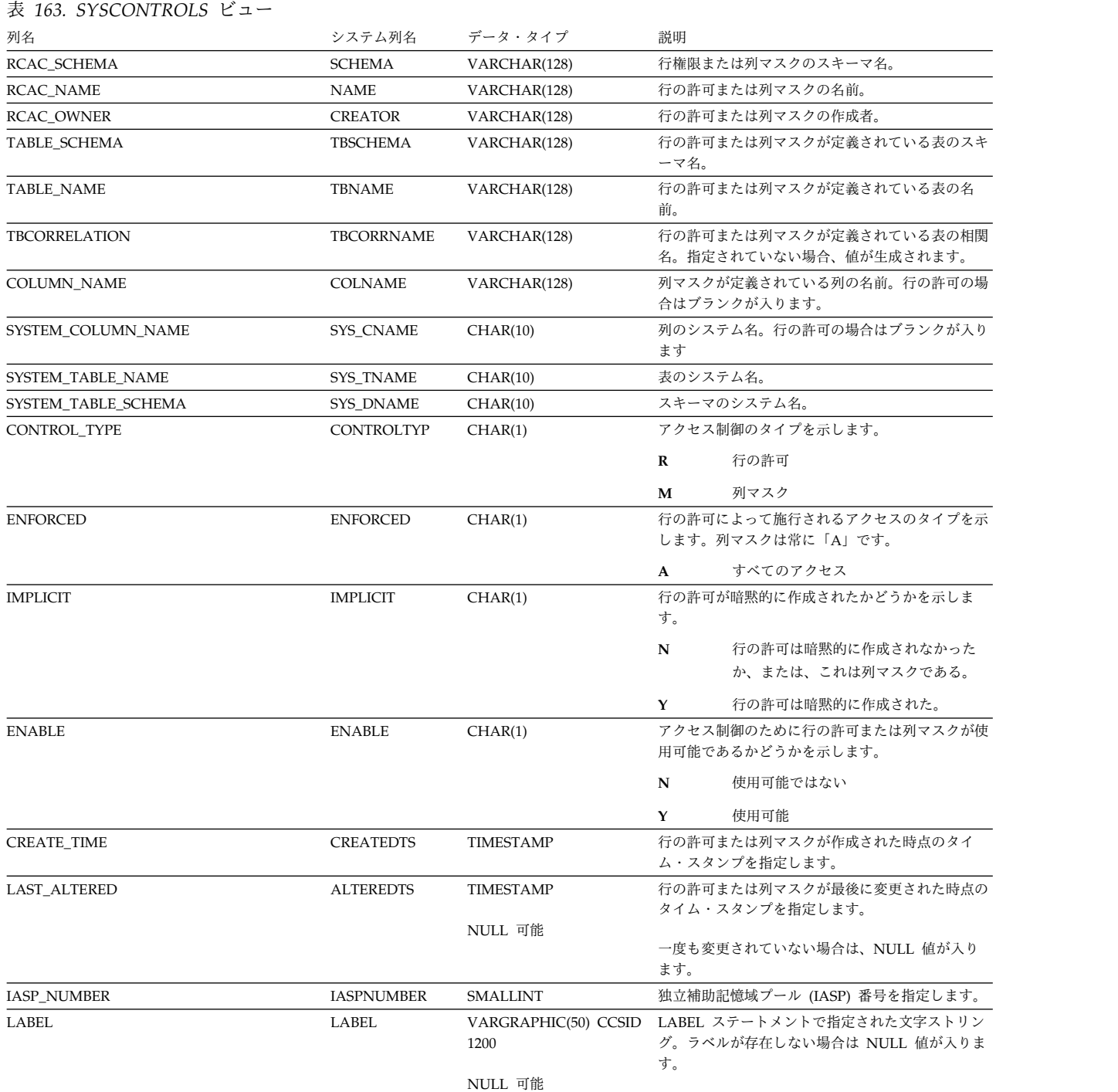

## **SYSCONTROLS**

#### 表 *163. SYSCONTROLS* ビュー *(*続き*)*

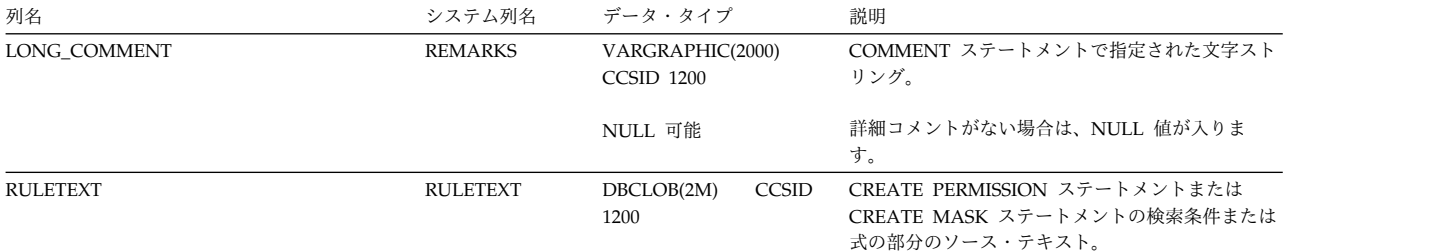

# **SYSCONTROLSDEP**

SYSCONTROLSDEP ビューは、行の許可および列マスクの従属関係を記録します。

次の表は、SYSCONTROLSDEP ビューの列について説明しています。

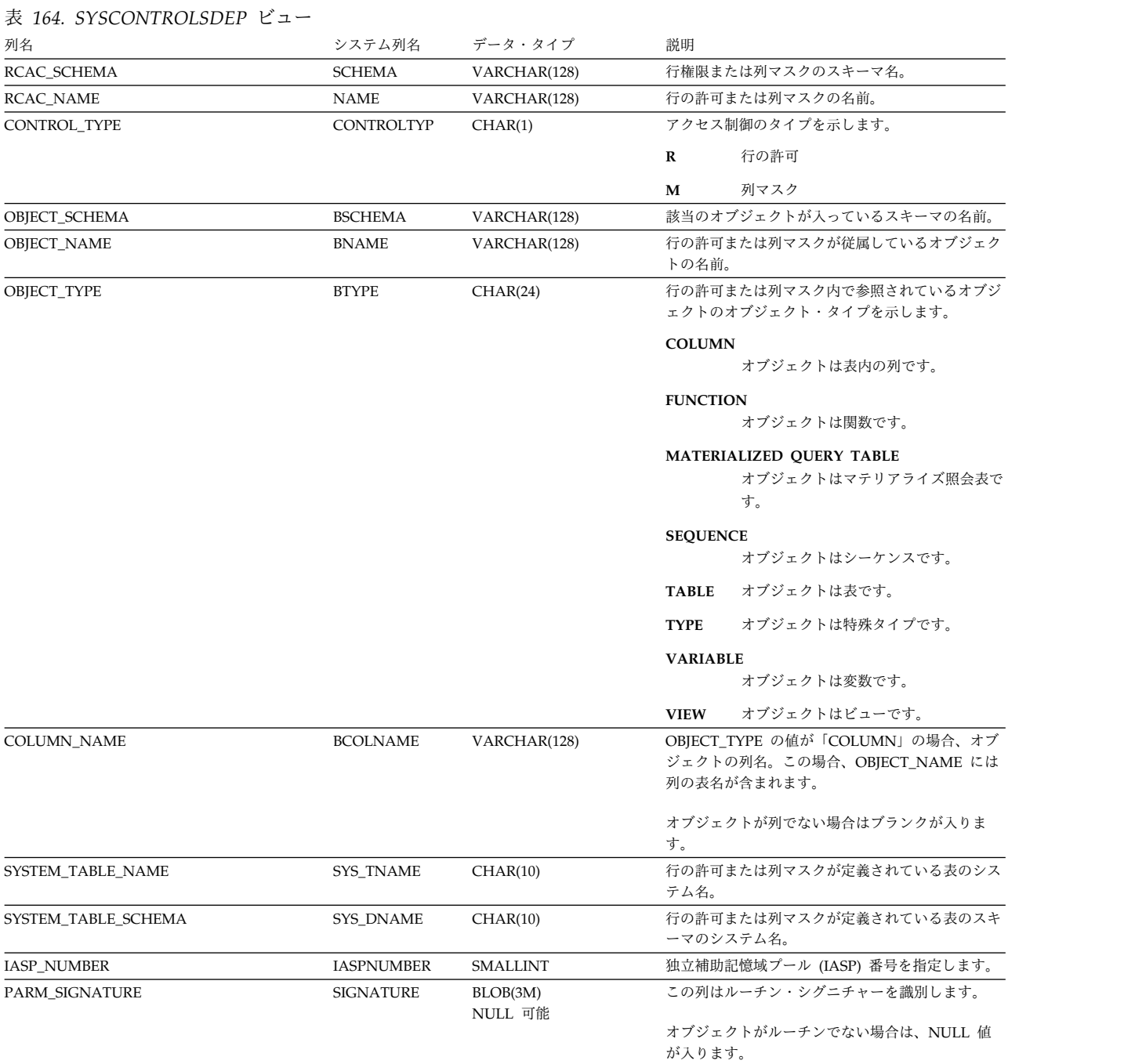

## **SYSCST**

SYSCST ビューには、SQL のスキーマにある各制約ごとに、行が 1 つずつ入りま す。

次の表は、SYSCST ビューの列について説明しています。

表 *165. SYSCST* ビュー 列名 きょうしゃ システム列名 データ・タイプ 説明 CONSTRAINT\_SCHEMA CDBNAME VARCHAR(128) 該当の制約が入っているスキーマの名前。 CONSTRAINT\_NAME RELNAME VARCHAR(128) 制約の名前。 CONSTRAINT\_TYPE TYPE VARCHAR(11) 制約のタイプ • CHECK • UNIQUE • PRIMARY KEY • FOREIGN KEY TABLE\_SCHEMA TOBNAME VARCHAR(128) 該当の表が入っているスキーマの名前。 TABLE\_NAME TBNAME TBNAME VARCHAR(128) 該当の制約が作成される表の名前。 SQL の表名が 存在する場合は、その SQL の表名になります。存 在しない場合は、システムの表名になります。 IS\_DEFERRABLE ISDEFER VARCHAR(3) 制約の検査が据え置きできるかどうかを示します。 常に 'NO' になります。 INITIALLY\_DEFERRED INITDEFER VARCHAR(3) 制約が初期据え置きとして定義されたかどうかを示 します。 常に 'NO' になります。 SYSTEM\_TABLE\_NAME SYS\_TNAME CHAR(10) 表のシステム名。 SYSTEM\_TABLE\_SCHEMA SYS\_DNAME CHAR(10) 該当の表が入っているスキーマのシステム名。 CONSTRAINT\_KEYS COLCOUNT SMALLINT NULL 可能 これが UNIQUE、PRIMARY KEY、または FOREIGN KEY 制約の場合は、キー列の数を指定 します。 制約が CHECK 制約の場合は、NULL 値が入りま す。 IASP\_NUMBER IASPNUMBER SMALLINT 独立補助記憶域プール (IASP) 番号を指定します。 CONSTRAINT\_STATE CST\_STATE VARCHAR(11) 制約が確立または定義されているかどうかを示しま す。 **ESTABLISHED** 参照制約が確立されています。親表が存 在します。 **DEFINED** 参照制約が定義されています。親表が存 在しません。 ENABLED ENABLED VARCHAR(3) NULL 可能 **NO** 制約が使用可能かどうかを示します。 **NO** 制約は使用不可です。 **YES** 制約は使用可能です。 制約が定義されているかまたはユニーク制約の場合 は、NULL 値が入ります。 CHECK\_PENDING CHECKFLAG VARCHAR(3) NULL 可能<br>NO 制約がチェック・ペンディング状態にあるかどうか を示します。 **NO** 制約はチェック・ペンディング中ではあ りません。 **YES** 制約はチェック・ペンディング中です。 制約が定義されているか使用不可の場合、またはユ ニーク制約の場合は、NULL 値が入ります。

## **SYSCST**

表 *165. SYSCST* ビュー *(*続き*)*

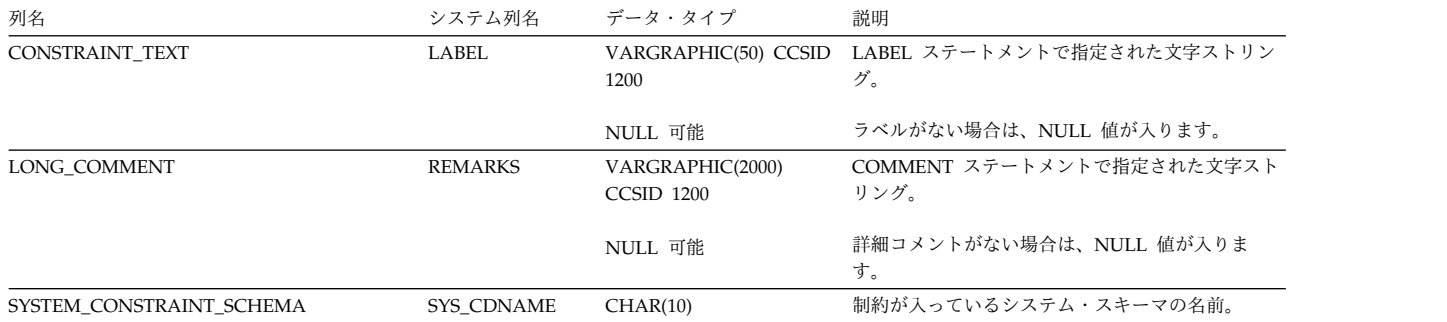

# **SYSCSTCOL**

ビュー SYSCSTCOL は、制約が定義される対象となる列を記録します。固有キー制 約、基本キー制約および表検査制約の列ごとに、および参照制約の参照列に対し て、行が 1 つずつあります。

次の表は、SYSCSTCOL ビューの列について説明しています。

表 *166. SYSCSTCOL* ビュー

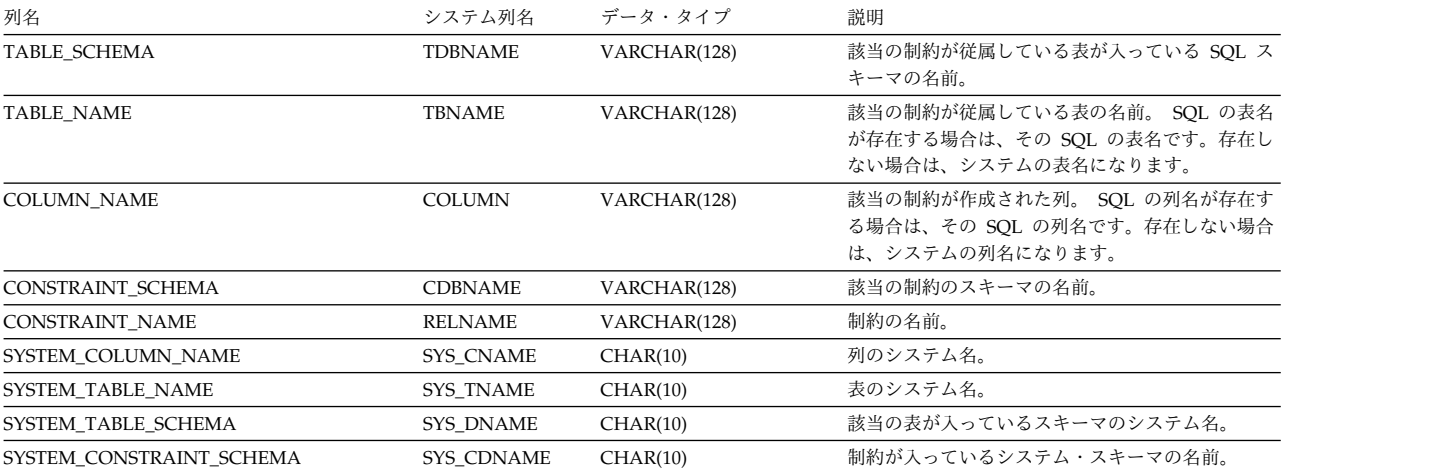

## **SYSCSTDEP**

ビュー SYSCSTDEP は、制約が定義される対象となる表を記録します。

次の表は、SYSCSTDEP ビューの列について説明しています。

#### 表 *167. SYSCSTDEP* ビュー

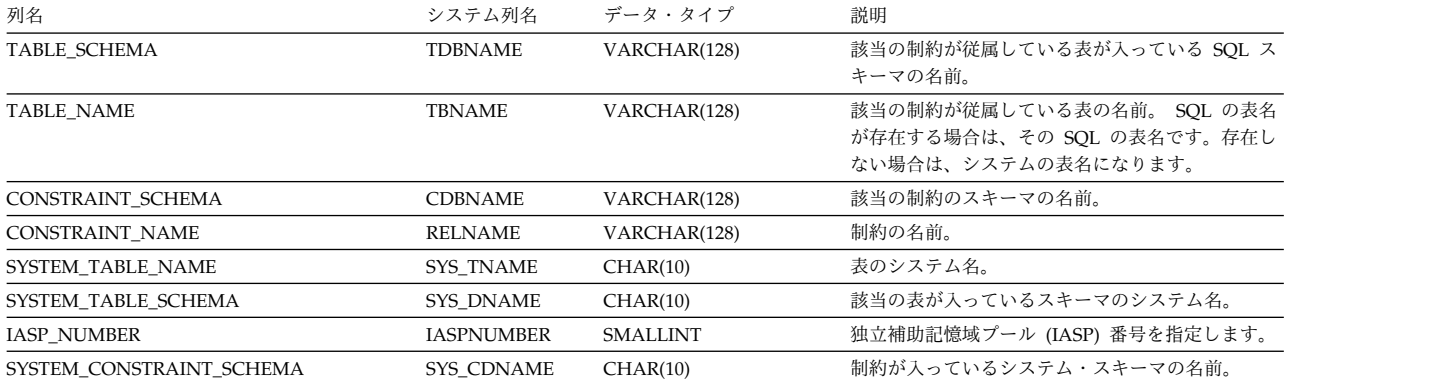

## **SYSFIELDS**

SYSFIELDS ビューには、フィールド・プロシージャーを持つ各列ごとに、行が 1 つずつ入ります。

SYSFIELDS 内の列属性は、フィールド・プロシージャーによって定義された内部列 属性を記述します。 次の表は、SYSFIELDS ビューの列について説明しています。

表 *168. SYSFIELDS* ビュー

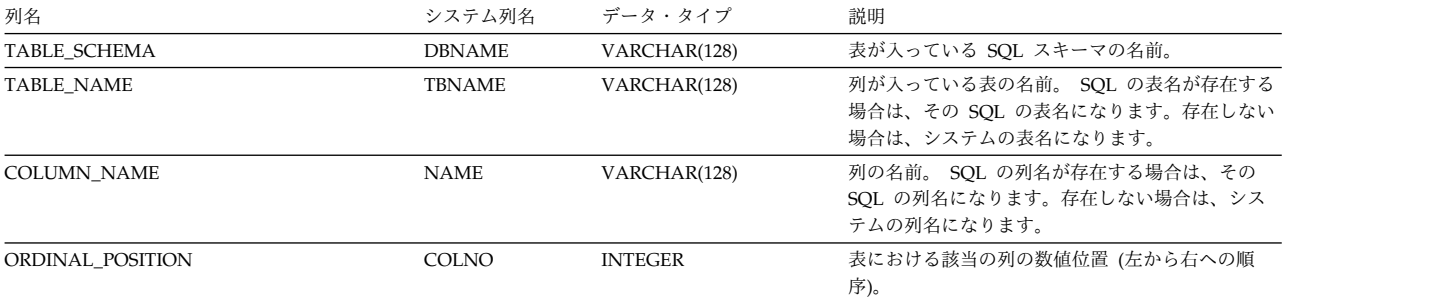

## **SYSFIELDS**

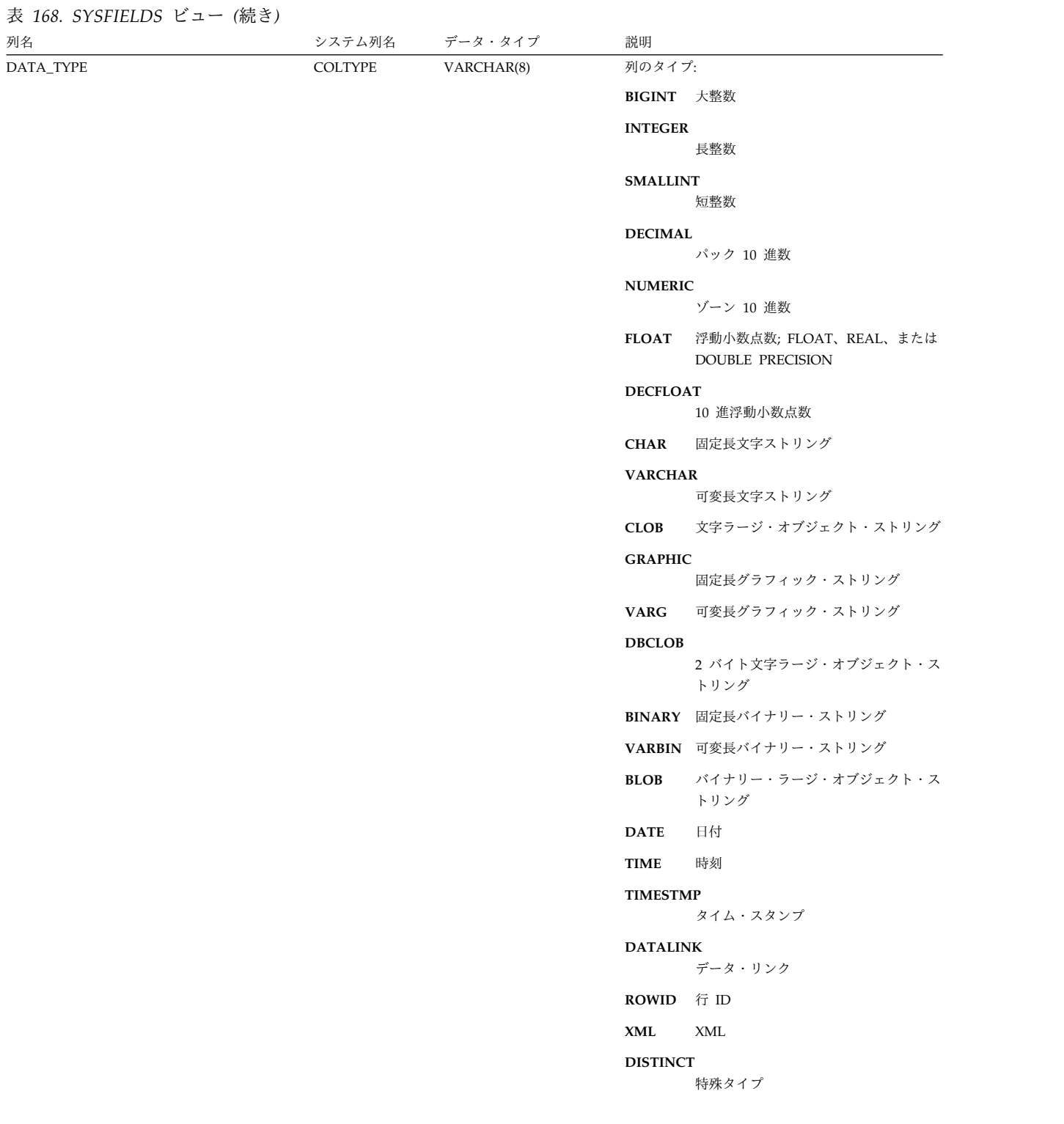

表 *168. SYSFIELDS* ビュー *(*続き*)*

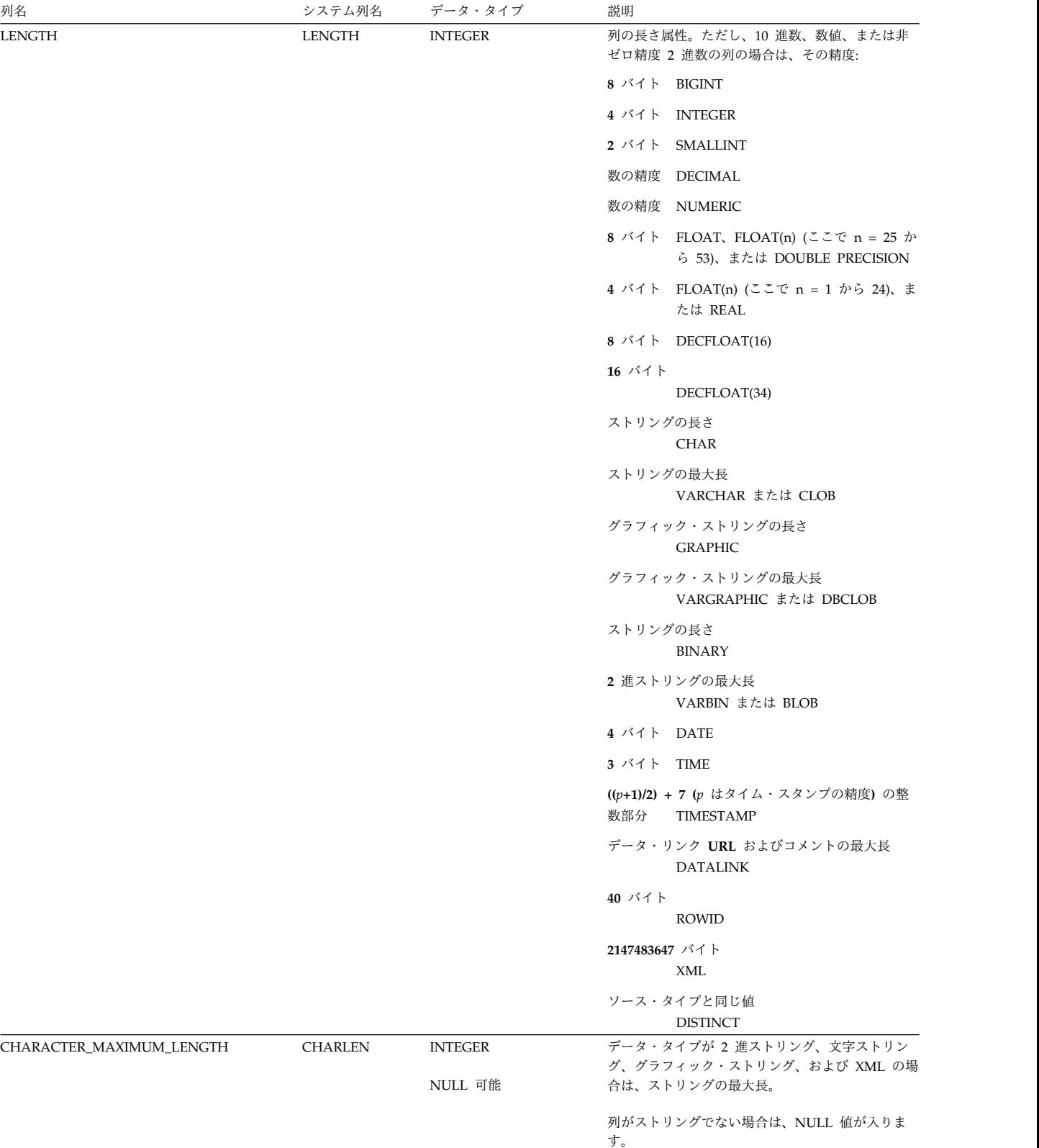

## **SYSFIELDS**

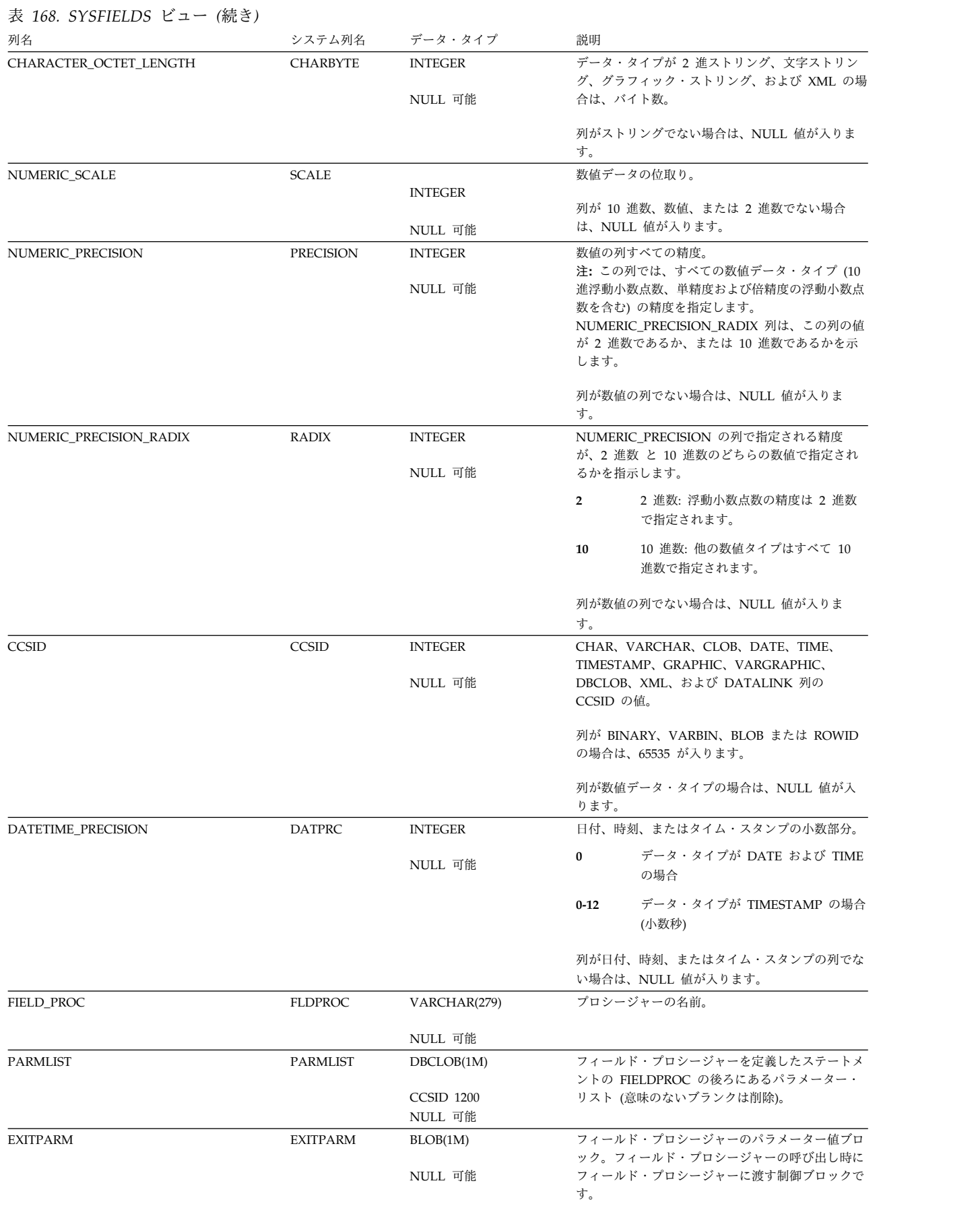

### **SYSFIELDS**

#### 表 *168. SYSFIELDS* ビュー *(*続き*)*

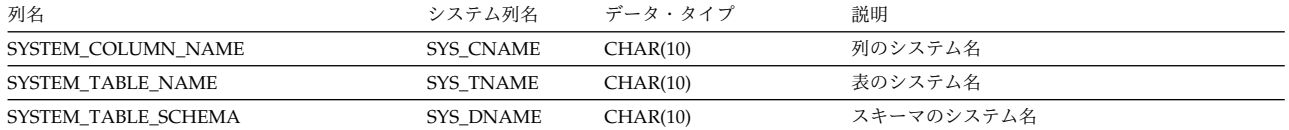

## **SYSFUNCS**

SYSFUNCS ビューには、CREATE FUNCTION ステートメントによって作成され た各関数ごとに行が 1 つずつ入ります。

が入ります。

次の表は、SYSFUNCS ビューの列について説明しています。

表 *169. SYSFUNCS* ビュー

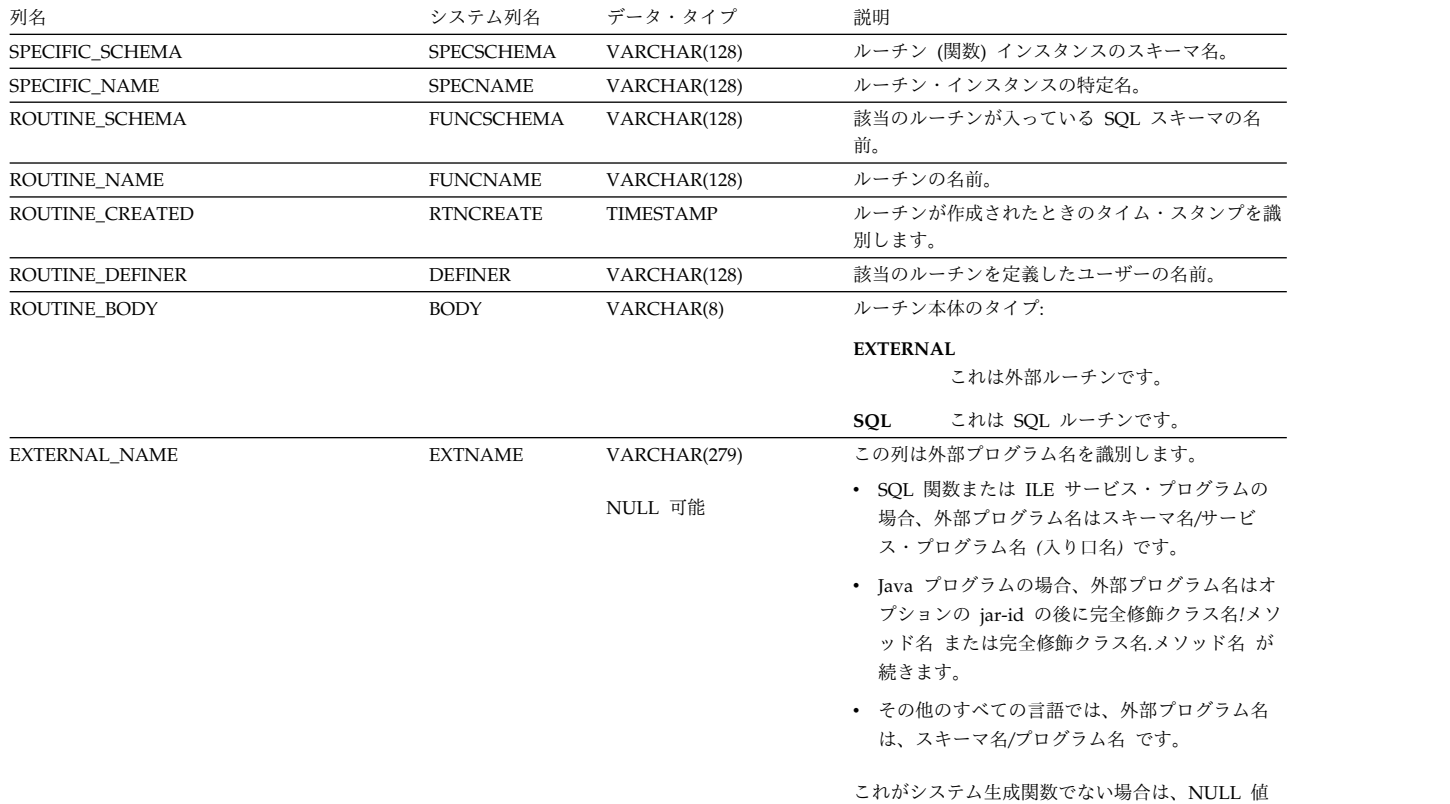
### 表 *169. SYSFUNCS* ビュー *(*続き*)*

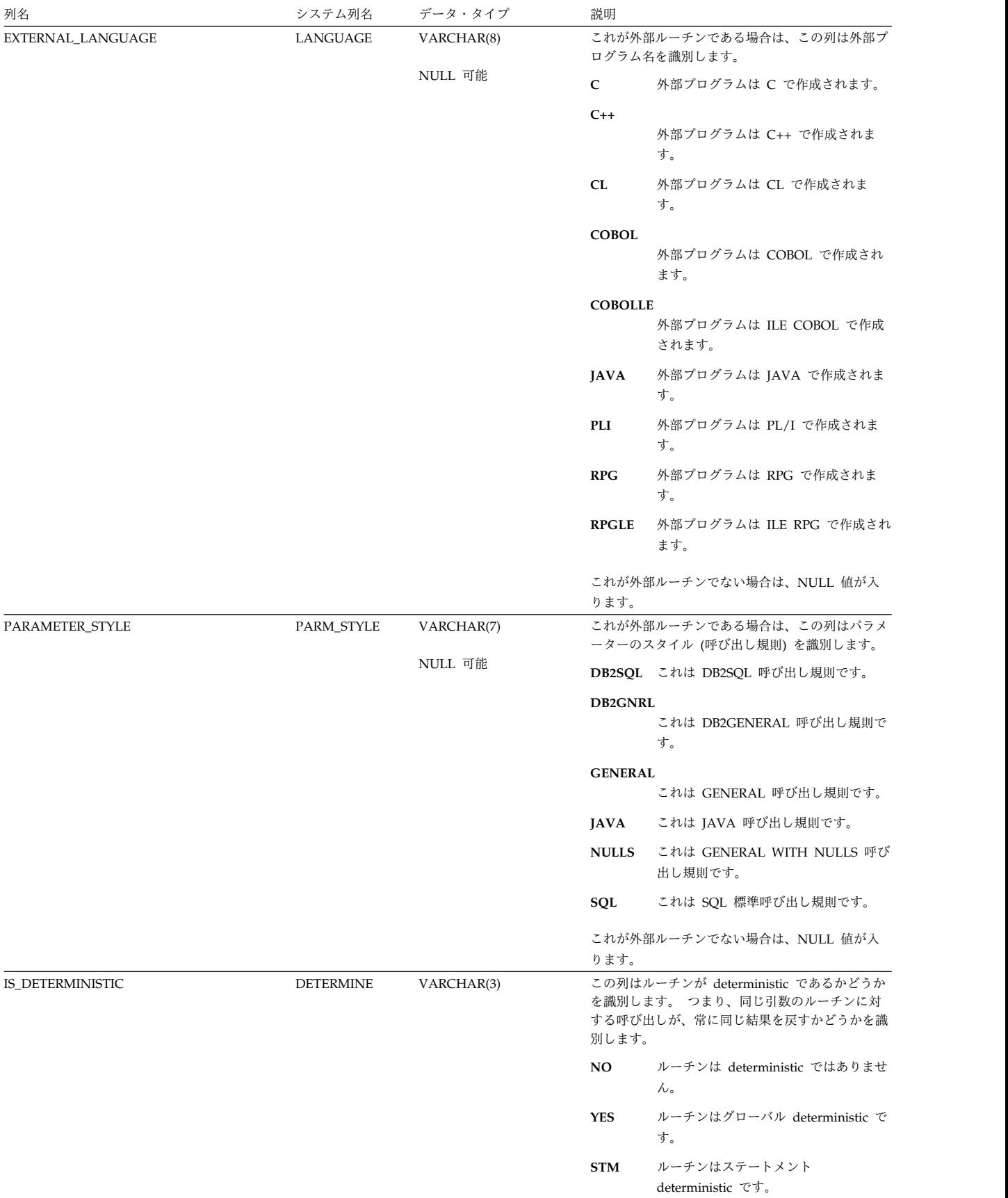

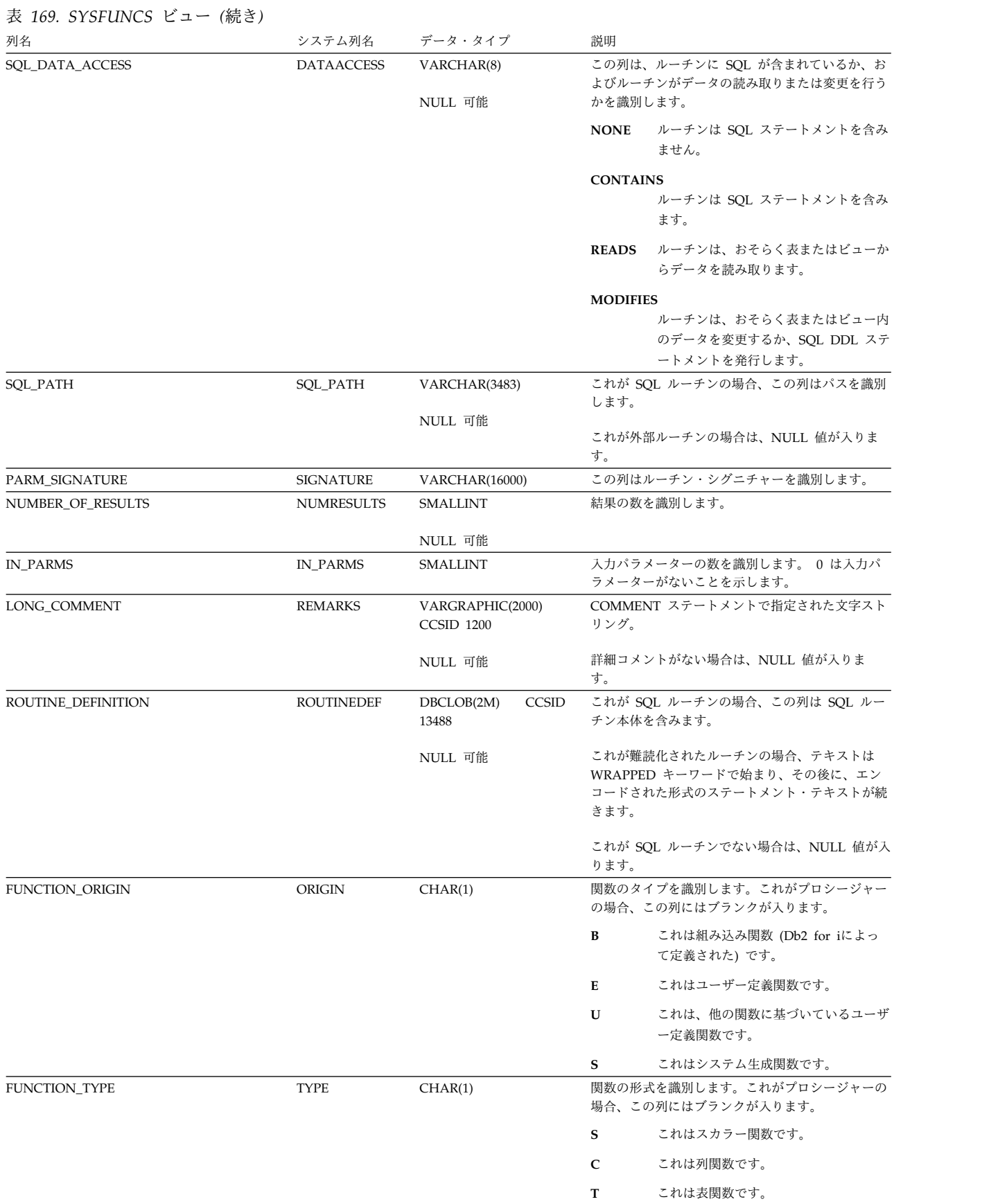

表 *169. SYSFUNCS* ビュー *(*続き*)*

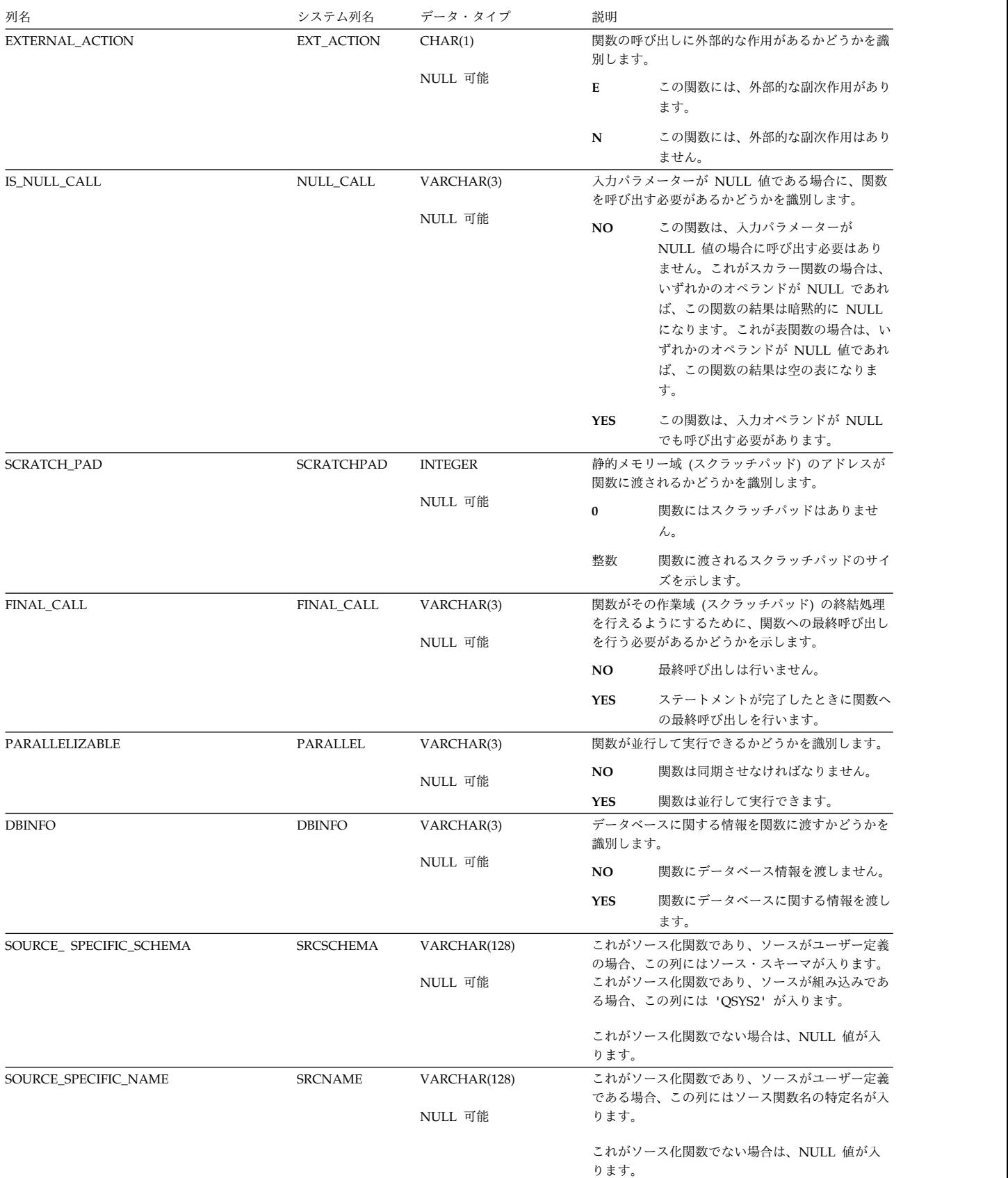

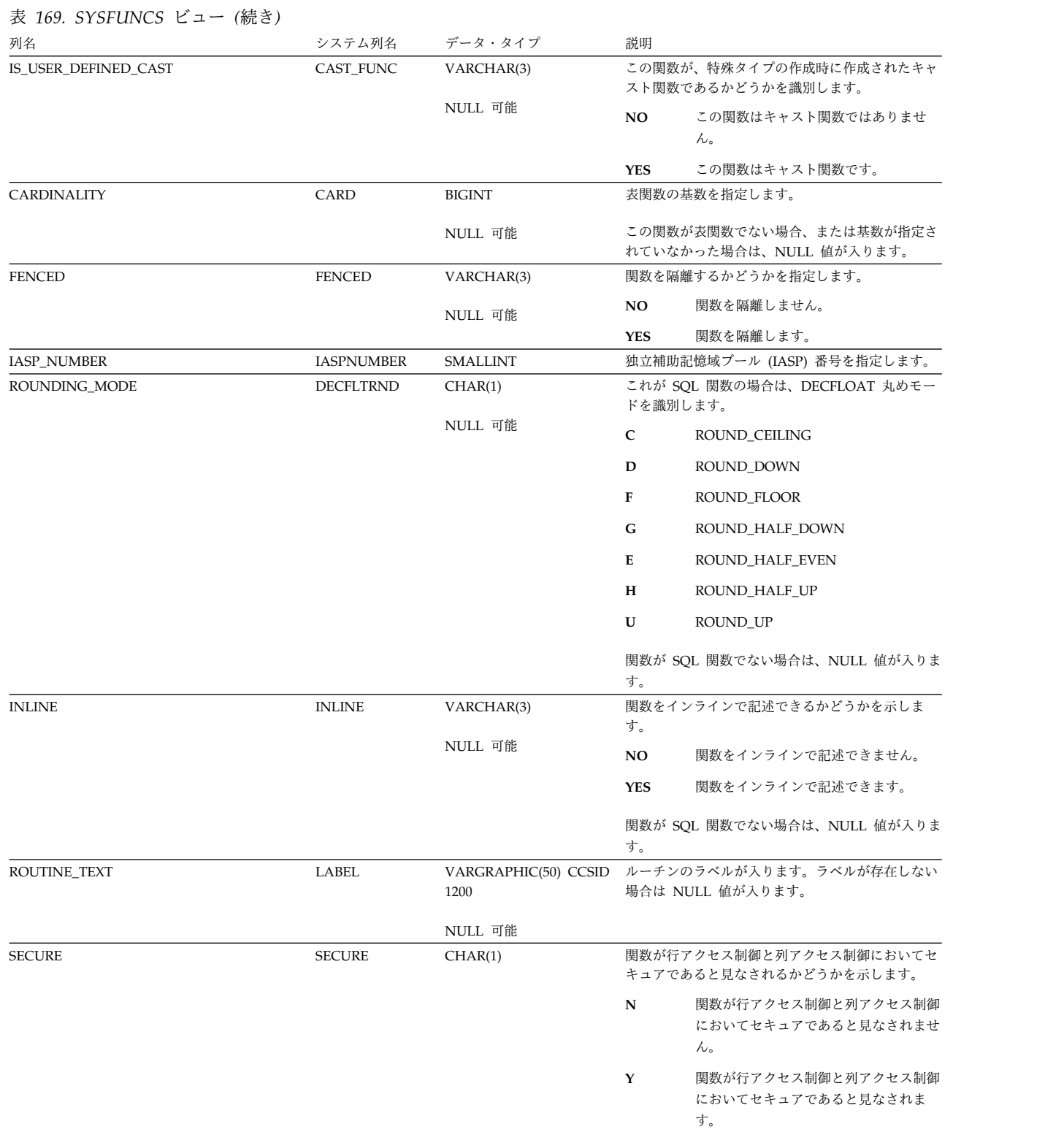

### 表 *169. SYSFUNCS* ビュー *(*続き*)*

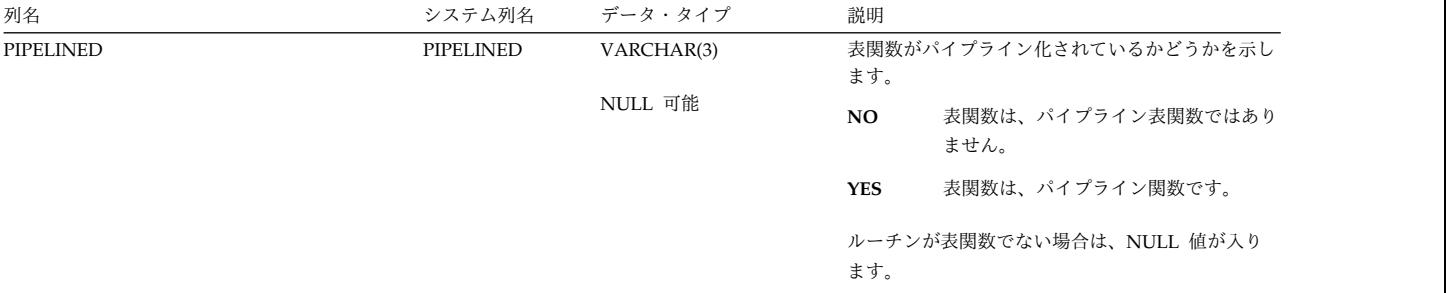

# **SYSHISTORYTABLES**

SYSHISTORYTABLES ビューには、確立されたバージョン管理関係に履歴表が含ま れているかどうかに関係なく、すべての各履歴表ごとに、行が 1 つずつ入ります。

次の表は、SYSHISTORYTABLES ビューの列について説明しています。

#### 表 *170. SYSHISTORYTABLES* ビュー

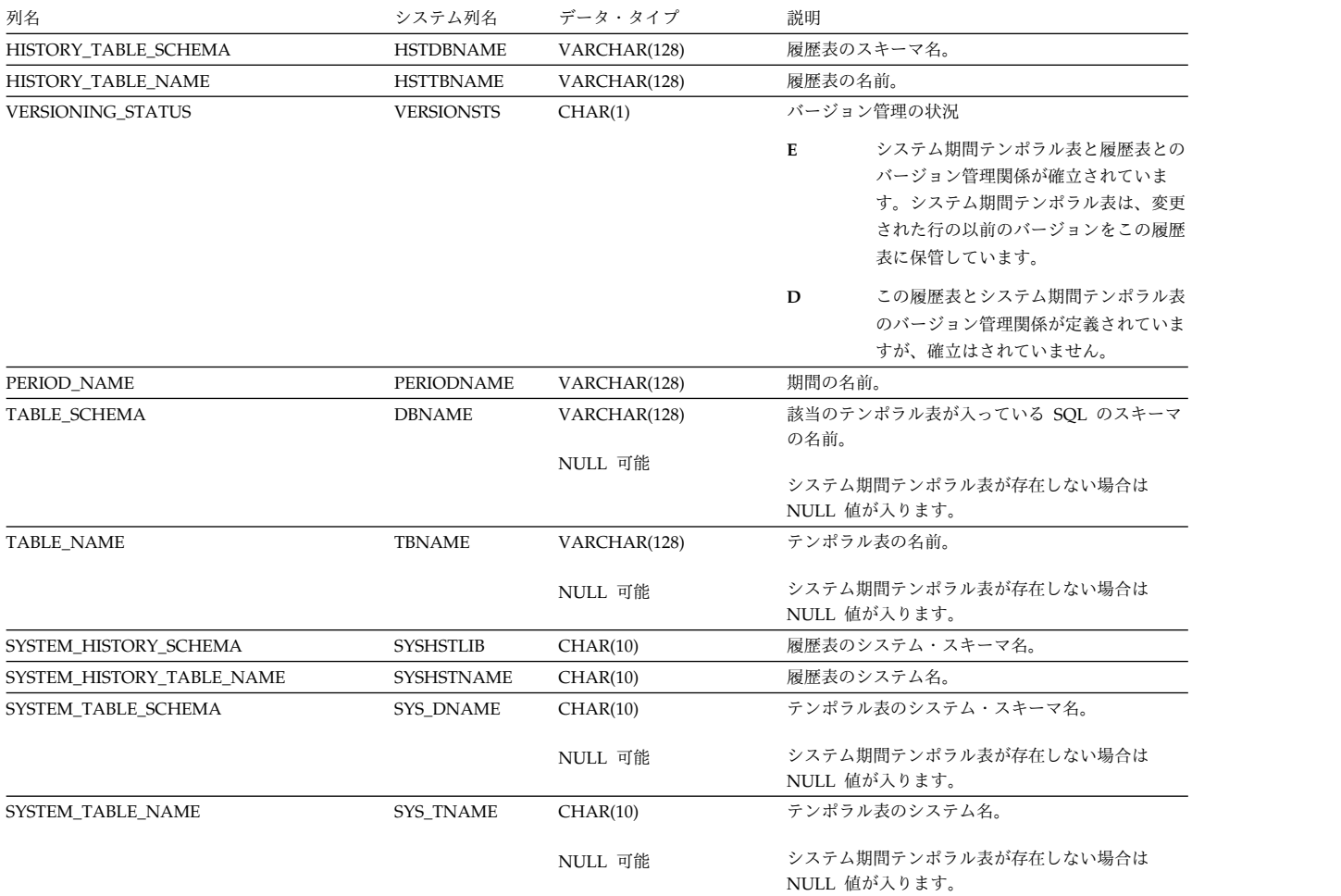

## **SYSINDEXES**

SYSINDEXES ビューには、SQL CREATE INDEX ステートメントを使用して作成 された SQL スキーマにある各索引 (SQL カタログに関する索引を含む) ごとに、 行が 1 つずつ入ります。

次の表は、SYSINDEXES ビューの列について説明しています。

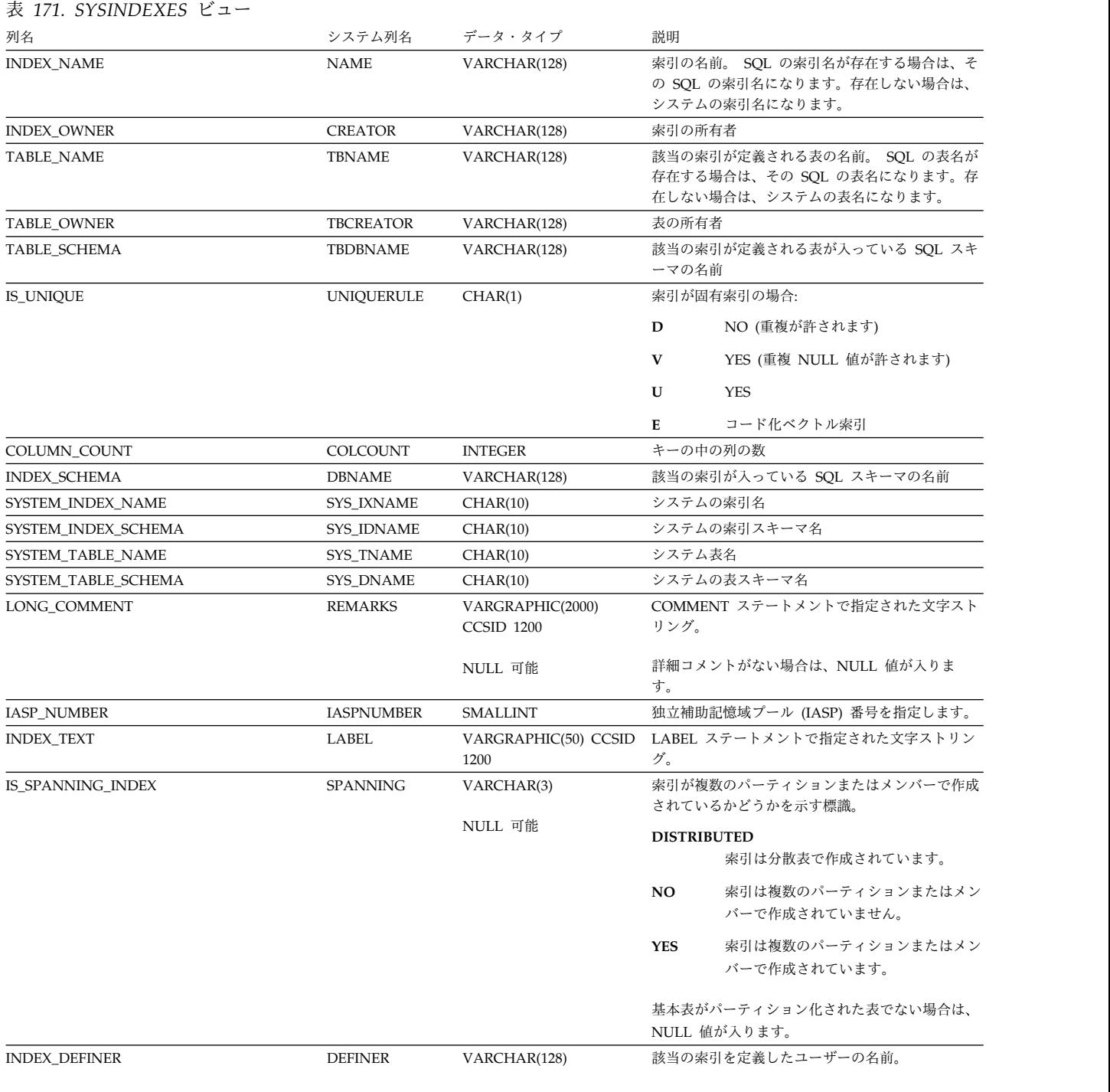

NULL 可能

## **SYSINDEXES**

表 *171. SYSINDEXES* ビュー *(*続き*)*

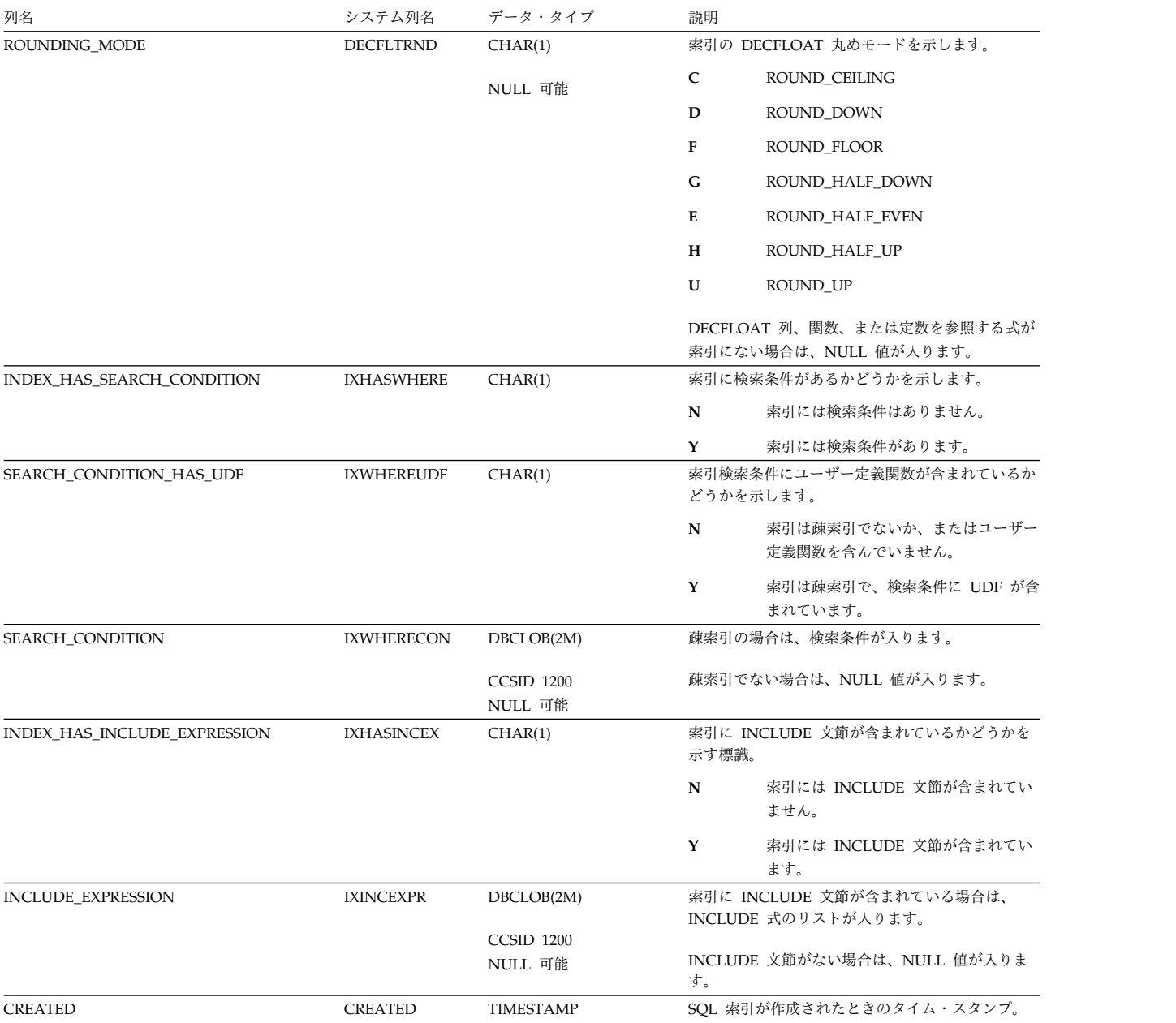

SYSINDEXSTAT ビューには、各 SQL 索引パーティションごとに行が 1 つずつ入 ります。

このビューを使用すると、特定の SQL 索引または一連の SQL 索引についての情 報を表示することができます。この情報は、System i ナビゲーターで「索引の表 示」を選択したときに返される情報と同様のものです。

以下の表では、SYSINDEXSTAT ビューの列について説明します。

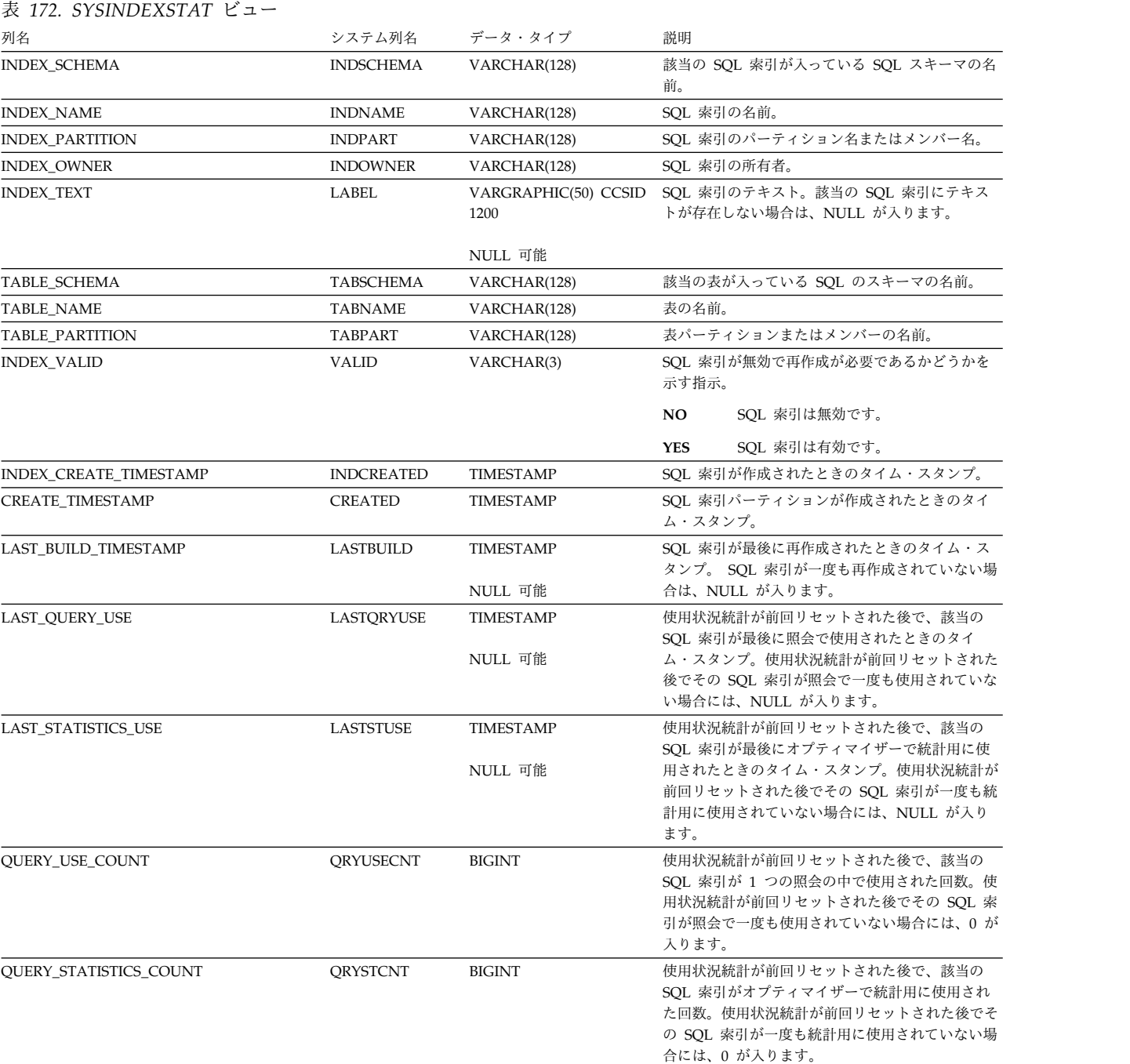

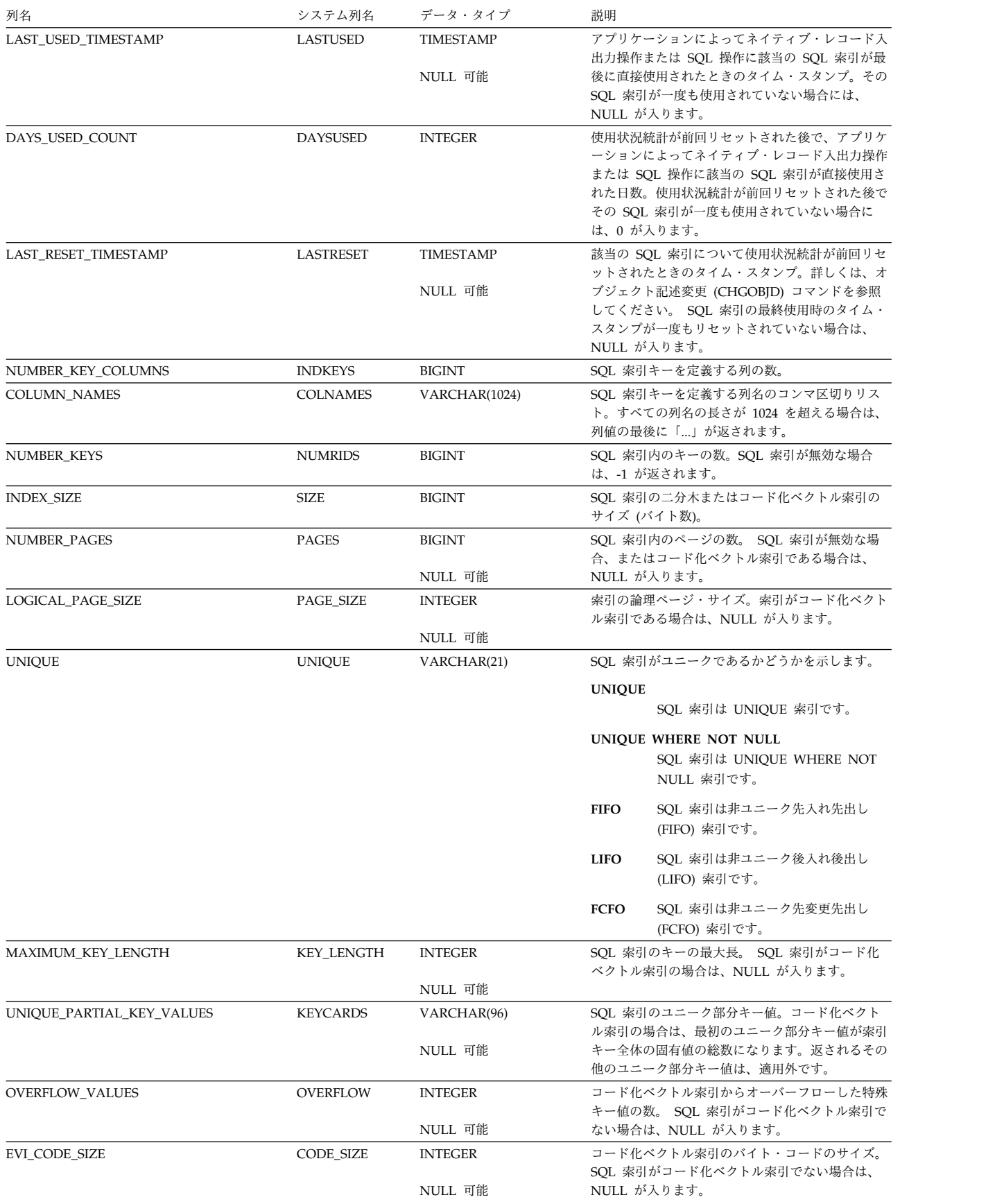

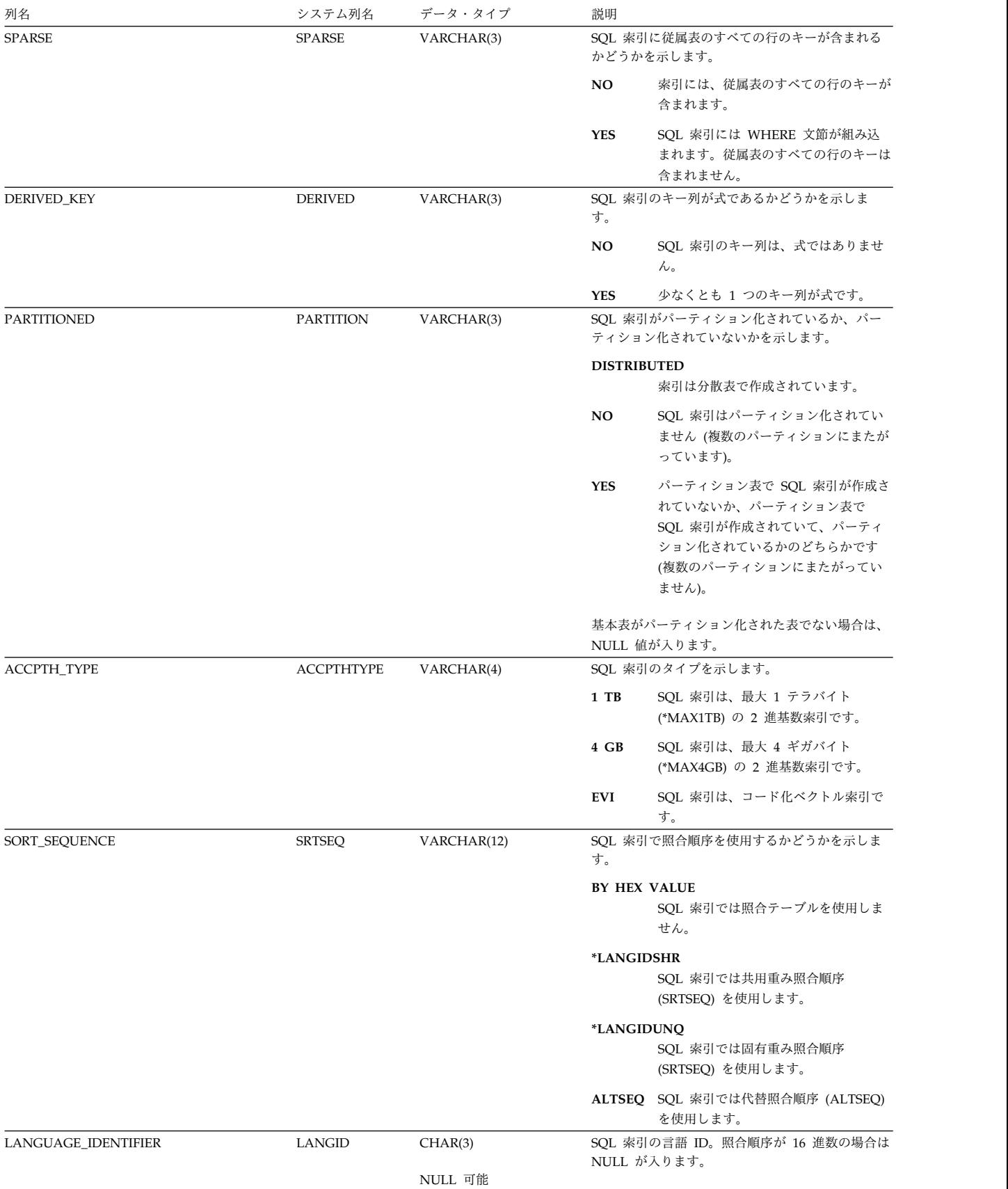

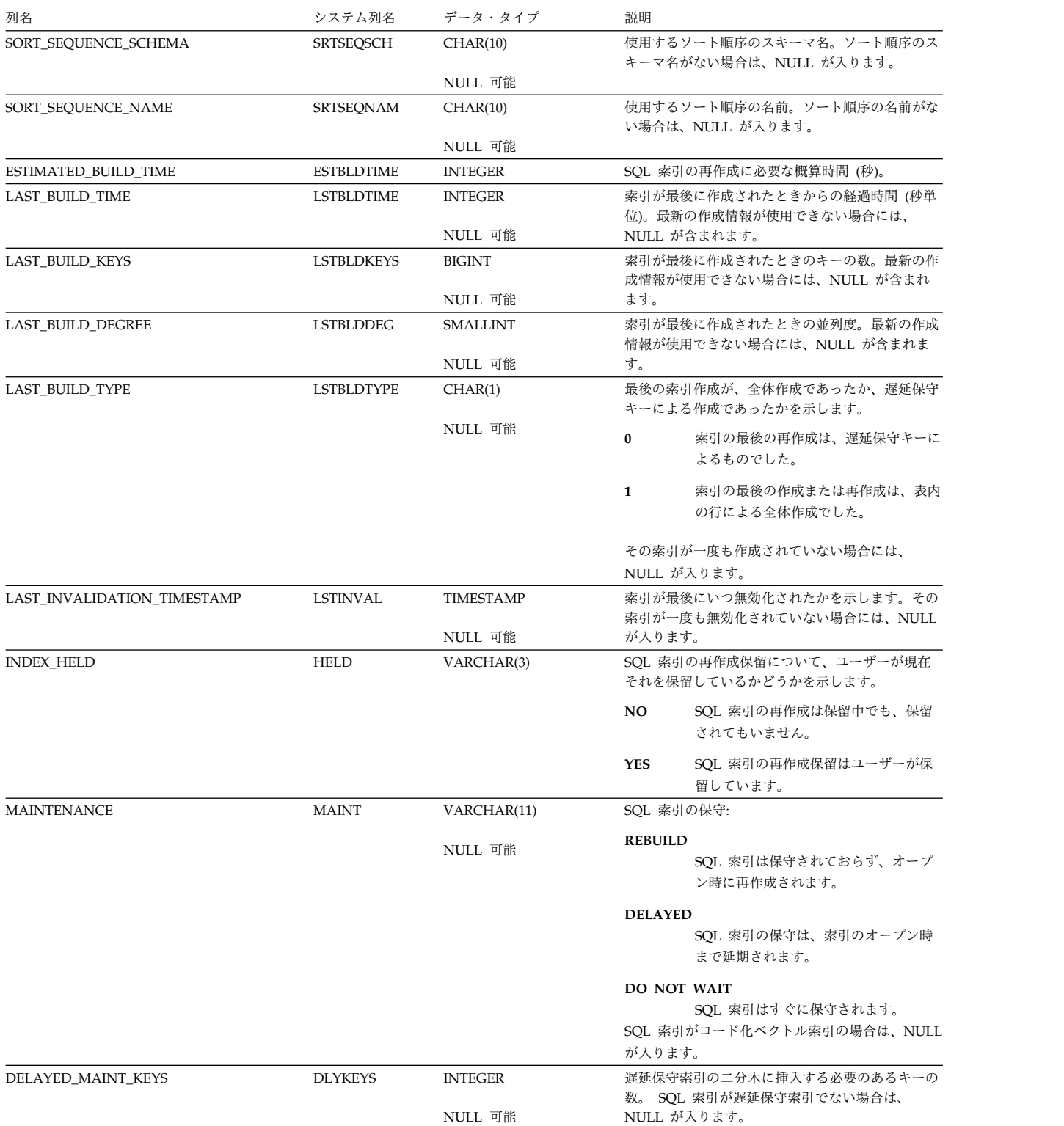

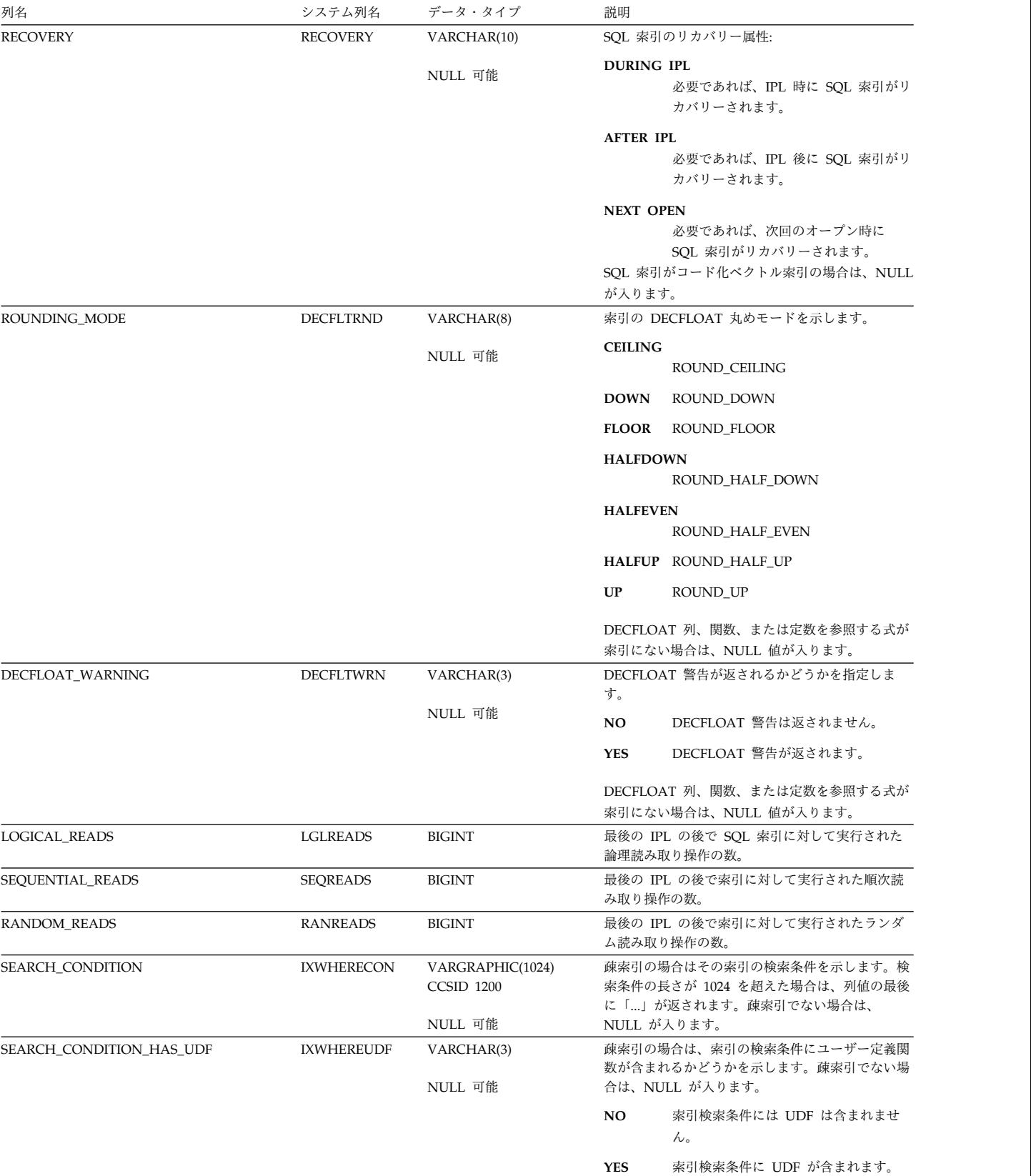

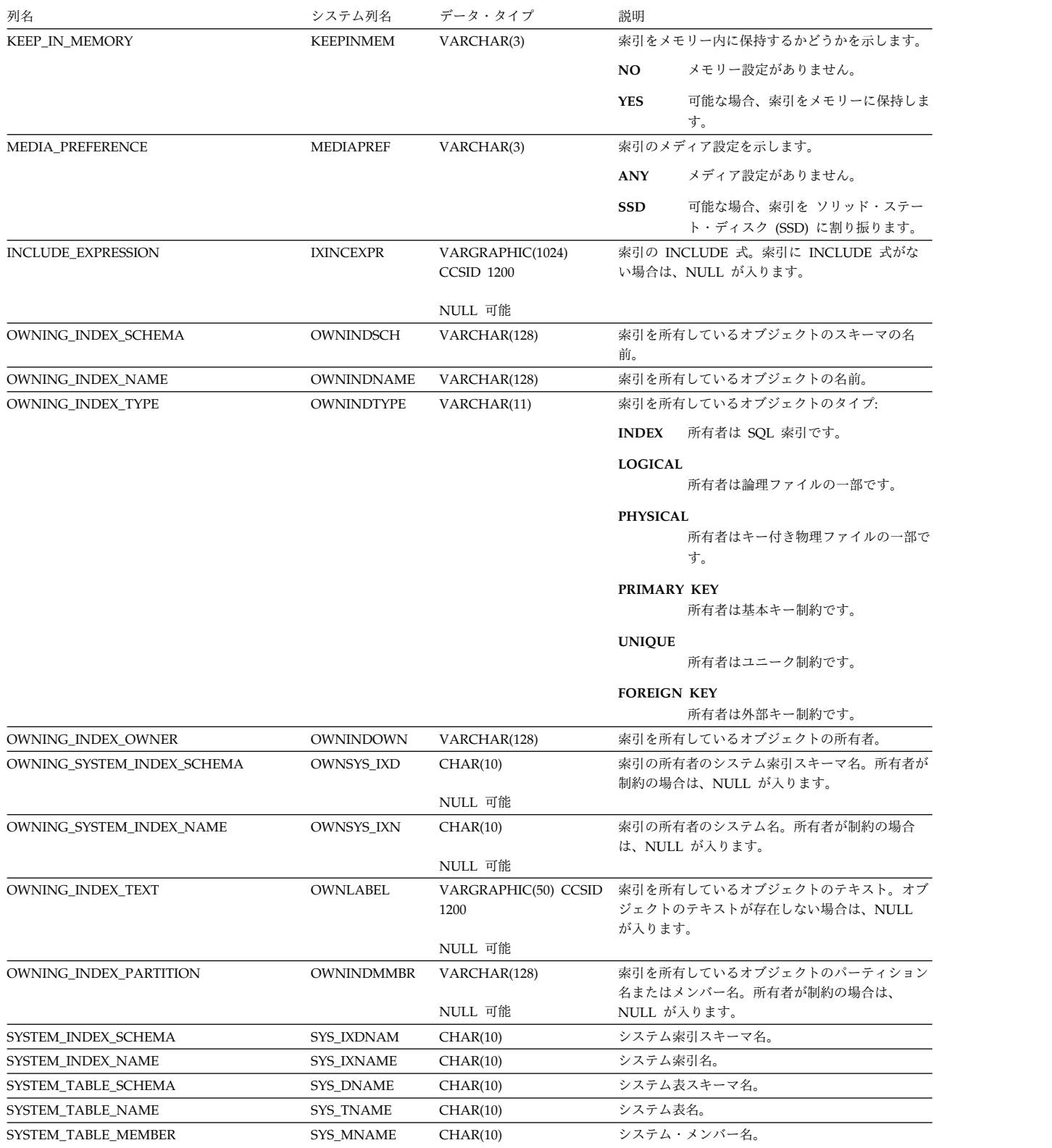

# **SYSJARCONTENTS**

SYSJARCONTENTS 表には、SQL スキーマの jarid によって定義された各クラス ごとに、行が 1 つずつ入ります。

### 次の表は、SYSJARCONTENTS 表の列について説明しています。

表 *173. SYSJARCONTENTS* 表

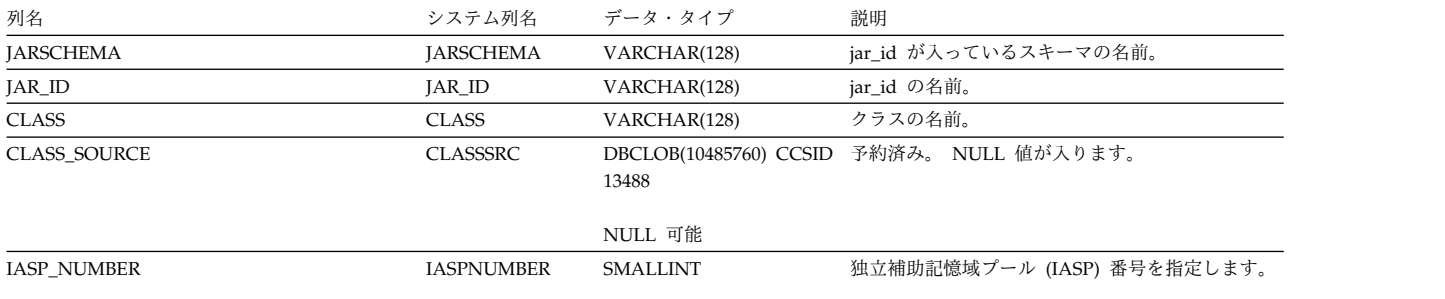

# **SYSJAROBJECTS**

SYSJAROBJECTS 表には、SQL スキーマの各 jarid ごとに、行が 1 つずつ入りま す。

次の表は、SYSJAROBJECTS 表の列について説明しています。

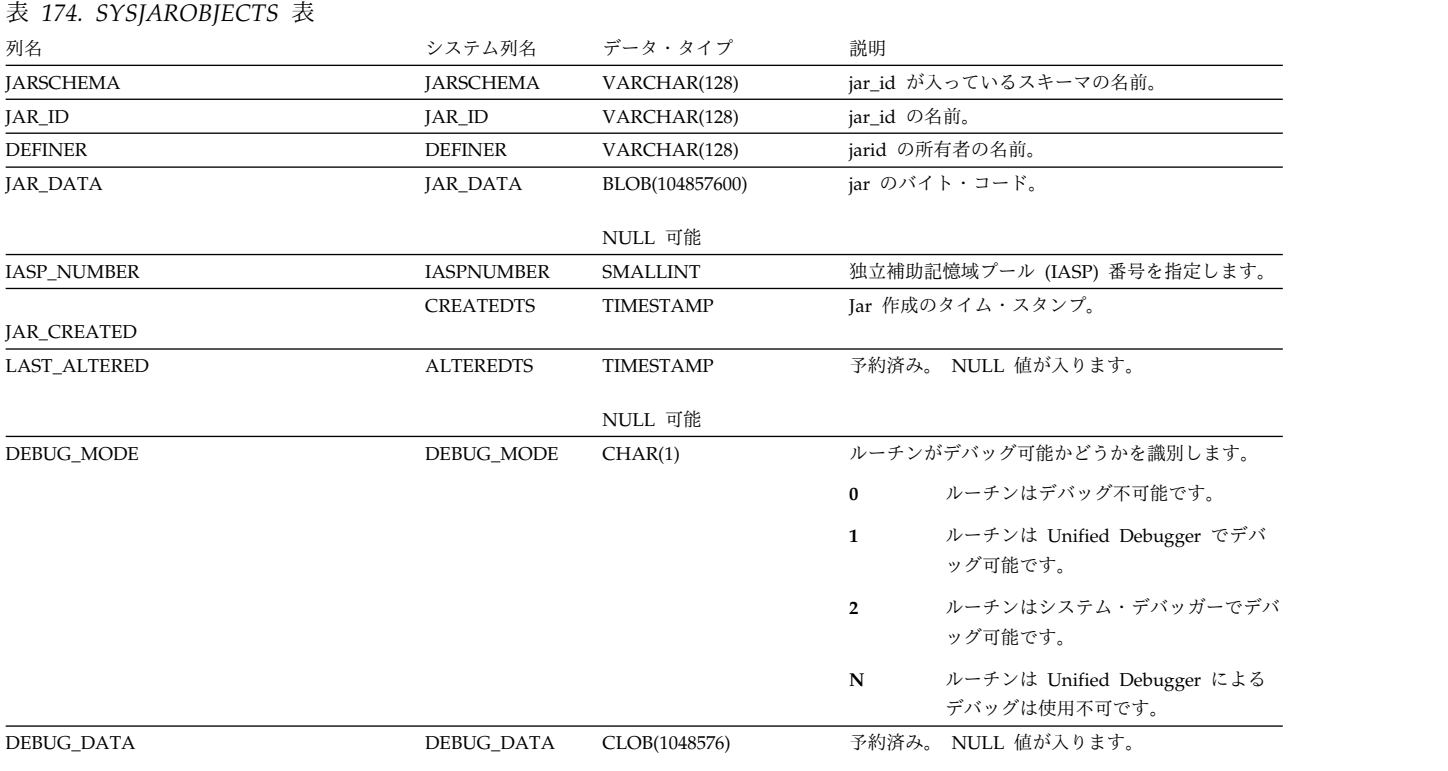

NULL 可能

## **SYSKEYCST**

SYSKEYCST ビューには、SQL スキーマにある各 UNIQUE KEY、PRIMARY KEY、または FOREIGN KEY ごとに、1 つ以上の行が入ります。固有キー制約ま たは基本キー制約の列ごとに、および参照制約の参照列に対して、行が 1 つずつあ ります。

次の表は、SYSKEYCST ビューの列について説明しています。

表 *175. SYSKEYCST* ビュー

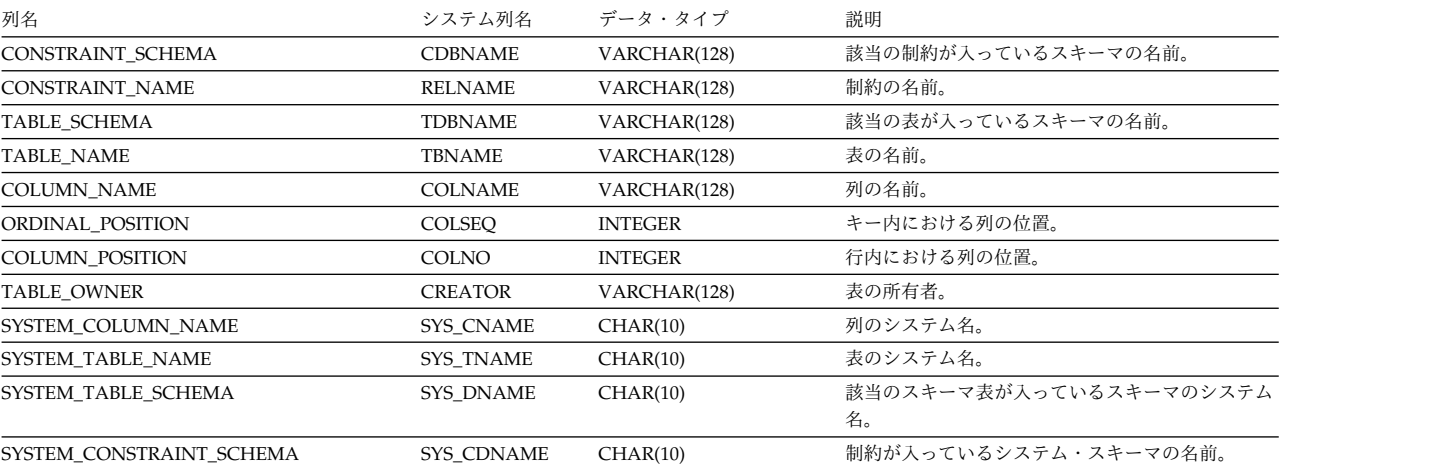

# **SYSKEYS**

SYSKEYS ビューには、SQL スキーマにある索引 (SQL カタログの索引のキーを含 む) の各列ごとに、行が 1 つずつ入ります。

次の表は、SYSKEYS ビューの列について説明しています。

表 *176. SYSKEYS* ビュー

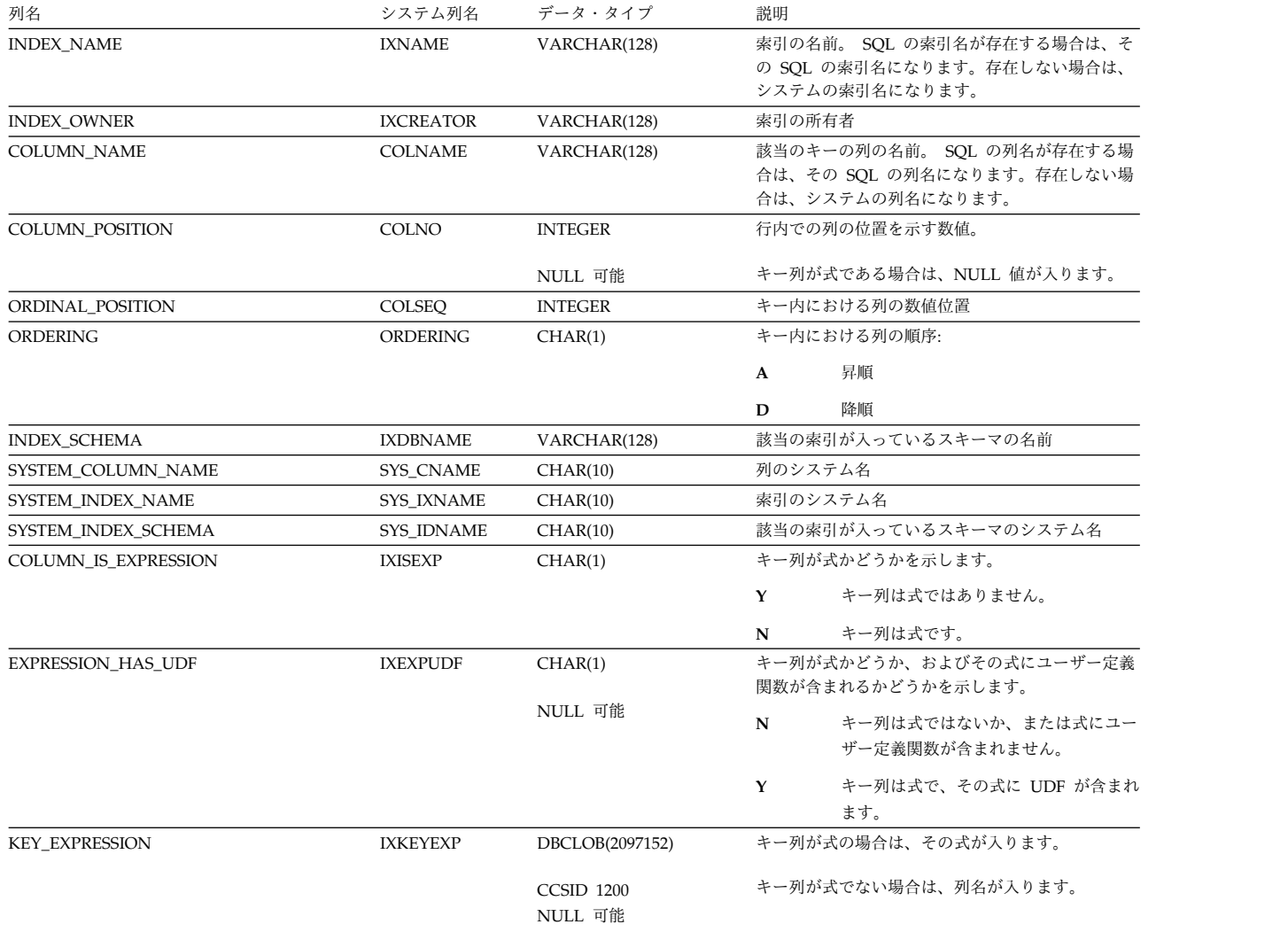

表 *177. SYSMQTSTAT* ビュー

SYSMQTSTAT ビューには、各マテリアライズ表パーティションごとに行が 1 つず つ入ります。

このビューを使用すると、指定した特定のマテリアライズ照会表または一連のマテ リアライズ照会表についての情報を表示することができます。この情報は、System i ナビゲーターで「マテリアライズ照会表の表示」を選択したときに返される情報と 同様のものです。

以下の表では、SYSMQTSTAT ビューの列について説明します。

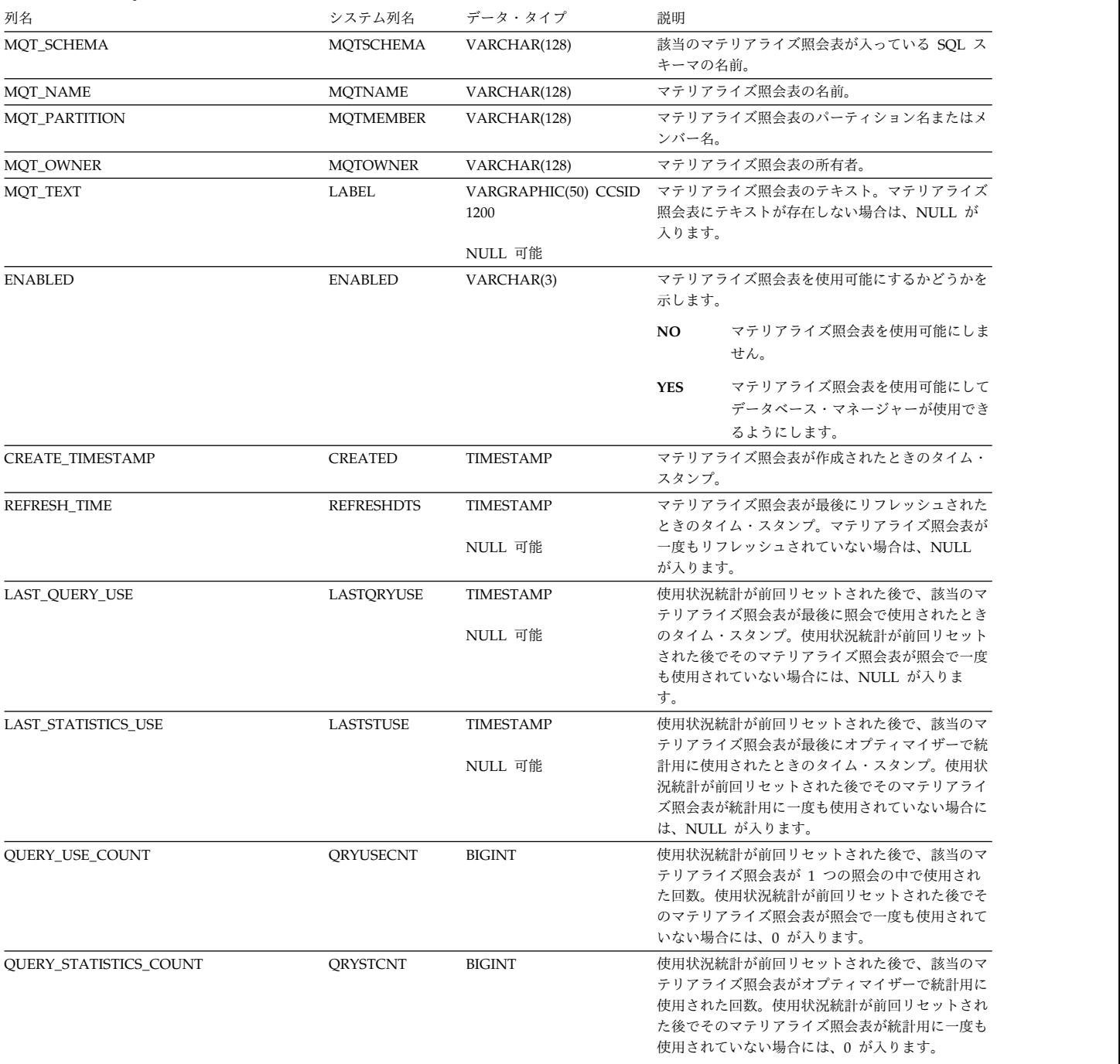

### 表 *177. SYSMQTSTAT* ビュー *(*続き*)*

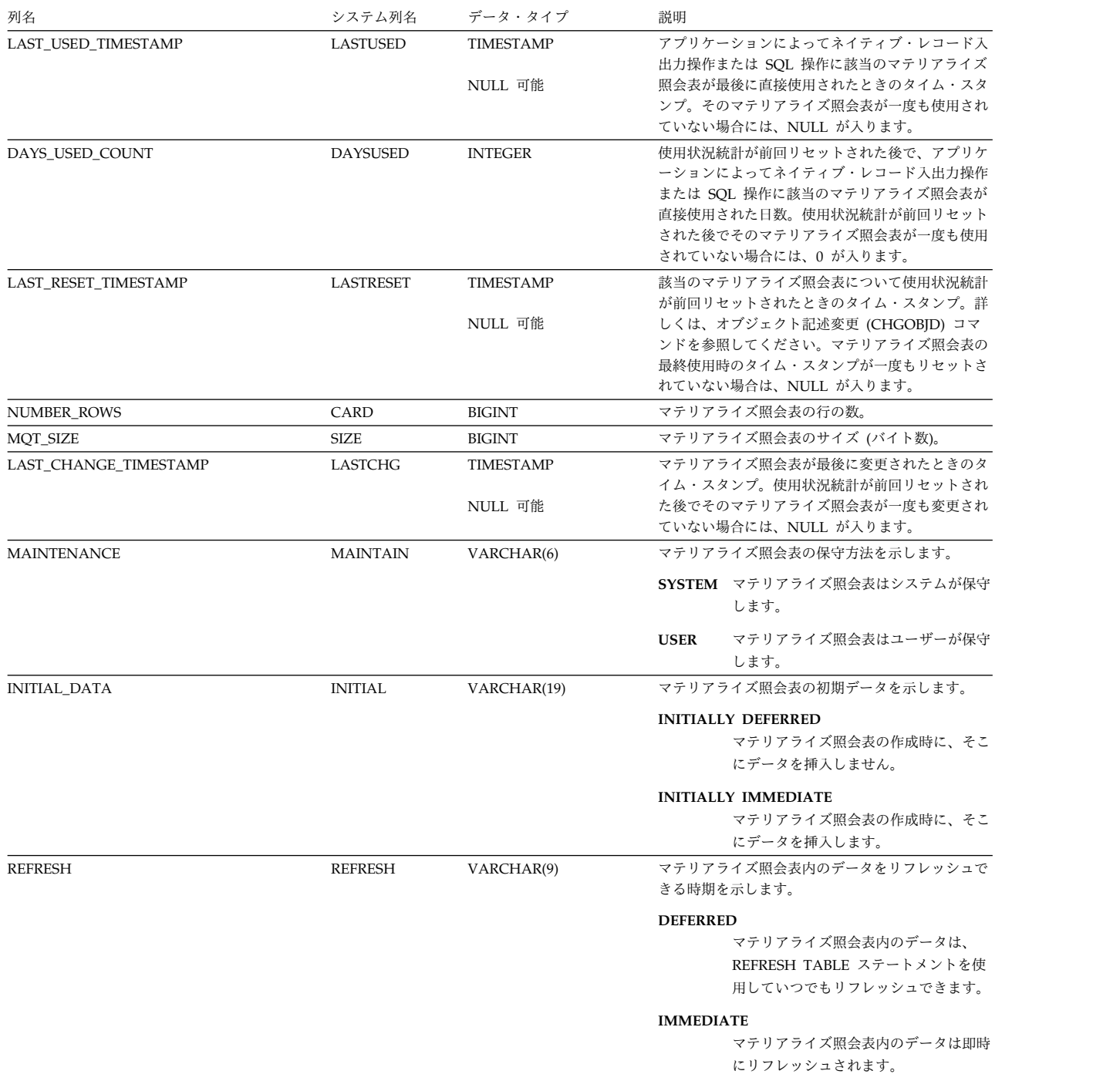

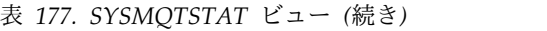

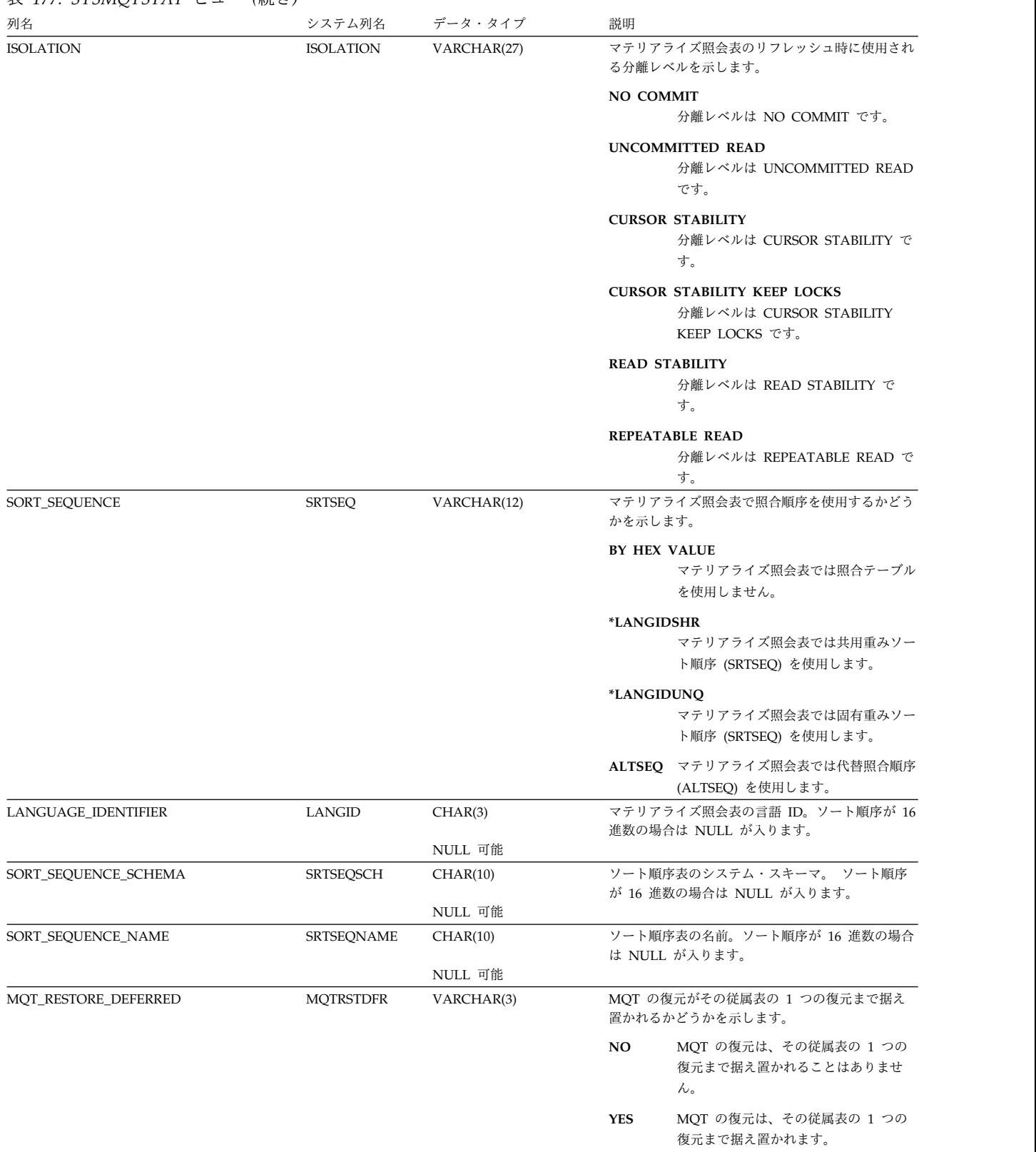

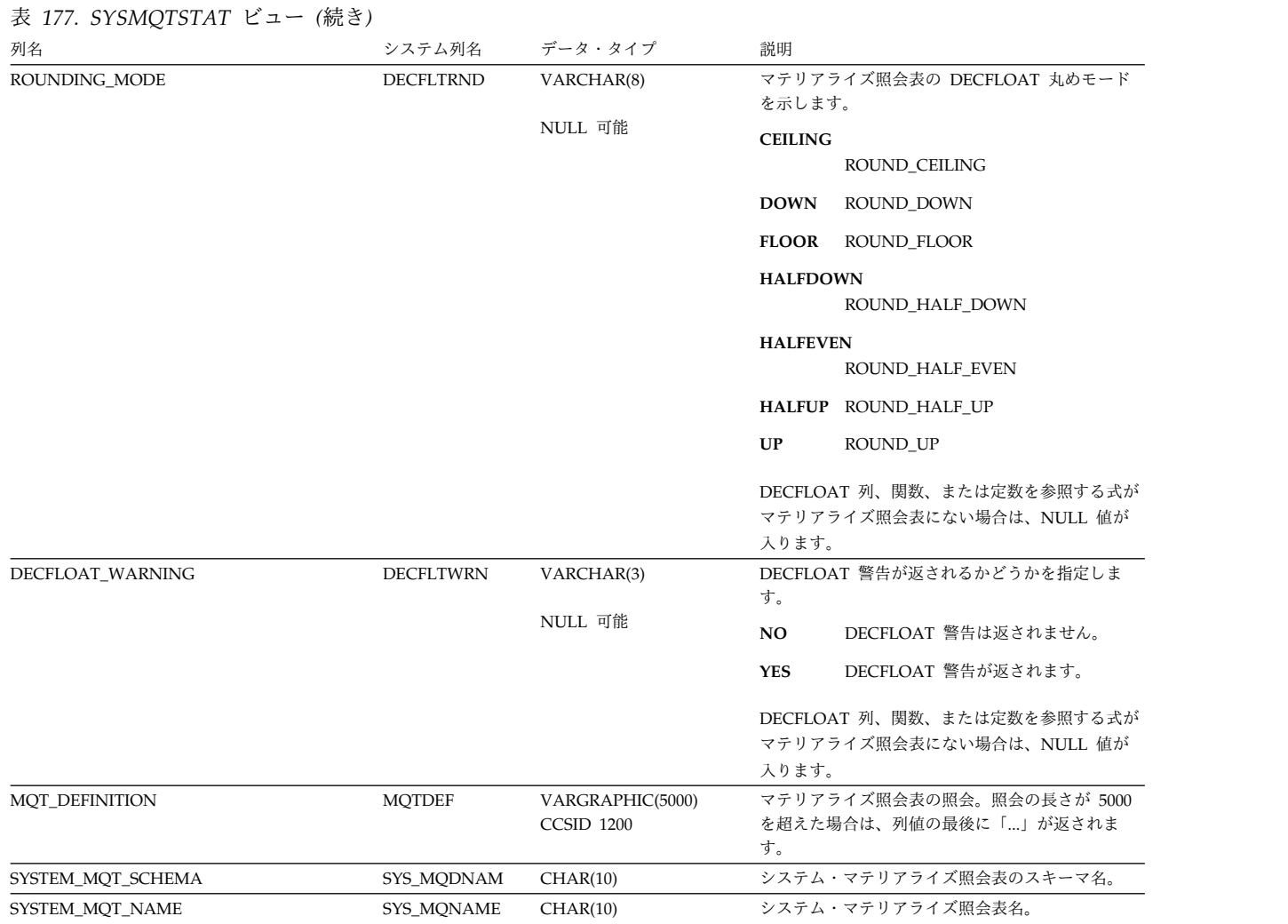

## **SYSPACKAGE**

SYSPACKAGE ビューには、SQL のスキーマにある各 SQL パッケージごとに、行 が 1 つずつ入ります。

次の表は、SYSPACKAGE ビューの列について説明しています。

表 *178. SYSPACKAGE* ビュー 列名 リステム列名 データ・タイプ 説明 PACKAGE\_CATALOG LOCATION VARCHAR(128) SQL パッケージのリレーショナル・データベース 名 (RDBNAME) PACKAGE\_SCHEMA COLLID VARCHAR(128) スキーマの名前 PACKAGE\_NAME NAME NAME VARCHAR(128) SQL パッケージの名前 PACKAGE\_OWNER OWNER OWNER VARCHAR(128) SQL パッケージの所有者 PACKAGE\_CREATOR CREATOR CREATOR VARCHAR(128) SQL パッケージの作成者 CREATION\_TIMESTAMP TIMESTAMP CHAR(26) SQL パッケージ作成時のタイム・スタンプ DEFAULT\_SCHEMA QUALIFIER VARCHAR(128) 修飾されていない表、ビュー、および索引の暗黙の 名前 PROGRAM\_NAME PROGNAME VARCHAR(128) パッケージ作成の元になったプログラムの名前 PROGRAM SCHEMA LIBRARY VARCHAR(128) 該当のプログラムが入っているスキーマの名前 PROGRAM\_CATALOG RDB RDB VARCHAR(128) 該当のプログラムが常駐するリレーショナル・デー タベースの名前 ISOLATION ISOLATION CHAR(2) 分離オプションの指定: RR 反復可能読み取り (\*RR) RS 読み取り固定 (\*ALL) CS カーソル固定 (\*CS) UR 非コミット読み取り (\*CHG) NO なし (\*NONE) QUOTE CHAR(1) エスケープ文字の指定 (Y/N): Y = 引用符 N = アポストロフィ COMMA COMMA CHAR(1) コンマ・オプションの指定 (Y/N): Y = コンマ N = ピリオド PACKAGE\_TEXT LABEL VARCHAR(50) ユーザーが LABEL ステートメントで指定する文字 ストリング。 LONG\_COMMENT REMARKS VARCHAR(2000) COMMENT ステートメントで指定された文字スト リング。 詳細コメントがない場合は、NULL 値が入りま す。 CONSISTENCY\_TOKEN CONTOKEN CHAR(8) ビット・データ 用 パッケージの整合性トークン SYSTEM\_PACKAGE\_NAME SYS\_NAME CHAR(10) パッケージのシステム名 SYSTEM PACKAGE SCHEMA SYS DNAME CHAR(10) お当のパッケージが入っているスキーマのシステム 名 しんしょう しんしょう SYSTEM\_DEFAULT\_SCHEMA SYS\_DDNAME CHAR(10) 修飾されていない表、ビュー、索引、およびパッケ ージの暗黙の修飾子のシステム名。 SYSTEM\_PROGRAM\_NAME SYS\_PNAME CHAR(10) プログラムのシステム名。 SYSTEM\_PROGRAM\_SCHEMA SYS\_PDNAME CHAR(10) 該当のプログラムが入っているスキーマのシステム 名。 IASP\_NUMBER IASPNUMBER SMALLINT 独立補助記憶域プール (IASP) 番号を指定します。

## **SYSPACKAGE**

表 *178. SYSPACKAGE* ビュー *(*続き*)*

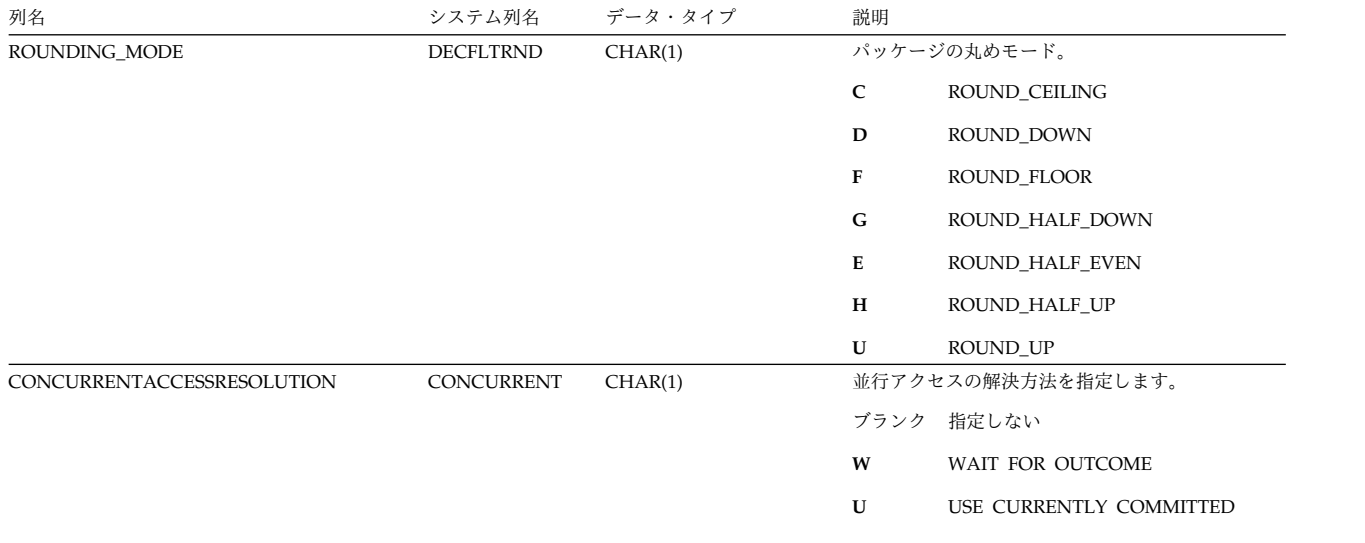

## **SYSPACKAGEAUTH**

SYSPACKAGEAUTH ビューには、パッケージに対して認可された各特権ごとに、 行が 1 つずつ入ります。このカタログ・ビューを使用して、特定ユーザーが特定の パッケージに対する権限を持っているかどうかを判別することはできないので、注 意してください。なぜなら、パッケージを使用するための特権は、グループ・ユー ザー・プロファイルまたは特殊権限 (\*ALLOBJ など) を通じて獲得できるからで す。

以下の表では、SYSPACKAGEAUTH ビューの列について説明します。

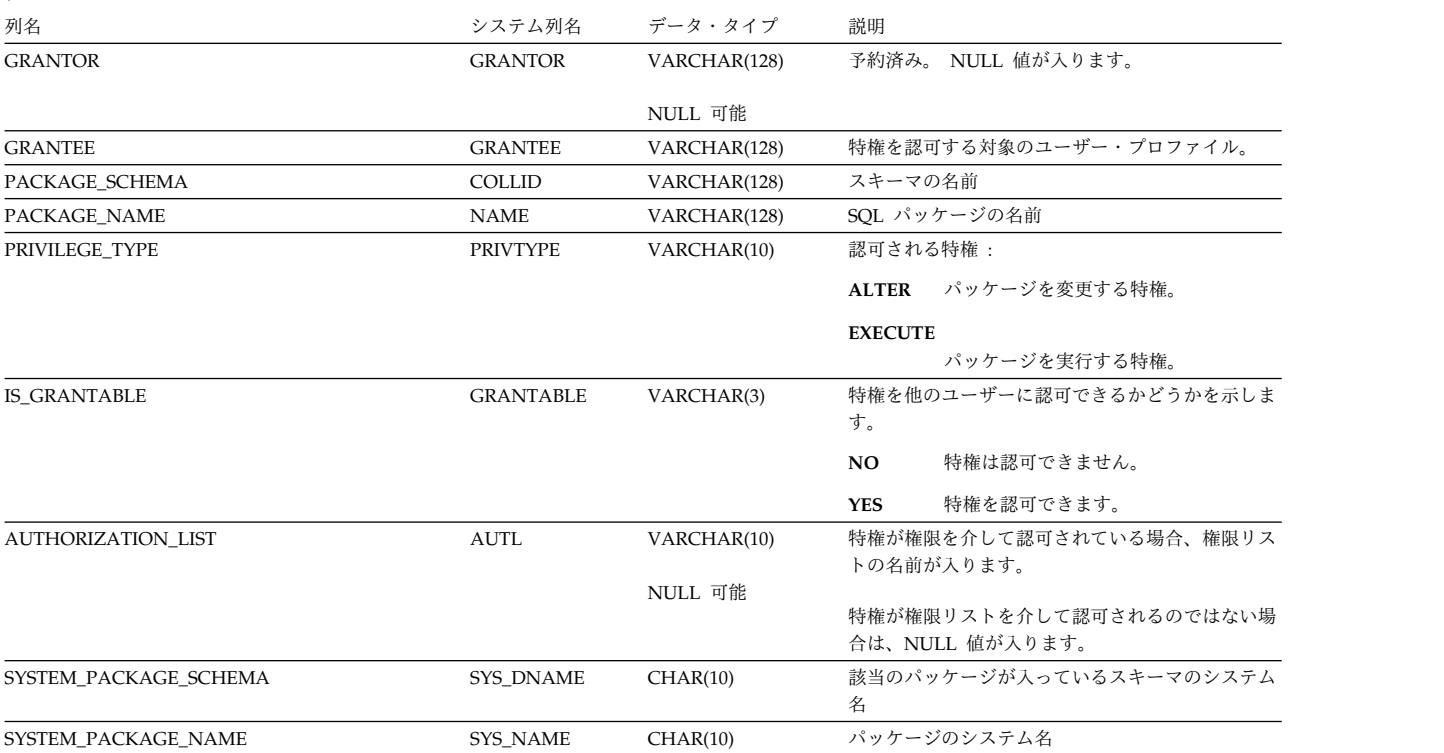

表 *179. SYSPACKAGEAUTH* ビュー

SYSPACKAGESTAT ビューには、SQL スキーマにある各 SQL パッケージごと に、行が 1 つずつ入ります。

以下の表では、SYSPACKAGESTAT ビュー内の列について説明します。

表 *180. SYSPACKAGESTAT* ビュー 列名 きょうしゃ アンステム列名 データ・タイプ 説明 PACKAGE\_SCHEMA **collided and COLLID** VARCHAR(128) スキーマの名前 PACKAGE\_NAME NAME NAME VARCHAR(128) SQL パッケージの名前 PACKAGE\_OWNER OWNER VARCHAR(128) SQL パッケージの所有者 PACKAGE\_CREATOR CREATOR CREATOR VARCHAR(128) SOL パッケージの作成者 CREATION\_TIMESTAMP TIMESTAMP CHAR(26) SQL パッケージ作成時のタイム・スタンプ DEFAULT\_SCHEMA QUALIFIER VARCHAR(128) 修飾されていない表、ビュー、および索引の暗黙の 名前 ISOLATION ISOLATION CHAR(2) 分離オプションの指定: **RR** 反復可能読み取り (\*RR) **RS** 読み取り固定 (\*ALL) **CS** カーソル固定 (\*CS) **UR** 非コミット読み取り (\*CHG) **NC** コミットなし (\*NONE) CONCURRENTACCESSRESOLUTION CONCURRENT CHAR(1) 並行アクセスの解決方法を指定します。 ブランク 指定しない **W** WAIT FOR OUTCOME **U** USE CURRENTLY COMMITTED SECONDARY\_SPACE\_COUNT PKG\_SPACES INTEGER パッケージ内のスペースの数。 PENDING\_FULL PENDFULL VARCHAR(3) NULL 可能<br>NO パッケージがフル保留状態であるかどうかを示しま す。 **NO** パッケージはフル保留状態ではありませ ん。 **YES** パッケージはフル保留状態です。 DRDA パッケージの場合は、NULL が入ります。 PACKAGE\_TYPE PACKAGE\_TYPE PKG\_TYPE VARCHAR(16) パッケージのタイプを示します。 **EXTENDED DYNAMIC** パッケージは拡張動的パッケージです。 **DRDA** パッケージは DRDA パッケージです。 NUMBER\_STATEMENTS NBRSTMTS INTEGER パッケージ内の SQL ステートメントの数。 PACKAGE\_USED\_SIZE PKSIZE INTEGER パッケージ内の SQL ステートメントおよびアクセ ス・プランに使用されるバイトの数。 NUMBER\_DUMMIES NBRDUMMIES INTEGER NULL 可能 パッケージ内のダミー・ステートメントの数。 DRDA パッケージの場合は、NULL が入ります。 NUMBER\_COMPRESSIONS PGM\_CMP INTEGER NULL 可能 パッケージが圧縮された回数。 DRDA パッケージの場合は、NULL が入ります。 STATEMENT\_CONTENTION\_COUNT CONTENTION BIGINT 新規アクセス・プランを保管しようとしたときに競 合が発生した回数。

表 *180. SYSPACKAGESTAT* ビュー *(*続き*)*

| 列名                        | システム列名           | データ・タイプ      | 説明                                      |                                                      |
|---------------------------|------------------|--------------|-----------------------------------------|------------------------------------------------------|
| EXTENDED_INDICATOR        | <b>EXTIND</b>    | VARCHAR(9)   | EXTIND 属性を示します。                         |                                                      |
|                           |                  |              | *EXTIND                                 | 拡張標識サポートは有効です。                                       |
|                           |                  |              | *NOEXTIND<br>ん。                         | 拡張標識サポートは有効ではありませ                                    |
| C_NUL_REQUIRED            | CNULRQD          | VARCHAR(10)  | CNULRQD 属性を示します。                        |                                                      |
|                           |                  |              | *CNULRQD                                | C NUL は必須です。                                         |
|                           |                  |              | *NOCNULRQD<br>C NUL は必須ではありません。         |                                                      |
| <b>NAMING</b>             | <b>NAMING</b>    | VARCHAR(4)   |                                         | NAMING 属性を示します。                                      |
|                           |                  |              | *SYS                                    | これはシステムによる命名です。                                      |
|                           |                  |              | *SQL                                    | これは SQL による命名です。                                     |
| TARGET_RELEASE            | <b>TGTRLS</b>    | VARCHAR(6)   | (VxRxMx)                                | パッケージのターゲット・リリースを示します                                |
| EARLIEST_POSSIBLE_RELEASE | <b>MINRLS</b>    | VARCHAR(6)   | パッケージ内のすべての SOL ステートメントをサ               |                                                      |
|                           |                  | NULL 可能      | ポートする最も古い IBM i リリースを示します<br>(VxRxMx)   |                                                      |
|                           |                  |              | ANY                                     | ステートメントは、サポートされている<br>任意の IBM i リリースで有効です。           |
|                           |                  |              |                                         | VxRxMx ステートメントは、IBM i VxRxMx リ<br>リースまたはそれ以降で有効です。   |
|                           |                  |              | 最も古いリリースがまだ判別されていない場合、<br>NULL が入ります。   |                                                      |
| <b>RDB</b>                | <b>RDB</b>       | VARCHAR(18)  |                                         | パッケージについて指定された RDB を示します。                            |
|                           |                  |              | rdb-name                                | リレーショナル・データベースの名前。                                   |
|                           |                  |              |                                         | *NONE リレーショナル・データベースは指定さ<br>れていません。                  |
| CONSISTENCY_TOKEN         | <b>CONTOKEN</b>  | VARBINARY(8) |                                         | パッケージの整合性トークンを示します。                                  |
|                           |                  | NULL 可能      | パッケージが DRDA パッケージでない場合は、<br>NULL が入ります。 |                                                      |
| ALLOW_COPY_DATA           | <b>ALWCPYDTA</b> | VARCHAR(9)   | ALWCPYDTA 属性を示します。                      |                                                      |
|                           |                  |              | *NO                                     | データのコピーを使用することはできま<br>せん。                            |
|                           |                  |              | *OPTIMIZE                               |                                                      |
|                           |                  |              |                                         | 結果としてパフォーマンスがよくなる可<br>能性がある場合は常に、データのコピー<br>が許可されます。 |
|                           |                  |              | $*$ YES                                 | 必要な場合に限り、データのコピーが許<br>可されます。                         |

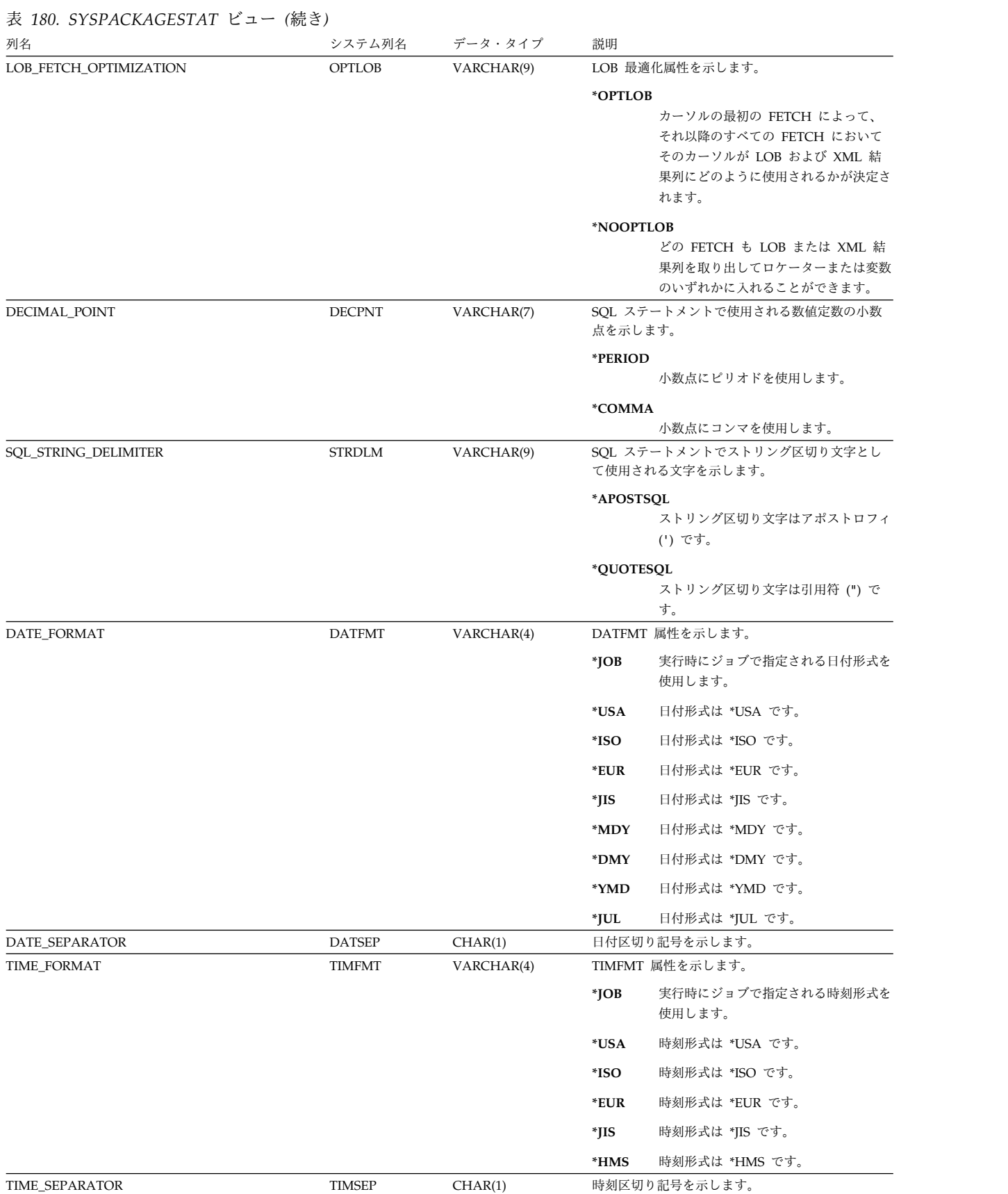

### 表 *180. SYSPACKAGESTAT* ビュー *(*続き*)*

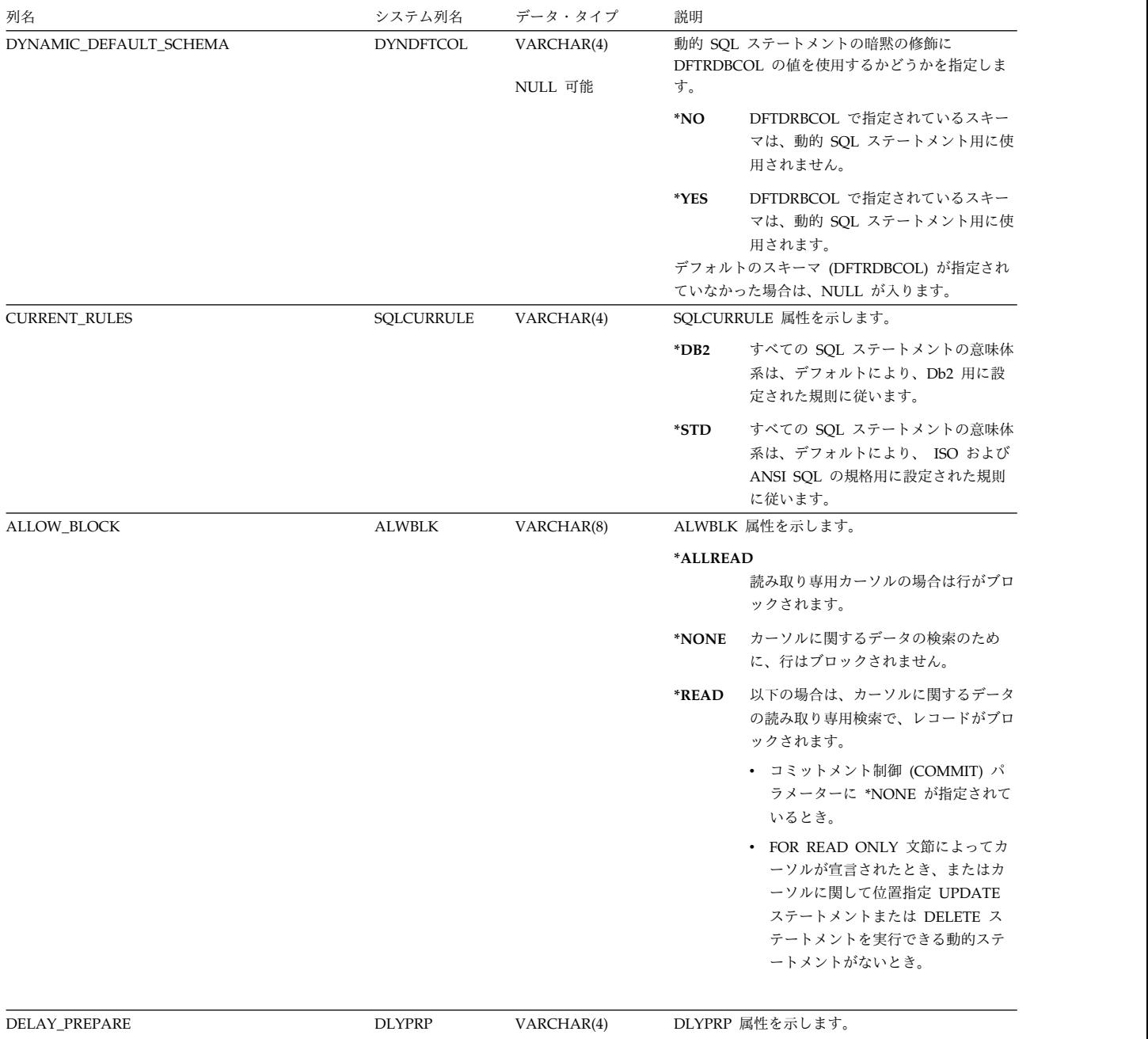

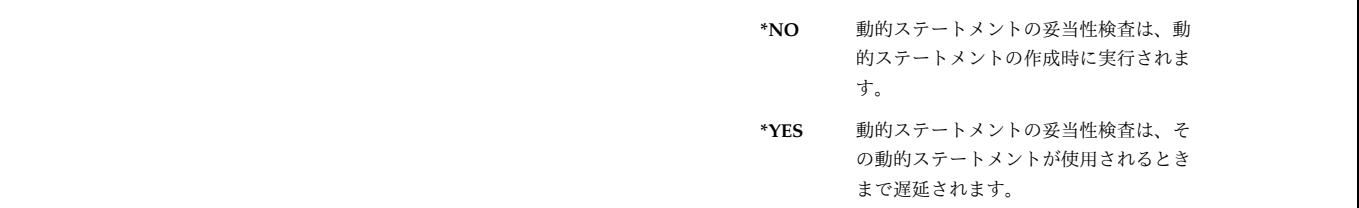

表 *180. SYSPACKAGESTAT* ビュー *(*続き*)*

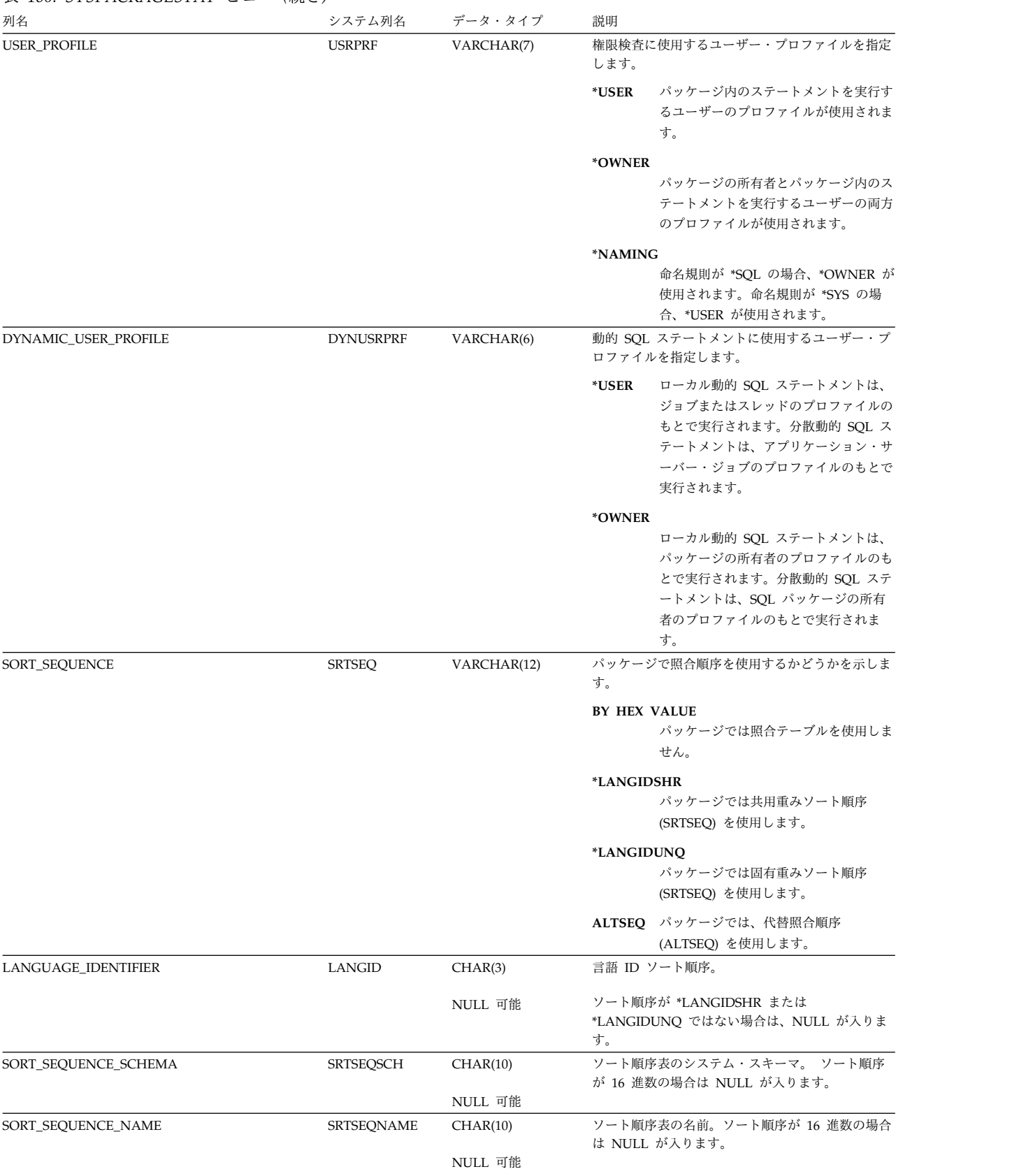

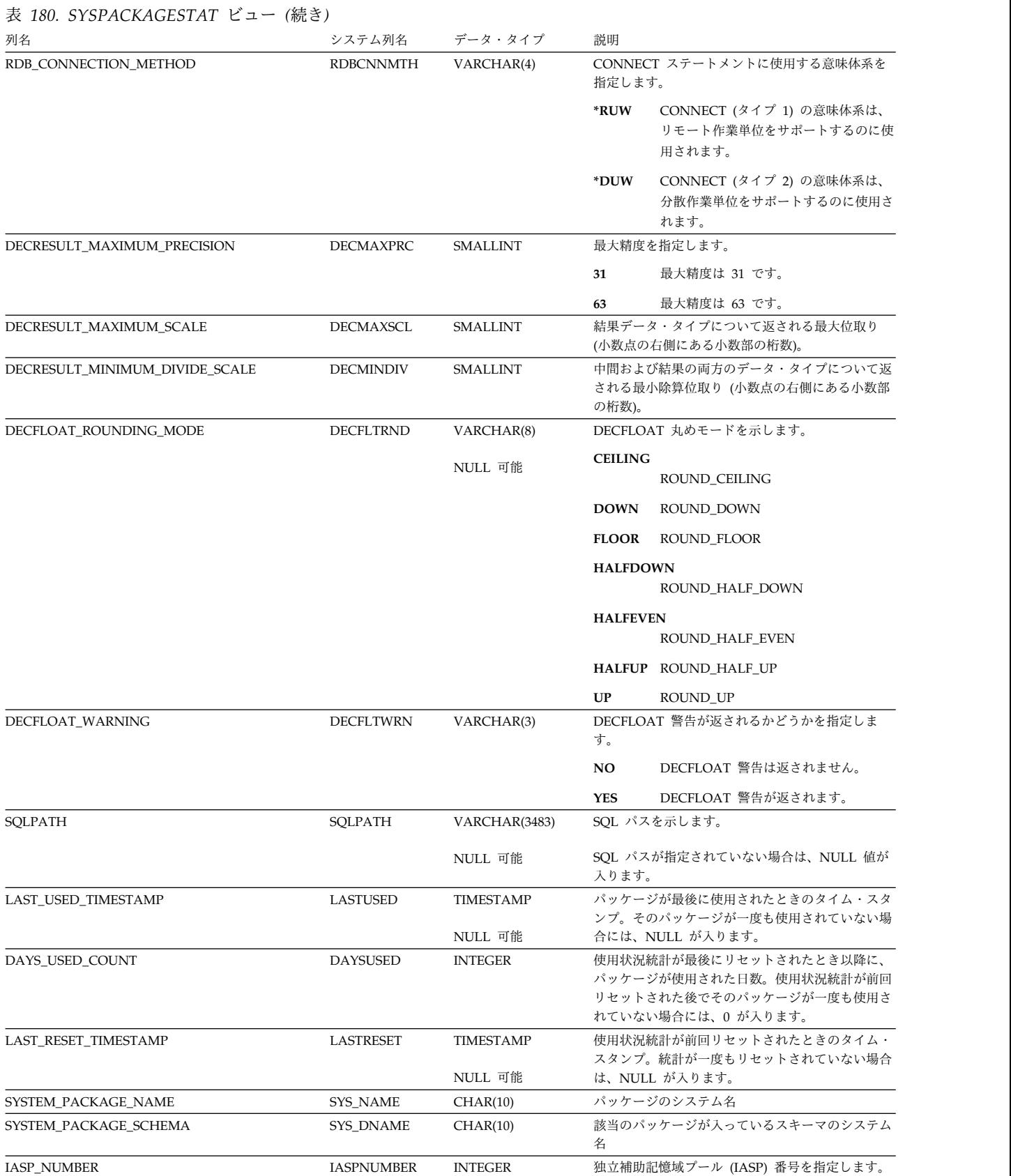

表 *180. SYSPACKAGESTAT* ビュー *(*続き*)*

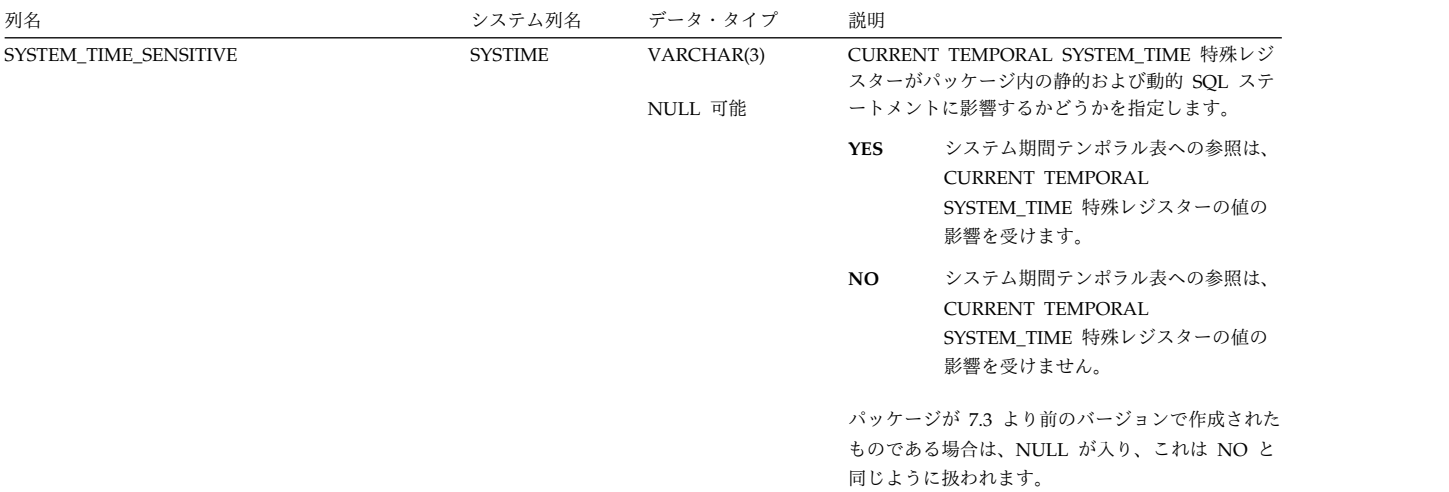

# **SYSPACKAGESTMTSTAT**

SYSPACKAGESTMTSTAT ビューには、すべての SQL パッケージ内の各 SQL ス テートメントごとに、行が 1 つずつ入ります。

次の表は、SYSPACKAGESTMTSTAT ビューの列について説明しています。

#### 表 *181. SYSPACKAGESTMTSTAT* ビュー

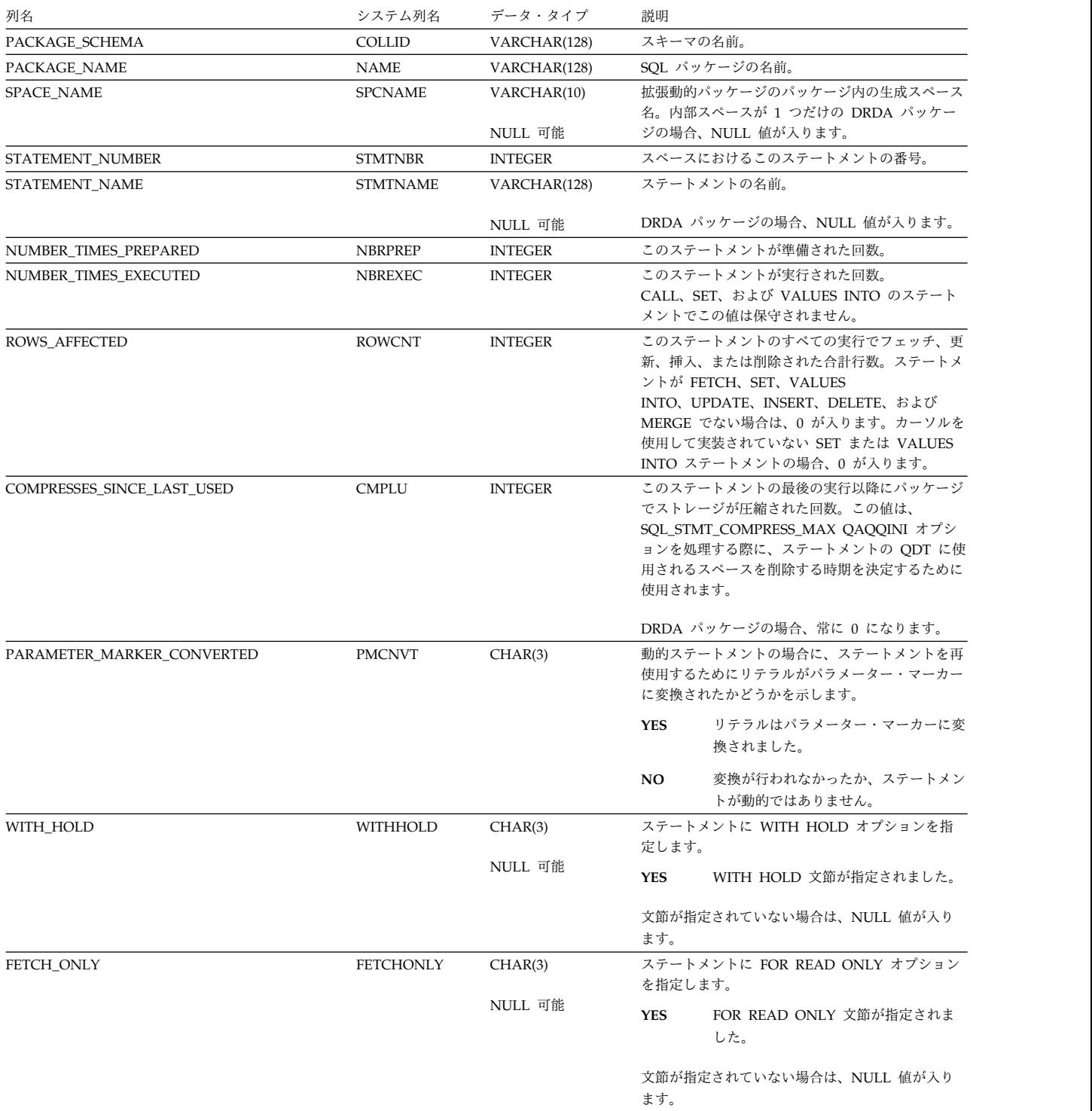

### **SYSPACKAGESTMTSTAT**

### 表 *181. SYSPACKAGESTMTSTAT* ビュー *(*続き*)*

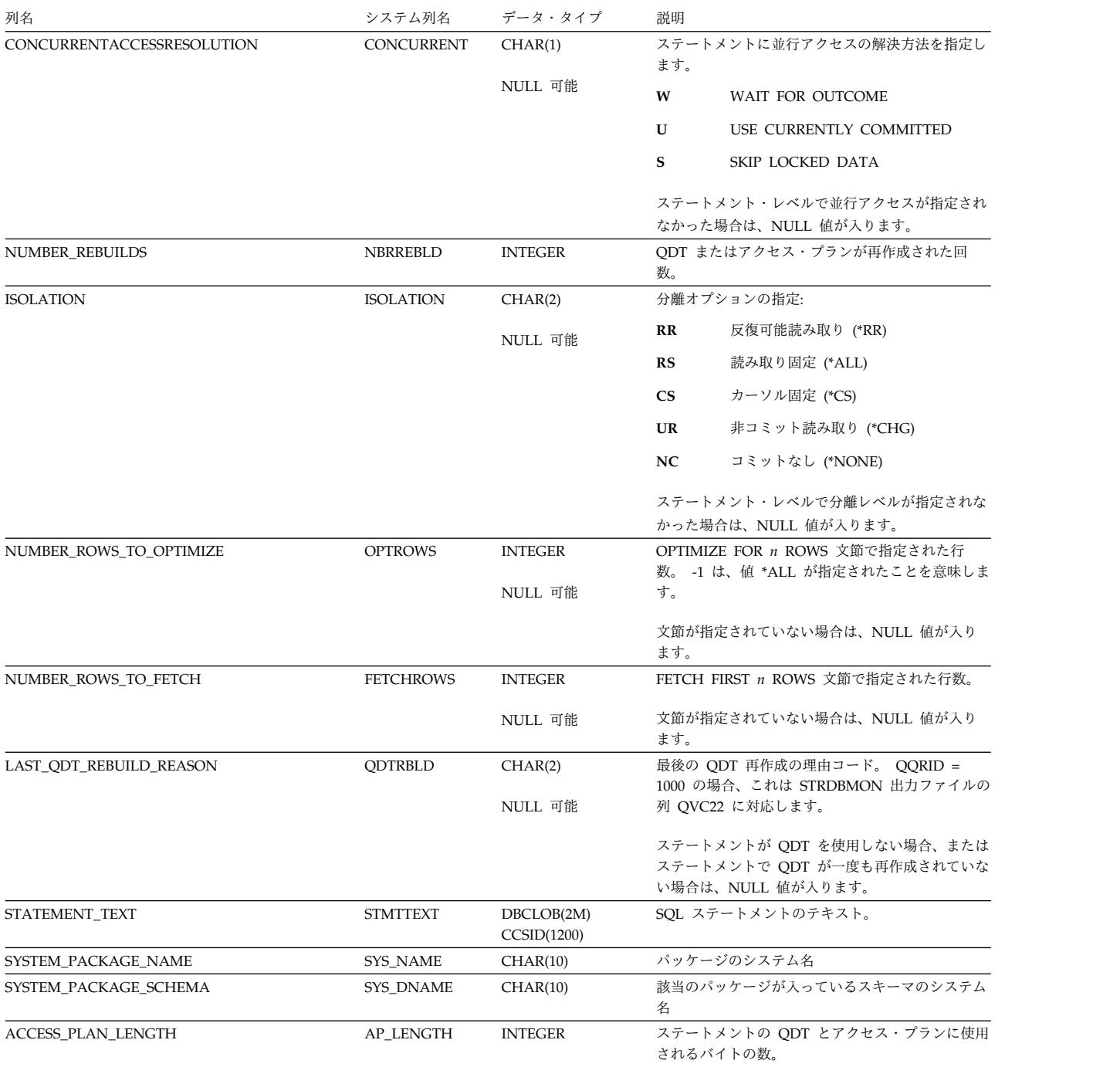

## **SYSPARMS**

SYSPARMS 表には、CREATE PROCEDURE ステートメントによって作成された プロシージャー、または CREATE FUNCTION ステートメントによって作成され た関数の、各パラメーターごとに行が 1 つずつ入ります。 スカラー関数の結果お よび表関数の結果列も返されます。

次の表は、SYSPARMS 表の列について説明しています。

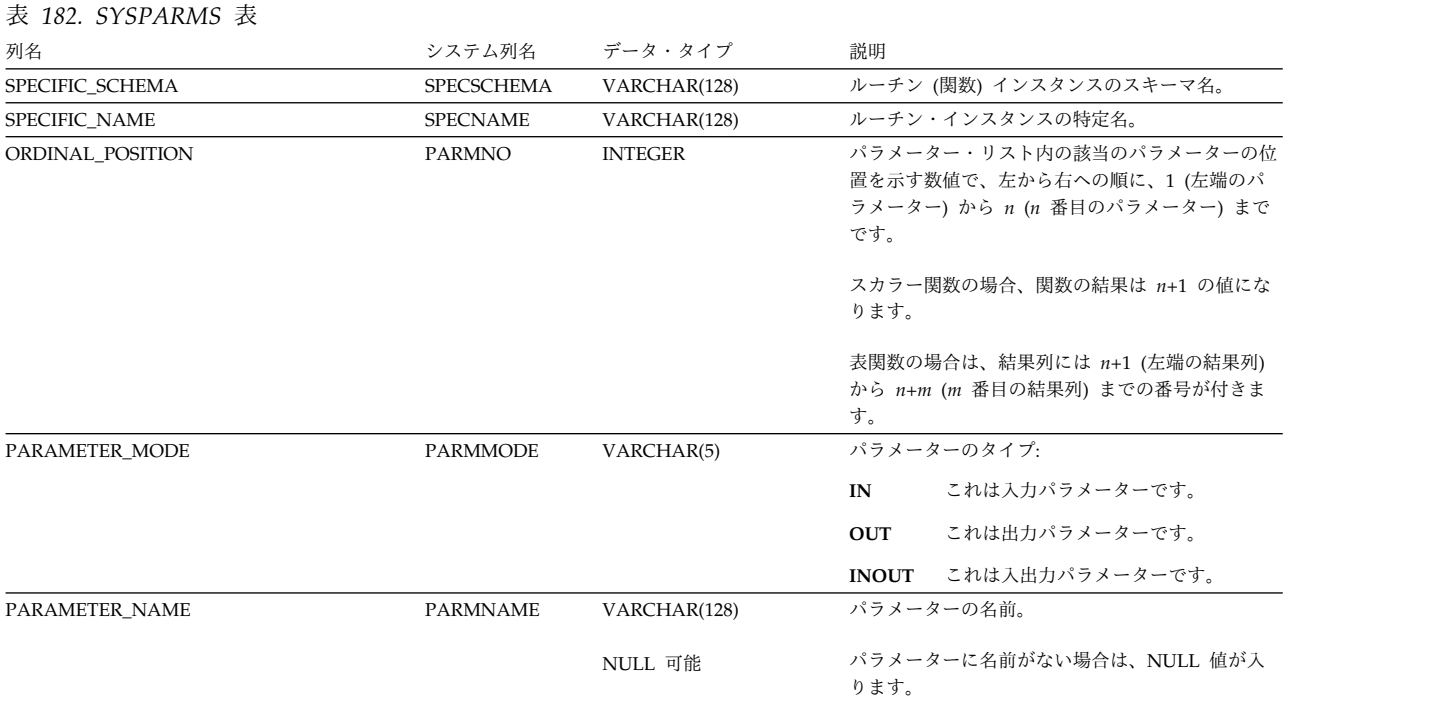

### **SYSPARMS**

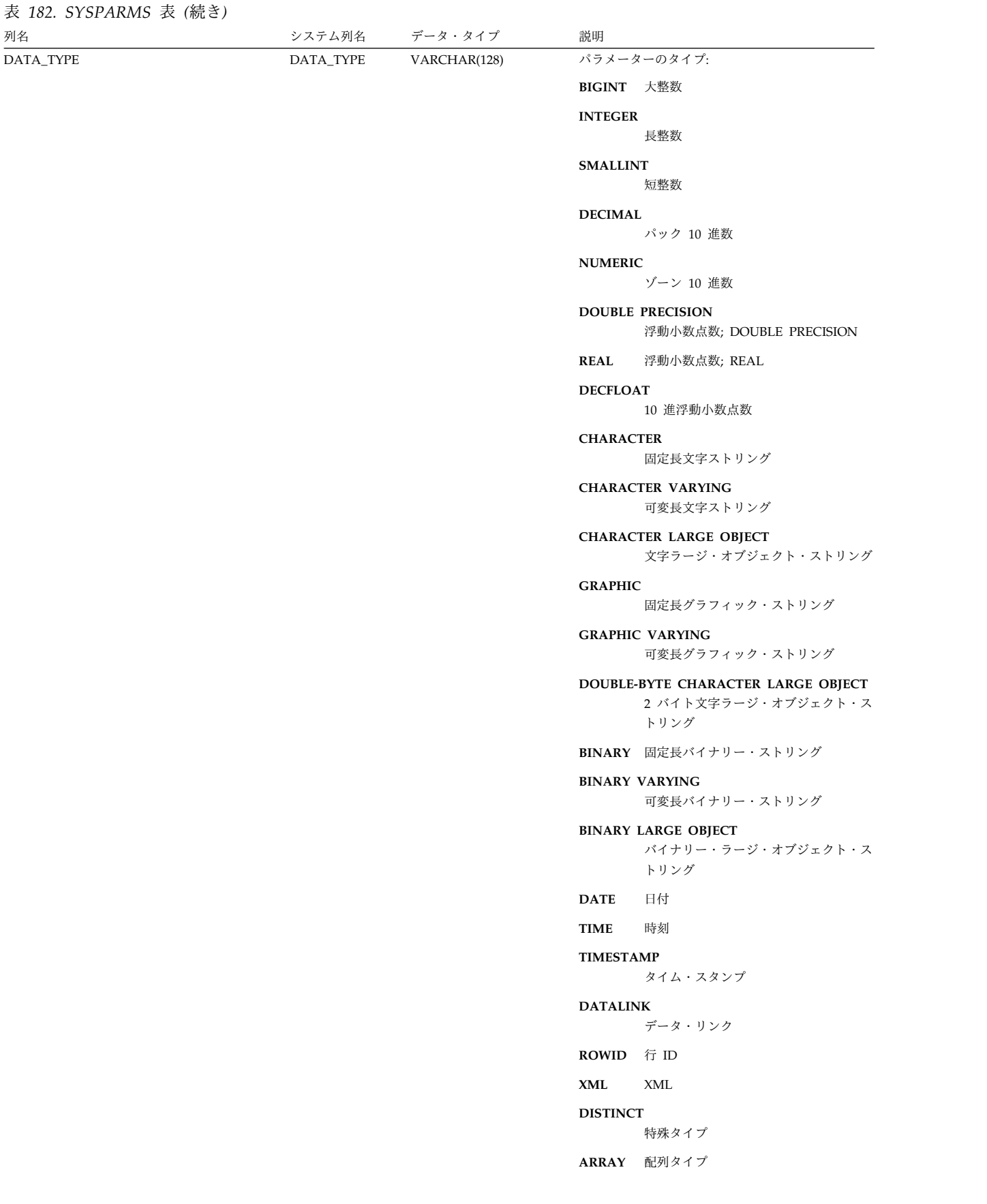
#### 表 *182. SYSPARMS* 表 *(*続き*)*

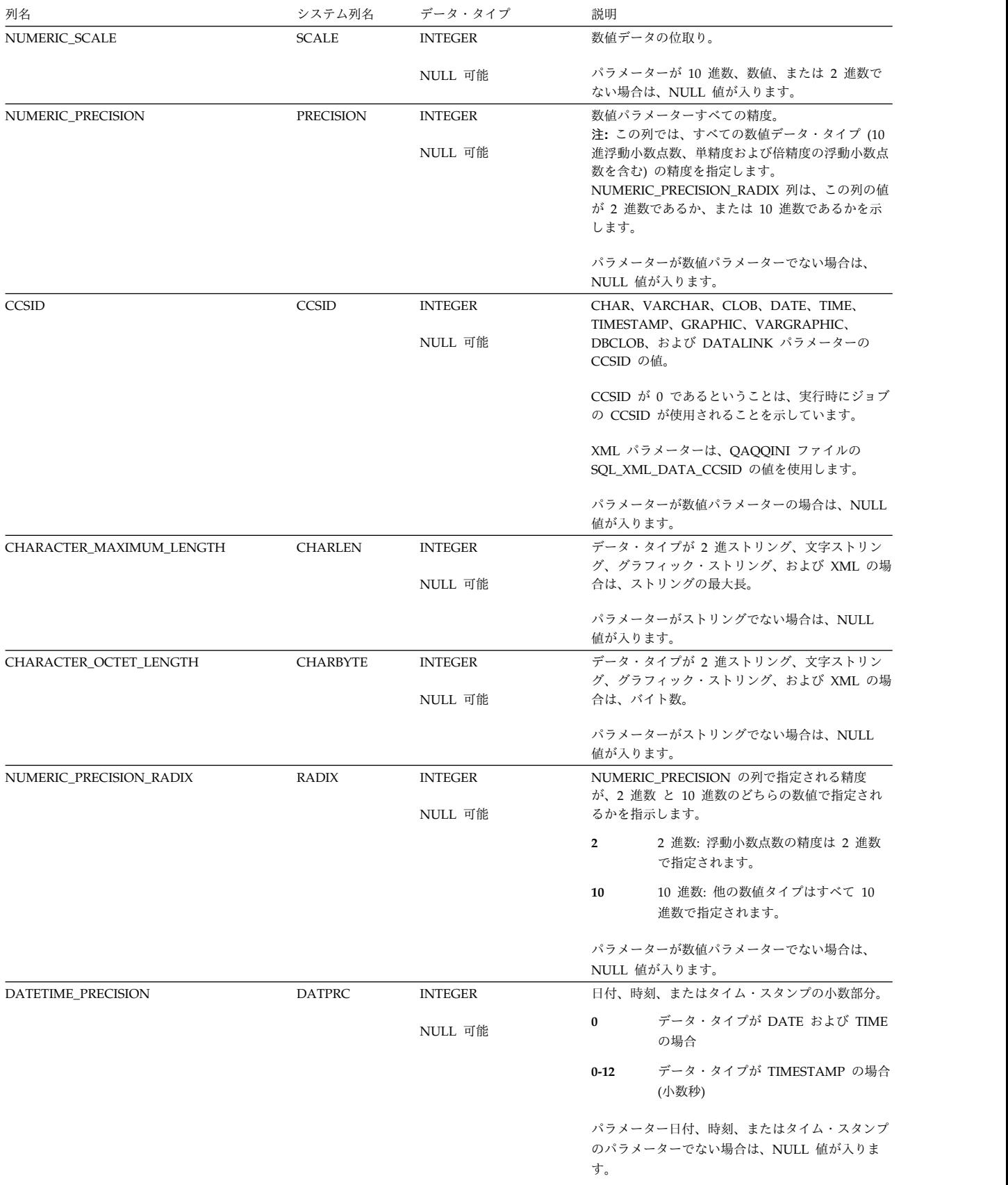

## **SYSPARMS**

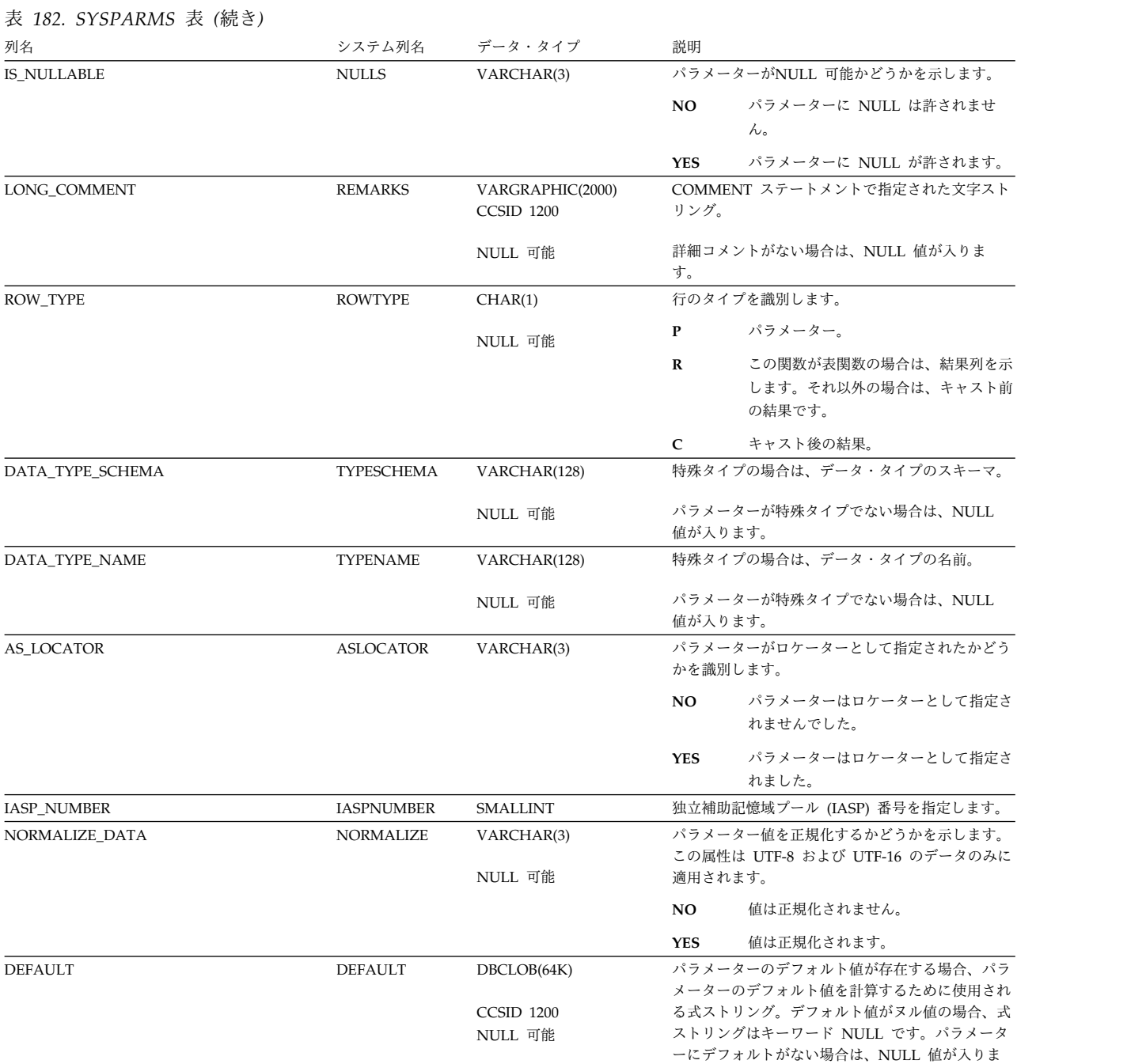

す。 しんしゃくん しゅうしょう

## **SYSPARTITIONDISK**

SYSPARTITIONDISK ビューには、各表パーティションまたは表メンバーのデータ を保管するために使用されるディスク装置ごとに 1 つの行が含まれます。 表が分 散表の場合は、他のデータベース・ノードにあるパーティションは、このカタロ グ・ビューには含まれません。これらは該当の他のデータベース・ノードのカタロ グ・ビューに含まれます。

次の表は、SYSPARTITIONDISK ビューの列について説明しています。

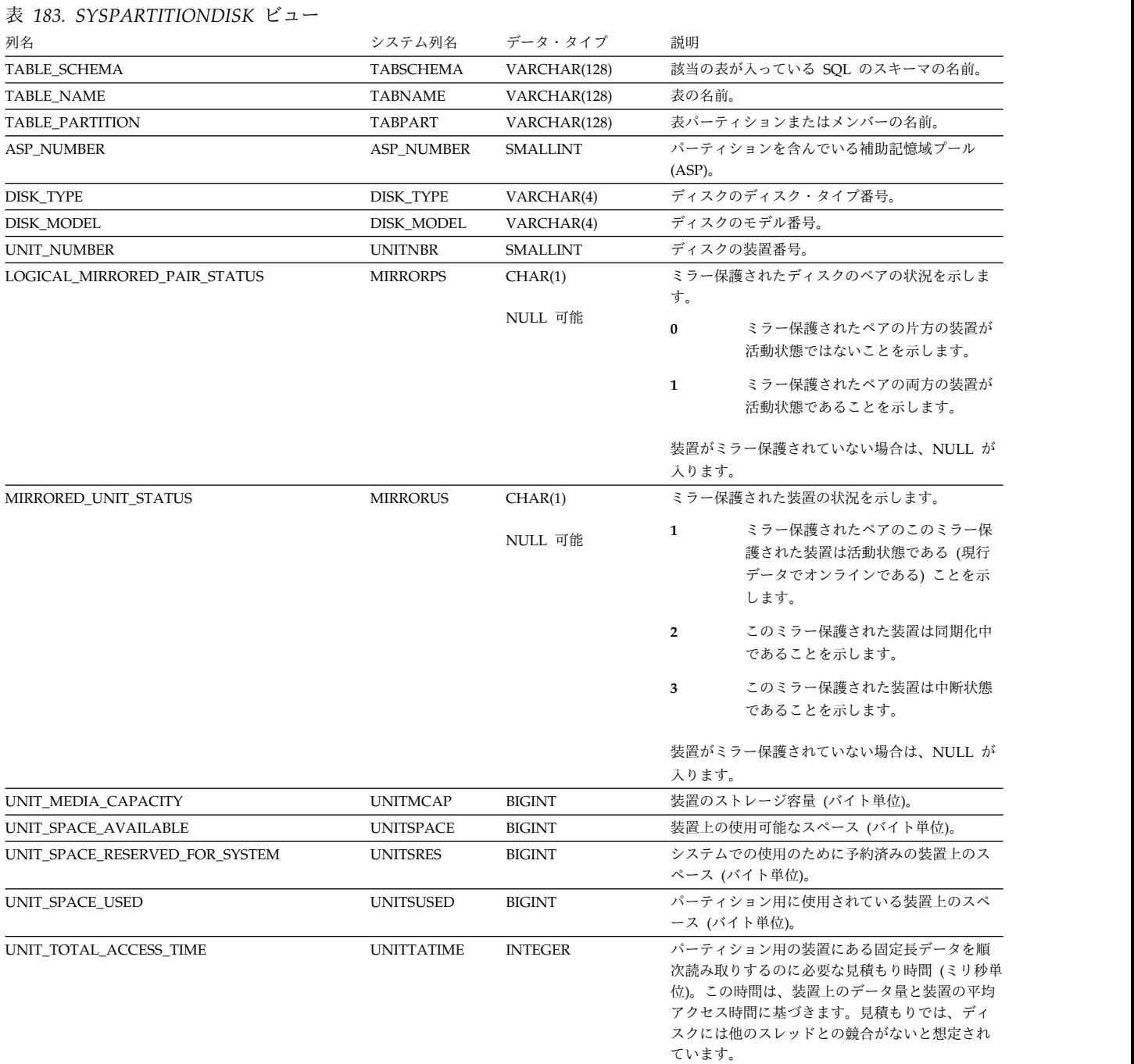

### **SYSPARTITIONDISK**

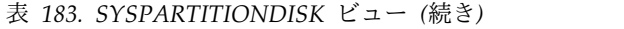

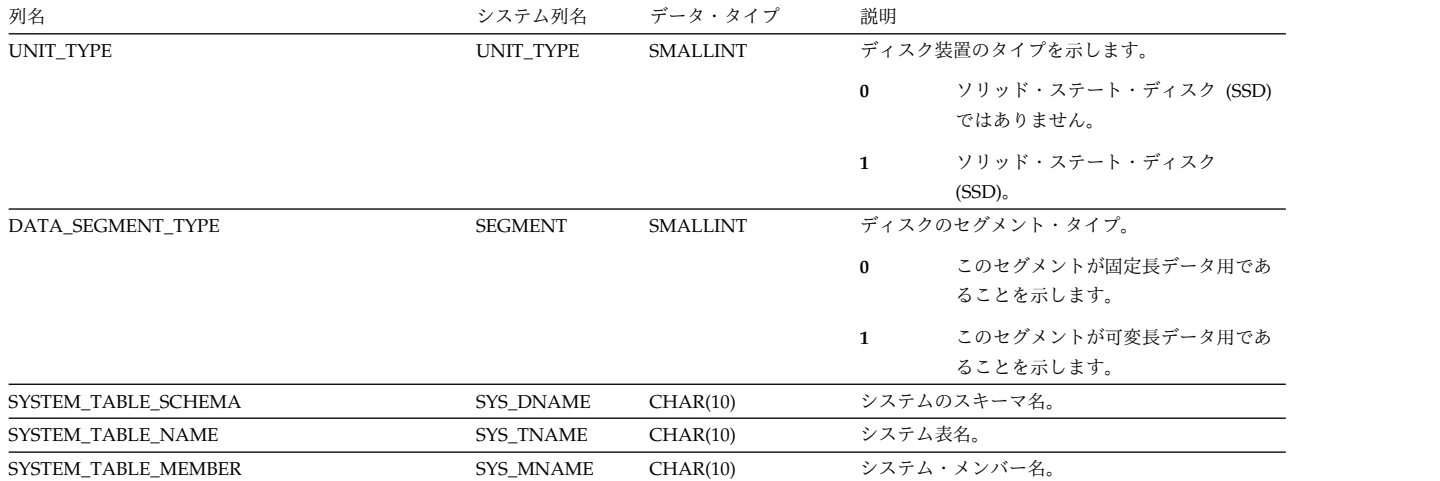

## **SYSPARTITIONINDEXDISK**

SYSPARTITIONINDEXDISK ビューには、各表パーティションまたは表メンバーの 索引データを保管するために使用されるディスク装置ごとに 1 つの行が含まれま す。索引が分散索引の場合は、他のデータベース・ノードにあるパーティション は、このカタログ・ビューには含まれません。これらは該当の他のデータベース・ ノードのカタログ・ビューに含まれます。

次の表は、SYSPARTITIONINDEXDISK ビューの列について説明しています。

表 *184. SYSPARTITIONINDEXDISK* ビュー

| 列名                            | システム列名           | データ・タイプ                 | 説明                                                        |
|-------------------------------|------------------|-------------------------|-----------------------------------------------------------|
| TABLE_SCHEMA                  | TABSCHEMA        | VARCHAR(128)            | 該当の表が入っている SQL のスキーマの名前。                                  |
| TABLE_NAME                    | <b>TABNAME</b>   | VARCHAR(128)            | 表の名前。                                                     |
| TABLE_PARTITION               | TABPART          | VARCHAR(128)            | 表パーティションまたはメンバーの名前。                                       |
| PARTITION_TYPE                | PARTTYPE         | CHAR(1)                 | 表パーティショニングのタイプ                                            |
|                               |                  |                         | ブランク 表はパーティション化されません。                                     |
|                               |                  |                         | これはデータ・ハッシュ・パーティシ<br>H<br>ョンです。                           |
|                               |                  |                         | これはデータ範囲パーティションで<br>$\mathbf R$<br>す。                     |
|                               |                  |                         | これは分散データベース・ハッシュ・<br>D<br>パーティションです。                      |
| PARTITION_NUMBER              | <b>PARTNBR</b>   | <b>INTEGER</b>          | このパーティションのパーティション番号。表が<br>分散表の場合には NULL が入ります。            |
|                               |                  | NULL 可能                 |                                                           |
| NUMBER_DISTRIBUTED_PARTITIONS | <b>DSTPARTS</b>  | <b>INTEGER</b>          | 表が分散表の場合にはパーティションの合計数が<br>入ります。表が分散表でない場合には NULL が入       |
|                               |                  | NULL 可能                 | ります。                                                      |
| INDEX_SCHEMA                  | <b>INDSCHEMA</b> | VARCHAR(128)            | 索引、論理ファイル、または制約を含む SQL ス<br>キーマの名前。                       |
| <b>INDEX_NAME</b>             | <b>INDNAME</b>   | VARCHAR(128)            | 索引、論理ファイル、または制約の名前。                                       |
| <b>INDEX MEMBER</b>           | <b>INDMEMBER</b> | VARCHAR(128)<br>NULL 可能 | 索引または論理ファイルのメンバーの名前。索引<br>のタイプが制約である場合、メンバー名は NULL<br>です。 |
| INDEX_TYPE                    | <b>INDTYPE</b>   | VARCHAR(11)             | 索引のタイプ:                                                   |
|                               |                  |                         | 索引は SQL 索引です。<br><b>INDEX</b>                             |
|                               |                  |                         | <b>LOGICAL</b><br>索引は論理ファイルの一部です。                         |
|                               |                  |                         | <b>PHYSICAL</b><br>索引はキー付き物理ファイルの一部で<br>す。                |
|                               |                  |                         | PRIMARY KEY<br>索引は基本キー制約です。                               |
|                               |                  |                         | <b>UNIOUE</b><br>索引はユニーク制約です。                             |
|                               |                  |                         | <b>REFERENTIAL</b><br>索引は外部キー制約です。                        |

## **SYSPARTITIONINDEXDISK**

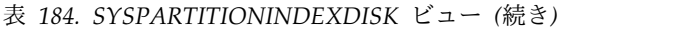

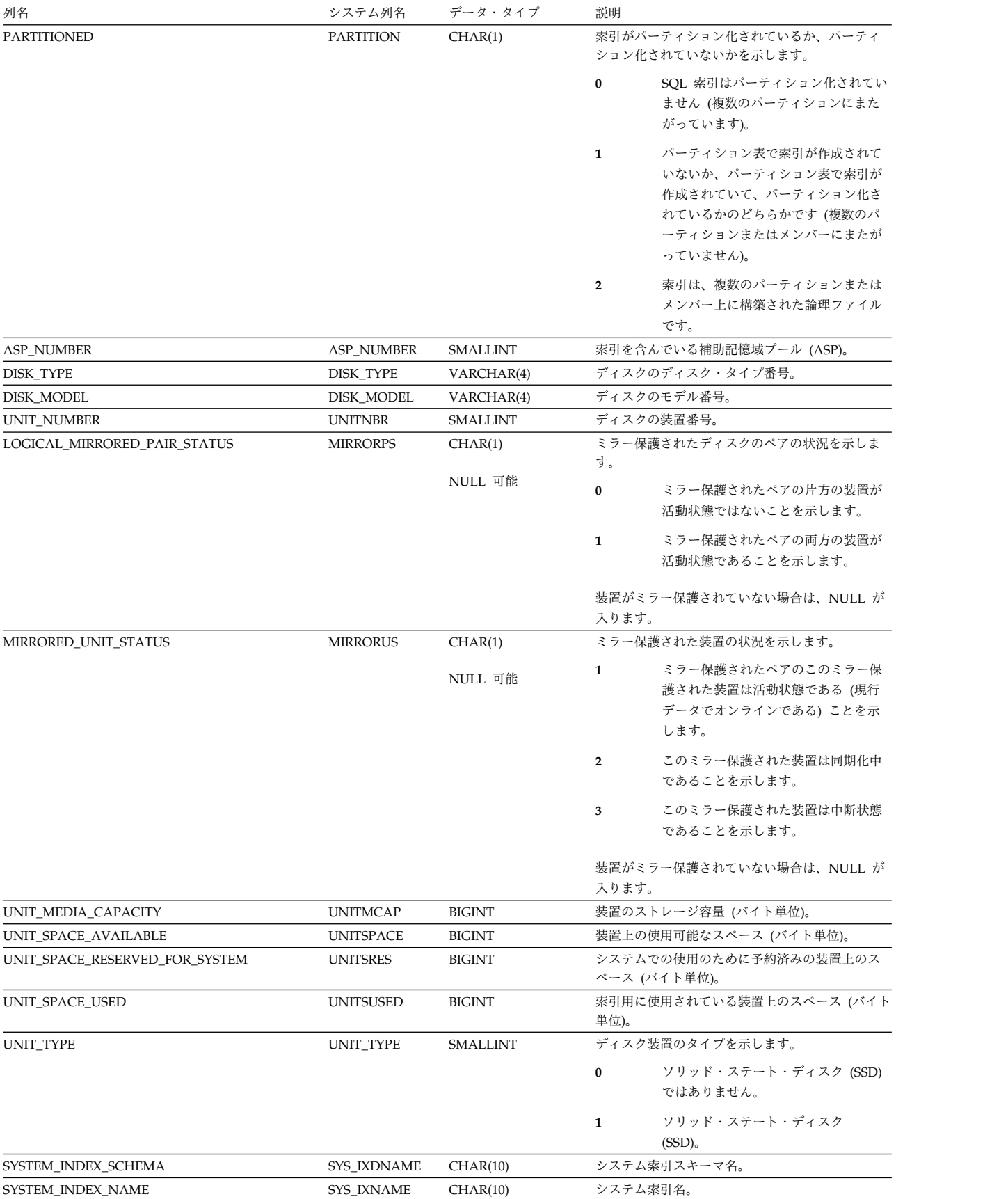

#### **SYSPARTITIONINDEXDISK**

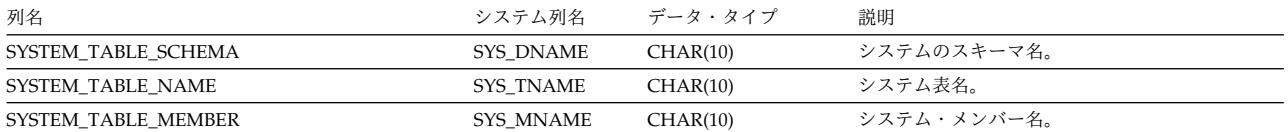

SYSPARTITIONINDEXES ビューには、表パーティションまたは表メンバーをもと に作成された各索引ごとに、行が 1 つずつ入ります。表が分散表の場合は、他のデ ータベース・ノードにあるパーティションに基づく索引はこのカタログ・ビューに は含まれません。これらは該当の他のデータベース・ノードのカタログ・ビューに 含まれます。

このビューを使用すると、指定した特定の表または一連の表に基づき作成された索 引についての索引情報を表示することができます。この情報は、System i ナビゲー ターで「索引の表示」を選択したときに返される情報と同様のものです。

次の表は、SYSPARTITIONINDEXES ビューの列について説明しています。

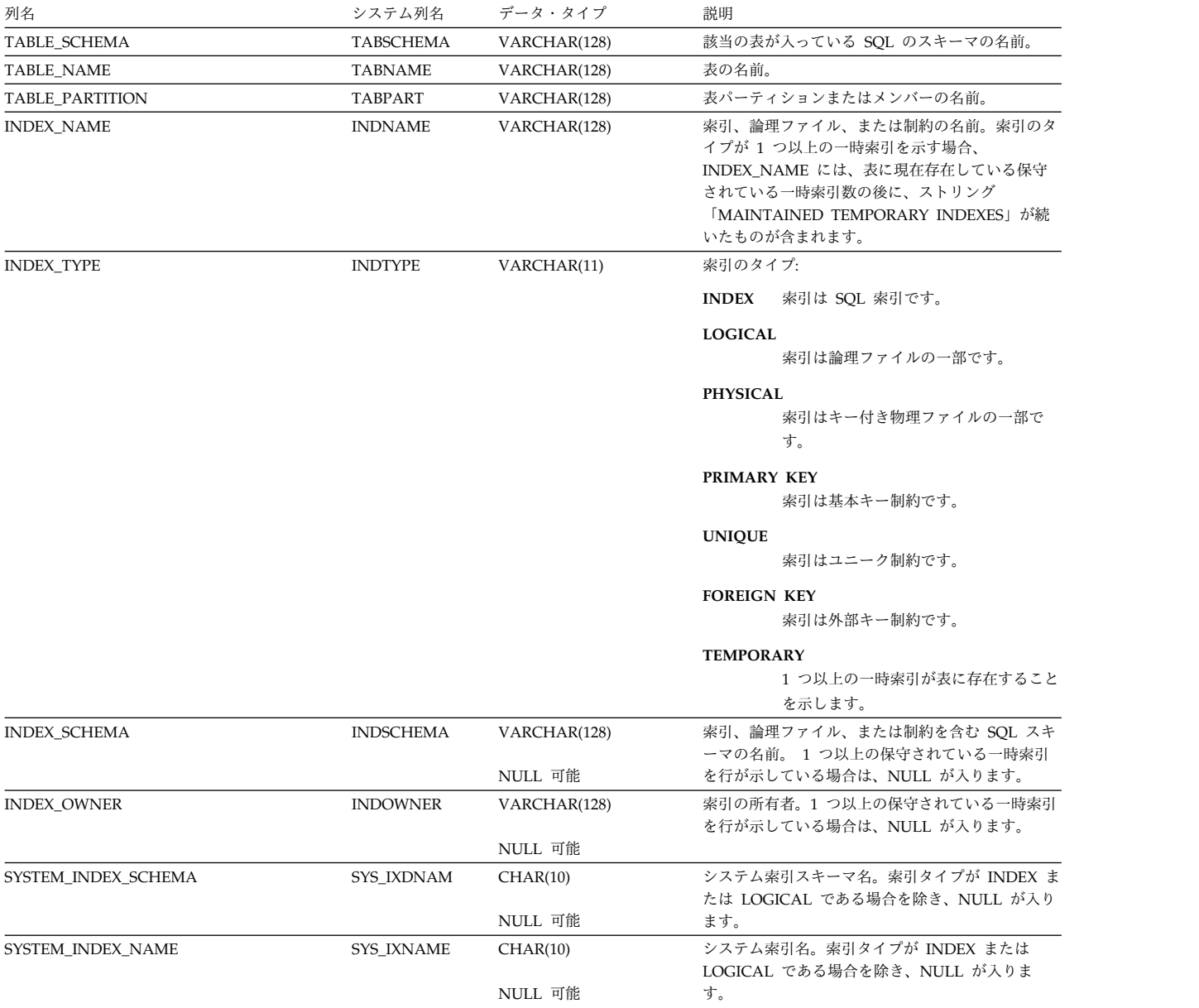

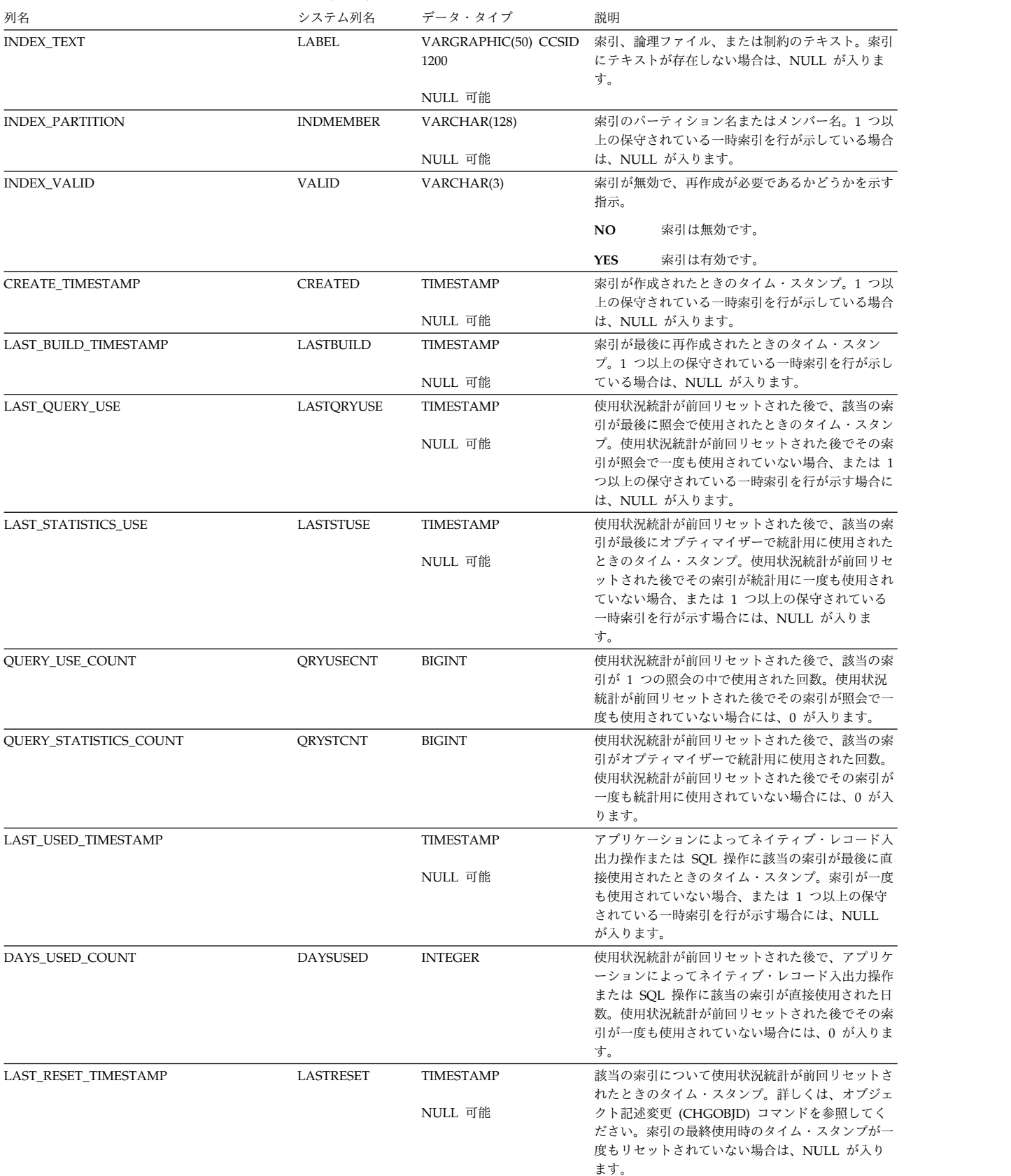

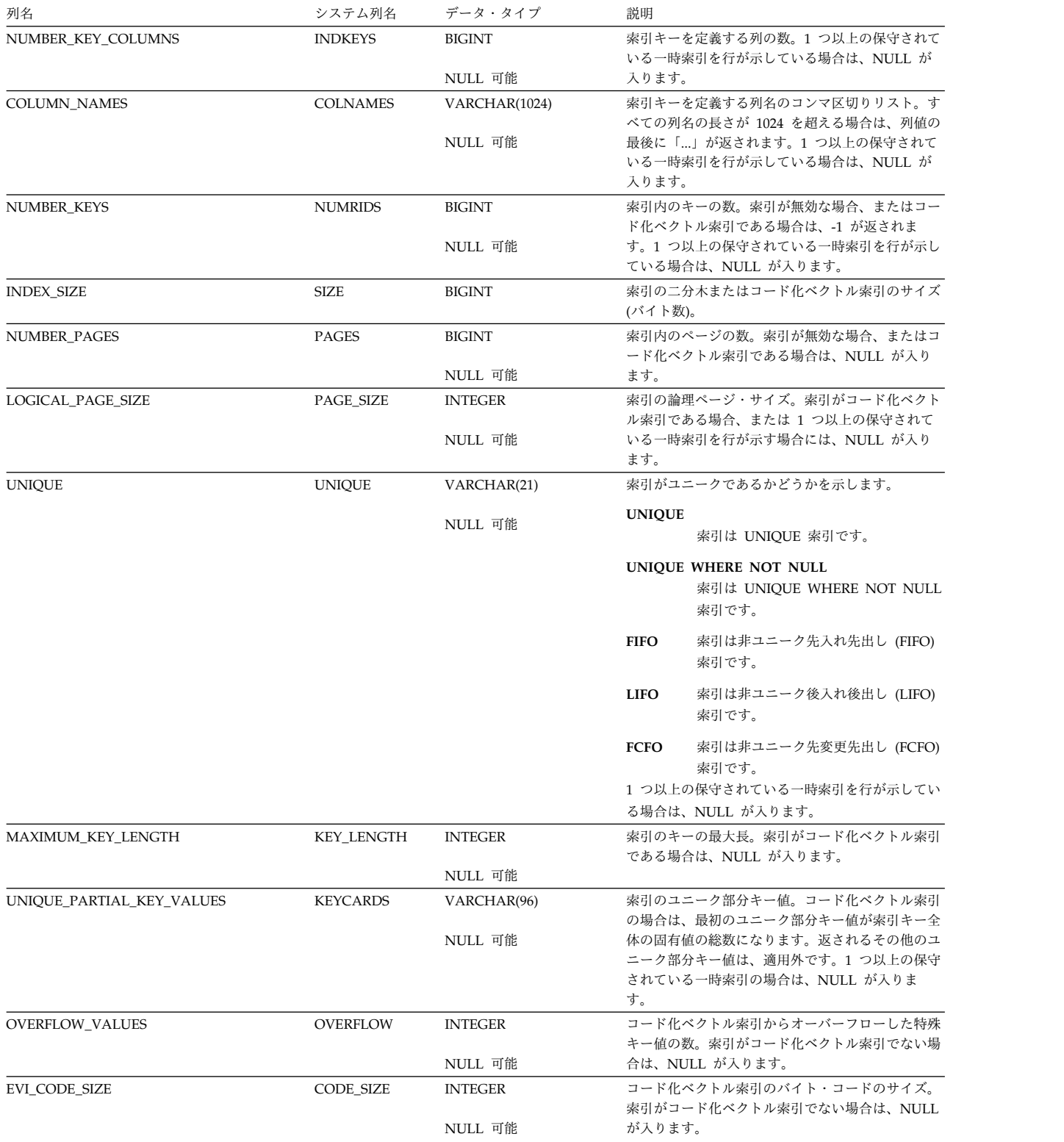

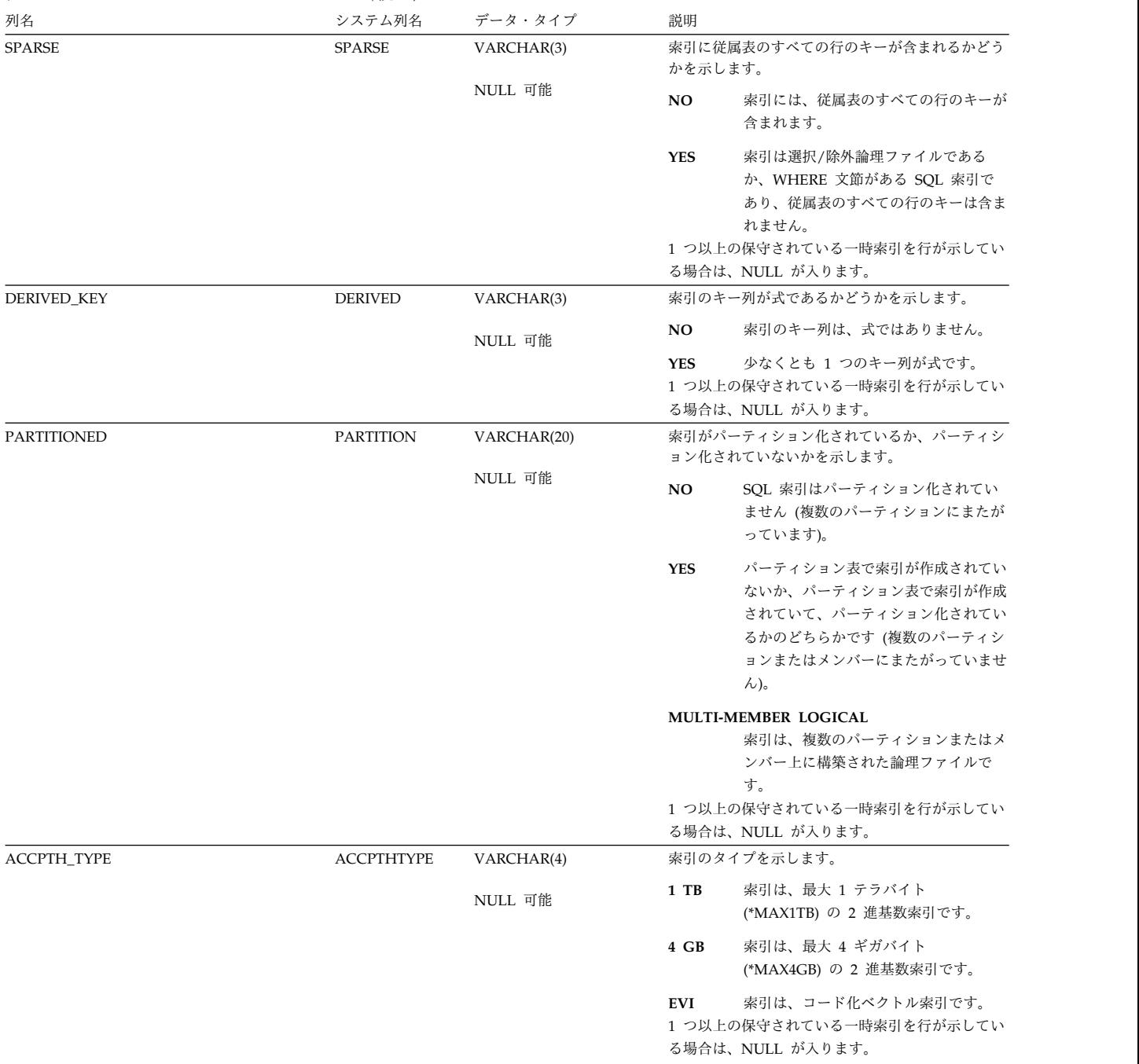

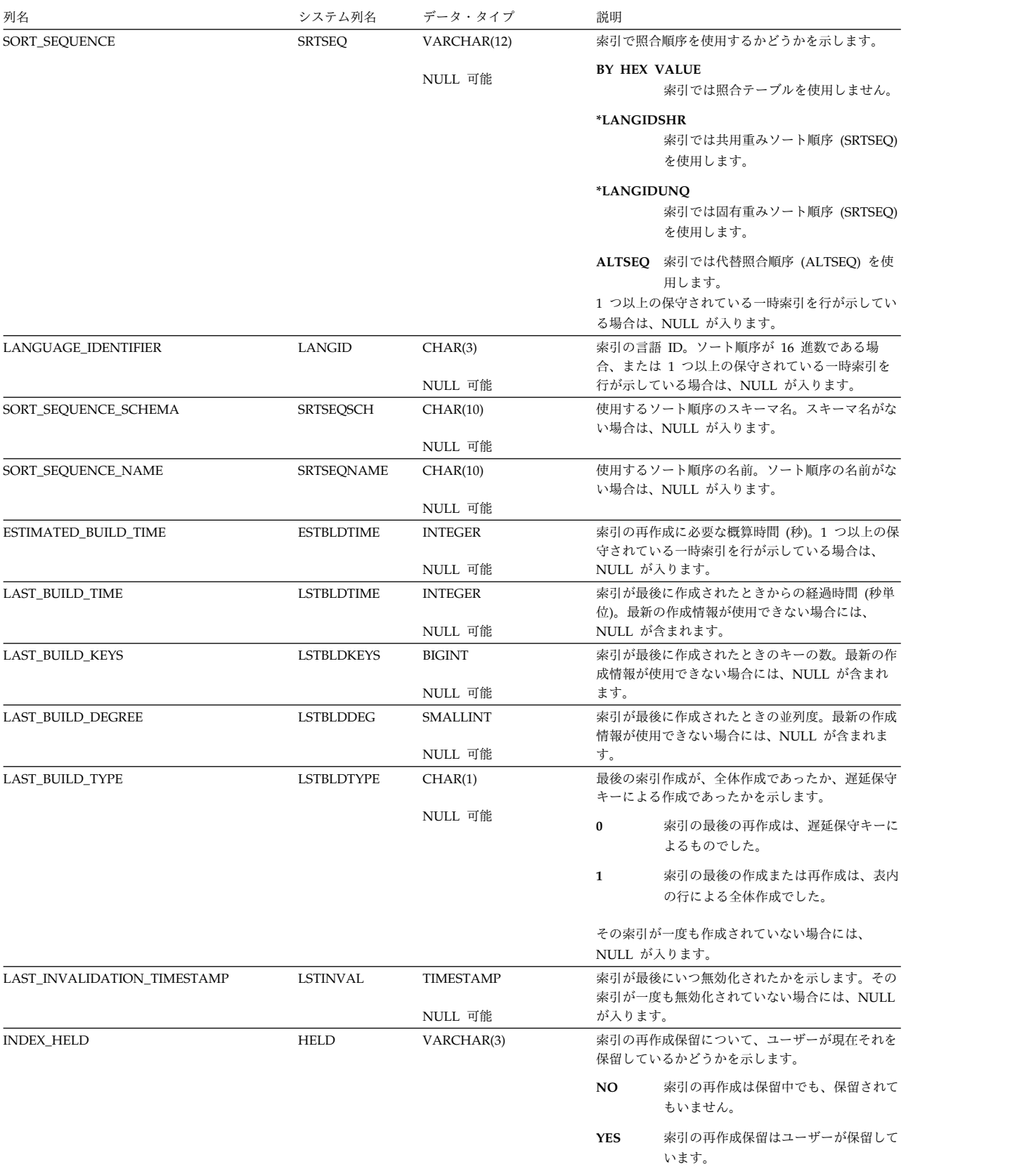

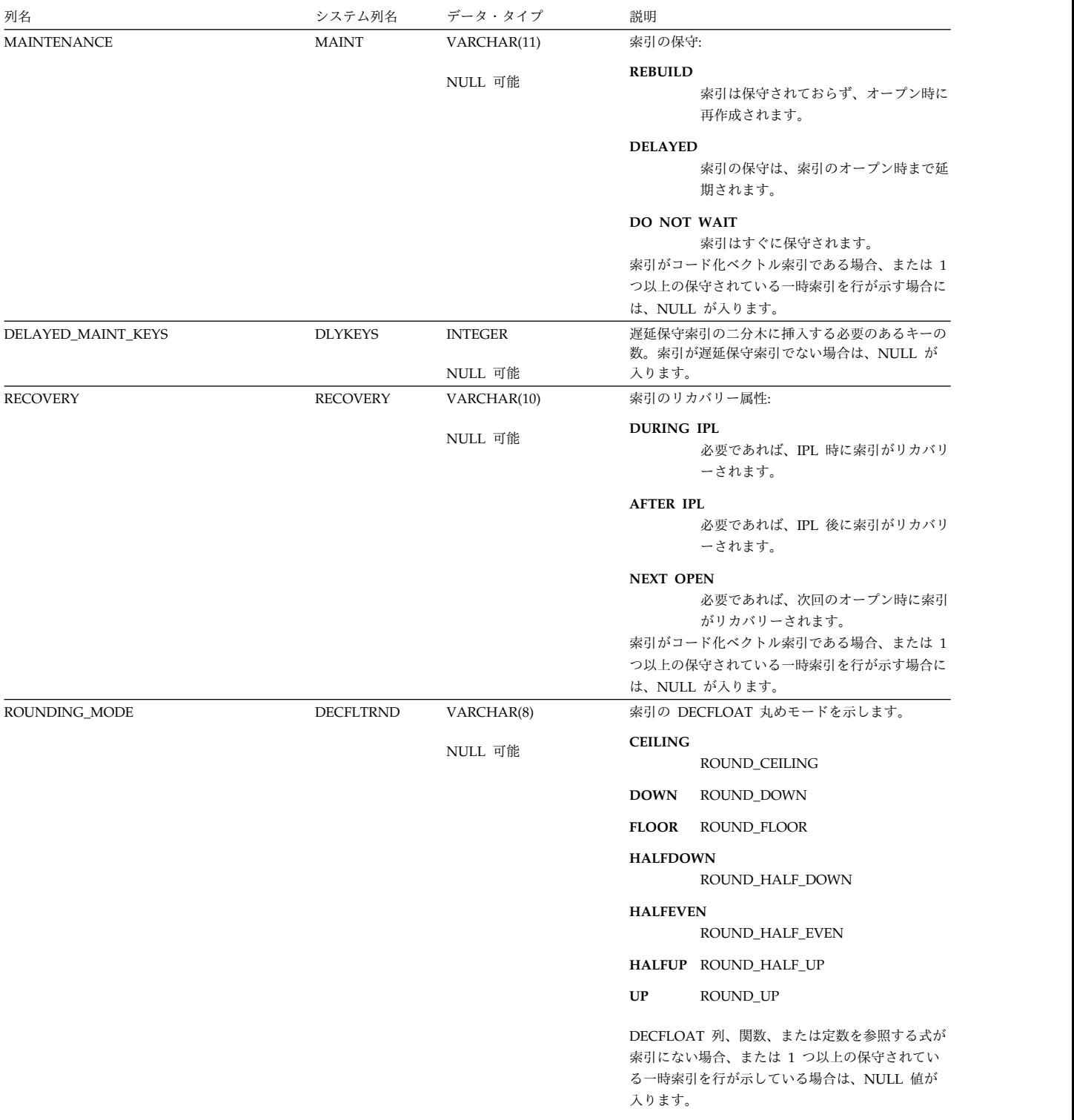

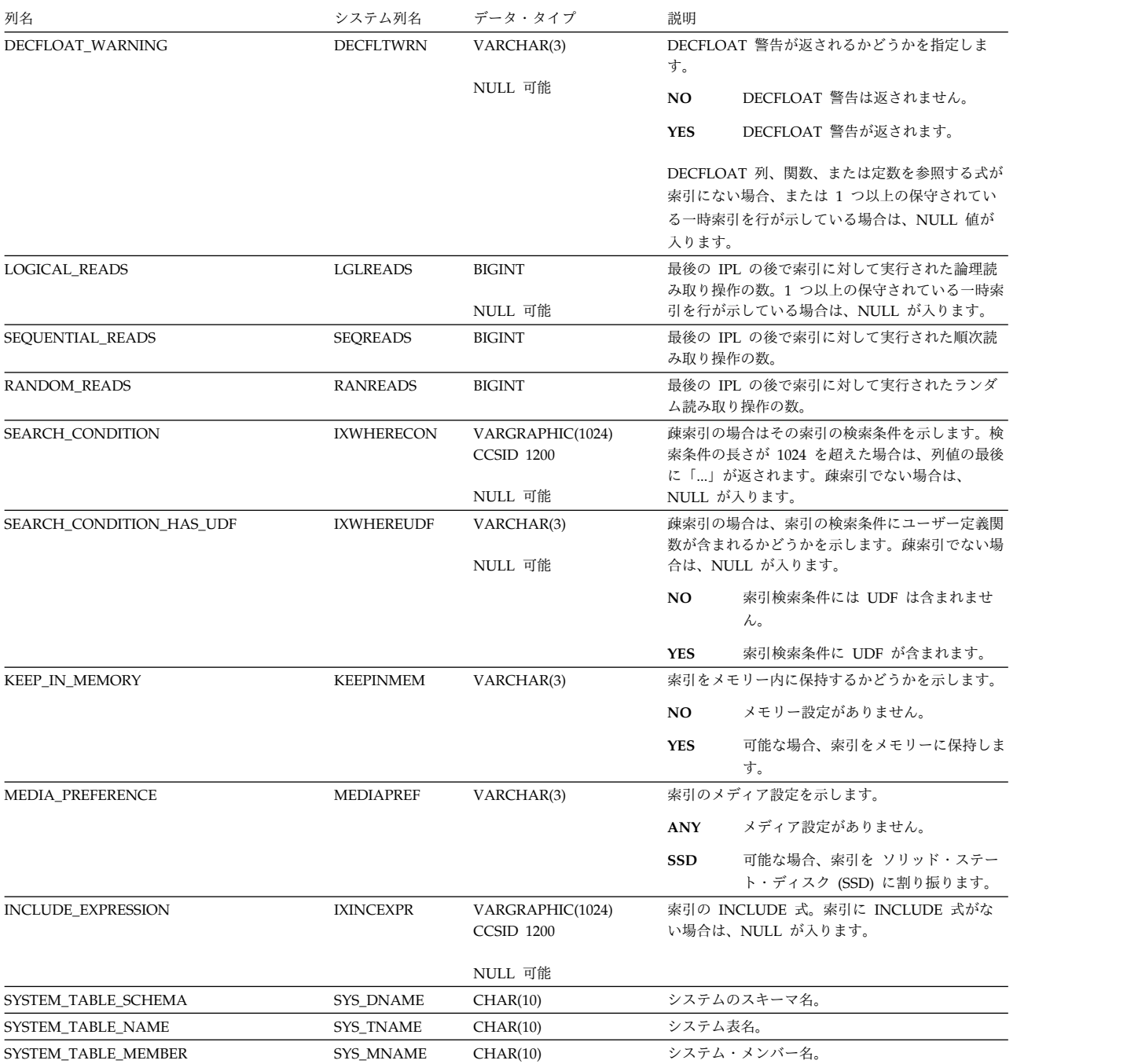

SYSPARTITIONINDEXSTAT ビューには、表パーティションまたは表メンバーをも とに作成された各索引ごとに、行が 1 つずつ入ります。別の索引の二分木を共有し ている索引は含まれません。 表が分散表の場合は、他のデータベース・ノードにあ るパーティションに基づく索引はこのカタログ・ビューには含まれません。これら は該当の他のデータベース・ノードのカタログ・ビューに含まれます。

次の表は、SYSPARTITIONINDEXSTAT ビューの列について説明しています。

表 *186. SYSPARTITIONINDEXSTAT* ビュー

| 列名                            | システム列名           | データ・タイプ        | 説明                                                                     |
|-------------------------------|------------------|----------------|------------------------------------------------------------------------|
| TABLE_SCHEMA                  | TABSCHEMA        | VARCHAR(128)   | 該当の表が入っている SQL のスキーマの名前。                                               |
| TABLE_NAME                    | <b>TABNAME</b>   | VARCHAR(128)   | 表の名前。                                                                  |
| TABLE_PARTITION               | TABPART          | VARCHAR(128)   | 表パーティションまたはメンバーの名前。                                                    |
| PARTITION_TYPE                | PARTTYPE         | CHAR(1)        | 表パーティショニングのタイプ                                                         |
|                               |                  |                | ブランク 表はパーティション化されません。                                                  |
|                               |                  |                | これはデータ・ハッシュ・パーティショ<br>H<br>ンです。                                        |
|                               |                  |                | R<br>これはデータ範囲パーティションです。                                                |
|                               |                  |                | D<br>これは分散データベース・ハッシュ・パ<br>ーティションです。                                   |
| PARTITION_NUMBER              | <b>PARTNBR</b>   | <b>INTEGER</b> | このパーティションのパーティション番号。表が分<br>散表の場合には NULL が入ります。                         |
|                               |                  | NULL 可能        |                                                                        |
| NUMBER_DISTRIBUTED_PARTITIONS | <b>DSTPARTS</b>  | <b>INTEGER</b> | 表が分散表の場合にはパーティションの合計数が入<br>ります。表が分散表でない場合には NULL が入り                   |
|                               |                  | NULL 可能        | ます。                                                                    |
| INDEX_SCHEMA                  | <b>INDSCHEMA</b> | VARCHAR(128)   | 索引、論理ファイル、または制約を含む SQL スキ<br>ーマの名前。                                    |
| <b>INDEX_NAME</b>             | <b>INDNAME</b>   | VARCHAR(128)   | 索引、論理ファイル、または制約の名前。                                                    |
| <b>INDEX MEMBER</b>           | <b>INDMEMBER</b> | VARCHAR(128)   | 索引または論理ファイルのメンバーの名前。索引の<br>タイプが制約である場合、メンバー名は NULL で                   |
|                               |                  | NULL 可能        | す。                                                                     |
| INDEX_TYPE                    | <b>INDTYPE</b>   | VARCHAR(11)    | 索引のタイプ:                                                                |
|                               |                  |                | <b>INDEX</b><br>索引は SQL 索引です。                                          |
|                               |                  |                | <b>LOGICAL</b>                                                         |
|                               |                  |                | 索引は論理ファイルの一部です。                                                        |
|                               |                  |                | <b>PHYSICAL</b><br>索引はキー付き物理ファイルの一部で<br>す。                             |
|                               |                  |                | PRIMARY KEY<br>索引は基本キー制約です。                                            |
|                               |                  |                | <b>UNIOUE</b><br>索引はユニーク制約です。                                          |
|                               |                  |                | <b>REFERENTIAL</b><br>索引は外部キー制約です。                                     |
| NUMBER_KEY_COLUMNS            | <b>INDKEYS</b>   | <b>BIGINT</b>  | 索引キーを定義する列の数。                                                          |
| COLUMN_NAMES                  | <b>COLNAMES</b>  | VARCHAR(1024)  | 索引キーを定義する列名のコンマ区切りリスト。す<br>べての列名の長さが 1024 を超える場合は、列値の<br>最後に「…」が返されます。 |
| NUMBER_LEAF_PAGES             | <b>NLEAF</b>     | <b>BIGINT</b>  | Db2 for i には適用されません。常に -1 になりま<br>す。                                   |

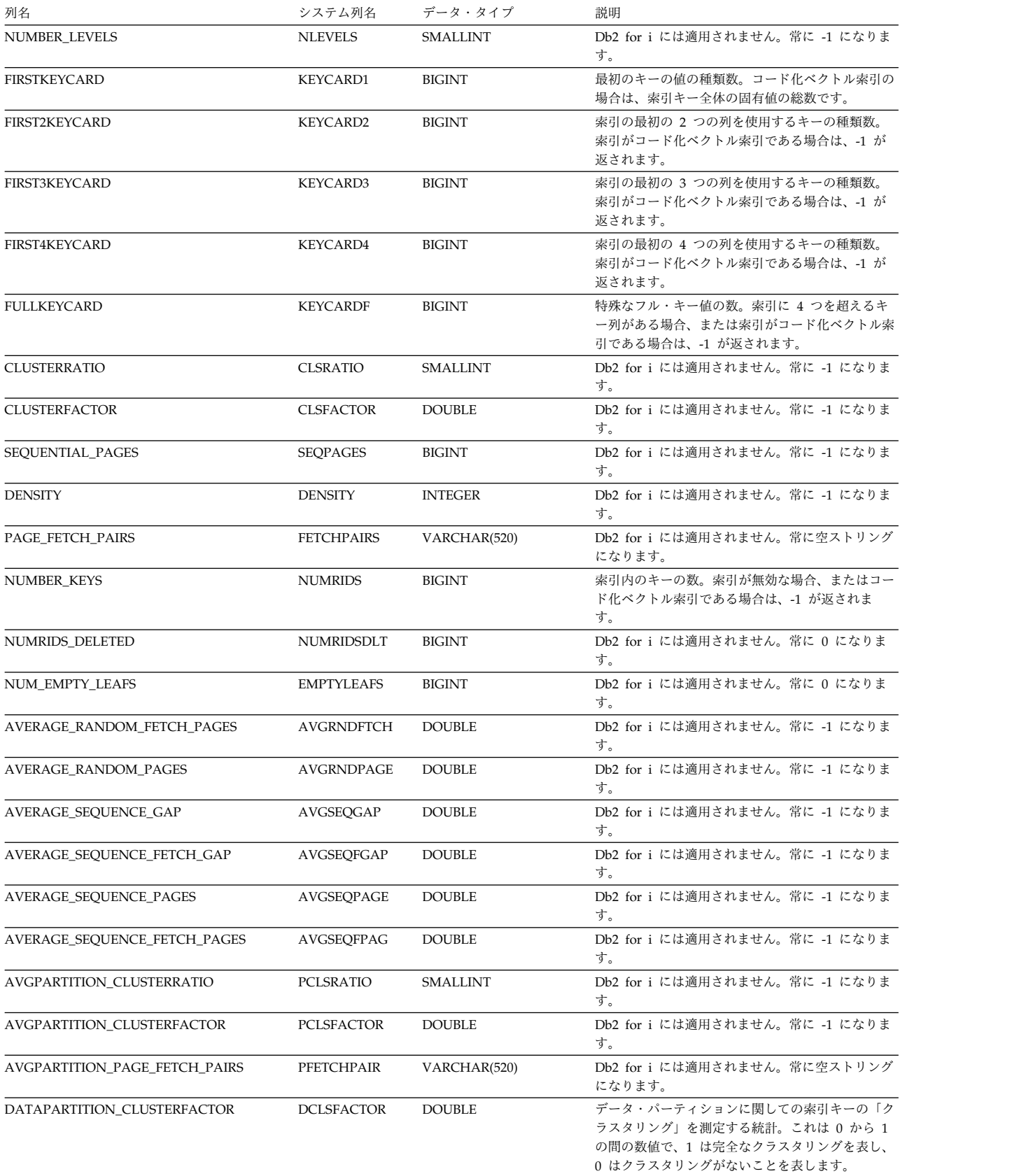

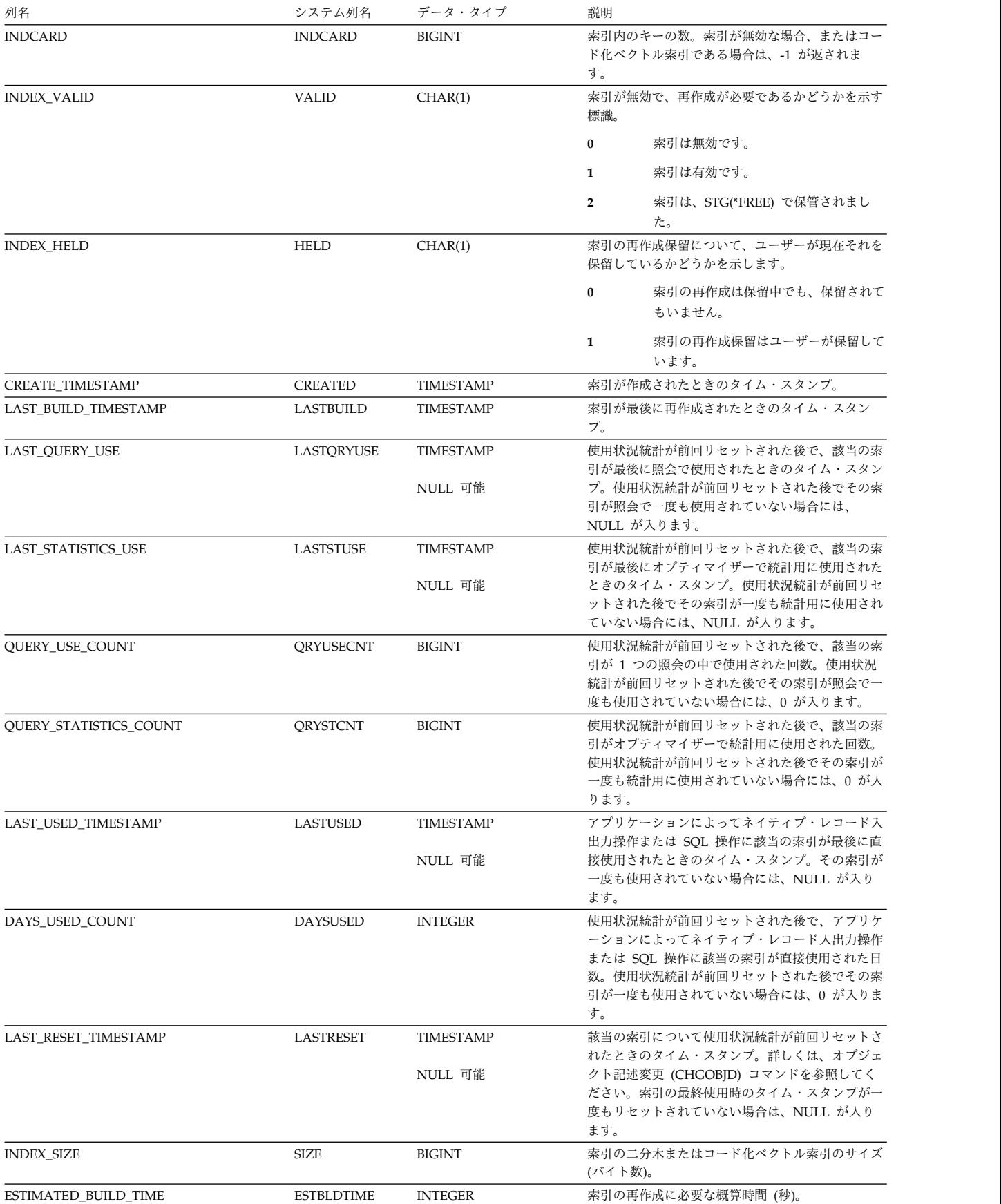

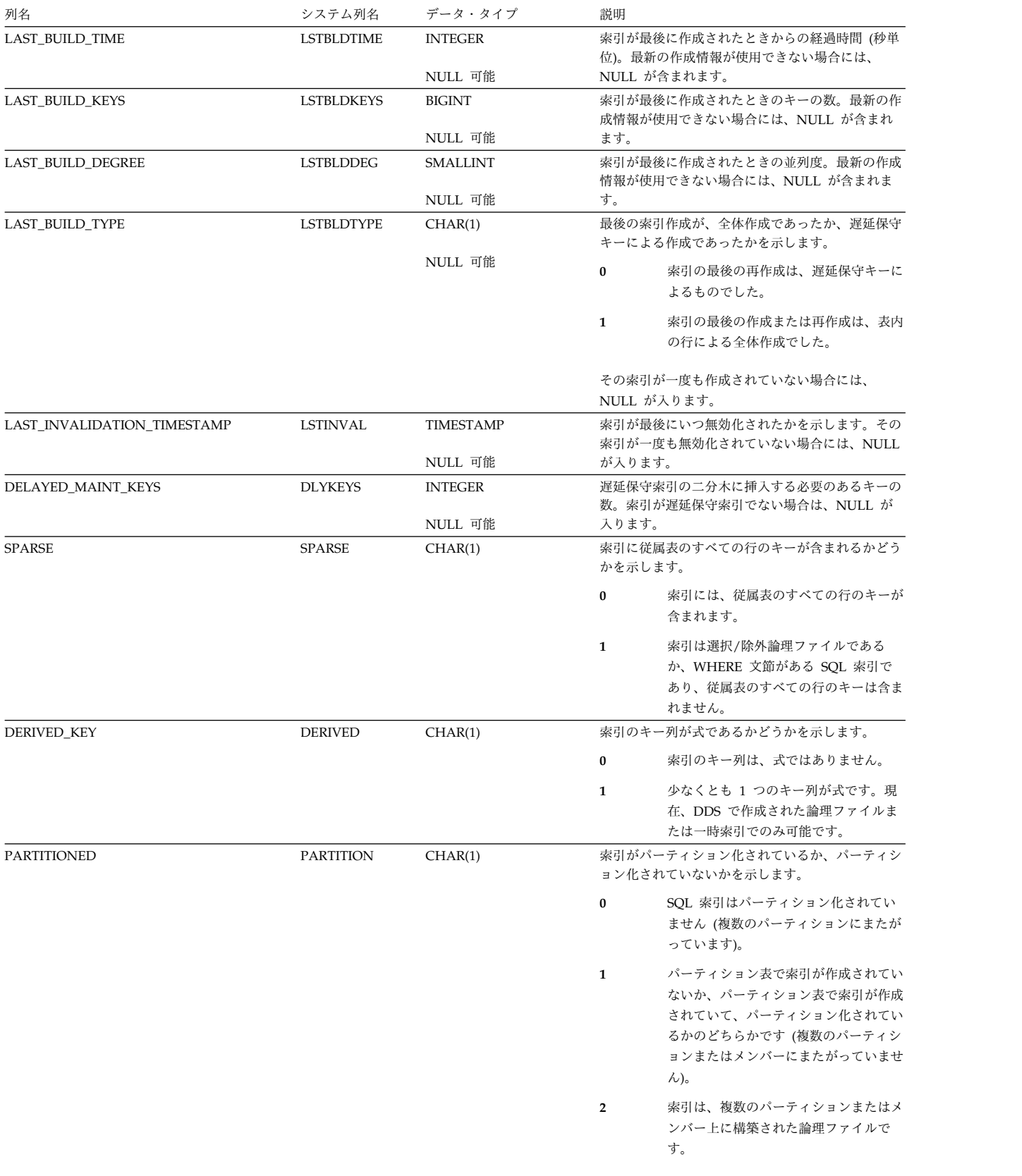

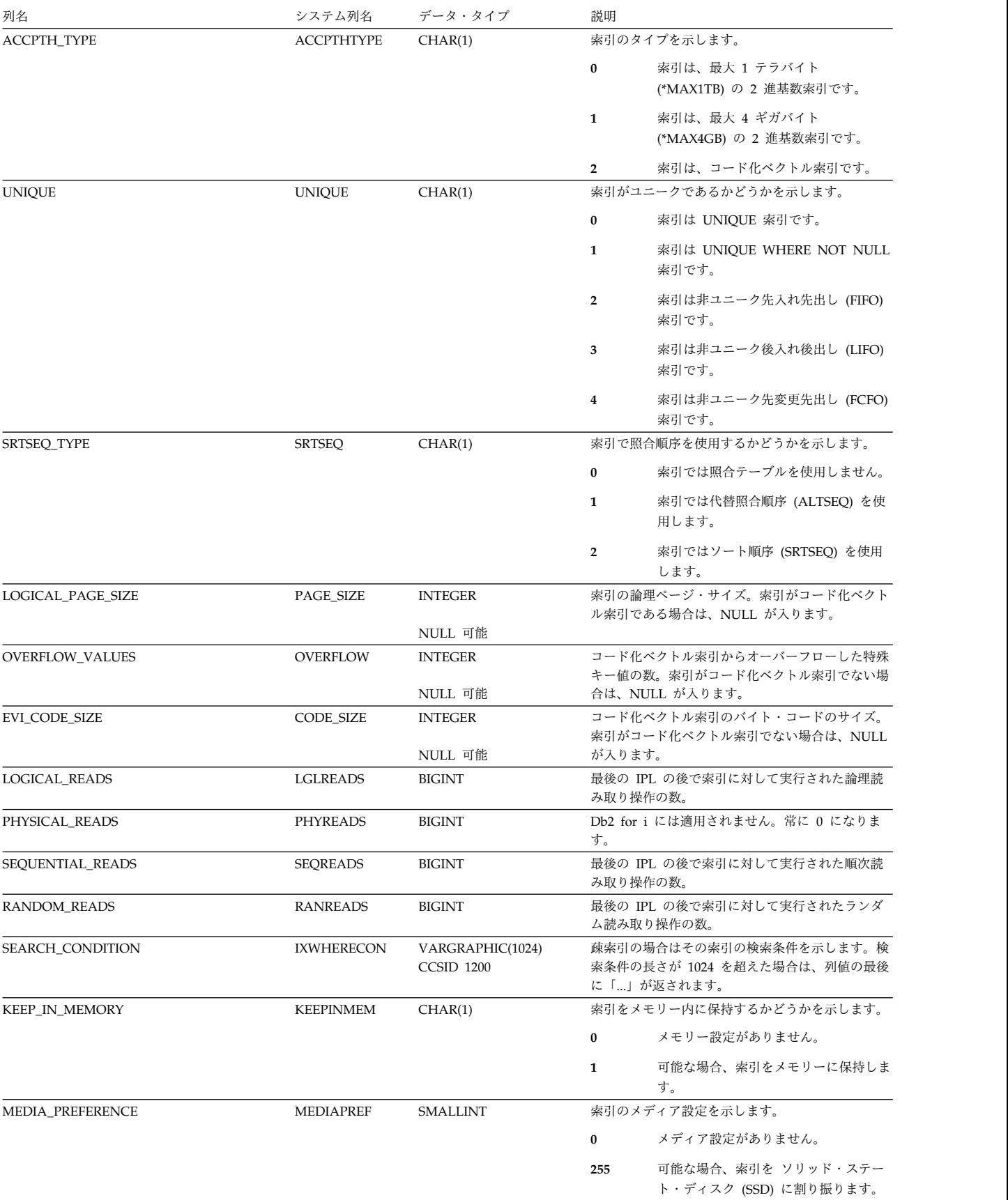

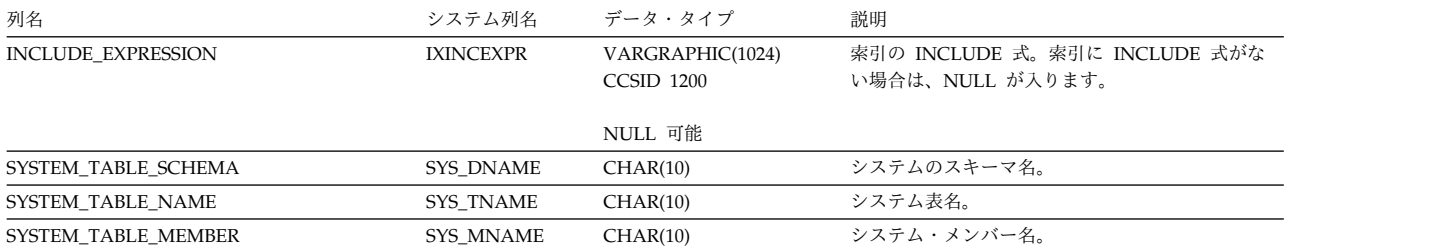

SYSPARTITIONMQTS ビューには、表パーティションまたは表メンバーをもとに作 成された各マテリアライズ表ごとに、行が 1 つずつ入ります。表が分散表の場合 は、他のデータベース・ノードにあるパーティションに基づくマテリアライズ表は このカタログ・ビューには含まれません。これらは該当の他のデータベース・ノー ドのカタログ・ビューに含まれます。

このビューを使用すると、指定した特定の表または一連の表に基づき作成されたマ テリアライズ表についてのマテリアライズ照会表情報を表示することができます。 この情報は、System i ナビゲーターで「マテリアライズ照会表の表示」を選択した ときに返される情報と同様のものです。

次の表は、SYSPARTITIONMQTS ビューの列について説明しています。

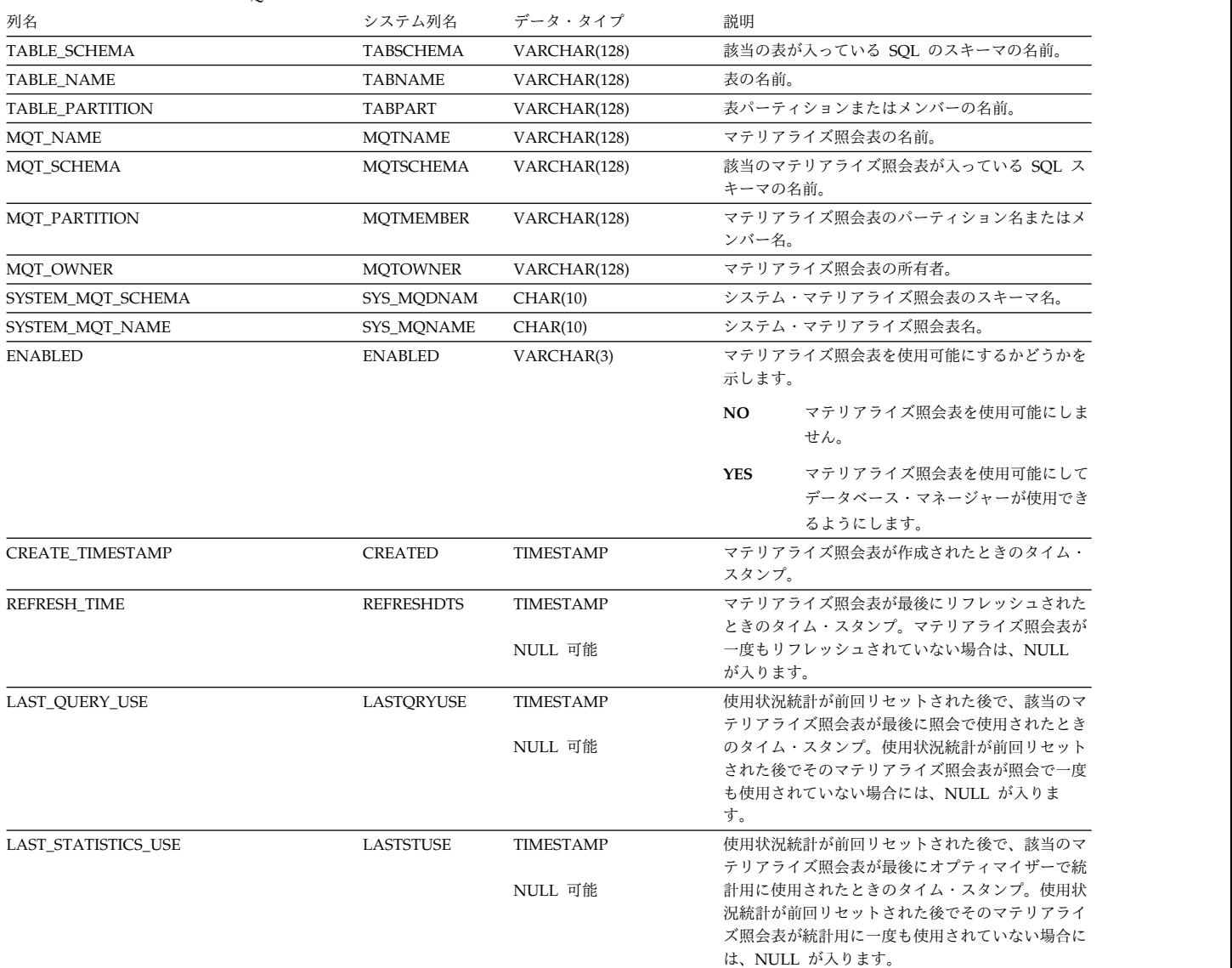

表 *187. SYSPARTITIONMQTS* ビュー

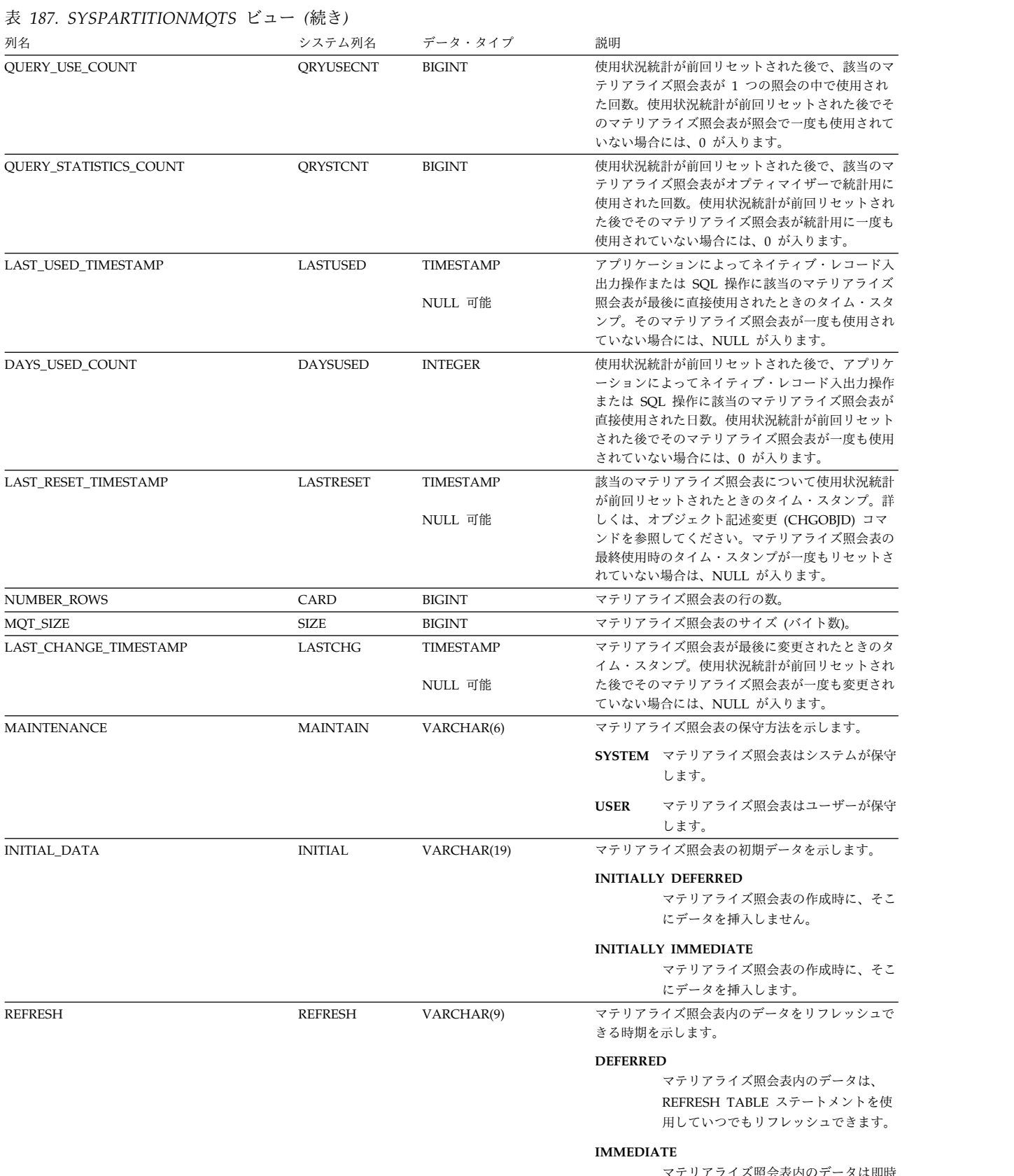

マテリアライズ照会表内のデータは即時 にリフレッシュされます。

表 *187. SYSPARTITIONMQTS* ビュー *(*続き*)*

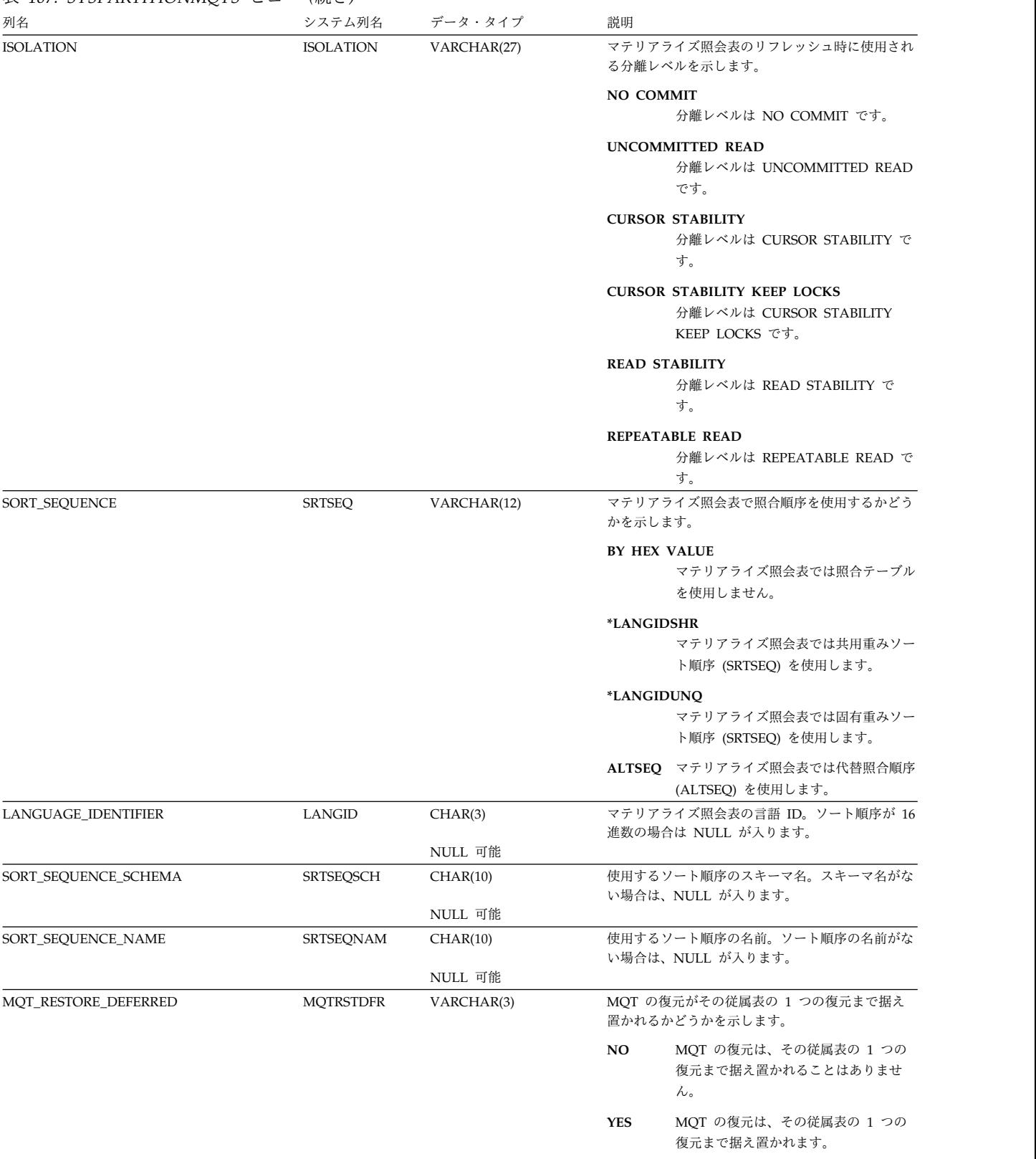

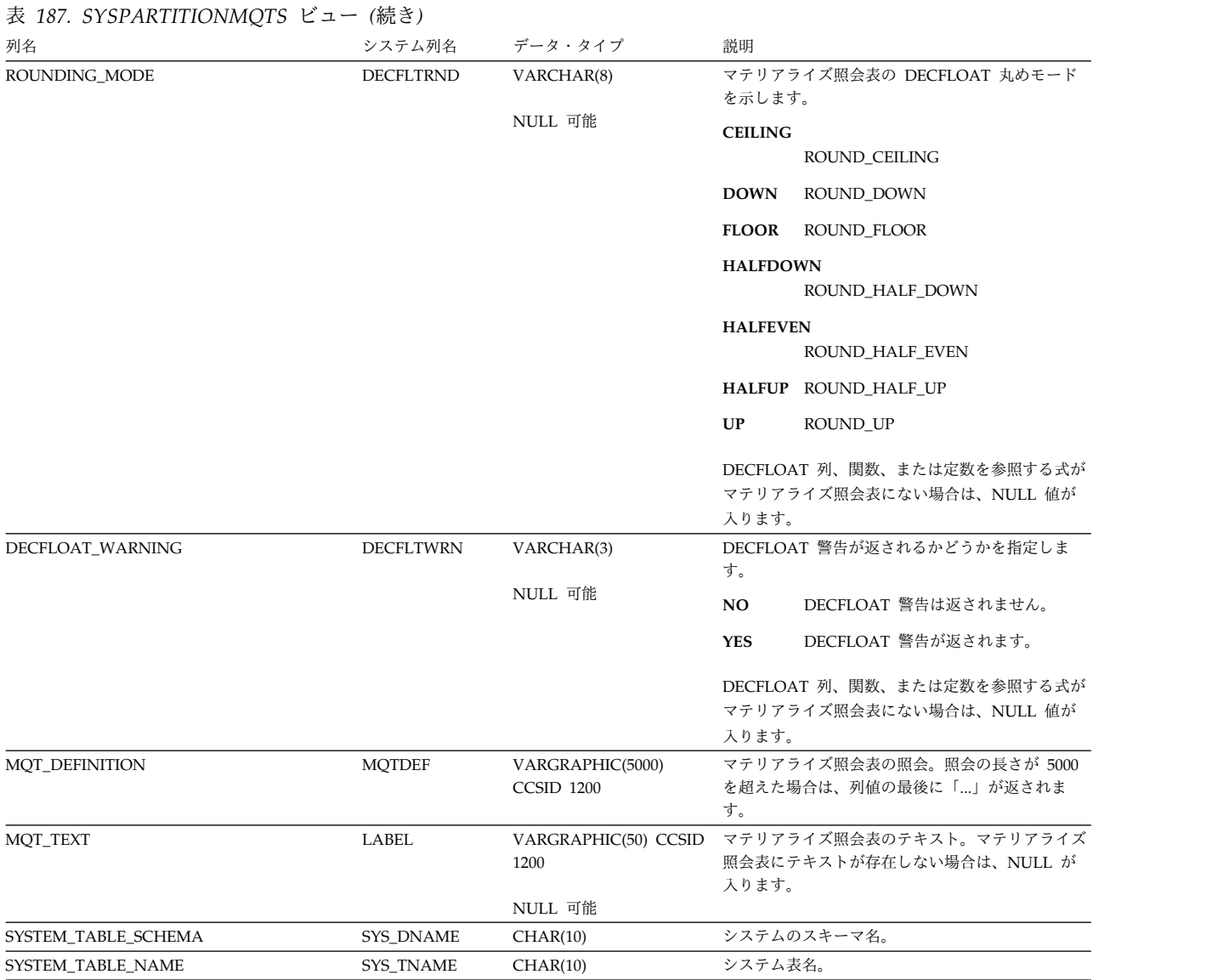

**SYSTEM\_TABLE\_MEMBER SYS\_MNAME CHAR(10)** システム・メンバー名。

 $\overline{\phantom{0}}$ 

SYSPARTITIONSTAT ビューには、各表パーティションまたは表メンバーごとに行 が 1 つずつ入ります。表が分散表の場合は、他のデータベース・ノードにあるパー ティションは、このカタログ・ビューには含まれません。これらは該当の他のデー タベース・ノードのカタログ・ビューに含まれます。

次の表は、SYSPARTITIONSTAT ビューの列について説明しています。

表 *188. SYSPARTITIONSTAT* ビュー

| 列名                            | システム列名            | データ・タイプ        | 説明                                                                 |
|-------------------------------|-------------------|----------------|--------------------------------------------------------------------|
| TABLE_SCHEMA                  | TABSCHEMA         | VARCHAR(128)   | 該当の表が入っている SOL のスキーマの名前。                                           |
| TABLE_NAME                    | <b>TABNAME</b>    | VARCHAR(128)   | 表の名前。                                                              |
| TABLE_PARTITION               | TABPART           | VARCHAR(128)   | 表パーティションまたはメンバーの名前。                                                |
| PARTITION_TYPE                | PARTTYPE          | CHAR(1)        | 表パーティショニングのタイプ                                                     |
|                               |                   |                | ブランク 表はパーティション化されません。                                              |
|                               |                   |                | これはデータ・ハッシュ・パーティシ<br>н<br>ョンです。                                    |
|                               |                   |                | これはデータ範囲パーティションで<br>R<br>す。                                        |
|                               |                   |                | D<br>これは分散データベース・ハッシュ・<br>パーティションです。                               |
| PARTITION_NUMBER              | <b>PARTNBR</b>    | <b>INTEGER</b> | このパーティションのパーティション番号。表が<br>分散表の場合には NULL が入ります。                     |
|                               |                   | NULL 可能        |                                                                    |
| NUMBER_DISTRIBUTED_PARTITIONS | <b>DSTPARTS</b>   | <b>INTEGER</b> | 表が分散表の場合にはパーティションの合計数が                                             |
|                               |                   |                | 入ります。表が分散表でない場合には NULL が入                                          |
|                               |                   | NULL 可能        | ります。                                                               |
| NUMBER_ROWS                   | CARD              | <b>BIGINT</b>  | 表パーティションまたはメンバー内の有効行数                                              |
| NUMBER_ROW_PAGES              | <b>NPAGES</b>     | <b>BIGINT</b>  | パーティションのデータ内の 64K ページの数                                            |
| NUMBER_PAGES                  | <b>FPAGES</b>     | <b>BIGINT</b>  | NUMBER_ROW_PAGES と同じ                                               |
| OVERFLOW                      | <b>OVERFLOW</b>   | <b>BIGINT</b>  | 可変長セグメントにオーバーフローした見積もり<br>行数。表に可変長または LOB 列が含まれていな<br>い場合、0 が入ります。 |
| <b>CLUSTERED</b>              | <b>CLUSTERED</b>  | CHAR(1)        | Db2 for i には適用されません。常に NULL にな<br>ります。                             |
|                               |                   | NULL 可能        |                                                                    |
| <b>ACTIVE_BLOCKS</b>          | <b>ACTBLOCKS</b>  | <b>BIGINT</b>  | Db2 for i には適用されません。常に -1 になりま<br>す。                               |
| AVGCOMPRESSEDROWSIZE          | <b>ACROWSIZE</b>  | <b>BIGINT</b>  | Db2 for i には適用されません。常に -1 になりま<br>す。                               |
| AVGROWCOMPRESSIONRATIO        | <b>ACROWRATIO</b> | REAL           | Db2 for i には適用されません。常に -1 になりま<br>す。                               |
| AVGROWSIZE                    | AVGROWSIZE        | <b>BIGINT</b>  | この表内の行の平均の長さ (バイト数)。表に可変<br>長または LOB 列がある場合、-1 が入ります。              |
| <b>PCTROWSCOMPRESSED</b>      | <b>PCTCROWS</b>   | <b>REAL</b>    | Db2 for i には適用されません。常に -1 になりま<br>す。                               |
| PCTPAGESSAVED                 | PCTPGSAVED        | SMALLINT       | Db2 for i には適用されません。常に -1 になりま<br>す。                               |
| NUMBER_DELETED_ROWS           | 削除                | <b>BIGINT</b>  | 表パーティションまたはメンバー内の削除された<br>行の数                                      |
| DATA_SIZE                     | <b>SIZE</b>       | <b>BIGINT</b>  | パーティションまたはメンバー内のデータ・スペ<br>ースの合計サイズ (バイト数)                          |
| VARIABLE_LENGTH_SIZE          | <b>VLSIZE</b>     | <b>BIGINT</b>  | パーティションまたはメンバー内の可変長デー<br>タ・スペース・セグメントのサイズ (バイト数)                   |

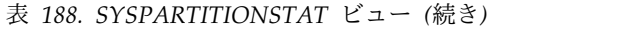

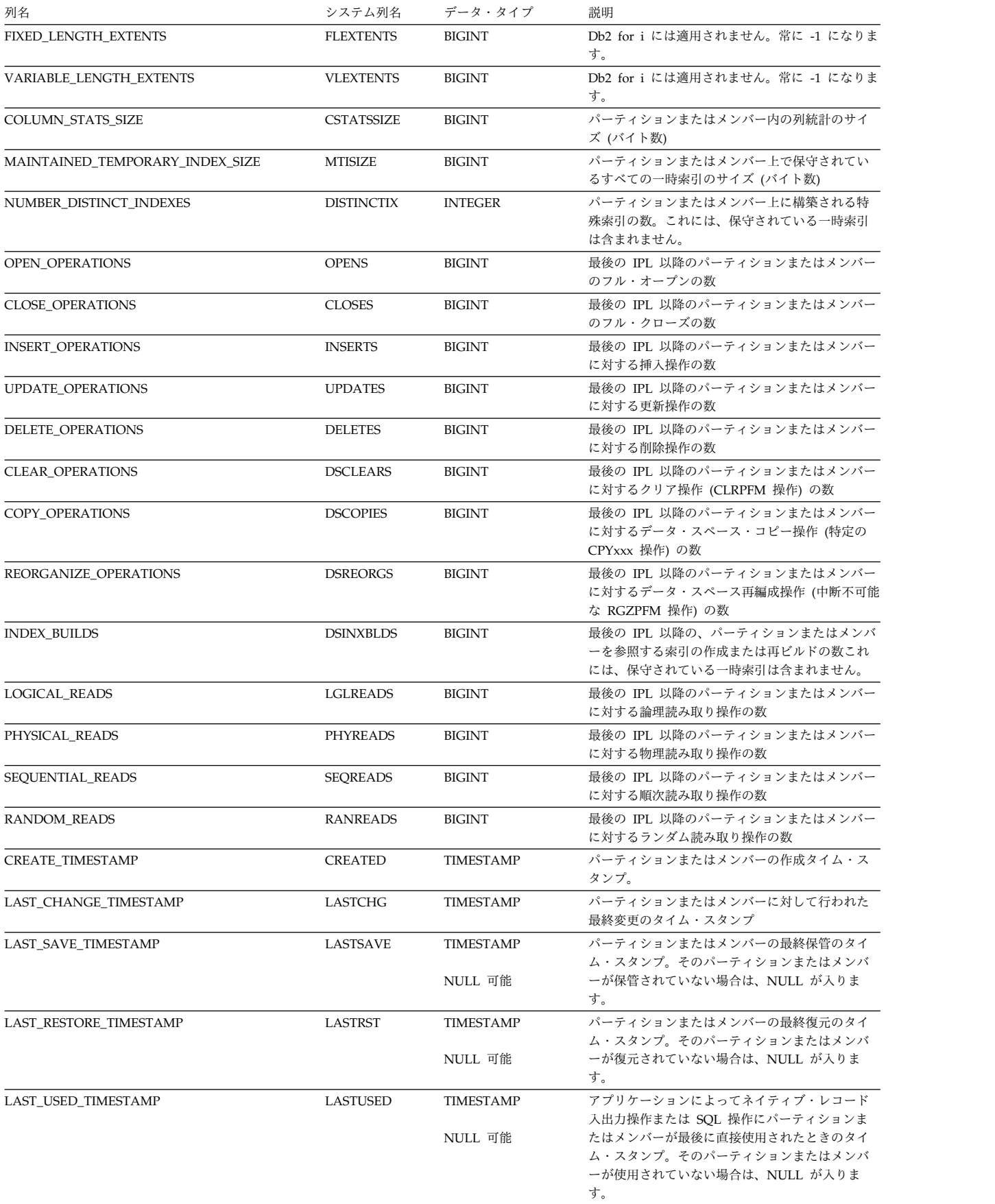

#### 表 *188. SYSPARTITIONSTAT* ビュー *(*続き*)*

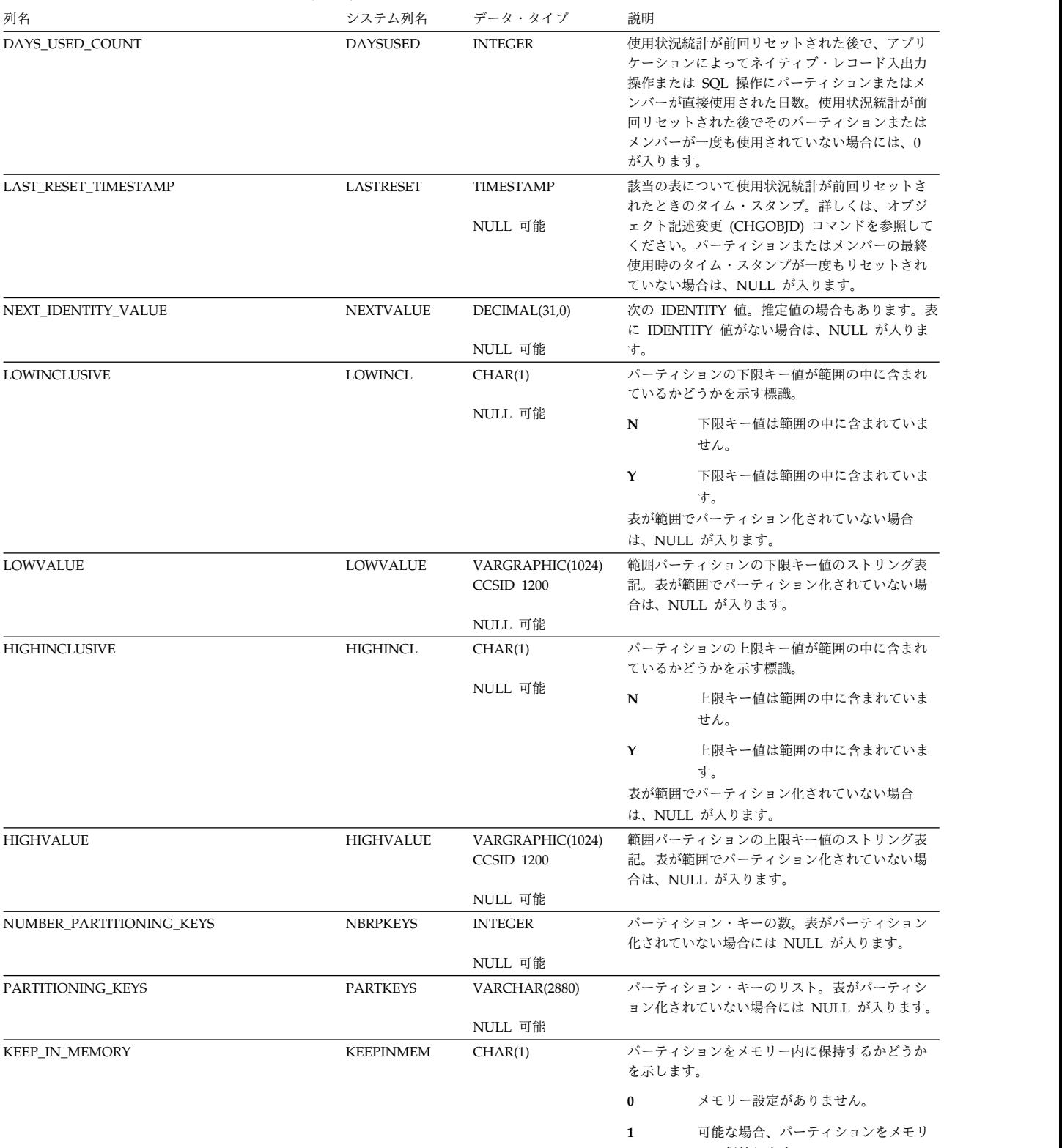

ーに保持します。

#### 表 *188. SYSPARTITIONSTAT* ビュー *(*続き*)* 列名 きょうしゃ システム列名 データ・タイプ 説明 MEDIA\_PREFERENCE MEDIAPREF SMALLINT パーティションのメディア設定を示します。 **0** メディア設定がありません。 **255** 可能な場合、パーティションを ソリッ ド・ステート・ディスク (SSD) に割り 振ります。 LAST\_SOURCE\_UPDATE\_TIMESTAMP LASRSRCUPD TIMESTAMP NULL 可能 ソース・メンバーに対する最後のソース変更のタ イム・スタンプ。表がソース・ファイルでない場 合には NULL が入ります。 SOURCE\_TYPE SOURCE\_TYPE SRCTYPE VARCHAR(10) NULL 可能 ソース・メンバーのソース・タイプ。表がソー ス・ファイルでない場合には NULL が入ります。 VOLATILE VOLATILE CHAR(1) 表が揮発性かどうかを示します。 **0** 表は揮発性ではありません。 **1** 表は揮発性です。 PARTITION\_TEXT LABEL VARGRAPHIC(50) CCSID 1200 NULL 可能 パーティションのテキスト。パーティションにテ キストが存在しない場合は、NULL が入ります。 PARTIAL\_TRANSACTION PARTIALTX CHAR(1) パーティションに部分トランザクションが含まれ るかどうかを示します。 **N** パーティションに部分トランザクショ ンは含まれません。 **Y** パーティションは保管されましたが、 部分トランザクションでアクティブで した。 パーティションの後続の復元には、部 分トランザクションが含まれます。ト ランザクションを完了させるために、 ユーザーがジャーナルから変更を適用 する必要があります。 **R** ロールバックが、完了前に異常終了し ました。 これにより、パーティションに、ロー ルバック済みの行が部分的に残ってい ます。 APPLY\_STARTING\_RECEIVER \_LIBRARY APYRCVLIB VARCHAR(10) NULL 可能 開始ジャーナル・レシーバーを含むライブラリー APPLY\_STARTING\_RECEIVER が NULL の場合 は、NULL が入ります。 APPLY\_STARTING\_RECEIVER APYRCVNAME VARCHAR(10) NULL 可能 パーティションが保管され、その後、復元された ことを示します。パーティションの保管時に表が ジャーナルに記録された場合、開始ジャーナル・ レシーバー名は、 APYJRNCHG がその後に使用 された場合に開始するジャーナル・レシーバーを 示します。 PARTIAL\_TRANSACTION の値が R の場合、 NULL を含みます。APYJRNCHG が実行される と、適用情報はクリアされます。 **SYSTEM\_TABLE\_SCHEMA SYS\_DNAME CHAR(10)** システムのスキーマ名。 SYSTEM\_TABLE\_NAME SYS\_TNAME CHAR(10) システム表名。

# **SYSPERIODS**

SYSPERIODS ビューには、SQL スキーマ内のテンポラル表に定義されたすべての 各期間ごとに、行が 1 つずつ入ります。

次の表は、SYSPERIODS ビューの列について説明しています。

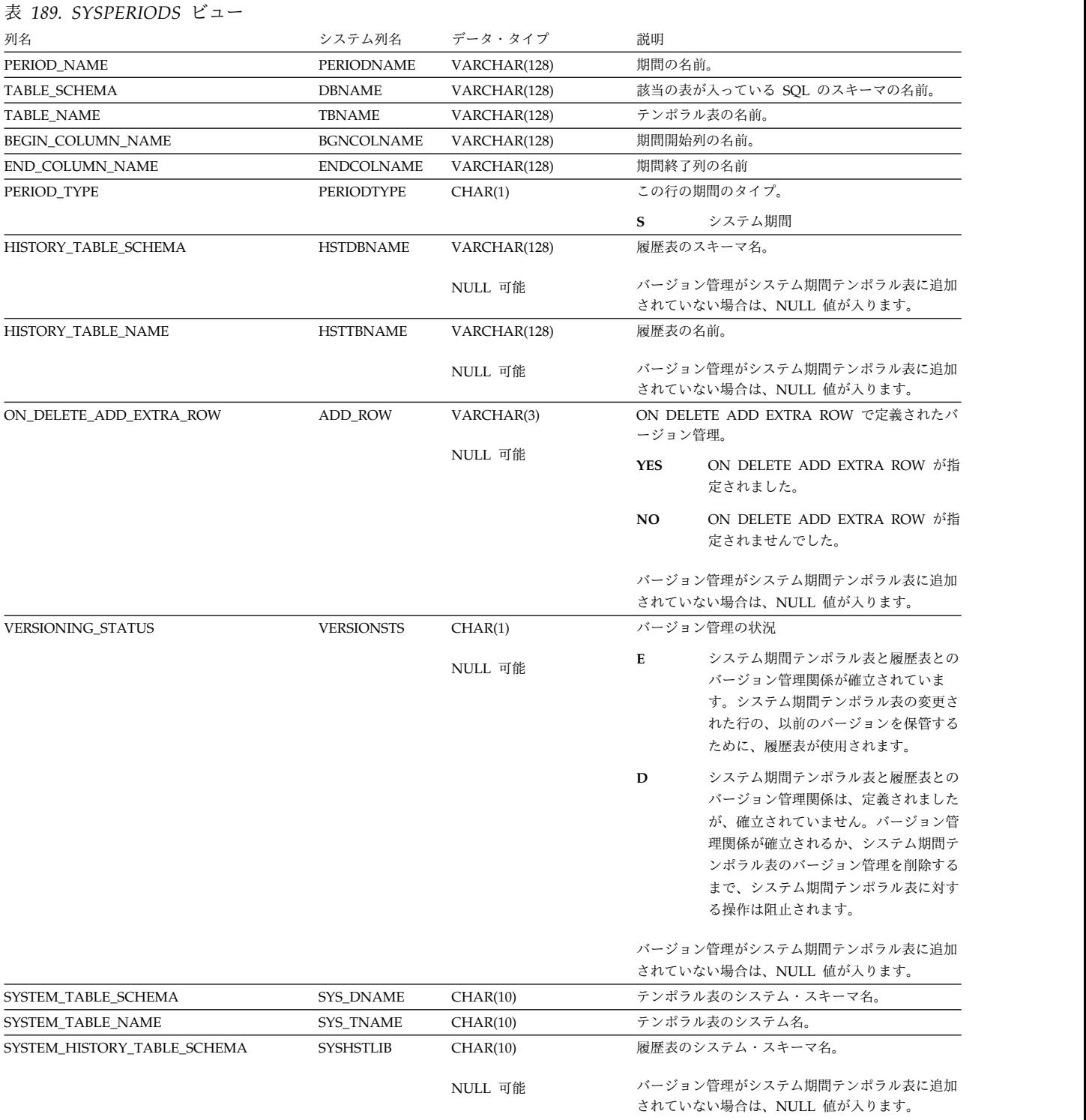

## **SYSPERIODS**

表 *189. SYSPERIODS* ビュー *(*続き*)*

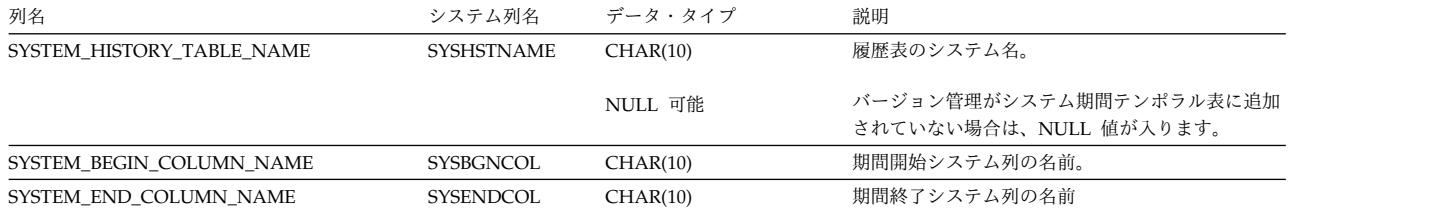

SYSPROCS ビューには、CREATE PROCEDURE ステートメントで作成された各プ ロシージャーごとに、行が 1 つずつ入ります。

次の表は、SYSPROCS ビューの列について説明しています。

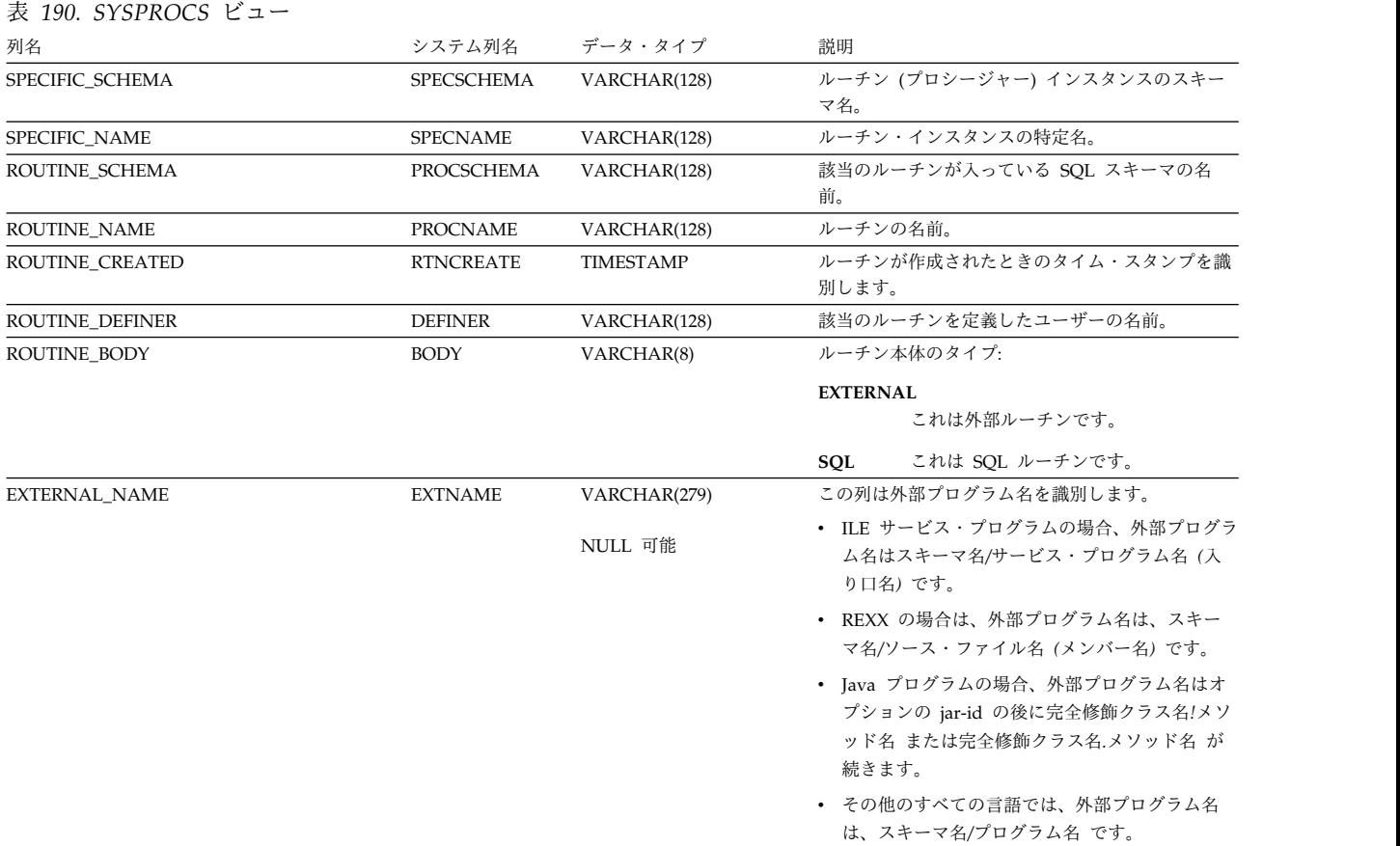

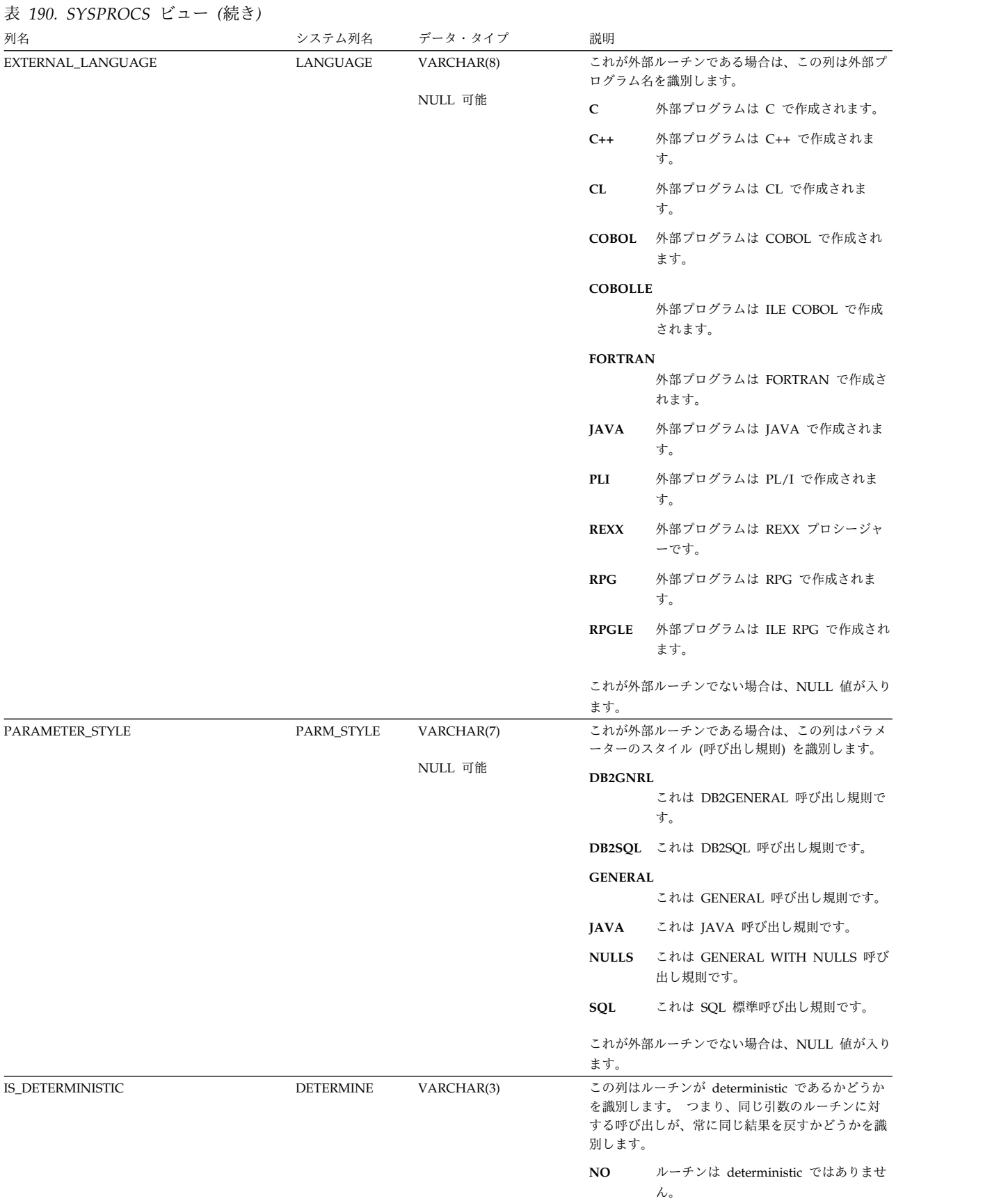

**YES** ルーチンは deterministic です。

表 *190. SYSPROCS* ビュー *(*続き*)*

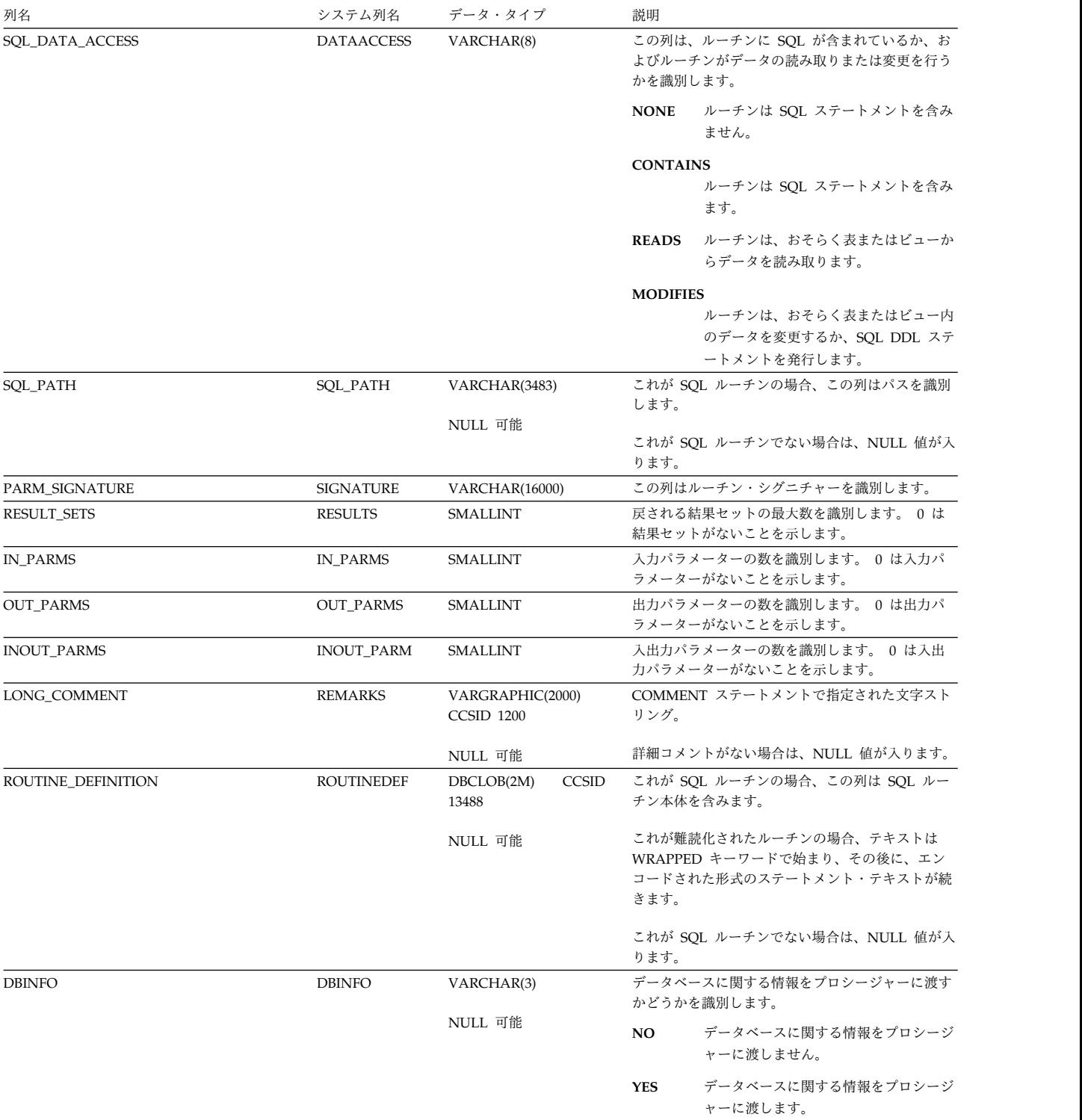

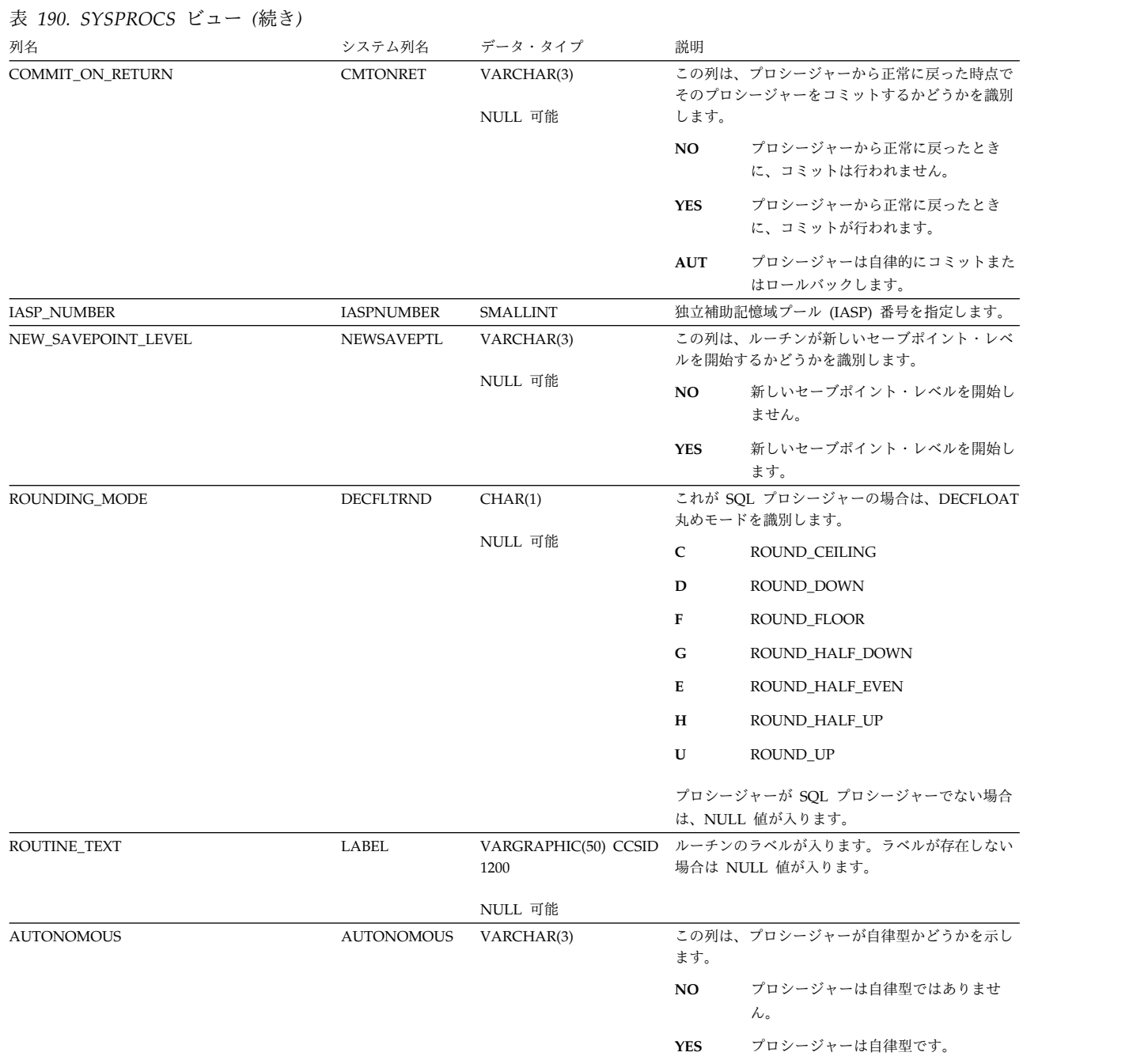

## **SYSPROGRAMSTAT**

SYSPROGRAMSTAT ビューには、SQL ステートメントを含むプログラム、サービ ス・プログラム、およびモジュールごとに 1 行ずつ含まれます。

以下の表では、SYSPROGRAMSTAT ビューの列について説明します。

#### 表 *191. SYSPROGRAMSTAT* ビュー

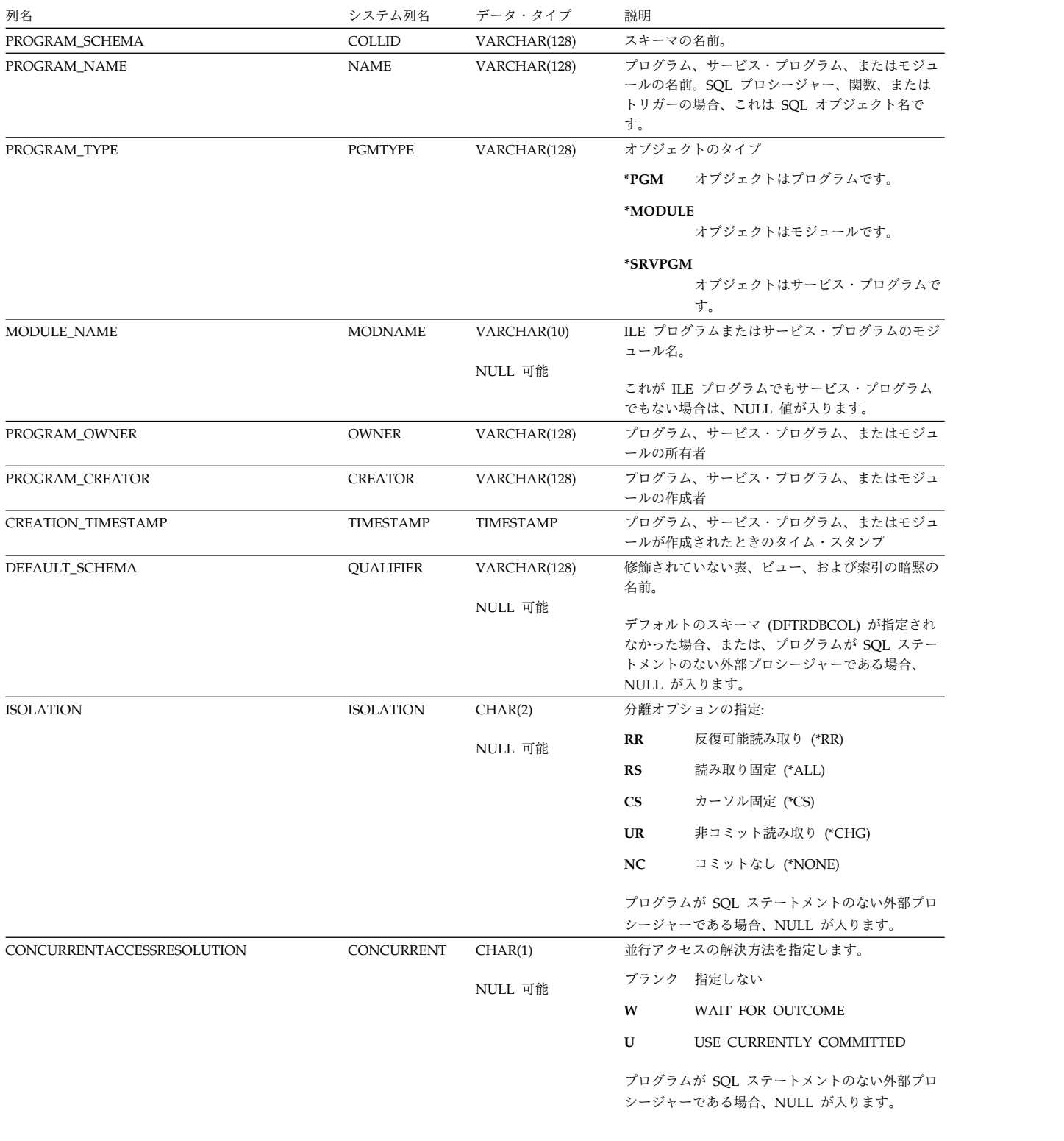

## **SYSPROGRAMSTAT**

#### 表 *191. SYSPROGRAMSTAT* ビュー *(*続き*)*

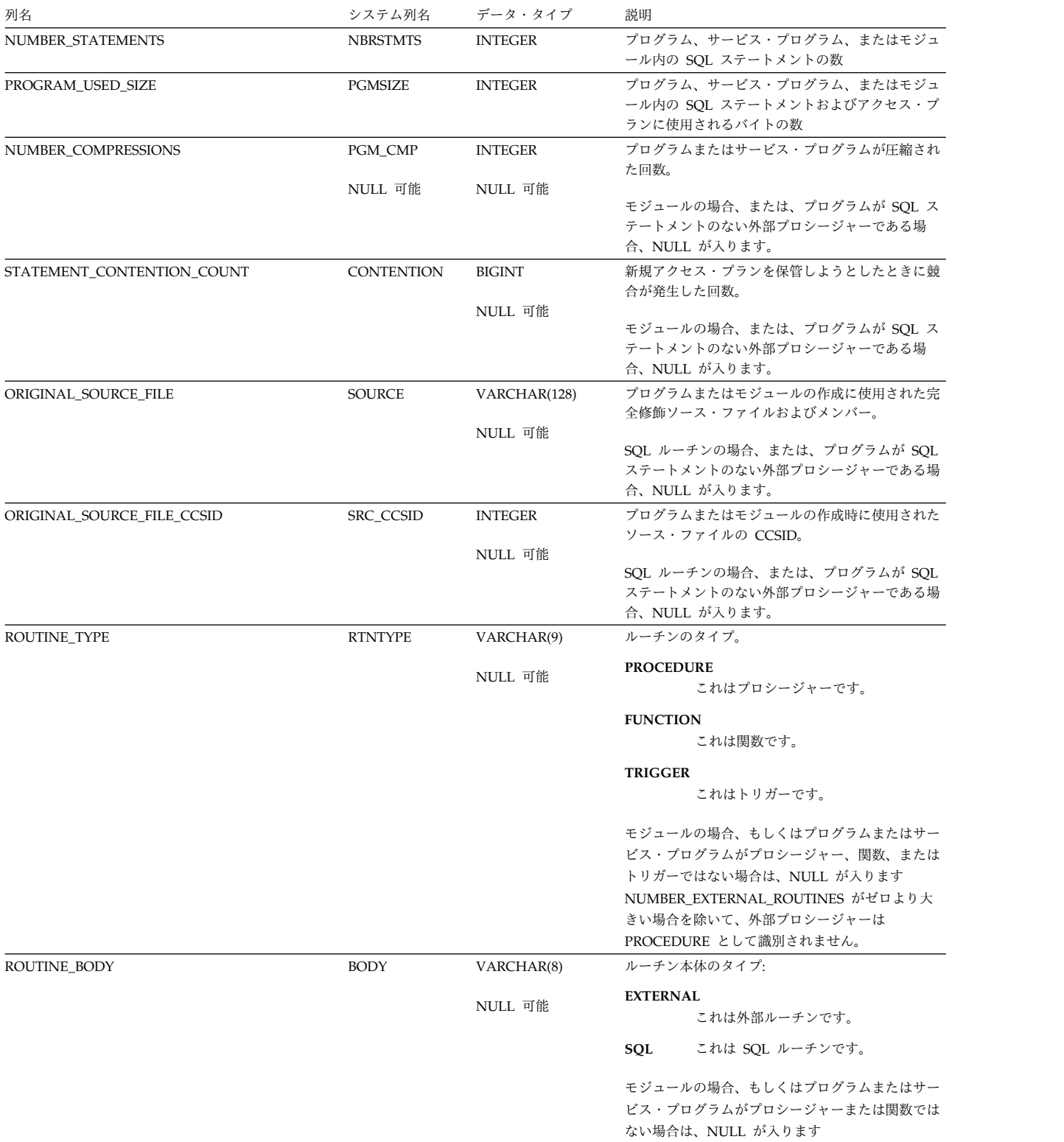
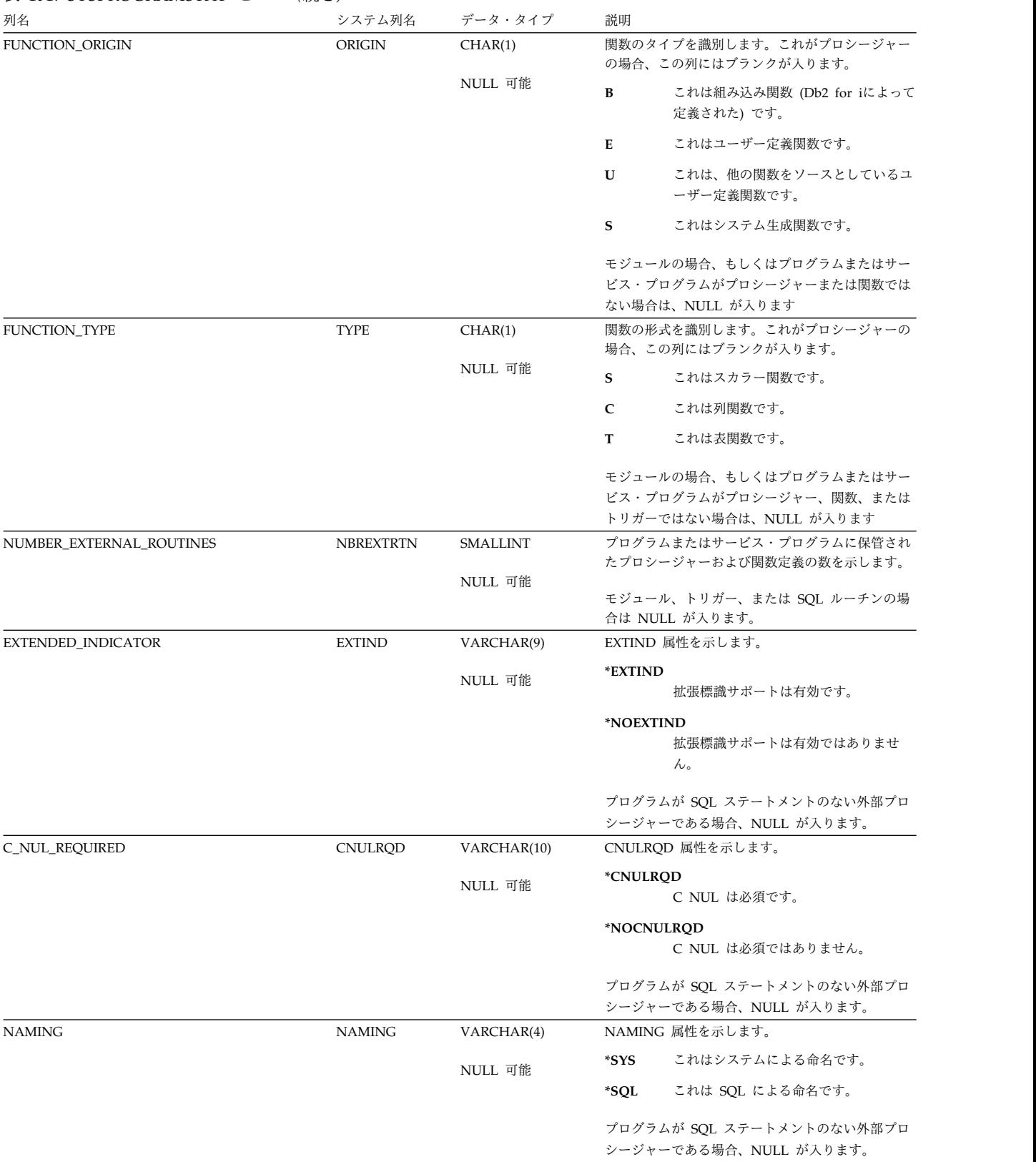

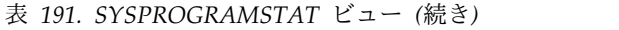

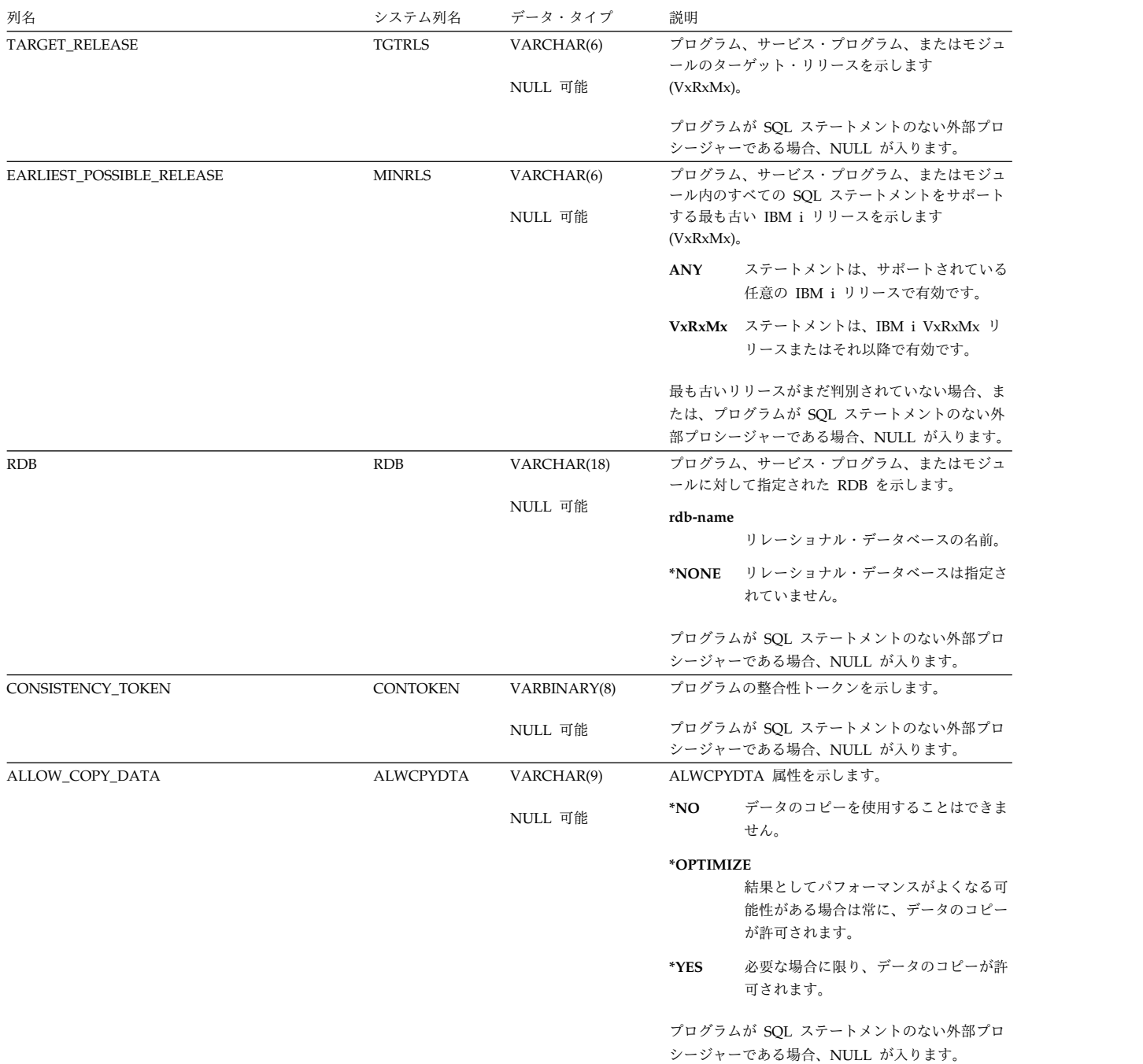

表 *191. SYSPROGRAMSTAT* ビュー *(*続き*)*

| 列名                                      | システム列名           | データ・タイプ     | 説明                                                                                                    |
|-----------------------------------------|------------------|-------------|----------------------------------------------------------------------------------------------------|
| CLOSE_SQL_CURSOR                        | <b>CLOSQLCSR</b> | VARCHAR(10) | CLOSQLCSR 属性を示します。                                                                                                    |
|                                         |                  | NULL 可能     | *ENDACTGRP<br>活動化グループが終了すると、SQL カ<br>ーソルはクローズし、SQL 準備済みス<br>テートメントは暗黙的に廃棄され、<br>LOCK TABLE ロックは解除されます。                                   |
|                                         |                  |             | *ENDJOB<br>ジョブが終了すると、SQL カーソルは<br>クローズされ、SQL 準備済みステート<br>メントは暗黙的に廃棄され、LOCK<br>TABLE ロックは解除されます。                                          |
|                                         |                  |             | *ENDMOD<br>モジュールが終了すると、SQL カーソ<br>ルはクローズし、SQL 準備済みステー<br>トメントは暗黙的に廃棄されます。<br>LOCK TABLE ロックは、呼び出しスタ<br>ックの最初の SOL プログラムが終了す<br>ると解除されます。 |
|                                         |                  |             | *ENDPGM<br>プログラムが終了すると、SQL カーソ<br>ルはクローズし、SQL 準備済みステー<br>トメントは暗黙的に廃棄されます。<br>LOCK TABLE ロックは、呼び出しスタ<br>ックの最初の SQL プログラムが終了す<br>ると解除されます。 |
|                                         |                  |             | プログラムが SQL ステートメントのない外部プロ<br>シージャーである場合、NULL が入ります。                                                                                      |
| LOB_FETCH_OPTIMIZATION<br>DECIMAL_POINT | <b>OPTLOB</b>    | VARCHAR(9)  | LOB 最適化属性を示します。<br>*OPTLOB<br>カーソルの最初の FETCH によって、<br>それ以降のすべての FETCH において<br>そのカーソルが LOB および XML 結果<br>列にどのように使用されるかが決定され<br>ます。        |
|                                         |                  |             | *NOOPTLOB<br>どの FETCH も LOB または XML 結<br>果列を取り出してロケーターまたは変数<br>のいずれかに入れることができます。                                                         |
|                                         | <b>DECPNT</b>    | VARCHAR(7)  | SOL ステートメントで使用される数値定数の小数<br>点を示します。<br>*PERIOD<br>小数点にピリオドを使用します。                                                                        |
|                                         |                  |             | *COMMA<br>小数点にコンマを使用します。                                                                                                    |
| SOL STRING DELIMITER                    | <b>STRDLM</b>    | VARCHAR(9)  | SQL ステートメントでストリング区切り文字とし<br>て使用される文字を示します。<br>*APOSTSQL<br>ストリング区切り文字はアポストロフィ<br>(') です。                                                 |
|                                         |                  |             | *QUOTESQL<br>ストリング区切り文字は引用符 (") で<br>す。                                                                                                  |

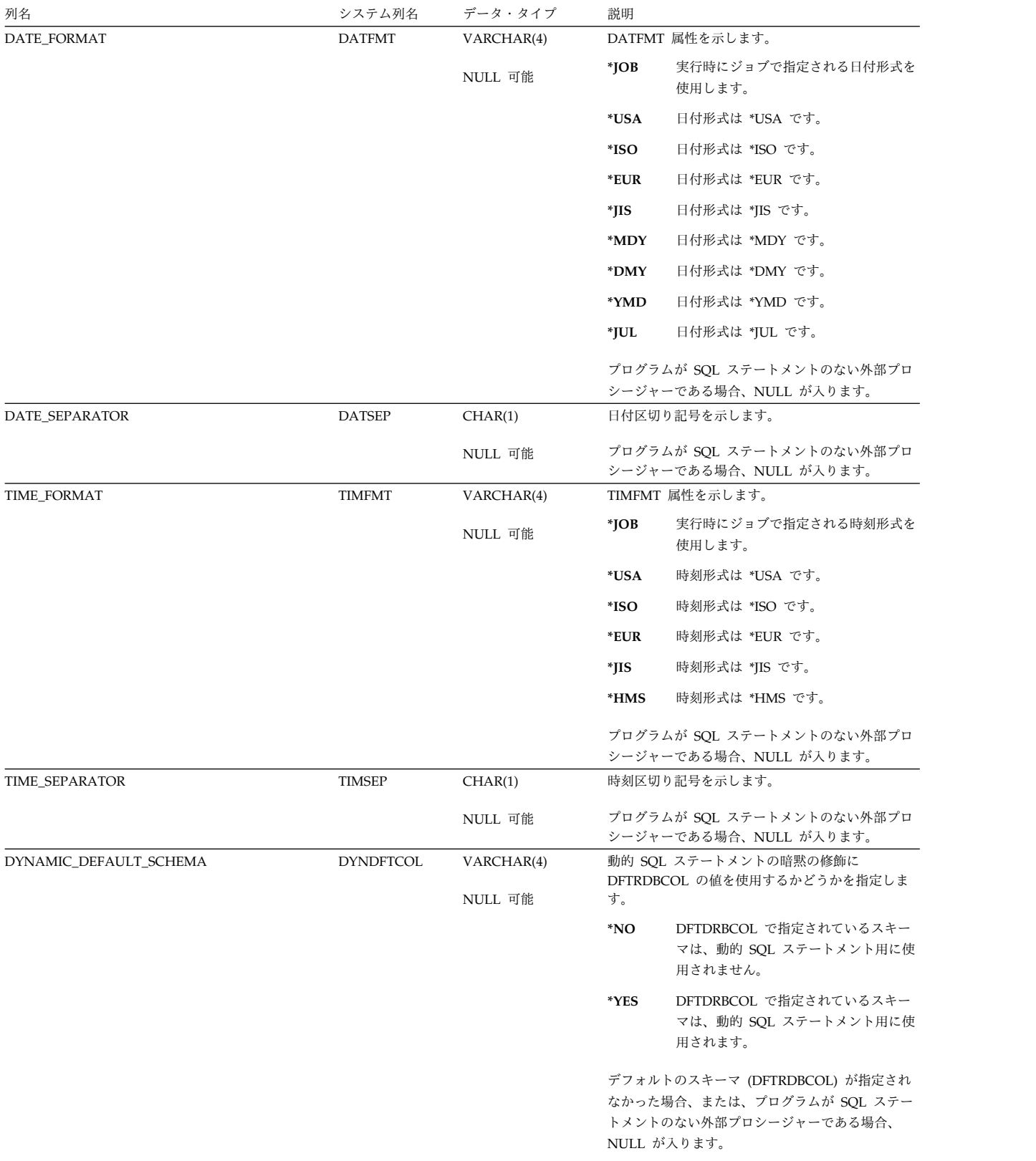

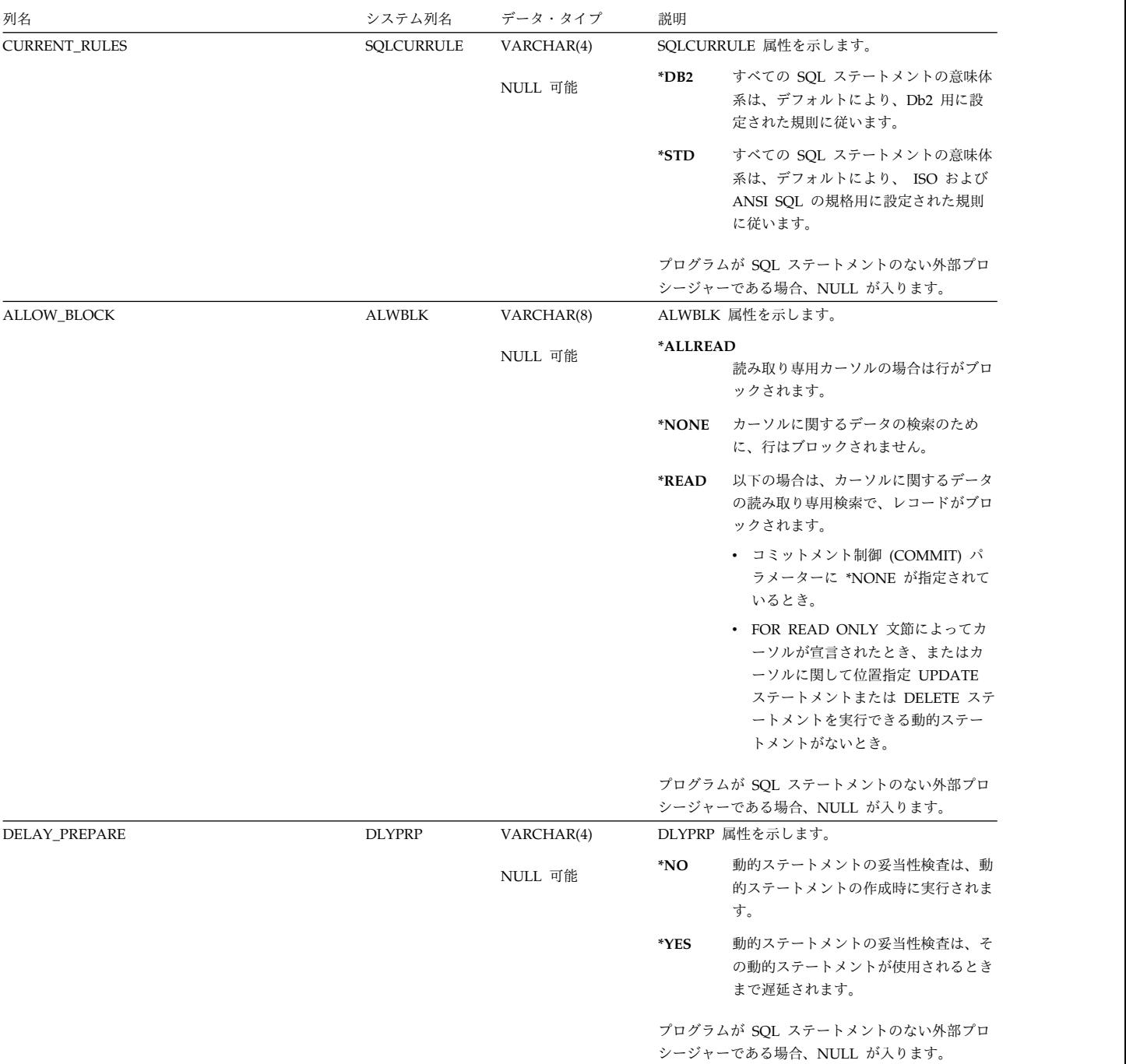

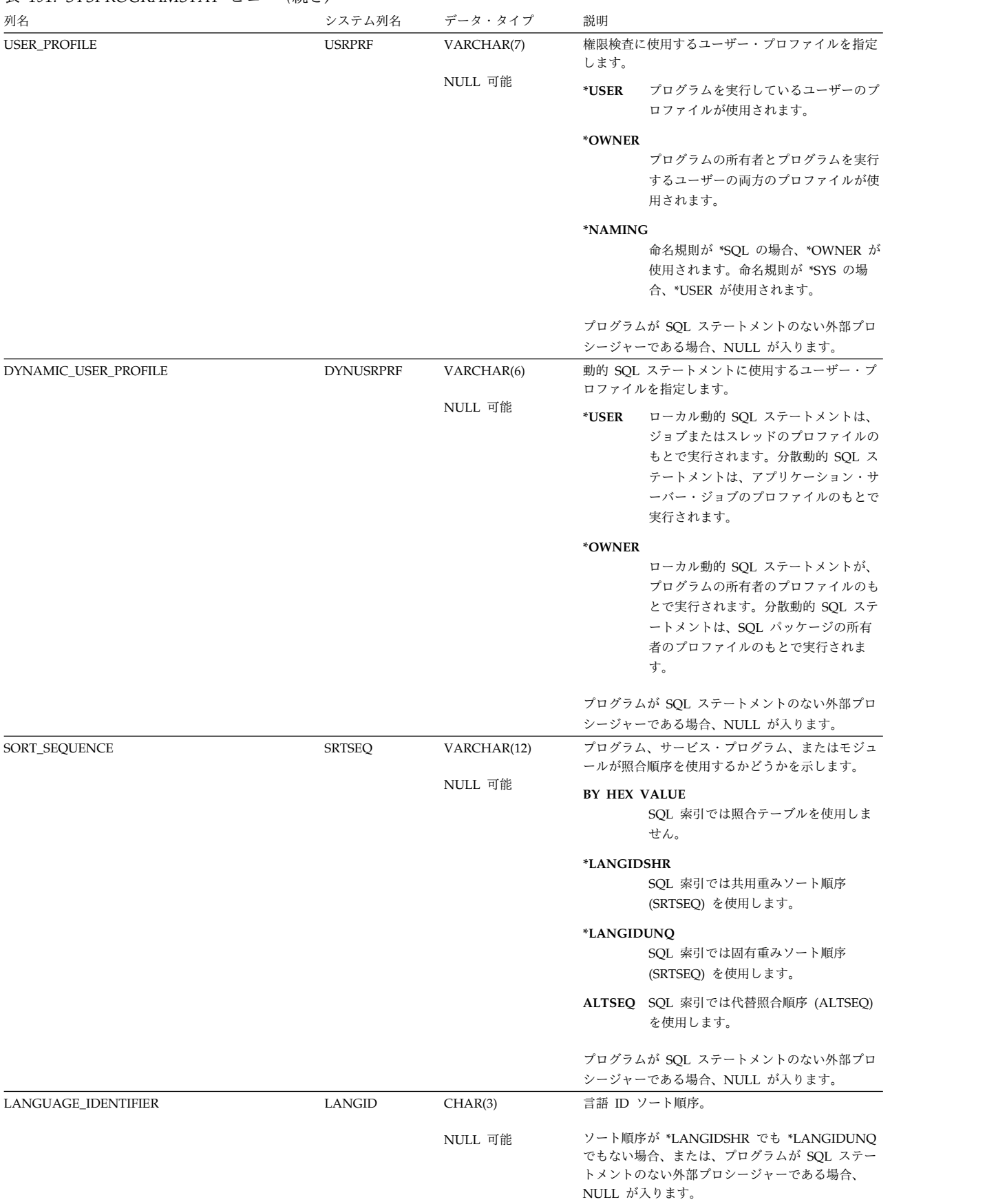

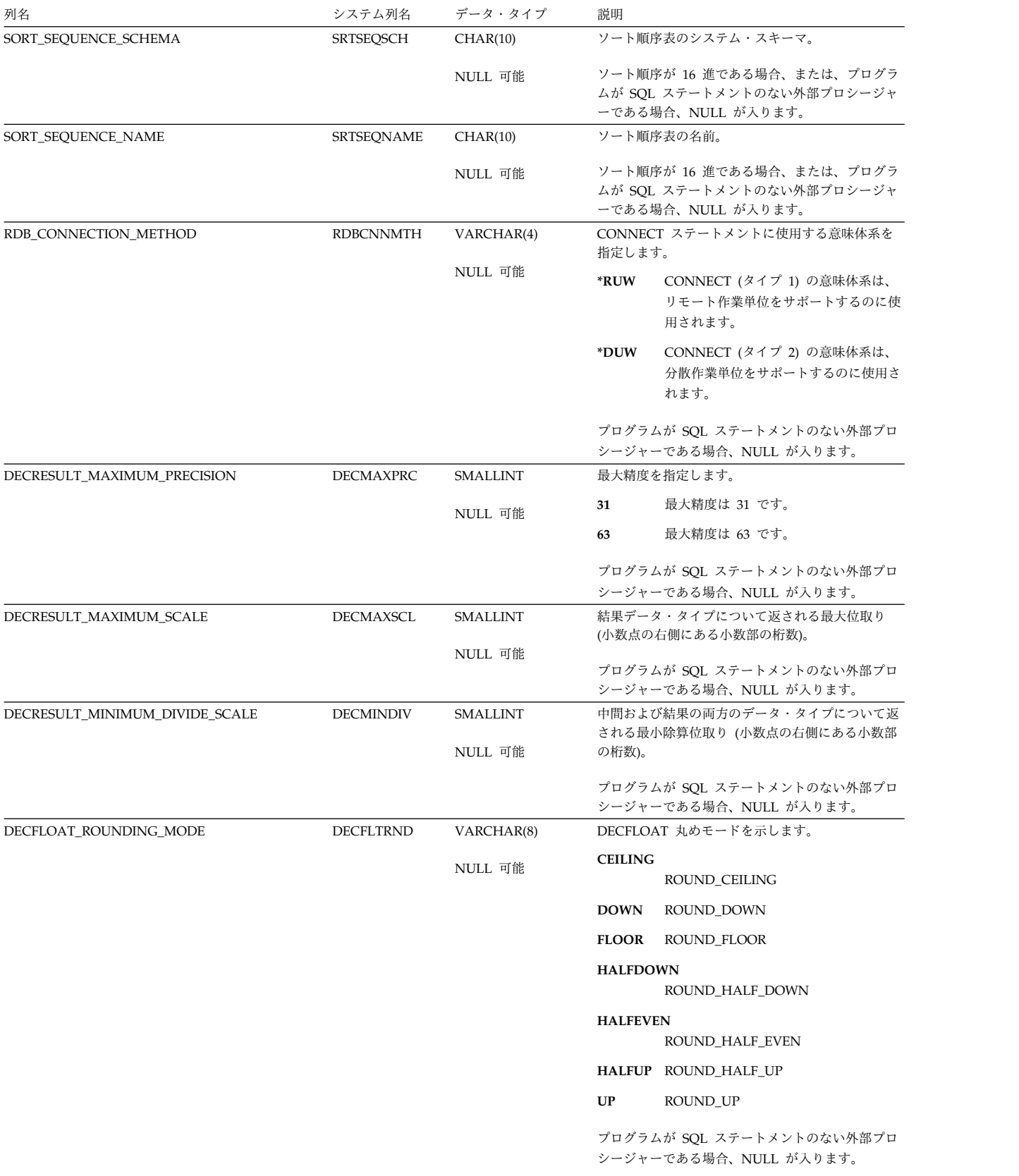

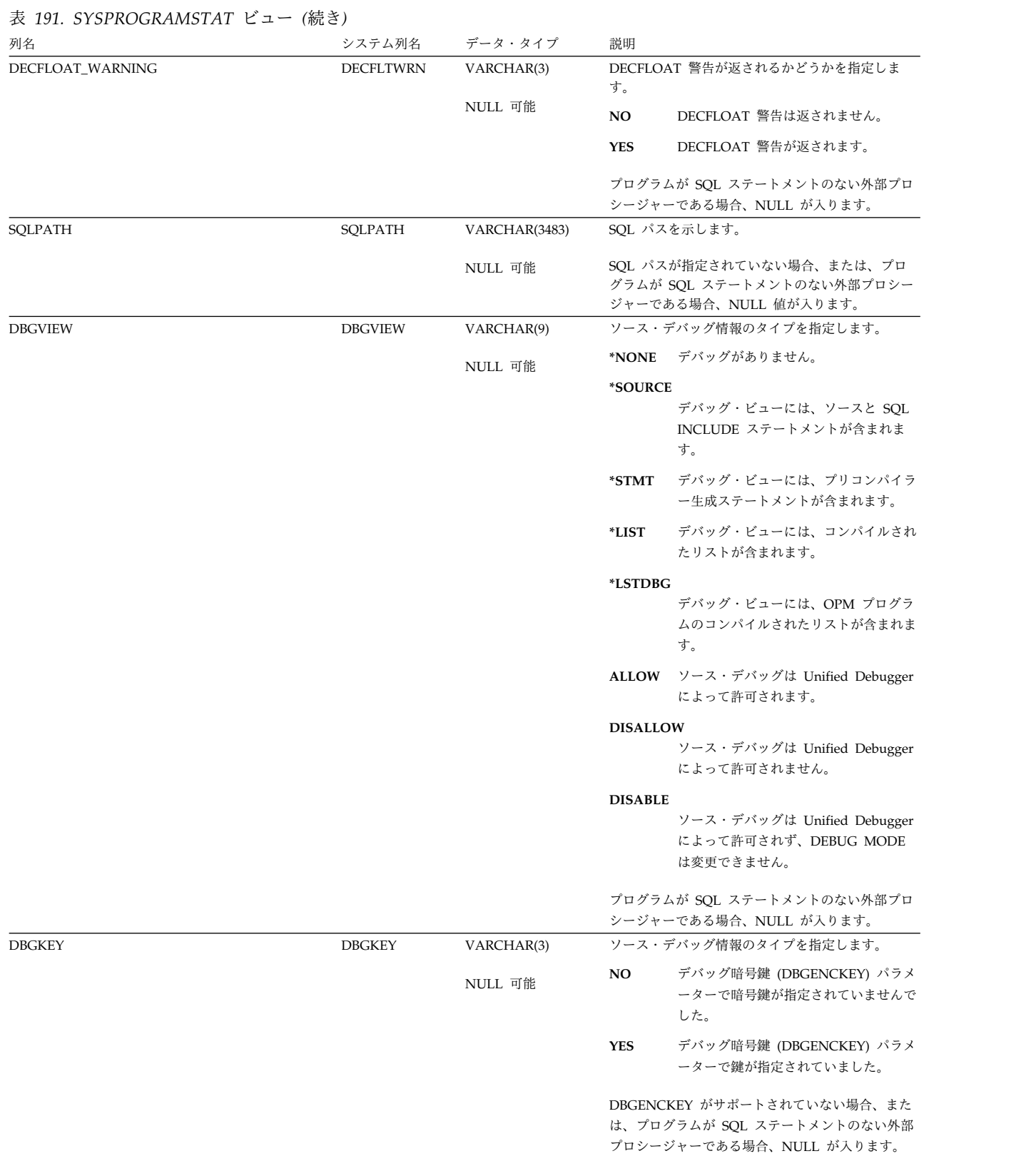

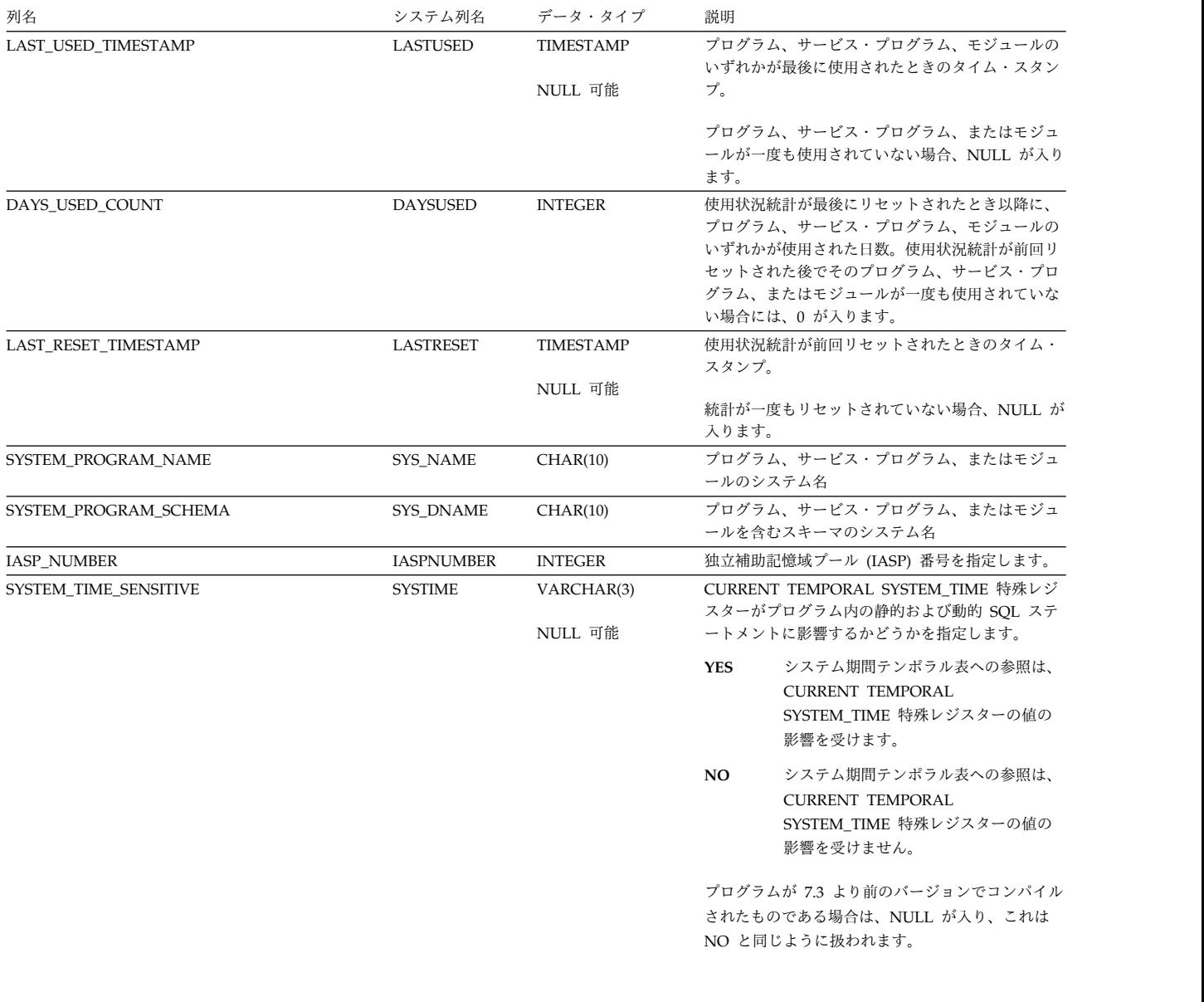

# **SYSPROGRAMSTMTSTAT**

SYSPROGRAMSTMTSTAT ビューには、プログラム、モジュール、またはサービ ス・プログラム内の各組み込み SQL ステートメントごとに、行が 1 つずつ入りま す。

次の表は、SYSPROGRAMSTMTSTAT ビューの列について説明しています。

#### 表 *192. SYSPROGRAMSTMTSTAT* ビュー

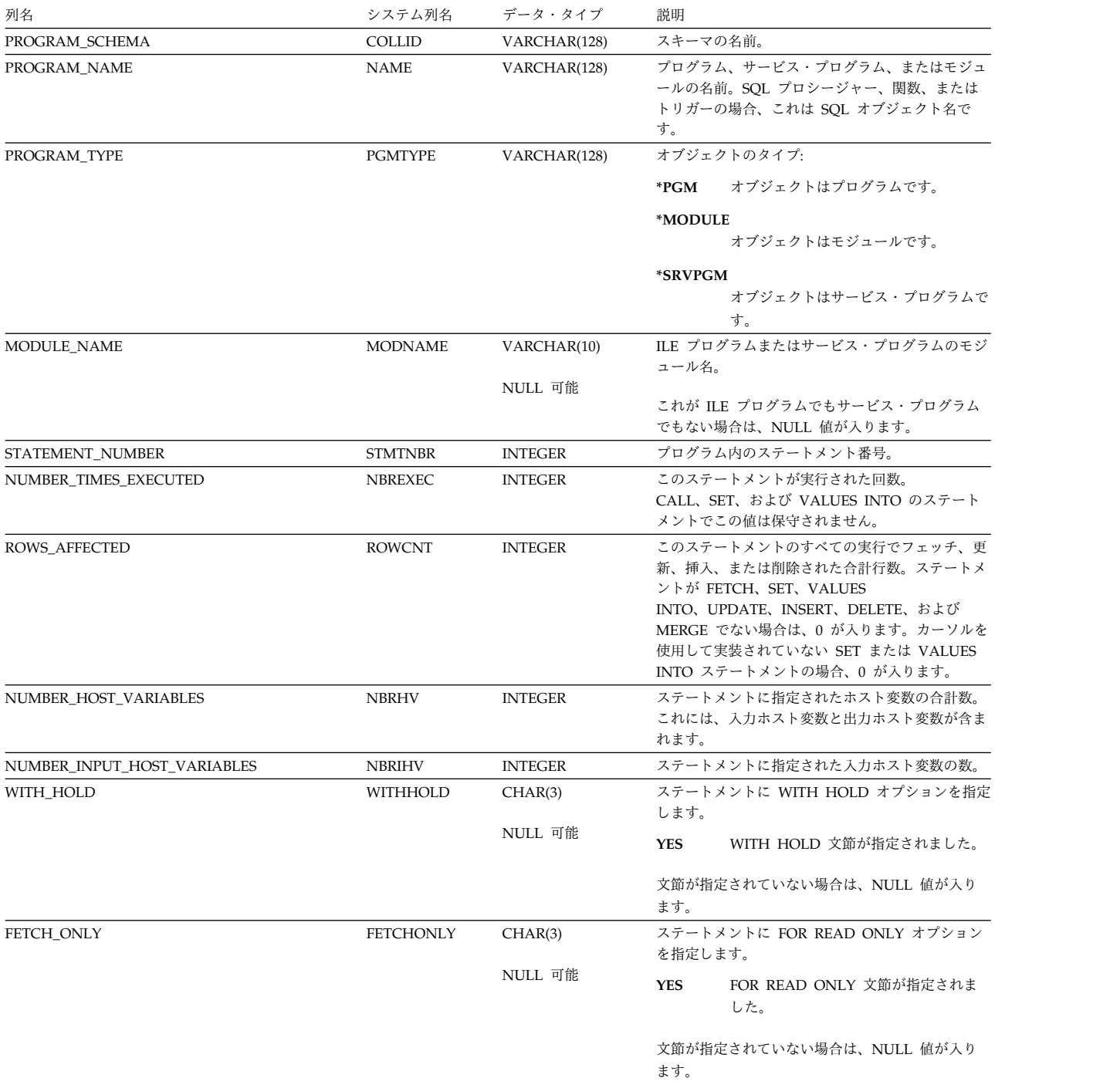

## **SYSPROGRAMSTMTSTAT**

#### 表 *192. SYSPROGRAMSTMTSTAT* ビュー *(*続き*)*

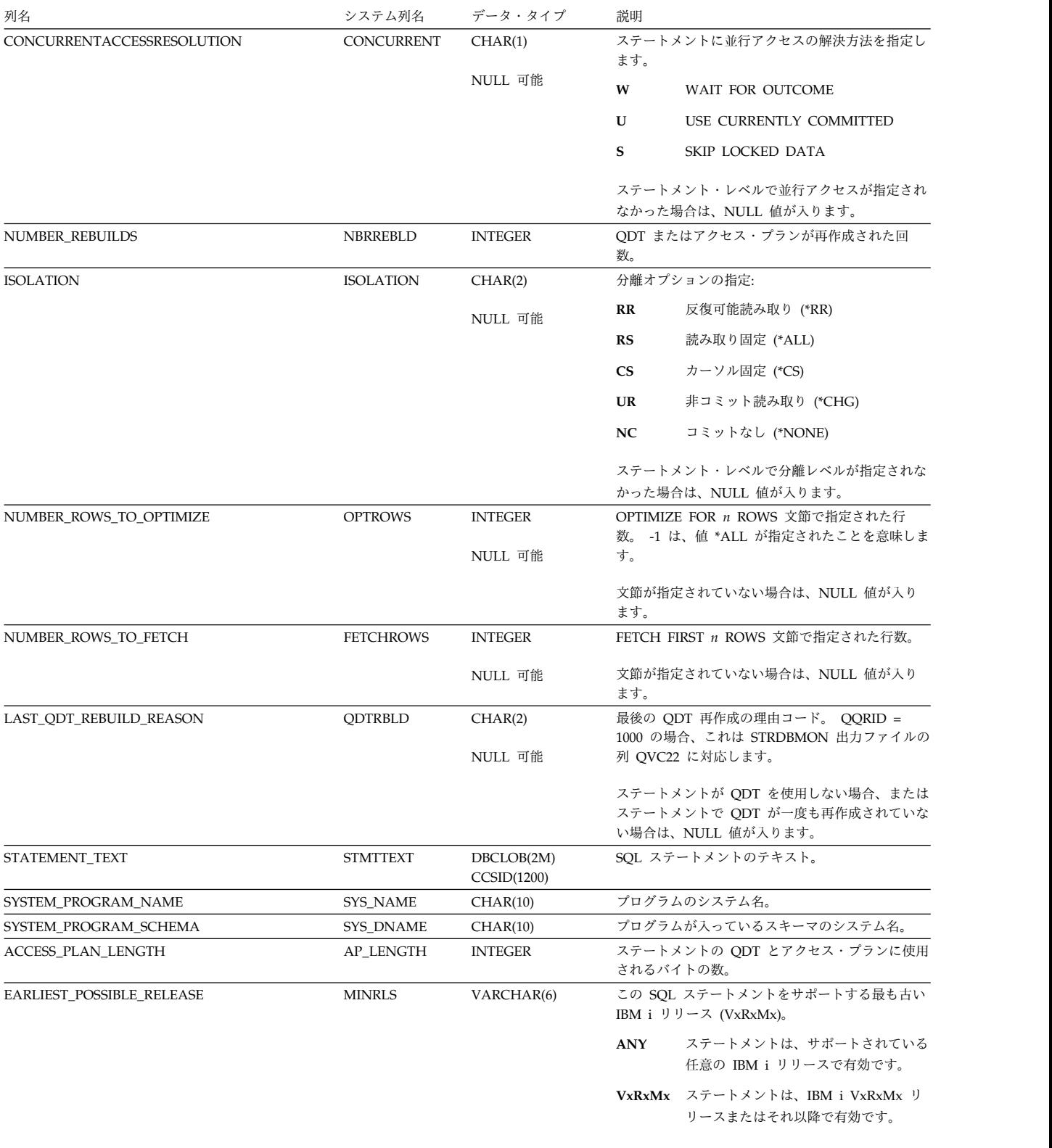

最も古いリリースが不明の場合は、NULL 値が入 ります。

## **SYSPROGRAMSTMTSTAT**

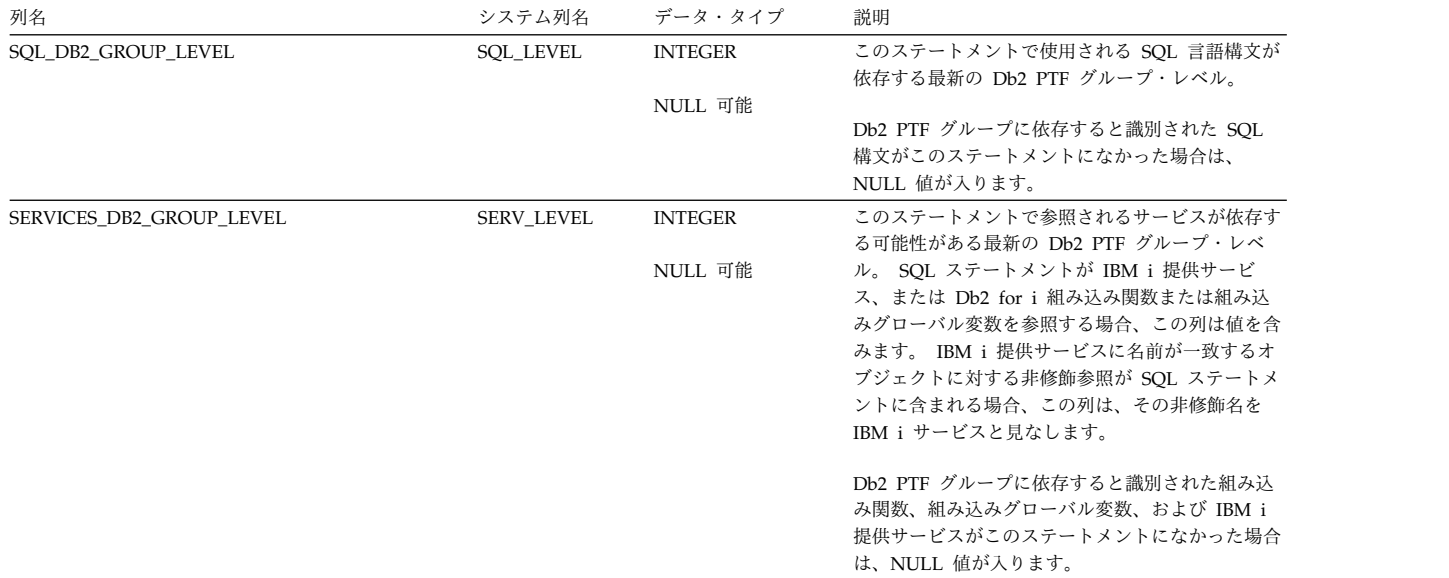

# **SYSREFCST**

SYSREFCST ビューには、SQL のスキーマにある各外部キーごとに、行が 1 つず つ入ります。

次の表は、SYSREFCST ビューの列について説明しています。

表 *193. SYSREFCST* ビュー

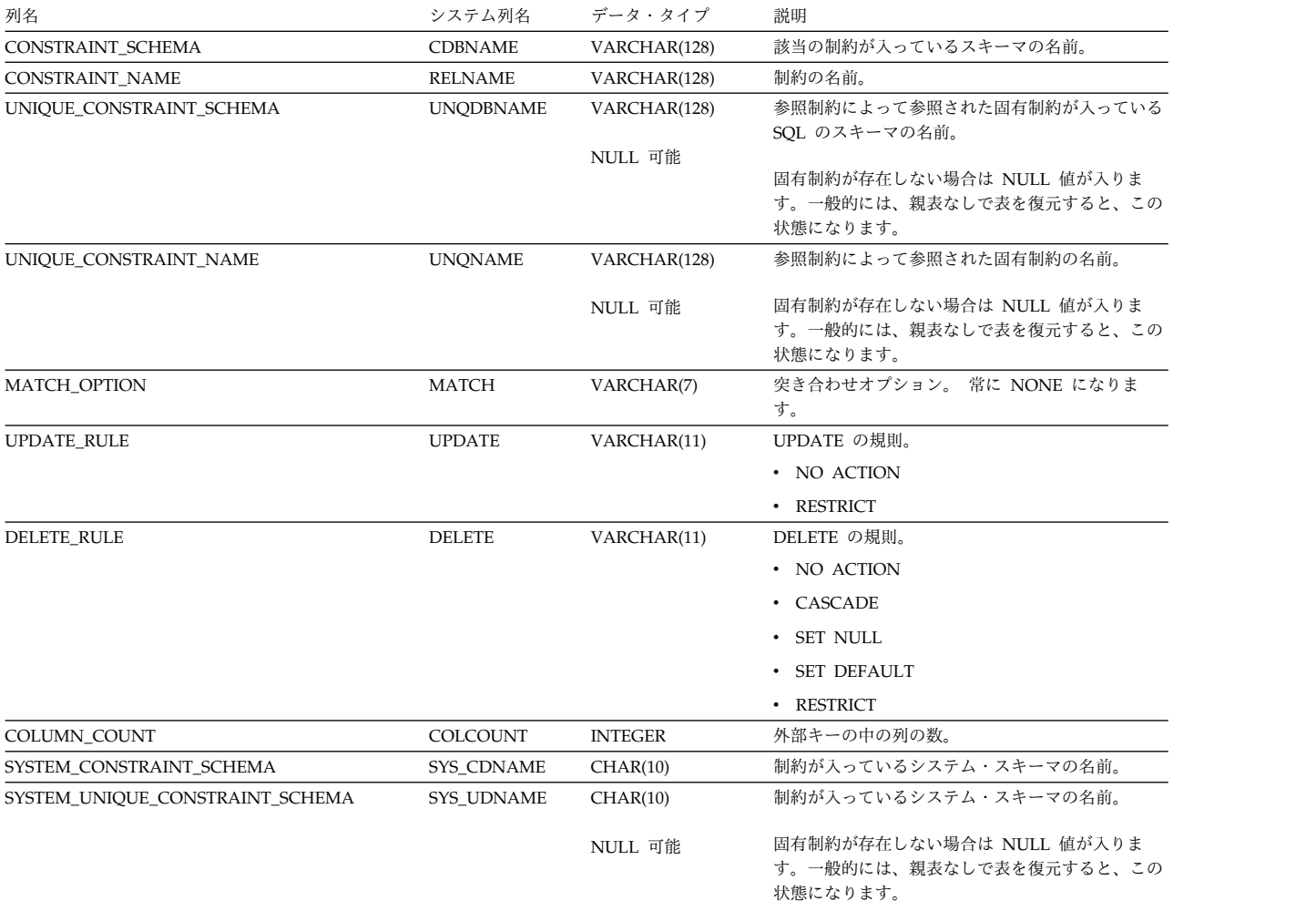

# **SYSROUTINEAUTH**

SYSROUTINEAUTH ビューには、ルーチンに対して認可された各特権ごとに、行 が 1 つずつ入ります。このカタログ・ビューを使用して、特定ユーザーが特定のル ーチンに対する権限を持っているかどうかを判別することはできないので、注意し てください。なぜなら、ルーチンを使用するための特権は、グループ・ユーザー・ プロファイルまたは特殊権限 (\*ALLOBJ など) を通じて獲得できるからです。

次の表は、SYSROUTINEAUTH ビューの列について説明しています。

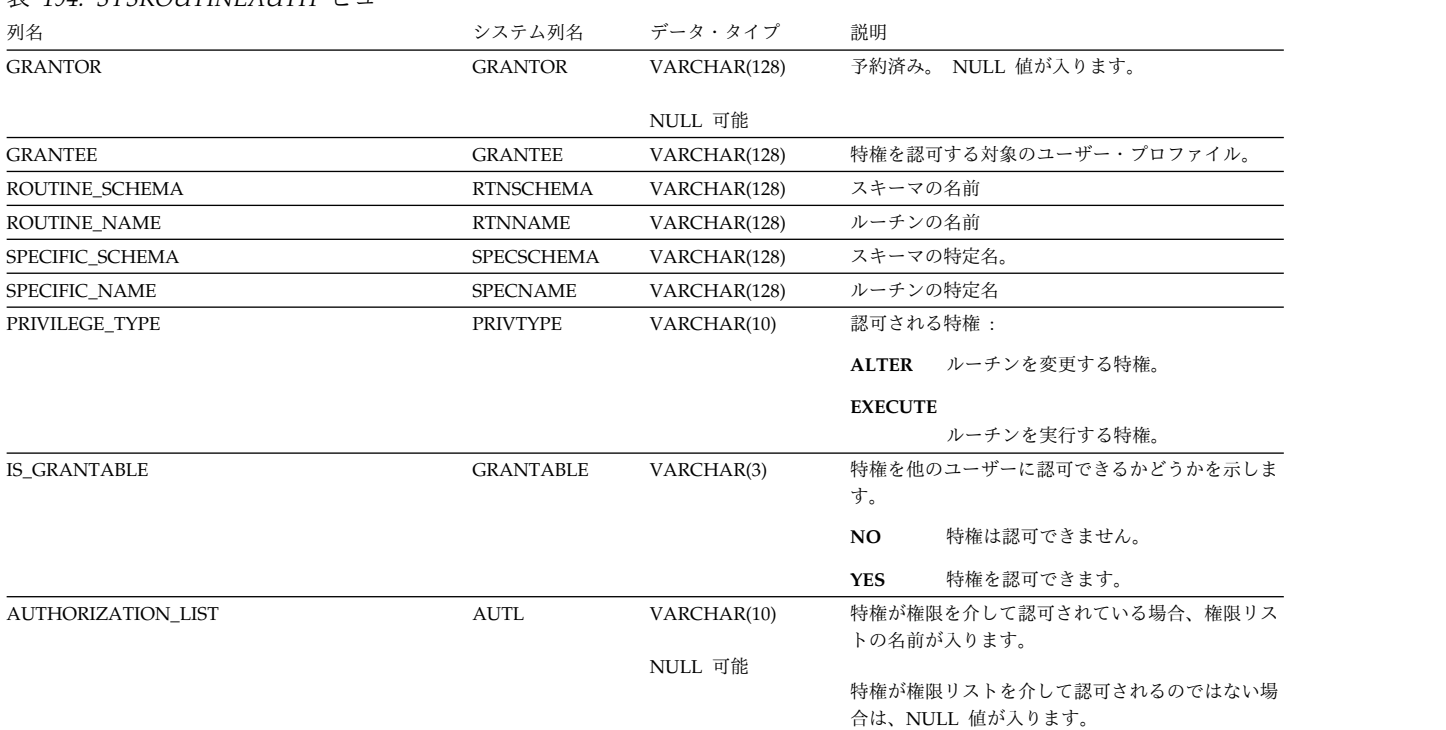

表 *194. SYSROUTINEAUTH* ビュー

## **SYSROUTINEDEP**

SYSROUTINEDEP ビューは、ルーチンの従属関係を記録します。

次の表は、SYSROUTINEDEP ビューの列について説明しています。

#### 表 *195. SYSROUTINEDEP* ビュー

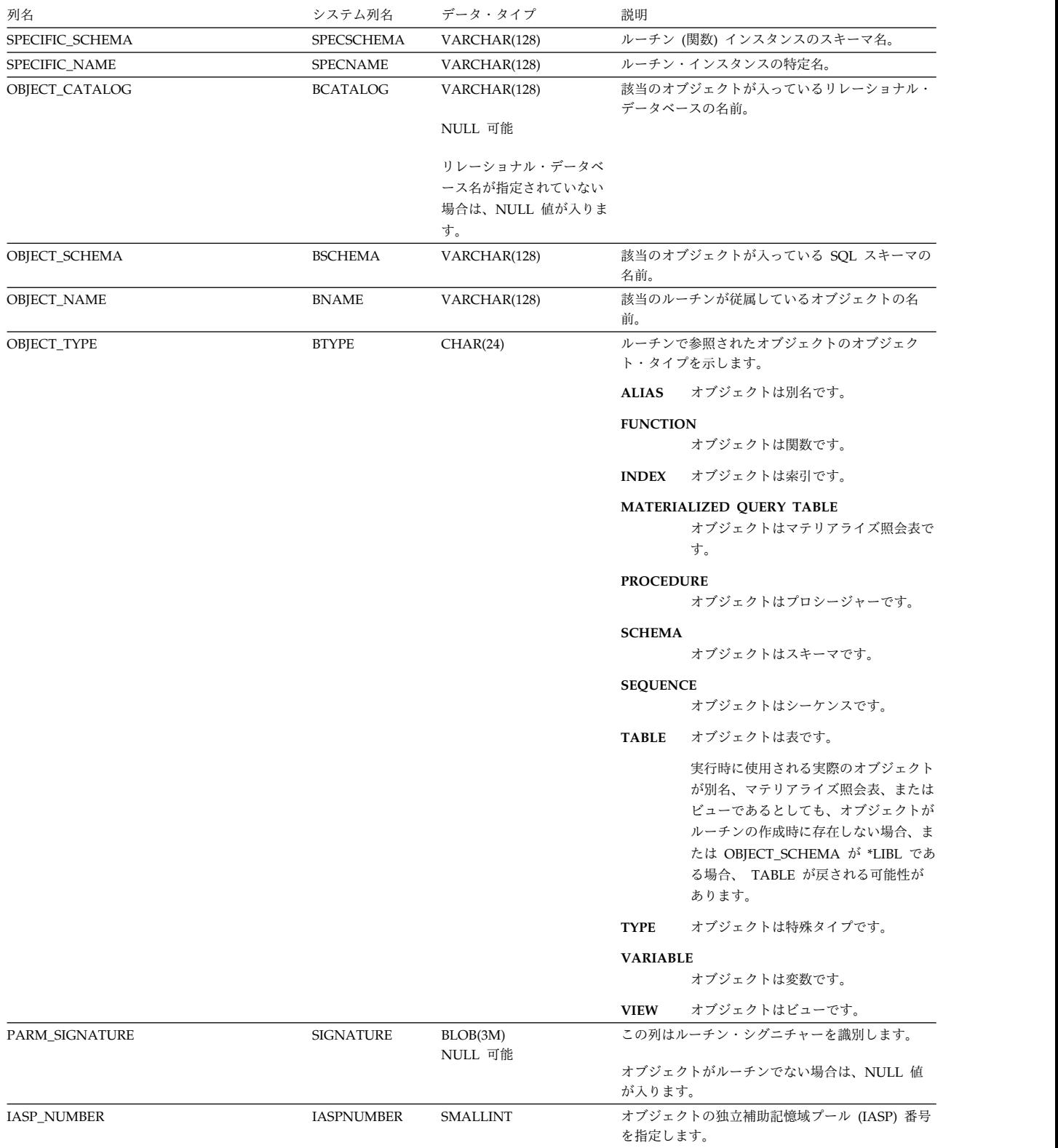

## **SYSROUTINEDEP**

表 *195. SYSROUTINEDEP* ビュー *(*続き*)*

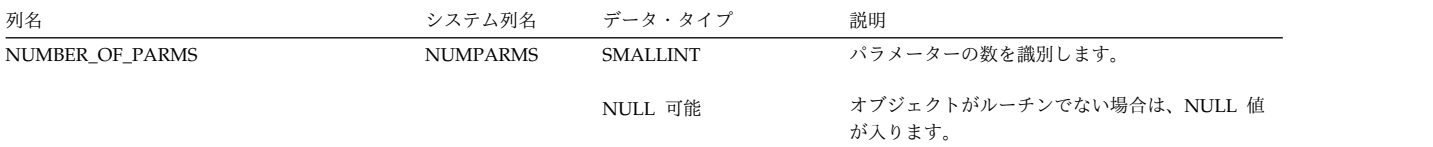

SYSROUTINES ビューには、CREATE PROCEDURE ステートメントによって作成 された各プロシージャーごとに、および CREATE FUNCTION ステートメントに よって作成された各関数ごとに、行が 1 つずつ入ります。

次の表は、SYSROUTINES 表の列について説明しています。

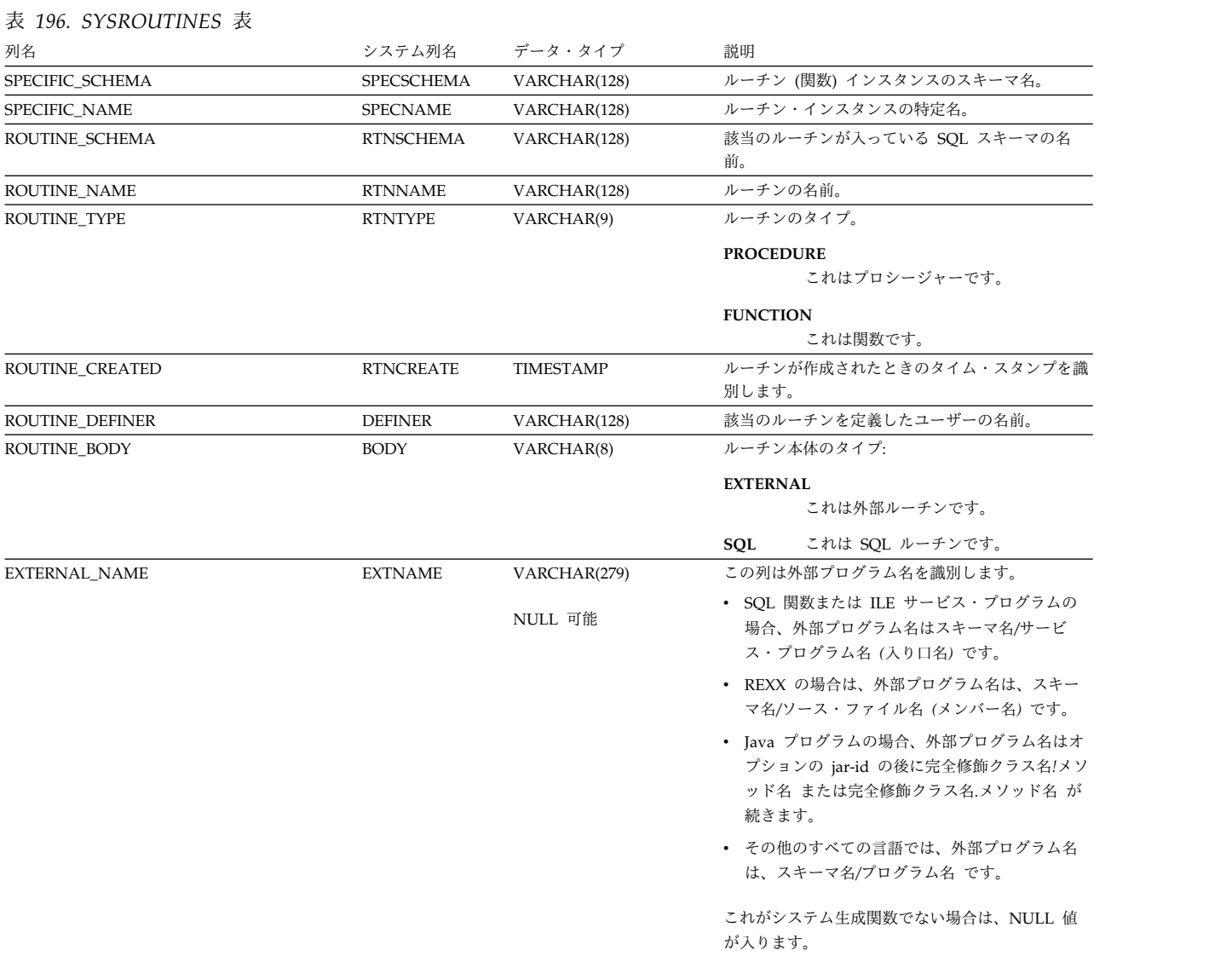

表 *196. SYSROUTINES* 表 *(*続き*)*

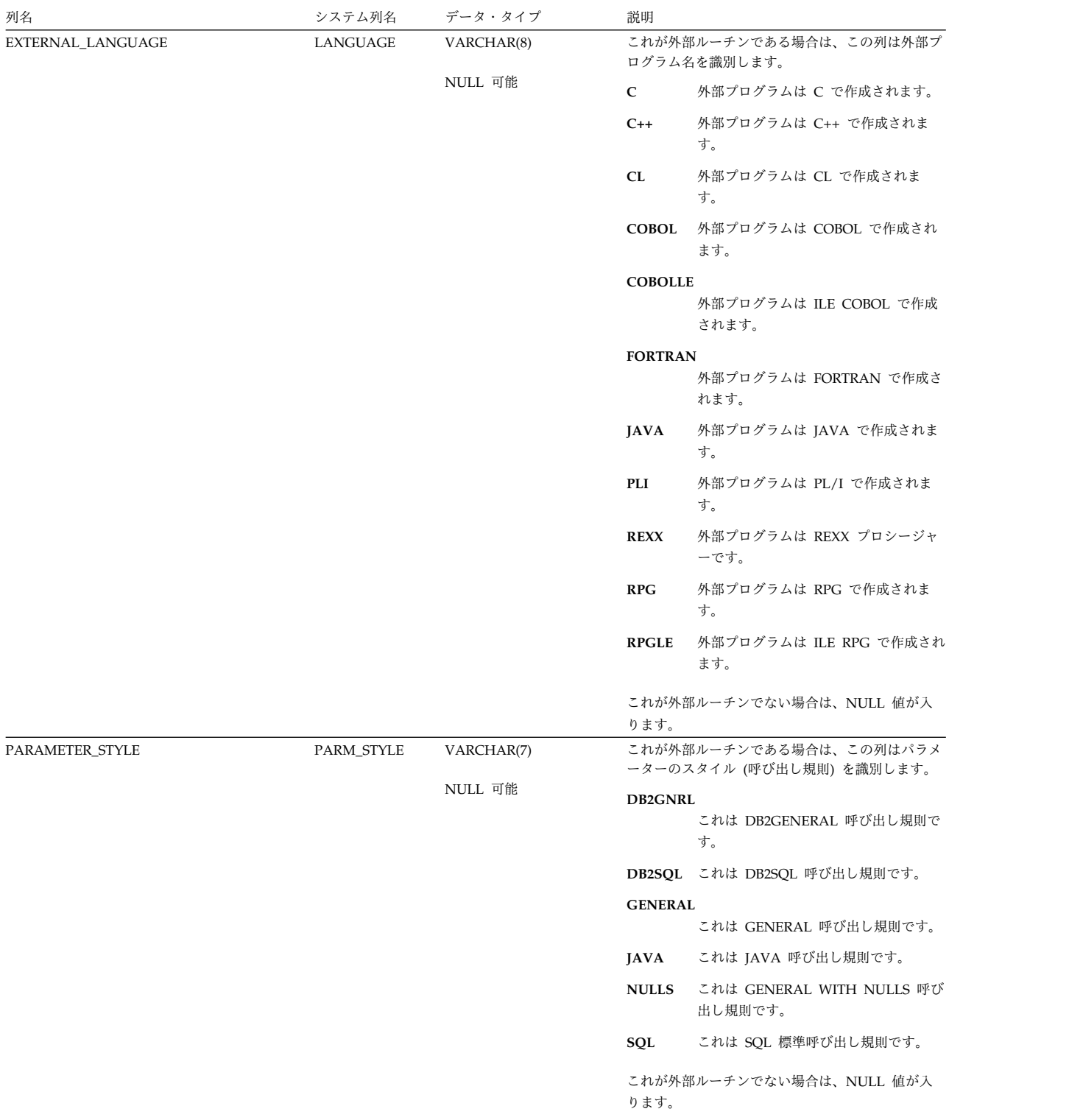

表 *196. SYSROUTINES* 表 *(*続き*)*

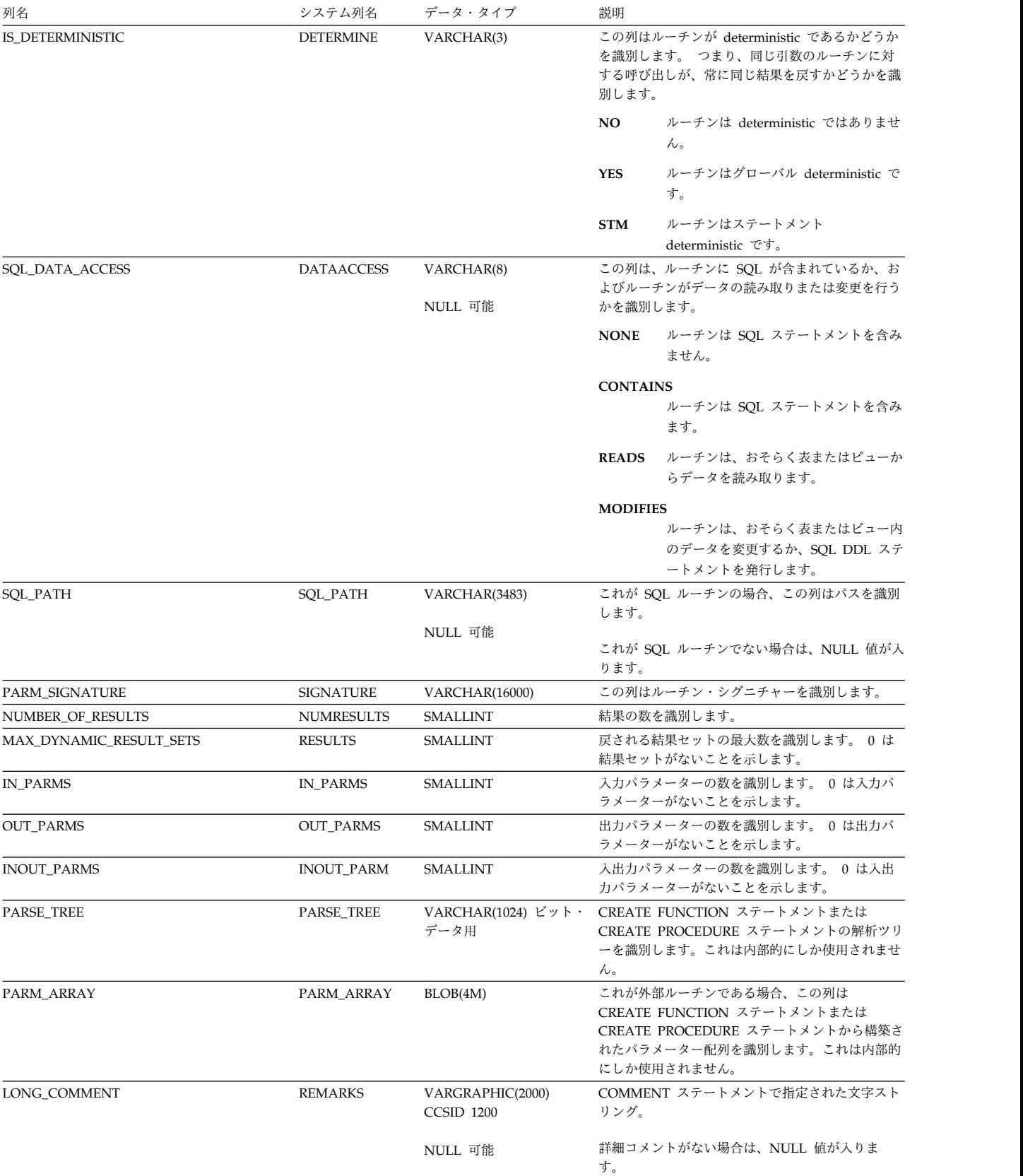

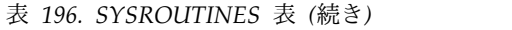

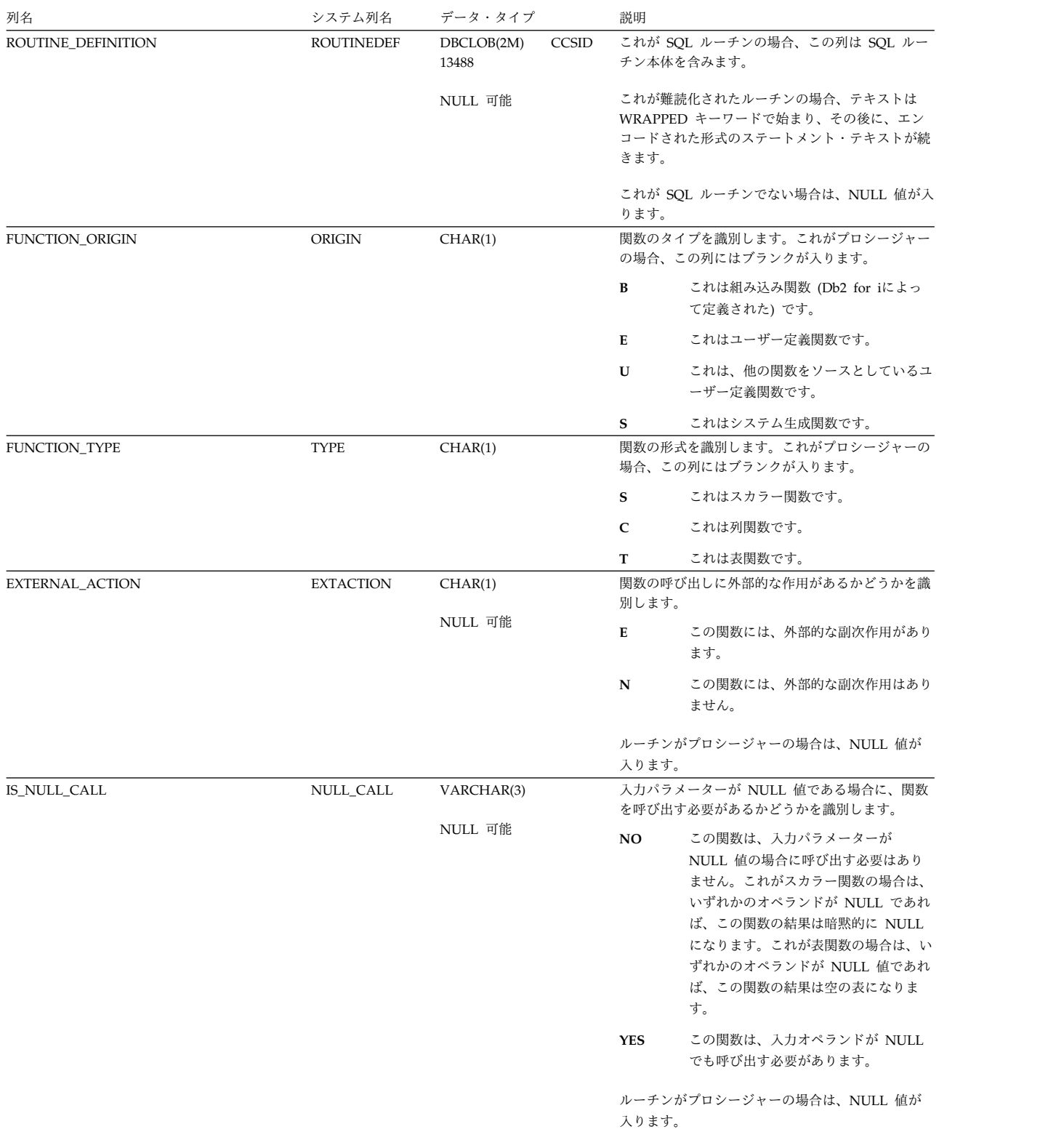

#### 表 *196. SYSROUTINES* 表 *(*続き*)*

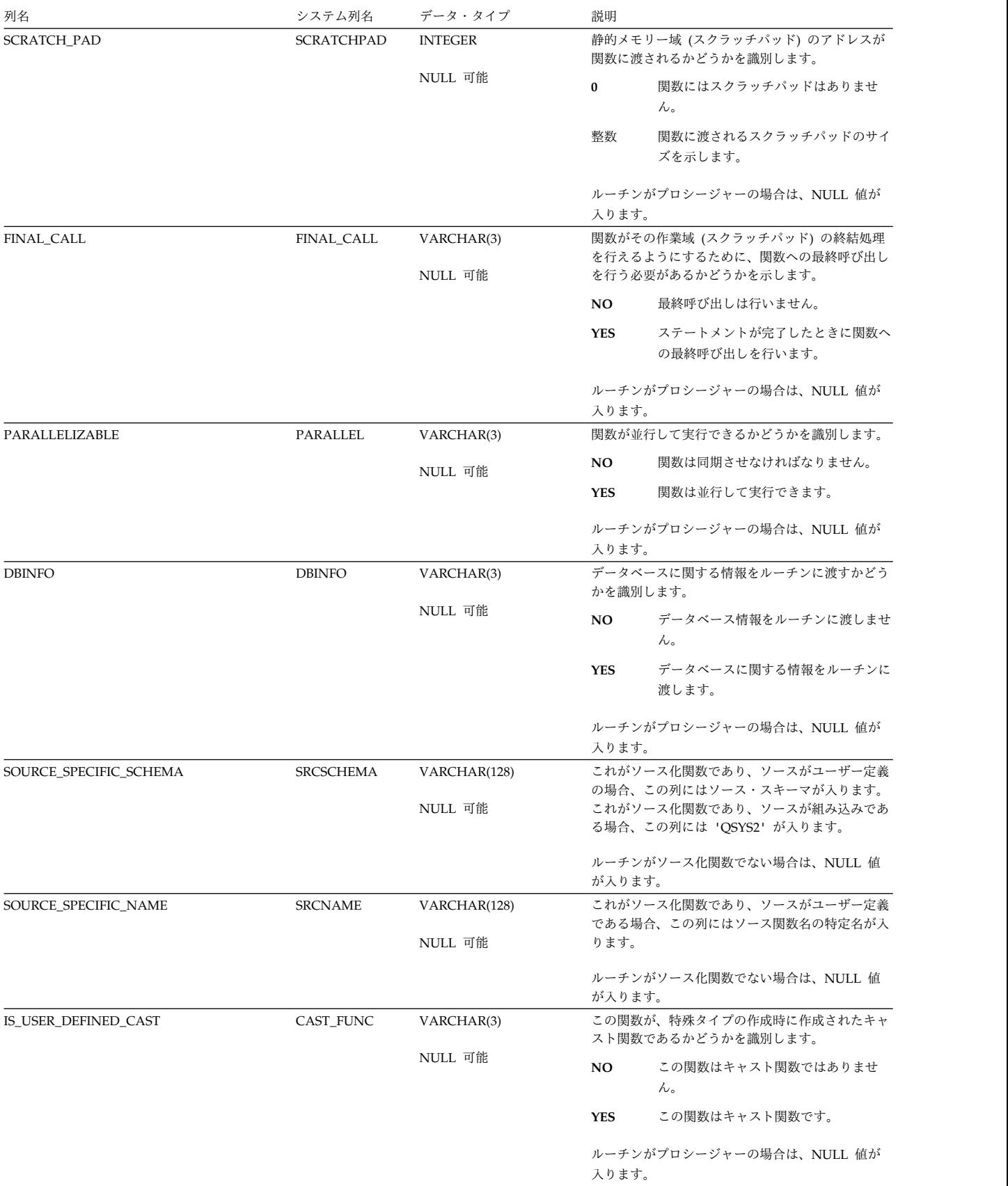

表 *196. SYSROUTINES* 表 *(*続き*)*

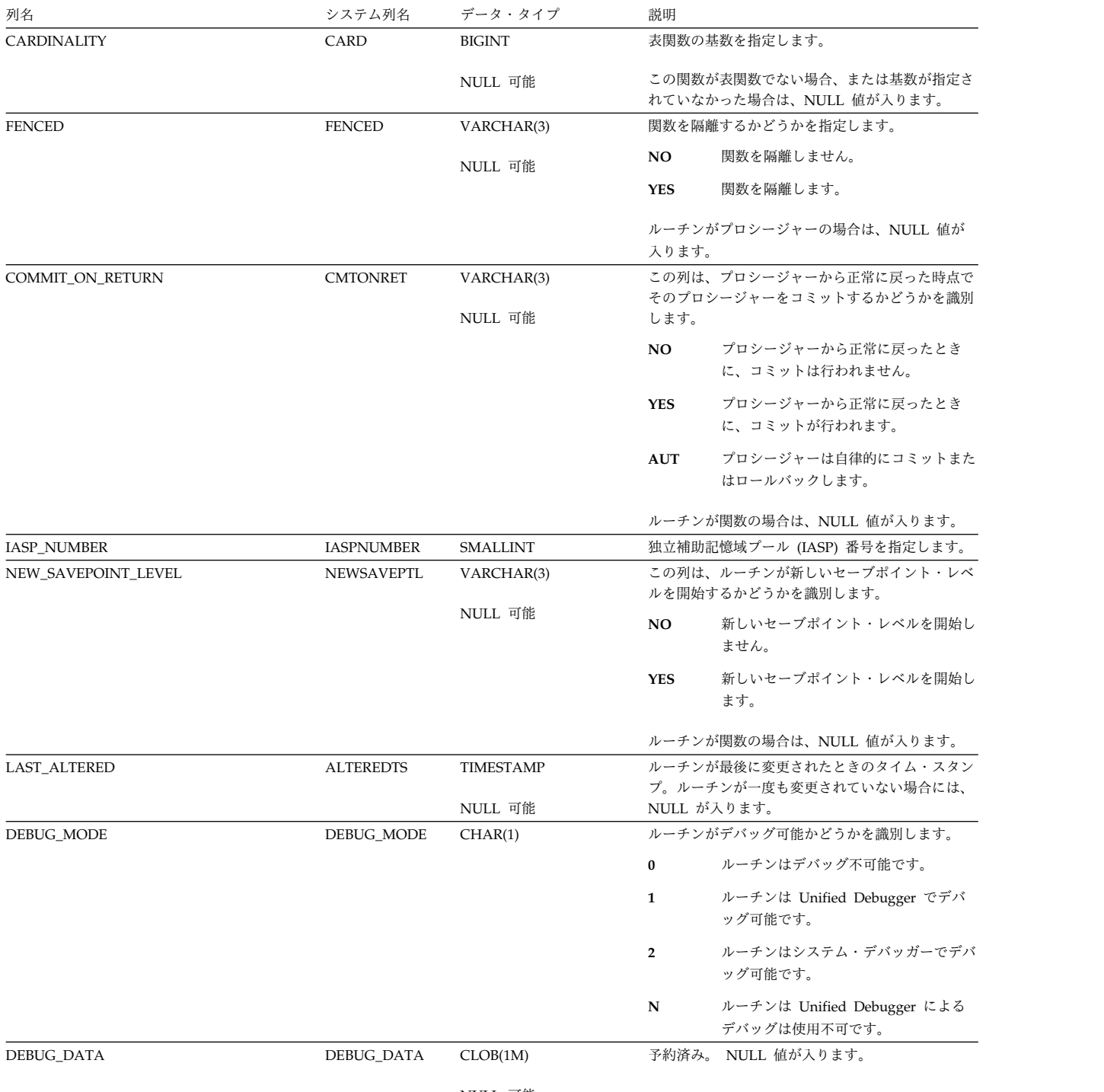

NULL 可能

#### 表 *196. SYSROUTINES* 表 *(*続き*)*

|

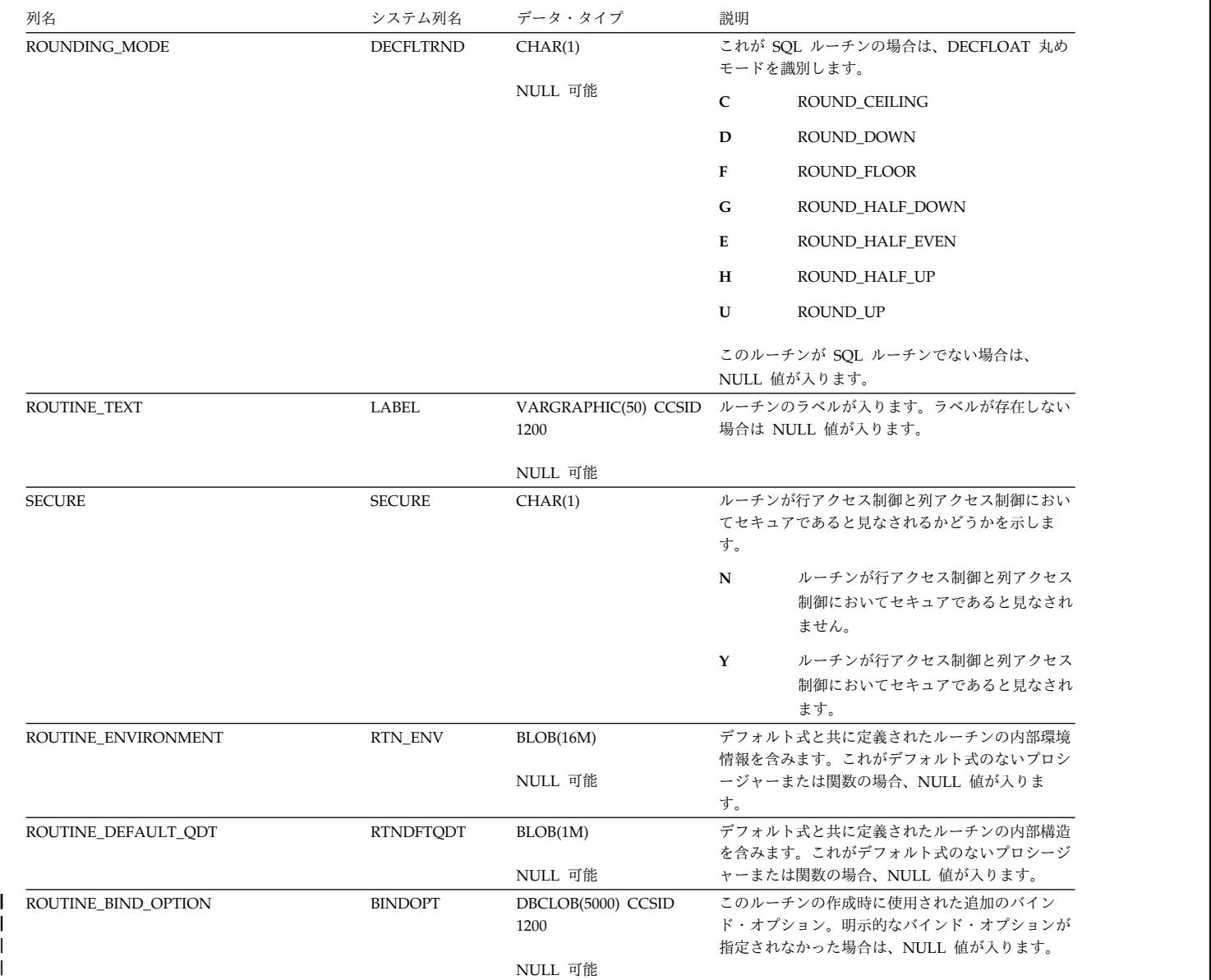

# **SYSSCHEMAAUTH**

SYSSCHEMAAUTH ビューには、スキーマに対して認可された各特権ごとに、行が 1 つずつ入ります。このカタログ・ビューを使用して、特定ユーザーが特定のスキ ーマに対する権限を持っているかどうかを判別することはできないので、注意して ください。なぜなら、スキーマを使用するための特権は、グループ・ユーザー・プ ロファイルまたは特殊権限 (\*ALLOBJ など) を通じて獲得できるからです。

次の表は、SYSSCHEMAAUTH ビューの列について説明しています。

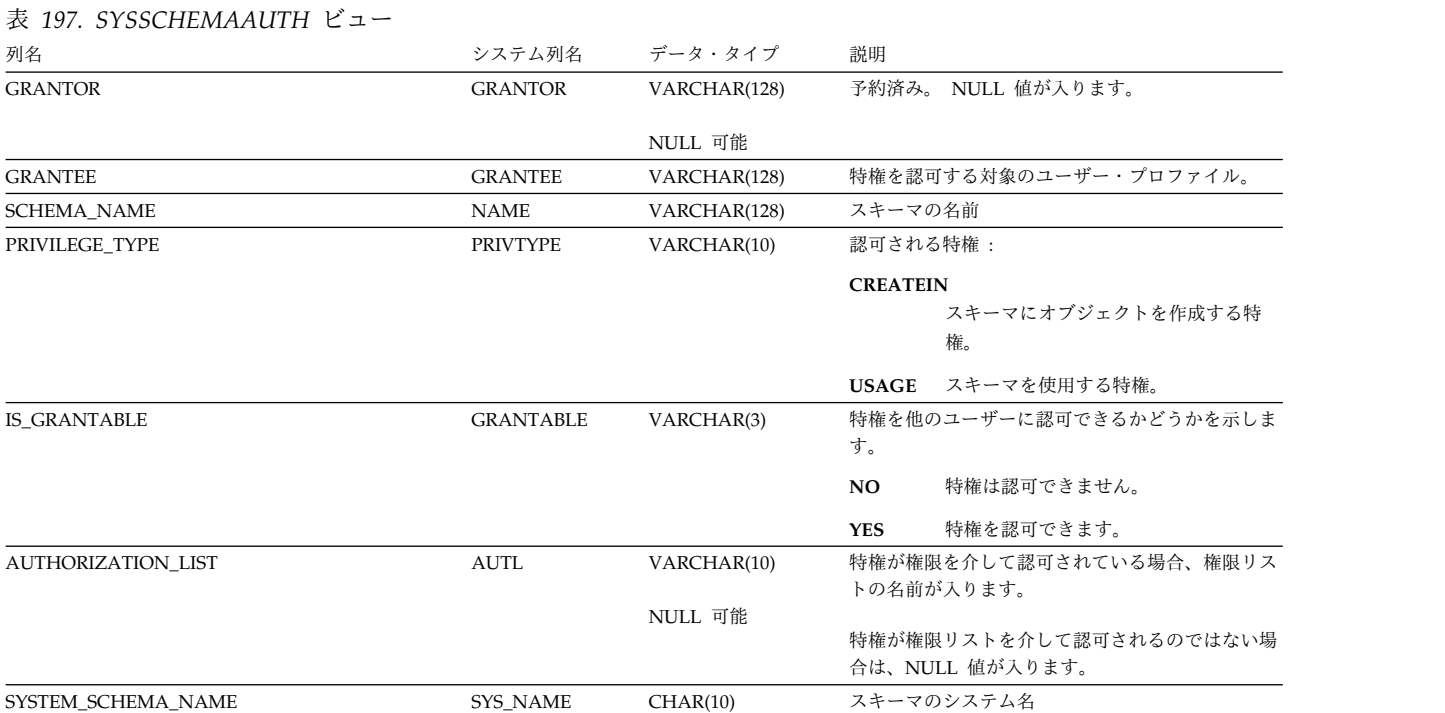

## **SYSSCHEMAS**

SYSSCHEMAS ビューには、リレーショナル・データベースにある各スキーマごと に、行が 1 つずつ入ります。

単一のスキーマについての情報を得るには、表関数 OBJECT\_STATISTICS を使用す る照会のほうが、SYSSCHEMAS を照会するよりもはるかに良好な結果になりま す。例を以下に示します。

**SELECT \* FROM TABLE (**QSYS2.OBJECT\_STATISTICS**(**'MJATST ','LIB '**)) AS** A

次の表は、SYSSCHEMAS ビューの列について説明しています。

表 *198. SYSSCHEMAS* ビュー

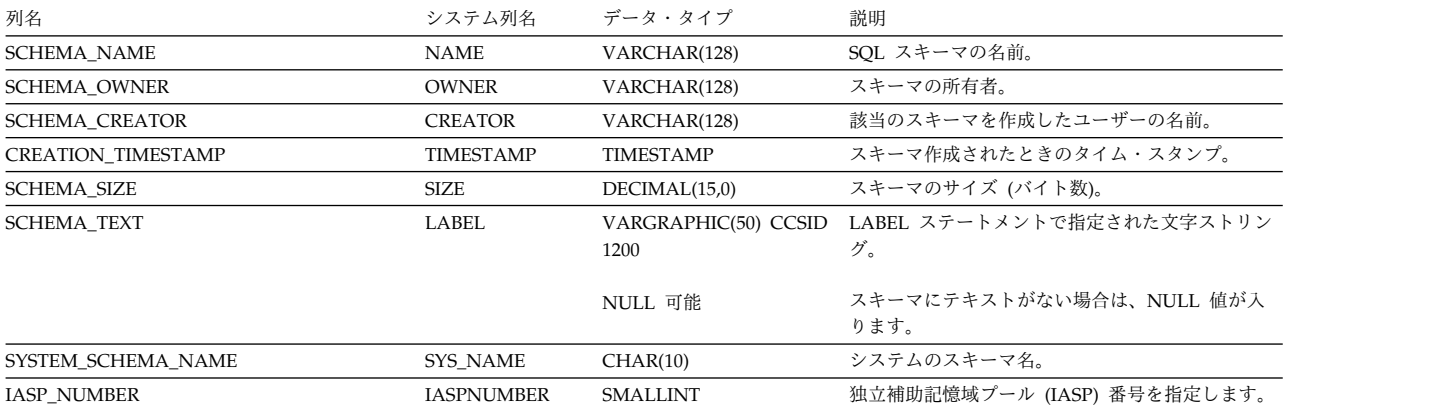

# **SYSSEQUENCEAUTH**

SYSSEQUENCEAUTH ビューには、シーケンスに対して認可された各特権ごとに、 行が 1 つずつ入ります。このカタログ・ビューを使用して、特定ユーザーが特定の シーケンスに対する権限を持っているかどうかを判別することはできないので、注 意してください。なぜなら、シーケンスを使用するための特権は、グループ・ユー ザー・プロファイルまたは特殊権限 (\*ALLOBJ など) を通じて獲得できるからで す。

次の表は、SYSSEQUENCEAUTH ビューの列について説明しています。

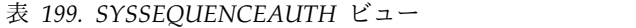

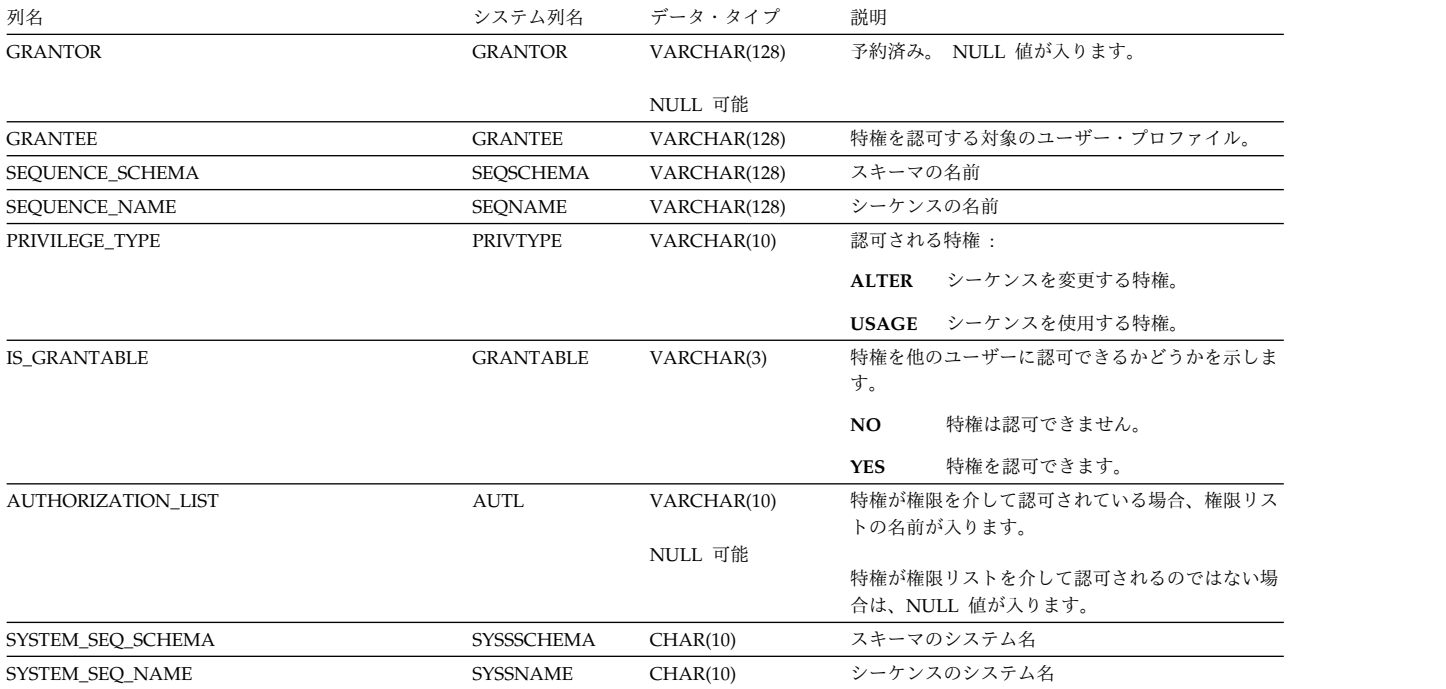

# **SYSSEQUENCES**

SYSSEQUENCES ビューには、SQL のスキーマにある各シーケンス・オブジェクト ごとに、行が 1 つずつ入ります。

次の表は、SYSSEQUENCES ビューの列について説明しています。

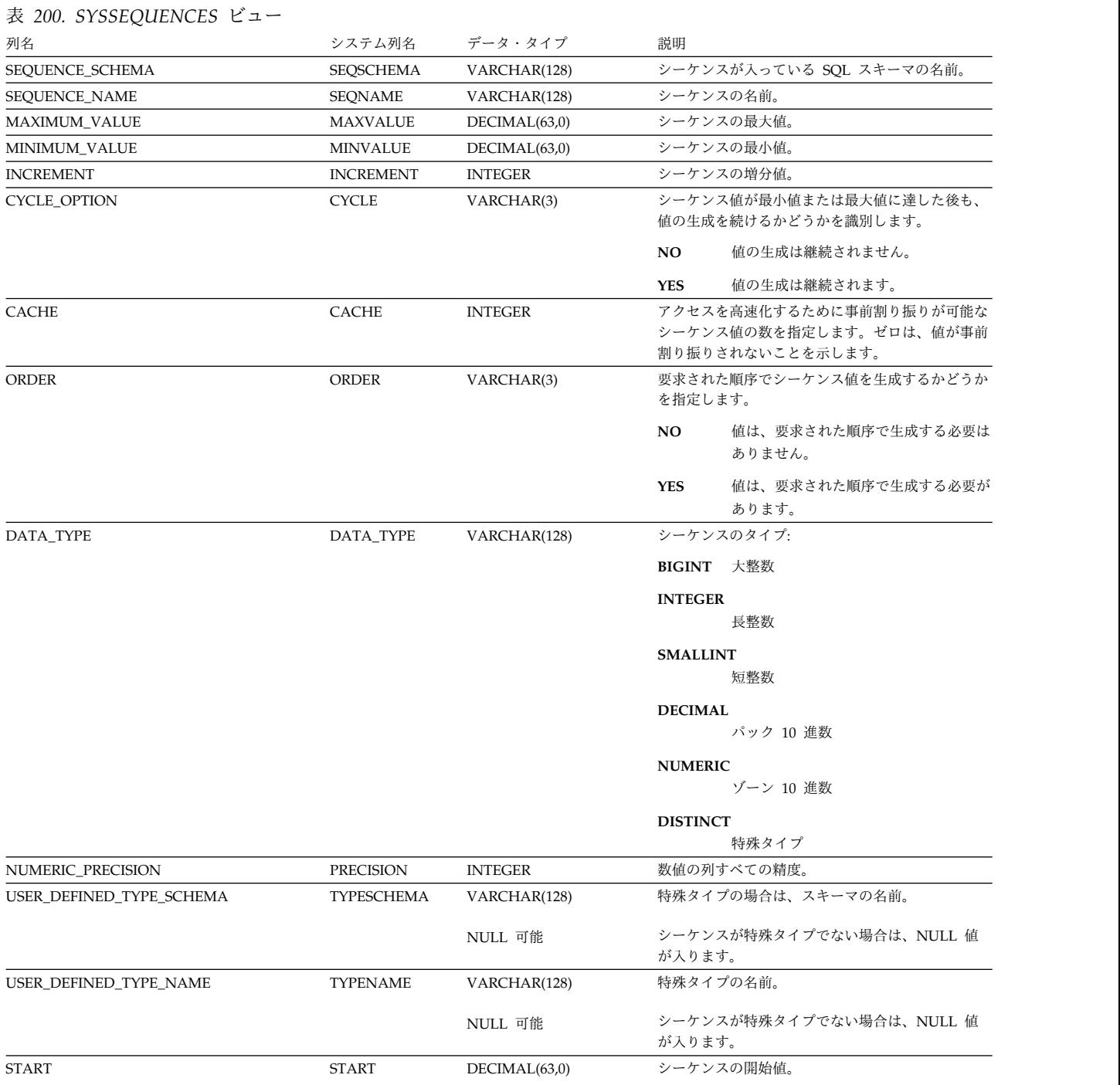

## **SYSSEQUENCES**

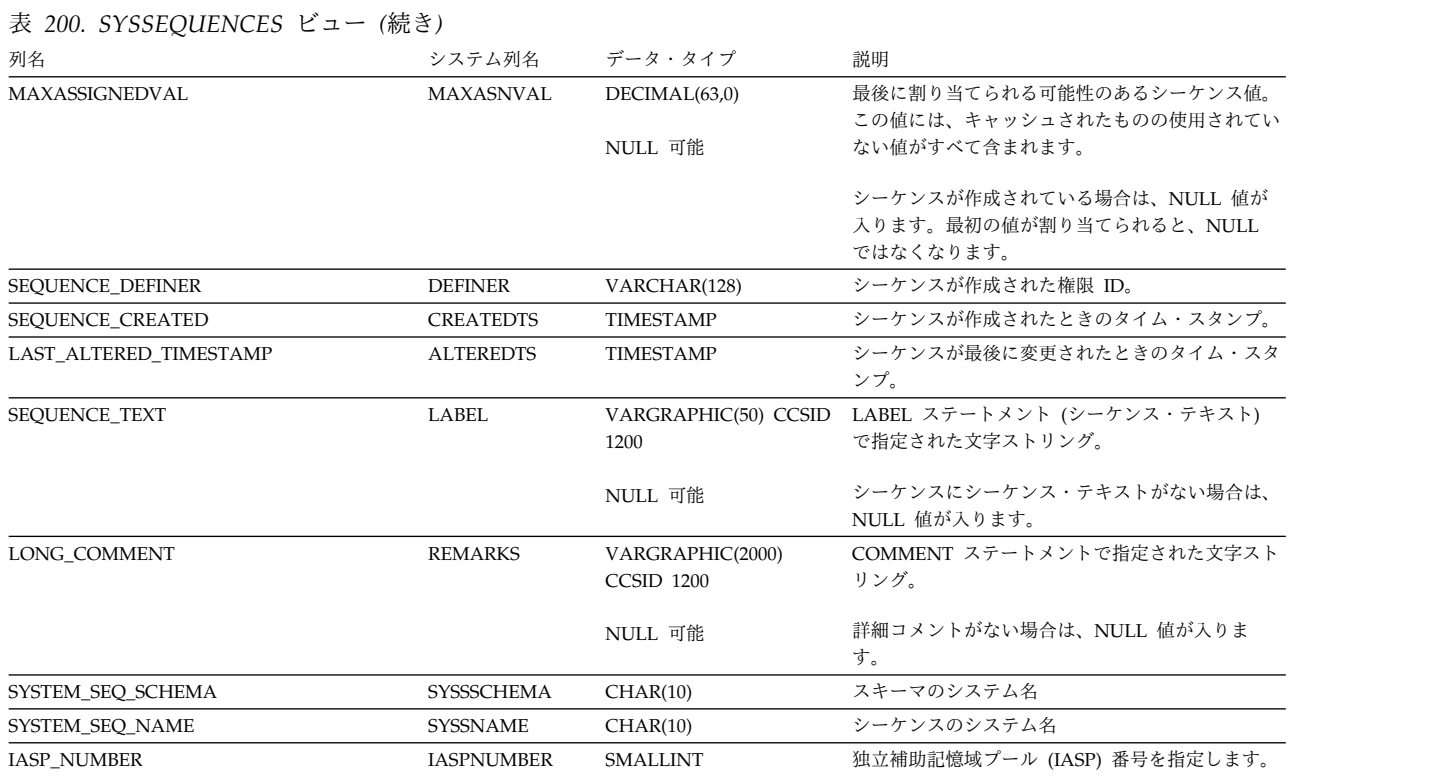

## **SYSTABAUTH**

SYSTABAUTH ビューには、表またはビューに対して認可された各特権ごとに、行 が 1 つずつ入ります。このカタログ・ビューを使用して、特定ユーザーが特定の表 またはビューに対する権限を持っているかどうかを判別することはできないので、 注意してください。なぜなら、表またはビューを使用するための特権は、グルー プ・ユーザー・プロファイルまたは特殊権限 (\*ALLOBJ など) を通じて獲得できる からです。

次の表は、SYSTABAUTH ビューの列について説明しています。

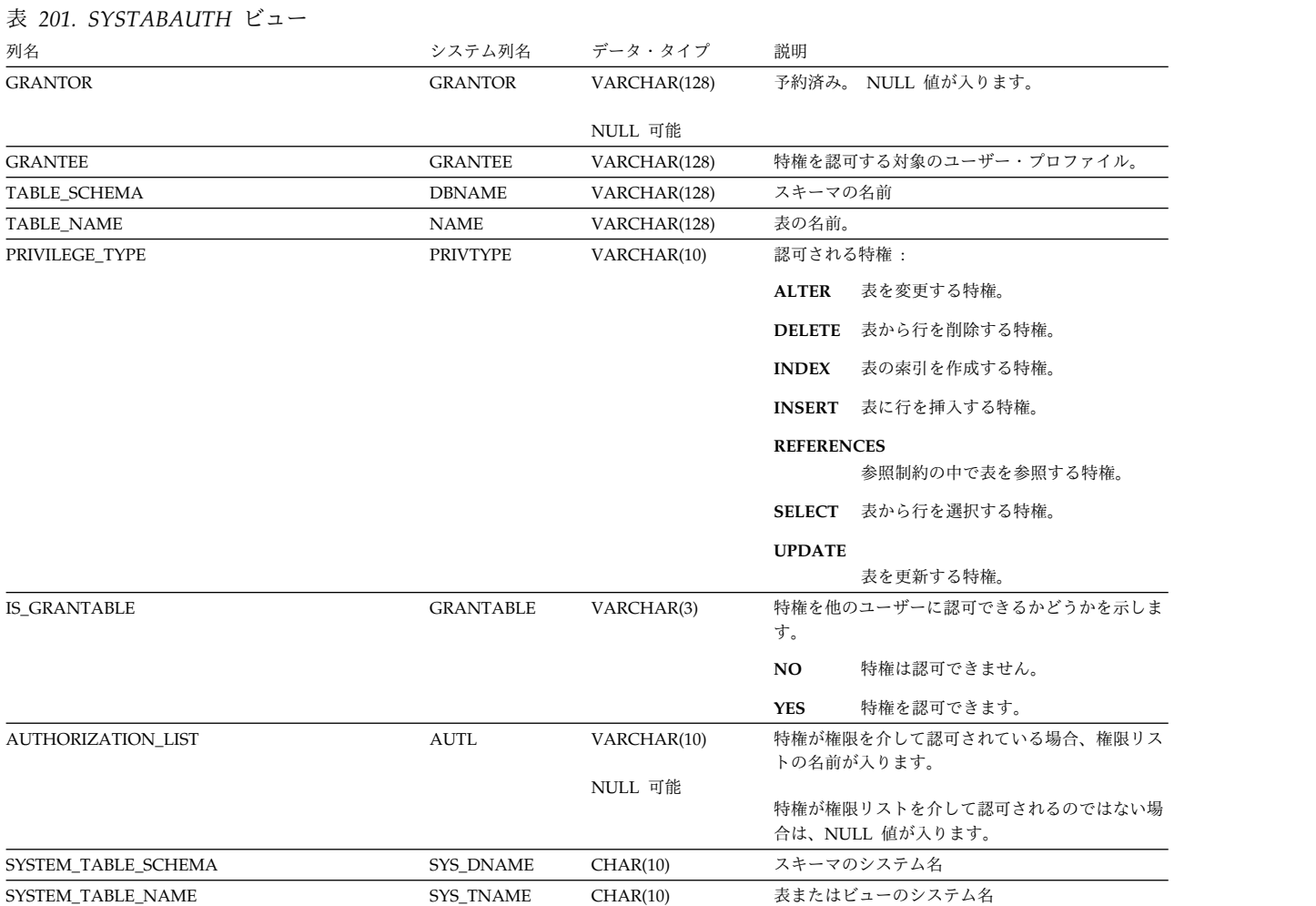

## **SYSTABLEDEP**

SYSTABLEDEP ビューは、マテリアライズ照会表の従属関係を記録します。

次の表は、SYSTABLEDEP ビューの列について説明しています。

表 *202. SYSTABLEDEP* ビュー

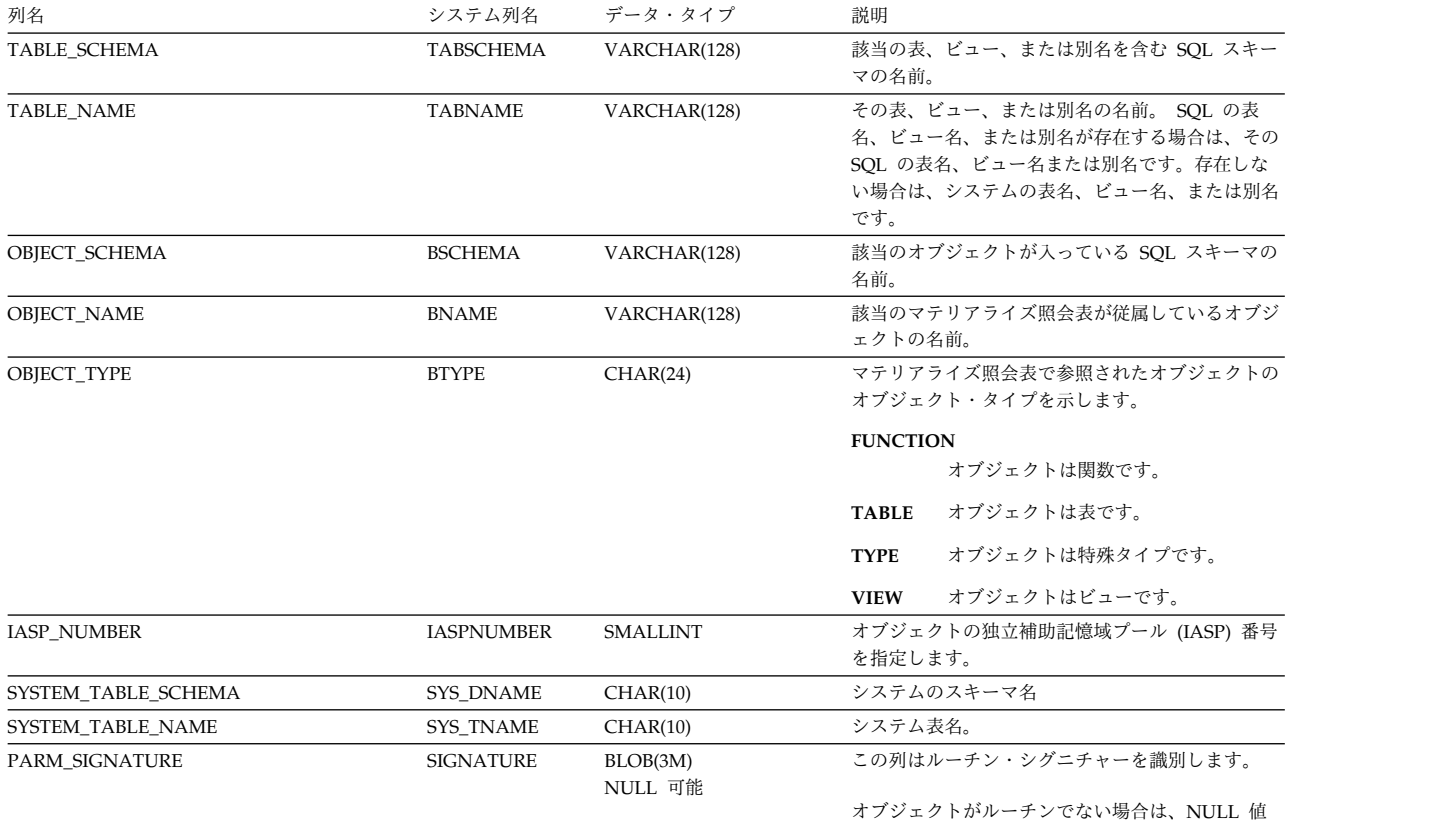

が入ります。

SYSTABLEINDEXSTAT ビューには、表をもとに作成された少なくとも 1 つのパー ティションまたはメンバーがある各索引ごとに、行が 1 つずつ入ります。索引が複 数のパーティションまたはメンバーをもとにしている場合、統計には、それらのパ ーティションとメンバーのすべてが含まれます。表が分散表の場合は、他のデータ ベース・ノードにあるパーティションは含まれません。これらは該当の他のデータ ベース・ノードのカタログ・ビューに含まれます。

次の表は、SYSTABLEINDEXSTAT ビューの列について説明しています。

| 衣 203. SYSTABLEINDEXSTAT ヒュー  |                  |                           |                                                                                |
|-------------------------------|------------------|---------------------------|--------------------------------------------------------------------------------|
| 列名                            | システム列名           | データ・タイプ                   | 説明                                                                             |
| TABLE_SCHEMA                  | TABSCHEMA        | VARCHAR(128)              | 該当の表が入っている SQL のスキーマの名前。                                                       |
| TABLE_NAME                    | <b>TABNAME</b>   | VARCHAR(128)              | 表の名前。                                                                          |
| PARTITION TYPE                | <b>PARTTYPE</b>  | CHAR(1)                   | 表パーティショニングのタイプ                                                                 |
|                               |                  |                           | ブランク 表はパーティション化されません。                                                          |
|                               |                  |                           | これはデータ・ハッシュ・パーティショ<br>H<br>ンです。                                                |
|                               |                  |                           | $\mathbf R$<br>これはデータ範囲パーティションです。                                              |
|                               |                  |                           | D<br>これは分散データベース・ハッシュ・パ<br>ーティションです。                                           |
| NUMBER PARTITIONS             | <b>NBRPARTS</b>  | <b>INTEGER</b>            | 表のパーティションまたはメンバーの数                                                             |
| NUMBER_DISTRIBUTED_PARTITIONS | <b>DSTPARTS</b>  | <b>INTEGER</b><br>NULL 可能 | 表が分散表の場合にはパーティションの合計数が入<br>ります。表が分散表でない場合には NULL が入り                           |
|                               |                  |                           | ます。                                                                            |
| <b>INDEX SCHEMA</b>           | <b>INDSCHEMA</b> | VARCHAR(128)              | 索引、論理ファイル、または制約を含む SOL スキ<br>ーマの名前。                                            |
| <b>INDEX_NAME</b>             | <b>INDNAME</b>   | VARCHAR(128)              | 索引、論理ファイル、または制約の名前。                                                            |
| INDEX_TYPE                    | <b>INDTYPE</b>   | VARCHAR(11)               | 索引のタイプ:                                                                        |
|                               |                  |                           | INDEX 索引は SQL 索引です。                                                            |
|                               |                  |                           | <b>LOGICAL</b><br>索引は論理ファイルの一部です。                                              |
|                               |                  |                           | PRIMARY KEY<br>索引は基本キー制約です。                                                    |
|                               |                  |                           | <b>UNIQUE</b>                                                                  |
|                               |                  |                           | 索引はユニーク制約です。                                                                   |
|                               |                  |                           | <b>REFERENTIAL</b><br>索引は外部キー制約です。                                             |
| NUMBER_KEY_COLUMNS            | <b>INDKEYS</b>   | <b>BIGINT</b>             | 索引キーを定義する列の数。                                                                  |
| <b>COLUMN_NAMES</b>           | <b>COLNAMES</b>  | VARCHAR(1024)             | 索引キーを定義する列名のコンマ区切りリスト。す<br>べての列名の長さが 1024 を超える場合は、列値の<br>最後に「」が返されます。          |
| NUMBER_LEAF_PAGES             | <b>NLEAF</b>     | <b>BIGINT</b>             | Db2 for i には適用されません。常に -1 になりま<br>す。                                           |
| <b>NUMBER LEVELS</b>          | <b>NLEVELS</b>   | <b>SMALLINT</b>           | Db2 for i には適用されません。常に -1 になりま<br>す。                                           |
| FIRSTKEYCARD                  | KEYCARD1         | <b>BIGINT</b>             | すべての索引パーティションについて最初のキー値<br>の合計種類数。コード化ベクトル索引の場合は、索<br>引キー全体の固有値の総数です。          |
| FIRST2KEYCARD                 | KEYCARD2         | <b>BIGINT</b>             | すべての索引パーティションについて最初の 2 つ<br>の列を使用するキーの合計種類数。索引がコード化<br>ベクトル索引である場合は、-1 が返されます。 |

 $\ddot{\#}$  203. CVCTABLEINDEVCTAT<sup>13</sup>

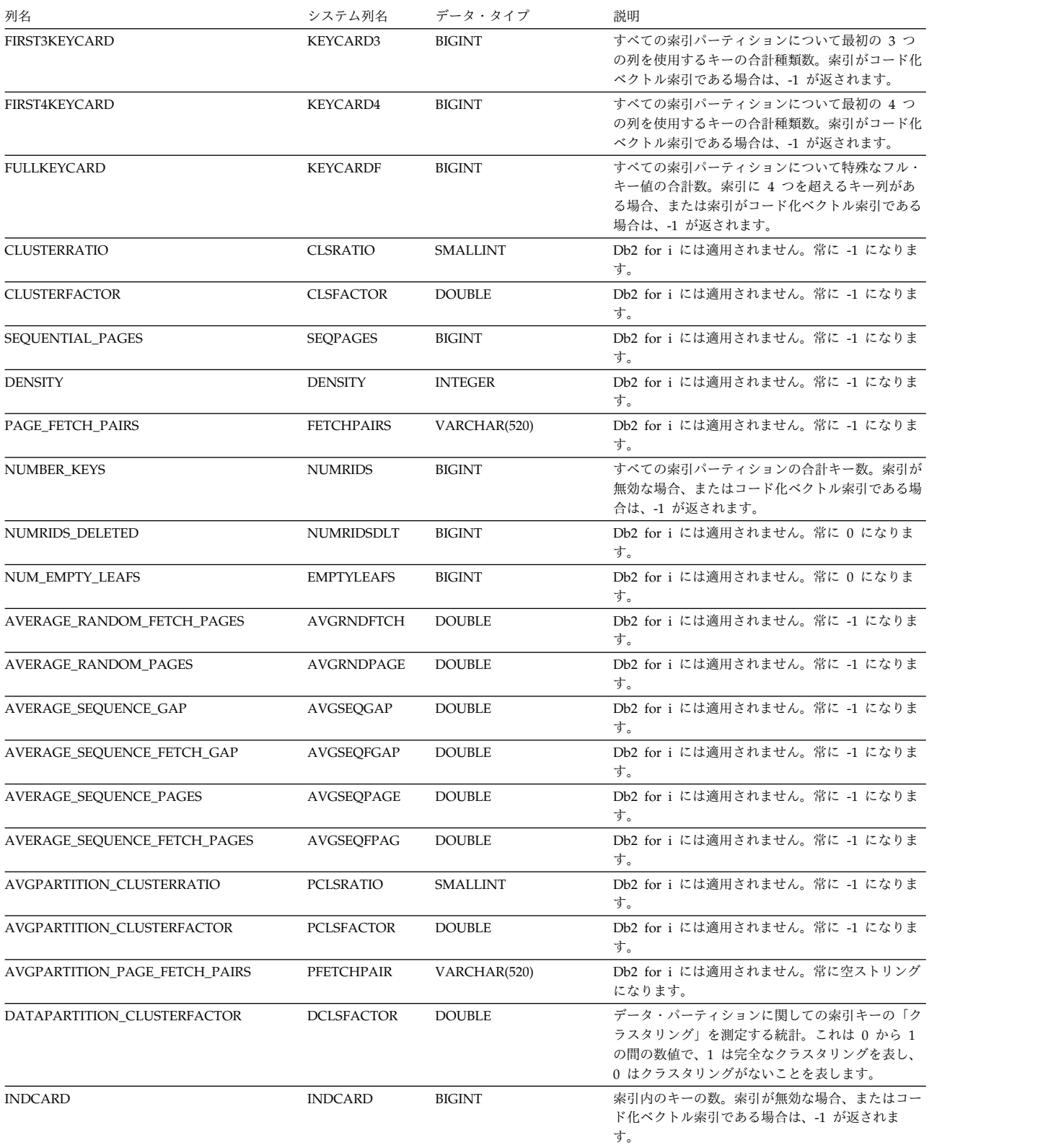

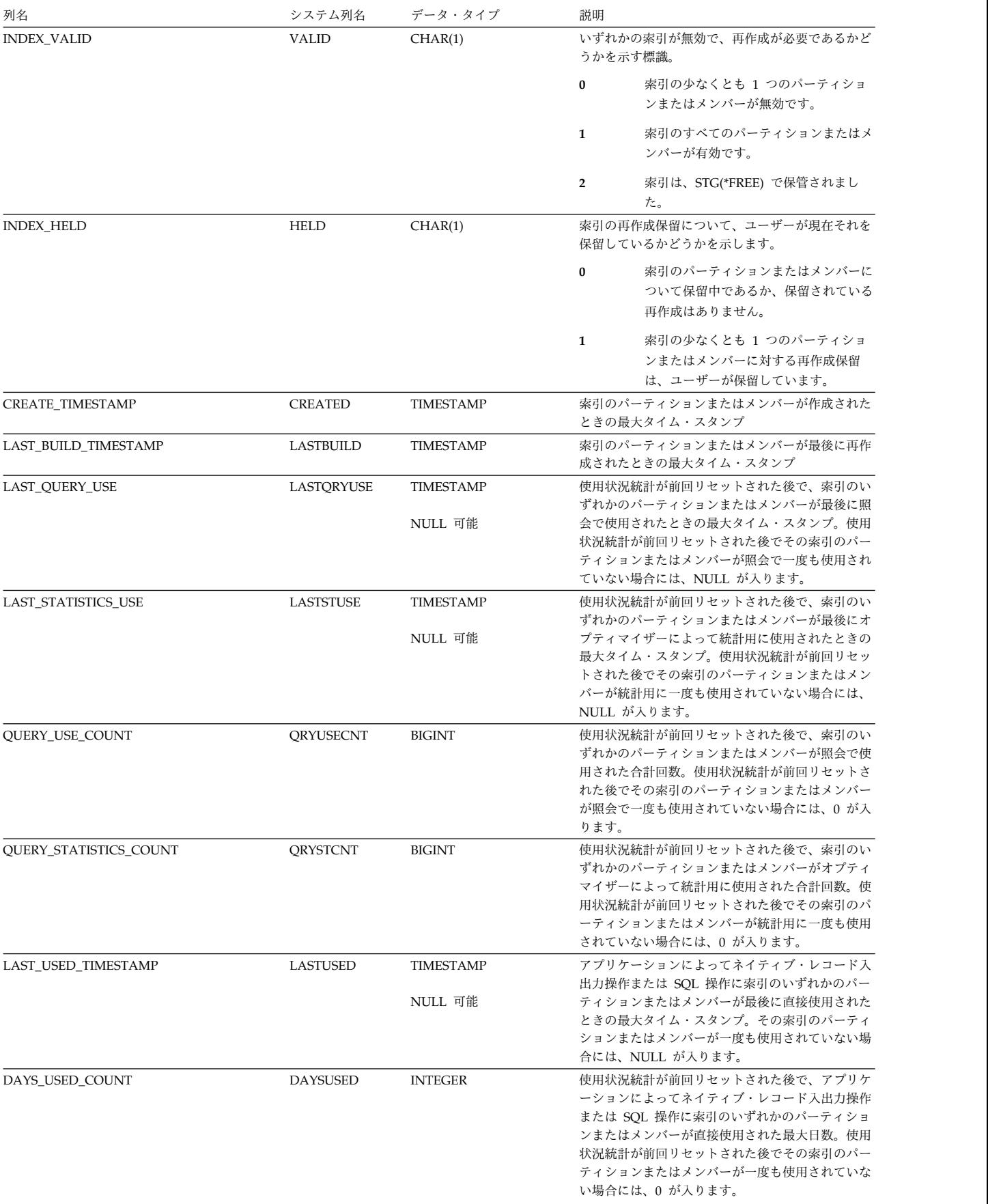

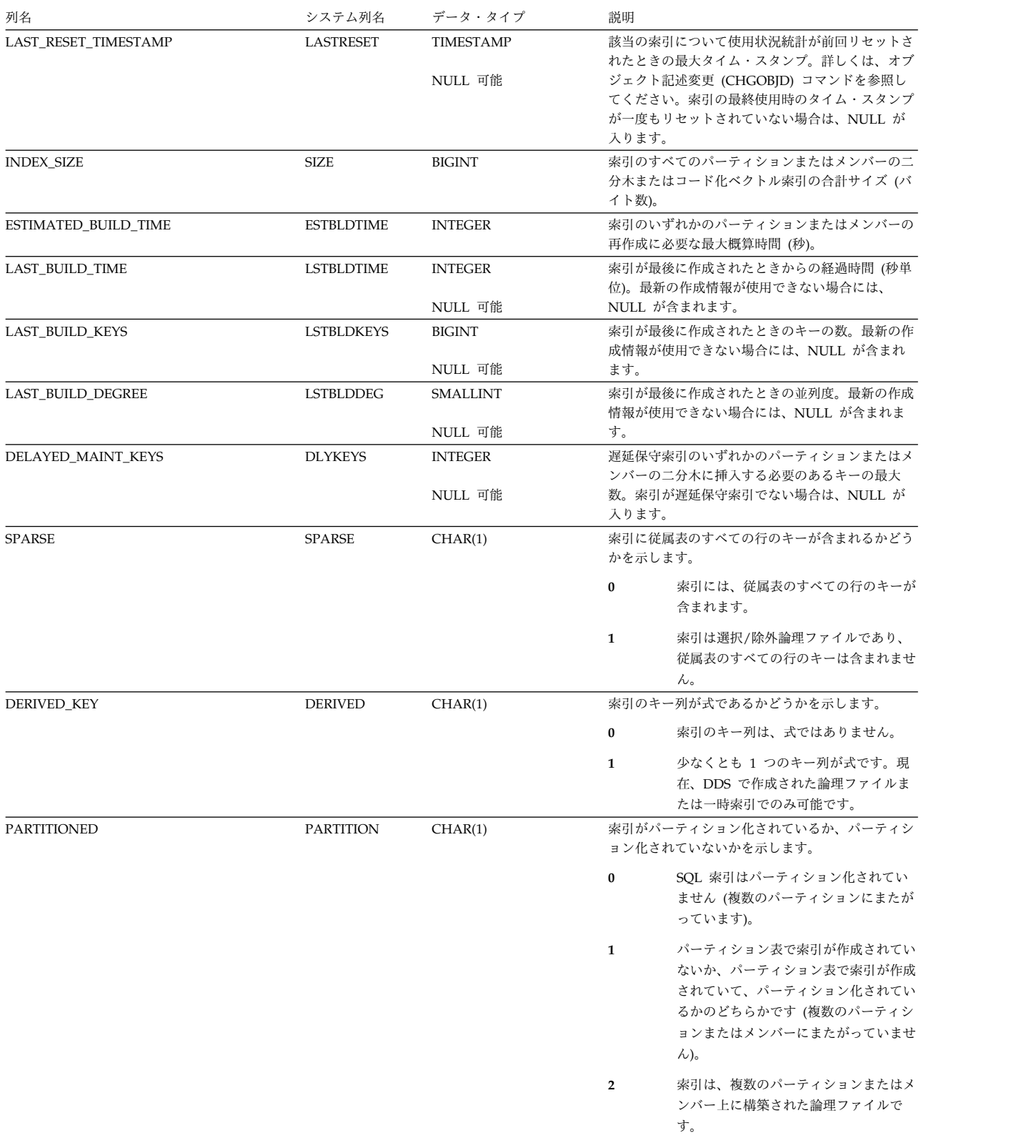

#### 表 *203. SYSTABLEINDEXSTAT* ビュー *(*続き*)*

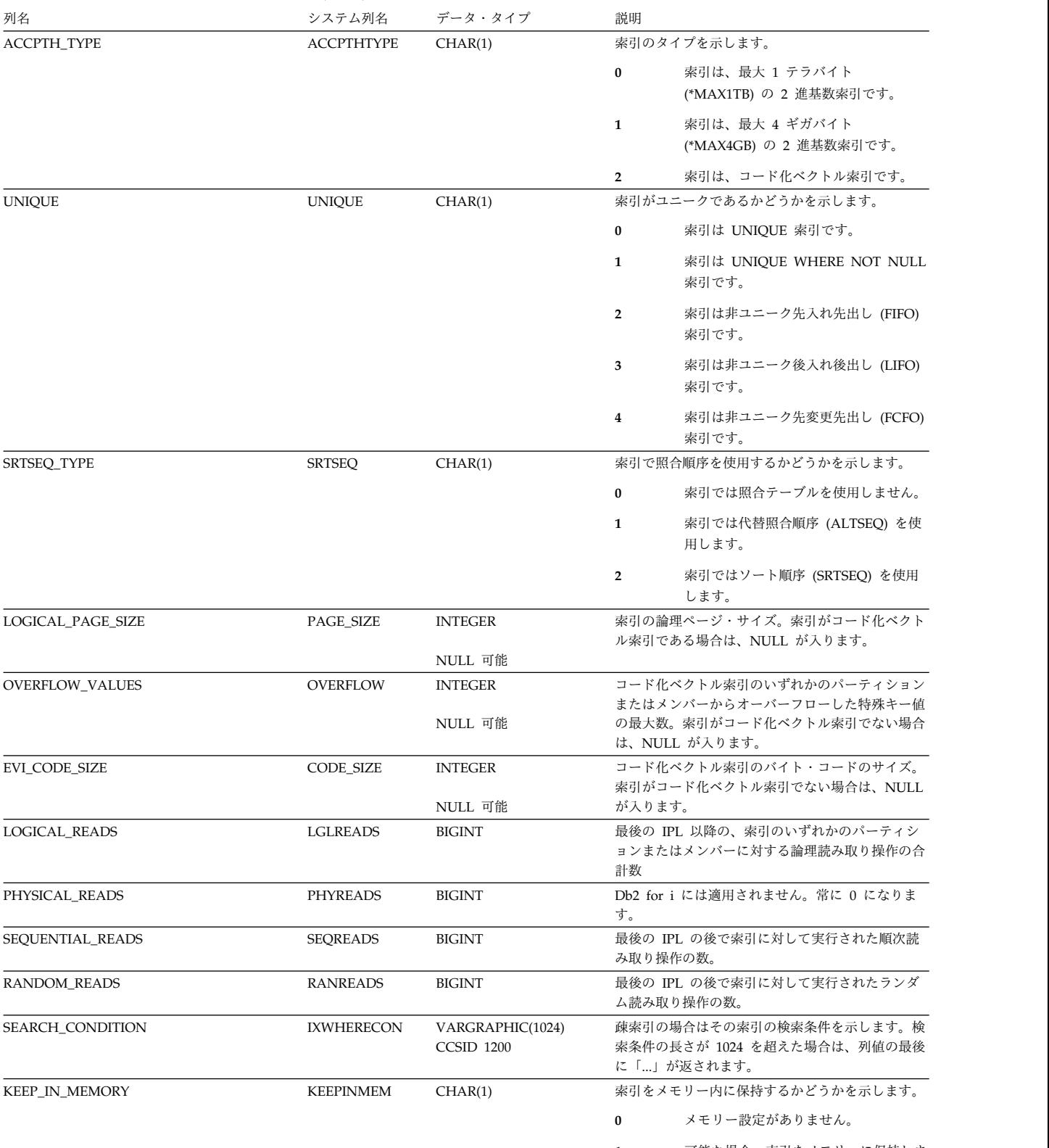

**1** 可能な場合、索引をメモリーに保持しま す。

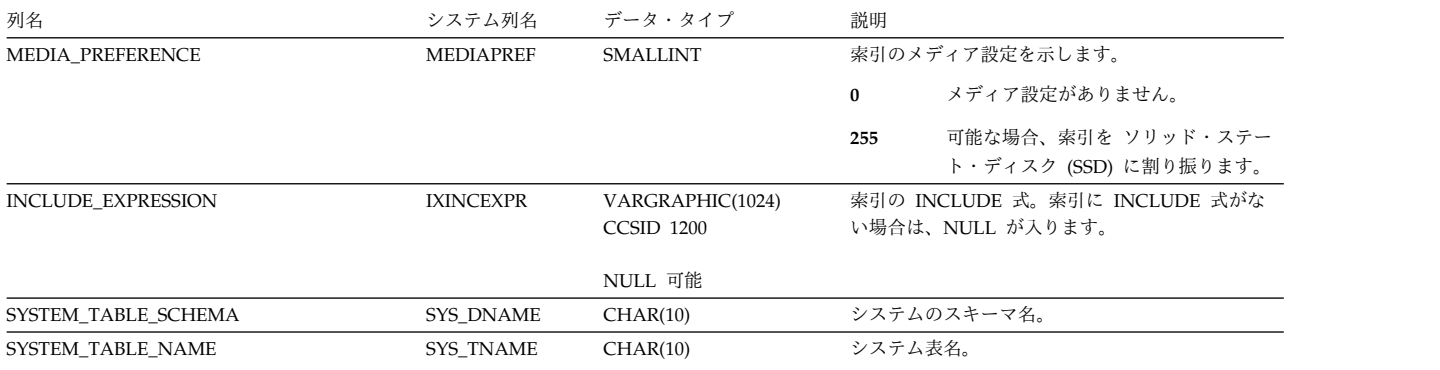
SYSTABLES ビューには、SQL スキーマの中にある各表、ビューまたは別名 (SQL カタログの表およびビューを含む) ごとに行が 1 つずつ入ります。

次の表は、SYSTABLES ビューの列について説明しています。

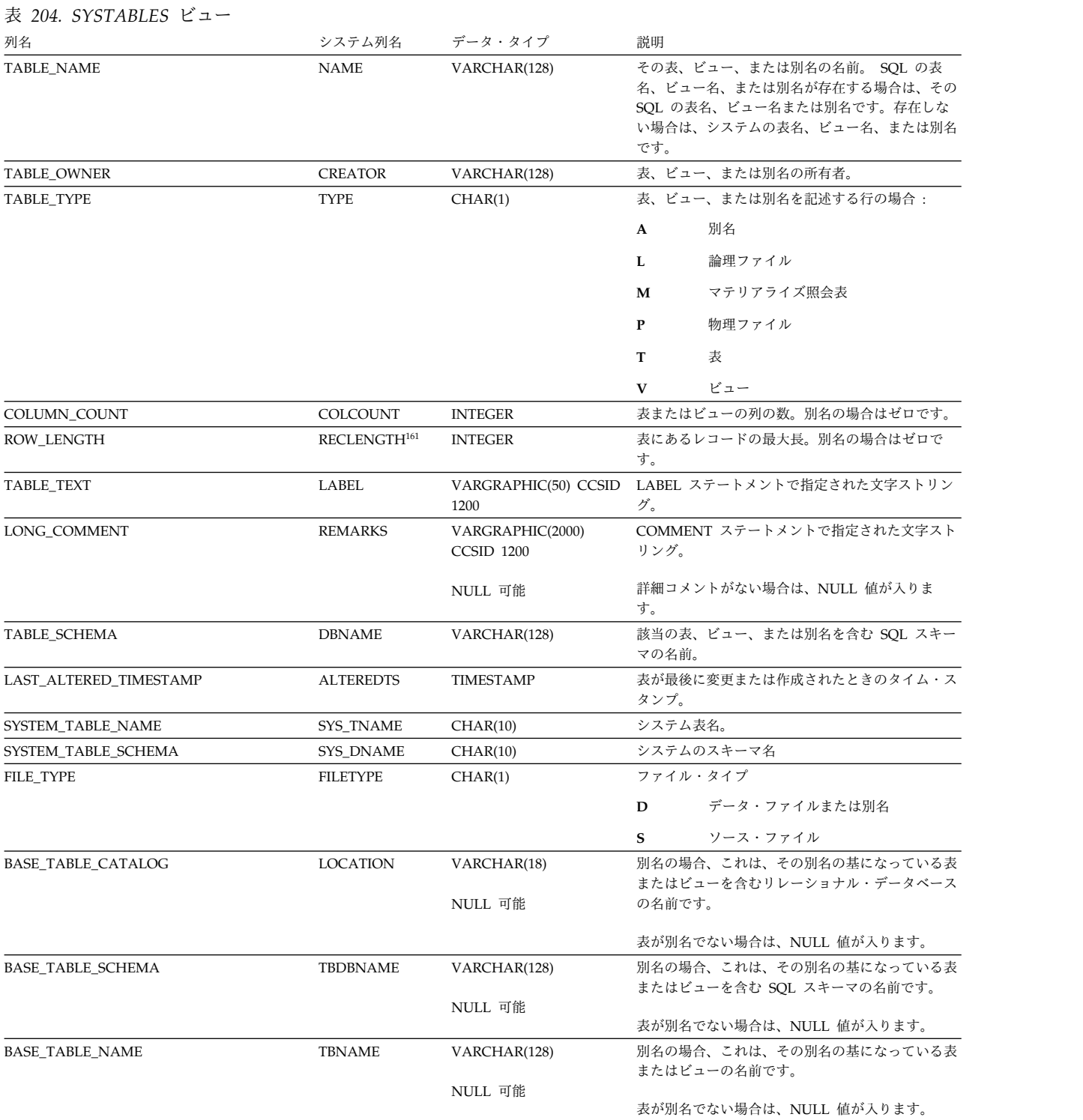

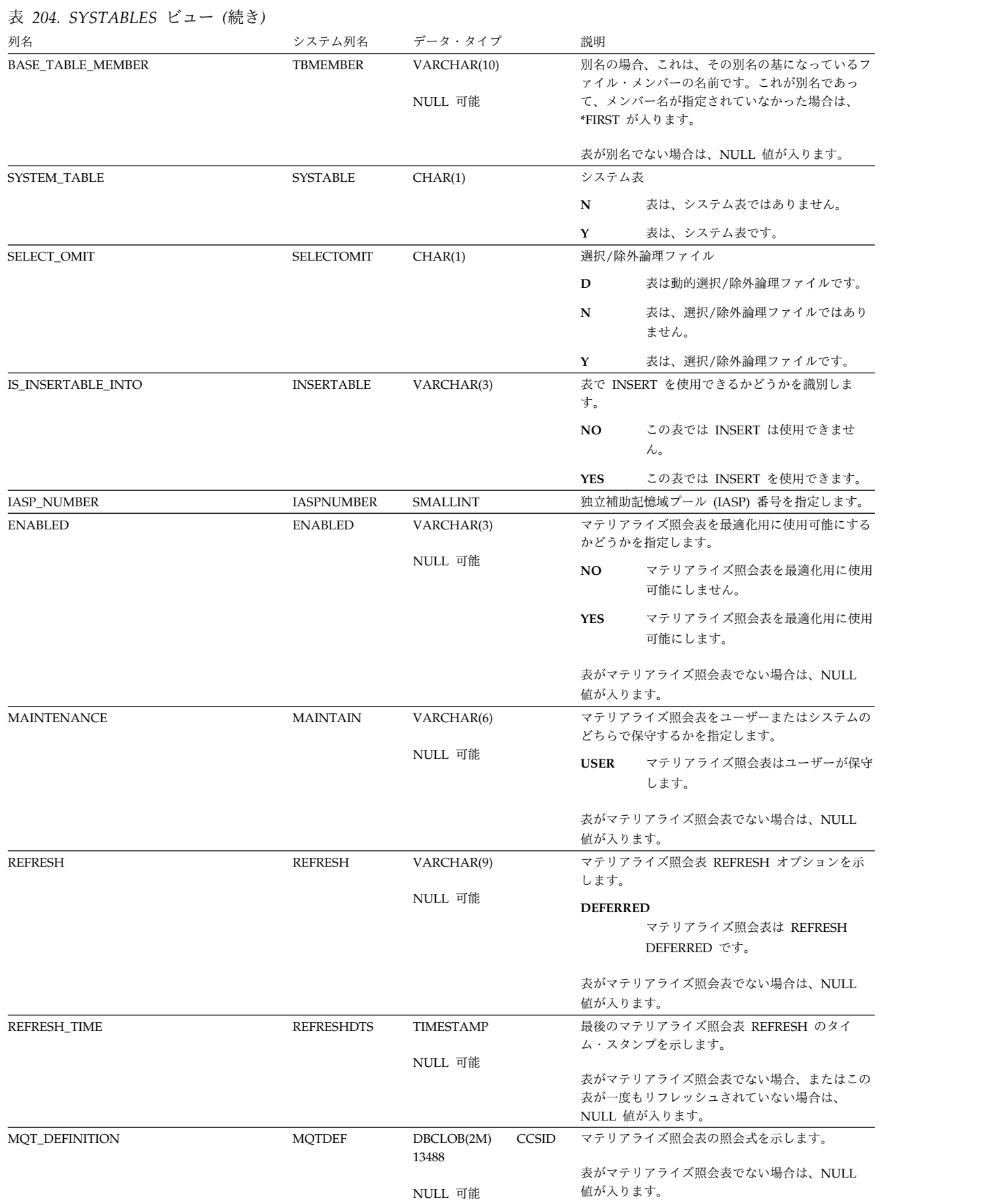

### 表 *204. SYSTABLES* ビュー *(*続き*)*

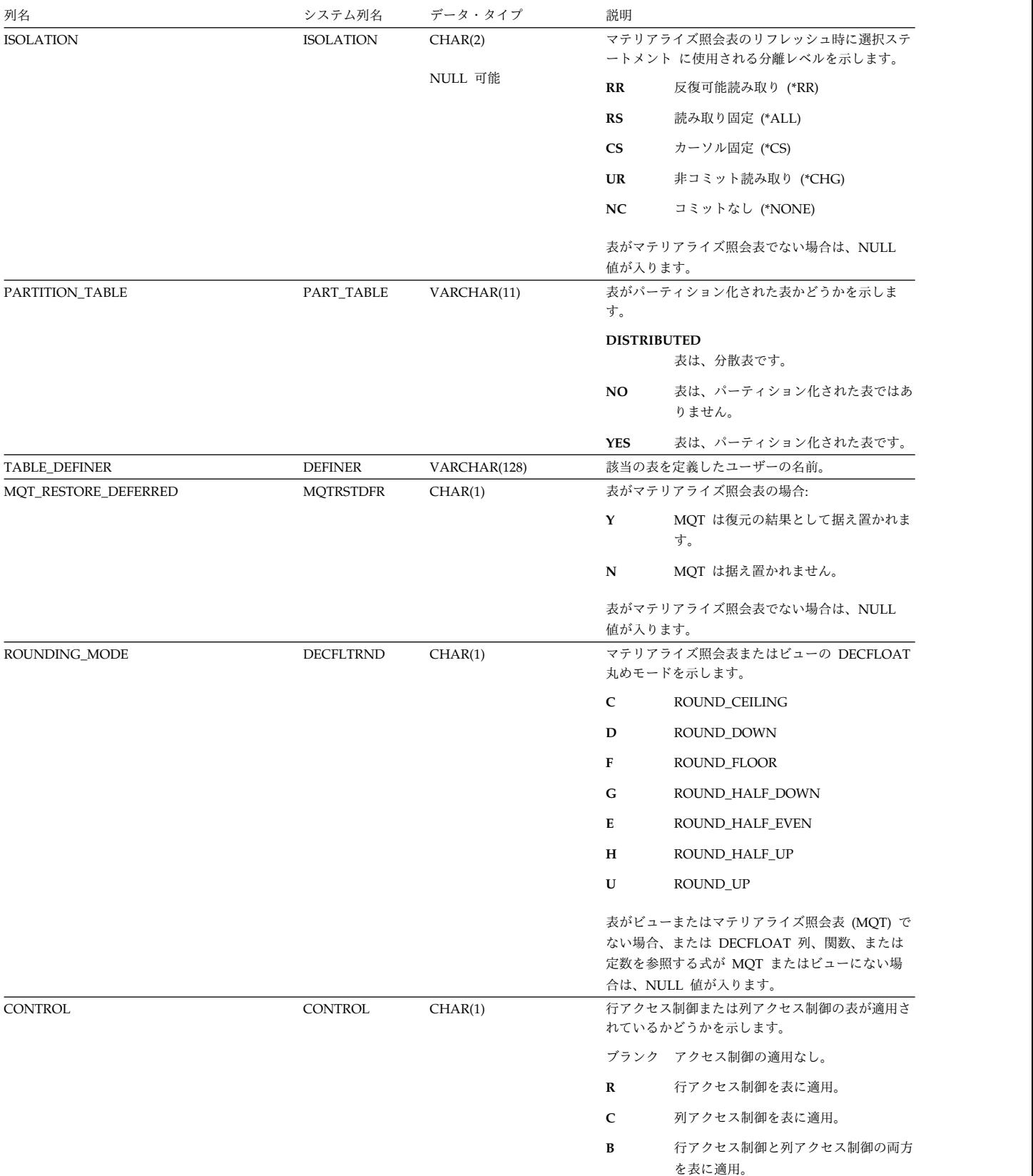

表 *204. SYSTABLES* ビュー *(*続き*)*

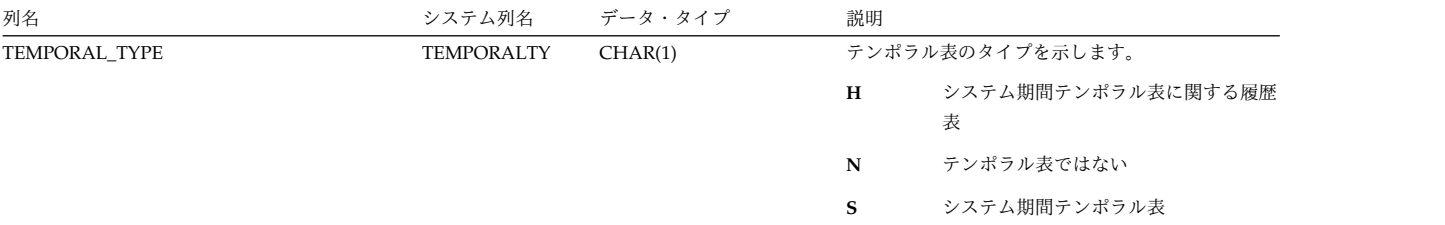

<sup>161.</sup> 長さはデータベース・バッファーで渡されたバイトの数であり、内部記憶長さではありません。

## **SYSTABLESTAT**

SYSTABLESTAT ビューには、少なくとも 1 つのパーティションまたはメンバーが ある各表ごとに、行が 1 つずつ入ります。表に複数のパーティションまたはメンバ ーがある場合、統計にはすべてのパーティションとメンバーが含まれます。表が分 散表の場合は、他のデータベース・ノードにあるパーティションは含まれません。 これらは該当の他のデータベース・ノードのカタログ・ビューに含まれます。

以下の表では、SYSTABLESTAT ビューの列について説明します。

表 *205. SYSTABLESTAT* ビュー

| 列名                            | システム列名            | データ・タイプ         | 説明                                                                 |
|-------------------------------|-------------------|-----------------|--------------------------------------------------------------------|
| TABLE_SCHEMA                  | TABSCHEMA         | VARCHAR(128)    | 該当の表が入っている SQL のスキーマの名前。                                           |
| TABLE_NAME                    | <b>TABNAME</b>    | VARCHAR(128)    | 表の名前。                                                              |
| PARTITION_TYPE                | <b>PARTTYPE</b>   | CHAR(1)         | 表パーティショニングのタイプ                                                     |
|                               |                   |                 | ブランク 表はパーティション化されません。                                              |
|                               |                   |                 | H<br>これはデータ・ハッシュ・パーティショ<br>ンです。                                    |
|                               |                   |                 | これはデータ範囲パーティションです。<br>$\bf R$                                      |
|                               |                   |                 | D<br>これは分散データベース・ハッシュ・パ<br>ーティションです。                               |
| NUMBER_PARTITIONS             | <b>NBRPARTS</b>   | <b>INTEGER</b>  | 表のパーティションまたはメンバーの数                                                 |
| NUMBER_DISTRIBUTED_PARTITIONS | <b>DSTPARTS</b>   | <b>INTEGER</b>  | 表が分散表の場合にはパーティションの合計数が入<br>ります。表が分散表でない場合には NULL が入り               |
|                               |                   | NULL 可能         | ます。                                                                |
| <b>NUMBER ROWS</b>            | CARD              | <b>BIGINT</b>   | 表のすべてのパーティションまたはメンバー内の有<br>効行数                                     |
| NUMBER_ROW_PAGES              | <b>NPAGES</b>     | <b>BIGINT</b>   | 表のすべてのパーティションまたはメンバー内の<br>64K ページの数                                |
| NUMBER_PAGES                  | <b>FPAGES</b>     | <b>BIGINT</b>   | NUMBER_ROW_PAGES と同じ                                               |
| <b>OVERFLOW</b>               | <b>OVERFLOW</b>   | <b>BIGINT</b>   | 可変長セグメントにオーバーフローした見積もり行<br>数。表に可変長または LOB 列が含まれていない場<br>合、0 が入ります。 |
| <b>CLUSTERED</b>              | <b>CLUSTERED</b>  | CHAR(1)         | Db2 for i には適用されません。常に NULL にな<br>ります。                             |
|                               |                   | NULL 可能         |                                                                    |
| <b>ACTIVE_BLOCKS</b>          | <b>ACTBLOCKS</b>  | <b>BIGINT</b>   | Db2 for i には適用されません。常に -1 になりま<br>す。                               |
| AVGCOMPRESSEDROWSIZE          | <b>ACROWSIZE</b>  | <b>BIGINT</b>   | Db2 for i には適用されません。常に -1 になりま<br>す。                               |
| AVGROWCOMPRESSIONRATIO        | <b>ACROWRATIO</b> | <b>REAL</b>     | Db2 for i には適用されません。常に -1 になりま<br>す。                               |
| <b>AVGROWSIZE</b>             | <b>AVGROWSIZE</b> | <b>BIGINT</b>   | この表内の行の平均の長さ (バイト数)。表に可変長<br>または LOB 列がある場合、-1 が入ります。              |
| PCTROWSCOMPRESSED             | <b>PCTCROWS</b>   | REAL            | Db2 for i には適用されません。常に -1 になりま<br>す。                               |
| PCTPAGESSAVED                 | <b>PCTPGSAVED</b> | <b>SMALLINT</b> | Db2 for i には適用されません。常に -1 になりま<br>す。                               |
| NUMBER_DELETED_ROWS           | <b>DELETED</b>    | <b>BIGINT</b>   | 表のすべてのパーティションまたはメンバー内で削<br>除された行の数                                 |
| DATA_SIZE                     | <b>SIZE</b>       | <b>BIGINT</b>   | 表のすべてのパーティションまたはメンバー内のデ<br>ータ・スペースの合計サイズ (バイト数)                    |
| VARIABLE LENGTH SIZE          | <b>VLSIZE</b>     | <b>BIGINT</b>   | 表のすべてのパーティションまたはメンバー内の可<br>変長データ・スペース・セグメントのサイズ (バイ<br>ト数)         |

## **SYSTABLESTAT**

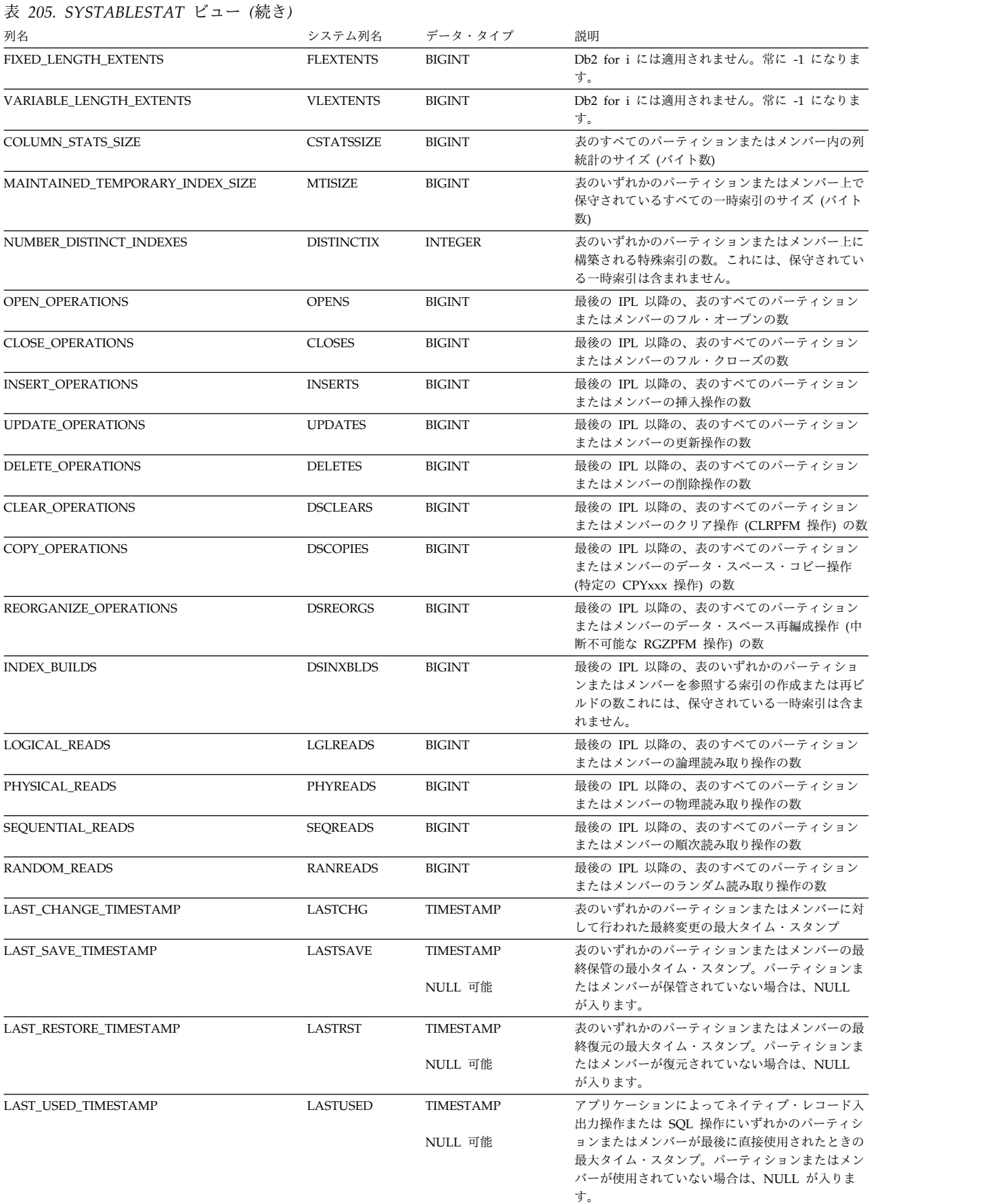

## **SYSTABLESTAT**

表 *205. SYSTABLESTAT* ビュー *(*続き*)*

 $\mathsf I$  $\overline{\phantom{a}}$ 

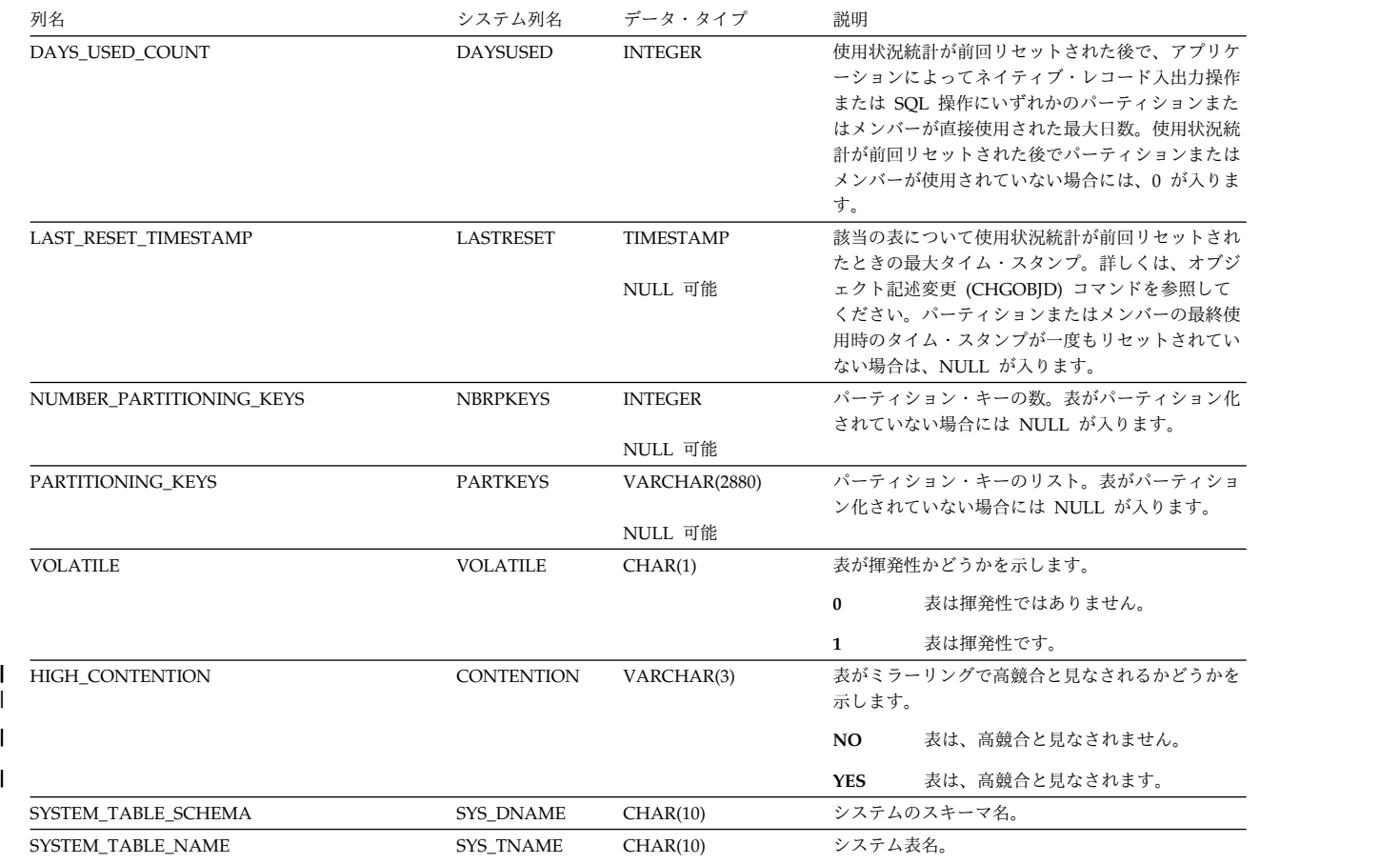

# **SYSTRIGCOL**

SYSTRIGCOL ビューには、WHEN 文節またはトリガーの起動された SQL ステー トメントによって暗黙的または明示的に参照された各列ごとに行が 1 つずつ入りま す。

次の表は、SYSTRIGCOL ビューの列について説明しています。

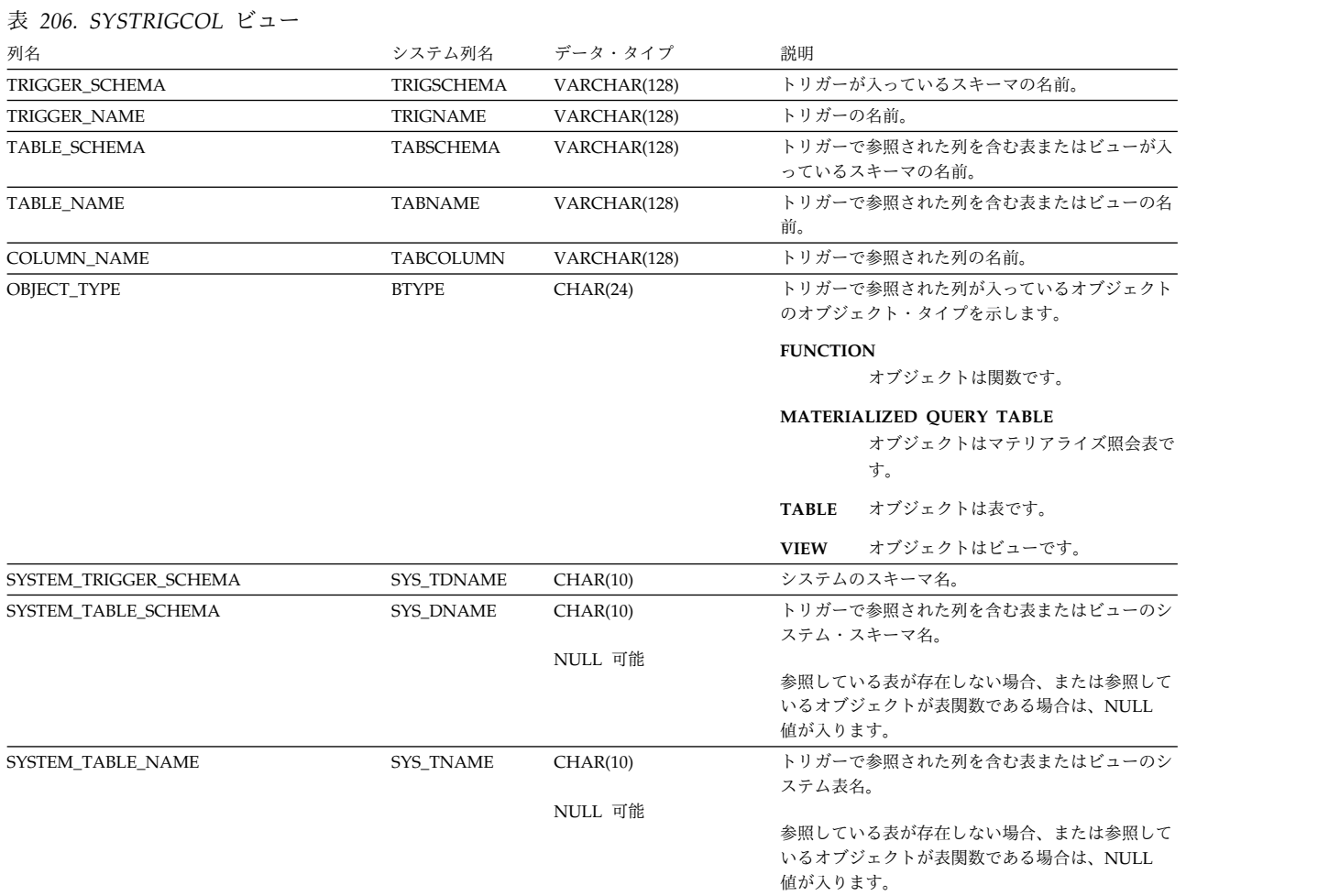

# **SYSTRIGDEP**

SYSTRIGDEP ビューには、WHEN 文節またはトリガーの起動された SQL ステー トメントによって参照された各列ごとに行が 1 つずつ入ります。

次の表は、SYSTRIGDEP ビューの列について説明しています。

表 *207. SYSTRIGDEP* ビュー

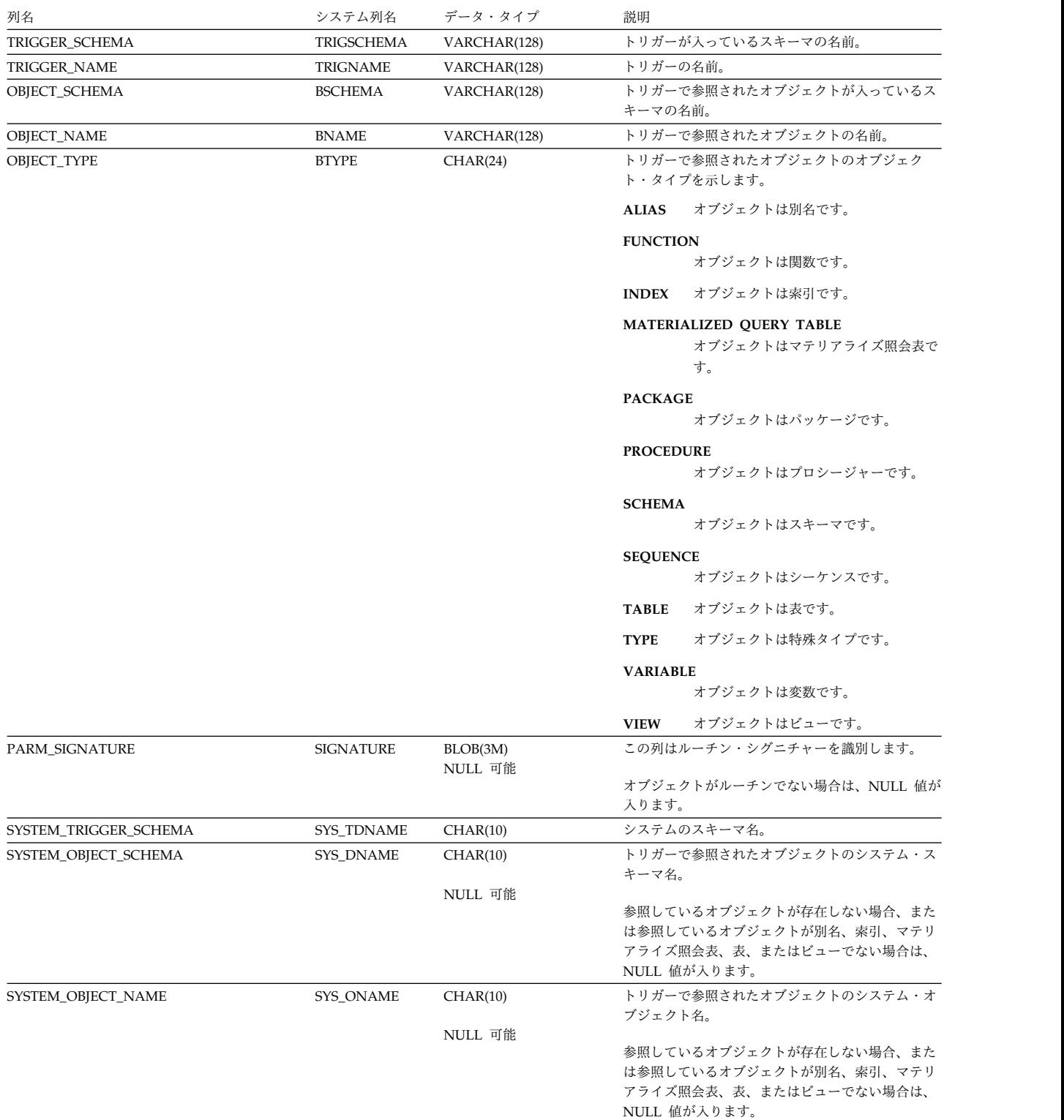

SYSTRIGGERS ビューには、SQL スキーマにある各トリガーごとに、行が 1 つず つ入ります。

次の表は、SYSTRIGGERS ビューの列について説明しています。

表 *208. SYSTRIGGERS* ビュー

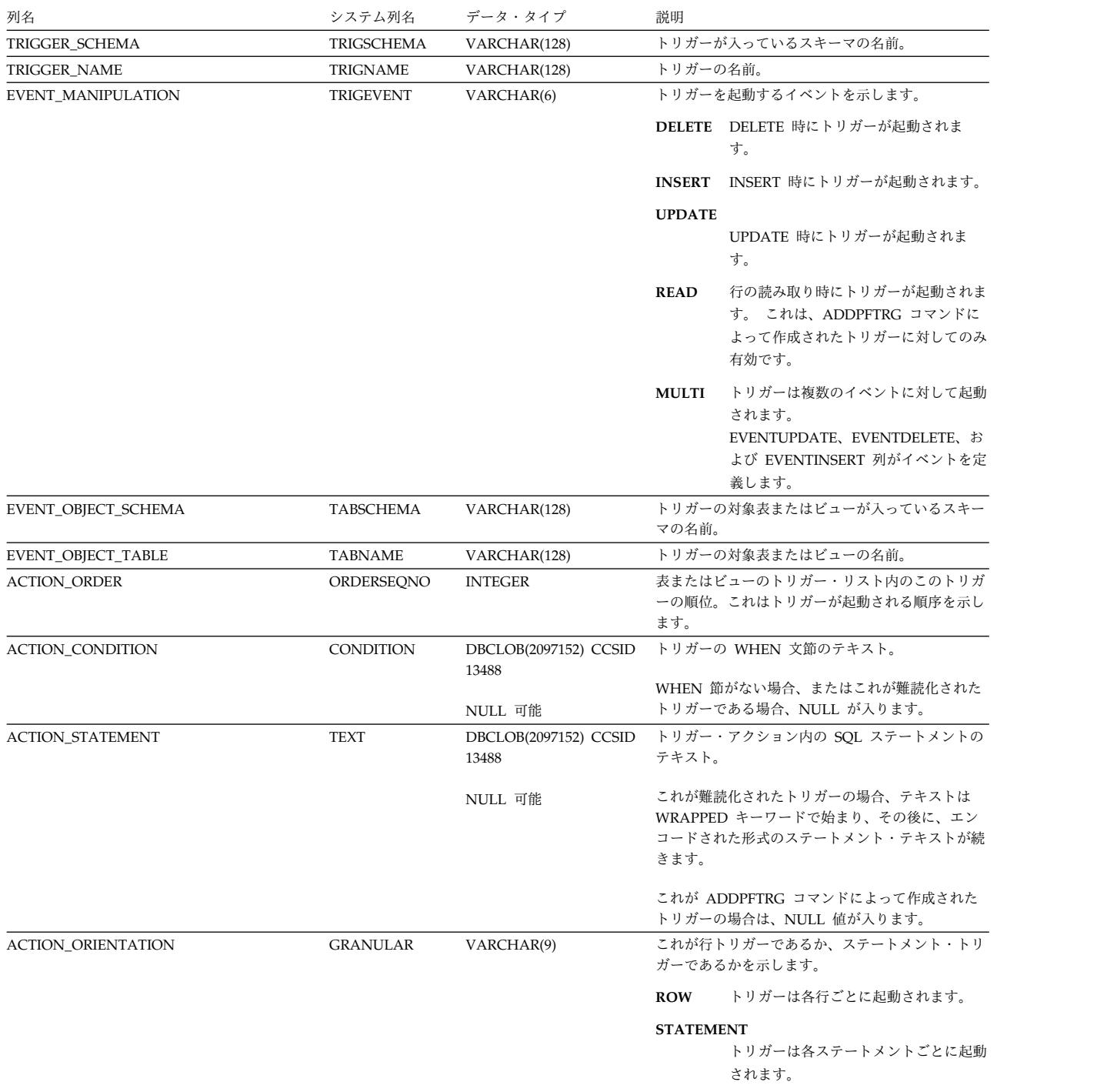

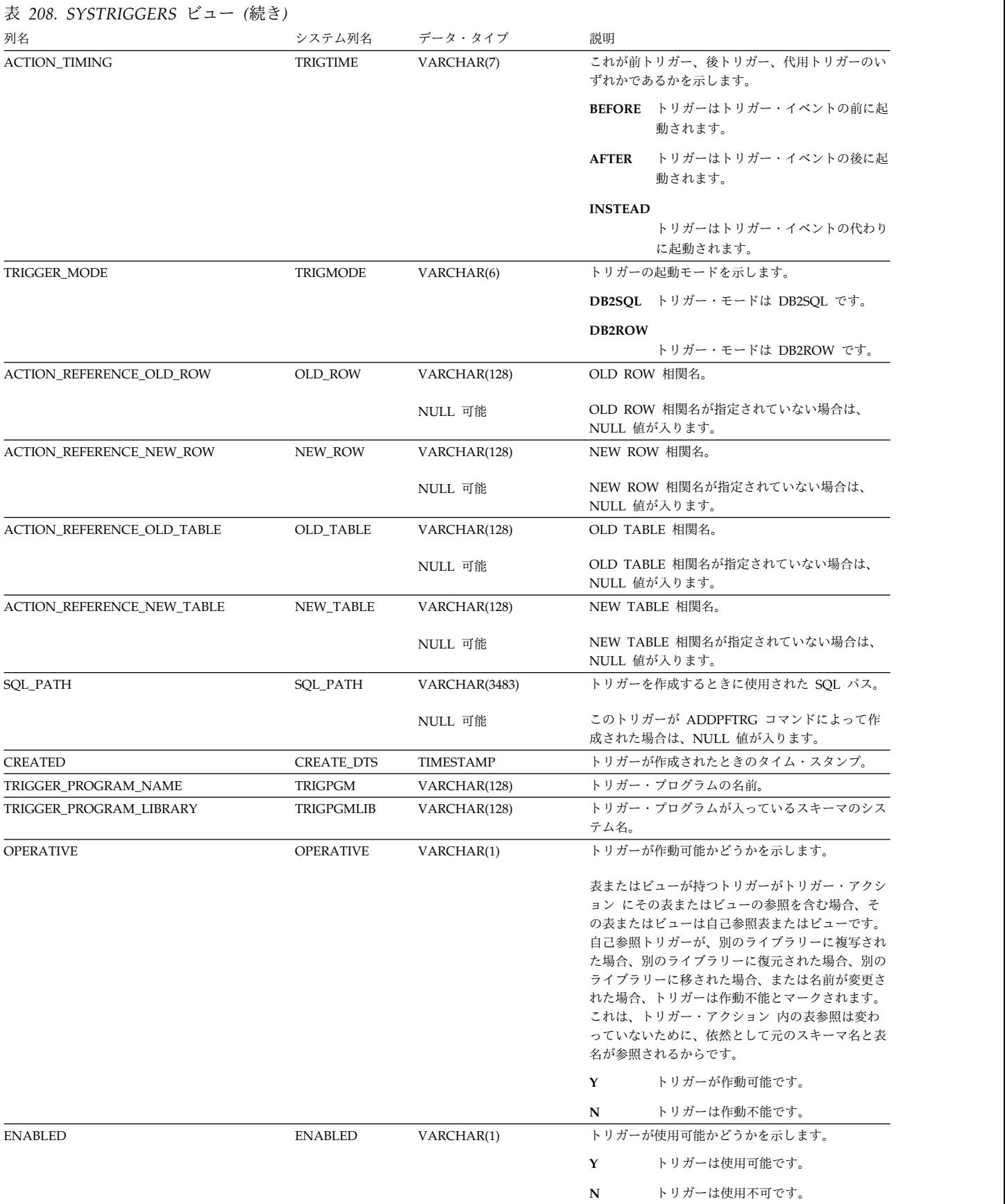

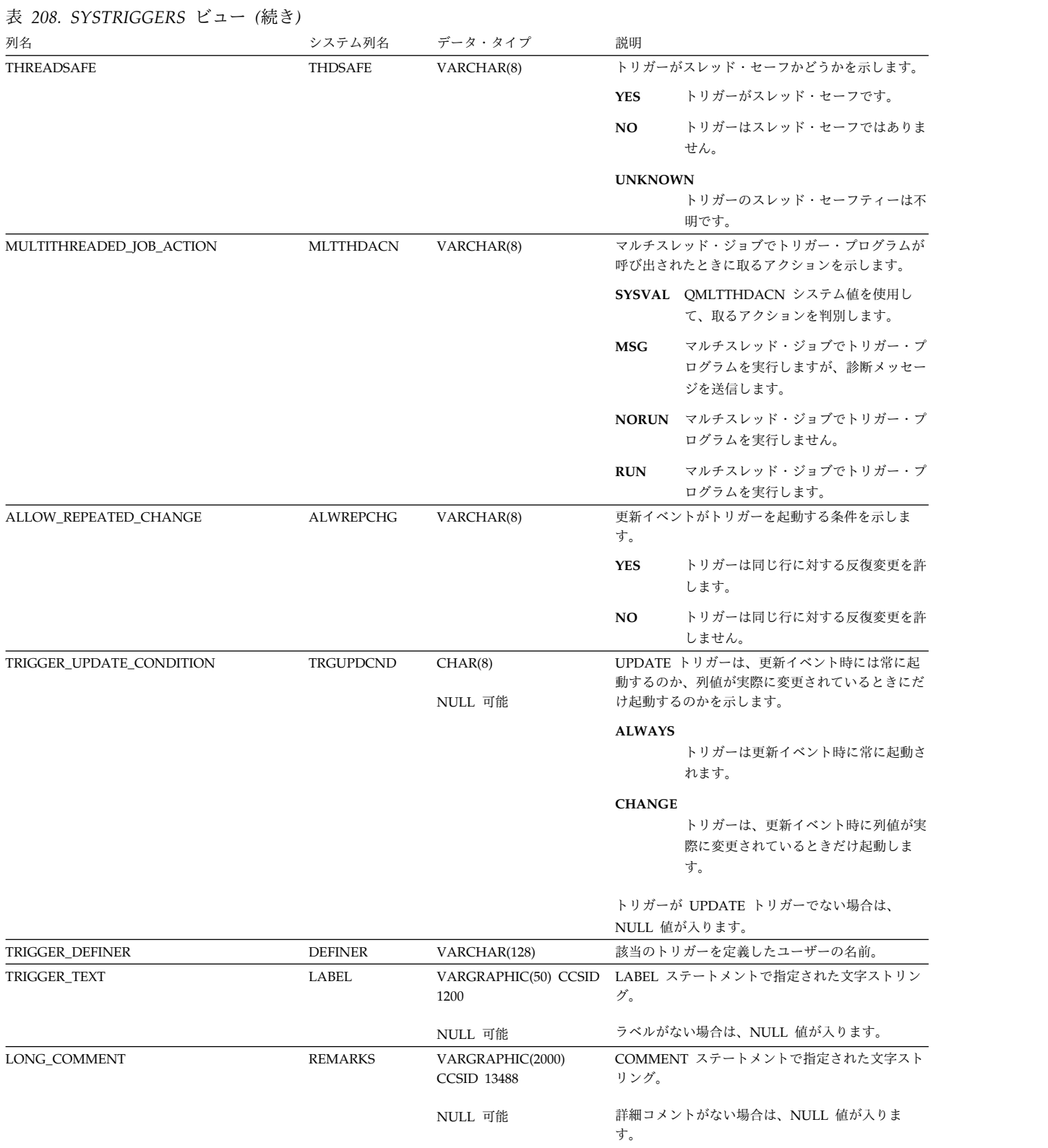

### 表 *208. SYSTRIGGERS* ビュー *(*続き*)*

|

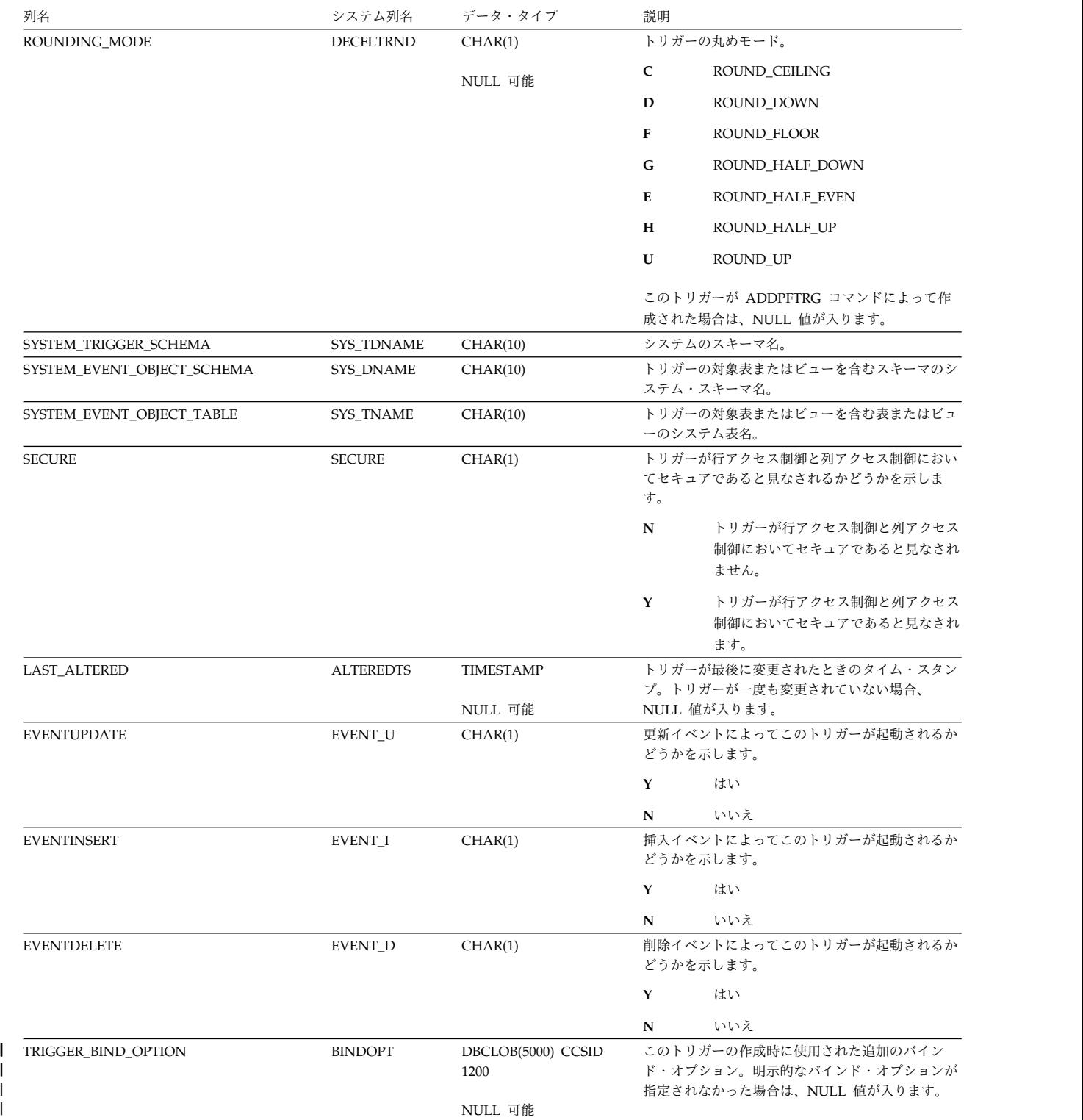

## **SYSTRIGUPD**

SYSTRIGUPD ビューには、UPDATE 列リスト (存在する場合) に識別された各列 ごとに行が 1 つずつ入ります。

次の表は、SYSTRIGUPD ビューの列について説明しています。

表 *209. SYSTRIGUPD* ビュー

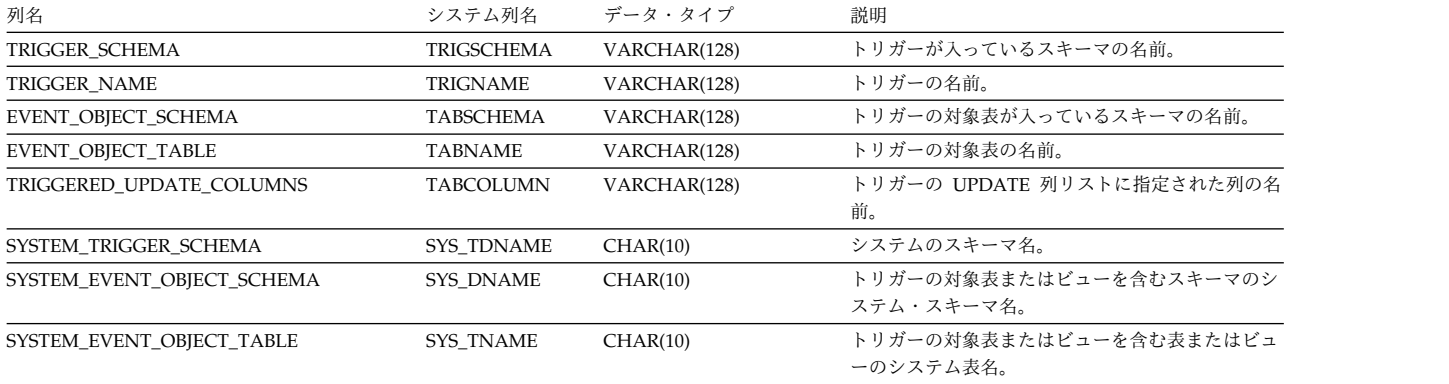

 $\mathsf I$ | |  $\mathbf{I}$  SYSTYPES 表には、CREATE TYPE ステートメントによって作成された各組み込み データ・タイプおよび各特殊タイプや配列タイプごとに、行が 1 つずつ入ります。

次の表は、SYSTYPES 表の列について説明しています。

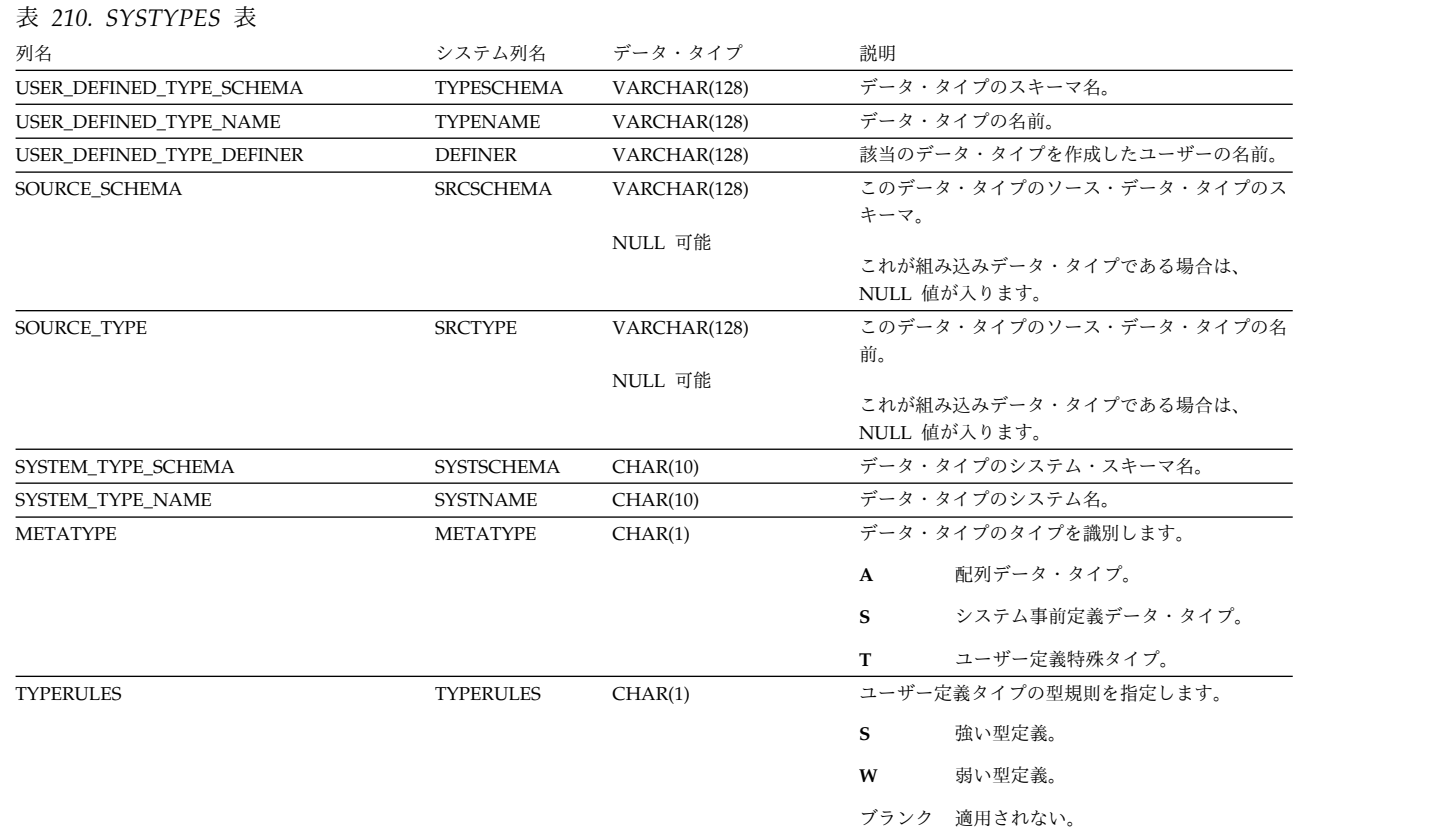

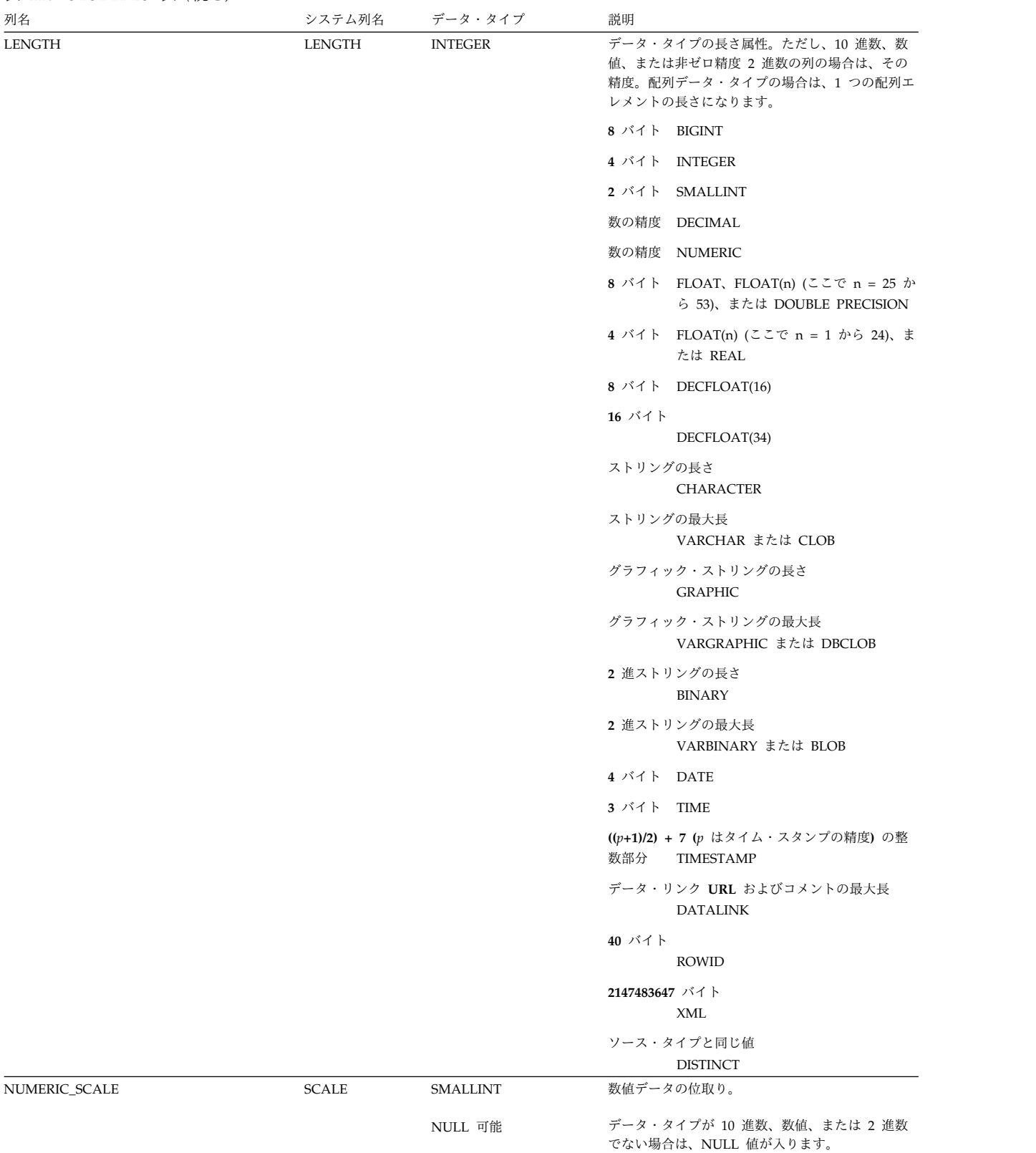

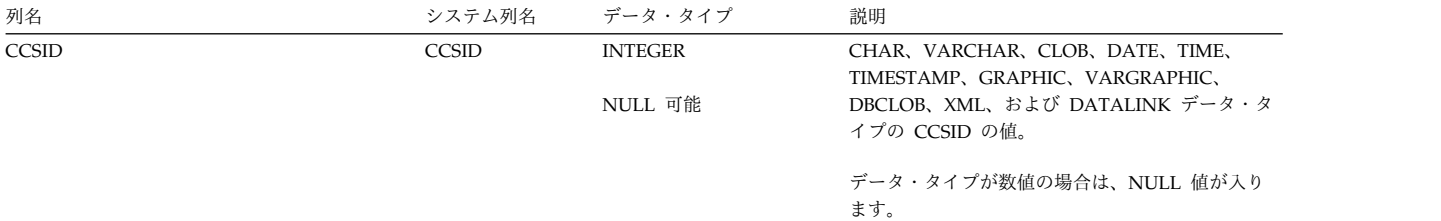

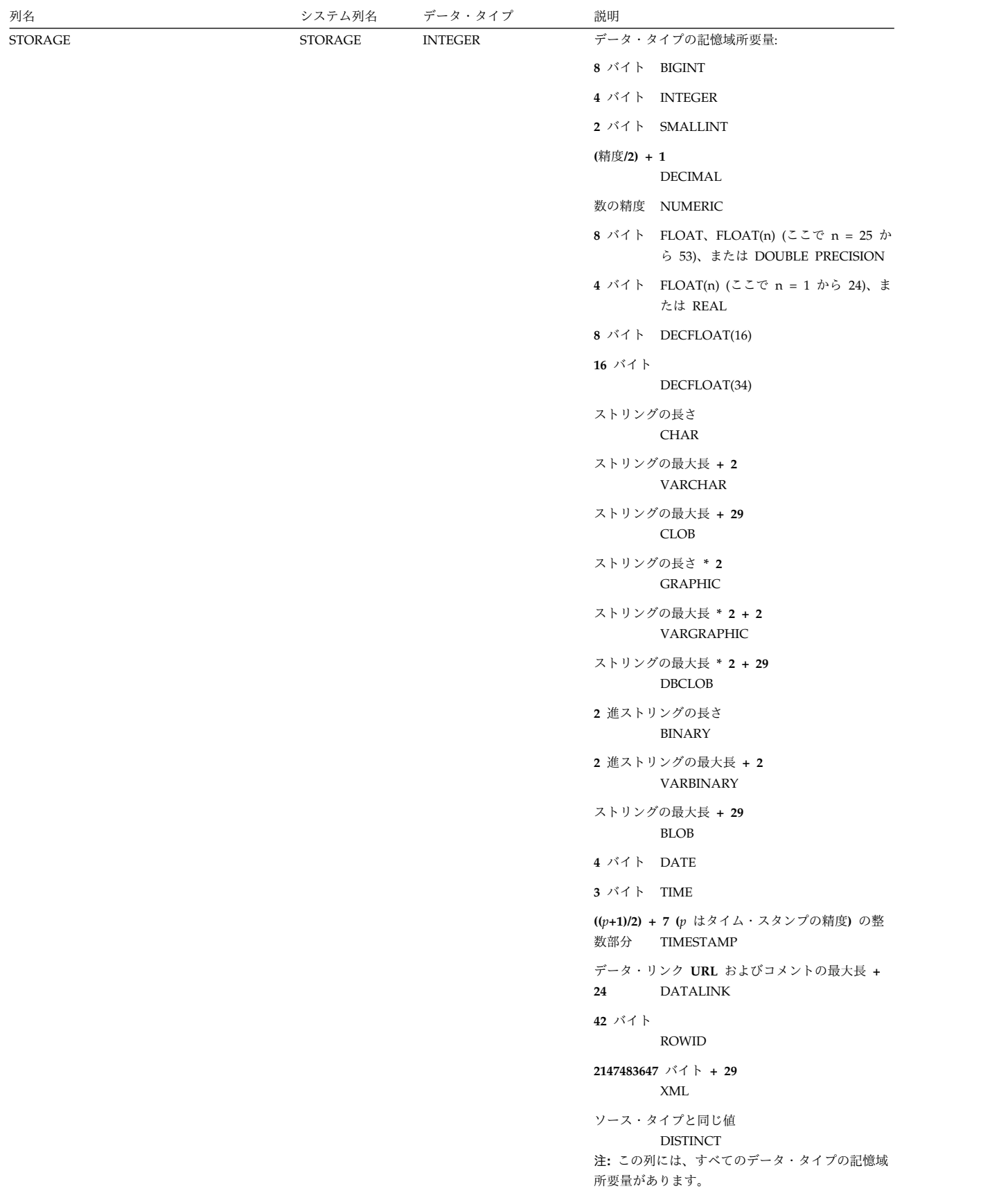

### 表 *210. SYSTYPES* 表 *(*続き*)*

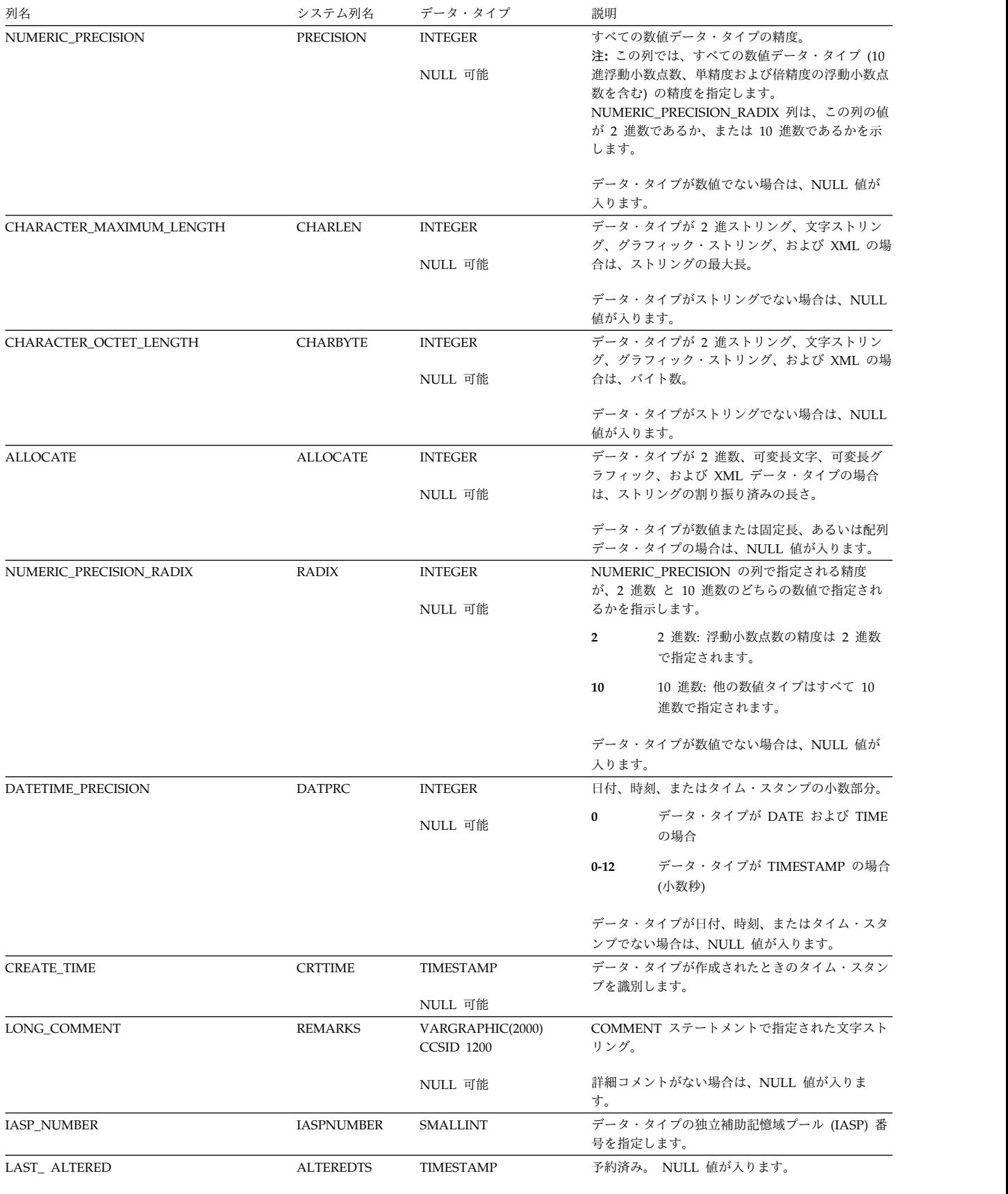

NULL 可能

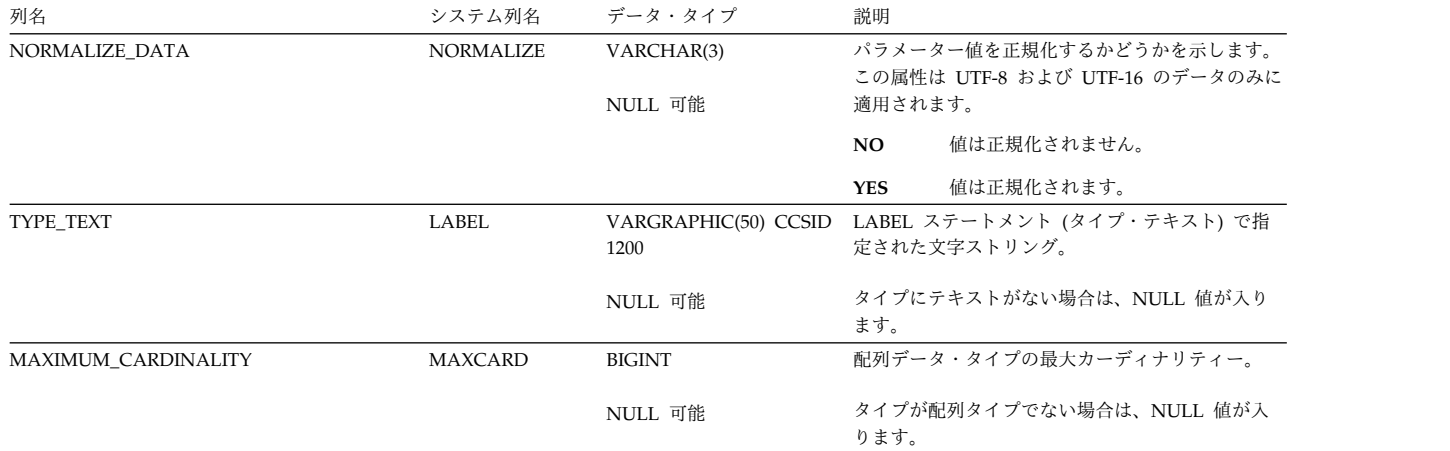

## **SYSUDTAUTH**

SYSUDTAUTH ビューには、タイプに対して認可された各特権ごとに、行が 1 つ ずつ入ります。このカタログ・ビューを使用して、特定ユーザーが特定のタイプに 対する権限を持っているかどうかを判別することはできないので、注意してくださ い。なぜなら、タイプを使用するための特権は、グループ・ユーザー・プロファイ ルまたは特殊権限 (\*ALLOBJ など) を通じて獲得できるからです。

次の表は、SYSUDTAUTH ビューの列について説明しています。

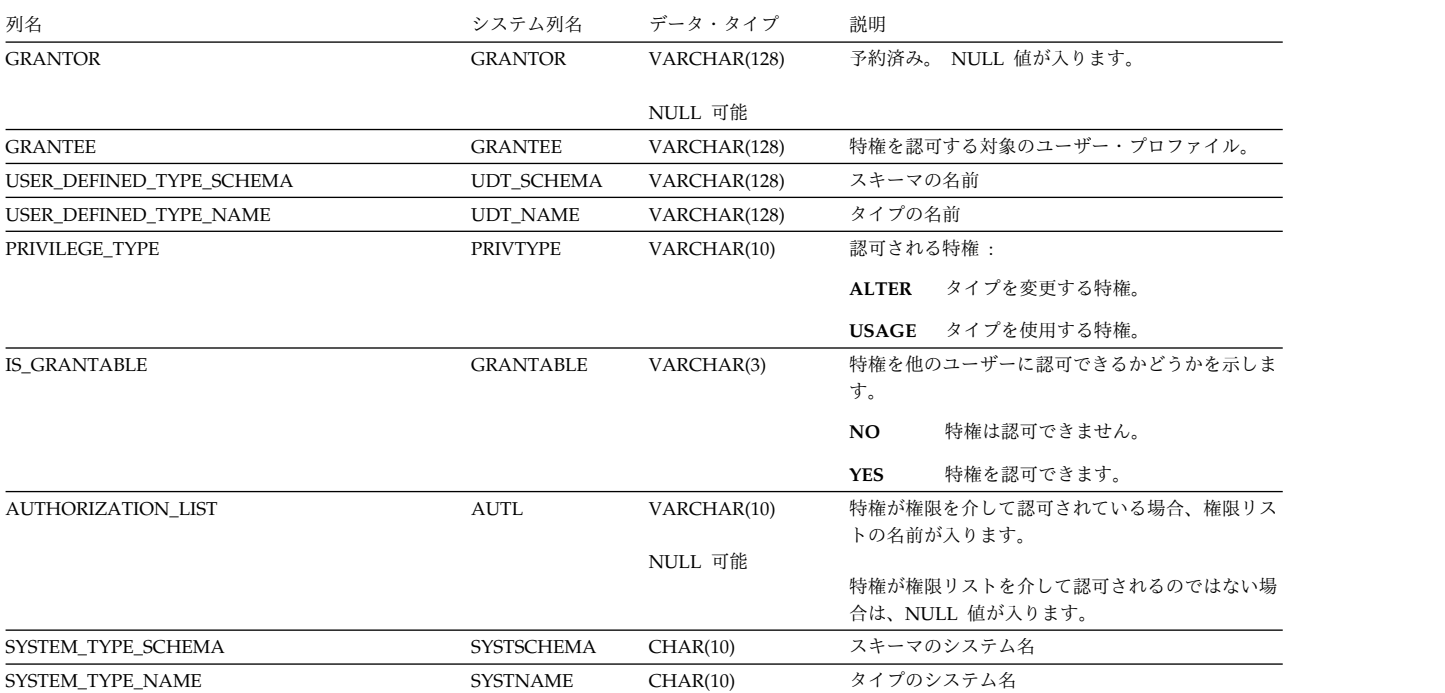

#### 表 *211. SYSUDTAUTH* ビュー

# **SYSVARIABLEAUTH**

SYSVARIABLEAUTH ビューには、グローバル変数に対して認可された各特権ごと に、行が 1 つずつ入ります。このカタログ・ビューを使用して、特定ユーザーが特 定のグローバル変数に対する権限を持っているかどうかを判別することはできない ので、注意してください。なぜなら、グローバル変数を使用するための特権は、グ ループ・ユーザー・プロファイルまたは特殊権限 (\*ALLOBJ など) を通じて獲得で きるからです。

次の表は、SYSVARIABLEAUTH ビューの列について説明しています。

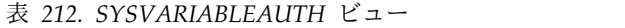

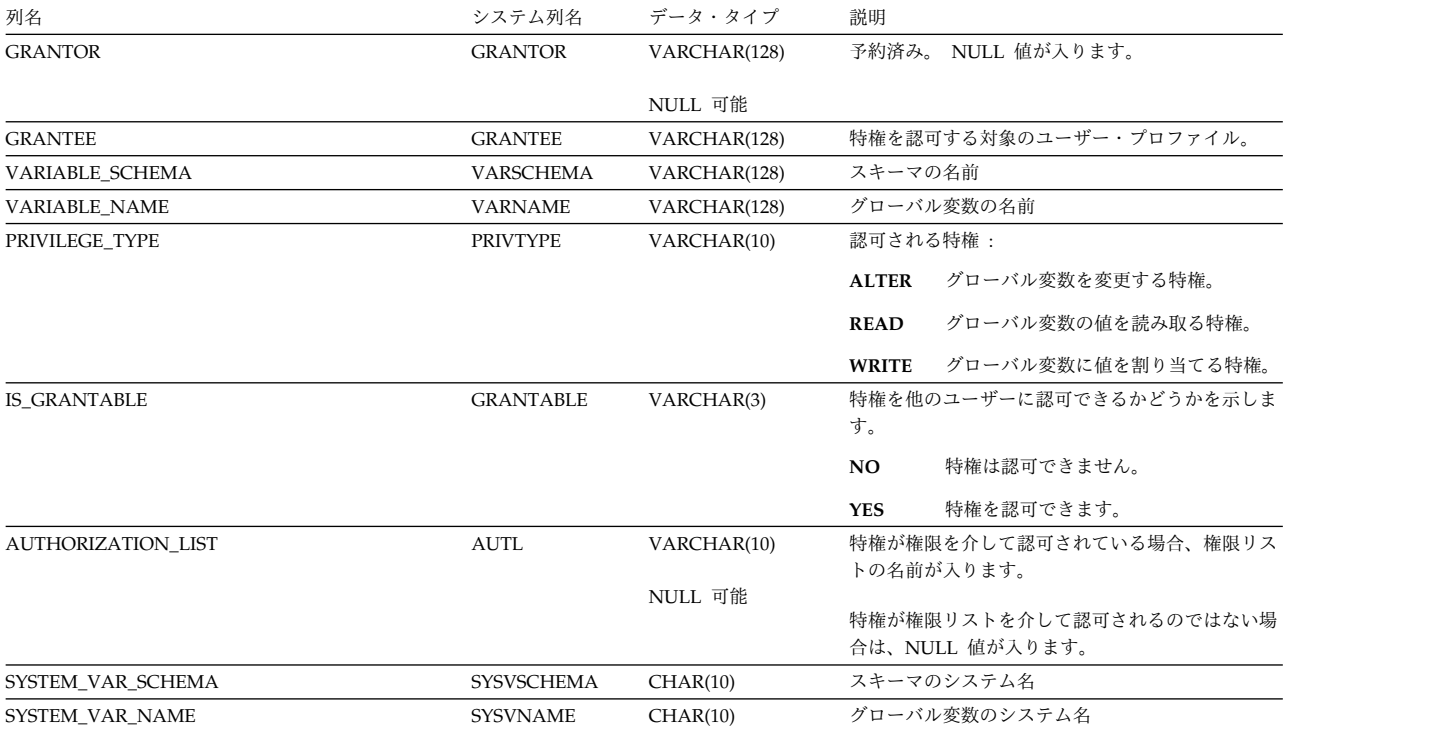

# **SYSVARIABLEDEP**

SYSVARIABLEDEP 表では、変数の従属関係を記録します。

次の表は、SYSVARIABLEDEP 表の列について説明しています。

## 表 *213. SYSVARIABLEDEP* 表

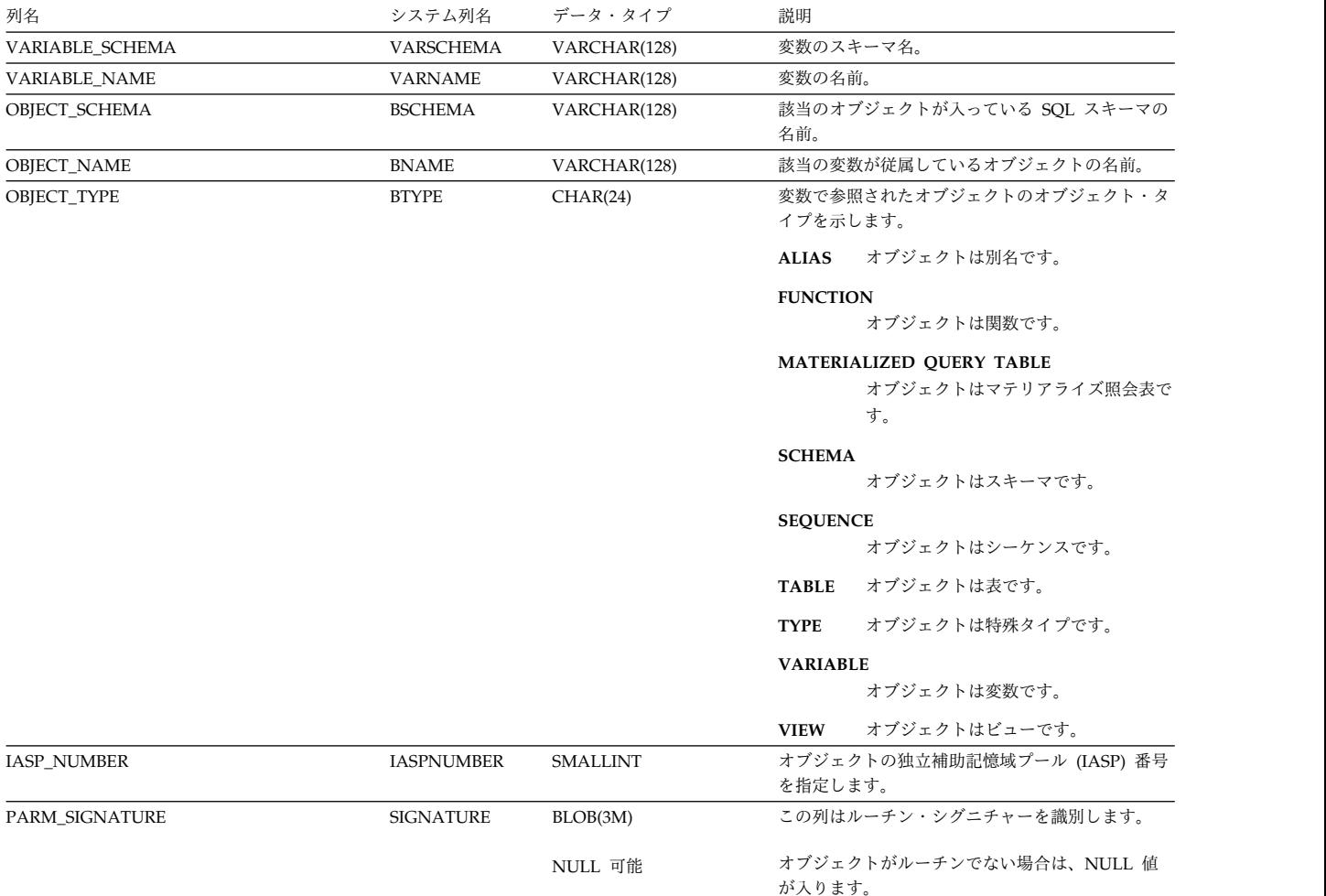

SYSVARIABLES 表には、各グローバル変数ごとに行が 1 つずつ入ります。

次の表は、SYSVARIABLES 表の列について説明しています。

### 表 *214. SYSVARIABLES* 表

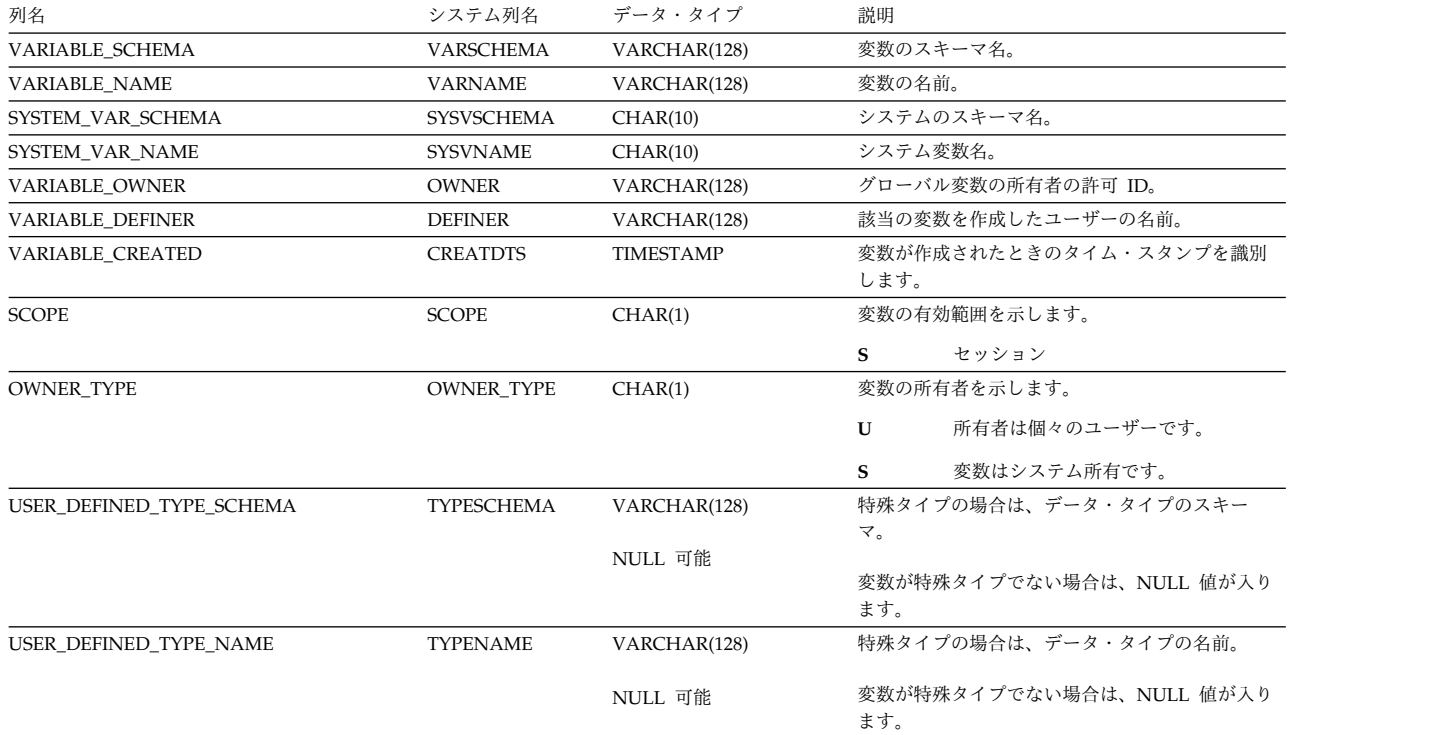

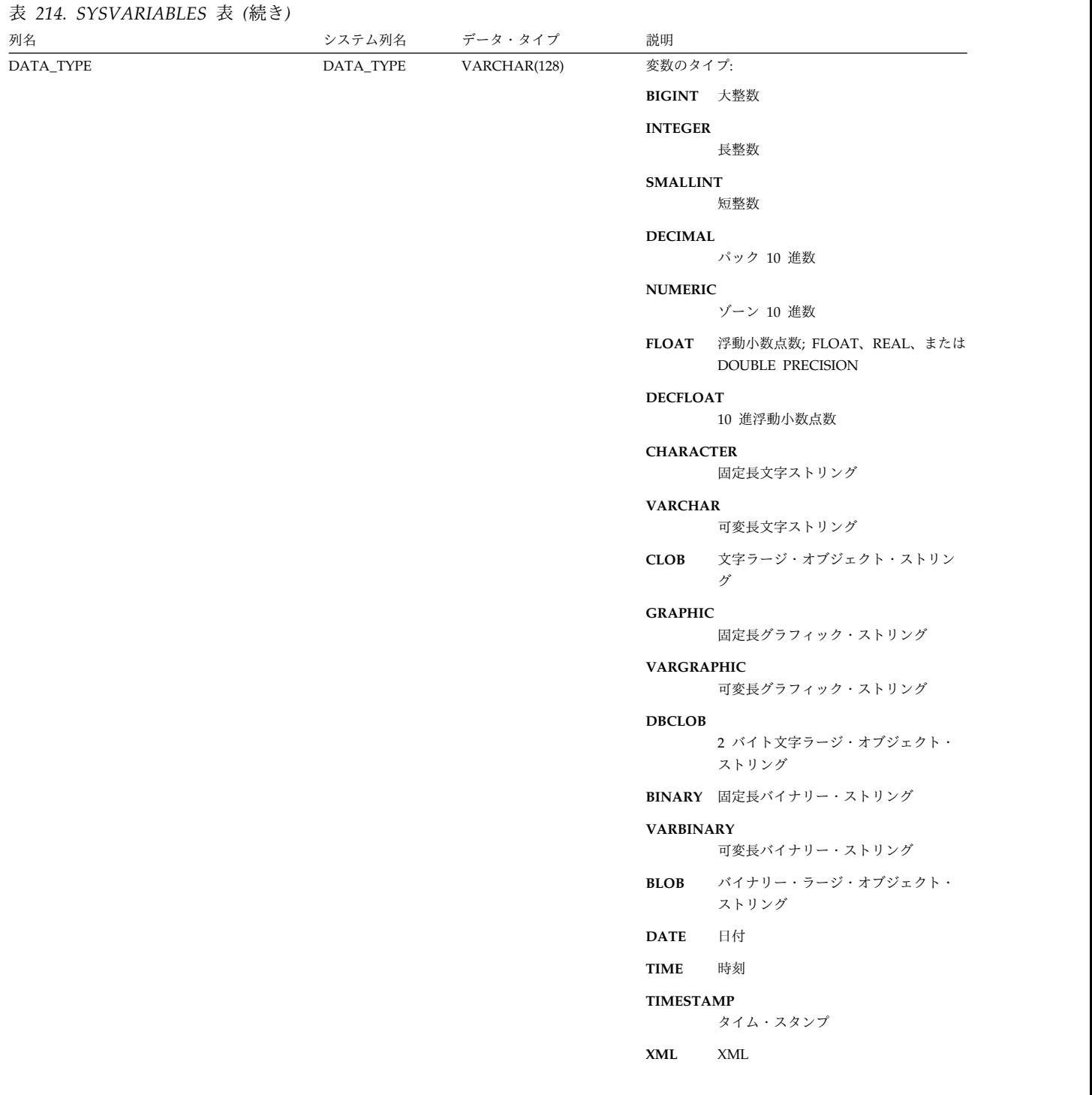

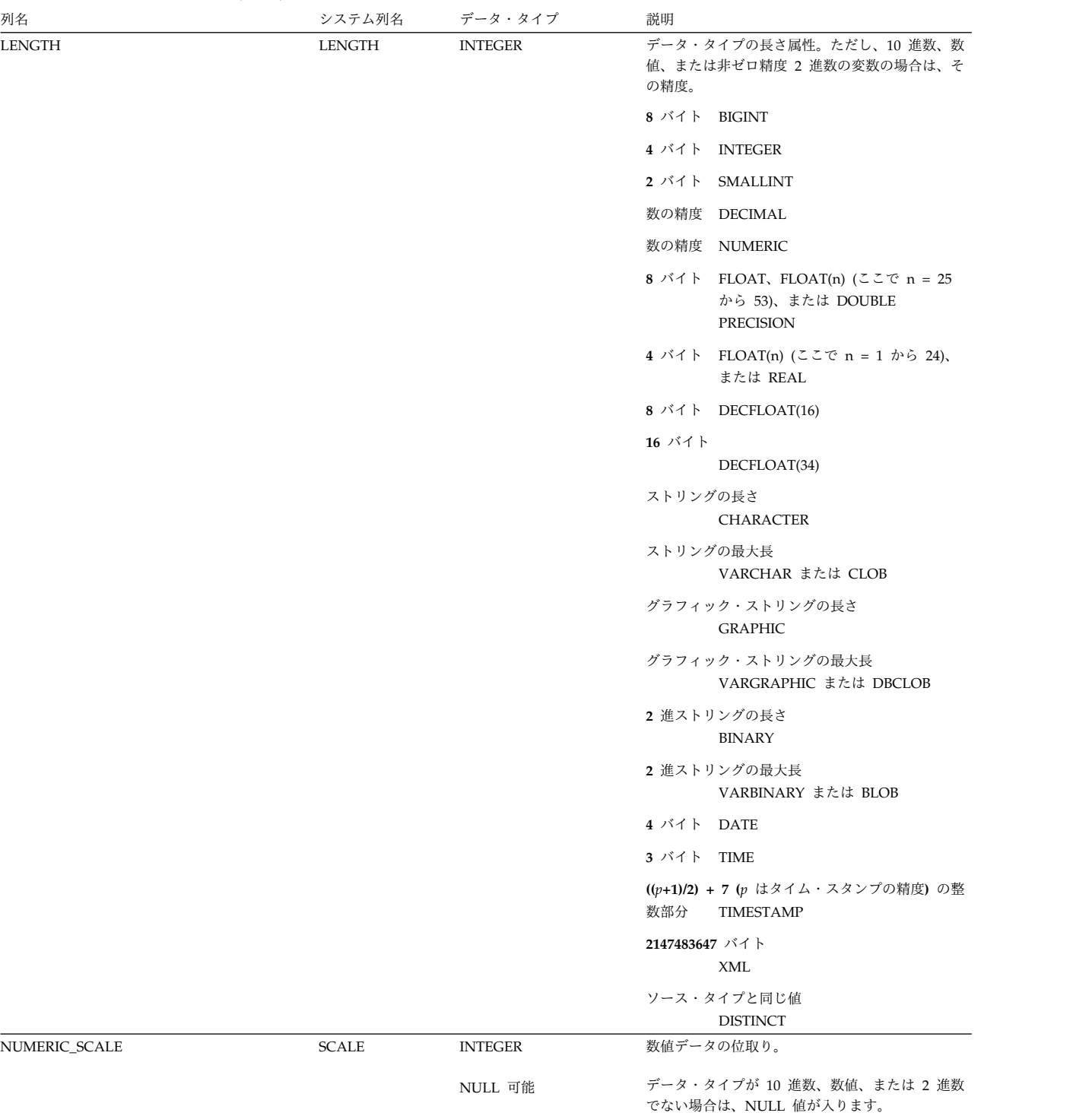

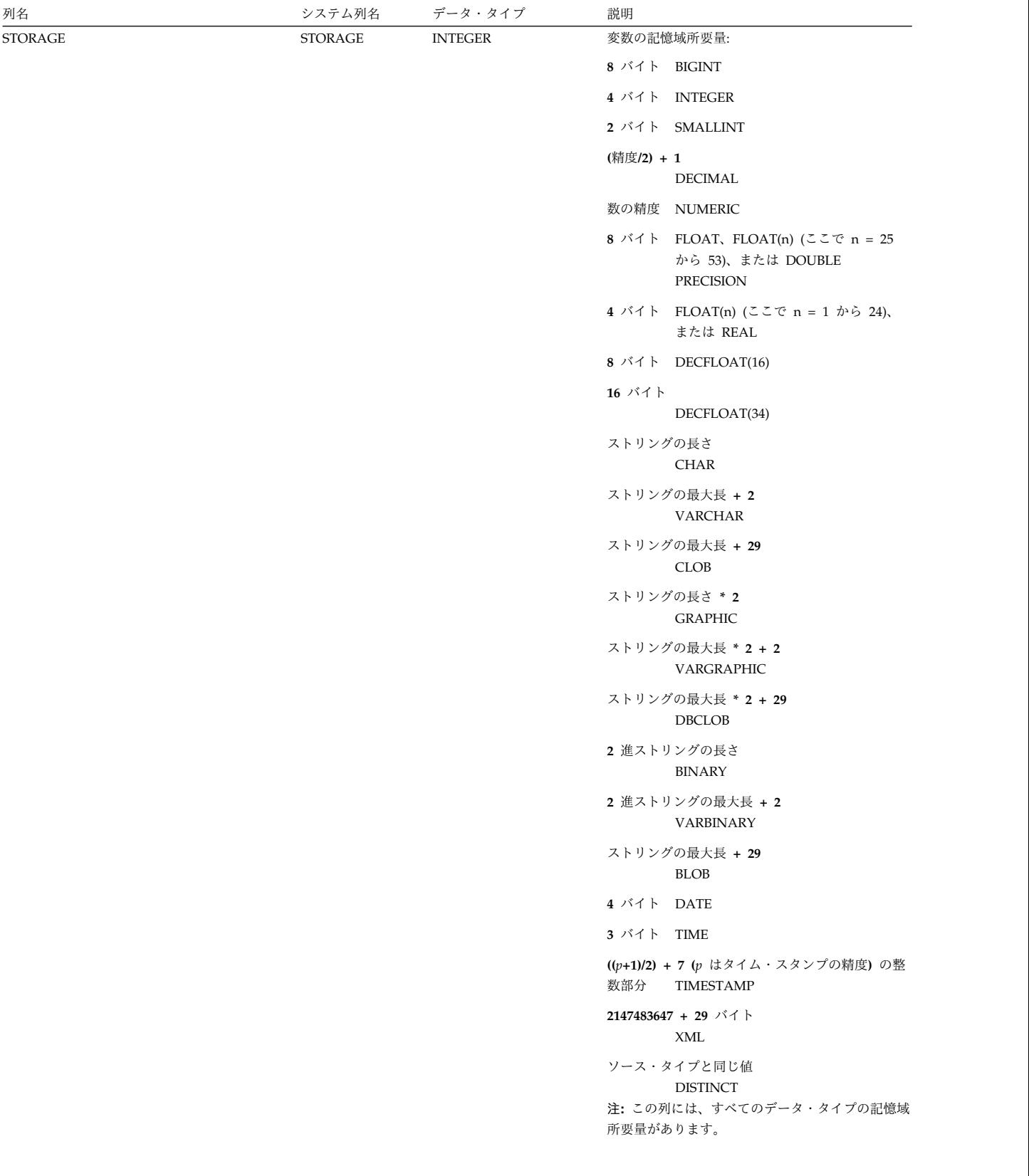

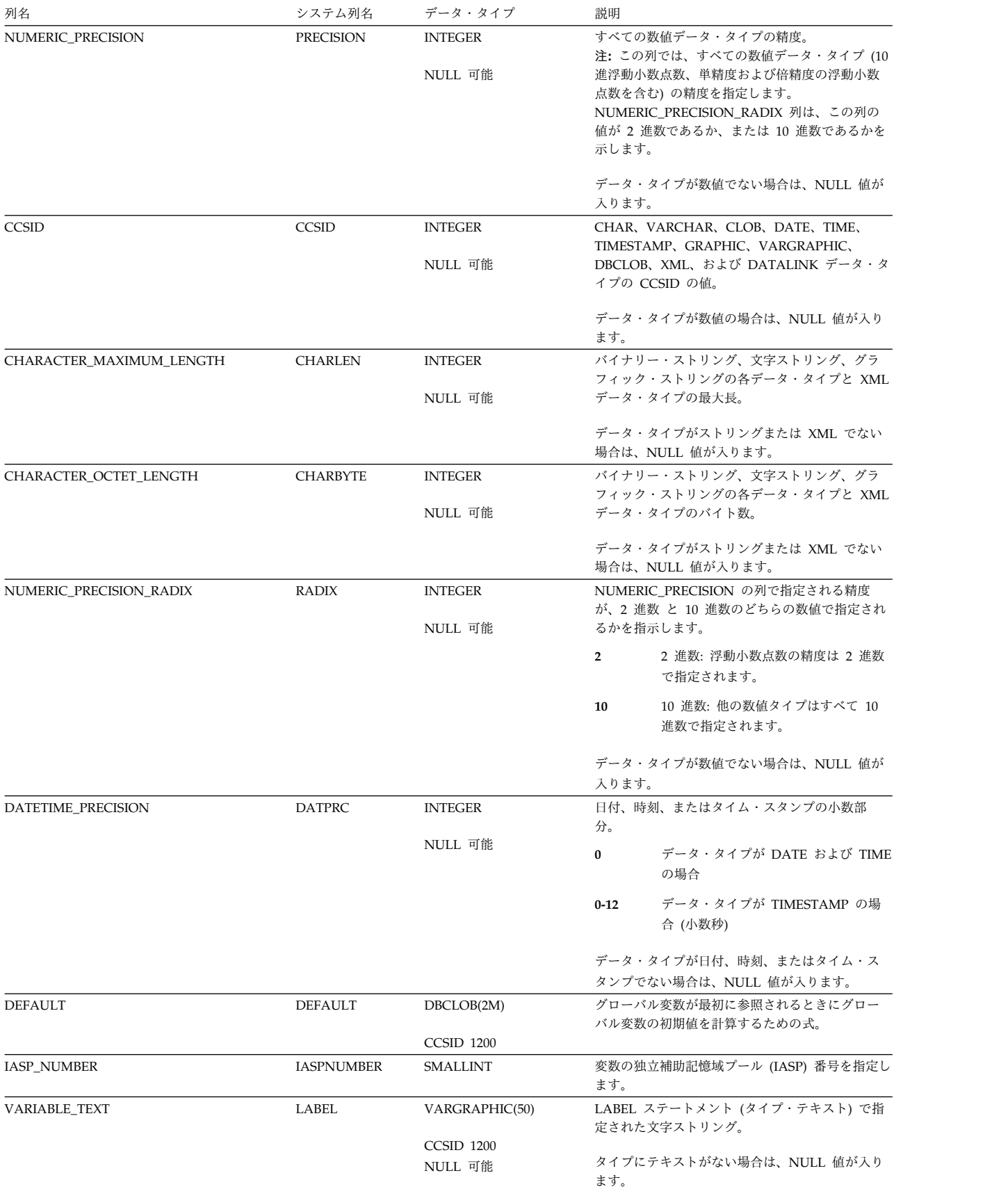

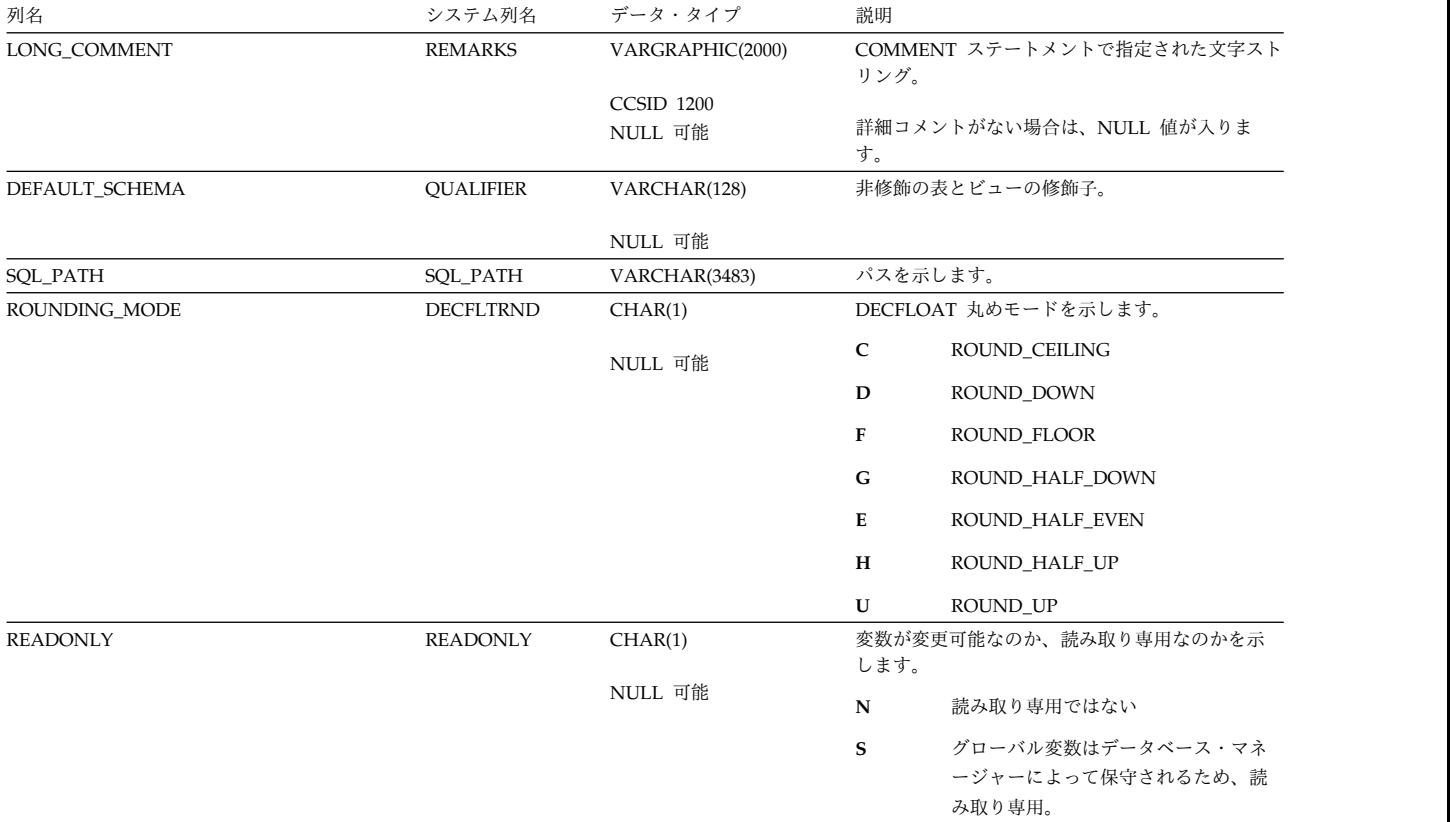

## **SYSVIEWDEP**

SYSVIEWDEP ビューは、表に対するビューの従属関係 (SQL カタログのビューを 含む) を記録します。

次の表は、SYSVIEWDEP ビューの列について説明しています。

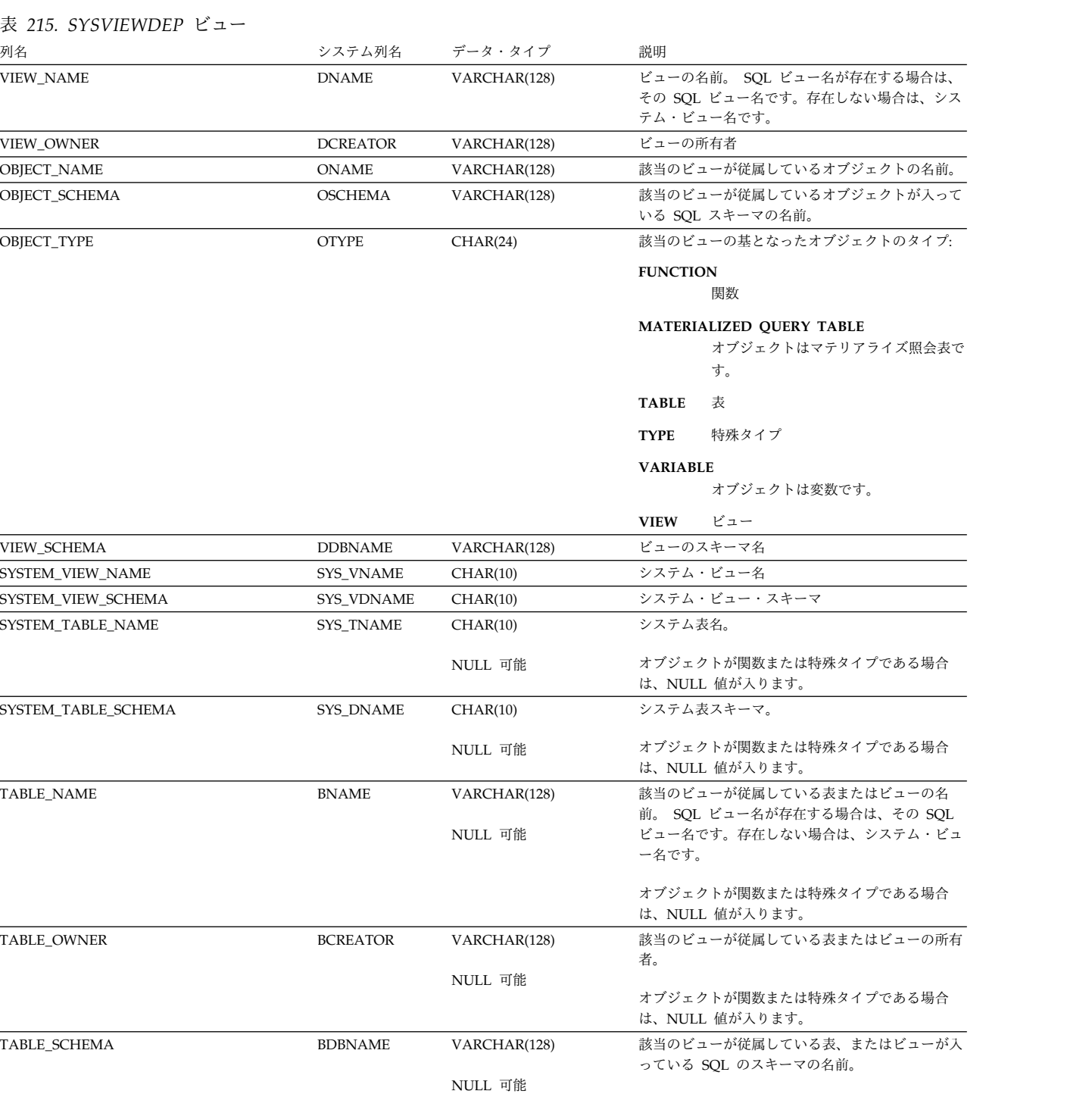

オブジェクトが関数または特殊タイプである場合 は、NULL 値が入ります。

 $\overline{\phantom{0}}$ 

### **SYSVIEWDEP**

### 表 *215. SYSVIEWDEP* ビュー *(*続き*)*

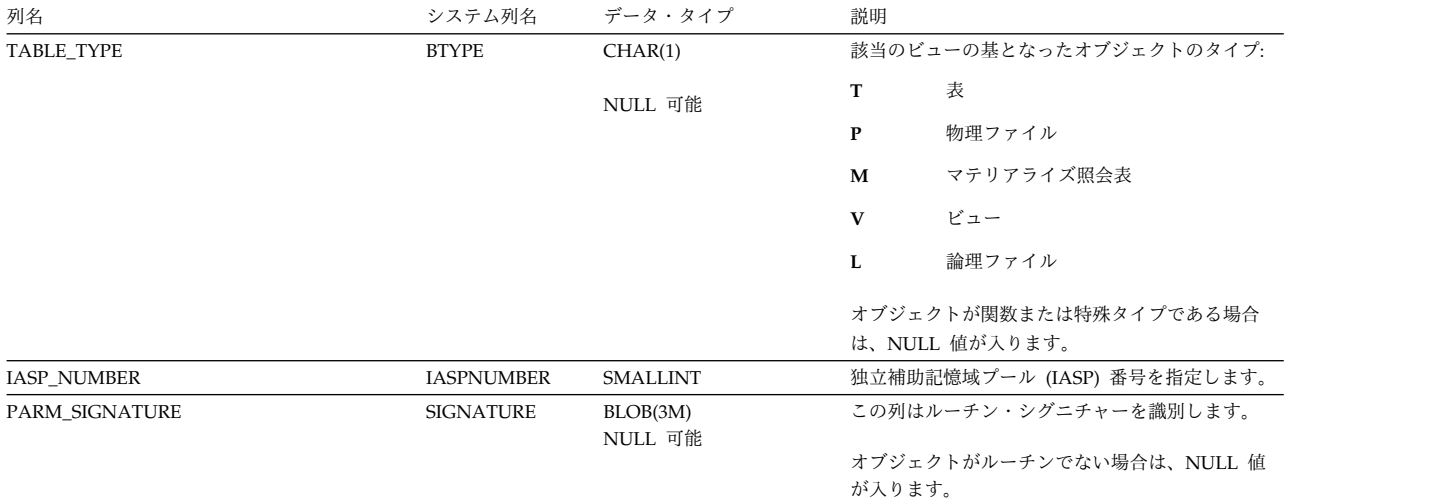

## **SYSVIEWS**

SYSVIEWS ビューには、SQL のスキーマにある各ビュー (SQL カタログのビュー を含む) ごとに、行が 1 つずつ入ります。

次の表は、SYSVIEWS ビューの列について説明しています。

表 *216. SYSVIEWS* ビュー

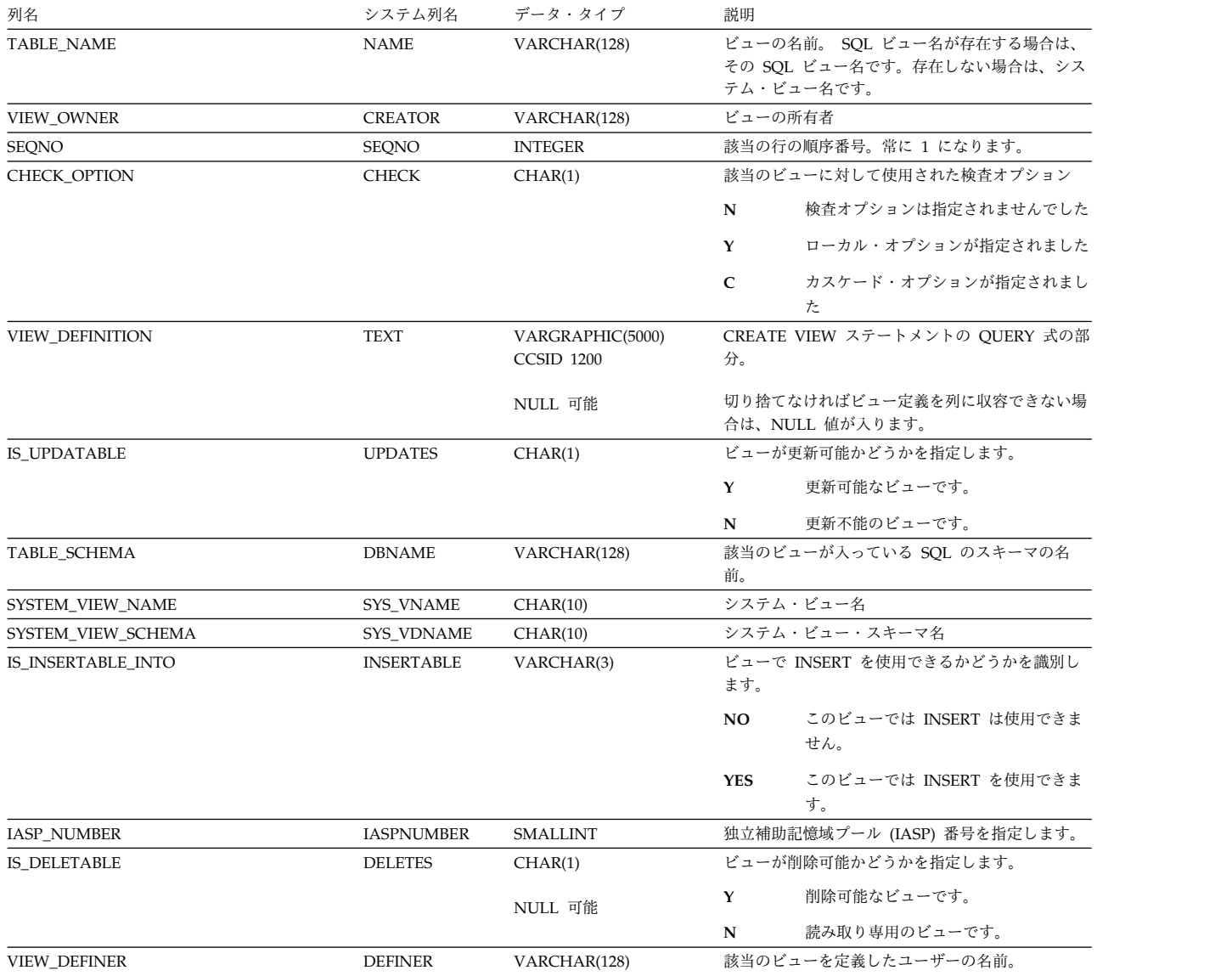

### 表 *216. SYSVIEWS* ビュー *(*続き*)*

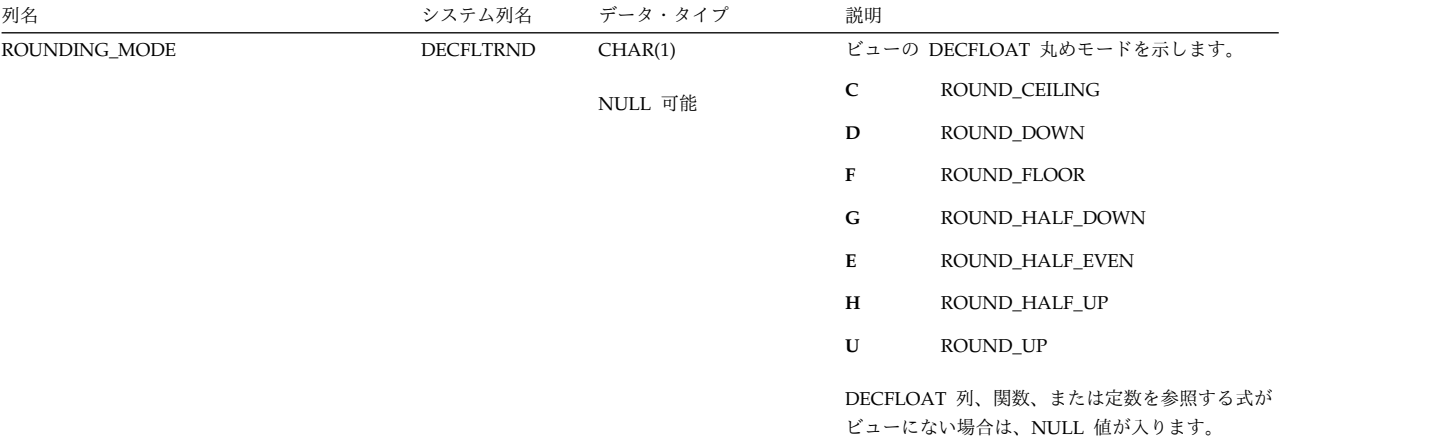

# **SYSXSROBJECTAUTH**

SYSXSROBJECTAUTH ビューには、XML スキーマに対して認可された各特権ごと に、行が 1 つずつ入ります。このカタログ・ビューを使用して、特定ユーザーが特 定の XML スキーマに対する権限を持っているかどうかを判別することはできない ので、注意してください。なぜなら、XML スキーマを使用するための特権は、グル ープ・ユーザー・プロファイルまたは特殊権限 (\*ALLOBJ など) を通じて獲得でき るからです。

次の表は、SYSXSROBJECTAUTH ビューの列について説明しています。

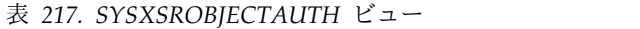

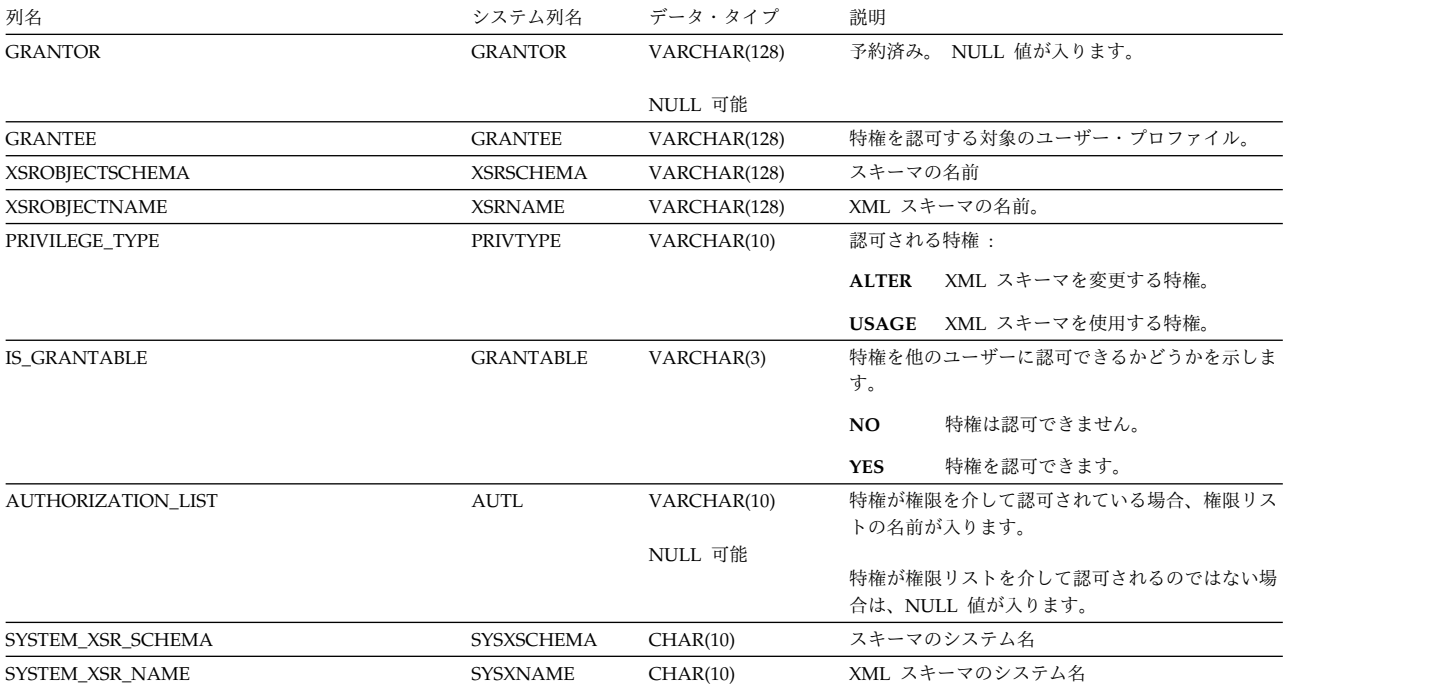

# **XSRANNOTATIONINFO**

XSRANNOTATIONINFO 表の各行は、XML スキーマのそれぞれの注釈に対応して おり、注釈に関する表と列の情報を各行で記録しています。

次の表は、XSRANNOTATIONINFO 表の列について説明しています。

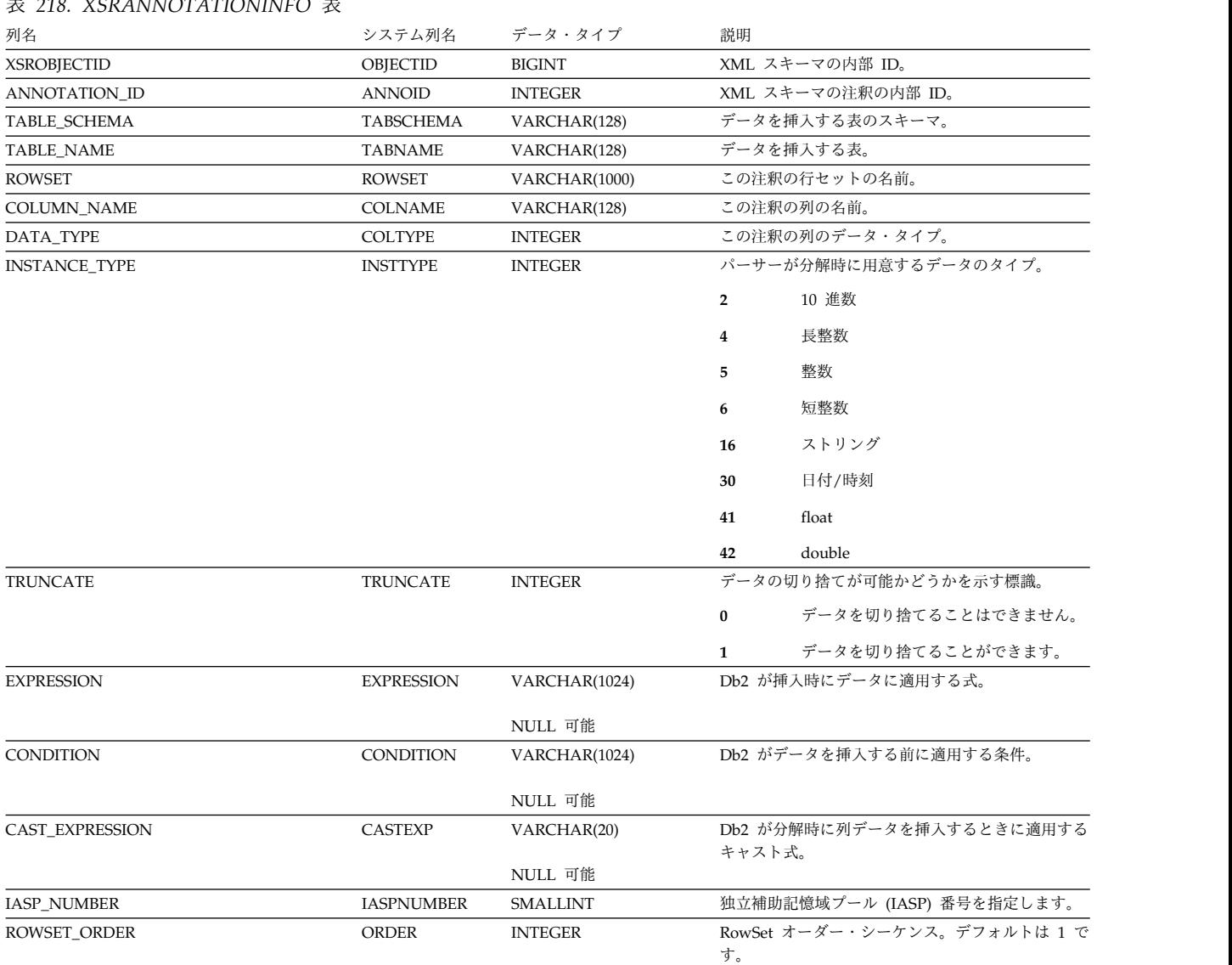

# **XSROBJECTCOMPONENTS**

XSROBJECTCOMPONENTS 表には、XML スキーマの各コンポーネント (文書) ご とに行が 1 つずつ入ります。

次の表は、XSROBJECTCOMPONENTS 表の列について説明しています。

#### 表 *219. XSROBJECTCOMPONENTS* 表

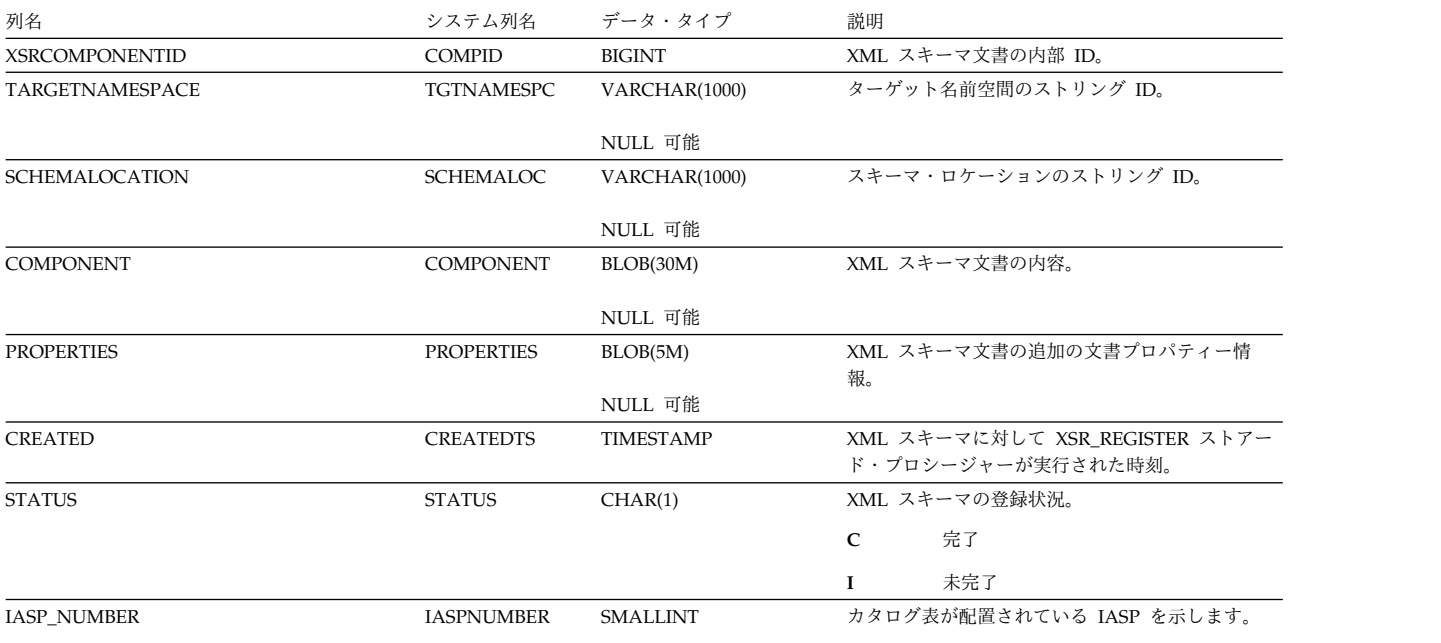
### **XSROBJECTHIERARCHIES**

XSROBJECTHIERARCHIES 表には、XML スキーマの各コンポーネント (文書) ご とに行が 1 つずつ入り、XML スキーマ文書の階層関係を記録します。

次の表は、XSROBJECTHIERARCHIES 表の列について説明しています。

表 *220. XSROBJECTHIERARCHIES* 表

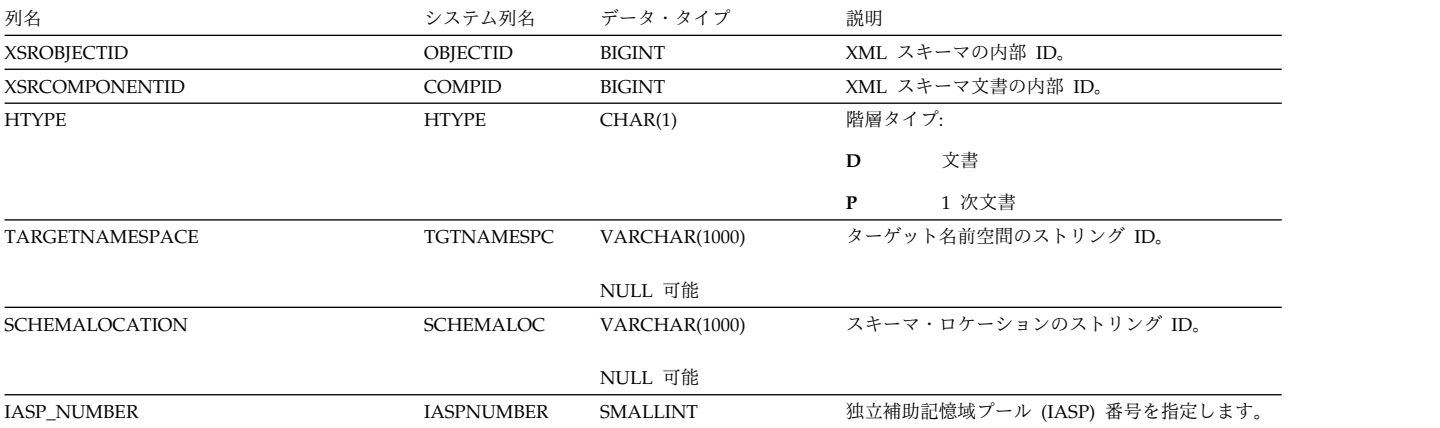

### **XSROBJECTS**

XSROBJECTS 表には、登録済みの各 XML スキーマごとに行が 1 つずつ入りま す。

次の表は、XSROBJECTS 表の列について説明しています。

表 *221. XSROBJECTS* 表 列名 きょうしゃ システム列名 データ・タイプ 説明 XSROBJECTID OBJECTID BIGINT XML スキーマの内部 ID。 XSROBJECTSCHEMA XSRSCHEMA VARCHAR(128) XML スキーマ名の修飾子。 XSROBJECTNAME XSRNAME XSRNAME VARCHAR(128) XML スキーマの名前。 SYSTEM\_XSR\_SCHEMA SYSXSCHEMA CHAR(10) XML スキーマの修飾子に対応するシステム・ライ ブラリー名。 SYSTEM\_XSR\_NAME SYSXNAME SYSXNAME CHAR(10) XML スキーマとの間に相関関係が存在する XSROBJECT のシステム名。 TARGETNAMESPACE TGTNAMESPC VARCHAR(1000) NULL 可能 ターゲット名前空間のストリング ID。 SCHEMALOCATION SCHEMALOC VARCHAR(1000) NULL 可能 スキーマ・ロケーションのストリング ID。 XSR\_OBJECT\_TEXT LABEL VARGRAPHIC(50) CCSID 1200 NULL 可能 LABEL ステートメントで指定された文字ストリン グ。 ラベルがない場合は、NULL 値が入ります。 GRAMMAR GRAMMAR BLOB(250M) NULL 可能 XML\_COMPLETE の結果として得られる XML ス キーマの内部バイナリー表記。 PROPERTIES PROPERTIES BLOB(5M) NULL 可能 XML スキーマ文書の追加の文書プロパティー情 報。 XSR\_SCHEMA\_DEFINER DEFINER VARCHAR(128) XML スキーマが作成された際の許可 ID。 XSR\_SCHEMA\_OWNER OWNER VARCHAR(128) XML スキーマを所有する権限 ID。 XSR\_SCHEMA\_CREATED CREATEDTS TIMESTAMP XML スキーマ文書が登録された時刻。 STATUS STATUS STATUS CHAR(1) XML スキーマの登録状況。 **C** 完了 **I** 未完了 DECOMPOSITION DECOMP CHAR(1) NULL 可能 **Y** XSR オブジェクトの分解状況を示します。 **Y** 使用可能 **N** 使用可能ではない VERSION VERSION VARCHAR(128) NULL 可能 分解時に使用されたバージョンを示します。 IASP\_NUMBER IASPNUMBER SMALLINT カタログ表が配置されている IASP を示します。 LONG\_COMMENT REMARKS VARGRAPHIC(2000) CCSID 1200 NULL 可能 COMMENT ステートメントで指定された文字スト リング。 詳細コメントがない場合は、NULL 値が入ります。

# **ODBC** および **JDBC** のカタログ・ビュー

カタログには、SYSIBM ライブラリー内にあるビューおよび表が含まれます。

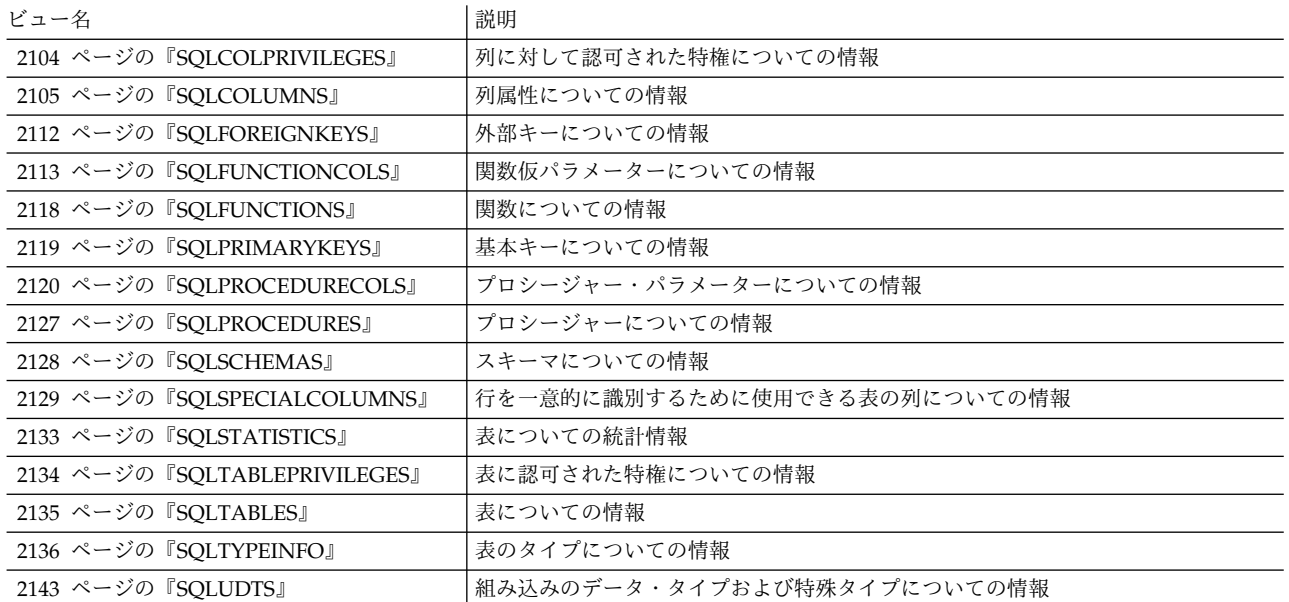

### <span id="page-2127-0"></span>**SQLCOLPRIVILEGES**

SQLCOLPRIVILEGES ビューには、列に対して認可された特権、または列の表に対 して認可された特権について、それぞれ 1 つの行が含まれます。このカタログ・ビ ューを使用して、特定ユーザーが特定の列に対する権限を持っているかどうかを判 別することはできないので、注意してください。なぜなら、列を使用するための特 権は、グループ・ユーザー・プロファイルまたは特殊権限 (\*ALLOBJ など) を通じ て獲得できるからです。

次の表は、ビューの列について説明しています。

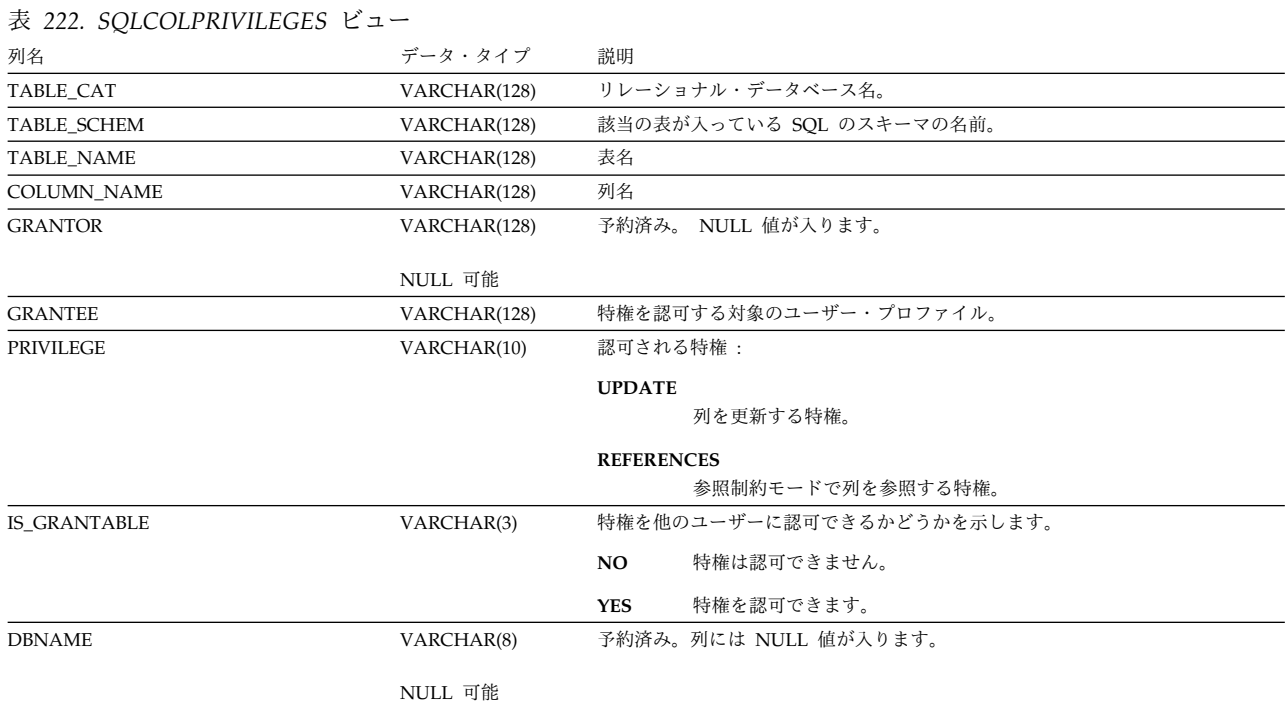

SQLCOLUMNS ビューには、表、ビュー、または別名の中の各列ごとに、行が 1 つずつ入ります。

次の表は、ビューの列について説明しています。

#### <span id="page-2128-0"></span>表 *223. SQLCOLUMNS* ビュー

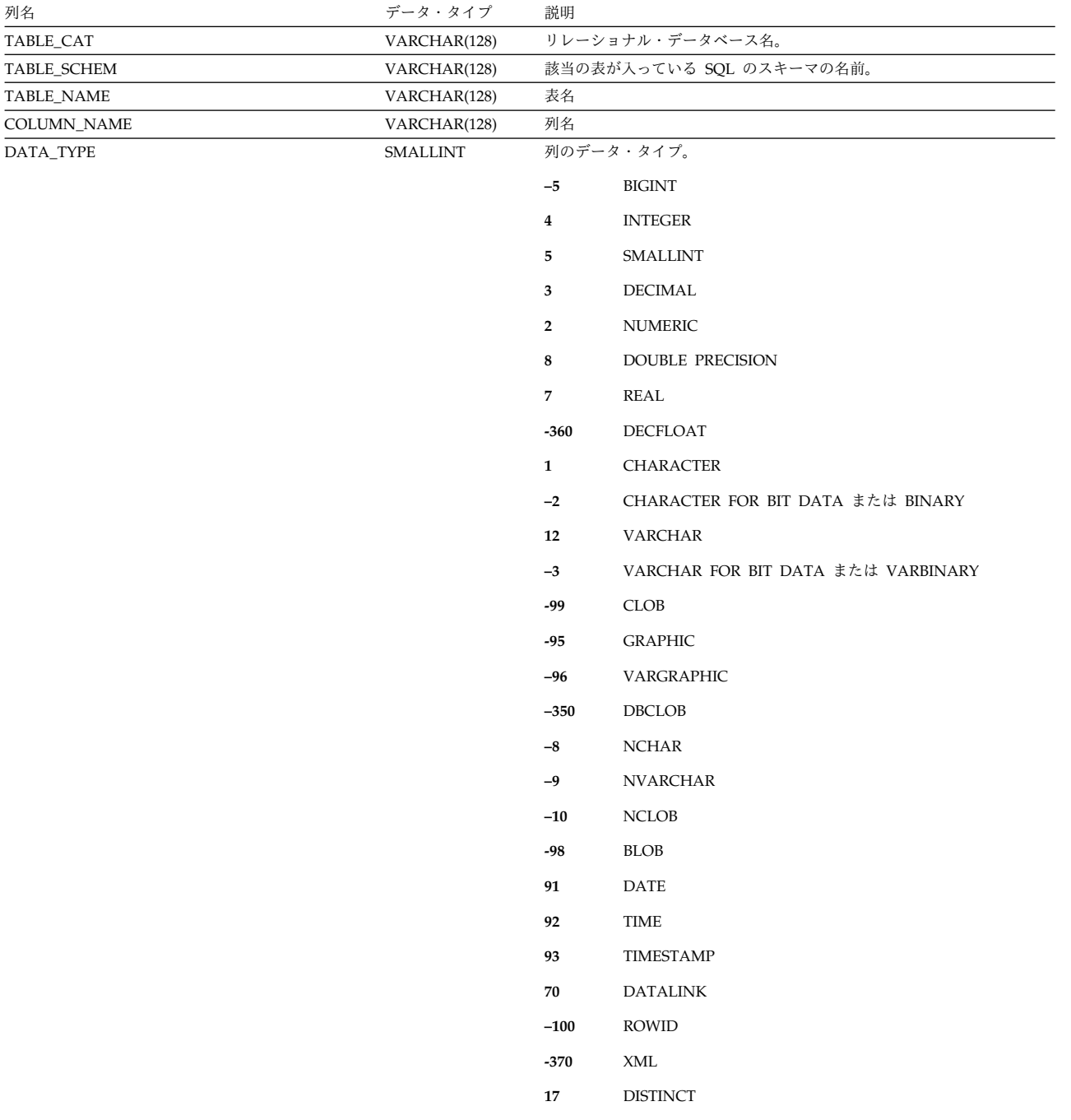

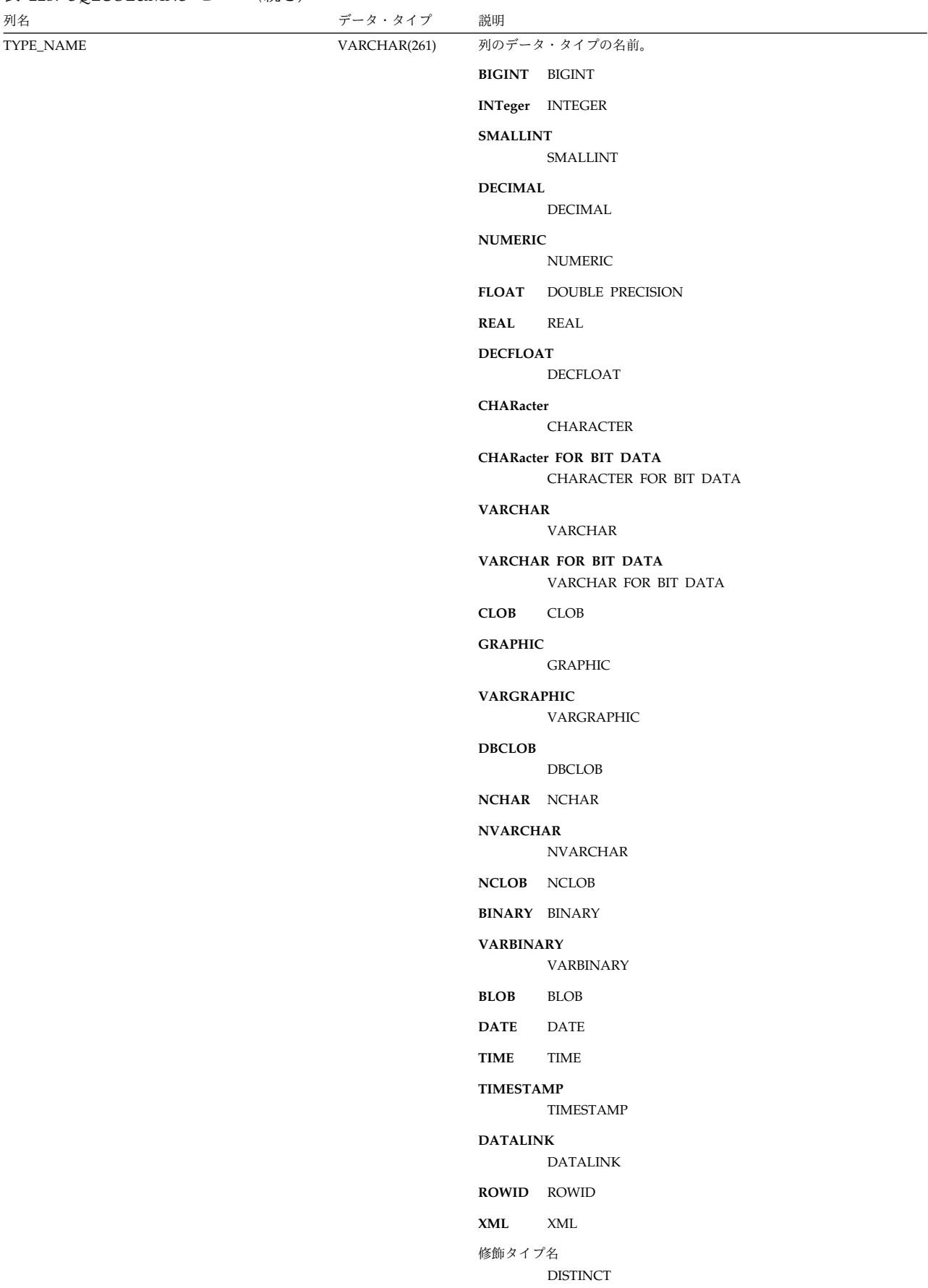

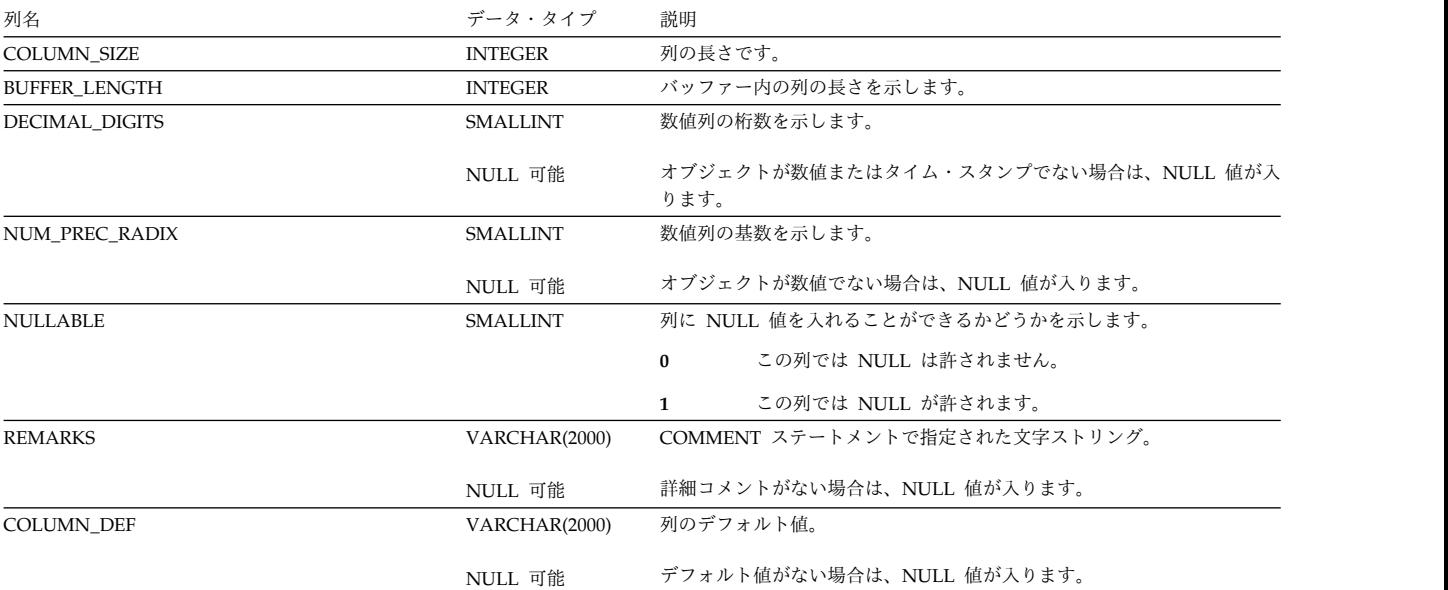

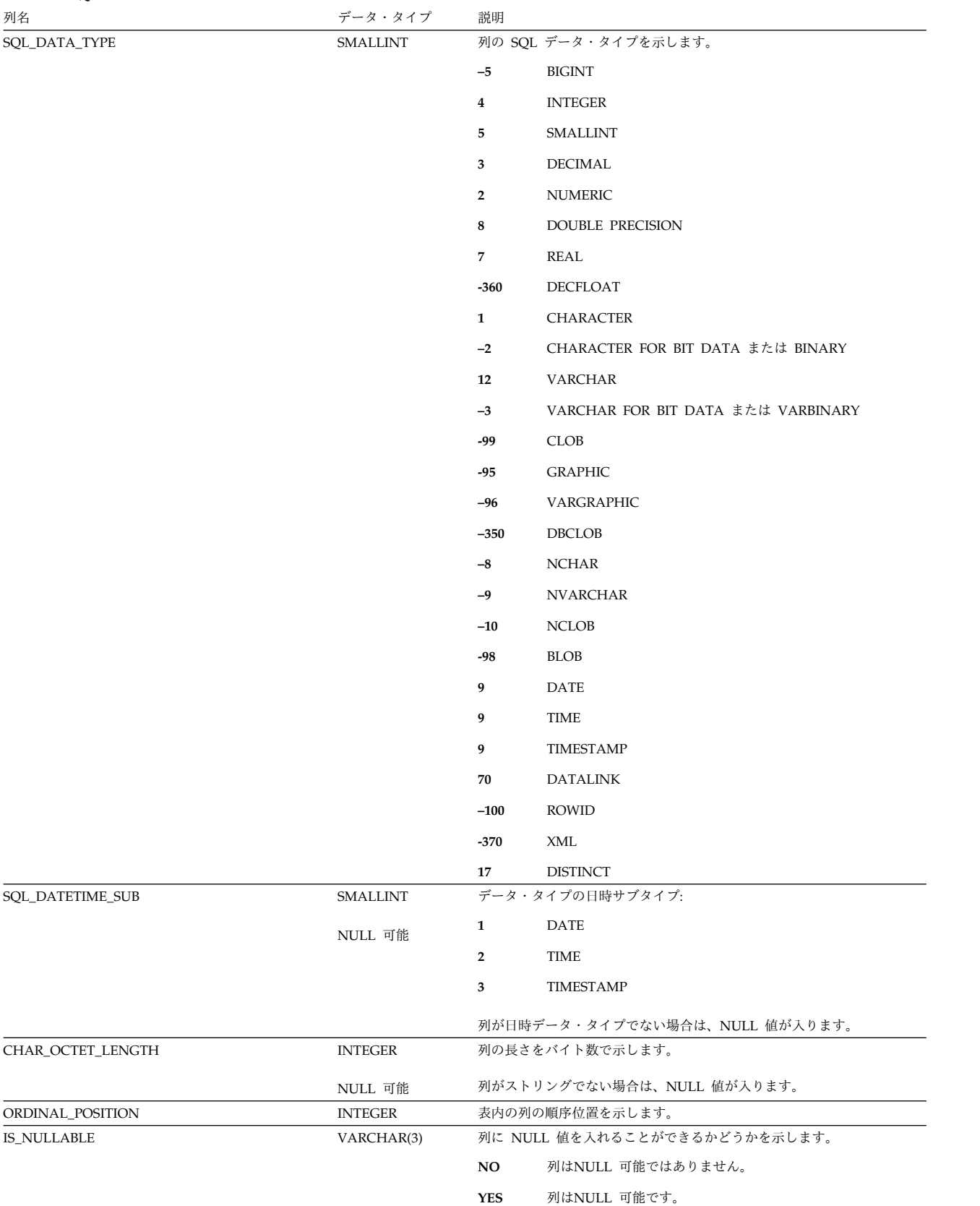

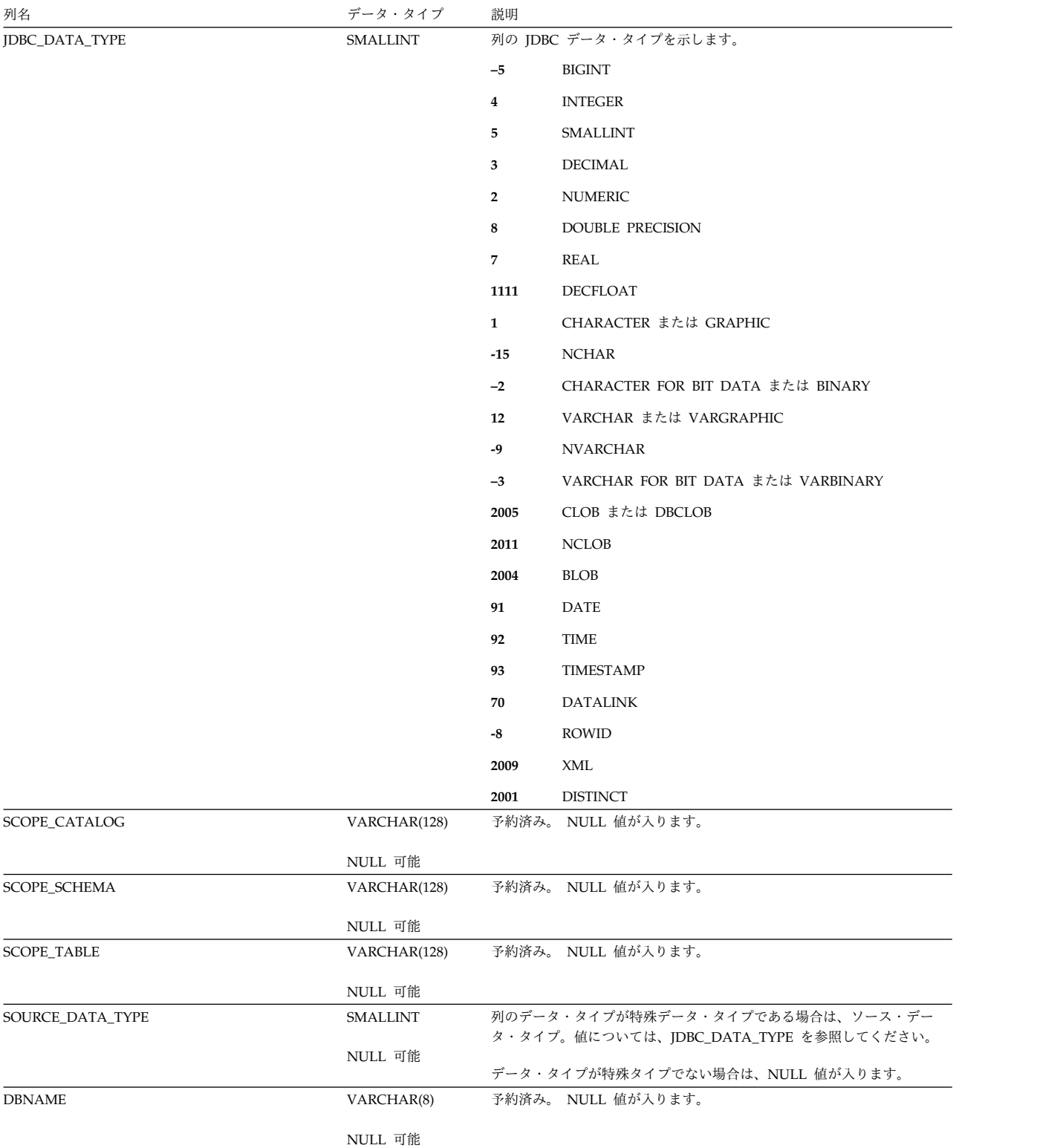

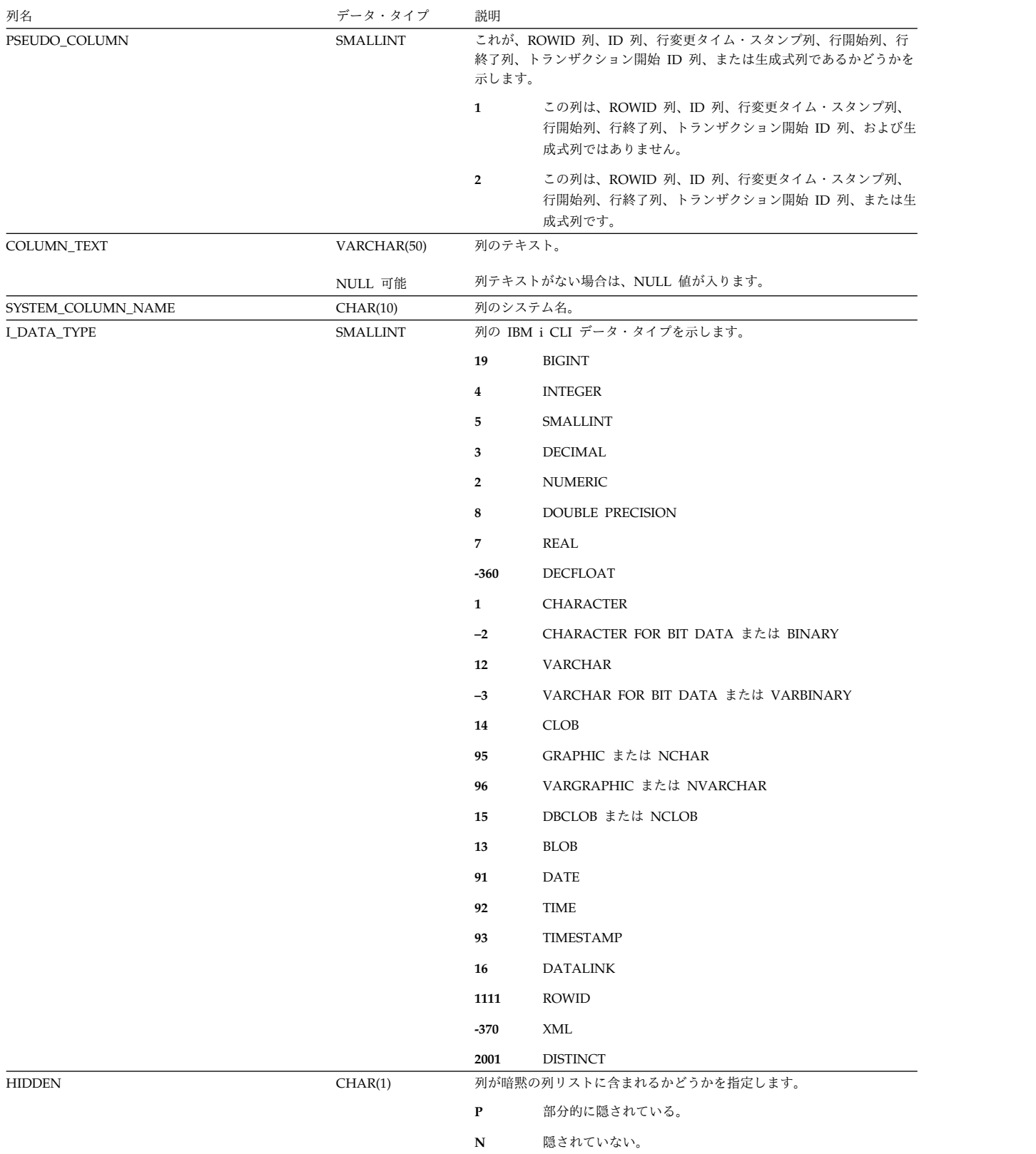

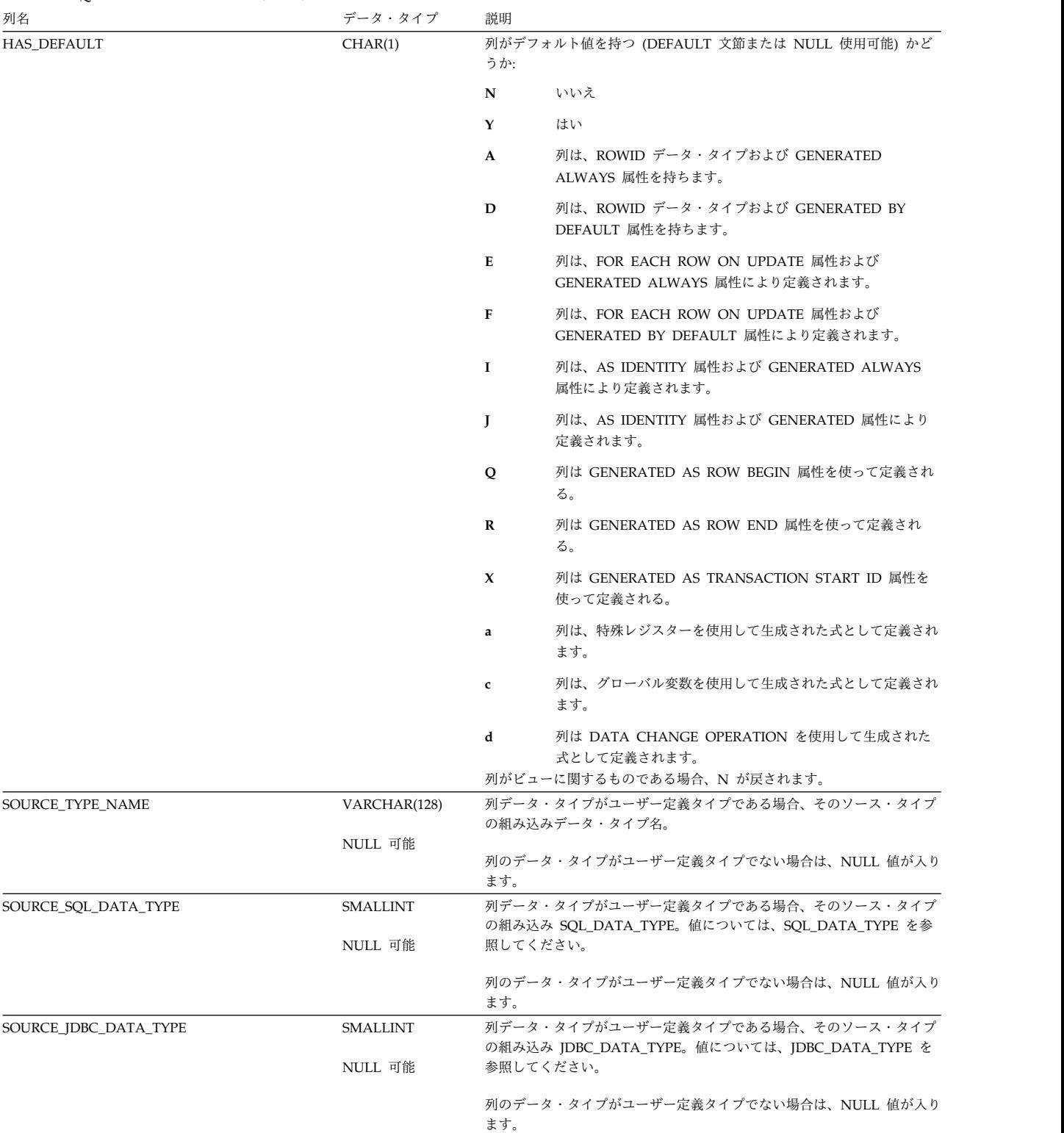

### <span id="page-2135-0"></span>**SQLFOREIGNKEYS**

SQLFOREIGNKEYS ビューには、表の各参照制約キーごとに、行が 1 つずつ入り ます。

次の表は、ビューの列について説明しています。

#### 表 *224. SQLFOREIGNKEYS* ビュー

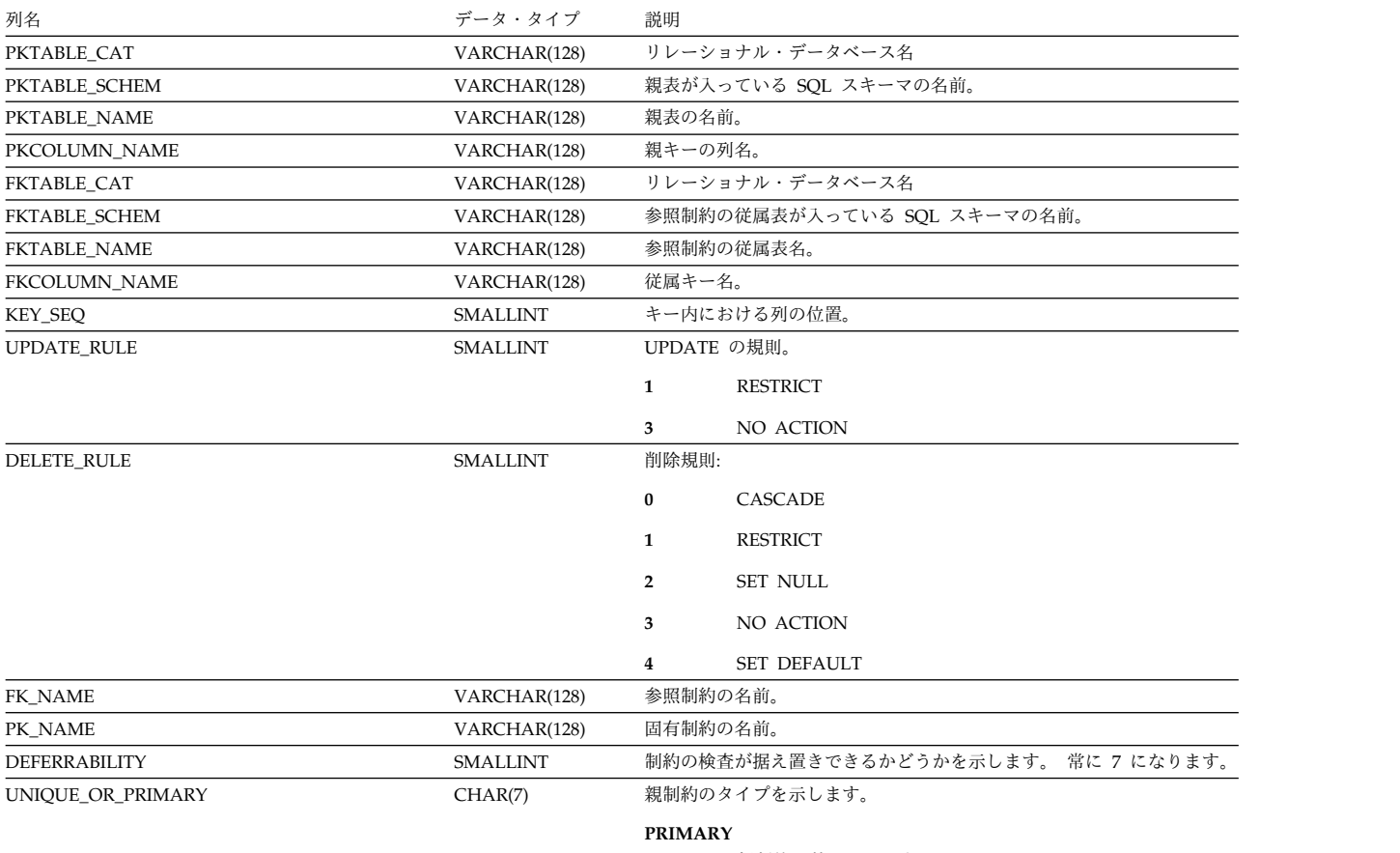

親制約は基本キーです。

#### **UNIQUE**

親制約はユニーク制約です。

SQLFUNCTIONCOLS ビューには、関数の各パラメーターごとに、行が 1 つずつ 入ります。スカラー関数の結果および表関数の結果列も返されます。

次の表は、ビューの列について説明しています。

#### <span id="page-2136-0"></span>表 *225. SQLFUNCTIONCOLS* ビュー

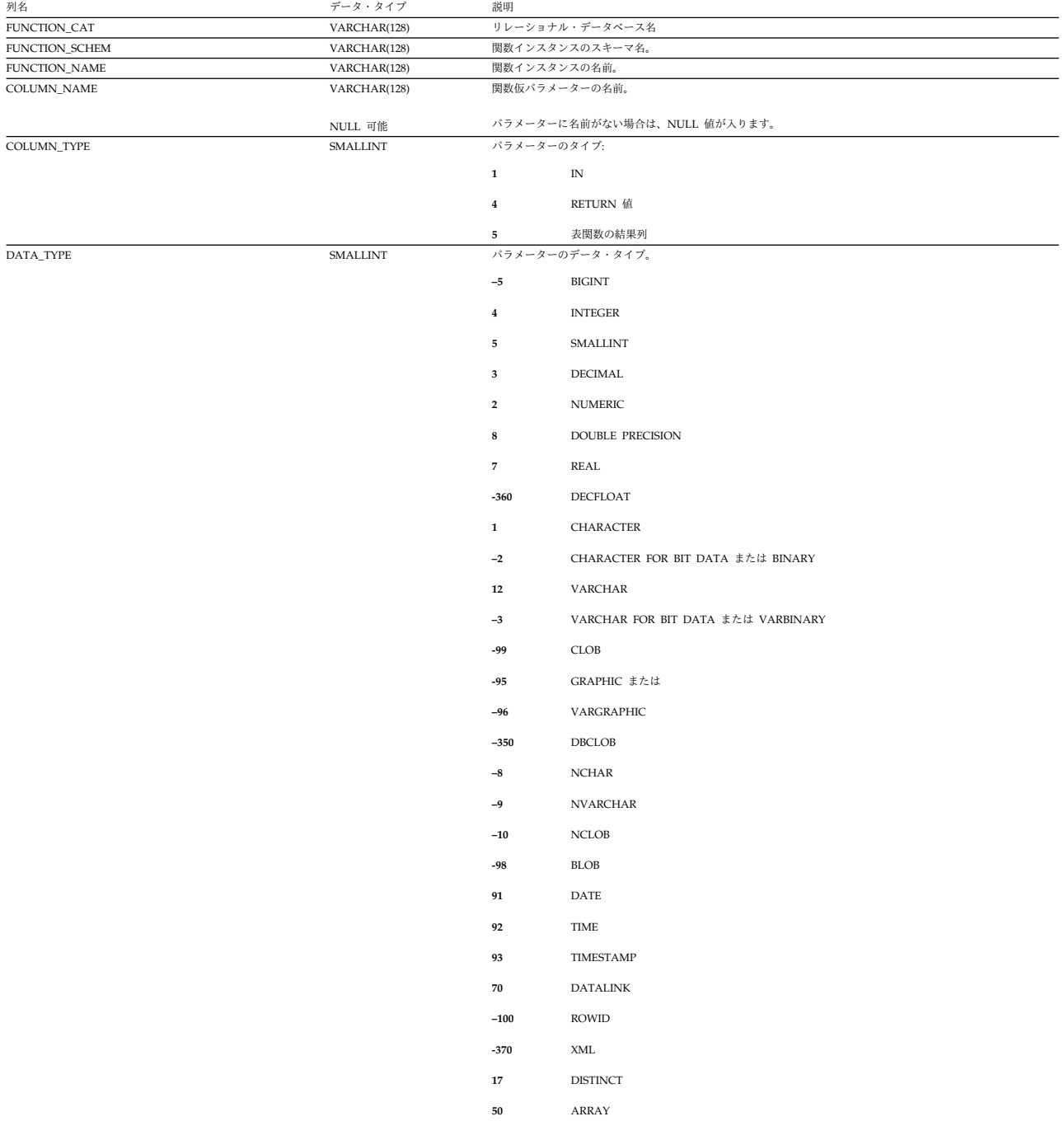

表 *225. SQLFUNCTIONCOLS* ビュー *(*続き*)*

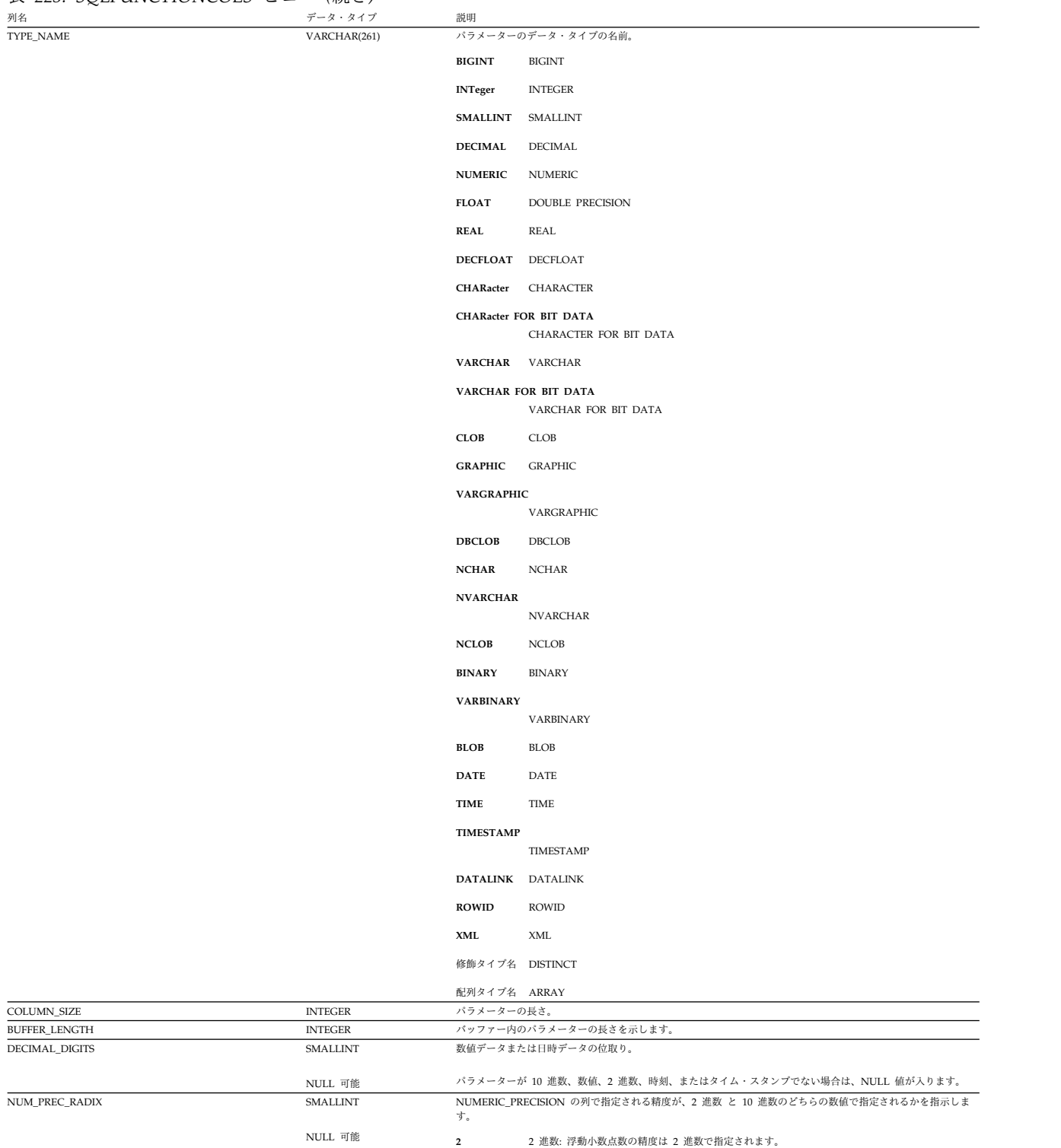

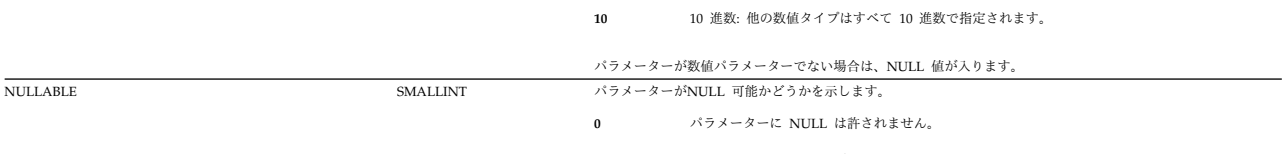

**1** パラメーターに NULL が許されます。

### 表 *225. SQLFUNCTIONCOLS* ビュー *(*続き*)*

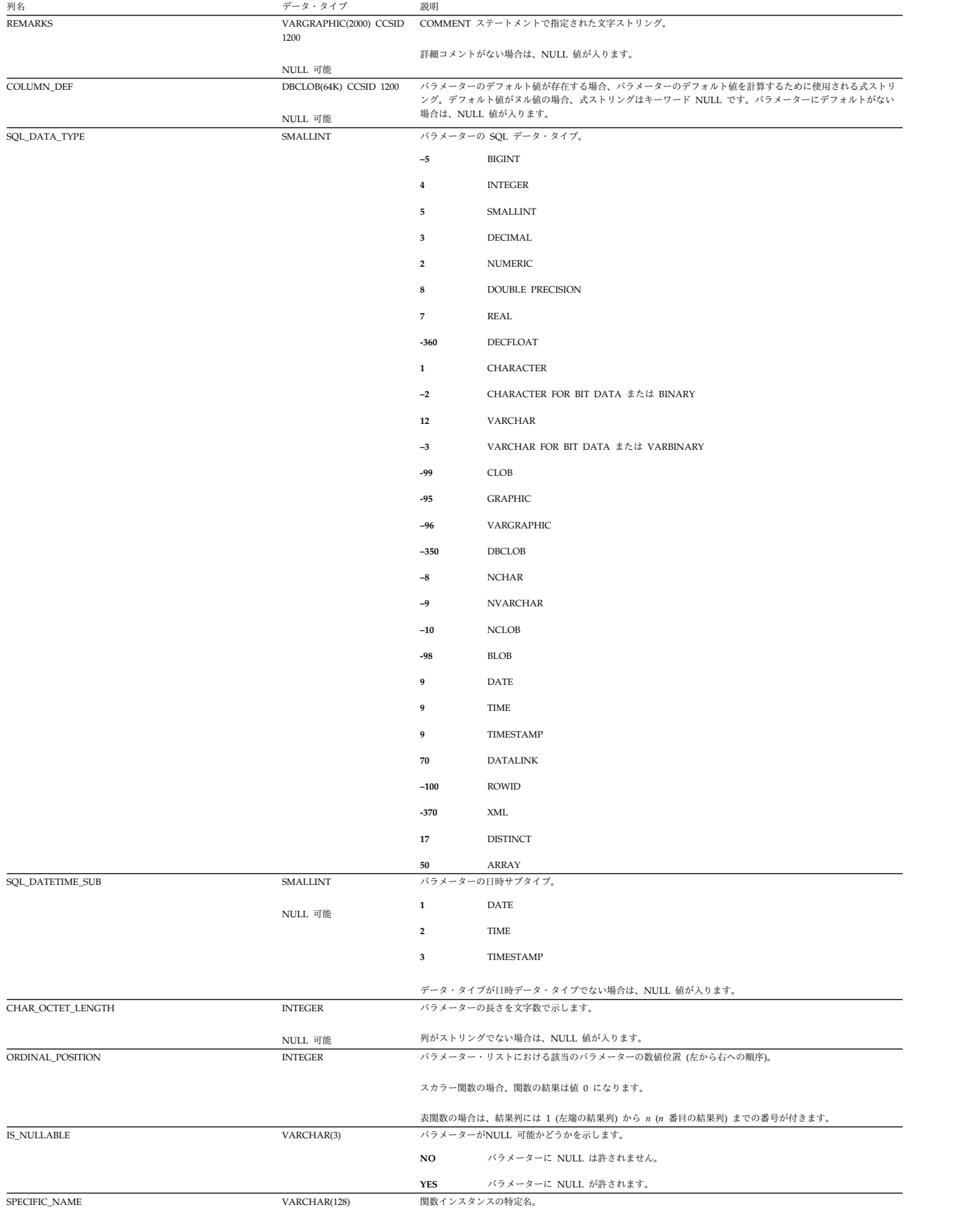

#### 表 *225. SQLFUNCTIONCOLS* ビュー *(*続き*)*

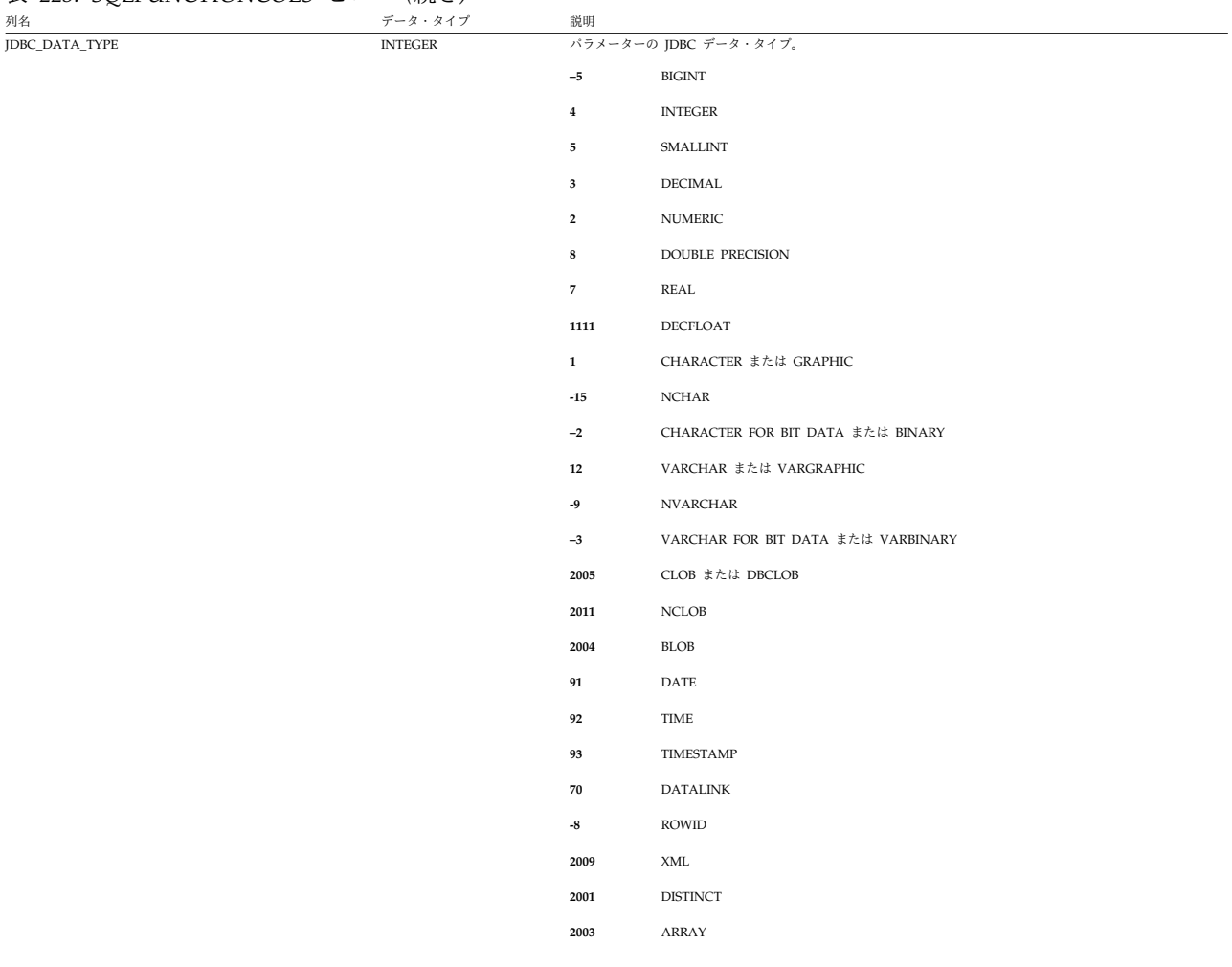

表 *225. SQLFUNCTIONCOLS* ビュー *(*続き*)*

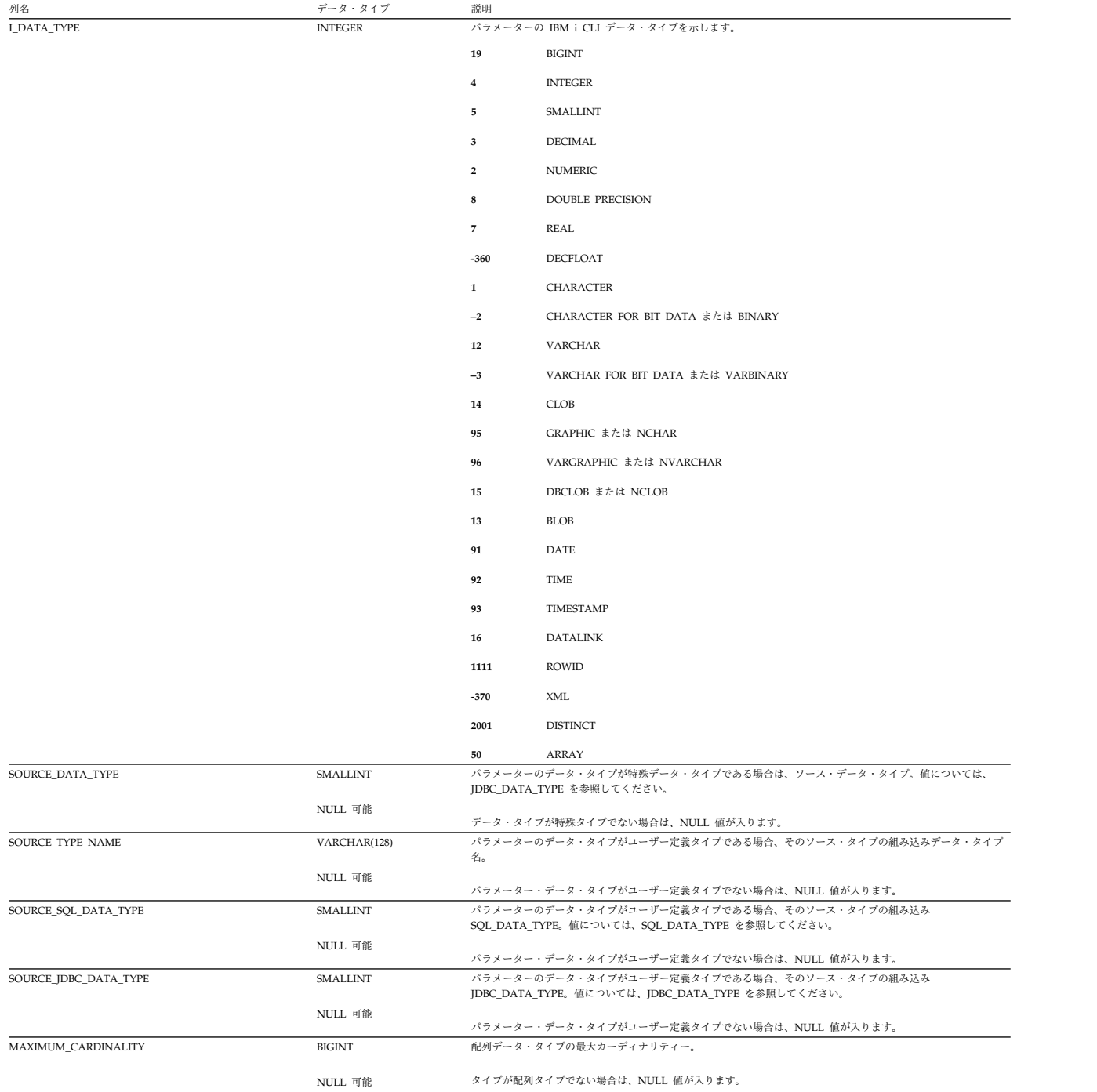

# <span id="page-2141-0"></span>**SQLFUNCTIONS**

SQLFUNCTIONS ビューには、各関数ごとに行が 1 つずつ入ります。

次の表は、ビューの列について説明しています。

#### 表 *226. SQLFUNCTIONS* ビュー

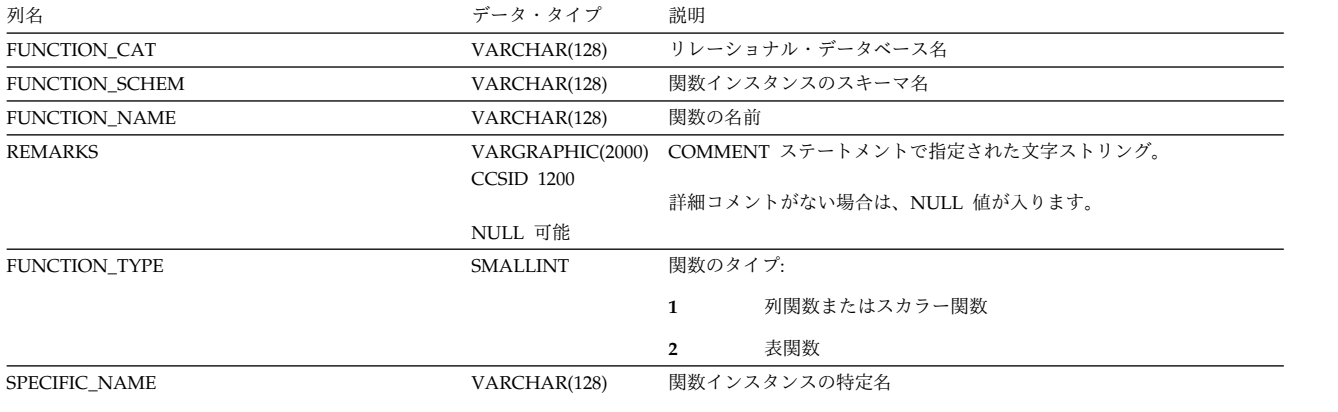

### <span id="page-2142-0"></span>**SQLPRIMARYKEYS**

SQLPRIMARYKEYS ビューには、表の各基本制約キーごとに、行が 1 つずつ入り ます。

次の表は、ビューの列について説明しています。

#### 表 *227. SQLPRIMARYKEYS* ビュー

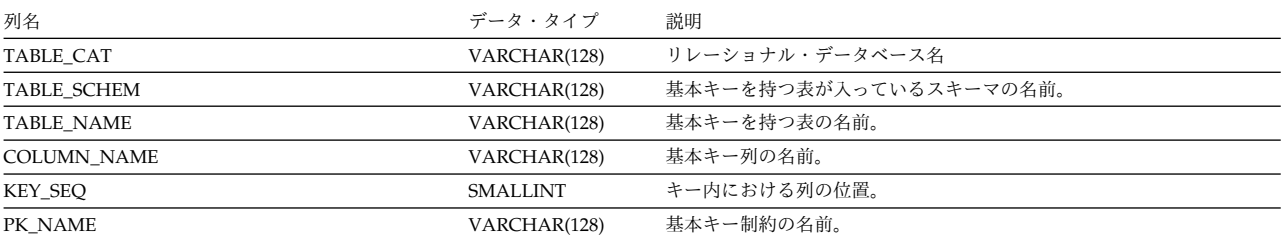

SQLPROCEDURECOLS ビューには、プロシージャーの各パラメーターごとに、行 が 1 つずつ入ります。

次の表は、ビューの列について説明しています。

<span id="page-2143-0"></span>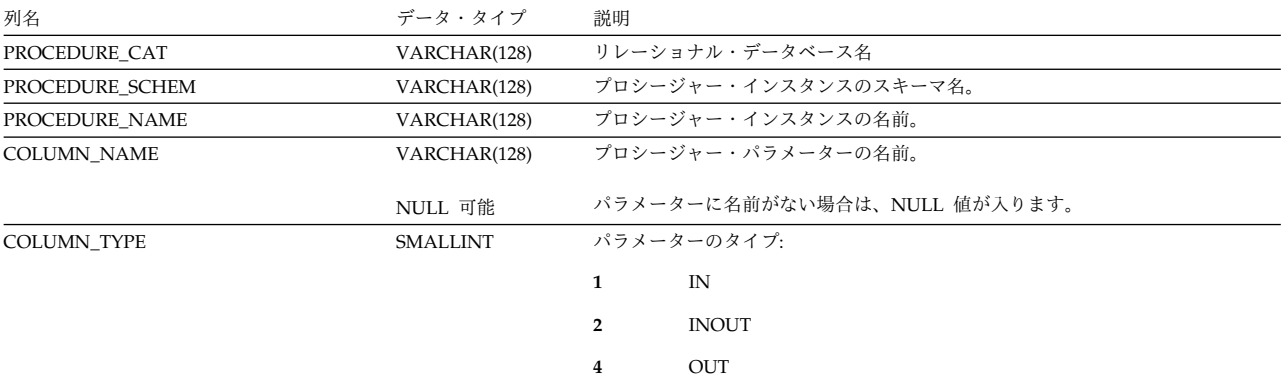

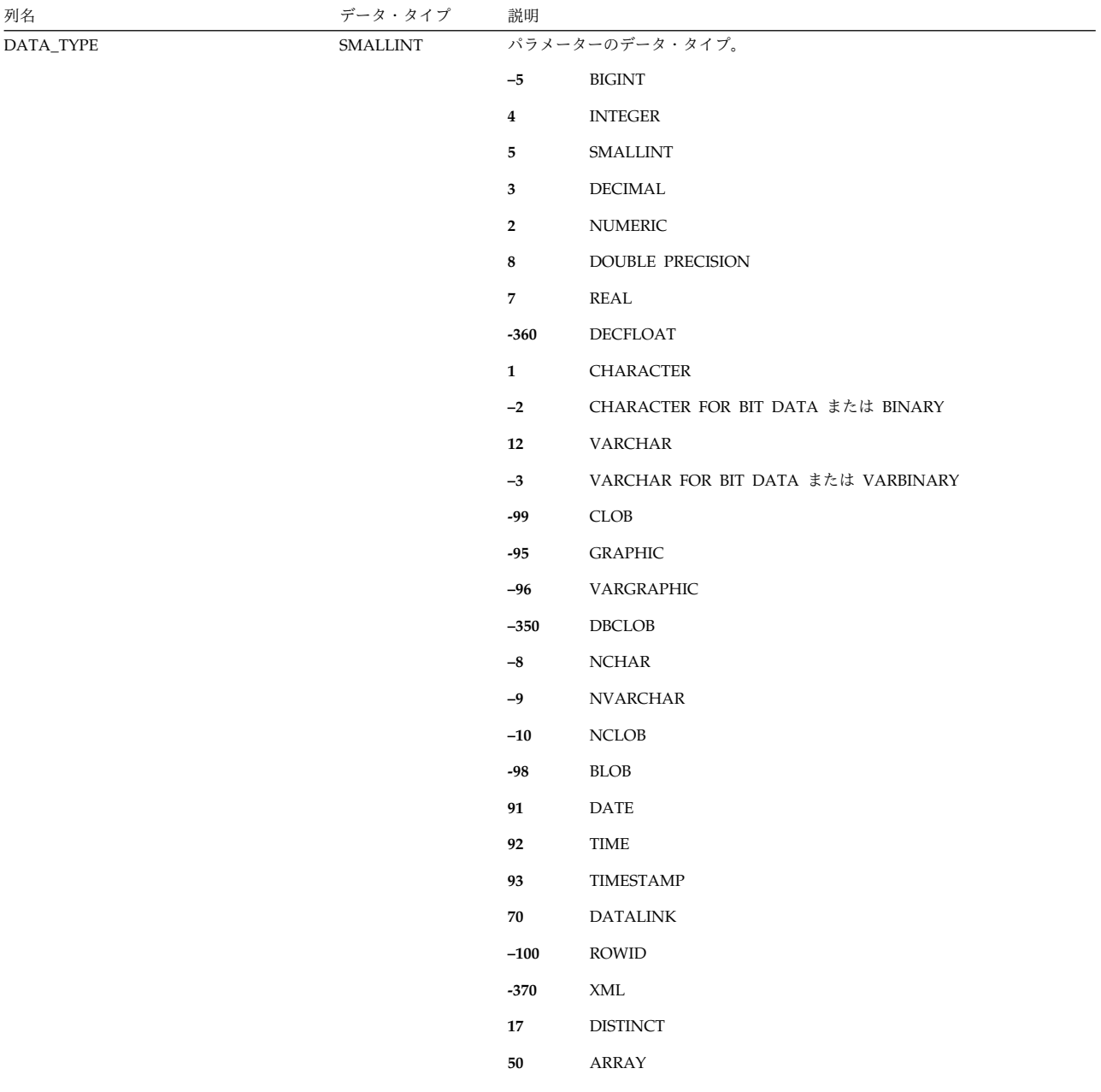

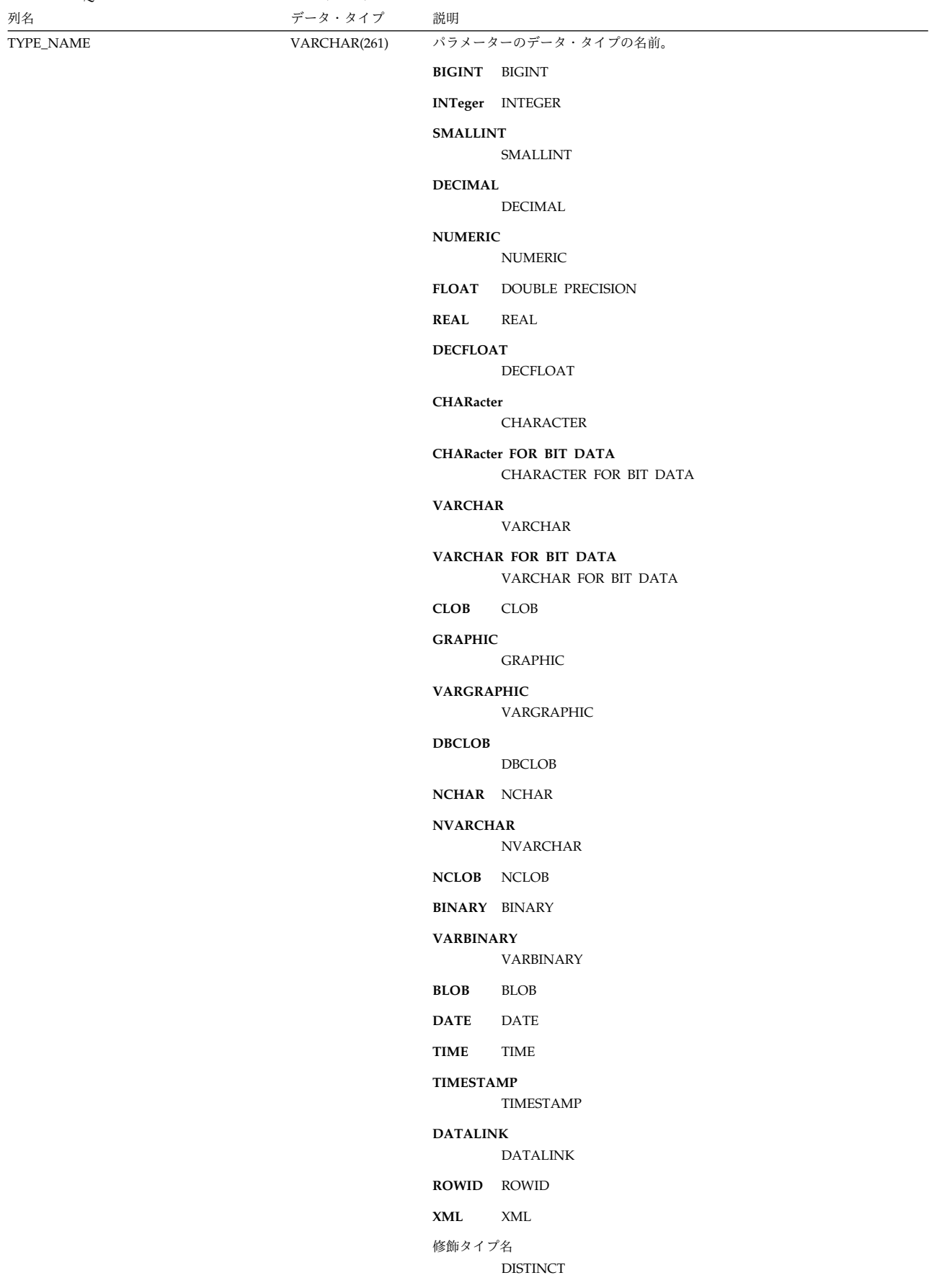

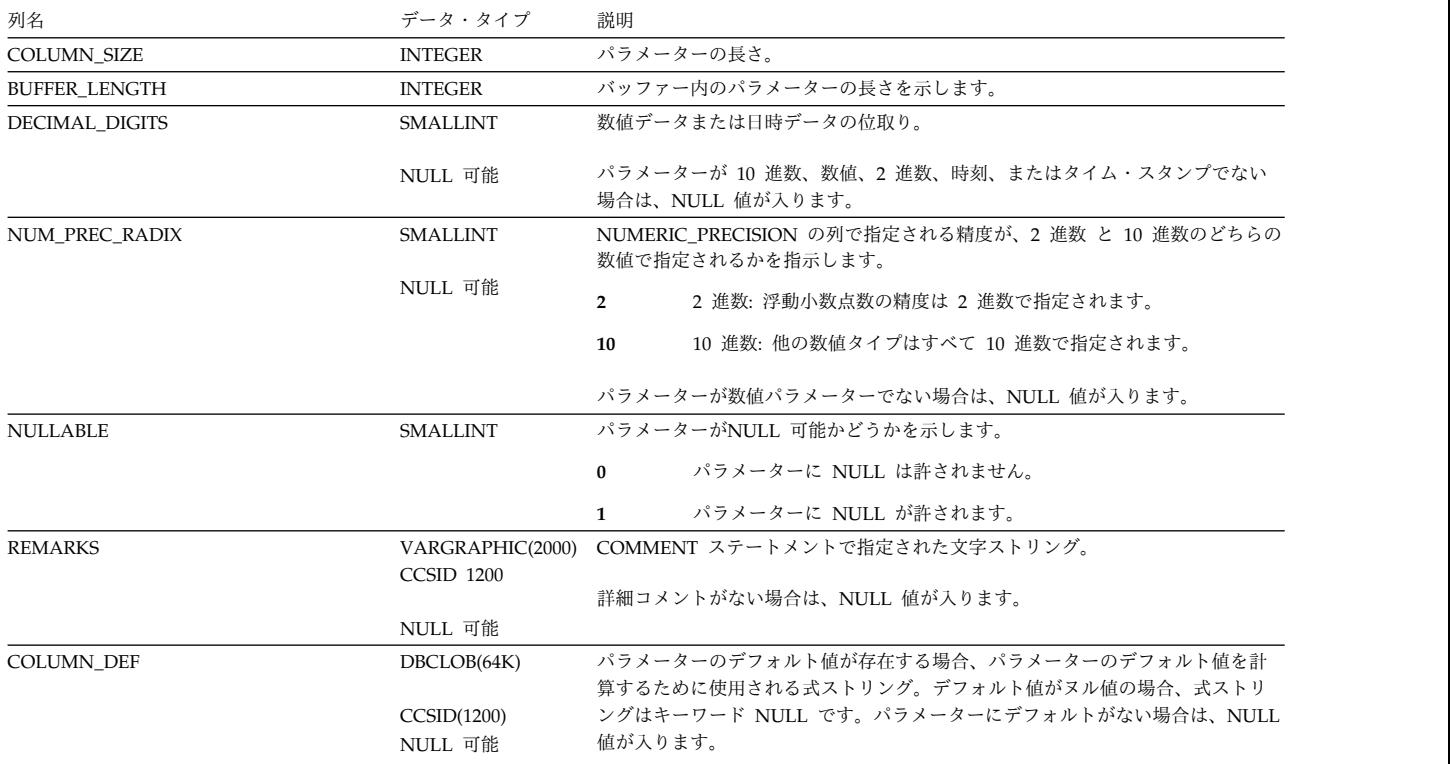

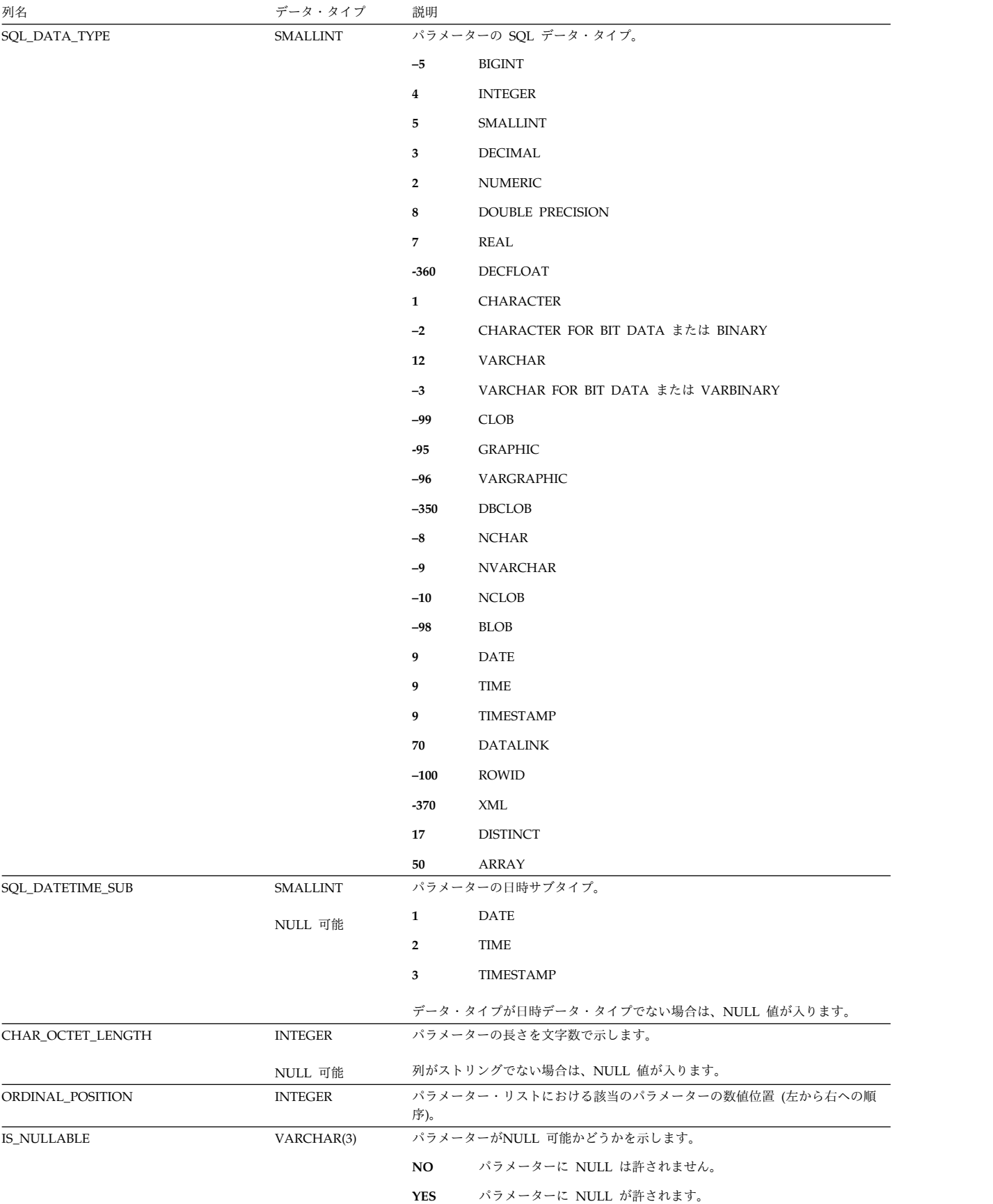

表 *228. SQLPROCEDURECOLS* ビュー *(*続き*)*

| 列名             | データ・タイプ        | 説明                  |                                    |
|----------------|----------------|---------------------|------------------------------------|
| SPECIFIC_NAME  | VARCHAR(128)   | プロシージャー・インスタンスの特定名。 |                                    |
| JDBC_DATA_TYPE | <b>INTEGER</b> |                     | パラメーターの JDBC データ・タイプ。              |
|                |                | $-5$                | <b>BIGINT</b>                      |
|                |                | $\overline{4}$      | <b>INTEGER</b>                     |
|                |                | 5                   | SMALLINT                           |
|                |                | 3                   | <b>DECIMAL</b>                     |
|                |                | $\mathbf{2}$        | <b>NUMERIC</b>                     |
|                |                | 8                   | <b>DOUBLE PRECISION</b>            |
|                |                | $\overline{7}$      | REAL                               |
|                |                | 1111                | <b>DECFLOAT</b>                    |
|                |                | $\mathbf{1}$        | CHARACTER または GRAPHIC              |
|                |                | $-15$               | <b>NCHAR</b>                       |
|                |                | $-2$                | CHARACTER FOR BIT DATA または BINARY  |
|                |                | 12                  | VARCHAR または VARGRAPHIC             |
|                |                | -9                  | <b>NVARCHAR</b>                    |
|                |                | $-3$                | VARCHAR FOR BIT DATA または VARBINARY |
|                |                | 2005                | CLOB または DBCLOB                    |
|                |                | 2011                | <b>NCLOB</b>                       |
|                |                | 2004                | <b>BLOB</b>                        |
|                |                | 91                  | <b>DATE</b>                        |
|                |                | 92                  | TIME                               |
|                |                | 93                  | TIMESTAMP                          |
|                |                | 70                  | DATALINK                           |
|                |                | -8                  | <b>ROWID</b>                       |
|                |                | 2009                | XML                                |
|                |                | 2001                | <b>DISTINCT</b>                    |
|                |                | 2003                | <b>ARRAY</b>                       |

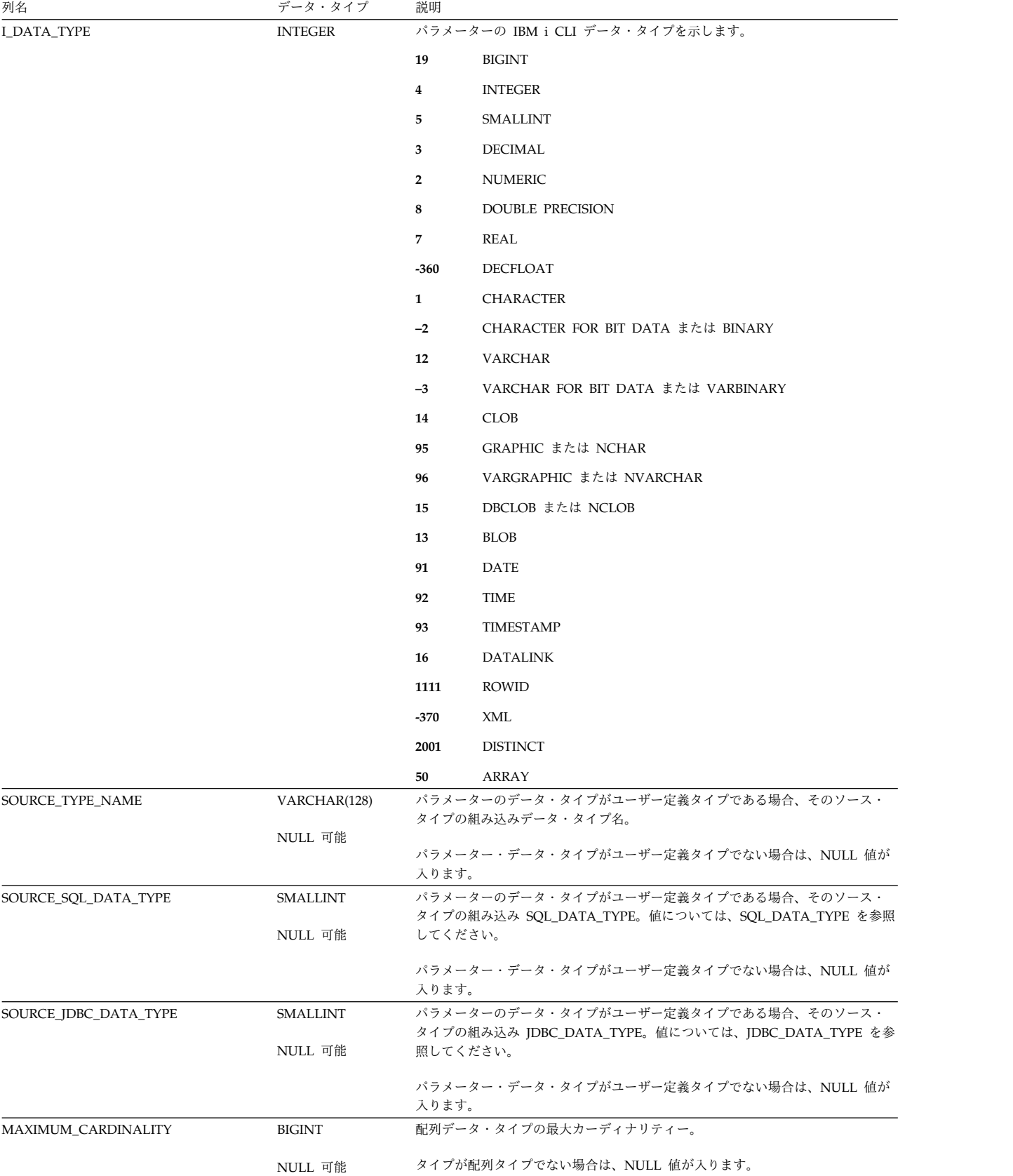

### <span id="page-2150-0"></span>**SQLPROCEDURES**

SQLPROCEDURES ビューには、各プロシージャーごとに行が 1 つずつ入ります。

次の表は、ビューの列について説明しています。

#### 表 *229. SQLPROCEDURES* ビュー

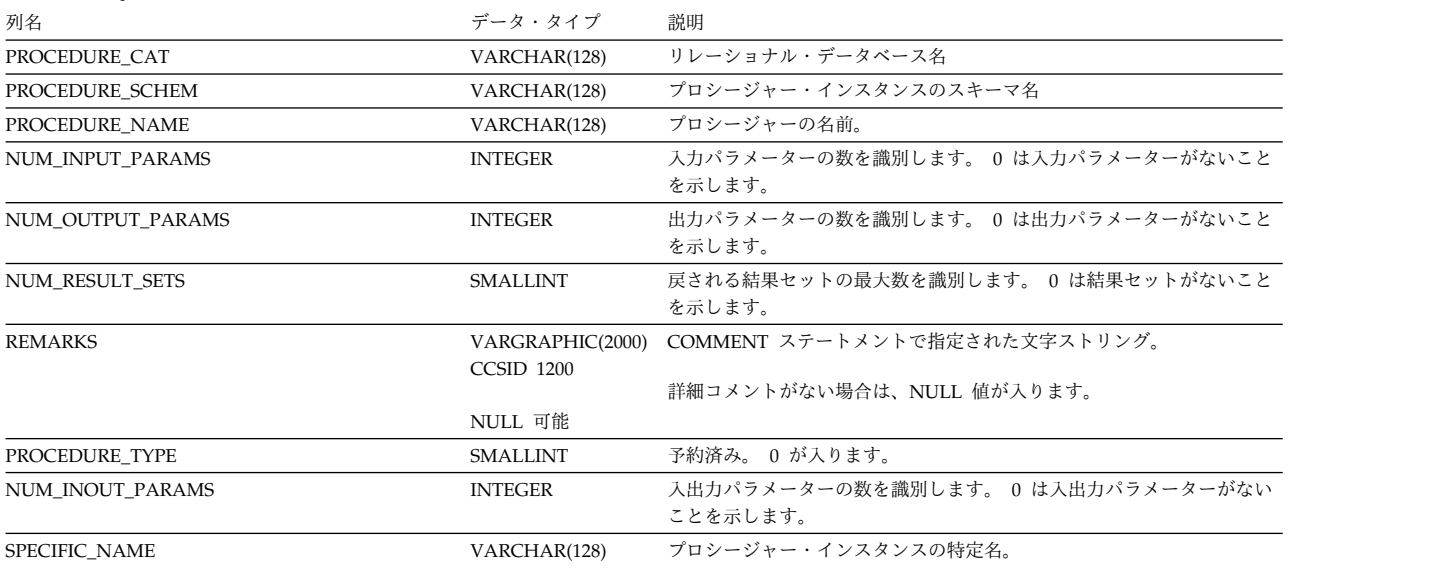

### <span id="page-2151-0"></span>**SQLSCHEMAS**

SQLSCHEMAS ビューには、各スキーマごとの行が 1 つずつ入ります。

次の表は、ビューの列について説明しています。

表 *230. SQLSCHEMAS* ビュー

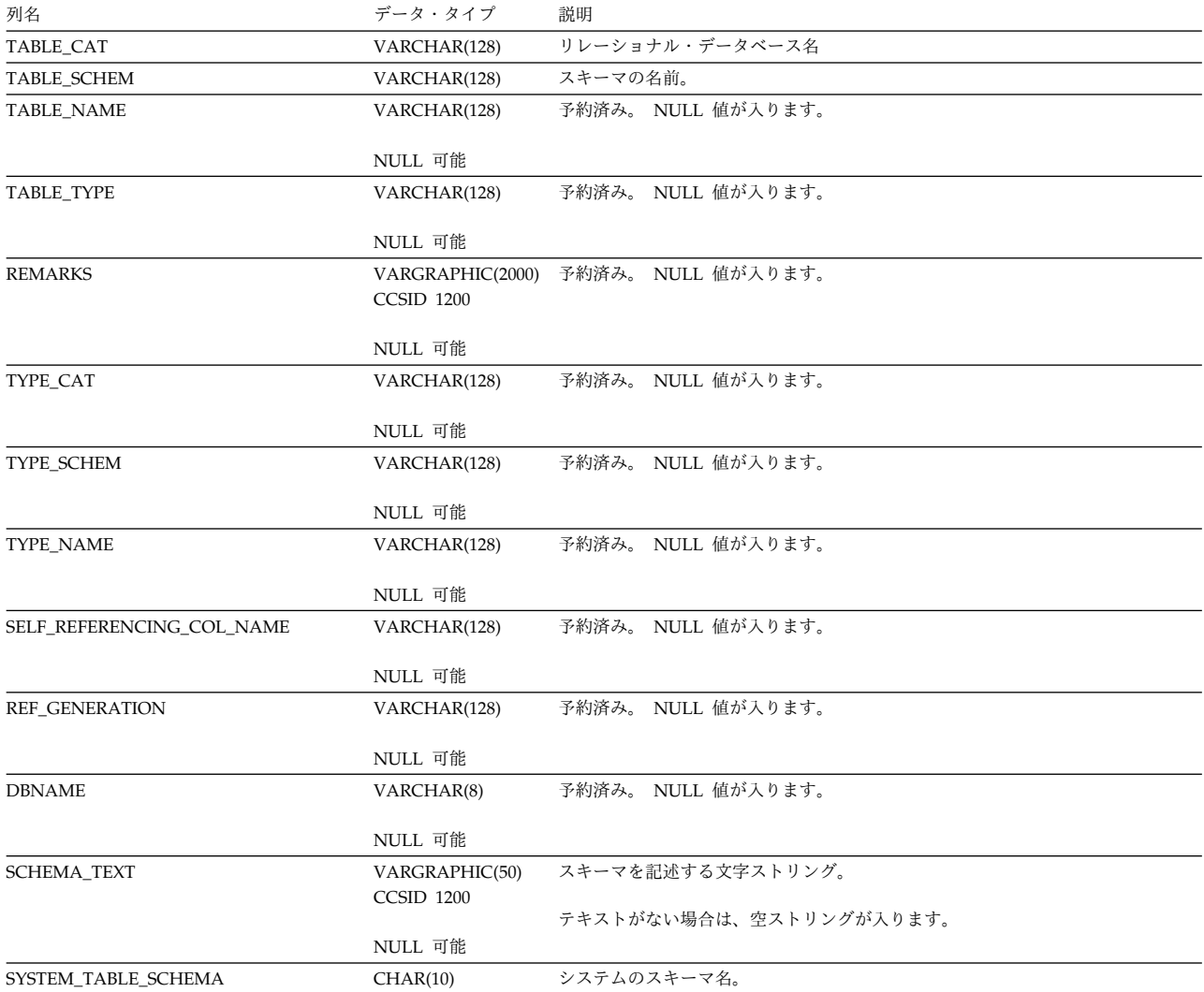

SQLSPECIALCOLUMNS ビューには、表の 1 行を識別できる基本キー、固有制 約、または固有索引の各列ごとに、行が 1 つずつ入ります。

次の表は、ビューの列について説明しています。

<span id="page-2152-0"></span>表 *231. SQLSPECIALCOLUMNS* ビュー

| 列名          | データ・タイプ      | 説明                                 |
|-------------|--------------|------------------------------------|
| SCOPE       | SMALLINT     | 予約済み。0が入ります。                       |
| COLUMN_NAME | VARCHAR(128) | 列名                                 |
| DATA_TYPE   | SMALLINT     | 列のデータ・タイプ。                         |
|             |              | $-5$<br>BIGINT                     |
|             |              | $\bf{4}$<br><b>INTEGER</b>         |
|             |              | 5<br>SMALLINT                      |
|             |              | $\mathbf{3}$<br><b>DECIMAL</b>     |
|             |              | $\boldsymbol{2}$<br><b>NUMERIC</b> |
|             |              | $\bf8$<br>DOUBLE PRECISION         |
|             |              | $\overline{7}$<br>REAL             |
|             |              | DECFLOAT<br>$-360$                 |
|             |              | $\mathbf{1}$<br>CHARACTER          |
|             |              | $-2$<br>CHARACTER FOR BIT DATA     |
|             |              | 12<br>VARCHAR                      |
|             |              | VARCHAR FOR BIT DATA<br>$-3$       |
|             |              | 40<br><b>CLOB</b>                  |
|             |              | $-95$<br><b>GRAPHIC</b>            |
|             |              | $-96$<br>VARGRAPHIC                |
|             |              | $-350$<br>DBCLOB                   |
|             |              | $-8$<br><b>NCHAR</b>               |
|             |              | <b>NVARCHAR</b><br>$-9$            |
|             |              | $\sf NCLOB$<br>$-10$               |
|             |              | $-2$<br><b>BINARY</b>              |
|             |              | <b>VARBINARY</b><br>$-3$           |
|             |              | 30<br><b>BLOB</b>                  |
|             |              | 91<br>DATE                         |
|             |              | TIME<br>92                         |
|             |              | 93<br>TIMESTAMP                    |
|             |              | 70<br><b>DATALINK</b>              |
|             |              | $-100$<br>ROWID                    |
|             |              | 17<br><b>DISTINCT</b>              |
|             |              |                                    |

表 *231. SQLSPECIALCOLUMNS* ビュー *(*続き*)*

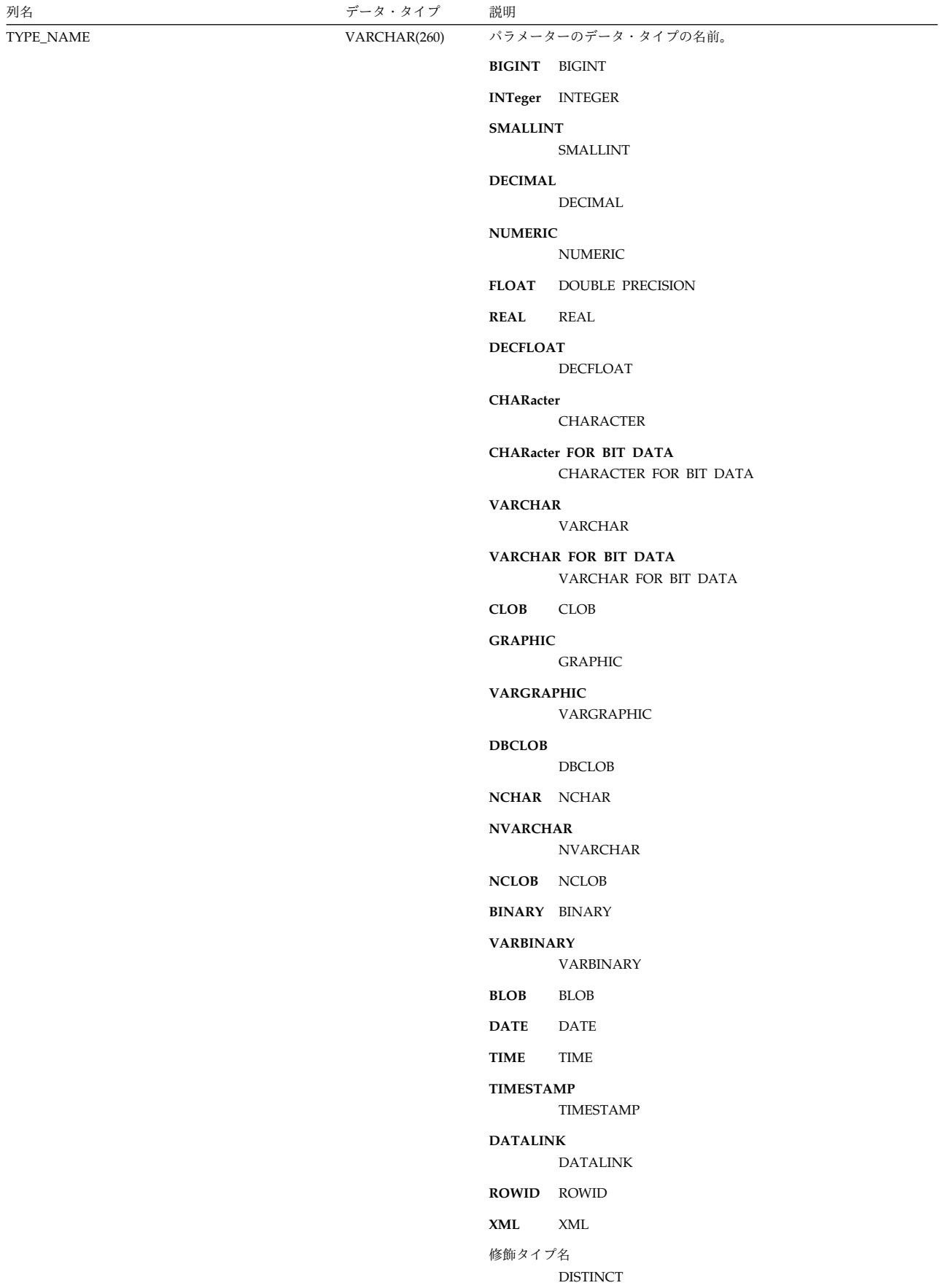

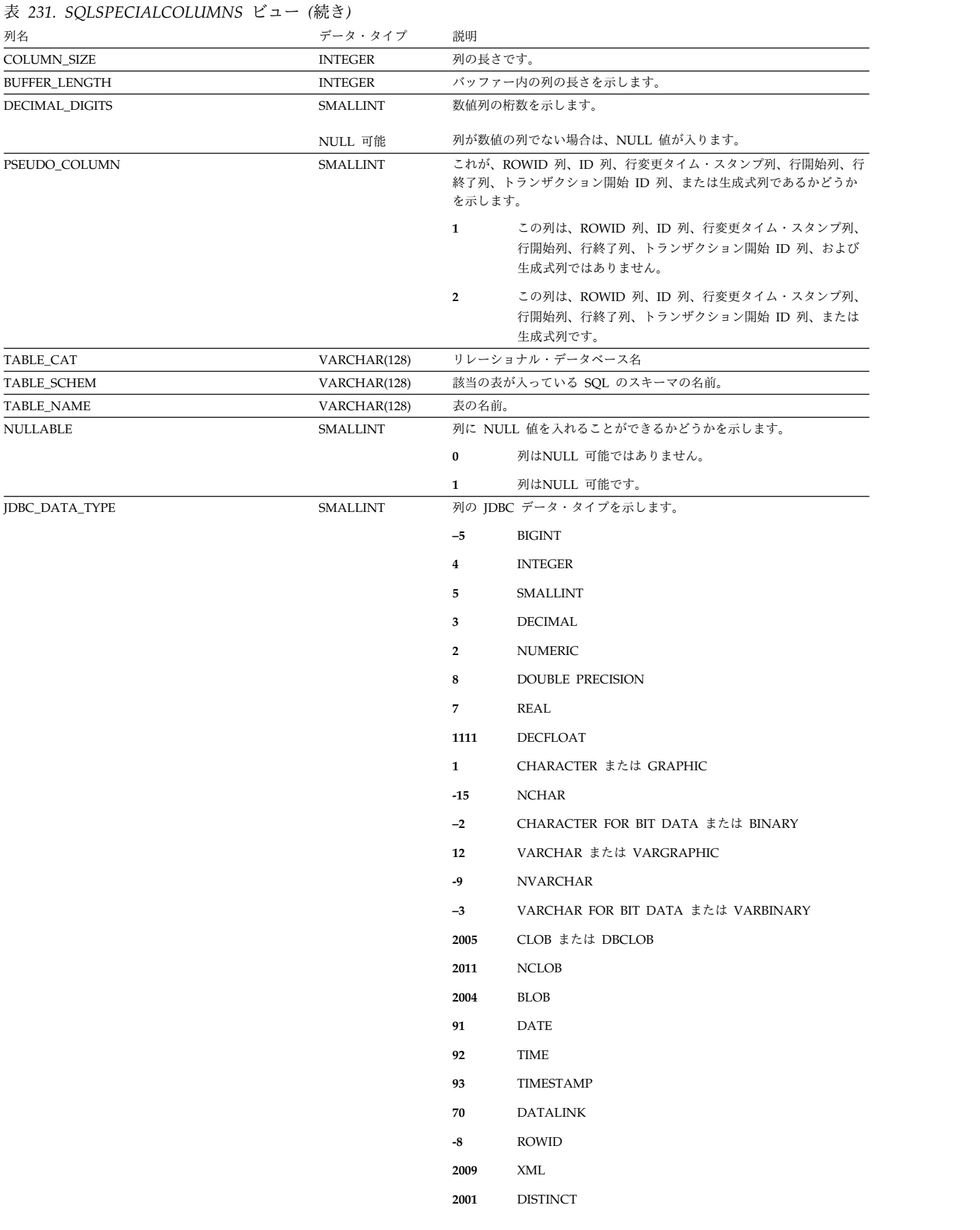

表 *231. SQLSPECIALCOLUMNS* ビュー *(*続き*)*

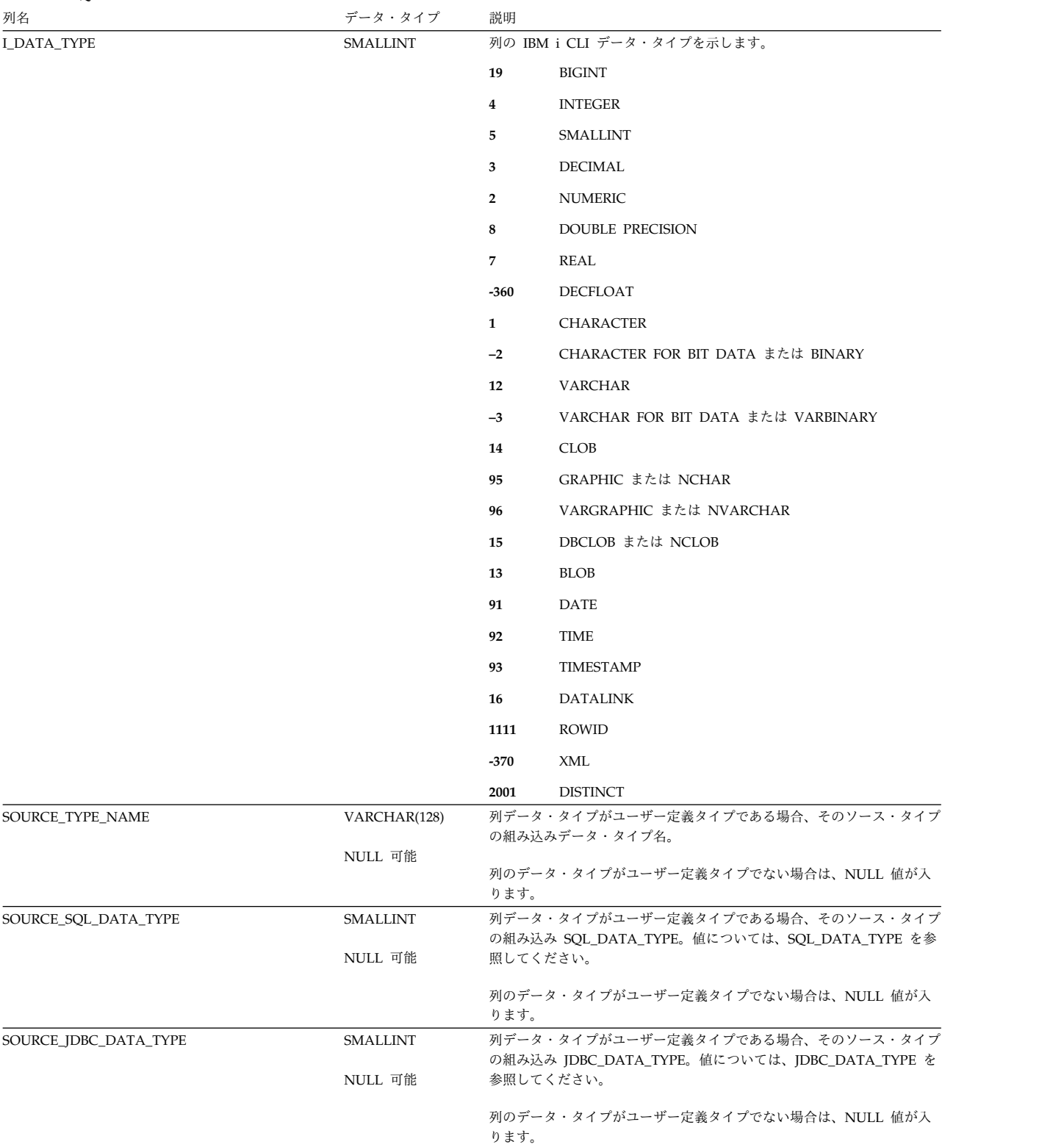

# <span id="page-2156-0"></span>**SQLSTATISTICS**

SQLSTATISTICS ビューには、表についての統計情報が入ります。

次の表は、ビューの列について説明しています。

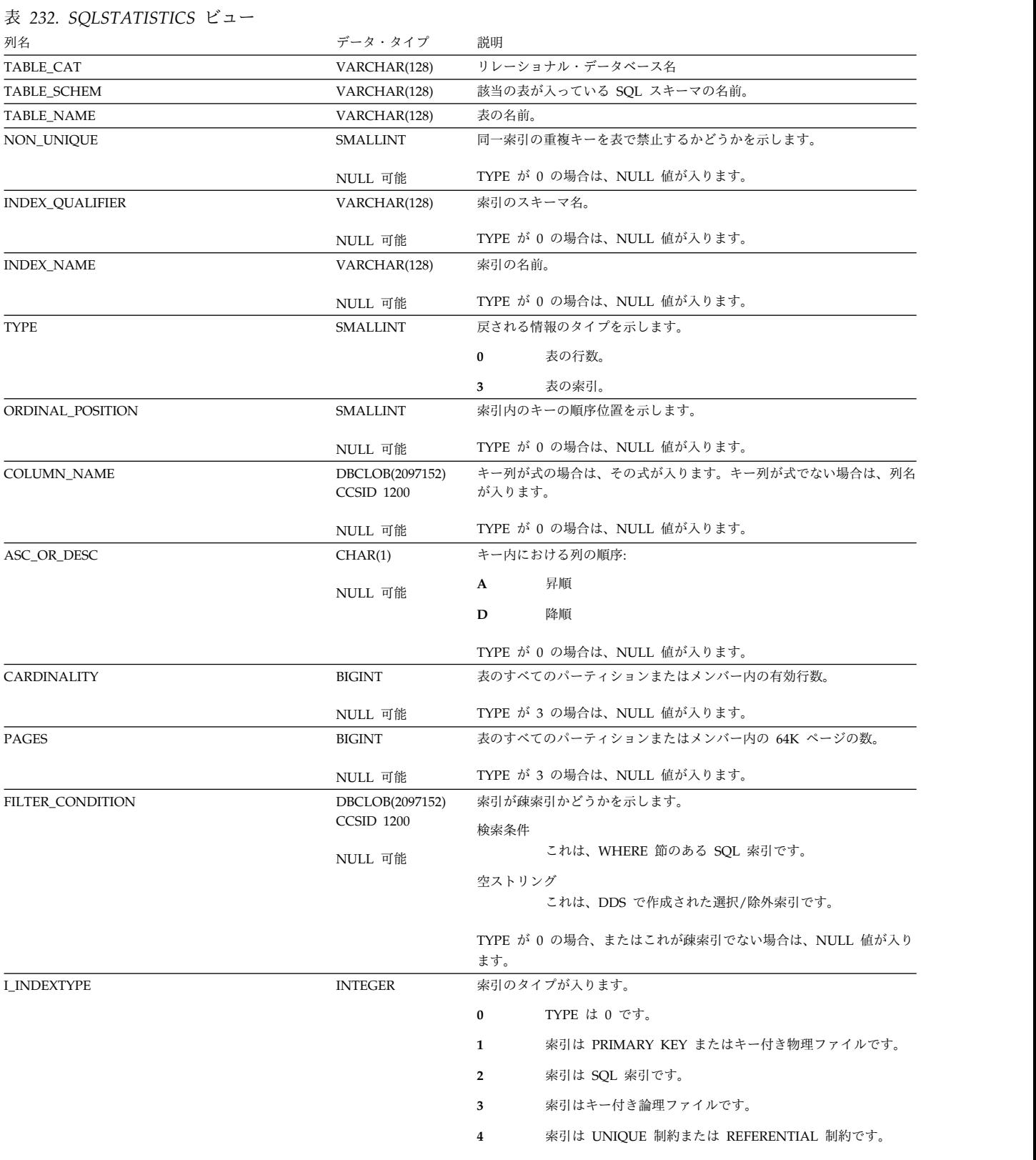

### <span id="page-2157-0"></span>**SQLTABLEPRIVILEGES**

SQLTABLEPRIVILEGES ビューには、表に対して認可された各特権ごとに、行が 1 つずつ入ります。このカタログ・ビューを使用して、特定ユーザーが特定の表また はビューに対する権限を持っているかどうかを判別することはできないので、注意 してください。なぜなら、表またはビューを使用するための特権は、グループ・ユ ーザー・プロファイルまたは特殊権限 (\*ALLOBJ など) を通じて獲得できるからで す。

次の表は、ビューの列について説明しています。

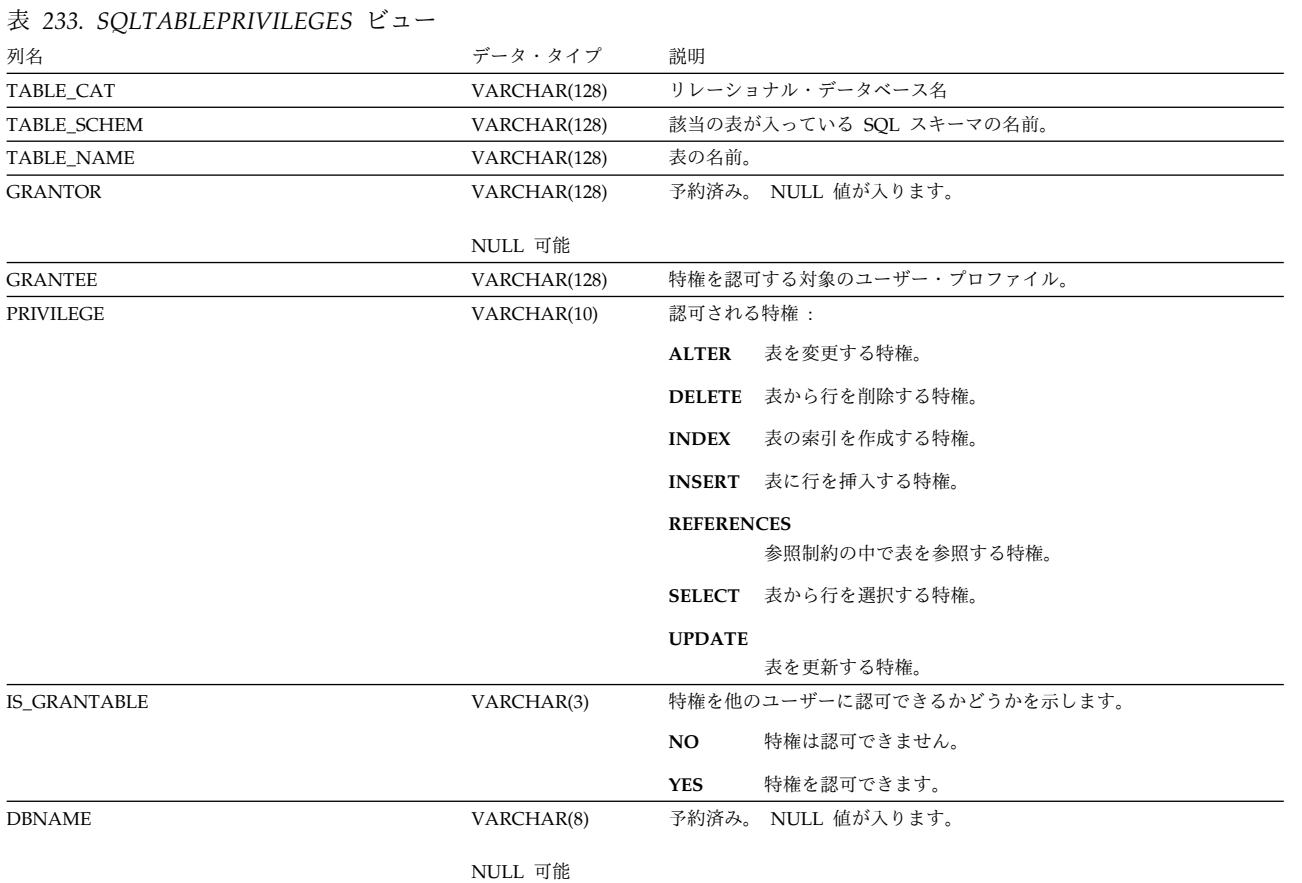

**2134** IBM i: Db2 for i SQL 解説書

### <span id="page-2158-0"></span>**SQLTABLES**

SQLTABLES ビューには、各表、ビュー、および別名ごとに、行が 1 つずつ入りま す。

次の表は、ビューの列について説明しています。

表 *234. SQLTABLES* ビュー

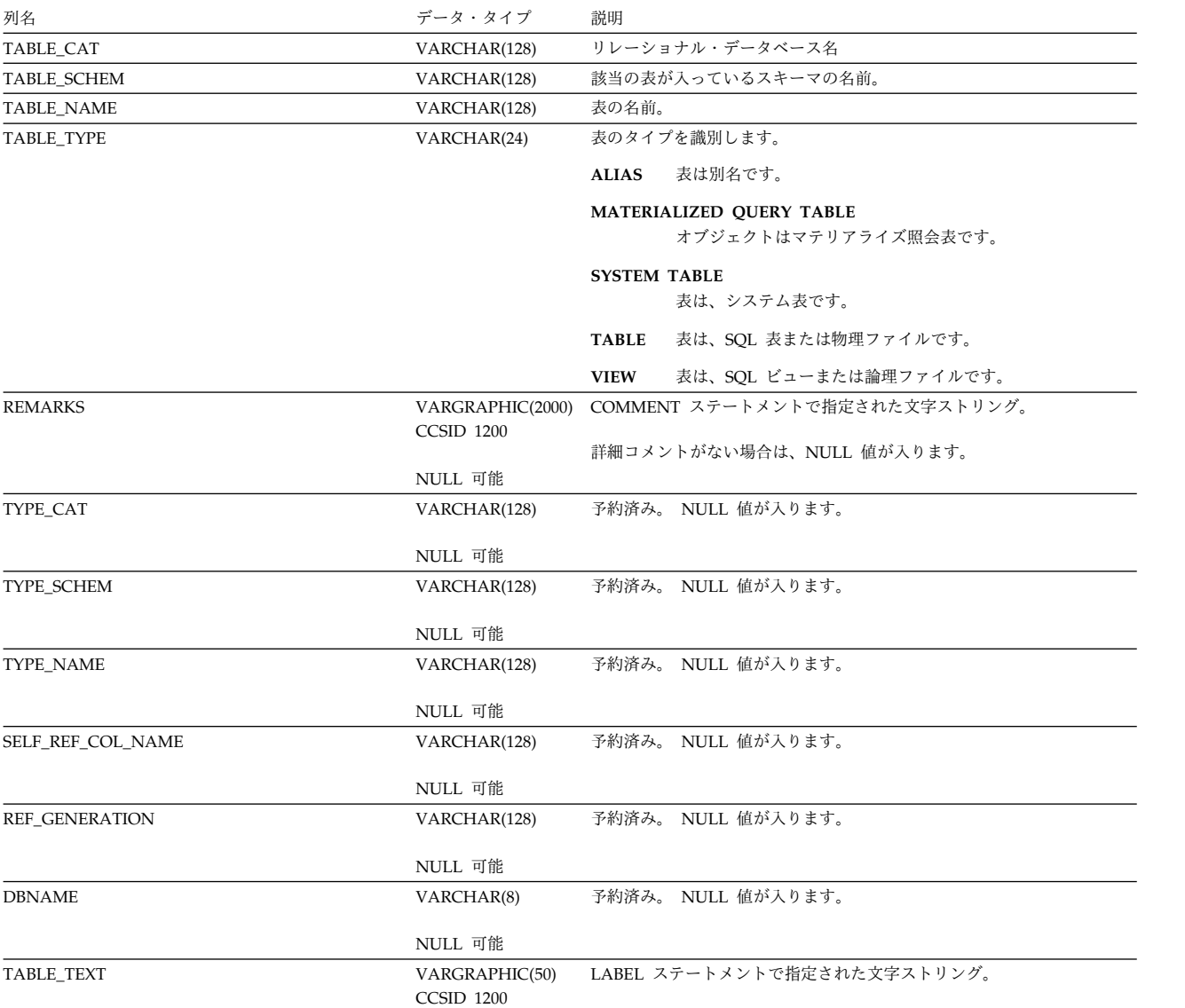

### <span id="page-2159-0"></span>**SQLTYPEINFO**

SQLTYPEINFO 表には、各組み込みデータ・タイプごとに、行が 1 つずつ入りま す。

次の表は、この表の列について説明しています。
#### 表 *235. SQLTYPEINFO* 表

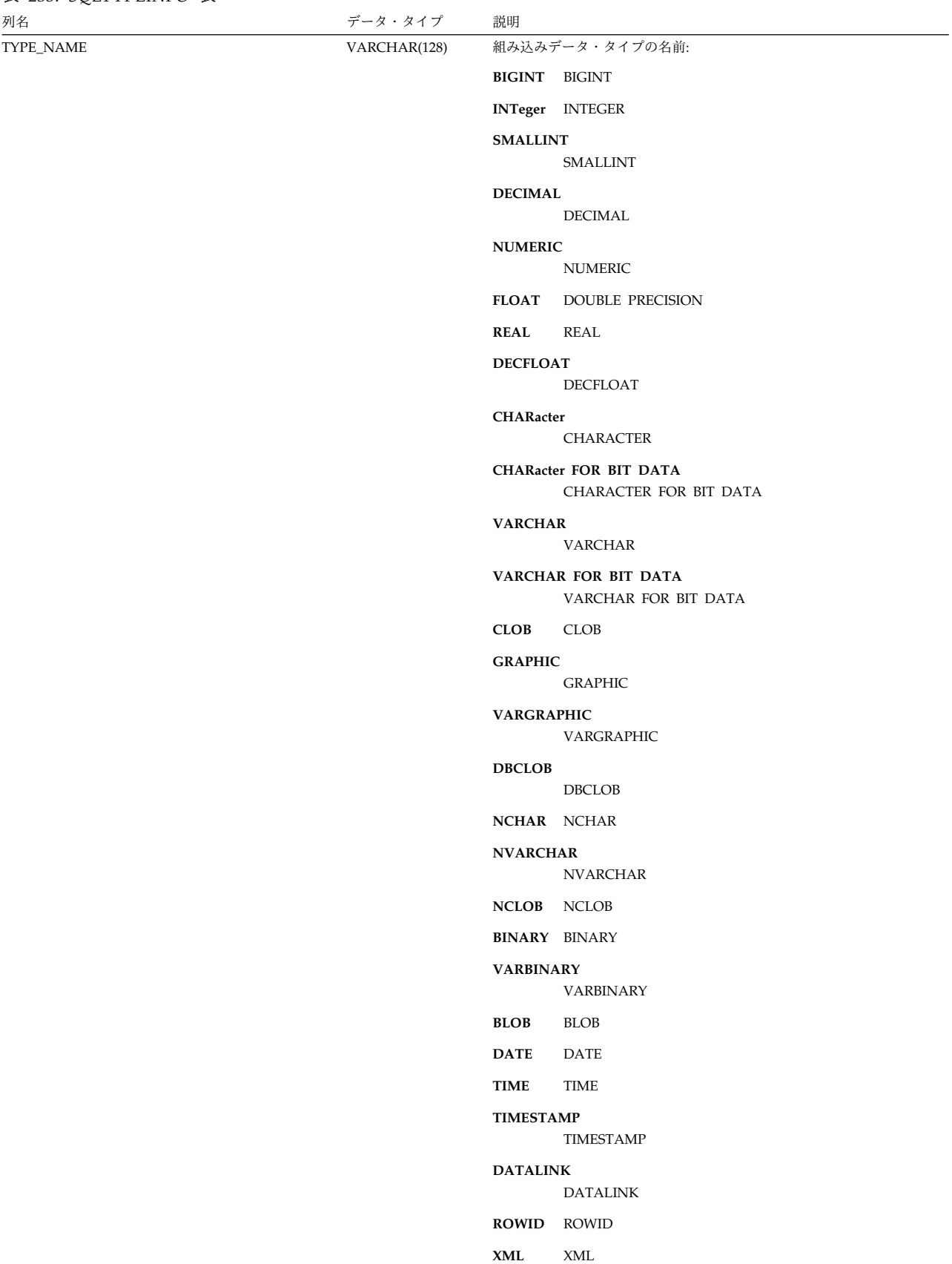

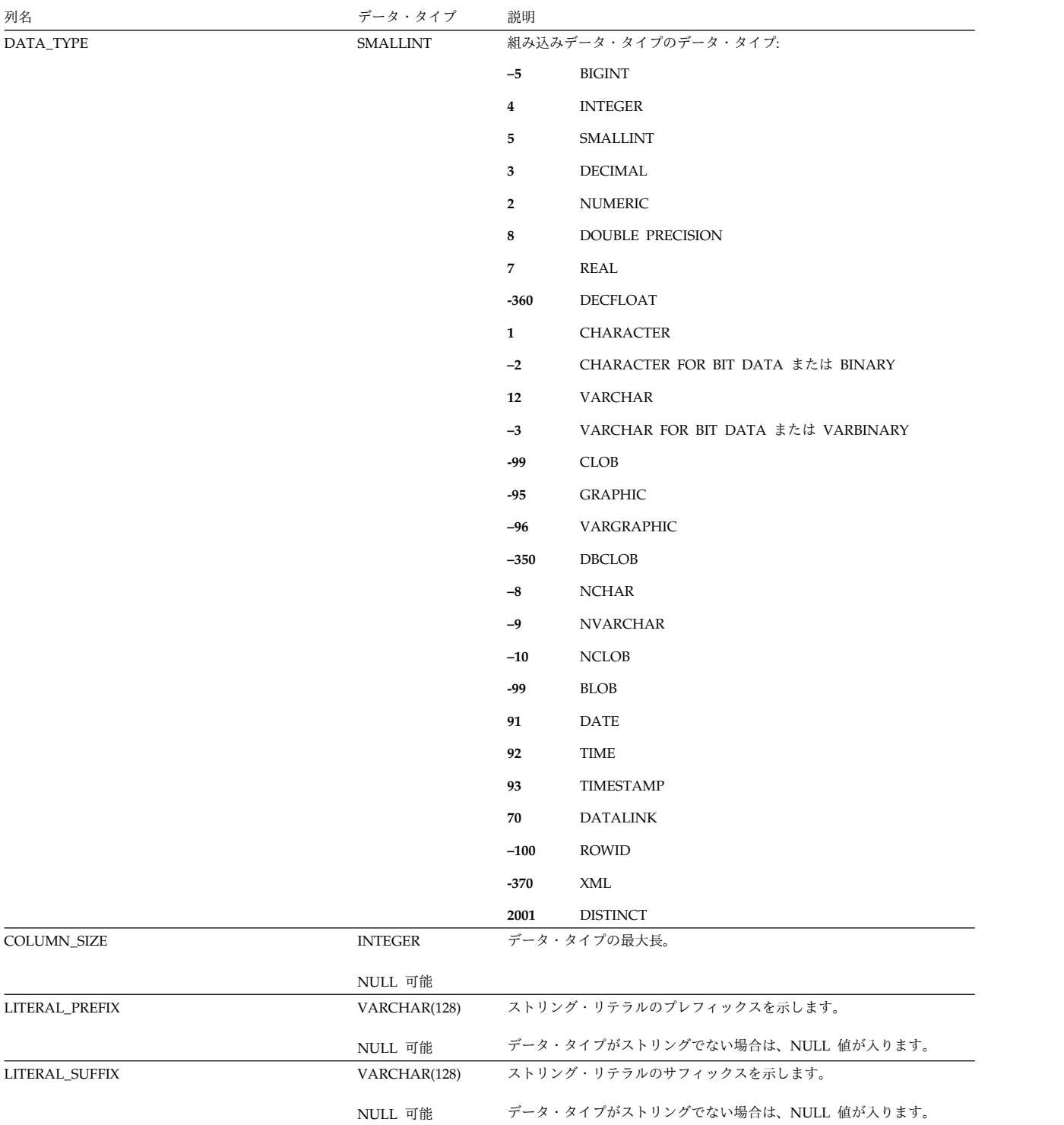

表 *235. SQLTYPEINFO* 表 *(*続き*)*

| 列名                 | データ・タイプ         | 説明                            |                                                                            |
|--------------------|-----------------|-------------------------------|----------------------------------------------------------------------------|
| CREATE_PARAMS      | VARCHAR(128)    | データ・タイプでサポートされるパラメーターを示します。   |                                                                            |
|                    | NULL 可能         | length                        | パラメーターは、長さです。すべてのストリング・データ・<br>タイプおよび DATALINK に対して戻されます。                  |
|                    |                 | precision, scale              |                                                                            |
|                    |                 |                               | パラメーターには、精度および位取りが含まれます。すべて<br>の DECIMAL および NUMERIC データ・タイプに対して戻<br>されます。 |
|                    |                 | 精度                            | パラメーターには、精度が含まれます。すべての<br>DECFLOAT および TIMESTAMP データ・タイプに対して<br>戻されます。     |
|                    |                 |                               | その他のすべてのデータ・タイプの場合は、NULL 値が入ります。                                           |
| <b>NULLABLE</b>    | <b>SMALLINT</b> |                               | データ・タイプがNULL 可能かどうかを示します。                                                  |
|                    | NULL 可能         | $\bf{0}$                      | このデータ・タイプでは NULL は許されません。                                                  |
|                    |                 | $\mathbf{1}$                  | このデータ・タイプでは NULL が許されます。                                                   |
| CASE_SENSITIVE     | <b>SMALLINT</b> |                               | データ・タイプで、大文字小文字が区別されるかどうかを示します。                                            |
|                    | NULL 可能         | $\bf{0}$                      | このデータ・タイプでは大文字小文字は区別されません。                                                 |
|                    |                 | $\mathbf{1}$                  | このデータ・タイプでは、大文字小文字が区別されます。                                                 |
| SEARCHABLE         | <b>SMALLINT</b> |                               | データ・タイプを述部で使用できるかどうかを示します。                                                 |
|                    |                 | $\bf{0}$                      | このデータ・タイプは述部では使用できません。                                                     |
|                    | NULL 可能         | $\overline{2}$                | このデータ・タイプは LIKE 述部以外のすべての述部で使用<br>できます。                                    |
|                    |                 | 3                             | このデータ・タイプは、LIKE 述部を含め、すべての述部で使<br>用できます。                                   |
| UNSIGNED_ATTRIBUTE | <b>SMALLINT</b> |                               | 数値データ・タイプが符号付きか符号なしかを示します。                                                 |
|                    | NULL 可能         | $\bf{0}$                      | データ・タイプは符号付きです。                                                            |
|                    |                 | $\mathbf{1}$                  | データ・タイプは符号なしです。                                                            |
|                    |                 |                               | データ・タイプが数値でない場合は、NULL 値が入ります。                                              |
| FIXED_PREC_SCALE   | <b>SMALLINT</b> |                               | データ・タイプに固定した精度および位取りがあるかどうかを示します。                                          |
|                    | NULL 可能         | $\bf{0}$                      | データ・タイプには、固定した精度および位取りはありませ<br>ん。                                          |
|                    |                 | $\mathbf{1}$                  | データ・タイプには、固定した精度および位取りがありま<br>す。                                           |
|                    |                 | データ・タイプが数値でない場合は、NULL 値が入ります。 |                                                                            |
| AUTO_UNIQUE_VALUE  | <b>SMALLINT</b> |                               | 数値データ・タイプが自動増分かどうかを示します。                                                   |
|                    |                 | $\bf{0}$                      | データ・タイプは自動増分ではありません。                                                       |
|                    | NULL 可能         | $\mathbf{1}$                  | データ・タイプは自動増分です。                                                            |
|                    |                 |                               |                                                                            |
|                    |                 |                               | データ・タイプが数値でない場合は、NULL 値が入ります。                                              |
| LOCAL_TYPE_NAME    | VARCHAR(128)    |                               | 予約済み。 NULL 値が入ります。                                                         |
|                    | NULL 可能         |                               |                                                                            |
| MINIMUM_SCALE      | <b>SMALLINT</b> |                               | 数値データ・タイプの最小位取りを示します。                                                      |
|                    | NULL 可能         |                               | データ・タイプが数値でない場合は、NULL 値が入ります。                                              |
| MAXIMUM_SCALE      | SMALLINT        |                               | 数値データ・タイプの最大位取りを示します。                                                      |
|                    | NULL 可能         |                               | データ・タイプが数値でない場合は、NULL 値が入ります。                                              |
|                    |                 |                               |                                                                            |

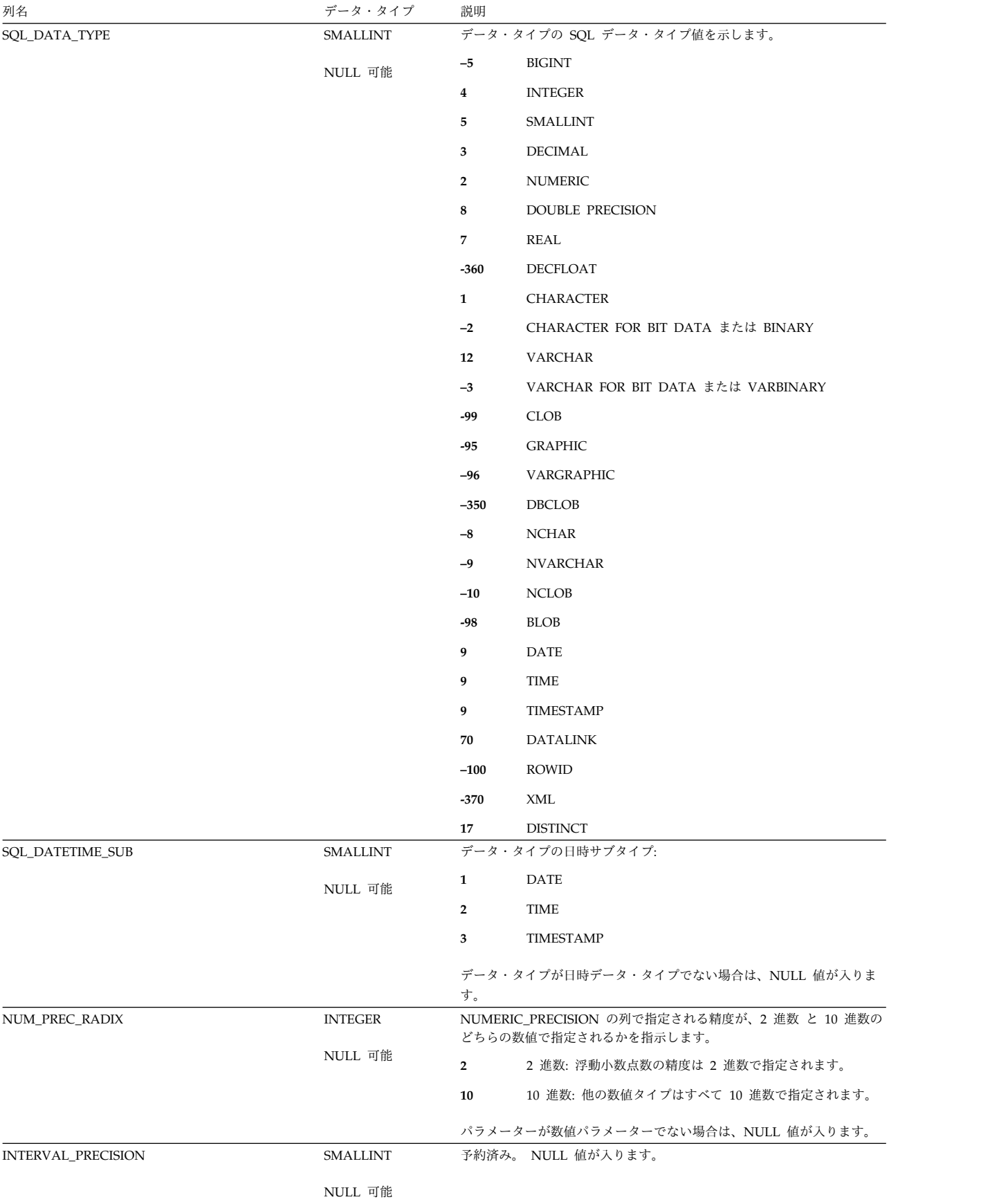

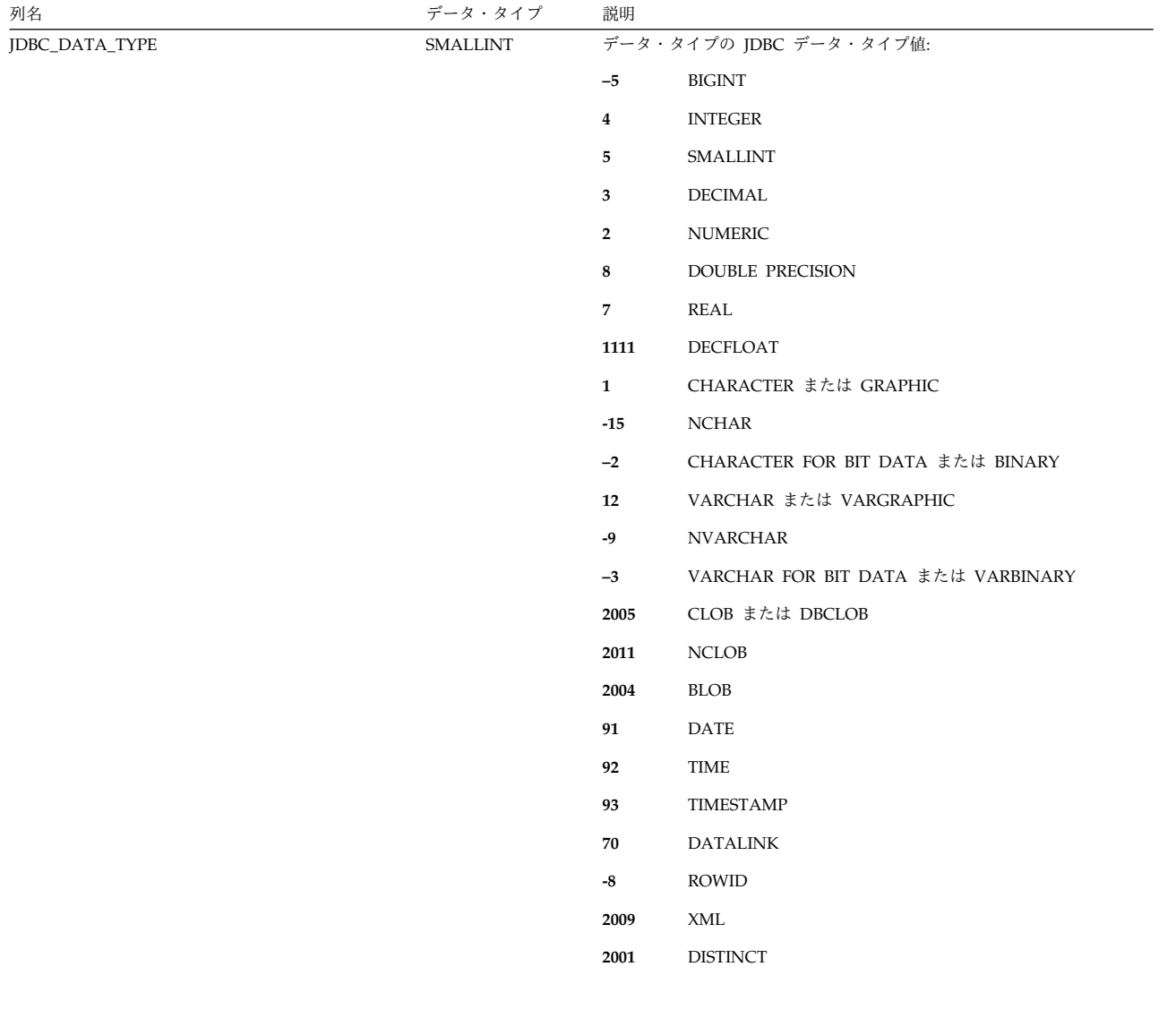

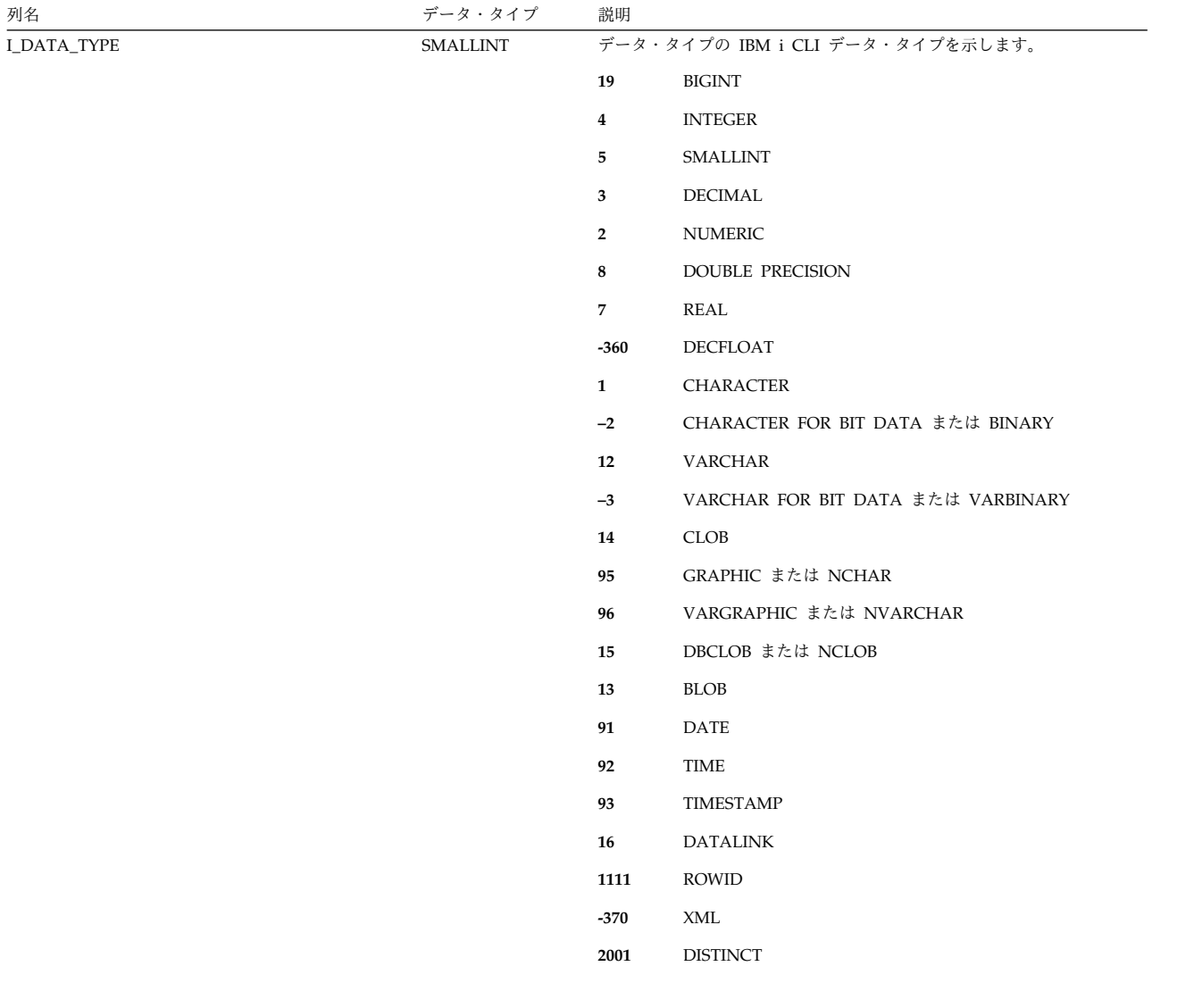

# **SQLUDTS**

SQLUDTS ビューには、各特殊タイプごとに、行が 1 つずつ入ります。

次の表は、ビューの列について説明しています。

表 *236. SQLUDTS* ビュー

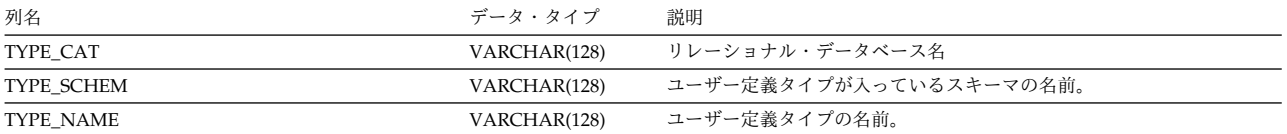

### **SQLUDTS**

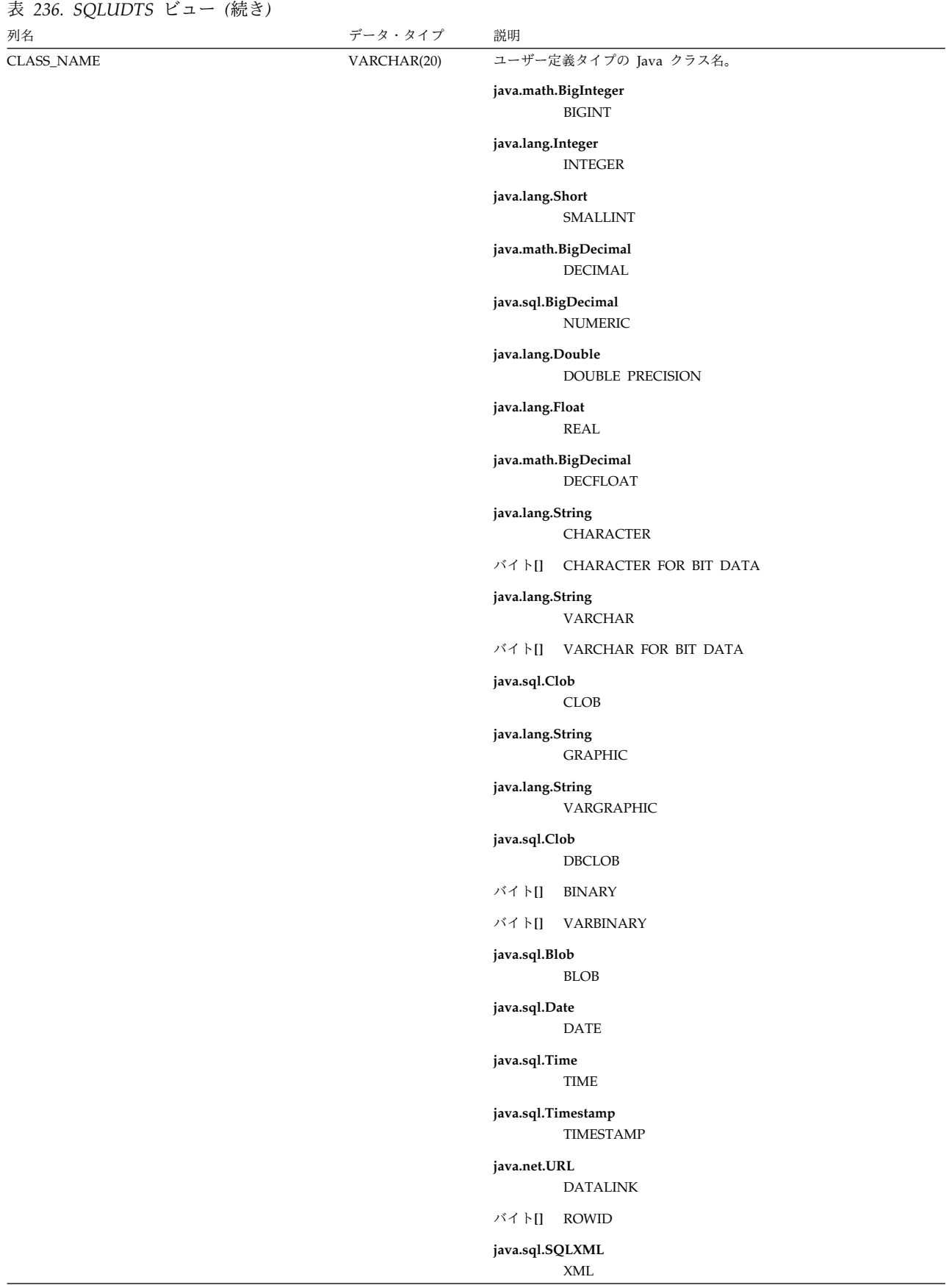

**DATA\_TYPE SMALLINT** 予約済み。 2001 が入ります。

### **SQLUDTS**

表 *236. SQLUDTS* ビュー *(*続き*)*

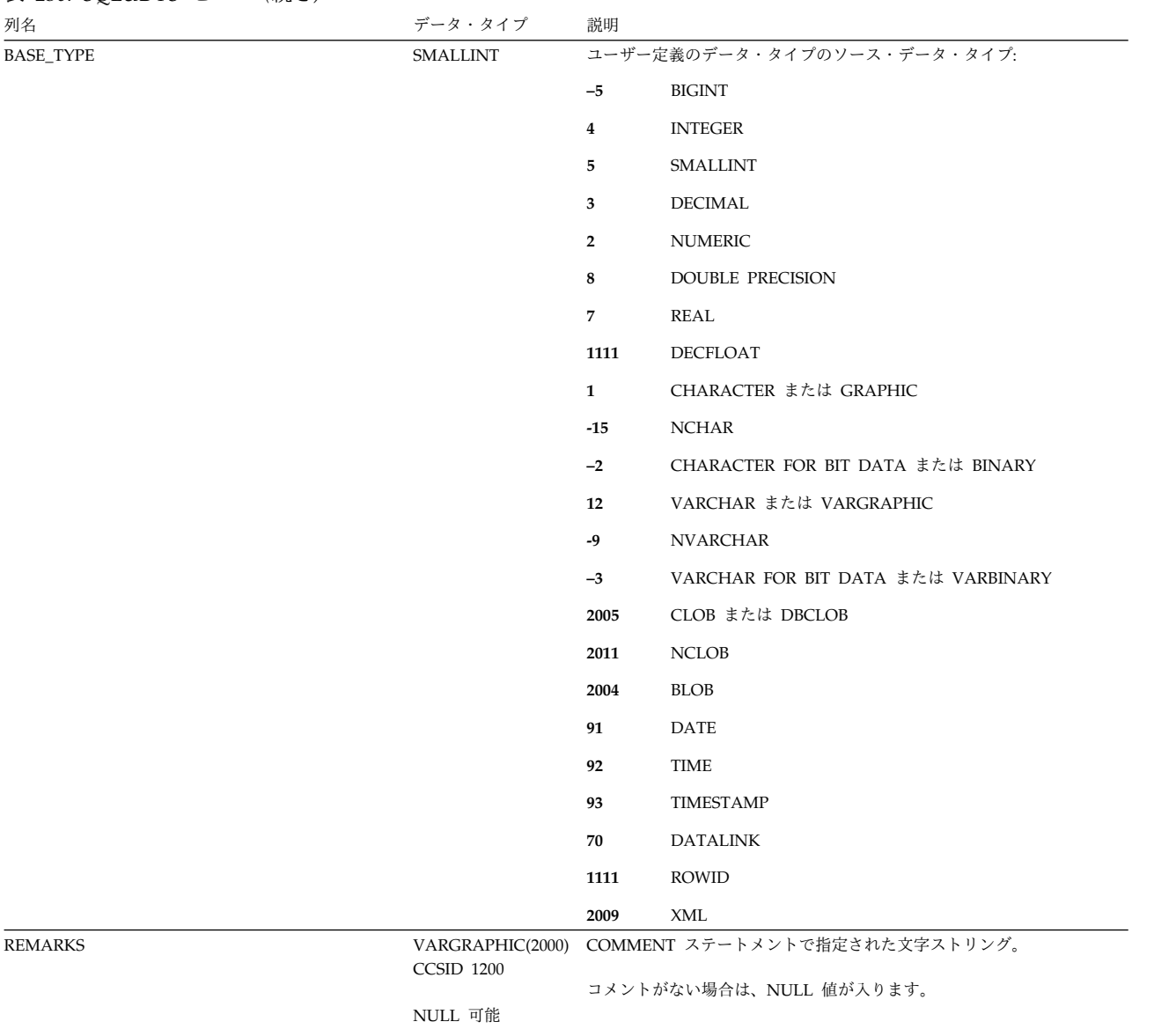

# **ANS** および **ISO** のカタログ・ビュー

一部の ANS および ISO のカタログ・ビューには、2 つのバージョンがあります。 本書に記載してあるバージョンは、正規セットの ANS および ISO のビューです。 2 番目のセットのビューは、18 文字以下に名前が制限されているもので、本書には ビュー名のみを示してあります。

ANS および ISO カタログには、QSYS2 ライブラリー内にある以下の表が含まれま す。

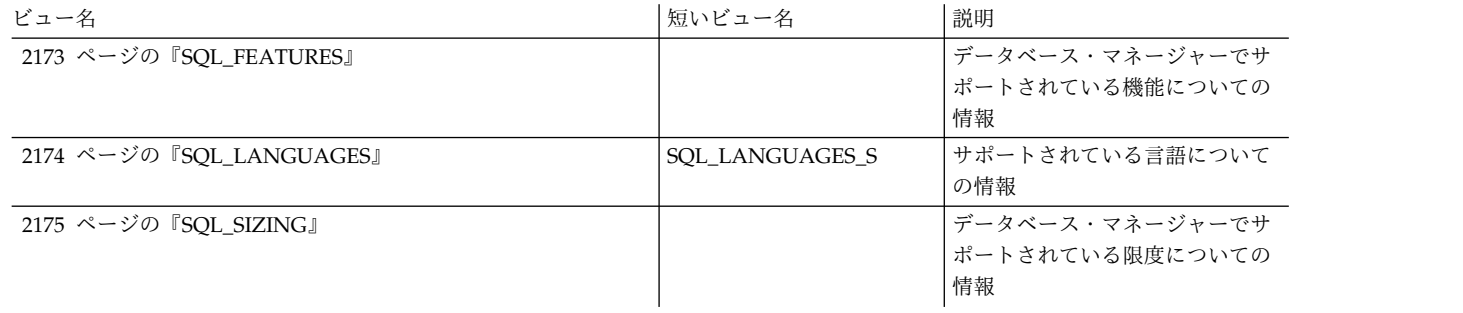

ANS および ISO カタログには、SYSIBM および QSYS2 ライブラリー内にある以 下のビューおよび表が含まれます。

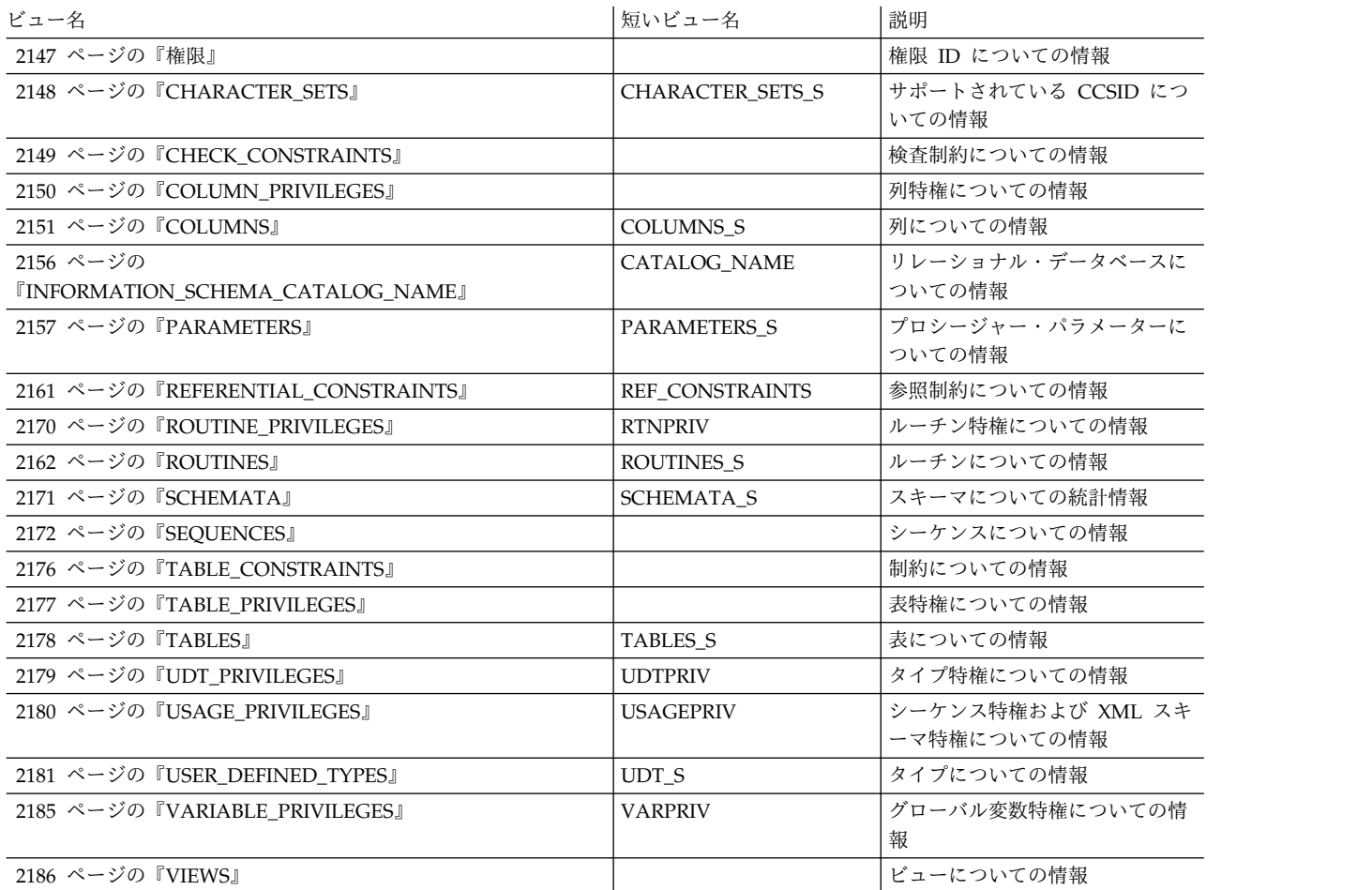

# <span id="page-2170-0"></span>権限

### AUTHORIZATIONS ビューには、各権限 ID ごとに行が 1 つずつ入ります。

次の表は、ビューの列について説明しています。

#### 表 *237. AUTHORIZATIONS* ビュー

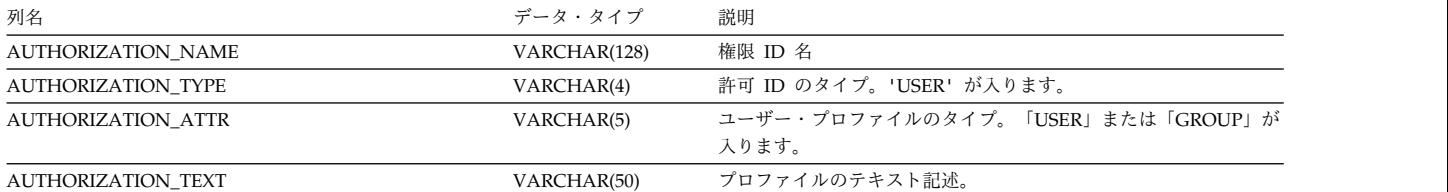

# <span id="page-2171-0"></span>**CHARACTER\_SETS**

CHARACTER SETS ビューには、サポートされている各 CCSID ごとに、行が 1 つずつ入ります。

次の表は、ビューの列について説明しています。

#### 表 *238. CHARACTER\_SETS* ビュー

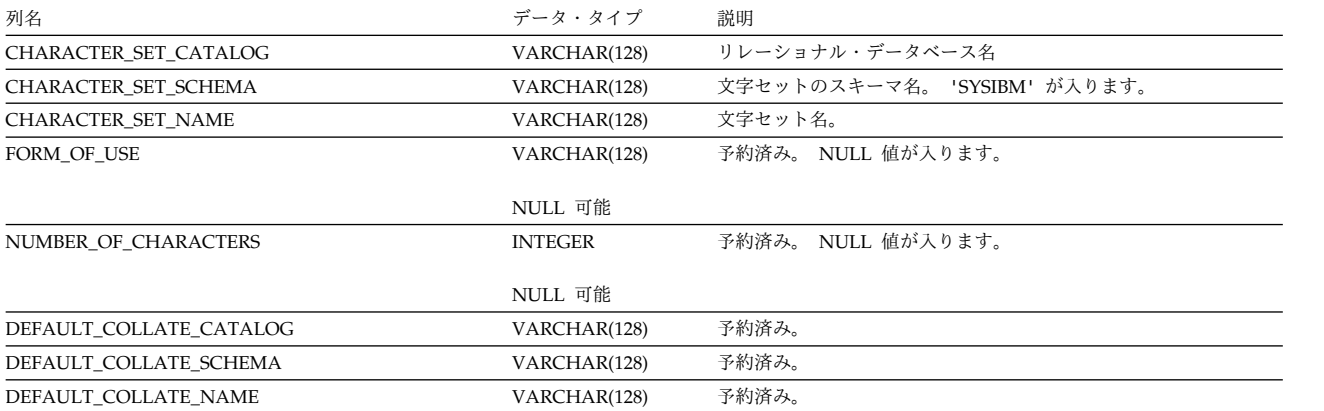

# <span id="page-2172-0"></span>**CHECK\_CONSTRAINTS**

CHECK\_CONSTRAINTS ビューには、各検査制約ごとに、行が 1 つずつ入りま す。

次の表は、ビューの列について説明しています。

#### 表 *239. CHECK\_CONSTRAINTS* ビュー

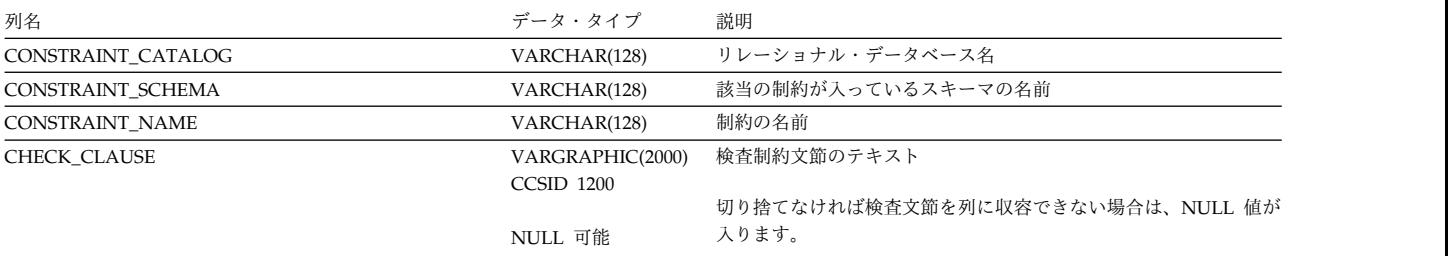

## <span id="page-2173-0"></span>**COLUMN\_PRIVILEGES**

COLUMN\_PRIVILEGES ビューには、列に対して認可された各特権ごとに、行が 1 つずつ入ります。このカタログ・ビューを使用して、特定ユーザーが特定の列に対 する権限を持っているかどうかを判別することはできないので、注意してくださ い。なぜなら、列を使用するための特権は、グループ・ユーザー・プロファイルま たは特殊権限 (\*ALLOBJ など) を通じて獲得できるからです。さらに、列を使用す るための特権は、表に関して付与された特権によっても獲得されます。

次の表は、ビューの列について説明しています。

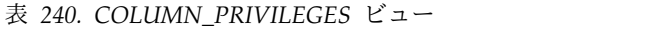

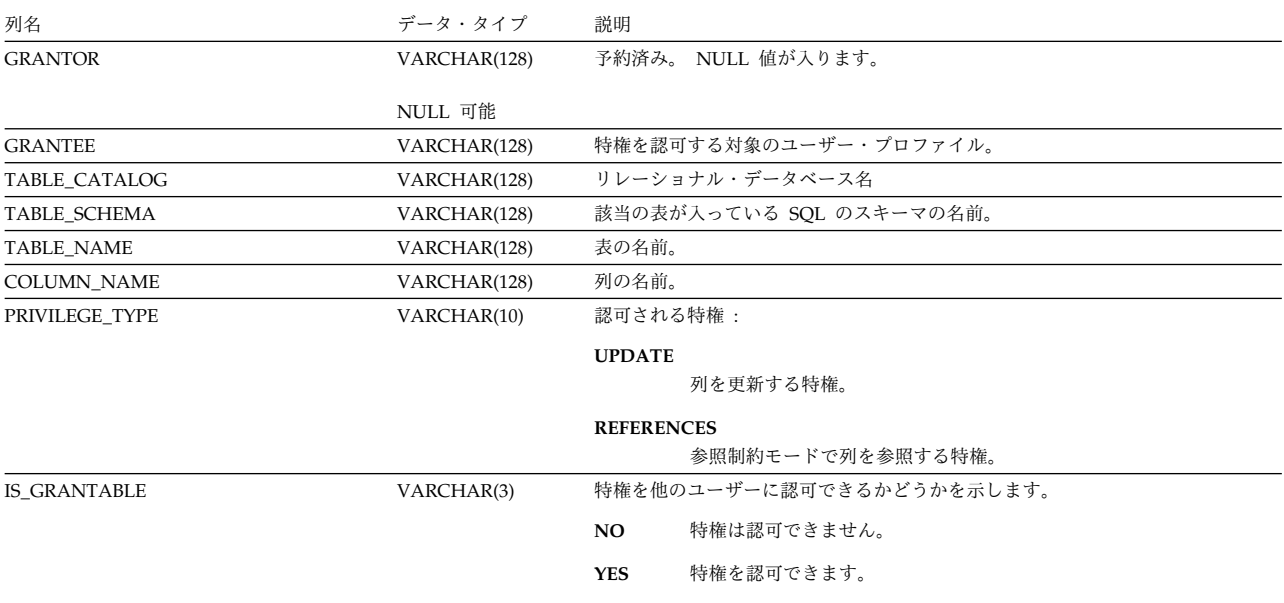

COLUMNS ビューには、各列ごとに行が 1 つずつ入ります。

次の表は、ビューの列について説明しています。

#### <span id="page-2174-0"></span>表 *241. COLUMNS* ビュー

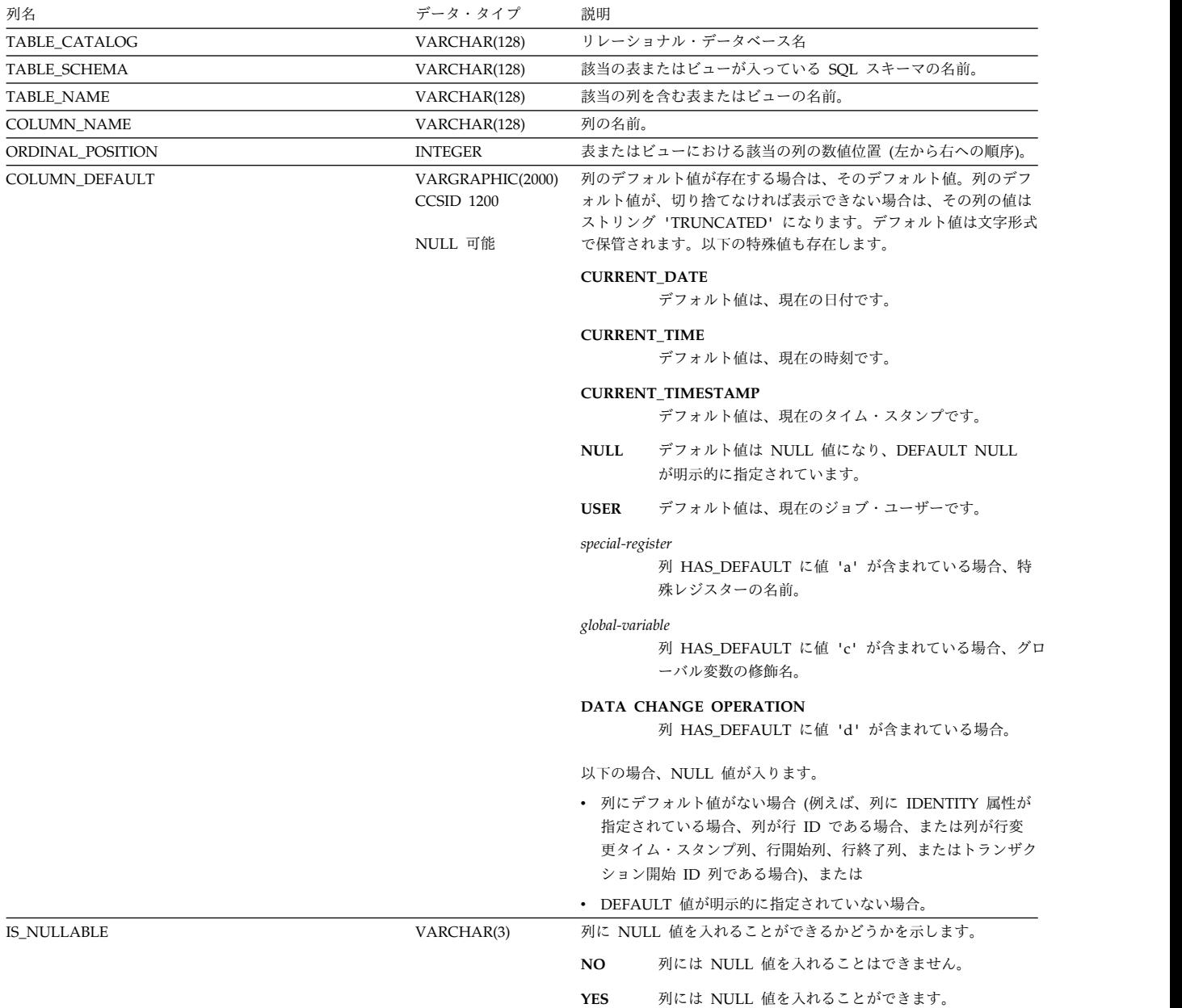

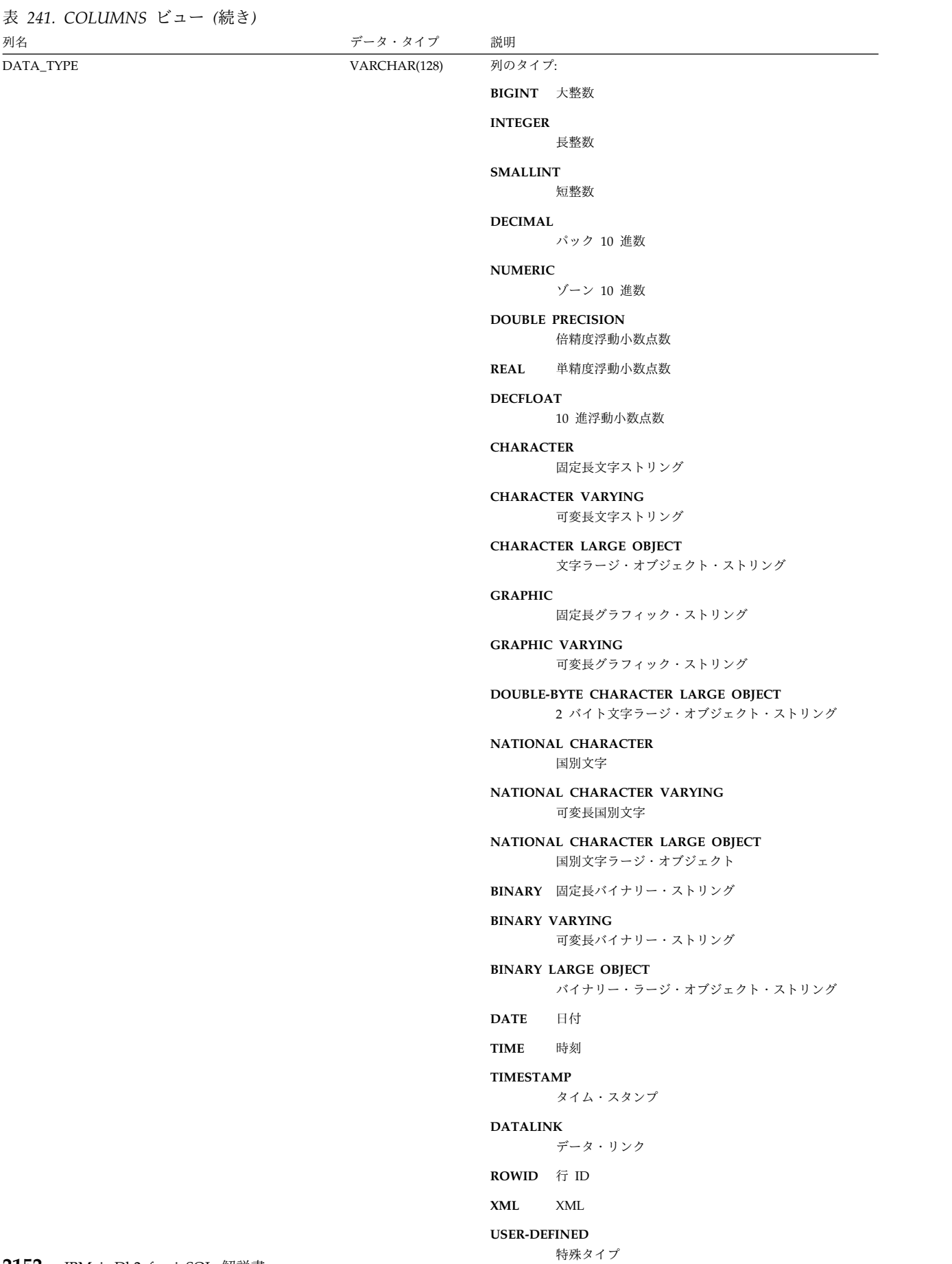

 $\overline{\phantom{0}}$ 

#### 表 *241. COLUMNS* ビュー *(*続き*)*

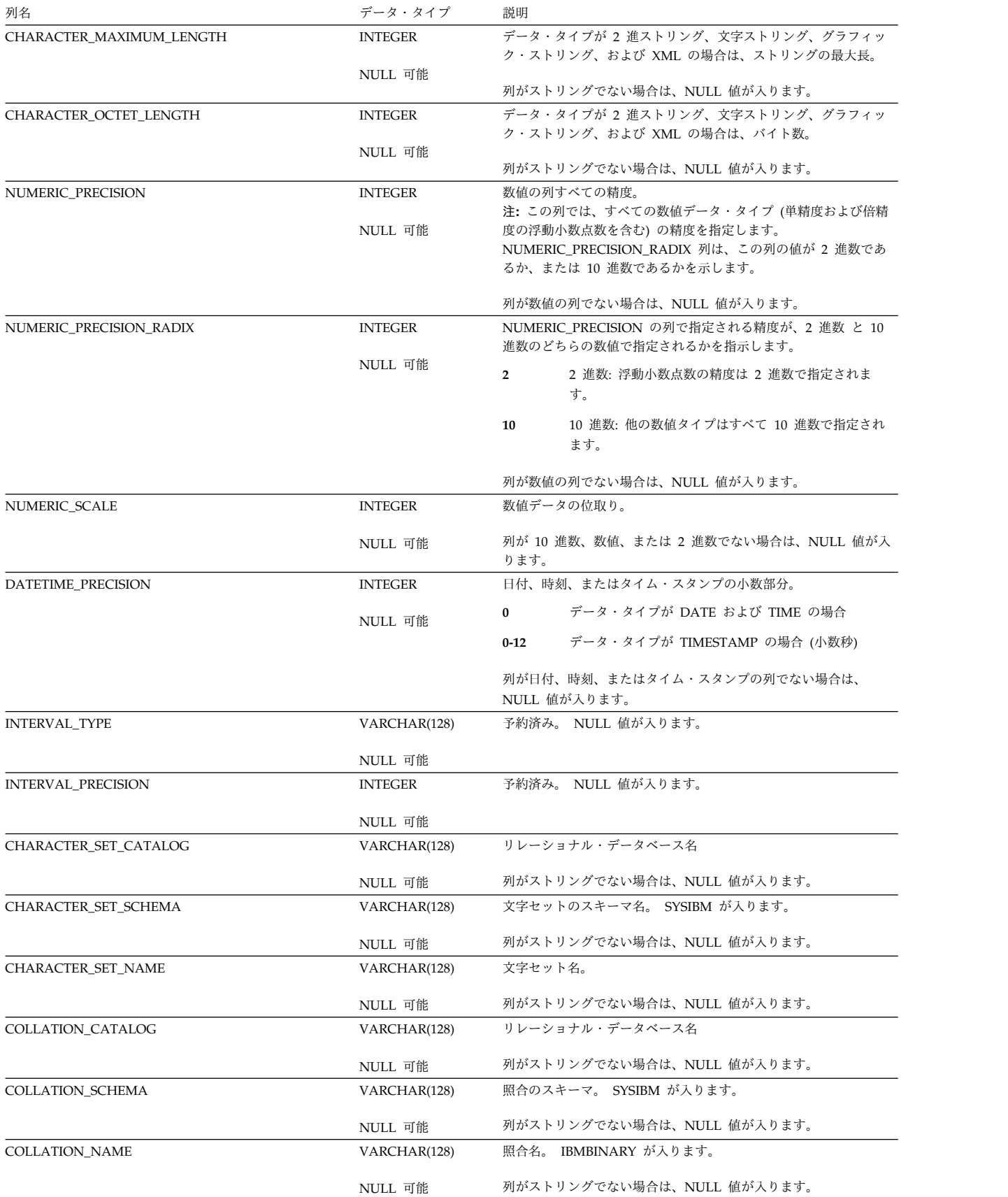

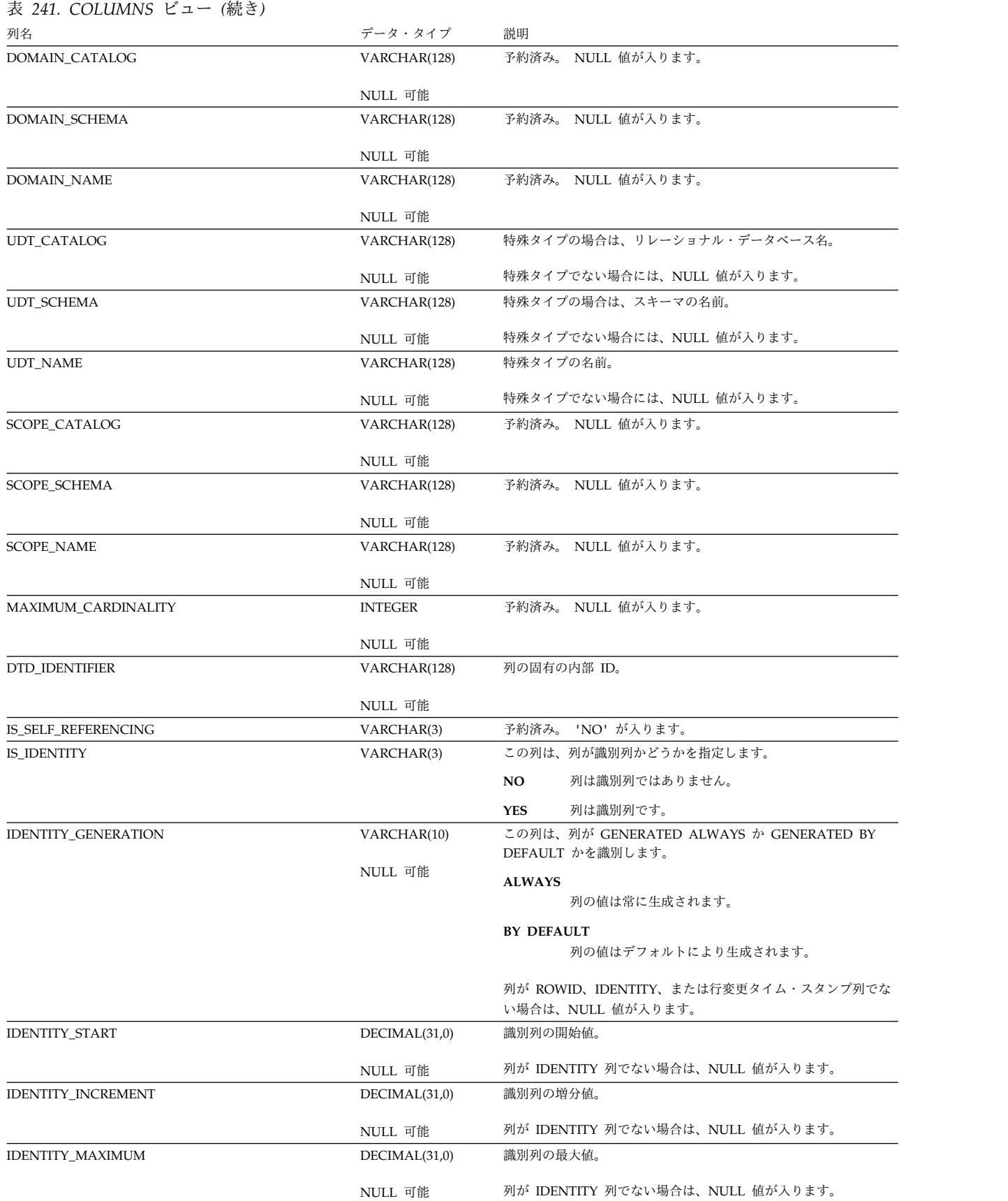

#### 表 *241. COLUMNS* ビュー *(*続き*)*

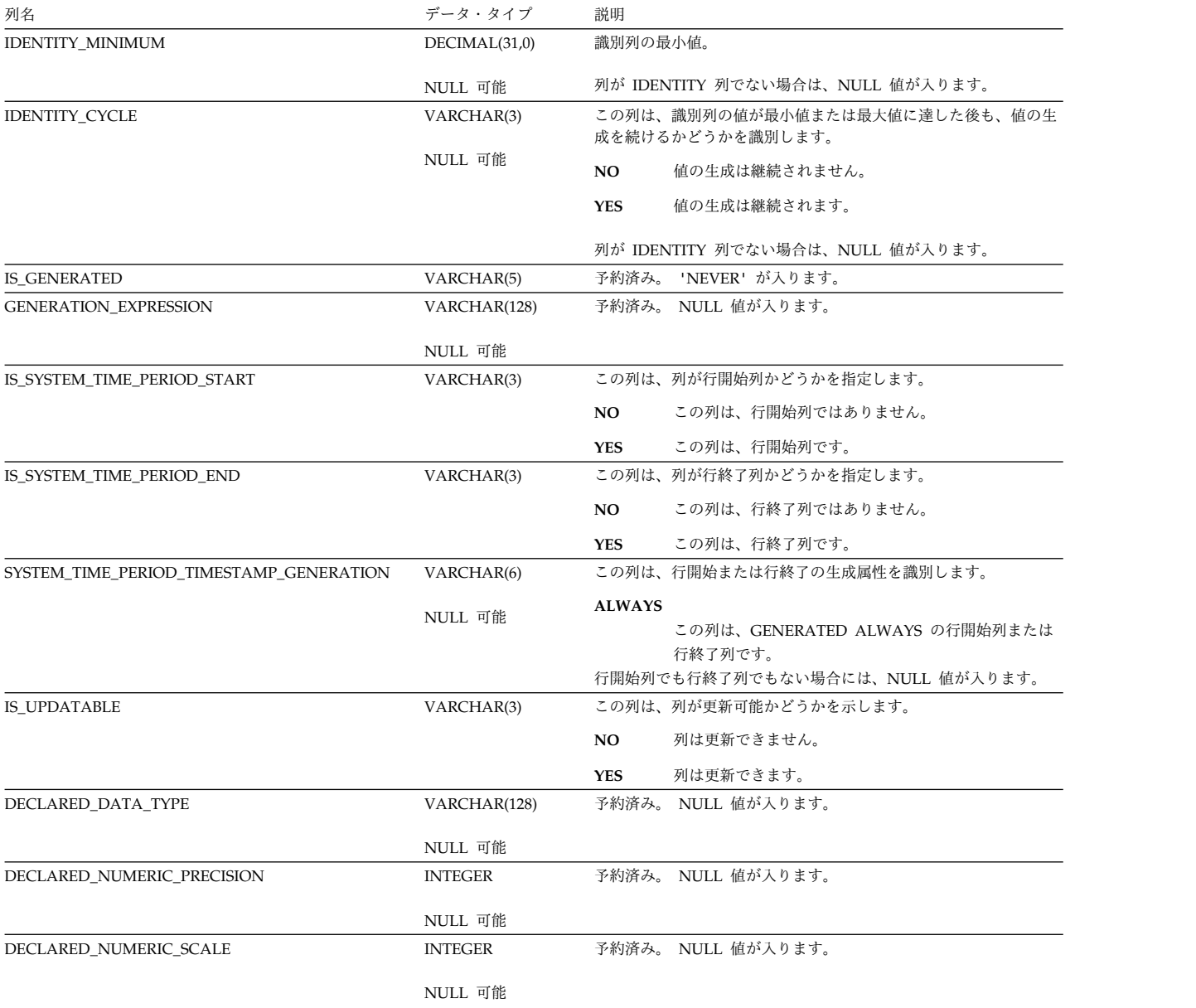

### <span id="page-2179-0"></span>**INFORMATION\_SCHEMA\_CATALOG\_NAME**

## **INFORMATION\_SCHEMA\_CATALOG\_NAME**

INFORMATION\_SCHEMA\_CATALOG\_NAME ビューには、リレーショナル・デ ータベースに対応する行が 1 つ入ります。

次の表は、ビューの列について説明しています。

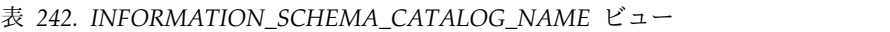

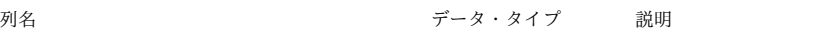

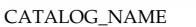

 $VARCHAR(128)$  リレーショナル・データベース名

## <span id="page-2180-0"></span>**PARAMETERS**

PARAMETERS ビューには、リレーショナル・データベース内のルーチンの各パラ メーターごとに、行が 1 つずつ入ります。

次の表は、ビューの列について説明しています。

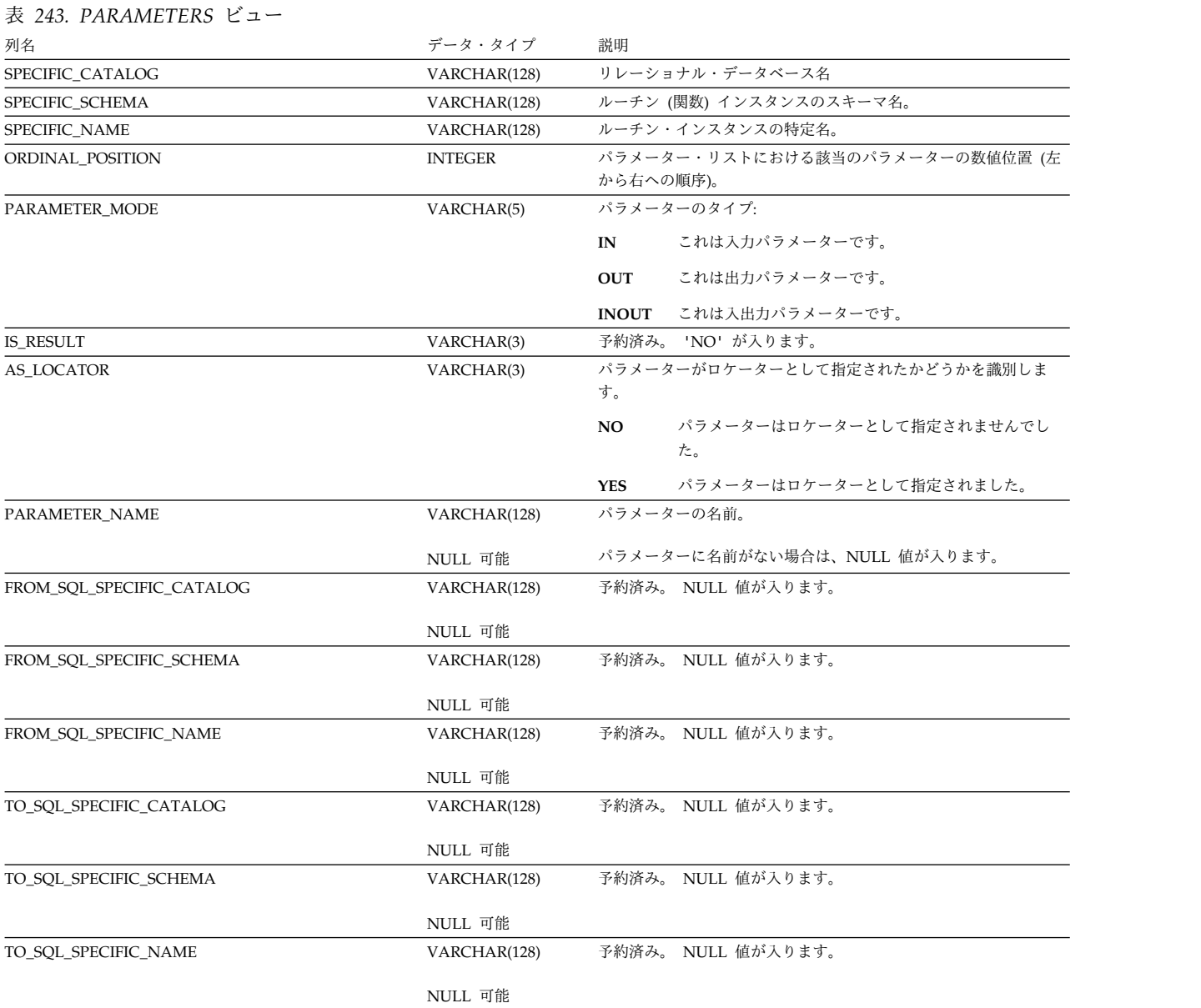

### **PARAMETERS**

表 *243. PARAMETERS* ビュー *(*続き*)* 列名 しんしん おおし おおし おおし アータ・タイプ 説明 DATA\_TYPE VARCHAR(128) NULL 可能 パラメーターのタイプ: **BIGINT** 大整数 **INTEGER** 長整数 **SMALLINT** 短整数 **DECIMAL** パック 10 進数 **NUMERIC** ゾーン 10 進数 **DOUBLE PRECISION** 浮動小数点数; DOUBLE PRECISION **REAL** 浮動小数点数; REAL **DECFLOAT** 10 進浮動小数点数 **CHARACTER** 固定長文字ストリング **CHARACTER VARYING** 可変長文字ストリング **CHARACTER LARGE OBJECT** 文字ラージ・オブジェクト・ストリング **GRAPHIC** 固定長グラフィック・ストリング **GRAPHIC VARYING** 可変長グラフィック・ストリング **DOUBLE-BYTE CHARACTER LARGE OBJECT** 2 バイト文字ラージ・オブジェクト・ストリング **NATIONAL CHARACTER** 国別文字 **NATIONAL CHARACTER VARYING** 可変長国別文字 **NATIONAL CHARACTER LARGE OBJECT** 国別文字ラージ・オブジェクト **BINARY** 固定長バイナリー・ストリング **BINARY VARYING** 可変長バイナリー・ストリング **BINARY LARGE OBJECT** バイナリー・ラージ・オブジェクト・ストリング **DATE** 日付 **TIME** 時刻 **TIMESTAMP** タイム・スタンプ **DATALINK** データ・リンク **ROWID** 行 ID **XML** XML **USER-DEFINED**

特殊タイプまたは配列タイプ

#### 表 *243. PARAMETERS* ビュー *(*続き*)*

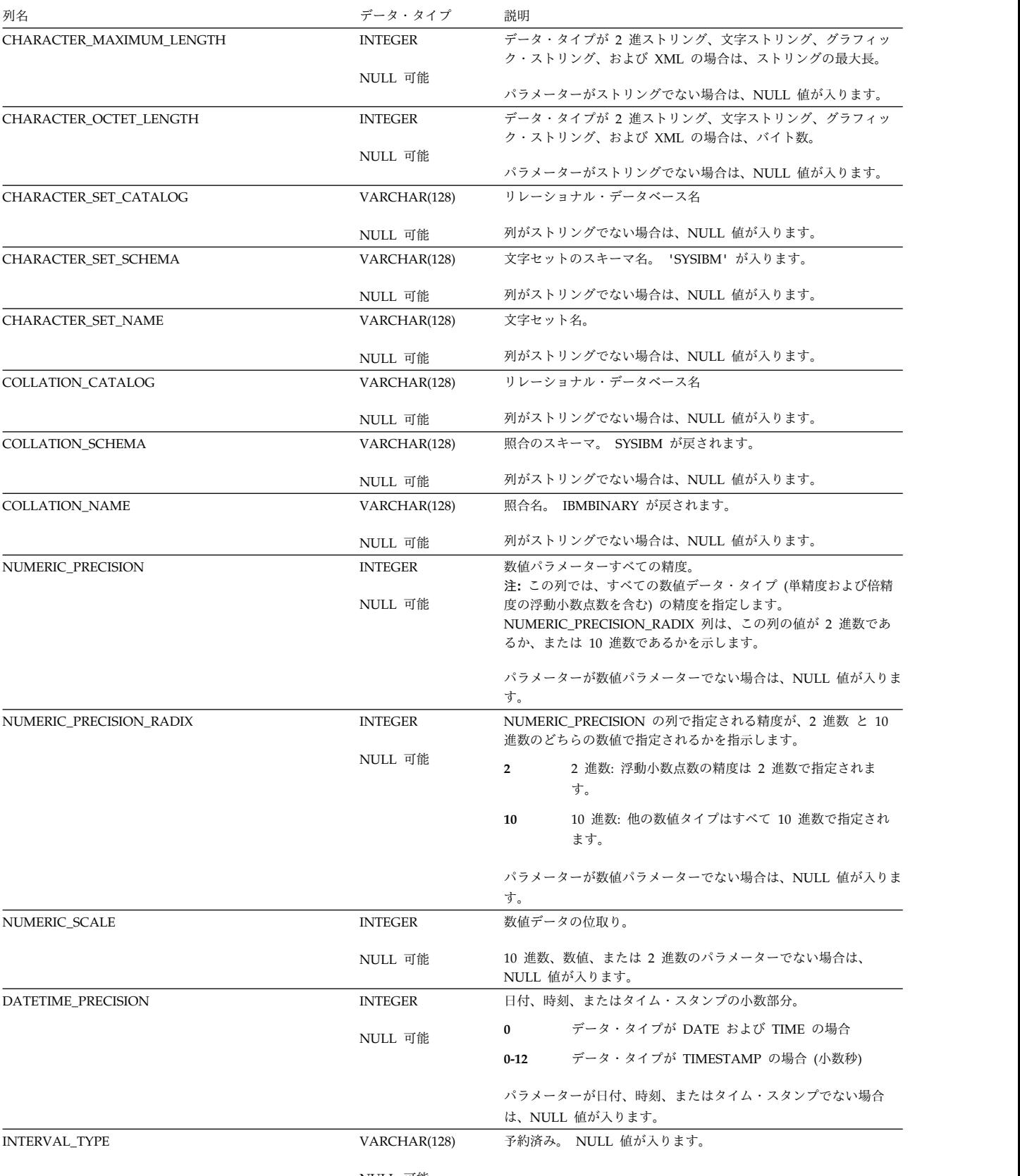

### **PARAMETERS**

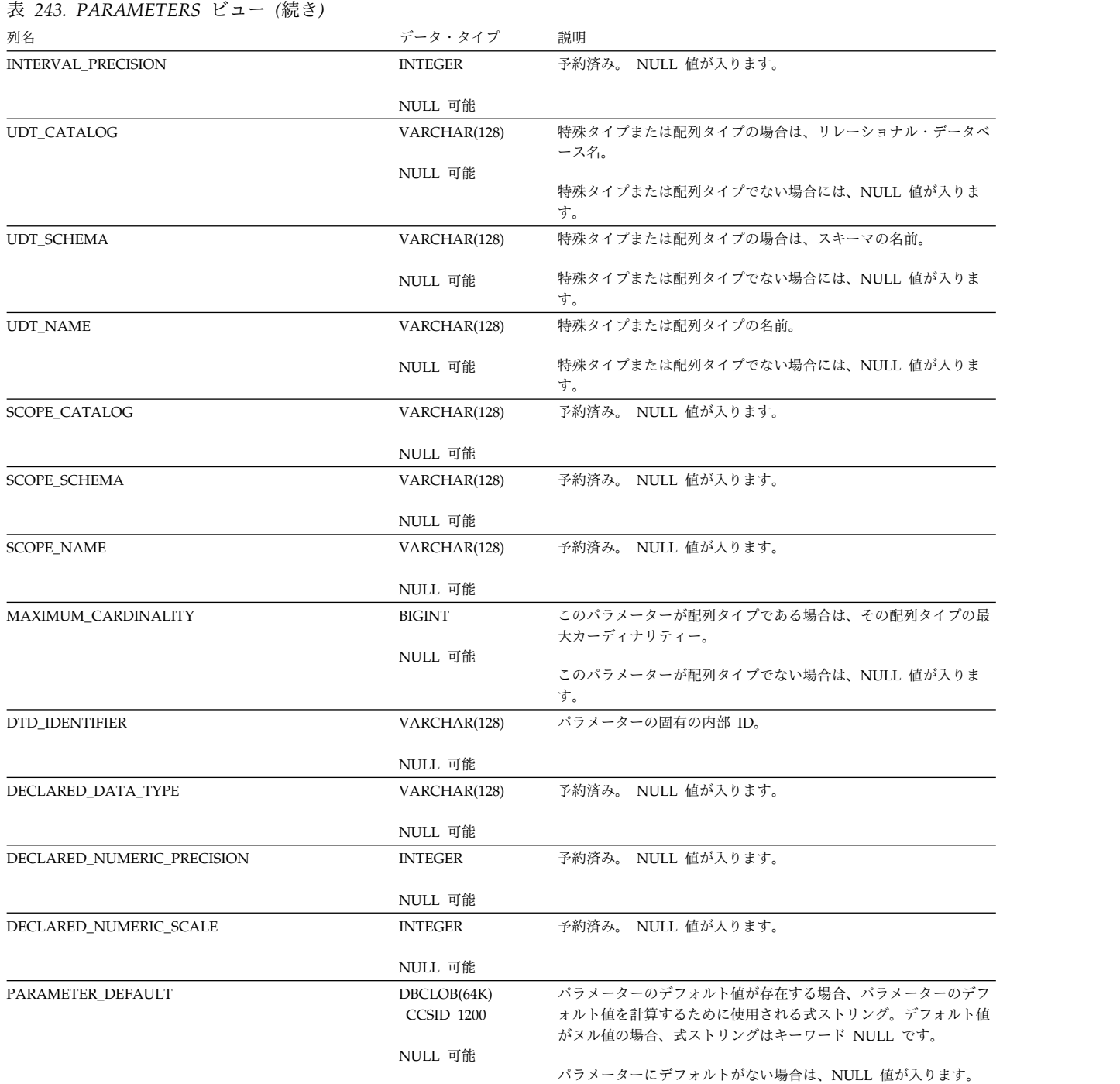

# <span id="page-2184-0"></span>**REFERENTIAL\_CONSTRAINTS**

REFERENTIAL\_CONSTRAINTS ビューには、各参照制約ごとに、行が 1 つずつ入 ります。

次の表は、ビューの列について説明しています。

表 *244. REFERENTIAL\_CONSTRAINTS* ビュー

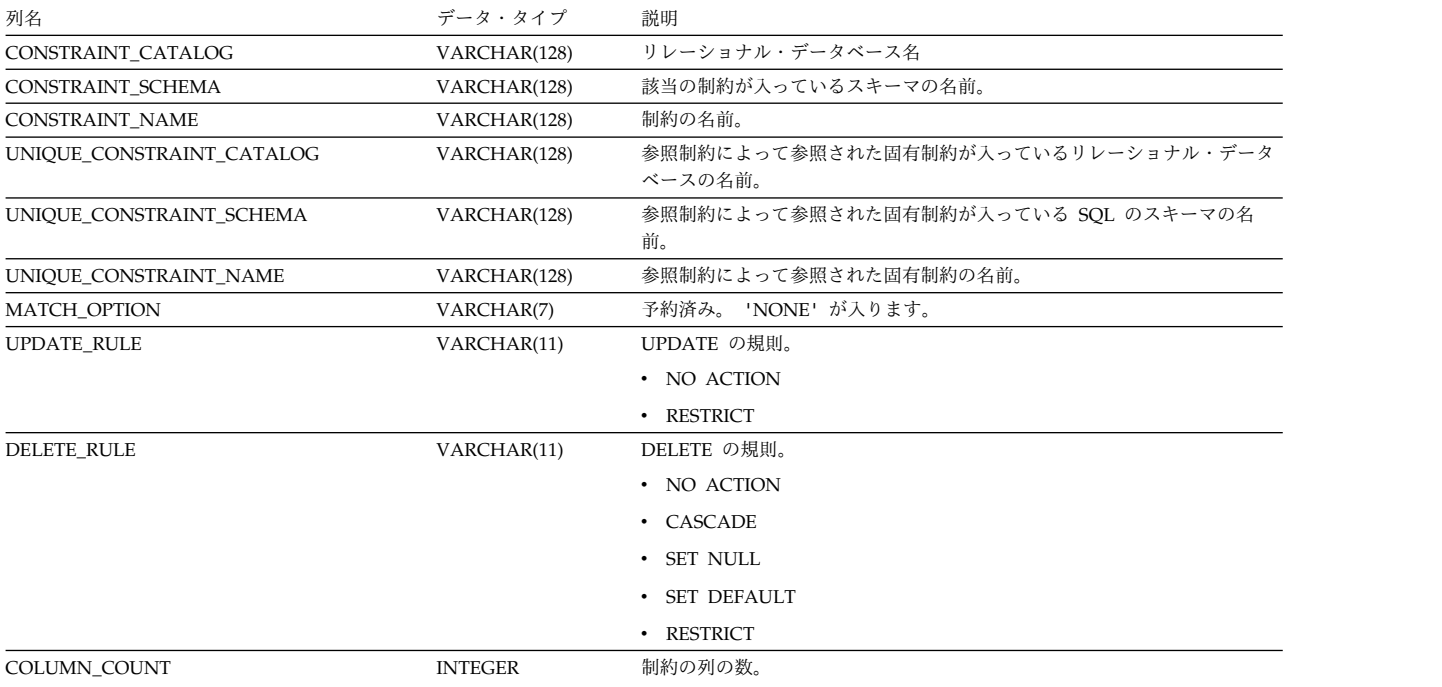

ROUTINES ビューには、各ルーチンごとに行が 1 つずつ入ります。

次の表は、ビューの列について説明しています。

#### <span id="page-2185-0"></span>表 *245. ROUTINES* ビュー

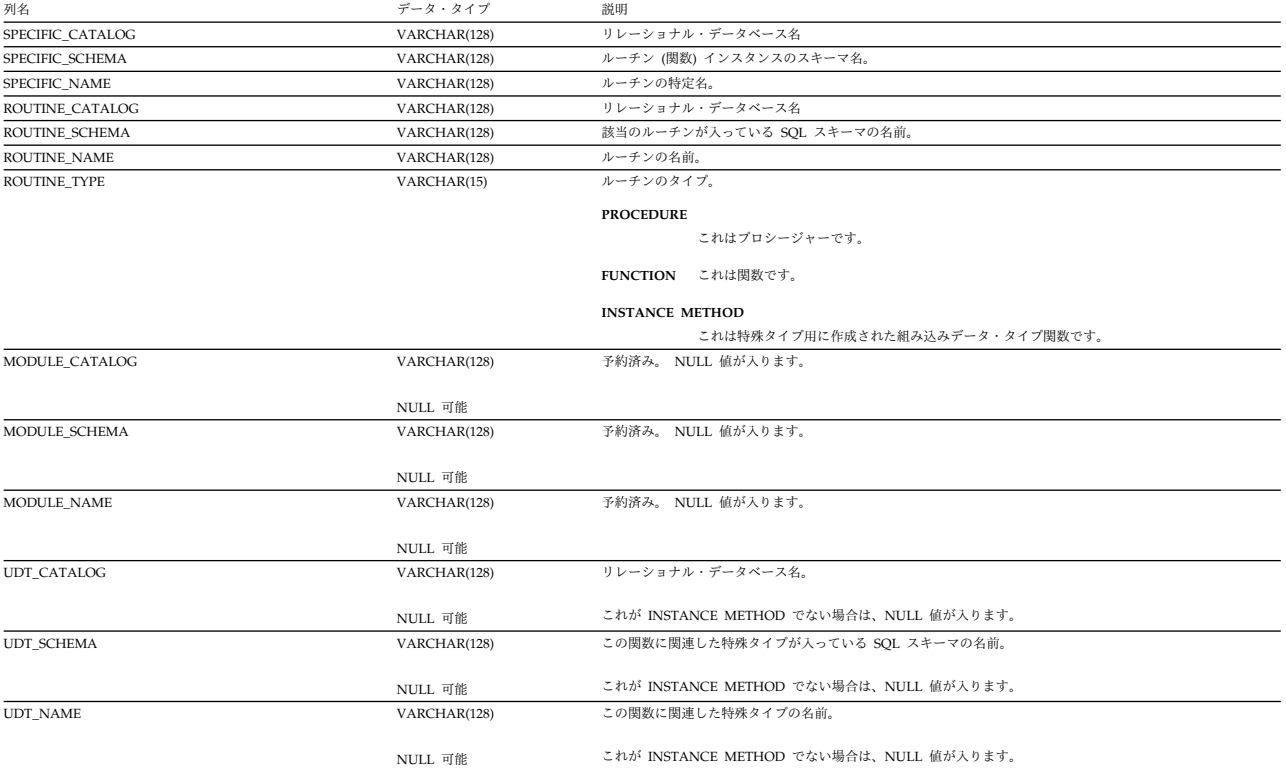

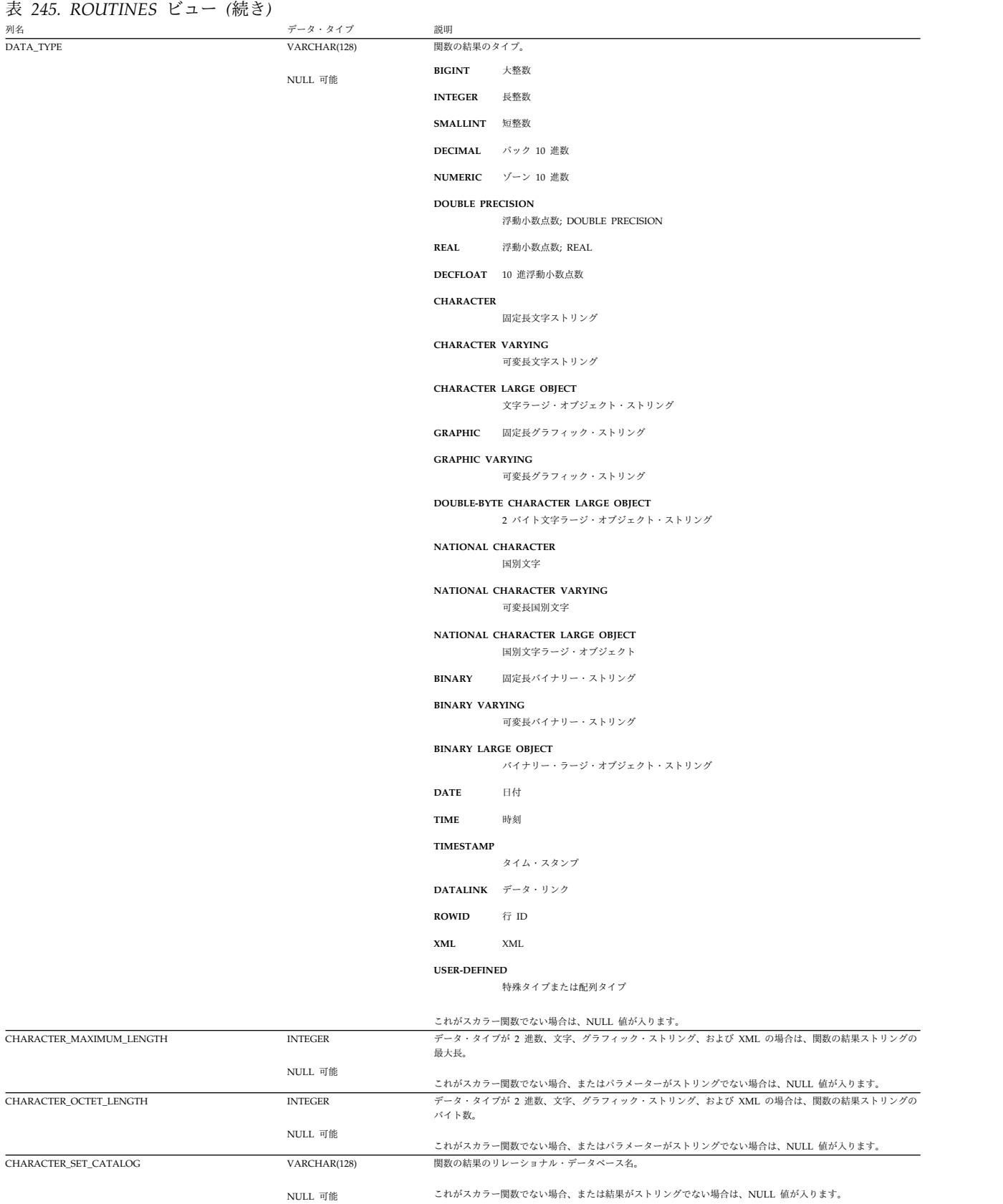

CHARACTER\_SET\_SCHEMA VARCHAR(128)

NULL 可能

これがスカラー関数でない場合、または結果がストリングでない場合は、NULL 値が入ります。

関数の結果の文字セットのスキーマ名。 'SYSIBM' が入ります。

## 表 *245. ROUTINES* ビュー *(*続き*)*

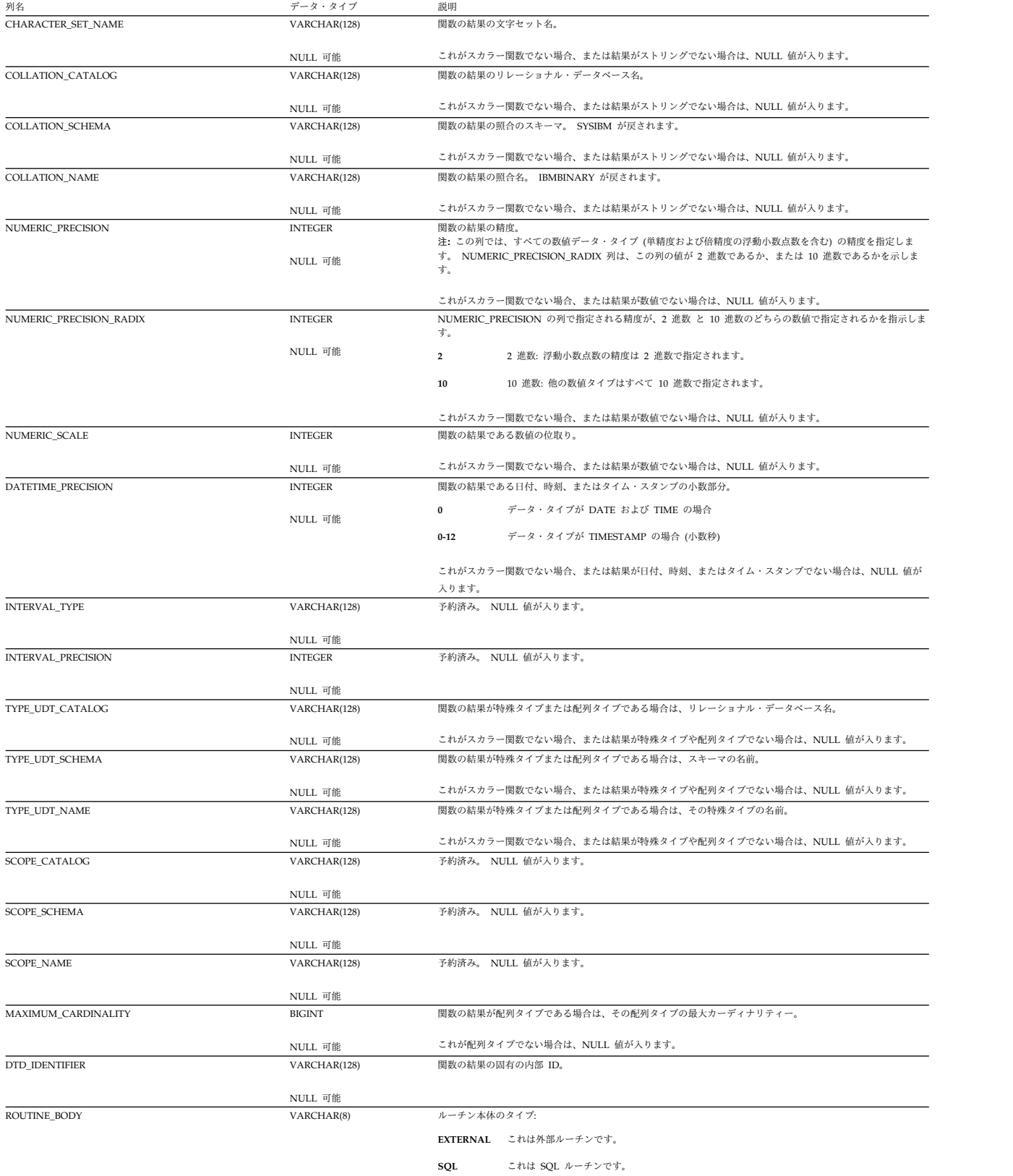

## 表 *245. ROUTINES* ビュー *(*続き*)*

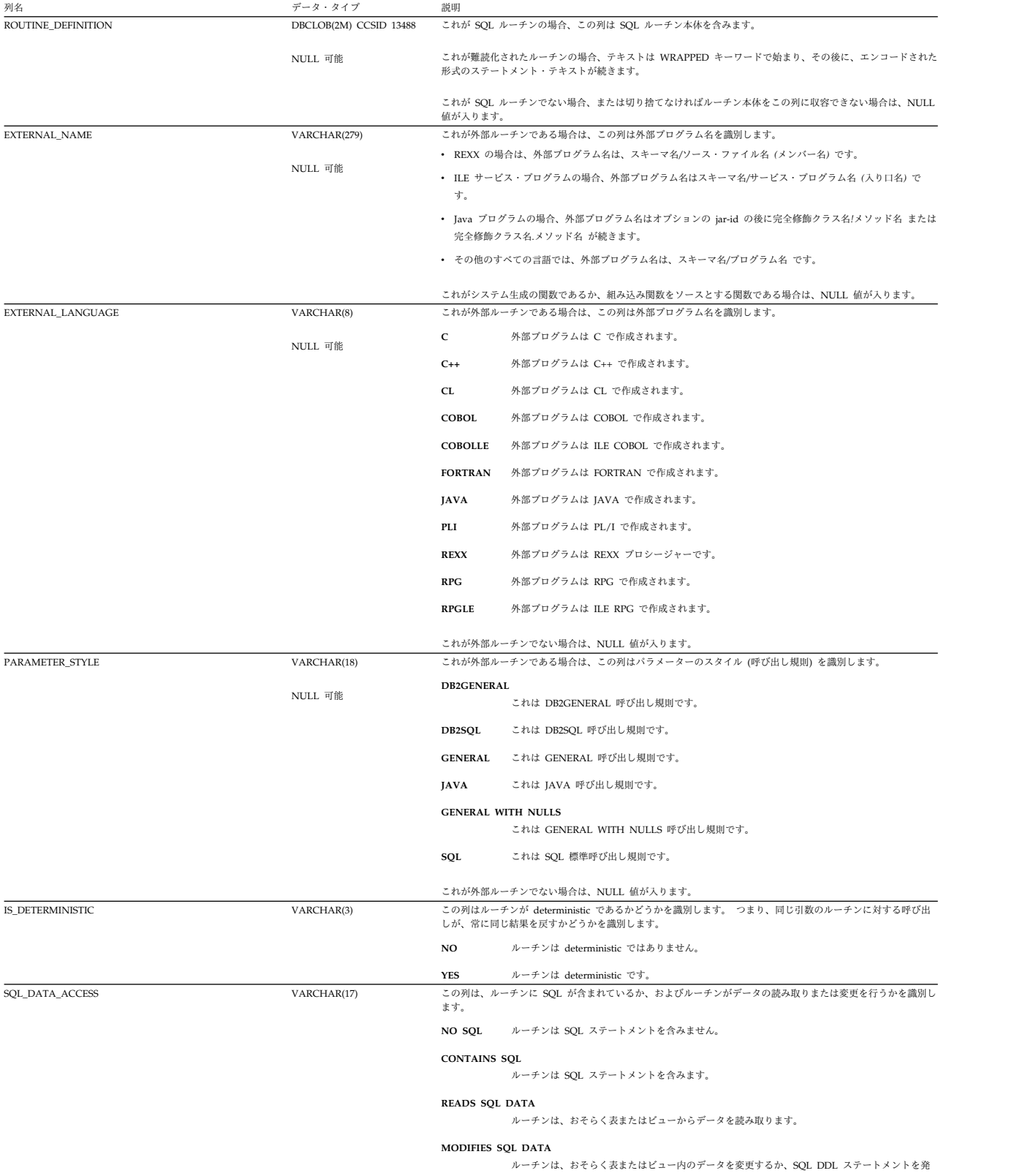

行します。

#### 表 *245. ROUTINES* ビュー *(*続き*)*

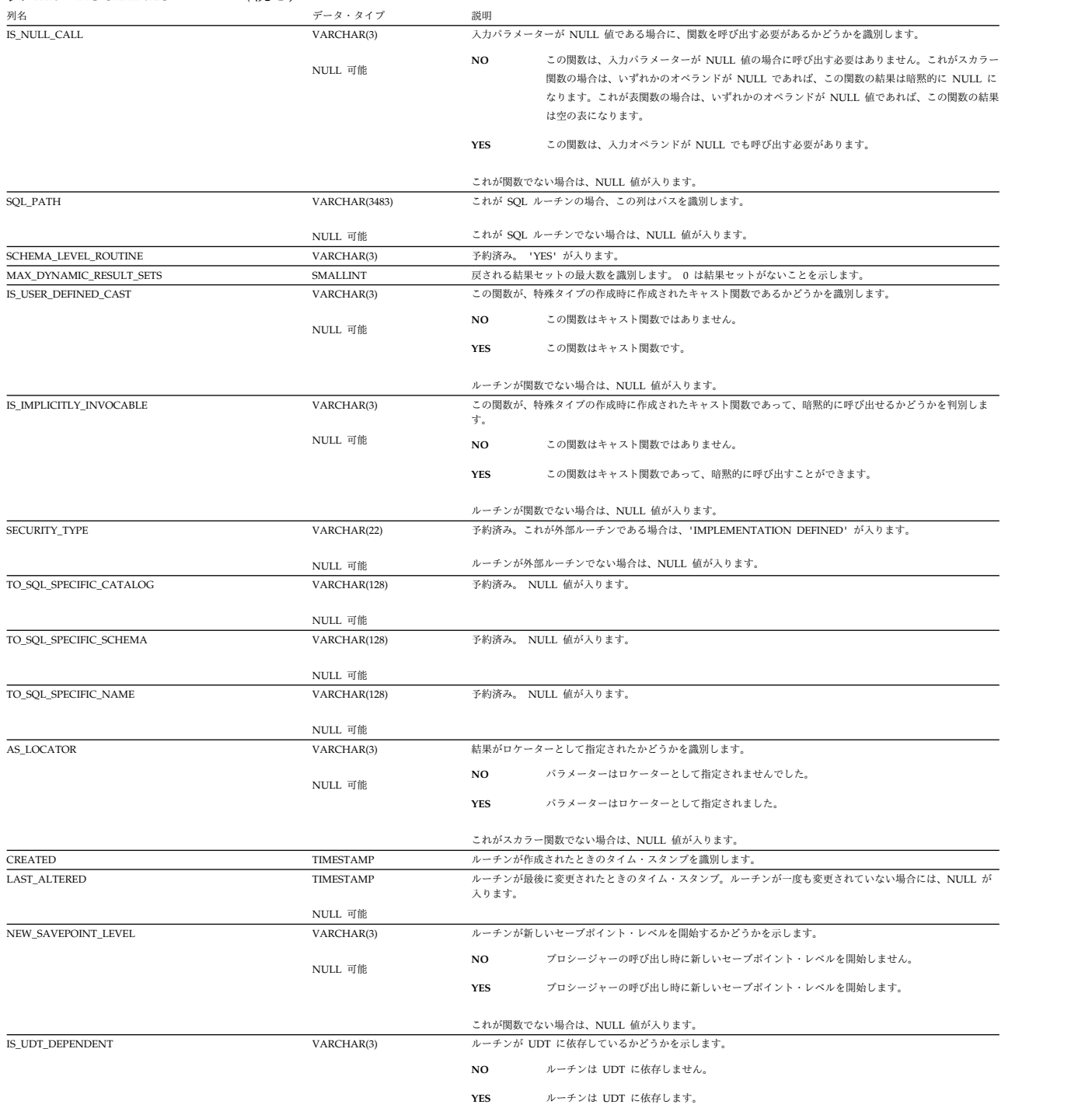

# 表 245. ROUTINES ビュー (続き)<br><sup>列名 フータ・タイプ 談明</sup>

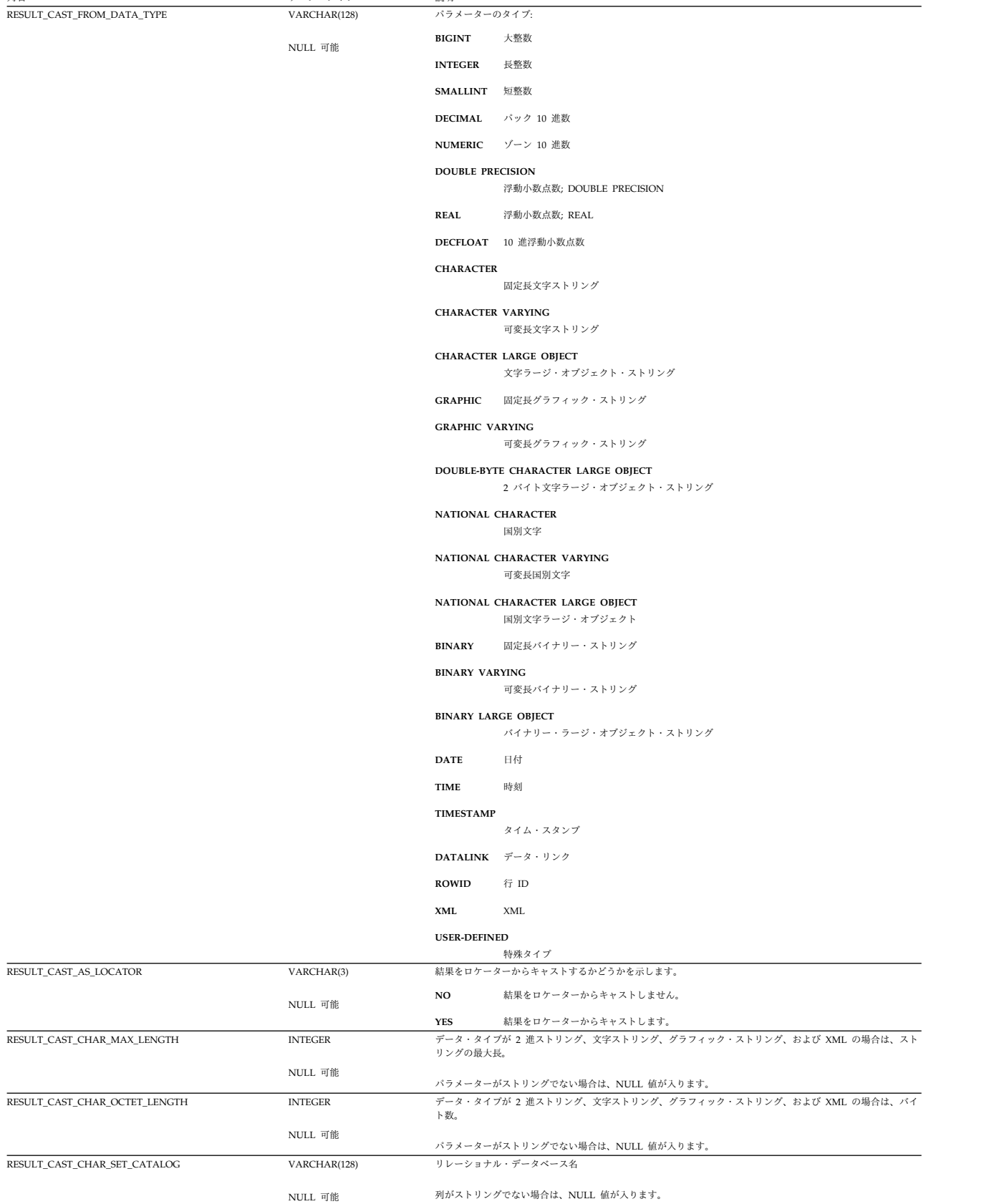

### 表 *245. ROUTINES* ビュー *(*続き*)*

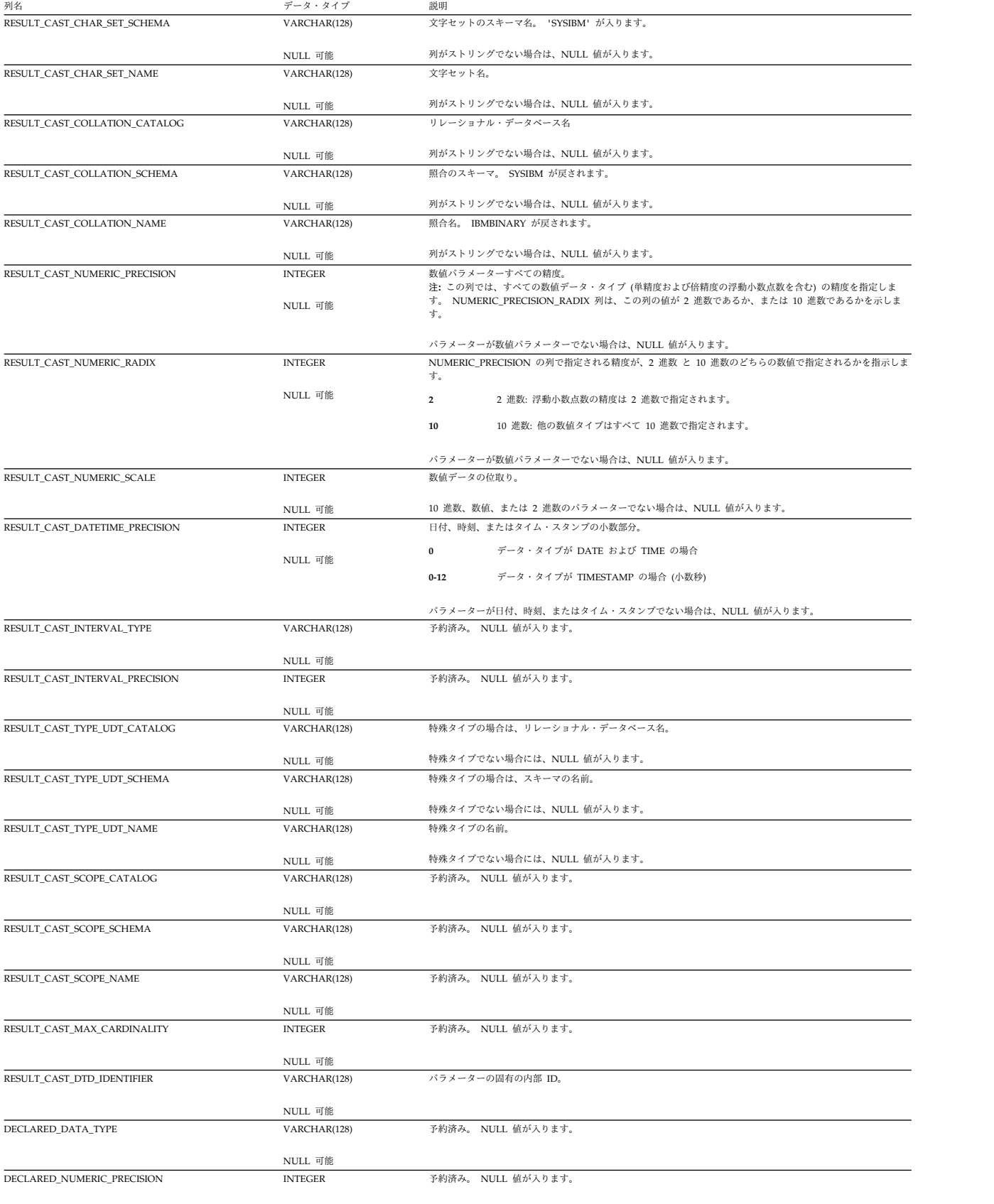

NULL 可能

## 表 *245. ROUTINES* ビュー *(*続き*)*

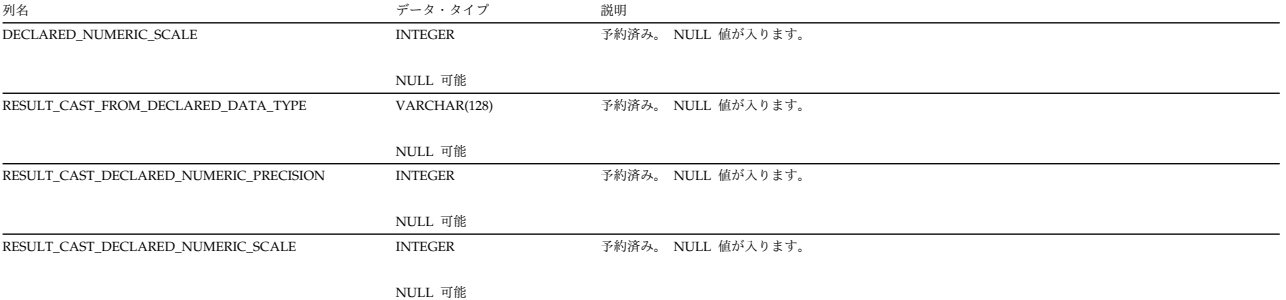

# <span id="page-2193-0"></span>**ROUTINE\_PRIVILEGES**

ROUTINE\_PRIVILEGES ビューには、ルーチンに対して認可された各特権ごとに、 行が 1 つずつ入ります。このカタログ・ビューを使用して、特定ユーザーが特定の ルーチンに対する権限を持っているかどうかを判別することはできないので、注意 してください。なぜなら、ルーチンを使用するための特権は、グループ・ユーザ ー・プロファイルまたは特殊権限 (\*ALLOBJ など) を通じて獲得できるからです。

次の表は、ビューの列について説明しています。

表 *246. ROUTINE\_PRIVILEGES* ビュー

| 列名                  | データ・タイプ      | 説明                           |
|---------------------|--------------|------------------------------|
| <b>GRANTOR</b>      | VARCHAR(128) | 予約済み。 NULL 値が入ります。           |
|                     | NULL 可能      |                              |
| <b>GRANTEE</b>      | VARCHAR(128) | 特権を認可する対象のユーザー・プロファイル。       |
| SPECIFIC_CATALOG    | VARCHAR(128) | リレーショナル・データベース名              |
| SPECIFIC SCHEMA     | VARCHAR(128) | ルーチン (関数) インスタンスのスキーマ名。      |
| SPECIFIC NAME       | VARCHAR(128) | ルーチンの特定名。                    |
| ROUTINE CATALOG     | VARCHAR(128) | リレーショナル・データベース名              |
| ROUTINE_SCHEMA      | VARCHAR(128) | 該当のルーチンが入っている SOL スキーマの名前。   |
| ROUTINE NAME        | VARCHAR(128) | ルーチンの名前。                     |
| PRIVILEGE TYPE      | VARCHAR(10)  | 認可される特権:                     |
|                     |              | ルーチンを変更する特権。<br><b>ALTER</b> |
|                     |              | <b>EXECUTE</b>               |
|                     |              | ルーチンを実行する特権。                 |
| <b>IS GRANTABLE</b> | VARCHAR(3)   | 特権を他のユーザーに認可できるかどうかを示します。    |
|                     |              | 特権は認可できません。<br>NO.           |
|                     |              | 特権を認可できます。<br><b>YES</b>     |

# <span id="page-2194-0"></span>**SCHEMATA**

SCHEMATA ビューには、各スキーマごとに行が 1 つずつ入ります。

次の表は、ビューの列について説明しています。

#### 表 *247. SCHEMATA* ビュー

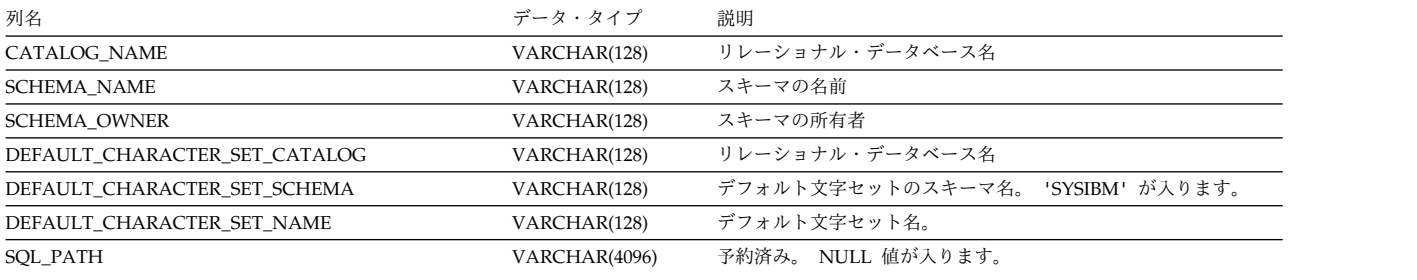

NULL 可能

## <span id="page-2195-0"></span>**SEQUENCES**

SEQUENCES ビューには、各シーケンスごとに行が 1 つずつ入ります。

次の表は、ビューの列について説明しています。

#### 表 *248. SEQUENCES* ビュー

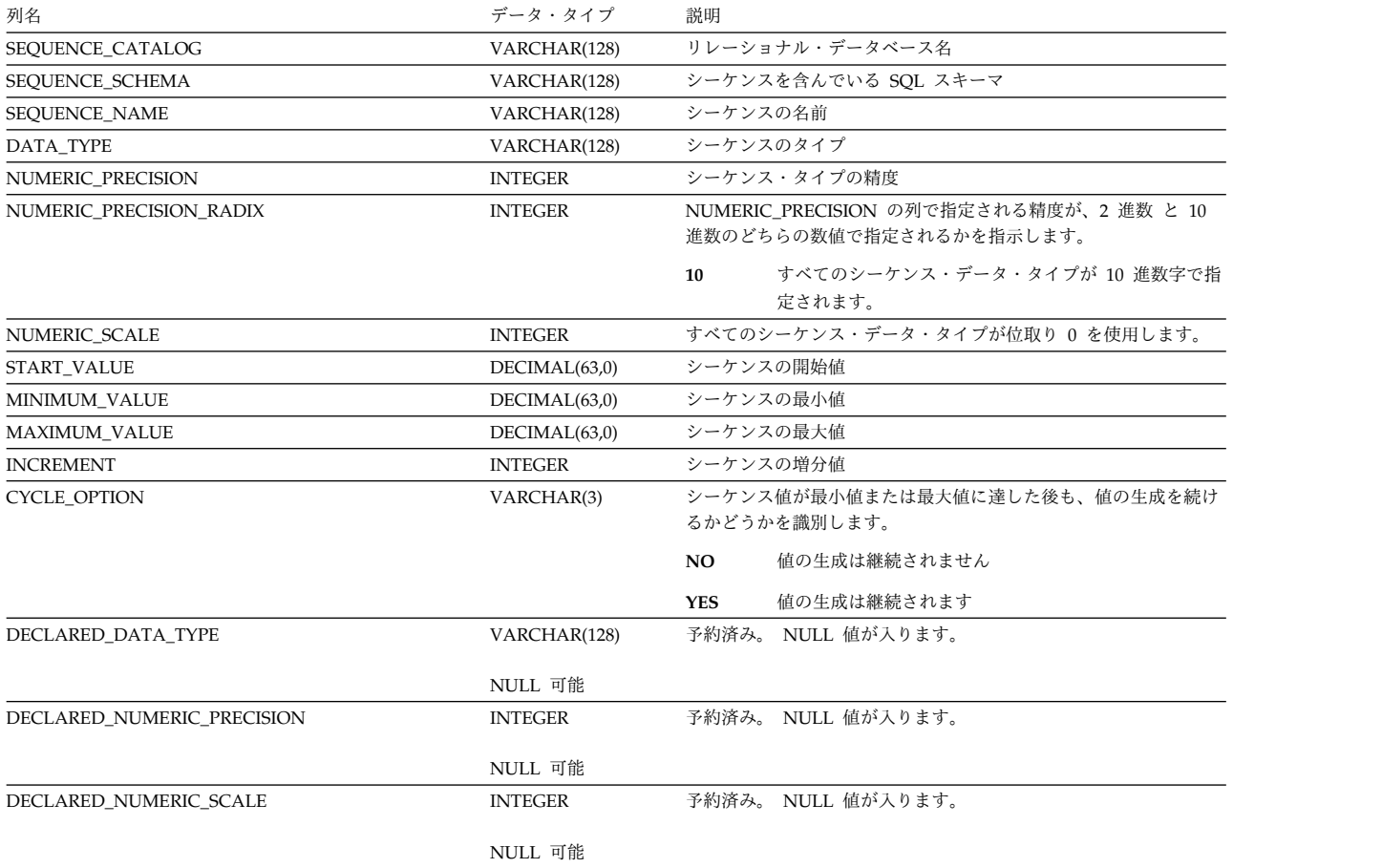
# **SQL\_FEATURES**

SOL FEATURES 表には、データベース・マネージャーでサポートされている各フ ィーチャーごとに、行が 1 つずつ入ります。

次の表は、この表の列について説明しています。

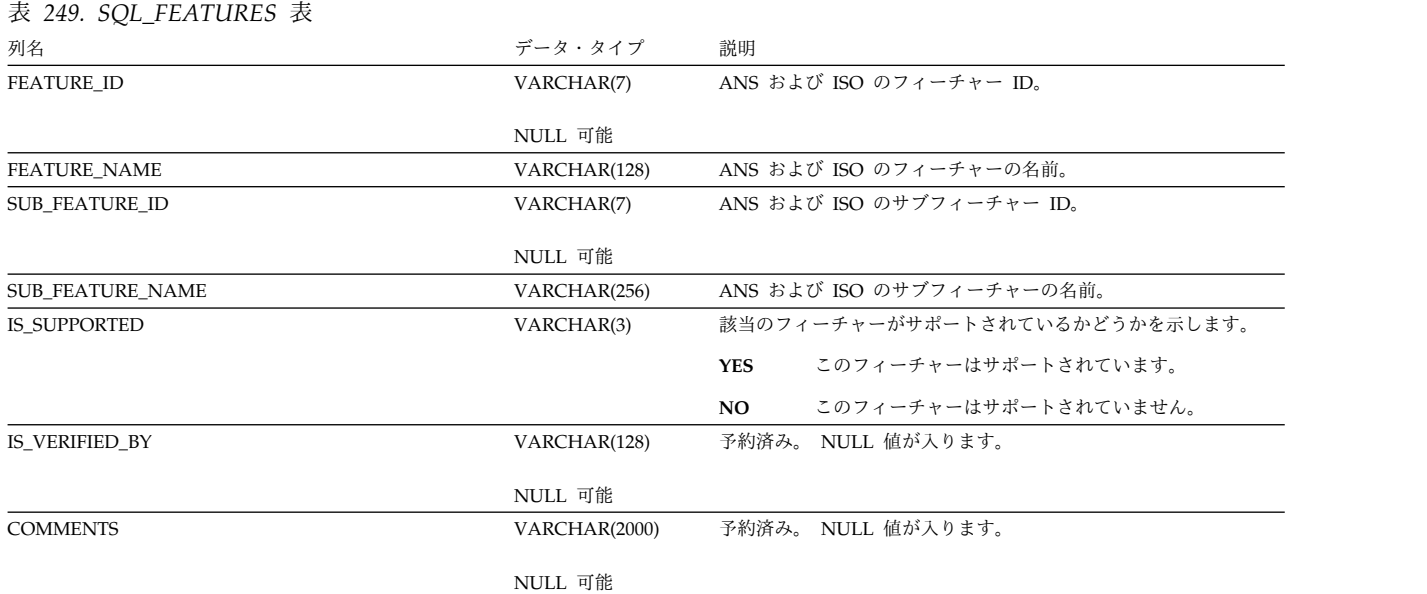

# **SQL\_LANGUAGES**

SQL\_LANGUAGES 表には、適合性が要求される SQL 言語バインディングおよび プログラム言語ごとに行が 1 つずつ入ります。

次の表は、SQL\_LANGUAGES 表の列について説明しています。

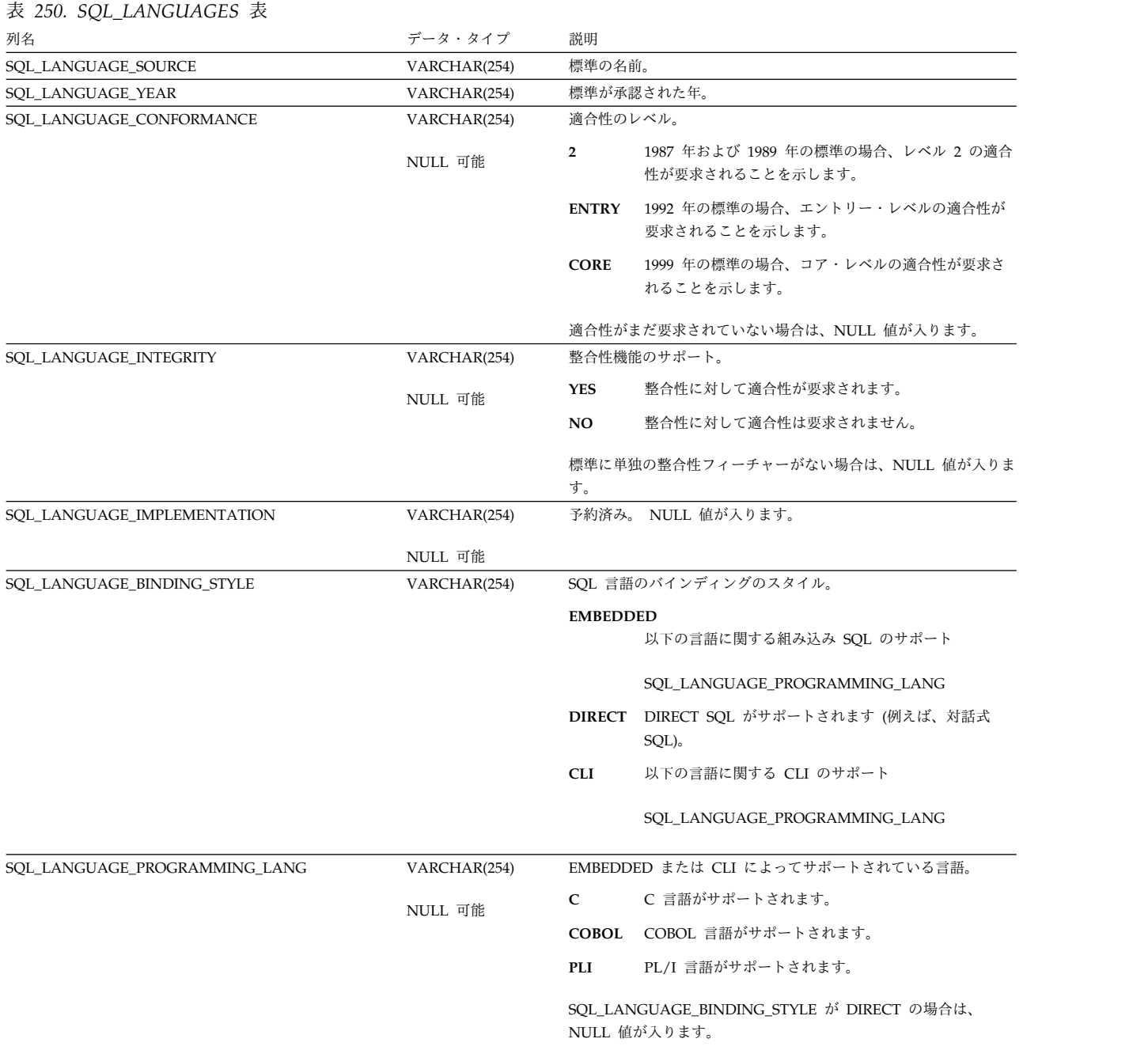

# **SQL\_SIZING**

SQL\_SIZING 表には、データベース・マネージャーでサポートされている各限度ご とに、行が 1 つずつ入ります。

次の表は、この表の列について説明しています。

#### 表 *251. SQL\_SIZING* 表

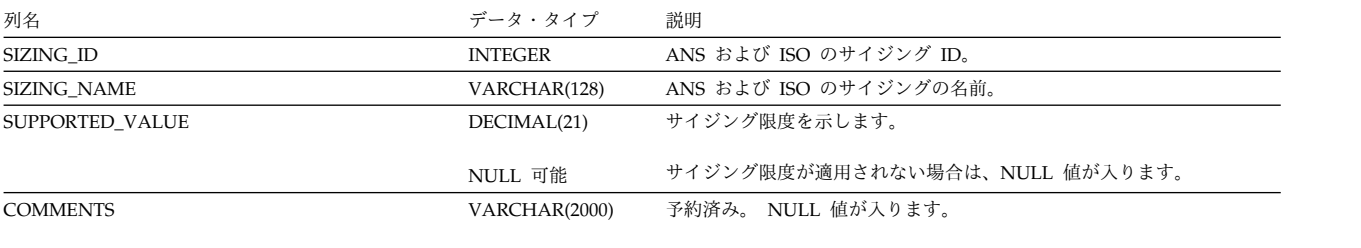

NULL 可能

# **TABLE\_CONSTRAINTS**

TABLE\_CONSTRAINTS ビューには、各制約ごとに行が 1 つずつ入ります。

次の表は、ビューの列について説明しています。

#### 表 *252. TABLE\_CONSTRAINTS* ビュー

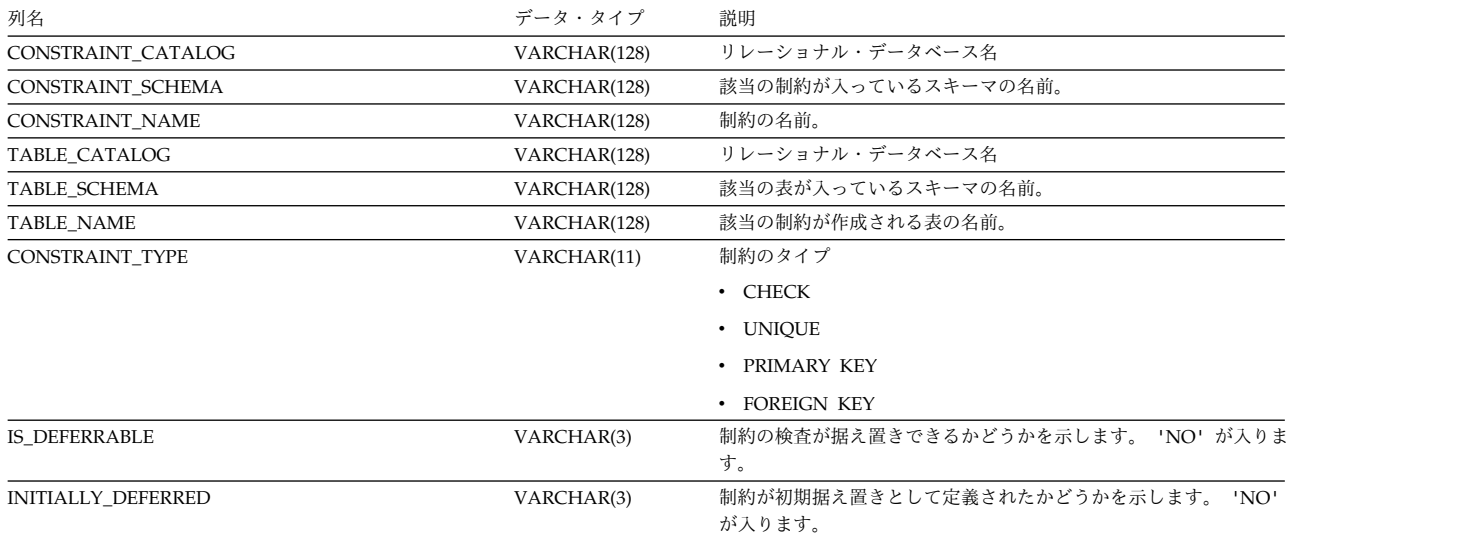

## **TABLE\_PRIVILEGES**

TABLE PRIVILEGES ビューには、表に対して認可された各特権ごとに、行が 1 つ ずつ入ります。このカタログ・ビューを使用して、特定ユーザーが特定の表に対す る権限を持っているかどうかを判別することはできないので、注意してください。 なぜなら、表を使用するための特権は、グループ・ユーザー・プロファイルまたは 特殊権限 (\*ALLOBJ など) を通じて獲得できるからです。

次の表は、ビューの列について説明しています。

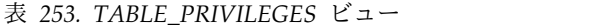

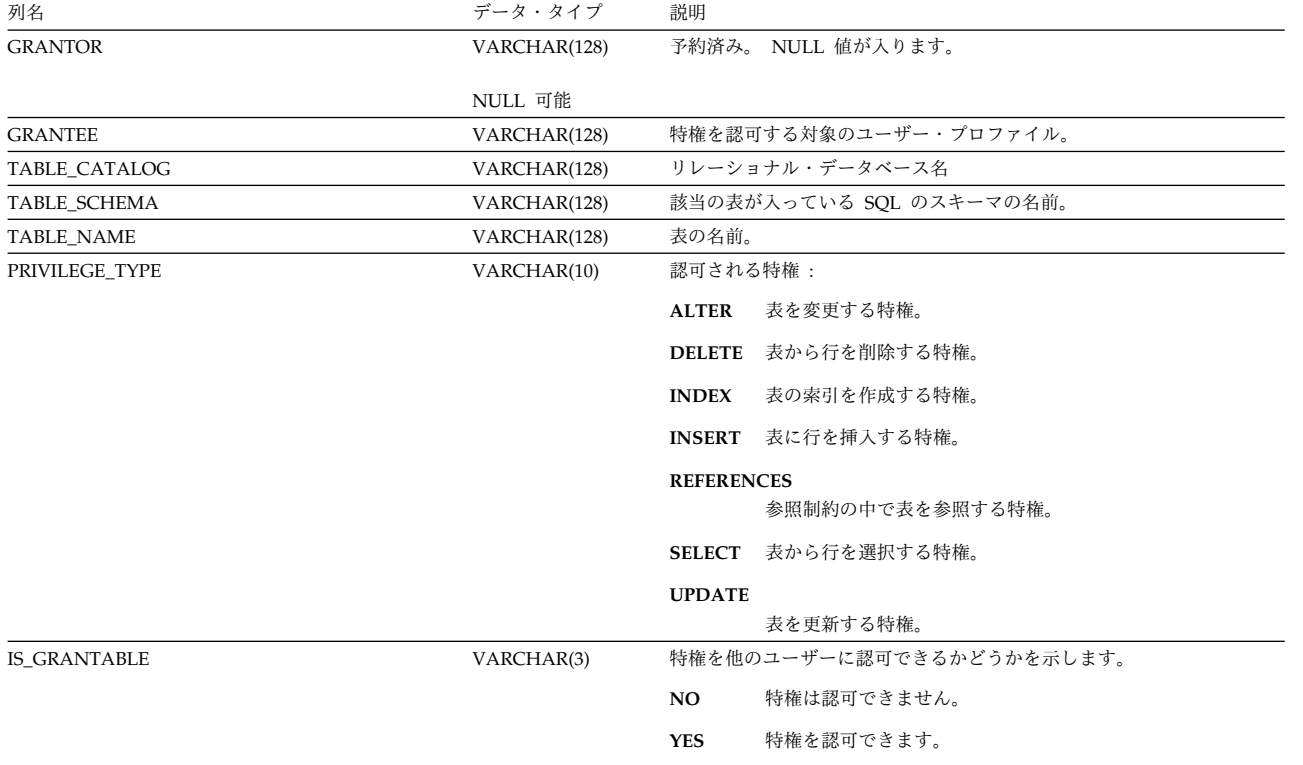

# **TABLES**

TABLES ビューには、各表、ビュー、および別名ごとに、行が 1 つずつ入ります。

次の表は、ビューの列について説明しています。

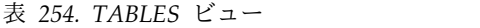

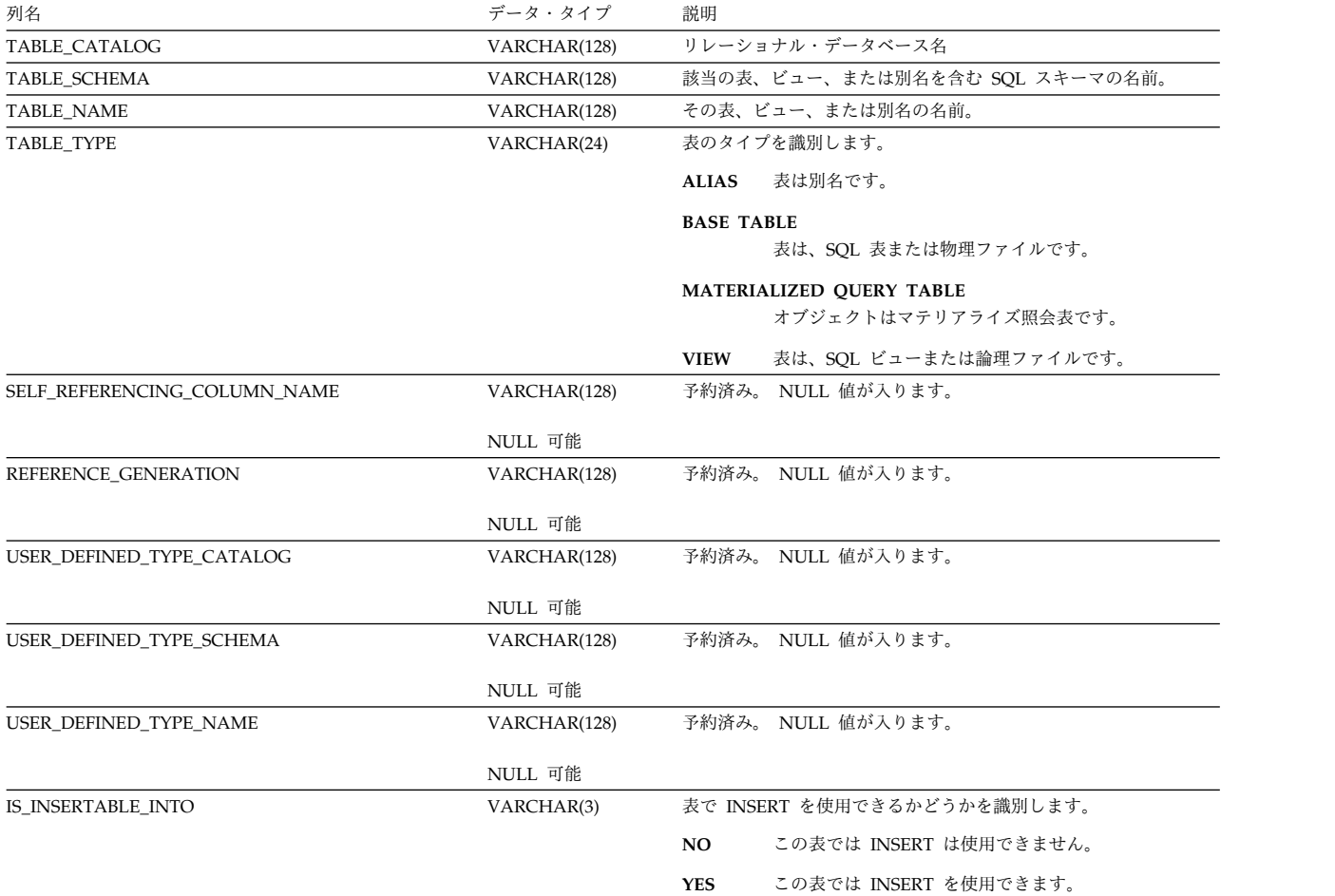

## **UDT\_PRIVILEGES**

UDT PRIVILEGES ビューには、タイプに対して認可された各特権ごとに、行が 1 つずつ入ります。このカタログ・ビューを使用して、特定ユーザーが特定のタイプ に対する権限を持っているかどうかを判別することはできないので、注意してくだ さい。なぜなら、タイプを使用するための特権は、グループ・ユーザー・プロファ イルまたは特殊権限 (\*ALLOBJ など) を通じて獲得できるからです。

次の表は、ビューの列について説明しています。

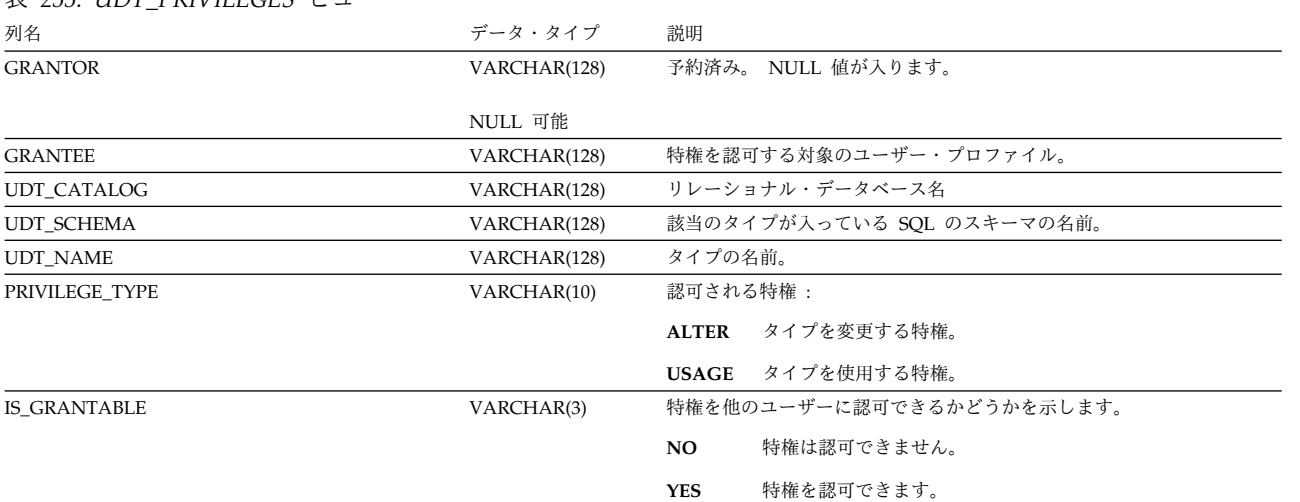

表 *255. UDT\_PRIVILEGES* ビュー

# **USAGE\_PRIVILEGES**

USAGE PRIVILEGES ビューには、シーケンスまたは XML スキーマに対して認可 された各特権ごとに、行が 1 つずつ入ります。このカタログ・ビューを使用して、 特定ユーザーが特定のシーケンスまたは XML スキーマに対する権限を持っている かどうかを判別することはできないので、注意してください。なぜなら、シーケン スまたは XML スキーマを使用するための特権は、グループ・ユーザー・プロファ イルまたは特殊権限 (\*ALLOBJ など) を通じて獲得できるからです。

次の表は、ビューの列について説明しています。

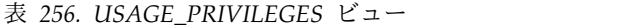

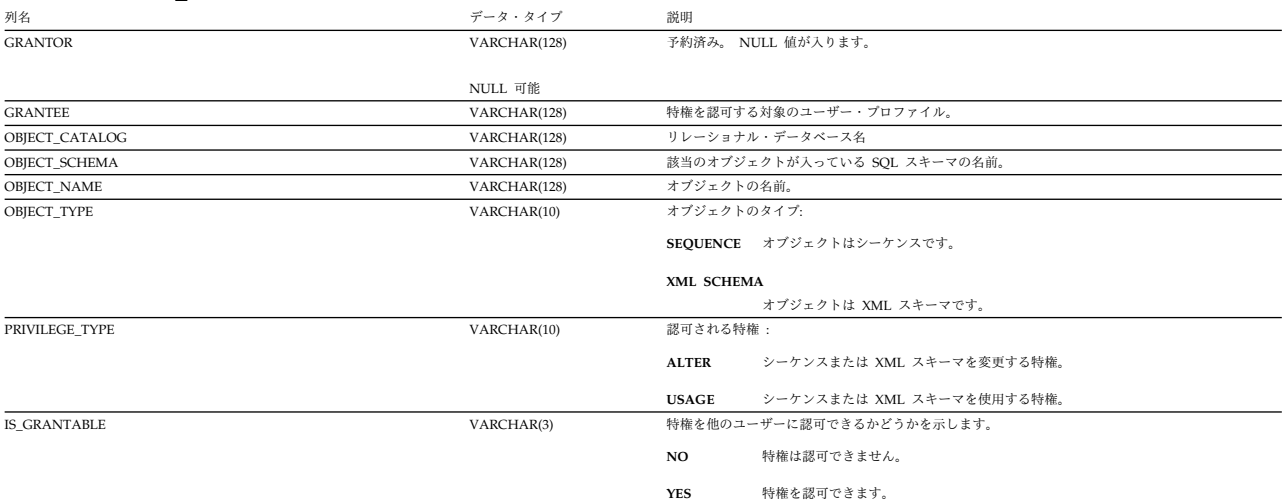

# **USER\_DEFINED\_TYPES**

USER DEFINED TYPES ビューには、各特殊タイプごとに行が 1 つずつ入りま す。

次の表では、このビューの列について説明します。<sup>162</sup>

表 *257. USER\_DEFINED\_TYPES* ビュー

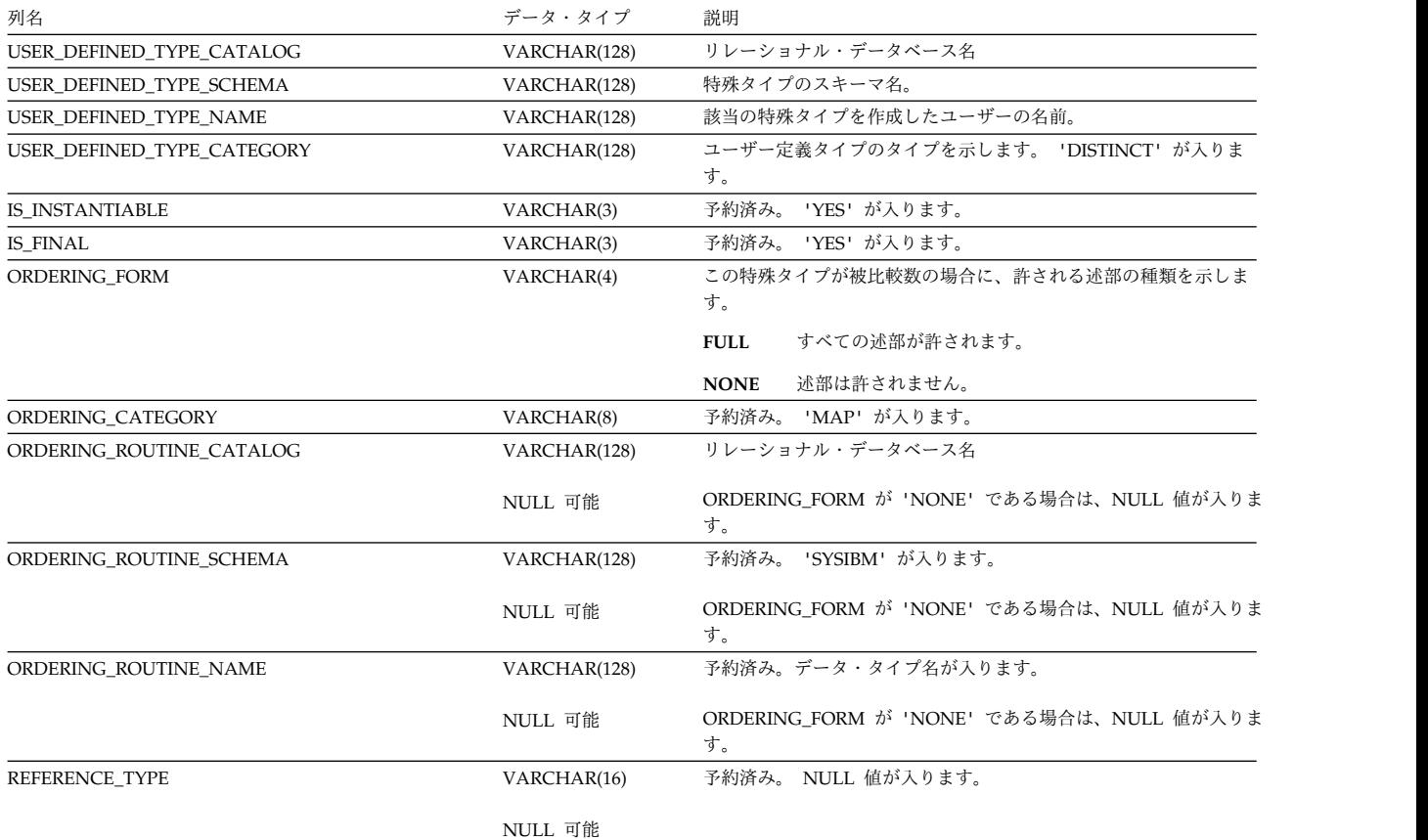

162. このビューには、組み込みデータ・タイプについての情報は含まれていません。

### **USER\_DEFINED\_TYPES**

表 *257. USER\_DEFINED\_TYPES* ビュー *(*続き*)*

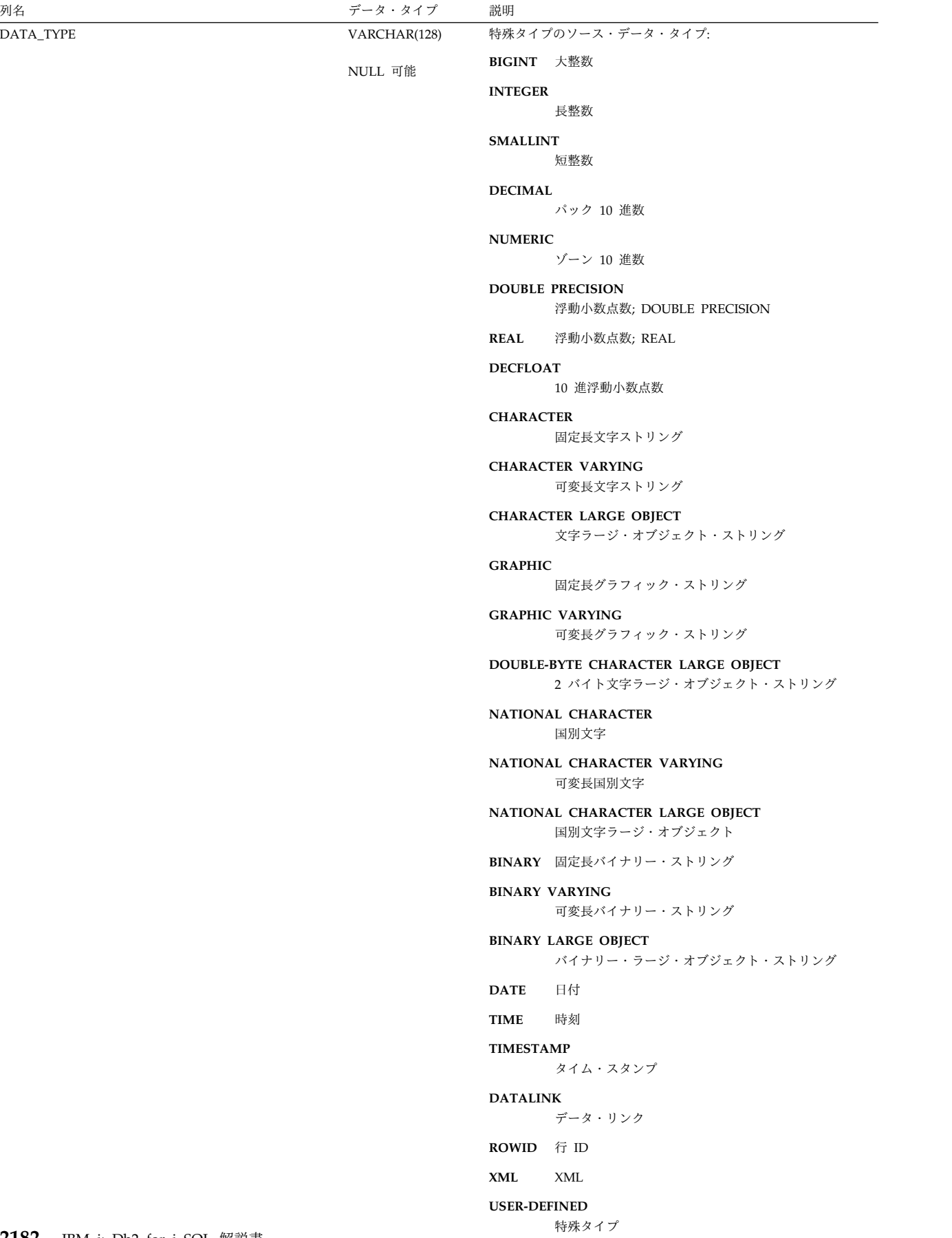

#### 表 *257. USER\_DEFINED\_TYPES* ビュー *(*続き*)*

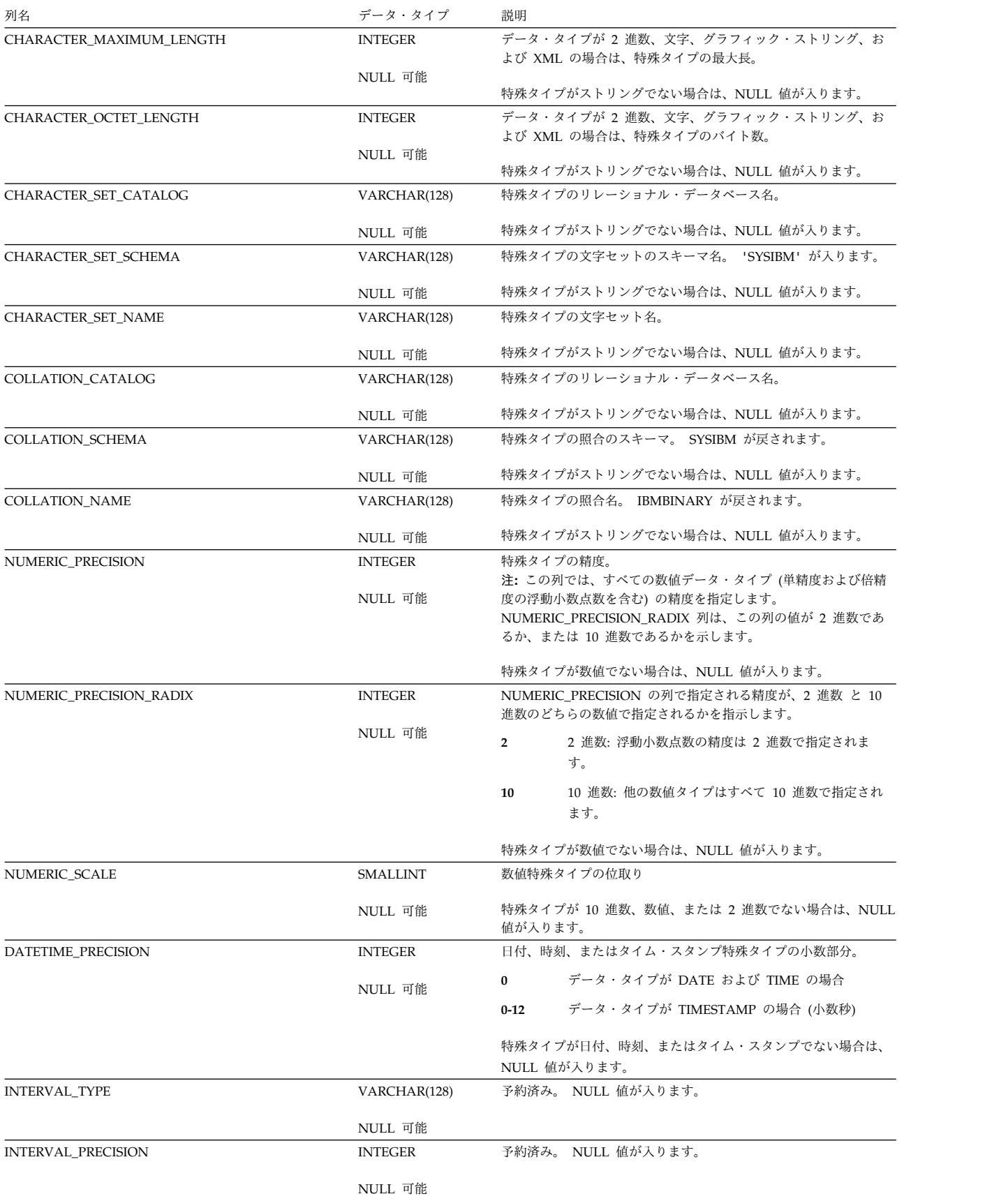

### **USER\_DEFINED\_TYPES**

#### 表 *257. USER\_DEFINED\_TYPES* ビュー *(*続き*)*

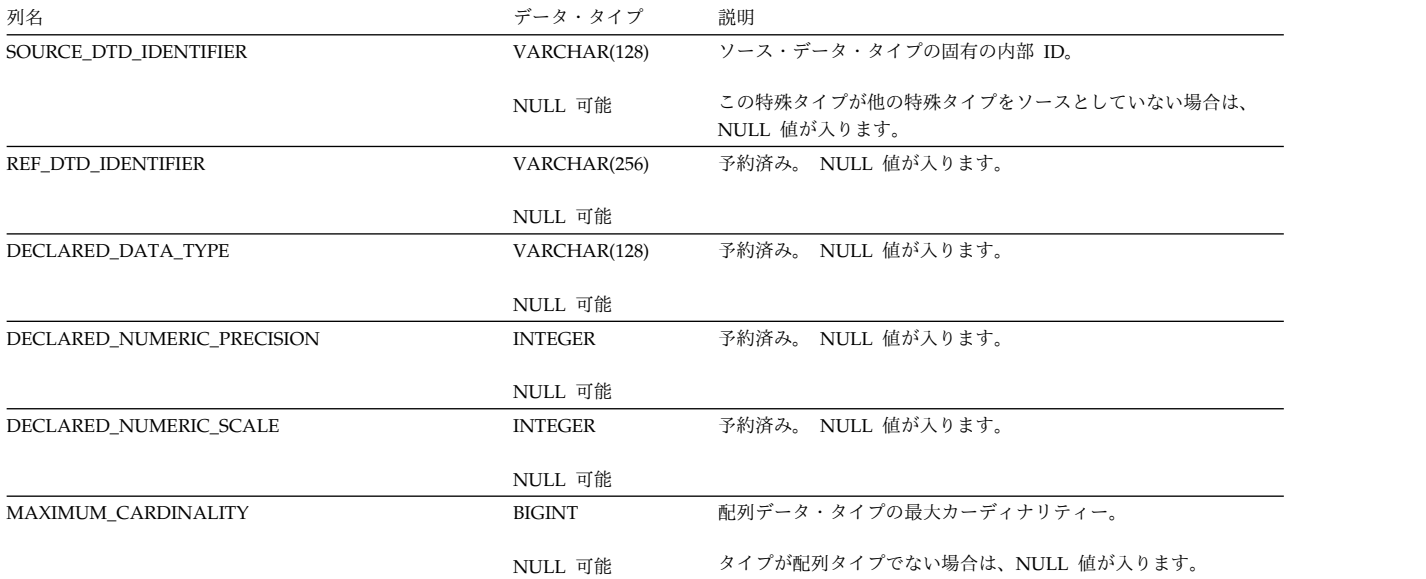

# **VARIABLE\_PRIVILEGES**

VARIABLE PRIVILEGES ビューには、グローバル変数に対して認可された各特権 ごとに、行が 1 つずつ入ります。このカタログ・ビューを使用して、特定ユーザー が特定のグローバル変数に対する権限を持っているかどうかを判別することはでき ないので、注意してください。なぜなら、グローバル変数を使用するための特権 は、グループ・ユーザー・プロファイルまたは特殊権限 (\*ALLOBJ など) を通じて 獲得できるからです。

次の表は、ビューの列について説明しています。

表 258. *VARIABLE PRIVILEGESS* ビュー

| 列名                   | データ・タイプ      | 説明                                 |
|----------------------|--------------|------------------------------------|
| <b>GRANTOR</b>       | VARCHAR(128) | 予約済み。 NULL 値が入ります。                 |
|                      | NULL 可能      |                                    |
| <b>GRANTEE</b>       | VARCHAR(128) | 特権を認可する対象のユーザー・プロファイル。             |
| VARIABLE CATALOG     | VARCHAR(128) | リレーショナル・データベース名                    |
| VARIABLE SCHEMA      | VARCHAR(128) | 該当のグローバル変数が入っている SOL スキーマの名前。      |
| <b>VARIABLE NAME</b> | VARCHAR(128) | グローバル変数の名前。                        |
| PRIVILEGE TYPE       | VARCHAR(10)  | 認可される特権:                           |
|                      |              | グローバル変数を変更する特権。<br><b>ALTER</b>    |
|                      |              | グローバル変数の値を読み取る特権。<br><b>READ</b>   |
|                      |              | グローバル変数に値を割り当てる特権。<br><b>WRITE</b> |
| <b>IS GRANTABLE</b>  | VARCHAR(3)   | 特権を他のユーザーに認可できるかどうかを示します。          |
|                      |              | 特権は認可できません。<br>NO.                 |
|                      |              | 特権を認可できます。<br><b>YES</b>           |

## **VIEWS**

VIEWS ビューには、各ビューごとに行が 1 つずつ入ります。

次の表は、ビューの列について説明しています。

表 *259. VIEWS* ビュー

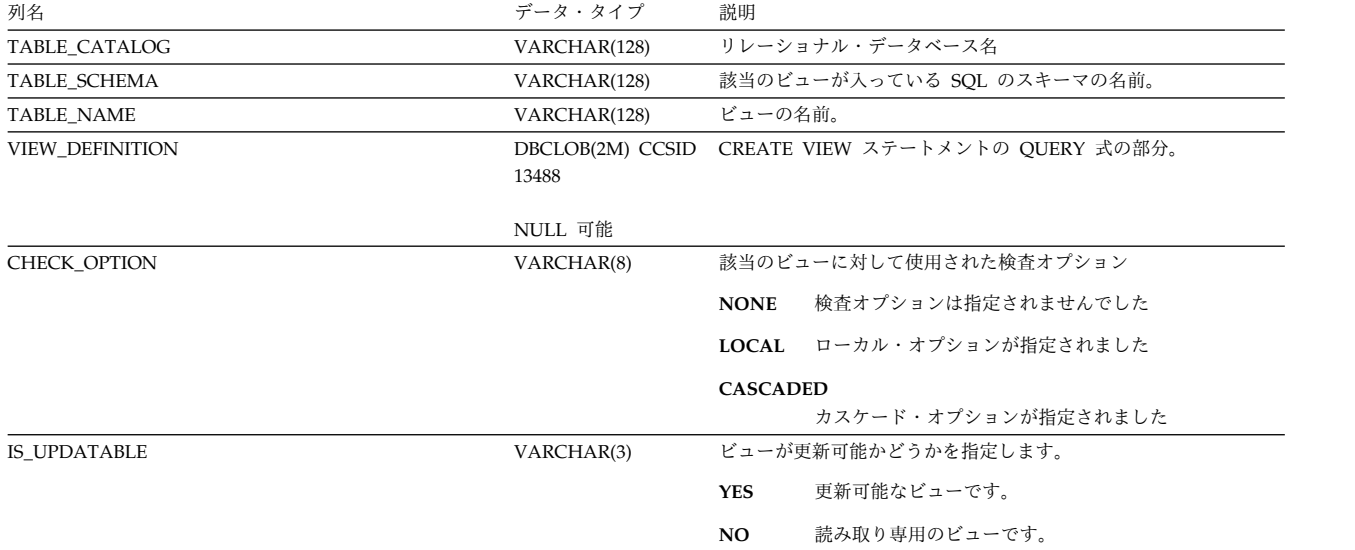

# 付録 **G.** テキスト検索引数の構文

テキスト検索引数は、テキスト文書で用語を検索する場合に指定します。検索パラ メーターと、1 つ以上の検索語で構成されています。テキスト検索引数を使用する SQL スカラーのテキスト検索関数は CONTAINS と SCORE です。

CONTAINS と SCORE については、 394 ページの『[CONTAINS](#page-417-0)』 および [620](#page-643-0) [ページの『](#page-643-0)SCORE』 を参照してください。

テキスト検索について詳しくは、OmniFind Text Search Server for Db2 for i を 参照してください。

#### 構文

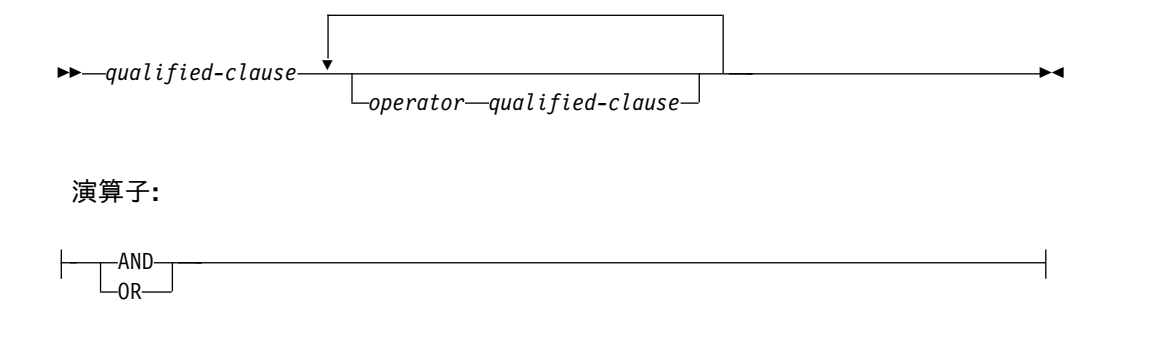

#### **qualified-clause:**

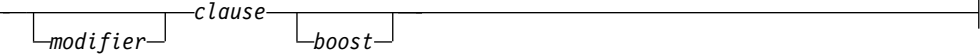

#### **modifier:**

 $\mathsf{I}$ 

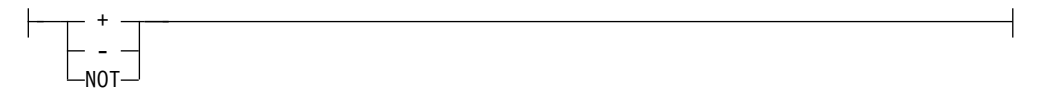

#### **clause:**

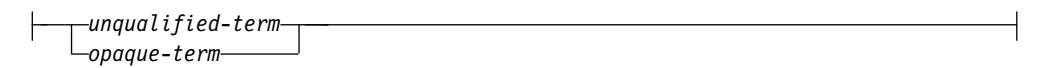

#### **boost:**

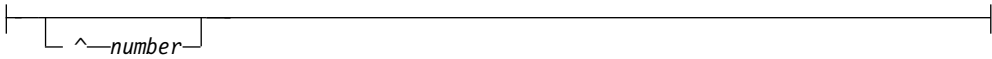

#### 説明

検索引数は 1 つの用語、または空白で区切られた一連の用語で、テキスト文書で検 索を行う場合に指定します。これは、1 つ以上の検索語と、様々なオプションの検 索パラメーターで構成されます。

簡単な検索を実行する場合、1 つ以上の用語を入力できます。検索エンジンは、こ れらの語、またはこれらの語の変化形がすべてが含まれる文書を戻します。例え ば、*king* という語を検索すると、*king* が含まれる文書を戻します。デフォルトで は、検索エンジンは検索語の変化形も戻します。つまり、*kings* が含まれる文書も戻 します。同様に、2 つの用語で検索を行う場合、検索エンジンは両方の用語が含ま れる文書を戻します。それらの語と正確に一致する句を検索する場合には、引用符 を追加するだけです。

使用する検索語が具体的であれば、それだけ結果も絞り込まれます。ただし、以下 のオプションのうち 1 つ以上を使用しても、検索をより絞り込むことができます。

#### *operator*

検索において満たす必要があるのが、*operator* の両側の *qualified clause* である のか、それともその片方だけであるのかを指定します。

**AND**

検索において満たす必要があるのは、*operator* の両側の *qualified clause* で す。

**OR** 検索において満たす必要があるのは、*operator* の両側の *qualified clause* の うち、少なくとも片方だけです。

SQL における検索条件と同様、*qualified clauses* と*operators* のどちらを最初に評 価するかを決定するために括弧を使用できます。括弧を指定しないと、AND が OR の前に適用されます。

#### *modifier*

それぞれの *clause* はオカレンス修飾子を指定できます。 *modifier* を *clause* に 指定しないと、デフォルトの正符号 (+) になります。

- **+** 文書において *clause* が必須です。
- **-** または **NOT**

文書では、*clause* を指定することはできません。

**?** 文書では、*clause* はオプションです。

#### *clause*

検索ストリングを指定します。検索ストリングでは、疑問符 (?) とアスタリス クに特別な意味があります。単一文字を示す場合には疑問符 (?) を使用し、ゼ ロ個以上の文字ストリングを表わす場合にはアスタリスク (\*) を使用します。 検索ストリングに複数の語が含まれており、句として扱う必要のある場合には、 検索ストリングを引用符 (") で囲んでください。*clause* の中に含まれる空白は、 無視されます。

#### *unqualified-term*

非修飾用語は用語または句を単に示します。用語は、king のような単語 や、"king" のように正確に一致する単語、または任意の単一文字を表わす ための疑問符 (?) が含まれる単語やゼロ個以上の文字ストリングを表わすた めのアスタリスク (\*) が含まれる単語 (例: king\* または king?) などにす ることができます。同様に、句は cabbages and kings などの一群の単語で 構成されていたり、"The King and I" のように正確に一致する句であった り、"all the king's ho\*ses" または "all the king's ?" などのようにワイル ドカードが含まれる句にすることができます。

*clause* 内の文字が検索引数の構文で特別な意味を持ついずれかの文字の場 合、エスケープ文字 (¥) を使用すると、それに続く文字は *clause* において 正規文字として扱うべきであることを示します。

#### *opaque-term*

あいまいな照会条件と言われているのは、言語照会パーサーによって解析さ れないためです。あいまい条件は、独自の構文によって識別されます。 XML マークアップが含まれている、テキスト検索照会で使用するあいまい 条件とは @xmlxp で、@xmlxp:'/TagA/TagB[.contains("king")]' などとな ります。

#### *boost*

*boost* は、*clause* ごとに指定できます。*boost* によって、*clause* のオカレンスに 対して重要度の高または低を指定します。

#### *number*

ゼロより大きい小数または整数定数を指定します。 *boost* を *clause* に指定 しないと、デフォルトのランキング調整値は 1 になります。

#### 注意的人物的人物

大**/**小文字の区別**:** 検索では大/小文字の区別がありません。そのため、スペイン語で 用語 "DOS" に正確に一致する文書を検索すると、DOS または dos が含まれる文 書が戻されます。

### 例**:** 単純なテキスト検索

CONTAINS 関数と SCORE 関数を使用すると、テキスト検索索引で 1 語または複 数語に関して単純なテキスト検索を実行できます。

検索エンジンは、文字間の空白は無視します。検索引数が空白の場合、またはブラ ンクしか含まれていない場合、何も一致しません。

以下の表には、単純なテキスト検索要求の例がいくつか示されています。

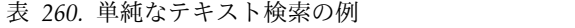

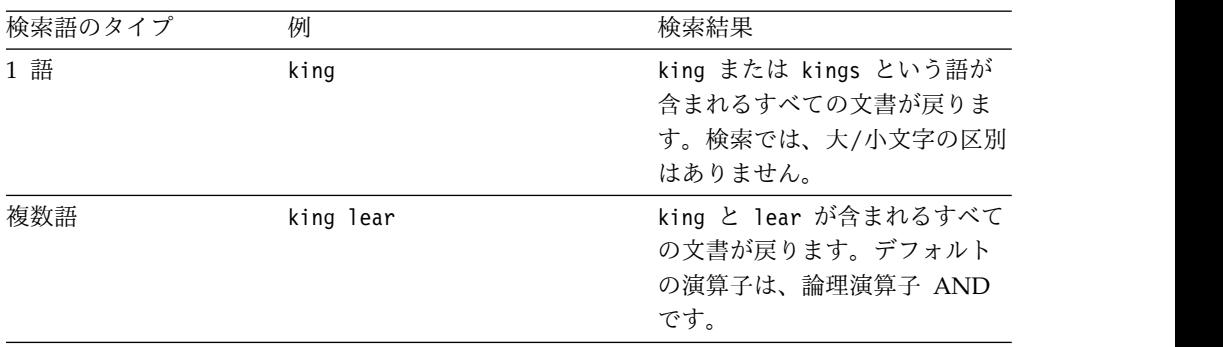

すべてのテキスト検索で、演算子 AND および + (正符号 ) が暗黙的に指定されま す。例えば、King Lear のテキスト検索が戻す結果は、King AND Lear または King + Lear の場合と同じです。

論理演算子 NOT、AND、および OR に関しては、すべて大文字で入力する必要が あります。

## 拡張テキスト検索演算子

拡張テキスト検索演算子を使用して、CONTAINS 関数と SCORE 関数の検索結果 をさらに洗練できます。

以下の表の第 1 列では、テキスト検索で使用できる演算子を列挙しています。(論 理演算子の NOT、AND、OR はすべて大文字で入力しなければなりません。) 第 2 列では、入力できるサンプル・テキスト検索を示しています。第 3 列では、テキ スト検索の例から得られる結果のタイプについて説明しています。

表 *261.* 拡張検索演算子と複雑なテキスト検索の例

| 演算子                       | 例                         | 検索結果                          |
|---------------------------|---------------------------|-------------------------------|
| <b>AND</b>                | "King Lear" AND "Othello" | どちらのテキスト検索からも、「King           |
|                           | "King Lear" "Othello"     | Lear」と「Othello」の両方の語が含まれ      |
|                           |                           | ている文書が返されます。AND 演算子           |
|                           |                           | は、デフォルトの結合演算子です。2つ            |
|                           |                           | の語の間に論理演算子が存在しない場合            |
|                           |                           | は、AND 演算子が使用されます。例え           |
|                           |                           | ば、「King Lear」というテキスト検索        |
|                           |                           | 「King AND Lear」というテキスト検<br>は、 |
|                           |                           | 索と同じ意味になります。                  |
| <b>OR</b>                 | "King Lear" OR Lear       | 「King Lear」または「Lear」が含まれて     |
|                           |                           | いる文書が返されます。OR 演算子は、2          |
|                           |                           | つの語をリンクして、どちらかの語が含            |
|                           |                           | まれている文書を一致項目として検出し            |
|                           |                           | ます。                           |
| <b>NOT</b>                | "King Lear"               | 「King Lear」が含まれていて、「Norman    |
|                           | NOT "Norman Lear"         | Lear」が含まれていない文書が返されま          |
|                           |                           | す。NOT 演算子は、1 つの検索条件だ          |
|                           |                           | けで使用することはできません。例え             |
|                           |                           | ば、「NOT "King Lear"」という検索で     |
|                           |                           | は、結果は返されません。                  |
| $\mathbf{u}$ $\mathbf{u}$ | 第1のテキスト検索:                | 第1のテキスト検索からは、「King            |
| (完全一致)                    | "King Lear"               | Lear」という語句の完全一致項目が返さ          |
|                           |                           | れます。                          |
|                           | 第 2 のテキスト検索:              |                               |
|                           | "king"                    | 第2のテキスト検索からは、「king」と          |
|                           |                           | いう語だけが返され、「kings」や            |
|                           |                           | 「kingly」などの語は返されません。          |
| $\ast$                    | test*                     | 「test」、「tests」、「tester」など     |
|                           | te*t                      | と、「test」、「text」などの組み合わ        |
| (ワイルドカード文字)               |                           | せが含まれている文書が一致項目として            |
|                           |                           | 返されます。                        |

表 *261.* 拡張検索演算子と複雑なテキスト検索の例 *(*続き*)*

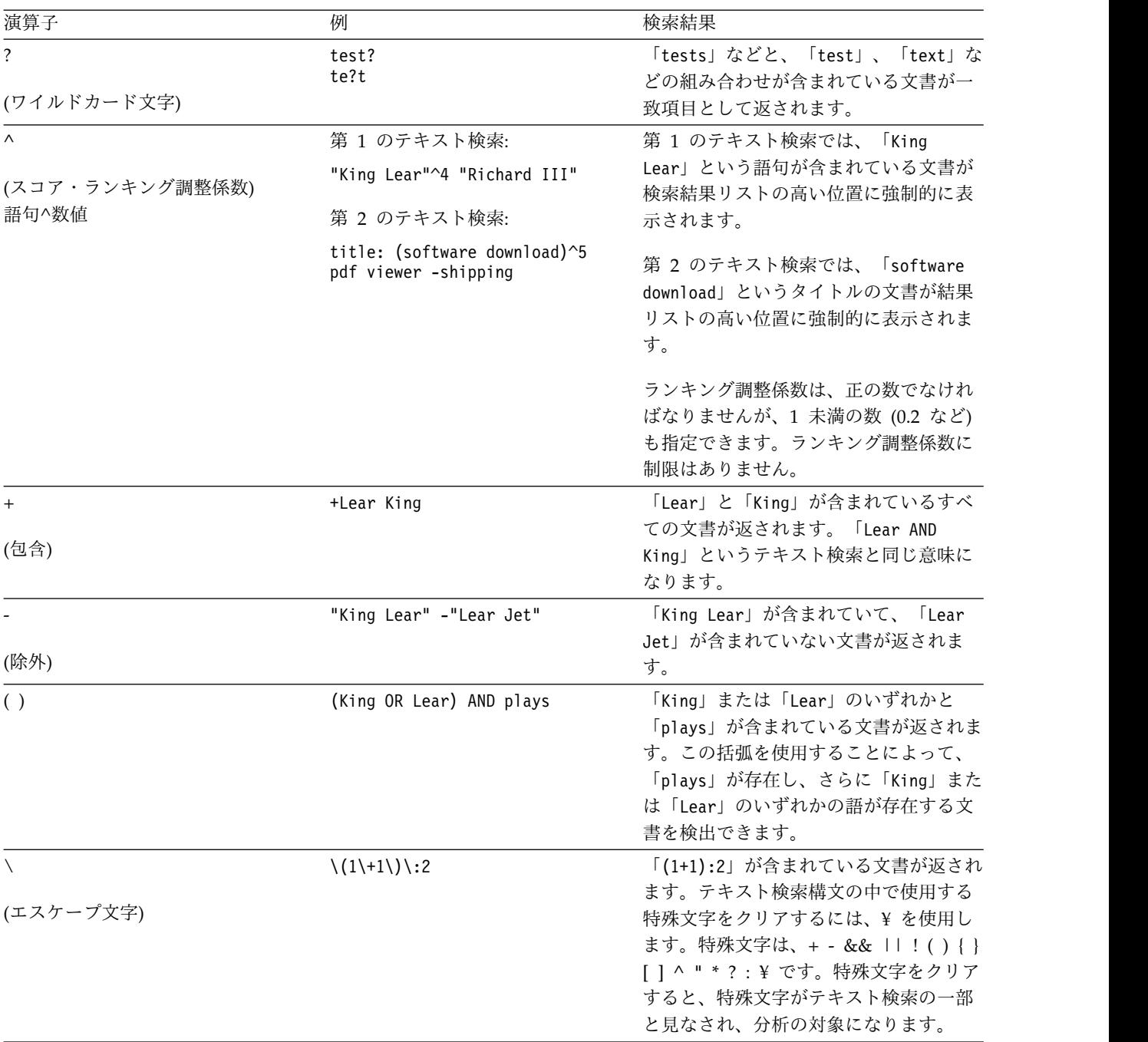

# 例**: CONTAINS** 関数と **SCORE** 関数の使用

同じ照会で CONTAINS 関数と SCORE 関数の両方を使用できます。その照会は、 テキスト検索索引を検索し、テキスト文書が検索引数の基準に一致するかどうか、 一致する場合はその一致の頻度がどれほどかを示す値を返します。

以下の例では、基本表 BOOKS のデータを使用します。その基本表には、ISBN (VARCHAR(20))、ABSTRACT (VARCHAR(10000))、PRICE (INTEGER) の各列が 含まれています。

#### 例**: CONTAINS** 関数と **SCORE** 関数の使用

表 *262.* 基本表 *BOOKS*

| <b>ISBN</b> | <b>ABSTRACT</b> | <b>PRICE</b> |
|-------------|-----------------|--------------|
|             | "a b c"         |              |
|             | "a b d"         |              |
| i3          | "a e a"         |              |

以下の照会を実行します。

SELECT ISBN, SCORE(ABSTRACT,'"b"') FROM BOOKS WHERE CONTAINS (ABSTRACT, "b"') = 1

この照会からは、以下の 2 つの行が返されます。

i1, 0.3

i3, 0.4

スコア値は、テキスト列の内容によって異なる可能性があります。

### **XML** テキスト検索

XML テキスト検索では、XPath 言語のサブセットをテキスト検索用の拡張機能と 共に使用することにより、XML 文書に索引付けをして検索することができます。そ のようにすると、構造的エレメントは、個別に使用することも、照会内のフリー・ テキストと結合することもできます。

構造的エレメントとは、タグ名、属性名、および属性値のことです。

以下のリストは、XML 検索の主要な機能について取り上げています。

**XML** 構造的検索

特殊なあいまい条件を照会に含めることにより、XML 文書内で、構造的エ レメント (タグ名、属性名、および属性値) を、およびそれらのエレメント によって範囲限定されるテキストを検索できます。

**XML** 照会のトークン化

XML 照会用語のフリー・テキストは、非 XML 照会用語のテキストがトー クン化されるのと同じ方法でトークン化されます。ただし、ネストされたあ いまい条件はサポートされません。同義語、ワイルドカード文字、句、およ び見出し語化はサポートされます。

数値 属性値を、数値、日付、日時のデータ・タイプと比較する述部はサポートさ れます。

完全一致

述部にストリング引数がある = (等号) 演算子は、ストリング内のすべての トークンと、指定されたテキスト・スパン内のすべてのトークンとの完全一 致を要求します。順序は、重要ではありません。

**UIMA** アクセス不可

Unstructured Information Management Architecture (UIMA) は、XML 検索内でのトークン化に使用されますが、ユーザー作成のアノテーターはサ ポートされません。

### **XML** テキスト検索の構文

XPath 言語のサブセットは Extended Backus-Naur Form (EBNF) 構文によって定 義されていて、XML 検索照会パーサーによってサポートされています。照会パーサ ーは、サポートされている構文に準拠していない照会は拒否し、例外をスローしま す。

EBNF 構文は、以下の方法で簡略化されています。

- v 反復や範囲を指定すると、大規模な構造が排除されます。
- フィルター式は除去されます。
- v 述部式で絶対パス名は使用できなくなっています。
- v 1 つの軸 (タグ) だけを認識し、順方向に進むだけになっています。

以下の表は、EBNF 表記でサポートされる構文を示しています。

表 *263. EBNF* 表記でサポートされる照会構文

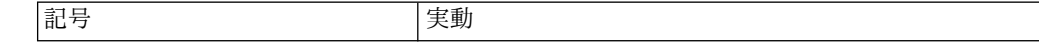

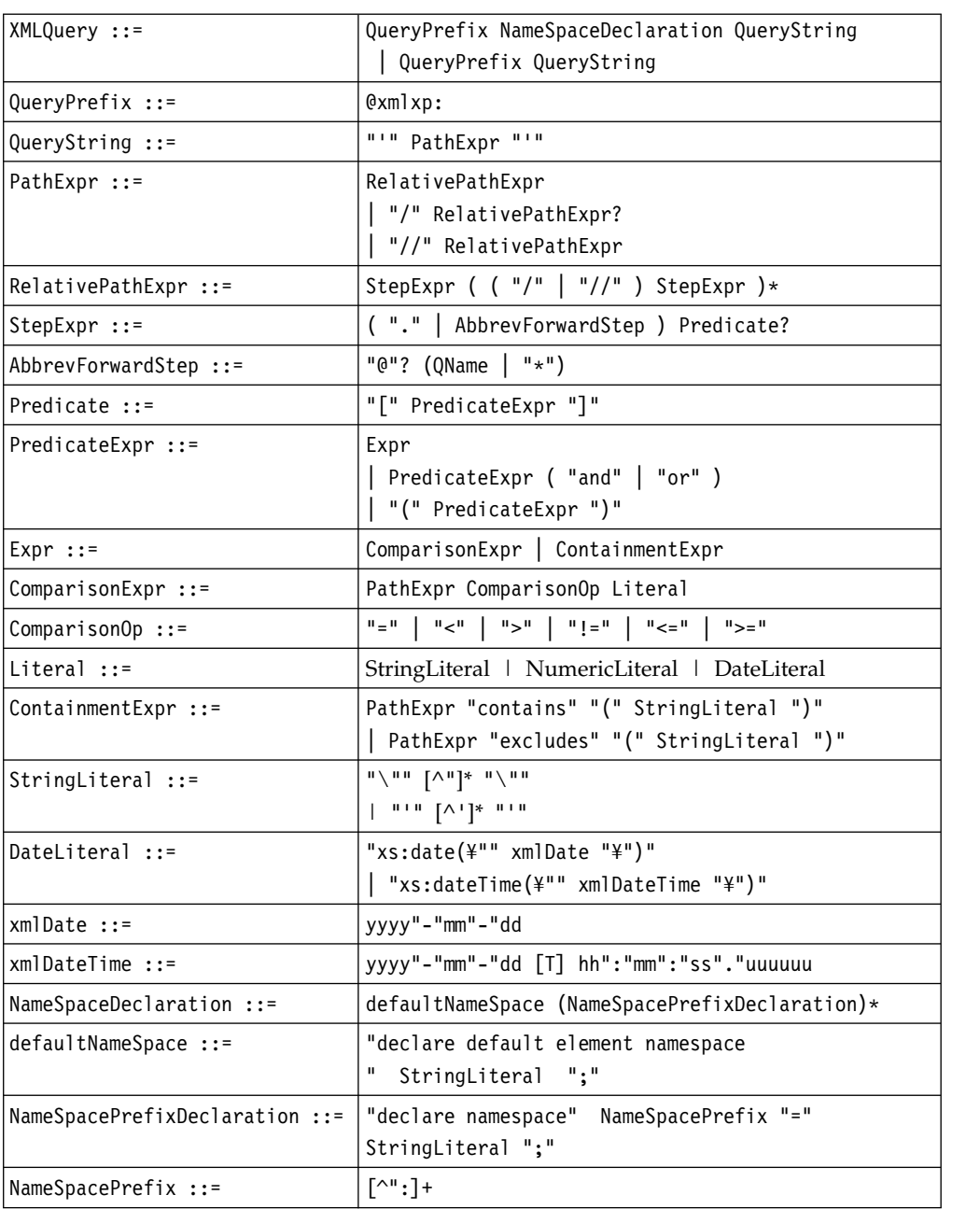

表 *263. EBNF* 表記でサポートされる照会構文 *(*続き*)*

QName について詳しくは、[http://www.w3.org/TR/REC-xml-names/#NT-](http://www.w3.org/TR/REC-xml-names/#NT-QName)[QName](http://www.w3.org/TR/REC-xml-names/#NT-QName)を参照してください。

EBNF 構文の表記では、XPath 表記を使用する以下の XML 検索照会に関しては明 確にされていない場合があります。

v 正規化されていない名前**:** XML タグと属性の名前は、索引付けされる際に正規 化されません。それらの名前はいずれかの方法で小文字に変換されたり、変更さ れたりしません。一致項目を取得するには、XML タグと属性の名前で大/小文字 の区別が重要になります。そのため、照会で XML タグや属性名に使用するスト リングが、ソース文書に含まれている名前と正確に一致しなければなりません。

- v フリー・テキストの正規化**:** XML 文書のフリー・テキスト (タグ自体の内部では なくタグ間のテキスト) と属性値は、索引付けの前に正規化されます。XML 検 索照会内のテキスト (*contains* 演算子または *excludes* 演算子内、あるいは引用符 によって囲まれたストリング内) も正規化されます。句、同義語、ワイルドカー ド文字、および見出し語などの機能もサポートされます。
- v 演算子優先順位**:** XML 検索述部では、包含演算子と比較演算子が論理演算子よ りも優先されます。すべての論理演算子の優先順位は同じです。包含演算子は、 *contains* と *excludes* です。比較演算子は、 =、!=、<、>、<=、および >= で す。論理演算子は、「and」と「or」です。優先順位を確実に指定するために括 弧を使用することもできます。
- v 意味体系**:** XML 検索述部では、比較演算子は属性値にのみ適用され、タグには 適用されません。

### 例**: XPath** テキスト検索

XML パーサーに送信される XPath 照会がすべて有効であるためには、あいまい条 件を使用した XPath 言語のサブセットで作成される必要があります。あいまい条件 は、言語テキスト検索パーサーによって解析されません。

テキスト検索パーサーは、テキスト検索で使用される構文によってあいまい条件を 識別します。例を以下に示します。

@xpath:*'query'*

ここで、*query* は以下の表の例に記されているテキストです。

表 *264.* 有効な *XPath* 照会の例

| 照会                                                                                                    | 説明                                                                                                    |
|----------------------------------------------------------------------------------------------------|----------------------------------------------------------------------------------------------------|
| /sentences                                                                                                | 最上位タグが sentences の文書。                                                                                            |
| //sentences                                                                                               | 任意のレベルに sentences というタグがある<br>文書。                                                                                |
| /sentence/paragraph                                                                                       | 最上位のタグが sentence で、直接の子タグが<br><i>paragraph</i> の文書。                                                              |
| /sentence/paragraph/                                                                                      | 最上位のタグが sentence で、直接の子タグが<br><i>paragraph</i> の文書。                                                              |
| /book/@author                                                                                             | 最上位が book タグで、属性 author の文書。                                                                                     |
| /book//@author                                                                                            | 最上位が book タグで、任意のレベルで属性<br>author の下位タグを持つ文書。                                                                    |
| /book[@author contains("barnes")<br>and $@title = "the lemon table"]$                                     | 最上位が book タグで、author 属性には<br>「barnes」(正規化) が含まれ、title 属性には<br>「the」、「lemon」、「table」という語(こ<br>の順序で正規化) だけが含まれる文書。 |
| /book[@author<br>contains ("barnes") and (@title<br>contains("lemon") or @title<br>contains("flaubert"))] | 最上位が book タグで、指定された author 属<br>性と、指定された 2 つの title 属性のどちら<br>かを持つ文書。                                            |
| /book[@publishDate > xs:date("2000-01-01")] 最上位タグが book で、book の PublishDate                              | 属性に 2000-01-01 より後の日付が含まれま<br>す。                                                                                 |
|                                                                                                    |                                                                                                    |

### 例**: XPath** テキスト検索

| 照会                                        | 説明                              |
|-------------------------------------------|---------------------------------|
| /book[purchaseTime > $xs:dateTime("2009-$ | 最上位タグが book です。book には、         |
| $05 - 20T13:00:00")$                      | 2009-05-20T13:00:00 より後の日時式である直 |
|                                           | 接の子 purchaseTime が含まれます。        |
| /program[. contains("""hello,             | 最上位が program タグで、トークン hello と   |
| world." "")                               | world (正規化) がこのままの順序で、なおか       |
|                                           | つ連続して含まれている文書。                  |
| /book[paragraph                           | 最上位が book タグで、直接の子タグ            |
| contains("foo")]//sentence                | paragraph には「foo」が含まれ、book タグに  |
|                                           | 対して任意のレベルに下位タグ sentence を持      |
|                                           | つ文書。                            |
| /auto[@price $\langle 30000.$ ]           | 最上位が auto タグで、属性 price に 30000  |
|                                           | 未満の数値が入っている文書。                  |
| //microbe[@size $<$ 3.0e-06]              | 任意のレベルに microbe タグがあり、size 属    |
|                                           | 性が .000003 未満の値の文書。             |
|                                           |                                 |

表 *264.* 有効な *XPath* 照会の例 *(*続き*)*

# テキスト検索の言語オプション

テキスト検索の言語オプションは、テキスト検索の実行時に使用する言語規則を指 定します。

QUERYLANGUAGE を指定しないと、CONTAINS 関数または SCORE 関数の呼 び出し時に使用されるテキスト検索索引の言語値がデフォルトとなります。テキス ト検索索引の言語値が AUTO の場合、QUERYLANGUAGE のデフォルト値は en\_US です。以下の表は、QUERYLANGUAGE オプションで使用可能な言語コー ドを示しています。

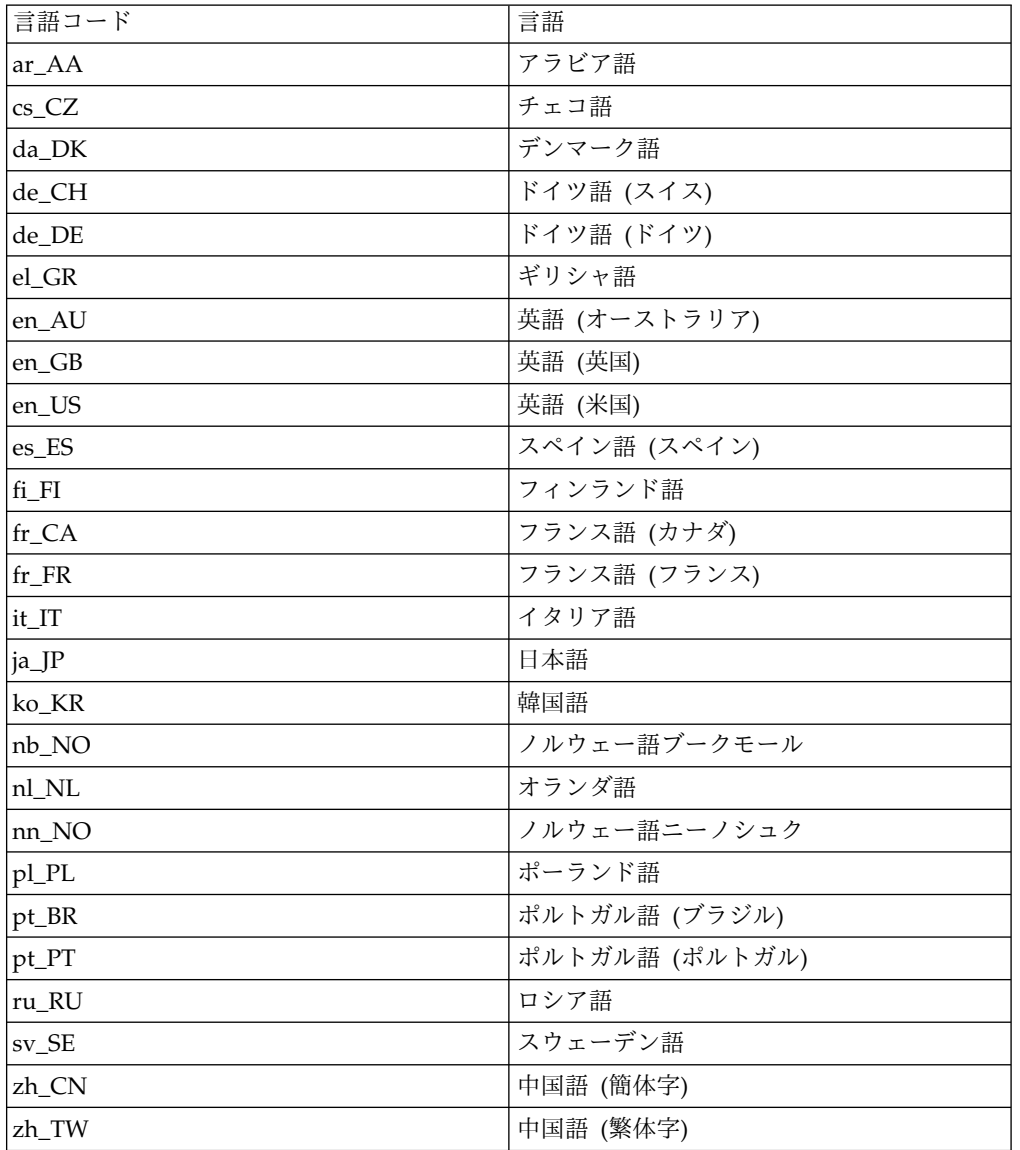

### テキスト検索の言語オプション

# 付録 **H.** 用語の差異

ANSI および ISO 標準で使用されている用語の中には、本書および他の製品で使用 されている用語と異なるものがあります。

次の表は、SQL 2003 Core 標準の用語から Db2 SQL 用語への相互参照のためのも のです。

表 *265. ANSI/ISO* 用語から *Db2 SQL* 用語への相互参照

| ANSI/ISO 用語 | Db2 SQL 用語                                                    |
|-------------|---------------------------------------------------------------|
| リテラル        | 定数                                                            |
| 比較述部        | 基本述部                                                          |
| 比較述部副照会     | 基本述部での副照会                                                     |
| 表/カーソルの度合い  | 選択リスト内の項目数                                                    |
| グループ化された表   | GROUP BY 文節あるいは HAVING 文節によって作成<br>された結果表                     |
| グループ化されたビュー | GROUP BY 文節あるいは HAVING 文節によって作成<br>された結果ビュー                   |
| グループ化列      | GROUP BY 文節内の列                                                |
| 外部参照        | 相関参照                                                          |
| 照会式         | 全選択                                                           |
| 照会仕様        | 副選択                                                           |
| 結果仕様        | 結果                                                            |
| セット関数       | 集約関数                                                          |
| 表式          | →---from-clause-<br>$-$ where $-$ clause $-$                  |
|             | —group—by—clause— <sup>J L</sup> —having—clause— <sup>J</sup> |
| ターゲット仕様     | 標識変数が後に続くホスト変数                                                |
| トランザクション    | 作業論理単位または作業単位                                                 |
| 值式          | 算術式                                                           |

次の表は、Db2 SQL 用語から SQL 2003 Core 標準の用語への相互参照のためのも のです。

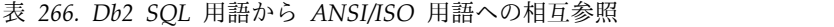

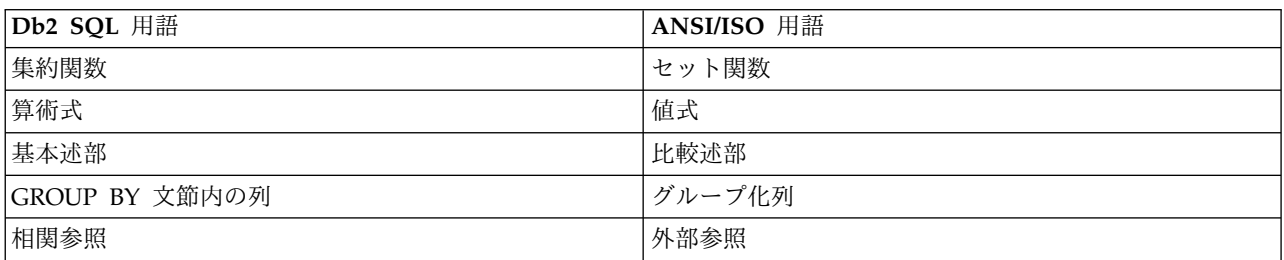

### 用語の差異

表 *266. Db2SQL* 用語から *ANSI/ISO* 用語への相互参照 *(*続き*)*

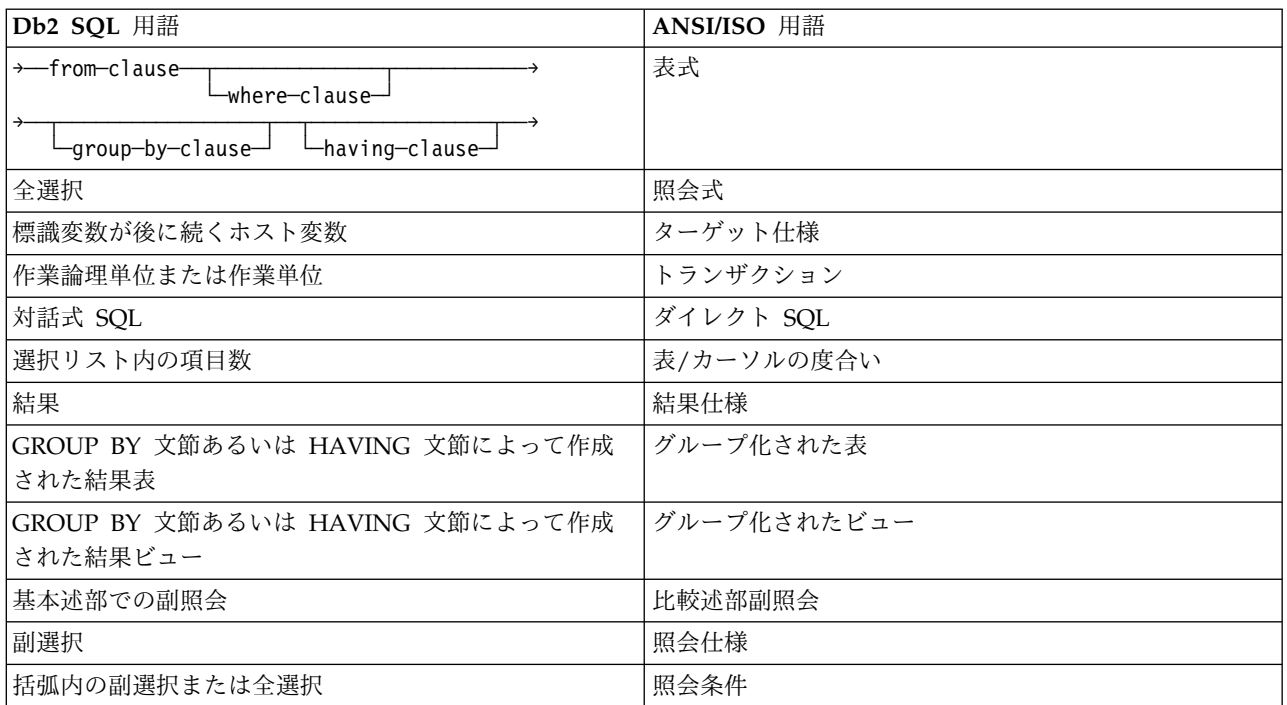

# 付録 **I.** 予約済みスキーマ名と予約語

このトピックでは、データベース・マネージャーによって使用される特定の名前の 制約事項について説明します。名前によっては、予約済みで、アプリケーション・ プログラムで使用できない名前があります。また、データベース・マネージャーに よって、その使用は禁止されてはいないものの、アプリケーション・プログラムに よる使用をお勧めできない名前もあります。

# 予約済みスキーマ名

これは、予約済みスキーマ名のリストです。

次のスキーマ名が予約されます。

- $\cdot$  QSYS2
- SYSCAT
- SYSFUN
- SYSIBM
- SYSIBMADM
- SYSPROC
- SYSPUBLIC
- SYSSTAT
- SYSTEM

さらに、Q および SYS は規則によりシステムで予約されている領域を示すのに使 用されるので、 Q の接頭部または SYS の接頭部で始まるスキーマ名は使用しない ようにしてください。

さらに、SESSION はスキーマ名としては使用しないようお勧めします。

# 予約語

次の表は、現時点での Db2 for i の予約語のリストを示しています。

新たな語が、必要に応じて追加されることがあります。 予約語として将来追加され る可能性のある語のリストについては、「SQL Reference for Cross-Platform Development」(http://www.ibm.com/developerworks/data/library/techarticle/ 0206sqlref/0206sqlref.html) の IBM SQL および ANSI 予約語を参照してくださ い。

#### 表 *267. SQL* 予約語

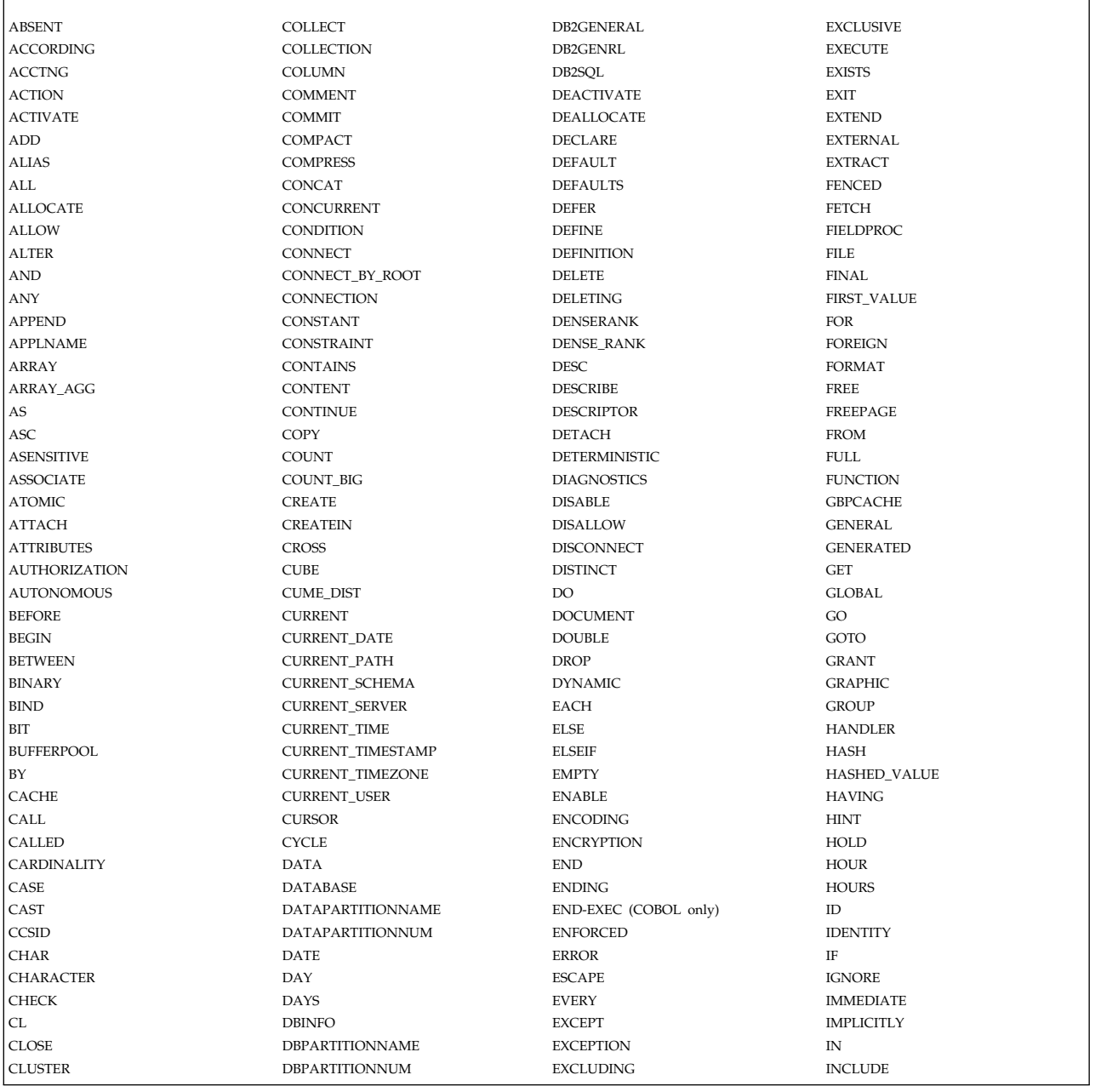

表 *268. SQL* 予約語 *(*続き*)*

INCLUDING INCLUSIVE INCREMENT INDEX INDEXBP INDICATOR INF INFINITY INHERIT INLINE INNER INOUT INSENSITIVE INSERT INSERTING INTEGRITY INTERSECT INTO IS ISOLATION ITERATE JAVA JOIN **ISON\_ARRAY** JSON\_ARRAYAGG JSON\_EXISTS JSON\_OBJECT JSON\_OBJECTAGG JSON\_QUERY **ISON\_TABLE** JSON\_VALUE KEEP KEY LABEL LAG LANGUAGE LAST\_VALUE LATERAL LEAD LEAVE LEFT LEVEL2 LIKE LIMIT LINKTYPE LISTAGG LOCAL LOCALDATE LOCALTIME LOCALTIMESTAMP LOCATION LOCATOR

LOCK LOCKSIZE LOG LOGGED LONG LOOP MAINTAINED MASK MATCHED MATERIALIZED **MAXVALUE** MERGE MICROSECOND MICROSECONDS MINPCTUSED **MINUTE** MINUTES MINVALUE MIXED **MODE** MODIFIES MONTH MONTHS NAMESPACE NAN NATIONAL NCHAR NCLOB NESTED NEW NEW\_TABLE NEXTVAL NO<br>NOCACHE NOCYCLE NODENAME NODENUMBER **NOMAXVALUE NOMINVALUE** NONE NOORDER NORMALIZED NOT NTH\_VALUE NTILE NULL NULLS NVARCHAR OBID OF OFFSET

OLD

OLD\_TABLE OMIT ONLY OPEN **OPTIMIZE** OPTION OR<br>ORDER ORDINALITY ORGANIZE OUT OUTER OVER OVERLAY OVERRIDING PACKAGE PADDED PAGE PAGESIZE PARAMETER PART PARTITION PARTITIONED PARTITIONING PARTITIONS PASSING PASSWORD PATH PCTFREE PERCENT\_RANK PERCENTILE\_CONT PERCENTILE\_DISC PERIOD PERMISSION PIECESIZE PLAN POSITION PREPARE PREVVAL PRIMARY PRIOR PRIQTY PRIVILEGES PROCEDURE PROGRAM PROGRAMID QUERY RANGE RANK

PIPE

RATIO\_TO\_REPORT

ON

RCDFMT READ READS RECOVERY REFERENCES REFERENCING REFRESH REGEXP\_LIKE RELEASE RENAME REPEAT RESET RESIGNAL RESTART RESULT. RESULT\_SET\_LOCATOR RETURN RETURNING RETURNS REVOKE RID RIGHT ROLLBACK ROLLUP ROUTINE ROW ROWNUMBER ROW\_NUMBER ROWS RRN RUN SAVEPOINT **SBCS** SCHEMA **SCRATCHPAD SCROLL** SEARCH **SECOND SECONDS SECQTY** SECURED SELECT **SENSITIVE** SEQUENCE SESSION SESSION\_USER SET SIGNAL SIMPLE SKIP SNAN SOME

### 予約語

# 表 *269. SQL* 予約語 *(*続き*)*

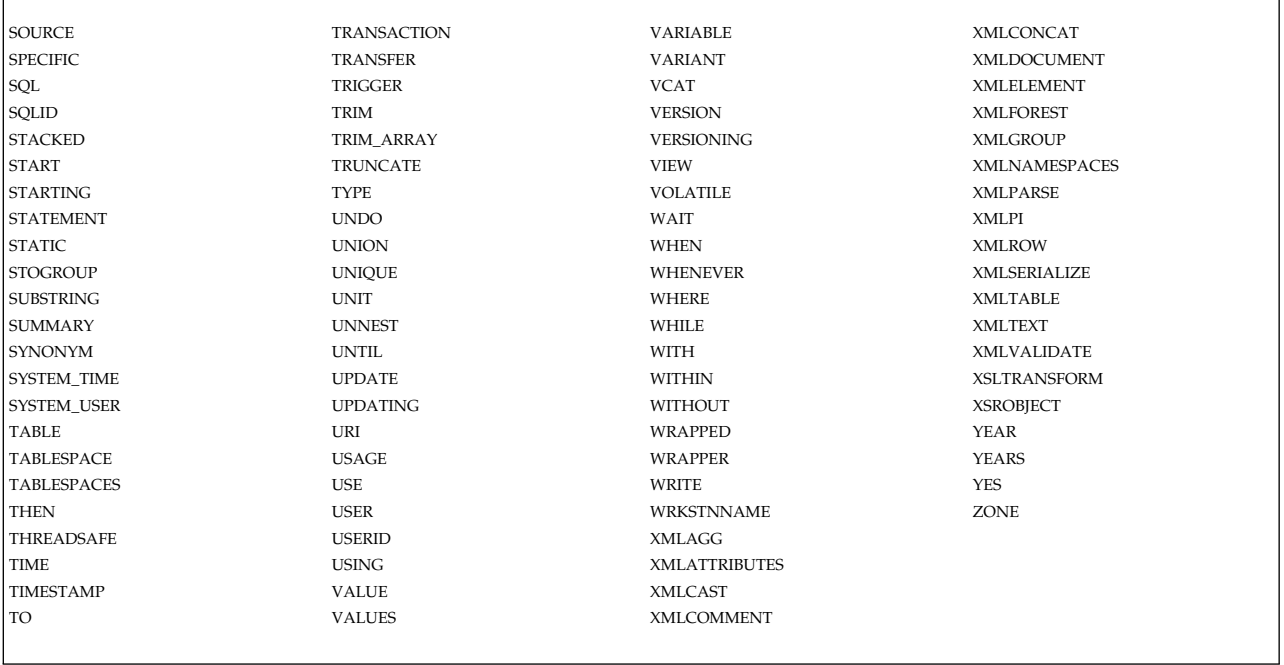

# 付録 **J.** 関連情報

ここにリストした資料には、本書で説明した事項や参照したトピックに関する追加 情報が収録されています。

いずれの資料も、それぞれの正式表題と資料番号を付けて示してあります。本書で 参照している資料の場合、略称を使用しています。

• バックアップおよび回復

バックアップおよびリカバリーの計画、保管および復元手順のために使用できる 各種のメディア、およびディスク・リカバリー手順に関する情報が収録されてい ます。バックアップからシステムを再インストールする方法も紹介されていま す。

• ILE COBOL プログラマーの手引き

この資料には、IBM i プロダクトで COBOL プログラムの設計、作成、テス ト、および保守を行う上で必要な情報が収められています。

• ILE RPG プログラマーの手引き

この資料には、IBM i プロダクトで ILE RPG プログラムの設計、作成、テス ト、および保守を行う上で必要な情報が収められています。

• REXX/400 [Programmer](https://www.ibm.com/support/knowledgecenter/ssw_ibm_i_61/books_web/sc415728.pdf)'s Guide

この資料には、IBM i プロダクト上で REXX/400 プログラムの設計、作成、テ スト、および保守を行う上で必要な情報を収めてあります。

• CL プログラミング

この資料には、プログラミングに関するトピックを広範囲にわたって論じていま す。その主なものを挙げると、オブジェクトとライブラリーの全般的な説明、CL プログラミング、プログラム相互間の流れと通信の制御、CL プログラムのオブ ジェクトの扱い方、CL プログラムの作成方法などがあります。その他に、事前 定義のメッセージと即時メッセージ、ユーザーが定義するコマンドとメニューの 取り扱い、定義、および作成の方法、デバッグ・モード、停止点、トレースなど を含むアプリケーションのテスト、および表示機能についても説明しています。

v データベース・ファイル管理

アプリケーション・プログラムにおけるファイルの使い方を説明しています。

v データベース・プログラミング

この資料では、IBM i データベース編成を詳しく説明し、システム上でデータベ ース・ファイルを作成、記述、および更新する方法についても示します。

v 分散データベース・プログラミング

この資料では、分散リレーショナル・データベース・アーキテクチャー (DRDA) を使用して IBM i プロダクトを分散リレーショナル・データベースで準備およ び管理する方法について説明しています。類似のシステム環境における複数の IBM i プロダクト上で分散リレーショナル・データベースを計画、セットアッ プ、プログラミング、管理、および操作する方法について説明します。

v 機密保護解説書

本書には、システム・セキュリティーの概念、セキュリティーのための計画方 法、およびシステムにおけるセキュリティーのセットアップ方法に関する情報が 記載されています。また、正当な権限を持たないユーザーの使用からシステムや データを保護する方法、故意または過失による損傷や破壊からデータを保護する 方法、セキュリティーを最新に保つ方法、システム上にセキュリティーを設定す る方法についても説明しています。

• SQL プログラミング

この資料では、Db2 for i ステートメントの設計、作成、実行、およびテストの 方法について概説しています。また、対話式構造化照会言語 (SQL) についても 説明しています。

• SOL XML プログラミング

この資料は、 SQL での XML データ・タイプの使用法を説明しています。XML の生成や XML 文書のすべてまたは一部の取り出しを行う関数およびプロシージ ャーの使用例も含まれています。

• 組み込み SOL プログラミング

この資料には、ILE C、ILE C++、COBOL、ILE COBOL、RPG、ILE RPG、 REXX、および PL/I プログラムで SQL ステートメントを作成する方法の例が 収められています。

v データベース・パフォーマンスおよび Query 最適化

この資料には、使用可能なツールおよび技法を使用して照会のパフォーマンスを 最適化するための情報が収められています。

• [IDDU](https://www.ibm.com/support/knowledgecenter/ssw_ibm_i_61/rzatc/sc415704.pdf) Use

この資料は、IBM i の対話式データ定義ユーティリティー (IDDU) を使用し て、データ・ディクショナリー、ファイル、およびレコードをシステムに対して 記述する方法を説明しています。

• SQL 呼び出しレベル・インターフェース (ODBC)

この資料では、X/Open SQL 呼び出しレベル・インターフェースを使用し、Db2 for i で用意されているサービス・プログラムに対するプロシージャー呼び出し を直接介して、SQL 関数にアクセスする方法を説明しています。

v IBM i Information Center の IBM i Access カテゴリー

この資料では、IBM i Access ODBC を使用して、クライアント上で ODBC ア プリケーションをセットアップし実行する方法を説明しています。この資料に は、パフォーマンス、例、および IBM i Access ODBC によって実行する特定 のアプリケーションの構成に関する章が含まれています。

• IBM Toolbox for Java

この資料では、IBM Toolbox for Java を使用して、クライアントで JDBC アプ リケーションをセットアップし、実行する方法を説明しています。この資料に は、パフォーマンス、例、および IBM Toolbox for Java によって実行する特定 のアプリケーションの構成に関する章が含まれています。

• IBM Developer Kit for Java

この資料には、IBM i プロダクトで Java プログラムの設計、作成、テスト、お よび保守を行う上で必要な情報が収められています。この資料には、IBM Developer Kit for Java JDBC ドライバーに関する情報も含まれています。

• Db2 マルチシステム

この資料は、分散リレーショナル・データベース・ファイル、ノード・グルー プ、および区分化についての、基本的な概念を説明しています。これには、複数 のシステムにわたって区分化されるデータベース・ファイルを作成し、使用する ために必要な情報が収録されています。システムの構成方法、ファイルの作成方 法、およびアプリケーションにおけるファイルの使用方法について説明してあり ます。
### 特記事項

本書は米国 IBM が提供する製品およびサービスについて作成したものです。

本書に記載の製品、サービス、または機能が日本においては提供されていない場合 があります。日本で利用可能な製品、サービス、および機能については、日本 IBM の営業担当員にお尋ねください。本書で IBM 製品、プログラム、またはサービス に言及していても、その IBM 製品、プログラム、またはサービスのみが使用可能 であることを意味するものではありません。これらに代えて、IBM の知的所有権を 侵害することのない、機能的に同等の製品、プログラム、またはサービスを使用す ることができます。ただし、IBM 以外の製品とプログラムの操作またはサービスの 評価および検証は、お客様の責任で行っていただきます。

IBM は、本書に記載されている内容に関して特許権 (特許出願中のものを含む) を 保有している場合があります。本書の提供は、お客様にこれらの特許権について実 施権を許諾することを意味するものではありません。実施権についてのお問い合わ せは、書面にて下記宛先にお送りください。

〒103-8510 東京都中央区日本橋箱崎町19番21号 日本アイ・ビー・エム株式会社 法務・知的財産 知的財産権ライセンス渉外

以下の保証は、国または地域の法律に沿わない場合は、適用されません。 IBM お よびその直接または間接の子会社は、本書を特定物として現存するままの状態で提 供し、商品性の保証、特定目的適合性の保証および法律上の瑕疵担保責任を含むす べての明示もしくは黙示の保証責任を負わないものとします。国または地域によっ ては、法律の強行規定により、保証責任の制限が禁じられる場合、強行規定の制限 を受けるものとします。

この情報には、技術的に不適切な記述や誤植を含む場合があります。本書は定期的 に見直され、必要な変更は本書の次版に組み込まれます。IBM は予告なしに、随 時、この文書に記載されている製品またはプログラムに対して、改良または変更を 行うことがあります。

本書において IBM 以外の Web サイトに言及している場合がありますが、便宜の ため記載しただけであり、決してそれらの Web サイトを推奨するものではありま せん。それらの Web サイトにある資料は、この IBM 製品の資料の一部ではあり ません。それらの Web サイトは、お客様の責任でご使用ください。

IBM は、お客様が提供するいかなる情報も、お客様に対してなんら義務も負うこと のない、自ら適切と信ずる方法で、使用もしくは配布することができるものとしま す。

本プログラムのライセンス保持者で、(i) 独自に作成したプログラムとその他のプロ グラム (本プログラムを含む) との間での情報交換、および (ii) 交換された情報の 相互利用を可能にすることを目的として、本プログラムに関する情報を必要とする 方は、下記に連絡してください。

IBM Corporation Software Interoperability Coordinator, Department YBWA 3605 Highway 52 N Rochester, MN 55901 U.S.A.

本プログラムに関する上記の情報は、適切な使用条件の下で使用することができま すが、有償の場合もあります。

本書で説明されているライセンス・プログラムまたはその他のライセンス資料は、 IBM 所定のプログラム契約の契約条項、IBM プログラムのご使用条件、またはそれ と同等の条項に基づいて、IBM より提供されます。

この文書に含まれるいかなるパフォーマンス・データも、管理環境下で決定された ものです。そのため、他の操作環境で得られた結果は、異なる可能性があります。 一部の測定が、開発レベルのシステムで行われた可能性がありますが、その測定値 が、一般に利用可能なシステムのものと同じである保証はありません。さらに、一 部の測定値が、推定値である可能性があります。実際の結果は、異なる可能性があ ります。お客様は、お客様の特定の環境に適したデータを確かめる必要がありま す。

IBM 以外の製品に関する情報は、その製品の供給者、出版物、もしくはその他の公 に利用可能なソースから入手したものです。 IBM は、それらの製品のテストは行 っておりません。したがって、他社製品に関する実行性、互換性、またはその他の 要求については確証できません。 IBM 以外の製品の性能に関する質問は、それら の製品の供給者にお願いします。

IBM の将来の方向または意向に関する記述については、予告なしに変更または撤回 される場合があり、単に目標を示しているものです。

本書はプランニング目的としてのみ記述されています。記述内容は製品が使用可能 になる前に変更になる場合があります。

本書には、日常の業務処理で用いられるデータや報告書の例が含まれています。よ り具体性を与えるために、それらの例には、個人、企業、ブランド、あるいは製品 などの名前が含まれている場合があります。これらの名称はすべて架空のものであ り、名称や住所が類似する企業が実在しているとしても、それは偶然にすぎませ ん。

#### 著作権使用許諾:

本書には、様々なオペレーティング・プラットフォームでのプログラミング手法を 例示するサンプル・アプリケーション・プログラムがソース言語で掲載されていま す。お客様は、サンプル・プログラムが書かれているオペレーティング・プラット フォームのアプリケーション・プログラミング・インターフェースに準拠したアプ リケーション・プログラムの開発、使用、販売、配布を目的として、いかなる形式

においても、IBM に対価を支払うことなくこれを複製し、改変し、配布することが できます。このサンプル・プログラムは、あらゆる条件下における完全なテストを 経ていません。従って IBM は、これらのサンプル・プログラムについて信頼性、 利便性もしくは機能性があることをほのめかしたり、保証することはできません。 これらのサンプル・プログラムは特定物として現存するままの状態で提供されるも のであり、いかなる保証も提供されません。 IBM は、お客様の当該サンプル・プ ログラムの使用から生ずるいかなる損害に対しても一切の責任を負いません。

それぞれの複製物、サンプル・プログラムのいかなる部分、またはすべての派生的 創作物にも、次のように、著作権表示を入れていただく必要があります。

© (お客様の会社名) (西暦年). このコードの一部は、IBM Corp. のサンプル・プロ グラムから取られています。

© Copyright IBM Corp. \_年を入れる\_.

#### プログラミング・インターフェース情報

本書「Db2 for i SQL 解説書」には、プログラムを作成するユーザーが IBM i の サービスを使用するためのプログラミング・インターフェースが記述されていま す。

#### 商標

IBM、IBM ロゴおよび ibm.com は、世界の多くの国で登録された International Business Machines Corporation の商標です。他の製品名およびサービス名等は、 それぞれ IBM または各社の商標である場合があります。現時点での IBM の商標リ ストについては、『[www.ibm.com/legal/copytrade.shtml](http://www.ibm.com/legal/copytrade.shtml)』 をご覧ください。

Adobe、Adobe ロゴ、PostScript、PostScript ロゴは、Adobe Systems Incorporated の米国およびその他の国における登録商標または商標です。

Linux は、Linus Torvalds の米国およびその他の国における登録商標です。

Microsoft、Windows、Windows NT および Windows ロゴは、Microsoft Corporation の米国およびその他の国における商標です。

Java およびすべての Java 関連の商標およびロゴは Oracle やその関連会社の米国 およびその他の国における商標または登録商標です。

他の製品名およびサービス名等は、それぞれ IBM または各社の商標である場合が あります。

#### 使用条件

これらの資料は、以下の条件に同意していただける場合に限りご使用いただけま す。

個人使用**:** これらの資料は、すべての著作権表示その他の所有権表示をしていただく ことを条件に、非商業的な個人による使用目的に限り複製することができます。た

だし、IBM の明示的な承諾をえずに、これらの資料またはその一部について、二次 的著作物を作成したり、配布 (頒布、送信を含む) または表示 (上映を含む) するこ とはできません。

商業的使用**:** これらの資料は、すべての著作権表示その他の所有権表示をしていただ くことを条件に、お客様の企業内に限り、複製、配布、および表示することができ ます。 ただし、IBM の明示的な承諾をえずにこれらの資料の二次的著作物を作成 したり、お客様の企業外で資料またはその一部を複製、配布、または表示すること はできません。

ここで明示的に許可されているもの以外に、資料や資料内に含まれる情報、デー タ、ソフトウェア、またはその他の知的所有権に対するいかなる許可、ライセン ス、または権利を明示的にも黙示的にも付与するものではありません。

資料の使用が IBM の利益を損なうと判断された場合や、上記の条件が適切に守ら れていないと判断された場合、IBM はいつでも自らの判断により、ここで与えた許 可を撤回できるものとさせていただきます。

お客様がこの情報をダウンロード、輸出、または再輸出する際には、米国のすべて の輸出入関連法規を含む、すべての関連法規を遵守するものとします。

IBM は、これらの資料の内容についていかなる保証もしません。これらの資料は、 特定物として現存するままの状態で提供され、商品性の保証、特定目的適合性の保 証および法律上の瑕疵担保責任を含むすべての明示もしくは黙示の保証責任なしで 提供されます。

### 索引

日本語, 数字, 英字, 特殊文字の 順に配列されています。なお, 濁 音と半濁音は清音と同等に扱われ ています。

# [ア行]

[あいまい条件](#page-2218-0) 2195 [あいまいな参照](#page-190-0) 167 [アクセス・プランとパッケージ](#page-40-0) 17 アスタリスク (\*) [副選択内の](#page-812-0) 789 COUNT [関数における](#page-333-0) 310 [COUNT\\_BIG](#page-334-0) 関数の 311 値式 [同義語](#page-2222-0) 2199 [アプリケーション指向の分散作業単位](#page-75-0) 52 [混合環境](#page-1879-0) 1856 [アプリケーション・サーバー](#page-71-0) 48, [1862](#page-1885-0) アプリケーション・プログラム [SQLCA](#page-1890-0) 1867 C [1873](#page-1896-0) [COBOL](#page-1896-0) 1873 ILE [RPG](#page-1897-0) 1874 [PL/I](#page-1897-0) 1874 RPG [OS/400](#page-1897-0) 用 1874 [SQLDA](#page-1900-0) 1877 [説明](#page-1900-0) 1877 C [1890](#page-1913-0) [COBOL](#page-1915-0) 1892 ILE [COBOL](#page-1915-0) 1892 ILE [RPG](#page-1916-0) 1893 [PL/I](#page-1915-0) 1892 [アプリケーション・プロセス](#page-48-0) 25 [アプリケーション・リクエスター](#page-71-0) 4[8,](#page-1885-0) [1862](#page-1885-0) 一時的な [結果表](#page-1383-0) 1360 一時表、OPEN [における](#page-1622-0) 1599 エスケープ文字、SQL における [区切り文字付き](#page-83-0) ID 60 エラー [カーソルをクローズする](#page-1622-0) 1599 FETCH [ステートメント](#page-1495-0) 1472 [UPDATE](#page-1784-0) 時の 1761 [エンコード・スキーム](#page-63-0) 40 演算 [説明](#page-136-0) 113 [比較](#page-150-0) 127, [132](#page-155-0) [割り当て](#page-136-0) 113, [118,](#page-141-0) [120](#page-143-0)[,122](#page-145-0)

[演算子](#page-220-0) 197 [算術](#page-220-0) 197 [オープン状態のカーソル](#page-1495-0) 1472 [オブジェクト・テーブル](#page-189-0) 166 オペランド [数値](#page-221-0) 198 [整数](#page-221-0) 198 [特殊タイプ](#page-224-0) 201 [日付および時刻](#page-228-0) 205 [浮動小数点数](#page-222-0) 199 10 [進数](#page-221-0) 198 10 [進浮動小数点数](#page-222-0) 199 [親キー](#page-33-0) 10 [親行](#page-33-0) 10 [親表](#page-33-0) 10

### [カ行]

カーソル [位置移動](#page-1489-0) 1466 エラーによってクローズされる FETCH [ステートメント](#page-1495-0) 1472 [UPDATE](#page-1784-0) 1761 [オープン時の位置](#page-1495-0) 1472 [活動セット](#page-1619-0) 1596 [クローズ状態](#page-1622-0) 1599 [クローズする](#page-1048-0) 1025 [現在行](#page-1495-0) 1472 [更新可能](#page-1381-0) 1358 [削除可能](#page-1381-0) 1358 [準備する](#page-1619-0) 1596 [定義する](#page-1376-0) 1353 [読み取り専用](#page-1381-0) 1358 [カーソル固定](#page-58-0) 35 カーソル名 [説明](#page-86-0) 63 CLOSE [ステートメントにおける](#page-1048-0) 1025 DECLARE CURSOR [ステートメント](#page-1377-0) [における](#page-1377-0) 1354 DELETE [ステートメントにおける](#page-1429-0) [1406](#page-1429-0) FETCH [ステートメントにおける](#page-1491-0) 1468 OPEN [ステートメントにおける](#page-1619-0) 1596 SET RESULT SETS [ステートメントに](#page-1747-0) [おける](#page-1747-0) 1724 UPDATE [ステートメントにおける](#page-1778-0) [1755](#page-1778-0) 回帰関数 [集約関数](#page-362-0) 339 [解除保留接続状態](#page-76-0) 53 [階層照会](#page-830-0) 807

[階層照会文節](#page-831-0) 808 外部 関数 [1076,](#page-1099-0) [1100](#page-1123-0) [外部キー](#page-32-0) 9 [外部結合](#page-829-0) 806 外部参照 [同義語](#page-2222-0) 2199 外部プログラム名 [説明](#page-86-0) 63 拡張テキスト検索演算子 [CONTAINS](#page-2213-0) 関数 2190 [SCORE](#page-2213-0) 関数 2190 拡張動的 SQL [説明](#page-27-0) 4 [下層行](#page-33-0) 10 [下層表](#page-33-0) 10 [型付きパラメーター・マーカー](#page-243-0) 220, [242](#page-265-0) [カタログ](#page-47-0) 24, [1913](#page-1936-0) カタログ表 [SQLTYPEINFO](#page-2159-0) 2136 [SQL\\_FEATURES](#page-2196-0) 2173 [SQL\\_LANGUAGES](#page-2197-0) 2174 [SQL\\_SIZING](#page-2198-0) 2175 [SYSCONTROLS](#page-1967-0) 1944 [SYSCONTROLSDEP](#page-1969-0) 1946 [SYSPARMS](#page-2014-0) 1991 [SYSROUTINES](#page-2068-0) 2045 [SYSTYPES](#page-2102-0) 2079 [SYSVARIABLEDEP](#page-2110-0) 2087 [SYSVARIABLES](#page-2111-0) 2088 [XSRANNOTATIONINFO](#page-2122-0) 2099 [XSROBJECTCOMPONENTS](#page-2123-0) 2100 [XSROBJECTHIERARCHIES](#page-2124-0) 2101 [XSROBJECTS](#page-2125-0) 2102 カタログ・ビュー [権限](#page-2170-0) 2147 [説明](#page-1936-0) 1913 [CHARACTER\\_SETS](#page-2171-0) 2148 [CHECK\\_CONSTRAINTS](#page-2172-0) 2149 [COLUMNS](#page-2174-0) 2151 [COLUMN\\_PRIVILEGES](#page-2173-0) 2150 [INFORMATION\\_SCHEMA](#page-2179-0) [\\_CATALOG\\_NAME](#page-2179-0) 2156 [PARAMETERS](#page-2180-0) 2157 [REFERENTIAL\\_](#page-2184-0) CON-[STRAINTS](#page-2184-0) 2161 [ROUTINES](#page-2185-0) 2162 [ROUTINE\\_PRIVILEGES](#page-2193-0) 2170 [SCHEMATA](#page-2194-0) 2171 [SEQUENCES](#page-2195-0) 2172 [SQLCOLPRIVILEGES](#page-2127-0) 2104

カタログ・ビュー *(*続き*)* [SQLCOLUMNS](#page-2128-0) 2105 [SQLFOREIGNKEYS](#page-2135-0) 2112 [SQLFUNCTIONCOLS](#page-2136-0) 2113 [SQLFUNCTIONS](#page-2141-0) 2118 [SQLPRIMARYKEYS](#page-2142-0) 2119 [SQLPROCEDURECOLS](#page-2143-0) 2120 [SQLPROCEDURES](#page-2150-0) 2127 [SQLSCHEMAS](#page-2151-0) 2128 [SQLSPECIALCOLUMNS](#page-2152-0) 2129 [SQLSTATISTICS](#page-2156-0) 2133 [SQLTABLEPRIVILEGES](#page-2157-0) 2134 [SQLTABLES](#page-2158-0) 2135 [SQLUDTS](#page-2166-0) 2143 [SYSCATALOGS](#page-1942-0) 1919 [SYSCHKCST](#page-1943-0) 1920 [SYSCOLAUTH](#page-1944-0) 1921 [SYSCOLUMNS](#page-1945-0) 1922 [SYSCOLUMNS2](#page-1953-0) 1930 [SYSCOLUMNSTAT](#page-1964-0) 1941 [SYSCST](#page-1970-0) 1947 [SYSCSTCOL](#page-1972-0) 1949 [SYSCSTDEP](#page-1973-0) 1950 [SYSFIELDS](#page-1974-0) 1951 [SYSFUNCS](#page-1979-0) 1956 [SYSHISTORYTABLES](#page-1985-0) 1962 [SYSINDEXES](#page-1986-0) 1963 [SYSINDEXSTAT](#page-1988-0) 1965 [SYSJARCONTENTS](#page-1994-0) 1971 [SYSJAROBJECTS](#page-1995-0) 1972 [SYSKEYCST](#page-1996-0) 1973 [SYSKEYS](#page-1997-0) 1974 [SYSMQTSTAT](#page-1998-0) 1975 [SYSPACKAGE](#page-2002-0) 1979 [SYSPACKAGEAUTH](#page-2004-0) 1981 [SYSPACKAGESTAT](#page-2005-0) 1982 [SYSPACKAGESTMTSTAT](#page-2012-0) 1989 [SYSPARTITIONDISK](#page-2018-0) 1995 [SYSPARTITIONINDEXDISK](#page-2020-0) 1997 [SYSPARTITIONINDEXES](#page-2023-0) 2000 [SYSPARTITIONINDEXSTAT](#page-2030-0) 2007 [SYSPARTITIONMQTS](#page-2036-0) 2013 [SYSPARTITIONSTAT](#page-2040-0) 2017 [SYSPERIODS](#page-2044-0) 2021 [SYSPROCS](#page-2046-0) 2023 [SYSPROGRAMSTAT](#page-2050-0) 2027 [SYSPROGRAMSTMTSTAT](#page-2061-0) 2038 [SYSREFCST](#page-2064-0) 2041 [SYSROUTINEAUTH](#page-2065-0) 2042 [SYSROUTINEDEP](#page-2066-0) 2043 [SYSSCHEMAAUTH](#page-2075-0) 2052 [SYSSCHEMAS](#page-2076-0) 2053 [SYSSEQUENCEAUTH](#page-2077-0) 2054 [SYSSEQUENCES](#page-2078-0) 2055 [SYSTABAUTH](#page-2080-0) 2057 [SYSTABLEDEP](#page-2081-0) 2058

カタログ・ビュー *(*続き*)* [SYSTABLEINDEXSTAT](#page-2082-0) 2059 [SYSTABLES](#page-2088-0) 2065 [SYSTABLESTAT](#page-2092-0) 2069 [SYSTRIGCOL](#page-2095-0) 2072 [SYSTRIGDEP](#page-2096-0) 2073 [SYSTRIGGERS](#page-2097-0) 2074 [SYSTRIGUPD](#page-2101-0) 2078 [SYSUDTAUTH](#page-2108-0) 2085 [SYSVARIABLEAUTH](#page-2109-0) 2086 [SYSVIEWDEP](#page-2117-0) 2094 [SYSVIEWS](#page-2119-0) 2096 [SYSXSROBJECTAUTH](#page-2121-0) 2098 [TABLES](#page-2201-0) 2178 [TABLE\\_CONSTRAINTS](#page-2199-0) 2176 [TABLE\\_PRIVILEGES](#page-2200-0) 2177 [UDT\\_PRIVILEGES](#page-2202-0) 2179 [USAGE\\_PRIVILEGES](#page-2203-0) 2180 [USER\\_DEFINED\\_TYPES](#page-2204-0) 2181 [VARIABLE\\_PRIVILEGES](#page-2208-0) 2185 [VIEWS](#page-2209-0) 2186 括弧 [EXCEPT](#page-866-0) 843 [INTERSECT](#page-866-0) 843 [UNION](#page-866-0) 843 [活動化グループ](#page-48-0) 25 [スレッド](#page-53-0) 30 [関数](#page-41-0) 18, [352](#page-375-0) [解決](#page-208-0) 185 [外部](#page-205-0) 182, [1076,](#page-1099-0) [1100](#page-1123-0) [組み込み](#page-205-0) 182 [組み込み関数の拡張](#page-1096-0) 1073 [組み込み関数をオーバーライドする](#page-1096-0) [1073](#page-1096-0) [コメント](#page-1056-0) 1033 [最適](#page-210-0) 187 作成 [1070,](#page-1093-0) [1076,](#page-1099-0) [1100,](#page-1123-0) [1122,](#page-1145-0) [1135](#page-1158-0)[,](#page-1174-0) [1151](#page-1174-0) [集約](#page-206-0) 183, [303](#page-326-0) [回帰関数](#page-362-0) 339 [ARRAY\\_AGG](#page-327-0) 304 [AVG](#page-329-0) 306 [CORR](#page-331-0) 308 [CORRELATION](#page-331-0) 308 [COUNT](#page-333-0) 310 [COUNT\\_BIG](#page-334-0) 311 [COVAR](#page-335-0) 312 [COVARIANCE](#page-335-0) 312 [COVARIANCE\\_SAMP](#page-337-0) 314 [COVAR\\_POP](#page-335-0) 312 [COVAR\\_SAMP](#page-337-0) 314 [GROUPING](#page-339-0) 316 [JSON\\_ARRAYAGG](#page-341-0) 318 [JSON\\_OBJECTAGG](#page-345-0) 322 [LISTAGG](#page-350-0) 327 [MAX](#page-354-0) 331

[関数](#page-41-0) *(*続き*)* [集約](#page-206-0) *(*続き*)* [MEDIAN](#page-355-0) 332 [MIN](#page-356-0) 333 [PERCENTILE\\_CONT](#page-358-0) 335 [PERCENTILE\\_DISC](#page-360-0) 337 [REGR\\_AVGX](#page-362-0) 339 [REGR\\_AVGY](#page-362-0) 339 [REGR\\_COUNT](#page-362-0) 339 [REGR\\_ICPT](#page-362-0) 339 [REGR\\_INTERCEPT](#page-362-0) 339 [REGR\\_R2](#page-362-0) 339 [REGR\\_SLOPE](#page-362-0) 339 [REGR\\_SXX](#page-362-0) 339 [REGR\\_SXY](#page-362-0) 339 [REGR\\_SYY](#page-362-0) 339 [STDDEV](#page-365-0) 342 [STDDEV\\_POP](#page-365-0) 342 [STDDEV\\_SAMP](#page-366-0) 343 [SUM](#page-367-0) 344 [VAR](#page-368-0) 345 [VARIANCE](#page-368-0) 345 [VARIANCE\\_SAMP](#page-369-0) 346 [VAR\\_POP](#page-368-0) 345 [VAR\\_SAMP](#page-369-0) 346 [XMLAGG](#page-370-0) 347 除去 [1447,](#page-1470-0) [1448](#page-1471-0) [スカラー](#page-206-0) 183, [352](#page-375-0) [ABS](#page-376-0) 353 [ABSVAL](#page-376-0) 353 [ACOS](#page-377-0) 354 [ADD\\_MONTHS](#page-378-0) 355 [ANTILOG](#page-380-0) 357 [ASCII](#page-381-0) 358 [ASIN](#page-382-0) 359 [ATAN](#page-383-0) 360 [ATAN2](#page-385-0) 362 [ATANH](#page-384-0) 361 [BIGINT](#page-386-0) 363 [BINARY](#page-388-0) 365 [BITAND](#page-389-0) 366 [BITANDNOT](#page-389-0) 366 [BITNOT](#page-389-0) 366 [BITOR](#page-389-0) 366 [BITXOR](#page-389-0) 366 [BIT\\_LENGTH](#page-391-0) 368 [BLOB](#page-392-0) 369 [BSON\\_TO\\_JSON](#page-394-0) 371 [CARDINALITY](#page-395-0) 372 [CEIL](#page-396-0) 373 [CEILING](#page-396-0) 373 [CHAR](#page-398-0) 375 [CHARACTER\\_LENGTH](#page-405-0) 382 [CHAR\\_LENGTH](#page-405-0) 382 [CHR](#page-406-0) 383 [CLOB](#page-407-0) 384

関数 *(*[続き](#page-41-0)*)* [スカラー](#page-206-0) *(*続き*)* [COALESCE](#page-413-0) 390 [COMPARE\\_DECFLOAT](#page-414-0) 391 [CONCAT](#page-416-0) 393 [CONTAINS](#page-417-0) 394 [COS](#page-420-0) 397 [COSH](#page-421-0) 398 [COT](#page-422-0) 399 [CURDATE](#page-423-0) 400 [CURTIME](#page-424-0) 401 [DATABASE](#page-425-0) 402 [DATAPARTITIONNAME](#page-426-0) 403 [DATAPARTITIONNUM](#page-427-0) 404 [DATE](#page-428-0) 405 [DAY](#page-430-0) 407 [DAYNAME](#page-431-0) 408 [DAYOFMONTH](#page-432-0) 409 [DAYOFWEEK](#page-433-0) 410 [DAYOFWEEK\\_ISO](#page-434-0) 411 [DAYOFYEAR](#page-435-0) 412 [DAYS](#page-436-0) 413 [DBCLOB](#page-437-0) 414 [DBPARTITIONNAME](#page-444-0) 421 [DBPARTITIONNUM](#page-445-0) 422 [DECFLOAT](#page-446-0) 423 [DECFLOAT\\_FORMAT](#page-448-0) 425 [DECFLOAT\\_SORTKEY](#page-451-0) 428 [DECIMAL](#page-452-0) 429 [DECRYPT\\_BIN](#page-455-0) 432 [DECRYPT\\_BINARY](#page-455-0) 432 [DECRYPT\\_BIT](#page-455-0) 432 [DECRYPT\\_CHAR](#page-455-0) 432 [DECRYPT\\_DB](#page-455-0) 432 [DEGREES](#page-459-0) 436 [DIFFERENCE](#page-460-0) 437 [DIGITS](#page-461-0) 438 [DLCOMMENT](#page-462-0) 439 [DLLINKTYPE](#page-463-0) 440 [DLURLCOMPLETE](#page-464-0) 441 [DLURLPATH](#page-465-0) 442 [DLURLPATHONLY](#page-466-0) 443 [DLURLSCHEME](#page-467-0) 444 [DLURLSERVER](#page-468-0) 445 [DLVALUE](#page-469-0) 446 [DOUBLE](#page-471-0) 448 [DOUBLE\\_PRECISION](#page-471-0) 448 [ENCRYPT](#page-476-0) 453 [ENCRYPT\\_AES](#page-473-0) 450 [ENCRYPT\\_RC2](#page-476-0) 453 [ENCRYPT\\_TDES](#page-479-0) 456 [EXP](#page-482-0) 459 [EXTRACT](#page-483-0) 460 [FLOAT](#page-488-0) 465 [FLOOR](#page-489-0) 466 [GENERATE\\_UNIQUE](#page-490-0) 467

[関数](#page-41-0) *(*続き*)* [スカラー](#page-206-0) *(*続き*)* [GETHINT](#page-496-0) 473 [GET\\_BLOB\\_FROM\\_FILE](#page-492-0) 469 [GET\\_CLOB\\_FROM\\_FILE](#page-493-0) 470 [GET\\_DBCLOB\\_FROM\\_FILE](#page-494-0) 471 [GET\\_XML\\_FILE](#page-495-0) 472 [GRAPHIC](#page-497-0) 474 [GREATEST](#page-564-0) 541 [HASH](#page-503-0) 480 [HASHED\\_VALUE](#page-506-0) 483 [HASH\\_MD5](#page-503-0) 480 [HASH\\_SHA1](#page-503-0) 480 [HASH\\_SHA256](#page-503-0) 480 [HASH\\_SHA512](#page-503-0) 480 [HASH\\_VALUES](#page-505-0) 482 [HEX](#page-507-0) 484 [HEXTORAW](#page-693-0) 670 [HOUR](#page-509-0) 486 [IDENTITY\\_VAL\\_LOCAL](#page-510-0) 487 [IFNULL](#page-515-0) 492 [INSERT](#page-516-0) 493 [INSTR](#page-551-0) 528 [INTEGER](#page-519-0) 496 [JSON\\_ARRAY](#page-521-0) 498 [JSON\\_OBJECT](#page-525-0) 502 [JSON\\_QUERY](#page-529-0) 506 [JSON\\_TO\\_BSON](#page-534-0) 511 [JSON\\_VALUE](#page-535-0) 512 [JULIAN\\_DAY](#page-539-0) 516 [LAND](#page-540-0) 517 [LAST\\_DAY](#page-541-0) 518 [LCASE](#page-542-0) 519 [LEAST](#page-568-0) 545 [LEFT](#page-543-0) 520 [LENGTH](#page-545-0) 522 LN [524](#page-547-0) [LNOT](#page-548-0) 525 [LOCATE](#page-549-0) 526 [LOCATE\\_IN\\_STRING](#page-551-0) 528 [LOG](#page-554-0) 531 [LOG10](#page-554-0) 531 [LOR](#page-555-0) 532 [LOWER](#page-556-0) 533 [LPAD](#page-557-0) 534 [LTRIM](#page-561-0) 538 [MAX](#page-564-0) 541 [MAX\\_CARDINALITY](#page-565-0) 542 [MICROSECOND](#page-566-0) 543 [MIDNIGHT\\_SECONDS](#page-567-0) 544 [MIN](#page-568-0) 545 [MINUTE](#page-569-0) 546 [MOD](#page-570-0) 547 [MONTH](#page-572-0) 549 [MONTHNAME](#page-573-0) 550 [MONTHS\\_BETWEEN](#page-574-0) 551

[関数](#page-41-0) *(*続き*)* [スカラー](#page-206-0) *(*続き*)* [MQREAD](#page-576-0) 553 [MQREADCLOB](#page-578-0) 555 [MQRECEIVE](#page-580-0) 557 [MQRECEIVECLOB](#page-582-0) 559 [MQSEND](#page-584-0) 561 [MULTIPLY\\_ALT](#page-586-0) 563 [NEXT\\_DAY](#page-588-0) 565 [NODENAME](#page-444-0) 421 [NODENUMBER](#page-445-0) 422 [NORMALIZE\\_DECFLOAT](#page-590-0) 567 [NOW](#page-591-0) 568 [NULLIF](#page-592-0) 569 OCTET LENGTH 570 [OVERLAY](#page-594-0) 571 [PARTITION](#page-506-0) 483 PI [574](#page-597-0) [POSITION](#page-598-0) 575 [POSSTR](#page-600-0) 577 [POWER](#page-602-0) 579 [QUANTIZE](#page-604-0) 581 [QUARTER](#page-606-0) 583 [RADIANS](#page-607-0) 584 [RAISE\\_ERROR](#page-608-0) 585 [RAND](#page-609-0) 586 [REAL](#page-610-0) 587 [REGEXP\\_COUNT](#page-612-0) 589 [REGEXP\\_EXTRACT](#page-620-0) 597 [REGEXP\\_INSTR](#page-614-0) 591 [REGEXP\\_MATCH\\_COUNT](#page-612-0) 589 [REGEXP\\_REPLACE](#page-617-0) 594 [REGEXP\\_SUBSTR](#page-620-0) 597 [REPEAT](#page-623-0) 600 [REPLACE](#page-625-0) 602 [RID](#page-627-0) 604 [RIGHT](#page-628-0) 605 [ROUND](#page-630-0) 607 [ROUND\\_TIMESTAMP](#page-632-0) 609 [ROWID](#page-635-0) 612 [RPAD](#page-636-0) 613 [RRN](#page-640-0) 617 [RTRIM](#page-641-0) 618 [SCORE](#page-643-0) 620 [SECOND](#page-646-0) 623 [SIGN](#page-648-0) 625 [SIN](#page-649-0) 626 [SINH](#page-650-0) 627 [SMALLINT](#page-651-0) 628 [SOUNDEX](#page-653-0) 630 [SPACE](#page-654-0) 631 [SQRT](#page-655-0) 632 [STRIP](#page-656-0) 633 [SUBSTR](#page-657-0) 634 [SUBSTRING](#page-660-0) 637 [SYS\\_CONNECT\\_BY\\_PATH](#page-838-0) 815 関数 *(*[続き](#page-41-0)*)* [スカラー](#page-206-0) *(*続き*)* [TABLE\\_NAME](#page-662-0) 639 [TABLE\\_SCHEMA](#page-663-0) 640 [TAN](#page-664-0) 641 [TANH](#page-665-0) 642 [TIME](#page-666-0) 643 [TIMESTAMP](#page-667-0) 644 [TIMESTAMPDIFF](#page-676-0) 653 [TIMESTAMP\\_FORMAT](#page-669-0) 646 [TIMESTAMP\\_ISO](#page-675-0) 652 [TOTALORDER](#page-679-0) 656 [TO\\_CHAR](#page-701-0) 678 [TO\\_DATE](#page-669-0) 646 [TO\\_NUMBER](#page-448-0) 425 [TO\\_TIMESTAMP](#page-669-0) 646 [TRANSLATE](#page-680-0) 657 [TRIM](#page-683-0) 660 [TRIM\\_ARRAY](#page-685-0) 662 [TRUNCATE](#page-686-0) 663 [TRUNC\\_TIMESTAMP](#page-688-0) 665 [UCASE](#page-689-0) 666 [UPPER](#page-690-0) 667 [VALUE](#page-691-0) 668 [VARBINARY](#page-692-0) 669 [VARBINARY\\_FORMAT](#page-693-0) 670 [VARCHAR](#page-695-0) 672 [VARCHAR\\_BIT\\_FORMAT](#page-693-0) 670 [VARCHAR\\_FORMAT](#page-701-0) 678 [VARCHAR\\_FORMAT\\_BINARY](#page-711-0) 688 [VARCHAR\\_FORMAT\\_BIT](#page-711-0) 688 [VARGRAPHIC](#page-712-0) 689 [VERIFY\\_GROUP\\_FOR\\_USER](#page-719-0) 696 [WEEK](#page-721-0) 698 [WEEK\\_ISO](#page-722-0) 699 [WRAP](#page-723-0) 700 [XMLATTRIBUTES](#page-372-0) 349, [702](#page-725-0) [XMLCOMMENT](#page-727-0) 704 [XMLCONCAT](#page-728-0) 705 [XMLDOCUMENT](#page-730-0) 707 [XMLELEMENT](#page-731-0) 708 [XMLFOREST](#page-735-0) 712 [XMLNAMESPACES](#page-738-0) 715 [XMLPARSE](#page-741-0) 718 [XMLPI](#page-743-0) 720 [XMLROW](#page-744-0) 721 [XMLSERIALIZE](#page-746-0) 723 [XMLTEXT](#page-749-0) 726 [XMLVALIDATE](#page-750-0) 727 [XOR](#page-755-0) 732 [XSLTRANSFORM](#page-756-0) 733 [YEAR](#page-760-0) 737 [ZONED](#page-761-0) 738 [説明](#page-205-0) 182 [ソース化](#page-205-0) 182, [1122](#page-1145-0) [タイプ](#page-205-0) 182

関数 *(*[続き](#page-41-0)*)* [特定名](#page-1095-0) 1072 [取り消し](#page-1660-0) 1637 [難読化](#page-723-0) 700, [774](#page-797-0) [入力パラメーター](#page-1094-0) 1071 [ネスト](#page-375-0) 352 表 [183,](#page-206-0) [741](#page-764-0) [BASE\\_TABLE](#page-765-0) 742 [JSON\\_TABLE](#page-767-0) 744 [MQREADALL](#page-778-0) 755 [MQREADALLCLOB](#page-780-0) 757 [MQRECEIVEALL](#page-782-0) 759 MORECEIVEALLCLOB 762 [XMLTABLE](#page-788-0) 765 [付与](#page-1544-0) 1521 [命名上の制約](#page-1093-0) 1070 [ユーザー定義](#page-205-0) 182 [呼び出し](#page-218-0) 195 [ラベル付け](#page-1599-0) 1576 列 [183,](#page-206-0) [303](#page-326-0) [ロケーター](#page-1095-0) 1072 [SQL](#page-205-0) 182, [1135,](#page-1158-0) [1151](#page-1174-0) [関数解決](#page-95-0) 72 関数参照 [構文](#page-206-0) 183 関数名 [説明](#page-88-0) 65 ALTER [FUNCTION](#page-924-0) (SQL スカラー) [ステートメントにおける](#page-924-0) 901 ALTER [FUNCTION](#page-917-0) (外部表) ステー [トメントにおける](#page-917-0) 894 CREATE [FUNCTION](#page-1162-0) (SQL スカラ ー) [における](#page-1162-0) 1139 CREATE [FUNCTION](#page-1178-0) (SQL 表) にお [ける](#page-1178-0) 1155 CREATE FUNCTION ([外部スカラー](#page-1104-0)) [における](#page-1104-0) 1081 CREATE [FUNCTION](#page-1128-0) (外部表) にお [ける](#page-1128-0) 1105 CREATE [FUNCTION](#page-1148-0) (ソース化) に [おける](#page-1148-0) 1125 DROP [ステートメントにおける](#page-1469-0) 1446 関数呼び出し [構文](#page-206-0) 183 [関連情報](#page-2228-0) 2205 キー [親](#page-33-0) 10 [外部](#page-32-0) 9 [基本](#page-32-0) 9 [基本索引](#page-32-0) 9 [固有](#page-31-0) 8 [固有索引](#page-32-0) 9 [複合](#page-31-0) 8 ALTER TABLE [ステートメント](#page-992-0) 96[9,](#page-993-0) [970](#page-993-0)

キー *(*続き*)* CREATE TABLE [ステートメント](#page-1298-0) [1275](#page-1298-0) 期間 [時刻](#page-229-0) 206 [タイム・スタンプ](#page-229-0) 206 [日付](#page-228-0) 205 [ラベル付き](#page-228-0) 205 期間指定 [FROM](#page-821-0) 文節 798 記述子名 [説明](#page-86-0) 63 CALL [ステートメントにおける](#page-1043-0) 1020 DESCRIBE [ステートメントにおける](#page-1437-0) [1414](#page-1437-0) EXECUTE [ステートメントの](#page-1483-0) 1460 FETCH [ステートメントにおける](#page-1492-0) 1469 OPEN [ステートメントにおける](#page-1621-0) 1598 PREPARE [ステートメントにおける](#page-1629-0) [1606](#page-1629-0) [疑似列](#page-834-0) 811 [CONNECT\\_BY\\_ISCYCLE](#page-834-0) 811 [CONNECT\\_BY\\_ISLEAF](#page-834-0) 811 [LEVEL](#page-834-0) 811 規則 [システム名の生成](#page-1320-0) 1297 [スキーマ名の生成](#page-1251-0) 1228 [表名の生成](#page-1321-0) 1298 SQL [における名前](#page-85-0) 62 [基本演算、](#page-136-0)SQL における 113 [基本キー](#page-32-0) 9 [基本索引](#page-32-0) 9 [基本述部](#page-268-0) 245 [同義語](#page-2222-0) 2199 基本述部での副照会 [同義語](#page-2223-0) 2200 [基本表](#page-30-0) 7 [疑問符](#page-1482-0) (?) 1459 キャスト関数 ALTER TABLE [ステートメント](#page-980-0) 957 CREATE TABLE [ステートメント](#page-1282-0) [1259](#page-1282-0) DECLARE GLOBAL [TEMPORARY](#page-1397-0) TABLE [ステートメント](#page-1397-0) 1374 [休止接続状態](#page-76-0) 53 行 [親](#page-33-0) 10 [下層](#page-33-0) 10 [削除](#page-1427-0) 1404 [自己参照](#page-33-0) 10 [従属](#page-33-0) 10 [挿入](#page-1579-0) 1556 行 ID データ・タイプ [説明](#page-126-0) 103 [比較](#page-154-0) 131

行 ID *(*続き*)* [割り当て](#page-147-0) 124 [行値式](#page-267-0) 244 行記憶域 FETCH [ステートメントにおける](#page-1494-0) 1471 行全選択 SET [変数ステートメント内](#page-1761-0) 1738 UPDATE [ステートメントにおける](#page-1778-0) [1755](#page-1778-0) VALUES INTO [ステートメント内](#page-1788-0) [1765](#page-1788-0) 共通表式 [選択ステートメント](#page-871-0) 848 [定義](#page-871-0) 848 [反復](#page-872-0) 849 CREATE VIEW [ステートメント](#page-1368-0) 1345 [行変更式](#page-259-0) 236 [共用ロック](#page-57-0) 34 許可 [除去](#page-1471-0) 1448 [切り捨て、数値の](#page-138-0) 115 [空文字ストリング](#page-110-0) 87 [区切り文字付き](#page-83-0) ID 60 [システム名の](#page-83-0) 60 [組み込み関数](#page-205-0) 182 組み込みデータ・タイプ ALTER SEQUENCE [ステートメント](#page-961-0) [938](#page-961-0) CREATE SEQUENCE [ステートメント](#page-1255-0) [1232](#page-1255-0) CREATE TYPE [ステートメント](#page-1354-0) 1331 CREATE VARIABLE [ステートメント](#page-1362-0) [1339](#page-1362-0) クラス ID [説明](#page-87-0) 64 グラフィック定数 16 [進数](#page-167-0) 144 グラフィック・ストリング [定義](#page-112-0) 89 [定数](#page-167-0) 144 [割り当て](#page-141-0) 118 グラフィック・データ・ストリング [Unicode](#page-114-0) データ 91 [グループ化集合](#page-842-0) 819 [クローズ状態のカーソル](#page-1622-0) 1599 [グローバル変数](#page-193-0) 170 [CLIENT\\_HOST](#page-301-0) 278 [CLIENT\\_IPADDR](#page-302-0) 279 [CLIENT\\_PORT](#page-303-0) 280 [JOB\\_NAME](#page-304-0) 281 [PACKAGE\\_NAME](#page-305-0) 282 [PACKAGE\\_SCHEMA](#page-306-0) 283 [PACKAGE\\_VERSION](#page-307-0) 284 [PROCESS\\_ID](#page-308-0) 285 [ROUTINE\\_SCHEMA](#page-309-0) 286 [ROUTINE\\_SPECIFIC\\_NAME](#page-310-0) 287

[グローバル変数](#page-193-0) *(*続き*)* [ROUTINE\\_TYPE](#page-311-0) 288 [SERVER\\_MODE\\_JOB\\_NAME](#page-312-0) 289 [THREAD\\_ID](#page-313-0) 290 ケース (CASE) [ステートメント](#page-1812-0) 1789 [計算順序](#page-234-0) 211 結果 [同義語](#page-2223-0) 2200 結果式 CASE [の指定](#page-238-0) 215 結果仕様 [同義語](#page-2222-0) 2199 [結果表](#page-30-0) 7 [一時的な](#page-1383-0) 1360 [結果列、副選択の](#page-815-0) 792 権限 [スキーマ内での作成](#page-46-0) 23 [説明](#page-44-0) 21 [特権](#page-46-0) 23 権限 ID [説明](#page-101-0) 78 権限名 [説明](#page-102-0) 79 [定義](#page-85-0) 62 CONNECT (タイプ 1) [ステートメン](#page-1077-0) [トにおける](#page-1077-0) 1054 CONNECT (タイプ 2) [ステートメン](#page-1083-0) [トにおける](#page-1083-0) 1060 CREATE SCHEMA [ステートメントに](#page-1248-0) [おける](#page-1248-0) 1225 GRANT (XML [スキーマ特権](#page-1572-0)) ステー [トメントにおける](#page-1572-0) 1549 GRANT ([関数特権またはプロシージャ](#page-1546-0) ー特権) [ステートメントにおける](#page-1546-0) [1523](#page-1546-0) GRANT ([シーケンス特権](#page-1556-0)) ステートメ [ントにおける](#page-1556-0) 1533 GRANT ([スキーマ特権](#page-1553-0)) ステートメン [トにおける](#page-1553-0) 1530 GRANT (タイプ特権) [ステートメント](#page-1566-0) [における](#page-1566-0) 1543 GRANT ([パッケージ特権](#page-1550-0)) ステートメ [ントにおける](#page-1550-0) 1527 GRANT ([表またはビューの特権](#page-1560-0)) ステ [ートメントにおける](#page-1560-0) 1537 GRANT (変数特権) [ステートメントに](#page-1569-0) [おける](#page-1569-0) 1546 REVOKE (XML [スキーマ特権](#page-1682-0)) ステ [ートメントにおける](#page-1682-0) 1659 REVOKE ([関数特権またはプロシージ](#page-1662-0) ャー特権) [ステートメントにおける](#page-1662-0) [1639](#page-1662-0) REVOKE ([シーケンス特権](#page-1670-0)) ステート [メントにおける](#page-1670-0) 1647 REVOKE ([スキーマ特権](#page-1668-0)) ステートメ [ントにおける](#page-1668-0) 1645

権限名 *(*続き*)* REVOKE (タイプ特権) [ステートメン](#page-1676-0) [トにおける](#page-1676-0) 1653 REVOKE ([パッケージ特権](#page-1665-0)) ステート [メントにおける](#page-1665-0) 1642 REVOKE ([表またはビューの特権](#page-1673-0)) ス [テートメントにおける](#page-1673-0) 1650 REVOKE (変数特権) [ステートメント](#page-1679-0) [における](#page-1679-0) 1656 [現行接続状態](#page-76-0) 53 現行パス特殊レジスター SET [PATH](#page-1743-0) 1720 SET [SCHEMA](#page-1750-0) 1727 検査 ALTER TABLE [ステートメント](#page-995-0) 972 検索 WHEN 文節 CASE [の指定](#page-238-0) 215 検索条件 [順序、計算の](#page-298-0) 275 [説明](#page-298-0) 275 CASE [の指定](#page-239-0) 216 DELETE [で使用する](#page-1429-0) 1406 [HAVING](#page-855-0) による 832 JOIN [文節における](#page-827-0) 804 UPDATE [ステートメントにおける](#page-1778-0) [1755](#page-1778-0) [UPDATE](#page-1778-0) による 1755 [WHERE](#page-840-0) による 817 検査条件 CHECK [文節における、](#page-995-0)ALTER TABLE [ステートメントの](#page-995-0) 972 [減算演算子](#page-220-0) 197 検出および処理、エラーおよび警告条件の SQL [プロシージャー・ステートメント](#page-1804-0) [1781](#page-1804-0) [幻像読み取り行](#page-61-0) 38 語 [予約済み](#page-83-0) 60, [2201](#page-2224-0) [コード・ページ](#page-62-0) 39 [コード・ポイント](#page-62-0) 39 [更新規則](#page-1780-0) 1757 [コミットメント制御の効果](#page-1780-0) 1757 [固有制約の検査](#page-1780-0) 1757 [参照保全](#page-1780-0) 1757 [トリガー](#page-1780-0) 1757 [ビューにおける](#page-1780-0) WITH CHECK [OPTION](#page-1780-0) 1757 [表検査制約](#page-1780-0) 1757 [合成文字](#page-64-0) 41 CREATE TABLE [ステートメント](#page-1280-0) [1257](#page-1280-0) 互換性 [規則](#page-136-0) 113 [データ・タイプ](#page-136-0) 113 [コミット点](#page-1061-0) 1038 [コミット不可](#page-59-0) 36

[コミットメント定義](#page-48-0) 25 コメント [カタログ表内の](#page-1050-0) 1027 [SQL](#page-81-0) 58, [878](#page-901-0) [固有キー](#page-31-0) 8 [固有索引](#page-32-0) 9 コレクション SQL [パスの](#page-95-0) 72 コレクション (スキーマを参照) [説明](#page-29-0) 6 混合データ [ストリングの割り当てにおける](#page-142-0) 119 [説明](#page-111-0) 88 LIKE [述部における](#page-286-0) 263

### [サ行]

サーバー名 [説明](#page-91-0) 68 CONNECT (タイプ 1) [ステートメン](#page-1077-0) [トにおける](#page-1077-0) 1054 CONNECT (タイプ 2) [ステートメン](#page-1083-0) [トにおける](#page-1083-0) 1060 DISCONNECT [ステートメントの](#page-1461-0) [1438](#page-1461-0) RELEASE [ステートメントの](#page-1649-0) 1626 SET [CONNECTION](#page-1696-0) ステートメント [における](#page-1696-0) 1673 再通知 (RESIGNAL) [ステートメント](#page-1853-0) [1830](#page-1853-0) 作業単位 終了 [カーソルをクローズする](#page-1622-0) 1599 [COMMIT](#page-1061-0) 1038 [準備済みステートメントを参照する](#page-1626-0) [1603](#page-1626-0) [COMMIT](#page-1061-0) 1038 [ROLLBACK](#page-1684-0) 1661 [索引](#page-35-0) 12 除去 [1448,](#page-1471-0) [1450](#page-1473-0) 索引名 [説明](#page-88-0) 65 CREATE INDEX [ステートメントにお](#page-1191-0) [ける](#page-1191-0) 1168 DROP [ステートメントにおける](#page-1471-0) 1448 LABEL [ステートメントにおける](#page-1599-0) 1576 RENAME [ステートメントの](#page-1654-0) 1631 TRANSFER [OWNERSHIP](#page-1768-0) ステートメ [ントにおける](#page-1768-0) 1745 削除する、SQL [オブジェクトを](#page-1464-0) 1441 [サロゲート](#page-64-0) 41 [参考文献](#page-2228-0) 2205 算術 10 [進浮動小数点数](#page-223-0) 200 [算術演算子](#page-220-0) 197

算術式 [同義語](#page-2222-0) 2199 [参照サイクル](#page-33-0) 10 [参照制約](#page-31-0) 8, [9](#page-32-0) [参照制約の挿入規則](#page-33-0) 10 参照制約文節 ALTER TABLE [ステートメントの](#page-993-0) [970](#page-993-0) CREATE TABLE [ステートメントの](#page-1299-0) [1276](#page-1299-0) [参照保全](#page-33-0) 10 [更新規則](#page-1780-0) 1757 [DELETE](#page-1431-0) の規則 1408 [シーケンス](#page-43-0) 20 [除去](#page-1474-0) 1451 [シーケンス参照](#page-260-0) 237 NEXT [VALUE](#page-260-0) 237 [PREVIOUS](#page-260-0) VALUE 237 シーケンス名 [シーケンス参照での](#page-261-0) 238 [説明](#page-90-0) 67 ALTER SEQUENCE [ステートメント](#page-961-0) [における](#page-961-0) 938 CREATE SEQUENCE [ステートメント](#page-1255-0) [における](#page-1255-0) 1232 DROP [ステートメントにおける](#page-1474-0) 1451 LABEL [ステートメントにおける](#page-1601-0) 1578 REVOKE ([シーケンス特権](#page-1670-0)) ステート [メントにおける](#page-1670-0) 1647 シーケンス・ビュー [SYSSEQUENCEAUTH](#page-2077-0) 2054 [SYSXSROBJECTAUTH](#page-2121-0) 2098 式 [演算子を使用しない式](#page-220-0) 197 [演算の優先順位](#page-234-0) 211 [グループ化](#page-841-0) 818 [算術演算子を使用する式](#page-220-0) 197 [シーケンス参照](#page-260-0) 237 [数値オペランド](#page-221-0) 198 [スカラー全選択](#page-227-0) 204 [スカラー副選択](#page-228-0) 205 [ステートメント内の](#page-1761-0) 1738 [整数オペランド](#page-221-0) 198 [特殊タイプのオペランド](#page-224-0) 201 [日付および時刻のオペランド](#page-228-0) 205 [副選択内の](#page-813-0) 790 [浮動小数点数オペランド](#page-222-0) 199 [連結演算子を使用する](#page-225-0) 202 10 [進数オペランド](#page-221-0) 198 10 [進浮動小数点オペランド](#page-222-0) 199 ARRAY [エレメントの指定](#page-237-0) 214 ARRAY [コンストラクター](#page-236-0) 213 CALL [ステートメントにおける](#page-1040-0) 101[7,](#page-1041-0) [1018,](#page-1041-0) [1788](#page-1811-0) [CASE](#page-238-0) 式 215

式 *(*続き*)* EXECUTE [IMMEDIATE](#page-1486-0) ステートメ [ントにおける](#page-1486-0) 1463 INSERT [ステートメントにおける](#page-1585-0) [1562](#page-1585-0) MERGE [ステートメントの](#page-1611-0) 1588 OLAP [の指定](#page-247-0) 224 PREPARE [ステートメントにおける](#page-1633-0) [1610](#page-1633-0) UPDATE [ステートメントにおける](#page-1777-0) [1754](#page-1777-0) VALUES INTO [ステートメント内](#page-1788-0) [1765](#page-1788-0) [XMLCAST](#page-265-0) 指定 242 時刻 [期間](#page-229-0) 206 [算術演算](#page-232-0) 209 [ストリング](#page-119-0) 96 [自己参照行](#page-33-0) 10 [自己参照表](#page-33-0) 10 [指数演算子](#page-220-0) 197 [システム](#page-84-0) ID 61 [システム表名](#page-30-0) 7 システム名の生成 [規則](#page-1320-0) 1297 [システム列名](#page-30-0) 7, [16,](#page-39-0) [1170,](#page-1193-0) [1251,](#page-1274-0) [1297](#page-1320-0)[,](#page-1367-0) [1344,](#page-1367-0) [1345,](#page-1368-0) [1372,](#page-1395-0) [1415,](#page-1438-0) [1436](#page-1459-0) [説明](#page-92-0) 69 ALTER TABLE [ステートメントにお](#page-978-0) [ける](#page-978-0) 955 CREATE INDEX [ステートメントにお](#page-1193-0) [ける](#page-1193-0) 1170 CREATE TABLE [ステートメントにお](#page-1274-0) [ける](#page-1274-0) 1251 CREATE VIEW [ステートメントにお](#page-1368-0) [ける](#page-1368-0) 1345 DECLARE GLOBAL [TEMPORARY](#page-1395-0) TABLE [ステートメントにおける](#page-1395-0) [1372](#page-1395-0) システム・オブジェクト名 [定義](#page-92-0) 69 [システム・スキーマ名](#page-1248-0) 1225 [定義](#page-92-0) 69 CREATE SCHEMA [ステートメントに](#page-1248-0) [おける](#page-1248-0) 1225 [システム・パス](#page-1744-0) 1721 [実行可能ステートメント](#page-896-0) 873, [874](#page-897-0) [実行時権限](#page-102-0) ID 79 [説明](#page-101-0) 78 [実行不能ステートメント](#page-896-0) 873, [874](#page-897-0) 指定子 表 [166,](#page-189-0) [604,](#page-627-0) [617](#page-640-0) 自動サマリー表 ALTER TABLE [ステートメントにお](#page-1002-0) [ける](#page-1002-0) 979, [980](#page-1003-0)

自動サマリー表 *(*続き*)* CREATE TABLE [ステートメントにお](#page-1310-0) [ける](#page-1310-0) 1287 [シフトイン文字](#page-143-0) 120 [割り当て時に切り捨てられない](#page-142-0) 119 修飾子 [予約済み](#page-2224-0) 2201 [修飾名、列名の](#page-186-0) 163 [従属行](#page-33-0) 10 従属行 [\(dependent](#page-33-0) row) 10 [従属表](#page-33-0) 10 [集約関数](#page-206-0) 183, [303](#page-326-0) [同義語](#page-2222-0) 2199 終了 [作業単位](#page-1061-0) 1038, [1661](#page-1684-0) 終了 (LEAVE) [ステートメント](#page-1845-0) 1822 述部 [基本](#page-268-0) 245 [説明](#page-267-0) 244 [多値比較](#page-270-0) 247 [トリガー・イベント](#page-297-0) 274 [BETWEEN](#page-273-0) 250 [DISTINCT](#page-274-0) 251 [EXISTS](#page-276-0) 253 IN [254](#page-277-0) IS [JSON](#page-279-0) 256 [JSON\\_EXISTS](#page-281-0) 258 [LIKE](#page-285-0) 262 [NULL](#page-290-0) 267 [REGEXP\\_LIKE](#page-291-0) 268 [順序、計算の](#page-234-0) 211 準備済み SQL ステートメント [実行する](#page-1481-0) 1458, [1462](#page-1485-0) [使用できるステートメント](#page-1879-0) 1856 情報の入手 DESCRIBE [を使用する](#page-1436-0) 1413 PREPARE の INTO [を使用して](#page-1439-0) [1416](#page-1439-0) [SQLDA](#page-1900-0) の使用 1877 入力情報の取得 DESCRIBE INPUT [を使用して](#page-1445-0) [1422](#page-1445-0) DECLARE [によって指定される](#page-1422-0) 1399 PREPARE [によって動的に準備される](#page-1626-0) [1603,](#page-1626-0) [1622](#page-1645-0) SQLDA [が情報を提供する](#page-1900-0) 1877 [照会](#page-810-0) 787, [862](#page-885-0) 式 [同義語](#page-2222-0) 2199 指定 [同義語](#page-2222-0) 2199 [照合順序](#page-67-0) 44 [インターフェース](#page-70-0) 47 [ICU](#page-68-0) 45 [乗算演算子](#page-220-0) 197 [小数点](#page-170-0) 147

[小数点](#page-170-0) *(*続き*)* [デフォルトの小数点](#page-170-0) 147 状態 SQL [接続](#page-76-0) 53 使用できる NUL [終了ストリング変数](#page-110-0) 87 [除算演算子](#page-220-0) 197 [所有権](#page-46-0) 23 [真理値の論理](#page-298-0) 275 [真理値表](#page-298-0) 275 [スーパー・グループ](#page-843-0) 820 [数値](#page-107-0) 84 [制限](#page-1871-0) 1848 [精度](#page-107-0) 84 [データ・タイプ](#page-107-0) 84 [ストリング表現](#page-109-0) 86 [デフォルト小数点文字](#page-109-0) 86 [デフォルト小数点文字](#page-109-0) 86 [比較](#page-150-0) 127 [割り当て](#page-138-0) 115 [スカラー関数](#page-206-0) 183, [352](#page-375-0) [スカラー全選択](#page-864-0) 841 [定義](#page-227-0) 204 [スカラー副選択](#page-811-0) 788 [定義](#page-228-0) 205 スキーマ 除去 [1450](#page-1473-0) [説明](#page-29-0) 6 スキーマ名 [定義](#page-90-0) 67 [予約名](#page-2224-0) 2201 CREATE SCHEMA [ステートメントに](#page-1248-0) [おける](#page-1248-0) 1225 DROP [ステートメントにおける](#page-1473-0) 1450 REVOKE ([スキーマ特権](#page-1668-0)) ステートメ [ントにおける](#page-1668-0) 1645 スキーマ名の生成 規則 [1228](#page-1251-0) スキーマ・ビュー [SYSSCHEMAAUTH](#page-2075-0) 2052 ステートメント名 [説明](#page-92-0) 69 DECLARE CURSOR [ステートメント](#page-1380-0) [における](#page-1380-0) 1357 DECLARE [STATEMENT](#page-1422-0) ステートメ [ントにおける](#page-1422-0) 1399 DESCRIBE INPUT [ステートメントに](#page-1445-0) [おける](#page-1445-0) 1422 DESCRIBE [ステートメントにおける](#page-1436-0) [1413](#page-1436-0) EXECUTE [ステートメントの](#page-1482-0) 1459 PREPARE [ステートメントにおける](#page-1628-0) [1605](#page-1628-0) [ステートメント・ストリング](#page-1487-0) 1464 ストリング [使用に関する制限](#page-116-0) 93 制限 [1849](#page-1872-0)

ストリング *(*続き*)* 定数 [グラフィック](#page-167-0) 144 [文字](#page-165-0) 142 16 [進数](#page-165-0) 142, [145](#page-168-0) 2 進 [145](#page-168-0) 変数 [可変長](#page-110-0) 87 [固定長](#page-110-0) 87 [CLOB](#page-110-0) 87 [DBCLOB](#page-113-0) 90 [列](#page-110-0) 87 [割り当て](#page-140-0) 117 INCLUDE [ステートメントにおける](#page-1577-0) [1554](#page-1577-0) [ストリング区切り文字](#page-81-0) 58, [142,](#page-165-0) [145](#page-168-0) [スレッドの安全性](#page-53-0) 30 セーブポイント RELEASE SAVEPOINT [ステートメン](#page-1652-0) ト [1629](#page-1652-0) ROLLBACK [ステートメント](#page-1684-0) 1661 SAVEPOINT [ステートメント](#page-1689-0) 1666 [正規化](#page-64-0) 41 CREATE TABLE [ステートメント](#page-1280-0) [1257](#page-1280-0) [制御文字](#page-81-0) 58 制限 [数値](#page-1871-0) 1848 [ストリング](#page-1872-0) 1849 [データベース・マネージャー](#page-1874-0) 1851 [データ・リンク](#page-1873-0) 1850 [日付](#page-1873-0)/時刻 1850 ID [70,](#page-93-0) [1845](#page-1868-0) [JSON](#page-1872-0) 1849 SQL [における](#page-1868-0) 1845 [XML](#page-1872-0) 1849 [整数定数](#page-164-0) 141 [静的](#page-26-0) SQL 3, [873](#page-896-0) SQL [パスの使用](#page-95-0) 72 [静的選択](#page-898-0) 875 [精度、数値の](#page-107-0) 84 [制約](#page-31-0) 8 [参照制約](#page-31-0) 8 [表検査制約](#page-31-0) 8 [ユニーク制約](#page-31-0) 8 制約名 [説明](#page-86-0) 63 ALTER TABLE [ステートメントにお](#page-986-0) [ける](#page-986-0) 963, [969,](#page-992-0) [972](#page-995-0) CONSTRAINT [文節における、](#page-993-0)ALTER TABLE [ステートメントの](#page-993-0) 970 CREATE TABLE [ステートメントにお](#page-1290-0) ける [1267,](#page-1290-0) [1275,](#page-1298-0) [1276,](#page-1299-0) [1278](#page-1301-0) DROP CHECK [文節における、](#page-997-0) ALTER TABLE [ステートメントの](#page-997-0) [974](#page-997-0)

制約名 *(*続き*)* DROP [CONSTRAINT](#page-997-0) 文節におけ る、ALTER TABLE [ステートメント](#page-997-0) の [974](#page-997-0) DROP FOREIGN KEY [文節におけ](#page-997-0) る、ALTER TABLE [ステートメント](#page-997-0) の [974](#page-997-0) DROP UNIQUE [文節における、](#page-997-0) ALTER TABLE [ステートメントの](#page-997-0) [974](#page-997-0) 接続 [解放する](#page-1649-0) 1626 [終了](#page-1649-0) 1626 SET [CONNECTION](#page-1696-0) による変更 1673 [SQL](#page-75-0) 52 [接続状態](#page-77-0) 54 [アプリケーション指向の分散作業単位](#page-75-0) [52](#page-75-0) [活動化グループ](#page-77-0) 54 [リモート作業単位](#page-73-0) 50 CONNECT (タイプ 2) [ステートメン](#page-75-0) [ト](#page-75-0) 52 [接頭演算子](#page-220-0) 197 [セット演算](#page-866-0) 843 セット関数 [同義語](#page-2222-0) 2199 [ゼロでの割り算](#page-239-0) 216 [遷移表](#page-1331-0) 1308 [遷移変数](#page-1331-0) 1308 宣言 [プログラムに組み込む](#page-1576-0) 1553 [全選択](#page-864-0) 841 [同義語](#page-2223-0) 2200 [割り当てステートメントにおける](#page-1806-0) 1783 CREATE VIEW [ステートメントで使](#page-1368-0) [用する](#page-1368-0) 1345 CREATE VIEW [ステートメントにお](#page-811-0) [ける](#page-811-0) 788 INSERT [ステートメントで使用される](#page-1586-0) [1563](#page-1586-0) SET [変数ステートメント内](#page-1761-0) 1738 選択ステートメント DECLARE CURSOR [ステートメント](#page-1380-0) [における](#page-1380-0) 1357 選択リスト [アプリケーション](#page-814-0) 791 [表記法](#page-812-0) 789 選択リスト内の項目数 [同義語](#page-2223-0) 2200 ソース化 [関数](#page-1145-0) 1122 [ソート順序](#page-67-0) 44 ソート・キー式 OLAP [の指定](#page-252-0) 229 [相関参照](#page-191-0) 168 [同義語](#page-2222-0) 2199

[相関文節](#page-817-0) 794 相関名 [説明](#page-86-0) 63 [定義する](#page-186-0) 163 [列名を修飾する](#page-186-0) 163 DELETE [ステートメントにおける](#page-1429-0) [1406](#page-1429-0) FROM 文節 [副選択の](#page-820-0) 797 UPDATE [ステートメントにおける](#page-1775-0) [1752](#page-1775-0) [挿入演算子](#page-220-0) 197 挿入規則 [表検査制約](#page-1587-0) 1564

# [タ行]

ターゲット仕様 [同義語](#page-2222-0) 2199 [ダーティー読み取り](#page-61-0) 38 [多値比較述部](#page-270-0) 247 タイプ [作成](#page-1345-0) 1322 [除去](#page-1475-0) 1452 DROP [ステートメントにおける](#page-1475-0) 1452 タイプ名 REVOKE (タイプ特権) [ステートメン](#page-1676-0) [トにおける](#page-1676-0) 1653 タイプ・ビュー [SYSUDTAUTH](#page-2108-0) 2085 タイム・スタンプ [期間](#page-229-0) 206 [算術演算](#page-233-0) 210 [ストリング](#page-122-0) 99 [対話式](#page-27-0) SQL 4 対話式入力、SQL [ステートメントの](#page-899-0) 876 [単一行の選択](#page-1693-0) 1670 単項 [負符号](#page-220-0) 197 [プラス](#page-220-0) 197 単項演算子 [CONNECT\\_BY\\_ROOT](#page-835-0) 812 [PRIOR](#page-836-0) 813 単純 WHEN 文節 CASE [の指定](#page-238-0) 215 [短整数](#page-107-0) 84 [単精度浮動小数点](#page-108-0) 85 [置換文字](#page-63-0) 40 [長整数](#page-107-0) 84 [重複行、](#page-865-0)UNION による 842 [直接名](#page-820-0) 797 通常 ID [システム名の](#page-83-0) 60 SQL [における](#page-83-0) 60 通知 (SIGNAL) [ステートメント](#page-1763-0) 174[0,](#page-1861-0) [1838](#page-1861-0)

次の値の式 [シーケンス参照での](#page-260-0) 237 データの位取り [算術演算の結果の](#page-221-0) 198 SQL [における](#page-108-0) 85 SQL [における数値の変換](#page-138-0) 115 SQL [における比較](#page-150-0) 127 SQLLEN [変数によって決まる](#page-1905-0) 1882 データ表現 DRDA [における](#page-78-0) 55 [データベース・マネージャーの制約](#page-1874-0) 1851 [データ・アクセスの種別](#page-1882-0) 1859 [データ・タイプ](#page-926-0) 903, [912,](#page-935-0) [1083,](#page-1106-0) [1108](#page-1131-0)[,](#page-1150-0) [1127,](#page-1150-0) [1141,](#page-1164-0) [1156](#page-1179-0) 行 ID [103](#page-126-0) [結果列](#page-815-0) 792 [数値](#page-107-0) 84 [説明](#page-104-0) 81, [1251](#page-1274-0) [データ・リンク](#page-125-0) 102 [特殊タイプ](#page-127-0) 104 [配列タイプ](#page-127-0) 104 [日付](#page-117-0)/時刻 94, [95](#page-118-0) [文字ストリング](#page-110-0) 87 [ユーザー定義タイプ](#page-127-0) (UDT) 104 [ラージ・オブジェクト](#page-115-0) 92 2 [進ストリング](#page-114-0) 91 ALTER [FUNCTION](#page-926-0) (SQL スカラー) [における](#page-926-0) 903 ALTER [FUNCTION](#page-935-0) (SQL 表) におけ る [912](#page-935-0) CAST [の指定](#page-243-0) 220 CREATE [FUNCTION](#page-1164-0) (SQL スカラ ー) [における](#page-1164-0) 1141 CREATE [FUNCTION](#page-1179-0) (SQL 表) にお [ける](#page-1179-0) 1156 CREATE FUNCTION ([外部スカラー](#page-1106-0)) [における](#page-1106-0) 1083 CREATE [FUNCTION](#page-1131-0) (外部表) にお [ける](#page-1131-0) 1108 CREATE [FUNCTION](#page-1148-0) (ソース化) に [おける](#page-1148-0) 1125, [1127](#page-1150-0) SQLDA [における](#page-1902-0) 1879 データ・リンク [制限](#page-1873-0) 1850 データ・タイプ [説明](#page-125-0) 102 [比較](#page-154-0) 131 [割り当て](#page-146-0) 123 定数 [グラフィック・ストリング](#page-167-0) 144 [整数](#page-164-0) 141 [日付](#page-169-0)/時刻 146 [浮動小数点数](#page-164-0) 141 [文字ストリング](#page-165-0) 142 10 [進数](#page-164-0) 141 10 [進浮動小数点数](#page-165-0) 142

定数 *(*続き*)* 16 [進数](#page-165-0) 142, [145](#page-168-0) 2 [進ストリング](#page-168-0) 145 ALTER TABLE [ステートメントにお](#page-979-0) [ける](#page-979-0) 956, [957](#page-980-0) CREATE TABLE [ステートメントにお](#page-1283-0) [ける](#page-1283-0) 1260 DECLARE GLOBAL [TEMPORARY](#page-1397-0) TABLE [ステートメント](#page-1397-0) 1374 LABEL [ステートメントにおける](#page-1601-0) 1578 [UCS-2](#page-168-0) 145 [UTF-16](#page-168-0) 145 テキスト検索 [引数構文](#page-2210-0) 2187, [2197](#page-2220-0) テキスト検索の例 [CONTAINS](#page-2212-0) 関数 2189 [SCORE](#page-2212-0) 関数 2189 デフォルト小数点文字 [説明](#page-109-0) 86 [デフォルトの小数点](#page-170-0) 147 デフォルトのスキーマ [名前の修飾](#page-96-0) 73 [デフォルトの時刻形式](#page-118-0) 95, [98](#page-121-0) [デフォルトの日付形式](#page-118-0) 95, [96](#page-119-0) [トークン、](#page-81-0)SQL における 58 度合い 表の [同義語](#page-2222-0) 2199 [同義語](#page-2222-0) 2199 [同義語、列名を修飾するための](#page-186-0) 163 動的 SQL 実行 EXECUTE [IMMEDIATE](#page-1486-0) ステート [メント](#page-1486-0) 1463 EXECUTE [ステートメント](#page-1481-0) 1458 [準備と実行](#page-898-0) 875 [使用できるステートメント](#page-1879-0) 1856 [説明](#page-26-0) 3 [定義されている](#page-896-0) 873 を使用してステートメント情報を獲得 する [DESCRIBE](#page-1436-0) 1413 を使用して入力情報を獲得する [DESCRIBE](#page-1445-0) INPUT 1422 を使用して表情報を獲得する [DESCRIBE](#page-1456-0) TABLE 1433 DESCRIBE [ステートメントの](#page-1436-0) USING [文節内の](#page-1436-0) 1413 PREPARE [ステートメント](#page-1626-0) 1603 SQL [パスの使用](#page-95-0) 72 SQLDA (SQL [記述子域](#page-1900-0)) 1877 [動的選択](#page-899-0) 876 [特殊タイプ](#page-1161-0) 1138, [1154](#page-1177-0) データ・タイプ [説明](#page-127-0) 104 [比較](#page-154-0) 131

[特殊タイプ](#page-1161-0) *(*続き*)* [割り当て](#page-148-0) 125 ALTER SEQUENCE [のデータ・タイ](#page-961-0) プ [938](#page-961-0) ALTER TABLE [のデータ・タイプ](#page-978-0) [955](#page-978-0) CREATE FUNCTION ([外部スカラー](#page-1104-0)) [のデータ・タイプ](#page-1104-0) 1081 CREATE [FUNCTION](#page-1128-0) (外部表) のデ [ータ・タイプ](#page-1128-0) 1105 CREATE [FUNCTION](#page-1148-0) (ソース化) の [データ・タイプ](#page-1148-0) 1125 CREATE [PROCEDURE](#page-1237-0) (SQL) のデー [タ・タイプ](#page-1237-0) 1214 CREATE [PROCEDURE](#page-1217-0) (外部) のデー [タ・タイプ](#page-1217-0) 1194 CREATE SEQUENCE [のデータ・タイ](#page-1255-0) プ [1232](#page-1255-0) CREATE TABLE [のデータ・タイプ](#page-1279-0) [1256](#page-1279-0) CREATE TYPE [のデータ・タイプ](#page-1354-0) [1331](#page-1354-0) CREATE VARIABLE [のデータ・タイ](#page-1362-0) プ [1339](#page-1362-0) DECLARE GLOBAL [TEMPORARY](#page-1395-0) TABLE [ステートメントにおける](#page-1395-0) [1372](#page-1395-0) DECLARE GLOBAL [TEMPORARY](#page-1395-0) TABLE [のデータ・タイプ](#page-1395-0) 1372 DECLARE [PROCEDURE](#page-1414-0) ステートメ [ント](#page-1414-0) 1391 特殊タイプ名 [説明](#page-86-0) 63 CREATE TYPE [ステートメントにおけ](#page-1353-0) る [1330](#page-1353-0) [特殊レジスター](#page-172-0) 149 CALL [ステートメントにおける](#page-1043-0) 1020 CLIENT [ACCTNG](#page-173-0) 150 CLIENT [APPLNAME](#page-173-0) 150 CLIENT [PROGRAMID](#page-174-0) 151 [CLIENT](#page-174-0) USERID 151 CLIENT [WRKSTNNAME](#page-175-0) 152 CURRENT [CLIENT\\_ACCTNG](#page-173-0) 150 CURRENT [CLIENT\\_APPLNAME](#page-173-0) 150 [CURRENT](#page-174-0) [CLIENT\\_PROGRAMID](#page-174-0) 151 CURRENT [CLIENT\\_USERID](#page-174-0) 151 **[CURRENT](#page-175-0)** [CLIENT\\_WRKSTNNAME](#page-175-0) 152 [CURRENT](#page-175-0) DATE 152 [CURRENT](#page-176-0) DEBUG MODE 153 CURRENT DECFLOAT [ROUNDING](#page-177-0) [MODE](#page-177-0) 154 [CURRENT](#page-178-0) DEGREE 155 CURRENT IMPLICIT [XMLPARSE](#page-179-0) [OPTION](#page-179-0) 156

[特殊レジスター](#page-172-0) *(*続き*)* [CURRENT](#page-179-0) PATH 156 [CURRENT](#page-180-0) SCHEMA 157 [CURRENT](#page-181-0) SERVER 158 CURRENT [TEMPORAL](#page-181-0) [SYSTEM\\_TIME](#page-181-0) 158 [CURRENT](#page-182-0) TIME 159 CURRENT [TIMESTAMP](#page-183-0) 160 CURRENT [TIMEZONE](#page-184-0) 161 [CURRENT](#page-183-0) USER 160 [CURRENT\\_DATE](#page-175-0) 152 [CURRENT\\_PATH](#page-179-0) 156 [CURRENT\\_SERVER](#page-181-0) 158 [CURRENT\\_TIME](#page-182-0) 159 [CURRENT\\_TIMESTAMP](#page-183-0) 160 [CURRENT\\_TIMEZONE](#page-184-0) 161 [SESSION\\_USER](#page-184-0) 161 [SYSTEM\\_USER](#page-184-0) 161 [USER](#page-185-0) 162 特定名 [説明](#page-91-0) 68 COMMENT [ステートメントにおける](#page-1056-0) [1033,](#page-1056-0) [1035](#page-1058-0) CREATE [FUNCTION](#page-1154-0) (ソース化) に [おける](#page-1154-0) 1131 DROP [ステートメントにおける](#page-1470-0) 144[7,](#page-1473-0) [1450](#page-1473-0) GRANT [ステートメントにおける](#page-1544-0) [1521,](#page-1544-0) [1523](#page-1546-0) LABEL [ステートメントにおける](#page-1599-0) 157[6,](#page-1601-0) [1578](#page-1601-0) REVOKE [ステートメントにおける](#page-1660-0) [1637,](#page-1660-0) [1639](#page-1662-0) 特権 [説明](#page-44-0) 21, [22](#page-45-0) トランザクション [同義語](#page-2222-0) 2199 [トリガー](#page-36-0) 13 [更新規則](#page-1780-0) 1757 [作成](#page-1325-0) 1302 [除去](#page-1474-0) 1451 [難読化](#page-723-0) 700, [774](#page-797-0) [分離レベルの設定](#page-1758-0) 1735 [変更する](#page-1027-0) 1004 [DELETE](#page-1431-0) の規則 1408 RELEASE [ステートメント](#page-1649-0) 1626 [ROLLBACK](#page-1684-0) 1661 SET [CONNECTION](#page-1696-0) ステートメント [1673](#page-1696-0) トリガー名 [説明](#page-92-0) 69 ALTER TRIGGER [ステートメントに](#page-1027-0) [おける](#page-1027-0) 1004 DROP [ステートメントにおける](#page-1474-0) 1451 LABEL [ステートメントにおける](#page-1601-0) 1578 [トリガー・イベント述部](#page-297-0) 274

# [ナ行]

名前 [直接的な](#page-820-0) 797 [副選択](#page-813-0) 790 INCLUDE [ステートメントにおける](#page-1577-0) [1554](#page-1577-0) SQL [ステートメントの](#page-1422-0) 1399 名前付き列結合 JOIN [文節における](#page-828-0) 805 [名前の修飾](#page-95-0) 72 [デフォルトのスキーマ](#page-96-0) 73 [名前のスコーピング](#page-1801-0) 1778 難読化 [関数](#page-723-0) 700, [774](#page-797-0) [トリガー](#page-723-0) 700, [774](#page-797-0) [プロシージャー](#page-723-0) 700, [774](#page-797-0) [ネストされた表の式](#page-817-0) 794 [ネストされたプログラム](#page-1792-0) 1769 ノード・グループ [定義](#page-30-0) 7 CREATE TABLE [ステートメントにお](#page-1305-0) [ける](#page-1305-0) 1282 [ノード・グループ名](#page-89-0) 66

# [ハ行]

パーティション化文節 ALTER TABLE [ステートメント](#page-997-0) 974 パーティション名 ALTER TABLE [ステートメント](#page-998-0) 97[5,](#page-999-0) [976](#page-999-0) CREATE TABLE [ステートメントにお](#page-1306-0) [ける](#page-1306-0) 1283 パーティション・キー [定義](#page-30-0) 7 CREATE TABLE [ステートメントにお](#page-1305-0) ける [1282,](#page-1305-0) [1283,](#page-1306-0) [1286](#page-1309-0) [倍精度浮動小数点数](#page-108-0) 85 [排他ロック](#page-57-0) 34 配列タイプ データ・タイプ [説明](#page-127-0) 104 [比較](#page-155-0) 132 [割り当て](#page-149-0) 126 配列タイプ名 [説明](#page-85-0) 62 CREATE TYPE (配列) [ステートメン](#page-1348-0) [トにおける](#page-1348-0) 1325 [バインド](#page-26-0) 3 パス [関数解決](#page-209-0) 186 パスワード CONNECT (タイプ 1) [ステートメン](#page-1077-0) [トにおける](#page-1077-0) 1054

パスワード *(*続き*)* CONNECT (タイプ 2) [ステートメン](#page-1083-0) [トにおける](#page-1083-0) 1060 [派生表](#page-817-0) 794 パッケージ [除去](#page-1471-0) 1448 [説明](#page-40-0) 17 DRDA [における](#page-72-0) 49 [パッケージ名](#page-89-0) 66 DROP [ステートメントにおける](#page-1471-0) 1448 LABEL [ステートメントにおける](#page-1599-0) 1576 REVOKE ([パッケージ特権](#page-1665-0)) ステート [メントにおける](#page-1665-0) 1642 パッケージ・ビュー [SYSPACKAGE](#page-2002-0) 1979 [SYSPACKAGEAUTH](#page-2004-0) 1981 [SYSPACKAGESTAT](#page-2005-0) 1982 [SYSPACKAGESTMTSTAT](#page-2012-0) 1989 ハッシュによるパーティション CREATE TABLE [ステートメントにお](#page-1309-0) [ける](#page-1309-0) 1286 ハッシュ・パーティション ALTER TABLE [ステートメント](#page-998-0) 975 ハッシュ・パーティションの数 CREATE TABLE [ステートメントにお](#page-1309-0) [ける](#page-1309-0) 1286 パラメーター名 [説明](#page-89-0) 66 ALTER [FUNCTION](#page-926-0) (SQL スカラー) [における](#page-926-0) 903 ALTER [FUNCTION](#page-934-0) (SQL 表) におけ る [911](#page-934-0) ALTER [PROCEDURE](#page-956-0) (SQL) におけ る [933](#page-956-0) CREATE [PROCEDURE](#page-1238-0) (SQL) におけ る [1215](#page-1238-0) CREATE [PROCEDURE](#page-1218-0) (外部) 1195 DECLARE [PROCEDURE](#page-1415-0) の 1392 パラメーター・マーカー [型付きパラメーター・マーカー](#page-243-0) 22[0,](#page-265-0) [242](#page-265-0) [型なし](#page-1634-0) 1611 [規則](#page-1634-0) 1611 [式、述部、関数内での使用法](#page-1634-0) 1611 [タイプ付き](#page-1634-0) 1611 置換 [1461,](#page-1484-0) [1600](#page-1623-0) CAST [の指定](#page-243-0) 220 EXECUTE [ステートメントの](#page-1482-0) 1459 OPEN [ステートメントにおける](#page-1621-0) 1598 PREPARE [ステートメントにおける](#page-1634-0) [1611](#page-1634-0) [XMLCAST](#page-265-0) の指定 242 範囲によるパーティション CREATE TABLE [ステートメントにお](#page-1306-0) [ける](#page-1306-0) 1283

範囲パーティション ALTER TABLE [ステートメント](#page-998-0) 97[5,](#page-999-0) [976](#page-999-0) 反復 [共通表式](#page-872-0) 849 [照会](#page-872-0) 849 [ビュー](#page-1366-0) 1343 反復 (REPEAT) [ステートメント](#page-1851-0) 1828 [反復可能読み取り](#page-57-0) 34 [反復不能読み取り](#page-61-0) 38 比較 行 ID [131](#page-154-0) [互換性の規則](#page-136-0) 113 述部 [同義語](#page-2222-0) 2199 述部副照会 [同義語](#page-2222-0) 2199 [数値](#page-150-0) 127 [ストリング](#page-151-0) 128 [データ・リンク](#page-154-0) 131 [特殊タイプ値](#page-154-0) 131 [配列タイプの値](#page-155-0) 132 [日付および時刻の値](#page-154-0) 131 [変換規則](#page-152-0) 129 [XML](#page-154-0) 131 [非コミット読み取り](#page-59-0) 36 [非正規化数](#page-109-0) 86 日付 [期間](#page-228-0) 205 [ストリング](#page-119-0) 96 [日付および時刻](#page-118-0) 95 [形式](#page-402-0) 379, [388,](#page-411-0) [419](#page-442-0)[,479,](#page-502-0) [676,](#page-699-0) [694](#page-717-0) [月](#page-119-0)/日/年 96 [時](#page-121-0)/分/秒 98 [日](#page-119-0)/月/年 96 [年間通算日](#page-119-0) 96 [年](#page-119-0)/月/日 96 [不定様式の年間通算日](#page-119-0) 96 [EUR](#page-119-0) 96, [98](#page-121-0) [ISO](#page-119-0) 96, [98](#page-121-0) [JIS](#page-119-0) 96, [98](#page-121-0) [USA](#page-119-0) 96, [98](#page-121-0) [算術演算](#page-229-0) 206, [211](#page-234-0) データ・タイプ [ストリング表現](#page-119-0) 96 [デフォルトの時刻形式](#page-121-0) 98 [デフォルトの日付形式](#page-119-0) 96 [比較](#page-154-0) 131 [割り当て](#page-143-0) 120 日付/時刻 [制限](#page-1873-0) 1850 データ・タイプ [説明](#page-117-0) 94, [95](#page-118-0) [定数](#page-169-0) 146 [ビット・データ](#page-111-0) 88

ビュー [カタログ](#page-1936-0) 1913 [更新可能](#page-1372-0) 1349 [削除可能](#page-1371-0) 1348 [作成](#page-1365-0) 1342 [除去](#page-1476-0) 1453 [挿入可能](#page-1372-0) 1349 [反復](#page-1366-0) 1343 [読み取り専用](#page-1372-0) 1349 WITH CHECK OPTION [ビューによ](#page-1780-0) [る更新](#page-1780-0) 1757 ビュー名 [説明](#page-93-0) 70 CREATE ALIAS [ステートメントにお](#page-1089-0) [ける](#page-1089-0) 1066 CREATE VIEW [ステートメントにお](#page-1367-0) [ける](#page-1367-0) 1344 DELETE [ステートメントにおける](#page-1428-0) [1405](#page-1428-0) DROP [ステートメントにおける](#page-1476-0) 1453 GRANT ([表またはビューの特権](#page-1560-0)) ステ [ートメントにおける](#page-1560-0) 1537 INSERT [ステートメントにおける](#page-1583-0) [1560](#page-1583-0) LABEL [ステートメントにおける](#page-1601-0) 1578 MERGE [ステートメントの](#page-1607-0) 1584 RENAME [ステートメントの](#page-1653-0) 1630 REVOKE ([表またはビューの特権](#page-1673-0)) ス [テートメントにおける](#page-1673-0) 1650 TRANSFER [OWNERSHIP](#page-1768-0) ステートメ [ントにおける](#page-1768-0) 1745 UPDATE [ステートメントにおける](#page-1775-0) [1752](#page-1775-0) 表 [一時的な](#page-1622-0) 1599 [親](#page-32-0) 9, [10](#page-33-0) [下層](#page-33-0) 10 [基本キー](#page-32-0) 9 [作成](#page-1261-0) 1238 [自己参照](#page-33-0) 10 [システム表名](#page-30-0) 7 [指定子](#page-189-0) 166, [604,](#page-627-0) [617](#page-640-0) [従属](#page-33-0) 10 情報の入手 [DESCRIBE](#page-1442-0) CURSOR による 1419 DESCRIBE TABLE [を使用して](#page-1456-0) [1433](#page-1456-0) 除去 [1450,](#page-1473-0) [1451](#page-1474-0) [宣言済み一時](#page-1387-0) 1364 [定義](#page-30-0) 7 [分散](#page-30-0) 7 [変更する](#page-965-0) 942 表 [SYSTYPES](#page-2102-0) 2079 [表関数](#page-206-0) 183, [741](#page-764-0) FROM 文節 [副選択の](#page-820-0) 797

[表検査制約](#page-31-0) 8, [12](#page-35-0) [更新に対する効果](#page-1780-0) 1757 [挿入時に有効](#page-1587-0) 1564 [DELETE](#page-1431-0) の規則 1408 [表参照](#page-817-0) 794 標識 [配列](#page-203-0) 180 [変数](#page-203-0) 180, [1463](#page-1486-0) 表式 [同義語](#page-2222-0) 2199 標識変数が後に続くホスト変数 [同義語](#page-2223-0) 2200 標準オプション [インターフェース](#page-13-0) xii 表ビュー [SYSTABAUTH](#page-2080-0) 2057 表名 [説明](#page-92-0) 69 ALTER TABLE [ステートメントにお](#page-977-0) [ける](#page-977-0) 954 CREATE ALIAS [ステートメントにお](#page-1089-0) [ける](#page-1089-0) 1066 CREATE INDEX [ステートメントにお](#page-1192-0) [ける](#page-1192-0) 1169 CREATE TABLE [ステートメントにお](#page-1274-0) ける [1251,](#page-1274-0) [1277](#page-1300-0) DECLARE GLOBAL [TEMPORARY](#page-1394-0) TABLE [ステートメントにおける](#page-1394-0) [1371](#page-1394-0) DELETE [ステートメントにおける](#page-1428-0) [1405](#page-1428-0) DROP [ステートメントにおける](#page-1474-0) 1451 GRANT ([表またはビューの特権](#page-1560-0)) ステ [ートメントにおける](#page-1560-0) 1537 INSERT [ステートメントにおける](#page-1583-0) [1560](#page-1583-0) LABEL [ステートメントにおける](#page-1601-0) 1578 LOCK TABLE [ステートメントにおけ](#page-1603-0) る [1580](#page-1603-0) MERGE [ステートメントの](#page-1607-0) 1584 REFERENCES [文節における、](#page-994-0)ALTER TABLE [ステートメントの](#page-994-0) 971 REFRESH TABLE [ステートメントに](#page-1647-0) [おける](#page-1647-0) 1624 RENAME [ステートメントの](#page-1653-0) 1630 REVOKE ([表またはビューの特権](#page-1673-0)) ス [テートメントにおける](#page-1673-0) 1650 TRANSFER [OWNERSHIP](#page-1768-0) ステートメ [ントにおける](#page-1768-0) 1745 TRUNCATE [ステートメントにおける](#page-1770-0) [1747](#page-1770-0) UPDATE [ステートメントにおける](#page-1775-0) [1752](#page-1775-0) 表名の生成 [規則](#page-1321-0) 1298

ファイル参照 [変数](#page-200-0) 177, [178](#page-201-0) 複合 (compound) [ステートメント](#page-1814-0) 1791 [複合キー](#page-31-0) 8 [複合ステートメント](#page-1065-0) 1042 副照会 [説明](#page-191-0) 168, [841](#page-864-0) HAVING [文節における](#page-855-0) 832 [副選択](#page-811-0) 788 [同義語](#page-2223-0) 2200 浮動小数点数 [数値](#page-108-0) 85 [定数](#page-164-0) 141 プログラム・ビュー [SYSPROGRAMSTAT](#page-2050-0) 2027 [SYSPROGRAMSTMTSTAT](#page-2061-0) 2038 [プロシージャー](#page-41-0) 18 [コメント](#page-1058-0) 1035 作成 [1187,](#page-1210-0) [1189,](#page-1212-0) [1208](#page-1231-0) [シグニチャー](#page-1210-0) 1187 情報の入手 DESCRIBE [PROCEDURE](#page-1449-0) による [1426](#page-1449-0) [除去](#page-1473-0) 1450 [定義する](#page-1411-0) 1388 [特定名](#page-1210-0) 1187 [取り消し](#page-1662-0) 1639 [難読化](#page-723-0) 700, [774](#page-797-0) [パラメーターのデータ・タイプの選択](#page-1210-0) [1187](#page-1210-0) [付与](#page-1546-0) 1523 [ラベル付け](#page-1601-0) 1578 [ロケーター](#page-1210-0) 1187 [CREATE\\_WRAPPED](#page-797-0) 774 RELEASE [ステートメント](#page-1649-0) 1626 [ROLLBACK](#page-1684-0) 1661 SET [CONNECTION](#page-1696-0) ステートメント [1673](#page-1696-0) [XDBDECOMPXML](#page-799-0) 776 [XSR\\_ADDSCHEMADOC](#page-801-0) 778 [XSR\\_COMPLETE](#page-803-0) 780 [XSR\\_REGISTER](#page-805-0) 782 [XSR\\_REMOVE](#page-807-0) 784 [プロシージャー解決](#page-103-0) 80 プロシージャー名 [説明](#page-89-0) 66 ALTER [PROCEDURE](#page-954-0) (SQL) ステー [トメントにおける](#page-954-0) 931 ALTER [PROCEDURE](#page-945-0) (外部) ステー [トメントにおける](#page-945-0) 922 CALL [ステートメントにおける](#page-1039-0) 1016 CREATE [PROCEDURE](#page-1237-0) (SQL) におけ る [1214](#page-1237-0) CREATE [PROCEDURE](#page-1217-0) (外部) 1194 DECLARE [PROCEDURE](#page-1414-0) の 1391 DROP [ステートメントにおける](#page-1471-0) 1448

分散データ CONNECT [ステートメント](#page-1888-0) 1865 分散表 [構文](#page-1305-0) 1282 [定義](#page-30-0) 7 分散リレーショナル・データベース [アプリケーション指向の分散作業単位](#page-75-0) [52](#page-75-0) [アプリケーション・サーバー](#page-71-0) 48 [アプリケーション・リクエスター](#page-71-0) 48 [異なるアプリケーション・サーバーに](#page-1885-0) おける IBM SQL [の拡張機能の使用](#page-1885-0) [1862,](#page-1885-0) [1863,](#page-1886-0) [1865](#page-1888-0) [使用に関する考慮事項](#page-1885-0) 1862, [1863](#page-1886-0)[,](#page-1888-0) [1865](#page-1888-0) [データ表現に関する考慮事項](#page-78-0) 55 [リモート作業単位](#page-73-0) 50 [分散リレーショナル・データベース・アー](#page-71-0) [キテクチャー](#page-71-0) (DRDA) 48 分離レベル [インターフェース](#page-55-0) 32 [カーソル固定](#page-58-0) 35 [コミット不可](#page-59-0) 36 [説明](#page-55-0) 32 [反復可能読み取り](#page-57-0) 34 [比較](#page-60-0) 37 [非コミット読み取り](#page-59-0) (UR) 36 読み取り固定 [単独読み取り行](#page-58-0) 35 [CS](#page-58-0) 35 [NC](#page-59-0) 36 [RR](#page-57-0) 34 [RS](#page-58-0) 35 SET [TRANSACTION](#page-1756-0) を使用する設定 [1733](#page-1756-0) [並行性](#page-48-0) 25 LOCK TABLE [ステートメントによる](#page-1603-0) [1580](#page-1603-0) 別名 [除去](#page-1469-0) 1446 [説明](#page-85-0) 62, [76](#page-99-0) CREATE ALIAS [ステートメントにお](#page-1089-0) [ける](#page-1089-0) 1066 DROP [ステートメントにおける](#page-1469-0) 1446 LABEL [ステートメントにおける](#page-1597-0) 1574 変換、数値の [位取りおよび精度](#page-138-0) 115 [比較の際の変換規則](#page-143-0) 120 変数 [除去](#page-1475-0) 1452 [ステートメント・ストリング](#page-1487-0) 1464 説明 Java [での](#page-198-0) 175 [パラメーター・マーカーの置換](#page-1482-0) 1459 [ファイル参照](#page-200-0) 177, [178](#page-201-0) CALL [ステートメントにおける](#page-1039-0) 1016

変数 *(*続き*)* CONNECT (タイプ 1) [ステートメン](#page-1077-0) [トにおける](#page-1077-0) 1054 CONNECT (タイプ 2) [ステートメン](#page-1083-0) [トにおける](#page-1083-0) 1060 DESCRIBE CURSOR [ステートメント](#page-1442-0) [における](#page-1442-0) 1419 DESCRIBE [PROCEDURE](#page-1451-0) ステートメ [ントにおける](#page-1451-0) 1428 DESCRIBE TABLE [ステートメントに](#page-1456-0) [おける](#page-1456-0) 1433 DISCONNECT [ステートメントの](#page-1461-0) [1438](#page-1461-0) EXECUTE [IMMEDIATE](#page-1486-0) ステートメ [ントにおける](#page-1486-0) 1463 EXECUTE [ステートメントの](#page-1482-0) 1459 FETCH [ステートメントにおける](#page-1491-0) 1468 FREE LOCATOR [ステートメント内](#page-1498-0) [1475](#page-1498-0) HOLD LOCATOR [ステートメント内](#page-1574-0) の [1551](#page-1574-0) INSERT [ステートメントにおける](#page-1586-0) [1563](#page-1586-0) LOB [ファイル参照](#page-201-0) 178 LOB [ロケーター](#page-200-0) 177 OPEN [ステートメントにおける](#page-1620-0) 1597 PREPARE [ステートメントにおける](#page-1633-0) [1610](#page-1633-0) RELEASE [ステートメントの](#page-1649-0) 1626 SELECT INTO [ステートメント](#page-1694-0) 1671 SELECT INTO [ステートメントにおけ](#page-1694-0) る [1671](#page-1694-0) SET [CONNECTION](#page-1696-0) ステートメント [における](#page-1696-0) 1673 VALUES INTO [ステートメント内](#page-1788-0) [1765](#page-1788-0) XML [ファイル参照](#page-201-0) 178 XML [ロケーター](#page-200-0) 177 変数ビュー [SYSVARIABLEAUTH](#page-2109-0) 2086 変数名 [説明](#page-93-0) 70 CREATE VARIABLE [ステートメント](#page-1362-0) [における](#page-1362-0) 1339 DROP [ステートメントにおける](#page-1475-0) 1452 REVOKE (変数特権) [ステートメント](#page-1679-0) [における](#page-1679-0) 1656 [ホスト](#page-84-0) ID 61 [ホスト変数内の](#page-88-0) 65 ホスト構造 [説明](#page-202-0) 179 ホスト構造体配列 FETCH [ステートメントにおける](#page-1493-0) 1470 INSERT [ステートメントにおける](#page-1587-0) [1564](#page-1587-0)

ホスト構造体配列 *(*続き*)* SET RESULT SETS [ステートメントに](#page-1748-0) [おける](#page-1748-0) 1725 ホスト構造配列 [説明](#page-204-0) 181 ホスト変数 [説明](#page-88-0) 65, [172](#page-195-0) [標識変数](#page-197-0) 174 DECLARE VARIABLE [ステートメン](#page-1424-0) ト [1401](#page-1424-0) DECLARE VARIABLE [ステートメン](#page-1424-0) [トにおける](#page-1424-0) 1401 ホスト・ラベル [説明](#page-88-0) 65 WHENEVER [ステートメントにおける](#page-1791-0) [1768](#page-1791-0) [保留接続状態](#page-76-0) 53

### [マ行]

前の値の式 [シーケンス参照での](#page-260-0) 237 マスク [除去](#page-1471-0) 1448 マテリアライズ照会定義 CREATE TABLE [ステートメントにお](#page-1309-0) [ける](#page-1309-0) 1286 マテリアライズ照会表 ALTER TABLE [ステートメントにお](#page-1002-0) [ける](#page-1002-0) 979, [980](#page-1003-0) CREATE TABLE [ステートメントにお](#page-1310-0) [ける](#page-1310-0) 1287 [未接続状態](#page-77-0) 54 [未定義の参照](#page-190-0) 167 [命名規則、](#page-85-0)SQL における 62 メソッド ID [説明](#page-88-0) 65 メディア設定 ALTER TABLE [ステートメント](#page-1009-0) 986 CREATE INDEX [ステートメント](#page-1195-0) [1172](#page-1195-0) CREATE TABLE [ステートメント](#page-1304-0) [1281](#page-1304-0) メモリー・プリファレンス ALTER TABLE [ステートメント](#page-1009-0) 986 CREATE INDEX [ステートメント](#page-1195-0) [1172](#page-1195-0) CREATE TABLE [ステートメント](#page-1304-0) [1281,](#page-1304-0) [1386](#page-1409-0) 文字ストリング [定義](#page-110-0) 87 [割り当て](#page-141-0) 118 [文字セット](#page-62-0) 39 [文字データ表現体系](#page-66-0) (CDRA) 43 文字データ・ストリング [空](#page-110-0) 87

文字データ・ストリング *(*続き*)* [混合データ](#page-111-0) 88 [定数](#page-165-0) 142 [比較](#page-151-0) 128 [ビット・データ](#page-111-0) 88 SBCS [データ](#page-111-0) 88 [文字変換](#page-62-0) 39 [エンコード・スキーム](#page-63-0) 40 [コード化文字セット](#page-62-0) 39 [コード・ページ](#page-62-0) 39 [コード・ポイント](#page-62-0) 39 [合成文字](#page-64-0) 41 [サロゲート](#page-64-0) 41 [正規化](#page-64-0) 41 [置換文字](#page-63-0) 40 [文字セット](#page-62-0) 39 [Unicode](#page-63-0) 40 戻り (RETURN) [ステートメント](#page-1858-0) 1835

# [ヤ行]

[ユーザー定義関数](#page-205-0) 182 [外部](#page-205-0) 182 [ソース化](#page-205-0) 182 [SQL](#page-205-0) 182 ユーザー定義タイプ [説明](#page-39-0) 16 ユーザー定義タイプ (UDT) データ・タイプ [説明](#page-127-0) 104 優先順位 [演算](#page-234-0) 211 [レベル](#page-234-0) 211 ユニーク索引 [更新規則](#page-1780-0) 1757 [ユニーク制約](#page-31-0) 8 [横相関](#page-191-0) 168 [呼び出しレベル・インターフェース](#page-27-0) [\(CLI\)](#page-27-0) 4 呼び出す [プロシージャー、外部の](#page-1038-0) 1015 [読み取り固定](#page-58-0) 35 [予約語](#page-83-0) 60, [2201](#page-2224-0) 予約済み 語 [2201](#page-2224-0) [修飾子](#page-2224-0) 2201 [スキーマ名](#page-2224-0) 2201

# [ラ行]

ラージ・オブジェクト [説明](#page-115-0) 92 [データ・タイプ](#page-115-0) 92 [ファイル参照変数](#page-201-0) (file reference [variable\)](#page-201-0) 178

ラージ・オブジェクト *(*続き*)* [ロケーター](#page-115-0) 92 [ロケーター変数](#page-200-0) 177 [ラベル付き期間](#page-228-0) 205 [リカバリー](#page-48-0) 25 [リテラル](#page-164-0) 141 定数 [同義語](#page-2222-0) 2199 [リモート作業単位](#page-73-0) 50 [混合環境](#page-1879-0) 1856 [リレーショナル・データベース](#page-24-0) 1 [ルーチン](#page-41-0) 18 ルーチン・ビュー [SYSROUTINEAUTH](#page-2065-0) 2042 ループ (LOOP) [ステートメント](#page-1847-0) 1824 列 しんしゃく しんしゃく かんしゃく あいしゃ [システム列名](#page-30-0) 7 [定義](#page-30-0) 7 [長さ属性](#page-110-0) 87, [91](#page-114-0) 名前 [結果中の](#page-815-0) 792 [修飾付き](#page-186-0) 163 [列関数](#page-206-0) 183, [303](#page-326-0) 列ビュー [SYSCOLAUTH](#page-1944-0) 1921 列名 [定義](#page-85-0) 62 ADD PRIMARY [文節における、](#page-993-0) ALTER TABLE [ステートメントの](#page-993-0) [970](#page-993-0) ADD UNIQUE [文節における、](#page-992-0) ALTER TABLE [ステートメントの](#page-992-0) [969](#page-992-0) ALTER TABLE [ステートメントにお](#page-978-0) [ける](#page-978-0) 955, [965](#page-988-0) CREATE INDEX [ステートメントにお](#page-1193-0) [ける](#page-1193-0) 1170 CREATE TABLE [ステートメントにお](#page-1274-0) ける [1251,](#page-1274-0) [1275,](#page-1298-0) [1276,](#page-1299-0) [1277](#page-1300-0) CREATE VIEW [ステートメントにお](#page-1367-0) [ける](#page-1367-0) 1344 DECLARE GLOBAL [TEMPORARY](#page-1395-0) TABLE [ステートメントにおける](#page-1395-0) [1372](#page-1395-0) DROP COLUMN [における、](#page-992-0)ALTER TABLE [ステートメントの](#page-992-0) 969 FOREIGN KEY [文節における、](#page-994-0) ALTER TABLE [ステートメントの](#page-994-0) [971](#page-994-0) INSERT [ステートメントにおける](#page-1583-0) [1560](#page-1583-0) LABEL [ステートメントにおける](#page-1597-0) 1574 MERGE [ステートメントの](#page-1610-0) 1587 REFERENCES [文節における、](#page-994-0)ALTER TABLE [ステートメントの](#page-994-0) 971

列名 *(*続き*)* UPDATE [ステートメントにおける](#page-1776-0) [1753](#page-1776-0) [連結演算子](#page-225-0) (CONCAT) 202 [連結削除にある表](#page-34-0) 11 ロールバック [説明](#page-50-0) 27, [29](#page-52-0) [定義](#page-50-0) 27, [29](#page-52-0) ロケーター [説明](#page-115-0) 92 [変数の宣言](#page-200-0) 177 FREE LOCATOR [ステートメント](#page-1498-0) [1475](#page-1498-0) HOLD LOCATOR [ステートメント](#page-1574-0) [1551](#page-1574-0) ロック [共用](#page-57-0) 34 [排他](#page-57-0) 34 [表スペース](#page-1603-0) 1580 COMMIT [ステートメント](#page-1061-0) 1038 LOCK TABLE [ステートメント](#page-1603-0) 1580 [UPDATE](#page-1784-0) 時の 1761 [論理演算子](#page-298-0) 275

# [ワ行]

割り当て 行 ID [124](#page-147-0) [グラフィック・ストリング](#page-141-0) 118 [数値](#page-138-0) 115 [ストリング](#page-140-0) 117 [データ・リンク](#page-146-0) 123 [特殊タイプ](#page-148-0) 125 [配列タイプ](#page-149-0) 126 [日付および時刻の値](#page-143-0) 120 [変換規則](#page-143-0) 120 [文字ストリング](#page-141-0) 118 2 [進ストリング](#page-140-0) 117 LOB [ロケーター](#page-150-0) 127 [XML](#page-145-0) 122 [割り当てステートメント](#page-1805-0) 1782 割り当て節 UPDATE [ステートメント](#page-1776-0) 1753

# [数字]

1 バイト文字 LIKE [述部における](#page-286-0) 263 10 進数 [数値](#page-108-0) 85 [データ・タイプ](#page-108-0) 85 [定数](#page-164-0) 141 10 進データ [算術](#page-221-0) 198

10 進浮動小数点数 [数値](#page-108-0) 85 [定数](#page-165-0) 142 16 [進定数](#page-165-0) 142, [145](#page-168-0) 2 進ストリング [説明](#page-114-0) 91 [割り当て](#page-140-0) 117 2 進データ・ストリング [定数](#page-168-0) 145 2 バイト文字 [割り当て時に切り捨てられる](#page-142-0) 119 COMMENT [ステートメントにおける](#page-1059-0) [1036](#page-1059-0) LIKE [述部における](#page-286-0) 263 2 バイト文字セット (DBCS) [割り当て時に切り捨てられる](#page-143-0) 120 64 [ビット整数](#page-108-0) 85

### **A**

ABS [関数](#page-376-0) 353 [ABSVAL](#page-376-0) 関数 353 [ACOS](#page-377-0) 関数 354 ACTIVATE NOT LOGGED INITIALLY ALTER TABLE [ステートメント](#page-1004-0) 981 ADD COLUMN 文節 ALTER TABLE [ステートメントにお](#page-977-0) [ける](#page-977-0) 954 ADD PARTITION ALTER TABLE [ステートメント](#page-998-0) 975 ADD 検査制約文節 ALTER TABLE [ステートメント](#page-995-0) 972 ADD 固有制約文節 ALTER TABLE [ステートメント](#page-992-0) 969 ADD マテリアライズ照会文節 ALTER TABLE [ステートメント](#page-1001-0) 978 ADD\_MONTHS [関数](#page-378-0) 355 [ADO](#page-28-0) 5 [AFTER](#page-1489-0) 文節 1466 FETCH [ステートメントにおける](#page-1491-0) 1468 ALIAS 文節 COMMENT [ステートメント](#page-1055-0) 1032 CREATE ALIAS [ステートメント](#page-1088-0) [1065](#page-1088-0) DROP [ステートメント](#page-1469-0) 1446 LABEL [ステートメント](#page-1597-0) 1574 ALL PRIVILEGES 文節 GRANT (XML [スキーマ特権](#page-1571-0)) ステー [トメント](#page-1571-0) 1548 GRANT ([関数特権またはプロシージャ](#page-1543-0) ー特権) [ステートメント](#page-1543-0) 1520 GRANT ([シーケンス特権](#page-1555-0)) ステートメ [ント](#page-1555-0) 1532 GRANT ([スキーマ特権](#page-1552-0)) ステートメン ト [1529](#page-1552-0)

ALL PRIVILEGES 文節 *(*続き*)* GRANT (タイプ特権) [ステートメント](#page-1565-0) [1542](#page-1565-0) GRANT ([パッケージ特権](#page-1549-0)) ステートメ [ント](#page-1549-0) 1526 GRANT ([表またはビューの特権](#page-1559-0)) ステ [ートメント](#page-1559-0) 1536 GRANT (変数特権) [ステートメント](#page-1568-0) [1545](#page-1568-0) REVOKE (XML [スキーマ特権](#page-1681-0)) ステ [ートメント](#page-1681-0) 1658 REVOKE ([関数特権またはプロシージ](#page-1659-0) ャー特権) [ステートメント](#page-1659-0) 1636 REVOKE ([シーケンス特権](#page-1669-0)) ステート [メント](#page-1669-0) 1646 REVOKE ([スキーマ特権](#page-1667-0)) ステートメ [ント](#page-1667-0) 1644 REVOKE (タイプ特権) [ステートメン](#page-1675-0) ト [1652](#page-1675-0) REVOKE ([パッケージ特権](#page-1664-0)) ステート [メント](#page-1664-0) 1641 REVOKE ([表またはビューの特権](#page-1672-0)) ス [テートメント](#page-1672-0) 1649 REVOKE (変数特権) [ステートメント](#page-1678-0) [1655](#page-1678-0) ALL SQL 文節 DISCONNECT [ステートメント](#page-1462-0) 1439 RELEASE [ステートメント](#page-1650-0) 1627 ALL 文節 キーワード [AVG](#page-329-0) 関数 306 [COUNT](#page-333-0) 関数 310 [COUNT\\_BIG](#page-334-0) 関数 311 [MAX](#page-354-0) 関数 331 [MIN](#page-356-0) 関数 333 [STDDEV](#page-365-0) 関数 342 [STDDEV\\_POP](#page-365-0) 関数 342 [STDDEV\\_SAMP](#page-366-0) 関数 343 [SUM](#page-367-0) 関数 344 [VAR](#page-368-0) 関数 345 [VARIANCE](#page-368-0) 関数 345 [VARIANCE\\_SAMP](#page-369-0) 関数 346 [VAR\\_POP](#page-368-0) 関数 345 [VAR\\_SAMP](#page-369-0) 関数 346 [多値比較述部](#page-270-0) 247 [副選択の文節](#page-812-0) 789 DISCONNECT [ステートメント](#page-1462-0) 1439 GRANT (XML [スキーマ特権](#page-1571-0)) ステー [トメント](#page-1571-0) 1548 GRANT ([関数特権またはプロシージャ](#page-1543-0) ー特権) [ステートメント](#page-1543-0) 1520 GRANT ([シーケンス特権](#page-1555-0)) ステートメ [ント](#page-1555-0) 1532 GRANT ([スキーマ特権](#page-1552-0)) ステートメン ト [1529](#page-1552-0)

ALL 文節 *(*続き*)* GRANT (タイプ特権) [ステートメント](#page-1565-0) [1542](#page-1565-0) GRANT ([パッケージ特権](#page-1549-0)) ステートメ [ント](#page-1549-0) 1526 GRANT (変数特権) [ステートメント](#page-1568-0) [1545](#page-1568-0) RELEASE [ステートメント](#page-1650-0) 1627 REVOKE (XML [スキーマ特権](#page-1681-0)) ステ [ートメント](#page-1681-0) 1658 REVOKE ([関数特権またはプロシージ](#page-1659-0) ャー特権) [ステートメント](#page-1659-0) 1636 REVOKE ([グローバル変数特権](#page-1678-0)) ステ [ートメント](#page-1678-0) 1655 REVOKE ([シーケンス特権](#page-1669-0)) ステート [メント](#page-1669-0) 1646 REVOKE ([スキーマ特権](#page-1667-0)) ステートメ [ント](#page-1667-0) 1644 REVOKE (タイプ特権) [ステートメン](#page-1675-0) ト [1652](#page-1675-0) REVOKE ([パッケージ特権](#page-1664-0)) ステート [メント](#page-1664-0) 1641 REVOKE ([表またはビューの特権](#page-1672-0)) ス [テートメント](#page-1672-0) 1649 USING 文節における DESCRIBE TABLE [ステートメン](#page-1459-0) ト [1436](#page-1459-0) DESCRIBE [ステートメント](#page-1438-0) 1415 PREPARE [ステートメント](#page-1630-0) 1607 ALLOCATE CURSOR [ステートメント](#page-903-0) [880](#page-903-0) ALLOCATE [DESCRIPTOR](#page-905-0) ステートメン ト [882](#page-905-0) ALLOCATE 文節 CREATE TABLE [ステートメント](#page-1279-0) [1256](#page-1279-0) ALLOW PARALLEL 文節 CREATE [FUNCTION](#page-1167-0) (SQL スカラ ー) [における](#page-1167-0) 1144 CREATE [FUNCTION](#page-1182-0) (SQL 表) にお [ける](#page-1182-0) 1159 CREATE FUNCTION ([外部スカラー](#page-1117-0)) [における](#page-1117-0) 1094 CREATE [FUNCTION](#page-1139-0) (外部表) にお [ける](#page-1139-0) 1116 ALLOW READ 文節 LOCK TABLE [ステートメントにおけ](#page-1603-0) る [1580](#page-1603-0) ALTER COLUMN 文節 ALTER TABLE [ステートメント](#page-988-0) 965 ALTER [FUNCTION](#page-920-0) (SQL スカラー) ス [テートメント](#page-920-0) 897 ALTER [FUNCTION](#page-929-0) (SQL 表) ステート [メント](#page-929-0) 906 ALTER FUNCTION ([外部スカラー](#page-907-0)) ステ [ートメント](#page-907-0) 884

ALTER [FUNCTION](#page-913-0) (外部表) ステートメ ANY 文節 *(*続き*)* [ント](#page-913-0) 890 ALTER MASK [ステートメント](#page-938-0) 915 ALTER PARTITION ALTER TABLE [ステートメント](#page-998-0) 975 ALTER PERMISSION [ステートメント](#page-940-0) [917](#page-940-0) ALTER [PROCEDURE](#page-948-0) (SQL) ステートメ [ント](#page-948-0) 925 ALTER [PROCEDURE](#page-942-0) (外部) ステートメ [ント](#page-942-0) 919 ALTER SEQUENCE [ステートメント](#page-959-0) 936 ALTER TABLE [ステートメント](#page-965-0) 94[2,](#page-1027-0) [1004](#page-1027-0) ALTER TRIGGER [ステートメント](#page-1027-0) 1004 ALTER 文節 GRANT (XML [スキーマ特権](#page-1572-0)) ステー [トメント](#page-1572-0) 1549 GRANT ([関数特権またはプロシージャ](#page-1543-0) ー特権) [ステートメント](#page-1543-0) 1520 GRANT ([シーケンス特権](#page-1556-0)) ステートメ [ント](#page-1556-0) 1533 GRANT (タイプ特権) [ステートメント](#page-1566-0) [1543](#page-1566-0) GRANT ([パッケージ特権](#page-1550-0)) ステートメ [ント](#page-1550-0) 1527 GRANT ([表またはビューの特権](#page-1559-0)) ステ [ートメント](#page-1559-0) 1536 GRANT (変数特権) [ステートメント](#page-1569-0) [1546](#page-1569-0) REVOKE (XML [スキーマ特権](#page-1682-0)) ステ [ートメント](#page-1682-0) 1659 REVOKE ([関数特権またはプロシージ](#page-1659-0) ャー特権) [ステートメント](#page-1659-0) 1636 REVOKE ([シーケンス特権](#page-1669-0)) ステート [メント](#page-1669-0) 1646 REVOKE (タイプ特権) [ステートメン](#page-1675-0) ト [1652](#page-1675-0) REVOKE ([パッケージ特権](#page-1664-0)) ステート [メント](#page-1664-0) 1641 REVOKE ([表またはビューの特権](#page-1672-0)) ス [テートメント](#page-1672-0) 1649 REVOKE (変数特権) [ステートメント](#page-1679-0) [1656](#page-1679-0) ALTER マテリアライズ照会文節 ALTER TABLE [ステートメント](#page-1003-0) 980 ALWBLK 文節 SET OPTION [ステートメントの](#page-1725-0) 1702 ALWCPYDTA 文節 SET OPTION [ステートメントの](#page-1727-0) 1704 AND [真理値表](#page-298-0) 275 [ANTILOG](#page-380-0) 関数 357 ANY 文節 [多値比較述部](#page-270-0) 247

USING 文節における DESCRIBE TABLE [ステートメン](#page-1458-0) ト [1435](#page-1458-0) DESCRIBE [ステートメント](#page-1438-0) 1415 PREPARE [ステートメント](#page-1630-0) 1607 ARRAY [エレメントの指定](#page-237-0) 214 ARRAY [コンストラクター](#page-236-0) 213 ARRAY 文節 SET RESULT SETS [ステートメント](#page-1748-0) [1725](#page-1748-0) [ARRAY\\_AGG](#page-327-0) 関数 304 AS LOCATOR 文節 CREATE FUNCTION ([外部スカラー](#page-1106-0)) [における](#page-1106-0) 1083 CREATE [FUNCTION](#page-1130-0) (外部表) にお ける [1107,](#page-1130-0) [1108](#page-1131-0) CREATE [FUNCTION](#page-1149-0) (ソース化) に [おける](#page-1149-0) 1126 CREATE [PROCEDURE](#page-1219-0) (外部) 1196 DECLARE [PROCEDURE](#page-1415-0) ステートメ [ントの](#page-1415-0) 1392 AS 結果表 CREATE TABLE [ステートメントにお](#page-1297-0) [ける](#page-1297-0) 1274 DECLARE GLOBAL [TEMPORARY](#page-1404-0) TABLE [ステートメントにおける](#page-1404-0) [1381](#page-1404-0) AS [文節](#page-856-0) 833 [副選択の文節](#page-813-0) 790 CREATE VIEW [ステートメント](#page-1368-0) 1345 [DELETE](#page-1429-0) の FROM 文節 1406 [UPDATE](#page-1775-0) の FROM 文節 1752 ASC 文節 [選択ステートメントの](#page-857-0) 834 CREATE INDEX [ステートメント](#page-1193-0) [1170](#page-1193-0) OLAP [の指定](#page-253-0) 230 [ASCII](#page-381-0) 関数 358 ASENSITIVE 文節 DECLARE CURSOR [ステートメント](#page-1377-0) [における](#page-1377-0) 1354 [ASIN](#page-382-0) 関数 359 ASSOCIATE LOCATORS [ステートメン](#page-1030-0) ト [1007](#page-1030-0) [ATAN2](#page-385-0) 関数 362 [ATANH](#page-384-0) 関数 361 [AUTHORIZATIONS](#page-2170-0) ビュー 2147 [AVG](#page-329-0) 関数 306

### **B**

[BASE\\_TABLE](#page-765-0) 関数 742 [BEFORE](#page-1489-0) 文節 1466 FETCH [ステートメントにおける](#page-1491-0) 1468

BEGIN DECLARE SECTION [ステートメ](#page-1036-0) ント [1013,](#page-1036-0) [1014](#page-1037-0) [BETWEEN](#page-273-0) 述部 250 [BIGINT](#page-1161-0) 1138, [1154](#page-1177-0) ALTER TABLE [のデータ・タイプ](#page-978-0) [955](#page-978-0) CREATE FUNCTION ([外部スカラー](#page-1104-0)) [のデータ・タイプ](#page-1104-0) 1081 CREATE [FUNCTION](#page-1128-0) (外部表) のデ [ータ・タイプ](#page-1128-0) 1105 CREATE [FUNCTION](#page-1148-0) (ソース化) の [データ・タイプ](#page-1148-0) 1125 CREATE [PROCEDURE](#page-1237-0) (SQL) のデー [タ・タイプ](#page-1237-0) 1214 CREATE [PROCEDURE](#page-1217-0) (外部) のデー [タ・タイプ](#page-1217-0) 1194 CREATE TABLE [のデータ・タイプ](#page-1275-0) [1252](#page-1275-0) CREATE TYPE [のデータ・タイプ](#page-1354-0) [1331](#page-1354-0) DECLARE GLOBAL [TEMPORARY](#page-1395-0) TABLE [のデータ・タイプ](#page-1395-0) 1372 DECLARE [PROCEDURE](#page-1414-0) のデータ・ [タイプ](#page-1414-0) 1391 [BIGINT](#page-386-0) 関数 363 BIGINT [データ・タイプ](#page-108-0) 85 [BINARY](#page-1161-0) 1138, [1154](#page-1177-0) [データ・タイプ](#page-114-0) 91 ALTER TABLE [のデータ・タイプ](#page-978-0) [955](#page-978-0) CREATE FUNCTION ([外部スカラー](#page-1104-0)) [のデータ・タイプ](#page-1104-0) 1081 CREATE [FUNCTION](#page-1128-0) (外部表) のデ [ータ・タイプ](#page-1128-0) 1105 CREATE [FUNCTION](#page-1148-0) (ソース化) の [データ・タイプ](#page-1148-0) 1125 CREATE [PROCEDURE](#page-1237-0) (SQL) のデー [タ・タイプ](#page-1237-0) 1214 CREATE [PROCEDURE](#page-1217-0) (外部) のデー [タ・タイプ](#page-1217-0) 1194 CREATE TABLE [のデータ・タイプ](#page-1278-0) [1255](#page-1278-0) CREATE TYPE [のデータ・タイプ](#page-1354-0) [1331](#page-1354-0) DECLARE GLOBAL [TEMPORARY](#page-1395-0) TABLE [のデータ・タイプ](#page-1395-0) 1372 DECLARE [PROCEDURE](#page-1414-0) ステートメ [ント](#page-1414-0) 1391 [BINARY](#page-388-0) 関数 365 BINDOPT 文節 SET OPTION [ステートメントの](#page-1727-0) 1704 [BITAND](#page-389-0) 関数 366 [BITANDNOT](#page-389-0) 関数 366 [BITNOT](#page-389-0) 関数 366 [BITOR](#page-389-0) 関数 366 [BITXOR](#page-389-0) 関数 366

[BIT\\_LENGTH](#page-391-0) 関数 368 [BLOB](#page-1161-0) 1138, [1154](#page-1177-0) [データ・タイプ](#page-114-0) 91 ALTER TABLE [のデータ・タイプ](#page-978-0) [955](#page-978-0) CREATE FUNCTION ([外部スカラー](#page-1104-0)) [のデータ・タイプ](#page-1104-0) 1081 CREATE [FUNCTION](#page-1128-0) (外部表) のデ [ータ・タイプ](#page-1128-0) 1105 CREATE [FUNCTION](#page-1148-0) (ソース化) の [データ・タイプ](#page-1148-0) 1125 CREATE [PROCEDURE](#page-1237-0) (SQL) のデー [タ・タイプ](#page-1237-0) 1214 CREATE [PROCEDURE](#page-1217-0) (外部) のデー [タ・タイプ](#page-1217-0) 1194 CREATE TABLE [のデータ・タイプ](#page-1278-0) [1255](#page-1278-0) CREATE TYPE [のデータ・タイプ](#page-1354-0) [1331](#page-1354-0) DECLARE GLOBAL [TEMPORARY](#page-1395-0) TABLE [のデータ・タイプ](#page-1395-0) 1372 DECLARE [PROCEDURE](#page-1414-0) ステートメ [ント](#page-1414-0) 1391 [BLOB](#page-392-0) 関数 369 BOTH 文節 USING 文節における DESCRIBE TABLE [ステートメン](#page-1458-0) ト [1435](#page-1458-0) DESCRIBE [ステートメント](#page-1438-0) 1415 PREPARE [ステートメント](#page-1630-0) 1607 BSON\_TO\_JSON [スカラー関数](#page-394-0) 371 built-in-type [説明](#page-1274-0) 1251 CREATE TABLE [における](#page-1274-0) 1251 DECLARE GLOBAL [TEMPORARY](#page-1395-0) TABLE [ステートメントにおける](#page-1395-0) [1372](#page-1395-0)

# **C**

 $\mathsf C$ アプリケーション・プログラム [ホスト変数](#page-202-0) 179 [ホスト構造配列](#page-204-0) 181 [ホスト変数](#page-195-0) 172 [SQLCA](#page-1896-0) (SQL 連絡域) 1873 SQLDA (SQL [記述子域](#page-1913-0)) 1890 CACHE 文節 ALTER TABLE [ステートメントにお](#page-991-0) [ける](#page-991-0) 968 CREATE SEQUENCE [ステートメント](#page-1257-0) [1234](#page-1257-0) CALL [ステートメント](#page-1038-0) 1015, [1024,](#page-1047-0) [1787](#page-1810-0)

CALLED ON NULL INPUT 文節 CREATE [FUNCTION](#page-1166-0) (SQL スカラ ー) [における](#page-1166-0) 1143 CREATE [FUNCTION](#page-1182-0) (SQL 表) にお [ける](#page-1182-0) 1159 CREATE FUNCTION ([外部スカラー](#page-1112-0)) [における](#page-1112-0) 1089 CREATE [FUNCTION](#page-1135-0) (外部表) にお [ける](#page-1135-0) 1112 CREATE [PROCEDURE](#page-1240-0) (SQL) におけ る [1217](#page-1240-0) CREATE [PROCEDURE](#page-1223-0) (外部) 1200 **CARDINALITY** GET DESCRIPTOR [ステートメント](#page-1503-0) [1480](#page-1503-0) SET DESCRIPTOR [ステートメント](#page-1713-0) [1690](#page-1713-0) [CARDINALITY](#page-395-0) 関数 372 CARDINALITY 文節 CREATE [FUNCTION](#page-1184-0) (SQL 表) にお [ける](#page-1184-0) 1161 CREATE [FUNCTION](#page-1141-0) (外部表) にお [ける](#page-1141-0) 1118 CASCADE 削除規則 [説明](#page-34-0) 11 ALTER TABLE [ステートメントにお](#page-995-0) [ける](#page-995-0) 972 CREATE TABLE [ステートメントにお](#page-1301-0) [ける](#page-1301-0) 1278 CASCADE 文節 DROP COLUMN [における、](#page-992-0)ALTER TABLE [ステートメントの](#page-992-0) 969 DROP [ステートメント](#page-1473-0) 1450, [1451](#page-1474-0)[,](#page-1475-0) [1452,](#page-1475-0) [1453](#page-1476-0) DROP [制約における、](#page-997-0)ALTER TABLE [ステートメントの](#page-997-0) 974 CASCADED CHECK OPTION 文節 CREATE VIEW [ステートメント](#page-1368-0) 1345 [CASE](#page-238-0) 式 215 CAST [の指定](#page-241-0) 218 CATALOG\_NAME 通知 (SIGNAL) [ステートメント](#page-1764-0) 1741 GET DIAGNOSTICS [ステートメント](#page-1524-0) [1501](#page-1524-0) CCSID (コード化文字セット ID) 指定する [SQLDATA](#page-1912-0) における 1889 [SQLNAME](#page-1912-0) における 1889 [定義](#page-66-0) 43 [デフォルト](#page-66-0) 43 [VALUES](#page-1918-0) 1895, [1913](#page-1936-0) [CCSID](#page-1161-0) 文節 1138, [1154](#page-1177-0) ALTER TABLE [のデータ・タイプ](#page-978-0) [955](#page-978-0) CREATE FUNCTION ([外部スカラー](#page-1104-0)) [のデータ・タイプ](#page-1104-0) 1081

[CCSID](#page-1161-0) 文節 *(*続き*)* CREATE [FUNCTION](#page-1128-0) (外部表) のデ [ータ・タイプ](#page-1128-0) 1105 CREATE [FUNCTION](#page-1148-0) (ソース派生) [1125](#page-1148-0) CREATE [PROCEDURE](#page-1237-0) (SQL) 1214 CREATE [PROCEDURE](#page-1217-0) (外部) 1194 CREATE TABLE [ステートメント](#page-1280-0) [1257](#page-1280-0) CREATE TYPE [のデータ・タイプ](#page-1354-0) [1331](#page-1354-0) DECLARE GLOBAL [TEMPORARY](#page-1395-0) TABLE [のデータ・タイプ](#page-1395-0) 1372 DECLARE [PROCEDURE](#page-1414-0) ステートメ [ント](#page-1414-0) 1391 DECLARE VARIABLE [ステートメン](#page-1424-0) ト [1401](#page-1424-0) CDRA ([文字データ表現アーキテクチャ](#page-66-0) [ー](#page-66-0)) 43 [CEIL](#page-396-0) 関数 373 [CEILING](#page-396-0) 関数 373 [CHAR](#page-1161-0) 1138, [1154](#page-1177-0) [関数](#page-398-0) 375 ALTER TABLE [のデータ・タイプ](#page-978-0) [955](#page-978-0) CREATE FUNCTION ([外部スカラー](#page-1104-0)) [のデータ・タイプ](#page-1104-0) 1081 CREATE [FUNCTION](#page-1128-0) (外部表) のデ [ータ・タイプ](#page-1128-0) 1105 CREATE [FUNCTION](#page-1148-0) (ソース化) の [データ・タイプ](#page-1148-0) 1125 CREATE [PROCEDURE](#page-1237-0) (SQL) のデー [タ・タイプ](#page-1237-0) 1214 CREATE [PROCEDURE](#page-1217-0) (外部) のデー [タ・タイプ](#page-1217-0) 1194 CREATE TABLE [のデータ・タイプ](#page-1275-0) [1252](#page-1275-0) CREATE TYPE [のデータ・タイプ](#page-1354-0) [1331](#page-1354-0) DECLARE GLOBAL [TEMPORARY](#page-1395-0) TABLE [のデータ・タイプ](#page-1395-0) 1372 DECLARE [PROCEDURE](#page-1414-0) のデータ・ [タイプ](#page-1414-0) 1391 [CHARACTER\\_LENGTH](#page-405-0) 関数 382 [CHARACTER\\_SETS](#page-2171-0) ビュー 2148 [CHAR\\_LENGTH](#page-405-0) 関数 382 CHECK OPTION 文節 [更新に対する効果](#page-1780-0) 1757 CREATE VIEW [ステートメント](#page-1368-0) 1345 CHECK 文節 ALTER TABLE [ステートメント](#page-987-0) 96[4,](#page-995-0) [972](#page-995-0) CREATE TABLE [ステートメント](#page-1291-0) [1268,](#page-1291-0) [1279](#page-1302-0) [CHECK\\_CONSTRAINTS](#page-2172-0) ビュー 2149 [CHR](#page-406-0) 関数 383

CLASS\_ORIGIN 再通知 (RESIGNAL) [ステートメント](#page-1855-0) [1832](#page-1855-0) 通知 (SIGNAL) [ステートメント](#page-1765-0) 174[2,](#page-1863-0) [1840](#page-1863-0) GET DIAGNOSTICS [ステートメント](#page-1524-0) [1501](#page-1524-0) CLIENT ACCTNG [特殊レジスター](#page-173-0) 150 CLIENT APPLNAME [特殊レジスター](#page-173-0) [150](#page-173-0) CLIENT PROGRAMID [特殊レジスター](#page-174-0) [151](#page-174-0) CLIENT USERID [特殊レジスター](#page-174-0) 151 CLIENT [WRKSTNNAME](#page-175-0) 特殊レジスタ ー [152](#page-175-0) CLIENT\_HOST [グローバル変数](#page-301-0) 278 [CLIENT\\_IPADDR](#page-302-0) グローバル変数 279 CLIENT\_PORT [グローバル変数](#page-303-0) 280 [CLOB](#page-1161-0) 1138, [1154](#page-1177-0) ALTER TABLE [のデータ・タイプ](#page-978-0) [955](#page-978-0) CREATE FUNCTION ([外部スカラー](#page-1104-0)) [のデータ・タイプ](#page-1104-0) 1081 CREATE [FUNCTION](#page-1128-0) (外部表) のデ [ータ・タイプ](#page-1128-0) 1105 CREATE [FUNCTION](#page-1148-0) (ソース化) の [データ・タイプ](#page-1148-0) 1125 CREATE [PROCEDURE](#page-1237-0) (SQL) のデー [タ・タイプ](#page-1237-0) 1214 CREATE [PROCEDURE](#page-1217-0) (外部) のデー [タ・タイプ](#page-1217-0) 1194 CREATE TABLE [のデータ・タイプ](#page-1276-0) [1253](#page-1276-0) CREATE TYPE [のデータ・タイプ](#page-1354-0) [1331](#page-1354-0) DECLARE GLOBAL [TEMPORARY](#page-1395-0) TABLE [のデータ・タイプ](#page-1395-0) 1372 DECLARE [PROCEDURE](#page-1414-0) ステートメ [ント](#page-1414-0) 1391 [CLOB](#page-407-0) 関数 384 CLOSE [ステートメント](#page-1048-0) 1025, [1027](#page-1050-0) CLOSQLCSR 文節 SET OPTION [ステートメントの](#page-1727-0) 1704 CNULIGN 文節 SET OPTION [ステートメントの](#page-1728-0) 1705 CNULRQD 文節 SET OPTION [ステートメントの](#page-1729-0) 1706 [COALESCE](#page-413-0) 関数 390 **COBOL** アプリケーション・プログラム [可変長ストリング変数](#page-110-0) 87 [整数](#page-107-0) 84 [ホスト構造配列](#page-204-0) 181 [ホスト変数](#page-195-0) 172, [179](#page-202-0) [SQLCA](#page-1896-0) (SQL 連絡域) 1873 SQLDA (SQL [記述子域](#page-1915-0)) 1892

COLUMN 文節 COMMENT [ステートメント](#page-1055-0) 1032 LABEL [ステートメント](#page-1597-0) 1574 [COLUMNS](#page-2174-0) ビュー 2151 COLUMN\_NAME 通知 (SIGNAL) [ステートメント](#page-1764-0) 1741 GET DIAGNOSTICS [ステートメント](#page-1524-0) [1501](#page-1524-0) [COLUMN\\_PRIVILEGES](#page-2173-0) ビュー 2150 COMMAND\_FUNCTION GET DIAGNOSTICS [ステートメント](#page-1517-0) [1494](#page-1517-0) COMMAND\_FUNCTION\_CODE GET DIAGNOSTICS [ステートメント](#page-1517-0) [1494](#page-1517-0) COMMENT [ステートメント](#page-1050-0) 1027, [1037](#page-1060-0) [名前の修飾](#page-186-0) 163 COMMIT SET [TRANSACTION](#page-1758-0) に対する効果 [1735](#page-1758-0) COMMIT ON RETURN 文節 CREATE [PROCEDURE](#page-1241-0) (SQL) 1218 CREATE [PROCEDURE](#page-1227-0) (外部) 1204 COMMIT [ステートメント](#page-1061-0) 1038, [1041](#page-1064-0) COMMIT 文節 SET OPTION [ステートメントの](#page-1729-0) 1706 [COMPARE\\_DECFLOAT](#page-414-0) 関数 391 COMPILEOPT 文節 SET OPTION [ステートメントの](#page-1729-0) 1706 [CONCAT](#page-416-0) 関数 393 CONCAT ([連結演算子](#page-225-0)) 202 concurrent-access-resolution-clause DELETE [ステートメントにおける](#page-1430-0) [1407](#page-1430-0) MERGE [ステートメントの](#page-1613-0) 1590 PREPARE [ステートメントにおける](#page-1632-0) [1609](#page-1632-0) UPDATE [ステートメントにおける](#page-1780-0) [1757](#page-1780-0) CONDITION\_IDENTIFIER GET DIAGNOSTICS [ステートメント](#page-1524-0) [1501](#page-1524-0) CONDITION\_NUMBER GET DIAGNOSTICS [ステートメント](#page-1524-0) [1501](#page-1524-0) **CONNECT** [相違点、タイプ](#page-1888-0) 1 とタイプ 2 の 1865 [CONNECT](#page-831-0) BY 文節 808 CONNECT (タイプ 1) [ステートメント](#page-1076-0) [1053,](#page-1076-0) [1058](#page-1081-0) CONNECT (タイプ 2) [ステートメント](#page-1082-0) [1059,](#page-1082-0) [1064](#page-1087-0) CONNECTION\_NAME GET DIAGNOSTICS [ステートメント](#page-1522-0) [1499](#page-1522-0) [CONNECT\\_BY\\_ISCYCLE](#page-834-0) 疑似列 811

[CONNECT\\_BY\\_ISLEAF](#page-834-0) 疑似列 811 [CONNECT\\_BY\\_ROOT](#page-835-0) 単項演算子 812 CONSTRAINT 文節 ALTER TABLE [ステートメントにお](#page-986-0) [ける](#page-986-0) 963, [969,](#page-992-0) [970](#page-993-0)[,972](#page-995-0) COMMENT [ステートメント](#page-1055-0) 1032 CREATE TABLE [ステートメントにお](#page-1290-0) ける [1267,](#page-1290-0) [1275,](#page-1298-0) [1276,](#page-1299-0) [1278](#page-1301-0) LABEL [ステートメント](#page-1597-0) 1574 CONSTRAINT\_CATALOG 通知 (SIGNAL) [ステートメント](#page-1764-0) 1741 GET DIAGNOSTICS [ステートメント](#page-1524-0) [1501](#page-1524-0) CONSTRAINT\_NAME 通知 (SIGNAL) [ステートメント](#page-1764-0) 1741 GET DIAGNOSTICS [ステートメント](#page-1525-0) [1502](#page-1525-0) CONSTRAINT\_SCHEMA 通知 (SIGNAL) [ステートメント](#page-1764-0) 1741 GET DIAGNOSTICS [ステートメント](#page-1525-0) [1502](#page-1525-0) CONTAINS SQL 文節 CREATE [FUNCTION](#page-1165-0) (SQL スカラ ー) [における](#page-1165-0) 1142 CREATE [FUNCTION](#page-1181-0) (SQL 表) にお [ける](#page-1181-0) 1158 CREATE FUNCTION ([外部スカラー](#page-1112-0)) [における](#page-1112-0) 1089 CREATE [FUNCTION](#page-1134-0) (外部表) にお [ける](#page-1134-0) 1111 CREATE [PROCEDURE](#page-1239-0) (SQL) におけ る [1216](#page-1239-0) CREATE [PROCEDURE](#page-1223-0) (外部) 1200 DECLARE [PROCEDURE](#page-1418-0) の 1395 NO SQL 文節 CREATE [FUNCTION](#page-1112-0) (外部スカラ ー) [における](#page-1112-0) 1089 [CONTAINS](#page-417-0) 関数 394 例 [2191](#page-2214-0) CONTINUE 文節 WHENEVER [ステートメント](#page-1791-0) 1768 CORR [集約関数](#page-331-0) 308 CORRELATION [集約関数](#page-331-0) 308 [COS](#page-420-0) 関数 397 [COSH](#page-421-0) 関数 398 [COT](#page-422-0) 関数 399 **COUNT** GET DESCRIPTOR [ステートメント](#page-1501-0) [1478](#page-1501-0) SET DESCRIPTOR [ステートメント](#page-1712-0) [1689](#page-1712-0) [COUNT](#page-333-0) 関数 310 [COUNT\\_BIG](#page-334-0) 関数 311

COVAR [集約関数](#page-335-0) 312 COVARIANCE [集約関数](#page-335-0) 312 COVARIANCE\_SAMP [集約関数](#page-337-0) 314 COVAR\_POP [集約関数](#page-335-0) 312 COVAR\_SAMP [集約関数](#page-337-0) 314 CREATE ALIAS [ステートメント](#page-40-0) 1[7,](#page-1088-0) [1065,](#page-1088-0) [1069](#page-1092-0) CREATE [FUNCTION](#page-1161-0) (SQL スカラー) [1138](#page-1161-0) CREATE [FUNCTION](#page-1158-0) (SQL スカラー) [ステートメント](#page-1158-0) 1135 CREATE [FUNCTION](#page-1161-0) (SQL スカラー) [のデータ・タイプ](#page-1161-0) 1138 CREATE [FUNCTION](#page-1177-0) (SQL 表) 1154 CREATE [FUNCTION](#page-1174-0) (SQL 表) ステー [トメント](#page-1174-0) 1151 CREATE [FUNCTION](#page-1177-0) (SQL 表) のデー [タ・タイプ](#page-1177-0) 1154 CREATE FUNCTION ([外部スカラー](#page-1099-0)) ス [テートメント](#page-1099-0) 1076, [1099](#page-1122-0) CREATE [FUNCTION](#page-1123-0) (外部表) ステート [メント](#page-1123-0) 1100 CREATE [FUNCTION](#page-1145-0) (ソース派生) ステ [ートメント](#page-1145-0) 1122 CREATE INDEX [ステートメント](#page-1189-0) 1166 CREATE MASK [ステートメント](#page-1198-0) 1175 CREATE PERMISSION [ステートメント](#page-1205-0) [1182](#page-1205-0) CREATE [PROCEDURE](#page-1231-0) (SQL) ステート [メント](#page-1231-0) 1208, [1223](#page-1246-0) CREATE [PROCEDURE](#page-1212-0) (外部) ステート [メント](#page-1212-0) 1189 CREATE SCHEMA [ステートメント](#page-1247-0) [1224,](#page-1247-0) [1229](#page-1252-0) CREATE SEQUENCE [ステートメント](#page-1253-0) [1230](#page-1253-0) CREATE TABLE [ステートメント](#page-1261-0) 1238 CREATE TRIGGER [ステートメント](#page-1325-0) 1302 CREATE TYPE (特殊) [ステートメント](#page-1351-0) [1328](#page-1351-0) CREATE TYPE (配列) [ステートメント](#page-1346-0) [1323](#page-1346-0) CREATE VARIABLE [ステートメント](#page-1359-0) [1336](#page-1359-0) CREATE VIEW [ステートメント](#page-39-0) 1[6,](#page-1365-0) [1342,](#page-1365-0) [1351](#page-1374-0) CREATE VIEW ステートメントの WITH CHECK OPTION 文節 [UPDATE](#page-1780-0) 規則 1757

CREATEIN 文節 GRANT ([スキーマ特権](#page-1552-0)) ステートメン ト [1529](#page-1552-0) [CREATE\\_WRAPPED](#page-797-0) プロシージャー [774](#page-797-0) CREATIN 文節 REVOKE ([スキーマ特権](#page-1667-0)) ステートメ [ント](#page-1667-0) 1644 CROSS JOIN 文節 FROM [文節における](#page-829-0) 806 CS ([カーソル固定](#page-58-0)) 35 [CUBE](#page-843-0) 820 CUME\_DIST OLAP [の指定](#page-251-0) 228 [CURDATE](#page-423-0) 関数 400 CURRENT GET [DIAGNOSTICS](#page-1515-0) での 1492, [1807](#page-1830-0) CURRENT [CLIENT\\_ACCTNG](#page-173-0) 特殊レジ [スター](#page-173-0) 150 CURRENT [CLIENT\\_APPLNAME](#page-173-0) 特殊レ [ジスター](#page-173-0) 150 CURRENT [CLIENT\\_PROGRAMID](#page-174-0) 特殊 [レジスター](#page-174-0) 151 CURRENT [CLIENT\\_USERID](#page-174-0) 特殊レジス [ター](#page-174-0) 151 CURRENT [CLIENT\\_WRKSTNNAME](#page-175-0) 特 [殊レジスター](#page-175-0) 152 CURRENT DATE [特殊レジスター](#page-175-0) 152 CURRENT DEBUG MODE [特殊レジス](#page-176-0) [ター](#page-176-0) 153 CURRENT DECFLOAT [ROUNDING](#page-177-0) MODE [特殊レジスター](#page-177-0) 154 SET CURRENT [DECFLOAT](#page-1702-0) [ROUNDING](#page-1702-0) MODE 1679 CURRENT DEGREE [特殊レジスター](#page-178-0) 155 CURRENT IMPLICIT [XMLPARSE](#page-179-0) OPTION [特殊レジスター](#page-179-0) 156 SET [CURRENT](#page-1708-0) IMPLICIT [XMLPARSE](#page-1708-0) OPTION 1685 CURRENT PATH [特殊レジスター](#page-179-0) 15[6,](#page-1744-0) [1721](#page-1744-0) CURRENT SCHEMA [特殊レジスター](#page-180-0) [157](#page-180-0) CURRENT SERVER [特殊レジスター](#page-181-0) 158 CURRENT TEMPORAL [SYSTEM\\_TIME](#page-181-0) [特殊レジスター](#page-181-0) 158, [796](#page-819-0) CURRENT TIME [特殊レジスター](#page-182-0) 159<br>CURRENT TIMESTAMP 特殊レジスター CURRENT TIMESTAMP [特殊レジスター](#page-183-0) [160](#page-183-0) CURRENT TIMEZONE [特殊レジスター](#page-184-0) [161](#page-184-0) CURRENT USER [特殊レジスター](#page-183-0) 16[0,](#page-1744-0) [1721](#page-1744-0) CURRENT 文節 DISCONNECT [ステートメントの](#page-1461-0) [1438](#page-1461-0)

CURRENT 文節 *(*続き*)* FETCH [ステートメントにおける](#page-1491-0) 1468 RELEASE [ステートメントの](#page-1649-0) 1626 CURRENT\_DATE ALTER TABLE [ステートメント](#page-980-0) 95[7,](#page-981-0) [958](#page-981-0) CREATE TABLE [ステートメント](#page-1282-0) [1259,](#page-1282-0) [1260](#page-1283-0) DECLARE GLOBAL [TEMPORARY](#page-1396-0) TABLE [ステートメント](#page-1396-0) 1373, [1374](#page-1397-0) [CURRENT\\_DATE](#page-175-0) 特殊レジスター 152 [CURRENT\\_PATH](#page-179-0) 特殊レジスター 156 [CURRENT\\_SCHEMA](#page-180-0) 特殊レジスター [157](#page-180-0) [CURRENT\\_SERVER](#page-181-0) 特殊レジスター 158 CURRENT\_TIME ALTER TABLE [ステートメント](#page-980-0) 95[7,](#page-981-0) [958](#page-981-0) CREATE TABLE [ステートメント](#page-1282-0) [1259,](#page-1282-0) [1260](#page-1283-0) DECLARE GLOBAL [TEMPORARY](#page-1396-0) TABLE [ステートメント](#page-1396-0) 1373, [1375](#page-1398-0) [CURRENT\\_TIME](#page-182-0) 特殊レジスター 159 CURRENT\_TIMESTAMP ALTER TABLE [ステートメント](#page-980-0) 95[7,](#page-981-0) [958](#page-981-0) CREATE TABLE [ステートメント](#page-1282-0) [1259,](#page-1282-0) [1261](#page-1284-0) DECLARE GLOBAL [TEMPORARY](#page-1396-0) TABLE [ステートメント](#page-1396-0) 1373, [1375](#page-1398-0) [CURRENT\\_TIMESTAMP](#page-183-0) 特殊レジスター [160](#page-183-0) [CURRENT\\_TIMEZONE](#page-184-0) 特殊レジスター [161](#page-184-0) CURSOR\_NAME 通知 (SIGNAL) [ステートメント](#page-1764-0) 1741 GET DIAGNOSTICS [ステートメント](#page-1525-0) [1502](#page-1525-0) [CURTIME](#page-424-0) 関数 401 CYCLE 文節 [反復共通表式の](#page-873-0) 850 ALTER TABLE [ステートメントにお](#page-991-0) [ける](#page-991-0) 968 CREATE SEQUENCE [ステートメント](#page-1256-0) [1233](#page-1256-0)

## **D**

DATA GET DESCRIPTOR [ステートメント](#page-1503-0) [1480](#page-1503-0) SET DESCRIPTOR [ステートメント](#page-1713-0) [1690](#page-1713-0) DATA DICTIONARY 文節 CREATE SCHEMA [ステートメント](#page-1251-0) [1228](#page-1251-0)

DATABASE [関数](#page-425-0) 402 [DATALINK](#page-1161-0) 1138, [1154](#page-1177-0) CREATE [FUNCTION](#page-1148-0) (ソース化) の [データ・タイプ](#page-1148-0) 1125 CREATE [PROCEDURE](#page-1237-0) (SQL) のデー [タ・タイプ](#page-1237-0) 1214 CREATE TABLE [のデータ・タイプ](#page-1278-0) [1255](#page-1278-0) DECLARE [PROCEDURE](#page-1414-0) ステートメ [ント](#page-1414-0) 1391 datalink-options ALTER TABLE [ステートメントにお](#page-987-0) [ける](#page-987-0) 964 CREATE TABLE [ステートメントにお](#page-1292-0) [ける](#page-1292-0) 1269 DECLARE GLOBAL [TEMPORARY](#page-1402-0) TABLE [ステートメントにおける](#page-1402-0) [1379](#page-1402-0) [DATAPARTITIONNAME](#page-426-0) 関数 403 [DATAPARTITIONNUM](#page-427-0) 関数 404 data-type ALTER [PROCEDURE](#page-956-0) (SQL) におけ る [933](#page-956-0) ALTER TABLE [ステートメントにお](#page-978-0) [ける](#page-978-0) 955, [965](#page-988-0) ALTER TABLE [における](#page-978-0) 955 CREATE [PROCEDURE](#page-1238-0) (SQL) におけ る [1215](#page-1238-0) CREATE [PROCEDURE](#page-1218-0) (外部) 1195 CREATE TABLE [における](#page-1274-0) 1251 DECLARE GLOBAL [TEMPORARY](#page-1395-0) TABLE [ステートメントにおける](#page-1395-0) [1372](#page-1395-0) DECLARE GLOBAL [TEMPORARY](#page-1395-0) TABLE [における](#page-1395-0) 1372 DECLARE [PROCEDURE](#page-1415-0) ステートメ [ントの](#page-1415-0) 1392 **DATE** [関数](#page-428-0) 405 [算術演算](#page-230-0) 207 [データ・タイプ](#page-117-0) 94 [割り当て](#page-144-0) 121 CREATE TABLE [のデータ・タイプ](#page-1278-0) [1255](#page-1278-0) DATETIME\_INTERVAL\_CODE GET DESCRIPTOR [ステートメント](#page-1503-0) [1480](#page-1503-0) SET DESCRIPTOR [ステートメント](#page-1713-0) [1690](#page-1713-0) DATFMT 文節 SET OPTION [ステートメントの](#page-1730-0) 1707 DATSEP 文節 SET OPTION [ステートメントの](#page-1731-0) 1708 [DAY](#page-430-0) 関数 407 [DAYNAME](#page-431-0) 関数 408

[DAYOFMONTH](#page-432-0) 関数 409 [DAYOFWEEK](#page-433-0) 関数 410 [DAYOFWEEK\\_ISO](#page-434-0) 関数 411 [DAYOFYEAR](#page-435-0) 関数 412 [DAYS](#page-436-0) 関数 413 DB2GENERAL 文節 CREATE FUNCTION ([外部スカラー](#page-1110-0)) [における](#page-1110-0) 1087 CREATE [FUNCTION](#page-1132-0) (外部表) にお [ける](#page-1132-0) 1109 CREATE [PROCEDURE](#page-1221-0) (外部) 1198 DECLARE [PROCEDURE](#page-1417-0) 1394 DB2\_AUTHENTICATION\_TYPE GET DIAGNOSTICS [ステートメント](#page-1522-0) [1499](#page-1522-0) DB2\_AUTHORIZATION\_ID GET DIAGNOSTICS [ステートメント](#page-1522-0) [1499](#page-1522-0) DB2\_BASE\_CATALOG\_NAME GET DESCRIPTOR [ステートメント](#page-1503-0) [1480](#page-1503-0) DB2\_BASE\_COLUMN\_NAME GET DESCRIPTOR [ステートメント](#page-1503-0) [1480](#page-1503-0) DB2\_BASE\_SCHEMA\_NAME GET DESCRIPTOR [ステートメント](#page-1503-0) [1480](#page-1503-0) DB2\_BASE\_TABLE\_NAME GET DESCRIPTOR [ステートメント](#page-1503-0) [1480](#page-1503-0) DB2\_CCSID GET DESCRIPTOR [ステートメント](#page-1503-0) [1480](#page-1503-0) SET DESCRIPTOR [ステートメント](#page-1713-0) [1690](#page-1713-0) DB2\_COLUMN\_CATALOG\_NAME GET DESCRIPTOR [ステートメント](#page-1504-0) [1481](#page-1504-0) DB2\_COLUMN\_GENERATED GET DESCRIPTOR [ステートメント](#page-1504-0) [1481](#page-1504-0) DB2\_COLUMN\_GENERATION\_TYPE GET DESCRIPTOR [ステートメント](#page-1504-0) [1481](#page-1504-0) DB2\_COLUMN\_HIDDEN GET DESCRIPTOR [ステートメント](#page-1504-0) [1481](#page-1504-0) DB2\_COLUMN\_NAME GET DESCRIPTOR [ステートメント](#page-1504-0) [1481](#page-1504-0) DB2\_COLUMN\_ROW\_CHANGE GET DESCRIPTOR [ステートメント](#page-1504-0) [1481](#page-1504-0) DB2\_COLUMN\_SCHEMA\_NAME GET DESCRIPTOR [ステートメント](#page-1504-0) [1481](#page-1504-0)

DB2\_COLUMN\_TABLE\_NAME GET DESCRIPTOR [ステートメント](#page-1505-0) [1482](#page-1505-0) DB2\_COLUMN\_UPDATABILITY GET DESCRIPTOR [ステートメント](#page-1505-0) [1482](#page-1505-0) DB2\_CONNECTION\_METHOD GET DIAGNOSTICS [ステートメント](#page-1522-0) [1499](#page-1522-0) DB2\_CONNECTION\_NUMBER GET DIAGNOSTICS [ステートメント](#page-1522-0) [1499](#page-1522-0) DB2\_CONNECTION\_STATE GET DIAGNOSTICS [ステートメント](#page-1522-0) [1499](#page-1522-0) DB2\_CONNECTION\_STATUS GET DIAGNOSTICS [ステートメント](#page-1523-0) [1500](#page-1523-0) DB2\_CONNECTION\_TYPE GET DIAGNOSTICS [ステートメント](#page-1523-0) [1500](#page-1523-0) DB2\_CORRELATION\_NAME GET DESCRIPTOR [ステートメント](#page-1505-0) [1482](#page-1505-0) DB2\_CURSOR\_HOLDABILITY GET DESCRIPTOR [ステートメント](#page-1501-0) [1478](#page-1501-0) DB2\_CURSOR\_NAME GET DESCRIPTOR [ステートメント](#page-1505-0) [1482](#page-1505-0) DB2\_CURSOR\_RETURNABILITY GET DESCRIPTOR [ステートメント](#page-1501-0) [1478](#page-1501-0) DB2\_CURSOR\_SCROLLABILITY GET DESCRIPTOR [ステートメント](#page-1501-0) [1478](#page-1501-0) DB2\_CURSOR\_SENSITIVITY GET DESCRIPTOR [ステートメント](#page-1502-0) [1479](#page-1502-0) DB2\_CURSOR\_UPDATABILITY GET DESCRIPTOR [ステートメント](#page-1502-0) [1479](#page-1502-0) DB2\_DIAGNOSTIC CONVERSION\_ERROR GET DIAGNOSTICS [ステートメント](#page-1517-0) [1494](#page-1517-0) DB2\_DYN\_QUERY\_MGMT GET DIAGNOSTICS [ステートメント](#page-1523-0) [1500](#page-1523-0) DB2\_ENCRYPTION\_TYPE GET DIAGNOSTICS [ステートメント](#page-1523-0) [1500](#page-1523-0) DB2\_ERROR\_CODE1 GET DIAGNOSTICS [ステートメント](#page-1525-0) [1502](#page-1525-0)

DB2\_ERROR\_CODE2 GET DIAGNOSTICS [ステートメント](#page-1525-0) [1502](#page-1525-0) DB2\_ERROR\_CODE3 GET DIAGNOSTICS [ステートメント](#page-1525-0) [1502](#page-1525-0) DB2\_ERROR\_CODE4 GET DIAGNOSTICS [ステートメント](#page-1525-0) [1502](#page-1525-0) DB2\_GET\_DIAGNOSTICS \_DIAGNOSTICS GET DIAGNOSTICS [ステートメント](#page-1517-0) [1494](#page-1517-0) DB2\_INTERNAL\_ERROR \_POINTER GET DIAGNOSTICS [ステートメント](#page-1525-0) [1502](#page-1525-0) DB2\_LABEL GET DESCRIPTOR [ステートメント](#page-1505-0) [1482](#page-1505-0) DB2\_LAST\_ROW GET DIAGNOSTICS [ステートメント](#page-1518-0) [1495](#page-1518-0) DB2\_LINE\_NUMBER GET DIAGNOSTICS [ステートメント](#page-1525-0) [1502](#page-1525-0) DB2\_MAX\_ITEMS GET DESCRIPTOR [ステートメント](#page-1502-0) [1479](#page-1502-0) DB2\_MESSAGE\_ID GET DIAGNOSTICS [ステートメント](#page-1525-0) [1502](#page-1525-0) DB2\_MESSAGE\_ID1 GET DIAGNOSTICS [ステートメント](#page-1525-0) [1502](#page-1525-0) DB2\_MESSAGE\_ID2 GET DIAGNOSTICS [ステートメント](#page-1526-0) [1503](#page-1526-0) DB2\_MESSAGE\_KEY GET DIAGNOSTICS [ステートメント](#page-1526-0) [1503](#page-1526-0) DB2\_MODULE\_DETECTING \_ERROR GET DIAGNOSTICS [ステートメント](#page-1526-0) [1503](#page-1526-0) DB2\_NUMBER\_CONNECTIONS GET DIAGNOSTICS [ステートメント](#page-1518-0) [1495](#page-1518-0) DB2\_NUMBER\_FAILING\_ **STATEMENTS** GET DIAGNOSTICS [ステートメント](#page-1526-0) [1503](#page-1526-0) DB2\_NUMBER\_PARAMETER \_MARKERS GET DIAGNOSTICS [ステートメント](#page-1518-0) [1495](#page-1518-0)

DB2\_NUMBER\_RESULT\_SETS GET DIAGNOSTICS [ステートメント](#page-1518-0) [1495](#page-1518-0) DB2\_NUMBER\_ROWS GET DIAGNOSTICS [ステートメント](#page-1518-0) [1495](#page-1518-0) DB2\_NUMBER\_SUCCESSFUL\_ GET DIAGNOSTICS [ステートメント](#page-1518-0) [1495](#page-1518-0) DB2\_OFFSET GET DIAGNOSTICS [ステートメント](#page-1526-0) [1503](#page-1526-0) DB2\_ORDINAL\_TOKEN\_n GET DIAGNOSTICS [ステートメント](#page-1526-0) [1503](#page-1526-0) DB2\_PARAMETER\_NAME GET DESCRIPTOR [ステートメント](#page-1505-0) [1482](#page-1505-0) DB2\_PARTITION\_NUMBER GET DIAGNOSTICS [ステートメント](#page-1526-0) [1503](#page-1526-0) DB2\_PRODUCT\_ID GET DIAGNOSTICS [ステートメント](#page-1523-0) [1500](#page-1523-0) DB2\_REASON\_CODE GET DIAGNOSTICS [ステートメント](#page-1526-0) [1503](#page-1526-0) DB2\_RELATIVE\_COST\_ ESTIMATE GET DIAGNOSTICS [ステートメント](#page-1519-0) [1496](#page-1519-0) DB2\_RESULT\_SETS\_COUNT GET DESCRIPTOR [ステートメント](#page-1502-0) [1479](#page-1502-0) DB2\_RESULT\_SET\_LOCATOR GET DESCRIPTOR [ステートメント](#page-1505-0) [1482](#page-1505-0) DB2\_RESULT\_SET\_ROWS GET DESCRIPTOR [ステートメント](#page-1505-0) [1482](#page-1505-0) DB2\_RETURNED\_SOLCODE GET DIAGNOSTICS [ステートメント](#page-1526-0) [1503](#page-1526-0) DB2\_RETURN\_STATUS GET DIAGNOSTICS [ステートメント](#page-1519-0) [1496](#page-1519-0) DB2\_ROW\_COUNT\_SECONDARY GET DIAGNOSTICS [ステートメント](#page-1519-0) [1496](#page-1519-0) DB2\_ROW\_LENGTH GET DIAGNOSTICS [ステートメント](#page-1519-0) [1496](#page-1519-0) DB2\_ROW\_NUMBER GET DIAGNOSTICS [ステートメント](#page-1526-0) [1503](#page-1526-0)

DB2\_SERVER\_CLASS\_NAME GET DIAGNOSTICS [ステートメント](#page-1524-0) [1501](#page-1524-0) DB2\_SERVER\_NAME GET DIAGNOSTICS [ステートメント](#page-1524-0) [1501](#page-1524-0) DB2\_SQLERRD1 GET DIAGNOSTICS [ステートメント](#page-1527-0) [1504](#page-1527-0) DB2\_SQLERRD2 GET DIAGNOSTICS [ステートメント](#page-1527-0) [1504](#page-1527-0) DB<sub>2</sub>\_SOLERRD3 GET DIAGNOSTICS [ステートメント](#page-1527-0) [1504](#page-1527-0) DB2\_SOLERRD4 GET DIAGNOSTICS [ステートメント](#page-1527-0) [1504](#page-1527-0) DB2\_SQLERRD5 GET DIAGNOSTICS [ステートメント](#page-1527-0) [1504](#page-1527-0) DB2\_SQLERRD6 GET DIAGNOSTICS [ステートメント](#page-1527-0) [1504](#page-1527-0) DB2\_SQLERRD\_SET GET DIAGNOSTICS [ステートメント](#page-1527-0) [1504](#page-1527-0) DB2\_SQL\_ATTR\_CONCURRENCY GET DIAGNOSTICS [ステートメント](#page-1519-0) [1496](#page-1519-0) DB2\_SQL\_ATTR\_CURSOR \_CAPABILITY GET DIAGNOSTICS [ステートメント](#page-1520-0) [1497](#page-1520-0) DB2\_SQL\_ATTR\_CURSOR \_HOLD GET DIAGNOSTICS [ステートメント](#page-1520-0) [1497](#page-1520-0) DB2\_SQL\_ATTR\_CURSOR \_ROWSET GET DIAGNOSTICS [ステートメント](#page-1520-0) [1497](#page-1520-0) DB2\_SOL\_ATTR\_CURSOR **SCROLLABLE** GET DIAGNOSTICS [ステートメント](#page-1520-0) [1497](#page-1520-0) DB2\_SQL\_ATTR\_CURSOR \_SENSITIVITY GET DIAGNOSTICS [ステートメント](#page-1520-0) [1497](#page-1520-0) DB2\_SQL\_ATTR\_CURSOR\_TYPE GET DIAGNOSTICS [ステートメント](#page-1520-0) [1497](#page-1520-0) DB2\_SQL\_NESTING\_LEVEL GET DIAGNOSTICS [ステートメント](#page-1521-0) [1498](#page-1521-0)

DB2\_SYSTEM\_COLUMN\_NAME GET DESCRIPTOR [ステートメント](#page-1505-0) [1482](#page-1505-0) DB2\_TOKEN\_COUNT GET DIAGNOSTICS [ステートメント](#page-1527-0) [1504](#page-1527-0) DB2\_TOKEN\_STRING GET DIAGNOSTICS [ステートメント](#page-1527-0) [1504](#page-1527-0) [DBCLOB](#page-1161-0) 1138, [1154](#page-1177-0) [関数](#page-437-0) 414 ALTER TABLE [のデータ・タイプ](#page-978-0) [955](#page-978-0) CREATE FUNCTION ([外部スカラー](#page-1104-0)) [のデータ・タイプ](#page-1104-0) 1081 CREATE [FUNCTION](#page-1128-0) (外部表) のデ [ータ・タイプ](#page-1128-0) 1105 CREATE [FUNCTION](#page-1148-0) (ソース化) の [データ・タイプ](#page-1148-0) 1125 CREATE [PROCEDURE](#page-1237-0) (SQL) のデー [タ・タイプ](#page-1237-0) 1214 CREATE [PROCEDURE](#page-1217-0) (外部) のデー [タ・タイプ](#page-1217-0) 1194 CREATE TABLE [のデータ・タイプ](#page-1276-0) [1253](#page-1276-0) CREATE TYPE [のデータ・タイプ](#page-1354-0) [1331](#page-1354-0) DECLARE GLOBAL [TEMPORARY](#page-1395-0) TABLE [のデータ・タイプ](#page-1395-0) 1372 DECLARE [PROCEDURE](#page-1414-0) ステートメ [ント](#page-1414-0) 1391 DBCS (2 バイト文字セット) [説明](#page-113-0) 90 [割り当て時に切り捨てられる](#page-143-0) 120 DBGVIEW 文節 SET OPTION [ステートメントの](#page-1731-0) 1708 DBINFO 文節 CREATE FUNCTION ([外部スカラー](#page-1113-0)) [における](#page-1113-0) 1090 CREATE [FUNCTION](#page-1135-0) (外部表) にお [ける](#page-1135-0) 1112 CREATE [PROCEDURE](#page-1224-0) (外部) 1201 [DBPARTITIONNAME](#page-444-0) 関数 421 [DBPARTITIONNUM](#page-445-0) 関数 422 [DEALLOCATE](#page-1375-0) DESCRIPTOR ステート [メント](#page-1375-0) 1352 DEBUG MODE 文節 CREATE [FUNCTION](#page-1166-0) (SQL スカラ ー) [1143](#page-1166-0) CREATE [PROCEDURE](#page-1240-0) (SQL) 1217 CREATE [PROCEDURE](#page-1223-0) (外部) 1200 [DECFLOAT](#page-1161-0) 1138 CREATE FUNCTION ([外部スカラー](#page-1104-0)) [のデータ・タイプ](#page-1104-0) 1081 CREATE [FUNCTION](#page-1128-0) (外部表) のデ [ータ・タイプ](#page-1128-0) 1105

[DECFLOAT](#page-1161-0) *(*続き*)* CREATE [FUNCTION](#page-1148-0) (ソース化) の [データ・タイプ](#page-1148-0) 1125 CREATE [PROCEDURE](#page-1237-0) (SQL) のデー [タ・タイプ](#page-1237-0) 1214 CREATE [PROCEDURE](#page-1217-0) (外部) のデー [タ・タイプ](#page-1217-0) 1194 CREATE TABLE [のデータ・タイプ](#page-1275-0) [1252](#page-1275-0) CREATE TYPE [のデータ・タイプ](#page-1354-0) [1331](#page-1354-0) DECLARE GLOBAL [TEMPORARY](#page-1395-0) TABLE [のデータ・タイプ](#page-1395-0) 1372 DECLARE [PROCEDURE](#page-1414-0) のデータ・ [タイプ](#page-1414-0) 1391 [DECFLOAT](#page-446-0) 関数 423 DECFLOAT\_FORMAT [関数](#page-448-0) 425 [DECFLOAT\\_SORTKEY](#page-451-0) 関数 428 DECFLTRND 文節 SET OPTION [ステートメントの](#page-1732-0) 1709 [DECIMAL](#page-1161-0) 1138, [1154](#page-1177-0) ALTER TABLE [のデータ・タイプ](#page-978-0) [955](#page-978-0) CREATE FUNCTION ([外部スカラー](#page-1104-0)) [のデータ・タイプ](#page-1104-0) 1081 CREATE [FUNCTION](#page-1128-0) (外部表) のデ [ータ・タイプ](#page-1128-0) 1105 CREATE [FUNCTION](#page-1148-0) (ソース化) の [データ・タイプ](#page-1148-0) 1125 CREATE [PROCEDURE](#page-1237-0) (SQL) のデー [タ・タイプ](#page-1237-0) 1214 CREATE [PROCEDURE](#page-1217-0) (外部) のデー [タ・タイプ](#page-1217-0) 1194 CREATE TABLE [のデータ・タイプ](#page-1275-0) [1252](#page-1275-0) CREATE TYPE [のデータ・タイプ](#page-1354-0) [1331](#page-1354-0) DECLARE GLOBAL [TEMPORARY](#page-1395-0) TABLE [のデータ・タイプ](#page-1395-0) 1372 DECLARE [PROCEDURE](#page-1414-0) のデータ・ [タイプ](#page-1414-0) 1391 [DECIMAL](#page-452-0) 関数 429 DECLARE CURSOR [ステートメント](#page-1376-0) [1353,](#page-1376-0) [1355,](#page-1378-0) [1363](#page-1386-0) DECLARE GLOBAL [TEMPORARY](#page-1387-0) TABLE [ステートメント](#page-1387-0) 1364, [1387](#page-1410-0) DECLARE PROCEDURE [ステートメント](#page-1411-0) [1388,](#page-1411-0) [1398](#page-1421-0) DECLARE STATEMENT [ステートメント](#page-1422-0) [1399,](#page-1422-0) [1400](#page-1423-0) DECLARE VARIABLE [ステートメント](#page-1424-0) [1401,](#page-1424-0) [1403](#page-1426-0) DECLARE ステートメント BEGIN [DECLARE](#page-1036-0) SECTION ステー [トメント](#page-1036-0) 1013

DECLARE ステートメント *(*続き*)* END [DECLARE](#page-1480-0) SECTION ステート [メント](#page-1480-0) 1457 DECMPT 文節 SET OPTION [ステートメントの](#page-1733-0) 1710 DECRESULT 文節 SET OPTION [ステートメントの](#page-1733-0) 1710 [DECRYPT\\_BIN](#page-455-0) 関数 432 [DECRYPT\\_BINARY](#page-455-0) 関数 432 [DECRYPT\\_BIT](#page-455-0) 関数 432 DECRYPT CHAR 関数 432 [DECRYPT\\_DB](#page-455-0) 関数 432 DEFAULT CALL [ステートメントにおける](#page-1041-0) 101[8,](#page-1811-0) [1788](#page-1811-0) SET [変数ステートメント内](#page-1761-0) 1738 UPDATE [ステートメントにおける](#page-1777-0) [1754](#page-1777-0) DEFAULT VALUES INSERT [ステートメントにおける](#page-1583-0) [1560](#page-1583-0) DEFAULT 文節 ALTER TABLE [ステートメント](#page-978-0) 955 CREATE TABLE [ステートメント](#page-1281-0) [1258](#page-1281-0) DECLARE GLOBAL [TEMPORARY](#page-1395-0) TABLE [ステートメントにおける](#page-1395-0) [1372](#page-1395-0) INSERT [ステートメントにおける](#page-1585-0) [1562](#page-1585-0) MERGE [ステートメントの](#page-1611-0) 1588 [DEGREES](#page-459-0) 関数 436 DELETE [パフォーマンス](#page-1432-0) 1409 DELETE ROWS ALTER TABLE [ステートメント](#page-999-0) 976 DELETE [ステートメント](#page-1427-0) 1404, [1412](#page-1435-0) DELETE の規則 [参照制約](#page-34-0) 11 [参照保全](#page-1431-0) 1408 [トリガー](#page-1431-0) 1408 [表検査制約](#page-1431-0) 1408 DELETE 文節 ALTER TABLE [ステートメントの](#page-995-0) ON [DELETE](#page-995-0) 文節 972 CREATE TABLE [ステートメントの](#page-1301-0) ON [DELETE](#page-1301-0) 文節 1278 GRANT ([表またはビューの特権](#page-1559-0)) ステ [ートメント](#page-1559-0) 1536 REVOKE ([表またはビューの特権](#page-1672-0)) ス [テートメント](#page-1672-0) 1649 DENSE\_RANK OLAP [の指定](#page-251-0) 228 DESC 文節 [選択ステートメントの](#page-857-0) 834

DESC 文節 *(*続き*)* CREATE INDEX [ステートメント](#page-1193-0) [1170](#page-1193-0) OLAP [の指定](#page-253-0) 230 DESCRIBE CURSOR [ステートメント](#page-1442-0) [1419](#page-1442-0) [説明](#page-1444-0) 1421 変数 [SQLD](#page-1443-0) 1420 [SQLDABC](#page-1443-0) 1420 [SQLDAID](#page-1443-0) 1420 [SQLN](#page-1443-0) 1420 [SQLVAR](#page-1443-0) 1420 DESCRIBE INPUT [ステートメント](#page-1445-0) 1422 [説明](#page-1448-0) 1425 変数 [SQLD](#page-1446-0) 1423 [SQLDABC](#page-1446-0) 1423 [SQLDAID](#page-1446-0) 1423 [SQLN](#page-1446-0) 1423 [SQLVAR](#page-1446-0) 1423 DESCRIBE [PROCEDURE](#page-1449-0) ステートメン ト [1426](#page-1449-0) [説明](#page-1455-0) 1432 変数 [SQLD](#page-1454-0) 1431 [SQLDABC](#page-1453-0) 1430 [SQLDAID](#page-1453-0) 1430 [SQLN](#page-1453-0) 1430 [SQLVAR](#page-1454-0) 1431 DESCRIBE TABLE [ステートメント](#page-1456-0) 1433 [説明](#page-1460-0) 1437 変数 [SQLD](#page-1458-0) 1435 [SQLDABC](#page-1458-0) 1435 [SQLDAID](#page-1457-0) 1434 [SQLN](#page-1457-0) 1434 [SQLVAR](#page-1458-0) 1435 DESCRIBE [ステートメント](#page-1436-0) 1413, [1418](#page-1441-0) 変数 [SQLD](#page-1437-0) 1414 [SQLDABC](#page-1437-0) 1414 [SQLDAID](#page-1437-0) 1414 [SQLN](#page-1437-0) 1414 [SQLVAR](#page-1438-0) 1415 DETACH PARTITION ALTER TABLE [ステートメント](#page-1000-0) 977 DETERMINISTIC 文節 CREATE [FUNCTION](#page-1164-0) (SQL スカラ ー) [における](#page-1164-0) 1141 CREATE [FUNCTION](#page-1180-0) (SQL 表) にお [ける](#page-1180-0) 1157 CREATE FUNCTION ([外部スカラー](#page-1111-0)) [における](#page-1111-0) 1088 CREATE [FUNCTION](#page-1134-0) (外部表) にお [ける](#page-1134-0) 1111

DETERMINISTIC 文節 *(*続き*)* CREATE [PROCEDURE](#page-1239-0) (SQL) におけ る [1216](#page-1239-0) CREATE [PROCEDURE](#page-1222-0) (外部) 1199 DECLARE [PROCEDURE](#page-1418-0) の 1395 DFTRDBCOL 文節 SET OPTION [ステートメントの](#page-1733-0) 1710 [DIFFERENCE](#page-460-0) 関数 437 [DIGITS](#page-461-0) 関数 438 DISALLOW PARALLEL 文節 CREATE [FUNCTION](#page-1167-0) (SQL スカラ ー) [における](#page-1167-0) 1144 CREATE [FUNCTION](#page-1182-0) (SQL 表) にお [ける](#page-1182-0) 1159 CREATE FUNCTION ([外部スカラー](#page-1117-0)) [における](#page-1117-0) 1094 CREATE [FUNCTION](#page-1139-0) (外部表) にお [ける](#page-1139-0) 1116 DISCONNECT [ステートメント](#page-1461-0) 143[8,](#page-1463-0) [1440](#page-1463-0) [DISCONNECT](#page-1463-0) 1440 DISTINCT [AVG](#page-329-0) 関数 306 [COUNT](#page-333-0) 関数 310 [COUNT\\_BIG](#page-334-0) 関数 311 [MAX](#page-354-0) 関数 331 [MIN](#page-356-0) 関数 333 [STDDEV](#page-365-0) 関数 342 [STDDEV\\_POP](#page-365-0) 関数 342 [STDDEV\\_SAMP](#page-366-0) 関数 343 [SUM](#page-367-0) 関数 344 [VAR](#page-368-0) 関数 345 [VARIANCE](#page-368-0) 関数 345 [VARIANCE\\_SAMP](#page-369-0) 関数 346 [VAR\\_POP](#page-368-0) 関数 345 [VAR\\_SAMP](#page-369-0) 関数 346 [DISTINCT](#page-1050-0) TYPE 文節 1027 COMMENT [ステートメント](#page-1050-0) 1027 [DISTINCT](#page-274-0) 述部 251 DISTINCT 文節 [副選択](#page-812-0) 789 [DLCOMMENT](#page-462-0) 関数 439 [DLLINKTYPE](#page-463-0) 関数 440 [DLURLCOMPLETE](#page-464-0) 関数 441 [DLURLPATH](#page-465-0) 関数 442 [DLURLPATHONLY](#page-466-0) 関数 443 [DLURLSCHEME](#page-467-0) 関数 444 [DLURLSERVER](#page-468-0) 関数 445 [DLVALUE](#page-469-0) 関数 446 DLYPRP 文節 SET OPTION [ステートメントの](#page-1734-0) 1711 DOUBLE [関数](#page-471-0) 448 DOUBLE [PRECISION](#page-1161-0) 1138, [1154](#page-1177-0) ALTER TABLE [のデータ・タイプ](#page-978-0) [955](#page-978-0)

DOUBLE [PRECISION](#page-1161-0) *(*続き*)* CREATE FUNCTION ([外部スカラー](#page-1104-0)) [のデータ・タイプ](#page-1104-0) 1081 CREATE [FUNCTION](#page-1128-0) (外部表) のデ [ータ・タイプ](#page-1128-0) 1105 CREATE [FUNCTION](#page-1148-0) (ソース化) の [データ・タイプ](#page-1148-0) 1125 CREATE [PROCEDURE](#page-1237-0) (SQL) のデー [タ・タイプ](#page-1237-0) 1214 CREATE [PROCEDURE](#page-1217-0) (外部) のデー [タ・タイプ](#page-1217-0) 1194 CREATE TABLE [のデータ・タイプ](#page-1275-0) [1252](#page-1275-0) CREATE TYPE [のデータ・タイプ](#page-1354-0) [1331](#page-1354-0) DECLARE GLOBAL [TEMPORARY](#page-1395-0) TABLE [のデータ・タイプ](#page-1395-0) 1372 DECLARE [PROCEDURE](#page-1414-0) のデータ・ [タイプ](#page-1414-0) 1391 [DOUBLE\\_PRECISION](#page-471-0) 関数 448 DRDA ([分散リレーショナル・データベー](#page-71-0) [ス・アーキテクチャー](#page-71-0)) 48 DROP CHECK 文節 ALTER TABLE [ステートメント](#page-997-0) 974 DROP COLUMN 文節 ALTER TABLE [ステートメント](#page-992-0) 969 DROP CONSTRAINT 文節 ALTER TABLE [ステートメント](#page-997-0) 974 DROP DEFAULT 文節 ALTER TABLE [ステートメント](#page-991-0) 968 DROP FIELDPROC 文節 ALTER TABLE [ステートメント](#page-991-0) 968 DROP FOREIGN KEY 文節 ALTER TABLE [ステートメント](#page-997-0) 974 DROP GENERATED 文節 ALTER TABLE [ステートメント](#page-991-0) 968 DROP IDENTITY 文節 ALTER TABLE [ステートメント](#page-991-0) 968 DROP NOT NULL 文節 ALTER TABLE [ステートメント](#page-991-0) 968 DROP PARTITION ALTER TABLE [ステートメント](#page-999-0) 976 DROP PARTITIONING ALTER TABLE [ステートメント](#page-998-0) 975 DROP PRIMARY KEY 文節 ALTER TABLE [ステートメント](#page-997-0) 974 DROP ROW CHANGE TIMESTAMP 文 節 ALTER TABLE [ステートメント](#page-991-0) 968 DROP UNIQUE 文節 ALTER TABLE [ステートメント](#page-997-0) 974 DROP [ステートメント](#page-1464-0) 1441, [1456](#page-1479-0) DROP マテリアライズ照会文節 ALTER TABLE [ステートメント](#page-1004-0) 981

DYNAMIC\_FUNCTION GET DESCRIPTOR [ステートメント](#page-1502-0) [1479](#page-1502-0) GET DIAGNOSTICS [ステートメント](#page-1521-0) [1498](#page-1521-0) DYNAMIC\_FUNCTION\_CODE GET DESCRIPTOR [ステートメント](#page-1502-0) [1479](#page-1502-0) GET DIAGNOSTICS [ステートメント](#page-1521-0) [1498](#page-1521-0) DYNDFTCOL 文節 SET OPTION [ステートメントの](#page-1734-0) 1711 DYNUSRPRF 文節 SET OPTION [ステートメントの](#page-1734-0) 1711

### **E**

[EBNF](#page-2216-0) 構文 2193 [Embedded](#page-28-0) SQL for Java (SQLJ) 5 ENCODED VECTOR 文節 CREATE INDEX [ステートメント](#page-1191-0) [1168](#page-1191-0) [ENCRYPT](#page-476-0) 関数 453 [ENCRYPT\\_AES](#page-473-0) 関数 450 [ENCRYPT\\_RC2](#page-476-0) 関数 453 [ENCRYPT\\_TDES](#page-479-0) 関数 456 END DECLARE SECTION [ステートメン](#page-1480-0) ト [1457](#page-1480-0) EVENTF 文節 SET OPTION [ステートメントの](#page-1735-0) 1712 EXCEPT 文節 [全選択の](#page-865-0) 842 EXCLUDING 文節 CREATE TABLE [ステートメントにお](#page-1294-0) ける [1271,](#page-1294-0) [1273](#page-1296-0) DECLARE GLOBAL [TEMPORARY](#page-1405-0) TABLE [ステートメントにおける](#page-1405-0) [1382](#page-1405-0) EXCLUSIVE ALLOW READ 文節 LOCK TABLE [ステートメント](#page-1603-0) [1580](#page-1603-0) IN EXCLUSIVE MODE 文節 LOCK TABLE [ステートメント](#page-1604-0) [1581](#page-1604-0) EXCLUSIVE MODE 文節 LOCK TABLE [ステートメントにおけ](#page-1604-0) る [1581](#page-1604-0) EXECUTE IMMEDIATE [ステートメント](#page-1486-0) [1463](#page-1486-0) EXECUTE [ステートメント](#page-1481-0) 1458, [1462](#page-1485-0) EXECUTE 文節 GRANT ([関数特権またはプロシージャ](#page-1543-0) ー特権) [ステートメント](#page-1543-0) 1520 GRANT ([パッケージ特権](#page-1550-0)) ステートメ [ント](#page-1550-0) 1527

EXECUTE 文節 *(*続き*)* REVOKE ([関数特権またはプロシージ](#page-1659-0) ャー特権) [ステートメント](#page-1659-0) 1636 REVOKE ([パッケージ特権](#page-1665-0)) ステート [メント](#page-1665-0) 1642 [EXISTS](#page-276-0) 述部 253 EXP [関数](#page-482-0) 459 expression CAST [の指定](#page-241-0) 218 EXTERNAL ACTION 文節 CREATE [FUNCTION](#page-1165-0) (SQL スカラ ー) [における](#page-1165-0) 1142 CREATE [FUNCTION](#page-1181-0) (SQL 表) にお [ける](#page-1181-0) 1158 CREATE FUNCTION ([外部スカラー](#page-1114-0)) [における](#page-1114-0) 1091 CREATE [FUNCTION](#page-1137-0) (外部表) にお [ける](#page-1137-0) 1114 EXTERNAL NAME 文節 CREATE FUNCTION ([外部スカラー](#page-1118-0)) [における](#page-1118-0) 1095 CREATE [FUNCTION](#page-1140-0) (外部表) にお [ける](#page-1140-0) 1117 CREATE [PROCEDURE](#page-1225-0) (外部) 1202 DECLARE [PROCEDURE](#page-1420-0) の 1397 EXTERNAL 文節 CREATE FUNCTION ([外部スカラー](#page-1118-0)) [における](#page-1118-0) 1095 CREATE [FUNCTION](#page-1140-0) (外部表) にお [ける](#page-1140-0) 1117 CREATE [PROCEDURE](#page-1225-0) (外部) 1202 DECLARE [PROCEDURE](#page-1420-0) の 1397 EXTIND 文節 SET OPTION [ステートメントの](#page-1735-0) 1712 EXTRACT [関数](#page-483-0) 460

## **F**

FENCED 文節 CREATE [FUNCTION](#page-1167-0) (SQL スカラ ー) [における](#page-1167-0) 1144 CREATE [FUNCTION](#page-1182-0) (SQL 表) にお [ける](#page-1182-0) 1159 CREATE FUNCTION ([外部スカラー](#page-1115-0)) [における](#page-1115-0) 1092 CREATE [FUNCTION](#page-1137-0) (外部表) にお [ける](#page-1137-0) 1114 CREATE [PROCEDURE](#page-1241-0) (SQL) におけ る [1218](#page-1241-0) CREATE [PROCEDURE](#page-1223-0) (外部) 1200 FETCH [ステートメント](#page-1489-0) 1466, [1474](#page-1497-0) FETCH [ステートメントにおける](#page-1489-0) 1466 FETCH 節 [選択ステートメントの](#page-860-0) 837 [fetch-clause](#page-860-0) 837

[fetch-clause](#page-860-0) *(*続き*)* DELETE [ステートメントにおける](#page-1430-0) [1407](#page-1430-0) UPDATE [ステートメントにおける](#page-1779-0) [1756](#page-1779-0) FIELDPROC ALTER TABLE [ステートメントにお](#page-987-0) [ける](#page-987-0) 964, [967](#page-990-0) CREATE TABLE [ステートメントにお](#page-1291-0) ける [1268,](#page-1291-0) [1379](#page-1402-0) FINAL CALL 文節 CREATE FUNCTION ([外部スカラー](#page-1115-0)) [における](#page-1115-0) 1092 CREATE [FUNCTION](#page-1138-0) (外部表) にお [ける](#page-1138-0) 1115 FINAL TABLE 文節 FROM [文節における](#page-823-0) 800 FIRST 文節 FETCH [ステートメントにおける](#page-1490-0) 1467 FIRST\_VALUE OLAP [の指定](#page-253-0) 230 [FLOAT](#page-1161-0) 1138, [1154](#page-1177-0) ALTER TABLE [のデータ・タイプ](#page-978-0) [955](#page-978-0) CREATE FUNCTION ([外部スカラー](#page-1104-0)) [のデータ・タイプ](#page-1104-0) 1081 CREATE [FUNCTION](#page-1128-0) (外部表) のデ [ータ・タイプ](#page-1128-0) 1105 CREATE [FUNCTION](#page-1148-0) (ソース化) の [データ・タイプ](#page-1148-0) 1125 CREATE [PROCEDURE](#page-1237-0) (SQL) のデー [タ・タイプ](#page-1237-0) 1214 CREATE [PROCEDURE](#page-1217-0) (外部) のデー [タ・タイプ](#page-1217-0) 1194 CREATE TABLE [のデータ・タイプ](#page-1275-0) [1252](#page-1275-0) CREATE TYPE [のデータ・タイプ](#page-1354-0) [1331](#page-1354-0) DECLARE GLOBAL [TEMPORARY](#page-1395-0) TABLE [のデータ・タイプ](#page-1395-0) 1372 DECLARE [PROCEDURE](#page-1414-0) のデータ・ [タイプ](#page-1414-0) 1391 [FLOAT](#page-488-0) 関数 465 [FLOOR](#page-489-0) 関数 466 FOR BIT [DATA](#page-1161-0) 文節 1138, [1154](#page-1177-0) [ALTER](#page-978-0) TABLE 955 CREATE FUNCTION ([外部スカラー](#page-1104-0)) [1081](#page-1104-0) CREATE [FUNCTION](#page-1128-0) (外部表) 1105 CREATE [FUNCTION](#page-1148-0) (ソース派生) [1125](#page-1148-0) CREATE [PROCEDURE](#page-1237-0) (SQL) 1214 CREATE [PROCEDURE](#page-1217-0) (外部) 1194 CREATE TABLE [ステートメント](#page-1280-0) [1257](#page-1280-0) [CREATE](#page-1354-0) TYPE 1331

FOR BIT [DATA](#page-1161-0) 文節 *(*続き*)* DECLARE GLOBAL [TEMPORARY](#page-1395-0) [TABLE](#page-1395-0) 1372 DECLARE [PROCEDURE](#page-1414-0) ステートメ [ント](#page-1414-0) 1391 DECLARE VARIABLE [ステートメン](#page-1424-0) ト [1401](#page-1424-0) FOR COLUMN 文節 ALTER TABLE [ステートメント](#page-978-0) 955 CREATE INDEX [ステートメント](#page-1193-0) [1170](#page-1193-0) CREATE TABLE [ステートメント](#page-1274-0) [1251](#page-1274-0) CREATE VIEW [ステートメント](#page-1368-0) 1345 DECLARE GLOBAL [TEMPORARY](#page-1395-0) TABLE [ステートメントにおける](#page-1395-0) [1372](#page-1395-0) FOR FETCH ONLY 文節 [選択ステートメントの](#page-880-0) 857 FOR [MIXED](#page-1161-0) DATA 文節 1138, [1154](#page-1177-0) [ALTER](#page-978-0) TABLE 955 CREATE FUNCTION ([外部スカラー](#page-1104-0)) [1081](#page-1104-0) CREATE [FUNCTION](#page-1128-0) (外部表) 1105 CREATE [FUNCTION](#page-1148-0) (ソース派生) [1125](#page-1148-0) CREATE [PROCEDURE](#page-1237-0) (SQL) 1214 CREATE [PROCEDURE](#page-1217-0) (外部) 1194 CREATE TABLE [ステートメント](#page-1280-0) [1257](#page-1280-0) [CREATE](#page-1354-0) TYPE 1331 DECLARE GLOBAL [TEMPORARY](#page-1395-0) [TABLE](#page-1395-0) 1372 DECLARE [PROCEDURE](#page-1414-0) ステートメ [ント](#page-1414-0) 1391 DECLARE VARIABLE [ステートメン](#page-1424-0) ト [1401](#page-1424-0) FOR READ ONLY 文節 [選択ステートメントの](#page-880-0) 857 FOR ROWS 文節 FETCH [ステートメント](#page-1492-0) 1469 SET RESULT SETS [ステートメント](#page-1748-0) [1725](#page-1748-0) FOR SBCS [DATA](#page-1161-0) 文節 1138, [1154](#page-1177-0) [ALTER](#page-978-0) TABLE 955 CREATE FUNCTION ([外部スカラー](#page-1104-0)) [1081](#page-1104-0) CREATE [FUNCTION](#page-1128-0) (外部表) 1105 CREATE [FUNCTION](#page-1148-0) (ソース派生) [1125](#page-1148-0) CREATE [PROCEDURE](#page-1237-0) (SQL) 1214 CREATE [PROCEDURE](#page-1217-0) (外部) 1194 CREATE TABLE [ステートメント](#page-1280-0) [1257](#page-1280-0) [CREATE](#page-1354-0) TYPE 1331

FOR SBCS [DATA](#page-1161-0) 文節 *(*続き*)* DECLARE GLOBAL [TEMPORARY](#page-1395-0) [TABLE](#page-1395-0) 1372 DECLARE [PROCEDURE](#page-1414-0) ステートメ [ント](#page-1414-0) 1391 DECLARE VARIABLE [ステートメン](#page-1424-0) ト [1401](#page-1424-0) FOR UPDATE OF 文節 [選択ステートメントの](#page-879-0) 856 FOR [ステートメント](#page-1825-0) 1802 FOR 文節 CREATE ALIAS [ステートメント](#page-1089-0) [1066](#page-1089-0) FOREIGN KEY 文節 ALTER TABLE [ステートメントの](#page-993-0) [970](#page-993-0) CREATE TABLE [ステートメントの](#page-1300-0) [1277](#page-1300-0) FREE LOCATOR [ステートメント](#page-1498-0) 147[5,](#page-1499-0) [1476](#page-1499-0) [FROM](#page-817-0) 文節 794 [結合表](#page-827-0) 804 [相関文節](#page-1428-0) 1405 [副選択の](#page-817-0) 794 DELETE [ステートメント](#page-1428-0) 1405 PREPARE [ステートメント](#page-1633-0) 1610 REVOKE (XML [スキーマ特権](#page-1682-0)) ステ [ートメント](#page-1682-0) 1659 REVOKE ([関数特権またはプロシージ](#page-1662-0) ャー特権) [ステートメント](#page-1662-0) 1639 REVOKE ([シーケンス特権](#page-1670-0)) ステート [メント](#page-1670-0) 1647 REVOKE ([スキーマ特権](#page-1668-0)) ステートメ [ント](#page-1668-0) 1645 REVOKE (タイプ特権) [ステートメン](#page-1676-0) ト [1653](#page-1676-0) REVOKE ([パッケージ特権](#page-1665-0)) ステート [メント](#page-1665-0) 1642 REVOKE ([表またはビューの特権](#page-1673-0)) ス [テートメント](#page-1673-0) 1650 REVOKE (変数特権) [ステートメント](#page-1679-0) [1656](#page-1679-0) FULL JOIN 文節 FROM [文節における](#page-829-0) 806 FULL OUTER JOIN 文節 FROM [文節における](#page-829-0) 806 [FUNCTION](#page-1050-0) 文節 1027 ALTER [FUNCTION](#page-924-0) (SQL スカラー) [ステートメント](#page-924-0) 901 ALTER [FUNCTION](#page-933-0) (SQL 表) ステー [トメント](#page-933-0) 910 ALTER FUNCTION ([外部スカラー](#page-910-0)) [ステートメント](#page-910-0) 887 ALTER [FUNCTION](#page-917-0) (外部表) ステー [トメント](#page-917-0) 894

[FUNCTION](#page-1050-0) 文節 *(*続き*)* COMMENT [ステートメント](#page-1050-0) 102[7,](#page-1055-0) [1032](#page-1055-0) DROP [ステートメント](#page-1469-0) 1446 GRANT ([関数特権またはプロシージャ](#page-1543-0) ー特権) [ステートメント](#page-1543-0) 1520 LABEL [ステートメント](#page-1597-0) 1574 REVOKE ([関数特権またはプロシージ](#page-1659-0) ャー特権) [ステートメント](#page-1659-0) 1636 function-name ALTER [FUNCTION](#page-933-0) (SQL 表) ステー [トメントにおける](#page-933-0) 910 ALTER FUNCTION ([外部スカラー](#page-910-0)) [ステートメントにおける](#page-910-0) 887

### **G**

GENERAL WITH NULLS 文節 CREATE FUNCTION ([外部スカラー](#page-1110-0)) [における](#page-1110-0) 1087 CREATE [PROCEDURE](#page-1221-0) (外部) 1198 DECLARE [PROCEDURE](#page-1417-0) 1394 GENERAL 文節 CREATE FUNCTION ([外部スカラー](#page-1110-0)) [における](#page-1110-0) 1087 CREATE [PROCEDURE](#page-1221-0) (外部) 1198 DECLARE [PROCEDURE](#page-1417-0) 1394 GENERATED ALTER TABLE [ステートメントにお](#page-981-0) [ける](#page-981-0) 958 CREATE TABLE [ステートメントにお](#page-1284-0) [ける](#page-1284-0) 1261 DECLARE GLOBAL [TEMPORARY](#page-1398-0) TABLE [ステートメントにおける](#page-1398-0) [1375](#page-1398-0) [GENERATE\\_UNIQUE](#page-490-0) 関数 467 GET DESCRIPTOR [ステートメント](#page-1499-0) [1476,](#page-1499-0) [1488](#page-1511-0) [説明](#page-1511-0) 1488 GET DIAGNOSTICS [ステートメント](#page-1512-0) [1489,](#page-1512-0) [1516,](#page-1539-0) [1804,](#page-1827-0) [1811](#page-1834-0) 説明 [1516,](#page-1539-0) [1811](#page-1834-0) [GETHINT](#page-496-0) 関数 473 [GET\\_BLOB\\_FROM\\_FILE](#page-492-0) 関数 469 [GET\\_CLOB\\_FROM\\_FILE](#page-493-0) 関数 470 [GET\\_DBCLOB\\_FROM\\_FILE](#page-494-0) 関数 471 [GET\\_XML\\_FILE](#page-495-0) 関数 472 GLOBAL DETERMINISTIC 文節 CREATE [FUNCTION](#page-1164-0) (SQL スカラ ー) [における](#page-1164-0) 1141 CREATE [FUNCTION](#page-1180-0) (SQL 表) にお [ける](#page-1180-0) 1157 CREATE FUNCTION ([外部スカラー](#page-1111-0)) [における](#page-1111-0) 1088 CREATE [FUNCTION](#page-1134-0) (外部表) にお [ける](#page-1134-0) 1111

GO TO 文節 WHENEVER [ステートメント](#page-1791-0) 1768 GOTO [ステートメント](#page-1835-0) 1812 [grand-total](#page-843-0) 820 GRANT (XML [スキーマ特権](#page-1571-0)) ステート [メント](#page-1571-0) 1548, [1550](#page-1573-0) GRANT ([関数特権またはプロシージャー](#page-1540-0) ■ 特権) [ステートメント](#page-1540-0) 1517 GRANT ([関数またはプロシージャー特権](#page-1548-0)) [ステートメント](#page-1548-0) 1525 GRANT ([シーケンス特権](#page-1555-0)) ステートメン ト [1532,](#page-1555-0) [1534](#page-1557-0) GRANT (スキーマ特権) [ステートメント](#page-1552-0) [1529](#page-1552-0) GRANT (タイプ特権) [ステートメント](#page-1565-0) [1542,](#page-1565-0) [1544](#page-1567-0) GRANT ([パッケージ特権](#page-1549-0)) ステートメン ト [1526,](#page-1549-0) [1528](#page-1551-0) GRANT ([表またはビューの特権](#page-1558-0)) ステー [トメント](#page-1558-0) 1535, [1536,](#page-1559-0) [1541](#page-1564-0) GRANT (変数特権) [ステートメント](#page-1568-0) [1545,](#page-1568-0) [1547](#page-1570-0) [GRAPHIC](#page-1161-0) 1138, [1154](#page-1177-0) [関数](#page-497-0) 474 ALTER TABLE [のデータ・タイプ](#page-978-0) [955](#page-978-0) CREATE FUNCTION ([外部スカラー](#page-1104-0)) [のデータ・タイプ](#page-1104-0) 1081 CREATE [FUNCTION](#page-1128-0) (外部表) のデ [ータ・タイプ](#page-1128-0) 1105 CREATE [FUNCTION](#page-1148-0)  $(2 - \lambda/k)$   $\emptyset$  IC [データ・タイプ](#page-1148-0) 1125 CREATE [PROCEDURE](#page-1237-0) (SQL) のデー [タ・タイプ](#page-1237-0) 1214 CREATE [PROCEDURE](#page-1217-0) (外部) のデー [タ・タイプ](#page-1217-0) 1194 CREATE TABLE [のデータ・タイプ](#page-1276-0) [1253](#page-1276-0) CREATE TYPE [のデータ・タイプ](#page-1354-0) [1331](#page-1354-0) DECLARE GLOBAL [TEMPORARY](#page-1395-0) TABLE [のデータ・タイプ](#page-1395-0) 1372 DECLARE [PROCEDURE](#page-1414-0) のデータ・ [タイプ](#page-1414-0) 1391 GREATEST [スカラー関数](#page-564-0) 541 GROUP BY 文節あるいは HAVING 文 節によって作成 された結果ビュー [同義語](#page-2223-0) 2200 GROUP BY 文節あるいは HAVING 文 節によって作成 された結果表 [同義語](#page-2223-0) 2200 GROUP BY 文節内の列 [同義語](#page-2222-0) 2199 GROUPING [集約関数](#page-339-0) 316

[GROUPING](#page-842-0) SETS 819 GROUP-BY 文節 [副選択による結果](#page-814-0) 791 [副選択の](#page-841-0) 818

### **H**

[HASH](#page-503-0) 関数 480 [HASHED\\_VALUE](#page-506-0) 関数 483 [HASH\\_MD5](#page-503-0) 関数 480 [HASH\\_SHA1](#page-503-0) 関数 480 [HASH\\_SHA256](#page-503-0) 関数 480 [HASH\\_SHA512](#page-503-0) 関数 480 [HASH\\_VALUES](#page-505-0) 関数 482 HAVING 文節 [副選択による結果](#page-814-0) 791 [副選択の](#page-855-0) 832 [HEX](#page-507-0) 関数 484 **HEXTORAW** [関数](#page-693-0) 670 HOLD LOCATOR [ステートメント](#page-1574-0) 155[1,](#page-1575-0) [1552](#page-1575-0) [HOLD](#page-1378-0) 文節 1355 COMMIT [ステートメント](#page-1061-0) 1038 ROLLBACK [ステートメント](#page-1685-0) 1662 [HOUR](#page-509-0) 関数 486

#### **I**

[ICU](#page-68-0) 45 ID [制限](#page-81-0) 58, [70,](#page-93-0) [1845](#page-1868-0) SQL における [区切り文字付き](#page-83-0) 60 [説明](#page-83-0) 60 [通常](#page-83-0) 60 [ホスト](#page-84-0) 61 AS/400 [システム](#page-84-0) 61 IDENTITY ALTER TABLE [ステートメントにお](#page-982-0) [ける](#page-982-0) 959, [966](#page-989-0) CREATE TABLE [ステートメントにお](#page-1284-0) [ける](#page-1284-0) 1261 DECLARE GLOBAL [TEMPORARY](#page-1398-0) TABLE [ステートメントにおける](#page-1398-0) [1375](#page-1398-0) [IDENTITY\\_VAL\\_LOCAL](#page-510-0) 関数 487 IF [ステートメント](#page-1837-0) 1814 [IFNULL](#page-515-0) 関数 492 ILE RPG [SQLCA](#page-1897-0) (SQL 連絡域) 1874 SQLDA (SQL [記述子域](#page-1916-0)) 1893 IMMEDIATE EXECUTE [IMMEDIATE](#page-1486-0) ステートメ ント [1463,](#page-1486-0) [1465](#page-1488-0)

IN ASP 文節 CREATE SCHEMA [ステートメント](#page-1248-0) [1225](#page-1248-0) IN EXCLUSIVE 文節 LOCK TABLE [ステートメントにおけ](#page-1604-0) る [1581](#page-1604-0) IN SHARE MODE 文節 LOCK TABLE [ステートメントにおけ](#page-1603-0) る [1580](#page-1603-0) IN [述部](#page-277-0) 254 IN 文節 ALTER [PROCEDURE](#page-955-0) (SQL) におけ る [932](#page-955-0) CREATE [PROCEDURE](#page-1237-0) (SQL) におけ る [1214](#page-1237-0) CREATE [PROCEDURE](#page-1218-0) (外部) 1195 DECLARE [PROCEDURE](#page-1414-0) ステートメ [ント](#page-1414-0) 1391 INCFILE 文節 SET OPTION [ステートメントの](#page-1735-0) 1712 INCLUDE [ステートメント](#page-1576-0) 1553, [1555](#page-1578-0)[,](#page-1839-0) [1816](#page-1839-0) INCLUDE 文節 CREATE INDEX [ステートメント](#page-1194-0) [1171](#page-1194-0) INCLUDING 文節 CREATE TABLE [ステートメントにお](#page-1294-0) ける [1271,](#page-1294-0) [1273](#page-1296-0) DECLARE GLOBAL [TEMPORARY](#page-1405-0) TABLE [ステートメントにおける](#page-1405-0) [1382](#page-1405-0) INCREMENT BY 文節 ALTER TABLE [ステートメント](#page-991-0) 968 CREATE SEQUENCE [ステートメント](#page-1256-0) [1233](#page-1256-0) [INDEX](#page-1050-0) 文節 1027 COMMENT [ステートメント](#page-1050-0) 102[7,](#page-1056-0) [1033](#page-1056-0) CREATE INDEX [ステートメント](#page-1189-0) [1166](#page-1189-0) DROP [ステートメント](#page-1471-0) 1448 GRANT ([表またはビューの特権](#page-1559-0)) ステ [ートメント](#page-1559-0) 1536 LABEL [ステートメント](#page-1599-0) 1576 RENAME [ステートメント](#page-1654-0) 1631 REVOKE ([表またはビューの特権](#page-1672-0)) ス [テートメント](#page-1672-0) 1649 TRANSFER [OWNERSHIP](#page-1768-0) ステートメ [ント](#page-1768-0) 1745 INDICATOR GET DESCRIPTOR [ステートメント](#page-1505-0) [1482](#page-1505-0) SET DESCRIPTOR [ステートメント](#page-1713-0) [1690](#page-1713-0) [INFORMATION\\_SCHEMA](#page-1937-0) 1914

[INFORMATION\\_SCHEMA](#page-2179-0) [\\_CATALOG\\_NAME](#page-2179-0) ビュー 2156 INHERIT SPECIAL REGISTERS 文節 CREATE [FUNCTION](#page-1166-0) (SQL スカラ ー) [における](#page-1166-0) 1143 CREATE [FUNCTION](#page-1182-0) (SQL 表) にお [ける](#page-1182-0) 1159 CREATE FUNCTION ([外部スカラー](#page-1113-0)) [における](#page-1113-0) 1090 CREATE [FUNCTION](#page-1135-0) (外部表) にお [ける](#page-1135-0) 1112 CREATE [PROCEDURE](#page-1240-0) (SQL) におけ る [1217](#page-1240-0) CREATE [PROCEDURE](#page-1223-0) (外部) におけ る [1200](#page-1223-0) INNER JOIN 文節 FROM [文節における](#page-829-0) 806 INOUT 文節 ALTER [PROCEDURE](#page-956-0) (SQL) におけ る [933](#page-956-0) CREATE [PROCEDURE](#page-1238-0) (SQL) におけ る [1215](#page-1238-0) CREATE [PROCEDURE](#page-1218-0) (外部) 1195 DECLARE [PROCEDURE](#page-1414-0) ステートメ [ント](#page-1414-0) 1391 INPUT SEQUENCE 文節 [ORDER](#page-858-0) BY の 835 INSENSITIVE 文節 DECLARE CURSOR [ステートメント](#page-1377-0) [における](#page-1377-0) 1354 [INSERT](#page-516-0) 関数 493 INSERT [ステートメント](#page-1579-0) 1556, [1569](#page-1592-0) INSERT 文節 GRANT ([表またはビューの特権](#page-1559-0)) ステ [ートメント](#page-1559-0) 1536 REVOKE ([表またはビューの特権](#page-1672-0)) ス [テートメント](#page-1672-0) 1649 INSTR [関数](#page-551-0) 528 [INTEGER](#page-1161-0) 1138, [1154](#page-1177-0) ALTER TABLE [のデータ・タイプ](#page-978-0) [955](#page-978-0) CREATE FUNCTION ([外部スカラー](#page-1104-0)) [のデータ・タイプ](#page-1104-0) 1081 CREATE [FUNCTION](#page-1128-0) (外部表) のデ [ータ・タイプ](#page-1128-0) 1105 CREATE [FUNCTION](#page-1148-0) (ソース化) の [データ・タイプ](#page-1148-0) 1125 CREATE [PROCEDURE](#page-1237-0) (SQL) のデー [タ・タイプ](#page-1237-0) 1214 CREATE [PROCEDURE](#page-1217-0) (外部) のデー [タ・タイプ](#page-1217-0) 1194 CREATE TABLE [のデータ・タイプ](#page-1275-0) [1252](#page-1275-0) CREATE TYPE [のデータ・タイプ](#page-1354-0) [1331](#page-1354-0)

[INTEGER](#page-1161-0) *(*続き*)* DECLARE GLOBAL [TEMPORARY](#page-1395-0) TABLE [のデータ・タイプ](#page-1395-0) 1372 DECLARE [PROCEDURE](#page-1414-0) のデータ・ [タイプ](#page-1414-0) 1391 [INTEGER](#page-519-0) 関数 496 INTEGER [データ・タイプ](#page-107-0) 84 INTERSECT 文節 [全選択の](#page-865-0) 842 INTO DESCRIPTOR 文節 FETCH [ステートメント](#page-1492-0) 1469 INTO SQL DESCRIPTOR 文節 FETCH [ステートメントにおける](#page-1492-0) 1469 INTO キーワード CALL [ステートメント](#page-1042-0) 1019 DESCRIBE CURSORE [ステートメン](#page-1443-0) ト [1420](#page-1443-0) DESCRIBE INPUT [ステートメント](#page-1446-0) [1423](#page-1446-0) DESCRIBE [PROCEDURE](#page-1453-0) ステートメ [ント](#page-1453-0) 1430 DESCRIBE TABLE [ステートメント](#page-1457-0) [1434](#page-1457-0) DESCRIBE [ステートメント](#page-1437-0) 1414 EXECUTE [ステートメント](#page-1482-0) 1459 INSERT [ステートメント](#page-1583-0) 1560 INTO 文節 FETCH [ステートメントにおける](#page-1491-0) [1468,](#page-1491-0) [1470,](#page-1493-0) [1471](#page-1494-0) PREPARE [ステートメントにおける](#page-1629-0) [1606](#page-1629-0) SELECT INTO [ステートメントにおけ](#page-1694-0) る [1671](#page-1694-0) VALUES INTO [ステートメント内](#page-1788-0) [1765](#page-1788-0) IS JSON [述部](#page-279-0) 256 IS 文節 COMMENT [ステートメント](#page-1059-0) 1036 LABEL [ステートメント](#page-1601-0) 1578 ISOLATION LEVEL 文節 SET [TRANSACTION](#page-1756-0) ステートメント [1733](#page-1756-0) [ISOLATION](#page-882-0) 文節 859 DELETE [ステートメントにおける](#page-1430-0) [1407](#page-1430-0) INSERT [ステートメントにおける](#page-1586-0) [1563](#page-1586-0) MERGE [ステートメントの](#page-1613-0) 1590 SELECT INTO [ステートメントにおけ](#page-1694-0) る [1671](#page-1694-0) UPDATE [ステートメントにおける](#page-1779-0) [1756](#page-1779-0) ITERATE [ステートメント](#page-1843-0) 1820

### **J**

jar 名 [説明](#page-87-0) 64 Java Database [Connectivity](#page-28-0) (JDBC) 5 JAVA 文節 CREATE FUNCTION ([外部スカラー](#page-1111-0)) [における](#page-1111-0) 1088 CREATE [PROCEDURE](#page-1222-0) (外部) 1199 DECLARE [PROCEDURE](#page-1417-0) 1394 JOB\_NAME [グローバル変数](#page-304-0) 281 JOIN 文節 FROM [文節における](#page-829-0) 806 [JSON](#page-283-0) パス 260 JSON\_ARRAY [スカラー関数](#page-521-0) 498 JSON\_ARRAYAGG [集約関数](#page-341-0) 318 JSON\_EXISTS [述部](#page-281-0) 258 **ISON OBJECT** [スカラー関数](#page-525-0) 502 JSON\_OBJECTAGG [集約関数](#page-345-0) 322 **JSON\_QUERY** [スカラー関数](#page-529-0) 506 JSON\_TABLE [関数](#page-767-0) 744 JSON\_TO\_BSON [スカラー関数](#page-534-0) 511 JSON\_VALUE [スカラー関数](#page-535-0) 512 [JULIAN\\_DAY](#page-539-0) 関数 516

### **K**

KEEP IN MEMORY 節 ALTER TABLE [ステートメント](#page-1009-0) 986 CREATE INDEX [ステートメント](#page-1195-0) [1172](#page-1195-0) CREATE TABLE [ステートメント](#page-1304-0) [1281,](#page-1304-0) [1386](#page-1409-0) KEEP [LOCKS](#page-882-0) 859 KEY\_MEMBER GET DESCRIPTOR [ステートメント](#page-1505-0) [1482](#page-1505-0) KEY\_TYPE GET DESCRIPTOR [ステートメント](#page-1502-0) [1479](#page-1502-0)

### **L**

LABEL [ステートメント](#page-1593-0) 1570, [1579](#page-1602-0) LABELS [カタログ表内の](#page-1593-0) 1570

LABELS *(*続き*)* USING 文節における DESCRIBE TABLE [ステートメン](#page-1458-0) ト [1435](#page-1458-0) DESCRIBE [ステートメント](#page-1438-0) 1415 PREPARE [ステートメント](#page-1630-0) 1607 LAG OLAP [の指定](#page-250-0) 227 [LAND](#page-540-0) 関数 517 LANGID 文節 SET OPTION [ステートメントの](#page-1736-0) 1713 LANGUAGE 文節 CREATE [FUNCTION](#page-1164-0) (SQL スカラ ー) [における](#page-1164-0) 1141 CREATE [FUNCTION](#page-1180-0) (SQL 表) にお [ける](#page-1180-0) 1157 CREATE FUNCTION ([外部スカラー](#page-1108-0)) [における](#page-1108-0) 1085 CREATE [FUNCTION](#page-1132-0) (外部表) にお [ける](#page-1132-0) 1109 CREATE [PROCEDURE](#page-1239-0) (SQL) におけ る [1216](#page-1239-0) CREATE [PROCEDURE](#page-1220-0) (外部) 1197 DECLARE [PROCEDURE](#page-1416-0) ステートメ [ントの](#page-1416-0) 1393 LAST 文節 FETCH [ステートメントにおける](#page-1490-0) 1467 LAST\_DAY [関数](#page-541-0) 518 LAST\_VALUE OLAP [の指定](#page-253-0) 230 [LCASE](#page-542-0) 関数 519 LEAD OLAP [の指定](#page-250-0) 227 LEAST [スカラー関数](#page-568-0) 545 LEFT EXCEPTION JOIN 文節 FROM [文節における](#page-829-0) 806 LEFT JOIN 文節 FROM [文節における](#page-829-0) 806 LEFT OUTER IOIN 文節 FROM [文節における](#page-829-0) 806 [LEFT](#page-543-0) 関数 520 LENGTH GET DESCRIPTOR [ステートメント](#page-1506-0)  $\blacksquare$ [1483](#page-1506-0) SET DESCRIPTOR [ステートメント](#page-1713-0) [1690](#page-1713-0) [LENGTH](#page-545-0) 関数 522 LEVEL GET DESCRIPTOR [ステートメント](#page-1506-0) [1483](#page-1506-0) SET DESCRIPTOR [ステートメント](#page-1714-0) [1691](#page-1714-0) [LEVEL](#page-834-0) 疑似列 811 [LIKE](#page-285-0) 述部 262

LIKE 述部の [ESCAPE](#page-287-0) 文節 264 LIKE 文節 CREATE TABLE [ステートメントにお](#page-1294-0) [ける](#page-1294-0) 1271 DECLARE GLOBAL [TEMPORARY](#page-1403-0) TABLE [ステートメントにおける](#page-1403-0) [1380](#page-1403-0) [LIMIT](#page-860-0) 文節 837 LISTAGG [集約関数](#page-350-0) 327 LN [関数](#page-547-0) 524 [LNOT](#page-548-0) 関数 525 LOB [説明](#page-115-0) 92 [データ・タイプ](#page-115-0) 92 [ファイル参照変数](#page-201-0) 178 [ロケーター](#page-115-0) 92 [ロケーター変数](#page-200-0) 177 LOB ロケーター [割り当て](#page-150-0) 127 LOCAL CHECK OPTION 文節 CREATE VIEW [ステートメント](#page-1369-0) 1346 [LOCATE](#page-549-0) 関数 526 LOCATE\_IN\_STRING [関数](#page-551-0) 528 LOCK TABLE [ステートメント](#page-1603-0) 158[0,](#page-1604-0) [1581](#page-1604-0) [LOG](#page-554-0) 関数 531 [LOG10](#page-554-0) 関数 531 LONG VARBINARY CREATE TABLE [のデータ・タイプ](#page-1320-0) [1297](#page-1320-0) LONG VARCHAR CREATE TABLE [のデータ・タイプ](#page-1320-0) [1297](#page-1320-0) LONG VARGRAPHIC CREATE TABLE [のデータ・タイプ](#page-1320-0) [1297](#page-1320-0) [LOR](#page-555-0) 関数 532 [LOWER](#page-556-0) 関数 533 [LPAD](#page-557-0) 関数 534 [LTRIM](#page-561-0) 関数 538

### **M**

MASK 文節 COMMENT [ステートメント](#page-1056-0) 1033 DROP [ステートメント](#page-1471-0) 1448 LABEL [ステートメント](#page-1599-0) 1576 mask-name [説明](#page-88-0) 65 ALTER MASK [ステートメントにおけ](#page-938-0) る [915](#page-938-0) CREATE MASK [ステートメントにお](#page-1198-0) [ける](#page-1198-0) 1175 DROP [ステートメントにおける](#page-1471-0) 1448

mask-name *(*続き*)* LABEL [ステートメントにおける](#page-1599-0) 1576 MAX [集約関数](#page-354-0) 331 [スカラー関数](#page-564-0) 541 MAXVALUE 文節 ALTER TABLE [ステートメントにお](#page-991-0) [ける](#page-991-0) 968 CREATE SEQUENCE [ステートメント](#page-1256-0) [1233](#page-1256-0) [MAX\\_CARDINALITY](#page-565-0) 関数 542 MEDIAN [集約関数](#page-355-0) 332 media-preference 節 DECLARE GLOBAL [TEMPORARY](#page-1408-0) TABLE [ステートメントにおける](#page-1408-0) [1385](#page-1408-0) MERGE [ステートメント](#page-1605-0) 1582 MESSAGE\_LENGTH GET DIAGNOSTICS [ステートメント](#page-1527-0) [1504](#page-1527-0) MESSAGE\_OCTET\_LENGTH GET DIAGNOSTICS [ステートメント](#page-1527-0) [1504](#page-1527-0) MESSAGE\_TEXT 通知 (SIGNAL) [ステートメント](#page-1764-0) 1741 GET DIAGNOSTICS [ステートメント](#page-1527-0) [1504](#page-1527-0) [MICROSECOND](#page-566-0) 関数 543 [MIDNIGHT\\_SECONDS](#page-567-0) 関数 544 MIN [集約関数](#page-356-0) 333 [スカラー関数](#page-568-0) 545 [MINUTE](#page-569-0) 関数 546 MINVALUE 文節 ALTER TABLE [ステートメントにお](#page-991-0) [ける](#page-991-0) 968 CREATE SEQUENCE [ステートメント](#page-1256-0) [1233](#page-1256-0) [MOD](#page-570-0) 関数 547 **MODE** IN EXCLUSIVE MODE 文節 LOCK TABLE [ステートメント](#page-1603-0) [1580](#page-1603-0) IN SHARE MODE 文節 LOCK TABLE [ステートメント](#page-1603-0) [1580,](#page-1603-0) [1581](#page-1604-0) MODIFIES SQL DATA 文節 CREATE [FUNCTION](#page-1165-0) (SQL スカラ ー) [における](#page-1165-0) 1142 CREATE [FUNCTION](#page-1181-0) (SQL 表) にお [ける](#page-1181-0) 1158 CREATE FUNCTION ([外部スカラー](#page-1112-0)) [における](#page-1112-0) 1089 CREATE [FUNCTION](#page-1134-0) (外部表) にお [ける](#page-1134-0) 1111

MODIFIES SQL DATA 文節 *(*続き*)* CREATE [PROCEDURE](#page-1239-0) (SQL) におけ る [1216](#page-1239-0) CREATE [PROCEDURE](#page-1222-0) (外部) 1199 DECLARE [PROCEDURE](#page-1418-0) の 1395 MONITOR 文節 SET OPTION [ステートメントの](#page-1736-0) 1713 [MONTH](#page-572-0) 関数 549 [MONTHNAME](#page-573-0) 関数 550 [MONTHS\\_BETWEEN](#page-574-0) 関数 551 **MORE** GET DIAGNOSTICS [ステートメント](#page-1521-0) [1498](#page-1521-0) [MQREAD](#page-576-0) 関数 553 [MQREADALL](#page-778-0) 関数 755 [MQREADALLCLOB](#page-780-0) 関数 757 [MQREADCLOB](#page-578-0) 関数 555 [MQRECEIVE](#page-580-0) 関数 557 [MQRECEIVEALL](#page-782-0) 関数 759 [MQRECEIVEALLCLOB](#page-785-0) 関数 762 [MQRECEIVECLOB](#page-582-0) 関数 559 [MQSEND](#page-584-0) 関数 561 MULTIPLY\_ALT [スカラー関数](#page-586-0) 563

### **N**

NAME GET DESCRIPTOR [ステートメント](#page-1506-0) [1483](#page-1506-0) NAMES USING 文節における DESCRIBE TABLE [ステートメン](#page-1458-0) ト [1435](#page-1458-0) DESCRIBE [ステートメント](#page-1438-0) 1415 PREPARE [ステートメント](#page-1630-0) 1607 NAMING 文節 SET OPTION [ステートメントの](#page-1736-0) 1713 NC ([コミット不可](#page-59-0)) 36 **NCHAR** CREATE TABLE [のデータ・タイプ](#page-1277-0) [1254](#page-1277-0) NCLOB CREATE TABLE [のデータ・タイプ](#page-1277-0) [1254](#page-1277-0) NEW TABLE 文節 FROM [文節における](#page-824-0) 801 NEXT 文節 FETCH [ステートメントにおける](#page-1490-0) 1467 NEXT\_DAY [関数](#page-588-0) 565 NO ACTION 更新規則 ALTER TABLE [ステートメントにお](#page-995-0) [ける](#page-995-0) 972 CREATE TABLE [ステートメントにお](#page-1301-0) [ける](#page-1301-0) 1278

NO ACTION 削除規則 ALTER TABLE [ステートメントにお](#page-995-0) [ける](#page-995-0) 972 CREATE TABLE [ステートメントにお](#page-1301-0) [ける](#page-1301-0) 1278 NO CACHE 文節 ALTER TABLE [ステートメントにお](#page-991-0) [ける](#page-991-0) 968 NO COMMIT 文節 SET [TRANSACTION](#page-1756-0) ステートメント [1733](#page-1756-0) NO CYCLE 文節 ALTER TABLE [ステートメントにお](#page-991-0) [ける](#page-991-0) 968 NO DBINFO 文節 CREATE FUNCTION ([外部スカラー](#page-1113-0)) [における](#page-1113-0) 1090 CREATE [FUNCTION](#page-1135-0) (外部表) にお [ける](#page-1135-0) 1112 CREATE [PROCEDURE](#page-1224-0) (外部) 1201 NO EXTERNAL ACTION 文節 CREATE [FUNCTION](#page-1165-0) (SQL スカラ ー) [における](#page-1165-0) 1142 CREATE [FUNCTION](#page-1181-0) (SQL 表) にお [ける](#page-1181-0) 1158 CREATE FUNCTION ([外部スカラー](#page-1114-0)) [における](#page-1114-0) 1091 CREATE [FUNCTION](#page-1137-0) (外部表) にお [ける](#page-1137-0) 1114 NO FINAL CALL 文節 CREATE FUNCTION ([外部スカラー](#page-1115-0)) [における](#page-1115-0) 1092 CREATE [FUNCTION](#page-1138-0) (外部表) にお [ける](#page-1138-0) 1115 NO ORDER 文節 ALTER TABLE [ステートメントにお](#page-991-0) [ける](#page-991-0) 968 NO SCRATCHPAD 文節 CREATE FUNCTION ([外部スカラー](#page-1117-0)) [における](#page-1117-0) 1094 CREATE [FUNCTION](#page-1140-0) (外部表) にお [ける](#page-1140-0) 1117 NO SCROLL 文節 DECLARE CURSOR [ステートメント](#page-1378-0) [における](#page-1378-0) 1355 NO SQL 文節 CREATE [FUNCTION](#page-1134-0) (外部表) にお [ける](#page-1134-0) 1111 CREATE [PROCEDURE](#page-1223-0) (外部) 1200 DECLARE [PROCEDURE](#page-1418-0) の 1395 [NOCYCLE](#page-831-0) 808 [NODENAME](#page-444-0) 関数 421 [NODENUMBER](#page-445-0) 関数 422 NONE 文節 SET RESULT SETS [ステートメント](#page-1748-0) [1725](#page-1748-0)

[NORMALIZE\\_DECFLOAT](#page-590-0) 関数 567 NOT DETERMINISTIC 文節 CREATE [FUNCTION](#page-1164-0) (SQL スカラ ー) [における](#page-1164-0) 1141 CREATE [FUNCTION](#page-1180-0) (SQL 表) にお [ける](#page-1180-0) 1157 CREATE FUNCTION ([外部スカラー](#page-1111-0)) [における](#page-1111-0) 1088 CREATE [FUNCTION](#page-1134-0) (外部表) にお [ける](#page-1134-0) 1111 CREATE [PROCEDURE](#page-1239-0) (SQL) におけ る [1216](#page-1239-0) CREATE [PROCEDURE](#page-1222-0) (外部) 1199 NOT FENCED 文節 CREATE [FUNCTION](#page-1167-0) (SQL スカラ ー) [における](#page-1167-0) 1144 CREATE [FUNCTION](#page-1182-0) (SQL 表) にお [ける](#page-1182-0) 1159 CREATE FUNCTION ([外部スカラー](#page-1115-0)) [における](#page-1115-0) 1092 CREATE [FUNCTION](#page-1137-0) (外部表) にお [ける](#page-1137-0) 1114 CREATE [PROCEDURE](#page-1241-0) (SQL) におけ る [1218](#page-1241-0) CREATE [PROCEDURE](#page-1223-0) (外部) 1200 NOT FOUND 文節 WHENEVER [ステートメント](#page-1791-0) 1768 NOT LOGGED INITIALLY ALTER TABLE [ステートメント](#page-1004-0) 981 CREATE TABLE [ステートメント](#page-1303-0) [1280](#page-1303-0) NOT LOGGED 文節 DECLARE GLOBAL [TEMPORARY](#page-1408-0) TABLE [ステートメントにおける](#page-1408-0) [1385](#page-1408-0) NOT NULL 文節 ALTER TABLE [ステートメント](#page-985-0) 962 CREATE TABLE [ステートメント](#page-1289-0) [1266](#page-1289-0) DECLARE GLOBAL [TEMPORARY](#page-1402-0) TABLE [ステートメントにおける](#page-1402-0) [1379](#page-1402-0) NOT PARTITIONED 文節 CREATE INDEX [ステートメント](#page-1194-0) [1171](#page-1194-0) NOT VOLATILE ALTER TABLE [ステートメント](#page-1009-0) 986 CREATE TABLE [ステートメント](#page-1303-0) [1280](#page-1303-0) [NOW](#page-591-0) 関数 568 NTH\_VALUE OLAP [の指定](#page-253-0) 230 NTILE OLAP [の指定](#page-251-0) 228

NULL キーワード SET NULL 削除規則 [説明](#page-34-0) 11 ALTER TABLE [ステートメントに](#page-995-0) [おける](#page-995-0) 972 CREATE TABLE [ステートメント](#page-1301-0) [における](#page-1301-0) 1278 キーワード SET NULL の更新規則 ALTER TABLE [ステートメントに](#page-995-0) [おける](#page-995-0) 972 CALL [ステートメントにおける](#page-1041-0) 1018 CAST [の指定](#page-243-0) 220 SET [変数ステートメント内](#page-1761-0) 1738 UPDATE [ステートメントにおける](#page-1777-0) [1754](#page-1777-0) VALUES INTO [ステートメント内](#page-1788-0) [1765](#page-1788-0) [XMLCAST](#page-265-0) の指定 242 NULL 値、SQL [変数に割り当てられた](#page-1694-0) 1671 NULL 値、SQL における [グループ化式における](#page-841-0) 818 [結果列の](#page-815-0) 792 [定義されている](#page-106-0) 83 [標識変数によって指示される](#page-197-0) 174 [割り当て](#page-137-0) 114 [NULL](#page-290-0) 述部 267 NULL 文節 ALTER TABLE [ステートメント](#page-979-0) 956 CALL [ステートメントにおける](#page-1040-0) 1017 INSERT [ステートメントにおける](#page-1586-0) [1563](#page-1586-0) MERGE [ステートメントの](#page-1611-0) 1588 NULLABLE GET DESCRIPTOR [ステートメント](#page-1506-0) [1483](#page-1506-0) [NULLIF](#page-592-0) 関数 569 NULLS FIRST CREATE TABLE [ステートメントにお](#page-1306-0) [ける](#page-1306-0) 1283 NULLS FIRST 文節 OLAP [の指定](#page-253-0) 230 NULLS LAST CREATE TABLE [ステートメントにお](#page-1306-0) [ける](#page-1306-0) 1283 NULLS LAST 文節 OLAP [の指定](#page-253-0) 230 **NUMBER** GET DIAGNOSTICS [ステートメント](#page-1521-0) [1498](#page-1521-0) [NUMERIC](#page-1161-0) 1138, [1154](#page-1177-0) ALTER TABLE [のデータ・タイプ](#page-978-0) [955](#page-978-0) CREATE FUNCTION ([外部スカラー](#page-1104-0)) [のデータ・タイプ](#page-1104-0) 1081

[NUMERIC](#page-1161-0) *(*続き*)* CREATE [FUNCTION](#page-1128-0) (外部表) のデ [ータ・タイプ](#page-1128-0) 1105 CREATE [FUNCTION](#page-1148-0) (ソース化) の [データ・タイプ](#page-1148-0) 1125 CREATE [PROCEDURE](#page-1237-0) (SQL) のデー [タ・タイプ](#page-1237-0) 1214 CREATE [PROCEDURE](#page-1217-0) (外部) のデー [タ・タイプ](#page-1217-0) 1194 CREATE TABLE [のデータ・タイプ](#page-1275-0) [1252](#page-1275-0) CREATE TYPE [のデータ・タイプ](#page-1354-0) [1331](#page-1354-0) DECLARE GLOBAL [TEMPORARY](#page-1395-0) TABLE [のデータ・タイプ](#page-1395-0) 1372 DECLARE [PROCEDURE](#page-1414-0) のデータ・ [タイプ](#page-1414-0) 1391 NVARCHAR CREATE TABLE [のデータ・タイプ](#page-1277-0) [1254](#page-1277-0)

### **O**

OCTET\_LENGTH GET DESCRIPTOR [ステートメント](#page-1506-0) [1483](#page-1506-0) [OCTET\\_LENGTH](#page-593-0) 関数 570 OFFSET 文節 [選択ステートメントの](#page-859-0) 836 [offset-clause](#page-859-0) 836 DELETE [ステートメントにおける](#page-1430-0) [1407](#page-1430-0) UPDATE [ステートメントにおける](#page-1779-0) [1756](#page-1779-0) OLAP [の指定](#page-247-0) 224 [OLE](#page-28-0) DB 5 ON COMMIT 文節 DECLARE GLOBAL [TEMPORARY](#page-1408-0) TABLE [ステートメントにおける](#page-1408-0) [1385](#page-1408-0) ON PACKAGE 文節 GRANT ([パッケージ特権](#page-1550-0)) ステートメ [ント](#page-1550-0) 1527 REVOKE ([パッケージ特権](#page-1665-0)) ステート [メント](#page-1665-0) 1642 ON ROLLBACK 文節 DECLARE GLOBAL [TEMPORARY](#page-1408-0) TABLE [ステートメントにおける](#page-1408-0) [1385](#page-1408-0) ON SCHEMA 文節 GRANT ([スキーマ特権](#page-1553-0)) ステートメン ト [1530](#page-1553-0) REVOKE ([スキーマ特権](#page-1668-0)) ステートメ [ント](#page-1668-0) 1645

ON SEQUENCE 文節 GRANT ([シーケンス特権](#page-1556-0)) ステートメ [ント](#page-1556-0) 1533 REVOKE ([シーケンス特権](#page-1670-0)) ステート [メント](#page-1670-0) 1647 ON TABLE 文節 GRANT ([表またはビューの特権](#page-1560-0)) ステ [ートメント](#page-1560-0) 1537 REVOKE ([表またはビューの特権](#page-1673-0)) ス [テートメント](#page-1673-0) 1650 ON TYPE 文節 GRANT (タイプ特権) [ステートメント](#page-1566-0) [1543](#page-1566-0) REVOKE (タイプ特権) [ステートメン](#page-1676-0) ト [1653](#page-1676-0) ON VARIABLE 文節 GRANT (変数特権) [ステートメント](#page-1569-0) [1546](#page-1569-0) REVOKE (変数特権) [ステートメント](#page-1679-0) [1656](#page-1679-0) ON 文節 CREATE INDEX [ステートメント](#page-1192-0) [1169](#page-1192-0) OPEN [ステートメント](#page-1619-0) 1596, [1602](#page-1625-0) [OPTIMIZE](#page-881-0) 文節 858 OPTLOB 文節 SET OPTION [ステートメントの](#page-1736-0) 1713 OR [真理値表](#page-298-0) 275 OR REPLACE CREATE TABLE [ステートメントにお](#page-1273-0) [ける](#page-1273-0) 1250 OR REPLACE 文節 CREATE ALIAS [ステートメントにお](#page-1089-0) [ける](#page-1089-0) 1066 CREATE [FUNCTION](#page-1162-0) (SQL スカラ ー) [における](#page-1162-0) 1139 CREATE [FUNCTION](#page-1178-0) (SQL 表) にお [ける](#page-1178-0) 1155 CREATE FUNCTION ([外部スカラー](#page-1104-0)) [における](#page-1104-0) 1081 CREATE [FUNCTION](#page-1128-0) (外部表) にお [ける](#page-1128-0) 1105 CREATE [PROCEDURE](#page-1237-0) (SQL) におけ る [1214](#page-1237-0) CREATE [PROCEDURE](#page-1217-0) (外部) におけ る [1194](#page-1217-0) CREATE SEQUENCE [ステートメント](#page-1254-0) [における](#page-1254-0) 1231 CREATE TRIGGER [ステートメントに](#page-1329-0) [おける](#page-1329-0) 1306 CREATE VARIABLE [ステートメント](#page-1362-0) [における](#page-1362-0) 1339 CREATE VIEW [ステートメントにお](#page-1366-0) [ける](#page-1366-0) 1343

ORDER BY 文節 [選択ステートメントの](#page-856-0) 833 DELETE [ステートメントにおける](#page-1429-0) [1406](#page-1429-0) OLAP [の指定](#page-252-0) 229 UPDATE [ステートメントにおける](#page-1779-0) [1756](#page-1779-0) ORDER OF 文節 OLAP [の指定](#page-253-0) 230 [ORDER](#page-857-0) BY の 834 ORDER 文節 ALTER TABLE [ステートメントにお](#page-991-0) [ける](#page-991-0) 968 CREATE SEQUENCE [ステートメント](#page-1257-0) [1234](#page-1257-0) OUT 文節 ALTER [PROCEDURE](#page-956-0) (SQL) におけ る [933](#page-956-0) CREATE [PROCEDURE](#page-1237-0) (SQL) におけ る [1214](#page-1237-0) CREATE [PROCEDURE](#page-1218-0) (外部) 1195 DECLARE [PROCEDURE](#page-1414-0) ステートメ [ント](#page-1414-0) 1391 OUTPUT 文節 SET OPTION [ステートメントの](#page-1737-0) 1714 [OVERLAY](#page-594-0) 関数 571 OVRDBF ([データベース・ファイル一時変](#page-98-0) [更](#page-98-0)) 75

### **P**

[PACKAGE](#page-1050-0) 文節 1027 COMMENT [ステートメント](#page-1050-0) 1027 DROP [ステートメント](#page-1471-0) 1448 LABEL [ステートメント](#page-1599-0) 1576 [PACKAGE\\_NAME](#page-305-0) グローバル変数 282 [PACKAGE\\_SCHEMA](#page-306-0) グローバル変数 [283](#page-306-0) [PACKAGE\\_VERSION](#page-307-0) グローバル変数 [284](#page-307-0) PAGESIZE 文節 CREATE INDEX [ステートメント](#page-1194-0) [1171](#page-1194-0) PARAMETER 文節 COMMENT [ステートメント](#page-1057-0) 1034 [PARAMETERS](#page-2180-0) ビュー 2157 PARAMETER\_MODE GET DESCRIPTOR [ステートメント](#page-1506-0) [1483](#page-1506-0) GET DIAGNOSTICS [ステートメント](#page-1527-0) [1504](#page-1527-0) PARAMETER\_NAME GET DIAGNOSTICS [ステートメント](#page-1528-0) [1505](#page-1528-0)

PARAMETER\_ORDINAL\_POSITION GET DESCRIPTOR [ステートメント](#page-1506-0) [1483](#page-1506-0) GET DIAGNOSTICS [ステートメント](#page-1528-0) [1505](#page-1528-0) PARAMETER\_SPECIFIC\_CATALOG GET DESCRIPTOR [ステートメント](#page-1506-0) [1483](#page-1506-0) PARAMETER\_SPECIFIC\_NAME GET DESCRIPTOR [ステートメント](#page-1506-0) [1483](#page-1506-0) PARAMETER\_SPECIFIC\_SCHEMA GET DESCRIPTOR [ステートメント](#page-1506-0) [1483](#page-1506-0) PARTITION BY 文節 OLAP [の指定](#page-252-0) 229 [PARTITION](#page-506-0) 関数 483 PARTITIONED 文節 CREATE INDEX [ステートメント](#page-1194-0) [1171](#page-1194-0) PERCENTILE\_CONT [集約関数](#page-358-0) 335 PERCENTILE\_DISC [集約関数](#page-360-0) 337 PERCENT\_RANK OLAP [の指定](#page-252-0) 229 PERMISSION 文節 COMMENT [ステートメント](#page-1057-0) 1034 DROP [ステートメント](#page-1471-0) 1448 LABEL [ステートメント](#page-1599-0) 1576 permission-name [説明](#page-89-0) 66 ALTER PERMISSION [ステートメント](#page-940-0) [における](#page-940-0) 917 CREATE [PERMISSION](#page-1205-0) ステートメン [トにおける](#page-1205-0) 1182 DROP [ステートメントにおける](#page-1471-0) 1448 LABEL [ステートメントにおける](#page-1599-0) 1576 PI [関数](#page-597-0) 574 PIPE [ステートメント](#page-1849-0) 1826 PL/I アプリケーション・プログラム [可変長ストリング変数](#page-110-0) 87 [ホスト構造配列](#page-204-0) 181 [ホスト変数](#page-195-0) 172, [179](#page-202-0) [SQLCA](#page-1897-0) (SQL 連絡域) 1874 SQLDA (SQL [記述子域](#page-1915-0)) 1892 [POSITION](#page-598-0) 関数 575 [POSSTR](#page-600-0) 関数 577 [POWER](#page-602-0) 関数 579 PRECISION GET DESCRIPTOR [ステートメント](#page-1506-0) [1483](#page-1506-0) SET DESCRIPTOR [ステートメント](#page-1714-0) [1691](#page-1714-0) PREPARE [ステートメント](#page-1626-0) 1603, [1624](#page-1647-0)

PRESERVE ROWS ALTER TABLE [ステートメント](#page-999-0) 976 PRIMARY KEY 文節 ALTER TABLE [ステートメント](#page-986-0) 96[3,](#page-993-0) [970](#page-993-0) CREATE TABLE [ステートメント](#page-1290-0) [1267,](#page-1290-0) [1275](#page-1298-0) PRIOR [単項演算子](#page-836-0) 813 PRIOR 文節 FETCH [ステートメントにおける](#page-1490-0) 1467 [PROCEDURE](#page-1050-0) 文節 1027 ALTER [PROCEDURE](#page-954-0) (SQL) ステー [トメント](#page-954-0) 931 ALTER [PROCEDURE](#page-945-0) (外部) ステー [トメント](#page-945-0) 922 COMMENT [ステートメント](#page-1050-0) 1027 DROP [ステートメント](#page-1471-0) 1448 PROCESS\_ID [グローバル変数](#page-308-0) 285 PROGRAM TYPE MAIN 文節 CREATE FUNCTION ([外部スカラー](#page-1115-0)) [における](#page-1115-0) 1092 CREATE [FUNCTION](#page-1138-0) (外部表) にお [ける](#page-1138-0) 1115 CREATE [PROCEDURE](#page-1241-0) (SQL) におけ る [1218](#page-1241-0) CREATE [PROCEDURE](#page-1224-0) (外部) 1201 DECLARE [PROCEDURE](#page-1419-0) の 1396 PROGRAM TYPE SUB 文節 CREATE FUNCTION ([外部スカラー](#page-1115-0)) [における](#page-1115-0) 1092 CREATE [FUNCTION](#page-1138-0) (外部表) にお [ける](#page-1138-0) 1115 CREATE [PROCEDURE](#page-1241-0) (SQL) におけ る [1218](#page-1241-0) CREATE [PROCEDURE](#page-1224-0) (外部) 1201 DECLARE [PROCEDURE](#page-1419-0) の 1396 PUBLIC 文節 GRANT (XML [スキーマ特権](#page-1572-0)) ステー [トメントにおける](#page-1572-0) 1549 GRANT ([関数特権またはプロシージャ](#page-1546-0) ー特権) [ステートメントにおける](#page-1546-0) [1523](#page-1546-0) GRANT ([シーケンス特権](#page-1556-0)) ステートメ [ントにおける](#page-1556-0) 1533 GRANT ([スキーマ特権](#page-1553-0)) ステートメン [トにおける](#page-1553-0) 1530 GRANT (タイプ特権) [ステートメント](#page-1566-0) [における](#page-1566-0) 1543 GRANT ([パッケージ特権](#page-1550-0)) ステートメ [ントにおける](#page-1550-0) 1527 GRANT ([表またはビューの特権](#page-1560-0)) ステ [ートメント](#page-1560-0) 1537 GRANT (変数特権) [ステートメントに](#page-1569-0) [おける](#page-1569-0) 1546 REVOKE (XML [スキーマ特権](#page-1682-0)) ステ [ートメント](#page-1682-0) 1659

PUBLIC 文節 *(*続き*)* REVOKE ([関数特権またはプロシージ](#page-1662-0) ャー特権) [ステートメント](#page-1662-0) 1639 REVOKE ([シーケンス特権](#page-1670-0)) ステート [メント](#page-1670-0) 1647 REVOKE ([スキーマ特権](#page-1668-0)) ステートメ [ント](#page-1668-0) 1645 REVOKE (タイプ特権) [ステートメン](#page-1676-0) ト [1653](#page-1676-0) REVOKE ([パッケージ特権](#page-1665-0)) ステート [メント](#page-1665-0) 1642 REVOKE ([表またはビューの特権](#page-1673-0)) ス [テートメントにおける](#page-1673-0) 1650 REVOKE (変数特権) [ステートメント](#page-1679-0) [1656](#page-1679-0)

# **Q**

[QUANTIZE](#page-604-0) 関数 581 [QUARTER](#page-606-0) 関数 583

## **R**

[RADIANS](#page-607-0) 関数 584 [RAISE\\_ERROR](#page-608-0) 関数 585 [RAND](#page-609-0) 関数 586 RANK OLAP [の指定](#page-251-0) 228 RATIO\_TO\_REPORT OLAP [の指定](#page-254-0) 231 RCDFMT 文節 CREATE INDEX [ステートメント](#page-1195-0) [1172](#page-1195-0) CREATE TABLE [ステートメント](#page-1304-0) [1281](#page-1304-0) CREATE VIEW [ステートメント](#page-1370-0) 1347 DECLARE GLOBAL [TEMPORARY](#page-1408-0) TABLE [ステートメントにおける](#page-1408-0) [1385](#page-1408-0) RDBCNNMTH 文節 SET OPTION [ステートメントの](#page-1737-0) 1714 READ COMMITTED 文節 SET [TRANSACTION](#page-1756-0) ステートメント [1733](#page-1756-0) READ UNCOMMITTED 文節 SET [TRANSACTION](#page-1756-0) ステートメント [1733](#page-1756-0) READ 文節 GRANT (変数特権) [ステートメント](#page-1569-0) [1546](#page-1569-0) REVOKE (変数特権) [ステートメント](#page-1679-0) [1656](#page-1679-0) READS SQL DATA 文節 CREATE [FUNCTION](#page-1165-0) (SQL スカラ ー) [における](#page-1165-0) 1142

READS SQL DATA 文節 *(*続き*)* CREATE [FUNCTION](#page-1181-0) (SQL 表) にお [ける](#page-1181-0) 1158 CREATE FUNCTION ([外部スカラー](#page-1112-0)) [における](#page-1112-0) 1089 CREATE [FUNCTION](#page-1134-0) (外部表) にお [ける](#page-1134-0) 1111 CREATE [PROCEDURE](#page-1239-0) (SQL) におけ る [1216](#page-1239-0) CREATE [PROCEDURE](#page-1222-0) (外部) 1199 DECLARE [PROCEDURE](#page-1418-0) の 1395 [READ-ONLY](#page-880-0) 文節 857 [REAL](#page-1161-0) 1138, [1154](#page-1177-0) ALTER TABLE [のデータ・タイプ](#page-978-0) [955](#page-978-0) CREATE FUNCTION ([外部スカラー](#page-1104-0)) [のデータ・タイプ](#page-1104-0) 1081 CREATE [FUNCTION](#page-1128-0) (外部表) のデ [ータ・タイプ](#page-1128-0) 1105 CREATE [FUNCTION](#page-1148-0) (ソース化) の [データ・タイプ](#page-1148-0) 1125 CREATE [PROCEDURE](#page-1237-0) (SQL) のデー [タ・タイプ](#page-1237-0) 1214 CREATE [PROCEDURE](#page-1217-0) (外部) のデー [タ・タイプ](#page-1217-0) 1194 CREATE TABLE [のデータ・タイプ](#page-1275-0) [1252](#page-1275-0) CREATE TYPE [のデータ・タイプ](#page-1354-0) [1331](#page-1354-0) DECLARE GLOBAL [TEMPORARY](#page-1395-0) TABLE [のデータ・タイプ](#page-1395-0) 1372 DECLARE [PROCEDURE](#page-1414-0) のデータ・ [タイプ](#page-1414-0) 1391 [REAL](#page-610-0) 関数 587 RECURSIVE 文節 CREATE VIEW [ステートメント](#page-1366-0) 1343 REFERENCES 文節 ALTER TABLE [ステートメント](#page-986-0) 96[3,](#page-994-0) [971](#page-994-0) CREATE TABLE [ステートメント](#page-1291-0) [1268,](#page-1291-0) [1277](#page-1300-0) GRANT ([表またはビューの特権](#page-1559-0)) ステ [ートメント](#page-1559-0) 1536 REVOKE ([表またはビューの特権](#page-1672-0)) ス [テートメント](#page-1672-0) 1649 [REFERENTIAL\\_CONSTRAINTS](#page-2184-0) ビュー [2161](#page-2184-0) REFRESH TABLE [ステートメント](#page-1647-0) 162[4,](#page-1648-0) [1625](#page-1648-0) [REGEXP\\_COUNT](#page-612-0) 関数 589 [REGEXP\\_EXTRACT](#page-620-0) 関数 597 [REGEXP\\_INSTR](#page-614-0) 関数 591 [REGEXP\\_LIKE](#page-291-0) 述部 268 [REGEXP\\_MATCH\\_COUNT](#page-612-0) 関数 589 [REGEXP\\_REPLACE](#page-617-0) 関数 594 [REGEXP\\_SUBSTR](#page-620-0) 関数 597

REGR\_AVGX [集約関数](#page-362-0) 339 REGR\_AVGY [集約関数](#page-362-0) 339 REGR\_COUNT [集約関数](#page-362-0) 339 REGR\_ICPT [集約関数](#page-362-0) 339 REGR\_INTERCEPT [集約関数](#page-362-0) 339 REGR\_R2 [集約関数](#page-362-0) 339 REGR\_SLOPE [集約関数](#page-362-0) 339 REGR\_SXX [集約関数](#page-362-0) 339 REGR\_SXY [集約関数](#page-362-0) 339 REGR\_SYY [集約関数](#page-362-0) 339 RELATIVE 文節 FETCH [ステートメントにおける](#page-1383-0) [1360,](#page-1383-0) [1468](#page-1491-0) RELEASE SAVEPOINT [ステートメント](#page-1652-0) [1629](#page-1652-0) RELEASE [ステートメント](#page-1649-0) 1626, [1628](#page-1651-0) RENAME [ステートメント](#page-1653-0) 1630, [1632](#page-1655-0) [REPEAT](#page-623-0) 関数 600 REPEATABLE READ 文節 SET [TRANSACTION](#page-1757-0) ステートメント [1734](#page-1757-0) [REPLACE](#page-625-0) 関数 602 REPLACE 文節 ALTER [FUNCTION](#page-925-0) (SQL スカラー) [における](#page-925-0) 902 ALTER [FUNCTION](#page-934-0) (SQL 表) におけ る [911](#page-934-0) ALTER [PROCEDURE](#page-955-0) (SQL) におけ る [932](#page-955-0) RESET 文節 CONNECT (タイプ 1) [ステートメン](#page-1078-0) ト [1055](#page-1078-0) CONNECT (タイプ 2) [ステートメン](#page-1084-0) ト [1061](#page-1084-0) RESTART 文節 ALTER TABLE [ステートメントにお](#page-991-0) [ける](#page-991-0) 968 RESTRICT 更新規則 ALTER TABLE [ステートメントにお](#page-995-0) [ける](#page-995-0) 972 CREATE TABLE [ステートメントにお](#page-1301-0) [ける](#page-1301-0) 1278 RESTRICT 削除規則 [説明](#page-34-0) 11 ALTER TABLE [ステートメントにお](#page-995-0) [ける](#page-995-0) 972

RESTRICT 削除規則 *(*続き*)* CREATE TABLE [ステートメントにお](#page-1301-0) [ける](#page-1301-0) 1278 RESTRICT 文節 ALTER [FUNCTION](#page-925-0) (SQL スカラー) [における](#page-925-0) 902 ALTER [FUNCTION](#page-934-0) (SQL 表) におけ る [911](#page-934-0) ALTER FUNCTION ([外部スカラー](#page-911-0)) [における](#page-911-0) 888 ALTER [FUNCTION](#page-918-0) (外部表) におけ る [895](#page-918-0) DROP COLUMN [における、](#page-992-0)ALTER TABLE [ステートメントの](#page-992-0) 969 DROP [ステートメント](#page-1471-0) 1448, [1450](#page-1473-0)[,](#page-1474-0) [1451,](#page-1474-0) [1452,](#page-1475-0) [1453](#page-1476-0) DROP [制約における、](#page-997-0)ALTER TABLE [ステートメントの](#page-997-0) 974 RESULT SETS 文節 CREATE [PROCEDURE](#page-1240-0) (SQL) におけ る [1217](#page-1240-0) CREATE [PROCEDURE](#page-1223-0) (外部) 1200 DECLARE [PROCEDURE](#page-1415-0) の 1392 RETURNED\_LENGTH GET DESCRIPTOR [ステートメント](#page-1507-0) [1484](#page-1507-0) RETURNED\_OCTET\_LENGTH GET DESCRIPTOR [ステートメント](#page-1507-0) [1484](#page-1507-0) RETURNED\_SQLSTATE GET DIAGNOSTICS [ステートメント](#page-1528-0) [1505](#page-1528-0) RETURNS NULL ON NULL INPUT 文 節 CREATE [FUNCTION](#page-1166-0) (SQL スカラ ー) [における](#page-1166-0) 1143 CREATE [FUNCTION](#page-1182-0) (SQL 表) にお [ける](#page-1182-0) 1159 CREATE FUNCTION ([外部スカラー](#page-1112-0)) [における](#page-1112-0) 1089 CREATE [FUNCTION](#page-1135-0) (外部表) にお [ける](#page-1135-0) 1112 RETURNS 文節 ALTER [FUNCTION](#page-926-0) (SQL スカラー) [における](#page-926-0) 903 ALTER [FUNCTION](#page-935-0) (SQL 表) におけ る [912](#page-935-0) CREATE [FUNCTION](#page-1163-0) (SQL スカラ ー) [における](#page-1163-0) 1140 CREATE [FUNCTION](#page-1179-0) (SQL 表) にお [ける](#page-1179-0) 1156 CREATE FUNCTION ([外部スカラー](#page-1106-0)) [における](#page-1106-0) 1083 CREATE [FUNCTION](#page-1131-0) (外部表) にお [ける](#page-1131-0) 1108

RETURN\_STATUS GET DIAGNOSTICS [ステートメント](#page-1519-0) [1496](#page-1519-0) REVOKE (XML [スキーマ特権](#page-1681-0)) ステート [メント](#page-1681-0) 1658, [1660](#page-1683-0) REVOKE ([関数特権またはプロシージャー](#page-1656-0) 特権) [ステートメント](#page-1656-0) 1633, [1640](#page-1663-0) REVOKE ([シーケンス特権](#page-1669-0)) ステートメン ト [1646,](#page-1669-0) [1647](#page-1670-0) REVOKE (スキーマ特権) [ステートメント](#page-1667-0) [1644](#page-1667-0) REVOKE (タイプ特権) [ステートメント](#page-1675-0) [1652,](#page-1675-0) [1654](#page-1677-0) REVOKE ([パッケージ特権](#page-1664-0)) ステートメン ト [1641,](#page-1664-0) [1643](#page-1666-0) REVOKE ([表またはビューの特権](#page-1671-0)) ステー [トメント](#page-1671-0) 1648 REVOKE (変数特権) [ステートメント](#page-1678-0) [1655](#page-1678-0) REXX [ホスト変数](#page-195-0) 172 RID [関数](#page-627-0) 604 RIGHT EXCEPTION JOIN 文節 FROM [文節における](#page-829-0) 806 RIGHT JOIN 文節 FROM [文節における](#page-829-0) 806 RIGHT OUTER JOIN 文節 FROM [文節における](#page-829-0) 806 [RIGHT](#page-628-0) 関数 605 ROLLBACK SET [TRANSACTION](#page-1758-0) に対する効果 [1735](#page-1758-0) ROLLBACK [ステートメント](#page-1684-0) 1661, [1665](#page-1688-0) [ROLLUP](#page-843-0) 820 [ROUND](#page-630-0) 関数 607 [ROUND\\_TIMESTAMP](#page-632-0) 関数 609 [ROUTINES](#page-2185-0) ビュー 2162 ROUTINE\_CATALOG GET DIAGNOSTICS [ステートメント](#page-1528-0) [1505](#page-1528-0) ROUTINE\_NAME GET DIAGNOSTICS [ステートメント](#page-1528-0) [1505](#page-1528-0) [ROUTINE\\_PRIVILEGES](#page-2193-0) ビュー 2170 ROUTINE\_SCHEMA GET DIAGNOSTICS [ステートメント](#page-1529-0) [1506](#page-1529-0) [ROUTINE\\_SCHEMA](#page-309-0) グローバル変数 [286](#page-309-0) [ROUTINE\\_SPECIFIC\\_NAME](#page-310-0) グローバル [変数](#page-310-0) 287 [ROUTINE\\_TYPE](#page-311-0) グローバル変数 288 ROW BEGIN ALTER TABLE [ステートメントにお](#page-989-0) [ける](#page-989-0) 966

ROW END ALTER TABLE [ステートメントにお](#page-989-0) [ける](#page-989-0) 966 ROW 文節 UPDATE [ステートメントにおける](#page-1776-0) [1753](#page-1776-0) [ROWID](#page-1161-0) 1138, [1154](#page-1177-0) ALTER TABLE [のデータ・タイプ](#page-978-0) [955](#page-978-0) CREATE FUNCTION ([外部スカラー](#page-1104-0)) [のデータ・タイプ](#page-1104-0) 1081 CREATE [FUNCTION](#page-1128-0) (外部表) のデ [ータ・タイプ](#page-1128-0) 1105 CREATE [FUNCTION](#page-1148-0) (ソース化) の [データ・タイプ](#page-1148-0) 1125 CREATE [PROCEDURE](#page-1237-0) (SQL) のデー [タ・タイプ](#page-1237-0) 1214 CREATE [PROCEDURE](#page-1217-0) (外部) のデー [タ・タイプ](#page-1217-0) 1194 CREATE TABLE [のデータ・タイプ](#page-1279-0) [1256](#page-1279-0) CREATE TYPE [のデータ・タイプ](#page-1354-0) [1331](#page-1354-0) DECLARE [PROCEDURE](#page-1414-0) ステートメ [ント](#page-1414-0) 1391 [ROWID](#page-635-0) 関数 612 ROWS 文節 INSERT [ステートメント](#page-1586-0) 1563 ROW\_COUNT GET DIAGNOSTICS [ステートメント](#page-1521-0) [1498](#page-1521-0) ROW\_NUMBER OLAP [の指定](#page-252-0) 229 [RPAD](#page-636-0) 関数 613 RPG アプリケーション・プログラム [使用できない可変長ストリング変数](#page-110-0) [87](#page-110-0) [ホスト変数](#page-202-0) 179 [整数](#page-107-0) 84 [ホスト構造配列](#page-204-0) 181 [ホスト変数](#page-195-0) 172 RPG OS/400 用 [SQLCA](#page-1897-0) (SQL 連絡域) 1874 RR ([反復可能読み取り](#page-57-0)) 34 [RRN](#page-640-0) 関数 617 RS ([読み取り固定](#page-58-0)) 35 [RTRIM](#page-641-0) 関数 618

### **S**

SAVEPOINT LEVEL 文節 CREATE [PROCEDURE](#page-1241-0) (SQL) 1218 CREATE [PROCEDURE](#page-1226-0) (外部) 1203 SAVEPOINT [ステートメント](#page-1689-0) 1666, [1668](#page-1691-0)
savepoint–name RELEASE SAVEPOINT [ステートメン](#page-1652-0) [トにおける](#page-1652-0) 1629 SAVEPOINT [ステートメントにおける](#page-1689-0) [1666](#page-1689-0) SBCS [データ](#page-111-0) 88 SCALE GET DESCRIPTOR [ステートメント](#page-1507-0) [1484](#page-1507-0) SET DESCRIPTOR [ステートメント](#page-1714-0) [1691](#page-1714-0) SCHEMA 文節 DROP [ステートメント](#page-1473-0) 1450 [SCHEMATA](#page-2194-0) ビュー 2171 SCHEMA\_NAME 通知 (SIGNAL) [ステートメント](#page-1764-0) 1741 GET DIAGNOSTICS [ステートメント](#page-1529-0) [1506](#page-1529-0) [SCORE](#page-643-0) 関数 620 例 [2191](#page-2214-0) SCRATCHPAD 文節 CREATE FUNCTION ([外部スカラー](#page-1117-0)) [における](#page-1117-0) 1094 CREATE [FUNCTION](#page-1140-0) (外部表) にお [ける](#page-1140-0) 1117 SCROLL 文節 DECLARE CURSOR [ステートメント](#page-1378-0) [における](#page-1378-0) 1355 SEARCH BREADTH FIRST 文節 [反復共通表式の](#page-873-0) 850 SEARCH DEPTH FIRST 文節 [反復共通表式の](#page-873-0) 850 [SECOND](#page-646-0) 関数 623 SELECT INTO [ステートメント](#page-1693-0) 167[0,](#page-1695-0) [1672](#page-1695-0) SELECT [ステートメント](#page-1692-0) 1669 [全選択](#page-864-0) 841 [副選択](#page-811-0) 788 SELECT 文節 [構文コンポーネントとしての](#page-812-0) 789 GRANT ([表またはビューの特権](#page-1560-0)) ステ [ートメント](#page-1560-0) 1537 REVOKE ([表またはビューの特権](#page-1672-0)) ス [テートメント](#page-1672-0) 1649 SENSITIVE 文節 DECLARE CURSOR [ステートメント](#page-1377-0) [における](#page-1377-0) 1354 SEQUENCE 文節 COMMENT [ステートメント](#page-1059-0) 1036 DROP [ステートメント](#page-1474-0) 1451 LABEL [ステートメント](#page-1601-0) 1578 [SEQUENCES](#page-2195-0) ビュー 2172 SERIALIZABLE 文節 SET [TRANSACTION](#page-1757-0) ステートメント [1734](#page-1757-0)

[SERVER\\_MODE\\_JOB\\_NAME](#page-312-0) グローバル [変数](#page-312-0) 289 SERVER\_NAME GET DIAGNOSTICS [ステートメント](#page-1529-0) [1506](#page-1529-0) [SESSION\\_USER](#page-184-0) 特殊レジスター 16[1,](#page-1744-0) [1721](#page-1744-0) SET [CONNECTION](#page-1696-0) ステートメント [1673,](#page-1696-0) [1676](#page-1699-0) SET [CURRENT](#page-1700-0) DEBUG MODE ステー [トメント](#page-1700-0) 1677 SET CURRENT [DECFLOAT](#page-1702-0) ROUNDING MODE [ステートメント](#page-1702-0) [1679](#page-1702-0) SET CURRENT DEGREE [ステートメン](#page-1705-0) ト [1682](#page-1705-0) SET CURRENT IMPLICIT [XMLPARSE](#page-1708-0) OPTION [ステートメント](#page-1708-0) 1685 SET CURRENT [TEMPORAL](#page-1710-0) SYSTEM\_TIME [ステートメント](#page-1710-0) 1687 SET DATA TYPE 文節 ALTER TABLE [ステートメント](#page-988-0) 965 SET DEFAULT 更新規則 ALTER TABLE [ステートメントにお](#page-995-0) [ける](#page-995-0) 972 SET DEFAULT 削除規則 [説明](#page-34-0) 11 ALTER TABLE [ステートメントにお](#page-995-0) [ける](#page-995-0) 972 CREATE TABLE [ステートメントにお](#page-1301-0) [ける](#page-1301-0) 1278 SET DEFAULT 文節 ALTER TABLE [ステートメント](#page-989-0) 966 SET DESCRIPTOR [ステートメント](#page-1711-0) 168[8,](#page-1715-0) [1692](#page-1715-0) 説明 [1692](#page-1715-0) SET [ENCRYPTION](#page-1716-0) PASSWORD ステー [トメント](#page-1716-0) 1693 SET GENERATED ALWAYS 文節 ALTER TABLE [ステートメント](#page-989-0) 966 SET GENERATED BY DEFAULT 文節 ALTER TABLE [ステートメント](#page-989-0) 966 SET IMPLICITLY HIDDEN 文節 ALTER TABLE [ステートメント](#page-990-0) 967 SET NOT HIDDEN 文節 ALTER TABLE [ステートメント](#page-990-0) 967 SET NOT NULL 文節 ALTER TABLE [ステートメント](#page-990-0) 967 SET NULL 更新規則 ALTER TABLE [ステートメントにお](#page-995-0) [ける](#page-995-0) 972 SET NULL 削除規則 [説明](#page-34-0) 11 ALTER TABLE [ステートメントにお](#page-995-0) [ける](#page-995-0) 972

SET NULL 削除規則 *(*続き*)* CREATE TABLE [ステートメントにお](#page-1301-0) [ける](#page-1301-0) 1278 SET OPTION [ステートメント](#page-1719-0) 1696, [1719](#page-1742-0) SET PATH [ステートメント](#page-1743-0) 1720 SET RESULT SETS [ステートメント](#page-1747-0) [1724,](#page-1747-0) [1726](#page-1749-0) SET SCHEMA [ステートメント](#page-1750-0) 1727 SET SESSION [AUTHORIZATION](#page-1753-0) ステ [ートメント](#page-1753-0) 1730, [1732](#page-1755-0) [制約](#page-1755-0) 1732 [有効範囲](#page-1755-0) 1732 SET [TRANSACTION](#page-1756-0) ステートメント [1733,](#page-1756-0) [1736](#page-1759-0) SET 文節 UPDATE [ステートメント](#page-1776-0) 1753 SET [変数ステートメント](#page-1760-0) 1737 SHARE IN SHARE MODE 文節 LOCK TABLE [ステートメント](#page-1603-0) [1580](#page-1603-0) SHARE MODE 文節 LOCK TABLE [ステートメントにおけ](#page-1603-0) る [1580](#page-1603-0) [SIGN](#page-648-0) 関数 625 SIN [関数](#page-649-0) 626 [SINH](#page-650-0) 関数 627 SKIP [LOCKED](#page-884-0) DATA 861 [SMALLINT](#page-1161-0) 1138, [1154](#page-1177-0) ALTER TABLE [のデータ・タイプ](#page-978-0) [955](#page-978-0) CREATE FUNCTION ([外部スカラー](#page-1104-0)) [のデータ・タイプ](#page-1104-0) 1081 CREATE [FUNCTION](#page-1128-0) (外部表) のデ [ータ・タイプ](#page-1128-0) 1105 CREATE [FUNCTION](#page-1148-0) (ソース化) の [データ・タイプ](#page-1148-0) 1125 CREATE [PROCEDURE](#page-1237-0) (SQL) のデー [タ・タイプ](#page-1237-0) 1214 CREATE [PROCEDURE](#page-1217-0) (外部) のデー [タ・タイプ](#page-1217-0) 1194 CREATE TABLE [のデータ・タイプ](#page-1275-0) [1252](#page-1275-0) CREATE TYPE [のデータ・タイプ](#page-1354-0) [1331](#page-1354-0) DECLARE GLOBAL [TEMPORARY](#page-1395-0) TABLE [のデータ・タイプ](#page-1395-0) 1372 DECLARE [PROCEDURE](#page-1414-0) のデータ・ [タイプ](#page-1414-0) 1391 [SMALLINT](#page-651-0) 関数 628 SMALLINT [データ・タイプ](#page-107-0) 84 SOME [多値比較述部](#page-270-0) 247 [SOUNDEX](#page-653-0) 関数 630 [SPACE](#page-654-0) 関数 631

SPECIFIC 文節 COMMENT [ステートメント](#page-1056-0) 103[3,](#page-1058-0) [1035](#page-1058-0) CREATE [FUNCTION](#page-1164-0) (SQL スカラ ー) [における](#page-1164-0) 1141 CREATE [FUNCTION](#page-1180-0) (SQL 表) にお [ける](#page-1180-0) 1157 CREATE FUNCTION ([外部スカラー](#page-1111-0)) [における](#page-1111-0) 1088 CREATE [FUNCTION](#page-1133-0) (外部表) にお [ける](#page-1133-0) 1110 CREATE [FUNCTION](#page-1151-0) (ソース化) に [おける](#page-1151-0) 1128, [1131](#page-1154-0) CREATE [PROCEDURE](#page-1239-0) (SQL) におけ る [1216](#page-1239-0) CREATE [PROCEDURE](#page-1226-0) (外部) 1203 DECLARE [PROCEDURE](#page-1418-0) の 1395 DROP [ステートメント](#page-1470-0) 1447, [1450](#page-1473-0) GRANT [ステートメント](#page-1544-0) 1521, [1523](#page-1546-0) LABEL [ステートメント](#page-1599-0) 1576, [1578](#page-1601-0) REVOKE [ステートメント](#page-1660-0) 1637, [1639](#page-1662-0) SPECIFIC\_NAME GET DIAGNOSTICS [ステートメント](#page-1529-0) [1506](#page-1529-0) SQL 関数 [1135,](#page-1158-0) [1151](#page-1174-0) SQL [オブジェクトの切り離し](#page-1461-0) 1438 SQL [オブジェクト名変更](#page-1653-0) 1630 SQL [カーソル](#page-1799-0) 1776 SQL 記述子名 [説明](#page-91-0) 68 ALLOCATE [DESCRIPTOR](#page-905-0) ステート [メントにおける](#page-905-0) 882 CALL [ステートメントにおける](#page-1042-0) 101[9,](#page-1043-0) [1020](#page-1043-0) [DEALLOCATE](#page-1375-0) DESCRIPTOR ステー [トメントにおける](#page-1375-0) 1352 DESCRIBE CURSOR [ステートメント](#page-1443-0) [における](#page-1443-0) 1420 DESCRIBE INPUT [ステートメントに](#page-1445-0) [おける](#page-1445-0) 1422 DESCRIBE [PROCEDURE](#page-1453-0) ステートメ [ントにおける](#page-1453-0) 1430 DESCRIBE TABLE [ステートメントに](#page-1457-0) [おける](#page-1457-0) 1434 DESCRIBE [ステートメントにおける](#page-1437-0) [1414](#page-1437-0) EXECUTE [ステートメントの](#page-1482-0) 1459 FETCH [ステートメントにおける](#page-1492-0) [1469,](#page-1492-0) [1470](#page-1493-0) GET DESCRIPTOR [ステートメント内](#page-1501-0) の [1478](#page-1501-0) OPEN [ステートメントにおける](#page-1483-0) 146[0,](#page-1621-0) [1598](#page-1621-0) PREPARE [ステートメントにおける](#page-1629-0) [1606](#page-1629-0)

SQL 記述子名 *(*続き*)* SET DESCRIPTOR [ステートメント内](#page-1712-0) の [1689](#page-1712-0) SQL ([構造化照会言語](#page-80-0)) 57, [1064,](#page-1087-0) [1421](#page-1444-0)[,](#page-1448-0) [1425,](#page-1448-0) [1432,](#page-1455-0) [1437,](#page-1460-0) [1440,](#page-1463-0) [1456,](#page-1479-0) [1488](#page-1511-0)[,](#page-1539-0) [1516,](#page-1539-0) [1536,](#page-1559-0) [1632,](#page-1655-0) [1692,](#page-1715-0) [1763,](#page-1786-0) [1811](#page-1834-0) [エスケープ文字](#page-83-0) 60 [拡張動的](#page-27-0) SQL 4 [使用される変数名](#page-85-0) 62 [数値](#page-107-0) 84 [制限](#page-1868-0) 1845 [静的](#page-26-0) SQL 3 [対話式](#page-27-0) SQL 機能 4 [データ・タイプ](#page-104-0) 81 [定数](#page-164-0) 141 [トークン](#page-81-0) 58 動的 [使用できるステートメント](#page-1879-0) 1856 [動的](#page-26-0) SQL 3 [バインド](#page-26-0) 3 [比較演算](#page-136-0) 113 [日付および時刻](#page-117-0) 94, [95](#page-118-0) [命名規則](#page-85-0) 62 [文字](#page-80-0) 57 [文字ストリング](#page-110-0) 87 [呼び出しレベル・インターフェース](#page-27-0) [\(CLI\)](#page-27-0) 4 [ラージ・オブジェクト](#page-115-0) 92 [割り当て演算](#page-136-0) 113 [割り当ておよび比較](#page-136-0) 113 2 [進ストリング](#page-114-0) 91 [Embedded](#page-28-0) SQL for Java (SQLJ) 5 [ID](#page-83-0) 60 Java Database [Connectivity](#page-28-0) (JDBC) 5 [NULL](#page-106-0) 値 83 [OLE](#page-28-0) DB 5 Open Database [Connectivity](#page-27-0) 4 [.NET](#page-28-0) 5 SQL サーバー・モード [スレッド](#page-53-0) 30 SQL 条件 [1775](#page-1798-0) SQL ステートメント [準備された](#page-26-0) 3 [データ・アクセスの種別](#page-1882-0) 1859 [特性](#page-1878-0) 1855 [名前](#page-1422-0) 1399 [複合ステートメント](#page-1065-0) 1042 [ALLOCATE](#page-903-0) CURSOR 880 ALLOCATE [DESCRIPTOR](#page-905-0) 882 ALTER [FUNCTION](#page-920-0) (SQL スカラー) [897](#page-920-0) ALTER [FUNCTION](#page-929-0) (SQL 表) 906 ALTER FUNCTION ([外部スカラー](#page-907-0)) [884](#page-907-0) ALTER [FUNCTION](#page-913-0) (外部表) 890 [ALTER](#page-938-0) MASK 915

SQL ステートメント *(*続き*)* ALTER [PERMISSION](#page-940-0) 917 ALTER [PROCEDURE](#page-948-0) (SQL) 925 ALTER [PROCEDURE](#page-942-0) (外部) 919 ALTER [SEQUENCE](#page-959-0) 936 [ALTER](#page-965-0) TABLE 942, [1004](#page-1027-0) ALTER [TRIGGER](#page-1027-0) 1004 [ASSOCIATE](#page-1030-0) LOCATORS 1007 BEGIN [DECLARE](#page-1036-0) SECTION 101[3,](#page-1037-0) [1014](#page-1037-0) [CALL](#page-1038-0) 1015, [1024](#page-1047-0) [CLOSE](#page-1048-0) 1025, [1027](#page-1050-0) [COMMENT](#page-1050-0) 1027, [1037](#page-1060-0) [COMMIT](#page-1061-0) 1038, [1041](#page-1064-0) [CONNECT](#page-1076-0) (タイプ 1) 1053, [1058](#page-1081-0) [CONNECT](#page-1082-0) (タイプ 2) 1059, [1064](#page-1087-0) [CONNECT](#page-1888-0) の相違点 1865 [CREATE](#page-1088-0) ALIAS 1065, [1069](#page-1092-0) CREATE [FUNCTION](#page-1158-0) (SQL スカラ ー) [1135](#page-1158-0) CREATE [FUNCTION](#page-1174-0) (SQL 表) 1151 CREATE FUNCTION ([外部スカラー](#page-1099-0)) [1076,](#page-1099-0) [1099](#page-1122-0) CREATE [FUNCTION](#page-1123-0) (外部表) 1100 CREATE [FUNCTION](#page-1145-0) (ソース派生) [1122](#page-1145-0) [CREATE](#page-1189-0) INDEX 1166 [CREATE](#page-1198-0) MASK 1175 CREATE [PERMISSION](#page-1205-0) 1182 CREATE [PROCEDURE](#page-1231-0) (SQL) 120[8,](#page-1246-0) [1223](#page-1246-0) CREATE [PROCEDURE](#page-1212-0) (外部) 1189 CREATE [SCHEMA](#page-1247-0) 1224, [1229](#page-1252-0) CREATE [SEQUENCE](#page-1253-0) 1230 [CREATE](#page-1261-0) TABLE 1238 CREATE [TRIGGER](#page-1325-0) 1302 [CREATE](#page-1351-0) TYPE (特殊) 1328 [CREATE](#page-1346-0) TYPE (配列) 1323 CREATE [VARIABLE](#page-1359-0) 1336 [CREATE](#page-1365-0) VIEW 1342, [1351](#page-1374-0) [DEALLOCATE](#page-1375-0) DESCRIPTOR 1352 [DECLARE](#page-1376-0) CURSOR 1353, [1363](#page-1386-0) DECLARE GLOBAL [TEMPORARY](#page-1387-0) [TABLE](#page-1387-0) 1364 DECLARE GLOBAL [TEMPORARY](#page-1410-0) TABLE [ステートメント](#page-1410-0) 1387 DECLARE [PROCEDURE](#page-1411-0) 1388, [1398](#page-1421-0) DECLARE [STATEMENT](#page-1422-0) 1399, [1400](#page-1423-0) DECLARE [VARIABLE](#page-1424-0) 1401, [1403](#page-1426-0) [DELETE](#page-1427-0) 1404, [1412](#page-1435-0) [DESCRIBE](#page-1436-0) 1413, [1418](#page-1441-0) [DESCRIBE](#page-1442-0) CURSOR 1419, [1421](#page-1444-0) DESCRIBE CURSOR [ステートメント](#page-1444-0) [1421](#page-1444-0) [DESCRIBE](#page-1445-0) INPUT 1422, [1425](#page-1448-0)

SQL ステートメント *(*続き*)* DESCRIBE INPUT [ステートメント](#page-1448-0) [1425](#page-1448-0) DESCRIBE [PROCEDURE](#page-1449-0) 1426, [1432](#page-1455-0) DESCRIBE [PROCEDURE](#page-1455-0) ステートメ [ント](#page-1455-0) 1432 [DESCRIBE](#page-1456-0) TABLE 1433, [1437](#page-1460-0) DESCRIBE TABLE [ステートメント](#page-1460-0) [1437](#page-1460-0) [DISCONNECT](#page-1461-0) 1438, [1440](#page-1463-0) [DROP](#page-1464-0) 1441, [1456](#page-1479-0) END [DECLARE](#page-1480-0) SECTION 1457 [EXECUTE](#page-1481-0) 1458, [1462](#page-1485-0) EXECUTE [IMMEDIATE](#page-1486-0) 1463, [1465](#page-1488-0) EXECUTE [IMMEDIATE](#page-1488-0) ステートメ [ント](#page-1488-0) 1465 [FETCH](#page-1489-0) 1466, [1474](#page-1497-0) FREE [LOCATOR](#page-1498-0) 1475, [1476](#page-1499-0) GET [DESCRIPTOR](#page-1499-0) 1476, [1488](#page-1511-0) GET [DIAGNOSTICS](#page-1512-0) 1489, [1516,](#page-1539-0) [1811](#page-1834-0) GRANT (XML [スキーマ特権](#page-1571-0)) 154[8,](#page-1573-0) [1550](#page-1573-0) GRANT ([関数特権またはプロシージャ](#page-1540-0) [ー特権](#page-1540-0)) 1517, [1525](#page-1548-0) GRANT ([シーケンス特権](#page-1555-0)) 1532, [1534](#page-1557-0) GRANT ([スキーマ特権](#page-1552-0)) 1529 GRANT ([タイプ特権](#page-1565-0)) 1542, [1544](#page-1567-0) GRANT ([パッケージ特権](#page-1549-0)) 1526, [1528](#page-1551-0) GRANT ([表またはビューの特権](#page-1558-0)) [1535,](#page-1558-0) [1541](#page-1564-0) GRANT ([変数特権](#page-1568-0)) 1545, [1547](#page-1570-0) HOLD [LOCATOR](#page-1574-0) 1551, [1552](#page-1575-0) [INCLUDE](#page-1576-0) 1553, [1555](#page-1578-0) [INSERT](#page-1579-0) 1556, [1569](#page-1592-0) [LABEL](#page-1593-0) 1570, [1579](#page-1602-0) LOCK [TABLE](#page-1603-0) 1580, [1581](#page-1604-0) [MERGE](#page-1605-0) 1582 [OPEN](#page-1619-0) 1596, [1602](#page-1625-0) [PREPARE](#page-1626-0) 1603, [1624](#page-1647-0) [REFRESH](#page-1647-0) TABLE 1624, [1625](#page-1648-0) [RELEASE](#page-1649-0) 1626, [1628](#page-1651-0) RELEASE [SAVEPOINT](#page-1652-0) 1629 [RENAME](#page-1653-0) 1630, [1632](#page-1655-0) REVOKE (XML [スキーマ特権](#page-1681-0)) 165[8,](#page-1683-0) [1660](#page-1683-0) REVOKE ([関数特権またはプロシージ](#page-1656-0) [ャー特権](#page-1656-0)) 1633, [1640](#page-1663-0) REVOKE ([シーケンス特権](#page-1669-0)) 164[6,](#page-1670-0) [1647](#page-1670-0) REVOKE ([スキーマ特権](#page-1667-0)) 1644 REVOKE ([タイプ特権](#page-1675-0)) 1652, [1654](#page-1677-0) REVOKE ([パッケージ特権](#page-1664-0)) 164[1,](#page-1666-0) [1643](#page-1666-0) REVOKE ([表またはビューの特権](#page-1671-0)) [1648](#page-1671-0) [REVOKE](#page-1678-0) (変数特権) 1655

SQL ステートメント *(*続き*)* [ROLLBACK](#page-1684-0) 1661, [1665](#page-1688-0) [SAVEPOINT](#page-1689-0) 1666, [1668](#page-1691-0) [SELECT](#page-1692-0) 1669 [SELECT](#page-1693-0) INTO 1670, [1672](#page-1695-0) SET [CONNECTION](#page-1696-0) 1673, [1676](#page-1699-0) SET [CURRENT](#page-1700-0) DEBUG MODE 1677 SET CURRENT [DECFLOAT](#page-1702-0) [ROUNDING](#page-1702-0) MODE 1679 SET [CURRENT](#page-1705-0) DEGREE 1682 SET [CURRENT](#page-1708-0) IMPLICIT [XMLPARSE](#page-1708-0) OPTION 1685 SET CURRENT [TEMPORAL](#page-1710-0) [SYSTEM\\_TIME](#page-1710-0) 1687 SET [DESCRIPTOR](#page-1711-0) 1688, [1692](#page-1715-0) SET [ENCRYPTION](#page-1716-0) [PASSWORD](#page-1716-0) 1693 SET [OPTION](#page-1719-0) 1696, [1719](#page-1742-0) SET [PATH](#page-1743-0) 1720 SET [RESULT](#page-1747-0) SETS 1724, [1726](#page-1749-0) SET [SCHEMA](#page-1750-0) 1727 SET SESSION [AUTHORIZA-](#page-1753-0)[TION](#page-1753-0) 1730, [1732](#page-1755-0) SET [TRANSACTION](#page-1756-0) 1733, [1736](#page-1759-0) SET [変数](#page-1760-0) 1737 [SIGNAL](#page-1763-0) 1740 SQL [制御ステートメント](#page-1794-0) 1771 ケース (CASE) [ステートメント](#page-1812-0) [1789](#page-1812-0) 再通知 (RESIGNAL) [ステートメン](#page-1853-0) ト [1830](#page-1853-0) 終了 (LEAVE) [ステートメント](#page-1845-0) [1822](#page-1845-0) 通知 (SIGNAL) [ステートメント](#page-1861-0) [1838](#page-1861-0) 反復 (REPEAT) [ステートメント](#page-1851-0) [1828](#page-1851-0) 複合 (compound) [ステートメント](#page-1814-0) [1791](#page-1814-0) 戻り (RETURN) [ステートメント](#page-1858-0) [1835](#page-1858-0) ループ (LOOP) [ステートメント](#page-1847-0) [1824](#page-1847-0) [割り当てステートメント](#page-1805-0) 1782 CALL [ステートメント](#page-1810-0) 1787 FOR [ステートメント](#page-1825-0) 1802 GET [DIAGNOSTICS](#page-1827-0) ステートメン ト [1804](#page-1827-0) GOTO [ステートメント](#page-1835-0) 1812 IF [ステートメント](#page-1837-0) 1814 INCLUDE [ステートメント](#page-1839-0) 1816 ITERATE [ステートメント](#page-1843-0) 1820 WHILE [ステートメント](#page-1866-0) 1843 SQL [プロシージャー・ステートメント](#page-1802-0) [1779](#page-1802-0)

SQL ステートメント *(*続き*)* SQL-control-statement PIPE [ステートメント](#page-1849-0) 1826 TRANSFER [OWNERSHIP](#page-1767-0) 1744 [TRUNCATE](#page-1770-0) 1747 [UPDATE](#page-1773-0) 1750, [1763](#page-1786-0) [VALUES](#page-1787-0) 1764 [VALUES](#page-1788-0) INTO 1765 [WHENEVER](#page-1791-0) 1768, [1771](#page-1794-0) SQL [制御ステートメント](#page-1794-0) 1771 SQL [パス](#page-95-0) 72 [関数解決](#page-209-0) 186 SET [PATH](#page-1743-0) 1720 SET [SCHEMA](#page-1750-0) 1727 SQL [パラメーター](#page-1796-0) 1773 SQL パラメーター名 [説明](#page-92-0) 69 SQL [プロシージャー・ステートメント](#page-1802-0) [1779](#page-1802-0) SQL 文節 CREATE FUNCTION ([外部スカラー](#page-1109-0)) [における](#page-1109-0) 1086 CREATE [FUNCTION](#page-1133-0) (外部表) にお [ける](#page-1133-0) 1110 CREATE [PROCEDURE](#page-1220-0) (外部) 1197 DECLARE [PROCEDURE](#page-1416-0) 1393 SQL [変数](#page-1796-0) 1773 SQL 変数名 [説明](#page-92-0) 69 SQL [ラベル](#page-1800-0) 1777 [説明](#page-92-0) 69 SQLCA (SQL 連絡域) [説明](#page-1890-0) 1867 [内容](#page-1890-0) 1867 C [1873](#page-1896-0) [COBOL](#page-1896-0) 1873 ILE [RPG](#page-1897-0) 1874 [PL/I](#page-1897-0) 1874 RPG [OS/400](#page-1897-0) 用 1874 UPDATE [によって変更される項目](#page-1784-0) [1761](#page-1784-0) SQLCA (SQL 連絡域) 文節 INCLUDE [ステートメント](#page-1576-0) 1553 SQLCA 文節 SET OPTION [ステートメントの](#page-1737-0) 1714 [SQLCODE](#page-901-0) 878 [SQLCOLPRIVILEGES](#page-2127-0) ビュー 2104 [SQLCOLUMNS](#page-2128-0) ビュー 2105 SQLCURRULE 文節 SET OPTION [ステートメントの](#page-1738-0) 1715 SQLD [フィールド、](#page-1437-0)SQLDA の 141[4,](#page-1443-0) [1420,](#page-1443-0) [1423,](#page-1446-0) [1431,](#page-1454-0) [1435,](#page-1458-0) [1880](#page-1903-0) SQLDA (SQL 記述子域) [内容](#page-1900-0) 1877 C [1890](#page-1913-0) [COBOL](#page-1915-0) 1892

SQLDA (SQL 記述子域) *(*続き*)* ILE [COBOL](#page-1915-0) 1892 ILE [RPG](#page-1916-0) 1893 [PL/I](#page-1915-0) 1892 SQLDA (SQL 記述子域) 文節 INCLUDE [ステートメント](#page-1576-0) 1553 SQLDABC [フィールド、](#page-1437-0)SQLDA の [1414,](#page-1437-0) [1420,](#page-1443-0) [1423,](#page-1446-0) [1430,](#page-1453-0) [1435,](#page-1458-0) [1879](#page-1902-0) SQLDAID [フィールド、](#page-1437-0)SQLDA の 141[4,](#page-1443-0) [1420,](#page-1443-0) [1423,](#page-1446-0) [1430,](#page-1453-0) [1434,](#page-1457-0) [1879](#page-1902-0) SQLDATA [フィールド、](#page-1912-0)SQLDA の 1889 [SQLDATALEN](#page-1907-0) フィールド、SQLDA の [1884](#page-1907-0) SQLERRMC フィールド、SQLCA の [CONNECT](#page-1895-0) の値 1872 SET [CONNECTION](#page-1895-0) の値 1872 SQLERROR 文節 WHENEVER [ステートメント](#page-1791-0) 1768 [SQLFOREIGNKEYS](#page-2135-0) ビュー 2112 [SQLFUNCTIONCOLS](#page-2136-0) ビュー 2113 [SQLFUNCTIONS](#page-2141-0) ビュー 2118 SQLIND [フィールド、](#page-1905-0)SQLDA の 1882 SQLLEN [フィールド、](#page-1905-0)SQLDA の 188[2,](#page-1909-0) [1886](#page-1909-0) [SQLLONGLEN](#page-1907-0) フィールド、SQLDA の [1884](#page-1907-0) SQLN [フィールド、](#page-1437-0)SQLDA の 141[4,](#page-1443-0) [1420,](#page-1443-0) [1423,](#page-1446-0) [1430,](#page-1453-0) [1434,](#page-1457-0) [1879](#page-1902-0) SQLNAME [フィールド、](#page-1905-0)SQLDA の [1882,](#page-1905-0) [1884,](#page-1907-0) [1889](#page-1912-0) SQLPATH 文節 SET OPTION [ステートメントの](#page-1738-0) 1715 [SQLPRIMARYKEYS](#page-2142-0) ビュー 2119 [SQLPROCEDURECOLUMNS](#page-2143-0) ビュー [2120](#page-2143-0) [SQLPROCEDURES](#page-2150-0) ビュー 2127 [SQLSCHEMAS](#page-2151-0) ビュー 2128 [SQLSPECIALCOLUMNS](#page-2152-0) ビュー 2129 **SOLSTATE** [説明](#page-900-0) 877 [SQLSTATISTICS](#page-2156-0) ビュー 2133 [SQLTABLEPRIVILEGES](#page-2157-0) ビュー 2134 [SQLTABLES](#page-2158-0) ビュー 2135 **SOLTYPE** [サポートされない](#page-1912-0) 1889 SQLTYPE [フィールド、](#page-1905-0)SQLDA の 188[2,](#page-1909-0) [1886](#page-1909-0) [SQLTYPEINFO](#page-2159-0) 表 2136 [SQLUDTS](#page-2166-0) ビュー 2143 SQLVAR [フィールド、](#page-1438-0)SQLDA の 141[5,](#page-1443-0) [1420,](#page-1443-0) [1423,](#page-1446-0) [1431,](#page-1454-0) [1435,](#page-1458-0) [1882](#page-1905-0) [オカレンス数](#page-1903-0) 1880 SQLWARNING 文節 WHENEVER [ステートメント](#page-1791-0) 1768 [SQL\\_FEATURES](#page-2196-0) 表 2173 [SQL\\_LANGUAGES](#page-2197-0) 表 2174

[SQL\\_SIZING](#page-2198-0) 表 2175 [SQRT](#page-655-0) 関数 632 SRTSEQ 文節 SET OPTION [ステートメントの](#page-1738-0) 1715 STACKED GET [DIAGNOSTICS](#page-1515-0) での 1492, [1807](#page-1830-0) [START](#page-831-0) WITH 文節 808 CREATE SEQUENCE [ステートメント](#page-1255-0) [1232](#page-1255-0) STATEMENT DETERMINISTIC 文節 CREATE [FUNCTION](#page-1164-0) (SQL スカラ ー) [における](#page-1164-0) 1141 CREATE [FUNCTION](#page-1180-0) (SQL 表) にお [ける](#page-1180-0) 1157 CREATE FUNCTION ([外部スカラー](#page-1111-0)) [における](#page-1111-0) 1088 CREATE [FUNCTION](#page-1134-0) (外部表) にお [ける](#page-1134-0) 1111 STATIC DISPATCH 文節 CREATE [FUNCTION](#page-1166-0) (SQL スカラ ー) [における](#page-1166-0) 1143 CREATE [FUNCTION](#page-1182-0) (SQL 表) にお [ける](#page-1182-0) 1159 CREATE FUNCTION ([外部スカラー](#page-1113-0)) [における](#page-1113-0) 1090 CREATE [FUNCTION](#page-1135-0) (外部表) にお [ける](#page-1135-0) 1112 [STDDEV](#page-365-0) 関数 342 [STDDEV\\_POP](#page-365-0) 関数 342 [STDDEV\\_SAMP](#page-366-0) 関数 343 [STRIP](#page-656-0) 関数 633 SUBCLASS\_ORIGIN 再通知 (RESIGNAL) [ステートメント](#page-1855-0) [1832](#page-1855-0) 通知 (SIGNAL) [ステートメント](#page-1765-0) 174[2,](#page-1863-0) [1840](#page-1863-0) GET DIAGNOSTICS [ステートメント](#page-1530-0) [1507](#page-1530-0) **SUBSTMTS** GET DIAGNOSTICS [ステートメント](#page-1518-0) [1495](#page-1518-0) [SUBSTR](#page-657-0) 関数 634 [SUBSTRING](#page-660-0) 関数 637 [SUM](#page-367-0) 関数 344 [SYSCATALOGS](#page-1942-0) ビュー 1919 [SYSCHKCST](#page-1943-0) ビュー 1920 [SYSCOLAUTH](#page-1944-0) ビュー 1921 [SYSCOLUMNS](#page-1945-0) ビュー 1922 [SYSCOLUMNS2](#page-1953-0) ビュー 1930 [SYSCOLUMNSTAT](#page-1964-0) ビュー 1941 [SYSCONTROLS](#page-1967-0) ビュー 1944 [SYSCONTROLSDEP](#page-1969-0) ビュー 1946 [SYSCST](#page-1970-0) ビュー 1947 [SYSCSTCOL](#page-1972-0) ビュー 1949 [SYSCSTDEP](#page-1973-0) ビュー 1950 [SYSFIELDS](#page-1974-0) ビュー 1951

[SYSFUNCS](#page-1979-0) ビュー 1956 [SYSHISTORYTABLES](#page-1985-0) ビュー 1962 [SYSINDEXES](#page-1986-0) ビュー 1963 [SYSINDEXSTAT](#page-1988-0) ビュー 1965 [SYSJARCONTENTS](#page-1994-0) ビュー 1971 [SYSJAROBJECTS](#page-1995-0) ビュー 1972 [SYSKEYCST](#page-1996-0) ビュー 1973 [SYSKEYS](#page-1997-0) ビュー 1974 [SYSMQTSTAT](#page-1998-0) ビュー 1975 [SYSPACKAGE](#page-2002-0) ビュー 1979 [SYSPACKAGEAUTH](#page-2004-0) ビュー 1981 [SYSPACKAGESTAT](#page-2005-0) ビュー 1982 [SYSPACKAGESTMTSTAT](#page-2012-0) ビュー 1989 [SYSPARMS](#page-2014-0) 表 1991 [SYSPARTITIONDISK](#page-2018-0) ビュー 1995 [SYSPARTITIONINDEXDISK](#page-2020-0) ビュー 1997 [SYSPARTITIONINDEXES](#page-2023-0) ビュー 2000 [SYSPARTITIONINDEXSTAT](#page-2030-0) ビュー [2007](#page-2030-0) [SYSPARTITIONMQTS](#page-2036-0) ビュー 2013 [SYSPARTITIONSTAT](#page-2040-0) ビュー 2017 [SYSPERIODS](#page-2044-0) ビュー 2021 [SYSPROCS](#page-2046-0) ビュー 2023 [SYSPROGRAMSTAT](#page-2050-0) ビュー 2027 [SYSPROGRAMSTMTSTAT](#page-2061-0) ビュー 2038 [SYSREFCST](#page-2064-0) ビュー 2041 [SYSROUTINEAUTH](#page-2065-0) ビュー 2042 [SYSROUTINEDEP](#page-2066-0) ビュー 2043 [SYSROUTINES](#page-2068-0) 表 2045 [SYSSCHEMAAUTH](#page-2075-0) ビュー 2052 [SYSSCHEMAS](#page-2076-0) ビュー 2053 [SYSSEQUENCEAUTH](#page-2077-0) ビュー 2054 [SYSSEQUENCES](#page-2078-0) ビュー 2055 [SYSTABAUTH](#page-2080-0) ビュー 2057 [SYSTABLEDEP](#page-2081-0) ビュー 2058 [SYSTABLEINDEXSTAT](#page-2082-0) ビュー 2059 [SYSTABLES](#page-2088-0) ビュー 2065 [SYSTABLESTAT](#page-2092-0) ビュー 2069 SYSTEM NAME 文節 RENAME [ステートメント](#page-1653-0) 1630 SYSTEM NAMES USING 文節における DESCRIBE TABLE [ステートメン](#page-1458-0) ト [1435](#page-1458-0) DESCRIBE [ステートメント](#page-1438-0) 1415 PREPARE [ステートメント](#page-1630-0) 1607 SYSTEM USER [特殊レジスター](#page-1744-0) 1721 SYSTEM\_USER [特殊レジスター](#page-184-0) 161 SYSTIME 文節 SET OPTION [ステートメントの](#page-1739-0) 1716 [SYSTRIGCOL](#page-2095-0) ビュー 2072 [SYSTRIGDEP](#page-2096-0) ビュー 2073 [SYSTRIGGERS](#page-2097-0) ビュー 2074 [SYSTRIGUPD](#page-2101-0) ビュー 2078 [SYSUDTAUTH](#page-2108-0) ビュー 2085 [SYSVARIABLEAUTH](#page-2109-0) ビュー 2086

[SYSVARIABLEDEP](#page-2110-0) 表 2087 [SYSVARIABLES](#page-2111-0) 表 2088 [SYSVIEWDEP](#page-2117-0) ビュー 2094 [SYSVIEWS](#page-2119-0) ビュー 2096 [SYSXSROBJECTAUTH](#page-2121-0) ビュー 2098 [SYS\\_CONNECT\\_BY\\_PATH](#page-838-0) 関数 815

# **T**

TABLE 文節 COMMENT [ステートメント](#page-1059-0) 1036 DROP [ステートメント](#page-1474-0) 1451 LABEL [ステートメント](#page-1601-0) 1578 RENAME [ステートメント](#page-1653-0) 1630 TRANSFER [OWNERSHIP](#page-1768-0) ステートメ [ント](#page-1768-0) 1745 [TABLES](#page-2201-0) ビュー 2178 [TABLE\\_CONSTRAINTS](#page-2199-0) ビュー 2176 TABLE\_NAME [関数](#page-662-0) 639 通知 (SIGNAL) [ステートメント](#page-1764-0) 1741 GET DIAGNOSTICS [ステートメント](#page-1530-0) [1507](#page-1530-0) [TABLE\\_PRIVILEGES](#page-2200-0) ビュー 2177 TABLE\_SCHEMA [関数](#page-663-0) 640 [TAN](#page-664-0) 関数 641 [TANH](#page-665-0) 関数 642 TEXT 文節 LABEL [ステートメント](#page-1597-0) 1574 TGTRLS 文節 SET OPTION [ステートメントの](#page-1739-0) 1716 THREAD\_ID [グローバル変数](#page-313-0) 290 TIME [関数](#page-666-0) 643 [データ・タイプ](#page-117-0) 94 [割り当て](#page-144-0) 121 CREATE TABLE [のデータ・タイプ](#page-1278-0) [1255](#page-1278-0) TIMESTAMP [関数](#page-667-0) 644 [データ・タイプ](#page-118-0) 95 [割り当て](#page-145-0) 122 CREATE TABLE [のデータ・タイプ](#page-1278-0) [1255](#page-1278-0) TIMESTAMPDIFF [関数](#page-676-0) 653 TIMESTAMP\_FORMAT [関数](#page-669-0) 646 TIMESTAMP\_ISO [関数](#page-675-0) 652 TIMFMT 文節 SET OPTION [ステートメントの](#page-1740-0) 1717 TIMSEP 文節 SET OPTION [ステートメントの](#page-1740-0) 1717 [UCASE](#page-689-0) 関数 666 [TOTALORDER](#page-679-0) 関数 656

TO\_CHAR [関数](#page-701-0) 678 TO\_DATE [関数](#page-669-0) 646 TO\_NUMBER [関数](#page-448-0) 425 TO\_TIMESTAMP [関数](#page-669-0) 646 TRANSACTION START ID ALTER TABLE [ステートメントにお](#page-990-0) [ける](#page-990-0) 967 TRANSACTIONS\_COMMITTED GET DIAGNOSTICS [ステートメント](#page-1522-0) [1499](#page-1522-0) TRANSACTIONS\_ROLLED\_BACK GET DIAGNOSTICS [ステートメント](#page-1522-0) [1499](#page-1522-0) TRANSACTION\_ACTIVE GET DIAGNOSTICS [ステートメント](#page-1522-0) [1499](#page-1522-0) TRANSFER [OWNERSHIP](#page-1767-0) ステートメン ト [1744](#page-1767-0) [TRANSLATE](#page-680-0) 関数 657 TRIGGER 文節 COMMENT [ステートメント](#page-1050-0) 102[7,](#page-1059-0) [1036](#page-1059-0) DROP [ステートメント](#page-1474-0) 1451 LABEL [ステートメント](#page-1601-0) 1578 TRIGGER\_CATALOG GET DIAGNOSTICS [ステートメント](#page-1530-0) [1507](#page-1530-0) TRIGGER\_NAME GET DIAGNOSTICS [ステートメント](#page-1530-0) [1507](#page-1530-0) TRIGGER\_SCHEMA GET DIAGNOSTICS [ステートメント](#page-1531-0) [1508](#page-1531-0) [TRIM](#page-683-0) 関数 660 [TRIM\\_ARRAY](#page-685-0) 関数 662 [TRUNCATE](#page-686-0) 関数 663 TRUNCATE [ステートメント](#page-1770-0) 1747 [TRUNC\\_TIMESTAMP](#page-688-0) 関数 665 TYPE GET DESCRIPTOR [ステートメント](#page-1507-0) [1484](#page-1507-0) SET DESCRIPTOR [ステートメント](#page-1714-0) [1691](#page-1714-0) TYPE 文節 COMMENT [ステートメント](#page-1059-0) 1036 DROP [ステートメント](#page-1475-0) 1452 LABEL [ステートメント](#page-1601-0) 1578

#### **U**

UCS-2 グラフィック定数 16 [進数](#page-168-0) 145 UDF ([ユーザー定義関数](#page-205-0)) 182 [外部](#page-205-0) 182 [ソース化](#page-205-0) 182 [SQL](#page-205-0) 182 [UDT\\_PRIVILEGES](#page-2202-0) ビュー 2179 [Unicode](#page-63-0) 40 Unicode グラフィック [説明](#page-114-0) 91 Unicode データ [説明](#page-114-0) 91 UNION ALL 文節 [全選択の](#page-865-0) 842 UNION 文節 [全選択の](#page-865-0) 842 [重複行を含む](#page-865-0) 842 UNIQUE 文節 ALTER TABLE [ステートメント](#page-986-0) 96[3,](#page-992-0) [969](#page-992-0) CREATE INDEX [ステートメント](#page-1191-0) [1168](#page-1191-0) CREATE TABLE [ステートメント](#page-1290-0) [1267,](#page-1290-0) [1276](#page-1299-0) SAVEPOINT [ステートメントにおける](#page-1689-0) [1666](#page-1689-0) UNIT 文節 ALTER TABLE [ステートメント](#page-1009-0) 986 CREATE INDEX [ステートメント](#page-1195-0) [1172](#page-1195-0) CREATE TABLE [ステートメント](#page-1304-0) [1281](#page-1304-0) DECLARE GLOBAL [TEMPORARY](#page-1408-0) TABLE [ステートメント](#page-1408-0) 1385 UNNAMED GET DESCRIPTOR [ステートメント](#page-1507-0) [1484](#page-1507-0) UPDATE ALTER TABLE [ステートメントの](#page-995-0) ON [UPDATE](#page-995-0) 文節の 972 CREATE TABLE [ステートメントの](#page-1301-0) ON [UPDATE](#page-1301-0) 文節 1278 UPDATE [ステートメント](#page-1773-0) 1750, [1763](#page-1786-0) [UPDATE](#page-879-0) 文節 856 GRANT ([表またはビューの特権](#page-1560-0)) ステ [ートメント](#page-1560-0) 1537 REVOKE ([表またはビューの特権](#page-1672-0)) ス [テートメント](#page-1672-0) 1649 [UPPER](#page-690-0) 関数 667 UR ([非コミット読み取り](#page-59-0)) 36 USAGE 文節 GRANT (XML [スキーマ特権](#page-1572-0)) ステー [トメント](#page-1572-0) 1549 GRANT ([シーケンス特権](#page-1556-0)) ステートメ [ント](#page-1556-0) 1533

USAGE 文節 *(*続き*)* GRANT ([スキーマ特権](#page-1553-0)) ステートメン ト [1530](#page-1553-0) GRANT (タイプ特権) [ステートメント](#page-1566-0) [1543](#page-1566-0) REVOKE (XML [スキーマ特権](#page-1682-0)) ステ [ートメント](#page-1682-0) 1659 REVOKE ([シーケンス特権](#page-1670-0)) ステート [メント](#page-1670-0) 1647 REVOKE ([スキーマ特権](#page-1668-0)) ステートメ [ント](#page-1668-0) 1645 REVOKE (タイプ特権) [ステートメン](#page-1676-0) ト [1653](#page-1676-0) [USAGE\\_PRIVILEGES](#page-2203-0) ビュー 2180 USE AND KEEP [EXCLUSIVE](#page-882-0) [LOCKS](#page-882-0) 859 USE CURRENTLY [COMMITTED](#page-884-0) 861 USER [特殊レジスター](#page-185-0) 162 USER 文節 ALTER TABLE [ステートメント](#page-979-0) 95[6,](#page-981-0) [958](#page-981-0) CONNECT (タイプ 1) [ステートメン](#page-1077-0) ト [1054](#page-1077-0) CONNECT (タイプ 2) [ステートメン](#page-1083-0) ト [1060](#page-1083-0) CREATE TABLE [ステートメント](#page-1283-0) [1260](#page-1283-0) DECLARE GLOBAL [TEMPORARY](#page-1397-0) TABLE [ステートメント](#page-1397-0) 1374 [USER\\_DEFINED\\_TYPES](#page-2204-0) ビュー 2181 USER\_DEFINED\_TYPE\_CATALOG GET DESCRIPTOR [ステートメント](#page-1507-0) [1484](#page-1507-0) SET DESCRIPTOR [ステートメント](#page-1714-0)  $\overline{V}$ [1691](#page-1714-0) USER\_DEFINED\_TYPE\_CODE GET DESCRIPTOR [ステートメント](#page-1507-0) [1484](#page-1507-0) USER\_DEFINED\_TYPE\_NAME GET DESCRIPTOR [ステートメント](#page-1508-0) [1485](#page-1508-0) SET DESCRIPTOR [ステートメント](#page-1714-0) [1691](#page-1714-0) USER\_DEFINED\_TYPE\_SCHEMA GET DESCRIPTOR [ステートメント](#page-1508-0) [1485](#page-1508-0) SET DESCRIPTOR [ステートメント](#page-1714-0) [1691](#page-1714-0) USING DESCRIPTOR 文節 CALL [ステートメント](#page-1043-0) 1020 EXECUTE [ステートメント](#page-1483-0) 1460 OPEN [ステートメント](#page-1621-0) 1598 USING キーワード DESCRIBE CURSOR [ステートメント](#page-1442-0) [1419](#page-1442-0)

USING キーワード *(*続き*)* DESCRIBE INPUT [ステートメント](#page-1445-0) [1422](#page-1445-0) DESCRIBE [PROCEDURE](#page-1453-0) ステートメ [ント](#page-1453-0) 1430 DESCRIBE TABLE [ステートメント](#page-1457-0) [1434](#page-1457-0) DESCRIBE [ステートメント](#page-1436-0) 1413 JOIN [文節における](#page-828-0) 805 PREPARE [ステートメント](#page-1628-0) 1605 USING 文節 CONNECT (タイプ 1) [ステートメン](#page-1077-0) ト [1054](#page-1077-0) CONNECT (タイプ 2) [ステートメン](#page-1083-0) ト [1060](#page-1083-0) CREATE TABLE [ステートメントにお](#page-1294-0) [ける](#page-1294-0) 1271 DECLARE GLOBAL [TEMPORARY](#page-1405-0) TABLE [ステートメントにおける](#page-1405-0) [1382](#page-1405-0) DESCRIBE TABLE [ステートメント](#page-1458-0) [1435](#page-1458-0) DESCRIBE [ステートメント](#page-1438-0) 1415 EXECUTE [ステートメント](#page-1482-0) 1459 OPEN [ステートメント](#page-1620-0) 1597 PREPARE [ステートメント](#page-1629-0) 1606 USRPRF 文節 SET OPTION [ステートメントの](#page-1741-0) 1718 UTF-16 グラフィック定数 16 [進数](#page-168-0) 145 UTF-8 (汎用コード化文字セット) [説明](#page-111-0) 88

### **V**

[VALUE](#page-691-0) 関数 668 VALUES INTO [ステートメント](#page-1788-0) 1765 VALUES [ステートメント](#page-1787-0) 1764 VALUES 文節 INSERT [ステートメント](#page-1585-0) 1562, [1564](#page-1587-0) MERGE [ステートメント](#page-1611-0) 1588 [VAR](#page-368-0) 関数 345 [VARBINARY](#page-1161-0) 1138, [1154](#page-1177-0) [データ・タイプ](#page-114-0) 91 ALTER TABLE [のデータ・タイプ](#page-978-0) [955](#page-978-0) CREATE FUNCTION ([外部スカラー](#page-1104-0)) [のデータ・タイプ](#page-1104-0) 1081 CREATE [FUNCTION](#page-1128-0) (外部表) のデ [ータ・タイプ](#page-1128-0) 1105 CREATE [FUNCTION](#page-1148-0) (ソース化) の [データ・タイプ](#page-1148-0) 1125 CREATE [PROCEDURE](#page-1237-0) (SQL) のデー [タ・タイプ](#page-1237-0) 1214 CREATE [PROCEDURE](#page-1217-0) (外部) のデー [タ・タイプ](#page-1217-0) 1194

[VARBINARY](#page-1161-0) *(*続き*)* CREATE TABLE [のデータ・タイプ](#page-1278-0) [1255](#page-1278-0) CREATE TYPE [のデータ・タイプ](#page-1354-0) [1331](#page-1354-0) DECLARE GLOBAL [TEMPORARY](#page-1395-0) TABLE [のデータ・タイプ](#page-1395-0) 1372 DECLARE [PROCEDURE](#page-1414-0) ステートメ [ント](#page-1414-0) 1391 [VARBINARY](#page-692-0) function 669 VARBINARY\_FORMAT [関数](#page-693-0) 670 [VARCHAR](#page-1161-0) 1138, [1154](#page-1177-0) [関数](#page-695-0) 672 ALTER TABLE [のデータ・タイプ](#page-978-0) [955](#page-978-0) CREATE FUNCTION ([外部スカラー](#page-1104-0)) [のデータ・タイプ](#page-1104-0) 1081 CREATE [FUNCTION](#page-1128-0) (外部表) のデ [ータ・タイプ](#page-1128-0) 1105 CREATE [FUNCTION](#page-1148-0) (ソース化) の [データ・タイプ](#page-1148-0) 1125 CREATE [PROCEDURE](#page-1237-0) (SQL) のデー [タ・タイプ](#page-1237-0) 1214 CREATE [PROCEDURE](#page-1217-0) (外部) のデー [タ・タイプ](#page-1217-0) 1194 CREATE TABLE [のデータ・タイプ](#page-1276-0) [1253](#page-1276-0) CREATE TYPE [のデータ・タイプ](#page-1354-0) [1331](#page-1354-0) DECLARE GLOBAL [TEMPORARY](#page-1395-0) TABLE [のデータ・タイプ](#page-1395-0) 1372 DECLARE [PROCEDURE](#page-1414-0) のデータ・ [タイプ](#page-1414-0) 1391 VARCHAR\_BIT\_FORMAT [関数](#page-693-0) 670 VARCHAR\_FORMAT [関数](#page-701-0) 678 VARCHAR\_FORMAT\_BINARY [関数](#page-711-0) 688 VARCHAR\_FORMAT\_BIT [関数](#page-711-0) 688 [VARGRAPHIC](#page-1161-0) 1138, [1154](#page-1177-0) [関数](#page-712-0) 689 ALTER TABLE [のデータ・タイプ](#page-978-0) [955](#page-978-0) CREATE FUNCTION ([外部スカラー](#page-1104-0)) [のデータ・タイプ](#page-1104-0) 1081 CREATE [FUNCTION](#page-1128-0) (外部表) のデ [ータ・タイプ](#page-1128-0) 1105 CREATE [FUNCTION](#page-1148-0) (ソース化) の [データ・タイプ](#page-1148-0) 1125 CREATE [PROCEDURE](#page-1237-0) (SQL) のデー [タ・タイプ](#page-1237-0) 1214 CREATE [PROCEDURE](#page-1217-0) (外部) のデー [タ・タイプ](#page-1217-0) 1194

[VARGRAPHIC](#page-1161-0) *(*続き*)* CREATE TABLE [のデータ・タイプ](#page-1276-0) [1253](#page-1276-0) CREATE TYPE [のデータ・タイプ](#page-1354-0) [1331](#page-1354-0) DECLARE GLOBAL [TEMPORARY](#page-1395-0) TABLE [のデータ・タイプ](#page-1395-0) 1372 DECLARE [PROCEDURE](#page-1414-0) のデータ・ [タイプ](#page-1414-0) 1391 VARIABLE 文節 COMMENT [ステートメント](#page-1059-0) 1036 DROP [ステートメント](#page-1475-0) 1452 LABEL [ステートメント](#page-1601-0) 1578 [VARIABLE\\_PRIVILEGES](#page-2208-0) ビュー 2185 [VARIANCE](#page-368-0) 関数 345 [VARIANCE\\_SAMP](#page-369-0) 関数 346 [VAR\\_POP](#page-368-0) 関数 345 [VAR\\_SAMP](#page-369-0) 関数 346 [VERIFY\\_GROUP\\_FOR\\_USER](#page-719-0) 関数 696 VIEW 文節 CREATE VIEW [ステートメント](#page-1365-0) 1342 DROP [ステートメント](#page-1476-0) 1453 TRANSFER [OWNERSHIP](#page-1768-0) ステートメ [ント](#page-1768-0) 1745 [VIEWS](#page-2209-0) ビュー 2186 VOLATILE ALTER TABLE [ステートメント](#page-1009-0) 986 CREATE TABLE [ステートメント](#page-1303-0) [1280](#page-1303-0)

### **W**

WAIT FOR [OUTCOME](#page-884-0) 861 [WEEK](#page-721-0) 関数 698 [WEEK\\_ISO](#page-722-0) 関数 699 WHENEVER [ステートメント](#page-1791-0) 1768, [1771](#page-1794-0) WHERE CURRENT OF 文節 DELETE [ステートメント](#page-1429-0) 1406 UPDATE [ステートメント](#page-1778-0) 1755 WHERE NOT NULL 文節 CREATE INDEX [ステートメントにお](#page-1191-0) [ける](#page-1191-0) 1168 WHERE 文節 [副選択の](#page-840-0) 817 DELETE [ステートメント](#page-1429-0) 1406 UPDATE [ステートメント](#page-1778-0) 1755 WHILE [ステートメント](#page-1866-0) 1843 WITH CASCADED CHECK OPTION 文 節 CREATE VIEW [ステートメント](#page-1368-0) 1345 WITH CHECK OPTION 文節 [更新に対する効果](#page-1780-0) 1757 CREATE VIEW [ステートメント](#page-1368-0) 1345 WITH DATA DICTIONARY 文節 CREATE SCHEMA [ステートメント](#page-1251-0) [1228](#page-1251-0)

WITH DEFAULT 文節 CREATE TABLE [ステートメント](#page-1281-0) [1258](#page-1281-0) DECLARE GLOBAL [TEMPORARY](#page-1395-0) TABLE [ステートメントにおける](#page-1395-0) [1372](#page-1395-0) WITH DISTINCT VALUES 文節 CREATE INDEX [ステートメント](#page-1194-0) [1171](#page-1194-0) WITH EMPTY TABLE ALTER TABLE [ステートメント](#page-1005-0) 982 WITH EXTENDED INDICATORS 文節 DECLARE CURSOR [ステートメント](#page-1380-0) [における](#page-1380-0) 1357 WITH GRANT OPTION 文節 GRANT (XML [スキーマ特権](#page-1572-0)) ステー [トメントにおける](#page-1572-0) 1549 GRANT ([関数特権またはプロシージャ](#page-1546-0) ー特権) [ステートメントにおける](#page-1546-0)<br>1523 [1523](#page-1546-0) GRANT ([シーケンス特権](#page-1556-0)) ステートメ [ントにおける](#page-1556-0) 1533 GRANT ([スキーマ特権](#page-1553-0)) ステートメン [トにおける](#page-1553-0) 1530 GRANT (タイプ特権) [ステートメント](#page-1566-0) [における](#page-1566-0) 1543 GRANT ([パッケージ特権](#page-1550-0)) ステートメ [ントにおける](#page-1550-0) 1527 GRANT ([表またはビューの特権](#page-1560-0)) ステ [ートメントにおける](#page-1560-0) 1537 GRANT (変数特権) [ステートメントに](#page-1569-0) [おける](#page-1569-0) 1546 WITH HOLD 文節 DECLARE CURSOR [ステートメント](#page-1378-0) [における](#page-1378-0) 1355 FOR [ステートメントにおける](#page-1825-0) 1802 WITH LOCAL CHECK OPTION 文節 CREATE VIEW [ステートメント](#page-1369-0) 1346 WITH NO HOLD 文節 DECLARE CURSOR [ステートメント](#page-1378-0) [における](#page-1378-0) 1355 WITH REPLACE 文節 DECLARE GLOBAL [TEMPORARY](#page-1407-0) TABLE [ステートメントにおける](#page-1407-0) [1384](#page-1407-0) WITH RETURN 文節 DECLARE CURSOR [ステートメント](#page-1379-0) [における](#page-1379-0) 1356 SET RESULT SETS [ステートメントに](#page-1747-0) [おける](#page-1747-0) 1724 [WITH](#page-882-0) 文節 859 DELETE [ステートメント](#page-1430-0) 1407 MERGE [ステートメント](#page-1613-0) 1590 UPDATE [ステートメント](#page-1586-0) 1563, [1756](#page-1779-0)

WITHOUT EXTENDED INDICATORS 文節 DECLARE CURSOR [ステートメント](#page-1380-0) [における](#page-1380-0) 1357 WITHOUT RETURN 文節 DECLARE CURSOR [ステートメント](#page-1379-0) [における](#page-1379-0) 1356 WORK 文節 COMMIT [ステートメントにおける](#page-1061-0) [1038](#page-1061-0) ROLLBACK [ステートメント](#page-1685-0) 1662 [WRAP](#page-723-0) 関数 700 WRITE 文節 GRANT (変数特権) [ステートメント](#page-1569-0) [1546](#page-1569-0) REVOKE (変数特権) [ステートメント](#page-1679-0) [1656](#page-1679-0)

# **X**

[XDBDECOMPXML](#page-799-0) プロシージャー 776 XML [制限](#page-1872-0) 1849 [比較](#page-154-0) 131 [ファイル参照変数](#page-201-0) (file reference [variable\)](#page-201-0) 178 [ロケーター変数](#page-200-0) 177 [割り当て](#page-145-0) 122 ALTER TABLE [のデータ・タイプ](#page-978-0) [955](#page-978-0) CREATE [PROCEDURE](#page-1237-0) (SQL) のデー [タ・タイプ](#page-1237-0) 1214 CREATE [PROCEDURE](#page-1217-0) (外部) のデー [タ・タイプ](#page-1217-0) 1194 CREATE TABLE [のデータ・タイプ](#page-1279-0) [1256](#page-1279-0) DECLARE GLOBAL [TEMPORARY](#page-1395-0) TABLE [のデータ・タイプ](#page-1395-0) 1372 DECLARE [PROCEDURE](#page-1414-0) ステートメ [ント](#page-1414-0) 1391 XML 検索 [テキスト検索の構文](#page-2216-0) 2193 XML テキスト検索 [機能](#page-2216-0) 2193 [XMLAGG](#page-370-0) 関数 347 [XMLATTRIBUTES](#page-372-0) 関数 349, [702](#page-725-0) [XMLCAST](#page-265-0) 指定 242 [XMLCOMMENT](#page-727-0) 関数 704 [XMLCONCAT](#page-728-0) 関数 705 [XMLDOCUMENT](#page-730-0) 関数 707 [XMLELEMENT](#page-731-0) 関数 708 [XMLFOREST](#page-735-0) 関数 712 [XMLNAMESPACES](#page-738-0) 関数 715 [XMLPARSE](#page-741-0) 関数 718 [XMLPI](#page-743-0) 関数 720 [XMLROW](#page-744-0) 関数 721

[XMLSERIALIZE](#page-746-0) 関数 723 [XMLTABLE](#page-788-0) 関数 765 [XMLTEXT](#page-749-0) 関数 726 [XMLVALIDATE](#page-750-0) 関数 727 [XOR](#page-755-0) 関数 732 [XPath](#page-2216-0) 言語 2193 XPath 照会 [あいまい条件](#page-2218-0) 2195 例 [2195](#page-2218-0) [XSLTRANSFORM](#page-756-0) 関数 733 XSR オブジェクト [除去](#page-1476-0) 1453 XSR オブジェクト名 [説明](#page-93-0) 70 DROP [ステートメントにおける](#page-1476-0) 1453 [XSRANNOTATIONINFO](#page-2122-0) 表 2099 XSROBJECT 文節 COMMENT [ステートメント](#page-1050-0) 102[7,](#page-1059-0) [1036](#page-1059-0) DROP [ステートメント](#page-1476-0) 1453 LABEL [ステートメント](#page-1601-0) 1578 REVOKE (XML [スキーマ特権](#page-1682-0)) ステ [ートメント](#page-1682-0) 1659 [XSROBJECTCOMPONENTS](#page-2123-0) 表 2100 [XSROBJECTHIERARCHIES](#page-2124-0) 表 2101 [XSROBJECTS](#page-2125-0) 表 2102 [XSR\\_ADDSCHEMADOC](#page-801-0) プロシージャー [778](#page-801-0) [XSR\\_COMPLETE](#page-803-0) プロシージャー 780 [XSR\\_REGISTER](#page-805-0) プロシージャー 782 XSR\_REMOVE [プロシージャー](#page-807-0) 784

### **Y**

[YEAR](#page-760-0) 関数 737

#### **Z**

[ZONED](#page-761-0) 関数 738

# [特殊文字]

\* ([アスタリスク](#page-333-0)) 310, [311](#page-334-0) [副選択内の](#page-812-0) 789 \* ([乗算](#page-220-0)) 197 \*ALL (読み取り固定) [プリコンパイラ](#page-58-0) [ー・オプション](#page-58-0) 35 \*APOST [プリコンパイラー・オプション](#page-171-0) [148](#page-171-0) \*CHG ([読み取り非コミット](#page-59-0)) プリコンパ [イラー・オプション](#page-59-0) 36 \*CNULRQD [プリコンパイラー・オプシ](#page-142-0) [ョン](#page-142-0) 119, [1473,](#page-1496-0) [1739,](#page-1762-0) [1766](#page-1789-0) \*CS (カーソル固定) [プリコンパイラー・](#page-58-0) [オプション](#page-58-0) 35

\*DMY [の日付および時刻形式](#page-119-0) 96 \*EUR [の日付および時刻形式](#page-119-0) 96, [98](#page-121-0) \*HMS [の日付および時刻形式](#page-121-0) 98 \*ISO [の日付および時刻形式](#page-119-0) 96, [98](#page-121-0) \*JIS [の日付および時刻形式](#page-119-0) 96, [98](#page-121-0) \*JUL [の日付および時刻形式](#page-119-0) 96 \*MDY [の日付および時刻形式](#page-119-0) 96 \*NC (コミット不可) [プリコンパイラー・](#page-59-0) [オプション](#page-59-0) 36 \*NOCNULRQD [プリコンパイラー・オプ](#page-142-0) [ション](#page-142-0) 119, [1473,](#page-1496-0) [1739,](#page-1762-0) [1766](#page-1789-0) \*NONE (コミット不可) [プリコンパイラ](#page-59-0) [ー・オプション](#page-59-0) 36 \*QUOTE [プリコンパイラー・オプション](#page-171-0) [148](#page-171-0) \*RR ([読み取り反復可能](#page-57-0)) プリコンパイラ [ー・オプション](#page-57-0) 34 \*RS (読み取り固定) [プリコンパイラー・](#page-58-0) [オプション](#page-58-0) 35 \*UR ([読み取り非コミット](#page-59-0)) プリコンパイ [ラー・オプション](#page-59-0) 36 \*USA [の日付および時刻形式](#page-119-0) 96, [98](#page-121-0) \*YMD [の日付および時刻形式](#page-119-0) 96 \*\* ([指数](#page-220-0)) 197 + ([加算](#page-220-0)) 197 - ([減算](#page-220-0)) 197 [.NET](#page-28-0) 5 / ([除算](#page-220-0)) 197 ? ([疑問符](#page-1482-0)) 1459 || ([連結演算子](#page-225-0)) 202 % ([パーセント](#page-285-0))、LIKE 述部での 262 \_ (下線)、LIKE [述部での](#page-285-0) 262 ' ([アポストロフィ](#page-83-0)) 60, [142,](#page-165-0) [145](#page-168-0) " ([引用符](#page-83-0)) 60

2252 IBM i: Db2 for i SQL 解説書

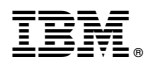

プログラム番号: 5770-SS1

Printed in Japan